# READY BRUCE H. ED WARDS

Novena edición

variable

 $N2$ 

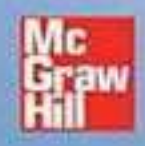

# FREE LIBROS TU BIBLIOTECA VIRTUAL

# *http://www.freelibros.com*

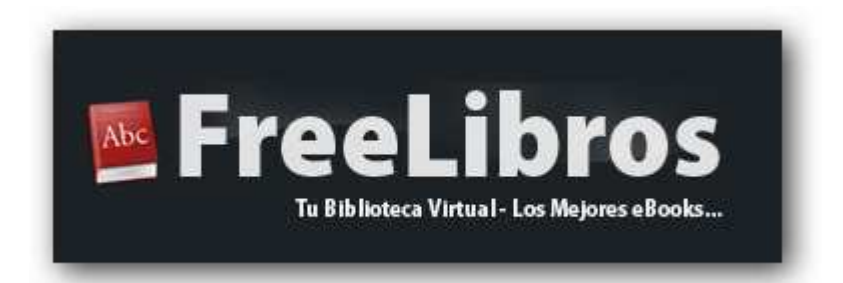

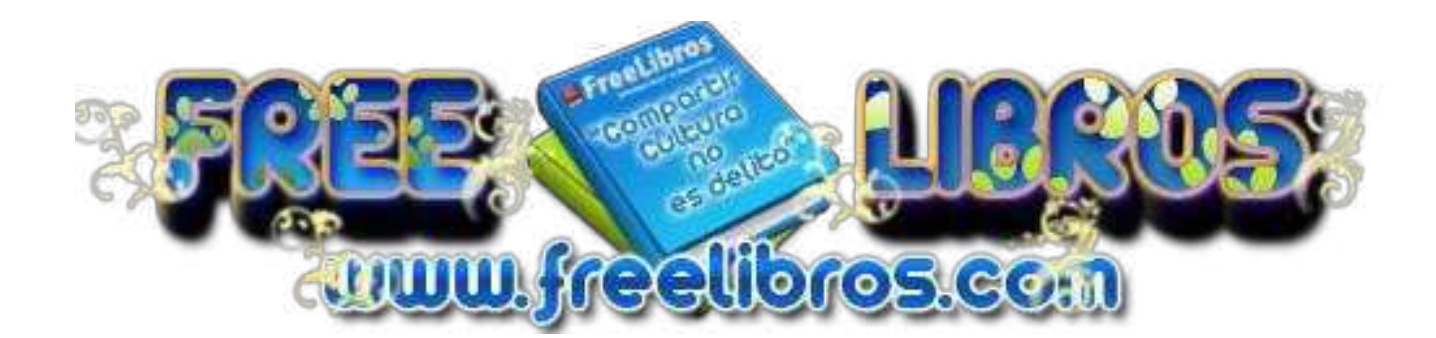

#### **Categoría**

- [Administración](http://www.freelibros.com/category/administracion)
- [Algebra](http://www.freelibros.com/category/algebra)
- [Análisis Matemático](http://www.freelibros.com/category/analisis-matematico)
- [Anatomía](http://www.freelibros.com/category/anatomia)
- Arquitectura
- [Arte](http://www.freelibros.com/category/arte)
- [Artículos](http://www.freelibros.com/category/articulos)
- [Astronomía](http://www.freelibros.com/category/astronomia)
- [Atlas](http://www.freelibros.com/category/atlas)
- [AudioLibros](http://www.freelibros.com/category/audiolibro)
- [Automatización](http://www.freelibros.com/category/automatizacion)
- [Base de Datos](http://www.freelibros.com/category/base-de-datos)
- Biblia
- [Biología](http://www.freelibros.com/category/biologia)
- Bioquímica
- [Cálculo](http://www.freelibros.com/category/calculo)
- Circuitos
- [Cirugía](http://www.freelibros.com/category/cirugia)
- Cocina
- Comic
- Computer Hoy
- [Contabilidad](http://www.freelibros.com/category/contabilidad)
- De Todo
- Derecho
- Dermatología
- [Diarios](http://www.freelibros.com/category/diarios)
- Diccionario
- [Diseño Grafico](http://www.freelibros.com/category/diseno-grafico)
- [Diseño Web](http://www.freelibros.com/category/diseno-web)
- Documentales
- Dummies
- [E-Books](http://www.freelibros.com/category/e-books)
- [Ecografía](http://www.freelibros.com/category/ecografia)
- [Ecología](http://www.freelibros.com/category/ecologia)
- [Economía](http://www.freelibros.com/category/economia)
- [Ecuaciones](http://www.freelibros.com/category/ecuaciones-diferenciales)  [diferenciales](http://www.freelibros.com/category/ecuaciones-diferenciales)
- [Educación Primaria](http://www.freelibros.com/category/educacion-primaria)
- Ejemplos
- [Electricidad](http://www.freelibros.com/category/electricidad)
- [Electrónica](http://www.freelibros.com/category/electronica)
- Enciclopedia
- Estadística
- [Filosofía](http://www.freelibros.com/category/filosofia)
- [Física](http://www.freelibros.com/category/fisica)
- [Fisiología](http://www.freelibros.com/category/fisiologia)
- [Ganar dinero en](http://www.freelibros.com/category/ganar-dinero-en-internet)  [internet](http://www.freelibros.com/category/ganar-dinero-en-internet)
- [Geología](http://www.freelibros.com/category/geologia)
- [Geometría](http://www.freelibros.com/category/geometria)
- [Ginecología y](http://www.freelibros.com/category/ginecologia-y-obstetricia)  **Obstetricia**
- [Guías](http://www.freelibros.com/category/guias)
- HackCrack
- Hidráulica
- [Historia](http://www.freelibros.com/category/historia)
- Ingeniería
- [Ingeniería ambiental](http://www.freelibros.com/category/ingenieria-ambiental)
- [Ingeniería Civil](http://www.freelibros.com/category/ingenieria-civil)
- [Ingeniería de](http://www.freelibros.com/category/ingenieria-de-materiales)  **[Materiales](http://www.freelibros.com/category/ingenieria-de-materiales)**
- [Ingeniería de Minas](http://www.freelibros.com/category/ingenieria-de-minas)
- [Ingeniería Industrial](http://www.freelibros.com/category/ingenieria-industrial)
- [Ingeniería Petrolera](http://www.freelibros.com/category/ingenieria-petrolera)
- Ingles
- Integrales
- Inv. Operaciones
- Leer Online
- Libros
- [Libros Copyleft](http://www.freelibros.com/category/libros-copyleft)
- [Libros Unicef](http://www.freelibros.com/category/libros-unicef)
- Liderazgo y [Motivación](http://www.freelibros.com/category/liderazgo-y-motivacion)
- Linux
- Logística
- [Maestra Infantil](http://www.freelibros.com/category/maestra-infantil)
- Manga
- Manual
- [Manualidades](http://www.freelibros.com/category/manualidades)
- Marketing
- [Matemática Discreta](http://www.freelibros.com/category/matematica-discreta)
- Matemáticas
- [Mecánica](http://www.freelibros.com/category/mecanica)
- Medicina
- Metalurgia
- [Mi Novela Favorita](http://www.freelibros.com/category/mi-novela-favorita)
- Multimedia
- Noticias
- [Odontología](http://www.freelibros.com/category/odontologia)
- **Ofimática**
- [Oftalmología](http://www.freelibros.com/category/oftalmologia)
- [Pediatría](http://www.freelibros.com/category/pediatria)
- Procesos Unitarios
- [Programación](http://www.freelibros.com/category/programacion)
- [Psicología](http://www.freelibros.com/category/psicologia)
- Ouímica
- [Radiología](http://www.freelibros.com/category/radiologia)
- Recetas
- Redes
- [Religión](http://www.freelibros.com/category/religion)
- Revistas
- [Rincón Literario](http://www.freelibros.com/category/rincon-literario)

[Sistemas Operativos](http://www.freelibros.com/category/sistemas-operativos) 

• Sobre Escribir • Soldadura • Solucionario [Termodinámica](http://www.freelibros.com/category/termodinamica) 

 [Topografía](http://www.freelibros.com/category/topografia) [Transferencia de](http://www.freelibros.com/category/transferencia-de-calor) 

[Transferencia de](http://www.freelibros.com/category/transferencia-de-masa) 

[VideoTutoriales](http://www.freelibros.com/category/videotutoriales) 

**Calor** 

[Masa](http://www.freelibros.com/category/transferencia-de-masa)  **Tutorial** [TuxInfo](http://www.freelibros.com/category/revistas/tuxinfo) 

 [Windows](http://www.freelibros.com/category/windows) • zoología

[Robótica](http://www.freelibros.com/category/robotica) 

 [Salud](http://www.freelibros.com/category/salud) • Seguridad [Sexualidad](http://www.freelibros.com/category/sexualidad) 

[Tésis](http://www.freelibros.com/category/tesis) 

[Romántica](http://www.freelibros.com/category/romantica) 

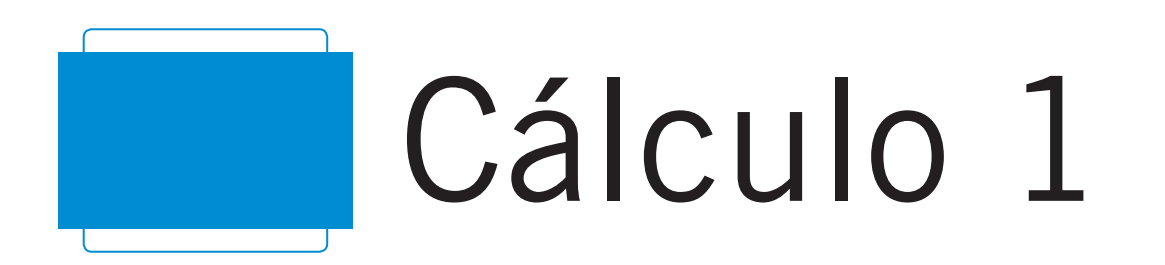

#### **REVISORES TÉCNICOS**

#### **MÉXICO**

José de Jesús Ángel Ángel *Universidad Anáhuac Norte*

Miguel Ángel Arredondo Morales *Universidad Iberoamericana León*

Víctor Armando Bustos Peter *Instituto Tecnológico y de Estudio Superiores de Monterrey, Campus Toluca*

Aureliano Castro Castro *Universidad Autónoma de Sinaloa* 

Javier Franco Chacón *Tecnológico de Monterrey, Campus Chihuahua*

Sergio Fuentes Martínez *Universidad Anáhuac México Norte*

Enrique González Acosta *Instituto Tecnológico y de Estudios Superiores de Monterrey, Campus Sonora Norte*

Miguel Ángel López Mariño *Instituto Tecnológico y de Estudios Superiores de Monterrey, Campus Central de Veracruz*

Eleazar Luna Barraza *Universidad Autónoma de Sinaloa*

Tomás Narciso Ocampo Paz *Instituto Tecnológico de Toluca*

Velia Pérez González *Universidad Autónoma de Chihuahua*

Ignacio Ramírez Vargas *Instituto Tecnológico y de Estudios Superiores de Monterrey, Campus Hidalgo*

Héctor Selley *Universidad Anáhuac Norte*

Jorge Alberto Torres Guillén *Universidad de Guadalajara*

Enrique Zamora Gallardo *Universidad Anáhuac Norte*

#### **COLOMBIA**

Petr Zhevandrov *Universidad de La Sabana*

Jorge Augusto Pérez Alcázar *Universidad EAN*

Liliana Barreto Arciniegas *Pontificia Universidad Javeriana*

Gustavo de J. Castañeda Ramírez *Universidad EAFIT*

Jairo Villegas G. *Universidad EAFIT*

#### **PERÚ**

Carlos Enrique Peralta Santa Cruz *Universidad Continental de Ciencias e Ingeniería*

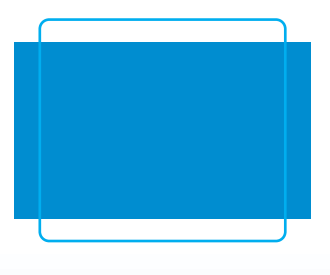

# Cálculo 1 de una variable

# *Novena edición*

### **Ron Larson**

*The Pennsylvania State University The Behrend College*

## **Bruce H. Edwards**

*University of Florida*

#### **Revisión técnica**

**Marlene Aguilar Abalo** *Instituto Tecnológico y de Estudios Superiores de Monterrey, Campus Ciudad de México*

**José Job Flores Godoy** *Universidad Iberoamericana*

**Joel Ibarra Escutia** *Instituto Tecnológico de Toluca*

**Linda M. Medina Herrera** *Instituto Tecnológico y de Estudios Superiores de Monterrey, Campus Ciudad de México*

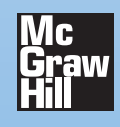

MÉXICO • BOGOTÁ • BUENOS AIRES • CARACAS • GUATEMALA • MADRID • NUEVA YORK SAN JUAN • SANTIAGO • SÃO PAULO • AUCKLAND • LONDRES • MILÁN • MONTREAL NUEVA DELHI • SAN FRANCISCO • SINGAPUR • ST. LOUIS • SIDNEY • TORONTO

**Director Higher Education:** Miguel Ángel Toledo Castellanos **Editor sponsor:** Pablo E. Roig Vázquez **Coordinadora editorial:** Marcela I. Rocha Martínez **Editora de desarrollo:** Ana L. Delgado Rodríguez **Supervisor de producción:** Zeferino García García **Traducción:** Joel Ibarra Escutia, Ángel Hernández Fernández, Gabriel Nagore Cázares, Norma Angélica Moreno Chávez

#### **CÁLCULO 1 DE UNA VARIABLE Novena edición**

Prohibida la reproducción total o parcial de esta obra, por cualquier medio, sin autorización escrita del editor.

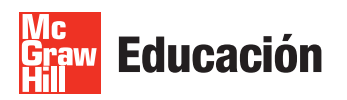

DERECHOS RESERVADOS © 2010, respecto a la novena edición en español por McGRAW-HILL/INTERAMERICANA EDITORES, S.A. DE C.V. *A Subsidiary of The McGraw-Hill Companies, Inc.*

Edificio Punta Santa Fe Prolongación Paseo de la Reforma Núm. 1015, Torre A Piso 17, Colonia Desarrollo Santa Fe Delegación Álvaro Obregón C.P. 01376, México, D.F. Miembro de la Cámara Nacional de la Industria Editorial Mexicana, Reg. Núm. 736

#### **ISBN 978-607-15-0273-5**

Traducido de la novena edición en inglés de *Calculus* Copyright © 2010 by Brooks/Cole, a Cengage Learning Company. All rights reserved. ISBN-13: 978-1-4390-3033-2

TI es una marca registrada de Texas Instruments, Inc. Mathematica es una marca registrada de Wolfram Research, Inc. Maple es una marca registrada de Waterloo Maple, Inc.

1234567890 109876543210

Impreso en China *Printed in China*

# C ontenido

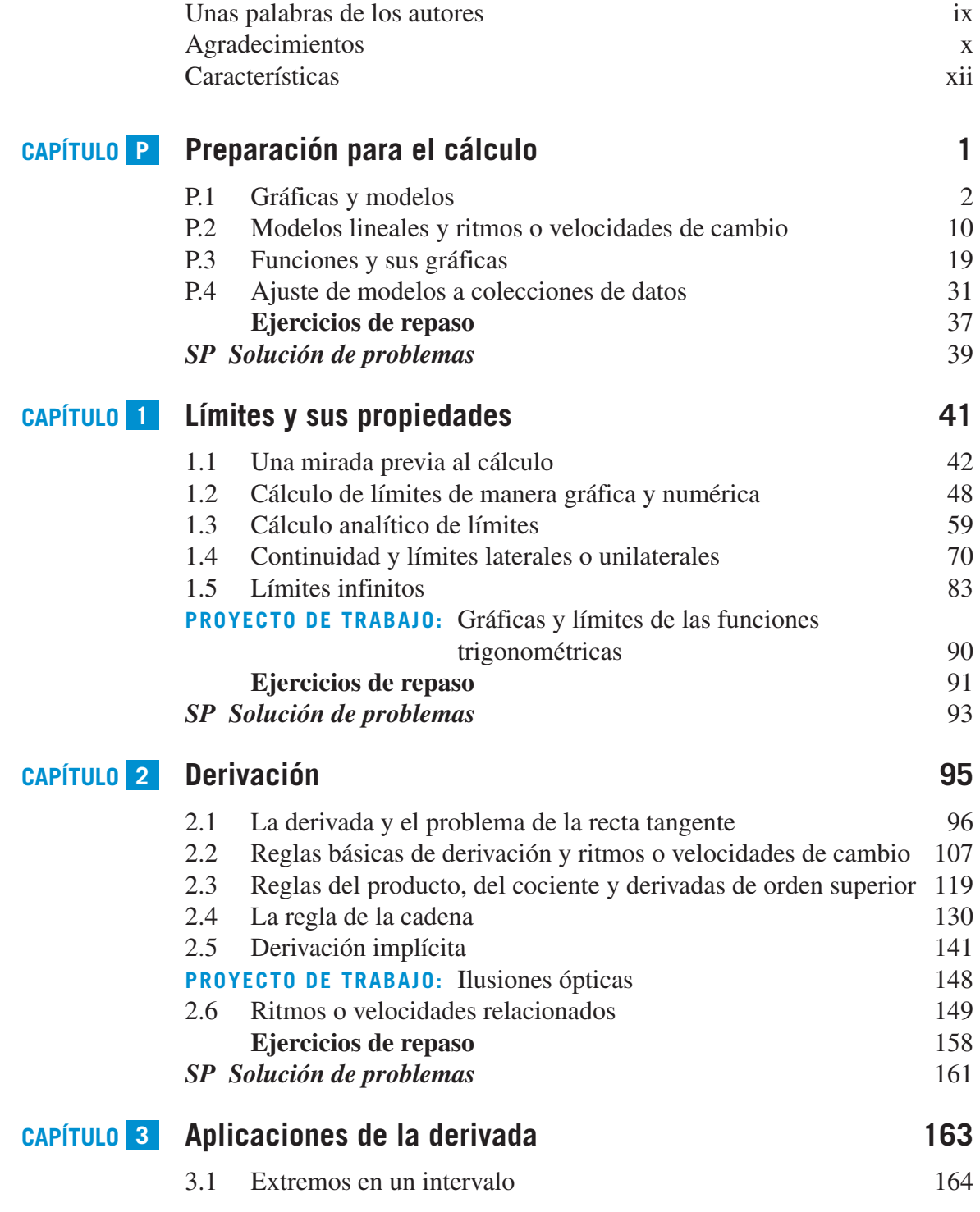

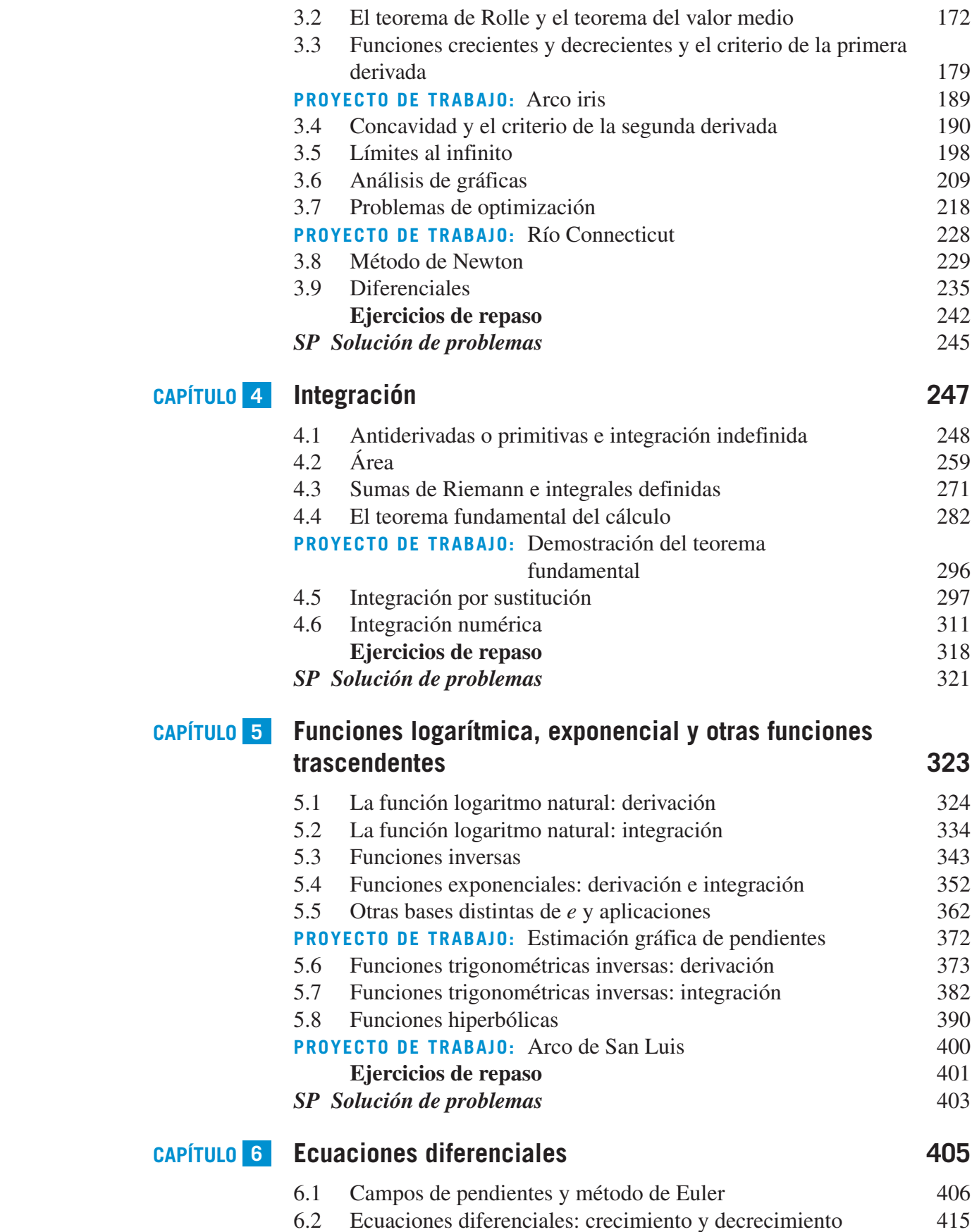

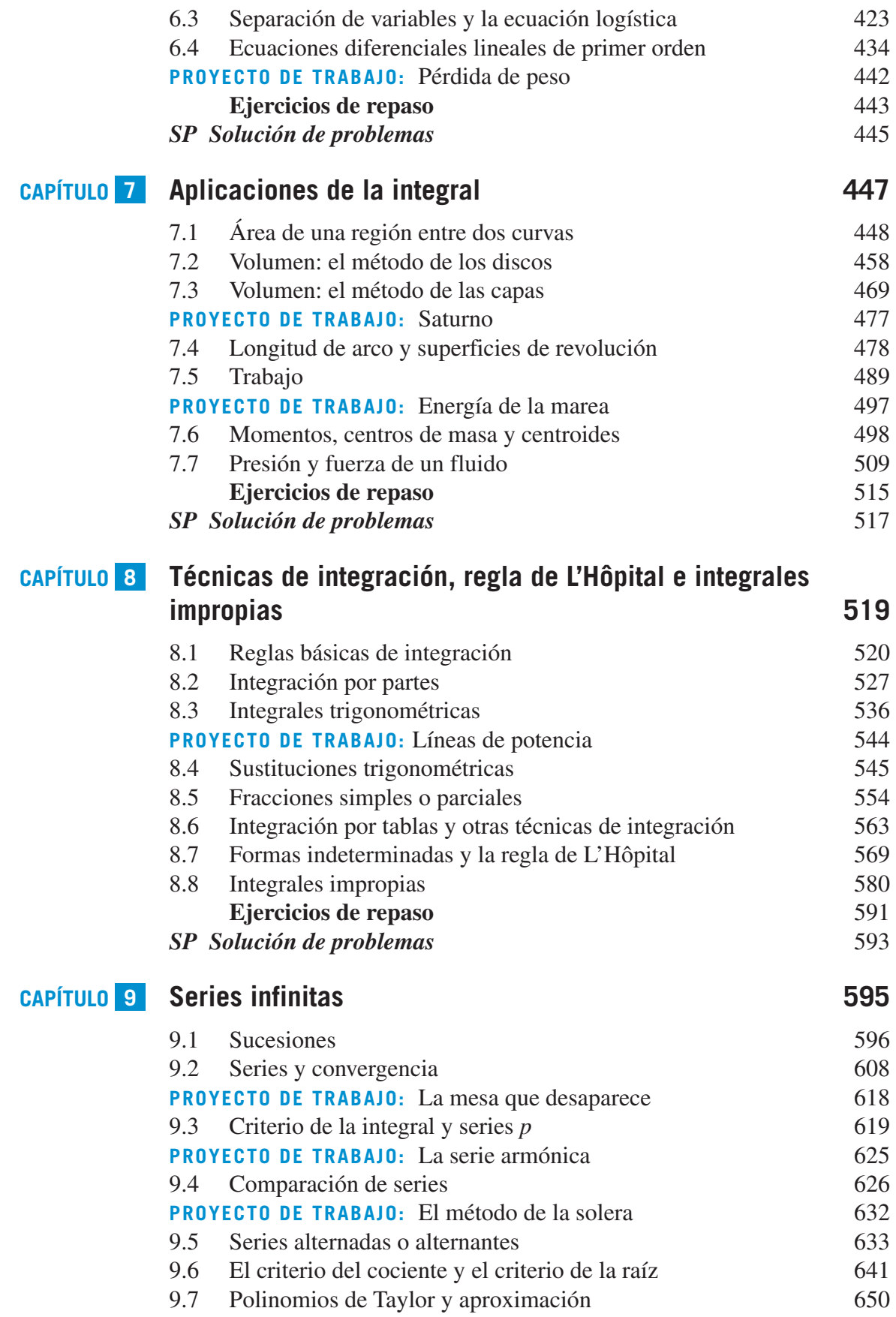

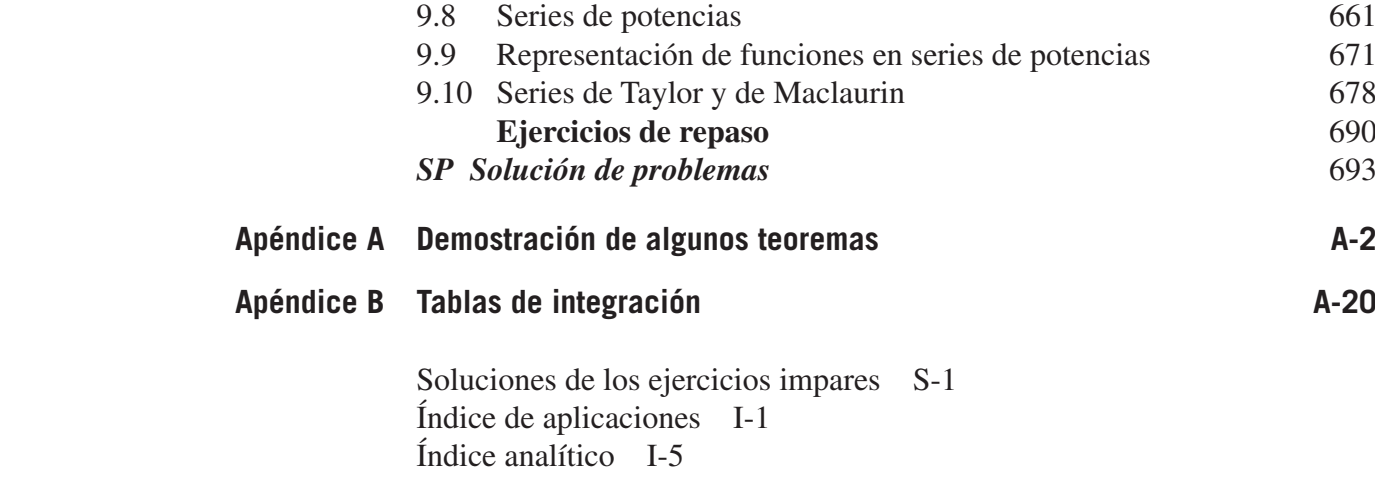

# Unas palabras de los autores

¡Bienvenido a la novena edición de *Cálculo*! Nos enorgullece ofrecerle una nueva versión revisada de nuestro libro de texto. Mucho ha cambiado desde que escribimos la primera edición hace más de 35 años. En cada edición los hemos escuchado a ustedes, esto es, nuestros usuarios, y hemos incorporado muchas de sus sugerencias para mejorar el libro.

A lo largo de los años, nuestro objetivo ha sido siempre escribir con precisión y de manera legible conceptos fundamentales del cálculo, claramente definidos y demostrados. Al escribir para estudiantes, nos hemos esforzado en ofrecer características y materiales que desarrollen las habilidades de todos los tipos de estudiantes. En cuanto a los profesores, nos enfocamos en proporcionar un instrumento de enseñanza amplio que emplea técnicas pedagógicas probadas, y les damos libertad para que usen en forma más eficiente el tiempo en el salón de clase.

También hemos agregado en esta edición una nueva característica denominada ejercicios *Para discusión*. Estos problemas conceptuales sintetizan los aspectos clave y proporcionan a los estudiantes mejor comprensión de cada uno de los conceptos de sección. Los ejercicios *Para discusión* son excelentes para esa actividad en el salón de clase o en la preparación de exámenes, y a los profesores puede resultarles valioso integrar estos problemas dentro de su repaso de la sección. Éstas y otras nuevas características se unen a nuestra pedagogía probada en el tiempo, con la meta de permitir a los estudiantes y profesores hacer el mejor uso del libro.

Esperamos que disfrute la novena edición de *Cálculo*. Como siempre, serán bienvenidos los comentarios y sugerencias para continuar mejorando la obra.

m Larson

Brune W. Edwards

Ron Larson Bruce H. Edwards

# **A** gradecimientos

Nos gustaría dar las gracias a muchas personas que nos ayudaron en varias etapas de este proyecto a lo largo de los últimos 35 años. Su estímulo, críticas y sugerencias han sido invaluables.

#### **Revisores de la novena edición**

Ray Cannon, *Baylor University* Sadeq Elbaneh, *Buffalo State College* J. Fasteen, *Portland State University* Audrey Gillant, *Binghamton University* Sudhir Goel, *Valdosta State University* Marcia Kemen, *Wentworth Institute of Technology* Ibrahima Khalil Kaba, *Embry Riddle Aeronautical University* Jean-Baptiste Meilhan, *University of California Riverside* Catherine Moushon, *Elgin Community College* Charles Odion, *Houston Community College* Greg Oman, *The Ohio State University* Dennis Pence, *Western Michigan University* Jonathan Prewett, *University of Wyoming* Lori Dunlop Pyle, *University of Central Florida* Aaron Robertson, *Colgate University* Matthew D. Sosa, *The Pennsylvania State University* William T. Trotter, *Georgia Institute of Technology* Dr. Draga Vidakovic, *Georgia State University* Jay Wiestling, *Palomar College* Jianping Zhu, *University of Texas at Arlington*

#### **Miembros del Comité de Asesores de la novena edición**

Jim Braselton, *Georgia Southern University*; Sien Deng, *Northern Illinois University*; Dimitar Grantcharov, *University of Texas*, *Arlington*; Dale Hughes, *Johnson County Community College*; Dr. Philippe B. Laval, *Kennesaw State University*; Kouok Law, *Georgia Perimeter College, Clarkson Campus*; Mara D. Neusel, *Texas Tech University*; Charlotte Newsom, *Tidewater Community College, Virginia Beach Campus*; Donald W. Orr, *Miami Dade College, Kendall Campus*; Jude Socrates, *Pasadena City College*; Betty Travis, *University of Texas at San Antonio*; Kuppalapalle Vajravelu, *University of Central Florida*

#### **Revisores de ediciones anteriores**

Stan Adamski, *Owens Community College*; Alexander Arhangelskii, *Ohio University*; Seth G. Armstrong, *Southern Utah University*; Jim Ball, *Indiana State University*; Marcelle Bessman, *Jacksonville University*; Linda A. Bolte, *Eastern Washington University*; James Braselton, *Georgia Southern University*; Harvey Braverman, *Middlesex County College*; Tim Chappell, *Penn Valley Community College*; Oiyin Pauline Chow, *Harrisburg Area Community College*; Julie M. Clark, *Hollins University*; P.S. Crooke, *Vanderbilt University*; Jim Dotzler, *Nassau Community College*; Murray Eisenberg, *University of Massachusetts at Amherst*; Donna Flint, *South Dakota State University*; Michael Frantz, *University of La Verne*; Sudhir Goel, *Valdosta State University*; Arek Goetz, *San Francisco State University*; Donna J. Gorton, *Butler County Community College*; John Gosselin, *University of Georgia*; Shahryar Heydari, *Piedmont College*; Guy Hogan, *Norfolk State University*; Ashok Kumar, *Valdosta State University*; Kevin J. Leith, *Albuquerque Community College*; Douglas B. Meade, *University of South Carolina*; Teri Murphy, *University of Oklahoma*; Darren Narayan, *Rochester Institute of Technology*; Susan A. Natale, *The Ursuline School, NY*; Terence H. Perciante, *Wheaton College*; James Pommersheim, *Reed College*; Leland E. Rogers, *Pepperdine University*; Paul Seeburger, *Monroe Community College*; Edith A. Silver, *Mercer County Community College*; Howard Speier, *Chandler-Gilbert Community College*; Desmond Stephens, *Florida A&M University*; Jianzhong Su, *University of Texas at Arlington*; Patrick Ward, *Illinois Central College*; Diane Zych, *Erie Community College*

Muchas gracias a Robert Hostetler, de The Behrend College, en The Pennsylvania State University, y a David Heyd, de la misma institución, por sus importantes contribuciones a las ediciones previas de este texto.

Una nota especial de agradecimiento a los profesores que respondieron nuestra encuesta y a los más de dos millones de estudiantes que han usado las ediciones anteriores de la obra.

También quisiéramos agradecer al personal de Larson Texts, Inc., que apoyó en la preparación del manuscrito, realizó el diseño editorial, levantó la tipografía y leyó las pruebas de las páginas y suplementos en la edición en inglés.

En el ámbito personal, estamos agradecidos con nuestras esposas, Deanna Gilbert Larson y Consuelo Edwards, por su amor, paciencia y apoyo. Además, una nota especial de gratitud para R. Scott O'Neil.

Si usted tiene sugerencias para mejorar este texto, por favor siéntanse con la libertad de escribirnos. A lo largo de los años hemos recibido muchos comentarios útiles tanto de los profesores como de los estudiantes, y los valoramos sobremanera.

Ron Larson

Bruce H. Edwards

# C aracterísticas

# **Herramientas pedagógicas**

#### **PARA DISCUSIÓN**

**¡NUEVO!** Los ejercicios para discusión que aparecen ahora en cada sección sintetizan los conceptos principales de cada una y muestran a los estudiantes cómo se relacionan los temas. A menudo constituyen problemas de varias partes que contienen aspectos conceptuales y no computacionales, y que pueden utilizarse en discusiones de clase o en la preparación de exámenes.

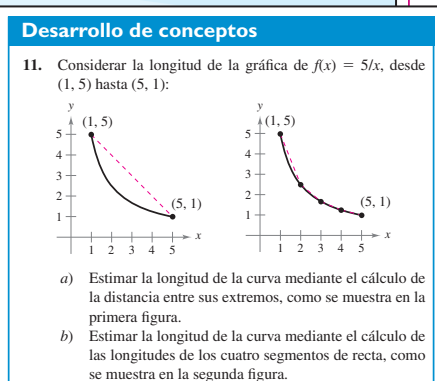

*c*) Describir cómo se podría continuar con este proceso a fin de obtener una aproximación más exacta de la longitud de la curva.

#### **Para discusión**

 **72.** Utilizar la gráfica para responder a las siguientes preguntas.

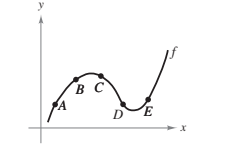

 *a*) ¿Entre qué par de puntos consecutivos es mayor la razón de cambio promedio de la función?

 *b*) ¿La razón de cambio promedio de *ƒ* entre *A* y *B* es mayor o menor que el la razón de cambio instantáneo en *B*?  *c*) Trazar una recta tangente a la gráfica entre los puntos *C* y *D* cuya pendiente sea igual a la razón de cambio

promedio de la función entre *C* y *D*.

#### **DESARROLLO DE CONCEPTOS**

Los ejercicios de desarrollo de conceptos son preguntas diseñadas para evaluar la comprensión de los estudiantes en torno a los conceptos básicos de cada sección. Estos ejercicios animan a los estudiantes a verbalizar y escribir respuestas, lo que promueve habilidades de comunicación técnica que serán invaluables en sus futuras carreras.

#### **AYUDAS DE ESTUDIO**

Las ayudas de estudio distinguen errores comunes, indican casos especiales que pueden provocar confusión, y amplían a conceptos importantes. Estas ayudas proporcionan a los estudiantes información puntual, similar a los comentarios del profesor en clase.

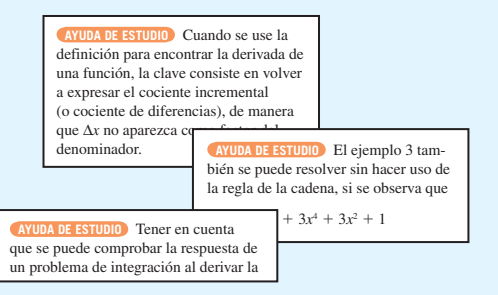

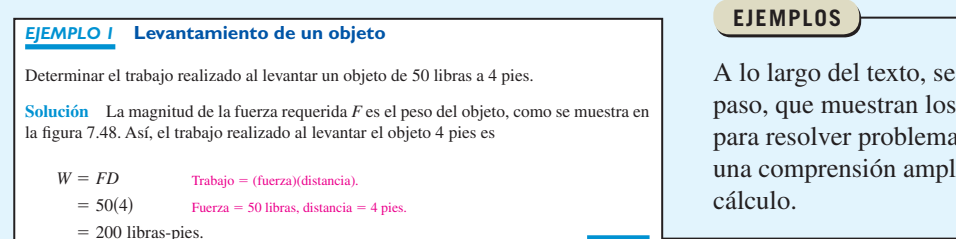

trabajan ejemplos paso a procedimientos y técnicas s, y dan a los estudiantes ia de los conceptos del

#### **EJERCICIOS**

La práctica hace al maestro. Los ejercicios son con frecuencia el primer lugar que consultan los estudiantes en un libro de texto. Los autores han dedicado mucho tiempo analizándolos y revisándolos; el resultado es un completo y sólido conjunto de ejercicios de diferentes tipos y niveles de dificultad al final de cada sección para considerar todos los estilos de aprendizaje de los estudiantes.

#### **4.3 Ejercicios**

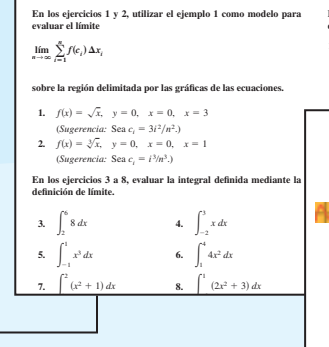

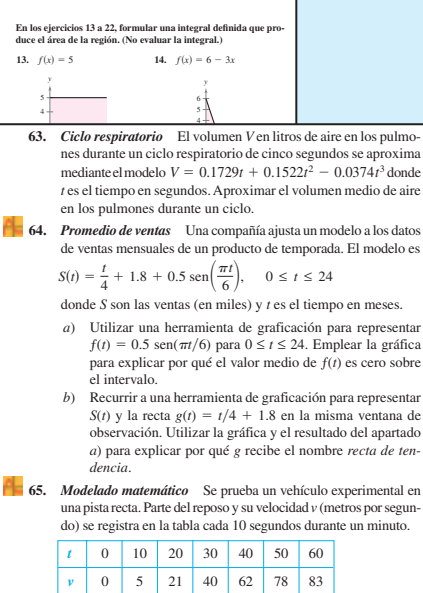

 *a*) Emplear una herramienta de graficación para determinar un modelo de la forma  $v = at^3 + bt^2 + ct + d$  para los datos.

#### **APLICACIONES**

"¿Cuándo usaré esto?", los autores tratan de responder esta pregunta de los estudiantes con ejercicios y ejemplos que se seleccionaron con todo cuidado. Las aplicaciones se toman de diversas fuentes: eventos actuales, datos de trabajo, tendencias industriales, y se relacionan con una amplia gama de intereses. Entender dónde se usa (o puede usarse) el cálculo fomenta una comprensión más completa del material.

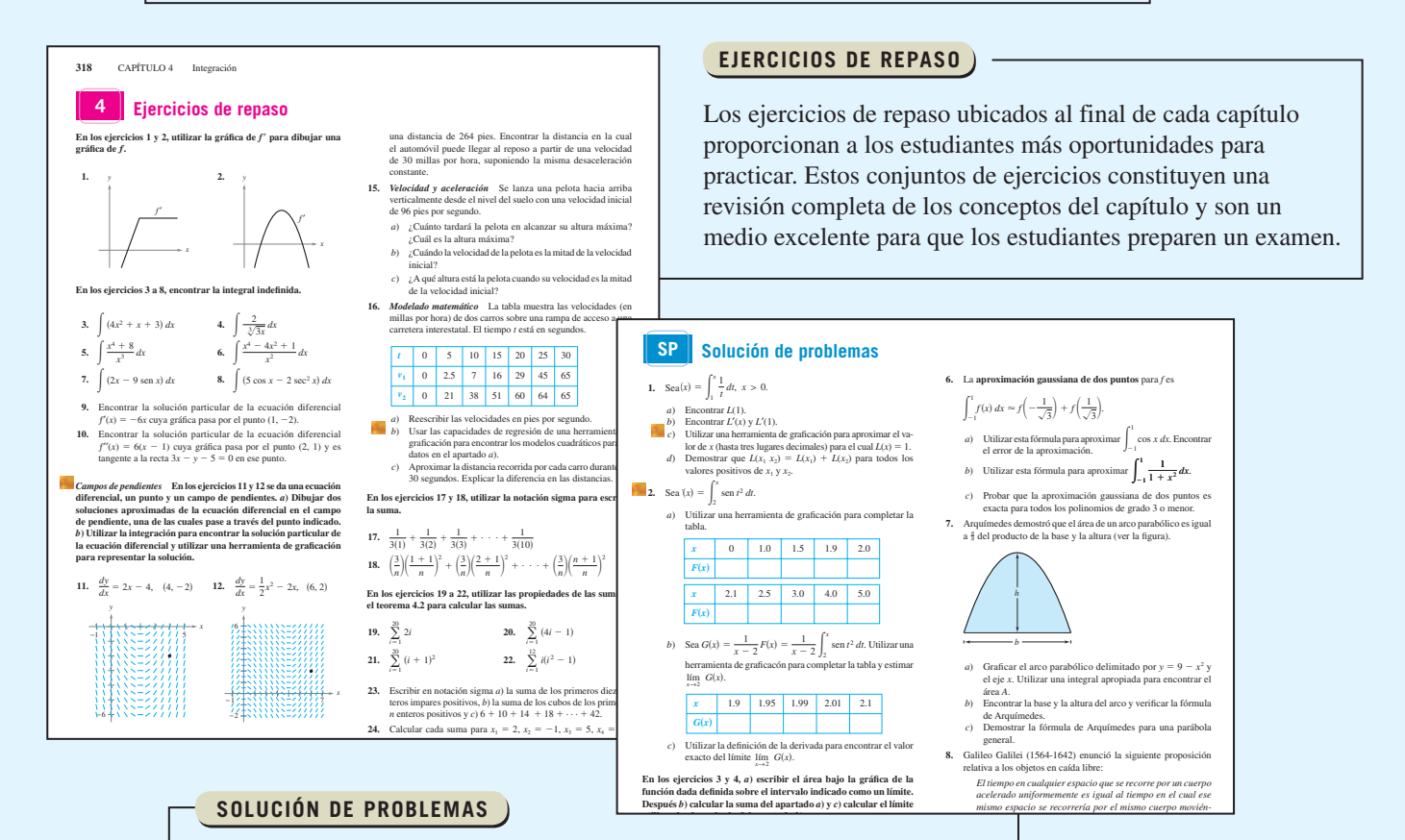

Estos conjuntos de ejercicios al final de cada capítulo prueban las habilidades de los estudiantes con preguntas desafiantes que retan su pensamiento.

## **Cálculos clásicos con relevancia contemporánea**

#### **TEOREMAS**

Los teoremas proporcionan el marco conceptual del cálculo; se enuncian claramente y se distinguen del resto del texto por medio de recuadros para tener una rápida referencia visual. Las demostraciones más importantes muchas veces siguen al teorema, y se proporcionan otras más en un apéndice.

#### **TEOREMA 4.9 EL TEOREMA FUNDAMENTAL DEL CÁLCULO**

Si una función *ƒ* es continua en el intervalo cerrado [*a*, *b*] y *F* es una antiderivada de *ƒ* en el intervalo [*a*, *b*], entonces

$$
\int_a^b f(x) \, dx = F(b) - F(a).
$$

#### **DEFINICIONES**

**DEFINICIÓN DE LONGITUD DE ARCO**

Sea la función dada por  $y = f(x)$  que represente una curva suave en el intervalo [a, b]. La longitud del arco de *f* entre *a* y *b* es

$$
s = \int_a^b \sqrt{1 + [f'(x)]^2} dx.
$$

Similarmente, para una curva suave dada por  $x = g(y)$ , la **longitud de arco** de *g* entre *c* y *d* es

$$
s = \int_c^d \sqrt{1 + [g'(y)]^2} \, dy.
$$

Las notas proporcionan detalles adicionales acerca de los teoremas, definiciones y ejemplos. Ofrecen una profundización adicional o generalizaciones importantes que los estu-

La regla de L'Hôpital también puede aplicarse a los límites unilaterales, como se demuestra en los ejemplos 6 y 7.

#### *EJEMPLO 6* **Forma indeterminada 0<sup>0</sup>**

Encontrar  $\lim_{x\to 0^+}$  (sen *x*)<sup>*x*</sup>.

Solución Porque la sustitución directa produce la forma indeterminada 0<sup>0</sup>, proceder como se muestra abajo. Para empezar, asumir que el límite existe y es igual a *y*.

```
Forma indeterminada 0°
                                                               Tomar un logaritmo natural de cada lado.
= \lim_{x\to 0^+} [\ln(\text{sen } x)^x] Continuidad
                                                              Forma indeterminada 0 \cdot (-\infty)\lim_{x\to 0^+} \frac{\ln(\text{sen } x)}{1/x} Forma indeterminada -\infty/\inftyRegla de L'Hôpital.
                                                               Forma indeterminada 0/0
                                                               Regla de L'Hôpital.
       = \lim_{x \to 0^+} \frac{-2x}{\sec^2 x} = 0= \lim_{x\to 0^+} \frac{-x^2}{\tan x}= \lim_{x \to 0^+} \frac{\cot x}{-1/x^2}= \lim_{x\to 0^+} [x \ln(\operatorname{sen} x)]\ln y = \ln \left[ \lim_{x \to 0^+} (\text{sen } x)^x \right]y = \lim_{x \to 0^+} (\text{sen } x)
```
Ahora, porque ln  $y = 0$ , concluir que  $y = e^0 = 1$ , y se sigue que  $\lim_{x \to 0^+} (\text{sen } x)^x = 1.$ 

diantes podrían omitir involuntariamente. Al igual que las ayudas de estudio, las notas resultan invaluables para los estudiantes.

**NOTAS**

Al aplicar la fórmula para la longitud de arco a una curva, hay que asegurarse de que la **NOTA** curva se recorra una sola vez en el intervalo de integración. Por ejemplo, el círculo dado por  $x = \cos t$  y  $y = \sin t$ , recorre una sola vez el intervalo  $0 \le t \le 2\pi$ , pero recorre dos veces el intervalo  $0 \le t \le 4\pi$ .

**PROCEDIMIENTOS**

Los procedimientos aparecen separados del texto para brindar una referencia fácil. Estas líneas proporcionan a los estudiantes instrucciones paso a paso que les ayudarán a resolver problemas de manera rápida y eficiente.

Al igual que con los teoremas, las definiciones se enuncian claramente utilizando palabras sencillas y precisas; también se separan del texto mediante recuadros para tener una rápida referencia visual.

## <span id="page-18-0"></span>**Ampliar la experiencia del cálculo**

#### **ENTRADAS DE CAPÍTULO**

Las entradas de capítulo proporcionan motivación inicial para el material que se abordará en el capítulo. Además de los objetivos, en la entrada de cada capítulo un concepto importante se relaciona con una aplicación del mundo real. Esto motiva a los estudiantes a que descubran la relevancia del cálculo en la vida.

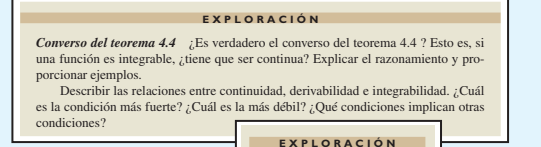

Suponer que se pide encontrar una de las siguientes integrales. ¿Cuál elegiría? Explicar la respuesta. *a***)**  $\int \sqrt{x^3 + 1} \, dx$  **c** 

*b***)**  $\int \tan(3x)\sec^2(3x) dx$  **c**  $\int$ tan(3*x*) *dx* 

 $\int x^2 \sqrt{x^3 + 1} dx$ 

#### **EXPLORACIONES**

Las exploraciones proporcionan a los estudiantes retos únicos para estudiar conceptos que no se han cubierto formalmente. Les permiten aprender mediante el descubrimiento e introducen temas relacionados con los que están estudiando en el momento. Al explorar temas de esta manera, se estimula a que los estudiantes piensen de manera más amplia.

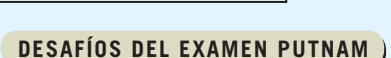

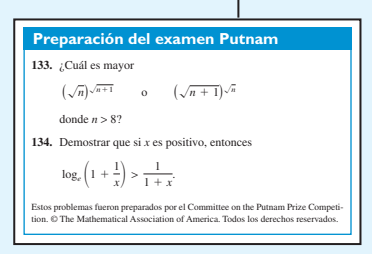

Las preguntas del examen Putnam aparecen en algunas secciones y se toman de los exámenes Putnam reales. Estos ejercicios extenderán los límites del entendimiento de los estudiantes en relación con el cálculo y brindarán desafíos adicionales para aquellos más interesados.

#### **PROYECTOS DE SECCIÓN**

Los proyectos aparecen en algunas secciones y exploran a mayor profundidad las aplicaciones relacionadas con los temas que se están estudiando. Proporcionan una forma interesante y entretenida para que los estudiantes trabajen e investiguen ideas de manera conjunta.

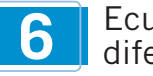

#### Ecuaciones diferenciales

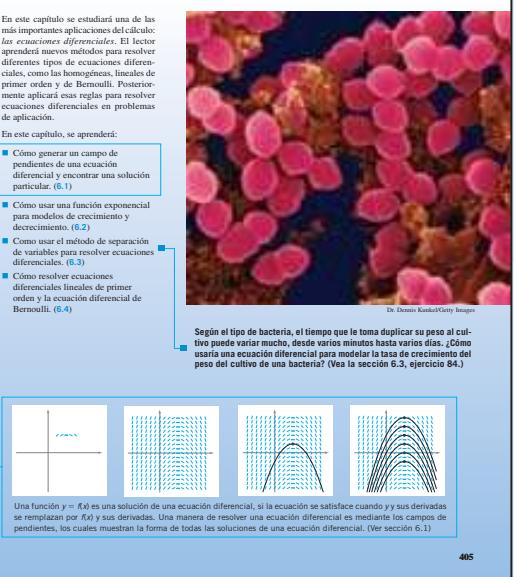

#### **NOTAS HISTÓRICAS Y BIOGRAFÍAS**

ł ł .

 $\sum_{i=1}^{i} i =$ 

 $\frac{100(101)}{2} = 5050$ 2

Las notas históricas proporcionan a los estudiantes información sobre los fundamentos del cálculo; las

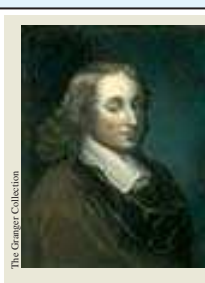

biografías les ayudan a sensibilizar y a enseñarles acerca de las personas que contribuyeron a la creación formal del cálculo.

#### 4.2, donde  $\sum_{i=1}^{\infty}$ **BLAISE PASCAL (1623-1662)** Pascal es bien conocido por sus contribuciones a diversas áreas de las matemáticas y de la física, así como por su influencia con Leibniz. Aunque buena parte de su obra en cálculo fue intuitiva y carente del rigor exigible en las mat modernas, Pascal anticipó muchos results<br>of the Granger Collection Ration Contributions at a diverse materialization of<br>the materialization of the Granger Collection Ration (and the granded<br>contribution Collection Collection Collection Collection<br>results

**L<sup>A</sup> SUMA DE LOS PRIMEROS CIEN ENTEROS** ro de Carl Friedrich Gauss (1777lió a sus alumnos que s os enteros desde 1 hasta 100. Cuando **Caussia regresó con la respuesta correcta muy empo después, el maestro no pudo** nirarle atónito. Lo siguiente fue lo **to Gauss** esto se internaliza por medio del teorema  $\frac{101}{101} = 5.050$  $2 + 3 + \cdots + 100$ 99 101 98 101 . . . . . .  $+$  $+$  $\frac{1}{101}$ 

#### **PROYECTO DE TRABAJO**

#### **Demostración del teorema fundamental**

- Utilizar una herramienta de graficación para representar la función  $y_1 = \text{sen}^2 t$  en el intervalo  $0 \le t \le \pi$ . Sea *F*(*x*) la siguiente función de *x*.  $F(x) = \int_0^x \sec^2 t \, dt$
- 0  *a*) Completar la tabla. Explicar por qué los valores de *ƒ* están cre-ciendo.
- $x = \begin{pmatrix} 0 & \pi/6 & \pi/3 & \pi/2 & 2\pi/3 & 5\pi/6 & \pi \end{pmatrix}$  $F(x)$  **Fixed by a set of**  $F(x)$  **<b>Fixed** by  $F(x)$  **Fixed by**  $F(x)$
- *) Utilizar las funciones de integración de una herramientación para representar*  $*F*$ *.*
- ficación para representar F.<br>
cinco anternarional de grafica de christenia de graficación para hacer la gráfica de  $F'(x)$ .<br>
¿Cómo se relaciona esta gráfica de la parte b/?<br> *gráfica* de la parte b/?<br> *A* Verificar que la
- 

## **Tecnología integrada para el mundo actual**

#### *EJEMPLO 5* **Cambio de variables**

$$
Encontrar \int x\sqrt{2x-1} \, dx.
$$

**Solución** Como en el ejemplo previo, considerar que  $u = 2x - 1$  para obtener  $dx =$  $du/2$ . Como el integrando contiene un factor de *x*, se tiene que despejar *x* en términos de *u*, como se muestra.

 $u = 2x - 1$   $\implies x = (u + 1)/2$  Resolver para *x* en términos de *u*.

Después de esto, utilizando la sustitución, se obtiene

$$
\int x\sqrt{2x-1} \, dx = \int \left(\frac{u+1}{2}\right) u^{1/2} \left(\frac{du}{2}\right)
$$
  
=  $\frac{1}{4} \int (u^{3/2} + u^{1/2}) \, du$   
=  $\frac{1}{4} \left(\frac{u^{5/2}}{5/2} + \frac{u^{3/2}}{3/2}\right) + C$   
=  $\frac{1}{10} (2x-1)^{5/2} + \frac{1}{6} (2x-1)^{3/2} + C.$ 

**EJERCICIOS CON HERRAMIENTAS DE GRAFICACIÓN**

La comprensión con frecuencia mejora utilizando una gráfica o visualización. Los ejercicios de tecnología de graficación piden a los estudiantes recurrir a una herramienta de graficación para ayudar a encontrar una solución.

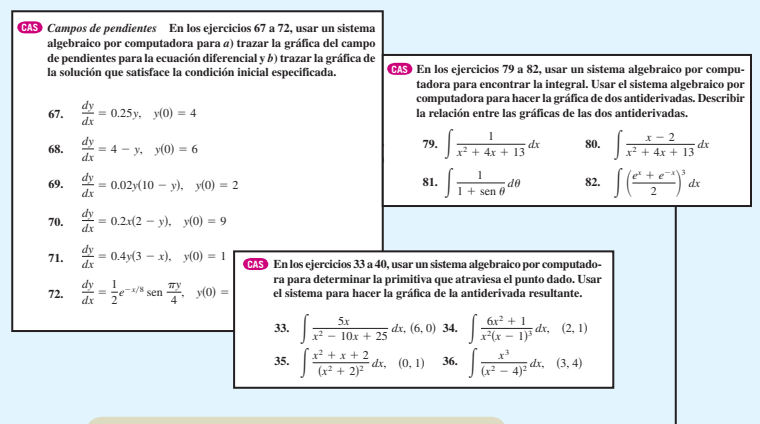

#### **EJERCICIOS CON SISTEMAS ALGEBRAICOS POR COMPUTADORA**

**¡NUEVO!** De igual manera que los ejercicios con herramientas de graficación, algunos ejercicios pueden resolverse mejor utilizando un sistema algebraico por computadora. Estos ejercicios son nuevos en esta edición.

#### **INVESTIGACIONES CON SISTEMAS ALGEBRAICOS POR COMPUTADORA**

Los ejemplos a lo largo del libro se acompañan de investigaciones que emplean un sistema algebraico por computadora (por ejemplo, Maple®) para explorar de manera adicional un ejemplo relacionado en el libro. Permiten a los estudiantes explorar el cálculo manipulando funciones, gráficas, etc., y observar los resultados.

*Razonamiento gráfico* **En los ejercicios 55 a 58,** *a***) usar una herramienta de graficación para representar gráficamente la función,** *b***) representar su función inversa utilizando la herramienta de graficación y** *c***) determinar si la gráfica de la relación inversa es una función inversa. Explicar la respuesta.**

 **55.**  $f(x) = x^3 + x + 4$  <br>**56.**  $h(x) = x\sqrt{4-x}$ 56.  $h(x) = x\sqrt{4-x^2}$ 

#### **TECNOLOGÍA**

A lo largo del libro, los recuadros de tecnología dan a los estudiantes una visión de cómo la tecnología puede usarse para ayudar a resolver problemas y explorar los conceptos del cálculo. No sólo proporcionan discusiones acerca de dónde la tecnología tiene éxito, sino también sobre dónde puede fracasar.

 **TECNOLOGÍA** La regla de Simpson puede usarse para dar una buena aproximación del valor de la integral en el ejemplo 2 (para  $n = 10$ , la aproximación es 1.839). Al usar la integración numérica, sin embargo, se debe estar consciente de que la regla de Simpson no siempre da buenas aproximaciones cuando algunos de los límites de integración están cercanos a una asíntota vertical. Por ejemplo, usando el teorema fundamental del cálculo, se obtiene

$$
\int_0^{1.99} \frac{x+3}{\sqrt{4-x^2}} dx \approx 6.213.
$$

Aplicando la regla de Simpson (con  $n = 10$ ) para esta integral se produce una aproximación de 6.889.

# Preparación para el cálculo **P**

En este capítulo se revisan varios conceptos que lo ayudarán a prepararse para el estudio del cálculo. Estos conceptos incluyen el dibujo de gráficas y funciones así como el ajuste de modelos matemáticos a conjuntos de datos. Es importante repasar estos conceptos antes de adentrarse en el cálculo.

En este capítulo, se aprenderá:

- Cómo identificar las características de las ecuaciones y dibujar sus gráficas. (**P.1**) ■
- $\blacksquare$  Cómo encontrar y graficar ecuaciones de rectas, incluidas rectas paralelas y perpendiculares, utilizando el concepto de pendiente. (**P.2**)
- Cómo evaluar y graficar funciones y sus diferentes transformaciones. (**P.3**)
- Cómo ajustar modelos matemáticos a conjuntos de datos encontrados en la vida real. (**P.4**)

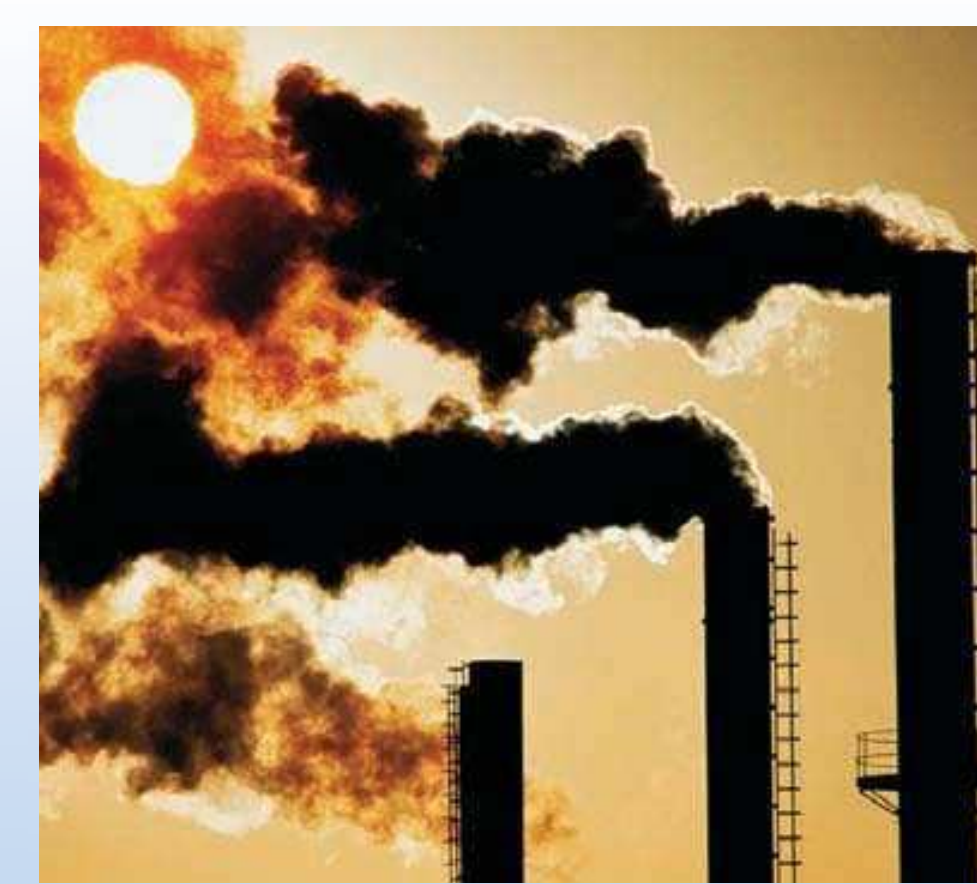

Jeremy Walker/Getty Images

**En 2006, China rebasó a Estados Unidos como el mayor emisor de dióxido de carbono del mundo, el principal gas del efecto invernadero. Dadas las concentraciones de dióxido de carbono en la atmósfera durante varios años, ¿pueden los viejos modelos matemáticos predecir con exactitud las futuras concentraciones atmosféricas en comparación con modelos más recientes? (Ver la sección P.1, ejemplo 6.)**

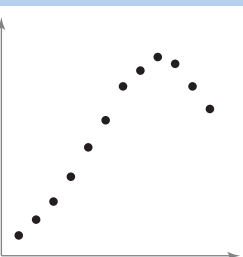

■

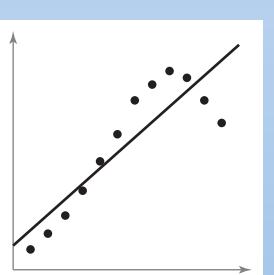

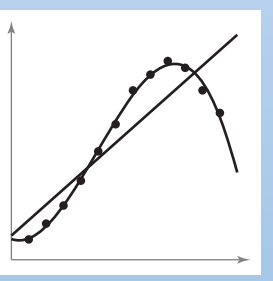

Los modelos matemáticos se usan generalmente para describir conjuntos de datos y pueden representarse por diferentes tipos de funciones tales como las lineales, cuadráticas, cúbicas, racionales y trigonométricas. (Ver la sección P.4.)

## **P.1 Gráficas y modelos**

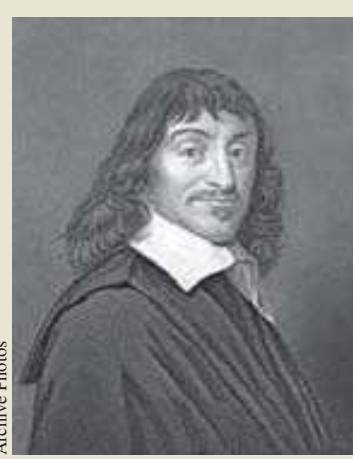

**RENÉ DESCARTES (1596-1650)**

Descartes hizo numerosas contribuciones a la filosofía, la ciencia y las matemáticas. En su libro *La Géométrie*, publicado en 1637, describió la idea de representar los puntos del plano por medio de pares de números reales y las curvas en el plano mediante ecuaciones.

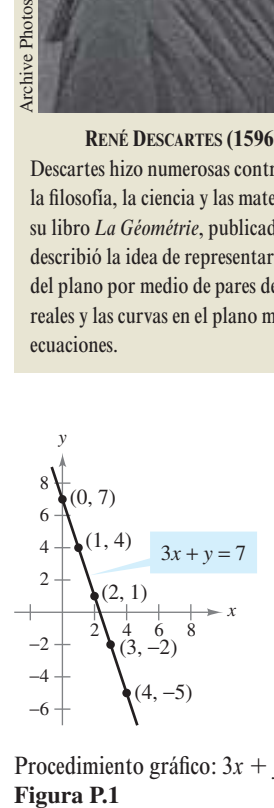

Procedimiento gráfico:  $3x + y = 7$ **Figura P.1** 

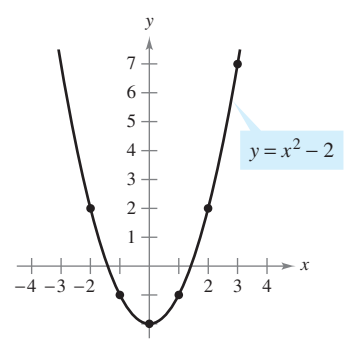

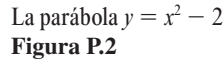

- **Trazar la gráfica de una ecuación.**
- Encontrar las intersecciones de una gráfica con los ejes.
- Analizar las posibles simetrías de una gráfica con respecto a un eje y el origen.
- Encontrar los puntos de intersección de dos gráficas.
- Interpretar modelos matemáticos con datos de la vida real.

#### **La gráfica de una ecuación**

En 1637, el matemático francés René Descartes revolucionó las matemáticas al unir sus dos ramas principales: álgebra y geometría. Con ayuda del plano coordenado de Descartes, los conceptos geométricos se pudieron formular de manera analítica y los algebraicos visualizarse de forma gráfica. La potencia de este método es tal que durante un siglo se consiguió desarrollar la mayor parte del cálculo.

Las posibilidades de éxito en el cálculo aumentarán siguiendo el mismo método. Es decir, realizar el cálculo desde múltiples perspectivas —*gráfica*, *analítica* y *numérica* incrementará la comprensión de los conceptos fundamentales.

Considerar la ecuación  $3x + y = 7$ . El punto (2, 1) es un **punto solución** de la ecuación puesto que esta última se satisface (es verdadera) cuando se sustituye *x* por 2 y *y* por 1. Esta ecuación tiene muchas otras soluciones, como (1, 4) y (0, 7). Para encontrarlas de manera sistemática, despejar *y* de la ecuación inicial.

$$
y = 7 - 3x
$$

*Método analítico.* 

Ahora, elaboramos una **tabla de valores** dando valores de *x*.

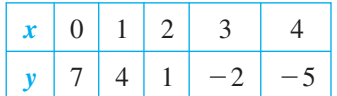

Método numérico.

A partir de la tabla, puede verse que  $(0, 7)$ ,  $(1, 4)$ ,  $(2, 1)$ ,  $(3, -2)$  y  $(4, -5)$  son soluciones de la ecuación inicial  $3x + y = 7$ . Al igual que muchas ecuaciones, ésta tiene una cantidad infinita de soluciones. El conjunto de todos los puntos solución constituye la **gráfica** de la ecuación, como ilustra la figura P.1.

**NOTA** Aunque se mencione el dibujo de la figura P.1 como la gráfica de  $3x + y = 7$ , en realidad sólo representa una *porción* de la misma. La gráfica completa se extendería fuera de la página.

En este curso se estudiarán varias técnicas para la representación gráfica. La más simple consiste en dibujar puntos hasta que la forma esencial de la gráfica se haga evidente.

#### *EJEMPLO 1* **Dibujo de una gráfica mediante el trazado de puntos**

Dibujar la gráfica de  $y = x^2 - 2$ .

**Solución** Primero construimos una tabla de valores. A continuación, marcamos los puntos dados en la tabla.

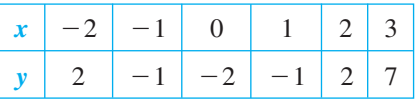

Por último, unir los puntos con una *curva suave*, como se muestra en la figura P.2. Esta gráfica es una **parábola**. Se trata de una de las cónicas que se estudiarán en el capítulo 10.

Uno de los inconvenientes de la representación mediante el trazado de puntos radica en que la obtención de una idea confiable de la forma de una gráfica puede exigir que se marque un gran número de puntos. Utilizando sólo unos pocos, se corre el riesgo de obtener una visión deformada de la gráfica. Por ejemplo, suponiendo que para dibujar la gráfica de

$$
y = \frac{1}{30}x(39 - 10x^2 + x^4)
$$

se han marcado sólo cinco puntos:  $(-3, -3)$ ,  $(-1, -1)$ ,  $(0, 0)$ ,  $(1, 1)$  y  $(3, 3)$ , como se muestra en la figura P.3*a*. A partir de estos cinco puntos, se podría concluir que la gráfica es una recta. Sin embargo, esto no es correcto. Trazando varios puntos más puede verse que la gráfica es más complicada, como se observa en la figura P.3*b*.

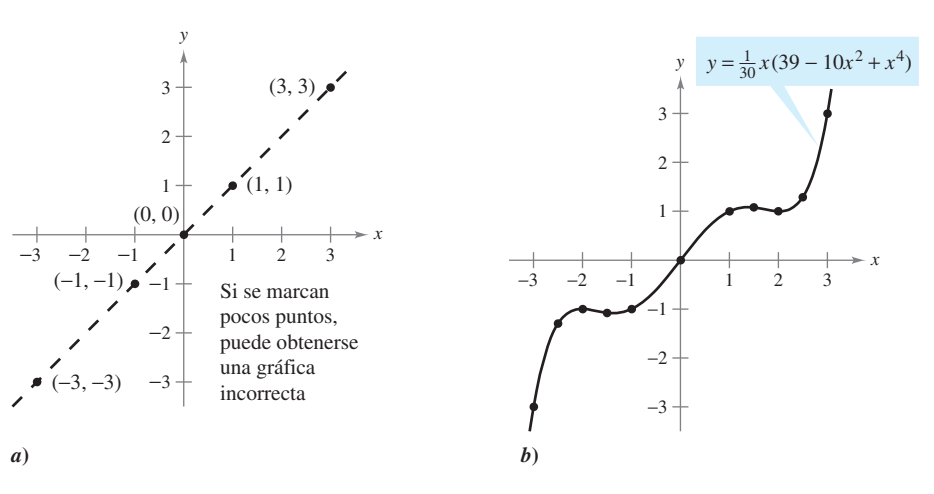

#### **EXPLORACIÓN**

*Comparación de los métodos gráfico y analítico* Utilizar una herramienta de graficación para representar cada una de las siguientes ecuaciones. En cada caso, encontrar una ventana de representación que muestre las principales características de la gráfica.

*a*)  $y = x^3 - 3x^2 + 2x + 5$ *b*)  $y = x^3 - 3x^2 + 2x + 25$ *c*)  $y = -x^3 - 3x^2 + 20x + 5$ *d*)  $y = 3x^3 - 40x^2 + 50x - 45$ *e*)  $y = -(x + 12)^3$ *f***)**  $y = (x - 2)(x - 4)(x - 6)$ 

Resolver este problema usando sólo métodos gráficos conllevaría una estrategia simple de "intuición, comprobación y revisión". ¿Qué tipo de aspectos podría involucrar un planteamiento analítico? Por ejemplo, ¿tiene simetrías la gráfica?, ¿tiene inflexiones? Si es así, ¿dónde están?

A medida que se avance por los capítulos 1, 2 y 3 de este texto, se estudiarán muchas herramientas analíticas nuevas que serán de ayuda para analizar gráficas de ecuaciones como éstas.

#### **Figura P.3**

**TECNOLOGÍA** La tecnología moderna ha simplificado el dibujo de gráficas. No obstante, incluso recurriendo a ella, es posible desfigurar una gráfica. Por ejemplo, las pantallas de una herramienta de graficación de la figura P.4 muestran una porción de la gráfica de

$$
y = x^3 - x^2 - 25.
$$

La pantalla de la izquierda puede inducir a pensar que la gráfica es una recta. Sin embargo, la de la derecha muestra que no es así. Entonces, cuando se dibuja una gráfica ya sea a mano o mediante una herramienta de graficación, debe tenerse en cuenta que las diferentes ventanas de representación pueden dar lugar a imágenes muy distintas de la gráfica. Al elegir una ventana, la clave está en mostrar una imagen de la gráfica que se adecue al contexto del problema.

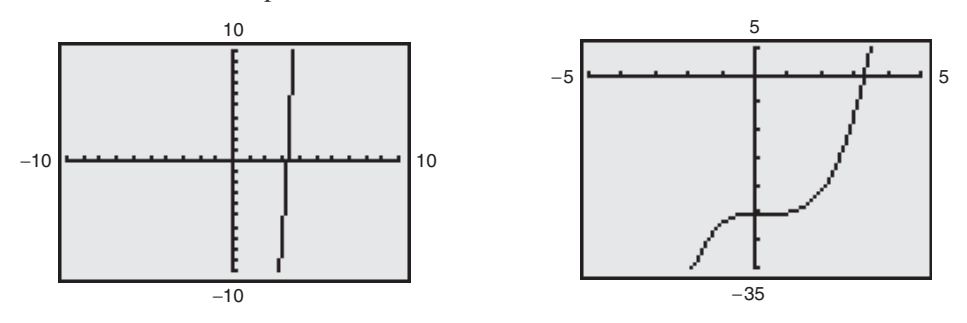

Visualizaciones en la pantalla de una herramienta de graficación de  $y = x^3 - x^2 - 25$ **Figura P.4**

**NOTA** En este libro, el término *herramienta de graficación* se refiere a una calculadora graficadora o a un programa graficador como *Maple*, *Mathematica* o a la calculadora TI-89.

#### **Intersecciones de una gráfica con los ejes**

Dos tipos de puntos solución útiles al representar gráficamente una ecuación son aquellos en los que la coordenada *x* o *y* es cero. Tales puntos se denominan **intersecciones con los ejes** porque son los puntos en que la gráfica corta (hace intersección con) el eje *x* o el eje *y*. Un punto del tipo (*a*, 0) es una **intersección en** *x* de la gráfica de una ecuación si es un punto solución de ésta. Para determinar las intersecciones en *x* de una gráfica, igualar *y* a cero y despejar *x* de la ecuación resultante. De manera análoga, un punto del tipo (0, *b*) es una **intersección en** *y* de la gráfica de una ecuación si es un punto solución de la misma. Para encontrar las intersecciones en *y* de una gráfica, igualar *x* a cero y despejar *y* de la ecuación resultante.

**NOTA** En algunos textos se denomina *x* intersección a la coordenada *x* del punto (*a*, 0) en lugar del propio punto. Salvo que sea necesario distinguirlos, se usará el término *intersección* para denotar tanto al punto de intersección con el eje *x* como a su abscisa.

Es posible que una gráfica carezca de intersecciones con los ejes, o que presente varias de ellas. Por ejemplo, considerar las cuatro gráficas de la figura P.5.

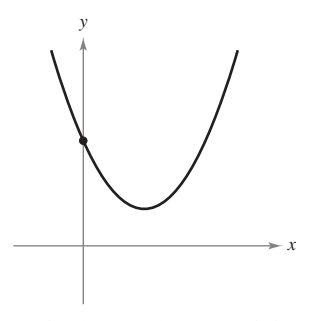

*x y*

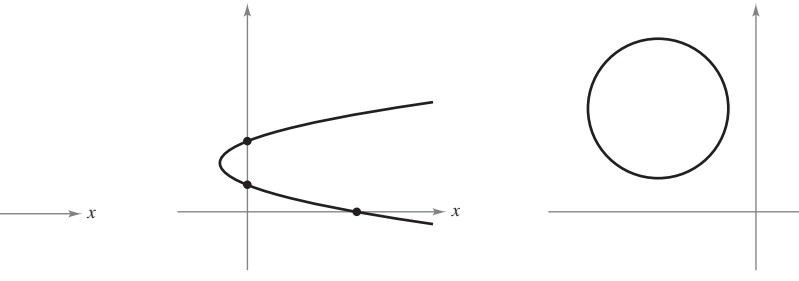

Una intersección con el eje *y* **Figura P.5**

 $-4$   $-3$   $-1$   $1$   $1$   $3$   $4$  $-4$  $-3$  $^{-2}$  $^{-1}$ 3 4 *x*  $[-2, 0]$   $(0, 0)$   $(2, 0)$  $y = x^3 - 4x$ *y*

No hay intersecciones con el eje *x* Tres intersecciones con el eje *x* Una intersección con el eje *x* No hay intersecciones Tres intersecciones con el eje *x* Una intersección con el eje *y*

Una intersección con el eje *x* Dos intersecciones con el eje *y*

*x*

*y*

#### *EJEMPLO 2* **Determinación de las intersecciones con los ejes** *x* **y** *y*

Encontrar las intersecciones con los ejes en la gráfica de  $y = x^3 - 4x$ .

*y*

**Solución** Para determinar las intersecciones en *x*, hacer *y* igual a cero y despejar *x.*

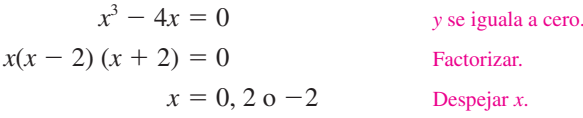

Puesto que esta ecuación admite tres soluciones, se puede concluir que la gráfica tiene tres intersecciones en *x*:

 $(0, 0), (2, 0)$  y  $(-2, 0)$  Intersecciones en *x*.

Para encontrar las intersecciones en *y*, igualar *x* a cero. Resulta entonces  $y = 0$ . Por tanto, la intersección en *y* es

(Ver la figura P.6.)

(0, 0) Intersección en *y*.

Intersecciones de una gráfica **Figura P.6**

> **TECNOLOGÍA** En el ejemplo 2 se utiliza un método analítico para determinar las intersecciones con los ejes. Cuando no es posible tal enfoque analítico, se puede recurrir a métodos gráficos, buscando los puntos donde la gráfica toca los ejes. Utilizar una herramienta de graficación para aproximar las intersecciones.

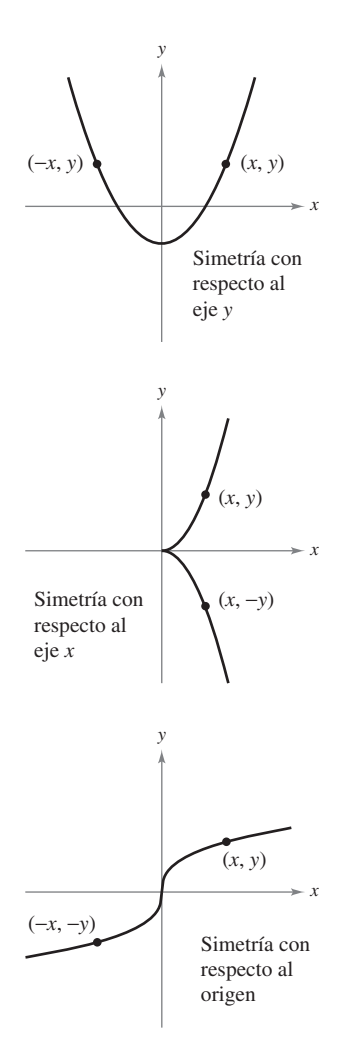

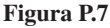

#### **Simetrías de una gráfica**

Es útil conocer la simetría de una gráfica *antes* de intentar trazarla, puesto que sólo se necesitarán la mitad de los puntos para hacerlo. Los tres tipos siguientes de simetrías pueden servir de ayuda para dibujar la gráfica de una ecuación (ver la figura P.7).

- **1.** Una gráfica es **simétrica respecto al eje** y si, para cada punto  $(x, y)$  de la gráfica, el punto  $(-x, y)$  también pertenece a la gráfica. Esto significa que la porción de la gráfica situada a la izquierda del eje *y* es la imagen especular de la situada a la derecha de dicho eje.
- **2.** Una gráfica es **simétrica respecto al eje**  $x$  si, para cada punto  $(x, y)$  de la gráfica, el punto  $(x, -y)$  también pertenece a la gráfica. Esto quiere decir que la porción de la gráfica situada sobre el eje *x* es la imagen especular de la situada bajo el mismo eje.
- **3.** Una gráfica es **simétrica respecto al origen** si, para cada punto (*x*, *y*) de la gráfica, el punto  $(-x, -y)$  también pertenece a la gráfica. Esto significa que la gráfica permanece inalterada si se efectúa una rotación de 180° respecto al origen.

#### **CRITERIOS DE SIMETRÍA**

- **1.** La gráfica de una ecuación en *x* y *y* es simétrica respecto al eje *y* si al sustituir *x* por  $-x$  en la ecuación se obtiene una ecuación equivalente.
- **2.** La gráfica de una ecuación en *x* y *y* es simétrica respecto al eje *x* si al sustituir *y* por  $-y$  en la ecuación resulta una ecuación equivalente.
- **3.** La gráfica de una ecuación en *x* y *y* es simétrica respecto al origen si al sustituir *x* por  $-x$  *y* y por  $-y$  en la ecuación se obtiene una ecuación equivalente.

La gráfica de un polinomio es simétrica respecto al eje *y* si cada uno de los términos tiene exponente par (o es una constante). Por ejemplo, la gráfica de  $y = 2x^4 - x^2 + 2$  es simétrica respecto al eje *y*. La gráfica de un polinomio es simétrica respecto al origen si cada uno de los términos tiene exponente impar, como se ilustra en el ejemplo 3.

#### *EJEMPLO 3* **Comprobación de la simetría**

Verificar si la gráfica de  $y = 2x^3 - x$  es simétrica respecto al eje *y* y respecto al origen.

#### **Solución**

Simetría respecto al eje *y*:

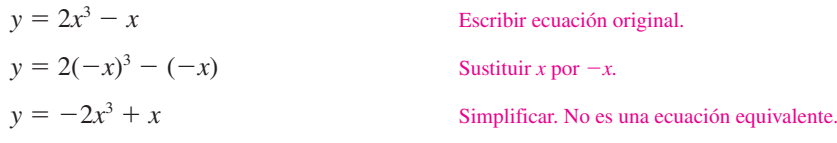

Simetría respecto al origen:

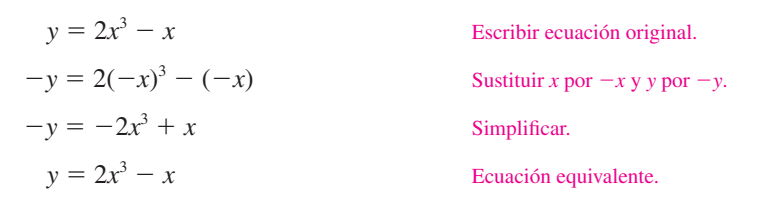

Puesto que la sustitución *x* por  $-x$  y *y* por  $-y$  produce una ecuación equivalente, se concluye que la gráfica de  $y = 2x^3 - x$  es simétrica con respecto al origen, como se muestra en la figura P.8.

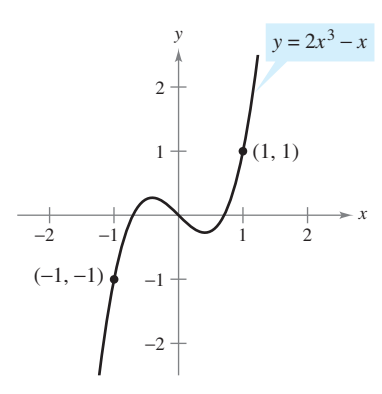

Simetría con respecto al origen **Figura P.8**

#### *EJEMPLO 4* **Uso de las intersecciones y de las simetrías para representar una gráfica**

Dibujar la gráfica de  $x - y^2 = 1$ .

**Solución** La gráfica es simétrica respecto al eje *x* porque al sustituir *y* por  $-y$  se obtiene una ecuación equivalente.

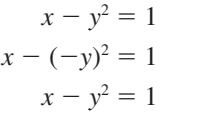

 $\mathcal{X}$ 

Escribir ecuación original. Sustituir  $y$  por  $-y$ . Ecuación equivalente.

Esto significa que la porción de la gráfica situada bajo el eje *x* es una imagen especular de la porción situada sobre el eje. Para dibujar la gráfica, graficar primero la intersección con el eje *x* y la porción sobre el eje *x*. Después, reflejar el dibujo en el eje *x* y obtener la gráfica completa, como se muestra en la figura P.9.

**TECNOLOGÍA** Las herramientas de graficación están diseñadas para dibujar con mayor facilidad ecuaciones en las que *y* está en función de *x* (ver la definición de **función** en la sección P.3). Para representar otro tipo de ecuaciones, es necesario dividir la gráfica en dos o más partes, *o bien*, utilizar un modo gráfico diferente. Por ejemplo, la gráfica de la ecuación del ejemplo 4, puede dividirse en dos partes:

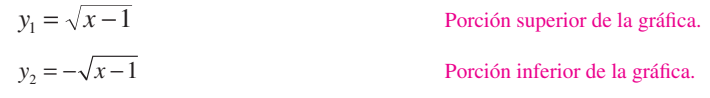

#### **Puntos de intersección**

Se llama **punto de intersección** de las gráficas de dos ecuaciones a todo punto que satisfaga ambas ecuaciones. Los puntos de intersección de dos gráficas se determinan al resolver sus ecuaciones de manera simultánea.

#### *EJEMPLO 5* **Determinación de los puntos de intersección**

Calcular los puntos de intersección de las gráficas de  $x^2 - y = 3y x - y = 1$ .

**Solución** Comenzar por representar las gráficas de ambas ecuaciones en el *mismo* sistema de coordenadas rectangulares, como se muestra en la figura P.10. Hecho esto, resulta evidente que las gráficas tienen dos puntos de intersección. Para determinarlos, se puede proceder como sigue.

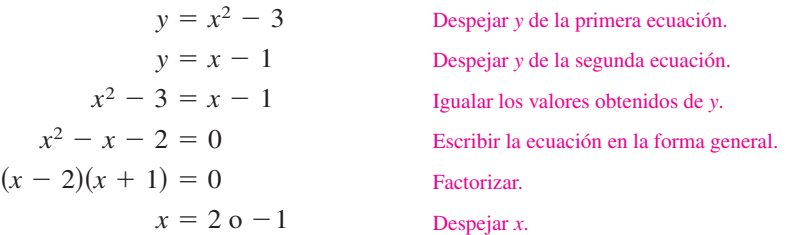

Los valores correspondientes de *y* se obtienen sustituyendo  $x = 2$  y  $x = -1$  en cualquiera de las ecuaciones originales. Resultan así los dos puntos de intersección:

 $(2, 1)$  y  $(-1, -2)$  Puntos de intersección.

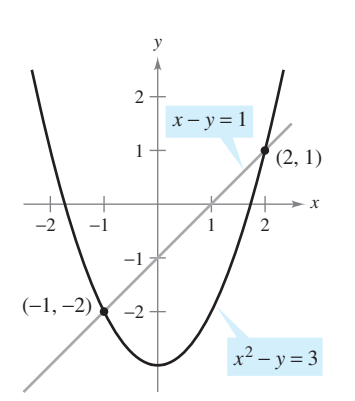

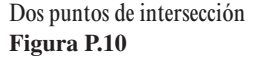

**AYUDA DE ESTUDIO** Verificar los puntos de intersección del ejemplo 5 sustituyéndolos en la ecuación original o usando la función de *intersección*  de su herramienta de graficación o computadora.

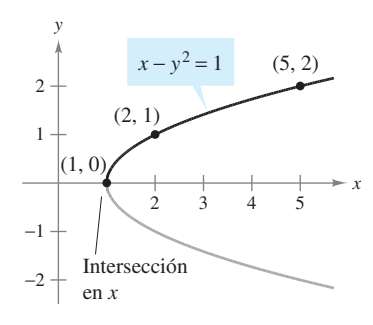

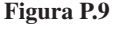

#### **Modelos matemáticos**

Al aplicar las matemáticas en la vida real con frecuencia se usan ecuaciones como **modelos matemáticos**. Si se desarrolla un modelo matemático con el fin de representar datos reales, debe esforzarse por alcanzar dos objetivos a menudo contradictorios: precisión y sencillez. Es decir, el modelo deberá ser lo bastante sencillo como para poder manejarlo, pero también preciso como para producir resultados significativos. En la sección P.4 se tratan estos objetivos con más detalle.

#### *EJEMPLO 6* **El aumento de dióxido de carbono atmosférico**

El observatorio de Mauna Loa, Hawai, registra la concentración de dióxido de carbono (en partes por millón) en la atmósfera terrestre. En la figura P.11 se muestran los registros correspondientes al mes de enero de varios años. En el número de julio de 1990 de *Scientific American*, se utilizaron esos datos para pronosticar el nivel de dióxido de carbono en la atmósfera terrestre en el año 2035, utilizando el modelo cuadrático:

$$
y = 316.2 + 0.70t + 0.018t^2
$$
 Modelo cuadrático para los datos de 1960 a 1990.

donde  $t = 0$  representa a 1960, como se muestra en la figura P.11*a*.

Los datos que se muestran en la figura P.11*b* representan los años 1980 a 2007, y pueden modelarse mediante

$$
y = 304.1 + 1.64t
$$

*Modelo lineal para los datos de 1980 a 2007.* 

donde *t* 0 representa a 1960. ¿Cuál fue el pronóstico dado en el artículo de *Scientific American* de 1990? Dados los datos más recientes de los años 1990 a 2007, ¿parece exacta esa predicción para el año 2035?

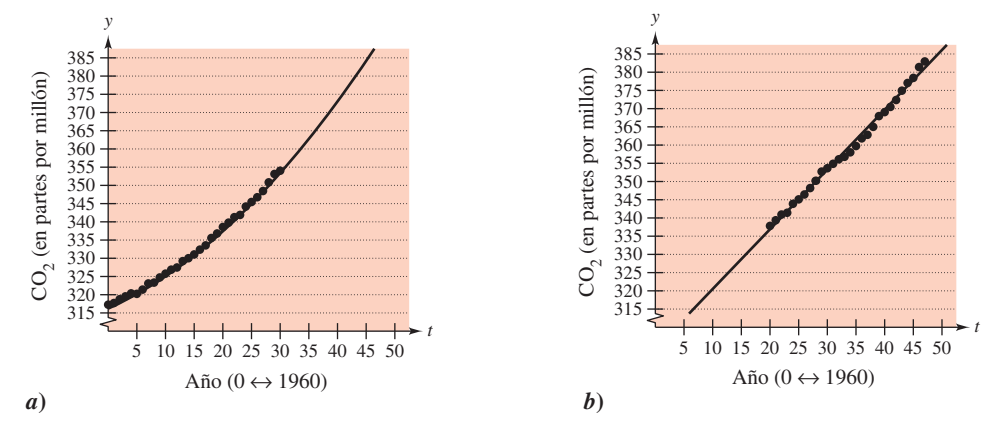

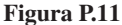

**Solución** Para responder a la primera pregunta, se sustituye  $t = 75$  (para el año 2035) en el modelo cuadrático.

$$
y = 316.2 + 0.70(75) + 0.018(75)^{2} = 469.95
$$
 Modelo cuadrático.

De tal manera, el pronóstico establecido en el artículo de *Scientific American* decía que la concentración de dióxido de carbono en la atmósfera terrestre alcanzaría alrededor de 470 partes por millón en el año 2035. Utilizando el modelo lineal con los datos de los años 1980 a 2007, el pronóstico para el año 2035 es

$$
y = 304.1 + 1.64(75) = 427.1
$$
 Modelo lineal.

Por tanto, de acuerdo con el modelo lineal para los años 1980 a 2007, parece que el pronóstico de 1990 fue demasiado elevado.

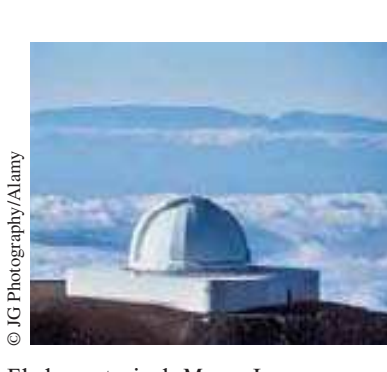

Aray<br>Alamy<br>Salamy<br>El obse<br>Hawai<br>concen<br>en la at<br>El dióx<br>gas cau<br>respons El observatorio de Mauna Loa en Hawai ha medido el incremento en la concentración de dióxido de carbono en la atmósfera terrestre desde 1958. El dióxido de carbono es el principal gas causante del efecto invernadero responsable directo del calentamiento global.

**NOTA** Los modelos del ejemplo 6 se han elaborado usando un método denominado *ajuste por mínimos cuadrados* (ver la sección 13.9). El modelo lineal tiene una correlación dada por  $r^2 = 0.997$  y el modelo cuadrático por  $r^2 = 0.994$ . Cuanto más próximo es  $r^2$  a 1, "mejor" es el modelo.

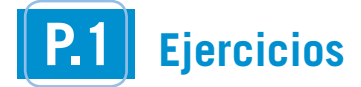

**En los ejercicios 1 a 4, relacionar cada ecuación con su gráfica**.

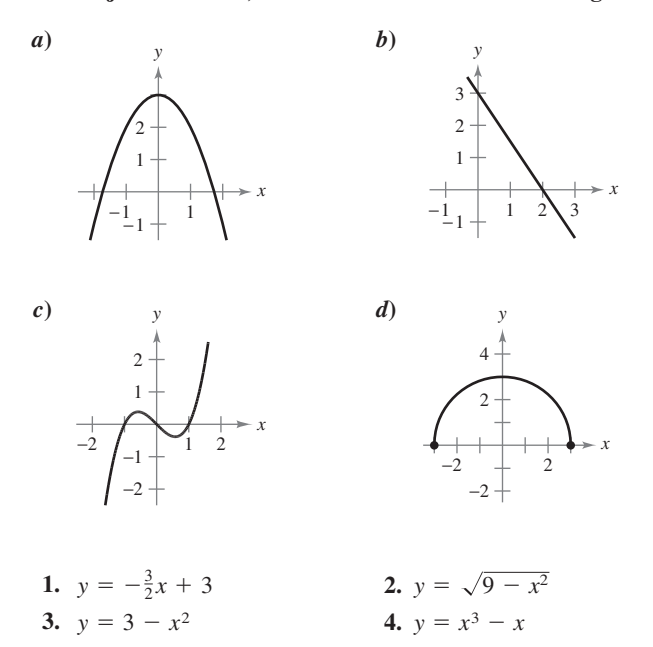

**En los ejercicios 5 a 14, elaborar la gráfica de la ecuación mediante el trazado de puntos.**

| 5. $y = \frac{1}{2}x + 2$ | 6. $y = 5 - 2x$           |
|---------------------------|---------------------------|
| 7. $y = 4 - x^2$          | 8. $y = (x - 3)^2$        |
| 9. $y =  x + 2 $          | 10. $y =  x  - 1$         |
| 11. $y = \sqrt{x} - 6$    | 12. $y = \sqrt{x + 2}$    |
| 13. $y = \frac{3}{x}$     | 14. $y = \frac{1}{x + 2}$ |

**En los ejercicios 15 y 16, describir las ventanas de la figura.**

**15. 16.**  $y = x^3 + 4x^2 - 3$ 

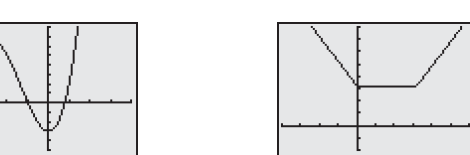

**En los ejercicios 17 y 18, utilizar una herramienta de graficación para representar la ecuación. Desplazar el cursor a lo largo de la curva para determinar de manera aproximada la coordenada desconocida de cada punto solución, con una exactitud de dos decimales.**

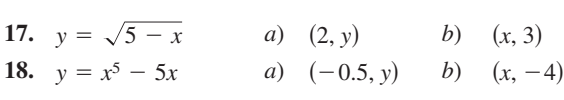

**En los ejercicios 19 a 28, encontrar todas las intersecciones con los ejes.**

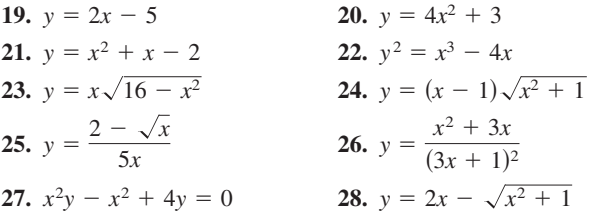

**En los ejercicios 29 a 40, buscar si existe simetría respecto a cada uno de los ejes y respecto al origen.**

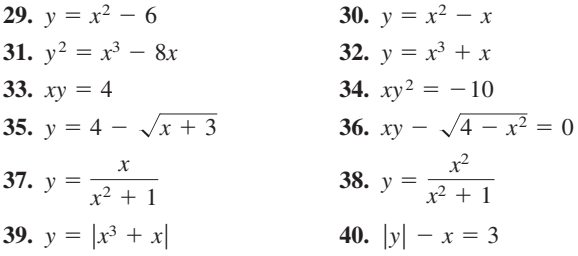

**En los ejercicios 41 a 58, trazar la gráfica de la ecuación. Identificar todas las intersecciones con los ejes y determinar si existe simetría.**

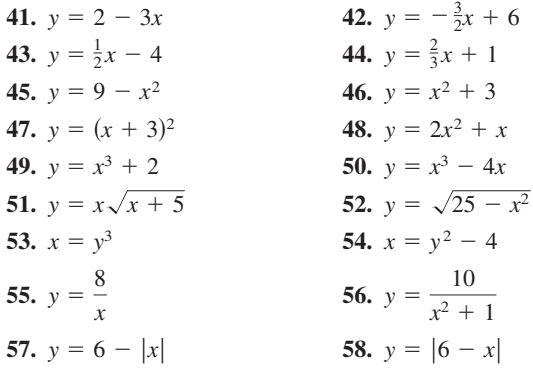

**En los ejercicios 59 a 62, utilizar una herramienta de graficación para dibujar la gráfica de la ecuación. Identificar toda intersección con los ejes y determinar si existe simetría.**

**59.** 
$$
y^2 - x = 9
$$
  
\n**60.**  $x^2 + 4y^2 = 4$   
\n**61.**  $x + 3y^2 = 6$   
\n**62.**  $3x - 4y^2 = 8$ 

**En los ejercicios 63 a 70, encontrar los puntos de intersección de las gráficas del par de ecuaciones.**

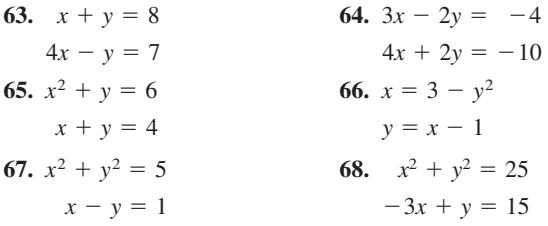

*El símbolo señala los ejercicios donde se pide utilizar tecnología gráfica o un sistema de álgebra computacional. La resolución de los demás ejercicios también puede simplificarse mediante el uso de la tecnología adecuada*.

 $y = |x| + |x - 16|$ 

69. 
$$
y = x^3
$$
  
\n $y = x$   
\n70.  $y = x^3 - 4x$   
\n $y = -(x + 2)$ 

**En los ejercicios 71 a 74, utilizar una herramienta de graficación para encontrar los puntos de intersección de las gráficas. Verificar los resultados de manera analítica.**

**71.** 
$$
y = x^3 - 2x^2 + x - 1
$$
  
\n $y = -x^2 + 3x - 1$   
\n**72.**  $y = x^4 - 2x^2 + 1$   
\n $y = 1 - x^2$   
\n**73.**  $y = \sqrt{x + 6}$   
\n $y = \sqrt{-x^2 - 4x}$   
\n**74.**  $y = -|2x - 3| + 6$   
\n $y = 6 - x$ 

 **75.** *Modelado matemático* En la tabla se muestra el Índice de Precios al Consumidor (IPC) para una selección de varios años. (*Fuente: Bureau of Labor Statistics*.)

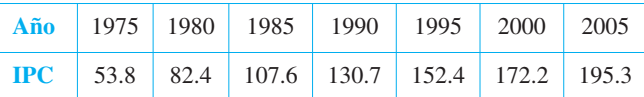

- *a*) Utilizar una herramienta de graficación para el cálculo de regresión con el fin de encontrar un modelo matemático de la forma  $y = at^2 + bt + c$  para los datos. En este modelo, *y* representa el IPC y *t* representa el año, donde *t* 5 corresponde a 1975.
- *b*) Representar el modelo en la calculadora y comparar los datos.
- *c*) Utilizar el modelo para predecir el IPC del año 2010.
- **76.** *Modelo matemático* La siguiente tabla muestra el número de usuarios de teléfonos móviles (en millones) en Estados Unidos en los años mostrados. (*Fuente: Cellular Telecommunications and Internet Association.*)

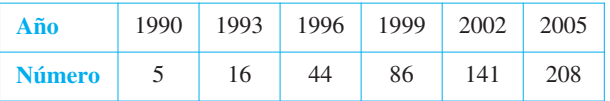

- *a*) Utilizar la función de regresión de una herramienta de graficación y encontrar así un modelo matemático de la forma  $y = at^2 + bt + c$  de los datos. En este modelo, *y* representa el número de usuarios y *t* representa el año, donde  $t = 0$ corresponde a 1990.
- *b*) Utilizar una herramienta de graficación para colocar los datos y graficar el modelo. Comparar los datos con el modelo.
- *c*) Utilizar el modelo para predecir el número de usuarios de teléfonos móviles en Estados Unidos en el año 2015.

**Ecuación** de costo.

 **77.** *Punto de equilibrio* Calcular las ventas necesarias para alcanzar el punto de equilibrio ( $R = C$ ), si el costo\* *C* de producir *x* unidades es:

$$
C = 5.5\sqrt{x} + 10\,000
$$

y los ingresos *R* por vender *x* unidades son:

 $R = 3.29x$ . Ecuación de ingresos.

 **78.** *Alambre de cobre* La resistencia *y* en ohms\*\* de 1 000 pies de alambre de cobre a 77° F admite el modelo matemático

$$
y = \frac{10\,770}{x^2} - 0.37, \qquad 5 \le x \le 100
$$

\*\* En España las siguientes unidades de medición se denominan: volts voltios; amperes  $=$  amperios; ohms  $=$  ohmios; henrys  $=$  henrios; decibeles  $=$  decibelios; watts  $=$  watios.

donde *x* es el diámetro en milésimas de pulgada. Representar el modelo en la herramienta de graficación. Si se duplica el diámetro del hilo, ¿en qué factor aproximado varía la resistencia?

#### **Desarrollo de conceptos**

**En los ejercicios 79 y 80, escribir una ecuación cuya gráfica tenga la propiedad que se indica (puede existir más de una respuesta correcta).**

- **79.** La gráfica tiene intersecciones en  $x = -4$ ,  $x = 3$  y  $x = 8$ .
- **80.** La gráfica tiene intersecciones en  $x = -\frac{3}{2}$ ,  $x = 4$  y  $x = \frac{5}{2}$ .
- **81.** *a*) Comprobar que si una gráfica es simétrica con respecto al eje *x* y al eje *y*, entonces es simétrica con respecto al origen. Dar un ejemplo que muestre que lo contrario no es cierto.
	- *b*) Comprobar que si una gráfica es simétrica con respecto a cualquiera de los ejes y al origen, entonces es simétrica con respecto al otro eje.

#### **Para discusión**

- **82.** Relacionar la ecuación o ecuaciones con las características dadas.
	- *i*)  $y = 3x^3 3x$  *ii*)  $y = (x + 3)^2$  *iii*)  $y = 3x 3$
	- *iv*)  $y = 3x^2 + 3$  *y*  $y = \sqrt{x + 3}$ <br>*iv*)  $y = 3x^2 + 3$  *y*  $y = \sqrt{x + 3}$
	- *a*) Simétrica con respecto al eje *y*
	- *b*) Tres intersecciones con el eje *x*
	- *c*) Simétrica con respecto al eje *x*
	- *d*)  $(-2, 1)$  es un punto de la gráfica
	- *e*) Simétrica con respecto al origen
	- *f*) La gráfica pasa por el origen

*¿Verdadero o falso?* **En los ejercicios 83 a 86, determinar cuándo la afirmación es verdadera o falsa. Si es falsa, explicar por qué o proporcionar un ejemplo que demuestre que es falsa.**

- 83. Si  $(-4, -5)$  es el punto de una gráfica simétrica con respecto al eje *x*, entonces  $(4, -5)$  también es un punto de dicha gráfica.
- **84.** Si  $(-4, -5)$  es el punto de una gráfica simétrica con respecto al eje *y*, entonces  $(4, -5)$  también es un punto de dicha gráfica.
- **85.** Si  $b^2 4ac > 0$  y  $a \neq 0$ , entonces la gráfica de  $y = ax^2 + bx$ *c* tiene dos intersecciones con *x*.
- **86.** Si  $b^2 4ac = 0$  y  $a \ne 0$ , entonces la gráfica de  $y = ax^2 + bx$ *c* sólo tiene una intersección con *x*.

**En los ejercicios 87 y 88, encontrar una ecuación de la gráfica que se compone de todos los puntos (***x***,** *y***) que tienen la distancia dada respecto al origen (repasar la fórmula de la distancia en el apéndice C).**

- **87.** La distancia respecto al origen es el doble de la distancia que hay desde  $(0, 3)$ .
- **88.** La distancia respecto al origen se obtiene al multiplicar la distancia que hay desde el punto  $(2, 0)$  por  $K(K \neq 1)$ .

 <sup>\*</sup> En España se le denomina coste.

## **P.2 Modelos lineales y ritmos o velocidades de cambio**

- Encontrar la pendiente de una recta que pasa por dos puntos.
- Escribir la ecuación de una recta dados un punto y su pendiente.
- Interpretar la pendiente como razón o ritmo en aplicaciones cotidianas.
- **Trazar la gráfica de una ecuación lineal en la forma pendiente-intersección.**
- **Escribir las ecuaciones de rectas que son paralelas o perpendiculares a una recta dada.**

#### **La pendiente de una recta**

La **pendiente** de una recta no vertical es una medida del número de unidades que la recta asciende (o desciende) verticalmente por cada unidad de variación horizontal de izquierda a derecha. Considerar los dos puntos  $(x_1, y_1)$  y  $(x_2, y_2)$  de la recta de la figura P.12. Al desplazarse de izquierda a derecha por la recta, se produce una variación vertical de

$$
\Delta y = y_2 - y_1
$$
 Cambio en y.

unidades por cada variación horizontal de

$$
\Delta x = x_2 - x_1
$$

\$*x x*<sup>2</sup> *x*<sup>1</sup> Cambio en *x*.

unidades. ( $\Delta$  es la letra griega *delta* mayúscula y los símbolos  $\Delta y \gamma \Delta x$  se leen "delta de y" y "delta de *x*".)

#### **DEFINICIÓN DE LA PENDIENTE DE UNA RECTA**

La **pendiente** *m* de una recta no vertical que pasa por los puntos  $(x_1, y_1)$  y  $(x_2, y_2)$  es

$$
m = \frac{\Delta y}{\Delta x} = \frac{y_2 - y_1}{x_2 - x_1}, \qquad x_1 \neq x_2.
$$

La pendiente no está definida por rectas verticales.

**NOTA** Al aplicar la fórmula de la pendiente, observar que

$$
\frac{y_2 - y_1}{x_2 - x_1} = \frac{-(y_1 - y_2)}{-(x_1 - x_2)} = \frac{y_1 - y_2}{x_1 - x_2}.
$$

Por tanto, no importa el orden en que se reste, *siempre* que sea coherente y las dos "coordenadas restadas" provengan del mismo punto.

En la figura P.13 se muestran cuatro rectas con pendiente: una positiva, otra cero, otra negativa y otra "indefinida". En general, cuanto mayor sea el valor absoluto de la pendiente de una recta, mayor es su inclinación. Por ejemplo, en la figura P.13, la recta con pendiente  $-5$  está más inclinada que la de pendiente  $\frac{1}{5}$ .

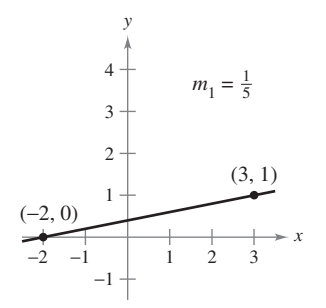

Si *m* es positiva, la recta sube de izquierda a derecha **Figura P.13**

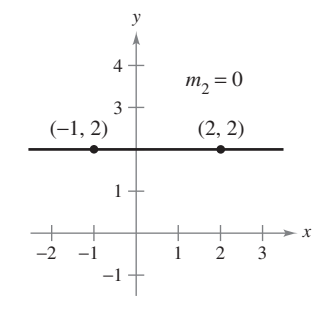

Si *m* es cero, la recta es horizontal

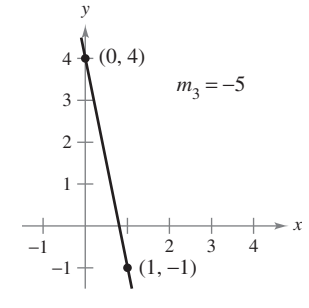

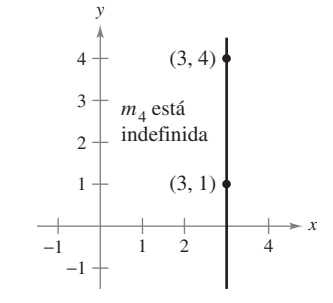

Si *m* es negativa, la recta baja de izquierda a derecha

Si *m* es indefinida, la recta es vertical

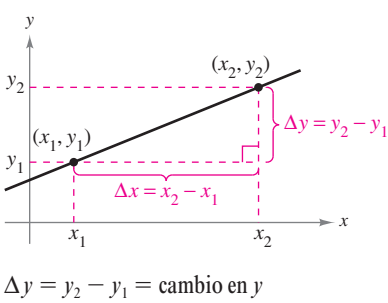

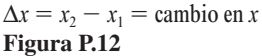

#### **EXPLORACIÓN**

*Estudio de ecuaciones de rectas* Utilizar una herramienta de graficación para dibujar cada una de las siguientes ecuaciones lineales. ¿Qué punto es común a las siete rectas? ¿Qué número determina la pendiente de la recta en cada ecuación?

*a*) 
$$
y - 4 = -2(x + 1)
$$
  
\n*b*)  $y - 4 = -1(x + 1)$   
\n*c*)  $y - 4 = -\frac{1}{2}(x + 1)$   
\n*d*)  $y - 4 = 0(x + 1)$   
\n*e*)  $y - 4 = \frac{1}{2}(x + 1)$   
\n*f*)  $y - 4 = 1(x + 1)$   
\n*g*)  $y - 4 = 2(x + 1)$ 

Utilizar los resultados para construir la ecuación de una recta que pase por  $(-1, 4)$  con una pendiente de *m*.

#### **Ecuaciones de las rectas**

Para calcular la pendiente de una recta pueden utilizarse dos de sus puntos *cualesquiera*. Esto puede verificarse con ayuda de los triángulos semejantes de la figura P.14. (Recordar que los cocientes de los lados correspondientes de dos triángulos semejantes son todos iguales.)

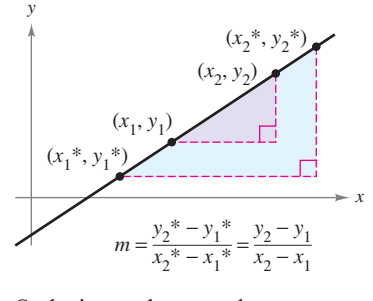

Cualquier par de puntos de una recta determina su pendiente **Figura P.14**

Se puede escribir la ecuación de una recta si se conocen su pendiente y las coordenadas de uno de sus puntos. Dada la pendiente *m* y un punto (*x*<sup>1</sup> , *y*<sup>1</sup> ). Si (*x*, *y*) denota cualquier otro punto de la recta, entonces

$$
\frac{y - y_1}{x - x_1} = m.
$$

Esta ecuación, que involucra las dos variables *x* y *y*, se puede escribir de la forma  $y - y_1 =$  $m(x - x_1)$ , la cual es conocida como **ecuación punto-pendiente de una recta**.

#### **ECUACIÓN PUNTO-PENDIENTE DE UNA RECTA**

La ecuación de la recta con pendiente *m* que pasa por el punto  $(x_1, y_1)$  está dada por

 $y - y_1 = m(x - x_1).$ 

#### *EJEMPLO 1* **Determinación de la ecuación de una recta**

Encontrar la ecuación de la recta con pendiente 3 que pasa por el punto (1, –2).

#### **Solución**

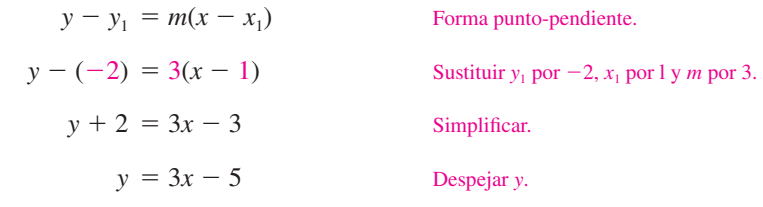

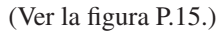

**NOTA** Recordar que la pendiente puede usarse sólo para describir una recta no vertical. De tal manera, las rectas verticales no pueden expresarse mediante ecuaciones punto-pendiente. Por ejemplo, la ecuación de la recta vertical que pasa por el punto  $(1, -2)$  es  $x = 1$ .

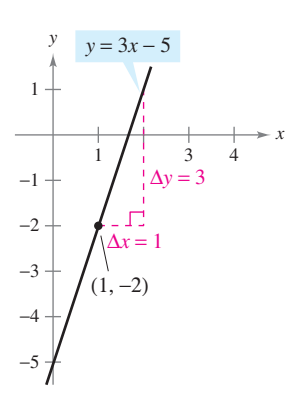

La recta de pendiente 3 que pasa por el punto  $(1, -2)$ **Figura P.15**

#### **Razones y ritmos o velocidades de cambio**

La pendiente de una recta puede interpretarse ya sea como una *razón* o como una *proporción*, o bien como una *tasa*, *ritmo* o *velocidad* de cambio. Si los ejes *x* y *y* tienen la misma unidad de medida, la pendiente no tiene unidades y es una **razón** o **proporción**. Si los ejes *x* y *y* tienen distintas unidades de medida, la pendiente es una **tasa**, **ritmo** o **velocidad de cambio**. Al estudiar cálculo, se encontrarán aplicaciones relativas a ambas interpretaciones de la pendiente.

#### *EJEMPLO 2* **Crecimiento de poblaciones y diseño técnico**

*a***)** La población de Colorado era de 3 827 000 habitantes en 1995 y de 4 665 000 en 2005. Durante este periodo de 10 años, el ritmo o velocidad de cambio promedio de la población fue:

> Ritmo o velocidad de cambio  $=$   $\frac{\text{cambia en población}}{\text{certain}}$ cambio en años  $=$  4 665 000 3 827 000  $2005 - 1995$

> > $= 83 800$  personas por año.

Si la población de Colorado continúa creciendo a este ritmo durante los próximos 10 años, en 2015 alcanzará 5 503 000 habitantes (ver la figura P.16). (*Fuente: U.S. Census Bureau.*)

 *b***)** En un torneo de saltos de esquí acuático, la rampa se eleva hasta una altura de 6 pies sobre una balsa de 21 pies de largo, como se ilustra en la figura P.17. La pendiente de la rampa de esquí es el cociente entre su altura (ascenso) y la longitud de su base (avance).

Pendiente de la rampa = 
$$
\frac{\text{ascenso}}{\text{avance}}
$$

\nAscenso es el cambio vertical, avance es el cambio horizontal.

\n $= \frac{6 \text{ pies}}{21 \text{ pies}}$ 

\n $= \frac{2}{7}$ 

Observar que, en este caso, la pendiente es una proporción y se expresa sin unidades.

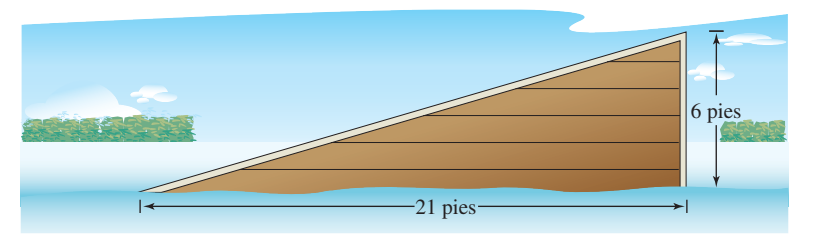

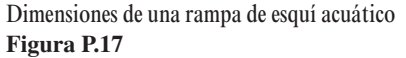

El ritmo o velocidad de cambio calculado en el ejemplo 2*a* es un **ritmo** o **velocidad de cambio medio**. Un ritmo o velocidad de cambio medio siempre se calcula con respecto a un intervalo que en este caso es [1995, 2005]. En el capítulo 2 se estudiará otro tipo de ritmo o velocidad de cambio, denominado *ritmo* o *velocidad de cambio instantánea*.

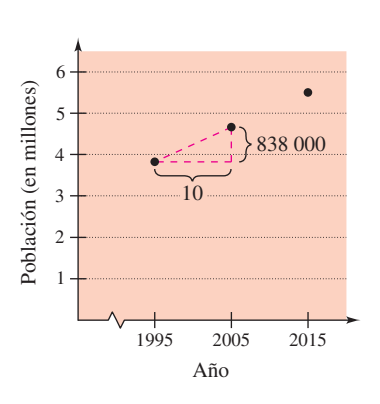

Población de Colorado en el censo **Figura P.16**

#### **Representación gráfica de modelos lineales**

Muchos de los problemas de geometría analítica pueden clasificarse en dos categorías básicas: 1) dada una gráfica, ¿cuál es su ecuación?, y 2) dada una ecuación, ¿cuál es su gráfica? La ecuación punto-pendiente de una recta puede emplearse para resolver ciertos problemas de la primera categoría. No obstante, esta forma no resulta útil para resolver problemas de la segunda categoría. La forma que mejor se adapta al trazado de la gráfica de una recta es la forma **pendiente-intersección** de la ecuación de una recta.

#### **ECUACIÓN PENDIENTE-INTERSECCIÓN DE UNA RECTA**

La gráfica de la ecuación lineal

 $y = mx + b$ 

es una recta que tiene *pendiente m* y una *intersección* con el eje *y* en (0, *b*).

#### *EJEMPLO 3* **Trazado de rectas en el plano**

Dibujar la gráfica de cada una de las siguientes ecuaciones.

*a***)**  $y = 2x + 1$  *b***)**  $y = 2$  *c***)**  $3y + x - 6 = 0$ 

**Solución**

- *a*) Puesto que  $b = 1$ , la intersección en y es (0, 1). Como la pendiente es  $m = 2$ , se sabe que la recta asciende dos unidades por cada unidad que se mueve hacia la derecha, como se muestra en la figura P.18*a*.
- *b*) Dado que  $b = 2$ , la intersección en y es (0, 2). Como la pendiente es  $m = 0$ , se sabe que es horizontal, como se ilustra en la figura P.18*b*.
- *c***)** Comenzar por escribir la ecuación en forma pendiente-intersección.

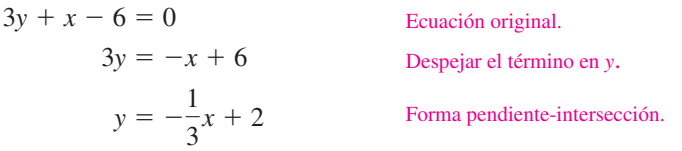

De esta forma, puede verse que la intersección en *y* es (0, 2) y la pendiente  $m = -\frac{1}{3}$ . Esto quiere decir que la recta desciende una unidad por cada tres unidades que se mueve hacia la derecha, como se muestra en la figura P.18*c*.

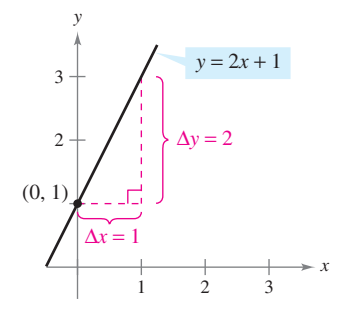

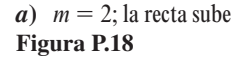

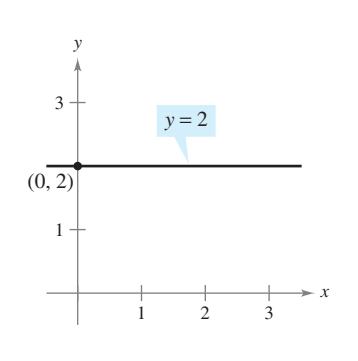

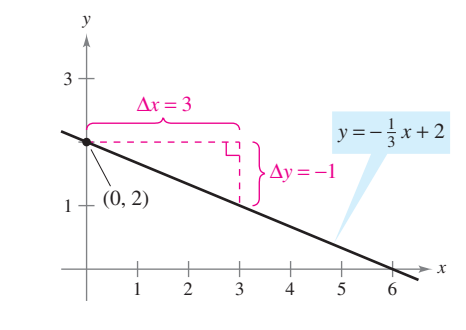

*a***)**  $m = 2$ ; la recta sube *b***)**  $m = 0$ ; la recta es horizontal

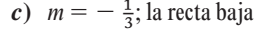

Dado que la pendiente de una recta vertical no está definida, su ecuación no puede escribirse con la forma pendiente-intersección. Sin embargo, la ecuación de cualquier recta puede escribirse en la **forma general**:

 $Ax + By + C = 0$  Forma general de la ecuación de una recta.

donde *A* y *B* no son *ambos* cero. Por ejemplo, la recta vertical dada por  $x = a$  puede representarse por la ecuación general  $x - a = 0$ .

#### **Resumen de ecuaciones de las rectas**

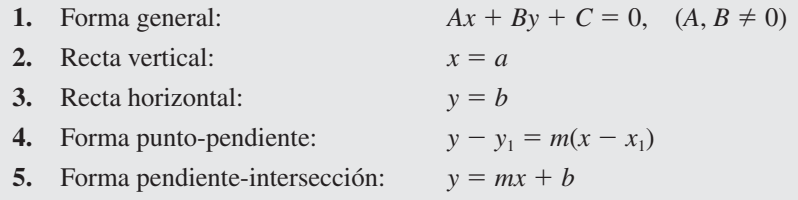

#### **Rectas paralelas y perpendiculares**

La pendiente de una recta es útil para determinar si dos rectas son paralelas o perpendiculares, como se muestra en la figura P.19. En específico, dos rectas no verticales con la misma pendiente son paralelas, y dos rectas no verticales cuyas pendientes son recíprocas negativas son perpendiculares.

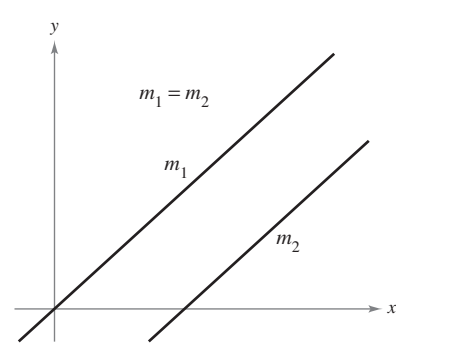

**Figura P.19**

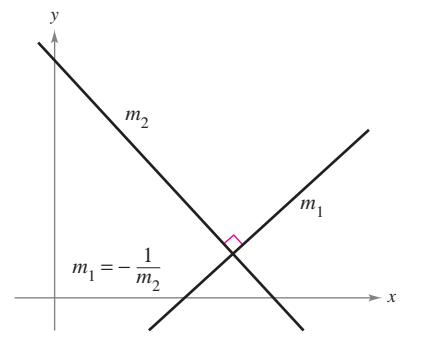

Rectas paralelas Rectas perpendiculares

**RECTAS PARALELAS Y RECTAS PERPENDICULARES**

- **1.** Dos rectas no verticales distintas son **paralelas** si y sólo si sus pendientes son iguales, es decir, si y sólo si  $m_1 = m_2$ .
- **2.** Dos rectas no verticales son **perpendiculares** si y sólo si sus pendientes son recíprocas negativas, es decir, si y sólo si

$$
m_1=-\frac{1}{m_2}.
$$

**AYUDA DE ESTUDIO** En matemáticas, la expresión "si y sólo si" es una manera de establecer dos implicaciones en una misma afirmación. Por ejemplo, la primera afirmación de la derecha equivale a las dos implicaciones siguientes:

- *a***)** Si dos rectas no verticales distintas son paralelas, entonces sus pendientes son iguales.
- *b***)** Si dos rectas no verticales distintas tienen pendientes iguales, entonces son paralelas.

#### *EJEMPLO 4* **Rectas paralelas y rectas perpendiculares**

Hallar la forma general de las ecuaciones de las rectas que pasan por el punto  $(2, -1)$  y son

*a*) paralela a la recta  $2x - 3y = 5$  *b*) perpendicular a la recta  $2x - 3y = 5$ .

(Ver la figura P.20.)

**Solución** Al escribir la ecuación lineal  $2x - 3y = 5$  en forma punto-pendiente,  $y = \frac{2}{3}x - \frac{5}{3}$ , se ve que la recta dada tiene pendiente  $m = \frac{2}{3}$ .

*a*) La recta que pasa por  $(2, -1)$  y es paralela a la recta dada tiene también pendiente de  $\frac{2}{3}$ .

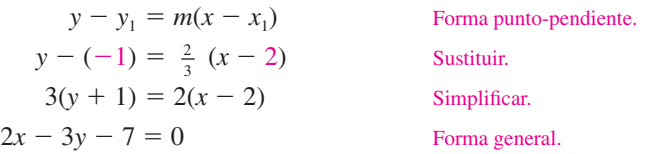

Observar la similitud con la ecuación original.

*b***)** Calculando el recíproco negativo de la pendiente de la recta dada, se determina que la pendiente de toda recta perpendicular a la inicial es  $-\frac{3}{2}$ . Por tanto, la recta que pasa por el punto  $(2, -1)$  y es perpendicular a la recta dada tiene la siguiente ecuación.

$$
y - y_1 = m(x - x_1)
$$
  
Forma punto-pendiente.  

$$
y - (-1) = -\frac{3}{2}(x - 2)
$$
  
Substituir.  

$$
2(y + 1) = -3(x - 2)
$$
  
Simplificar.  
Forma general.  
Forma general.

**CONFUSIÓN TECNOLÓGICA** La pendiente de una recta aparece distorsionada si se utilizan diferentes escalas en los ejes *x* y *y*. Por ejemplo, las dos pantallas de calculadora gráfica de las figuras P.21*a* y P.21*b* muestran las rectas dadas por  $y = 2x$  y  $y = -\frac{1}{2}x + 3$ . Puesto que las pendientes de estas rectas son una el negativo del inverso de la otra, las rectas son perpendiculares. Sin embargo, en la figura P.21*a* no lo parecen, debido a que la escala del eje *x* no es la misma que la escala del eje *y*. En la figura P.21*b* aparecen perpendiculares debido a que la escala utilizada del eje *x* es igual a la empleada para el eje *y*. Este tipo de ventanas se denominan *ventanas cuadradas*.

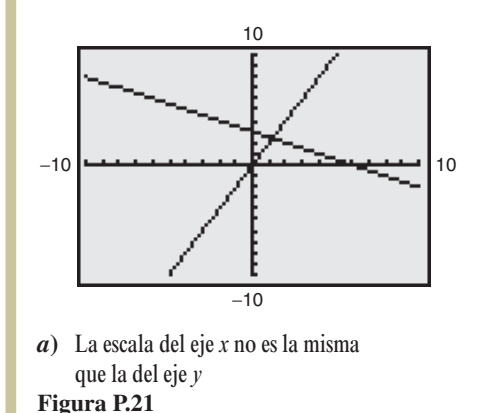

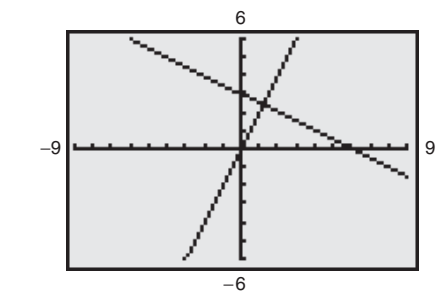

*b***)** La escala del eje *x* es la misma que la del eje *y*

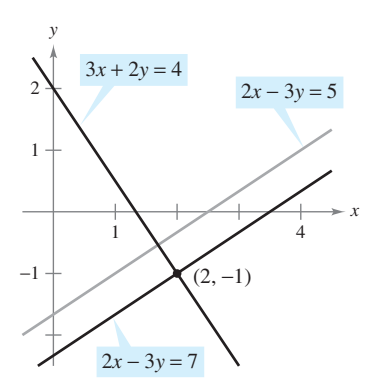

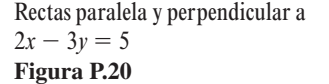

# **P.2 Ejercicios**

**En los ejercicios 1 a 6, calcular la pendiente de la recta a partir de su gráfica.** 

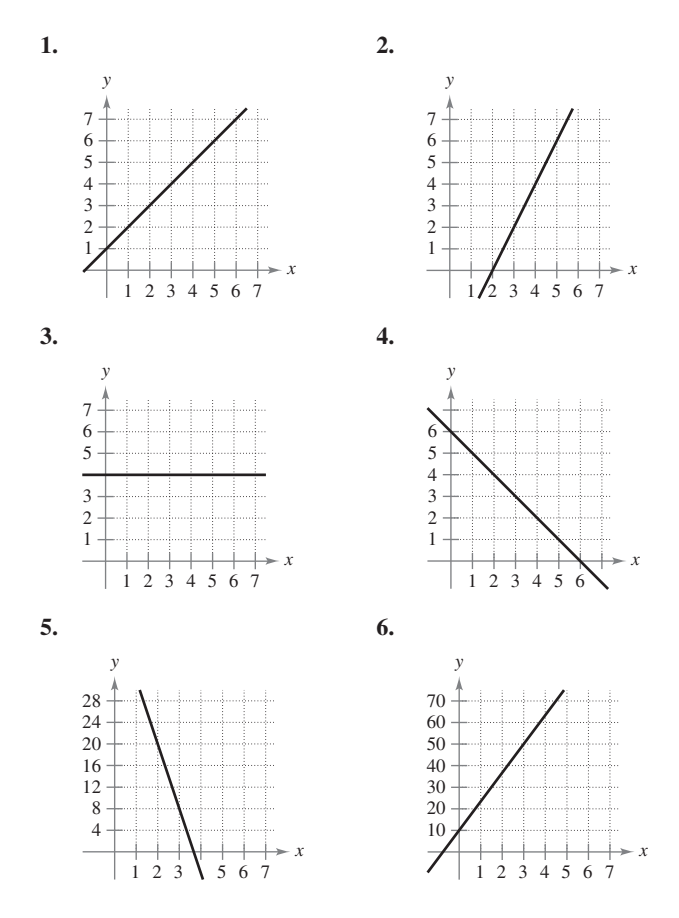

**En los ejercicios 7 y 8, trazar las rectas que pasan por el punto dado con la pendiente indicada. Dibujar en un mismo sistema de coordenadas.**

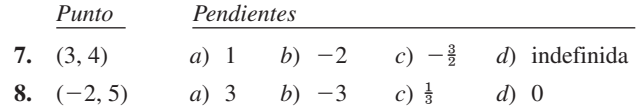

**En los ejercicios 9 a 14, dibujar el par de puntos y calcular la pendiente de la recta que pasa por ellos.**

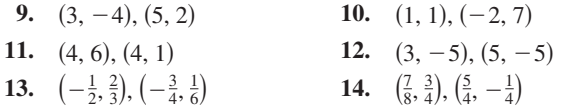

**En los ejercicios 15 a 18, utilizar el punto de la recta y su pendiente para determinar otros tres puntos por los que pase la recta (hay más de una respuesta correcta).**

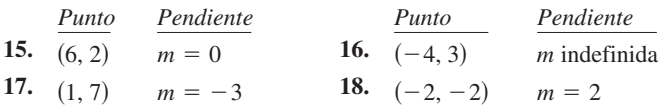

- **19.** *Diseño de una cinta* Se está construyendo una cinta transportadora de manera que se eleve 1 metro por cada 3 metros de avance horizontal.
	- *a*) Calcular la pendiente de la cinta.
	- *b*) Suponer que la cinta corre entre dos pisos de una fábrica. Calcular la longitud de la cinta si la distancia vertical entre ambos pisos es de 10 pies.
- **20.** *Ritmo de cambio* Cada uno de los siguientes datos es la pendiente de una recta que representa los ingresos diarios *y* en términos del tiempo *x* en días. Utilizar la pendiente para interpretar la variación en los ingresos correspondiente a un incremento de un día.

a) 
$$
m = 800
$$
   
b)  $m = 250$    
c)  $m = 0$ 

 **21.** *Modelo matemático* La siguiente tabla muestra las poblaciones *y* (en millones) de Estados Unidos durante 2000-2005. La variable *t* representa el tiempo en años,  $t = 0$  corresponde a 2000. (*Fuente*: *U.S. Bureau of the Census*.)

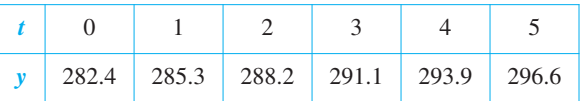

- *a*) Dibujar los datos a mano y unir los puntos adyacentes con un segmento de línea.
- *b*) Utilizar la pendiente de cada segmento de línea con objeto de determinar en qué año se incrementó la población con menor rapidez.
- **22.** *Modelo matemático* La siguiente tabla muestra el ritmo o velocidad *r* (en millas por hora) al que se está moviendo un vehículo transcurridos *t* segundos.

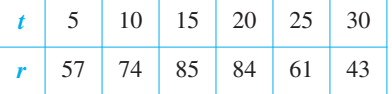

- *a*) Dibujar la gráfica a mano y unir los puntos adyacentes con un segmento de línea.
- *b*) Utilizar la pendiente de cada segmento de línea con objeto de determinar en qué intervalo cambió más rápidamente el ritmo o velocidad del vehículo. ¿Cómo cambió el ritmo o velocidad?

#### **En los ejercicios 23 a 28, calcular la pendiente y la intersección en**  *y* **(si es posible) de la recta.**

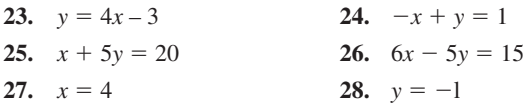

**En los ejercicios 29 a 34, encontrar la ecuación de la recta que pasa por el punto y tiene la pendiente indicada. Trazar la recta.**

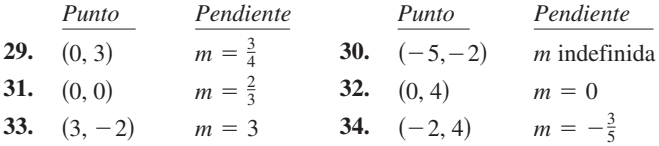
**En los ejercicios 35 a 44, encontrar la ecuación de la recta que pasa por los puntos y trazar la recta.**

- **35.**  $(0, 0), (4, 8)$  **36. 37.**  $(2, 1), (0, -3)$  **38. 39.**  $(2, 8), (5, 0)$  **40. 41.**  $(6, 3), (6, 8)$  **42. 43.**  $\left(\frac{1}{2}, \frac{7}{2}\right), \left(0, \frac{3}{4}\right)$  **44.**  $\left(\frac{1}{2}, \frac{7}{2}\right), \left(0, \frac{3}{4}\right)$  44.  $\left(\frac{7}{8}, \frac{3}{4}\right), \left(\frac{5}{4}, -\frac{1}{4}\right)$ 6, 8) 42.  $(1, -2), (3, -2)$  $(40. \quad (-3, 6), (1, 2))$ 3) 38.  $(-2, -2), (1, 7)$ 4, 8) 36.  $(0, 0), (-1, 5)$
- **45.** Determinar la ecuación de la recta vertical con intersección en *x* en 3.
- **46.** Demostrar que la recta con intersecciones con los ejes en (*a*, 0) y (0, *b*) tiene la siguiente ecuación.

$$
\frac{x}{a} + \frac{y}{b} = 1, \quad a \neq 0, b \neq 0
$$

**En los ejercicios 47 a 50, utilizar el resultado del ejercicio 46 para escribir la ecuación de la recta.**

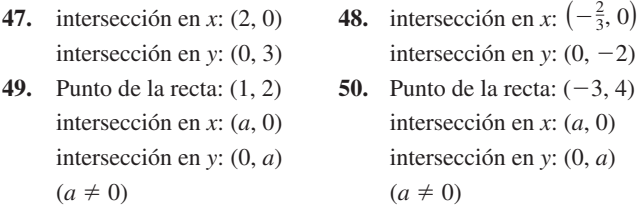

**En los ejercicios 51 a 58, trazar la gráfica de la ecuación.**

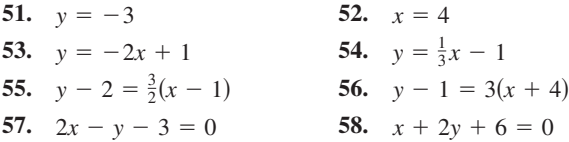

**59.** *Configuración cuadrada* **Utilizar una herramienta de graficación para dibujar ambas rectas en cada ventana de visor. Comparar las gráficas. ¿Las rectas aparecen perpendiculares? ¿Lo son? Explicar la respuesta.**

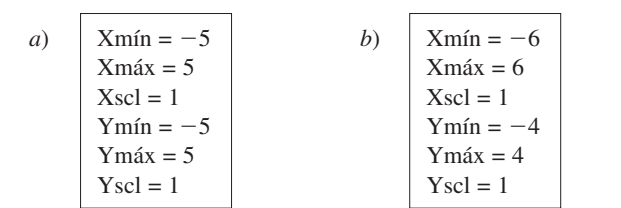

#### **Para discusión**

**60.** Una recta está representada por la ecuación  $ax + by = 4$ .

- *a*) ¿Cuándo la recta es paralela al eje *x*?
- *b*) ¿Cuándo la recta es paralela al eje *y*?
- *c*) Dar valores para *a* y *b* de manera que la recta tenga una pendiente de  $\frac{5}{8}$ .
- *d*) Dar valores para *a* y *b* de manera que la recta sea perpendicular a la recta  $y = \frac{2}{5}x + 3$ .
- *e*) Dar valores para *a* y *b* de manera que la recta coincida con la gráfica de  $5x + 6y = 8$ .

**En los ejercicios 61 a 66, escribir la ecuación de la recta que pase por el punto y que sea:** *a***) paralela a la recta dada, y** *b***) perpendicular a la recta dada.**

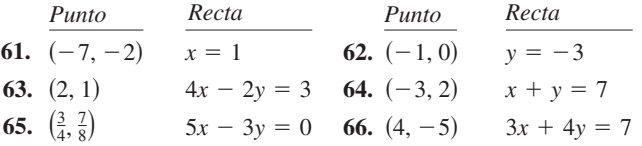

*Ritmo o velocidad de cambio* **En los ejercicios 67 a 70, se da el valor de un producto, en dólares, durante 2004** *y* **el ritmo o velocidad al que se espera que varíe su valor durante los próximos 5 años. Utilizar esta información para escribir una ecuación lineal que proporcione el valor en dólares** *V* **del producto en términos del año** *t***. (Sea**  $t = 0$  **representativo del año 2000.)** 

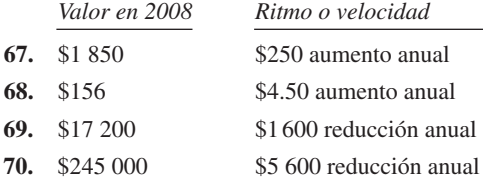

**En los ejercicios 71 y 72, utilizar una herramienta de graficación para representar las parábolas y encontrar sus puntos de intersección. Encontrar la ecuación de la recta que pasa por los puntos de intersección y dibujar su gráfica en la misma ventana de representación.**

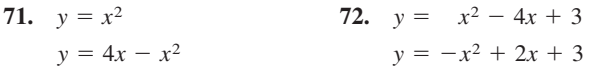

**En los ejercicios 73 y 74, determinar si los puntos son colineales. (Se dice que tres puntos son** *colineales* **si pertenecen a una misma recta.)**

**73.**  $(-2, 1), (-1, 0), (2, -2)$  **74.**  $(0, 4), (7, -6), (-5, 11)$ 

#### **Desarrollo de conceptos**

**En los ejercicios 75 a 77, encontrar las coordenadas del punto de intersección de los segmentos dados. Explicar el razonamiento.**

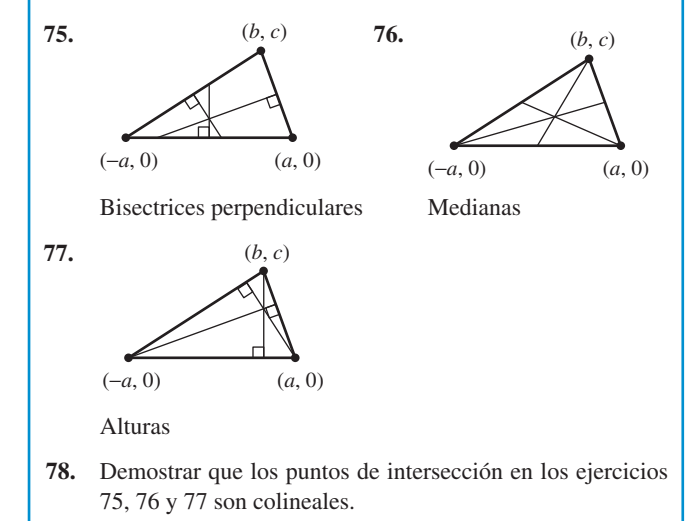

 **79.** *Conversión de temperaturas* Encontrar la ecuación lineal que exprese la relación que existe entre la temperatura en grados Celsius *C* y la temperatura en grados Fahrenheit *F*. Utilizar el hecho de que el agua se congela a 0° C (32° F) y hierve a 100° C (212° F) para convertir 72° F a grados Celsius.

- **80.** *Reembolso de gastos* Una compañía reembolsa a sus representantes de ventas \$175 diarios por alojamiento y comidas más 48¢ por milla recorrida. Escribir una ecuación lineal que exprese el costo diario *C* para la compañía en términos de *x*, el número de millas recorridas. ¿Cuánto le costará a la empresa que uno de sus representantes de ventas recorra 137 millas?
- **81.** *Elección profesional* Un empleado tiene dos opciones a puestos en una gran corporación. En un puesto le pagan \$14.50 por hora *más* un bono de \$0.75 por unidad producida. En el otro, \$11.20 por hora *más* un bono de \$1.30.
	- *a*) Representar gráficamente las ecuaciones lineales correspondientes a los salarios por hora *W* en términos de *x*, el número de unidades producidas por hora, para cada una de las opciones.
	- *b*) Representar con una heramienta de graficación las ecuaciones lineales y encontrar el punto de intersección.
	- *c*) Interpretar el significado del punto de intersección de las gráficas del apartado *b*). ¿Cómo usaría esta información para seleccionar la opción correcta si su objetivo fuera obtener el mayor sueldo por hora?
	- **82.** *Depreciación lineal* Un pequeño negocio adquiere un equipo de \$875. Transcurridos 5 años el equipo será obsoleto, carente de valor.
		- *a*) Escribir una ecuación lineal que proporcione el valor *y* del equipo en términos del tiempo *x*,  $0 \le x \le 5$ .
		- *b*) Encontrar el valor del equipo cuando  $x = 2$ .
		- *c*) Calcular el momento en que el valor del equipo es \$200 (con una precisión de dos cifras decimales).
	- **83.** *Alquiler de apartamentos* Una agencia inmobiliaria maneja un complejo de 50 apartamentos. Cuando el alquiler es de \$780 mensuales, los 50 apartamentos están ocupados. Sin embargo, cuando el alquiler es de \$825, el número promedio de apartamentos ocupados desciende a 47. Suponer que la relación entre el alquiler mensual *p* y la demanda *x* es lineal. (*Nota*: Aquí se usa el término *demanda* para referirse al número de apartamentos ocupados.)
		- *a*) Escribir una ecuación lineal que proporcione la demanda *x* en términos del alquiler *p*.
		- *b b*) *Extrapolación lineal* Utilizar una herramienta de graficación para representar la ecuación de la demanda y emplear la función *trace* para pronosticar el número de apartamentos ocupados si el alquiler aumenta a \$855.
			- *c*) *Interpolación lineal* Pronosticar el número de apartamentos ocupados si el alquiler baja a \$795. Verificar el resultado gráficamente.

 **84.** *Modelo matemático* Un profesor pone cuestionarios de 20 puntos y exámenes de 100 puntos a lo largo de un curso de matemáticas. Las calificaciones promedio de seis estudiantes, dadas como pares ordenados (*x*, *y*), donde *x* es la calificación media en los cuestionarios y *y* la calificación media en los exámenes, son (18, 87), (10, 55), (19, 96), (16, 79), (13, 76) y (15, 82).

- *a*) Empleando una herramienta de graficación con programa para el cálculo de regresiones, encontrar la recta de regresión, por mínimos cuadrados, para los datos.
- *b*) Utilizar una herramienta de graficación para trazar los puntos y graficar la recta de regresión en una misma ventana.
- *c*) Utilizar la recta de regresión para pronosticar la calificación promedio en los exámenes de un estudiante cuya calificación promedio en los cuestionarios es 17.
- *d*) Interpretar el significado de la pendiente de la recta de regresión.
- *e*) Si el profesor añade 4 puntos a la calificación promedio en los exámenes de cada alumno, describir el cambio de posición de los puntos trazados y la modificación de la ecuación de la recta.
- **85.** *Recta tangente* Encontrar la ecuación de la recta tangente al círculo  $x^2 + y^2 = 169$  en el punto (5, 12).
- **86.** *Recta tangente* Encontrar la ecuación de la recta tangente al círculo  $(x - 1)^2 + (y - 1)^2 = 25$  en el punto  $(4, -3)$ .

*Distancia* **En los ejercicios 87 a 92, calcular la distancia que existe entre el punto y la recta o entre las rectas, utilizando la fórmula para la distancia entre el punto**  $(x_1, y_1)$  **y la recta**  $Ax + By + C = 0$ **.** 

$$
\text{Distance} = \frac{|Ax_1 + By_1 + C|}{\sqrt{A^2 + B^2}}
$$

- **87.** Punto: (0, 0) **88.** Punto: (2, 3) Recta:  $4x + 3y = 10$  Recta:  $4x + 3y = 10$ **89.** Punto:  $(-2, 1)$  **90.** Punto:  $(6, 2)$ Recta:  $x - y - 2 = 0$  Recta:  $x = -1$ **91.** Recta:  $x + y = 1$  **92.** Recta:  $3x - 4y = 1$ Recta:  $x + y = 5$  Recta:  $3x - 4y = 10$
- **93.** Demostrar que la distancia que existe entre el punto  $(x_1, y_1)$  y la recta  $Ax + By + C = 0$  es

Distanceia = 
$$
\frac{|Ax_1 + By_1 + C|}{\sqrt{A^2 + B^2}}.
$$

- **94.** Escribir la distancia *d* entre el punto (3, 1) y la recta  $y = mx + 4$ en términos de *m*. Emplear una herramienta de graficación para representar la ecuación. ¿Cuándo es 0 la distancia? Explicar el resultado de manera geométrica.
- **95.** Demostrar que las diagonales de un rombo se cortan perpendicularmente. (Un rombo es un cuadrilátero con lados de igual longitud.)
- **96.** Demostrar que la figura que se obtiene uniendo los puntos medios de los lados consecutivos de cualquier cuadrilátero es un paralelogramo.
- **97.** Demostrar que si los puntos  $(x_1, y_1)$  y  $(x_2, y_2)$  pertenecen a la misma recta que  $(x_1^*, y_1^*)$  y  $(x_2^*, y_2^*)$ , entonces:

$$
\frac{y_2^* - y_1^*}{x_2^* - x_1^*} = \frac{y_2 - y_1}{x_2 - x_1}.
$$

Suponer que  $x_1 \neq x_2$  y  $x_1^* \neq x_2^*$ .

 **98.** Demostrar que si las pendientes de dos rectas son recíprocas negativas de la otra, entonces las rectas son perpendiculares.

*¿Verdadero o falso?* **En los ejercicios 99 y 100, determinar si la afirmación es verdadera o falsa. Si no lo es, explicar por qué o proporcionar un ejemplo que muestre su falsedad.**

- **99.** Las rectas de ecuaciones  $ax + by = c_1 y bx ay = c_2$  son perpendiculares. Suponer que  $a \neq 0$  y  $b \neq 0$ .
- **100.** Dos rectas con pendientes positivas pueden ser perpendiculares entre sí.

#### **P.3 Funciones y sus gráficas**

- Usar la notación de función para representar y evaluar funciones.
- Encontrar el dominio y recorrido o rango de una función.
- **Trazar la gráfica de una función.**
- Identificar los diferentes tipos de transformaciones de las funciones.
- **Clasificar funciones y reconocer combinaciones de ellas.**

#### **Funciones y notación de funciones**

Una **relación** entre dos conjuntos *X* y *Y* es un conjunto de pares ordenados, cada uno de la forma (*x*, *y*), donde *x* es un elemento de *X* y *y* un elemento de *Y*. Una **función** de *X* a *Y* es una relación entre *X* y *Y* con la propiedad de que si dos pares ordenados tienen el mismo valor de *x*, entonces también tienen el mismo valor de *y*. La variable *x* se denomina **variable independiente**, mientras que la variable *y* se denomina **variable dependiente**.

Muchas situaciones de la vida real pueden describirse mediante funciones. Por ejemplo, el área *A* de un círculo es una función de su radio *r*.

$$
A=\pi r^2
$$

#### <sup>2</sup> *A* es una función de *r*.

En este caso, *r* es la variable independiente y *A*, la variable dependiente.

#### **DEFINICIÓN DE FUNCIÓN REAL DE UNA VARIABLE REAL**

Sean *X* y *Y* conjuntos de números reales. Una **función real** *f* **de una variable real** *x* de *X* a *Y* es una regla de correspondencia que asigna a cada número *x* de *X* exactamente un número *y* de *Y*.

El **dominio** de *f* es el conjunto *X*. El número *y* es la **imagen** de *x* por *f* y se denota mediante *f*(*x*), a lo cual se le llama el **valor de** *f* **en** *x*. El **recorrido o rango** de *f* se define como el subconjunto de *Y* formado por todas las imágenes de los números de *X* (ver la figura P.22).

Las funciones pueden especificarse de muchas formas. No obstante, este texto se concentra fundamentalmente en funciones dadas por ecuaciones que contienen variables dependientes e independientes. Por ejemplo, la ecuación

$$
x^2 + 2y = 1
$$

#### Ecuación en forma implícita.

define *y*, la variable dependiente, como función de *x*, la variable independiente. Para **evaluar** esta función (esto es, para encontrar el valor de *y* correspondiente a un valor de *x* dado) resulta conveniente despejar *y* en el lado izquierdo de la ecuación.

$$
y = \frac{1}{2}(1 - x^2)
$$

Ecuación en forma explícita.

Utilizando *f* como nombre de la función, esta ecuación puede escribirse como:

$$
f(x) = \frac{1}{2}(1 - x^2).
$$

Notación de funciones.

La ecuación original  $x^2 + 2y = 1$  define **implícitamente** a *y* como función de *x*. Cuando se despeja *y*, se obtiene la ecuación en forma **explícita**.

La notación de funciones tiene la ventaja de que permite identificar claramente la variable dependiente como  $f(x)$ , informando al mismo tiempo que la variable independiente es  $x y$ que la función se denota por "*f* ". El símbolo *f*(*x*) se lee "*f* de *x*". La notación de funciones permite ahorrar palabras. En lugar de preguntar "¿cuál es el valor de *y* que corresponde a  $x = 3$ ?" se puede preguntar "¿cuánto vale  $f(3)$ ?"

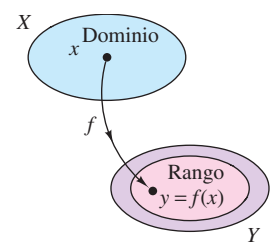

Una función real *f* de una variable real **Figura P.22**

**NOTACIÓN DE FUNCIONES**

Gottfried Wilhelm Leibniz fue el primero que utilizó la palabra *función*, en 1694, para denotar cualquier cantidad relacionada con una curva, como las coordenadas de uno de sus puntos o su pendiente. Cuarenta años más tarde, Leonhard Euler empleó la palabra "función" para describir cualquier expresión construida con una variable y varias constantes. Fue él quien introdujo la notación  $y = f(x)$ .

En una ecuación que define a una función, el papel de la variable *x* es simplemente el de un hueco a llenar. Por ejemplo, la función dada por

$$
f(x) = 2x^2 - 4x + 1
$$

puede describirse como  

$$
f(\blacksquare) = 2(\blacksquare)^2 - 4(\blacksquare) + 1
$$

donde se usan paréntesis en lugar de *x*. Para evaluar  $f(-2)$ , basta con colocar  $-2$  dentro de cada paréntesis.

$$
f(-2) = 2(-2)^2 - 4(-2) + 1
$$
  
= 2(4) + 8 + 1  
= 17  
Simplificar.  
7  
Simplificar.

**NOTA** Aunque es frecuente usar *f* como un símbolo adecuado para denotar una función y *x* para la variable independiente, se pueden utilizar otros símbolos. Por ejemplo, todas las ecuaciones siguientes definen la misma función.

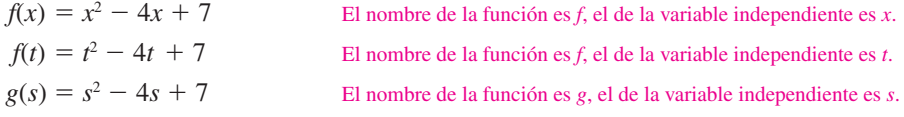

#### *EJEMPLO 1* **Evaluación de una función**

Para la función *f* definida por  $f(x) = x^2 + 7$ , calcular:

a) 
$$
f(3a)
$$
   
b)  $f(b-1)$    
c)  $\frac{f(x+\Delta x)-f(x)}{\Delta x}$ ,  $\Delta x \neq 0$ 

**Solución**

*a*)  $f(3a) = (3a)^2 + 7$  Sustituir *x* por 3*a*.  $= 9a^2 + 7$  Simplificar. *b*)  $f(b-1) = (b-1)^2 + 7$  Sustituir *x* por *b* - 1.  $= b^2 - 2b + 1 + 7$  Desarrollar el binomio.  $= b^2 - 2b + 8$  Simplificar. *c*)  $\frac{f(x + \Delta x) - f(x)}{h}$  $= 2x + \Delta x, \qquad \Delta x \neq 0$  $= \frac{\Delta x (2x + \Delta x)}{x}$ *x*  $= \frac{2x\Delta x + (\Delta x)^2}{4}$ *x*  $=\frac{x^2+2x\Delta x+(\Delta x)^2+7-x^2-7}{4}$ *x*  $\frac{\Delta x - f(x)}{\Delta x} = \frac{[(x + \Delta x)^2 + 7] - (x^2 + 7)}{\Delta x}$ *x*

**AYUDA DE ESTUDIO** En cálculo, es importante especificar con claridad el dominio de una función o expresión. Por ejemplo, en el ejemplo 1*c*, las expresiones

$$
\frac{f(x + \Delta x) - f(x)}{\Delta x} \quad y \quad 2x + \Delta x,
$$
  

$$
\Delta x \neq 0
$$

son equivalentes, ya que  $\Delta x = 0$  se excluye del dominio de la función o expresión. Si no se estableciera esa restricción del dominio, las dos expresiones no serían equivalentes.

**NOTA** La expresión del ejemplo 1*c* se llama *cociente incremental* o de *diferencias* y tiene un significado especial en el cálculo. Se verá más acerca de esto en el capítulo 2.

#### **Dominio y recorrido o rango de una función**

El dominio de una función puede describirse de manera explícita, o bien de manera *implícita* mediante la ecuación empleada para definir la función. El dominio implícito es el conjunto de todos los números reales para los que está definida la ecuación, mientras que un dominio definido explícitamente es el que se da junto con la función. Por ejemplo, la función dada por

$$
f(x) = \frac{1}{x^2 - 4}, \quad 4 \le x \le 5
$$

tiene un dominio definido de manera explícita dado por  $\{x: 4 \le x \le 5\}$ . Por otra parte, la función dada por

$$
g(x) = \frac{1}{x^2 - 4}
$$

tiene un dominio implícito: es el conjunto  $\{x: x \neq \pm 2\}.$ 

#### *EJEMPLO 2* **Cálculo del dominio y del recorrido de una función**

 *a***)** El dominio de la función

$$
f(x) = \sqrt{x-1}
$$

es el conjunto de los valores de *x* tales que  $x - 1 \ge 0$ ; es decir, el intervalo [1,  $\infty$ ). Para encontrar el recorrido o rango, se observa que  $f(x) = \sqrt{x-1}$  nunca es negativo. Por ende, el recorrido o rango es el intervalo  $[0, \infty)$ , como se señala en la figura P.23*a*.

 *b***)** Como se muestra en la figura P.23*b*, el dominio de la función tangente

$$
f(x) = \tan x
$$

es el conjunto de los valores de *x* tales que

$$
x \neq \frac{\pi}{2} + n\pi
$$
, con *n* entero. Dominio de la función tangente.

El recorrido o rango de esta función es el conjunto de todos los números reales. Para repasar las características de ésta y otras funciones trigonométricas, ver el apéndice C.

#### *EJEMPLO 3* **Una función definida por más de una ecuación**

Determinar el dominio y el recorrido o rango de la función

$$
f(x) = \begin{cases} 1 - x, & \text{si } x < 1 \\ \sqrt{x - 1}, & \text{si } x \ge 1 \end{cases}
$$

**Solución** Puesto que *f* está definida para  $x < 1$  y  $x \ge 1$ , su dominio es todo el conjunto de los números reales. En la parte del dominio donde  $x \ge 1$ , la función se comporta como en el ejemplo 2*a*. Para  $x < 1$ , todos los valores de  $1 - x$  son positivos. Por consiguiente, el recorrido de la función es el intervalo  $[0, \infty)$ . (Ver la figura P.24.)

Una función de *X* a *Y* es **inyectiva** (o uno a uno) si a cada valor de *y* perteneciente al recorrido o rango le corresponde exactamente un valor *x* del dominio. Por ejemplo, la función dada en el ejemplo 2*a* es inyectiva, mientras que las de los ejemplos 2*b* y 3 no lo son. Se dice que una función de *X* a *Y* es **suprayectiva** (o sobreyectiva) si su recorrido es todo *Y*.

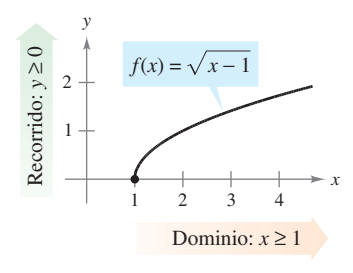

*a***)** El dominio de *f* es [1,  $\infty$ ] y el recorrido o rango  $[0, \infty)$ 

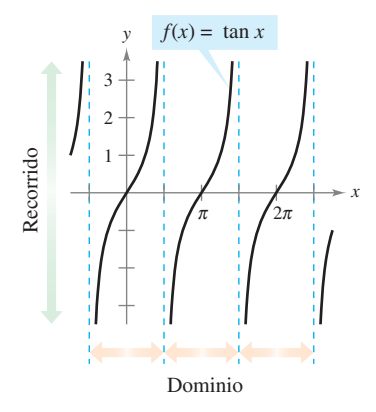

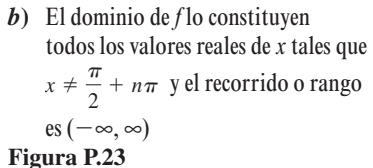

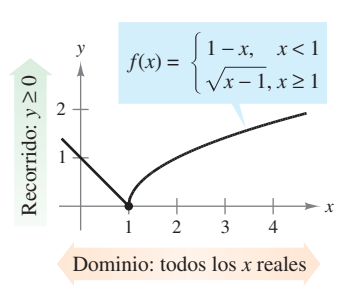

El dominio de  $f$  es  $(-\infty, \infty)$  y el recorrido es  $[0, \infty)$ **Figura P.24**

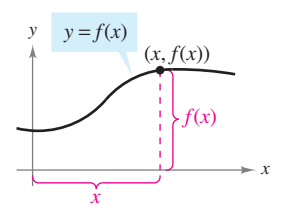

Gráfica de una función **Figura P.25**

#### **Gráfica de una función**

La gráfica de una función  $y = f(x)$  está formada por todos los puntos  $(x, f(x))$ , donde *x* pertenece al dominio de *f*. En la figura P.25, puede observarse que

- $x =$  distancia dirigida desde el eje *y*
- $f(x)$  = distancia dirigida desde el eje *x*.

Una recta vertical puede cortar la gráfica de una función de *x* como máximo *una vez*. Esta observación proporciona un criterio visual adecuado, llamado **criterio de la recta vertical**, para funciones de *x*. Es decir, una gráfica en el plano de coordenadas es la gráfica de una función *x* si y sólo si ninguna recta vertical hace intersección con ella en más de un punto. Por ejemplo, en la figura P.26*a* puede verse que la gráfica no define a *y* como función de *x*, ya que hay una recta vertical que corta a la gráfica dos veces, mientras que en las figuras P.26*b* y *c* las gráficas sí definen a *y* como función de *x*.

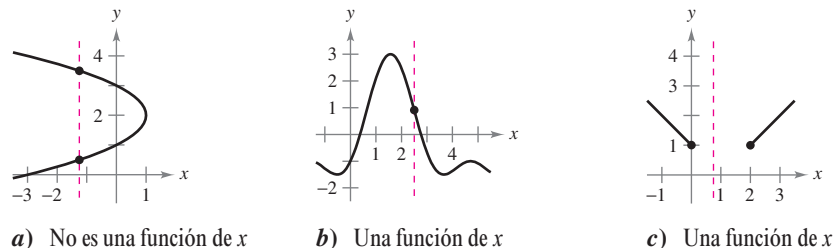

**Figura P.26**

 $f(x) = x^2$ 

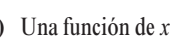

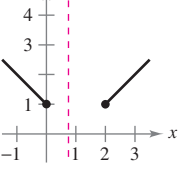

*y*

En la figura P.27 se muestran las gráficas de ocho funciones básicas, las cuales hay que conocer bien. (Las gráficas de las otras cuatro funciones trigonométricas básicas se encuentran en el apéndice C.)

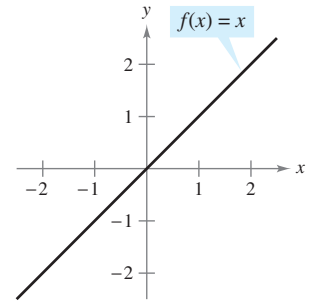

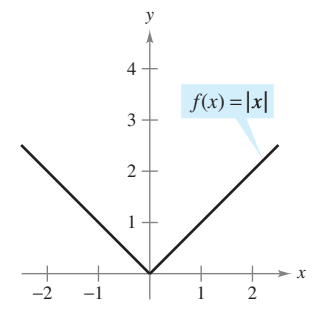

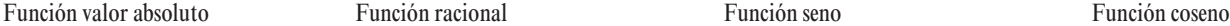

 $-2$   $-1$   $1$   $2$ 

2

*y*

1

1

 $-1$  1 2

2 3 4

*y*

1

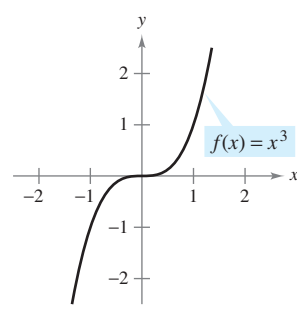

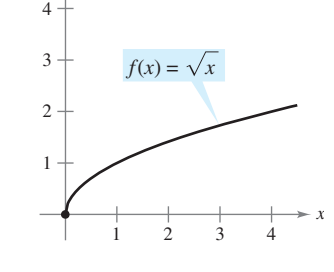

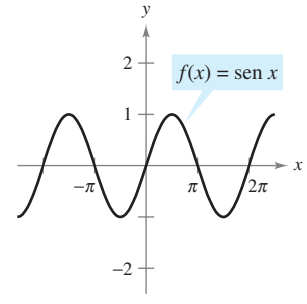

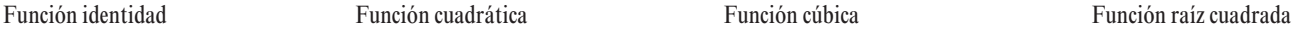

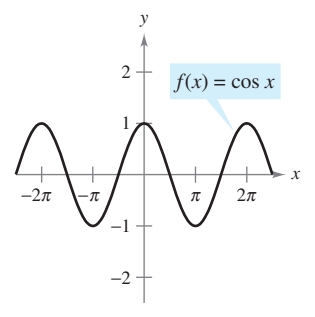

*x*

*x*

 $f(x) =$ 

1 *x*

Gráficas de ocho funciones básicas **Figura P.27**

#### **EXPLORACIÓN**

*Escritura de ecuaciones de funciones* Cada una de las pantallas de la herramienta de graficación mostradas abajo exhibe la gráfica de una de las ocho funciones básicas de la página anterior. Cada pantalla muestra también una transformación de la gráfica. Describir esta transformación y usar su descripción para escribir la ecuación de la transformación.

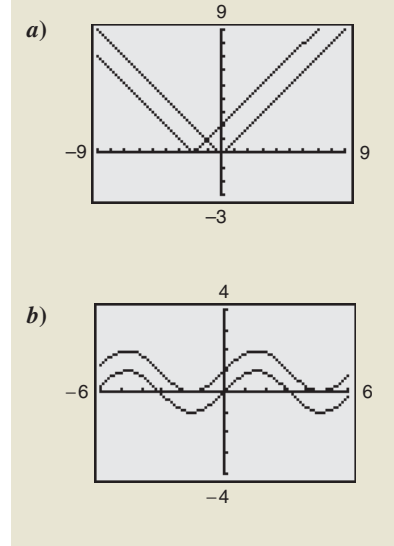

### **Transformaciones de funciones**

Algunas familias de gráficas tienen la misma forma básica. Por ejemplo, vamos a comparar la gráfica de  $y = x^2$  con las gráficas de las otras cuatro funciones cuadráticas de la figura P.28.

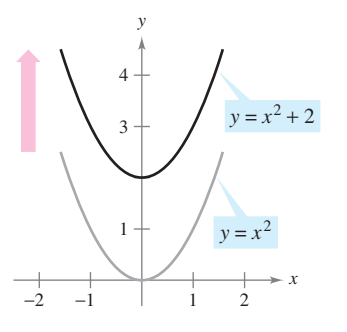

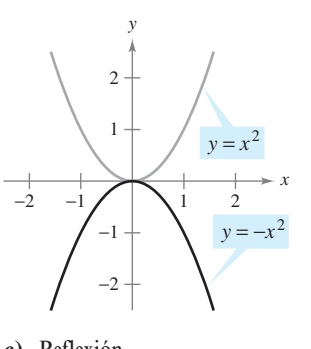

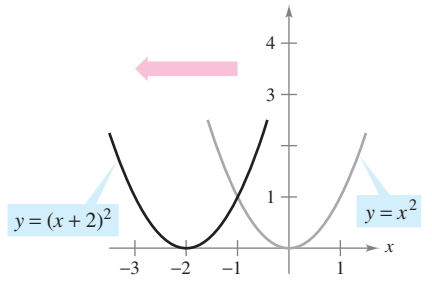

*y*

*a***)** Traslación vertical (hacia arriba) *b***)** Traslación horizontal (a la izquierda)

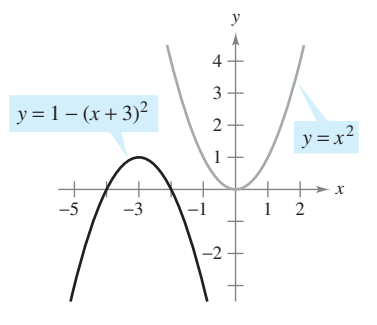

*c***)** Reflexión *d***)** Traslación a la izquierda, reflexión y traslación hacia arriba

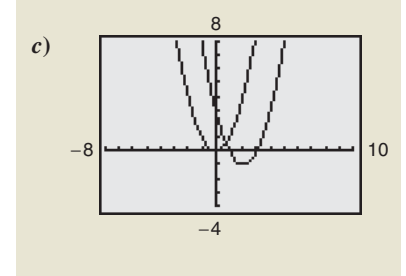

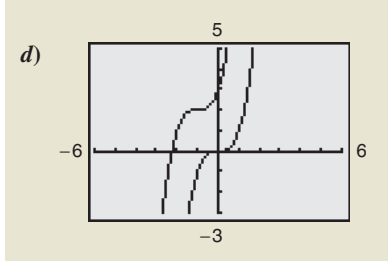

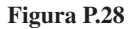

Cada una de las gráficas de la figura P.28 es una **transformación** de la gráfica de  $y = x^2$ . Los tres tipos básicos de transformaciones ilustrados por estas gráficas son las traslaciones verticales, las traslaciones horizontales y las reflexiones. La notación de funciones es adecuada para describir transformaciones de gráficas en el plano. Por ejemplo, si se considera que  $f(x) = x^2$  es la función original en la figura P.28, las transformaciones mostradas pueden representarse por medio de las siguientes ecuaciones.

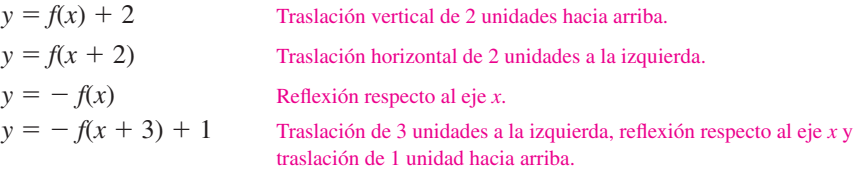

#### **TIPOS BÁSICOS DE TRANSFORMACIONES (***c* **> 0)**

Gráfica original:  $y = f(x)$ 

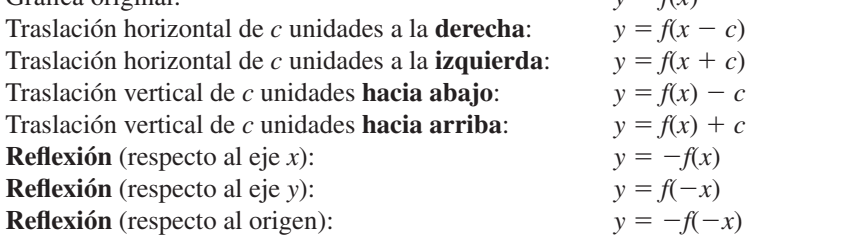

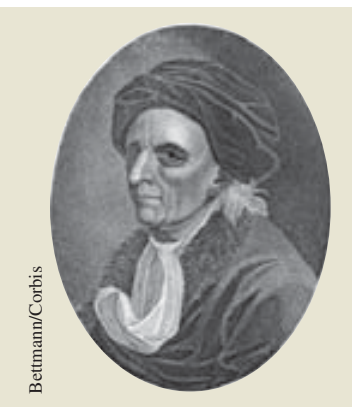

**LEONHARD EULER (1707-1783)** Además de sus contribuciones esenciales a casi todas las ramas de las matemáticas, Euler fue uno de los primeros en aplicar el cálculo a problemas reales de la física. Sus numerosas publicaciones incluyen temas como construcción de barcos, acústica, óptica, astronomía, mecánica y magnetismo.

#### *PARA MAYOR INFORMACIÓN*

Puede encontrarse más información sobre la historia del concepto de función en el artículo "Evolution of the Function Concept: A Brief Survey", de Israel Kleiner, en *The College Mathematics Journal*.

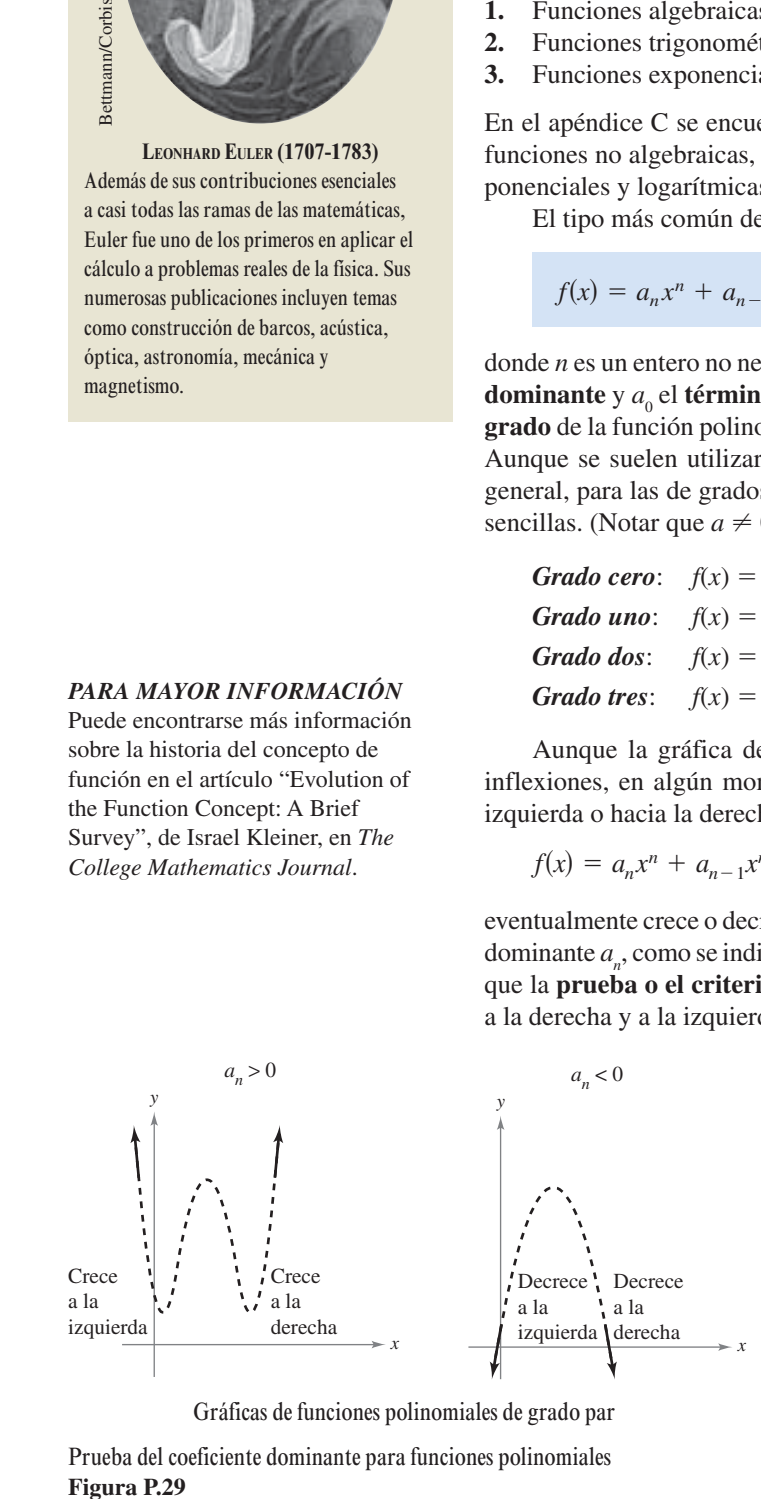

Prueba del coeficiente dominante para funciones polinomiales Figura P.29

#### **Clasificaciones y combinaciones de funciones**

La noción moderna de función es fruto de los esfuerzos de muchos matemáticos de los siglos **XVII** y **XVIII**. Mención especial merece Leonhard Euler, a quien debemos la notación  $y = f(x)$ . Hacia finales del siglo **XVIII**, los matemáticos y científicos habían llegado a la conclusión de que un gran número de fenómenos de la vida real podían representarse mediante modelos matemáticos, construidos a partir de una colección de funciones denominadas **funciones elementales**. Estas funciones se dividen en tres categorías.

- **1.** Funciones algebraicas (polinómicas, radicales, racionales).
- **2.** Funciones trigonométricas (seno, coseno, tangente, etc.).
- **3.** Funciones exponenciales y logarítmicas.

En el apéndice C se encuentra un repaso de las funciones trigonométricas. El resto de las funciones no algebraicas, como las funciones trigonométricas inversas y las funciones exponenciales y logarítmicas, se presentan en el capítulo 5.

El tipo más común de función algebraica es una **función polinomial**

$$
f(x) = a_n x^n + a_{n-1} x^{n-1} + \cdots + a_2 x^2 + a_1 x + a_0
$$

donde *n* es un entero no negativo. Las constantes  $a_i$  son **coeficientes** siendo  $a_n$  el **coeficiente dominante** y  $a_0$  el **término constante** de la función polinomial. Si  $a_n \neq 0$ , entonces *n* es el **grado** de la función polinomial. La función polinomial cero  $f(x) = 0$  no se considera grado. Aunque se suelen utilizar subíndices para los coeficientes de funciones polinomiales en general, para las de grados más bajos se utilizan con frecuencia las siguientes formas más sencillas. (Notar que  $a \neq 0$ .)

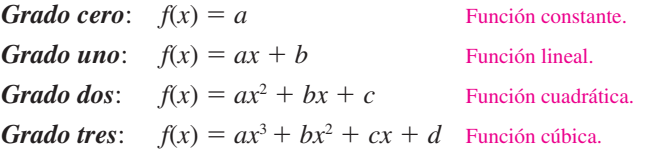

Aunque la gráfica de una función polinomial no constante puede presentar varias inflexiones, en algún momento ascenderá o descenderá sin límite al moverse *x* hacia la izquierda o hacia la derecha. Se puede determinar qué ocurre en la gráfica de

 $f(x) = a_n x^n + a_{n-1} x^{n-1} + \cdots + a_2 x^2 + a_1 x + a_0$ 

eventualmente crece o decrece a partir del grado de la función (par o impar) y del coeficiente dominante *a<sup>n</sup>* , como se indica en la figura P.29. Observar que las regiones punteadas muestran que la **prueba o el criterio del coeficiente dominante** *sólo* determina el comportamiento a la derecha y a la izquierda de la gráfica.

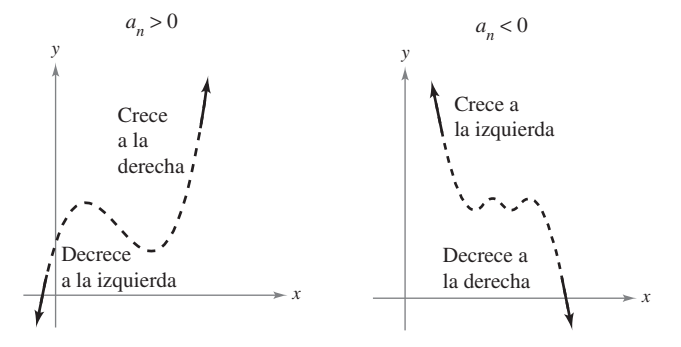

Gráficas de funciones polinomiales de grado par Gráficas de funciones polinomiales de grado impar

Del mismo modo que un número racional puede escribirse como el cociente de dos enteros, una **función racional** puede expresarse como el cociente de dos polinomios. De manera específica, una función *f* es racional si tiene la forma

$$
f(x) = \frac{p(x)}{q(x)}, \quad q(x) \neq 0
$$

donde  $p(x)$  y  $q(x)$  son polinomiales.

Las funciones polinomiales y las racionales son ejemplos de **funciones algebraicas**. Se llama función algebraica de *x* a aquella que puede expresarse mediante un número finito de sumas, diferencias, productos, cocientes y raíces que contengan  $x^n$ . Por ejemplo,  $f(x) = \sqrt{x+1}$  es algebraica. Las funciones no algebraicas se denominan **trascendentes**. Por ejemplo, las funciones trigonométricas son trascendentes.

Es posible combinar dos funciones de varias formas para crear nuevas funciones. Por ejemplo, dadas  $f(x) = 2x - 3$  y  $g(x) = x^2 + 1$ , se pueden construir las siguientes funciones.

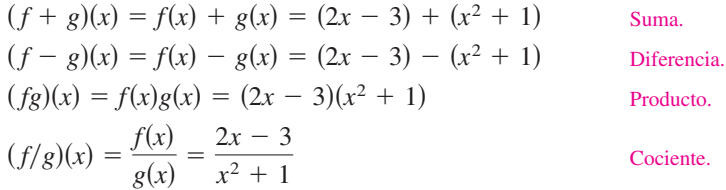

Aún hay otra manera de combinar dos funciones, llamada **composición**. La función resultante recibe el nombre de **función compuesta**.

#### **DEFINICIÓN DE FUNCIÓN COMPUESTA**

Sean *f* y *g* dos funciones. La función dada por  $(f \circ g)(x) = f(g(x))$  se llama función **compuesta** de *f* con *g*. El dominio de *f*  $\circ$  *g* es el conjunto de todas las *x* del dominio de *g* tales que *g*(*x*) esté en el dominio de *f* (ver la figura P.30).

La función compuesta de *f* con *g* puede no ser igual a la función compuesta de *g* con *f*.

#### *EJEMPLO 4* **Composición de funciones**

Dadas  $f(x) = 2x - 3y g(x) = \cos x$ , encontrar cada una de las funciones compuestas:

*a***)**  $f \circ g$  *b***)**  $g \circ f$ 

#### **Solución**

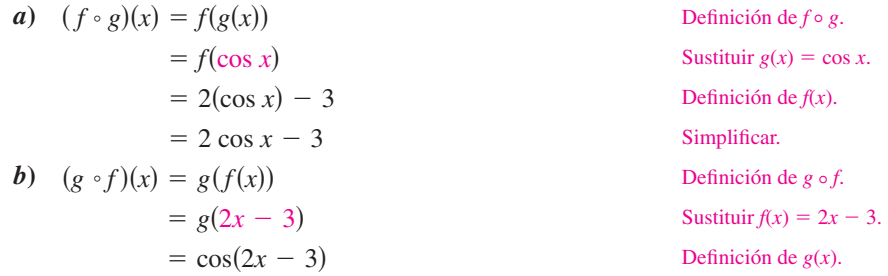

Observar que  $(f \circ g)(x) \neq (g \circ f)(x)$ .

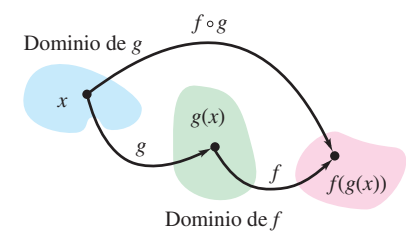

El dominio de la función compuesta *f g* **Figura P.30**

#### **EXPLORACIÓN**

Utilice una herramienta de graficación para representar cada función. Determinar si la función es *par*, *impar*, o *ninguna* de las dos.

$$
f(x) = x2 - x4
$$
  
\n
$$
g(x) = 2x3 + 1
$$
  
\n
$$
h(x) = x5 - 2x3 + x
$$
  
\n
$$
j(x) = 2 - x6 - x8
$$
  
\n
$$
k(x) = x5 - 2x4 + x - 2
$$
  
\n
$$
p(x) = x9 + 3x5 - x3 + x
$$

Describir una manera de identificar una función como par o impar mediante un análisis visual de la ecuación.

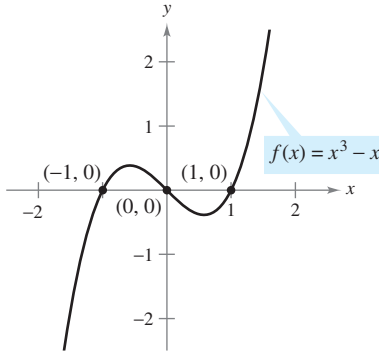

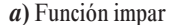

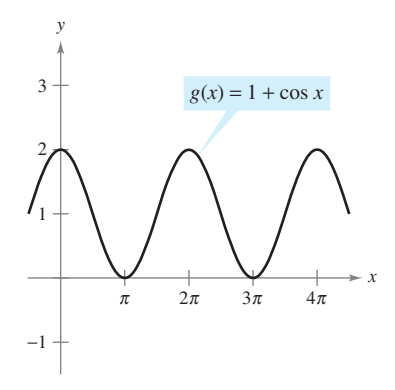

*b***)** Función par **Figura P.31**

En la sección P.1 se definió la intersección en *x* de una gráfica como todo punto (*a*, 0) en el que la gráfica corta al eje *x*. Si la gráfica representa una función *f*, el número *a* es un **cero** de *f*. En otras palabras, los *ceros de una función f son las soluciones de la ecuación*   $f(x) = 0$ . Por ejemplo, la función  $f(x) = x - 4$  tiene un cero en  $x = 4$  porque  $f(4) = 0$ .

En la sección P.1 también se estudiaron diferentes tipos de simetrías. En la terminología de funciones, se dice que una función es **par** si su gráfica es simétrica respecto al eje *y*, y se dice que es **impar** si su gráfica es simétrica con respecto al origen. Los criterios de simetría de la sección P.l conducen a la siguiente prueba para las funciones pares e impares.

#### **PRUEBA PARA LAS FUNCIONES PARES E IMPARES**

La función  $y = f(x)$  es **par** si  $f(-x) = f(x)$ . La función  $y = f(x)$  es **impar** si  $f(-x) = -f(x)$ .

**NOTA** Con excepción de la función constante, por ejemplo  $f(x) = 0$ , la gráfica de una función de *x* no puede ser simétrica con respecto al eje *x*, puesto que entonces violaría la prueba de la recta vertical para la gráfica de una función.

#### *EJEMPLO 5* **Funciones pares o impares y ceros de funciones**

Determinar si cada una de las siguientes funciones es par, impar o ninguna de ambas. Después, calcular los ceros de la función.

**a)** 
$$
f(x) = x^3 - x
$$
 **b)**  $g(x) = 1 + \cos x$ 

#### **Solución**

 *a***)** La función es impar, porque

$$
f(-x) = (-x)^3 - (-x) = -x^3 + x = -(x^3 - x) = -f(x).
$$

Los ceros de *f* se calculan como sigue.

$$
x3 - x = 0
$$
 Hacer  $f(x) = 0$ .  
\n
$$
x(x2 - 1) = x(x - 1)(x + 1) = 0
$$
 Factorizar.  
\n
$$
x = 0, 1, -1
$$
 Ceros def.

Ver la figura P.3l*a*.

 *b***)** La función es par, porque

$$
g(-x) = 1 + \cos(-x) = 1 + \cos x = g(x)
$$
.  $\cos(-x) = \cos(x)$ .

Los ceros de *g* se calculan como sigue.

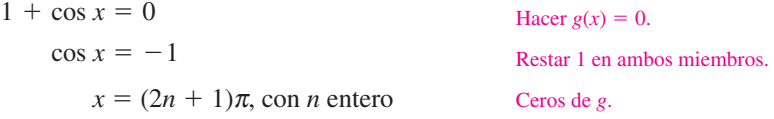

Ver la figura P.31*b*.

**NOTA** Cada una de las funciones del ejemplo 5 es par o impar. Sin embargo, muchas funciones, como  $f(x) = x^2 + x + 1$  no son pares ni impares.

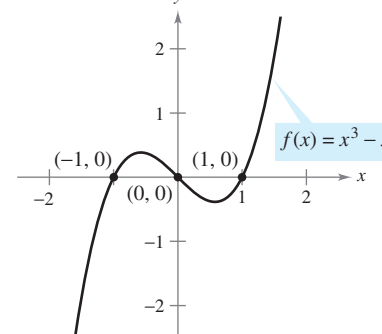

## **P.3 Ejercicios**

**En los ejercicios 1 y 2, utilizar las gráficas de** *f* **y** *g* **para resolver lo siguiente:**

- *a***) Identificar los dominios y los recorridos o rangos de** *f* **y** *g***.**
- *b*) Identificar  $f(-2)$  y  $g(3)$ .
- *c*)  $i$ *c***<b>)**  $i$ *cfc***<b>)**  $i$ *c* $i$ *<i>cs<i>f* $f(x) = g(x)$ **?**
- *d***)** Calcular la(s) solución(es) de  $f(x) = 2$ .
- *e*) Calcular las soluciones de  $g(x) = 0$ .

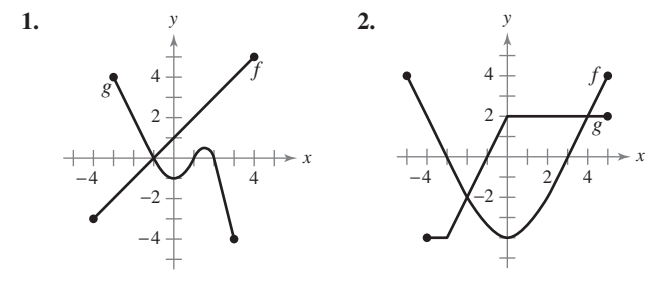

**En los ejercicios 3 a 12, evaluar (si es posible) la función en los valores dados de la variable independiente. Simplificar los resultados.**

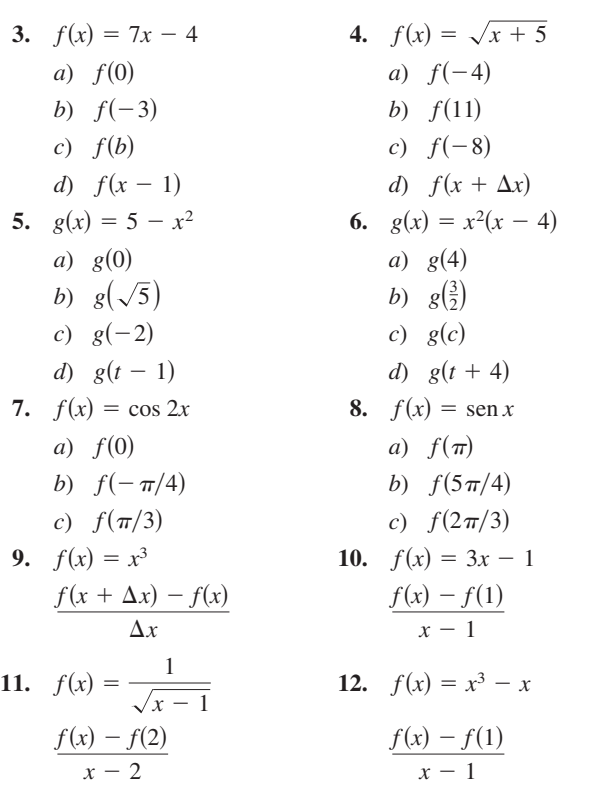

**En los ejercicios 13 a 20, encontrar el dominio y el recorrido o rango de la función.**

**13.** 
$$
f(x) = 4x^2
$$
  
\n**14.**  $g(x) = x^2 - 5$   
\n**15.**  $g(x) = \sqrt{6x}$   
\n**16.**  $h(x) = -\sqrt{x+3}$   
\n**17.**  $f(t) = \sec \frac{\pi t}{4}$   
\n**18.**  $h(t) = \cot t$ 

**19.** 
$$
f(x) = \frac{3}{x}
$$
 **20.**  $g(x) = \frac{2}{x-1}$ 

**En los ejercicios 21 a 26, encontrar el dominio de la función.**

21. 
$$
f(x) = \sqrt{x} + \sqrt{1 - x}
$$
  
\n22.  $f(x) = \sqrt{x^2 - 3x + 2}$   
\n23.  $g(x) = \frac{2}{1 - \cos x}$   
\n24.  $h(x) = \frac{1}{\text{sen } x - \frac{1}{2}}$   
\n25.  $f(x) = \frac{1}{|x + 3|}$   
\n26.  $g(x) = \frac{1}{|x^2 - 4|}$ 

**En los ejercicios 27 a 30, evaluar la función como se indica. Determinar su dominio y su recorrido o rango.**

27. 
$$
f(x) = \begin{cases} 2x + 1, & x < 0 \\ 2x + 2, & x \ge 0 \end{cases}
$$
  
\na)  $f(-1)$  b)  $f(0)$  c)  $f(2)$  d)  $f(t^2 + 1)$   
\n28.  $f(x) = \begin{cases} x^2 + 2, & x \le 1 \\ 2x^2 + 2, & x > 1 \end{cases}$   
\na)  $f(-2)$  b)  $f(0)$  c)  $f(1)$  d)  $f(s^2 + 2)$   
\n29.  $f(x) = \begin{cases} |x| + 1, & x < 1 \\ -x + 1, & x \ge 1 \end{cases}$   
\na)  $f(-3)$  b)  $f(1)$  c)  $f(3)$  d)  $f(b^2 + 1)$   
\n30.  $f(x) = \begin{cases} \sqrt{x + 4}, & x \le 5 \\ (x - 5)^2, & x > 5 \end{cases}$   
\na)  $f(-3)$  b)  $f(0)$  c)  $f(5)$  d)  $f(10)$ 

**En los ejercicios 31 a 38, trazar la gráfica de la función y encontrar su dominio y su recorrido o rango. Utilizar una herramienta graficadora para comprobar las gráficas.**

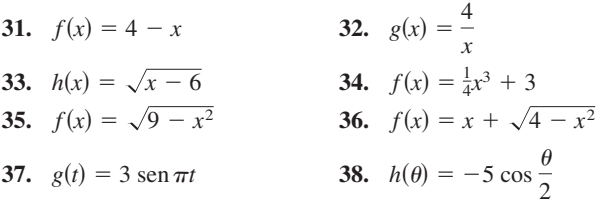

#### **Desarrollo de conceptos**

**39.** En la figura se muestra la gráfica de la distancia que recorre un estudiante en su camino de 10 minutos a la escuela. Dar una descripción verbal de las características del recorrido del estudiante hacia la escuela.

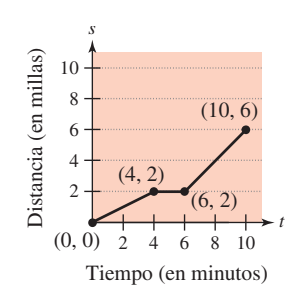

#### **Desarrollo de conceptos (***continuación***)**

 **40.** Tras unos minutos de recorrido, un estudiante que conduce 27 millas para ir a la universidad recuerda que olvidó en casa el trabajo que tiene que entregar ese día. Conduciendo a mayor velocidad de la que acostumbra, regresa a casa, recoge su trabajo y reemprende su camino a la universidad. Trazar la posible gráfica de la distancia de la casa del estudiante como función del tiempo.

#### **En los ejercicios 41 a 44, aplicar la prueba de la recta vertical para determinar si** *y* **es una función de** *x***.**

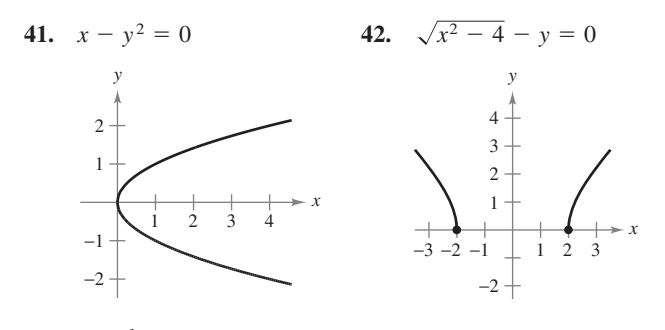

**43.** 
$$
y = \begin{cases} x + 1, & x \le 0 \\ -x + 2, & x > 0 \end{cases}
$$
 **44.**  $x^2 + y^2 = 4$ 

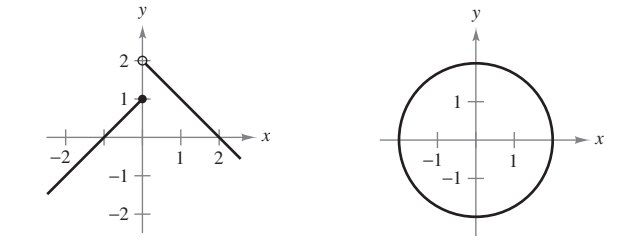

**En los ejercicios 45 a 48, determinar si** *y* **es una función de** *x***.**

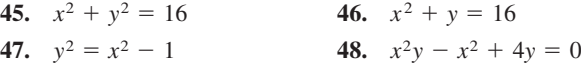

En los ejercicios 49 a 54, utilizar la gráfica de  $y = f(x)$  para rela**cionar la función con su gráfica.**

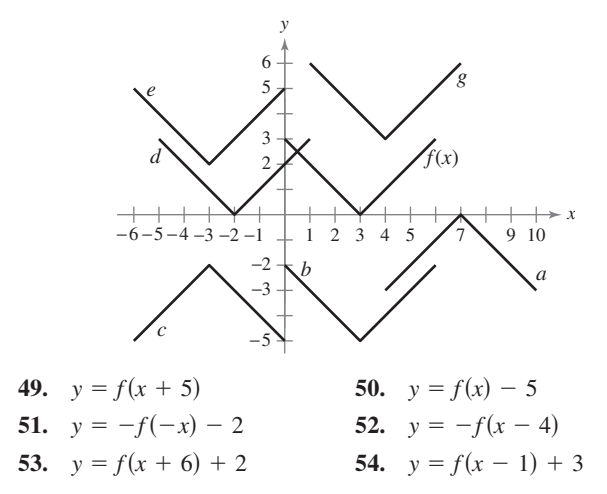

 **55.** Utilizar la gráfica de *f* que se muestra en la figura para dibujar la gráfica de cada función.

a) 
$$
f(x + 3)
$$
 b)  $f(x - 1)$   
\nc)  $f(x) + 2$  d)  $f(x) - 4$   
\ne)  $3f(x)$  f)  $\frac{1}{4}f(x)$ 

**56.** Utilizar la gráfica de *f* que se muestra en la figura para dibujar la gráfica de cada función.

a) 
$$
f(x - 4)
$$
 b)  $f(x + 2)$   
\nc)  $f(x) + 4$  d)  $f(x) - 1$   
\ne)  $2f(x)$  f)  $\frac{1}{2}f(x)$ 

**57.** Utilizar la gráfica de  $f(x) = \sqrt{x}$  para dibujar la gráfica de cada función. En todos los casos, describa la transformación.

*a*)  $y = \sqrt{x+2}$  *d*)  $y = -\sqrt{x}$  *c*)  $y = \sqrt{x-2}$ 

**58.** Especificar una secuencia de transformaciones que tenga como resultado cada gráfica de *h* a partir de la gráfica de la función  $f(x) = \text{sen } x$ .

a) 
$$
h(x) = \text{sen}\left(x + \frac{\pi}{2}\right) + 1
$$
   
 b)  $h(x) = -\text{sen}(x - 1)$ 

**59.** Dadas  $f(x) = \sqrt{x}$  y  $g(x) = x^2 - 1$ , evaluar cada expresión.

a) 
$$
f(g(1))
$$
 b)  $g(f(1))$  c)  $g(f(0))$   
d)  $f(g(-4))$  e)  $f(g(x))$  f)  $g(f(x))$ 

**60.** Dadas  $f(x) = \text{sen } x \cdot y$   $g(x) = \pi x$ , evaluar cada expressión.

a) 
$$
f(g(2))
$$
   
b)  $f(g(\frac{1}{2}))$    
c)  $g(f(0))$   
d)  $g(f(\frac{\pi}{4}))$    
e)  $f(g(x))$    
f)  $g(f(x))$ 

**En los ejercicios 61 a 64, encontrar las funciones compuestas (***f g***) y (***g f***). ¿Cuál es el dominio de cada función compuesta? ¿Son iguales ambas funciones compuestas?**

61. 
$$
f(x) = x^2
$$
  
\n $g(x) = \sqrt{x}$   
\n62.  $f(x) = x^2 - 1$   
\n $g(x) = \cos x$ 

**63.** 
$$
f(x) = \frac{3}{x}
$$
  
\n $g(x) = x^2 - 1$   
\n**64.**  $f(x) = \frac{1}{x}$   
\n $g(x) = \sqrt{x + 2}$ 

 **65.** Utilizar las gráficas de *f* y de *g* para evaluar cada expresión. Si el resultado es indefinido, explicar *y* por qué.  $\ddagger$ 

a) 
$$
(f \circ g)(3)
$$
 b)  $g(f(2))$   
\nc)  $g(f(5))$  d)  $(f \circ g)(-3)$   
\ne)  $(g \circ f)(-1)$  f)  $f(g(-1))$ 

 **66.** *Ondas* Se deja caer una roca en un estanque tranquilo, provocando ondas en forma de círculos concéntricos. El radio (en pies) de la onda exterior está dado por  $r(t) = 0.6t$ , donde *t* es el tiempo, en segundos, transcurrido desde que la roca golpea el agua. El área del círculo está dada por la función  $A(r) = \pi r^2$ . Calcular e interpretar  $(A \circ r)(t)$ .

*Para pensar* En los ejercicios 67 y 68,  $F(x) = f \circ g \circ h$ . Identificar las **funciones para** *f***,** *g* **y** *h.* **(Existen muchas respuestas correctas.)**

**67.** 
$$
F(x) = \sqrt{2x - 2}
$$
 **68.**  $F(x) = -4 \operatorname{sen}(1 - x)$ 

**En los ejercicios 69 a 72, determinar si la función es par, impar o ninguna de las dos. Utilizar una herramienta de graficación para verificar su resultado.**

**69.**  $f(x) = x^2(4 - x^2)$  $f(x) = \sqrt[3]{x}$ **71.**  $f(x) = x \cos x$  **72.**  $f(x) = \text{sen}^2 x$ 

*Para pensar* **En los ejercicios 73 y 74, encontrar las coordenadas de un segundo punto de la gráfica de una función** *f***, si el punto dado forma parte de la gráfica y la función es:** *a***) par y** *b***) impar.**

- **73.**  $\left(-\frac{3}{2}, 4\right)$  **74.**  $\left(4, 9\right)$
- **75.** En la figura se muestran las gráficas de *f*, *g* y *h*. Determinar si cada función es par, impar o ninguna de las dos.

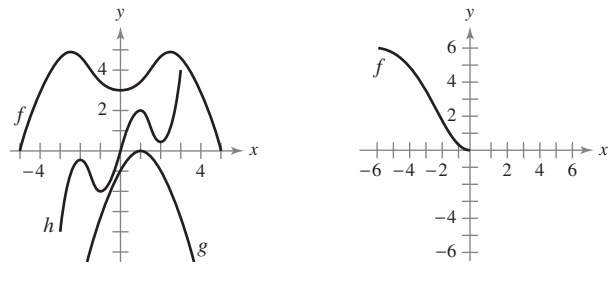

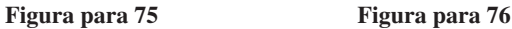

- **76.** El dominio de la función *f* que se muestra en la figura es  $-6 \leq x \leq 6$ .
	- *a*) Completar la gráfica de *f* dado que *f* es par.
	- *b*) Completar la gráfica de *f* dado que *f* es impar.

#### *Escritura de funciones* **En los ejercicios 77 a 80, escribir la ecuación para una función que tiene la gráfica dada.**

- **77.** Segmento de recta que une  $(-2, 4)$  y  $(0, -6)$
- **78.** Segmento de recta que une (3, 1) y (5, 8)
- **79.** La mitad inferior de la parábola  $x + y^2 = 0$
- **80.** La mitad inferior del círculo  $x^2 + y^2 = 36$

#### **En los ejercicios 81 a 84 trazar una posible gráfica de la situación.**

- **81.** La velocidad de un aeroplano en una función del tiempo durante un vuelo de 5 horas.
- **82.** La altura de una pelota de beisbol en función de la distancia horizontal durante un cuadrangular.
- **83.** La cantidad de cierta marca de un zapato vendida por una tienda de deportes en una función del precio del artículo.
- **84.** El valor de un auto nuevo en función del tiempo en un periodo de 8 años.
- **85.** Determinar el valor de *c* de manera que el dominio de la función

$$
f(x) = \sqrt{c - x^2}
$$

sea  $[-5, 5]$ .

 **86.** Determinar todos los valores de *c* de manera que el dominio de la función

 $f(x) = \frac{x+3}{x^2+2x}$  $x^2 + 3cx + 6$ 

sea el conjunto de todos los números reales.

 **87.** *Razonamiento gráfico* Un termostato controlado de manera electrónica está programado para reducir la temperatura automáticamente durante la noche (ver la figura). La temperatura *T*, en grados Celsius, está dada en términos de *t*, el tiempo en horas de un reloj de 24 horas.

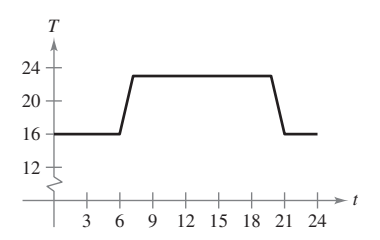

- *a*) Calcular *T*(4) y *T*(15).
- *b*) Si el termostato se reprograma para producir una temperatura  $H(t) = T(t - 1)$ , ¿qué cambios habrá en la temperatura? Explicar.
- *c*) Si el termostato se reprograma para producir una temperatura  $H(t) = T(t) - 1$ , ¿qué cambios habrá en la temperatura? Explicar.

#### **Para discusión**

**88.** El agua fluye a una vasija de 30 centímetros de altura a velocidad constante, llenándola en 5 segundos. Utilizar esta información y la forma de la vasija que se muestra en la figura para responder a las siguientes preguntas, si *d* es la profundidad del agua en centímetros y *t* es el tiempo en segundos (ver la figura).

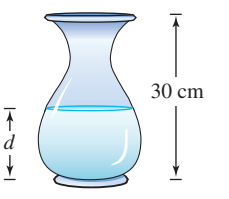

- *a*) Explicar por qué *d* es una función de *t*.
- *b*) Determinar el dominio y el recorrido o rango de dicha función.
- *c*) Trazar una posible gráfica de la función.
- *d*) Usar la gráfica del inciso *c*) para calcular *d*(4) ¿Qué representa esto?

**89.** *Modelado matemático* En la tabla se muestra el número promedio de acres por granja en Estados Unidos para ciertos años. (*Fuente: U.S. Department of Agriculture*.)

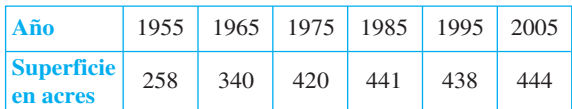

- *a*) Representar gráficamente los datos, donde *A* es la superficie en acres y  $t$  es el tiempo en años, donde  $t = 5$  corresponde a 1955. Trazar a mano una curva que aproxime los datos.
- *b*) Utilizar la curva del inciso *a*) para calcular *A*(20).
- **90.** *Aerodinámica automotriz* La potencia *H*, en caballos de fuerza, que requiere cierto automóvil para vencer la resistencia del viento está dada aproximadamente por

 $H(x) = 0.002x^2 + 0.005x - 0.029, 10 \le x \le 100$ 

donde *x* es la velocidad del automóvil en millas por hora.

- *a*) Representar *H* con una herramienta de graficación.
	- *b*) Reescribir la función de potencia de tal modo que *x* represente la velocidad en kilómetros por hora. [Encontrar *H*(*x*/1.6).]
	- **91.** *Para pensar* Escribir la función

 $f(x) = |x| + |x - 2|$ 

sin utilizar los signos de valor absoluto (para repasar el valor absoluto en el apéndice C).

- **92.** *Desarrollo* Utilizar una herramienta de graficación para representar las funciones polinomiales  $p_1(x) = x^3 - x + 1$  y  $p_2(x)$  $x = x<sup>3</sup> - x$ . ¿Cuántos ceros tiene cada una de estas funciones? ¿Existe algún polinomio cúbico que no tenga ceros? Explicar la respuesta.
	- **93.** Demostrar que la siguiente función es impar.

$$
f(x) = a_{2n+1}x^{2n+1} + \cdots + a_3x^3 + a_1x
$$

 **94.** Demostrar que la siguiente función es par.

$$
f(x) = a_{2n}x^{2n} + a_{2n-2}x^{2n-2} + \cdots + a_2x^2 + a_0
$$

- **95.** Demostrar que el producto de dos funciones pares (o impares) es una función par.
- **96.** Demostrar que el producto de una función impar y una par es una función impar.
- **97.** *Volumen* Se va a construir una caja abierta (sin tapa) de volumen máximo con una pieza cuadrada de material de 24 centímetros de lado, recortando cuadrados iguales en las esquinas y doblando los lados hacia arriba (ver la figura).

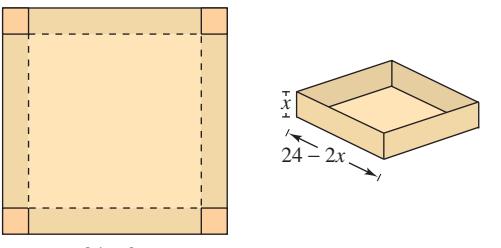

 $x + x - 24 - 2x \longrightarrow x$ 

 *a*) Expresar el volumen *V* como función de *x*, que es la longitud de las esquinas cuadradas. ¿Cuál es el dominio de la función?

- *b*) Utilizar una herramienta de graficación para representar la función volumen y aproximar las dimensiones de la caja que producen el volumen máximo.
- *c*) Utilizar la función *tabla* de la herramienta de graficación para verificar su respuesta del apartado *b*). (Se muestran los dos primeros renglones de la tabla.)

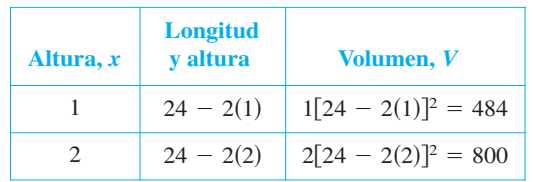

 **98.** *Longitud* Una recta que pasa por el punto (3, 2) forma con los ejes *x* y *y* un triángulo rectángulo en el primer cuadrante (ver la figura). Expresar la longitud *L* de la hipotenusa como función de *x*.

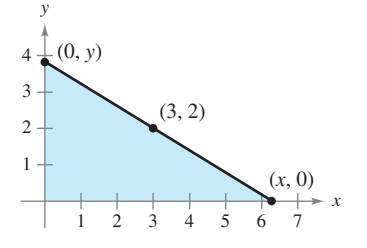

*¿Verdadero o falso?* **En los ejercicios 99 a 102, determinar si la afirmación es verdadera o falsa. Si es falsa, explicar por qué o proporcionar un ejemplo que lo demuestre.**

- **99.** Si  $f(a) = f(b)$ , entonces  $a = b$ .
- **100.** Una recta vertical puede cortar la gráfica de una función una vez como máximo.
- **101.** Si  $f(x) = f(-x)$  para todo *x* perteneciente al dominio de *f*, entonces la gráfica de *f* es simétrica con respecto al eje *y*.
- **102.** Si *f* es una función, entonces  $f(ax) = af(x)$ .

#### **Preparación del examen Putnam\***

- **103.** Sea *R* la región constituida por los puntos (*x*, *y*) del plano cartesiano que satisfacen tanto  $|x| - |y| \le 1$  como  $\vert y\vert\leq 1.$  Trazar la región  $R$  y calcular su área.
- **104.** Considerar un polinomio  $f(x)$  con coeficientes reales que tienen la propiedad  $f(g(x)) = g(f(x))$  para todo polinomio *g*(*x*) con coeficientes reales. Determinar y demostrar la naturaleza de *f*(*x*).

Estos problemas fueron preparados por el Committee on the Putnam Prize Competition.© The Mathematical Association of America. Todos los derechos reservados.

<sup>\*</sup> El William Lowell Putnam Mathematical Competition (Concurso de Matemáticas William Lowell Putnam) es un concurso anual para estudiantes universitarios de Estados Unidos y Canadá, establecido en 1938.

### **P.4 Ajuste de modelos a colecciones de datos**

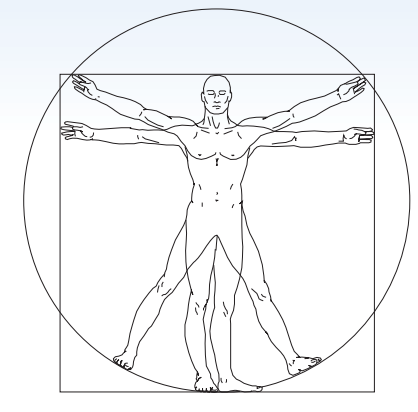

Dibujo realizado por computadora, basado en la ilustración a tinta del famoso estudio de Leonardo da Vinci sobre las proporciones humanas, titulado *El hombre de Vitruvio*.

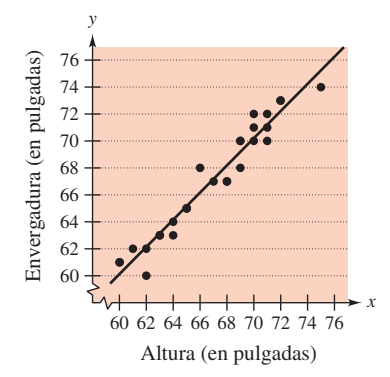

Datos y su modelo lineal **Figura P.32**

- Ajustar un modelo lineal a una colección de datos de la vida cotidiana.
- Ajustar un modelo cuadrático a una colección de datos de la vida cotidiana.
- Ajustar un modelo trigonométrico a una colección de datos de la vida cotidiana.

#### **Ajuste de un modelo lineal a los datos**

Una de las premisas básicas de la ciencia es que gran parte de la realidad física puede describirse matemáticamente y que muchos de los fenómenos físicos son predecibles. Esta perspectiva científica constituyó parte de la revolución científica que tuvo lugar en Europa a finales del siglo **XVI**. Dos de las primeras publicaciones ligadas a esta revolución fueron *On the Revolutions of the Heavenly Spheres*, del astrónomo polaco Nicolaus Copernicus, y *On the Structure of the Human Body*, del anatomista belga Andreas Vesalius. Publicados ambos en 1543, rompían con la tradición al sugerir el uso de un método científico en lugar de la confianza ciega en la autoridad.

Una técnica fundamental de la ciencia moderna consiste en recopilar datos y luego describirlos por medio de un modelo matemático. Por ejemplo, los datos del ejemplo 1 están inspirados en el famoso dibujo de Leonardo da Vinci que indica que la altura de una persona y su envergadura son iguales.

#### *EJEMPLO 1* **Ajuste de un modelo lineal a los datos**

Un grupo de 28 alumnos recopiló los siguientes datos, que representan sus estaturas *x* y sus envergaduras *y* (redondear a la pulgada más cercana):

(60, 61), (65, 65), (68, 67), (72, 73), (61, 62), (63, 63), (70, 71), (75, 74), (71, 72), (62, 60), (65, 65), (66, 68), (62, 62), (72, 73), (70, 70), (69, 68), (69, 70), (60, 61), (63, 63), (64, 64), (71, 71), (68, 67), (69, 70), (70, 72), (65, 65), (64, 63), (71, 70), (67, 67).

Encontrar un modelo lineal que represente estos datos.

**Solución** Existen varias maneras de representar estos datos mediante una ecuación. La más sencilla sería observar que *x* y *y* son casi iguales y tomar como modelo  $y = x$ . Un análisis más cuidadoso consistiría en recurrir a un procedimiento de la estadística denominado regresión lineal. (Procedimiento que se estudiará en la sección 13.9.) La recta de regresión de mínimos cuadrados para estos datos es

 $y = 1.006x - 0.23$ . Recta de regresión de mínimos cuadrados.

En la figura P.32 se muestra la gráfica del modelo y los datos. A partir de este modelo, se puede observar que la envergadura de una persona tiende a ser aproximadamente igual a su estatura.

**TECNOLOGÍA** Muchas herramientas de graficación tienen incorporados programas de regresión de mínimos cuadrados. Por lo general, se introducen los datos y después se ejecuta el programa. El programa suele mostrar como resultado la pendiente y la intersección en *y* de la recta que mejor se ajusta a los datos y el *coeficiente de correlación r*. El coeficiente de correlación mide cuán bien se ajusta el modelo a los datos. Cuanto más próximo a 1 es \ *r*\ , mejor es el ajuste. Por ejemplo, el coeficiente de correlación para el modelo del ejemplo 1 es  $r \approx 0.97$ , lo que indica que el modelo se ajusta bien a los datos. Si el valor de *r* es positivo, las variables tienen una correlación positiva, como ocurre en el ejemplo 1. Si el valor de *r* es negativo, las variables tienen una correlación negativa.

#### **Ajuste de un modelo cuadrático a los datos**

Una función que define la altura *s* de un objeto que cae en términos del tiempo *t* se llama función de posición. Si no se considera la resistencia del aire, la posición de un objeto que cae admite el modelo

$$
s(t) = \frac{1}{2}gt^2 + v_0t + s_0
$$

donde *g* denota la aceleración de la gravedad,  $v_0$  la velocidad inicial y  $s_0$  la altura inicial. El valor de *g* depende de dónde se deja caer el objeto. En la Tierra, *g* vale  $-32$  pies/s<sup>2</sup>, o  $-9.8 \text{ m/s}^2$ .

Para descubrir el valor de *g* experimental, se pueden registrar en varios instantes las alturas de un objeto cayendo, como se muestra en el ejemplo 2.

#### *EJEMPLO 2* **Ajuste de un modelo cuadrático a los datos**

Se deja caer un balón de basquetbol desde una altura de  $5\frac{1}{4}$  pies. Se mide la altura del balón 23 veces, a intervalos de aproximadamente 0.02 s.\* Los resultados se muestran en la siguiente tabla.

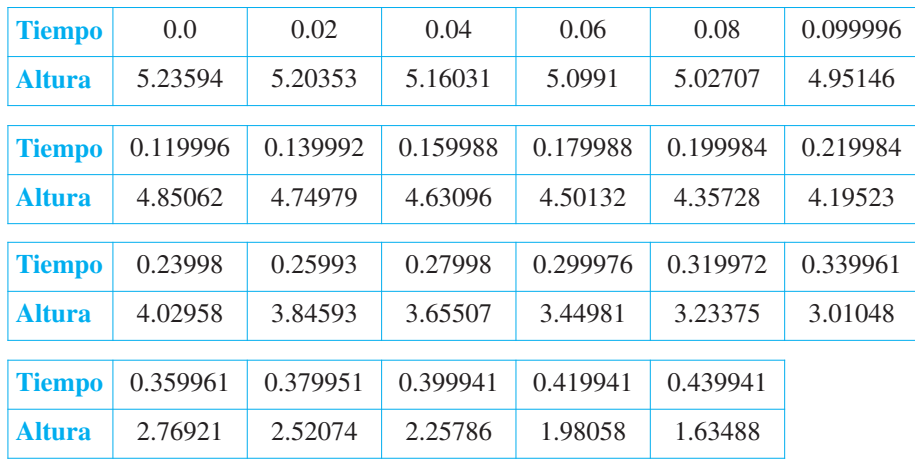

Encontrar un modelo que se ajuste a estos datos y utilizarlo para pronosticar el instante en el que el balón golpeará el suelo.

**Solución** Comenzar dibujando la nube de puntos o diagrama de dispersión que representa los datos, como se muestra en la figura P.33. En la nube de puntos o diagrama de dispersión se observa que los datos no parecen seguir un modelo lineal. Sin embargo, parece que obedecen a un modelo cuadrático. Para comprobarlo, introducir los datos en una herramienta de graficación con un programa para regresiones cuadráticas. Se debe obtener el modelo

$$
s = -15.45t^2 - 1.302t + 5.2340.
$$

Parábola de regresión de mínimos cuadrados.

Al usar este modelo, se puede pronosticar en qué instante el balón golpea el suelo, sustituyendo *s* por 0 y despejando *t* de la ecuación resultante.

$$
0 = -15.45t2 - 1.302t + 5.2340
$$
 Hacer  $s = 0$ .  
\n
$$
t = \frac{1.302 \pm \sqrt{(-1.302)^{2} - 4(-15.45)(5.2340)}}{2(-15.45)}
$$
 Fórmula cuadrática.  
\n $t \approx 0.54$  Escoger la solución positiva.

La solución aproximada es 0.54 s. En otras palabras, el balón continuará cayendo durante 0.1 s más antes de tocar el suelo.

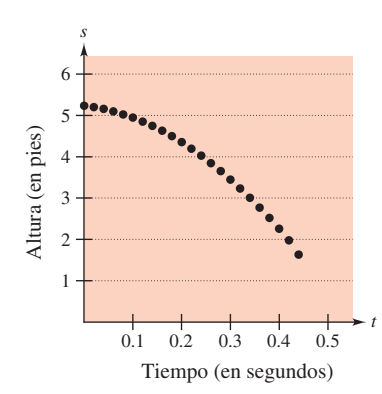

Representación gráfica de los datos **Figura P.33**

<sup>\*</sup> *Datos recabados con un Texas Instruments CBL (Calculator-Based Laboratory) System*.

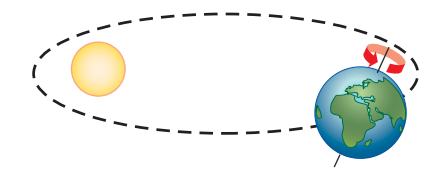

El plano de la órbita terrestre alrededor del Sol y el eje de rotación de la Tierra no son perpendiculares. Por el contrario, este último está inclinado con respecto a su órbita. En consecuencia, la cantidad de luz diurna que reciben los distintos lugares de la Tierra varía de acuerdo con la época del año; en otras palabras, varía con la posición de la Tierra en su órbita.

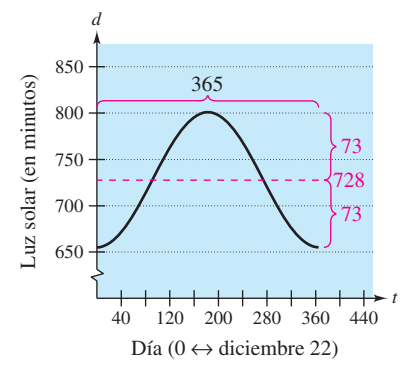

Gráfica del modelo **Figura P.34**

**NOTA** Puede encontrar un repaso de las funciones trigonométricas en el apéndice C.

#### **Ajuste de un modelo trigonométrico a los datos**

¿Qué es el modelado matemático? Ésta es una de las preguntas que se plantean en la obra *Guide to Mathematical Modelling*. A continuación se transcribe parte de la respuesta.\*

- **1.** El modelado matemático consiste en aplicar las habilidades matemáticas para obtener respuestas útiles a problemas reales.
- **2.** Aprender a aplicar las habilidades matemáticas es muy distinto del aprendizaje de las propias matemáticas.
- **3.** Se utilizan modelos en una gran variedad de aplicaciones, algunas de las cuales parecen, en principio, carecer de naturaleza matemática.
- **4.** Con frecuencia, los modelos permiten una evaluación rápida y económica de las alternativas, lo que conduce hacia soluciones óptimas que de otra manera no resultarían obvias.
- **5.** En la elaboración de modelos matemáticos, no existen reglas precisas ni respuestas "correctas".
- **6.** El modelado matemático sólo se puede aprender *haciéndolo*.

#### *EJEMPLO 3* **Ajuste de un modelo trigonométrico a los datos**

En la Tierra, el número de horas de luz solar en un día cualquiera depende de la latitud y la época del año. Éste es el número de minutos de luz solar diarios en una latitud de 20 grados norte durante los días más largos y más cortos del año fueron: 801 minutos el 21 de junio y 655 minutos el 22 de diciembre. Utilizar estos datos para elaborar un modelo correspondiente a la cantidad de luz solar *d* (en minutos) para cada día del año en un lugar ubicado a 20 grados de latitud norte. ¿Cómo podría verificarse la exactitud del modelo?

**Solución** Ésta es una manera de elegir cómo elaborar un modelo. Se puede establecer la hipótesis de que el modelo es una función seno con un periodo de 365 días. Utilizando los datos, se puede concluir que la amplitud de la gráfica es  $(801 - 655)/2$ , o sea, 73. De tal modo, un posible modelo es

$$
d = 728 - 73 \text{ sen} \left( \frac{2\pi t}{365} + \frac{\pi}{2} \right).
$$

En este modelo, *t* representa el número del día del año, donde *t* 0 corresponde al 22 de diciembre. En la figura P.34 se muestra una gráfica de este modelo. Para verificar la exactitud del modelo, se consulta en un almanaque el número de minutos de luz diurna en diferentes días del año en una latitud de 20 grados norte.

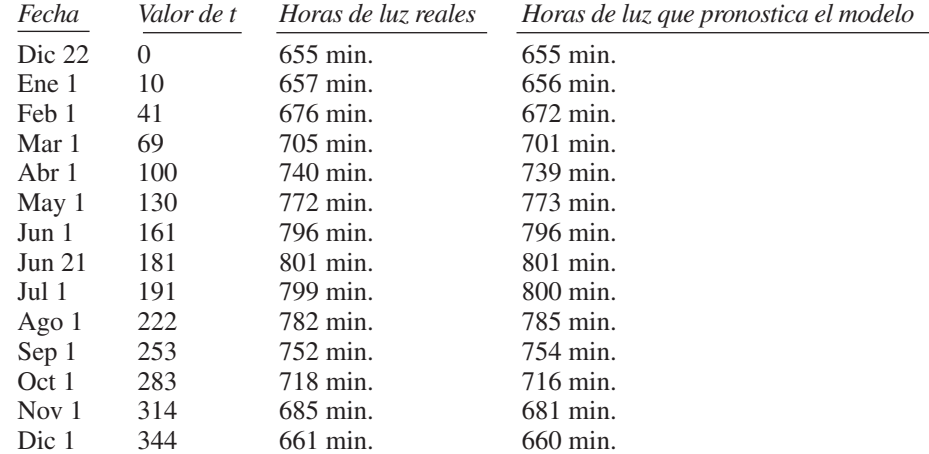

Como se puede observar, el modelo es bastante preciso.

*\* Texto tomado de* Guide to Mathematical Modelling*, de Dilwyn Edwards y Mike Hamson (Boca Raton: CRC Press, 1990). Utilizado con autorización de los autores.*

# **P.4 Ejercicios**

**En los ejercicios 1 a 4 se proporciona una gráfica de puntos. Determinar si los datos pueden modelarse por medio de una función lineal, cuadrática o trigonométrica, o si no parece existir relación entre** *x* **y** *y***.** 

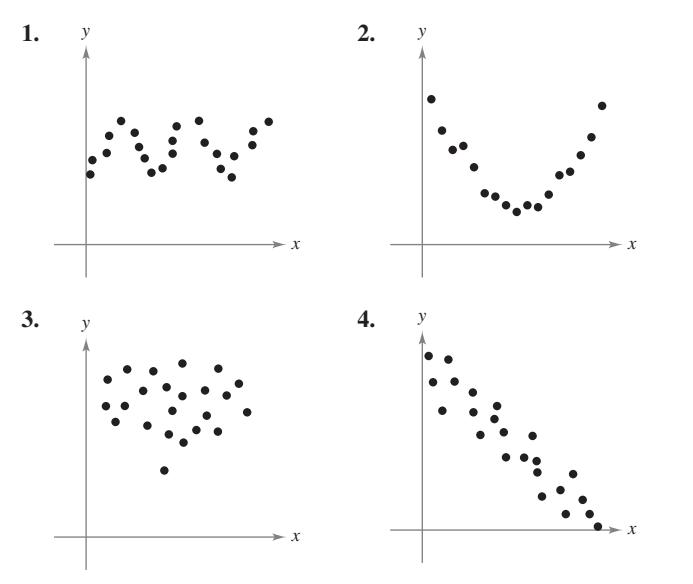

 **5.** *Cancerígenos* Los siguientes pares ordenados representan el índice de exposición a una sustancia cancerígena *x* y la mortalidad por cáncer *y* por cada 100 000 personas de una población.

(3.50, 150.1), (3.58, 133.1), (4.42, 132.9),

(2.26, 116.7), (2.63, 140.7), (4.85, 165.5),

(12.65, 210.7), (7.42, 181.0), (9.35, 213.4)

- *a*) Representar gráficamente los datos. De la observación de esta gráfica, ¿parece que los datos siguen un modelo aproximadamente lineal?
- *b*) Descubrir de manera visual un modelo lineal para los datos y representarlo gráficamente.
- *c*) Utilizar el modelo para calcular el valor aproximado de *y*  $\sin x = 3$ .
- **6.** *Calificaciones en cuestionarios* Los siguientes pares ordenados son las calificaciones de dos cuestionarios consecutivos de 15 puntos aplicados a una clase de 18 alumnos.

 $(7, 13), (9, 7), (14, 14), (15, 15), (10, 15), (9, 7),$ 

- (14, 11), (14, 15), (8, 10), (15, 9), (10, 11), (9, 10),
- $(11, 14)$ ,  $(7, 14)$ ,  $(11, 10)$ ,  $(14, 11)$ ,  $(10, 15)$ ,  $(9, 6)$
- *a*) Representar gráficamente los datos. A la vista de esta gráfica, ¿parece que la relación entre calificaciones consecutivas sea aproximadamente lineal?
- *b*) Si los datos parecen aproximadamente lineales, construir un modelo lineal para ellos. Si no, encontrar alguna posible explicación.
- **7.** *Ley de Hooke* La ley de Hooke establece que la fuerza *F* necesaria para comprimir o estirar un resorte (dentro de sus límites elásticos) es proporcional a la variación de longitud *d* que experimenta. Esto es,  $F = kd$ , donde *k* es una medida de la resistencia del resorte a la deformación y se denomina *constante elástica*. La siguiente tabla muestra el alargamiento *d*, en centímetros, de un resorte cuando se le aplica una fuerza de *F* newtons.

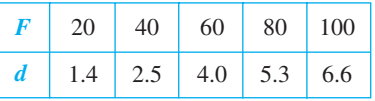

- *a*) Encontrar la función de regresión en la herramienta de graficación, usando un modelo lineal para los datos.
- *b*) Utilizar la herramienta de graficación para representar los datos y el modelo. ¿Qué tanto se ajusta el modelo a los datos? Explicar el razonamiento.
- *c*) Utilizar el modelo para estimar el alargamiento del resorte cuando se le aplica una fuerza de 55 newtons.
- **8.** *Objeto en caída* En un experimento, unos estudiantes midieron la velocidad *s* (en metros por segundo) de un objeto en caída, *t* segundos después de dejarlo caer. Los resultados se presentan en la siguiente tabla.

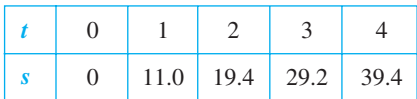

- *a*) Usando la función de regresión en la herramienta de graficación, encontrar un modelo lineal para los datos.
- *b*) Utilizar la herramienta de graficación para representar los datos y el modelo. ¿De qué manera se ajusta el modelo a los datos? Explicar el razonamiento.
- *c*) Utilice el modelo para estimar la velocidad del objeto transcurridos 2.5 segundos.

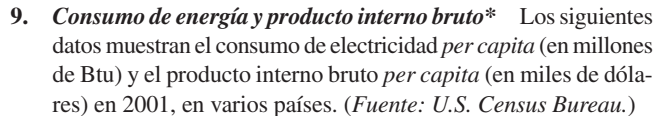

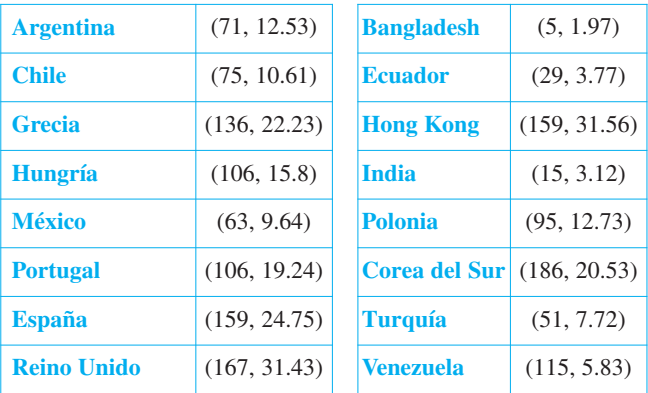

- *a*) Utilizar la función de regresión en la herramienta de graficación, encontrar un modelo lineal para los datos. ¿Cuál es el coeficiente de correlación?
- *b*) Utilizar la herramienta de graficación para representar los datos y el modelo.
- *c*) Interpretar la gráfica del apartado *b*). Utilizar la gráfica para identificar los cuatro países que más difieren del modelo lineal.
- *d*) Borrar los datos correspondientes a los cuatro países identificados en el apartado *c*). Ajustar un modelo lineal para el resto de los datos y encontrar su coeficiente de correlación.

\* En España se le denomina producto interior bruto.

**10.** *Dureza de Brinell* Los datos de la tabla muestran la dureza de Brinell *H* del acero al carbón del 0.35 cuando se endurece y templa a temperatura *t* (en grados Fahrenheit). (*Fuente*: *Standard Handbook for Mechanical Engineers.*)

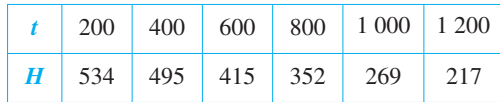

- *a*) Utilizar las funciones de regresión lineal de su herramienta de graficación para encontrar un modelo lineal para los datos.
- *b*) Utilizar la herramienta de graficación para representar los datos y el modelo. ¿Qué tanto se ajusta el modelo a los datos? Explicar el razonamiento.
- *c*) Utilizar el modelo para estimar la dureza cuando *t* 500° F.
- **11.** *Costos de automóviles* Los datos de la tabla muestran los gastos variables de operación de un automóvil en Estados Unidos durante varios años. Las funciones  $y_1, y_2$  y  $y_3$  representan los gastos, en centavos por milla, de gasolina y aceite, mantenimiento y neumáticos, respectivamente. (*Fuente: Bureau of Transportation Statistics.*)

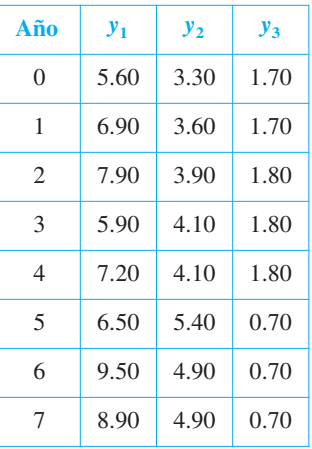

- *a*) Utilizar las funciones de regresión de la herramienta de graficación para encontrar un modelo cuadrático para *y*<sub>1</sub> y *y*<sub>3</sub> y un modelo lineal para *y*<sub>2</sub>.
- b) Utilizar la herramienta de graficación para hacer la gráfica *y*<sub>1</sub>,  $y_2$ ,  $y_3$  y  $y_1 + y_2 + y_3$  en la misma ventana. Utilizar el modelo para estimar el costo total variable por milla durante el año 12.
- **12.** *Resistencia de una viga* Los estudiantes de un laboratorio midieron la fuerza de ruptura *S* (en libras) de una pieza de madera de 2 pulgadas de espesor, con *x* de altura y 12 de longitud. Los resultados se muestran en la siguiente tabla.

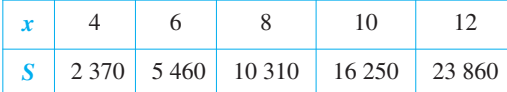

- *a*) Utilizar una herramienta de graficación para ajustar un modelo cuadrático a los datos.
- *b*) Utilizar la herramienta de graficación para representar los datos y el modelo.
- *c*) Utilizar el modelo para estimar la fuerza de ruptura cuando  $x = 2$ .

 **13.** *Desempeño automotriz* La siguiente tabla muestra el tiempo *t* (en segundos) que necesita un automóvil Honda Accord Hybrid para alcanzar una velocidad de *s* millas por hora partiendo del reposo. (*Fuente*: *Car & Driver.*)

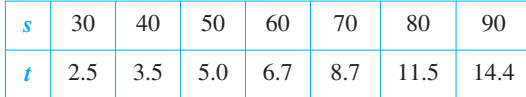

- *a*) Utilizar las funciones de regresión de la herramienta de graficación para encontrar un modelo cuadrático para los datos.
- *b*) Utilizar la herramienta de graficación para representar los datos y el modelo.
- *c*) Utilizar la gráfica del apartado *b*) para establecer por qué el modelo no es apropiado para determinar el tiempo necesario para alcanzar velocidades inferiores a 20 millas por hora.
- Puesto que en las pruebas se partía del reposo, agregar el punto (0, 0) a los datos. Ajustar y representar gráficamente un modelo cuadrático a los nuevos datos.
- *e*) El modelo cuadrático, ¿modela con mayor precisión el comportamiento del automóvil a bajas velocidades? Explicar la respuesta.

#### **Para discusión**

**14.** *Organizaciones de asistencia sanitaria* La siguiente gráfica de barras muestra el número de personas *N* (en millones) que recibieron atención en organizaciones de asistencia sanitaria de 1990 a 2004. (*Fuente: HealthLeaders-InterStudy*.)

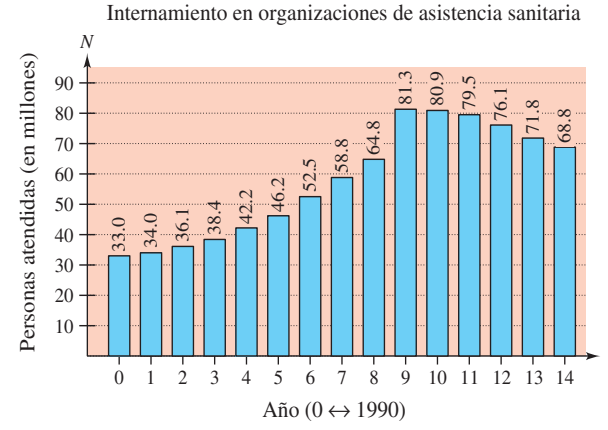

- *a*) Sea *t* el tiempo en años,  $t = 0$  corresponde a 1990. Utilizar las funciones de regresión de una herramienta de graficación para encontrar los modelos lineal y cúbico para los datos.
- *b*) Utilizar una herramienta de graficación para representar los datos y los modelos lineal y cúbico.
- *c*) Utilizar la gráfica anterior para determinar qué modelo es mejor.
- *d*) Utilizar una herramienta de graficación para encontrar la gráfica del modelo cuadrático de los datos.
- *e*) Utilizar los modelos lineal y cúbico para estimar el número de personas que recibieron atención en las organizaciones de asistencia sanitaria durante 2007.
- *f*) Utilizar una herramienta de graficación para encontrar otros modelos para los datos. ¿Qué modelos se considera que representan mejor los datos? Explicar la respuesta.

**15.** *Desempeño de un automóvil* Se acopla un dinamómetro a un motor de automóvil V8 y se mide su potencia en caballos *y* a diferentes velocidades *x* (en miles de revoluciones por minuto). En la siguiente tabla se muestran los resultados.

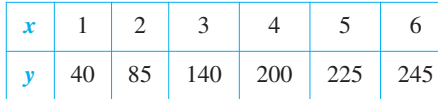

- *a*) Utilizar las funciones de cálculo de regresión de una herramienta de graficación para encontrar el modelo cúbico para los datos.
- *b*) Utilizar la herramienta de graficación para representar los datos y el modelo.
- *c*) Utilizar el modelo para estimar la potencia cuando el motor gira a 4 500 revoluciones por minuto.
- **16.** *Temperatura de ebullición* La siguiente tabla muestra la temperatura de ebullición del agua *T* (°F) a diferentes presiones *p* (en libras/pulg<sup>2</sup>). (*Fuente: Standard Handbook for Mechanical Engineers*.)

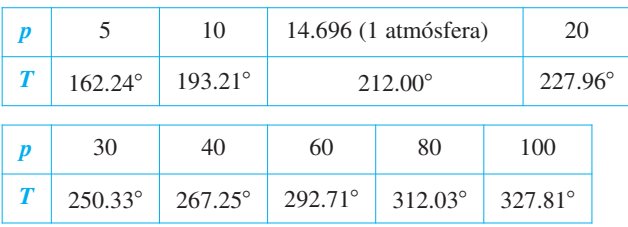

- *a*) Utilizar las funciones de regresión de una herramienta de graficación para encontrar un modelo cúbico para los datos.
- *b*) Utilizar una herramienta de graficación para representar los datos y el modelo.
- *c*) Utilizar la gráfica para calcular la presión necesaria para que el punto de ebullición del agua exceda los 300° F.
- *d*) Explicar por qué el modelo no sería adecuado para presiones superiores a 100 libras por pulgada al cuadrado.
- **17.** *Movimiento armónico* Un detector de movimiento mide el desplazamiento oscilatorio de un peso suspendido de un resorte. En la figura se muestran los datos recabados y los desplazamientos máximos (positivo y negativo) aproximados a partir del punto de equilibrio. El desplazamiento *y* se mide en centímetros y el tiempo *t* en segundos.
	- *a*) ¿Es *y* función de *t*? Explicar la respuesta.
	- *b*) Calcular la amplitud y el periodo de las oscilaciones.
	- *c*) Encontrar un modelo para los datos.
	- *d*) Representar el modelo del apartado *c*) en una herramienta de graficación y comparar el resultado con los datos de la figura.

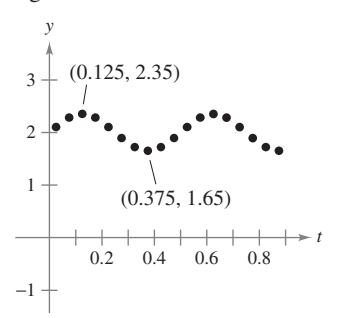

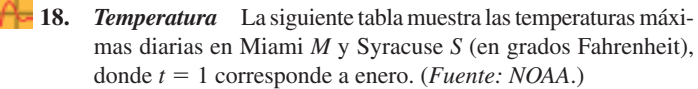

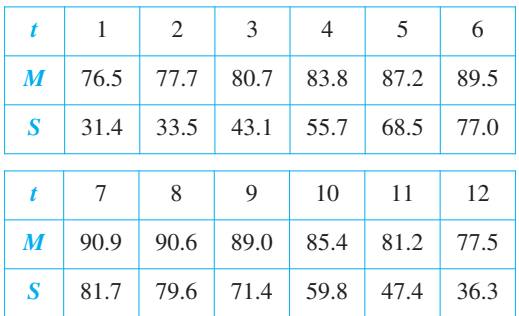

- *a*) Si un modelo para Miami es
	- $M(t) = 83.70 + 7.46$  sen $(0.4912t 1.95)$ .

Encontrar un modelo para Syracuse.

- *b*) Utilizar una herramienta de graficación para representar los datos y el modelo correspondientes a las temperaturas en Miami. ¿Es bueno el ajuste?
- *c*) Utilizar una herramienta de graficación para representar los datos y el modelo correspondientes a las temperaturas en Syracuse. ¿Es bueno el ajuste?
- *d*) Utilizar los modelos para estimar la temperatura promedio anual en cada ciudad. ¿Qué término del modelo se utilizó? Explicar la respuesta.
- *e*) ¿Cuál es el periodo en cada modelo? ¿Es el que se esperaba? Explicar las respuestas.
- *f*) ¿Qué ciudad presenta una mayor variación de temperaturas a lo largo del año? ¿Qué factor de los modelos lo determina? Explicar las respuestas.

#### **Desarrollo de conceptos**

 **En los ejercicios 19 y 20 describir una situación real factible para cada conjunto de datos. Luego, explicar cómo puede utilizar un modelo en un entorno real.**

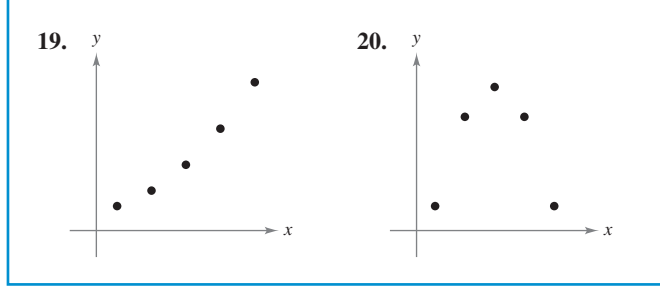

#### **Preparación del examen Putnam**

**21.** Para  $i = 1, 2$ , sea  $T_i$  un triángulo con lados de longitud  $a_i$ ,  $b_i, c_i$  y área  $A_i$ . Suponga que  $a_1 \le a_2, b_1 \le b_2, c_1 \le c_2$  y que  $T_2$  es un triángulo agudo. ¿Se cumple que  $A_1 \leq A_2$ ?

Estos problemas fueron preparados por el Committee on the Putnam Prize Competition. © The Mathematical Association of America. Todos los derechos reservados.

## **P Ejercicios de repaso**

**En los ejercicios 1 a 4, encontrar las intersecciones con los ejes (si existe alguna).**

1.  $y = 5x - 8$ 5 $x - 8$  2.  $y = (x - 2)(x - 6)$ **3.**  $y = \frac{x}{x}$ 3

 $=\frac{x-1}{x-1}$ − 4 **4.**  $xy = 4$ 

En los ejercicios 5 y 6, verificar si existe simetría con respecto a **cada eje y al origen.**

**5.**  $x^2y - x^2 + 4y = 0$ 0 **6.**  $y = x^4 - x^2 + 3$ 

En los ejercicios 7 a 14, dibujar la gráfica de la ecuación.

**7.**  $y = \frac{1}{2}$  $\frac{1}{2}(-x+3)$  8.  $6x-3y=12$ **9.**  $-\frac{1}{3}x + \frac{5}{6}y =$ **10.**  $0.02x + 0.15y = 0.25$ **11.**  $y = 9 - 8x - x^2$ **12.**  $y = 6x - x^2$ **13.**  $y = 2\sqrt{4-x}$  $|x-4|-4$ 

**En los ejercicios 15 y 16, describir la ventana de calculadora que**  produce la figura.

15.  $y = 4x$ 16.  $y = 8\sqrt[3]{x-6}$ 

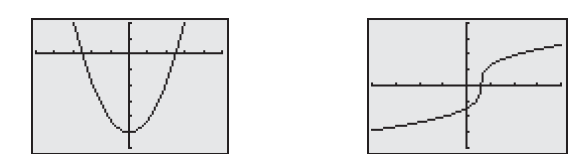

**En los ejercicios 17 y 18, utilizar una herramienta de graficación** para encontrar el o los puntos de intersección de las gráficas de **las ecuaciones.**

- **17.**  $5x + 3y = -1$  $-1$  **18.**  $x - y + 1 = 0$  $x - y = -5$  $y - x^2 = 7$
- 19. *Para pensar* Escribir una ecuación cuya gráfica corte en  $x = -4$  y  $x = 4$  y sea simétrica con respecto al origen.
- **20.** *Para pensar i Para qué valor de k la gráfica de*  $y = kx^3$  *pasa* por el punto indicado?

a) 
$$
(1, 4)
$$
 b)  $(-2, 1)$  c)  $(0, 0)$  d)  $(-1, -1)$ 

**En los ejercicios 21 y 22, dibujar los puntos y calcular la pendiente de la recta que pasa por ellos.**

**21.** 
$$
(\frac{3}{2}, 1), (5, \frac{5}{2})
$$
 **22.**  $(-7, 8), (-1, 8)$ 

**En los ejercicios 23 y 24, utilizar el concepto de pendiente para determinar el valor de** *t* **para el que los tres puntos son colineales.**

**23.** 
$$
(-8, 5), (0, t), (2, -1)
$$
 **24.**  $(-3, 3), (t, -1), (8, 6)$ 

**En los ejercicios 25 a 28, encontrar la ecuación de la recta que pasa por el punto y tiene la pendiente señalada. Trazar la recta.**

**25.** 
$$
(3, -5)
$$
,  $m = \frac{7}{4}$    
**26.**  $(-8, 1)$ , m es indefinida.

**27.** 
$$
(-3, 0)
$$
,  $m = -\frac{2}{3}$  **28.**  $(5, 4)$ ,  $m = 0$ 

- **29.** Encontrar las ecuaciones de las rectas que pasan por  $(-3, 5)$  y tienen las siguientes características.
	- *a*) Pendiente  $\frac{7}{16}$
	- *b*) Es paralela a la recta  $5x 3y = 3$
	- *c*) Pasa por el origen
	- *d*) Es paralela al eje *y*
- **30.** Encontrar las ecuaciones de las rectas que pasan por (2, 4) y poseen las siguientes características.
	- *a*) Pendiente  $-\frac{2}{3}$ i
	- *b*) Es perpendicular a la recta  $x + y = 0$
	- *c*) Pasa por el punto (6, 1)
	- *d*) Es paralela al eje *x*
- **31.** *Ritmo o velocidad de cambio* El precio de adquisición de una máquina nueva es \$12 500, y su valor decrecerá \$850 por año. Utilizar esta información para escribir una ecuación lineal que determine el valor *V* de la máquina *t* años después de su adquisición. Calcular su valor transcurridos 3 años.
- **32.** *Punto de equilibrio* Un contratista adquiere un equipo en \$36 500 cuyo costo de combustible y mantenimiento es de \$9.25 por hora. Al operario que lo maneja se le pagan \$13.50 por hora y a los clientes se les cargan \$30 por hora.
	- *a*) Escribir una ecuación para el costo *C* que supone hacer funcionar el equipo durante *t* horas.
	- *b*) Escribir una ecuación para los ingresos *R* derivados de *t* horas de uso del equipo.
	- *c*) Determinar el punto de equilibrio, calculando el instante en el que  $R = C$ .

En los ejercicios 33 a 36, trazar la gráfica de la ecuación y utilizar el **criterio de la recta vertical para determinar si la ecuación expresa a** *y* **como una función de** *x***.**

**33.** 
$$
x - y^2 = 6
$$
 **34.**  $x^2 - y = 0$ 

35. 
$$
y = \frac{|x-2|}{x-2}
$$
  
36.  $x = 9 - y^2$ 

**37.** Evaluar (si es posible) la función  $f(x) = 1/x$  en los valores especificados de la variable independiente y simplificar los resultados.

a) 
$$
f(0)
$$
   
b)  $\frac{f(1+\Delta x)-f(1)}{\Delta x}$ 

 **38.** Evaluar (si es posible) la función para cada valor de la variable independiente.

$$
f(x) = \begin{cases} x^2 + 2, & x < 0 \\ |x - 2|, & x \ge 0 \end{cases}
$$
  
a)  $f(-4)$  b)  $f(0)$  c)  $f(1)$ 

**39.** Determinar el dominio y el recorrido o rango de cada función.

a) 
$$
y = \sqrt{36 - x^2}
$$
 b)  $y = \frac{7}{2x - 10}$  c)  $y = \begin{cases} x^2, & x < 0 \\ 2 - x, & x \ge 0 \end{cases}$ 

- **40.** Dadas  $f(x) = 1 x^2$  y  $g(x) = 2x + 1$ , evaluar las expresiones. *a*)  $f(x) - g(x)$  *b*)  $f(x)g(x)$  *c*)  $g(f(x))$
- **41.** Trazar (en un mismo sistema de coordenadas) las gráficas de *f* para  $c = -2$ , 0 y 2.
	- *a*)  $f(x) = x$  $f(x) = (x - c)^3$  $c)$   $f(x) =$  $(x - 2)^3 + c$  *d*)  $f(x) = cx^3$
- **42.** Utilizar una herramienta de graficación para representar  $f(x) = x^3 - 3x^2$ . Empleando la gráfica, escribir una fórmula para la función *g* de la figura.

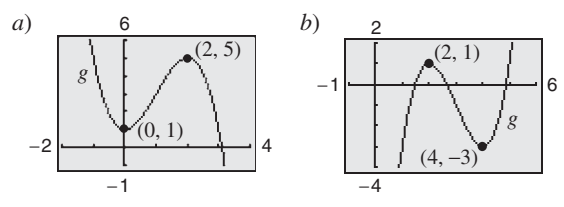

 **43.** *Conjetura*

*a*) Utilizar una herramienta de graficación para representar las funciones *f*, *g* y *h* en una misma ventana. Hacer una descripción por escrito de las similitudes y diferencias observadas entre las gráficas.

*Potencias impares:*  $f(x) = x$ ,  $g(x) = x^3$ ,  $h(x) = x^5$ *Potencias pares:*  $f(x) = x^2$ ,  $g(x) = x^4$ ,  $h(x) = x^6$ 

- *b*) Utilizar el resultado del apartado *a*) para hacer una conjetura con respecto a las gráficas de las funciones  $y = x^7 y$  $y = x^8$ . Comprobar la conjetura con ayuda de una herramienta de graficación.
- **44.** *Para pensar* Utilizando el resultado del ejercicio 43, tratar de vaticinar las formas de las gráficas de *f*, *g* y *h*. Después, representar las funciones con una herramienta de graficación y comparar el resultado con su estimación.
	- *a*)  $f(x) = x^2$  $(x - 6)^2$  *b*)  $g(x) = x^3(x - 6)^2$ *c*)  $h(x) = x^3(x - 6)^3$
	- **45.** *Área* Se va a cortar un alambre de 24 pulgadas de longitud en cuatro trozos para formar un rectángulo cuyo lado más corto mida *x*.
		- *a*) Expresar el área *A* del rectángulo en función de *x*.
		- *b*) Determinar el dominio de la función y representar la función de ese dominio en una herramienta de graficación.
		- *c*) Utilizar la gráfica de la función para estimar el área máxima del rectángulo. Hacer una suposición con respecto a las dimensiones que producen el área máxima.
		- **46.** *Redacción* Las siguientes gráficas exhiben los beneficios P de dos pequeñas empresas durante un periodo *p* de dos años. Inventar una historia que explique el comportamiento de cada función de beneficios para un hipotético producto elaborado por la empresa.

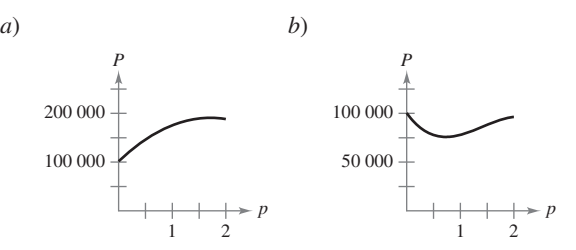

 **47.** *Para pensar* ¿Cuál es el menor grado posible de la función polinomial cuya gráfica se aproxima a la que se muestra en cada apartado? ¿Qué signo debe tener el coeficiente dominante?

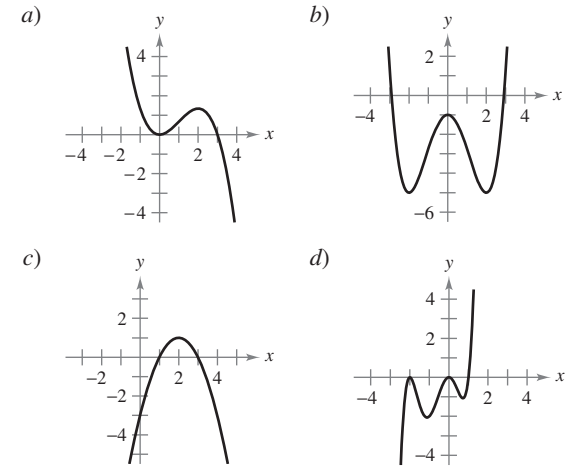

 **48.** *Prueba de esfuerzo* Se somete a prueba una pieza de maquinaria doblándola *x* centímetros, 10 veces por minuto, hasta el instante *y* (en horas) en el que falla. Los resultados se muestran en la siguiente tabla.

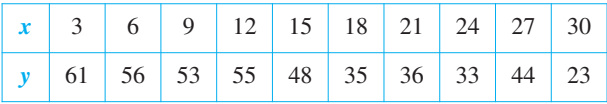

- *a*) Utilizar las funciones de regresión de una herramienta de graficación para encontrar un modelo lineal para los datos.
- *b*) Utilizar una herramienta de graficación para representar los datos y el modelo.
- *c*) Utilizar la gráfica para determinar si se cometió un error al realizar una de las pruebas o al registrar los resultados. Si es así, suprimir el punto erróneo y encontrar el modelo lineal para los datos revisados.
- **49.** *Movimiento armónico* Un detector de movimiento mide el desplazamiento oscilatorio de un peso suspendido de un resorte. En la figura se muestran los datos recabados y los desplazamientos máximos (positivo y negativo) aproximados a partir del punto de equilibrio. El desplazamiento *y* se mide en centímetros y el tiempo *t* en segundos.
	- *a*) ¿Es *y* función de *t*? Explicar.
	- *b*) Calcular la amplitud y el periodo de las oscilaciones.
	- *c*) Encontrar un modelo para los datos.<br> *A* Representar el modelo del apartado *de* 
		- *Representar el modelo del apartado <i>c*) en una herramienta de graficación y comparar el resultado con los datos de la figura.

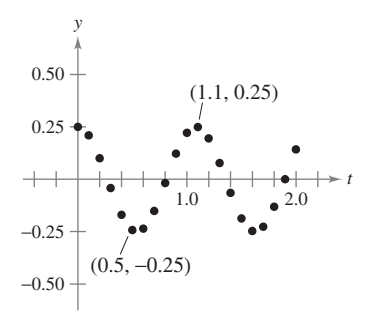

## **SP Solución de problemas**

- **1.** Considerando el círculo  $x^2 + y^2 6x 8y = 0$  que se muestra en la figura.
	- *a*) Encontrar el centro y el radio del círculo.
	- *b*) Encontrar la ecuación de la recta tangente a la circunferencia en el punto (0, 0).
	- *c*) Encontrar la ecuación de la recta tangente a la circunferencia en el punto (6, 0).
	- *d*) *i*. En qué punto se cortan dichas tangentes?

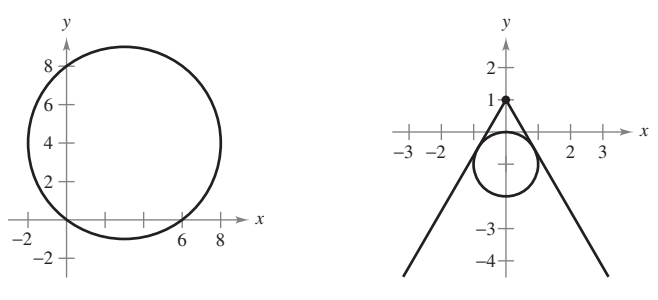

#### **Figura para 1 Figura para 2**

- **2.** Sean dos rectas tangentes que van del punto (0, 1) al círculo  $x^2 + (y + 1)^2 = 1$  (ver la figura). Encontrar las ecuaciones de ambas rectas, valiéndose del hecho de que cada tangente hace intersección con el círculo *exactamente* en un solo punto.
- **3.** La función de Heaviside  $H(x)$  se utiliza ampliamente en aplicaciones ingenieriles.

$$
H(x) = \begin{cases} 1, & x \ge 0 \\ 0, & x < 0 \end{cases}
$$

Trazar a mano la gráfica de la función de Heaviside y las gráficas de las siguientes funciones.

a) 
$$
H(x) - 2
$$
 b)  $H(x - 2)$  c)  $-H(x)$   
d)  $H(-x)$  e)  $\frac{1}{2}H(x)$  f)  $-H(x - 2) + 2$ 

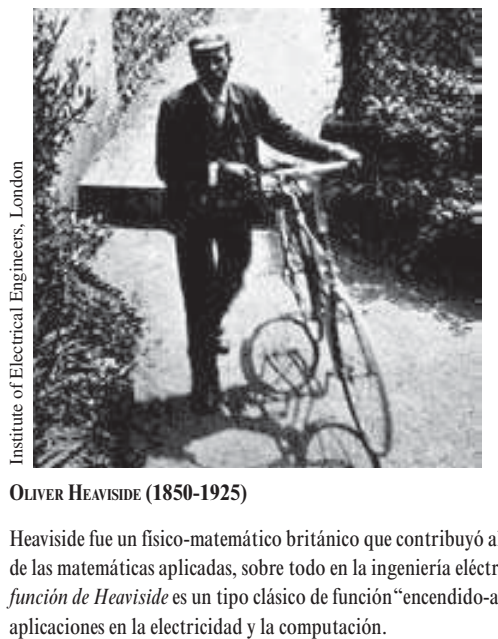

**OLIVER HEAVISIDE (1850-1925)**

Heaviside fue un físico-matemático británico que contribuyó al campo de las matemáticas aplicadas, sobre todo en la ingeniería eléctrica. La *función de Heaviside* es un tipo clásico de función "encendido-apagado" con 4. Tomando en cuenta la gráfica de la función que se muestra a continuación, construir las gráficas de las siguientes funciones.

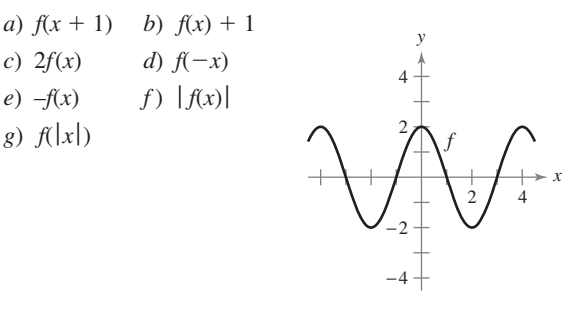

- **5.** El propietario de un rancho planea cercar un potrero rectangular adyacente a un río. Ya tiene 100 metros de cerca y no es necesario cercar el lado que se encuentra a lo largo del río (ver la figura).
	- *a*) Escribir el área *A* del potrero en función de *x*, que es la longitud del lado paralelo al río. ¿Cuál es el dominio de *A*?
	- *b*) Representar gráficamente la función área  $A(x)$  y estimar las dimensiones que producen la mayor cantidad de área para el potrero.
	- *c*) Encontrar las dimensiones que producen la mayor cantidad de área del potrero completando el cuadrilátero.

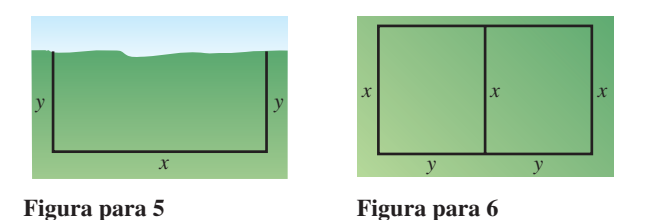

- **6.** El propietario de un rancho cuenta con 300 metros de cerca para
	- enrejar dos potreros contiguos.
		- *a*) Escribir el área total *A* de ambos potreros como una función de *x* (ver la figura). ¿Cuál es el dominio de *A*?
		- Representar gráficamente la función área y estimar las dimensiones que producen la mayor área de los potreros.
		- *c*) Encontrar las dimensiones que producen la mayor cantidad de área del potrero completando el cuadrado.
- **7.** Una persona se encuentra en una lancha a 2 millas del punto más cercano a la costa y se dirige a un punto *Q*, ubicado sobre la costa a 3 millas de dicho punto y 1 milla tierra adentro (ver la figura). Puede navegar a 2 millas por hora y caminar a 4 millas por hora. Escribir el tiempo total *T* del recorrido en función de *x*.

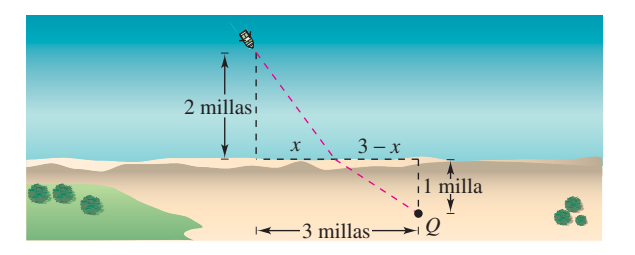

- **8.** Conduzca por la playa a 120 kilómetros por hora. En el recorrido de regreso, conduzca a 60 kilómetros por hora. ¿Cuál es la velocidad promedio en todo el viaje? Explicar el razonamiento.
- **9.** Uno de los temas fundamentales del cálculo consiste en encontrar la pendiente de una recta tangente en un punto a una curva. Para ver cómo puede hacerse esto, considerar el punto (2, 4) de la gráfica de  $f(x) = x^2$  (ver la figura).

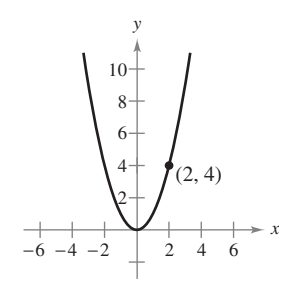

- *a*) Calcular la pendiente de la recta que une (2, 4) y (3, 9). La pendiente de la recta tangente en (2, 4) ¿es mayor o menor que este número?
- *b*) Calcular la pendiente de la recta que une (2, 4) y (1, 1). La pendiente de la recta tangente en (2, 4) ¿es mayor o menor que este número?
- *c*) Calcular la pendiente de la recta que une (2, 4) y (2.1, 4.41). La pendiente de la recta tangente en  $(2, 4)$  *i*, es mayor o menor que este número?
- *d*) Calcular la pendiente de la recta que une  $(2, 4)$  y  $(2 + h, 1)$  $f(2 + h)$ , para  $h \neq 0$ . Verificar que  $h = 1, -1$  y 0.1 generen las soluciones de los apartados *a*) a *c*).
- *e*) ¿Cuál es la pendiente de la recta tangente en (2, 4)? Explicar de qué manera obtuvo la respuesta.
- **10.** Trazar gráficamente la función  $f(x) = \sqrt{x}$  y anotar el punto (4, 2) sobre ella.
	- *a*) Calcular la pendiente de la recta que une (4, 2) y (9, 3). La pendiente de la recta tangente en (4, 2) ¿es mayor o menor que este número?
	- *b*) Calcular la pendiente de la recta que une (4, 2) y (1, 1). La pendiente de la recta tangente en (4, 2) ¿es mayor o menor que este número?
	- *c*) Calcular la pendiente de la recta que une (4, 2) y (4.41, 2.1). La pendiente de la recta tangente en (4, 2) ¿es mayor o menor que este número?
	- *d*) Calcular la pendiente de la recta que une  $(4, 2)$  y  $(4 + h, 1)$  $f(4 + h)$ , para  $h \neq 0$ .
	- *e*) ¿Cuál es la pendiente de la línea tangente en (4, 2)? Explicar de qué manera obtuvo la respuesta.
- 11. Explicar cómo se grafica la ecuación  $y + |y| = x + |x|$ . Trace la gráfica.
- **12.** En una enorme habitación se encuentran dos bocinas, con 3 metros de separación entre sí. La intensidad del sonido *I* de una bocina es del doble de la otra, como se muestra en la figura. Suponer que el escucha se encuentra en libertad de moverse por la habitación hasta encontrar la posición en la que recibe igual

cantidad de sonido de ambas bocinas. Dicho lugar satisface dos condiciones: 1) la intensidad del sonido en la posición del escucha es directamente proporcional al nivel de sonido de la fuente, y 2) la intensidad del sonido es inversamente proporcional al cuadrado de la distancia de la fuente.

- *a*) Encontrar los puntos sobre el eje *x* que reciben la misma cantidad de sonido de ambas bocinas.
- *b*) Encontrar y representar gráficamente la ecuación de todas las posiciones (*x*, *y*) donde se reciben cantidades de sonido iguales de ambas bocinas.

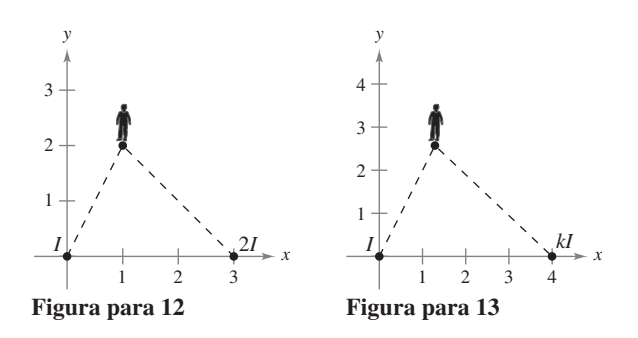

- **13.** Suponer que las bocinas del ejercicio 12 se encuentran separadas por 4 metros y la intensidad del sonido de una de ellas es de *k* veces la de la otra, como se muestra en la figura.
	- *a*) Encontrar la ecuación para todas las posiciones (*x*, *y*) donde se reciben cantidades de sonido iguales de ambas bocinas.
	- *b*) Representar gráficamente la ecuación para el caso donde  $k = 3$ .
	- *c*) Describir el conjunto de posiciones con igual cantidad de sonido a medida que *k* se vuelve muy grande.
- **14.** Sean  $d_1 \, y \, d_2$  las distancias entre el punto  $(x, y)$  y los puntos  $(-1, 0)$  y  $(1, 0)$ , respectivamente, como se muestra en la figura. Demostrar que la ecuación de la gráfica de todos los puntos  $(x, y)$  que satisfacen  $d_1 d_2 = 1$  es  $(x^2 + y^2)^2 = 2(x^2 - y^2)$ . Esta curva se conoce como **lemniscata**. Trazar la lemniscata e identificar tres puntos sobre la gráfica.

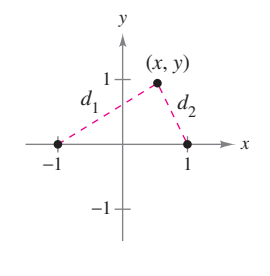

- **15.** Sea  $f(x) = \frac{1}{1-x}$ . 1 1
	- *a*) ¿Cuáles son el dominio y el recorrido o rango de *f* ?
	- *b*) Encontrar la composición de  $f(f(x))$ ; ¿cuál es el domino de esta función?
	- *c*) Encontrar  $f(f(f(x)))$ ; ¿cuál es el dominio de esta función?
	- *d*) Representar gráficamente  $f(f(f(x)))$ . La gráfica ¿es una recta? Explicar por qué.

## Límites y sus propiedades **1**

■

■

El límite de una función es el concepto principal que distingue al cálculo del álgebra y de la geometría analítica. La noción de un límite es fundamental para el estudio del cálculo. De esta manera, es importante adquirir un buen concepto de límite antes de incursionar en otros tópicos de cálculo.

En este capítulo, se aprenderá:

- Cómo comparar el cálculo con el precálculo. (**1.1**)
- $\Box$  Cómo encontrar límites gráfica y numéricamente. (**1.2**)
- Cómo evaluar de forma analítica un límite. (**1.3**)
- $\Box$  Cómo determinar la continuidad en un punto y sobre un intervalo abierto, y cómo determinar límites laterales. (**1.4**)
- $\blacksquare$  Cómo determinar límites infinitos y cómo encontrar las asíntotas verticales. (**1.5**)

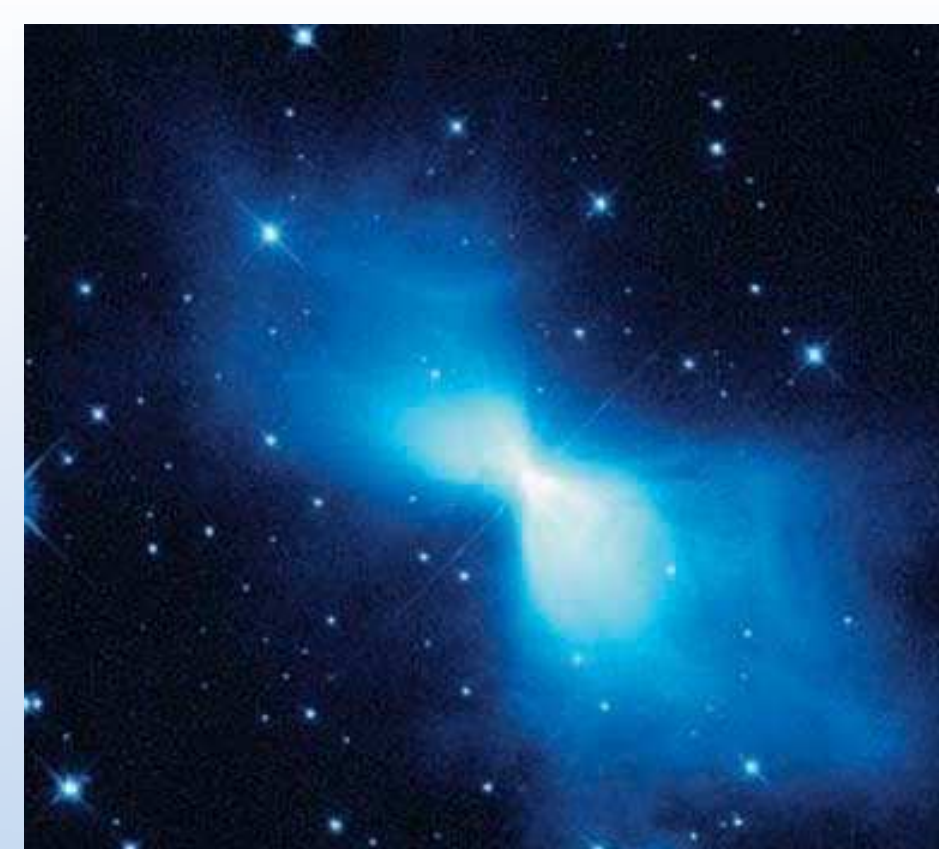

European Space Agency/NASA

**De acuerdo con la NASA, el lugar más frío del universo está en la nébula de Boomerang. La nébula se localiza a cinco mil años luz de la Tierra y tiene una temperatura de 272°C. Esta temperatura es únicamente 1° más caliente que el cero absoluto, la temperatura más fría posible. ¿Cómo determinaron los científicos que el cero absoluto es el "límite inferior" de la temperatura de la materia? (Ver la sección 1.4, ejemplo 5.)**

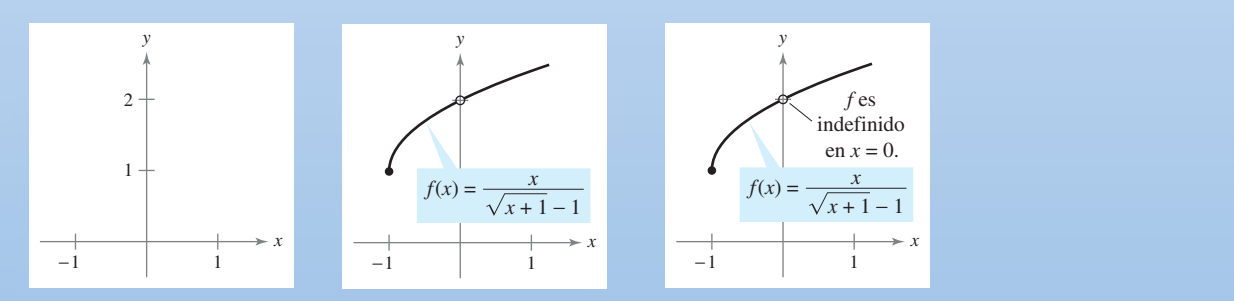

El proceso de un límite es un concepto fundamental del cálculo. Una técnica que se puede utilizar para estimar un límite consiste en trazar la función y luego determinar el comportamiento de la gráfica a medida que la variable independiente se aproxima a un valor específico. (Ver la sección 1.2.)

### **1.1 Una mirada previa al cálculo**

- Comprender qué es el cálculo y cómo se compara con el precálculo.
- ■ **Comprender que el problema de la recta tangente es básico para el cálculo.**
- Comprender que el problema del área también es básico para el cálculo.

#### **¿Qué es el cálculo?**

El cálculo es la matemática de los cambios (velocidades y aceleraciones). También son objeto del cálculo rectas tangentes, pendientes, áreas, volúmenes, longitudes de arco, centroides, curvaturas y una gran variedad de conceptos que han permitido a científicos, ingenieros y economistas elaborar modelos para situaciones de la vida real.

Aunque las matemáticas previas al cálculo también tratan con velocidades, aceleraciones, rectas tangentes, pendientes y demás, existe una diferencia fundamental entre ellas y el cálculo. Mientras que las primeras son más estáticas, el cálculo es más dinámico. He aquí algunos ejemplos.

- Las matemáticas previas al cálculo permiten analizar un objeto que se mueve con velocidad constante. Sin embargo, para analizar la velocidad de un objeto sometido a aceleración es necesario recurrir al cálculo.
- Las matemáticas previas al cálculo permiten analizar la pendiente de una recta, pero para analizar la pendiente de una curva es necesario el cálculo.
- Las matemáticas previas al cálculo permiten analizar la curvatura constante de un círculo, pero para analizar la curvatura variable de una curva general es necesario el cálculo.
- Las matemáticas previas al cálculo permiten analizar el área de un rectángulo, pero para analizar el área bajo una curva general es necesario el cálculo.

Cada una de estas situaciones implica la misma estrategia general: la reformulación de las matemáticas previas al cálculo a través de un proceso de límite. De tal modo, una manera de responder a la pregunta "¿qué es el cálculo?" consiste en decir que el cálculo es una "máquina de límites" que funciona en tres etapas. La primera la constituyen las matemáticas previas al cálculo, con nociones como la pendiente de una recta o el área de un rectángulo. La segunda es el proceso de límite, y la tercera es la nueva formulación propia del cálculo, en términos de derivadas e integrales.

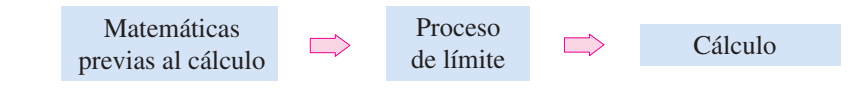

Por desgracia, algunos estudiantes tratan de aprender cálculo como si se tratara de una simple recopilación de fórmulas nuevas. Si se reduce el estudio del cálculo a la memorización de las fórmulas de derivación y de integración, su comprensión será deficiente, el estudiante perderá confianza en sí mismo y no obtendrá satisfacción.

En las dos páginas siguientes se presentan algunos conceptos familiares del precálculo, listados junto con sus contrapartes del cálculo. A lo largo del texto se debe recordar que el objetivo es aprender a utilizar las fórmulas y técnicas del precálculo como fundamento para producir las fórmulas y técnicas más generales del cálculo. Quizás algunas de las "viejas fórmulas" de las páginas siguientes no resulten familiares para algunos estudiantes; repasaremos todas ellas.

A medida que se avance en el texto, se sugiere volver a leer estos comentarios repetidas veces. Es importante saber en cuál de las tres etapas del estudio del cálculo se encuentra el estudiante. Por ejemplo, los tres primeros capítulos se desglosan como sigue.

Capítulo 1: Límites y sus propiedades Proceso de límite Capítulo 2: Derivación Cálculo

Capítulo P: Preparación para el cálculo Matemáticas previas al cálculo o precálculo

**AYUDA DE ESTUDIO** A medida que vayamos progresando en este curso, conviene recordar que el aprendizaje del cálculo es sólo uno de sus fines. Su objetivo más importante es aprender a utilizar el cálculo para modelar y resolver problemas reales. En seguida se presentan algunas estrategias de resolución de problemas que pueden ayudar.

- Cerciorarse de entender la pregunta. ¿Cuáles son los datos? ¿Qué se le pide encontrar?
- Concebir un plan. Existen muchos métodos que se pueden utilizar: hacer un esquema, resolver un problema sencillo, trabajar hacia atrás, dibujar un diagrama, usar recursos tecnológicos y muchos otros.
- Ejecutar el plan. Asegurarse de que responde la pregunta. Enunciar la respuesta en palabras. Por ejemplo, en vez de escribir la respuesta como  $x = 4.6$ , sería mejor escribir "El área de la zona es 4.6 metros cuadrados".
- Revisar el trabajo. ¿Tiene sentido la respuesta? ¿Existe alguna forma de contrastarla? Matemáticas

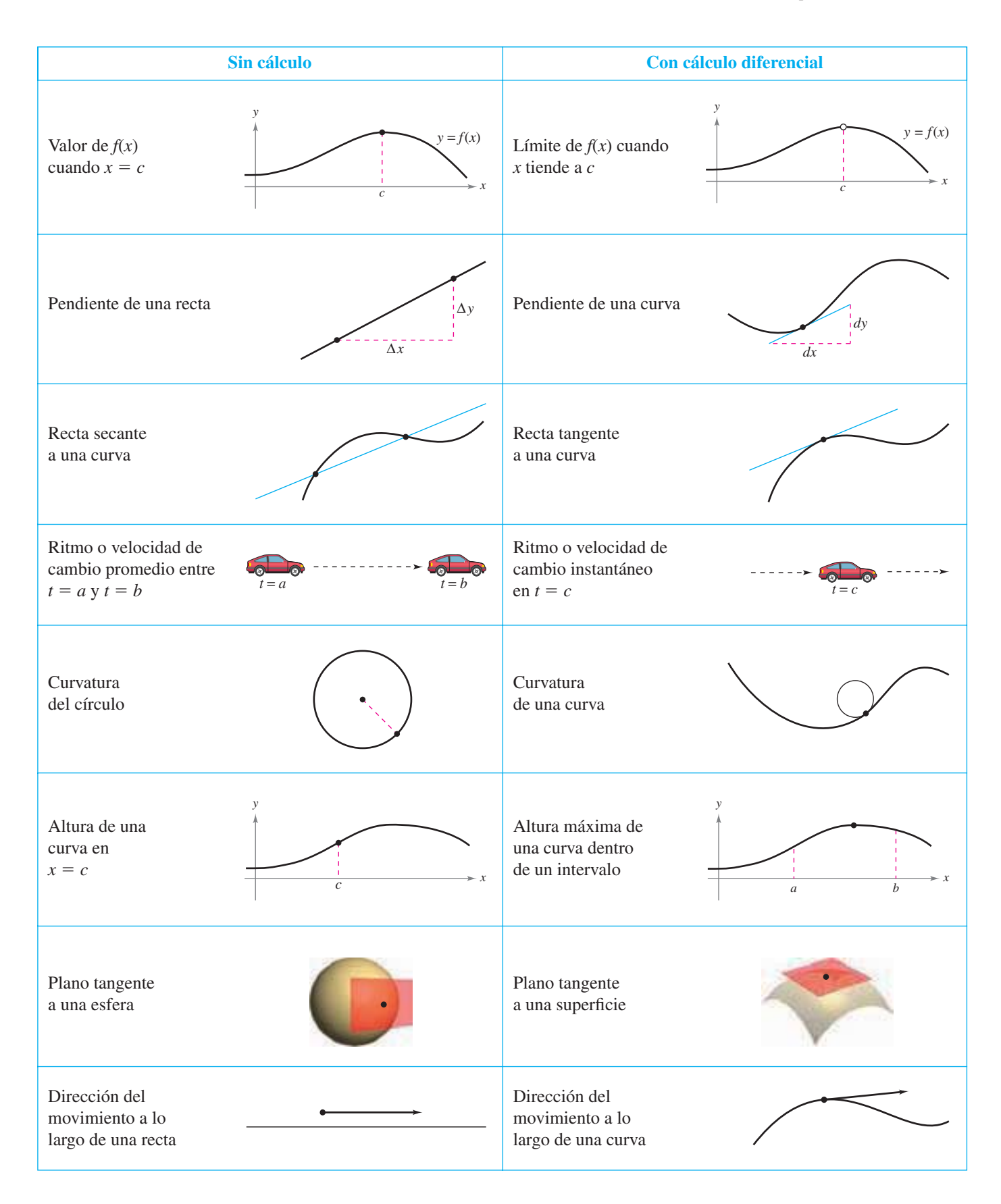

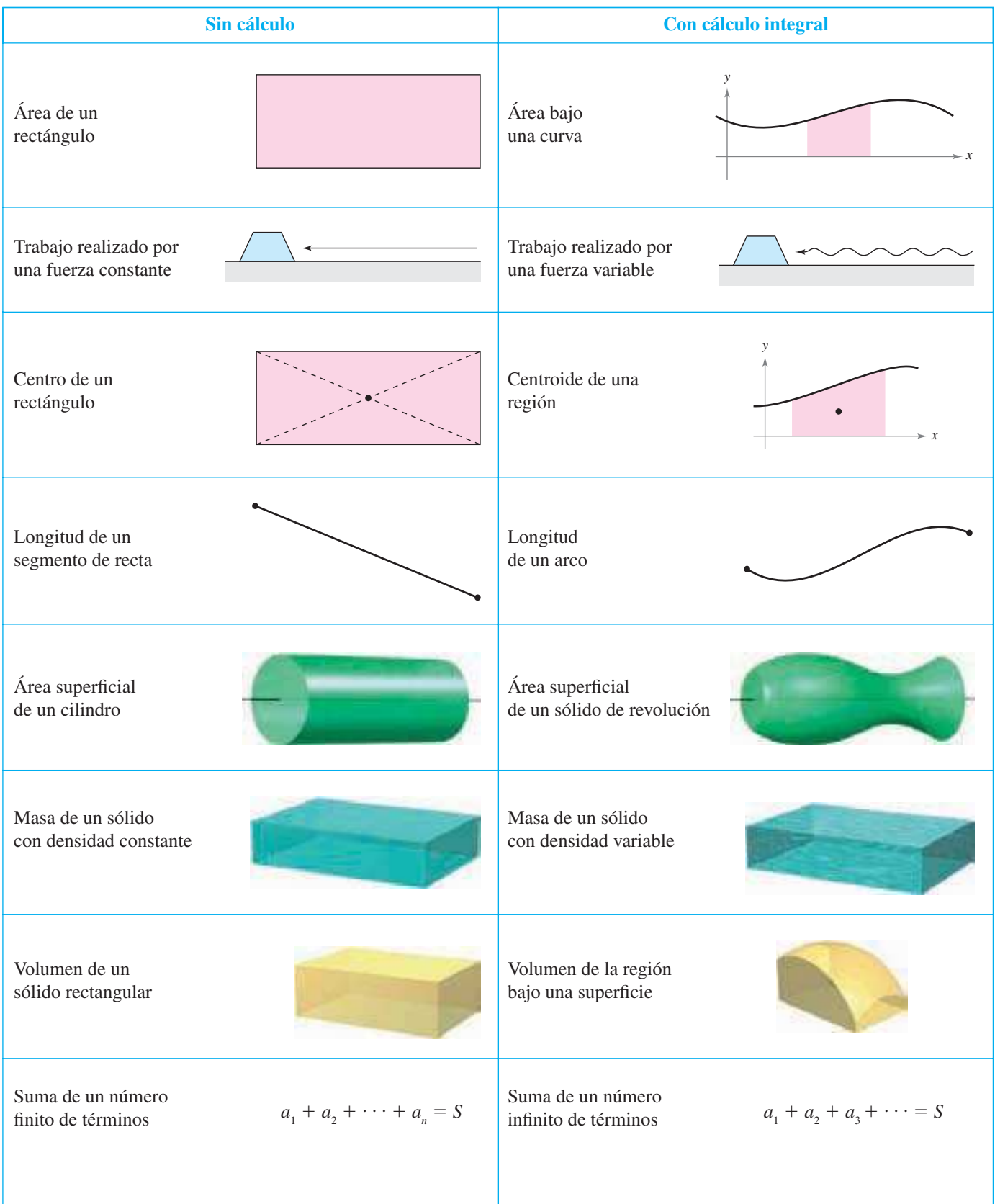

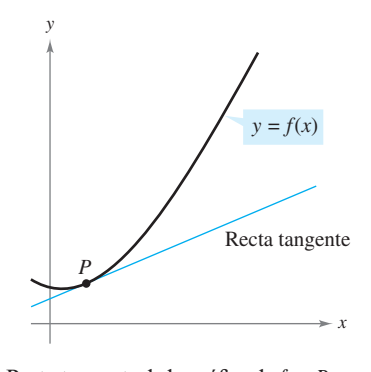

Recta tangente de la gráfica de *f* en *P* **Figura 1.1**

#### **El problema de la recta tangente**

La noción de límite es fundamental en el estudio del cálculo. A continuación se dan breves descripciones de dos problemas clásicos del cálculo —*el problema de la recta tangente* y *el problema del área*— que muestran la forma en que intervienen los límites en el cálculo.

En el problema de la recta tangente, se tiene una función *f* y un punto *P* de su gráfica y se trata de encontrar la ecuación de la recta tangente a la gráfica en el punto *P*, como se muestra en la figura 1.1.

Exceptuando los casos en que la recta tangente es vertical, el problema de encontrar la **recta tangente** en el punto *P* equivale al de determinar la *pendiente* de la recta tangente en *P*. Se puede calcular aproximadamente esta pendiente trazando una recta por el punto de tangencia y por otro punto sobre la curva, como se muestra en la figura 1.2*a*. Tal recta se llama **recta secante**. Si *P*(*c*, *f*(*c*)) es el punto de tangencia y

$$
Q(c + \Delta x, f(c + \Delta x))
$$

es un segundo punto de la gráfica de *f*, la pendiente de la recta secante que pasa por estos dos puntos puede encontrarse al utilizar precálculo y está dada por

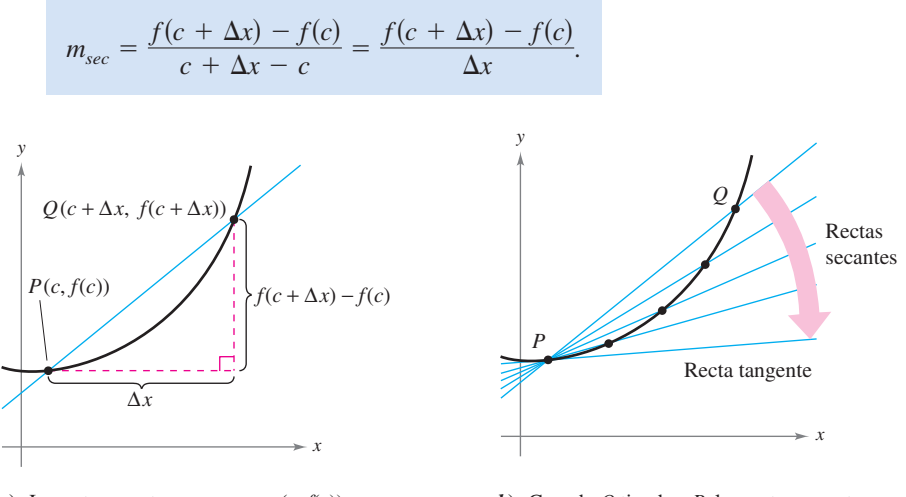

The Mistress Fellows, Girton College, Cambridge

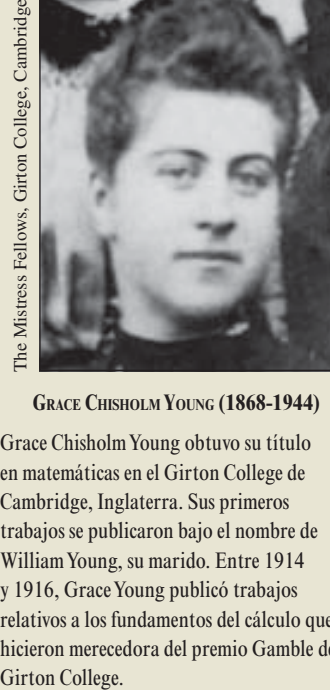

**GRACE CHISHOLM YOUNG (1868-1944)**

Grace Chisholm Young obtuvo su título en matemáticas en el Girton College de Cambridge, Inglaterra. Sus primeros trabajos se publicaron bajo el nombre de William Young, su marido. Entre 1914 y 1916, Grace Young publicó trabajos relativos a los fundamentos del cálculo que la hicieron merecedora del premio Gamble del Girton College.

*a***)** La recta secante que pasa por  $(c, f(c))$  y  $(c + \Delta x, f(c + \Delta x))$ **Figura 1.2**

*b***)** Cuando *Q* tiende a *P*, las rectas secantes se aproximan a la recta tangente

A medida que el punto *Q* se aproxima al punto *P*, la pendiente de la recta secante se aproxima a la de la recta tangente, como se muestra en la figura 1.2*b*. Cuando existe tal "posición límite", se dice que la pendiente de la recta tangente es el **límite** de la pendiente de la recta secante (este importante problema se estudiará con más detalle en el capítulo 2).

#### **EXPLORACIÓN**

Los siguientes puntos se encuentran en la gráfica de  $f(x) = x^2$ .

 $Q_4(1.001, f(1.001)), \quad Q_5(1.0001, f(1.0001))$  $Q_1(1.5, f(1.5)), \quad Q_2(1.1, f(1.1)), \quad Q_3(1.01, f(1.01)),$ 

Cada punto sucesivo se acerca más al punto *P*(1, 1). Calcular la pendiente de la recta secante que pasa por  $Q_1$  y  $P$ ,  $Q_2$  y  $P$ , y así sucesivamente. Utilizar una herramienta de graficación para representar estas rectas secantes. Luego utilizar los resultados para estimar la pendiente de la recta tangente a la gráfica de *f* en el punto *P*.

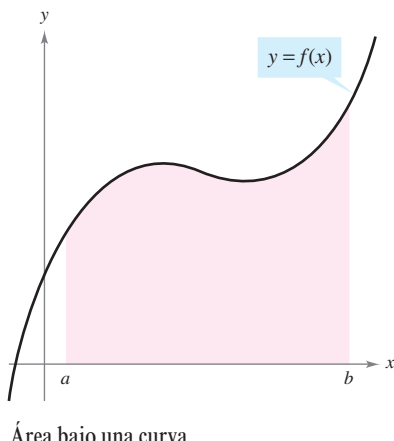

**Figura 1.3**

#### **NOTA HISTÓRICA**

En uno de los eventos más asombrosos ocurrido en las matemáticas, se descubrió que el problema de recta tangente y el problema del área están estrechamente relacionados. Este descubrimiento condujo al nacimiento del cálculo. Se abordará la relación que existe entre estos dos problemas cuando se estudie el teorema fundamental del cálculo en el capítulo 4.

#### **El problema del área**

En el problema de la recta tangente se vio cómo el proceso de límite puede ser aplicado a la pendiente de una recta para determinar la pendiente de una curva general. Un segundo problema clásico del cálculo consiste en determinar el área de una región plana delimitada por gráficas de funciones. Este problema también se puede resolver mediante un proceso del límite. En este caso, el proceso del límite se aplica al área de un rectángulo con el fin de encontrar el área de una región en general.

A modo de ejemplo sencillo, considerar la zona acotada por la gráfica de la función  $y = f(x)$ , el eje *x* y las rectas verticales  $x = a$  y  $x = b$ , como se muestra en la figura 1.3. Se puede estimar su área usando varios rectángulos, como se muestra en la figura 1.4. Al aumentar el número de rectángulos, la aproximación mejora cada vez más, ya que se reduce el área que se pierde mediante los rectángulos. El objetivo radica en determinar el límite de la suma de las áreas de los rectángulos cuando su número crece sin fin. Área bajo una curva

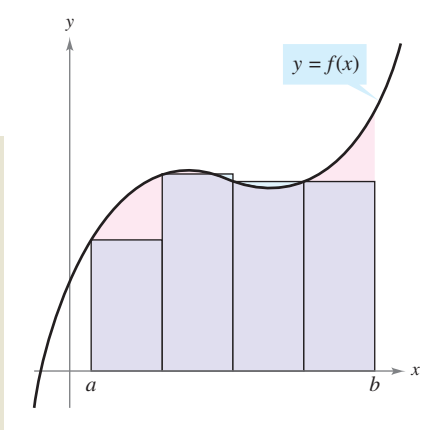

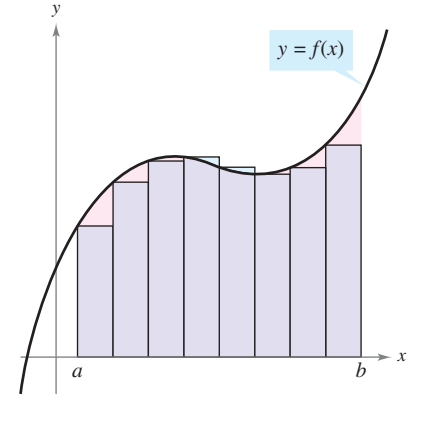

Aproximación usando ocho rectángulos

Aproximación usando cuatro rectángulos **Figura 1.4**

#### **EXPLORACIÓN**

Considerar la región acotada por las gráficas de  $f(x) = x^2$ ,  $y = 0$  y  $x = 1$ , que se muestra en el apartado *a*) de la figura. Se puede estimar el área de esta región empleando dos conjuntos de rectángulos, unos inscritos en ella y otros circunscritos, como se muestra en los apartados *b*) y *c*). Calcular la suma de las áreas de cada conjunto de rectángulos. Luego, utilizar los resultados para calcular aproximadamente el área de la región.

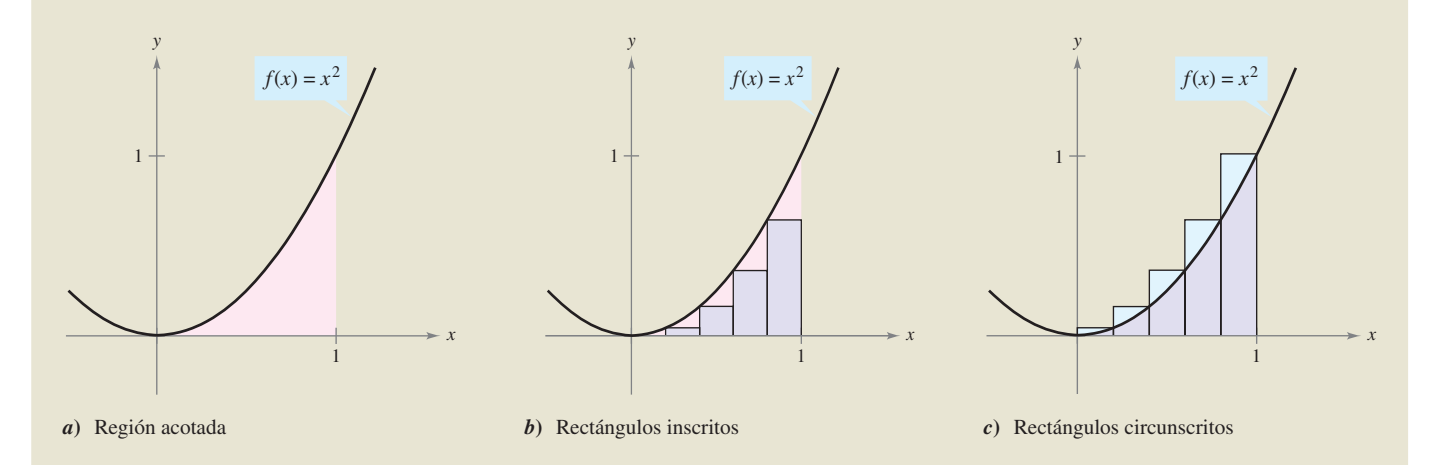

## **1.1 Ejercicios**

**En los ejercicios 1 a 5, decidir si el problema puede resolverse mediante el uso de las matemáticas previas al cálculo o si requiere del cálculo. Resolver el problema si se puede utilizar precálculo. En caso contrario explicar el razonamiento y aproximar la solución por procedimientos gráficos o numéricos.**

- **1.** Calcular la distancia que recorre en 15 segundos un objeto que viaja a una velocidad constante de 20 pies por segundo.
- **2.** Calcular la distancia que recorre en 15 segundos un objeto que se mueve a una velocidad  $v(t) = 20 + 7 \cos t$  pies por segundo.
- **3.** Un ciclista recorre una trayectoria que admite como modelo la ecuación  $f(x) = 0.04(8x - x^2)$  donde *x* y  $f(x)$  se miden en millas. Calcular el ritmo o velocidad de cambio en la elevación cuando  $x = 2$ .

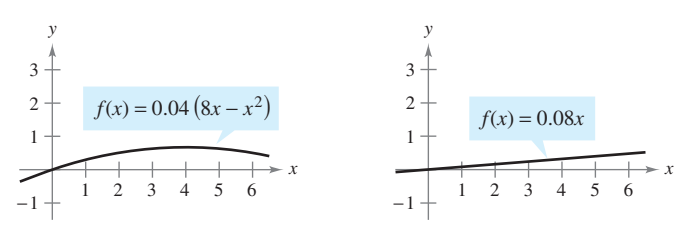

#### **Figura para 3 Figura para 4**

- **4.** Un ciclista recorre una trayectoria que admite como modelo la ecuación  $f(x) = 0.08x$ , donde *x* y  $f(x)$  se miden en millas. Encontrar el ritmo o velocidad de cambio de la elevación cuando  $x = 2$ .
- **5.** Encontrar el área de la región sombreada.

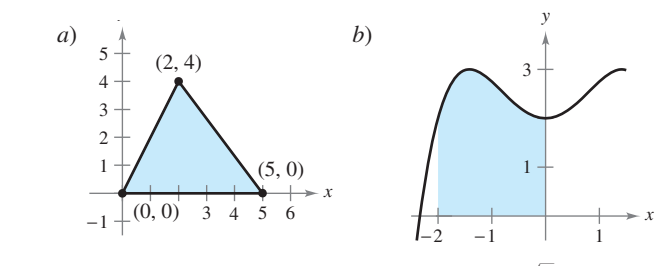

- **6.** *Rectas secantes* Considerar la función  $f(x) = \sqrt{x}$  y el punto *P*(4, 2) en la gráfica de *f*:
	- *a*) Dibujar la gráfica de *f* y las rectas secantes que pasan por  $P(4, 2)$  y  $Q(x, f(x))$  para los siguientes valores de *x*: 1, 3 y 5.
	- *b*) Encontrar la pendiente de cada recta secante.
	- *c*) Utilizar los resultados del apartado *b*) para estimar la pendiente de la recta tangente a *f* en *P*(4, 2). Describir cómo puede mejorarse la aproximación de la pendiente.
- **7.** *Rectas secantes* Considerar la función  $f(x) = 6x x^2$  y el punto *P*(2, 8) sobre la gráfica de *f* :
	- *a*) Dibujar la gráfica de *f* y las rectas secantes que pasan por *P*(2, 8) y *Q*(*x*, *f*(*x*)) para los valores de *x*: 3, 2.5 y 1.5.
	- *b*) Encontrar la pendiente de cada recta secante.
	- *c*) Utilizar los resultados de la parte *b*) para estimar la pendiente de la recta tangente a la gráfica de *f* en el punto *P*(2, 8). Describir cómo puede mejorarse la aproximación de la pendiente.

**8.** *a*) Utilizar los rectángulos de cada una de las gráficas para aproximar el área de la región acotada por  $y = \text{sen } x, y = 0$ ,  $x = 0$  y  $x = \pi$ .

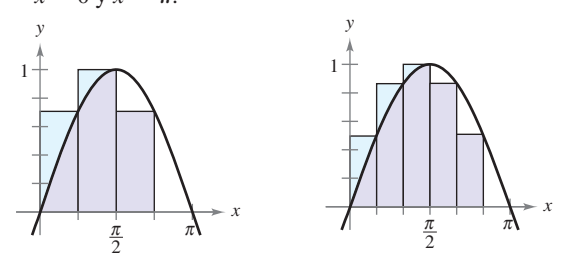

- *b*) Describir cómo se podría continuar con este proceso a fin de obtener una aproximación más exacta del área.
- **9.** *a*) Utilizar los rectángulos de cada una de las gráficas para aproximar el área de la región acotada por  $y = 5/x$ ,  $y = 0$ ,  $x = 1$ ,  $y = 5$ .

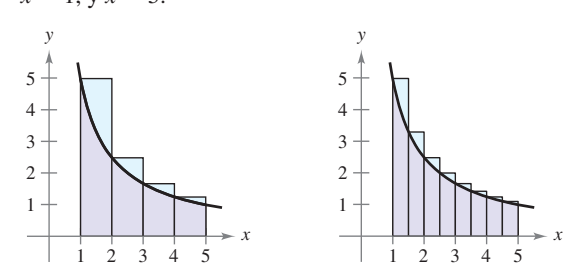

 *b*) Describir cómo se podría continuar con este proceso a fin de obtener una aproximación más exacta del área.

#### **Para discusión**

10. ¿Cómo se describe la razón cambio instantáneo de la posición de un automóvil sobre la autopista?

#### **Desarrollo de conceptos**

**11.** Considerar la longitud de la gráfica de  $f(x) = \frac{5}{x}$ , desde (1, 5) hasta (5, 1):

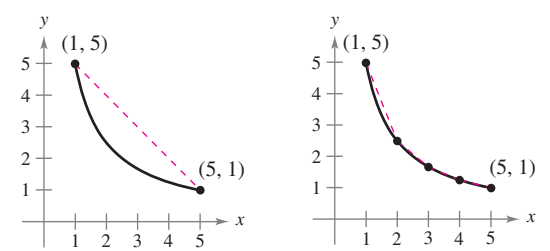

- *a*) Estimar la longitud de la curva mediante el cálculo de la distancia entre sus extremos, como se muestra en la primera figura.
- *b*) Estimar la longitud de la curva mediante el cálculo de las longitudes de los cuatro segmentos de recta, como se muestra en la segunda figura.
- *c*) Describir cómo se podría continuar con este proceso a fin de obtener una aproximación más exacta de la longitud de la curva.

## **1.2 Cálculo de límites de manera gráfica y numérica**

- **Estimar un límite utilizando los métodos numérico y gráfico.**
- Aprender diferentes formas en las que un límite puede no existir.
- Estudiar y utilizar la definición formal de límite.

#### **Introducción a los límites**

Suponer que se pide dibujar la gráfica de la función *f* dada por

$$
f(x) = \frac{x^3 - 1}{x - 1}, \quad x \neq 1.
$$

*x y*  $-2$   $-1$  1 2 3  $f(x) = \frac{x^3 - 1}{x - 1}$  $x - 1$  $\lim_{x\to 1} f(x) = 3$ 

El límite de  $f(x)$  cuando *x* tiende a 1 es 3 **Figura 1.5**

Para todos los valores distintos de  $x = 1$ , es posible emplear las técnicas usuales de representación de curvas. Sin embargo, en  $x = 1$ , no está claro qué esperar. Para obtener una idea del comportamiento de la gráfica de  $f$  cerca de  $x = 1$ , se pueden usar dos conjuntos de valores de *x*, uno que se aproxime a 1 por la izquierda y otro que lo haga por la derecha, como se ilustra en la tabla.

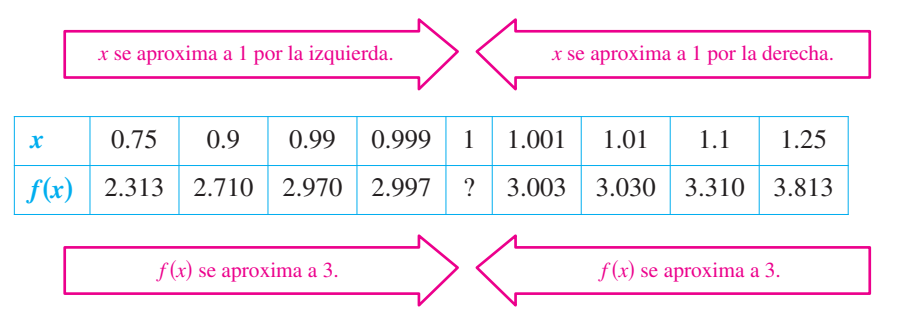

Como se muestra en la figura 1.5, la gráfica de *f* es una parábola con un hueco en el punto (1, 3). A pesar de que *x* no puede ser igual a 1, se puede acercar arbitrariamente a 1 y, en consecuencia, *f*(*x*) se acerca a 3 de la misma manera. Utilizando la notación que se emplea con los límites, se podría escribir

$$
\lim_{x \to 1} f(x) = 3.
$$

Esto se lee "el límite de *f*(*x*) cuando *x* se aproxima a 1 es 3".

Este análisis conduce a una descripción informal de límite. Si *f*(*x*) se acerca arbitrariamente a un número *L* cuando *x* se aproxima a *c* por cualquiera de los dos lados, entonces el **límite**  de *f*(*x*), cuando *x* se aproxima a *c*, es *L*. Esto se escribe

$$
\lim_{x \to c} f(x) = L.
$$

#### **EXPLORACIÓN**

El análisis anterior proporciona un ejemplo de cómo estimar un límite de *manera numérica* mediante la construcción de una tabla, o de *manera gráfica*, al dibujar un esquema. Calcular el siguiente límite de forma numérica al completar la tabla.

 $\lim_{x\to 2}$  $x^2 - 3x + 2$  $x - 2$ 

*x* 1.75 1.9 1.99 1.999 2 2.001 2.01 2.1 2.25 *f x* ? ? ? ??? ? ? ?

Luego utilizar una herramienta de graficación para estimar el límite.

#### *EJEMPLO 1* **Estimación numérica de un límite**

Evaluar la función  $f(x) = x/(\sqrt{x+1} - 1)$  en varios puntos cercanos a  $x = 0$  y usar el resultado para estimar el límite:

$$
\lim_{x \to 0} \frac{x}{\sqrt{x+1} - 1}.
$$

**Solución** En la siguiente tabla se registran los valores de  $f(x)$  para diversos valores de *x* cercanos a 0.

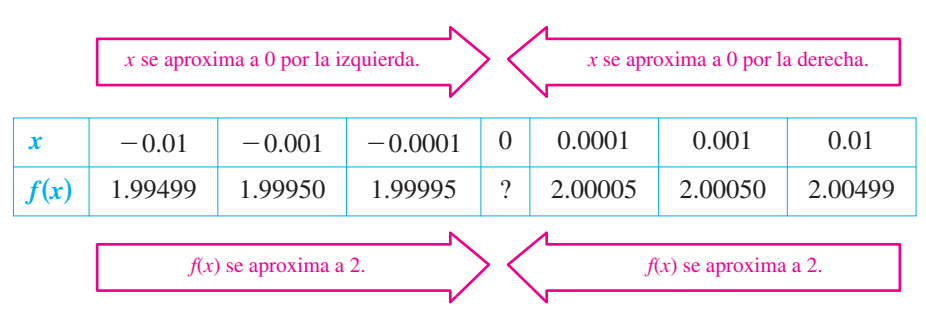

De los datos mostrados en la tabla, se puede estimar que el límite es 2. Dicho resultado se confirma por la gráfica de *f* (ver la figura 1.6).

Observar que en el ejemplo 1, la función no está definida en  $x = 0$  y aún así  $f(x)$  parece aproximarse a un límite a medida que *x* se aproxima a 0. Esto ocurre con frecuencia, y es importante percatarse de que la *existencia o inexistencia de f*( $x$ ) *en*  $x = c$  *no guarda relación con la existencia del límite de f*(*x*) *cuando x se aproxima a c*.

#### *EJEMPLO 2* **Cálculo de un límite**

Encontrar el límite de  $f(x)$  cuando x se aproxima a 2, donde f se define como

$$
f(x) = \begin{cases} 1, & x \neq 2 \\ 0, & x = 2. \end{cases}
$$

**Solución** Puesto que  $f(x) = 1$  para todos los *x* distintos de  $x = 2$ , se puede concluir que el límite es 1, como se muestra en la figura 1.7. Por tanto, se puede escribir

$$
\lim_{x \to 2} f(x) = 1.
$$

El hecho de que  $f(2) = 0$  no influye en la existencia ni en el valor del límite cuando x se aproxima a 2. Por ejemplo, si se hubiera definido la función como

$$
f(x) = \begin{cases} 1, & x \neq 2 \\ 2, & x = 2 \end{cases}
$$

el límite sería el mismo.

Hasta este punto de la sección, se han calculado los límites de manera numérica y gráfica. Cada uno de estos métodos genera una estimación del límite. En la sección 1.3 se estudiarán técnicas analíticas para evaluarlos. A lo largo de este curso, se trata de desarrollar el hábito de utilizar este método de árbol para resolver problemas.

- 1. Método numérico **Construir una tabla de valores**.
- **2.** Método gráfico Elaborar una gráfica a mano o con algún dispositivo tecnológico.
- **3.** Método analítico Utilizar álgebra o cálculo.

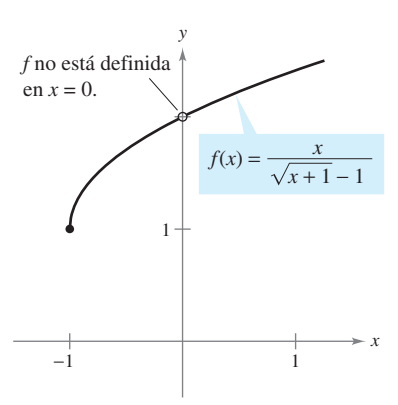

El límite de *f*(*x*) cuando *x* se aproxima a 0 es 2 **Figura 1.6**

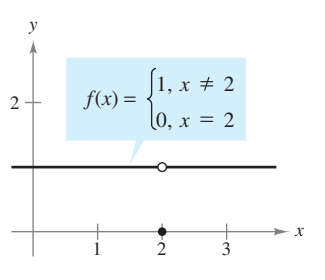

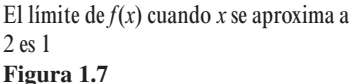

 $|x|$  $f(x) = \frac{1}{x}$ 

#### **Límites que no existen**

En los tres ejemplos siguientes se examinarán algunos límites que no existen.

#### *EJEMPLO 3* **Comportamiento diferente por la derecha y por la izquierda**

Demostrar que el siguiente límite no existe.

 $\sin x > 0$  $\begin{aligned} \n\sin x &> 0 \\
\sin x &< 0\n\end{aligned}$ 

si

$$
\lim_{x \to 0} \frac{|x|}{x}
$$

se observa que

*x*

*x*

 $\frac{|x|}{|x|} = \begin{cases} 1, \\ -1, \end{cases}$  $-1,$ 

**Solución** Considerar la gráfica de la función  $f(x) = |x|/x$ . De la figura 1.8 y de la definición de valor absoluto.

Esto significa que, independientemente de cuánto se aproxime *x* a 0, existirán tanto valores positivos como negativos de *x* que darán  $f(x) = 1$  y  $f(x) = -1$ . De manera específica, si  $\delta$ (letra griega *delta* minúscula) es un número positivo, entonces los valores de *x* que satisfacen la desigualdad  $0 < |x| < \delta$  se pueden clasificar los valores de  $|x|/x$  de la siguiente manera:

$$
|x| = \begin{cases} x, & \text{si } x \ge 0\\ -x, & \text{si } x < 0 \end{cases}
$$

Definición de valor absoluto

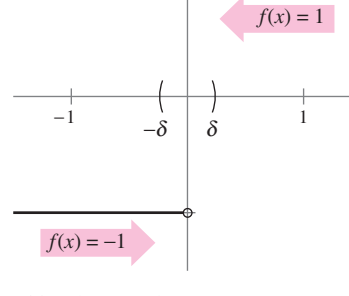

1

*y*

El  $\lim_{x\to 0} f(x)$  no existe

**Figura 1.8**

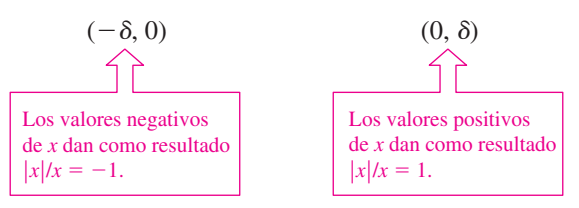

Debido a que  $|x|/x$  tiende a un número diferente por la derecha del 0, por la izquierda que entonces el límite lím ( $|x|/x$ ) no existe.

#### *EJEMPLO 4* **Comportamiento no acotado**

Analizar la existencia del límite

$$
\lim_{x \to 0} \frac{1}{x^2}.
$$

**Solución** Sea  $f(x) = 1/x^2$ . En la figura 1.9 se puede observar que a medida que *x* se aproxima a 0 tanto por la derecha como por la izquierda, *f*(*x*) crece sin límite. Esto quiere decir que, eligiendo un valor de *x* cercano a 0, se puede lograr que  $f(x)$  sea tan grande como se quiera. Por ejemplo,  $f(x)$  será mayor que 100 si elegimos valores de *x* que estén entre  $\frac{1}{10}$ y 0. Es decir:

$$
0 < |x| < \frac{1}{10} \quad \implies \quad f(x) = \frac{1}{x^2} > 100.
$$

Del mismo modo, se puede obligar a que  $f(x)$  sea mayor que 1 000 000 de la siguiente manera:

$$
0 < |x| < \frac{1}{1\,000} \quad \implies \quad f(x) = \frac{1}{x^2} > 1\,000\,000
$$

Puesto que *f*(*x*) no se aproxima a ningún número real *L* cuando *x* se aproxima a 0, se puede concluir que el límite no existe.

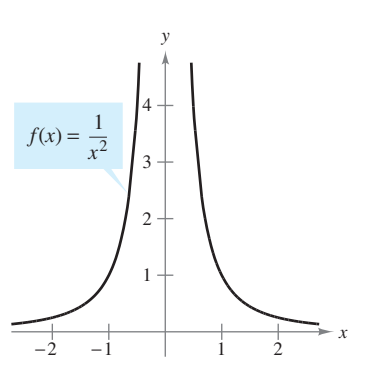

El  $\lim_{x\to 0} f(x)$  no existe **Figura 1.9**

#### *EJEMPLO 5* **Comportamiento oscilante**

Analizar la existencia del límite lím $\sin \frac{1}{2}$  $x \rightarrow 0$  *x* .

**Solución** Sea  $f(x) = \text{sen}(1/x)$ . En la figura 1.10 se puede observar que, cuando *x* se aproxima a 0,  $f(x)$  oscila entre  $-1$  y 1. Por consiguiente, el límite no existe puesto que, por pequeño que se elija  $\delta$ , siempre es posible encontrar  $x_1$  y  $x_2$  que disten menos de  $\delta$  unidades de 0 tales que sen( $1/x_1$ ) = 1 y sen( $1/x_2$ ) = -1, como se muestra en la tabla.

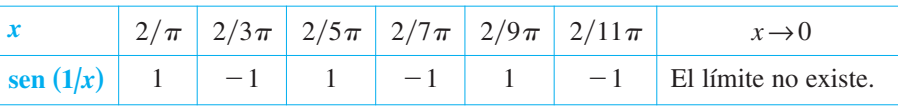

#### **COMPORTAMIENTOS ASOCIADOS A LA NO EXISTENCIA DE UN LÍMITE**

- **1.**  $f(x)$  se aproxima a números diferentes por la derecha de  $c$  que por la izquierda.
- **2.** *f*(*x*) aumenta o disminuye sin límite a medida que *x* se aproxima a *c*.
- **3.**  $f(x)$  oscila entre dos valores fijos a medida que *x* se aproxima a *c*.

Existen muchas otras funciones interesantes que presentan comportamientos inusuales. Una de las que se cita con mayor frecuencia es la *función de Dirichlet*:

$$
f(x) = \begin{cases} 0, & \text{si } x \text{ es racional.} \\ 1, & \text{si } x \text{ es irracional.} \end{cases}
$$

Puesto que esta función *carece de límite* en cualquier número real *c*, *no es continua* en cualquier número real *c*. La continuidad se estudiará con más detalle en la sección 1.4.

**CONFUSIÓN TECNOLÓGICA** Cuando se utilice una herramienta de graficación para investigar el comportamiento de una función cerca del valor de *x* en el que se intenta evaluar su límite, recordar que no siempre se puede confiar en las imágenes dibujadas. Al utilizar una herramienta de graficación para dibujar la gráfica de la función del ejemplo 5 en un intervalo que contenga al 0, es muy probable que obtenga una gráfica incorrecta, como la que se muestra en la figura 1.11. El motivo por el cual una herramienta de graficación no puede mostrar la gráfica correcta radica en que la gráfica cuenta con oscilaciones infinitas en cualquier intervalo que contenga al 0.

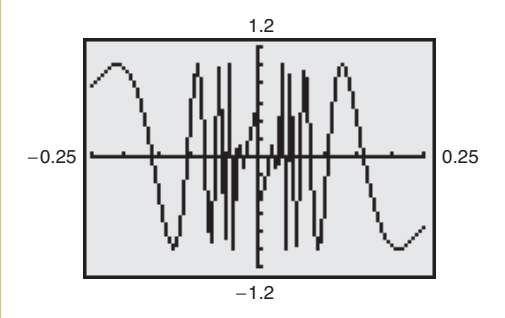

**Figura 1.11**

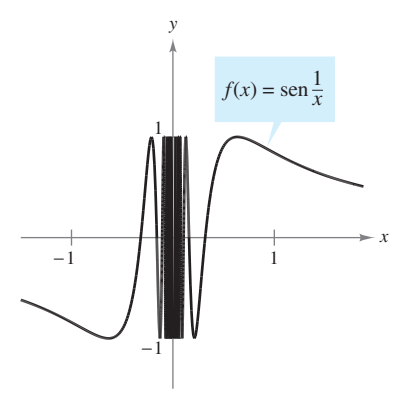

El  $\lim_{x\to 0} f(x)$  no existe **Figura 1.10**

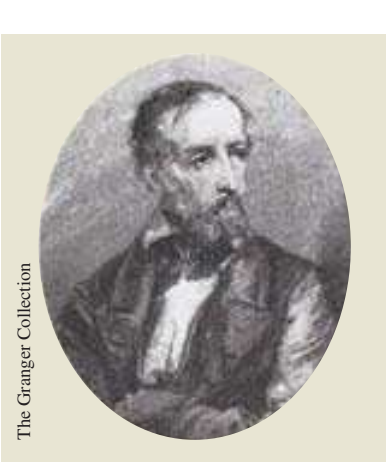

#### **PETER GUSTAV DIRICHLET (1805-1859)**

En el desarrollo temprano del cálculo, la definición de una función era mucho más restrictiva que en la actualidad, y "funciones" como la de Dirichlet no se hubieran tomado en consideración. La definición moderna de función se debe al matemático alemán Peter Gustav Dirichlet. Gráfica incorrecta de  $f(x) = \text{sen}(1/x)$ 

#### **Definición formal de límite**

Examinar nuevamente la descripción informal de límite. Si *f* (*x*) se acerca de manera arbitraria a un número *L* a medida que *x* se aproxima a *c* por cualquiera de sus lados, se dice que el límite de  $f(x)$  cuando *x* se aproxima a *c* es *L*, y se escribe

$$
\lim_{x \to c} f(x) = L.
$$

A primera vista, esta descripción parece muy técnica. No obstante, es informal porque aún hay que conferir un significado preciso a las frases:

" $f(x)$  se acerca arbitrariamente a  $L$ "

y

"*x* se aproxima a *c*".

La primera persona en asignar un significado matemático riguroso a estas dos frases fue Augustin-Louis Cauchy. Su **definición**  $\varepsilon$ - $\delta$  **de límite** es la que se suele utilizar en la actualidad.

En la figura 1.12, sea  $\varepsilon$  (minúscula de la letra griega épsilon) la representación de un número positivo (pequeño). Entonces, la frase "*f*(*x*) se acerca arbitrariamente a *L*" significa que  $f(x)$  pertenece al intervalo  $(L - \varepsilon, L + \varepsilon)$ . Al usar la noción de valor absoluto, esto se puede escribir como

$$
|f(x) - L| < \varepsilon.
$$

Del mismo modo, la frase "*x* se aproxima a *c*" significa que existe un número positivo  $\delta$  tal que *x* pertenece al intervalo ( $c - \delta$ ,  $c$ ), o bien al intervalo ( $c$ ,  $c + \delta$ ). Esto puede expresarse de manera concisa mediante la doble desigualdad

$$
0 < |x - c| < \delta.
$$

La primera desigualdad

$$
0 < |x - c|
$$

La distancia entre *x* y *c* es mayor que 0.

expresa que  $x \neq c$ . La segunda desigualdad

$$
|x-c|<\delta
$$

 $x$  está a menos de  $\delta$  unidades de  $c$ .

indica que *x* está a una distancia de  $\delta$  menor que  $c$ .

#### **DEFINICIÓN DE LÍMITE**

Sea *f* una función definida en un intervalo abierto que contiene a *c* (salvo posiblemente en *c*) y *L* un número real. La afirmación

$$
\lim_{x \to c} f(x) = L
$$

significa que para todo  $\varepsilon > 0$  existe uno  $\delta > 0$  tal que si

$$
0 < |x - c| < \delta, \quad \text{entonces} \quad |f(x) - L| < \varepsilon.
$$

**NOTA** A lo largo de todo el texto, la expresión

 $\lim_{x \to c} f(x) = L$ 

lleva implícitas dos afirmaciones: el límite existe *y* es igual a *L*.

Algunas funciones carecen de límite cuando  $x \to c$ , pero aquellas que lo poseen no pueden tener dos límites diferentes cuando  $x \rightarrow c$ . Es decir, *si el límite de una función existe*, *entonces es único* (ver el ejercicio 79).

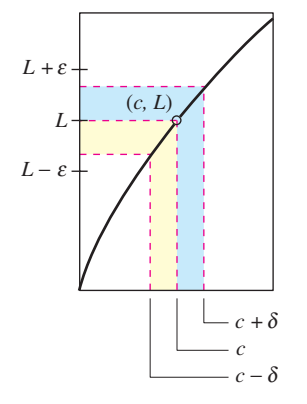

Definición  $\varepsilon$ - $\delta$  del límite de  $f(x)$  cuando *x* tiende a *c*

#### **Figura 1.12**

#### *PARA MAYOR INFORMACIÓN*

Para conocer más sobre la introducción del rigor al cálculo, consulte "Who Gave You The Epsilon? Cauchy an the Origins of Rigorous Calculus" de Judith V. Grabiner, en *The American Mathematical Monthly*.
Los tres ejemplos siguientes ayudan a entender mejor la definición  $\varepsilon$ - $\delta$  de límite.

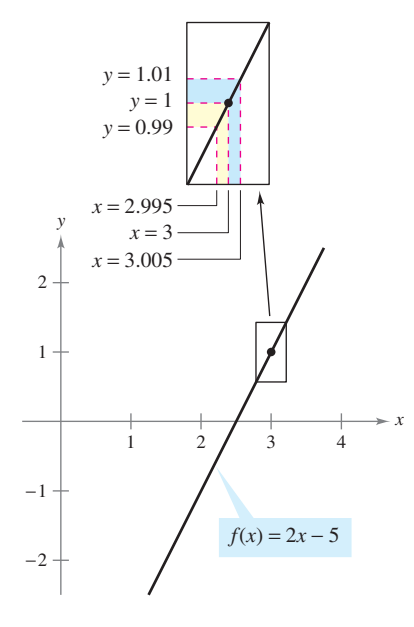

El límite de *f*(*x*) cuando *x* se aproxima a 3 es 1

**Figura 1.13**

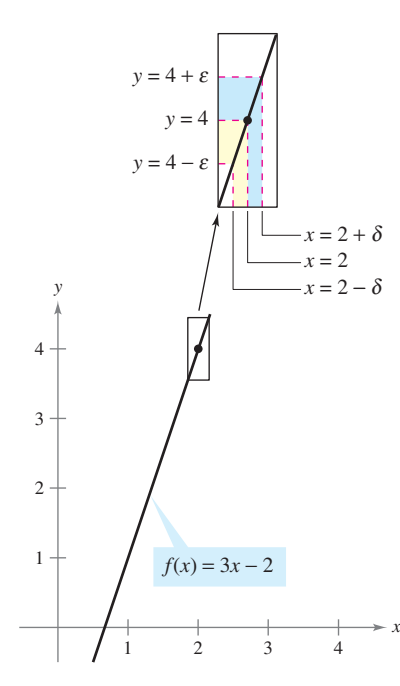

El límite de *f*(*x*) cuando *x* se aproxima a 2 es 4 **Figura 1.14**

## $E|EMPLO 6$  Determinar  $\delta$  para un  $\epsilon$  dado

Dado el límite

$$
\lim_{x \to 3} (2x - 5) = 1
$$

encontrar  $\delta$  tal que  $|(2x - 5) - 1| < 0.01$ , siempre que  $0 < |x - 3| < \delta$ .

**Solución** En este problema se trabaja con un valor dado de  $\varepsilon$  :  $\varepsilon = 0.01$ . Para encontrar un  $\delta$  apropiado, se observa que

$$
|(2x-5)-1|=|2x-6|=2|x-3|.
$$

Como la desigualdad  $|(2x-5)-1|<0.01$  es equivalente a  $2|x-3|<0.01$ , se puede escoger  $\delta = \frac{1}{2} (0.01) = 0.005$ . Esta opción funciona porque

$$
0 < |x - 3| < 0.005
$$

lo que implica que

$$
|(2x - 5) - 1| = 2|x - 3| < 2(0.005) = 0.01
$$

tal como se muestra en la figura 1.13.

**NOTA** En el ejemplo 6, obsérvese que 0.005 es el *mayor* valor de  $\delta$  que garantiza que  $|(2x - 5) - 1| < 0.01$ , siempre que  $0 < |x - 3| < \delta$ . Todo valor positivo de  $\delta$  *menor* también debe satisfacer esta condición.

En el ejemplo 6 se encontró un valor de  $\delta$  para un  $\varepsilon$  *dado*, lo que no necesariamente demuestra la existencia del límite. Para hacerlo, se debe probar que es posible encontrar un  $\delta$  para *todo* ε, como se muestra en el siguiente ejemplo.

## $E$ *JEMPLO 7* Aplicación de la definición  $\varepsilon$ - $\delta$  de límite

Utilizar la definición  $\varepsilon$ - $\delta$  de límite para demostrar que

$$
\lim_{x \to 2} (3x - 2) = 4.
$$

**Solución** Probar que para todo  $\varepsilon > 0$ , existe un  $\delta > 0$  tal que  $|(3x - 2) - 4| < \varepsilon$  siempre que  $0 < |x - 2| < \delta$ . Puesto que la elección de  $\delta$  depende de  $\varepsilon$ , es necesario establecer una relación entre los valores absolutos  $|(3x - 2) - 4|$  y  $|x - 2|$ .

$$
|(3x - 2) - 4| = |3x - 6| = 3|x - 2|
$$

De tal manera, para cada  $\varepsilon > 0$  dado, se puede tomar  $\delta = \varepsilon/3$ . Esta opción funciona porque

$$
0 < |x - 2| < \delta = \frac{\varepsilon}{3}
$$

implica que

$$
|(3x-2)-4|=3|x-2|<3\left(\frac{\varepsilon}{3}\right)=\varepsilon
$$

como muestra la figura 1.14.

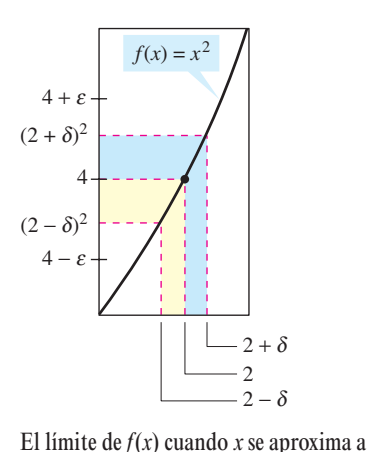

2 es 4 **Figura 1.15**

## $E$ *JEMPLO 8* Aplicación de la definición  $\varepsilon$ - $\delta$  de límite

Usar la definición  $\varepsilon$ - $\delta$  de límite para demostrar que

$$
\lim_{x \to 2} x^2 = 4.
$$

**Solución** Probar que para todo  $\varepsilon > 0$ , existe un  $\delta > 0$  tal que

 $|x^2 - 4| < \varepsilon$  siempre que  $0 < |x - 2| < \delta$ .

Para encontrar un  $\delta$  adecuado, comenzamos por escribir  $|x^2 - 4| = |x - 2||x + 2|$ . Para todo *x* del intervalo (1, 3),  $x + 2 < 5$  se sabe que  $|x + 2| < 5$ . De tal manera, se toma  $\delta$  igual al mínimo entre  $\varepsilon/5$  y 1, resulta que, siempre que  $0 < |x - 2| < \delta$ , se tiene que

$$
|x^2 - 4| = |x - 2||x + 2| < \left(\frac{\varepsilon}{5}\right)(5) = \varepsilon
$$

como se muestra en la figura 1.15.

A lo largo de este capítulo, se utilizará la definición  $\varepsilon$ - $\delta$  de límite principalmente para demostrar teoremas relativos a los límites y para establecer la existencia o inexistencia de tipos de límites específicos. Para *calcular* límites, se describirán técnicas más fáciles de usar que la definición  $\varepsilon$ - $\delta$  de límite.

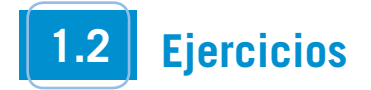

**En los ejercicios 1 a 8, completar la tabla y utilizar el resultado para estimar el límite. Representar la función utilizando una herramienta de graficación, con el fin de confirmar su resultado.**

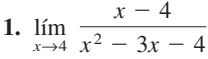

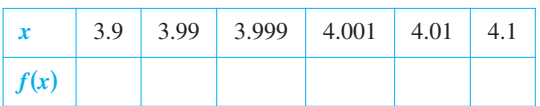

**2.**  $\lim_{x \to 2} \frac{x-2}{x^2-4}$  $\lim_{x\to 2} \frac{x}{x^2-4}$ 

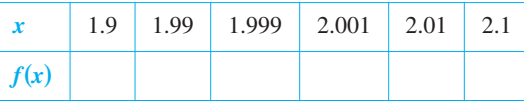

**3.**  $\lim_{x\to 0}$  $\sqrt{x+6} - \sqrt{6}$  $\lim_{x\to 0} \frac{\sqrt{x}}{x}$ 

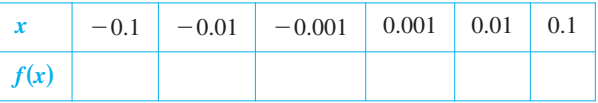

4. 
$$
\lim_{x \to -5} \frac{\sqrt{4 - x} - 3}{x + 5}
$$

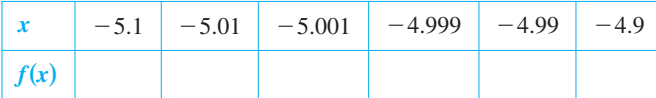

5. 
$$
\lim_{x \to 3} \frac{[1/(x+1)] - (1/4)}{x-3}
$$

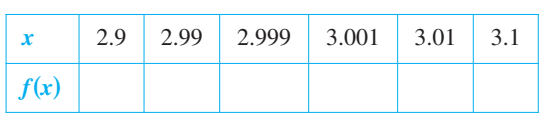

**6.** 
$$
\lim_{x \to 4} \frac{\left[x/(x+1)\right] - (4/5)}{x-4}
$$

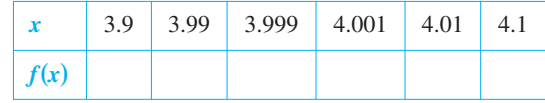

**7.**  $\lim_{x\to 0} \frac{\operatorname{sen} x}{x}$ 

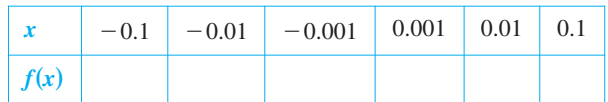

**8.**  $\lim_{x\to 0}$  $\cos x - 1$  $\lim_{x\to 0} \frac{\cos x}{x}$ 

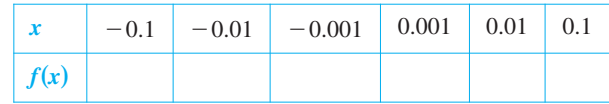

**En los ejercicios 9 a 14, elaborar una tabla de valores para la función y utilizar el resultado para estimar el valor del límite. Utilizar una herramienta de graficación para representar la función y confirmar el resultado.**

9. 
$$
\lim_{x \to 1} \frac{x-2}{x^2 + x - 6}
$$
  
\n10. 
$$
\lim_{x \to -3} \frac{x+3}{x^2 + 7x + 12}
$$
  
\n11. 
$$
\lim_{x \to 1} \frac{x^4 - 1}{x^6 - 1}
$$
  
\n12. 
$$
\lim_{x \to -2} \frac{x^3 + 8}{x + 2}
$$
  
\n13. 
$$
\lim_{x \to 0} \frac{\text{sen } 2x}{x}
$$
  
\n14. 
$$
\lim_{x \to 0} \frac{\tan x}{\tan 2x}
$$

**En los ejercicios 15 a 24, utilizar la gráfica para encontrar el límite (si es que existe). Si el límite no existe, explicar por qué.**

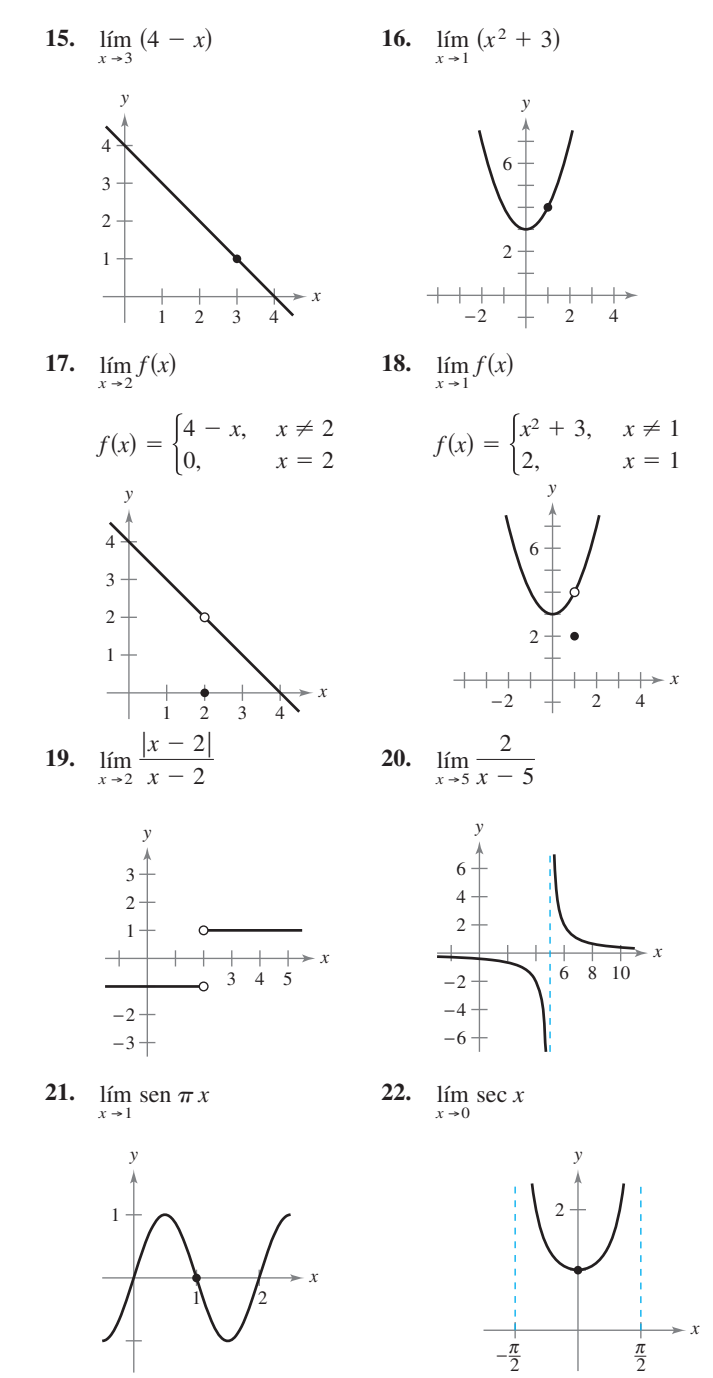

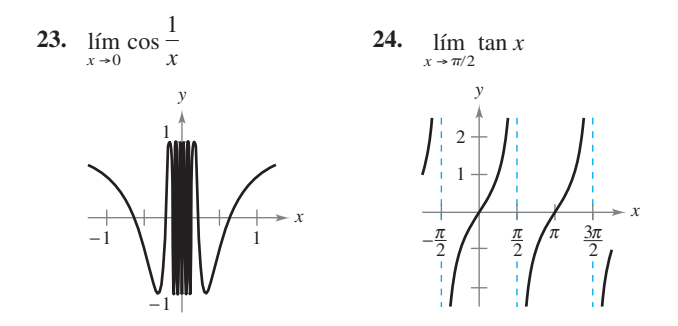

En los ejercicios 25 y 26, utilizar la gráfica de la función  $f$  para **determinar si existe el valor de la cantidad dada. De ser así, ubicarla; si no existe, explicar por qué.**

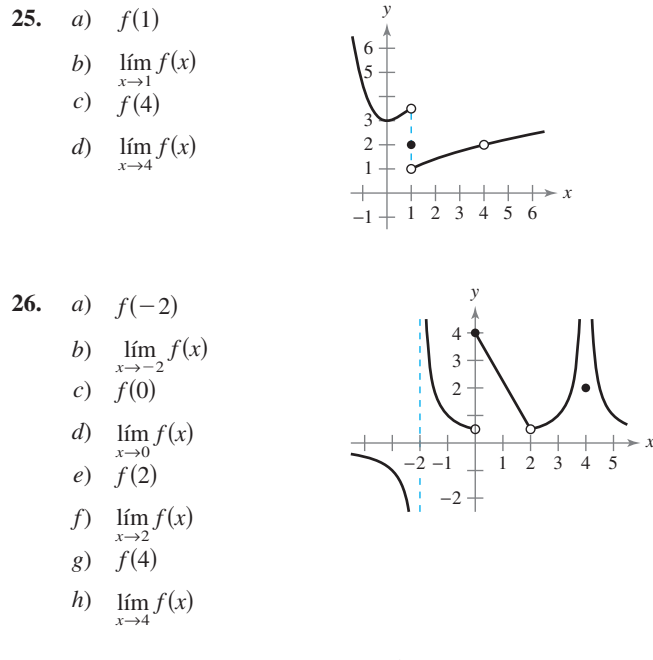

En los ejercicios 27 y 28, utilizar la gráfica de *f* con el fin de iden**tificar los valores de** *c* **para los que existe el límite lím**  $f(x)$ **.**  $x \rightarrow c$ 

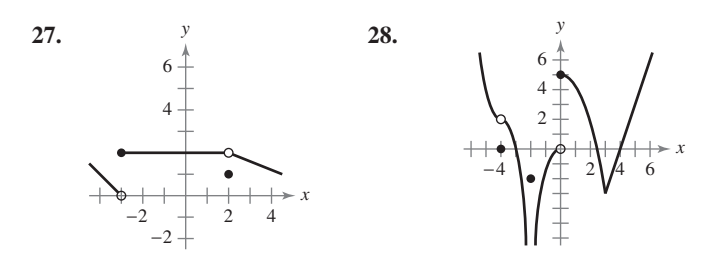

**En los ejercicios 29 y 30, dibujar la gráfica de** *f***. Después identificar**  los valores de *c* para los que existe el límite  $\lim_{x \to c} f(x)$ .

29. 
$$
f(x) = \begin{cases} x^2, & x \le 2 \\ 8 - 2x, & 2 < x < 4 \\ 4, & x \ge 4 \end{cases}
$$
  
30. 
$$
f(x) = \begin{cases} \text{sen } x, & x < 0 \\ 1 - \cos x, & 0 \le x \le \pi \\ \cos x, & x > \pi \end{cases}
$$

**En los ejercicios 31 y 32, construir una gráfica de una función** *f* **que satisfaga los valores indicados (existen muchas respuestas correctas).**

- lím  $f(x)$  no existe.  $x \rightarrow 2$  $\lim_{x \to 2} f(x) = 3$   $\lim_{x \to 2} f(x)$  $f(2) = 6$  *f*<sub> $x \to -2$ </sub>  $f(x) = 0$  $\lim_{x \to 0} f(x) = 4$   $f(2) = 0$ **32.**  $f(-2) = 0$  **31.** *f*(0) no está definido. **32.**
- **33.** *Modelo matemático* Por una llamada telefónica de larga distancia, un hotel hace un cargo de \$9.99 para el primer minuto y de \$0.79 por cada minuto o fracción adicional. Una fórmula para el costo está dada por

$$
C(t) = 9.99 - 0.79[-(t-1)]
$$

donde *t* es el tiempo en minutos.

(*Nota*:  $\left[x\right]$  = mayor entero *n* tal que  $n \leq x$ . Por ejemplo, [3.2]  $= 3 \text{ y } \{-1.6\} = -2.$ 

- *a*) Utilizar una herramienta de graficación para representar la gráfica de la función de costo para  $0 < t \le 6$ .
- *b*) Utilizar la gráfica para completar la siguiente tabla y observar el comportamiento de la función a medida que *t* tiende a 3.5. Utilizar la gráfica y la tabla para encontrar

 $\lim_{t\to 3.5} C(t)$ .

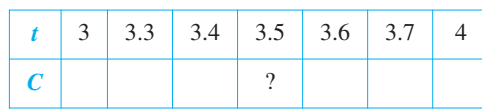

*c*) Utilizar la gráfica para completar la siguiente tabla y observar el comportamiento de la función a medida que *t* se aproxima a 3.

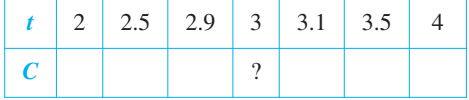

¿Existe el límite de *C*(*t*) cuando *t* se aproxima a 3? Explicar la respuesta.

**84.** Realizar de nuevo el ejercicio anterior, considerando ahora

 $C(t) = 5.79 - 0.99 \left[ - (t - 1) \right]$ 

 **35.** En la figura se muestra la gráfica de  $f(x) = x + 1$ . Encontrar un  $\delta$  tal que si  $0 < |x - 2| < \delta$ , entonces  $|f(x) - 3| < 0.4$ .

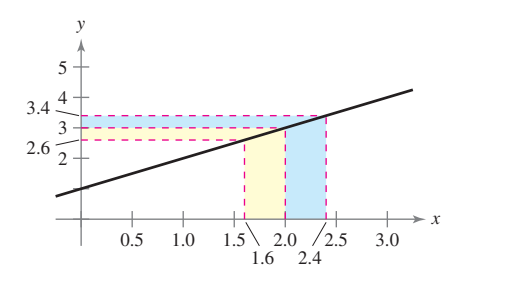

 **36.** La gráfica de

$$
f(x) = \frac{1}{x - 1}
$$

se muestra en la figura. Encontrar un  $\delta$  tal que si  $0 < |x - 2|$  $\delta$ , entonces  $|f(x) - 1| < 0.01$ .

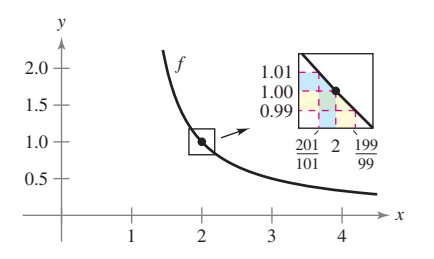

**37.** La gráfica de

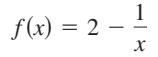

se muestra en la figura. Encontrar un  $\delta$  tal que si  $0 < |x - 1|$  $\delta$ , entonces  $|f(x) - 1| < 0.1$ .

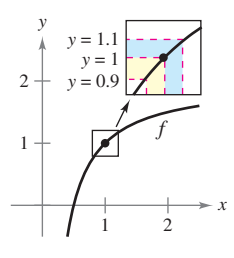

**38.** La gráfica de

$$
f(x) = x^2 - 1
$$

se muestra en la figura. Encontrar un  $\delta$  tal que si  $0 < |x - 2|$  $\delta$ , entonces  $|f(x) - 3| < 0.2$ .

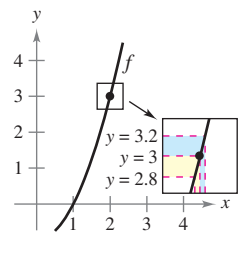

**En los ejercicios 39 a 42, encontrar el límite L. Luego la**  $\delta$  **> 0 tal que**  $|f(x) - L| < 0.01$  siempre que  $0 < |x - c| < \delta$ .

 **39. 40. 41. 42.**  $\lim_{x \to 5} (x^2 + 4)$  $\lim_{x \to 2} (x^2 - 3)$  $\lim_{x\to 4} \left(4\right)$ *x* 2  $\left(\right)$  $\lim (3x + 2)$  $x \rightarrow 2$ 

*El símbolo*  $\frac{\rho}{\sigma}$  señala un ejercicio en el que se pide utilizar una herramienta de graficación o un *sistema simbólico de álgebra computarizado. La solución de los demás ejercicios también puede simplificarse mediante el uso de la tecnología apropiada.*

**En los ejercicios 43 a 54, encontrar el límite** *L***. Luego utilizar la**  definición  $\varepsilon$ **-** $\delta$  de límite para demostrar que el límite es  $L$ .

- **43.**  $\lim_{x \to 2} (x + 2)$  $x \rightarrow 4$
- **44.**  $\lim_{(2x + 5)}$  $x \rightarrow -3$
- **45.**  $\lim_{x \to -4} (\frac{1}{2}x - 1)$
- **46.**  $\lim_{x \to 1} (\frac{2}{5}x + 7)$
- **47.** lím 3
- **48.**  $\lim_{x\to 2}$  (-1)  $x \rightarrow 6$
- **49.**  $\lim_{x\to 0} \sqrt[3]{x}$
- **50.** lím *x*  $x \rightarrow 4$
- **51.**  $\lim_{x \to -5} |x - 5|$
- **52.**  $\lim_{x\to6} |x-6|$
- **53.**  $\lim_{x \to 1} (x^2 + 1)$
- **54.**  $\lim_{x \to -3}$   $(x^2 + 3x)$
- **55.** ¿Cuál es el límite de  $f(x) = 4$  cuando *x* tiende a  $\pi$ ?
- **56.** *i*Cuál es el límite de  $g(x) = x$  cuando *x* tiende a  $\pi$ ?
- *Redacción* **En los ejercicios 57 a 60, representar la función con una herramienta de graficación y estimar el límite (si existe). ¿Cuál es el dominio de la función? ¿Puede detectar un posible error en la determinación del dominio mediante un mero análisis de la gráfica que genera la herramienta de graficación? Escribir unas líneas acerca de la importancia de examinar una función de manera analítica además de hacerlo gráficamente.**

57. 
$$
f(x) = \frac{\sqrt{x+5} - 3}{x-4}
$$
  
\n
$$
\lim_{x \to 4} f(x)
$$
\n58.  $f(x) = \frac{x-3}{x^2 - 4x + 3}$   
\n
$$
\lim_{x \to 4} f(x)
$$
\n
$$
\lim_{x \to 3} f(x)
$$
\n59.  $f(x) = \frac{x-9}{\sqrt{x-3}}$   
\n
$$
\lim_{x \to 9} f(x)
$$
\n60.  $f(x) = \frac{x-3}{x^2 - 9}$   
\n
$$
\lim_{x \to 3} f(x)
$$

## **Desarrollo de conceptos**

- **61.** Escribir una breve descripción de lo que significa la notación  $\lim_{x \to 0} f(x) = 25.$  $r \rightarrow 8$
- **62.** La definición de límite de la página 52 requiere que *f* sea una función definida sobre un intervalo abierto que contiene a *c*, excepto posiblemente en *c*. ¿Por qué es necesaria esta condición?
- **63.** Identificar tres tipos de comportamiento relacionados con la inexistencia de un límite. Ejemplificar cada tipo con una gráfica de una función.

## **Para discusión**

- **64.** *a*) Si $f(2) = 4$ , ¿se puede concluir algo acerca del límite de *f* cuando *x* tiende a 2? Explicar.
	- *b*) Si el límite de  $f(x)$  cuando *x* tiende a 2 es 4, *i* se puede concluir algo acerca de  $f(2)$ ? Explicar.
- **65.** *Joyería* Un joyero ajusta un anillo de tal manera que su circunferencia interna es de 6 cm.
	- *a*) ¿Cuál es el radio del anillo?
	- *b*) Si la circunferencia interna del anillo puede variar entre 5.5 y 6.5 centímetros, ¿cuánto puede variar su radio?
	- $c$ ) Utilizar la definición  $\varepsilon$ - $\delta$  de límite para describir esta situación. Identificar  $\varepsilon$  y  $\delta$ .
- **66.** *Deportes* Un fabricante de artículos deportivos diseña una pelota de golf que tiene un volumen de 2.48 pulgadas cúbicas.
	- *a*) ¿Cuál es el radio de la pelota de golf?
	- *b*) Si el volumen de la pelota puede variar entre 2.45 y 2.51 pulgadas cúbicas, ¿cuánto puede variar su radio?
	- *c*) Utilizar la definición  $\varepsilon$ - $\delta$  de límite para describir esta situación. Identificar  $\epsilon$  y  $\delta$ .
- **67.** Considerar la función  $f(x) = (1 + x)^{1/x}$ . Calcular el límite

 $\lim_{x\to 0} (1+x)^{1/x}$ 

mediante la evaluación de *f* con valores de *x* cercanos a 0. Construya la gráfica de *f*.

 **68.** Considerar la función

$$
f(x) = \frac{|x + 1| - |x - 1|}{x}.
$$

Calcular

$$
\lim_{x \to 0} \frac{|x+1| - |x-1|}{x}
$$

mediante la evaluación de *f* con valores de *x* cercanos a 0. Construir la gráfica de *f*.

 **69.** *Análisis gráfico* La afirmación

$$
\lim_{x \to 2} \frac{x^2 - 4}{x - 2} = 4
$$

significa que a cada  $\varepsilon > 0$  le corresponde un  $\delta > 0$  tal que si  $0 < |x - 2| < \delta$ , entonces

$$
\left|\frac{x^2-4}{x-2}-4\right|<\varepsilon.
$$

Si  $\varepsilon$  = 0.001, entonces

$$
\left|\frac{x^2 - 4}{x - 2} - 4\right| < 0.001.
$$

Utilizar una herramienta de graficación para representar ambos lados de esta desigualdad. Usando la función *zoom*, encontrar un intervalo (2  $-\delta$ , 2 +  $\delta$ ) tal que la gráfica del lado izquierdo quede por debajo de la del miembro de la derecha.

**70.** *Análisis gráfico* La afirmación

$$
\lim_{x \to 3} \frac{x^2 - 3x}{x - 3} = 3
$$

significa que a cada  $\epsilon > 0$  le corresponde un  $\delta > 0$  tal que si  $0 < |x - 3| < \delta$ , entonces

$$
\left|\frac{x^2-3x}{x-3}-3\right|<\varepsilon.
$$

Si  $\varepsilon$  = 0.001, entonces

$$
\left|\frac{x^2 - 3x}{x - 3} - 3\right| < 0.001.
$$

Utilizar una herramienta de graficación para representar ambos lados de esta desigualdad. Usando la función *zoom*, encontrar un intervalo  $(3 - \delta, 3 + \delta)$  tal que la gráfica del lado izquierdo quede por debajo de la del miembro de la derecha.

*¿Verdadero o falso?* **En los ejercicios 71 a 74, determinar si la afirmación es verdadera o falsa. Si es falsa, explicar por qué o dar un ejemplo que lo demuestre.**

- **71.** Si *f* no está definida en  $x = c$ , no existe el límite de  $f(x)$  cuando *x* se aproxima a *c*.
- **72.** Si el límite de  $f(x)$  cuando *x* tiende a *c* es 0, debe existir un número *k* tal que  $f(k) < 0.001$ .
- **73.** Si  $f(c) = L$ , entonces lím  $f(x) = L$ .
- **74.** Si  $\lim_{x \to c} f(x) = L$ , entonces  $f(c) = L$ .

#### **En los ejercicios 75 y 76, considerar la función**  $f(x) = \sqrt{x}$ .

- **75.**  $i \text{Es} \lim_{x \to 0.25} \sqrt{x} = 0.5$  una afirmación verdadera? Explicar la respuesta.
- **76.**  $i \text{Es } \lim_{x \to 0} \sqrt{x} = 0$  una afirmación verdadera? Explicar la respuesta.
- **77.** Utilizar una herramienta de graficación para evaluar el límite  $\lim_{x\to 0}$ tan *nx*  $\lim_{x\to 0} \frac{\sin nx}{x}$ , para diferentes valores de *n*. ¿Qué se observa?
	- **78.** Utilizar una herramienta de graficación para evaluar el límite  $\lim_{x\to 0}$ tan  $nx$  $\lim_{x\to 0} \frac{\tan nx}{x}$ , para diferentes valores de *n*. ¿Qué se observa?
	- **79.** Demostrar que si existe el límite de  $f(x)$  cuando  $x \to c$ , ese límite debe ser único. [*Sugerencia*: Sea

 $\lim_{x \to c} f(x) = L_1$  y  $\lim_{x \to c} f(x) = L_2$ y demostrar que  $L_1 = L_2$ .]

- **80.** Considerar la recta  $f(x) = mx + b$ , donde  $m \neq 0$ . Aplicando la definición  $\varepsilon$ - $\delta$  de límite, demostrar que lím  $f(x) = mc + b$ .
- **81.** Demostrar que  $\lim_{x \to c} f(x) = L$  es equivalente a  $\lim_{x \to c} [f(x) L] = 0$ .

**82.** *a*) Dado que

 $\lim_{x\to 0} (3x+1)(3x-1)x^2 + 0.01 = 0.01$  $\epsilon$ 

> demostrar que existe un intervalo abierto (*a*, *b*) que contiene al 0, tal que  $(3x + 1)(3x - 1)x^2 + 0.01 > 0$  para todas las  $x \neq 0$  en  $(a, b)$ .

*b*) Dado que lím  $g(x) = L$ , donde  $L > 0$ , demostrar que existe  $x \rightarrow c$ un intervalo abierto (*a*, *b*) que contiene a *c*, tal que

 $g(x) > 0$  para todos los  $x \neq c$  en  $(a, b)$ .

 **83.** *Programación* En una herramienta de graficación programable, escribir un programa que estime  $\lim_{x \to a} f(x)$ .

Suponer que el programa sólo se aplicará a funciones cuyo límite existe cuando *x* se aproxima a *c*. Sea  $y_1 = f(x)$ , generar dos listas cuyas entradas formen los pares ordenados

$$
(c \pm [0.1]^n, f(c \pm [0.1]^n))
$$

para  $n = 0, 1, 2, 3$  y 4.

 **84.** *Programación* Utilizar el programa elaborado en el ejercicio 83 para estimar el límite

 $\lim_{x\to 4}$  $x^2 - x - 12$  $\frac{x+12}{x-4}$ .

## **Preparación del examen Putnam**

 **85.** Inscribir en un círculo con radio 1 un rectángulo con base *b* y altura *h*, y un triángulo isósceles con base *b*, como se muestra en la figura. ¿Para qué valor de *h* tienen la misma área el rectángulo y el triángulo?

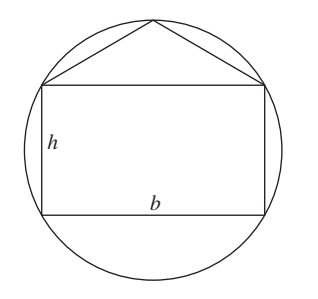

**86.** Un cono recto tiene una base con radio 1 y una altura de 3. Se inscribe un cubo dentro de él, de tal manera que una de las caras del cubo queda contenida en la base del cono. ¿Cuál es la longitud lateral del cubo?

Este problema fue preparado por el Committee on the Putman Prize Competition. © The Mathematical Association of America. Todos los derechos reservados.

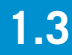

## **Cálculo analítico de límites**

- **Evaluar un límite mediante el uso de las propiedades de los límites.**
- Desarrollar y usar una estrategia para el cálculo de límites.
- Evaluar un límite mediante el uso de técnicas de cancelación y de racionalización.
- Evaluar un límite mediante el uso del teorema del encaje.

#### **Propiedades de los límites**

En la sección 1.2 se vio que el límite de *f*(*x*) cuando *x* se aproxima a *c* no depende del valor de *f* en  $x = c$ . Sin embargo, puede darse el caso de que este límite sea  $f(c)$ . En esta situación, se puede evaluar el límite por **sustitución directa**. Esto es:

 $\lim f(x) = f(x)$  $x \rightarrow c$ 

*c*. Sustituir *x* por *c*.

Las funciones con este *buen comportamiento* son **continuas en** *c*. En la sección 1.4 se examinará con más detalle este concepto.

**TEOREMA 1.1 ALGUNOS LÍMITES BÁSICOS**

Si *b* y *c* son números reales y *n* un entero positivo:

**1.**  $\lim b = b$  **2.**  $\lim x = c$  **3.**  $\lim x^n = c^n$  $x \rightarrow c$  $x \rightarrow c$  $x \rightarrow c$  $b = b$ 

**DEMOSTRACIÓN** Para comprobar la propiedad 2 del teorema 1.1, es necesario demostrar que para todo  $\varepsilon > 0$  existe un  $\delta > 0$  tal que  $|x - c| < \varepsilon$  siempre que  $0 < |x - c| < \delta$ . Para lograrlo, elegir  $\delta = \varepsilon$ . Entonces, la segunda desigualdad lleva implícita a la primera, como se muestra en la figura 1.16. Con esto se realiza la comprobación. (Las comprobaciones de las demás propiedades de los límites de esta sección se encuentran en el apéndice A o se analizan en los ejercicios.)

#### *EJEMPLO 1* **Evaluación de límites básicos**

*a*)  $\lim 3 = 3$  *b*)  $\lim x = -4$  *c*)  $\lim x = -4$  c)  $\lim x^2 = 2^2 = 4$ *x* $\rightarrow$ 2  $x \rightarrow -4$  $x \rightarrow 2$  $3 = 3$ 

#### **TEOREMA 1.2 PROPIEDADES DE LOS LÍMITES**

Si *b* y *c* son números reales y *n* un entero positivo, *f* y *g* son funciones con los límites siguientes:

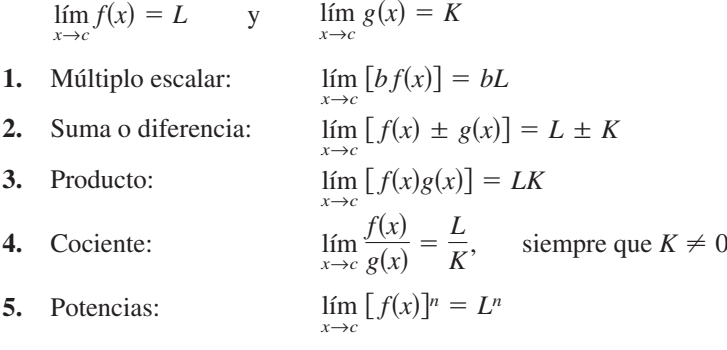

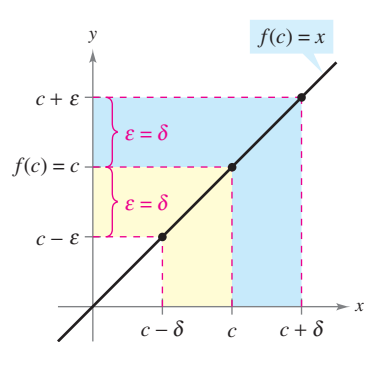

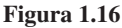

**NOTA** Cuando se tengan nuevas notaciones o símbolos en matemáticas, hay que cerciorarse de conocer cómo se leen. Por ejemplo, el límite del ejemplo 1*c* se lee "el límite de *x* 2 cuando *x* se aproxima a 2 es 4".

*EJEMPLO 2* **Límite de un polinomio**

Propiedad 2. Propiedad 1. Ejemplo 1.  $\lim_{x \to 2} (4x^2 + 3) = \lim_{x \to 2} 4x^2 + \lim_{x \to 2} 3$  $= 4(2^2) + 3$  $= 4\left(\lim_{x\to 2} x^2\right) + \lim_{x\to 2} 3$ 

En el ejemplo 2, se observa que el límite (cuando  $x \to 2$ ) de la *función polinomial*  $p(x) = 4x^2 + 3$  es simplemente el valor de *p* en  $x = 2$ .

Simplificar.

 $\lim_{x \to 2} p(x) = p(2) = 4(2^2) + 3 = 19.$ 

 $= 19$ 

Esta propiedad de *sustitución directa* es válida para todas las funciones polinomiales y racionales cuyos denominadores no se anulen en el punto considerado.

#### **TEOREMA 1.3 LÍMITES DE LAS FUNCIONES POLINOMIALES Y RACIONALES**

Si *p* es una función polinomial y *c* un número real, entonces:

$$
\lim_{x \to c} p(x) = p(c).
$$

Si *r* es una función racional dada por  $r(x) = p(x)/q(x)$  y *c* un número real tal que  $q(c) \neq 0$ , entonces

$$
\lim_{x \to c} r(x) = r(c) = \frac{p(c)}{q(c)}.
$$

#### *EJEMPLO 3* **Límite de una función racional**

Encontrar el límite:  $\lim_{x\to 1}$  $x^2 + x + 2$  $\frac{x}{x+1}$ .

**Solución** Puesto que el denominador no es 0 cuando  $x = 1$ , se puede aplicar el teorema 1.3 para obtener

$$
\lim_{x \to 1} \frac{x^2 + x + 2}{x + 1} = \frac{1^2 + 1 + 2}{1 + 1} = \frac{4}{2} = 2.
$$

Las funciones polinomiales y racionales son dos de los tres tipos básicos de funciones algebraicas. El siguiente teorema se refiere al límite del tercer tipo de función algebraica: el que contiene un radical. Ver la demostración de este teorema en el apéndice A.

## **TEOREMA 1.4 LÍMITE DE UNA FUNCIÓN RADICAL**

Si *n* es un entero positivo. El siguiente límite es válido para toda *c* si *n* es impar, y para toda  $c > 0$  si *n* es par:

$$
\lim_{x \to c} \sqrt[n]{x} = \sqrt[n]{c}
$$

**E<sup>L</sup> SÍMBOLO DE RAÍZ CUADRADA** El primer uso de un símbolo para denotar a la raíz cuadrada data del siglo XVI. Al principio, los matemáticos emplearon el símbolo  $\sqrt{ }$ , que tiene sólo dos trazos. Éste se eligió por su parecido con una *r* minúscula, para representar la palabra latina *radix*, que significa raíz.

El siguiente teorema aumentará notablemente su capacidad para calcular límites, ya que muestra cómo tratar el límite de una función compuesta. Ver la demostración de este teorema en el apéndice A.

#### **TEOREMA 1.5 LÍMITE DE UNA FUNCIÓN COMPUESTA**

Si *f* y *g* son funciones tales que  $\lim_{x \to c} g(x) = L$  y  $\lim_{x \to L} f(x) = f(L)$ , entonces:  $\lim_{x \to c} f(g(x)) = f\left(\lim_{x \to c} g(x)\right) = f(L).$ 

## *EJEMPLO 4* **Límite de una función compuesta**

 *a***)** Puesto que

$$
\lim_{x \to 0} (x^2 + 4) = 0^2 + 4 = 4
$$
   
 
$$
\lim_{x \to 4} \sqrt{x} = \sqrt{4} = 2
$$

se sigue que

$$
\lim_{x \to 0} \sqrt{x^2 + 4} = \sqrt{4} = 2.
$$

 *b***)** Puesto que

$$
\lim_{x \to 3} (2x^2 - 10) = 2(3^2) - 10 = 8 \qquad y \qquad \lim_{x \to 8} \sqrt[3]{x} = \sqrt[3]{8} = 2.
$$

se sigue que

$$
\lim_{x \to 3} \sqrt[3]{2x^2 - 10} = \sqrt[3]{8} = 2.
$$

Se ha visto que los límites de muchas funciones algebraicas se pueden calcular por medio de la sustitución directa. Las seis funciones trigonométricas básicas también cuentan con esta deseable propiedad, como se muestra en el siguiente teorema (presentado sin demostración).

#### **TEOREMA 1.6 LÍMITES DE FUNCIONES TRIGONOMÉTRICAS**

Sea *c* un número real en el dominio de una función trigonométrica dada.

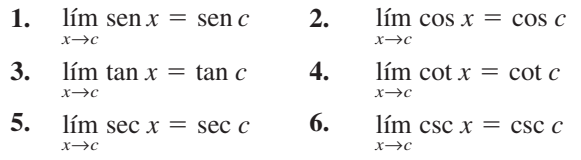

### *EJEMPLO 5* **Límites de funciones trigonométricas**

- *a***)**  $\lim \tan x = \tan(0) = 0$  $x\rightarrow 0$
- *b***)**  $\lim_{x \to \pi} (x \cos x) = \left( \lim_{x \to \pi} x \right) \left( \lim_{x \to \pi} \cos x \right) = \pi \cos(\pi) = -\pi$
- *c***)**  $\lim_{x \to 0} \text{sen}^2 x = \lim_{x \to 0} (\text{sen } x)^2 = 0^2 = 0$

## **Una estrategia para el cálculo de límites**

En las tres páginas previas se han estudiado diversos tipos de funciones cuyos límites pueden calcularse mediante sustitución directa. Lo anterior, aunado al teorema siguiente, permite desarrollar una estrategia para calcular límites. Ver la demostración de este teorema en el apéndice A.

## **TEOREMA 1.7 FUNCIONES QUE COINCIDEN EN TODO SALVO EN UN PUNTO**

Sea c un número real y  $f(x) = g(x)$  para todo  $x \neq c$  en un intervalo abierto que contiene a *c*. Si existe el límite de *g*(*x*) cuando *x* se aproxima a *c*, entonces también existe el límite de  $f(x)$  y

$$
\lim_{x \to c} f(x) = \lim_{x \to c} g(x).
$$

## *EJEMPLO 6* **Cálculo del límite de una función**

Encontrar el límite:  $\lim_{x\to 1}$  $x^3 - 1$  $\frac{x}{x-1}$ .

**Solución** Sea  $f(x) = (x^3 - 1)/(x - 1)$ . Al factorizar y cancelar factores, *f* se puede escribir como

$$
f(x) = \frac{(x-1)(x^2 + x + 1)}{(x-1)} = x^2 + x + 1 = g(x), \qquad x \neq 1.
$$

De tal modo, para todos los valores de *x* distintos de  $x = 1$ , las funciones  $f y g$  coinciden, como se muestra en la figura 1.17. Puesto que el  $\lim_{x\to1} g(x)$  existe, se puede aplicar el teorema 1.7 y concluir que  $f y g$  tienen el mismo límite en  $\hat{x} = 1$ .

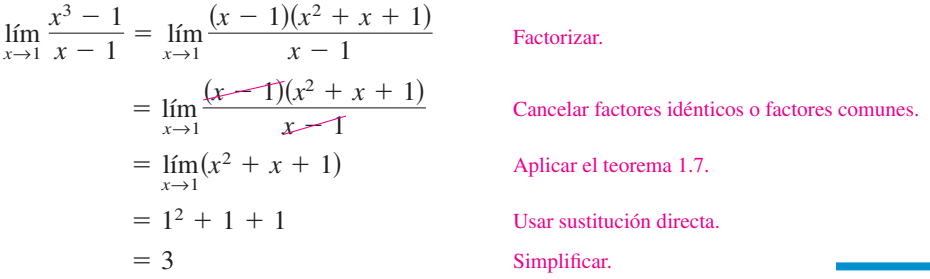

## **UNA ESTRATEGIA PARA EL CÁLCULO DE LÍMITES**

- **1.** Aprender a reconocer cuáles límites pueden evaluarse por medio de la sustitución directa (estos límites se enumeran en los teoremas 1.1 a 1.6).
- **2.** Si el límite de *f*(*x*) cuando *x* se aproxima a *c no se puede evaluar* por sustitución directa, tratar de encontrar una función *g* que coincida con *f* para todo *x* distinto de *x c*. [Seleccionar una *g* tal que el límite de *g*(*x*) *se pueda evaluar* por medio de la sustitución directa.]
- **3.** Aplicar el teorema 1.7 para concluir *de manera analítica* que

$$
\lim_{x \to c} f(x) = \lim_{x \to c} g(x) = g(c).
$$

**4.** Utilizar una *gráfica* o una *tabla* para respaldar la conclusión.

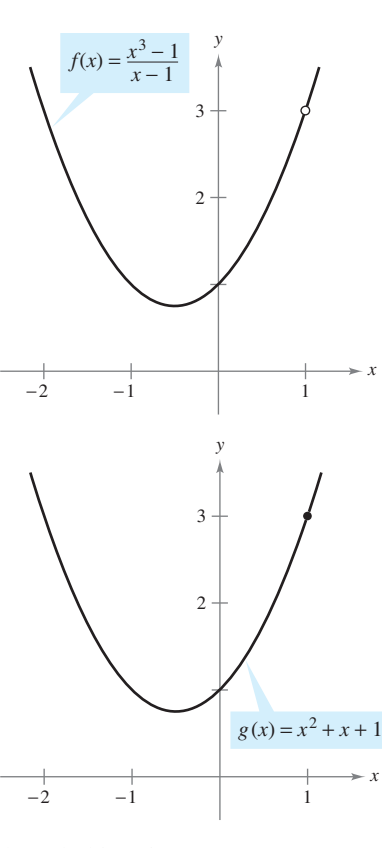

*f* y *g* coinciden salvo en un punto **Figura 1.17**

**AYUDA DE ESTUDIO** Cuando se aplique esta estrategia al cálculo de límites, recordar que algunas funciones no tienen límite (cuando *x* se aproxima a *c*). Por ejemplo, el siguiente límite no existe

$$
\lim_{x \to 1} \frac{x^3 + 1}{x - 1}.
$$

## **Técnicas de cancelación y de racionalización**

En los ejemplos 7 y 8 se muestran dos técnicas para calcular límites de manera analítica. La primera utiliza la cancelación de factores comunes y la segunda, la racionalización del numerador de una fracción.

## *EJEMPLO 7* **Técnica de cancelación**

Encontrar el límite:  $\lim_{x \to -3}$  $x^2 + x - 6$  $\frac{x}{x+3}$ .

**Solución** Aunque se trata del límite de una función racional, *no se puede* aplicar el teorema 1.3 debido a que el límite del denominador es 0.

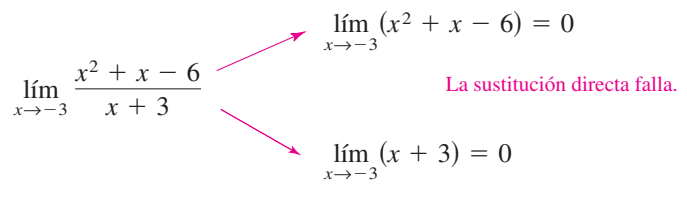

Puesto que el límite del numerador también es 0, numerador y denominador tienen un *factor común*:  $(x + 3)$ . Por tanto, para toda  $x \neq -3$ , se cancela este factor para obtener

$$
f(x) = \frac{x^2 + x - 6}{x + 3} = \frac{(x+3)(x-2)}{x+3} = x - 2 = g(x), \qquad x \neq -3.
$$

Empleando el teorema 1.7, se sigue que

$$
\lim_{x \to -3} \frac{x^2 + x - 6}{x + 3} = \lim_{x \to -3} (x - 2)
$$
 Aplicar el teorema 1.7.  
= -5. Usar sustitución directa.

Este resultado se muestra de forma gráfica en la figura 1.18. Observar que la gráfica de la función *f* coincide con la de la función  $g(x) = x - 2$ , sólo que la gráfica de *f* tiene un hueco en el punto  $(-3, -5)$ .

En el ejemplo 7, la sustitución directa produce la forma fraccionaria  $0/0$ , que carece de significado. A una expresión como 0Y0 se le denomina **forma indeterminada** porque no es posible (a partir sólo de esa forma) determinar el límite. Si al intentar evaluar un límite se llega a esta forma, debe reescribirse la fracción de modo que el nuevo denominador no tenga 0 como límite. Una manera de lograrlo consiste en *cancelar los factores idénticos o comunes*, como se muestra en el ejemplo 7. Otra manera consiste en *racionalizar el numerador*, como se hace en el ejemplo 8.

#### **CONFUSIÓN TECNOLÓGICA** Puesto que las gráficas de

$$
f(x) = \frac{x^2 + x - 6}{x + 3}
$$
 y  $g(x) = x - 2$ 

difieren sólo en el punto  $(-3, -5)$ , la configuración normal de una herramienta de graficación podría no distinguir entre ellas. No obstante, debido a la configuración de puntos ("pixeles") y a los errores de redondeo, quizá sea posible encontrar configuraciones de pantalla que distingan las gráficas. De manera específica, aplicando el *zoom* repetidas veces cerca del punto  $(-3, -5)$  en la gráfica de *f*, la herramienta de graficación podría mostrar fallas o irregularidades que no existen en la gráfica real (ver la figura 1.19). Si se modifica la configuración de pantalla, podría obtenerse la gráfica correcta de *f*.

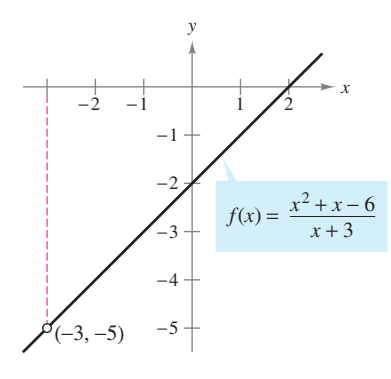

 $f$  no está definida para  $x = -3$ **Figura 1.18**

**NOTA** En la solución del ejemplo 7, cerciorarse de distinguir la utilidad del teorema de factorización del álgebra. Este teorema establece que si *c* es un cero de una función polinomial, entonces  $(x - c)$  es un factor del polinomio. Por tanto, si se aplica sustitución directa a una función racional y se obtiene

$$
r(c) = \frac{p(c)}{q(c)} = \frac{0}{0}
$$

puede concluirse que  $(x - c)$  es un factor común de  $p(x)$  y de  $q(x)$ .

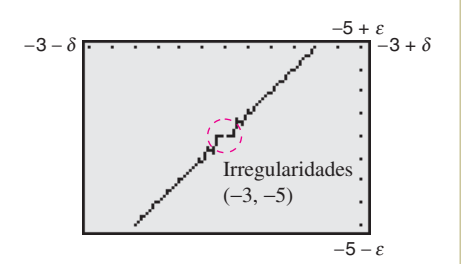

Gráfica incorrecta de *f* **Figura 1.19**

## *EJEMPLO 8* **Técnica de racionalización**

Encontrar el límite:  $\lim_{x\to 0}$  $\sqrt{x+1} - 1$  $\frac{1}{x}$ .

**Solución** Al utilizar la sustitución directa, se obtiene la forma indeterminada 0/0.

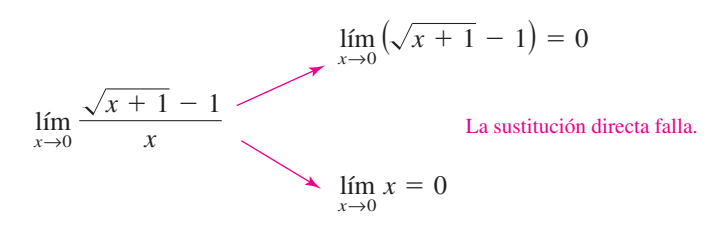

En este caso, se puede reescribir la fracción racionalizando el denominador:

$$
\frac{\sqrt{x+1}-1}{x} = \left(\frac{\sqrt{x+1}-1}{x}\right)\left(\frac{\sqrt{x+1}+1}{\sqrt{x+1}+1}\right)
$$

$$
= \frac{(x+1)-1}{x(\sqrt{x+1}+1)}
$$

$$
= \frac{x}{x(\sqrt{x+1}+1)}
$$

$$
= \frac{1}{\sqrt{x+1}+1}, \quad x \neq 0
$$

Ahora, cuando se emplea el teorema 1.7, se puede evaluar el límite como se muestra a continuación:

 $\left.\rule{0pt}{10pt}\right)$ 

$$
\lim_{x \to 0} \frac{\sqrt{x+1} - 1}{x} = \lim_{x \to 0} \frac{1}{\sqrt{x+1} + 1}
$$

$$
= \frac{1}{1+1}
$$

$$
= \frac{1}{2}
$$

Una tabla o una gráfica puede servir para fortalecer la conclusión de que el límite es  $\frac{1}{2}$  (ver la figura 1.20).

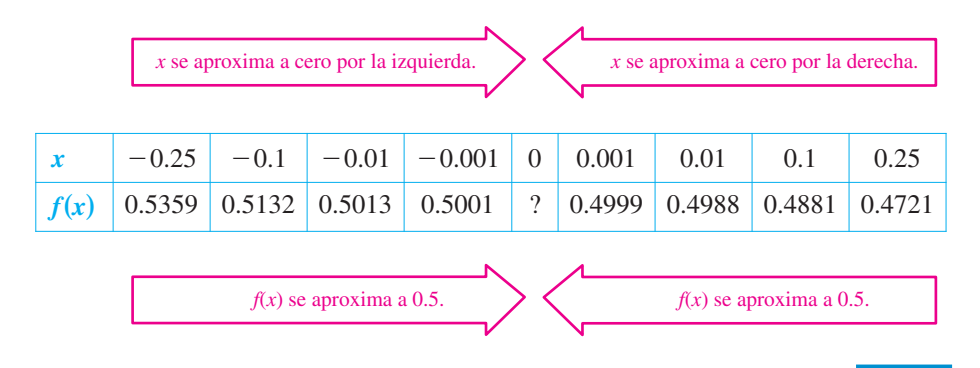

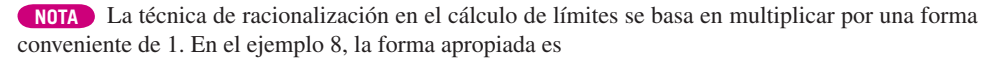

 $\Box$ 

$$
1 = \frac{\sqrt{x+1}+1}{\sqrt{x+1}+1}.
$$

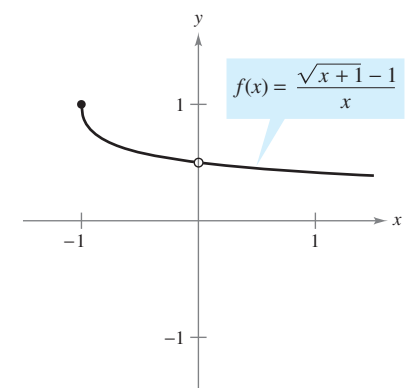

El límite de *f*(*x*) cuando *x* se aproxima a 0 es  $\frac{1}{2}$ **Figura 1.20**

 $h(x) \leq f(x) \leq g(x)$ 

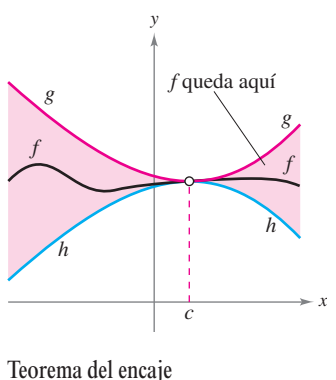

**Figura 1.21**

## **Teorema del encaje**

El siguiente teorema se refiere al límite de una función que está "encajada" entre otras dos, cada una de las cuales tiene el mismo límite en un valor dado de *x*, como se muestra en la figura 1.21 (ver la demostración de este teorema en el apéndice A).

**TEOREMA 1.8 TEOREMA DEL ENCAJE**

Si  $h(x) \le f(x) \le g(x)$  para todos los *x* en un intervalo abierto que contiene a *c*, por la posible excepción de la propia *c*, y si

$$
\lim_{x \to c} h(x) = L = \lim_{x \to c} g(x)
$$

entonces el  $\lim_{x \to c} f(x)$  existe y es igual a *L*.

En la demostración del teorema 1.9 se aprecia la utilidad del teorema del encaje (también se le llama teorema del emparedado o del pellizco).

**TEOREMA 1.9 DOS LÍMITES TRIGONOMÉTRICOS ESPECIALES**

1. 
$$
\lim_{x \to 0} \frac{\operatorname{sen} x}{x} = 1
$$
 2. 
$$
\lim_{x \to 0} \frac{1 - \cos x}{x} = 0
$$

**DEMOSTRACIÓN** Con el fin de evitar la confusión entre dos usos distintos de *x*, se presenta la demostración utilizando la variable  $\theta$ , donde  $\theta$  denota un ángulo agudo positivo *medido en radianes*. En la figura 1.22 se muestra un sector circular encajado o emparedado entre dos triángulos.

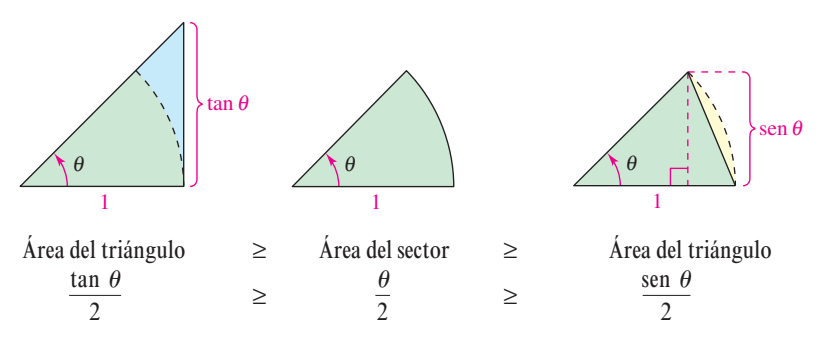

Al multiplicar cada expresión por  $2/\text{sen } \theta$  resulta

$$
\frac{1}{\cos \theta} \ge \frac{\theta}{\sin \theta} \ge 1
$$

tomando sus recíprocos e invirtiendo las desigualdades se obtiene:

$$
\cos \theta \le \frac{\sin \theta}{\theta} \le 1.
$$

Puesto que cos  $\theta = \cos(-\theta)$  y (sen  $\theta/\theta = [\sin(-\theta)]/(-\theta)$ , se concluye que esta desigualdad es válida para *todo*  $\theta$  distinto de cero dentro del intervalo abierto ( $-\pi/2$ ,  $\pi/2$ ). Por último, dado que lím cos  $\theta = 1$  y lím  $1 = 1$ , se puede aplicar el teorema del encaje para con- $\theta \rightarrow 0$   $\theta \rightarrow 0$ 

cluir que lím (sen  $\theta$ )/ $\theta$  = 1. La demostración del segundo límite se deja como ejercicio para el lector (ver el ejercicio 123).

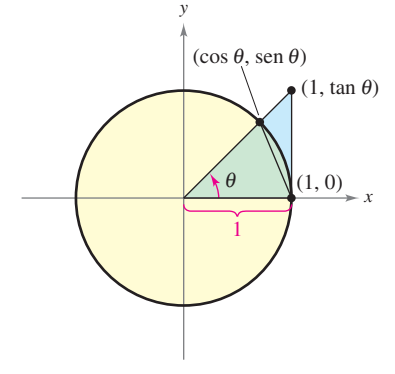

Sector circular utilizado para demostrar el teorema 1.9 **Figura 1.22**

## *EJEMPLO 9* **Un límite en el que interviene una función trigonométrica**

Encontrar el límite:  $\lim_{x\to 0}$ tan *x*  $\frac{2}{x}$ .

**Solución** La sustitución directa tiene como resultado la forma indeterminada 0/0. Para resolver este problema, se puede escribir tan *x* como (sen *x*)/(cos *x*) y obtener

$$
\lim_{x \to 0} \frac{\tan x}{x} = \lim_{x \to 0} \left( \frac{\operatorname{sen} x}{x} \right) \left( \frac{1}{\cos x} \right).
$$

Ahora, puesto que

$$
\lim_{x \to 0} \frac{\operatorname{sen} x}{x} = 1 \qquad \text{y} \qquad \lim_{x \to 0} \frac{1}{\cos x} = 1
$$

se puede obtener

$$
\lim_{x \to 0} \frac{\tan x}{x} = \left(\lim_{x \to 0} \frac{\sin x}{x}\right) \left(\lim_{x \to 0} \frac{1}{\cos x}\right)
$$

$$
= (1)(1)
$$

$$
= 1.
$$

El límite de  $f(x)$  cuando  $x$  se aproxima a 0 es 1 **Figura 1.23**

 $-2$ 

 $\frac{\pi}{2}$ 

4

 $f(x) = \frac{\tan x}{x}$ 

 $-\frac{\pi}{2}$ 

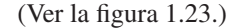

## *EJEMPLO 10* **Un límite en el que interviene una función trigonométrica**

Encontrar el límite:  $\lim_{x\to 0}$ sen 4*x*  $\frac{1}{x}$ .

**Solución** La sustitución directa tiene como resultado la forma indeterminada 0/0. Para resolver este problema, se puede escribir el límite como

$$
\lim_{x \to 0} \frac{\operatorname{sen} 4x}{x} = 4 \left( \lim_{x \to 0} \frac{\operatorname{sen} 4x}{4x} \right). \qquad \text{Multiplicar y dividir entre 4.}
$$

6  $-\frac{\pi}{2}$  $\pi$ 2

El límite de *g*(*x*) cuando *x* se aproxima a 0 es 4 **Figura 1.24**

 $-2$ 

Al ser ahora  $y = 4x$  y observar que  $x \to 0$  si y sólo si  $y \to 0$ , se puede escribir

$$
\lim_{x \to 0} \frac{\operatorname{sen} 4x}{x} = 4 \left( \lim_{x \to 0} \frac{\operatorname{sen} 4x}{4x} \right)
$$
  
= 4 \left( \lim\_{y \to 0} \frac{\operatorname{sen} y}{y} \right)  
= 4(1) \qquad \text{Aplicar el teorema 1.9(1).}  
= 4.

(Ver la figura 1.24.)

**TECNOLOGÍA** Utilizar una herramienta de graficación para confirmar los límites de los ejemplos y del conjunto de ejercicios. Por ejemplo, las figuras 1.23 y 1.24 muestran las gráficas de:

$$
f(x) = \frac{\tan x}{x} \qquad \text{y} \qquad g(x) = \frac{\sec x}{x}.
$$

Observar que la primera gráfica parece contener el punto (0, 1) y la segunda al punto (0, 4), lo cual respalda las conclusiones obtenidas en los ejemplos 9 y 10.

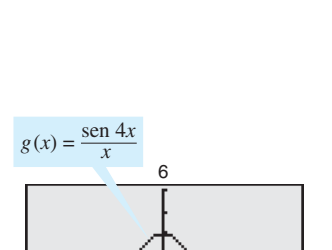

 $\left(\right)$ 

## **1.3 Ejercicios**

**En los ejercicios 1 a 4, utilizar una herramienta de graficación para representar la función y estimar los límites de manera visual.**

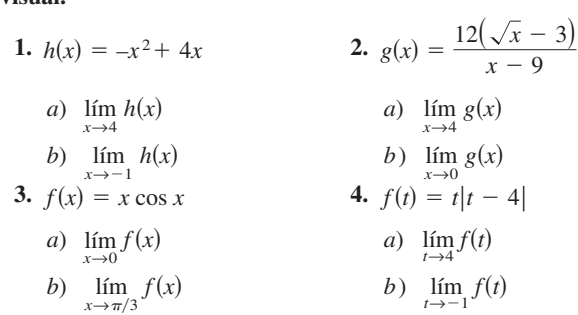

**En los ejercicios 5 a 22, calcular el límite.**

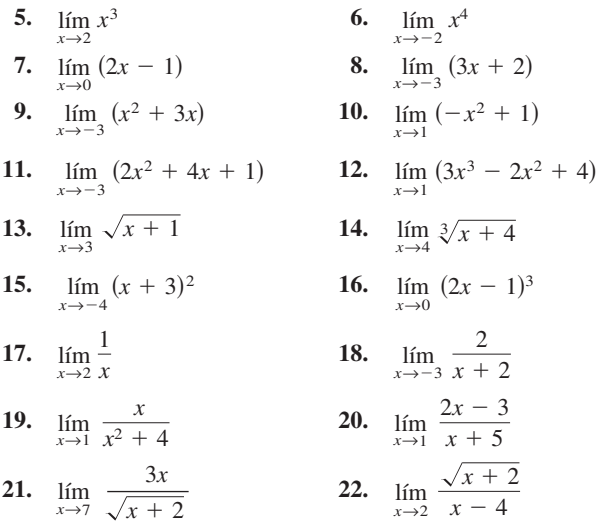

**En los ejercicios 23 a 26, encontrar los límites.**

**23.**  $f(x) = 5 - x$ ,  $g(x) = x^3$  **24. 25. 26.** *a*)  $\lim_{x \to b} f(x)$  *b*)  $\lim_{x \to c} g(x)$  *c*) *a*)  $\lim_{x \to b} f(x)$  *b*)  $\lim_{x \to c} g(x)$  *c*) *a*)  $\lim_{x \to b} f(x)$  *b*)  $\lim_{x \to c} g(x)$  *c*)  $f(x) = 2x^2 - 3x + 1$ ,  $g(x) = \sqrt[3]{x + 6}$ lím *f*(*x*) *b*)  $\lim_{x \to 3} g(x)$  *c*)  $\lim_{x \to 1} g(f(x))$  $f(x) = 4 - x^2$ ,  $g(x) = \sqrt{x+1}$  $\lim_{x \to -3} f(x)$  *b*)  $\lim_{x \to 4} g(x)$  *c*)  $\lim_{x \to -3} g(f(x))$  $f(x) = x + 7$ ,  $g(x) = x^2$  $\lim_{x \to 4} g(x)$  *c*)  $\lim_{x \to 1} g(f(x))$  $\lim_{x \to 1} f(x)$  *b*)  $\lim_{x \to 4} g(x)$ 

a) 
$$
\lim_{x \to 4} f(x)
$$
 b)  $\lim_{x \to 21} g(x)$  c)  $\lim_{x \to 4} g(f(x))$ 

**En los ejercicios 27 a 36, encontrar el límite de la función trigonométrica.**

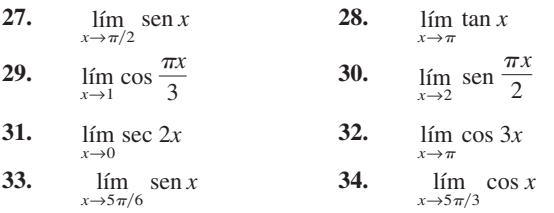

35. 
$$
\lim_{x \to 3} \tan\left(\frac{\pi x}{4}\right)
$$
 36. 
$$
\lim_{x \to 7} \sec\left(\frac{\pi x}{6}\right)
$$

**En los ejercicios 37 a 40, utilizar la información que se expone para evaluar los límites.**

**37.**  $\lim f(x) = 3$  **38. 39.**  $\lim_{x \to 0} f(x) = 4$  **40.** *a*)  $\lim [5g(x)]$  *a*) *b*)  $\lim [f(x) + g(x)]$  *b*) *c*)  $\lim_{x \to c} [f(x)g(x)]$  *c*) *d*)  $\lim_{x \to c} \frac{f(x)}{g(x)}$  *d*) *a*)  $\lim_{x \to c} [f(x)]^3$  *a*) *b*)  $\lim_{x \to c} \sqrt{f(x)}$  *b*) *c*)  $\lim [3f(x)]$  *c*) *d*)  $\lim_{x \to c} [f(x)]^{3/2}$  *d*)  $\lim_{x \to c}$  $x \rightarrow c$  $[f(x)]^{2/3}$  $\lim [f(x)]^2$  $x \rightarrow c$  $x \rightarrow c$  $\lim_{x \to c}$  $\lim_{x \to c} \sqrt{f(x)}$  *b*)  $\lim_{x \to c} \frac{f(x)}{18}$ lím  $[f(x)]^3$  a)  $\lim_{x \to c} \sqrt[3]{f(x)}$  $\lim f(x) = 4$  **40.**  $\lim f(x) = 27$  $x \rightarrow c$  $x \rightarrow c$  $\lim_{x \to c}$  $f(x)$  $g(x)$  $f(x)$  $g(x)$  $\lim_{x \to c} [f(x)g(x)]$  c)  $\lim_{x \to c} [f(x)g(x)]$  $\lim_{x \to c} [f(x) + g(x)]$  *b*)  $\lim_{x \to c} [f(x) + g(x)]$  $x \rightarrow c$  $\lim_{x \to c} [5g(x)]$  *a*)  $\lim_{x \to c} [4f(x)]$  $x \rightarrow c$  $\lim g(x) = \frac{1}{2}$  $x \rightarrow c$  $\lim g(x) = 2$  $x \rightarrow c$  $\lim_{x \to 0} f(x) = \frac{3}{2}$  $x \rightarrow c$  $x \rightarrow c$ 

**En los ejercicios 41 a 44, utilizar la gráfica para determinar el límite (si existe) de manera visual. Escribir una función más simple que coincida con la dada, salvo en un punto.**

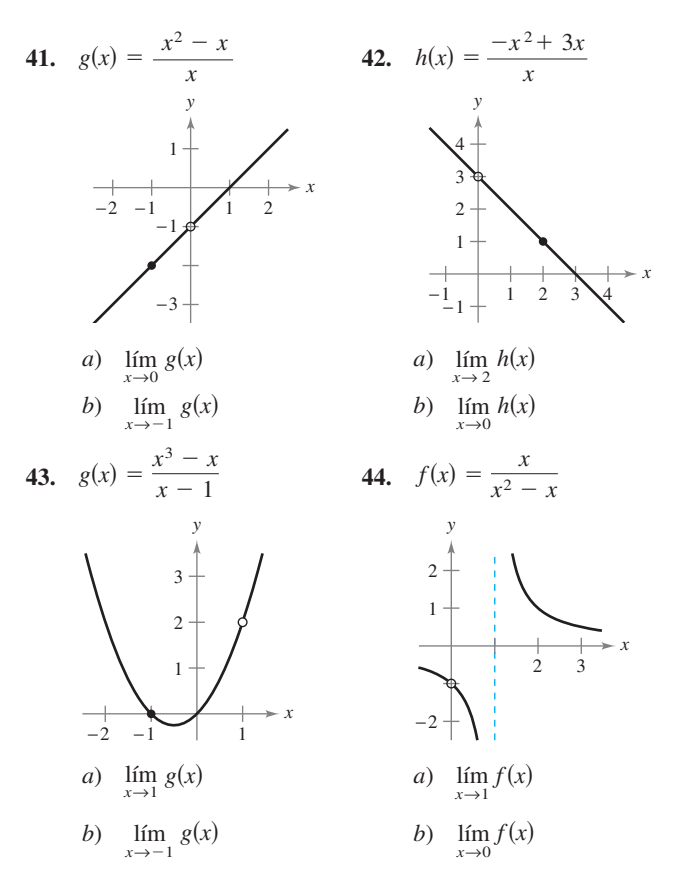

**En los ejercicios 45 a 48, encontrar el límite de la función (si existe). Escribir una función más simple que coincida con la dada salvo en un punto. Utilizar una herramienta de graficación para confirmar el resultado.**

**45.** 
$$
\lim_{x \to -1} \frac{x^2 - 1}{x + 1}
$$
  
\n**46.** 
$$
\lim_{x \to -1} \frac{2x^2 - x - 3}{x + 1}
$$
  
\n**47.** 
$$
\lim_{x \to 2} \frac{x^3 - 8}{x - 2}
$$
  
\n**48.** 
$$
\lim_{x \to -1} \frac{x^3 + 1}{x + 1}
$$

**En los ejercicios 49 a 64, encontrar el límite (si existe).**

49. 
$$
\lim_{x\to 0} \frac{x}{x^2 - x}
$$
  
\n50.  $\lim_{x\to 0} \frac{3x}{x^2 + 2x}$   
\n51.  $\lim_{x\to 4} \frac{x - 4}{x^2 - 16}$   
\n52.  $\lim_{x\to 3} \frac{3 - x}{x^2 - 9}$   
\n53.  $\lim_{x\to -3} \frac{x^2 + x - 6}{x^2 - 9}$   
\n54.  $\lim_{x\to 4} \frac{x^2 - 5x + 4}{x^2 - 2x - 8}$   
\n55.  $\lim_{x\to 4} \frac{\sqrt{x + 5} - 3}{x - 4}$   
\n56.  $\lim_{x\to 3} \frac{\sqrt{x + 1} - 2}{x - 3}$   
\n57.  $\lim_{x\to 0} \frac{\sqrt{x + 5} - \sqrt{5}}{x}$   
\n58.  $\lim_{x\to 0} \frac{\sqrt{2 + x} - \sqrt{2}}{x}$   
\n59.  $\lim_{x\to 0} \frac{[1/(3 + x)] - (1/3)}{x}$   
\n60.  $\lim_{x\to 0} \frac{[1/(x + 4)] - (1/4)}{x}$   
\n61.  $\lim_{\Delta x\to 0} \frac{2(x + \Delta x) - 2x}{\Delta x}$   
\n62.  $\lim_{\Delta x\to 0} \frac{(x + \Delta x)^2 - x^2}{\Delta x}$   
\n63.  $\lim_{\Delta x\to 0} \frac{(x + \Delta x)^2 - 2(x + \Delta x) + 1 - (x^2 - 2x + 1)}{\Delta x}$   
\n64.  $\lim_{\Delta x\to 0} \frac{(x + \Delta x)^3 - x^3}{\Delta x}$ 

**En los ejercicios 65 a 76, determinar el límite (si existe) de la función trigonométrica.**

65. 
$$
\lim_{x \to 0} \frac{\sin x}{5x}
$$
  
\n66.  $\lim_{x \to 0} \frac{3(1 - \cos x)}{x}$   
\n67.  $\lim_{x \to 0} \frac{\sin x (1 - \cos x)}{x^2}$   
\n68.  $\lim_{\theta \to 0} \frac{\cos \theta \tan \theta}{\theta}$   
\n69.  $\lim_{x \to 0} \frac{\sin^2 x}{x}$   
\n70.  $\lim_{x \to 0} \frac{\tan^2 x}{x}$   
\n71.  $\lim_{h \to 0} \frac{(1 - \cos h)^2}{h}$   
\n72.  $\lim_{\phi \to \pi} \phi \sec \phi$   
\n73.  $\lim_{x \to \pi/2} \frac{\cos x}{\cot x}$   
\n74.  $\lim_{x \to \pi/4} \frac{1 - \tan x}{\sin x - \cos x}$   
\n75.  $\lim_{t \to 0} \frac{\sin 3t}{2t}$   
\n76.  $\lim_{x \to 0} \frac{\sin 2x}{\sin 3x} \left[ \text{Sugerencia: Encontrar } \lim_{x \to 0} \left( \frac{2 \sin 2x}{2x} \right) \left( \frac{3x}{3 \sin 3x} \right) \right]$ 

*Análisis gráfico, numérico y analítico* **En los ejercicios 77 a 84, utilizar una herramienta de graficación para representar la función y estimar el límite. Emplear una tabla para respaldar la conclusión. Posteriormente, calcular el límite empleando métodos analíticos.**

**77.** 
$$
\lim_{x \to 0} \frac{\sqrt{x+2} - \sqrt{2}}{x}
$$
**78.** 
$$
\lim_{x \to 16} \frac{4 - \sqrt{x}}{x - 16}
$$

**79.** 
$$
\lim_{x \to 0} \frac{[1/(2+x)] - (1/2)}{x}
$$
  
\n**80.** 
$$
\lim_{x \to 2} \frac{x^5 - 32}{x - 2}
$$
  
\n**81.** 
$$
\lim_{t \to 0} \frac{\text{sen } 3t}{t}
$$
  
\n**82.** 
$$
\lim_{x \to 0} \frac{\cos x - 1}{2x^2}
$$
  
\n**83.** 
$$
\lim_{x \to 0} \frac{\text{sen } x^2}{x}
$$
  
\n**84.** 
$$
\lim_{x \to 0} \frac{\text{sen } x}{3/x}
$$

**En los ejercicios 85 a 88, encontrar**  $\lim_{\Delta x \to 0}$  $f(x + \Delta x) - f(x)$  $\frac{f(x)}{\Delta x}$ .

85. 
$$
f(x) = 3x - 2
$$
  
\n86.  $f(x) = \sqrt{x}$   
\n87.  $f(x) = \frac{1}{x + 3}$   
\n88.  $f(x) = x^2 - 4x$ 

**En los ejercicios 89 y 90, utilizar el teorema del encaje para calcu-** $\lim f(x)$ .

89. 
$$
c = 0
$$
  
\n $4 - x^2 \le f(x) \le 4 + x^2$   
\n90.  $c = a$   
\n $b - |x - a| \le f(x) \le b + |x - a|$ 

**En los ejercicios 91 a 96, utilizar una herramienta de graficación para representar la función dada y las ecuaciones**  $y = |x|y$ *y* **|** *x* **| en una misma ventana. Usando las gráficas para visualizar el teorema del encaje, calcular lím**  $f(x)$ **.**  $x \rightarrow 0$ 

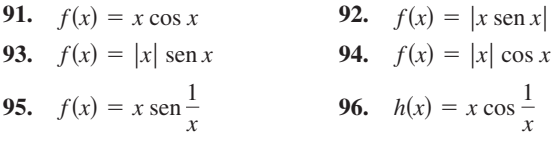

#### **Desarrollo de conceptos**

- **97.** En el contexto del cálculo de límites, analizar qué se quiere decir mediante las funciones que coinciden en todo salvo en un punto.
- **98.** Elaborar un ejemplo de funciones que coinciden en todo salvo en un punto.
- **99.** ¿Qué se quiere decir con indeterminación o forma indeterminada?
- **100.** Explicar el teorema del encaje.
- **101.** *Redacción* Utilizar una herramienta de graficación para hacer la representación de

$$
f(x) = x, \quad g(x) = \text{sen } x \qquad y \qquad h(x) = \frac{\text{sen } x}{x}
$$

en la misma ventana. Comparar las magnitudes de *f*(*x*) y *g*(*x*) cuando *x* se acerca a 0. Utilizar la comparación para escribir un breve párrafo en el que se explique por qué

$$
\lim_{x\to 0} h(x) = 1.
$$

 **102.** *Redacción* Utilizar una herramienta de graficación para representar

$$
f(x) = x
$$
,  $g(x) = \text{sen}^2 x$  y  $h(x) = \frac{\text{sen}^2 x}{x}$ 

en la misma ventana. Comparar las magnitudes de *f*(*x*) y *g*(*x*) cuando *x* se acerca a 0. Utilizar la comparación para escribir un breve párrafo en el que se explique por qué lím  $h(x) = 0$ .  $x \rightarrow 0$ 

*Objeto en caída libre* **En los ejercicios 103 y 104, utilizar la función de posición**  $s(t) = -16t^2 + 500$ , que da la altura (en pies) **de un objeto que lleva cayendo** *t* **segundos desde una altura de**  500 pies. La velocidad en el instante  $t = a$  segundos está dada **por**

$$
\lim_{t\to a}\frac{s(a)-s(t)}{a-t}.
$$

- **103.** Si a un albañil se le cae una herramienta desde una altura de 500 pies, ¿a qué velocidad estará cayendo luego de 5 segundos?
- **104.** Si a un albañil se le cae una herramienta desde una altura de 500 pies, ¿cuánto tiempo tardará ésta en llegar al suelo? ¿A qué velocidad se producirá el impacto?

*Objeto en caída libre* **En los ejercicios 105 y 106, utilizar la función de posición**  $s(t) = -4.9t^2 + 200$ , que da la altura (en metros) de **un objeto que cae desde una altura de 200 m. La velocidad en el instante** *t a* **segundos está dada por**

$$
\lim_{t\to a}\frac{s(a)-s(t)}{a-t}.
$$

- **105.** Determinar la velocidad del objeto cuando  $t = 3$ .
- **106.** ¿A qué velocidad golpeará el suelo?
- **107.** Encontrar dos funciones *f* y *g* tales que  $\lim_{x\to 0} f(x)$  y  $\lim_{x\to 0} g(x)$  no existan, pero sí  $\lim_{x\to 0} [f(x) + g(x)]$ , si existe.
- **108.** Demostrar que si  $\lim_{x \to c} f(x)$  existe y  $\lim_{x \to c} [f(x) + g(x)]$  no existe, entonces  $\lim_{x \to c} g(x)$  tampoco existe.
- **109.** Demostrar la propiedad 1 del teorema 1.1.
- **110.** Demostrar la propiedad 3 del teorema 1.1. (Se puede utilizar la propiedad 3 del teorema 1.2).
- **111.** Demostrar la propiedad 1 del teorema 1.2.
- **112.** Demostrar que si  $\lim_{x \to c} f(x) = 0$ , entonces  $\lim_{x \to c} |f(x)| = 0$ .
- **113.** Demostrar que si  $\lim_{x \to c} f(x) = 0$  y  $|g(x)| \le M$  para un número fijo *M* y todas las  $x \neq c$ , entonces  $\lim_{x \to c} f(x)g(x) = 0$ .
- **114.** *a*) Demostrar que si  $\lim_{x \to c} |f(x)| = 0$ , entonces  $\lim_{x \to c} f(x) = 0$ .

(*Nota*: Este ejercicio es inverso al del problema 112.)

- *b*) Demostrar que si  $\lim_{x \to c} f(x) = L$  entonces  $\lim_{x \to c} |f(x)| = |L|$ .  $[Sugerencia: Utilizar la desigualdad  $||f(x)| - |L|| \leq |f(x)|$$  $-L$ <sup>L</sup>.]
- **115.** *Para pensar* Encontrar una función *f* que muestre que el recíproco del ejercicio 114*b* no es verdadero. [*Sugerencia*: Buscar una función *f* tal que  $\lim_{x \to c} |f(x)| = |L|$ , pero donde  $\lim_{x \to c} f(x)$  no exista.]

**Para discusión**

**116.** Sea 
$$
f(x) = \begin{cases} 3, & x \neq 2 \\ 5, & x = 2 \end{cases}
$$
. Encontrar  $\lim_{x \to 2} f(x)$ .

*¿Verdadero o falso?* **En los ejercicios 117 a 122, determinar si la afirmación es verdadera o falsa. Si es falsa explicar por qué o proporcionar un ejemplo que lo demuestre.**

117. 
$$
\lim_{x \to 0} \frac{|x|}{x} = 1
$$

**118.** 
$$
\lim_{x \to \pi} \frac{\text{sen } x}{x} = 1
$$

- **119.** Si  $f(x) = g(x)$  para todos los números reales distintos a  $x = 0$ , y  $\lim_{x \to 0} f(x) = L$ , entonces  $\lim_{x \to 0} g(x) = L$ .
- **120.** Si  $\lim f(x) = L$ , entonces  $\lim_{x \to c} f(x) = L$ , entonces  $f(c) = L$ .
- **121.** donde  $f(x) = \begin{cases} 3, \\ 0, \end{cases}$ 0,  $x \leq 2$  $\lim_{x \to 2} f(x) = 3$ , donde  $f(x) = \begin{cases} 5, & x = 2 \\ 0, & x > 2 \end{cases}$
- **122.** Si  $f(x) < g(x)$  para todas las  $x \neq a$ , entonces  $\lim_{x \to a} f(x) < \lim_{x \to a} g(x)$ .
- **123.** Demostrar la segunda parte del teorema 1.9 probando que

$$
\lim_{x \to 0} \frac{1 - \cos x}{x} = 0.
$$

**124.** Sean 
$$
f(x) = \begin{cases} 0, & \text{si } x \text{ es racional} \\ 1, & \text{si } x \text{ es tracional} \end{cases}
$$
  

$$
g(x) = \begin{cases} 0, & \text{si } x \text{ es racional} \\ x, & \text{si } x \text{ es tracional.} \end{cases}
$$

Calcular (si es posible)  $\lim_{x\to 0} f(x)$  y  $\lim_{x\to 0} g(x)$ .

$$
= 125. Razonamiento gráfico
$$
 Considerar  $f(x) = \frac{\sec x - 1}{x^2}$ .

- *a*) Determinar el dominio de *f*.
- *b*) Utilizar una herramienta de graficación para hacer la representación de *f*. ¿Resulta evidente el dominio de *f* a partir de la gráfica? Si no es así, explicar por qué.
- *c*) Utilizar la gráfica *f* para calcular  $\lim_{x\to 0} f(x)$ .
- *d*) Confirmar la respuesta del apartado *c*) utilizando el método analítico.

#### **126.** *Aproximación*

a) Calculate 
$$
\lim_{x \to 0} \frac{1 - \cos x}{x^2}.
$$

- *b*) Utilizar el resultado del apartado anterior para obtener la aproximación cos  $x \approx 1 - \frac{1}{2}x^2$  para *x* cercanas a 0.
- *c*) Aplicar el resultado del apartado *b*) para estimar cos (0.1).
- *d*) Utilizar una herramienta de graficación para estimar cos (0.1) con cuatro decimales. Comparar el resultado con el del apartado *c*).
- **127.** *Para pensar* Al utilizar una herramienta de graficación para generar una tabla con el fin de estimar  $\lim_{x\to 0}$  [(sen *x*)/*x*], un estu-

diante concluye que el límite, y no 1, era 0.01745. Determinar la probable causa del error.

## **1.4 Continuidad y límites laterales o unilaterales**

- Determinar la continuidad en un punto y en un intervalo abierto.
- Determinar límites laterales o unilaterales y continuidad en un intervalo cerrado.
- **Usar propiedades de continuidad.**
- Comprender y aplicar el teorema del valor intermedio.

### **Continuidad en un punto y en un intervalo abierto**

**EXPLORACIÓN**

De modo informal, se podría decir que una función es *continua* en un intervalo abierto si su gráfica se puede dibujar sin levantar el lápiz del papel. Utilizar una herramienta de graficación para representar las siguientes funciones en el intervalo indicado. De las gráficas, ¿qué funciones se dice que son continuas en dicho intervalo? ¿Se puede confiar en los resultados obtenidos gráficamente? Explicar el razonamiento.

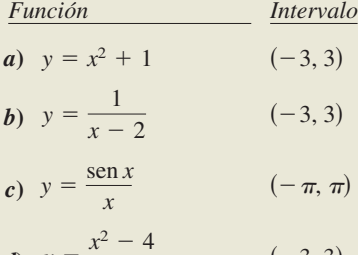

**d**) 
$$
y = \frac{x^2 - 4}{x + 2}
$$
 (-3, 3)  
\n**e**)  $y = \begin{cases} 2x - 4, & x \le 0 \\ x + 1, & x > 0 \end{cases}$  (-3, 3)

En matemáticas, el término *continuo* tiene el mismo significado que en su uso cotidiano. Decir, de manera informal, que una función  $f$  es continua en  $x = c$  significa que no hay interrupción de la gráfica de *f* en *c*. Es decir, la gráfica no tiene saltos o huecos en *c*. En la figura 1.25 se identifican tres valores de *x* en los que la gráfica de *f no es continua*. En los demás puntos del intervalo (*a*, *b*), la gráfica de *f* no sufre interrupciones y es **continua**.

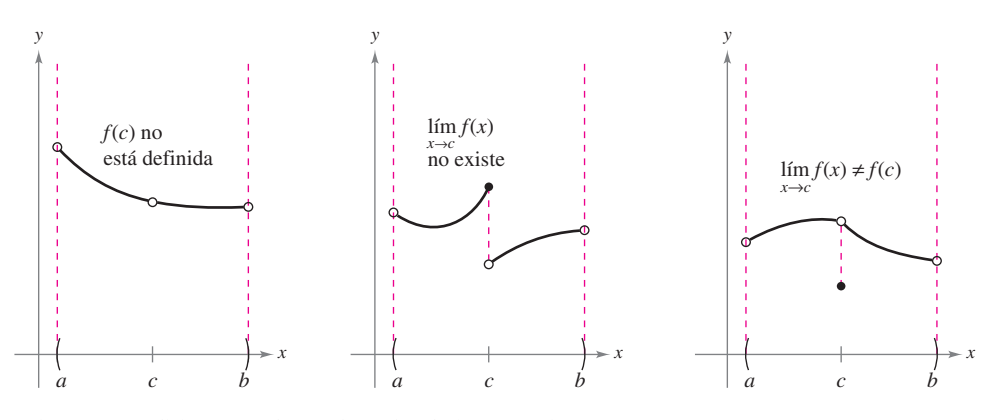

Existen tres condiciones para las que la gráfica de  $f$  no es continua en  $x = c$ **Figura 1.25**

En la figura 1.25, parece que la continuidad en  $x = c$  puede destruirse mediante cualquiera de las siguientes condiciones.

- 1. La función no está definida en  $x = c$ .
- **2.** No existe el límite de  $f(x)$  en  $x = c$ .
- **3.** El límite de  $f(x)$  en  $x = c$  existe, pero no es igual a  $f(c)$ .

Si no se da *ninguna* de las tres condiciones anteriores, se dice que la función *f* es **continua en** *c*, como lo señala la importante definición que sigue.

## **DEFINICIÓN DE CONTINUIDAD**

*Continuidad en un punto:* Una función *f* es **continua en** *c* si se satisfacen las tres condiciones siguientes:

- **1.** *f*(*c*) está definida.
- **2.**  $\lim f(x)$  existe.  $x \rightarrow c$
- **3.**  $\lim f(x) = f(c).$  $x \rightarrow c$

*Continuidad en un intervalo abierto:* Una función es **continua en un intervalo abierto (***a***,** *b***)** si es continua en cada punto del intervalo. Una función continua en la recta completa de los números reales  $(-\infty, \infty)$  es **continua en todas partes**.

## *PARA MAYOR INFORMACIÓN*

Para obtener más información sobre el concepto de continuidad, ver el artículo "Leibniz and the Spell of the Continuous" de Hardy Grant en *The College Mathematics Journal*.

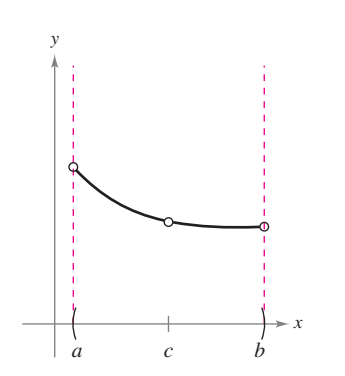

*a***)** Discontinuidad evitable o removible

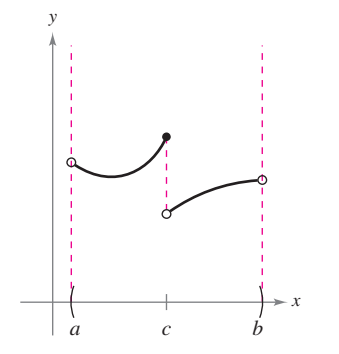

*b***)** Discontinuidad inevitable o no removible

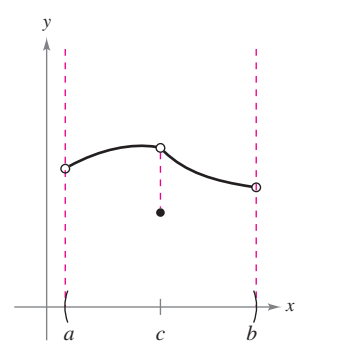

*c***)** Discontinuidad evitable o removible **Figura 1.26**

Considerar un intervalo abierto *I* que contiene un número real *c*. Si una función *f* está definida en *I* (excepto, posiblemente, en *c*) y no es continua en *c*, se dice que *f* tiene una **discontinuidad** en *c*. Las discontinuidades se clasifican en dos categorías: **evitables o removibles** e **inevitables o no removibles**. Se dice que una discontinuidad en *c* es evitable o removible si *f* se puede hacer continua definiendo (o redefiniendo) apropiadamente *f*(*c*). Por ejemplo, las funciones en las figuras 1.26*a* y *c* presentan discontinuidades evitables o removibles en *c*, mientras que la de la figura l.26*b* presenta una discontinuidad inevitable o no removible en *c*.

## *EJEMPLO 1* **Continuidad de una función**

Analizar la continuidad de cada función.

**a)** 
$$
f(x) = \frac{1}{x}
$$
 **b)**  $g(x) = \frac{x^2 - 1}{x - 1}$  **c)**  $h(x) = \begin{cases} x + 1, & x \le 0 \\ x^2 + 1, & x > 0 \end{cases}$  **d)**  $y = \text{sen } x$ 

#### **Solución**

- *a***)** El dominio de *f* lo constituyen todos los números reales distintos de cero. A partir del teorema 1.3, se puede concluir que *f* es continua en todos los valores de *x* de su dominio. En *x* 0, *f* tiene una discontinuidad inevitable, como se muestra en la figura 1.27*a*. En otras palabras, no hay modo de definir *f*(0) para hacer que la nueva función sea continua en  $x = 0$ .
- *b*) El dominio de *g* lo constituyen todos los números reales excepto  $x = 1$ . Aplicando el teorema 1.3, se puede concluir que *g* es continua en todos los valores de *x* de su dominio. En  $x = 1$ , la función presenta una discontinuidad evitable, como se muestra en la figura 1.27*b*. Si *g*(l) se define como 2, la "nueva" función es continua para todos los números reales.
- *c***)** El dominio de *h* está formado por todos los números reales. La función *h* es continua en  $(-\infty, 0)$  y en  $(0, \infty)$ , y puesto que lím  $h(x) = 1$ , *h* es continua en toda la recta real, como ilustra la figura 1.27*c*. *x* $\rightarrow$ 0
- *d***)** El dominio de *y* está conformado por todos los números reales. Del teorema 1.6, se puede concluir que la función es continua en todo su dominio ( $-\infty$ ,  $\infty$ ), como se muestra en la figura 1.27*d*.

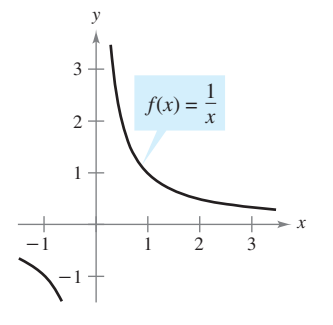

*a*) Discontinuidad inevitable o no removible en  $x = 0$  *b*) Discontinuidad evitable o removible en  $x = 1$ 

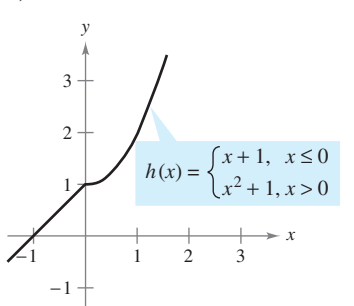

*c***)** Continua en toda la recta real *d***)** Continua en toda la recta real **Figura 1.27**

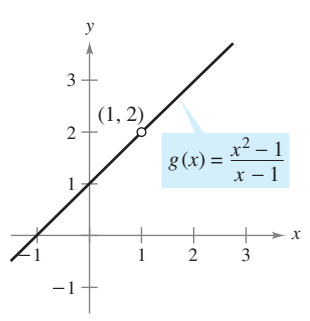

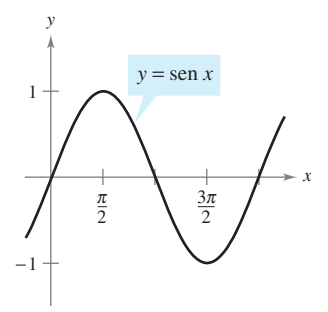

**AYUDA DE ESTUDIO** Algunas veces se llama a la función del ejemplo 1*a* "discontinua". Pero se ha encontrado que esta terminología es confusa. Es preferible decir que la función tiene una discontinuidad en  $x = 0$ , es decir, que *f* es discontinua.

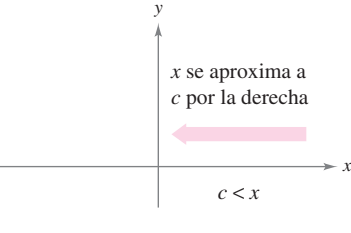

#### *a***)** Límite por la derecha

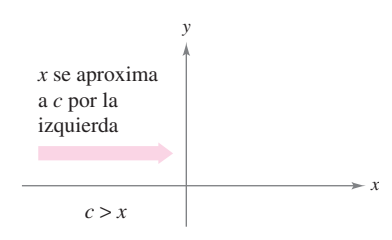

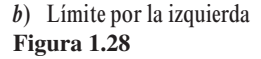

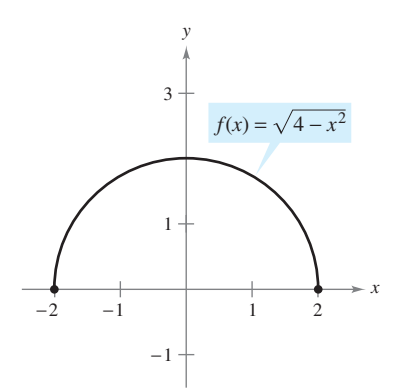

El límite de  $f(x)$  cuando *x* se aproxima  $a - 2$  por la derecha es 0 **Figura 1.29**

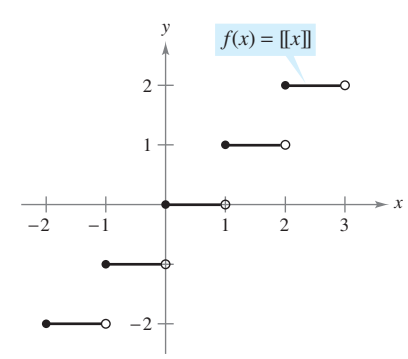

#### Función parte entera o mayor entero **Figura 1.30**

## **Límites laterales y continuidad en un intervalo cerrado**

Para comprender la noción de continuidad en un intervalo cerrado, es necesario estudiar antes un tipo diferente de límite, llamado **límite lateral**. Por ejemplo, el **límite por la derecha** significa que *x* se aproxima a *c* por valores superiores a *c* (ver la figura 1.28*a*). Este límite se denota como

$$
\lim_{x \to c^+} f(x) = L
$$

Límite por la derecha.

Del mismo modo, el **límite por la izquierda** significa que *x* se aproxima a *c* por valores inferiores a *c* (ver la figura 1.28*b*). Este límite se denota como

 $\lim_{x \to c^-}$  $x \rightarrow c$ 

Límite por la izquierda.

Los límites laterales son útiles al calcular límites de funciones que contienen radicales. Por ejemplo, si *n* es un entero dado

 $\lim_{x \to 0^+} \sqrt[n]{x} = 0.$ 

## *EJEMPLO 2* **Un límite lateral**

Encontrar el límite de  $f(x) = \sqrt{4-x^2}$  cuando *x* se aproxima a -2 por la derecha.

**Solución** Como se muestra en la figura 1.29, el límite cuando *x* se aproxima a  $-2$  por la derecha es

$$
\lim_{x \to -2^+} \sqrt{4 - x^2} = 0.
$$

Los límites laterales pueden usarse para investigar el comportamiento de las **funciones escalón**. Un tipo común de función escalón es la **función parte entera o mayor entero**   $|x|$ , que se define como

$$
|x| = \text{mayor enter } n \text{ tal que } n \le
$$

*x* Función mayor entero.

Por ejemplo,  $[2.5] = 2 \text{ y } [-2.5] = -3.$ 

#### *EJEMPLO 3* **La función parte entera o mayor entero**

Calcular el límite de la función parte entera o mayor entero  $f(x) = |x|$  cuando *x* tiende a 0 por la izquierda y por la derecha.

**Solución** Como se muestra en la figura 1.30, el límite cuando *x* se aproxima a 0 *por la izquierda* está dado por

$$
\lim_{x \to 0^-} [x] = -1
$$

mientras que el límite cuando *x* se aproxima a 0 *por la derecha* está dado por

$$
\lim_{x\to 0^+} [x] = 0.
$$

La función parte entera o mayor entero no es continua en 0 debido a que los límites por la izquierda y por la derecha en ese punto son diferentes. Mediante un razonamiento similar, se puede concluir que la función parte entera o mayor entero tiene una discontinuidad en cualquier entero *n*.

Cuando el límite por la izquierda no es igual al límite por la derecha, el límite (bilateral) *no existe*. El siguiente teorema lo explica mejor. Su demostración se obtiene directamente de la definición de límite lateral.

#### **TEOREMA 1.10 EXISTENCIA DE UN LÍMITE**

Si *f* es una función y *c* y *L* son números reales, el límite de *f*(*x*) cuando *x* se aproxima a *c* es *L* si y sólo si

 $\lim_{x \to c^{-}} f(x) = L$  y  $\lim_{x \to c^{+}} f(x) = L$ .

El concepto de límite lateral permite extender la definición de continuidad a los intervalos cerrados. Básicamente, se dice que una función es continua en un intervalo cerrado si es continua en el interior del intervalo y posee continuidad lateral en los extremos. Esto se enuncia de manera formal como sigue.

## **DEFINICIÓN DE CONTINUIDAD EN UN INTERVALO CERRADO**

Una función *f* es **continua en un intervalo cerrado [***a***,** *b***]** si es continua en el intervalo abierto (*a*, *b*) y

$$
\lim_{x \to a^+} f(x) = f(a) \qquad \text{y} \qquad \lim_{x \to b^-} f(x) = f(b).
$$

La función *f* es **continua por la derecha** en *a* y **continua por la izquierda** en *b* (ver la figura 1.31).

Se pueden establecer definiciones análogas para incluir la continuidad en intervalos con la forma (*a*, *b*] y [*a*, *b*), que no son abiertos ni cerrados o infinitos. Por ejemplo, la función

$$
f(x) = \sqrt{x}
$$

es continua en el intervalo infinito [0, @), y la función

$$
g(x) = \sqrt{2 - x}
$$

es continua en el intervalo infinito  $(-\infty, 2]$ .

#### *EJEMPLO 4* **Continuidad en un intervalo cerrado**

Analizar la continuidad de  $f(x) = \sqrt{1 - x^2}$ .

**Solución** El dominio de *f* es el intervalo cerrado  $[-1, 1]$ . En todos los puntos del intervalo abierto  $(-1, 1)$ , la continuidad de *f* obedece a los teoremas 1.4 y 1.5. Además, dado que

$$
\lim_{x \to -1^+} \sqrt{1 - x^2} = 0 = f(-1)
$$
 Conti

Continua por la derecha.

$$
\lim_{x \to 1^{-}} \sqrt{1 - x^2} = 0 = f(1)
$$

y

Continua por la izquierda.

se puede concluir que  $f$  es continua en el intervalo cerrado  $[-1, 1]$ , como se ilustra en la figura 1.32.

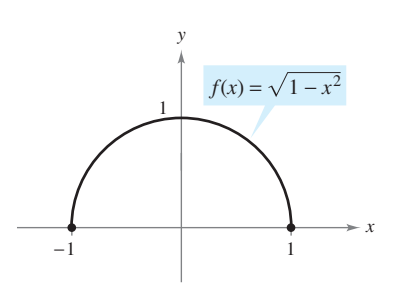

Función continua en  $[-1, 1]$ **Figura 1.32**

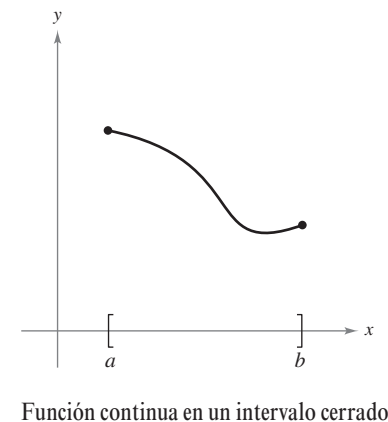

**Figura 1.31**

El siguiente ejemplo muestra cómo se puede aplicar un límite lateral con el fin de determinar el cero absoluto en la escala Kelvin.

## *EJEMPLO 5* **Ley de Charles y cero absoluto**

En la escala Kelvin, el *cero absoluto* es la temperatura 0 K. A pesar de que se han obtenido temperaturas muy cercanas a 0 K en laboratorio, nunca se ha alcanzado el cero absoluto. De hecho, existen evidencias que sugieren la imposibilidad de alcanzar el cero absoluto. ¿Cómo determinaron los científicos que 0 K es el "límite inferior" de la temperatura de la materia? ¿Cuál es el cero absoluto en la escala Celsius?

**Solución** La determinación del cero absoluto proviene del trabajo del físico francés Jacques Charles (1746-1823), quien descubrió que el volumen de un gas a presión constante crece de manera lineal con respecto a la temperatura. En la tabla siguiente se ilustra la relación entre volumen y temperatura. Para crear los valores que aparecen en la tabla, una mol de hidrógeno se mantiene a una presión constante de una atmósfera. El volumen *V* es aproximado y se mide en litros y la temperatura *T* se mide en grados Celsius.

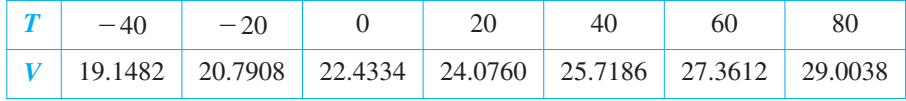

En la figura 1.33 se muestran los puntos representados en la tabla. Empleando dichos puntos, se puede determinar que *T* y *V* se relacionan a través de la ecuación lineal

$$
V = 0.08213T + 22.4334 \qquad \text{o} \qquad T = \frac{V - 22.4334}{0.08213}.
$$

Mediante el razonamiento de que el volumen del gas puede tender a 0 (pero nunca ser igual o menor que cero) se puede concluir que la "temperatura mínima posible" se obtiene por medio de

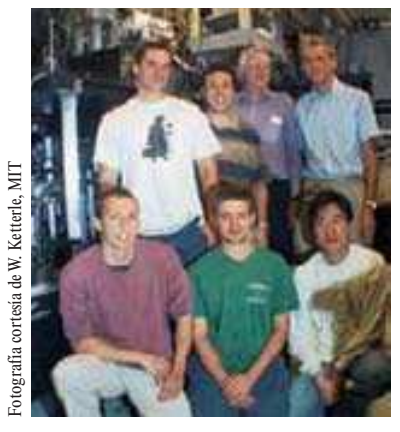

En 2003, investigadores del Massachusetts Institute of Technology utilizaron láser y evaporación para producir un gas superfrío en el que los átomos se superponen. Este gas se denomina condensado de Bose-Einstein. Midieron una temperatura de alrededor de 450 pK (picokelvin) o –273.14999999955°C aproximadamente. (*Fuente*: *Science Magazine*, 12 de septiembre de 2003.)

$$
\lim_{V \to 0^{+}} T = \lim_{V \to 0^{+}} \frac{V - 22.4334}{0.08213}
$$
  
=  $\frac{0 - 22.4334}{0.08213}$    
Usar sustitución directa.  
 $\approx -273.15.$ 

De tal manera, el cero absoluto en la escala Kelvin (0 K) es de aproximadamente  $-273.15^{\circ}$ en la escala Celsius.

La tabla que se encuentra a continuación muestra las temperaturas del ejemplo 5, en la escala Fahrenheit. Repetir la solución del ejemplo 5 utilizando estas temperaturas y volúmenes. Utilizar el resultado para determinar el valor del cero absoluto en la escala Fahrenheit.

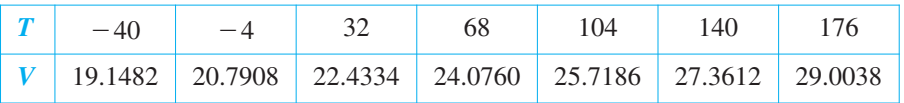

**NOTA** La Ley de Charles para los gases (suponiendo una presión constante) puede enunciarse como

$$
V=RT
$$

*v* 

Ley de Charles.

donde *V* es el volumen, *R* es una constante y *T* es la temperatura. En este enunciado de la ley, ¿qué propiedad debe tener la escala de temperaturas?

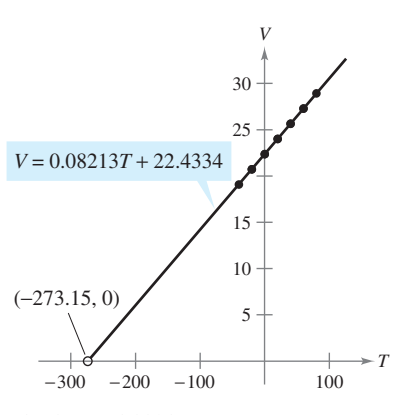

El volumen del hidrógeno gaseoso depende de su temperatura **Figura 1.33**

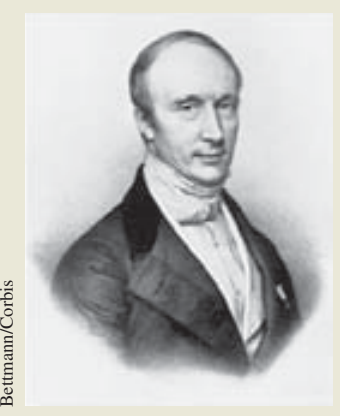

Bettmann/Corbis

**AUGUSTIN-LOUIS CAUCHY (1789-1857)**

El concepto de función continua fue presentado por vez primera por Augustin-Louis Cauchy en 1821. La definición expuesta en su texto *Cours d'Analyse* establecía que las pequeñas modificaciones indefinidas en *y* eran resultado de las pequeñas modificaciones indefinidas en *x*. "… *f*(*x*) será una función *continua* si… los valores numéricos de la diferencia  $f(x + \alpha) - f(x) = 0$  disminuyen de forma indefinida con los de  $\alpha$ ..."

## **Propiedades de la continuidad**

En la sección 1.3 se estudiaron las propiedades de los límites. Cada una de esas propiedades genera una propiedad correspondiente relativa a la continuidad de una función. Por ejemplo, el teorema 1.11 es consecuencia directa del teorema 1.2. (Se muestra una prueba del teorema 1.11 en el apéndice A.)

#### **TEOREMA 1.11 PROPIEDADES DE LA CONTINUIDAD**

Si *b* es un número real y *f* y *g* son continuas en  $x = c$ , entonces las siguientes funciones también son continuas en *c*.

- **1.** Múltiplo escalar: *bf*
- **2.** Suma y diferencia:  $f \pm g$
- **3.** Producto: *fg*
- **4.** Cociente:  $\frac{f}{g}$ , si  $g(c) \neq 0$

Las funciones de los siguientes tipos son continuas en sus dominios.

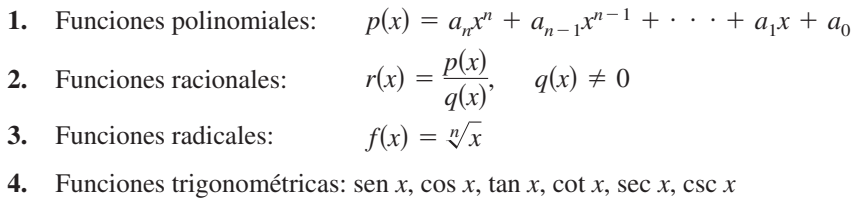

Combinando el teorema 1.11 con esta síntesis, se puede concluir que una gran variedad de funciones elementales son continuas en sus dominios.

## *EJEMPLO 6* **Aplicación de las propiedades de la continuidad**

Por el teorema 1.11, cada una de las siguientes funciones es continua en todos los puntos de su dominio.

$$
f(x) = x + \text{sen } x
$$
,  $f(x) = 3 \text{ tan } x$ ,  $f(x) = \frac{x^2 + 1}{\cos x}$ 

El siguiente teorema, consecuencia del teorema 1.5, permite determinar la continuidad de funciones *compuestas*, como

$$
f(x) = \text{sen } 3x
$$
,  $f(x) = \sqrt{x^2 + 1}$ ,  $f(x) = \tan \frac{1}{x}$ .

**TEOREMA 1.12 CONTINUIDAD DE UNA FUNCIÓN COMPUESTA**

Si *g* es continua en *c* y *f* es continua en *g*(*c*), entonces la función compuesta dada por  $(f \circ g)(x) = f(g(x))$  es continua en *c*.

**DEMOSTRACIÓN** Por definición de continuidad,  $\lim_{x \to c} g(x) = g(c)$  y  $\lim_{x \to g(c)} f(x) = f(g(c))$ . Al aplicar el teorema 1.5 con  $L = g(c)$  se obtiene  $\lim_{x \to c} f(g(x)) = f(\lim_{x \to c} g(x)) = f(g(c))$ . De esta manera,  $(f \circ g) = f(g(x))$  es continua en *c*.

**NOTA** Una consecuencia del teorema 1.12 es que si *f* y *g* satisfacen las condiciones señaladas, es posible determinar que el límite de *f*(*g*(*x*)) cuando *x* se aproxima a *c* es

$$
\lim_{x \to c} f(g(x)) = f(g(c)).
$$

## *EJEMPLO 7* **Prueba de la continuidad**

Describir el intervalo o intervalos donde cada función es continua.

**a)** 
$$
f(x) = \tan x
$$
 **b)**  $g(x) = \begin{cases} \text{sen} \frac{1}{x}, & x \neq 0 \\ 0, & x = 0 \end{cases}$  **c)**  $h(x) = \begin{cases} x \text{ sen } \frac{1}{x}, & x \neq 0 \\ 0, & x = 0 \end{cases}$ 

## **Solución**

*a***)** La función tangente  $f(x) = \tan x$  no está definida en

$$
x = \frac{\pi}{2} + n\pi, \quad \text{donde } n \text{ es un entero.}
$$

En todos los demás puntos es continua. De tal modo,  $f(x) = \tan x$  es continua en todos los intervalos abiertos

$$
\ldots, \left(-\frac{3\pi}{2}, -\frac{\pi}{2}\right), \left(-\frac{\pi}{2}, \frac{\pi}{2}\right), \left(\frac{\pi}{2}, \frac{3\pi}{2}\right), \ldots
$$

como muestra la figura 1.34*a*.

- *b*) Puesto que  $y = 1/x$  es continua excepto en  $x = 0$  y la función seno es continua para todos los valores reales de *x*, resulta que  $y =$ sen  $(1/x)$  es continua en todos los valores reales salvo en  $x = 0$ . En  $x = 0$ , no existe el límite de  $g(x)$  (ver el ejemplo 5 de la sección 1.2). Por tanto, *g* es continua en los intervalos  $(-\infty, 0)$  y  $(0, \infty)$ , como se muestra en la figura 1.34*b*.
- *c***)** Esta función es parecida a la del apartado *b*), con excepción de que las oscilaciones están amortiguadas por el factor *x*. Aplicando el teorema del encaje, se obtiene

$$
-|x| \le x \operatorname{sen} \frac{1}{x} \le |x|, \qquad x \ne 0
$$

y se puede concluir que

$$
\lim_{x\to 0} h(x) = 0.
$$

De tal manera, *h* es continua en toda la recta real, como se muestra en la figura 1.34*c*.

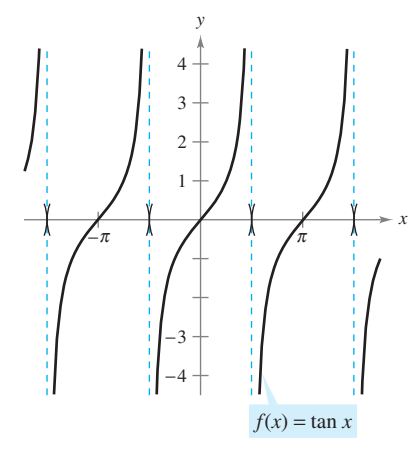

*a***)** *f* es continua en cada intervalo abierto de su dominio

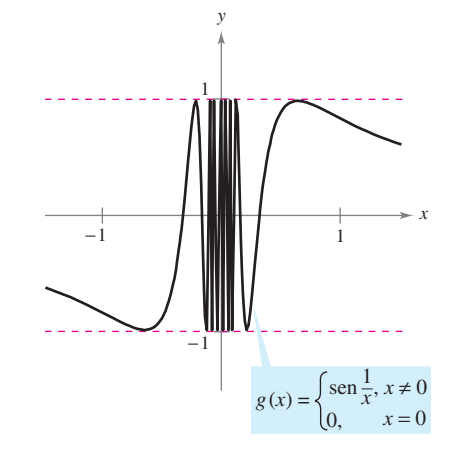

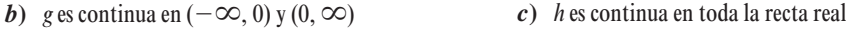

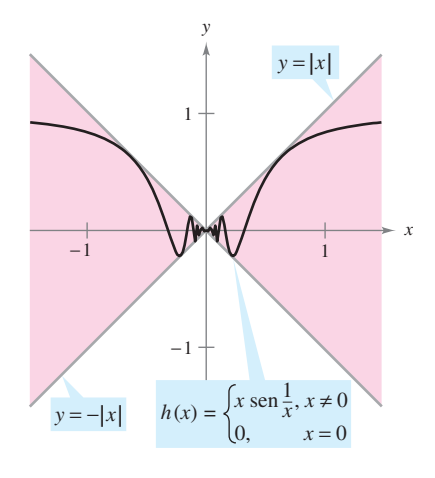

**Figura 1.34**

## **Teorema del valor intermedio**

El teorema 1.13 es un importante teorema relativo al comportamiento de las funciones continuas en un intervalo cerrado.

#### **TEOREMA 1.13 TEOREMA DEL VALOR INTERMEDIO**

Si *f* es continua en el intervalo cerrado [*a*, *b*],  $f(a) \neq f(b)$  y *k* es cualquier número entre  $f(a)$  y  $f(b)$ , entonces existe al menos un número *c* en [*a*, *b*] tal que

 $f(c) = k$ .

**NOTA** El teorema del valor intermedio asegura que existe al menos un número *c*, pero no proporciona un método para encontrarlo. Tales teoremas se denominan **teoremas de existencia**. Al consultar un libro de cálculo avanzado, se observará que la demostración de este teorema se basa en una propiedad de los números reales denominada *completitud*. El teorema del valor intermedio establece que para una función continua *f*, si *x* recorre todos los valores desde *a* hasta *b*, entonces *f*(*x*) debe asumir todos los valores entre  $f(a)$  y  $f(b)$ .

Como ejemplo sencillo de este hecho, tomar en cuenta la estatura de las personas. Supongamos que una niña medía 1.52 m al cumplir 13 años y 1.70 m al cumplir 14 años, entonces, para cualquier altura *h* entre 1.52 y 1.70 m, debe existir algún momento *t* en el que su estatura fue exactamente de *h*. Esto parece razonable debido a que el crecimiento humano es continuo y la estatura de una persona no cambia de un valor a otro en forma abrupta.

El teorema del valor intermedio garantiza la existencia de *al menos* un número *c* en el intervalo cerrado [*a*, *b*]. Puede, claro está, haber más de uno, tal que *f*(*c*) *k*, como se muestra en la figura 1.35. Una función discontinua no necesariamente manifiesta la propiedad del valor intermedio. Por ejemplo, la gráfica de la función discontinua de la figura 1.36 salta sobre la recta horizontal dada por  $y = k$ , sin que exista valor alguno para *c* en  $[a, b]$ , tal que  $f(c) = k$ .

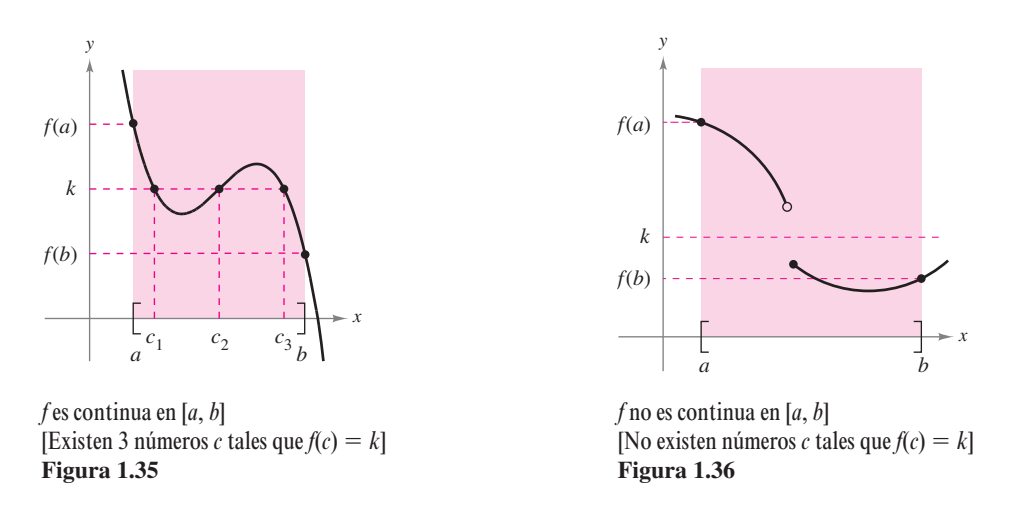

El teorema del valor intermedio suele emplearse para localizar los ceros de una función continua en un intervalo cerrado. De manera más específica, si *f* es continua en [*a*, *b*] y *f*(*a*) y *f*(*b*) tienen signo distinto, entonces el teorema nos garantiza la existencia de por lo menos un cero de *f* en el intervalo cerrado [*a*, *b*].

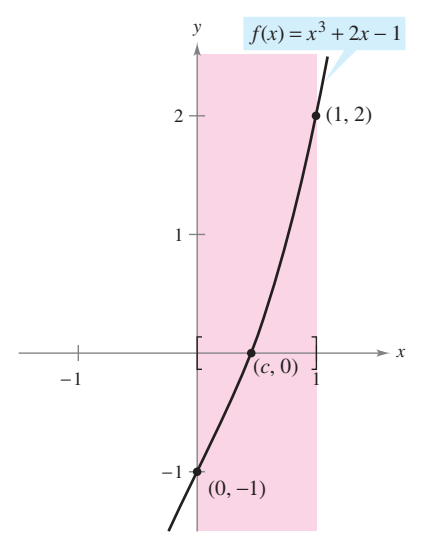

 $f$  es continua en [0,1] con  $f(0) < 0$  $y f(1) > 0$ **Figura 1.37**

## *EJEMPLO 8* **Una aplicación del teorema del valor intermedio**

Utilizar el teorema del valor intermedio para demostrar que la función polinomial  $f(x) = x^3$  $+2x-1$  tiene un cero en el intervalo [0, 1].

**Solución** Observar que *f* es continua en el intervalo cerrado [0, 1]. Dado que

$$
f(0) = 03 + 2(0) - 1 = -1 \t y \t f(1) = 13 + 2(1) - 1 = 2
$$

resulta que  $f(0) < 0$  y  $f(1) > 0$ . Por tanto, se puede aplicar el teorema del valor intermedio y concluir que debe existir algún *c* en [0, 1] tal que

 $f(c) = 0$  *f* tiene un cero en el intervalo cerrado [0, 1].

como se muestra en la figura 1.37.

El **método de bisección** para estimar los ceros reales de una función continua es parecido al método empleado en el ejemplo 8. Si se sabe que existe un cero en el intervalo cerrado [*a*, *b*], dicho cero debe pertenecer al intervalo [*a*,  $(a + b)/2$ ] o [ $(a + b)/2$ , *b*]. A partir del signo de  $f[(a + b)/2)$ , se puede determinar cuál intervalo contiene al cero. Mediante bisecciones sucesivas del intervalo, se puede "atrapar" al cero de la función.

**TECNOLOGÍA** También se puede usar el *zoom* de una herramienta de graficación para estimar los ceros reales de una función continua. Al hacer acercamientos de forma repetida a la zona donde la gráfica corta al eje *x* y ajustar la escala de dicho eje, se puede estimar el cero de la función con la precisión deseada. El cero de  $x^3 + 2x - 1$  es alrededor de 0.453, como se muestra en la figura 1.38.

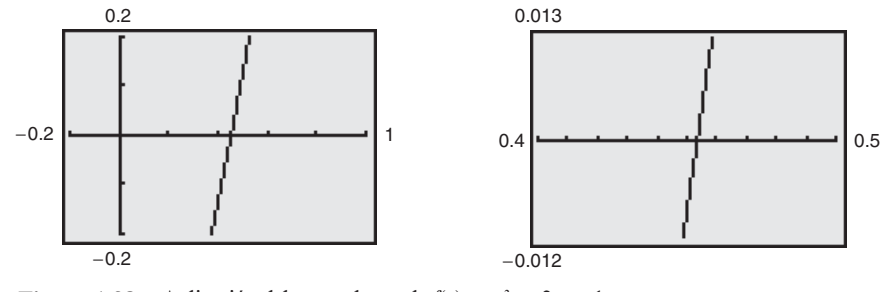

Figura 1.38 Aplicación del *zoom* al cero de  $f(x) = x^3 + 2x - 1$ 

*x*

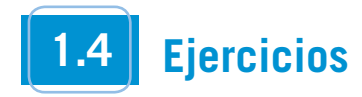

**En los ejercicios 1 a 6, utilizar una herramienta de graficación para**  determinar el límite y analizar la continuidad de la función.

*a*)  $\lim_{x \to c^+} f(x)$  $x \rightarrow c$ *b*)  $\lim_{x \to c^{-}} f(x)$  $f(x)$  *c*) lim  $f(x)$  $x \rightarrow c$  $\rightarrow$ **discuss the continuity of the function.**  $\lambda \rightarrow c$   $\lambda \rightarrow c$ **lim**  $\lambda \rightarrow c$  $\lambda \rightarrow c$ 

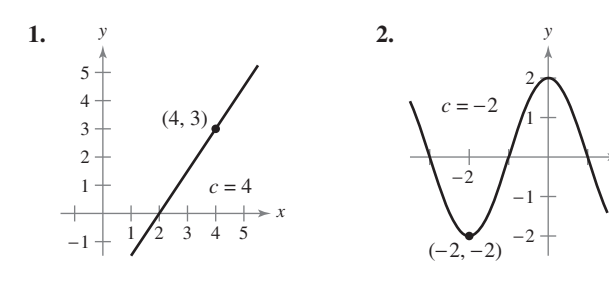

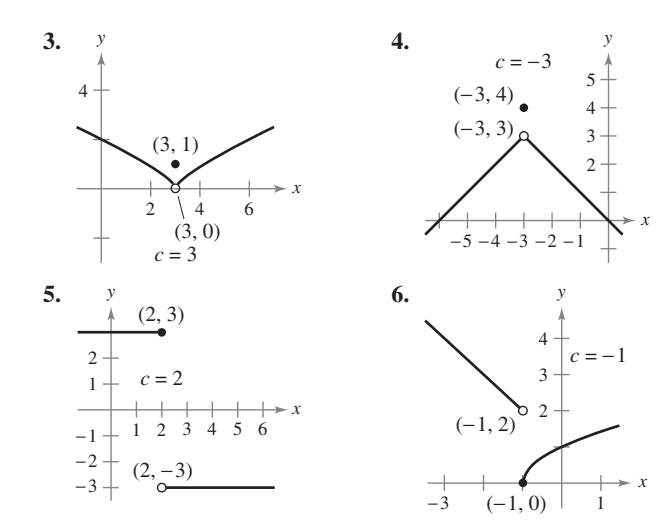

**En los ejercicios 7 a 26, calcular el límite (si existe). Si no existe, explicar por qué.**

7. 
$$
\lim_{x \to 8^+} \frac{1}{x+8}
$$
  
\n8.  $\lim_{x \to 5^-} \frac{3}{x+5}$   
\n9.  $\lim_{x \to 5^+} \frac{x-5}{x^2-25}$   
\n10.  $\lim_{x \to 2^+} \frac{2-x}{x^2-4}$   
\n11.  $\lim_{x \to 3^-} \frac{x}{\sqrt{x^2-9}}$   
\n12.  $\lim_{x \to 9^-} \frac{\sqrt{x}-3}{x-9}$   
\n13.  $\lim_{x \to 0^-} \frac{|x|}{x}$   
\n14.  $\lim_{x \to 10^+} \frac{|x-10|}{x-10}$   
\n15.  $\lim_{\Delta x \to 0^+} \frac{x + \Delta x}{\Delta x} - \frac{1}{x}$   
\n16.  $\lim_{\Delta x \to 0^+} \frac{(x + \Delta x)^2 + x + \Delta x - (x^2 + x)}{\Delta x}$   
\n17.  $\lim_{x \to 3^-} f(x)$ , donde  $f(x) =\begin{cases} \frac{x+2}{2}, & x \le 3 \\ \frac{12-2x}{3}, & x > 3 \end{cases}$   
\n18.  $\lim_{x \to 2} f(x)$ , donde  $f(x) =\begin{cases} x^2 - 4x + 6, & x < 2 \\ -x^2 + 4x - 2, & x \ge 2 \end{cases}$   
\n19.  $\lim_{x \to 1^+} f(x)$ , donde  $f(x) =\begin{cases} x^3 + 1, & x < 1 \\ x + 1, & x \ge 1 \end{cases}$   
\n20.  $\lim_{x \to \pi} f(x)$ , donde  $f(x) =\begin{cases} x, & x \le 1 \\ 1 - x, & x > 1 \end{cases}$   
\n21.  $\lim_{x \to \pi} \cot x$   
\n22.  $\lim_{x \to \pi/2} \sec x$   
\n23.  $\lim_{x \to 4^+} (5[x] - 7)$   
\n24.  $\lim_{x \to 2^+} (2x - [x])$   
\n25.  $\lim_{x \to 1} (2 - [x - x])$   
\n26.  $\lim_{x \$ 

**En los ejercicios 27 a 30, analizar la continuidad de cada función.**

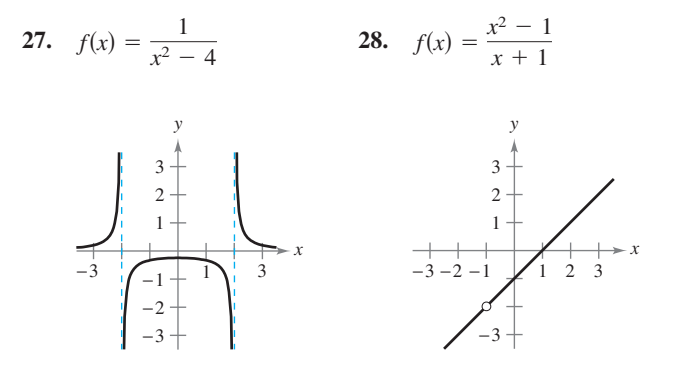

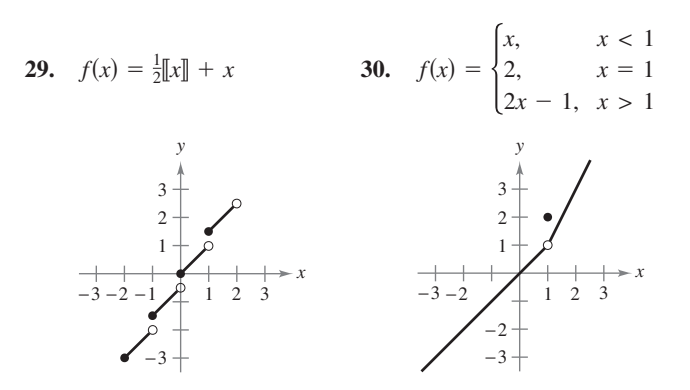

**En los ejercicios 31 a 34, analizar la continuidad de la función en el intervalo cerrado.**

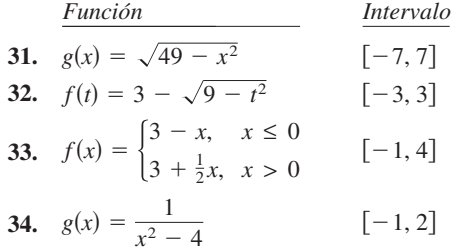

**En los ejercicios 35 a 60, encontrar los valores de** *x* **(si existe alguno) en los que** *f* **no es continua. ¿Cuáles discontinuidades son evitables o removibles?**

35. 
$$
f(x) = \frac{6}{x}
$$
  
\n36.  $f(x) = \frac{3}{x-2}$   
\n37.  $f(x) = x^2 - 9$   
\n38.  $f(x) = x^2 - 2x + 1$   
\n39.  $f(x) = \frac{1}{4-x^2}$   
\n40.  $f(x) = \frac{1}{x^2 + 1}$   
\n41.  $f(x) = 3x - \cos x$   
\n42.  $f(x) = \cos \frac{\pi x}{2}$   
\n43.  $f(x) = \frac{x}{x^2 - x}$   
\n44.  $f(x) = \frac{x}{x^2 - 1}$   
\n45.  $f(x) = \frac{x}{x^2 + 1}$   
\n46.  $f(x) = \frac{x - 6}{x^2 - 36}$   
\n47.  $f(x) = \frac{x + 2}{x^2 - 3x - 10}$   
\n48.  $f(x) = \frac{x - 1}{x^2 + x - 2}$   
\n49.  $f(x) = \frac{|x + 7|}{x + 7}$   
\n50.  $f(x) = \frac{|x - 8|}{x - 8}$   
\n51.  $f(x) = \begin{cases} x, & x \le 1 \\ x^2, & x > 1 \end{cases}$   
\n52.  $f(x) = \begin{cases} -2x + 3, & x < 1 \\ x^2, & x \ge 1 \end{cases}$ 

53. 
$$
f(x) = \begin{cases} \frac{1}{2}x + 1, & x \le 2 \\ 3 - x, & x > 2 \end{cases}
$$
  
\n54.  $f(x) = \begin{cases} -2x, & x \le 2 \\ x^2 - 4x + 1, & x > 2 \end{cases}$   
\n55.  $f(x) = \begin{cases} \tan \frac{\pi x}{4}, & |x| < 1 \\ x, & |x| \ge 1 \end{cases}$   
\n56.  $f(x) = \begin{cases} \csc \frac{\pi x}{6}, & |x - 3| \le 2 \\ 2, & |x - 3| > 2 \end{cases}$   
\n57.  $f(x) = \csc 2x$   
\n58.  $f(x) = \tan \frac{\pi x}{2}$   
\n59.  $f(x) = ||x - 8||$   
\n60.  $f(x) = 5 - ||x||$ 

- **En los ejercicios 61 y 62, utilizar una herramienta de graficación para representar la función. A partir de la gráfica, estimar**
	- $\lim_{x \to 0^+} f(x) = y = \lim_{x \to 0^-} f(x)$

**¿Es continua la función en toda la recta real? Explicar la respuesta.**

**61.** 
$$
f(x) = \frac{|x^2 - 4|x}{x + 2}
$$
 **62.**  $f(x) = \frac{|x^2 + 4x|(x + 2)}{x + 4}$ 

**En los ejercicios 63 a 68, encontrar la constante** *a***, o las constantes**  *a* **y** *b***, tales que la función sea continua en toda la recta real.**

**63.**  $f(x) = \begin{cases} 3x^2, \\ ax \end{cases}$ **64.**  $f(x) = \begin{cases} 3x^3, \\ ax \end{cases}$ **65.**  $f(x) = \begin{cases} x^3, \\ ax \end{cases}$ **66.**  $g(x) = \begin{cases} \frac{4 \text{ sen } x}{x} \\ a - 2x \end{cases}$ **67.**  $f(x) = \begin{cases} 2, \\ a. \end{cases}$  $ax + b$ ,  $-2,$  $x \le -1$  $-1 < x < 3$  $x \geq 3$  $\frac{\sin x}{x}$ ,  $x < 0$  $a - 2x, \, x \ge 0$ *ax*<sup>2</sup> ,  $x \leq 2$  $x > 2$  $ax + 5$ ,  $x \leq 1$  *x* > 1  $ax - 4$ ,  $x \geq 1$  $x < 1$ 

**68.** 
$$
g(x) = \begin{cases} \frac{x^2 - a^2}{x - a}, & x \neq a \\ 8, & x = a \end{cases}
$$

**En los ejercicios 69 a 72, analizar la continuidad de la función compuesta**  $h(x) = f(g(x)).$ 

69. 
$$
f(x) = x^2
$$
  
\n $g(x) = x - 1$   
\n71.  $f(x) = \frac{1}{x - 6}$   
\n $g(x) = x^2 + 5$   
\n72.  $f(x) = \text{sen } x$   
\n $g(x) = x^2 + 5$   
\n73.  $g(x) = x^2$ 

**En los ejercicios 73 a 76, utilizar una herramienta de graficación para representar la función. Usar la gráfica para determinar todo valor de** *x* **en donde la función no sea continua.**

73. 
$$
f(x) = ||x|| - x
$$
  
\n74.  $h(x) = \frac{1}{x^2 - x - 2}$   
\n75.  $g(x) =\begin{cases} x^2 - 3x, & x > 4 \\ 2x - 5, & x \le 4 \end{cases}$   
\n76.  $f(x) =\begin{cases} \frac{\cos x - 1}{x}, & x < 0 \\ 5x, & x \ge 0 \end{cases}$ 

**En los ejercicios 77 a 80, describir el o los intervalos en los que la función es continua.**

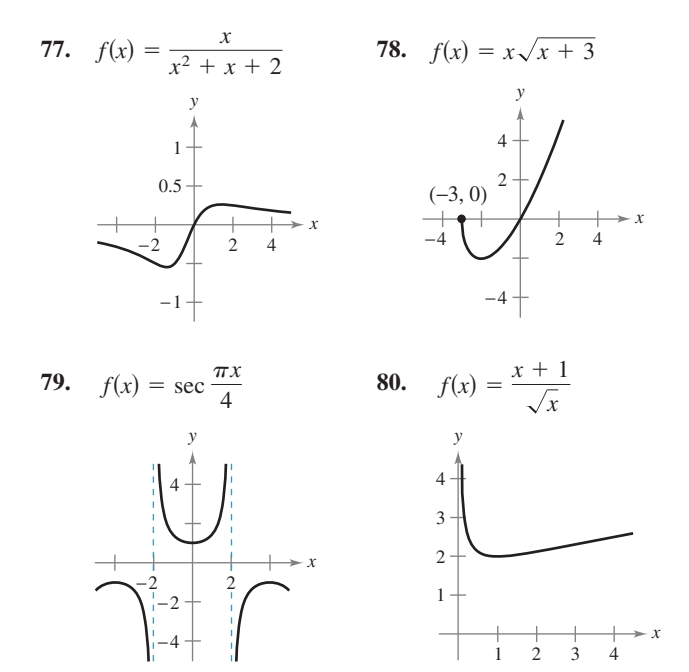

А. *Redacción* **En los ejercicios 81 y 82, utilizar una herramienta de graficación para representar la función en el intervalo [4, 4]. ¿Parece continua en este intervalo la gráfica de la función? ¿Es continua la función en [4, 4]? Escribir unas líneas sobre la importancia de examinar una función analíticamente, además de hacerlo de manera gráfica.**

**81.** 
$$
f(x) = \frac{\text{sen } x}{x}
$$
 **82.**  $f(x) = \frac{x^3 - 8}{x - 2}$ 

*Redacción* **En los ejercicios 83 a 86, explicar por qué la función tiene un cero en el intervalo dado.**

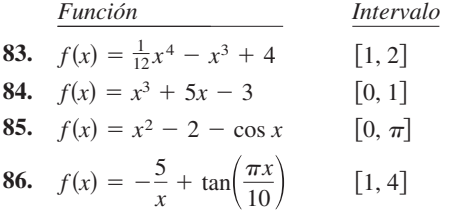

**En los ejercicios 87 a 90, utilizar el teorema del valor intermedio y una herramienta de graficación para estimar el cero de la función en el intervalo [0, 1]. Realizar acercamientos de forma repetida en la gráfica de la función con el fin de determinar el cero con una precisión de dos cifras decimales. Emplear la función** *cero* **o** *raíz* **de su herramienta de graficación para estimar el cero con una precisión de cuatro cifras decimales.**

**87.** 
$$
f(x) = x^3 + x - 1
$$

 **88.**  $f(x) = x^3 + 5x - 3$ 

**89.** 
$$
g(t) = 2 \cos t - 3t
$$

 **90.**  $h(\theta) = 1 + \theta - 3 \tan \theta$ 

**En los ejercicios 91 a 94, verificar que el teorema del valor intermedio es aplicable al intervalo indicado y encontrar el valor de** *c* **garantizado por el teorema.**

**91.** 
$$
f(x) = x^2 + x - 1
$$
, [0, 5],  $f(c) = 11$   
\n**92.**  $f(x) = x^2 - 6x + 8$ , [0, 3],  $f(c) = 0$   
\n**93.**  $f(x) = x^3 - x^2 + x - 2$ , [0, 3],  $f(c) = 4$   
\n**94.**  $f(x) = \frac{x^2 + x}{x - 1}$ ,  $\left[\frac{5}{2}, 4\right]$ ,  $f(c) = 6$ 

## **Desarrollo de conceptos**

 **95.** En cada una de las gráficas siguientes especificar cómo se destruye la continuidad en  $x = c$ :

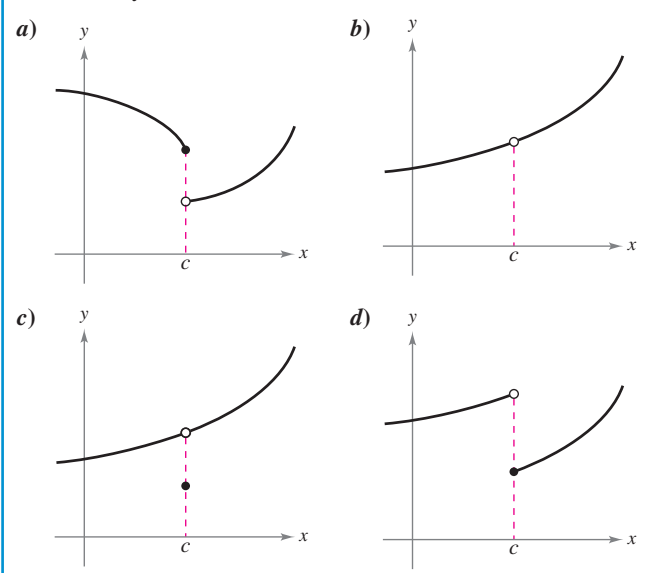

 **96.** Esbozar la gráfica de cualquier función *f* tal que:

 $\lim_{x \to 3^+} f(x) = 1$  y  $\lim_{x \to 3^-} f(x) = 0.$  $\lim_{x \to 3^+} f(x) = 1$ 

 $i$ Esta función es continua en  $x = 3$ ? Explicar la respuesta.

**97.** Si las funciones *f* y *g* son continuas para todos los *x* reales,  $\int_{c} f + g$  es siempre continua para todos los *x* reales?  $\int_{c} f/g$  es siempre continua para todos los *x* reales? Si alguna no es continua, elaborar un ejemplo para verificar la conclusión.

## **Para discusión**

- **98.** Describir la diferencia que existe entre una discontinuidad removible y una no removible. En la explicación, incluir ejemplos de las siguientes descripciones:
	- *a*) Una función con una discontinuidad no evitable en  $x = 4$ .
	- *b*) Una función con una discontinuidad evitable en  $x = -4$ .
	- *c*) Una función que cuenta con las dos características descritas en los incisos *a*) y *b*).

*¿Verdadero o falso?* **En los ejercicios 99 a 102, determinar si la afirmación es verdadera o falsa. Si es falsa, explicar por qué o proporcionar un ejemplo que lo demuestre.**

- **99.** Si  $\lim f(x) = L$   $\text{y } f(c) = L$ , entonces *f* es continua en *c*.  $x \rightarrow c$  $\rightarrow$
- **100.** Si  $f(x) = g(x)$  para  $x \neq c$  y  $f(c) \neq g(c)$ , entonces ya sea *f* o *g* no es continua en *c*.
- **101.** En una función racional puede haber infinitos valores de *x* en los que no es continua.
- **102.** La función  $f(x) = |x 1|/(x 1)$  es continua en  $(-\infty, \infty)$ .
- **103.** *Piscina* Todos los días se disuelven 28 onzas de cloro en el agua de una piscina. En la gráfica se muestra la cantidad de cloro *f*(*t*) en esa agua luego de *t* días.

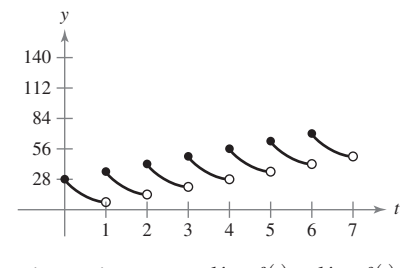

Estimar e interpretar  $\lim_{t \to 4^-} f(t)$  y  $\lim_{t \to 4^+} f(t)$ .

 **104.** *Para pensar* Describir en qué difieren las funciones

 $f(x) = 3 + |x|$ y

$$
g(x) = 3 - [-x].
$$

 **105.** *Tarifas telefónicas* Una llamada de larga distancia entre dos ciudades cuesta \$0.40 los primeros 10 minutos y \$0.05 por cada minuto o fracción adicional. Utilizar la función parte entera o mayor entero para expresar el costo *C* de una llamada en términos del tiempo *t* (en minutos). Dibujar la gráfica de esta función y analizar su continuidad.

**106.** *Gestión de inventarios* El número de unidades en inventario en una pequeña empresa está dado por

$$
N(t) = 25\left(2\left[\frac{t+2}{2}\right] - t\right)
$$

donde *t* representa el tiempo en meses. Dibujar la gráfica de esta función y analizar su continuidad. ¿Con qué frecuencia la empresa debe reponer existencias?

**107.** *Déjà vu* Un sábado a las 8:00 de la mañana, un hombre comienza a subir corriendo la ladera de una montaña hacia su campamento de fin de semana. El domingo a las 8:00 de la mañana baja corriendo la montaña. Tarda 20 minutos en subir y sólo 10 en bajar. En cierto punto del camino de bajada, el hombre se da cuenta de que pasó por el mismo lugar a la misma hora el sábado. Demostrar que el hombre está en lo cierto. [*Sugerencia*: Considerar que *s*(*t*) y *r*(*t*) son las funciones de posición de subida y bajada y aplicar el teorema del valor intermedio a la función  $f(t) = s(t) - r(t)$ .]

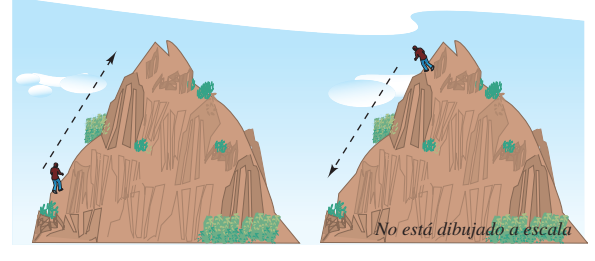

Sábado 8:00 de la mañana Domingo 8:00 de la mañana

- **108.** *Volumen* Utilizar el teorema del valor intermedio para demostrar que entre todas las esferas cuyos radios pertenecen al intervalo [5, 8] hay una con un volumen de 1 500 centímetros cúbicos.
- **109.** Demostrar que si *f* es continua y carece de ceros en [*a*, *b*], entonces

 $f(x) > 0$  para todo *x* en [*a*, *b*] o  $f(x) < 0$  para todo *x* en [*a*, *b*].

**110.** Demostrar que la función de Dirichlet

 $f(x) = \begin{cases} x \end{cases}$ 0, 1, si *x* es racional si *x* es irracional

no es continua para ningún número real.

**111.** Demostrar que la función

$$
f(x) = \begin{cases} 0, & \text{si } x \text{ es racional} \\ kx, & \text{si } x \text{ es irracional} \end{cases}
$$

es continua sólo en  $x = 0$  (suponer que k es cualquier número real distinto de cero).

**112.** La **función signo** se define como

$$
sgn(x) = \begin{cases} -1, & x < 0\\ 0, & x = 0\\ 1, & x > 0. \end{cases}
$$

Construir la gráfica de sgn(*x*) y calcular los siguientes límites (si es posible).

a) 
$$
\lim_{x \to 0^-} \operatorname{sgn}(x)
$$
 b)  $\lim_{x \to 0^+} \operatorname{sgn}(x)$  c)  $\lim_{x \to 0} \operatorname{sgn}(x)$ 

**113.** *Modelo matemático* La tabla recoge valores de la velocidad *S* (en pies/s) de un objeto tras caer *t* segundos.

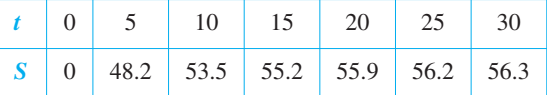

- *a*) Construir la curva con los datos.
- *b*) ¿Parece existir una velocidad límite para el objeto? En caso afirmativo, identificar una posible causa.
- **114.** *Elaboración de modelos* Un nadador cruza una piscina de una anchura *b* nadando en línea recta desde (0, 0) hasta (2*b*, *b*) (ver la figura).

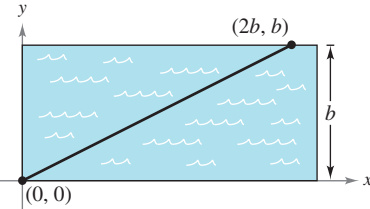

- *a*) Sea *f* una función definida como la coordenada *y* del punto sobre el lado más largo de la piscina que se encuentra más cerca del nadador en cualquier momento dado durante su trayecto a través de la piscina. Encontrar la función *f* y construir su gráfica. ¿Se trata de una función continua? Explicar la respuesta.
- *b*) Sea *g* la distancia mínima entre el nadador y el lado más largo de la piscina. Encontrar la función *g* y construir la gráfica. ¿Se trata de una función continua? Explicar la respuesta.
- **115.** Encontrar todos los valores de *c* tales que *f* sea continua en  $(-\infty, \infty)$ .

$$
f(x) = \begin{cases} 1 - x^2, & x \le c \\ x, & x > c \end{cases}
$$

- **116.** Demostrar que para todo número real *y* existe un *x* en  $(-\pi/2,$  $\pi/2$ ) tal que tan  $x = y$ .
- **117.** Sea  $f(x) = (\sqrt{x + c^2} c)/x$ ,  $c > 0$ . ¿Cuál es el dominio de *f*?  $i$  Cómo se puede definir  $f \in \mathbb{R}$   $x = 0$  con el fin de que sea continua en ese punto?
- **118.** Demostrar que si  $\lim_{\Delta x \to 0} f(c + \Delta x) = f(c)$ , entonces *f* es continua en *c*.
- **119.** Analizar la continuidad de la función  $h(x) = x|x|$ .
- **120.** *a*) Sean  $f_1(x)$  y  $f_2(x)$  funciones continuas en el intervalo  $[a, b]$ . Si  $f_1(a) < f_2(a)$  y  $f_1(b) > f_2(b)$ , demostrar que entre *a* y *b* existe *c* tal que  $f_1(c) = f_2(c)$ .
	- *b*) Demostrar que existe *c* en  $\left[0, \frac{\pi}{2}\right]$  tal que cos  $x = x$ . Utilizar una herramienta de graficación para estimar *c* con tres decimales.

## **Preparación del examen Putnam**

- **121.** Afirmar o desmentir: si *x* y *y* son números reales con  $y \ge 0$  $y y(y + 1) \le (x + 1)^2$ , entonces  $y(y - 1) \le x^2$ .
- **122.** Encontrar todas las polinomiales  $P(x)$  tales que

$$
P(x^2 + 1) = (P(x))^2 + 1 \, \text{y} \, P(0) = 0.
$$

Estos problemas fueron preparados por el Committee on the Putnam Prize Competition. © The Mathematical Association of America. Todos los derechos reservados.

## **1.5 Límites infinitos**

4

 $f(x) = \frac{3}{x}$  $x - 2$ 

6

 $\rightarrow \infty$ , 3  $x - 2$ cuando  $x \to 2$ 

- Determinar límites infinitos por la izquierda y por la derecha.
- **Encontrar y dibujar las asíntotas verticales de la gráfica de una función.**

## **Límites infinitos**

Sea *f* la función dada por

$$
f(x) = \frac{3}{x-2}.
$$

A partir de la figura 1.39 y de la siguiente tabla, se puede observar que *f*(*x*) *decrece sin cota* o sin límite cuando *x* se aproxima a 2 por la izquierda y que *f*(*x*) *crece sin cota* o sin límite cuando *x* se aproxima a 2 por la derecha. Este comportamiento se denota

$$
\lim_{x \to 2^{-}} \frac{3}{x - 2} = -\infty
$$
 *f(x)* decrease sin cota o sin límite cuando *x* se aproxima a 2 por la izquierda.

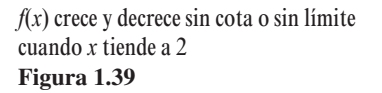

 $^{-2}$ 4

 $\overline{2}$ 4

6

*y*

6

4

 $\rightarrow -\infty$ ,

6

3  $x - 2$ cuando  $x \to 2^-$ 

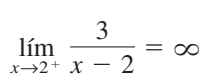

y

*x*

*<sup>f</sup>*(*x*) crece sin cota o sin límite cuando *x* se aproxima a 2 por la derecha.

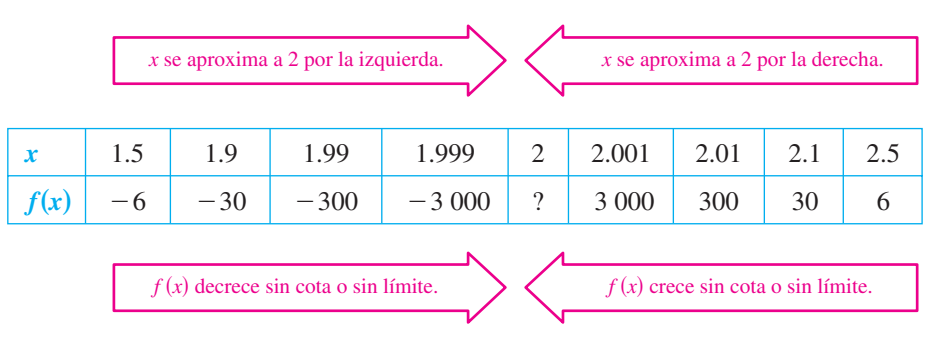

Un límite en el que *f*(*x*) crece o decrece sin cota o sin límite cuando *x* tiende a *c* se llama **límite infinito**.

## **DEFINICIÓN DE LÍMITES INFINITOS**

Sea *f* una función definida en todo número real de un intervalo abierto que contiene a *c* (salvo, posiblemente, en el propio *c*). La expresión

$$
\lim_{x\to c} f(x) = \infty
$$

significa que para toda  $M > 0$  existe una  $\delta > 0$  tal que  $f(x) > M$ , siempre que  $0 < |x - c|$  $<$   $\delta$  (ver la figura 1.40). Del mismo modo, la expresión

$$
\lim_{x\to c} f(x) = -\infty
$$

significa que para todo  $N < 0$  existe un  $\delta > 0$  tal que  $f(x) < N$ , siempre que  $0 < |x - c| < \delta.$ 

Para definir el **límite infinito por la izquierda**, sustituir  $0 < |x - c| < \delta$  por  $c - \delta < x < c$ . Y para definir el **límite infinito por la derecha**, reemplazar  $0 < |x - c| < \delta$  por  $c < x < c + \delta$ .

Observar que el signo de igualdad en la expresión lím  $f(x) = \infty$  no significa que el límite exista. Por el contrario, indica la razón de su *no existencia* al denotar el comportamiento no acotado o no limitado de *f*(*x*) cuando *x* se aproxima a *c*.

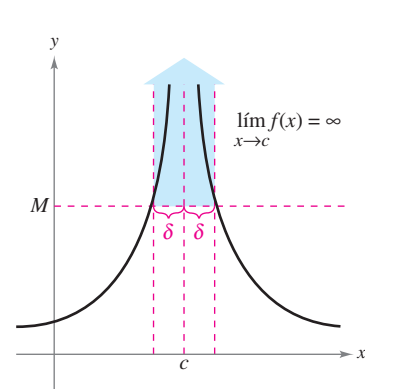

Límites infinitos **Figura 1.40**

#### **EXPLORACIÓN**

Representar las siguientes funciones con una herramienta de graficación. En cada una de ellas, determinar analíticamente el único número real *c* que no pertenece al dominio. A continuación, encontrar de manera gráfica el límite si existe de *f*(*x*) cuando *x* tiende a *c* por la izquierda y por la derecha.

a) 
$$
f(x) = \frac{3}{x - 4}
$$
  
\nb)  $f(x) = \frac{1}{2 - x}$   
\nc)  $f(x) = \frac{2}{(x - 3)^2}$   
\nd)  $f(x) = \frac{-3}{(x + 2)^2}$ 

#### *EJEMPLO 1* **Determinación de límites infinitos a partir de una gráfica**

Determinar el límite de cada función que se muestra en la figura 1.41 cuando *x* tiende a 1 por la izquierda y por la derecha.

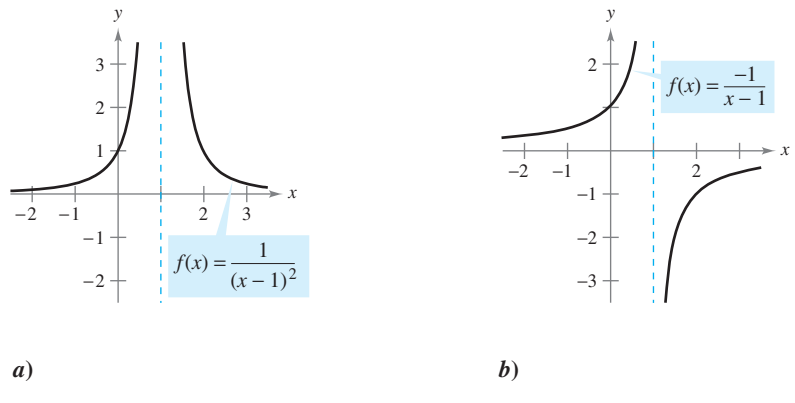

**Figura 1.41** Las dos gráficas tienen una asíntota vertical en  $x = 1$ 

#### **Solución**

*a*) Cuando *x* se aproxima a 1 por la izquierda o por la derecha,  $(x - 1)^2$  es un número positivo pequeño. Así, el cociente  $1/(x - 1)^2$  es un número positivo grande y  $f(x)$  tiende a infinito por ambos lados de  $x = 1$ . De modo que se puede concluir

$$
\lim_{x \to 1} \frac{1}{(x-1)^2} = \infty
$$
 El límite por cada lado es infinito.

La figura 1.41*a* confirma este análisis.

*b*) Cuando *x* se aproxima a 1 por la izquierda,  $x - 1$  es un número negativo pequeño. Así, el cociente  $-1/(x - 1)$  es un número positivo grande y  $f(x)$  tiende a infinito por la izquierda de  $x = 1$ . De modo que se puede concluir

$$
\lim_{x \to 1^{-}} \frac{-1}{x - 1} = \infty
$$
 El límite por la izquierda es infinito.

Cuando *x* se aproxima a 1 por la derecha,  $x - 1$  es un número positivo pequeño. Así, el cociente  $-1/(x - 1)$  es un número negativo grande y  $f(x)$  tiende a menos infinito por la derecha de  $x = 1$ . De modo que se puede concluir

$$
\lim_{x \to 1^+} \frac{-1}{x - 1} = -\infty
$$
 El límite por la derecha es infinito.

La figura 1.41*b* confirma este análisis.

## **Asíntotas verticales**

*x*-

Si fuera posible extender las gráficas de la figura 1.41 hacia el infinito, positivo o negativo, se vería que ambas se acercan arbitrariamente a la recta vertical  $x = 1$ . Esta recta es una **asíntota vertical** de la gráfica de *f*. (En las secciones 3.5 y 3.6 se estudiarán otros tipos de asíntotas.)

**DEFINICIÓN DE ASÍNTOTA VERTICAL**

Si *f*(*x*) tiende a infinito (o menos infinito) cuando *x* tiende a *c* por la derecha o por la izquierda, se dice que la recta  $x = c$  es una **asíntota vertical** de la gráfica de *f*.

**NOTA** Si la gráfica de una función *f* tiene una asíntota vertical en  $x = c$ , entonces *f no es continua* en *c*.

En el ejemplo 1, se observa que todas las funciones son *cocientes* y la asíntota vertical aparece en el número en el cual el denominador es 0 (y el numerador no es 0). El siguiente teorema generaliza esta observación. (En el apéndice A se encuentra la demostración de este teorema.)

#### **TEOREMA 1.14 ASÍNTOTAS VERTICALES**

Sean *f* y *g* funciones continuas en un intervalo abierto que contiene a *c*. Si  $f(c) \neq 0$ ,  $g(c) = 0$ , y existe un intervalo abierto que contiene a *c* tal que  $g(x) \neq 0$  para todo  $x \neq c$  en el intervalo, entonces la gráfica de la función está dada por

$$
h(x) = \frac{f(x)}{g(x)}
$$

tiene una asíntota vertical en  $x = c$ .

### *EJEMPLO 2* **Cálculo de las asíntotas verticales**

Determinar todas las asíntotas verticales de la gráfica de cada una de las siguientes funciones.

**a)** 
$$
f(x) = \frac{1}{2(x+1)}
$$
 **b)**  $f(x) = \frac{x^2 + 1}{x^2 - 1}$  **c)**  $f(x) = \cot x$ 

**Solución**

*a***)** Cuando  $x = -1$ , el denominador de

$$
f(x) = \frac{1}{2(x+1)}
$$

es igual a 0 y el numerador no lo es. Por tanto, mediante el teorema 1.14, se puede concluir que  $x = -1$  es una asíntota vertical, como se observa en la figura 1.42*a*.

 *b***)** Al factorizar el denominador como

$$
f(x) = \frac{x^2 + 1}{x^2 - 1} = \frac{x^2 + 1}{(x - 1)(x + 1)}
$$

puede verse que el denominador se anula en  $x = -1$  y en  $x = 1$ . Además, dado que el numerador no es 0 en ninguno de estos puntos, se puede aplicar el teorema 1.14 y concluir que la gráfica de *f* tiene dos asíntotas verticales, como ilustra la figura 1.42*b*. *c***)** Escribiendo la función cotangente de la forma

$$
f(x) = \cot x = \frac{\cos x}{\sin x}
$$

se puede aplicar el teorema 1.14 para concluir que las asíntotas verticales tienen lugar en todos los valores de *x* tales que sen  $x = 0$  y cos  $x \neq 0$ , como muestra la figura 1.42*c*. Por consiguiente, la gráfica de esta función tiene infinitas asíntotas verticales. Estas asíntotas aparecen cuando  $x = n\pi$ , donde *n* es un número entero.

El teorema 1.14 exige que el valor del numerador en  $x = c$  no sea 0. Si tanto el numerador como el denominador son 0 en  $x = c$ , se obtiene la *forma indeterminada*  $0/0$ , y no es posible establecer el comportamiento límite en  $x = c$  sin realizar una investigación complementaria, como se ilustra en el ejemplo 3.

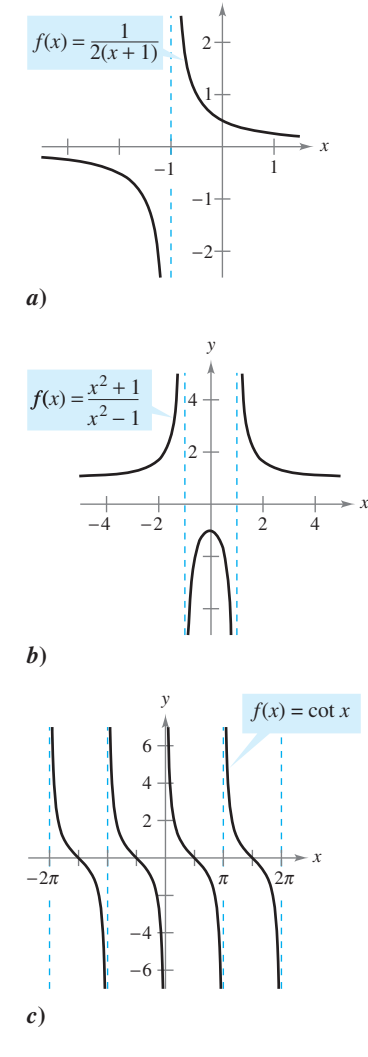

*y*

Funciones con asíntotas verticales **Figura 1.42**

*x*

No definido en  $x = 2$ 

> Asíntota vertical

#### *EJEMPLO 3* **Una función racional con factores comunes**

Determinar todas las asíntotas verticales de la gráfica de

$$
f(x) = \frac{x^2 + 2x - 8}{x^2 - 4}.
$$

*f*-

**Solución** Comenzar por simplificar la expresión como sigue

$$
f(x) = \frac{x^2 + 2x - 8}{x^2 - 4}
$$
  
= 
$$
\frac{(x + 4)(x - 2)}{(x + 2)(x - 2)}
$$
  
= 
$$
\frac{x + 4}{x + 2}, \quad x \neq 2
$$

En todos los valores de *x* distintos de  $x = 2$ , la gráfica de f coincide con la de  $g(x) = (x +$  $4)/(x + 2)$ . De manera que se puede aplicar a *g* el teorema 1.14 y concluir que existe una asíntota vertical en  $x = -2$ , como se muestra en la figura 1.43. A partir de la gráfica, se ve que

$$
\lim_{x \to -2^{-}} \frac{x^2 + 2x - 8}{x^2 - 4} = -\infty \qquad y \qquad \lim_{x \to -2^{+}} \frac{x^2 + 2x - 8}{x^2 - 4} = \infty
$$

Observar que  $x = 2$  *no es* una asíntota vertical.

## *EJEMPLO 4* **Cálculo de límites infinitos**

Determinar los siguientes límites:

$$
\lim_{x \to 1^{-}} \frac{x^2 - 3x}{x - 1} \qquad y \qquad \lim_{x \to 1^{+}} \frac{x^2 - 3x}{x - 1}
$$

**Solución** Puesto que el denominador es 0 cuando  $x = 1$  (y el numerador no se anula), se sabe que la gráfica de

$$
f(x) = \frac{x^2 - 3x}{x - 1}
$$

tiene una asíntota vertical en  $x = 1$ . Esto significa que cada uno de los límites dados es  $\infty$  $\infty$   $-\infty$ . Se puede determinar el resultado al analizar *f* en los valores de *x* cercanos a 1, o al utilizar una herramienta de graficación. En la gráfica de *f* que se muestra en la figura 1.44, se observa que la gráfica tiende a  $\infty$  por la izquierda de  $x = 1$  y a  $-\infty$  por la derecha de  $x = 1$ . De tal modo, se puede concluir que

$$
\lim_{x \to 1^{-}} \frac{x^2 - 3x}{x - 1} = \infty
$$

y

El límite por la izquierda es infinito.

es menos infinito.

$$
\lim_{x \to 1^+} \frac{x^2 - 3x}{x - 1} = -\infty.
$$
 El límite por la derecha

**CONFUSIÓN TECNOLÓGICA** Cuando se utiliza una herramienta de graficación, hay que tener cuidado para interpretar correctamente la gráfica de una función con una asíntota vertical, ya que las herramientas de graficación suelen tener dificultades para representar este tipo de gráficas.

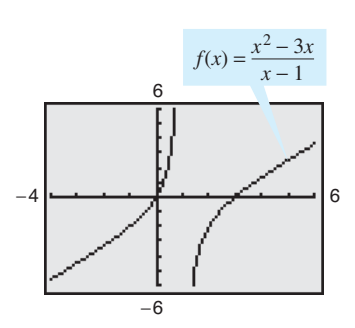

*f* tiene una asíntota vertical en  $x = 1$ **Figura 1.44**

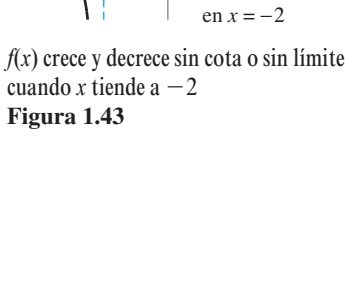

4

 $f(x) = \frac{x^2 + 2x - 8}{x^2 + 2x - 8}$  $x^2 - 4$ 

*y*

2

 $^{-2}$  $-4$  \  $\vert$  | 2

#### **TEOREMA 1.15 PROPIEDADES DE LOS LÍMITES INFINITOS**

Sean *c* y *L* números reales, y *f* y *g* funciones tales que

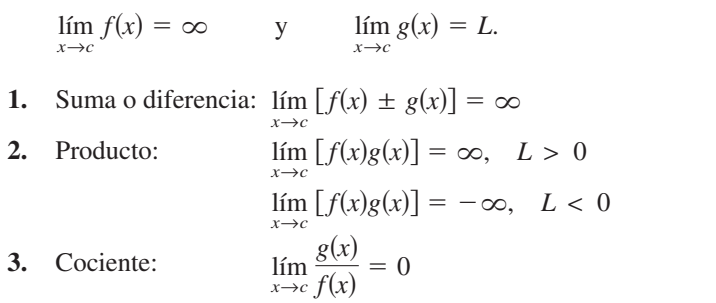

Propiedades análogas son válidas para límites laterales y para funciones cuyo límite de  $f(x)$  cuando *x* tiende a *c* es  $-\infty$ .

**<u>DEMOSTRACIÓN</u>** Para probar que el límite de  $f(x) + g(x)$  es infinito, elegir un  $M > 0$ . Se necesita entonces encontrar un  $\delta$  > 0 tal que

$$
[f(x) + g(x)] > M
$$

siempre que  $0 < |x - c| < \delta$ . Para simplificar, suponer que *L* es positiva sea  $M_1 = M + 1$ . Puesto que el límite de  $f(x)$  es infinito, existe un  $\delta_1$  tal que  $f(x) > M_1$  siempre que  $0 < |x - c| < \delta_1$ . Como además el límite de *g*(*x*) es *L*, existe un  $\delta_2$  tal que  $|g(x) - L| < 1$  siempre que  $0 < |x - c| < \delta_2$ . Haciendo que  $\delta$  sea el menor de  $\delta_1$  y  $\delta_2$ , concluir que  $0 < |x - c| < \delta$  implica que  $f(x) > M + 1$  y  $|g(x) - L| < 1$ . La segunda de estas desigualdades implica que  $g(x) > L - 1$  y, sumando esto a la primera desigualdad, se obtiene

 $f(x) + g(x) > (M + 1) + (L - 1) = M + L > M.$ 

Por tanto, también se concluye que

$$
\lim_{x \to c} [f(x) + g(x)] = \infty.
$$

Las demostraciones de las demás propiedades se dejan como ejercicios (ver el ejercicio 78).

#### *EJEMPLO 5* **Cálculo de límites**

*a*) Puesto que  $\lim_{x\to 0} 1 = 1$  y  $\lim_{x\to 0}$ 1  $\frac{1}{x^2} = \infty$ , se puede escribir  $\lim_{x\to 0} \left(1 + \frac{1}{x^2}\right)$ *x* Propiedad 1, teorema 1.15.

*b*) Puesto que  $\lim_{x \to 1^-} (x^2 + 1) = 2$  y  $\lim_{x \to 1^-} (\cot \pi x) = -\infty$ , se deduce que

$$
\lim_{x \to 1^{-}} \frac{x^2 + 1}{\cot \pi x} = 0.
$$
 Propiedad 3, teorema 1.15.

*c*) Al ser  $\lim_{x \to 0^+} 3 = 3$  y  $\lim_{x \to 0^+} \cot x = \infty$ , se tiene

 $\lim_{x\to 0^+}$ 

Propiedad 2, teorema 1.15.

# **1.5 Ejercicios**

**En los ejercicios 1 a 4, determinar si**  $f(x)$  tiende a  $\infty$  o a  $-\infty$ **cuando** *x* **tiende a 4 por la izquierda y por la derecha.**

**1.** 
$$
f(x) = \frac{1}{x - 4}
$$
  
\n**2.**  $f(x) = \frac{-1}{x - 4}$   
\n**3.**  $f(x) = \frac{1}{(x - 4)^2}$   
\n**4.**  $f(x) = \frac{-1}{(x - 4)^2}$ 

En los ejercicios 5 a 8, determinar si  $f(x)$  tiende a  $\infty$  o a  $-\infty$ **cuando** *x* **tiende a 2 por la izquierda y por la derecha.**

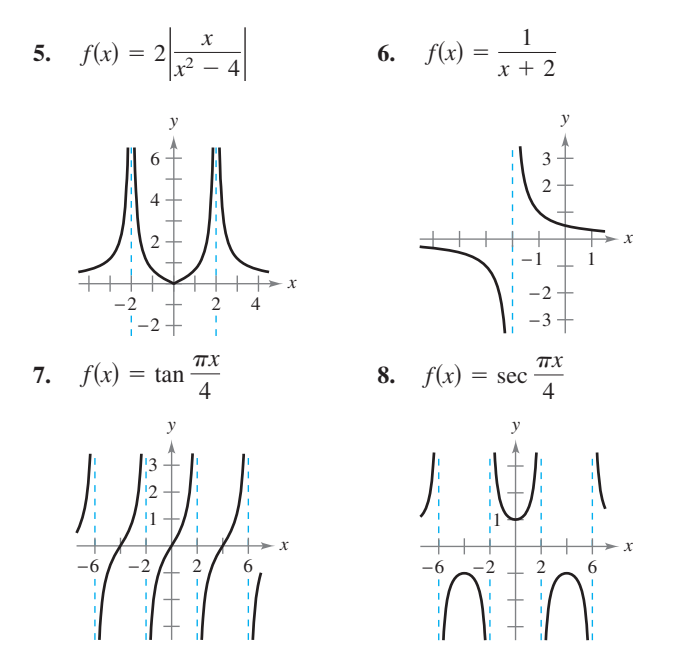

*Análisis numérico y gráfico* **En los ejercicios 9 a 12, completar la tabla para determinar si**  $f(x)$  **tiende a**  $\infty$  **o**  $a - \infty$  **cuando** *x* **tiende a 3 por la izquierda y por la derecha, respectivamente. Utilizar una herramienta de graficación para representar la función y corroborar la respuesta.**

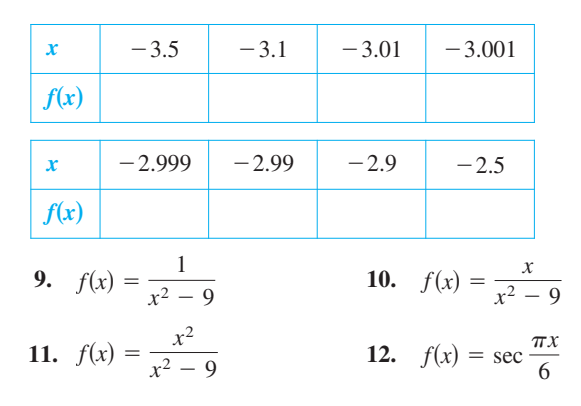

**En los ejercicios 13 a 32, encontrar las asíntotas verticales (si las hay) de la gráfica de la función.**

**13.** 
$$
f(x) = \frac{1}{x^2}
$$
 **14.**  $f(x) = \frac{4}{(x-2)^3}$ 

**15.** 
$$
f(x) = \frac{x^2}{x^2 - 4}
$$
  
\n**16.**  $f(x) = \frac{-4x}{x^2 + 4}$   
\n**17.**  $g(t) = \frac{t - 1}{t^2 + 1}$   
\n**18.**  $h(s) = \frac{2s - 3}{s^2 - 25}$   
\n**19.**  $h(x) = \frac{x^2 - 2}{x^2 - x - 2}$   
\n**20.**  $g(x) = \frac{2 + x}{x^2(1 - x)}$   
\n**21.**  $T(t) = 1 - \frac{4}{t^2}$   
\n**22.**  $g(x) = \frac{\frac{1}{2}x^3 - x^2 - 4x}{3x^2 - 6x - 24}$   
\n**23.**  $f(x) = \frac{3}{x^2 + x - 2}$   
\n**24.**  $f(x) = \frac{4x^2 + 4x - 24}{x^4 - 2x^3 - 9x^2 + 18x}$   
\n**25.**  $g(x) = \frac{x^3 + 1}{x + 1}$   
\n**26.**  $h(x) = \frac{x^2 - 4}{x^3 + 2x^2 + x + 2}$   
\n**27.**  $f(x) = \frac{x^2 - 2x - 15}{x^3 - 5x^2 + x - 5}$   
\n**28.**  $h(t) = \frac{t^2 - 2t}{t^4 - 16}$   
\n**29.**  $f(x) = \tan \pi x$   
\n**30.**  $f(x) = \sec \pi x$   
\n**31.**  $s(t) = \frac{t}{\text{sen } t}$   
\n**32.**  $g(\theta) = \frac{\tan \theta}{\theta}$ 

**En los ejercicios 33 a 36, determinar si la función tiene una asíntota vertical o una discontinuidad evitable (o removible) en**  $x = -1$ **. Representar la función en una herramienta de graficación para confirmar la respuesta.**

33. 
$$
f(x) = \frac{x^2 - 1}{x + 1}
$$
  
\n34.  $f(x) = \frac{x^2 - 6x - 7}{x + 1}$   
\n35.  $f(x) = \frac{x^2 + 1}{x + 1}$   
\n36.  $f(x) = \frac{\text{sen}(x + 1)}{x + 1}$ 

**En los ejercicios 37 a 54, calcular el límite.**

**39.**  $\lim_{x \to 2^+}$ *x*  $x - 2$ **40.**  $\lim_{x \to 1^{+}}$  $2 + x$  $1 - x$ **41.**  $\lim_{x \to 1^+} \frac{x^2}{(x-1)}$  $\lim_{x \to 1^+} \frac{x}{(x-1)^2}$  **42.**  $\lim_{x \to 4^-}$  $x \rightarrow 4^$ *x* 2  $x^2 + 16$ **43.**  $\lim_{x \to -3^{-}}$  $x + 3$  $x^2 + x - 6$ **44.**  $\lim_{x \to (-1/2)^+}$  $6x^2 + x - 1$  $4x^2 - 4x - 3$ 45.  $\lim_{x \to 1} \frac{\sin(x^2 + 1)}{(x^2 + 1)(x - 1)}$  $x + 1$ **46.**  $\lim_{x\to 3}$  $x - 2$ *x* 2 **47.**  $\lim_{x \to 0^{-}} \left( 1 + \frac{1}{x} \right)$  **48. 49.**  $\lim_{x \to 0^+} \frac{2}{\text{sen } x}$  50. **51.**  $\lim_{x \to \pi} \frac{\sqrt{x}}{\csc x}$  **52. 53.**  $\lim_{x \to 1/2} x \sec \pi x$  **54.**  $\lim_{x \to 1/2}$  $\lim_{x \to 1/2} x \sec \pi x$  54.  $\lim_{x \to 1/2} x^2 \tan \pi x$  $\lim_{x\to 0} \frac{x+2}{\cot x}$ cot *x* csc *x*  $\lim_{x\to(\pi/2)^+}$  $-2$ cos *x* 2 sen *x*  $\lim_{x\to 0^-}\left(x^2-\frac{1}{x}\right)$  $\frac{1}{x}$  $\frac{1}{x}$ **37.**  $\lim_{x \to -1^+} \frac{1}{x+1}$  **38.**  $\lim_{x\to 1^-} \frac{-1}{(x - 1)}$  $(x - 1)^2$  $\lim_{x \to -1^+} \frac{1}{x+1}$  38.  $\lim_{x \to 1^-}$
#### **En los ejercicios 55 a 58, utilizar una herramienta de graficación para representar la función y determinar el límite lateral.**

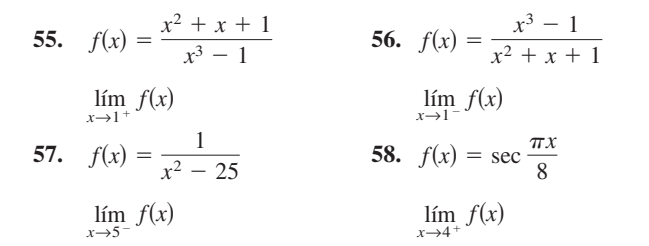

#### **Desarrollo de conceptos**

- **59.** Con sus propias palabras, describir el significado de un límite infinito.  $i$ Es  $\infty$  un número real?
- **60.** Con sus propias palabras, describir el significado de la asíntota vertical de una gráfica.
- **61.** Escribir una función racional con asíntotas verticales en  $x = 6$  y en  $x = -2$  y un cero en  $x = 3$ .
- **62.** ¿Tiene toda función racional una asíntota vertical? Explicar la respuesta.
- **63.** Utilizar la gráfica de la función *f* (ver la figura) para construir la gráfica de  $g(x) = 1/f(x)$  en el intervalo  $[-2, 3]$ .

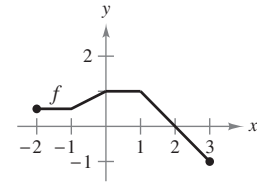

#### **Para discusión**

- **64.** Dado un polinomio *p*(*x*), ¿será verdad que la gráfica de una función dada por  $f(x) = \frac{p(x)}{x}$  $\frac{P(x)}{x-1}$  tiene una asíntota vertical en  $x = 1$ ? ¿Por qué sí o por qué no?
- **65.** *Relatividad* De acuerdo con la teoría de la relatividad, la masa *m* de una partícula depende de su velocidad *v*; es decir:

$$
m = \frac{m_0}{\sqrt{1 - (v^2/c^2)}}
$$

donde *m*<sup>0</sup> es la masa cuando la partícula está en reposo y *c* es la velocidad de la luz. Calcular el límite de la masa cuando *v* tiende a *c* .

- **66.** *Ley de Boyle* En un gas a temperatura constante, la presión *P* es inversamente proporcional al volumen *V*. Calcular el límite de *P* cuando  $V \rightarrow 0^+$ .
- **67.** *Ritmo o velocidad de cambio* Una patrulla está estacionada a 50 pies de un gran almacén (ver la figura). La luz giratoria de la parte superior del automóvil gira a un ritmo o velocidad de  $\frac{1}{2}$  revolución por segundo. El ritmo o velocidad al que se desplaza el haz de luz a lo largo de la pared es  $r = 50\pi \sec^2 \theta$  pies/s.
- *a*) Calcular el ritmo o velocidad *r* cuando  $\theta$  es  $\pi/6$ .
- *b*) Determinar el ritmo o velocidad *r* cuando  $\theta$  es  $\pi/3$ .
- *c*) Encontrar el límite de *r* cuando  $\theta \rightarrow (\pi/2)^{-}$ .

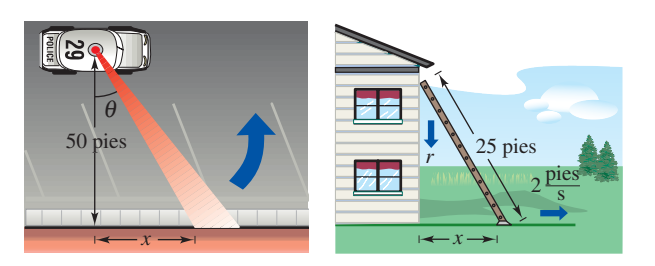

#### **Figura para problema 67 Figura para problema 68**

 **68.** *Ritmo o velocidad de cambio* Una escalera de 25 pies de largo está apoyada en una casa (ver la figura). Si por alguna razón la base de la escalera se aleja del muro a un ritmo de 2 pies por segundo, la parte superior descenderá con un ritmo dado por

$$
r = \frac{2x}{\sqrt{625 - x^2}} \text{pies/s}
$$

donde *x* es la distancia que hay entre la base de la escalera y el muro.

- *a*) Calcular el ritmo o velocidad *r* cuando *x* es 7 pies.
- *b*) Calcular el ritmo o velocidad *r* cuando *x* es 15 pies.
- *c*) Encontrar el límite de *r* cuando  $x \to 25^-$ .
- **69.** *Velocidad media* En un viaje de *d* millas hacia otra ciudad, la velocidad media de un camión fue de *x* millas por hora. En el viaje de regreso, su velocidad media fue de *y* millas por hora. La velocidad media del viaje de ida y vuelta fue de 50 millas por hora.
	- *a*) Verificar que  $y = \frac{25x}{x^2}$  $\frac{25x}{x-25}$ . ¿Cuál es el dominio?
	- *b*) Completar la tabla.

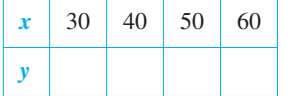

¿Difieren los valores de *y* de los esperados? Explicar la respuesta.

- *c*) Calcular el límite de *y* cuando  $x \to 25^+$  e interpretar el resultado.
- **70.** *Análisis numérico y gráfico* Utilizar una herramienta de graficación a fin de completar la tabla para cada función y representar gráficamente cada una de ellas con objeto de calcular el límite. ¿Cuál es el valor del límite cuando la potencia de *x* en el denominador es mayor que 3?

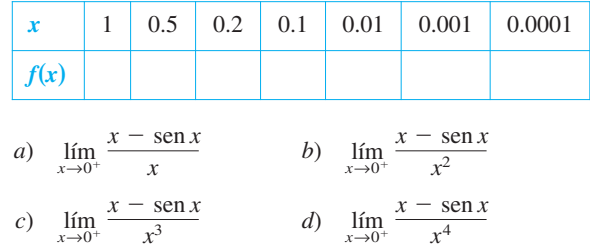

 **71.** *Análisis numérico y gráfico* Considerar la región sombreada que queda fuera del sector del círculo con radio de 10 m y dentro del triángulo rectángulo de la figura.

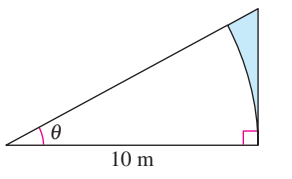

- *a*) Expresar el área  $A = f(\theta)$  de la región en función de  $\theta$ . Determinar el dominio de esta función.
- *b*) Utilizar una herramienta de graficación para completar la tabla y representar la función sobre el dominio apropiado.

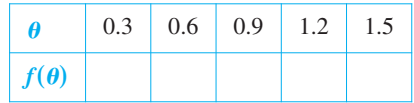

- *c*) Calcular el límite de *A* cuando  $\theta \rightarrow (\pi/2)^{-}$ .
- **72.** *Análisis numérico y gráfico* Una banda en cruz conecta la polea de 20 cm (10 cm de radio) de un motor eléctrico con otra polea de 40 cm (20 cm de radio) de una sierra circular. El motor eléctrico gira a 1 700 revoluciones por minuto.

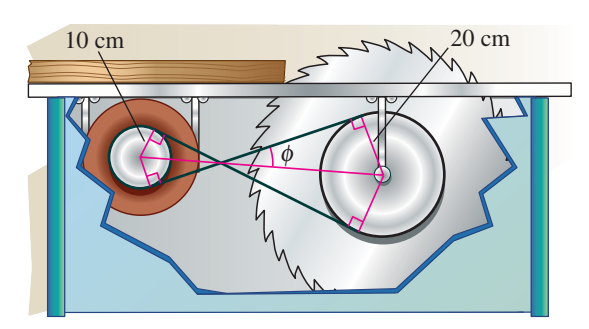

- *a*) Determinar el número de revoluciones por minuto de la sierra.
- *b*) ¿Cómo afecta el cruce de la banda a la sierra en relación con el motor?
- *c*) Sea *L* la longitud total de la correa. Exprese *L* en función de  $\phi$ , donde  $\phi$  se mide en radianes. ¿Cuál es el dominio de la función? [*Sugerencia*: Sumar las longitudes de los tramos

### **PROYECTO DE TRABAJO**

#### **Gráficas y límites de las funciones trigonométricas**

Recordando, del teorema 1.9, que el límite de  $f(x) = (\text{sen } x)/x$  cuando *x* tiende a 0 es 1:

- *a*) Utilizar una herramienta de graficación para representar la función *f* en el intervalo  $-\pi \leq 0 \leq \pi$  y explicar cómo ayuda esta gráfica a confirmar dicho teorema.
- *b*) Explicar cómo podría usar una tabla de valores para confirmar numéricamente el valor de este límite.
- *c*) Dibujar a mano la gráfica de la función  $g(x) = \text{sen } x$ . Trazar una recta tangente en el punto (0, 0) y estimar visualmente su pendiente.

rectos de la banda y las longitudes de la banda alrededor de cada polea.]

 *d*) Utilizar una herramienta de graficación para completar la tabla.

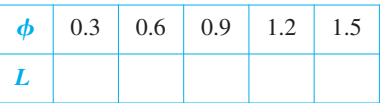

- *e*) Utilizar una herramienta de graficación para representar la función en un dominio apropiado.
- *f*) Calcular el  $\lim_{\phi \to (\pi/2)^{-}} L$ . Utilizar algún argumento geométrico como base de otro procedimiento para encontrar este límite.
- *g*) Calcular  $\lim_{\phi \to 0^+} L$ .

*¿Verdadero o falso?* **En los ejercicios 73 a 76, determinar si la afirmación es verdadera o falsa. Si es falsa, explicar por qué o proporcionar un ejemplo que demuestre que lo es.**

- **73.** La gráfica de una función racional tiene al menos una asíntota vertical.
- **74.** Las funciones polinomiales carecen de asíntotas verticales.
- **75.** Las gráficas de funciones trigonométricas carecen de aísntotas verticales.
- **76.** Si *f* tiene una asíntota vertical en  $x = 0$ , entonces no está definida en  $x = 0$ .
- **77.** Encontrar a continuación las funciones *f* y *g* tales que  $\lim_{x \to c} f(x) = \infty$  y  $\lim_{x \to c} g(x) = \infty$ , pero  $\lim_{x \to c} [f(x) - g(x)] \neq 0$ .
- **78.** Demostrar las propiedades restantes del teorema 1.15.
- **79.** Demostrar que si  $\lim_{x \to c} f(x) = \infty$ , entonces  $\lim_{x \to c} \frac{1}{f(x)}$  $\frac{1}{f(x)} = 0.$
- **80.** Demostrar que si  $\lim_{x \to c} \frac{1}{f(x)}$  $\frac{1}{f(x)} = 0$ , entonces el  $\lim_{x \to c} f(x)$  no existe.

*Límites infinitos* En los ejercicios 81 y 82, usar la definición  $\varepsilon$ - $\delta$ **de límite para demostrar lo afirmado**

**81.** 
$$
\lim_{x \to 3^+} \frac{1}{x - 3} = \infty
$$
 **82.** 
$$
\lim_{x \to 5^-} \frac{1}{x - 5} = -\infty
$$

- *d*) Sea (*x*, sen *x*) un punto en la gráfica de *g* cercano a (0, 0). Escribir una fórmula para la pendiente de la recta secante que une a  $(x, \text{sen } x)$  con  $(0, 0)$ . Evaluar esta fórmula para  $x = 0.1$  y  $x = 0.01$ . Después encontrar la pendiente exacta de la recta tangente a *g* en el punto (0, 0).
- *e*) Dibujar la gráfica de la función coseno,  $h(x) = \cos x$ . ¿Cuál es la pendiente de la recta tangente en el punto (0, 1)? Utilizar límites para calcular analíticamente dicha pendiente.
- *f*) Calcular la pendiente de la recta tangente a  $k(x) = \tan x$  en el punto (0, 0).

# **1 Ejercicios de repaso**

**En los ejercicios 1 y 2, determinar si el problema se puede resolver usando conocimientos previos al cálculo, o si se requiere el cálculo. Resolver el problema si se puede utilizar precálculo. En caso de que sea necesario el cálculo, explicar por qué. Encontrar la solución usando un método gráfico o numérico.**

- **1.** Calcular la distancia entre los puntos (1, 1) y (3, 9) a lo largo de la curva  $y = x^2$ .
- **2.** Calcular la distancia entre los puntos (1, 1) y (3, 9) a lo largo de la recta  $y = 4x - 3$ .

**En los ejercicios 3 y 4, completar la tabla y usar el resultado para estimar el límite. Utilizar una herramienta de graficación para representar la función y corroborar el resultado.**

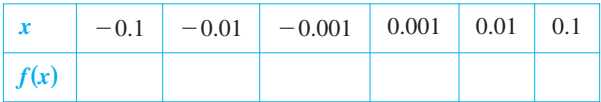

3. 
$$
\lim_{x \to 0} \frac{[4/(x+2)] - 2}{x}
$$
  
4. 
$$
\lim_{x \to 0} \frac{4(\sqrt{x+2} - \sqrt{2})}{x}
$$

**En los ejercicios 5 a 8, encontrar el límite** *L***. Después utilizar la**   $\delta$  **definición**  $\varepsilon$ **-** $\delta$  **para demostrar que el límite es** *L***.** 

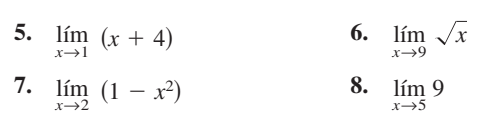

**En los ejercicios 9 y 10, utilizar la gráfica para determinar cada límite.**

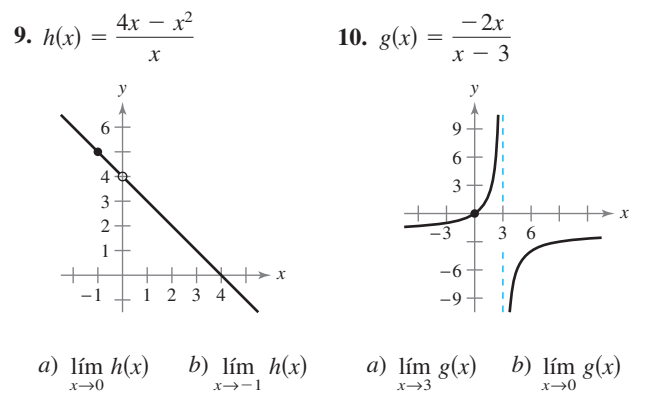

**En los ejercicios 11 a 26, encontrar el límite (si existe).**

- **11.**  $\lim_{x \to 6} (x 2)^2$  **12.** *x*→7  $\lim_{x \to 0} (10 - x)^4$  $\lim_{x \to 2} (x - 2)^2$
- **13.**  $\lim_{t \to 4} \sqrt{t+2}$  **14. 15.**  $\lim_{t \to \infty} \frac{t+2}{2}$  **16.**  $\lim \frac{t^2-9}{1}$  $\lim_{y\to 4} 3|y-1|$

17. 
$$
\lim_{x \to -2} \frac{x^2 - 4}{x - 3} = 1
$$
  
18. 
$$
\lim_{x \to 0} \frac{\sqrt{x - 3} - 1}{x}
$$
  
18. 
$$
\lim_{x \to 0} \frac{\sqrt{4 + x} - 2}{x}
$$

**19.** 
$$
\lim_{x \to 0} \frac{[1/(x+1)] - 1}{x}
$$
  
**20.** 
$$
\lim_{s \to 0} \frac{(1/\sqrt{1+s}) - 1}{s}
$$
  
**21.** 
$$
\lim_{x \to 0} \frac{x^2 - 4}{x}
$$

21. 
$$
\lim_{x \to -5} \frac{x^2 + 12x}{x + 5}
$$
 22. 
$$
\lim_{x \to -2} \frac{x}{x^3 + 8}
$$

23. 
$$
\lim_{x \to 0} \frac{1 - \cos x}{\sin x}
$$
 24. 
$$
\lim_{x \to \pi/4} \frac{4x}{\tan x}
$$

25. 
$$
\lim_{\Delta x \to 0} \frac{\text{sech}(\pi/0) + \Delta x - (1/2)}{\Delta x}
$$
  
\n[*Sugerencia:* sen( $\theta + \phi$ ) = sen  $\theta \cos \phi + \cos \theta \sin \phi$ ]

**26.** 
$$
\lim_{\Delta x \to 0} \frac{\cos(\pi + \Delta x) + 1}{\Delta x}
$$
  
[*Sugerencia*:  $\cos(\theta + \phi) = \cos \theta \cos \phi - \sin \theta \sin \phi$ ]

**En los ejercicios 27 a 30, calcular el límite, dado que lím** $f(x)$  **=**  $-\frac{3}{4}$  **y**  $\lim_{x\to c} g(x) = \frac{2}{3}$ .  $x \rightarrow c$ 

**27.**  $\lim_{x \to c} [f(x)g(x)]$  **28. 26.**  $\lim_{x \to c} [f(x) + 2g(x)]$  **29.**  $\lim [f(x)]^2$ *x→c fx*  $\lim_{x\to c} \frac{f(x)}{g(x)}$ 

*Análisis numérico, gráfico y analítico* **En los ejercicios 31 y 32, considerar**

*x→c* 

$$
\lim_{x\to 1^+} f(x)
$$

А.

 *a***) Completar la tabla para estimar el límite.**

- *b***) Utilizar una herramienta de graficación para representar la función y usar la gráfica para estimar el límite.**
- *c***) Racionalizar el numerador y calcular de manera analítica el valor exacto del límite.**

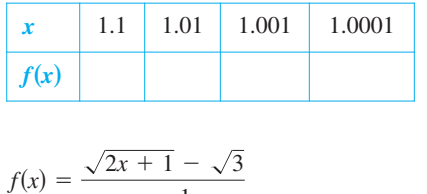

31. 
$$
f(x) = \frac{\sqrt{2x + 1} - \sqrt{3}}{x - 1}
$$
  
\n32.  $f(x) = \frac{1 - \sqrt[3]{x}}{x - 1}$   
\n[Sugerencia:  $a^3 - b^3 = (a - b)(a^2 + ab + b^2)$ ]

*Objeto en caída libre* **En los ejercicios 33 y 34, utilizar la función posición**  $s(t) = -4.9t^2 + 250$ , que da la altura en metros de un **objeto que cae libremente desde una altura de 250 metros. Su velocidad en el instante** *t a* **segundos está dada por**

$$
\lim_{t\to a}\frac{s(a)-s(t)}{a-t}.
$$

**33.** Calcular la velocidad cuando  $t = 4$ .

 **34.** ¿A qué velocidad golpeará el suelo?

**En los ejercicios 35 a 40, encontrar el límite (si lo hay). Si no existe límite, explicar por qué.**

35. 
$$
\lim_{x \to 3^{-}} \frac{|x-3|}{x-3}
$$
  
\n36. 
$$
\lim_{x \to 4} \|x-1\|
$$
  
\n37. 
$$
\lim_{x \to 2} f(x)
$$
, donde  $f(x) = \begin{cases} (x-2)^2, & x \le 2\\ 2-x, & x > 2 \end{cases}$   
\n38. 
$$
\lim_{x \to 1^{+}} g(x)
$$
, donde  $g(x) = \begin{cases} \sqrt{1-x}, & x \le 1\\ x+1, & x > 1 \end{cases}$   
\n39. 
$$
\lim_{t \to 1} h(t)
$$
, donde  $h(t) = \begin{cases} t^3 + 1, & t < 1\\ \frac{1}{2}(t+1), & t \ge 1 \end{cases}$   
\n40. 
$$
\lim_{s \to -2} f(s)
$$
, donde  $f(s) = \begin{cases} -s^2 - 4s - 2, & s \le -2\\ s^2 + 4s + 6, & s > -2 \end{cases}$ 

**En los ejercicios 41 a 52, determinar los intervalos en los que la función es continua.**

41. 
$$
f(x) = -3x^2 + 7
$$
  
\n42.  $f(x) = x^2 - \frac{2}{x}$   
\n43.  $f(x) = [x + 3]$   
\n44.  $f(x) = \frac{3x^2 - x - 2}{x - 1}$   
\n45.  $f(x) = \begin{cases} \frac{3x^2 - x - 2}{x - 1}, & x \neq 1\\ 0, & x = 1 \end{cases}$   
\n46.  $f(x) = \begin{cases} 5 - x, & x \leq 2\\ 2x - 3, & x > 2 \end{cases}$   
\n47.  $f(x) = \frac{1}{(x - 2)^2}$   
\n48.  $f(x) = \sqrt{\frac{x + 1}{x}}$   
\n49.  $f(x) = \frac{3}{x + 1}$   
\n50.  $f(x) = \frac{x + 1}{2x + 2}$   
\n51.  $f(x) = \csc \frac{\pi x}{2}$   
\n52.  $f(x) = \tan 2x$ 

 **53.** Determinar el valor de *c* para el que la función es continua en toda la recta de los números reales.

$$
f(x) = \begin{cases} x + 3, & x \le 2 \\ cx + 6, & x > 2 \end{cases}
$$

**54.** Determinar los valores de *b* y *c* que hacen a la función continua sobre toda la recta de los números reales:

$$
f(x) = \begin{cases} x + 1, & 1 < x < 3 \\ x^2 + bx + c, & |x - 2| \ge 1 \end{cases}
$$

- **55.** Utilizar el teorema de valor intermedio para demostrar que  $f(x) = 2x^3 - 3$  tiene un cero en el intervalo [1, 2].
- **56.** *Costo de mensajería* El envío de un paquete por mensajería de Nueva York a Atlanta cuesta \$12.80 por la primera libra y \$2.50 por cada libra o fracción adicional. Utilizar la función parte entera para elaborar un modelo que describa el costo *C* de envío por mensajería para un paquete de *x* libras. Utilizar una herramienta de graficación para representar la función y analizar su continuidad.
- **57.** Sea  $f(x) = \frac{x^2 4}{|x^2 3^2}$  $\frac{x}{|x-2|}$ . Encontrar los siguientes límites (si es posible).
	- *a*)  $\lim_{x \to 2^{-}} f(x)$ 2
	- *b*)  $\lim_{x \to 2^+} f(x)$
	- *c*)  $\lim_{x\to 2} f(x)$  $\rightarrow$ 2
- **58.** Sea  $f(x) = \sqrt{x(x-1)}$ 
	- *a*) Encontrar el dominio de *f.*
	- *b*) Calcular  $\lim_{x\to 0^-} f(x)$ .
	- *c*) Calcular  $\lim_{x \to 1^+} f(x)$ .

**En los ejercicios 59 a 62, encontrar las asíntotas verticales (si las hay) de la gráfica de la función.**

**59.** 
$$
g(x) = 1 + \frac{2}{x}
$$
  
\n**60.**  $h(x) = \frac{4x}{4 - x^2}$   
\n**61.**  $f(x) = \frac{8}{(x - 10)^2}$   
\n**62.**  $f(x) = \csc \pi x$ 

**En los ejercicios 63 a 74, encontrar el límite lateral (si existe).**

63. 
$$
\lim_{x \to -2^{-}} \frac{2x^2 + x + 1}{x + 2}
$$
  
\n64. 
$$
\lim_{x \to (1/2)^{+}} \frac{x}{2x - 1}
$$
  
\n65. 
$$
\lim_{x \to -1^{+}} \frac{x + 1}{x^3 + 1}
$$
  
\n66. 
$$
\lim_{x \to -1^{-}} \frac{x + 1}{x^4 - 1}
$$
  
\n67. 
$$
\lim_{x \to 1^{-}} \frac{x^2 + 2x + 1}{x - 1}
$$
  
\n68. 
$$
\lim_{x \to -1^{+}} \frac{x^2 - 2x + 1}{x + 1}
$$
  
\n69. 
$$
\lim_{x \to 0^{+}} \left(x - \frac{1}{x^3}\right)
$$
  
\n70. 
$$
\lim_{x \to 2^{-}} \frac{1}{\sqrt[3]{x^2 - 4}}
$$
  
\n71. 
$$
\lim_{x \to 0^{+}} \frac{\text{sen } 4x}{5x}
$$
  
\n72. 
$$
\lim_{x \to 0^{+}} \frac{\text{sec } x}{x}
$$
  
\n73. 
$$
\lim_{x \to 0^{+}} \frac{\csc 2x}{x}
$$
  
\n74. 
$$
\lim_{x \to 0^{-}} \frac{\cos^2 x}{x}
$$

 **75.** *Medio ambiente* Una central térmica quema carbón para generar energía eléctrica. El costo *C*, en dólares, de eliminar *p*% de las sustancias contaminantes del aire en sus emisiones de humo es

$$
C = \frac{80\ 000p}{100 - p}, \qquad 0 \le p < 100.
$$

Calcular cuánto cuesta eliminar *a*) 15%, *b*) 50% y *c*) 90% de los contaminantes. *d*) Encontrar el límite de *C* cuando  $p \rightarrow 100^{-}$ .

 **76.** La función *f* está definida como

$$
f(x) = \frac{\tan 2x}{x}, \qquad x \neq 0
$$

- *a*) Encontrar  $\lim_{x\to 0}$ tan 2*x*  $\frac{d^{2}z}{dx}$  (si existe).
- *b*) *i*. Puede definirse la función  $f \text{ en } x = 0$  de manera que sea continua en ese punto?

# **SP Solución de problemas**

1. Sea  $P(x, y)$  un punto de la parábola  $y = x^2$  en el primer cuadrante. Considerar el triángulo  $\Delta PAO$  formado por *P*,  $A(0, 1)$  y el origen  $O(0, 0)$ , y el triángulo  $\triangle PBO$  formado por *P*,  $B(1, 0)$  y el origen.

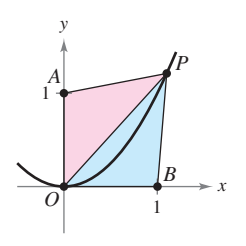

- *a*) Dar el perímetro de cada triángulo en términos de *x*.
- *b*) Sea  $r(x)$  la relación entre los perímetros de ambos triángulos,

$$
r(x) = \frac{\text{Perímetro } \triangle PAO}{\text{Perímetro } \triangle PBO}.
$$

Completar la tabla.

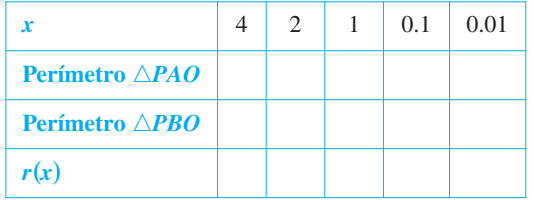

*c*) Calcular  $\lim_{x\to 0^+} r(x)$ . 0

2. Sea  $P(x, y)$  un punto de la parábola  $y = x^2$  en el primer cuadrante. Considerar el triángulo Δ*PAO* formado por *P*, *A*(0, 1) y el origen  $O(0, 0)$ , y el triángulo  $\triangle PBO$  formado por  $P, B(1, 0)$  y el origen:

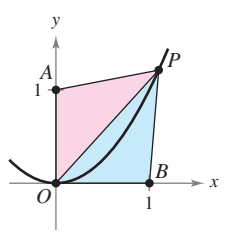

*a* 

- *a*) Determinar el área de cada triángulo en términos de *x*.
- *b*) Sea *a*(*x*) la relación entre las áreas de ambos triángulos, Área N*PBO*

$$
(x) = \frac{\text{Area} \, \triangle H \, BO}{\text{Area} \, \triangle PAO}.
$$

Completar la tabla.

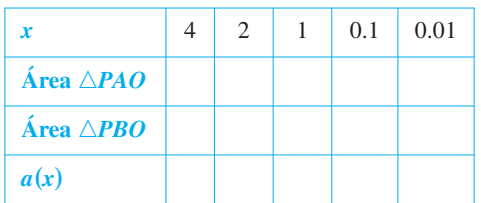

*c*) Calcular  $\lim_{x\to 0^+} a(x)$ .

- **3.** *a*) Calcular el área de un hexágono regular inscrito en un círculo de radio 1. ¿Cuánto se acerca su área a la del círculo?
	- *b*) Encontrar el área *A<sup>n</sup>* de un polígono regular con *n* lados inscrito en un círculo de radio 1. Elaborar su respuesta como una función de *n*.
	- *c*) Completar la tabla.

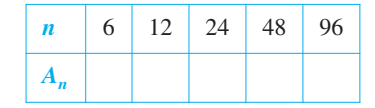

*d*) ¿Qué número es cada vez mayor cuando *A<sup>n</sup>* tiende a *n*?

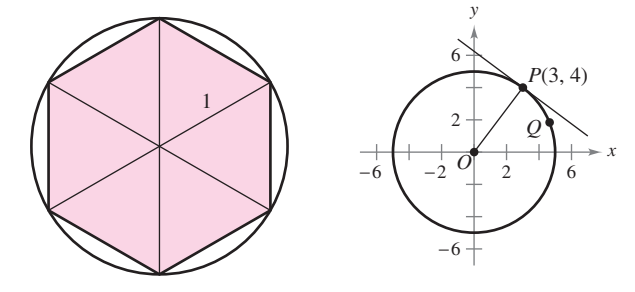

#### **Figura para 3 Figura para 4**

- **4.** Sea  $P(3, 4)$  un punto de la circunferencia  $x^2 + y^2 = 25$ .
	- *a*) ¿Cuál es la pendiente de la recta que une a *P* con  $O(0, 0)$ ?
	- *b*) Encontrar la ecuación de la recta tangente a la circunferencia en *P*.
	- *c*) Sea  $Q(x, y)$  otro punto que se encuentra en el primer cuadrante y forma parte de la misma circunferencia. Calcular la pendiente *m<sup>x</sup>* de la recta que une a *P* con *Q* en términos de *x*.
	- *d*) Calcular  $\lim_{x\to 3} m_x$ . ¿Cómo se relaciona este número con la respuesta al apartado *b*)?
- **5.** Sea  $P(5, -12)$  un punto de la circunferencia  $x^2 + y^2 = 169$ .

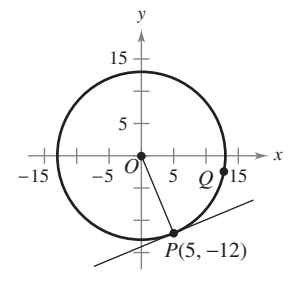

- *a*) ¿Cuál es la pendiente de la recta que une a *P* con *O*(0, 0)?
- *b*) Encontrar la ecuación de la recta tangente a la circunferencia en *P*.
- *c*) Sea *Q*(*x*, *y*) otro punto que se encuentra en el cuarto cuadrante y forma parte de la misma circunferencia. Calcular la pendiente *m<sup>x</sup>* de la recta que une a *P* con *Q* en términos de *x*.
- *d*) Calcular  $\lim_{x\to 5} m_x$ . ¿Cómo se relaciona este número con la respuesta al apartado *b*)?

**6.** Encontrar valores de las constantes *a* y *b* tales que

$$
\lim_{x \to 0} \frac{\sqrt{a+bx} - \sqrt{3}}{x} = \sqrt{3}.
$$

- **7.** Considerar la función  $f(x) = \frac{\sqrt{3 + x^{1/3}} 2}{x^{1/3}}$  $\frac{x}{x-1}$ .
	- *a*) Encontrar el dominio de *f*.
- *b*) Utilizar una herramienta de graficación para representar la función.
	- *c*) Calcular  $\lim_{x \to -27^+} f(x)$ .
	- *d*) Calcular  $\lim_{x \to 1} f(x)$ .
- **8.** Determinar todos los valores de la constante *a* tales que la siguiente función sea continua en todos los números reales.

$$
f(x) = \begin{cases} \frac{ax}{\tan x}, & x \ge 0\\ a^2 - 2, & x < 0 \end{cases}
$$

**9.** Considerar las gráficas de las funciones  $g_1$ ,  $g_2$ ,  $g_3$  y  $g_4$ :

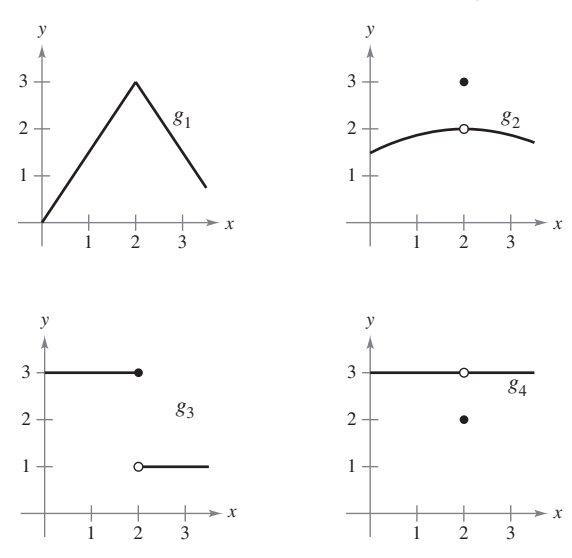

Para cada una de las condiciones dadas de la función *f*, ¿cuál gráfica podría ser una gráfica de *f*?

- *a*)  $\lim_{x \to 2} f(x) = 3$  $\rightarrow$
- *b*) *f* es continua en 2.
- $f(x) = 3$

*c*)  $\lim_{x \to 2^{-}} f(x) = 3$ <br> **10.** Construir la gráfica de la función  $f(x) = \left\| \frac{1}{x} \right\|$ .  $\frac{1}{x}$ 

- *a*) Evaluar  $f(\frac{1}{4})$ ,  $f(3)$  y  $f(1)$ .
- *b*) Evaluar los límites  $\lim_{x \to 1^{-}} f(x)$ ,  $\lim_{x \to 1^{+}} f(x)$ ,  $\lim_{x \to 0^{-}} f(x)$  y  $\lim_{x\to 0^+} f(x)$ .  $\mathbf{0}$
- *c*) Analizar la continuidad de la función.
- **11.** Construir la gráfica de la función  $f(x) = |x| + |-x|$ .
	- *a*) Evaluar  $f(1), f(0), f(\frac{1}{2})$  y  $f(-2.7)$ .
	- *b*) Evaluar los límites  $\lim_{x \to 1^{-}} f(x)$ ,  $\lim_{x \to 1^{+}} f(x)$  y  $\lim_{x \to \frac{1}{2}} f(x)$ .
	- *c*) Analizar la continuidad de la función.

**12.** Para que un cohete escape del campo gravitacional de la Tierra, se debe lanzar con una velocidad inicial denominada **velocidad de escape**. Un cohete lanzado desde la superficie de la Tierra tiene una velocidad *v* (en millas por segundo) dada por:

$$
v = \sqrt{\frac{2GM}{r} + v_0^2 - \frac{2GM}{R}} \approx \sqrt{\frac{192\ 000}{r} + v_0^2 - 48}
$$

donde  $v_0$  es la velocidad inicial,  $r$  es la distancia entre el cohete y el centro de la Tierra, *G* es la constante gravitacional, *M* es la masa de la Tierra y *R* es el radio de la Tierra (4 000 millas, aproximadamente).

- *a*) Encontrar el valor de  $v_0$  para el que se obtiene un límite infinito para  $r$  cuando  $v$  tiende a cero. Este valor de  $v_0$  es la velocidad de escape para la Tierra.
- *b*) Un cohete lanzado desde la superficie de la Luna se traslada con una velocidad *v* (en millas por segundo) dada por

$$
v = \sqrt{\frac{1920}{r} + v_0^2 - 2.17}.
$$

Encontrar la velocidad de escape para la Luna.

 *c*) Un cohete lanzado desde la superficie de un planeta se traslada con una velocidad *v* (en millas por segundo) dada por

$$
v = \sqrt{\frac{10\,600}{r} + v_0^2 - 6.99}.
$$

Encontrar la velocidad de escape de este planeta. ¿Es la masa de este planeta mayor o menor que la de la Tierra? (Suponer que la densidad media de este planeta es igual a la de la Tierra.)

13. Para números positivos  $a < b$ , la **función pulso** se define como:

$$
P_{a,b}(x) = H(x - a) - H(x - b) = \begin{cases} 0, & x < a \\ 1, & a \le x < b \\ 0, & x \ge b \end{cases}
$$

donde  $H(x) = \begin{cases} 1, \\ 0, \end{cases}$ 0,  $x \geq 0$  $x = 0$  es la función de Heaviside.

- *a*) Trazar la gráfica de la función pulso.
- *b*) Encontrar los siguientes límites:
	- *i*)  $\lim_{a,b}(x)$  *ii*)  $\lim_{x \to a^{+}} P_{a,b}(x)$  *ii*)  $\lim_{x \to a^{-}} P_{a,b}(x)$
	- *iii*)  $\lim_{x \to b^+} P_{a,b}(x)$  *iv*)  $\lim_{x \to b^-} P_{a,b}(x)$
- *c*) Analizar la continuidad de la función pulso.
- *d*) ¿Por qué

$$
U(x) = \frac{1}{b-a} P_{a,b}(x)
$$

se llama función pulso **unitario**?

**14.** Sea *a* una constante diferente de cero. Comprobar que si  $\lim_{x\to 0} f(x) = L$ , entonces  $\lim_{x\to 0} f(ax) = L$ . Demostrar por medio de un ejemplo que *a* debe ser distinta de cero.

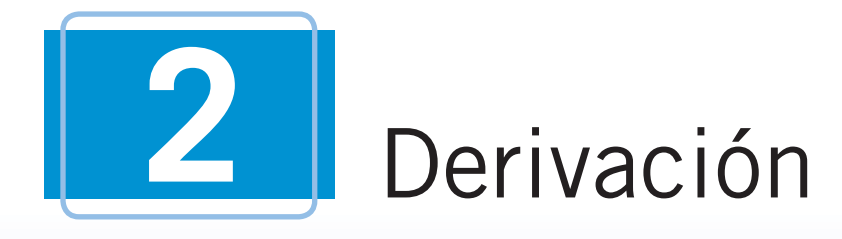

■

■

En este capítulo se estudiará uno de los procesos más importantes del cálculo: la *derivación*. En cada sección se aprenderán nuevos métodos y reglas para encontrar derivadas de funciones. Posteriormente se aplicarán estas reglas para entender conceptos como la velocidad, la aceleración y las razones de cambio de dos o más variables relacionadas.

En este capítulo, se aprenderá:

- Cómo encontrar la derivada de una función utilizando la definición de límite y se entenderá la relación entre derivabilidad y continuidad. (**2.1**)
- $\Box$  Cómo encontrar la derivada de una función con las reglas básicas de derivación. (**2.2**)
- $\Box$  Cómo encontrar la derivada de una función con la regla del producto y la regla del cociente. (**2.3**)
- $\Box$  Cómo encontrar la derivada de una función con la regla de la cadena y la regla general de la potencia. (**2.4**)
- Cómo encontrar la derivada de una función con derivación implícita. (**2.5**)
- Cómo determinar una razón de cambio relacionada. (**2.6**)

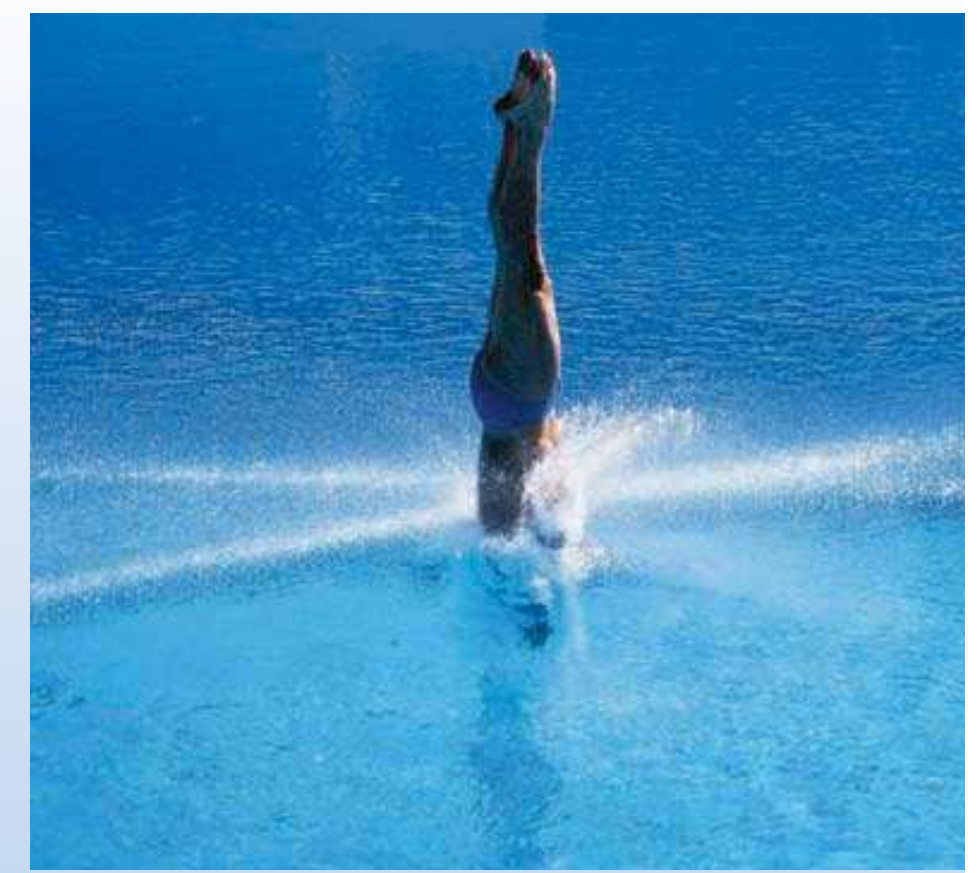

Al Bello/Getty Images

**Cuando salta de una plataforma, la velocidad de un clavadista es ligeramente positiva a causa del movimiento hacia arriba, pero se convierte en negativa en la caída. ¿Cómo puede utilizarse el cálculo para determinar la velocidad de un clavadista cuando se impacta sobre el agua? (Ver la sección 2.2, ejemplo 10.)**

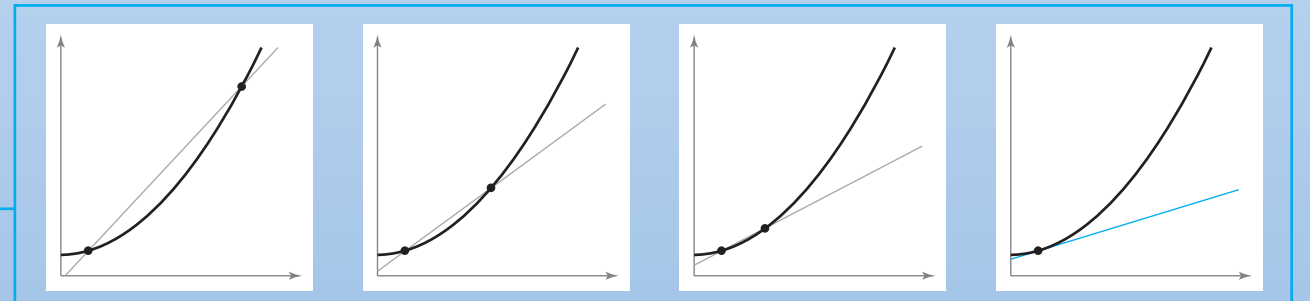

Para aproximar la pendiente de la recta tangente a una gráfica en un punto dado, se determina la pendiente de la secante que va de un punto de la gráfica a otro punto. A medida que este segundo punto se acerca al punto dado, la aproximación tiende a tornarse más exacta (ver la sección 2.1).

## **2.1 La derivada y el problema de la recta tangente**

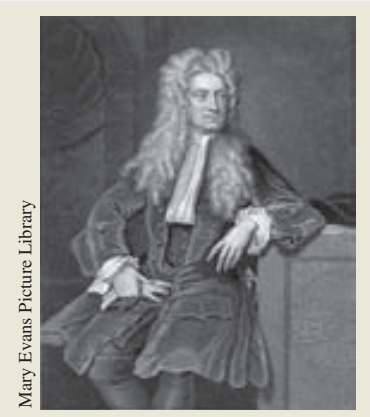

**ISAAC NEWTON (1642-1727)**

Además de sus trabajos relativos al Cálculo, Newton aportó contribuciones a la Física tan revolucionarias como la Ley de la Gravitación Universal y sus tres leyes del movimiento.

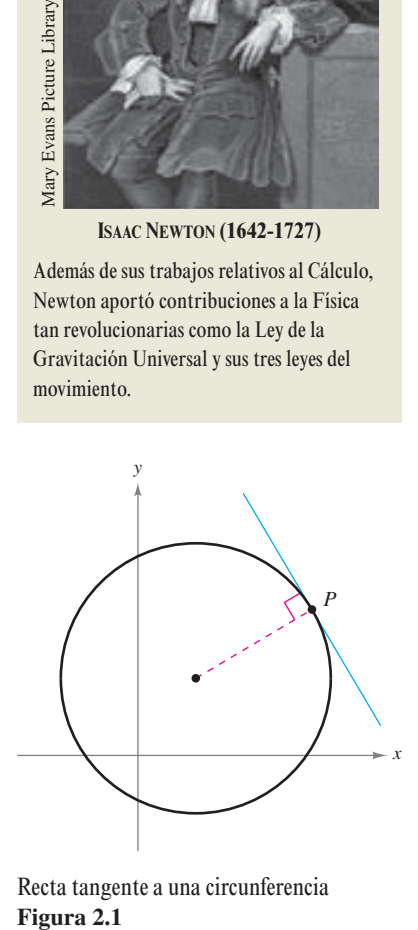

Recta tangente a una circunferencia Figura 2.1

- **Hallar la pendiente de la recta tangente a una curva en un punto.**
- Usar la definición de límite para calcular la derivada de una función.
- Comprobar la relación entre derivabilidad y continuidad.

#### **El problema de la recta tangente**

El cálculo se desarrolló a la sombra de cuatro problemas en los que estaban trabajando los matemáticos europeos en el siglo XVII.

- **1.** El problema de la recta tangente (sección 1.1 y esta sección)
- **2.** El problema de la velocidad y la aceleración (secciones 2.2 y 2.3)
- **3.** El problema de los máximos y mínimos (sección 3.1)
- **4.** El problema del área (secciones 1.1 y 4.2)

Cada uno de ellos involucra la noción de límite y podría servir como introducción al cálculo.

En la sección 1.1 se hizo una breve introducción al problema de la recta tangente. Aunque Pierre de Fermat (1601-1665), René Descartes (1596-1650), Christian Huygens (1629-1695) e Isaac Barrow (1630-1677) habían propuesto soluciones parciales, la primera solución general se suele atribuir a Isaac Newton (1642-1727) y a Gottfried Leibniz (1646-1716). El trabajo de Newton respecto a este problema procedía de su interés por la refracción de la luz y la óptica.

¿Qué quiere decir que una recta es tangente a una curva en un punto? En una circunferencia, la recta tangente en un punto *P* es la recta perpendicular al radio que pasa por *P*, como se muestra en la figura 2.1.

Sin embargo, en una curva general el problema se complica. Por ejemplo, ¿cómo se podrían definir las rectas tangentes que se observan en la figura 2.2? Afirmando que una recta es tangente a una curva en un punto *P* si toca a la curva en *P* sin atravesarla. Tal definición sería correcta para la primera curva de la figura 2.2, pero no para la segunda. También se podría decir que una recta es tangente a una curva si la toca o hace intersección en ella exactamente en el punto *P*, definición que serviría para una circunferencia pero no para curvas más generales, como sugiere la tercera curva de la figura 2.2.

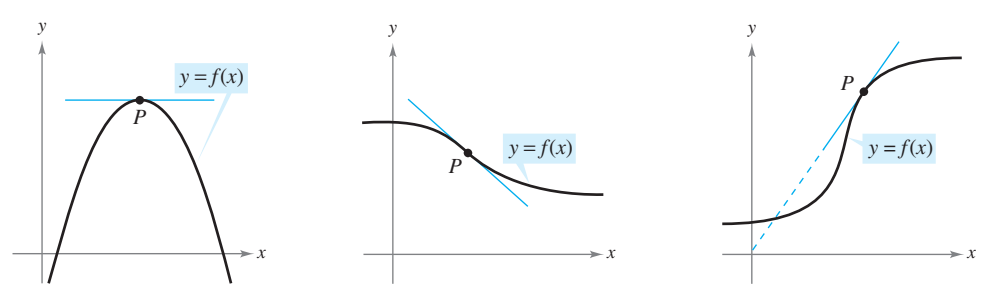

Recta tangente a una curva en un punto **Figura 2.2**

#### **EXPLORACIÓN**

*Identificación de una recta tangente* Utilizar una herramienta de graficación para representar la función  $f(x) = 2x^3 - 4x^2 + 3x - 5$ . En la misma pantalla, dibujar la gráfica  $y = x - 5$ ,  $y = 2x - 5$  y  $y = 3x - 5$ . ¿Cuál de estas rectas, si es que hay alguna, parece tangente a la gráfica de f en el punto  $(0, -5)$ ? Explicar el razonamiento.

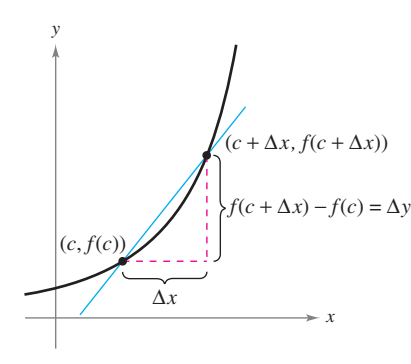

Recta secante que pasa por  $(c, f(c))$  y  $(c + \Delta x, f(c + \Delta x))$ **Figura 2.3**

En esencia, el problema de encontrar la recta tangente en un punto *P* se reduce al de calcular su *pendiente* en ese punto. Se puede aproximar la pendiente de la recta tangente usando la **recta secante**\* que pasa por *P* y por otro punto cercano de la curva, como se muestra en la figura 2.3. Si  $(c, f(c))$  es el punto de tangencia y  $(c + \Delta x, f(c + \Delta x))$  es el otro punto de la gráfica de ƒ, la pendiente de la recta secante que pasa por ambos puntos se encuentra sustituyendo en la fórmula

$$
m = \frac{y_2 - y_1}{x_2 - x_1}
$$
  
\n
$$
m_{\text{sec}} = \frac{f(c + \Delta x) - f(c)}{(c + \Delta x) - c}
$$
  
\n
$$
m_{\text{sec}} = \frac{f(c + \Delta x) - f(c)}{\Delta x}
$$
  
\n
$$
m_{\text{sec}} = \frac{f(c + \Delta x) - f(c)}{\Delta x}
$$
  
\n
$$
P_{\text{endiente de la recta secante.}}
$$

El miembro de la derecha en esta ecuación es un **cociente de incremento o de diferencias**. El denominador  $\Delta x$  es el **cambio** (o incremento) **en** *x* y el numerador  $\Delta y = f(c + \Delta x)$ ƒ(*c*) es el **cambio** (o incremento) **en** *y*.

La belleza de este procedimiento radica en que se pueden obtener más aproximaciones y más precisas de la pendiente de la recta tangente tomando puntos de la gráfica cada vez más próximos al punto *P* de tangencia, como se muestra en la figura 2.4.

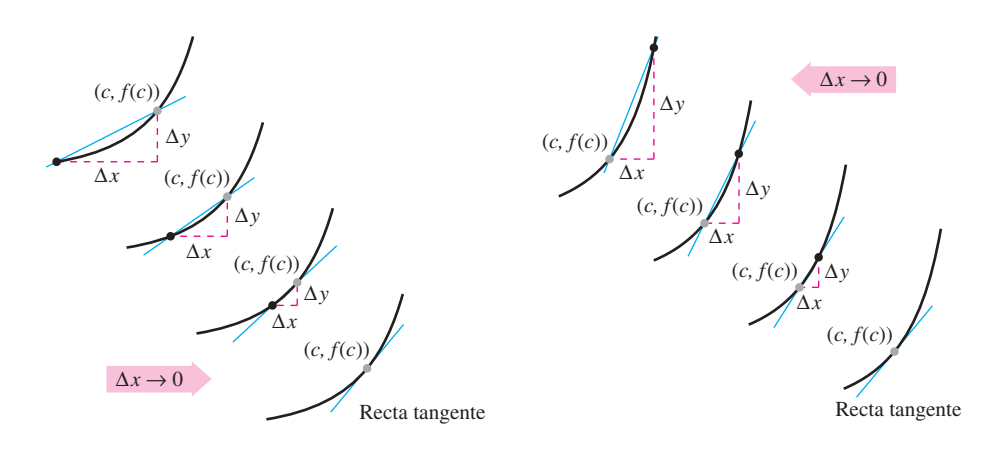

Aproximaciones a la recta tangente **Figura 2.4**

#### **DEFINICIÓN DE LA RECTA TANGENTE CON PENDIENTE** *m*

Si ƒ está definida en un intervalo abierto que contiene a *c* y además existe el límite

$$
\lim_{\Delta x \to 0} \frac{\Delta y}{\Delta x} = \lim_{\Delta x \to 0} \frac{f(c + \Delta x) - f(c)}{\Delta x} = m
$$

entonces la recta que pasa por (*c*, *ƒ*(*c*)) y cuenta con una pendiente *m* es la **recta tangente** a la gráfica de ƒ en el punto (*c*, *ƒ*(*c*)).

La pendiente de la recta tangente a la gráfica de  $f$  en el punto  $(c, f(c))$  se llama también **pendiente de la gráfica de**  $f$  **<b>en**  $x = c$ .

**EL PROBLEMA DE LA RECTA TANGENTE** En 1637 el matemático René Descartes afirmó lo siguiente respecto al problema de la recta tangente:

"Y no tengo inconveniente en afirmar que éste no es sólo el problema de Geometría más útil y general que conozco, sino incluso el que siempre desearía conocer."

<sup>\*</sup> *El uso de la palabra* secante *procede del latín* secare*, que significa cortar, y no es una referencia a la función trigonométrica del mismo nombre.*

#### *EJEMPLO 1* **La pendiente de la gráfica de una función lineal**

Encontrar la pendiente de la gráfica de

$$
f(x) = 2x - 3
$$

en el punto (2, 1).

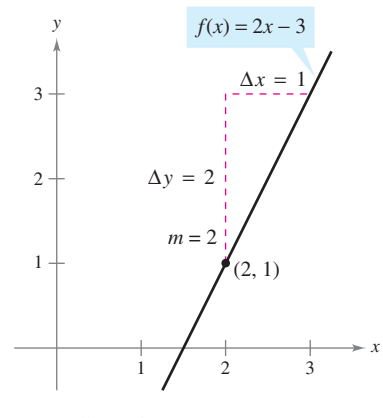

La pendiente de  $f$  en  $(2, 1)$  es  $m = 2$ **Figura 2.5**

**Solución** Para encontrar la pendiente de la gráfica de  $f$  cuando  $c = 2$ , aplicar la definición de la pendiente de una recta tangente como se muestra a continuación:

$$
\lim_{\Delta x \to 0} \frac{f(2 + \Delta x) - f(2)}{\Delta x} = \lim_{\Delta x \to 0} \frac{[2(2 + \Delta x) - 3] - [2(2) - 3]}{\Delta x} \n= \lim_{\Delta x \to 0} \frac{4 + 2\Delta x - 3 - 4 + 3}{\Delta x} \n= \lim_{\Delta x \to 0} \frac{2\Delta x}{\Delta x} \n= \lim_{\Delta x \to 0} 2 \n= 2
$$

La pendiente de  $f$  en  $(c, f(c)) = (2, 1)$  es  $m = 2$ , como se observa en la figura 2.5.

**NOTA** En el ejemplo 1, la definición de la pendiente de ƒ por medio de límites concuerda con la definición analizada en la sección P.2.

La gráfica de una función lineal tiene la misma pendiente en todos sus puntos. Esto no sucede en las funciones no lineales, como se puede observar en el siguiente ejemplo.

#### *EJEMPLO 2* **Rectas tangentes a la gráfica de una función no lineal**

Calcular las pendientes de las rectas tangentes a la gráfica de

$$
f(x) = x^2 + 1
$$

en los puntos  $(0, 1)$  y  $(-1, 2)$ , que se ilustran en la figura 2.6.

**Solución** Sea (*c*, ƒ(*c*)) un punto cualquiera de la gráfica de ƒ. La pendiente de la recta tangente en él se encuentra mediante:

$$
\lim_{\Delta x \to 0} \frac{f(c + \Delta x) - f(c)}{\Delta x} = \lim_{\Delta x \to 0} \frac{[(c + \Delta x)^2 + 1] - (c^2 + 1)}{\Delta x} \n= \lim_{\Delta x \to 0} \frac{c^2 + 2c(\Delta x) + (\Delta x)^2 + 1 - c^2 - 1}{\Delta x} \n= \lim_{\Delta x \to 0} \frac{2c(\Delta x) + (\Delta x)^2}{\Delta x} \n= \lim_{\Delta x \to 0} (2c + \Delta x) \n= 2c.
$$

De tal manera, la pendiente en *cualquier* punto (*c*, ƒ(*c*)) de la gráfica de ƒ es *m* 2*c*. En el punto (0, 1) la pendiente es  $m = 2(0) = 0$  y en  $(-1, 2)$  la pendiente es  $m = 2(-1) = -2$ .

**NOTA** Observar que en el ejemplo 2, *c* se mantiene constante en el proceso de límite (cuando  $\Delta x \rightarrow 0$ ).

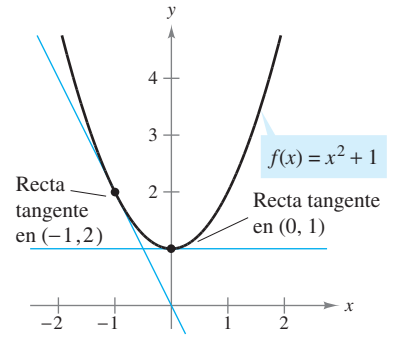

La pendiente de  $f$  en un punto cualquiera  $(c, f(c))$  es  $m = 2c$ **Figura 2.6**

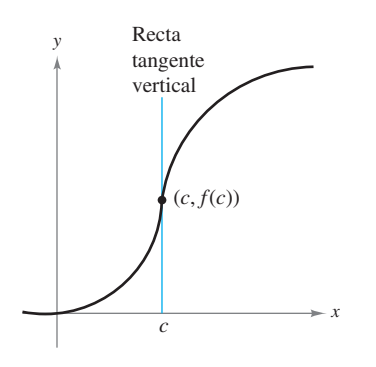

La gráfica de  $f$  tiene recta tangente vertical en  $(c, f(c))$ **Figura 2.7**

La definición de la recta tangente a una curva no incluye la posibilidad de una recta tangente vertical. Para éstas, se usa la siguiente definición. Si ƒ es continua en *c* y

$$
\lim_{\Delta x \to 0} \frac{f(c + \Delta x) - f(c)}{\Delta x} = \infty \qquad \text{o} \qquad \lim_{\Delta x \to 0} \frac{f(c + \Delta x) - f(c)}{\Delta x} = -\infty
$$

la recta vertical,  $x = c$ , que pasa por  $(c, f(c))$  es una **recta tangente vertical** a la gráfica de ƒ, por ejemplo, la función que se muestra en la figura 2.7 tiene tangente vertical en (*c*, ƒ(*c*)). Si el dominio de ƒ es el intervalo cerrado [*a*, *b*], se puede ampliar la definición de recta tangente vertical de manera que incluya los extremos, considerando la continuidad y los límites por la derecha (para  $x = a$ ) y por la izquierda (para  $x = b$ ).

#### **Derivada de una función**

Se ha llegado a un punto crucial en el estudio del cálculo. El límite utilizado para definir la pendiente de una recta tangente también se utiliza para definir una de las dos operaciones fundamentales del cálculo: la **derivación**.

**DEFINICIÓN DE LA DERIVADA DE UNA FUNCIÓN** La **derivada** de ƒ en *x* está dada por  $f'(x) = \lim_{\Delta x \to 0} \frac{f(x + \Delta x) - f(x)}{\Delta x}$  $\Delta x$ 

siempre que exista ese límite. Para todos los *x* para los que exista este límite, *f* es una función de *x*.

Observar que la derivada de una función de *x* también es una función de *x*. Esta "nueva" función proporciona la pendiente de la recta tangente a la gráfica de ƒ en el punto (*x*, ƒ(*x*)), siempre que la gráfica tenga una recta tangente en dicho punto.

El proceso de calcular la derivada de una función se llama **derivación**. Una función es **derivable** en *x* si su derivada en *x* existe, y **derivable en un intervalo abierto (***a***,** *b***)** si es derivable en todos y cada uno de los puntos de ese intervalo.

Además de  $f'(x)$ , que se lee "f prima de  $x$ ", se usan otras notaciones para la derivada de  $y = f(x)$ . Las más comunes son:

$$
f'(x)
$$
,  $\frac{dy}{dx}$ ,  $y'$ ,  $\frac{d}{dx}[f(x)]$ ,  $D_x[y]$ .

Notaciones para la derivada.

La notación *dy*/*dx* se lee "derivada de *y con respecto a x*" o simplemente "*dy*, *dx*". Usando notaciones de límites, se puede escribir

$$
\frac{dy}{dx} = \lim_{\Delta x \to 0} \frac{\Delta y}{\Delta x}
$$
  
= 
$$
\lim_{\Delta x \to 0} \frac{f(x + \Delta x) - f(x)}{\Delta x}
$$
  
= 
$$
f'(x).
$$

#### *EJEMPLO 3* **Cálculo de la derivada mediante el proceso de límite**

Calcular la derivada de  $f(x) = x^3 + 2x$ .

#### **Solución**

**AYUDA DE ESTUDIO** Cuando se use la definición para encontrar la derivada de una función, la clave consiste en volver a expresar el cociente incremental (o cociente de diferencias), de manera que  $\Delta x$  no aparezca como factor del denominador.

$$
f'(x) = \lim_{\Delta x \to 0} \frac{f(x + \Delta x) - f(x)}{\Delta x}
$$
 Definition de derivada.  
\n
$$
= \lim_{\Delta x \to 0} \frac{(x + \Delta x)^3 + 2(x + \Delta x) - (x^3 + 2x)}{\Delta x}
$$
\n
$$
= \lim_{\Delta x \to 0} \frac{x^3 + 3x^2\Delta x + 3x(\Delta x)^2 + (\Delta x)^3 + 2x + 2\Delta x - x^3 - 2x}{\Delta x}
$$
\n
$$
= \lim_{\Delta x \to 0} \frac{3x^2\Delta x + 3x(\Delta x)^2 + (\Delta x)^3 + 2\Delta x}{\Delta x}
$$
\n
$$
= \lim_{\Delta x \to 0} \frac{\Delta x [3x^2 + 3x\Delta x + (\Delta x)^2 + 2]}{\Delta x}
$$
\n
$$
= \lim_{\Delta x \to 0} [3x^2 + 3x\Delta x + (\Delta x)^2 + 2]
$$
\n
$$
= 3x^2 + 2
$$

Cabe recordar que la derivada de una función  $f$  es en sí una función, misma que puede emplearse para encontrar la pendiente de la recta tangente en el punto (*x*, ƒ(*x*)) de la gráfica de ƒ.

#### *EJEMPLO 4* **Uso de la derivada para calcular la pendiente en un punto**

Encontrar  $f'(x)$  para  $f(x) = \sqrt{x}$ . Calcular luego la pendiente de la gráfica de f en los puntos  $(1, 1)$  y  $(4, 2)$ . Analizar el comportamiento de  $f$  en  $(0, 0)$ .

**Solución** Se racionaliza el numerador, como se explicó en la sección 1.3.

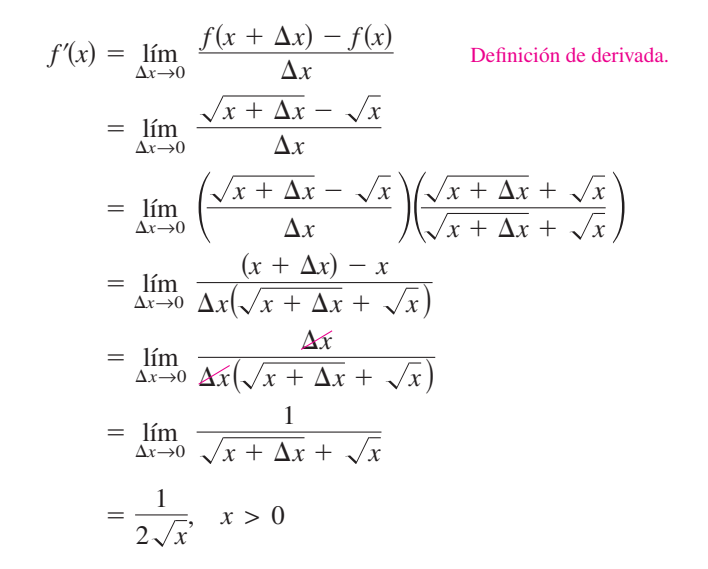

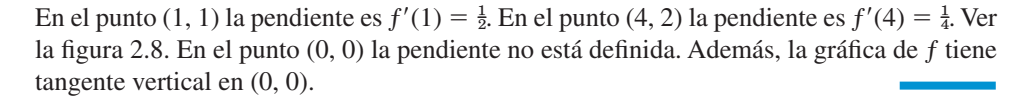

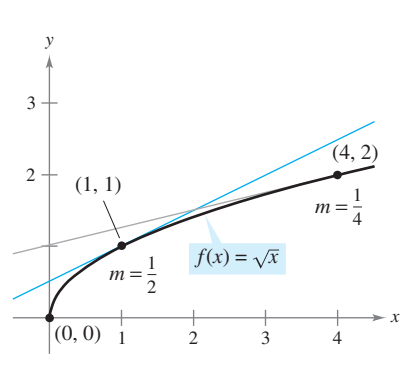

La pendiente de  $f$  en  $(x, f(x))$ ,  $x > 0$ , es  $m = 1/(2\sqrt{x})$ **Figura 2.8**

En muchas aplicaciones, resulta conveniente usar una variable independiente distinta de *x*, como se manifiesta en el ejemplo 5.

#### *EJEMPLO 5* **Cálculo de la derivada de una función**

Encontrar la derivada de la función  $y = 2/t$  respecto a *t*.

**Solución** Considerando  $y = f(t)$ , se obtiene

$$
\frac{dy}{dt} = \lim_{\Delta t \to 0} \frac{f(t + \Delta t) - f(t)}{\Delta t}
$$
\n
$$
= \lim_{\Delta t \to 0} \frac{\frac{2}{t + \Delta t} - \frac{2}{t}}{\Delta t}
$$
\n
$$
= \lim_{\Delta t \to 0} \frac{\frac{2t - 2(t + \Delta t)}{\Delta t}}{\Delta t}
$$
\n
$$
= \lim_{\Delta t \to 0} \frac{\frac{-2\Delta t}{t(t + \Delta t)}}{\Delta t}
$$
\n
$$
= \lim_{\Delta t \to 0} \frac{-2\Delta t}{\Delta t(t)(t + \Delta t)}
$$
\n
$$
= \lim_{\Delta t \to 0} \frac{-2}{t(t + \Delta t)}
$$
\n
$$
= \lim_{\Delta t \to 0} \frac{-2}{t(t + \Delta t)}
$$
\n
$$
= -\frac{2}{t^2}.
$$
\nEvaluate  $\alpha$  and  $\Delta t \to 0$ .

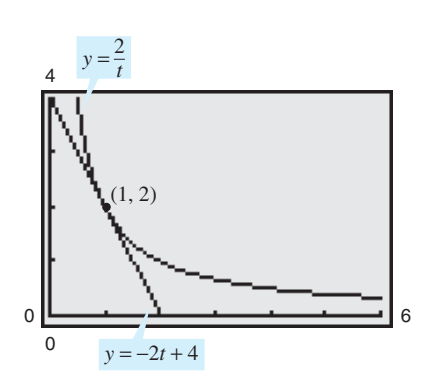

En el punto (1, 2) la recta  $y = -2t + 4$  es tangente a la gráfica de  $y = 2/t$ **Figura 2.9**

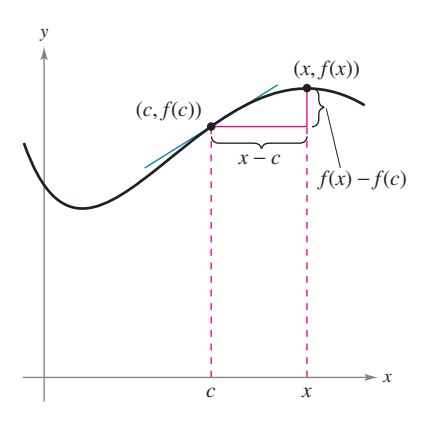

Cuando *x* tiende a *c*, la recta secante se aproxima a la recta tangente **Figura 2.10**

 **TECNOLOGÍA** Se puede utilizar una herramienta de graficación para corroborar el resultado del ejemplo 5. Es decir, usando la fórmula  $dy/dt = -2/t^2$ , se sabe que la pendiente de la gráfica de  $y = 2/t$  en el punto  $(1, 2)$  es  $m = -2$ . Esto implica que, usando la forma punto-pendiente, una ecuación de la recta tangente a la gráfica en (1, 2) es

 $y - 2 = -2(t - 1)$  o  $y = -2t + 4$ 

como se muestra en la figura 2.9.

#### **Derivabilidad y continuidad**

La siguiente forma alternativa como límite de la derivada es útil al investigar la relación que existe entre derivabilidad y continuidad. La derivada de ƒ en *c* es

$$
f'(c) = \lim_{x \to c} \frac{f(x) - f(c)}{x - c}
$$

Fórmula alternativa de la derivada.

siempre que dicho límite exista (ver la figura 2.10). (En el apéndice A se demuestra la equivalencia de ambas fórmulas.) Observe que la existencia del límite en esta forma alternativa requiere que los límites unilaterales

$$
\lim_{x \to c^-} \frac{f(x) - f(c)}{x - c} \qquad y \qquad \lim_{x \to c^+} \frac{f(x) - f(c)}{x - c}
$$

existan y sean iguales. Estos límites laterales se denominan **derivada por la izquierda y por la derecha**, respectivamente. Se dice que ƒ es **derivable en un intervalo cerrado [***a***,** *b***]** si es derivable en (*a*, *b*) y existen además la derivada por la derecha en *a* y la derivada por la izquierda en *b*.

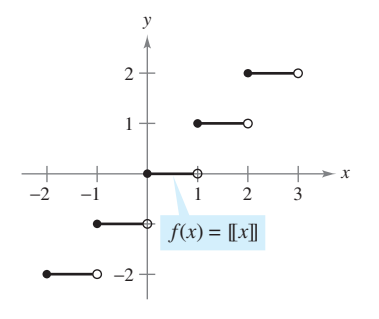

La función parte entera no es derivable en  $x = 0$ , ya que no es continua en ese punto **Figura 2.11**

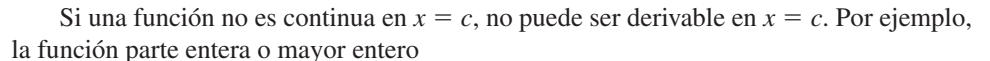

$$
f(x) = [x]
$$

no es continua en  $x = 0$ , y en consecuencia no es derivable en  $x = 0$  (ver la figura 2.11). Esto se comprueba con sólo observar que

$$
\lim_{x \to 0^{-}} \frac{f(x) - f(0)}{x - 0} = \lim_{x \to 0^{-}} \frac{\llbracket x \rrbracket - 0}{x} = \infty
$$
 Derivada por la izquierda.

y

$$
\lim_{x \to 0^+} \frac{f(x) - f(0)}{x - 0} = \lim_{x \to 0^+} \frac{\llbracket x \rrbracket - 0}{x} = 0.
$$
 Derivada por la derecha.

Aunque es cierto que derivable implica continua (como se muestra en el teorema 2.1), el recíproco no es cierto. En otras palabras, puede ocurrir que una función sea continua en  $x = c$  y *no* sea derivable en  $x = c$ . Los ejemplos 6 y 7 ilustran tal posibilidad.

#### *EJEMPLO 6* **Una gráfica con un punto angular**

La función

$$
f(x) = |x - 2|
$$

que se muestra en la figura 2.12 es continua en  $x = 2$ . Sin embargo, los límites unilaterales

$$
\lim_{x \to 2^{-}} \frac{f(x) - f(2)}{x - 2} = \lim_{x \to 2^{-}} \frac{|x - 2| - 0}{x - 2} = -1
$$
 Derivada por la izquierda.

y

$$
\lim_{x \to 2^{+}} \frac{f(x) - f(2)}{x - 2} = \lim_{x \to 2^{+}} \frac{|x - 2| - 0}{x - 2} = 1
$$
 Derivada por la derecha.

no son iguales. Por consiguiente,  $f$  no es derivable en  $x = 2$  y la gráfica de  $f$  no tiene una recta tangente en el punto (2, 0).

#### *EJEMPLO 7* **Una gráfica con una recta tangente vertical**

La función

$$
f(x) = x^{1/3}
$$

es continua en  $x = 0$ , como se observa en la figura 2.13. Sin embargo, como el límite

$$
\lim_{x \to 0} \frac{f(x) - f(0)}{x - 0} = \lim_{x \to 0} \frac{x^{1/3} - 0}{x}
$$

$$
= \lim_{x \to 0} \frac{1}{x^{2/3}}
$$

$$
= \infty
$$

es infinito, se puede concluir que la recta tangente en  $x = 0$  es vertical. Por tanto,  $f$  no es derivable en  $x = 0$ .

En los ejemplos 6 y 7 se puede observar que una función no es derivable en un punto donde su gráfica cuenta con un punto angular *o* una tangente vertical.

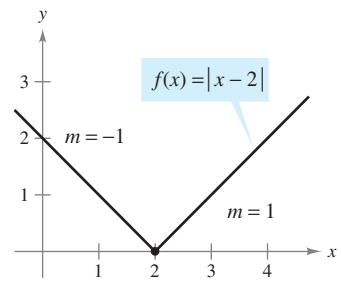

 $f$  no es derivable en  $x = 2$ , porque las derivadas laterales no son iguales **Figura 2.12**

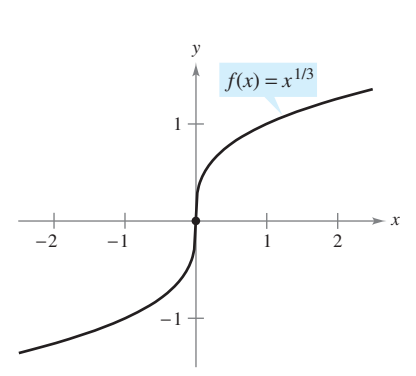

 $f$  no es derivable en  $x = 0$ , porque tiene tangente vertical en ese punto **Figura 2.13**

**TECNOLOGÍA** Algunas herramientas de graficación utilizan los programas de cálculo *Maple*, *Mathematica* y *TI89*, para realizar una derivación simbólica. Otros la hacen *numérica*, calculando valores de la derivada mediante la fórmula

$$
f'(x) \approx \frac{f(x + \Delta x) - f(x - \Delta x)}{2\Delta x}
$$

donde  $\Delta x$  es un número pequeño como 0.001. ¿Observa algún problema con esta definición? Por ejemplo, usándola ¿cuál sería la derivada de  $f(x) = |x|$  en  $x = 0$ ?

#### **TEOREMA 2.1 DERIVABLE IMPLICA CONTINUA**

Si *f* es derivable en  $x = c$ , entonces *f* es continua en  $x = c$ .

 $\overline{\text{DEMOSTRACI}}$  Para comprobar que f es continua en  $x = c$  bastará con mostrar que  $f(x)$ tiende a  $f(c)$  cuando  $x \to c$ . Para tal fin, usar la derivabilidad de f en  $x = c$  considerando el siguiente límite.

$$
\lim_{x \to c} [f(x) - f(c)] = \lim_{x \to c} \left[ (x - c) \left( \frac{f(x) - f(c)}{x - c} \right) \right]
$$

$$
= \left[ \lim_{x \to c} (x - c) \right] \left[ \lim_{x \to c} \frac{f(x) - f(c)}{x - c} \right]
$$

$$
= (0)[f'(c)]
$$

$$
= 0
$$

Puesto que la diferencia  $f(x) - f(c)$  tiende a cero cuando  $x \to c$ , se puede concluir que  $\lim_{x \to c} f(x) = f(c)$ . De tal manera, *f* es continua en *x* = *c*.

Los siguientes enunciados expresan en forma resumida la relación que existe entre continuidad y derivabilidad:

- **1.** Si una función es derivable en  $x = c$ , entonces es continua en  $x = c$ . Por tanto, derivable implica continua.
- **2.** Es posible que una función sea continua en  $x = c$  sin ser derivable. En otras palabras, continua no implica derivable (ver el ejemplo 6).

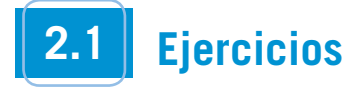

(*x* 1 *, y*1 )

**En los ejercicios 1 y 2, estimar la pendiente de la curva en los puntos**  $(x_1, y_1)$  **y**  $(x_2, y_2)$ .

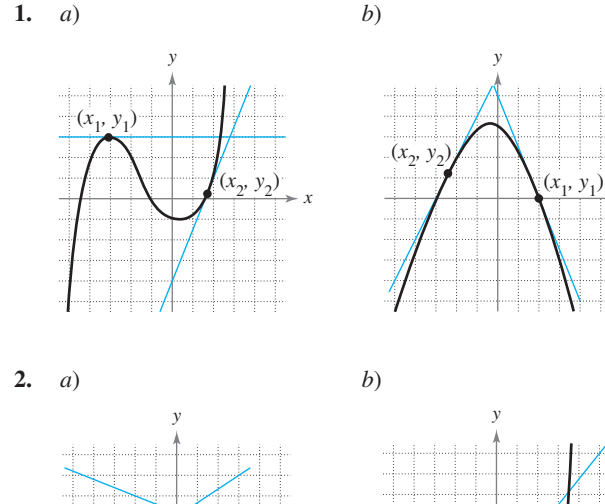

*x*

(*x* 2 *, y*2 )

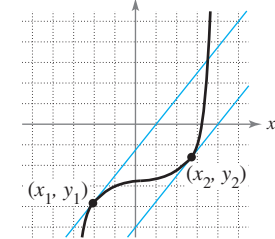

*x*

**Con el fin de resolver los ejercicios 3 y 4, utilizar la gráfica que se muestra a continuación.**

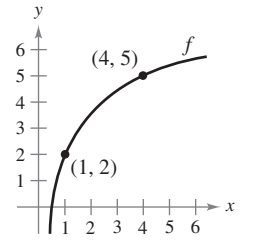

 **3.** Identificar o trazar en la figura cada una de las cantidades siguientes.

a) 
$$
f(1)
$$
 y  $f(4)$  b)  $f(4) - f(1)$   
\nc)  $y = \frac{f(4) - f(1)}{4 - 1}(x - 1) + f(1)$ 

**4.** Escribir un símbolo de desigualdad  $( $\circ$ )$  entre las cantidades dadas.

a) 
$$
\frac{f(4) - f(1)}{4 - 1}
$$
  $\frac{f(4) - f(3)}{4 - 3}$   
b)  $\frac{f(4) - f(1)}{4 - 1}$   $f'(1)$ 

**En los ejercicios 5 a 10, encontrar la pendiente de la recta tangente a la gráfica de la función en el punto dado.**

| 5. $f(x) = 3 - 5x$ , $(-1, 8)$                                 |  | 6. $g(x) = \frac{3}{2}x + 1$ , $(-2, -2)$ |  |
|----------------------------------------------------------------|--|-------------------------------------------|--|
| 7. $g(x) = x^2 - 9$ , $(2, -5)$ 8. $g(x) = 6 - x^2$ , $(1, 5)$ |  |                                           |  |
| 9. $f(t) = 3t - t^2$ , (0, 0)                                  |  | 10. $h(t) = t^2 + 3$ , $(-2, 7)$          |  |

**En los ejercicios 11 a 24, encontrar la derivada mediante el proceso de límite.**

**11.** 
$$
f(x) = 7
$$
  
\n**12.**  $g(x) = -3$   
\n**13.**  $f(x) = -10x$   
\n**14.**  $f(x) = 3x + 2$   
\n**15.**  $h(s) = 3 + \frac{2}{3}s$   
\n**16.**  $f(x) = 8 - \frac{1}{5}x$   
\n**17.**  $f(x) = x^2 + x - 3$   
\n**18.**  $f(x) = 2 - x^2$   
\n**19.**  $f(x) = x^3 - 12x$   
\n**20.**  $f(x) = x^3 + x^2$   
\n**21.**  $f(x) = \frac{1}{x-1}$   
\n**22.**  $f(x) = \frac{1}{x^2}$   
\n**23.**  $f(x) = \sqrt{x+4}$   
\n**24.**  $f(x) = \frac{4}{\sqrt{x}}$ 

**En los ejercicios 25 a 32,** *a***) encontrar la ecuación de la recta tangente a la gráfica de** *ƒ* **en el punto indicado,** *b***) utilizar una herramienta de graficación para dibujar la gráfica, la función y su recta tangente en dicho punto y** *c***) aplicar la función** *derivada* **de una herramienta de graficación con el fin de verificar sus resultados.**

**25.**  $f(x) = x^2 + 3$ , (1, 4) **26.**  $f(x) = x^2 + 3x + 4$ , (-2, 2) **27.**  $f(x) = x^3$ ,  $(2, 8)$  **28. 29.**  $f(x) = \sqrt{x}$ , (1, 1)<br> **20.**  $f(x) = \sqrt{x-1}$ , (1, 2)<br> **30.**  $f(x) = \sqrt{x-1}$ , (5, 2) **31.**  $f(x) = x + \frac{4}{x}$ , (4, 5) **32.**  $f(x) = \frac{1}{x+1}$ , (0, 1)  $f(x) = x + \frac{4}{x}$ , (4, 5) **32.**  $f(x) = \frac{1}{x+1}$  $\frac{1}{x}$ ,  $f(x) = x^3$ , (2, 8) **28.**  $f(x) = x^3 + 1$ , (1, 2)

**En los ejercicios 33 a 38, encontrar la ecuación de la recta tangente a la gráfica de** *ƒ* **y paralela a la recta dada.**

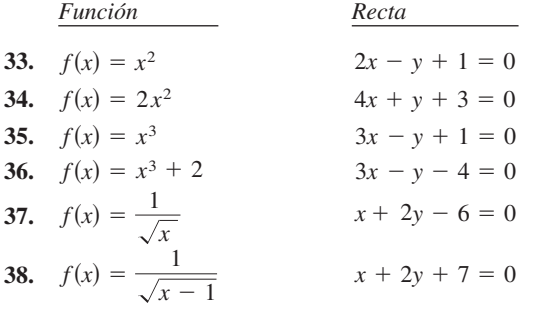

**En los ejercicios 39 a 42, se muestra la gráfica de** *ƒ***. Seleccionar la gráfica de** *ƒ***.**

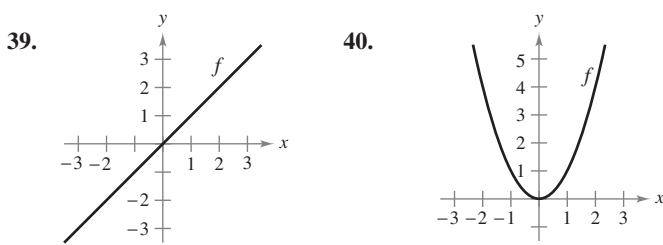

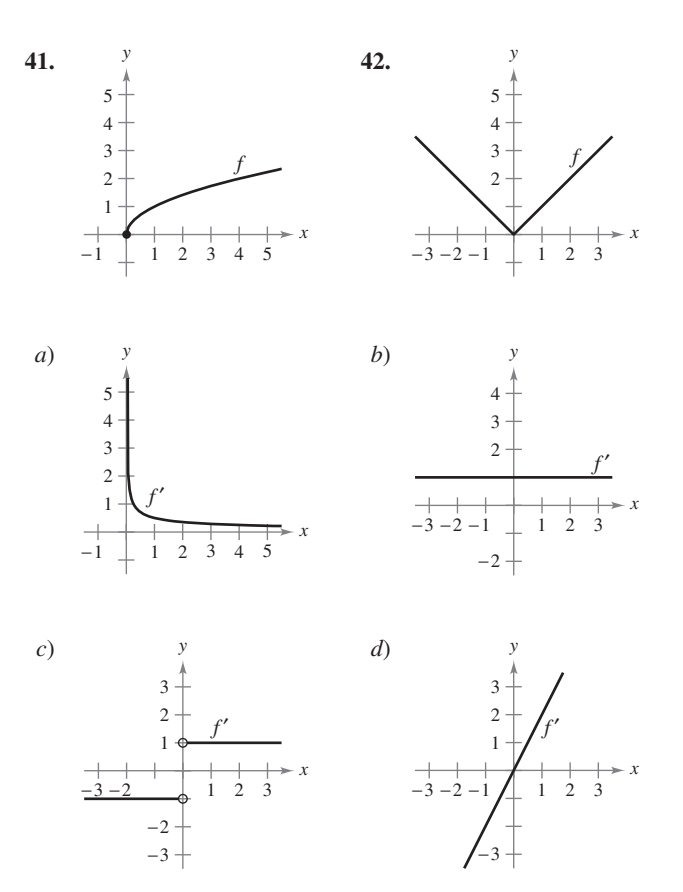

- **43.** La recta tangente a la gráfica de  $y = g(x)$  en el punto (4, 5) pasa por el punto  $(7, 0)$ . Encontrar  $g(4)$  y  $g'(4)$ .
- **44.** La recta tangente a la gráfica de  $y = h(x)$  en el punto  $(-1, 4)$ pasa por el punto (3, 6). Encontrar  $h(-1)$  y  $h'(-1)$ .

#### **Desarrollo de conceptos**

**En los ejercicios 45 a 50, construir la gráfica de** *ƒ* **y explicar cómo se obtuvo la respuesta.**

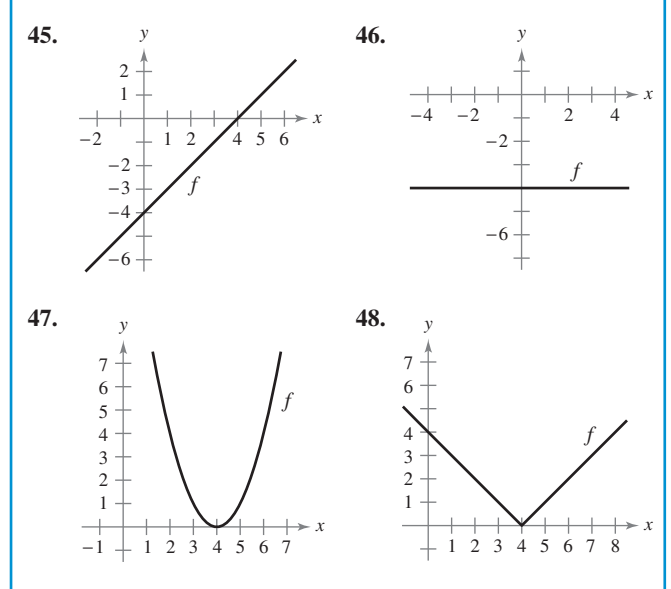

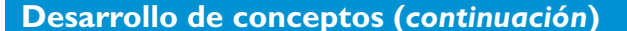

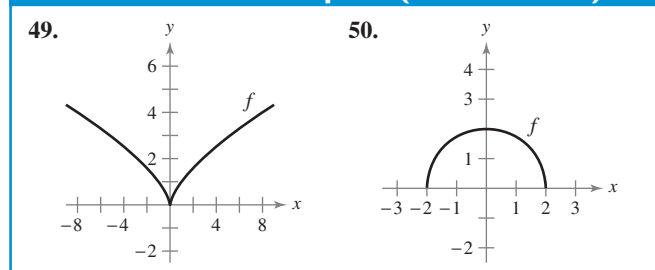

- **51.** Construir la gráfica de una función cuya derivada siempre sea negativa. Explicar.
- **52.** Construir la gráfica de una función cuya derivada siempre sea positiva. Explicar el razonamiento.

En los ejercicios 53 a 56, el límite representa a  $f'(c)$  para una función  $f$  **y** un número  $c$ **.** Encontrar  $f$  **y**  $c$ **.** 

53. 
$$
\lim_{\Delta x \to 0} \frac{[5 - 3(1 + \Delta x)] - 2}{\Delta x}
$$
  
54. 
$$
\lim_{\Delta x \to 0} \frac{(-2 + \Delta x)^3 + 8}{\Delta x}
$$
  
55. 
$$
\lim_{x \to 6} \frac{-x^2 + 36}{x - 6}
$$
  
56. 
$$
\lim_{x \to 9} \frac{2\sqrt{x} - 6}{x - 9}
$$

En los ejercicios 57 a 59, identificar una función *f* que tenga las **características señaladas. Representarla gráficamente.**

57. 
$$
f(0) = 2;
$$
  
\n $f'(x) = -3, -\infty < x < \infty$   
\n58.  $f(0) = 4; f'(0) = 0;$   
\n $f'(x) < 0$  para  $x < 0;$   
\n $f'(x) > 0$  para  $x > 0$ 

**59.**  $f(0) = 0; f'(0) = 0; f'(x) > 0 \text{ si } x \neq 0$ 

**60.** Suponer que  $f'(c) = 3$ . Encontrar  $f'(-c)$  si: *a*) f es una función impar y *b*) ƒ es una función par.

**En los ejercicios 61 y 62, encontrar las ecuaciones de dos rectas tangentes a la gráfica de** *ƒ* **que pasen por el punto señalado.**

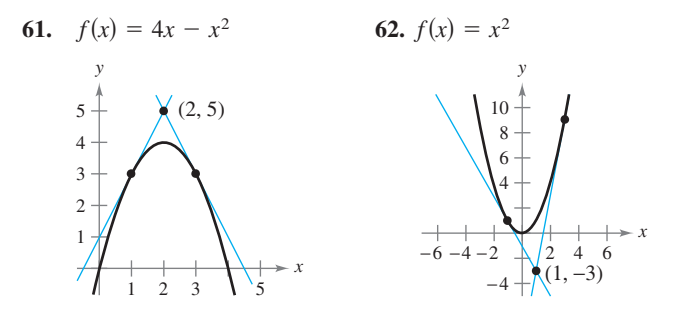

 **63.** *Razonamiento gráfico* Utilizar una herramienta de graficación para representar cada una de las funciones y sus rectas tangentes en  $x = -1$ ,  $x = 0$  y  $x = 1$ . Con base en los resultados, determinar si las pendientes de las rectas tangentes a la gráfica de una función en distintos valores de *x* siempre son distintas.

a) 
$$
f(x) = x^2
$$
   
b)  $g(x) = x^3$ 

#### **Para discusión**

 **64.** *Razonamiento gráfico* En la figura se muestra la gráfica de *g*.

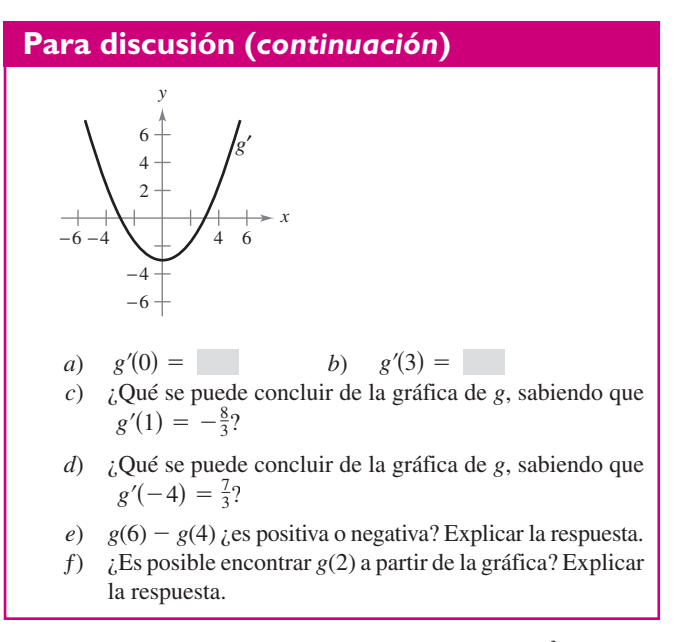

**65.** *Análisis gráfico* Considerar la función  $f(x) = \frac{1}{2}x^2$ .

- *a*) Utilizar una herramienta de graficación para representar la función y estimar los valores de  $f'(0)$ ,  $f'(\frac{1}{2})$ ,  $f'(1)$  y  $f'(2)$ .
- *b*) Utilizar los resultados de la parte *a*) para determinar los valores de  $f'(-\frac{1}{2})$ ,  $f'(-1)$  y  $f'(-2)$ .
- *c*) Trazar una posible gráfica de *f*.
- *d*) Utilizar la definición de derivada para determinar  $f'(x)$ .

**66.** *Análisis gráfico* Considerar la función  $f(x) = \frac{1}{3}x^3$ .

- *a*) Utilizar una herramienta de graficación para representar la función y estimar los valores de  $f'(0)$ ,  $f'(\frac{1}{2})$ ,  $f'(1)$ ,  $f'(2)$  y *f*<sup> $\prime$ </sup>(3).
- *b*) Utilizar los resultados de la parte *a*) para determinar los valores de  $f'(-\frac{1}{2})$ ,  $f'(-1)$ ,  $f'(-2)$  y  $f'(-3)$ .
- *c*) Trazar una posible gráfica de *f*.
- *d*) Utilizar la definición de derivada para determinar  $f'(x)$ .

*Razonamiento gráfico* **En los ejercicios 67 y 68, representar en una misma ventana de la herramienta de graficación las gráficas de** *ƒ* **y** *g* **y describir la relación entre ellas.**

$$
g(x) = \frac{f(x + 0.01) - f(x)}{0.01}.
$$

**Clasificar las gráficas y describir la relación entre ellas.**

**67.** 
$$
f(x) = 2x - x^2
$$
 **68.**  $f(x) = 3\sqrt{x}$ 

En los ejercicios 69 y 70, evaluar  $f(2)$  y  $f(2.1)$ , y utilizar los resul**tados para estimar**  $f'(2)$ .

**69.** 
$$
f(x) = x(4-x)
$$
 **70.**  $f(x) = \frac{1}{4}x^3$ 

*Razonamiento gráfico* **En los ejercicios 71 y 72, utilizar una herramienta de graficación para representar la función y su derivada en la misma ventana. Clasificar las gráficas y describir la relación que existe entre ellas.**

71. 
$$
f(x) = \frac{1}{\sqrt{x}}
$$
 72.  $f(x) = \frac{x^3}{4} - 3x$ 

**En los ejercicios 73 a 82, utilizar la forma alterna para calcular**  la derivada en  $x = c$  (si existe).

**73.** 
$$
f(x) = x^2 - 5
$$
,  $c = 3$   
\n**74.**  $g(x) = x(x - 1)$ ,  $c = 1$   
\n**75.**  $f(x) = x^3 + 2x^2 + 1$ ,  $c = -2$   
\n**76.**  $f(x) = x^3 + 6x$ ,  $c = 2$   
\n**77.**  $g(x) = \sqrt{|x|}$ ,  $c = 0$   
\n**78.**  $f(x) = 2/x$ ,  $c = 5$   
\n**79.**  $f(x) = (x - 6)^{2/3}$ ,  $c = 6$   
\n**80.**  $g(x) = (x + 3)^{1/3}$ ,  $c = -3$   
\n**81.**  $h(x) = |x + 7|$ ,  $c = -7$   
\n**82.**  $f(x) = |x - 6|$ ,  $c = 6$ 

En los ejercicios 83 a 88, describir los valores  $x$  para los que  $f$  es **derivable.**

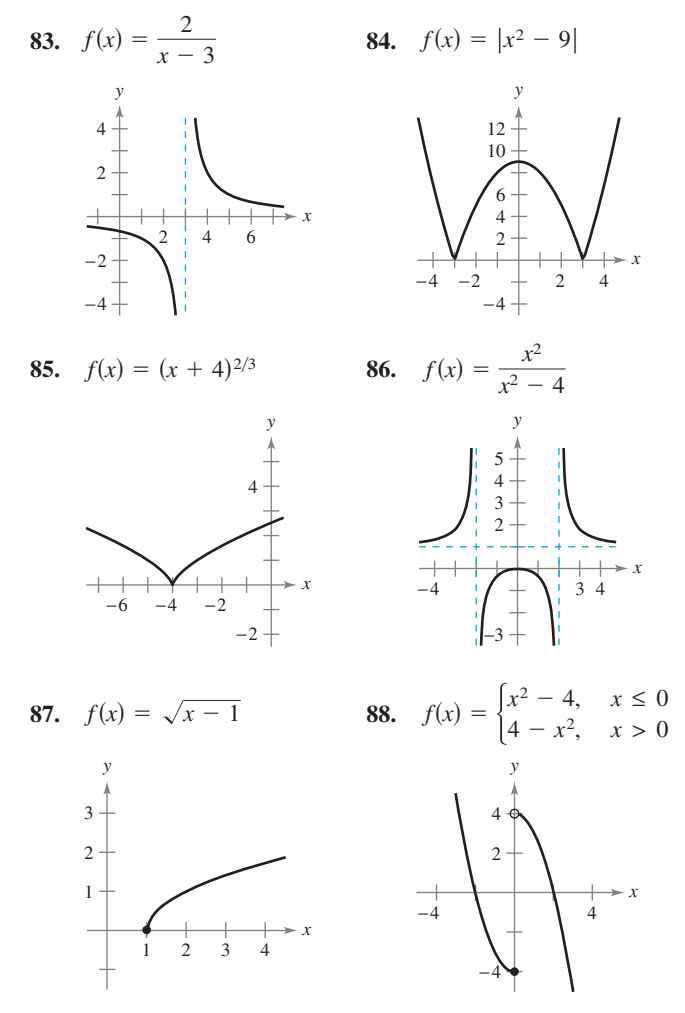

*Análisis gráfico* **En los ejercicios 89 a 92, utilizar una herramienta de graficación para encontrar los valores de** *x* **en los que**  *ƒ* **es derivable.**

**89.** 
$$
f(x) = |x - 5|
$$
  
\n**90.**  $f(x) = \frac{4x}{x - 3}$   
\n**91.**  $f(x) = x^{2/5}$   
\n**92.**  $f(x) = \begin{cases} x^3 - 3x^2 + 3x, & x \le 1 \\ x^2 - 2x, & x > 1 \end{cases}$ 

**En los ejercicios 93 a 96, calcular las derivadas laterales en**   $x = 1$  (si existen). *;* Es derivable la función en  $x = 1$ ?

**93.** 
$$
f(x) = |x - 1|
$$
  
\n**94.**  $f(x) = \sqrt{1 - x^2}$   
\n**95.**  $f(x) = \begin{cases} (x - 1)^3, & x \le 1 \\ (x - 1)^2, & x > 1 \end{cases}$   
\n**96.**  $f(x) = \begin{cases} x, & x \le 1 \\ x^2, & x > 1 \end{cases}$ 

**En los ejercicios 97 y 98, determinar si la función es derivable en**  $x = 2$ .

- **97.**  $f(x) = \begin{cases} x^2 + 1, & x \le 2 \\ 4x 3, & x > 2 \end{cases}$  **98.**  $f(x) = \begin{cases} \frac{1}{2}x + 1, & x < 2 \\ \sqrt{2x}, & x \ge 2 \end{cases}$  $4x - 3$ ,  $x \leq 2$  $x > 2$
- **99.** *Razonamiento gráfico* Una recta de pendiente *m* pasa por el punto (0, 4) y tiene ecuación  $y = mx + 4$ .
	- *a*) Escribir la distancia *d* que hay entre la recta y el punto (3, 1) como función de *m*.
- *b b*) Utilizar una herramienta de graficación para representar la función *d* del apartado *a*). Basándonos en la gráfica, ¿es esa función derivable para todo valor de *m*? Si no es así, especificar en dónde no lo es.
- **100.** *Conjetura* Tomando en cuenta las funciones  $f(x) = x^2$  y  $g(x) = x^3$ 
	- *a*) Dibujar la gráfica f y f' sobre el mismo conjunto de ejes.
	- *b*) Dibujar la gráfica *g* y *g*' sobre el mismo conjunto de ejes.
	- *c*) Identificar un patrón entre ƒ y *g* y sus respectivas derivadas. Utilizarlo para hacer conjeturas respecto a  $h'(x)$  si  $h(x) = x^n$ , donde *n* es un número entero mayor o igual y  $n \geq 2$ .
	- *d*) Encontrar  $f'(x)$  si  $f(x) = x^4$ . Comparar el resultado con la conjetura del apartado *c*). ¿Esto comprueba la conjetura? Explicar la respuesta.

*¿Verdadero o falso?* **En los ejercicios 101 a 104, determinar si la afirmación es verdadera o falsa. Para las que sean falsas, explicar por qué o proporcionar un ejemplo que lo demuestre.**

- 101. La pendiente de la recta tangente a una función derivable f en el punto (2, *f*(2)) es  $\frac{f(2 + \Delta x) - f(2)}{2}$  $\frac{2x}{\Delta x}$ .
- **102.** Si una función es continua en un punto, entonces es derivable en él.
- **103.** Si una función tiene derivadas laterales por la derecha y por la izquierda en un punto, entonces es derivable en él.
- **104.** Si una función es derivable en un punto, entonces es continua en él.

**105.** Sean 
$$
f(x) = \begin{cases} x \operatorname{sen} \frac{1}{x}, & x \neq 0 \\ 0, & x = 0 \end{cases}
$$
 y  $g(x) = \begin{cases} x^2 \operatorname{sen} \frac{1}{x}, & x \neq 0 \\ 0, & x = 0 \end{cases}$ 

Demostrar que  $f$  es continua, pero no derivable, en  $x = 0$ . Demostrar que *g* es derivable en 0 y calcular  $g'(0)$ .

 **106.** *Redacción* Utilizar una herramienta de graficación para representar las funciones  $f(x) = x^2 + 1$  y  $g(x) = |x| + 1$  en la misma ventana. Utilizar las funciones *zoom* y *trace* para analizarlas cerca del punto (0, 1). ¿Qué se observa? ¿Cuál función es derivable en ese punto? Escribir un pequeño párrafo describiendo el significado geométrico de la derivabilidad en un punto.

### **2.2 Reglas básicas de derivación y razón de cambio**

- **Encontrar la derivada de una función por la regla de la constante.**
- Encontrar la derivada de una función por la regla de la potencia.
- Encontrar la derivada de una función por la regla del múltiplo constante.
	- Encontrar la derivada de una función por las reglas de suma y diferencia.
	- **Encontrar la derivada de las funciones seno y coseno.**
	- Usar derivadas para calcular razón de cambio.

#### **La regla de la constante**

En la sección 2.1 se usó la definición por medio de límites para calcular las derivadas. Ésta y las dos próximas secciones presentan varias "reglas de derivación" que permiten calcular las derivadas sin el uso *directo* de la definición por límites.

#### **TEOREMA 2.2 LA REGLA DE LA CONSTANTE**

La derivada de una función constante es 0. Es decir, si *c* es un número real, entonces

$$
\frac{d}{dx}[c] = 0.
$$

*d*

(Ver la figura 2.14)

 $\overline{\text{DEMOSTRACI}}$  Sea  $f(x) = c$ . Entonces, por la definición de derivada mediante el proceso de límite, se deduce que

$$
\frac{d}{dx}[c] = f'(x)
$$
\n
$$
= \lim_{\Delta x \to 0} \frac{f(x + \Delta x) - f(x)}{\Delta x}
$$
\n
$$
= \lim_{\Delta x \to 0} \frac{c - c}{\Delta x}
$$
\n
$$
= \lim_{\Delta x \to 0} 0 = 0
$$

#### *EJEMPLO 1* **Aplicación de la regla de la constante**

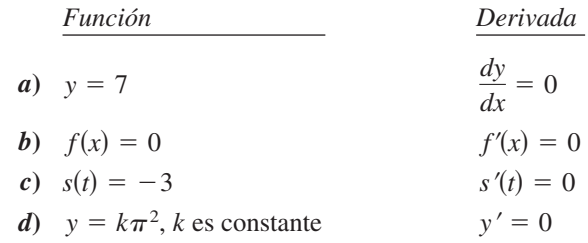

#### **EXPLORACIÓN**

*Conjetura* Utilizar la definición de derivada de la sección 2.1 para encontrar la derivada de las siguientes funciones. ¿Qué patrones se observan? Utilizar los resultados para elaborar una conjetura acerca de la derivada de  $f(x) = x^n$ .

*a***)**  $f(x) = x^1$  *b***)**  $f(x) = x^2$  *c***)**  $f(x) = x^3$ *d***)** ƒ(*x*) *x* 4 *e***)** ƒ(*x*) *x* 1Y2 **ƒ)** ƒ(*x*) *x* 1

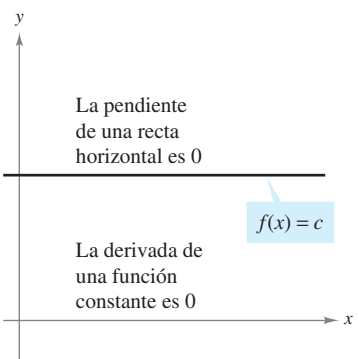

Se observa que la regla de la constante equivale a decir que la pendiente de una recta horizontal es 0. Esto demuestra la relación que existe entre derivada y pendiente **Figura 2.14**

#### **La regla de la potencia**

Antes de demostrar la próxima regla, revisar el proceso de desarrollo de un binomio.

$$
(x + \Delta x)^2 = x^2 + 2x\Delta x + (\Delta x)^2
$$
  

$$
(x + \Delta x)^3 = x^3 + 3x^2\Delta x + 3x(\Delta x)^2 + (\Delta x)^3
$$

El desarrollo general del binomio para un entero positivo *n* cualquiera es

$$
(x + \Delta x)^n = x^n + nx^{n-1}(\Delta x) + \underbrace{\frac{n(n-1)x^{n-2}}{2}(\Delta x)^2 + \cdots + (\Delta x)^n}_{(\Delta x)^2 \text{ es un factor común en estos términos.}}
$$

Este desarrollo del binomio se va a utilizar para demostrar un caso especial de la regla de la potencia.

#### **TEOREMA 2.3 LA REGLA DE LA POTENCIA**

Si *n* es un número racional, entonces la función  $f(x) = x^n$  es derivable y

$$
\frac{d}{dx}[x^n] = nx^{n-1}.
$$

Para que f sea derivable en  $x = 0$ , *n* debe ser un número tal que  $x^{n-1}$  se encuentre definido en un intervalo que contenga al 0.

**DEMOSTRACIÓN** Si *n* es un entero positivo mayor que 1, entonces del desarrollo del binomio resulta

$$
\frac{d}{dx}[x^n] = \lim_{\Delta x \to 0} \frac{(x + \Delta x)^n - x^n}{\Delta x}
$$
\n
$$
= \lim_{\Delta x \to 0} \frac{x^n + nx^{n-1}(\Delta x) + \frac{n(n-1)x^{n-2}}{2}(\Delta x)^2 + \dots + (\Delta x)^n - x^n}{\Delta x}
$$
\n
$$
= \lim_{\Delta x \to 0} \left[ nx^{n-1} + \frac{n(n-1)x^{n-2}}{2}(\Delta x) + \dots + (\Delta x)^{n-1} \right]
$$
\n
$$
= nx^{n-1} + 0 + \dots + 0
$$
\n
$$
= nx^{n-1}.
$$

Esto demuestra el caso en que *n* es un entero positivo mayor que 1. Se deja al lector la demostración del caso *n* 1. En el ejemplo 7 de la sección 2.3 se demuestra el caso para el que *n* es un entero negativo. En el ejercicio 76 de la sección 2.5 se demuestra el caso en el cual *n* es racional (en la sección 5.5 la regla de la potencia se extenderá hasta abarcar los valores irracionales de *n*).

Al utilizar la regla de la potencia, resulta conveniente separar el caso para el que  $n = 1$ como otra regla distinta de derivación, a saber

 $\frac{d}{dx}[x] = 1.$ 

Regla de las potencias para  $n = 1$ .

Esta regla es congruente con el hecho de que la pendiente de la recta  $y = x$  es 1, como se muestra en la figura 2.15.

**NOTA** Del ejemplo 7 de la sección 2.1, se encontró que la función  $f(x) = x^{1/3}$  está definida en  $x = 0$  pero no es derivable en  $x = 0$ . Esto se debe a que  $x^{-2/3}$  no está definida sobre un intervalo que contiene al cero.

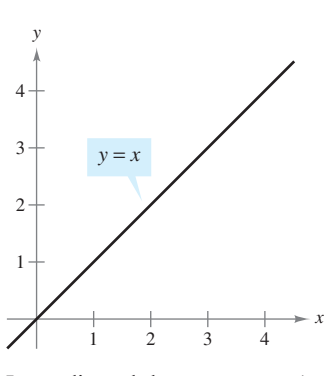

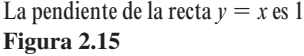

#### *EJEMPLO 2* **Aplicación de la regla de la potencia**

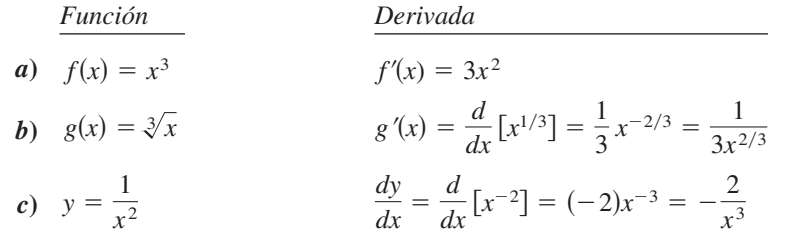

Observar que en el ejemplo 2*c*, *antes* de derivar se ha reescrito  $1/x^2$  como  $x^{-2}$ . En muchos problemas de derivación, el primer paso consiste en reescribir la función.

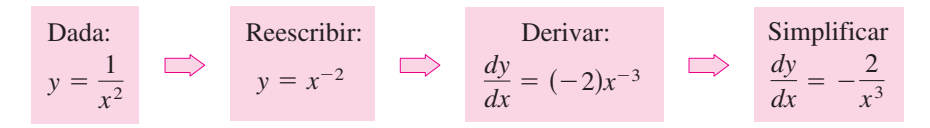

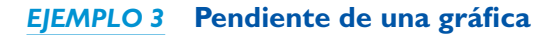

Calcular la pendiente de la gráfica de  $f(x) = x^4$  cuando

*a***)**  $x = -1$  *b***)**  $x = 0$  *c***)**  $x = 1$ .

**Solución** La pendiente de una gráfica en un punto es igual a la derivada en dicho punto. La derivada de  $f$  es  $f'(x) = 4x^3$ .

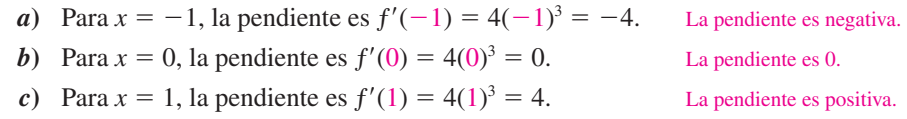

Ver la figura 2.16.

#### *EJEMPLO 4* **Ecuación de una recta tangente**

Encontrar la ecuación de la recta tangente a la gráfica de  $f(x) = x^2$  cuando  $x = -2$ .

**Solución** Para encontrar el *punto* sobre la gráfica de f, evaluar la función en  $x = -2$ .

$$
(-2, f(-2)) = (-2, -4)
$$

Punto de la gráfica.

Para calcular la *pendiente* de la gráfica en  $x = -2$ , evaluar la derivada,  $f'(x) = 2x$ , en  $x = -2$ .

$$
m = f'(-2) = -4
$$

Pendiente de la gráfica en  $(-2, 4)$ .

Ahora, utilizando la forma punto-pendiente de la ecuación de una recta, escribir

$$
y - y_1 = m(x - x_1)
$$
  
\n
$$
y - 4 = -4[x - (-2)]
$$
  
\n
$$
y = -4x - 4.
$$

Forma punto-pendiente. Sustituir  $y_1$ , *m* y  $x_1$ . Simplificar.

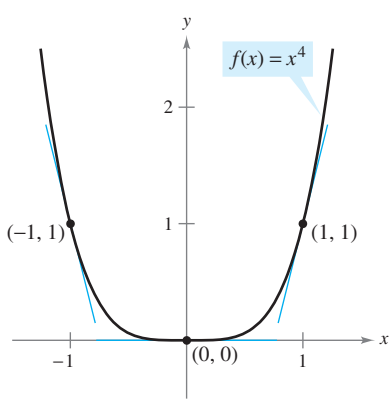

Observar que la pendiente es negativa en el punto  $(-1, 1)$ , cero en el  $(0, 0)$  y positiva en el (1, 1) **Figura 2.16**

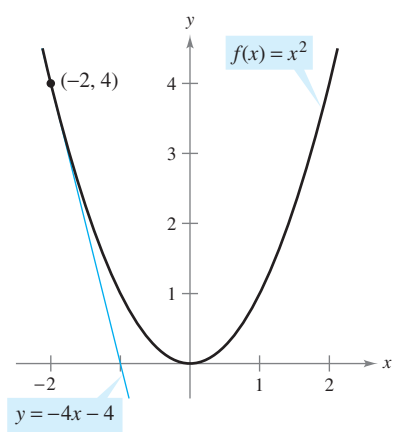

La recta tangente  $y = -4x - 4$  es tangente a la gráfica de  $f(x) = x^2$  en el punto  $(-2, 4)$ **Figura 2.17**

Ver la figura 2.17.

### **La regla del múltiplo constante**

#### **TEOREMA 2.4 LA REGLA DEL MÚLTIPLO CONSTANTE**

Si *f* es una función derivable y *c* un número real, entonces *cf* también es derivable  $y \frac{d}{f}$  $\frac{a}{dx}[cf(x)] = cf'(x).$ 

**DEMOSTRACIÓN**

$$
\frac{d}{dx} [cf(x)] = \lim_{\Delta x \to 0} \frac{cf(x + \Delta x) - cf(x)}{\Delta x}
$$
\n
$$
= \lim_{\Delta x \to 0} c \left[ \frac{f(x + \Delta x) - f(x)}{\Delta x} \right]
$$
\n
$$
= c \left[ \lim_{\Delta x \to 0} \frac{f(x + \Delta x) - f(x)}{\Delta x} \right]
$$
\n
$$
= cf'(x)
$$
\nAplicar teorema 1.2.

De manera informal, esta regla establece que las constantes se pueden extraer de la derivada, incluso cuando aparecen en un denominador.

$$
\frac{d}{dx}[cf(x)] = c \frac{d}{dx}[\langle \hat{f}(x)] = cf'(x)
$$
\n
$$
\frac{d}{dx} \left[ \frac{f(x)}{c} \right] = \frac{d}{dx} \left[ \left( \frac{1}{c} \right) f(x) \right]
$$
\n
$$
= \left( \frac{1}{c} \right) \frac{d}{dx} [\langle \hat{f}(x) \rangle] = \left( \frac{1}{c} \right) f'(x)
$$

#### *EJEMPLO 5* **Aplicación de la regla del múltiplo constante**

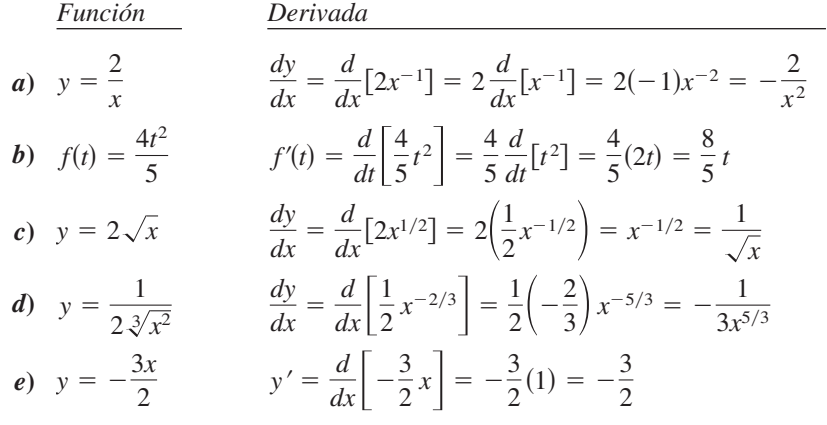

La regla del múltiplo constante y la de la potencia se pueden combinar en una sola. La regla resultante es

$$
\frac{d}{dx}[cx^n] = cnx^{n-1}.
$$

#### *EJEMPLO 6* **Uso de paréntesis al derivar**

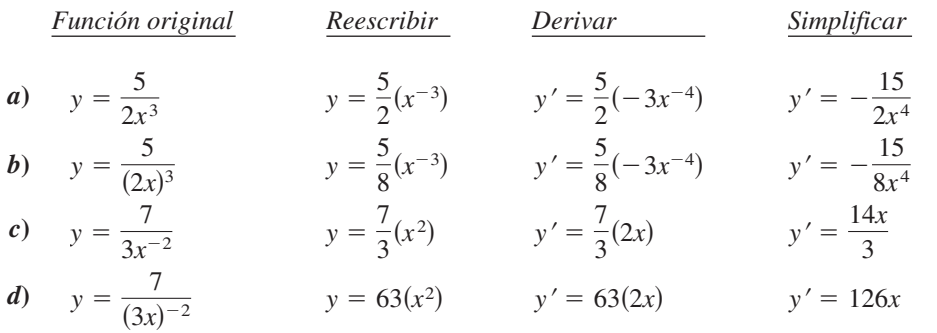

#### **Las reglas de suma y diferencia**

#### **TEOREMA 2.5 LAS REGLAS DE SUMA Y DIFERENCIA**

La derivada de la suma (o de la diferencia) de dos funciones derivables ƒ y *g* es derivable en sí. Además, la derivada de  $f + g$  (o  $f - g$ ) es igual a la suma (o diferencia) de las derivadas de ƒ y *g*.

$$
\frac{d}{dx}[f(x) + g(x)] = f'(x) + g'(x)
$$
 Regla de la suma.  

$$
\frac{d}{dx}[f(x) - g(x)] = f'(x) - g'(x)
$$
Regla de la diferencia.

**DEMOSTRACIÓN** Una demostración de la regla de la suma se sigue del teorema 1.2 (la de la diferencia se demuestra de manera análoga).

$$
\frac{d}{dx}[f(x) + g(x)] = \lim_{\Delta x \to 0} \frac{[f(x + \Delta x) + g(x + \Delta x)] - [f(x) + g(x)]}{\Delta x}
$$
\n
$$
= \lim_{\Delta x \to 0} \frac{f(x + \Delta x) + g(x + \Delta x) - f(x) - g(x)}{\Delta x}
$$
\n
$$
= \lim_{\Delta x \to 0} \left[ \frac{f(x + \Delta x) - f(x)}{\Delta x} + \frac{g(x + \Delta x) - g(x)}{\Delta x} \right]
$$
\n
$$
= \lim_{\Delta x \to 0} \frac{f(x + \Delta x) - f(x)}{\Delta x} + \lim_{\Delta x \to 0} \frac{g(x + \Delta x) - g(x)}{\Delta x}
$$
\n
$$
= f'(x) + g'(x)
$$

Las reglas de suma y diferencia pueden ampliarse en cualquier número finito de funciones. Por ejemplo, si  $F(x) = f(x) + g(x) - h(x)$ , entonces  $F'(x) = f'(x) + g'(x) - h'(x)$ .

#### *EJEMPLO 7* **Aplicación de las reglas de suma y diferencia**

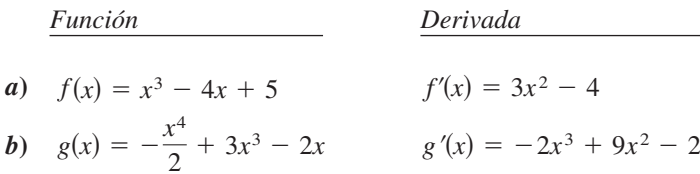

#### *PARA MAYOR INFORMACIÓN*

El esbozo de una demostración geométrica de las derivadas de las funciones seno y coseno puede consultarse en el artículo "The Spider's Spacewalk Derivation of sin' and cos'" de Tim Hesterberg en *The College Mathematics Journal*.

#### **Derivadas de las funciones seno y coseno**

En la sección 1.3 se vieron los límites siguientes:

$$
\lim_{\Delta x \to 0} \frac{\operatorname{sen} \Delta x}{\Delta x} = 1 \quad \text{y} \quad \lim_{\Delta x \to 0} \frac{1 - \cos \Delta x}{\Delta x} = 0
$$

Estos dos límites pueden utilizarse para demostrar las reglas de derivación de las funciones seno y coseno (las derivadas de las demás funciones trigonométricas se analizan en la sección 2.3).

 $\frac{d}{dx}$ [cos *x*] = -sen *x*  $\frac{d}{dx}$ [sen *x*] = cos *x* **TEOREMA 2.6 DERIVADAS DE LAS FUNCIONES SENO Y COSENO**

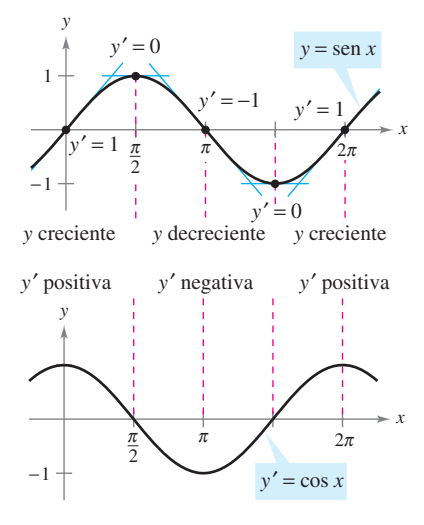

**DEMOSTRACIÓN**

$$
\frac{d}{dx} [\text{sen } x] = \lim_{\Delta x \to 0} \frac{\text{sen}(x + \Delta x) - \text{sen } x}{\Delta x}
$$
\n
$$
= \lim_{\Delta x \to 0} \frac{\text{sen } x \cos \Delta x + \cos x \text{ sen } \Delta x - \text{sen } x}{\Delta x}
$$
\n
$$
= \lim_{\Delta x \to 0} \frac{\cos x \text{ sen } \Delta x - (\text{sen } x)(1 - \cos \Delta x)}{\Delta x}
$$
\n
$$
= \lim_{\Delta x \to 0} \left[ (\cos x) \left( \frac{\text{sen } \Delta x}{\Delta x} \right) - (\text{sen } x) \left( \frac{1 - \cos \Delta x}{\Delta x} \right) \right]
$$
\n
$$
= \cos x \left( \lim_{\Delta x \to 0} \frac{\text{sen } \Delta x}{\Delta x} \right) - \text{sen } x \left( \lim_{\Delta x \to 0} \frac{1 - \cos \Delta x}{\Delta x} \right)
$$
\n
$$
= (\cos x)(1) - (\text{sen } x)(0)
$$
\n
$$
= \cos x
$$

La derivada de la función seno es la función coseno **Figura 2.18**

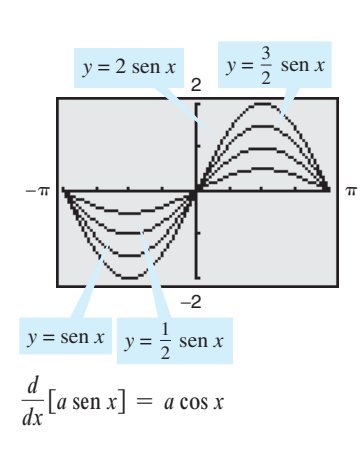

**Figura 2.19**

Esta regla de derivación se ilustra en la figura 2.18. Observar que para cada *x*, la *pendiente* de la curva seno es igual al valor del coseno. La demostración de la segunda regla se deja como ejercicio (ver el ejercicio 120).

#### *EJEMPLO 8* **Derivadas que contienen senos y cosenos**

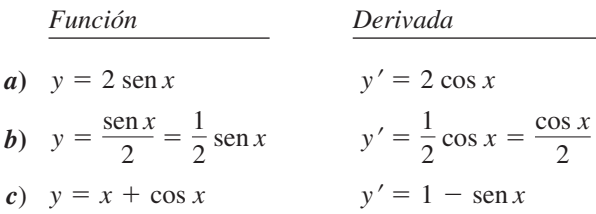

**TECNOLOGÍA** Una herramienta de graficación permite visualizar la interpretación de una derivada. Por ejemplo, en la figura 2.19 se muestran las gráficas de

$$
y = a \operatorname{sen} x
$$

para  $a = \frac{1}{2}$ , 1,  $\frac{3}{2}$  y 2. Estimar la pendiente de cada gráfica en el punto (0, 0). Después verificar los cálculos de manera analítica mediante el cálculo de la derivada de cada función cuando  $x = 0$ .

#### **Razón de cambio**

Ya se ha visto que la derivada se utiliza para calcular pendientes. Pero también sirve para determinar la razón de cambio de una variable respecto a otra, lo que le confiere utilidad en una amplia variedad de situaciones. Algunos ejemplos son las tasas de crecimiento de poblaciones, las tasas de producción, las tasas de flujo de un líquido, la velocidad y la aceleración.

Un uso frecuente de la razón de cambio consiste en describir el movimiento de un objeto que va en línea recta. En tales problemas, la recta del movimiento se suele representar en posición horizontal o vertical, con un origen marcado en ella. Sobre tales rectas, el movimiento hacia la derecha (o hacia arriba) se considera de dirección positiva y el movimiento hacia la izquierda (o hacia abajo) de dirección negativa.

La función *s* que representa la posición (respecto al origen) de un objeto como función del tiempo *t* se denomina **función de posición**. Si durante cierto lapso de tiempo  $\Delta t$  el objeto cambia su posición en una cantidad  $\Delta s = s(t + \Delta t) - s(t)$ , entonces, empleando la consabida fórmula:

$$
Razón = \frac{distanceia}{tempo}
$$

la **velocidad media** es

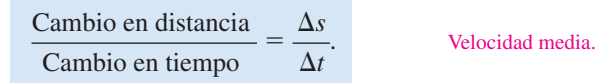

#### *EJEMPLO 9* **Velocidad media de un objeto en su caída**

Si se deja caer una bola de billar desde una altura de 100 pies, su altura *s* en el instante *t* se representa mediante la función posición

$$
s = -16t^2 + 100
$$

$$
x^2 + 100
$$
 Function posición.

donde *s* se mide en pies y *t* en segundos. Encontrar su velocidad media para cada uno de estos intervalos.

*a***)** [1, 2] *b***)** [1, 1.5] *c***)** [1, 1.1]

#### **Solución**

*a*) En el intervalo [1, 2], el objeto cae desde una altura de  $s(1) = -16(1)^2 + 100 = 84$  pies hasta una altura de  $s(2) = -16(2)^2 + 100 = 36$  pies. La velocidad media es

$$
\frac{\Delta s}{\Delta t} = \frac{36 - 84}{2 - 1} = \frac{-48}{1} = -48
$$
pies por segundo.

 *b***)** En el intervalo [1, 1.5] el objeto cae desde una altura de 84 pies hasta una altura de 64 pies. La velocidad media es

$$
\frac{\Delta s}{\Delta t} = \frac{64 - 84}{1.5 - 1} = \frac{-20}{0.5} = -40
$$
pies por segundo.

 *c***)** En el intervalo [1, 1.1] el objeto cae desde una altura de 84 pies hasta una altura de 80.64 pies. La velocidad media es

$$
\frac{\Delta s}{\Delta t} = \frac{80.64 - 84}{1.1 - 1} = \frac{-3.36}{0.1} = -33.6
$$
pies por segundo.

Observar que las velocidades medias son *negativas*, lo que refleja el hecho de que el objeto se mueve hacia abajo.

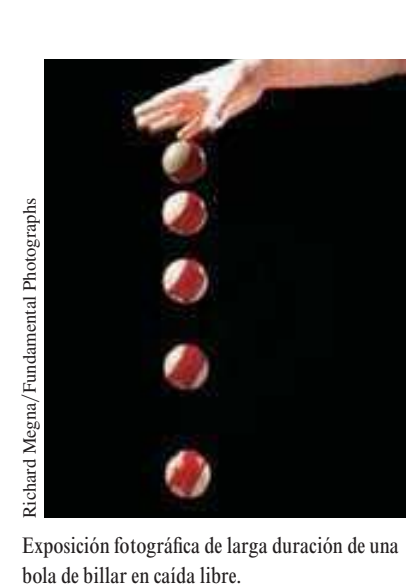

Exposición fotográfica de larga duración de una

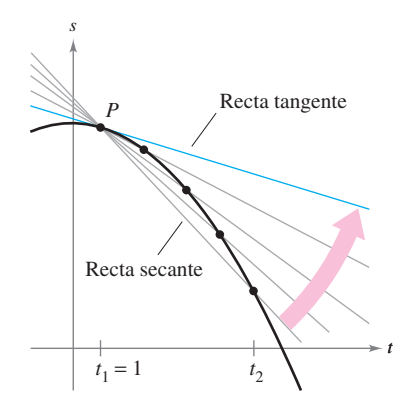

La velocidad media entre  $t_1$  y  $t_2$  es igual a la pendiente de la recta secante. La velocidad instantánea en  $t_1$  es igual a la pendiente de la recta tangente **Figura 2.20**

Supongamos que en el ejemplo anterior se quisiera encontrar la velocidad *instantánea* (o simplemente de la velocidad) del objeto cuando  $t = 1$ . Al igual que la pendiente de la recta tangente puede aproximarse utilizando las pendientes de rectas secantes, se puede aproximar la velocidad en  $t = 1$  por medio de las velocidades medias durante un pequeño intervalo  $[1, 1 + \Delta t]$  (ver la figura 2.20). Se obtiene dicha velocidad calculando el límite cuando  $\Delta t$  tiende a cero. Al intentar hacerlo se puede comprobar que la velocidad cuando  $t = 1$  es de  $-32$  pies por segundo.

En general, si  $s = s(t)$  es la función posición de un objeto en movimiento rectilíneo, su **velocidad** en el instante *t* es

$$
v(t) = \lim_{\Delta t \to 0} \frac{s(t + \Delta t) - s(t)}{\Delta t} = s'(t).
$$
 Function velocidad.

En otras palabras, la función velocidad es la derivada de la función posición. La velocidad puede ser positiva, cero o negativa. La **rapidez** de un objeto se define como el valor absoluto de su velocidad, y nunca es negativa.

La posición de un objeto en caída libre (despreciando la resistencia del aire) bajo la influencia de la gravedad se obtiene mediante la ecuación

$$
s(t) = \frac{1}{2}gt^2 + v_0t + s_0
$$

Función posición.

donde  $s_0$  es la altura inicial del objeto,  $v_0$  la velocidad inicial y g la aceleración de la gravedad. En la Tierra, el valor de *g* es de aproximadamente  $-32$  pies.

#### *EJEMPLO 10* **Aplicación de la derivada para calcular la velocidad**

En el instante  $t = 0$ , un clavadista se lanza desde un trampolín que está a 32 pies sobre el nivel del agua de la piscina (ver la figura 2.21). La posición del clavadista está dada por

$$
s(t) = -16t^2 + 16t + 32
$$
 Function posición.

donde *s* se mide en pies y *t* en segundos.

- *a***)** ¿Cuánto tarda el clavadista en llegar al agua?
- *b***)** ¿Cuál es su velocidad al momento del impacto?

#### **Solución**

*a***)** Para determinar el momento en que toca el agua hacemos  $s = 0$  y despejamos *t*.

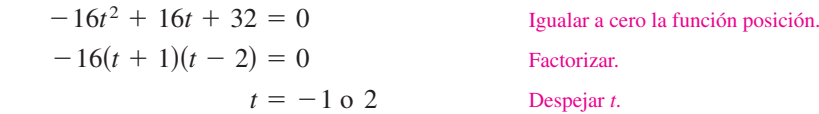

Como  $t \geq 0$ , hemos de seleccionar el valor positivo, así que el clavadista llega al agua en  $t = 2$  segundos.

*b*) Su velocidad en el instante *t* está dada por la derivada  $s'(t) = -32t + 16$ . En consecuencia, su velocidad en  $t = 2$  es

$$
s'(2) = -32(2) + 16 = -48
$$
 pies por segundo.

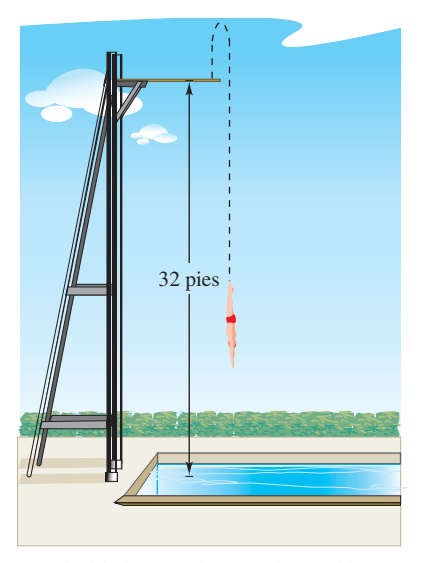

La velocidad es positiva cuando un objeto se eleva, y negativa cuando desciende. Se observa que el clavadista se mueve hacia arriba durante la primera mitad de segundo, porque la velocidad es positiva para  $0 < t < \frac{1}{2}$ . Cuando la velocidad es de 0, el clavadista ha alcanzado la altura máxima del salto

**Figura 2.21**

# **2.2 Ejercicios**

**En los ejercicios 1 y 2, utilizar la gráfica para estimar la pendiente**   $\alpha$  de la recta tangente a  $y = x^n$  en el punto  $(1, 1)$ . Verificar la respuesta **de manera analítica.**

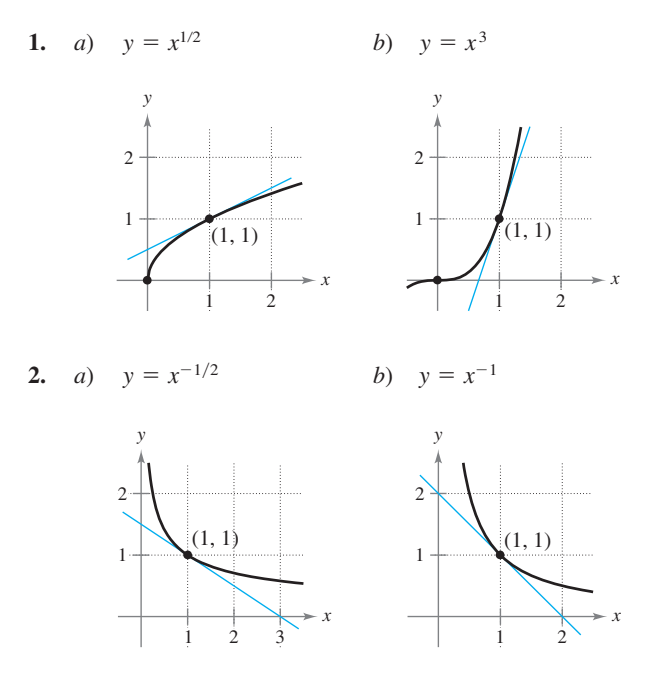

**En los ejercicios 3 a 24, usar las reglas de derivabilidad para calcular la derivada de la función.**

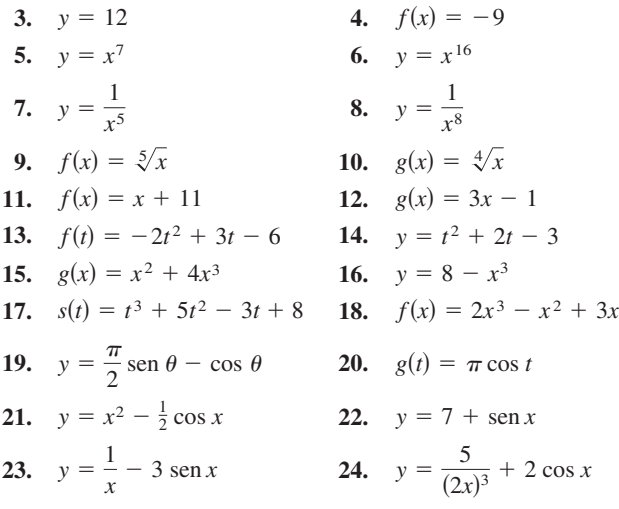

#### **En los ejercicios 25 a 30, completar la tabla.**

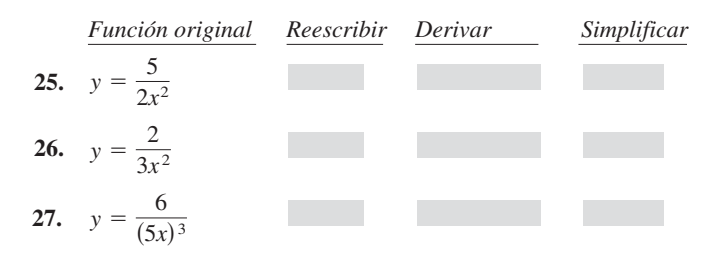

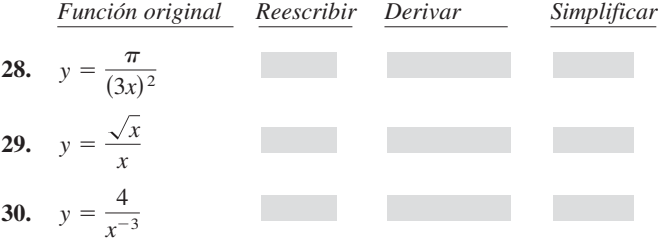

**En los ejercicios 31 a 38, encontrar la pendiente de la gráfica de la función en el punto indicado. Utilizar la función** *derivative* **de una herramienta de graficación para verificar los resultados.**

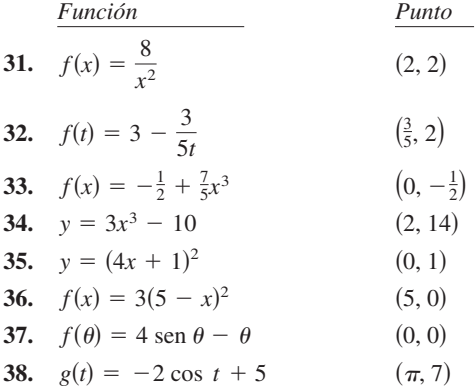

**En los ejercicios 39 a 54, encontrar la derivada de cada función.**

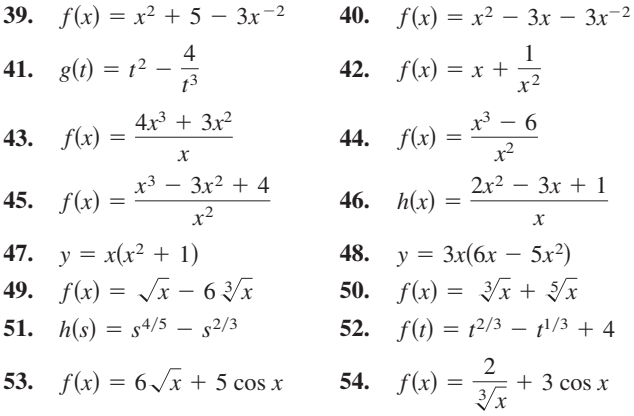

**En los ejercicios 55 a 58,** *a***) encontrar la ecuación de la recta tangente a la gráfica de** *ƒ* **en el punto indicado,** *b***) utilizar una herramienta de graficación para representar la función y su recta tangente en el punto, y** *c***) verificar los resultados empleando la función** *derivative* **de su herramienta de graficación.**

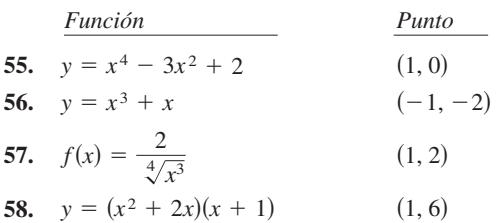

**En los ejercicios 59 a 64, determinar los puntos (si los hay) donde la gráfica de la función tiene una recta tangente horizontal.**

59. 
$$
y = x^4 - 2x^2 + 3
$$
  
\n60.  $y = x^3 + x$   
\n61.  $y = \frac{1}{x^2}$   
\n62.  $y = x^2 + 9$   
\n63.  $y = x + \text{sen } x, \quad 0 \le x < 2\pi$   
\n64.  $y = \sqrt{3}x + 2\cos x, \quad 0 \le x < 2\pi$ 

**En los ejercicios 65 a 70, encontrar una** *k* **tal que la recta sea tangente a la gráfica de la función.**

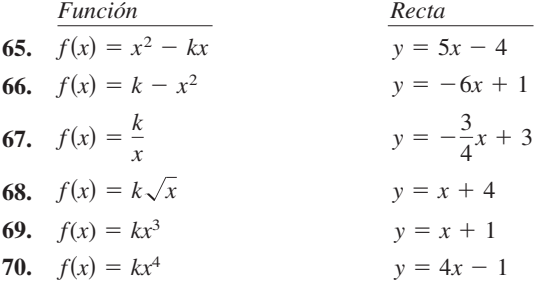

 **71.** Bosquejar la gráfica de una función *ƒ* tal que *ƒ* 0 para todas las *x* y cuya razón de cambio de la función sea decreciente.

#### **Para discusión**

*y*

 **72.** Utilizar la gráfica para responder a las siguientes preguntas.

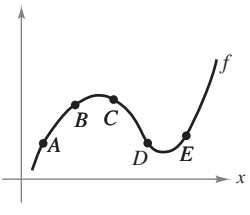

- *a*) ¿Entre qué par de puntos consecutivos es mayor la razón de cambio promedio de la función?
- *b*) ¿La razón de cambio promedio de *ƒ* entre *A* y *B* es mayor o menor que la razón de cambio instantáneo en *B*?
- *c*) Trazar una recta tangente a la gráfica entre los puntos *C* y *D* cuya pendiente sea igual a la razón de cambio promedio de la función entre *C* y *D*.

#### **Desarrollo de conceptos**

**En los ejercicios 73 y 74 se muestra la relación que existe entre**   $f \circ g$ . Explicar la relación entre  $f' \circ g'$ .

**73.**  $g(x) = f(x) + 6$ **74.**  $g(x) = -5 f(x)$ 

#### **Desarrollo de conceptos (***continuación***)**

**En los ejercicios 75 y 76, se muestran las gráficas de la función** *ƒ* **y de su derivada** *ƒ* **en el mismo plano cartesiano. Clasificar las gráficas como** *f* **o** *ƒ* **y explicar en un breve párrafo los criterios empleados para hacer tal selección.**

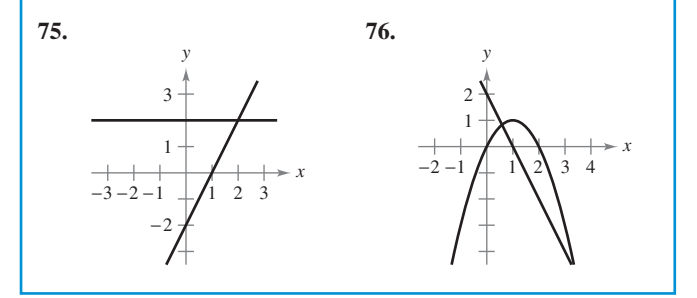

- **77.** Construir las gráficas de las ecuaciones  $y = x^2$  y  $y = -x^2$  +  $6x - 5$ , así como las dos rectas que son tangentes a ambas gráficas. Encontrar las ecuaciones de dichas rectas.
- **78.** Demostrar que las gráficas de  $y = x$  y  $y = 1/x$  tienen rectas tangentes perpendiculares entre sí en su punto de intersección.
- **79.** Demostrar que la gráfica de la función

 $f(x) = 3x + \text{sen } x + 2$ 

no tiene ninguna recta tangente horizontal.

 **80.** Demostrar que la gráfica de la función

 $f(x) = x^5 + 3x^3 + 5x$ 

no tiene una recta tangente con pendiente de 3.

**En los ejercicios 81 y 82, encontrar la ecuación de la recta tangente a la gráfica de la función** *ƒ* **que pasa por el punto (***x***<sup>0</sup> ,** *y***<sup>0</sup> ), no perteneciente a la gráfica. Para determinar el punto de tangencia (***x***,** *y***) en la gráfica de** *ƒ***, resolver la ecuación**

$$
f'(x) = \frac{y_0 - y}{x_0 - x}.
$$
  
81.  $f(x) = \sqrt{x}$  82.

$$
(x_0, y_0) = (-4, 0) \qquad (x_0, y_0) = (5, 0)
$$

 $f(x) = \frac{2}{x}$ 

 **83.** *Aproximación lineal* En una ventana cuadrada de la herramienta de graficación, aplicar el *zoom* para aproximar la gráfica de

$$
f(x) = 4 - \frac{1}{2}x^2
$$

a fin de estimar  $f'(1)$ . Calcular  $f'(1)$  por derivación.

 **84.** *Aproximación lineal* En una ventana cuadrada de la herramienta de graficación, aplicar el *zoom* para aproximar la gráfica de

$$
f(x) = 4\sqrt{x} + 1
$$

a fin de estimar  $f'(4)$ . Calcular  $f'(4)$  por derivación.

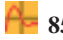

 **85.** *Aproximación lineal* Tomando en cuenta la función  $f(x) =$  $x^{3/2}$  con el punto de solución (4, 8):

- *a*) Utilizar una herramienta de graficación para representar ƒ. Usar el *zoom* para ampliar el entorno del punto (4, 8). Tras varias ampliaciones, la gráfica aparecerá casi lineal. Utilizar la función *trace* para determinar las coordenadas de un punto de la gráfica próximo al (4, 8). Encontrar la ecuación de la secante *S*(*x*) que une esos dos puntos.
- *b*) Encontrar la ecuación de la recta

 $T(x) = f'(4)(x - 4) + f(4)$ 

tangente a la gráfica de *f* que pasa por el punto dado. ¿Por qué las funciones lineales *S* y *T* son casi iguales?

- *c*) Representar ƒ y *T* en la misma ventana de la herramienta de graficación. Observar que *T* es una buena aproximación de ƒ cuando *x* es cercano a 4. ¿Qué ocurre con la precisión de esta aproximación a medida que el punto de tangencia se aleja?
- *d*) Demostrar la conclusión obtenida en el apartado *c*) completando la tabla.

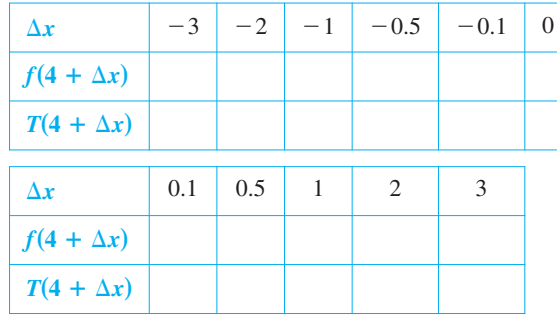

 **86.** *Aproximación lineal* Repetir el ejercicio 85 empleando ahora la función  $f(x) = x^3$ , donde  $T(x)$  es la recta tangente en el punto (1, 1). Explicar por qué la precisión de la aproximación lineal disminuye más rápido que en el ejercicio anterior.

*¿Verdadero o falso?* **En los ejercicios 87 a 92, determinar si la afirmación es verdadera o falsa. Si es falsa, explicar por qué o proporcionar un ejemplo que demuestre que lo es.**

- **87.** Si  $f'(x) = g'(x)$ , entonces  $f(x) = g(x)$ .
- **88.** Si  $f(x) = g(x) + c$ , entonces  $f'(x) = g'(x)$ .
- **89.** Si  $y = \pi^2$ , entonces  $dy/dx = 2\pi$ .
- **90.** Si  $y = x/\pi$ , entonces  $dy/dx = 1/\pi$ .
- **91.** Si  $g(x) = 3f(x)$ , entonces  $g'(x) = 3f'(x)$ .
- **92.** Si  $f(x) = 1/x^n$ , entonces  $f'(x) = 1/(nx^{n-1})$ .

**En los ejercicios 93 a 96, calcular la razón de cambio promedio de la función en el intervalo dado. Compararlo con las razones de cambio instantáneas en los extremos del intervalo.**

 $f(x) = \frac{-1}{x}$ , [1, 2] **96.**  $f(x) = \text{sen } x$ ,  $\left[0, \frac{\pi}{6}\right]$ **95.**  $f(x) = \frac{1}{x}$ , [1, 2] **96. 93.**  $f(t) = 4t + 5$ , [1, 2] **94.**  $f(t) = 4t + 5$ , [1, 2] **94.**  $f(t) = t^2 - 7$ , [3, 3.1]

#### *Movimiento vertical* **En los ejercicios 97 y 98, utilizar la función de posición**  $s(t) = -16t^2 + v_0t + s_0$  para objetos en caída libre.

- **97.** Se deja caer una moneda desde lo alto de un edificio que tiene una altura de 1 362 pies.
	- *a*) Determinar las funciones que describen la posición y la velocidad de la moneda.
	- *b*) Calcular su velocidad promedio en el intervalo [1, 2].
	- *c*) Encontrar las velocidades instantáneas cuando  $t = 1$  y  $t = 2$ .
	- *d*) Calcular el tiempo que tarda en llegar al suelo.
	- *e*) Determinar su velocidad al caer en el suelo.
- **98.** Desde una altura de 220 pies, se lanza hacia abajo una bola con una velocidad inicial de  $-22$  pies/s. ¿Cuál es su velocidad tras 3 segundos? ¿Y luego de descender 108 pies?

#### *Movimiento vertical* **En los ejercicios 99 y 100, utilizar la función posición**  $s(t) = -4.9t^2 + v_0t + s_0$  para objetos en caída libre.

- **99.** Se lanza un proyectil hacia arriba desde la superficie terrestre con una velocidad inicial de 120 m/s. ¿Cuál es su velocidad a los 5 segundos? ¿Y a los 10?
- **100.** Con el fin de estimar la altura de un edificio, se deja caer una piedra desde su parte más alta en el agua de una piscina que se encuentra al nivel del suelo. ¿Cuál es la altura del edificio, si el chapoteo se observa 5.6 segundos después de soltar la piedra?

*Para pensar* **En los ejercicios 101 y 102 se muestra la gráfica de una función posición, que representa la distancia recorrida en millas por una persona que conduce durante 10 minutos para llegar a su trabajo. Elaborar un boceto de la función velocidad correspondiente.**

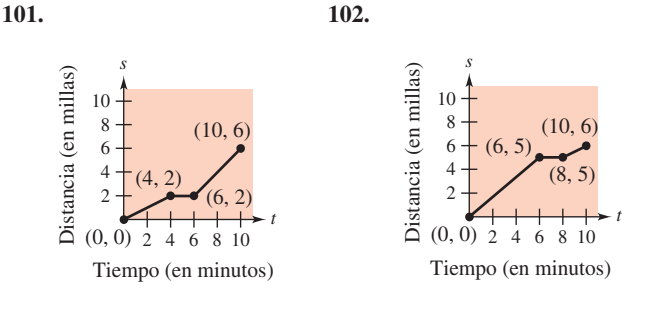

*Para pensar* **En los ejercicios 103 y 104 se muestra la gráfica de una función velocidad, que representa la velocidad, en millas por hora, de una persona que conduce durante 10 minutos para llegar a su trabajo. Elaborar un boceto de la función posición correspondiente.**

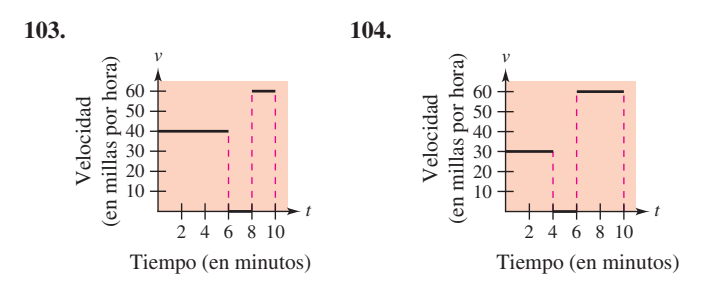

 **105.** *Modelado matemático* La distancia de frenado de un automóvil que viaja a una velocidad *v* (kilómetros por hora), es la distancia *R* (metros) que recorre durante el tiempo de reacción del conductor más la distancia *B* (metros) que recorre una vez aplicados los frenos (ver la figura). La tabla muestra los resultados de un experimento al respecto.

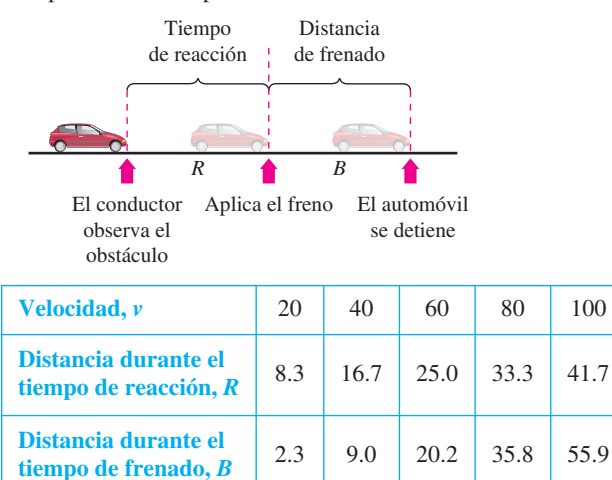

- *a*) Utilizar las funciones de regresión de una herramienta de graficación para obtener un modelo lineal para el tiempo de reacción.
- *b*) Utilizar las funciones de regresión de una herramienta de graficación para obtener un modelo cuadrático para la distancia aplicando los frenos.
- *c*) Encontrar el polinomio que expresa la distancia total *T* recorrida hasta que el vehículo se detiene por completo.
- *d*) Utilizar una herramienta de graficación para representar las funciones *R*, *B* y *T* en una misma ventana.
- *e*) Calcular la derivada de *T* y el ritmo de cambio de la distancia total de frenado para  $v = 40$ ,  $v = 80$  y  $v = 100$ .
- ƒ) A partir de los resultados de este ejercicio, elaborar conclusiones acerca del comportamiento de la distancia total de frenado a medida que se aumenta la velocidad.
- **106.** *Costo del combustible* Un automóvil viaja 15 000 millas al año y recorre *x* millas por galón. Suponiendo que el costo promedio del combustible es \$2.76 por galón, calcular el costo anual *C* del combustible consumido como función de *x* y utilizar esta función para completar la tabla.

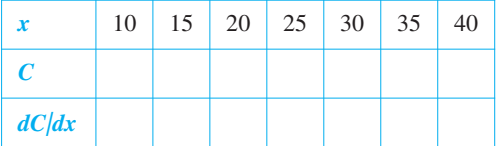

¿Quién se beneficiaría más con el aumento en 1 milla por galón en la eficiencia del vehículo: un conductor que obtiene 15 millas por galón o uno que obtiene 35 millas por galón? Explicar la respuesta.

- **107.** *Volumen* El volumen de un cubo con lado *s* es  $V = s^3$ . Calcular el ritmo de cambio del volumen respecto a  $s$  cuando  $s = 6$ centímetros.
- **108.** *Área* El área de un cuadrado con lados  $s$  es  $A = s^2$ . Encontrar la razón de cambio del área respecto a  $s$  cuando  $s = 6$  metros.

 **109.** *Velocidad* Verificar que la velocidad media en el intervalo  $[t_0 - \Delta t, t_0 + \Delta t]$  es la misma que la velocidad instantánea en  $t = t_0$  para la función posición

$$
s(t) = -\frac{1}{2}at^2 + c.
$$

 **110.** *Gestión de inventario* El costo anual de inventario *C* de un fabricante es

$$
C = \frac{1008000}{Q} + 6.3Q
$$

donde *Q* es el tamaño del pedido cuando se reponen existencias. Calcular el cambio del costo anual cuando *Q* crece de 350 a 351 y compararlo con la razón de cambio instantáneo para  $Q = 350$ .

- **111.** *Redacción* La ecuación  $N = f(p)$  representa el número de galones *N* de gasolina normal sin plomo que vende una gasolinería a un precio de *p* dólares por galón.
	- *a*) Describir el significado de  $f'(2.979)$ .
	- *b*) *if*<sup>'</sup>(2.979) suele resultar positiva o negativa? Explicar la respuesta.
- **112.** *Ley del enfriamiento de Newton* Esta ley establece que la razón de cambio o velocidad de la temperatura de un cuerpo es proporcional a la diferencia entre su temperatura *T* y la temperatura ambiente *T<sup>a</sup>* . Elaborar una ecuación para esta ley.
- **113.** Encontrar la ecuación de la parábola  $y = ax^2 + bx + c$  que pasa por el punto  $(0, 1)$  y es tangente a la recta  $y = x - 1$  en el punto (1, 0).
- **114.** Sea  $(a, b)$  un punto cualquiera de la gráfica de  $y = 1/x$ ,  $x > 0$ . Demostrar que el área del triángulo formado por la recta tangente que pasa por (*a*, *b*) y los ejes coordenados es 2.
- **115.** Encontrar la recta o rectas tangentes a la curva  $y = x^3 9x$  en el punto  $(1, -9)$ .
- **116.** Encontrar la ecuación de la recta o rectas tangentes a la parábola  $y = x^2$  en el punto dado.

 *a*) (0, *a*) *b*) (*a*, 0)

¿Existe alguna restricción para la constante *a*?

**En los ejercicios 117 y 118, encontrar** *a* **y** *b* **tales que** *ƒ* **sea derivable en todos los puntos.**

**117.** 
$$
f(x) = \begin{cases} ax^3, & x \le 2 \\ x^2 + b, & x > 2 \end{cases}
$$
  
**118.**  $f(x) = \begin{cases} \cos x, & x < 0 \\ ax + b, & x \ge 0 \end{cases}$ 

- **119.** ¿Dónde son derivables las funciones  $f_1(x) = |\text{sen } x|$  y  $f_2(x) = \text{sen } |x|$ ?
- **120.** Demostrar que  $\frac{d}{dx}[\cos x] = -\sin x$ .

*PARA MAYOR INFORMACIÓN* En el artículo "Sines and Cosines of the Times", de Victor J. Katz, publicado en *Math Horizons*, encontrará una interpretación geométrica de las derivadas de las funciones trigonométricas.

## **2.3 Reglas del producto, del cociente y derivadas de orden superior**

- Encontrar la derivada de una función por la regla del producto.
- Encontrar la derivada de una función por la regla del cociente.
- Encontrar las derivadas de las funciones trigonométricas.
- Encontrar las derivadas de orden superior de una función.

#### **La regla del producto**

En la sección 2.2 se vio que la derivada de una suma de dos funciones es simplemente la suma de sus derivadas. La regla para derivar el producto de dos funciones no es tan simple.

#### **TEOREMA 2.7 LA REGLA DEL PRODUCTO**

El producto de dos funciones derivables ƒ y *g* también es derivable. Además, su derivada es igual a la primera función por la derivada de la segunda más la derivada de la primera por la segunda.

$$
\frac{d}{dx}[f(x)g(x)] = f(x)g'(x) + g(x)f'(x)
$$

**DEMOSTRACIÓN** Algunas demostraciones matemáticas, como en el caso de la regla de la suma, son directas. Otras requieren pasos inteligentes cuyo motivo puede resultar imperceptible para el lector. Esta demostración presenta uno de esos pasos, sumar y restar una misma cantidad, la cual se muestra en distinto color.

$$
\frac{d}{dx}[f(x)g(x)] = \lim_{\Delta x \to 0} \frac{f(x + \Delta x)g(x + \Delta x) - f(x)g(x)}{\Delta x}
$$
\n
$$
= \lim_{\Delta x \to 0} \frac{f(x + \Delta x)g(x + \Delta x) - f(x + \Delta x)g(x) + f(x + \Delta x)g(x) - f(x)g(x)}{\Delta x}
$$
\n
$$
= \lim_{\Delta x \to 0} \left[ f(x + \Delta x)\frac{g(x + \Delta x) - g(x)}{\Delta x} + g(x)\frac{f(x + \Delta x) - f(x)}{\Delta x} \right]
$$
\n
$$
= \lim_{\Delta x \to 0} \left[ f(x + \Delta x)\frac{g(x + \Delta x) - g(x)}{\Delta x} \right] + \lim_{\Delta x \to 0} \left[ g(x)\frac{f(x + \Delta x) - f(x)}{\Delta x} \right]
$$
\n
$$
= \lim_{\Delta x \to 0} f(x + \Delta x) \cdot \lim_{\Delta x \to 0} \frac{g(x + \Delta x) - g(x)}{\Delta x} + \lim_{\Delta x \to 0} g(x) \cdot \lim_{\Delta x \to 0} \frac{f(x + \Delta x) - f(x)}{\Delta x}
$$
\n
$$
= f(x)g'(x) + g(x)f'(x)
$$

Observar que  $\lim_{\Delta x \to 0} f(x + \Delta x) = f(x)$  porque se considera que f es derivable y, por tanto, continua.

La regla del producto es extensiva a multiplicaciones con más de dos factores. Por ejemplo, si ƒ, *g* y *h* son funciones derivables de *x*, entonces

$$
\frac{d}{dx}[f(x)g(x)h(x)] = f'(x)g(x)h(x) + f(x)g'(x)h(x) + f(x)g(x)h'(x).
$$

Por ejemplo, la derivada de  $y = x^2 \sin x \cos x$  es

$$
\frac{dy}{dx} = 2x \operatorname{sen} x \cos x + x^2 \cos x \cos x + x^2 \operatorname{sen} x(-\operatorname{sen} x)
$$

$$
= 2x \operatorname{sen} x \cos x + x^2(\cos^2 x - \operatorname{sen}^2 x).
$$

**NOTA** Algunas personas prefieren la siguiente versión de la regla del producto

$$
\frac{d}{dx}[f(x)g(x)] = f'(x)g(x) + f(x)g'(x).
$$

La ventaja de esta forma radica en que se puede generalizar con facilidad a multiplicaciones con tres o más factores.

**NOTA** La prueba de la regla del producto para productos de más de dos factores se deja al lector como ejercicio (ver el ejercicio 141).

#### **LA REGLA DEL PRODUCTO**

Cuando Leibniz elaboró originalmente una fórmula para la regla del producto, lo hizo motivado por la expresión

 $(x + dx)(y + dy) - xy$ 

de la cual restó *dxdy* (considerándolos despreciables) y calculando la forma diferencial  $x dy + y dx$ . Esta derivación tuvo como resultado la forma tradicional de la regla del producto. (*Fuente*: *The History of Mathematics* de David M. Burton)

En términos generales, la derivada del producto de dos funciones no está dada por el producto de sus derivadas. Para observarlo basta con comparar el producto de las derivadas de  $f(x) = 3x - 2x^2$  y  $g(x) = 5 + 4x$  con la derivada obtenida en el ejemplo 1.

#### *EJEMPLO 1* **Aplicación de la regla del producto**

Encontrar la derivada de  $h(x) = (3x - 2x^2)(5 + 4x)$ .

#### **Solución**

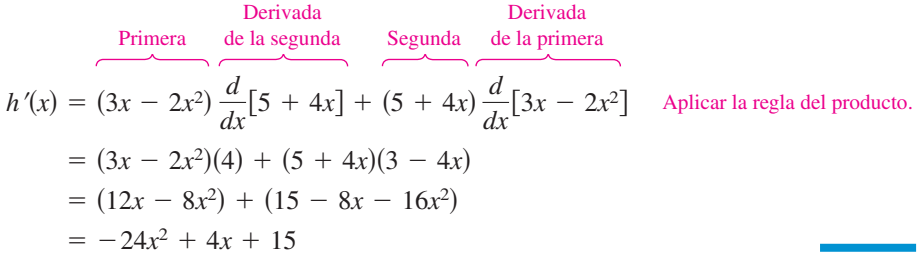

En el ejemplo 1 se cuenta con la opción de calcular la derivada con o sin la regla del producto. Sin ella se escribiría

$$
D_x[(3x - 2x^2)(5 + 4x)] = D_x[-8x^3 + 2x^2 + 15x]
$$
  
= -24x<sup>2</sup> + 4x + 15.

En el siguiente ejemplo, se debe utilizar la regla del producto.

#### *EJEMPLO 2* **Aplicación de la regla del producto**

Encontrar la derivada de  $y = 3x^2$  sen *x*.

**Solución**

$$
\frac{d}{dx}[3x^2 \text{ sen } x] = 3x^2 \frac{d}{dx}[\text{sen } x] + \text{sen } x \frac{d}{dx}[3x^2]
$$
  
= 3x<sup>2</sup> cos x + (sen x)(6x)  
= 3x<sup>2</sup> cos x + 6x sen x  
= 3x(x cos x + 2 sen x)

#### *EJEMPLO 3* **Aplicación de la regla del producto**

Encontrar la derivada de  $y = 2x \cos x - 2 \sin x$ .

#### **Solución**

**NOTA** Observar que en el ejemplo 3 se usa la regla del producto cuando ambos factores son variables, y la del múltiplo constante cuando uno de ellos es constante.

 2*x* sen *x* S2*x*DSsen *x*D Scos *x*DS2D 2Scos *x*D *dy dx* <sup>S</sup>2*x*D *d dx* <sup>F</sup>cos *x*G <sup>S</sup>cos *x*D *d dx* <sup>F</sup>2*x*G <sup>2</sup>*<sup>d</sup> dx* <sup>F</sup>sen *x*<sup>G</sup> Regla del producto Regla del múltiplo constante

#### **La regla del cociente**

#### **TEOREMA 2.8 LA REGLA DEL COCIENTE**

El cociente  $f/g$  de dos funciones derivables  $f y g$  también es derivable para todos los valores de *x* para los que  $g(x) \neq 0$ . Además, la derivada de  $f/g$  se obtiene mediante el denominador por la derivada del numerador menos el numerador por la derivada del denominador, todo dividido entre el cuadrado del denominador.

$$
\frac{d}{dx}\left[\frac{f(x)}{g(x)}\right] = \frac{g(x)f'(x) - f(x)g'(x)}{[g(x)]^2}, \qquad g(x) \neq 0
$$

**DEMOSTRACIÓN** Al igual que en la demostración del teorema 2.7, la clave radica en sumar y restar una misma cantidad.

$$
\frac{d}{dx}\left[\frac{f(x)}{g(x)}\right] = \lim_{\Delta x \to 0} \frac{\frac{f(x + \Delta x)}{g(x + \Delta x)} - \frac{f(x)}{g(x)}}{\Delta x} \qquad \text{Definition de derivada.}
$$
\n
$$
= \lim_{\Delta x \to 0} \frac{g(x)f(x + \Delta x) - f(x)g(x + \Delta x)}{\Delta x g(x)g(x + \Delta x)}
$$
\n
$$
= \lim_{\Delta x \to 0} \frac{g(x)f(x + \Delta x) - f(x)g(x) + f(x)g(x) - f(x)g(x + \Delta x)}{\Delta x g(x)g(x + \Delta x)}
$$
\n
$$
= \frac{\lim_{\Delta x \to 0} \frac{g(x)[f(x + \Delta x) - f(x)]}{\Delta x} - \lim_{\Delta x \to 0} \frac{f(x)[g(x + \Delta x) - g(x)]}{\Delta x}}{\lim_{\Delta x \to 0} [g(x)g(x + \Delta x)]}
$$
\n
$$
= \frac{g(x)\left[\lim_{\Delta x \to 0} \frac{f(x + \Delta x) - f(x)}{\Delta x}\right] - f(x)\left[\lim_{\Delta x \to 0} \frac{g(x + \Delta x) - g(x)}{\Delta x}\right]}{\lim_{\Delta x \to 0} [g(x)g(x + \Delta x)]}
$$
\n
$$
= \frac{g(x)f'(x) - f(x)g'(x)}{[g(x)]^2}
$$

**TECNOLOGÍA** En una herramienta de graficación se pueden comparar las gráficas de una función y de su derivada. Por ejemplo, en la figura 2.22, la gráfica de la función del ejemplo 4 parece incluir dos puntos con rectas tangentes horizontales. ¿Cuáles son los valores de y' en dichos puntos?

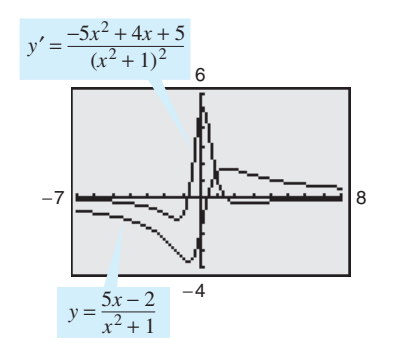

Comparación gráfica de una función y su derivada **Figura 2.22**

Observar que lím  $g(x + \Delta x) = g(x)$  porque se considera que *g* es derivable y por tanto es  $\Delta x \rightarrow 0$ continua.

#### *EJEMPLO 4* **Aplicación de la regla del cociente**

Encontrar la derivada de  $y = \frac{5x - 2}{x^2 + 1}$  $\frac{3x-2}{x^2+1}$ .

**Solución**

$$
\frac{d}{dx} \left[ \frac{5x - 2}{x^2 + 1} \right] = \frac{(x^2 + 1)\frac{d}{dx}[5x - 2] - (5x - 2)\frac{d}{dx}[x^2 + 1]}{(x^2 + 1)^2}
$$
 Aplicar la regla del cociente.  
\n
$$
= \frac{(x^2 + 1)(5) - (5x - 2)(2x)}{(x^2 + 1)^2}
$$
\n
$$
= \frac{(5x^2 + 5) - (10x^2 - 4x)}{(x^2 + 1)^2}
$$
\n
$$
= \frac{-5x^2 + 4x + 5}{(x^2 + 1)^2}
$$

Observar el uso de los paréntesis en el ejemplo 4. Es recomendable utilizar paréntesis en *todos* los problemas de derivación. Por ejemplo, cuando se usa la regla del cociente, es conveniente encerrar todo factor y derivada en un paréntesis y prestar especial atención a la resta exigida en el numerador.

Al presentar las reglas de derivación en la sección precedente, se hizo hincapié en la necesidad de reescribir *antes* de derivar. El ejemplo siguiente ilustra este aspecto en relación con la regla del cociente.

#### *EJEMPLO 5* **Reescribir antes de derivar**

Encontrar la ecuación de la recta tangente a la gráfica de  $f(x) = \frac{3 - (1/x)}{x}$  en  $(-1, 1)$ .  $x + 5$ 

**Solución** Comenzar por reescribir la función.

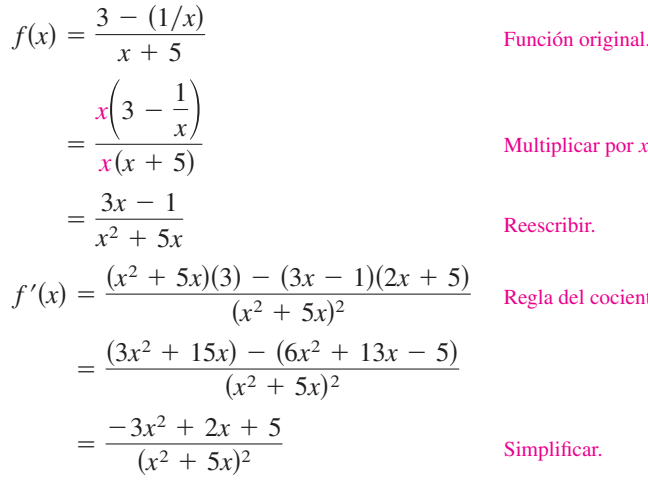

Multiplicar por *x* a numerador y denominador,

Reescribir.

Regla del cociente.

Con objeto de encontrar la pendiente en  $(-1, 1)$ , evaluar  $f'(-1)$ .

 $f'(-1) =$ 

Pendiente de la gráfica en  $(-1, 1)$ .

La recta  $y = 1$  es tangente a la gráfica de  $f(x)$  en el punto  $(-1, 1)$ **Figura 2.23**

 $-3 -2$ 

 $-2$  $-3$  4 5

3 4 5

 $(-1, 1)$ 

*y*

 $f(x) =$ 

 $3-\frac{1}{r}$ 1  $x + 5$ *x*

*x*

 $y = 1$ 

Luego, utilizando la forma punto-pendiente de la ecuación de una recta, se puede determinar que la ecuación de la recta tangente en ese punto es  $y = 1$ . Ver la figura 2.23.

No todo cociente requiere ser derivado mediante la regla del cociente. Por ejemplo, cada uno de los cocientes del ejemplo siguiente se puede considerar como el producto de una constante por una función de *x*, de modo que es más sencillo aplicar la regla del múltiplo constante.

#### *EJEMPLO 6* **Aplicación de la regla del múltiplo constante**

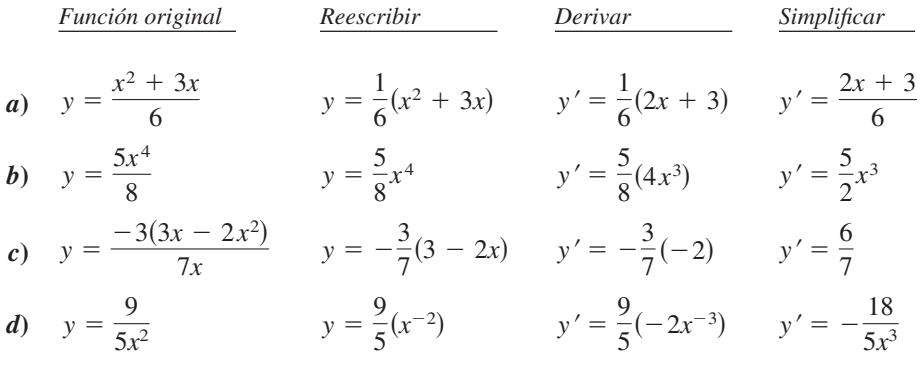

**NOTA** Para distinguir la ventaja de la regla del múltiplo constante en ciertos cocientes, tratar de calcular las derivadas del ejemplo 6 mediante la regla del cociente. Se llegará al mismo resultado, pero con un esfuerzo mucho mayor.

En la sección 2.2 se demostró la regla de la potencia sólo para exponentes *n* enteros mayores que 1. En el ejemplo que sigue se amplía esa demostración a exponentes enteros negativos.

#### *EJEMPLO 7* **Demostración de la regla de la potencia (exponentes enteros negativos)**

Si *n* es un entero negativo, existe un entero positivo *k* tal que  $n = -k$ . Por tanto, usando la regla del cociente se puede escribir

$$
\frac{d}{dx}[x^n] = \frac{d}{dx} \left[\frac{1}{x^k}\right]
$$
\n
$$
= \frac{x^k(0) - (1)(kx^{k-1})}{(x^k)^2}
$$
\n
$$
= \frac{0 - kx^{k-1}}{x^{2k}}
$$
\n
$$
= -kx^{-k-1}
$$
\n
$$
= nx^{n-1}.
$$
\n
$$
n = -k.
$$

De tal modo, la regla de la potencia

$$
\frac{d}{dx}[x^n] = nx^{n-1}
$$
 Regla de la potencia.

es válida para todo entero. En el ejercicio 76 de la sección 2.5 se pide demostrar el caso en el que *n* es cualquier número racional.

#### **Derivadas de las funciones trigonométricas**

Conocidas las derivadas de las funciones seno y coseno, la regla del cociente permite establecer las de las cuatro funciones trigonométricas restantes.

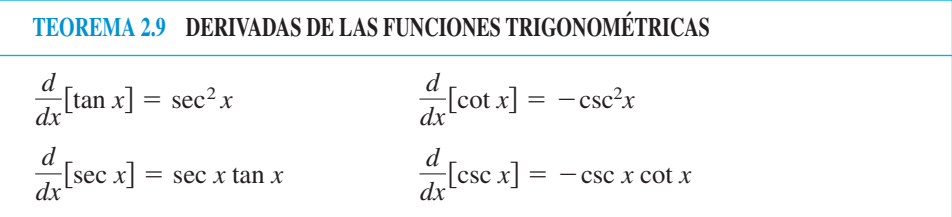

**<u>DEMOSTRACIÓN</u>** Considerando tan  $x = (\text{sen } x) / (\cos x)$  y aplicando la regla del cociente, se obtiene

$$
\frac{d}{dx}[\tan x] = \frac{(\cos x)(\cos x) - (\sin x)(-\sin x)}{\cos^2 x}
$$
  
=  $\frac{\cos^2 x + \sin^2 x}{\cos^2 x}$   
=  $\frac{1}{\cos^2 x}$   
=  $\sec^2 x$ .

La demostración de las otras tres partes del teorema se deja como ejercicio (ver el ejercicio 89).

**NOTA** Debido a las identidades trigonométricas, la derivada de una función trigonométrica puede adoptar diversas formas. Esto complica la comparación de las soluciones obtenidas por el lector con las propuestas al final del libro.

#### *EJEMPLO 8* **Derivación de funciones trigonométricas**

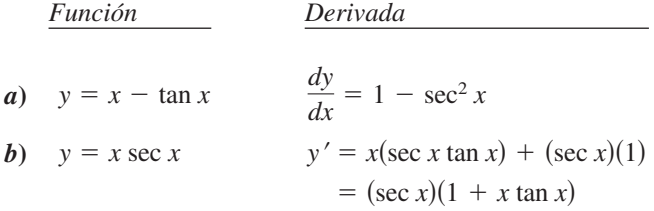

#### *EJEMPLO 9* **Diferentes formas de una derivada**

Derivar ambas formas de  $y = \frac{1 - \cos x}{\cos x}$  $\frac{\cos x}{\sin x} = \csc x - \cot x.$ 

**Solución**

$$
Primera forma: \ y = \frac{1 - \cos x}{\sin x}
$$

$$
y' = \frac{(\sin x)(\sin x) - (1 - \cos x)(\cos x)}{\sin^2 x}
$$

$$
= \frac{\sin^2 x + \cos^2 x - \cos x}{\sin^2 x}
$$

$$
= \frac{1 - \cos x}{\sin^2 x}
$$

$$
Segunda forma: \ y = \csc x - \cot x
$$

$$
y' = -\csc x \cot x + \csc^2 x
$$

Para demostrar que ambas derivadas son idénticas, basta escribir

$$
\frac{1 - \cos x}{\operatorname{sen}^2 x} = \frac{1}{\operatorname{sen}^2 x} - \left(\frac{1}{\operatorname{sen} x}\right) \left(\frac{\cos x}{\operatorname{sen} x}\right)
$$

$$
= \operatorname{csc}^2 x - \operatorname{csc} x \operatorname{cot} x.
$$

El siguiente compendio muestra que gran parte del trabajo necesario para obtener la forma simplificada de una derivada se debe hacer *después* de derivar. Observar que dos características de una forma simplificada son la ausencia de exponentes negativos y el agrupamiento de términos semejantes.

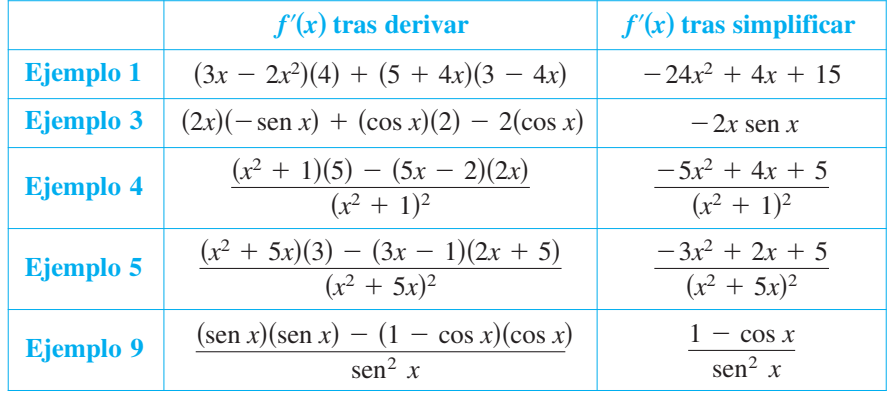
#### **Derivadas de orden superior**

Así como al derivar una función posición se obtiene una función velocidad, al derivar esta última se obtiene una función **aceleración**. En otras palabras, la función aceleración es la *segunda* derivada de la función posición.

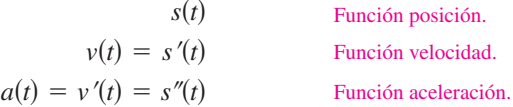

La función dada por  $a(t)$  es la **segunda derivada** de  $s(t)$  y se denota como  $s''(t)$ .

La segunda derivada es un ejemplo de **derivada de orden superior**. Se puede definir derivadas de cualquier orden entero positivo. Por ejemplo, la **tercera derivada** es la derivada de la segunda derivada. Las derivadas de orden superior se denotan como se muestra a continuación.

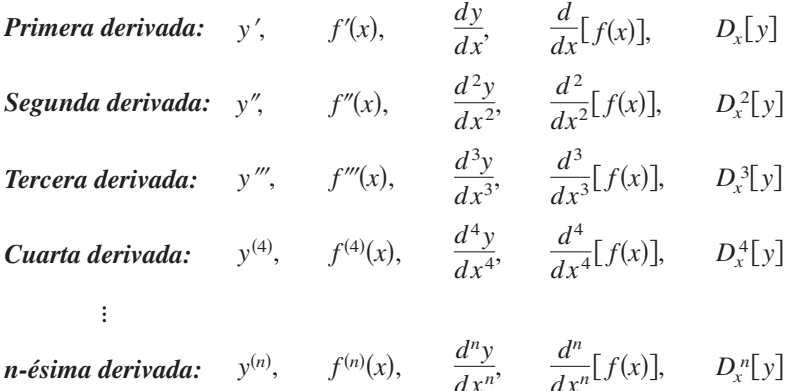

# Seth Resnick/Getty Images Seth Resnick/Getty Images

**LA LUNA**

La masa de la Luna es de 7.349 $\times$   $10^{22}\,\mathrm{kg}$ y la de la Tierra 5.976  $\times$  10<sup>24</sup> kg. El radio de la Luna es 1 737 km y el de la Tierra 6 378 km. Puesto que la fuerza de gravedad de un planeta es directamente proporcional a su masa e inversamente proporcional al cuadrado de su radio, la razón entre las fuerzas de gravedad en la Luna y en la Tierra es

 $\frac{(5.976 \times 10^{24})}{(7.349 \times 10^{22})}{1737^2} \approx 6.0.$ 

#### *EJEMPLO 10* **Aceleración de la gravedad**

Puesto que la Luna carece de atmósfera, un objeto que cae en ella no encuentra resistencia del aire. En 1971, el astronauta David Scott verificó que una pluma de ave y un martillo caen con la misma velocidad. La función posición para cada uno de esos objetos es

$$
s(t) = -0.81t^2 + 2
$$

donde *s*(*t*) es la altura en metros y *t* el tiempo en segundos. ¿Cuál es la relación entre la fuerza de gravedad de la Tierra respecto a la de la Luna?

**Solución** Para calcular la aceleración, derivar dos veces la función posición.

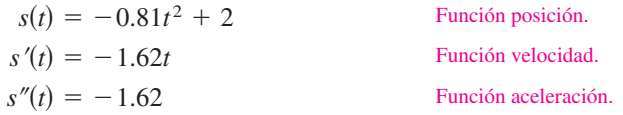

De esta forma resulta que la aceleración de la gravedad en la Luna es de  $-1.62$  m/s<sup>2</sup>. Puesto que la aceleración de la gravedad en la Tierra es de  $-9.8 \text{ m/s}^2$ , la fuerza de gravedad de la Tierra respecto a la de la Luna es

Fuerza de gravedad en la Tierra Fuerza de gravedad en la Luna  $\frac{-9.8}{1.69}$  $-1.62$ 

**NOTA** La segunda derivada de ƒ es la derivada de la primera derivada de  $f$ .

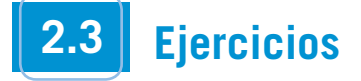

**En los ejercicios 1 a 6, utilizar la regla del producto para derivar la función.**

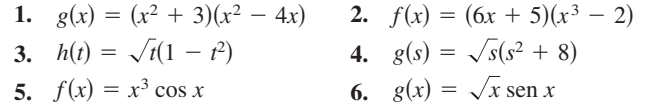

**En los ejercicios 7 a 12, utilizar la regla del cociente para derivar la función.**

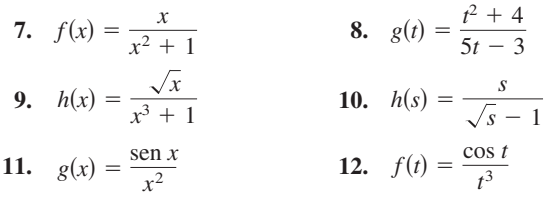

#### **En los ejercicios 13 a 18, encontrar**  $f'(x) \, y \, f'(c)$ **.**

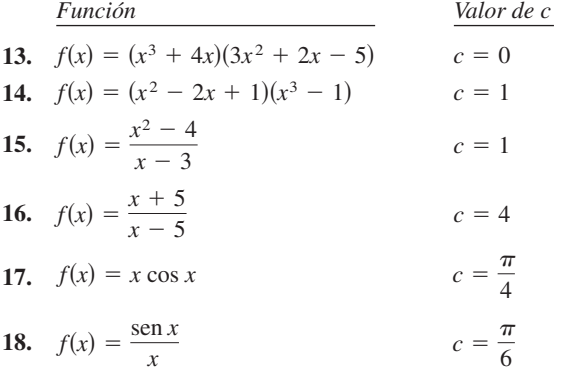

**En los ejercicios 19 a 24, completar la tabla sin usar la regla del cociente.**

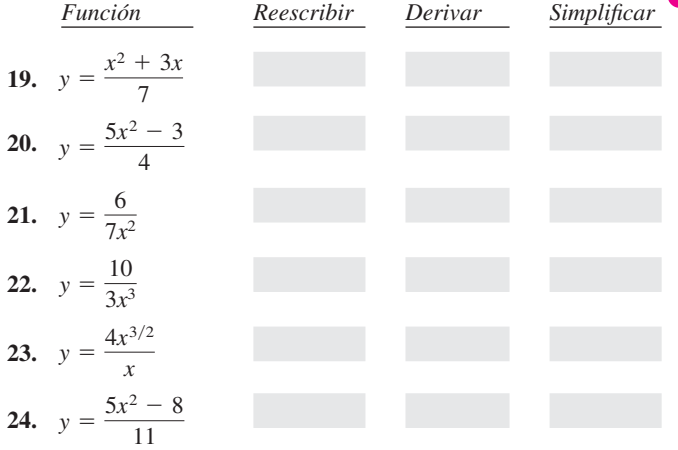

**En los ejercicios 25 a 38, encontrar la derivada de la función algebraica.**

**25.** 
$$
f(x) = \frac{4 - 3x - x^2}{x^2 - 1}
$$
 **26.**  $f(x) = \frac{x^3 + 5x + 3}{x^2 - 1}$ 

El ícono **CAS** indica que un ejercicio debe utilizarse con un sistema algebraico por computadora.

**27.**  $f(x) = x \left( 1 - \frac{4}{x+3} \right)$  **28.**  $f(x) = x^4 \left( 1 - \frac{2}{x+3} \right)$ **29.**  $f(x) = \frac{3x - 1}{\sqrt{x}}$  **30.**  $f(x) = \sqrt[3]{x}(\sqrt{x} + 3)$  **31. 32.** *hx x* <sup>2</sup> 1 <sup>2</sup> *hs s* <sup>3</sup> 2 2 **33.**  $f(x) = \frac{2}{x-3}$  **34.**  $g(x) = x^2 \left(\frac{2}{x}\right)$ **35.**  $f(x) = (2x^3 + 5x)(x - 3)(x + 2)$ **36.**  $f(x) = (x^3 - x)(x^2 + 2)(x^2 + x - 1)$ **37.**  $f(x) = \frac{x^2 + c^2}{x^2 + c^2}$ , c es una constante **38.**  $f(x) = \frac{c^2 - x^2}{a^2 - x^2}$ , c es una constante  $\frac{x}{c^2 + x^2}$  $\frac{x}{x^2 - c^2}$  $\frac{2}{x} - \frac{1}{x+1}$  $f(x) = \frac{x}{x-3}$  **34.**  $g(x) = x^2(\frac{2}{x} - \frac{1}{x+1})$  $2 - \frac{1}{2}$ *x*  $x - 3$  $f(x) = x\left(1 - \frac{4}{x+3}\right)$  **28.**  $f(x) = x^4\left(1 - \frac{2}{x+1}\right)$  $\frac{4}{x+3}$ 

**En los ejercicios 39 a 54 encontrar la derivada de la función trigonométrica.**

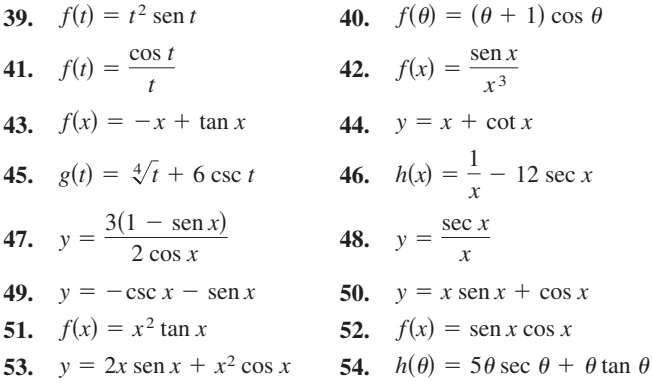

**En los ejercicios 55 a 58, usar un programa de cálculo para derivar CAS las funciones.**

55. 
$$
g(x) = \left(\frac{x+1}{x+2}\right)(2x-5)
$$
  
\n56.  $f(x) = \left(\frac{x^2-x-3}{x^2+1}\right)(x^2+x+1)$   
\n57.  $g(\theta) = \frac{\theta}{1-\text{sen }\theta}$   
\n58.  $f(\theta) = \frac{\text{sen }\theta}{1-\text{cos }\theta}$ 

**En los ejercicios 59 a 62, evaluar la derivada de la función en el punto que se indica. Utilizar una herramienta de graficación para verificar su resultado.**

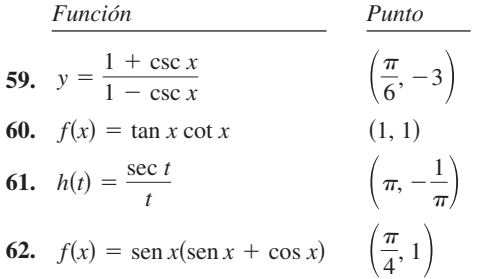

 **59.**

**En los ejercicios 63 a 68,** *a***) encontrar la ecuación de la recta tangente a la gráfica de** *f* **en el punto que se indica,** *b***) utilizar una herramienta de graficación para representar la función y su recta tangente en ese punto, y** *c***) utilizar la función** *derivative* **para confirmar los resultados.**

**63.** 
$$
f(x) = (x^3 + 4x - 1)(x - 2), (1, 4)
$$
  
\n**64.**  $f(x) = (x + 3)(x^2 - 2), (-2, 2)$   
\n**65.**  $f(x) = \frac{x}{x + 4}, (-5, 5)$  **66.**  $f(x) = \frac{(x - 1)}{(x + 1)}, (2, \frac{1}{3})$   
\n**67.**  $f(x) = \tan x, (\frac{\pi}{4}, 1)$  **68.**  $f(x) = \sec x, (\frac{\pi}{3}, 2)$ 

*Curvas famosas* **En los ejercicios 69 a 72, encontrar la ecuación de la recta tangente a la gráfica en el punto dado (las curvas de los ejercicios 69 y 70 se conocen como** *Brujas de Agnesi***. Las curvas de los ejercicios 71 y 72 de denominan** *serpentinas***).**

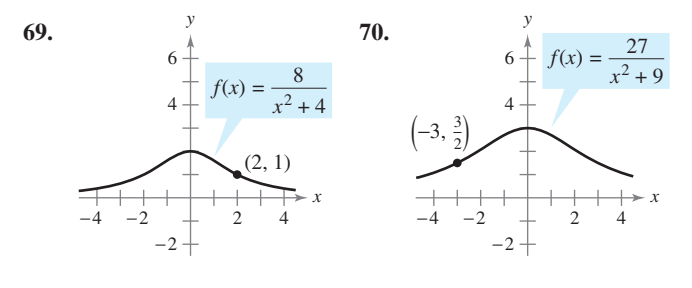

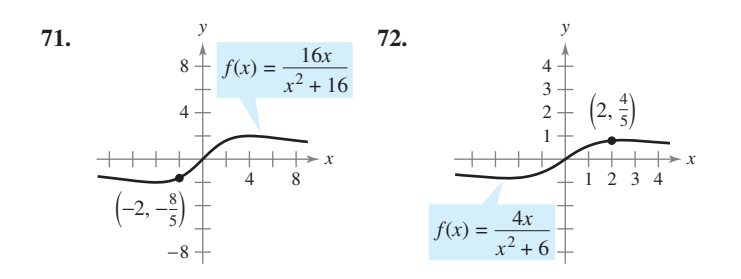

**En los ejercicios 73 a 76, determinar el punto o los puntos donde la gráfica tiene tangente horizontal.**

73. 
$$
f(x) = \frac{2x - 1}{x^2}
$$
  
74.  $f(x) = \frac{x^2}{x^2 + 1}$ 

75. 
$$
f(x) = \frac{x^2}{x-1}
$$
 76.  $f(x) = \frac{x-4}{x^2-7}$ 

- **77.** *Rectas tangentes* Encontrar las ecuaciones de las rectas tangentes a la gráfica de  $f(x) = \frac{x+1}{x-1}$  $\frac{x+1}{x-1}$  paralelas a la recta  $2y + x = 6$ . Después dibujar la gráfica de la función y las rectas tangentes.
- **78.** *Rectas tangentes* Encontrar las ecuaciones de las rectas tangentes a la gráfica de  $f(x) = \frac{x}{x}$  $\frac{x}{x-1}$  que pasan por el punto  $(-1, 5)$ . Después dibujar la gráfica de la función y las rectas tangentes.

**En los ejercicios 79 y 80, verificar que**  $f'(x) = g'(x)$ **, y explicar la** relación que existe entre  $f \circ g$ .

79. 
$$
f(x) = \frac{3x}{x+2}, g(x) = \frac{5x+4}{x+2}
$$
  
80.  $f(x) = \frac{\operatorname{sen} x - 3x}{x}, g(x) = \frac{\operatorname{sen} x + 2x}{x}$ 

**En los ejercicios 81 y 82, utilizar las gráficas de** *f* **y** *g***, siendo**

$$
p(x) = f(x)g(x)
$$
  $y \ q(x) = \frac{f(x)}{g(x)}$ 

**81.** a) Encontrar 
$$
p'(1)
$$
.  
\nb) Encontrar  $q'(4)$   
\nc) b.  $p'(4)$ .  
\n**82.** a) Encontrar  $p'(4)$ .  
\nb) Encontrar  $q'(7)$ 

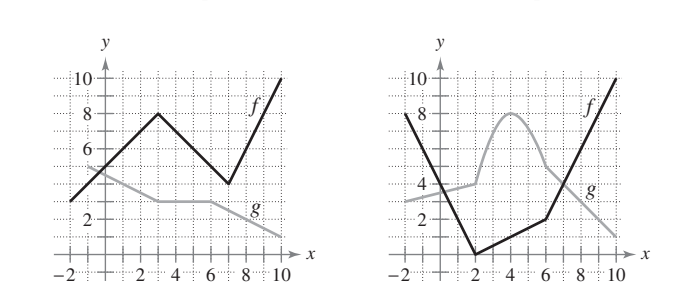

- **83.** *Área* La longitud de un rectángulo está dada por  $6t + 5$  y su altura es  $\sqrt{t}$ , donde *t* es el tiempo en segundos y las dimensiones están en centímetros. Encontrar el ritmo de cambio del área respecto al tiempo.
- **84.** *Volumen* El radio de un cilindro recto circular está dado por **bolumen** El radio de un clindro recto circular esta dado por  $\sqrt{t+2}$  y su altura por  $\frac{1}{2}\sqrt{t}$ , donde *t* es el tiempo en segundos y las dimensiones se encuentran en pulgadas. Encontrar el ritmo de cambio del volumen respecto al tiempo.
- **85.** *Reposición de inventario* El costo *C* de pedido y transporte de los elementos utilizados para la fabricación de un producto es

$$
C = 100 \left( \frac{200}{x^2} + \frac{x}{x+30} \right), \quad x \ge 1
$$

 donde *C* se mide en miles de dólares y *x* es el tamaño del pedido, en cientos. Encontrar la razón de cambio de *C* respecto a *x* cuando *a*)  $x = 10$ , *b*)  $x = 15$  y *c*)  $x = 20$ . ¿Qué implican estas razones de cambio cuando el tamaño del pedido aumenta?

- **86.** *Ley de Boyle* Esta ley establece que si la temperatura de un gas permanece constante, su presión es inversamente proporcional a su volumen. Utilizar la derivada para demostrar que el ritmo de cambio de la presión es inversamente proporcional al cuadrado del volumen.
- **87.** *Crecimiento demográfico* Una población de 500 bacterias se introduce en un cultivo y aumenta de número de acuerdo con la ecuación

$$
P(t) = 500 \left( 1 + \frac{4t}{50 + t^2} \right)
$$

 donde *t* se mide en horas. Calcular el ritmo de cambio al que está creciendo la población cuando  $t = 2$ .

 **88.** *Fuerza gravitacional* La ley de la gravitación universal de Newton establece que la fuerza *F* que existe entre dos masas,  $m_1$  y  $m_2$ , es

$$
F = \frac{Gm_1m_2}{d^2}
$$

 donde *G* es una constante y *d* es la distancia entre ambas masas. Encontrar una ecuación que calcule el ritmo de cambio instantáneo de *F* respecto a *d* (suponer que  $m_1$  y  $m_2$  representan puntos móviles).

 **89.** Demostrar las siguientes reglas de derivación.

a) 
$$
\frac{d}{dx}[\sec x] = \sec x \tan x
$$
   
b)  $\frac{d}{dx}[\csc x] = -\csc x \cot x$   
c)  $\frac{d}{dx}[\cot x] = -\csc^2 x$ 

- **90.** *Ritmo o velocidad de cambio* Determinar si existe algún valor de *x* en el intervalo  $[0, 2\pi)$  tal que los ritmos de cambio de  $f(x) = \sec x$  y de  $g(x) = \csc x$  sean iguales.
- **91.** *Modelo matemático* La siguiente tabla muestra las cantidades *q* (en millones) de computadoras personales embarcadas en Estados Unidos y los valores *v* (en miles de millones de dólares) de estos embarques durante los años 1999 a 2004. La *t* representa el año, y  $t = 9$  corresponde a 1999. (*Fuente: U.S. Census Bureau*.)

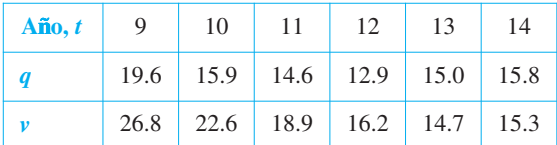

- *a*) Utilizar una herramienta de graficación para encontrar los modelos cúbicos para el número de computadoras personales embarcadas  $q(t)$  y su valor  $v(t)$  correspondiente.
- *b*) Representar gráficamente cada uno de los modelos desarrollados al responder el apartado *a*).
- *c*) Encontrar  $A = v(t)/q(t)$ , para obtener la gráfica *A*. ¿Qué representa esta función?
- *d*) Interpretar *A'*(*t*) en el contexto de estos datos.
- **92.** *Satélites* Cuando los satélites exploran la Tierra, sólo tienen alcance para una parte de su superficie. Algunos de ellos cuentan con sensores que pueden medir el ángulo  $\theta$  que se muestra en la figura. Si *h* representa la distancia que hay entre el satélite y la superficie de la Tierra y *r* el radio de esta última:

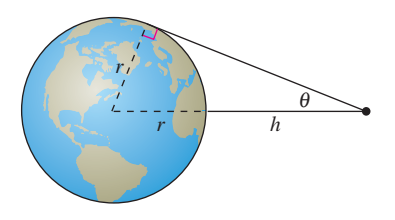

- *a*) Demostrar que  $h = r(\csc \theta 1)$ .
- *b*) Encontrar el ritmo al que cambia *h* respecto a  $\theta$  cuando  $\theta = 30^{\circ}$ . (Suponer que  $r = 3,960$  millas.)

**En los ejercicios 93 a 100, encontrar la segunda derivada de la función.**

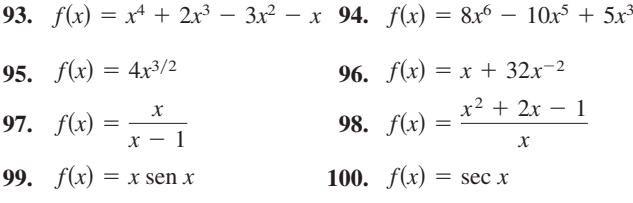

**En los ejercicios 101 a 104, encontrar la derivada de orden superior que se indica.**

**101.**  $f'(x) = x^2$ ,  $f''(x)$  **102. 103.**  $f'''(x) = 2\sqrt{x}, \quad f^{(4)}(x)$  **104.**  $f^{(4)}(x) = 2x + 1, \quad f^{(6)}(x)$  $f''(x) = 2 - \frac{2}{x}, \quad f'''(x)$  $f'(x) = x^2$ ,  $f''(x)$  **102.**  $f''(x) = 2 - \frac{2}{x}$ 

**En los ejercicios 105 a 108, utilizar la información dada para**  encontrar  $f'(2)$ .

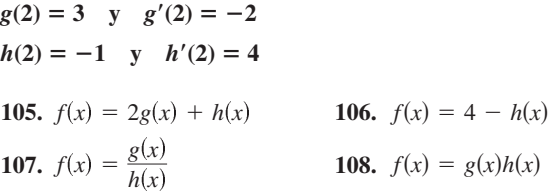

#### **Desarrollo de conceptos**

- **109.** Construir la gráfica de una función derivable  $f$  tal que  $f(2)$  =  $0, f' < 0$  para  $-\infty < x < 2$  y  $f' > 0$  para  $2 < x < \infty$ . Explicar el razonamiento.
- **110.** Construir la gráfica de una función derivable  $f$  tal que  $f > 0$ y *f* 0 para todos los números reales *x*. Explicar el razonamiento.

**En los ejercicios 111 y 112 se muestran las gráficas de**  $f$ **,**  $f$ **<sup>** $\prime$ **</sup> y** *f*aa **sobre el mismo plano cartesiano. ¿Cuál es cuál? Explicar el razonamiento.**

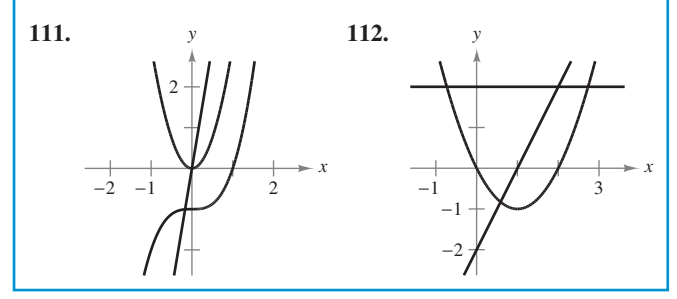

**En los ejercicios 113 a 116 se muestra la gráfica de** *f***. Construir**   $\int$ **las gráficas de** *f'*  $\int$   $\int$   $\int$   $\int$ ".

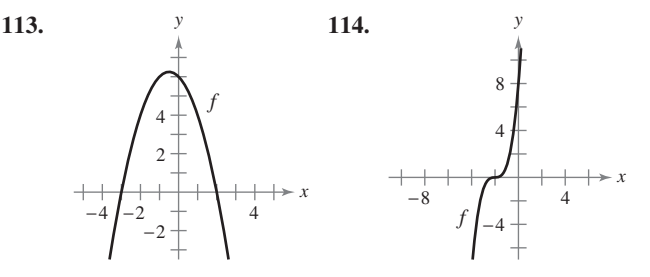

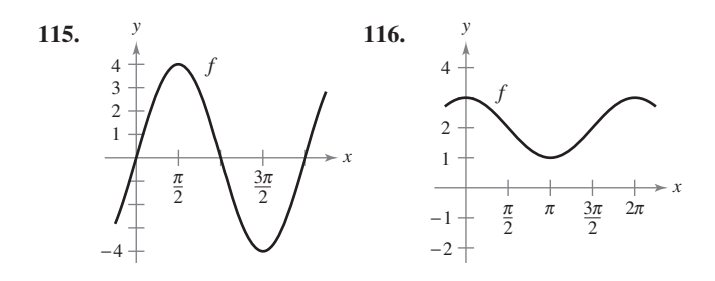

- **117.** *Aceleración* La velocidad, en m/s, de un objeto es  $v(t) = 36$  $t^2$ ,  $0 \le t \le 6$ . Calcular su velocidad y su aceleración cuando  $t = 3$ . ¿Qué se puede decir acerca de la rapidez del objeto cuando velocidad y aceleración tienen signos opuestos?
- **118.** *Aceleración* La velocidad de un automóvil que parte del reposo es

$$
v(t) = \frac{100t}{2t + 15}
$$

 donde *v* se mide en pies por segundo. Calcular su aceleración en *a*) 5 segundos, *b*) 10 segundos y *c*) 20 segundos.

 **119.** *Distancia de frenado* Al momento de aplicar los frenos, un vehículo viaja a 66 pies/s (45 millas por hora). La función posición del vehículo es  $s(t) = -8.25t^2 + 66t$ , donde *s* se mide en pies y *t* en segundos. Utilizar esta función para completar la tabla y encontrar la velocidad media durante cada intervalo.

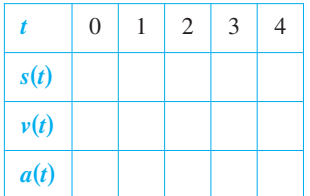

#### **Para discusión**

**120.** *Movimiento de una partícula* En la figura se muestran las gráficas de las funciones posición, velocidad y aceleración de una partícula.

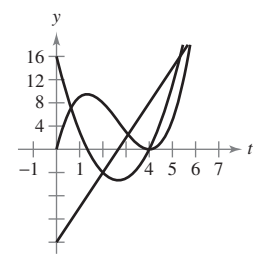

- *a*) Copiar las gráficas de las funciones. Identificar cada una de ellas. Explicar el razonamiento.
- *b*) En la ilustración, identificar cuándo aumenta y disminuye la velocidad de la partícula. Explicar el razonamiento.

*Búsqueda de un patrón* **En los ejercicios 121 y 122, desarrollar una fórmula general para** $f^{(n)}(x)$ **, dada** $f(x)$ **.** 

**121.** 
$$
f(x) = x^n
$$
 **122.**  $f(x) = \frac{1}{x}$ 

- **123.** *Búsqueda de un patrón* Considerando la función  $f(x) = g(x)$ *h*(*x*).
	- *a*) Utilizar la regla del producto para elaborar una regla general para encontrar  $f''(x)$ ,  $f'''(x)$  y  $f^{(4)}(x)$ .
	- *b*) Empleando los resultados del apartado *a*), confeccionar una regla general para  $f^{(n)}(x)$ .
- **124.** *Búsqueda de un patrón* Desarrollar una fórmula general para  $[xf(x)]^{(n)}$ , donde *f* es una función derivable de *x*.

**En los ejercicios 125 y 126, encontrar las derivadas de la función**   $f$  para  $n = 1, 2, 3$  y 4. Utilizar los resultados para elaborar una regla general para  $f'(x)$  en términos de *n*.

**125.** 
$$
f(x) = x^n \operatorname{sen} x
$$
 **126.**  $f(x) = \frac{\cos x}{x^n}$ 

*Ecuaciones diferenciales* **En los ejercicios 127 a 130, verificar que la función satisfaga la ecuación diferencial.**

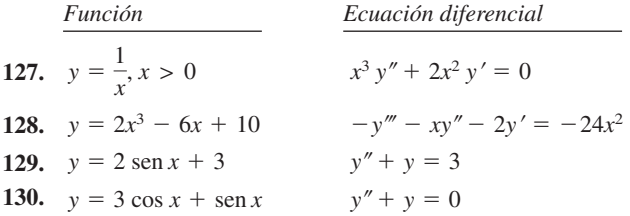

*¿Verdadero o falso?* **En los ejercicios 131 a 136, determinar si la afirmación es verdadera o falsa. Si es falsa, explicar por qué o proporcionar un ejemplo que demuestre que lo es.**

- **131.** Si  $y = f(x)g(x)$ , entonces  $dy/dx = f'(x)g'(x)$ .
- **132.** Si  $y = (x + 1)(x + 2)(x + 3)(x + 4)$ , entonces  $d^5y/dx^5 = 0$ .
- **133.** Si  $f'(c)$  y  $g'(c)$  son cero y  $h(x) = f(x)g(x)$ , entonces  $h'(c) = 0$ .
- 134. Si  $f(x)$  es un polinomio de *n*-ésimo grado, entonces  $f^{(n+1)}(x) = 0.$
- **135.** La segunda derivada representa la razón de cambio de la primera derivada.
- **136.** Si la velocidad de un objeto es constante, entonces su aceleración es cero.
- **137.** Encontrar un polinomio de segundo grado  $f(x) = ax^2 + bx + c$ tal que su gráfica tenga una recta tangente con pendiente de 10 en el punto (2, 7) y una intersección en *x* en (1, 0).
- **138.** Tomando en cuenta el siguiente polinomio de tercer grado:

 $f(x) = ax^3 + bx^2 + cx + d, \quad a \neq 0.$ 

 determinar las condiciones de *a*, *b*, *c* y *d*, si la gráfica de *f* : *a*) no tiene tangentes horizontales, *b*) tiene exactamente una tangente horizontal, *c*) tiene exactamente dos tangentes horizontales. Acompañar las respuestas con un ejemplo.

- **139.** Calcular la derivada de  $f(x) = x |x|$ . ¿Existe  $f''(0)$ ?
- **140.** *Para pensar* Sean *f* y *g* funciones cuyas respectivas primera y segunda derivadas existen dentro del intervalo *I*. ¿Cuál de las siguientes fórmulas es verdadera?

a) 
$$
fg'' - f''g = (fg' - f'g)'
$$
  
b)  $fg'' + f''g = (fg)''$ 

**141.** Utilizar la regla del producto dos veces para demostrar que si *f*, *g* y *h* son funciones derivables de *x*, entonces

$$
\frac{d}{dx}[f(x)g(x)h(x)] = f'(x)g(x)h(x) + f(x)g'(x)h(x) + f(x)g(x)h'(x).
$$

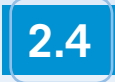

## **2.4 La regla de la cadena**

- **Encontrar la derivada de una función compuesta por la regla de la cadena.**
- **Encontrar la derivada de una función por la regla general de la potencia.**
- Simplificar la derivada de una función por técnicas algebraicas.
- **Aplicar la regla de la cadena a funciones trigonométricas.**

#### **La regla de la cadena**

Ahora es tiempo de analizar una de las reglas de derivación más potentes: la **regla de la cadena**. Ésta se aplica a las funciones compuestas y añade versatilidad a las reglas analizadas en las dos secciones precedentes. Como ejemplo, comparar las funciones que se muestran a continuación; las de la izquierda se pueden derivar sin la regla de la cadena, mientras que a las de la derecha conviene aplicarles dicha regla.

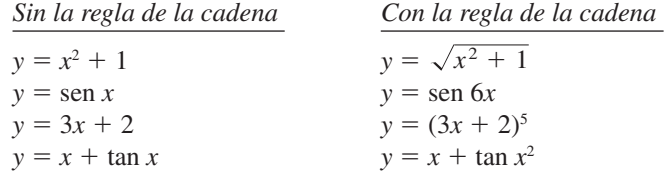

En esencia, la regla de la cadena establece que si y cambia  $dy/du$  veces más rápido que  $u$ , mientras que *u* cambia  $du/dx$  veces más rápido que *x*, entonces *y* cambia  $\frac{dy}{du}$ ( $\frac{du}{dx}$ ) veces más rápido que *x*.

#### *EJEMPLO 1* **La derivada de una función compuesta**

Un juego de ruedas dentadas está construido, como muestra la figura 2.24, de forma que la segunda y la tercera giran sobre un eje común. Cuando la primera gira, impulsa a la segunda y ésta a su vez a la tercera. Sean *y*, *u* y *x* los números de revoluciones por minuto del primero, segundo y tercer ejes. Encontrar  $dy/du$ ,  $du/dx$  y  $dy/dx$ , y verificar que

$$
\frac{dy}{dx} = \frac{dy}{du} \cdot \frac{du}{dx}.
$$

**Solución** Puesto que la circunferencia del segundo engranaje es tres veces mayor que la de la primera, el primer eje debe dar tres vueltas para que el segundo complete una. Del mismo modo, el segundo eje ha de dar dos vueltas para que el tercero complete una y, por tanto, se debe escribir

$$
\frac{dy}{du} = 3 \quad y \quad \frac{du}{dx} = 2.
$$

Combinando ambos resultados, el primer eje debe dar seis vueltas para hacer girar una vez al tercer eje. De tal manera:

. Razón de cambio del primer eje con respecto al tercero *dy du du dx* <sup>3</sup> - 2 6 Razón de cambio del segundo eje con respecto al tercero -Razón de cambio del primer eje con respecto al segundo *dy dx*

En otras palabras, la razón de cambio de *y* respecto a *x* es igual al producto de la razón de cambio de *y* con respecto a *u* multiplicado por el de *u* con respecto a *x*.

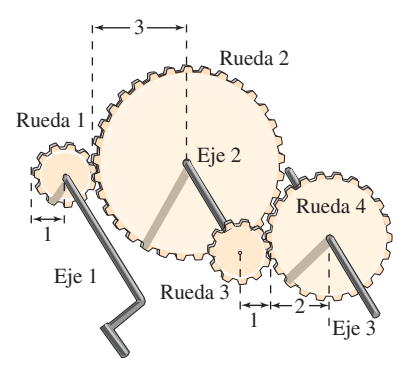

Eje 1: *y* revoluciones por minuto Eje 2: *u* revoluciones por minuto Eje 3: *x* revoluciones por minuto **Figura 2.24**

#### **EXPLORACIÓN**

*Aplicación de la regla de la* 

*cadena* Cada una de las funciones que se encuentran a continuación se pueden derivar utilizando las reglas de derivación estudiadas en las secciones 2.2 y 2.3. Calcular la derivada de cada función utilizando dichas reglas; luego encontrar la derivada utilizando la regla de la cadena. Comparar los resultados. ¿Cuál de los dos métodos es más sencillo?

$$
a) \ \ \frac{2}{3x+1}
$$

- *b*)  $(x + 2)^3$
- *c***)** sen 2*x*

El ejemplo 1 ilustra un caso simple de la regla de la cadena. Su enunciado general es el siguiente.

#### **TEOREMA 2.10 LA REGLA DE LA CADENA**

Si  $y = f(u)$  es una función derivable de *u* y además  $u = g(x)$  es una función derivable de *x*, entonces  $y = f(g(x))$  es una función derivable de *x* y

$$
\frac{dy}{dx} = \frac{dy}{du} \cdot \frac{du}{dx}
$$

o su equivalente

$$
\frac{d}{dx}[f(g(x))] = f'(g(x))g'(x).
$$

**<u>DEMOSTRACIÓN</u>** Sea  $h(x) = f(g(x))$ . Usando la forma alternativa de la derivada, es necesario demostrar que, para  $x = c$ ,

$$
h'(c) = f'(g(c))g'(c).
$$

Un aspecto importante en esta demostración es el comportamiento de *g* cuando *x* tiende a *c*. Se presentan dificultades cuando existen valores de *x*, distintos de *c*, tales que  $g(x) = g(c)$ . En el apéndice A se explica cómo utilizar la derivabilidad de ƒ y *g* para superar este problema. Por ahora, supóngase que  $g(x) \neq g(c)$  para valores de *x* distintos de *c*. En las demostraciones de las reglas del producto y del cociente se sumó y restó una misma cantidad. Ahora se recurrirá a un truco similar, multiplicar y dividir por una misma cantidad (distinta de cero). Observar que, como *g* es derivable, también es continua, por lo que  $g(x) \rightarrow g(c)$  cuando  $x \rightarrow c$ .

$$
h'(c) = \lim_{x \to c} \frac{f(g(x)) - f(g(c))}{x - c}
$$
  
= 
$$
\lim_{x \to c} \left[ \frac{f(g(x)) - f(g(c))}{g(x) - g(c)} \cdot \frac{g(x) - g(c)}{x - c} \right], g(x) \neq g(c)
$$
  
= 
$$
\left[ \lim_{x \to c} \frac{f(g(x)) - f(g(c))}{g(x) - g(c)} \right] \left[ \lim_{x \to c} \frac{g(x) - g(c)}{x - c} \right]
$$
  
= 
$$
f'(g(c))g'(c)
$$

Al aplicar la regla de la cadena, es útil considerar que la función compuesta ƒ *g* está constituida por dos partes: una interior y otra exterior.

Función exterior Función interior  $y = f(g(x)) = f(u)$ 

La derivada de  $y = f(u)$  es la derivada de la función exterior (en la función interior *u*) multiplicada por la derivada de la función interior.

$$
y'=f'(u)\cdot u'
$$

#### *EJEMPLO 2* **Descomposición de una función compuesta**

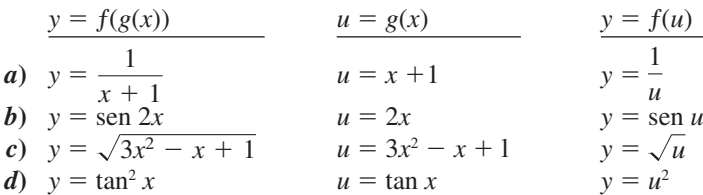

#### *EJEMPLO 3* **Aplicación de la regla de la cadena**

Encontrar  $dy/dx$  para  $y = (x^2 + 1)^3$ .

**Solución** Para esta función, considerar que la función interior es  $u = x^2 + 1$ . Por medio de la regla de la cadena, se obtiene

$$
\frac{dy}{dx} = \underbrace{3(x^2+1)^2(2x)}_{\frac{dy}{du}} = 6x(x^2+1)^2.
$$

#### **La regla general de la potencia**

La función del ejemplo 3 es uno de los tipos más comunes de funciones compuestas,  $y = [u(x)]^n$ . La regla para derivar tales funciones se llama **regla general de la potencia**, y no es sino un caso particular de la regla de la cadena.

#### **TEOREMA 2.11 LA REGLA GENERAL DE LA POTENCIA**

Si  $y = [u(x)]^n$ , donde *u* es una función derivable de *x* y *n* es un número racional, entonces

$$
\frac{dy}{dx} = n[u(x)]^{n-1} \frac{du}{dx}
$$

o su equivalente

$$
\frac{d}{dx}[u^n] = nu^{n-1}u'.
$$

**DEMOSTRACIÓN** Puesto que  $y = u^n$ , aplicar la regla de la cadena para obtener

$$
\frac{dy}{dx} = \left(\frac{dy}{du}\right)\left(\frac{du}{dx}\right)
$$

$$
= \frac{d}{du}\left[u^n\right]\frac{du}{dx}.
$$

Por medio de la regla (simple) de la potencia estudiada en la sección 2.2, se tiene  $D_u[u^n] = nu^{n-1}$  y se sigue que

$$
\frac{dy}{dx} = n[u(x)]^{n-1} \frac{du}{dx}.
$$

**AYUDA DE ESTUDIO** El ejemplo 3 también se puede resolver sin hacer uso de la regla de la cadena, si se observa que

$$
y = x^6 + 3x^4 + 3x^2 + 1
$$

y, por tanto,

$$
y' = 6x^5 + 12x^3 + 6x.
$$

Comprobar que esta derivada es la misma que la del ejemplo 3. ¿Qué método sería preferible para encontrar

$$
\frac{d}{dx}(x^2+1)^{50}
$$
?

#### *EJEMPLO 4* **Aplicación de la regla general de la potencia**

Encontrar la derivada de  $f(x) = (3x - 2x^2)^3$ .

**Solución** Sea  $u = 3x - 2x^2$ . Entonces

$$
f(x) = (3x - 2x^2)^3 = u^3
$$

y, mediante la regla general de la potencia, se deduce que

$$
f'(x) = 3(3x - 2x^2)^2 \frac{d}{dx} [3x - 2x^2]
$$
 Aplicar la regla general de la potencia.  
= 3(3x - 2x<sup>2</sup>)<sup>2</sup>(3 - 4x). Derivar 3x - 2x<sup>2</sup>.

#### *EJEMPLO 5* **Derivación de funciones con radicales**

Encontrar los puntos de la gráfica de  $f(x) = \sqrt[3]{(x^2 - 1)^2}$  en los que  $f'(x) = 0$  y aquellos en los que  $f'(x)$  no existe.

**Solución** Reescribir de nuevo la función como

$$
f(x) = (x^2 - 1)^{2/3}.
$$

*x*

Aplicar ahora la regla general de las potencias (con  $u = x^2 - 1$ ); se obtiene

Aplicar la regla general de las potencias. Expresar en forma radical. 4*x* 3 3 *x* <sup>2</sup> 1 . *f*S*x*D 2 3 S*x* <sup>2</sup> 1D 1Y3 S2*x*D *u u <sup>n</sup>*<sup>1</sup> *n*

De tal manera,  $f'(x) = 0$  en  $x = 0$  y  $f'(x)$  no existe en  $x = \pm 1$ , como se muestra en la figura 2.25.

#### *EJEMPLO 6* **Derivación de cocientes con numeradores constantes**

Derivar 
$$
g(t) = \frac{-7}{(2t - 3)^2}
$$
.

**Solución** Para empezar, reescribir la función como

$$
g(t) = -7(2t - 3)^{-2}
$$

Después, con la regla general de la potencia se tiene

.

$$
g'(t) = (-7)(-2)(2t - 3)^{-3}(2)
$$
  
Regla del  
múltiplo constante  
= 28(2t - 3)<sup>-3</sup>  
= 
$$
\frac{28}{(2t - 3)^3}.
$$

Aplicar la regla general de la potencia.

Simplificar.

Expresar con exponente positivo.

 $-2$   $-1$   $\qquad \qquad$   $\qquad$  1 2 2  $-1$  $\cdot$  $-1$   $\qquad$  1 *y*  $f'(x) =$  $f(x) = \sqrt[3]{(x^2 - 1)^2}$ 4*x* 3 *x*  $\sqrt[3]{x^2-1}$ 

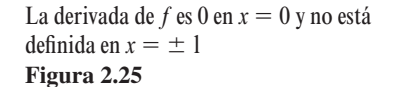

**NOTA** Derivar la función del ejemplo 6 usando la regla del cociente. El resultado será el mismo, pero el método es menos eficiente que la regla general de la potencia.

#### **Simplificación de derivadas**

Los siguientes tres ejemplos ponen de manifiesto algunas técnicas para simplificar las derivadas de funciones que involucran productos, cocientes y composiciones.

#### *EJEMPLO 7* **Simplificación por factorización de la potencia mínima**

$$
f(x) = x^2 \sqrt{1 - x^2}
$$
  
=  $x^2(1 - x^2)^{1/2}$   

$$
f'(x) = x^2 \frac{d}{dx} [(1 - x^2)^{1/2}] + (1 - x^2)^{1/2} \frac{d}{dx} [x^2]
$$
  
=  $x^2 \left[ \frac{1}{2} (1 - x^2)^{-1/2} (-2x) \right] + (1 - x^2)^{1/2} (2x)$   
=  $-x^3(1 - x^2)^{-1/2} + 2x(1 - x^2)^{1/2}$   
=  $x(1 - x^2)^{-1/2} [-x^2(1) + 2(1 - x^2)]$   
=  $\frac{x(2 - 3x^2)}{\sqrt{1 - x^2}}$ 

 Reescribir. Regla del producto. Regla general de la potencia.

Función original.

Simplificar.

Factorizar.

Simplificar.

#### *EJEMPLO 8* **Simplificación de la derivada de un cociente**

Función original.  $=\frac{x}{(2+4)^{1/3}}$  Reescribin. Regla del cociente.  $=\frac{1}{2}(x^2+4)^{-2/3}\left[\frac{3(x^2+4)-(2x^2)(1)}{(x^2+4)^{2/3}}\right]$  Factorizar.  $=\frac{x^2+12}{2(2+x)^{1/2}}$  Simplifican.  $\sqrt{3(x^2+4)^{4/3}}$  $\frac{1}{3}(x^2+4)^{-2/3}\left[\frac{3(x^2+4)-(2x^2)(1)}{(x^2+4)^{2/3}}\right]$  $\frac{(-1)(x^2+4)^{2}}{(x^2+4)^{2/3}}$  $f'(x) = \frac{(x^2 + 4)^{1/3}(1) - x(1/3)(x^2 + 4)^{-2/3}(2x)}{(x^2 + 4)^{2/3}}$  $(x^2 + 4)^{2/3}$  $(x^2 + 4)^{1/3}$  $f(x) = \frac{x}{\sqrt[3]{x^2 + 4}}$ 

#### *EJEMPLO 9* **Simplificación de la derivada de una potencia**

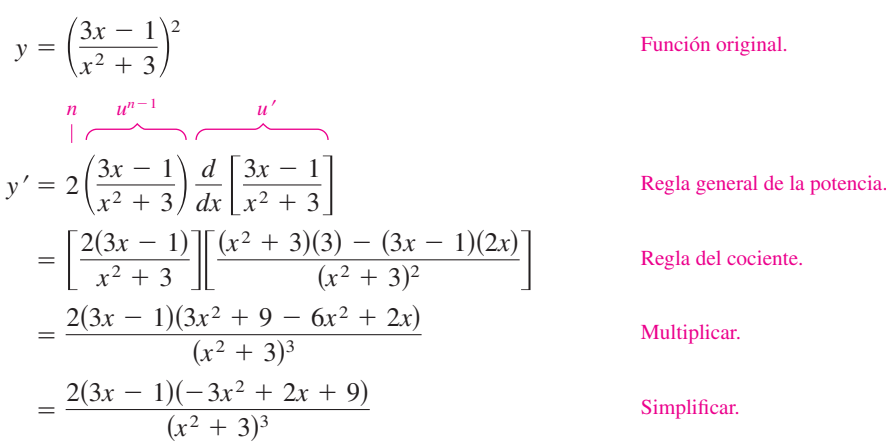

**TECNOLOGÍA** Las herramientas de graficación con derivación simbólica son capaces de derivar funciones muy complicadas. No obstante, suelen presentar el resultado en forma no simplificada. Si se cuenta con una de ese tipo, usarla para calcular las derivadas de las funciones de los ejemplos 7, 8 y 9, y comparar después los resultados.

#### **Funciones trigonométricas y la regla de la cadena**

A continuación se muestran las "versiones de la regla de la cadena" correspondientes a las derivadas de las funciones trigonométricas:

$$
\frac{d}{dx}[\text{sen } u] = (\cos u) u' \qquad \qquad \frac{d}{dx}[\cos u] = -(\text{sen } u) u'
$$
\n
$$
\frac{d}{dx}[\tan u] = (\text{sec}^2 u) u' \qquad \qquad \frac{d}{dx}[\cot u] = -(\text{csc}^2 u) u'
$$
\n
$$
\frac{d}{dx}[\text{sec } u] = (\text{sec } u \tan u) u' \qquad \qquad \frac{d}{dx}[\text{csc } u] = -(\text{csc } u \cot u) u'
$$

#### *EJEMPLO 10* **Aplicación de la regla de la cadena a funciones trigonométricas**

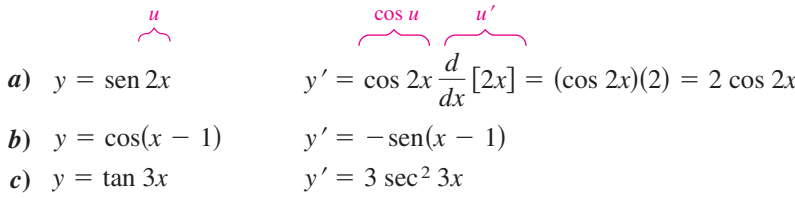

Hay que asegurarse de entender los convenios matemáticos que afectan a paréntesis y funciones trigonométricas. Así, en el ejemplo 10*a*, se escribe sen 2*x* que significa sen (2*x*).

#### *EJEMPLO 11* **Paréntesis y funciones trigonométricas**

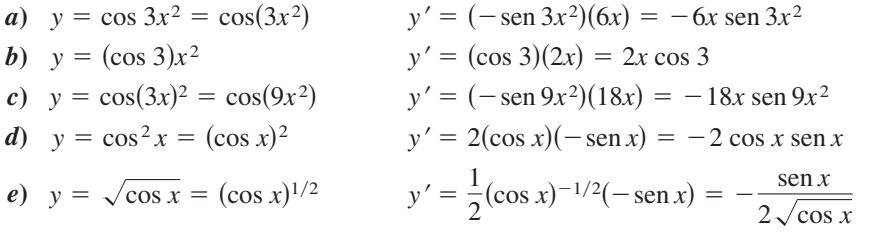

Para calcular la derivada de una función con la forma  $k(x) = f(g(h(x)))$  es necesario aplicar la regla de la cadena dos veces, como se ilustra en el ejemplo 12.

#### *EJEMPLO 12* **Aplicación reiterada de la regla de la cadena**

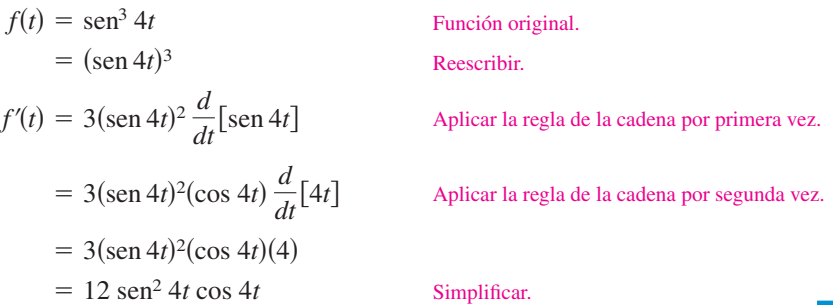

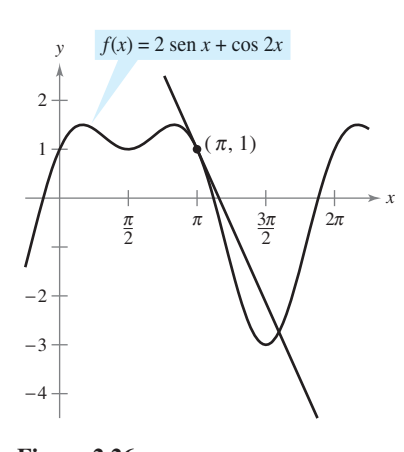

*EJEMPLO 13* **Recta tangente a una función trigonométrica**

Encontrar la ecuación de la recta tangente a la gráfica de

$$
f(x) = 2 \operatorname{sen} x + \cos 2x
$$

en el punto  $(\pi, 1)$ , como se muestra en la figura 2.26. A continuación determinar todos los valores de *x* en el intervalo  $(0, 2\pi)$  en los que la gráfica de f tienen una tangente horizontal.

**Solución** Comenzar por encontrar  $f'(x)$ .

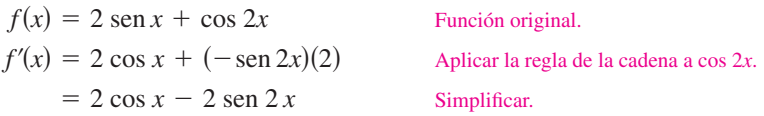

Para encontrar la ecuación de la recta tangente en  $(\pi, 1)$ , evaluar  $f'(\pi)$ .

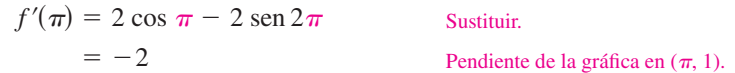

Ahora, utilizando la forma punto-pendiente de la ecuación de la recta, escribir

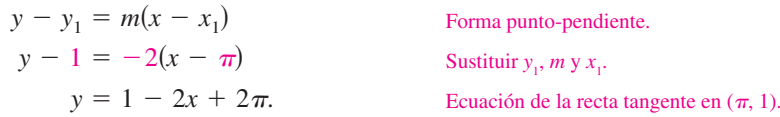

Se puede determinar que  $f'(x) = 0$  cuando  $x = \frac{\pi}{6}, \frac{\pi}{2}, \frac{5\pi}{6}$  y  $\frac{3\pi}{2}$ 2  $5\pi$ 6  $\pi$  $x = \frac{\pi}{6}, \frac{\pi}{2}$  $\frac{\pi}{6}$ ,  $\frac{\pi}{2}$ ,  $\frac{5\pi}{6}$  y  $\frac{5\pi}{2}$ . De tal modo, f tiene una tangente horizontal en  $x = \frac{\pi}{6}, \frac{\pi}{2}, \frac{5\pi}{6}, y\frac{3\pi}{2}$ 2  $5\pi$  $\frac{\pi}{2}, \frac{3\pi}{6}$  $x = \frac{\pi}{6}, \frac{\pi}{2}$  $\frac{\pi}{6}, \frac{\pi}{2}, \frac{5\pi}{6}, \frac{\pi}{2}.$ 

Esta sección concluye con un compendio de las reglas de derivación estudiadas hasta este momento.

#### **Compendio de reglas de derivación**

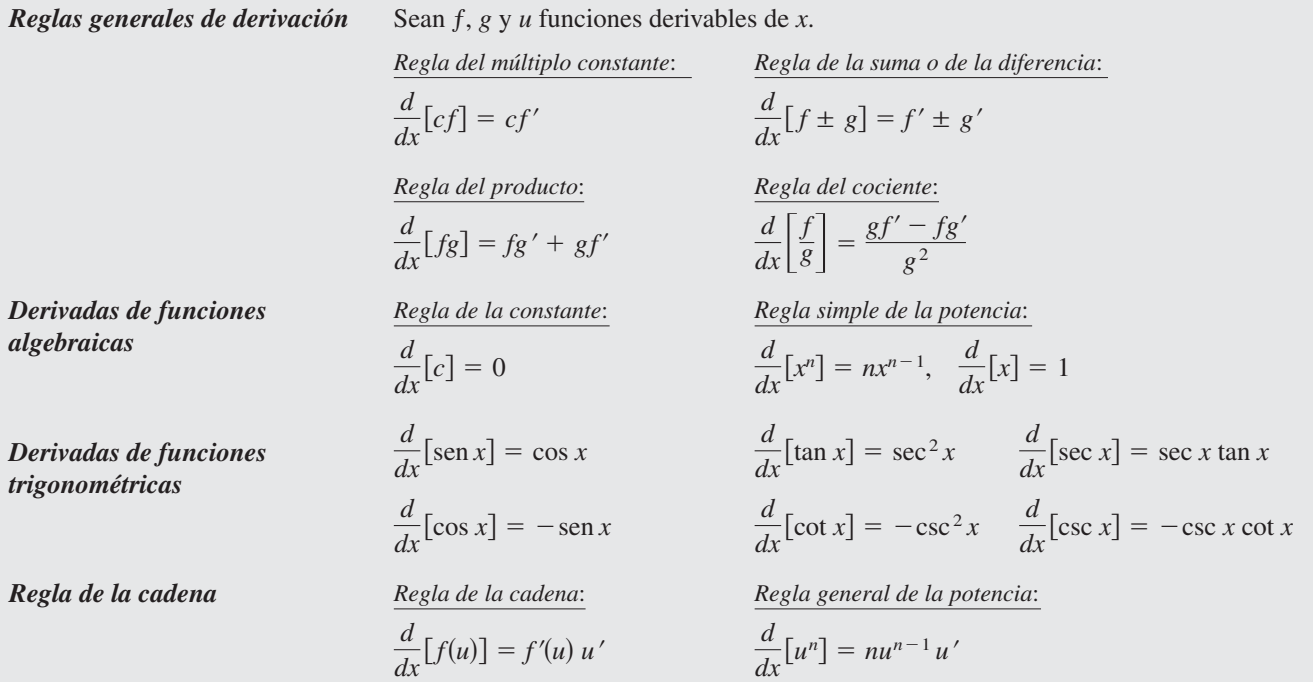

**Figura 2.26**

**AYUDA DE ESTUDIO** Para adquirir mayor práctica en la derivación, se deben aprender todas las reglas. Como ayuda para la memoria, observar que las cofunciones (coseno, cotangente y cosecante) tienen un signo negativo en sus derivadas.

## **2.4 Ejercicios**

#### **En los ejercicios 1 a 6, completar la tabla.**

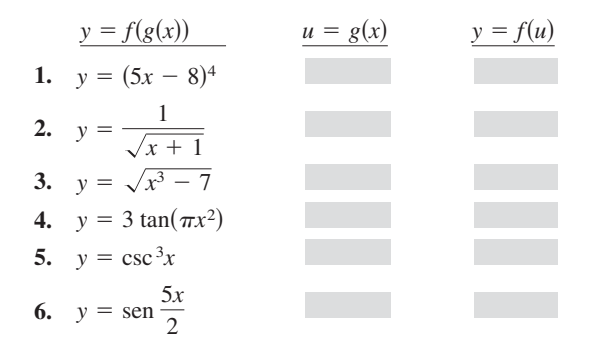

#### **En los ejercicios 7 a 36, encontrar la derivada de la función.**

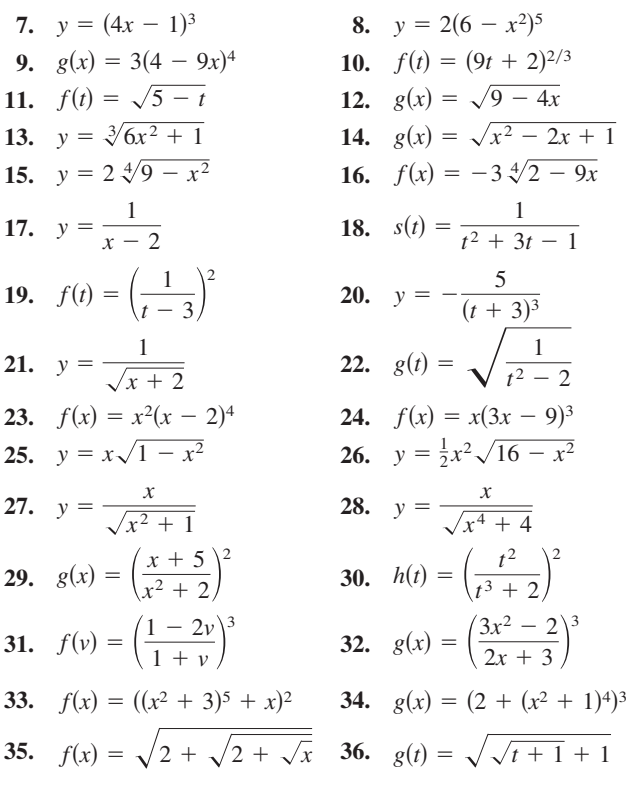

**En los ejercicios 37 a 42, utilizar un sistema algebraico por compu-CAStadora para encontrar la derivada de la función. Utilizar el mismo mecanismo para representar gráficamente la función y su derivada en el mismo plano cartesiano. Describir el comportamiento de la función que corresponde a cualquier cero de la gráfica de la derivada.**

37. 
$$
y = \frac{\sqrt{x} + 1}{x^2 + 1}
$$
  
\n38.  $y = \sqrt{\frac{2x}{x + 1}}$   
\n39.  $y = \sqrt{\frac{x + 1}{x}}$   
\n40.  $g(x) = \sqrt{x - 1} + \sqrt{x + 1}$   
\n41.  $y = \frac{\cos \pi x + 1}{x}$   
\n42.  $y = x^2 \tan \frac{1}{x}$ 

**En los ejercicios 43 y 44, calcular la pendiente de la recta tangente a la función seno en el origen. Comparar este valor con el número de ciclos completos en el intervalo [0, 2**P**]. ¿Cuál es la conclusión respecto a la pendiente de una función sen** *ax* **en el origen?**

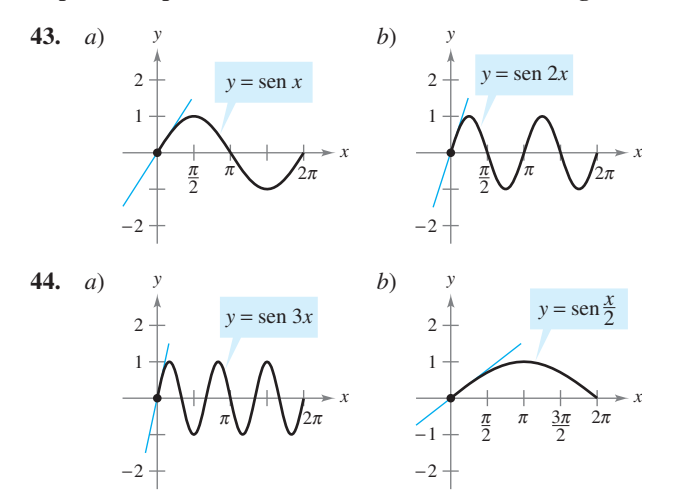

**En los ejercicios 45 a 66, encontrar la derivada de la función.**

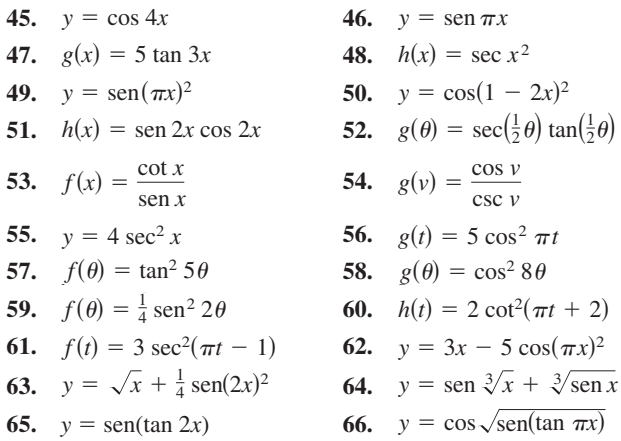

**En los ejercicios 67 a 74, evaluar la derivada de la función en el punto indicado. Utilizar una herramienta de graficación para verificar los resultados.**

**67.**  $s(t) = \sqrt{t^2 + 6t - 2}$  (3, 5) **68.**  $y = \sqrt[5]{3x^3 + 4x}$  (2, 2) **69.**  $f(x) = \frac{5}{x^3}$ **70.**  $f(x) = \frac{1}{x^2-1}$ **71.**  $f(t) = \frac{3t + 2}{1}$  (0, -2) **72.**  $f(x) = \frac{x+1}{2x+2}$  (2, 3) **73.**  $y = 26 - \sec^3 4x$  (0, 25) **74.**  $y = \frac{1}{x}$  $\left(\frac{\pi}{2}\right)$  $\frac{\pi}{2}, \frac{2}{\pi}$  $\frac{2}{\pi}$  $\frac{1}{x} + \sqrt{\cos x}$  $\sqrt{2x - 3}$  $t - 1$  $\left(4,\frac{1}{16}\right)$  $(x^2 - 3x)^2$  $\left(-2, -\frac{1}{2}\right)$  $\frac{1}{2}$  $x^3 - 2$ *Función Punto*

**En los ejercicios 75 a 82,** *a***) encontrar la ecuación de la recta tangente a la gráfica de** *ƒ* **en el punto que se indica,** *b***) utilizar una herramienta de graficación para representar la función y la recta tangente en ese punto y** *c***) verificar los resultados empleando la función** *derivative* **de su herramienta de graficación.**

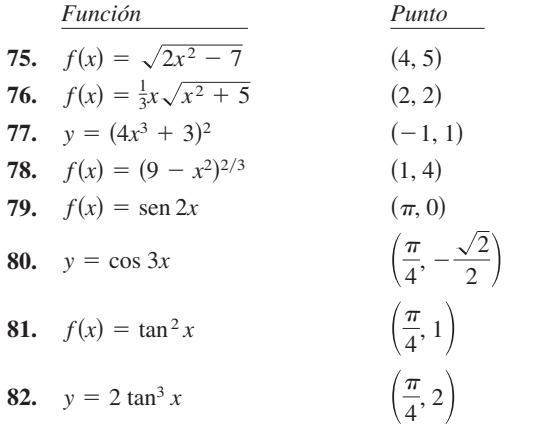

**En los ejercicios 83 a 86,** *a***) utilizar una herramienta de graficación para encontrar la derivada de la función del punto dado,** *b***) encontrar la ecuación de la recta tangente a la gráfica de la función del punto dado y** *c***) utilizar la herramienta de graficación para representar la función y su recta tangente en la misma ventana.**

83. 
$$
g(t) = \frac{3t^2}{\sqrt{t^2 + 2t - 1}}, \quad \left(\frac{1}{2}, \frac{3}{2}\right)
$$
  
\n84.  $f(x) = \sqrt{x}(2 - x)^2, \quad (4, 8)$   
\n85.  $s(t) = \frac{(4 - 2t)\sqrt{1 + t}}{3}, \quad \left(0, \frac{4}{3}\right)$   
\n86.  $y = (t^2 - 9)\sqrt{t + 2}, \quad (2, -10)$ 

Æ

*Curvas famosas* **En los ejercicios 87 y 88, encontrar la ecuación de la recta tangente a la gráfica del punto dado. Después utilizar una herramienta de graficación para dibujar la función y su recta tangente en la misma ventana.**

 **87.** Semicírculo superior **88.** Curva de bala

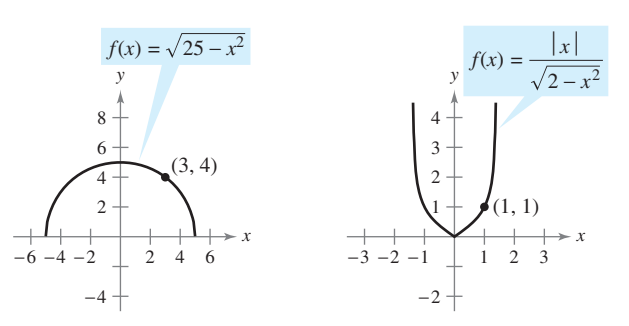

- **89.** *Recta tangente horizontal* Determinar el o los puntos en el intervalo (0,  $2\pi$ ) en los que la gráfica de  $f(x) = 2 \cos x + \text{sen}$ 2*x* tiene una tangente horizontal.
- **90.** *Recta tangente horizontal* Determinar el o los puntos en los que la gráfica de  $f(x) = \frac{x}{\sqrt{2x - 1}}$  tiene una tangente horizontal.

**En los ejercicios 91 a 96, encontrar la segunda derivada de la función.**

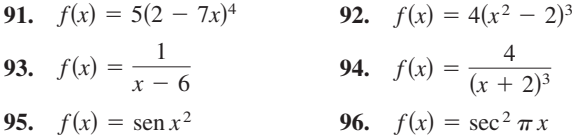

**En los ejercicios 97 a 100, evaluar la segunda derivada de la función en el punto dado. Utilizar una herramienta de graficación para verificar los resultados.**

**97.** 
$$
h(x) = \frac{1}{9}(3x + 1)^3
$$
,  $\left(1, \frac{64}{9}\right)$   
\n**98.**  $f(x) = \frac{1}{\sqrt{x + 4}}$ ,  $\left(0, \frac{1}{2}\right)$   
\n**99.**  $f(x) = \cos(x^2)$ ,  $\left(0, 1\right)$   
\n**100.**  $g(t) = \tan 2t$ ,  $\left(\frac{\pi}{6}, \sqrt{3}\right)$ 

#### **Desarrollo de conceptos**

**En los ejercicios 101 a 104, se muestran las gráficas de una función** *ƒ* **y su derivada** *ƒ***. Clasificar las gráficas según correspondan a** *ƒ* **o** *ƒ* **y escribir en un breve párrafo los criterios utilizados para hacer la selección.**

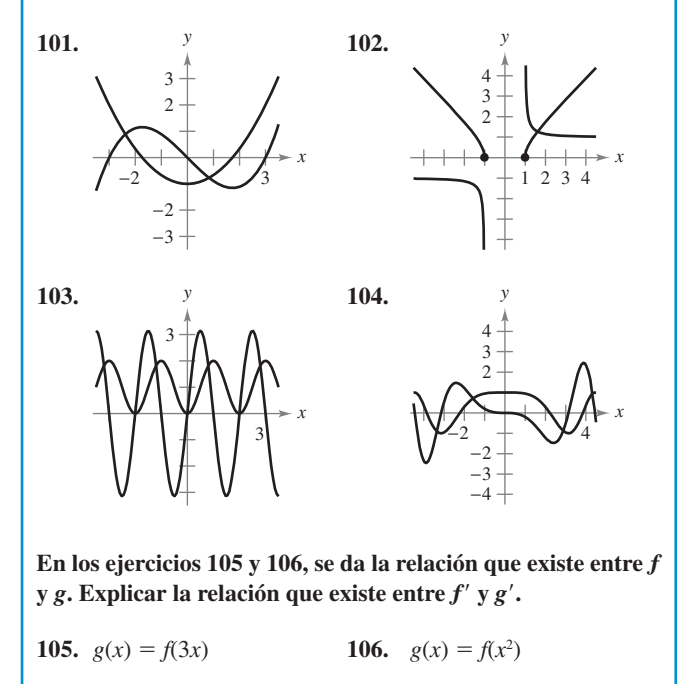

- **107.** *Para pensar* La tabla muestra algunos valores de la derivada de una función desconocida *f*. Completar la tabla encontrando (si es posible) la derivada de cada una de las siguientes transformaciones de *f*.
- *a*)  $g(x) = f(x) 2$

$$
b) \quad h(x) = 2f(x)
$$

- *c*)  $r(x) = f(-3x)$
- *d*)  $s(x) = f(x + 2)$

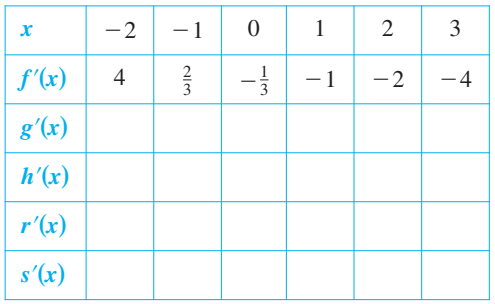

#### **Tabla para 107**

#### **Para discusión**

**108.** Dado que  $g(5) = -3$ ,  $g'(5) = 6$ ,  $h(5) = 3$  y  $h'(5) = -2$ , encontrar  $f'(5)$  (si es posible) para cada una de las siguientes funciones. Si no es posible, establecer la información adicional que se requiere.

a) 
$$
f(x) = g(x)h(x)
$$
  
\nb)  $f(x) = g(h(x))$   
\nc)  $f(x) = \frac{g(x)}{h(x)}$   
\nd)  $f(x) = [g(x)]^3$ 

**En los ejercicios 109 y 110 se muestran las gráficas de** *f* **y** *g***. Sea**   $h(x) = f(g(x))$  y  $s(x) = g(f(x))$ . Calcular las derivadas, si es que **existen. Si las derivadas no existen, explicar por qué.**

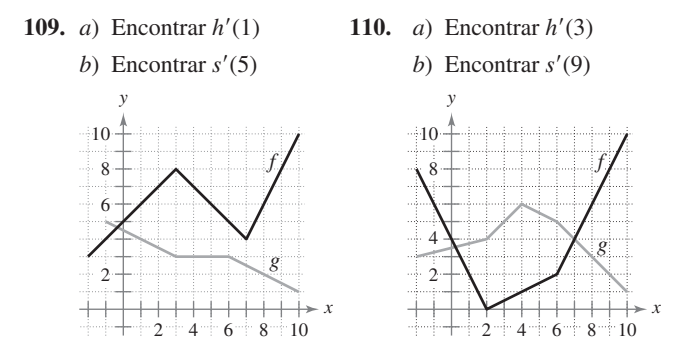

 **111.** *Efecto Doppler* La frecuencia *F* de la sirena de un carro de bomberos oída por un observador en reposo está dada por

$$
F = \frac{132\,400}{331\,\pm\,\nu}
$$

donde  $\pm$  *v* representa la velocidad del carro de bomberos (observar la figura). Calcular la razón de cambio de *F* respecto de *v* cuando

- *a*) el carro se acerca a una velocidad de 30 m/s (usar  $-v$ ).
- *b*) el carro se aleja a una velocidad de 30 m/s (usar  $+v$ ).

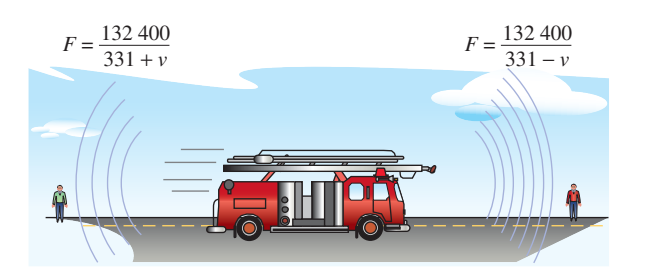

 **112.** *Movimiento armónico* El desplazamiento de su posición de equilibrio para un objeto en movimiento armónico situado al extremo de un muelle es

 $y = \frac{1}{3} \cos 12t - \frac{1}{4} \sin 12t$ 

donde *y* se mide en pies y *t* en segundos. Determinar la posición y la velocidad del objeto cuando  $t = \pi/8$ .

- **113.** *Péndulo* Un péndulo de 15 cm se mueve según la ecuación  $\theta = 0.2 \cos 8t$ , donde  $\theta$  es el desplazamiento angular de la vertical en radianes y *t* es el tiempo en segundos. Calcular el máximo desplazamiento angular y la razón de cambio de  $\theta$  cuando  $t = 3$  segundos.
- **114.** *Movimiento ondulatorio* Una boya oscila con movimiento armónico simple dado por  $y = A \cos \omega t$ , mientras las olas pasan por ella. La boya se mueve verticalmente, desde el punto más bajo hasta el más alto, un total de 3.5 pies. Cada 10 segundos regresa a su punto de máxima altura.
	- *a*) Escribir una ecuación que explique el movimiento de esa boya si está en su máxima altura cuando  $t = 0$ .
	- *b*) Calcular la velocidad de la boya en función de *t*.
- **115.** *Sistema circulatorio* La velocidad *S* de la sangre que está a *r* cm del centro en una arteria está dada por

$$
S=C(R^2-r^2)
$$

donde *C* es una constante, *R* es el radio de la arteria y *S* se mide en cmYs. Suponer que se administra un fármaco y la arteria empieza a dilatarse a un ritmo *dR/dt*. A una distancia constante *r*, encontrar el ritmo de cambio de *S* con respecto a *t* para  $C = 1.76 \times 10^5$ ,  $R = 1.2 \times 10^{-2}$  y  $dR/dt = 10^{-5}$ .

 **116.** *Modelado matemático* En la siguiente tabla se muestra la temperatura máxima promedio (en grados Fahrenheit) correspondiente a la ciudad de Chicago, Illinois. *(Fuente: National Oceanic and Atmospheric Administration)*

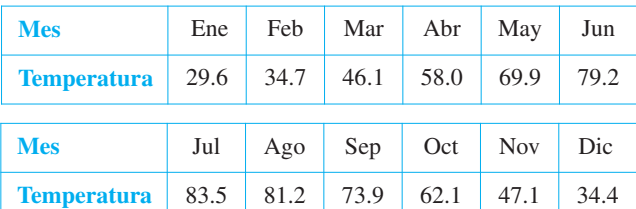

 *a*) Utilizar una herramienta de graficación para representar los datos y encontrar un modelo para esos datos con la forma

$$
T(t) = a + b \operatorname{sen} (ct - d)
$$

donde *T* es la temperatura y *t* el tiempo en meses, con  $t = 1$  correspondiente al mes de enero.

- *b*) Representar el modelo en la herramienta de graficación. ¿Ajusta bien a los datos?
- *c*) Encontrar *T'* y utilizar la herramienta de graficación para representar la derivada.
- *d*) Con base en la gráfica de la derivada, ¿cuándo cambia la temperatura de manera más rápida? ¿Y más lenta? ¿Coinciden las respuestas con las observaciones experimentales? Explicar la respuesta.

 **117.** *Modelado matemático* El costo de producción de *x* unidades de un artículo es  $C = 60x + 1350$ . Durante una semana, la gerencia observó el número de unidades producidas a lo largo de *t* horas en un turno de 8 horas. En la tabla se muestran los valores promedio de *x* para una semana.

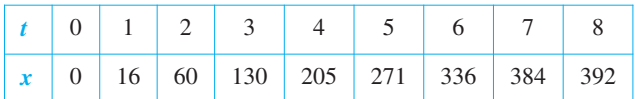

- **a** *a*) Utilizar una herramienta de graficación para ajustar un modelo cúbico para los datos.
	- *b*) Usar la regla de la cadena para encontrar  $dC/dt$ .
	- *c*) Explicar por qué la función de costo no se incrementa con un ritmo constante durante el turno de 8 horas.
- **118.** *Búsqueda de un patrón* Sea  $f(x) =$ sen  $\beta x$ , donde  $\beta$  es una constante.
	- *a*) Calcular las cuatro primeras derivadas de la función.
	- *b*) Verificar que la función y su segunda derivada satisfacen la ecuación  $f''(x) + \beta^2 f(x) = 0$ .
	- *c*) Utilizar los resultados del apartado *a*) para desarrollar fórmulas generales para las derivadas de orden par e impar.

*f*<sup>(2*k*)</sup> $(x)$  y *f*<sup>(2*k* - 1)</sup>(*x*).

 $[Su$ gerencia:  $(-1)^k$  es positivo si *k* es par y negativo si *k* es impar.]

- **119.** *Conjetura* Sea *f* una función derivable de periodo *p*.
	- *a*) La función f' ¿es periódica? Verificar la respuesta.
	- *b*) Considerando la función  $g(x) = f(2x)$ , la función  $g'(x)$  ¿es periódica? Verificar la respuesta.
- **120.** *Para pensar* Sean  $r(x) = f(g(x))$  y  $s(x) = g(f(x))$ , con f y g tales como muestra la figura adjunta. Calcular
	- *a*)  $r'(1)$
	- *b*)  $s'(4)$

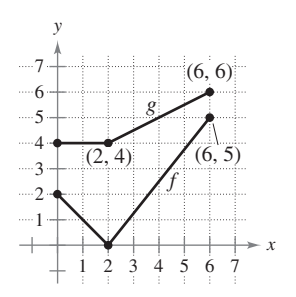

- **121.** *a*) Encontrar la derivada de la función  $g(x) = \text{sen}^2 x + \text{cos}^2 x$ de dos maneras distintas.
	- *b*) Para  $f(x) = \sec^2 x$  y  $g(x) = \tan^2 x$ , demostrar que  $f'(x) =$  $g'(x)$ .
- **122.** *a*) Demostrar que la derivada de una función impar es par. Esto es, si  $f(-x) = -f(x)$ , entonces  $f'(-x) = f'(x)$ .
	- *b*) Demostrar que la derivada de una función par es impar. Es decir, si  $f(-x) = f(x)$ , entonces  $f'(-x) = -f'(x)$ .

123. Sea *u* una función derivable de *x*. Considerar que  $|u| = \sqrt{u^2}$  para demostrar que

$$
\frac{d}{dx}[|u|] = u'\frac{u}{|u|}, \quad u \neq 0.
$$

**En los ejercicios 124 a 127, utilizar el resultado del ejercicio 123 para encontrar la derivada de la función.**

**124.** 
$$
g(x) = |3x - 5|
$$
  
\n**125.**  $f(x) = |x^2 - 9|$   
\n**126.**  $h(x) = |x| \cos x$   
\n**127.**  $f(x) = |\text{sen } x|$ 

*Aproximaciones lineal y cuadrática* **Las aproximaciones lineal y cuadrática de una función**  $f$  **en**  $x = a$  **son** 

$$
P_1(x) = f'(a)(x - a) + f(a) y
$$
  
\n
$$
P_2(x) = \frac{1}{2} f''(a)(x - a)^2 + f'(a)(x - a) + f(a).
$$

**En los ejercicios 128 y 129** *a***) calcular las aproximaciones lineal y cuadrática de** *ƒ* **que se especifican,** *b***) utilizar una herramienta de graficación para representar** *ƒ* **y sus aproximaciones,** *c***) determinar cuál de las dos,**  $P_1$  **o**  $P_2$ **, es mejor aproximación y** *d***) establecer cómo** varía la precisión a medida que se aleja de  $x = a$ .

**128.** 
$$
f(x) = \tan x
$$
  
**129.**  $f(x) = \sec x$   
**129.**  $f(x) = \sec x$   
**129.**  $f(x) = \sec x$ 

*¿Verdadero o falso?* **En los ejercicios 130 a 132, determinar si la afirmación es verdadera o falsa. Si es falsa, explicar por qué o proporcionar un ejemplo que demuestre que lo es.**

- **130.** Si  $y = (1 x)^{1/2}$ , entonces  $y' = \frac{1}{2}(1 x)^{-1/2}$ .
- **131.** Si  $f(x) = \text{sen}^2(2x)$ , entonces  $f'(x) = 2(\text{sen } 2x)(\text{cos } 2x)$ .
- **132.** Si *y* es una función derivable de *u*, *u* es una función derivable de *v* y *v* es una función derivable de *x*, entonces:

$$
\frac{dy}{dx} = \frac{dy}{du}\frac{du}{dv}\frac{dv}{dx}.
$$

#### **Preparación del examen Putnam**

- **133.** Sea  $f(x) = a_1$  sen  $x + a_2$  sen  $2x + \cdots + a_n$  sen *nx*, donde  $a_1, a_2, \dots, a_n$  son números reales y *n* es un número entero positivo. Dado que  $|f(x)| \leq |\text{sen } x|$ , para todo *x* real, demostrar que  $|a_1 + 2a_2 + \cdots + na_n| \le 1$ .
	- **134.** Sea *k* un número entero positivo fijo. La *n*-ésima derivada

de 
$$
\frac{1}{x^k - 1}
$$
 tiene la forma

$$
\frac{P_n(x)}{(x^k-1)^{n+1}}
$$

donde  $P_n(x)$  es un polinomio. Encontrar  $P_n(1)$ .

Estos problemas fueron preparados por el Committee on the Putnam Prize Competition. © The Mathematical Association of America. Todos los derechos reservados.

## **2.5 Derivación implícita**

- Distinguir entre funciones explícitas e implícitas.
- **Hallar la derivada de una función por derivación implícita.**

#### **Funciones explícitas e implícitas**

Hasta este punto, la mayoría de las funciones estudiadas en el texto se enunciaron de **forma explícita**. Por ejemplo, en la ecuación

 $y = 3x^2 - 5$ 

Forma explícita.

la variable *y* está escrita explícitamente como función de *x*. Sin embargo, algunas funciones sólo se enuncian de manera implícita en una ecuación. Así, la función  $y = 1/x$  está definida **implícitamente** por la ecuación  $xy = 1$ . Supongamos que se pide calcular la derivada  $dy/dx$ para esta ecuación. Podemos escribir *y* como función explícita de *x*, y luego derivar.

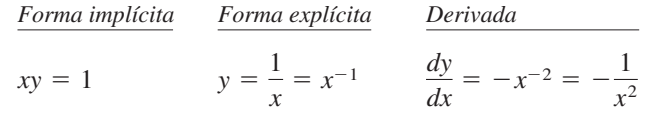

Esta estrategia funciona siempre que se pueda despejar *y* como función de *x* en la ecuación, de lo contrario, este método no es viable. Por ejemplo, ¿cómo encontrar *dy/dx* para la ecuación

$$
x^2 - 2y^3 + 4y = 2
$$

donde resulta muy difícil despejar *y* como función explícita de *x*? En tales situaciones se debe usar la llamada **derivación implícita**.

Para comprender esta técnica, es preciso tener en cuenta que la derivación se efectúa *con respecto a x*. Esto quiere decir que cuando se tenga que derivar términos que sólo contienen a *x*, la derivación será la habitual. Sin embargo, cuando haya que derivar un término donde aparezca *y*, será necesario aplicar la regla de la cadena, ya que se está suponiendo que *y* está definida implícitamente como función derivable de *x*.

#### *EJEMPLO 1* **Derivación respecto de** *x*

*d*  $\frac{a}{dx} [x^3] = 3x^2$ 

Las variables coinciden

$$
\frac{d}{dx} \left[ y^3 \right] = 3y^2 \frac{dy}{dx}
$$

Las variables no coinciden

c) 
$$
\frac{d}{dx}[x+3y] = 1 + 3\frac{dy}{dx}
$$
 Regla de la cadena:  $\frac{d}{dx}[3y] = 3y$ 

$$
d) \frac{d}{dx}[xy^2] = x\frac{d}{dx}[y^2] + y^2\frac{d}{dx}[x] = x\left(2y\frac{dy}{dx}\right) + y^2(1) = 2xy\frac{dy}{dx} + y^2
$$

Las variables coinciden: usar la regla simple de las potencias.

**b**)  $\frac{a}{b} \left[ y^3 \right] = 3y^2 \frac{dy}{b}$  Las variables no coinciden: usar la regla de la cadena.

 *d***)** Regla del producto.

```
 Regla de la cadena.
```
Simplificar.

**EXPLORACIÓN**

*Representación gráfica de una ecuación implícita* ¿Cómo se podría utilizar una herramienta de graficación para representar

$$
x^2 - 2y^3 + 4y = 2?
$$

He aquí dos procedimientos posibles:

*x*

- *a***)** Despejar *x* en la ecuación. Intercambiar los papeles de *x* y *y*, y dibujar la gráfica de las dos ecuaciones resultantes. Las gráficas combinadas presentarán una rotación de 90° con respecto a la gráfica de la ecuación original.
- *b***)** Configurar la herramienta de graficación en modo *paramétrico* y representar las ecuaciones

$$
x = -\sqrt{2t^3 - 4t + 2}
$$
  

$$
y = t
$$
  

$$
y
$$
  

$$
x = \sqrt{2t^3 - 4t + 2}
$$
  

$$
y = t.
$$

A partir de cualquiera de estos métodos, ¿se puede decidir si la gráfica tiene una recta tangente en el punto (0, 1)?

Explicar el razonamiento.

#### **Derivación implícita**

#### **Estrategias para la derivación implícita**

- **1.** Derivar ambos lados de la ecuación *respecto de x*.
- **2.** Agrupar todos los términos en que aparezca  $dy/dx$  en el lado izquierdo de la ecuación y pasar todos los demás a la derecha.
- **3.** Factorizar  $dy/dx$  del lado izquierdo de la ecuación.
- 4. Despejar  $dy/dx$ .

Observar que en el ejemplo 2 la derivación implícita puede producir una expresión para *dy*Y*dx* en la que aparezcan a la vez *x* y *y*.

#### *EJEMPLO 2* **Derivación implícita**

Encontrar  $dy/dx$  dado que  $y^3 + y^2 - 5y - x^2 = -4$ .

#### **Solución**

**1.** Derivar los dos miembros de la ecuación respecto de *x*.

$$
\frac{d}{dx}[y^3 + y^2 - 5y - x^2] = \frac{d}{dx}[-4]
$$

$$
\frac{d}{dx}[y^3] + \frac{d}{dx}[y^2] - \frac{d}{dx}[5y] - \frac{d}{dx}[x^2] = \frac{d}{dx}[-4]
$$

$$
3y^2\frac{dy}{dx} + 2y\frac{dy}{dx} - 5\frac{dy}{dx} - 2x = 0
$$

**2.** Agrupar los términos con  $dy/dx$  en la parte izquierda y pasar todos los demás al lado derecho.

$$
3y^2\frac{dy}{dx} + 2y\frac{dy}{dx} - 5\frac{dy}{dx} = 2x
$$

**3.** Factorizar  $dy/dx$  en la parte izquierda.

$$
\frac{dy}{dx}(3y^2 + 2y - 5) = 2x
$$

**4.** Despejar  $dy/dx$  dividiendo entre  $(3y^2 + 2y - 5)$ .

$$
\frac{dy}{dx} = \frac{2x}{3y^2 + 2y - 5}
$$

Para ver cómo usar la *derivación implícita*, considerar la gráfica de la figura 2.27. En ella se puede observar que *y* no es una función de *x*. A pesar de ello, la derivada determinada en el ejemplo 2 proporciona una fórmula para la pendiente de la recta tangente en un punto de esta gráfica. Debajo de la gráfica se muestran las pendientes en varios puntos de la gráfica.

**TECNOLOGÍA** Con la mayoría de las herramientas de graficación es fácil representar una ecuación que expresa de manera explícita a *y* en función de *x*. Por el contrario, representar las gráficas asociadas a otras ecuaciones requiere cierto ingenio. Por ejemplo, tratar de representar la gráfica de la ecuación empleada en el ejemplo 2 configurando la herramienta de graficación en modo *paramétrico*, a fin de elaborar la gráfica de las representaciones paramétricas  $x = \sqrt{t^3 + t^2 - 5t + 4}$ ,  $y = t$  $y x = -\sqrt{t^3 + t^2 - 5t + 4}$ ,  $y = t$ , para  $-5 \le t \le 5$ . ¿Cómo se compara el resultado con la gráfica que se muestra en la figura 2.27?

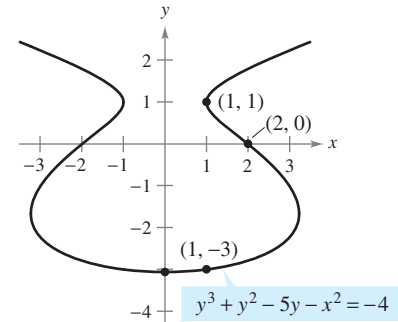

Puntos en la gráfica Pendiente de la gráfica  $(2, 0)$   $-\frac{4}{5}$  $(1, -3)$   $\frac{1}{8}$  $x = 0$  0 (1, 1) No definida La ecuación implícita  $y^3 + y^2 - 5y - x^2 = -4$ tiene la derivada  $\frac{dy}{dx} = \frac{2x}{3y^2 + 2}$  $3y^2 + 2y - 5$ 

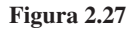

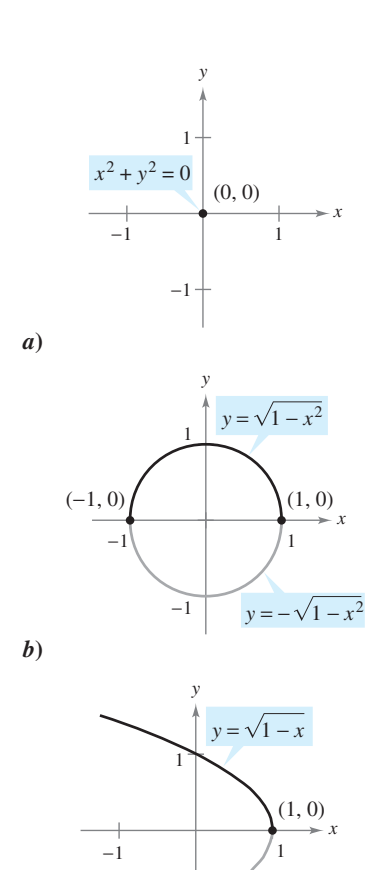

En una ecuación que no tiene puntos solución, por ejemplo,  $x^2 + y^2 = -4$ , no tiene sentido despejar  $dy/dx$ . Sin embargo, si una porción de una gráfica puede representarse mediante una función derivable,  $dy/dx$  tendrá sentido como pendiente en cada punto de esa porción. Recordar que una función no es derivable en *a*) los puntos con tangente vertical y *b*) los puntos en los que la función no es continua.

#### *EJEMPLO 3* **Representación de una gráfica mediante funciones derivables**

Si es posible, representar *y* como función derivable de *x*.

*a*)  $x^2 + y^2 = 0$  *b*)  $x^2 + y^2 = 1$  *c*)  $x + y^2 = 1$ 

**Solución**

- *a***)** La gráfica de esta ecuación se compone de un solo punto. Por tanto, no define *y* como función derivable de *x*. Ver la figura 2.28*a*.
- *b***)** La gráfica de esta ecuación es la circunferencia unidad, centrada en (0, 0). La semicircunferencia superior está dada por la función derivable

 $y = \sqrt{1 - x^2}, -1 < x < 1$ 

y la inferior por la función derivable

$$
y = -\sqrt{1 - x^2}, \quad -1 < x < 1.
$$

En los puntos  $(-1, 0)$  y  $(1, 0)$ , la pendiente no está definida. Ver la figura 2.28*b*.  *c***)** La mitad superior de esta parábola está dada por la función derivable

$$
y = \sqrt{1 - x}, \quad x < 1
$$

y la inferior por la función derivable

$$
y = -\sqrt{1 - x}, \quad x < 1.
$$

En el punto (1, 0) la pendiente no está definida. Ver la figura 2.28*c*.

#### *EJEMPLO 4* **Cálculo de la pendiente de una gráfica implícita**

Calcular la pendiente de la recta tangente a la gráfica de

$$
x^2 + 4y^2 = 4
$$

en el punto 
$$
(\sqrt{2}, -1/\sqrt{2})
$$
. Ver la figura 2.29.

**Solución**

$$
x^{2} + 4y^{2} = 4
$$
  
Euación original.  

$$
2x + 8y \frac{dy}{dx} = 0
$$
  
Derivar respecto de *x*.  

$$
\frac{dy}{dx} = \frac{-2x}{8y} = \frac{-x}{4y}
$$
  
Despejar términos con

Por tanto, en  $(\sqrt{2}, -1/\sqrt{2})$ , la pendiente es  $(\sqrt{2}, -1/\sqrt{2}),$ 

$$
\frac{dy}{dx} = \frac{-\sqrt{2}}{-4/\sqrt{2}} = \frac{1}{2}.
$$

*dy*  $\frac{dy}{dx}$ 

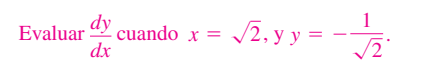

**NOTA** Para observar las ventajas de la derivación implícita, intentar rehacer el ejemplo 4 manejando la función explícita  $y = -\frac{1}{2}\sqrt{4 - x^2}$ .

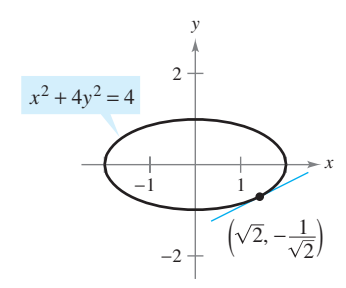

Algunos segmentos de curva pueden representarse por medio de funciones derivables

 $y = -\sqrt{1-x}$ 

1

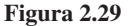

**Figura 2.28**

*c***)**

#### **Cálculo de la pendiente de una gráfica implícita** *EJEMPLO 5*

Calcular la pendiente de la gráfica de  $3(x^2 + y^2)^2 = 100xy$  en el punto (3, 1).

**Solución**

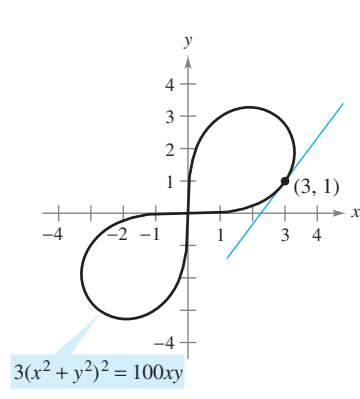

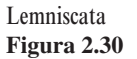

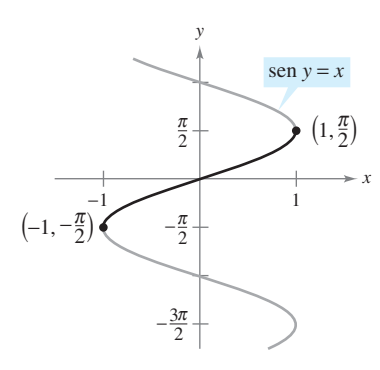

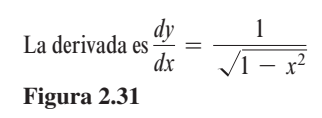

$$
\frac{d}{dx}[3(x^2 + y^2)^2] = \frac{d}{dx}[100xy]
$$
  
\n
$$
3(2)(x^2 + y^2)\left(2x + 2y\frac{dy}{dx}\right) = 100\left[x\frac{dy}{dx} + y(1)\right]
$$
  
\n
$$
12y(x^2 + y^2)\frac{dy}{dx} - 100x\frac{dy}{dx} = 100y - 12x(x^2 + y^2)
$$
  
\n
$$
[12y(x^2 + y^2) - 100x]\frac{dy}{dx} = 100y - 12x(x^2 + y^2)
$$
  
\n
$$
\frac{dy}{dx} = \frac{100y - 12x(x^2 + y^2)}{-100x + 12y(x^2 + y^2)}
$$
  
\n
$$
= \frac{25y - 3x(x^2 + y^2)}{-25x + 3y(x^2 + y^2)}
$$

En el punto (3, 1), la pendiente de la gráfica es

$$
\frac{dy}{dx} = \frac{25(1) - 3(3)(3^2 + 1^2)}{-25(3) + 3(1)(3^2 + 1^2)} = \frac{25 - 90}{-75 + 30} = \frac{-65}{-45} = \frac{13}{9}
$$

como muestra la figura 2.30. Esta gráfica se denomina **lemniscata**.

#### *EJEMPLO 6* **Determinación de una función derivable**

Encontrar  $dy/dx$  implícitamente para la ecuación sen  $y = x$ . A continuación, determinar el mayor intervalo de la forma  $-a < y < a$  en el que y es una función derivable de *x* (ver la figura 2.31).

#### **Solución**

$$
\frac{d}{dx}[\text{sen } y] = \frac{d}{dx}[x]
$$

$$
\cos y \frac{dy}{dx} = 1
$$

$$
\frac{dy}{dx} = \frac{1}{\cos y}
$$

El intervalo más grande cercano al origen en el que *y* es derivable respecto de *x* es  $-\pi/2$  $\langle y \rangle \langle \pi/2$ . Para verlo, observar que cos y es positivo en ese intervalo y 0 en sus extremos. Si se restringe a ese intervalo, es posible escribir  $dy/dx$  explícitamente como función de *x*. Para ello, usar

$$
\cos y = \sqrt{1 - \text{sen}^2 y}
$$
  
=  $\sqrt{1 - x^2}$ ,  $-\frac{\pi}{2} < y < \frac{\pi}{2}$ 

y concluir que

$$
\frac{dy}{dx} = \frac{1}{\sqrt{1 - x^2}}.
$$

Este ejemplo se estudia más adelante cuando se definen las funciones trigonométricas inversas en la sección 5.6.

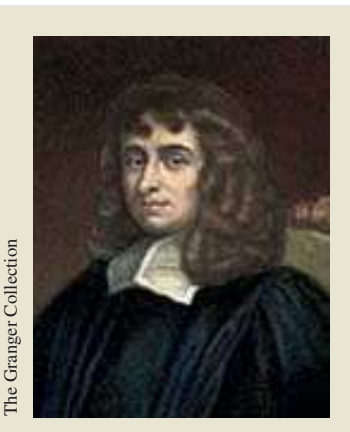

**ISAAC BARROW (1630-1677)** La gráfica de la figura 2.32 se conoce como la **curva kappa** debido a su semejanza con la letra griega kappa,  $\kappa$ . La solución general para la recta tangente a esta curva fue descubierta por el matemático inglés Isaac Barrow. Newton fue su alumno y con frecuencia intercambiaron correspondencia relacionada con su trabajo en el entonces incipiente desarrollo del cálculo.

Al usar la derivación implícita, con frecuencia es posible simplificar la forma de la derivada (como en el ejemplo 6) utilizando de manera apropiada la ecuación *original*. Se puede emplear una técnica semejante para encontrar y simplificar las derivadas de orden superior obtenidas de forma implícita.

#### *EJEMPLO 7* **Cálculo implícito de la segunda derivada**

Dada  $x^2 + y^2 = 25$ , encontrar  $\frac{d^2y}{dx^2}$  $\frac{d^2 y}{dx^2}$ . Evaluar la primera y segunda derivadas en el punto  $(-3, 4)$ .

**Solución** Derivando ambos términos respecto de *x* se obtiene

$$
2x + 2y \frac{dy}{dx} = 0
$$
  

$$
2y \frac{dy}{dx} = -2x
$$
  

$$
\frac{dy}{dx} = \frac{-2x}{2y} = -\frac{x}{y}.
$$
  

$$
\text{En } (-3, 4): \frac{dy}{dx} = -\frac{(-3)}{4} = \frac{3}{4}.
$$

Derivando otra vez respecto de *x* vemos que

$$
\frac{d^2y}{dx^2} = -\frac{(y)(1) - (x)(dy/dx)}{y^2}
$$
 Regla del cociente.  

$$
= -\frac{y - (x)(-x/y)}{y^2} = -\frac{y^2 + x^2}{y^3} = -\frac{25}{y^3}.
$$
  
En (-3, 4): 
$$
\frac{d^2y}{dx^2} = -\frac{25}{4^3} = -\frac{25}{64}.
$$

#### *EJEMPLO 8* **Recta tangente a una gráfica**

Encontrar la recta tangente a la gráfica dada por  $x^2(x^2 + y^2) = y^2$  en el punto  $(\sqrt{2}/2,$  $\sqrt{2}/2$ ), como muestra la figura 2.32.

**Solución** Reescribiendo y derivando implícitamente, resulta

$$
x^{4} + x^{2}y^{2} - y^{2} = 0
$$
  

$$
4x^{3} + x^{2}\left(2y\frac{dy}{dx}\right) + 2xy^{2} - 2y\frac{dy}{dx} = 0
$$
  

$$
2y(x^{2} - 1)\frac{dy}{dx} = -2x(2x^{2} + y^{2})
$$
  

$$
\frac{dy}{dx} = \frac{x(2x^{2} + y^{2})}{y(1 - x^{2})}.
$$

$$
\overline{dx} = \overline{y(1-x^2)}
$$

En el punto  $(\sqrt{2}/2, \sqrt{2}/2)$ , la pendiente es

$$
\frac{dy}{dx} = \frac{(\sqrt{2}/2)[2(1/2) + (1/2)]}{(\sqrt{2}/2)[1 - (1/2)]} = \frac{3/2}{1/2} = 3
$$

y la ecuación de la recta tangente en ese punto es

$$
y - \frac{\sqrt{2}}{2} = 3\left(x - \frac{\sqrt{2}}{2}\right)
$$

$$
y = 3x - \sqrt{2}.
$$

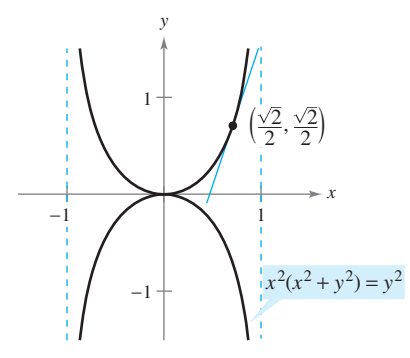

La curva kappa **Figura 2.32**

# **2.5 Ejercicios**

En los ejercicios 1 a 16, encontrar  $dy/dx$  por medio de la deriva**ción implícita.**

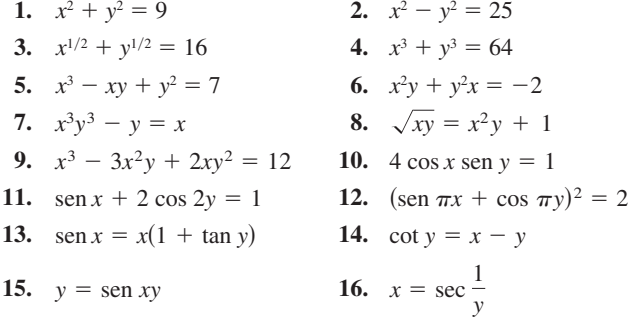

**En los ejercicios 17 a 20,** *a***) encontrar dos funciones explícitas despejando** *y* **en términos de** *x***,** *b***) construir la gráfica de la ecuación y clasificar las partes dadas por las respectivas funciones**   $\exp$ *li***citas,** *c***) derivar las funciones explícitas y** *d***) encontrar**  $\frac{dy}{dx}$ **y demostrar que el resultado es equivalente al del apartado** *c***).**

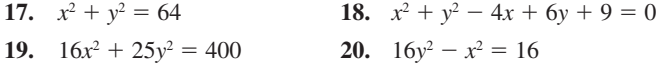

En los ejercicios 21 a 28, encontrar *dy* / *dx* por medio de la deriva**ción implícita y calcular la derivada en el punto indicado.**

**21.**  $xy = 6, \quad (-6, -1)$ **22.**  $x^2 - y^3 = 0$ ,  $(1, 1)$ **23.**  $y^2 = \frac{x^2 - 49}{x^2 + 49}$ , (7, 0) **24.**  $(x + y)^3 = x^3 + y^3$ ,  $(-1, 1)$ **25.**  $x^{2/3} + y^{2/3} = 5$ , (8, 1) **26.**  $x^3 + y^3 = 6xy + 1$ , (2, 3) **27.**  $\tan(x + y) = x$ , (0, 0) **28.**  $x \cos y = 1, \left(2, \frac{\pi}{3}\right)$  $\frac{x}{x^2+49}$ ,

*Curvas famosas* **En los ejercicios 29 a 32, calcular la pendiente de la recta tangente a la gráfica en el punto propuesto.**

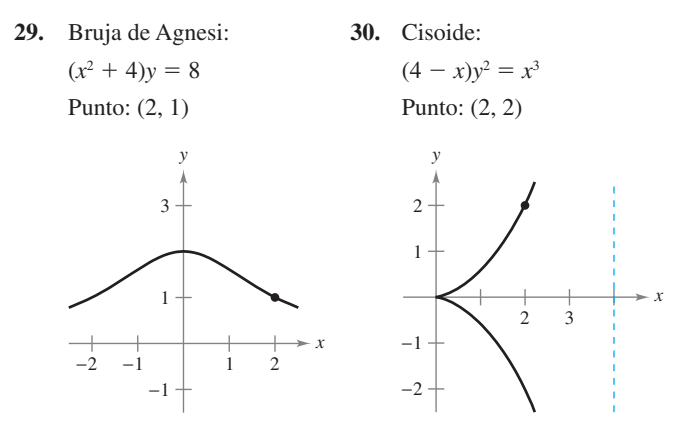

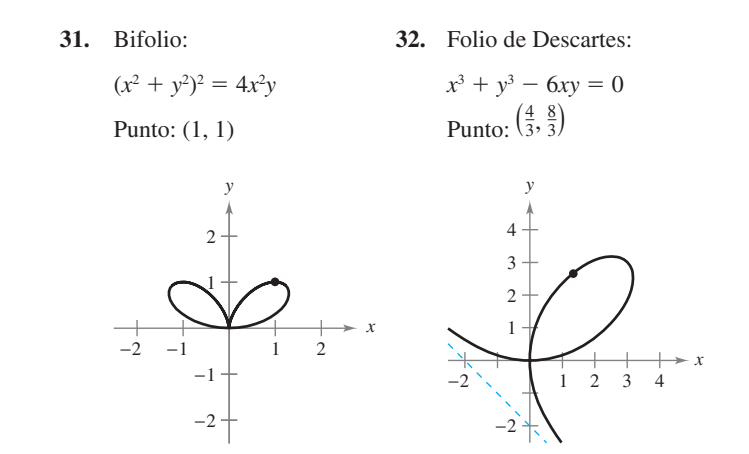

*Curvas famosas* **En los ejercicios 33 a 40, encontrar la ecuación de la recta tangente a la gráfica en el punto dado.**

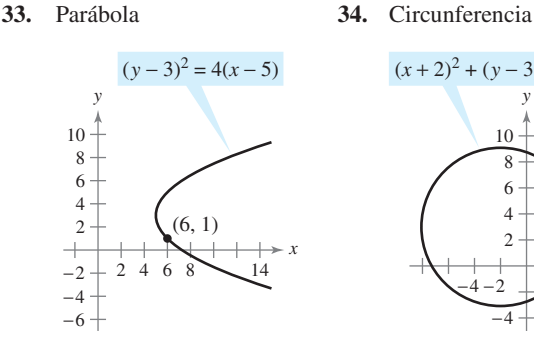

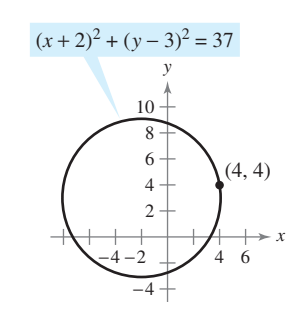

**35.** Hipérbola rotada **36.** Elipse rotada

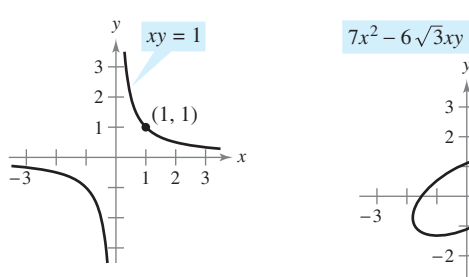

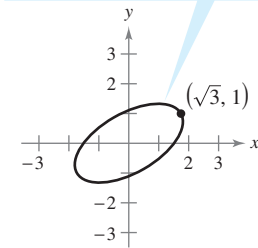

 $7x^2 - 6\sqrt{3}xy + 13y^2 - 16 = 0$ 

**37.** Cruciforme **38.** Astroide

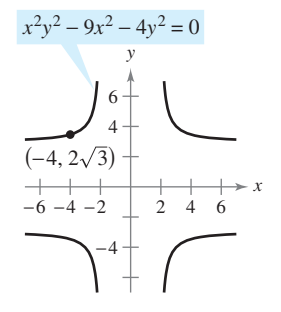

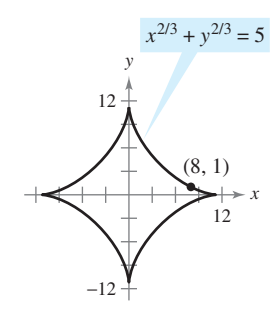

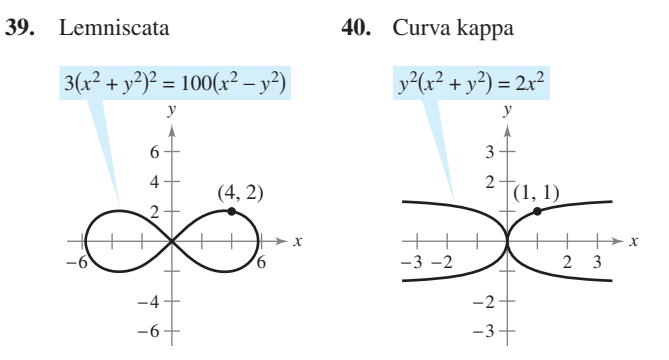

- **41.** *a*) Utilizar la derivación implícita para encontrar la ecuación de la recta tangente a la elipse *x* 2  $\frac{x^2}{2} + \frac{y^2}{8}$  $\frac{y}{8}$  = 1 en (1, 2).
	- *b*) Demostrar la ecuación de la recta tangente a la elipse *x* 2  $rac{x^2}{a^2} + \frac{y^2}{b^2}$  $\frac{y^2}{b^2} = 1$  en  $(x_0, y_0)$  es  $\frac{x_0 x}{a^2}$  $rac{x_0 x}{a^2} + \frac{y_0 y}{b^2}$  $\frac{y_0 y}{b^2} = 1.$
- **42.** *a*) Utilizar la derivación implícita para encontrar la ecuación de la recta tangente a la hipérbola *<sup>x</sup>* 2  $rac{x^2}{6} - \frac{y^2}{8}$  $\frac{y}{8}$  = 1 en (3, -2).
	- *b*) Demostrar que la ecuación de la recta tangente a la hipérbola *x* 2  $rac{x^2}{a^2} - \frac{y^2}{b^2}$  $\frac{y^2}{b^2} = 1$  en  $(x_0, y_0)$  es  $\frac{x_0 x}{a^2}$  $rac{x_0 x}{a^2} - \frac{y_0 y}{b^2}$  $\frac{y_0 y}{b^2} = 1.$

En los ejercicios 43 y 44, calcular  $dy/dx$  de manera implícita y **encontrar el mayor intervalo con la forma**  $-a < y < a$  **<b>o**  $0 < y < a$  $\alpha$  **tal que y sea una función derivable de** *x***. Expresar**  $dy/dx$  **en función de** *x***.**

**43.** 
$$
\tan y = x
$$
 **44.**  $\cos y = x$ 

**En los ejercicios 45 a 50, encontrar**  $d^2y/dx^2$  **en términos de**  $x \ y$  $y$ **.** 

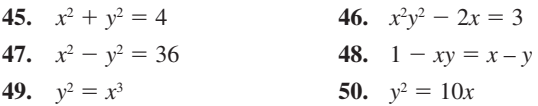

**En los ejercicios 51 y 52 usar una herramienta de graficación para representar la ecuación. Encontrar la ecuación de la recta tangente en la gráfica obtenida en el punto y la gráfica en la recta tangente.**

51. 
$$
\sqrt{x} + \sqrt{y} = 5
$$
, (9, 4) 52.  $y^2 = \frac{x-1}{x^2+1}$ ,  $\left(2, \frac{\sqrt{5}}{5}\right)$ 

**En los ejercicios 53 y 54, encontrar las ecuaciones de las rectas tangente y normal a la circunferencia en el punto indicado (la**  *recta normal* **en un punto es perpendicular a la tangente en ese punto). Utilizar una herramienta de graficación para representar la ecuación, la recta tangente y la normal.**

- **53.**  $x^2 + y$  $z^2 = 25$  54.  $x^2 + y^2 = 36$  $(4, 3), (-3, 4)$  (6, 0), (5,  $\sqrt{11}$ )
- **55.** Demostrar que la recta normal a cualquier punto de la circunferencia  $x^2 + y^2 = r^2$  pasa por el origen.
- **56.** Dos circunferencias de radio 4 son tangentes a la gráfica de  $y^2 = 4x$  en el punto (1, 2). Encontrar las ecuaciones de esas dos circunferencias.

**En los ejercicios 57 y 58, localizar los puntos en los que la gráfica de la ecuación tiene recta tangente horizontal o vertical.**

**57.** 
$$
25x^2 + 16y^2 + 200x - 160y + 400 = 0
$$
  
**58.** 
$$
4x^2 + y^2 - 8x + 4y + 4 = 0
$$

*Trayectorias ortogonales* **En los ejercicios 59 a 62, utilizar herramienta de graficación para representar las ecuaciones y probar que en sus intersecciones son ortogonales. (Dos gráficas son** *ortogonales* **en un punto de intersección si sus rectas tangentes en ese punto son perpendiculares entre sí.)**

**59.** 
$$
2x^2 + y^2 = 6
$$
  
\n $y^2 = 4x$   
\n**60.**  $y^2 = x^3$   
\n $2x^2 + 3y^2 = 5$   
\n**61.**  $x + y = 0$   
\n $x = \text{sen } y$   
\n**62.**  $x^3 = 3(y - 1)$   
\n $x(3y - 29) = 3$ 

*Trayectorias ortogonales* **En los ejercicios 63 y 64, verificar que las dos familias de curvas son ortogonales, siendo** *C* **y** *K* **números reales. Utilizar una herramienta de graficación para representar ambas familias con dos valores de** *C* **y dos valores de** *K***.**

**63.** 
$$
xy = C
$$
,  $x^2 - y^2 = K$  **64.**  $x^2 + y^2 = C^2$ ,  $y = Kx$ 

**En los ejercicios 65 a 68, derivar:** *a***) respecto a** *x* **(***y* **es una función de** *x*)  $\bf{y}$  *b*) respecto a *t* (*x*  $\bf{y}$   $\bf{y}$  son funciones de *t*).

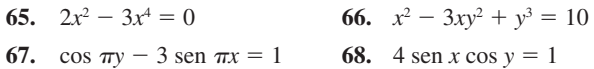

#### **Desarrollo de conceptos**

- **69.** Describir la diferencia que existe entre la forma explícita de una ecuación y una ecuación implícita. Elaborar un ejemplo de cada una.
- **70.** Con sus propias palabras, establezca las estrategias a seguir en la derivación implícita.
- **71.** *Trayectorias ortogonales* En la siguiente figura se muestra un mapa topográfico realizado por un grupo de excursionistas. Ellos se encuentran en el área boscosa que está en la parte superior de la colina que se muestra en el mapa y deciden seguir la ruta de descenso menos empinada (trayectorias ortogonales a los contornos del mapa). Dibujar la ruta que deben seguir si parten desde el punto *A* y si lo hacen desde el punto *B*. Si su objetivo es llegar a la carretera que pasa por la parte superior del mapa, ¿cuál de esos puntos de partida deben utilizar?

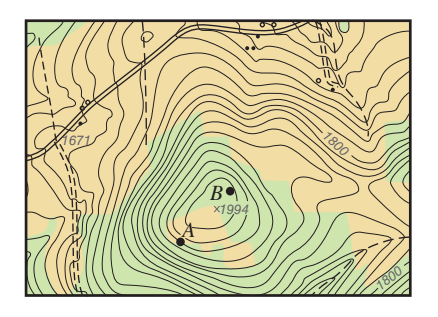

 **72.** *Mapa climático* El siguiente mapa climático muestra varias curvas *isobáricas* (curvas que representan áreas con presión constante de aire); tres de alta presión *H* y una de baja presión *L*. Puesto que la velocidad del viento es mayor a lo largo de las trayectorias ortogonales de las curvas isobáricas, utilizar el mapa para determinar las áreas con mayor velocidad del viento.

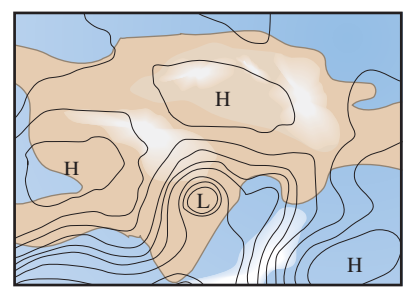

**73.** Considerando la ecuación  $x^4 = 4(4x^2 - y^2)$ :

- *a*) Utilizar una herramienta de graficación para representarla.
- *b*) Encontrar y representar gráficamente las cuatro rectas tangentes a la curva en  $y = 3$ .
- *c*) Calcular las coordenadas exactas del punto de intersección de las dos rectas tangentes en el primer cuadrante.

#### **Para discusión**

 **74.** Determinar si el enunciado es verdadero. Si es falso, explicar por qué y corregir. Para cada caso, suponer que *y* es una función de *x*.

a) 
$$
\frac{d}{dx}\cos(x^2) = -2x \operatorname{sen}(x^2) b \frac{d}{dy}\cos(y^2) = 2y \operatorname{sen}(y^2)
$$
  
c) 
$$
\frac{d}{dx}\cos(y^2) = -2y \operatorname{sen}(y^2)
$$

#### **PROYECTO DE TRABAJO**

#### **Ilusiones ópticas**

**En cada una de las siguientes gráficas se genera una ilusión óptica por intersecciones de rectas con una familia de curvas. En todos los**  casos, las rectas parecen ser curvas. Encontrar el valor de  $dy/dx$ **para los valores de** *x* **y** *y***.**

a) Circunferencia: 
$$
x^2 + y^2 = C^2
$$
 b) Hipérbolas:  $xy = C$   
\n $x = 3, y = 4, C = 5$   $x = 1, y = 4, C = 4$ 

- **75.** Sea *L* una recta tangente a la curva  $\sqrt{x} + \sqrt{y} = \sqrt{c}$ . Demostrar que la suma de las intersecciones de *L* en los ejes *x* y *y* es *c*.
- **76.** Demostrar (teorema 2.3) que:

$$
\frac{d}{dx}[x^n] = nx^{n-1}
$$

para el caso donde *n* es un número racional. (*Sugerencia*: Escribir  $y = x^{p/q}$  en la forma  $y^q = x^p$  y derivar de forma implícita. Suponer que  $p \, y \, q$  son enteros, con  $q > 0$ .)

- **77.** *Pendiente* Encontrar todos los puntos de la circunferencia  $x^2 + y^2 = 100$  donde la pendiente es igual a  $\frac{3}{4}$ .
- **78.** *Tangente horizontal* Determinar el (los) punto(s) en el (los) que la gráfica de  $y^4 = y^2 - x^2$  tiene una tangente horizontal.
- **79.** *Rectas tangentes* Encontrar las ecuaciones de las dos rectas tangentes a la elipse  $\frac{x^2}{4}$  $rac{x^2}{4} + \frac{y^2}{9}$  $\frac{y}{9}$  = 1 que pasa por el punto (4, 0).
- **80.** *Normales a una parábola* En la gráfica se mostraron las rectas normales desde el punto (2, 0) a la gráfica de la parábola  $x = y^2$ . Encontrar cuántas rectas normales existen desde el punto (*x*<sub>0</sub>, 0) a la gráfica de la parábola si *a*) *x*<sub>0</sub> =  $\frac{1}{4}$ , *b*) *x*<sub>0</sub> =  $\frac{1}{2}$  y *c*)  $x_0 = 1$ . ¿Para qué valor de  $x_0$  existen dos rectas normales perpendiculares entre sí?

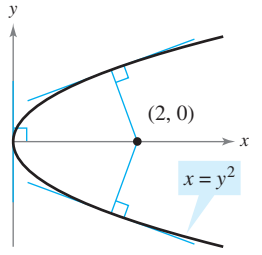

 **81.** *Rectas normales a*) Encontrar la ecuación de la recta normal a la elipse  $\frac{x^2}{25}$  $rac{x^2}{32} + \frac{y^2}{8}$  $\frac{y}{8}$  = 1 en el punto (4, 2). *b*) Utilizar una he rramienta de graficación para representar la elipse y la recta normal. *c*) ¿En qué otros puntos interseca esta recta normal a la elipse?

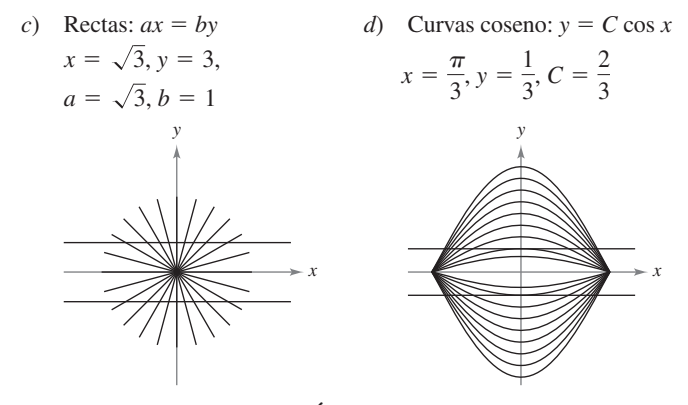

*PARA MAYOR INFORMACIÓN* Para obtener más información sobre las matemáticas de las ilusiones ópticas, leer el artículo "Descriptive Models for Perception of Optical Illusions", de David A. Smith, en *The UMAP Journal*.

## **2.6 Razones de cambio relacionadas**

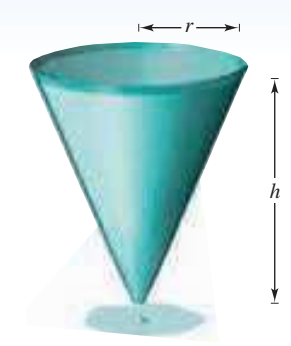

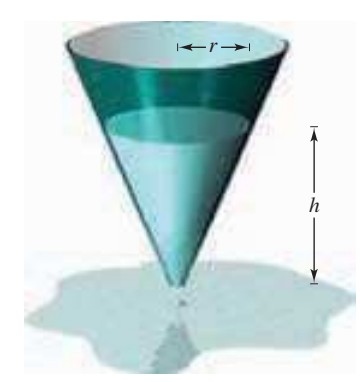

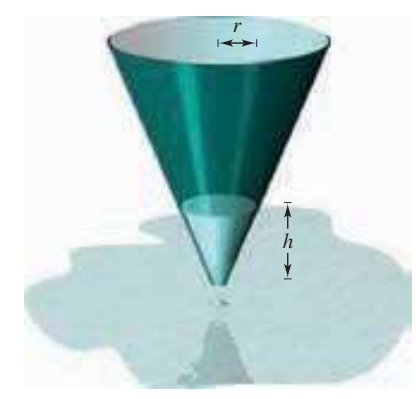

El volumen está relacionado con el radio y con la altura **Figura 2.33**

#### *PARA MAYOR INFORMACIÓN*

Para aprender más sobre la historia de los problemas de razones de cambio relacionadas, ver el artículo "The Lengthening Shadow: The Story of Related Rates", de Bill Austin, Don Barry y David Berman, en *Mathematics Magazine*.

- **Hallar una razón de cambio relacionada.**
- Resolver problemas de la vida real con razones de cambio relacionadas.

#### **Cálculo de razones de cambio relacionadas**

Ya se sabe cómo usar la regla de la cadena para encontrar *dy/dx* de manera implícita. Otra aplicación relevante de la regla de la cadena consiste en encontrar razones de cambio de dos o más variables relacionadas que están cambiando respecto al *tiempo*.

Por ejemplo, cuando sale agua de un depósito cónico (figura 2.33), el volumen *V*, el radio *r* y la altura *h* del nivel del agua son funciones de *t*. Sabiendo que estas magnitudes variables se relacionan mediante la ecuación

$$
V = \frac{\pi}{3} r^2 h
$$

Ecuación original.

se puede derivar implícitamente con respecto a *t* a fin de obtener la ecuación de **razones de cambio**

$$
\frac{d}{dt}(V) = \frac{d}{dt}\left(\frac{\pi}{3}r^2h\right)
$$

$$
\frac{dV}{dt} = \frac{\pi}{3}\left[r^2\frac{dh}{dt} + h\left(2r\frac{dr}{dt}\right)\right]
$$

$$
= \frac{\pi}{3}\left(r^2\frac{dh}{dt} + 2rh\frac{dr}{dt}\right).
$$

Diferenciar con respecto a *t*.

Para esta ecuación se puede ver que la razón de cambio de *V* está relacionada con la razón de cambio de *h* y *r*.

#### **EXPLORACIÓN**

*Cálculo de una razón de cambio relacionada* Suponer que en el tanque cónico que se muestra en la figura 2.33, la altura está cambiando a un ritmo de  $-0.2$  pies por minuto y el radio lo está haciendo a un ritmo de  $-0.1$  pies por minuto. ¿Cuál es la razón de cambio del volumen cuando el radio es  $r = 1$  pie y la altura es  $h = 2$  pies? *i*. La razón de cambio del volumen depende de los valores de *r* y *h*? Explicar la respuesta.

#### *EJEMPLO 1* **Dos razones de cambio relacionadas**

Sean *x* y *y* dos funciones derivables de *t*, y relacionadas por la ecuación  $y = x^2 + 3$ . Calcular  $dy/dt$  para  $x = 1$ , sabiendo que  $dx/dt = 2$  para  $x = 1$ .

**Solución** Derivar ambos lados *con respecto a t*, utilizando la regla de la cadena.

 $\frac{dy}{dt} = 2x \frac{dx}{dt}$ *dt*  $\frac{d}{dt}[y] = \frac{d}{dt}[x^2 + 3]$  $y = x^2 + 3$ 

Derivar con respecto a *t*.

Ecuación original.

```
Regla de la cadena.
```
Cuando  $x = 1$  y  $dx/dt = 2$ , se tiene

$$
\frac{dy}{dt} = 2(1)(2) = 4.
$$

#### **Solución de problemas con razones de cambio relacionadas**

En el ejemplo 1 se *dio* la ecuación que relaciona las variables *x* y *y*, y se pedía hallar el ritmo de cambio de *y* para  $x = 1$ .

**Equación:** 
$$
y = x^2 + 3
$$
  
\n**Ritmo dado:**  $\frac{dx}{dt} = 2$  cuando  $x = 1$   
\n**Hallar:**  $\frac{dy}{dt}$  cuando  $x = 1$ 

En los ejemplos restantes de esta sección, se debe *crear* un modelo matemático a partir de una descripción verbal.

#### *EJEMPLO 2* **Ondas en un lago**

En un lago en calma se deja caer una piedra, lo que provoca ondas circulares, como se muestra en la figura 2.34. El radio *r* del círculo exterior está creciendo a una razón constante de 1 pieYs. Cuando el radio es 4 pies, ¿a qué razón está cambiando el área *A* de la región circular perturbada?

**Solución** Las variables *r* y *A* están relacionadas por  $A = \pi r^2$ . La razón de cambio del radio *r* es  $dr/dt = 1$ .

Ecuación: 
$$
A = \pi r^2
$$

\nRitmo dado: 
$$
\frac{dr}{dt} = 1
$$

\nHallar: 
$$
\frac{dA}{dt}
$$
 cuando  $r = 4$ 

Con esta información, proceder como en el ejemplo 1.

$$
\frac{d}{dt}[A] = \frac{d}{dt}[\pi r^2]
$$
  
Derivar con respecto a t.  

$$
\frac{dA}{dt} = 2\pi r \frac{dr}{dt}
$$
  
Regla de la cadena.  

$$
\frac{dA}{dt} = 2\pi(4)(1) = 8\pi
$$
  
Sustituir 4 por r y 1 por dr/dt.

Cuando el radio es de 4 pies, el área cambia a razón de  $8\pi$  pies<sup>2</sup>/s.

#### **Estrategia para la solución de problemas de razones de cambio relacionadas**

- **1.** Identificar todas las cantidades *dadas* y *por determinar*. Hacer un esbozo y clasificarlas.
- **2.** Escribir una ecuación que incluya las variables cuyas razones de cambio se encuentran en la información dada o deben calcularse.
- **3.** Utilizando la regla de la cadena, derivar de manera implícita ambos lados de la ecuación con *respecto al tiempo t*.
- **4.** *Después* de terminar el paso 3, sustituir en la ecuación resultante todos los valores conocidos de las variables y sus razones de cambio. Luego se despeja la razón de cambio requerida.

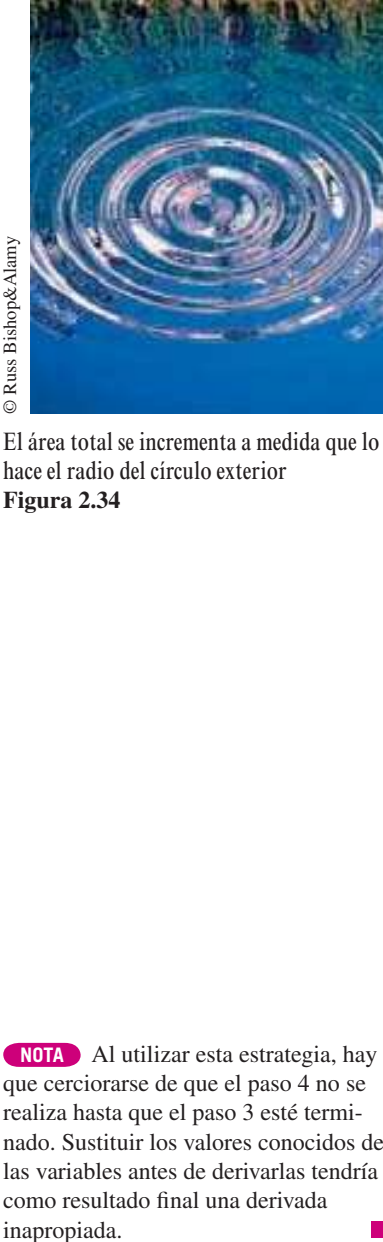

Russ Bishop&Alamy  $\circ$ 

hace el radio del círculo exterior **Figura 2.34**

**NOTA** Al utilizar esta estrategia, hay que cerciorarse de que el paso 4 no se realiza hasta que el paso 3 esté terminado. Sustituir los valores conocidos de las variables antes de derivarlas tendría como resultado final una derivada inapropiada.

La tabla siguiente contiene varios ejemplos de modelos matemáticos que incluyen razones de cambio. Por ejemplo, la razón de cambio del primer ejemplo es la velocidad del automóvil.

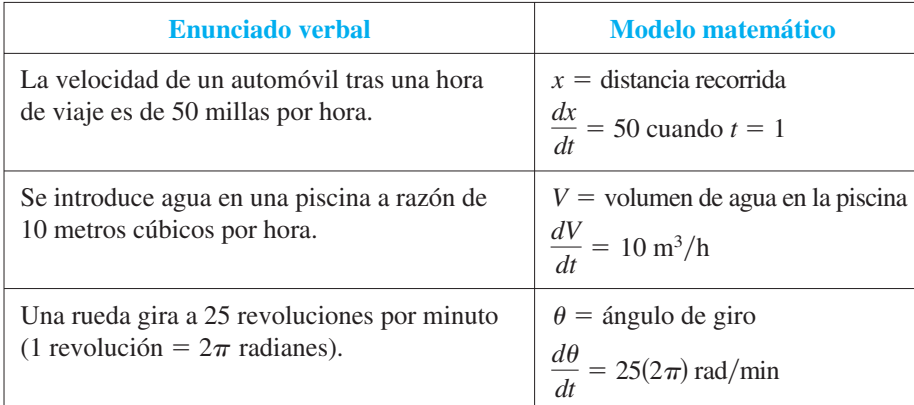

#### *EJEMPLO 3* **Inflado de un globo**

Se bombea aire en el interior de un globo esférico (ver la figura 2.35) a razón de 4.5 pies cúbicos por minuto. Calcular la razón de cambio del radio del globo cuando el radio es de 2 pies.

**Solución** Sea *V* el volumen del globo y *r* su radio. Puesto que el volumen está creciendo a razón de 4.5 pies cúbicos por minuto, se sabe que en el instante *t* la razón de cambio del volumen es  $dV/dt = \frac{9}{2}$ . De tal modo que el problema se puede formular de la siguiente manera:

**Ritmo dado:**  $\frac{dV}{dt} = \frac{9}{2}$  (ritmo constante) *Calcular:*  $\frac{dr}{dt}$  cuando  $r = 2$ *dt* 2

Para encontrar el ritmo de cambio del radio, encontrar una ecuación que relacione el radio *r* con el volumen *V*.

**Euación:** 
$$
V = \frac{4}{3} \pi r^3
$$
 Volumen de una esfera.

Derivar ambos lados de la ecuación con respecto a *t*, para obtener:

$$
\frac{dV}{dt} = 4\pi r^2 \frac{dr}{dt}
$$
 Derivar con respecto a t.  
\n
$$
\frac{dr}{dt} = \frac{1}{4\pi r^2} \left(\frac{dV}{dt}\right).
$$
 Despejar  $dr/dt$ .

Por último, cuando  $r = 2$  la razón de cambio del radio resulta ser

$$
\frac{dr}{dt} = \frac{1}{16\pi} \left(\frac{9}{2}\right) \approx 0.09
$$
pies por minuto.

Observar que en el ejemplo 3 el volumen está creciendo a razón *constante*, pero el radio cambia a razón *variable*. El hecho de que dos razones estén relacionados no implica que sean proporcionales. En este caso en particular, el radio crece más y más lentamente con el paso del tiempo. ¿Por qué?

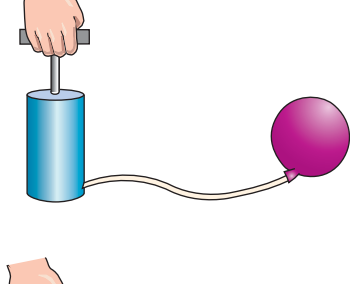

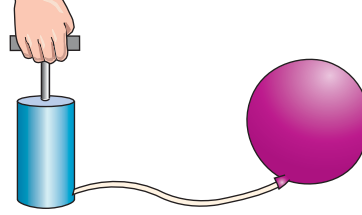

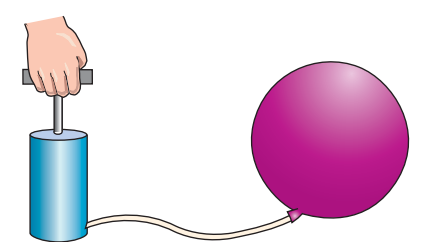

Inflando un globo **Figura 2.35**

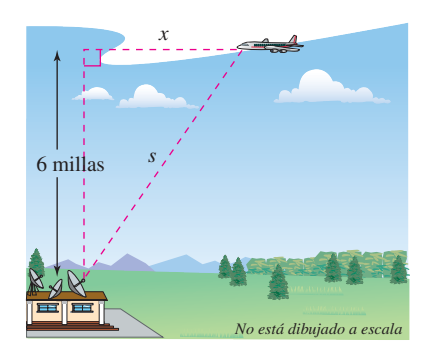

Un avión vuela a 6 millas de altura y dista *s* millas de la estación de radar **Figura 2.36**

#### *EJEMPLO 4* **Velocidad de un avión detectado por radar**

Un avión recorre una ruta de vuelo que le llevará directamente sobre una estación de radar, como se muestra en la figura 2.36. Si *s* está decreciendo a razón de 400 millas por hora cuando  $s = 10$  millas, *i* cuál es la velocidad del avión?

**Solución** Sea *x* la distancia horizontal al radar, como se ilustra en la figura 2.36. Observar que cuando  $s = 10$ ,  $x = \sqrt{10^2 - 36} = 8$ .

*Ritmo dado:*  $ds/dt = -400$  cuando  $s = 10$ *Encontrar:*  $dx/dt$  cuando  $s = 10$  y  $x = 8$ 

Encontrar la velocidad del avión de la siguiente manera:

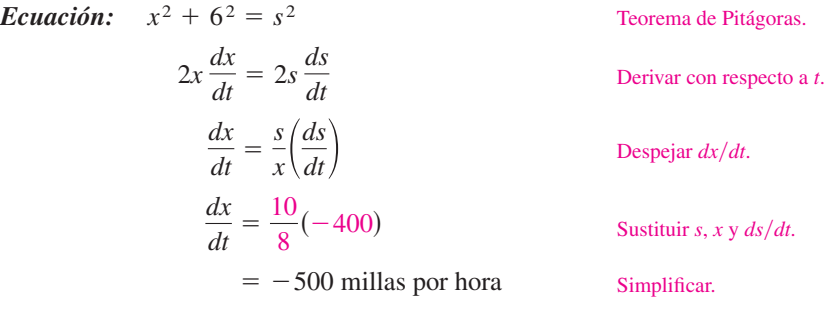

Puesto que la velocidad es de 500 millas por hora, la *rapidez* (o "velocidad" en sentido coloquial) es 500 millas/h.

**NOTA** Observar en el ejemplo 4 que la velocidad es negativa porque *x* representa una distancia que disminuye.

#### *EJEMPLO 5* **Ángulo de elevación variable**

Calcular la razón de cambio del ángulo de elevación  $\theta$  de la cámara que se muestra en la figura 2.37, diez segundos después del despegue.

**Solución** Sea  $\theta$  el ángulo de elevación, como se muestra en la figura 2.37. Cuando  $t = 10$ , la altura *s* del cohete es  $s = 50t^2 = 50(10)^2 = 5000$  pies.

*Ritmo dado: Encontrar:*  $ds/dt = 100t$  = velocidad del cohete  $d\theta/dt$  cuando  $t = 10$  y  $s = 5000$ 

Utilizando la figura 2.37, relacionar *s* y  $\theta$  mediante la ecuación tan  $\theta = s/2$  000.

**Equation:**  
\n
$$
tan \theta = \frac{s}{2000}
$$
\n
$$
(\sec^2 \theta) \frac{d\theta}{dt} = \frac{1}{2000} \left(\frac{ds}{dt}\right)
$$
\n
$$
\frac{d\theta}{dt} = \cos^2 \theta \frac{100t}{2000}
$$
\n
$$
= \left(\frac{2000}{\sqrt{s^2 + 2000^2}}\right)^2 \frac{100t}{2000}
$$
\n
$$
\cos \theta = 2000/\sqrt{s^2 + 2000^2}.
$$

Cuando  $t = 10$  y  $s = 5000$ , se tiene

$$
\frac{d\theta}{dt} = \frac{2000(100)(10)}{5000^2 + 2000^2} = \frac{2}{29}
$$
 radians por segundo.

De tal modo, cuando  $t = 10$ ,  $\theta$  cambia a razón de  $\frac{2}{29}$  radianes por segundo.

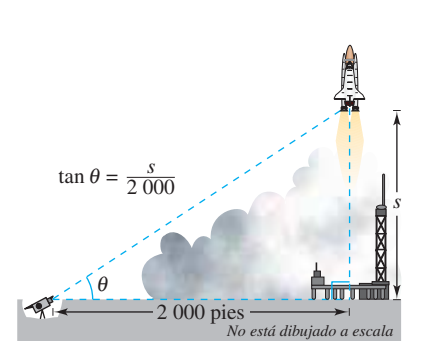

Una cámara de televisión, situada a ras del suelo, está filmando el despegue del transbordador espacial, que se mueve verticalmente de acuerdo con la ecuación de posición  $s = 50t^2$ , donde *s* se mide en pies y *t* en segundos. La cámara está a 2 000 pies de la plataforma de lanzamiento **Figura 2.37**

#### *EJEMPLO 6* **Velocidad de un pistón**

En el motor que se muestra en la figura 2.38, una varilla de 7 pulgadas está conectada a un cigüeñal de 3 pulgadas de radio, que gira en sentido contrario al de las manecillas del reloj, a 200 revoluciones por minuto. Calcular la velocidad del pistón cuando  $\theta = \pi/3$ .

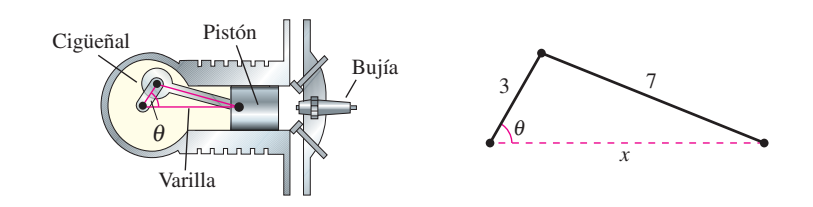

La velocidad de un pistón está relacionada con el ángulo del cigüeñal **Figura 2.38**

**Solución** Nombrar las distancias como se muestra en la figura 2.38. Puesto que una revolución completa equivale a  $2\pi$  radianes, se deduce que  $d\theta/dt = 200(2\pi) = 400 \pi$  radianes por minuto.

**Ritmo dado:** 
$$
\frac{d\theta}{dt} = 400\pi \quad \text{(razón constante)}
$$
  
**Encontrar:** 
$$
\frac{dx}{dt} \quad \text{cuando} \quad \theta = \frac{\pi}{3}
$$

Ley de los cosenos:  $b^2 = a^2 + c^2 - 2ac \cos \theta$ **Figura 2.39**

 $\theta$ 

*a*

*b*

*c*

Usar la ley de los cosenos (figura 2.39) para encontrar una ecuación que relacione a  $x$  y a  $\theta$ .

**Equación:**  
\n
$$
7^{2} = 3^{2} + x^{2} - 2(3)(x) \cos \theta
$$
\n
$$
0 = 2x \frac{dx}{dt} - 6\left(-x \sin \theta \frac{d\theta}{dt} + \cos \theta \frac{dx}{dt}\right)
$$
\n
$$
(6 \cos \theta - 2x) \frac{dx}{dt} = 6x \sin \theta \frac{d\theta}{dt}
$$
\n
$$
\frac{dx}{dt} = \frac{6x \sin \theta}{6 \cos \theta - 2x} \left(\frac{d\theta}{dt}\right)
$$

Cuando  $\theta = \pi/3$ , se puede despejar *x* de la siguiente manera:

$$
72 = 32 + x2 - 2(3)(x) cos \frac{\pi}{3}
$$
  
\n
$$
49 = 9 + x2 - 6x(\frac{1}{2})
$$
  
\n
$$
0 = x2 - 3x - 40
$$
  
\n
$$
0 = (x - 8)(x + 5)
$$
  
\n
$$
x = 8
$$

#### Elegir la solución positiva.

De esta manera, cuando  $x = 8$  y  $\theta = \pi/3$ , la velocidad del pistón es

$$
\frac{dx}{dt} = \frac{6(8)(\sqrt{3}/2)}{6(1/2) - 16}(400\pi)
$$

$$
= \frac{9600\pi\sqrt{3}}{-13}
$$

 $\approx -4018$  pulgadas por minuto.

**NOTA** Observar que la velocidad en el ejemplo 6 es negativa porque *x* representa una distancia que está decreciendo. m,

# **2.6 Ejercicios**

**En los ejercicios 1 a 4, suponer que** *x* **y** *y* **son funciones derivables**  de *t* y encontrar los valores señalados de *dy*/*dt* y *dx*/*dt*.

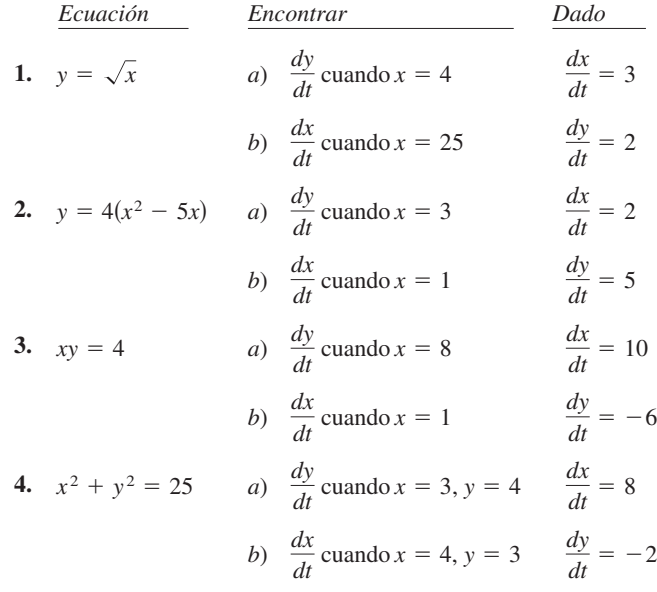

**En los ejercicios 5 a 8, un punto se está moviendo sobre la gráfica de la función, de modo que**  $dx/dt$  **es 2 cm/s. Calcular**  $dy/dt$  **para los valores de** *x* **que se indican.**

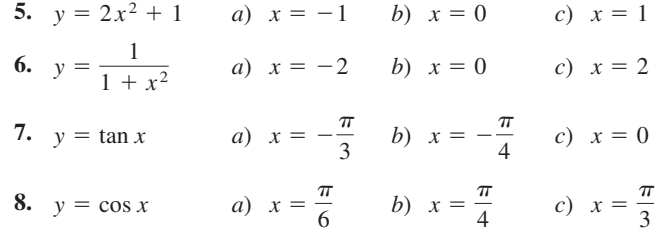

#### **Desarrollo de conceptos**

- **9.** Considerando la función lineal  $y = ax + b$ , ¿si *x* cambia a razón constante, ¿*y* también lo hace a razón constante? De ser así, ¿lo hace con la misma razón que *x*? Explicar la respuesta.
- **10.** Con las propias palabras, mencionar la estrategia para resolver problemas de razones de cambio relacionadas.
- **11.** Encontrar la razón de cambio de la distancia entre el origen y un punto que se mueve por la gráfica de  $y = x^2 + 1$ , si  $dx/dt = 2$  cm/s.
- **12.** Encontrar la razón de cambio de la distancia entre el origen y un punto que se mueve sobre la gráfica de  $y = \text{sen } x$ ,  $\sin dx/dt = 2$  cm/s.
- **13.** *Área* El radio *r* de un círculo está creciendo a razón de 4 centímetros por minuto. Calcular la razón de cambio del área cuando *a*)  $r = 8$  cm y *b*)  $r = 32$  cm.
- **14.** *Área* Sea *A* el área de un círculo con un radio *r* variable con el tiempo. Si  $dr/dt$  es constante, *i* es constante  $dA/dt$ ? Explicar la respuesta.
- **15.** *Área* El ángulo entre los dos lados iguales, con longitud *s*, de un triángulo isósceles es  $\theta$ .
	- *a*) Demostrar que el área del triángulo se obtiene mediante  $A = \frac{1}{2}s^2$  sen  $\theta$ .
	- *b*) Si  $\theta$  está creciendo a razón de  $\frac{1}{2}$  radián por minuto, encontrar la razón de cambio del área cuando  $\theta = \pi/6$  y  $\theta = \pi/3$ .
	- *c*) Explicar por qué la razón de cambio del área del triángulo no es constante, a pesar de que  $d\theta/dt$  es constante.
- **16.** *Volumen* El radio *r* de una esfera está creciendo a razón de 3 pulgadas por minuto.
	- *a*) Calcular la razón de cambio del volumen cuando  $r = 9$  y  $r = 36$  pulgadas.
	- *b*) Explicar por qué la razón de cambio del volumen de la esfera no es constante, a pesar de que  $dr/dt$  es constante.
- **17.** *Volumen* Se infla un globo esférico con gas a razón de 800 centímetros cúbicos por minuto. ¿A qué razón está aumentando su radio en el momento en el que éste está a *a*) 30 centímetros y *b*) 60 centímetros?
- **18.** *Volumen* Todas las aristas de un cubo están creciendo a razón de 6 centímetros por segundo. ¿A qué ritmo está aumentando el volumen cuando cada arista mide *a*) 2 cm y *b*) 10 cm?
- **19.** *Superficie* Bajo las condiciones del problema anterior, determinar la razón a la que cambia el *área de la superficie* cuando cada arista mide *a*) 2 cm y *b*) 10 cm.
- **20.** *Volumen* La fórmula para calcular el volumen de un cono es  $V = \frac{1}{3} \pi r^2 h$ . Encontrar el ritmo de cambio del volumen si  $dr/dt$ es de 2 pulgadas por minuto y  $h = 3r$ , cuando *a*)  $r = 6$  pulgadas y *b*)  $r = 24$  pulgadas.
- **21.** *Volumen* En una planta de arena y grava, la arena cae de una cinta transportadora creando un montículo de forma cónica, a razón de 10 pies cúbicos por minuto. El diámetro de la base del montículo es de aproximadamente tres veces la altura. ¿A qué razón cambia la altura del montón cuando su altura es 15 pies?
- **22.** *Profundidad* Un depósito cónico (con el vértice abajo) mide 10 pies de ancho en su parte más alta y tiene 12 pies de profundidad. Si se le vierte agua a razón de 10 pies 3 por minuto, calcular la razón de cambio de la profundidad del agua cuando ésta es de 8 pies.
- **23.** *Profundidad* Una piscina tiene 12 metros de largo, 6 de ancho y una profundidad que oscila desde 1 hasta 3 m (ver la figura). Se bombea agua en ella a razón de  $\frac{1}{4}$  de metro cúbico por minuto y ya hay 1 m de agua en el extremo más profundo.
	- *a*) ¿Qué porcentaje de la piscina está lleno?
	- *b*) ¿A qué razón se eleva el nivel del agua?

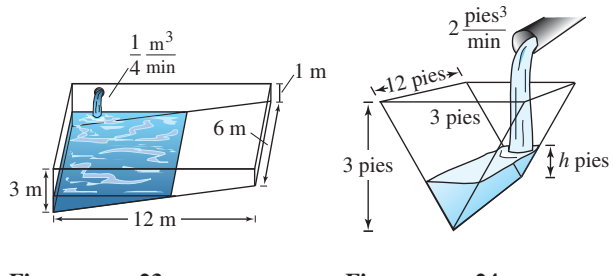

 **Figura para 23 Figura para 24**

- **24.** *Profundidad* Una artesa tiene 12 pies de largo y 3 de ancho en su parte superior (ver la figura), sus extremos tienen forma de triángulo isósceles con una altura de 3 pies.
	- *a*) Si se vierte agua en ella a razón de 2 pies cúbicos por minuto, ¿a qué razón sube el nivel del agua cuando hay 1 pie de profundidad de agua?
	- *b*) Si el agua sube a una razón de  $\frac{3}{8}$  de pulgada por minuto cuando *h* 2, determinar una razón al que se está vertiendo agua en la artesa.
- **25.** *Escalera deslizante* Una escalera de 25 pies de longitud está apoyada sobre una pared (ver la figura). Su base se desliza por la pared a razón de 2 pies por segundo.
	- *a*) ¿A qué razón está bajando su extremo superior por la pared cuando la base está a 7, 15 y 24 pies de la pared?
	- *b*) Determinar la razón a la que cambia el área del triángulo formado por la escalera, el suelo y la pared, cuando la base de la primera está a 7 pies de la pared.
	- *c*) Calcular la razón de cambio del ángulo formado por la escalera y la pared cuando la base está a 7 pies de la pared.

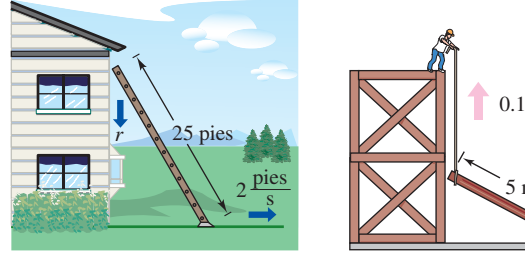

5 m  $0.15 \frac{\text{m}}{\text{s}}$ 

 **Figura para 25 Figura para 26**

*PARA MAYOR INFORMACIÓN* Para obtener más información sobre las matemáticas relativas a las escaleras deslizantes, ver el artículo "The Falling Ladder Paradox", de Paul Scholten y Andrew Simoson, en *The College Mathematics Journal*.

 **26.** *Construcción* Un obrero levanta, con ayuda de una soga, un tablón de cinco metros hasta lo alto de un edificio en construcción (ver la figura). Suponer que el otro extremo del tablón sigue una trayectoria perpendicular a la pared y que el obrero mueve el tablón a razón de 0.15 m/s. ¿A qué ritmo desliza por el suelo el extremo cuando está a 2.5 m de la pared?

 **27.** *Construcción* Una polea situada en lo alto de un edificio de 12 metros levanta un tubo de la misma longitud hasta colocarlo en posición vertical, como se muestra en la figura. La polea recoge la cuerda a razón de  $-0.2$  m/s. Calcular las razones de cambio vertical y horizontal del extremo del tubo cuando  $y = 6$ .

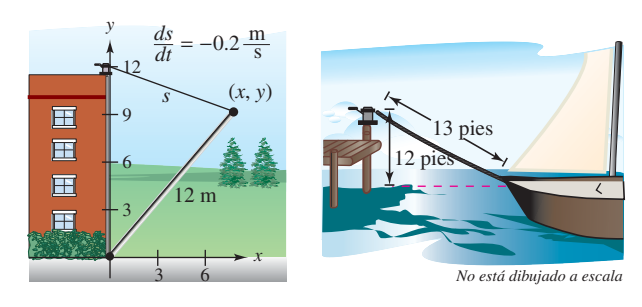

 **Figura para 27 Figura para 28**

- **28.** *Navegación* Un velero es arrastrado hacia el muelle por medio de una polea situada a una altura de 12 pies por encima de la quilla del barco (ver la figura).
	- Si la cuerda se recoge a razón de 4 pies por segundo, determinar la velocidad del velero cuando quedan 13 pies de cuerda sin recoger. ¿Qué ocurre con la velocidad del velero a medida que el barco se acerca más al muelle?
	- *b*) Suponiendo que el bote se mueve a un ritmo constante de 4 pies por segundo, determinar la velocidad a la que la polea recoge la cuerda cuando quedan 13 pies de ella por recoger. ¿Qué ocurre con la velocidad de la polea a medida que el barco se acerca más al muelle?
- **29.** *Control de tráfico aéreo* Un controlador detecta que dos aviones que vuelan a la misma altura tienen trayectorias perpendiculares y convergen en un punto (ver la figura). Uno de ellos está a 225 millas de dicho punto y vuela a 450 millas por hora. El otro está a 300 millas y se desplaza a 600 millas/h.
	- *a*) ¿A qué ritmo se reduce la distancia entre ellos?
	- *b*) *i*, De cuánto tiempo dispone el controlador para modificar la ruta de alguno de ellos?

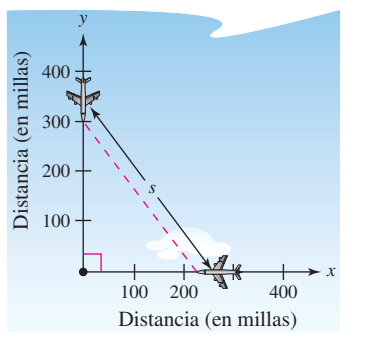

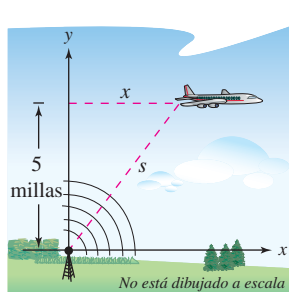

**Figura para 29 Figura para 30**

 **30.** *Control de tráfico aéreo* Un avión vuela a 5 millas de altura y pasa exactamente por encima de una antena de radar (ver la figura). Cuando el avión está a 10 millas ( $s = 10$ ), el radar detecta que la distancia *s* está cambiando a una velocidad de 240 millas/h. ¿Cuál es la velocidad del avión?

 **31.** *Deportes* Un campo de beisbol tiene forma de un cuadrado con lados de 90 pies (ver la figura). Si un jugador corre de segunda a tercera a 25 pies por segundo y se encuentra a 20 pies de la tercera base, ¿a qué ritmo está cambiando su distancia *s* respecto a *home*?

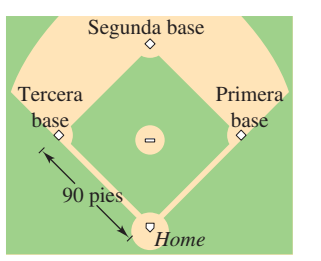

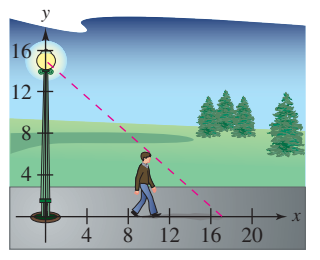

#### **Figura para 31 y 32 Figura para 33**

- **32.** *Deportes* En el campo de beisbol del ejercicio anterior, suponer que el jugador corre desde primera hasta segunda base a 25 pies por segundo. Calcular la razón de cambio de su distancia con respecto a *home* cuando se encuentra a 20 pies de la segunda base.
- **33.** *Longitud de una sombra* Un hombre de 6 pies de altura camina a 5 pies por segundo alejándose de una luz que está a 15 pies de altura sobre el suelo (ver la figura). Cuando este hombre está a 10 pies de la base de la luz:
	- *a*) ¿a qué velocidad se mueve el extremo de su sombra?
	- *b*) ¿a qué razón está cambiando la longitud de su sombra?
- **34.** *Longitud de una sombra* Repetir el ejercicio anterior, suponiendo ahora que el hombre camina *hacia* la luz y que ésta se encuentra situada a 20 pies de altura (ver la figura).

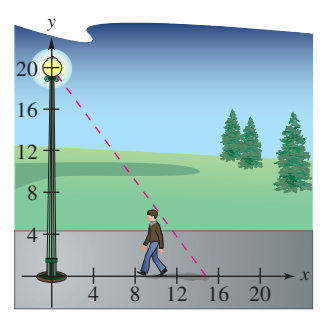

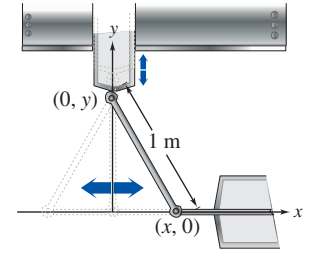

#### **Figura para 34 Figura para 35**

 **35.** *Diseño de máquinas* Los extremos de una varilla móvil de 1 m de longitud tienen coordenadas (*x*, 0) y (0, *y*) (ver la figura). La posición del extremo que se apoya en el eje *x* es

$$
x(t) = \frac{1}{2} \operatorname{sen} \frac{\pi t}{6}
$$

donde *t* se mide en segundos.

- *a*) Calcular la duración de un ciclo completo de la varilla.
- *b*) ¿Cuál es el punto más bajo que alcanza el extremo de la varilla que está en el eje *y*?
- *c*) Encontrar la velocidad del extremo que se mueve por el eje *y* cuando el otro está en  $(\frac{1}{4}, 0)$ .
- **36.** *Diseño de máquinas* Repetir el ejercicio anterior para una función de posición  $x(t) = \frac{3}{5}$  sen  $\pi t$ . Utilizar el punto  $(\frac{3}{10}, 0)$  para el apartado *c*).

 **37.** *Evaporación* Al caer, una gota esférica alcanza una capa de aire seco y comienza a evaporarse a un ritmo proporcional a su área superficial ( $S = 4\pi r^2$ ). Demostrar que el radio de la gota decrece a ritmo constante.

#### **Para discusión**

**38.** Utilizando la gráfica de  $f$ , *a*) determinar si  $dy/dt$  es positiva o negativa dado que *dx*Y*dt* es negativa y *b*) determinar si *dx/dt* es positiva o negativa dado que *dy/dt* es positiva.

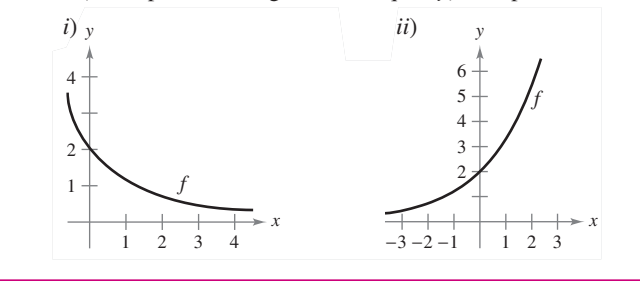

 **39.** *Electricidad* La resistencia eléctrica combinada *R* de  $R_1 y R_2$ , conectadas en paralelo, es dada por

$$
\frac{1}{R} = \frac{1}{R_1} + \frac{1}{R_2}
$$

donde *R*,  $R_1$  y  $R_2$  se miden en ohmios.  $R_1$  y  $R_2$  están creciendo a razón de 1 y 1.5 ohmios por segundo, respectivamente. ¿A qué ritmo está cambiando *R* cuando  $R_1 = 50$  y  $R_2 = 75$  ohmios?

- **40.** *Expansión adiabática* Cuando cierto gas poliatómico sufre una expansión adiabática, su presión *p* y su volumen *V* satisfacen la ecuación  $pV^{1.3} = k$ , donde *k* es una constante. Encontrar la relación que existe entre las razones  $dp/dt y dV/dt$ .
- **41.** *Diseño de autopistas* En cierta autopista, la trayectoria de los automóviles es un arco circular de radio *r*. Con el fin de no depender totalmente de la fricción para compensar la fuerza centrífuga, se construye un peralte con un ángulo de inclinación  $\theta$  sobre la horizontal (ver la figura). Este ángulo satisface la ecuación *rg* tan  $\theta = v^2$ , donde *v* es la velocidad de los automóviles y  $g = 32$  pies por segundo al cuadrado es la aceleración de la gravedad. Encontrar la relación que existe entre las razones de cambio relacionadas  $dv/dt y d\theta/dt$ .

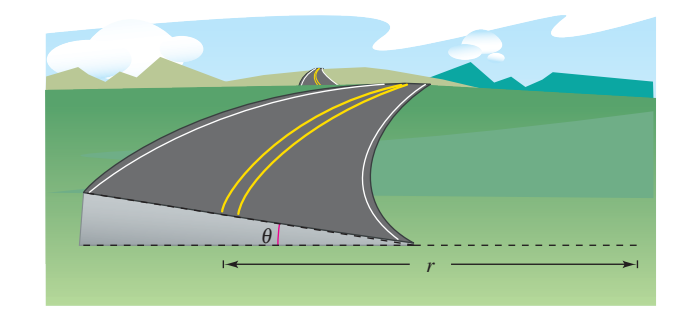

 **42.** *Ángulo de elevación* Un globo asciende a 4 metros por segundo desde un punto del suelo a 50 m de un observador. Calcular la razón de cambio del ángulo de elevación del globo cuando está a 50 metros de altura.

 **43.** *Ángulo de elevación* El pescador de la figura recoge sedal para capturar su pieza a razón de 1 pie por segundo, desde un punto que está a 10 pies por encima del agua (ver la figura). ¿A qué ritmo cambia el ángulo  $\theta$  entre el sedal y el agua cuando quedan por recoger 25 pies de sedal?

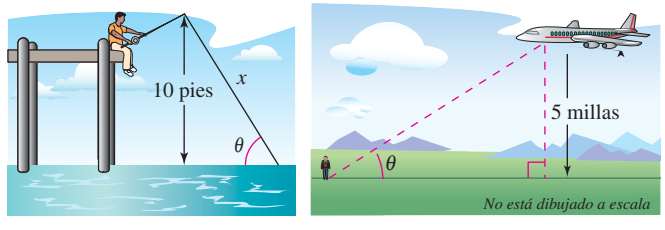

**Figura para 43 Figura para 44**

- **44.** *Ángulo de elevación* Un avión vuela a 5 millas de altitud y a una velocidad de 600 millas por hora, hacia un punto situado exactamente en la vertical de un observador (ver la figura). ¿A qué ritmo está cambiando el ángulo de elevación  $\theta$  cuando el ángulo es *a*)  $\theta = 30^\circ$ , *b*)  $\theta = 60^\circ$  y *c*)  $\theta = 75^\circ$ ?
- **45.** *Velocidad lineal y velocidad angular* La patrulla de la figura está estacionada a 50 pies de un largo almacén. La luz de su torreta gira a 30 revoluciones por minuto. ¿A qué velocidad se está moviendo la luz a lo largo del muro cuando el haz forma ángulos de *a*)  $\theta = 30^\circ$ , *b*)  $\theta = 60^\circ$  y *c*)  $\theta = 70^\circ$ ?

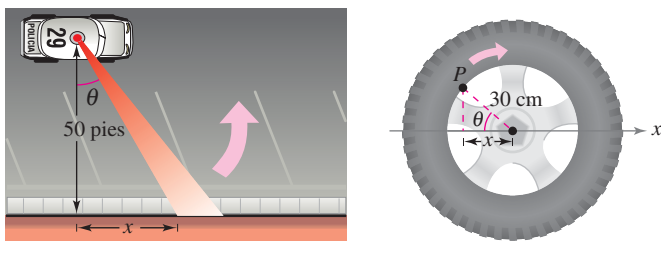

#### **Figura para 45 Figura para 46**

- **46.** *Velocidad lineal y velocidad angular* Una rueda de 30 cm de radio gira a razón de 10 vueltas por segundo. Se pinta un punto *P* en su borde (ver la figura).
	-
	- *a*) Encontrar  $dx/dt$  como función de  $\theta$ .<br>*b*) Utilizar una herramienta de graficaci  *b*) Utilizar una herramienta de graficación para representar la función del apartado *a*).
		- *c*) ¿Cuándo es mayor el valor absoluto del ritmo de cambio de *x*?, ¿y el menor?
		- *d*) Calcular  $dx/dt$  cuando  $\theta = 30^{\circ}$  y  $\theta = 60^{\circ}$ .
- **47.** *Control de vuelo* Un avión vuela en condiciones de aire en calma a una velocidad de 275 millas por hora. Si asciende con un ángulo de 18°, calcular el ritmo al que está ganando altura.
- **48.** *Cámara de vigilancia* Una cámara de vigilancia está a 50 pies de altura sobre un vestíbulo de 100 pies de largo (ver la figura). Es más fácil diseñar la cámara con una velocidad de rotación constante, pero en tal caso toma las imágenes del vestíbulo a velocidad variable. En consecuencia, es deseable diseñar un sistema con velocidad angular variable de modo tal que la velocidad de la toma a lo largo del vestíbulo sea constante. Encontrar un modelo para la velocidad variable de rotación adecuado si  $\left| \frac{dx}{dt} \right| = 2$  pies por segundo.

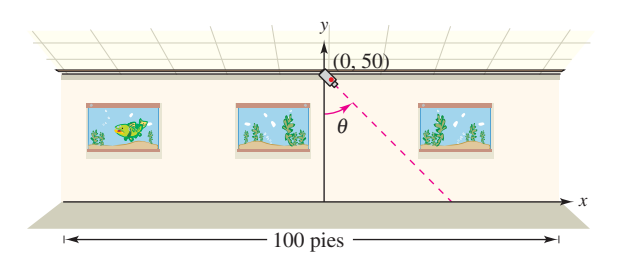

#### **Figura para 48**

 **49.** *Para pensar* Describir la relación que existe entre la razón de cambio de *y* y el de *x* en los casos siguientes. Suponer que todas las variables y derivadas son positivas.

a) 
$$
\frac{dy}{dt} = 3 \frac{dx}{dt}
$$
   
b)  $\frac{dy}{dt} = x(L - x) \frac{dx}{dt}$ ,  $0 \le x \le L$ 

*Aceleración* **En los ejercicios 50 y 51, calcular la aceleración del objeto especificado. (***Sugerencia:* **Recordar que si una variable cambia a velocidad constante, su aceleración es nula.)**

- **50.** Calcular la aceleración del extremo superior de la escalera del ejercicio 25 cuando su base está a 7 pies de la pared.
- **51.** Calcular la aceleración del velero del ejercicio 28*a* cuando faltan por recoger 13 pies de cuerda.
- **52.** *Modelo matemático* La siguiente tabla muestra el número de mujeres solteras *s* (nunca casadas) y casadas *m* (en millones) en el mundo laboral estadounidense desde 1997 hasta 2005. (*Fuente*: *U.S. Bureau of Labor Statistics*)

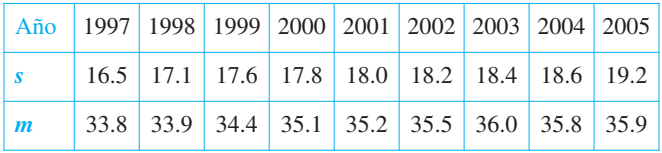

- *a*) Utilizar las funciones de regresión de su herramienta de graficación para encontrar un modelo de la forma  $m(s) = as<sup>3</sup> + bs<sup>2</sup> + cs + d$  para esos datos, donde *t* es el tiempo en años, siendo  $t = 7$  el año 1997.
	- *b*) Encontrar *dm*/*dt*. Después utilizar ese modelo para estimar  $dm/dt$  para  $t = 10$ , si se supone que el número de mujeres solteras *s* que forman parte de la fuerza de trabajo va a crecer a razón de 0.75 millones al año.
- **53.** *Sombra en movimiento* Se deja caer una pelota desde una altura de 20 m, a una distancia de 12 m de una lámpara (ver la figura). La sombra de la pelota se mueve a lo largo del suelo. ¿A qué ritmo se está moviendo la sombra 1 segundo después de soltar la pelota? (*Enviado por Dennis Gittinger, St. Philips College, San Antonio, TX*)

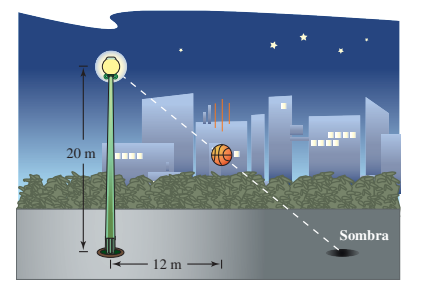

## **2 Ejercicios de repaso**

**En los ejercicios 1 a 4, encontrar la derivada de la función usando la propia definición de derivada.**

**1.** 
$$
f(x) = x^2 - 4x + 5
$$
  
\n**2.**  $f(x) = \sqrt{x} + 1$   
\n**3.**  $f(x) = \frac{x+1}{x-1}$   
\n**4.**  $f(x) = \frac{6}{x}$ 

En los ejercicios 5 y 6, buscar los valores de  $x$  en los que  $f$  es **derivable.**

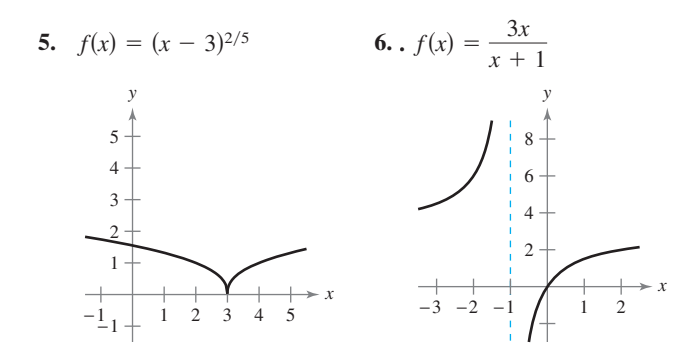

- **7.** Construir la gráfica de  $f(x) = 4 |x 2|$ .
	- *a*)  $if$  es continua en  $x = 2$ ?
	- *b*) *if* es derivable en  $x = 2$ ? Explicar la respuesta.

**8.** Construct a gráfica de 
$$
f(x) = \begin{cases} x^2 + 4x + 2, & x < -2 \\ 1 - 4x - x^2, & x \ge -2. \end{cases}
$$

- *a*) *if* es continua en  $x = -2$ ?
- *b*) *if* es derivable en  $x = -2$ ? Explicar la respuesta.

**En los ejercicios 9 y 10, encontrar la pendiente de la recta tangente a la gráfica de la función en el punto dado.**

**9.** 
$$
g(x) = \frac{2}{3}x^2 - \frac{x}{6}, \quad \left(-1, \frac{5}{6}\right)
$$
  
**10.**  $h(x) = \frac{3x}{8} - 2x^2, \quad \left(-2, -\frac{35}{4}\right)$ 

**En los ejercicios 11 y 12,** *a***) encontrar la ecuación de la recta tangente a la gráfica de** *f* **en el punto dado,** *b***) utilizar una herramienta de graficación para representar la función y su tangente en el punto y** *c***) usar la función** *derivative* **de una herramienta de graficación para confirmar sus resultados.**

**11.** 
$$
f(x) = x^3 - 1
$$
,  $(-1, -2)$  **12.**  $f(x) = \frac{2}{x+1}$ ,  $(0, 2)$ 

**En los ejercicios 13 y 14, utilizar la forma alternativa de la derivada para calcular la derivada en**  $x = c$  **(si existe).** 

**13.** 
$$
g(x) = x^2(x - 1)
$$
,  $c = 2$  **14.**  $f(x) = \frac{1}{x + 4}$ ,  $c = 3$ 

**En los ejercicios 15 a 30, usar las reglas de derivación para encontrar la derivada de la función.**

**15.** 
$$
y = 25
$$
  
\n**16.**  $y = -30$   
\n**17.**  $f(x) = x^8$   
\n**18.**  $g(x) = x^{20}$ 

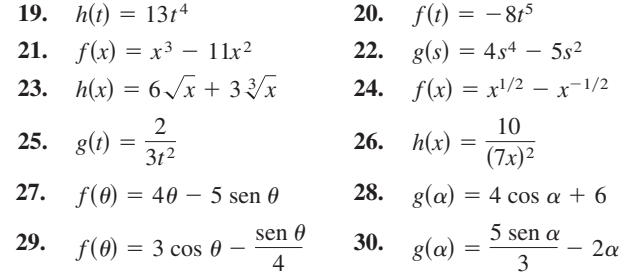

*Redacción* **En los ejercicios 31 y 32, en la figura se muestran las gráficas de una función y su derivada. Nombrar las gráficas como**  *ƒ* **y** *ƒ* **y escribir un pequeño párrafo estableciendo los criterios utilizados al hacer la selección.**

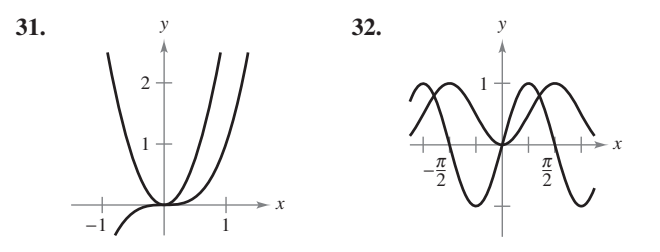

- **33.** *Cuerda vibrante* Cuando se pulsa la cuerda de una guitarra, ésta vibra con una frecuencia  $F = 200\sqrt{T}$ , donde *F* se mide en vibraciones por segundo y la tensión *T* se mide en libras. Encontrar las razones de cambio en *F* cuando *a*)  $T = 4$  y  $h \cap T = 9$
- **34.** *Movimiento vertical* Se deja caer una pelota desde una altura de 100 pies. Un segundo después, se deja caer otra pelota desde una altura de 75 pies. ¿Cuál de ellas llega primero al suelo?
- **35.** *Movimiento vertical* Para estimar la altura de un edificio, se deja caer una piedra desde su parte superior a una piscina que se encuentra a nivel del suelo. ¿Qué altura tiene el edificio si el impacto en el agua ocurre 9.2 segundos después de lanzada la piedra?
- **36.** *Movimiento vertical* Se deja caer una bomba desde un aeroplano que vuela a una altura de 14 400 pies. ¿Cuánto tiempo tardará la bomba en llegar al suelo? (Debido al movimiento del avión, la caída no será vertical, pero el tiempo será el mismo.) Si el avión viaja a 600 millas por hora, ¿cuánto se moverá la bomba de manera horizontal después de soltarla?
- **37.** *Movimiento de un proyectil* Se lanza una pelota que sigue la trayectoria descrita por  $y = x - 0.02x^2$ .
	- *a*) Construir la gráfica de la trayectoria.
	- *b*) Encontrar la distancia horizontal total de la pelota.
	- *c*) ¿En qué valor de *x* alcanzará la pelota la altura máxima? (Utilizar la simetría de la ruta.)
	- *d*) Encontrar la ecuación que sirve para calcular el ritmo de cambio instantáneo para la altura de la pelota con respecto al cambio horizontal. Evaluar la ecuación en  $x = 0, 10, 25$ , 30 y 50.
	- *e*) ¿Cuál es la razón de cambio instantánea de la altura cuando la pelota alcanza su altura máxima?

 **38.** *Movimiento de un proyectil* La trayectoria de un proyectil lanzado con un ángulo de 45<sup>°</sup> con respecto al piso es

$$
y = x - \frac{32}{v_0^2} (x^2)
$$

donde la velocidad inicial es  $v_0$  pies por segundo.

- *a*) Encontrar la coordenada *x* del punto donde el proyectil golpea al suelo. Utilizar la simetría de la trayectoria del proyectil para localizar la coordenada *x* del punto en el que alcanza su altura máxima.
- *b*) ¿Cuál es la razón de cambio instantáneo de la altura cuando el proyectil se encuentra a su altura máxima?
- *c*) Demostrar que duplicar la velocidad inicial del proyectil multiplicaría por 4 la altura máxima y el alcance.
- $\blacktriangle$ *d*) Calcular la altura máxima y el alcance de un proyectil lanzado con una velocidad inicial de 70 pies por segundo. Utilizar una herramienta de graficación para representar la trayectoria del proyectil.
- **39.** *Movimiento horizontal* La función de posición de una partícula que se mueve a lo largo del eje *x* es:

 $x(t) = t^2 - 3t + 2$  para  $-\infty < t < \infty$ .

- *a*) Calcular la velocidad de la partícula.
- *b*) Encontrar el o los intervalos *t* abiertos en los que la partícula se mueve hacia la izquierda.
- *c*) Determinar la posición de la partícula cuando la velocidad es 0.
- *d*) Encontrar la velocidad de la partícula cuando la posición es 0.
- **40.** *Modelado matemático* En la siguiente tabla se muestra la velocidad de un automóvil en millas por hora y la distancia de frenado en pies:

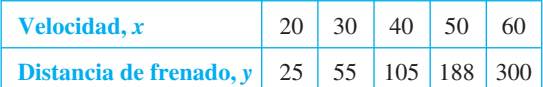

- *a*) Utilizar las funciones de regresión de la herramienta de graficación para encontrar un modelo cuadrático para los datos.
- *b*) Utilizar una herramienta de graficación para representar los datos y trazar el modelo.
- *c*) Utilizar una herramienta de graficación para representar  $dv/dx$ .
- *d*) Utilizar el modelo para aproximar la distancia de frenado para una velocidad de 65 millas por hora.
- *e*) Utilizar la gráfica de los apartados *b*) y *c*) para explicar el cambio en la distancia de frenado a medida que aumenta la velocidad.

#### **En los ejercicios 41 a 54, encontrar la derivada de la función.**

- **41.**  $f(x) = (5x^2 + 8)(x^2 4x 6)$
- **42.**  $g(x) = (x^3 + 7x)(x + 3)$

43. 
$$
h(x) = \sqrt{x} \sin x
$$
  
44.  $f(t) = 2t^5 \cos t$ 

**45.** 
$$
f(x) = \frac{x^2 + x - 1}{x^2 - 1}
$$
 **46.**  $f(x) = \frac{6x - 5}{x^2 + 1}$ 

**47.** 
$$
f(x) = \frac{1}{9 - 4x^2}
$$
 **48.**  $f(x) = \frac{9}{3x^2 - 2x}$ 

**49.** 
$$
y = \frac{x^4}{\cos x}
$$
 **50.**  $y = \frac{\sin x}{x^4}$  **82.**

**51.**  $y = 3x^2 \sec x$  **52.**  $y = 3x^2 \sec x$  52.  $y = 2x - x^2 \tan x$ 

53. 
$$
y = x \cos x - \sin x
$$
  
54.  $g(x) = 3x \sin x + x^2 \cos x$ 

**En los ejercicios 55 a 58, encontrar la ecuación de la recta tangente a la gráfica de** *ƒ* **en el punto dado.**

**55.** 
$$
f(x) = \frac{2x^3 - 1}{x^2}
$$
, (1, 1) **56.**  $f(x) = \frac{x + 1}{x - 1}$ ,  $(\frac{1}{2}, -3)$   
**57.**  $f(x) = -x \tan x$ , (0, 0) **58.**  $f(x) = \frac{1 + \cos x}{1 - \cos x}$ ,  $(\frac{\pi}{2}, 1)$ 

- **59.** *Aceleración* La velocidad de un objeto es  $v(t) = 36 t^2$ ,  $0 \le t$  $\leq 6$ , en metros por segundo. Calcular la velocidad y aceleración del objeto cuando  $t = 4$ .
- **60.** *Aceleración* La velocidad inicial de un automóvil que parte del reposo es

$$
v(t) = \frac{90t}{4t+10}
$$

 donde *v* se mide en pies por segundo. Calcular la velocidad y aceleración del vehículo una vez transcurridos los siguientes tiempos:

 *a*) 1 segundo *b*) 5 segundos *c*) 10 segundos

**En los ejercicios 61 a 66, calcular la segunda derivada de la función.**

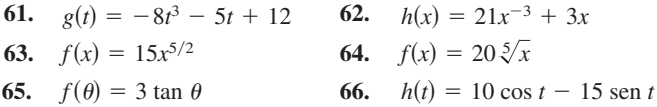

**En los ejercicios 67 y 68, demostrar que la función que satisface la ecuación.**

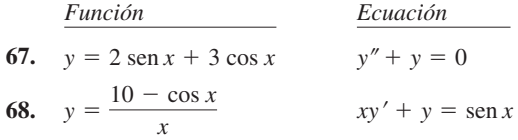

**En los ejercicios 69 a 80, encontrar la derivada de la función.**

69. 
$$
h(x) = \left(\frac{x+5}{x^2+3}\right)^2
$$
  
\n70.  $f(x) = \left(x^2 + \frac{1}{x}\right)^5$   
\n71.  $f(s) = (s^2 - 1)^{5/2}(s^3 + 5)$   
\n72.  $h(\theta) = \frac{\theta}{(1-\theta)^3}$   
\n73.  $y = 5 \cos(9x + 1)$   
\n74.  $y = 1 - \cos 2x + 2 \cos^2 x$   
\n75.  $y = \frac{x}{2} - \frac{\sec 12x}{4}$   
\n76.  $y = \frac{\sec^7 x}{7} - \frac{\sec^5 x}{5}$   
\n77.  $y = \frac{2}{3} \sec^{3/2} x - \frac{2}{7} \sec^{7/2} x$   
\n78.  $f(x) = \frac{3x}{\sqrt{x^2 + 1}}$   
\n79.  $y = \frac{\sec n \pi x}{x + 2}$   
\n80.  $y = \frac{\cos(x - 1)}{x - 1}$ 

**En los ejercicios 81 a 84, encontrar la derivada de la función en el punto dado.**

81. 
$$
f(x) = \sqrt{1 - x^3}
$$
, (-2, 3)  
82.  $f(x) = \sqrt[3]{x^2 - 1}$ , (3, 2)

83. 
$$
y = \frac{1}{2} \csc 2x, \quad \left(\frac{\pi}{4}, \frac{1}{2}\right)
$$
  
84.  $y = \csc 3x + \cot 3x, \quad \left(\frac{\pi}{6}, 1\right)$ 

**En los ejercicios 85 a 88, utilizar un sistema algebraico compu-CAS tarizado para encontrar la derivada de la función. Utilizar una herramienta de graficación para representar la función y su derivada en el mismo plano cartesiano. Describir el comportamiento de la función que corresponda a todo cero de la gráfica de la derivada.**

**85.** 
$$
g(x) = \frac{2x}{\sqrt{x+1}}
$$
 **86.**  $f(x) = [(x-2)(x+4)]^2$   
\n**87.**  $f(t) = \sqrt{t+1} \sqrt[3]{t+1}$  **88.**  $y = \sqrt{3x}(x+2)^3$ 

**En los ejercicios 89 a 92,** *a***) utilizar un sistema algebraico compu-CAS tarizado para encontrar la derivada de la función en el punto dado,** *b***) encontrar la ecuación de la recta tangente a la gráfica de la función en el punto y** *c***) representar gráficamente la función y su recta tangente en el mismo plano cartesiano.**

89. 
$$
f(t) = t^2(t - 1)^5
$$
, (2, 4)  
\n90.  $g(x) = x\sqrt{x^2 + 1}$ , (3, 3 $\sqrt{10}$ )  
\n91.  $f(x) = \tan\sqrt{1 - x}$ , (-2,  $\tan\sqrt{3}$ )  
\n92.  $f(x) = 2 \csc^3(\sqrt{x})$ , (1, 2 $\csc^3 1$ )

**En los ejercicios 93 a 96, encontrar la segunda derivada de la función.**

**93.** 
$$
y = 7x^2 + \cos 2x
$$
  
\n**94.**  $y = \frac{1}{x} + \tan x$   
\n**95.**  $f(x) = \cot x$   
\n**96.**  $y = \text{sen}^2 x$ 

**En los ejercicios 97 a 100, utilizar un sistema algebraico compu-CAStarizado para encontrar la segunda derivada de la función.**

**97.** 
$$
f(t) = \frac{4 t^2}{(1 - t)^2}
$$
  
\n**98.**  $g(x) = \frac{6x - 5}{x^2 + 1}$   
\n**99.**  $g(\theta) = \tan 3\theta - \text{sen}(\theta - 1)$   
\n**100.**  $h(x) = 5x\sqrt{x^2 - 16}$ 

- 
- **101.** *Refrigeración* La temperatura *T* en grados Fahrenheit de los alimentos colocados en un congelador es

$$
T = \frac{700}{t^2 + 4t + 10}
$$

 donde *t* es el tiempo en horas. Calcular la razón de cambio de *T* con respecto a *t* en cada uno de los siguientes tiempos:

a) 
$$
t = 1
$$
 b)  $t = 3$  c)  $t = 5$  d)  $t = 10$ 

 **102.** *Flujo de fluidos* La velocidad de salida *v* de un líquido que fluye por el orificio que se encuentra en la parte inferior de un tanque está dada por  $v = \sqrt{2gh}$ , donde *g* es la aceleración de la gravedad (32 pies por segundo al cuadrado) y *h* es la profundidad del líquido dentro del tanque. Encontrar el ritmo de cambio de *v* con respecto a *h* cuando *a*)  $h = 9$  y *b*)  $h =$ 4. (Observar que  $g = +32$  pies por segundo al cuadrado. El signo *g* depende de cómo se modele el problema. En este caso, considerar una *g* negativa produciría un valor imaginario para *v*.)

**En los ejercicios 103 a 108, utilizar la derivación implícita para encontrar** *dy*/*dx*.

**103.** 
$$
x^2 + 3xy + y^3 = 10
$$
  
\n**104.**  $y^2 = (x - y)(x^2 + y)$   
\n**105.**  $\sqrt{xy} = x - 4y$   
\n**106.**  $y\sqrt{x} - x\sqrt{y} = 25$   
\n**107.**  $x \operatorname{sen} y = y \operatorname{cos} x$   
\n**108.**  $\operatorname{cos}(x + y) = x$ 

**En los ejercicios 109 y 110, encontrar las ecuaciones de las rectas tangente y normal a la gráfica de la ecuación en el punto dado. Utilizar una herramienta de graficación para representar la ecuación, la recta tangente y la normal.**

**109.** 
$$
x^2 + y^2 = 10
$$
, (3, 1) **110.**  $x^2 - y^2 = 20$ , (6, 4)

**111.** Un punto se mueve sobre la curva  $y = \sqrt{x}$  de manera tal que el valor en *y* aumenta con un ritmo de dos unidades por segundo. ¿A qué ritmo cambia *x* en cada uno de los siguientes valores? *a*)  $x = \frac{1}{2}$  *h*)  $x = 1$  *c*)  $x = 4$ 

a) 
$$
x - \overline{2}
$$
 b)  $x - 1$  c)  $x - 4$ 

- **112.** *Superficie* Las aristas de un cubo se expanden a un ritmo de 8 centímetros por segundo. ¿A qué ritmo cambia el área de su superficie cuando sus aristas tienen 6.5 centímetros?
- **113.** *Profundidad* La sección transversal de un canal de 5 metros es un trapezoide isósceles con base menor de dos metros, base mayor de tres metros y una altura de dos metros. El agua corre por el canal a un ritmo de un metro cúbico por minuto. ¿Con qué rapidez aumenta el nivel del agua cuando ésta tiene un metro de profundidad?
- **114.** *Velocidad lineal y angular* Un faro giratorio se localiza a 1 kilómetro en línea recta de una playa (ver la figura). Si el faro gira a un ritmo de tres revoluciones por minuto, ¿a qué velocidad parece moverse el haz de luz (en kilómetros por hora) para un espectador que se encuentra a medio kilómetro sobre la playa?

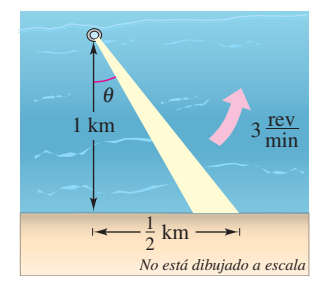

 **115.** *Sombra en movimiento* Se deja caer un costal de arena desde un globo aerostático que se encuentra a 60 metros de altura; en ese momento el ángulo de elevación del Sol es de 30 grados (ver la figura). Encontrar el ritmo al que se mueve la sombra sobre el piso cuando el costal está a una altura de 35 metros. [*Sugerencia:* La posición del costal está dada por  $s(t) = 60 - 4.9t^2$ .

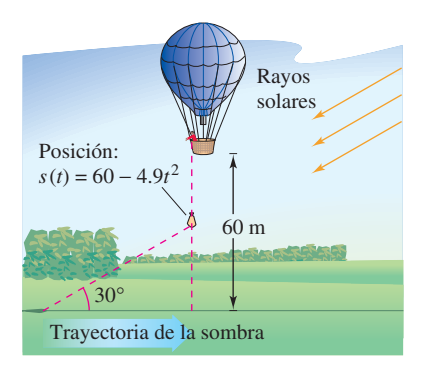
# **SP Solución de problemas**

- 1. Tomando en cuenta la gráfica de la parábola  $y = x^2$ :
	- *a*) Encontrar el radio *r* del círculo más grande posible centrado sobre el eje *x* que es tangente a la parábola en el origen, como se muestra en la figura. Este círculo se denomina el **círculo de curvatura** (ver la sección 12.5). Encontrar la ecuación de este círculo. Utilizar una herramienta de graficación para representar el círculo y la parábola en la misma ventana, con el fin de verificar la respuesta.
	- *b*) Encontrar el centro (0, *b*) del círculo con radio 1 centrado sobre el eje *y* que es tangente a la parábola en dos puntos, como se muestra en la figura. Encontrar la ecuación de este círculo. Utilizar una herramienta de graficación para representar el círculo y la parábola en la misma ventana, con el fin de verificar la respuesta.

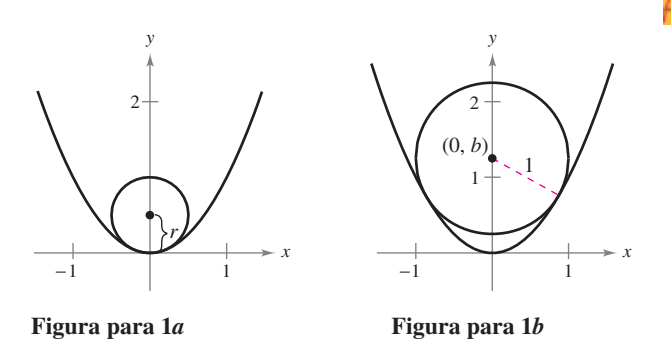

- **2.** Representar las dos parábolas  $y = x^2$   $y = -x^2 + 2x 5$  en el mismo plano cartesiano. Encontrar las ecuaciones de las dos rectas igualmente tangentes a ambas parábolas.
- **3.** *a*) Encontrar el polinomio  $P_1(x) = a_0 + a_1x$  cuyo valor y pendiente concuerdan con el valor y la pendiente de ƒ(*x*)  $=$  cos *x* en el punto  $x = 0$ .
	- *b*) Encontrar el polinomio  $P_2(x) = a_0 + a_1x + a_2x^2$  cuyo valor y primeras dos derivadas concuerdan con el valor y las dos primeras derivadas de  $f(x) = \cos x$  en el punto  $x = 0$ . Este polinomio se denomina **polinomio de Taylor** de segundo grado de  $f(x) = \cos x \operatorname{en} x = 0$ .
	- *c*) Completar la siguiente tabla comparando los valores de  $f(x) = \cos x \, y \, P_2(x)$ . ¿Qué es lo que se observa?

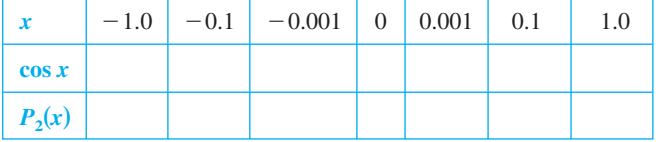

- *d*) Encontrar el polinomio de Taylor de tercer grado de  $f(x) = \text{sen } x \text{ en } x = 0.$
- **4.** *a*) Encontrar la ecuación de la recta tangente a la parábola  $y = x^2$  en el punto (2, 4).
	- *b*) Encontrar la ecuación de la recta normal a  $y = x^2$  en el punto (2, 4). (La recta normal es perpendicular a la tangente.) ¿Dónde corta esta recta a la parábola por segunda vez?
	- *c*) Encontrar las ecuaciones de las rectas tangente y normal a  $y = x^2$  en el punto  $(0, 0)$ .
- *d*) Demostrar que para todo punto  $(a, b) \neq (0, 0)$  sobre la parábola  $y = x^2$ , la recta normal corta a la gráfica una segunda vez.
- **5.** Encontrar un polinomio de tercer grado  $p(x)$  tangente a la recta  $y = 14x - 13$  en el punto  $(1, 1)$ , y tangente a la recta  $y = -2x - 5$  en el punto  $(-1, -3)$ .
- **6.** Encontrar la función de la forma  $f(x) = a + b \cos cx$  tangente a la recta  $y = 1$  en el punto  $(0, 1)$  y tangente a la recta

$$
y = x + \frac{3}{2} - \frac{\pi}{4}
$$
  
en el punto  $\left(\frac{\pi}{4}, \frac{3}{2}\right)$ 

 **7.** La gráfica de la **curva ocho**, en forma de pera,

.

 $x^4 = a^2(x^2 - y^2), a \neq 0,$ 

es la siguiente

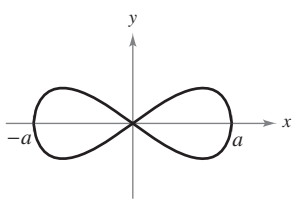

- *a*) Explicar cómo podría utilizarse una herramienta de graficación para representar esta curva.
- *b*) Utilizar una herramienta de graficación para representar la curva para diversos valores de la constante *a*. Describir cómo influye en la forma de la curva.
- *c*) Determinar los puntos de la curva donde la recta tangente es horizontal.

#### **8.** La gráfica de la **curva cuártica**, en forma de pera,

$$
b^2 y^2 = x^3 (a - x), \quad a, b > 0,
$$

es la siguiente

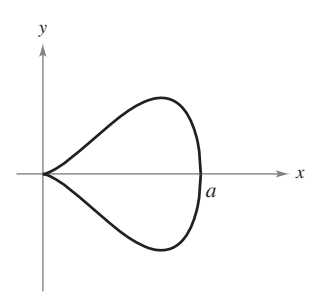

- *a*) Explicar cómo podría utilizar una herramienta de graficación para representar esta curva.
- *b*) Utilizar una herramienta de graficación para representar la curva para diversos valores de las constantes *a* y *b*. Describir cómo influyen en la forma de la curva.
- Determinar los puntos de la curva donde la recta tangente es horizontal.
- **9.** Un hombre que mide seis pies de estatura camina a un ritmo de 5 pies por segundo hacia una farola del alumbrado público que tiene 30 pies de altura (ver la figura). Su hijo, que mide 3 pies, le sigue a la misma velocidad pero 10 pies detrás de él. Por momentos, la sombra que queda detrás del niño es la producida por el hombre, y en otros, es la del niño.
	- *a*) Suponiendo que el hombre está a 90 pies de la farola, demostrar que su sombra se proyecta tras del niño.
	- *b*) Suponiendo que el hombre está a 60 pies de la farola, demostrar que la sombra del niño se extiende más allá de la del hombre.
	- *c*) Determinar la distancia *d* desde el hombre hasta la farola en la que los bordes de ambas sombras están exactamente a la misma distancia de la farola.
	- *d*) Determinar a qué velocidad se mueve el borde de la sombra en función de *x*, la distancia entre el hombre y la farola. Analizar la continuidad de esta función de velocidad de la sombra.

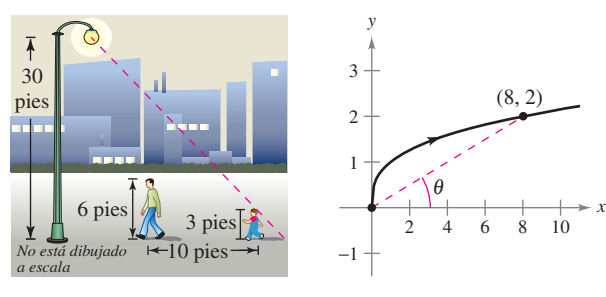

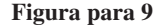

**Figura para 9 Figura para 10**

- **10.** Una partícula se mueve sobre la gráfica de  $y = \sqrt[3]{x}$  (ver la figura). Cuando  $x = 8$ , la componente y de su posición aumenta con un ritmo de un centímetro por segundo.
	- *a*) ¿A qué velocidad se modifica la componente *x* en este momento?
	- *b*) *i.* A qué velocidad se modifica la distancia desde el origen en este momento?
	- *c*)  $\lambda$  qué velocidad cambia el ángulo de inclinación  $\theta$  en este momento?
- **11.** Sea *L* una función derivable para todo *x*. Demostrar que si *L*(*a*  $(b) = L(a) + L(b)$  para todo *a* y *b*, entonces  $L'(x) = L'(0)$  para todo *x*. ¿A qué se parece la gráfica de *L*?
- **12.** Sea *E* una función que satisface  $E(0) = E'(0) = 1$ . Demostrar que si  $E(a + b) = E(a)E(b)$  para todo *a* y *b*, entonces *E* es derivable  $y E'(x) = E(x)$  para todo *x*. Encontrar un ejemplo de una función que satisfaga  $E(a + b) = E(a)E(b)$ .
- **13.** El límite fundamental  $\lim_{x\to 0}$ sen *x*  $\frac{2\pi x}{x}$  = 1 supone que *x* se mide en radianes. ¿Qué sucede si *x* se midió en grados en vez de radianes?
	- *a*) Configurar una herramienta de graficación en modo *degree* y completar la tabla.

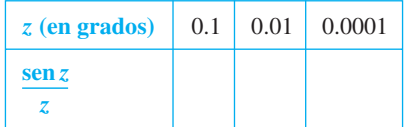

 *b*) Utilizar la tabla para estimar

$$
\lim_{z \to 0} \frac{\operatorname{sen} z}{z}
$$

para *z* en grados. ¿Cuál es el valor exacto de este límite? (*Sugerencia:*  $180^\circ = \pi$  radianes).

 *c*) Utilizar la definición por límite de la derivada para encontrar

$$
\frac{d}{dz}\operatorname{sen} z
$$

para *z* en grados.

*d*) Definir las nuevas funciones  $S(z) = \text{sen}(cz)$  y  $C(z) =$  $\cos(cz)$ , donde  $c = \pi/180^\circ$ . Encontrar *S*(90) y *C*(180). Utilizar la regla de la cadena para calcular

$$
\frac{d}{dz}S(z).
$$

- *e*) Explicar por qué el cálculo es más sencillo utilizando radianes en lugar de grados.
- **14.** Un astronauta que está en la Luna lanza una roca. El peso de dicha roca es

$$
s = -\frac{27}{10}t^2 + 27t + 6
$$

donde *s* se mide en pies y *t* en segundos.

- *a*) Encontrar expresiones para la velocidad y aceleración de la roca.
- *b*) Encontrar el tiempo en que la roca está en su punto más alto calculando el tiempo en el que la velocidad es igual a 0. ¿Cuál es la altura de la roca en este momento?
- *c*) ¿Cómo se compara la aceleración de la roca con la aceleración de la gravedad de la Tierra?
- **15.** Si *a* es la aceleración de objeto, la *variación de la aceleración j* se define como  $j = a'(t)$ .
	- *a*) Utilizar esta definición para elaborar una interpretación física de *j*.
	- *b*) Encontrar *j* para el vehículo que se menciona en el ejercicio 119 de la sección 2.3 e interpretar el resultado.
	- *c*) En la figura se muestra la gráfica de las funciones de posición, velocidad, aceleración y variación de la aceleración de un vehículo. Identificar cada gráfica y explicar el razonamiento.

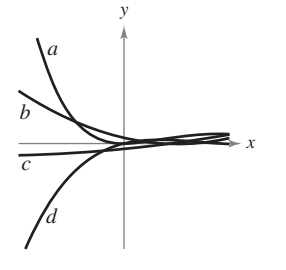

# Aplicaciones de la derivada **3**

■

■

En este capítulo se discutirán diferentes aplicaciones de la derivada de una función. Estas aplicaciones se dividen en tres categorías básicas: trazado de curvas, optimización y técnicas de aproximación.

En este capítulo, se aprenderá:

- Cómo utilizar la derivada para localizar los valores máximos y mínimos de una función en un intervalo cerrado. (**3.1**)
- Cómo un gran número de resultados en este capítulo dependen de dos importantes teoremas: el *Teorema de Rolle* y el *Teorema del valor medio*. (**3.2**)
- $\blacksquare$  Cómo utilizar la primera derivada para determinar si una función es creciente o decreciente. (**3.3**)
- Cómo emplear la segunda derivada para determinar si la gráfica de una función es cóncava hacia arriba o cóncava hacia abajo. (**3.4**)
- $\blacksquare$  Cómo determinar las asíntotas horizontales de la gráfica de una función. (**3.5**)
- $\Box$  Cómo graficar una función con las técnicas del capítulo P-3. (**3.6**)
- $\blacksquare$  Cómo resolver problemas de optimización. (**3.7**)
- $\blacksquare$  Cómo utilizar técnicas de aproximación para resolver problemas. (**3.8** y **3.9**)

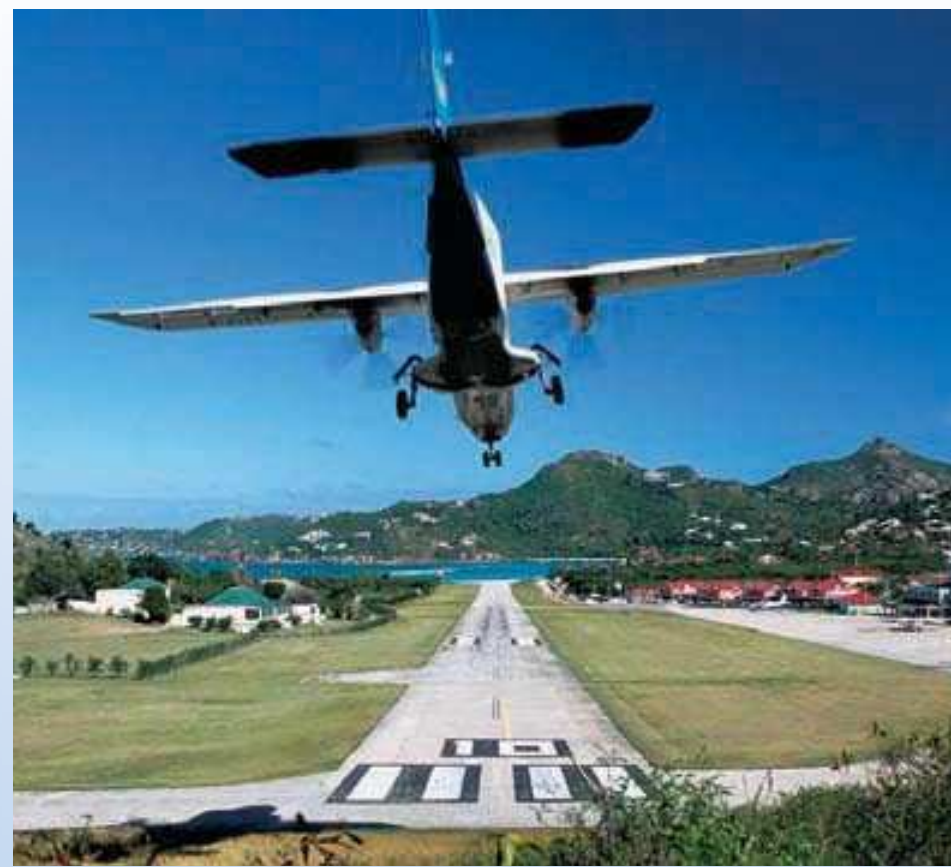

© E.J. Baumeister Jr./Alamy

**Una nave pequeña inicia su descenso desde una altitud de 1 milla, 4 millas al oeste de la pista de aterrizaje. Dada una función que modela la trayectoria en la que planea el avión, ¿cuándo desciende el avión con la mayor razón de cambio? (Ver la sección 3.4, ejercicio 75.)**

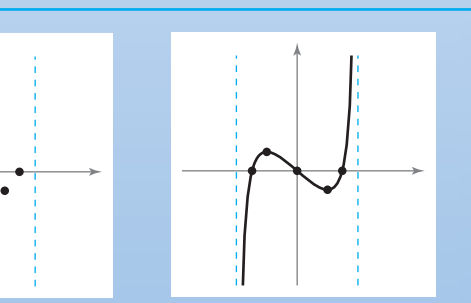

En el capítulo 3 se usará el cálculo para analizar gráficas de funciones. Por ejemplo, se puede usar la derivada de una función para determinar sus valores máximos y mínimos. Se usarán límites para identificar las asíntotas de la gráfica de una función. En la sección 3.6 se combinarán estas técnicas para trazar la gráfica de una función.

### **3.1 Extremos en un intervalo**

- **Entender la definición de extremos de una función en un intervalo.**
- Entender la definición de extremos relativos de una función en un intervalo abierto.
- **Encontrar los extremos en un intervalo cerrado.**

#### **Extremos de una función**

En el cálculo, se dedica mucho esfuerzo para determinar el comportamiento de una función ƒ sobre un intervalo *I*. ¿ƒ tiene un valor máximo en *I*? ¿Tiene un valor mínimo? ¿Dónde es creciente la función? ¿Dónde es decreciente? En este capítulo se verá cómo las derivadas se utilizan para responder estas preguntas. También por qué los planteamientos anteriores son importantes en las aplicaciones de la vida real.

#### **DEFINICIÓN DE EXTREMOS**

Sea ƒ definida sobre un intervalo *I* que contiene a *c*.

- **1.**  $f(c)$  es el **mínimo de f en I** si  $f(c) \leq f(x)$  para toda *x* en *I*.
- **2.**  $f(c)$  es el **máximo de f en I** si  $f(c) \ge f(x)$  para toda *x* en *I*.

Los mínimos y máximos de una función en un intervalo son los **valores extremos**, o simplemente **extremos**, de la función en el intervalo. El mínimo y el máximo de una función en un intervalo también reciben el nombre de **mínimo absoluto** y **máximo absoluto** en el intervalo.

Una función no siempre tiene un mínimo o un máximo en un intervalo. Por ejemplo, en la figura 3.1*a* y *b*, es posible ver que la función  $f(x) = x^2 + 1$  tiene tanto un mínimo como un máximo en el intervalo cerrado  $[-1, 2]$ , pero no tiene un máximo en el intervalo abierto (1, 2). Además, en la figura 3.1*c* se observa que la continuidad (o la falta de la misma) puede afectar a la existencia de un extremo en un intervalo. Esto sugiere el siguiente teorema. (Aunque el teorema de los valores extremos es intuitivamente plausible, la prueba del mismo no se encuentra dentro del objetivo de este libro.)

#### **TEOREMA 3.1 EL TEOREMA DEL VALOR EXTREMO**

Si ƒ es continua en el intervalo cerrado [*a*, *b*], entonces *f* tiene tanto un mínimo como un máximo en el intervalo.

#### **EXPLORACIÓN**

*Determinación de los valores mínimo y máximo* El teorema del valor extremo (al igual que el teorema del valor intermedio) es un *teorema de existencia* porque indica la existencia de valores mínimo y máximo, pero no muestra cómo determinarlos. Emplear la función para valores extremos de una herramienta de graficación con el fin de encontrar los valores mínimo y máximo de cada una de las siguientes funciones. En cada caso, ¿los valores de *x* son exactos o aproximados? Explicar.

*a*)  $f(x) = x^2 - 4x + 5$  en el intervalo cerrado [-1, 3] *b***)**  $f(x) = x^3 - 2x^2 - 3x - 2$  en el intervalo cerrado [-1, 3]

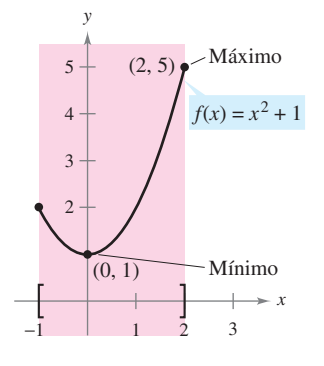

*a***)** *f* es continua  $[-1, 2]$  es cerrado

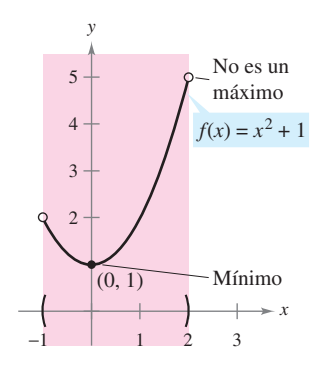

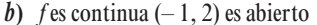

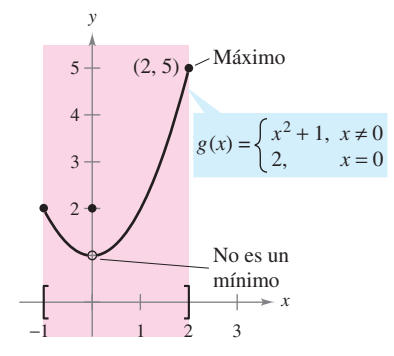

*c***)** *g* no es continua [–1, 2] es cerrado. Los extremos pueden encontrarse en puntos interiores o en puntos terminales de un intervalo. Los extremos que se presentan en puntos terminales se denominan **extremos o terminales**

**Figura 3.1**

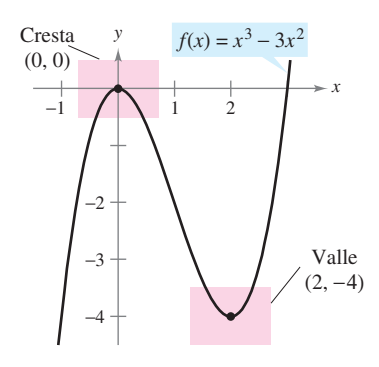

*f* tiene un máximo relativo en (0, 0) y un mínimo relativo en  $(2, -4)$ **Figura 3.2**

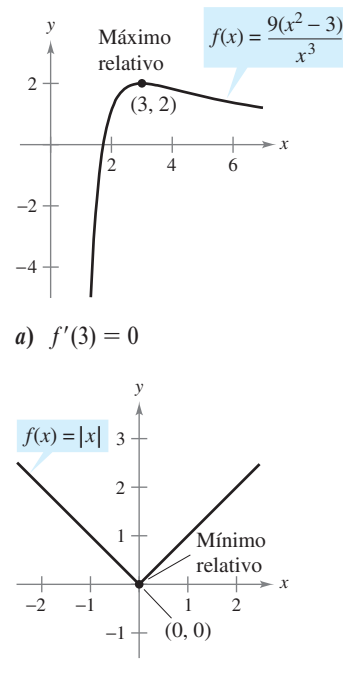

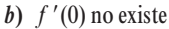

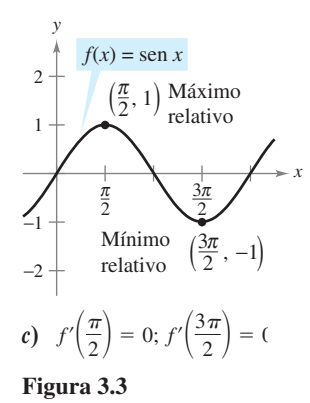

#### **Extremos relativos y puntos o números críticos**

En la figura 3.2, la gráfica de  $f(x) = x^3 - 3x^2$  tiene un **máximo relativo** en el punto (0, 0) y un **mínimo relativo** en el punto  $(2, -4)$ . De manera informal, para una función continua, es posible que se piense que un máximo relativo ocurre en una "cima" de la gráfica. Y que un mínimo relativo se presenta en un "valle" en la gráfica. Tales cimas y valles pueden ocurrir de dos maneras. Si la cima (o valle) es suave y redondeada, la gráfica tiene una tangente horizontal en el punto alto (o punto bajo). Si la cima (o valle) es angosta y picuda, la gráfica representa una función que no es derivable en el punto alto (o punto bajo).

#### **DEFINICIÓN DE EXTREMOS RELATIVOS**

- **1.** Si hay un intervalo abierto que contiene a  $c$  en el cual  $f(c)$  es un máximo, entonces ƒ(*c*) recibe el nombre de **máximo relativo** de ƒ, o se podría afirmar que ƒ tiene un **máximo relativo en**  $(c, f(c))$ .
- **2.** Si hay un intervalo abierto que contiene a  $c$  en el cual  $f(c)$  es un mínimo, entonces ƒ(*c*) recibe el nombre de **mínimo relativo** de ƒ, o se podría afirmar que ƒ tiene un **mínimo relativo en**  $(c, f(c))$ .

El plural de máximo relativo es máximos relativos, y el plural de mínimo relativo es mínimos relativos. Un máximo relativo y un mínimo relativo algunas veces son llamados **máximo local** y **mínimo local**, respectivamente.

El ejemplo 1 examina las derivadas de una función en extremos relativos *dados*. (Se habla bastante acerca de la *determinación* de los extremos relativos de una función en la sección 3.3.)

#### *EJEMPLO 1* **El valor de la derivada en los extremos relativos**

Encontrar el valor de la derivada en cada uno de los extremos relativos que se ilustran en la figura 3.3.

#### **Solución**

a) La derivada de 
$$
f(x) = \frac{9(x^2 - 3)}{x^3}
$$
 es  
\n
$$
f'(x) = \frac{x^3(18x) - (9)(x^2 - 3)(3x^2)}{(x^3)^2}
$$
\nDerivar utilizando la regla del cociente.  
\n
$$
= \frac{9(9 - x^2)}{x^4}.
$$
\nSimple your de la derivada es  $f'(3) = 0$  (ver la foura 3.3a).

En el punto  $(3, 2)$ , el valor de la derivada es  $f'(3) = 0$  (ver la figura 3.3*a*).

*b*) En  $x = 0$ , la derivada de  $f(x) = |x|$  *no existe* debido a que difieren los siguientes límites unilaterales (ver la figura 3.3*b*).

$$
\lim_{x \to 0^{-}} \frac{f(x) - f(0)}{x - 0} = \lim_{x \to 0^{-}} \frac{|x|}{x} = -1
$$
\nLine desde la izquierda.

\n
$$
\lim_{x \to 0^{+}} \frac{f(x) - f(0)}{x - 0} = \lim_{x \to 0^{+}} \frac{|x|}{x} = 1
$$
\nLine desde la direcha.

*c*) La derivada de  $f(x) = \text{sen } x \text{ es}$ 

 $f'(x) = \cos x$ .

En el punto  $(\pi/2, 1)$ , el valor de la derivada es  $f'(\pi/2) = \cos (\pi/2) = 0$ . En el punto  $(3\pi/2, -1)$ , el valor de la derivada es  $f'(3\pi/2) = \cos(3\pi/2) = 0$  (ver la figura 3.3*c*).

Nótese que en el ejemplo 1 en los extremos relativos la derivada es cero o no existe. Los valores de *x* en estos puntos especiales reciben el nombre de **puntos críticos**. La figura 3.4 ilustra los dos tipos de números críticos. Obsérvese en la definición que el número crítico *c* debe estar en el dominio de *f*, pero *c* no tiene que estar en el dominio de *f* .

#### **DEFINICIÓN DE UN NÚMERO O PUNTO CRÍTICO**

Sea f definida en *c*. Si  $f'(c) = 0$  o si f no es derivable en *c*, entonces *c* es un **punto crítico** de ƒ.

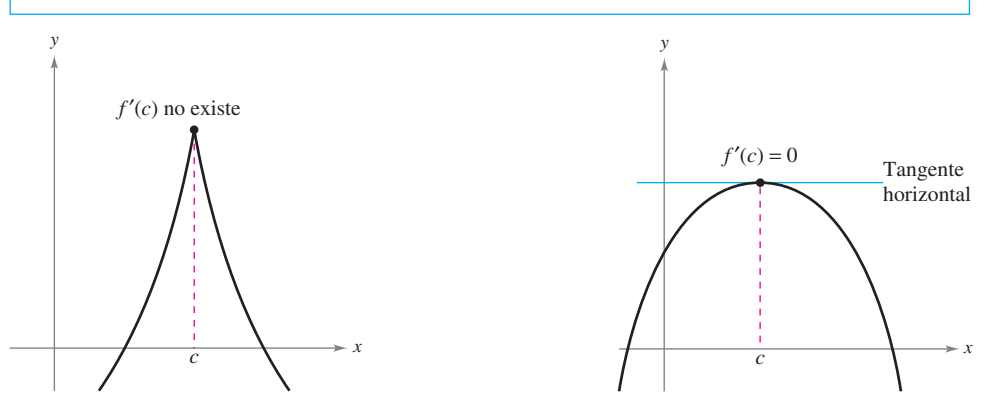

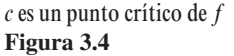

#### **TEOREMA 3.2 LOS EXTREMOS RELATIVOS OCURREN SÓLO EN NÚMEROS O PUNTOS CRÍTICOS**

Si f tiene un mínimo relativo o un máximo relativo en  $x = c$ , entonces c es un punto crítico de ƒ.

#### **DEMOSTRACIÓN**

*Caso 1:* Si *f no* es derivable en  $x = c$ , entonces, por definición, *c* es un punto crítico de ƒ y el teorema es válido.

*Caso 2:* Si *f* es derivable en  $x = c$ , entonces  $f'(c)$  debe ser positiva, negativa o 0. Suponer que  $f'(c)$  es positiva. Entonces

$$
f'(c) = \lim_{x \to c} \frac{f(x) - f(c)}{x - c} > 0
$$

lo cual implica que existe un intervalo (*a*, *b*) que contiene a *c* de modo tal que

$$
\frac{f(x) - f(c)}{x - c} > 0
$$
, para todo  $x \neq c$  en  $(a, b)$ . (Ver el ejercicio 82*b*, sección 1.2.)

Como este cociente es positivo, los signos en el denominador y el numerador deben coincidir. Lo anterior produce las siguientes desigualdades para los valores de *x* en el intervalo (*a*, *b*).

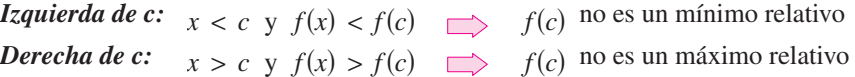

De tal modo, la suposición de que  $f'(c) > 0$  contradice la hipótesis de que  $f(c)$  es un extremo relativo. Suponiendo que  $f'(c) < 0$  produce una contradicción similar, sólo queda una posibilidad, a saber,  $f'(c) = 0$ . En consecuencia, por definición, *c* es un punto crítico de f y el teorema resulta válido.

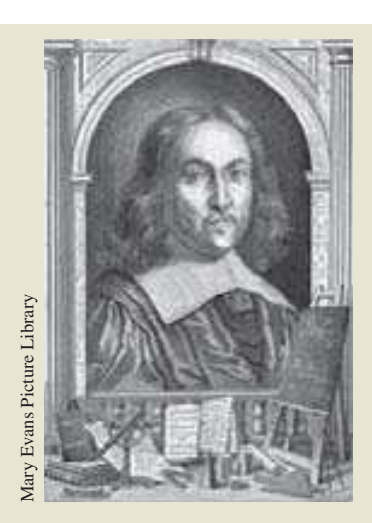

#### **PIERRE DE FERMAT (1601-1665)**

Para Fermat, que estudió abogacía, las matemáticas eran más una afición que una profesión. Sin embargo, Fermat realizó muchas contribuciones a la geometría analítica, la teoría de números, el cálculo y la probabilidad. En cartas a sus amigos, escribió muchas de las ideas fundamentales del cálculo, bastante antes de Newton o Leibniz. Por ejemplo, el teorema 3.2 algunas veces se atribuye a Fermat. Mary Evans Picture Library

#### **Determinación de extremos en un intervalo cerrado**

El teorema 3.2 señala que los extremos relativos de una función *sólo* pueden ocurrir en los puntos críticos de la función. Sabiendo lo anterior, se pueden utilizar las siguientes estrategias para determinar los extremos en un intervalo cerrado.

#### **Estrategias para la determinación de extremos en un intervalo cerrado**

Para determinar los extremos de una función continua f en un intervalo cerrado [*a*, *b*], se siguen estos pasos.

- **1.** Se encuentran los puntos críticos de ƒ en (*a*, *b*).
- **2.** Se evalúa ƒ en cada punto crítico en (*a*, *b*).
- **3.** Se evalúa ƒ en cada punto extremo de [*a*, *b*].
- **4.** El más pequeño de estos valores es el mínimo. El más grande es el máximo.

Los siguientes tres ejemplos muestran cómo aplicar estas estrategias. Asegurarse de ver que la determinación de los puntos críticos de la función sólo es una parte del procedimiento. La evaluación de la función en los puntos críticos *y* los puntos extremos o terminales corresponden a la otra parte.

#### *EJEMPLO 2* **Determinación de los extremos en un intervalo cerrado**

Determinar los extremos de  $f(x) = 3x^4 - 4x^3$  en el intervalo  $[-1, 2]$ .

**Solución** Se empieza derivando la función

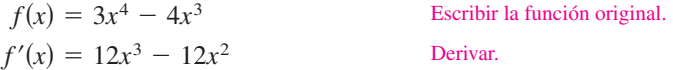

Para determinar los puntos críticos de ƒ, se necesitan encontrar los valores de *x* para los cuales  $f'(x) = 0$  y todos los valores de *x* para los cuales  $f'(x)$  no existe.

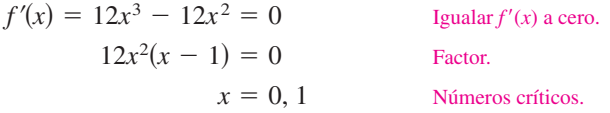

Debido a que  $f'$  se define para todo  $x$ , es posible concluir que estos números son los únicos puntos críticos de ƒ. Al evaluar ƒ en estos dos puntos críticos y en los puntos extremos de  $[-1, 2]$ , es posible determinar que el máximo es  $f(2) = 16$  y el mínimo corresponde a  $f(1)$  $= -1$ , como se muestra en la tabla. La gráfica de f se muestra en la figura 3.5.

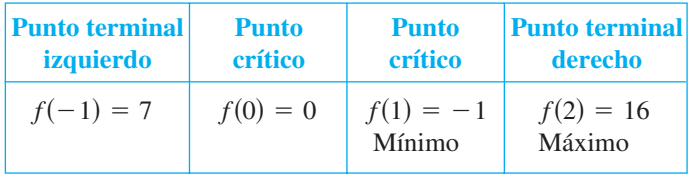

En la figura 3.5 nótese que el punto crítico  $x = 0$  no produce un mínimo relativo o un máximo relativo. Esto indica que el recíproco del teorema 3.2 no es válido. En otras palabras, *los números críticos de una función no necesitan producir extremos relativos*.

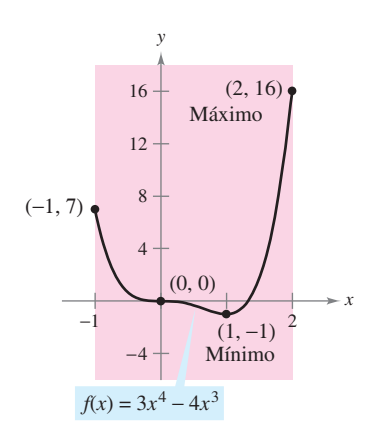

En el intervalo cerrado  $[-1, 2]$ , *f* tiene un mínimo en  $(1, -1)$  y un máximo en (2, 16) **Figura 3.5**

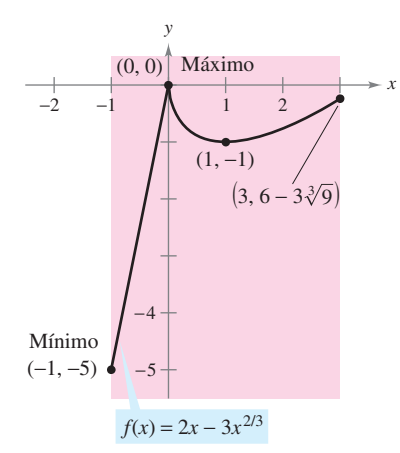

En el intervalo cerrado  $[-1, 3]$ , *f* tiene un mínimo en  $(-1, -5)$  y un máximo en (0, 0) **Figura 3.6** 

#### *EJEMPLO 3* **Determinación de los extremos en un intervalo cerrado**

Encontrar los extremos de  $f(x) = 2x - 3x^{2/3}$  en el intervalo  $[-1, 3]$ .

**Solución** Se empieza derivando la función.

$$
f(x) = 2x - 3x^{2/3}
$$
  
Escribir la función original.  

$$
f'(x) = 2 - \frac{2}{x^{1/3}} = 2\left(\frac{x^{1/3} - 1}{x^{1/3}}\right)
$$
  
Derivar.

A partir de esta derivada, es posible advertir que la función tiene dos puntos críticos en el intervalo  $[-1, 3]$ . El número 1 es crítico porque  $f'(1) = 0$ , y el punto 0 es un punto crítico debido a que  $f'(0)$  no existe. Al evaluar  $f$  en estos dos números y en los puntos extremos del intervalo, se puede concluir que el mínimo es  $f(-1) = -5$  y el máximo,  $f(0) = 0$ , como se indica en la tabla. La gráfica de f se muestra en la figura 3.6.

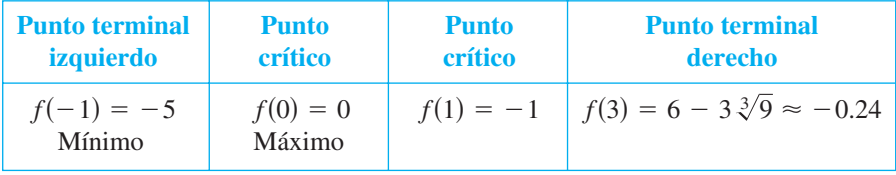

#### $\frac{\pi}{2}$   $\sqrt{\pi}$  $\left(\frac{\pi}{2}, 3\right)$  Máximo Mínimo  $(0, -1)$  $^{-1}$  $-2$  $-3$ 1 2 3 4 *x*  $\left(\frac{3\pi}{2},-1\right)$  $(2\pi, -1)$ π  $\left(\frac{\pi}{6},-\right)$ 7  $\overline{2}$  $\frac{3}{2}$   $\frac{11\pi}{2}$  $\left( \frac{11\pi}{6}, - \right)$  $\overline{2}$ 3  $\mathbf{I}$  $\mathbf{I}$  $f(x) = 2$  sen  $x - \cos 2x$ *y* 11

En el intervalo cerrado,  $[0, 2 \pi]$ , *f* tiene dos mínimos en  $(7\pi/6, -3/2)$  y  $(11\pi/6,$  $-3/2$ ) y un máximo en  $(\pi/2, 3)$ **Figura 3.7** 

#### *EJEMPLO 4* **Determinación de los extremos en un intervalo cerrado**

Encontrar los extremos de  $f(x) = 2$  sen  $x - \cos 2x$  en el intervalo [0,  $2\pi$ ].

**Solución** Esta función es derivable para todo *x* real, por lo que es posible determinar todos los puntos críticos derivándola e igualando  $f'(x)$  a cero, como se indica.

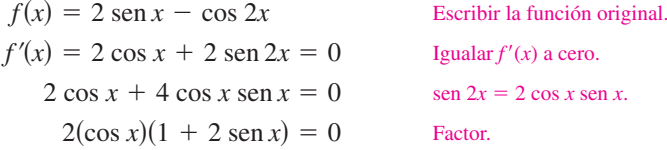

En el intervalo [0, 2 $\pi$ ], el factor cos *x* es cero cuando  $x = \pi/2$  y cuando  $x = 3\pi/2$ . El factor  $(1 + 2 \text{ sen } x)$  es cero cuando  $x = \frac{7\pi}{6}$  y cuando  $x = 11\pi/6$ . Al evaluar f en estos cuatro números críticos y en los puntos extremos del intervalo, se concluye que el máximo es  $f(\pi/2) = 3$  y que el mínimo se presenta en *dos* puntos,  $f(7\pi/6) = -3/2$  y  $f(11\pi/6) =$  $-3/2$ , como se indica en la tabla. La gráfica se muestra en la figura 3.7.

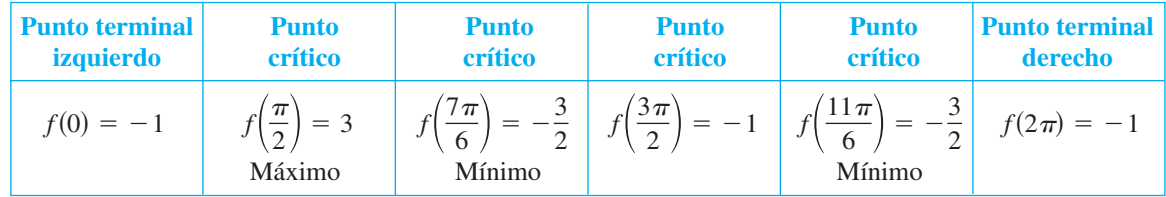

# **3.1 Ejercicios**

**En los ejercicios 1 a 6, determinar el valor de la derivada (si ésta existe) en cada extremo indicado.**

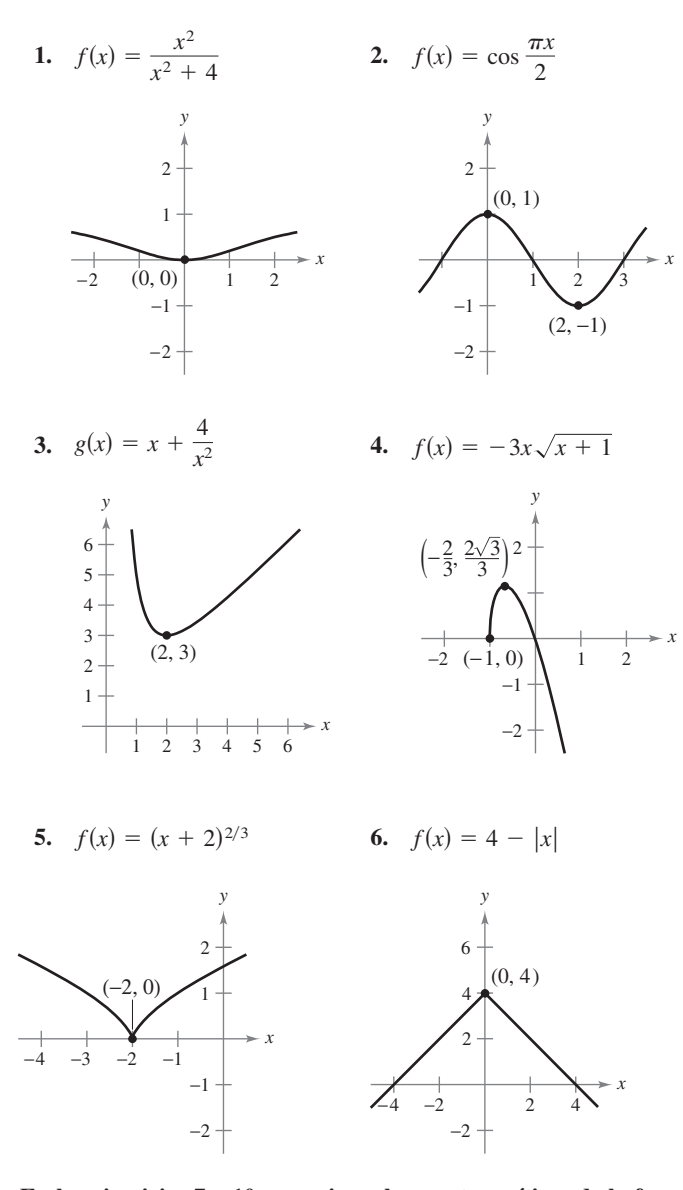

**En los ejercicios 7 a 10, aproximar los puntos críticos de la función que se muestra en la gráfica. Determinar si la función tiene un máximo relativo, mínimo relativo, máximo absoluto, mínimo absoluto o ninguno de éstos en cada número crítico sobre el intervalo indicado.**

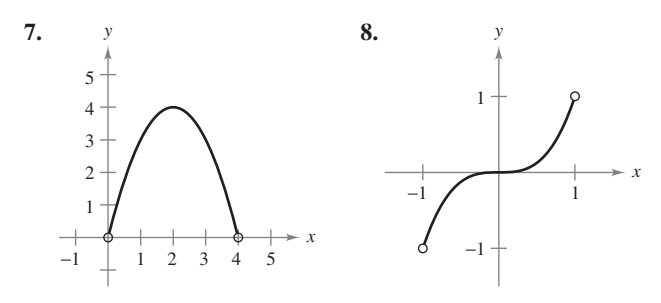

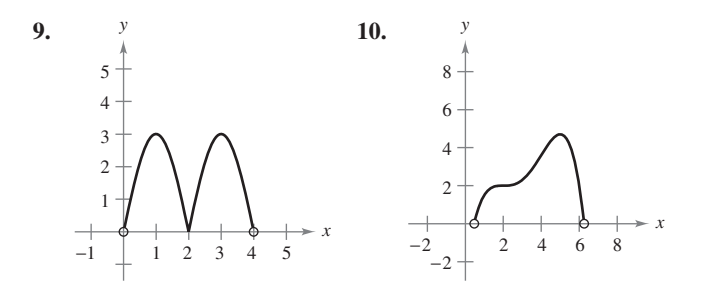

**En los ejercicios 11 a 16, determinar cualesquiera de los puntos críticos de la función.**

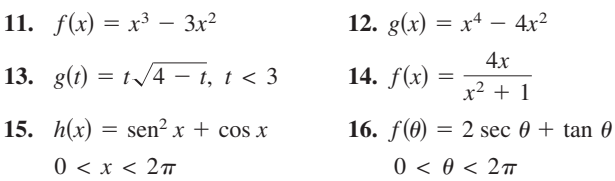

**En los ejercicios 17 a 36, ubicar los extremos absolutos de la función en el intervalo cerrado.**

17. 
$$
f(x) = 3 - x
$$
,  $[-1, 2]$   
\n18.  $f(x) = \frac{2x + 5}{3}$ ,  $[0, 5]$   
\n19.  $g(x) = x^2 - 2x$ ,  $[0, 4]$   
\n20.  $h(x) = -x^2 + 3x - 5$ ,  $[-2, 1]$   
\n21.  $f(x) = x^3 - \frac{3}{2}x^2$ ,  $[-1, 2]$   
\n22.  $f(x) = x^3 - 12x$ ,  $[0, 4]$   
\n23.  $y = 3x^{2/3} - 2x$ ,  $[-1, 1]$   
\n24.  $g(x) = \sqrt[3]{x}$ ,  $[-1, 1]$   
\n25.  $g(t) = \frac{t^2}{t^2 + 3}$ ,  $[-1, 1]$   
\n26.  $f(x) = \frac{2x}{x^2 + 1}$ ,  $[-2, 2]$   
\n27.  $h(s) = \frac{1}{s - 2}$ ,  $[0, 1]$   
\n28.  $h(t) = \frac{t}{t - 2}$ ,  $[3, 5]$   
\n29.  $y = 3 - |t - 3|$ ,  $[-1, 5]$   
\n30.  $g(x) = \frac{1}{1 + |x + 1|}$ ,  $[-3, 3]$   
\n31.  $f(x) = [x], [-2, 2]$   
\n32.  $h(x) = [2 - x], [-2, 2]$   
\n33.  $f(x) = \cos \pi x$ ,  $[0, \frac{1}{6}]$   
\n34.  $g(x) = \sec x$ ,  $[-\frac{\pi}{6}, \frac{\pi}{3}]$   
\n35.  $y = 3 \cos x$ ,  $[0, 2\pi]$   
\n36.  $y = \tan(\frac{\pi x}{8})$ ,  $[0, 2]$ 

**En los ejercicios 37 a 40, localizar los extremos absolutos de la función (si existen) sobre cada intervalo.**

**37.**  $f(x) = 2x - 3$ *a*)  $[0, 2]$  *b*)  $[0, 2)$  *a*)  $[1, 4]$  *b*)  $[1, 4)$ (c)  $(0, 2)$  d)  $(0, 2)$  c)  $(1, 4)$  d) **39.**  $f(x) = x^2 - 2x$  **40.** (a)  $[-1, 2]$  (b)  $(1, 3]$  (a)  $[-2, 2]$  (b) c)  $(0, 2)$  d)  $[1, 4)$  c)  $(-2, 2)$  d)  $[1, 2)$  $[-1, 2]$  b)  $(1, 3]$  a)  $[-2, 2]$  b)  $[-2, 0]$  $f(x) = \sqrt{4 - x^2}$  $(0, 2]$   $(d)$   $(0, 2)$   $(c)$   $(1, 4]$   $(d)$   $(1, 4)$ **38.**  $f(x) = 5 - x$ *a*)  $[0, 2]$  *b*)  $[0, 2]$ *c*)  $(-2, 2)$  *d*)  $[1, 2)$ 

**En los ejercicios 41 a 46, dibujar la gráfica de la función. Luego localizar los extremos absolutos de la misma sobre el intervalo indicado.**

**41.** 
$$
f(x) =\begin{cases} 2x + 2, & 0 \le x \le 1 \\ 4x^2, & 1 < x \le 3 \end{cases}
$$
 [0, 3]  
\n**42.**  $f(x) =\begin{cases} 2 - x^2, & 1 \le x < 3 \\ 2 - 3x, & 3 \le x \le 5 \end{cases}$  [1, 5]  
\n**43.**  $f(x) = \frac{3}{x - 1}$ , (1, 4] **44.**  $f(x) = \frac{2}{2 - x}$ , [0, 2)  
\n**45.**  $f(x) = x^4 - 2x^3 + x + 1$ , [-1, 3]  
\n**46.**  $f(x) = \sqrt{x} + \cos \frac{x}{2}$ , [0, 2 $\pi$ ]

**En los ejercicios 47 y 48,** *a***) usar un sistema de álgebra por compu-CAS tadora para representar la función y aproximar cualesquiera extremos absolutos sobre el intervalo dado.** *b***) Utilizar una herramienta de graficación para determinar cualesquiera puntos críticos y emplear éstos para encontrar todos los extremos absolutos no ubicados en los puntos extremos o terminales. Comparar los resultados con los del apartado** *a***).**

**47.** 
$$
f(x) = 3.2x^5 + 5x^3 - 3.5x
$$
, [0, 1]  
**48.**  $f(x) = \frac{4}{3}x\sqrt{3-x}$ , [0, 3]

**En los ejercicios 49 y 50, utilizar un sistema de álgebra por CAS computadora para encontrar el valor máximo de**  $|f''(x)|$  **en el intervalo cerrado. (Este valor se usa en la estimación del error para la regla del trapecio, como se explica en la sección 4.6.)**

**49.** 
$$
f(x) = \sqrt{1 + x^3}
$$
, [0, 2] **50.**  $f(x) = \frac{1}{x^2 + 1}$ ,  $\left[\frac{1}{2}, 3\right]$ 

**En los ejercicios 51 y 52, utilizar un sistema de álgebra por CAS computadora para determinar el valor máximo de**  $|f^{(4)}(x)|$  **en el intervalo cerrado. (Este valor se emplea en la estimación del error correspondiente a la regla de Simpson, como se explica en la sección 4.6.)**

**51.** 
$$
f(x) = (x + 1)^{2/3}
$$
, [0, 2] **52.**  $f(x) = \frac{1}{x^2 + 1}$ , [-1, 1]

 **53.** *Redacción* Escribir un párrafo breve explicando por qué una función definida sobre un intervalo abierto puede no tener un máximo o un mínimo. Ilustrar la explicación con un dibujo de la gráfica de tal función.

#### **Para discusión**

**54.** Decidir si cada uno de los puntos etiquetados es un máximo o un mínimo absoluto, un máximo o un mínimo relativo o ninguno.

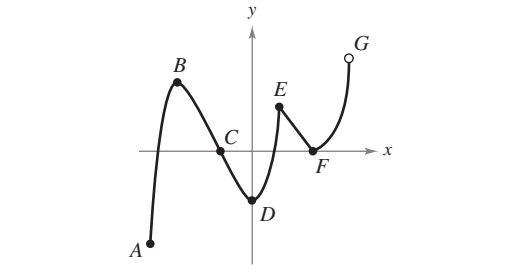

#### **Desarrollo de conceptos**

**En los ejercicios 55 y 56, dibuje la gráfica de una función sobre el intervalo [2, 5] que tenga las siguientes características.**

- **55.** Máximo absoluto en  $x = -2$ , mínimo absoluto en  $x = 1$ , máximo relativo en  $x = 3$ .
- **56.** Mínimo relativo en  $x = -1$ , número crítico en  $x = 0$ , pero ningún extremo, máximo absoluto en  $x = 2$ , mínimo absoluto en  $x = 5$ .

**En los ejercicios 57 a 60, determinar a partir de la gráfica si** *ƒ* **tiene un mínimo en el intervalo abierto (***a***,** *b***).**

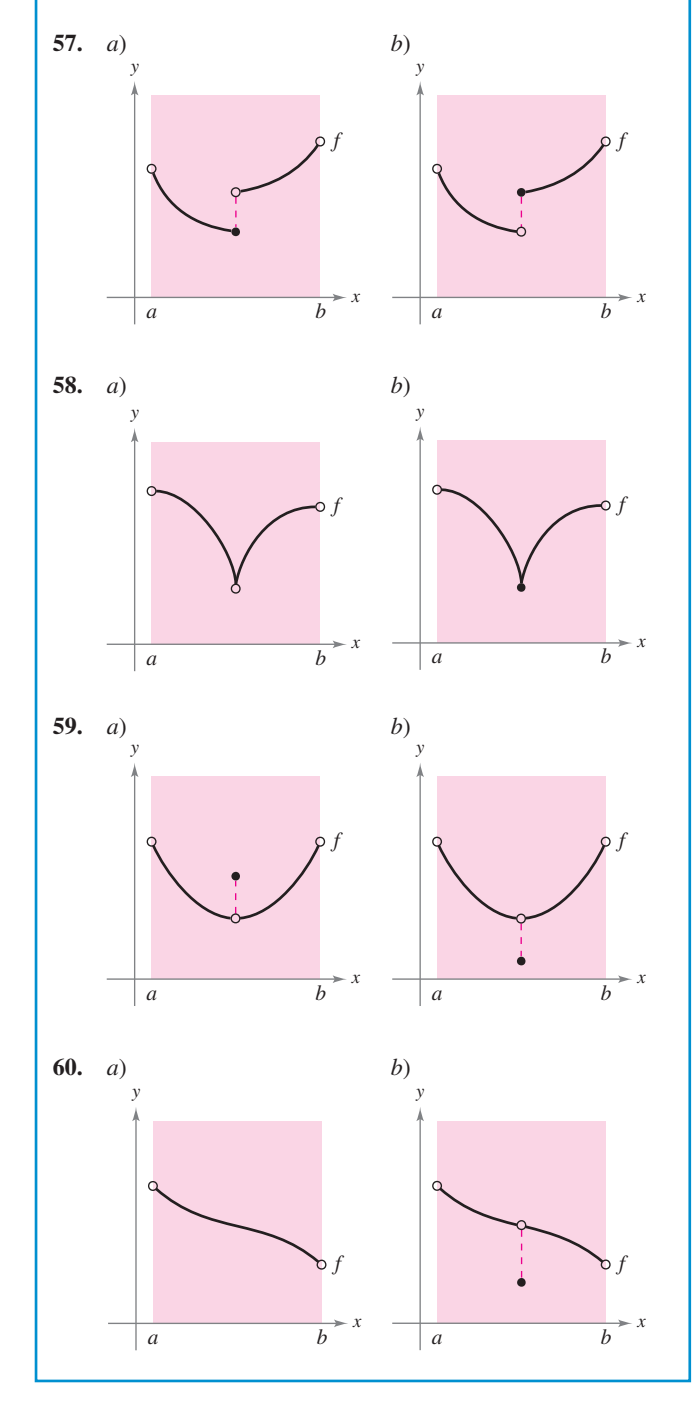

- **61.** *Potencia* La fórmula para la salida de potencia *P* de una batería es *P VI RI* <sup>2</sup> , donde *V* es la fuerza electromotriz en volts. *R* es la resistencia e *I* es la corriente. Determinar la corriente (medida en amperes) que corresponde a un valor máximo de *P* en una batería para la cual  $V = 12$  volts y  $R = 0.5$  ohms. Suponer que un fusible de 15 amperes enlaza la salida en el intervalo  $0 \leq I$  $\leq 15.$ ; Podría aumentarse la salida de potencia sustituvendo el fusible de 15 amperes por uno de 20 amperes? Explicar.
- **62.** *Aspersor giratorio para césped* Un aspersor giratorio para césped se construye de manera tal que  $d\theta/dt$  es constante, donde  $\theta$  varía entre 45° y 135° (ver la figura). La distancia que el agua recorre horizontalmente es

$$
x = \frac{v^2 \operatorname{sen} 2\theta}{32}, \quad 45^{\circ} \le \theta \le 135^{\circ}
$$

donde *v* es la velocidad del agua. Determinar  $dx/dt$  y explicar por qué este aspersor no rocía de manera uniforme. ¿Qué parte del césped recibe la mayor cantidad de agua?

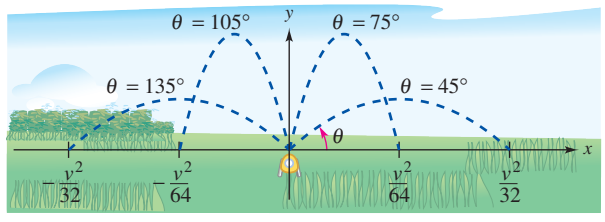

Aspersor de agua:  $45^{\circ} \le \theta \le 135^{\circ}$ 

PARA MAYOR INFORMACIÓN Para mayor información acerca de "cálculo de un aspersor de riego para césped" consultar el artículo "Design of an Oscillating Sprinkler" de Bart Braden en *Mathematics Magazine*.

 **63.** *Panal* El área de la superficie de una celda de un panal es

$$
S = 6hs + \frac{3s^2}{2} \left( \frac{\sqrt{3} - \cos \theta}{\text{sen } \theta} \right)
$$

donde  $h y s$  son constantes positivas  $y \theta$  es el ángulo al cual las caras superiores alcanzan la altura de la celda (ver la figura). Encontrar el ángulo  $\theta(\pi/6 \le \theta \le \pi/2)$  que minimiza el área superficial *S*.

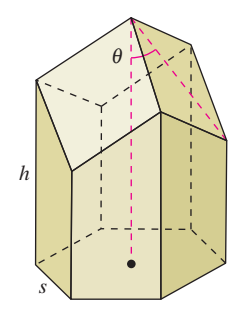

*PARA MAYOR INFORMACIÓN* Para mayor información acerca de la estructura geométrica de una celda de un panal, consultar el artículo "The Design of Honeycombs" de Anthony L. Peressini en UMAP Módulo 502, publicado por COMAP, Inc., Suite 210, 57 Bedford Street, Lexington, MA.

 **64.** *Diseño de una autopista* Para construir una autopista, es necesario rellenar una parte de un valle donde los declives (pendientes) son de 9 y 6% (ver la figura). La parte superior de la región rellenada tendrá la forma de un arco parabólico que es tangente a las dos pendientes en los puntos *A* y *B*. La distancia horizontal desde el punto *A* haste el eje *y* y desde el punto *B* hasta el eje *y* es de 500 pies en ambos casos.

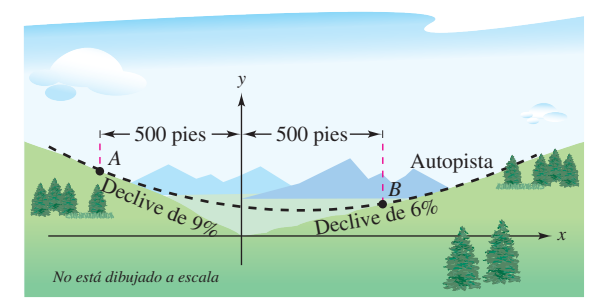

- *a*) Determinar las coordenadas de *A* y *B*.
- *b*) Determinar una función cuadrática  $y = ax^2 + bx + c$ ,  $-500 \le x \le 500$  que describa la parte superior de la región rellenada.
- *c*) Construir una tabla en la que se indiquen las profundidades del relleno para  $x = -500, -400, -300, -200, -100, 0,$ 100, 200, 300, 400 y 500.
- *d*) ¿Cuál será el punto más bajo de la autopista terminada? ¿Estará directamente sobre el punto donde se juntan los dos declives?

*¿Verdadero o falso?* **En los ejercicios 65 a 68, determinar si el enunciado es verdadero o falso. Si es falso, explicar por qué o dar un ejemplo que demuestre la falsedad.**

- **65.** El máximo de una función que es continua en un intervalo cerrado puede ocurrir en dos valores diferentes en el intervalo.
- **66.** Si una función es continua en un intervalo cerrado, entonces debe tener un mínimo en el intervalo.
- **67.** Si  $x = c$  es un punto crítico de la función  $f$ , entonces también es un número crítico de la función  $g(x) = f(x) + k$ , donde *k* es una constante.
- **68.** Si  $x = c$  es un punto crítico de la función  $f$ , entonces también es un número crítico de la función  $g(x) = f(x - k)$ , donde *k* es una constante.
- **69.** Sea la función ƒ derivable en un intervalo *I* que contiene *c*. Si f tiene un valor máximo en  $x = c$ , demostrar que  $-f$  tiene un valor mínimo en  $x = c$ .
- **70.** Considerar la función cúbica  $f(x) = ax^3 + bx^2 + cx + d$ , donde  $a \neq 0$ . Demostrar que f puede tener uno, dos o ningún punto crítico y dar un ejemplo de cada caso.

#### **Preparación del examen Putnam**

**71.** Determinar todos los números reales *a* > 0 para los que existe una función  $f(x)$  continua y no negativa definida sobre [0, *a*], con la propiedad de que la región definida por  $R = \{(x, y) : 0 \le x \le a, 0 \le y \le f(x)\}\$ tiene perímetro *k* y área *k* 2 para algún número real *k*.

Este problema fue preparado por el Committee on the Putnam Prize Competition. © The Mathematical Association of America. Todos los derechos reservados.

### **3.2 El teorema de Rolle y el teorema del valor medio**

utilidad del cálculo.

- Comprender el uso del teorema de Rolle.
- Comprender el uso del teorema del valor medio.

#### **Teorema de Rolle**

El teorema del valor extremo (sección 3.1) establece que una función continua en un intervalo cerrado [*a*, *b*] debe tener tanto un mínimo como un máximo en el intervalo. Ambos valores, sin embargo, pueden ocurrir en los puntos extremos. El **teorema de Rolle**, nombrado así en honor del matemático francés Michel Rolle (1652-1719), proporciona las condiciones que garantizan la existencia de un valor extremo en el *interior* de un intervalo cerrado.

#### **EXPLORACI Ó N**

*Valores extremos en un intervalo cerrado* Dibujar un plano de coordenadas rectangular en un pedazo de papel. Marcar los puntos (1, 3) y (5, 3). Utilizando un lápiz o una pluma, dibujar la gráfica de una función derivable f que empieza en (1, 3) y termina en  $(5, 3)$ . ¿Existe al menos un punto sobre la gráfica para el cual la derivada sea cero? ¿Sería posible dibujar la gráfica de manera que no hubiera un punto para el cual la derivada es cero? Explicar el razonamiento.

#### **TEOREMA 3.3 TEOREMA DE ROLLE**

Sea *f* continua en el intervalo cerrado [*a*, *b*] y derivable en el intervalo abierto (*a*, *b*). Si

$$
f(a) = f(b)
$$

entonces existe al menos un número *c* en  $(a, b)$  tal que  $f'(c) = 0$ .

 $($ DEMOSTRACIÓN  $d = f(b)$ .

*Caso 1*: Si  $f(x) = d$  para todo *x* en [*a*, *b*], *f* es constante en el intervalo y, por el teorema 2.2,  $f'(x) = 0$  para todo *x* en  $(a, b)$ .

*Caso 2:* Suponer que  $f(x) > d$  para algún *x* en  $(a, b)$ . Por el teorema del valor extremo, se sabe que *f* tiene un máximo en algún punto *c* en el intervalo. Además, como ƒ(*c*) > *d*, este máximo no puede estar en los puntos terminales. De tal modo, *f* tiene un máximo en el intervalo *abierto* (*a*, *b*). Esto implica que *f*(*c*) es un máximo *relativo* y por el teorema 3.2, *c* es un número crítico de *f*. Por último, como *f* es derivable en *c*, es posible concluir que  $f'(c) = 0.$ 

*Caso 3:* Si  $f(x) < d$  para algún x en  $(a, b)$ , se puede utilizar un argumento similar al del caso 2, pero implicando el mínimo en vez del máximo.

De acuerdo con el teorema de Rolle, puede verse que si una función *f* es continua en  $[a, b]$  y derivable en  $(a, b)$ , y si  $f(a) = f(b)$ , debe existir al menos un valor *x* entre *a* y *b* en el cual la gráfica de *f* tiene una tangente horizontal, como se muestra en la figura 3.8*a*. Si se elimina el requerimiento de derivabilidad del teorema de Rolle, *f* seguirá teniendo un número crítico en (*a*, *b*), pero quizá no produzca una tangente horizontal. Un caso de este tipo se presenta en la figura 3.8*b*.

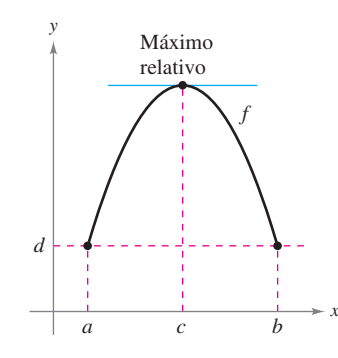

**TEOREMA DE ROLLE** Michel Rolle, matemático francés, fue el primero en publicar en 1691 el teorema que lleva su nombre. Sin embargo, antes de ese tiempo Rolle fue uno de los más severos críticos del cálculo, señalando que éste proporcionaba resultados erróneos y se basaba en razonamientos infundados. Posteriormente Rolle se dio cuenta de la

*a***)** *f* es continua en [*a*, *b*] y derivable en (*a*, *b*)

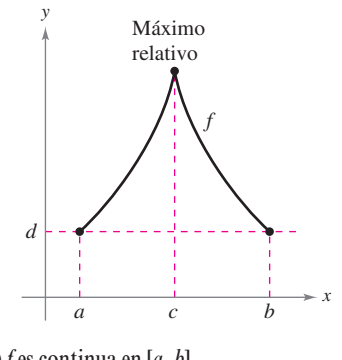

*b***)** *f* es continua en [*a*, *b*] **Figura 3.8**

#### *EJEMPLO 1* **Ilustración del teorema de Rolle**

Encontrar las dos intersecciones en *x* de

$$
f(x) = x^2 - 3x + 2
$$

y demostrar que  $f'(x) = 0$  en algún punto entre las dos intersecciones en *x*.

**Solución** Advertir que *f* es derivable en toda la recta real. Igualando a 0  $f(x)$  se obtiene

$$
x2 - 3x + 2 = 0
$$
 Igualar  $f(x)$  a cero.  

$$
(x - 1)(x - 2) = 0.
$$
 Factor.

De tal modo,  $f(1) = f(2) = 0$ , y de acuerdo con el teorema de Rolle se sabe que *existe* al menos una *c* en el intervalo  $(1, 2)$  tal que  $f'(c) = 0$ . Para *determinar* una *c* de este tipo, es factible resolver la ecuación

 $f'(x) = 2x - 3 =$ 

Igualar  $f'(x)$  a cero.

y determinar que  $f'(x) = 0$  cuando  $x = \frac{3}{2}$ . Advertir que el valor de *x* se encuentra en el intervalo abierto  $(1, 2)$ , como se indica en la figura 3.9.

El teorema de Rolle establece que si *f* satisface las condiciones del teorema, debe haber *al menos* un punto entre *a* y *b* en el cual la derivada es 0. Es posible que exista más de un punto de estas características, como se muestra en el siguiente ejemplo.

#### *EJEMPLO 2* **Ilustración del teorema de Rolle**

Sea  $f(x) = x^4 - 2x^2$ . Determinar todos los valores de *c* en el intervalo (-2, 2) tal que  $f'(c) = 0.$ 

**Solución** Para empezar, advertir que la función satisface las condiciones del teorema de Rolle. Esto es, *f* es continua en el intervalo  $[-2, 2]$  y derivable en el intervalo  $(-2, 2)$ . Además, debido a que  $f(-2) = f(2) = 8$ , es posible concluir que existe al menos una *c* en  $(-2, 2)$  tal que  $f'(c) = 0$ . Igualando a 0 la derivada, se obtiene

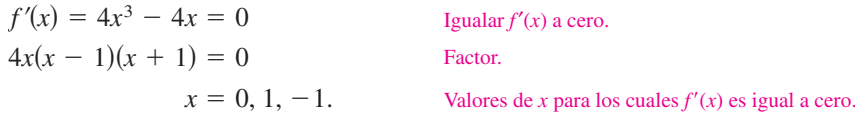

De tal modo, en el intervalo  $(-2, 2)$ , la derivada es cero en valores diferentes de *x*, como se indica en la figura 3.10.

**CONFUSIÓN TECNOLÓGICA** Una herramienta de graficación puede utilizarse para indicar si los puntos sobre las gráficas de los ejemplos 1 y 2 son mínimos o máximos relativos de las funciones. Sin embargo, al usar una herramienta de graficación, se debe tener presente que es posible obtener imágenes o gráficas equivocadas. Por ejemplo, usar una herramienta de graficación para representar

$$
f(x) = 1 - (x - 1)^{2} - \frac{1}{1000(x - 1)^{1/7} + 1}.
$$

Con la mayoría de las ventanas de visión, parece ser que la función tiene un máximo de 1 cuando  $x = 1$  (ver la figura 3.11). No obstante al evaluar la función en  $x = 1$ , se observará que  $f(1) = 0$ . Para determinar el comportamiento de esta función cerca de  $x = 1$ , es necesario examinar la gráfica de manera analítica para obtener la imagen completa.

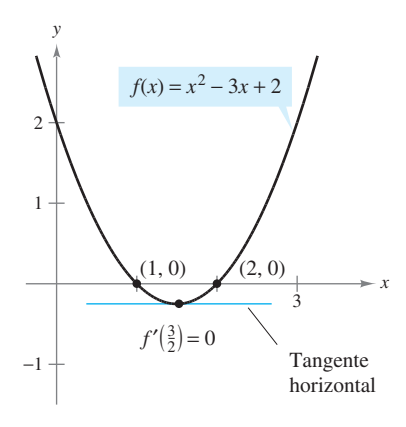

El valor de *x* para el cual  $f'(x) = 0$  está entre las dos intersecciones con el eje *x* **Figura 3.9** 

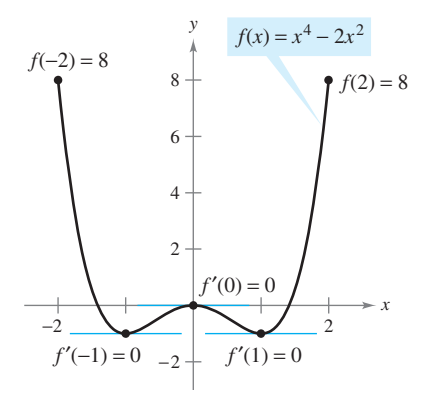

 $f'(x) = 0$  para más de un valor de *x* en el intervalo  $(-2, 2)$ **Figura 3.10**

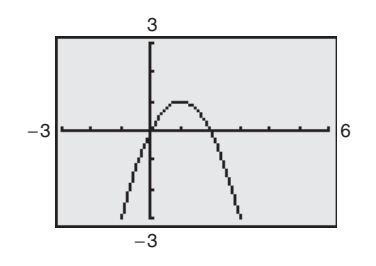

**Figura 3.11**

#### **El teorema del valor medio**

El teorema de Rolle puede utilizarse para probar otro teorema: el **teorema del valor medio**.

#### **TEOREMA 3.4 EL TEOREMA DEL VALOR MEDIO**

Si *f* es continua en el intervalo cerrado [*a*, *b*] y derivable en el intervalo abierto (*a*, *b*), entonces existe un número *c* en (*a*, *b*) tal que

$$
f'(c) = \frac{f(b) - f(a)}{b - a}.
$$

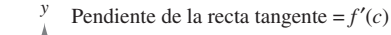

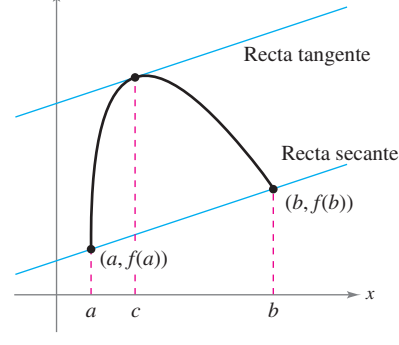

**Figura 3.12**

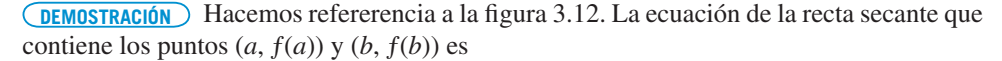

$$
y = \left[\frac{f(b) - f(a)}{b - a}\right](x - a) + f(a).
$$

Sea  $g(x)$  la diferencia entre  $f(x)$  y *y*. Entonces

$$
g(x) = f(x) - y
$$
  
=  $f(x) - \left[ \frac{f(b) - f(a)}{b - a} \right](x - a) - f(a).$ 

Evaluando *g* en *a* y *b*, se observa que  $g(a) = 0 = g(b)$ . Como *f* es continua en [*a*, *b*] se sigue que *g* también es continua en [*a*, *b*]. Además, en virtud de que *f* es derivable, *g* también lo es, y resulta posible aplicar el teorema de Rolle a la función *g*. Así, existe un número *c* en  $(a, b)$  tal que  $g'(c) = 0$ , lo que implica que

$$
0 = g'(c)
$$

$$
= f'(c) - \frac{f(b) - f(a)}{b - a}
$$

De tal modo, existe un número *c* en (*a*, *b*) tal que

.

$$
f'(c) = \frac{f(b) - f(a)}{b - a}.
$$

**NOTA** El término "medio" en el teorema del valor medio se refiere al ritmo de cambio medio (o promedio) de *f* en el intervalo [*a*, *b*].

Aunque es posible utilizar el teorema del valor medio de manera directa en la solución de problemas, se usa más a menudo para demostrar otros teoremas. De hecho, algunas personas consideran que éste es el teorema más importante en el cálculo (se relaciona estrechamente con el teorema fundamental del cálculo explicado en la sección 4.4). Por ahora, es posible obtener una idea de la versatilidad de este teorema considerando los resultados planteados en los ejercicios 81 a 89 de esta sección.

El teorema del valor medio tiene implicaciones para ambas interpretaciones básicas de la derivada. Geométricamente, el teorema garantiza la existencia de una recta tangente que es paralela a la recta secante que pasa por los puntos (*a*, ƒ(*a*)) y (*b*, ƒ(*b*)), como se indica en la figura 3.12. El ejemplo 3 ilustra esta interpretación geométrica del teorema del valor medio. En términos del ritmo o velocidad de cambio, el teorema del valor medio implica que debe haber un punto en el intervalo abierto (*a*, *b*) en el cual el ritmo o velocidad de cambio instantánea es igual al ritmo o velocidad de cambio promedio sobre el intervalo [*a*, *b*]. Esto se ilustra en el ejemplo 4.

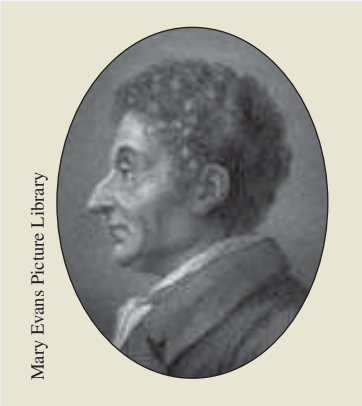

**JOSEPH-LOUIS LAGRANGE (1736-1813)** El teorema del valor medio fue demostrado por primera vez por el famoso matemático Joseph-Louis Lagrange. Nacido en Italia, Lagrange formó parte de la corte de Federico El Grande en Berlín durante 20 años. Después, se trasladó a Francia, donde se reunió con el emperador Napoleón Bonaparte, quien dijo lo siguiente: "Lagrange es la cúspide de las ciencias matemáticas".

#### *EJEMPLO 3* **Determinación de una recta tangente**

Dada  $f(x) = 5 - (4/x)$ , determinar todos los valores de *c* en el intervalo abierto (1, 4) tales que

$$
f'(c) = \frac{f(4) - f(1)}{4 - 1}.
$$

**Solución** La pendiente de la recta secante que pasa por  $(1, f(1))$  y  $(4, f(4))$  es

 $f(4) - f$  $\frac{-f(1)}{-1} = \frac{4-4}{-1}$  $\frac{(4)-f(1)}{4-1} = \frac{4-1}{4-1} = 1.$  $4 - 1$  $4 - 1$  $\frac{1}{4-1} = 1$ 

Nótese que *f* satisface las condiciones del teorema del valor medio. Esto es que *f* es continua en el intervalo [1, 4] y derivable en el intervalo (1, 4). Entonces, existe al menos un número  $c$  en (1, 4) tal que  $f'(c) = 1$ . Resolviendo la ecuación  $f'(x) = 1$ , se obtiene

$$
f'(x) = \frac{4}{x^2} = 1
$$

que implica  $x = \pm 2$ . De tal modo, en el intervalo (1, 4), se puede concluir que  $c = 2$ , como se indica en la figura 3.13.

#### *EJEMPLO 4* **Determinación del ritmo de cambio instantáneo**

Dos patrullas estacionadas equipadas con radar se encuentran a 5 millas de distancia sobre una autopista, como se indica en la figura 3.14. Cuando pasa un camión al lado de la primera patrulla, la velocidad de éste se registra en un valor de 55 millas por hora. Cuatro minutos después, cuando el camión pasa al lado de la segunda patrulla, el registro de velocidad corresponde a 50 millas por hora. Demostrar que el camión ha excedido el límite de velocidad (de 55 millas por hora) en algún momento dentro del intervalo de los 4 minutos señalados.

**Solución** Sea  $t = 0$  el tiempo (en horas) cuando el camión pasa al lado de la primera patrulla. El tiempo en el que el camión pasa al lado de la segunda patrulla es

$$
t = \frac{4}{60} = \frac{1}{15}
$$
 hora.

Si  $s(t)$  representa la distancia (en millas) recorridas por el camión, se tiene que  $s(0) = 0$  y  $s(\frac{1}{15})$  = 5. Por tanto, la velocidad promedio del camión sobre el trecho de cinco millas de autopista es

$$
\text{Velocidad promedio} = \frac{s(1/15) - s(0)}{(1/15) - 0}
$$
\n
$$
= \frac{5}{1/15} = 75 \text{ millas por hora.}
$$

Suponiendo que la función de posición es derivable, es posible aplicar el teorema del valor medio para concluir que el camión debe haber estado viajando a razón de 75 millas por hora en algún momento durante los 4 minutos.

Una forma alternativa útil del teorema del valor medio es como sigue: si *f* es continua en [*a*, *b*] y derivable en (*a*, *b*), entonces existe un número *c* en (*a*, *b*) tal que

 $f(b) = f(a) + (b - a)f'(c)$ . *fa b afc*. Forma alternativa del teorema del valor medio.

**NOTA** Al realizar los ejercicios de esta sección tener presente que las funciones polinomiales, las racionales y las trigonométricas son derivables en todos los puntos en sus dominios. П

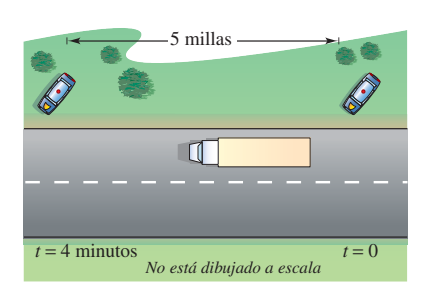

En algún tiempo *t*, la velocidad instantánea es igual a la velocidad promedio durante los 4 minutos **Figura 3.14**

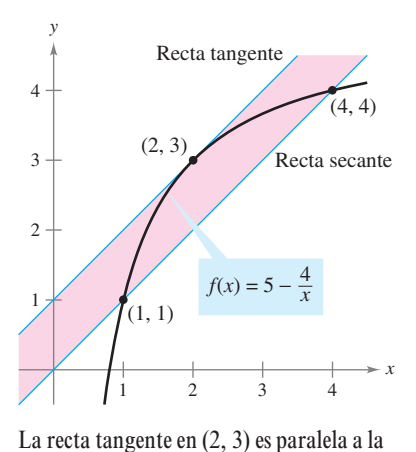

línea secante que pasa por  $(1, 1)$  y  $(4, 4)$ 

**Figura 3.13**

# **3.2 Ejercicios**

**En los ejercicios 1 a 4, explicar por qué el teorema de Rolle no se**  aplica a la función aun cuando existan  $a \ y \ b$  tales que  $f(a) = f(b)$ .

1. 
$$
f(x) = \left|\frac{1}{x}\right|
$$
,  
\n[-1, 1]   
\n2.  $f(x) = \cot \frac{x}{2}$ ,  
\n[-1, 1]   
\n3.  $f(x) = 1 - |x - 1|$ ,  
\n4.  $f(x) = \sqrt{(2 - x^{2/3})^3}$ ,  
\n[0, 2]   
\n[-1, 1]

**En los ejercicios 5 a 8, determinar dos intersecciones con el eje** *x* **de la función**  $f$  **y demostrar que**  $f'(x) = 0$  **en algún punto entre las dos intersecciones.**

5. 
$$
f(x) = x^2 - x - 2
$$
  
\n6.  $f(x) = x(x - 3)$   
\n7.  $f(x) = x\sqrt{x + 4}$   
\n8.  $f(x) = -3x\sqrt{x + 1}$ 

*Teorema de Rolle* En los ejercicios 9 y 10, se muestra la gráfica **de** *ƒ***. Aplicar el teorema de Rolle y determinar todos los valores de**   $c$  **tales que**  $f'(c) = 0$  **en algún punto entre las intersecciones marcadas.**

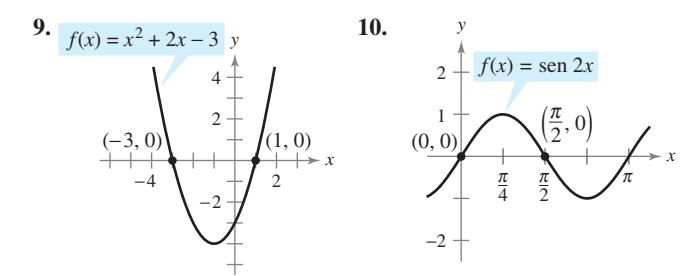

**En los ejercicios 11 a 24, determinar si es posible aplicar el teorema de Rolle a** *ƒ* **en el intervalo cerrado [***a***,** *b***]. Si se puede aplicar el teorema de Rolle, determinar todos los valores de** *c* **en el intervalo abierto**  $(a, b)$  tales que  $f'(c) = 0$ . Si no se puede aplicar, explicar **por qué no.**

11. 
$$
f(x) = -x^2 + 3x
$$
, [0, 3]  
\n12.  $f(x) = x^2 - 5x + 4$ , [1, 4]  
\n13.  $f(x) = (x - 1)(x - 2)(x - 3)$ , [1, 3]  
\n14.  $f(x) = (x - 3)(x + 1)^2$ , [-1, 3]  
\n15.  $f(x) = x^{2/3} - 1$ , [-8, 8]  
\n16.  $f(x) = 3 - |x - 3|$ , [0, 6]  
\n17.  $f(x) = \frac{x^2 - 2x - 3}{x + 2}$ , [-1, 3]  
\n18.  $f(x) = \frac{x^2 - 1}{x}$ , [-1, 1]  
\n19.  $f(x) = \text{sen } x$ , [0, 2 $\pi$ ]  
\n20.  $f(x) = \cos x$ , [0, 2 $\pi$ ]  
\n21.  $f(x) = \frac{6x}{\pi} - 4 \text{ sen}^2 x$ , [0,  $\frac{\pi}{6}$ ]  
\n22.  $f(x) = \cos 2x$ , [- $\pi$ ,  $\pi$ ]  
\n23.  $f(x) = \tan x$ , [0,  $\pi$ ]  
\n24.  $f(x) = \sec x$ , [ $\pi$ , 2 $\pi$ ]

En los ejercicios 25 a 28, utilizar una herramienta de graficación **para representar la función en el intervalo cerrado [***a***,** *b***]. Determinar si el teorema de Rolle puede aplicarse a** *ƒ* **en el intervalo y, si es así, encontrar todos los valores de** *c* **en el intervalo abierto**   $(a, b)$  tales que  $f'(c) = 0$ .

25. 
$$
f(x) = |x| - 1, [-1, 1]
$$
  
\n26.  $f(x) = x - x^{1/3}, [0, 1]$   
\n27.  $f(x) = x - \tan \pi x, \left[-\frac{1}{4}, \frac{1}{4}\right]$   
\n28.  $f(x) = \frac{x}{2} - \text{sen } \frac{\pi x}{6}, [-1, 0]$ 

- **29.** *Movimiento vertical* La altura de una pelota *t* segundos después de que se lanzó hacia arriba a partir de una altura de 6 pies y con una velocidad inicial de 48 pies por segundo es  $f(t) = -16t^2 +$  $48t + 6$ .
	- *a*) Verificar que  $f(1) = f(2)$ .
	- *b*) De acuerdo con el teorema de Rolle, ¿cuál debe ser la velocidad en algún tiempo en el intervalo (1, 2)? Determinar ese tiempo.
- **30.** *Costos de nuevos pedidos* El costo de pedido y transporte *C* para componentes utilizados en un proceso de manufactura se

aproxima mediante  $C(x) = 10\left(\frac{1}{x}\right)$  $\frac{1}{x} + \frac{x}{x+}$  $\left(\frac{x}{x+3}\right)$ , donde *C* se mide

en miles de dólares y *x* es el tamaño del pedido en cientos.

- *a*) Verificar que  $C(3) = C(6)$ .
- *b*) De acuerdo con el teorema de Rolle, el ritmo de cambio del costo debe ser 0 para algún tamaño de pedido en el intervalo (3, 6). Determinar ese tamaño de pedido.

En los ejercicios 31 y 32, copiar la gráfica y dibujar la recta secan**te a la misma a través de los puntos**  $(a, f(a))$  **y**  $(b, f(b))$ **. Después** dibujar cualquier recta tangente a la gráfica para cada valor de *c* **garantizada por el teorema del valor medio.**

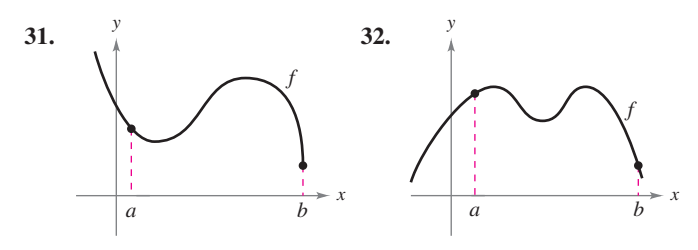

*Redacción* **En los ejercicios 33 a 36 explicar por qué el teorema de valor medio no se aplica a la función** *ƒ* **en el intervalo [0, 6].**

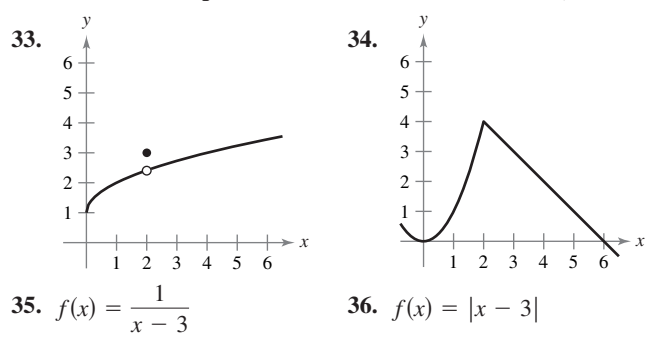

 **37.** *Teorema del valor medio* Considerar la gráfica de la función  $f(x) = -x^2 + 5$ . *a*) Determinar la ecuación de la recta secante que une los puntos  $(-1, 4)$  y  $(2, 1)$ . *b*) Utilizar el teorema del valor medio para determinar un punto  $c$  en el intervalo  $(-1, 2)$ tal que la recta tangente en *c* sea paralela a la recta secante. *c*) Encontrar la ecuación de la recta tangente que pasa por *c*. *d*) Utilizar después una herramienta de graficación para representar  $f$ , la recta secante y la recta tangente.

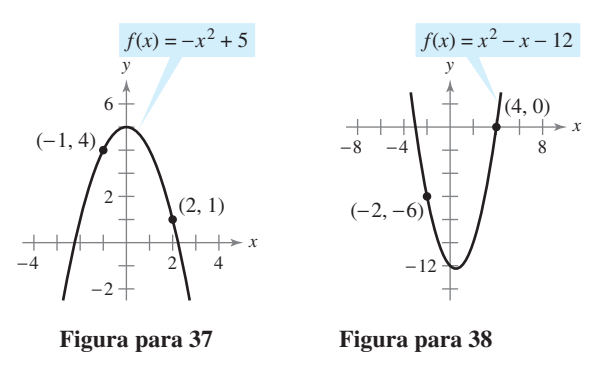

 **38.** *Teorema del valor medio* Considerar la gráfica de la función  $f(x) = x^2 - x - 12$ . *a*). Encontrar la ecuación de la recta secante que une los puntos  $(-2, -6)$  y  $(4, 0)$ . *b*) Emplear el teorema del valor medio para determinar un punto *c* en el intervalo  $(-2, 4)$  tal que la recta tangente en *c* sea paralela a la recta secante. *c*) Determinar la ecuación de la recta tangente que pasa por *c*. *d*) Utilizar después una herramienta de graficación para representar ƒ, la recta secante y la recta tangente.

**En los ejercicios 39 a 48, determinar si el teorema del valor medio puede aplicarse a** *ƒ* **sobre el intervalo cerrado [***a***,** *b***]. Si el teorema del valor medio puede aplicarse, encontrar todos los valores de** *c*

**en el intervalo abierto**  $(a, b)$  tal que  $f'(c) = \frac{f(b) - f(a)}{b}$  $\frac{f(x)}{b-a}$ . Si no **puede aplicarse explicar por qué no.**

39. 
$$
f(x) = x^2
$$
, [-2, 1]  
\n40.  $f(x) = x^3$ , [0, 1]  
\n41.  $f(x) = x^3 + 2x$ , [-1, 1]  
\n42.  $f(x) = x^4 - 8x$ , [0, 2]  
\n43.  $f(x) = x^{2/3}$ , [0, 1]  
\n44.  $f(x) = \frac{x+1}{x}$ , [-1, 2]  
\n45.  $f(x) = |2x + 1|$ , [-1, 3]  
\n46.  $f(x) = \sqrt{2-x}$ , [-7, 2]  
\n47.  $f(x) = \text{sen } x$ , [0,  $\pi$ ]  
\n48.  $f(x) = \cos x + \tan x$ , [0,  $\pi$ ]

**En los ejercicios 49 a 52, utilizar una herramienta de graficación para** *a***) representar la función** *ƒ* **sobre el intervalo,** *b***) encontrar y**  representar la recta secante que pasa por los puntos sobre la gráfica **de** *ƒ* **en los puntos terminales del intervalo dado y** *c***) encontrar y**  representar cualesquiera rectas tangentes a la gráfica de *f* que sean **paralelas a la recta secante.**

**49.** 
$$
f(x) = \frac{x}{x+1}, \left[-\frac{1}{2}, 2\right]
$$
 **50.**  $f(x) = x - 2 \operatorname{sen} x, \left[-\pi, \pi\right]$   
**51.**  $f(x) = \sqrt{x}, \left[1, 9\right]$   
**52.**  $f(x) = x^4 - 2x^3 + x^2, \left[0, 6\right]$ 

 **53.** *Movimiento vertical* La altura de un objeto tres segundos después de que se deja caer desde una altura de 300 metros es  $s(t) = -4.9t^2 + 300.$ 

- *a*) Encontrar la velocidad promedio del objeto durante los primeros tres segundos.
- *b*) Utilizar el teorema del valor medio para verificar que en algún momento durante los primeros tres segundos de la caída la velocidad instantánea es igual a la velocidad promedio. Determinar ese momento.
- **54.** *Ventas* Una compañía introduce un nuevo producto para el cual el número de unidades vendidas *S* es

$$
S(t) = 200\left(5 - \frac{9}{2+t}\right)
$$

donde *t* es el tiempo en meses.

- *a*) Encontrar el valor promedio de cambio de *S*(*t*) durante el primer año.
- *b*) *i*. Durante qué mes del primer año  $S'(t)$  es igual al valor promedio de cambio?

#### **Desarrollo de conceptos**

- **55.** Sea ƒ continua en [*a*, *b*] y derivable en (*a*, *b*). Si existe *c* en  $(a, b)$  tal que  $f'(c) = 0$ , *i* se concluye que  $f(a) = f(b)$ ? Explicar.
- **56.** Sea ƒ continua en el intervalo cerrado [*a*, *b*] y derivable en el intervalo abierto  $(a, b)$ . Además, suponer que  $f(a) = f(b)$ y que *c* es un número real en el intervalo tal que  $f'(c) = 0$ . Encontrar un intervalo para la función *g* sobre la cual pueda aplicarse el teorema de Rolle y determinar el punto crítico correspondiente de *g* (*k* es una constante).

a) 
$$
g(x) = f(x) + k
$$
   
b)  $g(x) = f(x - k)$ 

*c*)  $g(x) = f(kx)$  **57.** La función

$$
f(x) = \begin{cases} 0, & x = 0 \\ 1 - x, & 0 < x \le 1 \end{cases}
$$

es derivable en  $(0, 1)$  y satisface  $f(0) = f(1)$ . Sin embargo, su derivada nunca es cero en (0, 1). ¿Contradice lo anterior al teorema de Rolle? Explicar.

- **58.** ¿Es posible encontrar una función f tal que  $f(-2) = -2$ ,  $f(2) = 6$  y  $f'(x) < 1$  para toda *x*. ¿Por qué sí o por qué no?
- **59.** *Velocidad* Un avión despega a las 2:00 p.m. en un vuelo de 2 500 millas. El avión llega a su destino a las 7:30 p.m. Explicar por qué hay al menos dos momentos durante el vuelo en los que la velocidad del avión es de 400 millas por hora.
- **60.** *Temperatura* Cuando se saca un objeto del horno y se pone a temperatura ambiente constante de 90° F la temperatura de su núcleo es de 1 500° F. Cinco horas después la temperatura del núcleo corresponde a 390° F. Explicar por qué debe existir un momento (o instante) en el intervalo en el que la temperatura disminuye a un ritmo o tasa de 222° F por hora.
- **61.** *Velocidad* Dos ciclistas empiezan una carrera a las 8:00 a.m. Ambos terminan la carrera 2 horas y 15 minutos después. Demostrar en qué momento de la carrera los ciclistas viajan a la misma velocidad.
- **62.** *Aceleración* A las 9:13 a.m., un automóvil deportivo viaja a 35 millas por hora. Dos minutos después se desplaza a 85 millas por hora. Demostrar que en algún momento durante este intervalo, la aceleración del automóvil es exactamente igual a 1 500 millas por hora al cuadrado.

**63.** Considerar la función  $f(x) = 3 \cos^2 \left( \frac{\pi x}{2} \right)$  $\frac{7x}{2}$ .

- *a*) Utilizar una herramienta de graficación para representar  $f \vee f'$ .
- *b*) ¿Es ƒ una función continua? ¿Es ƒ′ una función continua?
- *c*) *i*, Se aplica el teorema de Rolle al intervalo  $[-1, 1]$ ? *i*, Se aplica en el intervalo [1, 2]? Explicar.
- *d*) Evaluar si es posible,  $\lim_{x\to 3^-} f'(x)$  y  $\lim_{x\to 3^+} f'(x)$ .

#### **Para discusión**

 **64.** *Razonamiento gráfico* La figura muestra dos partes de la gráfica de una función derivable continua  $f$  en  $[-10, 4]$ . La derivada f' también es continua.

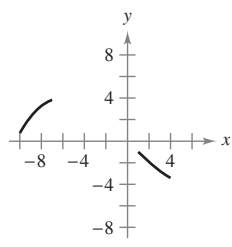

- *a*) Explicar por qué ƒ debe tener al menos un cero en  $[-10, 4]$ .
- *b*) Explicar por qué  $f'$  debe tener también al menos un cero en el intervalo  $[-10, 4]$ . ¿Cómo se llaman estos ceros?
- *c*) Realizar un posible dibujo de la función con un cero con  $f'$  en el intervalo  $[-10, 4]$ .
- *d*) Realizar un posible dibujo de la función con dos ceros de  $f'$  en el intervalo  $[-10, 4]$ .
- *e*) ¿Fueron necesarias las condiciones de continuidad de ƒ y ƒ′ para efectuar las partes de la *a*) a la *d*)? Explicar.

*Para pensar* En los ejercicios 65 y 66, dibujar la gráfica de una **función arbitraria** *ƒ* **que satisface la condición dada pero que no cumple las condiciones del teorema del valor medio en el intervalo**   $[-5, 5]$ .

- **65.**  $f$  es continua en  $[-5, 5]$ .
- **66.**  $f$  no es continua en  $[-5, 5]$ .

**En los ejercicios 67 a 70, usar el teorema del valor intermedio y el teorema de Rolle para demostrar que la ecuación tiene exactamente una solución real.**

**67.** 
$$
x^5 + x^3 + x + 1 = 0
$$
  
**68.**  $2x^5 + 7x - 1 = 0$   
**69.**  $3x + 1 - \text{sen } x = 0$   
**70.**  $2x - 2 - \cos x = 0$ 

 **71.** Determinar los valores *a*, *b* y *c* tales que la función ƒ satisfaga la hipótesis del teorema del valor medio en el intervalo [0, 3].

$$
f(x) = \begin{cases} 1, & x = 0 \\ ax + b, & 0 < x \le 1 \\ x^2 + 4x + c, & 1 < x \le 3 \end{cases}
$$

 **72.** Determinar los valores *a*, *b*, *c* y *d* de manera que la función ƒ satisfaga la hipótesis del teorema del valor medio en el intervalo  $[-1, 2]$ .

$$
f(x) = \begin{cases} a, & x = -1 \\ 2, & -1 < x \le 0 \\ bx^2 + c, & 0 < x \le 1 \\ dx + 4, & 1 < x \le 2 \end{cases}
$$

*Ecuaciones diferenciales* **En los ejercicios 73 a 76, encontrar una**  función  $f$  que tiene la derivada  $f'(x)$  y cuya gráfica pasa por el **punto dado. Explicar el razonamiento.**

**73.** 
$$
f'(x) = 0
$$
, (2, 5)  
\n**74.**  $f'(x) = 4$ , (0, 1)  
\n**75.**  $f'(x) = 2x$ , (1, 0)  
\n**76.**  $f'(x) = 2x + 3$ , (1, 0)

*¿Verdadero o falso?* **En los ejercicios 77 a 80, determinar si el enunciado es verdadero o falso. Si es falso, explicar por qué o dar un ejemplo que lo demuestre.**

- **77.** El teorema del valor medio puede aplicarse a  $f(x) = 1/x$  en el intervalo  $[-1, 1]$ .
- **78.** Si la gráfica de una función tiene tres intersecciones con el eje *x*, entonces debe tener al menos dos puntos en los cuales su recta tangente es horizontal.
- **79.** Si la gráfica de una función polinomial tiene tres intersecciones con el eje *x*, entonces debe tener al menos dos puntos en los cuales su recta tangente es horizontal.
- 80. Si  $f'(x) = 0$  para todo *x* en el dominio de *f*, entonces *f* es una función constante.
- **81.** Demostrar que si  $a > 0$  y *n* es cualquier entero positivo, entonces la función polinomial  $p(x) = x^{2n+1} + ax + b$  no puede tener dos raíces reales.
- **82.** Demostrar que si  $f'(x) = 0$  para todo *x* en el intervalo  $(a, b)$ , entonces ƒ es constante en (*a*, *b*).
- **83.** Sea  $p(x) = Ax^2 + Bx + C$ . Demostrar que para cualquier intervalo [*a*, *b*], el valor *c* garantizado por el teorema del valor medio es el punto medio del intervalo.
- **84.** *a*) Sea  $f(x) = x^2 y g(x) = -x^3 + x^2 + 3x + 2$ . Entonces  $f(-1)$  $= g(-1)$  y  $f(2) = g(2)$ . Demostrar que hay al menos un valor  $c$  en el intervalo  $(-1, 2)$  donde la recta tangente a  $f$ en (*c*, ƒ(*c*)) es paralela a la recta tangente *g* en (*c*, *g*(*c*)). Identificar *c*.
	- *b*) Sea *f* y *g* la función derivable en [*a*, *b*] donde  $f(a) = g(a)$  $\mathbf{y} f(b) = g(b)$ . Demostrar que hay al menos un valor *c* en el intervalo  $(a, b)$  donde la recta tangente  $f$  en  $(c, f(c))$  es paralela a la recta tangente a *g* en (*c*, *g*(*c*)).
- **85.** Demostrar que si f es derivable en  $(-\infty, \infty)$  y  $f'(x) < 1$  para todo número real, entonces ƒ tiene al menos un punto fijo. Un punto fijo para una función  $f$  es un número real  $c$  tal que  $f(c) = c$ .
- **86.** Usar el resultado del ejercicio 85 para demostrar que  $f(x)$  = - $\frac{1}{2}$  cos *x* tiene al menos un punto fijo.
- **87.** Demostrar que  $|\cos a \cos b| \leq |a b|$  para toda *a* y *b*.
- **88.** Demostrar que  $|\text{sen } a \text{sen } b| \leq |a b|$  para toda *a* y *b*.
- **89.** Sea 0 < *a* < *b*. Utilizar el teorema del valor medio para demostrar que

$$
\sqrt{b} - \sqrt{a} < \frac{b - a}{2\sqrt{a}}.
$$

## **3.3 Funciones crecientes y decrecientes y el criterio de la primera derivada**

- Determinar los intervalos sobre los cuales una función es creciente o decreciente.
- Aplicar el criterio de la primera derivada para determinar los extremos relativos de una **función.**

#### **Funciones crecientes y decrecientes**

En esta sección se verá cómo se pueden utilizar las derivadas para *clasificar* extremos relativos ya sea como mínimos o como máximos relativos. En primer término, es importante definir las funciones crecientes y decrecientes.

#### **DEFINICIÓN DE FUNCIONES CRECIENTES Y DECRECIENTES**

Una función  $f$  es **creciente** sobre un intervalo si para cualesquiera dos números  $x_1$  y  $x_2$  en el intervalo,  $x_1 < x_2$  implica  $f(x_1) < f(x_2)$ .

Una función f es **decreciente** sobre un intervalo si para cualesquiera dos números *x*<sub>1</sub> y  $x_2$  en el intervalo,  $x_1 < x_2$  implica  $f(x_1) > f(x_2)$ .

Una función es creciente si, *cuando x se mueve hacia la derecha*, su gráfica asciende, y es decreciente si su gráfica desciende. Por ejemplo, la función en la figura 3.15 es decreciente en el intervalo  $(-\infty, a)$ , es constante en el intervalo  $(a, b)$  y creciente en el intervalo  $(b, \infty)$ . Como se muestra en el teorema 3.5, una derivada positiva implica que la función es creciente; una derivada negativa implica que la función es decreciente, y una derivada cero en todo el intervalo implica que la función es constante en ese intervalo.

#### **TEOREMA 3.5 CRITERIO PARA LAS FUNCIONES CRECIENTES Y DECRECIENTES**

Sea ƒ una función que es continua en el intervalo cerrado [*a*, *b*] y derivable en el intervalo abierto (*a*, *b*).

- **1.** Si  $f'(x) > 0$  para todo *x* en  $(a, b)$ , entonces f es creciente en  $[a, b]$ .
- 2. Si  $f'(x) < 0$  para todo *x* en  $(a, b)$  entonces  $f$  es decreciente en  $[a, b]$ .
- **3.** Si  $f'(x) = 0$  para todo x en  $(a, b)$  entonces f es constante en  $[a, b]$ .

 $\overline{\text{DEMOSTRACI}}$  Para probar el primer caso, supongamos que  $f'(x) > 0$  para todo *x* en el intervalo  $(a, b)$  y sean  $x_1 < x_2$  cualesquiera dos puntos en el intervalo. Mediante el teorema del valor medio, se sabe que existe un número *c* tal que  $x_1 < c < x_2$ , y

$$
f'(c) = \frac{f(x_2) - f(x_1)}{x_2 - x_1}.
$$

Como  $f'(c) > 0$  y  $x_2 - x_1 > 0$ , se sabe que

$$
f(x_2) - f(x_1) > 0
$$

lo cual implica que  $f(x_1) < f(x_2)$ . De tal modo, f es creciente en el intervalo. El segundo caso tiene una demostración similar (ver el ejercicio 104), y el tercer caso se dio en el ejercicio 82 en la sección 3.2.

**NOTA** Las conclusiones en los primeros dos casos del teorema 3.5 son válidas incluso si  $f'(x) = 0$ en un número finito de valores de *x* en (*a*, *b*).

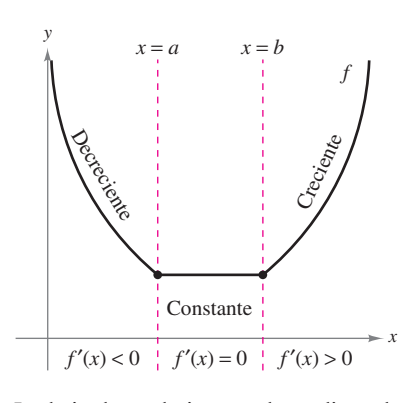

La derivada se relaciona con la pendiente de una función **Figura 3.15**

#### *EJEMPLO 1* **Intervalos sobre los cuales ƒ es creciente y decreciente**

Determinar los intervalos abiertos sobre los cuales  $f(x) = x^3 - \frac{3}{2}x^2$  es creciente o decreciente.

**Solución** Nótese que ƒ es derivable en toda la recta de los números reales. Para determinar los puntos críticos de f, igualar a cero  $f'(x)$ .

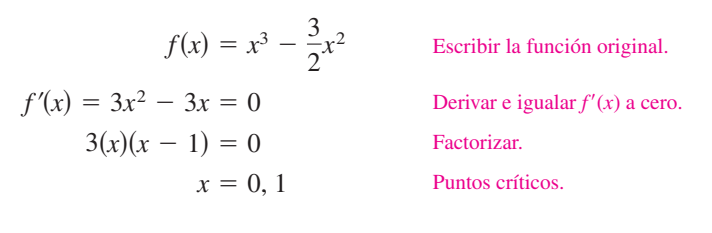

Como no hay puntos para los cuales  $f'$  no exista, es posible concluir que  $x = 0$  y  $x = 1$ son los únicos puntos críticos. La tabla siguiente resume la prueba de los tres intervalos determinados por estos dos puntos críticos.

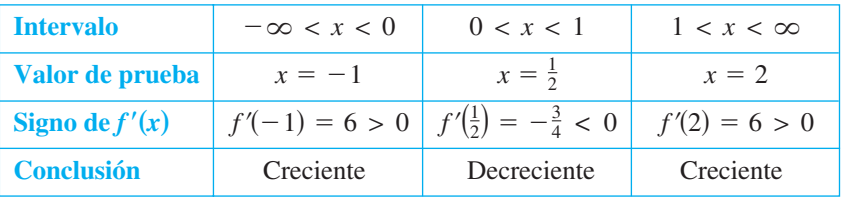

De tal modo, f es creciente en los intervalos ( $-\infty$ , 0) y (1,  $\infty$ ) y decreciente en el intervalo (0, 1), como se indica en la figura 3.16.

El ejemplo 1 muestra cómo determinar intervalos sobre los cuales una función es creciente o decreciente. La guía siguiente resume los pasos que se siguen en el ejemplo.

#### **Estrategias para determinar los intervalos en los que una función es creciente o decreciente**

Sea *ƒ* continua en el intervalo (*a*, *b*). Para encontrar los intervalos abiertos sobre los cuales *ƒ* es creciente o decreciente, hay que seguir los siguientes pasos.

- **1.** Localizar los puntos críticos de  $f$  en  $(a, b)$ , y utilizarlos para determinar intervalos de prueba.
- **2.** Determinar el signo de  $f'(x)$  en un valor de prueba en cada uno de los intervalos.
- **3.** Recurrir al teorema 3.5 para determinar si *ƒ* es creciente o decreciente para cada intervalo.

Estas estrategias también son válidas si el intervalo (*a*, *b*) se sustituye por un intervalo de la forma  $(-\infty, b)$ ,  $(a, \infty)$  o  $(-\infty, \infty)$ .

Una función es **estrictamente monótona** sobre un intervalo si es creciente o decreciente en todo el intervalo. Por ejemplo, la función  $f(x) = x^3$  es estrictamente monótona en toda la recta de los números reales porque es creciente siempre sobre ella, como se indica en la figura 3.17*a*. La función que se muestra en la figura 3.17*b* no es estrictamente monótona en toda la recta de los números reales porque es constante en el intervalo [0, 1].

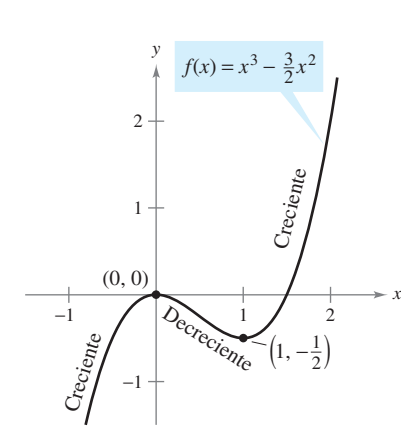

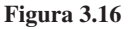

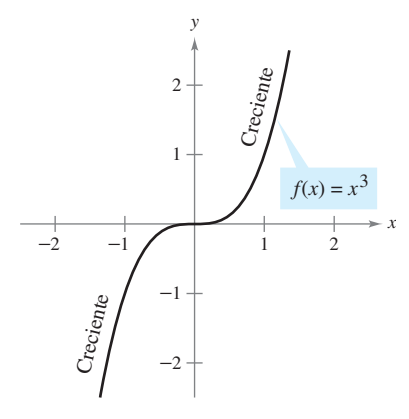

#### *a***)** Función estrictamente monótona

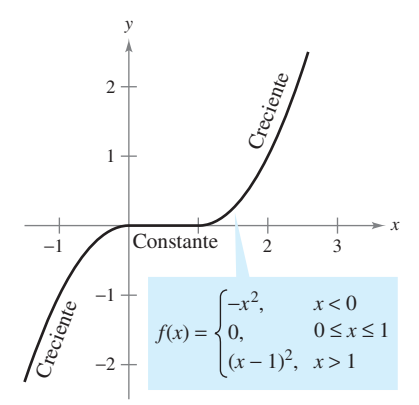

*b***)** No estrictamente monótona **Figura 3.17**

#### **Criterio de la primera derivada**

Una vez que se han determinado los intervalos de crecimiento o decrecimiento, es fácil localizar los extremos relativos de la función. Por ejemplo, en la figura 3.18 (del ejemplo 1), la función

$$
f(x) = x^3 - \frac{3}{2}x^2
$$

tiene un máximo relativo en el punto (0, 0) porque ƒ es creciente inmediatamente a la izquierda de  $x = 0$  y decreciente inmediatamente a la derecha de  $x = 0$ . De manera similar, f tiene un mínimo relativo en el punto  $(1, -\frac{1}{2})$  debido a que *f* decrece de inmediato a la izquierda de  $x = 1$  y crece de inmediato a la derecha de  $x = 1$ . El siguiente teorema, denominado prueba o criterio de la primera derivada, precisa más esta observación.

#### **TEOREMA 3.6 CRITERIO DE LA PRIMERA DERIVADA**

Sea *c* un punto crítico de una función ƒ que es continua en un intervalo abierto *I* que contiene a *c*. Si ƒ es derivable en el intervalo, excepto posiblemente en *c*, entonces ƒ(*c*) puede clasificarse como sigue.

- **1.** Si  $f'(x)$  cambia de negativa a positiva en *c*, entonces f tiene un *mínimo relativo* en (*c*, ƒ(*c*)).
- **2.** Si ƒ(*x*) cambia de positiva a negativa en *c*, entonces ƒ tiene un *máximo relativo* en (*c*, ƒ(*c*)).
- **3.** Si  $f'(x)$  es positiva en ambos lados de *c* o negativa en ambos lados de *c*, entonces ƒ(*c*) no es ni un mínimo relativo ni un máximo relativo.

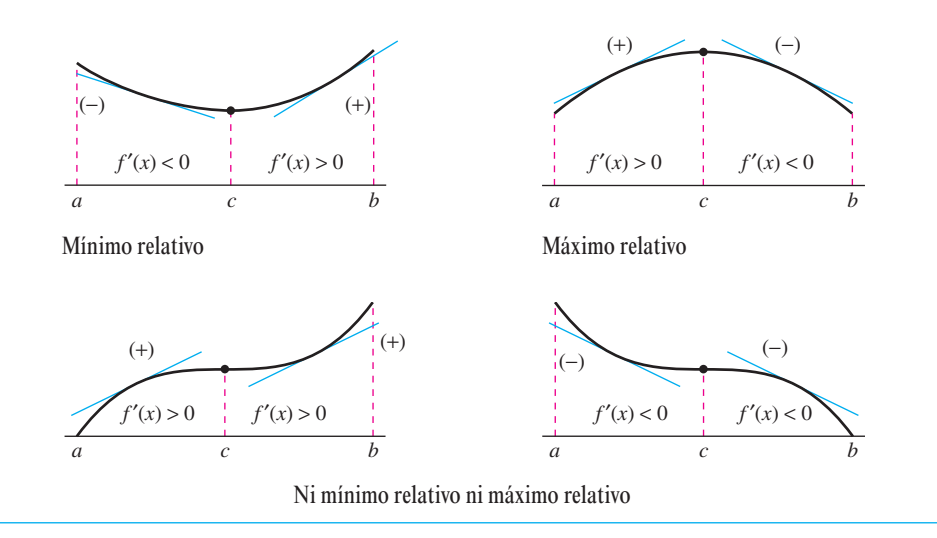

**DEMOSTRACIÓN** Supóngase que ƒ*(x*) cambia de negativa a positiva en *c*. Entonces ahí existen *a* y *b* en *I* tales que

 $f'(x) < 0$  para todo *x* en  $(a, c)$ 

y

 $f'(x) > 0$  para todo *x* en  $(c, b)$ .

Por el teorema 3.5, ƒ es decreciente en [*a*, *c*] y creciente en [*c*, *b*]. De tal modo, ƒ(*c*) es un mínimo de ƒ en el intervalo abierto (*a*, *b*) y, en consecuencia, un mínimo relativo de ƒ. Esto demuestra el primer caso del teorema. El segundo caso puede demostrarse de una manera similar (ver el ejercicio 105).

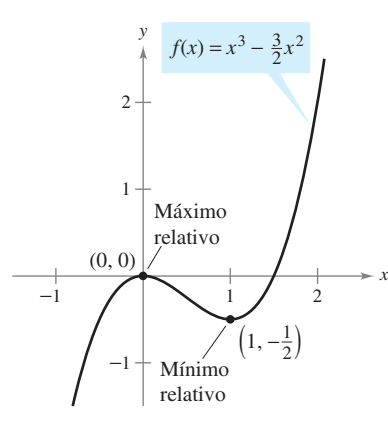

Extremos relativos de ƒ **Figura 3.18**

#### *EJEMPLO 2* **Aplicación del criterio de la primera derivada**

Determinar los extremos relativos de la función  $f(x) = \frac{1}{2}x - \text{sen }x$  en el intervalo (0,  $2\pi$ ).

**Solución** Obsérvese que f es continua en el intervalo  $(0, 2\pi)$ . Para determinar los puntos críticos de f en este intervalo, hacer  $f'(x)$  igual a 0.

$$
f'(x) = \frac{1}{2} - \cos x = 0
$$
 [gualar  $f'(x)$  a cero.  

$$
\cos x = \frac{1}{2}
$$

$$
x = \frac{\pi}{3}, \frac{5\pi}{3}
$$
 Puntos críticos.

Debido a que  $f'$  existe en todos los puntos, se puede concluir que  $x = \pi/3$  y  $x = 5\pi/3$  son los únicos puntos críticos. La tabla resume valores prueba en cada uno de los tres intervalos de prueba determinados por estos dos puntos críticos.

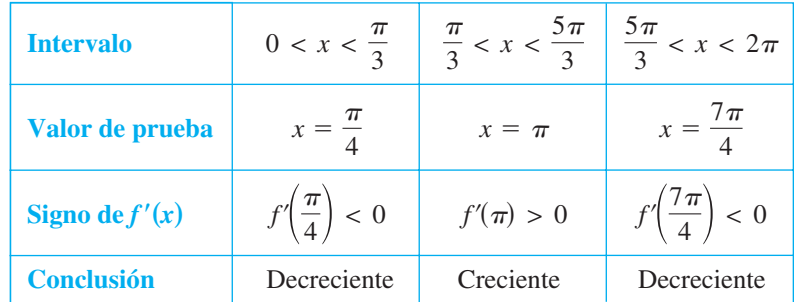

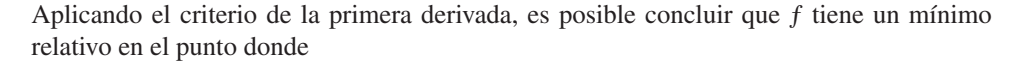

$$
x = \frac{\pi}{3}
$$

Valor de *x* donde ocurre el mínimo relativo.

y un máximo relativo en el punto en el que

$$
x=\frac{5\pi}{3}
$$

Valor de *x* donde ocurre el máximo relativo.

como se muestra en la figura 3.19.

#### **EXPLORACIÓN**

*Comparación de los enfoques gráfico y analítico* De la sección 3.2, se sabe que una herramienta de graficación, por sí misma, puede producir información equivocada acerca de los extremos relativos de una gráfica. Sin embargo, *utilizada en conjunción con un enfoque analítico* una herramienta de graficación tiene la posibilidad de ofrecer una buena forma de reforzar sus conclusiones. Recurra a una herramienta de graficación para representar la función del ejemplo 2. Después utilizar las características *zoom* y *trace* para estimar los extremos relativos. ¿Cómo son de precisas las aproximaciones gráficas que se obtuvieron?

Nótese que en los ejemplos 1 y 2 las funciones dadas son derivables en toda la recta real. Para tales funciones, los únicos puntos críticos son aquellos para los cuales  $f'(x) = 0$ . El ejemplo 3 se relaciona con una función que tiene dos tipos de puntos críticos: aquellos para los cuales  $f'(x) = 0$  y aquellos para los cuales f no es derivable.

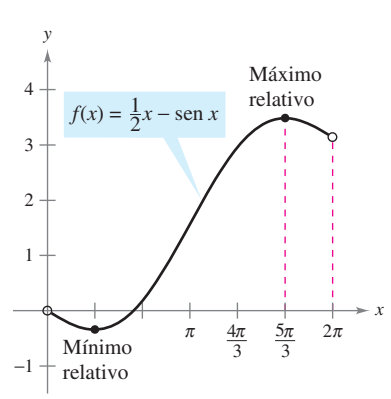

Ocurre un mínimo relativo donde ƒ cambia de decreciente a creciente, y un máximo relativo donde ƒ cambia de creciente a decreciente **Figura 3.19**

#### *EJEMPLO 3* **Aplicación del criterio de la primera derivada**

Encontrar los extremos relativos de

 $f(x) = (x^2 - 4)^{2/3}.$ 

**Solución** Empezar observando que ƒ es continua en toda la recta real. La derivada de ƒ

$$
f'(x) = \frac{2}{3}(x^2 - 4)^{-1/3}(2x)
$$
Regla de la potencia general.  

$$
= \frac{4x}{3(x^2 - 4)^{1/3}}
$$
 Simplificar.

es 0 cuando  $x = 0$  y no existe cuando  $x = \pm 2$ . De tal modo, los puntos críticos son  $x = -2$ ,  $x = 0$  y  $x = 2$ . La tabla resume los valores prueba de cuatro intervalos determinados por estos puntos críticos.

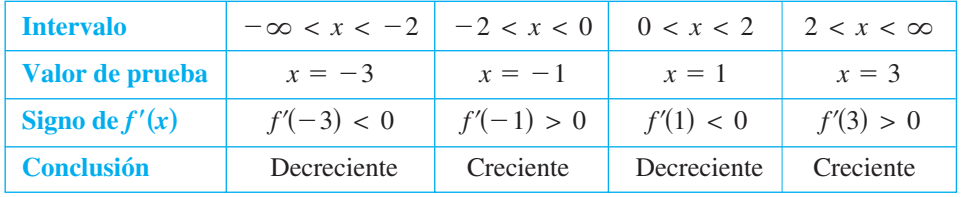

Aplicando el criterio de la primera derivada, se puede concluir que ƒ tiene un mínimo relativo en el punto  $(-2, 0)$ , un máximo relativo en el punto  $(0, \sqrt[3]{16})$ , y otro mínimo relativo en el punto (2, 0), como se ilustra en la figura 3.20.

**CONFUSIÓN TECNOLÓGICA** Cuando se utiliza una herramienta de graficación para representar una función que incluya radicales o exponentes racionales, hay que cerciorarse de entender la forma en que la herramienta de graficación evalúa las expresiones radicales. Por ejemplo, aun cuando

$$
f(x) = (x^2 - 4)^{2/3}
$$

y

$$
g(x) = [(x^2 - 4)^2]^{1/3}
$$

son los mismos algebraicamente, algunas herramientas de graficación establecen una distinción entre estas dos funciones. ¿Cuál de las gráficas que se muestran en la figura 3.21 es incorrecta? ¿Por qué la herramienta de graficación produce una gráfica incorrecta?

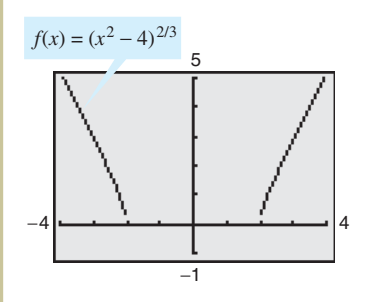

¿Cuál de las gráficas es incorrecta? **Figura 3.21** 

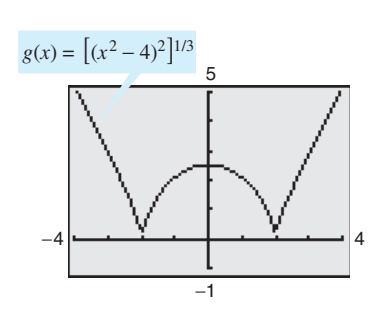

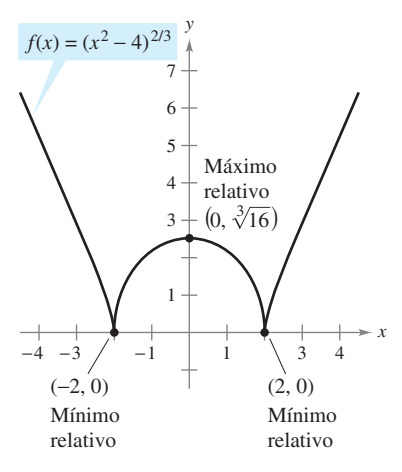

Se puede aplicar el criterio de la primera derivada para encontrar los extremos relativos **Figura 3.20** 

Al usar el criterio de la primera derivada, es necesario asegurarse de que se considere el dominio de la función. Por ejemplo, en el siguiente ejemplo, la función

$$
f(x) = \frac{x^4 + 1}{x^2}
$$

no está definida cuando  $x = 0$ . Este valor de *x* debe utilizarse con los puntos críticos para determinar los intervalos de prueba.

#### *EJEMPLO 4* **Aplicación del criterio de la primera derivada**

Determinar los extremos relativos de  $f(x) = \frac{x}{x}$ *x*  $f(x) = \frac{x^4 + 1}{x^2}$ . 2 1

#### **Solución**

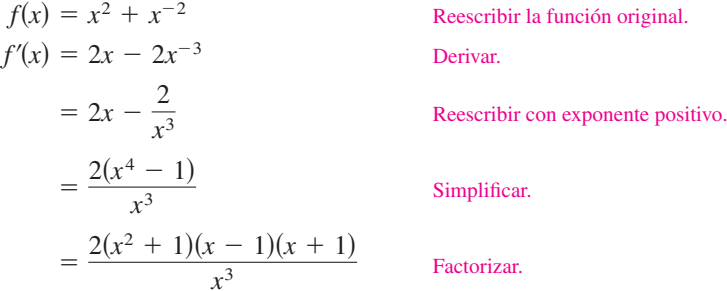

De tal modo,  $f'(x)$  es cero en  $x = \pm 1$ . Además, como  $x = 0$  no está en el dominio de f, es necesario utilizar este valor de *x* junto con los puntos críticos para determinar los intervalos prueba.

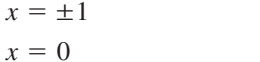

Puntos críticos,  $f'(\pm 1) = 0$ . Cero no está en el dominio de *f*.

La tabla resume los valores prueba de los cuatro intervalos determinados por estos tres valores de *x*.

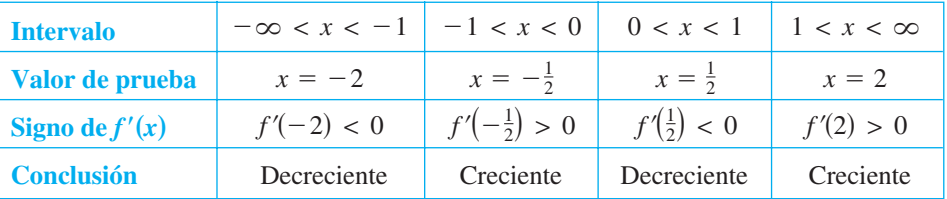

Aplicando el criterio de la primera derivada, se puede concluir que ƒ tiene un mínimo relativo en el punto  $(-1, 2)$  y otro en el punto  $(1, 2)$ , como se muestra en la figura 3.22.

**TECNOLOGÍA** El paso más difícil al aplicar el criterio de la primera derivada es determinar los valores para los cuales la derivada es igual a 0. Por ejemplo, los valores de *x* para los cuales la derivada de

$$
f(x) = \frac{x^4 + 1}{x^2 + 1}
$$

es igual a cero son  $x = 0$  y  $x = \pm \sqrt{2} - 1$ . Si se tiene acceso a tecnología que puede efectuar derivación simbólica y resolver ecuaciones, utilizarla para aplicar el criterio de la primera derivada a esta función.

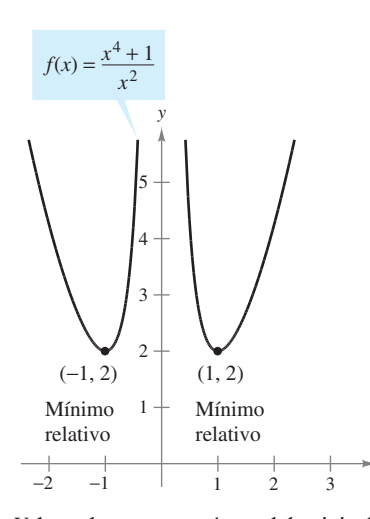

Valores de *x* que no están en el dominio de *f*, así como los puntos críticos, determinan los intervalos prueba de *ƒ* **Figura 3.22** 

*x*

#### *EJEMPLO 5* **La trayectoria de un proyectil**

Ignorando la resistencia del aire, la trayectoria de un proyectil que se lanza a un ángulo  $\theta$ es

$$
y = \frac{g \sec^2 \theta}{2v_0^2} x^2 + (\tan \theta)x + h, \quad 0 \le \theta \le \frac{\pi}{2}
$$

donde *y* es la altura, *x* es la distancia horizontal, *g* es la aceleración debida a la gravedad, *v*<sup>0</sup> es la velocidad inicial y *h* es la altura inicial. (Esta ecuación se obtuvo en la sección 12.3.) Sea  $g = -32$  pies por segundo,  $v_0 = 24$  pies por segundo y  $h = 9$  pies por segundo. ¿Qué valor de  $\theta$  producirá una máxima distancia horizontal?

**Solución** Para encontrar la distancia que el proyectil recorre, sea  $y = 0$ , y utilizar la fórmula cuadrática para resolver con respecto a *x*.

$$
\frac{g \sec^2 \theta}{2v_0^2} x^2 + (\tan \theta)x + h = 0
$$
  
\n
$$
\frac{-32 \sec^2 \theta}{2(24^2)} x^2 + (\tan \theta)x + 9 = 0
$$
  
\n
$$
-\frac{\sec^2 \theta}{36} x^2 + (\tan \theta)x + 9 = 0
$$
  
\n
$$
x = \frac{-\tan \theta \pm \sqrt{\tan^2 \theta + \sec^2 \theta}}{-\sec^2 \theta/18}
$$
  
\n
$$
x = 18 \cos \theta (\sec \theta + \sqrt{\sec^2 \theta + 1}), \quad x \ge 0
$$

En este punto, se necesita determinar el valor de  $\theta$  que produce un valor máximo de *x*. La aplicación del criterio de la primera derivada en forma manual resultaría tediosa. Sin embargo, el uso de tecnología para resolver la ecuación  $dx/d\theta = 0$  elimina la mayoría de los cálculos engorrosos. El resultado es que el valor máximo de *x* ocurre cuando

 $\theta \approx 0.61548$  radianes, o 35.3°.

Esta conclusión se refuerza dibujando la trayectoria del proyectil para diferentes valores de  $\theta$  como se indica en la figura 3.23. De las tres trayectorias indicadas, notar que la distancia recorrida es mayor para  $\theta = 35^{\circ}$ .

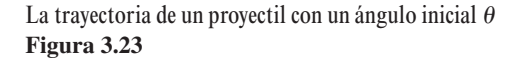

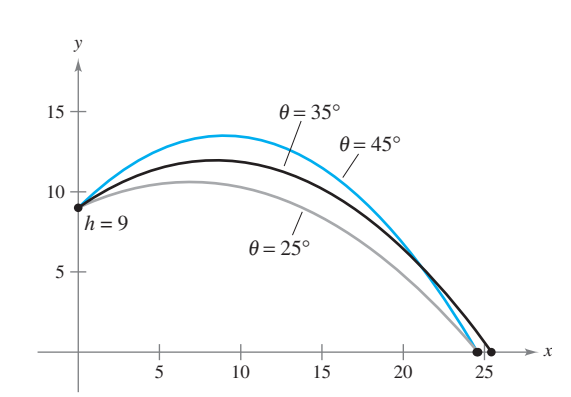

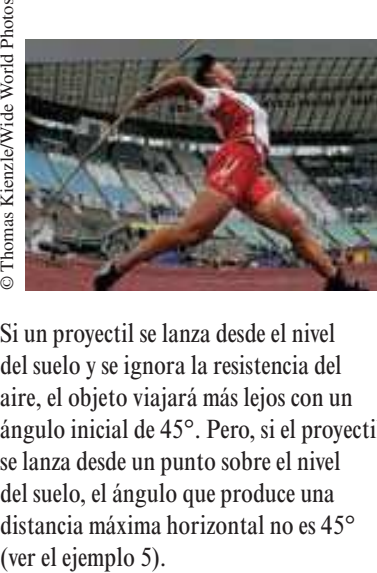

Si un proyectil se lanza desde el nivel del suelo y se ignora la resistencia del aire, el objeto viajará más lejos con un ángulo inicial de 45°. Pero, si el proyectil se lanza desde un punto sobre el nivel del suelo, el ángulo que produce una distancia máxima horizontal no es 45°

**3.3 Ejercicios**

En los ejercicios 1 y 2, utilizar la gráfica de  $f$  para determinar  $a$ ) **el intervalo abierto más grande sobre el cual** *ƒ* **es creciente y** *b***) el intervalo abierto más grande sobre el cual** *ƒ* **es decreciente.**

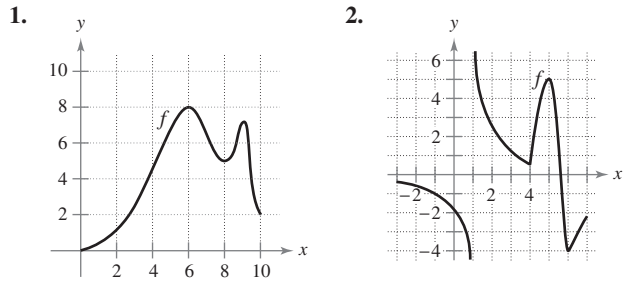

**En los ejercicios 3 a 8, utilizar la gráfica para estimar los intervalos abiertos sobre los cuales la función es creciente o decreciente. Posteriormente determinar los mismos intervalos analíticamente.**

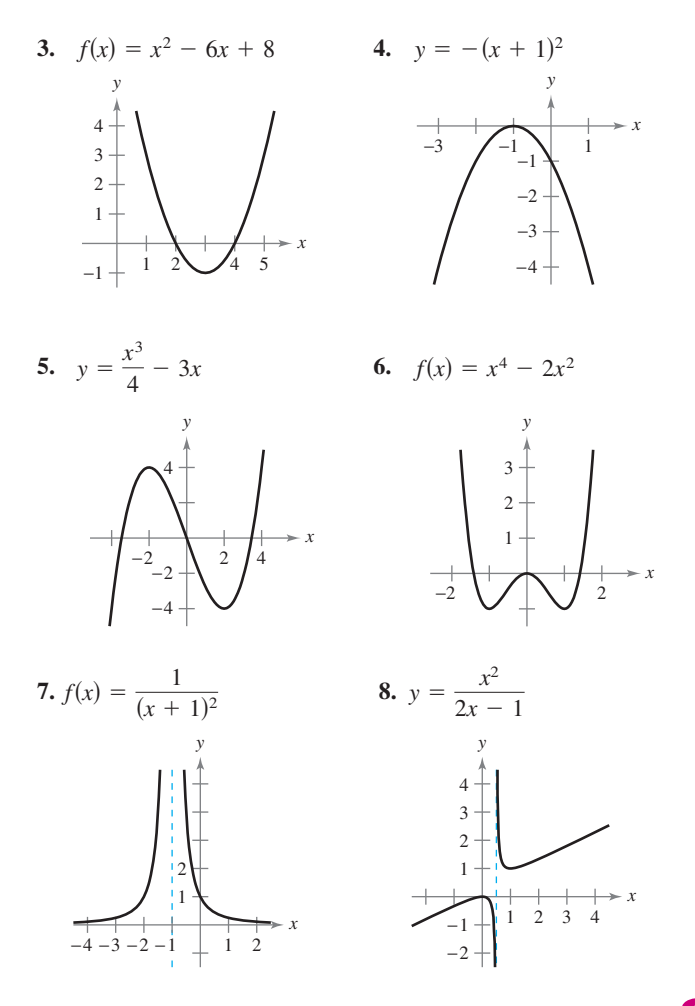

**En los ejercicios 9 a 16, identificar los intervalos abiertos sobre los cuales la función es creciente o decreciente.**

**9.**  $g(x) = x^2 - 2x - 8$  **10. 11.**  $y = x\sqrt{16 - x^2}$  **12.**  $y = x + \frac{4}{x}$  $y = x\sqrt{16 - x^2}$  **12.**  $y = x + \frac{4}{x}$  $g(x) = x^2 - 2x - 8$  **10.**  $h(x) = 27x - x^3$ 

\n13. 
$$
f(x) = \text{sen}(x) - 1, \quad 0 < x < 2\pi
$$
\n

\n\n14.  $h(x) = \cos\frac{x}{2}, \quad 0 < x < 2\pi$ \n

\n\n15.  $y = x - 2\cos x, \quad 0 < x < 2\pi$ \n

\n\n16.  $f(x) = \cos^2 x - \cos x, \quad 0 < x < 2\pi$ \n

**En los ejercicios 17 a 42,** *a***) encontrar los puntos críticos de** *ƒ* **(si los hay),** *b***) determinar el (los) intervalo(s) abierto(s) sobre los cuales la función es creciente o decreciente,** *c***) aplicar el criterio de la primera derivada para identificar todos los extremos relativos y** *d***) utilizar una herramienta de graficación para confirmar los resultados.**

17. 
$$
f(x) = x^2 - 4x
$$
  
\n18.  $f(x) = x^2 + 6x + 10$   
\n19.  $f(x) = -2x^2 + 4x + 3$   
\n20.  $f(x) = -(x^2 + 8x + 12)$   
\n21.  $f(x) = 2x^3 + 3x^2 - 12x$   
\n22.  $f(x) = x^3 - 6x^2 + 15$   
\n23.  $f(x) = (x - 1)^2(x + 3)$   
\n24.  $f(x) = (x + 2)^2(x - 1)$   
\n25.  $f(x) = \frac{x^5 - 5x}{5}$   
\n26.  $f(x) = x^4 - 32x + 4$   
\n27.  $f(x) = x^{1/3} + 1$   
\n28.  $f(x) = x^{2/3} - 4$   
\n29.  $f(x) = (x + 2)^{2/3}$   
\n30.  $f(x) = (x - 3)^{1/3}$   
\n31.  $f(x) = 5 - |x - 5|$   
\n32.  $f(x) = |x + 3| - 1$   
\n33.  $f(x) = 2x + \frac{1}{x}$   
\n34.  $f(x) = \frac{x}{x + 3}$   
\n35.  $f(x) = \frac{x^2}{x^2 - 9}$   
\n36.  $f(x) = \frac{x + 4}{x^2}$   
\n37.  $f(x) = \begin{cases} 4 - x^2, & x \le 0 \\ -2x, & x > 0 \end{cases}$   
\n40.  $f(x) = \begin{cases} 2x + 1, & x \le -1 \\ x^2 - 2, & x > -1 \end{cases}$   
\n41.  $f(x) = \begin{cases} 3x + 1, & x \le 1 \\ 5 - x^2, & x > 1 \end{cases}$   
\n42.  $f(x) = \begin{cases} -x^3 + 1, & x \le 0 \\ -x^2 + 2x, & x > 0 \end{cases}$ 

**En los ejercicios 43 a 50, considerar la función sobre el intervalo (0,**   $2\pi$ ). Para cada función, *a*) encontrar el (los) intervalo(s) abierto(s) **sobre los cuales la función es creciente o decreciente,** *b***) aplicar el criterio de la primera derivada para identificar todos los extremos relativos y** *c***) utilizar una herramienta de graficación para confirmar los resultados.**

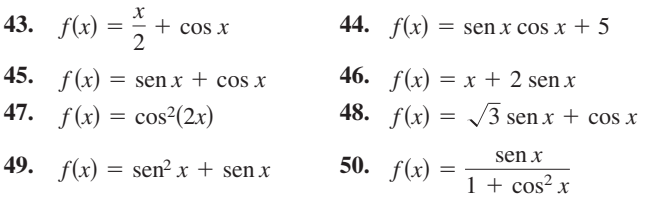

**En los ejercicios 51 a 56,** *a***) utilizar un sistema de álgebra por CAS computadora para derivar la función,** *b***) dibujar las gráficas de** *ƒ* **y** *ƒ* **en el mismo conjunto de ejes de coordenadas sobre el intervalo indicado,** *c***) encontrar los puntos críticos de** *ƒ* **en el intervalo abierto y** *d***)** determinar el (los) intervalo(s) sobre el cual  $f'$  es **positiva y el (los) intervalo(s) sobre el cual es negativa. Comparar el comportamiento de** *ƒ* **y el signo de** *ƒ***.**

51. 
$$
f(x) = 2x\sqrt{9 - x^2}
$$
, [-3, 3]  
\n52.  $f(x) = 10(5 - \sqrt{x^2 - 3x + 16})$ , [0, 5]  
\n53.  $f(t) = t^2 \operatorname{sen} t$ , [0, 2 $\pi$ ] 54.  $f(x) = \frac{x}{2} + \cos \frac{x}{2}$ , [0, 4 $\pi$ ]  
\n55.  $f(x) = -3 \operatorname{sen} \frac{x}{3}$ , [0, 6 $\pi$ ]  
\n56.  $f(x) = 2 \operatorname{sen} 3x + 4 \cos 3x$ , [0,  $\pi$ ]

**En los ejercicios 57 y 58, utilizar la simetría, los extremos y los ceros para dibujar la gráfica de** *ƒ***. ¿En qué difieren** *ƒ* **y** *g***?**

**57.** 
$$
f(x) = \frac{x^5 - 4x^3 + 3x}{x^2 - 1}
$$
,  $g(x) = x(x^2 - 3)$   
\n**58.**  $f(t) = \cos^2 t - \sin^2 t$ ,  $g(t) = 1 - 2 \sin^2 t$ 

*Para pensar* **En los ejercicios 59 a 64, la gráfica de** *ƒ* **se muestra en la figura. Dibujar una gráfica de la derivada de** *ƒ***.**

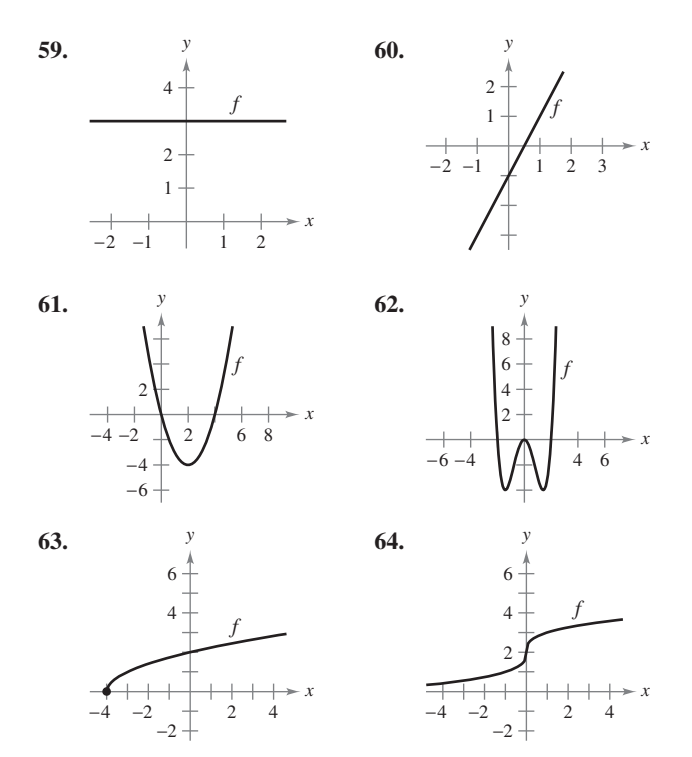

**En los ejercicios 65 a 68, utilizar la gráfica de** *ƒ* **para** *a***) identificar el (los) intervalo(s) sobre el cual** *ƒ* **es creciente o decreciente y** *b***) estimar los valores de** *x* **para los cuales** *ƒ* **tiene un máximo o mínimo relativo.**

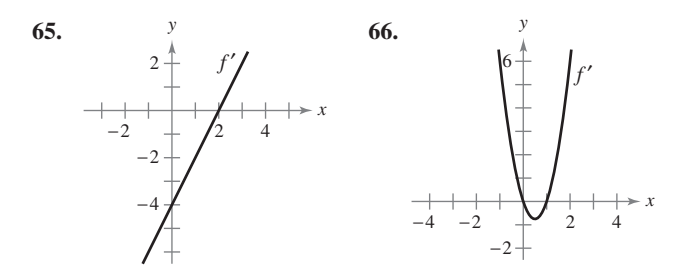

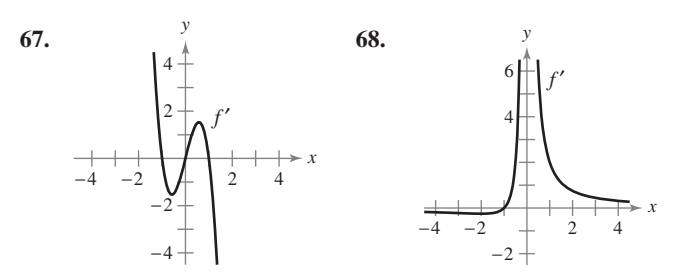

En los ejercicios 69 y 70, utilizar la gráfica de  $f'$  para *a*) identifi**car los puntos críticos de** *f* **y** *b***) determinar si** *f* **tiene un máximo relativo, un mínimo relativo, o ninguno de los dos en cada punto crítico.**

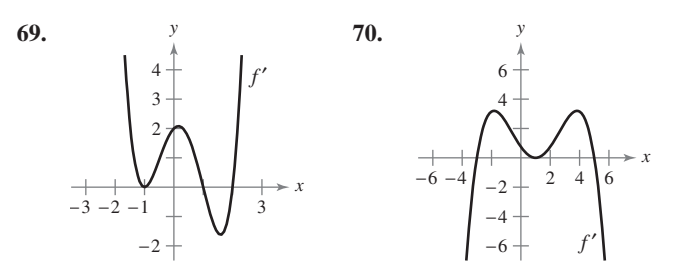

#### **Desarrollo de conceptos**

**En los ejercicios 71 a 76, suponer que** *ƒ* **es derivable para todo**  *x***. Los signos de** *ƒ* **son como sigue.**

 $f'(x) > 0$  en  $(-\infty, -4)$  $f'(x) < 0$  en  $(-4, 6)$  $f'(x) > 0$  **en**  $(6, \infty)$ 

**Indicar la desigualdad apropiada para el valor de** *c* **indicado.**

|     | Función            | Signo de $g'(c)$           |  |
|-----|--------------------|----------------------------|--|
| 71. | $g(x) = f(x) + 5$  | g'(0)<br>$\overline{0}$    |  |
| 72. | $g(x) = 3f(x) - 3$ | $g'(-5)$<br>$\overline{0}$ |  |
| 73. | $g(x) = -f(x)$     | $g'(-6)$<br>$\Omega$       |  |
| 74. | $g(x) = -f(x)$     | g'(0)<br>$\Omega$          |  |
| 75. | $g(x) = f(x - 10)$ | g'(0)<br>$\Omega$          |  |
| 76. | $g(x) = f(x - 10)$ | g'(8)<br>$\Omega$          |  |

 **77.** Dibujar la gráfica de la función arbitraria de ƒ tal que

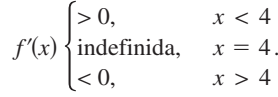

#### **Para discusión**

**78.** Una función derivable de  $f$  tiene un punto crítico en  $x = 5$ . Identificar los extremos relativos de ƒ en el punto crítico si  $f'(4) = -2.5$  y  $f'(6) = 3$ .

*Para pensar* **En los ejercicios 79 y 80, la función ƒ es derivable en el intervalo indicado.** La tabla muestra el valor de  $f'(x)$  para algunos **valores seleccionados de** *x***.** *a***) Dibujar la gráfica de**  $f$ **,** *b***) aproximar los puntos críticos y** *c***) identificar los extremos relativos.** 

79.  $f$  es derivable sobre  $[-1, 1]$ .

| $\mathbf x$      | $-1$     | $-0.75$ | $-0.50$ | $-0.25$ |         |
|------------------|----------|---------|---------|---------|---------|
| f'(x)            | $-10$    | $-3.2$  | $-0.5$  | 0.8     |         |
| $\boldsymbol{x}$ | $\Omega$ | 0.25    | 0.50    | 0.75    |         |
| f'(x)            | 5.6      | 3.6     | $-0.2$  | $-6.7$  | $-20.1$ |

**80.**  $f$  es derivable sobre [0,  $\pi$ ].

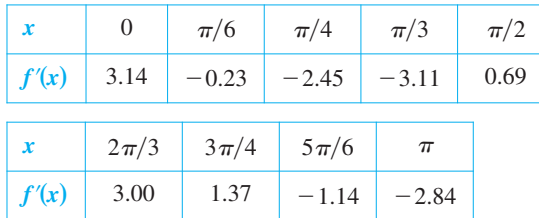

- **81.** *Rodamiento de un cojinete de bola* Un cojinete de bola se coloca sobre un plano inclinado y empieza a rodar. El ángulo de elevación del plano es  $\theta$ . La distancia (en metros) que el cojinete de bola rueda en *t* segundos es  $s(t) = 4.9$ (sen  $\theta$ )*t*<sup>2</sup>.
	- *a*) Determinar la velocidad del cojinete de bola después de *t* segundos.
	- *b*) Completar la tabla y utilizarla para determinar el valor de  $\theta$  que produce la máxima velocidad en un instante particular.

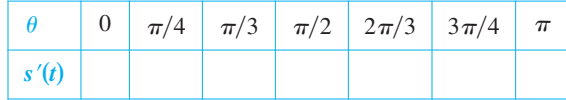

 **82.** *Análisis numérico, gráfico y analítico* La concentración *C* de un compuesto químico en el flujo sanguíneo *t* horas después de la inyección en el tejido muscular es

$$
C(t) = \frac{3t}{27 + t^3}, \quad t \ge 0.
$$

Completar la tabla y utilizarla para aproximar el tiempo en el que la concentración es más grande.

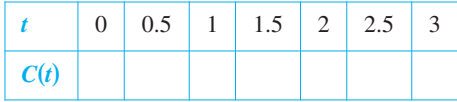

- $\blacktriangleright$  *b*) Utilizar una herramienta de graficación para representar la función de concentración y emplear la gráfica para aproximar el tiempo en el que la concentración es más grande.
	- *c*) Recurrir al cálculo para determinar analíticamente el tiempo en que la concentración es más grande.
- **83.** *Análisis numérico, gráfico y analítico* Considerar las funciones  $f(x) = x y g(x) =$ sen *x* en el intervalo (0,  $\pi$ ).
	- *a*) Completar la tabla y hacer una conjetura acerca de cuál es la función más grande en el intervalo  $(0, \pi)$ .

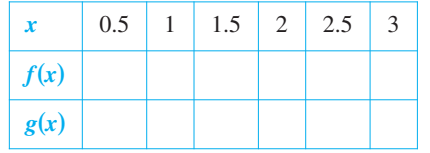

- *b*) Utilizar la herramienta de graficación para representar las funciones y emplear las gráficas para hacer una conjetura acerca de cuál es la función más grande en el intervalo  $(0, \pi)$ .
	- *c*) Demostrar que  $f(x) > g(x)$  en el intervalo  $(0, \pi)$ . [*Sugerencia*: Demostrar que  $h'(x) > 0$  donde  $h = f - g$ .]
- **84.** *Análisis numérico, gráfico y analítico* Considerar las funciones  $f(x) = x y g(x) = \tan x$  en el intervalo (0,  $\pi/2$ ).
	- *a*) Completar la tabla y realizar una conjetura acerca de cuál es la función más grande en el intervalo  $(0, \pi/2)$ .

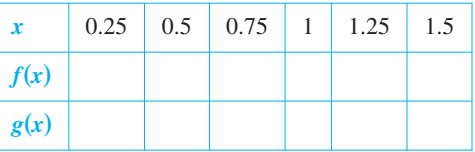

- $\int$  $\rightarrow$  *b*) Utilizar una herramienta de graficación para representar las funciones y utilizar las gráficas para realizar una suposición acerca de cuál es la función más grande en el intervalo  $(0, \pi/2)$ .
	- *c*) Demostrar que  $f(x) < g(x)$  en el intervalo  $(0, \pi/2)$ . [*Sugerencia*: Demostrar que  $h'(x) > 0$ , donde  $h = g - f$ .]
- **85.** *Contracción de la tráquea* La tos obliga a que la tráquea (tubo de viento) se contraiga, lo cual afecta la velocidad *v* del aire que pasa a través de este conducto. La velocidad del aire cuando se tose es  $v = k(R - r)r^2$ ,  $0 \le r < R$  donde *k* es una constante, *R* es el radio normal de la tráquea y *r* es el radio cuando se tose. ¿Qué radio producirá la máxima velocidad del aire?
- **86.** *Potencia* La potencia eléctrica *P* en watts en un circuito de corriente directa con dos resistores  $R_1$  y  $R_2$  conectados en paralelo es

$$
P = \frac{vR_1R_2}{(R_1 + R_2)^2}
$$

donde *v* es el voltaje. Si *v* y  $R_1$  se mantienen constantes,  $\zeta$ qué resistencia  $R_2$  produce la potencia máxima?

 **87.** *Resistencia eléctrica* La resistencia *R* de cierto tipo de resistor es

$$
R = \sqrt{0.001T^4 - 4T + 100}
$$

 donde *R* se mide en ohms y la temperatura *T* se mide en grados Celsius.

- Utilizar un sistema algebraico por computadora para determinar *dR*Y*dT* y el punto crítico de la función. Determinar la resistencia mínima para este tipo de resistor. **CAS** *a*)
	- *p* $\overline{p}$  *b*) Utilizar una herramienta de graficación para representar la función *R* y usar la gráfica para aproximar la resistencia mínima de este tipo de resistor.

 **88.** *Modelado matemático* Los activos al final del año para el Medicare Hospital Insurance Trust Fund (en miles de millones de dólares) en los años 1995 a 2006 se muestran a continuación:

1995: 130.3; 1996: 124.9; 1997: 115.6; 1998: 120.4;

1999: 141.4; 2000: 177.5; 2001: 208.7; 2002: 234.8;

2003: 256.0; 2004: 269.3; 2005: 285.8; 2006: 305.4

(*Fuente*: *U.S. Center for Medicare and Medicaid Services*)

- *a*) Utilizar las capacidades de regresión de la herramienta de graficación para encontrar un modelo de la forma  $M = at^4 + bt^3 + ct^2 + dt + e$  para los datos. (Dejar que  $t = 5$  represente a 1995.)
- *b*) Utilizar una herramienta de graficación para dibujar los datos y representar el modelo.
- *c*) Encontrar en forma analítica el mínimo del modelo y comparar el resultado con los datos reales.

*Movimiento a lo largo de una recta* **En los ejercicios 89 a 92, la función** *s***(***t***) describe el movimiento de una partícula que se mueve a lo largo de una recta. Para cada función,** *a***) encontrar la función de la velocidad de la partícula en cualquier instante**   $t \geq 0$ , *b*) identificar el (los) intervalo(s) de tiempo cuando la par**tícula se está moviendo en la dirección positiva,** *c***) identificar el (los) intervalo(s) de tiempo cuando la partícula se mueve en la dirección negativa y** *d***) identificar el instante en el que la partícula cambia su dirección.**

**89.**  $s(t) = 6t - t^2$  **90.**  $s(t) = t$ **91.**  $s(t) = t^3 - 5t^2 + 4t$ **92.**  $s(t) = t^3 - 20t^2 + 128t - 280$ **90.**  $s(t) = t^2 - 7t + 10$ 

*Movimiento a lo largo de una recta* **En los ejercicios 93 y 94, la gráfica muestra la posición de una partícula que se mueve a lo largo de una recta. Describir cómo cambia la posición de la partícula con respecto al tiempo.**

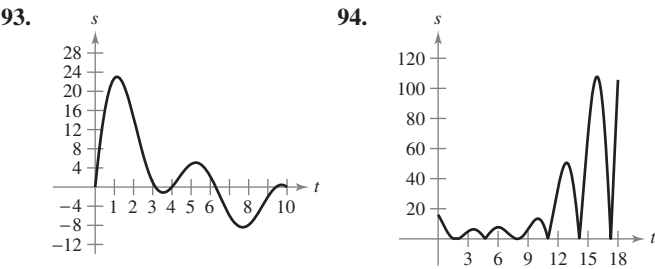

*Creación de funciones polinomiales* **En los ejercicios 95 a 98,** 

 $f(x) = a_n x^n + a_{n-1} x^{n-1} + \cdots + a_2 x^2 + a_1 x + a_0$ 

**encontrar una función polinomial**

**que tiene únicamente los extremos especificados.** *a***) Determinar el grado mínimo de la función y proporcionar los criterios que se utilizaron para determinar el grado.** *b***) Recurriendo al hecho de que las coordenadas de los extremos son puntos solución de la función y al de que las coordenadas** *x* **son puntos críticos, determinar un sistema de ecuaciones lineales cuya solución produce los coeficientes de la función requerida.** *c***) Utilizar una herramienta de graficación para resolver el sistema de ecuaciones y determinar la función.** *d***) Utilizar la herramienta de graficación para confirmar su resultado.**

- **95.** Mínimo relativo: (0, 0); máximo relativo: (2, 2)
- **96.** Mínimo relativo: (0, 0); máximo relativo: (4, 1 000)
- **97.** Mínimo relativo: (0, 0), (4, 0); máximo relativo: (2, 4)

**98.** Mínimo relativo:  $(1, 2)$ ; máximo relativo:  $(-1, 4)$ ,  $(3, 4)$ 

*¿Verdadero o falso?* **En los ejercicios 99 a 103, determinar si el enunciado es verdadero o falso. Si es falso, explicar por qué o proporcionar un ejemplo que lo demuestre.**

- **99.** La suma de dos funciones crecientes es creciente.
- **100.** El producto de dos funciones crecientes es creciente.
- **101.** Todo polinomio de grado *n* tiene  $(n 1)$  puntos críticos.
- **102.** Un polinomio de grado *n* tiene a lo más  $(n 1)$  puntos críticos.
- **103.** Existe un máximo o mínimo relativo en cada punto crítico.
- **104.** Demostrar el segundo caso del teorema 3.5.
- **105.** Demostrar el segundo caso del teorema 3.6.
- **106.** Utilizar las definiciones de funciones crecientes y decrecientes para demostrar que  $f(x) = x^3$  es creciente en  $(-\infty, \infty)$ .
- **107.** Utilizar las definiciones de funciones creciente y decreciente para demostrar que  $f(x) = 1/x$  es decreciente en  $(0, \infty)$ .

#### **Preparación del examen Putnam**

**108.** Encontrar el mínimo valor de

$$
|\n\operatorname{sen} x + \operatorname{cos} x + \operatorname{tan} x + \operatorname{cot} x + \operatorname{sec} x + \operatorname{csc} x|
$$

con números reales *x*.

Estos problemas fueron preparados por el Committee on the Putnam Prize Competition. © The Mathematical Association of America. Todos los derechos reservados.

### **PROYECTO DE TRABAJO**

#### **Arco iris**

Los arco iris se forman cuando la luz incide sobre gotas de lluvia, sufriendo reflexión y refracción como se indica en la figura. (Esta figura presenta una sección transversal de una gota de lluvia esférica.) La ley de la refracción establece que (sen  $\alpha$ )/(sen  $\beta$ ) = k, donde  $k \approx 1.33$  (para el agua). El ángulo de deflexión está dado por  $D = \pi$  $+2\alpha - 4\beta$ .

 *a*) Utilizar una herramienta de graficación para representar

 $D = \pi + 2\alpha - 4$  sen<sup>-1</sup>(1/k sen  $\alpha$ ),  $0 \le \alpha \le \pi/2$ .

> $k^2 - 1$  $\frac{1}{3}$ .

 *b*) Demostrar que el ángulo mínimo de la deflexión ocurre cuando  $\cos \alpha = \sqrt{\frac{(\cos \alpha)^2}{2}}$ 

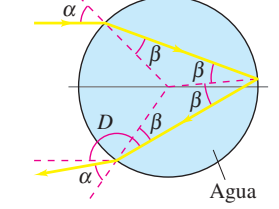

Para el agua, ¿cuál es el ángulo mínimo de deflexión,  $D_{\text{min}}$ ? (El ángulo  $\pi - D_{\text{min}}$  recibe el nombre de *ángulo de arco iris*.) ¿Qué valor de  $\alpha$  produce este ángulo mínimo? (Un rayo de luz solar que incide sobre una gota de lluvia a este ángulo,  $\alpha$ , se conoce como un *rayo de arco iris*.)

*PARA MAYOR INFORMACIÓN* Para mayor información acerca de las matemáticas de los arco iris, consultar el artículo "Somewhere Within the Rainbow" de Steven Janke en *The UMAP Journal*.

## **3.4 Concavidad y el criterio de la segunda derivada**

- Determinar intervalos sobre los cuales una función es cóncava hacia arriba o cóncava **hacia abajo.**
- Encontrar cualesquiera puntos de inflexión de la gráfica de una función.
- ■ **Aplicar el criterio de la segunda derivada para determinar extremos relativos de una función.**

#### **Concavidad**

Ya se ha visto que localizar los intervalos en los que una función f es creciente o decreciente ayuda a describir su gráfica. En esta sección, se verá cómo el localizar los intervalos en los que  $f'$  es creciente o decreciente puede utilizarse para determinar dónde la gráfica de  $f$  se *curva hacia arriba* o se *curva hacia abajo*.

#### **DEFINICIÓN DE CONCAVIDAD**

Sea ƒ derivable en un intervalo abierto *I*. La gráfica de ƒ es **cóncava hacia arriba** sobre  $I$  si  $f'$  es creciente en el intervalo y **cóncava hacia abajo** en  $I$  si  $f'$  es decreciente en el intervalo.

La siguiente interpretación gráfica de concavidad es útil. (Ver el apéndice A para una prueba de estos resultados.)

- **1.** Sea ƒ derivable sobre un intervalo abierto *I*. Si la gráfica de ƒ es cóncava *hacia arriba* en *I*, entonces la gráfica de ƒ yace *sobre* todas sus rectas tangentes en *I*. (Ver la figura 3.24*a*.)
- **2.** Sea ƒ derivable en un intervalo abierto *I*. Si la gráfica de ƒ es cóncava *hacia abajo* en *I*, entonces la gráfica de ƒ yace *debajo de* todas sus rectas tangentes en *I*. (Ver la figura 3.24*b*.)

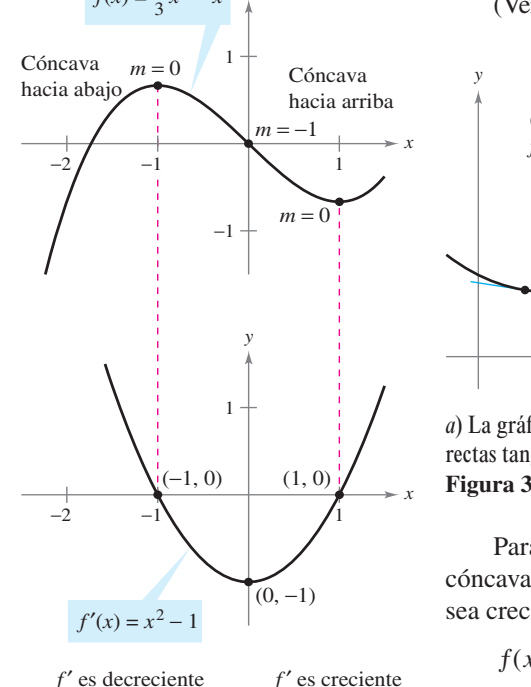

 $f(x) = \frac{1}{2}x$ 

 $3 - x$ 1

*y*

La concavidad de *f* se relaciona con la monotonía de la derivada **Figura 3.25**

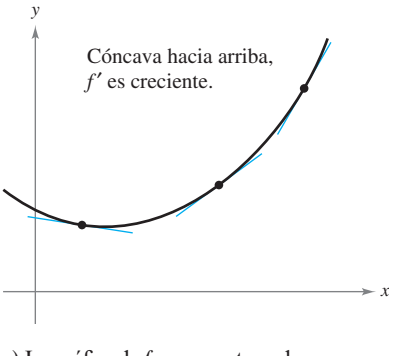

*a*) La gráfica de *f* se encuentra sobre sus *b*) La gráfica de *f* se encuentra debajo de sus rectas tangentes rectas tangentes **Figura 3.24**

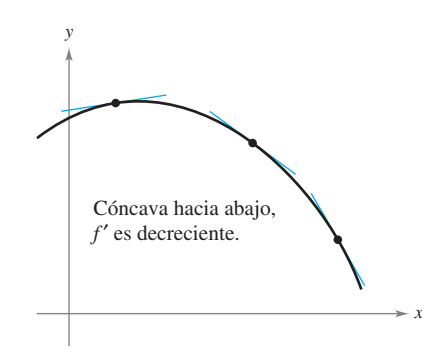

Para determinar los intervalos abiertos sobre los cuales la gráfica de una función ƒ es cóncava hacia arriba o hacia abajo, se necesita determinar los intervalos sobre los cuales  $f'$ sea creciente o decreciente. Por ejemplo, la gráfica de

$$
f(x) = \frac{1}{3}x^3 - x
$$

es cóncava hacia abajo en el intervalo abierto ( $-\infty$ , 0) debido a que  $f'(x) = x^2 - 1$  es ahí decreciente. (Ver la figura 3.25.) De manera similar, la gráfica de ƒ es cóncava hacia arriba en el intervalo  $(0, \infty)$  debido a que f' es creciente en  $(0, \infty)$ .

El siguiente teorema muestra cómo utilizar la *segunda* derivada de una función ƒ para determinar intervalos sobre los cuales la gráfica de ƒ es cóncava hacia arriba o hacia abajo. Una prueba de este teorema sigue directamente del teorema 3.5 y de la definición de concavidad.

#### **TEOREMA 3.7 CRITERIO DE CONCAVIDAD**

Sea ƒ una función cuya segunda derivada existe en un intervalo abierto *I*.

- **1.** Si  $f''(x) > 0$  para todo x en *I*, entonces la gráfica de f es cóncava hacia arriba en *I*.
- 2. Si  $f''(x) < 0$  para todo x en *I*, entonces la gráfica de f es cóncava hacia abajo en *I*.

Para aplicar el teorema 3.7, se localizan los valores de *x* para los cuales  $f''(x) = 0$  o  $f''$ no existe. Segundo, se usan los valores de *x* para determinar los intervalos de prueba. Por último, se prueba el signo de  $f''(x)$  en cada uno de los intervalos de prueba.

#### *EJEMPLO 1* **Determinación de la concavidad**

Determinar los intervalos abiertos en los cuales la gráfica de

$$
f(x) = \frac{6}{x^2 + 3}
$$

es cóncava hacia arriba o hacia abajo.

**Solución** Se empieza observando que ƒ es continua en toda la recta real. A continuación, se encuentra la segunda derivada de ƒ.

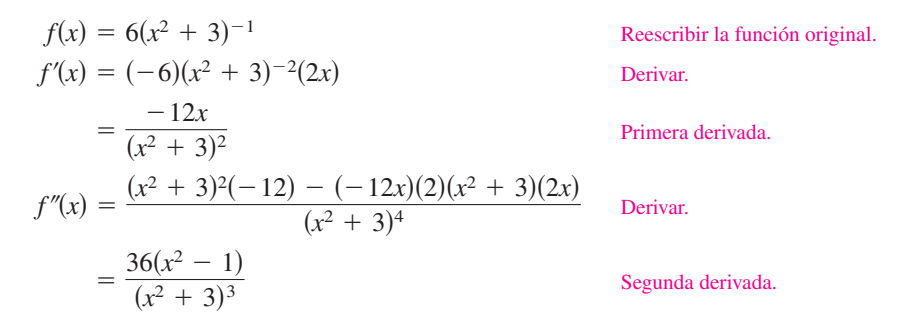

Como  $f''(x) = 0$  cuando  $x = \pm 1$  y  $f''$  se define en toda la recta real, se debe probar  $f''$  en los intervalos  $(-\infty, -1)$ ,  $(-1, 1)$  y  $(1, \infty)$ . Los resultados se muestran en la tabla y en la figura 3.26.

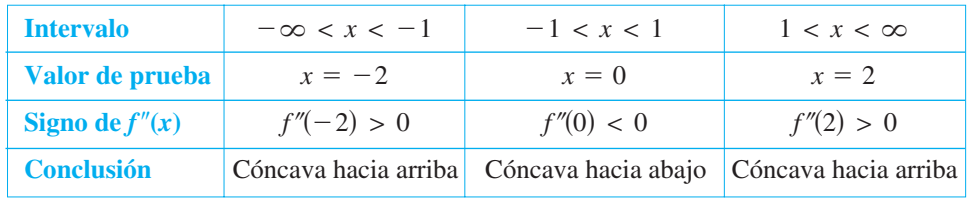

La función dada en el ejemplo 1 es continua en toda la recta real. Si hay valores de *x* en los cuales la función no es continua, dichos valores deben usarse junto con los puntos en los cuales  $f''(x) = 0$  o  $f''(x)$  no existe para formar los intervalos de prueba.

**NOTA** Un tercer caso del teorema 3.7 podría ser que si  $f''(x) = 0$  para todo *x* en *I*, entonces *f* es lineal. Notar, sin embargo, que la concavidad no se define para una recta. En otras palabras una recta no es ni cóncava hacia arriba ni cóncava hacia abajo.

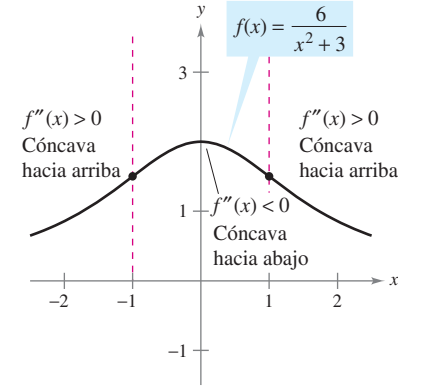

A partir del signo de *f*" se puede determinar la concavidad de la gráfica de *f* **Figura 3.26**

#### *EJEMPLO 2* **Determinación de la concavidad**

Determinar los intervalos abiertos sobre los cuales la gráfica de  $f(x) = \frac{x^2}{x}$ *x*  $\dot{f}(x)$  $=\frac{x^2+1}{x^2-1}$ 2 1 4 es cóncava hacia arriba o hacia abajo.

**Solución** Al derivar dos veces se obtiene lo siguiente

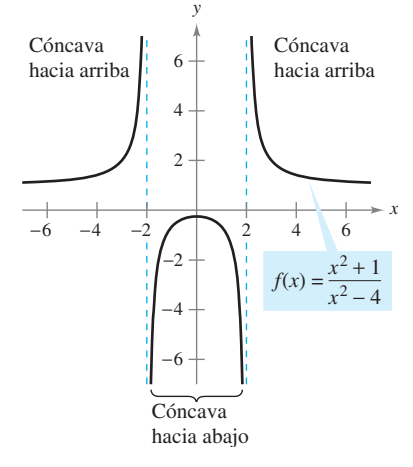

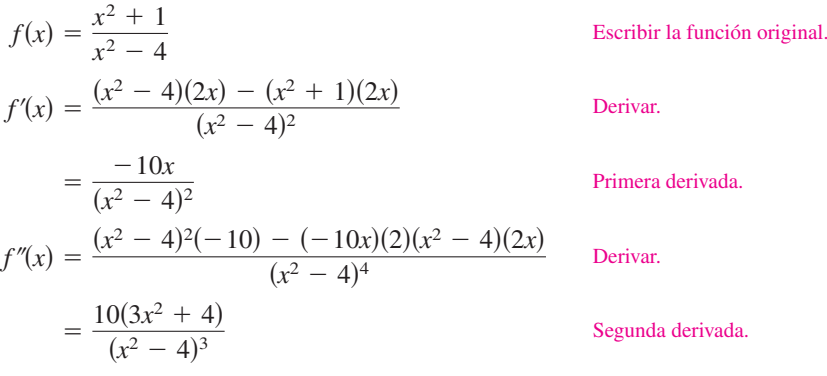

#### **Figura 3.27**

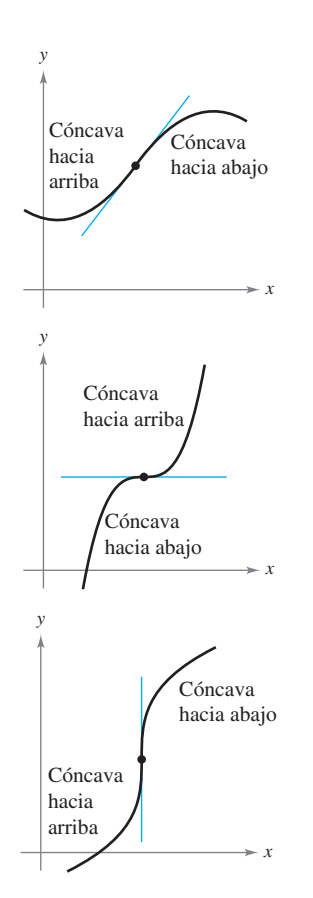

La concavidad de *f* cambia en un punto de inflexión. Notar que la gráfica cruza su recta tangente en un punto de inflexión **Figura 3.28** 

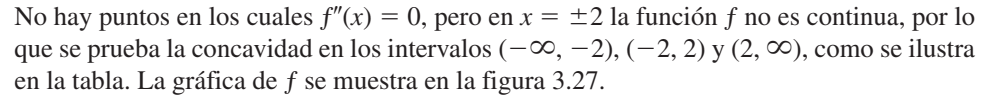

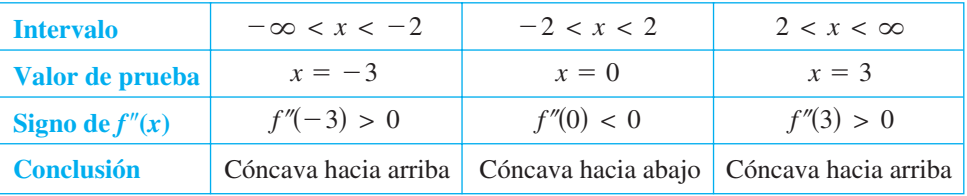

#### **Puntos de inflexión**

La gráfica en la figura 3.26 tiene dos puntos en los cuales cambia la concavidad. Si la recta tangente a la gráfica existe en un punto de este tipo, ese punto es un **punto de inflexión**. Se muestran tres tipos de puntos de inflexión en la figura 3.28.

#### **DEFINICIÓN DE PUNTO DE INFLEXIÓN**

Sea ƒ una función que es continua en un intervalo abierto y sea *c* un punto en ese intervalo. Si la gráfica de ƒ tiene una recta tangente en este punto (*c*, ƒ(*c*)), entonces este punto es un **punto de inflexión** de la gráfica de ƒ si la concavidad de ƒ cambia de cóncava hacia arriba a cóncava hacia abajo (o de cóncava hacia abajo a cóncava hacia arriba) en ese punto.

**NOTA** La definición de *punto de inflexión* dada en este libro requiere que la recta tangente exista en el punto de inflexión. Algunos libros no requieren esto. Por ejemplo, en este libro no se considera que la función

$$
f(x) = \begin{cases} x^3, & x < 0\\ x^2 + 2x, & x \ge 0 \end{cases}
$$

tenga un punto de inflexión en el origen, aun cuando la concavidad de la gráfica cambia de cóncava hacia abajo a cóncava hacia arriba.

Para localizar los *posibles* puntos de inflexión, se pueden determinar los valores de *x* para los cuales  $f''(x) = 0$  o  $f''(x)$  no existe. Esto es similar al procedimiento para localizar los extremos relativos de ƒ.

#### **TEOREMA 3.8 PUNTO DE INFLEXIÓN**

Si  $(c, f(c))$  es un punto de inflexión de la gráfica de f, entonces  $f''(c) = 0$  o  $f''$  no existe en  $x = c$ .

#### *EJEMPLO 3* **Determinación de los puntos de inflexión**

Determinar los puntos de inflexión y analizar la concavidad de la gráfica de  $f(x)$  $x^4 - 4x^3$ .

**Solución** La derivación doble produce lo siguiente.

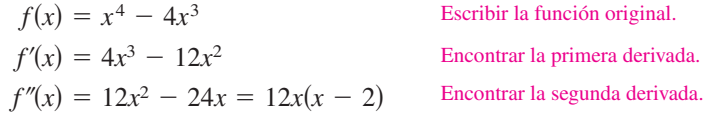

Haciendo  $f''(x) = 0$  es posible determinar que los puntos de inflexión posibles ocurren en  $x = 0$  y  $x = 2$ . Al probar los intervalos determinados por estos valores de *x*, se puede concluir que ambos producen puntos de inflexión. Un resumen de esta prueba se presenta en la tabla, y la gráfica de ƒ se ilustra en la figura 3.29.

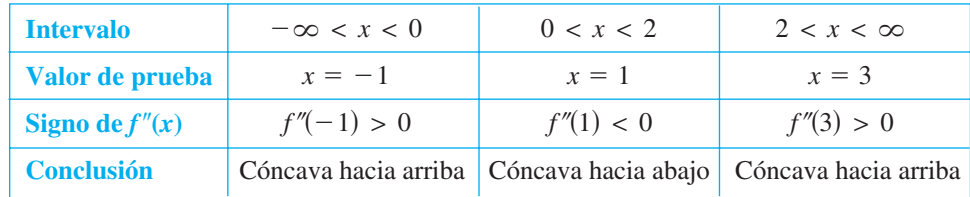

El recíproco del teorema 3.8 por lo general no es cierto. Esto es, es posible que la segunda derivada sea 0 en un punto que *no* es un punto de inflexión. Por ejemplo, la gráfica de  $f(x) = x^4$  se muestra en la figura 3.30. La segunda derivada es 0 cuando  $x = 0$ , pero el punto (0, 0) no es un punto de inflexión porque la gráfica de ƒ es cóncava hacia arriba en ambos intervalos  $-\infty < x < 0$  y  $0 < x < \infty$ .

#### **EXPLORACIÓN**

Considerar una función cúbica general de la forma

$$
f(x) = ax^3 + bx^2 + cx + d.
$$

Se sabe que el valor de *d* tiene relación con la localización de la gráfica, pero no con el valor de la primera derivada en los valores dados de *x*. Gráficamente, esto es cierto debido a que los cambios en el valor de *d* desplazan a la gráfica hacia arriba o hacia abajo, pero no cambian su forma básica. Utilizar una herramienta de graficación para representar varias funciones cúbicas con diferentes valores de *c*. Después proporcionar una explicación gráfica de por qué los cambios en *c* no afectan los valores de la segunda derivada.

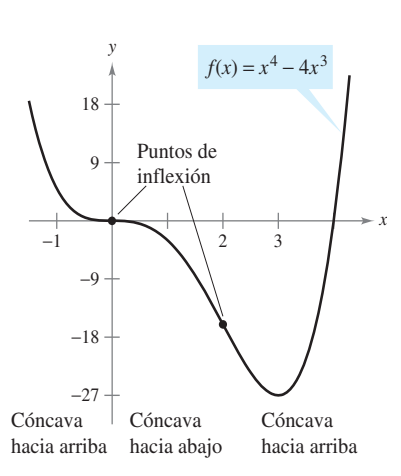

Pueden ocurrir puntos de inflexión donde  $f''(x) = 0$  o  $f''$  no existe **Figura 3.29**

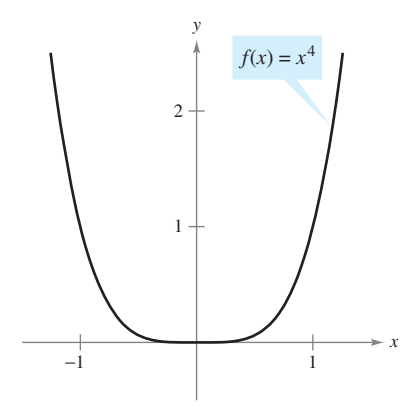

 $f''(x) = 0$ , pero  $(0, 0)$  no es un punto de inflexión

#### **Figura 3.30**

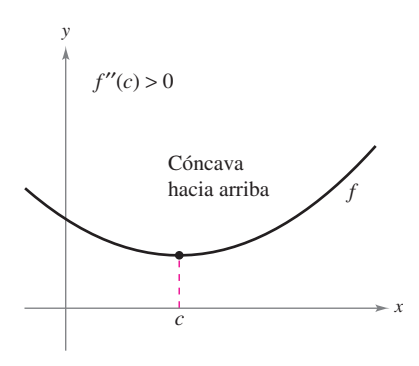

 $\text{Si } f'(c) = 0 \text{ y } f''(c) > 0, f(c)$  es un mínimo relativo

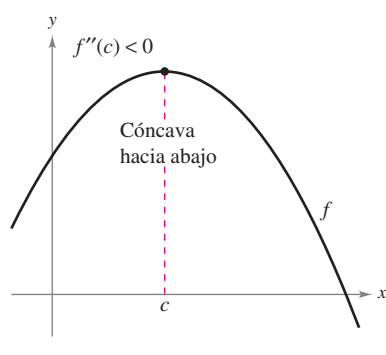

 $\text{Si } f'(c) = 0 \text{ y } f''(c) < 0, f(c)$  es un máximo relativo **Figura 3.31**

### **Criterio de la segunda derivada**

Además de un método para analizar la concavidad, es posible utilizar la segunda derivada para efectuar una prueba simple correspondiente a los máximos y mínimos relativos. Se basa en el hecho de que si la gráfica de una función ƒ es cóncava hacia arriba en un intervalo abierto que contiene a *c* y  $f'(c) = 0$ ,  $f(c)$  debe ser un mínimo relativo de f. De manera similar, si la gráfica de una función es cóncava hacia abajo en un intervalo abierto que contiene a *c* y  $f'(c) = 0$ ,  $f(c)$  debe ser un máximo relativo de f (ver la figura 3.31).

#### **TEOREMA 3.9 CRITERIO DE LA SEGUNDA DERIVADA**

Sea f una función tal que  $f'(c) = 0$  y la segunda derivada de f existe en un intervalo abierto que contiene a *c*.

- **1.** Si  $f''(c) > 0$ , entonces f tiene un mínimo relativo en  $(c, f(c))$ .
- **2.** Si  $f''(c) < 0$ , entonces f tiene un máximo relativo en  $(c, f(c))$ .

Si  $f''(c) = 0$ , entonces el criterio falla. Esto es, f quizá tenga un máximo relativo, un mínimo relativo o ninguno de los dos. En tales casos, se puede utilizar el criterio de la primera derivada.

 $\overline{\text{DEMOSTRACIón}}$  Si  $f'(c) = 0$  y  $f''(c) > 0$ , existe un intervalo abierto *I* que contiene a *c* para el cual

$$
\frac{f'(x) - f'(c)}{x - c} = \frac{f'(x)}{x - c} > 0
$$

para todo  $x \neq c$  en *I*. Si  $x < c$ , entonces  $x - c < 0$  y  $f'(x) < 0$ . Además, si  $x > c$ , entonces  $x - c > 0$  y  $f'(x) > 0$ . De tal modo,  $f'(x)$  cambia de negativa a positiva en *c*, y el criterio de la primera derivada implica que ƒ(*c*) es un mínimo relativo. Una demostración del segundo caso se deja al lector.

#### *EJEMPLO 4* **Empleo del critero de la segunda derivada**

Encontrar los extremos relativos correspondientes a  $f(x) = -3x^5 + 5x^3$ .

**Solución** Empezando con la determinación de los puntos críticos de ƒ.

$$
f'(x) = -15x^4 + 15x^2 = 15x^2(1 - x^2) = 0
$$
lgualar  $f'(x)$  a  
 $x = -1, 0, 1$  Puntos crítico

Empleando

$$
f''(x) = -60x^3 + 30x = 30(-2x^3 + x)
$$

se puede aplicar el criterio de la segunda derivada como se indica a continuación.

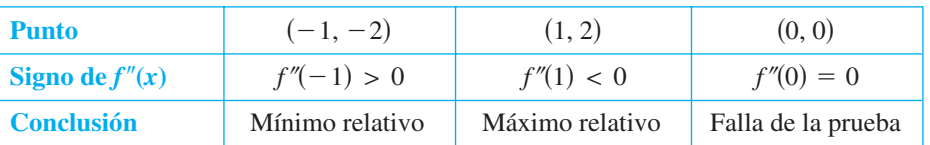

Como el criterio de la segunda derivada no decide en (0, 0), es posible utilizar el criterio de la primera derivada y observar que ƒ aumenta hacia la izquierda y hacia la derecha de  $x = 0$ . De tal modo,  $(0, 0)$  no es ni un mínimo relativo ni un máximo relativo (aun cuando la gráfica tiene una recta tangente horizontal en este punto). La gráfica de ƒ se muestra en la figura 3.32.

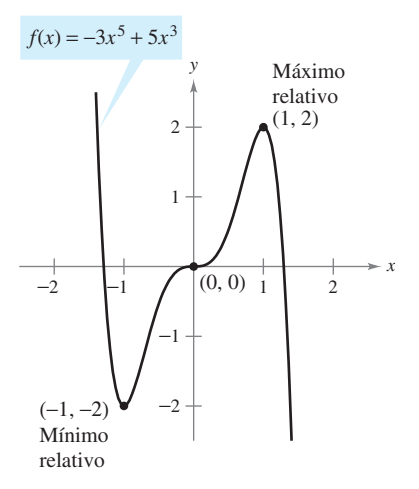

(0, 0) no es ni un mínimo relativo ni un máximo relativo **Figura 3.32**

cero.

Puntos críticos.

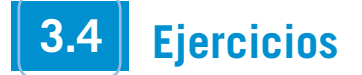

**En los ejercicios 1 a 4 se muestra la gráfica de** *f***. Establecer los**  signos de  $f'$  y  $f''$  sobre el intervalo  $(0, 2)$ .

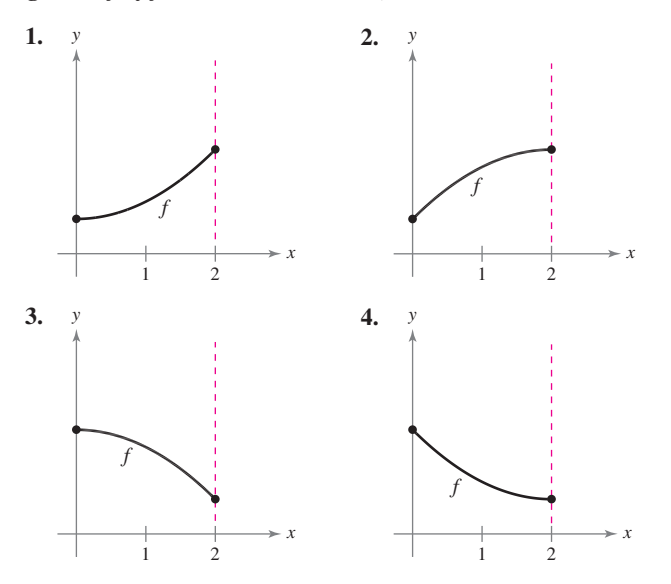

**En los ejercicios 5 a 18, determinar los intervalos abiertos en los cuales la gráfica es cóncava hacia arriba o cóncava hacia abajo.**

5. 
$$
y = x^2 - x - 2
$$
  
\n6.  $y = -x^3 + 3x^2 - 2$   
\n7.  $g(x) = 3x^2 - x^3$   
\n8.  $h(x) = x^5 - 5x + 2$   
\n9.  $f(x) = -x^3 + 6x^2 - 9x - 1$   
\n10.  $f(x) = x^5 + 5x^4 - 40x^2$   
\n11.  $f(x) = \frac{24}{x^2 + 12}$   
\n12.  $f(x) = \frac{x^2}{x^2 + 1}$   
\n13.  $f(x) = \frac{x^2 + 1}{x^2 - 1}$   
\n14.  $y = \frac{-3x^5 + 40x^3 + 135x}{270}$   
\n15.  $g(x) = \frac{x^2 + 4}{4 - x^2}$   
\n16.  $h(x) = \frac{x^2 - 1}{2x - 1}$   
\n17.  $y = 2x - \tan x$ ,  $\left(-\frac{\pi}{2}, \frac{\pi}{2}\right)$   
\n18.  $y = x + \frac{2}{\sec x}$ ,  $(-\pi, \pi)$ 

**En los ejercicios 19 a 36, encontrar los puntos de inflexión y analizar la concavidad de la gráfica de la función.**

**19.** 
$$
f(x) = \frac{1}{2}x^4 + 2x^3
$$
  
\n**20.**  $f(x) = -x^4 + 24x^2$   
\n**21.**  $f(x) = x^3 - 6x^2 + 12x$   
\n**22.**  $f(x) = 2x^3 - 3x^2 - 12x + 5$   
\n**23.**  $f(x) = \frac{1}{4}x^4 - 2x^2$   
\n**24.**  $f(x) = 2x^4 - 8x + 3$   
\n**25.**  $f(x) = x(x - 4)^3$   
\n**26.**  $f(x) = (x - 2)^3(x - 1)$   
\n**27.**  $f(x) = x\sqrt{x + 3}$   
\n**28.**  $f(x) = x\sqrt{9 - x}$   
\n**29.**  $f(x) = \frac{4}{x^2 + 1}$   
\n**30.**  $f(x) = \frac{x + 1}{\sqrt{x}}$   
\n**31.**  $f(x) = \text{sen}\frac{x}{2}$ ,  $[0, 4\pi]$   
\n**32.**  $f(x) = 2 \csc \frac{3x}{2}$ ,  $(0, 2\pi)$ 

**33.** 
$$
f(x) = \sec\left(x - \frac{\pi}{2}\right)
$$
,  $(0, 4\pi)$   
\n**34.**  $f(x) = \sec x + \cos x$ ,  $[0, 2\pi]$   
\n**35.**  $f(x) = 2 \sec x + \sec 2x$ ,  $[0, 2\pi]$   
\n**36.**  $f(x) = x + 2 \cos x$ ,  $[0, 2\pi]$ 

**En los ejercicios 37 a 52, encontrar todos los extremos relativos. Utilizar el criterio de la segunda derivada donde sea conveniente.**

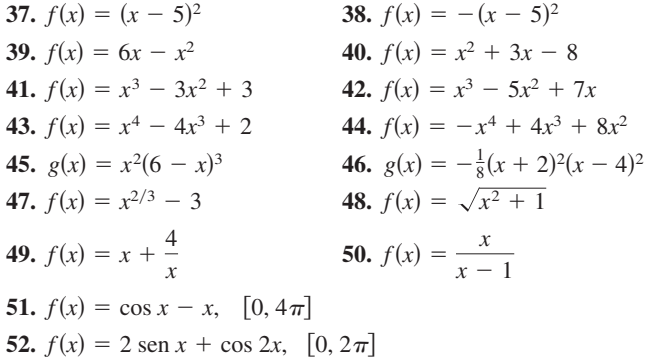

**En los ejercicios 53 a 56, recurrir a un sistema algebraico por CAScomputadora para analizar la función sobre el intervalo que se indica.** *a***) Encontrar la primera y la segunda derivadas de la función.** *b***) Determinar cualesquiera extremos relativos y puntos de inflexión.** *c***) Representar gráficamente** *ƒ***,** *ƒ* **y** *ƒ* **en el mismo conjunto de ejes de coordenadas y establecer la relación entre el**  comportamiento de  $f \vee$  los signos de  $f' \vee f''$ .

**53.** 
$$
f(x) = 0.2x^2(x - 3)^3
$$
,  $[-1, 4]$   
\n**54.**  $f(x) = x^2\sqrt{6 - x^2}$ ,  $[-\sqrt{6}, \sqrt{6}]$   
\n**55.**  $f(x) = \text{sen } x - \frac{1}{3} \text{ sen } 3x + \frac{1}{5} \text{ sen } 5x$ ,  $[0, \pi]$   
\n**56.**  $f(x) = \sqrt{2x} \text{ sen } x$ ,  $[0, 2\pi]$ 

#### **Desarrollo de conceptos**

- **57.** Considerar a una función f tal que f' es creciente. Dibujar gráficas de f para *a*)  $f' < 0$  y *b*)  $f' > 0$ .
- **58.** Considerar a una función f tal que f' es decreciente. Dibujar gráficas de  $f$  para  $a)$   $f' < 0$  y  $b)$   $f' > 0$ .
- **59.** Dibujar la gráfica de una función ƒ tal que *no* tenga un punto de inflexión en  $(c, f(c))$  aun cuando  $f''(c) = 0$ .
- **60.** *S* representa las ventas semanales de un producto. ¿Qué puede decirse de *S'* y *S*" en relación con cada uno de los siguientes enunciados?
	- *a*) El ritmo de cambio de las ventas está creciendo.
	- *b*) Las ventas están creciendo a un ritmo más lento.
	- *c*) El ritmo de cambio de las ventas es constante.
	- *d*) Las ventas están estables.
	- *e*) Las ventas están declinando, pero a una velocidad menor.
	- *ƒ*) Las ventas se han desplomado y han empezado a crecer.

**En los ejercicios 61 a 64, se muestra la gráfica de** *ƒ***. Representar gráficamente**  $f, f' \, y \, f''$  **en el mismo conjunto de ejes de coordenadas.** 

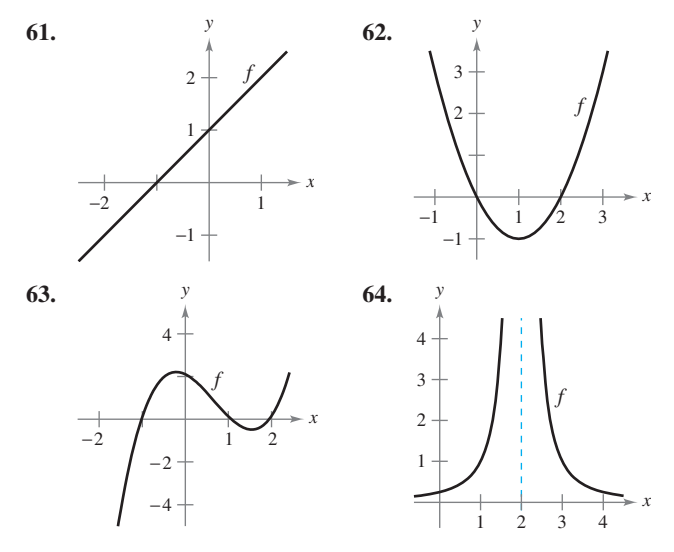

*Para pensar* **En los ejercicios 65 a 68, dibujar la gráfica de una función** *ƒ* **que tenga las características indicadas.**

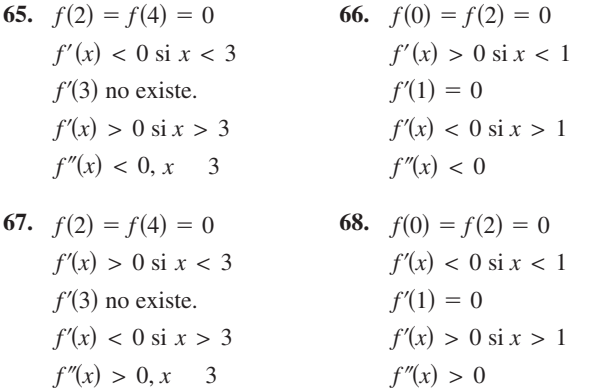

69. *Para pensar* La figura muestra la gráfica de f". Dibujar una gráfica de ƒ. (La respuesta no es única.)

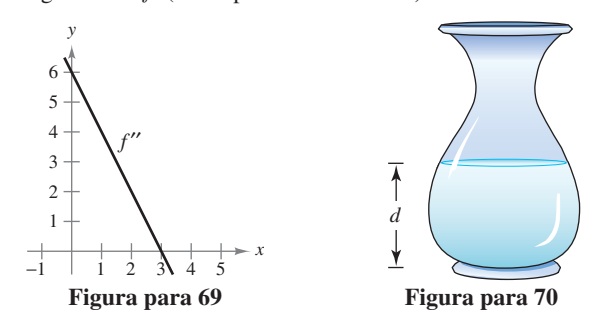

#### **Para discusión**

- **70.** *Para pensar* Se vierte agua en el florero que se muestra en la figura a una velocidad constante.
	- *a*) Representar gráficamente la profundidad *d* del agua en el florero como una función del tiempo.
	- *b*) *i*, La función tiene algún extremo? Explicar.
	- *c*) Interpretar los puntos de inflexión de la gráfica de *d*.
- **71.** *Conjetura* Considerar la función  $f(x) = (x 2)^n$ .
	- $\bigcap a$ ) Emplear una herramienta de graficación para representar  $f$  con respecto a  $n = 1, 2, 3$  y 4. Utilizar las gráficas para realizar una conjetura acerca de la relación entre *n* y cualesquiera de los puntos de inflexión de la gráfica de ƒ.
	- *b*) Verificar la conjetura del apartado *a*).
- **72.** *a*) Representar gráficamente  $f(x) = \sqrt[3]{x}$  e identificar el punto de inflexión.
	- *b*)  $i$ Existe  $f''(x)$  en el punto de inflexión? Explicar.

**En los ejercicios 73 y 74, determinar** *a***,** *b***,** *c* **y** *d* **tales que la función**  cúbica  $f(x) = ax^3 + bx^2 + cx + d$  satisfaga las condiciones que **se indican.**

- **73.** Máximo relativo: (3, 3) **74.** Máximo relativo: (2, 4) Mínimo relativo: (5, 1) Mínimo relativo: (4, 2) Punto de inflexión: (4, 2) Punto de inflexión: (3, 3)
- **75.** *Trayectoria de planeo de un avión* Un pequeño avión empieza su descenso desde una altura de 1 milla, 4 millas al oeste de la pista de aterrizaje (ver la figura).

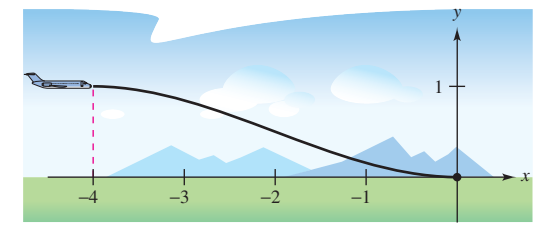

- *a*) Encontrar la función cúbica  $f(x) = ax^3 + bx^2 + cx + d$  en el intervalo  $[-4, 0]$  que describe una trayectoria de planeo uniforme para el aterrizaje.
- *b*) La función del apartado *a*) modela la trayectoria de planeo del avión. ¿Cuándo descendería el avión a la velocidad más rápida?

*PARA MAYOR INFORMACIÓN* Para mayor información acerca de este tipo de modelación, ver el artículo "How Not to Land at Lake Tahoe!" de Richard Barshinger en *The American Mathematical Monthly*.

 **76.** *Diseño de autopistas* Una sección de autopista que conecta dos laderas con inclinación de 6 y 4% se va a construir entre dos puntos que están separados por una distancia horizontal de 2 000 pies (ver la figura). En el punto en que se juntan las dos laderas, hay una diferencia de altura de 50 pies.

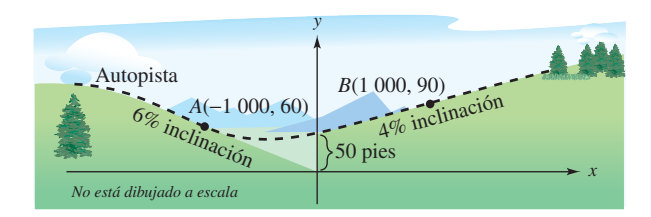

- *a*) Diseñar una sección de la autopista que conecte las laderas modeladas por la función  $f(x) = ax^3 + bx^2 + cx + a$  $(-1000 \le x \le 1000)$ . En los puntos *A* y *B*, la pendiente del modelo debe igualar la inclinación de la ladera.
- *b*) Utilizar una herramienta de graficación para representar el modelo.
- *c*) Emplear una herramienta de graficación para representar la derivada del modelo.
- *d*) Determinar la parte más inclinada de la sección de transición de la autopista.
- **77.** *Deflexión de viga* La deflexión *D* de una viga de longitud *L* es  $D = 2x^4 - 5Lx^3 + 3L^2x^2$ , donde *x* es la distancia a un extremo de la viga. Determinar el valor de *x* que produce la máxima deflexión.
- **78.** *Gravedad específica* Un modelo para el peso específico del agua *S* es

$$
S = \frac{5.755}{10^8}T^3 - \frac{8.521}{10^6}T^2 + \frac{6.540}{10^5}T + 0.99987, \ 0 < T < 25
$$

donde *T* es la temperatura del agua en grados Celsius.

- *a*) Utilizar un sistema algebraico por computadora para de-**CAS** terminar las coordenadas del valor máximo de la función.
	- *b*) Dibujar una gráfica de la función sobre el dominio especificado. (Utilizar un ajuste en el cual  $0.996 \le S \le 1.001$ .)
	- *c*) Estimar el peso específico del agua cuando  $T = 20^{\circ}$ .
- **79.** *Costo promedio* Un fabricante ha determinado que el costo total *C* de operación de una fábrica es  $C = 0.5x^2 + 15x + 5000$ , donde *x* es el número de unidades producidas. ¿En qué nivel de producción se minimizará el costo promedio por unidad? (El costo promedio por unidad es  $C/x$ .)
- **80.** *Costo de inventario* El costo total *C* para pedir y almacenar *x* unidades es  $C = 2x + (300000/x)$ . ¿Qué tamaño de pedido producirá un costo mínimo?
- **81.** *Crecimiento de ventas* Las ventas anuales *S* de un nuevo producto están dadas por  $S = \frac{5000t^2}{8(1-t^2)}$

 $\frac{3686t}{8 + t^2}$ ,  $0 \le t \le 3$ , donde *t* es el tiempo en años.

 *a*) Completar la tabla. Después utilizarla para estimar cuándo las ventas anuales se incrementan a ritmo más alto.

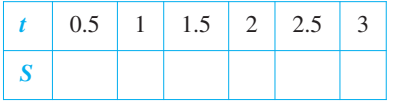

- $\bigcap b$ ) Utilizar una herramienta de graficación para representar la función *S*. Después emplear la gráfica para estimar cuándo las ventas anuales están creciendo más rápidamente.
	- *c*) Encontrar el tiempo exacto en el que las ventas anuales crecen al ritmo más alto.
- **82.** *Modelado matemático* La tabla muestra la velocidad media *S* (palabras por minuto) a la que teclea un estudiante de mecanografía después de *t* semanas de asistir a clase.

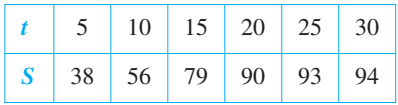

Un modelo para los datos es  $S = \frac{100t^2}{\sqrt{5 - 1}}$ ,  $t > 0$ .  $\frac{100t}{65 + t^2}$ 

- *a*) Utilizar una herramienta de graficación para representar los datos y el modelo.
- *b*) Utilizar la segunda derivada para determinar la concavidad de *S*. Comparar el resultado con la gráfica del apartado *a*).
- *c*) ¿Cuál es el signo de la primera derivada para *t* 0? Combinando esta información con la concavidad del modelo, ¿qué se puede inferir sobre la velocidad cuando *t* crece?

*Aproximaciones lineal y cuadrática* **En los ejercicios 83 a 86, utilizar una herramienta de graficación para representar la función. Representar después las aproximaciones lineal y cuadrática**

$$
P_1(x) = f(a) + f'(a)(x - a)
$$
  

$$
y
$$

 $P_2(x) = f(a) + f'(a)(x - a) + \frac{1}{2}f''(a)(x - a)^2$ 

**en la misma ventana de observación. Comparar los valores de**   $f, P_1$  y  $P_2$  y sus primeras derivadas en  $x = a$ . ¿Cómo cambia la aproximación cuando se aleja de  $x = a$ ?

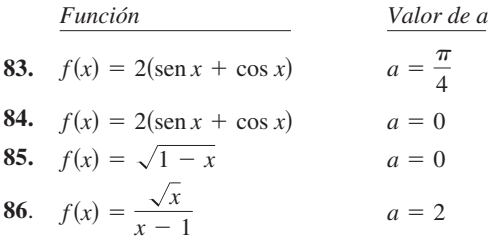

- **87.** Utilizar una herramienta de graficación para representar *y x*  $\text{sen}(1/x)$ . Demostrar que la gráfica es cóncava hacia abajo hacia la derecha de  $x = 1/\pi$ .
- 88. Mostrar que el punto de inflexión de  $f(x) = x(x 6)^2$  se encuentra a medio camino entre los extremos relativos de ƒ.
- **89.** Comprobar que toda función cúbica con tres distintos ceros reales tiene un punto de inflexión cuya coordenada *x* es el promedio de los tres ceros.
- **90.** Mostrar que el polinomio cúbico  $p(x) = ax^3 + bx^2 + cx + d$ tiene exactamente un punto de inflexión  $(x_0, y_0)$ , donde

$$
x_0 = \frac{-b}{3a}
$$
 y  $y_0 = \frac{2b^3}{27a^2} - \frac{bc}{3a} + d$ .

Utilizar esta fórmula para determinar el punto de inflexión de  $p(x) = x^3 - 3x^2 + 2.$ 

#### *¿Verdadero o falso?* **En los ejercicios 91 a 94, determinar si el enunciado es verdadero o falso. Si es falso, explicar la razón o proporcionar un contraejemplo.**

- **91.** La gráfica de todo polinomio cúbico tiene precisamente un punto de inflexión.
- **92.** La gráfica de  $f(x) = 1/x$  es cóncava hacia abajo para  $x < 0$  y cóncava hacia arriba para  $x > 0$ , y por ello tiene un punto de inflexión en  $x = 0$ .
- 93. Si  $f'(c) > 0$ , entonces f es cóncava hacia arriba en  $x = c$ .
- **94.** Si  $f''(2) = 0$ , entonces la gráfica de f debe tener un punto de inflexión en  $x = 2$ .

**En los ejercicios 95 y 96, considerar que** *ƒ* **y** *g* **representan funciones derivables tales que**  $f'' \neq 0$  **<b>y**  $g'' \neq 0$ .

- **95.** Demostrar que si ƒ y *g* son cóncavas hacia arriba en el intervalo  $(a, b)$ , entonces  $f + g$  es también cóncava hacia arriba en  $(a, b)$ .
- **96.** Demostrar que si ƒ y *g* son positivas, crecientes y cóncavas hacia arriba en el intervalo (*a*, *b*), entonces ƒ*g* es también cóncava hacia arriba en (*a*, *b*).

# **3.5 Límites al infinito**

- **Determinar límites (finitos) al infinito.**
- **Determinar las asíntotas horizontales, si las hay, de la gráfica de una función.**
- **Determinar límites infinitos en el infinito.**

# **Límites en el infinito**

Esta sección analiza el "comportamiento final (o asintótico)" de una función en un intervalo *infinito*. Considerar la gráfica de

$$
f(x) = \frac{3x^2}{x^2 + 1}
$$

como se ilustra en la figura 3.33. Gráficamente, puede verse que los valores de ƒ(*x*) parecen aproximarse a 3 cuando *x* crece o decrece sin límite. Se puede llegar numéricamente a las mismas conclusiones, como se indica en la tabla.

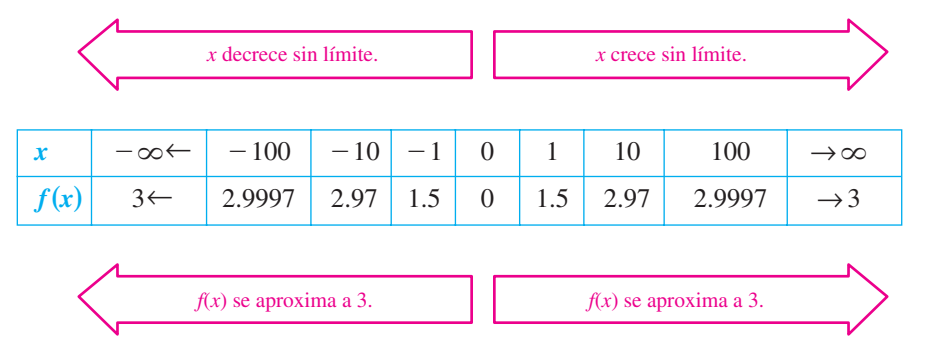

La tabla sugiere que el valor de  $f(x)$  se aproxima a 3 cuando *x* crece sin límite ( $x \to \infty$ ). De manera similar,  $f(x)$  tiende a 3 cuando *x* decrece sin límite  $(x \to -\infty)$ . Estos **límites en el infinito** se denotan mediante

$$
\lim_{x \to -\infty} f(x) = 3
$$
\nLimite en infinito negative.

\n
$$
\lim_{x \to \infty} f(x) = 3.
$$
\nLimite en infinito positive.

Decir que un enunciado es cierto cuando *x* crece *sin límite* significa que para algún número real (grande) *M*, el enunciado es verdadero para *todo x* en el intervalo {*x*: *x* > *M*}. La siguiente definición recurre a este concepto.

### **DEFINICIÓN DE LÍMITES AL INFINITO**

Sea *L* un número real.

y

- **1.** El enunciado  $\lim_{x \to \infty} f(x) = L$  significa que para cada  $\varepsilon > 0$  existe un  $M > 0$  tal que *x*  $\rightarrow -\infty$ –  $|f(x) - L| < \varepsilon$  siempre que  $x > M$ .
- **2.** El enunciado  $\lim_{x \to \infty} f(x) = L$  significa que para cada  $\varepsilon > 0$  existe un  $N < 0$  tal que  $|f(x) - L| < \varepsilon$  siempre que  $x < N$ .

La definición de un límite al infinito se muestra en la figura 3.34. En esta figura, se advierte que para un número positivo dado  $\varepsilon$  existe un número positivo *M* tal que, para  $x$  > *M*, la gráfica de *f* estará entre las rectas horizontales dadas por  $y = L + \varepsilon y$   $y = L - \varepsilon$ .

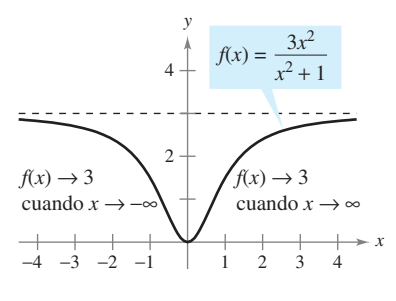

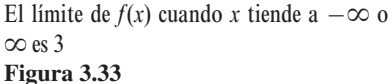

**NOTA** La afirmación  $\lim_{x \to \infty} f(x) = L$  $\lim_{x \to \infty} f(x) = L$  significa que el límite existe *y* el límite es igual a *L*.

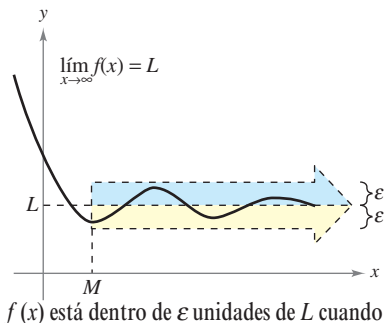

 $x \rightarrow \infty$ 

**Figura 3.34**

#### **EXPLORACIÓN**

Utilizar una herramienta de graficación para hacer la representación

$$
f(x) = \frac{2x^2 + 4x - 6}{3x^2 + 2x - 16}.
$$

Describir todas las características importantes de la gráfica. ¿Se puede encontrar una sola ventana de observación que muestre con claridad todas esas características? Explicar el razonamiento.

¿Cuáles son las asíntotas horizontales de la gráfica, de manera que ésta se encuentre dentro de 0.001 unidades de su asíntota horizontal? Explicar el razonamiento.

#### **Asíntotas horizontales**

En la figura 3.34, la gráfica de  $f$  se aproxima a la recta  $y = L$  cuando  $x$  crece sin límite. La recta  $y = L$  recibe el nombre de **asíntota horizontal** de la gráfica de f.

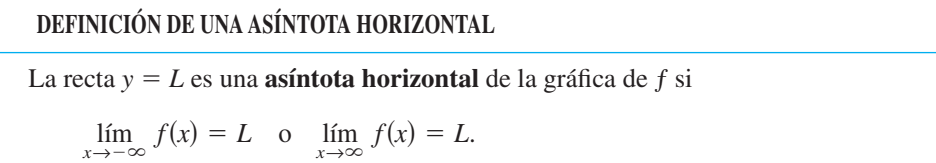

Nótese que a partir de esta definición se concluye que la gráfica de una *función* de *x* puede tener a lo mucho dos asíntotas horizontales (una hacia la derecha y otra hacia la izquierda).

Los límites al infinito tienen muchas de las propiedades de los límites que se estudiaron en la sección 1.3. Por ejemplo, si existen tanto  $\lim_{x \to \infty} f(x)$  y  $\lim_{x \to \infty} g(x)$ , entonces  $x \rightarrow \infty$   $\lambda$ 

$$
\lim_{x \to \infty} [f(x) + g(x)] = \lim_{x \to \infty} f(x) + \lim_{x \to \infty} g(x)
$$

y

$$
\lim_{x \to \infty} [f(x)g(x)] = \lim_{x \to \infty} f(x) \Big| \lim_{x \to \infty} g(x) \Big|.
$$

Se cumplen propiedades similares para límites en  $-\infty$ .

Cuando se evalúan límites al infinito, resulta de utilidad el siguiente teorema. (Una prueba de este teorema se da en el apéndice A.)

#### **TEOREMA 3.10 LÍMITES AL INFINITO**

Si *r* es un número racional positivo y *c* es cualquier número real, entonces

$$
\lim_{x \to \infty} \frac{c}{x^r} = 0.
$$

Además, si  $x^r$  se define cuando  $x < 0$ , entonces

$$
\lim_{x \to -\infty} \frac{c}{x^r} = 0.
$$

#### *EJEMPLO 1* **Determinación del límite al infinito**

Encontrar el límite:  $\lim_{x\to\infty} \left(5 - \frac{2}{x^2}\right)$  $\frac{2}{x^2}$ .

**Solución** Utilizando el teorema 3.10, es posible escribir

$$
\lim_{x \to \infty} \left(5 - \frac{2}{x^2}\right) = \lim_{x \to \infty} 5 - \lim_{x \to \infty} \frac{2}{x^2}
$$
 Propiedad de límites.  
= 5 - 0  
= 5.

# *EJEMPLO 2* **Determinación de un límite al infinito**

Determinar el límite: lím *<sup>x</sup>*  $2x - 1$  $\frac{2x+1}{x+1}$ .

como se muestra.

**Solución** Advertir que tanto el numerador como el denominador tienden a infinito cuando *x* tiende a infinito.

Esto produce una **forma indeterminada**  $\sum_{\infty}^{\infty}$ . Para resolver este problema, es posible dividir tanto el numerador como el denominador entre *x*. Después de eso, el límite puede evaluarse

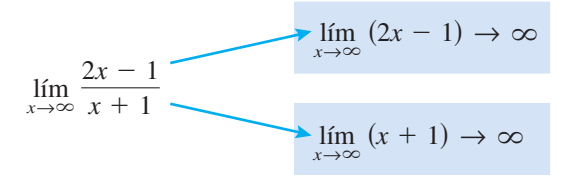

**NOTA** Cuando se encuentra una forma indeterminada tal como la del ejemplo 2, se debe dividir el numerador y el denominador entre la potencia más alta de *x* en el *denominador*.

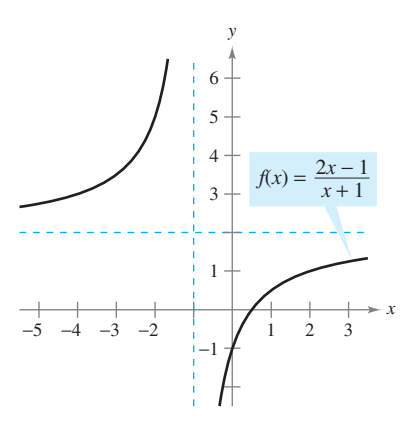

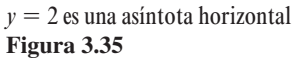

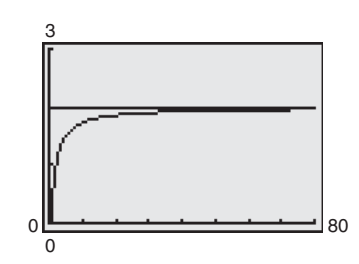

Cuando *x* aumenta, la gráfica de *f* se mueve más y más cerca a la recta *y* 2 **Figura 3.36**

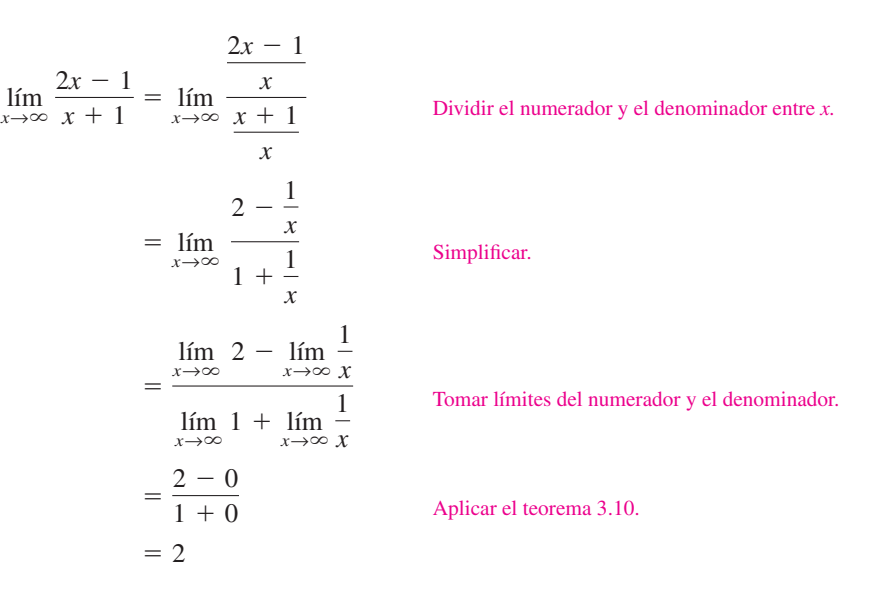

De tal modo, la recta *y* = 2 es una asíntota horizontal a la derecha. Al tomar el límite cuando  $x \to -\infty$ , puede verse que  $y = 2$  también es una asíntota horizontal hacia la izquierda. La gráfica de la función se ilustra en la figura 3.35.

**TECNOLOGÍA** Se puede verificar que el límite del ejemplo 2 es razonable evaluando ƒ(*x*) para unos pocos valores positivos grandes de *x*. Por ejemplo,

 $f(100) \approx 1.9703$ ,  $f(1\ 000) \approx 1.9970$  y  $f(10\ 000) \approx 1.9997$ .

Otra forma de verificar que el límite obtenido es razonable consiste en representar la gráfica con una herramienta de graficación. Por ejemplo, en la figura 3.36, la gráfica de

$$
f(x) = \frac{2x - 1}{x + 1}
$$

se muestra con la recta horizontal  $y = 2$ . Notar que cuando *x* crece, la gráfica de f se mueve más y más cerca de su asíntota horizontal.

#### *EJEMPLO 3* **Una comparación de tres funciones racionales**

Determinar cada límite.

a) 
$$
\lim_{x \to \infty} \frac{2x+5}{3x^2+1}
$$
 b)  $\lim_{x \to \infty} \frac{2x^2+5}{3x^2+1}$  c)  $\lim_{x \to \infty} \frac{2x^3+5}{3x^2+1}$ 

**Solución** En cada caso, el intento de evaluar el límite produce la forma indeterminada  $\infty/\infty$ .

*a***)** Dividir tanto el numerador como el denominador entre *x* 2 .

$$
\lim_{x \to \infty} \frac{2x + 5}{3x^2 + 1} = \lim_{x \to \infty} \frac{(2/x) + (5/x^2)}{3 + (1/x^2)} = \frac{0 + 0}{3 + 0} = \frac{0}{3} = 0
$$

*b***)** Dividir tanto el numerador como el denominador entre *x* 2 .

$$
\lim_{x \to \infty} \frac{2x^2 + 5}{3x^2 + 1} = \lim_{x \to \infty} \frac{2 + (5/x^2)}{3 + (1/x^2)} = \frac{2 + 0}{3 + 0} = \frac{2}{3}
$$

*c*) Dividir tanto el numerador como el denominador entre  $x^2$ .

$$
\lim_{x \to \infty} \frac{2x^3 + 5}{3x^2 + 1} = \lim_{x \to \infty} \frac{2x + (5/x^2)}{3 + (1/x^2)} = \frac{\infty}{3}
$$

Es posible concluir que el límite *no existe* porque el numerador aumenta sin límite mientras el denominador se aproxima a 3.

#### **Estrategia para determinar límites en ±∞ de funciones racionales**

- **1.** Si el grado del numerador es *menor que* el grado de denominador, entonces el límite de la función racional es 0.
- **2.** Si el grado del numerador es *igual al* grado de denominador, entonces el límite de la función racional es el cociente de los coeficientes dominantes.
- **3.** Si el grado del numerador es *mayor que* el grado del denominador, entonces el límite de la función racional no existe.

Recurrir a esta estrategia para verificar los resultados del ejemplo 3. Estos límites parecen razonables cuando se considera que para grandes valores de *x*, el término de la potencia más alta de la función racional es lo que más "influye" en la determinación del límite. Por ejemplo, el límite cuando *x* tiende a infinito de la función

$$
f(x) = \frac{1}{x^2 + 1}
$$

es 0 porque el denominador supera al numerador cuando *x* aumenta o disminuye sin límite, como se muestra en la figura 3.37.

La función que se muestra en la figura 3.37 es un caso especial de un tipo de curva estudiado por la matemática italiana Maria Gaetana Agnesi. La fórmula general de esta función es

$$
f(x) = \frac{8a^3}{x^2 + 4a^2}
$$

*x*

Bruja de Agnesi.

y, a través de la traducción errónea de la palabra italiana *vertéré*, la curva ha llegado a conocerse como la bruja (o hechicera) de Agnesi. El trabajo de Agnesi con esta curva apareció por primera vez en un amplio libro de cálculo que se publicó en 1748.

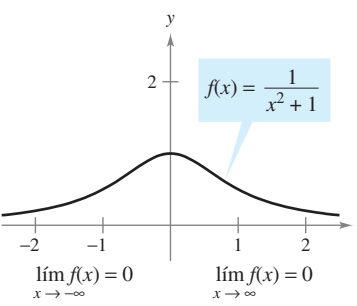

*f* tiene una asíntota horizontal en  $y = 0$ **Figura 3.37**

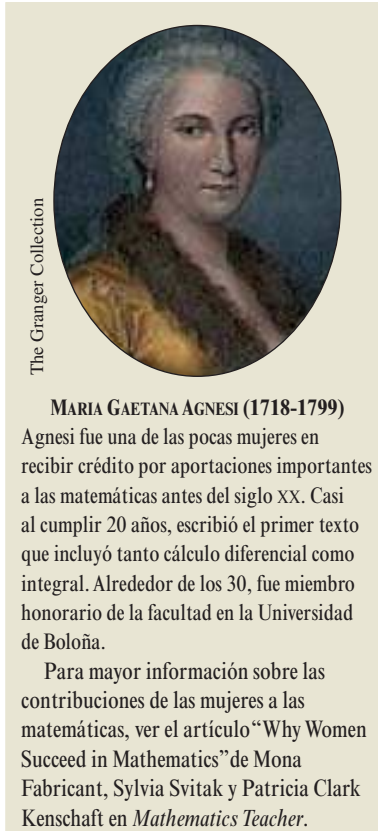

Agnesi fue una de las pocas mujeres en recibir crédito por aportaciones importantes a las matemáticas antes del siglo XX. Casi al cumplir 20 años, escribió el primer texto que incluyó tanto cálculo diferencial como integral. Alrededor de los 30, fue miembro honorario de la facultad en la Universidad

Para mayor información sobre las contribuciones de las mujeres a las matemáticas, ver el artículo "Why Women Succeed in Mathematics" de Mona Fabricant, Sylvia Svitak y Patricia Clark

de Boloña.

En la figura 3.37 se puede observar que la función  $f(x) = 1/(x^2 + 1)$  tiende a la misma asíntota horizontal hacia la derecha que hacia la izquierda. Esto siempre es cierto para las funciones racionales. Las funciones que no son racionales, sin embargo, pueden tender a diferentes asíntotas horizontales hacia la derecha y hacia la izquierda. Esto se demuestra en el ejemplo 4.

### *EJEMPLO 4* **Una función con dos asíntotas horizontales**

Determinar cada límite.

 $\lim_{x\to-\infty}$  $\lim_{x \to \infty} \frac{3x - 2}{\sqrt{2x^2 + 1}}$  **b**)  $\lim_{x \to \infty} \frac{3x - 2}{\sqrt{2x^2 + 1}}$ *a*)  $\lim_{x \to \infty} \frac{3x - 2}{\sqrt{2x^2 + 1}}$  *b*)

#### **Solución**

*a*) Para  $x > 0$ , es posible escribir  $x = \sqrt{x^2}$ . De tal modo, dividiendo tanto el numerador como el denominador entre *x*, se obtiene

$$
\frac{3x-2}{\sqrt{2x^2+1}} = \frac{\frac{3x-2}{x}}{\frac{\sqrt{2x^2+1}}{\sqrt{x^2}}} = \frac{3-\frac{2}{x}}{\sqrt{\frac{2x^2+1}{x^2}}} = \frac{3-\frac{2}{x}}{\sqrt{2+\frac{1}{x^2}}}
$$

y se puede tomar el límite de la manera siguiente.

$$
\lim_{x \to \infty} \frac{3x - 2}{\sqrt{2x^2 + 1}} = \lim_{x \to \infty} \frac{3 - \frac{2}{x}}{\sqrt{2 + \frac{1}{x^2}}} = \frac{3 - 0}{\sqrt{2 + 0}} = \frac{3}{\sqrt{2}}
$$

*b*) Para  $x < 0$ , puede escribirse  $x = -\sqrt{x^2}$ . De manera que al dividir tanto el denominador como el numerador entre *x*, se obtiene

$$
\frac{3x-2}{\sqrt{2x^2+1}} = \frac{\frac{3x-2}{x}}{\frac{\sqrt{2x^2+1}}{-\sqrt{x^2}}} = \frac{3-\frac{2}{x}}{-\sqrt{\frac{2x^2+1}{x^2}}} = \frac{3-\frac{2}{x}}{-\sqrt{2+\frac{1}{x^2}}}
$$

y es posible tomar el límite de la manera siguiente.

$$
\lim_{x \to -\infty} \frac{3x - 2}{\sqrt{2x^2 + 1}} = \lim_{x \to -\infty} \frac{3 - \frac{2}{x}}{-\sqrt{2 + \frac{1}{x^2}}} = \frac{3 - 0}{-\sqrt{2 + 0}} = -\frac{3}{\sqrt{2}}
$$

La gráfica de  $f(x) = (3x - 2)/\sqrt{2x^2 + 1}$  se presenta en la figura 3.38.

**CONFUSIÓN TECNOLÓGICA** Si se utiliza una herramienta de graficación para auxiliarse en la estimación de un límite, cerciorarse de confirmar también la estimación en forma analítica (las imágenes que muestra una herramienta de graficación pueden ser erróneas). Por ejemplo, la figura 3.39 muestra una vista de la gráfica de

$$
y = \frac{2x^3 + 1000x^2 + x}{x^3 + 1000x^2 + x + 1000}.
$$

De acuerdo con esta imagen, sería convincente pensar que la gráfica tiene a  $y = 1$  como una asíntota horizontal. Un enfoque analítico indica que la asíntota horizontal es en realidad *y* 2. Confirmar lo anterior agrandando la ventana de la observación de la herramienta de graficación.

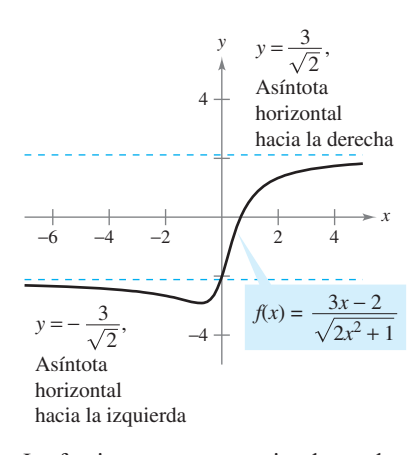

Las funciones que no son racionales pueden tener diferentes asíntotas horizontales derecha e izquierda **Figura 3.38**

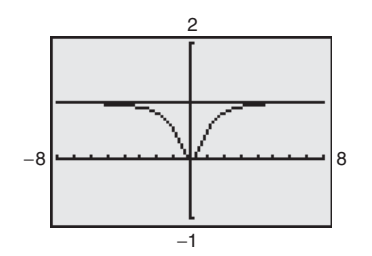

La asíntota horizontal parece ser la recta  $y = 1$  pero en realidad es la recta  $y = 2$ **Figura 3.39**

En la sección 1.3 (ejemplo 9) se vio cómo el teorema del encaje se puede utilizar para evaluar límites que incluyen funciones trigonométricas. Este teorema también es válido para límites al infinito.

#### *EJEMPLO 5* **Límites que implican funciones trigonométricas**

Encontrar cada límite.

 $\lim_{x\to\infty} \frac{\operatorname{sen} x}{x}$ *x a*)  $\lim_{x \to \infty} \text{sen } x$  *b*)

#### **Solución**

- *a***)** Cuando *x* tiende a infinito, la función seno oscila entre 1 y  $-1$ . De tal manera, este límite no existe.
- *b***)** Como  $-1 \le$  sen  $x \le 1$ , se concluye que para  $x > 0$ ,

$$
-\frac{1}{x} \le \frac{\operatorname{sen} x}{x} \le \frac{1}{x}
$$

donde  $\lim_{x\to\infty} (-1/x) = 0$  y  $\lim_{x\to\infty} (1/x) = 0$ . De tal modo, por el teorema del encaje, es posible obtener

Cuando *x* aumenta sin límite  $f(x)$  tiende a cero **Figura 3.40** 

 $\lim_{x \to \infty} \frac{\sin x}{x}$  $\frac{\sin x}{x} = 0$ 

como se muestra en la figura 3.40.

### *EJEMPLO 6* **Nivel de oxígeno en un estanque**

Suponga que  $f(t)$  mide el nivel de oxígeno en un estanque, donde  $f(t) = 1$  es el nivel normal (no contaminado) y el tiempo *t* se mide en semanas. Cuando  $t = 0$ , se descarga desperdicio orgánico en el estanque, y como el material de desperdicio se oxida, el nivel de oxígeno en el estanque es

$$
f(t) = \frac{t^2 - t + 1}{t^2 + 1}.
$$

¿Qué porcentaje del nivel normal de oxígeno existe en el estanque después de una semana? ¿Después de dos semanas? ¿Después de 10 semanas? ¿Cuál es el límite cuando *t* tiende a infinito?

**Solución** Cuando  $t = 1, 2$  y 10, los niveles de oxígeno son como se muestra.

$$
f(1) = \frac{1^2 - 1 + 1}{1^2 + 1} = \frac{1}{2} = 50\%
$$
 1 semana.  
\n
$$
f(2) = \frac{2^2 - 2 + 1}{2^2 + 1} = \frac{3}{5} = 60\%
$$
 2 semanas.  
\n
$$
f(10) = \frac{10^2 - 10 + 1}{10^2 + 1} = \frac{91}{101} \approx 90.1\%
$$
 10 semanas.

Para encontrar el límite cuando *t* tiende a infinito, dividir el numerador y el denominador entre *t* 2 con el fin de obtener

$$
\lim_{t \to \infty} \frac{t^2 - t + 1}{t^2 + 1} = \lim_{t \to \infty} \frac{1 - (1/t) + (1/t^2)}{1 + (1/t^2)} = \frac{1 - 0 + 0}{1 + 0} = 1 = 100\%.
$$

Ver la figura 3.41.

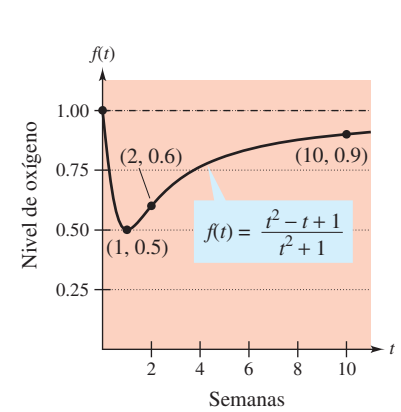

El nivel de oxígeno en el estanque se aproxima a nivel normal de 1 cuando *t* tiende a  $\infty$ **Figura 3.41**

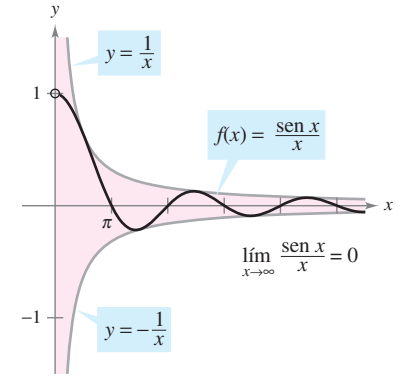

# **Límites infinitos al infinito**

Muchas funciones no tienden a un límite finito cuando *x* crece (o decrece) sin límite. Por ejemplo, ninguna función polinómica tiene un límite finito en infinito. La siguiente definición se usa para describir el comportamiento de funciones polinomiales y de otras funciones al infinito.

#### **DEFINICIÓN DE LÍMITES INFINITOS AL INFINITO**

Sea f una función definida en el intervalo  $(a, \infty)$ .

- **1.** El enunciado  $\lim_{x \to -\infty} f(x) = \infty$  significa que para cada número positivo *M*, existe un número correspondiente  $N > 0$  tal que  $f(x) > M$  siempre que  $x > N$ .
- **2.** El enunciado  $\lim_{x\to-\infty} f(x) = -\infty$  significa que para cada número negativo *M*, existe un número correspondiente  $N > 0$  tal que  $f(x) < M$  siempre que  $x > N$ .

Pueden darse definiciones similares para los enunciados  $\lim_{x \to -\infty} f(x) = \infty$  y  $\lim_{x \to -\infty} f(x) = -\infty$ .

# *EJEMPLO 7* **Determinación de límites infinitos al infinito**

Determinar cada límite.

 $\lim_{x\to -\infty} x^3$ *a*)  $\lim_{x\to\infty} x^3$  *b*)

#### **Solución**

- *a*) Cuando *x* crece sin límite,  $x^3$  también crece sin límite. De tal modo, es posible escribir  $\lim_{x\to\infty} x^3 = \infty.$  $\rightarrow$ @
- *b*) Cuando *x* decrece sin límite,  $x^3$  también decrece sin límite. En consecuencia, se puede escribir  $\lim_{x \to -\infty} x^3 = -\infty$ .

La gráfica de  $f(x) = x^3$  en la figura 3.42 ilustra estos dos resultados, los cuales concuerdan con el criterio del coeficiente dominante para las funciones polinomiales que se describen en la sección P.3.

#### *EJEMPLO 8* **Determinación de límites infinitos al infinito**

Encontrar cada límite.

a) 
$$
\lim_{x \to \infty} \frac{2x^2 - 4x}{x + 1}
$$
 b)  $\lim_{x \to -\infty} \frac{2x^2 - 4x}{x + 1}$ 

**Solución** Una manera de evaluar cada uno de estos límites consiste en utilizar una división larga para rescribir la función racional impropia como la suma de un polinomio y de una función racional.

a) 
$$
\lim_{x \to \infty} \frac{2x^2 - 4x}{x + 1} = \lim_{x \to \infty} \left( 2x - 6 + \frac{6}{x + 1} \right) = \infty
$$
  
b) 
$$
\lim_{x \to -\infty} \frac{2x^2 - 4x}{x + 1} = \lim_{x \to -\infty} \left( 2x - 6 + \frac{6}{x + 1} \right) = -\infty
$$

Los enunciados anteriores pueden interpretarse diciendo que cuando *x* tiende a  $\pm \infty$ , la función  $f(x) = (2x^2 - 4x)/(x + 1)$  se comporta como la función  $g(x) = 2x - 6$ . En la sección 3.6 esto se describe en forma gráfica afirmando que la recta  $y = 2x - 6$  es una asíntota oblicua de la gráfica de ƒ, como se muestra en la figura 3.43.

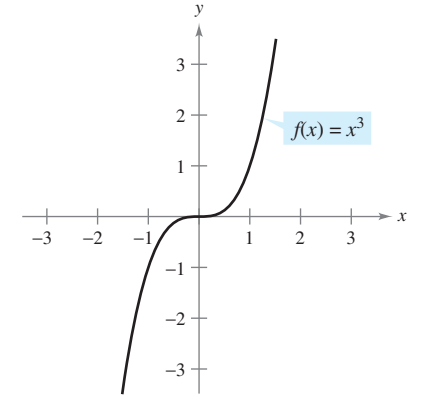

**NOTA** La determinación de si una función tiene un límite infinito al infinito es útil al analizar el "comportamiento asintótico" de la gráfica. Se verán ejemplos de esto en la sección 3.6 sobre

dibujo de curvas.

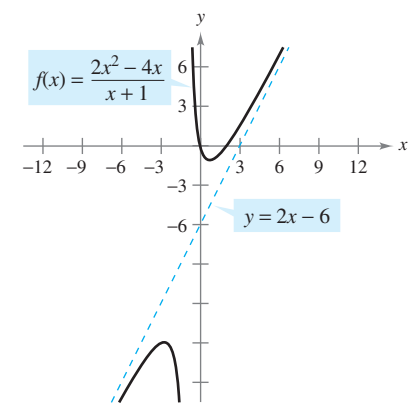

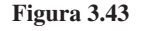

**Figura 3.42**

# **3.5 Ejercicios**

**En los ejercicios 1 a 6, hacer que corresponda la función con una de las gráficas [***a***),** *b***),** *c***),** *d***),** *e***) o** *ƒ***)] utilizando como ayuda asíntotas horizontales.**

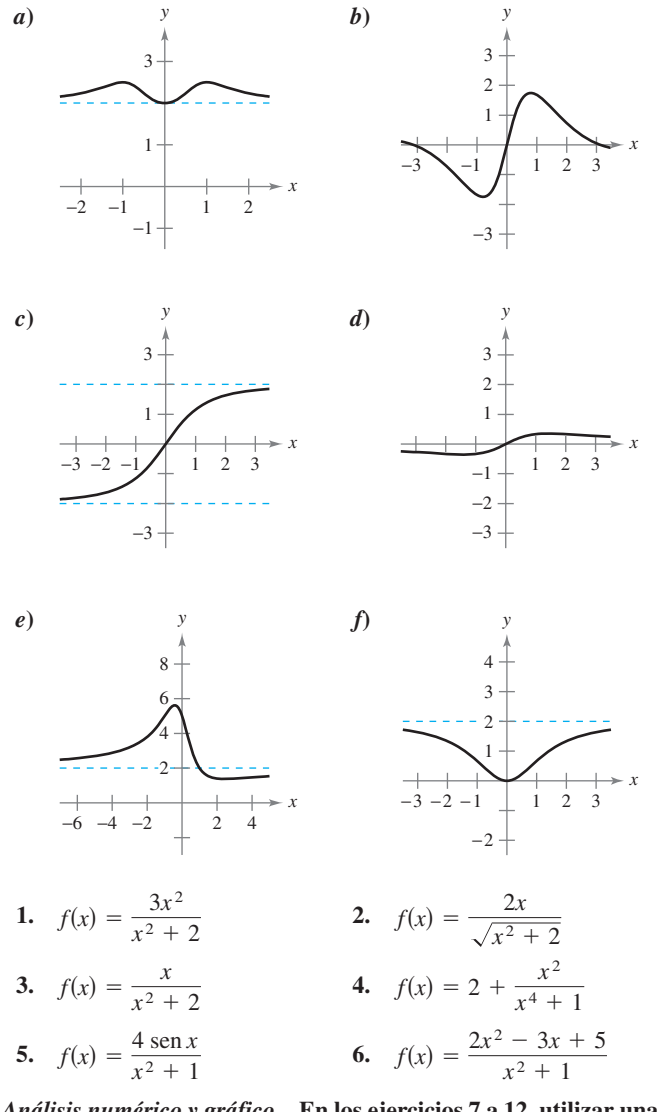

*Análisis numérico y gráfico* **En los ejercicios 7 a 12, utilizar una herramienta de graficación para completar la tabla y estimar el límite cuando** *x* **tiende a infinito. Utilizar después una herramienta de graficación para representar la función y estimar gráficamente el límite.**

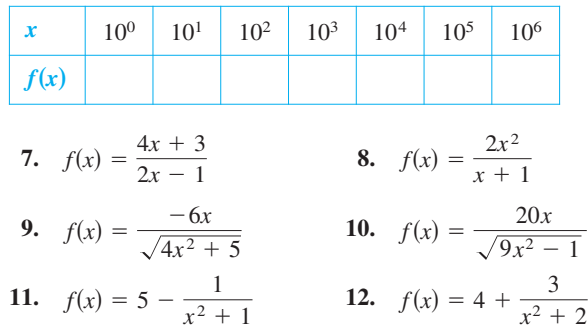

En los ejercicios 13 y 14, determinar  $\lim h(x)$ , si es posible. *x*  $\rightarrow \infty$ 

**13.**  $f(x) = 5x^3 - 3x^2 + 10x$ **14.**  $f(x) = -4x^2 + 2x - 5$ *a*)  $h(x) = \frac{f(x)}{x^2}$  *b*)  $h(x) = \frac{f(x)}{x^3}$ *c*)  $h(x) = \frac{f(x)}{x^4}$ *a*)  $h(x) = \frac{f(x)}{h}$  *b*)  $h(x) = \frac{f(x)}{h}$ *c*)  $h(x) = \frac{f(x)}{x^3}$ *x* 3 *x* 2 *h*S*x*D *f*S*x*D *x x* 4 *x* 3 *h*S*x*D *f*S*x*D *x* 2

#### **En los ejercicios 15 a 18, encontrar cada límite, si es posible.**

**15.** *a*)  $\lim_{x \to \infty} \frac{x^3 - 2}{x^3 - 1}$  **16.** *a*)  $\lim_{x \to \infty}$ **17.** *a*)  $\lim_{n \to \infty} \frac{2x}{n^2}$  **18.** *b*)  $\lim_{x \to 2} \frac{x^2 + 2}{x^2 + 1}$  *b*) *c*)  $\lim \frac{x+2}{x+1}$  *c*) *a*)  $\lim_{a \to 2} \frac{2a}{1}$  **18.** *a*) *b*)  $\lim_{2 \to 3/2} \frac{2x}{4}$  *b*) *c*)  $\lim_{z \to 0} \frac{5 - 2x^{3/2}}{z}$  *c*)  $\lim_{z \to -\infty} \frac{5x^{3/2}}{z^2}$  $\lim_{x \to \infty} \frac{3x^{1/2}}{4\sqrt{x} + 1}$  $\lim_{x\to\infty}\frac{2x}{3x-4}$  $\lim_{x\to\infty}$  $5x^{3/2}$  $\lim_{x \to \infty} \frac{5x}{3x^{3/2} - 4}$  b)  $\lim_{x \to \infty} \frac{5x}{4x^{3/2} + 1}$  $5 - 2x^{3/2}$  $3x^{3/2} - 4$  $\lim_{x\to\infty}$  $5x^{3/2}$  $\lim_{x\to\infty} \frac{\sinh\left(\frac{1}{2}\right)}{3x^2-4}$  **18.** a)  $\lim_{x\to\infty} \frac{\sinh\left(\frac{1}{2}\right)}{4x^2+1}$  $5 - 2x^{3/2}$  $3x^2 - 4$  $\lim_{x\to\infty}$  $3 - 2x^2$  $\lim_{x \to \infty} \frac{x^2 + 2}{x - 1}$  c)  $\lim_{x \to \infty} \frac{3x - 1}{3x - 1}$  $x^2 + 2$  $x - 1$  $\lim_{x \to 2} \frac{3 - 2x}{2x - 1}$  $lim_{x \to \infty} \frac{x^2 - 1}{x^2 - 1}$  *b*  $lim_{x \to \infty} \frac{1}{3x - 1}$  $3 - 2x$  $\lim_{x\to\infty} \frac{x^3-1}{x^3-1}$  **16.** a)  $\lim_{x\to\infty} \frac{3x^3-1}{x^3}$  $x^2 + 2$  $x^3 - 1$ 

### **En los ejercicios 19 a 38, encontrar el límite.**

**19.**  $\lim_{x \to \infty} \left(4 + \frac{3}{x}\right)$  **20. 21.**  $\lim_{x \to \infty} \frac{2x+1}{3x+2}$  **22. 23.**  $\lim_{x \to \infty} \frac{x}{x^2 - 1}$  **24.**  $\lim_{x\to\infty} \frac{5x}{10x^3}$  $\lim_{x\to\infty}\frac{5x^3}{10x^3-}$ *x*  $x^2 - 1$  $\lim_{x\to\infty}$  $^{2}+3$  $\lim_{x\to\infty}\frac{x}{2x^2-1}$  $2x - 1$  $\frac{3x + 2}{ }$  $\lim_{x\to -\infty}$   $\left(\frac{5}{x}\right)$  $\frac{5}{x} - \frac{x}{3}$  $\lim_{x \to \infty} \left(4 + \frac{3}{x}\right)$  **20.**  $\lim_{x \to -\infty} \left(\frac{5}{x} - \frac{x}{3}\right)$  $\lim_{x \to \infty} \left(4 + \frac{3}{x}\right)$  20.  $\lim_{x \to -\infty}$  $5x^3 + 1$  $\lim_{x \to \infty} \frac{x+3}{2x^2-1}$ <br>  $\lim_{x \to \infty} \frac{5x^3+1}{10x^3-3x^2+7}$  $x^2 + 3$  $2x^2 - 1$ 

25. 
$$
\lim_{x \to -\infty} \frac{5x^2}{x+3}
$$
 26. 
$$
\lim_{x \to -\infty} \left(\frac{1}{2}x - \frac{4}{x^2}\right)
$$

 $lim$ <sub>*x*→−∞</sub>

2*x*

*x*

27. 
$$
\lim_{x \to -\infty} \frac{x}{\sqrt{x^2 - x}}
$$
  
\n28.  $\lim_{x \to -\infty} \frac{x}{\sqrt{x^2 + 1}}$   
\n29.  $\lim_{x \to -\infty} \frac{2x + 1}{\sqrt{x^2 - x}}$   
\n30.  $\lim_{x \to -\infty} \frac{-3x + 1}{\sqrt{x^2 + x}}$ 

29. 
$$
\lim_{x \to -\infty} \frac{2x + 1}{\sqrt{x^2 - x}}
$$
  
30. 
$$
\lim_{x \to -\infty} \frac{-3x + 1}{\sqrt{x^2 + x}}
$$
  
31. 
$$
\lim_{x \to \infty} \frac{\sqrt{x^2 - 1}}{2x - 1}
$$
  
32. 
$$
\lim_{x \to -\infty} \frac{\sqrt{x^4 - 1}}{x^3 - 1}
$$

33. 
$$
\lim_{x \to \infty} \frac{x+1}{(x^2+1)^{1/3}}
$$
 34.  $\lim_{x \to -\infty} \frac{2x}{(x^6-1)^{1/3}}$ 

35. 
$$
\lim_{x \to \infty} \frac{1}{2x + \text{sen } x}
$$
  
36.  $\lim_{x \to \infty} \cos \frac{1}{x}$   
37.  $\lim_{x \to \infty} \text{sen } 2x$   
38.  $\lim_{x \to \infty} x = 0$ 

37. 
$$
\lim_{x \to \infty} \frac{\operatorname{sen} 2x}{x}
$$
 38. 
$$
\lim_{x \to \infty} \frac{x - \cos x}{x}
$$

**En los ejercicios 39 a 42, utilizar una herramienta de graficación para representar la función e identificar cualquier asíntota horizontal.**

**39.** 
$$
f(x) = \frac{|x|}{x+1}
$$
  
\n**40.**  $f(x) = \frac{|3x+2|}{x-2}$   
\n**41.**  $f(x) = \frac{3x}{\sqrt{x^2+2}}$   
\n**42.**  $f(x) = \frac{\sqrt{9x^2-2}}{2x+1}$ 

**En los ejercicios 43 y 44, determinar el límite. (***Sugerencia***: Sea**   $x = 1/t$  y encontrar el límite cuando  $t \to 0^+$ .)

**43.** 
$$
\lim_{x \to \infty} x \operatorname{sen} \frac{1}{x}
$$
 **44.**  $\lim_{x \to \infty} x \tan \frac{1}{x}$ 

**En los ejercicios 45 a 48, encontrar el límite. (***Sugerencia***: Tratar la expresión como una fracción cuyo denominador es 1 y racionalizar el numerador.) Utilizar una herramienta de graficación para verificar su resultado.**

**45.** 
$$
\lim_{x \to -\infty} (x + \sqrt{x^2 + 3})
$$
 **46.**  $\lim_{x \to \infty} (x - \sqrt{x^2 + x})$   
\n**47.**  $\lim_{x \to -\infty} (3x + \sqrt{9x^2 - x})$  **48.**  $\lim_{x \to \infty} (4x - \sqrt{16x^2 - x})$ 

*Análisis numérico, gráfico y analítico* **En los ejercicios 49 a 52, utilizar una herramienta de graficación para completar la tabla y estimar el límite cuando** *x* **tiende a infinito. Emplear después una herramienta de graficación para representar la función y estimar el límite. Por último, encontrar el límite analíticamente y comparar los resultados con las estimaciones.**

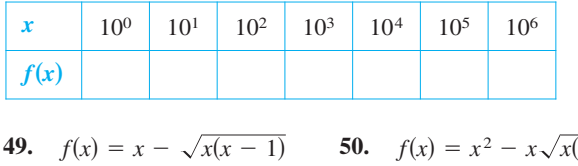

**51.**  $f(x) = x \operatorname{sen} \frac{1}{2x}$  **52.**  $f(x) = \frac{x+1}{x\sqrt{x}}$ 2*x* 50.  $f(x) = x^2 - x\sqrt{x(x-1)}$ 

#### **Desarrollo de conceptos**

**En los ejercicios 53 y 54, describir en sus propias palabras el significado de los siguientes enunciados.**

**53.** 
$$
\lim_{x \to \infty} f(x) = 4
$$
 **54.**  $\lim_{x \to -\infty} f(x) = 2$ 

 **55.** Dibujar una gráfica de una función derivable que satisfaga las siguientes condiciones y tenga  $x = 2$  como su único punto crítico.

$$
f'(x) < 0
$$
 para  $x < 2$   $f'(x) > 0$  para  $x > 2$   

$$
\lim_{x \to -\infty} f(x) = \lim_{x \to \infty} f(x) = 6
$$

- **56.** ¿Es posible dibujar una gráfica de una función que satisface las condiciones del ejercicio 55 y que *no* tiene puntos de inflexión? Explicar.
- **57.** Si *f* es una función continua tal que  $\lim f(x) = 5$ , determinar, si es posible,  $\lim_{x \to -\infty} f(x)$  para cada condición especificada.
	- *a*) La gráfica de ƒ es simétrica al eje *y*.
	- *b*) La gráfica de f es simétrica al origen.

## **Para discusión**

 **58.** La gráfica de una función se muestra a continuación.

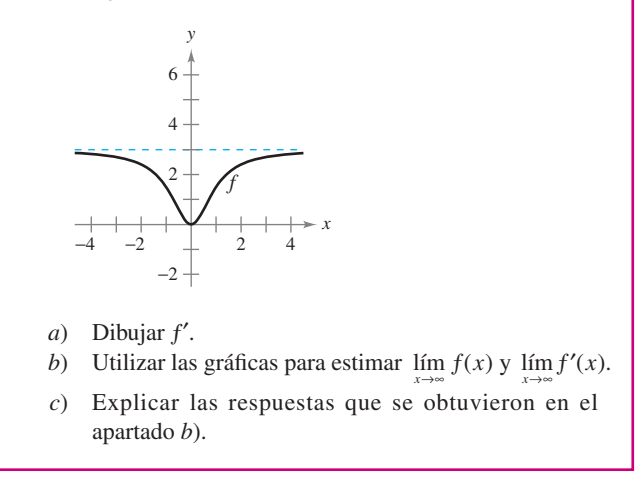

**En los ejercicios 59 a 76, dibujar la gráfica de la función utilizando extremos, intersecciones, simetría y asíntotas. Emplear después una herramienta de graficación para verificar el resultado.**

59. 
$$
y = \frac{x}{1-x}
$$
  
\n60.  $y = \frac{x-4}{x-3}$   
\n61.  $y = \frac{x+1}{x^2-4}$   
\n62.  $y = \frac{2x}{9-x^2}$   
\n63.  $y = \frac{x^2}{x^2+16}$   
\n64.  $y = \frac{x^2}{x^2-16}$   
\n65.  $y = \frac{2x^2}{x^2-4}$   
\n66.  $y = \frac{2x^2}{x^2+4}$   
\n67.  $xy^2 = 9$   
\n68.  $x^2y = 9$   
\n69.  $y = \frac{3x}{1-x}$   
\n70.  $y = \frac{3x}{1-x^2}$   
\n71.  $y = 2 - \frac{3}{x^2}$   
\n72.  $y = 1 + \frac{1}{x}$   
\n73.  $y = 3 + \frac{2}{x}$   
\n74.  $y = 4(1 - \frac{1}{x^2})$   
\n75.  $y = \frac{x^3}{\sqrt{x^2-4}}$   
\n76.  $y = \frac{x}{\sqrt{x^2-4}}$ 

**En los ejercicios 77 a 84, utilizar un sistema algebraico por compu-CAS tadora para analizar la gráfica de la función. Marcar cualquier**  extremo y/o asíntota que existan.

- **77.**  $f(x) = 9 \frac{5}{x^2}$  **78. 79.**  $f(x) = \frac{x-2}{x-4}$  **80.**  $\frac{5}{x^2}$  **78.**  $f(x) = \frac{1}{x^2 - 3}$  $x^2 - x - 2$
- $rac{x-2}{x^2-4x+3}$  **80.**  $f(x) = \frac{x+1}{x^2+x-1}$  $x^2 + x + 1$
- **81.**  $f(x) = \frac{3x}{\sqrt{4x^2 + 1}}$  **82.**  $g(x) = \frac{2x}{\sqrt{3x^2 + 1}}$
- **83.**  $g(x) = \text{sen}\left(\frac{x}{x-2}\right), \quad x > 3$  **84.**  $\left(\frac{x}{x-2}\right)$ ,  $x > 3$  **84.**  $f(x) = \frac{2 \text{ sen } 2x}{x}$ *x*

**En los ejercicios 85 y 86,** *a***) emplear una herramienta de graficación para representar ƒ y** *g* **en la misma ventana de observación,** *b***) verificar algebraicamente que ƒ y** *g* **representan la misma función y**  *c***) hacer un acercamiento suficiente para que la gráfica aparezca como una recta. ¿Qué ecuación parece tener esta recta? (Notar que todos los puntos en los cuales la función no es continua no se observan con facilidad cuando se realiza el acercamiento.)**

**85.** 
$$
f(x) = \frac{x^3 - 3x^2 + 2}{x(x - 3)}
$$
  
\n**86.**  $f(x) = -\frac{x^3 - 2x^2 + 2}{2x^2}$   
\n**86.**  $f(x) = -\frac{x^3 - 2x^2 + 2}{2x^2}$ 

 **87.** *Eficiencia de un motor* La eficiencia de un motor de combustión interna es

Eficiencia 
$$
(\%)
$$
 = 100  $\left[1 - \frac{1}{(v_1/v_2)^c}\right]$ 

donde  $v_1/v_2$  es la razón entre el gas no comprimido y el gas comprimido y *c* es una constante positiva que depende del diseño del motor. Encontrar el límite de la eficiencia cuando la razón de compresión se acerca a infinito.

**88.** *Costo promedio* Un negocio tiene un costo de  $C = 0.5x + 500$ para producir *x* unidades. El costo promedio por unidad es  $\overline{C} = \frac{C}{\cdot}$ .

$$
C=\frac{z}{x}
$$

Encontrar el límite de  $\overline{C}$  cuando *x* tiende a infinito.

 **89.** *Física* La primera ley de movimiento de Newton y la teoría especial de la relatividad de Einstein difieren en lo que respecta al comportamiento de las partículas cuando su velocidad se acerca a la velocidad de la luz, *c*. Las funciones *N* y *E* representan la velocidad predicha, *v*, con respecto al tiempo, *t*, para una partícula acelerada por una fuerza constante como lo predijeron Newton y Einstein. Desarrollar una condición límite que describa a cada teoría.

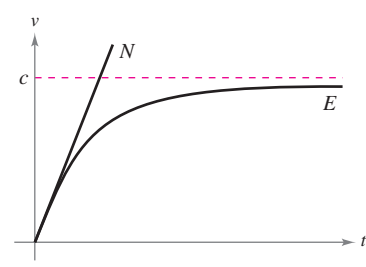

 **90.** *Temperatura* La gráfica muestra la temperatura *T*, en grados Fahrenheit, de un pastel de manzana *t* segundos después de que se saca del horno y se pone en una repisa de enfriamiento.

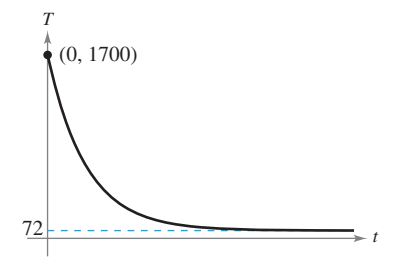

- *a*) Determinar  $\lim_{t \to 0^+} T \cdot \partial_t$  Qué representa este límite?
- *b*) Encontrar  $\lim_{t \to \infty} T$ . ¿Qué representa este límite?
	- *c*) ¿La temperatura del vidrio alcanzará en algún momento la temperatura del cuarto? ¿Por qué?

Α.

 **91.** *Modelado matemático* La tabla muestra los tiempos del récord mundial para la carrera de una milla, donde *t* representa el año, con  $t = 0$  correspondiente a 1900 y y es el tiempo en minutos y segundos.

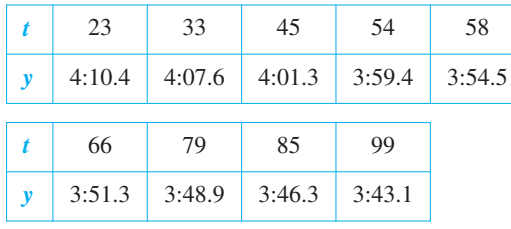

Un modelo para los datos es

$$
y = \frac{3.351t^2 + 42.461t - 543.730}{t^2}
$$

 donde los segundos se han cambiado a partes decimales de un minuto.

- *a*) Emplear una herramienta de graficación para dibujar los datos y representar el modelo.
- *b*) ¿Parece haber un tiempo límite para la carrera de una milla? Explicar la respuesta.

 **92.** *Modelado matemático* La tabla muestra la velocidad media *S* a la que un estudiante de mecanografía teclea *t* semanas después de iniciar su aprendizaje.

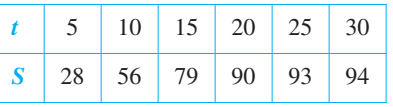

Un modelo para los datos es 
$$
S = \frac{100t^2}{65 + t^2}
$$
,  $t > 0$ .

- *a*) Recurrir a una herramienta de graficación para dibujar los datos y representar el modelo.
	- *b*) ¿Parece haber alguna velocidad para mecanografiar límite? Explicar.
- **93.** *Modelado matemático* Una zona de calor se une a un intercambiador de calor de un sistema calefactor. La temperatura *T* (grados Celsius) se registra *t* segundos después de que el horno empieza su operación. Los resultados para los primeros dos minutos se registran en la tabla.

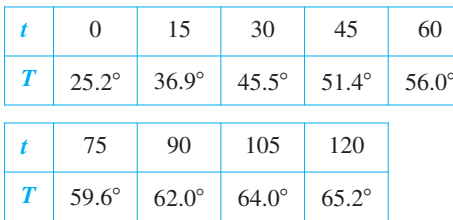

- *a*) Utilizar los programas para el cálculo de regresión de una herramienta de graficación para encontrar un modelo de la forma  $T_1 = at^2 + bt + c$  para los datos.
- *b*) Utilizar una herramienta de graficación para representar  $T_1$ .
- *c*) Un modelo racional para los datos es  $T_2 = \frac{1.451 + 86t}{58 + t}$  $\frac{151 + 60t}{58 + t}$ . Emplear una herramienta de graficación para representar el modelo  $T_2$ .
- *d*) Determinar  $T_1(0)$  y  $T_2(0)$ .
- $e)$  Encontrar  $\lim T_2$ .
- *<sup>t</sup>*m@  *ƒ*) Interpretar el resultado del apartado *e*) en el contexto del problema. ¿Es posible efectuar este tipo de análisis utilizando  $T_1$ ? Explicar.

 **94.** *Modelado matemático* Un recipiente contiene 5 litros de una solución salina al 25%. La tabla muestra las concentraciones *C* de la mezcla después de agregar *x* litros de una solución salina al 75% al recipiente.

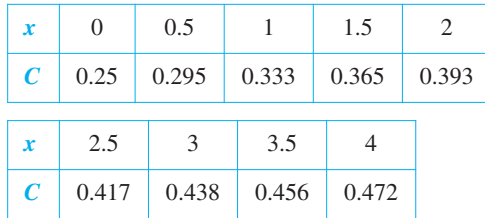

- *a*) Utilizar las características de regresión de una herramienta de graficación para encontrar un modelo de la forma  $C_1 = ax^2 + bx + c$  para los datos.
- *b*) Utilizar una herramienta de graficación para representar  $C_1$ .
- *c*) Un modelo racional para estos datos es  $C_2 = \frac{5+3x}{20+4}$  $\frac{3+3x}{20+4x}$ . Utilizar una herramienta de graficación para representar C<sub>2</sub>.
- *d*) Determinar  $\lim_{x \to \infty} C_1$  y  $\lim_{x \to \infty} C_2$ . ¿Qué modelo representa mejor la concentración de la mezcla? Explicar.
- *e*) ¿Cuál es la concentración límite?
- **95.** Una recta con una pendiente *m* pasa por el punto (0, 4).
	- *a*) Escribir la distancia *d* entre la recta y el punto (3, 1) como una función de *m*.
	- $\bigcap b$ ) Utilizar una herramienta de graficación para representar la ecuación del apartado *a*).
- *c*) Determinar  $\lim_{m\to\infty} d(m)$  y  $\lim_{m\to\infty} d(m)$ . Interpretar geométricamente los resultados.
- **96.** Una recta con pendiente *m* pasa por el punto (0, –2).
	- Escribir la distancia *d* entre la recta y el punto (4, 2) como una función de *m*.
	- *b*) Emplear una herramienta de graficación para representar la ecuación del apartado *a*).
- *c*) Determinar  $\lim_{m \to \infty} d(m)$  y  $\lim_{m \to \infty} d(m)$ . Interpretar geométri-– camente los resultados.

 **97.** Se muestra la gráfica de *f* S*x*D 2*x* 2 *x* <sup>2</sup> 2 . *x y* E *x* 2 *x* 1 *f No está dibujado a escala*

- *a*) Determinar  $L = \lim f(x)$ .
- *x*m $\frac{x}{x}$  b) Determinar *x*<sub>1</sub> y *x*<sub>2</sub> en términos de  $\varepsilon$ .
	- *c*) Determinar *M*, donde  $M > 0$ , tal que  $|f(x) L| < \varepsilon$  para  $x > M$ .
	- *d*) Determinar *N*, donde  $N < 0$ , tal que  $|f(x) L| < \varepsilon$  para *x N*.

**98.** Se muestra la gráfica de  $f(x) = \frac{6x}{\sqrt{x^2 + 2}}$ . *y x x f* e l

2

*No está dibujado a escala*

*x*

*a*) Encontrar  $L = \lim_{m \to \infty} f(x)$  y K  $\lim_{x \to -\infty} f(x)$ .

E

1

- b) Determinar  $x_1$  y  $x_2$  en términos de  $\varepsilon$ .
	- *c*) Determinar *M*, donde  $M > 0$ , tal que  $|f(x) L| < \varepsilon$  para  $x > M$
	- *d*) Determinar *N*, donde  $N < 0$ , tal que  $|f(x) K| < \varepsilon$  para  $x < N$ .
- **99.** Considerar  $\lim_{x\to\infty}$  $\frac{3x}{\sqrt{x^2+3}}$ . Utilizar la definición de límites al infinito para encontrar los valores de *M* que corresponden a *a*)  $\varepsilon = 0.5$  *y b*)  $\varepsilon = 0.1$ .
- **100.** Considerar  $\lim_{x \to -\infty}$  $\frac{3x}{\sqrt{x^2+3}}$ . Utilizar la definición de límites al infinito para encontrar los valores de *N* que correspondan a *a*)  $\varepsilon = 0.5$  *y b*)  $\varepsilon = 0.1$ .

**En los ejercicios 101 a 104, usar la definición de límites al infinito para comprobar el límite.**

**101.**  $\lim_{x \to \infty} \frac{1}{x^2} = 0$  **102.**  $\lim_{x \to \infty}$  $\lim_{x \to \infty} \frac{1}{x^2} = 0$  **102.**  $\lim_{x \to \infty} \frac{2}{\sqrt{x}} = 0$ 1  $\frac{1}{x^2} = 0$ 

**103.** 
$$
\lim_{x \to -\infty} \frac{1}{x^3} = 0
$$
 **104.**  $\lim_{x \to -\infty} \frac{1}{x-2} = 0$ 

 **105.** Demostrar que si  $p(x) = a_n x^n + \cdots + a_1 x + a_0 y q(x) = b_m x^n$  $+ \cdots + b_1 x + b_0 (a_n \neq 0, b_m \neq 0)$ , entonces

$$
\lim_{x \to \infty} \frac{p(x)}{q(x)} = \begin{cases} 0, & n < m \\ \frac{a_n}{b_m}, & n = m \\ \pm \infty, & n > m \end{cases}
$$

 **106.** Utilizar la definición de límites infinitos al infinito para demostrar que  $\lim_{x \to \infty} x^3 = \infty$ .

*¿Verdadero o falso?* **En los ejercicios 107 y 108, determinar si el enunciado es verdadero o falso. Si es falso, explicar por qué o proporcionar un ejemplo que demuestre dicha falsedad.**

- 107. Si  $f'(x) > 0$  para todo número real *x*, entonces f es creciente sin límite.
- **108.** Si  $f''(x) < 0$  para todo número real *x*, entonces f es decreciente sin límite.

# **3.6 Análisis de gráficas**

■ Analizar y trazar la gráfica de una función.

# **Análisis de la gráfica de una función**

Sería difícil exagerar la importancia de usar gráficas en matemáticas. La introducción de la geometría analítica por parte de Descartes contribuyó de manera significativa a los rápidos avances en el cálculo que se iniciaron durante la mitad del siglo **XVII**. En palabras de Lagrange: "Mientras el álgebra y la geometría recorrieron caminos independientes, su avance fue lento y sus aplicaciones limitadas. Sin embargo, cuando estas dos ciencias se juntaron, extrajeron una de la otra una fresca vitalidad y a partir de ahí marcharon a gran velocidad hacia la perfección."

Hasta ahora, se han estudiado varios conceptos que son útiles al analizar la gráfica de una función.

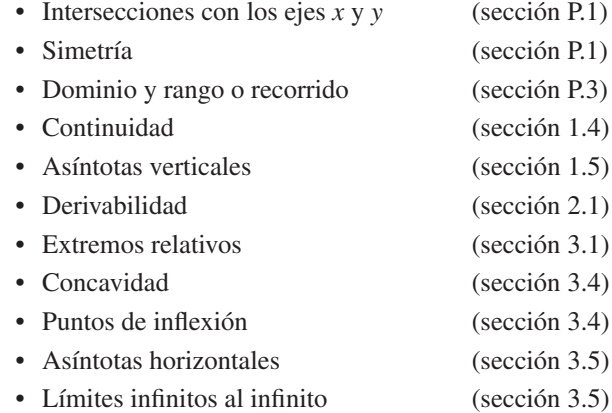

Al dibujar la gráfica de una función, ya sea en forma manual o por medio de una herramienta gráfica, recordar que normalmente no es posible mostrar la gráfica *entera*. La decisión en cuanto a la parte de la gráfica que se decide mostrar es muchas veces crucial. Por ejemplo, ¿cuál de las ventanas de observación en la figura 3.44 representa mejor a la gráfica de

$$
f(x) = x^3 - 25x^2 + 74x - 20
$$
?

Al ver ambas imágenes, es claro que la segunda ventana de observación proporciona una representación más completa de la gráfica. Sin embargo, ¿una tercera ventana de observación revelaría otras porciones interesantes de la gráfica? Para responder a esta pregunta, es necesario utilizar el cálculo para interpretar la primera y la segunda derivadas. A continuación se presentan unas estrategias para determinar una buena ventana de observación de la gráfica de una función.

#### **Estrategia para analizar la gráfica de una función**

- **1.** Determinar el dominio y el rango de la función.
- **2.** Determinar las intersecciones, asíntotas y simetría de la gráfica.
- **3.** Localizar los valores de *x* para los cuales  $f'(x)$  y  $f''(x)$  son cero o no existen. Usar los resultados para determinar extremos relativos y puntos de inflexión.

**NOTA** En estas estrategias, advertir la importancia del *álgebra* (así como del cálculo) para resolver las ecuaciones  $f(x) = 0, f'(x) = 0$  y  $f''(x) = 0$ .

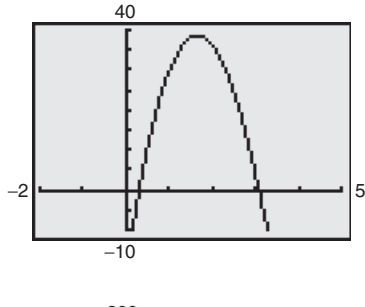

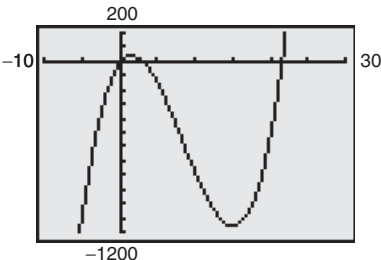

Diferentes ventanas de observación para la gráfica de  $f(x) = x^3 - 25x^2 + 74x - 20$ **Figura 3.44** 

# *EJEMPLO 1* **Dibujo de la gráfica de una función racional**

Analizar y dibujar la gráfica de  $f(x) = \frac{2(x^2 - x^2)}{x^2 - x^2}$  $f(x) = \frac{2(x^2 - 9)}{x^2}$ . *x*  $2(x^2-9)$  $\overline{\mathcal{A}}$  $\overline{c}$  $\overline{\mathbf{c}}$ 

#### **Solución**

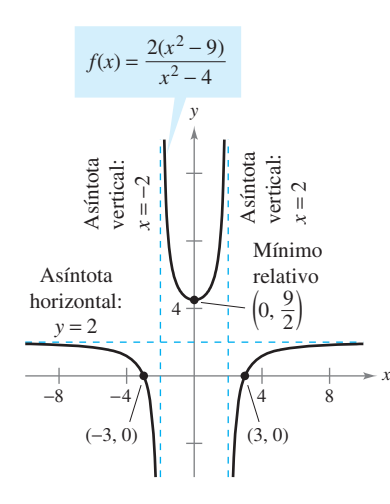

Empleando el cálculo, se puede tener la certeza de que se han determinado todas las características de la gráfica de *f* **Figura 3.45** 

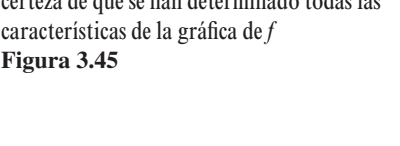

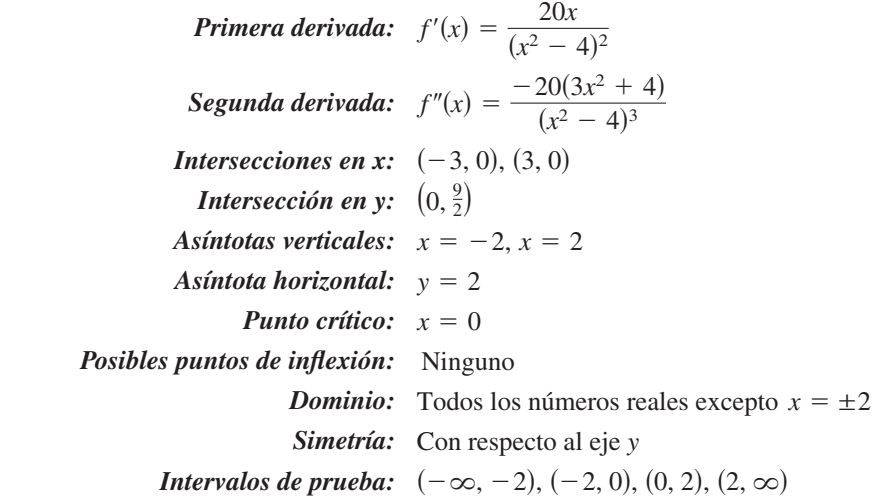

La tabla muestra cómo se usan los intervalos de prueba para determinar varias características de la gráfica. La gráfica de  $f$  se ilustra en la figura 3.45.

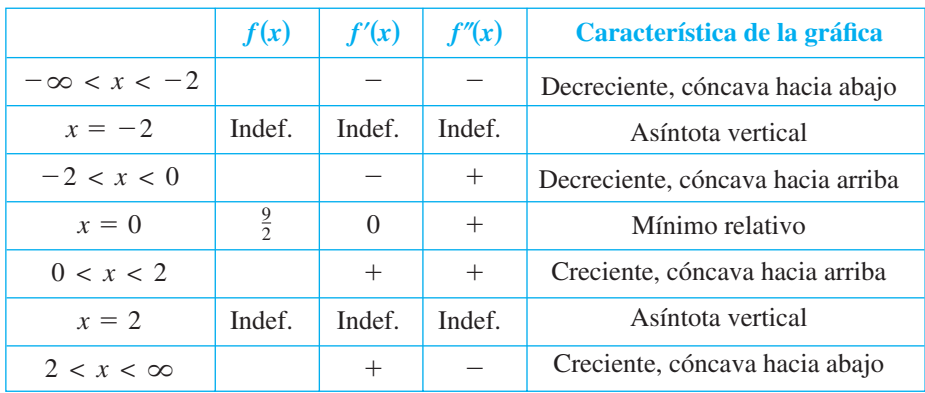

Asegurarse de entender todas las indicaciones de la creación de una tabla tal como la que se muestra en el ejemplo 1. Debido al uso del cálculo, se debe *estar seguro* de que la gráfica no tiene extremos relativos o puntos de inflexión aparte de los que se muestran en la figura 3.45.

**CONFUSIÓN TECNOLÓGICA** Sin utilizar el tipo de análisis que se describe en el ejemplo 1, es fácil obtener una visión incompleta de las características básicas de la gráfica. Por ejemplo, la figura 3.46 muestra una imagen de la gráfica de

$$
g(x) = \frac{2(x^2 - 9)(x - 20)}{(x^2 - 4)(x - 21)}.
$$

De acuerdo con esta imagen, parece que la gráfica de *g* es casi la misma que la gráfica de *f* que se muestra en la figura 3.45. Sin embargo, las gráficas de estas dos funciones difieren bastante. Tratar de agrandar la ventana de observación para ver las diferencias.

#### *PARA MAYOR INFORMACIÓN* Para mayor información del uso de

tecnología para representar funciones racionales, consultar el artículo "Graphs of Rational Functions for Computer Assisted Calculus" de Stan Bird y Terry Walters en The College *Mathematics Journal*.

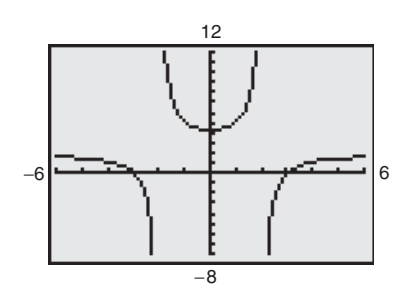

Al no usar el cálculo se puede pasar por alto importantes características de la gráfica de *g* **Figura 3.46**

# *EJEMPLO 2* **Dibujo de la gráfica de una función racional**

Analizar y dibujar la gráfica de  $f(x) = \frac{x^2 - 2x + 1}{x - 2}$  $f(x) = \frac{x^2 - 2x + 4}{2}$ . *x*  $x^2-2x+4$  $\overline{\mathbf{c}}$ 

#### **Solución**

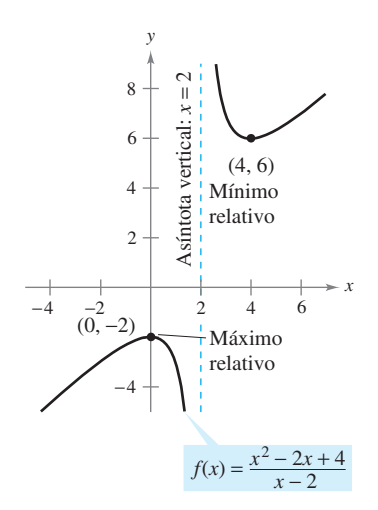

*Primera derivada:*  $f'(x) = \frac{x(x-4)}{(x-2)^2}$ **Segunda derivada:**  $f''(x) = \frac{8}{\sqrt{2\pi}}$ *Intersecciones en x:* Ninguna  *Intersección en y: Asíntota vertical: Asíntotas horizontales: Comportamiento final o asintótico: Puntos críticos: Posibles puntos de inflexión: Dominio: Intervalos de prueba:* Ninguna Ninguno Todos los números reales excepto  $x = 2$  $(-\infty, 0), (0, 2), (2, 4), (4, \infty)$  $x = 0, x = 4$  $\lim_{x \to -\infty} f(x) = -\infty$ ,  $\lim_{x \to \infty} f(x) = \infty$  $x = 2$  $(0, -2)$  $(x - 2)^3$  $(x - 2)^2$ 

**Figura 3.47**

El análisis de la gráfica de f se muestra en la tabla, y la gráfica se ilustra en la figura 3.47.

|                   | f(x)   | f'(x)    | f''(x) | Características de la gráfica     |
|-------------------|--------|----------|--------|-----------------------------------|
| $-\infty < x < 0$ |        | $\pm$    |        | Creciente, cóncava hacia abajo    |
| $x = 0$           | $-2$   | $\Omega$ |        | Máximo relativo                   |
| 0 < x < 2         |        |          |        | Decreciente, cóncava hacia abajo  |
| $x = 2$           | Indef. | Indef.   | Indef. | Asíntota vertical                 |
| 2 < x < 4         |        |          | $^{+}$ | Decreciente, cóncava hacia arriba |
| $x = 4$           | 6      | $\Omega$ | $^{+}$ | Mínimo relativo                   |
| $4 < x < \infty$  |        |          | $^{+}$ | Creciente, cóncava hacia arriba   |

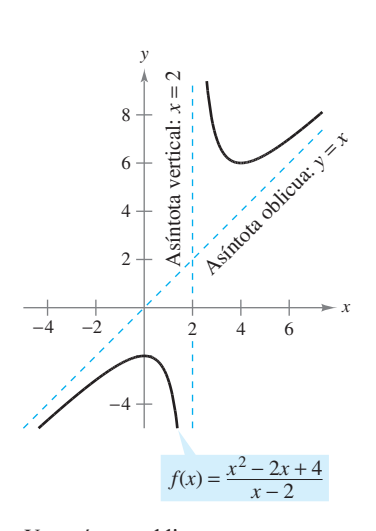

Aunque la gráfica de la función en el ejemplo 2 no tiene asíntota horizontal, tiene una asíntota oblicua. La gráfica de una función racional (que no tiene factores comunes y cuyo denominador es de grado 1 o mayor) tiene una **asíntota oblicua** si el grado del numerador excede al grado del denominador exactamente en 1. Para determinar la asíntota oblicua, usar la división larga para describir la función racional como la suma de un polinomio de primer grado y otra función racional.

$$
f(x) = \frac{x^2 - 2x + 4}{x - 2}
$$
  
=  $x + \frac{4}{x - 2}$ 

Escribir la ecuación original.

Reescribir utilizando la división larga.

Una asíntota oblicua **Figura 3.48**

En la figura 3.48, advertir que la gráfica de f se acerca a la asíntota oblicua  $y = x$  cuando x tiende a  $-\infty$  o  $\infty$ .

# *EJEMPLO 3* **Dibujo de la gráfica de una función radical**

Analizar y dibujar la gráfica de  $f(x)$  $^{+}$  $f(x) = \frac{x}{\sqrt{2}}$  $x^2 + 2$ .

**Solución**

$$
f'(x) = \frac{2}{(x^2 + 2)^{3/2}} \qquad f''(x) = -\frac{6x}{(x^2 + 2)^{5/2}}
$$

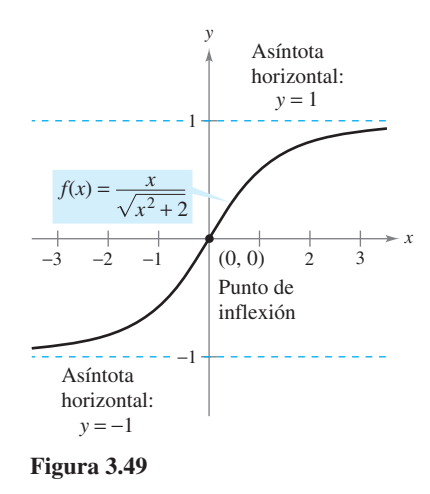

La gráfica sólo tiene una intersección,  $(0, 0)$ . No tiene asíntotas verticales, pero cuenta con dos asíntotas horizontales:  $y = 1$  (a la derecha)  $y = -1$  (a la izquierda). La función no tiene puntos críticos y sólo un posible punto de inflexión ( $x = 0$ ). El dominio de la función son todos los números reales, y la gráfica es simétrica con respecto al origen. El análisis de la gráfica de *f* se muestra en la tabla, y la gráfica se presenta en la figura 3.49.

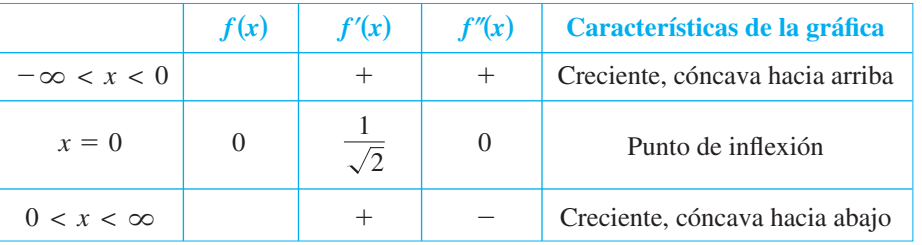

# *EJEMPLO 4* **Dibujo de la gráfica de una función radical**

Analizar y dibujar la gráfica de  $f(x) = 2x^{5/3} - 5x^{4/3}$ .

**Solución**

$$
f'(x) = \frac{10}{3} x^{1/3} (x^{1/3} - 2) \qquad f''(x) = \frac{20(x^{1/3} - 1)}{9x^{2/3}}
$$

La función tiene dos intersecciones:  $(0, 0)$  y  $(\frac{125}{8}, 0)$ . No hay asíntotas horizontales o verticales. La función tiene dos puntos críticos ( $x = 0$  y  $x = 8$ ) y dos posibles puntos de inflexión  $(x = 0 y x = 1)$ . El dominio son todos los números reales. El análisis de la gráfica de *f* se presenta en la tabla, y la gráfica se ilustra en la figura 3.50.

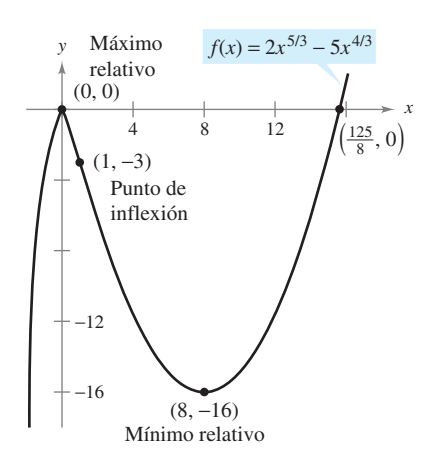

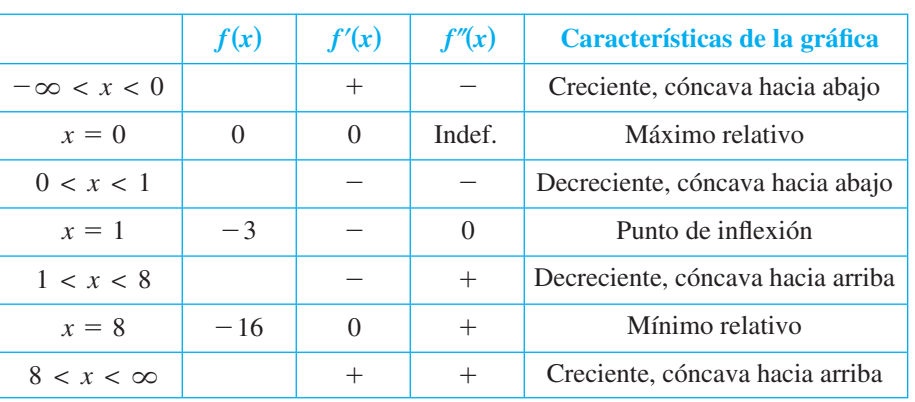

**Figura 3.50**

# *EJEMPLO 5* **Dibujo de la gráfica de una función polinomial**

Analizar y dibujar la gráfica de  $f(x) = x^4 - 12x^3 + 48x^2 - 64x$ .

**Solución** Se inicia factorizando para obtener

$$
f(x) = x4 - 12x3 + 48x2 - 64x
$$
  
= x(x - 4)<sup>3</sup>.

Luego, utilizando la forma factorizada de  $f(x)$ , se puede efectuar el siguiente análisis.

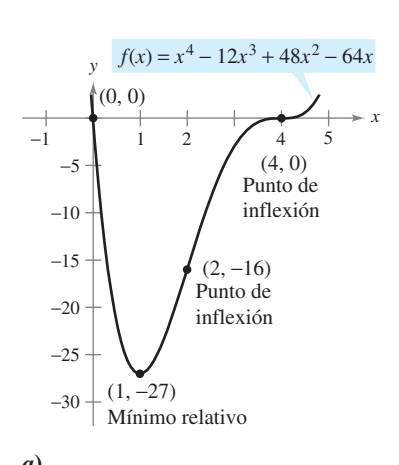

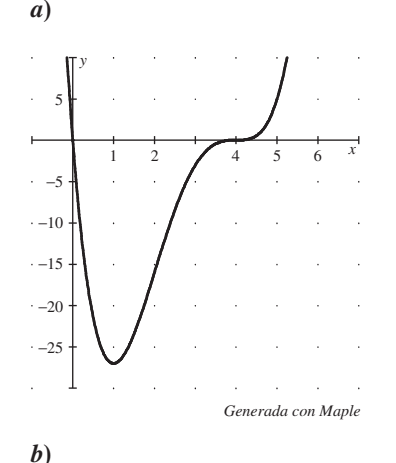

Una función polinomial de grado par debe tener al menos un extremo relativo **Figura 3.51**

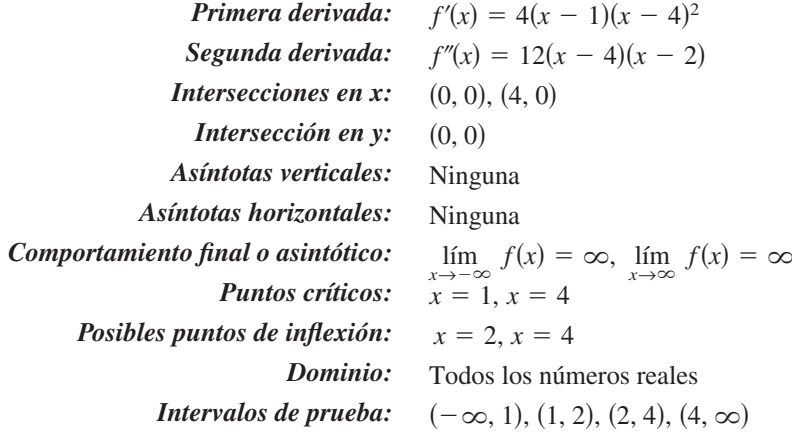

El análisis de la gráfica de *f* se muestra en la tabla, y la gráfica se presenta en la figura 3.51*a*. El uso de un sistema de álgebra por computadora como *Maple* (ver la figura 3.51b) puede resultar de utilidad para verificar el análisis.

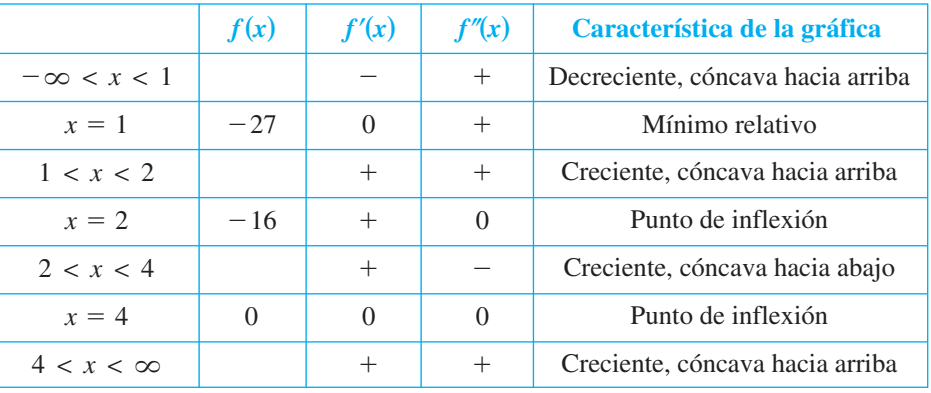

La función polinomial de cuarto grado del ejemplo 5 tiene un mínimo relativo y ningún máximo relativo. En general, una función polinomial de grado *n* puede tener *a lo más*  $n-1$  extremos relativos, y *cuando mucho*  $n-2$  puntos de inflexión. Además, las funciones polinomiales de grado par deben tener *al menos* un extremo relativo.

Recordemos del criterio del coeficiente adelantado o dominante que se describió en la sección P.3 que el "comportamiento final" o asintótico de la gráfica de una función polinomial se determina mediante su coeficiente dominante y por su grado. Por ejemplo, debido a que el polinomio en el ejercicio 5 tiene un coeficiente dominante positivo, la gráfica crece hacia la derecha. Además, como el grado es par, la gráfica también crece hacia la izquierda.

# *EJEMPLO 6* **Dibujo de la gráfica de una función trigonométrica**

Analizar y dibujar la gráfica de  $f(x) = \frac{6}{1+x^2}$  $f(x) = \frac{\cos x}{1+x}$ . *x* cos  $1 +$ sen

**Solución** Debido a que la función tiene un periodo de  $2\pi$ , se puede restringir el análisis de la gráfica a cualquier intervalo de longitud  $2\pi$ . Por conveniencia, utilizar ( $-\pi/2$ ,  $3\pi/2$ ).

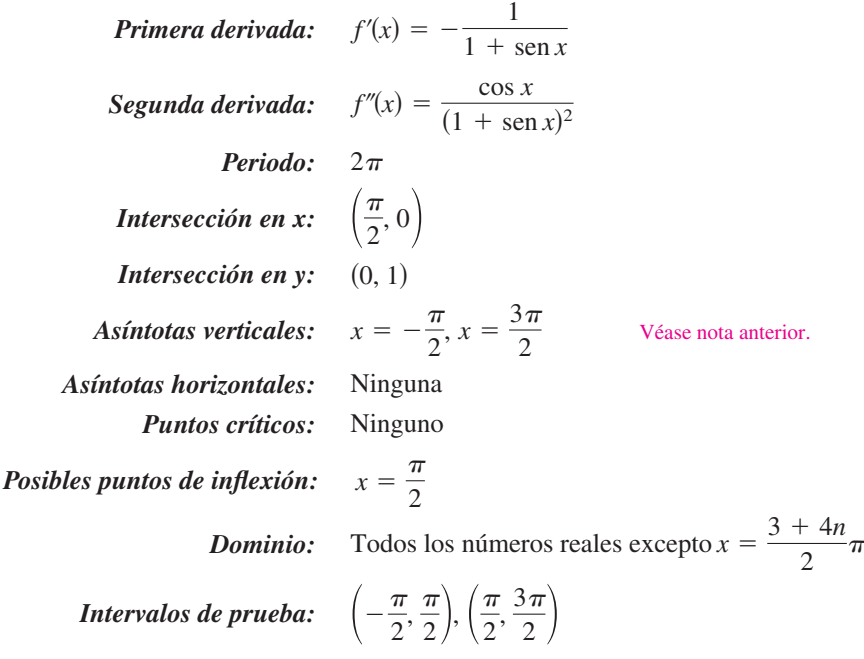

El análisis de la gráfica de *f* en el intervalo  $(-\pi/2, 3\pi/2)$  se muestra en la tabla, y la gráfica se presenta en la figura 3.52a. Comparar esto con la gráfica generada por el sistema algebraico por computadora *Maple* en la figura 3.52*b*.

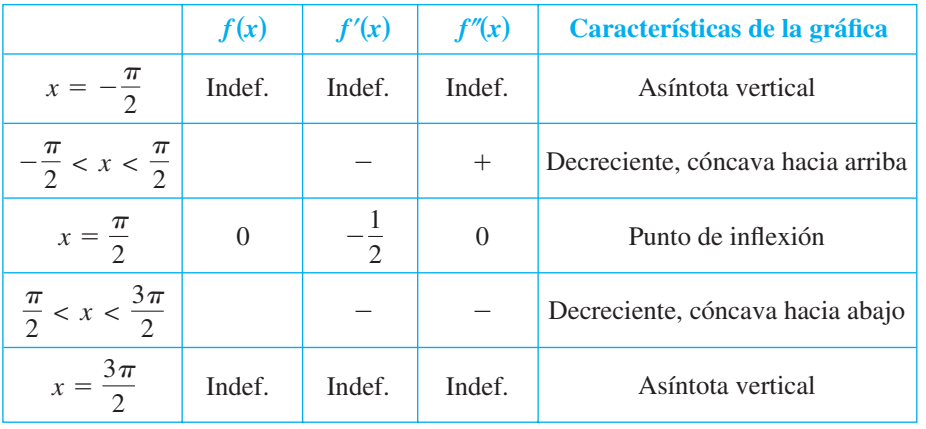

**NOTA** Sustituyendo  $-\pi/2$  o  $3\pi/2$  en la función, se obtiene la forma 0/0. Ésta recibe el nombre de forma indeterminada y se estudiará en la sección 8.7. Para determinar si la función tiene asíntotas verticales en estos dos valores, es posible rescribir las funciones como sigue.

$$
f(x) = \frac{\cos x}{1 + \sin x} = \frac{(\cos x)(1 - \sin x)}{(1 + \sin x)(1 - \sin x)} = \frac{(\cos x)(1 - \sin x)}{\cos^2 x} = \frac{1 - \sin x}{\cos x}
$$

En esta forma, es claro que la gráfica de *f* tiene asíntotas verticales cuando  $x = -\pi/2$  y  $3\pi/2$ .

 $\overline{\phantom{a}}$ 

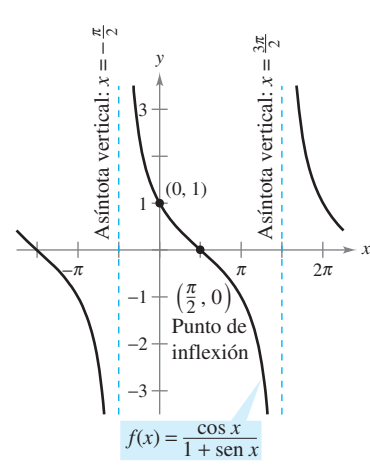

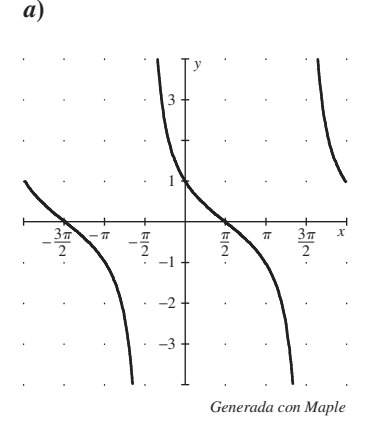

*b***) Figura 3.52**

# **3.6 Ejercicios**

**En los ejercicios 1 a 4, hacer que corresponda la gráfica de** *ƒ* **en la columna izquierda con la de su derivada en la columna derecha.**

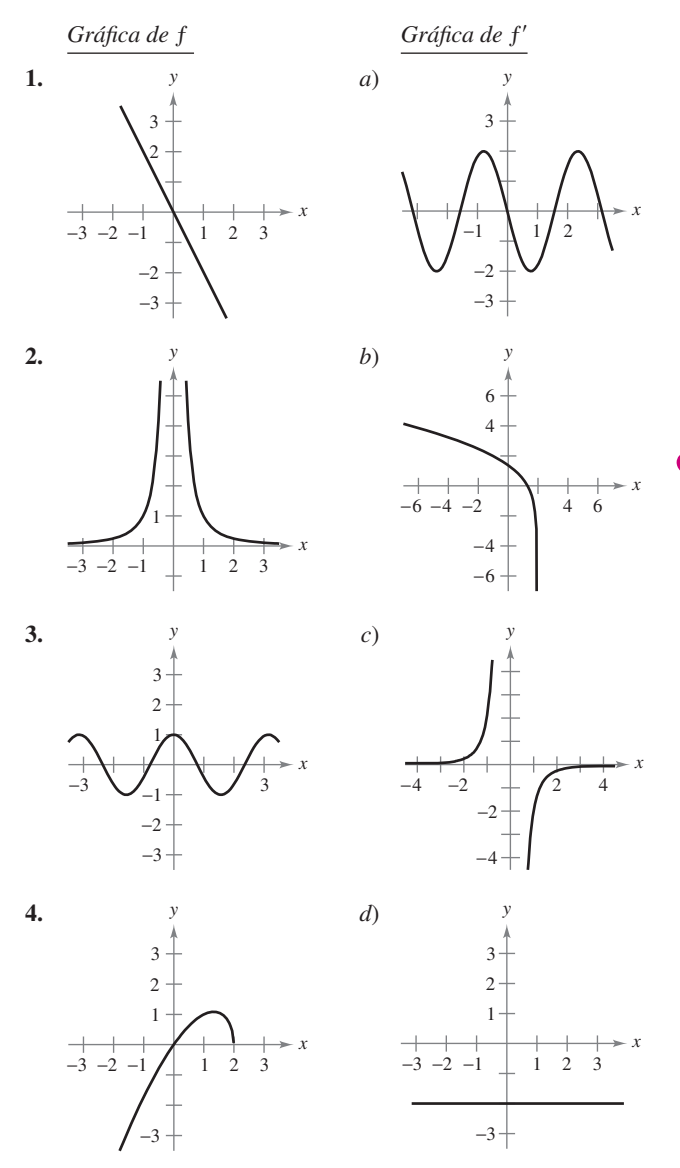

**En los ejercicios 5 a 32, analizar y dibujar una gráfica de la función. Indicar todas las intersecciones, extremos relativos, puntos de inflexión y asíntotas. Utilizar una herramienta de graficación para verificar los resultados.**

5. 
$$
y = \frac{1}{x - 2} - 3
$$
  
6.  $y = \frac{x}{x^2 + 1}$   
7.  $y = \frac{x^2}{x^2 + 1}$ 

7. 
$$
y = \frac{x}{x^2 + 3}
$$
  
8.  $y = \frac{x+1}{x^2 - 4}$ 

**9.** 
$$
y = \frac{3x}{x^2 - 1}
$$
 **10.**  $f(x) = \frac{x - 3}{x}$ 

11. 
$$
g(x) = x - \frac{8}{x^2}
$$
  
\n12.  $f(x) = x + \frac{32}{x^2}$   
\n13.  $f(x) = \frac{x^2 + 1}{x}$   
\n14.  $f(x) = \frac{x^3}{x^2 - 9}$   
\n15.  $y = \frac{x^2 - 6x + 12}{x - 4}$   
\n16.  $y = \frac{2x^2 - 5x + 5}{x - 2}$   
\n17.  $y = x\sqrt{4 - x}$   
\n18.  $g(x) = x\sqrt{9 - x}$   
\n19.  $h(x) = x\sqrt{4 - x^2}$   
\n20.  $g(x) = x\sqrt{9 - x^2}$   
\n21.  $y = 3x^{2/3} - 2x$   
\n22.  $y = 3(x - 1)^{2/3} - (x - 1)^2$   
\n23.  $y = x^3 - 3x^2 + 3$   
\n24.  $y = -\frac{1}{3}(x^3 - 3x + 2)$   
\n25.  $y = 2 - x - x^3$   
\n26.  $f(x) = \frac{1}{3}(x - 1)^3 + 2$   
\n27.  $y = 3x^4 + 4x^3$   
\n28.  $y = 3x^4 - 6x^2 + \frac{5}{3}$   
\n29.  $y = x^5 - 5x$   
\n30.  $y = (x - 1)^5$   
\n31.  $y = |2x - 3|$   
\n32.  $y = |x^2 - 6x + 5|$ 

**En los ejercicios 33 a 36, utilizar un sistema algebraico por compu-CAS tadora para analizar y representar gráficamente la función. Identificar todos los extremos relativos, puntos de inflexión y asíntotas.**

**33.** 
$$
f(x) = \frac{20x}{x^2 + 1} - \frac{1}{x}
$$
  
\n**34.**  $f(x) = x + \frac{4}{x^2 + 1}$   
\n**35.**  $f(x) = \frac{-2x}{\sqrt{x^2 + 7}}$   
\n**36.**  $f(x) = \frac{4x}{\sqrt{x^2 + 15}}$ 

**En los ejercicios 37 a 46, dibujar una gráfica de la función sobre el intervalo dado. Utilizar una herramienta de graficación para verificar la gráfica.**

37. 
$$
f(x) = 2x - 4 \operatorname{sen} x
$$
,  $0 \le x \le 2\pi$   
\n38.  $f(x) = -x + 2 \cos x$ ,  $0 \le x \le 2\pi$   
\n39.  $y = \operatorname{sen} x - \frac{1}{18} \operatorname{sen} 3x$ ,  $0 \le x \le 2\pi$   
\n40.  $y = \cos x - \frac{1}{4} \cos 2x$ ,  $0 \le x \le 2\pi$   
\n41.  $y = 2x - \tan x$ ,  $-\frac{\pi}{2} < x < \frac{\pi}{2}$   
\n42.  $y = 2(x - 2) + \cot x$ ,  $0 < x < \pi$   
\n43.  $y = 2(\csc x + \sec x)$ ,  $0 < x < \frac{\pi}{2}$   
\n44.  $y = \sec^2(\frac{\pi x}{8}) - 2 \tan(\frac{\pi x}{8}) - 1$ ,  $-3 < x < 3$   
\n45.  $g(x) = x \tan x$ ,  $-\frac{3\pi}{2} < x < \frac{3\pi}{2}$   
\n46.  $g(x) = x \cot x$ ,  $-2\pi < x < 2\pi$ 

# **Desarrollo de conceptos**

- **47.** Suponer que  $f'(t) < 0$  para todo t en el intervalo (2, 8). Explicar por qué  $f(3) > f(5)$ .
- **48.** Suponer que  $f(0) = 3 \text{ y } 2 \le f'(x) \le 4$  para todo *x* en el intervalo [-5, 5]. Determinar los valores más grande y más pequeño posibles de  $f(2)$ .

### **Desarrollo de conceptos (***continuación***)**

En los ejercicios 49 y 50, las gráficas de  $f, f'$  y  $f''$  se mues**tran sobre el mismo conjunto de ejes de coordenadas. ¿Cuál es cuál? Explicar el razonamiento.** 

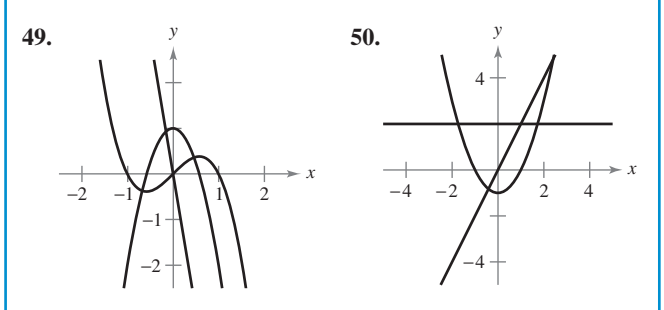

**En los ejercicios 51 a 54, utilizar una herramienta de graficación para representar la función. Emplear la gráfica para determinar, si es posible, que la gráfica de la función cruce su asíntota horizontal. ¿Es posible que la gráfica de una función cruce su asíntota vertical? ¿Por qué sí o por qué no?**

**51.** 
$$
f(x) = \frac{4(x - 1)^2}{x^2 - 4x + 5}
$$
  
\n**52.**  $g(x) = \frac{3x^4 - 5x + 3}{x^4 + 1}$   
\n**53.**  $h(x) = \frac{\text{sen } 2x}{x}$   
\n**54.**  $f(x) = \frac{\text{cos } 3x}{4x}$ 

**En los ejercicios 55 y 56, emplear una herramienta de graficación para representar la función. Explicar por qué no hay asíntota vertical cuando una inspección superficial de la función quizá indique que debería haber una.**

**55.** 
$$
h(x) = \frac{6-2x}{3-x}
$$
 **56.**  $g(x) = \frac{x^2+x-2}{x-1}$ 

**En los ejercicios 57 a 60, utilizar una herramienta de graficación para representar la función y determinar la asíntota oblicua de la gráfica. Realizar acercamientos repetidos y describir cómo parece cambiar la gráfica que se exhibe. ¿Por qué ocurre lo anterior?**

**57.** 
$$
f(x) = -\frac{x^2 - 3x - 1}{x - 2}
$$
  
\n**58.**  $g(x) = \frac{2x^2 - 8x - 15}{x - 5}$   
\n**59.**  $f(x) = \frac{2x^3}{x^2 + 1}$   
\n**60.**  $h(x) = \frac{-x^3 + x^2 + 4}{x^2}$ 

*Razonamiento gráfico* **En los ejercicios 61 a 64, utilizar la gráfica de** *ƒ* **para dibujar la gráfica de** *ƒ* **y la gráfica de** *ƒ***.**

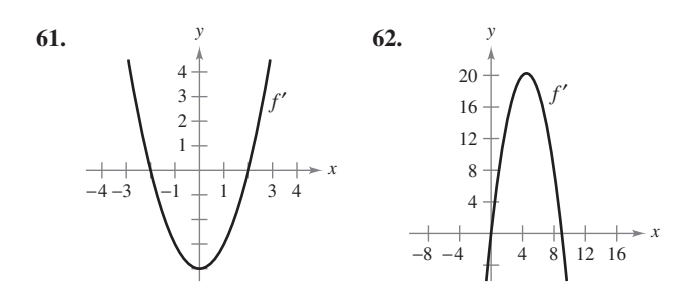

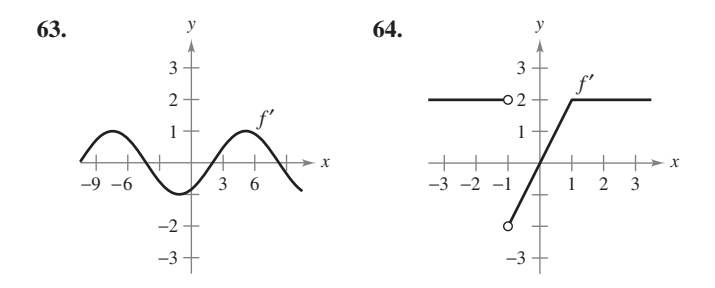

(*Proporcionado por Big Fox, Moverly Area Community College, Moverly MO*)

**cAS** 65. *Razonamiento gráfico* Considerar la función

$$
f(x) = \frac{\cos^2 \pi x}{\sqrt{x^2 + 1}}, \quad 0 < x < 4.
$$

- *a*) Utilizar un sistema algebraico por computadora para representar la función y emplear la gráfica para aproximar en forma visual los puntos críticos.
- Emplear un sistema algebraico por computadora para determinar  $f'$  y aproximar los puntos críticos. ¿Los resultados son los mismos que los de la aproximación visual del apartado *a*)? Explicar.

**66.** *Razonamiento gráfico* Considerar la función

 $f(x) = \tan(\operatorname{sen} \pi x)$ .

- *a*) Utilizar una herramienta de graficación para representar la función.
- *b*) Identificar toda simetría de la gráfica.
- *c*) ¿Es periódica la función? Si es así, ¿cuál es el periodo?
- *d*) Identificar todos los extremos en  $(-1, 1)$ .
- *e*) Utilizar una herramienta de graficación para determinar la concavidad de la gráfica en  $(0, 1)$ .

#### *Para pensar* **En los ejercicios 67 a 70, crear una función cuya gráfica tiene las características indicadas. (Hay más de una respuesta correcta.)**

**67.** Asíntota vertical:  $x = 3$ 

Asíntota horizontal:  $y = 0$ 

**68.** Asíntota vertical:  $x = -5$ Asíntota horizontal: ninguna

**69.** Asíntota vertical:  $x = 3$ 

Asíntota oblicua:  $y = 3x + 2$ 

**70.** Asíntota vertical:  $x = 2$ 

Asíntota oblicua:  $y = -x$ 

- **71.** *Razonamiento gráfico* A continuación se muestra la gráfica de la función *f*.
	- *a*) ¿Para cuáles valores de *x* es  $f'(x)$  cero, positiva y negativa?
	- *b*) *i*. Para cuáles valores de *x* es  $f''(x)$  cero, positiva y negativa?
	- *c*)  $\chi$  *i*, Sobre qué intervalo la función  $f'$  es creciente?
	- *d*) ¿Para qué valor de *x* la función  $f'(x)$  tiene un mínimo? Para este valor de *x*, ¿cómo se comporta la razón de cambio de ƒ en comparación con la razón de cambio para otros valores? Explicar.

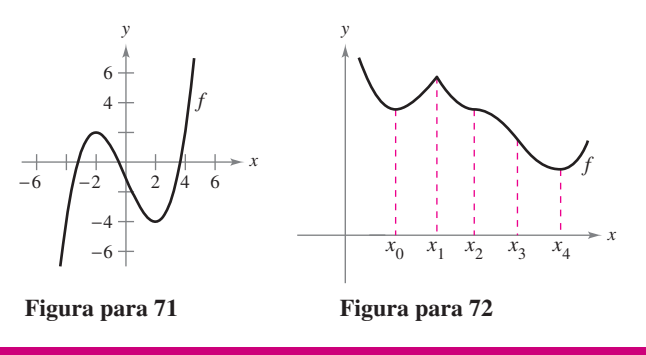

# **Para discusión**

- **72. Razonamiento gráfico** Identificar en la figura los números reales  $x_0$ ,  $x_1$ ,  $x_2$ ,  $x_3$  y  $x_4$  de tal manera que los siguientes enunciados sean verdaderos.
	- *a*)  $f'(x) = 0$  *b*)  $f''(x) = 0$
	- *c*)  $f'(x)$  no existe. *d*) *f* tiene un máximo relativo.
	- $e$ <sup> $\theta$ </sup> f tiene un punto de inflexión.

#### **73. Razonamiento gráfico** Considerar la función

$$
f(x) = \frac{ax}{(x - b)^2}.
$$

 Determinar el efecto sobre la gráfica de ƒ si *a* y *b* cambian. Considerar casos en los que *a* y *b* son ambos positivos o ambos negativos, y casos en los que *a* y *b* tienen signos opuestos.

- **74.** Considerar la función  $f(x) = \frac{1}{2}(ax)^2 (ax)$ ,  $a \neq 0$ .
	- *a*) Determinar los cambios (si los hay) en las intersecciones, los extremos y la concavidad de la gráfica ƒ cuando varía *a*.
	- *b b*) En la misma ventana de observación, utilizar una herramienta de graficación para representar la función relativa a 4 valores diferentes de a.
- 75. *Investigación* Considerar la función

$$
f(x) = \frac{2x^n}{x^4 + 1}
$$

para valores enteros no negativos de *n*.

- *a*) Analizar la relación entre el valor de *n* y la simetría de la gráfica.
- *b*) ¿Para qué valores de *n* el eje *x* será la asíntota horizontal?
- *c*) *i* Para qué valor de *n* será  $y = 2$  la asíntota horizontal?
- *d*) *i*. Cuál es la asíntota de la gráfica cuando  $n = 5$ ?
- *e*) Representar *f* en una herramienta de graficación para cada valor de *n* indicado en la tabla. Emplear la gráfica para determinar el número *M* de extremos y el número *N* de puntos de inflexión de la gráfica.

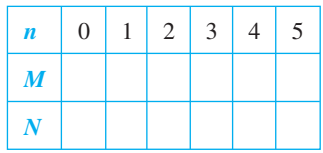

**76.** *Investigación* Sea  $P(x_0, y_0)$  un punto arbitrario sobre la gráfica de *f* tal que  $f'(x_0) \neq 0$ , como se indica en la figura. Verificar cada afirmación.

 *a*) La intersección con el eje *x* de la recta tangente es

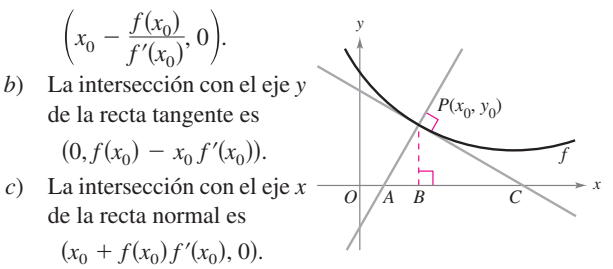

 *d*) La intersección con el eje *y* de la recta normal es

$$
\left(0, y_0 + \frac{x_0}{f'(x_0)}\right).
$$
\n
$$
e) \quad |BC| = \left|\frac{f(x_0)}{f'(x_0)}\right| \qquad f) \quad |PC| = \left|\frac{f(x_0)\sqrt{1 + [f'(x_0)]^2}}{f'(x_0)}\right|
$$
\n
$$
g) \quad |AB| = |f(x_0)f'(x_0)|
$$
\n
$$
h) \quad |AP| = |f(x_0)|\sqrt{1 + [f'(x_0)]^2}
$$

 **77.** *Modelado matemático* Los datos en la tabla muestran el número *N* de bacterias en un cultivo en el tiempo *t*, donde *t* se mide en días.

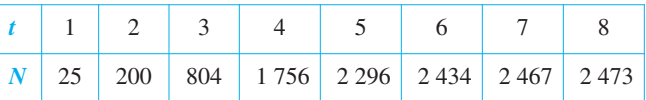

Un modelo para estos datos está dado por

$$
N = \frac{24\,670 - 35\,153t + 13\,250t^2}{100 - 39t + 7t^2}, \quad 1 \le t \le 8.
$$

- *a*) Utilizar una herramienta de graficación para dibujar los datos y representar el modelo.
- *b*) Recurrir al modelo para estimar el número de bacterias cuando  $t = 10$ .
- *c*) Aproximar el día cuando el número de bacterias es más grande.
- Utilizar un sistema algebraico por computadora para determinar el tiempo en que la tasa de incremento en el número de bacterias es más grande. **CAS** *d*)
	- *e*) Calcular  $\lim_{t\to\infty} N(t)$ .

*Asíntotas oblicuas* **En los ejercicios 78 y 79, la gráfica de la función tiene dos asíntotas oblicuas. Identificar cada asíntota oblicua. Después representar gráficamente la función y sus asíntotas.**

**78.** 
$$
y = \sqrt{4 + 16x^2}
$$
 **79.**  $y = \sqrt{x^2 + 6x}$ 

# *<sup>y</sup> <sup>x</sup> <sup>y</sup> <sup>x</sup> x* **Preparación del examen Putnam**

**80.** Considerar que  $f(x)$  está definida en  $a \le x \le b$ . Suponiendo propiedades apropiadas de continuidad y derivabilidad, demostrar para  $a < x < b$  que

$$
\frac{f(x) - f(a)}{x - a} - \frac{f(b) - f(a)}{b - a} = \frac{1}{2}f''(\beta)
$$

donde B es algún número entre *a* y *b*.

Este problema fue preparado por el Committee on the Putnam Prize Competition. © The Mathematical Association of America. Todos los derechos reservados.

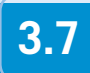

# **3.7 Problemas de optimización**

■ Resolver problemas de máximos y mínimos aplicados.

# **Problemas de aplicación de máximos y mínimos**

Una de las aplicaciones más comunes del cálculo implica la determinación de los valores mínimo y máximo. Recordar cuántas veces hemos oído hablar de utilidad (beneficio) máxima(o), mínimo costo, tiempo mínimo, voltaje máximo, forma óptima, tamaño mínimo, máxima resistencia y máxima distancia. Antes de describir una estrategia general de solución para tales problemas, se considera un ejemplo.

### *EJEMPLO 1* **Determinación del volumen máximo**

Un fabricante quiere diseñar una caja abierta que tenga una base cuadrada y un área superficial de 108 pulgadas cuadradas, como se muestra en la figura 3.53. ¿Qué dimensiones producirá una caja con un volumen máximo?

**Solución** Debido a que la caja tiene una base cuadrada, su volumen es

$$
V = x^2h
$$

 $\theta$ 

*h* Ecuación primaria.

Esta ecuación recibe el nombre de **ecuación primaria** porque proporciona una fórmula para la cantidad que se va a optimizar. El área de la superficie de la caja es

 $S = ($ área de la base) + (área de los cuatro lados)  $S = x^2 + 4xh = 108.$  Ecuación secundaria.

Como *V* se va a maximizar, escribir *V* como una función de una sola variable. Para hacerlo, es posible resolver la ecuación  $x^2 + 4xh = 108$  para *h* en términos de *x* y obtener  $h = (108 - x^2)/(4x)$ . Sustituyendo en la ecuación primaria, se obtiene

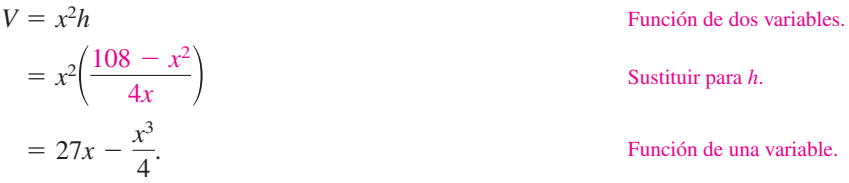

Antes de determinar qué valor de *x* producirá un valor máximo de *V*, se necesita determinar el *dominio admisible*. Esto es, ¿qué valores de *x* tienen sentido en este problema? Se sabe que  $V \ge 0$ . También que *x* debe ser no negativa y que el área de la base ( $A = x^2$ ) es a lo sumo 108. De tal modo, el dominio admisible es

$$
\leq x \leq \sqrt{108}.
$$
 Dominio admisible.

Para maximizar *V*, determinar los puntos críticos de la función de volumen en el intervalo Para maxin<br> $(0, \sqrt{108})$ .

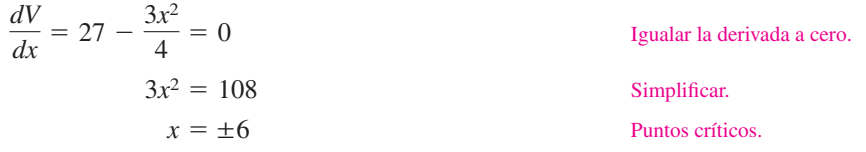

De tal modo, los puntos críticos son  $x = \pm 6$ . No se necesita considerar  $x = -6$  porque está fuera del dominio. La evaluación *V* en el punto crítico  $x = 6$  y en los puntos terminales del dominio produce  $V(0) = 0$ ,  $V(6) = 108$  y  $V(\sqrt{108}) = 0$ . De tal modo, *V* es máximo cuando  $x = 6$  y las dimensiones de la caja son  $6 \times 6 \times 3$  pulgadas.

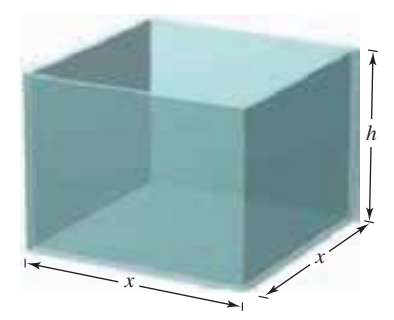

Caja abierta con base cuadrada:  $S = x^2 + 4xh = 108$ **Figura 3.53** 

**TECNOLOGÍA** Se puede verificar la respuesta utilizando una herramienta de graficación para representar la función volumen

$$
V = 27x - \frac{x^3}{4}.
$$

Usar una ventana de observación en la que  $0 \le x \le \sqrt{108} \approx 10.4$  y  $0 \le y \le 120$ , y la función *trace* para determinar el valor máximo de *V*.

En el ejemplo 1 se nota que hay un número infinito de cajas abiertas que tienen 108 pulgadas cuadradas de área superficial. Para empezar a resolver el problema es necesario preguntar qué forma básica parecería producir un volumen máximo. ¿La caja debe ser alta, muy baja o casi cúbica?

Incluso se puede tratar de calcular unos cuantos volúmenes, como se muestra en la figura 3.54, para ver si se obtiene una mejor idea de lo que deben ser las dimensiones óptimas. Recordar que no se puede resolver un problema hasta que no haya sido identificado con toda claridad.

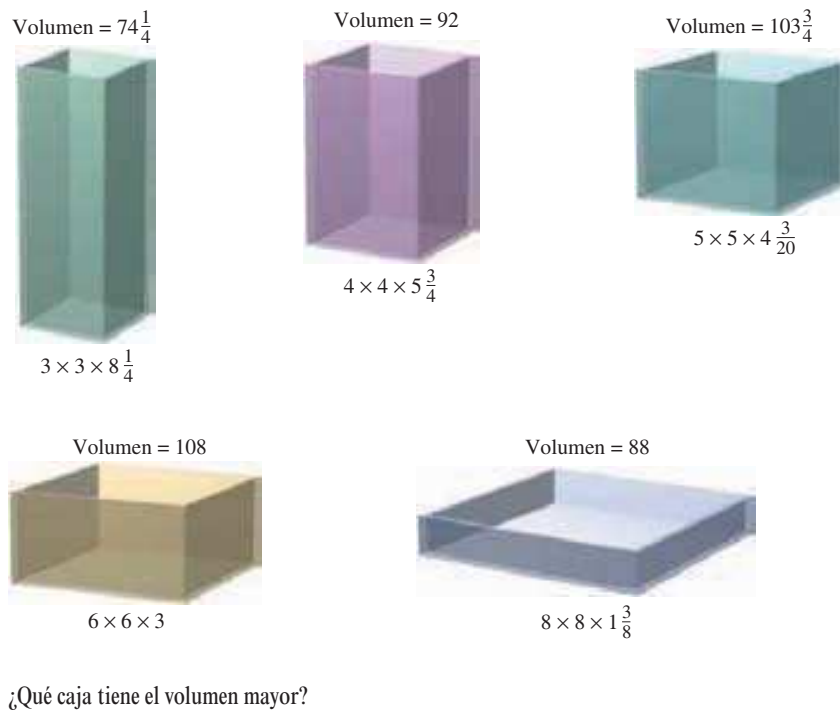

**Figura 3.54** 

El ejemplo 1 ilustra las siguientes estrategias para resolver problemas aplicados de mínimos y máximos.

#### **Estrategias para resolver problemas aplicados de mínimos y máximos**

- **1.** Identificar todas las cantidades *dadas* y las que *se van a determinar*. Si es posible, elaborar un dibujo.
- **2.** Escribir una **ecuación primaria** para la cantidad que se va a maximizar o minimizar.
- **3.** Reducir la ecuación primaria a una que tenga una *sola variable independiente*. Esto quizá implique el uso de **ecuaciones secundarias** que relacionan las variables independientes de la ecuación primaria.
- **4.** Determinar el dominio admisible de la ecuación primaria. Esto es, determinar los valores para los cuales el problema planteado tiene sentido.
- **5.** Determinar el valor máximo o mínimo deseado mediante las técnicas de cálculo estudiadas en las secciones 3.1 a 3.4.

**NOTA** Al efectuar el paso 5, recordar que para determinar el valor máximo o mínimo de una función continua ƒ en un intervalo cerrado, hay que comparar los valores de ƒ en sus puntos críticos con los valores de ƒ en los puntos terminales del intervalo.

### *EJEMPLO 2* **Determinación de la distancia mínima**

¿Qué puntos sobre la gráfica de  $y = 4 - x^2$  son más cercanos al punto (0, 2)?

### **Solución**

La figura 3.55 muestra que hay dos puntos a una distancia mínima del punto (0, 2). La distancia entre el punto (0, 2) y el punto (*x*, *y*) sobre la gráfica de  $y = 4 - x^2$  está dada por<br>  $d = \sqrt{(x - 0)^2 + (y - 2)^2}$ . Ecuación primaria.

$$
d = \sqrt{(x-0)^2 + (y-2)^2}.
$$
 *Ecuación primaria.*

Utilizando la ecuación secundaria  $y = 4 - x^2$ , se puede rescribir la ecuación primaria como

$$
d = \sqrt{x^2 + (4 - x^2 - 2)^2} = \sqrt{x^4 - 3x^2 + 4}.
$$

Como *d* es más pequeña cuando la expresión dentro de radicales es menor, sólo se necesitan determinar los puntos críticos de  $f(x) = x^4 - 3x^2 + 4$ . Advertir que el dominio de *f* es toda la recta de los números reales. De tal modo, no hay puntos terminales del dominio por considerar. Además, igualando  $f'(x)$  a 0 se obtiene

$$
f'(x) = 4x3 - 6x = 2x(2x2 - 3) = 0
$$

$$
x = 0, \sqrt{\frac{3}{2}}, -\sqrt{\frac{3}{2}}.
$$

El criterio de la primera derivada verifica que  $x = 0$  produce un máximo relativo, mientras El criterio de la primera derivada verifica que  $x = 0$  produce un máximo relativo, mientras que  $x = \sqrt{3}/2$  y  $x = -\sqrt{3}/2$  producen una distancia mínima. De tal modo, los puntos que  $x = \sqrt{3}/2$  y  $x = -\sqrt{3}/2$  producen una dis<br>más cercanos son  $(\sqrt{3}/2, 5/2)$  y  $(-\sqrt{3}/2, 5/2)$ .

#### *EJEMPLO 3* **Determinación del área mínima**

Una página rectangular ha de contener 24 pulgadas cuadradas de impresión. Los márgenes de la parte superior y de la parte inferior de la página van a ser de  $1\frac{1}{2}$  pulgadas, y los márgenes de la izquierda y la derecha corresponderán a 1 pulgada (ver la figura 3.56). ¿Cuáles deben ser las dimensiones de la página para que se use la menor cantidad de papel?

**Solución** Sea *A* el área que se va a minimizar

$$
A = (x+3)(y+2)
$$

El área impresa dentro del margen está dada por

$$
24 = xy
$$

La cantidad que se va a minimizar es el  $\text{area: } A = (x + 3)(y + 2)$ **Figura 3.56** 

Despejando de esta ecuación para y produce 
$$
y = 24/x
$$
. La sustitución en la ecuación primaria da lugar a

Ecuación primaria.

**Ecuación secundaria.** 

$$
A = (x+3)\left(\frac{24}{x}+2\right) = 30 + 2x + \frac{72}{x}
$$
 Function de una variable.

Debido a que *x* debe ser positiva, se está interesado sólo en los valores de *A* para *x* 0. Para encontrar los puntos críticos, derivar con respecto a *x*.

$$
\frac{dA}{dx} = 2 - \frac{72}{x^2} = 0 \quad \implies \quad x^2 = 36
$$

De tal modo, los puntos críticos son  $x = \pm 6$ . No es necesario considerar  $x = -6$  porque este punto está fuera del dominio. El criterio de la primera derivada confirma que *A* es un mínimo cuando  $x = 6$ . De tal modo,  $y = \frac{24}{6} = 4$  y las dimensiones de la página deben ser  $x + 3 = 9$  pulgadas por  $y + 2 = 6$  pulgadas.

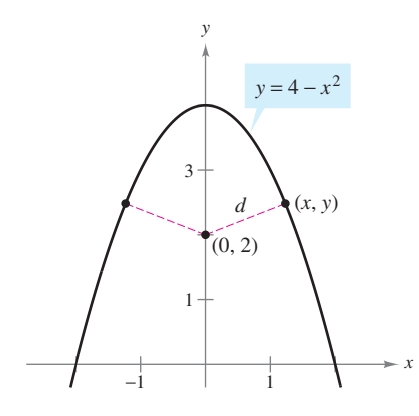

La cantidad por minimizar es la distancia:

 $d = \sqrt{(x-0)^2 + (y-2)^2}$ .

**Figura 3.55** 

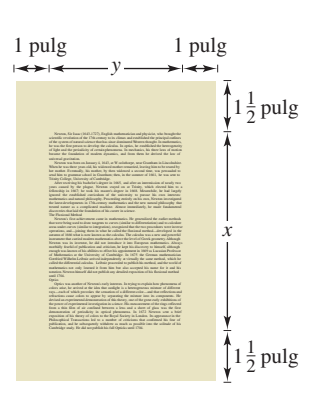

#### *EJEMPLO 4* **Hallar la longitud mínima**

Dos postes, uno de 12 pies de altura y el otro de 28 pies, están a 30 pies de distancia. Se sostienen por dos cables, conectados a una sola estaca, desde el nivel del suelo hasta la parte superior de cada poste. ¿Dónde debe colocarse la estaca para que se use la menor cantidad de cable?

#### **Solución**

Sea *W* la longitud del cable que se va a minimizar. Utilizando la figura 3.57, puede escribirse

$$
W = y + z.
$$

#### **Ecuación** primaria.

En este problema, más que resolver para *y* en términos de *z* (o viceversa), se deben despejar tanto para *y* como para *z* en términos de una tercera variable *x*, como se indica en la figura 3.57. De acuerdo con el teorema de Pitágoras, se obtiene

$$
x^{2} + 12^{2} = y^{2}
$$

$$
(30 - x)^{2} + 28^{2} = z^{2}
$$

lo que implica que

$$
y = \sqrt{x^2 + 144}
$$
  

$$
z = \sqrt{x^2 - 60x + 1684}.
$$

De tal modo, *W* está dada por

$$
W = y + z
$$
  
=  $\sqrt{x^2 + 144} + \sqrt{x^2 - 60x + 1684}$ ,  $0 \le x \le 30$ .

La derivación de *W* con respecto a *x* produce

$$
\frac{dW}{dx} = \frac{x}{\sqrt{x^2 + 144}} + \frac{x - 30}{\sqrt{x^2 - 60x + 1684}}.
$$

Haciendo  $dW/dx = 0$ , se obtendrá

$$
\frac{x}{\sqrt{x^2 + 144}} + \frac{x - 30}{\sqrt{x^2 - 60x + 1684}} = 0
$$
  
\n
$$
x\sqrt{x^2 - 60x + 1684} = (30 - x)\sqrt{x^2 + 144}
$$
  
\n
$$
x^2(x^2 - 60x + 1684) = (30 - x)^2(x^2 + 144)
$$
  
\n
$$
x^4 - 60x^3 + 1684x^2 = x^4 - 60x^3 + 1044x^2 - 8640x + 129600
$$
  
\n
$$
640x^2 + 8640x - 129600 = 0
$$
  
\n
$$
320(x - 9)(2x + 45) = 0
$$
  
\n
$$
x = 9, -22.5.
$$

Como  $x = -22.5$  no está en el dominio y

$$
W(0) \approx 53.04
$$
,  $W(9) = 50$  y  $W(30) \approx 60.31$ 

se puede concluir que el alambre debe colocarse a 9 pies del poste de 12 pies.

**TECNOLOGÍA** De acuerdo con el ejemplo 4, puede verse que los problemas de optimización aplicada implican una gran cantidad de álgebra. Si se tiene acceso a una herramienta de graficación, confirmar que  $x = 9$  produce un valor mínimo de *W* al trazar la gráfica

$$
W = \sqrt{x^2 + 144} + \sqrt{x^2 - 60x + 1684}
$$

como se muestra en la figura 3.58.

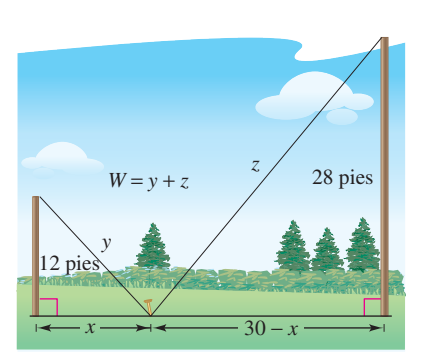

La cantidad que se va a minimizar es la longitud. De acuerdo con el diagrama, puede verse que *x* varía entre 0 y 30 **Figura 3.57** 

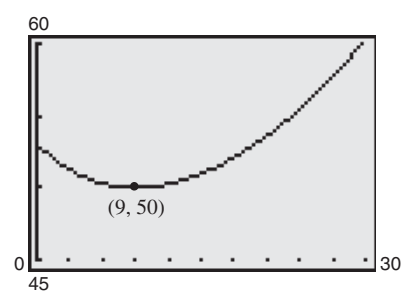

Se puede confirmar el valor mínimo de *W* con una herramienta de graficación **Figura 3.58** 

En cada uno de los primeros cuatro ejemplos, el valor extremo ocurriría en un punto crítico. Aunque esto sucede a menudo, recordar que un valor extremo también puede presentarse en un punto terminal de un intervalo, como se muestra en el ejemplo 5.

# *EJEMPLO 5* **Un máximo en un punto terminal**

Se van a usar cuatro pies de alambre para formar un cuadrado y un círculo. ¿Qué cantidad de alambre debe usarse para el cuadrado y qué cantidad para el círculo a fin de abarcar la máxima área total?

### **Solución**

El área total (ver la figura 3.59) está dada por

$$
A = (\text{área del cuadrado}) + (\text{área del círculo})
$$

$$
A = x^2 + \pi r^2.
$$

Ecuación primaria.

Como la longitud total de alambre es 4 pies, se obtiene

 $\left[\frac{-x}{\pi}\right]^2$ 

Circunferencia:  $2\pi r$ 

*x*

La cantidad que se va a maximizar es el  $\text{area: } A = x^2 + \pi r^2$ **Figura 3.59** 

> $=$  $\frac{1}{1}$  $\frac{1}{\pi}[(\pi+4)x^2-8x+4].$

El dominio admisible es  $0 \le x \le 1$  restringido por el perímetro cuadrado. Como

De tal modo,  $r = 2(1 - x)/\pi$ , y sustituyendo en la ecuación primaria se obtiene

4 = (perímetro del cuadrado) + (circunferencia del círculo)

$$
\frac{dA}{dx} = \frac{2(\pi + 4)x - 8}{\pi}
$$

 $= x^2 + \frac{4(1-x)^2}{x}$ 

 $A = x^2 + \pi \left[ \frac{2(1-x)}{\pi} \right]$ 

 $4 = 4x + 2\pi r.$ 

 $\pi$ 

el único punto crítico en (0, 1) es  $x = 4/(\pi + 4) \approx 0.56$ . Así, utilizando

$$
A(0) \approx 1.273
$$
,  $A(0.56) \approx 0.56$  y  $A(1) = 1$ 

Puede concluirse que el área máxima ocurre cuando  $x = 0$ . Esto es, *todo* el alambre se usa para el círculo.

Revisar las ecuaciones primarias formuladas en los primeros cinco ejemplos. Como indican las aplicaciones, estos cinco ejemplos son bastante simples, no obstante las ecuaciones primarias resultantes son bastante complicadas.

$$
V = 27x - \frac{x^3}{4}
$$
  
\n
$$
W = \sqrt{x^2 + 144} + \sqrt{x^2 - 60x + 1684}
$$
  
\n
$$
d = \sqrt{x^4 - 3x^2 + 4}
$$
  
\n
$$
A = \frac{1}{\pi} [(\pi + 4)x^2 - 8x + 4]
$$
  
\n
$$
A = 30 + 2x + \frac{72}{x}
$$

Por lo común, debe esperarse que las aplicaciones de la vida real incluyan ecuaciones *al menos tan complicadas* como estas cinco. Recordar que una de las metas principales de este curso es aprender a utilizar el cálculo con el fin de analizar ecuaciones que en un principio parecen ser sumamente complejas.

#### **EXPLORACIÓN**

¿Cuál sería la respuesta si en el ejemplo 5 se preguntaran las dimensiones necesarias para encerrar el área total *mínima*?

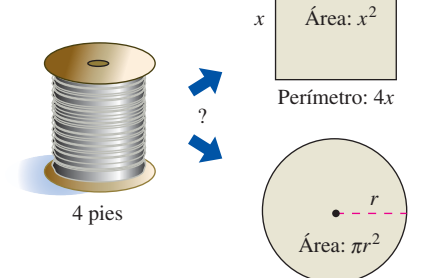

# **3.7 Ejercicios**

- **1.** *Análisis numérico, gráfico y analítico* Encontrar dos números positivos cuya suma es 110 y cuyo producto es un máximo posible.
	- *a*) Completar analíticamente seis renglones de una tabla tal como la siguiente. (Se muestran los primeros dos renglones.)

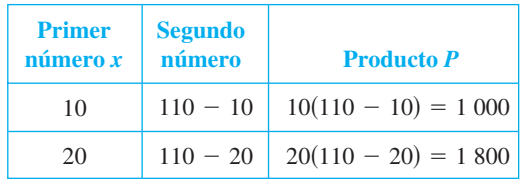

- *b*) Utilizar una herramienta de graficación para generar renglones adicionales en la tabla. Emplear la tabla para estimar la solución. (*Sugerencia:* Utilizar la función *table* de la herramienta de graficación.)
- *c*) Escribir el producto *P* como una función de *x*.
- *d*) Utilizar una herramienta de graficación para representar la función en el apartado *c*) y estimar la solución a partir de la gráfica.
- *e*) Usar el cálculo para determinar el punto crítico de la función en el apartado *c*). Encontrar después los dos números.
- **2.** *Análisis numérico, gráfico y analítico* Una caja abierta de volumen máximo se va a construir a partir de una pieza cuadrada de material, de 24 pulgadas de lado, cortando cuadrados iguales a partir de las esquinas y doblando los bordes (ver la figura).

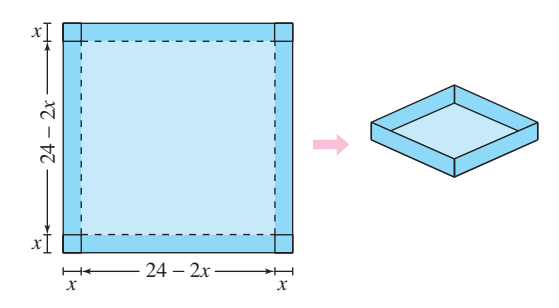

 *a*) Completar analíticamente seis renglones de una tabla tal como la siguiente. (Se muestran los primeros dos renglones.) Usar la tabla para estimar el volumen máximo.

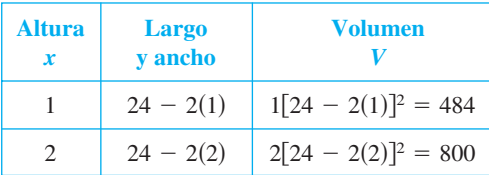

- *b*) Escribir el volumen *V* como una función de *x*.
- *c*) Emplear cálculo para determinar el punto crítico de la función en el apartado *b*) y encontrar el valor máximo.
- Utilizar una herramienta de graficación para representar la función del apartado *b*) y verificar el volumen máximo a partir de la gráfica.

#### **En los ejercicios 3 a 8, encontrar dos números positivos que satisfagan los requerimientos dados.**

- **3.** La suma es *S* y el producto es un máximo.
- **4.** El producto es 185 y la suma es un mínimo.
- **5.** El producto es 147 y la suma del primero más tres veces el segundo es un mínimo.
- **6.** El segundo número es el recíproco del primero y la suma es un mínimo.
- **7.** La suma del primero y el doble del segundo es 108 y el producto es un máximo.
- **8.** La suma del primer número al cuadrado y el segundo es 54 y el producto es un máximo.

**En los ejercicios 9 y 10, encontrar el largo y el ancho de un rectángulo que tiene el perímetro dado y un área máxima.**

 **9.** Perímetro: 80 metros **10.** Perímetro: *P* unidades

**En los ejercicios 11 y 12, encontrar el largo y el ancho de un rectángulo que tiene el área dada y un perímetro mínimo.**

 **11.** Área: 32 pies cuadrados **12.** Área: *A* centímetros cuadrados

**En los ejercicios 13 a 16, determinar el punto sobre la gráfica de la función que está más cerca al punto dado.**

| Function              | Punto                          |                           |                         |
|-----------------------|--------------------------------|---------------------------|-------------------------|
| 13. $f(x) = x^2$      | $\frac{Punto}{2, \frac{1}{2}}$ | 14. $f(x) = (x - 1)^2$    | $\frac{Punto}{(-5, 3)}$ |
| 15. $f(x) = \sqrt{x}$ | $(4, 0)$                       | 16. $f(x) = \sqrt{x - 8}$ | $(12, 0)$               |

- **17.** *Área* Una página rectangular contendrá 30 pulgadas cuadradas de área impresa. Los márgenes de cada lado son de 1 pulgada. Encontrar las dimensiones de la página de manera tal que se use la menor cantidad de papel.
- **18.** *Área* Una página rectangular contendrá 36 pulgadas cuadradas de área impresa. Los márgenes de cada lado serán de  $1\frac{1}{2}$  pulgadas. Encontrar las dimensiones de la página de manera tal que se use la menor cantidad de papel.
- **19.** *Reacción química* En una reacción química autocatalítica, el producto formado es un catalizador para la reacción. Si *Q*<sup>0</sup> es la cantidad de la sustancia original y *x* es la cantidad del catalizador formado, el ritmo o velocidad de la reacción química es

$$
\frac{dQ}{dx} = kx(Q_0 - x).
$$

¿Para qué valor de *x* la velocidad de la reacción química será la mayor?

 **20.** *Control de tráfico* En un día determinado, el ritmo o tasa de flujo *F* (vehículos por hora) en una autopista congestionada es

$$
F = \frac{v}{22 + 0.02v^2}
$$

donde *v* es la velocidad del tráfico en millas por hora. ¿Qué velocidad maximizará el ritmo o tasa de flujo en la autopista?

 **21.** *Área* Un granjero planea cercar un pastizal rectangular adyacente a un río. El pastizal debe contener 245 000 m<sup>2</sup> para proporcionar suficiente pastura para el rebaño. ¿Qué dimensiones requeriría la cantidad mínima de cercado si no es necesario vallar a lo largo del río?

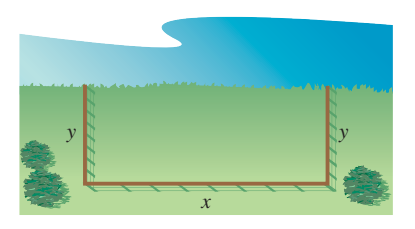

 **22.** *Área máxima* Un ganadero tiene 400 pies de cercado con los cuales delimita dos corrales rectangulares adyacentes (ver la figura). ¿Qué dimensiones deben utilizarse de manera que el área delimitada será un máximo?

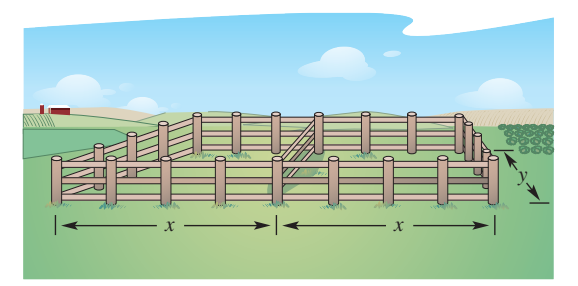

#### **23.** *Volumen máximo*

- *a*) Verificar que cada uno de los sólidos rectangulares que se muestran en la figura tenga un área superficial de 150 pulgadas cuadradas.
- *b*) Encontrar el volumen de cada sólido.
- *c*) Determinar las dimensiones de un sólido rectangular (con una base cuadrada) de volumen máximo si su área superficial es de 150 pulgadas cuadradas.

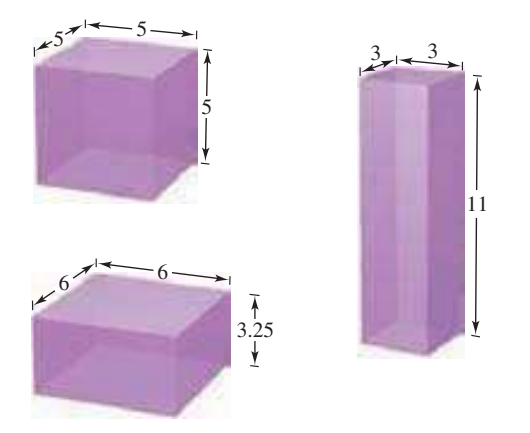

- **24.** *Volumen máximo* Determinar las dimensiones de un sólido rectangular (con base cuadrada) de volumen máximo si su área rectangular es de  $337.5 \text{ cm}^2$ .
- **25.** *Área máxima* Una ventana Norman se construye juntando un semicírculo a la parte superior de una ventana rectangular ordinaria (ver la figura). Encontrar las dimensiones de una ventana Norman de área máxima si el perímetro total es de 16 pies.

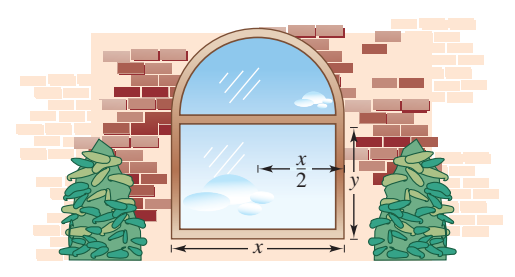

**Figura para 25**

 **26.** *Área máxima* Un rectángulo está cortado por los ejes *x* y *y* y la gráfica de  $y = (6 - x)/2$  (ver la figura). *¿*Qué longitud y ancho debe tener el rectángulo de manera que su área sea un máximo?

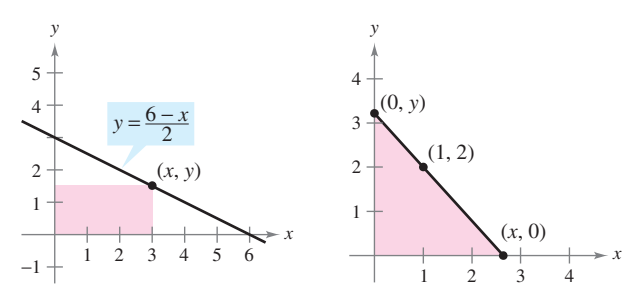

#### **Figura para 26 Figura para 27**

- **27.** *Longitud mínima* Un triángulo rectángulo se forma en el primer cuadrante mediante los ejes *x* y *y* y una recta que pasa por el punto (1, 2) (ver la figura).
	- *a*) Escribir la longitud *L* de la hipotenusa como una función de *x*.
	- *b*) Utilizar una herramienta de graficación para aproximar *x* de manera tal que la longitud de la hipotenusa sea un mínimo.
		- *c*) Determinar los vértices del triángulo de manera tal que su área sea un mínimo.
- **28.** *Área máxima* Determinar el área del triángulo isósceles más grande que pueda inscribirse en un círculo de radio 6 (ver la figura).
	- *a*) Resolver escribiendo el área como una función de *h*.
	- *b*) Resolver escribiendo el área como una función de  $\alpha$ .
	- *c*) Identificar el tipo de triángulo de área máxima.

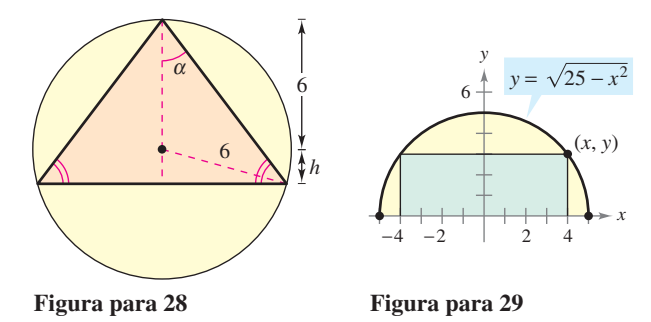

- **29.** *Área máxima* Un rectángulo está delimitado por el eje *x* y el **Area maxima** Un rectangulo esta delimitado por el eje x y el semicírculo  $y = \sqrt{25 - x^2}$  (ver la figura). ¿Qué largo y ancho debe tener el rectángulo de manera que su área sea un máximo?
- **30.** *Área* Encontrar las dimensiones del rectángulo más grande que puede inscribirse en un semicírculo de radio *r* (ver el ejercicio 29).
- **31.** *Análisis numérico, gráfico y analítico* Una sala de ejercicios tiene la forma de un rectángulo con un semicírculo en cada extremo. Por la parte externa una pista de carreras de 200 metros delimita a la sala.
	- *a*) Dibujar una figura para representar el problema. Dejar que *x* y *y* representen el largo y el ancho del rectángulo.
	- *b*) De manera analítica completar seis renglones de una tabla tal como la siguiente. (Se muestran los dos primeros renglones.) Utilizar la tabla para estimar el área máxima de la región rectangular.

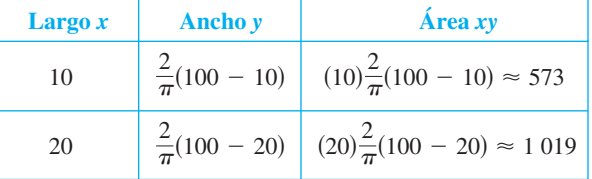

- *c*) Escribir el área *A* como una función de *x*.
- *d*) Utilizar el cálculo para encontrar el punto crítico de la función del apartado *c*) y determinar el valor máximo.
- *e*) Utilizar una herramienta de graficación para representar la función en el apartado *c*) y verificar el área máxima a partir de la gráfica.
- **32.** *Análisis numérico, gráfico y analítico* Se va a diseñar un cilindro circular recto que pueda contener 22 pulgadas cúbicas de refresco (aproximadamente 12 onzas de fluido).
	- *a*) En forma analítica completar seis renglones de una tabla como la siguiente. (Se muestran los dos primeros renglones.)

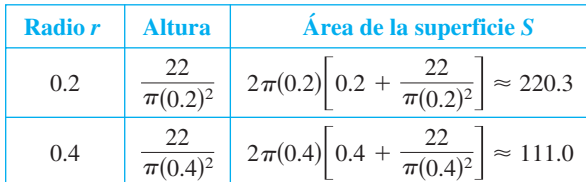

- *b*) Recurrir a una herramienta de graficación para generar renglones adicionales de la tabla. Utilizar ésta para estimar el área superficial mínima. (*Sugerencia:* Utilizar la característica *table* de la herramienta de graficación.)
- *c*) Escribir el área superficial *S* como una función de *r*.
- *d*) Utilizar una herramienta de graficación para representar la función del apartado *c*) y estimar el área superficial mínima a partir de la gráfica.
- *e*) Recurrir al cálculo para encontrar el punto crítico de la función en el apartado *c*) y encontrar las dimensiones que producirán el área superficial mínima.
- **33.** *Volumen máximo* Un paquete rectangular que se va a enviar por un servicio postal puede tener una longitud y un perímetro que tiene un máximo de 108 pulgadas (ver la figura). Determinar las dimensiones del paquete de volumen máximo que puede enviarse. (Suponer que la sección transversal es cuadrada.)

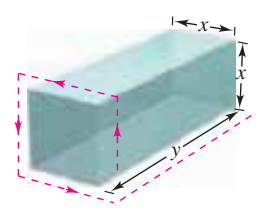

- **34.** *Volumen máximo* Trabajar de nuevo el ejercicio 33 para un paquete cilíndrico. (La sección transversal es circular.)
- **35.** *Volumen máximo* Encontrar el volumen del cono circular recto más grande que puede inscribirse en una esfera de radio *r*.

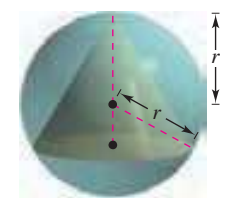

 **36.** *Volumen máximo* Determinar el volumen del cilindro circular recto más grande que puede inscribirse en una esfera de radio *r*.

#### **Desarrollo de conceptos**

 **37.** Una botella de shampú tiene la forma de un cilindro circular recto. Como el área superficial de la botella no cambia cuando ésta se comprime, ¿es cierto que el volumen permanece invariable? Explicar.

# **Para discusión**

- **38.** El perímetro de un rectángulo es de 20 pies. De todas las dimensiones posibles, el área máxima es de 25 pies cuadrados cuando su largo y ancho son ambos de 5 pies. ¿Hay dimensiones que producirán un área mínima? Explicar.
- **39.** *Área superficial mínima* Un sólido se forma juntando dos hemisferios a los extremos de un cilindro circular recto. El volumen total del sólido es de 14 cm<sup>3</sup>. Encontrar el radio del cilindro que produce el área superficial mínima.
- **40.** *Costo mínimo* Un tanque industrial de la forma que se describe en el ejercicio 39 debe tener un volumen de 4 000 pies cúbicos. Si el costo de fabricación de los hemisferios es, por pie cuadrado, doble que el del lateral, determinar las dimensiones que minimizarán el costo.
- **41.** *Área mínima* La suma de los perímetros de un triángulo equilátero y un cuadrado es igual a 10. Encontrar las dimensiones del triángulo y el cuadrado que producen el área total mínima.
- **42.** *Área máxima* Veinte pies de alambre se usarán para formar dos figuras. En cada uno de los siguientes casos, ¿qué cantidad de alambre debe utilizarse en cada figura de manera que el área total encerrada sea máxima?
	- *a*) Triángulo equilátero y cuadrado
	- *b*) Cuadrado y pentágono regular
	- *c*) Pentágono regular y hexágono regular
	- *d*) Hexágono regular y círculo

¿Qué se puede concluir a partir de este patrón? {*Sugerencia:* El área de un polígono rectangular con *n* lados de longitud *x* es  $A = (n/4)[\cot(\pi/n)]x^2.$ 

 **43.** *Resistencia de una viga* Una viga de madera tiene una sección transversal rectangular de altura *h* y ancho *w* (ver la figura en la siguiente página). La resistencia *S* de la viga es directamente proporcional al ancho y al cuadrado de la altura. ¿Cuáles son las dimensiones de la viga más fuerte que puede cortarse a partir de un leño redondo de 20 pulgadas de diámetro? (*Sugerencia:*  $S = kh<sup>2</sup>w$ , donde *k* es la constante de proporcionalidad.)

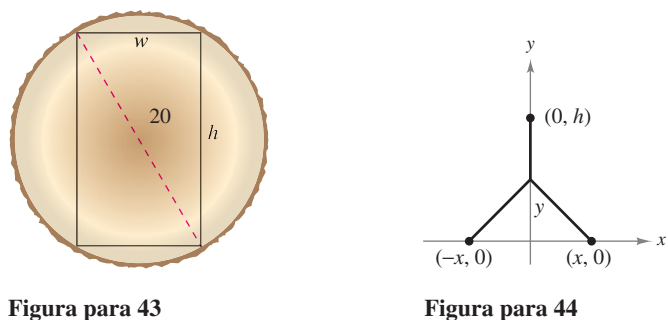

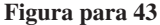

- **44.** *Longitud mínima* Dos fábricas se localizan en las coordenadas  $(-x, 0)$  y  $(x, 0)$  con su suministro eléctrico ubicado en  $(0, h)$  (ver la figura). Determinar *y* de manera tal que la longitud total de la línea de transmisión eléctrica desde el suministro eléctrico hasta las fábricas sea un mínimo.
- **45.** *Alcance de proyectil* El alcance *R* de un proyectil lanzado con una velocidad inicial  $v_0$  a un ángulo  $\theta$  con la horizontal es  $R = \frac{v_0^2 \text{ sen } 2\theta}{\sigma}$

*g* , donde *g* es la aceleración de la gravedad.

Determinar el ángulo  $\theta$  tal que el alcance sea un máximo.

**46.** *Conjetura* Considerar las funciones  $f(x) = \frac{1}{2}x^2$  y  $g(x) =$  $\frac{1}{16}x^4 - \frac{1}{2}x^2$  en el dominio [0, 4].

- *A a*) Utilizar una herramienta de graficación para representar las funciones en el dominio especificado.
	- *b*) Escribir la distancia vertical *d* entre las funciones como una función de *x* y recurrir al cálculo para determinar el valor de *x* respecto al cual *d* es un máximo.
	- *c*) Encontrar las ecuaciones de las rectas tangentes a las gráficas de ƒ y *g* en el punto crítico encontrado en el apartado *b*). Representar gráficamente las rectas tangentes. ¿Cuál es la relación entre las rectas?
	- *d*) Enunciar una conjetura acerca de la relación entre las rectas tangentes a las gráficas de las dos funciones en el valor de *x* al cual la distancia vertical entre las funciones es más grande, y demostrar la conjetura.
- **47.** *Iluminación* Una fuente luminosa se localiza sobre el centro de una mesa circular de 4 pies de diámetro (ver la figura). Encontrar la altura *h* de la fuente luminosa de modo tal que la iluminación *I* en el perímetro de la mesa sea máxima si  $I = k(\text{sen }\alpha)/s^2$ , donde  $s$  es la altura oblicua,  $\alpha$  es el ángulo al cual la luz incide sobre la mesa y *k* es una constante.

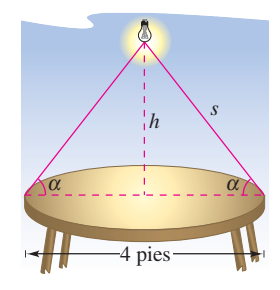

 **48.** *Iluminación* La iluminación a partir de una fuente luminosa es directamente proporcional a la intensidad de la fuente e inversamente proporcional al cuadrado de la distancia a partir de la fuente. Dos fuentes luminosas de intensidades  $I_1$  e  $I_2$  se encuentran separadas *d* unidades. ¿Qué punto del segmento de recta que une a las dos fuentes tiene una menor iluminación?

 **49.** *Tiempo mínimo* Un hombre se encuentra en un bote a 2 millas del punto más cercano a la costa. Se dirige al punto *Q*, localizado a 3 millas por la costa y a una milla tierra adentro (ver la figura). El hombre puede remar a 2 millas por hora y caminar a 4 millas por hora. ¿Hacia qué punto sobre la costa debe remar para llegar al punto *Q* en el menor tiempo?

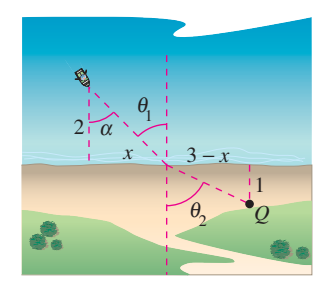

- **50.** *Tiempo mínimo* Considerar en el ejercicio 49 si el punto *Q* está sobre la línea costera y no a una milla tierra adentro.
	- *a*) Escribir el tiempo de recorrido  $T$  como una función de  $\alpha$ .
	- *b*) Utilizar el resultado del apartado *a*) para encontrar el tiempo mínimo para llegar a *Q*.
	- *c*) El hombre puede remar a  $v_1$  millas por hora y caminar a  $v_2$ millas por hora. Escribir el tiempo *T* como una función de  $\alpha$ . Mostrar que el punto crítico *T* depende sólo de  $v_1$  y  $v_2$  y no de las distancias. Explicar cómo este resultado sería más favorable para el hombre que el resultado del ejercicio 49.
	- *d*) Describir cómo aplicar el resultado del apartado *c*) para minimizar el costo de construcción de un cable de transmisión eléctrica que cuesta  $c_1$  dólares por milla bajo el agua y  $c_2$ dólares por milla sobre tierra.
- **51.** *Tiempo mínimo* Las condiciones son las mismas que en el ejercicio 49 salvo que el hombre puede remar a  $v_1$  millas por hora y caminar a  $v_2$  millas por hora. Si  $\theta_1$  y  $\theta_2$  son las magnitudes de los ángulos, mostrar que el hombre llegará al punto *Q* en el menor tiempo cuando

$$
\frac{\operatorname{sen}\theta_1}{v_1} = \frac{\operatorname{sen}\theta_2}{v_2}.
$$

 **52.** *Tiempo mínimo* Cuando las ondas luminosas, que viajan en un medio transparente, inciden sobre la superficie de un segundo medio transparente, cambian de dirección. Este cambio de dirección recibe el nombre de *refracción* y se define mediante la **ley de Snell de la refracción**,

$$
\frac{\operatorname{sen}\theta_1}{v_1} = \frac{\operatorname{sen}\theta_2}{v_2}
$$

donde  $\theta_1$  y  $\theta_2$  son las magnitudes de los ángulos que se muestran en la figura y  $v_1$  y  $v_2$  son las velocidades de la luz en los dos medios. Demostrar que este problema es equivalente al del ejercicio 51, y que las ondas luminosas que viajan de *P* a *Q* siguen la trayectoria de tiempo mínimo.

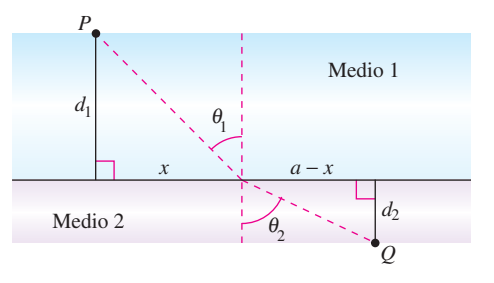

 **53.** Dibujar las gráficas de  $f(x) = 2 - 2$  sen *x* en el intervalo [0,  $\pi/2$ ].

- *a*) Determinar la distancia desde el origen a la intersección con el eje *y* y la distancia desde el origen a la intersección con el eje *x*.
- *b*) Escribir la distancia *d* desde el origen hasta un punto sobre la gráfica de ƒ como una función de *x*. Utilizar una herramienta de graficación para representar *d* y encontrar la distancia mínima.
- *c*) Usar el cálculo y la función *zero* o *root* de una herramienta de graficación para encontrar el valor de *x* que minimiza la función *d* en el intervalo  $[0, \pi/2]$ . ¿Cuál es la distancia mínima? (*Proporcionado por Tim Chapell Penn Valley Community College, Kansas City, MO)*
- **54.** *Costo mínimo* Un pozo petrolero marino se encuentra a 2 kilómetros de la costa. La refinería está a 4 kilómetros por la costa. La instalación de la tubería en el océano es dos veces más cara que sobre tierra. ¿Qué trayectoria debe seguir la tubería para minimizar el costo?
- **55.** *Fuerza mínima* Se diseña un componente para deslizar un bloque de acero con peso *W* a través de una mesa y hacia una canaleta (ver la figura). Se opone al movimiento del bloque una fuerza de fricción proporcional a su peso aparente. (Sea *k* la constante de proporcionalidad.) Determinar la fuerza mínima *F* necesaria para deslizar el bloque y encontrar el valor correspondiente de  $\theta$ . (*Sugerencia*: *F* cos  $\theta$  es la fuerza en la dirección del movimiento, y  $F$  sen  $\theta$  es la cantidad de fuerza que tiende a levantar el bloque. De tal modo, el peso aparente del bloque es  $W - F$  sen  $\theta$ .)

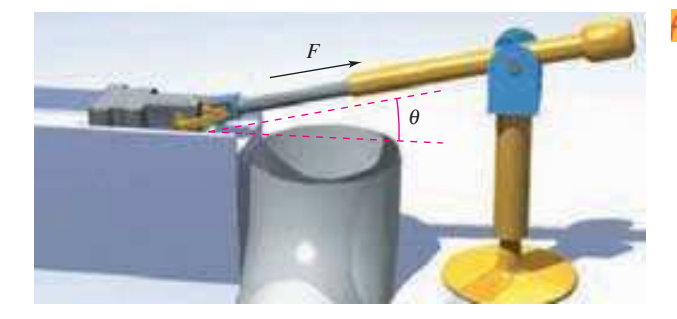

**56.** *Volumen máximo* Un sector con ángulo central  $\theta$  se corta de un círculo de 12 pulgadas de radio (ver la figura), y los bordes del sector se juntan para formar un cono. Determinar la magnitud de  $\theta$  tal que el volumen del cono sea un máximo.

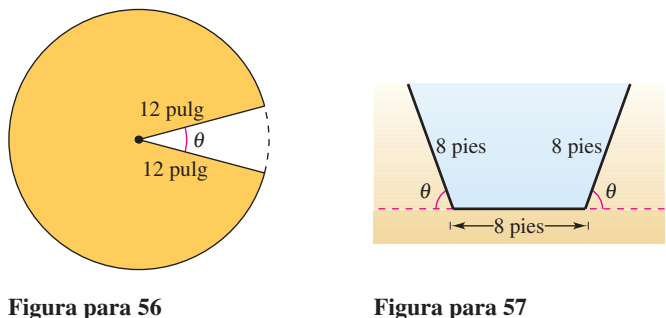

 **57.** *Análisis numérico, gráfico y analítico* Las secciones transversales de un canal de irrigación son trapezoides isósceles de los cuales tres lados miden 8 pies de largo (ver la figura). Determinar el ángulo de elevación  $\theta$  de los lados de manera tal que el área de la sección transversal sea un máximo, completando lo siguiente.

 *a*) Completar analíticamente seis renglones de una tabla como la siguiente. (Se muestran los dos primeros renglones.)

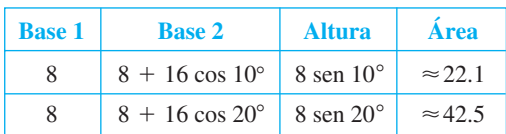

- *b*) Emplear una herramienta de graficación para generar renglones adicionales de la tabla y estimar el área de sección transversal máxima. (*Sugerencia*: Utilizar la función *table* de la herramienta de graficación.)
- *c*) Escribir el área de la sección transversal *A* como una función de  $\theta$ .
- *d*) Recurrir al cálculo para determinar el punto crítico de la función en el apartado *c*) y encontrar el ángulo que producirá la máxima área de sección transversal.
- *e*) Utilizar una herramienta de graficación para representar la función del apartado *c*) y verificar el área máxima de sección transversal.
- **58.** *Utilidad máxima* **(***beneficio máximo***)** Suponer que la cantidad de dinero depositada en un banco es proporcional al cuadrado de la tasa de interés que paga el banco sobre este dinero. Además, el banco puede reinvertir esta suma a 12%. Determinar la tasa de interés que el banco debe pagar para maximizar la utilidad (el beneficio). (Utilizar la fórmula de interés simple.)
- **59.** *Costo mínimo* El costo de pedido y transporte *C* de las componentes utilizadas en la fabricación de un producto es

$$
C = 100 \left( \frac{200}{x^2} + \frac{x}{x+30} \right), \quad x \ge 1
$$

donde *C* se mide en miles de dólares y *x* es el tamaño del pedido en cientos. Encontrar el tamaño del pedido que minimiza el costo. (*Sugerencia*: Utilizar la función *root* de una herramienta de graficación.)

 **60.** *Disminución de rendimientos* La utilidad (el beneficio) *P* (en miles de dólares) para una compañía que gasta una cantidad *s* (en miles de dólares) en publicidad es

$$
P = -\frac{1}{10}s^3 + 6s^2 + 400.
$$

- *a*) Hallar la cantidad de dinero que la compañía debe gastar en publicidad para producir una utilidad máxima (un rendimiento máximo).
- *b*) El *punto de disminución de rendimientos* es el punto en el cual la tasa de crecimiento de la función de utilidad (de rendimiento) empieza a declinar. Determinar el punto de disminución de rendimientos.

*Distancia mínima* **En los ejercicios 61 a 63, considerar un centro de distribución de combustible localizado en el origen del sistema rectangular de coordenadas (unidades en millas; ver las figuras en la siguiente página). El centro suministra a tres fábricas con coordenadas (4, 1), (5, 6) y (10, 3). Los camiones de reparto siguen la línea** *y* **=** *mx***, y líneas de alimentación a las tres fábricas. El objetivo es determinar** *m* **de forma que la suma de las longitudes de las líneas sea lo más pequeña posible.**

 **61.** Minimizar la suma de los cuadrados de las longitudes de las líneas de alimentación dada por

$$
S_1 = (4m - 1)^2 + (5m - 6)^2 + (10m - 3)^2.
$$

Hallar la ecuación de la ruta recta de los camiones mediante este método y después determinar la suma de las longitudes de las líneas de alimentación.

 **62.** Minimizar la suma de los valores absolutos de las longitudes de las líneas de alimentación dada por

 $S_2 = |4m - 1| + |5m - 6| + |10m - 3|.$ 

Hallar la ecuación para la ruta recta de los camiones mediante este método y luego determinar la suma de las longitudes de las líneas de alimentación. (*Sugerencia*: Utilizar una herramienta de graficación para representar la función S<sub>2</sub> y aproximar el punto crítico requerido.)

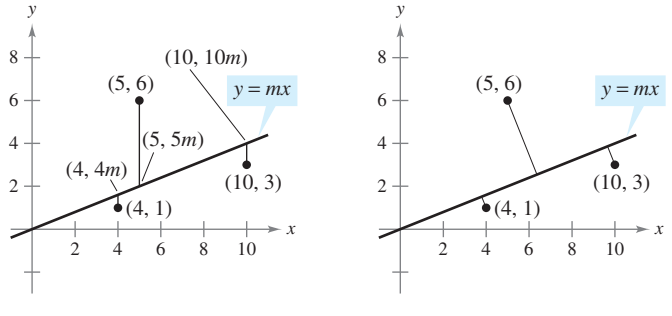

**Figura para 61 y 62 Figura para 63**

 **63.** Minimizar la suma de las distancias perpendiculares (ver los ejercicios 87 a 92 en la sección P.2) de la línea a las fábricas dada por

$$
S_3 = \frac{|4m-1|}{\sqrt{m^2+1}} + \frac{|5m-6|}{\sqrt{m^2+1}} + \frac{|10m-3|}{\sqrt{m^2+1}}.
$$

Hallar la ecuación para la línea mediante este método y a continuación determinar la suma de las longitudes de los desvíos. (*Sugerencia:* Utilizar una herramienta de graficación para representar la función  $S_3$  y aproximar el punto crítico requerido.)

 **64.** *Área máxima* Considerar una cruz simétrica inscrita en un círculo de radio *r* (ver la figura).

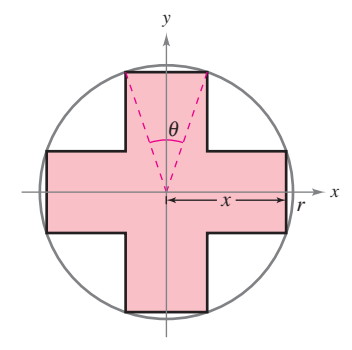

- *a*) Escribir el área *A* de la cruz como una función de *x* y determinar el valor de *x* que maximiza el área.
- *b*) Escribir el área *A* de la cruz como una función de  $\theta$  y encontrar el valor de  $\theta$  que maximiza el área.
- *c*) Demostrar que los puntos críticos de los apartados *a*) y *b*) producen la misma área máxima. ¿Cuál es esta área?

# **Preparación del examen Putnam**

- **65.** Determinar el valor máximo de  $f(x) = x^3 3x$  en un conjunto de números reales *x* que satisfacen  $x^4 + 36 \le 13x^2$ . Explicar el razonamiento.
- **66.** Encontrar el valor mínimo de

$$
\frac{(x+1/x)^6 - (x^6+1/x^6) - 2}{(x+1/x)^3 + (x^3+1/x^3)}
$$

para  $x > 0$ .

Estos problemas fueron preparados por el Committee on the Putnam Prize Competition. © The Mathematical Association of America. Todos los derechos reservados.

# **PROYECTO DE TRABAJO**

# **Río Connecticut**

Cada vez que el río Connecticut alcanza un nivel de 105 pies sobre el nivel del mar, dos operadores de la estación de control de inundaciones en Northampton, Massachusetts, inician una vigilancia horaria del río. Cada 2 horas verifican la altura del mismo, utilizando una escala marcada en décimas de pie, y registran los datos en una bitácora. En la primavera de 1996, la vigilancia de la crecida se efectuó del 4 de abril, cuando el río alcanzó 105 pies y se elevaba a razón de 0.2 pies por hora, hasta el 25 de abril, cuando el nivel regresó de nuevo a 105 pies. Entre estas fechas, los registros muestran que el río creció y bajó varias veces, en un punto cercano a la marca de 115 pies. Si el río hubiera alcanzado 115 pies, la ciudad habría tenido que cerrar la autopista Mount Tom (Ruta 5, al sur de Northampton).

La gráfica siguiente muestra el ritmo o tasa de cambio del nivel del río durante una parte de la vigilancia de la crecida. Recurrir a la gráfica para responder cada pregunta.

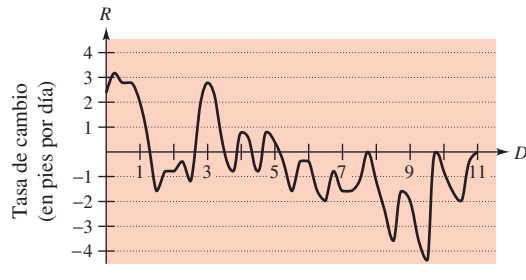

Día (0  $\leftrightarrow$  12:01 a.m. abril 14)

- *a*) ¿En qué fecha el río creció con mayor rapidez? ¿Cómo se puede saber?
- *b*) ¿En qué fecha el río tuvo el descenso más rápido? ¿Cómo se puede saber?
- *c*) Hubo dos fechas seguidas en las que el río creció, después bajó, después creció de nuevo durante el curso del día. ¿Qué día ocurrió lo anterior y cómo se puede determinar?
- *d*) Un minuto después de la medianoche, el 14 de abril, el nivel del río se encontraba en 111.0 pies. Estimar la altura del mismo 24 horas después y 48 horas después. Explicar cómo se efectuaron las estimaciones.
- *e*) El río alcanzó su valor más alto en 114.4 pies. ¿En qué fecha ocurrió lo anterior? *(Propuesto por Mary Murphy, Smith College, Northampton, MA)*

# **3.8 Método de Newton**

■ Aproximar un cero de una función utilizando el método de Newton.

# **Método de Newton**

En esta sección se estudiará una técnica para aproximar los ceros reales de una función. La técnica recibe el nombre de **método de Newton** y utiliza rectas tangentes para aproximar la gráfica de la función cerca de sus intersecciones con el eje *x*.

Para ver cómo funciona el método de Newton, considerar una función *f* que es continua en el intervalo [*a*, *b*] y derivable en el intervalo (*a*, *b*). Si ƒ(*a*) y ƒ(*b*) difieren en signo, entonces, por el teorema del valor intermedio, *f* debe tener al menos un cero en el intervalo (*a*, *b*). Suponer que se estima que este cero ocurre en

#### $x = x_1$  Primera estimación

como se muestra en la figura 3.60*a*. El método de Newton se basa en la suposición de que la gráfica de ƒ y la recta tangente en (*x*<sup>1</sup> , ƒ(*x*<sup>1</sup> )) cruzan ambas por el eje *x* en *casi* el mismo punto. Debido a que es muy fácil calcular la intersección con el eje *x* de esta recta tangente, es posible utilizarla como una segunda estimación (y, usualmente, mejor) del cero de *f*. La recta tangente pasa por el punto  $(x_1, f(x_1))$  con una pendiente de  $f'(x_1)$ . En la forma de punto-pendiente, la ecuación de la recta tangente es en consecuencia

$$
y - f(x_1) = f'(x_1)(x - x_1)
$$
  

$$
y = f'(x_1)(x - x_1) + f(x_1).
$$

Dejando  $y = 0$  y despejando *x*, se obtiene

$$
x = x_1 - \frac{f(x_1)}{f'(x_1)}.
$$

De tal modo, a partir de la estimación inicial  $x_1$  se obtiene una nueva estimación

$$
x_2 = x_1 - \frac{f(x_1)}{f'(x_1)}.
$$
 Segunda estimación (ver la figura 3.60*b*).

Es posible mejorar  $x_2$  y calcular aun una tercera estimación

$$
x_3 = x_2 - \frac{f(x_2)}{f'(x_2)}.
$$

. Tercera estimación.

La aplicación repetida de este proceso se denomina método de Newton.

#### **MÉTODO DE NEWTON PARA APROXIMAR LOS CEROS DE UNA FUNCIÓN**

Sea  $f(c) = 0$ , donde f es derivable en un intervalo abierto que contiene a *c*. Entonces, para aproximar *c*, se siguen los siguientes pasos.

- **1.** Se efectúa una estimación inicial  $x_1$  que es cercana a *c*. (Una gráfica es útil.)
- **2.** Se determina una nueva aproximación

$$
x_{n+1} = x_n - \frac{f(x_n)}{f'(x_n)}.
$$

**3.** Si  $|x_n - x_{n+1}|$  está dentro de la precisión deseada, dejar que  $x_{n+1}$  sirva como la aproximación final. En otro caso, volver al paso dos y calcular una nueva aproximación.

Cada aplicación sucesiva de este procedimiento recibe el nombre de **iteración**.

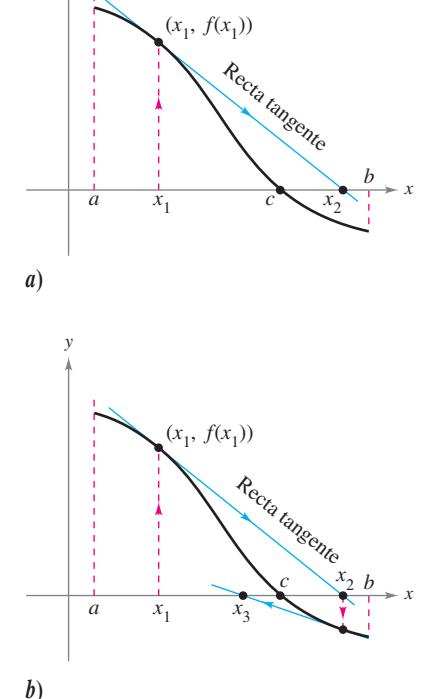

*y*

La intersección con el eje *x* de la recta tangente se aproxima a cero de *f* **Figura 3.60**

#### **MÉTODO DE NEWTON**

Quizá Newton fue el primero que describió el método para aproximar los ceros reales de una función en su texto *Method of Fluxions*. Aunque el libro lo escribió en 1671, no se publicó hasta 1736. Entre tanto, en 1690, Joseph Raphson (1648- 1715) publicó un artículo que describía un método para aproximar los ceros reales de una función que era muy similar al de Newton. Por esta razón, el método a veces recibe el nombre de método de Newton-Raphson.

**NOTA** Para muchas funciones, con unas pocas iteraciones del método de Newton, se conseguirán errores de aproximación muy pequeños como muestra el ejemplo 1.

# *EJEMPLO 1* **Aplicación del método de Newton**

Calcular tres iteraciones del método de Newton para aproximar un cero de  $f(x) = x^2 - 2$ . Utilizar  $x_1 = 1$  como la estimación inicial.

**Solución** Como  $f(x) = x^2 - 2$ , se tiene que  $f'(x) = 2x$ , y el proceso iterativo está dado por la fórmula

$$
x_{n+1} = x_n - \frac{f(x_n)}{f'(x_n)} = x_n - \frac{x_n^2 - 2}{2x_n}.
$$

Los cálculos para tres iteraciones se muestran en la tabla.

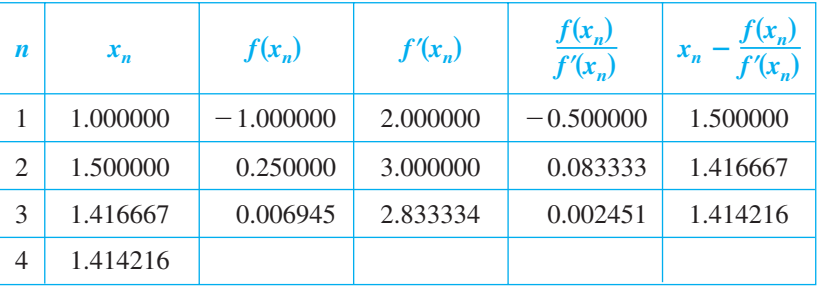

Desde luego, en este caso, se sabe que los dos ceros de la función son  $\pm\sqrt{2}$ . Hasta seis lugares decimales,  $\sqrt{2}$  = 1.414214. De tal modo, después de sólo tres iteraciones del método de Newton, se obtiene una aproximación que está dentro de 0.000002 de una raíz real. La primera iteración de este proceso se muestra en la figura 3.61.

#### *EJEMPLO 2* **Aplicación del método de Newton**

Utilizar el método de Newton para aproximar los ceros de

 $f(x) = 2x^3 + x^2 - x + 1.$ 

Continuar las iteraciones hasta que dos aproximaciones sucesivas difieran por menos de 0.0001.

**Solución** Empezar dibujando una gráfica de ƒ, como se muestra en la figura 3.62. A partir de la gráfica, se puede observar que la función tiene sólo un cero, el cual ocurre cerca de  $x = -1.2$ . A continuación, derivar f y construir la fórmula iterativa

$$
x_{n+1} = x_n - \frac{f(x_n)}{f'(x_n)} = x_n - \frac{2x_n^3 + x_n^2 - x_n + 1}{6x_n^2 + 2x_n - 1}.
$$

Los cálculos se muestran en la tabla.

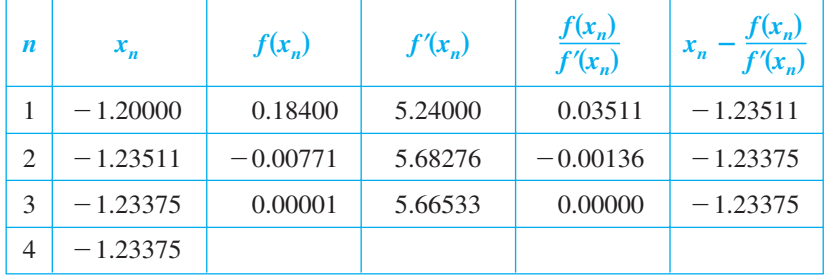

Como dos aproximaciones sucesivas difieren por menos del valor requerido de 0.0001, se puede estimar el cero de  $f$  como  $-1.23375$ .

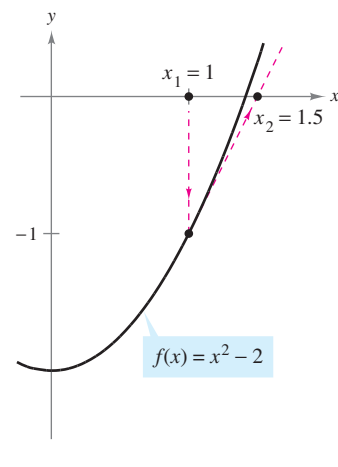

La primera iteración del método de Newton **Figura 3.61** 

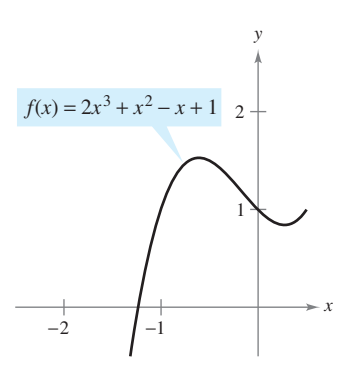

Después de tres iteraciones del método de Newton, el cero de *f* se aproxima hasta la exactitud deseada **Figura 3.62** 

Cuando, como en los ejemplos 1 y 2, las aproximaciones tienden a un límite, se dice que la sucesión  $x_1, x_2, x_3, \ldots, x_n, \ldots$  converge. Además, si el límite es *c*, puede demostrarse que *c* debe ser un cero de ƒ.

El método de Newton no siempre produce una sucesión convergente. La figura 3.63 ilustra una situación así. Debido a que el método de Newton implica la división entre  $f'(x_n)$ , es claro que fallará si la derivada es cero para cualquier  $x<sub>n</sub>$  en la sucesión. Cuando existe este problema, es fácil superarlo eligiendo un valor diferente para *x*<sup>1</sup> . Otra forma en la que el método de Newton puede fallar se muestra en el siguiente ejemplo.

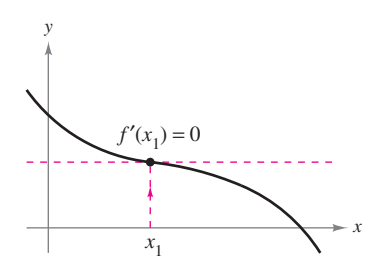

El método de Newton no converge si  $f'(x)_n = 0$ **Figura 3.63**

# *EJEMPLO 3* **Ejemplo en el que el método de Newton falla**

La función  $f(x) = x^{1/3}$  no es derivable en  $x = 0$ . Demostrar que el método de Newton no converge al utilizar  $x_1 = 0.1$ .

**Solución** Como  $f'(x) = \frac{1}{3}x^{-2/3}$ , la fórmula iterativa es

$$
x_{n+1} = x_n - \frac{f(x_n)}{f'(x_n)}
$$
  
=  $x_n - \frac{x_n^{1/3}}{\frac{1}{3}x_n^{-2/3}}$   
=  $x_n - 3x_n$   
=  $-2x_n$ .

Los cálculos se presentan en la tabla. Esta tabla y la figura 3.64 indican que *x<sup>n</sup>* continúa creciendo en magnitud a medida que  $n \to \infty$ , y por ello el límite de la sucesión no existe.

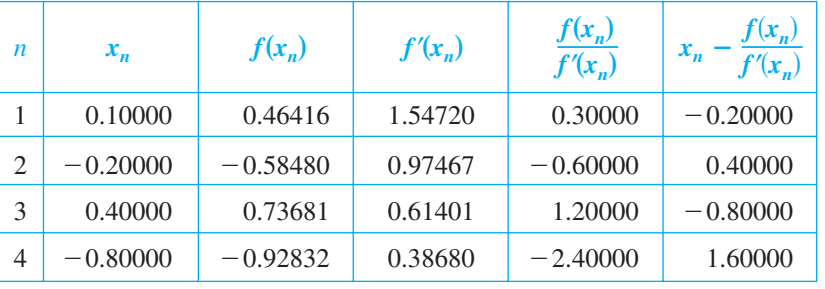

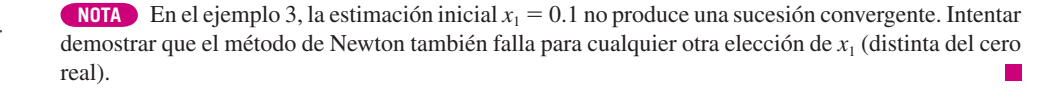

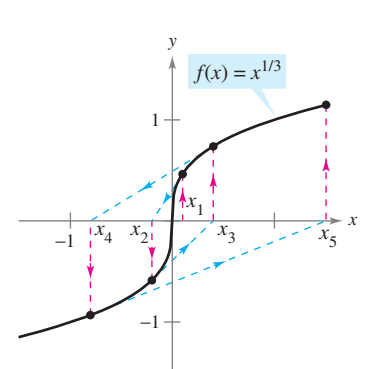

El método de Newton no converge para todo valor de *x* distinto del cero real de *f* **Figura 3.64** 

Es posible demostrar que una condición suficiente para producir la convergencia del método de Newton a un cero de *f* es que

$$
\left|\frac{f(x)f''(x)}{\big[f'(x)\big]^2}\right| < 1
$$

Condición para convergencia.

en un intervalo abierto que contenga al cero. Por ejemplo, en el ejemplo 1 en donde  $f(x)$  $x^2 - 2$ ,  $f'(x) = 2x$ ,  $f''(x) = 2$ , se tendrá

$$
\left| \frac{f(x) f''(x)}{[f'(x)]^2} \right| = \left| \frac{(x^2 - 2)(2)}{4x^2} \right| = \left| \frac{1}{2} - \frac{1}{x^2} \right|.
$$
 Eigenplo 1.

En el intervalo (1, 3), esta cantidad es menor que 1 y, en consecuencia, se garantiza la convergencia del método de Newton. Por otro lado, en el ejemplo 3, se tiene  $f(x) = x^{1/3}$ ,  $f'(x)$  $=\frac{1}{3}x^{-2/3}, f''(x) = -\frac{2}{9}x^{-5/3}y$ 

$$
\left|\frac{f(x) f''(x)}{[f'(x)]^2}\right| = \left|\frac{x^{1/3}(-2/9)(x^{-5/3})}{(1/9)(x^{-4/3})}\right| = 2
$$
 Eigenplo 3.

que no es menor que 1 para ningún valor de *x*, por lo que el método de Newton no convergerá.

# **Soluciones algebraicas de ecuaciones polinomiales**

Los ceros de algunas funciones, tales como

$$
f(x) = x^3 - 2x^2 - x + 2
$$

pueden determinarse mediante técnicas algebraicas simples, tales como la factorización. Los ceros de otras funciones, tales como

$$
f(x) = x^3 - x + 1
$$

no pueden determinarse mediante métodos algebraicos *elementales*. Esta función particular sólo tiene un cero real, y utilizando técnicas algebraicas más avanzadas se puede determinar que el cero es

$$
x = -\sqrt[3]{\frac{3-\sqrt{23/3}}{6}} - \sqrt[3]{\frac{3+\sqrt{23/3}}{6}}.
$$

Como la solución *exacta* se escribe en términos de raíces cuadradas y raíces cúbicas, ésta se denomina una **solución por radicales**.

**NOTA** Intentar la aproximación del cero real de  $f(x) = x^3 - x + 1$  y comparar el resultado con la solución exacta dada arriba.

La determinación de las soluciones radicales de una ecuación polinomial es uno de los problemas fundamentales del Álgebra. El primero de este tipo de resultados es la fórmula cuadrática, que data por lo menos de los tiempos de los babilónicos. La fórmula general para los ceros de una función cúbica se desarrolló mucho después. En el siglo **XVI** un matemático italiano, Girolamo Cardano, publicó el método para encontrar soluciones radicales a ecuaciones cúbicas y de cuarto grado. Después, durante 300 años, el problema de encontrar una fórmula general para el quinto grado permaneció sin resolver. Por último, en el siglo **XIX**, el problema fue resuelto de manera independiente por dos jóvenes matemáticos. Niels Henrik Abel, un matemático noruego y Evariste Galois, un matemático francés, demostraron que no es posible resolver una ecuación polinomial *general* de quinto grado (o mayor) por medio de radicales. Desde luego, se pueden resolver ecuaciones particulares de quinto grado tales como  $x^5 - 1 = 0$ , pero Abel y Galois fueron capaces de demostrar que no existe una solución general por *radicales*.

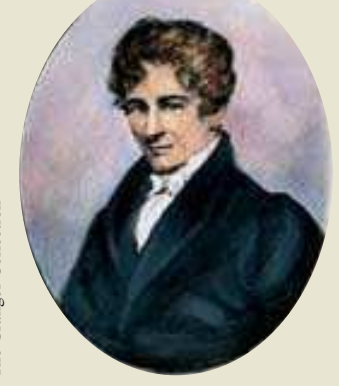

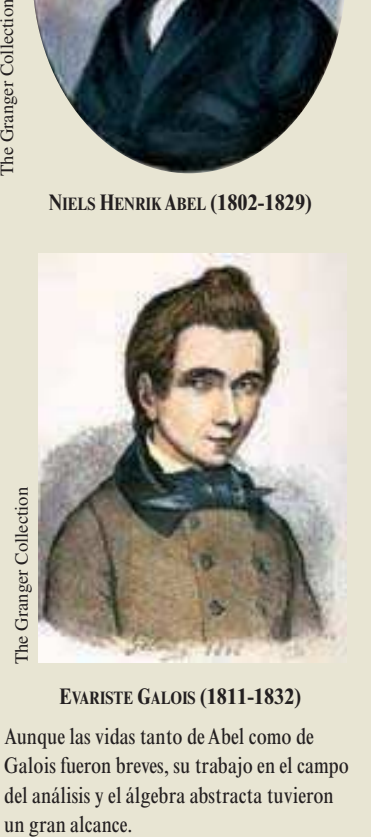

**EVARISTE GALOIS (1811-1832)**

Aunque las vidas tanto de Abel como de Galois fueron breves, su trabajo en el campo del análisis y el álgebra abstracta tuvieron un gran alcance.
## **3.8 Ejercicios**

**En los ejercicios 1 a 4, completar dos iteraciones del método de Newton para la función utilizando la estimación inicial indicada.**

**1.**  $f(x) = x^2 - 5$ ,  $x_1 = 2.2$  **2. 3.**  $f(x) = \cos x$ ,  $x_1 = 1.6$  **4.**  $f(x) = \tan x$ ,  $x_1 = 0.1$  $f(x) = x^3 - 3$ ,  $x_1 = 1.4$  $f(x) = \cos x, \quad x_1 = 1.6$  $f(x) = x^2 - 5$ ,  $x_1 = 2.2$ 

**En los ejercicios 5 a 14, aproximar el (los) cero(s) de la función. Utilizar el método de Newton y continuar el proceso hasta que dos aproximaciones sucesivas difieran en menos de 0.001. Después encontrar el (los) cero(s) utilizando una herramienta de graficación y comparar los resultados.**

5. 
$$
f(x) = x^3 + 4
$$
  
\n6.  $f(x) = 2 - x^3$   
\n7.  $f(x) = x^3 + x - 1$   
\n8.  $f(x) = x^5 + x - 1$   
\n9.  $f(x) = 5\sqrt{x - 1} - 2x$   
\n10.  $f(x) = x - 2\sqrt{x + 1}$   
\n11.  $f(x) = x^3 - 3.9x^2 + 4.79x - 1.881$   
\n12.  $f(x) = x^4 + x^3 - 1$   
\n13.  $f(x) = -x + \text{sen } x$   
\n14.  $f(x) = x^3 - \cos x$ 

**En los ejercicios 15 a 18, aplicar el método de Newton para aproximar el (los) valor(es) de** *x* **del (los) punto(s) indicado(s) de intersección de las dos gráficas. Continuar el proceso hasta que dos aproximaciones sucesivas difieran por menos de 0.001.**   $[\text{Sugerencia: Sea } h(x) = f(x) - g(x).]$ 

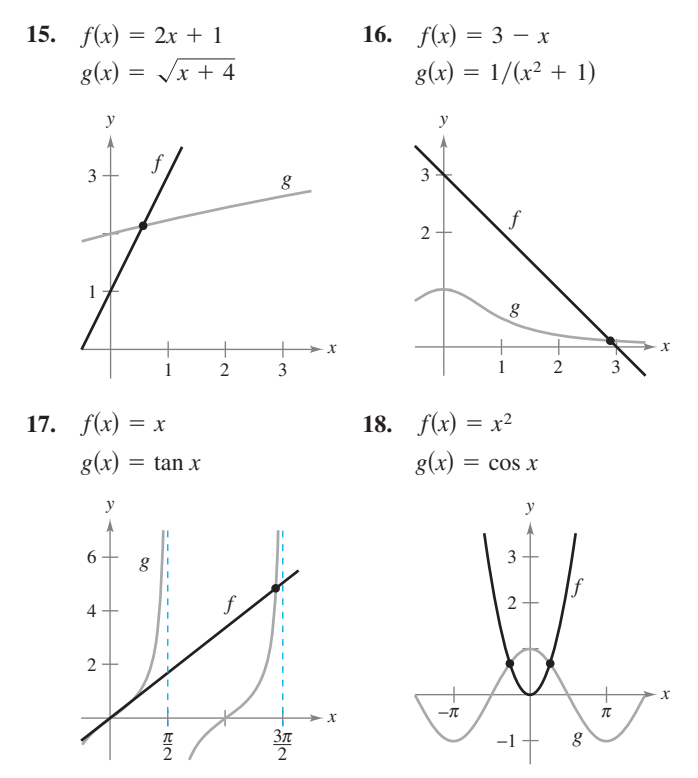

 **19.** *Regla de la mecánica* La regla de la mecánica para aproximar  $\sqrt{a}$ ,  $a > 0$ , es

$$
x_{n+1} = \frac{1}{2} \left( x_n + \frac{a}{x_n} \right), \quad n = 1, 2, 3 \dots
$$

donde  $x_1$  es una aproximación de  $\sqrt{a}$ .

- *a*) Utilizar el método de Newton y la función  $f(x) = x^2 a$ para derivar la regla de la mecánica.
- *b*) Utilizar la regla de la mecánica para aproximar  $\sqrt{5}$  y  $\sqrt{7}$ hasta tres decimales.
- **20.** *a*) Emplear el método de Newton y la función  $f(x) = x^n a$ para obtener una regla general relativa a la aproximación de  $x = \sqrt[n]{a}$ .
	- *b*) Utilizar la regla general que se encontró en el apartado *a*) para aproximar  $\sqrt[4]{6}y \sqrt[3]{15}$  hasta tres decimales.

#### **En los ejercicios 21 a 24, aplicar el método de Newton utilizando la estimación inicial indicada y explicar por qué falla el método.**

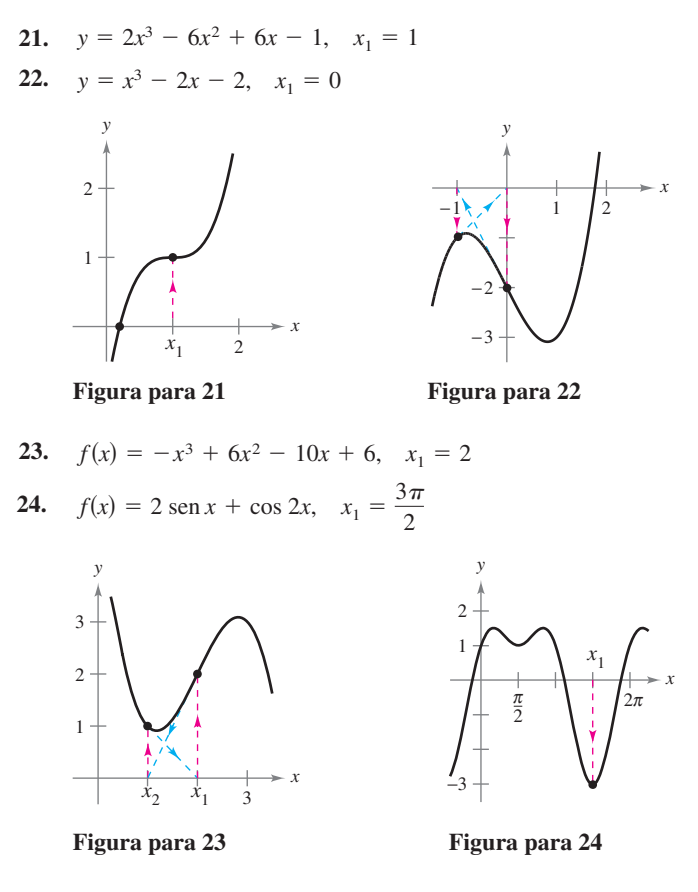

*Punto fijo* **En los ejercicios 25 y 26, aproximar el punto fijo de la función hasta dos lugares decimales. [Un** *punto fijo x***<sup>0</sup> de una función** *f* **es un valor de** *x* **tal que**  $f(x_0) = x_0$ **.** 

- **25.**  $f(x) = \cos x$
- **26.**  $f(x) = \cot x, \quad 0 < x < \pi$
- **27.** Utilizar el método de Newton para que la ecuación  $x_{n+1}$  $x_n(2 - ax_n)$  pueda utilizarse para aproximar  $1/a$  si  $x_1$  es una estimación inicial del recíproco de *a*. Notar que este método de aproximación de recíprocos utiliza sólo las operaciones de resta y producto. [*Sugerencia:* Considerar  $f(x) = (1/x) - a$ .]
- **28.** Utilizar el resultado del ejercicio anterior para aproximar *a*)  $\frac{1}{3}$ y *b*)  $\frac{1}{11}$  hasta tres decimales.

#### **Desarrollo de conceptos**

**29.** Considerar la función  $f(x) = x^3 - 3x^2 + 3$ .

- *a*) Utilizar una herramienta de graficación para representar ƒ. *b*) Utilizar el método de Newton con  $x_1 = 1$  como estimación inicial.
- *c*) Repetir el apartado *b*) utilizando  $x_1 = \frac{1}{4}$  como estimación inicial y observar que el resultado es diferente.
- *d*) Para comprender por qué los resultados de los apartados *b*) y *c*) son diferentes, dibujar las rectas tangentes a la gráfica de f en los puntos  $(1, f(1))$  y  $(\frac{1}{4}, f(\frac{1}{4}))$ . Determinar la intersección con el eje *x* de cada recta tangente y comparar las intersecciones con la primera iteración del método de Newton utilizando las estimaciones iniciales respectivas.
- *e*) Escribir un breve párrafo en el que se resuma la forma en que funciona el método de Newton. Utilizar los resultados de este ejercicio para describir por qué es importante seleccionar con cuidado la estimación inicial.
- **30.** Repetir los pasos en el ejercicio 29 para la función  $f(x) =$ sen *x* con estimaciones iniciales de  $x_1 = 1.8$  y  $x_1 = 3$ .
- **31.** En sus propias palabras y utilizando un dibujo, describir el método de Newton para aproximar los ceros de una función.

#### **Para discusión**

 **32.** ¿Bajo cuáles condiciones fallará el método de Newton?

**En los ejercicios 33 y 34, aproximar el punto crítico de ƒ en el intervalo (0,** P**). Dibujar la gráfica de ƒ, marcando cualquier extremo.**

**33.**  $f(x) = x \cos x$  **34.**  $f(x) = x \sin x$ 

**En los ejercicios 35 a 38, se incluyen algunos problemas típicos de las secciones previas de este capítulo. En cada caso, utilizar el método de Newton para aproximar la solución.**

- **35.** *Distancia mínima* Hallar sobre la gráfica de  $f(x) = 4 x^2$  el punto más cercano al punto (1, 0).
- **36.** *Distancia mínima* Encontrar sobre la gráfica de  $f(x) = x^2$  el punto más cercano al punto  $(4, -3)$ .
- **37.** *Tiempo mínimo* Se encuentra en un bote a 2 millas del punto más cercano sobre la costa (ver la figura) y se dirige al punto *Q*, que se ubica a 3 millas por la costa y a 1 milla tierra adentro. Tiene la posibilidad de remar a 3 millas por hora y de caminar a 4 millas por hora. ¿Hacia qué punto sobre la costa debe remar para llegar a *Q* en el tiempo mínimo?

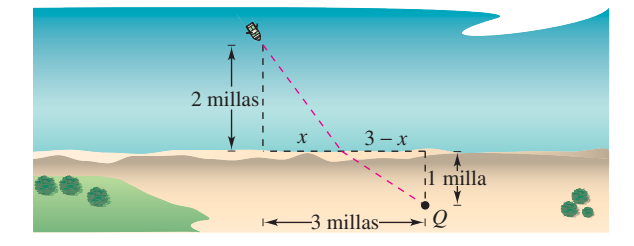

- **38.** *Medicina* La concentración *C* de un compuesto químico en el flujo sanguíneo *t* horas después de la inyección en el tejido muscular está dada por  $C = (3t^2 + t)/(50 + t^3)$ . ¿Cuándo es más grande la concentración?
- **39.** *Crimen* El número total de arrestos *T* (en miles) para hombres de 14 a 27 años en 2006 está aproximado por el modelo

 $T = 0.602x^3 - 41.44x^2 + 922.8x - 6330, \quad 14 \le x \le 27$ 

 donde *x* es la edad en años (ver la figura). Aproximar las dos edades que completen un total de 225 arrestos. (*Fuente: U.S. Department of Justice*)

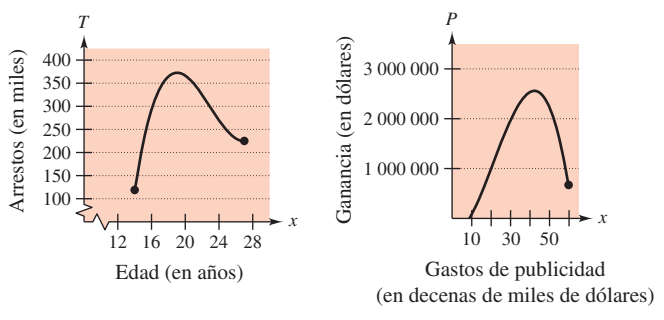

#### **Figura para 39 Figura para 40**

 **40.** *Costos de publicidad* Una compañía que produce reproductores de discos compactos portátiles estima que la ganancia por la venta de un modelo particular es

 $P = -76x^3 + 4830x^2 - 320000, \quad 0 \le x \le 60$ 

donde *P* es la ganancia en dólares y *x* es el gasto de publicidad en 10 000 dólares (ver la figura). De acuerdo con este modelo, determinar la más pequeña de dos cantidades de publicidad que producirían una ganancia *P* de 2 500 000 dólares.

#### *¿Verdadero o falso?* **En los ejercicios 41 a 44, determinar si el enunciado es verdadero o falso. Si es falso, explicar por qué o proporcionar un contraejemplo.**

- **41.** Los ceros de  $f(x) = p(x)/q(x)$  coinciden con los ceros de  $p(x)$ .
- **42.** Si los coeficientes de una función polinomial son todos positivos, entonces el polinomio no tiene ceros positivos.
- **43.** Si  $f(x)$  es un polinomio cúbico tal que  $f'(x)$  nunca es cero, entonces cualquier estimación inicial forzará a que el método de Newton converja al cero de *f*.
- **44.** Las raíces de  $\sqrt{f(x)} = 0$  coinciden con las raíces de  $f(x) = 0$ .
- **45.** *Rectas tangentes* La gráfica de  $f(x) = -\operatorname{sen} x$  tiene un número infinito de rectas tangentes que pasan por el origen. Utilizar el método de Newton para aproximar la pendiente de la recta tangente que tenga la pendiente más grande hasta tres lugares decimales.
- **46.** *Punto de tangencia* En la figura se muestra la gráfica de  $f(x) = \cos x$  y una línea tangente de f que pasa por el origen. Encontrar las coordenadas del punto de tangencia con una aproximación de tres decimales.

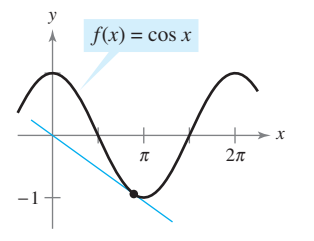

### **3.9 Diferenciales**

#### ■ Entender el concepto de una aproximación por medio de una recta tangente.

- $\blacksquare$  Comparar el valor de la diferencial, *dy*, con el cambio real en *y*,  $\Delta y$ .
- **Estimar un error propagado utilizando una diferencial.**
- Encontrar la diferencial de una función utilizando fórmulas de derivación.

#### **Aproximaciones por recta tangente**

El método de Newton (sección 3.8) es un ejemplo del uso de una recta tangente a una gráfica para aproximar la gráfica. En esta sección se estudiarán otras situaciones en las cuales la gráfica de la función puede aproximarse mediante una línea recta.

De inicio, considerar una función ƒ que es derivable en *c*, la ecuación para la recta tangente en el punto (*c*, ƒ(*c*)) está dada por

$$
y - f(c) = f'(c)(x - c)
$$

$$
y = f(c) + f'(c)(x - c)
$$

y es llamada **aproximación por medio de una recta tangente** (o **aproximación lineal**) **de** *f* **en** *c*. Como *c* es una constante, *y* es una función lineal de *x*. Además, restringiendo los valores de *x* de modo que sean suficientemente cercanos a *c*, los valores de *y* pueden utilizarse como aproximaciones (hasta cualquier precisión deseada) de los valores de la función ƒ. En otras palabras, cuando  $x \to c$ , el límite de *y* es  $f(c)$ .

#### *EJEMPLO 1* **Utilización de la aproximación por medio de una recta tangente**

Determinar la aproximación por medio de una recta tangente de

$$
f(x) = 1 + \operatorname{sen} x
$$

en el punto (0, 1). Utilizar después una tabla para comparar los valores *y* de la función lineal con los de  $f(x)$  en un intervalo abierto que contenga a  $x = 0$ .

*f*S*x*D cos *x*. Primera derivada.

Aproximación por la recta tangente.

**Solución** La derivada de ƒ es

$$
f'(x) = \cos x.
$$

De tal modo, la ecuación de la recta tangente a la gráfica de  $f$  en el punto  $(0, 1)$  es

$$
y - f(0) = f'(0)(x - 0)
$$
  

$$
y - 1 = (1)(x - 0)
$$
  

$$
y = 1 + r
$$

 $y = 1 + x$ .

La tabla compara los valores de *y* dados por esta aproximación lineal con los valores de  $f(x)$ cerca de  $x = 0$ . Advertir que cuanto más cercana es  $x$  a 0, tanto mejor es la aproximación. Esta conclusión se refuerza por medio de la gráfica que se muestra en la figura 3.65.

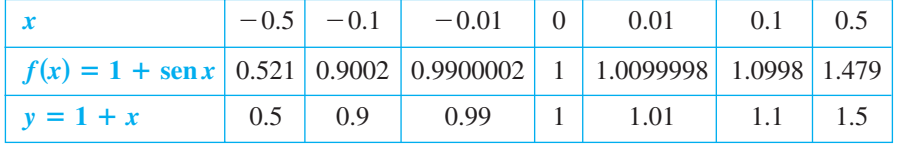

**NOTA** Asegurarse de ver que esta aproximación lineal de  $f(x) = 1 + \text{sen } x$  depende del punto de tangencia. En un punto diferente sobre la gráfica de *f*, se obtendría una aproximación mediante la recta tangente diferente.

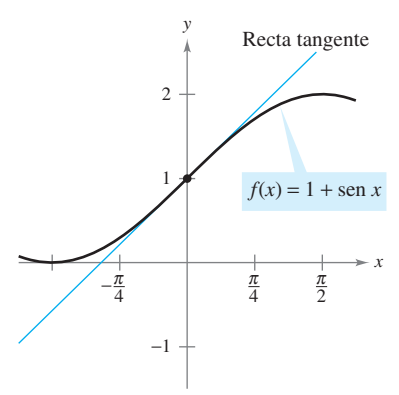

La aproximación de la recta tangente de *f* en el punto (0, 1) **Figura 3.65** 

**EXPLORACIÓN**

*Aproximación mediante la recta tangente* Usar una herramienta de graficación para representar

$$
f(x) = x^2.
$$

En la misma ventana de observación, representar la recta tangente a la gráfica de ƒ en el punto (1, 1). Realizar un doble acercamiento en el punto de tangencia. ¿La herramienta de graficación distingue las dos gráficas? Utilizar la característica *trace* para comparar las dos gráficas. A medida que los valores de *x* se acercan más a 1, ¿qué se puede decir acerca de los valores de *y*?

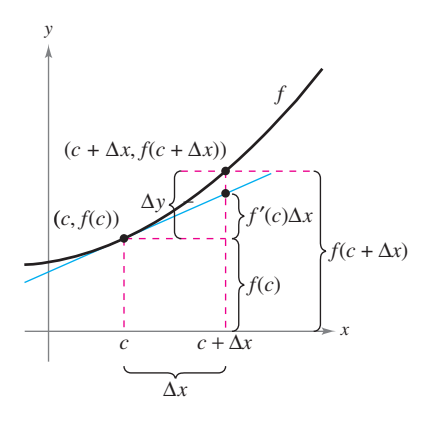

Cuando  $\Delta x$  es pequeña,  $\Delta y = f(c + \Delta x)$ *f*(*c*) es aproximada por *f*'(*c*)  $\Delta x$ **Figura 3.66** 

#### **Diferenciales**

Cuando la recta tangente a la gráfica de ƒ en el punto (*c*, ƒ(*c*))

$$
y = f(c) + f'(c)(x - c)
$$

se usa como una aproximación de la gráfica de f, la cantidad  $x - c$  recibe el nombre de cambio en *x*, y se denota mediante  $\Delta x$ , como se muestra en la figura 3.66. Cuando  $\Delta x$  es pequeña, el cambio en *y* (denotado por  $\Delta$ *y*) puede aproximarse como se muestra.

 $\text{Rect}$  angente en  $(c, f(c))$ .

$$
\Delta y = f(c + \Delta x) - f(c)
$$
  
\n
$$
\approx f'(c)\Delta x
$$
  
\nCambio real en y.  
\nCambio aproximado en y.

Para una aproximación de este tipo, la cantidad  $\Delta x$  tradicionalmente se denota mediante  $dx$ , y recibe el nombre de la **diferencial de** *x*. La expresión  $f'(x) dx$  se denota por *dy*, y se denomina la **diferencial de** *y*.

#### **DEFINICIÓN DE DIFERENCIALES**

Considerar que  $y = f(x)$  representa una función que es derivable en un intervalo abierto que contiene a *x*. La **diferencial de** *x* (denotada por *dx*) es cualquier número real distinto de cero. La **diferencial de** *y* (denotada por *dy*) es

$$
dy = f'(x) \, dx.
$$

En muchos tipos de aplicaciones, la diferencial de *y* puede utilizarse como una aproximación del cambio en *y*. Esto es

$$
\Delta y \approx dy \qquad \text{o} \qquad \Delta y \approx f'(x)dx.
$$

#### $E$ *JEMPLO 2* Comparación de  $\Delta$ *y* y *dy*

Sea  $y = x^2$ , determinar *dy* cuando  $x = 1$  y  $dx = 0.01$ . Comparar este valor con  $\Delta y$  para  $x = 1$  $y \Delta x = 0.01$ .

**Solución** Como  $y = f(x) = x^2$ , se tiene  $f'(x) = 2x$ , y la diferencial *dy* está dada por

$$
dy = f'(x) dx = f'(1)(0.01) = 2(0.01) = 0.02.
$$
 Diferencial de y.

Ahora, utilizando  $\Delta x = 0.01$ , el cambio en *y* es

$$
\Delta y = f(x + \Delta x) - f(x) = f(1.01) - f(1) = (1.01)^2 - 1^2 = 0.0201.
$$

La figura 3.67 muestra la comparación geométrica de  $dy$  y  $\Delta y$ . Intente comparar otros valores de *dy* y  $\Delta y$ . Verá que los valores se aproximan cada vez más entre sí cuando  $dx$  (o  $\Delta x$ ) tiende a cero.

En el ejemplo 2, la recta tangente a la gráfica de  $f(x) = x^2$  en  $x = 1$  es

$$
y = 2x - 1
$$
 o  $g(x) = 2x - 1$ .  
Recta tangente a la gráfica de *f* en  $x = 1$ .

Para valores de *x* cercanos a 1, esta recta es cercana a la gráfica de ƒ, como se muestra en la figura 3.67. Por ejemplo

$$
f(1.01) = 1.01^2 = 1.0201
$$
 y  $g(1.01) = 2(1.01) - 1 = 1.02$ .

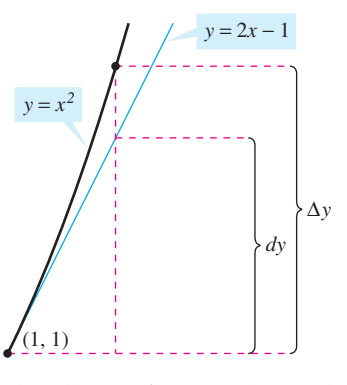

El cambio en  $\gamma$ ,  $\Delta \gamma$ , se aproxima por la diferencial de *y*, *dy* **Figura 3.67** 

#### **Propagación del error**

Los físicos e ingenieros tienden a hacer un uso libre de las aproximaciones de  $\Delta y$  mediante *dy*. Así sucede en la práctica al estimar los errores propagados por los aparatos (dispositivos) de medida. Por ejemplo, si *x* denota el valor medido de una variable y  $x + \Delta x$  representa el valor exacto, entonces  $\Delta x$  es el *error de medida (medición)*. Por último, si el valor medido *x* se usa para calcular otro valor  $f(x)$ , la diferencia entre  $f(x + \Delta x)$  y  $f(x)$  es el **error propagado**.

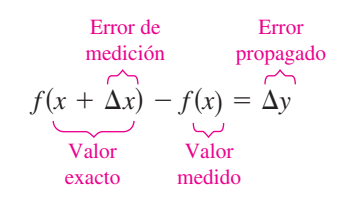

#### *EJEMPLO 3* **Estimación del error**

Se mide el radio de una bola de un cojinete y se encuentra que es igual a 0.7 pulgadas, como se muestra en la figura 3.68. Si la medición no tiene un error mayor que 0.01 pulgadas, estimar el error propagado en el volumen *V* de la bola del cojinete.

**Solución** La fórmula para el volumen de una esfera es  $V = \frac{4}{3}\pi r^3$ , donde *r* es el radio de la esfera. De tal modo, es posible escribir

$$
r = 0.7
$$

y

 $-0.01 \leq \Delta r \leq$ 

Error posible.

**Radio medido.** 

Para aproximar el error propagado en el volumen, se diferencia *V* para obtener  $dV/dr =$  $4\pi r^2$  y se escribe

$$
\Delta V \approx dV
$$
 Approximar  $\Delta V$  con dV.  
=  $4\pi r^2 dr$   
=  $4\pi (0.7)^2 (\pm 0.01)$  Sustituir *r y dr*.  
 $\approx \pm 0.06158$  pulgadas cúbicas

De este modo, el volumen ha propagado un error de casi 0.06 pulgadas cúbicas.

¿El error propagado en el ejemplo 3 es grande o pequeño? La respuesta se indica de mejor manera en términos *relativos* al comparar *dV* con *V*. La proporción

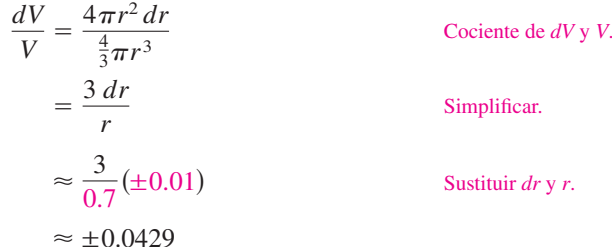

recibe el nombre de **error relativo**. El correspondiente **error porcentual** es aproximadamente 4.29%.

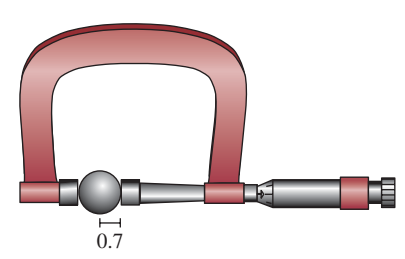

Cojinete de bola con el radio medido que no tiene un error mayor de 0.01 pulgadas **Figura 3.68**

#### **Cálculo de diferenciales**

Cada una de las reglas de derivación que se estudiaron en el capítulo 2 pueden escribirse en **forma diferencial**. Por ejemplo, suponer que *u* y *v* son funciones derivables de *x*. A partir de la definición de diferenciales, se tiene

 $du = u' dx$  y  $dv = v' dx$ .

De tal manera, se puede escribir la forma diferencial de la regla del producto como se muestra a continuación.

$$
d[uv] = \frac{d}{dx}[uv] dx
$$
  
=  $[uv' + vu'] dx$   
=  $uv' dx + vu' dx$   
=  $u dv + v du$ 

Diferencial de *uv*. Regla del producto.

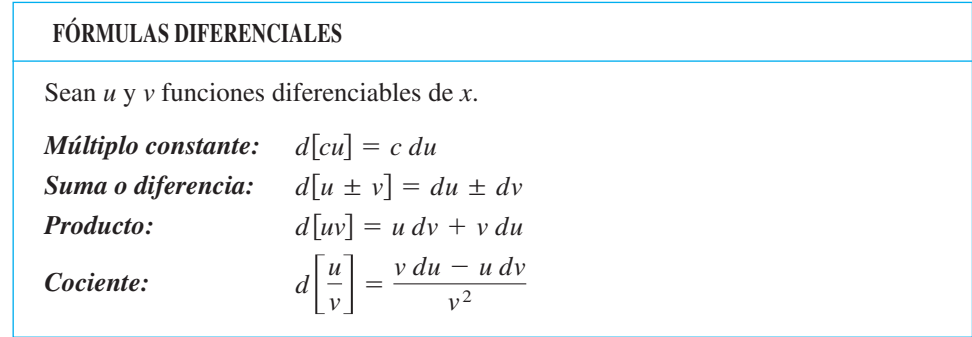

#### *EJEMPLO 4* **Determinación de diferenciales**

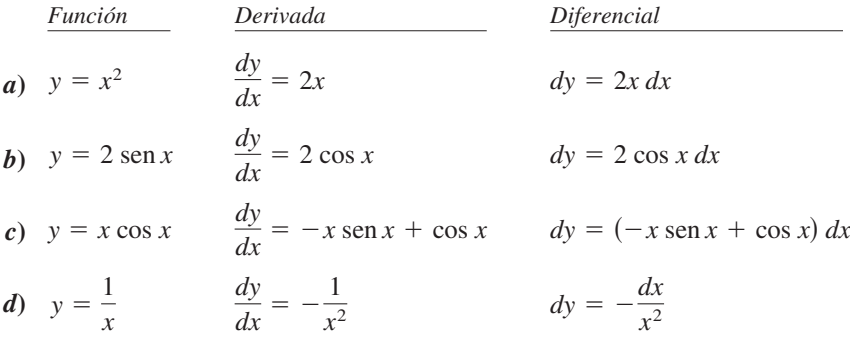

La notación en el ejemplo 4 recibe el nombre de **notación de Leibniz** para derivadas y diferenciales, en honor del matemático alemán Gottfried Wilhelm Leibniz. La belleza de esta notación se debe a que proporciona una forma fácil de recordar varias fórmulas de cálculo importantes al dar la apariencia de que las fórmulas se derivaron de manipulaciones algebraicas de diferenciales. Por ejemplo, en la notación de Leibniz, la *regla de la cadena*

$$
\frac{dy}{dx} = \frac{dy}{du}\frac{du}{dx}
$$

parecería ser verdadera debido a que las *du* se anulan. Aunque este razonamiento es *incorrecto*, la notación ayuda a recordar la regla de la cadena.

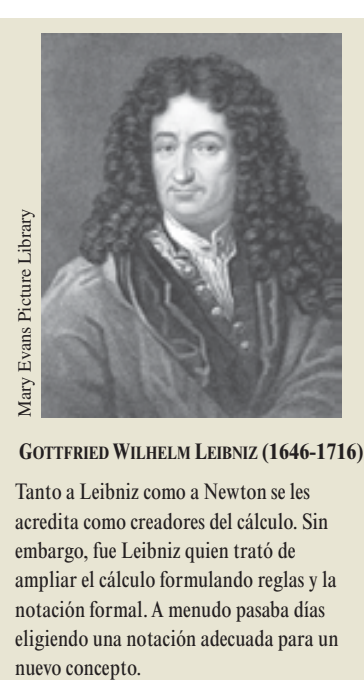

#### **GOTTFRIED WILHELM LEIBNIZ (1646-1716)**

Tanto a Leibniz como a Newton se les acredita como creadores del cálculo. Sin embargo, fue Leibniz quien trató de ampliar el cálculo formulando reglas y la notación formal. A menudo pasaba días eligiendo una notación adecuada para un

#### *EJEMPLO 5* **Diferencial de una función compuesta**

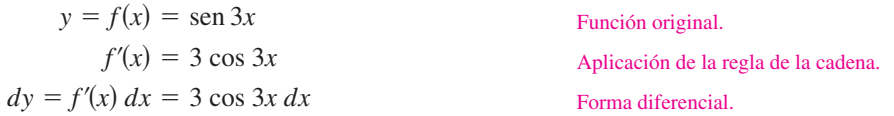

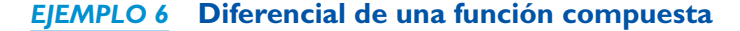

$$
y = f(x) = (x2 + 1)1/2
$$
Función original.  

$$
f'(x) = \frac{1}{2}(x2 + 1)-1/2(2x) = \frac{x}{\sqrt{x2 + 1}}
$$
Aplicación de la regla de la cadena.  

$$
dy = f'(x) dx = \frac{x}{\sqrt{x2 + 1}} dx
$$
Forma differential.

 $dy = f'$  $\frac{1}{\sqrt{x}}$ 1

Las diferenciales pueden utilizarse para aproximar valores de funciones. Para realizar esto con respecto a la función dada por  $y = f(x)$ , utilizar la fórmula

$$
f(x + \Delta x) \approx f(x) + dy = f(x) + f'(x) dx
$$

la cual se deriva de la aproximación  $\Delta y = f(x + \Delta x) - f(x) \approx dy$ . La clave para utilizar esta fórmula es elegir un valor de *x* que facilite el cálculo, como se muestra en el ejemplo 7. (Esta fórmula es equivalente a la recta tangente de aproximación dada anteriormente en esta sección.)

#### *EJEMPLO 7* **Aproximación de los valores de una función**

Utilizar diferenciales para aproximar  $\sqrt{16.5}$ .

**Solución** Utilizando  $f(x) = \sqrt{x}$ , se puede escribir

$$
f(x + \Delta x) \approx f(x) + f'(x) dx = \sqrt{x} + \frac{1}{2\sqrt{x}} dx.
$$

Ahora bien, eligiendo  $x = 16$  y  $dx = 0.5$ , se obtiene la siguiente aproximación

$$
f(x + \Delta x) = \sqrt{16.5} \approx \sqrt{16} + \frac{1}{2\sqrt{16}}(0.5) = 4 + \left(\frac{1}{8}\right)\left(\frac{1}{2}\right) = 4.0625
$$

La aproximación por medio de la recta tangente a  $f(x) = \sqrt{x}$  en  $x = 16$  es la línea  $g(x) = \frac{1}{8}x + 2$ . Para valores de *x* cercanos a 16, las gráficas de *f* y *g* son muy próximas entre sí, como se muestra en la figura 3.69. Por ejemplo,

$$
f(16.5) = \sqrt{16.5} \approx 4.0620
$$
 y  $g(16.5) = \frac{1}{8}(16.5) + 2 = 4.0625$ .

De hecho, si se usa una herramienta de graficación para realizar un acercamiento al punto de tangencia (16, 4), se verá que las dos gráficas parecen coincidir. Advertir también que a medida que se aleja del punto de tangencia, la aproximación lineal es menos exacta.

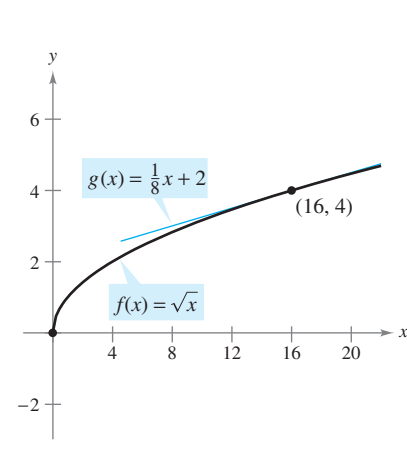

**Figura 3.69**

**3.9 Ejercicios**

**En los ejercicios 1 a 6, determinar la ecuación de la recta tangente**  *T* **a la gráfica de ƒ en un punto dado. Utilizar esta aproximación lineal para completar la tabla.**

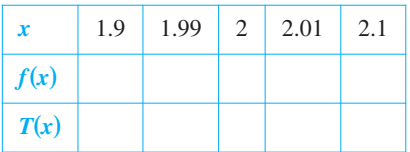

- **1.**  $f(x) = x^2$ , (2, 4)
- **2.**  $f(x) = \frac{6}{x^2}, \left(2, \frac{3}{2}\right)$  $\frac{0}{x^2}$ ,
- **3.**  $f(x) = x^5$ , (2, 32)
- **4.**  $f(x) = \sqrt{x}, (2, \sqrt{2})$
- **5.**  $f(x) = \text{sen } x$ , (2, sen 2)
- **6.**  $f(x) = \csc x$ , (2, csc 2)

**En los ejercicios 7 a 10, utilizar la información para evaluar y comparar**  $\Delta y \, y \, dy$ .

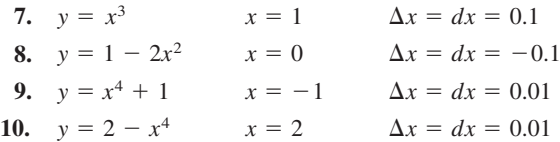

**En los ejercicios 11 a 20, determinar la diferencial** *dy* **de la función indicada.**

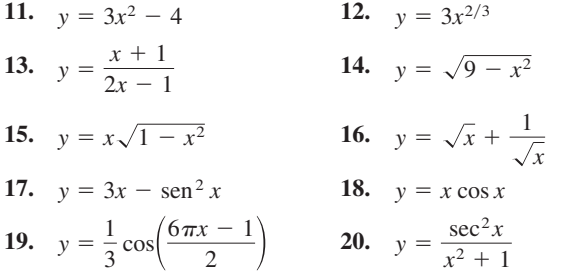

**En los ejercicios 21 a 24, emplear diferenciales y la gráfica de ƒ para aproximar** *a***) ƒ(1.9) y** *b***) ƒ(2.04).**

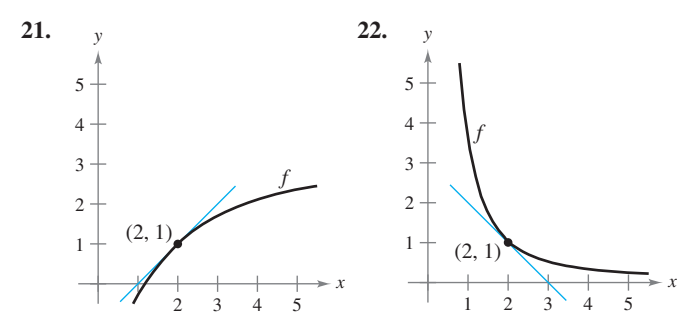

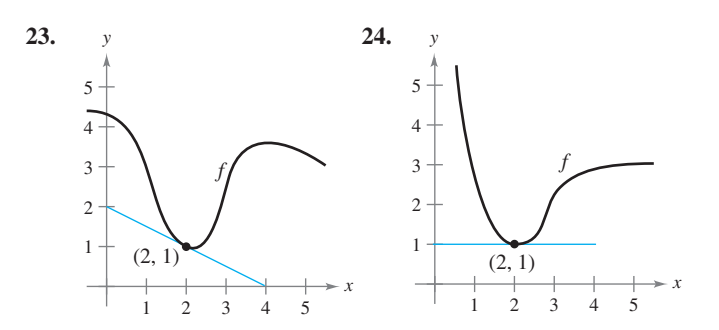

**En los ejercicios 25 y 26, utilizar diferenciales y la gráfica de** *g* **para aproximar** *a*)  $g(2.93)$  **y** *b*)  $g(3.1)$  dado que  $g(3) = 8$ .

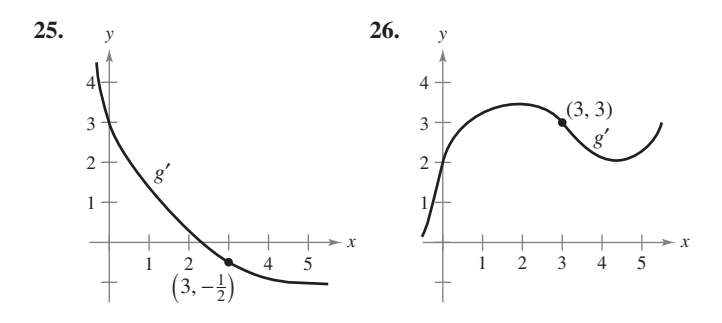

- **27.** *Área* Se encuentra que la medición del lado de un cuadrado es igual a 10 pulgadas, con un posible error de  $\frac{1}{32}$  de pulgada. Usar diferenciales para aproximar el posible error propagado en el cálculo del área del cuadrado.
- **28.** *Área* Se encuentra que las mediciones de la base y la altura de un triángulo son iguales, respectivamente, a 36 y 50 cm. El posible error en cada medición es de 0.25 cm. Emplear diferenciales para aproximar el posible error propagado en el cálculo del área del triángulo.
- **29.** *Área* Se mide el radio del extremo de un tronco y se encuentra que es igual a 16 pulgadas, con un posible error de  $\frac{1}{4}$  de pulgada. Utilizar diferenciales para aproximar el posible error propagado en el cálculo del área del extremo del tronco.
- **30.** *Volumen y área superficial* La medición del borde de un cubo indica un valor de 15 pulgadas, con un error posible de 0.03 pulgadas. Utilizar diferenciales para aproximar el máximo error de propagación posible en el cálculo de *a*) el volumen del cubo y *b*) el área superficial del cubo.
- **31.** *Área* La medición del lado de un cuadrado produce un valor igual a 12 cm, con un posible error de 0.05 cm.
	- *a*) Aproximar el error porcentual en el cálculo del área del cuadrado.
	- *b*) Estimar el máximo error porcentual permisible en la medición del lado si el error en el cálculo del área no fue mayor que 2.5%.
- **32.** *Circunferencia* La medición de la circunferencia de un círculo produce un valor de 64 centímetros, con un posible error de 0.9 centímetros.
	- *a*) Aproximar el error porcentual en el cálculo del área del círculo.
- *b*) Estimar el máximo error porcentual permisible en la medición de la circunferencia si el error en el cálculo del área no excede de 3%.
- **33.** *Volumen y área superficial* Se mide el radio de una esfera y se encuentra un valor de 8 pulgadas, con un posible error de 0.02 pulgadas. Utilizar diferenciales para aproximar el máximo error posible en el cálculo de *a*) el volumen de la esfera, *b*) el área superficial de la esfera y *c*) los errores relativos en los apartados *a*) y *b*).
- **34.** *Distancia de frenado* La distancia total *T* en la que se detiene un vehículo es

 $T = 2.5x + 0.5x^2$ 

 donde *T* está en pies y *x* es la velocidad en millas por hora. Aproximar el cambio y el porcentaje de cambio en la distancia total de frenado conforme la velocidad cambia de  $x = 25$  a  $x = 26$  millas por hora.

*Volumen* **En los ejercicios 35 y 36, el espesor de cada cubierta es de 0.2 cm. Utilizar diferenciales para aproximar el volumen de cada cubierta.**

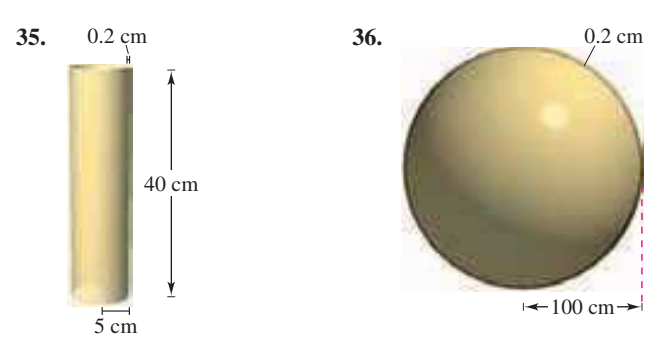

- **37.** *Péndulo* El periodo de un péndulo está dado por
	- $T = 2\pi \sqrt{}$ *L g*

donde *L* es la longitud del péndulo en pies, *g* es la aceleración debida a la gravedad y *T* es el tiempo en segundos. El péndulo se ha sometido a un aumento de temperatura tal que la longitud ha aumentado en  $\frac{1}{2}\%$ .

- *a*) Encontrar el cambio porcentual aproximado en el periodo.
- *b*) Utilizando el resultado del apartado *a*), encontrar el error aproximado en este reloj de péndulo en 1 día.
- **38.** *Ley de Ohm* Una corriente de *I* amperes pasa por un resistor de *R* ohms. La **ley de Ohm** establece que el voltaje *E* aplicado al resistor es  $E = IR$ . Si el voltaje es constante, demostrar que la magnitud del error relativo en *R* provocado por el cambio en *I* es igual en magnitud al error relativo en *I*.
- **39.** *Mediciones de triángulos* Se encuentra que la medición de un lado de un triángulo rectángulo es igual a 9.5 pulgadas y que el ángulo opuesto a ese lado es de  $26^{\circ}45'$  con un error posible de 15'.
	- *a*) Aproximar el error porcentual en el cálculo de la longitud de la hipotenusa.
	- *b*) Estimar el máximo error porcentual permisible en la medición del ángulo si el error en el cálculo de la longitud de la hipotenusa no puede ser mayor que 2%.
- **40.** *Área* Aproximar el error porcentual en el cálculo del área del triángulo del ejercicio 39.
- **41.** *Movimiento de proyectiles* El alcance *R* de un proyectil es  $v_0^2$

$$
R = \frac{v_0}{32} (\text{sen } 2\theta)
$$

donde  $v_0$  es la velocidad inicial en pies por segundo y  $\theta$  es el ángulo de elevación. Si  $v_0 = 2500$  pies por segundo y  $\theta$  cambia de 10° a 11°, utilizar diferenciales para aproximar el cambio en el alcance.

 **42.** *Agrimensura* Un agrimensor que está a 50 pies de la base de un árbol mide el ángulo de elevación de la parte superior de este último y obtiene un valor de 71.5°. ¿Con qué precisión debe medirse el ángulo si el error porcentual en la estimación de la altura de este mismo será menor que 6%?

**En los ejercicios 43 a 46, utilizar diferenciales para aproximar el valor de la expresión. Comparar su respuesta con la que se obtiene usando una herramienta de graficación.**

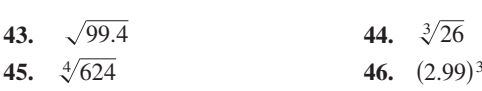

**En los ejercicios 47 y 48, verificar la aproximación por medio de la recta tangente de la función en el punto indicado. Después utilizar una herramienta de graficación para representar la función y su aproximación en la misma ventana de observación.**

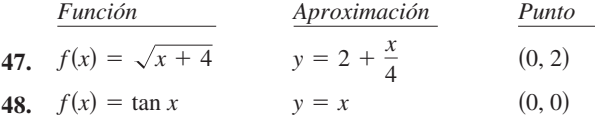

#### **Desarrollo de conceptos**

- **49.** Describir la variación en precisión de *dy* como una aproximación para  $\Delta y$  cuando  $\Delta x$  está disminuyendo.
- **50.** Cuando se usan diferenciales, ¿qué se entiende por los términos *error propagado*, *error relativo* y *error porcentual*?
- **51.** Dar una breve explicación de por qué las siguientes aproximaciones son válidas.
- *a*)  $\sqrt{4.02} \approx 2 + \frac{1}{4}(0.02)$
- *b*)  $\tan 0.05 \approx 0 + 1(0.05)$

#### **Para discusión**

**52.** *i*, Se puede utilizar  $y = x$  para aproximar  $f(x) = \text{sen } x$  cerca de  $x = 0$ ? ¿Por qué si o por qué no?

*¿Verdadero o falso?* **En los ejercicios 53 a 56, determinar si el enunciado es verdadero o falso. Si es falso, explicar por qué o brindar un ejemplo que lo demuestre.**

- **53.** Si  $y = x + c$ , entonces  $dy = dx$ .
- **54.** Si  $y = ax + b$ , entonces  $\frac{\Delta y}{\Delta x} = \frac{dy}{dx}$ .
- **55.** Si *y* es derivable, entonces  $\lim_{\Delta x \to 0} (\Delta y dy) = 0$ .
- **56.** Si  $y = f(x)$ , f es creciente y derivable, y  $\Delta x > 0$ , entonces  $\Delta y \geq dy$ .

### **3 Ejercicios de repaso**

- **1.** Proporcionar la definición de un punto crítico y representar gráficamente una función ƒ que muestre los diferentes tipos de puntos críticos.
- **2.** Considerar la función impar f que es continua y derivable y tiene los valores funcionales que se muestran en la tabla.

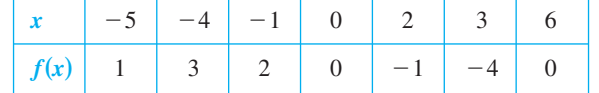

- *a*) Determinar  $f(4)$ .
- *b*) Determinar  $f(-3)$ .
- *c*) Representar los puntos y realizar un dibujo posible de la gráfica de *f* en el intervalo [6, 6]. ¿Cuál es el número más pequeño de puntos críticos en el intervalo? Explicar.
- *d*) *i*. Existe al menos un número real *c* en el intervalo  $(-6, 6)$ donde  $f'(c) = -1$ ? Explicar.
- *e*)  $\iota$  Es posible que  $\lim_{x\to 0} f(x)$  no exista? Explicar la respuesta.
- f)  $\angle$  *i*Es necesario que  $f'(x)$  exista en  $x = 2$ ? Explicar la respuesta.

**En los ejercicios 3 y 6, determinar los extremos absolutos de la función en el intervalo cerrado. Utilizar una herramienta de graficación para representar la función sobre el intervalo dado para confirmar los resultados.**

3. 
$$
f(x) = x^2 + 5x
$$
,  $[-4, 0]$   
4.  $h(x) = 3\sqrt{x} - x$ ,  $[0, 9]$   
5.  $g(x) = 2x + 5\cos x$ ,  $[0, 2\pi]$   
6.  $f(x) = \frac{x}{\sqrt{x^2 + 1}}$ ,  $[0, 2]$ 

**En los ejercicios 7 a 10, determinar si el teorema de Rolle puede aplicarse a** *f* **en el intervalo cerrado [***a***,** *b***]. Si el teorema de Rolle puede aplicarse, determinar todos los valores de** *c* **en el intervalo abierto**  $(a, b)$  en los que  $f'(c) = 0$ . Si el teorema de Rolle no puede **ser aplicado, explicar por qué.**

7. 
$$
f(x) = 2x^2 - 7
$$
, [0, 4]  
8.  $f(x) = (x - 2)(x + 3)^2$ , [-3, 2]

**9.** 
$$
f(x) = \frac{x^2}{1 - x^2}
$$
, [-2, 2]

- **10.**  $f(x) = |x 2| 2, [0, 4]$
- **11.** Considerar la función  $f(x) = 3 |x 4|$ .
	- *a*) Representar gráficamente la función y verificar que  $f(1) = f(7)$ .
	- *b*) Notar que  $f'(x)$  no es igual a cero para ningún *x* en [1, 7]. Explicar por qué esto no contradice al teorema de Rolle.
- 12. ¿Puede aplicarse el teorema del valor medio a la función  $f(x)$  $= 1/x^2$  en el intervalo  $[-2, 1]$ ? Explicar.

**En los ejercicios 13 a 18, determinar si el teorema del valor medio puede o no ser aplicado a la función** *f* **sobre el intervalo cerrado [***a***,** *b***]. Si se puede aplicar el teorema, encontrar todos los valores de** 

*c* en el intervalo (*a*, *b*) tales que  $f'(c) = \frac{f(b) - f(a)}{b}$  $\frac{b-a}{b-a}$ . Si el teorema **no puede ser aplicado, explicar por qué.**

**13.** 
$$
f(x) = x^{2/3}
$$
, [1, 8]   
**14.**  $f(x) = \frac{1}{x}$ , [1, 4]

- **15.**  $f(x) = |5 x|, [2, 6]$
- **16.**  $f(x) = 2x - 3\sqrt{x}, \quad [-1, 1]$

17. 
$$
f(x) = x - \cos x, \left[ -\frac{\pi}{2}, \frac{\pi}{2} \right]
$$

- **18.**  $f(x) = \sqrt{x} 2x$ , [0, 4]
- **19.** Para la función  $f(x) = Ax^2 + Bx + C$ , determinar el valor de *c* garantizado por el teorema del valor medio en el intervalo  $[x_1, x_2]$ .
- **20.** Demostrar el resultado del ejercicio 19 para  $f(x) = 2x^2 3x + 1$ en el intervalo [0, 4].

**En los ejercicios 21 a 26, determinar los puntos críticos (si los hay) y los intervalos abiertos sobre los cuales la función es creciente o es decreciente.**

**21.** 
$$
f(x) = x^2 + 3x - 12
$$
  
\n**22.**  $h(x) = (x + 2)^{1/3} + 8$   
\n**23.**  $f(x) = (x - 1)^2(x - 3)$   
\n**24.**  $g(x) = (x + 1)^3$   
\n**25.**  $h(x) = \sqrt{x(x - 3)}$ ,  $x > 0$   
\n**26.**  $f(x) = \text{sen } x + \text{cos } x$ ,  $[0, 2\pi]$ 

**En los ejercicios 27 a 30, utilizar el criterio de la primera derivada para encontrar cualesquiera extremos relativos de la función. Utilizar la herramienta de graficación para verificar los resultados.**

**27.** 
$$
f(x) = 4x^3 - 5x
$$
 **28.**  $g(x) = \frac{x^3 - 8x}{4}$ 

**29.** 
$$
h(t) = \frac{1}{4}t^4 - 8t
$$

**30.** 
$$
g(x) = \frac{3}{2} \operatorname{sen} \left( \frac{\pi x}{2} - 1 \right), [0, 4]
$$

 **31.** *Movimiento armónico* La altura de un objeto unido a un resorte está dada por la ecuación armónica

$$
y = \frac{1}{3}\cos 12t - \frac{1}{4}\sin 12t
$$

donde *y* se mide en pulgadas y *t* en segundos.

- *a*) Calcular la altura y velocidad del objeto cuando  $t = \pi/8$ segundos.
- b) Demostrar que el desplazamiento máximo del objeto es  $\frac{5}{12}$ de pulgada.
- *c*) Encontrar el periodo *P* de *y*, así como determinar la frecuencia *f* (número de oscilaciones por segundo) si  $f = 1/P$ .
- **32.** *Comentario* La ecuación general que da la altura de un objeto oscilante unido a un resorte es

$$
y = A \text{ sen } \sqrt{\frac{k}{m}}t + B \text{ cos } \sqrt{\frac{k}{m}}t
$$

donde *k* es la constante de resorte y *m* es la masa del objeto.

- *a*) Demostrar que el desplazamiento máximo del objeto es Demostrar  $\sqrt{A^2 + B^2}$ .
- *b*) Demostrar que el objeto oscila con una frecuencia de

$$
f = \frac{1}{2\pi} \sqrt{\frac{k}{m}}.
$$

**En los ejercicios 33 a 36, determinar los puntos de inflexión y analizar la concavidad de la gráfica de la función.**

**33.**  $f(x) = x^3 - 9x^2$  **34. 35.**  $f(x) = x + \cos x$ ,  $[0, 2\pi]$  **36.**  $f(x) = (x + 2)^2(x - 4)$  $f(x) = x^3 - 9x^2$  **34.**  $g(x) = x\sqrt{x+5}$ 

**En los ejercicios 37 a 40, utilizar el criterio de la segunda derivada para encontrar todos los extremos relativos.**

37. 
$$
f(x) = (x + 9)^2
$$
  
\n38.  $h(x) = x - 2 \cos x$ ,  $[0, 4\pi]$   
\n39.  $g(x) = 2x^2(1 - x^2)$   
\n40.  $h(t) = t - 4\sqrt{t + 1}$ 

*Para pensar* **En los ejercicios 41 y 42, dibujar la gráfica de una función** *f* **que tenga las características indicadas.**

- **41.**  $f(0) = f(6) = 0$  **42.**  $f'(x) < 0$  si  $x < 2$  o  $x > 4$  $f'(2)$  no existe  $f'(x) > 0$  si 2 < *x* < 4 *f''*(*x*) < 0 si  $x \neq 2$  $f'(4) = 0$ **42.**  $f(0) = 4$ ,  $f(6) = 0$  $f'(x) > 0 \sin x < 3$  $f'(x) > 0$  si 3 < *x* < 5  $f'(x) < 0 \sin x > 5$  $f''(x) < 0$  si  $x < 3$  o  $x > 4$  $f''(x) > 0$  si 3 < *x* < 4  $f'(3) = f'(5) = 0$
- **43.** *Redacción* El titular de un periódico señala que "La tasa (el ritmo) de crecimiento del déficit nacional está decreciendo". ¿Qué es lo que significa esto? ¿Qué implica este comentario en cuanto a la gráfica del déficit como una función del tiempo?
- **44.** *Costo de inventario* El costo del inventario depende de los costos de pedidos y almacenamiento de acuerdo con el modelo de inventario.

 $C = \left(\frac{Q}{x}\right)$  $\left(\frac{Q}{x}\right)s + \left(\frac{x}{2}\right)$  $\left(\frac{x}{2}\right)r$ .

Determinar el tamaño de pedido que minimizará el costo, suponiendo que las ventas ocurren a una tasa constante, *Q* es el número de unidades vendidas por año, *r* es el costo de almacenamiento de una unidad durante un año, *s* es el costo de colocar un pedido y *x* es el número de unidades por pedido.

 **45.** *Modelado matemático* Los gastos para la defensa nacional *D* (en miles de millones de dólares) para años determinados de 1970 a 2005 se muestran en la tabla, donde *t* es el tiempo en años, con  $t=0$  correspondiente a 1970. (*Fuente: U.S. Office of Management and Budget*)

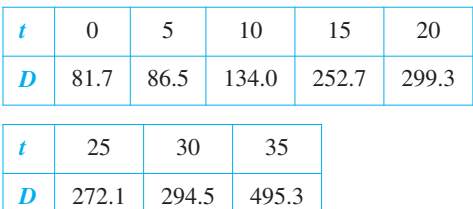

Utilizar las funciones de regresión de una herramienta de graficación para ajustar un modelo de la forma

$$
D = at^4 + bt^3 + ct^2 + dt + e
$$

a los datos.

- *b*) Utilizar una herramienta de graficación para dibujar los datos y representar el modelo.
- *c*) Para el año que se muestra en la tabla, ¿cuándo indica el modelo que el gasto para la defensa nacional es un máximo? ¿Cuándo es un mínimo?
- *d*) Para los años que se indican en la tabla, ¿cuándo indica el modelo que el gasto para la defensa nacional está creciendo a mayor velocidad?

 **46.** *Modelado matemático* El gerente de un almacén registra las ventas anuales *S* (en miles de dólares) de un producto durante un periodo de 7 años, como se indica en la tabla, donde *t* es el tiempo en años, con  $t=1$  correspondiendo a 2001.

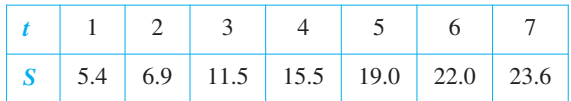

- *a*) Utilizar las capacidades de regresión de una herramienta de graficación para determinar un modelo de la forma *S*  $at^3 + bt^2 + ct + d$  correspondiente a los datos.
- *b*) Utilizar una herramienta de graficación para dibujar los datos y representar el modelo.
- *c*) Utilizar el cálculo para determinar el tiempo *t* en el que las ventas estuvieron creciendo a la mayor velocidad.
- *d*) ¿Piensa que el modelo sería exacto para predecir las ventas futuras? Explicar.

#### **En los ejercicios 47 a 56, determinar el límite.**

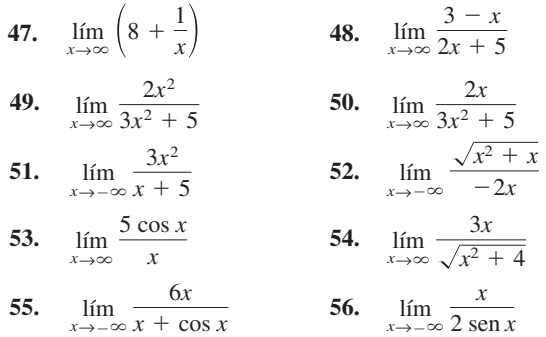

**En los ejercicios 57 a 60, determinar cualesquiera asíntotas verticales y horizontales de la gráfica de la función. Recurrir a una herramienta de graficación para verificar los resultados.**

**57.** 
$$
f(x) = \frac{3}{x} - 2
$$
  
\n**58.**  $g(x) = \frac{5x^2}{x^2 + 2}$   
\n**59.**  $h(x) = \frac{2x + 3}{x - 4}$   
\n**60.**  $f(x) = \frac{3x}{\sqrt{x^2 + 2}}$ 

**En los ejercicios 61 a 64, utilizar una herramienta de graficación para representar la función. Emplear la gráfica para aproximar cualesquiera extremos relativos o asíntotas.**

61. 
$$
f(x) = x^3 + \frac{243}{x}
$$
  
62.  $f(x) = |x^3 - 3x^2 + 2x|$   
63.  $f(x) = \frac{x - 1}{1 + 3x^2}$   
64.  $g(x) = \frac{\pi^2}{3} - 4\cos x + \cos 2x$ 

**En los ejercicios 65 a 82, analizar y dibujar la gráfica de la función.**

**65.**  $f(x) = 4x - x^2$  **66. 67.**  $f(x) = x\sqrt{16 - x^2}$ <br>**68.**  $f(x) = (x^2 - 4)^2$ **69.**  $f(x) = (x - 1)^3(x - 3)^2$  **70.**  $f(x) = (x - 3)(x + 2)^3$ **71.**  $f(x) = x^{1/3}(x+3)^{2/3}$  **72. 73.**  $f(x) = \frac{3x}{2}$  **74. 75.**  $f(x) = \frac{4}{1+x^2}$  **76. 77.**  $f(x) = x^3 + x + \frac{4}{x}$  **78. 79.**  $f(x) = |x^2 - 9|$ **80.**  $f(x) = |x - 1| + |x - 3|$ **81.**  $f(x) = x + \cos x$ ,  $0 \le x \le 2\pi$ **82.**  $f(x) = \frac{1}{2} \cos(\pi x) - \sin(2\pi x), \quad -1 \leq x \leq 1$  **83.** Determinar los puntos máximos y mínimos en la gráfica de  $1 + x^2$  $f(x) = \frac{2x}{1+x}$  $f(x) = \frac{5-3x}{x-2}$  **74.**  $f(x) = \frac{2x}{1+x^2}$  $f(x) = \frac{5-3x}{x-2}$  $f(x) = (x - 2)^{1/3}(x + 1)^{2/3}$  $f(x) = 4x - x^2$  **66.**  $f(x) = 4x^3 - x^4$  $x - 2$  $f(x) = \frac{x^2}{1+x^2}$  $1 + x^4$  $\frac{4}{x}$  **78.**  $f(x) = x^2 + \frac{1}{x}$ *x*  $\frac{1}{\pi}(2 \operatorname{sen} \pi x - \operatorname{sen} 2\pi x),$ 

$$
x^2 + 4y^2 - 2x - 16y + 13 = 0
$$

- *a*) Sin utilizar cálculo.
- *b*) Utilizando cálculo.
- **84.** Considerar la función  $f(x) = x^n$  para valores enteros positivos de *n*.
	- *a*) ¿Para qué valores de *n* la función tiene un mínimo relativo en el origen?
	- *b*) ¿Para qué valores de *n* la función tiene un punto de inflexión en el origen?
- **85.** *Distancia* En la noche, el barco *A* se encuentra a 100 kilómetros en dirección este del barco *B*. El barco *A* navega hacia el oeste a 12 kmYh, y el barco *B* lo hace hacia el sur a 10 kmYh. ¿A qué hora se encontrarán a distancia mínima uno del otro? ¿Cuál es la distancia?
- **86.** *Área máxima* Encontrar las dimensiones del rectángulo de área máxima, con lados paralelos a los ejes de coordenadas, que puede inscribirse en la elipse dada por

$$
\frac{x^2}{144} + \frac{y^2}{16} = 1.
$$

- **87.** *Longitud mínima* Un triángulo rectángulo en el primer cuadrante tiene los ejes de coordenadas como lados, y la hipotenusa pasa por el punto (1, 8). Encontrar los vértices del triángulo de modo tal que la longitud de la hipotenusa sea mínima.
- **88.** *Longitud mínima* Hay que apuntalar la fachada de un edificio con una viga que debe pasar sobre una cerca (valla) paralela de 5 pies de altura y a 4 pies de distancia del edificio. Determinar la longitud de la viga más corta que puede usarse.
- **89.** *Área máxima* Tres lados de un trapezoide tienen la misma longitud *s*. De todos los trapezoides posibles de estas características, mostrar que uno de área máxima tiene un cuarto lado de longitud 2*s*.
- **90.** *Área máxima* Demostrar que el área más grande de cualquier rectángulo inscrito en un triángulo es la correspondiente a la mitad de la del triángulo.
- **91.** *Distancia* Calcular (sin el uso de la trigonometría) la longitud de la tubería más larga que se puede transportar sin inclinarla por dos pasillos, de anchuras 4 y 6 pies, que forman esquina en el ángulo recto.
- **92.** *Distancia* Repetir el ejercicio 91, considerando que los corredores (pasillos) tienen anchos iguales a *a* y *b* metros.
- **93.** *Distancia* Un pasadizo con 6 pies de ancho se junta con otro de 9 pies de ancho formando un ángulo recto. Encontrar la longitud del tubo más largo que puede transportarse sin inclinarse alrededor de esta esquina. [*Sugerencia*: Si *L* es la longitud de la tubería, demostrar que

$$
L = 6 \csc \theta + 9 \csc \left(\frac{\pi}{2} - \theta\right)
$$

donde  $\theta$  es el ángulo entre el tubo y la pared del pasadizo más estrecho.]

 **94.** *Longitud* Repetir el ejercicio 93, dado que uno de los pasadizos es de *a* metros de ancho y el otro de *b* metros de ancho. Demostrar que el resultado es el mismo que en el ejercicio 92.

*Costo mínimo* **En los ejercicios 95 y 96, determinar la velocidad** *v***, en millas por hora, que minimizará los costos en un viaje de entrega de 110 millas. El costo por hora del combustible es** *C* **dólares, y al conductor se le pagarán** *W* **dólares por hora. (Suponer que no hay otros costos aparte de los salarios y el combustible.)**

**95.** Costo del comb.:  $C = \frac{v^2}{600}$  **96.** Costo del comb.:  $C = \frac{v^2}{500}$ Conductor:  $W = $5$  Conductor:  $W = $7.50$ 600

**En los ejercicios 97 y 98, utilizar el método de Newton para aproximar cualesquiera ceros reales de la función con una precisión de hasta tres decimales. Utilizar la característica** *cero* **o** *root* **de una herramienta de graficación para verificar los resultados.**

**97.** 
$$
f(x) = x^3 - 3x - 1
$$
  
**98.**  $f(x) = x^3 + 2x + 1$ 

**En los ejercicios 99 y 100, utilizar el método de Newton para aproximar, hasta tres lugares decimales, el (los) valor(es)** *x* **del (los) punto(s) de intersección de las ecuaciones. Utilizar una herramienta de graficación para verificar los resultados.**

**99.** 
$$
y = x^4
$$
  
\n**100.**  $y = \text{sen } \pi x$   
\n $y = x + 3$   
\n**101.**  $y = \text{sen } \pi x$   
\n $y = 1 - x$ 

**En los ejercicios 101 y 102, encontrar la diferencial** *dy***.**

101. 
$$
y = x(1 - \cos x)
$$
 102.  $y = \sqrt{36 - x^2}$ 

- **103.** *Área superficial y volumen* El diámetro de una esfera se mide y se obtiene un valor de 18 centímetros, con un error máximo posible de 0.05 centímetros. Utilizar diferenciales para aproximar los posibles error propagado y error porcentual al calcular el área de la superficie y el volumen de la esfera.
- **104.** *Función de demanda* Una compañía descubre que la demanda de uno de sus productos es

$$
p = 75 - \frac{1}{4}x.
$$

Si *x* cambia de 7 a 8, encontrar y comparar los valores de  $\Delta p$ y *dp*.

### **SP Solución de problemas**

- **1.** Representar el polinomio de cuarto grado  $p(x) = x^4 + ax^2 + 1$ para diversos valores de la constante *a*.
	- *a*) Determinar el valor de *a* para el cual *p* tiene exactamente un mínimo relativo.
	- *b*) Determinar los valores de *a* para los cuales *p* tiene exactamente un máximo relativo.
	- *c*) Determinar los valores de *a* para los cuales *p* tiene exactamente dos mínimos relativos.
	- *d*) Mostrar que la gráfica de *p* no puede tener exactamente dos extremos relativos.
- **2.** *a*) Representar el polinomio de cuarto grado  $p(x) = ax^4 6x^2$ para *a* = -3, -2, -1, 0, 1, 2 y 3. ¿Para qué valores de la constante *a* para *p* tiene un mínimo o máximo relativo?
	- *b*) Demostrar que *p* tiene un máximo relativo para todos los valores de la constante *a*.
	- *c*) Determinar analíticamente los valores de *a* para los cuales *p* tiene un mínimo relativo.
	- *d*) Sea  $(x, y) = (x, p(x))$  un extremo relativo de *p*. Demostrar que  $(x, y)$  se encuentra en la gráfica de  $y = -3x^2$ . Verificar gráficamente este resultado representando  $y = -3x^2$  junto con las siete curvas del apartado *a*).
- **3.** Sea  $f(x) = \frac{c}{x} + x^2$ . Determinar todos los valores de la constante

*c* tales que *f* tiene un mínimo relativo, pero no un máximo relativo.

- **4.** *a*) Sea  $f(x) = ax^2 + bx + c$ ,  $a \ne 0$ , un polinomio cuadrático. ¿Cuántos puntos de inflexión tiene la gráfica de ƒ?
	- *b*) Sea  $f(x) = ax^3 + bx^2 + cx + d$ ,  $a \ne 0$ , un polinomio cúbico. ¿Cuántos puntos de inflexión tiene la gráfica de *f* ?
	- *c*) Suponer que la función  $y = f(x)$  satisface la ecuación  $\frac{dy}{dx} = ky \left(1 - \frac{y}{L}\right)$  $\left(\frac{y}{L}\right)$ , donde *k* y *L* son constantes positivas. Demostrar que la gráfica de *f* tiene un punto de inflexión en el punto donde *y* =  $\frac{L}{2}$ . (Esta ecuación recibe el nombre

#### de **ecuación diferencial logística**.)

- **5.** Demostrar el teorema de Darboux: sea *f* derivable en el intervalo cerrado [*a*, *b*] de modo tal que  $f'(a) = y_1 y f'(b) = y_2$ . Si *d* se encuentra entre  $y_1$  y  $y_2$ , entonces existe *c* en  $(a, b)$  tal que  $f'(c) = d$ .
- **6.** Sean *f* y *g* funciones continuas en [*a*, *b*] y derivables en (*a*, *b*). Demostrar que si  $f(a) = g(a) y g'(x) > f'(x)$  para todo *x* en  $(a, b)$ , entonces  $g(b) > f(b)$ .
- **7.** Demostrar el siguiente **teorema del valor medio extendido**. Si  $f \circ f'$  son continuas en el intervalo cerrado [a, b], y si  $f''$  existe en el intervalo abierto (*a*, *b*), entonces existe un número *c* en (*a*, *b*) tal que

$$
f(b) = f(a) + f'(a)(b - a) + \frac{1}{2}f''(c)(b - a)^2.
$$

**8.** *a*) Sea  $V = x^3$ . Determinar *dV* y  $\Delta V$ . Demostrar que para valores pequeños de *x*, la diferencia  $\Delta V - dV$  es muy pequeña en el sentido de que existe  $\varepsilon$  tal que  $\Delta V - dV = \varepsilon \Delta x$ , donde  $\varepsilon \to 0$  cuando  $\Delta x \to 0$ .

- *b*) Generalizar este resultado demostrando que si  $y = f(x)$  es una función derivable, entonces  $\Delta y - dy = \varepsilon \Delta x$ , donde  $\varepsilon \to 0$  cuando  $\Delta x \to 0$ .
- **9.** La cantidad de iluminación de una superficie es proporcional a la intensidad de la fuente luminosa, inversamente proporcional al cuadrado de la distancia desde la fuente luminosa, y proporcional a sen  $\theta$ , donde  $\theta$  es el ángulo al cual la luz incide sobre la superficie. Un cuarto rectangular mide 10 por 24 pies, con un techo de 10 pies. Determinar la altura a la cual la luz debe ubicarse para permitir que las esquinas del piso reciban la mayor cantidad posible de luz.

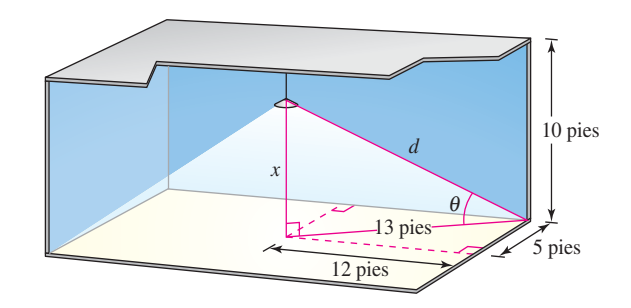

 **10.** Considerar un cuarto en la forma de un cubo, de 4 metros de lado. Un insecto en el punto *P* desea desplazarse hasta el punto *Q* en la esquina opuesta, como se indica en la figura. Emplear el cálculo para determinar la trayectoria más corta. ¿Se puede resolver el problema sin el cálculo?

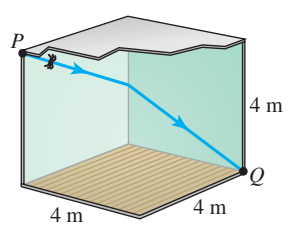

 **11.** La recta que une *P* y *Q* cruza las dos rectas paralelas, como se muestra en la figura. El punto *R* está a *d* unidades de *P*. ¿A qué distancia de *Q* debe situarse el punto *S* de manera que la suma de las áreas de los dos triángulos sombreados sea un mínimo? ¿De qué modo para que la suma sea un máximo?

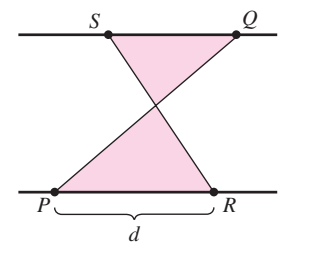

 **12.** Las figuras muestran un rectángulo, un círculo y un semicírculo inscritos en un triángulo delimitado por los ejes de coordenadas y la porción del primer cuadrante de la recta con intersecciones (3, 0) y (0, 4). Encontrar las dimensiones de cada figura inscrita de manera tal que su área sea máxima. Establecer qué tipo de cálculo fue útil para determinar las dimensiones requeridas. Explicar el razonamiento.

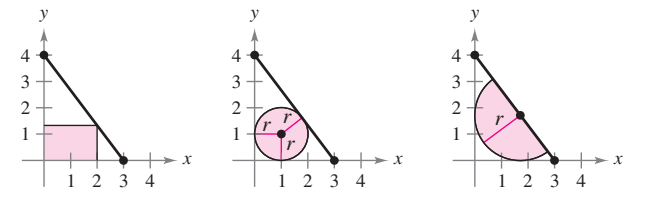

- **13.** *a*) Demostrar que  $\lim_{x \to \infty} x^2 = \infty$ .
	- *b*) Probar que  $\lim_{x\to\infty} \left( \frac{1}{x^2} \right)$  $\frac{1}{x^2}$  = 0.
	- *c*) Sea *L* un número real. Demostrar que si  $\lim_{x \to \infty} f(x) = L$ , entonces  $\lim_{y\to 0^+} f\left(\frac{1}{y}\right)$  $\left(\frac{1}{y}\right) = L.$
- 14. Encontrar el punto sobre la gráfica de  $y = \frac{1}{1+y^2}$  $\frac{1}{1 + x^2}$  (ver la figura) donde la recta tangente tiene la pendiente más grande, y el punto donde la recta tangente tiene la pendiente menor.

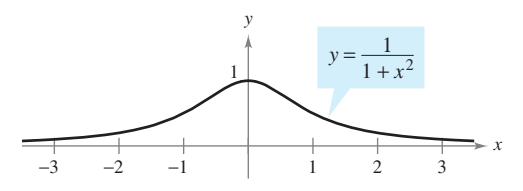

- **15.** *a*) Sea *x* un número positivo. Utilizar la función *table*  de una herramienta de graficación para verificar que de una nerramienta<br> $\sqrt{1 + x} < \frac{1}{2}x + 1$ .
	- *b*) Recurrir al teorema del valor medio para demostrar que Recurrir al teorema del valor medio para demostrar que<br> $\sqrt{1 + x} < \frac{1}{2}x + 1$  para todos los números reales positivos *x*.
- **16.** *a*) Sea *x* un número positivo. Utilizar la función *table* de una herramienta de graficación para verificar que sen  $x < x$ .
	- *b*) Utilizar el teorema del valor medio para demostrar que  $x < x$ para todo número real positivo *x*.
- **17.** El departamento de policía debe determinar el límite de velocidad sobre un puente de manera tal que la tasa de flujo de automóviles sea máxima por unidad de tiempo. Cuanto mayor es el límite de velocidad, tanto más separados deben estar los automóviles para mantener una distancia de frenado segura. Los datos experimentales respecto a la distancia de frenado *d* (en metros) para diversas velocidades *v* (en kilómetros por hora) se indican en la tabla.

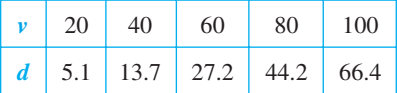

- *a*) Convertir las velocidades *v* en la tabla a velocidades *s* en metros por segundo. Utilizar las capacidades de regresión de la calculadora para determinar un modelo de la forma  $d(s) = as^2 + bs + c$  para los datos.
- *b*) Considerar dos vehículos consecutivos de longitud promedio igual a 5.5 metros, que viajan a una velocidad segura sobre el puente. Sea *T* la diferencia entre los tiempos (en segundos) cuando los parachoques frontales de los vehículos pasan por un punto dado sobre el puente. Verificar que esta diferencia de tiempos está dada por

$$
T = \frac{d(s)}{s} + \frac{5.5}{s}.
$$

- *c*) Utilizar una herramienta de graficación para representar la función *T* y estimar la velocidad *s* que minimiza el tiempo entre vehículos.
- *d*) Recurrir al cálculo para determinar la velocidad que minimiza *T*. ¿Cuál es el valor mínimo de *T*? Convertir la velocidad requerida a kilómetros por hora.
- *e*) Determinar la distancia óptima entre vehículos para el límite de velocidad máxima determinado en el apartado *d*).
- **18.** Una hoja de papel de tamaño cuartilla  $(8.5 \times 14)$  pulgadas) se dobla de manera que la esquina *P* toca el borde opuesto de 14 dobla de manera que la esquina *P* toca el borde opuesto<br>pulgadas en *R* (ver la figura). (*Nota*:  $PQ = \sqrt{C^2 - x^2}$ .)

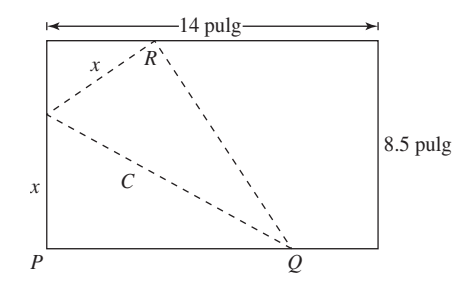

a) Demonstrar que 
$$
C^2 = \frac{2x^3}{2x - 8.5}
$$

- *b*) ¿Cuál es el dominio de *C*?
- *c*) Determinar el valor de *x* que minimiza a *C*.
- *d*) Determinar la longitud mínima *C*.
- **19.** El polinomio  $P(x) = c_0 + c_1(x a) + c_2(x a)^2$  es la aproximación cuadrática de la función  $f$  en  $(a, f(a))$  si  $P(a) = f(a)$ ,  $P'(a) = f'(a) \vee P''(a) = f''(a).$ 
	- *a*) Encontrar la aproximación cuadrática de

$$
f(x) = \frac{x}{x+1}
$$

en (0, 0).

- $\bigcap b$ ) Utilizar una herramienta de graficación para representar  $P(x)$  y  $f(x)$  en la misma ventana de observación.
- **20.** Sean *x* > 0 y *n* > 1 dos números reales. Demostrar que
	- $(1 + x)^n > 1 + nx$ .

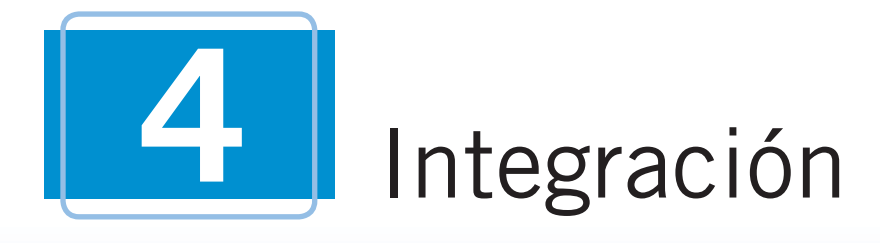

En este capítulo, se estudiará un importante proceso de cálculo que está estrechamente relacionado con la diferenciación-*integración*. El lector aprenderá nuevos métodos y reglas para resolver integrales definidas e indefinidas, incluido el teorema fundamental del cálculo. Posteriormente se aplicarán esas reglas para encontrar algunos términos como la función posición para un objeto y el valor promedio de una función.

En este capítulo, se aprenderá:

- $\Box$  Cómo evaluar integrales indefinidas usando reglas de integración básicas. (**4.1**)
- $\Box$  Cómo evaluar una suma y aproximar el área de una región del plano. (**4.2**)
- $\Box$  Cómo evaluar una integral definida usando un límite. (**4.3**)
- $\Box$  Cómo evaluar una integral definida usando el teorema fundamental del cálculo. (**4.4**)
- Cómo evaluar diferentes tipos de integrales definidas e indefinidas con ■ una variedad de métodos. (**4.5**)
- $\Box$  Cómo evaluar una integral definida con la regla trapezoidal y la regla de Simpson. (**4.6**)

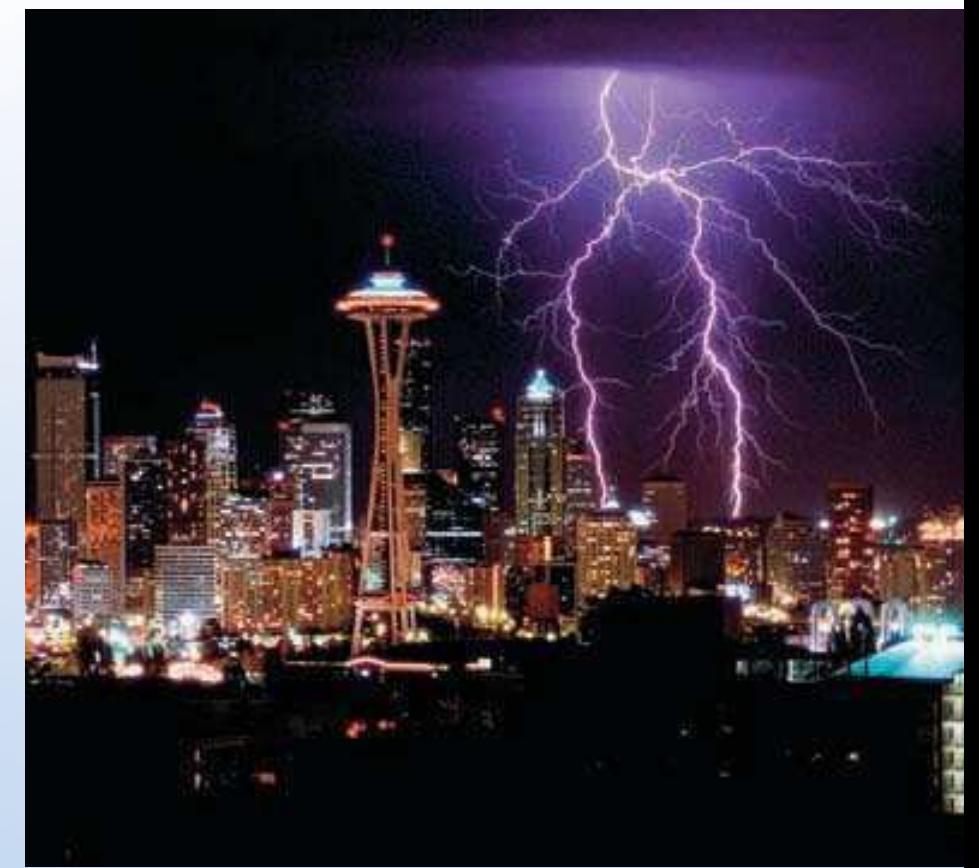

© Chuck Pefley/Alamy

**Aunque su sobrenombre oficial sea Ciudad Esmeralda, Seattle se conoce a veces como la Ciudad Lluviosa debido a su clima. No obstante, existen varias ciudades, incluidas Nueva York y Boston, que típicamente tienen más precipitación anual. ¿Cómo se podría usar la integración para calcular la precipitación normal anual para el área de Seattle? (Vea la sección 4.5, ejercicio 117.)**

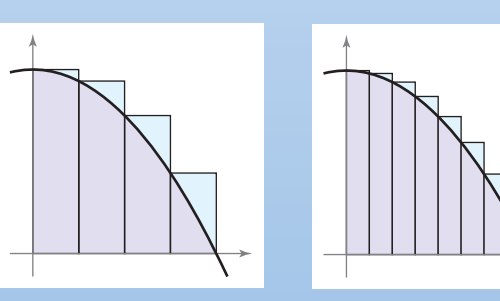

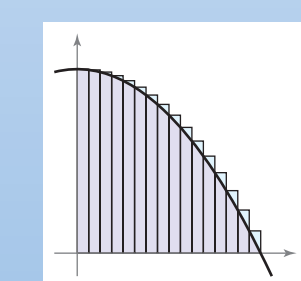

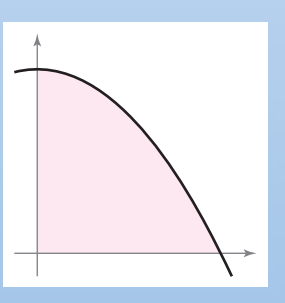

El área de una región parabólica puede aproximarse como la suma de las áreas de rectángulos. Conforme se incrementa el número de rectángulos, la aproximación tiende a ser cada vez más exacta. En la sección 4.2, el lector aprenderá cómo se puede usar el proceso de límite para encontrar áreas de una variedad de ancho de regiones.

### **4.1 Antiderivadas o primitivas e integración indefinida**

- Escribir la solución general de una ecuación diferencial.
- Usar la notación de la integral indefinida para las antiderivadas o primitivas.
- Utilizar las reglas de la integración básicas para encontrar antiderivadas.
- **Encontrar una solución particular de una ecuación diferencial.**

#### **EXPLORACIÓN**

*Determinación de antiderivadas o primitivas* Para cada derivada, describir la función original *F*.

$$
a) \quad F'(x) = 2x
$$

$$
b) \quad F'(x) = x
$$

$$
c) \quad F'(x) = x^2
$$

$$
d) \quad F'(x) = \frac{1}{x^2}
$$

$$
e) \quad F'(x) = \frac{1}{x^3}
$$

$$
f) \ \ F'(x) = \cos x
$$

¿Qué estrategia se usó para determinar *F*?

#### **Antiderivadas o primitivas**

Suponer que se decide encontrar una función *F* cuya derivada es  $f(x) = 3x^2$ . Por lo que se sabe de derivadas, es posible afirmar que

$$
F(x) = x^3 \text{ porque } \frac{d}{dx} [x^3] = 3x^2.
$$

La función *F* es una *antiderivada* de ƒ.

#### **DEFINICIÓN DE UNA ANTIDERIVADA O PRIMITIVA**

Se dice que una función *F* es una **antiderivada o primitiva** de ƒ, en un intervalo *I* si  $F'(x) = f(x)$  para todo *x* en *I*.

Nótese que *F* es *una* antiderivada de *f*, en vez de *la* antiderivada de ƒ. Para entender por qué, observar que

$$
F_1(x) = x^3
$$
,  $F_2(x) = x^3 - 5$  y  $F_3(x) = x^3 + 97$ 

son todas antiderivadas de  $f(x) = 3x^2$ . De hecho, para cualquier constante *C*, la función dada por  $F(x) = x^3 + C$  es una antiderivada de f.

#### **TEOREMA 4.1 REPRESENTACIÓN DE ANTIDERIVADAS O PRIMITIVAS**

Si *F* es una antiderivada de *ƒ* en un intervalo *I*, entonces *G* es una antiderivada de *f* en el intervalo *I* si y sólo si *G* es de la forma  $G(x) = F(x) + C$ , para todo *x* en *I*, donde *C* es una constante.

 $\overline{\text{DEMOSTRACI}}$  La prueba del teorema 4.1 en un sentido es directa. Esto es, si  $G(x) = F(x)$  $C$ ,  $F'(x) = f(x)$ , y *C* es constante, entonces

$$
G'(x) = \frac{d}{dx}[F(x) + C] = F'(x) + 0 = f(x).
$$

Para probar este teorema en otro sentido, se supone que *G* es una antiderivada de *f*. Se define una función *H* tal que

$$
H(x) = G(x) - F(x).
$$

Para cualesquiera dos puntos  $a \, y \, b \, (a \, < b)$  en el intervalo,  $H$  es continua dentro de [ $a, b$ ] y diferenciable dentro de (*a*, *b*). Mediante el teorema del valor medio,

$$
H'(c) = \frac{H(b) - H(a)}{b - a}.
$$

para algún *c* en  $(a, b)$ . Sin embargo,  $H'(c) = 0$ , por consiguiente  $H(a) = H(b)$ . Dado que *a* y *b* son puntos arbitrarios en el intervalo, se sabe que *H* es una función constante *C*. Así,  $G(x) - F(x) = C$  y esto conlleva a que  $G(x) = F(x) + C$ .

Si utiliza el teorema 4.1, puede representarse la familia completa de antiderivadas de una función agregando una constante a una antiderivada *conocida*. Por ejemplo, sabiendo que  $D_x[x^2] = 2x$ , es posible representar la familia de *todas* las antiderivadas de  $f(x) = 2x$  por

 $G(x) = x^2 + C$ Familia de todas las antiderivadas de  $f(x) = 2x$ .

donde *C* es constante. La constante *C* recibe el nombre de **constante de integración**. La familia de funciones representadas por *G* es la **antiderivada general** de *f*, y  $G(x) = x^2 + C$ es la **solución general** de la *ecuación diferencial*.

 $G'(x) = 2x$ . Ecuación diferencial.

Una **ecuación diferencial** en *x* y *y* es una ecuación que incluye a *x*, *y* y *a* las derivadas de *y*. Por ejemplo,  $y' = 3x$  y  $y' = x^2 + 1$  son ejemplos de ecuaciones diferenciales.

#### *EJEMPLO 1* **Resolución de una ecuación diferencial**

Determinar la solución general de la ecuación diferencial  $y' = 2$ .

**Solución** Para empezar, determinar una función cuya derivada es 2. Una función de esta característica es

 $y = 2x$ . 2*x* es *una* antiderivada de 2.

Ahora bien, utilizar el teorema 4.1 para concluir que la solución general de la ecuación diferencial es

$$
y = 2x + C.
$$
 Solución general.

Las gráficas de varias funciones de la forma  $y = 2x + C$  se muestran en la figura 4.1.

#### **Notación para antiderivadas o primitivas**

Cuando se resuelve una ecuación diferencial de la forma

$$
\frac{dy}{dx} = f(x)
$$

es conveniente escribirla en la forma diferencial equivalente

$$
dy = f(x) \, dx.
$$

La operación para determinar todas las soluciones de esta ecuación se denomina **antiderivación** (o **integración indefinida**) y se denota mediante un signo integral  $\int$ . La solución general se denota mediante

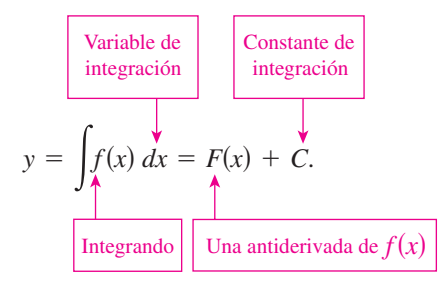

**NOTA** En este texto, la notación  $\int f(x)dx = F(x) + C$  significa que *F* es una antiderivada o primitiva de *f en un intervalo*.

La expresión  $\int f(x)dx$  se lee como la *antiderivada o primitiva de f con respecto a x*. De tal manera, la diferencial de *dx* sirve para identificar a *x* como la variable de integración. El término **integral indefinida** es sinónimo de antiderivada.

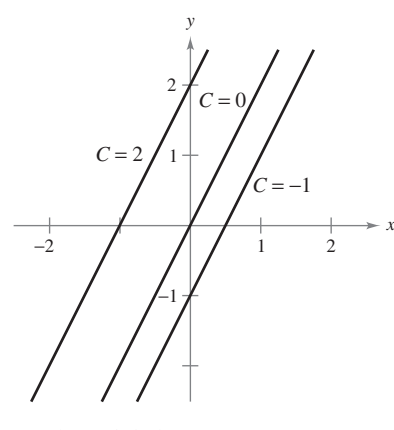

Funciones de la forma  $y = 2x + C$ **Figura 4.1**

#### **Reglas básicas de integración**

La naturaleza inversa de la integración y la derivación puede verificarse sustituyendo  $F'(x)$ por *ƒ*(*x*) en la definición de integración indefinida para obtener

$$
\int F'(x) \, dx = F(x) + C.
$$

La integración es la "inversa" de la derivación.

Además, si  $\int f(x) dx = F(x) + C$  entonces

$$
\frac{d}{dx}\bigg[\int f(x) \, dx\bigg] = f(x).
$$

La derivación es la "inversa" de la integración.

Estas dos ecuaciones permiten obtener directamente fórmulas de integración a partir de fórmulas de derivación, como se muestra en el siguiente resumen.

#### **Reglas básicas de integración**

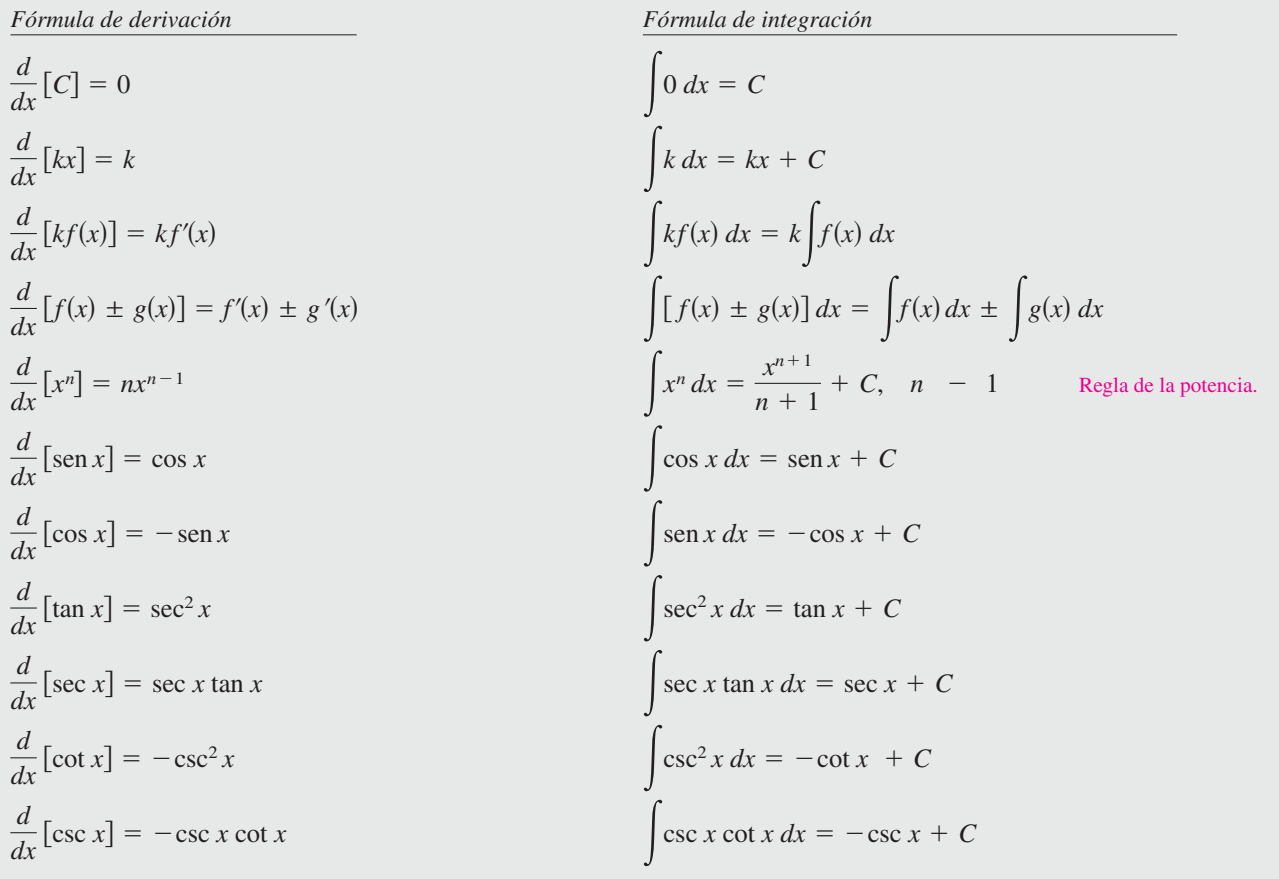

**NOTA** La regla de la potencia para la integración tiene la restricción  $n \neq -1$ . El cálculo de  $\int 1/x dx$  debe esperar hasta el análisis de la función logaritmo natural en el capítulo 5.  $\overline{\phantom{a}}$ 

#### *EJEMPLO 2* **Aplicación de las reglas básicas de integración**

Describir las antiderivadas o primitivas de 3*x*.

**Solución** 
$$
\int 3x \, dx = 3 \int x \, dx
$$
   
 
$$
= 3 \int x^1 \, dx
$$
   
 
$$
= 3 \left( \frac{x^2}{2} \right) + C
$$
   
 
$$
= \frac{3}{2} x^2 + C
$$
   
 **Example 3.**   
 **Resgrability** is a constant.   
 **Resgrability** is a constant.   
 **Resgrality** is a constant.   
 **Resgrality** is a constant.   
 **Resgrality** is a constant.

De tal manera, las antiderivadas o primitivas de 3x son de la forma  $\frac{3}{2}x^2 + C$ , donde *C* es cualquier constante.

Cuando se evalúan integrales indefinidas, una aplicación estricta de las reglas básicas de integración tiende a producir complicadas constantes de integración. En el caso del ejemplo 2, se podría haber escrito

$$
\int 3x \, dx = 3 \int x \, dx = 3 \left( \frac{x^2}{2} + C \right) = \frac{3}{2} x^2 + 3C.
$$

Sin embargo, como *C* representa *cualquier* constante, es tanto problemático como innecesario escribir 3*C* como la constante de integración. De tal modo,  $\frac{3}{2}x^2 + 3C$  se escribe en la forma más simple,  $\frac{3}{2}x^2 + C$ .

En el ejemplo 2, advertir que el patrón general de integración es similar al de la derivación.

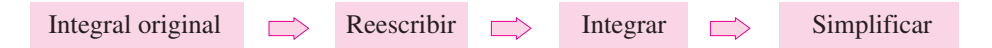

#### *EJEMPLO 3* **Reescribir antes de integrar**

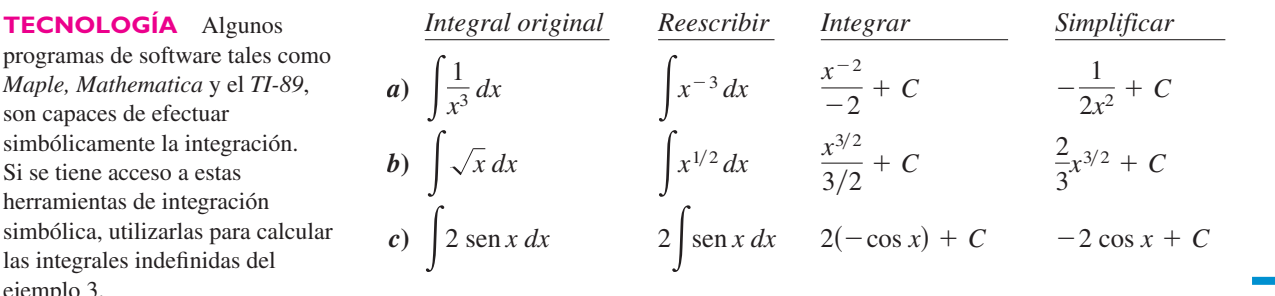

Recordar que, por simple derivación, puede comprobarse si una primitiva es correcta. Así, en el ejemplo 3*b*, para saber si la primitiva  $\frac{2}{3}x^{3/2} + C$  es correcta, basta con derivarla para obtener

$$
D_x \left[ \frac{2}{3} x^{3/2} + C \right] = \left( \frac{2}{3} \right) \left( \frac{3}{2} \right) x^{1/2} = \sqrt{x}.
$$
 Usar la derivación para verificar la antiderivada.

programas de software tales como *Maple, Mathematica* y el *TI-89*, son capaces de efectuar simbólicamente la integración. Si se tiene acceso a estas herramientas de integración simbólica, utilizarlas para calcular las integrales indefinidas del ejemplo 3.

Las reglas básicas de integración listadas antes en esta sección permiten integrar cualquier función polinomial, como se muestra en el ejemplo 4.

#### *EJEMPLO 4* **Integración de funciones polinomiales**

Se entiende que el integrando es uno.  $= x + C$  Integrar. *<i>b*)  $\int (x+2) dx = \int x dx + \int 2 dx$  $=\frac{x^2}{2}+C_1+2x+C_2$  Integrar.  $C = C_1 + C_2$  $C = C_1 + C_2$ .  $\frac{x}{2} + 2x + C$  $\frac{x}{2} + C_1 + 2x + C_2$  $\int dx = \int 1 dx$ 

La segunda línea en la solución suele omitirse.

c) 
$$
\int (3x^4 - 5x^2 + x) dx = 3\left(\frac{x^5}{5}\right) - 5\left(\frac{x^3}{3}\right) + \frac{x^2}{2} + C
$$
 Integral  
Integrar.  

$$
= \frac{3}{5}x^5 - \frac{5}{3}x^3 + \frac{1}{2}x^2 + C
$$
 Simplifier.

#### *EJEMPLO 5* **Reescribir antes de integrar**

$$
\int \frac{x+1}{\sqrt{x}} dx = \int \left(\frac{x}{\sqrt{x}} + \frac{1}{\sqrt{x}}\right) dx
$$
\nReescribir como dos fracciones.

\n
$$
= \int (x^{1/2} + x^{-1/2}) dx
$$
\nReescribir con exponents

\nfrac  $\frac{x^{3/2}}{3/2} + \frac{x^{1/2}}{1/2} + C$ 

\nIntegrar.

\n
$$
= \frac{2}{3}x^{3/2} + 2x^{1/2} + C
$$
\nSimplificar.

\n
$$
= \frac{2}{3}\sqrt{x(x+3)} + C
$$

**AYUDA DE ESTUDIO** Recordar que la respuesta puede verificarse por derivación.

> **NOTA** Cuando se integren los cocientes, no debe integrarse numerador y denominador por separado. Esto es incorrecto tanto en la integración como en la derivación. Al respecto, obsérvese el ejemplo 5.

$$
\int \frac{x+1}{\sqrt{x}} dx = \frac{2}{3}\sqrt{x}(x+3) + C
$$
 no es lo mismo que 
$$
\frac{\int (x+1) dx}{\int \sqrt{x} dx} = \frac{\frac{1}{2}x^2 + x + C_1}{\frac{2}{3}x\sqrt{x} + C_2}.
$$

#### *EJEMPLO 6* **Reescribir antes de integrar**

 $\int$ 

$$
\int \frac{\text{sen } x}{\cos^2 x} dx = \int \left(\frac{1}{\cos x}\right) \left(\frac{\text{sen } x}{\cos x}\right) dx
$$
\nReescribir como un producto.

\n
$$
= \int \sec x \tan x \, dx
$$
\nReescribir utilizando identidades trigonométricas.

\n
$$
= \sec x + C
$$
\nIntegrar.

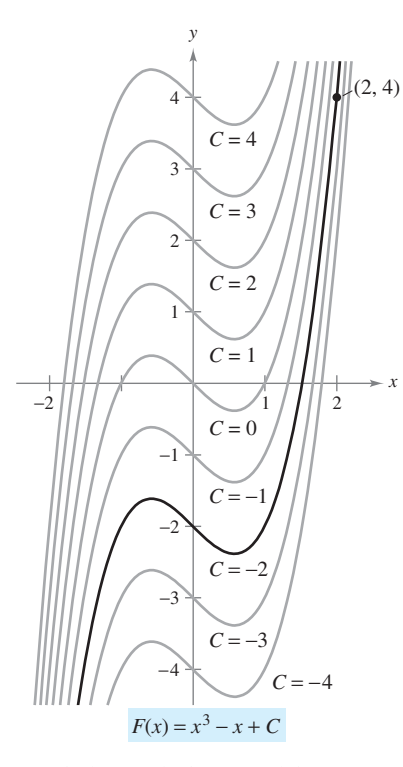

La solución particular que satisface la condición inicial  $F(2) = 4$  es  $F(x) = x^3 - x - 2$ **Figura 4.2**

#### **Condiciones iniciales y soluciones particulares**

Se ha visto que la ecuación  $y = \int f(x) dx$  tiene muchas soluciones (cada una difiriendo de las otras en una constante). Eso significa que las gráficas de cualesquiera dos antiderivadas o primitivas de *ƒ* son traslaciones verticales una de otra. Por ejemplo, la figura 4.2 muestra las gráficas de varias de las antiderivadas o primitivas de la forma

$$
y = \int (3x^2 - 1) dx = x^3 - x + C
$$
 Solution general.

para diversos valores enteros de *C*. Cada una de estas antiderivadas o primitivas es una solución de la ecuación diferencial

$$
\frac{dy}{dx} = 3x^2 - 1.
$$

En muchas aplicaciones de la integración, se da suficiente información para determinar una **solución particular**. Para hacer esto, sólo se necesita conocer el valor de  $y = F(x)$ para un valor de *x*. Esta información recibe el nombre de **condición inicial**. Por ejemplo, en la figura 4.2, sólo una de las curvas pasa por el punto (2, 4). Para encontrar esta curva, se utiliza la siguiente información.

$$
F(x) = x3 - x + C
$$
  
Solución general.  

$$
F(2) = 4
$$
  
Condición inicial.

Utilizando la condición inicial en la solución general, es posible determinar que  $F(2) = 8$  $-2 + C = 4$ , lo que implica que  $C = -2$ . De tal modo, se obtiene

 $F(x) = x$ 

Solución particular.

#### *EJEMPLO 7* **Determinación de una solución particular**

Encontrar la solución general de

$$
F'(x) = \frac{1}{x^2}, \quad x > 0
$$

y determinar la solución particular que satisface la condición inicial  $F(1) = 0$ .

**Solución** Para encontrar la solución general, se integra para obtener

$$
F(x) = \int \frac{1}{x^2} dx
$$
  
= 
$$
\int x^{-2} dx
$$
  
= 
$$
\frac{x^{-1}}{-1} + C
$$
  
= 
$$
-\frac{1}{x} + C, \quad x > 0.
$$

 $F(x) = \int F'(x) dx$ . Reescribir como una potencia.

Integrar.

Solución general.

Utilizando la condición inicial  $F(1) = 0$ , resolver para *C* de la manera siguiente.

$$
F(1) = -\frac{1}{1} + C = 0 \implies C = 1
$$

De tal modo, la solución particular, como se muestra en la figura 4.3, es

$$
F(x) = -\frac{1}{x} + 1, \quad x > 0.
$$

0. Solución particular.

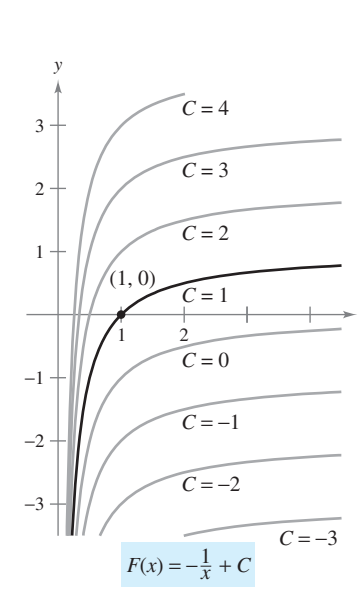

La solución particular que satisface la condición inicial  $F(1) = 0$  es

*x*

 $F(x) = -(1/x) + 1, x > 0$ **Figura 4.3**

Hasta ahora, en esta sección se ha utilizado *x* como variable de integración. En las aplicaciones, es a menudo conveniente utilizar una variable distinta. Así, en el siguiente ejemplo, la variable de integración es el *tiempo t*.

#### *EJEMPLO 8* **Solución de un problema de movimiento vertical**

Una pelota se lanza hacia arriba con una velocidad inicial de 64 pies por segundo a partir de una altura inicial de 80 pies.

- *a***)** Encontrar la función posición que expresa la altura *s* en una función del tiempo *t*.
- *b***)** ¿Cuándo llegará la pelota al suelo?

#### **Solución**

*a*) Considerar que  $t = 0$  representa el tiempo inicial. Las dos condiciones iniciales indicadas pueden escribirse de la siguiente manera.

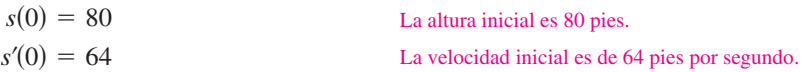

Utilizando  $-32$  pies/s<sup>2</sup> como la aceleración de la gravedad, se tiene

$$
s''(t) = -32
$$
  
\n
$$
s'(t) = \int s''(t) dt = \int -32 dt = -32t + C_1.
$$

Empleando la velocidad inicial, se obtiene  $s'(0) = 64 = -32(0) + C_1$ , lo cual implica que  $C_1 = 64$ . Después, integrando  $s'(t)$ , se obtiene

$$
s(t) = \int s'(t) dt = \int (-32t + 64) dt = -16t^2 + 64t + C_2.
$$

Al utilizar la altura inicial, se encuentra que

$$
s(0) = 80 = -16(0^2) + 64(0) + C_2
$$

lo que implica que  $C_2 = 80$ . De ese modo, la función posición es

 $s(t) = -16t^2 + 64t + 80.$  Ver la figura 4.4.

*b***)** Utilizando la función posición que se encontró en el apartado *a*), es posible determinar el tiempo en que la pelota pega en el suelo al resolver la ecuación  $s(t)=0$ .

$$
(t) = -16t2 + 64t + 80 = 0
$$
  
-16(t + 1)(t - 5) = 0  

$$
t = -1, 5
$$

*s*-

Como *t* debe ser positivo, se puede concluir que la pelota golpea el suelo 5 segundos después de haber sido lanzada.

El ejemplo 8 muestra cómo utilizar el cálculo para analizar problemas de movimiento vertical en los que la aceleración es determinada por una fuerza gravitacional. Se puede utilizar una estrategia similar para analizar otros problemas de movimiento rectilíneo (vertical u horizontal) en los que la aceleración (o desaceleración) es el resultado de alguna otra fuerza, como se verá en los ejercicios 81 a 89.

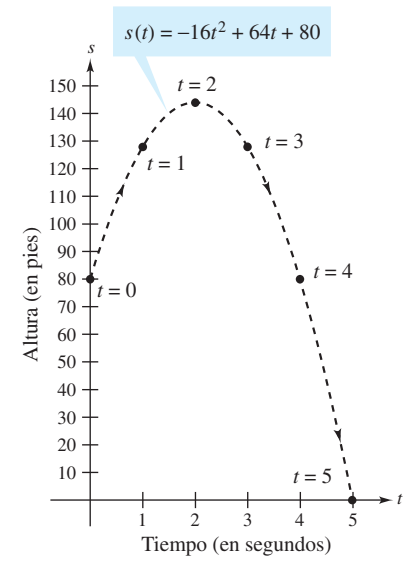

Altura de una pelota en el tiempo *t* **Figura 4.4**

**NOTA** En el ejemplo 8, obsérvese que la función posición tiene la forma

$$
s(t) = \frac{1}{2}gt^2 + v_0t + s_0
$$

donde  $g = -32$ ,  $v_0$  es la velocidad inicial y  $s_0$  es la altura inicial, como se presentó en la sección 2.2.

Antes de hacer los ejercicios, se debe reconocer que uno de los pasos más importantes en la integración es *reescribir el integrando* en una forma que corresponda con las reglas básicas de integración. Para ilustrar este punto, a continuación se presentan algunos ejemplos adicionales.

| <i>Integral original</i>      | <i>Reescribir</i>              | <i>Integrar</i>                                                  | <i>Simplificar</i>                        |
|-------------------------------|--------------------------------|------------------------------------------------------------------|-------------------------------------------|
| $\int \frac{2}{\sqrt{x}} dx$  | $2 \int x^{-1/2} dx$           | $2 \left( \frac{x^{1/2}}{1/2} \right) + C$                       | $4x^{1/2} + C$                            |
| $\int (t^2 + 1)^2 dt$         | $\int (t^4 + 2t^2 + 1) dt$     | $\frac{t^5}{5} + 2 \left( \frac{t^3}{3} \right) + t + C$         | $\frac{1}{5}t^5 + \frac{2}{3}t^3 + t + C$ |
| $\int \frac{x^3 + 3}{x^2} dx$ | $\int (x + 3x^{-2}) dx$        | $\frac{x^2}{2} + 3 \left( \frac{x^{-1}}{-1} \right) + C$         | $\frac{1}{2}x^2 - \frac{3}{x} + C$        |
| $\int \sqrt[3]{x}(x - 4) dx$  | $\int (x^{4/3} - 4x^{1/3}) dx$ | $\frac{x^{7/3}}{7/3} - 4 \left( \frac{x^{4/3}}{4/3} \right) + C$ | $\frac{3}{7}x^{7/3} - 3x^{4/3}$           |

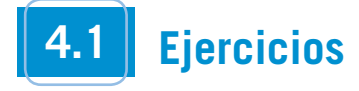

**En los ejercicios 1 a 4, verificar el enunciado demostrando que la derivada del lado derecho es igual al integrando del lado izquierdo.**

1. 
$$
\int \left(-\frac{6}{x^4}\right) dx = \frac{2}{x^3} + C
$$
  
\n2. 
$$
\int \left(8x^3 + \frac{1}{2x^2}\right) dx = 2x^4 - \frac{1}{2x} + C
$$
  
\n3. 
$$
\int (x - 4)(x + 4) dx = \frac{1}{3}x^3 - 16x + C
$$
  
\n4. 
$$
\int \frac{x^2 - 1}{x^{3/2}} dx = \frac{2(x^2 + 3)}{3\sqrt{x}} + C
$$

**En los ejercicios 5 a 8, encontrar la solución general de la ecuación diferencial y verificar el resultado mediante derivación.**

**5.**  $\frac{dy}{dt} = 9t^2$  **6. 7.**  $\frac{dy}{dx} = x^{3/2}$  **8.**  $\frac{dy}{dx} = 2x^{-3}$ *dr*  $\frac{dy}{dt} = 9t^2$  6.  $\frac{dr}{d\theta} = \pi$ 

#### **En los ejercicios 9 a 14, completar la tabla.**

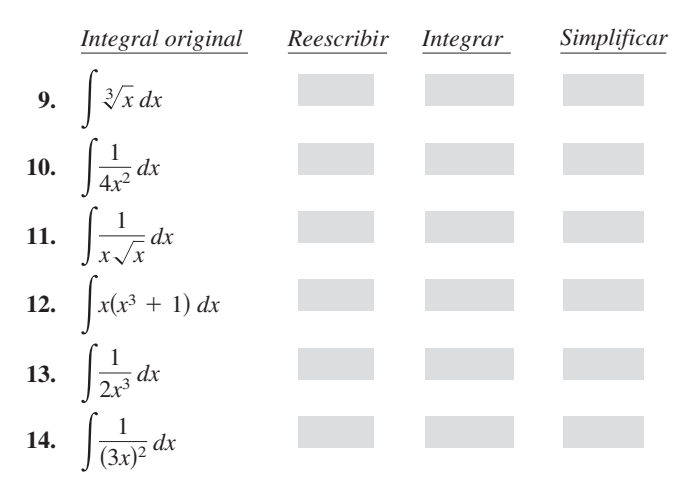

**En los ejercicios 15 a 34, encontrar la integral indefinida y verificar el resultado mediante derivación.**

15. 
$$
\int (x + 7) dx
$$
  
\n16.  $\int (13 - x) dx$   
\n17.  $\int (2x - 3x^2) dx$   
\n18.  $\int (8x^3 - 9x^2 + 4) dx$   
\n19.  $\int (x^5 + 1) dx$   
\n20.  $\int (x^3 - 10x - 3) dx$   
\n21.  $\int (x^{3/2} + 2x + 1) dx$   
\n22.  $\int (\sqrt{x} + \frac{1}{2\sqrt{x}}) dx$   
\n23.  $\int \sqrt[3]{x^2} dx$   
\n24.  $\int (\sqrt[4]{x^3} + 1) dx$   
\n25.  $\int \frac{1}{x^5} dx$   
\n26.  $\int \frac{1}{x^6} dx$   
\n27.  $\int \frac{x + 6}{\sqrt{x}} dx$   
\n28.  $\int \frac{x^2 + 2x - 3}{x^4} dx$   
\n29.  $\int (x + 1)(3x - 2) dx$   
\n30.  $\int (2t^2 - 1)^2 dt$   
\n31.  $\int y^2 \sqrt{y} dy$   
\n32.  $\int (1 + 3t)t^2 dt$   
\n33.  $\int dx$   
\n34.  $\int 14 dt$ 

**En los ejercicios 35 a 44, hallar la integral indefinida y verificar el resultado mediante derivación.**

35. 
$$
\int (5 \cos x + 4 \sin x) dx
$$
  
\n36.  $\int (t^2 - \cos t) dt$   
\n37.  $\int (1 - \csc t \cot t) dt$   
\n38.  $\int (\theta^2 + \sec^2 \theta) d\theta$   
\n39.  $\int (\sec^2 \theta - \sin \theta) d\theta$   
\n40.  $\int \sec y (\tan y - \sec y) dy$ 

**41.** 
$$
\int (\tan^2 y + 1) dy
$$
  
\n**42.**  $\int (4x - \csc^2 x) dx$   
\n**43.**  $\int \frac{\cos x}{1 - \cos^2 x} dx$   
\n**44.**  $\int \frac{\sin x}{1 - \sin^2 x} dx$ 

**En los ejercicios 45 a 48, se presenta la gráfica de la derivada de una función. Dibujar las gráficas de** *dos* **funciones que tengan la derivada señalada. (Hay más de una respuesta correcta.)**

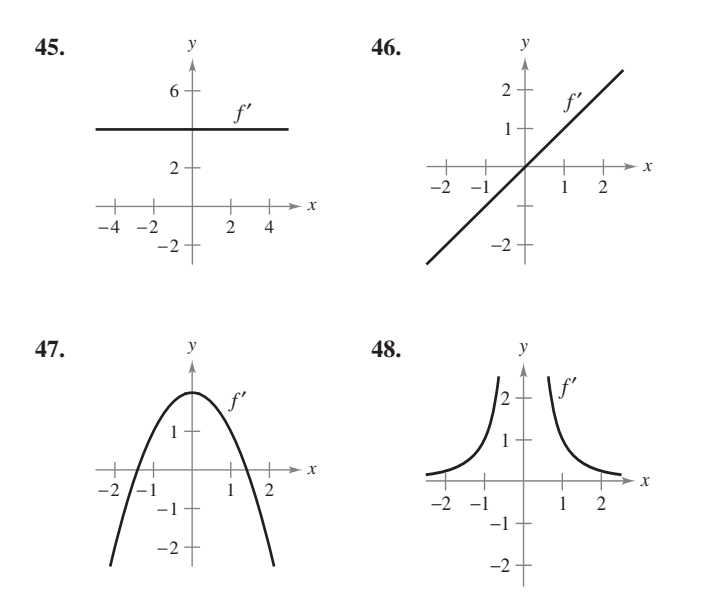

**En los ejercicios 49 y 50, determinar la ecuación para** *y***, dada la derivada y el punto indicado sobre la curva.**

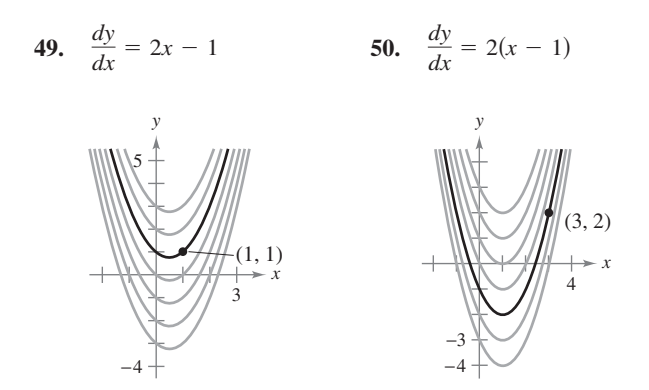

*Campos de pendientes* **En los ejercicios 51 a 54, se dan una ecuación diferencial, un punto y un campo de pendientes. Un**  *campo de pendientes* **(***o campo de direcciones***) está compuesto por segmentos de recta con pendientes dadas por la ecuación diferencial. Estos segmentos de recta proporcionan una perspectiva visual de las pendientes de las soluciones de la ecuación diferencial.** *a***) Dibujar dos soluciones aproximadas de la ecuación diferencial en el campo de pendientes, una de las cuales pasa por el punto indicado.** *b***) Utilizar la integración para determinar la solución particular de la ecuación diferencial y usar una herramienta de graficación para representar la solución. Comparar el resultado con los dibujos del apartado** *a***).**

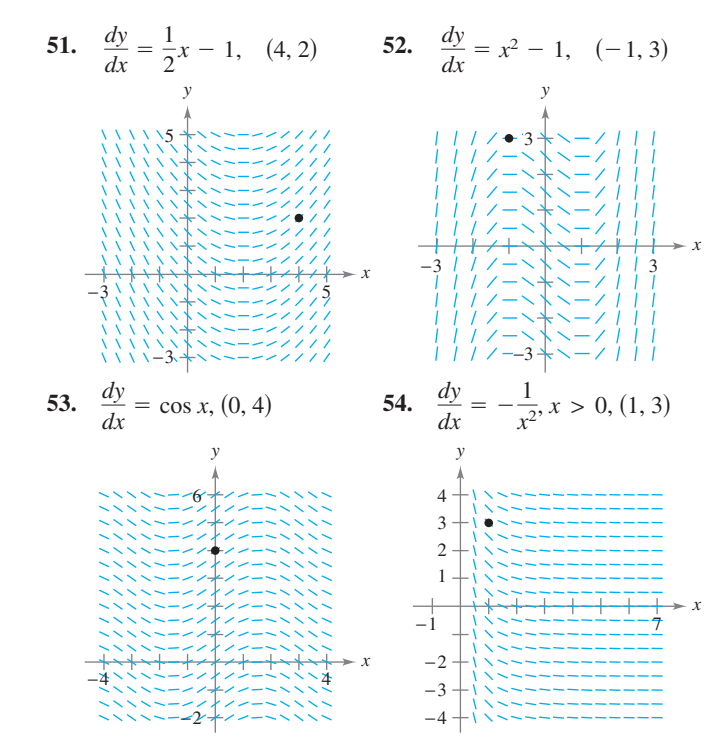

*Campos de pendientes* **En los ejercicios 55 y 56,** *a***) utilizar una herramienta de graficación para representar un campo de pendientes para la ecuación diferencial,** *b***) utilizar la integración y el punto indicado para determinar la solución particular de la ecuación diferencial y** *c***) hacer la gráfica de la solución y el campo de pendientes.**

**55.** 
$$
\frac{dy}{dx} = 2x, (-2, -2)
$$
 **56.**  $\frac{dy}{dx} = 2\sqrt{x}, (4, 12)$ 

**En los ejercicios 57 a 64, resolver la ecuación diferencial.**

- **57.**  $f'(x) = 6x, f(0) = 8$  **58.**  $g'(x) = 6x^2, g(0) = -1$ **59.**  $h'(t) = 8t^3 + 5, h(1) = -4$ **60.**  $f'(s) = 10s - 12s^3, f(3) = 2$ **61.**  $f''(x) = 2$ ,  $f'(2) = 5$ ,  $f(2) = 10$ **62.**  $f''(x) = x^2$ ,  $f'(0) = 8$ ,  $f(0) = 4$ **63.**  $f''(x) = x^{-3/2}, f'(4) = 2, f(0) = 0$
- **64.**  $f''(x) = \text{sen } x$ ,  $f'(0) = 1$ ,  $f(0) = 6$
- **65.** *Crecimiento de árboles* Un vivero de plantas verdes suele vender cierto arbusto después de 6 años de crecimiento y cuidado. La velocidad de crecimiento durante esos 6 años es, aproximadamente,  $dh/dt = 1.5t + 5$ , donde *t* es el tiempo en años y *h* es la altura en centímetros. Las plantas de semillero miden 12 centímetros de altura cuando se plantan ( $t=0$ ).
	- *a*) Determinar la altura después de *t* años.
	- *b*) *i*. Qué altura tienen los arbustos cuando se venden?
- **66.** *Crecimiento de población* La tasa de crecimiento  $dP/dt$  de una población de bacterias es proporcional a la raíz cuadrada de *t*, donde *P* es el tamaño de la población y *t* es el tiempo en días  $(0 \le t \le 10)$ . Esto es,  $dP/dt = k\sqrt{t}$ . El tamaño inicial de la población es igual a 500. Después de un día la población ha crecido hasta 600. Estimar el tamaño de la población después de 7 días.

#### **Desarrollo de conceptos**

- **67.** ¿Cuál es la diferencia, si existe, entre encontrar la antiderivada de  $f(x)$  y evaluar la integral  $\int f(x) dx$ ?
- **68.** Considerar  $f(x) = \tan^2 x$  y  $g(x) = \sec^2 x$ . ¿Qué se nota acerca de las derivadas de *f*(*x*) y *g*(*x*)? ¿Qué se puede concluir acerca de la relación entre *f*(*x*) y *g*(*x*)?
- **69.** Las gráficas de *f* y *ƒ* pasan a través del origen. Usar la gráfica de *f*" mostrada en la figura para bosquejar la gráfica de *f* y *ƒ*.

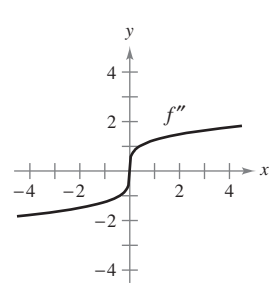

#### **Para discusión**

 **70.** Usar la gráfica de *ƒ* que se muestra en la figura para responder lo siguiente, dado que  $f(0) = -4$ .

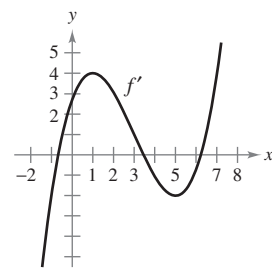

- *a*) Aproximar la pendiente de  $f$  en  $x = 4$ . Explicar.
- *b*)  $i$ Es posible que  $f(2) = -1$ ? Explicar.
- *c*)  $i$  Es  $f(5) f(4) > 0$ ? Explicar.
- *d*) Aproximar el valor de *x* donde *f* es máxima. Explicar.
- *e*) Aproximar cualquier intervalo en el que la gráfica de *ƒ* es cóncava hacia arriba y cualquier intervalo en el cual es cóncava hacia abajo. Aproximar la coordenada *x* a cualquier punto de inflexión.
- *ƒ*) Aproximar la coordenada *x* del mínimo de  $f''(x)$ .
- *g*) Dibujar una gráfica aproximada de *f*.

*Movimiento vertical* **En los ejercicios 71 a 74, utilizar**   $a(t) = -32$  pies/s<sup>2</sup> como la aceleración debida a la gravedad. **(Ignorar la resistencia al aire.)**

 **71.** Una pelota se lanza verticalmente hacia arriba desde una altura de 6 pies con una velocidad inicial de 60 pies por segundo. ¿Qué altura alcanzará la pelota?

 **72.** Mostrar que la altura a la que llega un objeto lanzado hacia arriba desde un punto  $s_0$  pies a una velocidad inicial de  $v_0$  por segundo está dada por la función

$$
f(t) = -16t^2 + v_0 t + s_0.
$$

- **73.** ¿Con qué velocidad inicial debe lanzarse un objeto hacia arriba (desde el nivel del suelo) para alcanzar la parte superior del monumento a Washington (cerca de 550 pies)?
- **74.** Un globo aerostático, que asciende verticalmente con una velocidad de 16 pies por segundo, deja caer una bolsa de arena en el instante en el que está a 64 pies sobre el suelo.
	- *a*) ¿En cuántos segundos llegará la bolsa al suelo?
	- *b*) *i*, A qué velocidad hará contacto con el suelo?

#### *Movimiento vertical* En los ejercicios 75 a 78, emplear  $a(t) = -9.8$ **m**Y**s 2 como aceleración de la gravedad. (Ignorar la resistencia al aire.)**

 **75.** Mostrar que la altura sobre el suelo de un objeto que se lanza hacia arriba desde un punto *s* 0 metros sobre el suelo a una velocidad inicial de  $v_0$  metros por segundo está dada por la función

$$
f(t) = -4.9t^2 + v_0t + s_0.
$$

- **76.** El Gran Cañón tiene una profundidad de 1 800 metros en su punto más profundo. Se deja caer una roca desde el borde sobre ese punto. Escribir la altura de la roca como una función del tiempo *t* en segundos. ¿Cuánto tardará la roca en llegar al suelo del cañón?
- **77.** Una pelota de beisbol es lanzada hacia arriba desde una altura de 2 metros con una velocidad inicial de 10 metros por segundo. Determinar su altura máxima.
- **78.** ¿A qué velocidad inicial debe lanzarse un objeto hacia arriba (desde una altura de 2 metros) para que alcance una altura máxima de 200 metros?
- **79.** *Gravedad lunar* Sobre la Luna, la aceleración de la gravedad es de  $-1.6$  m/s<sup>2</sup>. En la Luna se deja caer una piedra desde un peñasco y golpea la superficie de esta misma 20 segundos después. ¿Desde qué altura cayó? ¿Cuál era su velocidad en el momento del impacto?
- **80.** *Velocidad de escape* La velocidad mínima que se requiere para que un objeto escape de su atracción gravitatoria se obtiene a partir de la solución de la ecuación

$$
\int v \, dv = -GM \int \frac{1}{y^2} \, dy
$$

donde *v* es la velocidad del objeto lanzado desde la Tierra, *y* es la distancia desde el centro terrestre, *G* es la constante de la gravitación y *M* es la masa de la Tierra. Demostrar que *v* y *y* están relacionados por la ecuación

$$
v^2 = v_0^2 + 2GM\left(\frac{1}{y} - \frac{1}{R}\right)
$$

donde  $v_0$  es la velocidad inicial del objeto y  $R$  es el radio terrestre.

*Movimiento rectilíneo* **En los ejercicios 81 a 84, considerar una partícula que se mueve a lo largo del eje**  $x$ **, donde**  $x(t)$  **es la po**sición de la partícula en el tiempo  $t$ ,  $x'(t)$  su velocidad y  $x''(t)$  su **aceleración.**

**81.**  $x(t) = t^3 - 6t^2 + 9t - 2,$   $0 \le t \le 5$ 

- *a*) Determinar la velocidad y la aceleración de la partícula.
- *b*) Encontrar los intervalos abiertos de *t* en los cuales la partícula se mueve hacia la derecha.
- *c*) Encontrar la velocidad de la partícula cuando la aceleración es 0.
- **82.** Repetir el ejercicio 81 para la función posición

 $x(t) = (t - 1)(t - 3)^2$  $0 \le t \le 5$ 

- **83.** Una partícula se mueve a lo largo del eje *x* a una velocidad de  $v(t) = 1/\sqrt{t}$ ,  $t > 0$ . En el tiempo  $t = 1$ , su posición es  $x = 4$ . Encontrar las funciones posición y la aceleración de la partícula.
- **84.** Una partícula, inicialmente en reposo, se mueve a lo largo del eje *x* de manera que su aceleración en el tiempo *t*  0 está dada por  $a(t) = \cos t$ . En el tiempo  $t = 0$ , su posición es  $x = 3$ .
	- *a*) Determinar las funciones velocidad y la posición de la partícula.
	- *b*) Encontrar los valores de *t* para los cuales la partícula está en reposo.
- **85.** *Aceleración* El fabricante de un automóvil indica en su publicidad que el vehículo tarda 13 segundos en acelerar desde 25 kilómetros por hora hasta 80 kilómetros por hora. Suponiendo aceleración constante, calcular lo siguiente.
	- *a*) La aceleración en m/s<sup>2</sup>.
	- *b*) La distancia que recorre el automóvil durante los 13 segundos.

 **86.** *Desaceleración* Un automóvil que viaja a 45 millas por hora recorre 132 pies, a desaceleración constante, luego de que se aplican los frenos para detenerlo.

- *a*) ¿Qué distancia recorre el automóvil cuando su velocidad se reduce a 30 millas por hora?
- *b*) ¿Qué distancia recorre el automóvil cuando su velocidad se reduce a 15 millas por hora?
- *c*) Dibujar la recta de números reales desde 0 hasta 132 y hacer la gráfica de los puntos que se encontraron en los apartados *a*) y *b*). ¿Qué se puede concluir?
- **87.** *Aceleración* En el instante en que la luz de un semáforo se pone en verde, un automóvil que ha estado esperando en un crucero empieza a moverse con una aceleración constante de 6 pies/ $s^2$ . En el mismo instante, un camión que viaja a una velocidad constante de 30 pies por segundo rebasa al automóvil.
	- *a*) ¿A qué distancia del punto de inicio el automóvil rebasará al camión?
	- *b*) ¿A qué velocidad circulará el automóvil cuando rebase al camión?
- **88.** *Aceleración* Suponer que un avión totalmente cargado que parte desde el reposo tiene una aceleración constante mientras se mueve por la pista. El avión requiere 0.7 millas de pista y una velocidad de 160 millas por hora para despegar. ¿Cuál es la aceleración del avión?
- **89.** *Separación de aviones* Dos aviones están en un patrón de aterrizaje de línea recta y, de acuerdo con las regulaciones de la FAA, debe mantener por lo menos una separación de 3 millas. El avión *A* está a 10 millas de su descenso y gradualmente reduce su velocidad desde 150 millas por hora hasta la velocidad de

aterrizaje de 100 millas por hora. El avión *B* se encuentra a 17 millas del descenso y reduce su velocidad de manera gradual desde 250 millas por hora hasta una velocidad de aterrizaje de 115 millas por hora.

- *a*) Asumiendo que la desaceleración de cada avión es constante, determinar las condiciones de la posición  $s_A$  y  $s_B$ para el avión *A* y el avión *B*. Dejar que  $t = 0$  represente los tiempos en los que los aviones están a 10 y 17 millas del aeropuerto.
- *b*) Utilizar una herramienta de graficación para representar las funciones de la posición.
- *c*) Encontrar una fórmula para la magnitud de la distancia *d* entre los dos aviones como una función de *t*. Utilizar una herramienta de graficación para representar *d.* ¿Es *d* < 3 durante algún momento previo al aterrizaje del avión *A*? Si es así, determinar ese tiempo.

#### *¿Verdadero o falso?* **En los ejercicios 90 a 95, determinar si el enunciado es falso o verdadero. Si es falso, explicar por qué o proporcionar un ejemplo que lo demuestre.**

- **90.** Cada antiderivada o primitiva de una función polinomial de *n*  grados es una función polinomial de grado  $(n + 1)$ .
- **91.** Si  $p(x)$  es una función polinomial, entonces p tiene exactamente una antiderivada o primitiva cuya gráfica contiene al origen.
- **92.** Si  $F(x) \vee G(x)$  son antiderivadas o primitivas de  $f(x)$ , entonces  $F(x) = G(x) + C$ .
- **93.** Si  $f'(x) = g(x)$  entonces  $\int g(x) dx = f(x) + C$ .
- **94.**  $\int f(x)g(x) dx = \int f(x) dx \int g(x) dx$ .
- **95.** La antiderivada o primitiva de  $f(x)$  es única.
- **96.** Encontrar una función *ƒ* tal que la gráfica de ésta tenga una tangente horizontal en  $(2, 0)$  y  $f''(x) = 2x$ .
- **97.** Se muestra la gráfica de *ƒ*. Dibujar la gráfica de *ƒ* dado que *ƒ*  es continua y  $f(0) = 1$ .

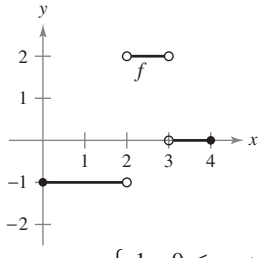

- **98.** Si  $f'(x) = \begin{cases} 1, & 0 \le x < 2 \\ 3x, & 2 \le x \le 5 \end{cases}$ , f es continua y  $f(1) = 3$ , 3*x*,  $0 \leq x < 2$  $2 \le x \le 5$ , f es continua y  $f(1) = 3$ , determinar *f*. *i*. Es *f* diferenciable en  $x = 2$ ?
- **99.** Sean  $s(x)$  y  $c(x)$  dos funciones que satisfacen  $s'(x) = c(x)$  y  $c'(x)$  $= -s(x)$  para todo *x*. Si  $s(0) = 0$  y  $c(0) = 1$ , demostrar que  $[s(x)]^2$  $+ [c(x)]^2 = 1.$

#### **Preparación del examen Putnam**

 **100.** Suponer que *ƒ* y *g* son funciones no constantes, derivables y de valores reales en *R*. Además, suponer que para cada par de números reales *x* y *y*,  $f(x + y) = f(x)f(y) - g(x)g(y)$ *y*  $g(x + y) = f(x)g(y) + g(x)f(y)$ . Si  $f'(0) = 0$ , probar que  $(f(x))^{2} + (g(x))^{2} = 1$  para todo *x*.

Este problema fue preparado por el Committee on the Putnam Prize Competition. © The Mathematical Association of America. Todos los derechos reservados.

### **4.2 Área**

- Emplear la notación sigma para escribir y calcular una suma.
- **Entender el concepto de área.**
- Aproximar el área de una región plana.
- Determinar el área de una región plana usando límites.

#### **Notación sigma**

En la sección anterior, se estudió la antiderivación. En ésta se considerará en forma adicional un problema que se presentó en la sección 1.1: el de encontrar el área de una región en el plano. A primera vista, estas dos ideas parecen no relacionarse, aunque se descubrirá en la sección 4.4 que se relacionan de manera estrecha por medio de un teorema muy importante conocido como el teorema fundamental del cálculo.

Esta sección se inicia introduciendo una notación concisa para sumas. Esta notación recibe el nombre de **notación sigma** debido a que utiliza la letra griega mayúscula sigma,  $\Sigma$ .

#### **NOTACIÓN SIGMA**

La suma de *n* términos  $a_1, a_2, a_3, \ldots, a_n$  se escribe como

$$
\sum_{i=1}^{n} a_i = a_1 + a_2 + a_3 + \cdots + a_n
$$

donde *i* es el **índice de suma**, *a<sup>i</sup>* es el *i***-ésimo término** de la suma y los **límites superior e inferior de la suma** son *n* y 1.

**NOTA** Los límites superior e inferior de la suma han de ser constantes respecto al índice de suma. Sin embargo, el límite inferior no tiene por qué ser 1. Cualquier entero menor o igual al límite superior es legítimo.

#### *EJEMPLO 1* **Ejemplos con la notación sigma**

diferentes utilizando la notación sigma.

a) 
$$
\sum_{i=1}^{6} i = 1 + 2 + 3 + 4 + 5 + 6
$$
  
\nb) 
$$
\sum_{i=0}^{5} (i + 1) = 1 + 2 + 3 + 4 + 5 + 6
$$
  
\nc) 
$$
\sum_{j=3}^{7} j^2 = 3^2 + 4^2 + 5^2 + 6^2 + 7^2
$$
  
\nd) 
$$
\sum_{k=1}^{n} \frac{1}{n} (k^2 + 1) = \frac{1}{n} (1^2 + 1) + \frac{1}{n} (2^2 + 1) + \dots + \frac{1}{n} (n^2 + 1)
$$
  
\ne) 
$$
\sum_{i=1}^{n} f(x_i) \Delta x = f(x_1) \Delta x + f(x_2) \Delta x + \dots + f(x_n) \Delta x
$$

#### *PARA MAYOR INFORMACIÓN*

Para una interpretación geométrica de las fórmulas de suma, ver el artículo

"Looking at  $\sum_{k=1}^{n} k y \sum_{k=1}^{n}$  $\sum_{k=1}^{n} k y \sum_{k=1}^{n} k^2$  $\sum_{k=1}^{n} k$ Geometrically" de Eric Hegblom en *Mathematics Teacher*.

Aunque puede utilizarse cualquier variable como índice de suma, suele preferirse *i*, *j* y *k*. Nótese en el ejemplo 1 que el índice de suma no aparece en los términos de la suma desarrollada.

En los apartados *a*) y *b*), obsérvese que la misma suma puede representarse de maneras

#### **LA SUMA DE LOS PRIMEROS CIEN ENTEROS**

El maestro de Carl Friedrich Gauss (1777- 1855) pidió a sus alumnos que sumaran todos los enteros desde 1 hasta 100. Cuando Gauss regresó con la respuesta correcta muy poco tiempo después, el maestro no pudo evitar mirarle atónito. Lo siguiente fue lo que hizo Gauss:

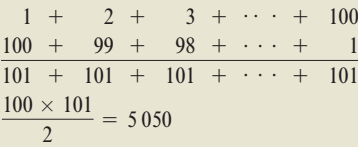

Esto se generaliza por medio del teorema 4.2, donde

$$
\sum_{t=1}^{100} i = \frac{100(101)}{2} = 5050.
$$

Las siguientes propiedades de la suma empleando la notación sigma se deducen de las propiedades asociativa y conmutativa de la suma y de la propiedad distributiva de la adición sobre la multiplicación. (En la primera propiedad, *k* es una constante.)

1. 
$$
\sum_{i=1}^{n} ka_i = k \sum_{i=1}^{n} a_i
$$
  
2. 
$$
\sum_{i=1}^{n} (a_i \pm b_i) = \sum_{i=1}^{n} a_i \pm \sum_{i=1}^{n} b_i
$$

El siguiente teorema lista algunas fórmulas útiles para la suma de potencias. Una demostración de este teorema se incluye en el apéndice A.

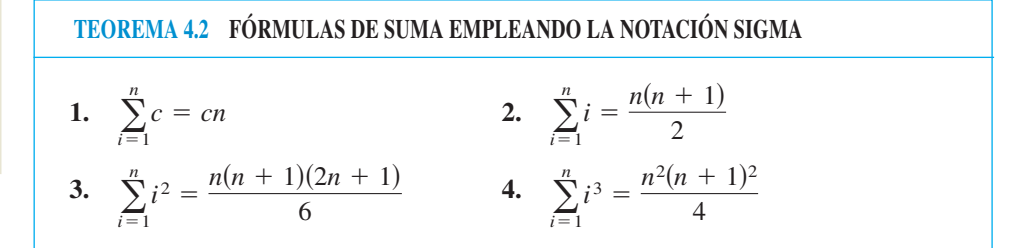

#### *EJEMPLO 2* **Evaluación de una suma**

Hallar  $\sum_{i=1}^{n}$  $\iota=1$  $i + 1$  $\frac{n^2}{n^2}$  para *n* = 10, 100, 1 000 y 10 000.

**Solución** Al aplicar el teorema 4.2, es posible escribir

Factor constante  $1/n^2$  fuera de la suma. Escribir como dos sumas. Aplicar el teorema 4.2. Simplificar. Simplificar.  $=\frac{n+3}{2n}$ 2*n* .  $=$  $\frac{1}{2}$  $\frac{1}{n^2} \left[ \frac{n^2 + 3n}{2} \right]$  $\left(\frac{+3n}{2}\right)$  $=$  $\frac{1}{2}$  $\frac{1}{n^2} \left[ \frac{n(n+1)}{2} \right]$  $\left[\frac{+1}{2}+n\right]$  $=\frac{1}{11}$  $rac{1}{n^2} \left( \sum_{i=1}^n \right)$  $\sum_{i=1}^{n} i + \sum_{i=1}^{n}$  $i=1$  $\left(\begin{matrix}1\end{matrix}\right)$  $\sum_{i=1}^n$  $i=1$  $i + 1$  $\frac{+1}{n^2} = \frac{1}{n^2}$  $\frac{1}{n^2}\sum_{i=1}^n$  $i=1$  $(i + 1)$ 

Después de esto se puede encontrar la suma sustituyendo los valores apropiados de *n*, como se muestra en la tabla de la izquierda.

En la tabla, las sumas parecen tender a un límite conforme *n* aumenta. Aunque la discusión de límites en el infinito en la sección 3.5 se aplica a una variable de *x*, donde *x* puede ser cualquier número real, muchos de los resultados siguen siendo válidos cuando una variable *n* se restringe a valores enteros positivos. Así, para encontrar el límite de  $(n + 3)/2n$ cuando *n* tiende a infinito, se puede escribir

$$
\lim_{n \to \infty} \frac{n+3}{2n} = \lim_{n \to \infty} \left( \frac{n}{2n} + \frac{3}{2n} \right) = \lim_{n \to \infty} \left( \frac{1}{2} + \frac{3}{2n} \right) = \frac{1}{2} + 0 = \frac{1}{2}.
$$

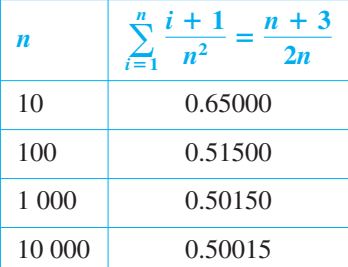

### **Área**

*b h*

Triángulo:  $A = \frac{1}{2} bh$ **Figura 4.5**

En la geometría euclideana, el tipo más simple de región plana es un rectángulo. Aunque la gente a menudo afirma que la *fórmula* para el área de un rectángulo es  $A = bh$ , resulta más apropiado decir que ésta es la *definición* del **área de un rectángulo**.

De esta definición, se pueden deducir fórmulas para áreas de muchas otras regiones planas. Por ejemplo, para determinar el área de un triángulo, se puede formar un rectángulo cuya área es dos veces la del triángulo, como se indica en la figura 4.5. Una vez que se sabe cómo encontrar el área de un triángulo, se puede determinar el área de cualquier polígono subdividiéndolo en regiones triangulares, como se ilustra en la figura 4.6.

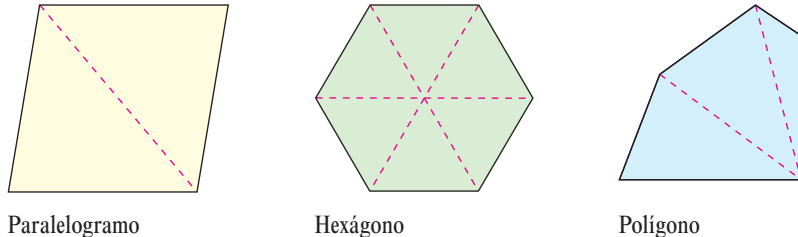

**Figura 4.6**

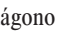

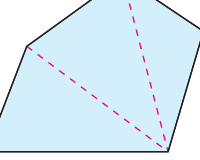

 $n = 12$ 

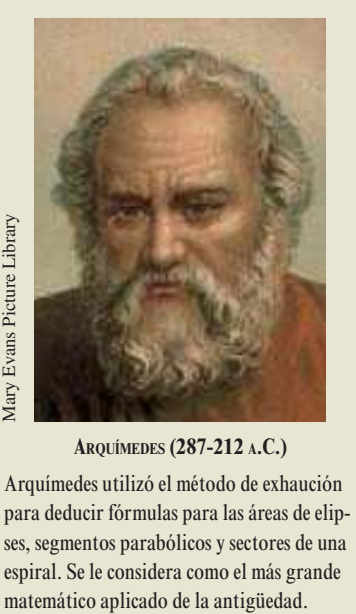

**ARQUÍMEDES (287-212 A.C.)**

Arquímedes utilizó el método de exhaución para deducir fórmulas para las áreas de elipses, segmentos parabólicos y sectores de una espiral. Se le considera como el más grande

Hallar las áreas de regiones diferentes a las de los polígonos es más difícil. Los antiguos griegos fueron capaces de determinar fórmulas para las áreas de algunas regiones generales (principalmente aquellas delimitadas por cónicas) mediante el método de *exhaución*. La descripción más clara de este método la hizo Arquímedes. En esencia, el método es un proceso de límite en el que el área se encierra entre dos polígonos (uno inscrito en la región y otro circunscrito alrededor de la región).

Por ejemplo, en la figura 4.7 el área de una región circular se aproxima mediante un polígono inscrito de *n* lados y un polígono circunscrito de *n* lados. Para cada valor de *n* el área del polígono inscrito es menor que el área del círculo, y el área del polígono circunscrito es mayor que el área del círculo. Además, a medida que *n* aumenta, las áreas de ambos polígonos van siendo cada vez mejores aproximaciones al área del círculo.

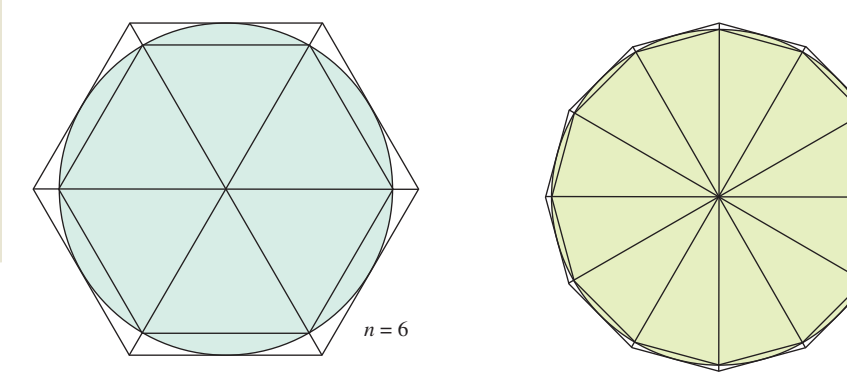

*PARA MAYOR INFORMACIÓN* Para

un desarrollo alternativo de la fórmula para el área de un círculo, ver el artículo "Proof Whitout Words: Area of a Disk is  $\pi R^2$ <sup>2</sup> de Russell Jay Hendel en *Mathematics Magazine*.

El método de exhaución para determinar el área de una región circular **Figura 4.7**

Un proceso similar al que usó Arquímedes para determinar el área de una región plana se usa en los ejemplos restantes en esta sección.

#### **El área de una región plana**

Recordar de la sección 1.1 que los orígenes del cálculo están relacionados con dos problemas clásicos: el problema de la recta tangente y el problema del área. En el ejemplo 3 se inicia la investigación del problema del área.

#### *EJEMPLO 3* **Aproximación del área de una región plana**

Emplear los cinco rectángulos de la figura 4.8*a*) y *b*) para determinar *dos* aproximaciones del área de la región que se encuentra entre la gráfica de

$$
f(x) = -x^2 + 5
$$

y el eje *x* entre  $x = 0$  y  $x = 2$ .

#### **Solución**

*x*

*a*) Los puntos terminales de la derecha de los cinco intervalos son  $\frac{2}{5}i$ , donde  $i = 1, 2$ , 3, 4, 5. El ancho de cada rectángulo es  $\frac{2}{5}$ , y la altura de cada rectángulo se puede obtener al hallar *f* en el punto terminal derecho de cada intervalo.

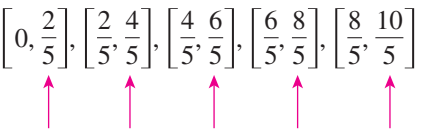

Evaluar *f* en los puntos terminales de la derecha de estos intervalos.

La suma de las áreas de los cinco rectángulos es

Altura Ancho  
\n
$$
\sum_{i=1}^{5} f\left(\frac{2i}{5}\right) \left(\frac{2}{5}\right) = \sum_{i=1}^{5} \left[ -\left(\frac{2i}{5}\right)^2 + 5 \right] \left(\frac{2}{5}\right) = \frac{162}{25} = 6.48.
$$

Como cada uno de los cinco rectángulos se encuentra dentro de la región parabólica, se concluye que el área de la región parabólica es mayor que 6.48.

*b*) Los puntos terminales izquierdos de los cinco intervalos son  $\frac{2}{5}$  (*i* - 1), donde  $i=1, 2, 3, 4, 5$ . La anchura de cada rectángulo es  $\frac{2}{5}$  y la altura de cada uno puede obtenerse evaluando *ƒ* en el punto terminal izquierdo de cada intervalo. Por tanto, la suma es

Altura Ancho  
\n
$$
\sum_{i=1}^{5} f\left(\frac{2i-2}{5}\right) \left(\frac{2}{5}\right) = \sum_{i=1}^{5} \left[ -\left(\frac{2i-2}{5}\right)^2 + 5 \right] \left(\frac{2}{5}\right) = \frac{202}{25} = 8.08.
$$

Debido a que la región parabólica se encuentra contenida en la unión de las cinco regiones rectangulares, es posible concluir que el área de la región parabólica es menor que 8.08.

Combinando los resultados de los apartados *a*) y *b*), es posible concluir que

 $6.48 < ($ Área de la región $) < 8.08$ .

**NOTA** Al incrementar el número de rectángulos utilizados en el ejemplo 3, se pueden obtener aproximaciones más y más cercanas al área de la región. Por ejemplo, al utilizar 25 rectángulos, cada uno de ancho  $\frac{2}{25}$ , puede concluirse que

n.

7.17 < (Área de la región) < 7.49.

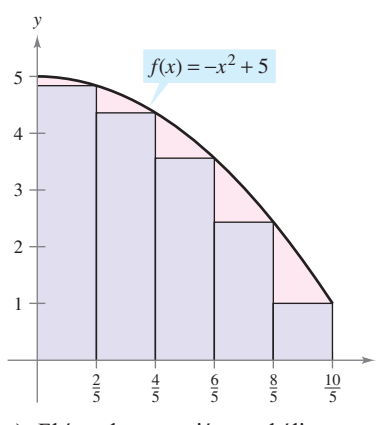

*a***)** El área de una región parabólica es mayor que el área de los rectángulos

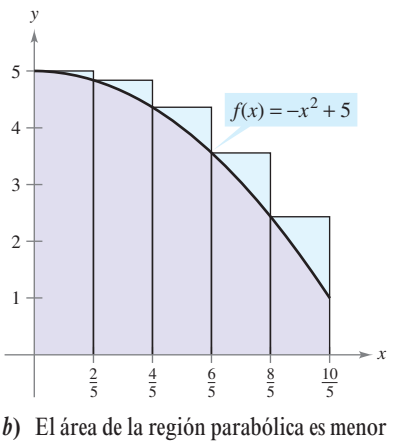

que el área de los rectángulos **Figura 4.8**

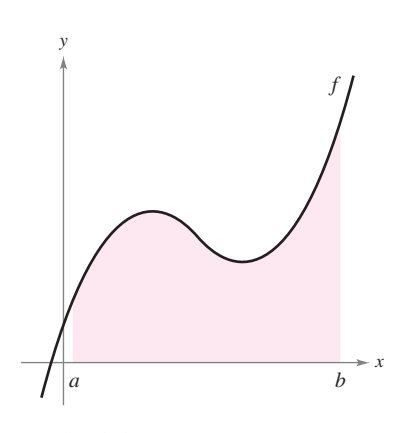

La región bajo una curva **Figura 4.9**

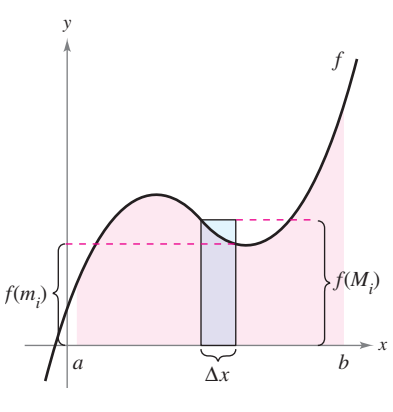

El intervalo [*a*, *b*] se divide en *n*  subintervalos de ancho  $\Delta x = \frac{b-a}{a}$ *n* **Figura 4.10**

#### **Sumas superior e inferior**

El procedimiento utilizado en el ejemplo 3 puede generalizarse de la manera siguiente. Considerar una región plana limitada en su parte superior por la gráfica de una función continua no negativa  $y = f(x)$ , como se muestra en la figura 4.9. La región está limitada en su parte inferior por el eje *x* y las fronteras izquierda y derecha por las rectas verticales  $x = a y x = b.$ 

Para aproximar el área de la región, se empieza subdividiendo el intervalo [*a*, *b*] en *n* subintervalos, cada uno de longitud  $\Delta x = (b - a)/n$  como se muestra en la figura 4.10. Los puntos terminales de los intervalos son los siguientes.

$$
\begin{array}{c}\n a = x_0 \\
 \hline\n a + 0(\Delta x) < a + 1(\Delta x) < a + 2(\Delta x) < \cdot \cdot \cdot < a + n(\Delta x)\n\end{array}
$$

Como *f* es continua, el teorema del valor extremo garantiza la existencia de un valor mínimo y uno máximo de *ƒ*(*x*) en *cada* subintervalo.

 $f(m_i)$  = valor mínimo de  $f(x)$  en el *i*-ésimo subintervalo  $f(M_i)$  = valor máximo de  $f(x)$  en el *i*-ésimo subintervalo

A continuación, se define un **rectángulo inscrito** que se encuentra *dentro* de la *i*-ésima subregión y un **rectángulo circunscrito** que se extiende *fuera* de la *i*-ésima región. La altura del *i*-ésimo rectángulo inscrito es ƒ(*m<sup>i</sup>* ) y la altura del *i*-ésimo rectángulo circunscrito es ƒ(*M<sup>i</sup>* ). Para *cada i*, el área del rectángulo inscrito es menor que o igual que el área del rectángulo circunscrito.

$$
\left(\begin{matrix} \text{Área del rectángulo} \\ \text{inscrito} \end{matrix}\right) = f(m_i) \Delta x \le f(M_i) \Delta x = \left(\begin{matrix} \text{Área del rectángulo} \\ \text{circuruscrito} \end{matrix}\right)
$$

La suma de las áreas de los rectángulos inscritos recibe el nombre de **suma inferior**, y la suma de las áreas de los rectángulos circunscritos se conoce como **suma superior**.

Suma inferior = 
$$
s(n) = \sum_{i=1}^{n} f(m_i) \Delta x
$$
Área de rectángulos inscritos.  
Suma superior =  $S(n) = \sum_{i=1}^{n} f(M_i) \Delta x$ Área de rectángulos circunscritos.

En la figura 4.11, se puede observar que la suma inferior *s*(*n*) es menor o igual que la suma superior *S*(*n*). Además, el área real de la región se encuentra entre estas dos sumas.

 $s(n) \leq (\text{Área de región}) \leq S(n)$ 

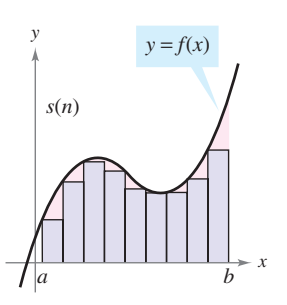

El área de los rectángulos Área de la región El área de los rectángulos el área de la región de la región de la región de la región de la región

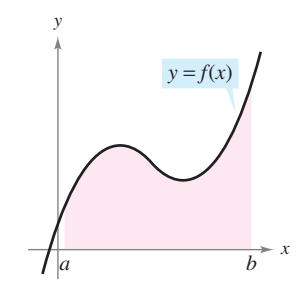

 $y = f(x)$ *S*(*n*) *a b x y*

inscritos es menor que circunscritos es mayor que el

**Figura 4.11**

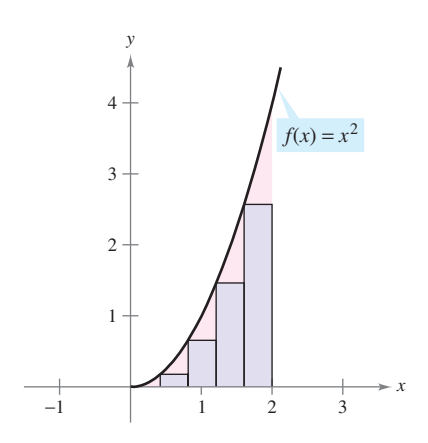

#### *EJEMPLO 4* **Hallar las sumas superior e inferior de una región**

Determinar la suma superior e inferior de la región delimitada por la gráfica de  $f(x) = x^2$  y el eje *x* entre  $x = 0$  y  $x = 2$ .

Solución Para empezar, se divide el intervalo [0, 2] en *n* subintervalos, cada uno de ancho

$$
\Delta x = \frac{b-a}{n} = \frac{2-0}{n} = \frac{2}{n}.
$$

La figura 4.12 muestra los puntos terminales de los subintervalos y varios de los rectángulos inscritos y circunscritos. Como *ƒ* es creciente en el intervalo [0, 2], el valor mínimo en cada subintervalo ocurre en el punto terminal izquierdo, y el valor máximo ocurre en el punto terminal derecho.

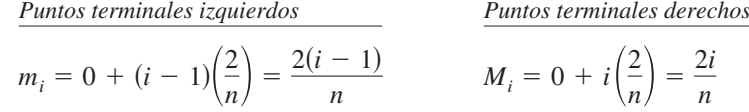

Utilizando los puntos terminales izquierdos, la suma inferior es

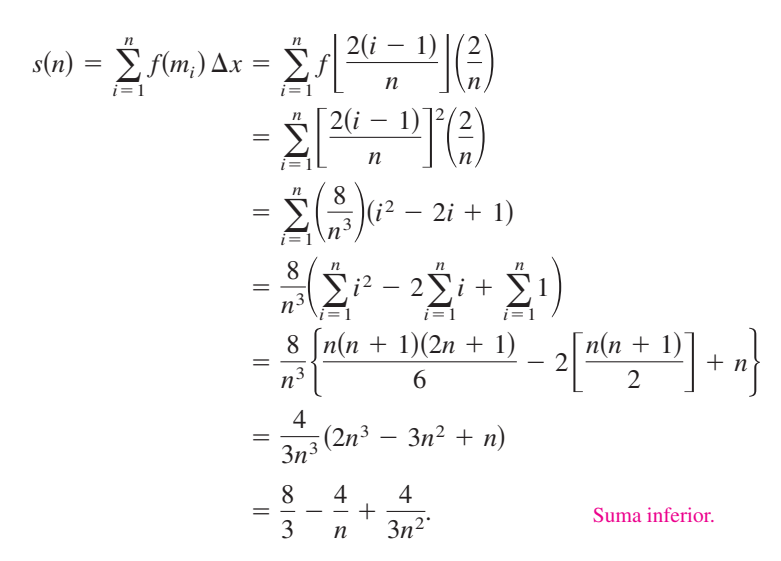

Empleando los puntos terminales derechos, la suma superior es

$$
S(n) = \sum_{i=1}^{n} f(M_i) \Delta x = \sum_{i=1}^{n} f\left(\frac{2i}{n}\right) \left(\frac{2}{n}\right)
$$
  
= 
$$
\sum_{i=1}^{n} \left(\frac{2i}{n}\right)^2 \left(\frac{2}{n}\right)
$$
  
= 
$$
\sum_{i=1}^{n} \left(\frac{8}{n^3}\right) i^2
$$
  
= 
$$
\frac{8}{n^3} \left[ \frac{n(n+1)(2n+1)}{6} \right]
$$
  
= 
$$
\frac{4}{3n^3} (2n^3 + 3n^2 + n)
$$
  
= 
$$
\frac{8}{3} + \frac{4}{n} + \frac{4}{3n^2}.
$$
 Suma superior.

123 *x* 1  $\mathfrak{D}$ 3 4 1  $f(x) = x^2$ *y*

Rectángulos circunscritos **Figura 4.12**

Rectángulos inscritos

#### **EXPLORACIÓN**

Para la región dada en el ejemplo 4, calcular la suma inferior

$$
s(n) = \frac{8}{3} - \frac{4}{n} + \frac{4}{3n^2}
$$

y la suma superior

$$
S(n) = \frac{8}{3} + \frac{4}{n} + \frac{4}{3n^2}
$$

para  $n = 10 100 y 1 000$ . Utilizar los resultados para determinar el área de la región.

El ejemplo 4 ilustra algunos aspectos importantes acerca de las sumas inferior y superior. Primero, advertir que para cualquier valor de *n*, la suma inferior es menor (o igual) que la suma superior.

$$
s(n) = \frac{8}{3} - \frac{4}{n} + \frac{4}{3n^2} < \frac{8}{3} + \frac{4}{n} + \frac{4}{3n^2} = S(n)
$$

Segundo, la diferencia entre estas dos sumas disminuye cuando *n* aumenta. De hecho, si se toman los límites cuando  $n \to \infty$ , tanto en la suma superior como en la suma inferior se aproximan a  $\frac{8}{3}$ .

$$
\lim_{n \to \infty} s(n) = \lim_{n \to \infty} \left( \frac{8}{3} - \frac{4}{n} + \frac{4}{3n^2} \right) = \frac{8}{3}
$$
\nLímite de la suma inferior.

\n
$$
\lim_{n \to \infty} S(n) = \lim_{n \to \infty} \left( \frac{8}{3} + \frac{4}{n} + \frac{4}{3n^2} \right) = \frac{8}{3}
$$
\nLímite de la suma superior.

El siguiente teorema muestra que la equivalencia de los límites (cuando  $n \to \infty$ ) de las sumas superior e inferior no es una mera coincidencia. Este teorema es válido para toda función continua no negativa en el intervalo cerrado [*a*, *b*]. La demostración de este teorema es más adecuada para un curso de cálculo avanzado.

#### **TEOREMA 4.3 LÍMITES DE LAS SUMAS SUPERIOR E INFERIOR**

Sea f continua y no negativa en el intervalo [a, b]. Los límites cuando  $n \to \infty$  de las sumas inferior y superior existen y son iguales entre sí. Esto es

$$
\lim_{n \to \infty} s(n) = \lim_{n \to \infty} \sum_{i=1}^{n} f(m_i) \Delta x
$$

$$
= \lim_{n \to \infty} \sum_{i=1}^{n} f(M_i) \Delta x
$$

$$
= \lim_{n \to \infty} S(n)
$$

donde  $\Delta x = (b - a)/n$  y  $f(m_i)$  y  $f(M_i)$  son los valores mínimo y máximo de *f* en el subintervalo.

Debido a que se alcanza el mismo límite tanto con el valor mínimo ƒ(*m<sup>i</sup>* ) como con el valor máximo ƒ(*M<sup>i</sup>* ), se sigue a partir del teorema del encaje o del emparedado (teorema 1.8) que la elección de *x* en el *i*-ésimo intervalo no afecta al límite. Esto significa que se está en libertad de elegir cualquier valor de *x arbitrario* en el *i*-ésimo subintervalo, como en la siguiente *definición del área de una región en el plano*.

#### **DEFINICIÓN DEL ÁREA DE UNA REGIÓN EN EL PLANO**

Sea ƒ continua y no negativa en el intervalo [*a*, *b*]. El área de la región limitada por la gráfica de f, el eje *x* y las rectas verticales  $x = a$  y  $x = b$  es

$$
\text{Área} = \lim_{n \to \infty} \sum_{i=1}^{n} f(c_i) \Delta x, \qquad x_{i-1} \le c_i \le x_i
$$

donde  $\Delta x = (b - a)/n$  (ver la figura 4.13).

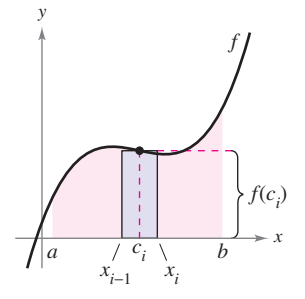

El ancho del *i*-ésimo subintervalo es  $\Delta x = x_i - x_{i-1}$ **Figura 4.13**

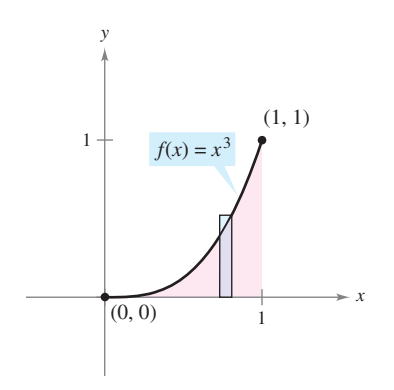

El área de la región acotada por la gráfica de *f*, el eje *x*,  $x = 0$  y  $x = 1$  es  $\frac{1}{4}$ **Figura 4.14**

#### *EJEMPLO 5* **Hallar el área mediante la definición de límite**

Encontrar el área de la región limitada por la gráfica  $f(x) = x^3$ , el eje *x* y las rectas verticales  $x = 0$  y  $x = 1$ , como se muestra en la figura 4.14.

**Solución** Se empieza notando que *f* es continua y no negativa en el intervalo [0, 1]. Después, se divide el intervalo [0, 1] en *n* subintervalos, cada uno de ancho  $\Delta x = 1/n$ . De acuerdo con la definición de área, elegir cualquier valor de *x* en el *i*-ésimo subintervalo. En este ejemplo, los puntos terminales derechos  $c_i = i/n$  resultan adecuados.

$$
\begin{aligned}\n\text{Área} &= \lim_{n \to \infty} \sum_{i=1}^{n} f(c_i) \, \Delta x = \lim_{n \to \infty} \sum_{i=1}^{n} \left(\frac{i}{n}\right)^3 \left(\frac{1}{n}\right) \qquad \text{Puntos terminates decreases: } c_i = \frac{i}{n}. \\
&= \lim_{n \to \infty} \frac{1}{n^4} \sum_{i=1}^{n} i^3 \\
&= \lim_{n \to \infty} \frac{1}{n^4} \left[ \frac{n^2 (n+1)^2}{4} \right] \\
&= \lim_{n \to \infty} \left( \frac{1}{4} + \frac{1}{2n} + \frac{1}{4n^2} \right) \\
&= \frac{1}{4}\n\end{aligned}
$$

El área de la región es  $\frac{1}{4}$ .

#### *EJEMPLO 6* **Hallar el área mediante la definición de límite**

Determinar el área de la región limitada por la gráfica de  $f(x) = 4 - x^2$ , el eje *x* y las rectas verticales  $x = 1$  y  $x = 2$ , como se indica en la figura 4.15.

**Solución** La función *ƒ* es continua y no negativa en el intervalo [1, 2], y de tal modo se empieza dividiendo el intervalo en *n* subintervalos, cada uno de ancho  $\Delta x = 1/n$ . Eligiendo el punto terminal derecho

$$
c_i = a + i\Delta x = 1 + \frac{i}{n}
$$
 Puntos terminales derecho.

de cada subintervalo, se obtiene

$$
\begin{aligned}\n\text{Área} &= \lim_{n \to \infty} \sum_{i=1}^{n} f(c_i) \, \Delta x = \lim_{n \to \infty} \sum_{i=1}^{n} \left[ 4 - \left( 1 + \frac{i}{n} \right)^2 \right] \left( \frac{1}{n} \right) \\
&= \lim_{n \to \infty} \sum_{i=1}^{n} \left( 3 - \frac{2i}{n} - \frac{i^2}{n^2} \right) \left( \frac{1}{n} \right) \\
&= \lim_{n \to \infty} \left( \frac{1}{n} \sum_{i=1}^{n} 3 - \frac{2}{n^2} \sum_{i=1}^{n} i - \frac{1}{n^3} \sum_{i=1}^{n} i^2 \right) \\
&= \lim_{n \to \infty} \left[ 3 - \left( 1 + \frac{1}{n} \right) - \left( \frac{1}{3} + \frac{1}{2n} + \frac{1}{6n^2} \right) \right] \\
&= 3 - 1 - \frac{1}{3} \\
&= \frac{5}{3}.\n\end{aligned}
$$

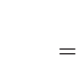

El área de la región es  $\frac{5}{3}$ .

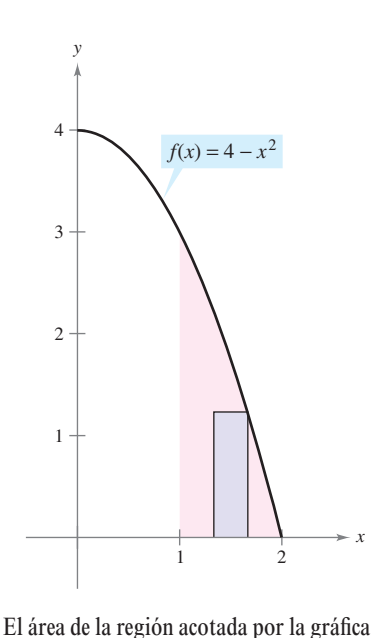

*x*

de *f*, el eje *x*,  $x = 1$  y  $x = 2$  es  $\frac{5}{3}$ **Figura 4.15**

El último ejemplo en esta sección considera una región limitada por el eje *y* (en vez del eje *x*).

#### *EJEMPLO 7* **Una región limitada por el eje** *<sup>y</sup>*

Encontrar el área de la región limitada por la gráfica de  $f(y) = y^2$  y el eje *y* para  $0 \le y \le 1$ , como se muestra en la figura 4.16.

**Solución** Cuando *ƒ* es una función continua y no negativa de *y*, puede seguirse utilizando el mismo procedimiento básico que se ilustró en los ejemplos 5 y 6. Se empieza dividiendo el intervalo [0, 1] en *n* subintervalos, cada uno de ancho  $\Delta y = 1/n$ . Después utilizando los puntos terminales superiores  $c_i = i/n$ , se obtiene

$$
\begin{aligned}\n\text{Area} &= \lim_{n \to \infty} \sum_{i=1}^{n} f(c_i) \, \Delta y = \lim_{n \to \infty} \sum_{i=1}^{n} \left(\frac{i}{n}\right)^2 \left(\frac{1}{n}\right) \qquad \text{Puntos terminates superiores: } c_i = \frac{i}{n}. \\
&= \lim_{n \to \infty} \frac{1}{n^3} \sum_{i=1}^{n} i^2 \\
&= \lim_{n \to \infty} \frac{1}{n^3} \left[ \frac{n(n+1)(2n+1)}{6} \right] \\
&= \lim_{n \to \infty} \left(\frac{1}{3} + \frac{1}{2n} + \frac{1}{6n^2}\right) \\
&= \frac{1}{3}.\n\end{aligned}
$$

El área de la región es  $\frac{1}{3}$ .

# **4.2 Ejercicios**

de *f*, el eje *y* para  $0 \le y \le 1$  es  $\frac{1}{3}$ 

**Figura 4.16**

**En los ejercicios 1 a 6, encontrar la suma. Usar la función de suma de la herramienta de graficación para verificar el resultado.**

*x*

1. 
$$
\sum_{i=1}^{6} (3i + 2)
$$
  
\n2.  $\sum_{k=5}^{8} k(k - 4)$   
\n3.  $\sum_{k=0}^{4} \frac{1}{k^2 + 1}$   
\n4.  $\sum_{j=4}^{7} \frac{2}{j}$   
\n5.  $\sum_{k=1}^{4} c$   
\n6.  $\sum_{i=1}^{4} [(i - 1)^2 + (i + 1)^3]$ 

**En los ejercicios 7 a 14, utilizar la notación sigma para escribir la suma.**

7. 
$$
\frac{1}{5(1)} + \frac{1}{5(2)} + \frac{1}{5(3)} + \cdots + \frac{1}{5(11)}
$$
\n8. 
$$
\frac{9}{1+1} + \frac{9}{1+2} + \frac{9}{1+3} + \cdots + \frac{9}{1+14}
$$
\n9. 
$$
\left[7\left(\frac{1}{6}\right) + 5\right] + \left[7\left(\frac{2}{6}\right) + 5\right] + \cdots + \left[7\left(\frac{6}{6}\right) + 5\right]
$$
\n10. 
$$
\left[1 - \left(\frac{1}{4}\right)^2\right] + \left[1 - \left(\frac{2}{4}\right)^2\right] + \cdots + \left[1 - \left(\frac{4}{4}\right)^2\right]
$$
\n11. 
$$
\left[\left(\frac{2}{n}\right)^3 - \frac{2}{n}\right]\left(\frac{2}{n}\right) + \cdots + \left[\left(\frac{2n}{n}\right)^3 - \frac{2n}{n}\right]\left(\frac{2}{n}\right)
$$
\n12. 
$$
\left[1 - \left(\frac{2}{n} - 1\right)^2\right]\left(\frac{2}{n}\right) + \cdots + \left[1 - \left(\frac{2n}{n} - 1\right)^2\right]\left(\frac{2}{n}\right)
$$

$$
13. \quad \left[2\left(1+\frac{3}{n}\right)^2\right]\left(\frac{3}{n}\right)+\cdots+\left[2\left(1+\frac{3n}{n}\right)^2\right]\left(\frac{3}{n}\right)
$$
\n
$$
14. \quad \left(\frac{1}{n}\right)\sqrt{1-\left(\frac{0}{n}\right)^2}+\cdots+\left(\frac{1}{n}\right)\sqrt{1-\left(\frac{n-1}{n}\right)^2}
$$

**En los ejercicios 15 a 22, utilizar las propiedades de la notación sigma y el teorema 4.2 para calcular la suma. Utilizar la función de suma de la herramienta de graficación para verificar el resultado.**

**15.** 
$$
\sum_{i=1}^{12} 7
$$
  
\n**16.**  $\sum_{i=1}^{30} -18$   
\n**17.**  $\sum_{i=1}^{24} 4i$   
\n**18.**  $\sum_{i=1}^{16} (5i - 4)$   
\n**19.**  $\sum_{i=1}^{20} (i - 1)^2$   
\n**20.**  $\sum_{i=1}^{10} (i^2 - 1)$   
\n**21.**  $\sum_{i=1}^{15} i(i - 1)^2$   
\n**22.**  $\sum_{i=1}^{10} i(i^2 + 1)$ 

**En los ejercicios 23 y 24, usar la función de suma de una herramienta de graficación para evaluar la suma. Después emplear las propiedades de la notación sigma y el teorema 4.2 para verificar la suma.**

**23.** 
$$
\sum_{i=1}^{20} (i^2 + 3)
$$
 **24.** 
$$
\sum_{i=1}^{15} (i^3 - 2i)
$$

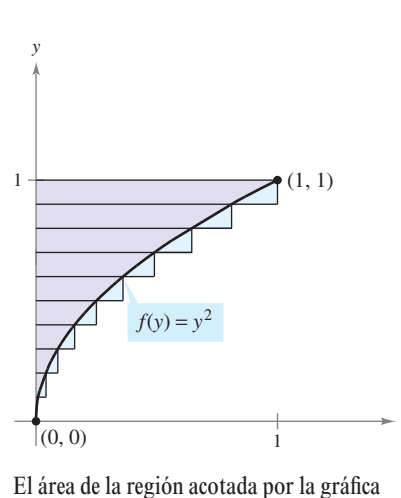

- **25.** Considerar la función  $f(x) = 3x + 2$ .
	- *a*) Estimar el área entre la gráfica de *f* y el eje *x* entre  $x = 0$  y  $x = 3$  usando seis rectángulos y puntos terminales derechos. Dibujar la gráfica y los rectángulos.
	- *b*) Repetir el apartado *a*) usando puntos terminales izquierdos.
- **26.** Considerar la función  $g(x) = x^2 + x 4$ .
	- *a*) Estimar el área entre la gráfica de *g* y el eje *x* entre  $x = 2y$  $x = 4$ , usando rectángulos y puntos terminales derechos. Bosquejar la gráfica y los rectángulos.
	- *b*) Repetir el apartado *a*) usando puntos terminales izquierdos.

**En los ejercicios 27 a 32, usar los puntos terminales izquierdo y derecho y el número de rectángulos dado para encontrar dos aproximaciones del área de la región entre la gráfica de la función y el eje** *x* **sobre el intervalo dado.**

- **27.**  $f(x) = 2x + 5$ , [0, 2], 4 rectángulos
- **28.**  $f(x) = 9 x$ , [2, 4], 6 rectángulos
- **29.**  $g(x) = 2x^2 x 1$ , [2, 5], 6 rectángulos
- **30.**  $g(x) = x^2 + 1$ , [1, 3], 8 rectángulos

31. 
$$
f(x) = \cos x, \left[0, \frac{\pi}{2}\right]
$$
, 4 rectángulos

**32.**  $g(x) = \text{sen } x$ , [0,  $\pi$ ], 6 rectángulos

**En los ejercicios 33 a 36, delimitar el área de la región sombreada aproximando las sumas superior e inferior. Emplear rectángulos de ancho 1.**

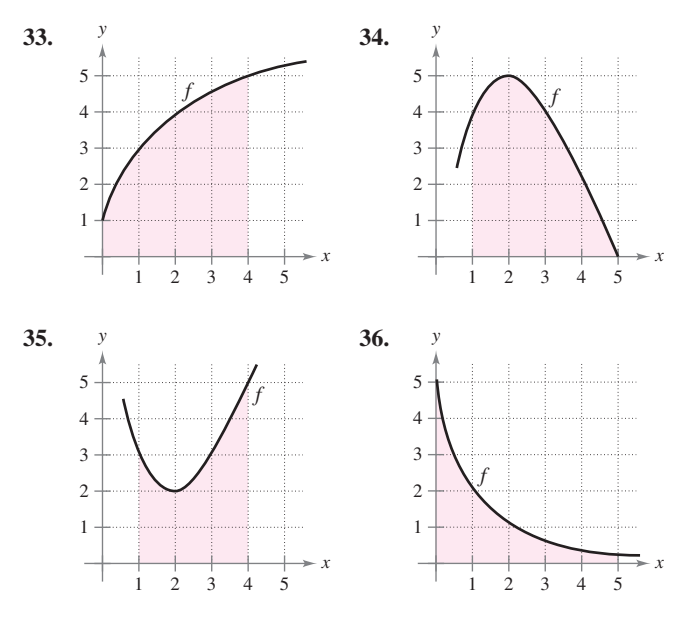

**En los ejercicios 37 a 40, encontrar el límite de** *s***(***n***) cuando**   $n \rightarrow \infty$ .

**37.** 
$$
s(n) = \frac{81}{n^4} \left[ \frac{n^2(n+1)^2}{4} \right]
$$
  
\n**38.**  $s(n) = \frac{64}{n^3} \left[ \frac{n(n+1)(2n+1)}{6} \right]$   
\n**39.**  $s(n) = \frac{18}{n^2} \left[ \frac{n(n+1)}{2} \right]$   
\n**40.**  $s(n) = \frac{1}{n^2} \left[ \frac{n(n+1)}{2} \right]$ 

**En los ejercicios 41 a 44, utilizar sumas superiores e inferiores para aproximar el área de la región empleando el número dado de subintervalos (de igual ancho).**

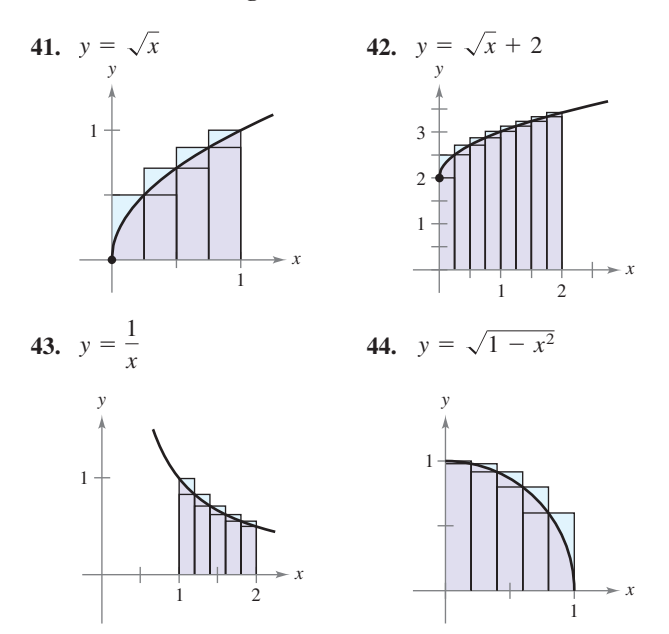

**En los ejercicios 45 a 48, utilizar las fórmulas de suma con notación sigma para reescribir la expresión sin la notación sigma. Emplear**  el resultado para determinar la suma correspondiente a  $n = 10$ , **100, 1 000 y 10 000.**

**45.** 
$$
\sum_{i=1}^{n} \frac{2i+1}{n^2}
$$
  
\n**46.** 
$$
\sum_{j=1}^{n} \frac{4j+3}{n^2}
$$
  
\n**47.** 
$$
\sum_{k=1}^{n} \frac{6k(k-1)}{n^3}
$$
  
\n**48.** 
$$
\sum_{i=1}^{n} \frac{4i^2(i-1)}{n^4}
$$

**En los ejercicios 49 a 54, encontrar una fórmula para la suma de los** *n* **términos. Emplear la fórmula para determinar el límite**  cuando  $n \to \infty$ .

- **49.**  $\lim_{n \to \infty} \sum_{i=1}^{n} \frac{24i}{n^2}$  **50. 51.**  $\lim_{n \to \infty} \sum_{i=1}^{n} \frac{1}{n^3} (i-1)^2$  **52.**  $\lim_{n \to \infty} \sum_{i=1}^{n} \left(1 + \frac{2i}{n}\right)$ **53.**  $\lim_{n \to \infty} \sum_{i=1}^{n} \left(1 + \frac{i}{n}\right) \left(\frac{2}{n}\right)$  **54.**  $\lim_{n \to \infty} \sum_{i=1}^{n}$  $\sum_{i=1}^n \left(1 + \frac{2i}{n}\right)$  $\left(\frac{2i}{n}\right)^3 \left(\frac{2}{n}\right)$  $\lim_{n \to \infty} \sum_{i=1}^{n} \left(1 + \frac{i}{n}\right) \left(\frac{2}{n}\right)$  54.  $\lim_{n \to \infty} \sum_{i=1}^{n} \left(1 + \frac{2i}{n}\right)^3 \left(\frac{2}{n}\right)$  $\sum_{i=1}^n \left(1 + \frac{i}{n}\right)$  $\frac{i}{n}$  $\left(\frac{2}{n}\right)$  $\sum_{i=1}^{n} n^{i}$   $\longrightarrow \infty$   $\sum_{i=1}^{n}$  $\left(\frac{2i}{n}\right)^2 \left(\frac{2}{n}\right)$  $\lim_{n \to \infty} \sum_{i=1}^{n} \frac{1}{n^3} (i-1)^2$  **52.**  $\lim_{n \to \infty} \sum_{i=1}^{n} \left(1 + \frac{2i}{n}\right)^2 \left(\frac{2}{n}\right)$  $\frac{1}{n^3}(i-1)^2$  $\lim_{n\to\infty}\sum_{i=1}^n$  $\sum_{i=1}^{n} \left(\frac{2i}{n}\right)$  $\frac{2i}{n}$  $\Big) \Big( \frac{2}{n}$  $\frac{2}{n}$  $i=1$ 24*i n* 2
- **55.** *Razonamiento numérico* Considerar un triángulo de área 2 delimitado por las gráficas de  $y = x$ ,  $y = 0$  y  $x = 2$ .
	- *a*) Dibujar la región.
	- *b*) Dividir el intervalo [0, 2] en *n* subintervalos de igual ancho y demostrar que los puntos terminales son

.

$$
0 < 1\left(\frac{2}{n}\right) < \cdots < (n-1)\left(\frac{2}{n}\right) < n\left(\frac{2}{n}\right).
$$

*c*) Demostrar que  $s(n) = \sum_{i=1}^{n}$  $\sum_{i=1}^{n} \left[ (i-1) \left( \frac{2}{n} \right) \right]$  $\binom{2}{n}$  $\binom{2}{n}$  $\frac{2}{n}$ .

*d*) Demonstrar que 
$$
S(n) = \sum_{i=1}^{n} \left[ i \left( \frac{2}{n} \right) \right] \left( \frac{2}{n} \right)
$$
*e*) Completar la tabla.

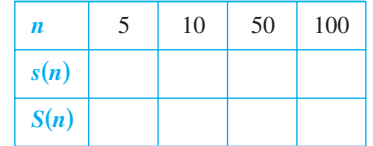

- *f*) Demostrar que  $\lim_{n \to \infty} s(n) = \lim_{n \to \infty} S(n) = 2$ .
- **56.** *Razonamiento numérico* Considerar un trapezoide de área 4 delimitado por las gráficas de  $y = x$ ,  $y = 0$ ,  $x = 1$  y  $x = 3$ .
	- *a*) Dibujar la región.
	- *b*) Dividir el intervalo [1, 3] en *n* subintervalos de igual ancho y demostrar que los puntos terminales son

$$
1 < 1 + 1\left(\frac{2}{n}\right) < \cdots < 1 + (n-1)\left(\frac{2}{n}\right) < 1 + n\left(\frac{2}{n}\right).
$$

- *c*) Demostrar que  $s(n) = \sum_{i=1}^{n}$  $\sum_{i=1}^{n} \left[ 1 + (i-1) \left( \frac{2}{n} \right) \right]$  $\binom{2}{n}$  $\left(\frac{2}{n}\right)$  $\frac{2}{n}$ .
- *d*) Demostrar que  $S(n) = \sum_{i=1}^{n}$  $\sum_{i=1}^{n} \left[ 1 + i \left( \frac{2}{n} \right) \right]$  $\binom{2}{n}$  $\left[\binom{2}{n}\right]$  $\frac{2}{n}$ .
- *e*) Completar la tabla.

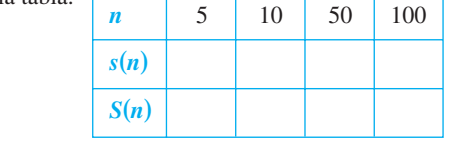

*f*) Demostrar que  $\lim_{n \to \infty} s(n) = \lim_{n \to \infty} S(n) = 4$ .

**En los ejercicios 57 a 66, utilizar el proceso de límite para encontrar el área de la región entre la gráfica de la función y el eje** *x* **sobre el intervalo indicado. Dibujar la región.**

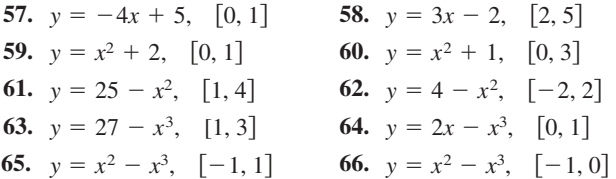

**En los ejercicios 67 a 72, emplear el proceso de límite para determinar el área de la región entre la gráfica de la función y el eje** *y* **sobre el intervalo** *y* **indicado. Dibujar la región.**

**67.** 
$$
f(y) = 4y, 0 \le y \le 2
$$
  
\n**68.**  $g(y) = \frac{1}{2}y, 2 \le y \le 4$   
\n**69.**  $f(y) = y^2, 0 \le y \le 5$   
\n**70.**  $f(y) = 4y - y^2, 1 \le y \le 2$   
\n**71.**  $g(y) = 4y^2 - y^3, 1 \le y \le 3$   
\n**72.**  $h(y) = y^3 + 1, 1 \le y \le 2$ 

**En los ejercicios 73 a 76, utilizar la** *regla del punto medio*

$$
\text{Área} \approx \sum_{i=1}^{n} f\left(\frac{x_i + x_{i-1}}{2}\right) \Delta x
$$

**con** *n* **4 para aproximar el área de la región limitada por la gráfica de la función y el eje** *x* **sobre el intervalo dado.**

**73.** 
$$
f(x) = x^2 + 3
$$
, [0, 2]   
**74.**  $f(x) = x^2 + 4x$ , [0, 4]  
**75.**  $f(x) = \tan x$ ,  $\left[0, \frac{\pi}{4}\right]$    
**76.**  $f(x) = \text{sen } x$ ,  $\left[0, \frac{\pi}{2}\right]$ 

*Programación* **Escribir un programa para una herramienta de graficación con el fin de aproximar áreas utilizando la regla del punto medio. Suponer que la función es positiva sobre el intervalo dado y que los subintervalos son de igual ancho. En los ejercicios 77 a 80, emplear el programa para aproximar el área de la región entre la gráfica de la función y el eje** *x* **sobre el intervalo indicado, y completar la tabla.**

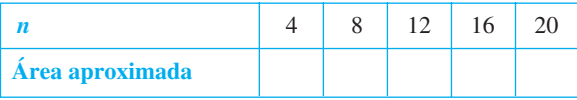

77. 
$$
f(x) = \sqrt{x}
$$
, [0, 4]  
\n78.  $f(x) = \frac{8}{x^2 + 1}$ , [2, 6]  
\n79.  $f(x) = \tan(\frac{\pi x}{8})$ , [1, 3]  
\n80.  $f(x) = \cos \sqrt{x}$ , [0, 2]

## **Desarrollo de conceptos**

*Aproximación* **En los ejercicios 81 y 82, determinar cuál es el mejor valor que aproxima el área de la región entre el eje** *x* **y la gráfica de la función sobre el intervalo indicado. (Realizar la elección con base en un dibujo de la región y no efectuando cálculos.)**

81. 
$$
f(x) = 4 - x^2
$$
, [0, 2]  
\na) -2 b) 6 c) 10 d) 3 e) 8  
\n82.  $f(x) = \operatorname{sen} \frac{\pi x}{4}$ , [0, 4]  
\na) 3 b) 1 c) -2 d) 8 e) 6

- **83.** Con sus propias palabras y utilizando las figuras adecuadas, describa los métodos de las sumas superior e inferior en la aproximación del área de una región.
- **84.** Proporcionar la definición del área de una región en el plano.
- **85.** *Razonamiento gráfico* Considerar la región delimitada por la gráfica de  $f(x) = \frac{8x}{x+1}$  $\frac{6x}{x+1}$ ,  $x = 0$ ,  $x = 4$  y  $y = 0$ , como se muestra en la figura.
	- *a*) Redibujar la figura y trazar y sombrear los rectángulos que representan a la suma inferior cuando  $n = 4$ . Encontrar esta suma inferior.
	- *b*) Redibujar la figura y trazar y sombrear los rectángulos que representan la suma superior cuando  $n = 4$ . Determinar esta suma superior.

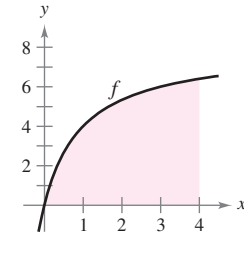

 *c*) Redibujar la figura y trazar y sombrear los rectángulos cuyas alturas se determinan mediante los valores funcionales en el punto medio de cada subintervalo cuando  $n = 4$ . Determinar esta suma utilizando la regla del punto medio.

 *d*) Verificar las siguientes fórmulas al aproximar el área de la región utilizando *n* subintervalos de igual ancho.

 $\big)$ 

 $\frac{1}{2}$  $\frac{4}{n}$ 

Suma inferior: 
$$
s(n) = \sum_{i=1}^{n} f \left[ (i-1) \frac{4}{n} \right] \left( \frac{4}{n} \right)
$$
  
Suma superior:  $S(n) = \sum_{i=1}^{n} f \left[ (i) \frac{4}{n} \right] \left( \frac{4}{n} \right)$ 

Regla del punto medio:  $M(n) = \sum_{i=1}^{n}$  $\sum_{i=1}^{n} f\left[\left(i-\frac{1}{2}\right)\right]$ 

 $\frac{4}{n}$   $\left(\frac{4}{n}\right)$  $\left(\frac{4}{n}\right)$ *e* e) Utilizar una herramienta de graficación y las fórmulas del apartado *d*) para completar la tabla.

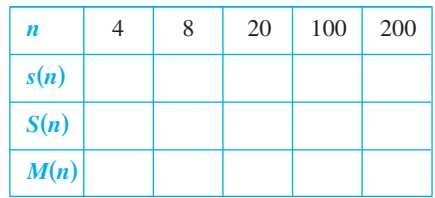

 *f*) Explicar por qué *s*(*n*) aumenta y *S*(*n*) disminuye para valores recientes de *n*, como se muestra en la tabla en el apartado *e*).

## **Para discusión**

- 86. Considerar una función  $f(x)$  que se incrementa en el intervalo [1, 4]. El intervalo [1, 4] está dividido en 12 subintervalos.
	- *a*) ¿Cuáles son los puntos terminales izquierdos del primer y último subintervalos?
	- *b*) *i*. Cuáles son los puntos terminales derechos de los primeros dos subintervalos?
	- *c*) ¿Cuándo se usan los puntos terminales derechos, se trazan los rectángulos arriba o abajo de las gráficas de  $f(x)$ ? Usar una gráfica para explicar su respuesta.
	- *d*) *i*. Qué se puede concluir acerca de las alturas de los rectángulos si una función es constante en el intervalo dado?

#### *¿Verdadero o falso?* **En los ejercicios 87 y 88, determinar si el enunciado es verdadero o falso. Si es falso, explicar por qué o proporcionar un ejemplo que lo demuestre.**

- 87. La suma de los primeros *n* enteros positivos es  $n(n + 1)/2$ .
- **88.** Si *f* es continua y no negativa en [*a*, *b*], entonces los límites cuando  $n \to \infty$  de su suma inferior  $s(n)$  y de su suma superior *S*(*n*) existen ambos y son iguales.
- **89.** *Comentario* Utilizar la figura para escribir un pequeño párrafo donde se explique por qué la fórmula  $1 + 2 + \cdots + n = \frac{1}{2}n(n + 1)$ es válida para todos los enteros positivos *n*.

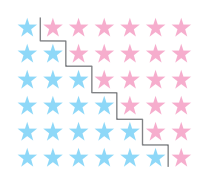

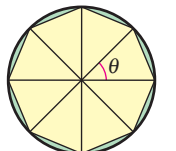

**Figura para 89 Figura para 90**

- **90.** *Razonamiento gráfico* Considerar un polígono regular de *n* lados inscrito en un círculo de radio *r*. Unir los vértices del polígono al centro del círculo, formando *n* triángulos congruentes (ver la figura).
	- *a*) Determinar el ángulo central  $\theta$  en términos de *n*.
	- *b*) Demostrar que el área de cada triángulo es  $\frac{1}{2}r^2$  sen  $\theta$ .
	- *c*) Sea *A<sup>n</sup>* la suma de las áreas de los *n* triángulos. Hallar  $\lim_{n\to\infty} A_n$ .
- **91.** *Modelado matemático* La tabla lista las mediciones de un terreno delimitado por un río y dos caminos rectos que se unen en ángulo recto, donde *x* y *y* se miden en pies (ver la figura).

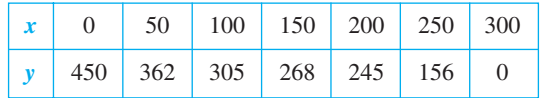

- *a*) Utilizar las funciones de regresión de una herramienta de graficación para encontrar un modelo de la forma  $y = ax^3$  $+ bx^2 + cx + d$ .
- *b*) Emplear una herramienta de graficación para dibujar los datos y representar el modelo.
- *c*) Recurrir al modelo del apartado *a*) para estimar el área del terreno.

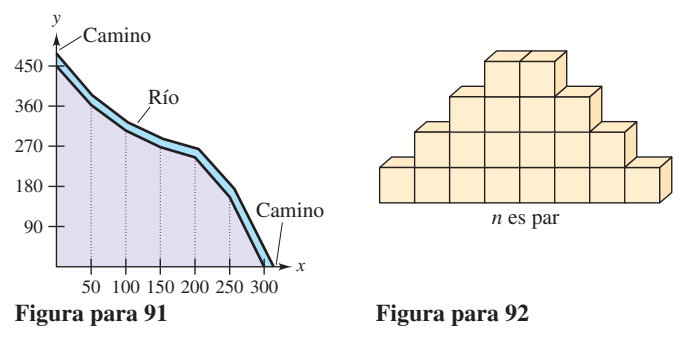

- **92.** *Bloques de construcción* Un niño coloca *n* bloques cúbicos de construcción en una hilera para formar la base de un diseño triangular (ver la figura). Cada hilera sucesiva contiene dos bloques menos que la hilera precedente. Encontrar una fórmula para el número de bloques utilizados en el diseño. (*Sugerencia:* El número de bloques constitutivos en el diseño depende de si *n* es par o impar.)
- **93.** Demostrar cada fórmula mediante inducción matemática. (Quizá se necesite revisar el método de prueba por inducción en un texto de precálculo.)

a) 
$$
\sum_{i=1}^{n} 2i = n(n+1)
$$
 b) 
$$
\sum_{i=1}^{n} i^{3} = \frac{n^{2}(n+1)^{2}}{4}
$$

## **Preparación del examen Putnam**

 **94.** Un dardo, lanzado al azar, incide sobre un blanco cuadrado. Suponiendo que cualesquiera de las dos partes del blanco de igual área son igualmente probables de ser golpeadas por el dardo, encontrar la probabilidad de que el punto de incidencia sea más cercano al centro que a cualquier borde. Escribir la respuesta en la forma  $\left(a\sqrt{b} + c\right)/d$ , donde *a*, *b*, *c* y *d* son enteros positivos.

Este problema fue preparado por el Committee on the Putnam Prize Competition. © The Mathematical Association of America. Todos los derechos reservados.

## **4.3 Sumas de Riemann e integrales definidas**

- **Entender la definición de una suma de Riemann.**
- **Hallar una integral definida utilizando límites.**
- **Calcular una integral definida utilizando las propiedades de las integrales defi nidas.**

## **Sumas de Riemann**

En la definición de área dada en la sección 4.2, las particiones tenían subintervalos de *igual ancho*. Esto se hizo sólo por conveniencia de cálculo. El siguiente ejemplo muestra que no es necesario tener subintervalos de igual ancho.

## *EJEMPLO 1* **Una partición con subintervalos de anchos desiguales**

Considerar la región acotada por la gráfica de  $f(x) = \sqrt{x}$  y el eje *x* para  $0 \le x \le 1$ , como se muestra en la figura 4.17. Hallar el límite

$$
\lim_{n \to \infty} \sum_{i=1}^{n} f(c_i) \Delta x_i
$$

donde  $c_i$  es el punto terminal derecho de la partición dada por  $c_i = i^2/n^2$  y  $\Delta x_i$  es el ancho del *i*-ésimo intervalo.

**Solución** El ancho del *i-*ésimo intervalo está dado por

$$
\Delta x_i = \frac{i^2}{n^2} - \frac{(i-1)^2}{n^2} \\
= \frac{i^2 - i^2 + 2i - 1}{n^2} \\
= \frac{2i - 1}{n^2}.
$$

De tal modo, el límite es

$$
\lim_{n \to \infty} \sum_{i=1}^{n} f(c_i) \Delta x_i = \lim_{n \to \infty} \sum_{i=1}^{n} \sqrt{\frac{i^2}{n^2} \left(\frac{2i-1}{n^2}\right)}
$$
\n
$$
= \lim_{n \to \infty} \frac{1}{n^3} \sum_{i=1}^{n} (2i^2 - i)
$$
\n
$$
= \lim_{n \to \infty} \frac{1}{n^3} \left[ 2 \left( \frac{n(n+1)(2n+1)}{6} \right) - \frac{n(n+1)}{2} \right]
$$
\n
$$
= \lim_{n \to \infty} \frac{4n^3 + 3n^2 - n}{6n^3}
$$
\n
$$
= \frac{2}{3}.
$$

De acuerdo con el ejemplo 7 de la sección 4.2, se sabe que la región mostrada en la figura 4.18 tiene un área de  $\frac{1}{3}$ . Debido a que el cuadrado acotado por  $0 \le x \le 1$  y  $0 \le y \le 1$ tiene un área de 1, puede concluirse que el área de la región que se muestra en la figura 4.17 tiene un área de  $\frac{2}{3}$ . Esto concuerda con el límite que se encontró en el ejemplo 1, aun cuando en ese ejemplo se utilizó una partición con subintervalos de anchos desiguales. La razón por la que esta partición particular da el área apropiada es que cuando *n* crece, el *ancho del subintervalo más grande tiende a cero*. Ésta es la característica clave del desarrollo de las integrales definidas.

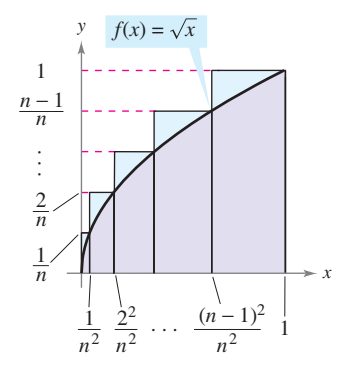

Los subintervalos no tienen anchos iguales **Figura 4.17**

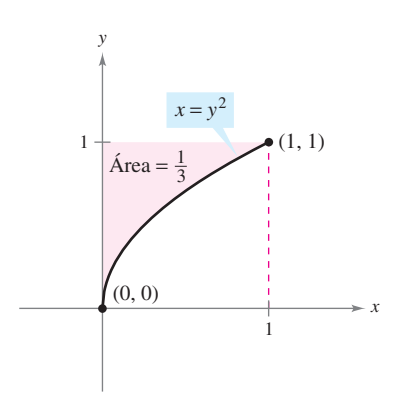

El área de la región acotada por la gráfica  $\det x = y^2$  y el eje *y* para  $0 \le y \le 1$  es  $\frac{1}{2}$ **Figura 4.18**

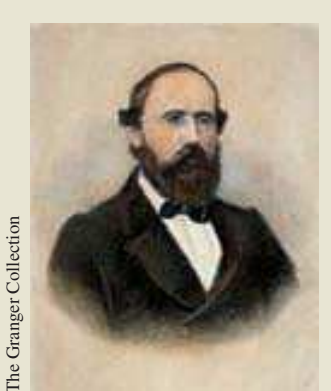

**GEORG FRIEDRICH BERNHARD RIEMANN (1826-1866)**

Riemann, matemático alemán, realizó su trabajo más notable en las áreas de geometría no euclidiana, ecuaciones diferenciales y la teoría de los números. Fueron los resultados de Riemann en física y matemáticas los que conformaron la estructura en la que se basa la teoría de la relatividad general de Einstein.

aplicaciones que involucran el límite de una suma. Un enfoque similar puede utilizarse para determinar cantidades tan diversas como longitudes de arco, valores medios, centroides, volúmenes, trabajo y áreas de superficies. La siguiente definición honra el nombre de Georg Friedrich Bernhard Riemann. Aunque la integral definida se había utilizado ya con anterioridad, fue Riemann quien generalizó el concepto para cubrir una categoría más amplia de funciones.

En la definición siguiente de una suma de Riemann, notar que la función *ƒ* no tiene otra restricción que haber sido definida en el intervalo [*a*, *b*]. (En la sección precedente, la función *ƒ* se supuso continua y no negativa debido a que se trabajó con un área bajo una curva.)

En la sección precedente, el límite de una suma se utilizó para definir el área de una región en el plano. La determinación del área por este medio es sólo una de las *muchas*

#### **DEFINICIÓN DE UNA SUMA DE RIEMANN**

Sea *f* definida en el intervalo cerrado [*a*, *b*], y sea  $\Delta$  una partición de [*a*, *b*] dada por

 $a = x_0 < x_1 < x_2 < \cdots < x_{n-1} < x_n = b$ 

donde \$*x<sup>i</sup>* es el ancho del *i-*ésimo subintervalo. Si *c<sup>i</sup>* es *cualquier* punto en el *i-*ésimo subintervalo  $[x_{i-1}, x_i]$  entonces la suma

$$
\sum_{i=1}^{n} f(c_i) \Delta x_i, \qquad x_{i-1} \le c_i \le x_i
$$

se denomina una **suma de Riemann** de  $f$  para la partición  $\Delta$ .

**NOTA** Las sumas vistas en la sección 4.2 son ejemplos de las sumas de Riemann, pero hay sumas de Riemann más grandes que las que se mostraron ahí.

El ancho del subintervalo más grande de la partición  $\Delta$  es la **norma** de la partición y se denota por medio de  $\|\Delta\|$ . Si todos los intervalos tienen la misma anchura, la partición es **regular** y la norma se denota mediante

$$
\|\Delta\| = \Delta x = \frac{b-a}{n}.
$$

. Partición ordinaria.

En una partición general, la norma se relaciona con el número de subintervalos en [*a*, *b*] de la siguiente manera.

$$
\frac{b-a}{\|\Delta\|} \le n
$$

Partición general.

De tal modo, el número de subintervalos en una partición tiende a infinito cuando la norma de la partición tiende a cero. Esto es  $\|\Delta\| \to 0$  implica que  $n \to \infty$ .

La afirmación recíproca de este enunciado no es cierta. Por ejemplo, sea  $\Delta_n$  la partición del intervalo [0, 1] dado por

$$
0 < \frac{1}{2^n} < \frac{1}{2^{n-1}} < \cdots < \frac{1}{8} < \frac{1}{4} < \frac{1}{2} < 1.
$$

Como se muestra en la figura 4.19, para cualquier valor positivo de *n*, la norma de la partición  $\Delta_n$  es  $\frac{1}{2}$ . De tal modo, como al dejar que *n* tienda a infinito no obliga a que  $\|\Delta\|$  se aproxime a 0. En una partición regular, sin embargo, los enunciados  $\|\Delta\| \to 0$  y  $n \to \infty$ son equivalentes.

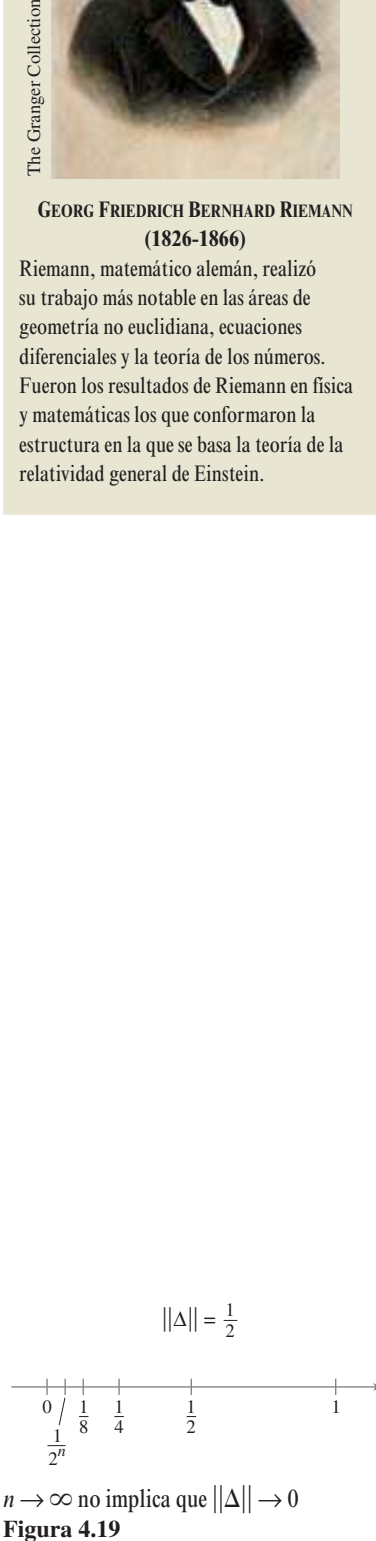

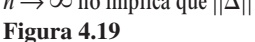

## **Integrales definidas**

Para definir la integral definida, considerar el siguiente límite.

$$
\lim_{\|\Delta\|\to 0}\sum_{i=1}^n f(c_i)\,\Delta x_i = L
$$

Afirmar que este límite existe, significa que hay un número real L, tal que para cada  $\varepsilon > 0$ existe una  $\delta$  > 0 tal que para toda partición de  $||\Delta|| < \delta$  se sigue que

$$
\left| L - \sum_{i=1}^{n} f(c_i) \Delta x_i \right| < \varepsilon
$$

a pesar de cualquier elección de  $c_i$  en el *i*-ésimo subintervalo de cada partición de  $\Delta$ .

## **DEFINICIÓN DE UNA INTEGRAL DEFINIDA**

Si ƒ se define en el intervalo cerrado [*a*, *b*] y el límite de las sumas de Riemann sobre las particiones  $\Delta$ 

$$
\lim_{\|\Delta\|\to 0}\sum_{i=1}^n f(c_i)\,\Delta x_i
$$

existe (como se describió antes), entonces *ƒ* es **integrable** en [*a*, *b*] y el límite se denota por

$$
\lim_{\|\Delta\| \to 0} \sum_{i=1}^n f(c_i) \Delta x_i = \int_a^b f(x) dx.
$$

El límite recibe el nombre de **integral definida** de ƒ de *a* a *b*. El número *a* es el **límite inferior** de integración, y el número *b* es el **límite superior** de integración.

No es coincidencia que la notación para las integrales definidas sea similar a la que se utilizó para las integrales indefinidas. Se verá la razón en la siguiente sección cuando se introduzca el teorema fundamental del cálculo. Por ahora es importante observar que las integrales definidas y las integrales indefinidas son identidades diferentes. Una integral definida es un *número*, en tanto que una integral indefinida es una *familia de funciones*.

A pesar de que las sumas de Riemann estaban definidas por funciones con muy pocas restricciones, una condición suficiente para que una función *ƒ* sea integrable en [*a*, *b*] es que sea continua en [*a*, *b*]. Una demostración de este teorema está más allá del objetivo de este texto.

#### **TEOREMA 4.4 LA CONTINUIDAD IMPLICA INTEGRABILIDAD**

Si una función ƒ es continua en el intervalo cerrado [*a*, *b*], entonces *ƒ* es integrable en [*a*, *b*]. Es decir,  $\int_{a}^{b} f(x) dx$  existe.

#### **EXPLORACIÓN**

*Converso del teorema 4.4* ¿Es verdadero el converso del teorema 4.4 ? Esto es, si una función es integrable, ¿tiene que ser continua? Explicar el razonamiento y proporcionar ejemplos.

Describir las relaciones entre continuidad, derivabilidad e integrabilidad. ¿Cuál es la condición más fuerte? ¿Cuál es la más débil? ¿Qué condiciones implican otras condiciones?

## *PARA MAYOR INFORMACIÓN*

Para obtener más información acerca de la historia de la integral definida, ver el artículo "The Evolution of Integration", de A. Shenitzer y J. Steprans en *The American Mathematical Monthly*.

**AYUDA DE ESTUDIO** Posteriormente en este capítulo, el lector aprenderá métodos convenientes para calcular  $\int_a^b f(x) dx$  para funciones continuas. Por ahora, se debe usar la definición de límite.

## *EJEMPLO 2* **Evaluación de una integral definida como límite**

Hallar la integral definida  $\int_{-}^{1}$  $\int_{-2}^{2x} dx$ .

**Solución** La función  $f(x) = 2x$  es integrable en el intervalo  $[-2, 1]$  porque es continua en  $[-2, 1]$ . Además, la definición de integrabilidad implica que cualquier partición cuya norma tienda a 0 puede utilizarse para determinar el límite. Por conveniencia computacional, definir  $\Delta$ , subdividiendo  $[-2, 1]$  en *n* subintervalos de la misma anchura.

$$
\Delta x_i = \Delta x = \frac{b-a}{n} = \frac{3}{n}.
$$

Eligiendo *c<sup>i</sup>* como el punto terminal derecho de cada subintervalo, se obtiene

$$
c_i = a + i(\Delta x) = -2 + \frac{3i}{n}.
$$

De este modo, la integral definida está dada por

$$
\int_{-2}^{1} 2x \, dx = \lim_{\| \Delta \| \to 0} \sum_{i=1}^{n} f(c_i) \, \Delta x_i
$$
  
= 
$$
\lim_{n \to \infty} \sum_{i=1}^{n} f(c_i) \, \Delta x
$$
  
= 
$$
\lim_{n \to \infty} \sum_{i=1}^{n} 2 \left( -2 + \frac{3i}{n} \right) \left( \frac{3}{n} \right)
$$
  
= 
$$
\lim_{n \to \infty} \frac{6}{n} \sum_{i=1}^{n} \left( -2 + \frac{3i}{n} \right)
$$
  
= 
$$
\lim_{n \to \infty} \frac{6}{n} \left\{ -2n + \frac{3}{n} \left[ \frac{n(n+1)}{2} \right] \right\}
$$
  
= 
$$
\lim_{n \to \infty} \left( -12 + 9 + \frac{9}{n} \right)
$$
  
= -3.

Debido a que la integral definida en el ejemplo 2 es negativa, ésta *no* representa el área de la región que se muestra en la figura 4.20. Las integrales definidas pueden ser positivas, negativas o cero. Para que una integral definida sea interpretada como un área (como se definió en la sección 4.2), la función *ƒ* debe ser continua y no negativa en [*a*, *b*], como se establece en el siguiente teorema. La demostración de este teorema es directa: utilizar simplemente la definición de área dada en la sección 4.2, porque es una suma de Riemann.

## **TEOREMA 4.5 LA INTEGRAL DEFINIDA COMO ÁREA DE UNA REGIÓN**

Si *ƒ* es continua y no negativa en el intervalo cerrado [*a*, *b*], entonces el área de la región acotada por la gráfica de *f*, del eje *x* y las rectas verticales  $x = a$  y  $x = b$  está dada por

$$
\text{Área} = \int_{a}^{b} f(x) \, dx.
$$

(Ver la figura 4.21.)

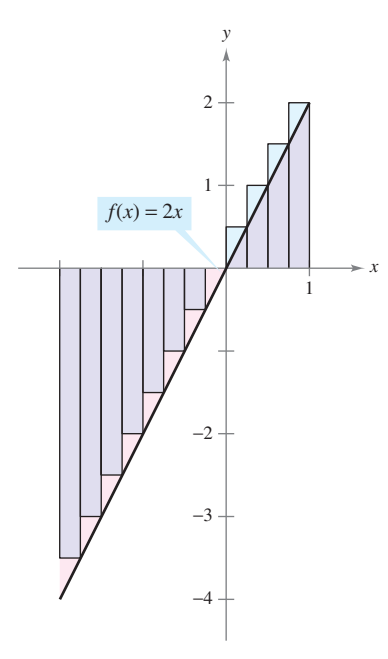

Como la integral definida es negativa, no representa el área de la región **Figura 4.20**

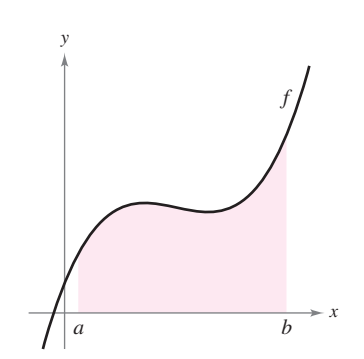

Se puede usar una integral definida para determinar el área de la región acotada por la gráfica de *f*, el eje *x*,  $x = a y x = b$ **Figura 4.21**

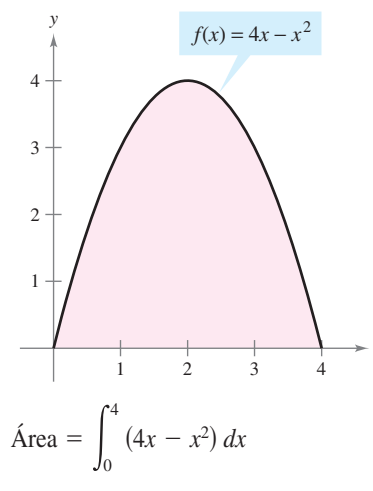

*x*

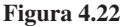

**NOTA** La variable de integración en una integral definida algunas veces se denomina como *variable muda* porque puede ser sustituida por cualquier otra variable sin cambiar el valor de la integral. Por ejemplo, las integrales definidas

$$
\int_0^3 (x+2) \, dx
$$

$$
\overline{y}
$$

$$
\int_0^3 (t+2) dt
$$

tienen el mismo valor.

Como un ejemplo del teorema 4.5, considerar la región delimitada por la gráfica de

$$
f(x) = 4x - x^2
$$

y el eje *x*, como se muestra en la figura 4.22. Debido a que *ƒ* es continua y no negativa en el intervalo cerrado [0, 4], el área de la región es

$$
\text{Área} = \int_0^4 (4x - x^2) \, dx
$$

Una técnica directa para hallar una integral definida como ésta se analizará en la sección 4.4. Por ahora se puede calcular una integral definida de dos maneras: usando la definición en términos de límites o verificando si la integral definida representa el área de una región geométrica común, tal como un rectángulo, triángulo o semicírculo.

## *EJEMPLO 3* **Áreas de figuras geométricas comunes**

Dibujar la región correspondiente a cada integral definida. Evaluar después cada integral utilizando una fórmula geométrica.

a) 
$$
\int_1^3 4 dx
$$
 b)  $\int_0^3 (x+2) dx$  c)  $\int_{-2}^2 \sqrt{4-x^2} dx$ 

**Solución** Un dibujo de cada región se muestra en la figura 4.23.

 *a***)** Esta región es un rectángulo de 4 de alto por 2 de ancho.

$$
\int_1^3 4 \, dx = (\text{Área del rectángulo}) = 4(2) = 8
$$

 *b***)** Esta región es un trapezoide con una altura de 3 y bases paralelas de longitudes 2 y 5. La fórmula para el área de un trapezoide es  $\frac{1}{2}h(b_1 + b_2)$ .

$$
\int_0^3 (x+2) dx = (\text{Área del trapezoide}) = \frac{1}{2}(3)(2+5) = \frac{21}{2}
$$

 *c***)** Esta región es un semicírculo de radio 2. La fórmula para el área de un semicírculo es  $\frac{1}{2}\pi r^2$ .

$$
\int_{-2}^{2} \sqrt{4 - x^2} \, dx = (\text{Área del semicírculo}) = \frac{1}{2}\pi(2^2) = 2\pi
$$

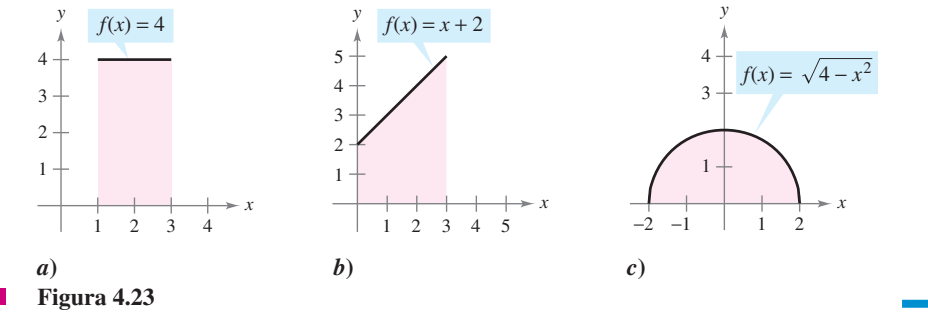

#### **Propiedades de las integrales definidas**

La definición de la integral definida de *ƒ* en el intervalo [*a*, *b*] especifica que *a b*. Ahora, es conveniente, sin embargo, extender la definición para cubrir casos en los cuales  $a = b$  o *a b*. Geométricamente, las siguientes dos definiciones parecen razonables. Por ejemplo, tiene sentido definir el área de una región de ancho cero y altura finita igual a 0.

#### **DEFINICIONES DE DOS INTEGRALES DEFINIDAS ESPECIALES**

**1.** Si *f* está definida en *x* = *a*, entonces se define  $\int_{a}^{a}$ *a*  $f(x) dx = 0.$ **2.** Si *f* es integrable en [*a*, *b*], entonces se define  $\int_{b}^{a}$  $\int_{b}^{a} f(x) \, dx = - \int_{a}^{b}$ *a*  $f(x) dx$ .

## *EJEMPLO 4* **Cálculo de integrales definidas**

*a*) Debido a que la función seno se define en  $x = \pi$ , y los límites superior e inferior de integración son iguales, puede decirse que

$$
\int_{\pi}^{\pi} \operatorname{sen} x \, dx = 0.
$$

*b*) La integral  $\int_3^0 (x + 2) dx$  es la misma que la dada en el ejemplo 3*b* excepto por el hecho de que los límites superior e inferior se intercambian. Debido a que la integral en el ejemplo 3*b* tiene un valor de  $\frac{21}{2}$ , puede escribirse

$$
\int_3^0 (x+2) \, dx = -\int_0^3 (x+2) \, dx = -\frac{21}{2}.
$$

En la figura 4.24, la región más grande puede dividirse en  $x = c$  en dos subregiones cuya intersección es un segmento de recta. Como el segmento de recta tiene área cero, se concluye que el área de la región más grande es igual a la suma de las áreas de las dos regiones más pequeñas.

#### **TEOREMA 4.6 PROPIEDAD ADITIVA DE INTERVALOS**

Si *ƒ* es integrable en los tres intervalos cerrados determinados por *a*, *b* y *c*, entonces

$$
\int_a^b f(x) dx = \int_a^c f(x) dx + \int_c^b f(x) dx.
$$

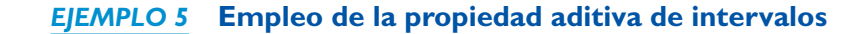

$$
\int_{-1}^{1} |x| dx = \int_{-1}^{0} -x dx + \int_{0}^{1} x dx
$$
 Teorema 4.6.  
=  $\frac{1}{2} + \frac{1}{2}$ Área del triángulo.  
= 1

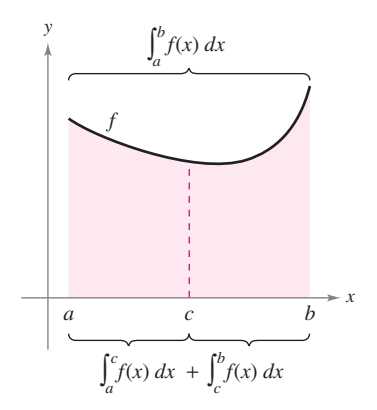

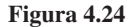

Debido a que la integral definida se describe como el límite de una suma, hereda las propiedades de la suma dadas en la parte superior de la página 260.

#### **TEOREMA 4.7 PROPIEDADES DE LAS INTEGRALES DEFINIDAS**

Si *ƒ* y *g* son integrables en [*a*, *b*] y *k* es una constante, entonces las funciones *kƒ* y  $f \pm g$  son integrables en [a, b], y

1. 
$$
\int_{a}^{b} kf(x) dx = k \int_{a}^{b} f(x) dx
$$
  
2. 
$$
\int_{a}^{b} [f(x) \pm g(x)] dx = \int_{a}^{b} f(x) dx \pm \int_{a}^{b} g(x) dx.
$$

Observar que la propiedad 2 del teorema 4.7 puede extenderse a cualquier número finito de funciones. Por ejemplo,

$$
\int_{a}^{b} [f(x) + g(x) + h(x)] dx = \int_{a}^{b} f(x) dx + \int_{a}^{b} g(x) dx + \int_{a}^{b} h(x) dx.
$$

## *EJEMPLO 6* **Evaluación de una integral definida**

Evaluar  $\int_{1}^{3}$ 1  $(-x^2 + 4x - 3) dx$  utilizando los siguientes valores.  $\int_{1}^{3}$  $\int_1^3 x \, dx = 4, \qquad \int_1^3 dx = 2$  $\int_1^3 x^2 dx = \frac{26}{3}, \qquad \int_1^3 x dx = 4,$  $\int_{1}^{3} x^2 dx = \frac{26}{3}$  $\frac{3}{3}$ 

**Solución**

$$
\int_{1}^{3} (-x^{2} + 4x - 3) dx = \int_{1}^{3} (-x^{2}) dx + \int_{1}^{3} 4x dx + \int_{1}^{3} (-3) dx
$$
  
=  $-\int_{1}^{3} x^{2} dx + 4 \int_{1}^{3} x dx - 3 \int_{1}^{3} dx$   
=  $-\left(\frac{26}{3}\right) + 4(4) - 3(2)$   
=  $\frac{4}{3}$ 

Si *f* y *g* son continuas en el intervalo cerrado [*a*, *b*] y

$$
0 \le f(x) \le g(x)
$$

para  $a \le x \le b$ , las siguientes propiedades son ciertas. Primero, el área de la región acotada por la gráfica de *f* y el eje *x* (entre *a* y *b*) debe ser no negativa. Segundo, esta área debe ser menor o igual que el área de la región delimitada por la gráfica de *g* y el eje *x* (entre *a* y *b*), como se muestra en la figura 4.25. Estos dos resultados se generalizan en el teorema 4.8. (Una demostración de este teorema se presenta en el apéndice A.)

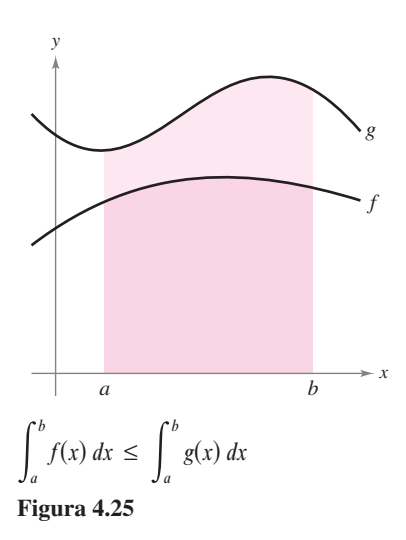

## **TEOREMA 4.8 CONSERVACIÓN DE DESIGUALDADES**

**1.** Si *ƒ* es integrable y no negativa en el intervalo cerrado [*a*, *b*], entonces

$$
0 \le \int_a^b f(x) \, dx.
$$

**2.** Si *f* y *g* son integrables en el intervalo cerrado [*a*, *b*] y  $f(x) \le g(x)$  para *x* en [*a*, *b*], entonces

$$
\int_a^b f(x) \, dx \le \int_a^b g(x) \, dx.
$$

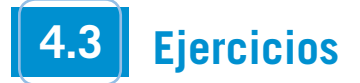

**En los ejercicios 1 y 2, utilizar el ejemplo 1 como modelo para evaluar el límite**

 $\lim_{n\to\infty}\sum_{i=1}^n$  $\sum_{i=1}$ *f*(*c*<sub>*i*</sub>)</sub> $\Delta x_i$ 

**sobre la región delimitada por las gráficas de las ecuaciones.**

\n- **1.** 
$$
f(x) = \sqrt{x}
$$
,  $y = 0$ ,  $x = 0$ ,  $x = 3$  (Sugerencia: Sea  $c_i = 3i^2/n^2$ .)
\n- **2.**  $f(x) = \sqrt[3]{x}$ ,  $y = 0$ ,  $x = 0$ ,  $x = 1$  (Sugerencia: Sea  $c_i = i^3/n^3$ .)
\n

**En los ejercicios 3 a 8, evaluar la integral definida mediante la definición de límite.**

3. 
$$
\int_{2}^{6} 8 \, dx
$$
  
\n4.  $\int_{-2}^{3} x \, dx$   
\n5.  $\int_{-1}^{1} x^{3} \, dx$   
\n6.  $\int_{1}^{4} 4x^{2} \, dx$   
\n7.  $\int_{1}^{2} (x^{2} + 1) \, dx$   
\n8.  $\int_{-2}^{1} (2x^{2} + 3) \, dx$ 

**En los ejercicios 9 a 12, escribir el límite como una integral definida en el intervalo [***a***,** *b***], donde** *c<sup>i</sup>*  **es cualquier punto en el**  *i-***ésimo subintervalo.**

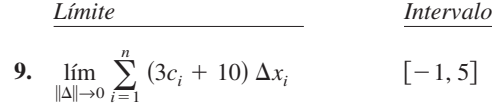

**10.**  $\lim_{\|\Delta\| \to 0} \sum_{i=1}^{n} 6c_i (4 - c_i)^2 \Delta x_i$  [0, 4]  $\sum_{i=1}$  6*c*<sub>*i*</sub>(4 – *c*<sub>*i*</sub>)<sup>2</sup>  $\Delta x_i$ 

**11.** 
$$
\lim_{\|\Delta\| \to 0} \sum_{i=1}^{n} \sqrt{c_i^2 + 4} \, \Delta x_i
$$
 [0, 3]

$$
\textbf{12.} \quad \lim_{\|\Delta\| \to 0} \sum_{i=1}^{n} \left(\frac{3}{c_i^2}\right) \Delta x_i \tag{1, 3}
$$

**En los ejercicios 13 a 22, formular una integral definida que produce el área de la región. (No evaluar la integral.)**

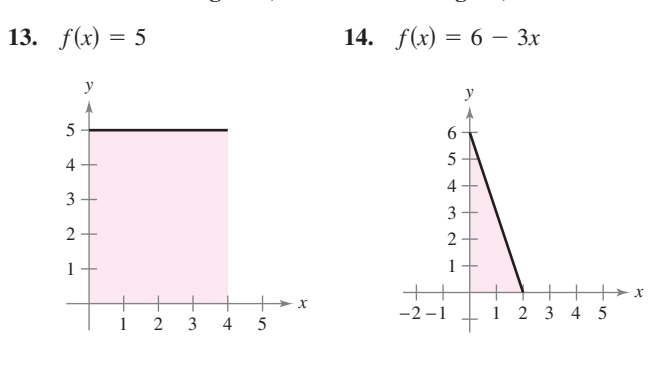

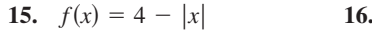

*y*

*y*

 $6 -4 -2 \t 2 4 6$ 

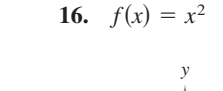

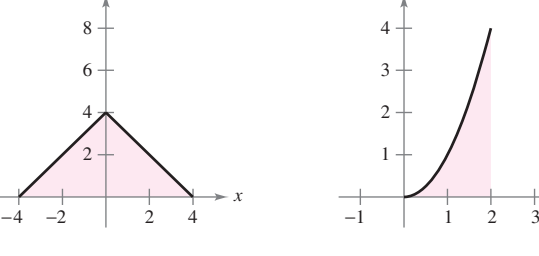

*x*

**17.**  $f(x) = 25 - x^2$  **18.** 

 $-6$ 

 $-4$ 

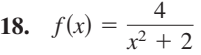

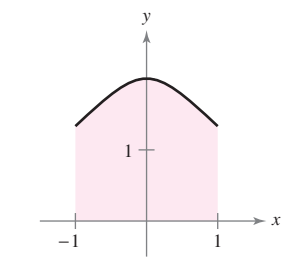

*x*

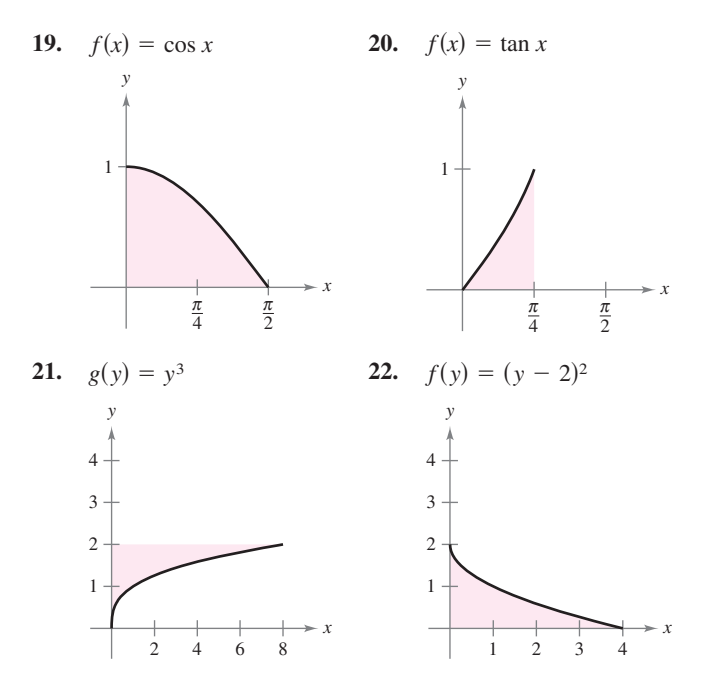

**En los ejercicios 23 a 32, dibujar la región cuya área está dada por la integral definida. Luego, usar una fórmula geométrica para**  evaluar la integral  $(a > 0, r > 0)$ .

23. 
$$
\int_0^3 4 \, dx
$$
  
\n25.  $\int_0^4 x \, dx$   
\n26.  $\int_0^4 \frac{x}{2} \, dx$   
\n27.  $\int_0^2 (3x + 4) \, dx$   
\n28.  $\int_0^6 (6 - x) \, dx$   
\n29.  $\int_{-1}^1 (1 - |x|) \, dx$   
\n30.  $\int_{-a}^a (a - |x|) \, dx$   
\n31.  $\int_{-7}^7 \sqrt{49 - x^2} \, dx$   
\n32.  $\int_{-r}^r \sqrt{r^2 - x^2} \, dx$ 

**En los ejercicios 33 a 40, evaluar la integral utilizando los siguientes valores.**

$$
\int_{2}^{4} x^{3} dx = 60, \qquad \int_{2}^{4} x dx = 6, \qquad \int_{2}^{4} dx = 2
$$
  
33. 
$$
\int_{4}^{2} x dx = 6, \qquad \int_{2}^{4} dx = 2
$$
  
34. 
$$
\int_{2}^{2} x^{3} dx
$$
  
35. 
$$
\int_{2}^{4} 8x dx = 36, \qquad \int_{2}^{4} x^{3} dx
$$
  
36. 
$$
\int_{2}^{4} 25 dx
$$
  
37. 
$$
\int_{2}^{4} (x - 9) dx = 38, \qquad \int_{2}^{4} (x^{3} + 4) dx
$$
  
39. 
$$
\int_{2}^{4} (\frac{1}{2}x^{3} - 3x + 2) dx = 40, \qquad \int_{2}^{4} (10 + 4x - 3x^{3}) dx
$$
  
41. Dadas 
$$
\int_{0}^{5} f(x) dx = 10 \qquad y \qquad \int_{5}^{7} f(x) dx = 3, \text{ hallar}
$$
  
a) 
$$
\int_{0}^{7} f(x) dx = b \qquad \int_{5}^{0} f(x) dx.
$$

c) 
$$
\int_{5}^{5} f(x) dx
$$
. d)  $\int_{0}^{5} 3f(x) dx$ .  
\n42. Dadas  $\int_{0}^{3} f(x) dx = 4$  y  $\int_{3}^{6} f(x) dx = -1$ , hallar  
\na)  $\int_{0}^{6} f(x) dx$ . b)  $\int_{6}^{3} f(x) dx$ .  
\nc)  $\int_{3}^{3} f(x) dx$ . d)  $\int_{3}^{6} -5f(x) dx$ .  
\n43. Dadas  $\int_{2}^{6} f(x) dx = 10$  y  $\int_{2}^{6} g(x) dx = -2$ , hallar  
\na)  $\int_{2}^{6} [f(x) + g(x)] dx$ . b)  $\int_{2}^{6} [g(x) - f(x)] dx$ .  
\nc)  $\int_{2}^{6} 2g(x) dx$ . d)  $\int_{2}^{6} 3f(x) dx$ .  
\n44. Dadas  $\int_{-1}^{1} f(x) dx = 0$  y  $\int_{0}^{1} f(x) dx = 5$ , hallar  
\na)  $\int_{-1}^{0} f(x) dx$ . b)  $\int_{0}^{1} f(x) dx - \int_{-1}^{0} f(x) dx$ .  
\nc)  $\int_{-1}^{1} 3f(x) dx$ . d)  $\int_{0}^{1} 3f(x) dx$ .

 **45.** Utilizar la tabla de valores para determinar las estimaciones inferiores y superiores de  $\int_{0}^{10}$  $\int_0^{\infty} f(x) dx$ . Suponer que *f* es una función decreciente.

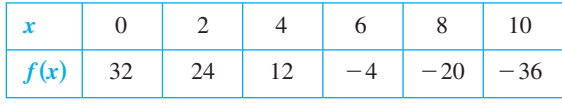

**46.** Utilizar la tabla de valores para estimar  $\int_0^6$  $\int_0^{\infty} f(x) dx$ . Utilizar tres subintervalos iguales y *a*) los puntos terminales izquierdos, *b*) los puntos terminales derechos y *c*) los puntos medios. Si *f* es una función creciente, ¿cómo se compara cada estimación con el valor real? Explicar el razonamiento.

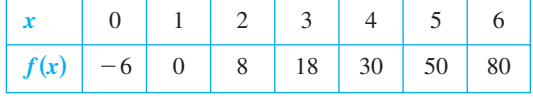

 **47.** *Para pensar* La gráfica de *ƒ* está compuesta por segmentos de recta y un semicírculo, como se muestra en la figura. Evaluar cada integral definida utilizando fórmulas geométricas.

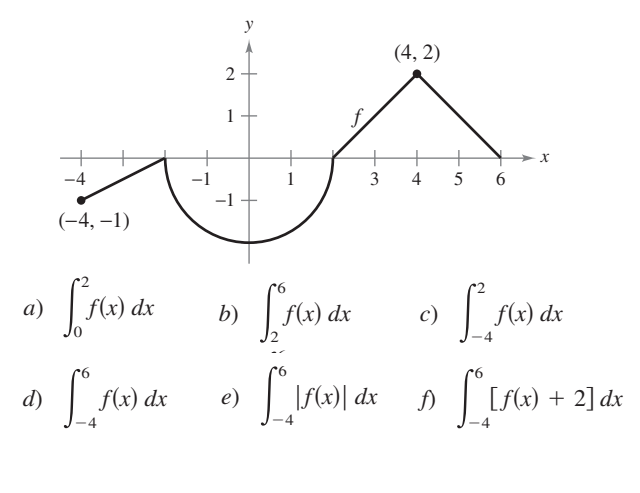

 **48.** *Para pensar* La gráfica de ƒ consta de segmentos de recta, como se muestra en la figura. Evaluar cada integral definida utilizando fórmulas geométricas.

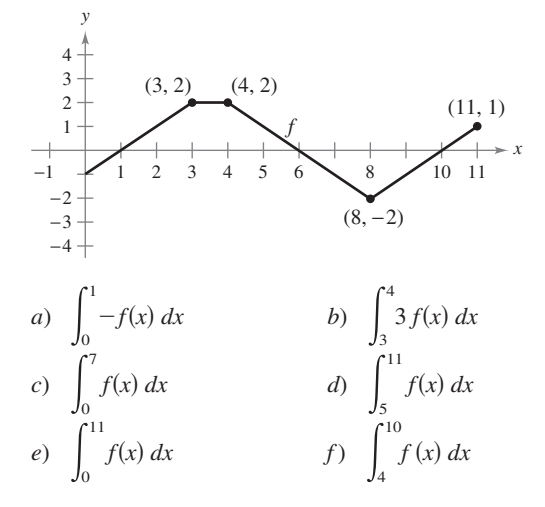

 **49.** *Para pensar* Considerar la función *f* que es continua en el intervalo  $[-5, 5]$  y para la cual

$$
\int_0^5 f(x) \, dx = 4.
$$

Evaluar cada integral.

a) 
$$
\int_0^5 [f(x) + 2] dx
$$
 b)  $\int_{-2}^3 f(x + 2) dx$   
c)  $\int_{-5}^5 f(x) dx$  (f es par) d)  $\int_{-5}^5 f(x) dx$  (f es impar)

**50.** *Para pensar* Una función f se define como se indica a continuación. Usar fórmulas geométricas para encontrar  $\int_0^8 f(x) dx$ .

$$
f(x) = \begin{cases} 4, & x < 4 \\ x, & x \ge 4 \end{cases}
$$

 **51.** *Para pensar* Abajo se define una función *f*. Usar fórmulas geométricas para encontrar  $\int_0^{12} f(x) dx$ .

$$
f(x) = \begin{cases} 6, & x > 6 \\ -\frac{1}{2}x + 9, & x \le 6 \end{cases}
$$

## **Para discusión**

 **52.** Encontrar posibles valores de *a* y *b* que hagan el enunciado correcto. Si es posible, usar una gráfica para sustentar su respuesta. (Aquí puede haber más de una respuesta correcta.)

a) 
$$
\int_{-2}^{1} f(x) dx + \int_{1}^{5} f(x) dx = \int_{a}^{b} f(x) dx
$$
  
\nb) 
$$
\int_{-3}^{3} f(x) dx + \int_{3}^{6} f(x) dx - \int_{a}^{b} f(x) dx = \int_{-1}^{6} f(x) dx
$$
  
\nc) 
$$
\int_{a}^{b} \operatorname{sen} x dx < 0
$$
  
\nd) 
$$
\int_{a}^{b} \cos x dx = 0
$$

## **Desarrollo de conceptos**

**En los ejercicios 53 y 54, utilizar la figura para llenar los espa**cios con el símbolo  $\lt$ ,  $>$  o  $=$ .

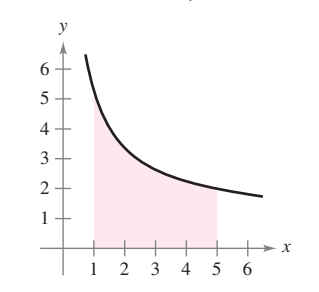

 **53.** El intervalo [1, 5] se divide en *n* subintervalos de igual ancho  $\Delta x$ , y  $x_i$  es el punto terminal izquierdo del *i*-ésimo subintervalo.

$$
\sum_{i=1}^{n} f(x_i) \Delta x \qquad \qquad \int_{1}^{5} f(x) \, dx
$$

 **54.** El intervalo [1, 5] se divide en *n* subintervalos de igual ancho  $\Delta x$ , y  $x_i$  es el punto terminal derecho del *i*-ésimo subintervalo.

$$
\sum_{i=1}^{n} f(x_i) \Delta x \qquad \qquad \int_{1}^{5} f(x) \, dx
$$

- **55.** Determinar si la función  $f(x) = \frac{1}{x}$ <br>intervalo [3, 5] Explicar 1 4 es integrable en el intervalo [3, 5]. Explicar.
- **56.** Proporcionar un ejemplo de una función que sea integrable en el intervalo  $[-1, 1]$ , pero no continua en  $[-1, 1]$ .

#### **En los ejercicios 57 a 60, determinar cuáles valores se aproximan mejor a la integral definida. Realizar la selección con base en un dibujo.**

57. 
$$
\int_0^4 \sqrt{x} dx
$$
  
\n*a*) 5 *b*) -3 *c*) 10 *d*) 2 *e*) 8  
\n58.  $\int_0^{1/2} 4 \cos \pi x dx$   
\n*a*) 4 *b*)  $\frac{4}{3}$  *c*) 16 *d*)  $2\pi$  *e*) -6  
\n59.  $\int_0^1 2 \operatorname{sen} \pi x dx$   
\n*a*) 6 *b*)  $\frac{1}{2}$  *c*) 4 *d*)  $\frac{5}{4}$   
\n60.  $\int_0^9 (1 + \sqrt{x}) dx$ 

3 *b*) 9 *c*) 27 *d*) 3

*a*)  $-3$ 

*Programación* **Escribir un programa en la herramienta de graficación con el fin de aproximar una integral definida utilizando la suma de Riemann**

$$
\sum_{i=1}^{n} f(c_i) \Delta x_i
$$

**donde los subintervalos sean de igual ancho. La salida debe proporcionar tres aproximaciones de la integral donde** *c<sup>i</sup>*  **es el punto terminal del lado izquierdo**  $I(n)$ **, el punto medio**  $M(n)$  **y el punto terminal del lado derecho** *D***(***n***) de cada subintervalo. En los ejercicios 61 a 64, usar el programa para aproximar la integral definida y completar la tabla.**

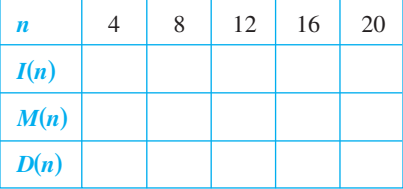

**61.** 
$$
\int_0^3 x\sqrt{3-x} dx
$$
  
\n**62.** 
$$
\int_0^3 \frac{5}{x^2+1} dx
$$
  
\n**63.** 
$$
\int_0^{\pi/2} \text{sen}^2 x dx
$$
  
\n**64.** 
$$
\int_0^3 x \text{sen} x dx
$$

*¿Verdadero o falso?* **En los ejercicios 65 a 70, determinar si el enunciado es verdadero o falso. Si es falso, explicar por qué o proporcionar un ejemplo que lo demuestre.**

**65.** 
$$
\int_{a}^{b} [f(x) + g(x)] dx = \int_{a}^{b} f(x) dx + \int_{a}^{b} g(x) dx
$$
  
**66.** 
$$
\int_{a}^{b} f(x)g(x) dx = \left[ \int_{a}^{b} f(x) dx \right] \left[ \int_{a}^{b} g(x) dx \right]
$$

- **67.** Si la norma de una partición tiende a cero, entonces el número de subintervalos tiende a infinito.
- **68.** Si *f* es creciente en [*a*, *b*], entonces el valor mínimo de  $f(x)$  en  $[a, b]$  es  $f(a)$ .
- **69.** El valor de  $\int_a^b$  $\int_{a}^{b} f(x) dx$  debe ser positivo.
- **70.** El valor de  $\int_2^2$  $\int_{2}^{2}$  sen  $(x^2) dx$  es cero.
- **71.** Encontrar la suma de Riemann para  $f(x) = x^2 + 3x$  en el intervalo [0, 8], donde  $x_0 = 0, x_1 = 1, x_2 = 3, x_3 = 7$  y  $x_4 = 8$ , y donde  $c_1 = 1, c_2 = 2, c_3 = 5$  y  $c_4 = 8$ .

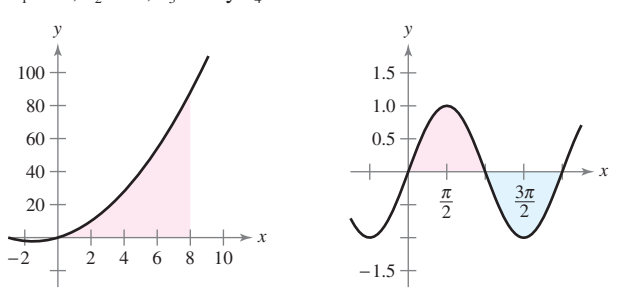

**Figura para 71 Figura para 72**

**72.** Determinar la suma de Riemann para  $f(x) = \text{sen } x$  sobre el intervalo [0,  $2\pi$ ], donde  $x_0 = 0$ ,  $x_1 = \pi/4$ ,  $x_2 = \pi/3$ ,  $x_3 = \pi y$  $x_4 = 2\pi$ , y donde  $c_1 = \pi/6$ ,  $c_2 = \pi/3$ ,  $c_3 = 2\pi/3$  y  $c_4 = 3\pi/2$ .

73. Demonstrar que 
$$
\int_{a}^{b} x \, dx = \frac{b^2 - a^2}{2}
$$
.  
74. Demonstrar que  $\int_{a}^{b} x^2 \, dx = \frac{b^3 - a^3}{3}$ .

74. Demonstrar que 
$$
\int_{a}^{b} x^2 dx = \frac{b-a}{3}.
$$

 **75.** *Para pensar* Determinar si la función de Dirichlet

$$
f(x) = \begin{cases} 1, & x \text{ es racional} \\ 0, & x \text{ es irracional} \end{cases}
$$

es integrable en el intervalo [0, 1]. Explicar.

 **75.** Suponer que la función *ƒ* se define en [0, 1], como se muestra en la figura.

$$
f(x) = \begin{cases} 0, & x = 0 \\ \frac{1}{x}, & 0 < x \le 1 \end{cases}
$$
  
\n
$$
= \begin{cases} 5.0 \\ 4.0 \\ 3.0 \\ 2.0 \\ 1.0 \end{cases}
$$
  
\n
$$
= \begin{cases} 5.0 \\ 0.5 \end{cases}
$$
  
\n
$$
= \begin{cases} 0.5 & 1.0 & 1.5 & 2.0 \\ 0.5 & 1.0 & 1.5 & 2.0 \end{cases}
$$

Demostrar que  $\int_0^1 f(x) dx$  no existe. ¿Por qué lo anterior no contradice al teorema 4.4?

 **77.** Encontrar las constantes *a* y *b* que maximizan el valor de

$$
\int_a^b (1-x^2) dx.
$$

Explicar el razonamiento.

- **78.** Evaluar, si es posible, la integral  $\int_0^2$  $\llbracket x \rrbracket dx.$
- **79.** Determinar

$$
\lim_{n \to \infty} \frac{1}{n^3} [1^2 + 2^2 + 3^2 + \cdot \cdot \cdot + n^2]
$$

utilizando una suma de Riemann apropiada.

## **Preparación del examen Putnam**

**80.** Para cada función continua *f*:  $[0, 1] \rightarrow R$ , sean  $I(f)$  $\int_0^1 x^2 f(x) dx$  y  $J(x) = \int_0^1 x (f(x))^2 dx$ . Encontrar el valor máximo de  $I(f) - J(f)$  sobre todas las funciones *f*.

Este problema fue preparado por el Committee on the Putnam Prize Competition. © The Mathematical Association of America. Todos los derechos reservados.

# **4.4 El teorema fundamental del cálculo**

- **Evaluar una integral definida utilizando el teorema fundamental del cálculo.**
- **Entender y utilizar el teorema del valor medio para integrales.**
- **Encontrar el valor medio de una función sobre un intervalo cerrado.**
- **Entender y utilizar el segundo teorema fundamental del cálculo.**
- **Entender y utilizar el teorema del cambio neto.**

#### **EXPLORACIÓN**

*Integración y antiderivación* A lo largo de este capítulo, se ha estado utilizando el signo de integral para denotar una antiderivada o primitiva (una familia de funciones) y una integral definida (un número).

Antiderivación:  $\int f(x) dx$ Integración definida:  $\int_{a}^{b}$ *a*  $f(x) dx$ 

El uso de este mismo símbolo para ambas operaciones hace parecer que estarán relacionadas. En los primeros trabajos con cálculo, sin embargo, no se sabía que las dos operaciones estaban relacionadas. ¿A qué se aplicó primero el símbolo E: a la antiderivación o a la integración definida? Explicar el razonamiento. (*Sugerencia:* El símbolo fue utilizado primero por Leibniz y proviene de la letra *S*.)

## **El teorema fundamental del cálculo**

Se han visto ya dos de las principales ramas del cálculo: el cálculo diferencial (presentado con el problema de la recta tangente) y el cálculo integral (presentado con el problema del área). En este punto, podría parecer que estos dos problemas no se relacionan, aunque tienen una conexión muy estrecha. La conexión fue descubierta independientemente por Isaac Newton y Gottfried Leibniz y está enunciada en un teorema que recibe el nombre de **teorema fundamental del cálculo**.

De manera informal, el teorema establece que la derivación y la integración (definida) son operaciones inversas, en el mismo sentido que lo son la división y la multiplicación. Para saber cómo Newton y Leibniz habrían pronosticado esta relación, considerar las aproximaciones que se muestran en la figura 4.26. La pendiente de la recta tangente se definió utilizando el *cociente*  $\Delta y/\Delta x$  (la pendiente de la recta secante). De manera similar, el área de la región bajo una curva se definió utilizando el *producto*  $\Delta y \Delta x$  (el área de un rectángulo). De tal modo, al menos en una etapa de aproximación primitiva, las operaciones de derivación y de integración definida parecen tener una relación inversa en el mismo sentido en el que son operaciones inversas la división y la multiplicación. El teorema fundamental del cálculo establece que los procesos de límite (utilizados para definir la derivada y la integral definida) preservan esta relación inversa.

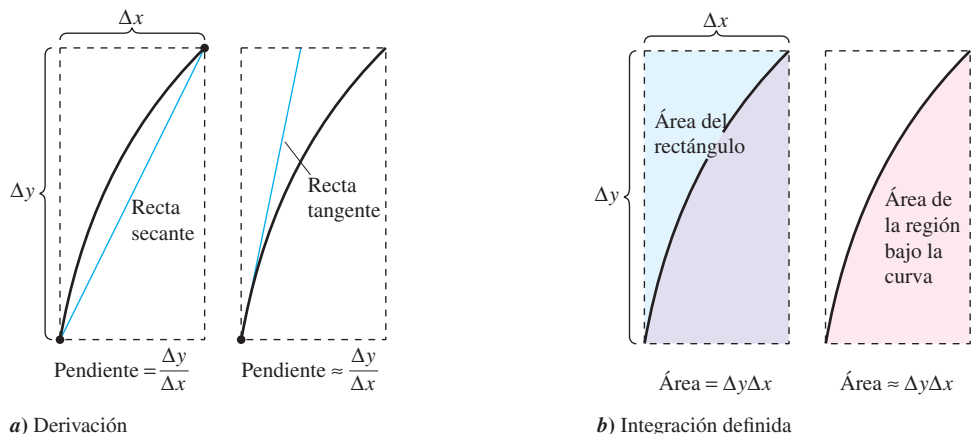

La derivación y la integración definida tienen una relación "inversa" **Figura 4.26**

**TEOREMA 4.9 EL TEOREMA FUNDAMENTAL DEL CÁLCULO**

Si una función *ƒ* es continua en el intervalo cerrado [*a*, *b*] y *F* es una antiderivada de *ƒ* en el intervalo [*a*, *b*], entonces

$$
\int_a^b f(x) \, dx = F(b) - F(a).
$$

 $\overline{\text{DEMOSTRACI}}$  La clave para la demostración consiste en escribir la diferencia  $F(b) - F(a)$ en una forma conveniente. Sea  $\Delta$  la siguiente partición de [a, b].

$$
a = x_0 < x_1 < x_2 < \cdots < x_{n-1} < x_n = b
$$

Mediante la resta y suma de términos análogos, se obtiene

$$
F(b) - F(a) = F(x_n) - F(x_{n-1}) + F(x_{n-1}) - \cdots - F(x_1) + F(x_1) - F(x_0)
$$
  
= 
$$
\sum_{i=1}^{n} [F(x_i) - F(x_{i-1})].
$$

De acuerdo con el teorema del valor medio, se sabe que existe un número *ci* en el *i*-ésimo subintervalo tal que

$$
F'(c_i) = \frac{F(x_i) - F(x_{i-1})}{x_i - x_{i-1}}.
$$

Como  $F'(c_i) = f(c_i)$ , puede dejarse que  $\Delta x_i = x_i - x_{i-1}$  y obtenerse

$$
F(b) - F(a) = \sum_{i=1}^{n} f(c_i) \Delta x_i.
$$

Esta importante ecuación dice que al aplicar repetidamente el teorema del valor medio, se puede siempre encontrar una colección de *ci* tal que la *constante F*(*b*) *F*(*a*) es una suma de Riemann de *ƒ* en [*a*, *b*] para cualquier partición. El teorema 4.4 garantiza que el límite de sumas de Riemann sobre las particiones con  $||\Delta|| \rightarrow 0$  existe. Así, al tomar el límite (cuando  $\|\Delta\| \rightarrow 0$ ) produce

$$
F(b) - F(a) = \int_a^b f(x) \, dx.
$$

La siguiente guía puede ayudar a comprender el uso del teorema fundamental del cálculo.

#### **Estrategia para utilizar el teorema fundamental del cálculo**

- **1.** *Suponiendo que se conozca* una antiderivada o primitiva *ƒ*, se dispone de una forma de calcular una integral definida sin tener que utilizar el límite de la suma.
- **2.** Cuando se aplica el teorema fundamental del cálculo, la siguiente notación resulta conveniente.

$$
\int_{a}^{b} f(x) dx = F(x) \bigg]_{a}^{b}
$$

$$
= F(b) - F(a)
$$

Por ejemplo, para calcular  $\int_{1}^{3} x^{3} dx$ , es posible escribir

$$
\int_1^3 x^3 dx = \frac{x^4}{4} \bigg|_1^3 = \frac{3^4}{4} - \frac{1^4}{4} = \frac{81}{4} - \frac{1}{4} = 20.
$$

**3.** No es necesario incluir una constante de integración *C* en la antiderivada o primitiva ya que

$$
\int_{a}^{b} f(x) dx = [F(x) + C]_{a}^{b}
$$
  
= [F(b) + C] - [F(a) + C]  
= F(b) - F(a).

## *EJEMPLO 1* **Cálculo de una integral definida**

Evaluar cada integral definida.

a) 
$$
\int_1^2 (x^2 - 3) dx
$$
 b)  $\int_1^4 3\sqrt{x} dx$  c)  $\int_0^{\pi/4} \sec^2 x dx$ 

**Solución**

a) 
$$
\int_{1}^{2} (x^{2} - 3) dx = \left[\frac{x^{3}}{3} - 3x\right]_{1}^{2} = \left(\frac{8}{3} - 6\right) - \left(\frac{1}{3} - 3\right) = -\frac{2}{3}
$$
  
\nb) 
$$
\int_{1}^{4} 3\sqrt{x} dx = 3 \int_{1}^{4} x^{1/2} dx = 3 \left[\frac{x^{3/2}}{3/2}\right]_{1}^{4} = 2(4)^{3/2} - 2(1)^{3/2} = 14
$$
  
\nc) 
$$
\int_{0}^{\pi/4} \sec^{2} x dx = \tan x \Big]_{0}^{\pi/4} = 1 - 0 = 1
$$

#### *EJEMPLO 2* **Integral definida de un valor absoluto**

$$
Calculate \int_0^2 |2x - 1| \, dx.
$$

**Solución** Utilizando la figura 4.27 y la definición de valor absoluto, se puede reescribir el integrando como se indica.

$$
|2x - 1| = \begin{cases} -(2x - 1), & x < \frac{1}{2} \\ 2x - 1, & x \ge \frac{1}{2} \end{cases}
$$

A partir de esto, es posible reescribir la integral en dos partes.

$$
\int_0^2 |2x - 1| dx = \int_0^{1/2} -(2x - 1) dx + \int_{1/2}^2 (2x - 1) dx
$$
  
=  $\left[ -x^2 + x \right]_0^{1/2} + \left[ x^2 - x \right]_{1/2}^2$   
=  $\left( -\frac{1}{4} + \frac{1}{2} \right) - (0 + 0) + (4 - 2) - \left( \frac{1}{4} - \frac{1}{2} \right) =$ 

#### *EJEMPLO 3* **Empleo del teorema fundamental para encontrar un área**

5 2

Encontrar el área de la región delimitada por la gráfica de  $y = 2x^2 - 3x + 2$ , el eje *x* y las rectas verticales  $x = 0$  y  $x = 2$ , como se muestra en la figura 4.28.

**Solución** Notar que *y* > 0 en el intervalo [0, 2].

$$
\begin{aligned}\n\text{Área} &= \int_0^2 \left(2x^2 - 3x + 2\right) dx & \text{Integrar entre } x = 0 \text{ y } x = 2. \\
&= \left[\frac{2x^3}{3} - \frac{3x^2}{2} + 2x\right]_0^2 & \text{Encontrar la antiderivada.} \\
&= \left(\frac{16}{3} - 6 + 4\right) - (0 - 0 + 0) & \text{Aplicar el teorema fundamental del cálculo.} \\
&= \frac{10}{3} & \text{Simplificar.}\n\end{aligned}
$$

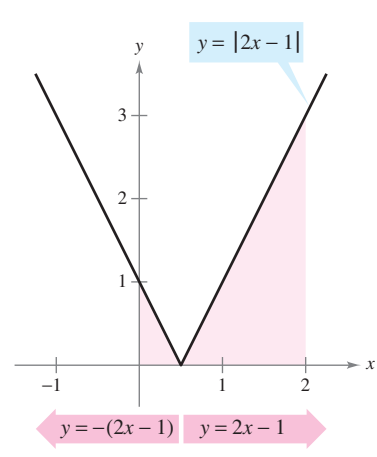

La integral definida de *y* en [0, 2] es  $\frac{5}{2}$ **Figura 4.27**

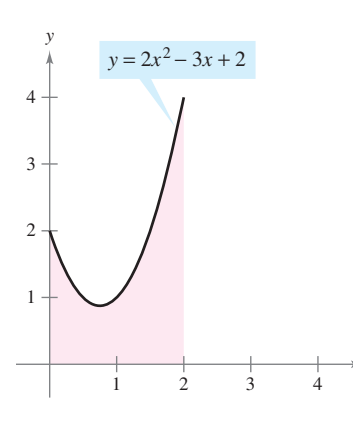

El área de la región acotada por la gráfica de *y*, el eje *x*,  $x = 0$  y  $x = 2$  es  $\frac{10}{3}$ **Figura 4.28**

*x*

#### **El teorema del valor medio para integrales**

En la sección 4.2, se vio que el área de una región bajo una curva es mayor que el área de un rectángulo inscrito y menor que el área de un rectángulo circunscrito. El teorema del valor medio para integrales establece que en alguna parte "entre" los rectángulos inscrito y circunscrito hay un rectángulo cuya área es precisamente igual al área de la región bajo la curva, como se ilustra en la figura 4.29.

#### **TEOREMA 4.10 TEOREMA DEL VALOR MEDIO PARA INTEGRALES**

Si *f* es continua en el intervalo cerrado [*a*, *b*], entonces existe un número *c* en el intervalo cerrado [*a*, *b*], tal que

$$
\int_a^b f(x) \ dx = f(c)(b - a).
$$

#### **DEMOSTRACIÓN**

*Caso 1:* Si *ƒ* es constante en el intervalo [*a*, *b*], el teorema es claramente válido debido a que *c* puede ser cualquier punto en [*a*, *b*].

*Caso 2:* Si *ƒ* no es constante en [*a*, *b*], entonces, por el teorema del valor extremo, pueden elegirse *ƒ*(*m*) y *ƒ*(*M*) como valores mínimo y máximo de *ƒ* en [*a*, *b*]. Como  $f(m) \le f(x) \le f(M)$  para todo *x* en [*a*, *b*], se puede aplicar el teorema 4.8 para escribir

$$
\int_{a}^{b} f(m) dx \le \int_{a}^{b} f(x) dx \le \int_{a}^{b} f(M) dx
$$
 Ver la figura 4.30.  

$$
f(m)(b - a) \le \int_{a}^{b} f(x) dx \le f(M)(b - a)
$$

$$
f(m) \le \frac{1}{b - a} \int_{a}^{b} f(x) dx \le f(M)
$$

De acuerdo con la tercera desigualdad, puede aplicarse el teorema del valor medio para

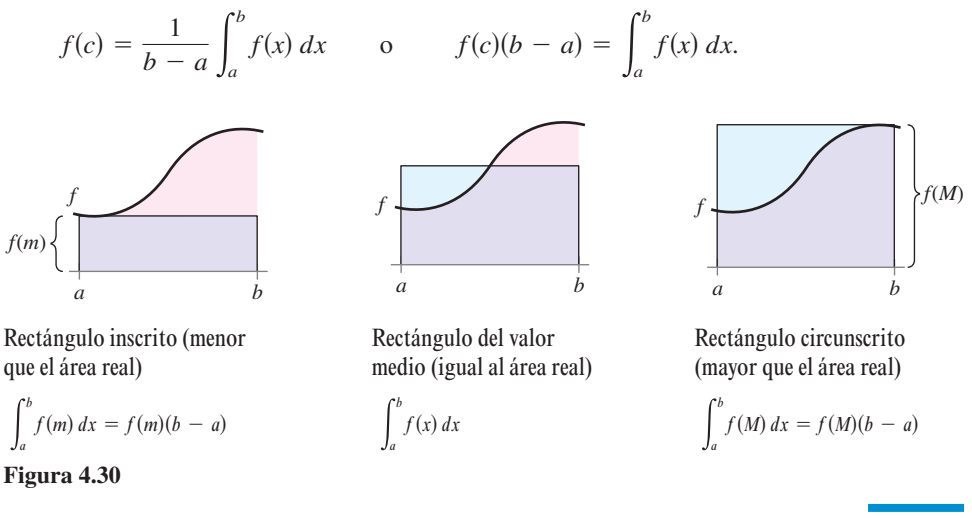

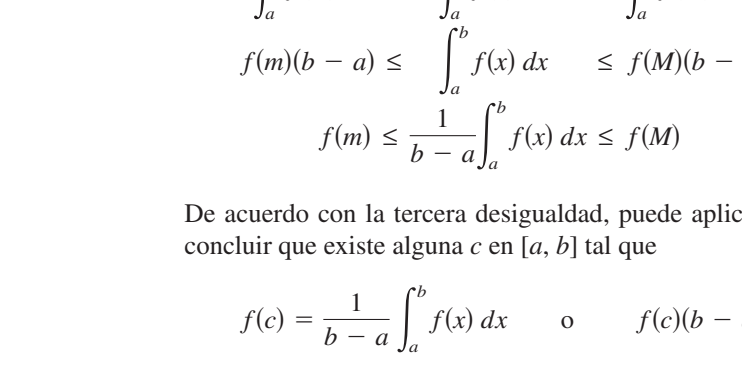

**NOTA** Adviértase que el teorema 4.10 no especifica cómo determinar *c*. Sólo garantiza la existencia de al menos un número *c* en el intervalo.

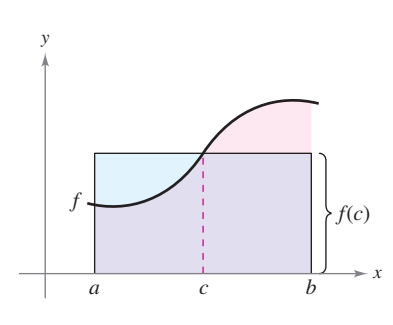

 $\int_a^b f(x) dx$ 

Rectángulo de valor medio:

 $f(c)(b - a) = \int_{a}^{b}$ 

**Figura 4.29** 

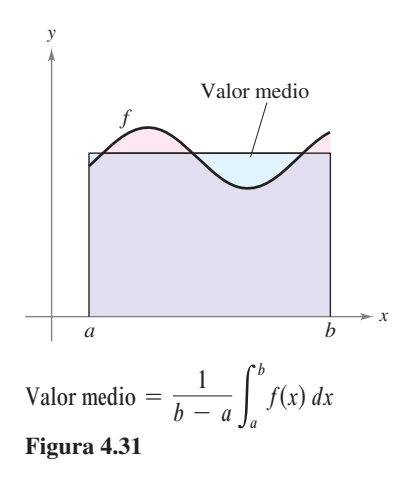

## **Valor medio de una función**

El valor de *ƒ*(*c*) dado en el teorema del valor medio para integrales recibe el nombre de **valor medio** de *ƒ* en el intervalo [*a*, *b*].

#### **DEFINICIÓN DEL VALOR MEDIO DE UNA FUNCIÓN EN UN INTERVALO**

Si *ƒ* es integrable en el intervalo cerrado [*a*, *b*], entonces el **valor medio** de *ƒ* en el intervalo es

$$
\frac{1}{b-a}\int_a^b f(x)\,dx.
$$

**NOTA** Obsérvese en la figura 4.31 que el área de la región bajo la gráfica *f* es igual al área del rectángulo cuya altura es el valor medio.

Para saber por qué el promedio de *ƒ* se define de esta manera, supóngase que se divide  $[a, b]$  en *n* subintervalos de igual anchura  $\Delta x = (b - a)/n$ . Si  $c_i$  es cualquier punto en el *i*-ésimo subintervalo, la media aritmética de los valores de la función en los *ci* está dada por

$$
a_n = \frac{1}{n} [f(c_1) + f(c_2) + \cdots + f(c_n)].
$$
Porcentaje de  $f(c_1), \ldots, f(c_n)$ .

Al multiplicar y dividir entre  $(b - a)$ , puede escribirse la media como

$$
a_n = \frac{1}{n} \sum_{i=1}^n f(c_i) \left( \frac{b-a}{b-a} \right) = \frac{1}{b-a} \sum_{i=1}^n f(c_i) \left( \frac{b-a}{n} \right)
$$

$$
= \frac{1}{b-a} \sum_{i=1}^n f(c_i) \Delta x.
$$

Por último, al tomar el límite cuando  $n \to \infty$  se obtiene el valor medio de f en el intervalo [*a*, *b*], como se indicó en la definición anterior.

Este desarrollo del valor medio de una función en un intervalo es sólo uno de los muchos usos prácticos de las integrales definidas para representar procesos de suma. En el capítulo 7, se estudiarán otras aplicaciones, tales como volumen, longitud de arco, centros de masa y trabajo.

#### *EJEMPLO 4* **Determinación del valor medio de una función**

Determinar el valor medio de  $f(x) = 3x^2 - 2x$  en el intervalo [1, 4].

**Solución** El valor medio está dado por

$$
\frac{1}{b-a} \int_a^b f(x) dx = \frac{1}{4-1} \int_1^4 (3x^2 - 2x) dx
$$
  
=  $\frac{1}{3} \Big[ x^3 - x^2 \Big]_1^4$   
=  $\frac{1}{3} [64 - 16 - (1 - 1)] = \frac{48}{3} = 16.$ 

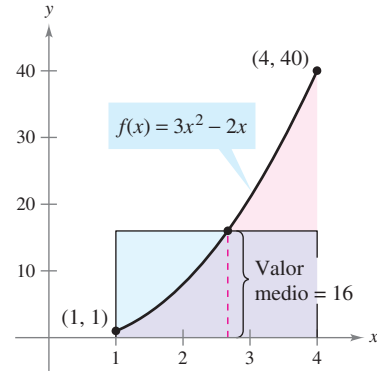

(Ver la figura 4.32.)

**Figura 4.32** 

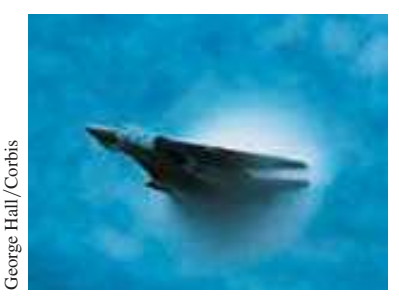

La primera persona en volar a una velocidad mayor que la del sonido fue Charles Yeager. El 14 de octubre de 1947, a una altura de 12.2 kilómetros, Yeager alcanzó 295.9 metros por segundo. Si Yeager hubiera volado a una altura menor que 11.275 kilómetros, su velocidad de 295.9 metros por segundo no hubiera "roto la barrera del sonido". La foto muestra un *Tomcat* F-14, un avión bimotor supersónico. Normalmente, el *Tomcat* puede alcanzar alturas de 15.24 km y velocidades que superan en más del doble la velocidad del sonido  $(707.78 \text{ m/s}).$ 

## *EJEMPLO 5* **La velocidad del sonido**

A diferentes alturas en la atmósfera de la Tierra, el sonido viaja a distintas velocidades. La velocidad del sonido *s*(*x*) (en metros por segundo) puede modelarse mediante

$$
s(x) = \begin{cases} -4x + 341, & 0 \le x < 11.5\\ 295, & 11.5 \le x < 22\\ \frac{3}{4}x + 278.5, & 22 \le x < 32\\ \frac{3}{2}x + 254.5, & 32 \le x < 50\\ -\frac{3}{2}x + 404.5, & 50 \le x \le 80 \end{cases}
$$

donde *x* es la altura en kilómetros (ver la figura 4.33). ¿Cuál es la velocidad media del sonido sobre el intervalo [0, 80]?

**Solución** Se empieza con la integración *s*(*x*) en el intervalo [0, 80]. Para hacer esto, se puede dividir la integral en cinco partes.

$$
\int_{0}^{11.5} s(x) dx = \int_{0}^{11.5} (-4x + 341) dx = \left[ -2x^{2} + 341x \right]_{0}^{11.5} = 3\,657
$$
  

$$
\int_{11.5}^{22} s(x) dx = \int_{11.5}^{22} (295) dx = \left[ 295x \right]_{11.5}^{22} = 3\,097.5
$$
  

$$
\int_{22}^{32} s(x) dx = \int_{22}^{32} \left( \frac{3}{4}x + 278.5 \right) dx = \left[ \frac{3}{8}x^{2} + 278.5x \right]_{22}^{32} = 2\,987.5
$$
  

$$
\int_{32}^{50} s(x) dx = \int_{32}^{50} \left( \frac{3}{2}x + 254.5 \right) dx = \left[ \frac{3}{4}x^{2} + 254.5x \right]_{32}^{50} = 5\,688
$$
  

$$
\int_{50}^{80} s(x) dx = \int_{50}^{80} \left( -\frac{3}{2}x + 404.5 \right) dx = \left[ -\frac{3}{4}x^{2} + 404.5x \right]_{50}^{80} = 9\,210
$$

Al sumar los valores de las cinco integrales, se obtiene

$$
\int_0^{80} s(x) \, dx = 24\,640.
$$

De tal modo, la velocidad media del sonido entre los 0 y los 80 km de altitud es

$$
\text{Velocidad promedio} = \frac{1}{80} \int_0^{80} s(x) \, dx = \frac{24640}{80} = 308 \text{ metros por segundo}
$$

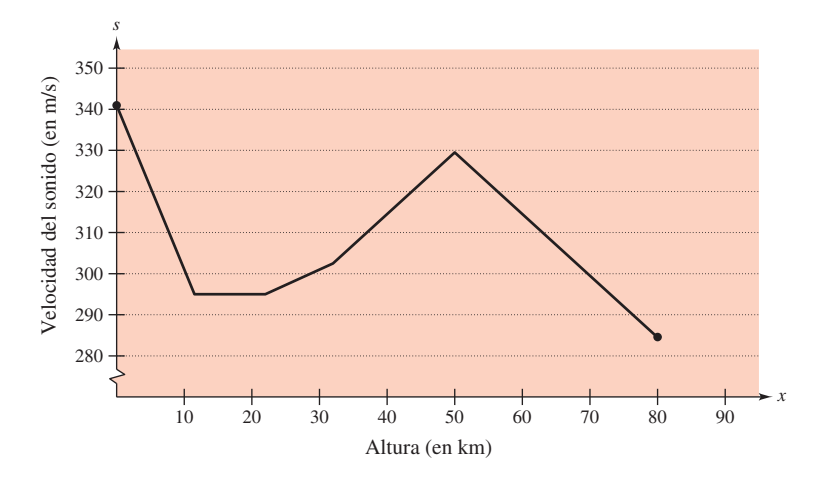

La velocidad del sonido depende de la altura **Figura 4.33**

## **El segundo teorema fundamental del cálculo**

Al introducir la integral definida de *f* en el intervalo [*a*, *b*] se ha tomado como fijo el límite superior de integración *b* y *x* como la variable de integración. Sin embargo, es posible que surja una situación un poco diferente en la que la variable *x* se use como el límite superior de integración. Para evitar la confusión de utilizar *x* de dos maneras diferentes, se usa temporalmente *t* como la variable de integración. (Recordar que la integral definida *no* es una función de su variable de integración.)

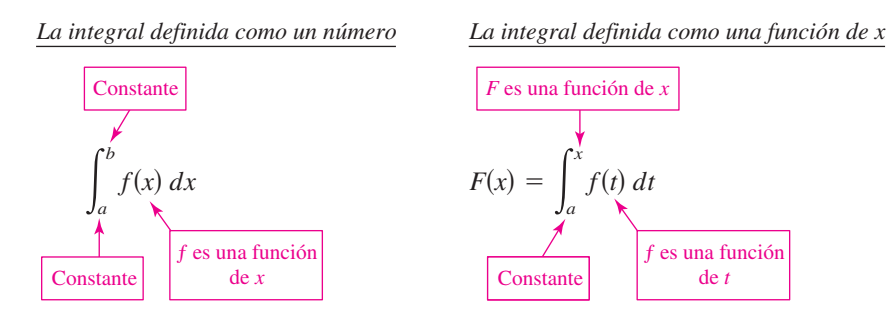

#### **EXPLORACIÓN**

Emplear una herramienta de graficación para representar la función

$$
F(x) = \int_0^x \cos t \, dt
$$

para  $0 \le x \le \pi$ . ¿Reconoce esta gráfica? Explicar.

#### *EJEMPLO 6* **La integral definida como función**

Calcular la función

$$
F(x) = \int_0^x \cos t \, dt
$$
  
en  $x = 0$ ,  $\pi/6$ ,  $\pi/4$ ,  $\pi/3$  y  $\pi/2$ .

**Solución** Se podrían calcular cinco integrales definidas diferentes, una para cada uno de los límites superiores dados. Sin embargo, es mucho más simple fijar *x* (como una constante) por el momento para obtener

$$
\int_0^x \cos t \, dt = \text{sen } t \bigg|_0^x = \text{sen } x - \text{sen } 0 = \text{sen } x.
$$

Después de esto, utilizando  $F(x) = \text{sen } x$ , es posible obtener los resultados que se muestran en la figura 4.34.

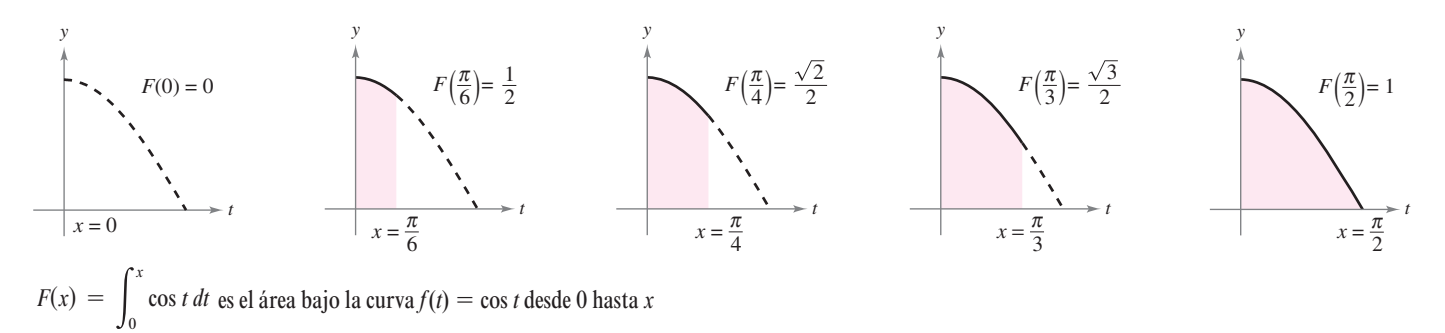

**Figura 4.34** 

Podría considerarse la función *F*(*x*) como la *acumulación* del área bajo la curva  $f(t) = \cos t$  desde  $t = 0$  hasta  $t = x$ . Para  $x = 0$ , el área es 0 y  $F(0) = 0$ . Para  $x = \pi/2$ ,  $F(\pi/2) = 1$  produce el área acumulada bajo la curva coseno del intervalo completo [0,  $\pi/2$ ]. Esta interpretación de una integral como una **función acumulación** se usa a menudo en aplicaciones de la integración.

En el ejemplo 6, advertir que la derivada de *F* es el integrando original (sólo que con la variable cambiada). Esto es,

$$
\frac{d}{dx}[F(x)] = \frac{d}{dx}[\operatorname{sen} x] = \frac{d}{dx}\left[\int_0^x \cos t \, dt\right] = \cos x.
$$

Este resultado se generaliza en el siguiente teorema, denominado el **segundo teorema fundamental del cálculo**.

#### **TEOREMA 4.11 EL SEGUNDO TEOREMA FUNDAMENTAL DEL CÁLCULO**

Si *ƒ* es continua en un intervalo abierto *I* que contiene *a*, entonces, para todo *x* en el intervalo,

$$
\frac{d}{dx}\bigg[\int_a^x f(t) dt\bigg] = f(x).
$$

**DEMOSTRACIÓN** Empezar definiendo *F* como

$$
F(x) = \int_a^x f(t) \, dt.
$$

Luego, de acuerdo con la definición de la derivada, es posible escribir

$$
F'(x) = \lim_{\Delta x \to 0} \frac{F(x + \Delta x) - F(x)}{\Delta x}
$$
  
= 
$$
\lim_{\Delta x \to 0} \frac{1}{\Delta x} \Biggl[ \int_{a}^{x + \Delta x} f(t) dt - \int_{a}^{x} f(t) dt \Biggr]
$$
  
= 
$$
\lim_{\Delta x \to 0} \frac{1}{\Delta x} \Biggl[ \int_{a}^{x + \Delta x} f(t) dt + \int_{x}^{a} f(t) dt \Biggr]
$$
  
= 
$$
\lim_{\Delta x \to 0} \frac{1}{\Delta x} \Biggl[ \int_{x}^{x + \Delta x} f(t) dt \Biggr].
$$

Por el teorema del valor medio para integrales (suponiendo que  $\Delta x > 0$ ), se sabe que existe un número *c* en el intervalo [x,  $x + \Delta x$ ] tal que la integral en la expresión anterior es igual a  $f(c) \Delta x$ . Además, como  $x \le c \le x + \Delta x$  se sigue que  $c \to x$  cuando  $\Delta x \to 0$ . De tal modo, se obtiene

$$
F'(x) = \lim_{\Delta x \to 0} \left[ \frac{1}{\Delta x} f(c) \Delta x \right]
$$

$$
= \lim_{\Delta x \to 0} f(c)
$$

$$
= f(x).
$$

Es posible plantear un argumento similar para  $\Delta x < 0$ .

**NOTA** Utilizando el modelo del área para integrales definidas, considerar la aproximación

$$
f(x) \Delta x \approx \int_{x}^{x + \Delta x} f(t) dt
$$

se dice que el área del rectángulo de altura  $f(x)$  y anchura  $\Delta x$  es aproximadamente igual al área de la región que se encuentra entre la gráfica de *f* y el eje *x* en el intervalo [*x*,  $x + \Delta x$ ], como se muestra en la figura 4.35. П

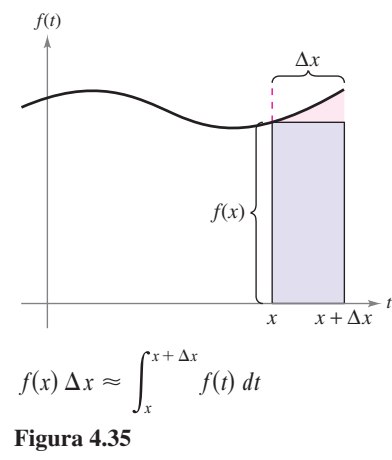

Nótese que el segundo teorema del cálculo indica que toda f continua admite una antiderivada o primitiva. Sin embargo, ésta no necesita ser una función elemental. (Recordar la discusión de las funciones elementales en la sección P.3.)

#### *EJEMPLO 7* **Empleo del segundo teorema fundamental del cálculo**

$$
\text{Calculate } \frac{d}{dx} \left[ \int_0^x \sqrt{t^2 + 1} \, dt \right].
$$

**Solución** Advertir que  $f(t) = \sqrt{t^2 + 1}$  es continua en toda la recta real. De tal modo, empleando el segundo teorema fundamental del cálculo, es posible escribir

$$
\frac{d}{dx}\bigg[\int_0^x \sqrt{t^2+1} \ dt\bigg] = \sqrt{x^2+1}.
$$

La derivación que se muestra en el ejemplo 7 es una aplicación directa del segundo teorema fundamental del cálculo. El siguiente ejemplo muestra cómo puede combinarse este teorema con la regla de la cadena para encontrar la derivada de una función.

## *EJEMPLO 8* **Empleo del segundo teorema fundamental del cálculo**

Encontrar la derivada de  $F(x) = \int_{\pi/2}^{x^3}$  $\pi/2$ cos *t dt*.

**Solución** Haciendo  $u = x^3$ , es factible aplicar el segundo teorema fundamental del cálculo junto con la regla de la cadena como se ilustra.

$$
F'(x) = \frac{dF}{du} \frac{du}{dx}
$$
  
\n
$$
= \frac{d}{du} [F(x)] \frac{du}{dx}
$$
  
\n
$$
= \frac{d}{du} \left[ \int_{\pi/2}^{x^3} \cos t \, dt \right] \frac{du}{dx}
$$
  
\n
$$
= \frac{d}{du} \left[ \int_{\pi/2}^{u} \cos t \, dt \right] \frac{du}{dx}
$$
  
\n
$$
= \frac{d}{du} \left[ \int_{\pi/2}^{u} \cos t \, dt \right] \frac{du}{dx}
$$
  
\n
$$
= (\cos u)(3x^2)
$$
  
\n
$$
= (\cos x^3)(3x^2)
$$
  
\n
$$
= \frac{d}{dx} \left[ \int_{\pi/2}^{u} \cos t \, dt \right] \frac{du}{dx}
$$
  
\n
$$
= (\cos x^3)(3x^2)
$$
  
\n
$$
= (\cos x^2)(3x^2)
$$
  
\n
$$
= (\cos x^2)(3x^2)
$$
  
\n
$$
= (\cos x^2)(3x^2)
$$
  
\n
$$
= (\cos x^2)(3x^2)
$$
  
\n
$$
= (\cos x^3)(3x^2)
$$
  
\n
$$
= (\cos x^3)(3x^2)
$$
  
\n
$$
= (\cos x^3)(3x^2)
$$
  
\n
$$
= \cos x^3(\cos x^2)
$$
  
\n
$$
= (\cos x^3)(3x^2)
$$
  
\n
$$
= \cos x^3(\cos x^2)
$$
  
\n
$$
= (\cos x^3)(3x^2)
$$
  
\n
$$
= \cos x^3(\cos x^2)
$$
  
\n
$$
= \cos x^3(\cos x^2)
$$
  
\n
$$
= \cos x^3(\cos x^2)
$$
  
\n
$$
= \cos x^3(\cos x^2)
$$
  
\n
$$
= \cos x^3(\cos x^2)
$$
  
\n
$$
= \cos x^3(\cos x^2)
$$
  
\n
$$
= \cos x^3(\cos x^2)
$$
  
\n
$$
= \cos x^3(\cos x^2)
$$
  
\n

Debido a que la integral del ejemplo 8 se integra con facilidad, se puede verificar la derivada del modo siguiente.

$$
F(x) = \int_{\pi/2}^{x^3} \cos t \, dt = \text{sen } t \bigg]_{\pi/2}^{x^3} = \text{sen } x^3 - \text{sen } \frac{\pi}{2} = (\text{sen } x^3) - 1
$$

En esta forma, se tiene la posibilidad de aplicar la regla de las potencias para verificar que la derivada es la misma que la que se obtuvo en el ejemplo 8.

$$
F'(x) = (\cos x^3)(3x^2)
$$

#### **Teorema del cambio neto**

El teorema fundamental del cálculo (teorema 4.9) establece que si *f* es continua en el intervalo cerrado [*a*, *b*] y *F* es una antiderivada de *f* en [*a*, *b*], entonces

$$
\int_a^b f(x) \, dx = F(b) - F(a).
$$

Pero dado que  $F'(x) = f(x)$ , este enunciado se puede reescribir como

$$
\int_a^b F'(x) \, dx = F(b) - F(a)
$$

donde la cantidad  $F(b) - F(a)$  representa el *cambio neto de*  $F$  sobre el intervalo [a, b].

#### **TEOREMA 4.12 EL TEOREMA DEL CAMBIO NETO**

La integral definida de la razón de cambio de una cantidad  $F'(x)$  proporciona el cambio total, o **cambio neto**, en esa cantidad sobre el intervalo [*a*, *b*].

$$
\int_{a}^{b} F'(x) dx = F(b) - F(a)
$$
 Cambio neto de F.

## *EJEMPLO 9* **Uso del teorema del cambio neto**

Una sustancia química fluye en un tanque de almacenamiento a una razón de  $180 + 3t$  litros por minuto, donde  $0 \le t \le 60$ . Encontrar la cantidad de la sustancia química que fluye en el tanque durante los primeros 20 minutos.

**Solución** Sea *c*(*t*) la cantidad de la sustancia química en el tanque en el tiempo *t*. Entonces  $c'(t)$  representa la razón a la cual la sustancia química fluye dentro del tanque en el tiempo *t*. Durante los primeros 20 minutos, la cantidad que fluye dentro del tanque es

$$
\int_0^{20} c'(t) dt = \int_0^{20} (180 + 3t) dt
$$
  
= 
$$
\left[ 180t + \frac{3}{2}t^2 \right]_0^{20}
$$
  
= 3 600 + 600 = 4 200.

Así, la cantidad que fluye dentro del tanque durante los primeros 20 minutos es de 4 200 litros.

Otra forma de ilustrar el teorema del cambio neto es examinar la velocidad de una partícula que se mueve a lo largo de una línea recta, donde *s* (*t*) es la posición en el tiempo *t*. Entonces, su velocidad es  $v(t) = s'(t)$  y

$$
\int_a^b v(t) dt = s(b) - s(a).
$$

Esta integral definida representa el cambio neto en posición, o **desplazamiento**, de la partícula.

Cuando se calcula la distancia *total* recorrida por la partícula, se deben considerar los intervalos donde  $v(t) \le 0$  y los intervalos donde  $v(t) \ge 0$ . Cuando  $v(t) \le 0$ , la partícula se mueve a la izquierda, y cuando  $v(t) \ge 0$ , la partícula se mueve hacia la derecha. Para calcular la distancia total recorrida, se integra el valor absoluto de la velocidad  $|v(t)|$ . Así, el

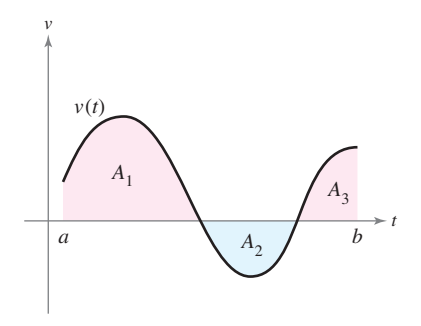

desplazamiento de una partícula y la distancia total recorrida por una partícula sobre [*a*, *b*], se puede escribir como

**Desplazamiento sobre** [*a*, *b*] = 
$$
\int_{a}^{b} v(t) dt = A_1 - A_2 + A_3
$$

**Distanceia total recording sobre** 
$$
[a, b] = \int_a^b |v(t)| dt = A_1 + A_2 + A_3
$$

(ver la figura 4.36).

*A*1, *A*2 y *A*3 son las áreas de las regiones sombreadas **Figura 4.36**

## *EJEMPLO 10* **Solución de un problema de movimiento de partícula**

Una partícula está moviéndose a lo largo de una línea, así, su velocidad es  $v(t) = t^3 - 10t^2$  $+29t - 20$  pies por segundo en el tiempo *t*.

- *a*) *i*. Cuál es el desplazamiento de la partícula en el tiempo  $1 \le t \le 5$ ?
- *b*) *i*. Cuál es la distancia total recorrida por la partícula en el tiempo  $1 \le t \le 5$ ?

#### **Solución**

 *a***)** Por definición, se sabe que el desplazamiento es

$$
\int_{1}^{5} v(t) dt = \int_{1}^{5} (t^{3} - 10t^{2} + 29t - 20) dt
$$
  
=  $\left[ \frac{t^{4}}{4} - \frac{10}{3}t^{3} + \frac{29}{2}t^{2} - 20t \right]_{1}^{5}$   
=  $\frac{25}{12} - \left( -\frac{103}{12} \right)$   
=  $\frac{128}{12}$   
=  $\frac{32}{3}$ .

Así, la partícula se mueve  $\frac{32}{3}$  pies hacia la derecha.

*b*) Para encontrar la distancia total recorrida, calcular  $\int_1^5 |v(t)| dt$ . Usando la figura 4.37 y el hecho de que  $v(t)$  pueda factorizarse como  $(t - 1)(t - 4)(t - 5)$ , se puede determinar que  $v(t) \ge 0$  en [1, 4] y  $v(t) \le 0$  en [4, 5]. Así, la distancia total recorrida es

$$
\int_{1}^{5} |v(t)| dt = \int_{1}^{4} v(t) dt - \int_{4}^{5} v(t) dt
$$
  
=  $\int_{1}^{4} (t^{3} - 10t^{2} + 29t - 20) dt - \int_{4}^{5} (t^{3} - 10t^{2} + 29t - 20) dt$   
=  $\left[ \frac{t^{4}}{4} - \frac{10}{3}t^{3} + \frac{29}{2}t^{2} - 20t \right]_{1}^{4} - \left[ \frac{t^{4}}{4} - \frac{10}{3}t^{3} + \frac{29}{2}t^{2} - 20t \right]_{4}^{5}$   
=  $\frac{45}{4} - \left( -\frac{7}{12} \right)$   
=  $\frac{71}{6}$  pies.

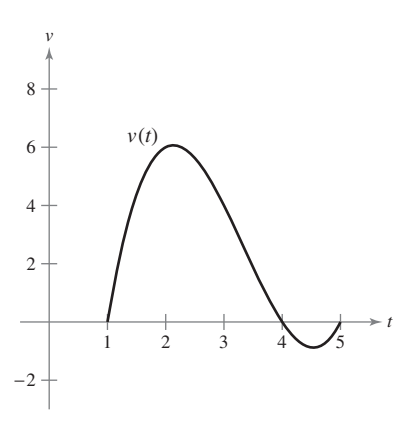

**Figura 4.37** 

# **4.4 Ejercicios**

*Razonamiento gráfico* **En los ejercicios 1 a 4, utilizar una herramienta de graficación para representar el integrando. Emplear la gráfica para determinar si la integral definida es positiva, negativa o cero.**

1. 
$$
\int_0^{\pi} \frac{4}{x^2 + 1} dx
$$
  
2. 
$$
\int_0^{\pi} \cos x dx
$$
  
3. 
$$
\int_{-2}^2 x \sqrt{x^2 + 1} dx
$$
  
4. 
$$
\int_{-2}^2 x \sqrt{2 - x} dx
$$

**En los ejercicios 5 a 26, hallar la integral definida de la función algebraica. Utilizar una herramienta de graficación para verificar el resultado.**

5. 
$$
\int_{0}^{2} 6x \, dx
$$
  
\n6.  $\int_{4}^{9} 5 \, dv$   
\n7.  $\int_{-1}^{0} (2x - 1) \, dx$   
\n8.  $\int_{2}^{5} (-3v + 4) \, dv$   
\n9.  $\int_{-1}^{1} (t^{2} - 2) \, dt$   
\n10.  $\int_{1}^{7} (6x^{2} + 2x - 3) \, dx$   
\n11.  $\int_{0}^{1} (2t - 1)^{2} \, dt$   
\n12.  $\int_{-1}^{1} (t^{3} - 9t) \, dt$   
\n13.  $\int_{1}^{2} \left(\frac{3}{x^{2}} - 1\right) \, dx$   
\n14.  $\int_{-2}^{-1} \left(u - \frac{1}{u^{2}}\right) \, du$   
\n15.  $\int_{1}^{4} \frac{u - 2}{\sqrt{u}} \, du$   
\n16.  $\int_{-3}^{3} v^{1/3} \, dv$   
\n17.  $\int_{-1}^{1} \left(\sqrt[3]{t} - 2\right) \, dt$   
\n18.  $\int_{1}^{8} \sqrt{\frac{2}{x}} \, dx$   
\n19.  $\int_{0}^{1} \frac{x - \sqrt{x}}{3} \, dx$   
\n20.  $\int_{0}^{2} (2 - t) \sqrt{t} \, dt$   
\n21.  $\int_{-1}^{0} (t^{1/3} - t^{2/3}) \, dt$   
\n22.  $\int_{-8}^{-1} \frac{x - x^{2}}{2 \sqrt[3]{x}} \, dx$   
\n23.  $\int_{0}^{5} |2x - 5| \, dx$   
\n24.  $\int_{1}^{4} (3 - |x - 3|) \, dx$   
\n25.  $\int_{0}^{3} |x^{2} - 9| \, dx$   
\n26.  $\int_{0}^{4} |x^{2} - 4x + 3| \, dx$ 

**En los ejercicios 27 a 34, hallar la integral definida de la función trigonométrica. Emplear una herramienta de graficación para verificar el resultado.**

27. 
$$
\int_0^{\pi} (1 + \sin x) dx
$$
  
\n28.  $\int_0^{\pi} (2 + \cos x) dx$   
\n29.  $\int_0^{\pi/4} \frac{1 - \sin^2 \theta}{\cos^2 \theta} d\theta$   
\n30.  $\int_0^{\pi/4} \frac{\sec^2 \theta}{\tan^2 \theta + 1} d\theta$   
\n31.  $\int_{-\pi/6}^{\pi/6} \sec^2 x dx$   
\n32.  $\int_{\pi/4}^{\pi/2} (2 - \csc^2 x) dx$   
\n33.  $\int_{-\pi/3}^{\pi/3} 4 \sec \theta \tan \theta d\theta$   
\n34.  $\int_{-\pi/2}^{\pi/2} (2t + \cos t) dt$ 

#### **En los ejercicios 35 a 38, determinar el área de la región indicada.**

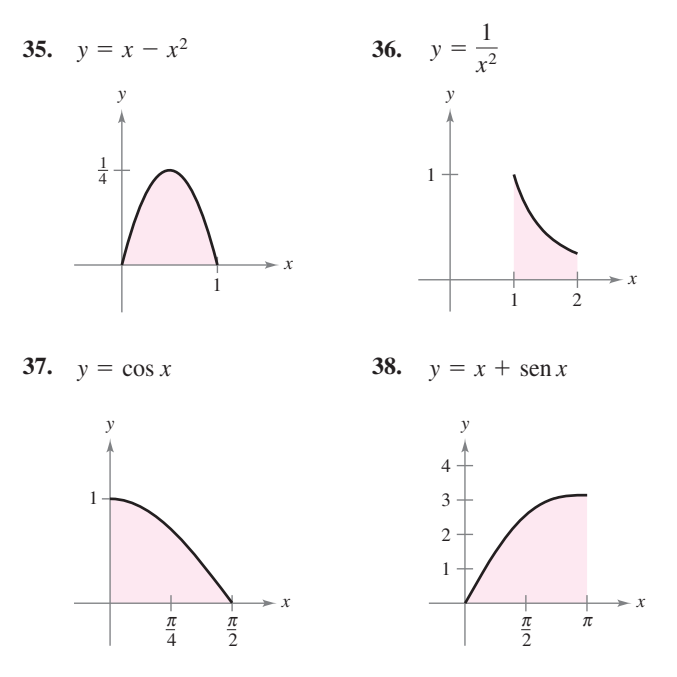

**En los ejercicios 39 a 44, encontrar el área de la región delimitada por las gráficas de las ecuaciones.**

39. 
$$
y = 5x^2 + 2
$$
,  $x = 0$ ,  $x = 2$ ,  $y = 0$   
\n40.  $y = x^3 + x$ ,  $x = 2$ ,  $y = 0$   
\n41.  $y = 1 + \sqrt[3]{x}$ ,  $x = 0$ ,  $x = 8$ ,  $y = 0$   
\n42.  $y = (3 - x)\sqrt{x}$ ,  $y = 0$   
\n43.  $y = -x^2 + 4x$ ,  $y = 0$   
\n44.  $y = 1 - x^4$ ,  $y = 0$ 

**En los ejercicios 45 a 50, determinar el (los) valor(es) de** *c* **cuya existencia es garantizada por el teorema del valor medio para integrales de la función en el intervalo indicado.**

**45.**  $f(x) = x^3$ ,  $[0, 3]$  **46.**  $f(x) = \frac{9}{3}$ ,  $[1, 3]$  **48.**  $f(x) = \sqrt{x}$ , [4, 9] <br>**48.**  $f(x) = x - 2\sqrt{x}$ , [0, 2] **49.**  $f(x) = 2 \sec^2 x$ ,  $[-\pi/4, \pi/4]$ **50.**  $f(x) = \cos x, \quad [-\pi/3, \pi/3]$  $\frac{1}{x^3}$ 

**En los ejercicios 51 a 56, encontrar el valor medio de la función sobre el intervalo dado y todos los valores de** *x* **en el intervalo para los cuales la función sea igual a su valor promedio**.

**51.**  $f(x) = 9 - x^2$ ,  $[-3, 3]$ **52.**  $f(x) = \frac{4(x^2 + 1)}{x^2}$ , [1, 3] **53.**  $f(x) = x^3$ , [0, 1] **54.**  $f(x) = 4x^3 - 3x^2$ ,  $[-1, 2]$ **55.**  $f(x) = \text{sen } x, [0, \pi]$ **56.**  $f(x) = \cos x, \quad [0, \pi/2]$  $\frac{1}{x^2}$ ,

 **42.**

 **57.** *Velocidad* La gráfica muestra la velocidad, en pies por segundo, de un automóvil que acelera desde el reposo. Emplear la gráfica para estimar la distancia que el automóvil recorre en 8 segundos.

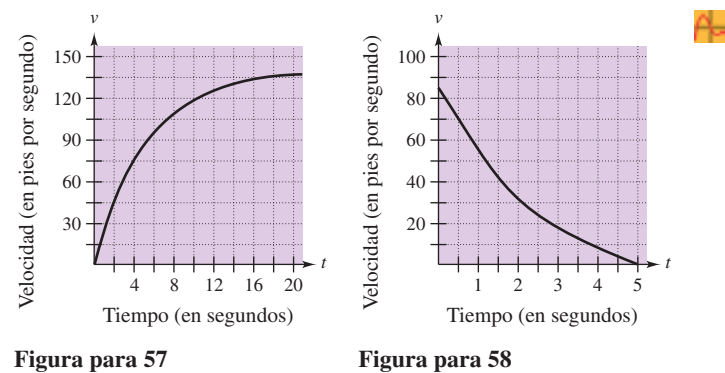

 **58.** *Velocidad* La gráfica muestra la velocidad de un automóvil tan pronto como el conductor aplica los frenos. Emplear la gráfica para estimar qué distancia recorre el auto antes de detenerse.

#### **Desarrollo de conceptos**

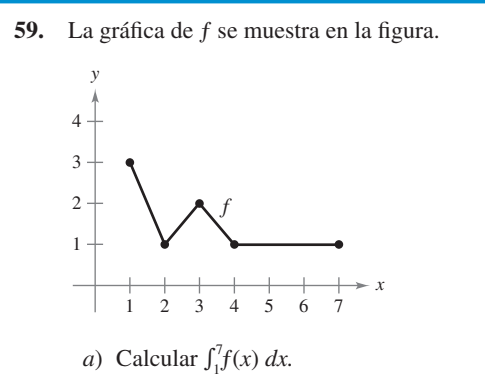

- 
- *b*) Determinar el valor medio de *f* en el intervalo [1, 7].
- *c*) Determinar las respuestas a los apartados *a*) y *b*) si la gráfica se desplaza dos unidades hacia arriba.
- **60.** Si *r*(*t*) representa la razón de crecimiento de un perro en libras por año, ¿qué representa  $r(t)$ ? ¿Qué representa  $\int_2^6 r'(t) dt$ en el perro?
- **61.** *Fuerza* La fuerza *F* (en newtons) de un cilindro hidráulico en una prensa es proporcional al cuadrado de sec *x*, donde *x* es la distancia (en metros) que el cilindro se desplaza en su ciclo. El dominio de *F* es [0,  $\pi/3$ ] y  $F(0) = 500$ .
	- *a*) Encontrar *F* como una función de *x*.
	- *b*) Determinar la fuerza media ejercida por la prensa sobre el intervalo [0,  $\pi/3$ ].
- **62.** *Flujo sanguíneo* La velocidad *v* del flujo de sangre a una distancia *r* del eje central de cualquier arteria de radio *R* es

 $v = k(R^2 - r^2)$ 

 donde *k* es la constante de proporcionalidad. Determinar el flujo medio de sangre a lo largo de un radio de la arteria. (Usar 0 y *R* como los límites de integración.)

- **63.** *Ciclo respiratorio* El volumen *V* en litros de aire en los pulmones durante un ciclo respiratorio de cinco segundos se aproxima mediante el modelo  $V = 0.1729t + 0.1522t^2 - 0.0374t^3$  donde *t* es el tiempo en segundos. Aproximar el volumen medio de aire en los pulmones durante un ciclo.
- **64.** *Promedio de ventas* Una compañía ajusta un modelo a los datos de ventas mensuales de un producto de temporada. El modelo es

$$
S(t) = \frac{t}{4} + 1.8 + 0.5 \operatorname{sen}\left(\frac{\pi t}{6}\right), \quad 0 \le t \le 24
$$

donde *S* son las ventas (en miles) y *t* es el tiempo en meses.

- *a*) Utilizar una herramienta de graficación para representar  $f(t) = 0.5$  sen $(\pi t/6)$  para  $0 \le t \le 24$ . Emplear la gráfica para explicar por qué el valor medio de *ƒ*(*t*) es cero sobre el intervalo.
- *b*) Recurrir a una herramienta de graficación para representar *S*(*t*) y la recta  $g(t) = t/4 + 1.8$  en la misma ventana de observación. Utilizar la gráfica y el resultado del apartado *a*) para explicar por qué *g* recibe el nombre *recta de tendencia*.
- 

 **65.** *Modelado matemático* Se prueba un vehículo experimental en una pista recta. Parte del reposo y su velocidad *v* (metros por segundo) se registra en la tabla cada 10 segundos durante un minuto.

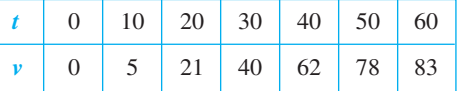

- *a*) Emplear una herramienta de graficación para determinar un modelo de la forma  $v = at^3 + bt^2 + ct + d$  para los datos.
- *b*) Utilizar una herramienta de graficación para dibujar los datos y hacer la gráfica del modelo.
- *c*) Emplear el teorema fundamental del cálculo para aproximar la distancia recorrida por el vehículo durante la prueba.

## **Para discusión**

.

 **66.** La gráfica de *f* se muestra en la figura. La región sombreada *A* tiene un área de 1.5, y  $\int_0^6 f(x) dx = 3.5$ . Usar esta información para completar los espacios en blanco.

a) 
$$
\int_0^2 f(x) dx =
$$
  
\nb) 
$$
\int_2^6 f(x) dx =
$$
  
\nc) 
$$
\int_0^6 |f(x)| dx =
$$
  
\nd) 
$$
\int_0^2 -2f(x) dx =
$$
  
\ne) 
$$
\int_0^6 [2 + f(x)] dx =
$$
  
\nf) El valor promedio de *f* sobre el intervalo [0, 6] es

En los ejercicios 67 a 72, encontrar  $F$  como una función de  $x$  y **evaluar en**  $x = 2, x = 5$  **y**  $x = 8$ .

**67.** 
$$
F(x) = \int_0^x (4t - 7) dt
$$
 **68.**  $F(x) = \int_2^x (t^3 + 2t - 2) dt$ 

**69.** 
$$
F(x) = \int_{1}^{x} \frac{20}{v^2} dv
$$
 **70.**  $F(x) = \int_{2}^{x} -\frac{2}{t^3} dt$   
**71.**  $F(x) = \int_{1}^{x} \cos \theta d\theta$  **72.**  $F(x) = \int_{0}^{x} \sin \theta d\theta$ 

- **73.** Sea  $g(x) = \int_0^x f(t)dt$ , donde *f* es la función cuya gráfica se muestra en la figura.
	- *a*) Estimar *g*(0), *g*(2), *g*(4), *g*(6) y *g*(8).
	- *b*) Determinar el intervalo abierto más grande en el cual *g* está creciendo. Encontrar el intervalo abierto más grande en el que *g* decrezca.
	- *c*) Identificar cualesquiera extremos de *g*.
	- *d*) Dibujar una gráfica sencilla de *g*.

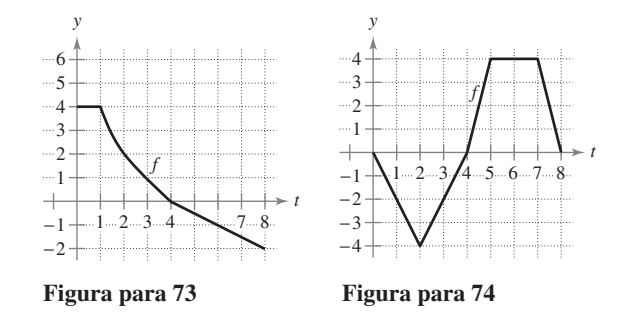

- **74.** Sea  $g(x) = \int_0^x f(t)dt$ , donde f es una función cuya gráfica se muestra en la figura.
	- *a*) Estimar *g*(0), *g*(2), *g*(4), *g*(6) y *g*(8).
	- *b*) Encontrar el intervalo abierto más grande en el cual *g* esté creciendo. Determinar el intervalo abierto más grande en el que *g* decrezca.
	- *c*) Identificar cualesquiera extremos de *g*.
	- *d*) Dibujar una gráfica sencilla de *g*.

**En los ejercicios 75 a 80,** *a***) integrar para determinar** *F* **como una función de** *x* **y** *b***) demostrar el segundo teorema fundamental del cálculo derivando el resultado del apartado** *a***).**

**75.** 
$$
F(x) = \int_0^x (t + 2) dt
$$
  
\n**76.**  $F(x) = \int_0^x t(t^2 + 1) dt$   
\n**77.**  $F(x) = \int_8^x \sqrt[3]{t} dt$   
\n**78.**  $F(x) = \int_4^x \sqrt{t} dt$   
\n**79.**  $F(x) = \int_{\pi/4}^x \sec^2 t dt$   
\n**80.**  $F(x) = \int_{\pi/3}^x \sec t \tan t dt$ 

**En los ejercicios 81 a 86, utilizar el segundo teorema fundamental del cálculo para encontrar**  $F'(x)$ **.** 

**81.** 
$$
F(x) = \int_{-2}^{x} (t^2 - 2t) dt
$$
 **82.**  $F(x) = \int_{1}^{x} \frac{t^2}{t^2 + 1} dt$   
\n**83.**  $F(x) = \int_{-1}^{x} \sqrt{t^4 + 1} dt$  **84.**  $F(x) = \int_{1}^{x} \sqrt[4]{t} dt$   
\n**85.**  $F(x) = \int_{0}^{x} t \cos t dt$  **86.**  $F(x) = \int_{0}^{x} \sec^3 t dt$ 

En los ejercicios 87 a 92, encontrar  $F'(x)$ .

**87.** 
$$
F(x) = \int_{x}^{x+2} (4t+1) dt
$$
 **88.**  $F(x) = \int_{-x}^{x} t^3 dt$ 

**89.** 
$$
F(x) = \int_0^{\text{sen}x} \sqrt{t} dt
$$
 **90.**  $F(x) = \int_2^{x^2} \frac{1}{t^3} dt$   
\n**91.**  $F(x) = \int_0^{x^3} \text{sen } t^2 dt$  **92.**  $F(x) = \int_0^{x^2} \text{sen } \theta^2 d\theta$ 

 **93.** *Análisis gráfico* Aproximar la gráfica de *g* en el intervalo  $0 \le x \le 4$ , donde  $g(x) = \int_0^x f(t) dt$ . Identificar la coordenada *x* de un extremo de *g*.

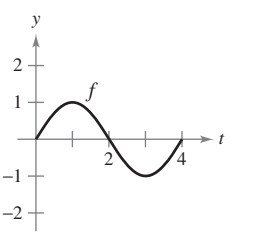

 **94.** Utilizar la gráfica de la función *ƒ* que se muestra en la figura y la función *g* definida por  $g(x) = \int_0^x f(t)dt$ .

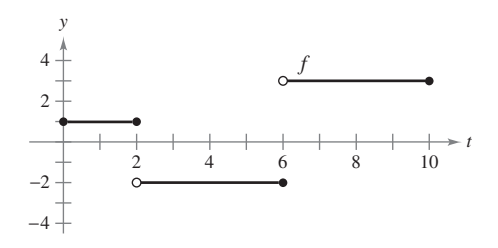

 *a*) Completar la tabla.

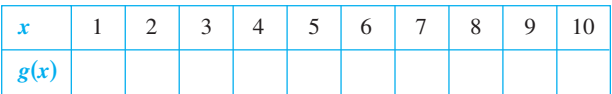

- *b*) Dibujar los puntos de la tabla en el apartado *a*) y graficar *g*.
- *c*) ¿Dónde tiene *g* un mínimo? Explicar.
- *d*) ¿Dónde tiene *g* un máximo? Explicar.
- *e*) ¿En qué intervalo *g* crece a la mayor velocidad? Explicar.
- *f*) Identificar los ceros de *g*.
- **95.** *Costo* El costo total *C* (en dólares) de compra y mantenimiento de una pieza de equipo durante *x* años es

$$
C(x) = 5\ 000\bigg(25 + 3\int_0^x t^{1/4} dt\bigg).
$$

- *a*) Efectuar la integración para escribir *C* como una función de *x*.
- *b*) Encontrar  $C(1)$ ,  $C(5)$  y  $C(10)$ .
- **96.** *Área* El área *A* entre la gráfica de la función  $g(t) = 4 4/t^2$ y el eje *t* sobre el intervalo [1, *x*] es

$$
A(x) = \int_1^x \left(4 - \frac{4}{t^2}\right) dt.
$$

- *a*) Determinar la asíntota horizontal de la gráfica de *g*.
- *b*) Integrar para encontrar *A* como una función de *x*. ¿La gráfica de *A* tiene una asíntota horizontal? Explicar.

**En los ejercicios 97 a 102, la función velocidad, en pies por segundo, está dada para una partícula que se mueve a lo largo de una línea recta. Encontrar** *a***) el desplazamiento y** *b***) la distancia total que la partícula recorre en el intervalo dado.**

\n- **97.** 
$$
v(t) = 5t - 7
$$
,  $0 \le t \le 3$
\n- **98.**  $v(t) = t^2 - t - 12$ ,  $1 \le t \le 5$
\n- **99.**  $v(t) = t^3 - 10t^2 + 27t - 18$ ,  $1 \le t \le 7$
\n- **100.**  $v(t) = t^3 - 8t^2 + 15t$ ,  $0 \le t \le 5$
\n- **101.**  $v(t) = \frac{1}{\sqrt{t}}$ ,  $1 \le t \le 4$ ,  $102$ ,  $v(t) = \cos t$ ,  $0 \le t \le 3\pi$
\n

- **103.** Una partícula se mueve a lo largo del eje *x*. La posición de la partícula en el tiempo *t* está dada por  $x(t) = t^3 - 6t^2 + 9t - 2$ ,  $0 \le t \le 5$ . Encontrar el desplazamiento total que la partícula recorre en 5 unidades de tiempo.
- **104.** Repetir el ejercicio 103 para la función posición dada por  $x(t) = (t-1)(t-3)^2, 0 \le t \le 5.$
- **105.** *Flujo de agua* Fluye agua a través de un tanque de almacenamiento a una razón de  $500 - 5t$  litros por minuto. Encontrar la cantidad de agua que fluye hacia afuera del tanque durante los primeros 18 minutos.
- **106.** *Filtración de aceite* A la 1:00 p.m., empieza a filtrarse aceite desde un tanque a razón de 4 + 0.75*t* galones por hora.
	- *a***)** ¿Cuánto aceite se pierde desde la 1:00 p.m. hasta las 4:00 p.m.?
	- *b)* ¿Cuánto aceite se pierde desde las 4:00 p.m. hasta las 7:00 p.m.?
	- *c)* Comparar los resultados de los apartados *a*) y *b*). ¿Qué se observa?

#### **En los ejercicios 107 a 110, describir por qué el enunciado es incorrecto.**

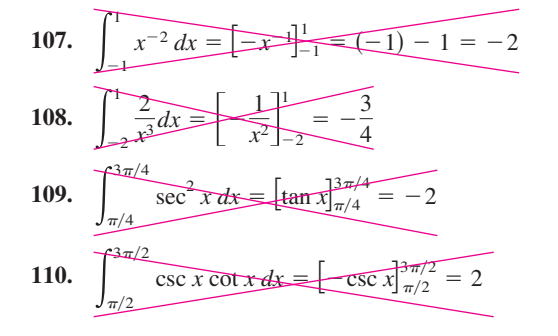

## **PROYECTO DE TRABAJO**

## **Demostración del teorema fundamental**

Utilizar una herramienta de graficación para representar la función  $y_1 = \text{sen}^2 t$  en el intervalo  $0 \le t \le \pi$ . Sea *F*(*x*) la siguiente función de *x*.

$$
F(x) = \int_0^x \operatorname{sen}^2 t \, dt
$$

 *a*) Completar la tabla. Explicar por qué los valores de *ƒ* están creciendo.

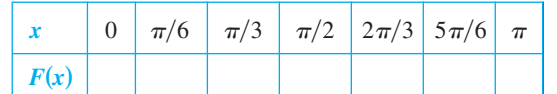

 **111.** *Experimento de la aguja de Buffon* Sobre un plano horizontal se trazan rectas paralelas separadas por una distancia de 2 pulgadas. Una aguja de 2 pulgadas se lanza aleatoriamente sobre el plano. La probabilidad de que la aguja toque una recta es

$$
P = \frac{2}{\pi} \int_0^{\pi/2} \text{sen } \theta \, d\theta
$$

donde  $\theta$  es el ángulo agudo entre la aguja y cualquiera de las rectas paralelas. Determinar esta probabilidad.

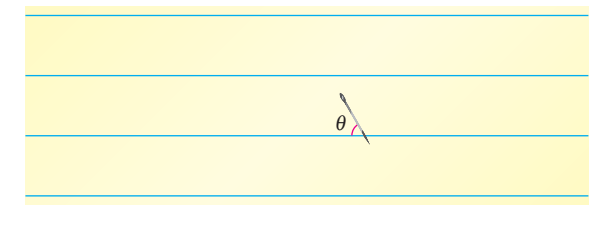

112. Demonstrarque 
$$
\frac{d}{dx}\left[\int_{u(x)}^{v(x)} f(t) dt\right] = f(v(x))v'(x) - f(u(x))u'(x).
$$

*¿Verdadero o falso?* **En los ejercicios 113 y 114, determinar si el enunciado es verdadero o falso. Si es falso, explicar por qué o proporcionar un ejemplo que lo demuestre.**

- **113.** Si  $F'(x) = G'(x)$  en el intervalo [*a*, *b*], entonces  $F(b) F(a) =$  $G(b) - G(a)$ .
- **114.** Si  $f$  es continua en [ $a$ ,  $b$ ], entonces  $f$  es integrable en [ $a$ ,  $b$ ].
- **115.** Demostrar que la función

$$
f(x) = \int_0^{1/x} \frac{1}{t^2 + 1} dt + \int_0^x \frac{1}{t^2 + 1} dt
$$

es constante para  $x > 0$ .

**116.** Encontrar la función  $f(x)$  y todos los valores de *c*, tal que

$$
\int_{c}^{x} f(t) dt = x^2 + x - 2.
$$

- **117.** Sea  $G(x) = \int_0^x$  $\int_0^x \left[ s \right]_0^s$  $\int_{0}^{s} f(t)dt$  *ds*, donde *f* es continua para todo *t* real. Determinar *a*)  $G(0), b$   $G'(0), c$   $G''(x)$   $y$  *d*)  $G''(0)$ .
- *b*) Utilizar las funciones de integración de una herramienta de graficación para representar *F*.
- *c*) Emplear las funciones de derivación de una herramienta de graficación para hacer la gráfica de  $F'(x)$ . ¿Cómo se relaciona esta gráfica con la gráfica de la parte *b*)?
- *d*) Verificar que la derivada de  $y = (1/2)t (\text{sen } 2t)/4$  es sen<sup>2</sup>*t*. Graficar *y* y escribir un pequeño párrafo acerca de cómo esta gráfica se relaciona con las de los apartados *b*) y *c*).

# **4.5 Integración por sustitución**

- ■ **Utilizar el reconocimiento de patrones para encontrar una integral indefinida.**
- **Emplear un cambio de variable para determinar una integral indefinida.**
- ■ **Utilizar la regla general de las potencias para la integración con el fin de determinar una integral indefinida.**
- Utilizar un cambio de variable para calcular una integral definida.
- Calcular una integral definida que incluya una función par o impar.

#### **Reconocimiento de patrones**

En esta sección se estudiarán técnicas para integrar funciones compuestas. La discusión se divide en dos partes: *reconocimiento de patrones* y *cambio de variables*. Ambas técnicas implican una *u***-sustitución**. Con el reconocimiento de patrones se efectúa la sustitución mentalmente, y con el cambio de variable se escriben los pasos de la sustitución.

El papel de la sustitución en la integración es comparable al de la regla de la cadena en la derivación. Recordar que para funciones derivables dadas por  $y = F(u)$  y  $u = g(x)$ , la regla de la cadena establece que

$$
\frac{d}{dx}[F(g(x))] = F'(g(x))g'(x).
$$

De acuerdo con la definición de una antiderivada o primitiva, se sigue

$$
\int F'(g(x))g'(x) dx = F(g(x)) + C
$$

Estos resultados se resumen en el siguiente teorema.

## **TEOREMA 4.13 ANTIDERIVACIÓN DE UNA FUNCIÓN COMPUESTA**

Sea *g* una función cuyo recorrido o rango es un intervalo *I*, y sea ƒ una función continua en *I*. Si *g* es derivable en su dominio y *F* es una antiderivada o primitiva de ƒ en *I*, entonces

$$
\int f(g(x))g'(x) dx = F(g(x)) + C.
$$
  
\nSi  $u = g(x)$ , entonces  $du = g'(x) dx y$   
\n
$$
\int f(u) du = F(u) + C.
$$

Los ejemplos 1 y 2 muestran cómo aplicar *directamente* el teorema 4.13, reconociendo la presencia de  $f(g(x))$  y  $g'(x)$ . Notar que la función compuesta en el integrando tiene una *función exterior* ƒ y una *función interior g*. Además, la derivada *g*(*x*) está presente como un factor del integrando.

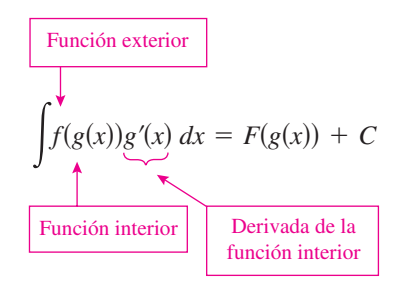

**NOTA** El enunciado del teorema 4.13 no dice cómo distinguir entre  $f(g(x))$  y  $g'(x)$  en el integrando. A medida que se tenga más experiencia en la integración, la habilidad para efectuar esta operación aumentará. Desde luego, parte de la clave es la familiaridad con las derivadas.

*EJEMPLO 1* Reconocimiento del patrón de  $f(g(x))g'(x)$ 

Determinar 
$$
\int (x^2 + 1)^2 (2x) dx
$$
.  
\n**Solución** Tomando  $g(x) = x^2 + 1$ , se obtiene

 $g'(x) = 2x$  $f(g(x)) = f(x^2 + 1) = (x^2 + 1)^2.$ 

y

A partir de esto, se puede reconocer que el integrando sigue el patrón  $f(g(x))g'(x)$ . Utilizando la regla de la potencia para la integración y el teorema 4.13, es posible escribir

$$
f(g(x)) g'(x)
$$
  

$$
\int (x^2 + 1)^2 (2x) dx = \frac{1}{3} (x^2 + 1)^3 + C.
$$

Es fácil comprobar, mediante la regla de la cadena, que la derivada de  $\frac{1}{3}(x^2 + 1)^3 + C$  es, en efecto, el integrando de la integral original.

## *EJEMPLO 2* Reconocimiento del patrón  $f(g(x))g'(x)$

Determinar 
$$
\int 5 \cos 5x \, dx
$$
.  
\n**Solución** Tomando  $g(x) = 5x$ , se obtiene  
\n $g'(x) = 5$   
\n $f(g(x)) = f(5x) = \cos 5x$ .

A partir de esto, se puede reconocer que el integrando sigue el patrón  $f(g(x))g'(x)$ . Utilizando la regla del coseno para la integración y el teorema 4.13, puede escribirse

$$
f(g(x)) g'(x)
$$
  

$$
\int (\cos (5x))(5) dx = \text{sen } 5x + C.
$$

Lo anterior se verifica derivando sen  $5x + C$  para obtener el integrando original.

#### **EXPLORACIÓN**

*Reconocimiento de patrones* El integrando en cada una de las siguientes integrales corresponde al patrón  $f(g(x))g'(x)$ . Identificar el patrón y utilizar el resultado para calcular la integral.

a) 
$$
\int 2x(x^2 + 1)^4 dx
$$
 b)  $\int 3x^2 \sqrt{x^3 + 1} dx$  c)  $\int \sec^2 x (\tan x + 3) dx$ 

Las siguientes tres integrales son similares a las primeras tres. Mostrar cómo se puede multiplicar y dividir por una constante para calcular estas integrales.

*d*) 
$$
\int x(x^2 + 1)^4 dx
$$
 *e*)  $\int x^2 \sqrt{x^3 + 1} dx$  *f*)  $\int 2 \sec^2 x (\tan x + 3) dx$ 

**TECNOLOGÍA** Usar un sistema algebraico computarizado, tal como *Maple, Mathematica* o *TI*-*89*, para resolver las integrales dadas en los ejemplos 1 y 2. ¿Se obtienen las mismas antiderivadas o primitivas que las que se citan en los ejemplos?

Los integrandos en los ejemplos 1 y 2 corresponden exactamente al patrón  $f(g(x))$  $g'(x)$  (sólo se tiene que reconocer el patrón). Es posible extender esta técnica de manera considerable utilizando la regla del múltiplo constante.

$$
\int kf(x) \, dx = k \int f(x) \, dx.
$$

Muchos integrandos contienen la parte esencial (la parte variable) de  $g'(x)$ , aunque está faltando un múltiplo constante. En tales casos, es posible multiplicar y dividir por el múltiplo constante necesario, como se muestra en el ejemplo 3.

#### *EJEMPLO 3* **Multiplicar y dividir por una constante**

Determinar  $\int x(x^2 + 1)^2 dx$ .

**Solución** Esto es similar a la integral dada en el ejemplo 1, salvo porque al integrando le falta un factor 2. Al reconocer que 2x es la derivada de  $x^2 + 1$ , se toma  $g(x) = x^2 + 1$  y se incluye el término 2*x* de la manera siguiente.

$$
\int x(x^2 + 1)^2 dx = \int (x^2 + 1)^2 \left(\frac{1}{2}\right) (2x) dx
$$
 Multiplicar y dividir entre 2.  
\n
$$
= \frac{1}{2} \int \frac{f(g(x))}{(x^2 + 1)^2} \left(\frac{g'(x)}{2x}\right) dx
$$
Regla del múltiplo constante.  
\n
$$
= \frac{1}{2} \left[ \frac{(x^2 + 1)^3}{3} \right] + C
$$
Integrar.  
\n
$$
= \frac{1}{6} (x^2 + 1)^3 + C
$$
 Simplificar.

En la práctica, la mayoría de la gente no escribiría tantos pasos como los que se muestran en el ejemplo 3. Por ejemplo, podría calcularse la integral escribiendo simplemente

$$
\int x(x^2 + 1)^2 dx = \frac{1}{2} \int (x^2 + 1)^2 2x dx
$$

$$
= \frac{1}{2} \left[ \frac{(x^2 + 1)^3}{3} \right] + C
$$

$$
= \frac{1}{6} (x^2 + 1)^3 + C.
$$

**NOTA** Asegurarse de ver que la regla del múltiplo constante se aplica sólo a *constantes*. No se puede multiplicar y dividir por una variable y después mover la variable fuera del signo integral. Por ejemplo,

$$
\int (x^2 + 1)^2 dx \neq \frac{1}{2x} \int (x^2 + 1)^2 (2x) dx.
$$

Después de todo, si fuera legítimo mover cantidades variables fuera del signo de la integral, se podría sacar el integrando completo y simplificar el proceso completo. Sin embargo, el resultado sería incorrecto. П

## **Cambio de variables**

Con un **cambio de variables** formal se puede reescribir por completo la integral en términos de *u* y *du* (o cualquier otra variable conveniente). Aunque este procedimiento puede implicar más pasos escritos que el reconocimiento de patrones ilustrado en los ejemplos 1 a 3, resulta útil para integrandos complicados. La técnica del cambio de variable utiliza la notación de Leibniz para la diferencial. Esto es, si  $u = g(x)$ , entonces  $du = g'(x) dx$ , y la integral en el teorema 4.13 toma la forma

$$
\int f(g(x))g'(x) dx = \int f(u) du = F(u) + C.
$$

## *EJEMPLO 4* **Cambio de variable**

Encontrar  $\int \sqrt{2x-1} dx$ .

**Solución** Primero, sea *u* la función interior,  $u = 2x - 1$ . Calcular después la diferencial *du* de manera que  $du = 2 dx$ . Ahora, utilizando  $\sqrt{2x - 1} = \sqrt{u} y dx = du/2$ , sustituir para obtener

$$
\int \sqrt{2x - 1} \, dx = \int \sqrt{u} \left(\frac{du}{2}\right)
$$
\nIntegrar en términos de *u*.\n
$$
= \frac{1}{2} \int u^{1/2} \, du
$$
\n
$$
= \frac{1}{2} \left(\frac{u^{3/2}}{3/2}\right) + C
$$
\nAntiderivada en términos de *u*.\n
$$
= \frac{1}{3} u^{3/2} + C
$$
\n
$$
= \frac{1}{3} (2x - 1)^{3/2} + C.
$$
\nAntiderivada en términos de *x*.\n
$$
= \frac{1}{3} (2x - 1)^{3/2} + C.
$$
\nAntiderivada en términos de *x*.

## *EJEMPLO 5* **Cambio de variables**

Encontrar  $\int x\sqrt{2x-1} dx$ .

**Solución** Como en el ejemplo previo, considerar que  $u = 2x - 1$  para obtener  $dx =$ *du*Y2. Como el integrando contiene un factor de *x*, se tiene que despejar *x* en términos de *u*, como se muestra.

 $u = 2x - 1$   $\implies x = (u + 1)/2$  Resolver para *x* en términos de *u*.

Después de esto, utilizando la sustitución, se obtiene

$$
\int x\sqrt{2x-1} \, dx = \int \left(\frac{u+1}{2}\right) u^{1/2} \left(\frac{du}{2}\right)
$$
  
=  $\frac{1}{4} \int (u^{3/2} + u^{1/2}) \, du$   
=  $\frac{1}{4} \left(\frac{u^{5/2}}{5/2} + \frac{u^{3/2}}{3/2}\right) + C$   
=  $\frac{1}{10} (2x - 1)^{5/2} + \frac{1}{6} (2x - 1)^{3/2} + C.$ 

**AYUDA DE ESTUDIO** Como la integración suele ser más difícil que la derivación, verificar la respuesta en un problema de integración mediante la derivación. Así, en el ejemplo 4 debe derivarse  $\frac{1}{3}(2x - 1)^{3/2} + C$  para verificar que se obtiene el integrando original.

Para completar el cambio de variable en el ejemplo 5, debe resolverse para *x* en términos de *u*. Algunas veces esto es muy difícil. Por fortuna no siempre es necesario, como se ilustra en el siguiente ejemplo.

#### *EJEMPLO 6* **Cambio de variables**

$$
Determine \int \operatorname{sen}^2 3x \cos 3x \, dx.
$$

**Solución** Debido a que sen<sup>2</sup>  $3x = (\text{sen } 3x)^2$ , podemos tomar  $u = \text{sen } 3x$ . Entonces

$$
du = (\cos 3x)(3) dx.
$$

Luego, debido a que cos 3*x dx* es parte de la integral original, puede escribirse

*<sup>C</sup>*

$$
\frac{du}{3} = \cos 3x \, dx.
$$

Sustituyendo  $u \, y \, du/3$  en la integral original, se obtiene

$$
\int \operatorname{sen}^2 3x \cos 3x \, dx = \int u^2 \frac{du}{3}
$$

$$
= \frac{1}{3} \int u^2 \, du
$$

$$
= \frac{1}{3} \left( \frac{u^3}{3} \right) + C
$$

$$
= \frac{1}{9} \operatorname{sen}^3 3x + C.
$$

Es posible verificar lo anterior derivando.

$$
\frac{d}{dx}\left[\frac{1}{9}\operatorname{sen}^3 3x\right] = \left(\frac{1}{9}\right)(3)(\operatorname{sen} 3x)^2(\cos 3x)(3)
$$

$$
= \operatorname{sen}^2 3x \cos 3x
$$

Como la derivación produce el integrando original, se ha obtenido la antiderivada o primitiva correcta.

Los pasos que se utilizan para la integración por sustitución se resumen en la siguiente guía.

#### **Estrategia para realizar un cambio de variable**

- **1.** Elegir una sustitución  $u = g(x)$ . Usualmente, es mejor elegir la parte *interna* de una función compuesta, tal como una cantidad elevada a una potencia.
- **2.** Calcular  $du = g'(x)dx$ .
- **3.** Reescribir la integral en términos de la variable *u*.
- **4.** Encontrar la integral resultante en términos de *u*.
- **5.** Reemplazar *u* por *g*(*x*) para obtener una antiderivada o primitiva en términos de *x*.
- **6.** Verificar la respuesta por derivación.

**AYUDA DE ESTUDIO** Cuando se realiza un cambio de variable, cerciorarse de que la respuesta se escriba utilizando las mismas variables que en el integrando original. Así, en el ejemplo 6, no debe dejarse la respuesta como

 $\frac{1}{9}u^3 + C$ 

sino más bien, reemplazar *u* por sen 3*x*.

## **La regla general de la potencia para integrales**

Una de las sustituciones de *u* más comunes incluye cantidades en el integrando que se elevan a una potencia. Debido a la importancia de este tipo de sustitución, se le da un nombre especial: la **regla general de la potencia para integrales**. Una prueba de esta regla sigue directamente de la regla (simple) de la potencia para la integración, junto con el teorema 4.13.

#### **TEOREMA 4.14 LA REGLA GENERAL DE LA POTENCIA PARA INTEGRALES**

Si *g* es una función derivable de *x*, entonces

$$
\int [g(x)]^n g'(x) dx = \frac{[g(x)]^{n+1}}{n+1} + C, \qquad n \neq -1.
$$

De manera equivalente, si  $u = g(x)$ , entonces

$$
\int u^n \, du = \frac{u^{n+1}}{n+1} + C, \qquad n \neq -1.
$$

#### *EJEMPLO 7* **Sustitución y regla general de la potencia**

a) 
$$
\int 3(3x - 1)^4 dx = \int \frac{u^4}{(3x - 1)^4(3)} du = \frac{(3x - 1)^5}{5} + C
$$
  
\nb)  $\int (2x + 1)(x^2 + x) dx = \int \frac{u^1}{(x^2 + x)^1(2x + 1)} dx = \frac{(x^2 + x)^2}{2} + C$   
\nc)  $\int 3x^2 \sqrt{x^3 - 2} dx = \int \frac{u^{1/2}}{(x^3 - 2)^{1/2}(3x^2)} dx = \frac{\frac{x^3 - 2}{3/2}}{3/2} + C = \frac{2}{3}(x^3 - 2)^{3/2} + C$   
\nd)  $\int \frac{-4x}{(1 - 2x^2)^2} dx = \int (1 - 2x^2)^{-2}(-4x) dx = \frac{(1 - 2x^2)^{-1}}{-1} + C = -\frac{1}{1 - 2x^2} + C$   
\na<sup>2</sup>  
\na<sup>2</sup>  
\na<sup>2</sup>  
\na<sup>2</sup>  
\nb<sup>2</sup>  
\nc<sup>2</sup>  
\na<sup>2</sup>  
\na<sup>2</sup>  
\na<sup>2</sup>  
\na<sup>2</sup>  
\na<sup>2</sup>  
\na<sup>2</sup>  
\na<sup>2</sup>  
\na<sup>2</sup>  
\na<sup>2</sup>  
\na<sup>2</sup>  
\na<sup>2</sup>  
\na<sup>2</sup>  
\na<sup>2</sup>  
\na<sup>2</sup>  
\na<sup>2</sup>  
\na<sup>2</sup>  
\na<sup>2</sup>  
\na<sup>2</sup>  
\na<sup>2</sup>  
\na<sup>2</sup>  
\na<sup>2</sup>  
\na<sup>2</sup>  
\na<sup>2</sup>  
\na<sup>2</sup>  
\na<sup>2</sup>  
\na<sup>2</sup>  
\na<sup>2</sup>  
\na<sup>2</sup>  
\na<sup>2</sup>  
\na<sup>2</sup>  
\na<sup>2</sup>  
\na<sup>2</sup>  
\na<sup>2</sup>  
\na<sup>2</sup>  
\na<sup>2</sup>  
\na<sup>2</sup>  
\na<sup>2</sup>  
\na<sup>2</sup>  
\na<sup>2</sup>  
\

## **EXPLORACIÓN**

Suponer que se pide encontrar una de las siguientes integrales. ¿Cuál elegiría? Explicar la respuesta.

a) 
$$
\int \sqrt{x^3 + 1} dx \quad \text{o}
$$
  

$$
\int x^2 \sqrt{x^3 + 1} dx
$$
  
b) 
$$
\int \tan(3x) \sec^2(3x) dx \quad \text{o}
$$
  

$$
\int \tan(3x) dx
$$

Algunas integrales cuyos integrandos incluyen cantidades elevadas a potencias no pueden determinarse mediante la regla general de la potencia. Considerar las dos integrales

$$
\int x(x^2 + 1)^2 dx \quad y \quad \int (x^2 + 1)^2 dx.
$$

La sustitución  $u = x^2 + 1$  funciona en la primera integral pero no en la segunda. En la segunda, la sustitución falla porque al integrando le falta el factor *x* necesario para formar *du*. Por fortuna, *esta integral particular* puede hacerse desarrollando el integrando como  $(x^{2} + 1)^{2} = x^{4} + 2x^{2} + 1$  y utilizando la regla (simple) de la potencia para integrar cada término.

#### **Cambio de variable para integrales definidas**

Cuando se usa la sustitución de *u* en una integral definida, muchas veces es conveniente determinar los límites de integración para la variable *u* en vez de convertir la antiderivada o primitiva de nuevo a la variable *x* y calcularla en los límites originales. Este cambio de variable se establece explícitamente en el siguiente teorema. La demostración sigue del teorema 4.13 en combinación con el teorema fundamental del cálculo.

## **TEOREMA 4.15 CAMBIO DE VARIABLE PARA INTEGRALES DEFINIDAS**

Si la función  $u = g(x)$  tiene una derivada continua en el intervalo cerrado [*a*, *b*] y f es continua en el recorrido o rango de *g*, entonces

$$
\int_{a}^{b} f(g(x))g'(x) \ dx = \int_{g(a)}^{g(b)} f(u) \ du.
$$

## *EJEMPLO 8* **Cambio de variables**

$$
Calculate \int_0^1 x(x^2 + 1)^3 dx.
$$

**Solución** Para calcular esta integral, sea  $u = x^2 + 1$ . Después,

 $u = x^2 + 1 \implies du = 2x dx.$ 

Antes de sustituir, determinar los nuevos límites superior e inferior de integración.

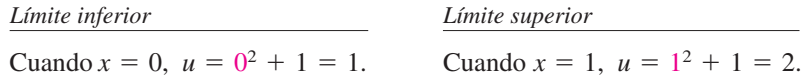

Ahora, es posible sustituir para obtener

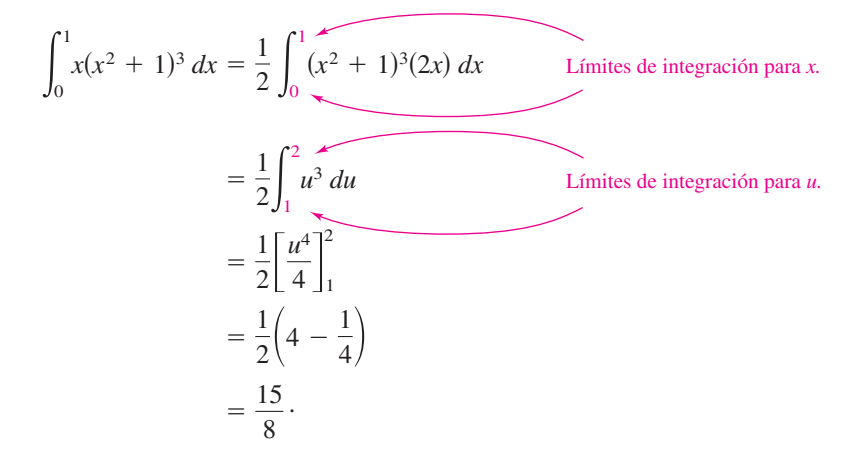

Intentar reescribir la antiderivada o primitiva  $\frac{1}{2}(u^4/4)$  en términos de la variable *x* y calcular la integral definida en los límites originales de integración, como se muestra.

$$
\frac{1}{2} \left[ \frac{u^4}{4} \right]_1^2 = \frac{1}{2} \left[ \frac{(x^2 + 1)^4}{4} \right]_0^1
$$

$$
= \frac{1}{2} \left( 4 - \frac{1}{4} \right) = \frac{15}{8}
$$

Notar que se obtiene el mismo resultado.

#### *EJEMPLO 9* **Cambio de variables**

$$
Calculate A = \int_{1}^{5} \frac{x}{\sqrt{2x - 1}} dx.
$$

**Solución** Para calcular esta integral, considerar que  $u = \sqrt{2x - 1}$ . Después, obtener

$$
u2 = 2x - 1
$$
  
\n
$$
u2 + 1 = 2x
$$
  
\n
$$
\frac{u2 + 1}{2} = x
$$
  
\n
$$
u du = dx.
$$

#### Diferenciar cada lado.

Antes de sustituir, determinar los nuevos límites superior e inferior de integración.

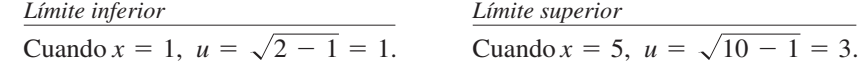

Ahora, sustituir para obtener

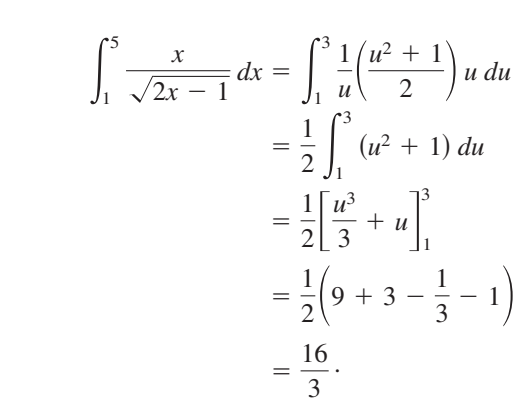

Geométricamente, es posible interpretar la ecuación

$$
\int_{1}^{5} \frac{x}{\sqrt{2x - 1}} dx = \int_{1}^{3} \frac{u^2 + 1}{2} du
$$

en el sentido de que las dos regiones *diferentes* que se ilustran en las figuras 4.38 y 4.39 tienen la *misma* área.

Al calcular integrales definidas por cambio de variable (sustitución), es posible que el límite superior de integración correspondiente a la nueva variable *u* sea más pequeño que el límite inferior. Si esto ocurre, no hay que reordenar los límites. Simplemente se calcula la el límite inferior. Si esto ocurre, no hay que reordenar los límites. Simplemente se calcula l<br>integral de la manera usual. Por ejemplo, después de sustituir  $u = \sqrt{1 - x}$  en la integral

$$
\int_0^1 x^2 (1-x)^{1/2} \, dx
$$

se obtiene  $u = \sqrt{1 - 1} = 0$  cuando  $x = 1$ , y  $u = \sqrt{1 - 0} = 1$  cuando  $x = 0$ . De tal modo, la forma correcta de esta integral en la variable *u* es

$$
-2\int_1^0 (1-u^2)^2 u^2 du.
$$

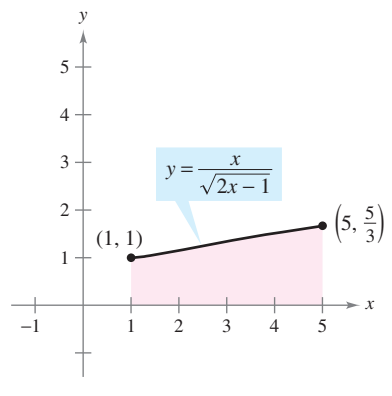

La región antes de la sustitución tiene un área de  $\frac{16}{3}$ **Figura 4.38** 

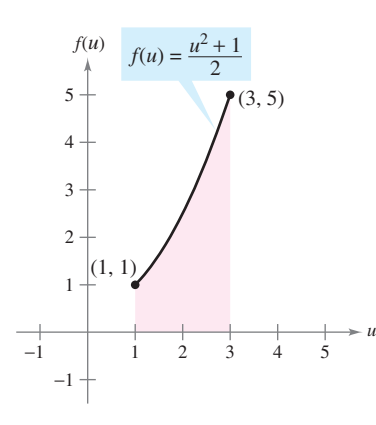

La región después de la sustitución tiene un área de  $\frac{16}{3}$ **Figura 4.39**
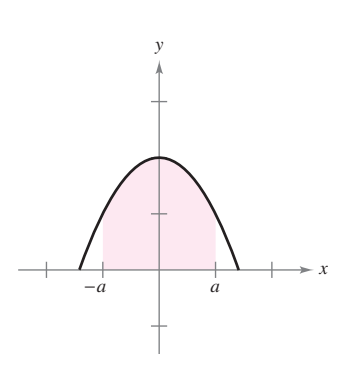

Función par

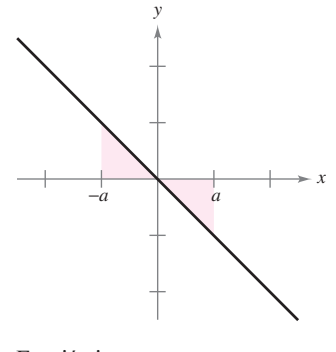

Función impar **Figura 4.40**

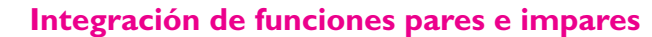

Incluso con un cambio de variable, la integración puede ser difícil. En ocasiones se puede simplificar el cálculo de una integral definida (en un intervalo que es simétrico respecto al eje *y* o respecto al origen) reconociendo que el integrando es una función par o impar (ver la figura 4.40).

#### **TEOREMA 4.16 INTEGRACIÓN DE FUNCIONES PARES E IMPARES**

Sea *f* integrable en el intervalo cerrado  $[-a, a]$ .

- **1.** Si *f* es una función *par*, entonces  $\int_{-}^{a}$  $\int_{-a}^{a} f(x) dx = 2 \int_{0}^{a}$  $\mathbf{0}$  $f(x) dx$ .
- **2.** Si *f* es una función *impar*, entonces  $\int_{-}^{a}$ *a*  $f(x) dx = 0.$

**OEMOSTRACIÓN** Como *f* es par, se sabe que  $f(x) = f(-x)$ . Utilizando el teorema 4.13 con la sustitución  $u = -x$ , se obtiene

$$
\int_{-a}^{0} f(x) dx = \int_{a}^{0} f(-u)(-du) = -\int_{a}^{0} f(u) du = \int_{0}^{a} f(u) du = \int_{0}^{a} f(x) dx.
$$

Por último, utilizando el teorema 4.6, se llega a

$$
\int_{-a}^{a} f(x) dx = \int_{-a}^{0} f(x) dx + \int_{0}^{a} f(x) dx
$$
  
= 
$$
\int_{0}^{a} f(x) dx + \int_{0}^{a} f(x) dx = 2 \int_{0}^{a} f(x) dx.
$$

Esto demuestra la primera propiedad. La demostración de la segunda propiedad se deja al lector (ver el ejercicio 137).

#### *EJEMPLO 10* **Integración de una función impar**

$$
Calculate \int_{-\pi/2}^{\pi/2} (\text{sen}^3 x \cos x + \text{sen} x \cos x) dx.
$$

**Solución** Haciendo  $f(x) = \text{sen}^3 x \cos x + \text{sen} x \cos x$  se obtiene

$$
f(-x) = \operatorname{sen}^{3}(-x)\cos(-x) + \operatorname{sen}(-x)\cos(-x) \\
= -\operatorname{sen}^{3} x \cos x - \operatorname{sen} x \cos x = -f(x).
$$

De tal modo, *f* es una función impar, y debido a que ƒ es simétrica respecto al origen en  $[-\pi/2, \pi/2]$ , es posible aplicar el teorema 4.16 para concluir que

$$
\int_{-\pi/2}^{\pi/2} (\text{sen}^3 x \cos x + \text{sen } x \cos x) dx = 0.
$$

**NOTA** De acuerdo con la figura 4.41 puede verse que las dos regiones a cualquier lado del eje tienen la misma área. Sin embargo, como una se encuentra por debajo del eje *x* y otra está por encima del mismo, la integración produce un efecto de cancelación. (Se verá más al respecto en la sección 7.1.)

 $\overline{\phantom{a}}$ 

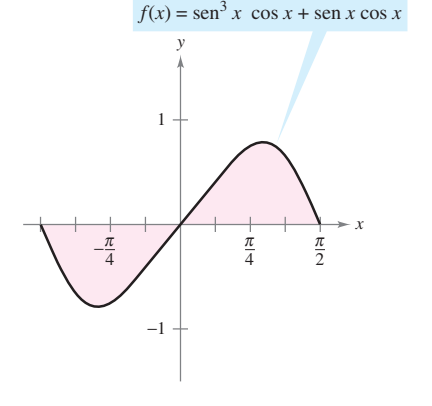

Como *f* es una función impar,

$$
\int_{-\pi/2}^{\pi/2} f(x) dx = 0
$$

**Figura 4.41**

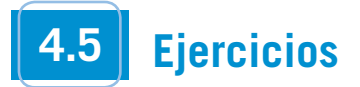

**En los ejercicios 1 a 6, completar la tabla identificando** *u* **y** *du* **para la integral.**

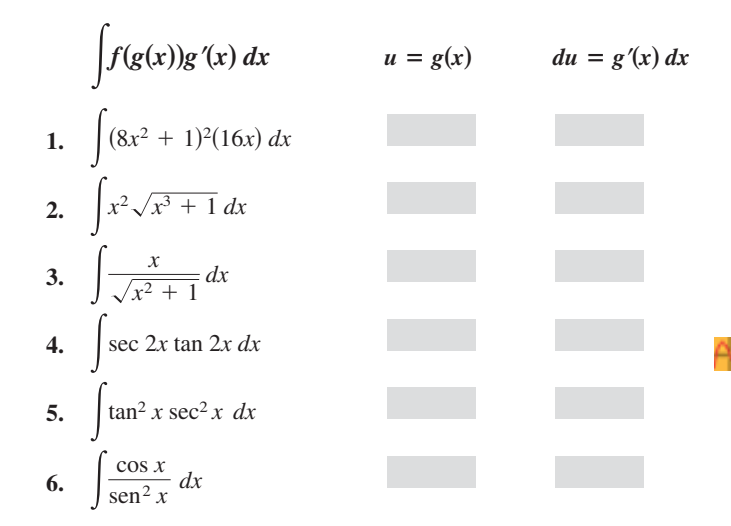

**En los ejercicios 7 a 10, determinar qué se necesita para usar sustitución para calcular la integral. (No calcular la integral.)**

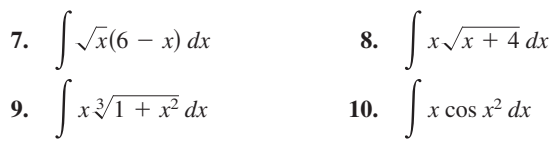

**En los ejercicios 11 a 38, encontrar la integral indefinida y verificar el resultado por derivación.**

11. 
$$
\int (1 + 6x)^4(6) dx
$$
  
\n12.  $\int (x^2 - 9)^3(2x) dx$   
\n13.  $\int \sqrt{25 - x^2} (-2x) dx$   
\n14.  $\int \sqrt[3]{3 - 4x^2} (-8x) dx$   
\n15.  $\int x^3(x^4 + 3)^2 dx$   
\n16.  $\int x^2(x^3 + 5)^4 dx$   
\n17.  $\int x^2(x^3 - 1)^4 dx$   
\n18.  $\int x(5x^2 + 4)^3 dx$   
\n19.  $\int t\sqrt{t^2 + 2} dt$   
\n20.  $\int t^3\sqrt{t^4 + 5} dt$   
\n21.  $\int 5x \sqrt[3]{1 - x^2} dx$   
\n22.  $\int u^2\sqrt{u^3 + 2} du$   
\n23.  $\int \frac{x}{(1 - x^2)^3} dx$   
\n24.  $\int \frac{x^3}{(1 + x^4)^2} dx$   
\n25.  $\int \frac{x^2}{\sqrt{1 - x^2}} dx$   
\n26.  $\int \frac{x^2}{(16 - x^3)^2} dx$   
\n27.  $\int \frac{x}{\sqrt{1 - x^2}} dx$   
\n28.  $\int \frac{x^3}{\sqrt{1 + x^4}} dx$   
\n29.  $\int (1 + \frac{1}{t})^3 (\frac{1}{t^2}) dt$   
\n30.  $\int [x^2 + \frac{1}{(3x)^2}] dx$   
\n31.  $\int \frac{1}{\sqrt{2x}} dx$   
\n32.  $\int \frac{1}{2\sqrt{x}} dx$ 

**33.** 
$$
\int \frac{x^2 + 5x - 8}{\sqrt{x}} dx
$$
  
\n**34.**  $\int \frac{t - 9t^2}{\sqrt{t}} dt$   
\n**35.**  $\int t^2 \left( t - \frac{8}{t} \right) dt$   
\n**36.**  $\int \left( \frac{t^3}{3} + \frac{1}{4t^2} \right) dt$   
\n**37.**  $\int (9 - y) \sqrt{y} dy$   
\n**38.**  $\int 4 \pi y (6 + y^{3/2}) dy$ 

**En los ejercicios 39 a 42, resolver la ecuación diferencial.**

**39.** 
$$
\frac{dy}{dx} = 4x + \frac{4x}{\sqrt{16 - x^2}}
$$
  
\n**40.**  $\frac{dy}{dx} = \frac{10x^2}{\sqrt{1 + x^3}}$   
\n**41.**  $\frac{dy}{dx} = \frac{x + 1}{(x^2 + 2x - 3)^2}$   
\n**42.**  $\frac{dy}{dx} = \frac{x - 4}{\sqrt{x^2 - 8x + 1}}$ 

*Campos de pendientes* **En los ejercicios 43 a 46, se indican una ecuación diferencial, un punto y un campo de pendientes. Un**  *campo de pendientes* **consiste en segmentos de recta con pendientes dadas por la ecuación diferencial. Estos segmentos de recta proporcionan una perspectiva visual de las direcciones de las soluciones de la ecuación diferencial.** *a***) Dibujar dos soluciones aproximadas de la ecuación diferencial en el campo de pendientes, una de las cuales pase por el punto dado.** *b***) Utilizar la integración para encontrar la solución particular de la ecuación diferencial y usar una herramienta de graficación para representar la solución. Comparar el resultado con los dibujos del apartado** *a***).**

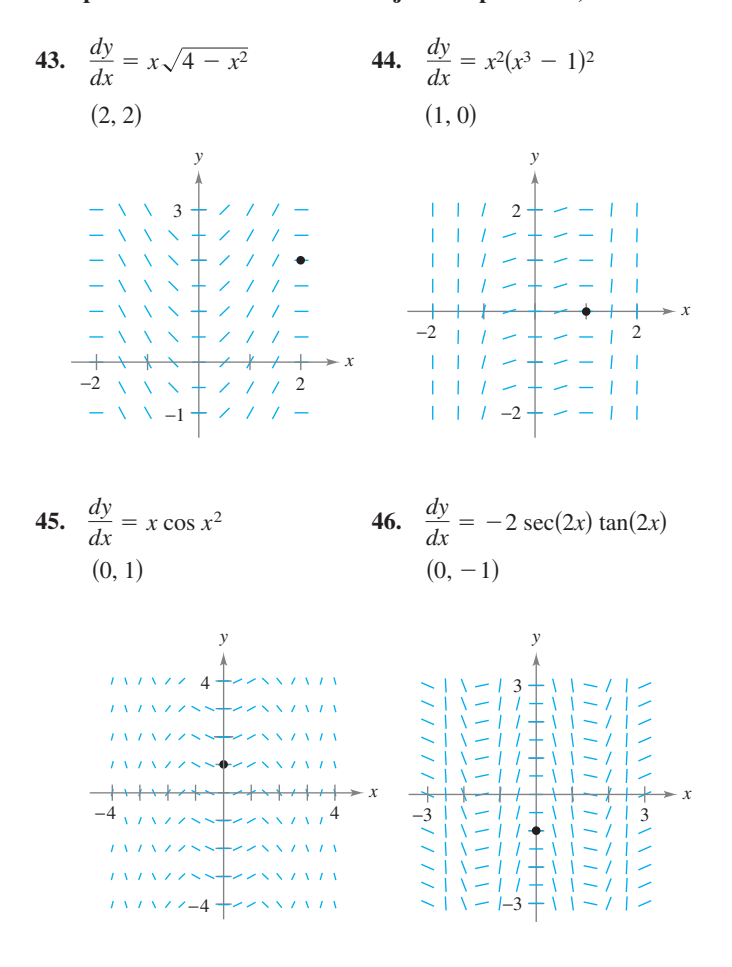

**En los ejercicios 47 a 60, encontrar la integral indefinida.**

47. 
$$
\int \pi \sec \pi x \, dx
$$
  
\n48.  $\int 4x^3 \sec x^4 \, dx$   
\n49.  $\int \sec 4x \, dx$   
\n50.  $\int \cos 8x \, dx$   
\n51.  $\int \frac{1}{\theta^2} \cos \frac{1}{\theta} \, d\theta$   
\n52.  $\int x \sec x^2 \, dx$   
\n53.  $\int \sec (1 - x) \tan (1 - x) \, dx$   
\n55.  $\int \tan^4 x \sec^2 x \, dx$   
\n56.  $\int \sqrt{\tan x} \sec^2 x \, dx$   
\n57.  $\int \frac{\csc^2 x}{\cot^3 x} \, dx$   
\n58.  $\int \frac{\sec n x}{\cos^3 x} \, dx$   
\n59.  $\int \cot^2 x \, dx$   
\n60.  $\int \csc^2 \left(\frac{x}{2}\right) \, dx$ 

**En los ejercicios 61 a 66, encontrar una ecuación para la función**  *ƒ* **que tiene la derivada dada y cuya gráfica pasa por el punto indicado.**

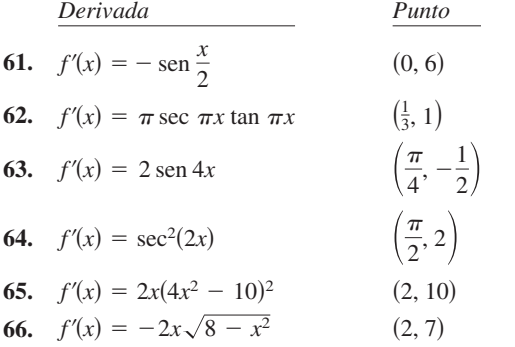

**En los ejercicios 67 a 74, encontrar la integral indefinida mediante el método que se muestra en el ejemplo 5.**

67. 
$$
\int x\sqrt{x+6} \, dx
$$
  
\n68.  $\int x\sqrt{4x+1} \, dx$   
\n69.  $\int x^2\sqrt{1-x} \, dx$   
\n70.  $\int (x+1)\sqrt{2-x} \, dx$   
\n71.  $\int \frac{x^2-1}{\sqrt{2x-1}} \, dx$   
\n72.  $\int \frac{2x+1}{\sqrt{x+4}} \, dx$   
\n73.  $\int \frac{-x}{(x+1)-\sqrt{x+1}} \, dx$   
\n74.  $\int t \sqrt[3]{t+10} \, dt$ 

**En los ejercicios 75 a 86, calcular la integral definida. Utilizar una herramienta de graficación para verificar el resultado.**

**75.** 
$$
\int_{-1}^{1} x(x^2 + 1)^3 dx
$$
  
\n**76.**  $\int_{-2}^{4} x^2(x^3 + 8)^2 dx$   
\n**77.**  $\int_{1}^{2} 2x^2 \sqrt{x^3 + 1} dx$   
\n**78.**  $\int_{0}^{1} x \sqrt{1 - x^2} dx$ 

79. 
$$
\int_0^4 \frac{1}{\sqrt{2x+1}} dx
$$
  
\n80.  $\int_0^2 \frac{x}{\sqrt{1+2x^2}} dx$   
\n81.  $\int_1^9 \frac{1}{\sqrt{x}(1+\sqrt{x})^2} dx$   
\n82.  $\int_0^2 x \sqrt[3]{4+x^2} dx$   
\n83.  $\int_1^2 (x-1)\sqrt{2-x} dx$   
\n84.  $\int_1^5 \frac{x}{\sqrt{2x-1}} dx$   
\n85.  $\int_0^{\pi/2} \cos(\frac{2x}{3}) dx$   
\n86.  $\int_{\pi/3}^{\pi/2} (x + \cos x) dx$ 

*Ecuaciones diferenciales* **En los ejercicios 87 a 90, se muestra la gráfica de una función** *ƒ***. Emplear la ecuación diferencial y el punto dado para determinar una ecuación de la función.**

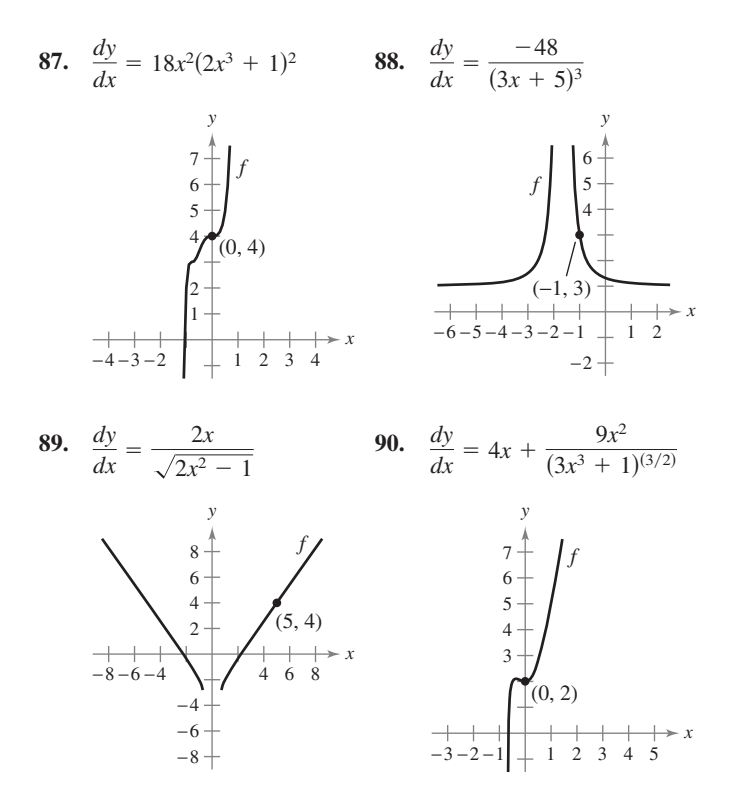

**En los ejercicios 91 a 96, encontrar el área de la región. Emplear una herramienta de graficación para verificar el resultado.**

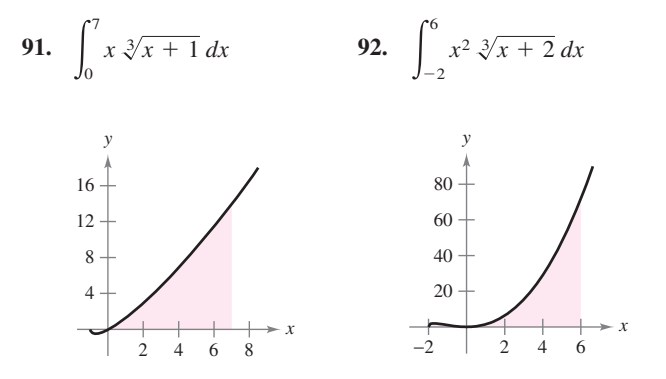

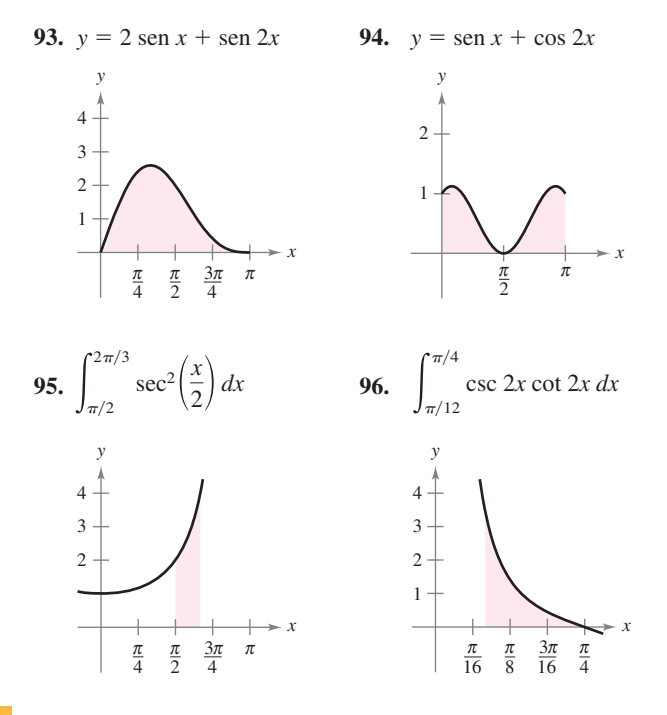

**En los ejercicios 97 a 102, utilizar una herramienta de graficación para evaluar la integral. Hacer la gráfica de la región cuya área está dada por la integral definida.**

**97.** 
$$
\int_0^6 \frac{x}{\sqrt{4x+1}} dx
$$
  
\n**98.**  $\int_0^2 x^3 \sqrt{2x+3} dx$   
\n**99.**  $\int_3^7 x \sqrt{x-3} dx$   
\n**100.**  $\int_1^5 x^2 \sqrt{x-1} dx$   
\n**101.**  $\int_1^4 \left(\theta + \operatorname{sen} \frac{\theta}{4}\right) d\theta$   
\n**102.**  $\int_0^{\pi/6} \cos 3x dx$ 

**En los ejercicios 103 a 106, calcular la integral utilizando las propiedades de las funciones pares e impares como una ayuda.**

**103.** 
$$
\int_{-2}^{2} x^2 (x^2 + 1) dx
$$
  
\n**104.**  $\int_{-2}^{2} x (x^2 + 1)^3 dx$   
\n**105.**  $\int_{-\pi/2}^{\pi/2} \text{sen}^2 x \cos x dx$   
\n**106.**  $\int_{-\pi/2}^{\pi/2} \text{sen} x \cos x dx$ 

**107.** Usar  $\int_0^4 x^2 dx = \frac{64}{3}$  para calcular cada integral indefinida sin usar el teorema fundamental del cálculo.

a) 
$$
\int_{-4}^{0} x^2 dx
$$
  
b)  $\int_{-4}^{4} x^2 dx$   
c)  $\int_{0}^{4} -x^2 dx$   
d)  $\int_{-4}^{0} 3x^2 dx$ 

**108.** Emplear la simetría de las gráficas de las funciones seno y coseno como ayuda para el cálculo de cada integral definida.

a) 
$$
\int_{-\pi/4}^{\pi/4} \sin x \, dx
$$
 b)  $\int_{-\pi/4}^{\pi/4} \cos x \, dx$   
c)  $\int_{-\pi/2}^{\pi/2} \cos x \, dx$  d)  $\int_{-\pi/2}^{\pi/2} \sin x \cos x \, dx$ 

**En los ejercicios 109 y 110, escribir la integral como la suma de la integral de una función impar y la integral de una función par. Utilizar esta simplificación para calcular la integral.**

**109.** 
$$
\int_{-3}^{3} (x^3 + 4x^2 - 3x - 6) dx
$$
 **110.** 
$$
\int_{-\pi/2}^{\pi/2} (\text{sen } 4x + \text{cos } 4x) dx
$$

#### **Desarrollo de conceptos**

 **111.** Describir por qué

$$
\int x(5 - x^2)^3 dx \neq \int u^3 du
$$
  
donde  $u = 5 - x^2$ .

 **112.** Sin integrar, explicar por qué

$$
\int_{-2}^{2} x(x^2 + 1)^2 dx = 0.
$$
  
**113.** Si *f* es continua y  $\int_{0}^{8} f(x) dx = 32$ , encontrar  $\int_{0}^{4} f(2x) dx$ .

#### **Para discusión**

 **114.** *Escribir* Encontrar la integral indefinida en dos formas. Explicar alguna diferencia en las formas de la respuesta.

4

a) 
$$
\int (2x - 1)^2 dx
$$
  
b)  $\int \operatorname{sen} x \cos x dx$   
c)  $\int \tan x \sec^2 x dx$ 

- **115.** *Flujo de efectivo* La tasa de desembolso de  $dQ/dt$  de una donación federal de 2 millones de dólares es proporcional al cuadrado de 100 – *t*. El tiempo *t* se mide en días ( $0 \le t \le 100$ ) y *Q* es la cantidad que queda para ser desembolsada. Determinar la cantidad que queda para desembolsarse después de 50 días. Suponer que todo el dinero se gastará en 100 días.
- **116.** *Depreciación* La tasa de depreciación  $dV/dt$  de una máquina es inversamente proporcional al cuadrado de  $t + 1$ , donde *V* es el valor de la máquina *t* años después de que se compró. El valor inicial de la máquina fue de 500 000 dólares, y su valor decreció 100 000 dólares en el primer año. Estimar su valor después de 4 años.
- **117.** *Precipitación* La precipitación mensual normal en el aeropuerto de Seattle-Tacoma puede aproximarse mediante el modelo

 $R = 2.876 + 2.202$  sen $(0.576t + 0.847)$ 

donde *R* se mide en pulgadas y *t* es el tiempo en meses, con  $t = 0$  correspondiente al 1 de enero. (*Fuente: U.S. National Oceanic and Atmospheric Administration*)

- *a*) Determinar los extremos de la función en el periodo de un año.
- *b*) Emplear integración para aproximar la precipitación anual normal. (*Sugerencia:* Integrar sobre el intervalo [0, 12].)
- *c*) Aproximar el promedio de la precipitación mensual durante los meses de octubre, noviembre y diciembre.

 **118.** *Ventas* Las ventas *S* (en miles de unidades) de un producto de temporada están dadas por el modelo

$$
S = 74.50 + 43.75 \text{ sen } \frac{\pi t}{6}
$$

donde  $t$  es el tiempo en meses, con  $t = 1$  correspondiente a enero. Determinar las ventas medias para cada periodo.

- *a*) El primer trimestre  $(0 \le t \le 3)$
- *b*) El segundo trimestre  $(3 \le t \le 6)$
- *c*) El año completo ( $0 \le t \le 12$ )
- **119.** *Suministro de agua* Un modelo para la tasa de flujo de agua en una estación de bombeo en un día determinado es

$$
R(t) = 53 + 7 \operatorname{sen} \left( \frac{\pi t}{6} + 3.6 \right) + 9 \cos \left( \frac{\pi t}{12} + 8.9 \right)
$$

donde  $0 \le t \le 24$ . *R* es la tasa de flujo en miles de galones por hora y *t* es el tiempo en horas.

- *a*) Utilizar una herramienta de graficación para representar la función de la tasa de flujo y aproximar la tasa de flujo máximo en la estación de bombeo.
	- *b*) Aproximar el volumen total del agua bombeada en un día.
- **120.** *Electricidad* La intensidad de corriente alterna en un circuito eléctrico es

$$
I = 2\operatorname{sen}(60\pi t) + \cos(120\pi t)
$$

donde *I* se mide en amperes y *t* se mide en segundos. Determinar la intensidad media para cada intervalo de tiempo.

$$
a) \quad 0 \leq t \leq \frac{1}{60}
$$

- *b*)  $0 \le t \le \frac{1}{240}$
- *c*)  $0 \le t \le \frac{1}{30}$

*Probabilidad* **En los ejercicios 121 y 122, la función**

 $f(x) = kx^{n}(1-x)^{m}, \quad 0 \leq x \leq 1$ 

**donde**  $n > 0$ ,  $m > 0$  y  $k$  es una constante, puede utilizarse para **representar diversas distribuciones de probabilidad. Si** *k* **se elige de manera tal que**

$$
\int_0^1 f(x) \, dx = 1
$$

**la probabilidad de que** *x* **caerá entre** *a* **y**  $b$  **(** $0 \le a \le b \le 1$ **) es** 

$$
P_{a, b} = \int_{a}^{b} f(x) dx.
$$

 **121.** La probabilidad de que una persona recuerde entre 100*a%* y 100*b*% del material aprendido en un experimento es

$$
P_{a, b} = \int_{a}^{b} \frac{15}{4} x \sqrt{1 - x} \, dx
$$

donde *x* representa el porcentaje recordado. (Ver la figura.)

- *a*) ¿Cuál es la probabilidad de que un individuo elegido al azar recuerde entre 50 y 75% del material?
- *b*) ¿Cuál es el porcentaje medio de lo que se recuerda? Esto es, ¿para qué valor de *b* es cierto que la probabilidad de recordar de 0 a *b* es 0.5?

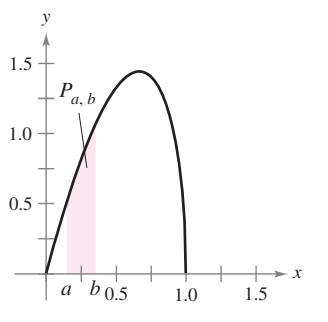

**Figura para 121**

 **122.** La probabilidad de que se tomen muestras de un mineral de una región que contiene entre 100*a%* y 100*b*% de hierro es

$$
P_{a, b} = \int_{a}^{b} \frac{1 \, 155}{32} x^3 (1 - x)^{3/2} \, dx
$$

donde *x* representa el porcentaje de hierro. (Ver la figura.) ¿Cuál es la probabilidad de que la muestra contendrá entre

- *a*) 0 y 25% de hierro?
- *b*) 50 y 100% de hierro?

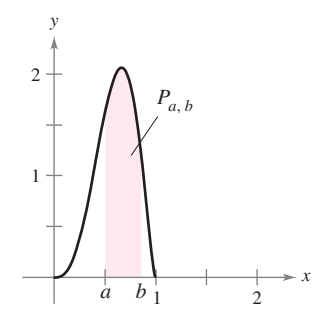

 **123.** *Temperatura* La temperatura en grados Fahrenheit en una casa es

$$
T = 72 + 12 \operatorname{sen}\left[\frac{\pi(t-8)}{12}\right]
$$

donde  $t$  es el tiempo en horas, con  $t = 0$  representando la media noche. El costo horario de refrigeración de una casa es de 0.10 dólares por grado.

 *a*) Encontrar el costo *C* de refrigeración de la casa si el termostato se ajusta en 72°F calculando la integral

$$
C = 0.1 \int_8^{20} \left[ 72 + 12 \text{ sen } \frac{\pi(t - 8)}{12} - 72 \right] dt. \text{ (Ver la figura.)}
$$

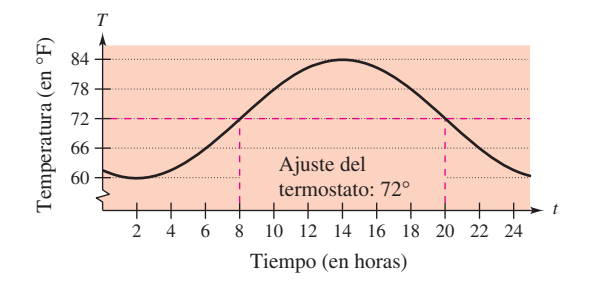

*b*) Encontrar el ahorro al reajustar el termostato en 78 °F calculando la integral

$$
C = 0.1 \int_{10}^{18} \left[ 72 + 12 \operatorname{sen} \frac{\pi(t - 8)}{12} - 78 \right] dt.
$$

(Ver la figura.)

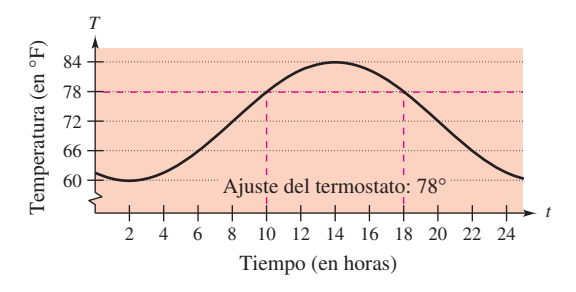

 **124.** *Manufactura* Un fabricante de fertilizantes encuentra que las ventas nacionales de fertilizantes siguen el patrón estacional

$$
F = 100\ 000 \bigg[ 1 + \text{sen } \frac{2\pi(t - 60)}{365} \bigg]
$$

donde *F* se mide en libras y *t* representa el tiempo en días, con *t* 1 correspondiente al 1 de enero. El fabricante desea establecer un programa para producir una cantidad uniforme de fertilizante cada día. ¿Cuál debe ser esta cantidad?

 **125.** *Análisis gráfico* Considerar las funciones ƒ y *g*, donde

$$
f(x) = 6 \text{ sen } x \cos^2 x \quad y \quad g(t) = \int_0^t f(x) \, dx.
$$

- *a*) Emplear una herramienta de graficación para representar ƒ y *g* en la misma ventana de observación.
- *b*) Explicar por qué *g* es no negativa.
- *c*) Identificar los puntos sobre la gráfica de *g* que corresponden a los extremos de *f*.
- *d*) *i*. Cada uno de los ceros de f corresponden a un extremo de *g*? Explicar.
- *e*) Considerar la función

$$
h(t) = \int_{\pi/2}^t f(x) \, dx.
$$

Utilizar una herramienta de graficación para representar *h*. ¿Cuál es la relación entre *g* y *h*? Verificar la suposición.

**126.** Determinar  $\lim_{n \to \infty} \sum_{i=1}^{n}$  $\iota=1$  $\operatorname{sen}(i\pi/n)$  $\frac{n(n)}{n}$  evaluando una integral defi-

nida apropiada sobre el intervalo [0, 1].

**128** 

**127.** *a*) Demostrar que  $\int_0^1 x^2 (1 - x)^5 dx = \int_0^1 x^5 (1 - x)^2 dx$ . *b*) Demostrar que  $\int_0^1 x^a (1 - x)^b dx = \int_0^1 x^b (1 - x)^a dx$ .

(a) Demonstar que 
$$
\int_0^{\pi/2} \sec^2 x \, dx = \int_0^{\pi/2} \cos^2 x \, dx
$$
.

b) Demostrar que  $\int_0^{\pi/2} \text{sen}^n x \, dx = \int_0^{\pi/2} \text{cos}^n x \, dx$ , donde *n* es un entero positivo.

*¿Verdadero o falso?* **En los ejercicios 129 a 134, determinar si el enunciado es verdadero o falso. Si es falso, explicar por qué o proporcionar un ejemplo que lo demuestre.**

129. 
$$
\int (2x + 1)^2 dx = \frac{1}{3}(2x + 1)^3 + C
$$
  
\n130. 
$$
\int x(x^2 + 1) dx = \frac{1}{2}x^2(\frac{1}{3}x^3 + x) + C
$$
  
\n131. 
$$
\int_{-10}^{10} (ax^3 + bx^2 + cx + d) dx = 2 \int_{0}^{10} (bx^2 + d) dx
$$
  
\n132. 
$$
\int_{a}^{b} \operatorname{sen} x dx = \int_{a}^{b+2\pi} \operatorname{sen} x dx
$$
  
\n133. 
$$
4 \int \operatorname{sen} x \cos x dx = -\cos 2x + C
$$
  
\n134. 
$$
\int \operatorname{sen}^2 2x \cos 2x dx = \frac{1}{3} \operatorname{sen}^3 2x + C
$$

 **135.** Suponer que ƒ es continua en todos lados y que *c* es una constante. Demostrar que

$$
\int_{ca}^{cb} f(x) \, dx = c \int_{a}^{b} f(cx) \, dx.
$$

- **136.** *a*) Verificar que sen  $u u \cos u + C = \int u \sin u \, du$ .
	- *b*) Utilizar el apartado *a*) para demostrar que  $\int_0^{\pi^2}$  $\int_0^{\pi^2}$  sen $\sqrt{x} dx =$  $2\pi$ .
- **137.** Completar la prueba del teorema 4.16.
- **138.** Demostrar que si *f* es continua en la recta numérica real completa, entonces

$$
\int_a^b f(x+h) \, dx = \int_{a+h}^{b+h} f(x) \, dx.
$$

#### **Preparación del examen Putnam**

**139.** Si  $a_0, a_1, \ldots, a_n$  son números reales que satisfacen

$$
\frac{a_0}{1} + \frac{a_1}{2} + \cdots + \frac{a_n}{n+1} = 0
$$

demostrar que la ecuación  $a_0 + a_1x + a_2x^2 + \cdots + a_nx^n =$ 0 tiene al menos un cero real.

**140.** Encontrar todas las funciones continuas positivas  $f(x)$ , para  $0 \leq x \leq 1$ , tales que

$$
\int_0^1 f(x) dx = 1
$$
  

$$
\int_0^1 f(x)x dx = \alpha
$$
  

$$
\int_0^1 f(x)x^2 dx = \alpha^2
$$

donde  $\alpha$  es un número real.

Este problema fue preparado por el Committee on the Putnam Prize Competition. © The Mathematical Association of America. Todos los derechos reservados.

### **4.6 Integración numérica**

- Aproximar una integral definida utilizando la regla de los trapecios.
- Aproximar una integral definida utilizando la regla de Simpson.
- Analizar los errores de aproximación en la regla de los trapecios y en la regla de Simpson.

#### **La regla de los trapecios**

Algunas funciones elementales simplemente no tienen antiderivadas o primitivas que sean funciones elementales. Por ejemplo, no hay función elemental que tenga alguna de las siguientes funciones como su derivada.

$$
\sqrt[3]{x}\sqrt{1-x}
$$
,  $\sqrt{x}\cos x$ ,  $\frac{\cos x}{x}$ ,  $\sqrt{1-x^3}$ ,  $\sin x^2$ 

Si se ha de calcular una integral definida cuyo integrando no admite primitiva (antiderivada), el teorema fundamental del cálculo no es de utilidad y hay que recurrir a una técnica de aproximación. Dos de estas técnicas se describen en esta sección.

Una forma de aproximar una integral definida consiste en utilizar *n* trapecios, como se muestra en la figura 4.42. En la formulación de este método, se supone que *ƒ* es continua y positiva en el intervalo [*a*, *b*]. De tal modo, la integral definida

$$
\int_a^b f(x) \, dx
$$

representa el área de la región delimitada por la gráfica de *ƒ* y el eje *x*, desde *x a* hasta  $x = b$ . Primero, se divide el intervalo [*a*, *b*] en *n* subintervalos, cada uno de ancho  $\Delta x =$  $(b - a)/n$ , de modo tal que

$$
a = x_0 < x_1 < x_2 < \cdots < x_n = b.
$$

Luego se forma un trapecio para cada subintervalo (ver la figura 4.43). El área del *i*-ésimo trapecio es

Área del *i*-ésimo trapecio = 
$$
\left[ \frac{f(x_{i-1}) + f(x_i)}{2} \right] \left( \frac{b-a}{n} \right).
$$

Esto implica que la suma de las áreas de los *n* trapecios es

$$
\begin{aligned} \n\text{Area} &= \left(\frac{b-a}{n}\right) \left[ \frac{f(x_0) + f(x_1)}{2} + \cdots + \frac{f(x_{n-1}) + f(x_n)}{2} \right] \\ \n&= \left(\frac{b-a}{2n}\right) \left[ f(x_0) + f(x_1) + f(x_1) + f(x_2) + \cdots + f(x_{n-1}) + f(x_n) \right] \\ \n&= \left(\frac{b-a}{2n}\right) \left[ f(x_0) + 2f(x_1) + 2f(x_2) + \cdots + 2f(x_{n-1}) + f(x_n) \right]. \n\end{aligned}
$$

Haciendo  $\Delta x = (b - a)/n$ , puede tomarse el límite cuando  $n \to \infty$  para obtener

$$
\lim_{n \to \infty} \left( \frac{b-a}{2n} \right) [f(x_0) + 2f(x_1) + \dots + 2f(x_{n-1}) + f(x_n)]
$$
\n
$$
= \lim_{n \to \infty} \left[ \frac{[f(a) - f(b)] \Delta x}{2} + \sum_{i=1}^{n} f(x_i) \Delta x \right]
$$
\n
$$
= \lim_{n \to \infty} \frac{[f(a) - f(b)](b - a)}{2n} + \lim_{n \to \infty} \sum_{i=1}^{n} f(x_i) \Delta x
$$
\n
$$
= 0 + \int_{a}^{b} f(x) dx.
$$

El resultado se resume en el siguiente teorema.

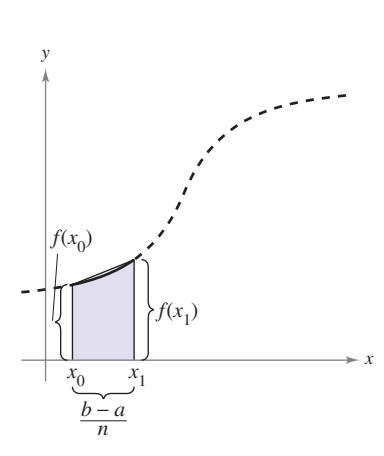

El área del primer trapecio es

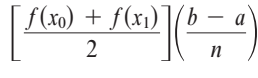

**Figura 4.43**

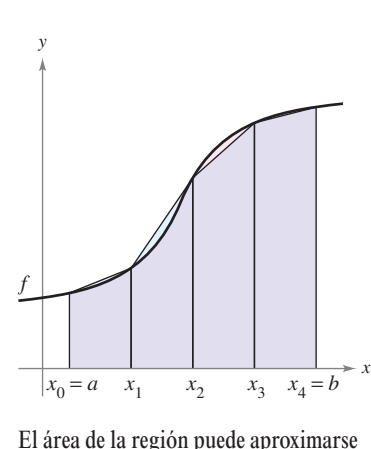

utilizando cuatro trapecios

**Figura 4.42**

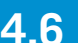

#### **TEOREMA 4.17 LA REGLA DE LOS TRAPECIOS**

Sea *f* continua en [*a*, *b*]. La regla de los trapecios para aproximar  $\int_a^b f(x) dx$  está dada por

$$
\int_a^b f(x) dx \approx \frac{b-a}{2n} [f(x_0) + 2f(x_1) + 2f(x_2) + \cdots + 2f(x_{n-1}) + f(x_n)].
$$

Además, como  $n \to \infty$ , el lado derecho se aproxima a  $\int_a^b f(x) dx$ .

**NOTA** Observar que los coeficientes en la regla de los trapecios siguen el siguiente patrón.

$$
1\; 2\; 2\; 2\; \ldots\; 2\; 2\; 1
$$

#### *EJEMPLO 1* **Aproximación con la regla de los trapecios**

Utilizar la regla de los trapecios para aproximar

$$
\int_0^\pi \operatorname{sen} x \, dx.
$$

Comparar los resultados para  $n = 4$  y  $n = 8$ , como se muestra en la figura 4.44.

**Solución** Cuando  $n = 4$ ,  $\Delta x = \pi/4$ , y se obtiene

$$
\int_0^{\pi} \operatorname{sen} x \, dx \approx \frac{\pi}{8} \Big( \operatorname{sen} 0 + 2 \operatorname{sen} \frac{\pi}{4} + 2 \operatorname{sen} \frac{\pi}{2} + 2 \operatorname{sen} \frac{3\pi}{4} + \operatorname{sen} \pi \Big)
$$

$$
= \frac{\pi}{8} \Big( 0 + \sqrt{2} + 2 + \sqrt{2} + 0 \Big) = \frac{\pi \Big( 1 + \sqrt{2} \Big)}{4} \approx 1.896.
$$

Cuando  $n = 8$ ,  $\Delta x = \pi/8$ , y se obtiene

$$
\int_0^{\pi} \operatorname{sen} x \, dx \approx \frac{\pi}{16} \Big( \operatorname{sen} 0 + 2 \operatorname{sen} \frac{\pi}{8} + 2 \operatorname{sen} \frac{\pi}{4} + 2 \operatorname{sen} \frac{3\pi}{8} + 2 \operatorname{sen} \frac{\pi}{2} + 2 \operatorname{sen} \frac{5\pi}{8} + 2 \operatorname{sen} \frac{7\pi}{4} + 2 \operatorname{sen} \frac{7\pi}{8} + \operatorname{sen} \pi \Big)
$$

$$
= \frac{\pi}{16} \Big( 2 + 2\sqrt{2} + 4 \operatorname{sen} \frac{\pi}{8} + 4 \operatorname{sen} \frac{3\pi}{8} \Big) \approx 1.974.
$$

Para esta integral particular, se podría haber encontrado una antiderivada y determinado que el área exacta de la región es 2.

**TECNOLOGÍA** La mayoría de las herramientas de graficación y de los sistemas algebraicos computarizados cuenta con programas incorporados que es posible utilizar para aproximar el valor de una integral definida. Utilizar un programa de este tipo para aproximar la integral del ejemplo 1. ¿Qué tan precisa es su aproximación?

Cuando se usa uno de estos programas, debe tenerse cuidado con sus limitaciones. Muchas veces, no se le da una indicación del grado de exactitud de la aproximación. Otras, se le puede dar una aproximación por completo equivocada. Por ejemplo, utilizar un programa de integración numérica incorporada para calcular

$$
\int_{-1}^{2} \frac{1}{x} dx.
$$

La herramienta de graficación producirá un mensaje de error, ¿no es así?

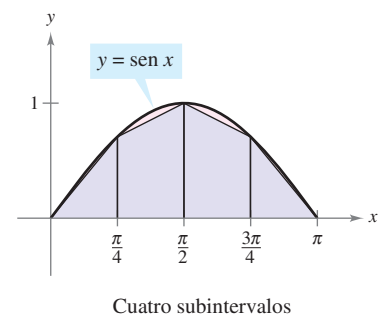

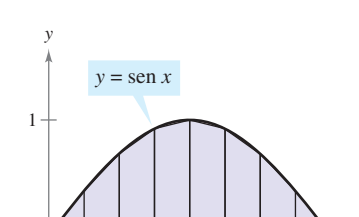

Ocho subintervalos

 $\pi$   $\pi$   $3\pi$   $\pi$   $5\pi$   $3\pi$   $7\pi$   $\pi$  $\frac{\pi}{8}$   $\frac{\pi}{4}$   $\frac{3\pi}{8}$   $\frac{\pi}{2}$   $\frac{5\pi}{8}$   $\frac{3\pi}{4}$   $\frac{7\pi}{8}$ 

*x*

Aproximaciones trapezoidales **Figura 4.44**

Es interesante comparar la regla de los trapecios con la regla del punto medio que se dio en la sección 4.2 (ejercicios 73 a 76). En la regla de los trapecios, se promedian los valores de la función en los puntos extremos de los subintervalos, pero la regla del punto medio toma los valores de la función de los puntos medios de los subintervalos.

$$
\int_{a}^{b} f(x) dx \approx \sum_{i=1}^{n} f\left(\frac{x_i + x_{i-1}}{2}\right) \Delta x
$$
 Regla del punto medio.  

$$
\int_{a}^{b} f(x) dx \approx \sum_{i=1}^{n} \left(\frac{f(x_i) + f(x_{i-1})}{2}\right) \Delta x
$$
 Regla de los trapecios.

**NOTA** Hay dos puntos importantes que deben señalarse respecto a la regla de los trapecios (o a la regla del punto medio). Primero, la aproximación tiende a volverse más exacta a medida que *n* aumenta. Así, en el ejemplo 1, si  $n = 16$ , la regla de los trapecios produce una aproximación de 1.994. Segundo, aunque podría utilizarse el teorema fundamental para calcular la integral en el ejemplo 1, este teorema no puede utilizarse para calcular una integral tan simple como  $\int_0^{\pi}$ sen  $x^2 dx$  debido a que sen *x* 2 no tiene una antiderivada elemental. Sin embargo, es posible aplicar con facilidad la regla de los trapecios a esta integral.

#### **Regla de Simpson**

Una manera de ver la aproximación que permite la regla de trapecios de una integral definida consiste en decir que en cada subintervalo se aproxima *ƒ* por medio de un polinomio de *primer* grado. En la regla de Simpson, que recibe ese nombre en honor del matemático inglés Thomas Simpson (1710-1761), se lleva este procedimiento un paso adelante y aproxima *ƒ* mediante polinomios de *segundo* grado.

Antes de presentar la regla de Simpson, enunciamos un teorema sobre las integrales de polinomios de grado 2 (o menor).

#### **TEOREMA 4.18 INTEGRAL DE**  $p(x) = Ax^2 + Bx + C$ Si  $p(x) = Ax^2 + Bx + C$ , entonces  $\int_{a}^{b}$  $\int_{a}^{b} p(x) dx = \left(\frac{b-a}{6}\right)$  $\frac{a-a}{6}$  $\left[ p(a) + 4p\left(\frac{a+b}{2}\right) \right]$  $\frac{(a+b)}{2}$  +  $p(b)$ .

**DEMOSTRACIÓN**

$$
\int_{a}^{b} p(x) dx = \int_{a}^{b} (Ax^{2} + Bx + C) dx
$$
  
=  $\left[\frac{Ax^{3}}{3} + \frac{Bx^{2}}{2} + Cx\right]_{a}^{b}$   
=  $\frac{A(b^{3} - a^{3})}{3} + \frac{B(b^{2} - a^{2})}{2} + C(b - a)$   
=  $\left(\frac{b - a}{6}\right)[2A(a^{2} + ab + b^{2}) + 3B(b + a) + 6C]$ 

Mediante la expansión y la agrupación de términos, la expresión dentro de los corchetes se convierte en

.

$$
\underbrace{(Aa^2 + Ba + C) + 4\left[A\left(\frac{b+a}{2}\right)^2 + B\left(\frac{b+a}{2}\right) + C\right]}_{4p\left(\frac{a+b}{2}\right)} + \underbrace{(Ab^2 + Bb + C)}_{p(b)}
$$

y puede escribirse

$$
\int_{a}^{b} p(x) dx = \left(\frac{b-a}{6}\right) \left[p(a) + 4p\left(\frac{a+b}{2}\right) + p(b)\right]
$$

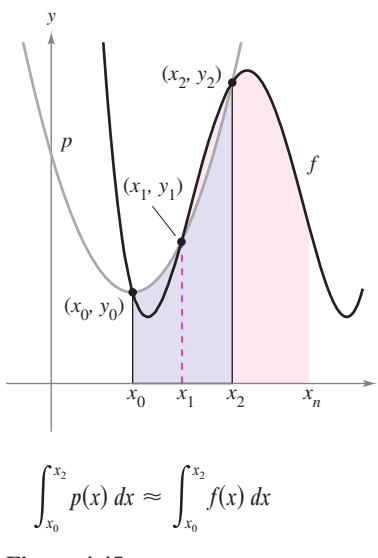

*x*

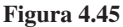

Para formular la regla de Simpson con el fin de aproximar una integral definida, se divide el intervalo [*a*, *b*] en *n* subintervalos, cada uno de ancho  $\Delta x = (b - a)/n$ . Esta vez, sin embargo, se requiere que *n* sea par, y los subintervalos se agrupan en pares tales que

$$
a = x_0 < x_1 < x_2 < x_3 < x_4 < \cdots < x_{n-2} < x_{n-1} < x_n = b.
$$
\n
$$
\underbrace{[x_0, x_2]}_{[x_0, x_2]} \quad \underbrace{[x_2, x_4]}_{[x_4, x_5]} \quad \underbrace{[x_{n-2}, x_n]}_{[x_{n-2}, x_n]}
$$

En cada subintervalo (doble)  $[x_i - x_i, x_i]$  puede aproximarse f por medio de un polinomio *p* de grado menor que o igual a 2. (Ver el ejercicio 56.) Por ejemplo, en el subintervalo  $[x_0, x_2]$ , elegir el polinomio de menor grado que pasa a través de los puntos  $(x_0, y_0)$ ,  $(x_1, y_1)$ y (*x*<sup>2</sup> , *y*<sup>2</sup> ) como se muestra en la figura 4.45. Ahora, utilizando *p* como una aproximación de *ƒ* en este subintervalo, se tiene, por el teorema 4.18,

$$
\int_{x_0}^{x_2} f(x) dx \approx \int_{x_0}^{x_2} p(x) dx = \frac{x_2 - x_0}{6} \left[ p(x_0) + 4p \left( \frac{x_0 + x_2}{2} \right) + p(x_2) \right]
$$
  
= 
$$
\frac{2[(b - a)/n]}{6} \left[ p(x_0) + 4p(x_1) + p(x_2) \right]
$$
  
= 
$$
\frac{b - a}{3n} \left[ f(x_0) + 4f(x_1) + f(x_2) \right].
$$

Repitiendo este procedimiento en el intervalo completo [*a*, *b*] se produce el siguiente teorema.

#### **TEOREMA 4.19 LA REGLA DE SIMPSON**

Sea *f* continua en [*a*, *b*] y sea *n* un entero par. La regla de Simpson para aproximar  $\int_a^b f(x) dx$  es

$$
\int_a^b f(x) dx \approx \frac{b-a}{3n} [f(x_0) + 4f(x_1) + 2f(x_2) + 4f(x_3) + \cdots
$$
  
+ 4f(x\_{n-1}) + f(x\_n)].

Además, cuando  $n \to \infty$ , el lado derecho tiende a  $\int_a^b f(x) dx$ .

**NOTA** Observar que los coeficientes en la regla de Simpson tienen el siguiente patrón.

1 4 2 4 2 4 . . . 4 2 4 1

En el ejemplo 1, la regla de los trapecios se utilizó para estimar  $\int_0^{\pi}$ sen *x dx*. En el siguiente ejemplo, se aplica la regla de Simpson a la misma integral.

#### *EJEMPLO 2* **Aproximación con la regla de Simpson**

Emplear la regla de Simpson para aproximar

$$
\int_0^\pi \sec x \, dx.
$$

Comparar los resultados para  $n = 4$  y  $n = 8$ .

**Solución** Cuando  $n = 4$ , se tiene

$$
\int_0^{\pi} \text{sen } x \, dx \approx \frac{\pi}{12} \Big( \text{sen } 0 + 4 \text{ sen } \frac{\pi}{4} + 2 \text{ sen } \frac{\pi}{2} + 4 \text{ sen } \frac{3\pi}{4} + \text{ sen } \pi \Big) \approx 2.005.
$$
  
Cuando  $n = 8$ , se tiene  $\int_0^{\pi} \text{sen } x \, dx \approx 2.0003.$ 

**NOTA** En el ejemplo 1, la regla de los trapecios con  $n = 8$  aproxima  $\int_0^{\pi}$ sen *x dx* como 1.974. En el ejemplo 2, la regla de Simpson con  $n = 8$ produjo una aproximación de 2.0003. La antiderivada o primitiva produciría el valor verdadero de 2.

#### **Análisis de errores**

Al usar una técnica de aproximación, es importante conocer la precisión del resultado. El siguiente teorema, que se enuncia sin demostración, proporciona las fórmulas para estimar los errores que implican en el uso de la regla de Simpson y de la regla de los trapecios. En general, cuando se realiza una aproximación se piensa en el error *E* como la diferencia entre  $\int_a^b f(x) dx$  y la aproximación.

#### **TEOREMA 4.20 ERRORES EN LA REGLA DE LOS TRAPECIOS Y EN LA DE SIMPSON**

Si *ƒ* tiene una segunda derivada continua en [*a*, *b*], entonces el error *E* al aproximar  $\int_a^b f(x) dx$  por medio de la regla de los trapecios es

$$
|E| \le \frac{(b-a)^3}{12n^2} \text{[máx } |f''(x)|], \quad a \le x \le b.
$$
 Regla de los trapecios.

Además, si tiene cuarta derivada continua en [*a*, *b*], entonces el error *E* al aproximar  $\int_a^b f(x) dx$  mediante la regla de Simpson es

$$
|E| \le \frac{(b-a)^5}{180n^4} \left[ \max |f^{(4)}(x)| \right], \quad a \le x \le b.
$$
 Regla de Simpson.

**TECNOLOGÍA** Si se tiene acceso a un sistema algebraico por computadora, utilizarlo para calcular la integral definida del ejemplo 3. Obtener un valor de

$$
\int_0^1 \sqrt{1 + x^2} \, dx = \frac{1}{2} \Big[ \sqrt{2} + \ln \left( 1 + \sqrt{2} \right) \Big]
$$

$$
\approx 1.14779.
$$

("ln" representa la función logarítmica natural, la cual se estudiará en la sección 5.1.)

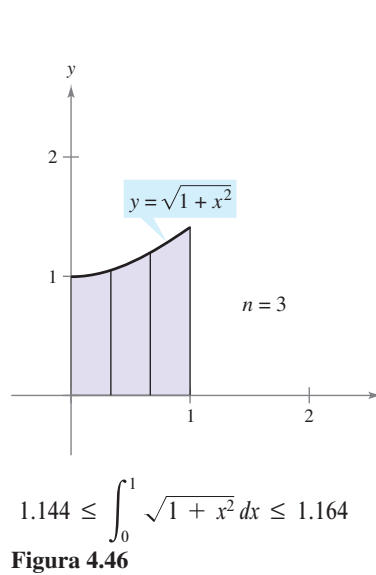

*x*

El teorema 4.20 establece que los errores generados por la regla de los trapecios y la regla de Simpson tienen cotas superiores dependientes de los valores extremos de  $f''(x)$  y  $f^{(4)}(x)$  en el intervalo [a, b]. Además, estos errores pueden hacerse arbitrariamente pequeños *incrementando n*, siempre que f'' y f<sup>(4)</sup> sean continuas y, en consecuencia, acotadas en [*a*, *b*].

#### *EJEMPLO 3* **El error aproximado en la regla de los trapecios**

Determinar un valor de *n* tal que la regla de los trapecios se aproximará al valor de Determinar un valor de *n* tal que la regla de  $\int_0^1 \sqrt{1 + x^2} dx$  con un error menor que 0.01.

**Solución** Primero se hace  $f(x) = \sqrt{1 + x^2}$  y se halla la segunda derivada de *f*.

$$
f'(x) = x(1 + x^2)^{-1/2}
$$
   
  $y \t f''(x) = (1 + x^2)^{-3/2}$ 

El valor máximo de  $\left| f''(x) \right|$  en el intervalo [0, 1] es  $\left| f''(0) \right| = 1$ . De tal modo, por el teorema 4.20, puede escribirse

$$
|E| \le \frac{(b-a)^3}{12n^2} |f''(0)| = \frac{1}{12n^2}(1) = \frac{1}{12n^2}.
$$

Para obtener un error *E* menor que 0.01, debe elegirse *n* tal que  $1/(12n^2) \le 1/100$ .

$$
100 \le 12n^2 \implies n \ge \sqrt{\frac{100}{12}} \approx 2.89
$$

Así, basta tomar *n* 3 (debido a que *n* debe ser mayor o igual a 2.89) y aplicar la regla de los trapecios, como se ilustra en la figura 4.46, para obtener

$$
\int_0^1 \sqrt{1 + x^2} \, dx \approx \frac{1}{6} \left[ \sqrt{1 + 0^2} + 2\sqrt{1 + \left(\frac{1}{3}\right)^2} + 2\sqrt{1 + \left(\frac{2}{3}\right)^2} + \sqrt{1 + 1^2} \right]
$$
\n
$$
\approx 1.154.
$$

De tal modo que, al sumar y restar el error de esta estimación se sabe que

$$
1.144 \le \int_0^1 \sqrt{1 + x^2} \, dx \le 1.164.
$$

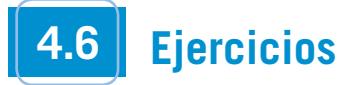

**En los ejercicios 1 a 10, usar la regla de los trapecios y la regla de Simpson para aproximar el valor de la integral definida para un valor dado de** *n***. Redondear la respuesta hasta cuatro decimales y comparar los resultados con el valor exacto de la integral definida.**

1. 
$$
\int_0^2 x^2 dx
$$
,  $n = 4$   
\n2.  $\int_1^2 \left(\frac{x^2}{4} + 1\right) dx$ ,  $n = 4$   
\n3.  $\int_0^2 x^3 dx$ ,  $n = 4$   
\n4.  $\int_2^3 \frac{2}{x^2} dx$ ,  $n = 4$   
\n5.  $\int_1^3 x^3 dx$ ,  $n = 6$   
\n6.  $\int_0^8 \sqrt[3]{x} dx$ ,  $n = 8$   
\n7.  $\int_4^9 \sqrt{x} dx$ ,  $n = 8$   
\n8.  $\int_1^4 (4 - x^2) dx$ ,  $n = 6$   
\n9.  $\int_0^1 \frac{2}{(x + 2)^2} dx$ ,  $n = 4$   
\n10.  $\int_0^2 x \sqrt{x^2 + 1} dx$ ,  $n = 4$ 

**En los ejercicios 11 a 20, aproximar la integral definida utilizando**  la regla de los trapecios y la regla de Simpson con  $n = 4$ . Comparar **estos resultados con la aproximación de la integral utilizando una herramienta de graficación.**

11. 
$$
\int_0^2 \sqrt{1 + x^3} \, dx
$$
  
\n12.  $\int_0^2 \frac{1}{\sqrt{1 + x^3}} \, dx$   
\n13.  $\int_0^1 \sqrt{x} \sqrt{1 - x} \, dx$   
\n14.  $\int_{\pi/2}^{\pi} \sqrt{x} \sin x \, dx$   
\n15.  $\int_0^{\sqrt{\pi/2}} \sin x^2 \, dx$   
\n16.  $\int_0^{\sqrt{\pi/4}} \tan x^2 \, dx$   
\n17.  $\int_3^{3.1} \cos x^2 \, dx$   
\n18.  $\int_0^{\pi/2} \sqrt{1 + \sin^2 x} \, dx$   
\n19.  $\int_0^{\pi/4} x \tan x \, dx$   
\n20.  $\int_0^{\pi} f(x) \, dx$ ,  $f(x) = \begin{cases} \frac{\operatorname{sen} x}{x}, & x > 0 \\ 1, & x = 0 \end{cases}$ 

#### **Desarrollo de conceptos**

**21.** La regla de los trapecios y la regla de Simpson producen aproximaciones de una integral definida  $\int_a^b f(x) dx$  basadas en aproximaciones polinomiales de *ƒ*. ¿Qué grado de polinomio se usa para cada una?

 $x = 0$ 

**22.** Describir la dimensión del error cuando la regla de los trapecios se utiliza para aproximar  $\int_a^b f(x) dx$  cuando  $f(x)$  es una función lineal. Explicar el resultado con una gráfica.

**En los ejercicios 23 a 28, utilizar las fórmulas de error del teorema 4.20 para estimar el error en la aproximación de la integral, con** *n*  **4, utilizando** *a***) la regla de los trapecios y** *b***) la regla de Simpson.**

23. 
$$
\int_{1}^{3} 2x^{3} dx
$$
 24.  $\int_{3}^{5} (5x + 2) dx$ 

**25.** 
$$
\int_0^1 \frac{1}{x+1} dx
$$
 **26.**  $\int_2^4 \frac{1}{(x-1)^2} dx$   
**27.**  $\int_0^{\pi} \cos x dx$  **28.**  $\int_0^1 \text{sen}(\pi x) dx$ 

**En los ejercicios 29 a 34, utilizar las fórmulas del error en el teorema 4.20 con el fin de encontrar** *n* **tal que el error en la aproximación de la integral definida sea menor que 0.00001 utilizando**  *a***) la regla de los trapecios y** *b***) la regla de Simpson.**

**29.** 
$$
\int_{1}^{3} \frac{1}{x} dx
$$
  
\n**30.**  $\int_{0}^{1} \frac{1}{1+x} dx$   
\n**31.**  $\int_{0}^{2} \sqrt{x+2} dx$   
\n**32.**  $\int_{1}^{3} \frac{1}{\sqrt{x}} dx$   
\n**33.**  $\int_{0}^{1} \cos(\pi x) dx$   
\n**34.**  $\int_{0}^{\pi/2} \sin x dx$ 

**En los ejercicios 35 a 38, emplear un sistema algebraico por CAScomputadora y las fórmulas del error para determinar** *n* **de manera tal que el error en la aproximación de la integral definida sea menor que 0.00001 utilizando** *a***) la regla de los trapecios y**  *b***) la regla de Simpson.**

**35.** 
$$
\int_0^2 \sqrt{1 + x} \, dx
$$
  
\n**36.**  $\int_0^2 (x + 1)^{2/3} \, dx$   
\n**37.**  $\int_0^1 \tan x^2 \, dx$   
\n**38.**  $\int_0^1 \text{sen } x^2 \, dx$ 

 **39.** Aproximar el área de la región sombreada utilizando *a*) la regla de los trapecios y *b*) la regla de Simpson con  $n = 4$ .

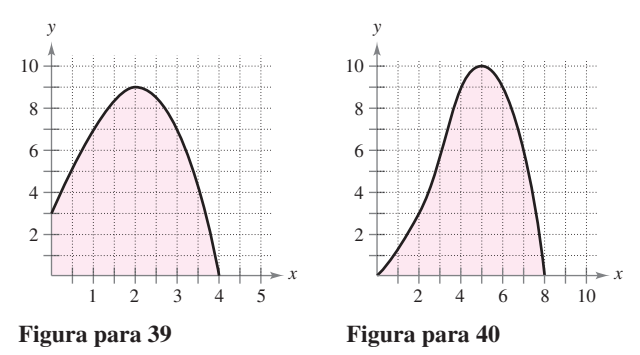

- **40.** Aproximar el área de la región sombreada utilizando *a*) la regla de los trapecios y *b*) la regla de Simpson con  $n = 8$ .
- **41.** *Programación* Escribir un programa para una herramienta de graficación con el fin de aproximar una integral definida utilizando la regla de los trapecios y la regla de Simpson. Empezar con el programa escrito en la sección 4.3, ejercicios 61 a 64, y advertir que la regla de los trapecios puede escribirse como *T*(*n*)  $=\frac{1}{2}[I(n) + D(n)]$  y la regla de Simpson, como

$$
S(n) = \frac{1}{3} [T(n/2) + 2M(n/2)].
$$

[Recordar que *I*(*n*), *M*(*n*) y *D*(*n*) representan las sumas de Riemann utilizando los puntos terminales del lado izquierdo, los puntos medios y los puntos terminales del lado derecho de subintervalos con igual ancho.]

*Programación* **En los ejercicios 42 a 44, emplear el programa en el ejercicio 41 para aproximar la integral definida y completar la tabla.**

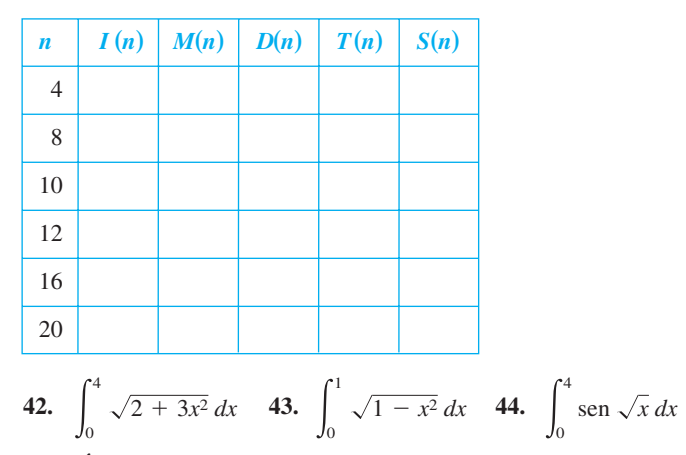

**45.** *Área* Emplear la regla de Simpson con  $n = 14$  para aproximar el área de la región acotada por las gráficas de  $y = \sqrt{x} \cos x$ ,  $y = 0, x = 0$   $y = \pi/2$ .

#### **Para discusión**

- **46.** Considerar una función *f*(*x*) que es cóncava hacia arriba sobre el intervalo [0, 2] y la función *g*(*x*) que es cóncava hacia abajo sobre [0, 2].
	- *a*) Usando la regla trapezoidal, ¿qué integral sería sobreestimada? ¿Qué integral sería subestimada? Suponer *n* = 4. Usar gráficas para explicar su respuesta.
	- *)*  $i$ *Qué regla se usaría para mayor aproximación pre*cisa de  $\int_0^2 f(x) dx$  y  $\int_0^2 g(x) dx$ , la regla trapezoidal o la regla de Simpson? Explicar su razón.

#### **47.** *Circunferencia* La **integral elíptica**

$$
8\sqrt{3}\int_0^{\pi/2}\sqrt{1-\frac{2}{3}\operatorname{sen}^2\theta}\,d\theta
$$

proporciona la circunferencia de una elipse. Emplear la regla de Simpson con  $n = 8$  para aproximar la circunferencia.

- **48.** *Trabajo* Para determinar el tamaño del motor requerido en la operación de una prensa, una compañía debe conocer la cantidad de trabajo realizado cuando la prensa mueve un objeto linealmente 5 pies. La fuerza variable para desplazar el objeto linealmente 5 pies. La fuerza variable para desplazar el objeto<br>es  $F(x) = 100x\sqrt{125 - x^3}$ , donde *F* está dada en libras y *x* produce la posición de la unidad en pies. Emplear la regla de Simpson con  $n = 12$  para aproximar el trabajo *W* (en pies-libras) realizado a través de un ciclo si  $W = \int_0^5$  $\int_0^{\infty} F(x) dx$ .
- **49.** La tabla presenta varias mediciones recopiladas en un experimento para aproximar una función continua desconocida  $y = f(x)$ .

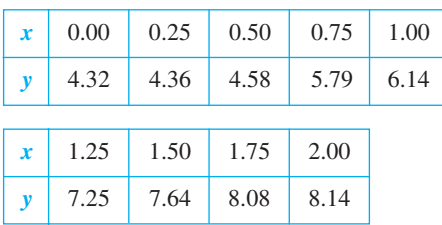

- *a*) Aproximar la integral  $\int_0^2 f(x) dx$  utilizando la regla de los trapecios y la regla de Simpson.
- *b*) Utilizar una herramienta de graficación para encontrar un modelo de la forma  $y = ax^3 + bx^2 + cx + d$  para los datos. Integrar el polinomio resultante en [0, 2] y comparar el resultado con el apartado *a*).

*Aproximación de Pi* **En los ejercicios 50 y 51, utilizar la regla de**  Simpson con  $n = 6$  para aproximar  $\pi$  utilizando la ecuación dada. **(En la sección 5.7, se podrán calcular las integrales utilizando funciones trigonométricas inversas.)**

**50.** 
$$
\pi = \int_0^{1/2} \frac{6}{\sqrt{1 - x^2}} dx
$$
 **51.**  $\pi = \int_0^1 \frac{4}{1 + x^2} dx$ 

*Área* **En los ejercicios 52 y 53, utilizar la regla de los trapecios para estimar el número de metros cuadrados de tierra en un lote donde** *x* **y** *y* **se miden en metros, como se muestra en las figuras. La tierra es acotada por un río y dos caminos rectos que se juntan en ángulos rectos.**

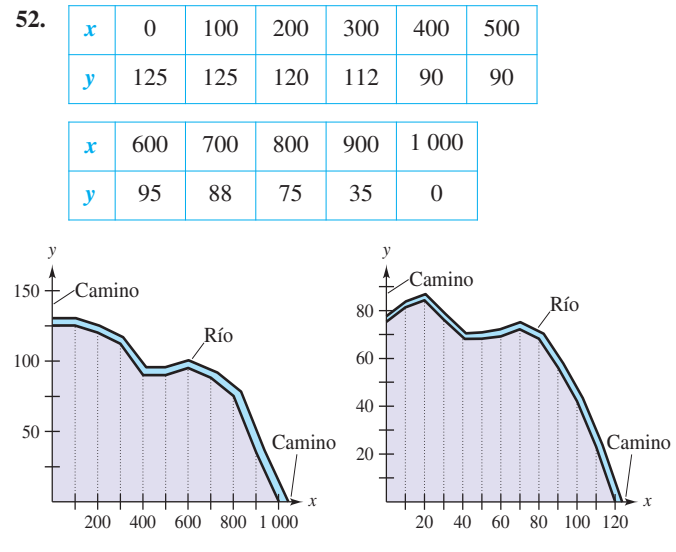

**Figura para 52 Figura para 53**

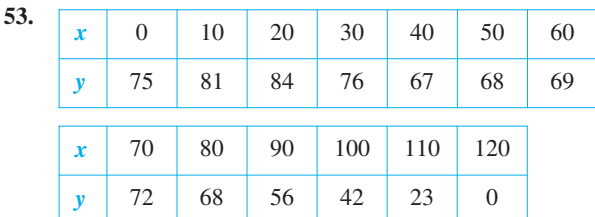

- **54.** Demostrar que la regla de Simpson es exacta cuando aproxima la integral de una función polinomial cúbica, y demostrar el resultado para  $\int_0^1 x^3 dx$ ,  $n = 2$ .
- $\text{CAS}$  **55.** Usar la regla de Simpson con  $n = 10$  y un sistema algebraico por computadora para aproximar *t* en la ecuación integral

$$
\int_0^t \operatorname{sen} \sqrt{x} \, dx = 2.
$$

**56.** Demostrar que se puede encontrar un polinomio  $p(x) = Ax^2 + C$  $Bx + C$  que pasa por cualesquiera tres puntos  $(x_1, y_1), (x_2, y_2)$  y  $(x_3, y_3)$ , donde las  $x_i$  son distintas.

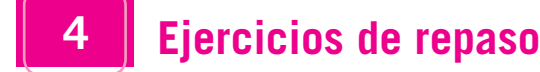

**En los ejercicios 1 y 2, utilizar la gráfica de** *f* **para dibujar una gráfica de** *ƒ***.**

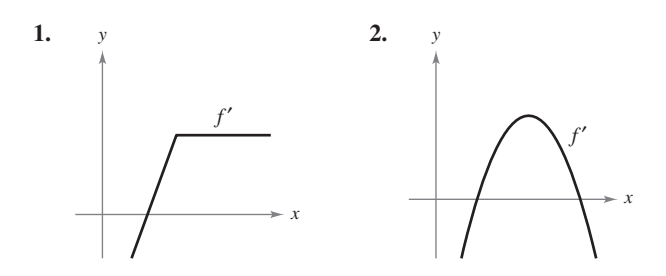

**En los ejercicios 3 a 8, encontrar la integral indefinida.**

3. 
$$
\int (4x^2 + x + 3) dx
$$
  
\n4.  $\int \frac{2}{\sqrt[3]{3x}} dx$   
\n5.  $\int \frac{x^4 + 8}{x^3} dx$   
\n6.  $\int \frac{x^4 - 4x^2 + 1}{x^2} dx$   
\n7.  $\int (2x - 9 \sin x) dx$   
\n8.  $\int (5 \cos x - 2 \sec^2 x) dx$ 

- **9.** Encontrar la solución particular de la ecuación diferencial  $f'(x) = -6x$  cuya gráfica pasa por el punto  $(1, -2)$ .
- **10.** Encontrar la solución particular de la ecuación diferencial  $f''(x) = 6(x - 1)$  cuya gráfica pasa por el punto (2, 1) y es tangente a la recta  $3x - y - 5 = 0$  en ese punto.

*Campos de pendientes* **En los ejercicios 11 y 12 se da una ecuación diferencial, un punto y un campo de pendientes.** *a***) Dibujar dos soluciones aproximadas de la ecuación diferencial en el campo de pendiente, una de las cuales pase a través del punto indicado.**  *b***) Utilizar la integración para encontrar la solución particular de la ecuación diferencial y utilizar una herramienta de graficación para representar la solución.**

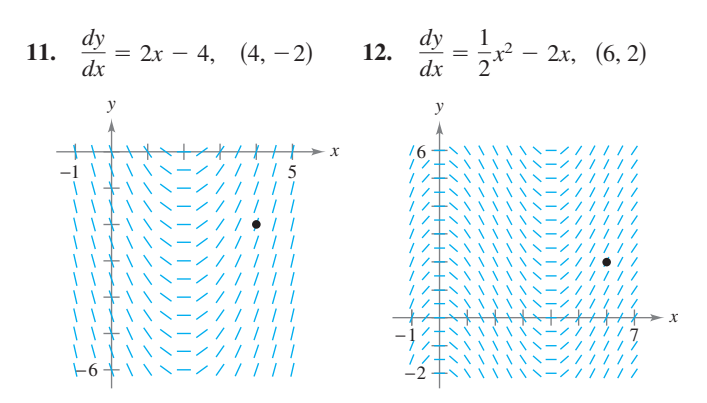

- **13.** *Velocidad y aceleración* Un avión que está despegando de una pista recorre 3 600 pies antes de elevarse. El avión parte desde el reposo, se desplaza con aceleración constante y efectúa el recorrido en 30 segundos. ¿A qué velocidad despega?
- **14.** *Velocidad y aceleración* La velocidad de un automóvil que viaja en línea recta se reduce de 45 a 30 millas por hora en

una distancia de 264 pies. Encontrar la distancia en la cual el automóvil puede llegar al reposo a partir de una velocidad de 30 millas por hora, suponiendo la misma desaceleración constante.

- **15.** *Velocidad y aceleración* Se lanza una pelota hacia arriba verticalmente desde el nivel del suelo con una velocidad inicial de 96 pies por segundo.
	- *a*) ¿Cuánto tardará la pelota en alcanzar su altura máxima? ¿Cuál es la altura máxima?
	- *b*) ¿Cuándo la velocidad de la pelota es la mitad de la velocidad inicial?
	- *c*) ¿A qué altura está la pelota cuando su velocidad es la mitad de la velocidad inicial?
- **16.** *Modelado matemático* La tabla muestra las velocidades (en millas por hora) de dos carros sobre una rampa de acceso a una carretera interestatal. El tiempo *t* está en segundos.

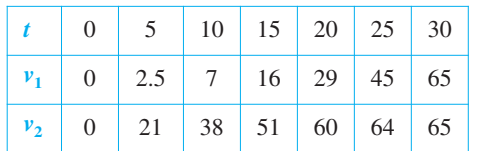

*a*) Reescribir las velocidades en pies por segundo.

- **b** Usar las capacidades de regresión de una herramienta de graficación para encontrar los modelos cuadráticos para los datos en el apartado *a*).
	- *c*) Aproximar la distancia recorrida por cada carro durante los 30 segundos. Explicar la diferencia en las distancias.

**En los ejercicios 17 y 18, utilizar la notación sigma para escribir la suma.**

17.  $\frac{1}{16}$ **18.**  $\left(\frac{3}{n}\right)$  $\left(\frac{3}{n}\right)\left(\frac{1+1}{n}\right)^2 + \left(\frac{3}{n}\right)$  $\frac{3}{n}\left(\frac{2+1}{n}\right)^2+\cdots+\left(\frac{3}{n}\right)^n$  $\frac{3}{n}$  $\left(\frac{n+1}{n}\right)$  $\left(\frac{+1}{n}\right)^2$  $rac{1}{3(1)} + \frac{1}{3(2)}$  $rac{1}{3(2)} + \frac{1}{3(2)}$  $\frac{1}{3(3)} + \cdots + \frac{1}{3(1)}$  $3(10)$ 

**En los ejercicios 19 a 22, utilizar las propiedades de las sumas y el teorema 4.2 para calcular las sumas.**

**19.** 
$$
\sum_{i=1}^{20} 2i
$$
 **20.** 
$$
\sum_{i=1}^{20} (4i - 1)
$$

**21.** 
$$
\sum_{i=1}^{20} (i+1)^2
$$
 **22.** 
$$
\sum_{i=1}^{12} i(i^2-1)
$$

- **23.** Escribir en notación sigma *a*) la suma de los primeros diez enteros impares positivos, *b*) la suma de los cubos de los primeros *n* enteros positivos y *c*)  $6 + 10 + 14 + 18 + \cdots + 42$ .
- **24.** Calcular cada suma para  $x_1 = 2$ ,  $x_2 = -1$ ,  $x_3 = 5$ ,  $x_4 = 3$  y  $x_5 = 7$ .

a) 
$$
\frac{1}{5} \sum_{i=1}^{5} x_i
$$
   
b)  $\sum_{i=1}^{5} \frac{1}{x_i}$   
c)  $\sum_{i=1}^{5} (2x_i - x_i^2)$    
d)  $\sum_{i=2}^{5} (x_i - x_{i-1})$ 

**En los ejercicios 25 y 26, utilizar sumas superiores e inferiores para aproximar el área de la región utilizando el número indicado de subintervalos de igual ancho.**

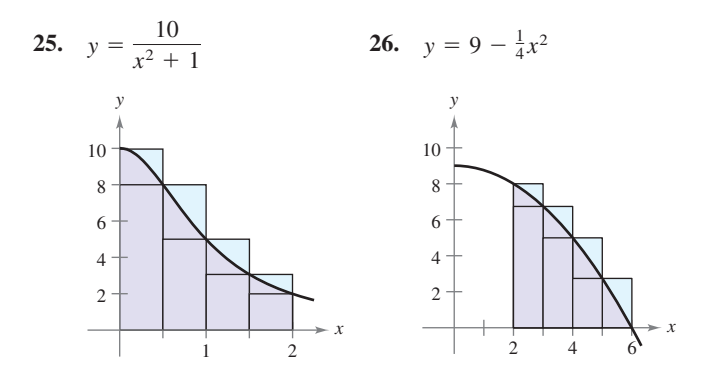

**En los ejercicios 27 a 30, recurrir al proceso de límite para determinar el área de la región entre la gráfica de la función y el eje** *x* **sobre el intervalo dado. Dibujar la región.**

- **27.**  $y = 8 2x$ , [0, 3]  $y = 8 - 2x$ , [0, 3] **28.**  $y = x^2 + 3$ , [0, 2]
- **29.**  $y = 5 x^2$ ,  $[-2, 1]$  **30.**  $y = \frac{1}{4}x^3$ ,  $[2, 4]$
- **31.** Emplear el proceso de límite para encontrar el área de la región  $\text{acotada por } x = 5y - y^2, x = 0, y = 2 \text{ y } y = 5.$
- **32.** Considerar la región acotada por  $y = mx$ ,  $y = 0$ ,  $x = 0$   $y = x = b$ .
	- *a*) Determinar la suma superior e inferior para aproximar el área de la región cuando  $\Delta x = b/4$ .
	- *b*) Determinar la suma superior e inferior para aproximar el área de la región cuando  $\Delta x = b/n$ .
	- *c*) Encontrar el área de la región dejando que *n* tienda a infinito en ambas sumas en el apartado *b*). Demostrar que en cada caso se obtiene la fórmula para el área de un triángulo.

**En los ejercicios 33 y 34, escribir el límite común integral definido en el intervalo [***a***,** *b***], donde** *c<sup>i</sup>*  **es cualquier punto en el** *i-***ésimo subintervalo.**

33. 
$$
\lim_{\|a\| \to 0} \sum_{i=1}^{n} (2c_i - 3) \Delta x_i
$$
 *Intervalo*  
34. 
$$
\lim_{\|a\| \to 0} \sum_{i=1}^{n} 3c_i(9 - c_i^2) \Delta x_i
$$
 [1, 3]

**En los ejercicios 35 y 36, formular una integral definida que produzca el área de la región. (No calcular la integral.)**

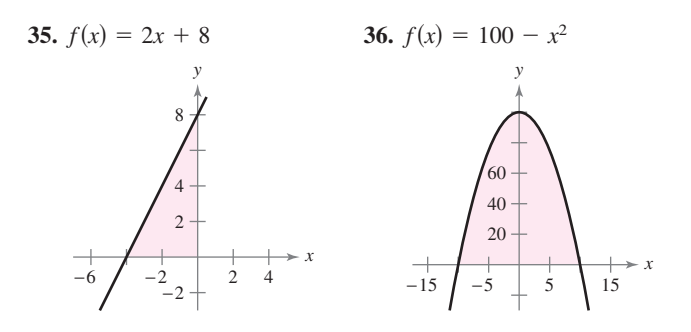

**En los ejercicios 37 y 38, dibujar la región cuya área está dada por la integral definida. Utilizar después una fórmula geométrica para calcular la integral.**

37. 
$$
\int_0^5 (5 - |x - 5|) dx
$$
  
\n38.  $\int_{-6}^6 \sqrt{36 - x^2} dx$   
\n39. Dadas  $\int_4^8 f(x) dx = 12 y \int_4^8 g(x) dx = 5$ , evaluator  
\n*a*)  $\int_4^8 [f(x) + g(x)] dx$   
\n*b*)  $\int_4^8 [f(x) - g(x)] dx$   
\n*c*)  $\int_4^8 [2f(x) - 3g(x)] dx$   
\n*d*)  $\int_4^8 7f(x) dx$   
\n40. Dadas  $\int_0^3 f(x) dx = 4 y \int_3^6 f(x) dx = -1$ , calculator  
\n*a*)  $\int_0^6 f(x) dx$   
\n*b*)  $\int_6^3 f(x) dx$   
\n*c*)  $\int_4^4 f(x) dx$   
\n*d*)  $\int_5^6 -10f(x) dx$ 

**En los ejercicios 41 a 48, emplear el teorema fundamental del cálculo para calcular la integral definida.**

**41.** 
$$
\int_0^8 (3 + x) dx
$$
  
\n**42.**  $\int_{-3}^3 (t^2 + 1) dt$   
\n**43.**  $\int_{-1}^1 (4t^3 - 2t) dt$   
\n**44.**  $\int_{-2}^{-1} (x^4 + 3x^2 - 4) dx$   
\n**45.**  $\int_4^9 x \sqrt{x} dx$   
\n**46.**  $\int_1^2 (\frac{1}{x^2} - \frac{1}{x^3}) dx$   
\n**47.**  $\int_0^{3\pi/4} \text{sen } \theta d\theta$   
\n**48.**  $\int_{-\pi/4}^{\pi/4} \text{sec}^2 t dt$ 

**En los ejercicios 49 a 54, dibujar la gráfica de la región cuya área está dada por la integral, y encontrar el área.**

**49.** 
$$
\int_{2}^{4} (3x - 4) dx
$$
  
\n**50.**  $\int_{0}^{6} (8 - x) dx$   
\n**51.**  $\int_{3}^{4} (x^{2} - 9) dx$   
\n**52.**  $\int_{-2}^{3} (-x^{2} + x + 6) dx$   
\n**53.**  $\int_{0}^{1} (x - x^{3}) dx$   
\n**54.**  $\int_{0}^{1} \sqrt{x} (1 - x) dx$ 

**En los ejercicios 55 y 56, determinar el área de la región dada. 55.**  $y = \text{sen } x$ **56.**  $y = x + \cos x$ 

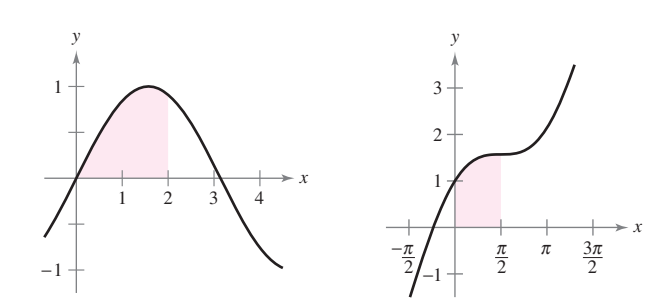

**En los ejercicios 57 y 58, dibujar la región acotada por las gráficas de las ecuaciones y determinar su área.**

57. 
$$
y = \frac{4}{\sqrt{x}}
$$
,  $y = 0$ ,  $x = 1$ ,  $x = 9$   
58.  $y = \sec^2 x$ ,  $y = 0$ ,  $x = 0$ ,  $x = \frac{\pi}{3}$ 

**En los ejercicios 59 y 60, encontrar el valor medio de la función sobre el intervalo indicado. Determinar los valores de** *x* **a los cuales la función toma su valor medio, y graficar la función.**

**59.** 
$$
f(x) = \frac{1}{\sqrt{x}}
$$
, [4, 9] **60.**  $f(x) = x^3$ , [0, 2]

**En los ejercicios 61 a 64, emplear el segundo teorema fundamental del cálculo para encontrar**  $F'(x)$ **.** 

**61.** 
$$
F(x) = \int_0^x t^2 \sqrt{1 + t^3} dt
$$
  
\n**62.**  $F(x) = \int_1^x \frac{1}{t^2} dt$   
\n**63.**  $F(x) = \int_{-3}^x (t^2 + 3t + 2) dt$   
\n**64.**  $F(x) = \int_0^x \csc^2 t dt$ 

**En los ejercicios 65 a 76, encontrar la integral definida.**

65. 
$$
\int (3 - x^2)^3 dx
$$
  
\n66.  $\int \left(x + \frac{1}{x}\right)^2 dx$   
\n67.  $\int \frac{x^2}{\sqrt{x^3 + 3}} dx$   
\n68.  $\int 3x^2 \sqrt{2x^3 - 5} dx$   
\n69.  $\int x(1 - 3x^2)^4 dx$   
\n70.  $\int \frac{x + 4}{(x^2 + 8x - 7)^2} dx$   
\n71.  $\int \text{sen}^3 x \cos x dx$   
\n72.  $\int x \text{sen } 3x^2 dx$   
\n73.  $\int \frac{\cos \theta}{\sqrt{1 - \text{sen } \theta}} d\theta$   
\n74.  $\int \frac{\text{sen } x}{\sqrt{\cos x}} dx$   
\n75.  $\int (1 + \sec \pi x)^2 \sec \pi x \tan \pi x dx$   
\n76.  $\int \text{sec } 2x \tan 2x dx$ 

**En los ejercicios 77 a 84, calcular la integral definida. Utilizar una herramienta de graficación para verificar el resultado.**

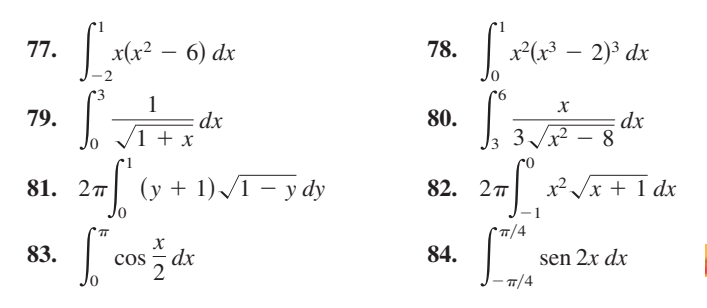

*Campos de pendientes* **En los ejercicios 85 y 86, se dan una ecuación diferencial y un campo de pendientes.** *a***) Dibujar dos soluciones aproximadas de la ecuación diferencial sobre el campo de pendientes, una de las cuales pase por el punto indicado.**  *b***) Utilizar la integración para determinar la solución particular de la ecuación diferencial y emplear una herramienta de graficación para representar la solución.**

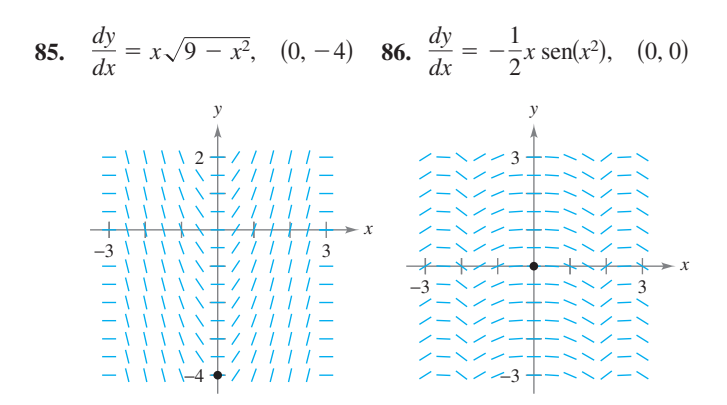

**En los ejercicios 87 y 88, encontrar el área de la región. Utilizar una herramienta de graficación para verificar el resultado.**

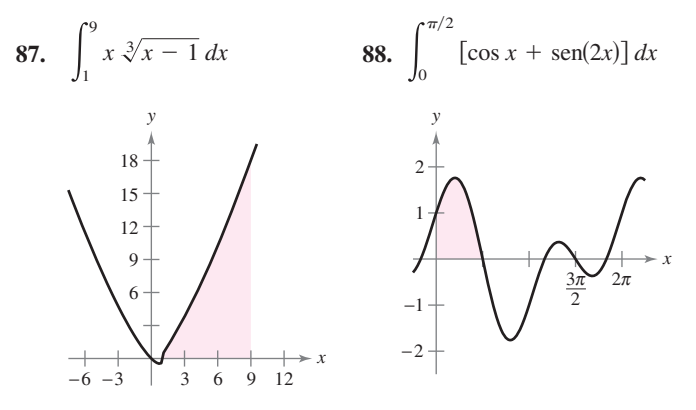

 **89.** *Precipitación* La precipitación normal mensual en Portland, Oregón, puede aproximarse mediante el modelo

 $R = 2.880 + 2.125$  sen $(0.578t + 0.745)$ 

 donde *R* está medida en pulgadas y *t* es el tiempo en meses, con  $t = 0$  correspondiendo al 1 de enero. (*Fuente:* U.S. National Oceanic and Atmospheric Administration)

- *a*) Escribir una integral y aproximar la precipitación normal anual.
- *b*) Aproximar la precipitación promedio mensual durante los meses de septiembre y octubre.
- **90.** *Ciclo respiratorio* Después de ejercitarse durante unos minutos, una persona tiene un ciclo respiratorio para el cual la tasa de admisión de aire es

$$
v = 1.75 \text{ sen } \frac{\pi t}{2}.
$$

Determinar el volumen, en litros, del aire inhalado durante un ciclo, integrando la función sobre el intervalo [0, 2].

**En los ejercicios 91 a 94, emplear la regla de los trapecios y la**  regla de Simpson con  $n = 4$ , y utilizar las capacidades de integra**ción de una herramienta de graficación, para aproximar la integral definida. Comparar los resultados.**

**91.** 
$$
\int_{2}^{3} \frac{2}{1+x^{2}} dx
$$
  
\n**92.** 
$$
\int_{0}^{1} \frac{x^{3/2}}{3-x^{2}} dx
$$
  
\n**93.** 
$$
\int_{0}^{\pi/2} \sqrt{x} \cos x dx
$$
  
\n**94.** 
$$
\int_{0}^{\pi} \sqrt{1 + \text{sen}^{2} x} dx
$$

## **SP Solución de problemas**

1. 
$$
\text{Seq}(x) = \int_1^x \frac{1}{t} dt, \ x > 0.
$$

 *a*) Encontrar *L*(1).

- *b*) Encontrar  $L'(x) \vee L'(1)$ .
- $\bullet$  *c*) Utilizar una herramienta de graficación para aproximar el valor de *x* (hasta tres lugares decimales) para el cual  $L(x) = 1$ .
- *d*) Demostrar que  $L(x_1, x_2) = L(x_1) + L(x_2)$  para todos los valores positivos de  $x_1$  y  $x_2$ .

**2.** Sea  $f(x) = \int_{2}^{x}$  $\int_2^2 \sec^2 t \, dt$ 

> *a*) Utilizar una herramienta de graficación para completar la tabla.

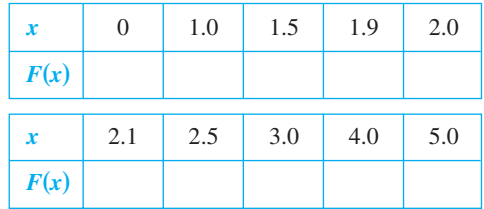

*b*) Sea  $G(x) = \frac{1}{x-2}F(x) = \frac{1}{x-2}$  $\frac{1}{x-2}\int_{2}^{x}$  $G(x) = \frac{1}{x-2} F(x) = \frac{1}{x-2} \int_2^x \operatorname{sen} t^2 dt.$  $\frac{1}{x}$   $\frac{1}{x-2}$   $\int_{2}^{1}$  sen  $t^2 dt$ . Utilizar una

herramienta de graficacón para completar la tabla y estimar  $\lim_{x\to 2} G(x)$ .

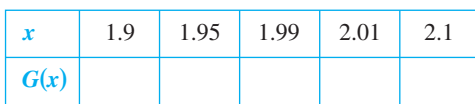

 *c*) Utilizar la definición de la derivada para encontrar el valor exacto del límite  $\lim_{x\to 2} G(x)$ .

**En los ejercicios 3 y 4,** *a***) escribir el área bajo la gráfica de la función dada definida sobre el intervalo indicado como un límite. Después** *b***) calcular la suma del apartado** *a***) y** *c***) calcular el límite utilizando el resultado del apartado** *b***).**

3. 
$$
y = x^4 - 4x^3 + 4x^2
$$
, [0, 2]  
\n
$$
\left( \text{Sugerencia: } \sum_{i=1}^{n} i^4 = \frac{n(n+1)(2n+1)(3n^2 + 3n - 1)}{30} \right)
$$
\n4.  $y = \frac{1}{2}x^5 + 2x^3$ , [0, 2]  
\n
$$
\left( \text{Sugerencia: } \sum_{i=1}^{n} i^5 = \frac{n^2(n+1)^2(2n^2 + 2n - 1)}{12} \right)
$$

 **5.** La **función de Fresnel** *S* se define mediante la integral

$$
x) = \int_0^x \operatorname{sen}\left(\frac{\pi t^2}{2}\right) dt.
$$

- *a*) Hacer la gráfica de la función = sen $\left(\frac{\pi}{2}\right)$  $\left(\frac{x^2}{2}\right)dt$  sobre el intervalo [0, 3].
- *b*) Utilizar la gráfica del apartado *a*) para dibujar la gráfica de *S* en el intervalo [0, 3].
- *c*) Ubicar todos los extremos relativos de *S* en el intervalo (0, 3).
- *d*) Localizar todos los puntos de inflexión de *S* en el intervalo (0, 3).

 **6.** La **aproximación gaussiana de dos puntos** para *f* es

$$
\int_{-1}^{1} f(x) dx \approx f\left(-\frac{1}{\sqrt{3}}\right) + f\left(\frac{1}{\sqrt{3}}\right)
$$

*a*) Utilizar esta fórmula para aproximar  $\int_{-}^{1}$  $\cos x dx$ . Encontrar el error de la aproximación.

.

*b*) Utilizar esta fórmula para aproximar 
$$
\int_{-1}^{1} \frac{1}{1 + x^2} dx.
$$

- *c*) Probar que la aproximación gaussiana de dos puntos es exacta para todos los polinomios de grado 3 o menor.
- **7.** Arquímedes demostró que el área de un arco parabólico es igual  $a \frac{2}{3}$  del producto de la base y la altura (ver la figura).

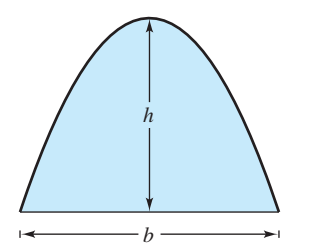

- *a*) Graficar el arco parabólico delimitado por  $y = 9 x^2 y$ el eje *x*. Utilizar una integral apropiada para encontrar el área *A*.
- *b*) Encontrar la base y la altura del arco y verificar la fórmula de Arquímedes.
- *c*) Demostrar la fórmula de Arquímedes para una parábola general.
- **8.** Galileo Galilei (1564-1642) enunció la siguiente proposición relativa a los objetos en caída libre:

*El tiempo en cualquier espacio que se recorre por un cuerpo acelerado uniformemente es igual al tiempo en el cual ese mismo espacio se recorrería por el mismo cuerpo moviéndose a una velocidad uniforme cuyo valor es la media de la velocidad más alta del cuerpo acelerado y la velocidad justo antes de que empiece la aceleración.*

Utilizar las técnicas de este capítulo para verificar esta proposición.

 **9.** La gráfica de una función *f* consta de tres segmentos de recta que unen a los puntos  $(0, 0)$ ,  $(2, -2)$ ,  $(6, 2)$  y  $(8, 3)$ . La función *F* se define por medio de la integral.

$$
F(x) = \int_0^x f(t) \, dt.
$$

 *a*) Dibujar la gráfica de *f*.

 *b*) Completar la tabla.

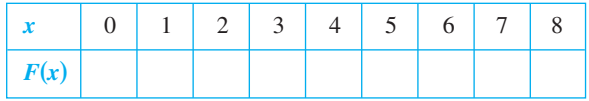

- *c*) Encontrar los extremos de *F* en el intervalo [0, 8].
- *d*) Determinar todos los puntos de inflexión de *F* en el intervalo (0, 8).

 **10.** Un automóvil se desplaza en línea recta durante una hora. Su velocidad *v* en millas por hora en intervalos de seis minutos se muestra en la tabla.

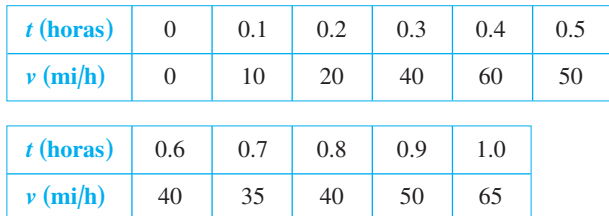

- *a*) Elaborar una gráfica razonable de la función de velocidad *v* graficando estos puntos y conectándolos con una curva uniforme.
- *b*) Encontrar los intervalos abiertos sobre los cuales la aceleración *a* es positiva.
- *c*) Encontrar la aceleración media del automóvil (en millas por hora cuadrada) sobre el intervalo [0, 0.4].
- *d*) *i*, Qué significa la integral  $\int_0^1 v(t) dt$ ? Aproximar esta integral utilizando la regla de los trapecios con cinco subintervalos.
- *e*) Aproximar la aceleración en  $t = 0.8$ .

**11.** Demonstrar que 
$$
\int_0^x f(t)(x - t) dt = \int_0^x \left(\int_0^t f(v) dv\right) dt
$$
.  
**12.** Demonstrar que  $\int_a^b f(x)f'(x) dx = \frac{1}{2}([f(b)]^2 - [f(a)]^2)$ .

 **13.** Utilizar una suma de Riemann apropiada para calcular el límite

$$
\lim_{n\to\infty}\frac{\sqrt{1}+\sqrt{2}+\sqrt{3}+\cdots+\sqrt{n}}{n^{3/2}}.
$$

 **14.** Utilizar una suma de Riemann apropiada para calcular el límite

$$
\lim_{n\to\infty}\frac{1^5+2^5+3^5+\cdots+n^5}{n^6}.
$$

 **15.** Suponer que *f* es integrable en [*a*, *b*] y  $0 < m \le f(x) \le M$  para todo *x* en el intervalo [*a*, *b*]. Demostrar que

$$
m(a - b) \le \int_a^b f(x) \, dx \le M(b - a).
$$

Utilizar este resultado para estimar  $\int_0^1$  $\int_0^1 \sqrt{1 + x^4} \, dx.$ 

 **16.** Sea *f* continua en el intervalo [0, *b*] donde  $f(x) + f(b - x) \neq 0$ en [0, *b*].

a) Demonstrar que 
$$
\int_0^b \frac{f(x)}{f(x) + f(b - x)} dx = \frac{b}{2}.
$$

 *b*) Utilizar el resultado del apartado *a*) para calcular

$$
\int_0^1 \frac{\operatorname{sen} x}{\operatorname{sen} (1-x) + \operatorname{sen} x} dx.
$$

 *c*) Utilizar el resultado del apartado *a*) para calcular

$$
\int_0^3 \frac{\sqrt{x}}{\sqrt{x} + \sqrt{3 - x}} dx.
$$

 **17.** Verificar que

$$
\sum_{i=1}^{n} i^2 = \frac{n(n+1)(2n+1)}{6}
$$

demostrando lo siguiente.

a) 
$$
(1 + i)^3 - i^3 = 3i^2 + 3i + 1
$$
  
\nb)  $(n + 1)^3 = \sum_{i=1}^n (3i^2 + 3i + 1) + 1$   
\nc)  $\sum_{i=1}^n i^2 = \frac{n(n + 1)(2n + 1)}{6}$ 

 **18.** Demostrar que si *ƒ* es una función continua en un intervalo cerrado [*a*, *b*], entonces

$$
\left|\int_a^b f(x) \ dx\right| \quad \int_a^b |f(x)| \ dx.
$$

 **19.** Sea

$$
I = \int_0^4 f(x) \, dx
$$

donde ƒ se muestra en la figura. Considerar que *I*(*n*) y *D*(*n*) representan las sumas de Riemann utilizando los puntos extremos del lado izquierdo y los puntos terminales del lado derecho de *n* subintervalos de igual ancho. (Suponer que *n* es par.) Sean *T*(*n*) y *S*(*n*) los valores correspondientes de la regla de los trapecios y la regla de Simpson.

- *a*) Para cualquier *n*, listar  $I(n)$ ,  $D(n)$ ,  $T(n)$  e *I* en orden creciente.
- *b*) Aproximar *S*(4).

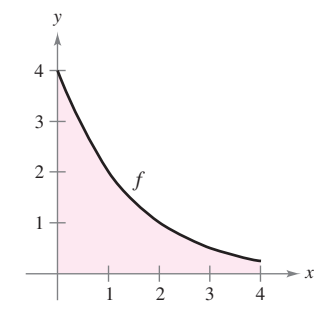

 **20.** La **función integral seno**

$$
Si(x) = \int_0^x \frac{\operatorname{sen} t}{t} dt
$$

se utiliza a menudo en la ingeniería. La función  $f(t) = \frac{\operatorname{sen} t}{t}$ *t*

no está definida en  $t = 0$ , pero su límite es 1 cuando  $t \to 0$ . De tal modo, definir  $f(0) = 1$ . En ese caso  $f$  es continua en todos lados.

- *a*) Emplear una herramienta de graficación para representar  $Si(x)$ .
	- *b*) ¿En qué valores de *x* Si(*x*) tiene máximos relativos?
	- *c*) Encontrar las coordenadas del primer punto de inflexión donde  $x > 0$ .
	- *d*) Decidir si Si(*x*) tiene alguna asíntota horizontal. Si es así, identificar cada una.
- **21.** Determinar los límites de integración donde  $a \leq b$ , tal que

$$
\int_{a}^{b} (x^2 - 16) \, dx
$$

tiene valor mínimo.

# Funciones logarítmica, exponencial y otras funciones trascendentes

Hasta ahora en este texto, se han estudiado dos tipos de funciones elementales: funciones algebraicas y funciones trigonométricas. Este capítulo concluye la introducción de funciones elementales. Como cuando se introduce un nuevo tipo, se estudiarán sus propiedades, su derivada y su antiderivada.

En este capítulo, se aprenderá:

**5**

- $\blacksquare$  Las propiedades de la función logaritmo natural. Cómo encontrar la derivada y antiderivada de la función logaritmo natural. (**5.1, 5.2**)
- $\blacksquare$  Cómo determinar si una función tiene una función inversa. (**5.3**)
- $\blacksquare$  Las propiedades de la función exponencial natural. Cómo encontrar la derivada y antiderivada de la función exponencial natural. (**5.4**)
- Las propiedades, derivadas y antiderivadas de las funciones logarítmica y exponencial con base diferente de *e*. (**5.5**)
- $\blacksquare$  Las propiedades de las funciones trigonométricas inversas. Cómo encontrar derivadas y antiderivadas de funciones trigonométricas inversas. (**5.6, 5.7**)
- $\blacksquare$  Las propiedades de las funciones hiperbólicas. Cómo encontrar derivadas y antiderivadas de funciones hiperbólicas. (**5.8**) ■

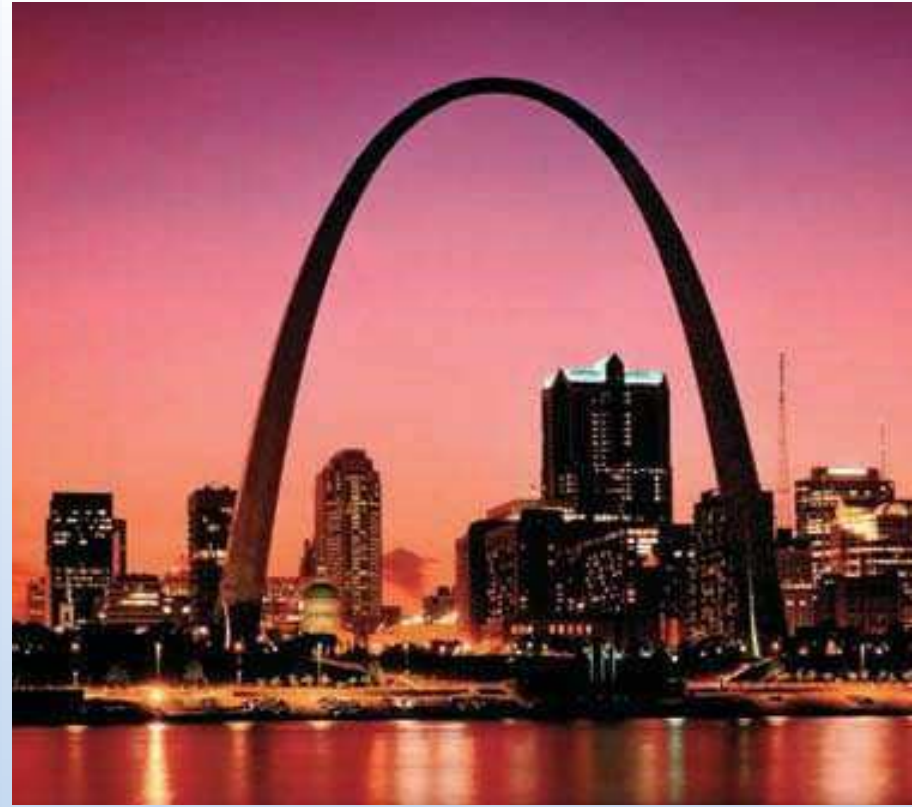

Owaki-Kulla/Photolibrary

**El arco de entrada en San Luis, Missouri, tiene más de 600 pies de alto y está cubierto con 886 toneladas de acero inoxidable de un cuarto de pulgada. ¿Qué función se involucra en la ecuación matemática usada para construir el arco? (Ver la sección 5.8, Proyecto de trabajo.)**

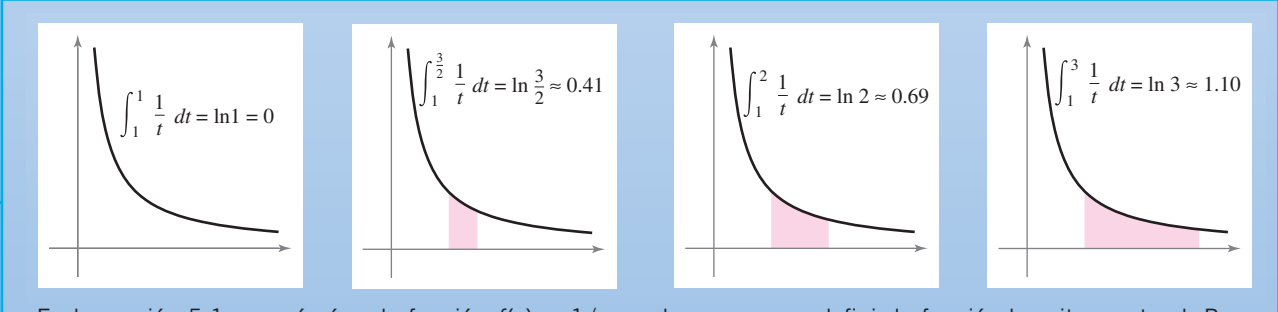

■

En la sección 5.1 se verá cómo la función  $f(x) = 1/x$  puede usarse para definir la función logaritmo natural. Para hacer esto, considerar la integral definida  $\int_1^x 1/t \, dt$ . Cuando  $x < 1$ , el valor de esta integral definida es negativa. Cuando  $x = 1$ , el valor es cero. Cuando  $x > 1$ , el valor es positivo.

### **5.1 La función logaritmo natural: derivación**

- Desarrollar y usar propiedades de la función logaritmo natural.
- Comprender la definición del número *e*.
- Derivar funciones que involucran la función logaritmo natural.

#### **La función logaritmo natural**

Recordar que en la regla general de la potencia

 $\int x^n dx = \frac{x^{n+1}}{n+1} + C, \quad n \neq -1$  $n + 1$ Regla general de la potencia.

tiene una restricción importante, no se aplica al caso  $n = -1$ . De hecho, todavía no se ha encontrado una antiderivada o primitiva para la función  $f(x) = 1/x$ . En esta sección se usará el segundo teorema fundamental del cálculo para *definir* esa antiderivada o primitiva. Ésta es una función que no ha aparecido previamente en este libro. No es algebraica ni trigonométrica, sino que está incluida en una nueva clase de funciones, llamadas *funciones logarítmicas*. Esta función particular es la **función logaritmo natural**.

#### **DEFINICIÓN DE LA FUNCIÓN LOGARITMO NATURAL**

La **función logaritmo natural** se define como

$$
\ln x = \int_{1}^{x} \frac{1}{t} \, dt, \quad x > 0.
$$

El dominio de la función logaritmo natural es el conjunto de todos los números reales positivos.

A partir de la definición se deduce que ln *x* es positiva para  $x > 1$  y negativa para  $0 < x < 1$ (figura 5.1). Además,  $ln(1) = 0$ , ya que los límites inferior y superior de integración son iguales cuando  $x = 1$ .

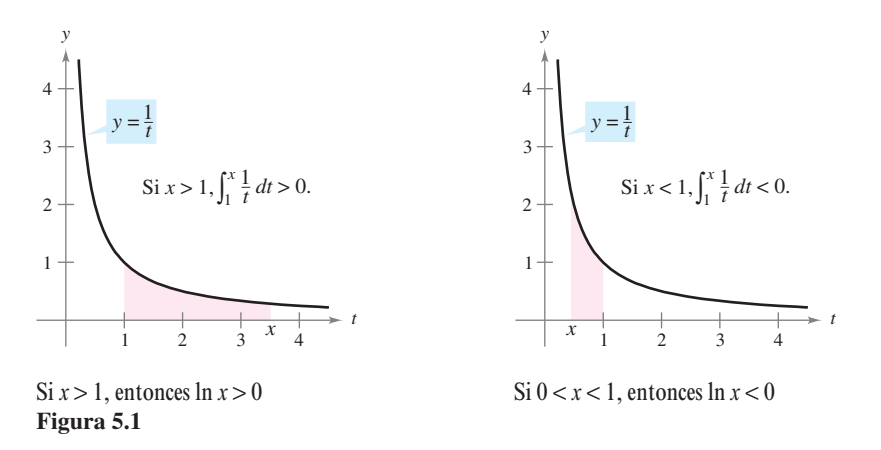

**E** *X* **PLORACIÓN**

*Representación de la función logaritmo natural* Usando *sólo* la definición de la función logaritmo natural, trazar una gráfica. Explicar el razonamiento.

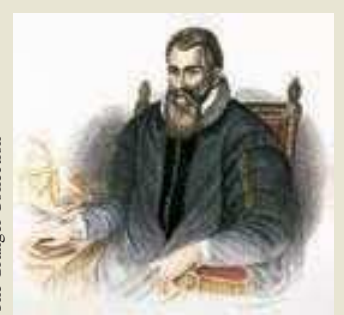

**JOHN NAPIER (1550-1617)** El matemático escocés John Napier inventó los logaritmos. Napier formó el término *logaritmo* con dos palabras griegas: *logos* (razón) y *arithmos* (número), para denominar la teoría que desarrolló a lo largo de veinte años y que apareció por primera vez en el libro *Mirifici Logarithmorum canonis descriptio* (Una descripción de la maravillosa regla de los algoritmos). Aunque no introdujo la función logaritmo natural, algunas veces se llama función logaritmo napieriana.

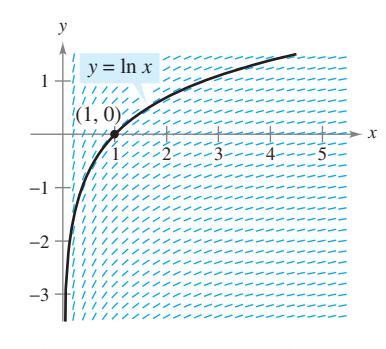

Cada pequeño segmento recto tiene una pendiente de  $1/x$ **Figura 5.2**

Para dibujar la gráfica de  $y = \ln x$ , se puede pensar en la función logaritmo natural como una *antiderivada* o primitiva dada por la ecuación diferencial

$$
\frac{dy}{dx} = \frac{1}{x}.
$$

La figura 5.2 es una gráfica generada por computadora; llamada *campo de pendientes* o *campo de direcciones*, que consta de pequeños segmentos de pendiente 1Y*x*. La gráfica de  $y = \ln x$  es la solución que pasa por el punto  $(1, 0)$ . Se estudiarán campos de pendientes en la sección 6.1.

El siguiente teorema resume varias propiedades básicas de la función logaritmo natural.

#### **TEOREMA 5.1 PROPIEDADES DE LA FUNCIÓN LOGARITMO NATURAL**

La función logaritmo natural tiene las siguientes propiedades.

- **1.** El dominio es  $(0, \infty)$  y el recorrido o rango es  $(-\infty, \infty)$ .<br>**2.** La función es continua, creciente e invectiva.
- **2.** La función es continua, creciente e inyectiva.
- **3.** La gráfica es cóncava hacia abajo.

 $\overline{\text{DEMOSTRACI}}$  El dominio de  $f(x) = \ln x$  es  $(0, \infty)$  por definición. Además, la función es continua, por ser derivable. Y es creciente porque su derivada

$$
f'(x) = \frac{1}{x}
$$

Primera derivada.

es positiva para  $x > 0$ , como se muestra en la figura 5.3. Es cóncava hacia abajo porque

$$
f''(x) = -\frac{1}{x^2}
$$

Segunda derivada.

es negativa para *x* 0. La prueba de que *f* es inyectiva se presenta en el apéndice A. Los siguientes límites implican que el recorrido o rango es toda la recta real.

$$
\lim_{x \to 0^+} \ln x = -\infty \qquad \qquad y \qquad \lim_{x \to \infty} \ln x = \infty
$$

La justificación de ambos límites se encuentra en el apéndice A.

Utilizando la definición de la función logaritmo natural, se pueden probar importantes propiedades de las operaciones con logaritmos naturales. Si ya está familiarizado con los logaritmos, el lector reconocerá que estas propiedades son características de todos los logaritmos.

#### **TEOREMA 5.2 PROPIEDADES DE LOS LOGARITMOS**

Si *a* y *b* son números positivos y *n* es racional, se satisfacen las siguientes propiedades.

**1.** ln (1) = 0  
**2.** ln 
$$
(ab)
$$
 = ln  $a$  + ln  $b$   
**3.** ln  $(a^n)$  =  $n \ln a$   
**4.** ln  $\left(\frac{a}{b}\right)$  = ln  $a$  - ln  $b$ 

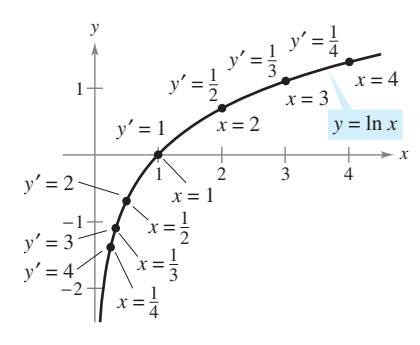

La función logaritmo natural es creciente, y su gráfica es cóncava hacia abajo **Figura 5.3**

**DEMOSTRACIÓN** La primera propiedad ya se ha discutido. La segunda se deduce del hecho de que dos antiderivadas o primitivas de una misma función difieren en una constante. Del segundo teorema fundamental del cálculo y la definición de la función logaritmo natural, se sabe que

$$
\frac{d}{dx}[\ln x] = \frac{d}{dx} \left[ \int_1^x \frac{1}{t} dt \right] = \frac{1}{x}.
$$

Así pues, se consideran las dos derivadas

$$
\frac{d}{dx}[\ln(ax)] = \frac{a}{ax} = \frac{1}{x}
$$

y

$$
\frac{d}{dx}[\ln a + \ln x] = 0 + \frac{1}{x} = \frac{1}{x}.
$$

Como ln(*ax*) y (ln  $a + \ln x$ ) son antiderivadas o primitivas de  $1/x$ , deben diferir a lo más en una constante.

$$
\ln(ax) = \ln a + \ln x + C
$$

Tomando  $x = 1$ , se puede ver que  $C = 0$ . La tercera propiedad se demuestra de manera análoga comparando las derivadas de ln(*x n* ) y *n* ln*x*. Por último, al utilizar la segunda y tercera propiedades, se puede comprobar la cuarta.

$$
\ln\left(\frac{a}{b}\right) = \ln[a(b^{-1})] = \ln a + \ln(b^{-1}) = \ln a - \ln b
$$

El ejemplo 1 muestra cómo usar propiedades de los logaritmos para desarrollar expresiones logarítmicas.

#### *EJEMPLO 1* **Desarrollo de e***x***presiones logarítmicas**

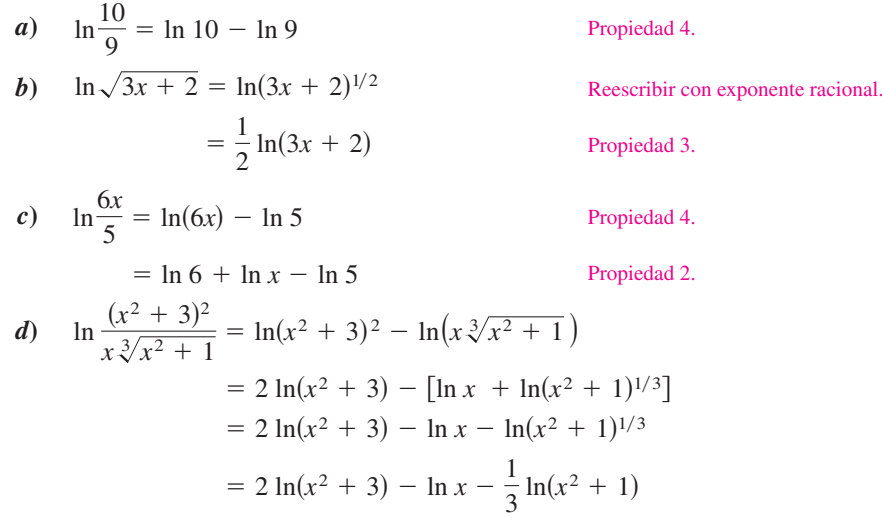

Cuando se usan las propiedades de los logaritmos para reexpresar funciones logarítmicas, hay que analizar si el dominio de la función reescrita es el mismo que el de la función original. Así, el dominio de  $f(x) = \ln x^2$  son todos los números reales salvo  $x = 0$ , mientras que el de  $g(x) = 2 \ln x$  son todos los números reales positivos (ver la figura 5.4).

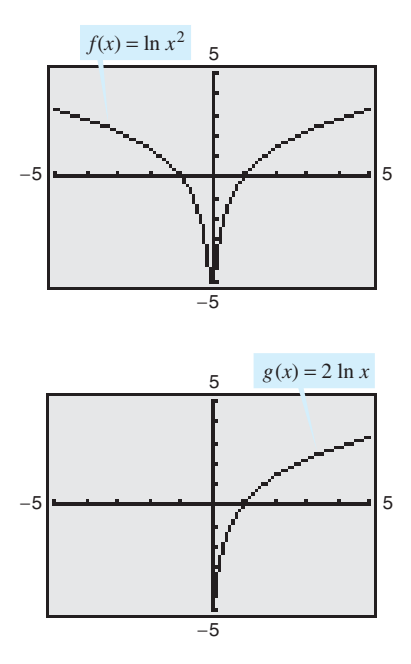

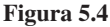

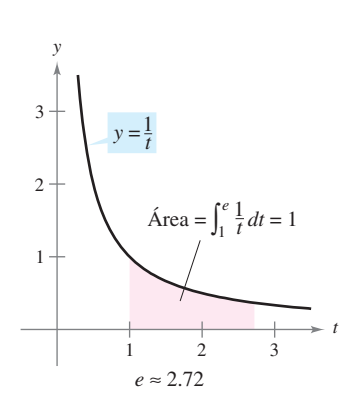

*e* es la base de los logaritmos naturales porque  $\ln e = 1$ **Figura 5.5**

#### **El número** *<sup>e</sup>*

Es muy probable que ya se hayan estudiado los logaritmos en cursos anteriores de álgebra. Ahí, sin las ventajas del cálculo, suelen definirse en términos de un número **base**. Por ejemplo, los logaritmos comunes tienen base 10 porque  $log_{10}10 = 1$ . (Volveremos a esto en la sección 5.5.)

Para definir la **base de los logaritmos naturales**, se aprovecha que la función logaritmo natural es continua, inyectiva y con recorrido o rango de  $(-\infty, \infty)$ . Por tanto, debe existir un único número real *x* tal que  $\ln x = 1$ , como muestra la figura 5.5. Este número se denota por la letra *e*. Puede demostrarse que *e* es irracional y que tiene un valor aproximado.

 $e \approx 2.71828182846$ 

#### **DEFINICIÓN DE** *e*

La letra *e* denota el número real positivo tal que

$$
\ln e = \int_1^e \frac{1}{t} dt = 1.
$$

*PARA MAYOR INFORMACIÓN* Para aprender más sobre el número *e*, se recomienda ver el artículo "Unexpected Occurrences of the Number *e*", de Harris S. Shultz y Bill Leonard en la revista *Mathematics Magazine*.

Sabiendo que  $\ln e = 1$ , usar las propiedades logarítmicas para calcular los logaritmos naturales de otros números. Por ejemplo, usando la propiedad

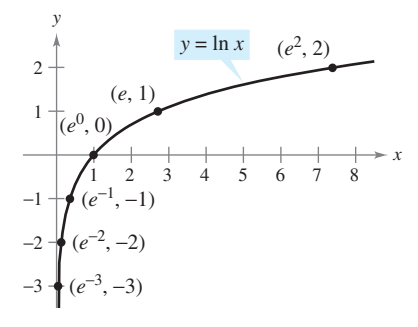

Si  $x = e^n$ , entonces  $\ln x = n$ **Figura 5.6**

$$
\ln(e^n) = n \ln e
$$

$$
= n(1)
$$

$$
= n
$$

se puede evaluar ln(*e<sup>n</sup>*) para diversos valores de *n*, como se muestran en la tabla y en la figura 5.6.

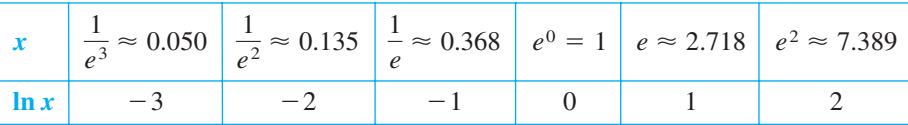

Los logaritmos de esta tabla son fáciles de calcular de esa forma porque los valores de *x* son potencias enteras de *e*. Sin embargo, la mayoría de las expresiones logarítmicas se pueden evaluar mejor con una calculadora.

#### *EJEMPLO 2* **Evaluación de expresiones con logaritmos naturales**

- *a***)**  $ln 2 \approx 0.693$
- *b***)**  $ln 32 \approx 3.466$
- *c*)  $\ln 0.1 \approx -2.303$

#### **La derivada de la función logaritmo natural**

La derivada de la función logaritmo natural se da por el teorema 5.3. La primera parte del teorema proviene de la definición de la función logaritmo natural como una antiderivada o primitiva. La segunda parte del teorema es simplemente la versión de la regla de la cadena de la primera parte.

**TEOREMA 5.3 DERIVADA DE LA FUNCIÓN LOGARITMO NATURAL**

Sea *u* una función derivable en *x.*

**1.**  $\frac{d}{dx}[\ln x] = \frac{1}{x}, \quad x > 0$  $\frac{1}{x}$ ,  $x > 0$  **2.**  $\frac{d}{dx}[\ln u] = \frac{1}{u} \frac{du}{dx} = \frac{u'}{u}$ ,  $u > 0$  $\frac{1}{u} \frac{du}{dx} = \frac{u'}{u}$ 

#### *EJEMPLO 3* **Derivación de funciones logarítmicas**

#### **E** *X* **PLORACIÓN**

Usar una herramienta de graficación para representar

$$
y_1 = \frac{1}{x}
$$

$$
y_2 = \frac{d}{dx} [\ln x]
$$

 $\overline{y}$ 

en la misma pantalla, con  $0.1 \le$  $x \le 5$  y  $-2 \le y \le 8$ . Explicar por qué las gráficas aparentemente son idénticas.

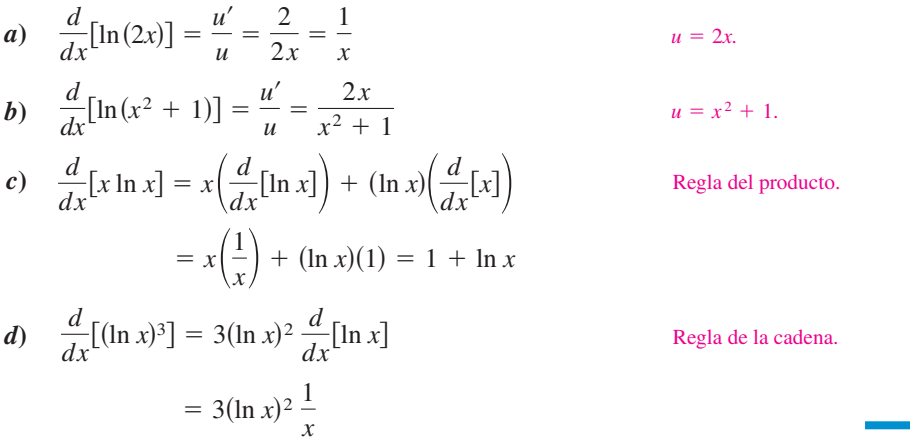

Napier utilizaba las propiedades de los logaritmos para simplificar *cálculos* con productos, cocientes y potencias. Por supuesto, actualmente con las calculadoras a nuestra disposición hay poco lugar para esas aplicaciones de los logaritmos. No obstante, es de gran valor el uso de las propiedades de los logaritmos para simplificar la derivada de productos, cocientes y potencias.

#### *EJEMPLO 4* **Propiedades de los logaritmos como ayuda en la derivación**

Derivar  $f(x) = \ln \sqrt{x+1}$ .

**Solución** Como

$$
f(x) = \ln \sqrt{x+1} = \ln(x+1)^{1/2} = \frac{1}{2}\ln(x+1)
$$
 Reescribir antes de derivar.

se puede escribir

$$
f'(x) = \frac{1}{2} \left( \frac{1}{x+1} \right) = \frac{1}{2(x+1)}
$$
. Derivar.

#### *EJEMPLO 5* **Propiedades de los logaritmos como ayuda en la derivación**

Derivar 
$$
f(x) = \ln \frac{x(x^2 + 1)^2}{\sqrt{2x^3 - 1}}
$$
.

**Solución**

$$
f(x) = \ln \frac{x(x^2 + 1)^2}{\sqrt{2x^3 - 1}}
$$
  
\n
$$
= \ln x + 2 \ln(x^2 + 1) - \frac{1}{2} \ln(2x^3 - 1)
$$
  
\n
$$
f'(x) = \frac{1}{x} + 2\left(\frac{2x}{x^2 + 1}\right) - \frac{1}{2}\left(\frac{6x^2}{2x^3 - 1}\right)
$$
  
\n
$$
= \frac{1}{x} + \frac{4x}{x^2 + 1} - \frac{3x^2}{2x^3 - 1}
$$
  
\n
$$
= \frac{1}{x} + \frac{4x}{x^2 + 1} - \frac{3x^2}{2x^3 - 1}
$$
  
\nSimplificar.

**NOTA** En los ejemplos 4 y 5 se puede ver la ventaja de aplicar las propiedades de los logaritmos *antes* de derivar. Considérese, por ejemplo, la dificultad de derivar directamente la función del ejemplo 5.

En ocasiones, es conveniente usar los logaritmos como ayuda en la derivación de funciones *no logarítmicas*. Este procedimiento se llama **derivación logarítmica**.

#### *EJEMPLO 6* **Derivación logarítmica**

Encontrar la derivada de

$$
y = \frac{(x-2)^2}{\sqrt{x^2+1}}, \quad x \neq 2.
$$

**Solución** Notar que *y* > 0 para todo  $x \ne 2$ . Así, ln *y* está definido. Iniciar aplicando el logaritmo natural en los dos miembros de la ecuación. Y a continuación aplicar las propiedades de los logaritmos y la derivación implícita. Por último, despejar *y'*.

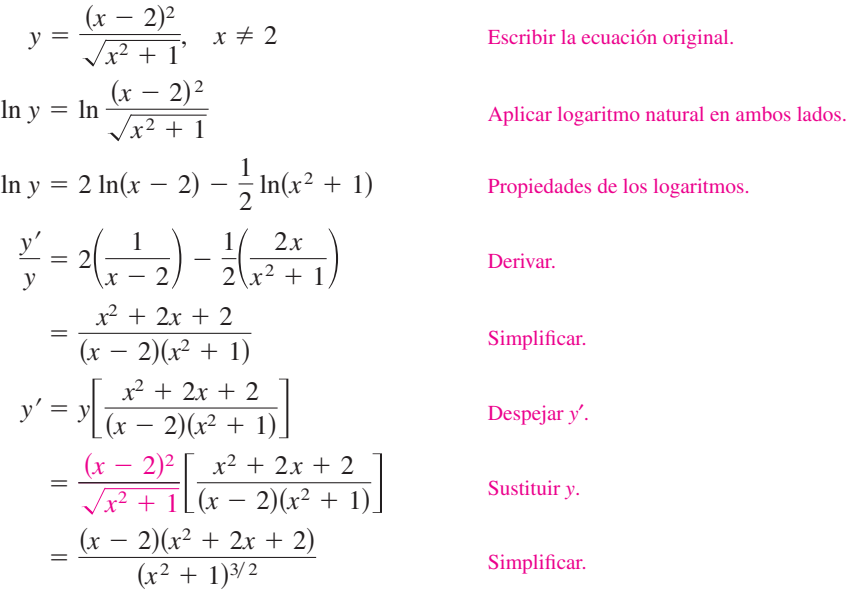

Puesto que el logaritmo natural no está definido para números negativos, encontraremos con frecuencia expresiones como  $ln|u|$ . El siguiente teorema afirma que se pueden derivar funciones de la forma  $y = \ln|u|$  ignorando el signo del valor absoluto.

#### **TEOREMA 5.4 DERIVADAS CON VALORES ABSOLUTOS**

Si *u* es una función derivable de *x* tal que  $u \neq 0$ , entonces

 $\frac{d}{dx}[\ln|u|] = \frac{u'}{u}.$ *u*

 $\overline{\text{DEMOSTRACIÓN}}$  Si  $u > 0$ , entonces  $|u| = u$ , y el resultado se obtiene aplicando el teorema 5.3. Si  $u < 0$ , entonces  $|u| = -u$ , y se tiene

$$
\frac{d}{dx}[\ln|u|] = \frac{d}{dx}[\ln(-u)]
$$

$$
= \frac{-u'}{-u}
$$

$$
= \frac{u'}{u}.
$$

#### *EJEMPLO 7* **Derivadas con valores absolutos**

Encontrar la derivada de

$$
f(x) = \ln|\cos x|
$$

.

**Solución** Según el teorema 5.4, tomar  $u = \cos x$  y escribir

$$
\frac{d}{dx}[\ln|\cos x|] = \frac{u'}{u} \qquad \frac{d}{dx}[\ln|u|] = \frac{u'}{u}
$$

$$
= \frac{-\operatorname{sen} x}{\cos x} \qquad u = \cos x
$$

$$
= -\tan x. \qquad \text{Simplificar.}
$$

#### *EJEMPLO 8* **Localización de extremos relativos**

Localizar los extremos relativos de

$$
y = \ln(x^2 + 2x + 3).
$$

**Solución** Al derivar *y*, se obtiene

.

$$
\frac{dy}{dx} = \frac{2x+2}{x^2+2x+3}
$$

La derivada de *y* cambia de negativo a positivo en  $x = -1$ **Figura 5.7**

Como  $dy/dx = 0$  para  $x = -1$ , se puede aplicar el criterio de la primera derivada y concluir que el punto  $(-1, \ln 2)$  es un mínimo relativo. Como no hay más puntos críticos, ése es el único extremo relativo (ver la figura 5.7).

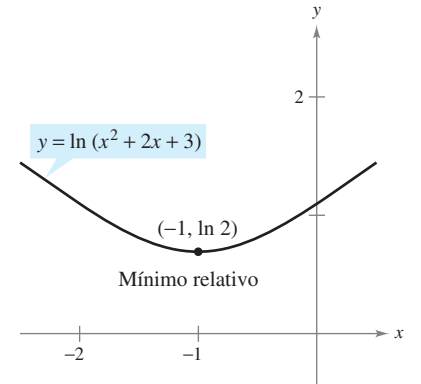

# **5.1 Ejercicios**

 **1.** Completar la tabla usando la herramienta de graficación y la regla de Simpson con  $n = 10$ , aproximar la integral  $\int_1^x (1/t) dt$ .

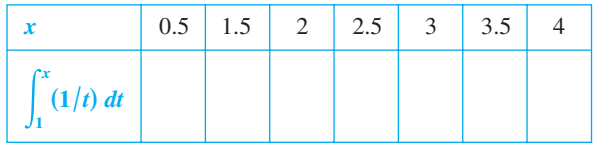

- **2.** *a*) Dibujar los puntos generados en el ejercicio 1 y conectarlos con una curva suave. Comparar el resultado con la gráfica de  $y = \ln x$ .
- *b b*) Usar la herramienta de graficación para representar  $y = \int_{1}^{x}$  $(1/t)$  *dt* para  $0.2 \le x \le 4$ . Comparar los resultados con la gráfica de  $y = \ln x$ .
- **En los ejercicios 3 a 6, usar la herramienta de graficación para evaluar la función logaritmo** *a***) usando la tecla logaritmo natural y** *b***) usando la función de integración para evaluar la integral**   $\int_{1}^{x}(1/t) dt$ .

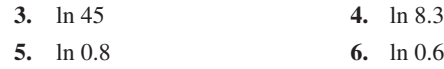

**En los ejercicios 7 a 10, comparar la función con los gráficos. [Las gráficas están etiquetadas** *a***),** *b***),** *c***) y** *d***).]**

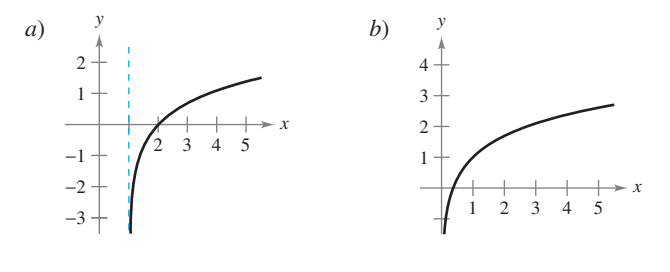

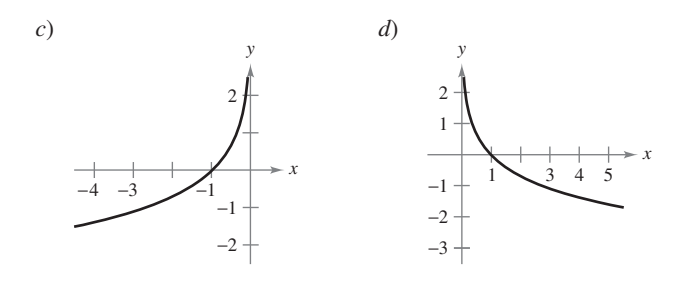

7. 
$$
f(x) = \ln x + 1
$$
  
\n8.  $f(x) = -\ln x$   
\n9.  $f(x) = \ln(x - 1)$   
\n10.  $f(x) = -\ln(-x)$ 

**En los ejercicios 11 a 18, trazar la gráfica de la función y su dominio.**

**11.**  $f(x) = 3 \ln x$ **13.**  $f(x) = \ln 2x$  **14. 15.**  $f(x) = \ln(x - 1)$ **17.**  $h(x) = \ln(x + 2)$  **18.**  $f(x)$ *f***<sub>16</sub>**  $g(x) = 2 + \ln x$  $f(x) = \ln|x|$ *f***(***x***) = -2 ln** *x* 18.  $f(x) = \ln(x - 2) + 1$  **En los ejercicios 19 y 20, usar las propiedades de los logaritmos para aproximar el logaritmo indicado, teniendo que ln**  $2 \approx 0.6931$ **y**  $\ln 3 \approx 1.0986$ .

 **19. 20.** *a*)  $\ln 6$  *b*)  $\ln \frac{2}{3}$  *c*)  $\ln 81$  *d*) *a*)  $\ln 0.25$  *b*)  $\ln 24$  *c*)  $\ln \sqrt[3]{12}$  *d*)  $\ln \frac{1}{72}$  $\ln 6$  b)  $\ln \frac{2}{3}$  c)  $\ln 81$  d)  $\ln \sqrt{3}$ 

**En los ejercicios 21 a 30, usar las propiedades de los logaritmos para desarrollar las expresiones.**

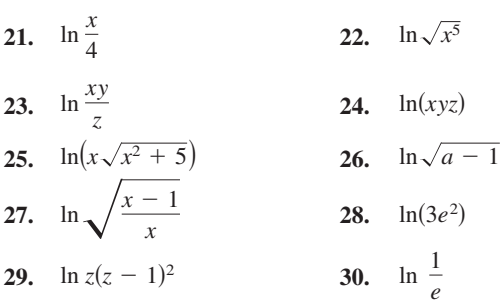

#### **En los ejercicios 31 a 36, escribir la expresión como el logaritmo de una sola cantidad.**

- **31.**  $\ln(x-2) \ln(x+2)$  **32.**  $3 \ln x + 2 \ln y 4 \ln z$ **33.**  $\frac{1}{3}[2 \ln(x+3) + \ln x - \ln(x^2-1)]$
- **34.**  $2[\ln x \ln(x+1) \ln(x-1)]$
- **35.**  $2 \ln 3 \frac{1}{2} \ln(x^2 + 1)$
- **36.**  $\frac{3}{2}[\ln(x^2 + 1) \ln(x + 1) \ln(x 1)]$

**En los ejercicios 37 y 38,** *a***) verificar que**  $f = g$  **usando una herramienta de graficación para representar** *ƒ* **y** *g* **en la misma pantalla.**  *b*) Entonces verificar que  $f = g$  algebraicamente.

37. 
$$
f(x) = \ln \frac{x^2}{4}
$$
,  $x > 0$ ,  $g(x) = 2 \ln x - \ln 4$   
38.  $f(x) = \ln \sqrt{x(x^2 + 1)}$ ,  $g(x) = \frac{1}{2}[\ln x + \ln(x^2 + 1)]$ 

**En los ejercicios 39 a 42, calcular el límite.**

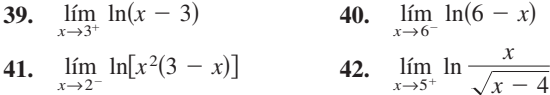

**En los ejercicios 43 a 46, escribir la ecuación de la recta tangente a la gráfica de la función logarítmica en el punto (1, 0).**

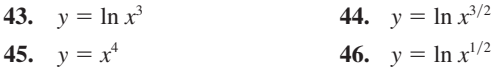

**En los ejercicios 47 a 76, hallar la derivada de la función.**

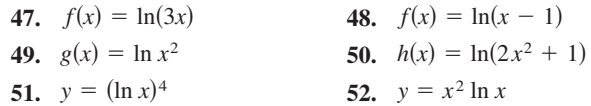

53. 
$$
y = \ln(t + 1)^2
$$
  
\n54.  $y = \ln\sqrt{x^2 - 4}$   
\n55.  $y = \ln(x\sqrt{x^2 - 1})$   
\n56.  $y = \ln[t(t^2 + 3)^3]$   
\n57.  $f(x) = \ln(\frac{x}{x^2 + 1})$   
\n58.  $f(x) = \ln(\frac{2x}{x + 3})$   
\n59.  $g(t) = \frac{\ln t}{t^2}$   
\n60.  $h(t) = \frac{\ln t}{t}$   
\n61.  $y = \ln(\ln x^2)$   
\n62.  $y = \ln(\ln x)$   
\n63.  $y = \ln \sqrt{\frac{x + 1}{x - 1}}$   
\n64.  $y = \ln \sqrt[3]{\frac{x - 1}{x + 1}}$   
\n65.  $f(x) = \ln(\frac{\sqrt{4 + x^2}}{x})$   
\n66.  $f(x) = \ln(x + \sqrt{4 + x^2})$   
\n67.  $y = \frac{-\sqrt{x^2 + 1}}{x} + \ln(x + \sqrt{x^2 + 1})$   
\n68.  $y = \frac{-\sqrt{x^2 + 4}}{2x^2} - \frac{1}{4} \ln(\frac{2 + \sqrt{x^2 + 4}}{x})$   
\n69.  $y = \ln|\text{sen } x|$   
\n70.  $y = \ln|\text{sec } x|$   
\n71.  $y = \ln |\frac{\cos x}{\cos x - 1}|$   
\n72.  $y = \ln|\text{sec } x + \tan x|$   
\n73.  $y = \ln |\frac{-1 + \text{sen } x}{2 + \text{sen } x}|$   
\n74.  $y = \ln \sqrt{2 + \cos^2 x}$   
\n75.  $f(x) = \int_{2}^{\ln(2x)} (t + 1) dt$   
\n76.  $g(x) = \int_{1}^{\ln x} (t^2 + 3) dt$ 

**En los ejercicios 77 a 82,** *a***) encontrar una ecuación para la recta tangente a la gráfica de** *ƒ* **en el punto indicado,** *b***) usar una herramienta de graficación para representar la función y la recta tangente en el punto y** *c***) usar la función** *derivada* **de la herramienta de graficación para confirmar los resultados.**

77. 
$$
f(x) = 3x^2 - \ln x
$$
, (1, 3)  
\n78.  $f(x) = 4 - x^2 - \ln(\frac{1}{2}x + 1)$ , (0, 4)  
\n79.  $f(x) = \ln\sqrt{1 + \text{sen}^2 x}$ ,  $(\frac{\pi}{4}, \ln \sqrt{\frac{3}{2}})$   
\n80.  $f(x) = \text{sen } 2x \ln x^2$ , (1, 0)  
\n81.  $f(x) = x^3 \ln x$ , (1, 0)  
\n82.  $f(x) = \frac{1}{2}x \ln x^2$ , (-1, 0)

**En los ejercicios 83 a 86, usar derivación implícita para encontrar**   $dy/dx$ .

**83.**  $x^2 - 3 \ln y + y^2 = 10$  **84.**  $\ln xy + 5x = 30$ **85.**  $4x^3 + \ln y^2 + 2y = 2x$  **86.**  $4xy + \ln x^2y = 7$ 

**En los ejercicios 87 y 88, usar la derivación implícita para encontrar la ecuación de la recta tangente a la gráfica en el punto dado.**

**87.** 
$$
x + y - 1 = \ln(x^2 + y^2)
$$
, (1, 0)  
**88.**  $y^2 + \ln xy = 2$ , (e, 1)

**En los ejercicios 89 y 90, mostrar que la función es una solución de la ecuación diferencial.**

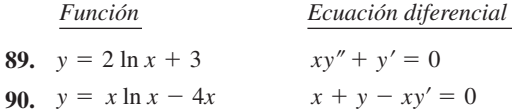

**En los ejercicios 91 a 96, hallar los extremos relativos y los puntos de inflexión. Usar una herramienta de graficación para confirmar los resultados.**

91. 
$$
y = \frac{x^2}{2} - \ln x
$$
  
\n92.  $y = x - \ln x$   
\n93.  $y = x \ln x$   
\n94.  $y = \frac{\ln x}{x}$   
\n95.  $y = \frac{x}{\ln x}$   
\n96.  $y = x^2 \ln \frac{x}{4}$ 

*Aproximaciones lineal y cuadrática* **En los ejercicios 97 y 98, usar una herramienta de graficación para representar la función. A continuación, representar**

$$
P_1(x) = f(1) + f'(1)(x - 1)
$$
  
y

$$
P_2(x) = f(1) + f'(1)(x - 1) + \frac{1}{2}f''(1)(x - 1)^2
$$

en la misma pantalla. Comparar los valores de  $f$ ,  $P_1$  y  $P_2$  y sus **primeras derivadas en**  $x = 1$ **.** 

**97.** 
$$
f(x) = \ln x
$$
 **98.**  $f(x) = x \ln x$ 

**En los ejercicios 99 y 100, usar el método de Newton para aproximar, con tres cifras decimales, la coordenada** *x* **del punto de intersección de las gráficas de las dos ecuaciones. Usar una herramienta de graficación para verificar el resultado.**

**99.** 
$$
y = \ln x
$$
,  $y = -x$  **100.**  $y = \ln x$ ,  $y = 3 - x$ 

**En los ejercicios 101 a 106, usar derivación logarítmica para encontrar** *dy*/*dx*.

**101.** 
$$
y = x\sqrt{x^2 + 1}
$$
,  $x > 0$   
\n**102.**  $y = \sqrt{x^2(x + 1)(x + 2)}$ ,  $x > 0$   
\n**103.**  $y = \frac{x^2\sqrt{3x - 2}}{(x + 1)^2}$ ,  $x > \frac{2}{3}$   
\n**104.**  $y = \sqrt{\frac{x^2 - 1}{x^2 + 1}}$ ,  $x > 1$   
\n**105.**  $y = \frac{x(x - 1)^{3/2}}{\sqrt{x + 1}}$ ,  $x > 1$   
\n**106.**  $y = \frac{(x + 1)(x - 2)}{(x - 1)(x + 2)}$ ,  $x > 2$ 

#### **Desarrollo de conceptos**

- **107.** Con sus propias palabras, enunciar las propiedades de la función logaritmo natural.
- **108.** Definir la base de la función logaritmo natural.
- **109.** Suponer que *ƒ* es una función positiva y derivable en toda la recta real. Sea  $g(x) = \ln f(x)$ .
	- *a*) Si *g* es decreciente, ¿debe *ƒ* ser decreciente necesariamente? Explicar la respuesta.
	- *b*) Si la gráfica de *ƒ* es cóncava hacia arriba, ¿lo es necesariamente la de *g*? Explicar la respuesta.
- 110. Considerar la función  $f(x) = x 2 \ln x$  sobre [1, 3].
	- *a*) Explicar por qué el teorema de Rolle (sección 3.2) no se aplica.
	- *b*) ¿Piensa que la conclusión del teorema de Rolle es verdadera para *f*? Explicar.

*¿Verdadero o falso?* **En los ejercicios 111 a 114, determinar si las ecuaciones son verdaderas o falsas. Si son falsas, explicar por qué o proporcionar un ejemplo que lo demuestre.**

111. 
$$
\ln(x + 25) = \ln x + \ln 25
$$

- **112.**  $\ln xy = \ln x \ln y$
- **113.** Si  $y = \ln \pi$ , entonces  $y' = 1/\pi$ .
- **114.** Si  $y = \ln e$ , entonces  $y' = 1$ .

**115.** *Hipoteca de casa* El término *t* (en años) de una hipoteca de casa de \$200 000 al 7.5% de interés puede aproximarse mediante

$$
t = 13.375 \ln \left( \frac{x}{x - 1.250} \right), \quad x > 1.250
$$

donde *x* es el pago mensual en dólares.

- *a*) Usar una herramienta de graficación para representar el modelo.
- *b*) Usar el modelo para aproximar el término de una hipoteca de casa, para la cual el pago mensual es de \$1 398.43. ¿Cuál es la cantidad de pago total?
- *c*) Usar el modelo para aproximar el término de una hipoteca de casa para la cual el pago mensual es de \$1 611.19. ¿Cuál es la cantidad de pago total?
- *d*) Encontrar la razón de cambio instantánea de *t* con respecto a *x* cuando  $x = $1398.43$  y  $x = $1611.19$ .
- *e*) Escribir un párrafo corto que describa el beneficio del pago mensual más alto.
- **116.** *Intensidad del sonido* La relación entre el número de decibeles  $\beta$  y la intensidad del sonido *I* en watts por cm<sup>2</sup> es

$$
\beta = 10 \log_{10} \left( \frac{I}{10^{-16}} \right).
$$

 Usar las propiedades de los logaritmos para simplificar la fórmula y determinar el número de decibeles de un sonido con intensidad de  $10^{-10}$  watts por cm<sup>2</sup>.

 **117.** *Modelo matemático* La tabla muestra las temperaturas *T* (°F) de ebullición del agua a ciertas presiones *p* (libras por pulgada cuadrada). (*Fuente: Standard Handbook of Mechanical Engineers*)

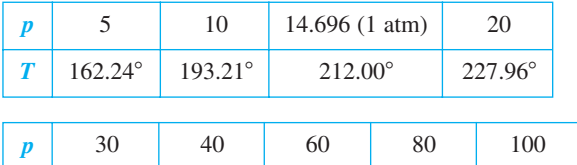

 $T$  | 250.33° | 267.25° | 292.71° | 312.03° | 327.81°

Un modelo que ajusta los datos es

 $T = 87.97 + 34.96 \ln p + 7.91 \sqrt{p}$ .

- *a*) Usar una herramienta de graficación para representar los datos y el modelo.
- *b*) Encontrar la razón de cambio de *T* respecto de *p* cuando  $p = 10$  y  $p = 70$ .
- *c*) Usar una herramienta de graficación para representar *T'*. Encontrar  $\lim_{p \to \infty} T'(p)$  e interpretar el resultado en el contexto del problema.

 **118.** *Modelado matemático* La presión de la atmósfera decrece con el incremento de la altitud. A nivel del mar, el promedio de la presión del aire es una atmósfera (1.033227 kilogramos por centímetro cuadrado). La tabla muestra la presión *p* (en atmósferas) para algunas altitudes *h* (en kilómetros).

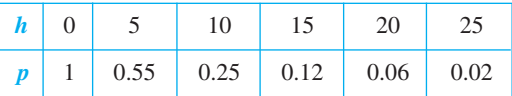

- *a*) Usar una herramienta de graficación para ajustar un modelo de la forma  $p = a + b \ln h$  a esos datos. Explicar por qué el resultado es un mensaje de error.
- *b*) Usar una herramienta de graficación para ajustar el modelo logarítmico de  $h = a + b \ln p$  a esos datos.
- *c*) Usar una herramienta de graficación para representar los datos y el modelo.
- *d*) Usar el modelo para estimar la altitud cuando  $p = 0.75$ .
- *e*) Usar el modelo para estimar la presión cuando  $h = 13$ .
- *f*) Usar el modelo para encontrar el ritmo o velocidad de cambio de la presión cuando  $h = 5$  y  $h = 20$ . Interpretar los resultados.
- **119.** *Tractriz* Una persona que camina por un muelle recto, tira de un bote por medio de una cuerda de 10 metros. El bote viaja a lo largo de un camino conocido como *tractriz* (ver la figura). La ecuación de esta ruta es

$$
y = 10 \ln \left( \frac{10 + \sqrt{100 - x^2}}{x} \right) - \sqrt{100 - x^2}.
$$

- *a*) Usar una herramienta de graficación para representar la función.
- *b*) ¿Cuál es la pendiente de la curva cuando  $x = 5$  y  $x = 9$ ?
- *c*) *i*. Cuál es la pendiente de la curva cuando el camino se aproxima a  $x \to 10$ ?

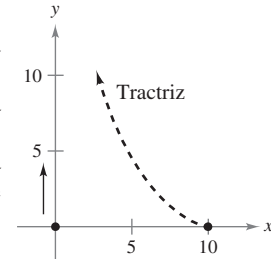

#### **Para discusión**

- **120.** Dado que  $f(x) = \ln x^a$ , donde *a* es un número real tal que *a* > 0, determinar la razón de cambio de *f* cuando *a*)  $x = 10$  y *b*)  $x = 100$ .
- **121.** *Conjetura* Usar una herramienta de graficación para representar *ƒ* y *g* en la misma pantalla y determinar cuál de ellas crece a mayor ritmo para valores "grandes" de *x*. ¿Qué se puede concluir del ritmo de crecimiento de la función logaritmo natural?

a) 
$$
f(x) = \ln x
$$
,  $g(x) = \sqrt{x}$  b)  $f(x) = \ln x$ ,  $g(x) = \sqrt[4]{x}$ 

122. Para aproximar  $e^x$  puede usarse una función de la forma  $f(x) = \frac{a + bx}{1 + bx}$  $\frac{a + bx}{1 + cx}$ . (Esta función se conoce como una **aproximación de Padé**.) Los valores de  $f(0), f'(0) \vee f''(0)$  son iguales al valor correspondiente de  $e^x$ . Mostrar que esos valores son iguales a 1 y encontrar los valores de *a*, *b* y *c*, tal que  $f(0) =$  $f'(0) = f''(0) = 1$ . Después, usar una herramienta de graficación para comparar las gráficas de  $f y e^x$ .

### **5.2 La función logaritmo natural: integración**

- Usar la regla de logaritmo de integración para integrar una función racional.
- ■ **Integrar funciones trigonométricas.**

#### **Regla de logaritmo para integración**

Las reglas de derivación

$$
\frac{d}{dx}[\ln|x|] = \frac{1}{x} \qquad \text{y} \qquad \frac{d}{dx}[\ln|u|] = \frac{u'}{u}
$$

que se estudiaron en la sección anterior producen las siguientes reglas de integración.

#### **TEOREMA 5.5 REGLA DE LOGARITMO PARA INTEGRACIÓN**

Sea *u* una función derivable de *x*.

1. 
$$
\int \frac{1}{x} dx = \ln|x| + C
$$
 2.  $\int \frac{1}{u} du = \ln|u| + C$ 

Como  $du = u' dx$ , la segunda fórmula también puede expresarse como

$$
\int \frac{u'}{u} dx = \ln|u| + C.
$$

Forma alternativa para la regla de logaritmo.

#### *EJEMPLO 1* **Uso de la regla de logaritmo para integración**

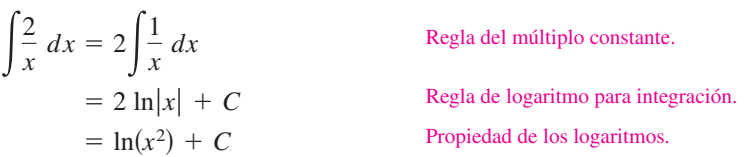

Como  $x^2$  no puede ser negativa, el valor absoluto no es necesario en la forma final de la primitiva o antiderivada.

#### *EJEMPLO 2* **Uso de la regla de logaritmo con cambio de variables**

$$
Hallar \int \frac{1}{4x - 1} \, dx
$$

**Solución** Si se toma  $u = 4x - 1$ , entonces  $du = 4 dx$ .

$$
\int \frac{1}{4x - 1} dx = \frac{1}{4} \int \left(\frac{1}{4x - 1}\right) 4 dx
$$
 Multiplicar y dividir entre 4.  
\n
$$
= \frac{1}{4} \int \frac{1}{u} du
$$
Sustituir  $u = 4x - 1$ .  
\n
$$
= \frac{1}{4} \ln|u| + C
$$
Aplicar la regla de logarithm.  
\n
$$
= \frac{1}{4} \ln|4x - 1| + C
$$
Sustitución regresiva.

#### **E** *X* **PLORACIÓN**

*Integración de funciones racionales* En el capítulo 4 se estudiaron las reglas a seguir para integrar cualquier función polinomial. La regla de logaritmo presentada en esta sección facilita la integración de funciones racionales. Por ejemplo, cada una de las siguientes funciones puede ser integrada con la regla de logaritmo.

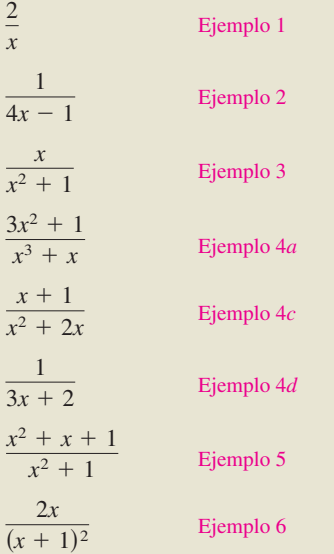

Hay todavía muchas funciones racionales que no pueden ser integradas usando la regla de logaritmo. Dar ejemplos de estas funciones y explicar el razonamiento.

En el ejemplo 3 usar la forma alternativa de la regla de logaritmo. Para aplicar esta regla, buscar cocientes en los que el numerador sea la derivada del denominador.

#### *EJEMPLO 3* **Cálculo de un área con la regla de logaritmo**

Encontrar el área de la región limitada por la gráfica de

$$
y = \frac{x}{x^2 + 1}
$$

el eje *x* y la recta  $x = 3$ .

**Solución** En la figura 5.8 se puede observar que el área está dada por la integral definida

$$
\int_0^3 \frac{x}{x^2 + 1} \, dx.
$$

*x*

Si se toma  $u = x^2 + 1$ , entonces  $u' = 2x$ . Para aplicar la regla de logaritmo, se debe multiplicar y dividir entre 2 como se muestra.

$$
\int_0^3 \frac{x}{x^2 + 1} dx = \frac{1}{2} \int_0^3 \frac{2x}{x^2 + 1} dx
$$
 Multiplicary dividir entre 2.  
\n
$$
= \frac{1}{2} \Big[ \ln(x^2 + 1) \Big]_0^3
$$
  
\n
$$
= \frac{1}{2} (\ln 10 - \ln 1)
$$
  
\n
$$
= \frac{1}{2} \ln 10
$$
  
\n
$$
\ln 1 = 0
$$
  
\n
$$
\approx 1.151
$$

#### *EJEMPLO 4* **Integración de cocientes para la regla de logaritmo**

a) 
$$
\int \frac{3x^2 + 1}{x^3 + x} dx = \ln|x^3 + x| + C \qquad u = x^3 + x
$$
  
\nb) 
$$
\int \frac{\sec^2 x}{\tan x} dx = \ln|\tan x| + C \qquad u = \tan x
$$
  
\nc) 
$$
\int \frac{x + 1}{x^2 + 2x} dx = \frac{1}{2} \int \frac{2x + 2}{x^2 + 2x} dx \qquad u = x^2 + 2x
$$
  
\n
$$
= \frac{1}{2} \ln|x^2 + 2x| + C
$$
  
\nd) 
$$
\int \frac{1}{3x + 2} dx = \frac{1}{3} \int \frac{3}{3x + 2} dx \qquad u = 3x + 2
$$

$$
\int 3x + 2 \qquad 3 \int 3x + 2
$$
  
=  $\frac{1}{3}$ ln|3x + 2| + C

Con antiderivadas o primitivas que contienen logaritmos es fácil obtener formas que parecen diferentes, pero que son equivalentes. Por ejemplo, las siguientes son equivalentes a la antiderivada o primitiva que aparece en el ejemplo 4*d*.

$$
\ln|(3x+2)^{1/3}| + C \quad y \quad \ln|3x+2|^{1/3} + C
$$

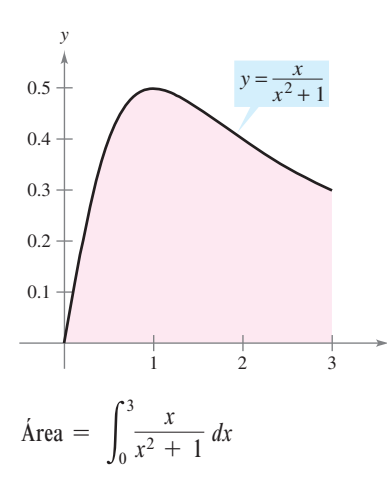

El área de la región limitada por la gráfica de *y*, el eje *x* y *x* = 3 es  $\frac{1}{2}$  ln 10 **Figura 5.8**

Las integrales a las que se aplica la regla de logaritmo aparecen a menudo disfrazadas. Por ejemplo, si una función racional tiene un *numerador de grado mayor o igual que el del denominador*, la división puede revelar una forma a la que se pueda aplicar la regla de logaritmo. Esto se muestra en el ejemplo 5.

#### *EJEMPLO 5* **Usar división larga antes de integrar**

$$
\text{Hallar}\int \frac{x^2 + x + 1}{x^2 + 1} \, dx.
$$

**Solución** Primero se utiliza la división larga para reescribir el integrando.

$$
\frac{x^2 + x + 1}{x^2 + 1} \implies \frac{x^2 + 1}{x^2 + x + 1} \implies \frac{1}{x^2 + 1}
$$

Ahora, se puede integrar para obtener

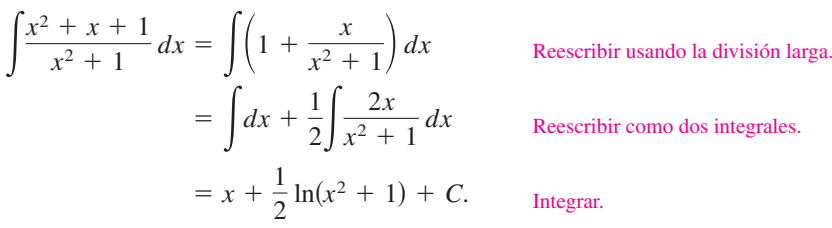

Verificar este resultado por derivación para obtener el integrando original.

El siguiente ejemplo presenta otro caso en que el uso de la regla de logaritmo está disfrazado. En este caso, un cambio de la variable ayuda a reconocer la regla de logaritmo.

#### *EJEMPLO 6* **Cambio de variable con la regla de logaritmo**

Hallar  $\int \frac{2x}{(x+1)^2} dx$  $\frac{2x}{(x+1)^2} dx$ .

 $\int \frac{2x}{(x+1)^2}$ 

**Solución** Si se toma  $u = x + 1$ , entonces  $du = dx$  y  $x = u - 1$ .

 $\frac{1}{u^2}$  *du* 

Sustituir.

Reescribir como dos fracciones.

Reescribir como dos integrales.

Integrar.

Simplificar.

Sustitución regresiva.

**TECNOLOGÍA** Si se tiene acceso a un sistema algebraico por computadora, se puede usar para resolver las integrales indefinidas de los ejemplos 5 y 6. Comparar las formas de las primitivas dadas con los resultados obtenidos en los ejemplos 5 y 6.

Comprobar este resultado por derivación para obtener el integrando original.

 $\frac{2}{u} + C$ 

 $u^{-1}$  $\left(\frac{u^{-1}}{-1}\right) + C$ 

 $\left(\frac{1}{u^2}\right)du$ 

 $\frac{du}{u} - 2\int u^{-2} du$ 

 $\frac{2}{x+1} + C$ 

 $= 2 \ln|x + 1| + \frac{2}{x+1}$ 

 $= 2 \ln|u| + \frac{2}{u}$ 

 $= 2 \ln|u| - 2\left($ 

 $=2\int \frac{du}{u}$ 

 $=2\int$ *u*  $\frac{u}{u^2} - \frac{1}{u^2}$ 

 $\frac{2x}{(x+1)^2} dx = \int \frac{2(u-1)}{u^2}$ 

Al estudiar los métodos mostrados en los ejemplos 5 y 6, está claro que ambos métodos involucran reescribir el integrando disfrazado ajustándolo a una o más fórmulas básicas de integración. En las próximas secciones del capítulo 5 y en el capítulo 8, se estudiarán ampliamente las técnicas de integración. Para dominar estas técnicas, se requiere reconocer la naturaleza de "probar y errar" de la integración. En este sentido, la integración no es tan directa como la derivación. La derivación se plantea así:

*"He aquí la pregunta; ¿cuál es la respuesta?"*

La integración viene a ser más bien

*"He aquí la respuesta; ¿cuál es la pregunta?"*

Las siguientes son estrategias que se pueden usar para la integración.

#### **Estrategias para la integración**

- **1.** Memorizar una lista básica de fórmulas de integración. (Incluyendo las dadas en esta sección, ya disponemos de 12 fórmulas: la regla de la potencia, la regla de logaritmo y 10 reglas trigonométricas. Al final de la sección 5.7 la lista se ampliará a 20 reglas básicas.)
- **2.** Buscar una fórmula de integración que se parezca total o parcialmente al integrando, y por prueba y error elegir una *u* que ajuste el integrando a la fórmula.
- **3.** Si no se puede hallar una sustitución *u* adecuada, intentar transformar el integrando, mediante identidades trigonométricas, multiplicación y división por la misma cantidad, o suma y resta de una misma cantidad. Se requiere ingenio.
- **4.** Si se tiene acceso a un software de computadora que resuelva antiderivadas, es conveniente usarlo.

#### *EJEMPLO 7* **Sustitución** *u* **y la regla de logaritmo**

Resolver la ecuación diferencial  $\frac{dy}{dx} = \frac{1}{x \ln x}$ *x* ln *x* .

**Solución** La solución se puede escribir como una integral indefinida.

$$
y = \int \frac{1}{x \ln x} dx
$$

Como el integrando es un cociente con denominador de potencia 1, se puede intentar utilizar la regla de logaritmo. Hay tres formas posibles para *u*. La forma  $u = xy u = x \ln x$ , no logra ajustarse a la forma *u'/u* de la regla de logaritmo, sin embargo, la tercera forma sí se ajusta. Si  $u = \ln x$ , entonces  $u' = 1/x$ , se obtiene lo siguiente.

$$
\int \frac{1}{x \ln x} dx = \int \frac{1/x}{\ln x} dx
$$
  
Dividir numerator y denominator por x.  

$$
= \int \frac{u'}{u} dx
$$
  
Substituir  $u = \ln x$ .  

$$
= \ln |u| + C
$$
  
Sublicar regla de logarithm.  

$$
= \ln |\ln x| + C
$$
  
Subticio regresiva.

**AYUDA DE ESTUDIO** Tener en cuenta que se puede comprobar la respuesta de un problema de integración al derivar la respuesta. Como se ve en el ejemplo 7, la derivada de  $y = \ln \left| \ln x \right| + C$  es  $y' = 1/(x \ln x)$ .

Por tanto, la solución es  $y = \ln \ln x + C$ .

#### **Integrales de funciones trigonométricas**

En la sección 4.1 se estudiaron seis reglas de integración trigonométrica, las seis que corresponden directamente a reglas de derivación. Con la regla de logaritmo, se puede completar el conjunto de reglas básicas de integración trigonométrica.

#### *EJEMPLO 8* **Uso de identidad trigonométrica**

Hallar  $\int \tan x \, dx$ .

**Solución** Esta integral no parece ajustarse a ninguna de las reglas básicas de la lista. Sin embargo, al utilizar una identidad trigonométrica se tiene

$$
\int \tan x \, dx = \int \frac{\sec x}{\cos x} \, dx.
$$

Sabiendo que  $D_x$  [cos  $x$ ] =  $-\text{sen } x$ , tenemos  $u = \cos x$  y escribimos

$$
\int \tan x \, dx = -\int \frac{-\operatorname{sen} x}{\cos x} \, dx
$$
\n
$$
= -\int \frac{u'}{u} \, dx
$$
\n
$$
= -\ln|u| + C
$$
\n
$$
= -\ln|\cos x| + C.
$$
\nSubstituting the values:\n $u = \cos x$ .\n $u = -\ln|\cos x| + C.$ \n $u = -\ln|\cos x| + C.$ \n $u = -\ln|\cos x| + C.$ \n $u = -\ln|\cos x| + C.$ \n $u = -\ln|\cos x| + C.$ 

En el ejemplo 8 se usó una identidad trigonométrica para derivar una regla de integración de la función tangente. En el siguiente ejemplo, se efectúa un paso algo inusual (multiplicar y dividir entre una misma cantidad) para llegar a una fórmula de integración para la función secante.

#### *EJEMPLO 9* **Obtención de la fórmula para secante**

Hallar  $\int \sec x \, dx$ .

**Solución** Considerar el siguiente procedimiento.

$$
\int \sec x \, dx = \int \sec x \left( \frac{\sec x + \tan x}{\sec x + \tan x} \right) dx
$$

$$
= \int \frac{\sec^2 x + \sec x \tan x}{\sec x + \tan x} dx
$$

Al tomar *u* como el denominador de este cociente se obtiene

 $u = \sec x + \tan x$   $\implies$   $u' = \sec x \tan x + \sec^2 x$ .

Así, se puede concluir que

$$
\int \sec x \, dx = \int \frac{\sec^2 x + \sec x \tan x}{\sec x + \tan x} \, dx
$$
 Reescribir el integrando.  
\n
$$
= \int \frac{u'}{u} \, dx
$$
 Sustituir  $u = \sec x + \tan x$ .  
\n
$$
= \ln |u| + C
$$
 Aplicar regla de logarithmo.  
\n
$$
= \ln |\sec x + \tan x| + C.
$$
 Sustitución regresiva.

Con los resultados de los ejemplos 8 y 9, se dispone de las fórmulas de integración de sen *x*, cos *x*, tan *x* y sec *x*. Las seis reglas trigonométricas se resumen a continuación. (Las demostraciones de cot *u* y csc *u* se dejan como ejercicios 91 y 92.)

**NOTA** Al utilizar las identidades trigonométricas y las propiedades de los logaritmos, se pueden reescribir esas seis reglas de integración de otras maneras. Por ejemplo,

$$
\int \csc u \, du = \ln|\csc u - \cot u| + C.
$$

(Ver los ejercicios 93 a 96.)

$$
\int \operatorname{sen} u \, du = -\cos u + C
$$
\n
$$
\int \operatorname{tan} u \, du = -\ln|\cos u| + C
$$
\n
$$
\int \operatorname{cot} u \, du = \ln|\operatorname{sen} u| + C
$$
\n
$$
\int \operatorname{sec} u \, du = \ln|\operatorname{sec} u + \tan u| + C
$$
\n
$$
\int \operatorname{csc} u \, du = -\ln|\operatorname{csc} u + \cot u| + C
$$

#### *EJEMPLO 10* **Integración de funciones trigonométricas**

**Integrales de las seis funciones trigonométricas básicas**

Evaluate 
$$
\int_0^{\pi/4} \sqrt{1 + \tan^2 x} \, dx.
$$

**Solución** Si  $1 + \tan^2 x = \sec^2 x$ , se puede escribir

$$
\int_0^{\pi/4} \sqrt{1 + \tan^2 x} \, dx = \int_0^{\pi/4} \sqrt{\sec^2 x} \, dx
$$
  
= 
$$
\int_0^{\pi/4} \sec x \, dx \qquad \sec x \ge 0 \text{ para } 0 \le x \le \frac{\pi}{4}.
$$
  
= 
$$
\ln|\sec x + \tan x| \Big]_0^{\pi/4}
$$
  
= 
$$
\ln(\sqrt{2} + 1) - \ln 1
$$
  
 $\approx 0.881.$ 

#### *EJEMPLO 11* **Encontrar un valor promedio**

Encontrar el valor promedio de  $f(x) = \tan x$  en el intervalo  $\left[0, \frac{\pi}{4}\right]$ . **Solución**

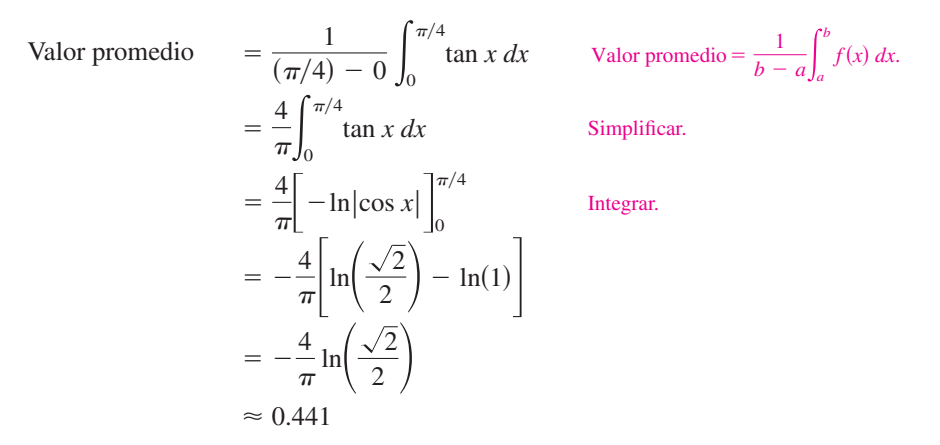

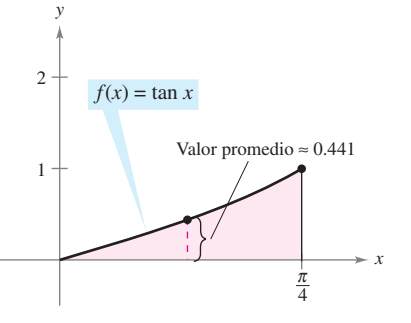

El valor promedio está alrededor de 0.441, como se muestra en la figura 5.9.

# **5.2 Ejercicios**

#### **En los ejercicios 1 a 26, encontrar la integral indefinida.**

1. 
$$
\int \frac{5}{x} dx
$$
  
\n2.  $\int \frac{10}{x} dx$   
\n3.  $\int \frac{1}{x+1} dx$   
\n4.  $\int \frac{1}{x-5} dx$   
\n5.  $\int \frac{1}{2x+5} dx$   
\n6.  $\int \frac{1}{4-3x} dx$   
\n7.  $\int \frac{x}{x^2-3} dx$   
\n8.  $\int \frac{x^2}{5-x^3} dx$   
\n9.  $\int \frac{4x^3+3}{x^4+3x} dx$   
\n10.  $\int \frac{x^2-2x}{x^3-3x^2} dx$   
\n11.  $\int \frac{x^2-4}{x} dx$   
\n12.  $\int \frac{x}{\sqrt{9-x^2}} dx$   
\n13.  $\int \frac{x^2+2x+3}{x^3+3x^2+9x} dx$   
\n14.  $\int \frac{x(x+2)}{x^3+3x^2-4} dx$   
\n15.  $\int \frac{x^2-3x+2}{x+1} dx$   
\n16.  $\int \frac{2x^2+7x-3}{x-2} dx$   
\n17.  $\int \frac{x^3-3x^2+5}{x-3} dx$   
\n18.  $\int \frac{x^3-6x-20}{x+5} dx$   
\n19.  $\int \frac{x^4+x-4}{x^2+2} dx$   
\n20.  $\int \frac{x^3-3x^2+4x-9}{x^2+3} dx$   
\n21.  $\int \frac{(\ln x)^2}{x} dx$   
\n22.  $\int \frac{1}{x \ln x^3} dx$   
\n23.  $\int \frac{1}{\sqrt{x+1}} dx$   
\n24.  $\int \frac{1}{x^2/3(1+x^{1/3})} dx$   
\n25.  $\int \frac{2x}{(x-1)^2} dx$   
\n26.  $\int \frac{x(x-2)}{(x-1)^3} dx$ 

**En los ejercicios 27 a 30, hallar la integral indefinida por sustitución** *u***. (***Sugerencia:* **Tomar** *u* **como el denominador del integrando.)**

**27.** 
$$
\int \frac{1}{1 + \sqrt{2x}} dx
$$
  
\n**28.**  $\int \frac{1}{1 + \sqrt{3x}} dx$   
\n**29.**  $\int \frac{\sqrt{x}}{\sqrt{x} - 3} dx$   
\n**30.**  $\int \frac{\sqrt[3]{x}}{\sqrt[3]{x} - 1} dx$ 

**En los ejercicios 31 a 40, encontrar la integral indefinida.**

31. 
$$
\int \cot \frac{\theta}{3} d\theta
$$
  
\n32.  $\int \tan 5\theta d\theta$   
\n33.  $\int \csc 2x dx$   
\n34.  $\int \sec \frac{x}{2} dx$   
\n35.  $\int (\cos 3\theta - 1) d\theta$   
\n36.  $\int (2 - \tan \frac{\theta}{4}) d\theta$   
\n37.  $\int \frac{\cos t}{1 + \sin t} dt$   
\n38.  $\int \frac{\csc^2 t}{\cot t} dt$   
\n39.  $\int \frac{\sec x \tan x}{\sec x - 1} dx$   
\n40.  $\int (\sec 2x + \tan 2x) dx$ 

**En los ejercicios 41 a 46, resolver la ecuación diferencial. Usar una herramienta de graficación para representar tres soluciones, una de las cuales tiene que pasar por el punto indicado.**

41. 
$$
\frac{dy}{dx} = \frac{4}{x}
$$
, (1, 2)  
\n42.  $\frac{dy}{dx} = \frac{x-2}{x}$ , (-1, 0)  
\n43.  $\frac{dy}{dx} = \frac{3}{2-x}$ , (1, 0)  
\n44.  $\frac{dy}{dx} = \frac{2x}{x^2-9}$ , (0, 4)  
\n45.  $\frac{ds}{d\theta} = \tan 2\theta$ , (0, 2)  
\n46.  $\frac{dr}{dt} = \frac{\sec^2 t}{\tan t + 1}$ ,  $(\pi, 4)$   
\n47. Determinar la función *f* si  $f''(x) = \frac{2}{x^2}$ ,  $f(1) = 1$ ,  $f'(1) = 1$ ,  $x > 0$ .  
\n48. Determinar la función *f* si  $f''(x) = -\frac{4}{(x-1)^2} - 2$ ,  $f(2) = 3$ ,

 $\frac{1}{(x-1)^2}$  – 2,  $f(2) = 3$ ,  $f'(2) = 0, x > 1.$ 

*Campos de pendientes* **En los ejercicios 49 a 52, se da una ecuación diferencial, un punto y un campo de pendientes.** *a***) Trazar dos soluciones aproximadas de la ecuación diferencial del campo de pendientes, una de las cuales pase por el punto indicado.** *b***) Hallar por integración la solución particular de la ecuación diferencial y representarla en una herramienta de graficación. Comparar el resultado con los trazos del apartado** *a***).**

 **49.** S0, 1D *dy dx* 1 *x* 2 , **50.** S1, 2D *dy dx* ln *x x* ,  **51.** S1, 4D *dy dx* <sup>1</sup> 1 *x* , **52.** S0, 1D *dy dx* sec *x*, *x* 3 2 4 3 *y x* 1 2 3 −1 −2 −1 −3 *y* 5 *y y* 4

*x* 6 1 2 1 2 3 4 *x* 4 P 2 P 2
**En los ejercicios 53 a 60, calcular la integral. Verificar el resultado con una herramienta de graficación.**

53. 
$$
\int_{0}^{4} \frac{5}{3x + 1} dx
$$
  
\n54.  $\int_{-1}^{1} \frac{1}{2x + 3} dx$   
\n55.  $\int_{1}^{e} \frac{(1 + \ln x)^{2}}{x} dx$   
\n56.  $\int_{e}^{e^{2}} \frac{1}{x \ln x} dx$   
\n57.  $\int_{0}^{2} \frac{x^{2} - 2}{x + 1} dx$   
\n58.  $\int_{0}^{1} \frac{x - 1}{x + 1} dx$   
\n59.  $\int_{1}^{2} \frac{1 - \cos \theta}{\theta - \sin \theta} d\theta$   
\n60.  $\int_{0.1}^{0.2} (\csc 2\theta - \cot 2\theta)^{2} d\theta$ 

**En los ejercicios 61 a 66, usar un sistema algebraico por compu-CAS tadora para hallar o evaluar la integral.**

**61.** 
$$
\int \frac{1}{1 + \sqrt{x}} dx
$$
  
\n**62.** 
$$
\int \frac{1 - \sqrt{x}}{1 + \sqrt{x}} dx
$$
  
\n**63.** 
$$
\int \frac{\sqrt{x}}{x - 1} dx
$$
  
\n**64.** 
$$
\int \frac{x^2}{x - 1} dx
$$
  
\n**65.** 
$$
\int_{\pi/4}^{\pi/2} (\csc x - \sin x) dx
$$
  
\n**66.** 
$$
\int_{-\pi/4}^{\pi/4} \frac{\sec^2 x - \cos^2 x}{\cos x} dx
$$

En los ejercicios 67 a 70, encontrar  $F'(x)$ .

**67.** 
$$
F(x) = \int_{1}^{x} \frac{1}{t} dt
$$
   
**68.**  $F(x) = \int_{0}^{x} \tan t dt$   
**69.**  $F(x) = \int_{1}^{3x} \frac{1}{t} dt$    
**70.**  $F(x) = \int_{1}^{x^{2}} \frac{1}{t} dt$ 

*Aproximación* **En los ejercicios 71 y 72, determinar el valor que mejor aproxima el área de la región entre el eje** *x* **y la gráfica de la función en el intervalo dado. (Basar la elección en un esbozo de la región y no en cálculos.)**

71. 
$$
f(x) = \sec x
$$
, [0, 1]  
\na) 6 b) -6 c)  $\frac{1}{2}$  d) 1.25 e) 3  
\n72.  $f(x) = \frac{2x}{x^2 + 1}$ , [0, 4]  
\na) 3 b) 7 c) -2 d) 5 e) 1

*Área* **En los ejercicios 73 a 76, calcular el área de la región dada. Verificar el resultado con una herramienta de graficación.**

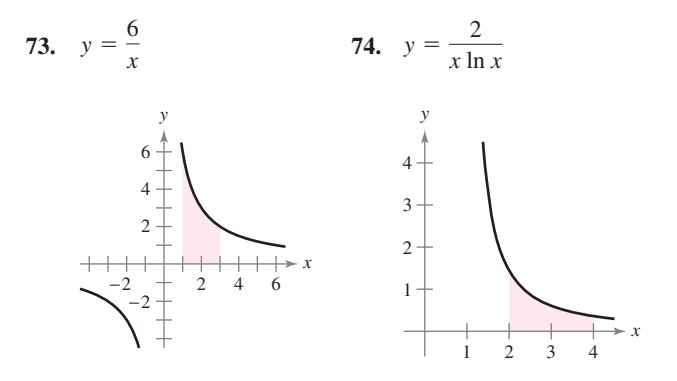

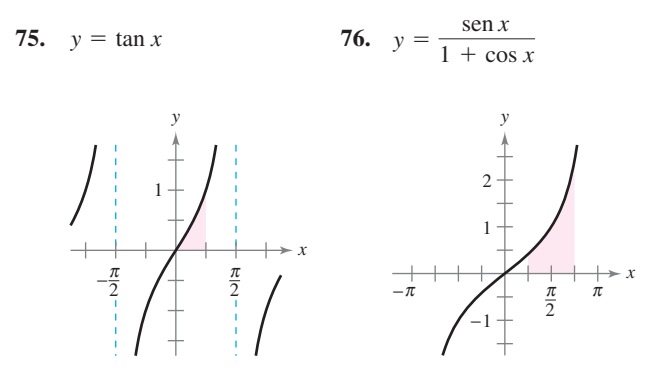

*Área* **En los ejercicios 77 a 80, calcular el área de la región delimitada por la gráfica de las ecuaciones. Verificar el resultado con una herramienta de graficación.**

77. 
$$
y = \frac{x^2 + 4}{x}
$$
,  $x = 1$ ,  $x = 4$ ,  $y = 0$   
\n78.  $y = \frac{x + 6}{x}$ ,  $x = 1$ ,  $x = 5$ ,  $y = 0$   
\n79.  $y = 2 \sec \frac{\pi x}{6}$ ,  $x = 0$ ,  $x = 2$ ,  $y = 0$   
\n80.  $y = 2x - \tan 0.3x$ ,  $x = 1$ ,  $x = 4$ ,  $y = 0$ 

*Integración numérica* **En los ejercicios 81 a 84 usar la regla de los trapecios y la regla de Simpson para aproximar el valor de la integral definida. Tomar**  $n = 4$  **y redondear la respuesta a 4 decimales. Verificar el resultado con una herramienta de graficación.**

**81.** 
$$
\int_{1}^{5} \frac{12}{x} dx
$$
  
\n**82.**  $\int_{0}^{4} \frac{8x}{x^2 + 4} dx$   
\n**83.**  $\int_{2}^{6} \ln x dx$   
\n**84.**  $\int_{-\pi/3}^{\pi/3} \sec x dx$ 

# **Desarrollo de conceptos**

**En los ejercicios 85 a 88, especificar la fórmula de integración adecuada. No integrar.**

**85.** 
$$
\int \sqrt[3]{x} \, dx
$$
  
\n**86.**  $\int \frac{x}{x^2 + 4} \, dx$   
\n**87.**  $\int \frac{x}{x^2 + 4} \, dx$   
\n**88.**  $\int \frac{\sec^2 x}{\tan x} \, dx$ 

**89.** Encontrar un valor de *x*, tal que 
$$
\int_{1}^{x} \frac{3}{t} dt = \int_{1/4}^{x} \frac{1}{t} dt.
$$

# **Para discusión**

 **90.** Encontrar un valor de *x* tal que

$$
\int_1^x \frac{1}{t} dt
$$

es igual a *a*) ln 5 y *b*) 1.

\n- **91.** Mostrar que 
$$
\int \cot u \, du = \ln |\sin u| + C.
$$
\n- **92.** Mostrar que  $\int \csc u \, du = -\ln |\csc u + \cot u| + C.$
\n

**En los ejercicios 93 a 96, mostrar que las dos fórmulas son equivalentes.**

93. 
$$
\int \tan x \, dx = -\ln|\cos x| + C
$$
  
\n
$$
\int \tan x \, dx = \ln|\sec x| + C
$$
  
\n94. 
$$
\int \cot x \, dx = \ln|\sin x| + C
$$
  
\n
$$
\int \cot x \, dx = -\ln|\csc x| + C
$$
  
\n95. 
$$
\int \sec x \, dx = \ln|\sec x + \tan x| + C
$$
  
\n
$$
\int \sec x \, dx = -\ln|\sec x - \tan x| + C
$$
  
\n96. 
$$
\int \csc x \, dx = -\ln|\csc x + \cot x| + C
$$
  
\n
$$
\int \csc x \, dx = \ln|\csc x - \cot x| + C
$$

**En los ejercicios 97 a 100, encontrar el valor promedio de la función sobre el intervalo dado.**

 **97.** *fx*- 2, 4 8 *x* 2 , **98.** *fx*- 2, 4 4*x* 1*x* 2 , *y x* 4 1234 3 2 1 1 2 3 4 5 6 7 Valor promedio *y x* 1234 2 1 Valor promedio

**99.**  $f(x) = \frac{2 \ln x}{x}$ , [1, e]  $\frac{\ln x}{x}$ , [1, e] **100.**  $f(x) = \sec \frac{\pi x}{6}$ , [0, 2]

 **101.** *Crecimiento de una población* Una población de bacterias cambia a una razón

> $rac{dP}{dt} = \frac{3000}{1 + 0.2}$  $1 + 0.25t$

donde  $t$  es el tiempo en días. La población inicial (cuando  $t = 0$ ) era 1 000. Escribir una ecuación que describa la población en cualquier instante *t* y calcular la población cuando  $t = 3$  días.

 $\frac{1}{6}$ 

**102.** *Transferencia de calor* Calcular el tiempo requerido para enfriar un objeto de 300 a 250° F al evaluar

$$
t = \frac{10}{\ln 2} \int_{250}^{300} \frac{1}{T - 100} \, dT
$$

donde *t* es el tiempo en minutos.

 **103.** *Precio promedio* La ecuación para la demanda de un producto es

$$
p = \frac{90\,000}{400 + 3x}.
$$

Calcular su precio *promedio* en el intervalo  $40 \le x \le 50$ .

 **104.** *Ventas* La razón de cambio en las ventas *S* es inversamente proporcional al tiempo  $t$  ( $t$  > 1) medido en semanas. Encontrar *S* en función de *t*, si las ventas después de 2 y 4 semanas son 200 y 300 unidades, respectivamente.

*¿Verdadero o falso?* **En los ejercicios 105 a 108, determinar si la afirmación es verdadera o falsa. Si es falsa, explicar por qué o dar un ejemplo que confirme que es falsa.**

**105.** 
$$
(\ln x)^{1/2} = \frac{1}{2}(\ln x)
$$
  
\n**106.**  $\int \ln x \, dx = (1/x) + C$   
\n**107.**  $\int \frac{1}{x} dx = \ln |cx|, \quad c \neq 0$   
\n**108.**  $\int_{-1}^{2} \frac{1}{x} dx = \left[\ln |x|\right]_{-1}^{2} = \ln 2 - \ln 1 = \ln 2$ 

# **109.** *Trayectoria ortogonal*

- *a*) Usar una herramienta de graficación para la ecuación  $2x^2 - y^2 = 8.$
- b) Evaluar la integral para encontrar  $y^2$  en términos de *x*.

$$
y^2 = e^{-\int (1/x) dx}
$$

 Para un valor particular de la constante de integración, graficar el resultado en la misma ventana usada en el apartado *a*).

- *c*) Verificar que las tangentes para las gráficas en los apartados *a*) y *b*) son perpendiculares a los puntos de intersección.
- **110.** Graficar la función

$$
f(x) = \frac{x}{1 + x^2}
$$

en el intervalo  $[0, \infty)$ .

- *a*) Encontrar el área delimitada por la gráfica de *ƒ* y la recta  $y = \frac{1}{2}x$ .
- *b*) Determinar los valores de la pendiente *m* en los que la recta *y mx* y la gráfica de *f* están incluidos en la región finita.
- *c*) Calcular el área de esta región como una función de *m*.
- **111.** *Desigualdad de Napier* Para  $0 < x < y$ , mostrar que

$$
\frac{1}{y} < \frac{\ln y - \ln x}{y - x} < \frac{1}{x}.
$$

**112.** Probar que la función

$$
F(x) = \int_{x}^{2x} \frac{1}{t} dt
$$

es constante en el intervalo (0, @).

# **5.3 Funciones inversas**

- Verificar que una función es la inversa de otra.
- Determinar si una función tiene una función inversa.
- Encontrar la derivada de una función inversa.

### **Funciones inversas**

Recordar de la sección P.3 que una función se puede representar por un conjunto de pares ordenados. Por ejemplo, la función  $f(x) = x + 3$  de  $A = \{1, 2, 3, 4\}$  en  $B = \{4, 5, 6, 7\}$ , se puede escribir como

 $f: \{(1, 4), (2, 5), (3, 6), (4, 7)\}.$ 

Por el intercambio de la primera y segunda coordenadas de cada par ordenado se puede formar la **función inversa** de *ƒ*. Esta función se denota por *ƒ* 1 . Ésta es una función de *B* en *A*, y se escribe como

 $f^{-1}$ : {(4, 1), (5, 2), (6, 3), (7, 4)}.

Notar que el dominio de *f* es el recorrido o rango de  $f^{-1}$ , y viceversa, como se ilustra en la figura 5.10. Las funciones  $f y f^{-1}$  tienen el efecto de "deshacer" cada una a la otra. Esto es, al componer *f* con  $f^{-1}$  o la composición de  $f^{-1}$  con *f*, se obtiene la función identidad.

 $f(f^{-1}(x)) = x$  y  $f^{-1}(f(x)) = x$ 

### **DEFINICIÓN DE FUNCIÓN INVERSA**

Una función *g* es la **función inversa** de la función *ƒ* si

 $f(g(x)) = x$  para todo *x* en el dominio de *g* 

y

 $g(f(x)) = x$  para todo *x* en el dominio de *f*.

La función *g* se denota por  $f^{-1}$  (se lee como "inversa de  $f$ ").

**NOTA** Aunque la notación utilizada para la función inversa se parece a la *notación exponencial*, es un uso distinto del  $-1$  como superíndice. Esto es, en general,  $f^{-1}(x) \neq 1/f(x)$ .

He aquí algunas observaciones relevantes acerca de las funciones inversas.

- **1.** Si *g* es la función inversa de *ƒ*, entonces *ƒ* es la función inversa de *g*.
- **2.** El dominio de  $f^{-1}$  es igual al recorrido o rango de f y el recorrido o rango  $f^{-1}$  es igual que el dominio de *ƒ*.
- **3.** Una función puede no tener función inversa, pero si la tiene, la función inversa es única (ver el ejercicio 108).

Se puede pensar en  $f^{-1}$  como una operación que deshace lo hecho por  $f$ . Por ejemplo, la resta deshace lo que la suma hace, y la división deshace lo que hace la multiplicación. Usar la definición de función inversa para comprobar:

$$
f(x) = x + c
$$
 y  $f^{-1}(x) = x - c$  son functions inversas una de la otra.  
 $f(x) = cx$  y  $f^{-1}(x) = \frac{x}{c}$ ,  $c \ne 0$ , son funciones inversas una de la otra.

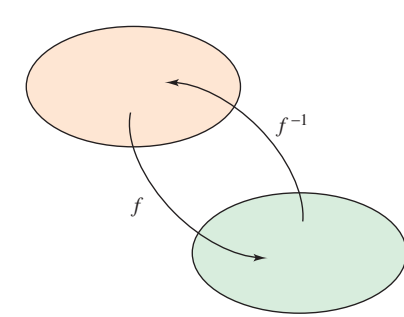

Dominio de  $f$  = recorrido o rango de  $f^{-1}$ Dominio de  $f^{-1}$  = recorrido o rango de  $f$ **Figura 5.10**

# **EXPLORACIÓN**

*Cálculo de las funciones inversas* E*x*plicar cómo "deshacer" lo que hace cada una de las siguientes funciones. Usar la explicación para escribir la función inversa de *ƒ*.

$$
a) \ \ f(x) = x - 5
$$

$$
b) \, f(x) = 6x
$$

*c***)**  $f(x) = \frac{x}{2}$ 2

$$
d) \quad f(x) = 3x + 2
$$

$$
e) \quad f(x) = x^3
$$

$$
f(x) = 4(x - 2)
$$

Usar una herramienta de graficación para representar cada función junto con su inversa. ¿Qué observación se puede hacer acerca de cada par de gráficas?

# *EJEMPLO 1* **Comprobación de funciones inversas**

Demostrar que las funciones siguientes son mutuamente inversas.

$$
f(x) = 2x^3 - 1
$$
  $y \t g(x) = \sqrt[3]{\frac{x+1}{2}}$ 

**Solución** Como el dominio y el recorrido o rango de *ƒ* y *g* son todos los números reales, se puede concluir que las dos funciones compuestas existen para todo *x*. La composición de ƒ con *g* se da por

$$
f(g(x)) = 2\left(\sqrt[3]{\frac{x+1}{2}}\right)^3 - 1
$$
  
= 2\left(\frac{x+1}{2}\right) - 1  
= x + 1 - 1  
= x.

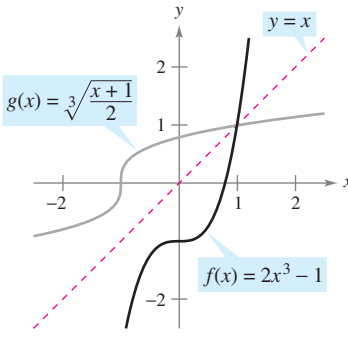

La composición de *g* con *f* es

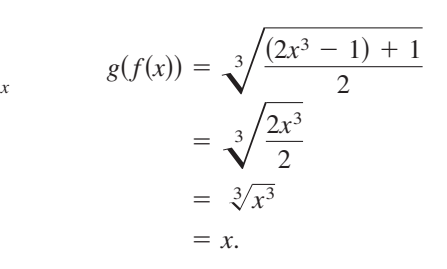

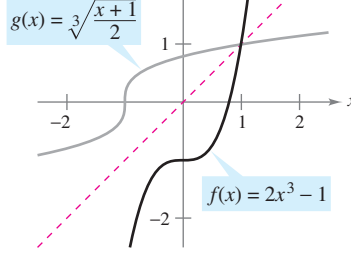

*f* y *g* son funciones inversas una de la otra

**Figura 5.11**

Puesto que  $f(g(x)) = x y g(f(x)) = x$ , se puede concluir que f y g son inversas una de otra (ver la figura 5.11).

**AYUDA DE ESTUDIO** En el ejemplo 1, comparar las funciones *ƒ* y *g* en forma verbal.

Para *ƒ*: Primero elevar *x* al cubo, luego multiplicar por 2, y después restar 1.

Para *g*: Primero sumar 1, después dividir entre 2, y luego sacar raíz cúbica.

¿Se ve cómo se "deshace el proceso"?

En la figura 5.11, las gráficas de  $f y g = f^{-1}$  parecen el reflejo una de la otra respecto a la recta  $y = x$ . La gráfica de  $f^{-1}$  se obtiene **reflejando** la de  $f$  en la línea  $y = x$ . Esta idea generaliza el siguiente teorema.

# **TEOREMA 5.6 PROPIEDAD DE REFLEXIÓN DE LAS FUNCIONES INVERSAS**

La gráfica de  $f$  contiene el punto  $(a, b)$  si y sólo si la gráfica de  $f^{-1}$  contiene el punto (*b*, *a*).

 $Q$ **EMOSTRACIÓN** Si  $(a, b)$  está en la gráfica de f, entonces es  $f(a) = b$  y se puede escribir

$$
f^{-1}(b) = f^{-1}(f(a)) = a.
$$

De forma que (*b*, *a*) está en la gráfica de *ƒ* 1 , como se muestra en la figura 5.12. Un argumento similar demuestra el teorema en la otra dirección.

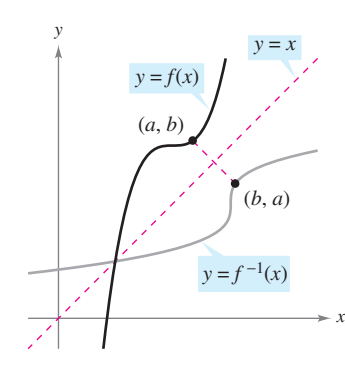

La gráfica de  $f^{-1}$  es un reflejo de la gráfica de *f* en la recta  $y = x$ **Figura 5.12**

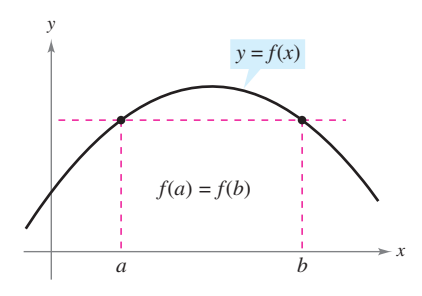

Si una recta horizontal corta dos veces la gráfica de *ƒ*, entonces *ƒ* no es inyectiva **Figura 5.13**

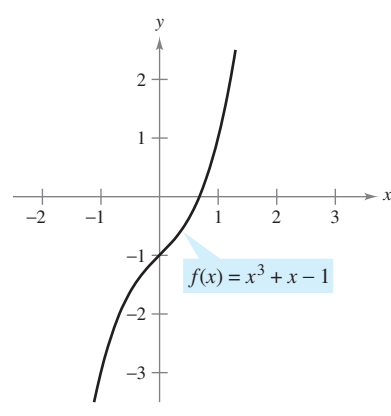

*a*) Dado que *ƒ* es creciente en todo su  $dominio,$  tiene función inversa

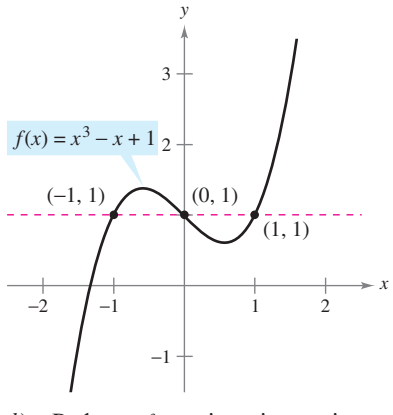

*b*) Dado que *ƒ* no es inyectiva, no tiene una función inversa **Figura 5.14**

# **Existencia de una función inversa**

No todas las funciones tienen función inversa; el teorema 5.6 sugiere un criterio gráfico para aquellas que lo son: el **criterio de la recta horizontal** para una función inversa. Esta prueba establece que la función *f* tiene inversa si y sólo si toda recta horizontal corta a la gráfica de *ƒ* a lo más en sólo un punto (figura 5.13). El siguiente teorema explica por qué la prueba de la recta horizontal es válida. (Recordar de la sección 3.3 que la función es *estrictamente monótona* si ésta es creciente o decreciente en todo su dominio.)

# **TEOREMA 5.7 EXISTENCIA DE LA FUNCIÓN INVERSA**

- **1.** Una función tiene función inversa si y sólo si es inyectiva.
- **2.** Si *f* es estrictamente monótona en todo su dominio, entonces ésta es inyectiva y, por tanto, tiene inversa.

**DEMOSTRACIÓN** Para demostrar la segunda parte del teorema, recordar de la sección P.3 que *f* es inyectiva si para  $x_1$  y  $x_2$  en su dominio

$$
x_1 \neq x_2 \quad \implies \quad f(x_1) \neq f(x_2)
$$

Ahora, se escoge  $x_1$  y  $x_2$  en el dominio de *f*. Si  $x_1 \neq x_2$ , entonces, como *f* es estrictamente monótona, se deduce que

$$
f(x_1) < f(x_2)
$$
 \n $0 \quad f(x_1) > f(x_2)$ .

En cualquier caso,  $f(x_1) \neq f(x_2)$ . Por tanto, *f* es inyectiva en el intervalo. La demostración de la primera parte del teorema se deja como ejercicio (ver el ejercicio 109).

### *EJEMPLO 2* **Existencia de la función inversa**

¿Cuál de las funciones tiene inversa?

a) 
$$
f(x) = x^3 + x - 1
$$
   
b)  $f(x) = x^3 - x + 1$ 

### **Solución**

- *a***)** En la figura 5.14*a* se observa una gráfica de *ƒ*, que aparenta que *ƒ* es creciente en todo su dominio. Para verificar esto, notar que su derivada,  $f'(x) = 3x^2 + 1$ , es positiva para todos los valores reales de *x*. Por tanto, *ƒ* es estrictamente monótona y debe tener una función inversa.
- *b***)** En la figura 5.14*b* se observa una gráfica de *ƒ*, en la que se puede ver que la función no satisface el criterio de la recta horizontal. En otras palabras, no es inyectiva. Por ejemplo, *f* toma el mismo valor cuando  $x = -1$ , 0 y 1.

$$
f(-1) = f(1) = f(0) = 1
$$
 No injectiva.

En consecuencia, por el teorema 5.7, *ƒ* no admite inversa.

**NOTA** Suele ser más fácil probar que una función *tiene* función inversa que hallarla. Por ejemplo, sería algebraicamente difícil hallar la función inversa del ejemplo 2*a*.

A continuación se sugiere un procedimiento para encontrar la función inversa de una función.

### **Estrategia para hallar la inversa de una función**

- **1.** Utilizar el teorema 5.7 para determinar si la función dada  $y = f(x)$  tiene inversa.
- **2.** Despejar *x* como función de *y*:  $x = g(y) = f^{-1}(y)$ .
- **3.** Intercambiar *x* y *y*. La ecuación resultante es  $y = f^{-1}(x)$ .
- **4.** Definir como dominio de  $f^{-1}$  el recorrido de  $f$ .
- **5.** Verificar que  $f(f^{-1}(x)) = x y f^{-1}(f(x)) = x$ .

### *EJEMPLO 3* **Cálculo de la inversa de una función**

Hallar la función inversa de

$$
f(x) = \sqrt{2x - 3}.
$$

*x* 1 1 2 2 3 3 4 4  $y = x$  $f(x) = \sqrt{2x - 3}$ *f*  $x^{-1}(x) =$ 2 *x*  $^{2}+3$  $(2, 1)$ (1, 2)  $\left( 0,\frac{5}{2}\right)$ 3 2  $\left(\frac{3}{2}, 0\right)$ *y*

El dominio de $f^{-1}, [0, \infty)$  es el recorrido o rango de *ƒ* **Figura 5.15**

**Solución** De la gráfica de *f* en la figura 5.15, aparece que *f* se incrementa sobre su dominio entero  $\frac{3}{2}$  $\left(\frac{3}{2}, \infty\right)$ . Para verificar esto, observar que  $f'(x) = \frac{1}{\sqrt{2x-3}}$  es positivo sobre el dominio de *f*. Así, *f* es estrictamente monótona y debe tener una función inversa. Para encontrar una ecuación para la función inversa, sea  $y = f(x)$  y despejar *x* en términos de *y*.

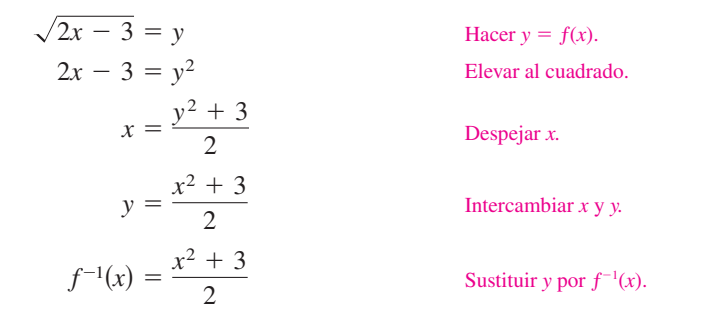

El dominio de  $f^{-1}$  es el recorrido o rango de  $f$ , que es  $[0, \infty)$ . Se puede verificar este resultado como sigue.

$$
f(f^{-1}(x)) = \sqrt{2\left(\frac{x^2+3}{2}\right) - 3} = \sqrt{x^2} = x, \quad x \ge 0
$$
  

$$
f^{-1}(f(x)) = \frac{(\sqrt{2x-3})^2 + 3}{2} = \frac{2x - 3 + 3}{2} = x, \quad x \ge \frac{3}{2}
$$

**NOTA** Recordar que se puede utilizar cualquier letra para representar la variable independiente. Así,

$$
f^{-1}(y) = \frac{y^2 + 3}{2}
$$

$$
f^{-1}(x) = \frac{x^2 + 3}{2}
$$

$$
f^{-1}(s) = \frac{s^2 + 3}{2}
$$

representan la misma función.

El teorema 5.7 es útil en el siguiente tipo de problemas. Supóngase una función que *no* es inyectiva en su dominio. Al restringir el dominio a un intervalo en que la función sea estrictamente monótona, se obtiene una nueva función que *ya* es inyectiva en el dominio restringido.

### *EJEMPLO 4* **Analizar si una función es inyectiva**

Demostrar que la función

$$
f(x) = \operatorname{sen} x
$$

no es inyectiva en toda la recta real. Después demostrar que  $[-\pi/2, \pi/2]$  es el intervalo más grande, centrado en el origen, en el que *ƒ* es estrictamente monótona.

**Solución** Es claro que *ƒ* no es inyectiva, ya que muchos valores diferentes de *x* dan un mismo valor de *y*. Por ejemplo,

$$
\text{sen}(0) = 0 = \text{sen}(\pi).
$$

Además, *f* es creciente en el intervalo abierto ( $-\pi/2$ ,  $\pi/2$ ), porque su derivada

 $f'(x) = \cos x$ 

es positiva en él. Por último, como en los puntos terminales a la derecha y a la izquierda hay extremos relativos de la función seno, se puede concluir que la función *ƒ* es creciente en el intervalo cerrado  $[-\pi/2, \pi/2]$  *y* que en cualquier otro intervalo mayor, la función no es estrictamente monótona (ver la figura 5.16).

### **Derivada de la función inversa**

Los dos teoremas siguientes discuten la derivada de las funciones inversas. El razonamiento del teorema 8 se sigue de la propiedad reflexiva de la función inversa, como se muestra en la figura 5.12. En el apéndice A pueden verse las demostraciones de los dos teoremas.

### **TEOREMA 5.8 CONTINUIDAD Y DERIVABILIDAD DE LAS FUNCIONES INVERSAS**

Sea *f* una función cuyo dominio es un intervalo *I*. Si *ƒ* tiene una función inversa, entonces los siguientes enunciados son verdaderos.

- **1.** Si *f* es continua en su dominio, entonces  $f^{-1}$  es continua en su dominio.
- **2.** Si  $f$  es creciente en su dominio, entonces  $f^{-1}$  es creciente en su dominio.
- **3.** Si  $f$  es decreciente en su dominio, entonces  $f^{-1}$  es decreciente en su dominio.
- **4.** Si *f* es derivable en *c* y  $f'(c) \neq 0$ , entonces  $f^{-1}$  es derivable en  $f(c)$ .

**TEOREMA 5.9 LA DERIVADA DE UNA FUNCIÓN INVERSA**

Sea *ƒ* una función derivable en un intervalo *I*. Si *ƒ* tiene una función inversa *g*, entonces *g* es derivable para todo *x* tal que  $f'(g(x)) \neq 0$ . Además,

$$
g'(x) = \frac{1}{f'(g(x))}, \quad f'(g(x)) \neq 0.
$$

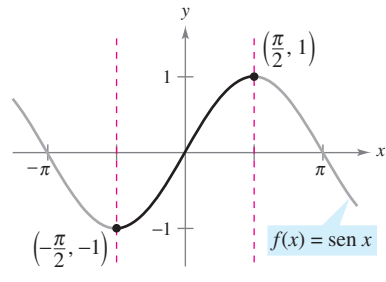

*f* es invectiva en el intervalo  $[-\pi/2, \pi/2]$ **Figura 5.16**

**EXPLORACIÓN**

Graficar las funciones inversas

$$
f(x) = x^3
$$

y

 $g(x) = x^{1/3}.$ 

Calcular la pendiente de *f* en (1, 1), (2, 8) y (3, 27), y la pendiente de *g* en (1, 1), (8, 2) y (27, 3). ¿Qué se observa? ¿Qué ocurre en (0, 0)?

### *EJEMPLO 5* **Cálculo de la derivada de una función inversa**

Sea  $f(x) = \frac{1}{4}x^3 + x - 1$ .

- *a***)**  $i_c$ Cuál es el valor de  $f^{-1}(x)$  para  $x = 3$ ?
- *b***)**  $i$ **Cuál es el valor de**  $(f^{-1})'(x)$  para  $x = 3$ ?

**Solución** Notar que *ƒ* es una función inyectiva, así que tiene una función inversa.

- *a***)** Como  $f(x) = 3$  cuando  $x = 2$ , se sabe que  $f^{-1}(3) = 2$ .
- *b***)** Como la función ƒ es derivable y tiene inversa, se puede aplicar el teorema 5.9 (con  $g = f^{-1}$ ) y se escribe

$$
(f^{-1})'(3) = \frac{1}{f'(f^{-1}(3))} = \frac{1}{f'(2)}.
$$

Además, usando  $f'(x) = \frac{3}{4}x^2 + 1$ , se concluye que

$$
(f^{-1})'(3) = \frac{1}{f'(2)} = \frac{1}{\frac{3}{4}(2^2) + 1} = \frac{1}{4}.
$$

En el ejemplo 5, notar que la pendiente en el punto (2, 3) de la gráfica de *ƒ* es 4 y la pendiente de  $f^{-1}$  en el punto (3, 2) es  $\frac{1}{4}$  (ver la figura 5.17). Esta relación recíproca (que se sigue del teorema 5.9) puede escribirse como se muestra.

Si 
$$
y = g(x) = f^{-1}(x)
$$
, entonces  $f(y) = x$  y  $f'(y) = \frac{dx}{dy}$ . El teorema 5.9 dice que  
\n
$$
g'(x) = \frac{dy}{dx} = \frac{1}{f'(g(x))} = \frac{1}{f'(y)} = \frac{1}{(dx/dy)}.
$$
\nAsí que, 
$$
\frac{dy}{dx} = \frac{1}{f'(x)}.
$$

*EJEMPLO 6* **Las gráficas de las funciones inversas tienen pendientes recíprocas**

Sea  $f(x) = x^2$  (para  $x \ge 0$ ) y  $f^{-1}(x) = \sqrt{x}$ . Probar que las pendientes de las gráficas de *f* y  $f^{-1}$  son recíprocas en los puntos siguientes.

*a***)**  $(2, 4)$  y  $(4, 2)$  *b***)**  $(3, 9)$  y  $(9, 3)$ 

*dx*

 $dx/dy$ 

Solución Las derivadas de *f* y  $f^{-1}$  están dadas por

$$
f'(x) = 2x
$$
  $y \t\t (f^{-1})'(x) = \frac{1}{2\sqrt{x}}$ .

*a***)** En (2, 4), la pendiente de la gráfica de *f* es  $f'(2) = 2(2) = 4$ . En (4, 2) la pendiente de la gráfica de  $f^{-1}$  es

$$
(f^{-1})'(4) = \frac{1}{2\sqrt{4}} = \frac{1}{2(2)} = \frac{1}{4}.
$$

*b***)** En el punto (3, 9), la pendiente de la gráfica de *f* es  $f'(3) = 2(3) = 6$ . En (9, 3), la pendiente de la gráfica de *ƒ* 1 es

$$
(f^{-1})'(9) = \frac{1}{2\sqrt{9}} = \frac{1}{2(3)} = \frac{1}{6}.
$$

Así, en ambos casos, las pendientes son recíprocas, como ilustra la figura 5.18.

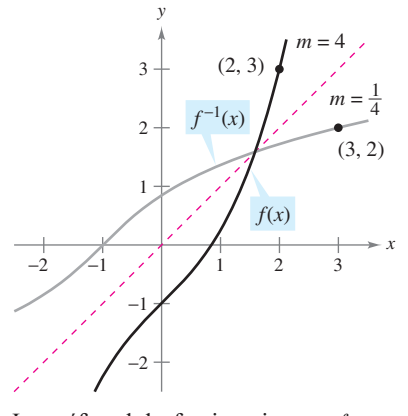

Las gráficas de las funciones inversas *ƒ* y *ƒ* 1 tienen pendientes recíprocas en los puntos (*a*, *b*) y (*b*, *a*) **Figura 5.17**

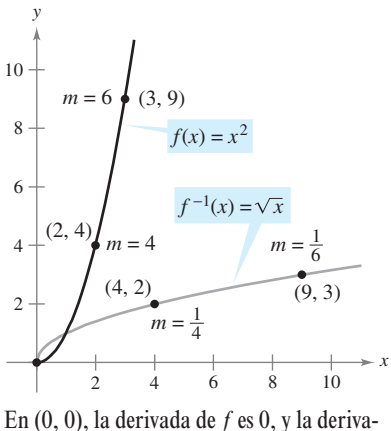

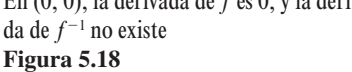

# **5.3 Ejercicios**

**En los ejercicios 1 a 8, mostrar que** *ƒ* **y** *g* **son funciones inversas**  *a***) analíticamente y** *b***) gráficamente.**

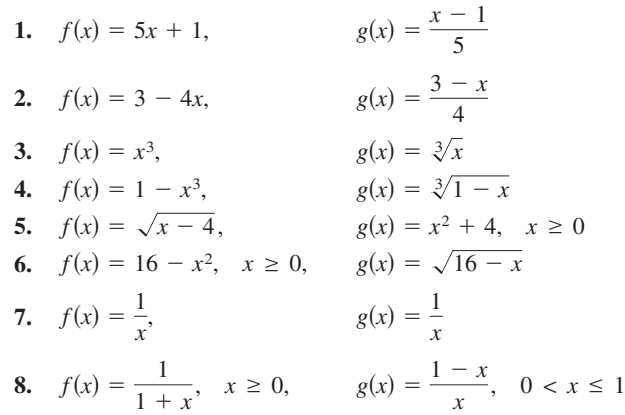

**En los ejercicios 9 a 12, relacionar la gráfica de la función con la gráfica de su inversa. [Las gráficas de las funciones inversas están rotuladas** *a***),** *b***),** *c***) y** *d***).]**

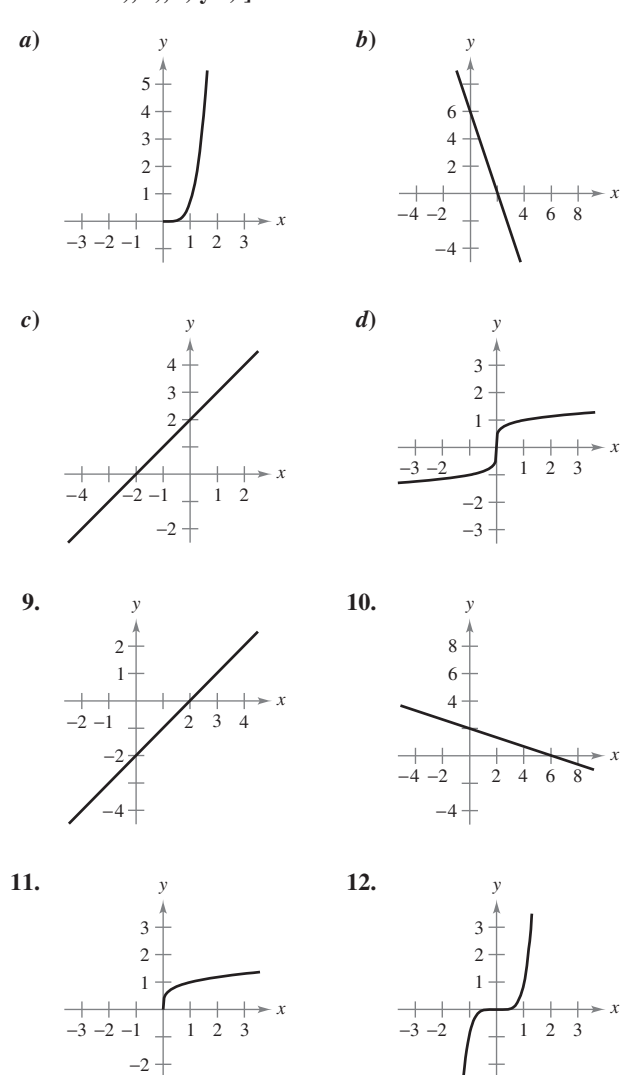

 $-3$ 

**En los ejercicios 13 a 22, usar una herramienta de graficación para representar la función. Entonces, usar la prueba de la recta horizontal para determinar si la función es inyectiva en su dominio entero y así tiene una función inversa.**

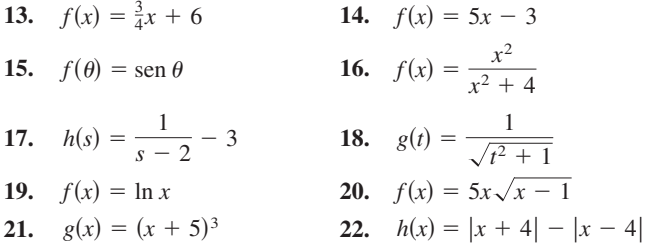

En los ejercicios 23 a 30, *a*) encontrar la función inversa de  $f$ , *b*) **graficar** *f* **y** *f* **1 sobre la misma configuración de ejes coordenados,**  *c***) describir la relación entre las gráficas y** *d***) establecer el dominio y** el rango de  $f \, y \, f^{-1}$ .

**23.**  $f(x) = 2x - 3$ **24.**  $f(x) = 3x$ **25.**  $f(x) = x^5$ **26.**  $f(x) = x^3 - 1$ **27.**  $f(x) = \sqrt{x}$ **28.**  $f(x) = x^2$ ,  $x \ge 0$ **29.**  $f(x) = \sqrt{4 - x^2}$ ,  $0 \le x \le 2$ **30.**  $f(x) = \sqrt{x^2 - 4}, \quad x \ge 2$ 

**En los ejercicios 31 a 36,** *a***) encontrar la función inversa de** *ƒ***.**  *b***) Usar una herramienta de graficación para representar**  $f y f^{-1}$ **en la misma pantalla.** *c***) Describir la relación entre las gráficas y** *d***) establecer el dominio así como el recorrido o rango de** *ƒ* **y**   $f^{-1}$ .

**31.**  $f(x) = \sqrt[3]{x - 1}$  **32. 33.**  $f(x) = x^{2/3}, \quad x \ge 0$  **34. 35.**  $f(x) = \frac{x}{\sqrt{x^2 + 7}}$ **36.**  $f(x) = \frac{x+2}{x+2}$ *x*  $f(x) = x^{3/5}$  $f(x) = 3\sqrt[5]{2x - 1}$ 

En los ejercicios 37 y 38, usar la gráfica de la función *f* para hacer **una tabla de valores para los puntos dados. Entonces, hacer una**  segunda tabla que pueda usarse para encontrar  $f^{-1}$  y bosquejar la gráfica de  $f^{-1}$ .

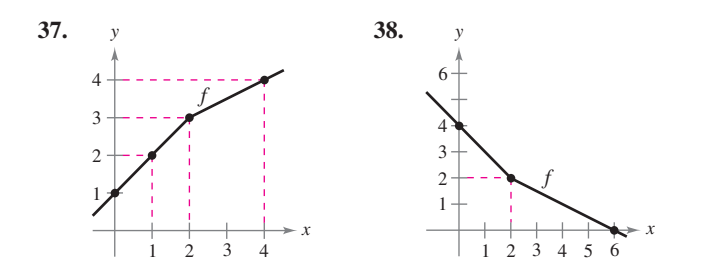

- **39.** *Costo* Supóngase que se necesitan 50 libras de dos productos que cuestan \$1.25 y \$1.60 por libra.
	- *a*) Verificar que el costo total es  $y = 1.25x + 1.60(50 x)$ , donde *x* es el número de libras del producto más barato.
	- *b*) Encontrar la función inversa de la función costo. ¿Qué representa cada variable en la función inversa?
	- *c*) ¿Cuál es el dominio de la función inversa? Validar o explicar el resultado a partir del contexto del problema.
	- *d*) Determinar el número de libras del producto más barato si el costo total es de \$73.
- **40.** *Temperatura* La temperatura  $C = \frac{5}{9}(F 32)$ , donde  $F \ge$ 459.6, representa la temperatura *C* en grados Celsius como una función de la temperatura *F* en grados Fahrenheit.
	- *a*) Encontrar la función inversa de *C*.
	- *b*) *i* Oué representa la función inversa?
	- *c*) Determinar el dominio de la función inversa. Validar o explicar el resultado con el contexto del problema.
	- *d*) La temperatura es de 22° C. ¿Cuál es la temperatura correspondiente en grados Fahrenheit?

**En los ejercicios 41 a 46, usar la derivada para determinar si la función es estrictamente monótona en su dominio completo y, por tanto, tiene una función inversa.**

**41.** 
$$
f(x) = 2 - x - x^3
$$
  
\n**42.**  $f(x) = x^3 - 6x^2 + 12x$   
\n**43.**  $f(x) = \frac{x^4}{4} - 2x^2$   
\n**44.**  $f(x) = (x + a)^3 + b$   
\n**45.**  $f(x) = \ln(x - 3)$   
\n**46.**  $f(x) = \cos \frac{3x}{2}$ 

**En los ejercicios 47 a 52, mostrar que** *ƒ* **es estrictamente monótona en el intervalo dado y, por tanto, tiene una función inversa en ese intervalo.**

- **47.**  $f(x) = (x 4)^2$ ,  $[4, \infty)$  **48.**  $f(x) = |x + 2|$ ,  $[-2, \infty)$  **49.**  $f(x) = \frac{4}{x^2}$ ,  $(0, \infty)$  **50.**  $f(x) = \cot x$ ,  $(0, \pi)$ **51.**  $f(x) = \cos x$ ,  $[0, \pi]$  **52.**  $f(x) = \sec x$ ,  $\left[0, \frac{\pi}{2}\right)$  $\frac{1}{x^2}$
- **En los ejercicios 53 y 54, encontrar la inversa de** *ƒ* **en el intervalo indicado. Usar una herramienta de graficación para representar**  *ƒ* **y** *ƒ* **1 en una misma pantalla. Describir la relación entre ambas gráficas.**

**53.** 
$$
f(x) = \frac{x}{x^2 - 4}
$$
,  $(-2, 2)$  **54.**  $f(x) = 2 - \frac{3}{x^2}$ ,  $(0, 10)$ 

*Razonamiento gráfico* **En los ejercicios 55 a 58,** *a***) usar una herramienta de graficación para representar la función,** *b***) representar su función inversa utilizando la herramienta de graficación y** *c***) determinar si la gráfica de la relación inversa es una función inversa. Explicar la respuesta.**

55. 
$$
f(x) = x^3 + x + 4
$$
 56.  $h(x) = x\sqrt{4 - x^2}$  7

57. 
$$
g(x) = \frac{3x^2}{x^2 + 1}
$$
 58.  $f(x) = \frac{4x}{\sqrt{x^2 + 15}}$ 

**En los ejercicios 59 a 62, determinar si la función es inyectiva. Si lo es, encontrar su función inversa.**

**59.** 
$$
f(x) = \sqrt{x - 2}
$$
  
\n**60.**  $f(x) = -3$   
\n**61.**  $f(x) = |x - 2|$ ,  $x \le 2$   
\n**62.**  $f(x) = ax + b$ ,  $a \ne 0$ 

**En los ejercicios 63 a 66, desechar la parte del dominio con el fin de que la función restringida sea inyectiva. Encontrar la función inversa de la función resultante y dar su dominio. (***Nota***: Hay más de una respuesta correcta.)**

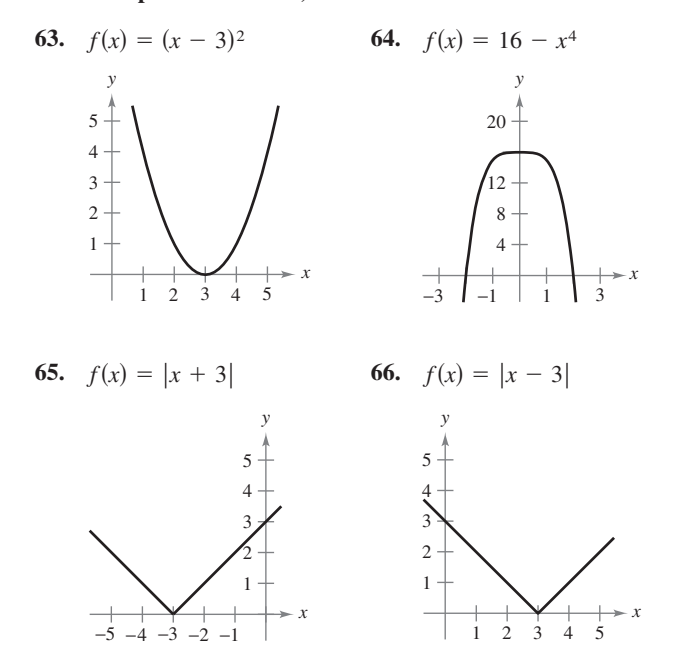

*Para pensar* **En los ejercicios 67 a 70, determinar si la función admite inversa. Si es así, ¿cuál es la función inversa?**

- **67.** *g*(*t*) es el volumen de agua que ha pasado por una tubería a *t* minutos de abrir la llave de paso.
- **68.** *h*(*t*) es el nivel de la marea *t* horas pasada la medianoche, donde  $0 \le t < 24$ .
- **69.** *C*(*t*) es el costo de una llamada telefónica de *t* minutos.
- **70.** *A*(*r*) es el área de un círculo de radio *r*.

En los ejercicios 71 a 80, verificar si *f* tiene una inversa. Entonces **usar la función** *f* **y el número real dado** *a* **para encontrar**  $(f^{-1})$ **<sup>'</sup> (***a***). (***Sugerencia:* **Ver el ejemplo 5.)**

**71.**  $f(x) = x^3 - 1$ ,  $a = 26$  **72.**  $f(x) = 5 - 2x^3$ ,  $a = 7$ **73.**  $f(x) = x^3 + 2x - 1$ ,  $a = 2$ **74.**  $f(x) = \frac{1}{27}(x^5 + 2x^3), \quad a = -11$ **75.**  $f(x) = \text{sen } x$ ,  $-\frac{\pi}{2} \le x \le \frac{\pi}{2}$ ,  $a = \frac{1}{2}$ **76.**  $f(x) = \cos 2x$ ,  $0 \le x \le \frac{\pi}{2}$ ,  $a = 1$  $f(x) = \cos 2x, \quad 0 \le x \le \frac{\pi}{2},$  $-\frac{\pi}{2} \le x \le \frac{\pi}{2}, \quad a = \frac{1}{2}$  $\frac{\pi}{2} \leq x \leq \frac{\pi}{2}$  $f(x) = \text{sen } x, \quad -\frac{\pi}{2} \le x \le \frac{\pi}{2},$ 

77. 
$$
f(x) = \frac{x+6}{x-2}
$$
,  $x > 2$ ,  $a = 3$ 

**78.** 
$$
f(x) = \frac{x+3}{x+1}
$$
,  $x > -1$ ,  $a = 2$   
**79.**  $f(x) = x^3 - \frac{4}{x}$ ,  $x > 0$ ,  $a = 6$   
**80.**  $f(x) = \sqrt{x-4}$ ,  $a = 2$ 

En los ejercicios 81 a 84, *a*) hallar el dominio de  $f$  y de  $f^{-1}$ , *b*) encontrar los recorridos o rangos de  $f \, y \, f^{-1}$ ,  $c$ ) graficar  $f \, y \, f^{-1}$ , **y** *d***) demostrar que las pendientes de las gráficas de** *ƒ* **y** *ƒ* **1 son recíprocas en los puntos dados.**

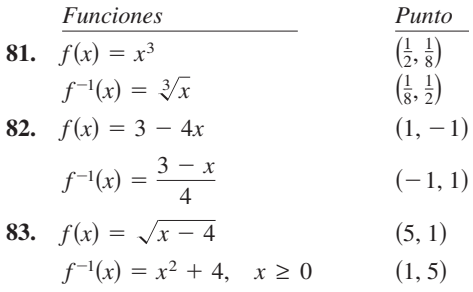

**84.** 
$$
f(x) = \frac{4}{1 + x^2}, \quad x \ge 0
$$
 (1, 2)  
 $f^{-1}(x) = \sqrt{\frac{4 - x}{x}}$  (2, 1)

**En los ejercicios 85 y 86, encontrar**  $dy/dx$  **en los puntos dados para la ecuación.**

**85.** 
$$
x = y^3 - 7y^2 + 2
$$
,  $(-4, 1)$  **86.**  $x = 2 \ln(y^2 - 3)$ ,  $(0, 2)$ 

**En los ejercicios 87 a 90, usar las funciones**  $f(x) = \frac{1}{8}x - 3y$  $g(x) = x^3$  para encontrar los valores dados.

**87.** 
$$
(f^{-1} \circ g^{-1})(1)
$$
  
\n**88.**  $(g^{-1} \circ f^{-1})(-3)$   
\n**89.**  $(f^{-1} \circ f^{-1})(6)$   
\n**90.**  $(g^{-1} \circ g^{-1})(-4)$ 

**En los ejercicios 91 a 94, usar las funciones**  $f(x) = x + 4y$  $g(x) = 2x - 5$  para encontrar las funciones dadas.

**91.** 
$$
g^{-1} \circ f^{-1}
$$
  
\n**92.**  $f^{-1} \circ g^{-1}$   
\n**93.**  $(f \circ g)^{-1}$   
\n**94.**  $(g \circ f)^{-1}$ 

### **Desarrollo de conceptos**

- **95.** Describir cómo encontrar la función inversa de una función inyectiva dada por una ecuación en *x* y *y*. Dar un ejemplo.
- **96.** Describir la relación entre la gráfica de una función y la gráfica de su función inversa.

**En los ejercicios 97 y 98, la derivada de la función tiene el mismo signo para todo** *x* **en su dominio, pero la función no es inyectiva. Explicar.**

**97.** 
$$
f(x) = \tan x
$$
   
**98.**  $f(x) = \frac{x}{x^2 - 4}$ 

**99.** *Para pensar* La función  $f(x) = k(2 - x - x^3)$  es inyectiva y  $f^{-1}(3) = -2$ . Encontrar *k*.

# , **Para discusión**

 **100.** *Para pensar* El punto (1, 3) se encuentra en la gráfica de *f*, y la pendiente de la recta tangente por este punto es  $m = 2$ . Suponer que  $f^{-1}$  existe. ¿Cuál es la pendiente de la recta tangente para la gráfica de  $f^{-1}$  en el punto (3, 1)?

### *¿Verdadero o falso?* **En los ejercicios 101 a 104, determinar cuál de las sentencias es verdadera o falsa. Si es falsa, explicar por qué o dar un ejemplo que muestre que es falsa.**

- 101. Si  $f$  es una función par entonces  $f^{-1}$  existe.
- **102.** Si la función inversa de *f* existe, entonces la intersección en *y* de *ƒ* es una intersección en *x* de *ƒ* 1 .
- **103.** Si  $f(x) = x^n$  donde *n* es impar, entonces  $f^{-1}$  existe.
- **104.** No existe ninguna función *f* tal que  $f = f^{-1}$ .
- **105.** *a*) Mostrar que  $f(x) = 2x^3 + 3x^2 36x$  no es inyectiva en  $(-\infty, \infty)$ .
	- *b*) Determinar el mayor valor de *c* de forma que *ƒ* sea inyectiva en  $(-c, c)$ .
- **106.** Sean  $f \circ g$  funciones inyectivas. Probar que  $a$ )  $f \circ g$  es inyectiva y *b*)  $(f \circ g)^{-1}(x) = (g^{-1} \circ f^{-1})(x)$ .
- 107. Probar que si  $f$  tiene una función inversa, entonces  $(f^{-1})^{-1}$  $= f$ .
- **108.** Demostrar que si una función tiene una función inversa, la función inversa es única.
- **109.** Demostrar que una función tiene inversa si y sólo si es inyectiva.
- **110.** ¿Es cierto el recíproco de la segunda parte del teorema 5.7? Esto es, si una función es inyectiva (y tiene una función inversa), entonces ¿debe ser, por tanto, una función estrictamente monótona? Si es cierto, demostrarlo. Si no lo es, dar un contraejemplo.
- **111.** Sea *ƒ* dos veces derivable e inyectiva en un intervalo abierto *I*. Probar que su función inversa *g* satisface

$$
g''(x) = -\frac{f''(g(x))}{[f'(g(x))]^3}.
$$

Si *ƒ* es creciente y cóncava hacia abajo, ¿cómo es la concavidad de  $f^{-1} = g$ ?

**112.** Si 
$$
f(x) = \int_2^x \frac{dt}{\sqrt{1+t^4}}
$$
, the  
encontr $(f^{-1})'(0)$ .

- **113.** Demostrar que  $f(x) = \int_{2}^{x}$  $\int_{2}^{x} \sqrt{1+t^2} dt$  es inyectiva y encontrar  $(f^{-1})'$  (0).
- **114.** Sea  $y = \frac{x-2}{1}$  $\frac{x}{x-1}$ . Demostrar que *y* es su propia función inversa. ¿Qué se puede concluir acerca de la gráfica de *ƒ*? Explicar.

**115.** Sea 
$$
f(x) = \frac{ax + b}{cx + d}
$$
.

- *a*) Mostrar que *f* es inyectiva si y sólo si  $bc ad \neq 0$ .
- *b*) Dado *bc ad*  $\neq$  0, encontrar  $f^{-1}$ .
- *c*) Determinar los valores de *a*, *b*, *c* y *d* tal que  $f = f^{-1}$ .

# **5.4 Funciones exponenciales: derivación e integración**

- Desarrollar las propiedades de la función exponencial natural.
- Derivar las funciones exponenciales naturales.
- Integrar las funciones exponenciales naturales.

# **La función exponencial natural**

La función  $f(x) = \ln x$  es creciente en todo su dominio, y por tanto tiene una función inversa  $f^{-1}$ . El dominio de  $f^{-1}$  es el conjunto de todos los reales, y el recorrido o rango es el conjunto de todos los reales positivos, como se muestra en la figura 5.19. Así pues, para cualquier número real *x*,

*x* es cualquier número real.

$$
f(f^{-1}(x)) = \ln[f^{-1}(x)] = x.
$$

Si *x* es racional, entonces

 $\ln(e^x) = x \ln e = x(1) = x.$  *x* es un número racional.

Como la función logaritmo natural es inyectiva, se puede concluir que  $f^{-1}(x)$  y  $e^x$  son iguales en valores *racionales* de *x*. La siguiente definición extiende el significado de *e x* para incluir *todos* los valores reales de *x*.

### **DEFINICIÓN DE LA FUNCIÓN EXPONENCIAL NATURAL**

La función inversa de la función logaritmo natural  $f(x) = \ln x$  se llama **función exponencial natural** y se denota por

$$
f^{-1}(x) = e^x.
$$

Esto es,

 $y = e^x \text{ si } y \text{ sólo } \text{ si } x = \ln y.$ 

La relación inversa entre las funciones logaritmo natural y exponencial natural se puede resumir como sigue:

 $\ln(e^x) = x$  y e  $e^{\ln x} = x$ y  $e^{\ln x} = x$  Relación inversa.

# *EJEMPLO 1* **Resolución de ecuaciones exponenciales**

Resolver  $7 = e^{x+1}$ .

**Solución** Se puede pasar de la forma exponencial a la forma logarítmica con sólo *aplicar el logaritmo natural en ambos miembros* de la ecuación.

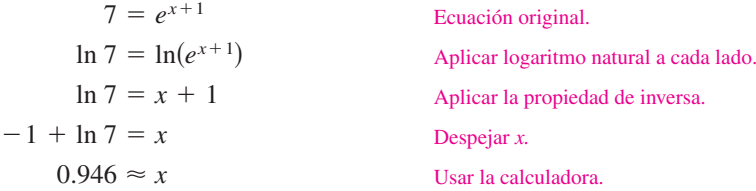

Verificar esta solución en la ecuación original.

# 3 2  $^{-1}$  $-2$  $-2$   $-1$   $\bigvee$  1 2 3 *y x*  $f(x) = \ln x$ *f*  $e^{-1}(x) = e^{x}$

La función inversa de la función logaritmo natural es la función exponencial natural **Figura 5.19**

#### **E<sup>L</sup> NÚMERO** *e*

El símbolo *e* fue utilizado por primera vez para representar la base de los logaritmos naturales por el matemático Leonhard Euler en una carta a otro matemático, Christian Goldbach, en 1731.

# *EJEMPLO 2* **Resolución de una ecuación logarítmica**

Resolver  $ln(2x - 3) = 5$ .

**Solución** Para convertir la forma logarítmica en la forma exponencial aplicar la función exponencial de ambos miembros de la ecuación logarítmica.

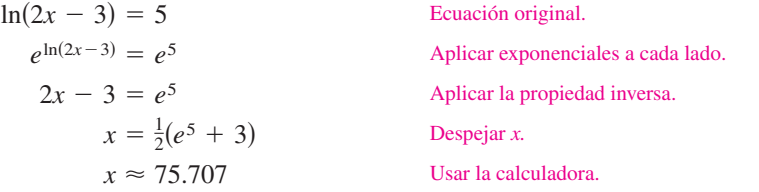

Las reglas usuales para operar con exponentes racionales pueden ser extendidas a la función exponencial natural, como se muestra en el siguiente teorema.

### **TEOREMA 5.10 OPERACIONES CON FUNCIONES EXPONENCIALES**

Sean *a* y *b* dos números reales arbitrarios.

**1.**  $e^a e^b = e^{a+b}$ 2.  $\frac{e^a}{b}$  $\frac{e}{e^b} = e^{a-b}$ 

**DEMOSTRACIÓN** Para demostrar la propiedad 1, se puede escribir

$$
\ln(e^a e^b) = \ln(e^a) + \ln(e^b)
$$

$$
= a + b
$$

$$
= \ln(e^{a+b}).
$$

Como la función logaritmo natural es inyectiva, se puede concluir como

$$
e^a e^b = e^{a+b}.
$$

La demostración de la segunda propiedad se da en el apéndice A.

En la sección 5.3 se aprendió que una función inversa  $f^{-1}$  comparte muchas propiedades con *ƒ*. Así, la función exponencial natural hereda las siguientes propiedades de la función logaritmo natural (ver la figura 5.20).

# **PROPIEDADES DE LA FUNCIÓN EXPONENCIAL NATURAL**

- **1.** El dominio de  $f(x) = e^x$  es  $(-\infty, \infty)$ , y el rango es  $(0, \infty)$ .
- 2. La función  $f(x) = e^x$  es continua, creciente e inyectiva en todo su dominio.
- **3.** La gráfica de  $f(x) = e^x$  es cóncava hacia arriba en todo su dominio.
- **4.**  $\lim_{x \to -\infty} e^x = 0$  y  $\lim_{x \to \infty} e^x = \infty$ .

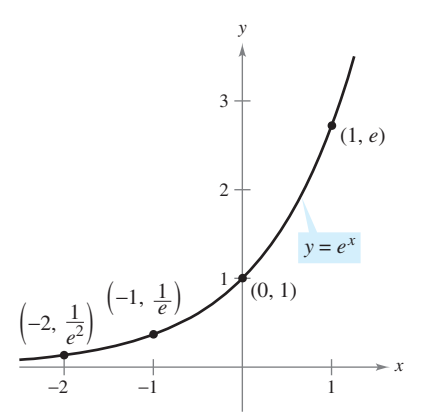

La función exponencial natural es creciente y su gráfica es cóncava hacia arriba **Figura 5.20**

### **Derivadas de las funciones e***x***ponenciales**

Una de las características más intrigantes (y más útiles) de la función exponencial natural es que *su derivada es ella misma*. En otras palabras, es solución de la ecuación diferencial  $y' = y$ . Este resultado se enuncia en el siguiente teorema.

### *PARA MAYOR INFORMACIÓN*

Para encontrar más información acerca de derivadas de funciones exponenciales de orden  $\frac{1}{2}$ , ver el artículo "A Child's Garden of Fractional Derivates", de Marcia Kleinz y Thomas J. Osler en *The College Mathematics Journal*.

### **TEOREMA 5.11 DERIVADA DE LA FUNCIÓN EXPONENCIAL NATURAL**

Si *u* es una función derivable de *x*.

1. 
$$
\frac{d}{dx}[e^x] = e^x
$$
  
2. 
$$
\frac{d}{dx}[e^u] = e^u \frac{du}{dx}
$$

**DEMOSTRACIÓN** Para probar la propiedad 1, usar el hecho de que ln  $e^x = x$ , y derivar cada lado de la ecuación.

$$
\ln e^{x} = x
$$

$$
\frac{d}{dx}[\ln e^{x}] = \frac{d}{dx}[x]
$$

$$
\frac{1}{e^{x}}\frac{d}{dx}[e^{x}] = 1
$$

$$
\frac{d}{dx}[e^{x}] = e^{x}
$$

Definición de la función exponencial.

Derivar ambos lados con respecto a *x*.

La derivada e<sup>u</sup> se deduce de la regla de la cadena.

**NOTA** Se puede interpretar este teorema geométricamente diciendo que la pendiente de la gráfica de  $f(x) = e^x$  en cualquier punto  $(x, e^x)$  es igual a la coordenada y del punto.

### *EJEMPLO 3* **Derivación de funciones exponenciales**

a) 
$$
\frac{d}{dx}[e^{2x-1}] = e^u \frac{du}{dx} = 2e^{2x-1}
$$
   
\n $u = 2x - 1$    
\nb)  $\frac{d}{dx}[e^{-3/x}] = e^u \frac{du}{dx} = \left(\frac{3}{x^2}\right) e^{-3/x} = \frac{3e^{-3/x}}{x^2}$    
\n $u = -\frac{3}{x}$ 

# *EJEMPLO 4* **Localización de extremos relativos**

Encontrar los extremos relativos de  $f(x) = xe^x$ .

**Solución** La derivada de *ƒ* está dada por

$$
f'(x) = x(e^x) + e^x(1) = e^x(x + 1).
$$

Regla del producto.

Como  $e^x$  nunca es 0, la derivada es 0 sólo cuando  $x = -1$ . Además, el criterio de la primera derivada permite determinar que en ese punto hay un mínimo relativo, como se muestra en la figura 5.21. Como la derivada  $f'(x) = e^x(x + 1)$  está definida para todo *x*, no hay otros puntos críticos.

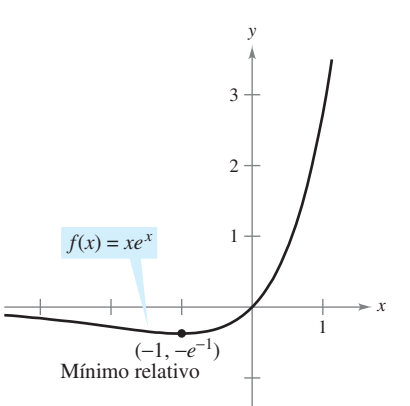

La derivada de *ƒ* cambia de negativo a positivo en  $x = -1$ **Figura 5.21**

### *EJEMPLO 5* **La función densidad de probabilidad normal estándar**

Probar que la *función densidad de probabilidad normal estándar*

$$
f(x) = \frac{1}{\sqrt{2\pi}}e^{-x^2/2}
$$

tiene puntos de inflexión cuando  $x = \pm 1$ .

**Solución** Para localizar los posibles puntos de inflexión, se deben buscar los valores de *x* para los cuales la segunda derivada es cero.

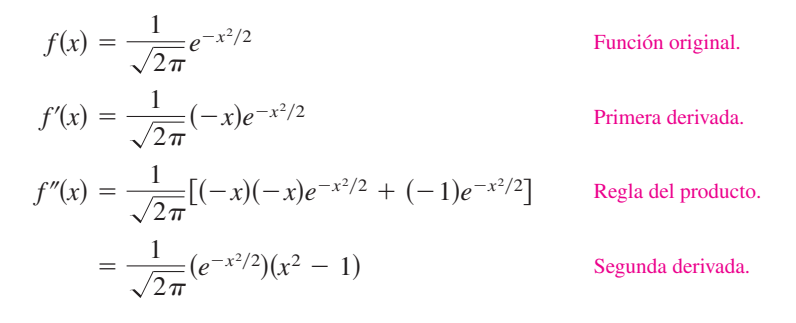

Por tanto,  $f''(x) = 0$  cuando  $x = \pm 1$ , y se pueden aplicar las técnicas del capítulo 3 para concluir que estos valores son los dos puntos de inflexión mostrados en la figura 5.22.

**NOTA** La forma general de una función de densidad de probabilidad normal (cuya media es 0) está dada por

$$
f(x) = \frac{1}{\sigma\sqrt{2\pi}}e^{-x^2/2\sigma^2}
$$

donde  $\sigma$  es la desviación estándar ( $\sigma$  es la letra griega minúscula sigma). Esta "curva en forma de campana" tiene puntos de inflexión cuando  $x = \pm \sigma$ .

### *EJEMPLO 6* **Transacciones comerciales**

El número *y* de transacciones comerciales (en millones) en la bolsa de valores de Nueva York desde 1990 hasta 2005 puede ser modelado por

$$
y=39\;811e^{0.1715t}
$$

donde *t* representa el año, *t* 0 corresponde a 1990. ¿A qué ritmo o velocidad cambió el número de transacciones comerciales en 2000? (*Fuente: New York Stock Exchange, Inc*.)

**Solución** La derivada del modelo dado es

$$
y' = (0.1715)(39811)e^{0.1715t}
$$
  
\n
$$
\approx 6828e^{0.1715t}.
$$

Al evaluar la derivada cuando  $t = 10$ , se puede concluir que el ritmo o velocidad de cambio en 2000 fue cerca de

37 941 millones de transacciones por año.

La gráfica de este modelo se muestra en la figura 5.23.

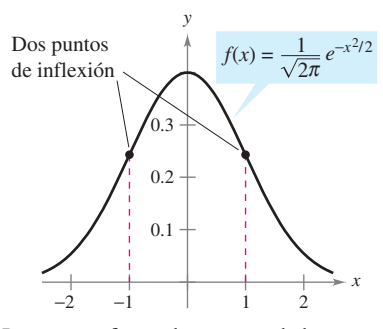

La curva en forma de campana dada por una función de densidad de probabilidad estándar normal **Figura 5.22**

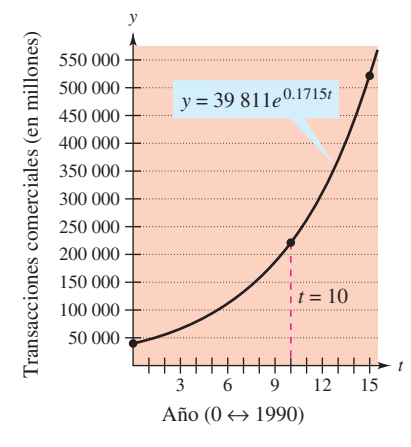

**Figura 5.23**

# **Integrales de funciones exponenciales**

Cada fórmula de derivación en el teorema 5.11 tiene su correspondiente fórmula de integración.

**TEOREMA 5.12 REGLAS DE INTEGRACIÓN PARA FUNCIONES EXPONENCIALES**

Si *u* es una función derivable de *x*.

1. 
$$
\int e^x dx = e^x + C
$$
 2.  $\int e^u du = e^u + C$ 

### *EJEMPLO 7* **Integración de funciones exponenciales**

Encontrar  $\int e^{3x+1} dx$ .

**Solución** Si  $u = 3x + 1$ , entonces  $du = 3 dx$ .

$$
\int e^{3x+1} dx = \frac{1}{3} \int e^{3x+1}(3) dx
$$
 Multiplicar y dividir entre 3.  
\n
$$
= \frac{1}{3} \int e^u du
$$
Substituir  $u = 3x + 1$ .  
\n
$$
= \frac{1}{3} e^u + C
$$
Aplicar la regla exponencial.  
\n
$$
= \frac{e^{3x+1}}{3} + C
$$
Substituir quevamente.

**NOTA** En el ejemplo 7, el factor constante faltante 3 se ha introducido para crear  $du = 3 dx$ . Sin embargo, recordemos que no se puede introducir un factor *variable* faltante en el integrando. Por ejemplo,

 $\overline{\phantom{0}}$ 

$$
\int e^{-x^2} dx \quad \frac{1}{x} \int e^{-x^2} (x dx).
$$

### *EJEMPLO 8* **Integración de funciones exponenciales**

$$
Encontrar \int 5xe^{-x^2} dx.
$$

**Solución** Si se tiene  $u = -x^2$ , entonces  $du = -2x dx$  o  $x dx = -du/2$ .

$$
\int 5xe^{-x^2}dx = \int 5e^{-x^2}(x dx)
$$
   
 
$$
= \int 5e^u \left(-\frac{du}{2}\right)
$$
   
 
$$
= -\frac{5}{2}\int e^u du
$$
   
 
$$
= -\frac{5}{2}e^u + C
$$
   
 
$$
= -\frac{5}{2}e^{-x^2} + C
$$
   
 
$$
= -\frac{5}{2}e^{-x^2} + C
$$
   
 
$$
= -\frac{5}{2}e^{-x^2} + C
$$
   
 
$$
= -\frac{5}{2}e^{-x^2} + C
$$
   
 
$$
= -\frac{5}{2}e^{-x^2} + C
$$
   
 
$$
= -\frac{5}{2}e^{-x^2} + C
$$
   
 
$$
= -\frac{5}{2}e^{-x^2} + C
$$
   
 
$$
= -\frac{5}{2}e^{-x^2} + C
$$
   
 
$$
= -\frac{5}{2}e^{-x^2} + C
$$
   
 
$$
= -\frac{5}{2}e^{-x^2} + C
$$
   
 
$$
= -\frac{5}{2}e^{-x^2} + C
$$
   
 
$$
= -\frac{5}{2}e^{-x^2} + C
$$
   
 
$$
= -\frac{5}{2}e^{-x^2} + C
$$
   
 
$$
= -\frac{5}{2}e^{-x^2} + C
$$
   
 
$$
= -\frac{5}{2}e^{-x^2} + C
$$
   
 
$$
= -\frac{5}{2}e^{-x^2} + C
$$
   
 
$$
= -\frac{5}{2}e^{-x^2} + C
$$
   
 
$$
= -\frac{5}{2}e^{-x^2} + C
$$
   
 
$$
= -\frac{5}{2}e^{-x^2} + C
$$
   
 
$$
= -\frac{5}{2}e^{-x^2} + C
$$
   
 
$$
= -\frac{5}{2}e^{-x^2} + C
$$
   
 
$$
= -\frac{5}{2}e^{-x^2} + C
$$
   
 
$$
= -\
$$

### *EJEMPLO 9* **Integración de funciones exponenciales**

a) 
$$
\int \frac{e^{1/x}}{x^2} dx = -\int e^{1/x} \left(-\frac{1}{x^2}\right) dx
$$
  
\n
$$
= -e^{1/x} + C
$$
  
\nb) 
$$
\int \operatorname{sen} x e^{\cos x} dx = -\int e^{\cos x} (-\operatorname{sen} x dx)
$$
  
\n
$$
= -e^{\cos x} + C
$$

# *EJEMPLO 10* **Cálculo de áreas acotadas o delimitadas por funciones exponenciales**

Evaluar cada una de las integrales definidas.

a) 
$$
\int_0^1 e^{-x} dx
$$
 b)  $\int_0^1 \frac{e^x}{1 + e^x} dx$  c)  $\int_{-1}^0 [e^x \cos(e^x)] dx$ 

**Solución**

*a***)**  $\int_{0}^{1} e^{-x} dx = -e^{-x} \Big]_{0}^{1}$  Ver la figura 5.24*a*. *b***)**  $\int_{0}^{1} \frac{e^{x}}{1 + e^{x}} dx = \ln(1 + e^{x}) \Big|_{0}^{1}$  Ver la figura 5.24*b*. *c***)**  $\int_{-1}^{0} \left[ e^x \cos(e^x) \right] dx = \text{sen}(e^x) \Big]_{-1}^{0}$  Ver la figura 5.24*c*.  $\approx 0.620$  $=$  ln(1 + e) - ln 2 0 *e x*  $\frac{e^x}{1 + e^x} dx = \ln(1 + e^x) \Big]_0^1$  $\mathbf{0}$  $\approx 0.632$  $= 1 - \frac{1}{2}$ *e*  $= -e^{-1} - (-1)$ 0  $e^{-x} dx = -e^{-x} \bigg]_0^1$  $\mathbf{0}$ *y y*  $\approx 0.482$  $=$  sen 1  $-$  sen $(e^{-1})$  $-1$  $\left[ e^x \cos(e^x) \right] dx = \text{sen}(e^x) \Big]_0^0$  $-1$ 

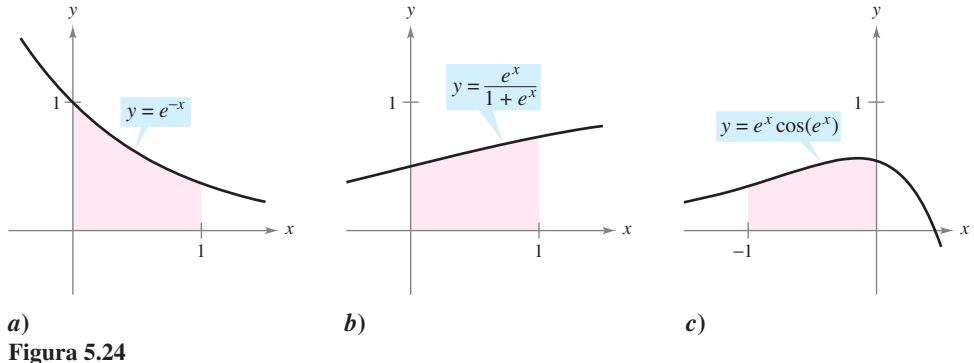

# **5.4 Ejercicios**

**En los ejercicios 1 a 16, calcular** *x* **redondeando a tres decimales.**

 **1. 2.** *e e* **3.**  $e^x = 12$  **4.** 4*e* **5.**  $9 - 2e^x = 7$  **6. 7.**  $50e^{-x} = 30$  **8.**  $200e$ **9.**  $\frac{0.000}{100 - e^{x/2}} = 50$  **10. 11.**  $\ln x = 2$  **12.**  $\ln x$ **13.**  $\ln(x-3) = 2$  **14.**  $\ln 4x = 1$ **15.**  $\ln \sqrt{x+2} = 1$  <br>**16.**  $\ln(x-2)$ 16.  $ln(x - 2)^2 = 12$ 12.  $\ln x^2 = 10$ 8.  $200e^{-4x} = 15$  $9 - 2e^x = 7$  6.  $-6 + 3e^x = 8$ 4.  $4e^x = 83$ **2.**  $e^{\ln 2x} = 12$ 800 5000  $\frac{5\ 000}{1+e^{2x}} = 2$ 

**En los ejercicios 17 a 22, dibujar la gráfica de la función**

- **17.**  $y = e^{-x}$  **18. 19.**  $y = e^x + 2$  **20. 21.**  $y = e^{-x^2}$  **22.**  $y = e^{-x/2}$  $y = e^{x-1}$  $y = \frac{1}{2}e^{x}$
- **23.** Usar una herramienta de graficación para representar  $f(x) = e^x$ y la función dada en la misma pantalla. ¿Cómo es la relación de las dos gráficas?

a) 
$$
g(x) = e^{x-2}
$$
 b)  $h(x) = -\frac{1}{2}e^x$  c)  $q(x) = e^{-x} + 3$ 

 **24.** Usar una herramienta de graficación para representar la función. Usar la gráfica para determinar las asíntotas de la función.

a) 
$$
f(x) = \frac{8}{1 + e^{-0.5x}}
$$
  
b)  $g(x) = \frac{8}{1 + e^{-0.5/x}}$ 

**En los ejercicios 25 a 28, asociar cada ecuación con su gráfica. Suponer que** *a* **y** *C* **son números reales positivos. [Las gráficas**  están etiquetadas con  $a$ ,  $b$ ,  $c$ ,  $y$   $d$ ).]

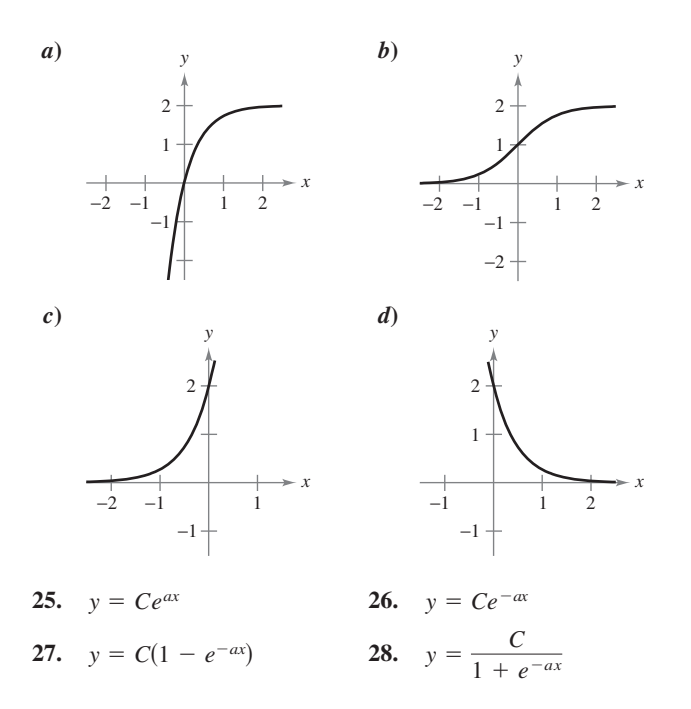

**En los ejercicios 29 a 32, confirmar que las funciones son inversas una de la otra al representar ambas funciones sobre el mismo sistema de coordenadas.**

29. 
$$
f(x) = e^{2x}
$$
  
\n $g(x) = \ln \sqrt{x}$   
\n30.  $f(x) = e^{x/3}$   
\n $g(x) = \ln x^3$   
\n31.  $f(x) = e^x - 1$   
\n $g(x) = \ln(x + 1)$   
\n32.  $f(x) = e^{x-1}$   
\n $g(x) = 1 + \ln x$ 

 **33.** *Análisis gráfico* Usar una herramienta de graficación para representar

$$
f(x) = \left(1 + \frac{0.5}{x}\right)^{x}
$$
   
  $y \qquad g(x) = e^{0.5}$ 

en la misma pantalla. ¿Cuál es la relación entre *f* y *g* cuando  $x \rightarrow \infty$ ?

 **34.** *Conjetura* Usar el resultado del ejercicio 33 para hacer una conjetura acerca del valor de

$$
\left(1+\frac{r}{x}\right)^x
$$

como  $x \rightarrow \infty$ .

**En los ejercicios 35 y 36, comparar los números dados con el número** *e***. ¿Es el número mayor o menor que** *e***?**

**35.** 
$$
\left(1 + \frac{1}{1\ 000\ 000}\right)^{1\ 000\ 000}
$$
 (ver el ejercicio 34.)  
\n**36.**  $1 + 1 + \frac{1}{2} + \frac{1}{6} + \frac{1}{24} + \frac{1}{120} + \frac{1}{720} + \frac{1}{5\ 040}$ 

**En los ejercicios 37 y 38, encontrar una ecuación de la recta tangente a la gráfica de la función en el punto (0, 1).**

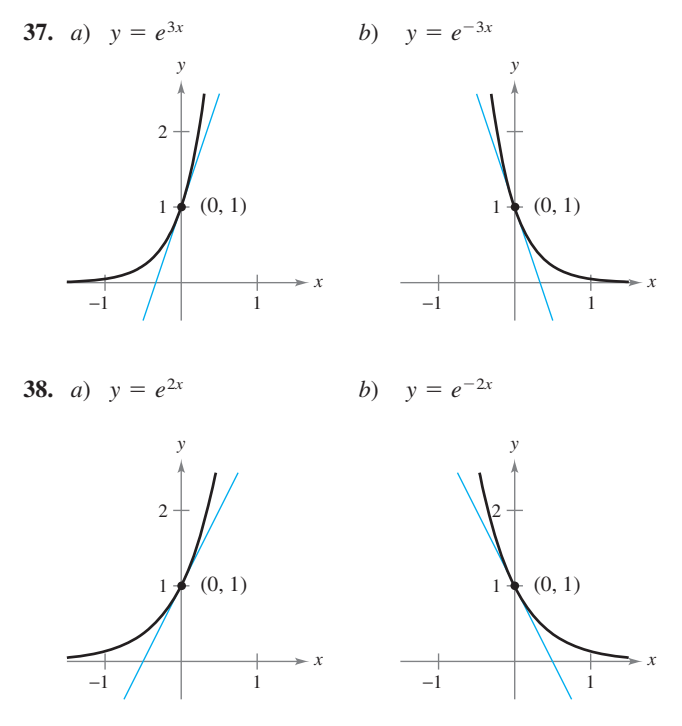

**En los ejercicios 39 a 60, encontrar la derivada.**

**39.**  $f(x) = e^{2x}$  **40. 41.**  $y = e^{\sqrt{x}}$  **42. 43.**  $y = e^{x-4}$  **44. 45.**  $y = e^x \ln x$  **46. 47.**  $y = x^3 e^x$  **48. 49.**  $g(t) = (e^{-t} + e^{t})^3$  50. **51.**  $y = \ln(1 + e^{2x})$  **52. 53.**  $y = \frac{2}{e^x + e^{-x}}$  **54. 55.**  $y = \frac{e^x + 1}{e^x - 1}$  **56. 57.**  $y = e^x(\sin x + \cos x)$  **58.**  $y = \ln e^x$ **59.**  $F(x) = \int_{\pi}^{\ln x} \cos e^t dt$  **60.**  $F(x) = \int_{0}^{e^{2x}}$  $F(x) = \int_{\pi}^{\ln x} \cos e^t dt$  60.  $F(x) = \int_{0}^{e^{2x}} \ln(t+1) dt$  $y = \frac{e^{2x}}{e^{2x}}$  $e^{2x} + 1$  $y = \frac{e^x - e^{-x}}{2}$ 2  $y = \ln \left( \frac{1 + e^x}{1 - e^x} \right)$  $\frac{1+e^x}{1-e^x}$  $g(t) = e^{-3/t^2}$  $y = x^2 e^{-x}$ 46.  $y = xe^x$  $f(x) = 3e^{1-x^2}$  $y = e^{-x^2}$  $y = e^{-5x}$ π cos *e t dt*  $e^x - 1$  $e^{x} + e^{-x}$ 

**En los ejercicios 61 a 68, encontrar la ecuación de la recta tangente a la gráfica de la función en el punto dado.**

61. 
$$
f(x) = e^{1-x}
$$
, (1, 1)  
\n62.  $y = e^{-2x+x^2}$ , (2, 1)  
\n63.  $y = \ln(e^{x^2})$ , (-2, 4)  
\n64.  $y = \ln \frac{e^x + e^{-x}}{2}$ , (0, 0)  
\n65.  $y = x^2e^x - 2xe^x + 2e^x$ , (1, e)  
\n66.  $y = xe^x - e^x$ , (1, 0)  
\n67.  $f(x) = e^{-x} \ln x$ , (1, 0)  
\n68.  $f(x) = e^3 \ln x$ , (1, 0)

En los ejercicios 69 y 70, hallar *dy*/*dx* por derivación implícita.

 **69.**  $xe^y - 10x + 3y = 0$  **70.**  $e^{xy} + x^2 - y^2 = 10$ 

**En los ejercicios 71 y 72, encontrar la ecuación de la recta tangente a la gráfica de la función en el punto dado.**

**71.**  $xe^y + ye^x = 1$ , (0, 1) **72.**  $xe^{y} + ye^{x} = 1$ , (0, 1) **72.**  $1 + \ln xy = e^{x-y}$ , (1, 1)

**En los ejercicios 73 y 74, encontrar la segunda derivada de la función.**

**73.** 
$$
f(x) = (3 + 2x)e^{-3x}
$$
 **74.**  $g(x) = \sqrt{x} + e^x \ln x$ 

**En los ejercicios 75 a 78, probar que la función**  $y = f(x)$  **es una solución de la ecuación diferencial.**

**75.** 
$$
y = 4e^{-x}
$$
  
\n $y'' - y = 0$   
\n**76.**  $y = e^{3x} + e^{-3x}$   
\n $y'' - 9y = 0$   
\n**77.**  $y = e^{x}(\cos \sqrt{2}x + \sin \sqrt{2}x)$   
\n $y'' - 2y' + 3y = 0$   
\n**78.**  $y = e^{x}(3 \cos 2x - 4 \sin 2x)$   
\n $y'' - 2y' + 5y = 0$ 

**En los ejercicios 79 a 86, encontrar los extremos y puntos de inflexión (si existen) de la función. Utilizar una herramienta de graficación para representar la función y confirmar los resultados.**

**79.** 
$$
f(x) = \frac{e^x + e^{-x}}{2}
$$
 **80.**  $f(x) = \frac{e^x - e^{-x}}{2}$ 

**81.** 
$$
g(x) = \frac{1}{\sqrt{2\pi}} e^{-(x-2)^2/2}
$$
  
\n**82.**  $g(x) = \frac{1}{\sqrt{2\pi}} e^{-(x-3)^2/2}$   
\n**83.**  $f(x) = x^2 e^{-x}$   
\n**84.**  $f(x) = xe^{-x}$ 

**85.** 
$$
g(t) = 1 + (2 + t)e^{-t}
$$
 **86.**  $f(x) = -2 + e^{3x}(4 - 2x)$ 

- **87.** *Área* Calcular el área del rectángulo más grande que puede ser inscrito bajo la curva  $y = e^{-x^2}$  en el primer y segundo cuadrantes.
- **88.** *Área* Efectuar los pasos siguientes para encontrar el área máxima del rectángulo mostrado en la figura.
	- Despejar *c* en la ecuación  $f(c) = f(c + x)$ .
	- *b*) Usar el resultado del apartado *a*), para expresar el área *A* como función de *x*. [*Sugerencia:*  $A = xf(c)$ .]
	- *c*) Usar una herramienta de graficación para representar la función área. Usar la gráfica para aproximar las dimensiones del rectángulo de área máxima. Determinar el área máxima.
	- *d*) Usar una herramienta de graficación para representar la expresión de *c* encontrada en *a*). Usar la gráfica para aproximar.

$$
\lim_{x \to 0^+} c \qquad \qquad y \qquad \lim_{x \to \infty} c.
$$

Usar este resultado para describir los cambios en las dimensiones y posición del rectángulo para  $0 < x < \infty$ .

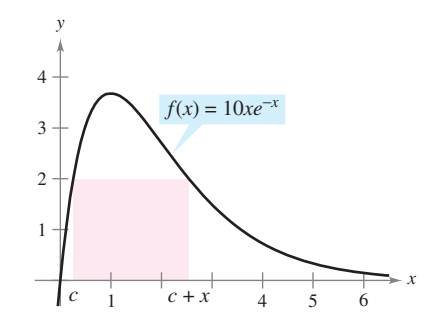

- **89.** Encontrar un punto en la gráfica de la función  $f(x) = e^{2x}$  tal que la recta tangente a la gráfica en este punto pase por el origen. Usar una herramienta de graficación para representar *ƒ* y la recta tangente en la misma pantalla.
- **90.** Localizar el punto en la gráfica de  $y = e^{-x}$  donde la recta normal a la curva pasa por el origen. (Usar el método de Newton o cálculo de raíces en la herramienta de graficación.)

 **91.** *Depreciación* El valor *V* de un objeto a *t* años de su adquisición es  $V = 15000e^{-0.6286t}$ ,  $0 \le t \le 10$ .

- *a*) Usar una herramienta de graficación para representar la función.
- *b*) Encontrar la razón de cambio de *V* respecto de *t* cuando  $t = 1$  y  $t = 5$ .
- *c*) Usar una herramienta de graficación para representar la recta tangente a la función cuando  $t = 1$  y  $t = 5$ .
- **92.** *Movimiento armónico* El desplazamiento desde el equilibrio de una masa que oscila en el extremo de un resorte suspendido del techo es  $y = 1.56e^{-0.22t} \cos 4.9t$ , donde y es el desplazamiento en pies y *t* el tiempo en segundos. Representar la función de desplazamiento en el intervalo [0, 10] con la herramienta de graficación. Hallar el valor de *t* en el que el desplazamiento es menor que 3 pulgadas desde la posición de equilibrio.

 **93.** *Modelado matemático* Un meteorólogo mide la presión atmosférica *P* (en kg por m<sup>2</sup> ) a la altitud *h* (en km). La tabla muestra los resultados.

|   |                                      | 10 |  |
|---|--------------------------------------|----|--|
| P | 10 332   5 583   2 376   1 240   517 |    |  |

- *a*) Utilizar una herramienta de graficación para representar los puntos (*h*, ln *P*), y usar la función de regresión de la misma para encontrar un modelo lineal para los puntos.
- *b*) La recta en *a*) tiene la forma ln  $P = ah + b$ . Escribir la ecuación en forma exponencial.
- *c*) Usar una herramienta de graficación para representar los datos originales y representar el modelo exponencial de *b*).
- *d*) Calcular la razón de cambio de la presión cuando  $h = 5y$  $h = 18$ .
- **94.** *Modelado matemático* La tabla muestra los valores aproximados *V* de un sedán de tamaño mediano para los años 2003 a 2009. La variable *t* representa el tiempo en años, con  $t = 3$ correspondiendo a 2003.

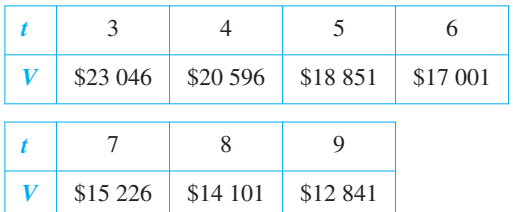

- *a*) Usar la función de regresión de una herramienta de graficación para encontrar los modelos lineal y cuadrático para los datos. Representar el modelo.
- *b*) ¿Qué representa la pendiente en el modelo lineal en *a*)?
- *c*) Usar la función de regresión de una herramienta de graficación para encontrar un modelo exponencial de los datos.
- *d*) Determinar la asíntota horizontal del modelo exponencial del apartado *c*). Interpretar su significado en el contexto del problema.
- *e*) Hallar el ritmo de depreciación en el valor del vehículo cuando  $t = 4$  y  $t = 8$  usando el modelo exponencial.

*Aproximaciones lineal y cuadrática* **En los ejercicios 95 y 96, usar una herramienta de graficación para representar la función. Después, trazar la gráfica**

 $P_1(x) = f(0) + f'(0)(x - 0)$  y  $P_2(x) = f(0) + f'(0)(x - 0) + \frac{1}{2}f''(0)(x - 0)^2$ 

**en la misma pantalla. Comparar los valores de** *ƒ***,** *P***<sup>1</sup> y** *P***<sup>2</sup> y de sus primeras derivadas en**  $x = 0$ **.** 

**95.** 
$$
f(x) = e^x
$$
 **96.**  $f(x) = e^{x/2}$ 

*Fórmula de Stirling* **Para grandes valores de** *n***,**

$$
n! = 1 \cdot 2 \cdot 3 \cdot 4 \cdot \cdot \cdot (n-1) \cdot n
$$

**puede aproximarse mediante la fórmula de Stirling,**  $n! \approx \left(\frac{n}{e}\right)^n$  $\sqrt{2\pi n}$ .

**En los ejercicios 97 y 98, encontrar el valor exacto de** *n***! y entonces aproximar** *n***!, utilizando la fórmula de Stirling.**

**97.** 
$$
n = 12
$$
 **98.**  $n = 15$ 

**En los ejercicios 99 a 116, hallar la integral indefinida.**

99. 
$$
\int e^{5x}(5) dx
$$
  
\n100.  $\int e^{-x^{4}}(-4x^{3}) dx$   
\n101.  $\int e^{2x-1} dx$   
\n102.  $\int e^{1-3x} dx$   
\n103.  $\int x^{2} e^{x^{3}} dx$   
\n104.  $\int e^{x}(e^{x} + 1)^{2} dx$   
\n105.  $\int \frac{e^{-\sqrt{x}}}{\sqrt{x}} dx$   
\n106.  $\int \frac{e^{1/x^{2}}}{x^{3}} dx$   
\n107.  $\int \frac{e^{-x}}{1+e^{-x}} dx$   
\n108.  $\int \frac{e^{2x}}{1+e^{2x}} dx$   
\n109.  $\int e^{x} \sqrt{1-e^{x}} dx$   
\n110.  $\int \frac{e^{x}-e^{-x}}{e^{x}+e^{-x}} dx$   
\n111.  $\int \frac{e^{x}+e^{-x}}{e^{x}-e^{-x}} dx$   
\n112.  $\int \frac{2e^{x}-2e^{-x}}{(e^{x}+e^{-x})^{2}} dx$   
\n113.  $\int \frac{5-e^{x}}{e^{2x}} dx$   
\n114.  $\int \frac{e^{2x}+2e^{x}+1}{e^{x}} dx$   
\n115.  $\int e^{-x} \tan(e^{-x}) dx$   
\n116.  $\int \ln(e^{2x-1}) dx$ 

**En los ejercicios 117 a 126, evaluar la integral definida. Usar una herramienta de graficación para verificar el resultado.**

**117.** 
$$
\int_0^1 e^{-2x} dx
$$
  
\n**118.**  $\int_3^4 e^{3-x} dx$   
\n**119.**  $\int_0^1 xe^{-x^2} dx$   
\n**120.**  $\int_{-2}^0 x^2 e^{x^3/2} dx$   
\n**121.**  $\int_1^3 \frac{e^{3/x}}{x^2} dx$   
\n**122.**  $\int_0^{\sqrt{2}} xe^{-(x^2/2)} dx$   
\n**123.**  $\int_0^3 \frac{2e^{2x}}{1+e^{2x}} dx$   
\n**124.**  $\int_0^1 \frac{e^x}{5-e^x} dx$   
\n**125.**  $\int_0^{\pi/2} e^{\arcsin x} \cos \pi x dx$   
\n**126.**  $\int_{\pi/3}^{\pi/2} e^{\sec 2x} \sec 2x \tan 2x dx$ 

*Ecuaciones diferenciales* **En los ejercicios 127 y 128, resolver la ecuación diferencial.**

**127.** 
$$
\frac{dy}{dx} = xe^{ax^2}
$$
 **128.**  $\frac{dy}{dx} = (e^x - e^{-x})^2$ 

*Ecuaciones diferenciales* **En los ejercicios 129 y 130, encontrar la solución particular que satisface las condiciones iniciales.**

**129.** 
$$
f''(x) = \frac{1}{2}(e^x + e^{-x}),
$$
  
\n**130.**  $f''(x) = \text{sen } x + e^{2x}$   
\n $f(0) = 1, f'(0) = 0$   
\n**130.**  $f''(x) = \text{sen } x + e^{2x}$ 

*Campos de pendientes* **En los ejercicios 131 y 132 se da una ecuación diferencial, un punto y un campo de pendientes.** *a***) Esbozar dos soluciones de la ecuación diferencial en el campo de pendientes, una de las cuales pase por el punto indicado.** *b***) Por integración encontrar la solución particular de la ecuación diferencial y usar una herramienta de graficación para representarla. Comparar el resultado con los esbozos del apartado** *a***).**

**131.** 
$$
\frac{dy}{dx} = 2e^{-x/2}
$$
, (0, 1)  
\ny  
\n132.  $\frac{dy}{dx} = xe^{-0.2x^2}$ ,  $\left(0, -\frac{3}{2}\right)$   
\ny  
\n14.15+  
\ny  
\n15.2  
\n16.3  
\ny  
\n17.4  
\n18.4  
\ny  
\ny  
\n20.4  
\n21.5  
\n22. A  
\n33. A  
\n44.6  
\n45.6  
\n46.7  
\n47.7  
\n48.8  
\n49.9  
\n40.9  
\n41.1  
\n42.1  
\n43.1  
\n44.1  
\n45.1  
\n46.1  
\n47.1  
\n48.1  
\n49.1  
\n40.1  
\n41.1  
\n42.1  
\n43.1  
\n44.1  
\n45.1  
\n46.1  
\n47.1  
\n48.1  
\n49.1  
\n40.1  
\n41.1  
\n42.1  
\n43.1  
\n44.1  
\n45.1  
\n46.1  
\n47.1  
\n48.1  
\n49.1  
\n40.1  
\n41.1  
\n42.1  
\n43.1  
\n44.1  
\n45.1  
\n46.1  
\n47.1  
\n48.1  
\n49.1  
\n40.1  
\n41.1  
\n42.1  
\n43.1  
\n44.1  
\n45.1  
\n46.1  
\n47.1  
\n48.1  
\n49.1  
\n40.1  
\n41.1  
\n42.1  
\n43.1  
\n44.1  
\n45.1  
\n46.1  
\n47.1  
\n48.1  
\n49.1  
\n40.1  
\n41.1  
\n42.1  
\n43.1  
\n44.1  
\n45.1  
\n46.1  
\n47.1  
\n48.1  
\n49.1  
\n40.1  
\n41.1  
\n42.1  
\n43.1  
\n44.1  
\n45.1  
\n46.1  
\n47.1  
\n48.1  
\n49

*Área* **En los ejercicios 133 a 136, calcular el área de la región delimitada por las gráficas de las ecuaciones. Usar una herramienta de graficación para representar la región y verificar los resultados.**

**133.** 
$$
y = e^x
$$
,  $y = 0$ ,  $x = 0$ ,  $x = 5$   
\n**134.**  $y = e^{-x}$ ,  $y = 0$ ,  $x = a$ ,  $x = b$   
\n**135.**  $y = xe^{-x^2/4}$ ,  $y = 0$ ,  $x = 0$ ,  $x = \sqrt{6}$   
\n**136.**  $y = e^{-2x} + 2$ ,  $y = 0$ ,  $x = 0$ ,  $x = 2$ 

*Integración numérica* **En los ejercicios 137 y 138, aproximar la integral usando la regla del punto medio, la de los trapecios y la regla de Simpson con** *n*  **12. Usar una herramienta de graficación para verificar los resultados.**

**137.** 
$$
\int_0^4 \sqrt{x} e^x dx
$$
 **138.** 
$$
\int_0^2 2xe^{-x} dx
$$

- **139.** *Probabilidad* Ciertas baterías para automóvil tienen una vida media de 48 meses con una desviación estándar de 6 meses. Las vidas de las baterías siguen una distribución normal. La probabilidad de que una batería dure entre 48 y 60 meses es  $\int_{0.0665}^{\infty} \int_{48}^{60} e^{-0.0139(t-48)^2} dt$ . Usar la función de integración de una herramienta de graficación para aproximar la integral. Interpretar los resultados.
	- **140.** *Probabilidad* El tiempo medio de espera (en minutos) en una tienda está dado por la solución de la ecuación  $\int_0^x 0.3e^{-0.3t} dt = \frac{1}{2}$ . Resolver la ecuación.
	- **141.** *Movimiento horizontal* La función posición de una partícula que se mueve a lo largo del eje *x* es  $x(t) = Ae^{kt} + Be^{-kt}$  donde *A*, *B* y *k* son constantes positivas.
		- *a*) ¿Durante qué tiempo *t* la partícula está más cercana al origen?
		- *b*) Mostrar que la aceleración de la partícula es proporcional a la posición de la partícula. ¿Cuál es la constante de proporcionalidad?

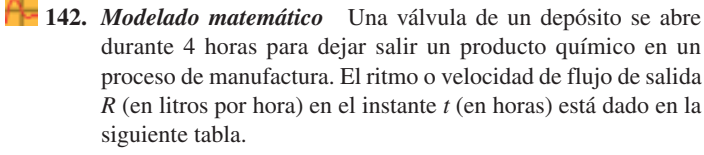

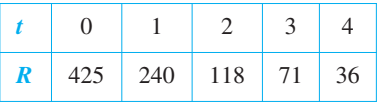

#### **Tabla para 142**

- *a*) Usar la función de regresión en la herramienta de graficación para calcular un modelo lineal para los puntos (*t*, ln *R*). Escribir la ecuación resultante de la forma ln  $R = at + b$ , de manera exponencial.
- *b*) Usar una herramienta de graficación para representar los datos y el modelo exponencial.
- *c*) Usar la integral definida para aproximar el número de litros del producto químico que han salido durante esas cuatro horas.

### **Desarrollo de conceptos**

- **143.** Con sus propias palabras, enunciar las propiedades de la función exponencial natural.
- **144.** ¿Existe una función *f* tal que  $f(x) = f'(x)$ ? Si es así, ¿cuál es?
- **145.** Sin integrar, enunciar la fórmula que podría utilizarse para efectuar las integrales siguientes.

a) 
$$
\int \frac{e^x}{e^x + 1} dx
$$
 b)  $\int xe^{x^2} dx$ 

 **146.** Considerar la función  $f(x) = \frac{2}{1+x^2}$  $\frac{2}{1 + e^{1/x}}$ 

- *a*) Usar una herramienta de graficación para graficar *f*.
- *b*) Escribir un párrafo corto explicando por qué la gráfica tiene una asíntota horizontal en  $y = 1$  y por qué la función tiene una discontinuidad no desmontable en  $x = 0$ .
- **147.** Al ser  $e^x \ge 1$  para  $x \ge 0$ , se tiene que  $\int_0^x$  $\int_0^x e^t dt \geq \int_0^x$ 0 1 *dt*. Efectuar esta integración para deducir la desigualdad  $e^x \geq 1 + x$  para

 $x \geq 0$ .

### **Para discusión**

- **148.** Describir la relación entre las gráficas de  $f(x) = \ln x$  y  $g(x) = e^x$ .
- ۹.  **149.** Encontrar, con tres decimales, el valor de *x* tal que  $e^{-x} = x$ . (Usar el método de Newton.)
	- **150.** Encontrar el valor de *a* del área comprendida entre  $y = e^{-x}$ , el eje *x*,  $x = -a$  y  $x = a$  es  $\frac{8}{3}$ .
	- **151.** Verificar que la función

$$
y = \frac{L}{1 + ae^{-x/b}}, \quad a > 0, \quad b > 0, \quad L > 0
$$

se incrementa a una razón máxima cuando  $y = L/2$ .

- **152.** Sea  $f(x) = \frac{\ln x}{x}$  $\frac{1\lambda}{x}$ .
	- *<sup>a</sup>*) Representar gráficamente *ƒ* en (0, @) y probar que *ƒ* es estrictamente decreciente en (*e*, @).
	- *b*) Demostrar que si  $e \leq A < B$ , entonces  $A^B > B^A$ .
	- *c*) Usar el apartado *b*) para demostrar que  $e^{\pi} > \pi^e$ .

# **5.5 Otras bases distintas de e y aplicaciones**

- Definir funciones exponenciales con bases distintas de *e*.
- **Derivar e integrar funciones exponenciales con bases distintas de** *e***.**
- Usar las funciones exponenciales como modelos para el interés compuesto y el crecimiento **exponencial.**

### **Otras bases de** *e*

La **base** de la función exponencial natural es *e*. Esta base "natural" se puede utilizar para dar el significado de cualquier base general *a*.

## **DEFINICIÓN DE UNA FUNCIÓN EXPONENCIAL BASE** *a*

Si *a* es un número real positivo ( $a \neq 1$ ) y *x* es cualquier número real, entonces la **función exponencial base**  $\boldsymbol{a}$  se denota por  $a^x$  y se define como

 $a^x = e^{(\ln a)x}$ .

Si  $a = 1$ , entonces  $y = 1^x = 1$  es una función constante.

Estas funciones obedecen las leyes usuales de los exponentes. Éstas son algunas propiedades familiares.

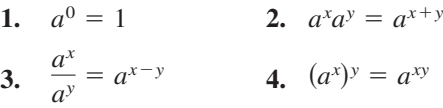

Cuando se desea plantear un modelo exponencial para la semivida o vida media de un elemento radiactivo, por ejemplo, es conveniente usar  $\frac{1}{2}$  como base del modelo. (La *vida media* es el número de años requerido para que la mitad de los átomos en una muestra de material radiactivo decaigan.)

### *EJEMPLO 1* **Modelo de la semivida (o vida media) de un elemento radiactivo**

La semivida o vida media del carbono-14 es aproximadamente 5 715 años. Si se tiene una muestra de 1 g de carbono-14, ¿qué cantidad existirá dentro de 10 000 años?

**Solución** Sean  $t = 0$  el momento actual y y la cantidad de carbono-14 (en gramos) en la muestra. Al usar como base  $\frac{1}{2}$ , se puede plantear el modelo *y* dado mediante la ecuación

$$
y = \left(\frac{1}{2}\right)^{t/5 \ 715}.
$$

Notar que cuando  $t = 5715$ , la cantidad se ha reducido a la mitad de la original.

$$
y = \left(\frac{1}{2}\right)^{5\,715/5\,715} = \frac{1}{2}\,\text{gramo}
$$

Cuando *t* 11 430, se ha reducido a un cuarto de la cantidad inicial y así sucesivamente. Para hallar la cantidad de carbono-14 que queda después de 10 000 años, sustituir  $t = 10000$ .

$$
y = \left(\frac{1}{2}\right)^{10\ 000/5\ 715}
$$

La vida media del carbono-14 es de aproximadamente 5 715 años **Figura 5.25**

 $\approx 0.30$  gramo

La gráfica de *y* se muestra en la figura 5.25.

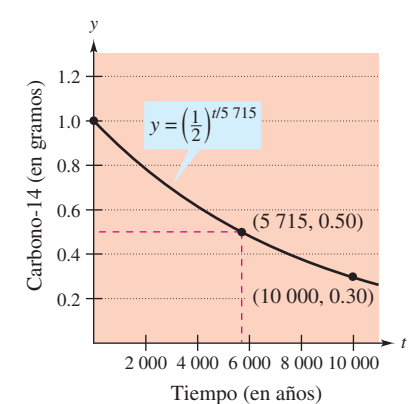

Las funciones logarítmicas con base diferente de *e* se definen de manera muy similar a las funciones exponenciales con otras bases.

**NOTA** En los cursos previos de cálculo, se ha aprendido que log*<sup>a</sup> x* es el valor al que hay que elevar *a* para obtener *x*. Esto concuerda con la definición dada ya que

$$
a^{\log_a x} = a^{(1/\ln a)\ln x}
$$

 $= e^{(\ln a/\ln a)\ln x}$  $= (e^{\ln a})^{(1/\ln a)\ln x}$ 

 $= x$ .  $= e^{\ln x}$ 

### **DEFINICIÓN DE LA FUNCIÓN LOGARÍTMICA DE BASE** *a*

Si *a* es un número real positivo ( $a \ne 1$ ) y *x* es cualquier número real positivo, entonces la **función logarítmica base** *a* se denota  $\log_a x$  y se define como

$$
\log_a x = \frac{1}{\ln a} \ln x.
$$

Las funciones logarítmicas base *a* tienen las mismas propiedades que la función logaritmo natural, dadas en el teorema 5.2. (Suponer que *x* y *y* son números positivos y *n* es un racional.)

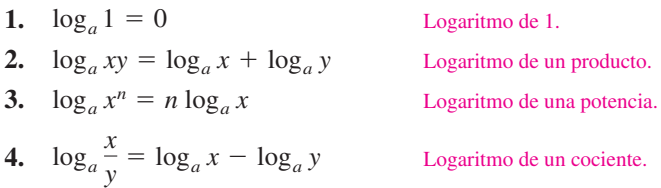

De las definiciones de funciones exponenciales y logarítmicas base *a*, se sigue que  $f(x) = a^x y g(x) = \log_a x$  son funciones inversas una de otra.

### **PROPIEDADES DE FUNCIONES INVERSAS**

- **1.**  $y = a^x \sin y \sin y \sin x = \log_a y$
- **2.**  $a^{\log_a x} = x$ , para  $x > 0$
- **3.**  $\log_a a^x = x$ , para todo *x*

La función logaritmo base 10 se llama **función logarítmica común o decimal**. Así,  $y = 10^x \text{ si } y \text{ sólo si } x = \log_{10} y.$ 

### *EJEMPLO 2* **Otras bases distintas de** *e*

Despejar *x* en las siguientes ecuaciones.

a) 
$$
3^x = \frac{1}{81}
$$
   
b)  $\log_2 x = -4$ 

### **Solución**

- lados de la ecuación. lados de la ecuación.
- *a***)** Resolver la ecuación aplicando la *b***)** Resolver la ecuación aplicando la función logaritmo base 3 en ambos función exponencial base 2 en ambos

$$
3^{x} = \frac{1}{81}
$$
  
\n
$$
\log_3 3^{x} = \log_3 \frac{1}{81}
$$
  
\n
$$
x = \log_3 3^{-4}
$$
  
\n
$$
x = -4
$$
  
\n
$$
x = \frac{1}{16}
$$
  
\n
$$
x = \frac{1}{16}
$$

### **Derivación e in***t***egración**

Para derivar funciones exponenciales y logarítmicas de base arbitraria, existen tres opciones: 1) usar las definiciones de  $a^x$  y log<sub>a</sub> *x* y obtener la derivada mediante las reglas válidas para las funciones exponencial natural y logarítmica, 2) usar derivación logarítmica o 3) usar las siguientes reglas de derivación para bases diferentes de *e*.

### **TEOREMA 5.13 DERIVADAS PARA OTRAS BASES DE** *e*

Sean *a* un número real positivo ( $a \neq 1$ ) y *u* una función derivable de *x*.

1. 
$$
\frac{d}{dx}[a^x] = (\ln a)a^x
$$
  
2. 
$$
\frac{d}{dx}[a^u] = (\ln a)a^u \frac{du}{dx}
$$
  
3. 
$$
\frac{d}{dx}[\log_a x] = \frac{1}{(\ln a)x}
$$
  
4. 
$$
\frac{d}{dx}[\log_a u] = \frac{1}{(\ln a)u} \frac{du}{dx}
$$

**DEMOSTRACIÓN** Por definición,  $a^x = e^{(\ln a)x}$ . Por tanto, se puede demostrar la primera regla  $\sin u = (\ln a) x$ , y al derivar con base *e* se obtiene

$$
\frac{d}{dx}[a^x] = \frac{d}{dx}[e^{(\ln a)x}] = e^u \frac{du}{dx} = e^{(\ln a)x}(\ln a) = (\ln a)a^x.
$$

Para demostrar la tercera regla, se puede escribir

$$
\frac{d}{dx}[\log_a x] = \frac{d}{dx} \left[ \frac{1}{\ln a} \ln x \right] = \frac{1}{\ln a} \left( \frac{1}{x} \right) = \frac{1}{(\ln a)x}.
$$

La segunda y la cuarta fórmulas simplemente son versiones de la regla de la cadena de la primera y la tercera reglas.

**NOTA** Estas reglas de derivación son análogas a las de la función exponencial natural y logaritmo natural. De hecho, sólo difieren en los factores constantes ln *a* y 1/ln *a*. He aquí una de las razones que hacen de *e* la base más conveniente para el cálculo.

# *EJEMPLO 3* **Derivación de funciones de base distinta**

Encontrar la derivada de cada una de estas funciones.

*a*) 
$$
y = 2^x
$$
  
\n*b*)  $y = 2^{3x}$   
\n*c*)  $y = \log_{10} \cos x$ 

**Solución**

a) 
$$
y' = \frac{d}{dx} [2^x] = (\ln 2)2^x
$$
  
b)  $y' = \frac{d}{dx} [2^{3x}] = (\ln 2)2^{3x} (3) = (3 \ln 2)2^{3x}$ 

Escribir  $2^{3x}$  como  $8^x$  y derivar para comprobar que se obtiene el mismo resultado.

c) 
$$
y' = \frac{d}{dx} [\log_{10} \cos x] = \frac{-\operatorname{sen} x}{(\ln 10)\cos x} = -\frac{1}{\ln 10} \tan x
$$

En ocasiones, un integrando contiene una función exponencial en una base distinta de *e*. En tal caso, hay dos opciones: 1) pasar a base *e* usando la fórmula  $a^x = e^{(\ln a)x}$  y entonces integrar, o 2) integrar directamente, usando la fórmula de integración

$$
\int a^x dx = \left(\frac{1}{\ln a}\right) a^x + C
$$

(que se deduce del teorema 5.13).

# *EJEMPLO 4* **Integración de una función exponencial en una base distinta**

Hallar  $\int 2^x dx$ .

**Solución**

$$
\int 2^x dx = \frac{1}{\ln 2} 2^x + C
$$

Cuando fue introducida la regla de la potencia  $D_x[x^n] = nx^{n-1}$  en el capítulo 2, se exigió que *n* fuese racional. Ahora la regla se extiende a cualquier valor real de *n*. Intentar probar este teorema usando derivación logarítmica.

### **TEOREMA 5.14 REGLA DE LA POTENCIA PARA EXPONENTES REALES**

Sea *n* cualquier número real y sea *u* una función derivable de *x*.

1. 
$$
\frac{d}{dx}[x^n] = nx^{n-1}
$$
  
2. 
$$
\frac{d}{dx}[u^n] = nu^{n-1}\frac{du}{dx}
$$

El siguiente ejemplo compara las derivadas de cuatro tipos de funciones. Cada función requiere una fórmula de derivación diferente para la obtención de la derivada, dependiendo de si la base y el exponente son constantes o variables.

### *EJEMPLO 5* **Comparación de variables y constantes**

*a***)**  $\frac{d}{dx}[e^e] = 0$  Regla de la constante. *b*  $\frac{d}{dx}[e^x] = e^x$  Regla exponencial. *c*)  $\frac{d}{dx}[x^e] = ex^{e-1}$  Regla de la potencia. *d***)** Derivación logarítmica. *y*  $\frac{y'}{y} = x \left( \frac{1}{x} \right)$  $\left(\frac{1}{x}\right) + (\ln x)(1) = 1 + \ln x$  $\ln y = x \ln x$  $\ln y = \ln x^x$  $y = x^x$ 

 $y' = y(1 + \ln x) = x^x(1 + \ln x)$ 

**NOTA** Asegurarse de ver que no existe una regla sencilla de derivación para  $y = x^x$ . En general, si  $y = u(x)^{v(x)}$ , se necesita recurrir a la derivación logarítmica.

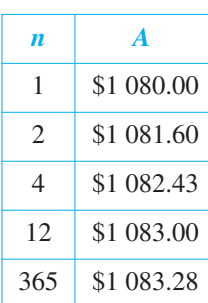

### **Aplicaciones de las funciones exponenciales**

Si se depositan *P* dólares en una cuenta a una tasa anual de interés *r* (en forma decimal) y los intereses se acumulan en la cuenta, ¿cuál es el balance en la cuenta al cabo de 1 año? La respuesta depende del número *n* de veces que el interés se compone de acuerdo con la fórmula

$$
A = P\left(1 + \frac{r}{n}\right)^n.
$$

Por ejemplo, el resultado para un depósito de \$1 000 a 8% de interés compuesto *n* veces al año se muestra en la tabla de la izquierda.

Al crecer *n*, el balance *A* tiende a un límite. Para hallarlo, utilizar el siguiente teorema. Para comprobar las razones de su contenido, calcular  $[(x + 1)/x]^x$  para varios valores de *x*, como se puede ver en la tabla inferior izquierda. (Una demostración del teorema se puede consultar en el apéndice A.)

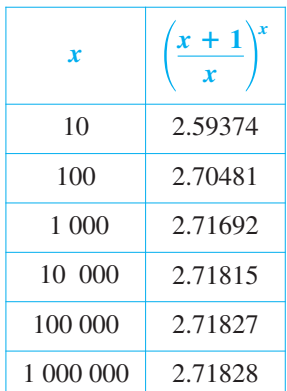

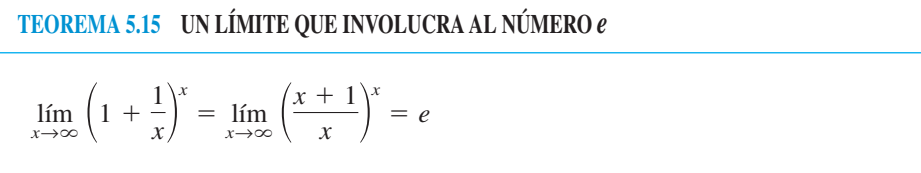

Ahora, regresar a la fórmula del balance *A* en una cuenta con interés compuesto *n* veces por año. Al tomar el límite cuando *n* tiende a infinito, se obtiene

$$
A = \lim_{n \to \infty} P \left( 1 + \frac{r}{n} \right)^n
$$
Tomar el límite cuando  $n \to \infty$ .  
\n
$$
= P \lim_{n \to \infty} \left[ \left( 1 + \frac{1}{n/r} \right)^{n/r} \right]^r
$$
 Reescribir.  
\n
$$
= P \left[ \lim_{x \to \infty} \left( 1 + \frac{1}{x} \right)^x \right]^r
$$
 Hacer  $x = n/r$ . Entonces  $x \to \infty$  cuando  $n \to \infty$ .  
\n
$$
= Pe^r.
$$
 Aplicar el teorema 5.15.

Este límite produce el balance después de 1 año de interés **compuesto continuo**. Así, para un depósito inicial de \$1 000 a 8% de interés compuesto continuo, el balance al fin de año sería

$$
A = 1000e^{0.08}
$$
  

$$
\approx $1083.29
$$

Estos resultados se resumen a continuación.

### **Resumen de las fórmulas de interés compuesto**

Sea  $P =$  cantidad a depositar,  $t =$  número de años,  $A =$  balance después de  $t$  años,  $r =$  tasa de interés anual (forma decimal) y  $n =$  número de veces que se compone por año.

- **1.** Compuesto *n* veces por año:  $A = P\left(1 + \frac{r}{n}\right)$  $\left(\frac{r}{n}\right)^{n}$
- **2.** Compuesto continuamente:  $A = Pe^{rt}$

### *EJEMPLO 6* **Comparación de interés compuesto continuo, mensual y trimestral**

Se hace un depósito de \$2 500 en una cuenta que paga un interés anual de 5%. Calcular el balance en la cuenta al final de 5 años si el interés se compone *a*) trimestralmente, *b*) mensualmente y *c*) continuamente.

#### **Solución**

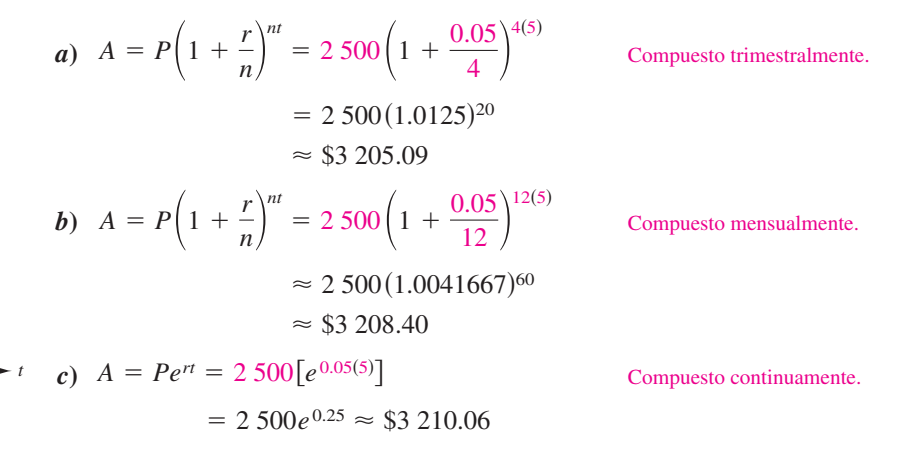

El balance en una cuenta de ahorros crece exponencialmente **Figura 5.26**

Tiempo (en años) 1 2 3 4 5

*A*

Balance de la cuenta (en dólares)

Balance de la cuenta (en dólares)

*A*

La figura 5.26 muestra cómo se incrementa el balance durante el periodo de 5 años. Notar que se debe hacer constar que la escala de la figura no distingue gráficamente entre los tres tipos de crecimiento exponencial en *a*), *b*) y *c*).

### *EJEMPLO 7* **Crecimien***t***o de un cultivo de bacterias**

Un cultivo de bacterias crece según la *función logística de crecimiento*

$$
y = \frac{1.25}{1 + 0.25e^{-0.4t}}, \quad t \ge 0
$$

donde *y* es el peso del cultivo en gramos y *t* es el tiempo en horas. Calcular el peso del cultivo después de *a*) 0 horas, *b*) 1 hora y *c*) 10 horas. *d*) ¿Cuál es el límite cuando *t* tiende a infinito?

### **Solución**

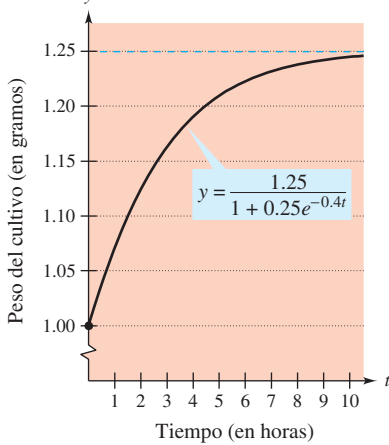

El límite de peso del cultivo cuando  $t \to \infty$ 

*<i>b*) Cuando  $t = 1$ ,  $y = \frac{1.25}{1 + 0.25}$  $1 + 0.25e^{-0.4(1)}$  $= 1$  gramo.

*a***)** Cuando *t* = 0,  $y = \frac{1.25}{1 + 0.25}$ 

*c***)** Cuando  $t = 10$ ,  $\approx$  1.244 gramos.  $y = \frac{1.25}{1 + 0.25}$  $\overline{1 + 0.25e^{-0.4(10)}}$ 

*d***)** Por último, al tomar el límite para *t* tendiendo a infinito, se obtiene

 $\approx 1.071$  gramos.

 $1 + 0.25e^{-0.4(0)}$ 

$$
\lim_{t \to \infty} \frac{1.25}{1 + 0.25e^{-0.4t}} = \frac{1.25}{1 + 0} = 1.25
$$
 grams.

La figura 5.27 muestra la gráfica de la función.

es 1.25 gramos **Figura 5.27**

*y*

# **5.5 Ejercicios**

**En los ejercicios 1 a 4, evaluar la expresión sin usar calculadora.**

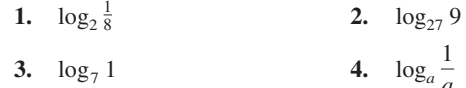

**En los ejercicios 5 a 8, escribir la ecuación exponencial en forma logarítmica o viceversa.**

*a*

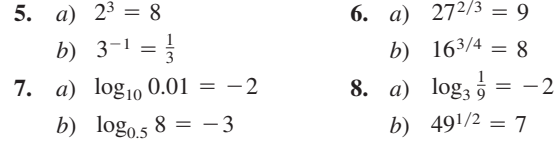

**En los ejercicios 9 a 14, dibujar a mano la gráfica de la función.**

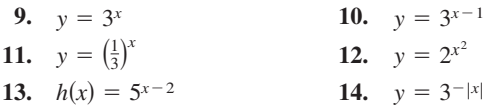

**En los ejercicios 15 a 18, encontrar la función de la gráfica. [Las gráficas son marcadas como**  $a$ **,**  $b$ **,**  $c$ **)**  $y$  $d$ **).]** 

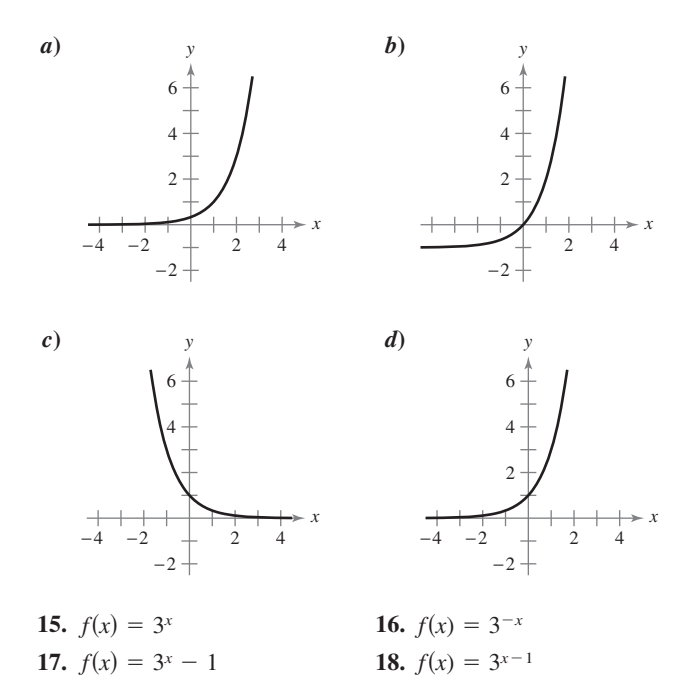

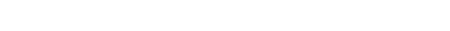

**En los ejercicios 19 a 24, despejar** *x* **o** *b***.**

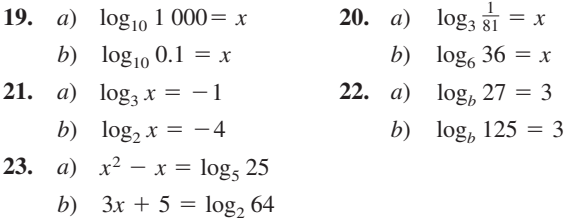

**24.** *a*)  $\log_3 x + \log_3(x - 2) = 1$ *b*)  $\log_{10}(x+3) - \log_{10} x = 1$ 

**En los ejercicios 25 a 34, resolver la ecuación y aproximarla a tres decimales.**

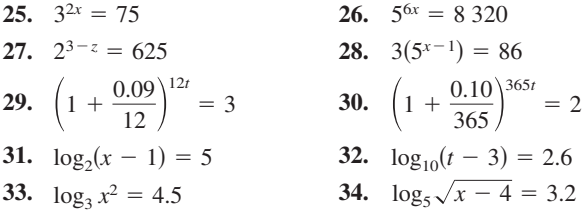

**En los ejercicios 35 a 38, usar una herramienta de graficación para representar la función y aproximar su(s) cero(s) hasta tres decimales.**

- **35.**  $g(x) = 6(2^{1-x}) 25$ **36.**  $f(t) = 300(1.0075^{12t}) - 735.41$ **37.**  $h(s) = 32 \log_{10}(s - 2) + 15$
- **38.**  $g(x) = 1 2 \log_{10}[x(x-3)]$

**En los ejercicios 39 y 40 ilustrar cuáles de las funciones son inversas una de otra al dibujar sus gráficas en unos mismos ejes de coordenadas.**

**39.** 
$$
f(x) = 4^x
$$
  
\n $g(x) = \log_4 x$   
\n**40.**  $f(x) = 3^x$   
\n $g(x) = \log_3 x$ 

**En los ejercicios 41 a 62, encontrar las derivadas de la función. (***Sugerencia***: En algunos ejercicios, puede ser de ayuda aplicar las propiedades de los logaritmos** *antes* **de derivar.)**

**41.**  $f(x) = 4^x$  **42. 43.**  $y = 5^{-4x}$  **44. 45.**  $f(x) = x 9^x$  **46. 47.**  $g(t) = t^2 2^t$  **48. 49.**  $h(\theta) = 2^{-\theta} \cos \pi \theta$  50. **51.**  $y = log_a(5x + 1)$  **52. 53.**  $h(t) = \log_5(4 - t)^2$  **54.** 55.  $y = \log_5 \sqrt{x^2 - 1}$  56. **57.**  $f(x) = \log_2 \frac{x^2}{x-1}$  **58. 59.**  $h(x) = \log_3 \frac{x\sqrt{x-1}}{2}$  **60. 61.**  $g(t) = \frac{10 \log_4 t}{t}$  **62.** *t*  $\frac{x-1}{2}$  **60.**  $g(x) = \log_5 \frac{4}{x^2 \sqrt{1}}$  $\frac{x^2}{x-1}$  **58.**  $y = \log_{10} \frac{x^2 - 1}{x}$  $h(t) = \log_5(4 - t)^2$  $y = log_4(5x + 1)$  $f(t) = t^{3/2} \log_2 \sqrt{t+1}$  $\frac{4}{x^2\sqrt{1-x}}$ *x*  $f(x) = \log_2 \sqrt[3]{2x + 1}$  $g(t) = \log_2(t^2 + 7)^3$  $y = \log_3(x^2 - 3x)$  $g(\alpha) = 5^{-\alpha/2}$  sen  $2\alpha$  $f(t) = \frac{3^{2t}}{t}$ *t*  $y = x(6^{-2x})$  $y = 7^{2x-1}$  $f(x) = 3^{2x}$ 

**En los ejercicios 63 a 66, encontrar la ecuación de la recta tangente a la gráfica de la función en los puntos dados.**

**63.**  $y = 2^{-x}$ ,  $(-1, 2)$  **64. 65.**  $y = \log_3 x$ , (27, 3) **66.**  $y = \log_{10} 2x$ , (5, 1)  $y = 5^{x-2}$ , (2, 1)

**En los ejercicios 67 a 70, usar derivación logarítmica para hallar**   $dv/dx$ .

**67.**  $y = x^{2/x}$  **68. 69.**  $y = (x - 2)^{x+1}$  **70.**  $y = (1 + x)^{1/x}$  $y = x^{x-1}$ 

**En los ejercicios 71 a 74, encontrar la ecuación de la recta tangente a la gráfica de la función en los puntos siguientes.**

**71.**  $y = x^{\text{sen } x}, \left(\frac{\pi}{2}\right)$ **72.**  $y = (\text{sen } x)^{2x}, \quad \left(\frac{\pi}{2}\right)$ **73.**  $y = (\ln x)^{\cos x}, (e, 1)$ **74.**  $y = x^{1/x}, (1, 1)$  $y = (\text{sen } x)^{2x}, \quad \left(\frac{\pi}{2}, 1\right)$  $\frac{\pi}{2}, \frac{\pi}{2}$  $y = x^{\text{sen } x}, \quad \left(\frac{\pi}{2}, \frac{\pi}{2}\right)$ 

**En los ejercicios 75 a 82, hallar la integral.**

**75.** 
$$
\int 3^x dx
$$
  
\n**76.**  $\int 5^{-x} dx$   
\n**77.**  $\int (x^2 + 2^{-x}) dx$   
\n**78.**  $\int (x^3 + 3^{-x}) dx$   
\n**79.**  $\int x(5^{-x^2}) dx$   
\n**80.**  $\int (3 - x)7^{(3-x)^2} dx$   
\n**81.**  $\int \frac{3^{2x}}{1 + 3^{2x}} dx$   
\n**82.**  $\int 2^{\sin x} \cos x dx$ 

**En los ejercicios 83 a 86, evaluar la integral.**

**83.** 
$$
\int_{-1}^{2} 2^{x} dx
$$
  
\n**84.**  $\int_{-2}^{2} 4^{x/2} dx$   
\n**85.**  $\int_{0}^{1} (5^{x} - 3^{x}) dx$   
\n**86.**  $\int_{1}^{e} (6^{x} - 2^{x}) dx$ 

*Área* **En los ejercicios 87 y 88, calcular el área de la región delimitada por las gráficas de la ecuación.**

87. 
$$
y = 3^x
$$
,  $y = 0$ ,  $x = 0$ ,  $x = 3$   
88.  $y = 3^{\cos x} \operatorname{sen} x$ ,  $y = 0$ ,  $x = 0$ ,  $x = \pi$ 

*Campos de pendientes* **En los ejercicios 89 y 90, se proporcionan una ecuación diferencial, un punto y un campo de pendientes.**  *a***) Esbozar dos soluciones aproximadas de la ecuación diferencial sobre el campo de pendientes, una de las cuales pase por el punto indicado.** *b***) Usar la integración para encontrar la solución particular de la ecuación diferencial y con una herramienta de graficación representar la solución. Comparar el resultado con los esbozos del apartado** *a***).**

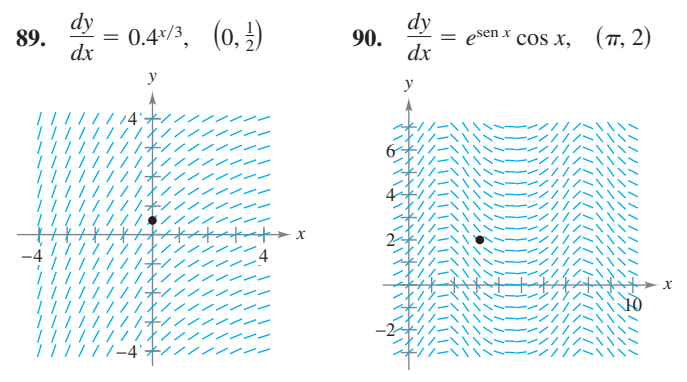

### **Desarrollo de conceptos**

- **91.** Considerar la función  $f(x) = \log_{10} x$ .
	- *a*) *i*. Cuál es el dominio de f?
	- *b*) Encontrar  $f^{-1}$ .
	- *c*) Si *x* es un número real entre 1 000 y 10 000, determinar el intervalo en el cual  $f(x)$  puede ser encontrado.
	- *d*) Determinar el intervalo en el cual se encuentra *x* si  $f(x)$ es negativo.
	- *e*) Si ƒ(*x*) aumenta en una unidad, ¿por qué factor hay que multiplicar *x*?
	- f) Hallar el cociente entre  $x_1$  a  $x_2$  sabiendo que  $f(x_1) = 3n$  $y f(x_2) = n.$
- **92.** Ordenar las funciones

$$
f(x) = \log_2 x
$$
,  $g(x) = x^x$ ,  $h(x) = x^2$  y  $k(x) = 2^x$ 

desde la que tiene mayor ritmo de crecimiento hasta la que tiene el menor, para valores grandes de *x*.

- **93.** Calcular la derivada de cada función, para *a* constante.
	- *a*)  $y = x^a$  *b*)  $y = a^x$ *c*)  $y = x^x$  *d*)  $y = a^a$

# **Para discusión**

 **94.** La tabla de valores se obtuvo para evaluación de una función. Determinar cuáles de los enunciados pueden ser ciertos o falsos y explicar la razón.

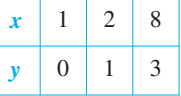

- *a*) *y* es una función exponencial de *x*.
- *b*) *y* es una función logarítmica de *x*.
- *c*) *x* es una función exponencial de *y*.
- *d*) *y* es una función lineal de *x*.
- **95.** *Inflación* Si el ritmo o tasa de inflación anual es, en promedio, de 5% para los próximos 10 años, el costo aproximado *C* de bienes o servicios durante una década es

 $C(t) = P(1.05)^t$ 

donde *t* es el tiempo en años y *P* es el costo actual.

- *a*) Si el cambio de aceite del automóvil cuesta hoy \$24.95, estimar el precio dentro de 10 años.
- *b*) Calcular el ritmo o velocidad de cambio de *C* respecto a *t* para  $t = 1$  y  $t = 8$ .
- *c*) Verificar que el ritmo de cambio de *C* es proporcional a *C*. ¿Cuál es la constante de proporcionalidad?

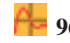

 **96.** *Depreciación* Después de *t* años, el valor de un automóvil adquirido por \$25 000 es

```
V(t) = 25\ 000\left(\frac{3}{4}\right)^t.
```
- *a*) Usar una herramienta de graficación para representar la función y determinar el valor del automóvil 2 años después de su compra.
- *b*) Calcular la razón de cambio de *V* respecto a *t* para  $t = 1$  y  $t = 4$ .
- $c)$  Usar una herramienta de graficación para representar  $V'(t)$  y determinar la asíntota horizontal. Interpretar su significado en el contexto del problema.

*Interés compuesto* **En los ejercicios 97 a 100, completar la tabla al determinar el balance** *A* **para** *P* **dólares invertidos a una tasa de interés** *r***, durante** *t* **años,** *n* **veces al año.**

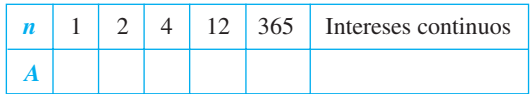

**97.**  $P = $1,000$ 

- $r = 3\frac{1}{2}\%$
- $t = 10$  años
- **98.**  $P = $2,500$ 
	- $r = 6\%$
	- $t = 20$  años
- **99.**  $P = $1,000$ 
	- $r = 5\%$
- $t = 30$  años
- **100.**  $P = $5,000$ 
	- $r = 7\%$ 
		- $t = 25$  años

*Interés compuesto* **En los ejercicios 101 a 104, completar la tabla al determinar la cantidad de dinero** *P* **(valor presente) que debe ser depositada a una tasa** *r* **de interés anual para producir un balance de \$100 000 en** *t* **años.**

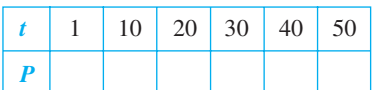

**101.**  $r = 5\%$ 

Interés compuesto continuo

**102.**  $r = 6\%$ 

Interés compuesto continuo

**103.**  $r = 5\%$ 

Interés compuesto mensual

**104.**  $r = 7\%$ 

Interés compuesto diario

- **105.** *Interés compuesto* Se tiene una inversión de una renta de 6% compuesto diariamente. ¿Cuál de las siguientes opciones produciría un balance mayor después de 8 años?
	- *a*) \$20 000 ahora
	- *b*) \$30 000 después de 8 años
	- *c*) \$8 000 ahora y \$20 000 después de 4 años
	- *d*) \$9 000 ahora, \$9 000 después de 4 años y \$9 000 después de 8 años.
- **106.** *Interés compuesto* Considerar un depósito de \$100 a *r*% de interés compuesto continuo durante 20 años. Usar una herramienta de graficación para representar las funciones exponenciales que describen el crecimiento del capital en los siguientes veinte años para cada una de las tasas de interés que se especifican. Comparar los balances finales de cada una de las tasas.
	- *a*)  $r = 3\%$
	- *b*)  $r = 5\%$
	- *c*)  $r = 6\%$
	- **107.** *Producción de madera* El rendimiento *V* (en millones de pies cúbicos por acre) de un bosque de *t* años de edad es

$$
V = 6.7e^{(-48.1)/t}
$$

donde *t* es medido en años.

- *a*) Calcular el volumen límite de madera por acre cuando *t* tiende a infinito.
- *b*) Encontrar el ritmo o velocidad de cambio de *V* cuando  $t = 20$  años y cuando  $t = 60$  años.
- **108.** *Teoría del aprendizaje* Un modelo matemático para la proporción *P* de respuestas correctas tras *n* ensayos, en un experimento sobre aprendizaje, resultó seguir el modelo

$$
P = \frac{0.86}{1 + e^{-0.25n}}.
$$

- *a*) Calcular la proporción límite de respuestas correctas cuando *n* tiende a infinito.
- *b*) Calcular el ritmo de cambio *P* después de  $n = 3$  pruebas y de  $n = 10$  pruebas.
- **109.** *Defoliación forestal* Para estimar la defoliación producida por las lagartas durante un año, un ingeniero forestal cuenta el número de montones de huevos en  $\frac{1}{40}$  de acre en el otoño anterior. El porcentaje de defoliación *y* está dado aproximadamente por

$$
y = \frac{300}{3 + 17e^{-0.0625x}}
$$

donde *x* es el número de montones en miles. (*Fuente: USDA Forest Service*.)

- *A* a) Usar una herramienta de graficación para representar la función.
	- *b*) Estimar el porcentaje de defoliación si se cuentan 2 000 montones de huevos.
	- *c*) Estimar el número de montones de huevos que existen si se observa que aproximadamente  $\frac{2}{3}$  del bosque se han defoliado.
	- *d*) Mediante el cálculo, estimar el valor de *x* para el que *y* crece más rápidamente.

 **110.** *Crecimiento poblacional* Un lago se repuebla con 500 peces, y su población crece de acuerdo con la curva logística

$$
p(t) = \frac{10\,000}{1 + 19e^{-t/5}}
$$

donde *t* se mide en meses.

- $\bullet$  *a*) Usar la función de regresión de una herramienta de graficación para representar la función.
	- *b*) ¿Cuál es el tamaño límite de la población de peces?
	- *c*) ¿A qué ritmo o velocidad crece la población de peces al final de 1 mes y al final del décimo mes?
	- *d*) *i*. Después de cuántos meses crece más de prisa la población?
- **111.** *Modelado matemático* La tabla muestra la resistencia *B* (en toneladas) a la ruptura de un cable de acero de varios diámetros *d* (en pulgadas).

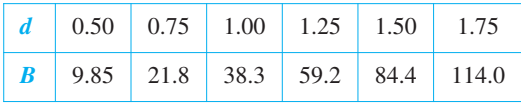

- *a*) Usar la función de regresión de la herramienta de graficación para ajustar un modelo exponencial a los datos.
- *b*) Usar una herramienta de graficación para representar los datos y el modelo.
- *c*) Calcular el retorno o la tasa de crecimiento del modelo cuando  $d = 0.8$  y  $d = 1.5$ .
- **112.** *Comparación de modelos* Los números *y* (en miles) de trasplantes de órganos en Estados Unidos de 2001 a 2006 se muestran en la tabla, con *x* = 1 correspondiendo a 2001. (*Fuente: Organ Procurement and Transplantation Network*)

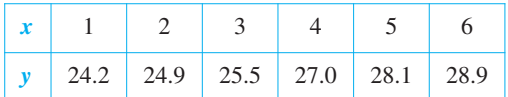

 *a*) Usar la habilidad de regresión de una herramienta de graficación para encontrar los siguientes modelos para los datos.

$$
y_1 = ax + b
$$
  
\n
$$
y_2 = a + b \ln x
$$
  
\n
$$
y_3 = ab^x
$$
  
\n
$$
y_4 = ax^b
$$

- *b*) Usar una herramienta de graficación para representar los datos y graficar cada uno de los modelos. ¿Qué modelo se ajusta mejor a los datos?
- *c*) Interpretar la pendiente del modelo lineal en el contexto del problema.
- *d*) Encontrar la razón de cambio de cada uno de los modelos para el año 2004. ¿Qué modelo se incrementa a la más grande razón en 2004?

 **113.** *Conjetura*

 *a*) Usar una herramienta de graficación que aproxime las integrales de las funciones

$$
f(t) = 4\left(\frac{3}{8}\right)^{2t/3}, \ g(t) = 4\left(\frac{3\sqrt{9}}{4}\right)^t \ y \ h(t) = 4e^{-0.653886t}
$$

en el intervalo [0, 4].

 *b*) Usar una herramienta de graficación para representar las tres funciones.

- *c*) Usar los resultados de los apartados *a*) y *b*) para formular una conjetura acerca de las tres funciones. ¿Podría haber realizado una conjetura usando sólo el apartado *a*)? Explicar. Demostrar la conjetura analíticamente.
- **114.** Completar la tabla para demostrar que *e* puede definirse también como  $\lim_{x\to 0^+} (1 + x)^{1/x}$ .

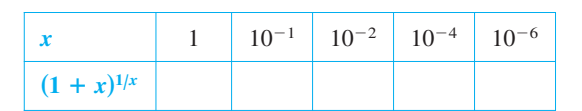

**En los ejercicios 115 y 116, encontrar una función exponencial que se ajuste a los datos experimentales tomados en los tiempos**  *t* **indicados.**

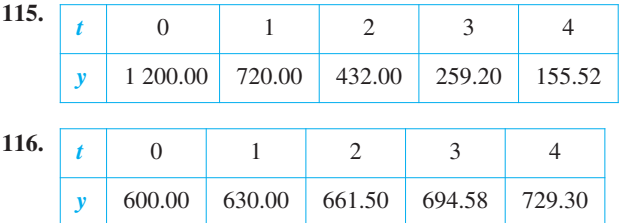

**En los ejercicios 117 a 120, encontrar el valor exacto de la expresión.**

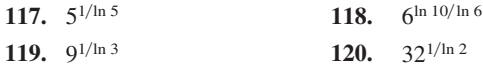

*¿Verdadero o falso?* **En los ejercicios 121 a 126, determinar si la afirmación es verdadera o falsa. Si es falsa, explicar la razón o dar un ejemplo que muestre su falsedad.**

$$
121. \ e = \frac{271\,801}{99\,900}
$$

- **122.** Si  $f(x) = \ln x$ , entonces  $f(e^{n+1}) f(e^{n}) = 1$  para cualquier valor de *n*.
- **123.** Las funciones  $f(x) = 2 + e^x$  y  $g(x) = \ln(x 2)$  son inversas una de otra.
- 124. La función exponencial  $y = Ce^x$  es la solución de la ecuación diferencial  $d^{n}y/dx^{n} = y, n = 1, 2, 3, ...$
- **125.** Las gráficas  $f(x) = e^x y g(x) = e^{-x}$  se cortan en ángulo recto.
- **126.** Si  $f(x) = g(x) e^x$ , los únicos ceros de f son los ceros de g.
- **127.** *a*) Mostrar que  $(2^3)^2 \neq 2^{(3^2)}$ .
	- *b*) *i*Son  $f(x) = (x^x)^x$  y  $g(x) = x^{(x^x)}$  la misma función? *i*Por qué sí o por qué no?

c) **Encontr** 
$$
f'(x)
$$
 **y**  $g'(x)$ .

- **128.** Sea  $f(x) = \frac{a^x 1}{a^x + 1}$  $\frac{a^{r}-1}{a^{x}+1}$  para  $a > 0$ ,  $a \ne 1$ . Mostrar que *f* tiene una función inversa. Entonces encontrar  $f^{-1}$ .
- **129.** Demostrar que al resolver la ecuación diferencial logística

$$
\frac{dy}{dt} = \frac{8}{25}y\left(\frac{5}{4} - y\right), \quad y(0) = 1
$$

se obtiene la función de crecimiento logístico del ejemplo 7.

$$
suggestion: \frac{1}{y(\frac{5}{4} - y)} = \frac{4}{5} \left( \frac{1}{y} + \frac{1}{\frac{5}{4} - y} \right)
$$

- **130.** Dada la función exponencial  $f(x) = a^x$ , demostrar que
	- *a*)  $f(u + v) = f(u) \cdot f(v)$
	- *b*)  $f(2x) = [f(x)]^2$ .
- **131.** *a*) Determinar *y'* dado  $y^x = x^y$ .
	- *b*) Encontrar la pendiente de la recta tangente a la gráfica de  $y^x = x^y$  en cada uno de los siguientes puntos.
		- *i*) (*c*, *c*)
		- *ii*) (2, 4)
		- *iii*) (4, 2)
	- *c*) En cuáles puntos de la gráfica de  $y^x = x^y$  no existe la recta tangente?

 **132.** Considerar la función  $f(x) = 1 + x$  y  $g(x) = b^x, b > 1$ .

- *a*) Sea  $b = 2$ , usar la herramienta de graficación para representar ƒ y *g* en la misma pantalla. Identificar los puntos de intersección.
- *b*) Repetir el apartado *a*) usando  $b = 3$ .

# **PROYECTO DE TRABAJO**

# **Estimación gráfica de pendientes**

Sea  $f(x) = \begin{cases} |x|^x, \\ 1, \end{cases}$ 1,  $x \neq 0$  $x = 0$ .

- *a*) Usar una herramienta de graficación para representar f en la ventana  $-3 \le x \le 3$ ,  $-2 \le y \le 2$ . ¿Cuál es el dominio de f?
- *b*) Usar las funciones *trace* y *zoom* de la herramienta de graficación para estimar

 $\lim_{x\to 0} f(x)$ .

- *c*) Explicar brevemente por qué la función ƒ es continua en todos los números reales.
- *d*) Estimar a simple vista la pendiente de f en el punto  $(0, 1)$ .
- *e*) Explicar por qué la derivada de una función se puede aproximar mediante la fórmula.

$$
\frac{f(x + \Delta x) - f(x - \Delta x)}{2\Delta x}
$$

*c*) Calcular todos los valores de *b* tales que  $g(x) \ge f(x)$  para todo *x*.

# **Preparación del examen Putnam**

 **133.** ¿Cuál es mayor

$$
(\sqrt{n})^{\sqrt{n+1}} \qquad \text{o} \qquad (\sqrt{n+1})^{\sqrt{n}}
$$

donde  $n > 8$ ?

 **134.** Demostrar que si *x* es positivo, entonces

$$
\log_e\left(1+\frac{1}{x}\right) > \frac{1}{1+x}.
$$

Estos problemas fueron preparados por el Committee on the Putnam Prize Competition. © The Mathematical Association of America. Todos los derechos reservados.

para valores pequeños de  $\Delta x$ . Usar esta fórmula para aproximar la pendiente de  $f$  en el punto  $(0, 1)$ .

$$
f'(0) \approx \frac{f(0 + \Delta x) - f(0 - \Delta x)}{2\Delta x} = \frac{f(\Delta x) - f(-\Delta x)}{2\Delta x}
$$

 $\zeta$ Cuál es la pendiente de f en  $(0, 1)$ ?

- $f$ ) Hallar una fórmula para la derivada de  $f$  y determinar  $f'(0)$ . Explicar por escrito por qué una herramienta de graficación puede proporcionar un valor incorrecto de la pendiente de una gráfica.
- *g*) Usar esa fórmula para la derivada de ƒ con el fin de encontrar los extremos relativos de ƒ. Verificar su respuesta con la herramienta de graficación.

*PARA MAYOR INFORMACIÓN* Para saber más sobre el uso de herramientas de graficación para estimar pendientes, ver el artículo "Computer-Aided Delusions", de Richard L. Hall en *The College Mathematics Journal*.

# **5.6 Funciones trigonométricas inversas: derivación**

- Desarrollar propiedades de las seis funciones trigonométricas inversas.
- **Derivar las funciones trigonométricas inversas.**
- Repasar las reglas básicas de derivación de las funciones elementales.

### **Funciones trigonométricas inversas**

Esta sección comienza con una afirmación sorprendente: *ninguna de las seis funciones trigonométricas tienen inversa*. Y es cierto, ya que las seis funciones trigonométricas son periódicas y, en consecuencia, no son inyectivas. En esta sección se analizan esas seis funciones para ver si es posible redefinir su dominio de manera tal que, en el *dominio restringido*, tengan funciones inversas.

En el ejemplo 4 de la sección 5.3 se vio que la función seno es creciente (y por tanto inyectiva) en el intervalo  $[-\pi/2, \pi/2]$  (ver la figura 5.28). En ese intervalo se puede definir la inversa de la función seno *restringida* como

 $y = \arcsin x$  si y sólo si sen  $y = x$ 

donde  $-1 \le x \le 1$  y  $-\pi/2 \le \arcsin x \le \pi/2$ .

Bajo restricciones adecuadas, cada una de las seis funciones trigonométricas es inyectiva y admite inversa, como se muestra en las siguientes definiciones.

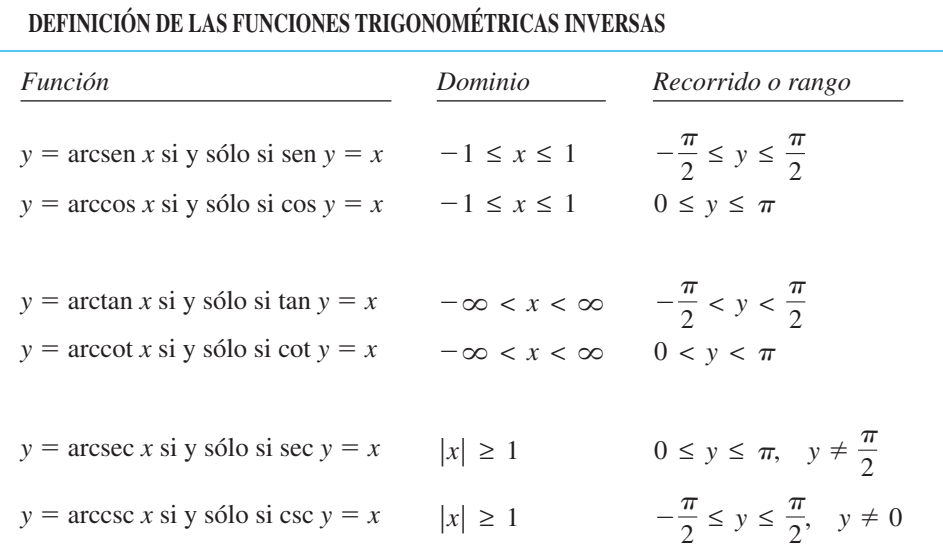

**NOTA** El término "arcsen *x*" se lee "el arco seno de *x*" o algunas veces "el ángulo cuyo seno es *x*". Una notación alternativa de la función inversa del seno es "sen<sup>-1</sup> x".

### **EXPLORACIÓN**

**La función inversa de la secante** En la definición anterior, la función inversa de la secante se ha definido restringiendo el dominio de la función secante a los intervalos  $\overline{\phantom{a}}$  $0, \frac{\pi}{2}$ 2  $\int$   $\cup$   $\left(\frac{\pi}{2}\right)$  $\left( \frac{\pi}{2}, \pi \right]$ . La mayoría de los libros coincide en la restricción elegida, pero algunos discrepan. ¿Qué otros dominios podrían adoptarse? Explicar el razonamiento gráficamente. La mayoría de las calculadoras no dispone de la función inversa de la secante. ¿Cómo se puede evaluar la función inversa de la secante con la calculadora?

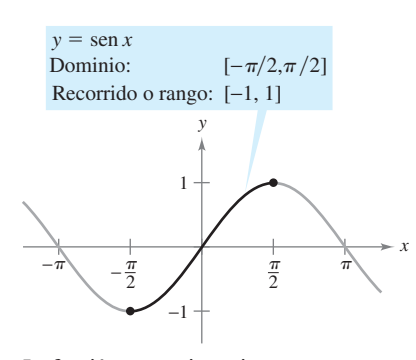

La función seno es inyectiva en  $[-\pi/2, \pi/2]$ **Figura 5.28**

5.29.

*x*  $\frac{\pi}{2}$  $\frac{\pi}{2}$  $-2$   $-1$   $\angle$  1 2  $\overline{a}$  $y = \arcsin x$ *y*

Dominio:  $[-1, 1]$ Recorrido o rango:  $[-\pi/2, \pi/2]$ 

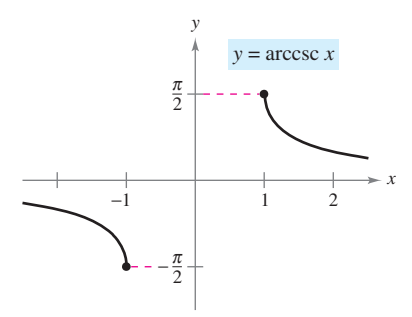

Dominio:  $(-\infty, -1] \cup [1, \infty)$  Dominio: Recorrido o rango:  $[-\pi/2, 0) \cup (0, \pi/2]$ 

**Figura 5.29**

**NOTA** Al evaluar funciones trigonométricas inversas es importante recordar que los *ángulos están medidos en radianes*.

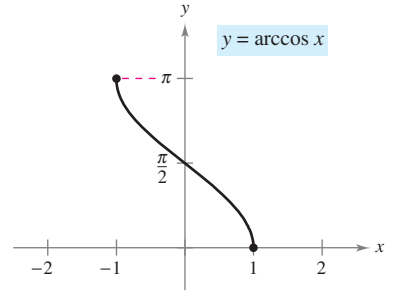

Dominio:  $[-1, 1]$ Recorrido o rango:  $[0, \pi]$ 

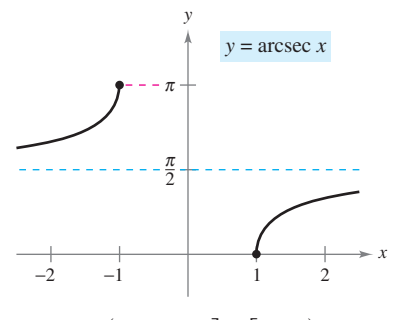

Recorrido o rango:  $[0, \pi/2) \cup (\pi/2, \pi]$ Dominio:  $(-\infty, -1] \cup [1, \infty)$ 

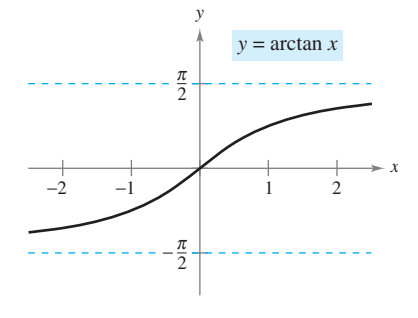

 $[-1, 1]$  Dominio:  $(-\infty, \infty)$ Recorrido o rango:  $(-\pi/2, \pi/2)$ 

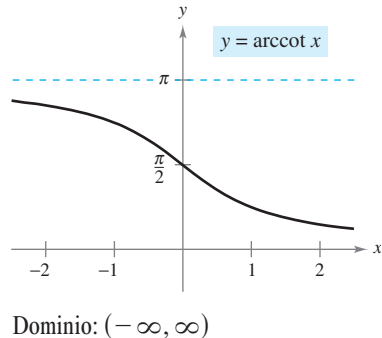

Recorrido o rango:  $(0, \pi)$ 

### *EJEMPLO 1* **Evaluación de las funciones trigonométricas inversas**

Las gráficas de las seis funciones trigonométricas inversas se muestran en la figura

Evaluar cada una de las funciones.

a) 
$$
\arcsin\left(-\frac{1}{2}\right)
$$
 b)  $\arccos 0$  c)  $\arctan \sqrt{3}$  d)  $\arcsin(0.3)$ 

#### **Solución**

*a*) Por definición,  $y = \arcsin(-\frac{1}{2})$  implica que sen  $y = -\frac{1}{2}$ . En el intervalo  $[-\pi/2, \pi/2]$ el valor correcto de *y* es  $-\pi/6$ .

$$
\arcsen\left(-\frac{1}{2}\right) = -\frac{\pi}{6}
$$

*b*) Por definición  $y = \arccos 0$  implica que cos  $y = 0$ . En el intervalo  $[0, \pi]$  se tiene  $y = \pi/2$ .

$$
\arccos 0 = \frac{\pi}{2}
$$

*c***)** Por definición,  $y = \arctan \sqrt{3}$  implica que tan  $y = \sqrt{3}$ . En el intervalo ( $-\pi/2$ ,  $\pi/2$ ), se tiene  $y = \pi/3$ .

$$
\arctan\sqrt{3} = \frac{\pi}{3}
$$

*d***)** Al utilizar la calculadora en modo *radianes* se obtiene

arcsen  $(0.3) \approx 0.305$ .

### **EXPLORACIÓN**

Graficar  $y = \arccos(\cos x)$  para  $-4\pi \le x \le 4\pi$ . ¿Por qué la gráfica no es la misma que la gráfica de  $y = x$ ?

Las funciones inversas tienen las propiedades

$$
f(f^{-1}(x)) = x
$$
 y  $f^{-1}(f(x)) = x$ 

Cuando se aplican estas relaciones a las funciones trigonométricas inversas, debe tenerse en cuenta que las funciones trigonométricas tienen inversas sólo en dominios restringidos. Para valores de *x* fuera de esos dominios, esas dos propiedades no son válidas. Por ejemplo, arcsen (sen  $\pi$ ) es 0, no  $\pi$ .

### **PROPIEDADES DE LAS FUNCIONES TRIGONOMÉTRICAS INVERSAS**

 $Si - 1 \le x \le 1$  y  $-\pi/2 \le y \le \pi/2$ , entonces  $\text{sen}(\text{arcsen } x) = x \text{ y } \text{arcsen}(\text{sen } y) = y.$  $Si - \pi/2 < y < \pi/2$ , entonces  $\tan(\arctan x) = x \cdot y \arctan(\tan y) = y.$  $\int \sin |x| \geq 1$  y  $0 \leq y < \pi/2$  o  $\pi/2 < y \leq \pi$ , entonces  $sec(arcsec x) = x y arcsec(sec y) = y.$ Propiedades análogas son válidas para otras funciones trigonométricas inversas.

# *EJEMPLO 2* **Resolución de una ecuación**

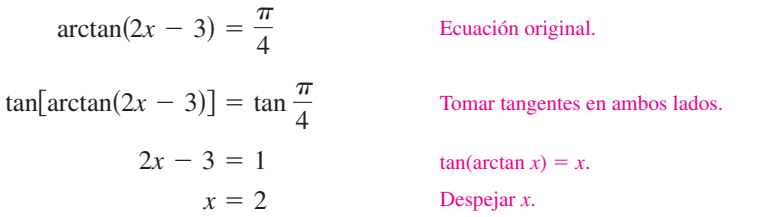

Algunos problemas de cálculo requieren la evaluación de expresiones del tipo cos(arcsen *x*), como se muestra en el ejemplo 3.

### *EJEMPLO 3* **Uso de triángulos rectángulos**

- *a***)** Dado  $y = \arcsin x$ , donde  $0 < y < \pi/2$ , encontrar cos *y*.
- *b***)** Dado  $y = \text{arcsec}(\sqrt{5}/2)$ , encontrar tan *y*.

#### **Solución**

*a***)** Como  $y = \arcsin x$ , se sabe que sen  $y = x$ . Esta relación entre *x* y *y* puede representarse en un triángulo rectángulo, como se muestra en la figura 5.30.

$$
\cos y = \cos(\arcsin x) = \frac{\text{adj.}}{\text{hip.}} = \sqrt{1 - x^2}
$$

(Este resultado es también válido para  $-\pi/2 < y < 0$ .)

*b***)** Al utilizar el triángulo rectángulo mostrado en la figura 5.31 se obtiene

$$
\tan y = \tan \left[ \operatorname{arcsec} \left( \frac{\sqrt{5}}{2} \right) \right] = \frac{\text{op.}}{\text{adj.}} = \frac{1}{2}
$$

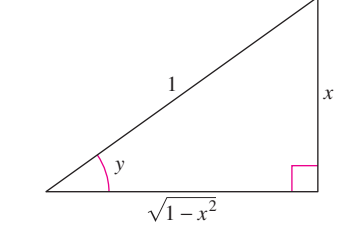

 $y = \arcsin x$ **Figura 5.30**

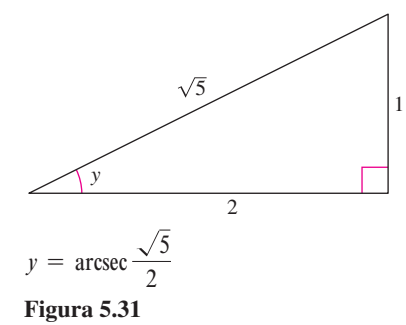

**NOTA** No hay acuerdo universal sobre la definición de arcsec *x* (o de arccsc *x*) para valores negativos de *x*. Cuando se definió aquí el recorrido o rango de arco secante, se eligió preservar la identidad recíproca.

$$
\operatorname{arcsec} x = \operatorname{arccos} \frac{1}{x}.
$$

Por ejemplo, para evaluar arcsec  $(-2)$ , se puede escribir

 $\arcsc(-2) = \arccos(-0.5) \approx 2.09.$ 

Una de las consecuencias de la definición de la inversa de la función secante dada en este texto es que su gráfica tiene pendiente positiva en todo valor de *x* de su dominio. (Ver la figura 5.29.) Ello se refleja en el signo de valor absoluto en la fórmula de la derivada de arcsec *x*.  $\mathbb{R}^n$ 

### **TECNOLOGÍA** Si la herramienta de graficación no tiene la función arco secante, se puede obtener la gráfica usando

$$
f(x) = \operatorname{arcsec} x = \operatorname{arccos} \frac{1}{x}.
$$

## **Derivadas de las funciones trigonométricas inversas**

En la sección 5.1 se vio que la derivada de la función *trascendente*  $f(x) = \ln x$  es la función *algebraica*  $f'(x) = 1/x$ . A continuación se verá que las derivadas de las funciones trigonométricas inversas son también algebraicas (aunque las funciones trigonométricas inversas son trascendentes).

El próximo teorema presenta las derivadas de las seis funciones trigonométricas inversas. En el apéndice A se presentan las demostraciones para arcsen *u* y arccos *u*, y el resto se deja como ejercicio (ver el ejercicio 104). Notar que las derivadas de arccos *u*, arccot *u* y arccsc *u* son las *negativas* de la derivada de arcsen *u*, arctan *u* y arcsec *u*, respectivamente.

### **TEOREMA 5.16 DERIVADAS DE LAS FUNCIONES TRIGONOMÉTRICAS INVERSAS**

Si *u* es una función derivable de *x*.

$$
\frac{d}{dx}[\arcsin u] = \frac{u'}{\sqrt{1 - u^2}}
$$
\n
$$
\frac{d}{dx}[\arctan u] = \frac{u'}{1 + u^2}
$$
\n
$$
\frac{d}{dx}[\arccos u] = \frac{-u'}{\sqrt{1 - u^2}}
$$
\n
$$
\frac{d}{dx}[\arccos u] = \frac{-u'}{1 + u^2}
$$
\n
$$
\frac{d}{dx}[\arccos u] = \frac{-u'}{1 + u^2}
$$
\n
$$
\frac{d}{dx}[\arccos u] = \frac{-u'}{1 + u^2}
$$

# *EJEMPLO 4* **Derivación de funciones trigonométricas inversas**

a) 
$$
\frac{d}{dx} [\operatorname{arcsen}(2x)] = \frac{2}{\sqrt{1 - (2x)^2}} = \frac{2}{\sqrt{1 - 4x^2}}
$$
  
\nb)  $\frac{d}{dx} [\operatorname{arctan}(3x)] = \frac{3}{1 + (3x)^2} = \frac{3}{1 + 9x^2}$   
\nc)  $\frac{d}{dx} [\operatorname{arcsen} \sqrt{x}] = \frac{(1/2) x^{-1/2}}{\sqrt{1 - x}} = \frac{1}{2\sqrt{x}\sqrt{1 - x}} = \frac{1}{2\sqrt{x - x^2}}$   
\nd)  $\frac{d}{dx} [\operatorname{arcsec} e^{2x}] = \frac{2e^{2x}}{e^{2x}\sqrt{e^{2x}} - 1} = \frac{2e^{2x}}{e^{2x}\sqrt{e^{4x} - 1}} = \frac{2}{\sqrt{e^{4x} - 1}}$ 

El signo de valor absoluto no es necesario, porque  $e^{2x} > 0$ .

### *EJEMPLO 5* **Una derivada que puede ser simplificada**

$$
y = \arcsin x + x\sqrt{1 - x^2}
$$
  
\n
$$
y' = \frac{1}{\sqrt{1 - x^2}} + x\left(\frac{1}{2}\right)(-2x)(1 - x^2)^{-1/2} + \sqrt{1 - x^2}
$$
  
\n
$$
= \frac{1}{\sqrt{1 - x^2}} - \frac{x^2}{\sqrt{1 - x^2}} + \sqrt{1 - x^2}
$$
  
\n
$$
= \sqrt{1 - x^2} + \sqrt{1 - x^2}
$$
  
\n
$$
= 2\sqrt{1 - x^2}
$$

**NOTA** En el ejemplo 5, se aprecia una de las ventajas de las funciones trigonométricas inversas: pueden utilizarse para integrar funciones algebraicas comunes. Por ejemplo, del resultado mostrado en el ejemplo se desprende que

$$
\int \sqrt{1 - x^2} \, dx = \frac{1}{2} \big( \arcsin x + x \sqrt{1 - x^2} \big).
$$
#### *EJEMPLO 6* **Análisis de la gráfica de una función trigonométrica inversa**

Analizar la gráfica de  $y = (\arctan x)^2$ .

**Solución** De la derivada

$$
y' = 2(\arctan x) \left(\frac{1}{1+x^2}\right)
$$

$$
= \frac{2 \arctan x}{1+x^2}
$$

se puede observar que el único punto crítico es  $x = 0$ . Por el criterio de la primera derivada, este valor corresponde a un mínimo relativo. De la segunda derivada se obtiene

$$
y'' = \frac{(1+x^2)\left(\frac{2}{1+x^2}\right) - (2\arctan x)(2x)}{(1+x^2)^2}
$$

$$
= \frac{2(1-2x\arctan x)}{(1+x^2)^2}
$$

se concluye que los puntos de inflexión se presentan donde  $2x$  arctan  $x = 1$ . Al utilizar el método de Newton, esos puntos son  $x \approx \pm 0.765$ . Por último, como

$$
\lim_{x \to \pm \infty} (\arctan x)^2 = \frac{\pi^2}{4}
$$

se concluye que la gráfica tiene a  $y = \frac{\pi^2}{4}$  como asíntota horizontal. La figura 5.32 muestra la gráfica.

#### *EJEMPLO 7* **Obtener un ángulo máximo**

Un fotógrafo está fotografiando un cuadro de 4 pies de altura colgado en una pared de una galería de arte. La lente de la cámara está a 1 pie bajo el extremo inferior del cuadro como se muestra en la figura 5.33. ¿A qué distancia de la pared debe colocarse la cámara para conseguir que el ángulo subtendido por la lente de la cámara sea máximo?

**Solución** En la figura 5.33, sea  $\beta$  el ángulo que se desea maximizar

$$
\beta = \theta - \alpha
$$
  
= arccot  $\frac{x}{5}$  - arccot x

Al derivar se obtiene

$$
\frac{d\beta}{dx} = \frac{-1/5}{1 + (x^2/25)} - \frac{-1}{1 + x^2}
$$

$$
= \frac{-5}{25 + x^2} + \frac{1}{1 + x^2}
$$

$$
= \frac{4(5 - x^2)}{(25 + x^2)(1 + x^2)}.
$$

como  $d\beta/dx = 0$  cuando  $x = \sqrt{5}$ , se puede concluir por el criterio de la primera derivada que esta distancia hace maximizar el ángulo  $\beta$ . Así pues, la distancia es  $x \approx 2.236$  pies y el ángulo máximo es  $\beta \approx 0.7297$  radianes  $\approx 41.81^{\circ}$ .

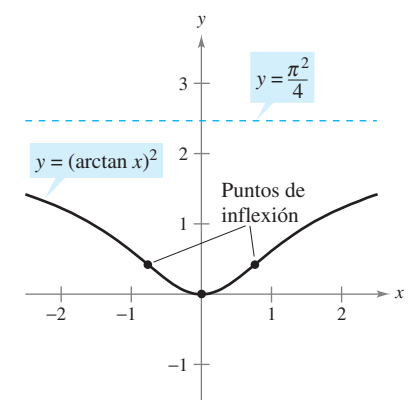

La gráfica de  $y = (\arctan x)^2$  tiene una asíntota horizontal a  $v = \pi^2/4$ 

**Figura 5.32**

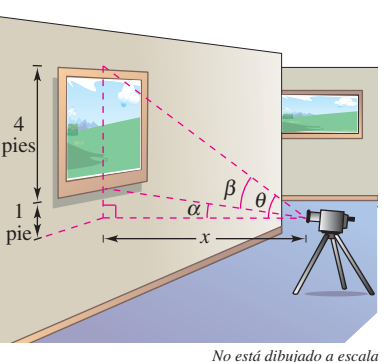

La cámara debe estar a 2.236 pies de la

pared para maximizar el ángulo B

**Figura 5.33**

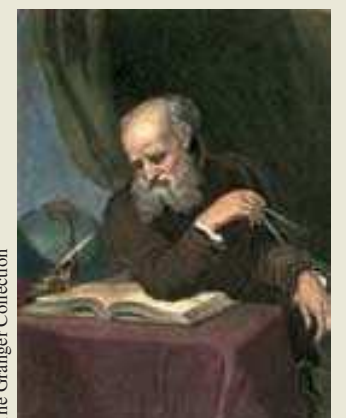

The Granger Collection The Granger Collection

**GALILEO GALILEI (1564-1642)**

La visión de la ciencia de Galileo difería de la aceptada perspectiva aristotélica de que la Naturaleza tiene magnitudes susceptibles de descripción, tales como "fluidez" o "potencialidad". Él quiso describir el mundo físico en términos de *cantidades medibles*, como el tiempo, la distancia, la fuerza y la masa.

#### **Resumen de las reglas básicas de derivación**

A principios del siglo XVII, Europa se vio inmersa en una era científica representada por grandes pensadores como Descartes, Galileo, Huygens, Newton y Kepler. Estos hombres creían en una naturaleza gobernada por leyes básicas, expresables en gran parte en términos matemáticos. Una de las publicaciones más influyentes de la época —el *Dialogo soprai die massimi sistemi del mondo* de Galileo Galilei— se ha convertido en una descripción clásica del pensamiento científico moderno.

Conforme las matemáticas se han ido desarrollando en los siglos posteriores, se ha visto que unas cuantas funciones elementales son suficientes para modelar la mayoría\* de los fenómenos de la física, la química, la biología, la ingeniería, la economía y otros campos. Una **función elemental** es una función de la lista siguiente o una que puede obtenerse con éstas mediante sumas, productos, cocientes o composiciones.

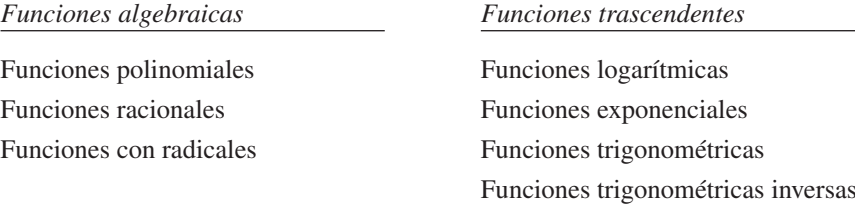

Con las reglas de derivación introducidas hasta ahora en el texto es posible derivar *cualquier* función elemental. Por conveniencia, se resumen esas reglas a continuación.

#### **Reglas básicas de derivación de funciones elementales**

**1.**  $\frac{d}{dx}[cu] = cu'$  <br>**2.**  $\frac{d}{dx}[u \pm v] = u' \pm v'$  <br>**3. 4. 5. 6.** *d dx u* **7. 8. 9.** *d dx* <sup>F</sup>\*u*\ G *u* **10. 11. 12.** *dx* <sup>F</sup>log*<sup>a</sup> u*G *u* **13.**  $\frac{d}{dx}[\text{sen } u] = (\cos u)u'$  **14.**  $\frac{d}{dx}[\cos u] = -(\text{sen } u)u'$  **15. 16.**  $\frac{d}{dx}[\cot u] = -(\csc^2 u)u'$  **17.**  $\frac{d}{dx}[\sec u] = (\sec u \tan u)u'$  **18. 19.**  $\frac{d}{dx}[\arcsin u] = \frac{u'}{\sqrt{1 - u^2}}$  **20.**  $\frac{d}{dx}[\arccos u] = \frac{-u'}{\sqrt{1 - u^2}}$  **21. 22. 23. 24.** *<sup>d</sup> d dx* <sup>F</sup>arcsec *u*<sup>G</sup> *u*  $\frac{d}{dx}$ [arccsc *u*] =  $\frac{-u'}{|u|\sqrt{u^2}}$  $\frac{-u}{|u|\sqrt{u^2-1}}$  $\frac{u}{|u|\sqrt{u^2-1}}$  $\frac{d}{dx}$ [arccot *u*] =  $\frac{-u'}{1+u}$  $1 + u^2$  $\frac{d}{dx}$ [arctan *u*] =  $\frac{u'}{1 + 1}$  $1 + u^2$  $\frac{d}{dx}$ [arcsen *u*] =  $\frac{u'}{\sqrt{1-u^2}}$  $\frac{d}{dx}$ [sec *u*] = (sec *u* tan *u*)*u'* **18.**  $\frac{d}{dx}$ [csc *u*] = -(csc *u* cot *u*)*u'* **16.**  $\frac{d}{dx}[\cot u] = -(\csc^2 u)u'$  $\frac{d}{dx} [\cos u] = -(\sin u) u'$  **15.**  $\frac{d}{dx} [\tan u] = (\sec^2 u) u'$ **13.**  $\frac{d}{dx}$ [sen *u*] = (cos *u*)*u'*  $\frac{d}{dx}[\log_a u] = \frac{u'}{(\ln a)u}$  **12.**  $\frac{d}{dx}[a^u] = (\ln a)a^u u'$  $(\ln a)u$  $\frac{d}{dx}[e^u] = e^u u'$  $\frac{d}{dx}$ [ln *u*] =  $\frac{u'}{u}$ *u*  $\frac{u}{|u|}(u'), u \neq 0$  $\frac{d}{dx}[x] = 1$  $\frac{d}{dx}[c] = 0$  **6.**  $\frac{d}{dx}[u^n] = nu^{n-1}u'$ 5.  $\frac{d}{dx}[c] = 0$  $\left[\frac{u}{v}\right] = \frac{vu' - uv'}{v^2}$ *v* 2  $\frac{d}{dx}[u \pm v] = u' \pm v'$  3.  $\frac{d}{dx}[uv] = uv' + vu'$ **1.**  $\frac{d}{dx}[cu] = cu'$ 

> *\* Algunas funciones importantes usadas en ingeniería y ciencias (como las funciones de Bessel y la función gamma) no son funciones elementales.*

# **5.6 Ejercicios**

*Análisis numérico y gráfico* **En los ejercicios 1 y 2,** *a***) usar una herramienta de graficación para completar la tabla,** *b***) representar a mano los puntos de la tabla y la función,** *c***) usar una herramienta de graficación para representar la función y comparar con el dibujo del apartado** *b***) y** *d***) hallar las intersecciones con los ejes y las simetrías de la gráfica.**

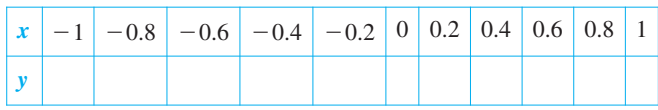

**1.**  $y = \arcsin x$  **2.**  $y = \arccos x$ 

**En los ejercicios 3 y 4, determinar las coordenadas faltantes de los puntos sobre la gráfica de la función.**

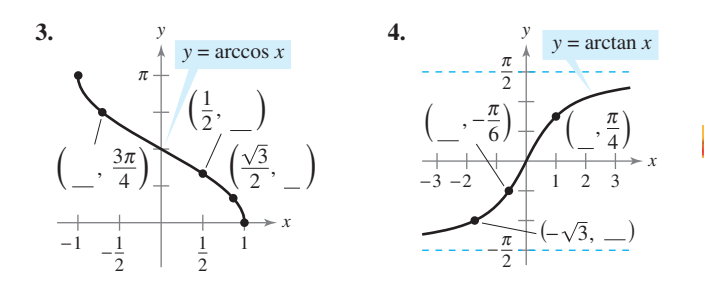

#### **En los ejercicios 5 a 12, evaluar la expresión sin usar calculadora.**

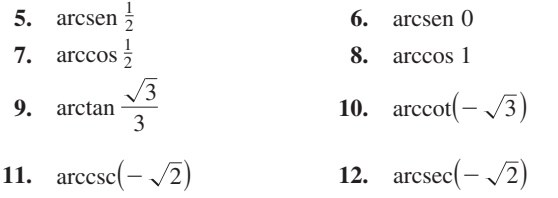

**En los ejercicios 13 a 16, usar la calculadora para aproximar el valor. Redondear la respuesta a dos decimales.**

| 13. $\arccos(-0.8)$ | 14. $\arcsen(-0.39)$ |
|---------------------|----------------------|
| 15. $\arcser 1.269$ | 16. $\arctan(-5)$    |

**En los ejercicios 17 a 20, evaluar la expresión sin usar calculadora. (***Sugerencia:* **Ver el ejercicio 3.)**

17. *a*) 
$$
\operatorname{sen}\left(\arctan\frac{3}{4}\right)
$$
  
\n18. *a*)  $\tan\left(\arccos\frac{\sqrt{2}}{2}\right)$   
\n*b*)  $\sec\left(\arcsin\frac{4}{5}\right)$   
\n19. *a*)  $\cot\left[\arcsin\left(-\frac{1}{2}\right)\right]$   
\n20. *a*)  $\sec\left[\arctan\left(-\frac{3}{5}\right)\right]$   
\n*b*)  $\csc\left[\arctan\left(-\frac{5}{12}\right)\right]$   
\n*b*)  $\tan\left[\arcsin\left(-\frac{5}{6}\right)\right]$ 

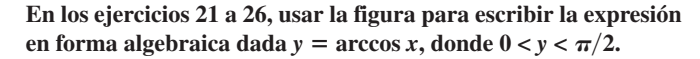

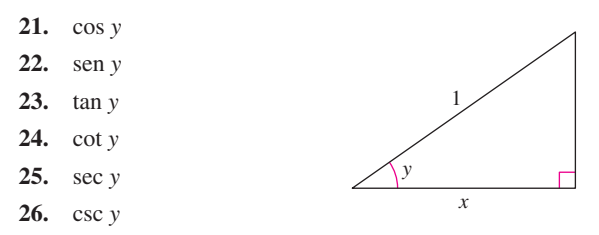

**En los ejercicios 27 a 34, escribir la expresión en la forma algebraica. [***Sugerencia:* **Trazar un triángulo rectángulo, como se demostró en el ejemplo 3.]**

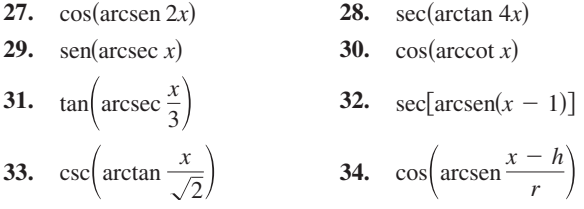

**En los ejercicios 35 y 36,** *a***) utilizar una herramienta de graficación para representar** *ƒ* **y** *g* **en la misma pantalla para verificar si son iguales,** *b*) usar álgebra para verificar que  $f \, y \, g$  son iguales  $y \, c$ ) **identificar las asíntotas horizontales de las gráficas.**

35. 
$$
f(x) = \text{sen}(\arctan 2x), \qquad g(x) = \frac{2x}{\sqrt{1 + 4x^2}}
$$
  
36.  $f(x) = \tan\left(\arccos \frac{x}{2}\right), \qquad g(x) = \frac{\sqrt{4 - x^2}}{x}$ 

**En los ejercicios 37 a 40, despejar** *x***.**

**37.**  $\arcsin(3x - \pi) = \frac{1}{2}$  **38.**  $\arctan(\pi)$ **39.**  $\arcsin(\frac{3x}{2x} - i) = \frac{3}{2}$  **30.**  $\arctan(\frac{2x}{2x} - i)$ <br>**39.**  $\arcsin(\frac{7x}{2x} - i) = \arccos(\frac{7x}{2x} - i)$ 38.  $\arctan(2x - 5) = -1$ 

**En los ejercicios 41 y 42, verificar cada identidad.**

**41.** *a*)  $\arccos c x = \arcsin \frac{1}{2}$ *b*) arctan *x* + arctan  $\frac{1}{x}$ **42.** *a*)  $\arcsin(-x) = -\arcsin x, |x| \le 1$ *b*)  $\arccos(-x) = \pi - \arccos x, \quad |x| \le 1$  $\frac{1}{x} = \frac{\pi}{2}$  $\frac{\pi}{2}$ ,  $x > 0$  $\frac{1}{x}$ ,  $x \ge 1$ 

**En los ejercicios 43 a 62, hallar la derivada de la función.**

**43.**  $f(x) = 2 \arcsin(x - 1)$  **44.**  $f(t) = \arcsin t^2$ **45.**  $g(x) = 3 \arccos \frac{x}{2}$  **46.**  $f(x) = \operatorname{arcsec} 2x$ **47.**  $f(x) = \arctan e^x$  **48.**  $f(x) = \arctan \frac{e^x}{e^x}$ **49.**  $g(x) = \frac{\arcsin 3x}{x}$  **50.**  $h(x) = x^2$ **51.**  $h(t) = \text{sen}(\arccos t)$  **52.**  $f(t) = \arctan t$  $f(x) = \arcsin x + \arccos x$  $h(x) = x^2$  arctan 5*x x*  $f(x) = \arctan \sqrt{x}$ 2

53. 
$$
y = 2x \arccos x - 2\sqrt{1 - x^2}
$$
  
\n54.  $y = \ln(t^2 + 4) - \frac{1}{2} \arctan \frac{t}{2}$   
\n55.  $y = \frac{1}{2} \left( \frac{1}{2} \ln \frac{x + 1}{x - 1} + \arctan x \right)$   
\n56.  $y = \frac{1}{2} \left[ x\sqrt{4 - x^2} + 4 \arcsin \left( \frac{x}{2} \right) \right]$   
\n57.  $y = x \arcsin x + \sqrt{1 - x^2}$   
\n58.  $y = x \arctan 2x - \frac{1}{4} \ln(1 + 4x^2)$   
\n59.  $y = 8 \arcsin \frac{x}{4} - \frac{x\sqrt{16 - x^2}}{2}$   
\n60.  $y = 25 \arcsin \frac{x}{5} - x\sqrt{25 - x^2}$   
\n61.  $y = \arctan x + \frac{x}{1 + x^2}$   
\n62.  $y = \arctan \frac{x}{2} - \frac{1}{2(x^2 + 4)}$ 

**En los ejercicios 63 a 68, encontrar una ecuación de la recta tangente a la gráfica de la función en un punto dado.**

63. 
$$
y = 2 \arcsin x
$$
,  $\left(\frac{1}{2}, \frac{\pi}{3}\right)$   
\n64.  $y = \frac{1}{2} \arccos x$ ,  $\left(-\frac{\sqrt{2}}{2}, \frac{3\pi}{8}\right)$   
\n65.  $y = \arctan \frac{x}{2}$ ,  $\left(2, \frac{\pi}{4}\right)$  66.  $y = \operatorname{arcsec} 4x$ ,  $\left(\frac{\sqrt{2}}{4}, \frac{\pi}{4}\right)$   
\n67.  $y = 4x \arccos(x - 1)$ ,  $(1, 2\pi)$   
\n68.  $y = 3x \arcsin x$ ,  $\left(\frac{1}{2}, \frac{\pi}{4}\right)$ 

*Aproximación lineal y cuadrática* **En los ejercicios 69 a 72, usar un CASsistema algebraico por computadora para hallar la aproximación lineal**  $P_1(x) = f(a) + f'(a)(x - a)$  y la aproximación cuadrática  $P_2(x) = f(a) + f'(a)(x - a) + \frac{1}{2}f''(a)(x - a)^2$  de la función *f* en  $x = a$ . Dibujar la gráfica de la función y sus aproximaciones lineal **y cuadrática.**

**69.**  $f(x) = \arctan x$ ,  $a = 0$  **70.**  $f(x) = \arccos x$ ,  $a = 0$ **71.**  $f(x) = \arcsin x$ ,  $a = \frac{1}{2}$  **72.**  $f(x) = \arctan x$ ,  $a = 1$ 

**En los ejercicios 73 a 76, encontrar los extremos relativos de la función.**

**73.**  $f(x) = \text{arcsec } x - x$ **74.**  $f(x) = \arcsin x - 2x$ **75.**  $f(x) = \arctan x - \arctan(x - 4)$ **76.**  $h(x) = \arcsin x - 2 \arctan x$ 

**En los ejercicios 77 a 80, analizar y bosquejar una gráfica de la función. Identificar algún extremo relativo, puntos de inflexión, y asíntotas. Usar una herramienta de graficación para verificar sus resultados.**

**77.** 
$$
f(x) = \arcsin(x - 1)
$$
  
\n**78.**  $f(x) = \arctan x + \frac{\pi}{2}$   
\n**79.**  $f(x) = \arcsin 2x$   
\n**80.**  $f(x) = \arccos \frac{x}{4}$ 

*Derivación implícita* **En los ejercicios 81 a 84, encontrar la ecuación de la recta tangente a la gráfica de la ecuación en el punto dado.**

**81.** 
$$
x^2 + x \arctan y = y - 1, \quad \left(-\frac{\pi}{4}, 1\right)
$$

**82.** 
$$
\arctan(xy) = \arcsin(x + y), (0, 0)
$$

83. 
$$
\arcsin x + \arcsin y = \frac{\pi}{2}, \left(\frac{\sqrt{2}}{2}, \frac{\sqrt{2}}{2}\right)
$$

**84.** 
$$
\arctan(x + y) = y^2 + \frac{\pi}{4}
$$
, (1, 0)

#### **Desarrollo de conceptos**

- **85.** Explicar por qué los dominios de las funciones trigonométricas están restringidos cuando se calcula la función trigonométrica inversa.
- **86.** Explicar por qué tan  $\pi = 0$  no implica que arctan  $0 = \pi$ .
- 87. Explicar cómo dibujar  $y = \text{arccot } x$  en una herramienta de graficación que no tiene la función arco cotangente.
- **88.** ¿Son las derivadas de las funciones trigonométricas inversas algebraicas o trascendentales? Mencionar las derivadas de las funciones trigonométricas inversas.
- **89.** *a*)Usar una herramienta de graficación para evaluar arcsen (arcsen 0.5) y arcsen (arcsen 1).
	- *b*) Sea  $f(x) = \arcsin(\arcsin x)$ . Hallar el valor de *x* en el intervalo  $-1 \le x \le 1$  tal que *f*(*x*) es un número real.

#### **Para discusión**

**90.** El punto  $\left(\frac{3\pi}{2}\right)$  $\left( \frac{3\pi}{2}, 0 \right)$  está en la gráfica de  $y = \cos x$ .  $\lambda \left( 0, \frac{3\pi}{2} \right)$  $\frac{3\pi}{2}$ se encuentra en la gráfica de  $y = \arccos x$ ? Si no es así, ¿esto contradice la definición de la función inversa?

*¿Verdadero o falso?* **En los ejercicios 91 a 96, determinar si la expresión es verdadera o falsa. Si es falsa, explicar por qué o dar un ejemplo que lo demuestre.**

**91.** Dado que  $\cos\left(-\frac{\pi}{3}\right)$  $\left(\frac{\pi}{3}\right) = \frac{1}{2}$  $\frac{1}{2}$ , se tiene que arccos  $\frac{1}{2}$  $\frac{1}{2} = -\frac{\pi}{3}$  $\frac{\pi}{3}$ .

**92.** 
$$
\arcsin \frac{\pi}{4} = \frac{\sqrt{2}}{2}
$$
.

- **93.** La pendiente de la gráfica de la función tangente inversa es positiva para todo *x*.
- **94.** El dominio de  $y = \arcsin x$  es [0,  $\pi$ ].
- 95.  $\frac{d}{dx}$  [arctan(tan *x*)] = 1 para todo *x* en su dominio.
- **96.**  $\arcsin^{2}x + \arccos^{2}x = 1$ .
- **97.** *Razón de cambio angular* Un aeroplano vuela a una altitud de 5 millas hacia un punto directamente sobre un observador. Considerar  $\theta$  y *x* como se muestra en la figura siguiente.

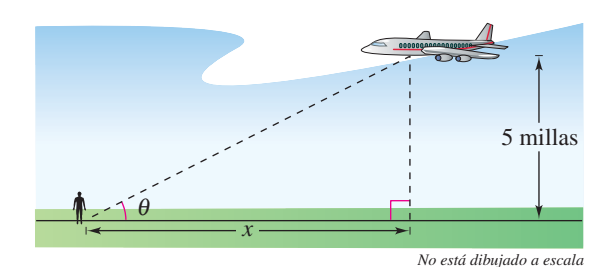

#### **Figura para 97**

- *a*) Escribir  $\theta$  como una función de *x*.
- *b*) La velocidad del aeroplano es 400 millas por hora. Encontrar  $d\theta/dt$  cuando  $x = 10$  millas y cuando  $x = 3$  millas.
- **98.** *Redactar* Repetir el ejercicio 97 si la altitud del aeroplano es 3 millas y describir cómo la altitud afecta la razón de cambio de  $\theta$ .
- **99.** *Ritmo o velocidad de cambio angular* En un experimento sobre caída libre, se deja caer un objeto desde una altura de 256 pies. Una cámara situada en el suelo y distante 500 pies del punto de impacto, toma imágenes de la caída (ver la figura).
	- *a*) Hallar la función posición que describe la altura del objeto en cada instante *t*, suponer que se deja caer en  $t = 0$ . *i*. En qué momento el objeto llega al suelo?
	- *b*) Calcular la razón de cambio del ángulo de elevación de la cámara cuando  $t = 1$  y  $t = 2$ .

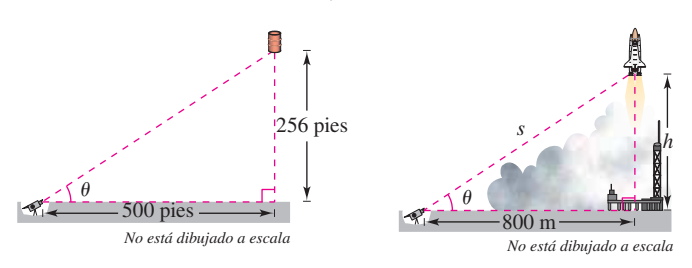

#### **Figura para 99 Figura para 100**

- **100.** *Razón de cambio angular* Una cámara de televisión a nivel del suelo graba el despegue vertical de un cohete desde un punto a 800 metros del punto de lanzamiento. Sea  $\theta$  el ángulo de elevación del cohete y *s* la distancia entre la cámara y el cohete (ver la figura). Expresar  $\theta$  como función de *s* durante el ascenso del cohete. Diferenciar el resultado para hallar  $d\theta/dt$  en términos de *s* y de  $ds/dt$ .
- **101.** *Maximización de un ángulo* Una cartelera de 85 pies de distancia de separación es perpendicular a un camino recto y está a 40 pies del camino (ver la figura). Encontrar el punto sobre el camino en el cual el ángulo  $\theta$  subtendido por la carretera es un máximo.

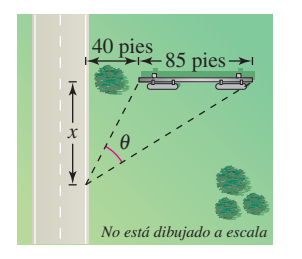

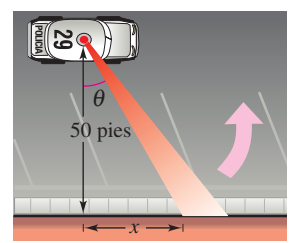

**Figura para 101 Figura para 102**

- **102.** *Velocidad angular* Un carro patrulla está estacionado a 50 pies de un almacén grande (ver la figura). La luz giratoria en la parte superior del carro gira a una razón de 30 revoluciones por minuto. Escribir  $\theta$  como una función de *x*. ¿Qué tan lejos está el rayo de luz moviéndose a lo largo de la pared cuando el rayo hace un ángulo de  $\theta = 45^{\circ}$  con la línea perpendicular desde la luz hasta la pared?
- **103.** *a*) Demostrar que arctan  $x + \arctan y = \arctan \frac{x + y}{1 x}$  $\frac{x+y}{1-xy}$  $xy \neq 1$ .
	- *b*) Usar la fórmula del apartado *a*) para probar que arctan  $\frac{1}{2}$  $\frac{1}{2}$  + arctan  $\frac{1}{3}$  $\frac{1}{3} = \frac{\pi}{4}$  $\frac{1}{4}$ .
- **104.** Verificar las siguientes fórmulas de derivación.

a) 
$$
\frac{d}{dx}[\arctan u] = \frac{u'}{1 + u^2}
$$
  
\nb) 
$$
\frac{d}{dx}[\operatorname{arccot} u] = \frac{-u'}{1 + u^2}
$$
  
\nc) 
$$
\frac{d}{dx}[\operatorname{arcsec} u] = \frac{u'}{|u|\sqrt{u^2 - 1}}
$$
  
\nd) 
$$
\frac{d}{dx}[\operatorname{arccsc} u] = \frac{-u'}{|u|\sqrt{u^2 - 1}}
$$

- **105.** *Existencia de una inversa* Determinar los valores de *k* para los que la función  $f(x) = kx +$ sen *x* tiene función inversa.
- **106.** *Para pensar* Usar una herramienta de graficación para representar  $f(x) = \text{sen } x \text{ y } g(x) = \text{arcsen (sen } x)$ .
	- *a*) *i*, Por qué la gráfica de *g* no es la recta  $y = x$ ?
	- *b*) Hallar los extremos de *g*.
- **107.** *a*) Representar la función  $f(x) = \arccos x + \arcsin x$  sobre el intervalo  $[-1, 1]$ .
	- *b*) Describir la gráfica de *ƒ*.
	- *c*) Comprobar el resultado del apartado *b*) analíticamente.
- **108.** Comprobar que arcsen  $x = \arctan \left( \frac{x}{\sqrt{1 x^2}} \right), |x| < 1.$
- **109.** Calcular el valor de *c* en el intervalo [0, 4] sobre el eje *x* que maximiza el ángulo  $\theta$ .

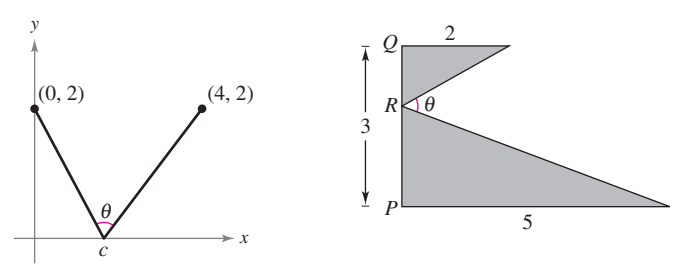

#### **Figura para 109 Figura para 110**

- 
- **110.** Encontrar *PR* tal que  $0 \le PR \le 3$  y  $m \angle \theta$  sea un máximo.
- **111.** Algunos textos de cálculo definen la inversa de la función secante usando el dominio  $[0, \pi/2) \cup [\pi, 3\pi/2]$ .
	- *a*) Hacer un boceto de la gráfica  $y = \text{arcsec } x$  usando este rango.

b) Mostrar que 
$$
y' = \frac{1}{x\sqrt{x^2 - 1}}
$$
.

### **5.7 Funciones trigonométricas inversas: integración**

- Integrar funciones cuyas primitivas o antiderivadas contienen funciones trigonométricas **inversas.**
- ■ **Integrar funciones completando un cuadrado.**
- **Resumir las reglas básicas de integración de funciones elementales.**

#### **Integrales que contienen funciones trigonométricas inversas**

Las derivadas de las seis funciones trigonométricas inversas se agrupan en tres pares. En cada par, la derivada de una es la negativa de la otra. Por ejemplo,

$$
\frac{d}{dx}\left[\arcsin x\right] = \frac{1}{\sqrt{1 - x^2}}
$$

$$
d_{-}
$$

y

$$
\frac{d}{dx}\left[\arccos x\right] = -\frac{1}{\sqrt{1-x^2}}.
$$

Cuando se hace una lista de las *antiderivadas* o *primitivas* que corresponden a cada una de las funciones trigonométricas inversas, es suficiente citar una de cada par. Es conveniente usar arcsen *x* como primitiva de  $1/\sqrt{1-x^2}$ , en lugar de  $-\arccos x$ . El siguiente teorema da una fórmula para la primitiva de cada una de las tres parejas. La demostración de estas reglas de integración se deja como ejercicio (ver ejercicios 87 a 89).

### *PARA MAYOR INFORMACIÓN*

En el artículo "A Direct Proof of the Integral Formula for Arctangent", de Arnold J. Insel, en *The College Mathematics Journal*, se puede encontrar una detallada demostración de la parte 2 del teorema 5.17.

#### **TEOREMA 5.17 INTEGRALES QUE INVOLUCRAN FUNCIONES TRIGONOMÉTRICAS INVERSAS**

Sea *u* una función derivable de *x*, y sea  $a > 0$ .

1. 
$$
\int \frac{du}{\sqrt{a^2 - u^2}} = \arcsin \frac{u}{a} + C
$$
  
2. 
$$
\int \frac{du}{a^2 + u^2} = \frac{1}{a} \arctan \frac{u}{a} + C
$$
  
3. 
$$
\int \frac{du}{u\sqrt{u^2 - a^2}} = \frac{1}{a} \arcsin \frac{|u|}{a} + C
$$

#### *EJEMPLO 1* **Integrales con funciones trigonométricas inversas**

a) 
$$
\int \frac{dx}{\sqrt{4 - x^2}} = \arcsin{\frac{x}{2}} + C
$$
  
\nb) 
$$
\int \frac{dx}{2 + 9x^2} = \frac{1}{3} \int \frac{3 dx}{(\sqrt{2})^2 + (3x)^2} \qquad u = 3x, a = \sqrt{2}
$$
  
\n
$$
= \frac{1}{3\sqrt{2}} \arctan{\frac{3x}{\sqrt{2}}} + C
$$
  
\nc) 
$$
\int \frac{dx}{x\sqrt{4x^2 - 9}} = \int \frac{2 dx}{2x\sqrt{(2x)^2 - 3^2}} \qquad u = 2x, a = 3
$$
  
\n
$$
= \frac{1}{3} \operatorname{arcsec} \frac{|2x|}{3} + C
$$

Las integrales del ejemplo 1 son aplicaciones a simple vista de las fórmulas de integración. Desafortunadamente, no es lo frecuente. Las fórmulas de integración que involucran funciones trigonométricas inversas pueden aparecer de muy diversas formas.

#### **CONFUSIÓN TECNOLÓGICA** Integrales

como la del ejemplo 2 son fáciles con ayuda de programas de integración simbólica en computadora. No obstante, al usarlos hay que recordar que pueden no ser capaces de encontrar una primitiva debido a dos razones. En primer lugar, algunas funciones elementales tienen primitivas no elementales. En segundo lugar, todos esos programas tienen limitaciones, así que puede darse una función para cuya integración no está preparado el programa. Recordar, asimismo, que las primitivas o antiderivadas que involucran funciones trigonométricas o logarítmicas se pueden expresar de maneras muy diversas. Por ejemplo, al utilizar uno de esos programas para la integral del ejemplo 2 se obtiene

$$
\int \frac{dx}{\sqrt{e^{2x} - 1}} = \arctan \sqrt{e^{2x} - 1} + C.
$$

Demostrar que esta antiderivada es equivalente a la obtenida en el ejemplo 2.

#### *EJEMPLO 2* **Integración por sustitución**

$$
Encontrar\int \frac{dx}{\sqrt{e^{2x}-1}}.
$$

**Solución** Tal como está, la integral no se ajusta a ninguna de las tres fórmulas para las funciones trigonométricas inversas. Pero haciendo la sustitución de  $u = e^x$ , se obtiene

$$
u = e^x
$$
  $\implies du = e^x dx$   $\implies dx = \frac{du}{e^x} = \frac{du}{u}$ .

Con esta sustitución, ya se puede integrar como sigue:

$$
\int \frac{dx}{\sqrt{e^{2x} - 1}} = \int \frac{dx}{\sqrt{(e^x)^2 - 1}}
$$
  
\n
$$
= \int \frac{du/u}{\sqrt{u^2 - 1}}
$$
  
\n
$$
= \int \frac{du}{u\sqrt{u^2 - 1}}
$$
  
\n
$$
= \arccos \frac{|u|}{1} + C
$$
  
\n
$$
= \operatorname{arcsec} e^x + C
$$
  
\n
$$
= \operatorname{a} \operatorname{csec} e^x + C
$$
  
\n
$$
\text{Substituting a case.}
$$
  
\n
$$
\text{Substituting a case.}
$$

#### *EJEMPLO 3* **Reescribir como suma de dos cocientes**

$$
\text{Hallar}\int \frac{x+2}{\sqrt{4-x^2}}\,dx.
$$

**Solución** Esta integral tampoco parece ajustarse a las fórmulas. Sin embargo, desdoblando el integrando en dos partes, la primera es integrable por la regla de la potencia y la segunda da una función seno inversa.

$$
\int \frac{x+2}{\sqrt{4-x^2}} dx = \int \frac{x}{\sqrt{4-x^2}} dx + \int \frac{2}{\sqrt{4-x^2}} dx
$$
  
=  $-\frac{1}{2} \int (4-x^2)^{-1/2} (-2x) dx + 2 \int \frac{1}{\sqrt{4-x^2}} dx$   
=  $-\frac{1}{2} \left[ \frac{(4-x^2)^{1/2}}{1/2} \right] + 2 \operatorname{arcsen} \frac{x}{2} + C$   
=  $-\sqrt{4-x^2} + 2 \operatorname{arcsen} \frac{x}{2} + C$ 

#### **Completar el cuadrado**

Cuando hay funciones cuadráticas en el integrando, completar el cuadrado ayuda a resolver la integral. Por ejemplo, la expresión cuadrática  $x^2 + bx + c$  puede escribirse como diferencia de dos cuadrados al sumar y restar  $(b/2)^2$ .

$$
x^{2} + bx + c = x^{2} + bx + \left(\frac{b}{2}\right)^{2} - \left(\frac{b}{2}\right)^{2} + c
$$

$$
= \left(x + \frac{b}{2}\right)^{2} - \left(\frac{b}{2}\right)^{2} + c
$$

#### *EJEMPLO 4* **Completar el cuadrado**

$$
Encontrar\int \frac{dx}{x^2 - 4x + 7}.
$$

**Solución** Se puede escribir el denominador como la suma de dos cuadrados como se muestra.

$$
x2 - 4x + 7 = (x2 - 4x + 4) - 4 + 7
$$
  
= (x - 2)<sup>2</sup> + 3 = u<sup>2</sup> + a<sup>2</sup>

En esta forma de cuadrados completados, al tomar  $u = x - 2y$   $a = \sqrt{3}$ .

$$
\int \frac{dx}{x^2 - 4x + 7} = \int \frac{dx}{(x - 2)^2 + 3} = \frac{1}{\sqrt{3}} \arctan \frac{x - 2}{\sqrt{3}} + C
$$

Si el coeficiente dominante no es 1, conviene sacarlo como factor común del cuadrado. Por ejemplo, se puede completar el cuadrado en la expresión  $2x^2 - 8x + 10$  factorizando primero.

$$
2x2 - 8x + 10 = 2(x2 - 4x + 5)
$$
  
= 2(x<sup>2</sup> - 4x + 4 - 4 + 5)  
= 2[(x - 2)<sup>2</sup> + 1]

Para completar el cuadrado cuando el coeficiente de  $x^2$  es negativo, el mismo proceso de factorización sirve. Por ejemplo, se puede completar el cuadrado en la expresión  $3x - x^2$ como se muestra.

$$
3x - x2 = -(x2 - 3x)
$$
  
= -[x<sup>2</sup> - 3x +  $(\frac{3}{2})^{2}$  -  $(\frac{3}{2})^{2}$ ]  
=  $(\frac{3}{2})^{2}$  -  $(x - \frac{3}{2})^{2}$ 

#### *EJEMPLO 5* **Completar el cuadrado (coeficiente dominante negativo)**

Calcular el área de la región delimitada por la gráfica de

$$
f(x) = \frac{1}{\sqrt{3x - x^2}}
$$

el eje *x*, y las rectas  $x = \frac{3}{2}$  y  $x = \frac{9}{4}$ .

**Solución** En la figura 5.34 se ve que el área está dada por

$$
\text{Área} = \int_{3/2}^{9/4} \frac{1}{\sqrt{3x - x^2}} \, dx.
$$

Al utilizar la expresión con el cuadrado completo antes obtenido, se puede integrar como sigue:

$$
\int_{3/2}^{9/4} \frac{dx}{\sqrt{3x - x^2}} = \int_{3/2}^{9/4} \frac{dx}{\sqrt{(3/2)^2 - [x - (3/2)]^2}}
$$
  
=  $\arcsin \frac{x - (3/2)}{3/2} \Big]_{3/2}^{9/4}$   
=  $\arcsin \frac{1}{2} - \arcsin 0$   
=  $\frac{\pi}{6}$ 

 $\approx 0.524$ 

Este valor difiere del valor exacto de la integral ( $\pi/6 \approx 0.5235988$ ) en menos de una millonésima.

 $\frac{1}{\sqrt{3x - x^2}} dx \approx 0.523599.$ 

 $\int_{3/2}^{9/4}$  $3/2$ 

**TECNOLOGÍA** Ante integrales como la del ejemplo 5 siempre queda el recurso de una solución numérica. Así, aplicando la regla de Simpson (con  $n = 12$ ) a la integral de este ejemplo, se obtiene

El área de la gráfica en la región delimitada

por la gráfica de *f*, el eje *x*,  $x = \frac{3}{2}$ , y  $x = \frac{9}{4}$  es  $\pi/6$ 

**Figura 5.34**

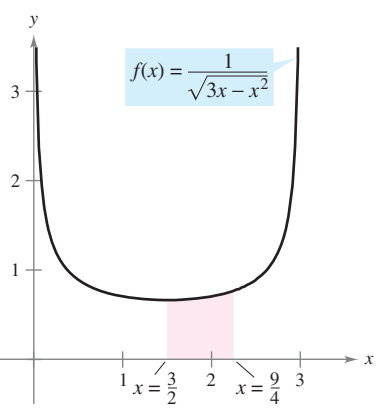

#### **Repaso a las reglas básicas de in***t***egración**

Ya se ha terminado la introducción a las **reglas básicas de integración**. Si se quiere llegar a un uso eficaz de tales fórmulas, es conveniente practicarlas hasta que se consiga aprenderlas de memoria.

#### **Reglas básicas de integración (a > 0)**

1. 
$$
\int kf(u) du = k \int f(u) du
$$
  
\n2. 
$$
\int [f(u) \pm g(u)] du = \int f(u) du \pm \int g(u) du
$$
  
\n3. 
$$
\int du = u + C
$$
  
\n4. 
$$
\int u^n du = \frac{u^{n+1}}{n+1} + C, \quad n \neq -1
$$
  
\n5. 
$$
\int \frac{du}{u} = \ln|u| + C
$$
  
\n6. 
$$
\int e^u du = e^u + C
$$
  
\n7. 
$$
\int a^u du = \left(\frac{1}{\ln a}\right) a^u + C
$$
  
\n8. 
$$
\int \operatorname{sen} u du = -\cos u + C
$$
  
\n9. 
$$
\int \cos u du = \operatorname{sen} u + C
$$
  
\n10. 
$$
\int \tan u du = -\ln|\cos u| + C
$$
  
\n11. 
$$
\int \cot u du = \ln|\operatorname{sen} u| + C
$$
  
\n12. 
$$
\int \sec u du = \ln|\sec u + \tan u| + C
$$
  
\n13. 
$$
\int \csc u du = -\ln|\csc u + \cot u| + C
$$
  
\n14. 
$$
\int \sec^2 u du = \tan u + C
$$
  
\n15. 
$$
\int \csc^2 u du = -\cot u + C
$$
  
\n16. 
$$
\int \sec u \tan u du = \sec u + C
$$
  
\n17. 
$$
\int \csc u \cot u du = -\csc u + C
$$
  
\n18. 
$$
\int \frac{du}{\sqrt{a^2 - u^2}} = \arcsen \frac{u}{a} + C
$$
  
\n19. 
$$
\int \frac{du}{a^2 + u^2} = \frac{1}{a} \arctan \frac{u}{a} + C
$$
  
\n20. 
$$
\int \frac{du}{u \sqrt{u^2 - a^2}} = \frac{1}{a} \operatorname{arcsec} \frac{|u|}{a} + C
$$

Se aprende mucho acerca de la naturaleza de la integración comparando esta lista con la de las reglas de derivación dadas en la sección anterior. Se dispone ya de suficientes reglas de derivación para derivar *cualquier* función elemental. Sin embargo, la situación en la integración no es la misma.

Las reglas recogidas en la lista de arriba son esencialmente las que se han podido deducir de las reglas de derivación. Hasta ahora, no se han desarrollado reglas para integrar un producto o un cociente general, o la función logaritmo natural o las funciones trigonométricas inversas. Lo que es más importante, ninguna de las reglas de la lista es aplicable si no se logra dar el *du* apropiado correspondiente a la *u* de la fórmula. La cuestión es que se necesita trabajar más sobre técnicas de integración, lo cual se hará en el capítulo 8. Los dos ejemplos siguientes dan una idea más clara de lo que *se puede* y de lo que *no se puede* hacer con las técnicas disponibles hasta este momento.

#### *EJEMPLO 6* **Comparación de problemas de integración**

De las siguientes integrales encontrar tantas como sea posible, al utilizar las fórmulas y técnicas estudiadas hasta ahora en este texto.

a) 
$$
\int \frac{dx}{x\sqrt{x^2-1}}
$$
 b) 
$$
\int \frac{x dx}{\sqrt{x^2-1}}
$$
 c) 
$$
\int \frac{dx}{\sqrt{x^2-1}}
$$

#### **Solución**

*a***)** *Se puede* encontrar la integral (se emplea la regla del arco secante).

$$
\int \frac{dx}{x\sqrt{x^2 - 1}} = \operatorname{arcsec}|x| + C
$$

*b***)** *Se puede* encontrar la integral (se emplea la regla de la potencia).

$$
\int \frac{x \, dx}{\sqrt{x^2 - 1}} = \frac{1}{2} \int (x^2 - 1)^{-1/2} (2x) \, dx
$$

$$
= \frac{1}{2} \left[ \frac{(x^2 - 1)^{1/2}}{1/2} \right] + C
$$

$$
= \sqrt{x^2 - 1} + C
$$

*c***)** *No se pueden* integrar con las técnicas estudiadas. (Verificar esta conclusión revisando las fórmulas de la lista.)

#### *EJEMPLO 7* **Comparación de problemas de integración**

Hallar tantas de las integrales siguientes como sea posible mediante las técnicas y fórmulas estudiadas hasta ahora en este texto.

a) 
$$
\int \frac{dx}{x \ln x}
$$
 b)  $\int \frac{\ln x \, dx}{x}$  c)  $\int \ln x \, dx$ 

#### **Solución**

*a***)** *Se puede* calcular la integral (se emplea la regla para el logaritmo).

$$
\int \frac{dx}{x \ln x} = \int \frac{1/x}{\ln x} dx
$$

$$
= \ln|\ln x| + C
$$

 *b***)** *Se puede* calcular la integral (se emplea la regla de la potencia).

$$
\int \frac{\ln x \, dx}{x} = \int \left(\frac{1}{x}\right) (\ln x)^1 \, dx
$$

$$
= \frac{(\ln x)^2}{2} + C
$$

*c***)** *No se puede* integrar con las técnicas estudiadas.

**NOTA** Observar que en los ejemplos 6 y 7 son precisamente las funciones *más simples* las que no se pueden integrar todavía. M

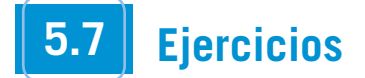

**En los ejercicios 1 a 24, hallar la integral.**

1. 
$$
\int \frac{dx}{\sqrt{9-x^2}}
$$
  
\n2.  $\int \frac{dx}{\sqrt{1-4x^2}}$   
\n3.  $\int \frac{7}{16+x^2} dx$   
\n4.  $\int \frac{12}{1+9x^2} dx$   
\n5.  $\int \frac{1}{x\sqrt{4x^2-1}} dx$   
\n6.  $\int \frac{1}{4+(x-3)^2} dx$   
\n7.  $\int \frac{1}{\sqrt{1-(x+1)^2}} dx$   
\n8.  $\int \frac{t}{t^4+16} dt$   
\n9.  $\int \frac{t}{\sqrt{1-t^4}} dt$   
\n10.  $\int \frac{1}{x\sqrt{x^4-4}} dx$   
\n11.  $\int \frac{t}{t^4+25} dt$   
\n12.  $\int \frac{1}{x\sqrt{1-(\ln x)^2}} dx$   
\n13.  $\int \frac{e^{2x}}{4+e^{4x}} dx$   
\n14.  $\int \frac{1}{3+(x-2)^2} dx$   
\n15.  $\int \frac{\sec^2 x}{\sqrt{25-\tan^2 x}} dx$   
\n16.  $\int \frac{\sec x}{7+\cos^2 x} dx$   
\n17.  $\int \frac{x^3}{x^2+1} dx$   
\n18.  $\int \frac{x^4-1}{x^2+1} dx$   
\n19.  $\int \frac{1}{\sqrt{x}\sqrt{1-x}} dx$   
\n20.  $\int \frac{3}{2\sqrt{x}(1+x)} dx$   
\n21.  $\int \frac{x-3}{x^2+1} dx$   
\n22.  $\int \frac{4x+3}{\sqrt{1-x^2}} dx$   
\n23.  $\int \frac{x+5}{\sqrt{9-(x-3)^2}} dx$   
\n24.  $\int \frac{x-2}{(x+1)^2+4} dx$ 

#### **En los ejercicios 25 a 38, evaluar la integral.**

25. 
$$
\int_{0}^{1/6} \frac{3}{\sqrt{1-9x^2}} dx
$$
  
\n26.  $\int_{0}^{1} \frac{dx}{\sqrt{4-x^2}}$   
\n27.  $\int_{0}^{\sqrt{3}/2} \frac{1}{1+4x^2} dx$   
\n28.  $\int_{\sqrt{3}}^{3} \frac{6}{9+x^2} dx$   
\n29.  $\int_{-1/2}^{0} \frac{x}{\sqrt{1-x^2}} dx$   
\n30.  $\int_{-\sqrt{3}}^{0} \frac{x}{1+x^2} dx$   
\n31.  $\int_{3}^{6} \frac{1}{25 + (x-3)^2} dx$   
\n32.  $\int_{1}^{4} \frac{1}{x\sqrt{16x^2-5}} dx$   
\n33.  $\int_{0}^{\ln 5} \frac{e^x}{1+e^{2x}} dx$   
\n34.  $\int_{\ln 2}^{\ln 4} \frac{e^{-x}}{\sqrt{1-e^{-2x}}} dx$   
\n35.  $\int_{\pi/2}^{\pi} \frac{\operatorname{sen} x}{1+\cos^2 x} dx$   
\n36.  $\int_{0}^{\pi/2} \frac{\cos x}{1+\operatorname{sen}^2 x} dx$   
\n37.  $\int_{0}^{1/\sqrt{2}} \frac{\operatorname{arcsen} x}{\sqrt{1-x^2}} dx$   
\n38.  $\int_{0}^{1/\sqrt{2}} \frac{\operatorname{arccos} x}{\sqrt{1-x^2}} dx$ 

**En los ejercicios 39 a 50, calcular o evaluar la integral (completando el cuadrado cuando sea necesario).**

**39.** 
$$
\int_0^2 \frac{dx}{x^2 - 2x + 2}
$$
 **40.** 
$$
\int_{-2}^2 \frac{dx}{x^2 + 4x + 13}
$$

**41.** 
$$
\int \frac{2x}{x^2 + 6x + 13} dx
$$
  
\n**42.**  $\int \frac{2x - 5}{x^2 + 2x + 2} dx$   
\n**43.**  $\int \frac{1}{\sqrt{-x^2 - 4x}} dx$   
\n**44.**  $\int \frac{2}{\sqrt{-x^2 + 4x}} dx$   
\n**45.**  $\int \frac{x + 2}{\sqrt{-x^2 - 4x}} dx$   
\n**46.**  $\int \frac{x - 1}{\sqrt{x^2 - 2x}} dx$   
\n**47.**  $\int_2^3 \frac{2x - 3}{\sqrt{4x - x^2}} dx$   
\n**48.**  $\int \frac{1}{(x - 1)\sqrt{x^2 - 2x}} dx$   
\n**49.**  $\int \frac{x}{x^4 + 2x^2 + 2} dx$   
\n**50.**  $\int \frac{x}{\sqrt{9 + 8x^2 - x^4}} dx$ 

**En los ejercicios 51 a 54, hallar o evaluar la integral mediante sustitución especificada.**

51. 
$$
\int \sqrt{e^t - 3} dt
$$
  
\n $u = \sqrt{e^t - 3}$   
\n52.  $\int \frac{\sqrt{x - 2}}{x + 1} dx$   
\n $u = \sqrt{x - 2}$   
\n53.  $\int_1^3 \frac{dx}{\sqrt{x}(1 + x)}$   
\n $u = \sqrt{x}$   
\n54.  $\int_0^1 \frac{dx}{2\sqrt{3 - x}\sqrt{x + 1}}$   
\n $u = \sqrt{x + 1}$ 

#### **Desarrollo de conceptos**

**En los ejercicios 55 a 57, determinar cuáles de las integrales pueden hallarse usando las reglas básicas estudiadas hasta ahora en el texto.**

**55.** a) 
$$
\int \frac{1}{\sqrt{1 - x^2}} dx
$$
 b)  $\int \frac{x}{\sqrt{1 - x^2}} dx$  c)  $\int \frac{1}{x\sqrt{1 - x^2}} dx$   
\n**56.** a)  $\int e^{x^2} dx$  b)  $\int xe^{x^2} dx$  c)  $\int \frac{1}{x^2} e^{1/x} dx$   
\n**57.** a)  $\int \sqrt{x - 1} dx$  b)  $\int x\sqrt{x - 1} dx$  c)  $\int \frac{x}{\sqrt{x - 1}} dx$ 

 **58.** Determinar qué valor aproxima mejor el área de la región entre el eje *x* y la función.

$$
f(x) = \frac{1}{\sqrt{1 - x^2}}
$$

en el intervalo  $[-0.5, 0.5]$ . (Basar la elección en un dibujo de la región, *no* en cálculos.)

*a*) 4 *b*) 3 *c*) 1 *d*) 2 *e*) 3

 **59.** Decidir si se puede calcular la integral

$$
\int \frac{2 \, dx}{\sqrt{x^2 + 4}}
$$

al utilizar las fórmulas y técnicas estudiadas. Explicar el razonamiento.

#### **Para discusión**

**60.** Determinar cuál de las integrales puede encontrarse usando las fórmulas de integración básicas que se han estudiado hasta ahora en el texto.

a) 
$$
\int \frac{1}{1+x^4} dx
$$
 b)  $\int \frac{x}{1+x^4} dx$  c)  $\int \frac{x^3}{1+x^4} dx$ 

*Ecuación diferencial* **En los ejercicios 61 y 62, usar la ecuación diferencial y las condiciones especificadas para encontrar** *y***.**

61. 
$$
\frac{dy}{dx} = \frac{1}{\sqrt{4 - x^2}}
$$
  
\n $y(0) = \pi$   
\n62.  $\frac{dy}{dx} = \frac{1}{4 + x^2}$   
\n $y(2) = \pi$ 

*Campos de pendientes* **En los ejercicios 63 a 66 se dan una ecuación diferencial, un punto y un campo de pendientes.** *a***) Dibujar dos soluciones aproximadas de la ecuación diferencial sobre el campo de pendientes, una de las cuales pase por el punto especificado.** *b***) Usar la integración para encontrar la solución particular de la ecuación diferencial y usar una herramienta de graficación para representar la solución. Comparar los resultados con los dibujos del apartado** *a***).**

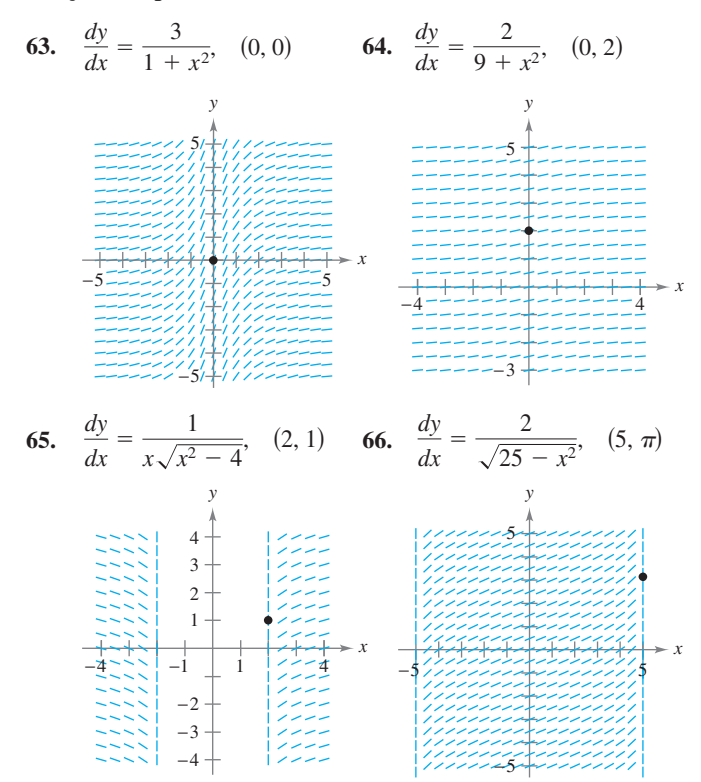

*Campo de pendientes* **En los ejercicios 67 a 70, usar un sistema CAS algebraico por computadora para graficar el campo de pendientes de la ecuación diferencial y representar la solución que satisface la condición inicial.**

**67.** 
$$
\frac{dy}{dx} = \frac{10}{x\sqrt{x^2 - 1}}
$$
,  $y(3) = 0$  **68.**  $\frac{dy}{dx} = \frac{1}{12 + x^2}$ ,  $y(4) = 2$   
**69.**  $\frac{dy}{dx} = \frac{2y}{\sqrt{16 - x^2}}$ ,  $y(0) = 2$  **70.**  $\frac{dy}{dx} = \frac{\sqrt{y}}{1 + x^2}$ ,  $y(0) = 4$ 

*Área* **En los ejercicios 71 a 76, encontrar el área de la región.**

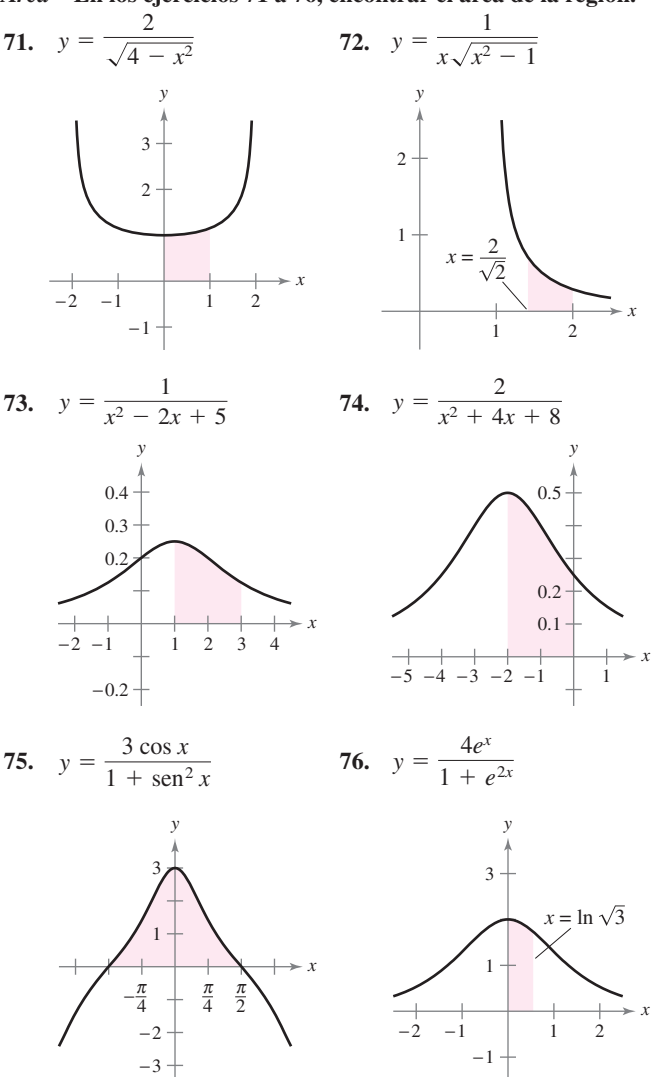

**En los ejercicios 77 y 78,** *a***) verificar la fórmula de integración, después** *b***) usar ésta para encontrar el área de la región.**

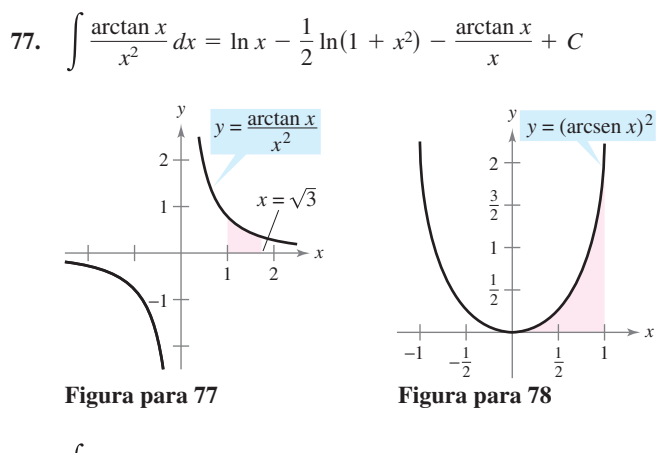

78. 
$$
\int (\arcsin x)^2 dx = x(\arcsin x)^2 - 2x + 2\sqrt{1 - x^2} \arcsin x + C
$$

 **79.** *a*) Dibujar la región representada por

$$
\int_0^1 \arcsin x \, dx.
$$

- $\bullet$  *b*) Usar la función de integración de una herramienta de graficación para aproximar el área.
	- *c*) Encontrar analíticamente el área exacta.

**80.** *a*) Mostrar que 
$$
\int_0^1 \frac{4}{1 + x^2} dx = \pi.
$$

- *b*) Estimar el número  $\pi$  usando la regla de Simpson (con  $n = 6$ ) y la integral en el apartado *a*).
- *P* **c**) Estimar el número  $\pi$  usando la capacidad de integración de una herramienta de graficación.

**81.** *Investigación* Considerar la función 
$$
F(x) = \frac{1}{2} \int_{x}^{x+2} \frac{2}{t^2 + 1} dt
$$
.

- *a*) Escribir una breve interpretación geométrica de *F*(*x*) con relación a la función  $f(x) = \frac{2}{x}$  $\frac{2}{x^2+1}$ . Empleando la explicación, estimar el valor de *x* donde *F* es máxima.
- *b*) Efectuar la integración para hallar una forma alternativa de *F*(*x*). Usar el cálculo para localizar el valor de *x* que hace a *F* máxima y comparar los resultados con lo estimado en el apartado *a*).

**82.** Considerar la integral 
$$
\int \frac{1}{\sqrt{6x - x^2}} dx.
$$

- *a*) Hallar la integral completando el cuadrado en el radicando.
- *b*) Hallarla al sustituir  $u = \sqrt{x}$ .
- $\overline{P}$  *c*) Las primitivas o antiderivadas obtenidas en *a*) y *b*) parecen muy diferentes. Usar una herramienta de graficación para representar cada primitiva en la misma pantalla y determinar la relación entre ellas. Determinar sus dominios.

*¿Verdadero o falso?* **En los ejercicios 83 a 86, determinar si la expresión es verdadera o falsa. Si es falsa, explicar por qué o dar un ejemplo que lo demuestre.**

83. 
$$
\int \frac{dx}{3x\sqrt{9x^2 - 16}} = \frac{1}{4} \operatorname{arcsec} \frac{3x}{4} + C
$$

**84.** 
$$
\int \frac{dx}{25 + x^2} = \frac{1}{25} \arctan \frac{x}{25} + C
$$

85. 
$$
\int \frac{dx}{\sqrt{4 - x^2}} = -\arccos \frac{x}{2} + C
$$

**86.** Una forma de hallar  $\int \frac{2e^{2x}}{\sqrt{9-e^{2x}}} dx$  es mediante la regla del arcoseno.

*Verificación de las reglas de integración* **En los ejercicios 87 a 89, verificar cada regla por diferenciación. Sea** *a* **> 0.**

87. 
$$
\int \frac{du}{\sqrt{a^2 - u^2}} = \arcsin \frac{u}{a} + C
$$
  
88. 
$$
\int \frac{du}{a^2 + u^2} = \frac{1}{a} \arctan \frac{u}{a} + C
$$

$$
89. \quad \int \frac{du}{u\sqrt{u^2 - a^2}} = \frac{1}{a}\operatorname{arcsec}\frac{|u|}{a} + C
$$

 **90.** *Integración numérica a*) Escribir una integral que represente el área de la región. *b*) Después usar la regla de los trapecios  $\text{con } n = 8$  para estimar el área de la región. *c*) Explicar cómo se pueden usar los resultados de los apartados *a*) y *b*) para estimar  $\pi$ .

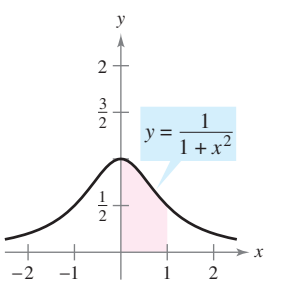

- **91.** *Movimiento vertical* Un objeto es lanzado desde el suelo hacia arriba con velocidad inicial de 500 pies por segundo. En este ejercicio, el objetivo es analizar el movimiento mientras asciende.
	- *a*) Despreciando la resistencia al aire, expresar la velocidad en función del tiempo. Representar esta función en la herramienta de graficación.
	- *b*) Usando los resultados del apartado *a*) encontrar la función posición y determinar la altura máxima alcanzada por el objeto.
	- *c*) Si la resistencia del aire es proporcional al cuadrado de la velocidad, la ecuación obtenida es

$$
\frac{dv}{dt} = -(32 + kv^2)
$$

donde -32 pies/s<sup>2</sup> en la aceleración de la gravedad y *k* una constante. Hallar la velocidad en función del tiempo al resolver la ecuación.

$$
\int \frac{dv}{32 + kv^2} = -\int dt.
$$

- *d*) Usar una herramienta de graficación para representar la función velocidad  $v(t)$  del apartado *c*) si  $k = 0.001$ . Usar la gráfica para estimar el instante  $t_0$  en el que el objeto alcanza la máxima altura.
- *e*) Usar la función integración de la herramienta de graficación para aproximar el valor de

$$
\int_0^{t_0} v(t) \, dt
$$

donde *v*(*t*) y *t*<sub>0</sub> son los obtenidos en el apartado *d*). Ésta es la aproximación de la máxima altura del objeto.

 *ƒ*) Explicar la diferencia entre los resultados de los apartados *b*) y *e*).

*PARA MAYOR INFORMACIÓN* Para más información sobre este tópico, ver el artículo "What Goes Up Must Come Down; Will Air Resistance Make It Return Sooner, or Later?", de John Lekner, en *Mathematics Magazine*.

**92.** Representar  $y_1 = \frac{x}{1 + x^2}$ ,  $y_2 = \arctan x$  $\frac{x}{1 + x^2}$ ,  $y_2 = \arctan x$ ,  $y y_3 = x$  sobre [0, 10]. Demostrar que  $\frac{x}{1 + x^2}$  < arctan *x* < *x* para *x* > 0.

### **5.8 Funciones hiperbólicas**

American Institute of Physics/Emilio Segre<br>Visual Archives, Physics Today Collection<br>estudio a bólicas fi<br>de Euler.<br>de Euler. American Institute of Physics/Emilio Segre<br>Visual Archives, Physics Today Collection **JOHANN HEINRICH LAMBERT**

**(1728-1777)** La primera persona que publicó un estudio acerca de las funciones hiper-

bólicas fue Johann Heinrich Lambert, un matemático germano-suizo y colega de Euler.

- Desarrollar las propiedades de las funciones hiperbólicas.
- Derivar e integrar funciones hiperbólicas.
- Desarrollar las propiedades de las funciones hiperbólicas inversas.
- Derivar e integrar funciones que contienen funciones hiperbólicas inversas.

#### **Funciones hiperbólicas**

En esta sección se verá brevemente una clase especial de funciones exponenciales llamadas **funciones hiperbólicas**. El nombre de *funciones hiperbólicas* proviene de la comparación entre el área de una región semicircular, como se muestra en la figura 5.35, con el área de una región bajo una hipérbola, como se muestra en la figura 5.36. La integral que da el área del semicírculo emplea una función trigonométrica (circular) inversa:

$$
\int_{-1}^{1} \sqrt{1 - x^2} \, dx = \frac{1}{2} \bigg[ x \sqrt{1 - x^2} + \arcsin x \bigg]_{-1}^{1} = \frac{\pi}{2} \approx 1.571.
$$

La integral que da el área de la región hiperbólica emplea una función hiperbólica inversa:

$$
\int_{-1}^{1} \sqrt{1 + x^2} \, dx = \frac{1}{2} \bigg[ x \sqrt{1 + x^2} + \text{senh}^{-1} x \bigg]_{-1}^{1} \approx 2.296.
$$

Ésta es sólo una de las muchas analogías existentes entre las funciones hiperbólicas y las trigonométricas.

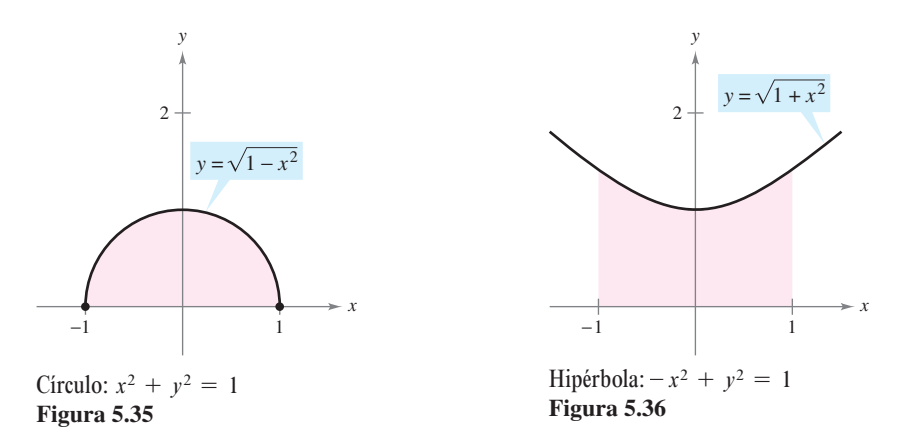

**DEFINICIÓN DE LAS FUNCIONES HIPERBÓLICAS**  $\coth x = \frac{1}{\tan x}, \quad x \neq 0$ tanh *x*  $tanh x = \frac{senhx}{sch x}$   $\coth x = \frac{1}{tch x}$ cosh *x* sech  $x = \frac{1}{\log x}$ cosh *x*  $\cosh x = \frac{e^x + e^{-x}}{2}$ 2  $\operatorname{csch} x = \frac{1}{\operatorname{cosh} x}, \quad x \neq 0$ senh *x*  $x = \frac{e^x - e^{-x}}{2}$  *csch x =*  $\frac{1}{2}$ 2

*PARA MAYOR INFORMACIÓN* Para más información sobre el desarrollo de funciones hiperbólicas, ver el artículo "An Introduction to Hyperbolic Functions in Elementary Calculus", de Jerome Rosenthal en *Mathematics Teacher*.

La figura 5.37 muestra las gráficas de las seis funciones hiperbólicas, así como sus dominios y recorridos o rangos. Nótese que la gráfica de senh *x* se puede obtener al sumar la coordenada *y* que corresponde a las funciones exponenciales  $f(x) = \frac{1}{2} e^x y g(x) = -\frac{1}{2} e^{-x}$ . De manera semejante, la gráfica de cosh *x* puede ser obtenida al sumar la coordenada *y* que corresponde a las funciones exponenciales  $f(x) = \frac{1}{2}e^{x}$  y  $h(x) = \frac{1}{2}e^{-x}$ .

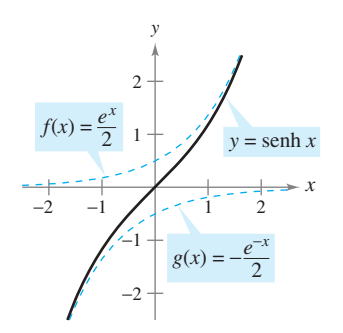

Dominio:  $(-\infty, \infty)$ <br>
Recorrido o rango:  $(-\infty, \infty)$ <br>
Recorrido o rango:  $(1, \infty)$ <br>
Recorrido o rango:  $(1, 1)$ Recorrido o rango:  $(-\infty, \infty)$ 

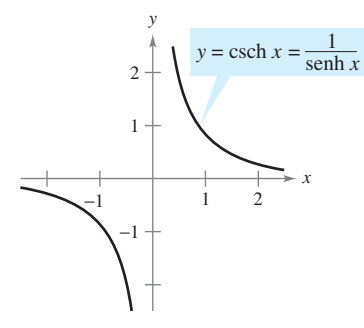

Dominio:  $(-\infty, 0) \cup (0, \infty)$ <br>
Recorrido o rango:  $(-\infty, 0) \cup (0, \infty)$ <br>
Recorrido o rango:  $(-\infty, 0) \cup (0, \infty)$ <br>
Recorrido o rango:  $(-\infty, -1)$ **Figura 5.37**

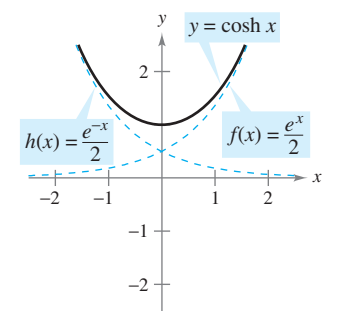

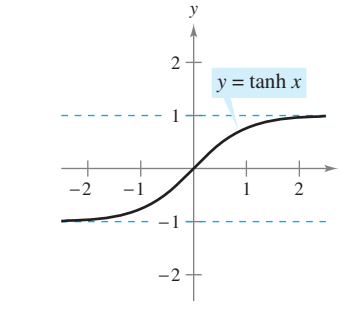

*x*

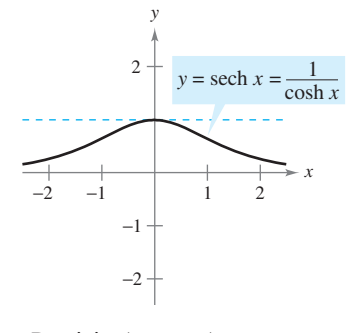

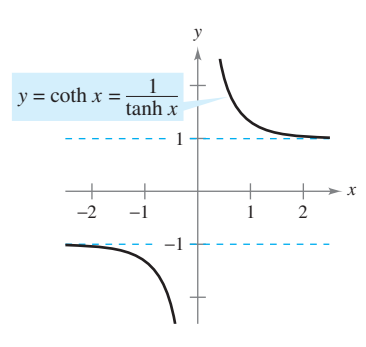

Recorrido o rango:  $(-\infty, -1) \cup (1, \infty)$ 

Muchas identidades trigonométricas tienen sus correspondientes *identidades hiperbólicas*. Por ejemplo,

$$
\cosh^2 x - \operatorname{sech}^2 x = \left(\frac{e^x + e^{-x}}{2}\right)^2 - \left(\frac{e^x - e^{-x}}{2}\right)^2
$$

$$
= \frac{e^{2x} + 2 + e^{-2x}}{4} - \frac{e^{2x} - 2 + e^{-2x}}{4}
$$

$$
= \frac{4}{4}
$$

$$
= 1
$$

*PARA MAYOR INFORMACIÓN* Para entender geométricamente la relación entre las funciones hiperbólica y exponencial, ver el artículo "A Short Proof. Linking the Hyperbolic and Exponential Functions", de Michael J. Seery en *The AMATYC Review*.

y

$$
2 \operatorname{senhx} \cosh x = 2\left(\frac{e^x - e^{-x}}{2}\right)\left(\frac{e^x + e^{-x}}{2}\right)
$$

$$
= \frac{e^{2x} - e^{-2x}}{2}
$$

$$
= \operatorname{senh} 2x.
$$

#### **Identidades hiperbólicas**

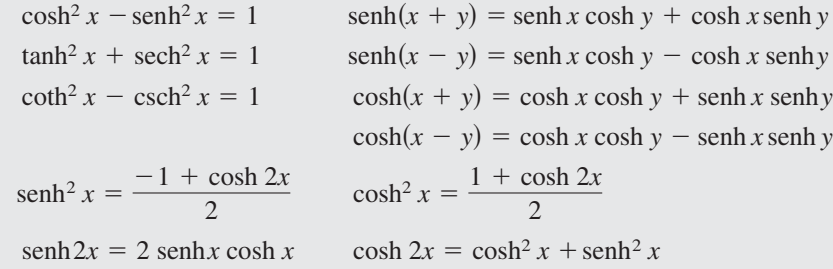

### **Derivación e integración de funciones hiperbólicas**

Debido a que las funciones hiperbólicas se expresan en términos de  $e^x$  y  $e^{-x}$ , es fácil obtener reglas de derivación para sus derivadas. El siguiente teorema presenta estas derivadas con las reglas de integración correspondientes.

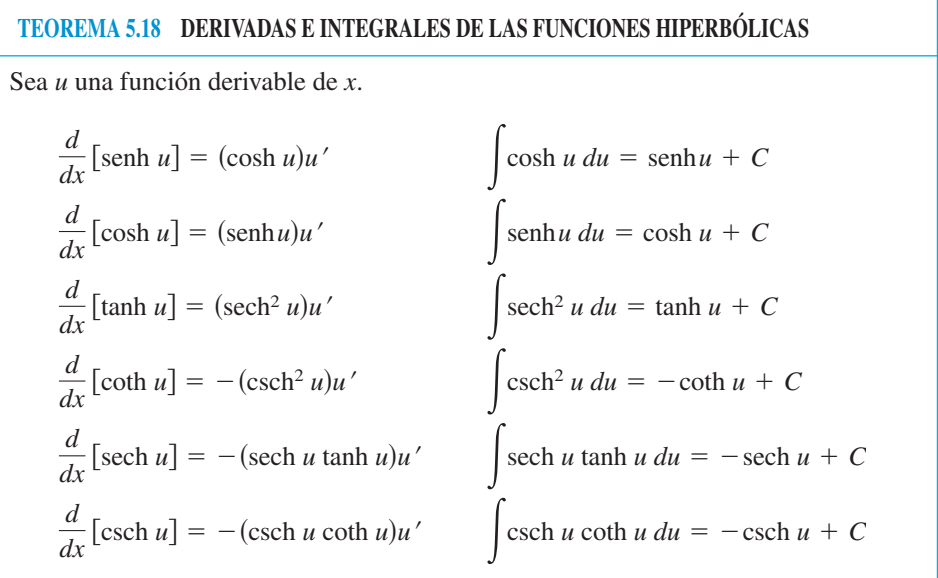

**DEMOSTRACIÓN**

$$
\frac{d}{dx}[\text{senhx}] = \frac{d}{dx} \left[ \frac{e^x - e^{-x}}{2} \right]
$$
\n
$$
= \frac{e^x + e^{-x}}{2} = \cosh x
$$
\n
$$
\frac{d}{dx}[\tanh x] = \frac{d}{dx} \left[ \frac{\text{senhx}}{\cosh x} \right]
$$
\n
$$
= \frac{\cosh x(\cosh x) - \text{senh}x(\text{senhx})}{\cosh^2 x}
$$
\n
$$
= \frac{1}{\cosh^2 x}
$$
\n
$$
= \text{sech}^2 x
$$

En los ejercicios 122 a 124, se pide la demostración de algunas de las reglas de derivación.

#### *EJEMPLO 1* **Derivación de funciones hiperbólicas**

a) 
$$
\frac{d}{dx} [\text{senh}(x^2 - 3)] = 2x \cosh(x^2 - 3)
$$
 b)  $\frac{d}{dx} [\ln(\cosh x)] = \frac{\text{senh}x}{\cosh x} = \tanh x$   
c)  $\frac{d}{dx} [x \text{ senh}x - \cosh x] = x \cosh x + \text{senh}x - \text{senh}x = x \cosh x$ 

#### *EJEMPLO 2* **Localización de los extremos relativos**

Localizar los extremos relativos de  $f(x) = (x - 1) \cosh x - \operatorname{senh} x$ .

**Solución** Se comienza por igualar a cero la derivada de *ƒ*.

$$
f'(x) = (x - 1) \operatorname{senh} x + \cosh x - \cosh x = 0
$$

$$
(x - 1) \operatorname{senh} x = 0
$$

Así pues, los puntos críticos son  $x = 1$  y  $x = 0$ . Con el criterio de la segunda derivada es fácil comprobar que el punto  $(0, -1)$  da un máximo relativo y el punto  $(1, -\text{senh 1})$  da un mínimo relativo, como muestra la figura 5.38. Confirmar este resultado gráficamente usando una herramienta de graficación. Si no se dispone de las funciones hiperbólicas en la herramienta de graficación, se pueden utilizar funciones exponenciales como a continuación.

$$
f(x) = (x - 1)(\frac{1}{2})(e^x + e^{-x}) - \frac{1}{2}(e^x - e^{-x})
$$
  
=  $\frac{1}{2}(xe^x + xe^{-x} - e^x - e^{-x} - e^x + e^{-x})$   
=  $\frac{1}{2}(xe^x + xe^{-x} - 2e^x)$ 

Cuando un cable flexible uniforme, como un cable telefónico, está suspendido entre dos puntos, adopta la forma de una *catenaria*, que se estudia en el ejemplo 3.

#### *EJEMPLO 3* **Cables colgantes**

11

Los cables de un tendido eléctrico están suspendidos entre dos torres, formando la catenaria que se muestra en la figura 5.39. La ecuación de la catenaria es

$$
y = a \cosh \frac{x}{a}.
$$

La distancia entre las dos torres es 2*b*. Calcular la pendiente de la catenaria en el punto de sujeción del cable en la torre de la derecha.

**Solución** Derivando se obtiene

$$
y' = a\left(\frac{1}{a}\right) \operatorname{senh} \frac{x}{a} = \operatorname{senh} \frac{x}{a}.
$$

En el punto (*b*, *a* cosh(*b*/*a*)), la pendiente (desde la izquierda) viene dada por *m* = senh $\frac{b}{a}$  $\frac{a}{a}$ .

*PARA MAYOR INFORMACIÓN* En el ejemplo 3, el cable es una curva catenaria entre dos soportes de la misma altura. Para aprender acerca de la forma del cable sostenido entre dos soportes de diferente altura, ver el artículo "Reexamining the Catenary", de Paul Cella en *The College Mathematics Journal*.

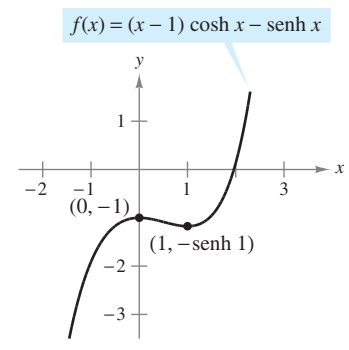

 $f''(0)$  < 0, entonces  $(0, -1)$  es un máximo relativo.  $f''(1) > 0$ , para  $(1, -\text{senh } 1)$  es un mínimo relativo **Figura 5.38**

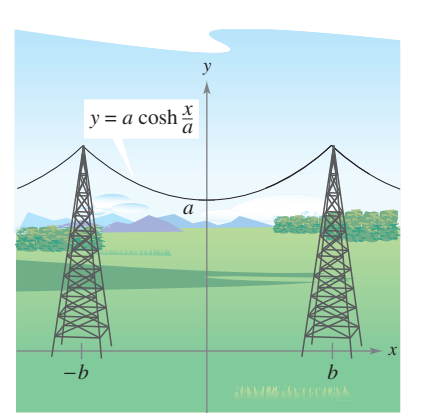

Catenaria **Figura 5.39**

#### *EJEMPLO 4* **Integración de una función hiperbólica**

$$
Calculate \int \cosh 2x \operatorname{senh}^2 2x \, dx.
$$

**Solución**

$$
\int \cosh 2x \operatorname{senh}^{2} 2x dx = \frac{1}{2} \int (\operatorname{senh} 2x)^{2} (2 \cosh 2x) dx \qquad u = \operatorname{senh} 2x
$$

$$
= \frac{1}{2} \left[ \frac{(\operatorname{senh} 2x)^{3}}{3} \right] + C
$$

$$
= \frac{\operatorname{senh}^{3} 2x}{6} + C
$$

#### **Funciones hiperbólicas inversas**

A diferencia de las funciones trigonométricas, las funciones hiperbólicas no son periódicas. De hecho, volviendo a la figura 5.37 se ve que cuatro de las seis funciones hiperbólicas son inyectivas (el seno, la tangente, la cosecante y la cotangente hiperbólicos). Así, se puede aplicar el teorema 5.7, el cual afirma que esas cuatro funciones tienen funciones inversas. Las otras dos (las funciones coseno y secante hiperbólicas) son inyectivas si se restringe su dominio a los números reales positivos, y es en este dominio restringido donde tienen función inversa. Debido a que las funciones hiperbólicas se definen en términos de las funciones exponenciales, no es de extrañar que las funciones hiperbólicas inversas puedan expresarse en términos de funciones logarítmicas, como se muestra en el teorema 5.19.

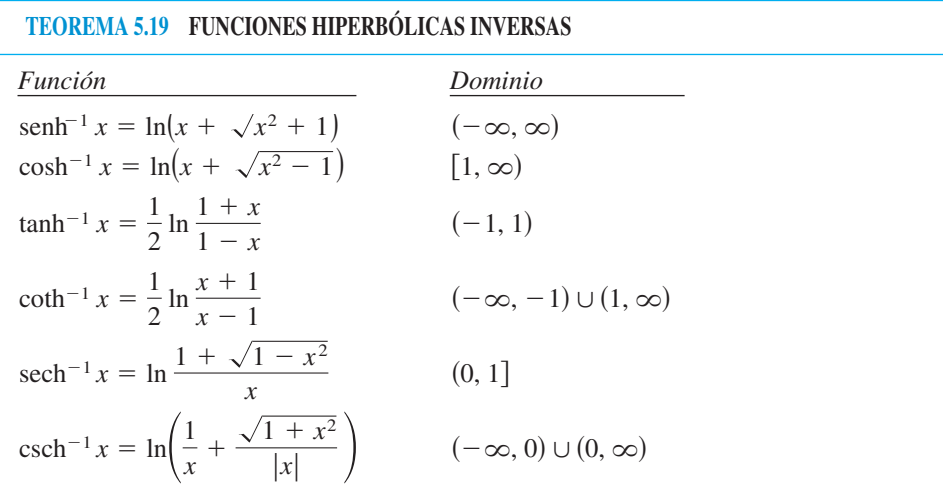

**DEMOSTRACIÓN** La demostración de este teorema es una aplicación directa de las propiedades de las funciones exponencial y logarítmica. Por ejemplo, si

$$
f(x) = \text{senh}x = \frac{e^x - e^{-x}}{2}
$$

y

$$
g(x) = \ln\left(x + \sqrt{x^2 + 1}\right)
$$

se puede ver que  $f(g(x)) = x y g(f(x)) = x$ , lo cual implica que *g* es la función inversa de *ƒ*.

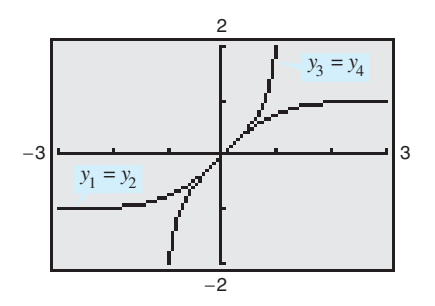

Gráfica de la función tangente hiperbólica y la función tangente hiperbólica inversa **Figura 5.40**

 **TECNOLOGÍA** Se puede utilizar una herramienta de graficación para verificar gráficamente los resultados del teorema 5.19. Por ejemplo, dibujando las gráficas de las funciones siguientes.

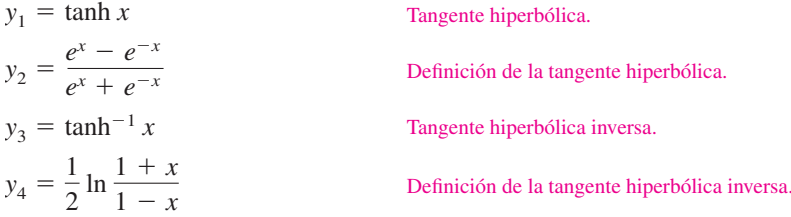

Los resultados se muestran en la figura 5.40. En ella se aprecia que  $y_1 = y_2$  y  $y_3 = y_4$ . También se puede ver que la gráfica de  $y_1$  es el reflejo de la de  $y_3$  en la recta  $y = x$ .

Las gráficas de las funciones hiperbólicas inversas se muestran en la figura 5.41.

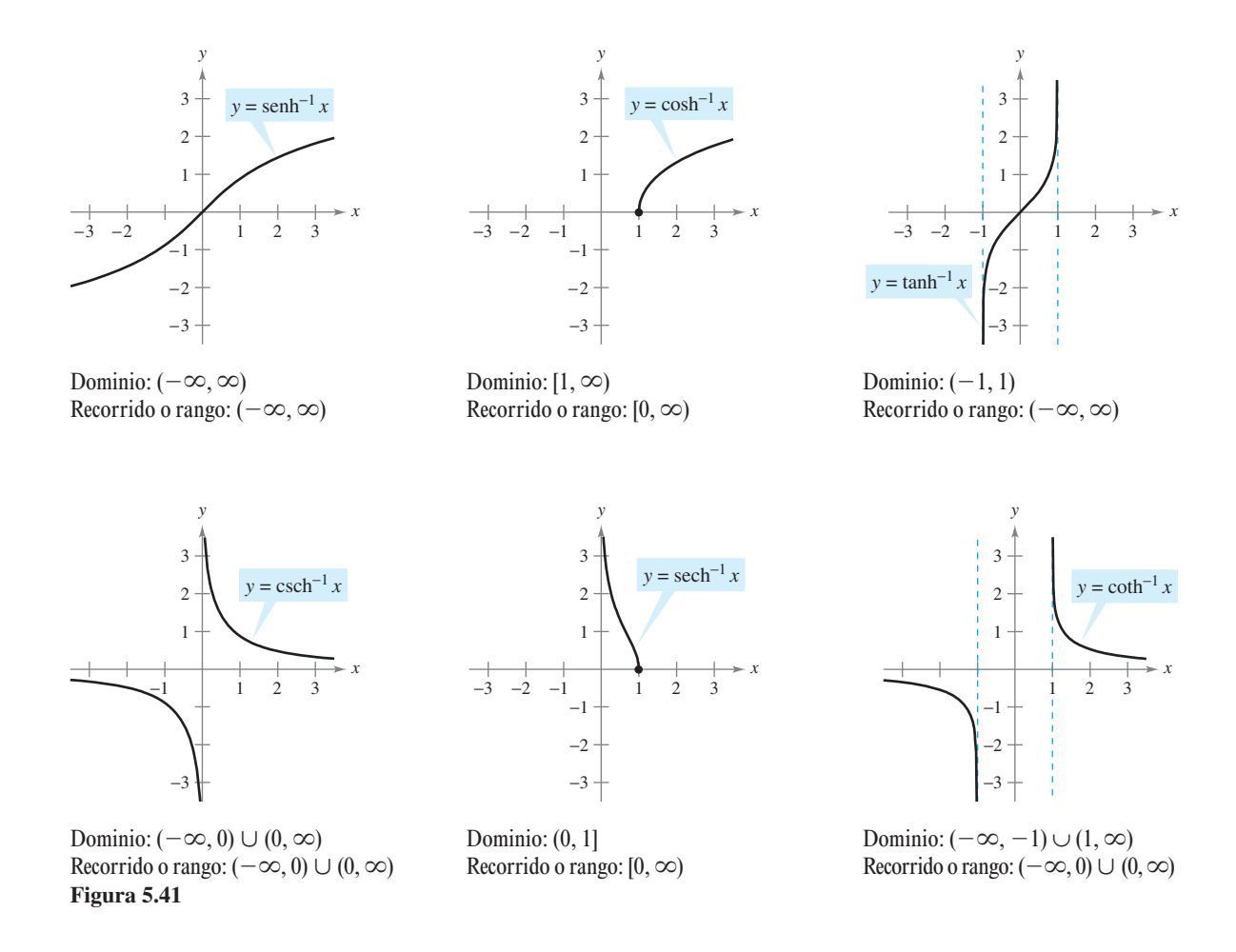

La secante hiperbólica inversa se puede utilizar para definir la curva llamada *tractriz* o *curva de persecución*, que se analiza en el ejemplo 5.

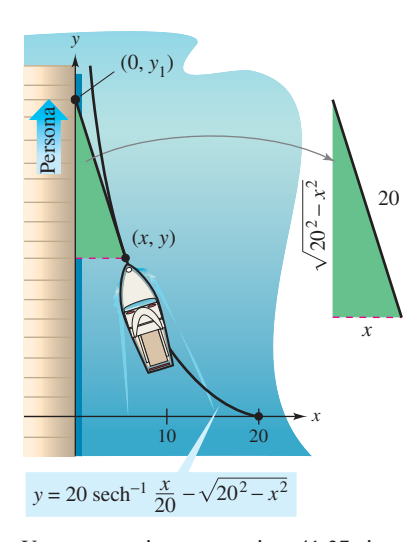

Una persona tiene que caminar 41.27 pies para acercar el bote a 5 pies del muelle **Figura 5.42**

#### *EJEMPLO 5* **Tractriz**

Una persona sostiene una cuerda que está atada a un bote, como se muestra en la figura 5.42. Mientras la persona camina por el muelle, el bote recorre una **tractriz**, dada por la ecuación

$$
y = a \operatorname{sech}^{-1} \frac{x}{a} - \sqrt{a^2 - x^2}
$$

donde *a* es la longitud de la cuerda. Si  $a = 20$  pies, calcular la distancia que la persona debe caminar para llevar el bote a 5 pies del muelle.

**Solución** En la figura 5.42, notar que la distancia recorrida por la persona se da por

$$
y_1 = y + \sqrt{20^2 - x^2} = \left(20 \text{ sech}^{-1} \frac{x}{20} - \sqrt{20^2 - x^2}\right) + \sqrt{20^2 - x^2}
$$

$$
= 20 \text{ sech}^{-1} \frac{x}{20}.
$$

Cuando  $x = 5$ , esta distancia es

$$
y_1 = 20 \text{ sech}^{-1} \frac{5}{20} = 20 \ln \frac{1 + \sqrt{1 - (1/4)^2}}{1/4}
$$
  
= 20 ln(4 + \sqrt{15})  

$$
\approx 41.27 \text{ pies.}
$$

#### **Derivación e integración de funciones hiperbólicas inversas**

Las derivadas de las funciones hiperbólicas inversas, que recuerdan las de las funciones trigonométricas inversas, se enumeran en el teorema 5.20, junto con las correspondientes fórmulas de integración (en forma logarítmica). Se puede comprobar cada una de ellas al aplicar las definiciones logarítmicas de las funciones hiperbólicas inversas. (Ver los ejercicios 119 a 121.)

### **TEOREMA 5.20 DERIVACIÓN E INTEGRACIÓN DE FUNCIONES HIPERBÓLICAS INVERSAS**

Sea *u* una función derivable de *x*.

$$
\frac{d}{dx}[\text{senh}^{-1} u] = \frac{u'}{\sqrt{u^2 + 1}} \qquad \frac{d}{dx}[\cosh^{-1} u] = \frac{u'}{\sqrt{u^2 - 1}}
$$
  

$$
\frac{d}{dx}[\tanh^{-1} u] = \frac{u'}{1 - u^2} \qquad \frac{d}{dx}[\coth^{-1} u] = \frac{u'}{1 - u^2}
$$
  

$$
\frac{d}{dx}[\text{sech}^{-1} u] = \frac{-u'}{u\sqrt{1 - u^2}} \qquad \frac{d}{dx}[\text{csch}^{-1} u] = \frac{-u'}{u\sqrt{1 + u^2}}
$$
  

$$
\int \frac{du}{\sqrt{u^2 \pm a^2}} = \ln(u + \sqrt{u^2 \pm a^2}) + C
$$
  

$$
\int \frac{du}{a^2 - u^2} = \frac{1}{2a} \ln \left| \frac{a + u}{a - u} \right| + C
$$
  

$$
\int \frac{du}{u\sqrt{a^2 \pm u^2}} = -\frac{1}{a} \ln \frac{a + \sqrt{a^2 \pm u^2}}{|u|} + C
$$

#### *EJEMPLO 6* **Más sobre la tractriz**

Para la tractriz del ejemplo 5, mostrar que el bote apunta siempre hacia la persona que tira de él.

**Solución** En un punto (*x*, *y*) de la tractriz, la pendiente de la gráfica marca la dirección del bote, como se muestra en la figura 5.42.

$$
y' = \frac{d}{dx} \left[ 20 \text{ sech}^{-1} \frac{x}{20} - \sqrt{20^2 - x^2} \right]
$$
  
=  $-20 \left( \frac{1}{20} \right) \left[ \frac{1}{(x/20)\sqrt{1 - (x/20)^2}} \right] - \left( \frac{1}{2} \right) \left( \frac{-2x}{\sqrt{20^2 - x^2}} \right)$   
=  $\frac{-20^2}{x\sqrt{20^2 - x^2}} + \frac{x}{\sqrt{20^2 - x^2}}$   
=  $-\frac{\sqrt{20^2 - x^2}}{x}$ 

Sin embargo, en la figura 5.42 se puede ver que la pendiente del segmento de recta que une el punto  $(0, y_1)$  con el punto  $(x, y)$  es también

$$
m=-\frac{\sqrt{20^2-x^2}}{x}.
$$

Así pues, el bote apunta hacia la persona en todo momento. (Por esta razón se llama *curva de persecución*.)

#### *EJEMPLO 7* **Integración usando funciones hiperbólicas inversas**

$$
Calculate \int \frac{dx}{x\sqrt{4 - 9x^2}}.
$$

**Solución** Sea  $a = 2$  y  $u = 3x$ .

$$
\int \frac{dx}{x\sqrt{4-9x^2}} = \int \frac{3 dx}{(3x)\sqrt{4-9x^2}} \qquad \qquad \int \frac{du}{u\sqrt{a^2-u^2}} = -\frac{1}{2}\ln\frac{2+\sqrt{4-9x^2}}{|3x|} + C \qquad -\frac{1}{a}\ln\frac{a+\sqrt{a^2-u^2}}{|u|} + C
$$

#### *EJEMPLO 8* **Integración usando funciones hiperbólicas inversas**

$$
Calculate \int \frac{dx}{5 - 4x^2}.
$$

**Solución** Sea  $a = \sqrt{5}$  y  $u = 2x$ .

$$
\int \frac{dx}{5 - 4x^2} = \frac{1}{2} \int \frac{2 dx}{(\sqrt{5})^2 - (2x)^2}
$$
\n
$$
= \frac{1}{2} \left( \frac{1}{2\sqrt{5}} \ln \left| \frac{\sqrt{5} + 2x}{\sqrt{5} - 2x} \right| \right) + C
$$
\n
$$
= \frac{1}{4\sqrt{5}} \ln \left| \frac{\sqrt{5} + 2x}{\sqrt{5} - 2x} \right| + C
$$
\n
$$
\int \frac{du}{a^2 - u^2} du
$$
\n
$$
= \frac{1}{4\sqrt{5}} \ln \left| \frac{\sqrt{5} + 2x}{\sqrt{5} - 2x} \right| + C
$$

# **5.8 Ejercicios**

**En los ejercicios 1 a 6, evaluar la función. Si el valor no es un número racional, dar la respuesta con tres decimales.**

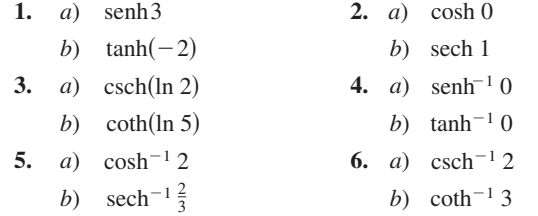

**En los ejercicios 7 a 16, verificar la identidad.**

**7.**  $e^x = \text{senh } x + \text{cosh } x$  **8. 9.**  $\tanh^2 x + \operatorname{sech}^2 x = 1$  **10. 11.**  $\cosh^2 x = \frac{1 + \cosh 2x}{2}$  **12.** 13.  $\operatorname{senh}(x + y) = \operatorname{senh} x \cosh y + \cosh x \operatorname{senh} y$ 14. senh  $2x = 2$  senh *x* cosh *x* **15.** senh  $3x = 3$  senh  $x + 4$  senh<sup>3</sup> x **16.**  $\cosh x + \cosh y = 2 \cosh \frac{x+y}{2} \cosh \frac{x-y}{2}$ 2 2  $2r = \frac{-1 + \cosh 2x}{ }$  $\text{senh}^2 x = \frac{1}{2}$  $\coth^2 x - \operatorname{csch}^2 x = 1$  $e^{2x}$  = senh 2*x* + cosh 2*x* 

**En los ejercicios 17 y 18, usar el valor de la función hiperbólica dada para hallar los valores de las otras funciones hiperbólicas en** *x***.**

17. 
$$
\text{senh } x = \frac{3}{2}
$$
 18.  $\text{tanh } x = \frac{1}{2}$ 

**En los ejercicios 19 a 30, encontrar la derivada de la función.**

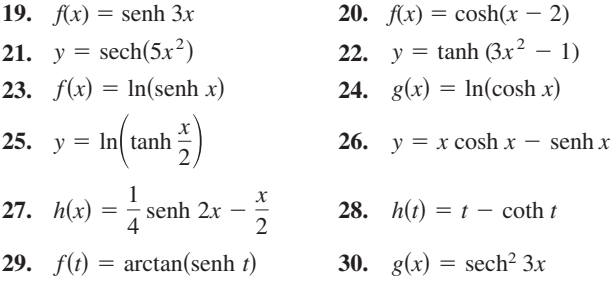

**En los ejercicios 31 a 34, encontrar la ecuación de la recta tangente a la gráfica de la función en el punto dado.**

**31.** 
$$
y = \text{senh}(1 - x^2), (1, 0)
$$
  
\n**32.**  $y = x^{\cosh x}, (1, 1)$   
\n**33.**  $y = (\cosh x - \text{senh } x)^2, (0, 1)$   
\n**34.**  $y = e^{\text{senh } x}, (0, 1)$ 

**En los ejercicios 35 a 38, hallar los extremos relativos de la función. Usar una herramienta de graficación para confirmar los resultados.**

35. 
$$
f(x) = \text{sen } x \text{ sen } x - \cos x \cosh x, \quad -4 \le x \le 4
$$
  
36.  $f(x) = x \text{ senh}(x - 1) - \cosh(x - 1)$   
37.  $g(x) = x \text{ sech } x$   
38.  $h(x) = 2 \tanh x - x$ 

**En los ejercicios 39 y 40, demostrar que la función satisface la ecuación diferencial.**

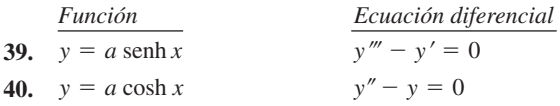

```
Aproximaciones lineal y cuadrática En los ejercicios 41 y 42, 
CASusar un sistema algebraico por computadora para encontrar 
    la aproximación lineal. P_1(x) = f(a) + f'(a)(x - a) y la aproxi-
    mación cuadrática P_2(x) = f(a) + f'(a)(x - a) + \frac{1}{2}f''(a)(x - a)^2de la función f en x = a. Usar una herramienta de graficación
    para representar la función y las aproximaciones lineal y cua-
    drática.
```
**41.** 
$$
f(x) = \tanh x
$$
,  $a = 0$  **42.**  $f(x) = \cosh x$ ,  $a = 0$ 

*Catenarias* **En los ejercicios 43 y 44, se proporciona un modelo de cables de alta tensión suspendidos entre dos torres.** *a***) Representar gráficamente el modelo,** *b***) calcular la altura del cable en los puntos de sujeción y en el punto medio entre las torres y** *c***) encontrar la pendiente del modelo en el punto donde el cable está sujeto a la torre de la derecha.**

43. 
$$
y = 10 + 15 \cosh \frac{x}{15}
$$
,  $-15 \le x \le 15$   
44.  $y = 18 + 25 \cosh \frac{x}{25}$ ,  $-25 \le x \le 25$ 

**En los ejercicios 45 a 58, hallar la integral.**

45. 
$$
\int \cosh 2x \, dx
$$
  
\n46.  $\int \operatorname{sech}^2(-x) \, dx$   
\n47.  $\int \operatorname{sech}(1 - 2x) \, dx$   
\n48.  $\int \frac{\cosh \sqrt{x}}{\sqrt{x}} \, dx$   
\n49.  $\int \cosh^2(x - 1) \operatorname{sech}(x - 1) \, dx$   
\n50.  $\int \frac{\operatorname{sech} x}{1 + \operatorname{sech}^2 x} \, dx$   
\n51.  $\int \frac{\cosh x}{\operatorname{sech} x} \, dx$   
\n52.  $\int \operatorname{sech}^2(2x - 1) \, dx$   
\n53.  $\int x \operatorname{csch}^2 \frac{x^2}{2} \, dx$   
\n54.  $\int \operatorname{sech}^3 x \tanh x \, dx$   
\n55.  $\int \frac{\operatorname{csch}(1/x) \operatorname{coth}(1/x)}{x^2} \, dx$   
\n56.  $\int \frac{\cosh x}{\sqrt{9 - \operatorname{sech}^2 x}} \, dx$   
\n57.  $\int \frac{x}{x^4 + 1} \, dx$   
\n58.  $\int \frac{2}{x \sqrt{1 + 4x^2}} \, dx$ 

**En los ejercicios 59 a 64, evaluar la integral.**

**59.** 
$$
\int_0^{\ln 2} \tanh x \, dx
$$
  
\n**60.** 
$$
\int_0^1 \cosh^2 x \, dx
$$
  
\n**61.** 
$$
\int_0^4 \frac{1}{25 - x^2} \, dx
$$
  
\n**62.** 
$$
\int_0^4 \frac{1}{\sqrt{25 - x^2}} \, dx
$$
  
\n**63.** 
$$
\int_0^{\sqrt{2}/4} \frac{2}{\sqrt{1 - 4x^2}} \, dx
$$
  
\n**64.** 
$$
\int_0^{\ln 2} 2e^{-x} \cosh x \, dx
$$

#### **En los ejercicios 65 a 74, calcular la derivada de la función.**

**65.**  $y = \cosh^{-1}(3x)$  **66. 67.**  $y = \tanh^{-1}\sqrt{x}$  **68. 69.**  $y = \text{senh}^{-1}(\tan x)$  **70. 71.**  $y = (\text{csch}^{-1} x)^2$ **72.**  $y = \text{sech}^{-1}(\cos 2x), \quad 0 < x < \pi/4$ **73.**  $y = 2x \text{ senh}^{-1}(2x) - \sqrt{1 + 4x^2}$ **74.**  $y = x \tanh^{-1} x + \ln \sqrt{1 - x^2}$  $y = \tanh^{-1}(\text{sen } 2x)$  $f(x) = \coth^{-1}(x^2)$  $y = \tanh^{-1} \frac{x}{2}$ 2

#### **Desarrollo de conceptos**

- **75.** Discutir en qué son similares las funciones hiperbólicas y las funciones trigonométricas.
- **76.** Dibujar la gráfica de cada una de las funciones hiperbólicas. Después identificar el dominio y el recorrido o rango de cada función.
- **77.** ¿Cuál de las fórmulas de derivadas hiperbólicas difiere de sus contrapartes trigonométricas por un signo menos?

#### **Para discusión**

 **78.** ¿Qué función hiperbólica toma sólo valores positivos? ¿Qué funciones hiperbólicas se incrementan en sus dominios?

#### *Límites* **En los ejercicios 79 a 86, encontrar los límites.**

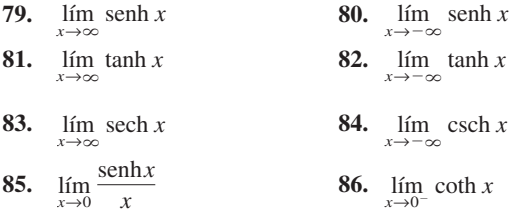

**En los ejercicios 87 a 96, calcular la integral indefinida usando las fórmulas del teorema 5.20.**

87. 
$$
\int \frac{1}{3 - 9x^2} dx
$$
  
\n88.  $\int \frac{1}{2x\sqrt{1 - 4x^2}} dx$   
\n89.  $\int \frac{1}{\sqrt{1 + e^{2x}}} dx$   
\n90.  $\int \frac{x}{9 - x^4} dx$   
\n91.  $\int \frac{1}{\sqrt{x}\sqrt{1 + x}} dx$   
\n92.  $\int \frac{\sqrt{x}}{\sqrt{1 + x^3}} dx$   
\n93.  $\int \frac{-1}{4x - x^2} dx$   
\n94.  $\int \frac{dx}{(x + 2)\sqrt{x^2 + 4x + 8}}$   
\n95.  $\int \frac{1}{1 - 4x - 2x^2} dx$   
\n96.  $\int \frac{dx}{(x + 1)\sqrt{2x^2 + 4x + 8}}$ 

**En los ejercicios 97 a 100, evaluar la integral usando las fórmulas del teorema 5.20.**

**97.** 
$$
\int_{3}^{7} \frac{1}{\sqrt{x^2 - 4}} dx
$$
 **98.** 
$$
\int_{1}^{3} \frac{1}{x \sqrt{4 + x^2}} dx
$$

**99.** 
$$
\int_{-1}^{1} \frac{1}{16 - 9x^2} dx
$$
 **100.** 
$$
\int_{0}^{1} \frac{1}{\sqrt{25x^2 + 1}} dx
$$

**En los ejercicios 101 a 104, resolver la ecuación diferencial.**

**101.** 
$$
\frac{dy}{dx} = \frac{1}{\sqrt{80 + 8x - 16x^2}}
$$
  
\n**102.** 
$$
\frac{dy}{dx} = \frac{1}{(x - 1)\sqrt{-4x^2 + 8x - 1}}
$$
  
\n**103.** 
$$
\frac{dy}{dx} = \frac{x^3 - 21x}{5 + 4x - x^2}
$$
  
\n**104.** 
$$
\frac{dy}{dx} = \frac{1 - 2x}{4x - x^2}
$$

#### *Área* **En los ejercicios 105 a 108, encontrar el área de la región.**

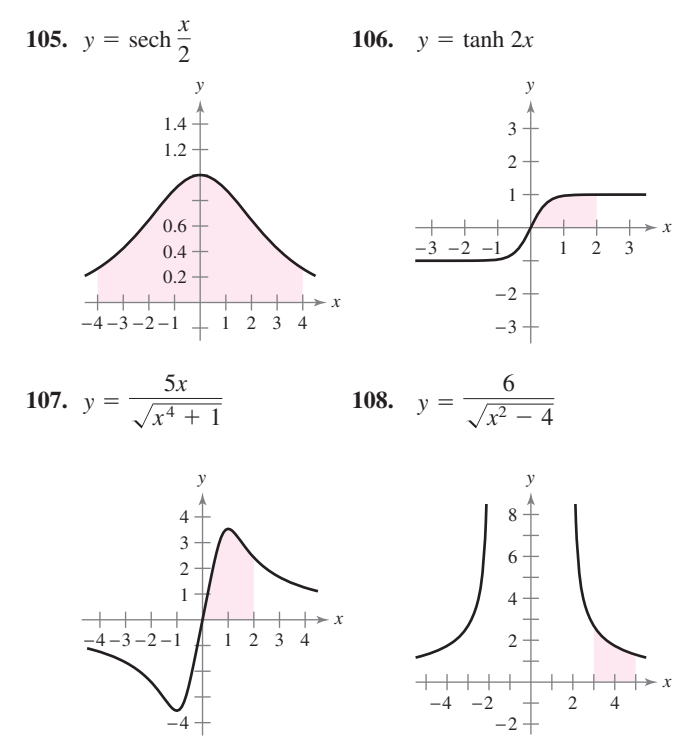

**En los ejercicios 109 y 110, evaluar la integral en términos de**  *a***) logaritmos naturales y** *b***) funciones hiperbólicas inversas.**

**109.** 
$$
\int_0^{\sqrt{3}} \frac{dx}{\sqrt{x^2 + 1}}
$$
 **110.** 
$$
\int_{-1/2}^{1/2} \frac{dx}{1 - x^2}
$$

 **111.** *Reacciones químicas* Las sustancias químicas A y B se combinan en razón de 3 a 1 para formar un compuesto. La cantidad *x* de compuesto producida hasta el instante *t* es proporcional a las cantidades que quedan sin transformar de A y B en la disolución. Así pues, si se mezclan 3 kilogramos de A con 2 kilogramos de B, se tiene

$$
\frac{dx}{dt} = k\left(3 - \frac{3x}{4}\right)\left(2 - \frac{x}{4}\right) = \frac{3k}{16}(x^2 - 12x + 32).
$$

Un kilogramo del compuesto se ha formado en 10 minutos. Calcular la cantidad formada en 20 minutos y resolver la ecuación

$$
\int \frac{3k}{16} dt = \int \frac{dx}{x^2 - 12x + 32}.
$$

- **112.** *Movimiento vertical* Un objeto es arrojado desde una altura de 400 pies.
	- *a*) Expresar la velocidad del objeto en función del tiempo (despreciando la resistencia al aire sobre el objeto).
	- *b*) Utilizando el resultado del apartado *a*) encontrar la función posición.
	- *c*) Si la resistencia del aire es proporcional al cuadrado de la velocidad, entonces  $dv/dt = -32 + kv^2$ , donde  $-32$  pies/s<sup>2</sup> es la aceleración de la gravedad y *k* es una constante. Mostrar que la velocidad *v* es la función del tiempo

$$
v(t) = -\sqrt{\frac{32}{k}} \tanh(\sqrt{32k} t)
$$

al efectuar la siguiente integración y simplificando el resultado:

$$
\int \frac{dv}{(32 - kv^2)} = -\int
$$

- *d*) Usando el resultado del apartado *c*) calcular  $\lim_{t\to\infty} v(t)$  e interpretarlo.
- *e*) Integrar la función velocidad del apartado *c*) y hallar la posición *s* del objeto en función de *t*. Usar una herramienta de graficación para representar la función posición  $k = 0.01$  y la función posición del apartado *b*) en la misma pantalla. Estimar el tiempo adicional requerido para que el objeto alcance el suelo, cuando se tiene en cuenta la resistencia al aire.
- *f*) Describir qué sucedería si se aumenta el valor de *k*. A continuación, comprobar la afirmación con un valor particular de *k*.

*Tractriz* **En los ejercicios 113 y 114, usar la ecuación de la tractriz**   $y = a \text{ sech}^{-1} \frac{x}{a} - \sqrt{a^2 - x^2}, \quad a > 0.$  $\frac{x}{a} - \sqrt{a^2 - x^2}$ 

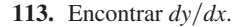

#### **PROYECTO DE TRABAJO**

#### **Arco de San Luis**

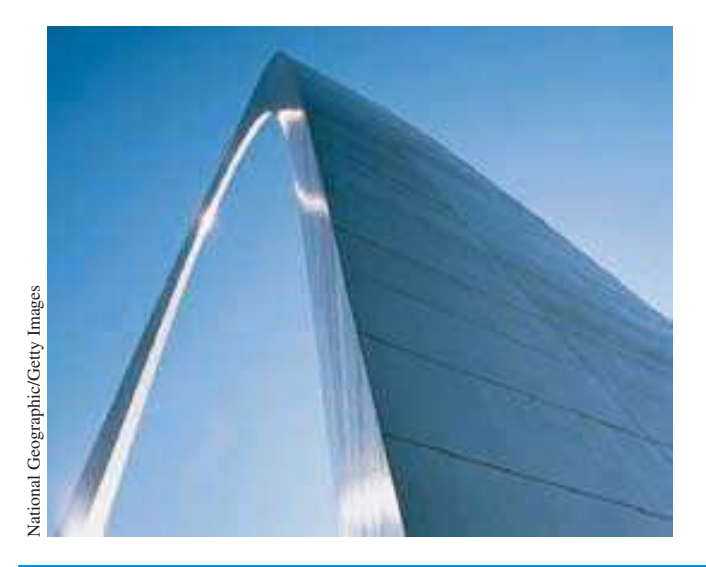

 **114.** Sea *L* la recta tangente a la tractriz en el punto *P*. Si *L* corta al eje *y* en el punto *Q*, probar que la distancia entre *P* y *Q* es *a*.

**115.** Demostrar que 
$$
\tanh^{-1} x = \frac{1}{2} \ln \left( \frac{1+x}{1-x} \right), -1 < x < 1.
$$
  
**116.** Demostrar que  $\tanh^{-1} t = \ln \left( t + \sqrt{t^2 + 1} \right).$ 

- 
- **117.** Demostrar que arctan (senh  $x$ ) = arcsen(tanh  $x$ ).

**118.** Sean 
$$
x > 0
$$
 y  $b > 0$ . Demostrar que  $\int_{-b}^{b} e^{xt} dt = \frac{2 \text{ senh } bx}{x}$ .

**En los ejercicios 119 a 124, verificar la fórmula de derivación.**

**119.** 
$$
\frac{d}{dx}[\text{sech}^{-1}x] = \frac{-1}{x\sqrt{1-x^2}}
$$
 **120.**  $\frac{d}{dx}[\cosh^{-1}x] = \frac{1}{\sqrt{x^2-1}}$   
\n**121.**  $\frac{d}{dx}[\text{sech}^{-1}x] = \frac{1}{\sqrt{x^2+1}}$  **122.**  $\frac{d}{dx}[\cosh x] = \text{sech } x$ 

$$
123. \ \frac{d}{dx}[\coth x] = -\operatorname{csch}^{2} x
$$

$$
124. \frac{d}{dx}[\text{sech }x] = -\text{sech }x\tanh x
$$

#### **Preparación del examen Putnam**

- **125.** Desde el vértice  $(0, c)$  de la catenaria  $y = c \cosh(x/c)$ , se dibuja una recta *L* perpendicular a la tangente de la catenaria en el punto *P*. Demostrar que la longitud de *L* intersecada por los ejes es igual a la ordenada *y* del punto *P*.
- **126.** Aprobar o rechazar que existe al menos una recta normal a la gráfica de  $y = \cosh x$  en un punto  $(a, \cosh a)$  y también normal a la gráfica de  $y =$ senh  $x$  en un punto ( $c$ , senh  $c$ ). [En un punto de la gráfica, una recta normal es la perpendicular a la recta tangente al punto. También,  $x = (e^x + e^{-x})/2$

y senh 
$$
x = (e^x - e^{-x})/2
$$
.

Estos problemas fueron preparados por el Committee on the Putnam Prize Competition. © The Mathematical Association of America. Todos los derechos reservados.

El arco de entrada a San Luis, Missouri, fue diseñada utilizando la función coseno hiperbólico. La ecuación utilizada para la construcción del arco es

 $y = 693.8597 - 68.7672 \cosh 0.0100333x$ ,

 $-299.2239 \le x \le 299.2239$ 

donde *x* y *y* se miden en pies. Las secciones del arco son triángulos equiláteros, y (*x*, *y*) describe la trayectoria de los centros de masas de esos triángulos. Para cada valor de *x*, el área del triángulo de la sección transversal es *A*  125.1406 cosh 0.0100333*x.* (*Fuente: Owner's Manual for the Gateway Arch, Saint Louis, MO, de William Thayer*)

- *a*) ¿A qué altura sobre el suelo está el centro del triángulo más alto? (Al nivel del suelo es  $y = 0$ .)
- *b*) ¿Cuál es la altura del arco? (*Sugerencia:* En un triángulo equilátero,  $A = \sqrt{3}c^2$ , donde *c* es la mitad de la base del triángulo y el centro de masa del triángulo está situado a dos tercios de la altura del triángulo.)
- *c*) ¿Qué anchura tiene el arco en su base?

### **5 Ejercicios de repaso**

**En los ejercicios 1 y 2, esbozar a mano la gráfica de la función. Identificar sus asíntotas.**

1. 
$$
f(x) = \ln x - 3
$$
  
2.  $f(x) = \ln(x + 3)$ 

**En los ejercicios 3 y 4, usar las propiedades de los logaritmos para desarrollar la función logarítmica.**

3. 
$$
\ln \sqrt{\frac{4x^2 - 1}{4x^2 + 1}}
$$
 4.  $\ln[(x^2 + 1)(x - 1)]$ 

**En los ejercicios 5 y 6, escribir la expresión como el logaritmo de una única cantidad.**

- **5.**  $\ln 3 + \frac{1}{3} \ln(4 x^2) \ln x$
- **6.**  $3[\ln x 2 \ln(x^2 + 1)] + 2 \ln 5$

**En los ejercicios 7 y 8, despejar** *x***.**

**7.**  $\ln \sqrt{x+1} = 2$  **8.**  $\overline{1} = 2$  <br>**8.**  $\ln x + \ln(x - 3) = 0$ 

**En los ejercicios 9 a 14, hallar la derivada de la función.**

**9.**  $g(x) = \ln \sqrt{2x}$  **10. 11.**  $f(x) = x\sqrt{\ln x}$ **13.**  $y = \frac{1}{k^2}$ **14.**  $y = -\frac{1}{x}$  $\frac{1}{ax} + \frac{b}{a^2}$  $rac{b}{a^2}$  ln  $rac{a + bx}{x}$ *x*  $\frac{1}{b^2} [a + bx - a \ln(a + bx)]$  $f(x) = x\sqrt{\ln x}$  **12.**  $f(x) = \ln[x(x^2 - 2)^{2/3}]$  $h(x) = \ln \frac{x(x-1)}{x-2}$ 

**En los ejercicios 15 y 16, encontrar la ecuación de la recta tangente a la gráfica de la función en el punto dado.**

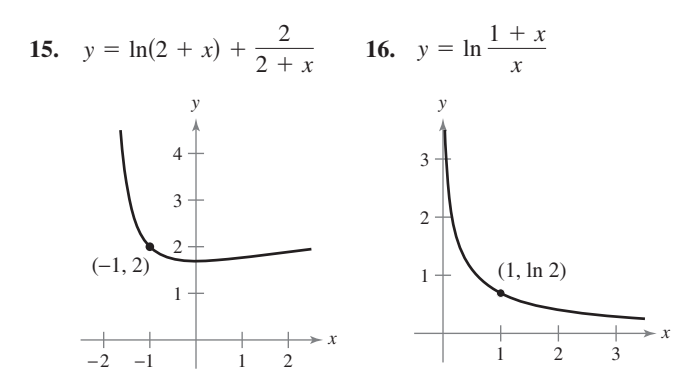

**En los ejercicios 17 a 24, hallar o evaluar la integral.**

**17.** 
$$
\int \frac{1}{7x - 2} dx
$$
  
\n**18.**  $\int \frac{x}{x^2 - 1} dx$   
\n**19.**  $\int \frac{\text{sen } x}{1 + \cos x} dx$   
\n**20.**  $\int \frac{\ln \sqrt{x}}{x} dx$   
\n**21.**  $\int_{1}^{4} \frac{2x + 1}{2x} dx$   
\n**22.**  $\int_{1}^{e} \frac{\ln x}{x} dx$ 

$$
23. \quad \int_0^{\pi/3} \sec \theta \, d\theta \qquad 24. \quad \int_0^{\pi/4} \tan \left( \frac{\pi}{4} - x \right) dx
$$

**En los ejercicios 25 a 30,** *a***) hallar la inversa de**  $f$ **,**  $b$ **) usar una herramienta de graficación para representar** *ƒ* **y** *ƒ* **<sup>1</sup> en una misma pantalla,** *c***) comprobar que**  $f^{-1}(f(x)) = x y f(f^{-1}(x)) = x y$ *d*) establecer los dominios y rangos de  $f y f^{-1}$ .

**25.** 
$$
f(x) = \frac{1}{2}x - 3
$$
  
\n**26.**  $f(x) = 5x - 7$   
\n**27.**  $f(x) = \sqrt{x + 1}$   
\n**28.**  $f(x) = x^3 + 2$   
\n**29.**  $f(x) = \sqrt[3]{x + 1}$   
\n**30.**  $f(x) = x^2 - 5$ ,  $x \ge 0$ 

**En los ejercicios 31 a 34, verificar que** *f* **tiene una inversa. Entonces usar la función** *f* **del número real dado** *a* **para encontrar**  $(f^{-1})'(a)$ **. (***Sugerencia:* **Usar el teorema 5.9.)**

31. 
$$
f(x) = x^3 + 2
$$
,  $a = -1$  32.  $f(x) = x\sqrt{x - 3}$ ,  $a = 4$   
\n33.  $f(x) = \tan x$ ,  $-\frac{\pi}{4} \le x \le \frac{\pi}{4}$ ,  $a = \frac{\sqrt{3}}{3}$   
\n34.  $f(x) = \cos x$ ,  $0 \le x \le \pi$ ,  $a = 0$ 

**En los ejercicios 35 y 36,** *a***) hallar la función inversa de** *ƒ***,** *b***) usar una herramienta de graficación para representar** *f* **y** *ƒ* **<sup>1</sup> en una misma pantalla,** *c***) comprobar que**  $f^{-1}(f(x)) = x y f(f^{-1}(x)) = x$ **y** *d*) establecer los dominios y rangos de  $f y f^{-1}$ .

35. 
$$
f(x) = \ln \sqrt{x}
$$
  
36.  $f(x) = e^{1-x}$ 

**En los ejercicios 37 y 38, dibujar sin ayuda de una herramienta de graficación la gráfica de la función.**

**37.** 
$$
y = e^{-x/2}
$$
 **38.**  $y = e^{-x^2}$ 

**En los ejercicios 39 a 44, encontrar la derivada de la función.**

**39.** 
$$
g(t) = t^2 e^t
$$
  
\n**40.**  $g(x) = \ln \frac{e^x}{1 + e^x}$   
\n**41.**  $y = \sqrt{e^{2x} + e^{-2x}}$   
\n**42.**  $h(z) = e^{-z^2/2}$   
\n**43.**  $g(x) = \frac{x^2}{e^x}$   
\n**44.**  $y = 3e^{-3/t}$ 

**En los ejercicios 45 y 46, encontrar una ecuación de la recta tangente a la gráfica de la función en el punto dado.**

**45.** 
$$
f(x) = \ln(e^{-x^2}), (2, -4)
$$
 **46.**  $f(\theta) = \frac{1}{2}e^{\sec 2\theta}, (0, \frac{1}{2})$ 

En los ejercicios 47 y 48, hallar *dy*/*dx* por derivación implícita.

**47.**  $y \ln x + y^2 = 0$  **48.**  $\cos x^2 = xe^y$ 

**En los ejercicios 49 a 56, encontrar o evaluar la integral.**

**49.** 
$$
\int_0^1 xe^{-3x^2} dx
$$
 **50.**  $\int_{1/2}^2 \frac{e^{1/x}}{x^2} dx$   
\n**51.**  $\int \frac{e^{4x} - e^{2x} + 1}{e^x} dx$  **52.**  $\int \frac{e^{2x} - e^{-2x}}{e^{2x} + e^{-2x}} dx$ 

**53.** 
$$
\int xe^{1-x^2} dx
$$
  
\n**54.** 
$$
\int x^2 e^{x^3+1} dx
$$
  
\n**55.** 
$$
\int_1^3 \frac{e^x}{e^x-1} dx
$$
  
\n**56.** 
$$
\int_0^2 \frac{e^{2x}}{e^{2x}+1} dx
$$

- **57.** Demostrar que  $y = e^x(a \cos 3x + b \sin 3x)$  satisface la ecuación diferencial  $y'' - 2y' + 10y = 0$ .
- **58.** *Depreciación* El valor *V* de un artículo después de *t* años es comparado por  $V = 9000e^{-0.6t}$ ,  $0 \le t \le 5$ .
	- *a*) Usar una herramienta de graficación para representar la función.
	- *b*) Encontrar la razón de cambio de *V* respecto de *t* cuando  $t = 1$  y  $t = 4$ .
	- *c*) Usar una herramienta de graficación para representar las líneas tangentes a la función cuando  $t = 1$  y  $t = 4$ .

#### **En los ejercicios 59 y 60, calcular el área de la región limitada por las gráficas de las ecuaciones.**

**59.**  $y = xe^{-x^2}$ ,  $y = 0$ ,  $x = 0$ ,  $x = 4$ **60.**  $y = 2e^{-x}$ ,  $y = 0$ ,  $x = 0$ ,  $x = 2$ 

**En los ejercicios 61 a 64, dibujar a mano la gráfica de la función.**

**61.** 
$$
y = 3^{x/2}
$$
  
\n**62.**  $y = 6(2^{-x^2})$   
\n**63.**  $y = \log_2(x - 1)$   
\n**64.**  $y = \log_4 x^2$ 

**En los ejercicios 65 a 70, encontrar la derivada de la función.**

**65.** 
$$
f(x) = 3^{x-1}
$$
  
\n**66.**  $f(x) = (4e)^x$   
\n**67.**  $y = x^{2x+1}$   
\n**68.**  $y = x(4^{-x})$ 

**69.** 
$$
g(x) = \log_3 \sqrt{1-x}
$$
 **70.**  $h(x) = \log_5 \frac{x}{x-1}$ 

**En los ejercicios 71 y 72, encontrar la integral indefinida.**

**71.** 
$$
\int (x+1)5^{(x+1)^2} dx
$$
 **72.** 
$$
\int \frac{2^{-1/t}}{t^2} dt
$$

 **73.** *Ritmo o velocidad de ascenso* El tiempo *t* (en minutos) que tarda un avión pequeño en subir a una altitud de *h* pies es

$$
t = 50 \log_{10} \frac{18\,000}{18\,000 - h}
$$

donde 18 000 pies es el tope de altitud alcanzable por el avión.

- *a*) Determinar el dominio de la función apropiada al contexto del problema.
- *b*) Usar una herramienta de graficación para la función tiempo e identificar las asíntotas.
	- *c*) Encontrar el instante en el que la altitud crece a mayor ritmo o velocidad.

#### **74.** *Interés compuesto*

- *a*) ¿Qué capital hay que invertir continuamente a 5% de interés compuesto para que, al cabo de 15 años, el balance final sea \$10 000?
- *b*) Un depósito a una tasa de *r*% de interés compuesto continuo duplica su valor en 10 años. Calcular *r*.

**En los ejercicios 75 y 76, representar la gráfica de la función.**

**75.** 
$$
f(x) = 2 \arctan(x + 3)
$$
 **76.**  $h(x) = -3 \arcsin 2x$ 

**En los ejercicios 77 y 78, evaluar la expresión sin usar una calculadora. (***Sugerencia:* **Dibujar un triángulo rectángulo.)**

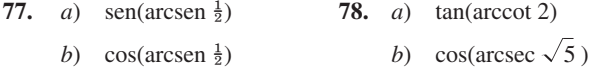

**En los ejercicios 79 a 84, encontrar la derivada de la función.**

79. 
$$
y = \tan(\arcsin x)
$$
  
\n80.  $y = \arctan(x^2 - 1)$   
\n81.  $y = x \arcsec x$   
\n82.  $y = \frac{1}{2} \arctan e^{2x}$   
\n83.  $y = x(\arcsin x)^2 - 2x + 2\sqrt{1 - x^2} \arcsin x$   
\n84.  $y = \sqrt{x^2 - 4} - 2 \arcsec \frac{x}{2}, \quad 2 < x < 4$ 

**En los ejercicios 85 a 90, encontrar la integral indefinida.**

**85.** 
$$
\int \frac{1}{e^{2x} + e^{-2x}} dx
$$
  
\n**86.** 
$$
\int \frac{1}{3 + 25x^2} dx
$$
  
\n**87.** 
$$
\int \frac{x}{\sqrt{1 - x^4}} dx
$$
  
\n**88.** 
$$
\int \frac{1}{16 + x^2} dx
$$
  
\n**89.** 
$$
\int \frac{\arctan(x/2)}{4 + x^2} dx
$$
  
\n**90.** 
$$
\int \frac{\arcsen 2x}{\sqrt{1 - 4x^2}} dx
$$

**En los ejercicios 91 y 92, encontrar el área de la región.**

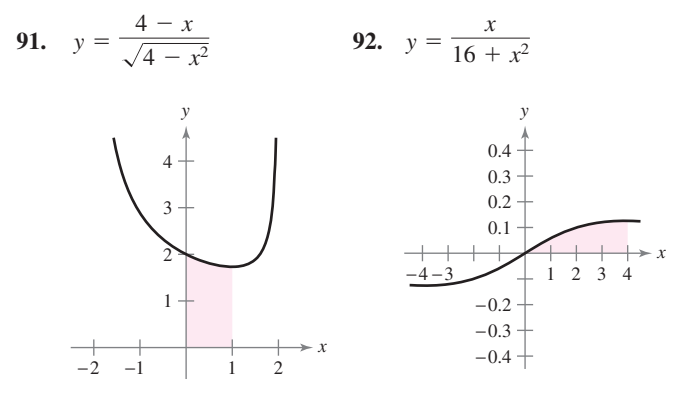

 **93.** *Movimiento armónico* Un peso de masa *m* está sujeto al extremo de un resorte que oscila con movimiento armónico simple. Según la ley de Hooke, se puede determinar que

$$
\int \frac{dy}{\sqrt{A^2 - y^2}} = \int \sqrt{\frac{k}{m}} dt
$$

donde *A* es el desplazamiento máximo, *t* el tiempo y *k* una constante. Expresar *y* en función de *t*, teniendo que  $y = 0$ cuando  $t = 0$ .

**En los ejercicios 94 y 95, encontrar la derivada de la función.**

**94.** 
$$
y = 2x - \cosh \sqrt{x}
$$
 **95.**  $y = x \tanh^{-1} 2x$ 

**En los ejercicios 96 y 97, encontrar la integral indefinida.**

**96.** 
$$
\int \frac{x}{\sqrt{x^4 - 1}} dx
$$
 **97.** 
$$
\int x^2 \operatorname{sech}^2 x^3 dx
$$

# **SP Solución de problemas**

**1.** Encontrar el valor de *a* que maximiza el ángulo  $\theta$  mostrado en la figura. ¿Cuál es el valor aproximado de este ángulo?

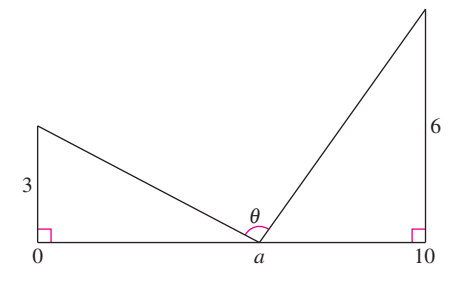

**2.** Recordar que la gráfica de una función  $y = f(x)$  es simétrica respecto al origen si  $(x, y)$  es un punto de la gráfica,  $(-x, -y)$ lo es también. La gráfica de la función  $y = f(x)$  es **simétrica respecto al punto**  $(a, b)$  siempre que  $(a - x, b - y)$  es un punto de la gráfica,  $(a + x, b + y)$  lo es también, como se muestra en la figura.

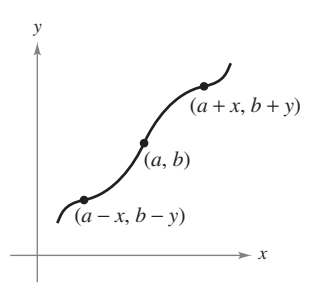

*a*) Trazar la gráfica de  $y = \text{sen } x$  en el intervalo  $[0, 2\pi]$ . Escribir un párrafo breve explicando cómo la simetría de la gráfica respecto al punto  $(0, \pi)$  permite concluir que

$$
\int_0^{2\pi} \operatorname{sen} x \, dx = 0.
$$

*b*) Trazar la gráfica de  $y =$ sen  $x + 2$  en el intervalo  $[0, 2\pi]$ . Usar la simetría de la gráfica respecto al punto  $(\pi, 2)$  para evaluar la integral

$$
\int_0^{2\pi} (\text{sen}x + 2) \, dx.
$$

*c*) Trazar la gráfica de  $y = \arccos x$  en el intervalo  $[-1, 1]$ . Usar la simetría de la gráfica para evaluar la integral

 $\int_{-}^{1}$  $\arccos x dx$ <sup>-1</sup>

d) Evaluate la integral 
$$
\int_0^{\pi/2} \frac{1}{1 + (\tan x)^{\sqrt{2}}} dx.
$$

- **3.** *a*) Usar una herramienta de graficación para representar  $f(x) = \frac{\ln(x + 1)}{x}$  $\frac{1}{x}$  sobre el intervalo  $[-1, 1]$ .
	- *b*) Usar la gráfica para estimar  $\lim_{x\to0} f(x)$ .
		- *c*) Usar la definición de derivada para justificar la respuesta del apartado *b*).
- **4.** Sea  $f(x) =$ sen (ln *x*).
	- *a*) Determinar el dominio de la función *ƒ*.
	- *b*) Encontrar dos valores de *x* que satisfagan  $f(x) = 1$ .
	- *c*) Encontrar dos valores de *x* que satisfagan  $f(x) = -1$ .
	- *d*) ¿Cuál es el recorrido o rango de la función *ƒ*?
	- *e*) Calcular *ƒ*(*x*) y usar el cálculo para encontrar el valor máximo de *f* en el intervalo [1, 10].
	- *f*) Usar una herramienta de graficación para representar *f* en la pantalla  $[0, 5] \times [-2, 2]$  y estimar  $\lim_{x \to 0^+} f(x)$ , si es que existe.
	- *g*) Determinar  $\lim_{x\to 0^+} f(x)$  analíticamente, si es que existe.
- **5.** Graficar la función exponencial  $y = a^x$  para  $a = 0.5, 1.2$  y 2.0.  $i$ Cuál de estas curvas interseca la recta  $y = x$ ? Determinar todos los valores positivos de *a* para los cuales la curva  $y = a^x$  hace intersección con la recta  $y = x$ .
- **6.** *a*) Sea *P*(cos *t*, sen *t*) un punto sobre el círculo unitario  $x^2 + y^2 = 1$  en el primer cuadrante (ver la figura). Mostrar que *t* es igual a dos veces el área del sector circular sombreado *AOP*.

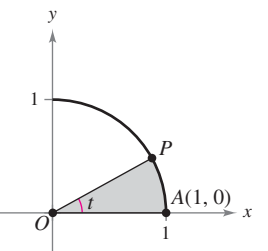

 *b*) Sea *P*(cosh *t*, senh *t*) un punto sobre la hipérbola unitaria  $x^2 - y^2 = 1$  en el primer cuadrante (ver la figura). Mostrar que *t* es igual a dos veces el área de la región sombreada *AOP*. Empezar por mostrar que el área *AOP* está dada por la fórmula

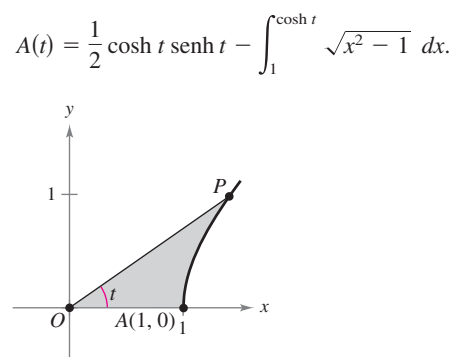

**7.** Aplicar el teorema del valor medio a la función  $f(x) = \ln x$  sobre el intervalo cerrado [1, *e*]. Encontrar el valor de *c* en el intervalo abierto (1, *e*) tal que

$$
f'(c) = \frac{f(e) - f(1)}{e - 1}.
$$

**8.** Mostrar que  $f(x) = \frac{\ln x^n}{x^n}$  $\frac{dx}{x}$  es una función decreciente para  $x > e$  y  $n > 0$ .

**9.** Considerar las tres regiones *A*, *B* y *C* determinadas por la gráfica de  $f(x) = \arcsin x$ , como se muestra en la figura.

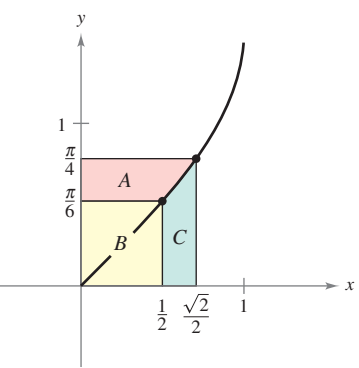

- *a*) Calcular las áreas de las regiones *A* y *B*.
- *b*) Usar la respuesta del apartado *a*) para evaluar la integral

$$
\int_{1/2}^{\sqrt{2}/2} \arcsin x \, dx.
$$

 *c*) Usar la respuesta del apartado *a*) para evaluar la integral

 $\int_{1}^{3}$ 1 ln *x dx*.

- *d*) Usar la respuesta del apartado *a*) para evaluar la integral
	- $\int_{1}^{\sqrt{3}}$ 1 arctan *x dx*.
- **10.** Sea *L* la recta tangente de la gráfica de la función  $y = \ln x$  en el punto (*a*, *b*). Demostrar que la distancia entre *b* y *c* siempre es igual a uno.

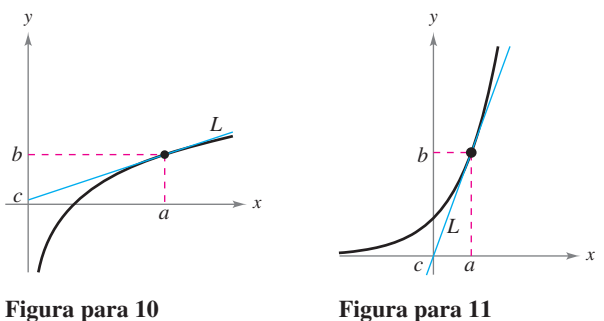

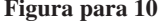

- 11. Sea *L* la línea tangente de la gráfica de la función  $y = e^x$  en el punto (*a*, *b*). Demostrar que la distancia entre *a* y *c* siempre es igual a uno.
- 12. La **función gudermanniana** de *x* es  $gd(x) = \arctan(\text{senh } x)$ 
	- *a*) Graficar gd usando una herramienta de graficación.
		- *b*) Mostrar que gd es una función impar.
		- *c*) Mostrar que gd es monótona y, por tanto, tiene una inversa.
		- *d*) Encontrar el punto de inflexión de gd.
		- *e*) Verificar que gd( $x$ ) = arcsen(tanh  $x$ ).

f) Verification que gd(x) = 
$$
\int_0^x \frac{dx}{\cosh t}.
$$

**13.** Usar integración por sustitución para encontrar el área bajo la curva

$$
y = \frac{1}{\sqrt{x} + x}
$$

entre  $x = 1$  y  $x = 4$ .

**14.** Usar la integración por sustitución para encontrar el área bajo la curva

$$
y = \frac{1}{\operatorname{sen}^2 x + 4 \cos^2 x}
$$

entre  $x = 0$  y  $x = \pi/4$ .

- 
- **15.** *a*) Usar una herramienta de graficación para comparar la gráfica de la función  $y = e^x$  con las gráficas de cada una de las funciones dadas.

*i*) 
$$
y_1 = 1 + \frac{x}{1!}
$$
  
\n*ii*)  $y_2 = 1 + \frac{x}{1!} + \frac{x^2}{2!}$   
\n*iii*)  $y_3 = 1 + \frac{x}{1!} + \frac{x^2}{2!} + \frac{x^3}{3!}$ 

- *b*) Identificar el patrón de las funciones polinomiales sucesivas en el apartado *a*), extender el patrón un término más y comparar la gráfica de la función polinomial resultante con la gráfica de  $y = e^x$ .
- *c*) ¿Qué implica este patrón?

**16.** Una hipoteca de una casa por \$120 000 por 35 años a un  $9\frac{1}{2}\%$ tiene un pago mensual de \$985.93. Parte de este pago mensual va al interés sobre el balance no pagado y el resto del pago se utiliza para reducir el capital principal. La cantidad que va para el interés es

$$
u = M - \left(M - \frac{Pr}{12}\right)\left(1 + \frac{r}{12}\right)^{12t}
$$

y la cantidad que va directamente hacia la reducción del capital principal es

$$
v = \left(M - \frac{Pr}{12}\right)\left(1 + \frac{r}{12}\right)^{12t}.
$$

En esas fórmulas *P* es la cantidad de la hipoteca, *r* la tasa de interés, *M* el pago mensual y *t* el tiempo en años.

- *a*) Usar una herramienta de graficación para representar cada función en la misma pantalla. (La pantalla debe mostrar los 35 años de pagos de la hipoteca.)
- *b*) En los primeros años, ¿a qué corresponde la mayor parte de la mensualidad? Estimar el momento en que se dedican cantidades iguales a los intereses y a la amortización.
- *c*) Usar las gráficas del apartado *a*) para formular una conjetura acerca de la relación entre las pendientes de las rectas tangentes de las dos curvas para un valor específico de *t*. Proporcionar un argumento analítico para verificar la conjetura. Encontrar  $u'(15)$  y  $v'(15)$ .
- *Repetir los apartados <i>a*) y *b*) para un plazo de 20 años  $(M = $1 118.56)$ . ¿Qué se puede concluir?

# **Ecuaciones** diferenciales **6**

En este capítulo se estudiará una de las más importantes aplicaciones del cálculo: *las ecuaciones diferenciales*. El lector aprenderá varios métodos para resolver diferentes tipos de ecuaciones diferenciales, como las homogéneas, las lineales de primer orden y las de Bernoulli. Posteriormente aplicará esas reglas para resolver ecuaciones diferenciales en problemas de aplicación.

En este capítulo, se aprenderá:

- Cómo generar un campo de pendientes de una ecuación diferencial y encontrar una solución particular. (**6.1**)
- $\Box$  Cómo usar una función exponencial para modelos de crecimiento y decrecimiento. (**6.2**)
- $\Box$  Cómo usar el método de separación de variables para resolver ecuaciones ■ diferenciales. (**6.3**)
- $\blacksquare$  Cómo resolver ecuaciones diferenciales lineales de primer orden y la ecuación diferencial de Bernoulli. (**6.4**)

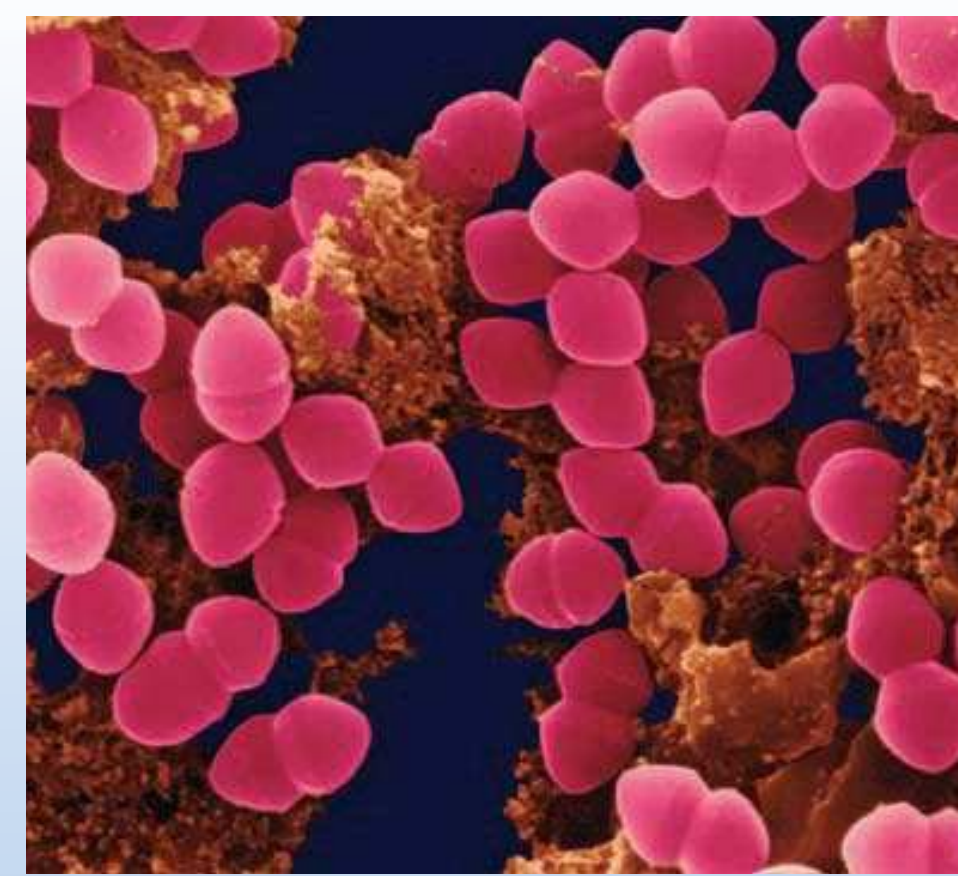

Dr. Dennis Kunkel/Getty Images

**Según el tipo de bacteria, el tiempo que le toma duplicar su peso al cultivo puede variar mucho, desde varios minutos hasta varios días. ¿Cómo se usaría una ecuación diferencial para modelar la tasa de crecimiento del peso del cultivo de una bacteria? (Ver la sección 6.3, ejercicio 84.)**

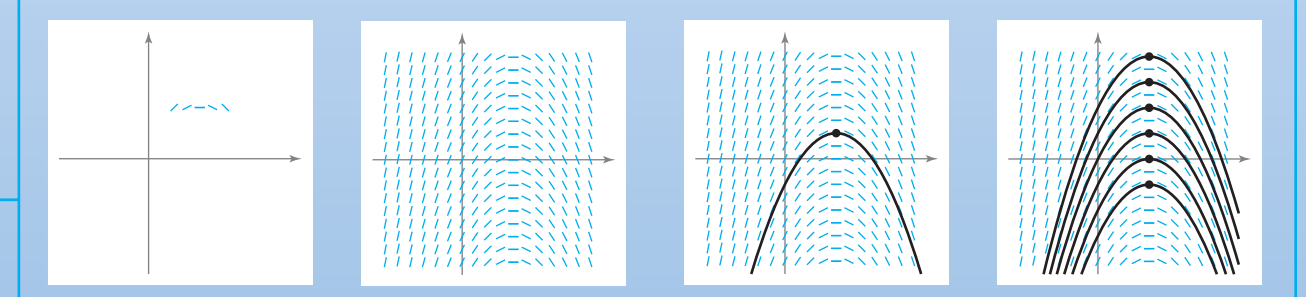

■

Una función  $y = f(x)$  es una solución de una ecuación diferencial, si la ecuación se satisface cuando y y sus derivadas se reemplazan por  $f(x)$  y sus derivadas. Una manera de resolver una ecuación diferencial es mediante los campos de pendientes, los cuales muestran la forma de todas las soluciones de una ecuación diferencial. (Ver la sección 6.1.)

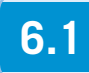

### **6.1 Campos de pendientes y método de Euler**

- Usar condiciones iniciales para encontrar soluciones particulares de ecuaciones diferen**ciales.**
- Usar campos de pendientes para aproximar soluciones de ecuaciones diferenciales.
- Usar el método de Euler para aproximar soluciones de ecuaciones diferenciales.

#### **Soluciones general y particular**

En este texto se aprenderá que los fenómenos físicos se pueden describir por medio de ecuaciones diferenciales. Hay que recordar que una **ecuación diferencial** en *x* y y es una ecuación que incluye *x*, *y* y derivadas de *y*. En la sección 6.2 se observará que los problemas acerca de la descomposición radiactiva, el crecimiento poblacional y las leyes de enfriamiento de Newton se pueden formular en términos de ecuaciones diferenciales.

Una función  $y = f(x)$  se denomina **solución** de una ecuación diferencial si la ecuación se satisface cuando *y* y sus derivadas se reemplazan por *f*(*x*) y sus derivadas. Por ejemplo, la derivación y sustitución demostrarán que  $y = e^{-2x}$  es una solución de la ecuación diferencial  $y' + 2y = 0$ . Esto demuestra que cada solución de esta ecuación diferencial es de la forma

$$
y = Ce^{-2x}
$$
 Solution general de  $y' + 2y = 0$ .

donde *C* es cualquier número real. La solución se llama **solución general**. Algunas ecuaciones diferenciales tienen **soluciones singulares** que no se pueden escribir como casos especiales de la solución general. Sin embargo, tales soluciones no se consideran en este texto. El **orden** de una ecuación diferencial se determina por la derivada de mayor orden en la ecuación. Como ejemplo,  $y' = 4y$  es una ecuación diferencial de primer orden. Las ecuaciones diferenciales lineales de primer orden se discutirán en la sección 6.4.

En la sección 4.1, ejemplo 8, se observó que la ecuación diferencial de segundo orden  $s''(t) = -32$  tiene la solución general

$$
s(t) = -16t^2 + C_1t + C_2
$$
 Solution general de  $s''(t) = -32$ .

que contiene dos constantes arbitrarias. Se puede mostrar que una ecuación diferencial de orden *n* tiene una solución general con *n* constantes arbitrarias.

#### *EJEMPLO 1* **Verificación de soluciones**

Determinar si la función es una solución de la ecuación diferencial  $y'' - y = 0$ .

 $a)$   $y = \text{sen } x$ *c*<sub>*x*</sub>  $c$ **)**  $y = Ce^{x}$ 

#### **Solución**

*a*) Dado que  $y = \text{sen } x$ ,  $y' = \cos x$ ,  $y y'' = -\text{sen } x$ , se deduce que

 $y'' - y = -\operatorname{sen} x - \operatorname{sen} x = -2 \operatorname{sen} x \neq 0.$ 

Así,  $y = \text{sen } x \text{ no } \text{es } \text{una } \text{solución.}$ 

*b*) Dado que  $y = 4e^{-x}$ ,  $y' = -4e^{-x}$ ,  $y y'' = 4e^{-x}$ , se deduce que

 $y'' - y = 4e^{-x} - 4e^{-x} = 0.$ 

Así,  $y = 4e^{-x}$  es una solución.

*c*) Dado que  $y = Ce^x$ ,  $y' = Ce^x$ ,  $y y'' = Ce^x$ , se deduce que

$$
y'' - y = Ce^x - Ce^x = 0.
$$

Así,  $y = Ce^x$  es una solución para cualquier valor de *C*.

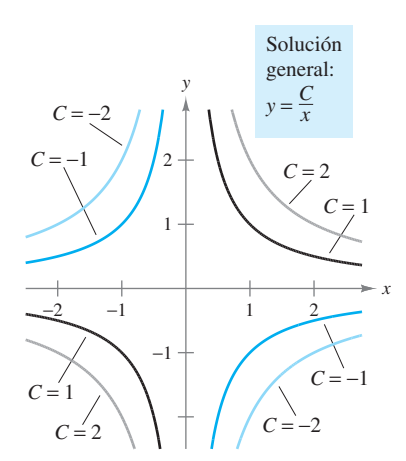

Curvas solución para  $xy' + y = 0$ **Figura 6.1**

Geométricamente, la solución general de una ecuación diferencial de primer orden representa una familia de curvas conocidas como **curvas solución**, una para cada valor asignado a la constante arbitraria. Por ejemplo, se puede verificar que cada función de la forma

$$
y = \frac{C}{x}
$$

Solución general de  $xy' + y = 0$ .

es una solución de la ecuación diferencial  $xy' + y = 0$ . La figura 6.1 muestra cuatro de las curvas solución correspondientes a diferentes valores de *C*.

Como se discutió en la sección 4.1, las **soluciones particulares** de la ecuación diferencial se obtienen de las **condiciones iniciales** que da el valor de la variable dependiente o una de sus derivadas para un valor particular de la variable independiente. El término "condición inicial" deriva del hecho de que, con frecuencia en problemas que involucran tiempo, el valor de la variable dependiente o una de sus derivadas es conocida en el tiempo *inicial*  $t = 0$ . Como ejemplo, la ecuación diferencial de segundo orden  $s''(t) = -32$  tiene la solución general

 $s(t) = -16t^2 + C_1t + C_2$ Solución general de  $s''(t) = -32$ .

podrá tener las siguientes condiciones iniciales.

$$
s(0) = 80
$$
,  $s'(0) = 64$  Conditions iniciales.

En este caso, las condiciones iniciales llevan a la solución particular

$$
s(t) = -16t^2 + 64t + 80.
$$
 *Solución particular.*

#### *EJEMPLO 2* **Encontrar una solución particular**

Dada la ecuación diferencial  $xy' - 3y = 0$ , verificar que  $y = Cx^3$  es una solución, y encontrar la solución particular determinada por la condición inicial  $y = 2$  cuando  $x = -3$ .

**Solución** Se sabe que  $y = Cx^3$  es una solución dado que  $y' = 3Cx^2y$ 

$$
xy' - 3y = x(3Cx^2) - 3(Cx^3) \\
 = 0.
$$

Además, la condición inicial  $y = 2$  cuando  $x = -3$  lleva a

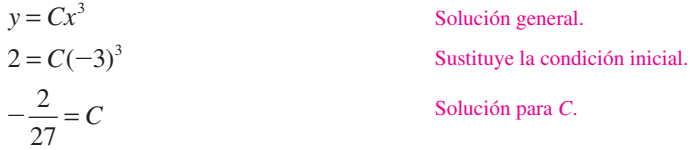

y se puede concluir que la solución particular es

$$
y = -\frac{2x^3}{27}.
$$
Solution particular.

Verificar esta solución al sustituir *y* y *y* en la ecuación diferencial original.

**NOTA** Para determinar una solución particular, el número de condiciones iniciales debe corresponder al número de constantes en la solución general.

#### **Campos de pendientes**

Resolver una ecuación diferencial analíticamente puede ser difícil o casi imposible. Sin embargo, existe una aproximación gráfica que se puede usar para aprender mucho acerca de la solución de una ecuación diferencial. Considerar una ecuación diferencial de la forma

$$
y' = F(x, y)
$$
 *Euación diferencial.*

donde *F*(*x*, *y*) es alguna expresión en *x* y *y*. En cada punto (*x, y*) en el plano *xy* donde *F* está definida la ecuación diferencial determina la pendiente  $y' = F(x, y)$  de la solución en ese punto. Si se dibuja una recta corta con pendiente *F*(*x, y*) en los puntos seleccionados (*x, y*) en el dominio de *F*, entonces esos segmentos forman un **campo de pendientes** o un *campo de direcciones* para la ecuación diferencial  $y' = F(x, y)$ . Cada segmento tiene la misma pendiente que la curva de solución a través de ese punto. Un campo de pendientes muestra la forma general de todas las soluciones y puede ser útil en la obtención de una perspectiva visual de las direcciones de las soluciones de una ecuación diferencial.

#### *EJEMPLO 3* **Representación gráfica de un campo de pendientes**

Representar un campo de pendientes de la ecuación diferencial  $y' = x - y$  para los puntos  $(-1, 1), (0, 1)$  y  $(1, 1)$ .

**Solución** La pendiente de la curva solución en cualquier punto  $(x, y)$  es  $F(x, y) = x - y$ . Así, la pendiente en el punto  $(-1, 1)$  es  $y' = -1 -1 = -2$ , la pendiente en  $(0, 1)$  es  $y' =$  $0 - 1 = -1$ , y la pendiente en  $(1, 1)$  es  $y' = 1 - 1 = 0$ . Dibujar segmentos cortos en los tres puntos con sus respectivas pendientes, como se muestra en la figura 6.2.

#### *EJEMPLO 4* **Identificar campos de pendientes para ecuaciones diferenciales**

Asociar a cada campo vectorial su ecuación diferencial.

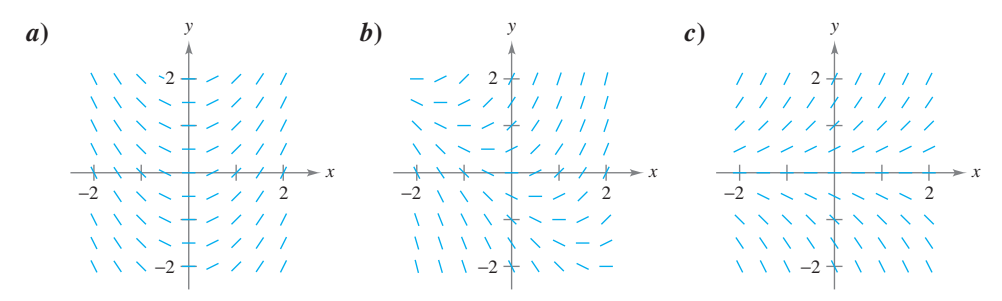

**Figura 6.3**

*i***i**)  $y' = x + y$  *iii***i**  $y' = x$  *iiii*  $y' = y$ 

#### **Solución**

- *a***)** En la figura 6.3*a* se puede observar que la pendiente de cualquier punto a lo largo del eje *y* es 0. La única ecuación que satisface esta condición es  $y' = x$ . Así, la gráfica corresponde con *ii*).
- *b*) En la figura 6.3*b* se puede observar que la pendiente en el punto  $(1, -1)$  es 0. La única ecuación que satisface esta condición es  $y' = x + y$ . Así, la gráfica corresponde con *i*).
- *c***)** En la figura 6.3*c* se puede observar que la pendiente de algún punto a lo largo del eje *x* es 0. La única ecuación que satisface esta condición es  $y' = y$ . Así, la gráfica corresponde con *iii*).

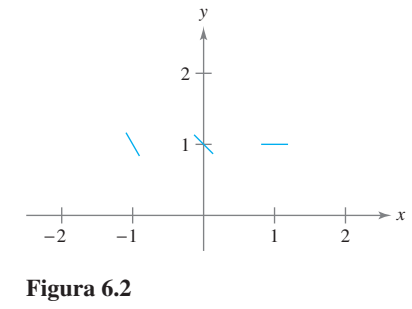

Una curva solución de una ecuación diferencial  $y' = F(x, y)$  es simplemente una curva en el plano *xy* cuya recta tangente en cada punto (*x, y*) tiene pendiente igual a *F*(*x, y*). Esto se ilustra en el ejemplo 5.

#### *EJEMPLO 5* **Trazado de una solución mediante un campo de pendientes**

Trazar un campo de pendientes para la ecuación diferencial

 $y' = 2x + y$ .

Usar un campo de pendientes para representar gráficamente la solución que pasa por el punto (1, 1).

**Solución** Hacer una tabla que muestre las pendientes en varios puntos. La tabla siguiente es un pequeño ejemplo. Se deben calcular las pendientes de muchos puntos para obtener un campo de pendientes representativo.

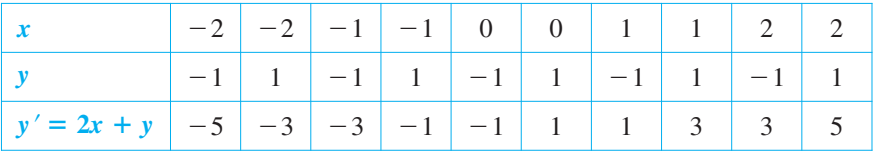

A continuación, dibujar segmentos de rectas en los puntos con sus respectivas pendientes, como se muestra en la figura 6.4.

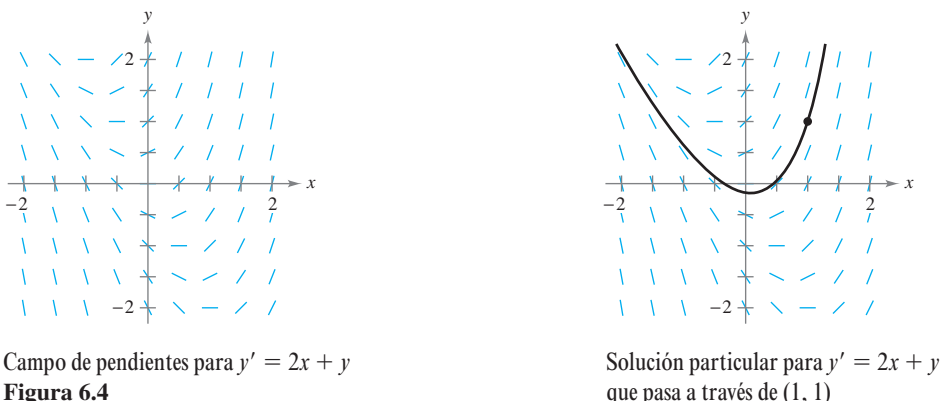

**Figura 6.5**

Después de dibujar el campo de pendientes, se comienza en el punto inicial (1, 1) y se mueve a la derecha en dirección del segmento. A continuación, dibujar la curva solución tal que ésta se mueva paralela al segmento más cercano. Hacer lo mismo para la izquierda de (1, 1). La solución resultante se muestra en la figura 6.5.

Del ejemplo 5, notar que el campo de pendientes muestra que mientras *x* aumenta, *y* lo hace hasta el infinito.

**NOTA** Dibujar un campo de pendientes a mano es tedioso. En la práctica, los campos de pendientes usualmente se dibujan mediante un método gráfico.

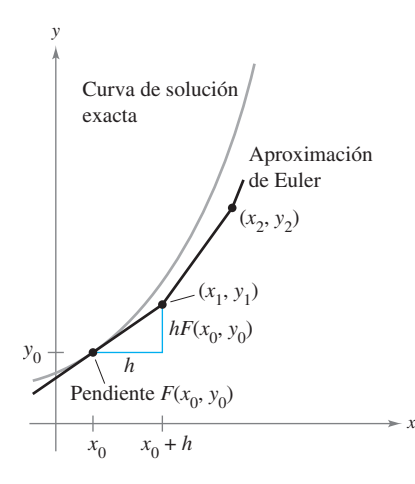

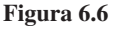

#### **Método de Euler**

El **método de Euler** es un método numérico para aproximar la solución particular de la ecuación diferencial

$$
y' = F(x, y)
$$

que pasa a través del punto ( $x_0, y_0$ ). Con esta información se sabe que la gráfica de esa solución pasa a través del punto  $(x_0, y_0)$  y tiene una pendiente de  $F(x_0, y_0)$  en ese punto. Esto da un "punto inicial" para aproximar la solución.

A partir del punto inicial, se sigue en la dirección indicada por la pendiente. Mediante un pequeño paso  $h$ , se mueve a lo largo de la recta tangente hasta llegar al punto  $(x_1, y_1)$ , donde

$$
x_1 = x_0 + h
$$
  $y$   $y_1 = y_0 + hF(x_0, y_0)$ 

como se muestra en la figura 6.6. Si se considera  $(x_1, y_1)$  como un nuevo punto inicial, se puede repetir el proceso para obtener un segundo punto  $(x_2, y_2)$ . Los valores de  $x_i$  y  $y_i$  son los siguientes.

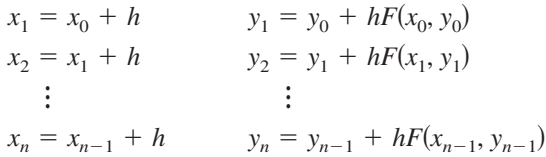

**NOTA** Se pueden obtener mejores aproximaciones de la solución exacta si se escogen tamaños de paso cada vez más pequeños.

#### *EJEMPLO 6* **Aproximar una solución mediante el método de Euler**

Usar el método de Euler para aproximar la solución particular de la ecuación diferencial

$$
y' = x - y
$$

que pasa a través del punto  $(0, 1)$ . Usar un paso de  $h = 0.1$ .

**Solución** Mediante  $h = 0.1$ ,  $x_0 = 0$ ,  $y_0 = 1$  y  $F(x, y) = x - y$ , se tiene  $x_0 = 0$ ,  $x_1 = 0.1$ ,  $x_2 = 0.2, x_3 = 0.3,..., y$ 

$$
y_1 = y_0 + hF(x_0, y_0) = 1 + (0.1)(0 - 1) = 0.9
$$
  
\n
$$
y_2 = y_1 + hF(x_1, y_1) = 0.9 + (0.1)(0.1 - 0.9) = 0.82
$$
  
\n
$$
y_3 = y_2 + hF(x_2, y_2) = 0.82 + (0.1)(0.2 - 0.82) = 0.758.
$$

Las primeras diez aproximaciones se muestran en la tabla. Se pueden representar esos valores para obtener una gráfica de la solución aproximada, como se muestra en la figura 6.7.

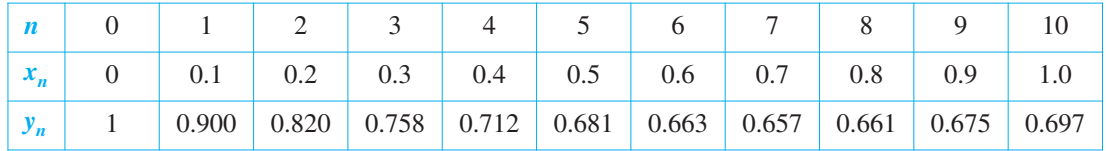

**NOTA** Para la ecuación diferencial aplicada en el ejemplo 6, se puede verificar que la solución exacta es  $y = x - 1 + 2e^{-x}$ . La figura 6.7 compara esta solución exacta con la solución aproximada obtenida en el ejemplo 6. T.

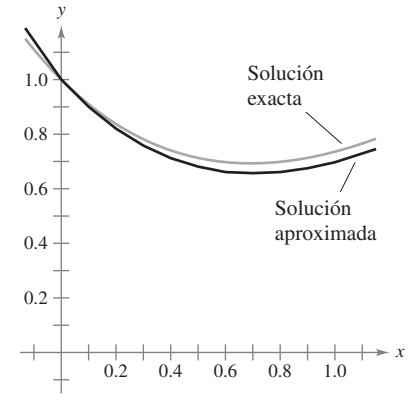

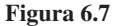

# **6.1 Ejercicios**

**En los ejercicios 1 a 8, verificar la solución de la ecuación diferencial.**

| Solución                                       | Ecuación diferencial                             |
|------------------------------------------------|--------------------------------------------------|
| 1. $y = Ce^{4x}$                               | $y' = 4y$                                        |
| 2. $y = e^{-2x}$                               | $3y' + 5y = -e^{-2x}$                            |
| 3. $x^2 + y^2 = Cy$                            | $y' = 2xy/(x^2 - y^2)$                           |
| 4. $y^2 - 2 \ln y = x^2$                       | $\frac{dy}{dx} = \frac{xy}{x}$<br>$dx$ $y^2 - 1$ |
| 5. $y = C_1 \sin x - C_2 \cos x$               | $y'' + y = 0$                                    |
| 6. $y = C_1 e^{-x} \cos x + C_2 e^{-x} \sin x$ | $y'' + 2y' + 2y = 0$                             |
| 7. $y = -\cos x \ln  \sec x + \tan x $         | $y'' + y = \tan x$                               |
| 8. $y = \frac{2}{5}(e^{-4x} + e^x)$            | $y'' + 4y' = 2e^{x}$                             |

**En los ejercicios 9 a 12, verificar la solución particular de la ecuación diferencial.**

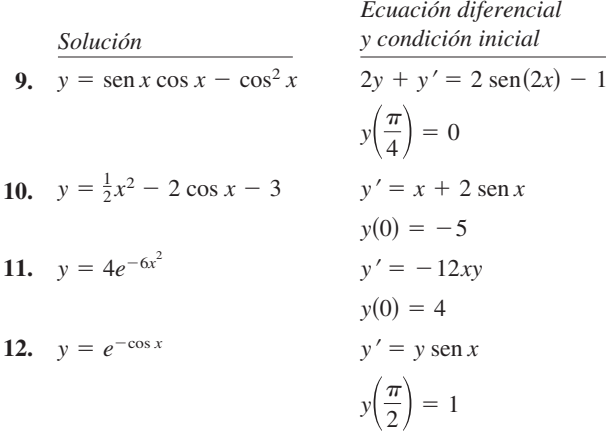

**En los ejercicios 13 a 20, determinar si la función es una solución de la ecuación diferencial**  $y^{(4)} - 16y = 0$ .

**13.**  $y = 3 \cos x$ **14.**  $y = 2 \text{ sen } x$ **15.**  $y = 3 \cos 2x$ **16.**  $y = 3 \text{ sen } 2x$ **17.**  $y = e^{-2x}$ **18.**  $y = 5 \ln x$ **19.**  $y = C_1 e^{2x} + C_2 e^{-2x} + C_3 \operatorname{sen} 2x + C_4 \operatorname{cos} 2x$ **20.**  $y = 3e^{2x} - 4 \text{ sen } 2x$ 

**En los ejercicios 21 a 28, determinar si la función es una solución**  de la ecuación diferencial  $xy' - 2y = x^3 e^x$ .

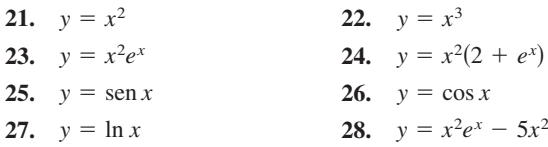

**En los ejercicios 29 a 32 se dan algunas de las curvas correspondientes a los diferentes valores de** *C* **en la solución general de la ecuación diferencial. Encontrar la solución particular que pasa a través del punto mostrado en la gráfica.**

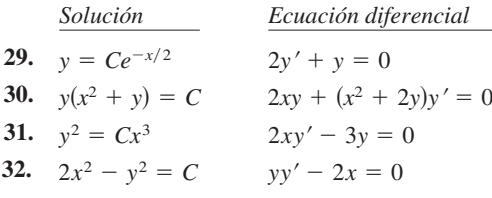

*x*

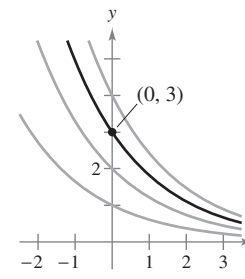

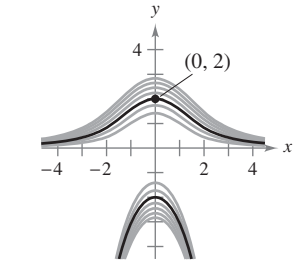

**Figura para 29 Figura para 30**

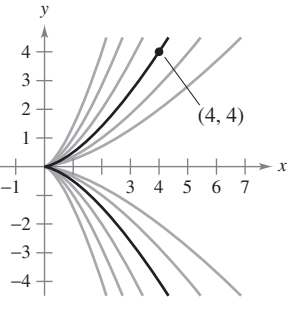

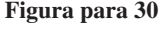

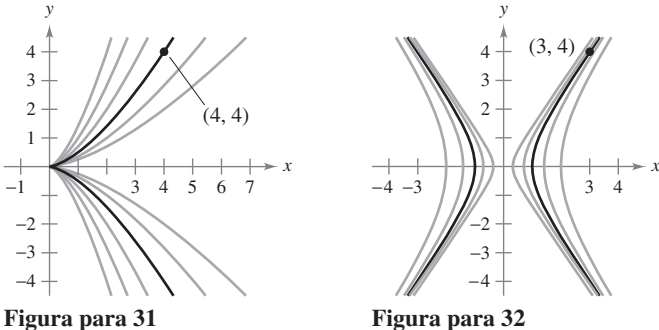

Æ

**En los ejercicios 33 y 34, la solución general de la ecuación diferencial está dada. Usar una herramienta de graficación para graficar** 

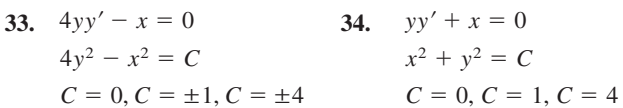

**las soluciones particulares para los valores dados de** *C***.**

**En los ejercicios 35 a 40, verificar que la solución general satisface la ecuación diferencial. Después encontrar la solución particular que satisface la condición inicial.**

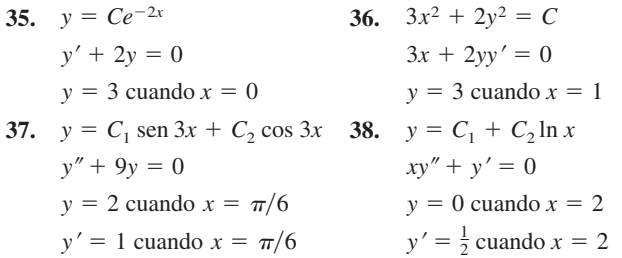

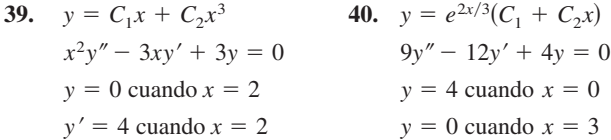

**En los ejercicios 41 a 52, encontrar la solución general de la ecuación diferencial por integración.**

**41.**  $\frac{dy}{dx} = 6x^2$  **42. 43.**  $\frac{dy}{dx} = \frac{x}{1 + x^2}$  **44. 45.**  $\frac{dy}{dx} = \frac{x-2}{x}$  **46. 47.**  $\frac{dy}{dx} = \text{sen } 2x$  **48. 49.**  $\frac{dy}{dx} = x\sqrt{x-6}$  **50. 51.**  $\frac{dy}{dx} = xe^{x^2}$  **52.**  $\frac{dy}{dx} = 5e^{-x/2}$  $\frac{dy}{dx} = 2x\sqrt{3 - x}$  $\frac{dy}{dx} = \tan^2 x$  $\frac{dy}{dx}$  = sen 2*x*  $\frac{dy}{dx} = x \cos x^2$ *x*  $\frac{dy}{dx} = \frac{e^x}{4+1}$  $4 + e^x$  $1 + x^2$  $\frac{dy}{dx} = 2x^3 - 3x$ 

*Campos de pendientes* **En los ejercicios 53 a 56, se dan una ecuación diferencial y su campo de pendientes. Determinar las pendientes (si es posible) en el campo de pendientes en los puntos dados en la tabla.**

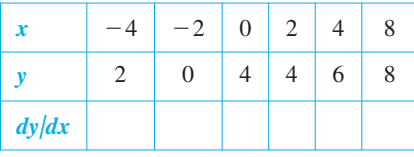

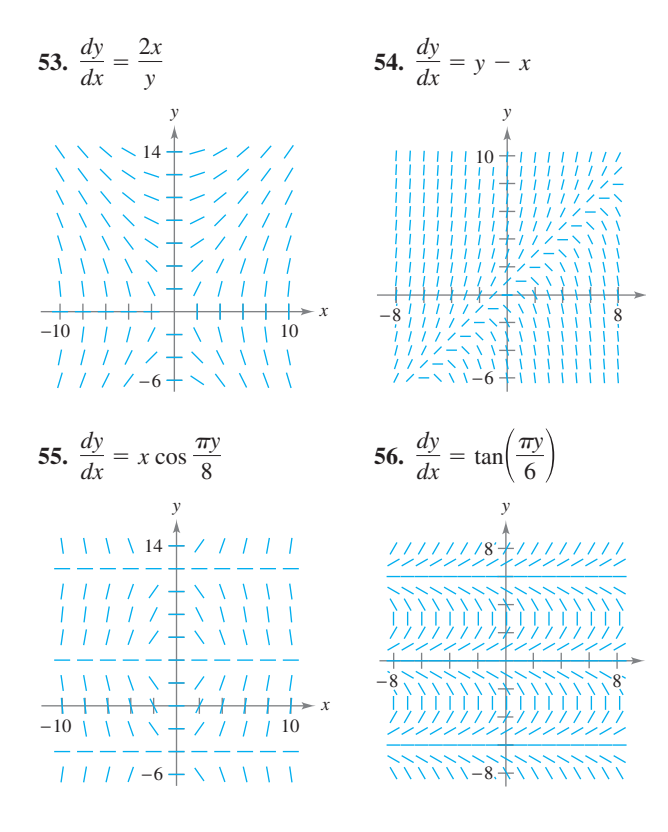

**En los ejercicios 57 a 60, ubicar la ecuación diferencial con su respectivo campo de pendientes. [Los campos de pendientes se**  etiquetaron como  $a$ ,  $b$ ,  $c$ )  $y$   $d$ ).]

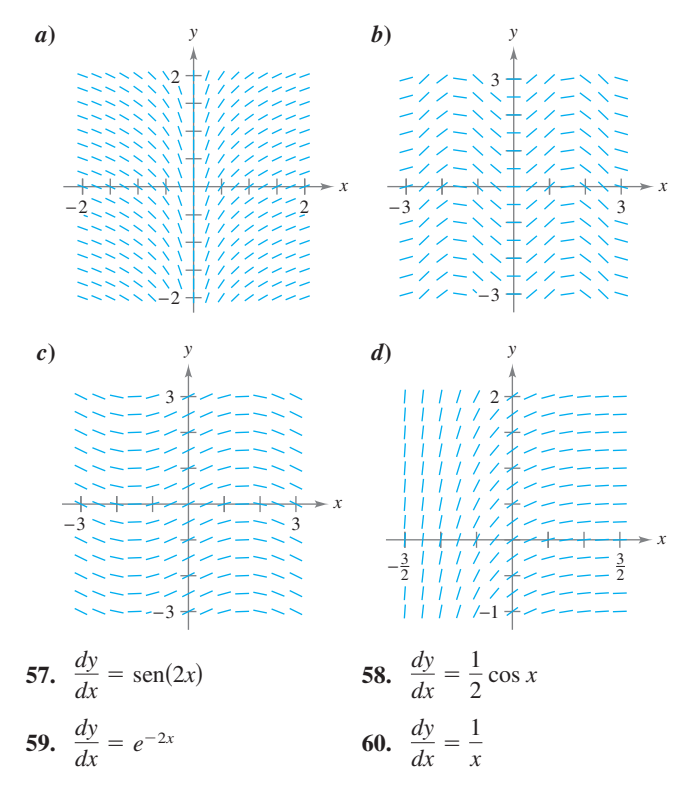

*Campos de pendientes* **En los ejercicios 61 a 64,** *a***) trazar la gráfica del campo de pendientes para la ecuación diferencial,** *b***) usar el campo de pendientes para trazar la gráfica de la función que pasa a través del punto dado, y** *c***) discutir la gráfica de la solución**  cuando  $x \to \infty$  y  $x \to -\infty$ . Usar una herramienta de graficación **para verificar los resultados.**

- **61.**  $y' = 3 x$ , (4, 2)
- **62.**  $y' = \frac{1}{3}x^2 \frac{1}{2}x$ , (1, 1)
- **63.**  $y' = y 4x$ , (2, 2)
- **64.**  $y' = y + xy$ , (0, -4)
- **65.** *Campo de pendientes* **Usar el campo de pendientes para la ecuación diferencial**  $y' = 1/x$ , donde  $x > 0$ , para representar **la gráfica de la solución que satisface cada condición inicial. Entonces realizar una conjetura acerca del comportamiento de una solución particular de**  $y' = 1/x$  **cuando**  $x \to \infty$ .

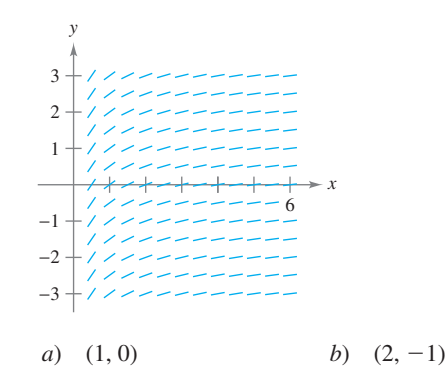
**66.** *Campo de pendientes* **Usar el campo de pendientes para**  la ecuación diferencial  $y' = 1/y$ , donde  $y > 0$ , para esbozar la **gráfica de la solución que satisface cada condición inicial. Entonces realizar una conjetura acerca del comportamiento de una solución particular de**  $y' = 1/y$  **cuando**  $x \to \infty$ .

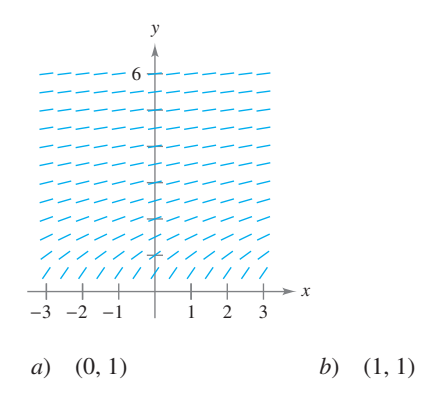

*Campos de pendientes* **En los ejercicios 67 a 72, usar un sistema CAS algebraico por computadora para** *a***) trazar la gráfica del campo de pendientes para la ecuación diferencial y** *b***) trazar la gráfica de la solución que satisface la condición inicial especificada.**

**67.**  $\frac{dy}{dx} = 0.25y, \quad y(0) = 4$ **68.**  $\frac{dy}{dx} = 4 - y$ ,  $y(0) = 6$ **69.**  $\frac{dy}{dx} = 0.02y(10 - y), y(0) = 2$ 

**70.** 
$$
\frac{dy}{dx} = 0.2x(2 - y), \quad y(0) = 9
$$

71. 
$$
\frac{dy}{dx} = 0.4y(3 - x), y(0) = 1
$$

72. 
$$
\frac{dy}{dx} = \frac{1}{2}e^{-x/8}\operatorname{sen}\frac{\pi y}{4}, \quad y(0) = 2
$$

*Método de Euler* **En los ejercicios 73 a 78, usar el método de Euler para hacer una tabla de valores para la solución aproximada de la ecuación diferencial con un valor inicial específico. Usar** *n* **pasos de tamaño** *h***.**

**73.**  $y' = x + y$ ,  $y(0) = 2$ ,  $n = 10$ ,  $h = 0.1$ **74.**  $y' = x + y$ ,  $y(0) = 2$ ,  $n = 20$ ,  $h = 0.05$ **75.**  $y' = 3x - 2y$ ,  $y(0) = 3$ ,  $n = 10$ ,  $h = 0.05$  **76.**  $y' = 0.5x(3 - y), y(0) = 1, n = 5, h = 0.4$ **77.**  $y' = e^{xy}$ ,  $y(0) = 1$ ,  $n = 10$ ,  $h = 0.1$ **78.**  $y' = \cos x + \sin y$ ,  $y(0) = 5$ ,  $n = 10$ ,  $h = 0.1$ 

**En los ejercicios 79 a 81, completar la tabla mediante la solución exacta de la ecuación diferencial y dos aproximaciones obtenidas mediante el método de Euler para aproximar la solución particular**  de la ecuación diferencial. Usar  $h = 0.2$  y  $h = 0.1$  y calcular cada **aproximación con cuatro decimales.**

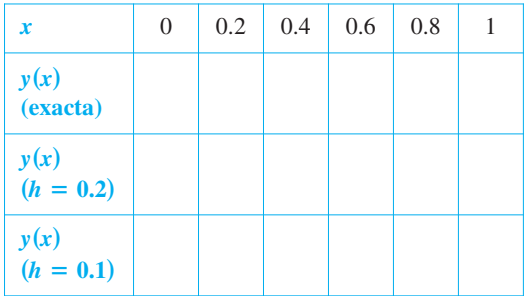

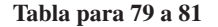

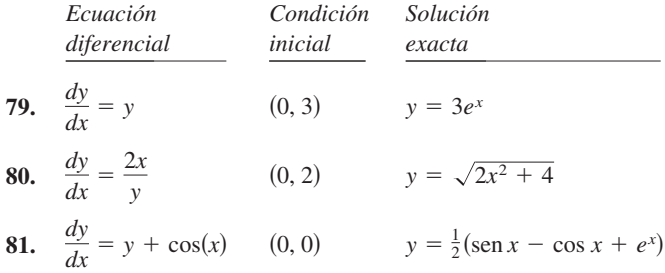

- **82.** Comparar los valores de las aproximaciones en los ejercicios 79 a 81 con los valores dados por la solución exacta. ¿Cómo cambia el error cuando se incrementa *h*?
- 83. *Temperatura* En el tiempo  $t = 0$  minutos, la temperatura de un objeto es 140°F. La temperatura del objeto cambia en un ritmo o velocidad dado por la ecuación diferencial

$$
\frac{dy}{dt} = -\frac{1}{2}(y - 72).
$$

- *a*) Usar una herramienta de graficación y el método de Euler para aproximar las soluciones de esta ecuación diferencial en  $t = 1, 2$  y 3. Usar un tamaño de paso de  $h = 0.1$ .
- *b*) Comparar los resultados con la solución exacta

 $y = 72 + 68e^{-t/2}$ .

*c*) Repetir los incisos *a*) y *b*) con un tamaño de paso de  $h = 0.05$ . Comparar los resultados.

# **Para discusión**

 **84.** La gráfica muestra una solución de una de las siguientes ecuaciones diferenciales. Determinar la ecuación correcta. Explicar su razonamiento.

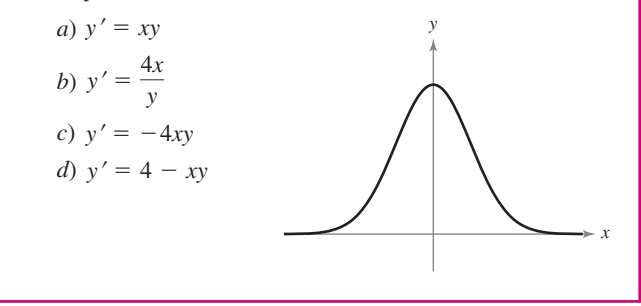

# **Desarrollo de conceptos**

- **85.** Describir la diferencia entre una solución general de una ecuación diferencial y una solución particular.
- **86.** Explicar cómo interpretar un campo de pendientes.
- **87.** Describir cómo usar el método de Euler para aproximar la solución particular de una ecuación diferencial.
- 88. Se sabe que  $y = Ce^{kx}$  es una solución de la ecuación diferencial  $y' = 0.07y$ . *i*. Es posible determinar *C* o *k* con la información dada? Si es posible, encontrar sus valores.

*¿Verdadero o falso?* **En los ejercicios 89 a 92, determinar si los enunciados son verdaderos o falsos. Si son falsos, explicar por qué o dar un ejemplo que lo demuestre.**

- 89. Si  $y = f(x)$  es una solución de una ecuación diferencial de primer orden, entonces  $y = f(x) + C$  es también una solución.
- **90.** La solución general de una ecuación diferencial es *y*  $-4.9x^2 + C_1x + C_2$ . Para encontrar la solución particular se deben tener dos condiciones iniciales.
- **91.** Los campos de pendientes representan las soluciones generales de ecuaciones diferenciales.
- **92.** Un campo de pendientes muestra que la pendiente en el punto (1, 1) es 6. Este campo de pendientes representa la familia de soluciones para la ecuación diferencial  $y' = 4x + 2y$ .
- **93.** *Error y método de Euler* La solución exacta de la ecuación diferencial

$$
\frac{dy}{dx} = -2y
$$

donde *y*(0) = 4, es *y* =  $4e^{-2x}$ .

*a*) Usar una herramienta de graficación para completar la tabla, donde *y* es el valor exacto de la solución,  $y_1$  es la solución aproximada que se tiene mediante el método de Euler con  $h = 0.1$ ,  $y_2$  es la solución aproximada obtenida mediante el método de Euler con  $h = 0.2$ ,  $e_1$  es el error absoluto *y* - *y*<sub>1</sub>, *e*<sub>2</sub> es el error absoluto  $|y - y_2|$ , *y r* es la relación  $e_1/e_2$ .

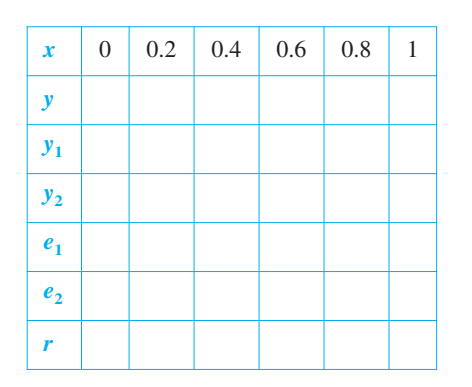

- *b*) ¿Qué se puede concluir acerca de la razón *r* a medida que cambia *h*?
- *c*) Predecir el error absoluto cuando  $h = 0.05$ .

**94.** *Error y método de Euler* Repetir el ejercicio 93 cuya solución exacta de la ecuación diferencial

$$
\frac{dy}{dx} = x - y
$$

donde *y*(0) = 1, es *y* =  $x - 1 + 2e^{-x}$ .

 **95.** *Circuitos eléctricos* El diagrama muestra un circuito eléctrico simple que consiste de una fuente de potencia, un resistor y un inductor.

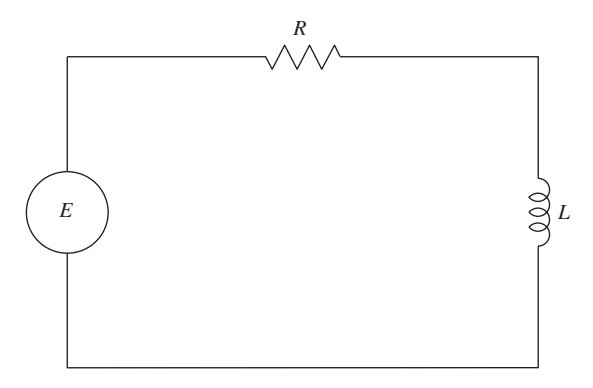

Un modelo de la corriente *I*, en amperes (A), en un tiempo *t*, está dado por la ecuación diferencial de primer orden

$$
L\frac{dI}{dt} + RI = E(t)
$$

donde *E*(*t*) es el voltaje (V) producido por la fuente de potencia,  $R$  es la resistencia, en ohms  $(\Omega)$ , y *L* es la inductancia, en henrys (H). Suponer que el circuito eléctrico consiste de una fuente de potencia de 24 V, un resistor de 12  $\Omega$  y un inductor de 4 H.

- *a*) Trazar la gráfica para el campo de pendientes de la ecuación diferencial.
- *b*) *i*. Cuál es el valor limitante de la corriente? Explicar.
- **96.** *Para pensar* Se sabe que  $y = e^{kt}$  es una solución de la ecuación diferencial  $y'' - 16y = 0$ . Encontrar los valores de *k*.
- **97.** *Para pensar* Se sabe que  $y = A$  sen  $\omega t$  es una solución de la ecuación diferencial  $y'' + 16y = 0$ . Encontrar los valores de  $\omega$ .

#### **Preparación del examen Putnam**

 **98.** Sea *f* una función de valor real dos veces derivable que satisfaga

$$
f(x) + f''(x) = -xg(x)f'(x)
$$

donde  $g(x) \ge 0$  para todo *x* real. Probar que  $|f(x)|$  está acotada.

 **99.** Probar si la familia de curvas integrales de la ecuación diferencial

$$
\frac{dy}{dx} + p(x)y = q(x), \qquad p(x) \cdot q(x) \neq 0
$$

es cortada por la recta  $x = k$ , las tangentes de los puntos de intersección son concurrentes.

Estos problemas fueron preparados por el Committee on the Putman Prize Competition. © The Mathematical Association of America. Todos los derechos reservados.

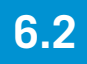

# **6.2 Ecuaciones diferenciales: crecimiento y decrecimiento**

- **Usar la separación de variables para resolver una ecuación diferencial simple.**
- **Usar funciones exponenciales para modelar el crecimiento y decrecimiento en problemas de aplicación.**

# **Ecuaciones diferenciales**

En la sección anterior se aprendió a analizar de manera visual las soluciones de ecuaciones diferenciales mediante los campos de pendientes, y la solución aproximada de forma numérica mediante el método de Euler. Analíticamente, se aprendió a resolver sólo dos tipos de ecuaciones diferenciales, las de las formas  $y' = f(x)$  y  $y'' = f(x)$ . En esta sección, se aprenderá a resolver un tipo más general de ecuaciones diferenciales. La estrategia es reescribir la ecuación de manera tal que cada variable ocurre sólo en un lado de la ecuación. La estrategia se denomina *separación de variables*. (Se estudiará esa estrategia más a detalle en la sección 6.3.)

#### *EJEMPLO 1* **Resolver una ecuación diferencial**

$$
y' = \frac{2x}{y}
$$
  
\n
$$
yy' = 2x
$$
  
\n
$$
\int yy' dx = \int 2x dx
$$
  
\n
$$
\int y dy = \int 2x dx
$$
  
\n
$$
\int y dy = \int 2x dx
$$
  
\n
$$
\int y dy = \int 2x dx
$$
  
\n
$$
\int y dy = \int 2x dx
$$
  
\n
$$
\int y dy = \int 2x dx
$$
  
\n
$$
\int y dy = \int 2x dx
$$
  
\n
$$
\int y^2 = x^2 + C_1
$$
  
\n
$$
\int y^2 = 2x^2 + C_1
$$
  
\n
$$
\int y^2 = 2x^2 + C_1
$$
  
\n
$$
\int y^2 = 2x^2 + C_1
$$
  
\n
$$
\int y^2 = 2x^2 + C_1
$$
  
\n
$$
\int y^2 = 2x^2 + C_1
$$
  
\n
$$
\int y^2 = 2x^2 + C_1
$$
  
\n
$$
\int y^2 = 2x^2 + C_1
$$
  
\n
$$
\int y^2 = 2x^2 + C_1
$$
  
\n
$$
\int y^2 = 2x^2 + C_1
$$
  
\n
$$
\int y^2 = 2x^2 + C_1
$$
  
\n
$$
\int y^2 = 2x^2 + C_1
$$
  
\n
$$
\int y^2 = 2x^2 + C_1
$$
  
\n
$$
\int y^2 = 2x^2 + C_1
$$
  
\n
$$
\int y^2 = 2x^2 + C_1
$$
  
\n
$$
\int y^2 = 2x^2 + C_1
$$
  
\n
$$
\int y^2 = 2x^2 + C_1
$$
  
\n
$$
\int y^2 = 2x^2 + C_1
$$
  
\n
$$
\int y^2 = 2x^2 + C_1
$$
  
\n
$$
\int y^2 = 2x^2 + C_1
$$
  
\n
$$
\int y^2 = 2x^2 + C_1
$$
  
\n
$$
\int y^2 = 2x^2 + C_1
$$
  
\n

Así, la solución general está dada por  $y^2 - 2x^2 = C$ .

Cuando se integran ambos miembros de la ecuación en el ejemplo 1, no se necesita agregar una constante de integración a ambos miembros de la ecuación. Si se hace, se obtendrá el mismo resultado que en el ejemplo 1.

$$
\int y \, dy = \int 2x \, dx
$$
  

$$
\frac{1}{2} y^2 + C_2 = x^2 + C_3
$$
  

$$
\frac{1}{2} y^2 = x^2 + (C_3 - C_2)
$$
  

$$
\frac{1}{2} y^2 = x^2 + C_1
$$

En la práctica, más personas prefieren usar la notación de Leibniz y las diferenciales cuando se aplica separación de variables. La solución del ejemplo 1 se muestra abajo por medio de esta notación.

$$
\frac{dy}{dx} = \frac{2x}{y}
$$
  
\n
$$
y dy = 2x dx
$$
  
\n
$$
\int y dy = \int 2x dx
$$
  
\n
$$
\frac{1}{2}y^2 = x^2 + C_1
$$
  
\n
$$
y^2 - 2x^2 = C
$$

**AYUDA DE ESTUDIO** Se puede usar derivación implícita para verificar la solución en el ejemplo 1.

#### **EXPLORACIÓN**

En el ejemplo 1, la solución general de la ecuación diferencial es

 $y^2 - 2x^2 = C$ .

Usar una herramienta de graficación para graficar varias soluciones particulares, éstas se dan por  $C = \pm 2$ ,  $C = \pm 1$  y  $C = 0$ . Describir las soluciones gráficamente. ¿Es verdadero o falso el enunciado de cada solución?

*La pendiente de la gráfica en el punto (x, y) es igual a dos veces la razón de x y y.*

Explicar el razonamiento. ¿Están todas las curvas para las cuales este enunciado es verdadero representadas por la solución general?

# **Modelos de crecimiento y decrecimiento**

En muchas aplicaciones, el ritmo o velocidad de cambio de una variable *y* es proporcional al valor de *y*. Si *y* es una función del tiempo *t*, la proporción se puede escribir como se muestra.

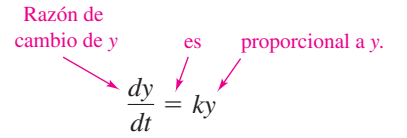

La solución general de esta ecuación diferencial se proporciona en el siguiente teorema.

#### **TEOREMA 6.1 MODELO DE CRECIMIENTO Y DECRECIMIENTO EXPONENCIAL**

Si *y* es una función derivable de *t* tal que  $y > 0$  y  $y' = ky$ , para alguna constante *k*, entonces

 $y = Ce^{kt}$ 

*C* es el **valor inicial** de *y*, y *k* es la **constante de proporcionalidad**. El **crecimiento exponencial** se produce cuando  $k > 0$ , y el **decrecimiento** cuando  $k < 0$ .

### **Demostración**

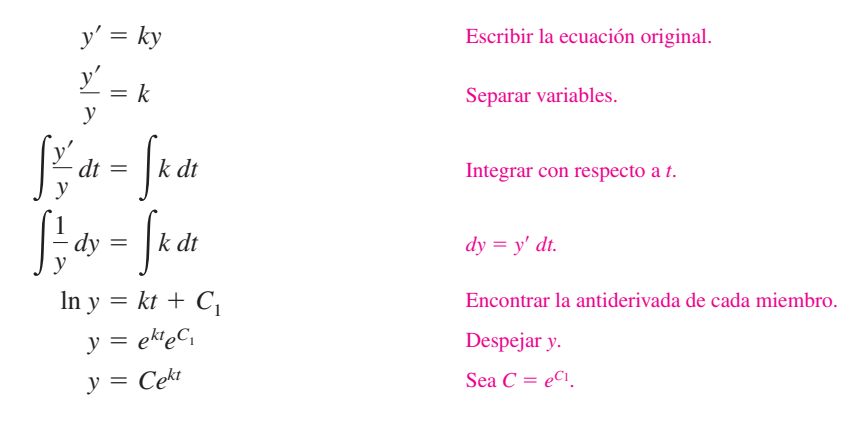

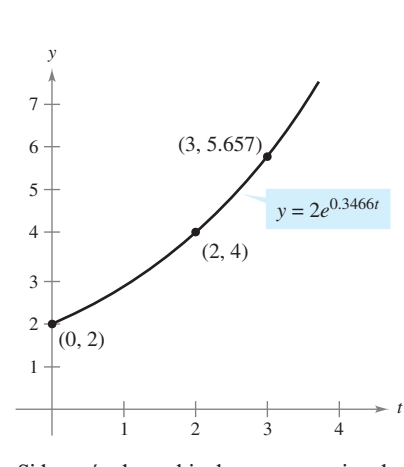

Si la razón de cambio de *y* es proporcional a *y*, entonces *y* sigue un modelo exponencial **Figura 6.8**

**AYUDA DE ESTUDIO** Mediante propiedades logarítmicas, notar que el valor de *k* en el ejemplo 2 puede también escribirse como ln  $(\sqrt{2})$ . Así, el modelo se convierte en  $y = 2e^{(\ln \sqrt{2})t}$ , el cual se puede reescribir como  $y = 2(\sqrt{2})^t$ .

Así, todas las soluciones de  $y' = ky$  son de la forma  $y = Ce^{kt}$ . Diferenciar la función  $y = Ce^{kt}$ con respecto a *t*, y verificar que  $y' = ky$ .

#### *EJEMPLO 2* **Uso de un modelo de crecimiento exponencial**

La razón de cambio de *y* es proporcional a *y*. Cuando  $t = 0$ ,  $y = 2$ . Cuando  $t = 2$ ,  $y = 4$ .  $i$ <sub>c</sub>Cuál es el valor de *y* cuando  $t = 3$ ?

**Solución** Dado que  $y' = ky$ , se sabe que *y* y *t* se relacionan con la ecuación  $y = Ce^{kt}$ . Al aplicar las condiciones iniciales se encuentran los valores de las constantes *C* y *k*.

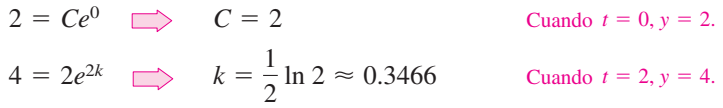

Así, el modelo es  $y \approx 2e^{0.3466t}$ . Cuando  $t = 3$ , el valor de *y* es  $2e^{0.3466(3)} \approx 5.657$ . (Ver la figura 6.8.)

**TECNOLOGÍA** La mayoría de las herramientas de graficación tiene funciones para ajustar curvas que se pueden usar para encontrar modelos que representen los datos. Usar la función de *regresión exponencial* y la información del ejemplo 2 para encontrar un modelo para los datos. ¿Cómo se podría comparar el modelo obtenido con el modelo dado?

El decrecimiento radiactivo se mide en términos de la *vida media* que es el número de años requeridos para reducir la muestra radiactiva a la mitad. La tasa de desintegración es proporcional a la cantidad presente. Las vidas medias de algunos isótopos radiactivos comunes muestran:

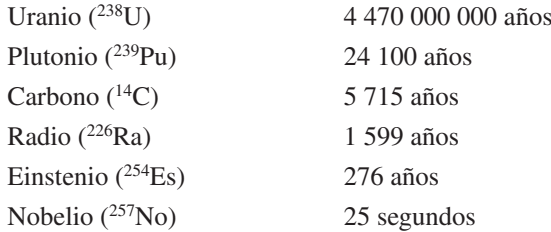

### *EJEMPLO 3* **Desintegración radiactiva**

Suponer que 10 gramos del isótopo <sup>239</sup>Pu se liberaron en el accidente nuclear de Chernobyl. ¿Cuánto tiempo tomará a los 10 gramos disminuir a 1 gramo?

**Solución** Considerar que *y* representa la masa (en gramos) del plutonio. Dado que la tasa de desintegración es proporcional a *y*, se sabe que

$$
y = Ce^{kt}
$$

donde *t* es el tiempo en años. Para encontrar los valores de las constantes *C* y *k*, aplicar las condiciones iniciales. Con base en que  $y = 10$  cuando  $t = 0$ , se puede escribir

$$
10 = Ce^{k(0)} = Ce^0
$$

lo cual implica que  $C = 10$ . Luego, con base en el hecho de que la vida media de <sup>239</sup>Pu es de 24 100 años se puede tener  $y = 10/2 = 5$  cuando  $t = 24$  100, se puede escribir

$$
5 = 10e^{k(24 \t{100})}
$$

$$
\frac{1}{2} = e^{24 \t{100k}}
$$

$$
\frac{1}{24 \t{100}} \ln \frac{1}{2} = k
$$

$$
-0.000028761 \approx k.
$$

Así, el modelo es

$$
y = 10e^{-0.000028761t}.
$$

. Modelo de vida media.

Para encontrar el tiempo en que 10 gramos decrecen a 1 gramo, se puede despejar para *t* en la ecuación

$$
1 = 10e^{-0.000028761t}
$$

La solución es aproximadamente 80 059 años.

.

Del ejemplo 3, notar que en un crecimiento o decrecimiento exponencial es fácil obtener el valor de *C* cuando se da el valor de *y* para *t* 0. El siguiente ejemplo demuestra un procedimiento para resolver *C* y *k* cuando no se conoce el valor de y en  $t = 0$ .

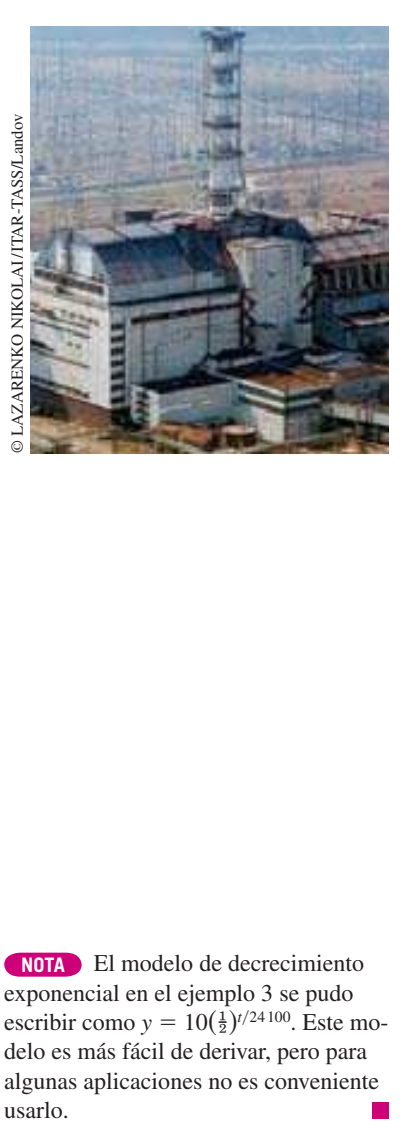

**NOTA** El modelo de decrecimiento exponencial en el ejemplo 3 se pudo escribir como  $y = 10(\frac{1}{2})^{t/24 \cdot 100}$ . Este modelo es más fácil de derivar, pero para algunas aplicaciones no es conveniente usarlo.

# *EJEMPLO 4* **Crecimiento de población**

Suponer que una población experimental de moscas se incrementa conforme a la ley de crecimiento exponencial. Había 100 moscas antes del segundo día del experimento y 300 moscas después del cuarto día. ¿Cuántas moscas, aproximadamente, había en la población original?

**Solución** Sea  $y = Ce^{kt}$  el número de moscas al momento *t*, donde *t* se mide en días. Notar que *y* es continua donde el número de moscas es discreto. Dado que  $y = 100$  cuando  $t = 2$  $y y = 300$  cuando  $t = 4$ , se puede escribir

 $100 = Ce^{2k}$  $y$  300 =  $Ce^{4k}$ 

Por la primera ecuación, se sabe que  $C = 100e^{-2k}$ . Al sustituir este valor en la segunda ecuación, se obtiene lo siguiente.

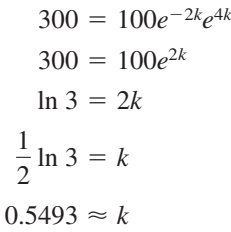

Así, el modelo de crecimiento exponencial es

$$
y = Ce^{0.5493t}.
$$

Para resolver *C*, reaplicar la condición  $y = 100$  cuando  $t = 2$  y obtener

$$
100 = Ce^{0.5493(2)}
$$
  

$$
C = 100e^{-1.0986} \approx 33.
$$

Así, la población original (cuando  $t = 0$ ) consistía en aproximadamente  $y = C = 33$  moscas, como se muestra en la figura 6.9.

# *EJEMPLO 5* **Ventas decrecientes**

Cuatro meses después de que se detuviera la publicidad, una compañía fabricante notifica que sus ventas han caído de 100 000 unidades por mes a 80 000. Si las ventas siguen un patrón de decrecimiento exponencial, ¿qué unidades habrá después de los siguientes dos meses?

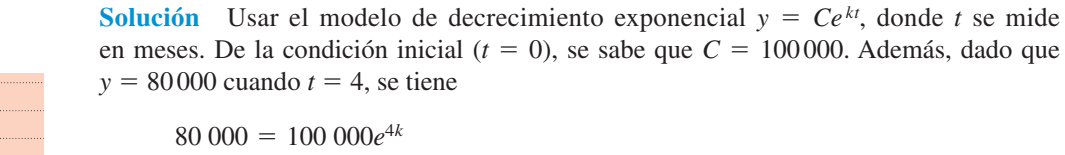

$$
80\,000 = 100\,000e^{x}
$$
  

$$
0.8 = e^{4k}
$$
  

$$
\ln(0.8) = 4k
$$
  

$$
-0.0558 \approx k.
$$

Así, después de 2 meses más ( $t = 6$ ), se puede especular que la tasa de ventas mensuales será

$$
y \approx 100\,000e^{-0.0558(6)}
$$
  
 $\approx 71\,500\,\text{unidades.}$ 

Tiempo (en meses)

Ver la figura 6.10.

*t*

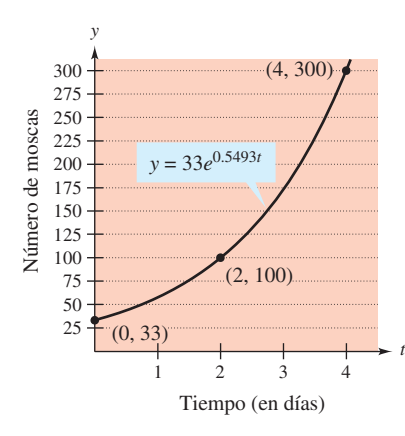

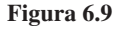

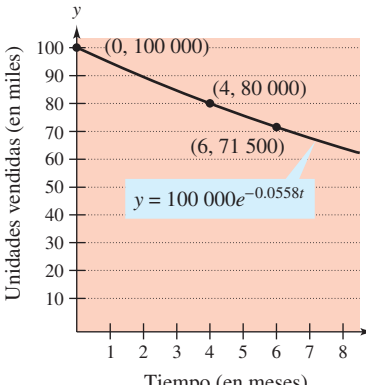

**Figura 6.10**

En los ejemplos 2 al 5, en realidad no se tuvo que resolver la ecuación diferencial

 $y' = ky$ .

(Esto se hizo una vez en la prueba del teorema 6.1.) El siguiente ejemplo ilustra un problema cuya solución involucra la técnica de separación de variables. El ejemplo concierne a la **ley de enfriamiento de Newton**, la cual establece que la razón de cambio en la temperatura de un objeto es proporcional a la diferencia entre la temperatura del objeto y la temperatura del medio circundante.

#### *EJEMPLO 6* **Ley de enfriamiento de Newton**

Sea *y* la temperatura (en °F) de un objeto en una habitación cuya temperatura se conserva constante a 60°. Si la temperatura del objeto baja de 100° a 90° en 10 minutos, ¿cuánto tiempo se requerirá para bajar la temperatura a 80°?

**Solución** Por la ley de enfriamiento de Newton, se sabe que la razón de cambio en *y* es proporcional a la diferencia entre *y* y 60. Esto se puede escribir como

$$
y' = k(y - 60), \qquad 80 \le y \le 100.
$$

Para resolver esta ecuación diferencial, usar la separación de variables, como se muestra.

$$
\frac{dy}{dt} = k(y - 60)
$$
  
Euación diferencial.  

$$
\left(\frac{1}{y - 60}\right) dy = k dt
$$
  
Separar variables.  

$$
\int \frac{1}{y - 60} dy = \int k dt
$$
  
Integrar cada miembro.  

$$
\ln|y - 60| = kt + C_1
$$
  
Encontrar la antiderivada o primitiva de cada miembro.

Dado que  $y > 60$ ,  $|y - 60| = y - 60$ , se pueden omitir los signos del valor absoluto. Mediante notación exponencial, se tiene

$$
y - 60 = e^{kt + C_1}
$$
  $y = 60 + Ce^{kt}$ .  $C = e^{C_1}$ 

Mediante *y* = 100 cuando *t* = 0, se obtiene  $100 = 60 + Ce^{k(0)} = 60 + C$ , lo cual implica que  $C = 40$ . Dado que  $y = 90$  cuando  $t = 10$ ,

$$
90 = 60 + 40e^{k(10)}
$$
  
\n
$$
30 = 40e^{10k}
$$
  
\n
$$
k = \frac{1}{10} \ln \frac{3}{4} \approx -0.02877.
$$

Así, el modelo es

$$
y = 60 + 40e^{-0.02877i}
$$

0.02877*<sup>t</sup>* Modelo de enfriamiento.

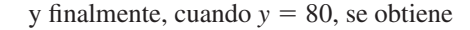

$$
80 = 60 + 40e^{-0.02877t}
$$
  
\n
$$
20 = 40e^{-0.02877t}
$$
  
\n
$$
\frac{1}{2} = e^{-0.02877t}
$$
  
\n
$$
\ln \frac{1}{2} = -0.02877t
$$
  
\n
$$
t \approx 24.09 \text{ minutes.}
$$

Así, se requerirán alrededor de 14.09 minutos *más* para enfriar el objeto a una temperatura de 80° (ver la figura 6.11).

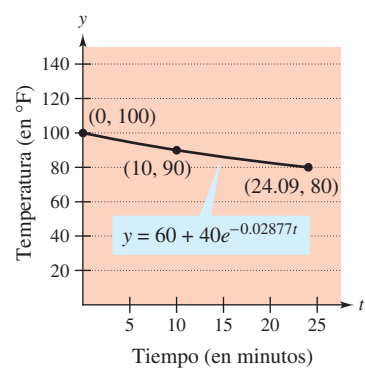

**Figura 6.11**

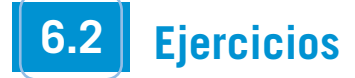

**En los ejercicios 1 a 10, resolver la ecuación diferencial.**

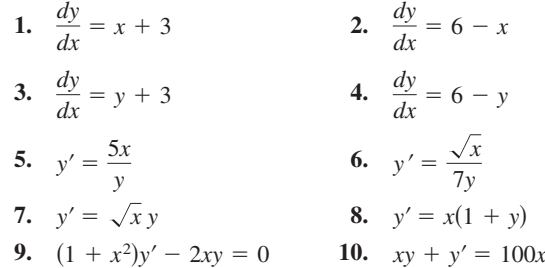

**En los ejercicios 11 a 14, escribir y resolver la ecuación diferencial que modela el enunciado verbal.**

- **11.** La razón de cambio de *Q* con respecto a *t* es inversamente proporcional al cuadrado de *t*.
- **12.** La razón de cambio de *P* con respecto a *t* es proporcional a  $25 - t$ .
- **13.** La razón de cambio de *N* con respecto a *s* es proporcional a  $500 - s$ .
- **14.** La razón de cambio de *y* con respecto a *x* varía juntamente con  $x \vee y = y$ .

*Campos de pendientes* **En los ejercicios 15 y 16, una ecuación diferencial, un punto y un campo de pendientes son dados.** *a***) Trazar la gráfica de dos soluciones aproximadas de la ecuación diferencial sobre el campo de pendientes, uno de los cuales pasa a través del punto dado.** *b***) Usar la integración para encontrar la solución particular de la ecuación diferencial y usar una herramienta de graficación para representar la solución. Comparar el resultado con la gráfica en el apartado** *a***).**

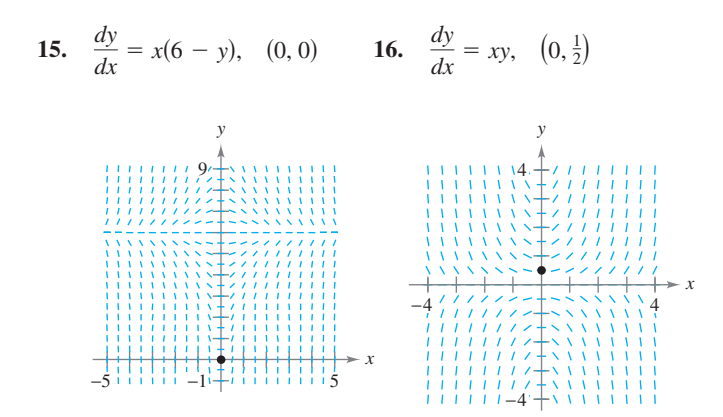

**En los ejercicios 17 a 20, encontrar la función**  $y = f(t)$  **que pasa a través del punto (0, 10) con la primera derivada dada. Usar una herramienta de graficación para representar la solución.**

**17.** 
$$
\frac{dy}{dt} = \frac{1}{2}t
$$
  
\n**18.**  $\frac{dy}{dt} = -\frac{3}{4}\sqrt{t}$   
\n**19.**  $\frac{dy}{dt} = -\frac{1}{2}y$   
\n**20.**  $\frac{dy}{dt} = \frac{3}{4}y$ 

**En los ejercicios 21 a 24, escribir y resolver la ecuación diferencial que modele el enunciado verbal. Evaluar la solución en los valores específicos de la variable independiente.**

- **21.** La razón de cambio de *y* es proporcional a *y*. Cuando  $x = 0$ ,  $y = 6$  y cuando  $x = 4$ ,  $y = 15$ . ¿Cuál es el valor de *y* cuando  $x = 8?$
- **22.** La razón de cambio de *N* es proporcional a *N*. Cuando  $t = 0$ ,  $N = 250$  y cuando  $t = 1$ ,  $N = 400$ . ¿Cuál es el valor de *N* cuando  $t = 4$ ?
- 23. La razón de cambio de *V* es proporcional a *V*. Cuando  $t = 0$ ,  $V = 20,000$ , y cuando  $t = 4$ ,  $V = 12,500$ . ¿Cuál es el valor de *V* cuando  $t = 6$ ?
- **24.** La razón de cambio de *P* es proporcional a *P*. Cuando  $t = 0$ ,  $P = 5000$ , y cuando  $t = 1$ ,  $P = 4750$ . ¿Cuál es el valor de *P* cuando  $t = 5$ ?

**En los ejercicios 25 a 28, encontrar la función exponencial**   $y = Ce^{kt}$  que pase a través de los dos puntos dados.

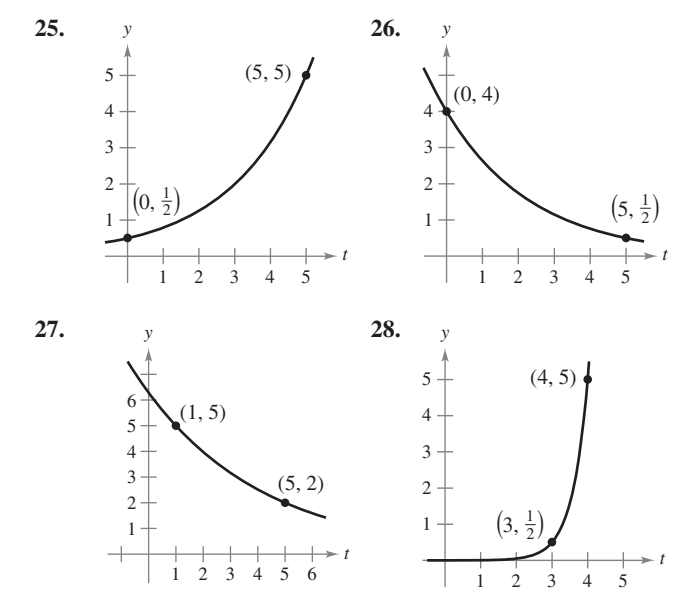

# **Desarrollo de conceptos**

- **29.** Describir qué representan los valores de *C* y *k* en el modelo de crecimiento y decrecimiento exponencial,  $y = Ce^{kt}$ .
- **30.** Proporcionar una ecuación diferencial que modele el crecimiento y decrecimiento exponencial.

**En los ejercicios 31 y 32, determinar los cuadrantes en los cuales la solución de la ecuación diferencial es una función creciente. Explicar. (No resolver la ecuación diferencial.)**

**31.** 
$$
\frac{dy}{dx} = \frac{1}{2}xy
$$
 **32.**  $\frac{dy}{dx} = \frac{1}{2}x^2y$ 

*Desintegración radiactiva* **En los ejercicios 33 a 40, completar la tabla de los isótopos radiactivos.**

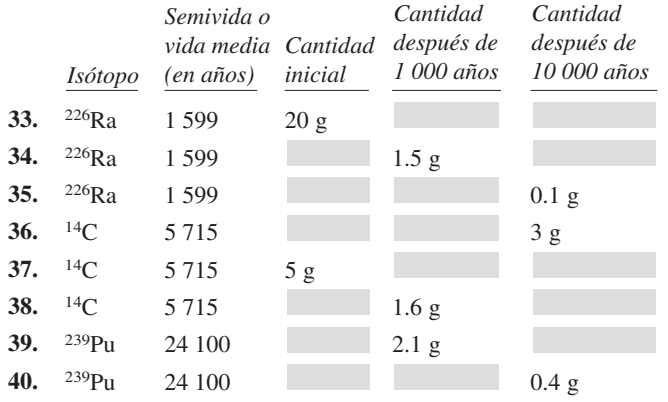

- **41.** *Desintegración radiactiva* El radio radiactivo tiene una semivida o vida media de aproximadamente 1 599 años. ¿Qué porcentaje de una cantidad dada permanece después de 100 años?
- **42.** *La prueba del carbono 14* La prueba del carbono 14 supone que el contenido de dióxido de carbono sobre la Tierra hoy tiene el mismo contenido radiactivo que el de hace siglos. Si esto es cierto, la cantidad de <sup>14</sup>C absorbido por un árbol que creció hace varios siglos debe tener la misma cantidad de <sup>14</sup>C absorbida por un árbol que crece hoy. Una pieza de carbón viejo contiene sólo 15% de la cantidad de carbono de una pieza de carbón actual. ¿Hace cuánto tiempo fue quemado el árbol para formar la pieza antigua de leño? (La vida media del <sup>14</sup>C es 5 715 años.)

#### *Interés compuesto* **En los ejercicios 43 a 48, completar la tabla para una cuenta de ahorros en la que se tiene un interés continuo.**

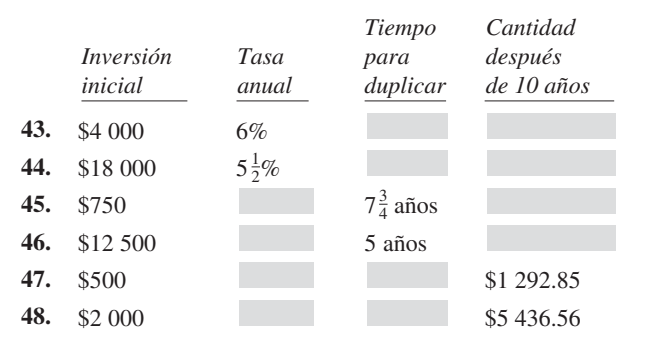

*Interés compuesto* **En los ejercicios 49 a 52, encontrar el capital principal** *P* **que debe invertirse a una tasa** *r***, a un interés mensual compuesto, tal que \$1 000 000 garanticen la jubilación en** *t* **años.**

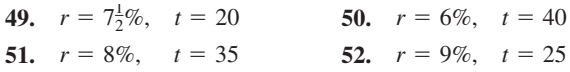

*Interés compuesto* **En los ejercicios 53 a 56, encontrar el tiempo necesario para que \$1 000 se dupliquen si se invierten a una tasa de** *r* **compuesta** *a***) anual,** *b***) mensual,** *c***) diaria y** *d***) continua.**

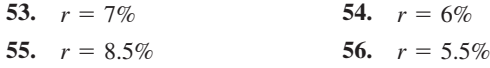

*Población* **En los ejercicios 57 a 61, se dan la población (en millones) de un país en 2007 y la razón de cambio continua anual especulada** *k* **de la población. (***Fuente: U.S. Census Bureau, International Data Base.***)**

- *a*) Encontrar el modelo de crecimiento exponencial  $P = Ce^{kt}$  de la población con  $t = 0$  correspondiente a 2000.
- *b***) Usar el modelo para predecir la población del país en 2015.**
- *c***) Discutir la relación entre el signo de** *k* **y el cambio en la población para el país.**

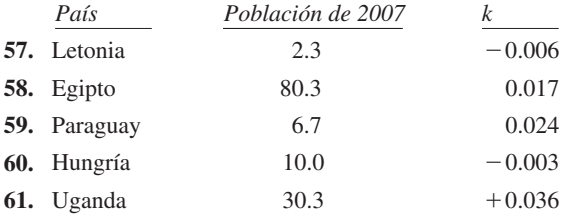

# **Para discusión**

- **62.** *a*) Suponiendo un incremento en la población de insectos en un número constante cada mes, explicar por qué el número de insectos puede ser representado por función lineal.
	- *b*) Suponiendo un incremento en la población de insectos en un porcentaje constante cada mes, explicar por qué el número de insectos puede ser representado por función exponencial.
- **63.** *Modelo matemático* Sea un cultivo con una cantidad inicial de cien bacterias y *N* el número de bacterias que se cuentan cada hora durante 5 horas. Los resultados se muestran en la tabla, donde *t* es el tiempo en horas.

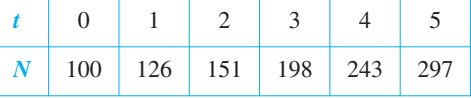

- *a*) Usar la función de regresión de una herramienta de graficación para encontrar un modelo exponencial para los datos.
- *b*) Usar el modelo para estimar el tiempo requerido para que la población se cuadriplique.
- **64.** *Crecimiento de bacterias* El número de bacterias en un cultivo se incrementó de acuerdo con la ley de crecimiento exponencial. Después de 2 horas se tienen 125 bacterias en el cultivo y 350 bacterias después de 4 horas.
	- *a*) Encontrar la población inicial.
	- *b*) Escribir un modelo de crecimiento exponencial de la población bacteriana. Sea *t* el tiempo en horas.
	- *c*) Usar el modelo para determinar el número de bacterias después de 8 horas.
	- *d*) ¿Después de cuántas horas la cantidad de bacterias será de 25 000?
- **65.** *Curva de aprendizaje* El gerente de una fábrica ha calculado que un trabajador puede producir más de 30 unidades en un día. La curva de aprendizaje del número *N* de unidades producidas por día después de que un nuevo empleado haya trabajado *t* días es  $N = 30(1 - e^{kt})$ . Después de 20 días en el trabajo, un trabajador produce 19 unidades.
- *a*) Encontrar la curva de aprendizaje de este trabajador.
- *b*) *i*. Cuántos días pasarían antes de que este trabajador produzca 25 unidades por día?
- **66.** *Curva de aprendizaje* Si en el ejercicio 65 el gerente requiere que un nuevo empleado produzca al menos 20 unidades por día después de 30 días en el trabajo, encontrar *a*) la curva de aprendizaje que describe este requisito mínimo y *b*) los días necesarios antes de que un trabajador produzca, como mínimo, 25 unidades por día.
- **67.** *Análisis de datos* La tabla muestra la población *P* (en millones) de Estados Unidos desde 1960 hasta 2000. (*Fuente: U.S. Census Bureau*)

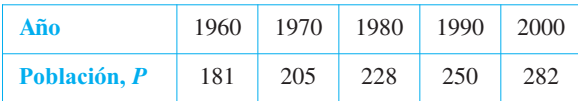

- *a*) Usar los datos de 1960 y 1970 para encontrar un modelo exponencial  $P_1$  para los datos. Considerar  $t = 0$  en 1960.
- *b*) Usar una herramienta de graficación para representar un modelo exponencial  $P_2$  para los datos. Considerar  $t = 0$  en 1960.
- *c*) Usar una herramienta de graficación para trazar los datos y los modelos  $P_1$  y  $P_2$  en la misma pantalla. Comparar el dato real con las predicciones. ¿Qué modelo se ajusta mejor a los datos?
- *d*) Estimar cuándo la población será de 320 millones.
- **68.** *Análisis de datos* La tabla muestra los ingresos netos y las cantidades requeridas para satisfacer la deuda nacional (fondos de garantía de los intereses adecuados por la Tesorería) de Estados Unidos desde 2001 hasta 2010. Los años de 2007 a 2010 son estimados y las cantidades monetarias se dan en miles de millones de dólares. (*Fuente: U.S. Office of Management and Budget*)

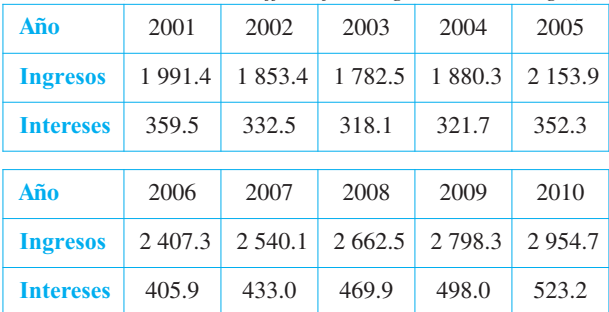

- *a*) Usar la capacidad de regresión de una herramienta de graficación para encontrar un modelo exponencial *R* para los ingresos y un modelo cuártico *I* para la cantidad necesaria para satisfacer la deuda. Considerar *t* como el tiempo en años, con  $t = 1$  que corresponde a 2001.
- *b*) Usar una herramienta de graficación para trazar los puntos correspondientes a los ingresos, y trazar el correspondiente modelo. Con base en el modelo, ¿cuál es la tasa de crecimiento continuo de los ingresos?
- *c*) Usar una herramienta de graficación para representar los puntos que corresponden a la cantidad necesaria para satisfacer la deuda, y trazar el modelo cuártico.
- *d*) Encontrar una función *P*(*t*) que aproxime el porcentaje de los ingresos necesarios para satisfacer la deuda nacional. Usar una herramienta de graficación para representar esta función.
- **69.** *Intensidad del sonido* El nivel del sonido B (en decibeles), con una intensidad de *I* es  $\beta(I) = 10 \log_{10} \left( \frac{I}{I} \right)$  $\frac{1}{I_0}$  donde  $I_0$  es una intensidad de  $10^{-16}$  watts por centímetro cuadrado, que corresponde a la intensidad del sonido más débil que se puede escuchar. Determinar  $\beta(I)$  para
	- *a*)  $I = 10^{-14}$  watts por centímetro cuadrado (susurro)
	- *b*)  $I = 10^{-9}$  watts por centímetro cuadrado (esquina de calle ruidosa)
	- *c*)  $I = 10^{-6.5}$  watts por centímetro cuadrado (golpe de martillo)
	- *d*)  $I = 10^{-4}$  watts por centímetro cuadrado (umbral de dolor)
- **70.** *Nivel de ruido* Con la instalación de materiales de aislamiento sonoro, el nivel de ruido en un auditorio se redujo de 93 a 80 decibeles. Usar la función exponencial del ejercicio 69 para encontrar el porcentaje de decrecimiento en el nivel de intensidad del ruido como un resultado de la instalación de esos materiales.
- **71.** *Silvicultura* El valor de un terreno de árboles maderables es  $V(t) = 100\,000e^{0.8\sqrt{t}}$  donde *t* es el tiempo en años, con  $t = 0$ correspondiente a 2008. Si el dinero gana intereses continuamente de 10%, el actual valor del bosque maderero en cualquier tiempo *t* es  $A(t) = V(t)e^{-0.10t}$ . Encontrar el año en el cual el bosque se talará para maximizar la presente función valor.
- **72.** *Intensidad del terremoto* En la escala de Richter, la magnitud *R* de un terremoto de intensidad *I* es

$$
R = \frac{\ln I - \ln I_0}{\ln 10}
$$

donde  $I_0$  es la intensidad mínima usada como comparación. Suponer que  $I_0 = 1$ .

- *a*) Encontrar la intensidad del terremoto de San Francisco en  $1906 (R = 8.3).$
- *b*) Encontrar el factor para el cual la intensidad aumente si la medida en la escala Richter es el doble.
- *c*) Encontrar *dR*/*dI*.
- **73.** *Ley de enfriamiento de Newton* Cuando un objeto se extrae del horno y se coloca en un entorno con una temperatura constante de 80° F, la temperatura en el centro es 1 500° F. Una hora después de extraerlo, la temperatura del centro es 1 120° F. Encontrar la temperatura del centro 5 horas después de extraer el objeto del horno.
- **74.** *Ley de enfriamiento de Newton* Un contenedor de líquido caliente se coloca en un congelador que se mantiene a una temperatura constante de 20° F. La temperatura inicial del líquido es 160° F. Después de 5 minutos, la temperatura del líquido es 60° F. ¿Cuánto tiempo se necesitará para que su temperatura disminuya a 30° F?

#### **¿***Verdadero o falso***? En los ejercicios 75 a 78, determinar si el enunciado es verdadero o falso. Si es falso, explicar por qué o proporcionar un ejemplo que lo demuestre.**

- **75.** En el crecimiento exponencial, la tasa de crecimiento es constante.
- **76.** En el crecimiento lineal, la tasa de crecimiento es constante.
- **77.** Si los precios aumentan a una tasa de 0.5% mensual, entonces éstos aumentan a una tasa de 6% por año.
- **78.** El modelo exponencial de la ecuación diferencial de crecimiento es  $dy/dx = ky$ , donde *k* es una constante.

# **6.3 Separación de variables y la ecuación logística**

- Reconocer y resolver las ecuaciones diferenciales que se pueden resolver mediante sepa**ración de variables.**
- Reconocer y resolver ecuaciones diferenciales homogéneas.
- Usar ecuaciones diferenciales para modelar y resolver problemas de aplicación.
- Resolver y analizar las ecuaciones diferenciales logísticas.

# **Separación de variables**

Considerar una ecuación diferencial que pueda escribirse de la forma

$$
M(x) + N(y) \frac{dy}{dx} = 0
$$

donde *M* es una función continua sólo de *x* y *N* es una función continua sólo de *y*. Como se observó en la sección anterior, para este tipo de ecuación, todos los términos *x* se pueden agrupar con *dx* y todos los de *y* con *dy*, y se puede obtener una solución por integración. Tales ecuaciones se dice que son **separables**, y el procedimiento de solución se denomina **separación de variables**. Abajo se muestran algunos ejemplos de ecuaciones diferenciales que son separables.

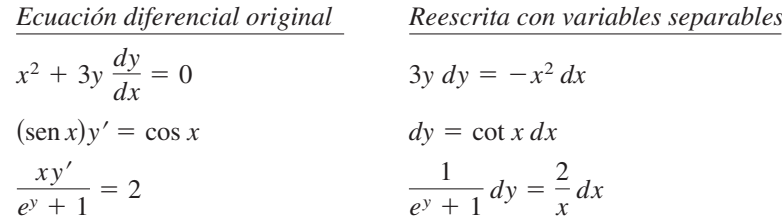

# *EJEMPLO 1* **Separación de variables**

Encontrar la solución general de  $(x^2+4)\frac{dy}{dx}$  $(x^2+4)\frac{dy}{dx}=xy$ .

**Solución** Para iniciar, observar que  $y = 0$  es una solución. Para encontrar otras soluciones, suponer que  $y \neq 0$  y separar las variables como se muestra.

$$
(x2 + 4) dy = xy dx
$$
Forma differential.  

$$
\frac{dy}{y} = \frac{x}{x2 + 4} dx
$$
Separar variables.

Ahora, integrar para obtener

$$
\int \frac{dy}{y} = \int \frac{x}{x^2 + 4} dx
$$
 Integral  
\n
$$
\ln|y| = \frac{1}{2} \ln(x^2 + 4) + C_1
$$
  
\n
$$
\ln|y| = \ln \sqrt{x^2 + 4} + C_1
$$
  
\n
$$
|y| = e^{C_1} \sqrt{x^2 + 4}
$$
  
\n
$$
y = \pm e^{C_1} \sqrt{x^2 + 4}.
$$

Dado que  $y = 0$  es también una solución, se puede escribir la solución general como

soluciones de este capítulo. En el ejemplo 1, se debe verificar la solución ejemplo 1, se debe verificar la so.<br>  $y = C\sqrt{x^2 + 4}$  por derivación y sustitución en la ecuación original.

**NOTA** Asegurarse de verificar las

$$
(x^{2} + 4) \frac{dy}{dx} = xy
$$

$$
(x^{2} + 4) \frac{Cx}{\sqrt{x^{2} + 4}} \stackrel{?}{=} x(C\sqrt{x^{2} + 4})
$$

$$
Cx\sqrt{x^{2} + 4} = Cx\sqrt{x^{2} + 4}
$$

Así, la solución concuerda.

 $y = C\sqrt{x}$ 

 $\sqrt{2^2 + 4}$ . Solución general ( $C = \pm e^{C_1}$ )

*PARA MAYOR INFORMACIÓN* Para un ejemplo (de ingeniería) de una ecuación diferencial que es separable, ver el artículo "Designing a Rose Cutter", de J. S. Hartzler en *The College Mathema-*

*tics Journal*.

En algunos casos, no es factible escribir la solución general en la forma explícita  $y = f(x)$ . El siguiente ejemplo ilustra tal situación. La derivación implícita se puede usar para verificar esta solución.

*EJEMPLO 2* **Encontrar una solución particular**

Dada la condición inicial  $y(0) = 1$ , encontrar la solución particular de la ecuación

$$
xy\,dx + e^{-x^2}(y^2 - 1)\,dy = 0.
$$

**Solución** Notar que  $y = 0$  es una solución de la ecuación diferencial, pero esta solución no satisface la condición inicial. Así, se puede suponer que  $y \neq 0$ . Para separar variables, se debe despejar el primer término de *y* y el segundo término de *e* –*x* 2 . Así, se debe multiplicar por  $e^{x^2}/y$  y obtener lo siguiente.

$$
xy dx + e^{-x^{2}}(y^{2} - 1) dy = 0
$$
  

$$
e^{-x^{2}}(y^{2} - 1) dy = -xy dx
$$
  

$$
\int (y - \frac{1}{y}) dy = \int -xe^{x^{2}} dx
$$
  

$$
\frac{y^{2}}{2} - \ln |y| = -\frac{1}{2}e^{x^{2}} + C
$$

De la condición inicial  $y(0) = 1$ , se tiene  $\frac{1}{2} - 0 = -\frac{1}{2} + C$ , lo cual implica que  $C = 1$ . Así, la solución particular tiene la forma implícita

$$
\frac{y^2}{2} - \ln|y| = -\frac{1}{2}e^{x^2} + 1
$$
  
y<sup>2</sup> - \ln y<sup>2</sup> + e<sup>x<sup>2</sup></sup> = 2.

Se puede verificar esto derivando y reescribiendo para obtener la ecuación original.

#### *EJEMPLO 3* **Encontrar la curva de una solución particular**

Encontrar la ecuación de la curva que pasa a través del punto (1, 3) y tiene pendiente de  $y/x^2$  en cualquier punto  $(x, y)$ .

**Solución** Dado que la pendiente de la curva está dada por  $y/x^2$ , se tiene

$$
\frac{dy}{dx} = \frac{y}{x^2}
$$

con la condición inicial  $y(1) = 3$ . Separando las variables e integrándolas se tiene

$$
\int \frac{dy}{y} = \int \frac{dx}{x^2}, \quad y \quad 0
$$
  
\n
$$
\ln|y| = -\frac{1}{x} + C_1
$$
  
\n
$$
y = e^{-(1/x) + C_1} = Ce^{-1/x}.
$$

Dado que  $y = 3$  cuando  $x = 1$ , se concluye que  $3 = Ce^{-1}y C = 3e$ . Así, la ecuación de la curva especificada es

$$
y = (3e)e^{-1/x} = 3e^{(x-1)/x}, \quad x > 0.
$$

Ya que la solución no se define en  $x = 0$  y la condición inicial se da en  $x = 1$ , *x* está restringida a valores positivos. Ver la figura 6.12.

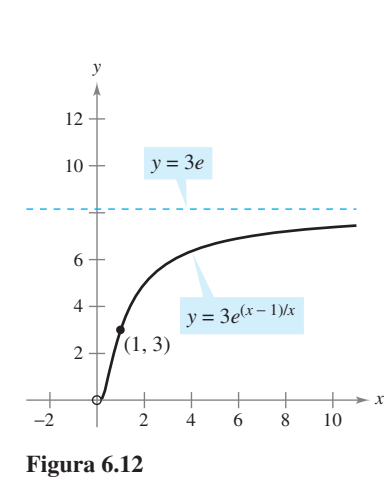

# **Ecuaciones diferenciales homogéneas**

Algunas ecuaciones diferenciales que no son separables en *x* y *y* se pueden separar por un cambio de variables. Éste es el caso de ecuaciones diferenciales de la forma  $y' = f(x, y)$ , donde *f* es una **función homogénea**. La función dada por *f*(*x*, *y*) es **homogénea de grado** *n* si

$$
f(tx, ty) = t^n f(x, y)
$$

*f*S*x*, *Función homogénea de grado <i>n*.

donde *n* es un número real.

# *EJEMPLO 4* **Verificar funciones homogéneas**

*a*)  $f(x, y) = x^2y - 4x^3 + 3xy^2$  es una función homogénea de grado 3 dado que

$$
f(tx, ty) = (tx)^2(ty) - 4(tx)^3 + 3(tx)(ty)^2
$$
  
=  $t^3(x^2y) - t^3(4x^3) + t^3(3xy^2)$   
=  $t^3(x^2y - 4x^3 + 3xy^2)$   
=  $t^3f(x, y)$ .

*b*)  $f(x, y) = xe^{x/y} + y$  sen  $(y/x)$  es una función homogénea de grado 1 dado que

$$
f(tx, ty) = tx e^{tx/ty} + ty \operatorname{sen} \frac{ty}{tx}
$$

$$
= t \left( xe^{x/y} + y \operatorname{sen} \frac{y}{x} \right)
$$

$$
= tf(x, y).
$$

*c***)**  $f(x, y) = x + y^2$  *no* es una función homogénea dado que

$$
f(tx, ty) = tx + t2y2 = t(x + ty2) \neq tn(x + y2).
$$

*d***)**  $f(x, y) = x/y$  es una función homogénea de grado 0 dado que

$$
f(tx, ty) = \frac{tx}{ty} = t^0 \frac{x}{y}.
$$

# **DEFINICIÓN DE ECUACIÓN DIFERENCIAL HOMOGÉNEA**

Una **ecuación diferencial homogénea** es una ecuación de la forma

*M*(*x*, *y*) *dx* + *N*(*x*, *y*) *dy* = 0

donde *M* y *N* son funciones homogéneas del mismo grado.

### *EJEMPLO 5* **Prueba para ecuaciones diferenciales homogéneas**

- *a***)**  $(x^2 + xy) dx + y^2 dy = 0$  es homogénea de grado 2.
- *b*)  $x^3 dx = y^3 dy$  es homogénea de grado 3.
- *c***)**  $(x^2 + 1) dx + y^2 dy = 0$  *no* es una ecuación diferencial homogénea.

**NOTA** La notación *f*(*x*, *y*) se usó para denotar una función de dos variables de la misma forma como *f*(*x*) denota una función de una variable. Se estudiarán funciones de dos variables a detalle en el capítulo 13.

Para resolver una ecuación diferencial homogénea por el método de separación de variables, usar el siguiente teorema de cambio de variables.

**TEOREMA 6.2 CAMBIO DE VARIABLES PARA ECUACIONES HOMOGÉNEAS**

Si  $M(x, y) dx + N(x, y) dy = 0$  es homogénea, entonces se puede transformar en una ecuación diferencial cuyas variables son separables por la sustitución

 $y = vx$ 

donde *v* es una función derivable de *x*.

# *EJEMPLO 6* **Resolver una ecuación diferencial homogénea**

Encontrar la solución general de

$$
(x^2 - y^2) dx + 3xy dy = 0.
$$

**Solución** Dado que  $(x^2 - y^2)$  y 3*xy* son homogéneas de grado 2, usar  $y = vx$  para obtener  $dy = x \, dv + v \, dx$ . Entonces, por sustitución, se tiene

$$
(x2 - v2x2) dx + 3x(vx)(x dv + v dx) = 0
$$
  

$$
(x2 + 2v2x2) dx + 3x3v dv = 0
$$
  

$$
x2(1 + 2v2) dx + x2(3vx) dv = 0.
$$

Al dividir entre  $x^2$  y separar variables, se produce

$$
(1 + 2v2) dx = -3vx dv
$$
  

$$
\int \frac{dx}{x} = \int \frac{-3v}{1 + 2v^{2}} dv
$$
  

$$
\ln|x| = -\frac{3}{4} \ln(1 + 2v^{2}) + C_{1}
$$
  

$$
4 \ln|x| = -3 \ln(1 + 2v^{2}) + \ln|C|
$$
  

$$
\ln x^{4} = \ln|C(1 + 2v^{2})^{-3}|
$$
  

$$
x^{4} = C(1 + 2v^{2})^{-3}.
$$

Al sustituir por *v* se produce la siguiente solución general.

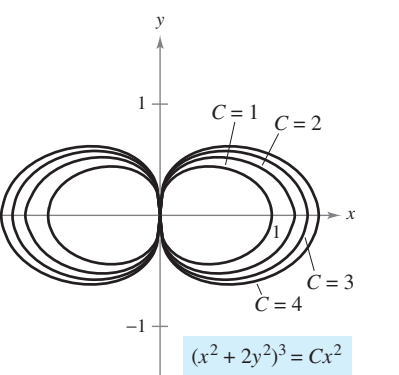

Solución general de  $(x^2 - y^2) dx + 3xy dy = 0$ **Figura 6.13**

$$
x^{4} = C \left[ 1 + 2\left(\frac{y}{x}\right)^{2} \right]^{-3}
$$

$$
+ \frac{2y^{2}}{x^{2}} \Big| x^{4} = C
$$

$$
(x^{2} + 2y^{2})^{3} = Cx^{2}
$$

Solución general.

Se puede verificar esto al derivar y reescribir para obtener la ecuación original.

 **TECNOLOGÍA** Si se tiene acceso a una herramienta de graficación, representar varias soluciones para el ejemplo 6. La figura 6.13 muestra las gráficas de

$$
(x2 + 2y2)3 = Cx2
$$
  
para  $C = 1, 2, 3y 4$ .

 $\Big($  $1 +$ 

**AYUDA DE ESTUDIO** La sustitución *y* = *vx* llevará a una ecuación diferencial que es separable con respecto a las variables *x* y *v*. Se debe escribir su solución final, sin embargo, en términos de *x* y *y*.

# **Aplicaciones**

#### *EJEMPLO 7* **Población salvaje**

La razón de cambio del número de coyotes *N*(*t*) en una población es directamente proporcional a  $650 - N(t)$ , donde *t* es el tiempo en años. Cuando  $t = 0$ , la población es 300, y cuando  $t = 2$ , la población se incrementó a 500. Encontrar la población cuando  $t = 3$ .

**Solución** Dado que el ritmo o velocidad de cambio de la población es proporcional a  $650 - N(t)$ , se puede escribir la siguiente ecuación diferencial.

$$
\frac{dN}{dt} = k(650 - N)
$$

Se puede resolver esta ecuación diferencial por separación de variables.

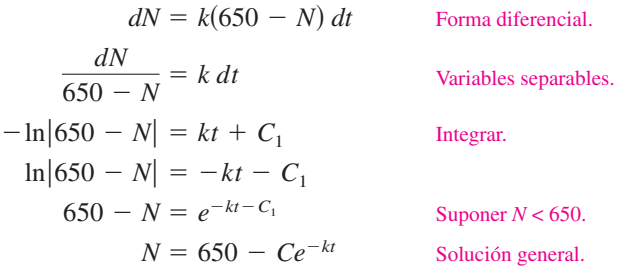

Si se usa  $N = 300$  cuando  $t = 0$ , se puede concluir que  $C = 350$ , lo cual produce

$$
N = 650 - 350e^{-kt}.
$$

Entonces, mediante el valor de  $N = 500$  cuando  $t = 2$ , se deduce que

$$
500 = 650 - 350e^{-2k} \implies e^{-2k} = \frac{3}{7} \implies k \approx 0.4236.
$$

Así, el modelo para la población de coyotes es

$$
N = 650 - 350e^{-0.4236t}.
$$
Modelo para la población.

Cuando  $t = 3$ , se puede aproximar la población a

 $N = 650 - 350e^{-0.4236(3)} \approx 552$  coyotes.

En la figura 6.14 se muestra el modelo de población. Note que  $N = 650$  es la asíntota horizontal de la gráfica y es la *capacidad de carga* del modelo. Es posible aprender más acerca de la capacidad de carga después en esta sección.

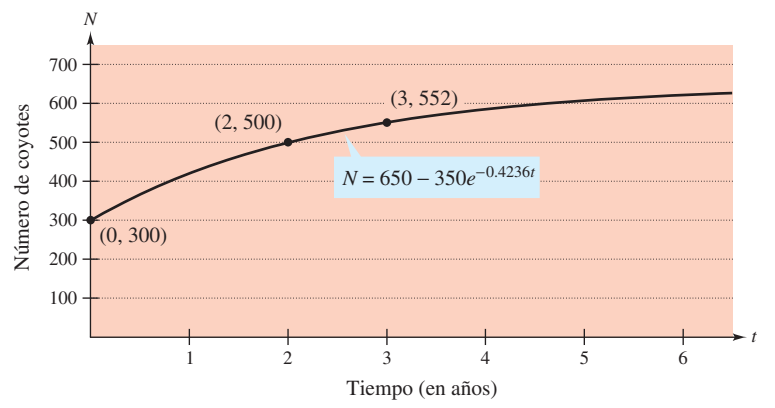

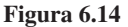

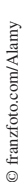

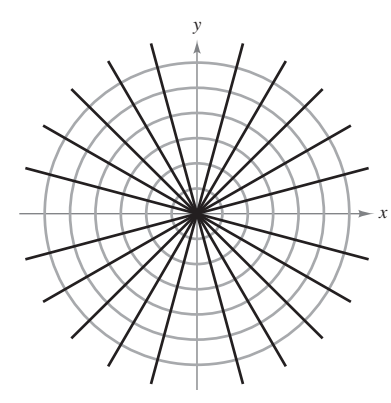

Cada recta  $y = Kx$  es una travectoria ortogonal de la familia de circunferencias **Figura 6.15**

Un problema común en electrostática, termodinámica e hidrodinámica involucra encontrar una familia de curvas, cada una de las cuales es ortogonal a todos los miembros de una familia de curvas dada. Por ejemplo, la figura 6.15 muestra una familia de circunferencias

$$
x^2 + y^2 = C
$$
 Familia de circunferencias.

cada una de las cuales interseca las rectas en la familia

```
y = Kx Familia de rectas.
```
en ángulos rectos. Esas dos familias de curvas se dice que son **mutuamente ortogonales**, y cada curva en una de las familias se denomina como una **trayectoria ortogonal** de la otra familia. En electrostática, las líneas de fuerzas son ortogonales a las *curvas equipotenciales*. En termodinámica, el flujo de calor que atraviesa una superficie plana es ortogonal a las *curvas isotérmicas*. En hidrodinámica, las líneas de flujo (corriente) son trayectorias ortogonales a las *curvas de potencial de velocidad*.

#### *EJEMPLO 8* **Trayectorias ortogonales**

Describir las trayectorias ortogonales para la familia de curvas dada por

$$
y = \frac{C}{x}
$$

para  $C \neq 0$ . Trazar la gráfica para varios miembros de cada familia.

**Solución** Primero, resolver la ecuación dada para C y escribir  $xy = C$ . Entonces, por derivación implícita con respecto a *x*, se obtiene la ecuación diferencial

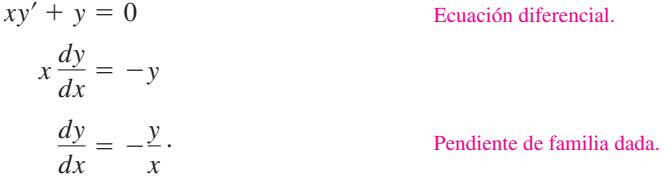

Dado que *y* representa la pendiente de la familia de curvas dada en (*x*, *y*), se deduce que la familia ortogonal tiene la pendiente recíproca negativa *x/y*. Así,

$$
\frac{dy}{dx} = \frac{x}{y}.
$$

. Pendiente de familia ortogonal.

Ahora se puede encontrar la familia ortogonal por separación de variables e integrando.

$$
\int y \, dy = \int x \, dx
$$

$$
\frac{y^2}{2} = \frac{x^2}{2} + C_1
$$

$$
y^2 - x^2 = K
$$

Los centros están en el origen y los ejes transversales son verticales para *K* > 0 y horizontales para  $K < 0$ . Si  $K = 0$ , las trayectorias ortogonales son las líneas  $y = \pm x$ . Si  $K \neq 0$ , las trayectorias ortogonales son hipérbolas. Varias trayectorias se muestran en la figura 6.16.

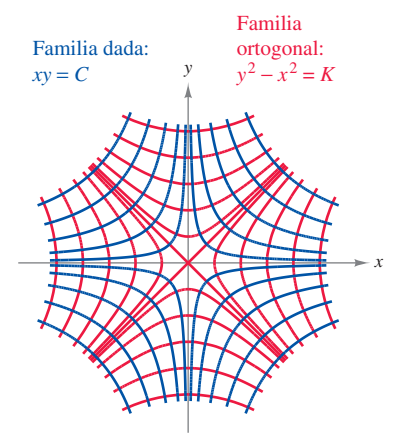

Trayectorias ortogonales **Figura 6.16**

# **Ecuación diferencial logística**

 $\left(\right)$ 

En la sección 6.2, el modelo de crecimiento exponencial se deriva del hecho de que la razón de cambio de una variable *y* es proporcional al valor de *y*. Se observó que la ecuación diferencial  $dy/dt = ky$  tiene la solución general  $y = Ce^{kt}$ . El crecimiento exponencial es ilimitado, pero cuando describe una población, con frecuencia existe algún límite superior *L* más allá del cual no puede haber crecimiento. El límite superior *L* se denomina **capacidad límite** o **de soporte**, la cual es la máxima población *y*(*t*) que se puede sostener o soportar a medida que se incrementa el tiempo *t*. Un modelo que con regularidad se usa para este tipo de crecimiento es la **ecuación diferencial logística**

$$
\frac{dy}{dt} = ky \bigg( 1 - \frac{y}{L} \bigg)
$$

*t*

#### Ecuación diferencial logística.

donde *k* y *L* son constantes positivas. Una población que satisface esta ecuación no crece sin límite, pero se aproxima a la capacidad límite o de soporte *L* al aumentar *t*.

De la ecuación se puede observar que si *y* está entre 0 y la capacidad límite o de soporte *L*, entonces  $dy/dt > 0$ , y la población se incrementa. Si y es mayor que *L*, entonces *dy*Y*dt* < 0, y la población decrece. La gráfica de la función *y* se denomina *curva logística*, como se muestra en la figura 6.17.

#### *EJEMPLO 9* **Obtención de la solución general**

Resolver la ecuación diferencial logística  $\frac{dy}{dt} = ky \left(1 - \frac{y}{L}\right)$  $\frac{y}{L}$ .

 $\frac{dy}{dt} = ky \left( 1 - \frac{y}{L} \right)$ 

 $\frac{y}{L}$ 

**Solución** Empezar por separar variables.

Escribir la ecuación diferencial.

 $\frac{1}{\sqrt{1-\frac{y^2}{x^2}}}dy = kdt$  Variables separables.

Integrar cada miembro.

Reescribir el primer miembro mediante  $\int \left(\frac{1}{y} + \frac{1}{L - y}\right) dy = \int k dt$  Reescribir el primer<br>fracciones parciales.

Encontrar la antiderivada de cada miembro.

Multiplicar cada miembro por –1 y simplificar.

 $\left|\frac{y}{y}\right| = e^{-kt - C} = e^{-C}e^{-kt}$  Tomar exponenciales en cada miembro.

Sea  $\pm e^{-C} = b$ .

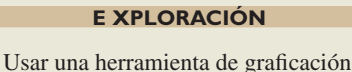

para investigar los efectos de los valores de *L*, *b* y *k* sobre la gráfica de  $y = \frac{L}{1 + be^{-kt}}.$ 

Incluir algunos ejemplos para justi-

ficar los resultados.

Al resolver esta ecuación para *y* se produce  $y = \frac{L}{1 + be^{-kt}}$ .

 $=-kt - C$ 

 $= e^{-kt - C} = e^{-C}e^{-kt}$ 

 $\frac{y}{y}$  = be<sup>-kt</sup>

 $L - y$ 

 $L - y$ *y* \

 $\ln|y| - \ln|L - y| = kt + C$ 

 $\left(\frac{1}{L-y}\right)dy = \int kdt$ 

 $\frac{1}{y(1 - y/L)} dy = \int kdt$ 

 $\frac{1}{y(1-y/L)}dy = kdt$ 

 $\ln\left|\frac{1}{2}\right|$  $L - y$ *y* \

 $+\frac{1}{1}$ 

*y*

 $\int \frac{1}{y(1 - y)}$ 

Del ejemplo 9, se puede concluir que todas las soluciones de la ecuación diferencial logística son de la forma

$$
y = \frac{L}{1 + be^{-kt}}.
$$

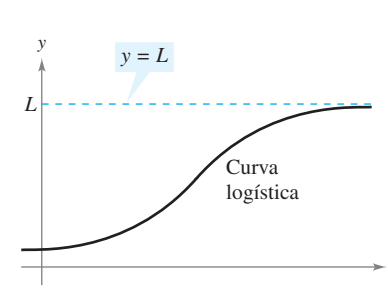

Notar que, como  $t \to \infty$ ,  $y \to L$ **Figura 6.17**

## *EJEMPLO 10* **Solución de una ecuación diferencial logística**

Una comisión estatal libera 40 alces en una zona de refugio. Después de 5 años, la población de alces es de 104. La comisión cree que la zona no puede soportar más de 4 000 alces. La tasa de crecimiento de la población de alces *p* es

$$
\frac{dp}{dt} = kp \bigg( 1 - \frac{p}{4000} \bigg), \quad 40 \le p \le 4000
$$

donde *t* es el número de años.

- *a***)** Escribir un modelo para la población de alces en términos de *t*.
- *b***)** Representar el campo de pendientes de la ecuación diferencial y la solución que pasa a través del punto (0, 40).
- *c***)** Usar el modelo para estimar la población de alces después de 15 años.
- *d***)** Encontrar el límite del modelo cuando  $t \to \infty$ .

#### **Solución**

*a*) Se sabe que  $L = 4000$ . Así, la solución de la ecuación diferencial es de la forma

$$
p = \frac{4000}{1 + be^{-kt}}.
$$

Dado que  $p(0) = 40$ , se puede resolver para *b* como se muestra.

**EXPLORACIÓN**

Explicitar qué sucede si 
$$
p(0) = L
$$
.

$$
40 = \frac{4000}{1 + be^{-k(0)}}
$$
  

$$
40 = \frac{4000}{1 + b} \implies b = 99
$$

4 000

Entonces, dado que  $p = 104$  cuando  $t = 5$ , se puede resolver para *k*.

$$
104 = \frac{4000}{1 + 99e^{-k(5)}} \quad \implies \quad k \approx 0.194
$$

Así, un modelo para la población de alces está dada por  $p = \frac{4000}{1 + 90e^{-1}}$  $\frac{1000}{1 + 99e^{-0.194t}}$ 

 *b***)** Utilizando una herramienta de graficación, se puede representar el campo de pendientes de

$$
\frac{dp}{dt} = 0.194p\left(1 - \frac{p}{4\ 000}\right)
$$

y la solución pasa a través de (0, 40), como se muestra en la figura 6.18.

 *c***)** Para estimar la población de alces después de 15 años, sustituir 15 para *t* en el modelo.

$$
p = \frac{4000}{1 + 99e^{-0.194(15)}}
$$
 Sustituir 15  
= 
$$
\frac{4000}{1 + 99e^{-2.91}} \approx 626
$$
 Simplificar.

 $\int$ ir 15 para *t*.

$$
4\;000
$$

*d*) Como *t* se incrementa sin saltos, el denominador de  $\frac{1}{1 + 99e^{-0.194t}}$  se cierra a 1.

Así, 
$$
\lim_{t \to \infty} \frac{4\ 000}{1 + 99e^{-0.194t}} = 4\ 000.
$$

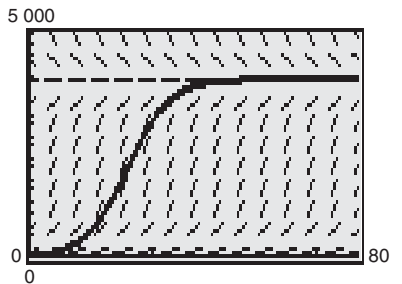

Campo de pendientes para

$$
\frac{dp}{dt} = 0.194p\left(1 - \frac{p}{4\,000}\right)
$$

Y la solución que pasa a través de (0, 40) **Figura 6.18**

# **6.3 Ejercicios**

**En los ejercicios 1 a 14, encontrar la solución general de la ecuación diferencial.**

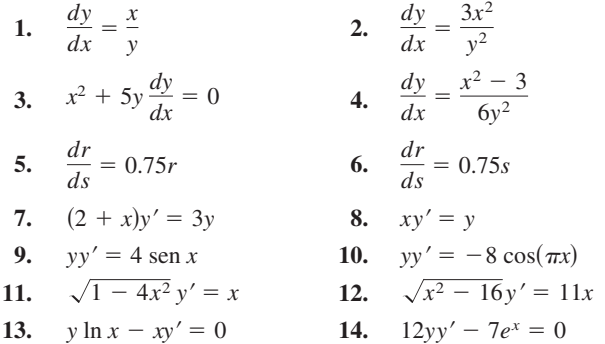

#### **En los ejercicios 15 a 24, encontrar la solución particular que satisface la condición inicial.**

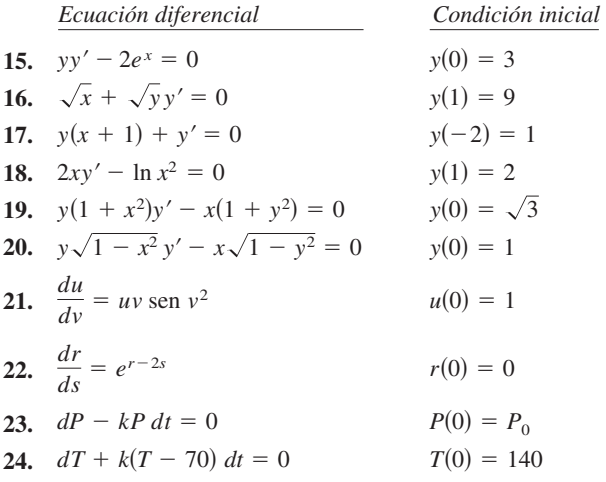

**En los ejercicios 25 a 28, encontrar una ecuación para las gráficas que pasen por los puntos y tengan la pendiente dada.**

25. (0, 2), 
$$
y' = \frac{x}{4y}
$$
  
\n26. (1, 1),  $y' = -\frac{9x}{16y}$   
\n27. (9, 1),  $y' = \frac{y}{2x}$   
\n28. (8, 2),  $y' = \frac{2y}{3x}$ 

#### **En los ejercicios 29 y 30, encontrar todas las funciones** *f* **que tienen la propiedad indicada.**

- **29.** La tangente de la gráfica de *f* en el punto (*x*, *y*) en intersección con el eje  $x$  en  $(x + 2, 0)$ .
- **30.** Todas las tangentes de la gráfica de *f* que pasan a través del origen.

**En los ejercicios 31 a 38, determinar si la función es homogénea y, si lo es, determinar su grado.**

**31.** 
$$
f(x, y) = x^3 - 4xy^2 + y^3
$$
 **32.**  $f(x, y) = x^3 + 3x^2y^2 - 2y^2$   
**33.**  $f(x, y) = \frac{x^2y^2}{\sqrt{x^2 + y^2}}$  **34.**  $f(x, y) = \frac{xy}{\sqrt{x^2 + y^2}}$ 

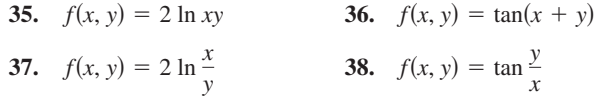

**En los ejercicios 39 a 44, resolver la ecuación diferencial homogénea.**

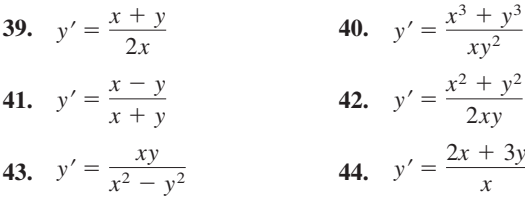

**En los ejercicios 45 a 48, encontrar la solución particular que satisface la condición inicial.**

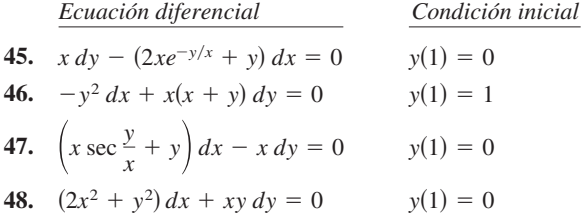

*Campos de pendientes* **En los ejercicios 49 a 52, representar algunas soluciones de la ecuación diferencial sobre el campo de pendientes y entonces encontrar la solución general analíticamente.**

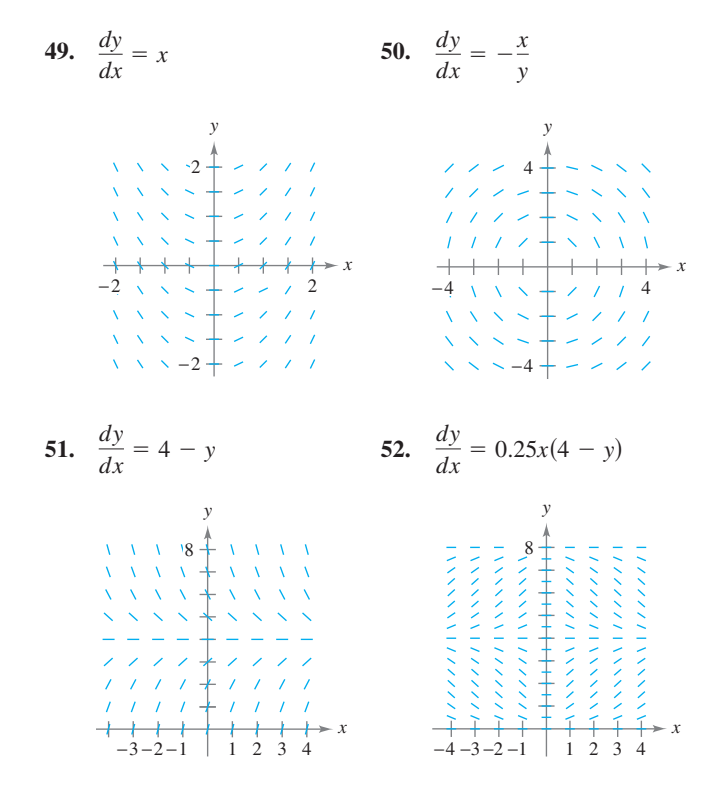

*Método de Euler* **En los ejercicios 53 a 56,** *a***) usar el método de**  Euler con un tamaño de paso de  $h = 0.1$  para aproximar la solución **particular del problema de valor inicial en un valor de** *x* **dado,** *b***) encontrar analíticamente la solución exacta de la ecuación diferencial y** *c***) comparar las soluciones en los valores de** *x* **dados.**

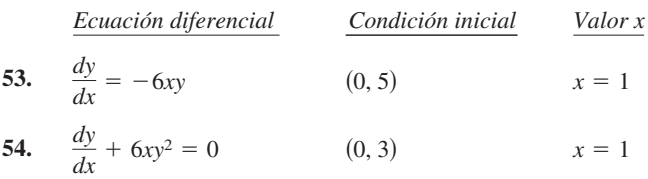

 **55.**   $(x, 2)$   $x = 2$  $\frac{dy}{dx} = \frac{2x + 12}{3y^2 - 4}$  $3y^2 - 4$ 

**56.** 
$$
\frac{dy}{dx} = 2x(1 + y^2)
$$
 (1, 0)  $x = 1.5$ 

- **57.** *Desintegración radiactiva* La tasa de descomposición de radio radiactivo es proporcional a la cantidad presente en cualquier tiempo. La semivida o vida media de radio radiactivo es de 1 599 años. ¿Qué cantidad permanecerá después de 50 años?
- **58.** *Reacción química* En una reacción química, un compuesto se transforma en otro a una tasa proporcional a la cantidad no cambiada. Si inicialmente existen 40 gramos del compuesto original, y permanecen 35 gramos después de 1 hora, ¿cuándo se transformará 75% del compuesto?

*Campos de pendientes* **En los ejercicios 59 a 62,** *a***) escribir una ecuación diferencial para el enunciado,** *b***) corresponder la ecuación diferencial con un posible campo de pendientes, y** *c***) verificar los resultados mediante una herramienta de graficación para trazar un campo de pendientes de la ecuación diferencial. [Los campos de pendientes se marcaron con**  $a$ **,**  $b$ **,**  $c$ **,**  $y$  $d$ **).]** 

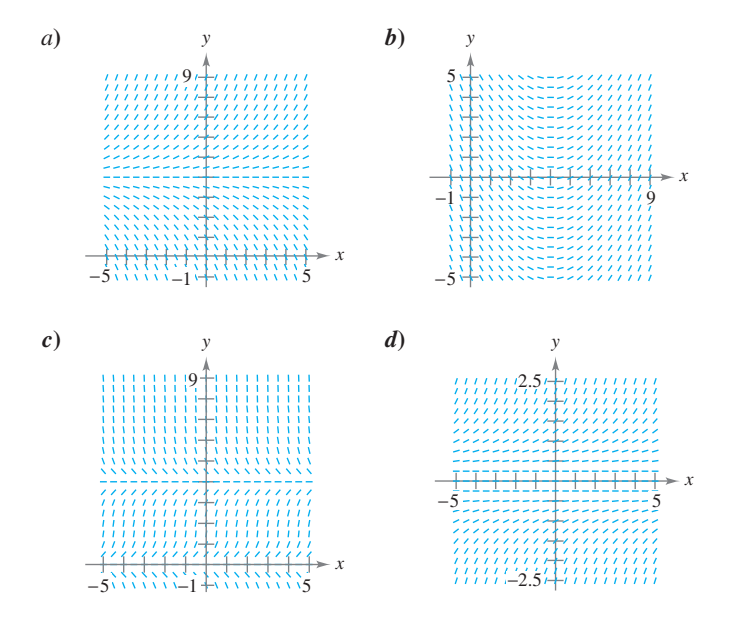

 **59.** La razón de cambio de *y* con respecto a *x* es proporcional a la diferencia entre *y* y 4.

 **60.** La razón de cambio de *y* con respecto a *x* es proporcional a la diferencia entre *x* y 4.

- **61.** La razón de cambio de *y* con respecto a *x* es proporcional al producto de *y* y la diferencia entre *y* y 4.
- **62.** La razón de cambio de *y* con respecto a *x* es proporcional a *y* 2 .
- **63.** *Ganancia de peso* Un becerro que pesa 60 libras al nacer gana peso a razón de  $dw/dt = k(1200 - w)$ , donde *w* es el peso en libras y *t* es el tiempo en años. Resolver la ecuación diferencial. **CAS** 63.
	- *a*) Usar un sistema algebraico por computadora para resolver la ecuación diferencial para  $k = 0.8, 0.9$  y 1. Representar las tres soluciones.
	- *b*) Si el animal se vende cuando su peso alcanza 800 libras, encontrar el tiempo de venta de cada uno de los modelos en el apartado *a*).
	- *c*) ¿Cuál es el peso máximo del animal para cada uno de los modelos?
	- **64.** *Ganancia de peso* Un becerro que pesa  $w_0$  libras al nacer gana peso a razón de  $dw/dt = 1200 - w$ , donde *w* es el peso en libras y *t* es el tiempo en años. Resolver la ecuación diferencial.

**En los ejercicios 65 a 70, encontrar las trayectorias ortogonales de la familia. Usar una herramienta de graficación para obtener varios miembros de cada familia.**

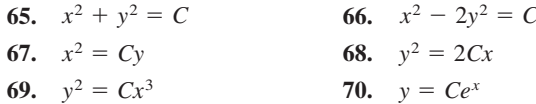

**En los ejercicios 71 a 74, señalar la ecuación logística con su gráfica.**  [Las gráficas se marcan con *a*), *b*), *c*) y *d*).]

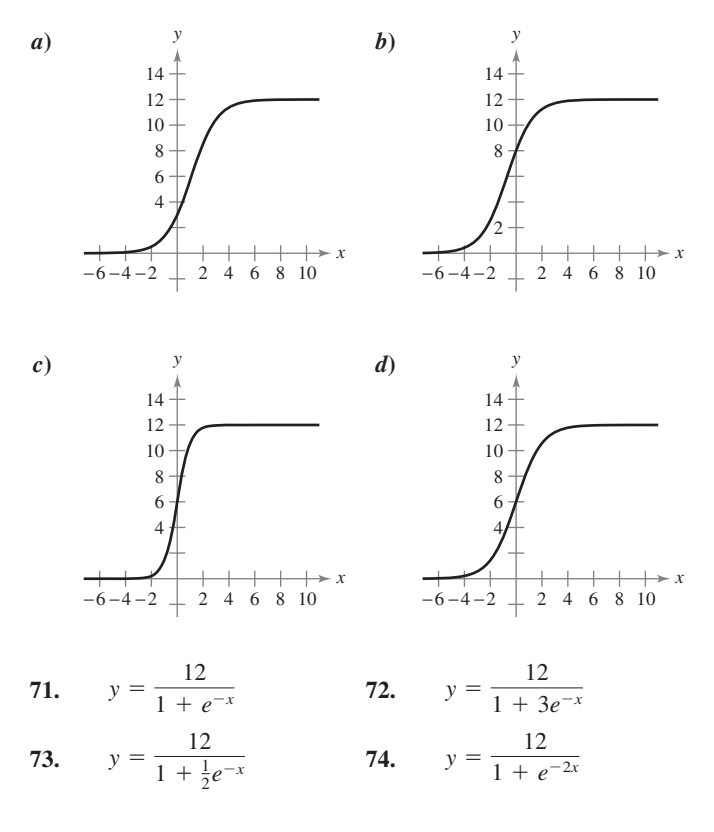

**En los ejercicios 75 y 76, la ecuación logística modela el crecimiento de una población. Usar la ecuación para** *a***) encontrar el valor de**   $k, b$  encontrar la capacidad límite o de soporte,  $c$  encontrar la **población inicial,** *d***) determinar cuándo la población alcanzará 50% de su capacidad límite o de soporte y** *e***) escribir una ecuación diferencial logística que tiene la solución** *P***(***t***).**

**75.** 
$$
P(t) = \frac{2\ 100}{1 + 29e^{-0.75t}}
$$
 **76.**  $P(t) = \frac{5\ 000}{1 + 39e^{-0.2t}}$ 

**En los ejercicios 77 y 78, la ecuación diferencial logística modela la CAS tasa de crecimiento de una población. Usar la ecuación diferencial para** *a***) encontrar el valor de** *k***,** *b***) encontrar la capacidad de soporte,** *c***) usar un sistema algebraico por computadora para trazar la gráfica de un campo de pendientes y** *d***) determinar el valor de** *P* **en el cual la tasa del crecimiento de población es el más alto.**

77. 
$$
\frac{dP}{dt} = 3P\left(1 - \frac{P}{100}\right) \qquad 78. \quad \frac{dP}{dt} = 0.1P - 0.0004P^2
$$

**En los ejercicios 79 a 82, encontrar la ecuación logística que satisface la condición inicial.**

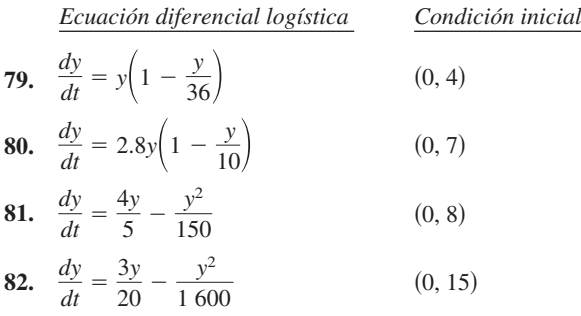

- **83.** *Especies en peligro* Una organización de conservación libera 25 panteras de Florida en una zona de refugio. Después de 2 años, hay 39 panteras en la zona. El refugio tiene una capacidad límite o de soporte de 200 panteras.
	- *a*) Escribir una ecuación logística que modele la población de las panteras en el refugio.
	- *b*) Encontrar la población después de 5 años.
	- *c*) ¿Cuándo la población será de 100 panteras?
	- *d*) Escribir una ecuación diferencial logística que modele la tasa de crecimiento de la población de las panteras. Entonces repetir el apartado *b*) mediante el método de Euler con un tamaño de paso de  $h = 1$ . Comparar la aproximación con las respuestas exactas.
	- *e*) ¿En qué tiempo la población de las panteras crecerá más rápidamente? Explicar.
- **84.** *Crecimiento de bacterias* En el tiempo  $t = 0$ , un cultivo bacteriano pesa 1 gramo. Dos horas después, el cultivo pesa 4 gramos. El peso máximo del cultivo es de 20 gramos.
	- *a*) Escribir una ecuación logística que modele el peso del cultivo bacteriano.
	- *b*) Encontrar el peso del cultivo después de 5 horas.
	- *c*) ¿Cuándo el peso del cultivo será de 18 gramos?
- *d*) Escribir una ecuación diferencial logística que modele la razón de crecimiento del peso del cultivo. Entonces repetir el inciso *b*) mediante el método de Euler con un tamaño de paso de  $h = 1$ . Comparar la aproximación con los resultados exactos.
- *e*) ¿En qué tiempo se incrementará el peso más rápidamente? Explicar.

#### **Desarrollo de conceptos**

- **85.** Describir cómo reconocer y resolver ecuaciones diferenciales que se pueden resolver por separación de variables.
- **86.** Establecer la prueba para determinar si una ecuación diferencial es homogénea. Dar un ejemplo.
- **87.** Describir la relación entre dos familias de curvas que son mutuamente ortogonales.

# **Para discusión**

 **88.** Suponer que el crecimiento de una población está modelada por una ecuación logística. Conforme la población se incrementa, su razón de crecimiento decrece. ¿Ocurre esto en situaciones reales, como en poblaciones de animales o humanos?

89. Demonstrar que si 
$$
y = \frac{1}{1 + be^{-kt}}
$$
, entonces  $\frac{dy}{dt} = ky(1 - y)$ .

- **90.** *Navegación* Un bote de navegación, que parte del reposo, acelera  $\left(\frac{dv}{dt}\right)$  a una tasa proporcional a la diferencia entre las velocidades del viento y el bote. Se ignora la resistencia del aire.
	- *a*) El viento sopla a 20 nudos, y después de media hora el bote se mueve a 10 nudos. Escribir la velocidad *v* como función del tiempo *t*.
	- *b*) Usar el resultado del inciso *a*) para escribir la distancia que se desplazó el bote como función del tiempo.

### *¿Verdadero o falso?* **En los ejercicios 91 a 94, determinar si el enunciado es verdadero o falso. Si es falso, explicar por qué o dar un contraejemplo.**

- **91.** La función  $y = 0$  es siempre una solución de una ecuación diferencial que puede resolverse por separación de variables.
- **92.** La ecuación diferencial  $y' = xy 2y + x 2$  se puede escribir en forma de variables separadas.
- **93.** La función  $f(x, y) = x^2 4xy + 6y^2 + 1$  es homogénea.
- **94.** Las familias  $x^2 + y^2 = 2Cy$  y  $x^2 + y^2 = 2Kx$  son mutuamente ortogonales.

# **Preparación del examen Putnam**

 **95.** En un error de cálculo muy común, se cree que la regla del producto para derivadas dice que  $(fg)' = f'g'.$  Si $f(x) = e^{x^2}$ , determinar, con prueba, si existe un intervalo abierto (*a*, *b*) y una función distinta de cero *g* definida en (*a*, *b*) tal que esta regla errónea del producto sea verdadera para *x* en (*a*, *b*).

Este problema fue preparado por el Committee on the Putman Prize Competition. © The Mathematical Association of America. Todos los derechos reservados.

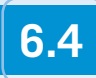

# **6.4 Ecuaciones diferenciales lineales de primer orden**

#### ■ Resolver una ecuación diferencial lineal de primer orden.

- Usar ecuaciones diferenciales lineales para resolver problemas de aplicación.
- **Resolver una ecuación diferencial de Bernoulli.**

# **Ecuaciones diferenciales lineales de primer orden**

En esta sección se estudiará cómo resolver una clase muy importante de ecuaciones diferenciales de primer orden: las ecuaciones diferenciales lineales de primer orden.

### **DEFINICIÓN DE ECUACIÓN DIFERENCIAL LINEAL DE PRIMER ORDEN**

Una **ecuación diferencial lineal de primer orden** es una ecuación de la forma

$$
\frac{dy}{dx} + P(x)y = Q(x)
$$

donde *P* y *Q* son funciones continuas de *x*. Se dice que esta ecuación diferencial lineal de primer orden es de la **forma normal**.

Para resolver una ecuación diferencial lineal, hay que escribirla en forma normal para identificar las funciones  $P(x)$  y  $Q(x)$ . Después integrar  $P(x)$  y formar la expresión

$$
u(x) = e^{\int P(x) dx}
$$

$$
\int P(x) dx
$$
 Factor integrante.

el cual se denomina **factor integrante**. La solución general de la ecuación es

$$
y = \frac{1}{u(x)} \int Q(x)u(x) dx.
$$
 Solution general.

# *EJEMPLO 1* **Solución de una ecuación diferencial lineal**

Encontrar la solución general de

$$
y' + y = e^x.
$$

**Solución** Para esta ecuación,  $P(x) = 1$  y  $Q(x) = e^x$ . Así, el factor integrante es

$$
u(x) = e^{\int P(x) dx}
$$
  
=  $e^{\int dx}$   
=  $e^x$ .

Factor integrante.

Esto implica que la solución general es

$$
y = \frac{1}{u(x)} \int Q(x)u(x) dx
$$
  
=  $\frac{1}{e^x} \int e^x (e^x) dx$   
=  $e^{-x} (\frac{1}{2}e^{2x} + C)$   
=  $\frac{1}{2}e^x + Ce^{-x}.$ 

Solución general.

tegrante ayuda a resolver una ecuación diferencial lineal de la forma  $y' + P(x)y = Q(x)$ . Cuando ambos miembros de la ecuación se multiplican por el factor integrante  $u(x) = e^{\int P(x)dx}$ , el primer miembro se convierte en la derivada de un producto.

**NOTA** Es útil ver por qué el factor in-

$$
y'e^{\int P(x)dx} + P(x)ye^{\int P(x)dx} = Q(x)e^{\int P(x)dx}
$$

$$
[ye^{\int P(x)dx}]' = Q(x)e^{\int P(x)dx}
$$

Al integrar ambos miembros de la segunda ecuación y dividir entre *u*(*x*) se produce la solución general.

# **TEOREMA 6.3 SOLUCIÓN DE UNA ECUACIÓN DIFERENCIAL LINEAL DE PRIMER ORDEN**

Un factor integrante para la ecuación diferencial lineal de primer orden

$$
y' + P(x)y = Q(x)
$$

es  $u(x) = e^{\int P(x)dx}$ . La solución de la ecuación diferencial es

$$
ye^{\int P(x) dx} = \int Q(x)e^{\int P(x) dx} dx + C.
$$

**AYUDA DE ESTUDIO** Más que memorizar la fórmula del teorema 6.3, basta con recordar que al multiplicar por el factor integrante  $e^{\int P(x)dx}$ , se convierte el miembro izquierdo de la ecuación diferencial en la derivada del producto  $ye^{\int P(x)dx}$ .

# *EJEMPLO 2* **Solución de una ecuación diferencial lineal de primer orden**

Encontrar la solución de

$$
xy' - 2y = x^2.
$$

**Solución** La forma normal de la ecuación dada es

$$
y' + P(x)y = Q(x)
$$

$$
y' - \left(\frac{2}{x}\right)y = x.
$$

Forma normal.

Así,  $P(x) = -2/x$ , y se tiene

$$
\int P(x) dx = -\int \frac{2}{x} dx
$$
  
= -\ln x<sup>2</sup>  

$$
e^{\int P(x) dx} = e^{-\ln x^2}
$$
  
= 
$$
\frac{1}{e^{\ln x^2}}
$$
  
= 
$$
\frac{1}{x^2}.
$$
 Factor integrate.

Así, al multiplicar cada miembro de la forma normal por  $1/x^2$  se llega a

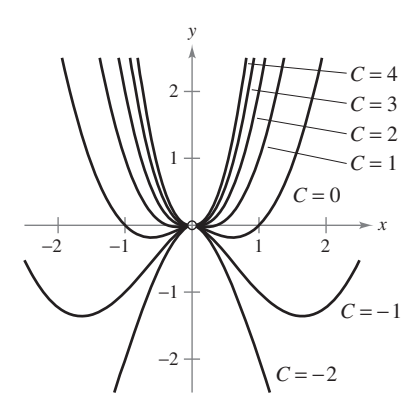

Solución general.  $y = x^2(\ln |x| + C).$ *y*  $\frac{y}{x^2} = \ln |x| + C$ *y*  $\frac{y}{x^2} = \int \frac{1}{x}$  $\frac{1}{x}$  dx  $\frac{d}{dx} \left[ \frac{y}{x^2} \right]$  $\left[\frac{y}{x^2}\right] = \frac{1}{x}$ *x y*  $\frac{y'}{x^2} - \frac{2y}{x^3}$  $\frac{2y}{x^3} = \frac{1}{x}$ *x*

En la figura 6.19 se muestran varias curvas solución (para  $C = -2, -1, 0, 1, 2, 3$  y 4).

#### **ANNA JOHNSON PELL WHEELER (1883-1966)**

Anna Johnson Pell Wheeler obtuvo su maestría en la Universidad de Iowa con su tesis *La extensión de la teoría de Galois a ecuaciones diferenciales* en 1904. Influida por David Hilbert, trabajó en ecuaciones diferenciales mientras estudiaba espacios lineales infinitos.

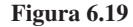

# *EJEMPLO 3* **Solución de una ecuación diferencial lineal de primer orden**

Encontrar la solución general de  $y' - y \tan t = 1, -\pi/2 < t < \pi/2$ .

**Solución** La ecuación ya está en la forma normal  $y' + P(t)y = Q(t)$ . Así,  $P(t) = -\tan t$ , y

$$
\int P(t) dt = - \int \tan t dt = \ln |\cos t|
$$

Como  $-\pi/2 < t < \pi/2$ , se pueden dejar los signos de valor absoluto y concluir que el factor integrante es

$$
e^{\int P(t) dt} = e^{\ln(\cos t)} = \cos t.
$$
 Factor integrante.

Así, al multiplicar  $y' - y \tan t = 1$  por cos *t* se obtiene

$$
\frac{d}{dt} [y \cos t] = \cos t
$$
  

$$
y \cos t = \int \cos t \, dt
$$
  

$$
y \cos t = \text{sen } t + C
$$
  

$$
y = \tan t + C \sec t.
$$
Solución general.

Varias curvas solución se muestran en la figura 6.20.

# **Aplicaciones**

Un tipo de problema que se puede describir en términos de una ecuación diferencial involucra mezclas químicas, como se ilustra en el siguiente ejemplo.

# *EJEMPLO 4* **Un problema de mezcla**

Un tanque contiene 50 galones de una disolución compuesta por 90% agua y 10% alcohol. Una segunda disolución que contiene 50% agua y 50% alcohol se agrega al tanque a una tasa de 4 galones por minuto. Conforme se añade la segunda, el tanque empieza a drenar a una tasa de 5 galones por minuto, como se muestra en la figura 6.21. Si se supone que la disolución en el tanque se agita constantemente, ¿cuánto alcohol permanecerá en el tanque después de 10 minutos?

**Solución** Sea *y* el número de galones de alcohol en el tanque en cualquier instante *t*. Se sabe que  $y = 5$  cuando  $t = 0$ . Dado que el número de galones en el tanque en cualquier tiempo es 50 – *t*, y que el tanque pierde 5 galones por minuto, se debe perder  $[5/(50 - t)]y$ galones de alcohol por minuto. Además, ya que el tanque gana 2 galones de alcohol por minuto, el ritmo o velocidad de cambio de alcohol en el tanque está dada por

$$
\frac{dy}{dt} = 2 - \left(\frac{5}{50 - t}\right)y \implies \frac{dy}{dt} + \left(\frac{5}{50 - t}\right)y = 2.
$$

Para resolver esta ecuación lineal, sea  $P(t) = \frac{5}{50 - t}$  y se obtiene

$$
\int P(t) dt = \int \frac{5}{50 - t} dt = -5 \ln |50 - t|.
$$

Ya que  $t < 50$ , se puede eliminar el signo del valor absoluto y concluir que

$$
e^{\int P(t) dt} = e^{-5 \ln(50 - t)} = \frac{1}{(50 - t)^5}.
$$

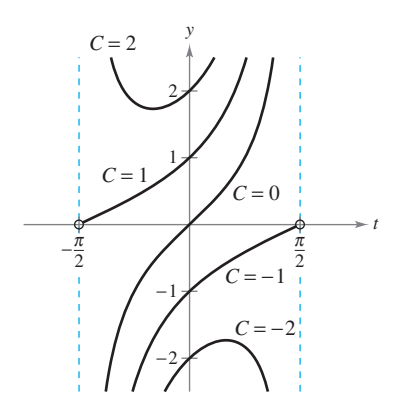

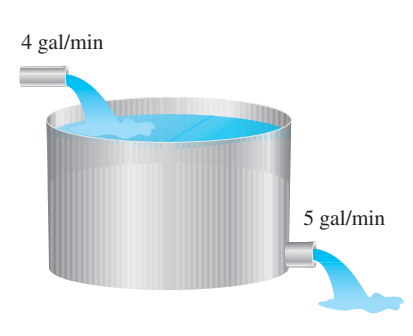

**Figura 6.21**

**Figura 6.20**

Así, la solución general es

$$
\frac{y}{(50-t)^5} = \int \frac{2}{(50-t)^5} dt = \frac{1}{2(50-t)^4} + C
$$

$$
y = \frac{50-t}{2} + C(50-t)^5.
$$

Dado que  $y = 5$  cuando  $t = 0$ , se tiene

$$
5 = \frac{50}{2} + C(50)^5 \qquad \implies \qquad -\frac{20}{50^5} = C
$$

lo cual significa que la solución particular es

$$
y = \frac{50 - t}{2} - 20\left(\frac{50 - t}{50}\right)^5.
$$

Por último, cuando  $t = 10$ , la cantidad de alcohol en el tanque es

$$
y = \frac{50 - 10}{2} - 20 \left( \frac{50 - 10}{50} \right)^5 \approx 13.45 \text{ gal}
$$

lo cual representa una solución que contiene 33.6% de alcohol.

Hasta ahora en problemas relacionados con la caída de un cuerpo se ha despreciado la resistencia del aire. El siguiente ejemplo incluye este factor. En el ejemplo, la resistencia del aire sobre el objeto que cae se supone proporcional a su velocidad *v*. Si *g* es la constante gravitacional, la fuerza descendente *F* sobre el objeto que cae de masa *m* se da por medio de la diferencia  $mg - kv$ . Pero, por la segunda ley de movimiento de Newton, se sabe que

$$
F = ma = m(dv/dt)
$$
 *a* = aceleración.

lo cual lleva a la siguiente ecuación diferencial.

$$
m\frac{dv}{dt} = mg - kv \implies \frac{dv}{dt} + \frac{k}{m}v = g
$$

## *EJEMPLO 5* **Un objeto que cae con resistencia al aire**

Un objeto de masa *m* cae desde un helicóptero. Encontrar su velocidad en función del tiempo *t*, si se supone que la resistencia del aire es proporcional a la velocidad del objeto.

**Solución** La velocidad *v* satisface la ecuación

$$
\frac{dv}{dt} + \frac{kv}{m} = g.
$$
   
  $g = \text{constant}$  gravitational.  
  $k = \text{constant}$  de proporcionalidad.

Si  $b = k/m$ , se pueden *separar variables* para obtener

$$
dv = (g - bv) dt
$$

$$
\int \frac{dv}{g - bv} = \int dt
$$

$$
-\frac{1}{b} \ln|g - bv| = t + C_1
$$

$$
\ln|g - bv| = -bt - bC_1
$$

$$
g - bv = Ce^{-bt}.
$$

$$
C = e^{-bC_1}
$$

**NOTA** Observar en el ejemplo 5 que la velocidad se aproxima al límite  $mg/k$ como resultado de la resistencia al aire. Para problemas de objetos que caen y en los que la resistencia al aire es despreciada, la velocidad se incrementa sin límite.

Dado que el objeto cayó,  $v = 0$  cuando  $t = 0$ ; así  $g = C$ , y se deduce que

$$
-bv = -g + ge^{-bt} \implies v = \frac{g - ge^{-bt}}{b} = \frac{mg}{k} (1 - e^{-kt/m}).
$$

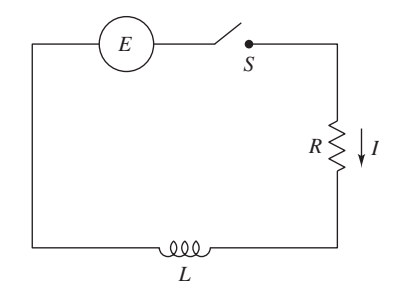

**Figura 6.22**

Un circuito eléctrico simple consta de una corriente eléctrica *I* (en amperes), una resistencia *R* (en ohms), una inductancia *L* (en henrys), y una fuerza electromotriz *E* constante (en volts), como se muestra en la figura 6.22. Con base en la segunda ley de Kirchhoff, si el interruptor *S* se cierra cuando  $t = 0$ , la fuerza electromotriz aplicada (voltaje) es igual a la suma de la caída de voltaje en el resto del circuito. De hecho, esto significa que la corriente *I* satisface la ecuación diferencial

$$
L\frac{dI}{dt} + RI = E.
$$

# *EJEMPLO 6* **Un problema de circuitos eléctricos**

Encontrar la corriente *I* como función del tiempo *t* (en segundos), dado que *I* satisface la ecuación diferencial

$$
L(dI/dt) + RI = \text{sen } 2t,
$$

donde *R* y *L* son constantes diferentes de cero.

**Solución** En forma normal, la ecuación lineal dada es

$$
\frac{dI}{dt} + \frac{R}{L}I = \frac{1}{L}\operatorname{sen} 2t.
$$

Sea  $P(t) = R/L$ , tal que  $e^{\int P(t) dt} = e^{(R/L)t}$ , y, por el teorema 6.3,

$$
Ie^{(R/L)t} = \frac{1}{L} \int e^{(R/L)t} \operatorname{sen} 2t \, dt
$$
  
=  $\frac{1}{4L^2 + R^2} e^{(R/L)t} (R \operatorname{sen} 2t - 2L \cos 2t) + C.$ 

Así, la solución general es

$$
I = e^{-(R/L)t} \left[ \frac{1}{4L^2 + R^2} e^{(R/L)t} (R \operatorname{sen} 2t - 2L \cos 2t) + C \right]
$$
  

$$
I = \frac{1}{4L^2 + R^2} (R \operatorname{sen} 2t - 2L \cos 2t) + Ce^{-(R/L)t}.
$$

**TECNOLOGÍA** La integral del ejemplo 6 se encontró mediante un software de álgebra simbólica. Si se tiene acceso a *Maple*, *Mathematica*, o *TI-89*, tratar de usarlo para integrar

$$
\frac{1}{L} \int e^{(R/L)t} \operatorname{sen} 2t \, dt.
$$

En el capítulo 8 se estudiará cómo integrar funciones de ese tipo mediante integración por partes.

# **Ecuación de Bernoulli**

La también conocida ecuación no lineal que reduce a una lineal con una apropiada sustitución, es la **ecuación de Bernoulli**, llamada así por James Bernoulli (1654-1705).

$$
y' + P(x)y = Q(x)y^n
$$

Ecuación de Bernoulli.

Esta ecuación es lineal si  $n = 0$ , y tiene variables separadas si  $n = 1$ . Así, en el siguiente desarrollo se supone que  $n \neq 0$  y  $n \neq 1$ . Al multiplicar por  $y^{-n}$  y  $(1 - n)$  se obtiene

$$
y^{-n}y' + P(x)y^{1-n} = Q(x)
$$
  
(1 - n)y<sup>-n</sup>y' + (1 - n)P(x)y<sup>1-n</sup> = (1 - n)Q(x)  

$$
\frac{d}{dx}[y^{1-n}] + (1 - n)P(x)y^{1-n} = (1 - n)Q(x)
$$

la cual es una ecuación lineal en la variable  $y^{1-n}$ . Considerar que  $z = y^{1-n}$  produce la ecuación lineal

$$
\frac{dz}{dx} + (1 - n)P(x)z = (1 - n)Q(x).
$$

Por último, mediante el teorema 6.3, la *solución general de la ecuación de Bernoulli* es

$$
y^{1-n}e^{\int (1-n)P(x) dx} = \int (1-n)Q(x)e^{\int (1-n)P(x) dx} dx + C.
$$

# *EJEMPLO 7* **Solución de una ecuación de Bernoulli**

Encontrar la solución de  $y' + xy = xe^{-x^2}y^{-3}$ .

**Solución** Para esta ecuación de Bernoulli, sea  $n = -3$ , y usar la sustitución

$$
z = y4 \t\t \text{Seq } z = y1-n = y1-(-3).
$$
  
\n
$$
z' = 4y3y'.
$$
 Derivar.

Al multiplicar la ecuación original por  $4y<sup>3</sup>$  se produce

$$
y' + xy = xe^{-x^2}y^{-3}
$$
  
Escribir la ecuación original.  

$$
4y^3y' + 4xy^4 = 4xe^{-x^2}
$$
  
Multiplicar cada miembro por 4y<sup>3</sup>.  

$$
z' + 4xz = 4xe^{-x^2}
$$
  
Ecuación lineal:  $z' + P(x)z = Q(x)$ .

Esta ecuación es lineal en *z*. Mediante  $P(x) = 4x$  se produce

$$
\int P(x) dx = \int 4x dx
$$
  
= 2x<sup>2</sup>

lo cual implica que  $e^{2x^2}$  es un factor integrante. Al multiplicar la ecuación lineal por este factor se produce

$$
z' + 4xz = 4xe^{-x^{2}}
$$
  
Euación lineal.  

$$
z'e^{2x^{2}} + 4xze^{2x^{2}} = 4xe^{x^{2}}
$$
  
Multiplicar por el factor integrante.  

$$
\frac{d}{dx}[ze^{2x^{2}}] = 4xe^{x^{2}}
$$
  
Eercibir el miembro izquierdo como una derivada.  

$$
ze^{2x^{2}} = \int 4xe^{x^{2}} dx
$$
  
Integrar cada miembro.  

$$
ze^{2x^{2}} = 2e^{x^{2}} + C
$$
  

$$
z = 2e^{-x^{2}} + Ce^{-2x^{2}}.
$$
  
Dividir cada miembro entre  $e^{2x^{2}}$ .

Por último, al sustituir  $z = y<sup>4</sup>$ , la solución general es

 $y^4 = 2e^{-x^2} + Ce^{-2x^2}$ 

. Solución general.

Hasta aquí se han estudiado varios tipos de ecuaciones diferenciales de primer orden. De éstas, el caso de las variables separables es usualmente el más simple, y la solución por factor integrante es ordinariamente usada sólo como último recurso.

**Resumen de ecuaciones diferenciales de primer orden**

| Método |                                         | Forma de ecuación                                                                                                 |
|--------|-----------------------------------------|----------------------------------------------------------------------------------------------------|
|        | Variables separables:<br>2. Homogéneas: | $M(x) dx + N(y) dy = 0$<br>$M(x, y) dx + N(x, y) dy = 0$ , donde M y N son<br>homogéneas de <i>n</i> -ésimo grado |
|        | 3. Lineal:<br>4. Ecuación de Bernoulli: | $y' + P(x)y = Q(x)$<br>$y' + P(x)y = O(x)y^{n}$                                                                   |

# **6.4 Ejercicios**

**En los ejercicios 1 a 4, determinar si la ecuación diferencial es lineal. Explicar las razones.**

1. 
$$
x^3y' + xy = e^x + 1
$$
  
\n2.  $2xy - y' \ln x = y$   
\n3.  $y' - y \operatorname{sen} x = xy^2$   
\n4.  $\frac{2 - y'}{y} = 5x$ 

**En los ejercicios 5 a 14, resolver la ecuación diferencial lineal de primer orden.**

5. 
$$
\frac{dy}{dx} + \left(\frac{1}{x}\right)y = 6x + 2
$$
  
\n6.  $\frac{dy}{dx} + \left(\frac{2}{x}\right)y = 3x - 5$   
\n7.  $y' - y = 16$   
\n8.  $y' + 2xy = 10x$   
\n9.  $(y + 1)\cos x \, dx - dy = 0$   
\n10.  $(y - 1)\sin x \, dx - dy = 0$   
\n11.  $(x - 1)y' + y = x^2 - 1$   
\n12.  $y' + 3y = e^{3x}$   
\n13.  $y' - 3x^2y = e^{x^3}$   
\n14.  $y' + y \tan x = \sec x$ 

*Campos de pendientes* **En los ejercicios 15 y 16,** *a***) representar manualmente una solución gráfica aproximada de la ecuación diferencial que satisface la condición inicial sobre el campo de pendientes,** *b***) encontrar la solución particular que satisface la condición inicial y** *c***) usar una herramienta de graficación para representar la solución particular. Comparar la gráfica con la realizada manualmente en el inciso** *a***).**

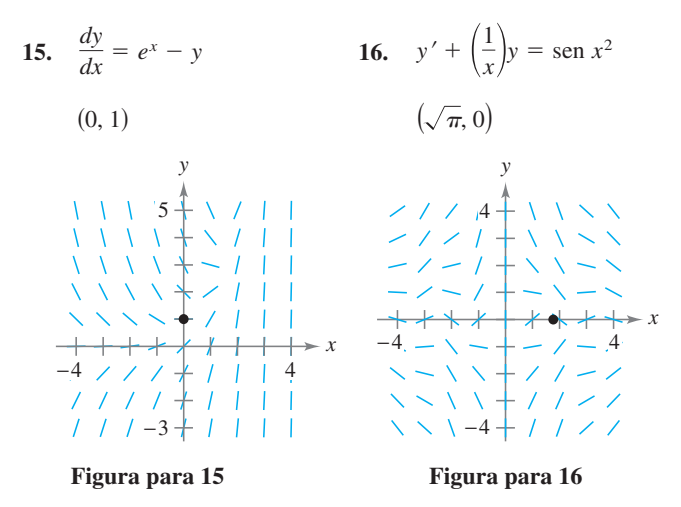

**En los ejercicios 17 a 24, encontrar la solución particular de la ecuación diferencial que satisface las condiciones de frontera iniciales especificadas.**

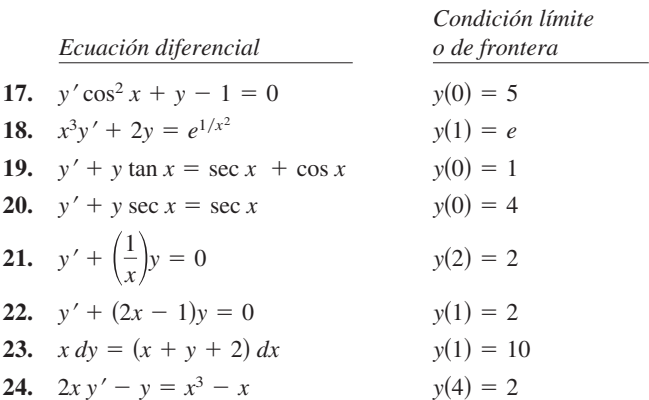

 **25.** *Crecimiento de población* Cuando se predice el crecimiento de una población, los demógrafos deben considerar tasa de natalidad y mortalidad (mortandad) así como el cambio neto causado por la diferencia entre las tasas de inmigración y emigración. Sea *P* la población en un tiempo *t* y *N* el incremento neto por unidad de tiempo resultante de la diferencia entre inmigración y emigración. Así, la tasa de crecimiento de la población está dada por

$$
\frac{dP}{dt} = kP + N, \qquad N \text{ es constante.}
$$

Resolver esta ecuación diferencial para encontrar *P* como función del tiempo si en  $t = 0$  el tamaño de la población es  $P_0$ .

 **26.** *Aumento de inversión* Una gran corporación inicia en  $t = 0$ para invertir parte de sus ingresos continuamente a una razón de *P* dólares por año, en un fondo para una futura expansión corporativa. Suponer que el fondo gana *r* por ciento de interés compuesto continuo por año. Así, la tasa de crecimiento de la cantidad *A* en el fondo está dada por

$$
\frac{dA}{dt} = rA + P
$$

donde  $A = 0$  cuando  $t = 0$ . Resolver esta ecuación diferencial para *A* como función de *t*.

*Aumento de inversión* **En los ejercicios 27 y 28, use el resultado del ejercicio 26.**

- **27.** Encontrar *A* para los siguientes casos.
	- *a*)  $P = $275\,000, r = 8\% \text{ y } t = 10 \text{ años}$
	- *b*)  $P = $550,000$ ,  $r = 5.9\%$  y  $t = 25$  años
- **28.** Encontrar *t* si la corporación necesita \$1 000 000 y se pueden invertir \$125 000 por año en un fondo que gana 8% de interés compuesto en forma continua.
- **29.** *Alimentación intravenosa* La glucosa se agrega por vía intravenosa al flujo sanguíneo a una tasa de *q* unidades por minuto, y el cuerpo elimina glucosa del flujo sanguíneo a una tasa proporcional a la cantidad presente. Suponer que *Q*(*t*) es la cantidad de glucosa en el flujo sanguíneo en un tiempo *t*.
	- *a*) Determinar la ecuación diferencial que describe la razón de cambio de glucosa en el flujo sanguíneo con respecto al tiempo.
	- *b*) Resolver la ecuación diferencial del inciso *a*) y considerar  $Q = Q_0$  cuando  $t = 0$ .
	- *c*) Encontrar el límite de  $Q(t)$  cuando  $t \to \infty$ .
- **30.** *Curva de aprendizaje* El gerente de una empresa ha encontrado que el número máximo de unidades que un trabajador puede producir en un día es 75. La tasa de incremento en el número *N* de unidades producido con respecto al tiempo *t* en días por un nuevo empleado es proporcional a  $75 - N$ .
	- *a*) Determinar la ecuación diferencial que describe la razón de cambio con respecto al tiempo.
	- *b*) Resolver la ecuación diferencial del inciso *a*).
	- *c*) Encontrar la solución particular para un nuevo empleado que produce 20 unidades en el primer día y 35 unidades en el día 20.

*Mezcla* **En los ejercicios 31 a 35, considerar un tanque que en el tiempo** *t* **= 0 contiene**  $v_0$  **galones de una disolución de la cual, por peso,** *q***<sup>0</sup> libras es disolución concentrada. Otra disolución que contiene** *q***<sup>1</sup> libras del concentrado por galón fluye dentro del tanque a una tasa de** *r* **1 galones por minuto. La disolución en el tanque se conserva bien mezclada y está concentrada a una tasa de** *r* **2 galones por minuto.**

 **31.** Si *Q* es la cantidad de concentrado en la disolución en cualquier tiempo *t*, demostrar que

$$
\frac{dQ}{dt} + \frac{r_2 Q}{v_0 + (r_1 - r_2)t} = q_1 r_1.
$$

- **32.** Si *Q* es la cantidad de concentración en la disolución en cualquier tiempo *t*, escribir la ecuación diferencial para la razón de cambio de *Q* respecto de *t* si  $r_1 = r_2 = r$ .
- **33.** Un tanque de 200 galones se llena con una disolución que contiene 25 libras de concentración. Al iniciar en el tiempo  $t = 0$ , se añade agua destilada en el tanque a una tasa de 10 galones por minuto, y la disolución mezclada se elimina con la misma tasa.
	- *a*) Encontrar la cantidad de concentración *Q* en la disolución como función de *t*.
	- *b*) Encontrar el tiempo en el cual la cantidad de concentración en el tanque alcanza 15 libras.
	- *c*) Encontrar la cantidad de concentración en la disolución cuando  $t \to \infty$ .
- **34.** Repetir el ejercicio 33, si se supone que la disolución entera del tanque contiene 0.04 libras de concentrado por galón.
- **35.** Un tanque de 200 galones está lleno a la mitad de agua destilada. En el tiempo  $t = 0$ , una solución que contiene 0.5 libras de concentrado por galón entra al tanque a razón de 5 galones por minuto, y la mezcla bien agitada es eliminada a una tasa de 3 galones por minuto.
	- *a*) ¿En qué tiempo se llenará el tanque?
	- *b*) En el tiempo en que el tanque se llena, ¿cuántas libras de concentrado contendrá?
	- *c*) Repetir los incisos *a*) y *b*), suponiendo que la solución entrante al tanque contiene una libra de concentrado por galón.

# **Para discusión**

- **36.** Suponiendo que la expresión  $u(x)$  es un factor integrante para  $y' + P(x)y = Q(x)$ , ¿cuál de las siguientes expresiones es igual a  $u'(x)$ ? Verificar su respuesta.
	- *a*) *P x*) *u x*
	- *b*)  $P'(x) u(x)$
	- *c*)  $Q(x)$   $u(x)$
	- *d*)  $Q'(x)u(x)$

*Objeto que cae* **En los ejercicios 37 y 38, considerar un objeto de ocho libras que cae desde una altura de 5 000 pies, donde la resistencia al aire es proporcional a la velocidad.**

- **37.** Escribir la velocidad en función del tiempo si su velocidad después de 5 segundos es, aproximadamente, 101 pies por segundo. ¿Cuál es el valor limitante de la función velocidad?
- **38.** Usar el resultado del ejercicio 37 para escribir la posición del objeto como función del tiempo. Aproximar la velocidad del objeto cuando éste alcance el suelo.

*Circuitos eléctricos* **En los ejercicios 39 y 40, usar la ecuación diferencial para circuitos eléctricos dada por**

$$
L\frac{dI}{dt} + RI = E.
$$

**En esta ecuación,** *I* **es la corriente,** *R* **es la resistencia,** *L* **es la inductancia y** *E* **es la fuerza electromotriz (voltaje).**

- **39.** Resolver la ecuación diferencial dado un voltaje constante  $E_0$ .
- **40.** Usar el resultado del ejercicio 39 para encontrar la ecuación para la corriente si  $I(0) = 0$ ,  $E_0 = 120$  volts,  $R = 600$  ohms y  $L = 4$  henrys. ¿Cuándo alcanzará la corriente 90% de su valor limitante?

# **Desarrollo de conceptos**

- **41.** Se da la forma normal de una ecuación diferencial lineal de primer orden. ¿Cuál es su factor integrante?
- **42.** Se da la forma normal de la ecuación de Bernoulli. Describir cómo ésta se reduce a una ecuación lineal.

**En los ejercicios 43 a 46, marcar la ecuación diferencial con su respectiva solución.**

| Ecuación diferencial | Solución                         |
|----------------------|----------------------------------|
| 43. $y' - 2x = 0$    | <i>a</i> ) $y = Ce^{x^2}$        |
| 44. $y' - 2y = 0$    | b) $y = -\frac{1}{2} + Ce^{x^2}$ |
| 45. $y' - 2xy = 0$   | c) $y = x^2 + C$                 |
| 46. $y' - 2xy = x$   | <i>d</i> ) $y = Ce^{2x}$         |

**En los ejercicios 47-54, resolver la ecuación diferencial de Bernoulli.**

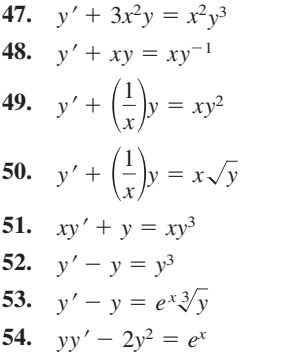

*Campo de pendientes* **En los ejercicios 55 a 58,** *a***) usar una herramienta de graficación para representar el campo de pendientes para la ecuación diferencial,** *b***) encontrar la solución particular de la ecuación diferencial que pasa a través de los puntos dados y**  *c***) usar una herramienta de graficación para representar la solución particular sobre el campo de pendientes.**

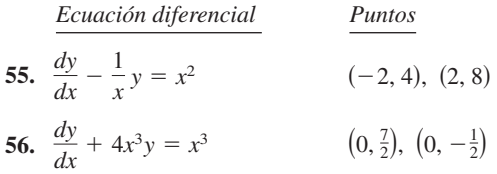

# **PROYECTO DE TRABAJO**

# **Pérdida de peso**

El peso de una persona depende tanto del número de calorías consumidas como de la energía utilizada. Además, la cantidad de energía usada depende del peso de una persona; la cantidad media de energía usada por una persona es 17.5 calorías por libra por día. Así, entre mayor peso pierde una persona, es menor la energía que una persona usa (se supone que la persona mantiene un nivel de actividad constante). Para calcular el peso perdido se puede usar la siguiente ecuación

$$
\left(\frac{dw}{dt}\right) = \frac{C}{3.500} - \frac{17.5}{3.500}w
$$

donde *w* es el peso de la persona (en libras), *t* es el tiempo en días, y *C* es el consumo diario de calorías, que es constante.

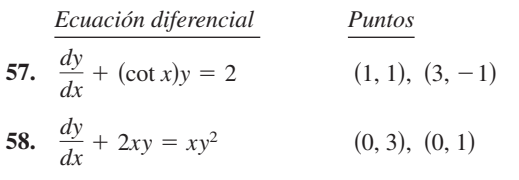

**En los ejercicios 59 a 70, resolver la ecuación diferencial por el método apropiado.**

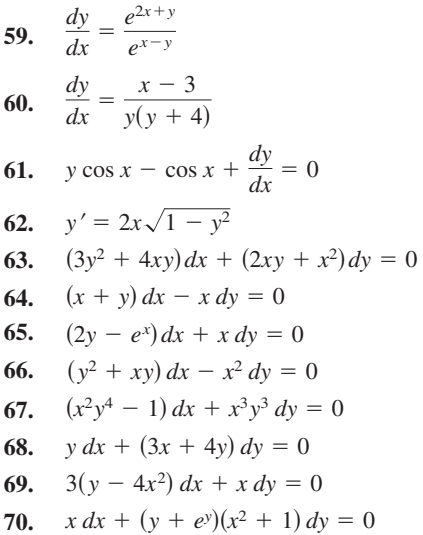

*¿Verdadero o falso?* **En los ejercicios 71 y 72, determinar si el enunciado es verdadero o falso. Si es falso, explicar por qué, o dar un contraejemplo.**

- **71.**  $y' + x\sqrt{y} = x^2$  es una ecuación diferencial lineal de primer orden.
- **72.**  $y' + xy = e^x y$  es una ecuación diferencial lineal de primer orden.

- *a*) Encontrar la solución general de la ecuación diferencial.
- *b*) Considerar una persona que pesa 180 libras e inicia una dieta de 2 500 calorías por día. ¿Cuánto tiempo tardará la persona en perder 10 libras? ¿Cuánto tiempo le tomará a la persona en perder 35 libras?
- *c*) Usar una herramienta de graficación para presentar la solución. ¿Cuál es el peso límite de la persona?
- *d*) Repetir los incisos *b*) y *c*) para una persona que pesa 200 libras cuando inició la dieta.

*PARA MAYOR INFORMACIÓN* Para una mejor información sobre el modelo de pérdida de peso, ver el artículo "Un modelo lineal de dieta", por Arthur C. Segal en *The College Mathematics Journal*.

# **6 Ejercicios de repaso**

- 1. Determinar si la función  $y = x^3$  es una solución de la ecuación diferencial  $2xy' + 4y = 10x^3$ .
- **2.** Determinar si la función  $y = 2$  sen  $2x$  es una solución de la ecuación diferencial  $y''' - 8y = 0$ .

**En los ejercicios 3 a 10, usar integración para encontrar una solución general de la ecuación diferencial.**

**3.**  $\frac{dy}{dx} = 4x^2 + 7$  **4. 5. 6.** *dy* **7.**  $\frac{dy}{dx} = x\sqrt{x-5}$  **8.**  $\frac{dy}{dx} = 2x\sqrt{x-7}$ *dx*  $\frac{dy}{dx} = \cos 2x$  **6.**  $\frac{dy}{dx} = 2 \sin x$  $\frac{dy}{dx} = 3x^3 - 8x$ 

**9.**  $\frac{dy}{dx} = e^{2-x}$  **10.** *Campos de pendientes* **En los ejercicios 11 y 12, una ecuación**   $\frac{dy}{dx} = 3e^{-x/3}$ 

**diferencial y su campo de pendientes son dados. Determinar las pendientes (si es posible) en el campo de pendientes en los puntos dados en la tabla.**

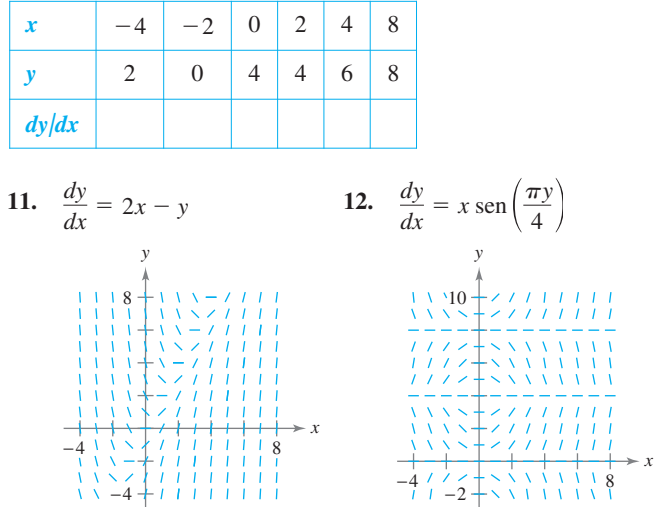

*Campos de pendientes* **En los ejercicios 13 a 18,** *a***) trazar la gráfica del campo de pendientes dado por la ecuación diferencial y**  *b***) usar el campo de pendientes para graficar la solución que pasa a través del punto dado. Utilizar una herramienta de graficación para verificar el resultado.**

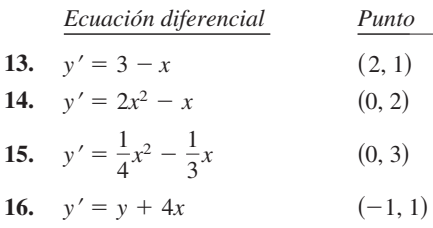

**17.** 
$$
y' = \frac{xy}{x^2 + 4}
$$
 (0, 1)

**18.** 
$$
y' = \frac{y}{x^2 + 1}
$$
 (0, -2)

**En los ejercicios 19 a 24, resolver la ecuación diferencial.**

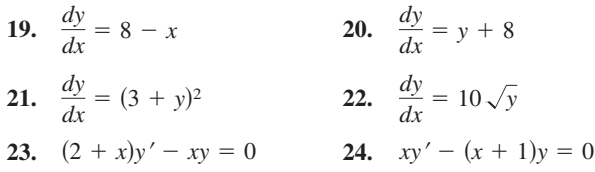

En los ejercicios 25 a 28, encontrar la función exponencial  $y = Ce^{kt}$ **que pasa a través de los dos puntos.**

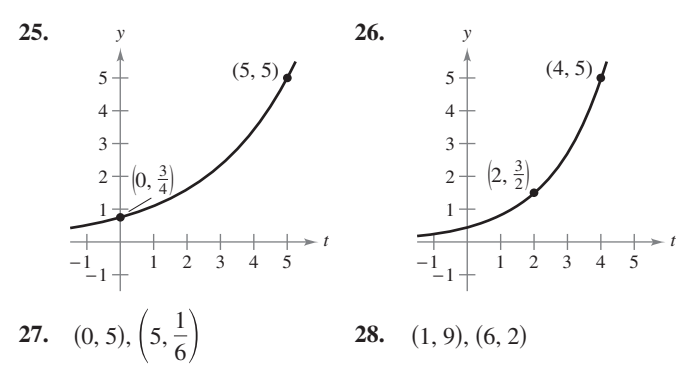

- **29.** *Presión del aire* Bajo condiciones ideales, la presión del aire decrece continuamente en relación con la altura sobre el nivel del mar a una tasa proporcional a la presión a esa altura. El barómetro marca 30 pulgadas al nivel del mar y 15 pulgadas a 18 000 pies. Encontrar la presión barométrica a 35 000 pies.
- **30.** *Desintegración radiactiva* El radio radiactivo tiene una vida media de aproximadamente 1 599 años. La cantidad inicial es 15 gramos. ¿Qué cantidad permanece después de 750 años?
- **31.** *Ventas* Las ventas *S* (en miles de unidades) de un nuevo producto después de que ha estado en el mercado por *t* años está dada por
	- $S = Ce^{k/t}$ .
	- *a*) Encontrar *S* como una función de *t* si se han vendido 5 000 unidades después de 1 año y el punto de saturación del mercado es 30 000 unidades (es decir,  $\lim_{t \to \infty} S = 30$ ).

 *b*) ¿Cuántas unidades se han vendido después de 5 años?

- *c*) Usar una herramienta de graficación para presentar esta función de ventas.
- **32.** *Ventas* Las ventas *S* (en miles de unidades) de un nuevo producto después de que ha estado en el mercado durante *t* años están dadas por

 $S = 25(1 - e^{kt})$ 

- *a*) Encontrar *S* como función de *t* si se han vendido 4 000 unidades después de 1 año.
- *b*) ¿Cuántas unidades saturarán este mercado?
- *c*) ¿Cuántas unidades se habrán vendido después de 5 años?
- *d*) Usar una herramienta de graficación para presentar esta función de ventas.
- **33.** *Crecimiento de población* Una población crece continuamente a una tasa de 1.85%. ¿Cuánto tiempo tardará la población en duplicarse?
- **34.** *Ahorro de gasolina* Un automóvil recorre 28 millas por galón de gasolina a velocidades superiores a 50 millas por hora. A más de 50 millas por hora, el número de millas por galones cae a una tasa de 12% por cada 10 millas por hora.
	- *a*) *s* es la velocidad y *y* es el número de millas por galón. Encontrar *y* como función de *s* mediante la solución de la ecuación diferencial

$$
\frac{dy}{ds} = -0.012y, \quad s > 50.
$$

 *b*) Usar la función del apartado *a*) para completar la tabla.

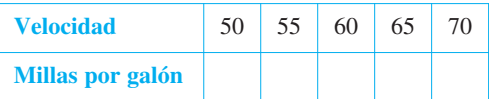

#### **En los ejercicios 35 a 40, resolver la ecuación diferencial.**

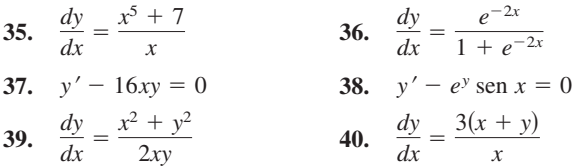

- **41.** Verificar que la solución general  $y = C_1 x + C_2 x^3$  satisface la ecuación diferencial  $x^2y'' - 3xy' + 3y = 0$ . Entonces, encontrar la solución particular que satisface la condición inicial  $y = 0$  y  $y' = 4$  cuando  $x = 2$ .
- **42.** *Movimiento vertical* Un objeto que cae se encuentra con la resistencia al aire que es proporcional a su velocidad. La aceleración debida a la gravedad es  $-9.8$  metros por segundo al cuadrado. El cambio neto en la velocidad es  $dv/dt = kv - 9.8$ .
	- *a*) Encontrar la velocidad del objeto como función del tiempo si la velocidad inicial es  $v_0$ .
	- *b*) Usar el resultado del apartado *a*) para encontrar el límite de la velocidad cuando *t* se aproxima al infinito.
	- *c*) Integrar la función velocidad que se encontró en el inciso *a*) para encontrar la posición *s*.

*Campos de pendientes* **En los ejercicios 43 y 44, trazar la gráfica de algunas funciones de la ecuación diferencial sobre el campo de pendientes y encontrar la solución general de forma analítica.**

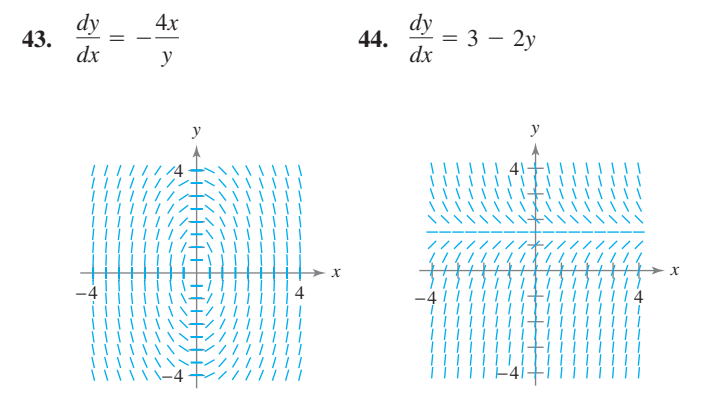

**En los ejercicios 45 y 46, usar la ecuación logística para calcular el crecimiento de una población. Usar la ecuación para** *a***) encontrar**  el valor de  $k$ ,  $b$ ) encontrar la capacidad límite o de soporte,  $c$ ) **calcular la población inicial,** *d***) determinar cuándo la población alcanzará 50% de su capacidad límite o de soporte y** *e***) escribir la ecuación diferencial logística que tiene la solución** *P***(***t***).**

**45.** 
$$
P(t) = \frac{5\ 250}{1 + 34e^{-0.55t}}
$$
 **46.**  $P(t) = \frac{4\ 800}{1 + 14e^{-0.15t}}$ 

**En los ejercicios 47 y 48, encontrar la ecuación logística que satisfaga la condición inicial.**

*Ecuación diferencial logística*  
7. 
$$
\frac{dy}{dt} = y \left( 1 - \frac{y}{80} \right)
$$
 (0, 8)

**48.** 
$$
\frac{dy}{dt} = 1.76y\left(1 - \frac{y}{8}\right)
$$
 (0, 3)

 **47.** 

- **49.** *Medio ambiente* Un departamento de conservación libera 1 200 truchas de río en un lago. Se estima que la capacidad límite o de soporte del lago para las especies es 20 400. Después del primer año, existen 2 000 truchas en el lago.
	- *a*) Escribir la ecuación logística que calcula el número de truchas en el lago.
	- *b*) Encontrar el número de truchas en el lago después de 8 años.
	- *c*) ¿Cuándo el número de truchas en el lago será de 10 000?
- **50.** *Medio ambiente* Escribir la ecuación diferencial logística que calcula la tasa de crecimiento de la población de las truchas en el ejercicio 49. Entonces repetir el inciso *b*) mediante el método de Euler con un tamaño de paso de  $h = 1$ . Comparar la aproximación con la respuesta exacta.

#### **En los ejercicios 51 a 60, resolver la ecuación diferencial lineal de primer orden.**

 $x^2$ 

- **51.**  $y^1 y = 10$  **52.**  $y^1 - y = 10$  52.  $e^x y' + 4e^x y = 1$
- **53.**  $4y' = e^{x/4} + y$  **54.** *dy*  $rac{dy}{dx} - \frac{5y}{x^2}$  $\frac{5y}{x^2} = \frac{1}{x^2}$
- **55.**  $(x 2)y' + y = 1$
- **56.**  $(x + 3)y' + 2y = 2(x + 3)^2$
- **57.**  $(3y + \text{sen } 2x) dx dy = 0$
- **58.**  $dy = (y \tan x + 2e^x) dx$
- **59.**  $y' + 5y = e^{5x}$
- **60.**  $xy' ay = bx^4$

**En los ejercicios 61 a 64, resolver la ecuación diferencial de Bernoulli.**

\n- **61.** 
$$
y' + y = xy^2
$$
 [Sugerencia:  $\int xe^{-x} \, dx = (-x - 1)e^{-x}$ ]
\n- **62.**  $y' + 2xy = xy^2$
\n- **63.**  $y' + \left(\frac{1}{x}\right)y = \frac{y^3}{x^2}$
\n- **64.**  $xy' + y = xy^2$
\n

**En los ejercicios 65 a 68, escribir un ejemplo de la ecuación diferencial dada. A continuación resolver la ecuación.**

- **65.** Ecuación diferencial homogénea.
- **66.** Ecuación diferencial logística.
- **67.** Ecuación diferencial lineal de primer orden.
- **68.** Ecuación diferencial de Bernoulli.

# **SP Solución de problemas**

 **1.** La ecuación diferencial

$$
\frac{dy}{dt} = ky^{1+\varepsilon}
$$

donde  $k \vee \varepsilon$  son constantes positivas, se denomina como la **ecuación del día final**.

 *a*) Resolver la ecuación del día final

$$
\frac{dy}{dt} = y^{1.01}
$$

dado que  $y(0) = 1$ . Encontrar el tiempo *T* en el cual

$$
\lim_{t\to T^-} y(t) = \infty.
$$

 *b*) Resolver la ecuación del día final

$$
\frac{dy}{dt} = ky^{1+\varepsilon}
$$

dado que  $y(0) = y_0$ . Explicar por qué esta ecuación se denomina ecuación del día final.

- **2.** Un termómetro se lleva desde una habitación a 72° F hacia el exterior, donde la temperatura es 20° F. La lectura cae a 48° F después de 1 minuto. Determinar la lectura del termómetro después de 5 minutos.
- **3.** Considerar que *S* representa las ventas de un nuevo producto (en miles de unidades), *L* es el nivel máximo de ventas (en miles de unidades) y *t* el tiempo (en meses). La razón de cambio de *S* con respecto a *t* varía al mismo tiempo que el producto *S* y  $L - S$ .
	- *a*) Escribir la ecuación diferencial para el modelo de ventas  $\sin L = 100$ ,  $S = 10$  cuando  $t = 0$  y  $S = 20$  cuando  $t = 1$ . Verificar que

$$
S = \frac{L}{1 + Ce^{-kt}}.
$$

- *b*) ¿En qué tiempo se incrementa más rápidamente el crecimiento en ventas?
- *c*) Usar una herramienta de graficación para representar la función de ventas.
	- *d*) Representar gráficamente la solución del inciso *a*) sobre el campo de pendiente mostrado en la figura de abajo.

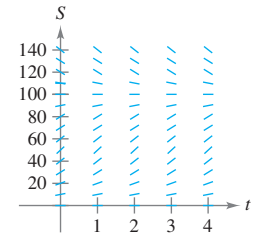

 *e*) Si el nivel máximo de ventas estimado es correcto, usar el campo de pendientes para describir la forma de las curvas solución para ventas si, en algún periodo, las ventas exceden a *L*.

**4.** Otro modelo que se puede usar para representar el crecimiento de la población es la **ecuación de Gompertz**, la cual es la solución de la ecuación diferencial

$$
\frac{dy}{dt} = k \ln\left(\frac{L}{y}\right) y
$$

donde *k* es una constante y *L* es la capacidad límite o de soporte.

- *a*) Resolver la ecuación diferencial. Α.
	- *b*) Utilizar una herramienta de graficación para presentar el campo de pendientes para la ecuación diferencial cuando  $k = 0.05$  y  $L = 1000$ .
	- *c*) Describir el comportamiento de la gráfica cuando  $t \rightarrow \infty$ .
	- *d*) Trazar la gráfica de la ecuación diferencial que se encontró en el apartado *a*) para  $L = 5000$ ,  $y_0 = 500$  y  $k = 0.02$ . Determinar la concavidad de la gráfica y cómo se compara con la solución general de la ecuación diferencial logística.
- **5.** Demostrar que la ecuación logística  $y = L/(1 + be^{-kt})$  se puede escribir como

$$
y = \frac{1}{2}L\bigg[1 + \tanh\bigg(\frac{1}{2}k\bigg(t - \frac{\ln b}{k}\bigg)\bigg)\bigg].
$$

¿Qué se puede concluir acerca de la gráfica de la ecuación logística?

- **6.** Aunque es verdad para algunas funciones  $f y g$ , un error común en el cálculo es creer que la regla del producto en derivadas es  $(fg)' = f'g'.$ 
	- *a*) Dado  $g(x) = x$ , encontrar *f* tal que  $(fg)' = f'g'$ .
	- *b*) Dada una función arbitraria *g*, encontrar una función *f* tal que  $(fg)' = f'g'$ .
	- *c*) Describir qué pasa si  $g(x) = e^x$ .
- **7. La ley de Torricelli** establece que el agua fluirá desde una abertura en la parte inferior del tanque con la misma velocidad que alcanzaría al caer desde la superficie del agua a la abertura. Una de las formas de la ecuación de Torricelli es

$$
A(h)\frac{dh}{dt} = -k\sqrt{2gh}
$$

donde *h* es la altura del agua en el tanque, *k* es el área de la abertura de la parte inferior del tanque, *A*(*h*) es el área de la sección transversal a la altura *h*, y *g* es la aceleración debida a la gravedad ( $g \approx 32$  pies/s<sup>2</sup>). Un tanque de agua hemisférico tiene un radio de 6 pies. Cuando el tanque está lleno, una válvula circular con un radio de 1 pulgada se abre en la parte inferior, como se muestra en la figura. ¿Cuánto tiempo es necesario para que el tanque se vacíe completamente?

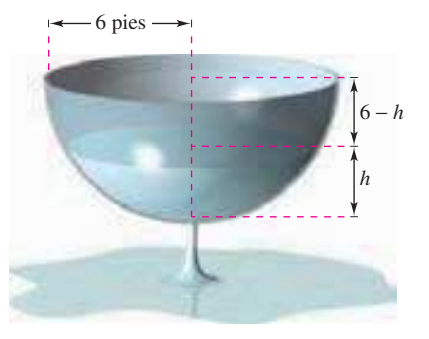

 **8.** El tanque cilíndrico de agua mostrado en la figura tiene una altura de 18 pies. Cuando el tanque está lleno, una válvula circular se abre en la parte inferior del tanque. Después de 30 minutos, la profundidad del agua es de 12 pies.

*h r* 18 pies

- *a*) ¿Cuánto tiempo es necesario para que el tanque se vacíe completamente?
- *b*) ¿Cuál es la profundidad del agua en el tanque después de 1 hora?
- **9.** Suponer que el tanque del ejercicio 8 tiene una altura de 20 pies, un radio de 8 pies, y la válvula circular tiene un radio de 2 pulgadas. El tanque está completamente lleno cuando la válvula está abierta. ¿Cuánto tiempo es necesario para que el tanque se vacíe completamente?
- **10.** En áreas montañosas, la recepción de la radio puede ser débil. Considerar una situación donde una emisora de FM se localiza en el punto (–1, 1) detrás de un monte representado por la gráfica de

 $y = x - x^2$ 

y el receptor de radio está en el lado opuesto del monte. (Suponer que el eje *x* representa el nivel de referencia en la base del monte.)

- *a*) ¿Cuál es la posición más cercana de la radio (*x*, 0) respecto al monte para que no haya interferencias?
- *b*) Escribir la posición de la radio más cercana (*x*, 0) con *x* representada como una función de *h* si la emisora se localiza  $a (-1, h)$ .
- *c*) Usar una herramienta de graficación para *x* en el inciso *b*). Determinar la asíntota vertical de la función e interpretar el resultado.
- **11.** La biomasa es una medida de la cantidad de la materia viviente en un ecosistema. Suponer que la biomasa *s*(*t*) en un ecosistema dado se incrementa a una tasa aproximada de 3.5 toneladas por año, y decrece, aproximadamente, 1.9% por año. La situación se puede calcular mediante la ecuación diferencial

 $\frac{ds}{dt} = 3.5 - 0.019s.$ 

- *a*) Resolver la ecuación diferencial.
- *b*) Usar una herramienta de graficación para presentar el campo de pendientes de la ecuación diferencial. ¿Qué se observa?
- *c*) Explicar qué sucede cuando  $t \to \infty$ .

**En los ejercicios 12 a 14, un investigador médico quiere determinar la concentración** *C* **(en moles por litro) de un medicamento marcador inyectado en un fluido en movimiento. Resolver este problema al considerar un modelo de dilución de un compartimento simple (ver la figura). Suponer que el fluido está siendo mezclado y que el volumen de éste en el compartimento es constante.**

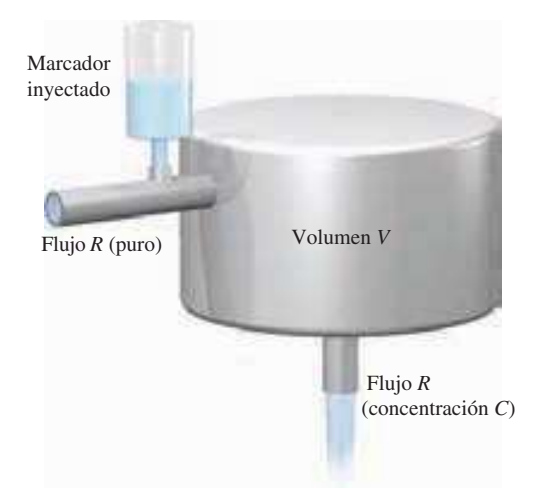

#### **Figura para 12 a 14**

12. Si el marcador es inyectado instantáneamente en el tiempo  $t = 0$ , entonces la concentración del fluido en el compartimento se empieza a diluir según la ecuación diferencial

$$
\frac{dC}{dt} = \left(-\frac{R}{V}\right)C, \quad C = C_0 \text{ cuando } t = 0.
$$

- *a*) Resolver la ecuación diferencial para encontrar la concentración *C* como función de *t*.
- *b*) Encontrar el límite de *C* cuando  $t \to \infty$ .
- **13.** Usar la solución de la ecuación diferencial en el ejercicio 12 para encontrar la concentración *C* como función del tiempo *t* y usar una herramienta de graficación para presentar la función.
	- *a*)  $V = 2$  litros,  $R = 0.5$  litros por minuto y  $C_0 = 0.6$  moles por litro.
	- *b*)  $V = 2$  litros,  $R = 1.5$  litros por minuto y  $C_0 = 0.6$  moles por litro.
- **14.** En los ejercicios 12 y 13, se supuso que había una inyección simple inicial del medicamento marcador dentro del compartimento. Ahora considerar el caso en el cual el marcador es continuamente inyectado (iniciando en  $t = 0$ ) a una tasa de *Q* moles por minuto. Si considera *Q* despreciable comparada con *R*, usar la ecuación diferencial

$$
\frac{dC}{dt} = \frac{Q}{V} - \left(\frac{R}{V}\right)C, \quad C = 0 \text{ cuando } t = 0.
$$

- *a*) Resolver esta ecuación diferencial para encontrar la concentración *C* como función del tiempo *t*.
- *b*) Encontrar el límite de *C* cuando  $t \to \infty$ .

# Aplicaciones de la integral **7**

■

La integral tiene una amplia variedad de aplicaciones. Para cada una de las aplicaciones presentadas en este capítulo, se comenzará con una fórmula conocida, tal como el área de una región rectangular, el volumen de un disco circular o el trabajo realizado por una fuerza constante. Entonces el lector aprenderá cómo el límite de una suma da lugar a nuevas fórmulas que involucran la integral.

En este capítulo se aprenderá:

- $\Box$  Cómo usar una integral definida para encontrar el área de una región acotada por dos curvas. (**7.1**)
- n Cómo encontrar el volumen de un sólido de revolución por el método de los discos y el método de las capas. (**7.2** y **7.3**)
- Cómo encontrar la longitud de una curva y el área de una superficie de revolución. (**7.4**)
- Cómo encontrar el trabajo realizado por una fuerza constante y una fuerza variable. (**7.5**)
- $\blacksquare$  Cómo encontrar centros de masa y centroides. (**7.6**)
- $\Box$  Cómo encontrar la presión y la fuerza de un fluido. (**7.7**)

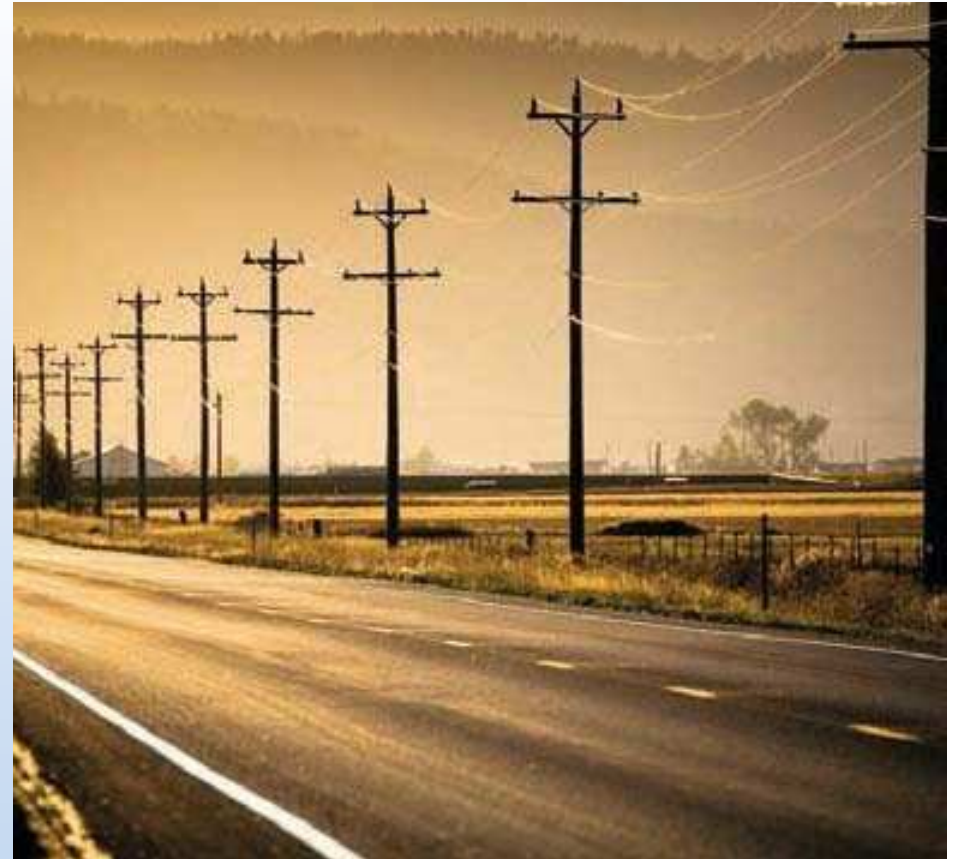

Eddie Hironaka/Getty Images

**Un cable eléctrico se cuelga entre dos torres que están a 200 pies de distancia. El cable tiene la forma de catenaria. ¿Cuál es la longitud del cable entre las dos torres? (Ver sección 7.4, ejemplo 5.)**

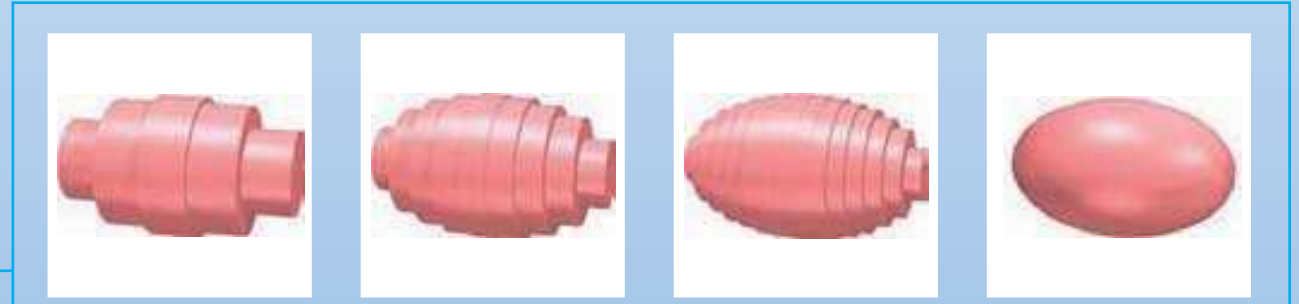

El método de los discos es un método que se usa para encontrar el volumen de un sólido. Este método requiere encontrar la suma de los volúmenes de discos representativos para aproximar el volumen del sólido. Cuando se incrementa el número de discos, la aproximación tiende a ser más exacta. En la sección 7.2 se usarán los límites para escribir el volumen exacto del sólido como una integral definida.

*x*

*f*

*g*

Región entre dos curvas

*y*

**Figura 7.1**

 $x = a$   $x = b$ 

# **7.1 Área de una región entre dos curvas**

- Encontrar el área de una región entre dos curvas usando integración.
- Encontrar el área de una región entre curvas que se intersecan usando integración.
- Describir la integración como un proceso de acumulación.

# **Área de una región entre dos curvas**

A partir de unas modificaciones se puede extender la aplicación de las integrales definidas para el área de una región *bajo* una curva al área de una región *entre* dos curvas. Considerar dos funciones *f* y *g* que son continuas en el intervalo [*a*, *b*]. Si, como en la figura 7.1, las gráficas de *f* y *g* están sobre el eje *x* y la gráfica de *g* debajo de la gráfica de *f*, se puede interpretar geométricamente el área de la región entre las gráficas como el área de la región bajo la gráfica de *g* sustraída del área de la región bajo la gráfica *f*, como se muestra en la figura 7.2.

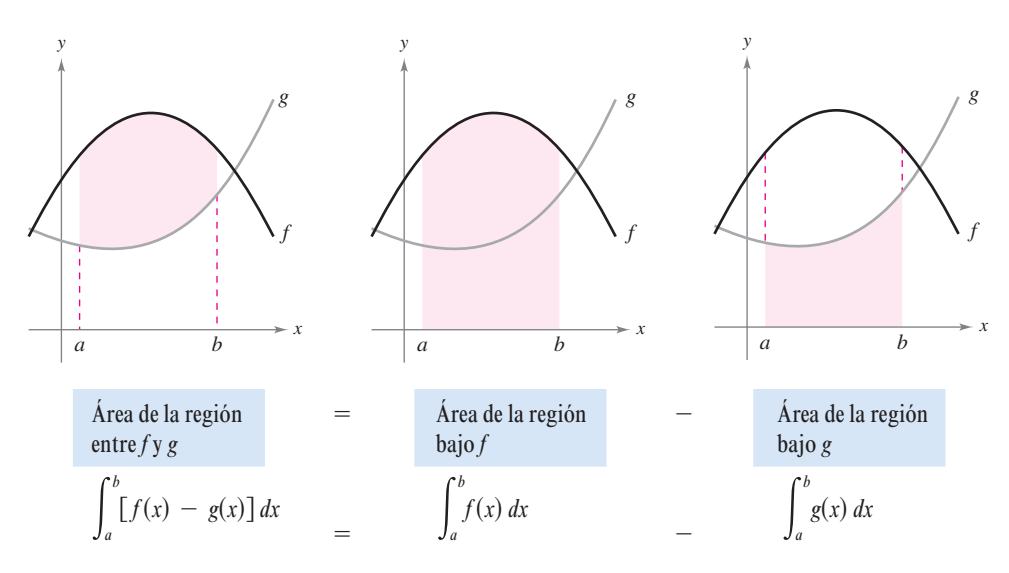

#### **Figura 7.2**

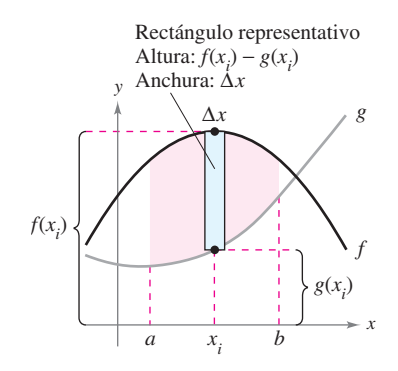

**Figura 7.3**

Para verificar que el resultado mostrado en la figura 7.2 es razonable, se puede dividir el intervalo [ $a, b$ ] entre *n* subintervalos, cada uno de anchura  $\Delta x$ . Entonces, como se muestra en la figura 7.3, se traza un **rectángulo representativo** de anchura  $\Delta x$  y altura  $f(x_i) - g(x_i)$ , donde *x<sup>i</sup>* es un punto del *i*-ésimo subintervalo. El área de este rectángulo representativo es

$$
\Delta A_i = (\text{altura})(\text{anchura}) = [f(x_i) - g(x_i)] \Delta x.
$$

Por adición de las áreas de los *n* rectángulos y tomando el límite cuando  $||\Delta|| \rightarrow 0$  ( $n \rightarrow \infty$ ), se obtiene

$$
\lim_{n \to \infty} \sum_{i=1}^{n} [f(x_i) - g(x_i)] \Delta x.
$$

Porque *f* y *g* son continuas en [*a*, *b*], *f*  $-$  *g* también es continua en [*a*, *b*] y el límite existe. Así que, el área de la región dada es

$$
\begin{aligned} \text{Area} &= \lim_{n \to \infty} \sum_{i=1}^{n} \left[ f(x_i) - g(x_i) \right] \Delta x \\ &= \int_{a}^{b} \left[ f(x) - g(x) \right] dx. \end{aligned}
$$
#### **ÁREA DE UNA REGIÓN ENTRE DOS CURVAS**

Si *f* y *g* son continuas en [*a*, *b*] y  $g(x) \le f(x)$  para todo *x* en [*a*, *b*], entonces el área de la región acotada por las gráficas de *f* y *g* y las rectas verticales  $x = a$  y  $x = b$  es

$$
A = \int_a^b [f(x) - g(x)] dx.
$$

En la figura 7.1, las gráficas de *f* y *g* se muestran sobre el eje *x*. Esto, sin embargo, no es necesario. El mismo integrando  $[f(x) - g(x)]$  puede usarse con tal de que *f* y *g* sean continuas y  $g(x) \le f(x)$  para todo *x* en el intervalo [*a*, *b*]. Este resultado se resume en la figura 7.4. Observar en la figura 7.4 que la altura de un rectángulo representativo es  $f(x) - g(x)$ con respecto de la posición relativa del eje *x*.

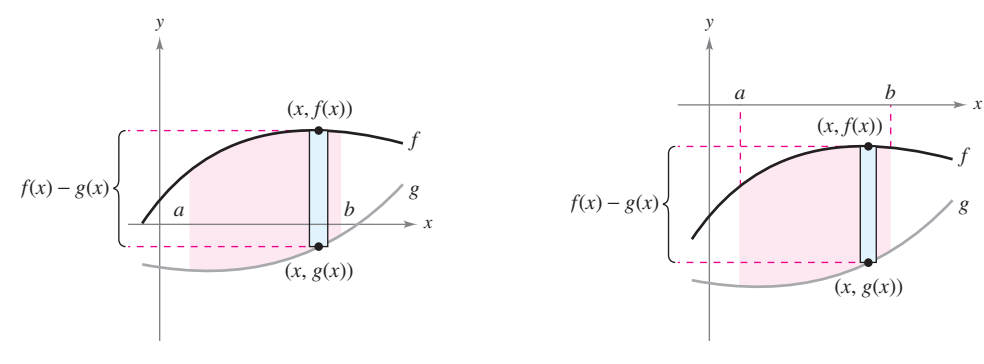

**Figura 7.4**

Se usan los rectángulos representativos a lo largo de este capítulo en varias aplicaciones de la integral. Un rectángulo vertical (de anchura  $\Delta x$ ) implica la integral con respecto a *x*, mientras que un rectángulo horizontal (de anchura  $\Delta y$ ) implica la integral con respecto a *y*.

#### *EJEMPLO 1* **Encontrar el área de una región entre dos curvas**

Encontrar el área de la región acotada por las gráficas de  $y = x^2 + 2$ ,  $y = -x$ ,  $x = 0$  y  $x = 1$ .

**Solución** Sean  $g(x) = -xyf(x) = x^2 + 2$ . Entonces  $g(x) \le f(x)$  para todo *x* en [0, 1], como se muestra en la figura 7.5. Así, el área del rectángulo representativo es

$$
\Delta A = [f(x) - g(x)] \Delta x
$$

$$
= [(x^2 + 2) - (-x)] \Delta x
$$

y el área de la región es

$$
A = \int_{a}^{b} [f(x) - g(x)] dx = \int_{0}^{1} [(x^{2} + 2) - (-x)] dx
$$
  
=  $\left[\frac{x^{3}}{3} + \frac{x^{2}}{2} + 2x\right]_{0}^{1}$   
=  $\frac{1}{3} + \frac{1}{2} + 2$   
=  $\frac{17}{6}$ .

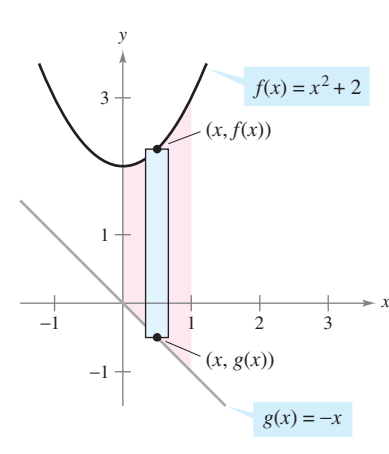

Región comprendida por la gráfica de *f*, la gráfica de  $g, x = 0$  y  $x = 1$   $\qquad \qquad =$ 

#### **Área de una región entre curvas que se intersecan**

En el ejemplo 1, las gráficas de  $f(x) = x^2 + 2y g(x) = -x$  no se intersecan, y los valores de *a* y *b* se dan explícitamente. Un problema más común involucra el área de una región comprendida entre dos gráficas que se *intersecan* donde los valores de *a* y *b* deben calcularse.

#### *EJEMPLO 2* **Región determinada por dos gráficas que se intersecan**

Encontrar el área de la región comprendida entre las gráficas de  $f(x) = 2 - x^2 y g(x) = x$ .

**Solución** En la figura 7.6 se observa que las gráficas de *f* y *g* tienen dos puntos de intersección. Para encontrar las coordenadas *x* de estos puntos, se hace  $f(x)$  y  $g(x)$  iguales y se resuelve para *x*.

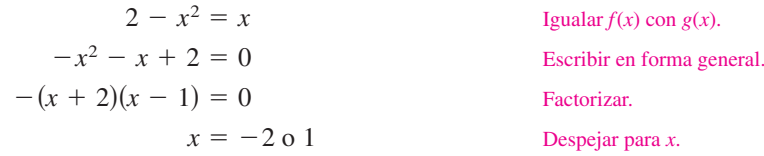

Así,  $a = -2$  y  $b = 1$ . Porque  $g(x) \le f(x)$  para todo x en el intervalo  $[-2, 1]$ , el rectángulo representativo tiene un área de

$$
\Delta A = [f(x) - g(x)] \Delta x
$$

$$
= [(2 - x^2) - x] \Delta x
$$

y el área de la región es

$$
A = \int_{-2}^{1} \left[ (2 - x^2) - x \right] dx = \left[ -\frac{x^3}{3} - \frac{x^2}{2} + 2x \right]_{-2}^{1} = \frac{9}{2}.
$$

#### *EJEMPLO 3* **Región determinada por dos gráficas que se intersecan**

El seno y coseno de las curvas se intersecan infinitas veces, acotando regiones de áreas iguales, como se muestra en la figura 7.7. Encontrar el área de una de estas regiones.

#### **Solución**

sen 
$$
x = \cos x
$$
  
\nIgualar  $f(x)$  a  $g(x)$ .  
\n $\frac{\sin x}{\cos x} = 1$   
\nIgualar  $f(x)$  a  $g(x)$ .  
\nDividir cada lado por el coseno de x.  
\ntan  $x = 1$   
\n $x = \frac{\pi}{4} \circ \frac{5\pi}{4}$ ,  $0 \le x \le 2\pi$   
\nDespejar para x.

Así,  $a = \pi/4$  y  $b = 5\pi/4$ . Porque sen  $x \ge \cos x$  para todo *x* en el intervalo  $[\pi/4, 5\pi/4]$ , el área de la región es

Una de las regiones acotada por las gráficas de las funciones del seno y coseno **Figura 7.7**

$$
A = \int_{\pi/4}^{5\pi/4} [\text{sen } x - \text{cos } x] dx = [-\cos x - \text{sen } x]_{\pi/4}^{5\pi/4}
$$
  
= 2\sqrt{2}.

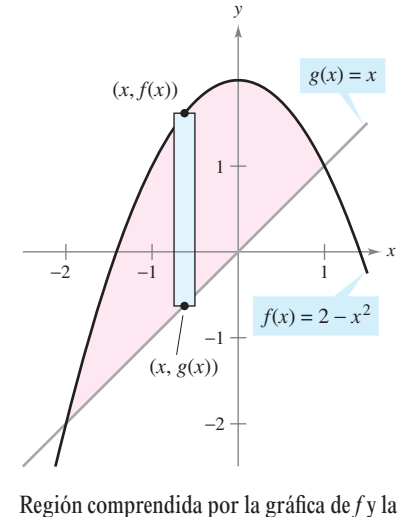

gráfica de *g* **Figura 7.6**

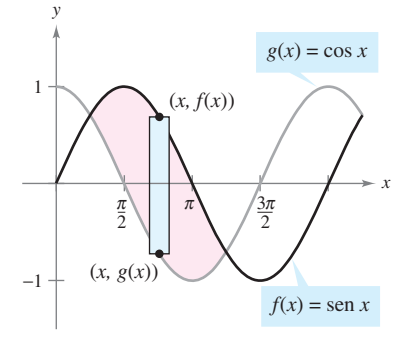

Si dos curvas se intersecan en más de dos puntos, entonces para encontrar el área de la región comprendida entre las curvas, se deben encontrar todos los puntos de intersección y verificar en cada uno de los intervalos determinados por esos puntos, cuál de las gráficas está encima de la otra.

#### *EJEMPLO 4* **Curvas que se intersecan en más de dos puntos**

Encontrar el área de la región comprendida entre las gráficas de  $f(x) = 3x^3 - x^2 - 10x$  y  $g(x) = -x^2 + 2x$ .

**Solución** Empezar igualando  $f(x)$  y  $g(x)$  y resolviendo para *x*. Así se obtienen las coordenadas de *x* en cada punto de intersección de las dos gráficas.

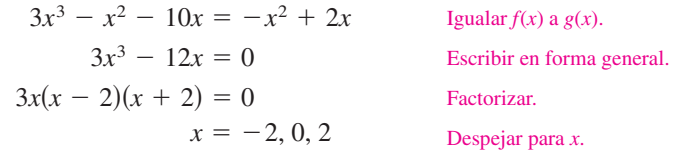

Así, las dos gráficas se cortan cuando  $x = -2$ , 0 y 2. En la figura 7.8 se observa que  $g(x) \le f(x)$  en el intervalo  $[-2, 0]$ . Sin embargo, las dos gráficas cambian en el origen,  $y f(x) \le g(x)$  en el intervalo [0, 2]. Así, se necesitan dos integrales, una para el intervalo  $[-2, 0]$  y otra para el intervalo  $[0, 2]$ .

$$
A = \int_{-2}^{0} [f(x) - g(x)] dx + \int_{0}^{2} [g(x) - f(x)] dx
$$
  
= 
$$
\int_{-2}^{0} (3x^{3} - 12x) dx + \int_{0}^{2} (-3x^{3} + 12x) dx
$$
  
= 
$$
\left[\frac{3x^{4}}{4} - 6x^{2}\right]_{-2}^{0} + \left[\frac{-3x^{4}}{4} + 6x^{2}\right]_{0}^{2}
$$
  
= 
$$
-(12 - 24) + (-12 + 24) = 24
$$

**NOTA** En el ejemplo 4 se observa que se obtiene un resultado incorrecto si se integra de  $-2$  a 2. Tal integral produce

$$
\int_{-2}^{2} \left[ f(x) - g(x) \right] dx = \int_{-2}^{2} (3x^3 - 12x) dx = 0.
$$

Si la gráfica de una función de *y* es una frontera de una región, es a menudo conveniente usar rectángulos representativos *horizontales* y encontrar el área integrando en la variable *y*. En general, para determinar el área entre dos curvas, se usan

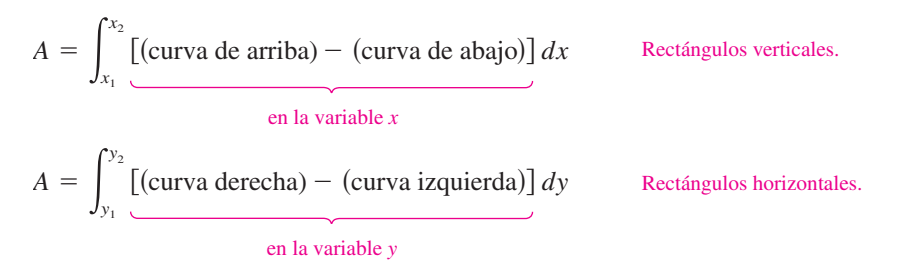

donde (*x*<sup>1</sup> , *y*<sup>1</sup> ) y (*x*<sup>2</sup> , *y*<sup>2</sup> ) son los puntos adyacentes de intersección de las dos curvas implicadas o puntos sobre las rectas de la frontera especificadas.

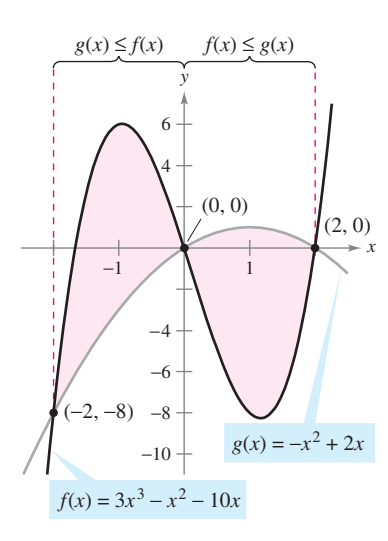

Sobre  $[-2, 0], g(x) \le f(x), y$  sobre  $[0, 2], f(x) \le g(x)$ **Figura 7.8**

#### *EJEMPLO 5* **Rectángulos representativos horizontales**

Encontrar el área de la región acotada por las gráficas de  $x = 3 - y^2$  y  $x = y + 1$ .

**Solución** Considerar

 $g(y) = 3 - y^2$  **y**  $f(y) = y + 1$ .

Estas dos curvas se intersecan cuando  $y = -2$  y  $y = 1$ , como se muestra en la figura 7.9. Porque  $f(y) \le g(y)$  en este intervalo, se tiene

$$
\Delta A = \left[ g(y) - f(y) \right] \Delta y = \left[ (3 - y^2) - (y + 1) \right] \Delta y.
$$

Así, el área es

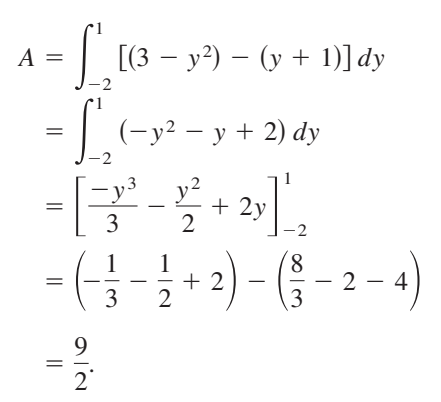

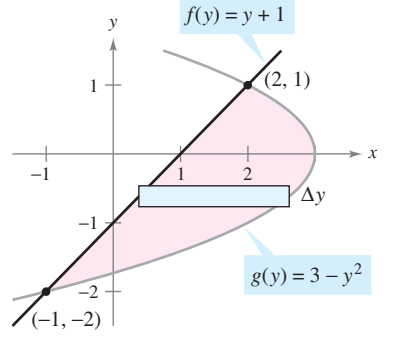

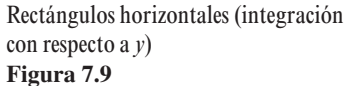

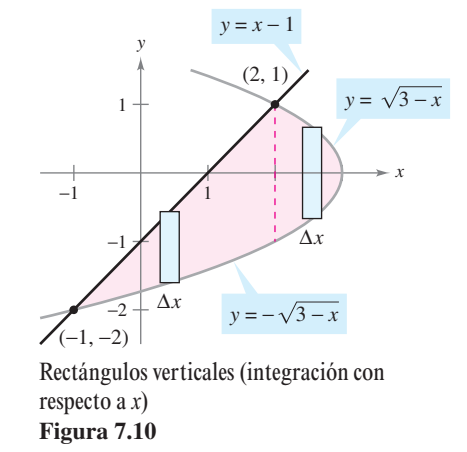

En el ejemplo 5 se observa que integrando con respecto a *y* se necesita sólo una integral. Si se integran con respecto a *x*, se necesitarían dos integrales porque la frontera superior habría cambiado en  $x = 2$ , como se muestra en la figura 7.10.

$$
A = \int_{-1}^{2} \left[ (x - 1) + \sqrt{3 - x} \right] dx + \int_{2}^{3} \left( \sqrt{3 - x} + \sqrt{3 - x} \right) dx
$$
  
\n
$$
= \int_{-1}^{2} \left[ x - 1 + (3 - x)^{1/2} \right] dx + 2 \int_{2}^{3} (3 - x)^{1/2} dx
$$
  
\n
$$
= \left[ \frac{x^2}{2} - x - \frac{(3 - x)^{3/2}}{3/2} \right]_{-1}^{2} - 2 \left[ \frac{(3 - x)^{3/2}}{3/2} \right]_{2}^{3}
$$
  
\n
$$
= \left( 2 - 2 - \frac{2}{3} \right) - \left( \frac{1}{2} + 1 - \frac{16}{3} \right) - 2(0) + 2 \left( \frac{2}{3} \right)
$$
  
\n
$$
= \frac{9}{2}
$$

#### **La integración como un proceso de acumulación**

En esta sección, la fórmula de la integral para el área entre dos curvas se desarrolló usando un rectángulo como el *elemento representativo*. Para cada nueva aplicación en las secciones restantes de este capítulo, se construirá un elemento representativo apropiado a partir de las fórmulas previas al cálculo que ya se conocen. Cada fórmula de la integración se obtendrá sumando o acumulando estos elementos representativos.

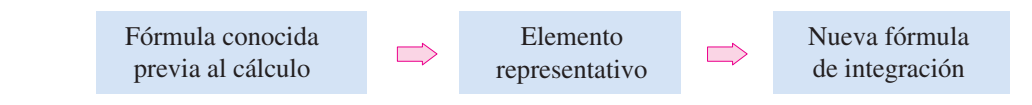

Por ejemplo, en esta sección la fórmula del área se desarrolla como sigue.

$$
A = (\text{altura})(\text{ancho}) \qquad \implies \qquad \Delta A = [f(x) - g(x)] \Delta x \qquad \implies \qquad A = \int_a^b [f(x) - g(x)] dx
$$

#### *EJEMPLO 6* **Descripción de la integración como un proceso de acumulación**

Encontrar el área de la región acotada por la gráfica de  $y = 4 - x^2 y$  el eje *x*. Describir la integración como un proceso de acumulación.

**Solución** El área de la región está dada por

$$
A = \int_{-2}^{2} (4 - x^2) \, dx.
$$

Se piensa en la integración como una acumulación de las áreas de los rectángulos formados al ir desplazando los rectángulos representativos de  $x = -2$  a  $x = 2$ , como se muestra en la figura 7.11.

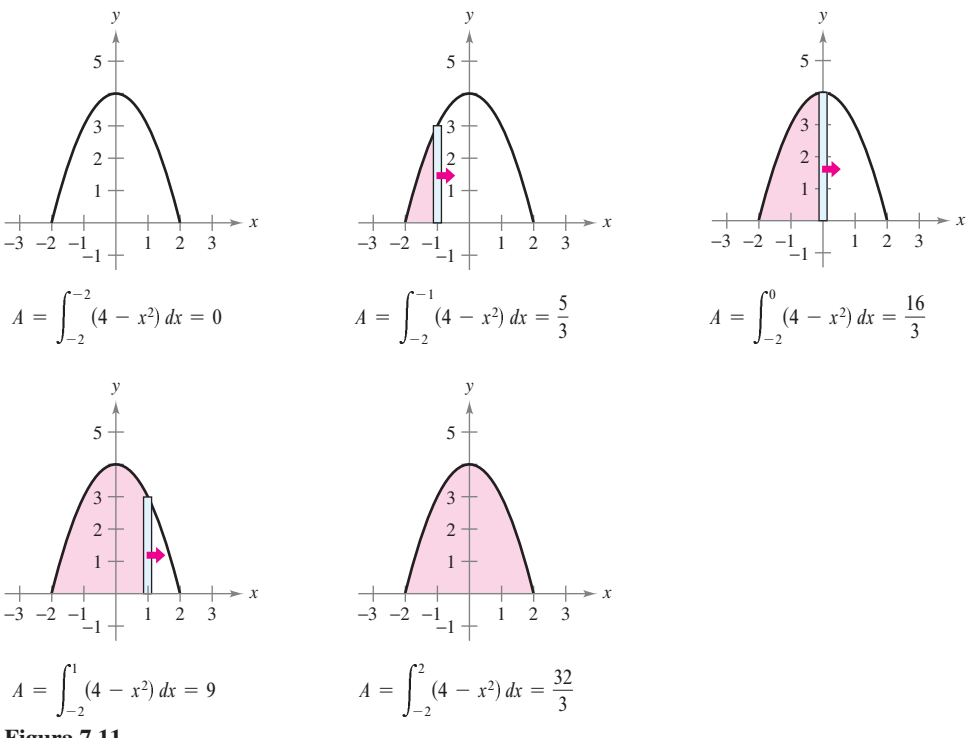

**Figura 7.11**

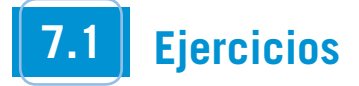

**En los ejercicios 1 a 6, formular la integral definida que da el área de la región.**

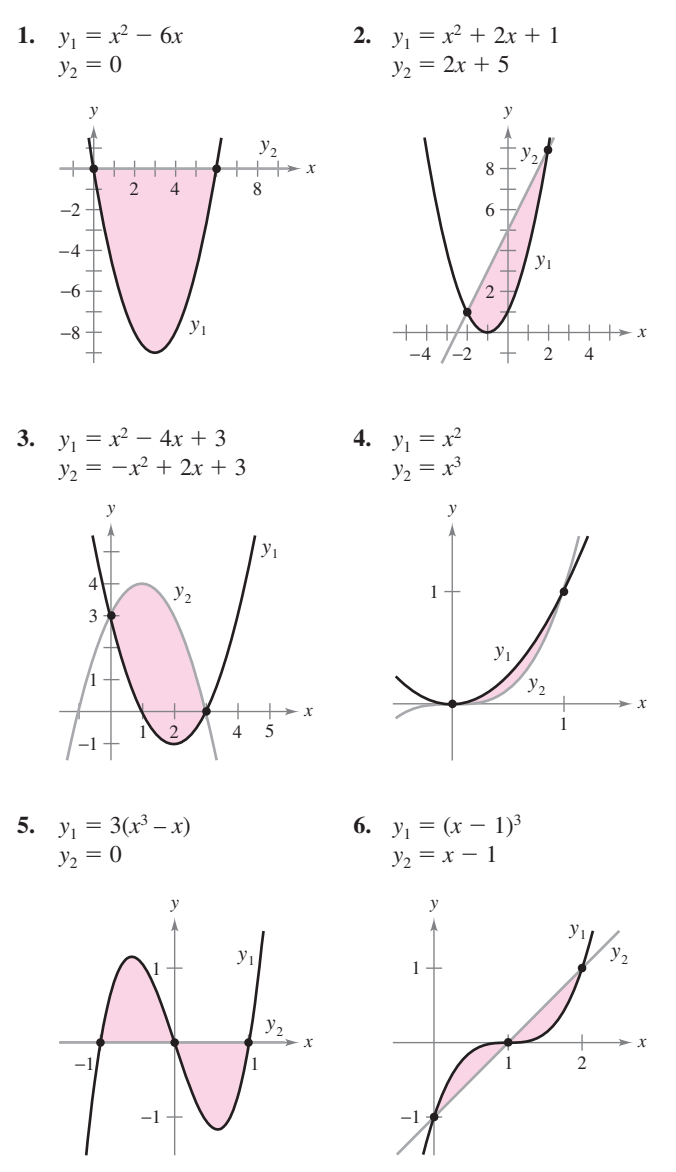

**En los ejercicios 7 a 14, el integrando de la integral definida es una diferencia de dos funciones. Dibujar la gráfica de cada función y sombrear la región cuya área está representada por la integral.**

7. 
$$
\int_0^4 \left[ (x + 1) - \frac{x}{2} \right] dx
$$
  
\n8.  $\int_{-1}^1 \left[ (2 - x^2) - x^2 \right] dx$   
\n9.  $\int_0^6 \left[ 4(2^{-x/3}) - \frac{x}{6} \right] dx$   
\n10.  $\int_2^3 \left[ \left( \frac{x^3}{3} - x \right) - \frac{x}{3} \right] dx$   
\n11.  $\int_{-\pi/3}^{\pi/3} (2 - \sec x) dx$   
\n12.  $\int_{-\pi/4}^{\pi/4} (\sec^2 x - \cos x) dx$   
\n13.  $\int_{-2}^1 \left[ (2 - y) - y^2 \right] dy$   
\n14.  $\int_0^4 (2\sqrt{y} - y) dy$ 

*Para pensar* **En los ejercicios 15 y 16, determinar qué valor se aproxima mejor al área de la región acotada por las gráficas de**  *f* **y** *g***. (Hacer la selección con base en un dibujo de la región sin haber hecho algún cálculo.)**

**15.** 
$$
f(x) = x + 1
$$
,  $g(x) = (x - 1)^2$   
\n*a*) -2 *b*) 2 *c*) 10 *d*) 4 *e*) 8  
\n**16.**  $f(x) = 2 - \frac{1}{2}x$ ,  $g(x) = 2 - \sqrt{x}$   
\n*a*) 1 *b*) 6 *c*) -3 *d*) 3 *e*) 4

**En los ejercicios 17 y 18, encontrar el área de la región integrando**  *a***) con respecto a** *x* **y** *b***) con respecto a** *y***.** *c***) comparar sus resultados. ¿Cuál método es más simple? En general, este método siempre será más sencillo en uno que en otro. ¿Por qué sí o por qué no?**

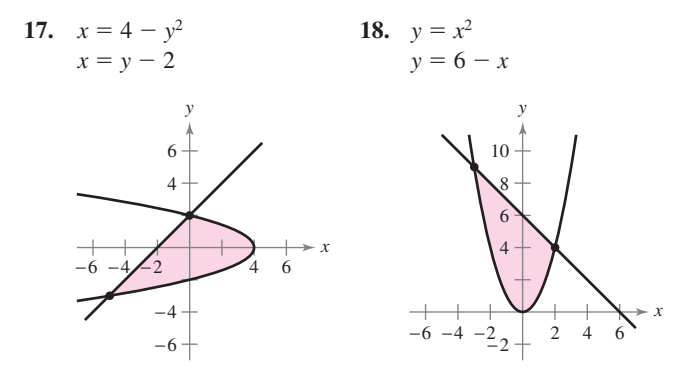

**En los ejercicios 19 a 36, trazar la región acotada por las gráficas de las funciones algebraicas y encontrar el área de la región.**

**19.**  $y = x^2 - 1$ ,  $y = -x + 2$ ,  $x = 0$ ,  $x = 1$ **20.**  $y = -x^3 + 3$ ,  $y = x$ ,  $x = -1$ ,  $x = 1$ **21.**  $y = \frac{1}{2}x^3 + 2$ ,  $y = x + 1$ ,  $x = 0$ ,  $x = 2$ **22.**  $y = -\frac{3}{8}x(x - 8), y = 10 - \frac{1}{2}x, x = 2, x = 8$ **23.**  $f(x) = x^2 - 4x$ ,  $g(x) = 0$ **24.**  $f(x) = -x^2 + 4x + 1$ ,  $g(x) = x + 1$  **25.**  $f(x) = x^2 + 2x, g(x) = x + 2$ **26.**  $f(x) = -x^2 + \frac{9}{2}x + 1$ ,  $g(x) = \frac{1}{2}x + 1$ **27.**  $y = x$ ,  $y = 2 - x$ ,  $y = 0$ **28.**  $y = 1/x^2$ ,  $y = 0$ ,  $x = 1$ ,  $x = 5$ **29.**  $f(x) = \sqrt{x} + 3$ ,  $g(x) = \frac{1}{2}x + 3$ **30.**  $f(x) = \sqrt[3]{x - 1}$ ,  $g(x) = x - 1$ **31.**  $f(y) = y^2$ ,  $g(y) = y + 2$ **32.**  $f(y) = y(2 - y), g(y) = -y$ **33.**  $f(y) = y^2 + 1$ ,  $g(y) = 0$ ,  $y = -1$ ,  $y = 2$ **34.**  $f(y) = \frac{y}{\sqrt{16 - y^2}}, g(y) = 0, y = 3$ **35.**  $f(x) = \frac{10}{x^2}$ 4  $\frac{10}{x}$ ,  $x = 0$ ,  $y = 2$ ,  $y = 10$ 

**36.** 
$$
g(x) = \frac{4}{2-x}
$$
,  $y = 4$ ,  $x = 0$ 

**En los ejercicios 37 a 46,** *a***) usar una herramienta de graficación para representar la región comprendida por las gráficas de las ecuaciones,** *b***) encontrar el área de la región y** *c***) usar las capacidades de integración de una herramienta de graficación para verificar los resultados.**

37. 
$$
f(x) = x(x^2 - 3x + 3), g(x) = x^2
$$
  
\n38.  $f(x) = x^3 - 2x + 1, g(x) = -2x, x = 1$   
\n39.  $y = x^2 - 4x + 3, y = 3 + 4x - x^2$   
\n40.  $y = x^4 - 2x^2, y = 2x^2$   
\n41.  $f(x) = x^4 - 4x^2, g(x) = x^2 - 4$   
\n42.  $f(x) = x^4 - 4x^2, g(x) = x^3 - 4x$   
\n43.  $f(x) = 1/(1 + x^2), g(x) = \frac{1}{2}x^2$   
\n44.  $f(x) = 6x/(x^2 + 1), y = 0, 0 \le x \le 3$   
\n45.  $y = \sqrt{1 + x^3}, y = \frac{1}{2}x + 2, x = 0$   
\n46.  $y = x \sqrt{\frac{4 - x}{4 + x}}, y = 0, x = 4$ 

**En los ejercicios 47 a 52, trazar la región acotada por las gráficas de las funciones, y encontrar el área de la región.**

47. 
$$
f(x) = \cos x, g(x) = 2 - \cos x, 0 \le x \le 2\pi
$$
  
\n48.  $f(x) = \sec x, g(x) = \cos 2x, -\frac{\pi}{2} \le x \le \frac{\pi}{6}$   
\n49.  $f(x) = 2 \sec x, g(x) = \tan x, -\frac{\pi}{3} \le x \le \frac{\pi}{3}$   
\n50.  $f(x) = \sec \frac{\pi x}{4} \tan \frac{\pi x}{4}, g(x) = (\sqrt{2} - 4)x + 4, x = 0$   
\n51.  $f(x) = xe^{-x^2}, y = 0, 0 \le x \le 1$   
\n52.  $f(x) = 3^x, g(x) = 2x + 1$ 

A= **En los ejercicios 53 a 56,** *a***) usar una herramienta de graficación para trazar la gráfica de la región acotada por las gráficas de las ecuaciones,** *b***) encontrar el área de la región y** *c***) usar las funciones de integración de la herramienta de graficación para verificar los resultados.**

53. 
$$
f(x) = 2 \operatorname{sen} x + \operatorname{sen} 2x, \quad y = 0, \quad 0 \le x \le \pi
$$
  
\n54.  $f(x) = 2 \operatorname{sen} x + \cos 2x, \quad y = 0, \quad 0 < x \le \pi$   
\n55.  $f(x) = \frac{1}{x^2} e^{1/x}, \quad y = 0, \quad 1 \le x \le 3$   
\n56.  $g(x) = \frac{4 \ln x}{x}, \quad y = 0, \quad x = 5$ 

**En los ejercicios 57 a 60,** *a***) usar una herramienta de graficación para trazar la región acotada por las gráficas de las ecuaciones,**  *b***) explicar por qué el área de la región es difícil de encontrar a mano y** *c***) usar las funciones de integración de la herramienta de graficación para verificar los resultados con cuatro decimales significativos.**

57. 
$$
y = \sqrt{\frac{x^3}{4 - x}}
$$
,  $y = 0$ ,  $x = 3$   
\n58.  $y = \sqrt{x}e^x$ ,  $y = 0$ ,  $x = 0$ ,  $x = 1$   
\n59.  $y = x^2$ ,  $y = 4 \cos x$   
\n60.  $y = x^2$ ,  $y = \sqrt{3 + x}$ 

**En los ejercicios 61 a 64, encontrar la función de acumulación** *F***. Entonces evaluar** *F* **en cada valor de la variable independiente y gráficamente mostrar el área dada por cada valor de** *F***.**

**61.** 
$$
F(x) = \int_0^x (\frac{1}{2}t + 1) dt
$$
   
 *a)*  $F(0)$  *b)*  $F(2)$  *c)*  $F(6)$ 

**62.** 
$$
F(x) = \int_0^x (\frac{1}{2}t^2 + 2) dt
$$
   
 *a)*  $F(0)$  *b)*  $F(4)$  *c)*  $F(6)$ 

**63.** 
$$
F(\alpha) = \int_{-1}^{\alpha} \cos \frac{\pi \theta}{2} d\theta
$$
   
 *a)*  $F(-1)$  *b)*  $F(0)$  *c)*  $F(\frac{1}{2})$ 

**64.** 
$$
F(y) = \int_{-1}^{y} 4e^{x/2} dx
$$
   
 *a)*  $F(-1)$  *b)*  $F(0)$  *c)*  $F(4)$ 

**En los ejercicios 65 a 68, usar la integración para encontrar el área de la figura que tiene los vértices dados.**

- **65.**  $(2, -3)$ ,  $(4, 6)$ ,  $(6, 1)$ 66.  $(0, 0), (a, 0), (b, c)$
- **67.** (0, 2), (4, 2), (0, -2), (-4, -2)
- **68.** (0, 0), (1, 2), (3, -2), (1, -3)
- **69***. Integración numérica* Estimar el área de la superficie del *green* de golf usando *a*) la regla de los trapecios y *b*) la regla de Simpson.

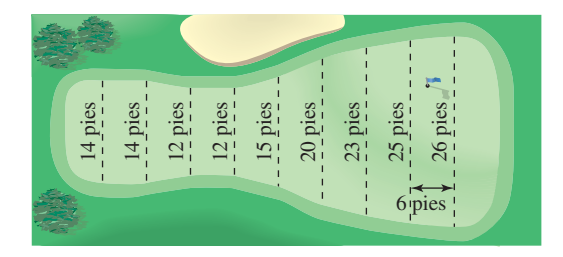

**70***. Integración numérica* Estimar el área de la superficie del derrame de petróleo usando *a*) la regla de los trapecios y *b*) la regla de Simpson.

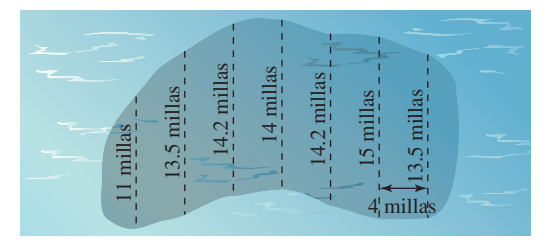

**En los ejercicios 71 y 72, evaluar la integral e interpretar ésta como el área de la región. Después usar una computadora para graficar la región.**

71. 
$$
\int_0^{\pi/4} |\text{sen } 2x - \text{cos } 4x| \ dx
$$
 72. 
$$
\int_0^2 |\sqrt{x+3} - 2x| \ dx
$$

**En los ejercicios 73 a 76, formular y evaluar la integral definida que da el área de la región acotada por la gráfica de la función y la recta tangente para la gráfica en el punto dado.**

**73.** 
$$
f(x) = x^3
$$
, (1, 1)   
**74.**  $y = x^3 - 2x$ , (-1, 1)  
**75.**  $f(x) = \frac{1}{x^2 + 1}$ ,  $\left(1, \frac{1}{2}\right)$  **76.**  $y = \frac{2}{1 + 4x^2}$ ,  $\left(\frac{1}{2}, 1\right)$ 

#### **Desarrollo de conceptos**

- **77.** Las gráficas  $y = x^4 2x^2 + 1$  y  $y = 1 x^2$  se intersecan en tres puntos. Sin embargo, el área entre las curvas *puede* encontrarse por una sola integral. Explicar por qué es así, y escribir una integral para esta área.
- **78.** El área de la región acotada por las gráficas de  $y = x^3$  y  $y = x$ *no puede* encontrarse por una integral única  $\int_{-1}^{1} (x^3 - x) dx$ . Explicar por qué esto es así. Usar la simetría para escribir una sola integral que representa el área.
- **79.** Un graduado de la universidad tiene dos ofertas de trabajo. El sueldo de arranque para cada una es \$32 000 y después de 8 años de servicio cada una pagará \$54 000. El aumento del sueldo para cada oferta se muestra en la figura. Dar un punto de vista estrictamente monetario de qué oferta es mejor. Explicar.

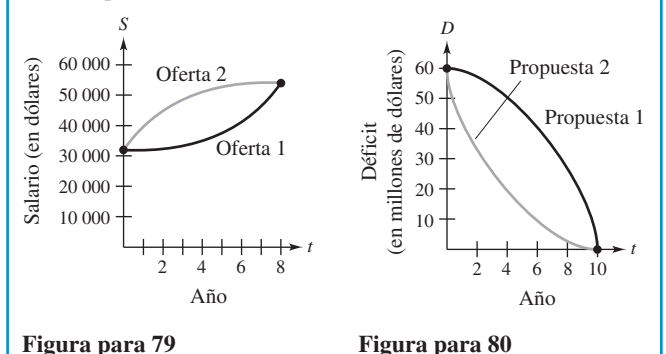

- **80.** Una legislatura estatal está debatiendo dos propuestas para eliminar el déficit del presupuesto anual para el año 2010. La tasa de disminución del déficit para cada propuesta se muestra en la figura. Desde el punto de vista de minimizar el déficit estatal acumulativo ¿cuál es la mejor propuesta? Explicar.
- 81. Se prueban dos coches en una pista recta con velocidades  $v_1$ y  $v_2$  (en metros por segundo). Considerar lo siguiente.

$$
\int_0^5 \left[ v_1(t) - v_2(t) \right] dt = 10 \qquad \int_0^{10} \left[ v_1(t) - v_2(t) \right] dt = 30
$$

$$
\int_{20}^{30} \left[ v_1(t) - v_2(t) \right] dt = -5
$$

- *a*) Escribir una interpretación verbal de cada integral.
- *b*) *i*. Es posible determinar la distancia entre los dos coches cuando *t* 5 segundos? ¿Por qué sí? o ¿por qué no?
- *c*) Suponiendo que ambos coches arrancan al mismo tiempo y lugar, ¿qué coche va por delante en *t* 10 segundos? ¿Qué tan adelante está el coche?
- *d*) Suponiendo que el coche 1 tiene una velocidad  $v_1$  y está al frente del coche 2 por 13 metros en  $t = 20$  segundos,  $i$ qué tan adelante o atrás está el coche 1 cuando  $t = 30$ segundos?

#### **Para discusión**

**82. Sean**  $f \circ g$  una función continua en [*a*, *b*]  $g(x) \leq f(x)$ para toda *x* en [*a*, *b*]. Escribir el área obtenida para *f*  $\int_a^b [f(x) - g(x)] dx$ . ¿La interpretación del área de esta integral cambia cuando  $f(x) \ge 0$  y  $g(x) \le 0$ ?

**En los ejercicios 83 y 84, encontrar** *b* **tal que la recta**  $y = b$  **divide la región intersecada por las gráficas de las dos ecuaciones en dos regiones de área igual.**

**83.** 
$$
y = 9 - x^2
$$
,  $y = 0$  **84.**  $y = 9 - |x|$ ,  $y = 0$ 

**En los ejercicios 85 y 86, encontrar** *a* **tal que la recta**  $x = a$  **divida la región intersecada por las gráficas de las ecuaciones en dos regiones de área igual.**

**85.** 
$$
y = x
$$
,  $y = 4$ ,  $x = 0$  **86.**  $y^2 = 4 - x$ ,  $x = 0$ 

**En los ejercicios 87 y 88, evaluar el límite y dibujar la gráfica de la región cuya área se representa por el límite.**

**87.** 
$$
\lim_{\|\Delta\| \to 0} \sum_{i=1}^{n} (x_i - x_i^2) \Delta x, \text{ donde } x_i = i/n \quad y \quad \Delta x = 1/n
$$
  
**88.** 
$$
\lim_{\|\Delta\| \to 0} \sum_{i=1}^{n} (4 - x_i^2) \Delta x, \text{ donde } x_i = -2 + (4i/n) \quad y \quad \Delta x = 4/n
$$

**En los ejercicios 89 y 90,** *a***) encontrar los dos puntos de inflexión de la gráfica de** *f***,** *b***) determinar la ecuación de la recta que interseca ambos puntos y** *c***) calcular el área de las tres regiones acotada por la gráfica de** *f* **y la recta. ¿Qué se observa?**

**89.** 
$$
f(x) = x^4 + 4x^3 + x + 7
$$
 **90.**  $f(x) = 2x^4 - 12x^2 + 3x - 1$ 

*Ingresos* **En los ejercicios 91 y 92 se dan dos modelos** *R***<sup>1</sup> y** *R***<sup>2</sup> para el ingreso (en miles de millones de dólares por año) para una corporación grande. El modelo** *R***<sup>1</sup> da los ingresos anuales proyectados de 2008 a 2013, con**  $t = 8$  **que corresponden a 2008, y**  $R_2$  **da los ingresos proyectados si hay una disminución en la proporción de crecimiento de ventas corporativas sobre el periodo. Aproximar la reducción total en el ingreso si las ventas corporativas son realmente más cercanas al ejemplo** *R***<sup>2</sup> .**

- **91.**  $R_1 = 7.21 + 0.58t$  **92.**  $R_1 = 7.21 + 0.26t + 0.02t^2$  $R_2 = 7.21 + 0.45t$   $R_2 = 7.21 + 0.1t + 0.01t^2$
- **93.** *Curva de Lorenz* Los economistas usan la *curva de Lorenz* para ilustrar la distribución del ingreso en un país. Una curva de Lorenz,  $y = f(x)$ , representa la distribución del ingreso real en el país. En este modelo, *x* representa el porcentaje de familias en el país y *y* representa el porcentaje de ingreso total. El modelo  $y = x$  representa un país en que cada familia tiene el mismo ingreso. El área entre estos dos modelos, donde  $0 \le x \le 100$ , indica la "desigualdad del ingreso" de un país. La tabla muestra el porcentaje de ingreso *y* para los porcentajes seleccionados de *x* familias en un país.

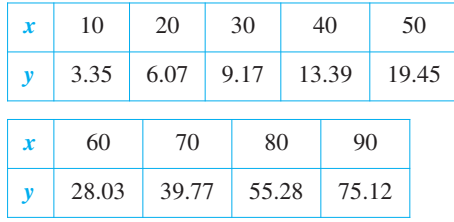

- *a*) Usar una herramienta de graficación para encontrar un modelo cuadrático para la curva de Lorenz.
- *b*) Trazar una gráfica de los datos y del modelo.
- *c*) Representar el modelo  $y = x$ . ¿Cómo se compara este modelo con respecto al modelo *a*)?
- *d*) Usar las capacidades de la integración de una calculadora para aproximar la "desigualdad del ingreso".
- **94.** *Beneficios* El departamento de contabilidad de una compañía informa que los beneficios durante el último año fiscal fueron de 15.9 millones de dólares. El departamento predice que los beneficios por crecimiento continuo durante los próximos 5 años generarán una tasa anual continua entre  $3\frac{1}{2}$  y 5%. Estimar la diferencia acumulativa en los beneficios durante los 5 años basados en el rango predicho de tasas de crecimiento.
- **95.** *Área* La región sombreada en la figura consiste en todos los puntos cuyas distancias del centro del cuadrado es menor que las distancias a los bordes del cuadrado. Encontrar el área de la región.

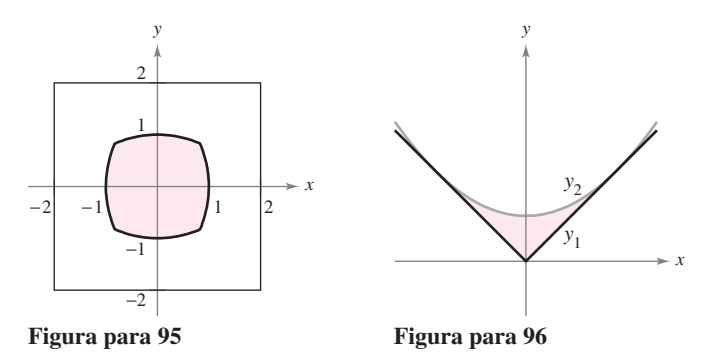

- **96.** *Diseño mecánico* La superficie de una parte de una máquina es la región entre las gráficas de  $y_1 = |x|$  y  $y_2 = 0.08x^2 + k$  (véase la figura).
	- *a*) Encontrar *k* si la parábola es tangente a la gráfica de  $y_1$ .
	- *b*) Encontrar el área de la superficie de la parte de la máquina.
- **97.** *Diseño de construcción* Las secciones de concreto (hormigón) para un nuevo edificio tienen las dimensiones (en metros) y la forma mostrada en la figura.

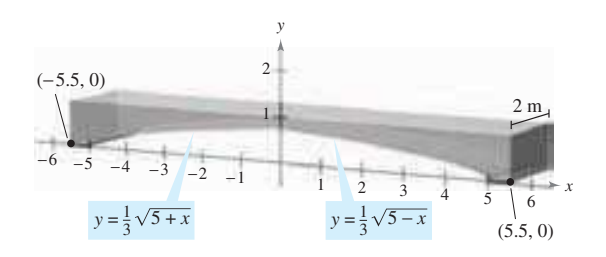

- *a*) Encontrar el área de la cara adosada en el sistema de la coordenada rectangular.
- *b*) Encontrar el volumen de concreto en una de las secciones multiplicando el área obtenida en el apartado *a*) por 2 metros.
- *c*) Un metro cúbico de concreto pesa 5 000 libras. Encontrar el peso de la sección.
- **98.** *Diseño de construcción* Para disminuir el peso y ayudar en el proceso del endurecimiento, las secciones de concreto en el ejercicio 97 no son a menudo sólidas. Rehacer el ejercicio 97 haciendo orificios cilíndricos como los mostrados en la figura.

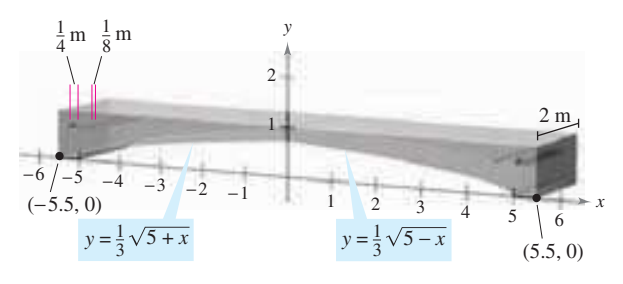

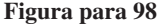

*¿Verdadero o falso?* **En los ejercicios 99 a 102, determinar si la afirmación es verdadera o falsa. Si es falsa, explicar por qué o dar un contraejemplo.**

**99.** Si el área de la región limitada por las gráficas de *f* y *g* es 1, entonces el área de la región acotada por las gráficas de *h*(*x*)  $f(x) + C y k(x) = g(x) + C$  también es 1.

**100.** Si 
$$
\int_{a}^{b} [f(x) - g(x)] dx = A
$$
, entonces  $\int_{a}^{b} [g(x) - f(x)] dx = -A$ .

- **101.** Si las gráficas de *f* y *g* se intersecan a la mitad del camino entre  $x = a y x = b$ , entonces,  $\int_{a}^{b}$  $\int_a [f(x) - g(x)] dx = 0.$
- **102.** La recta  $y = (1 \sqrt[3]{0.5})x$  divide la región debajo de la curva  $f(x) = x(1 - x)$  para [0, 1] en dos regiones de igual área.
- **103.**  $\acute{A}$ rea Encontrar el área entre la gráfica de  $y =$ sen *x* y el seg-
- mento de recta que une los puntos (0, 0) y  $\left(\frac{7\pi}{6}\right)$  $\frac{7\pi}{6}, -\frac{1}{2}$  $\left(\frac{1}{2}\right)$ , como se muestra en la figura.

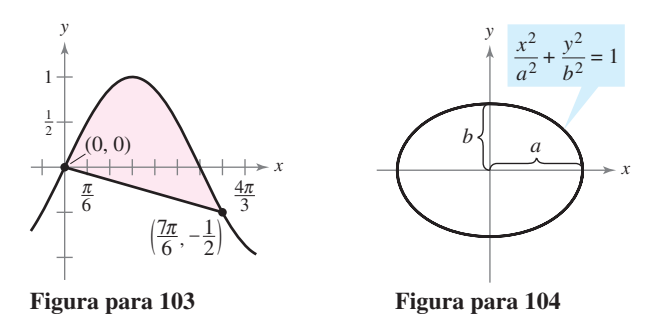

**104.** *Área* Sea *a* > 0 y *b* > 0. Mostrar que el área de la elipse *x* 2  $rac{x^2}{a^2} + \frac{y^2}{b^2}$  $\frac{y}{b^2} = 1$  es  $\pi ab$  (ver la figura).

#### **Preparación del examen Putnam**

**105.** La recta horizontal  $y = c$  interseca la curva  $y = 2x - 3x^3$ en el primer cuadrante como se muestra en la figura. Encontrar *c* para que las áreas de las dos regiones sombreadas sean iguales.

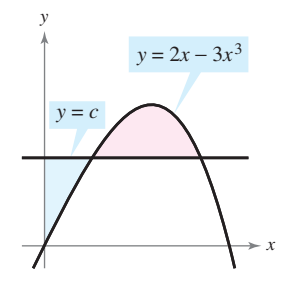

Este problema fue preparado por el Committee on the Putnam Prize Competition. © The Mathematical Association of America. Todos los derechos reservados.

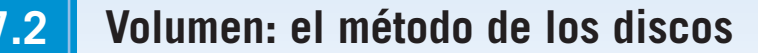

- Encontrar el volumen de un sólido de revolución usando el método de los discos.
- Encontrar el volumen de un sólido de revolución usando el método de las arandelas.
- Encontrar el volumen de un sólido con las secciones transversales conocidas.

#### **Método de los discos**

Anteriormente se mencionó que el área es una de las *muchas* aplicaciones de la integral definida. Otra aplicación importante es su uso para encontrar el volumen de un sólido tridimensional. En esta sección se estudiará un tipo particular de un sólido tridimensional cuyas secciones transversales son similares. Por lo común se emplean sólidos de revolución en ingeniería y manufactura. Algunos ejemplos son ejes, embudos, píldoras, botellas y pistones, como se muestra en la figura 7.12.

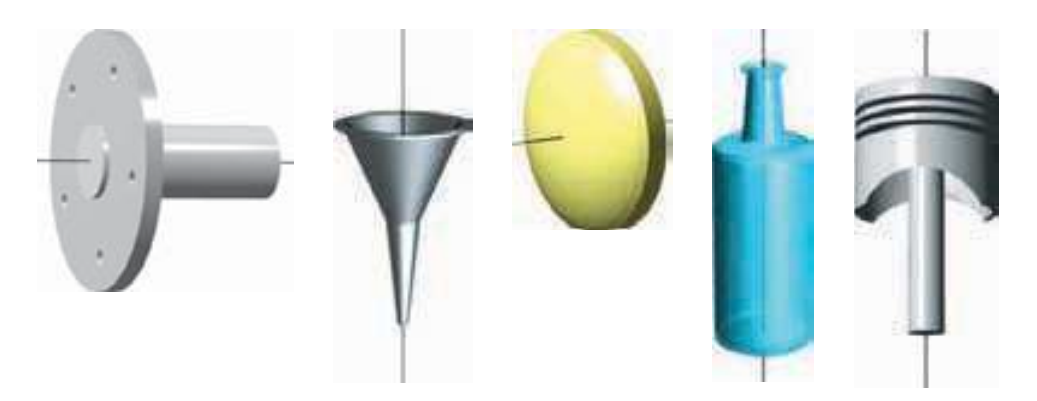

Sólidos de revolución **Figura 7.12**

Si una región en el plano gira alrededor de una recta, el sólido resultante es un **sólido de revolución**, y la recta se llama **eje de revolución**. El sólido más simple es un cilindro circular recto o **disco** que se forma al girar un rectángulo en torno a uno de sus lados como se muestra en la figura 7.13. El volumen de tal disco es

Volumen del disco  $=$  (área de disco)(anchura de disco)  $=$   $\pi R^2 w$ 

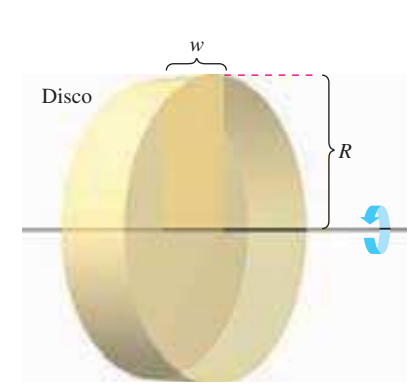

Eje de revolución

*w*

*R*

Volumen de un disco:  $\pi R^2 w$ **Figura 7.13**

Rectángulo

donde *R* es el radio del disco y *w* es la anchura.

Para observar cómo usar el volumen de un disco para encontrar el volumen de un sólido general de revolución, considerar un sólido de revolución formado al girar la región plana en la figura 7.14 alrededor del eje indicado. Para determinar el volumen de este sólido, considerar un rectángulo representativo en la región plana. Cuando este rectángulo gira alrededor del eje de revolución, genera un disco representativo cuyo volumen es

 $\Delta V = \pi R^2 \Delta x$ .

Aproximando el volumen del sólido por el de los *n* discos de anchura  $\Delta x$  y radio  $R(x)$ produce

Volumen del sólido 
$$
\approx \sum_{i=1}^{n} \pi [R(x_i)]^2 \Delta x
$$
  

$$
= \pi \sum_{i=1}^{n} [R(x_i)]^2 \Delta x.
$$

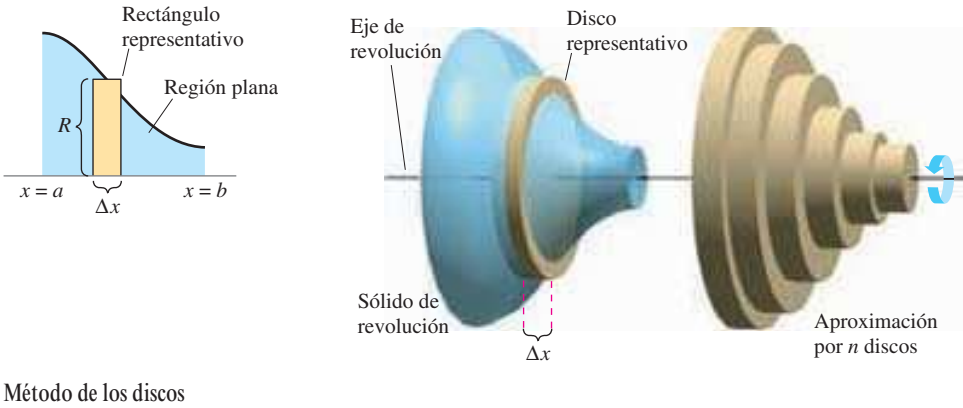

**Figura 7.14**

Esta aproximación parece mejor y aún más cuando  $\|\Delta\|\to 0$ ( $n\to\infty$ ). Así, se puede definir el volumen del sólido como

Volumen del disco = 
$$
\lim_{\|\Delta\| \to 0} \pi \sum_{i=1}^{n} [R(x_i)]^2 \Delta x = \pi \int_{a}^{b} [R(x)]^2 dx
$$
.

Esquemáticamente, el método del disco es como sigue

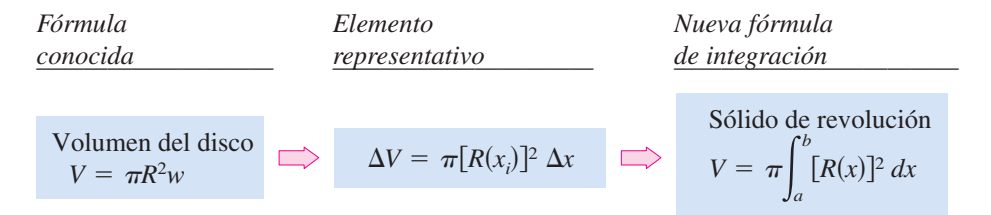

Una fórmula similar puede derivarse si el eje de revolución es vertical.

#### **Método de los discos**

Para encontrar el volumen de un sólido de revolución con el **método de los discos**, usar una de las fórmulas siguientes, como se muestra en la figura 7.15.

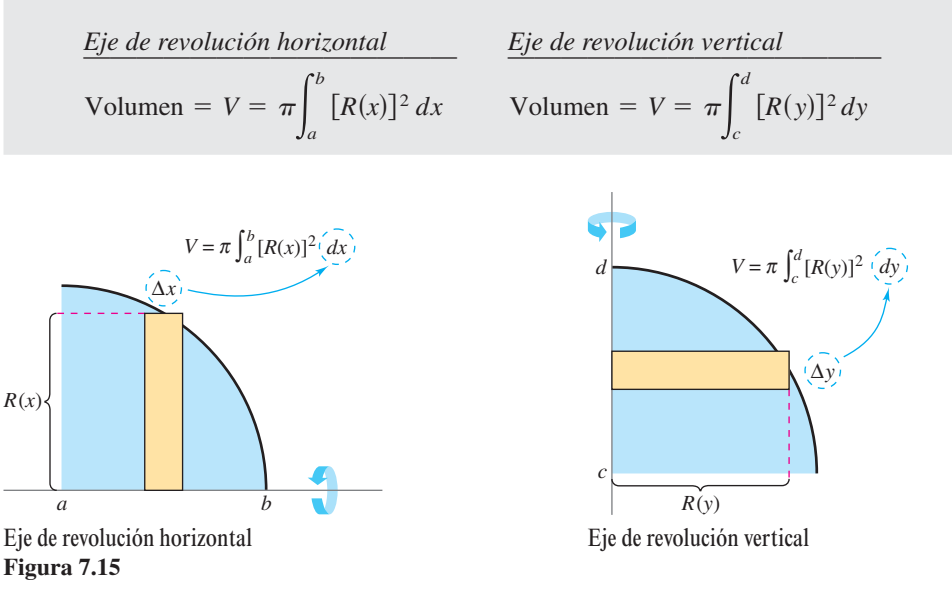

**NOTA** En la figura 7.15, observar que se puede determinar la variable de integración tomando un rectángulo representativo en la región plana "perpendicular" al eje de revolución. Si la anchura del rectángulo es  $\Delta x$ , integrar con respecto a *x*, y si la anchura del rectángulo es  $\Delta y$ , integrar con respecto a *y*. П

La aplicación más simple del método de los discos involucra una región plana acotada por la gráfica de *f* y el eje *x*. Si el eje de revolución es el eje *x*, el radio *R*(*x*) simplemente es  $f(x)$ .

#### *EJEMPLO 1* **Uso del método de los discos**

Encontrar el volumen del sólido formado al girar la región acotada por la gráfica de

$$
f(x) = \sqrt{\text{sen } x}
$$

y el eje  $x (0 \le x \le \pi)$  alrededor del eje *x*.

**Solución** Del rectángulo representativo en la gráfica superior en la figura 7.16, se puede ver que el radio de este sólido es

$$
R(x) = f(x)
$$
  
=  $\sqrt{\text{sen } x}$ .

Así, el volumen del sólido de revolución es

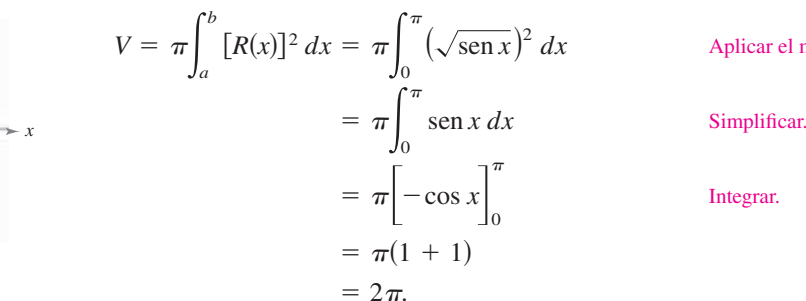

Aplicar el método de los discos.

#### *EJEMPLO 2* **Eje de revolución alrededor de una recta que no es un eje de coordenadas**

 $\mathbf{0}$ 

Encontrar el volumen del sólido formado al girar la región acotada por

$$
f(x) = 2 - x^2
$$

 $y g(x) = 1$  alrededor de la recta  $y = 1$ , como se muestra en la figura 7.17.

**Solución** Al igualar  $f(x)$  y  $g(x)$ , se puede determinar que las dos gráficas se intersecan cuando  $x = \pm 1$ . Para encontrar el radio, restar  $g(x)$  de  $f(x)$ .

$$
R(x) = f(x) - g(x)
$$
  
= (2 - x<sup>2</sup>) - 1  
= 1 - x<sup>2</sup>

Por último, integrar entre  $-1$  y 1 para encontrar el volumen.

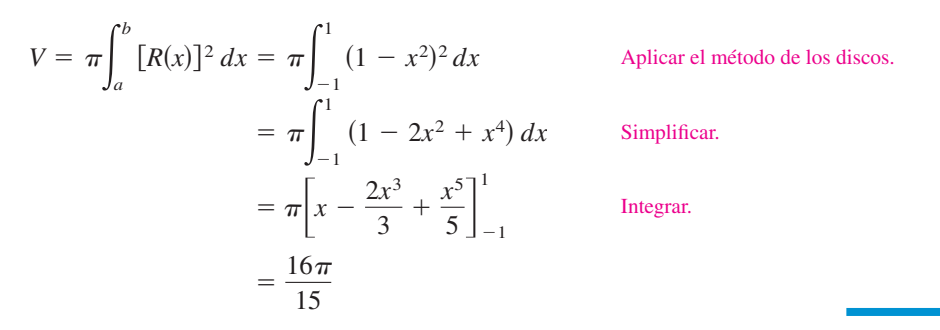

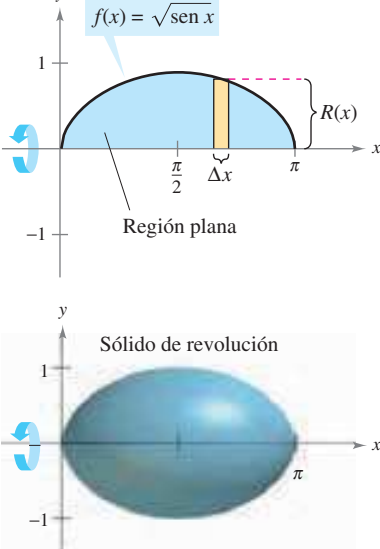

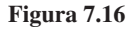

*y*

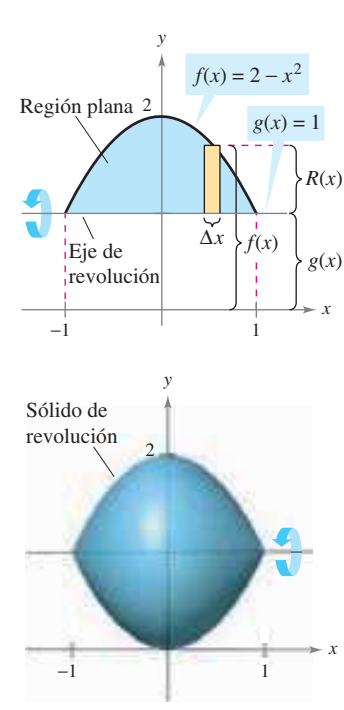

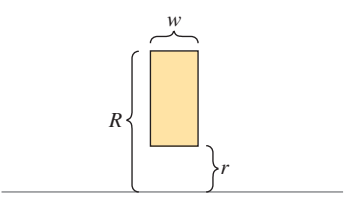

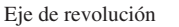

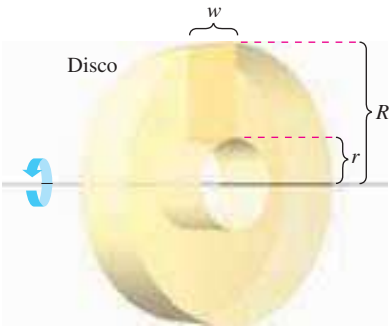

Sólido de revolución

 $y = \sqrt{x}$ 

(1, 1)

∆*x*

**Figura 7.18**

1

*y*

#### **Método de las arandelas (anillos)**

El método de los discos puede extenderse para cubrir sólidos de revolución huecos reemplazando el disco con una **arandela** (anillos). La arandela se forma al girar un rectángulo alrededor del eje, como se muestra en la figura 7.18. Si *r* y *R* son los radios interiores y exteriores de la arandela y *w* es la anchura, el volumen está dado por

Volumen de la arandela =  $\pi (R^2 - r^2) w$ .

Para ver cómo este concepto puede usarse para encontrar el volumen de un sólido de revolución, considerar una región acotada por un **radio exterior** *R*(*x*) y un **radio interior** *r*(*x*), como se muestra en la figura 7.19. Si la región se gira alrededor de su eje de revolución, el volumen del sólido resultante está dado por

$$
V = \pi \int_{a}^{b} ([R(x)]^{2} - [r(x)]^{2}) dx.
$$

*dx*. Método de las arandelas.

Observar que la integral que contiene el radio interior representa el volumen del hueco y se *resta* de la integral que contiene el radio exterior.

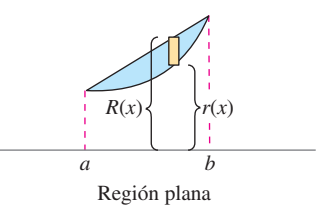

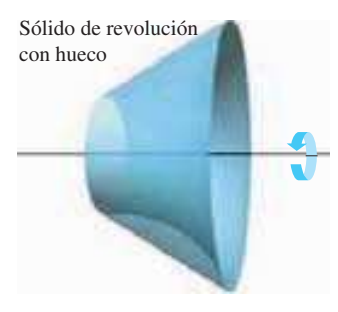

**Figura 7.19**

*x*

#### *EJEMPLO 3* **Uso del método de las arandelas (anillos)**

Encontrar el volumen del sólido formado al girar la región acotada por las gráficas de  $y = \sqrt{x}$  *y*  $y = x^2$  alrededor del eje *x*, como se muestra en la figura 7.20.

**Solución** En la figura 7.20 se puede observar que los radios exteriores e interiores son:

$$
R(x) = \sqrt{x}
$$

$$
r(x) = x^2
$$

Integrando entre 0 y 1 produce

$$
V = \pi \int_{a}^{b} ([R(x)]^{2} - [r(x)]^{2}) dx
$$
  
=  $\pi \int_{0}^{1} [(\sqrt{x})^{2} - (x^{2})^{2}] dx$   
=  $\pi \int_{0}^{1} (x - x^{4}) dx$   
=  $\pi [\frac{x^{2}}{2} - \frac{x^{5}}{5}]_{0}^{1}$   
=  $\frac{3\pi}{10}$ .

Radio exterior. Radio interior.

Aplicar el método de las arandelas.

Simplificar.

Integrar.

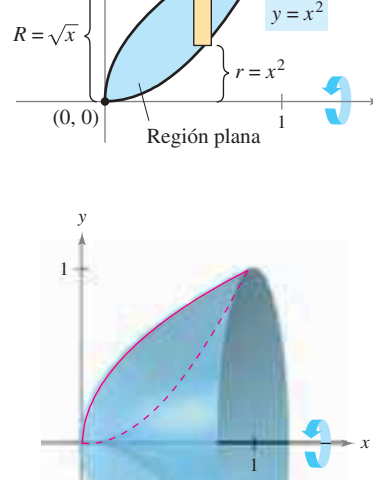

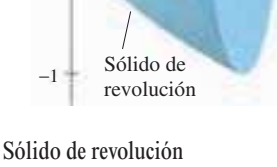

**Figura 7.20**

Hasta ahora, en cada ejemplo el eje de revolución ha sido *horizontal* y se integraba con respecto a *x*. En el próximo ejemplo, el eje de revolución será *vertical* y se integrará con respecto a *y*. En este ejemplo, se necesita efectuar dos integrales separadas para calcular el volumen.

#### *EJEMPLO 4* **Integración con respecto a** *y***, con dos integrales**

Encontrar el volumen del sólido formado al girar la región acotada por las gráficas de  $y = x^2 + 1$ ,  $y = 0$ ,  $x = 0$  y  $x = 1$  alrededor del eje *y*, como se muestra en la figura 7.21.

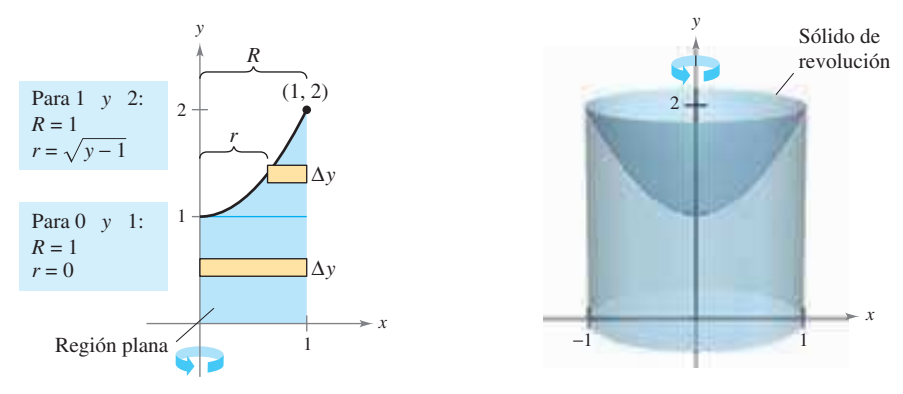

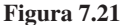

**Solución** Para la región mostrada en la figura 7.21, el radio exterior es  $R = 1$ . No hay, sin embargo, una fórmula única que represente el radio interior. Cuando  $0 \le y \le 1$ ,  $r = 0$ , pero cuando  $1 \le y \le 2$ , *r* es determinado por la ecuación  $y = x^2 + 1$  lo cual implica que  $r = \sqrt{y - 1}$ .

$$
r(y) = \begin{cases} 0, & 0 \le y \le 1 \\ \sqrt{y - 1}, & 1 \le y \le 2 \end{cases}
$$

Con esta definición del radio interior se utilizan dos integrales para encontrar el volumen.

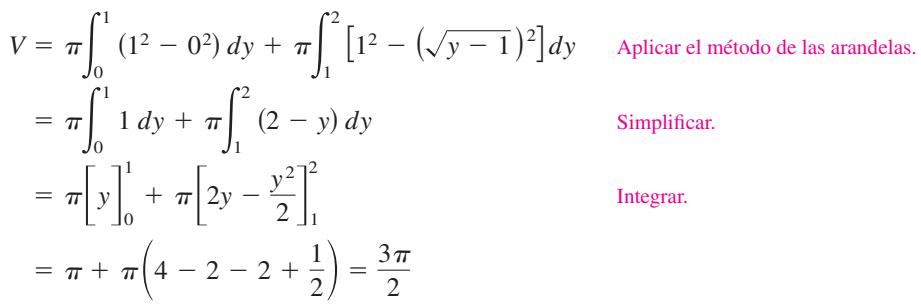

Observar que la primera integral  $\pi \int_0^1$  $\frac{1}{0}$  1 *dy* representa el volumen de un cilindro circular recto de radio 1 y altura 1. Esta porción del volumen podría ser determinada sin recurrir a la integración.

 **TECNOLOGÍA** Algunas herramientas de graficación tienen la capacidad para generar (o tienen el software capaz de generar) un sólido de revolución. Si tiene acceso a tal herramienta, usarla para hacer la gráfica de algunos de los sólidos de revolución descritos en esta sección. Por ejemplo, el sólido en el ejemplo 4 podría aparecer como el mostrado en la figura 7.22.

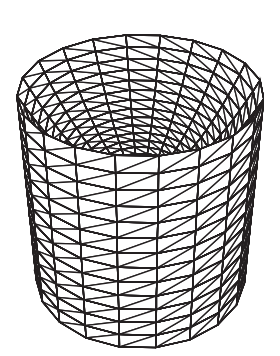

*Generado por Mathematica*

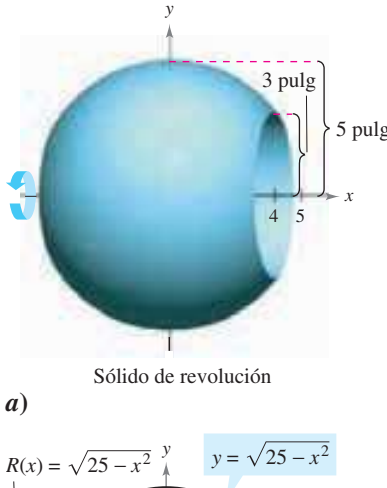

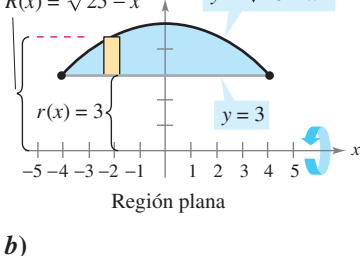

**Figura 7.23**

#### *EJEMPLO 5* **Diseño de manufactura**

Un fabricante taladra un orificio a través del centro de una esfera de metal de 5 pulgadas de radio, como se muestra en la figura 7.23*a*. El orificio tiene un radio de 3 pulgadas. ¿Cuál es el volumen del objeto de metal resultante?

**Solución** Suponer el objeto generado por un segmento de la circunferencia cuya ecuación es  $x^2 + y^2 = 25$ , como se muestra en la figura 7.23*b*). Porque el radio del orificio es 3 pulgadas, sea  $y = 3$  resolver la ecuación  $x^2 + y^2 = 25$  para determinar que los límites de integración son  $x = \pm 4$ . Así que, los radios interiores y exteriores son  $r(x) = 3$  y de integración son  $x = \pm 4$ . Así que, los rac<br> $R(x) = \sqrt{25 - x^2}$  y el volumen está dado por

$$
V = \pi \int_{a}^{b} ([R(x)]^{2} - [r(x)]^{2}) dx = \pi \int_{-4}^{4} [(\sqrt{25 - x^{2}})^{2} - (3)^{2}] dx
$$
  
=  $\pi \int_{-4}^{4} (16 - x^{2}) dx$   
=  $\pi \left[16x - \frac{x^{3}}{3}\right]_{-4}^{4}$   
=  $\frac{256\pi}{3}$  pulgadas cúbicas.

#### **Sólidos con secciones transversales conocidas**

Con el método de los discos, se puede encontrar el volumen de un sólido teniendo una sección transversal circular cuya área es  $A = \pi R^2$ . Este método puede generalizarse para los sólidos cuyas secciones, que son arbitrarias, sean de área conocida. Algunas secciones transversales comunes son cuadrados, rectángulos, triángulos, semicírculos y trapecios.

#### **Volumen de sólidos con secciones transversales conocidas**

**1.** Para secciones transversales de área  $A(x)$  perpendiculares al eje *x*,

$$
Volume = \int_{a}^{b} A(x) dx.
$$
 Ver figura

**2.** Para secciones transversales de área *A*(*y*) perpendiculares al eje *y*,

$$
Volume = \int_{c}^{d} A(y) \, dy.
$$

*Ver figura 7.24b.* 

*A*S*x*D *dx*. Ver figura 7.24*a*.

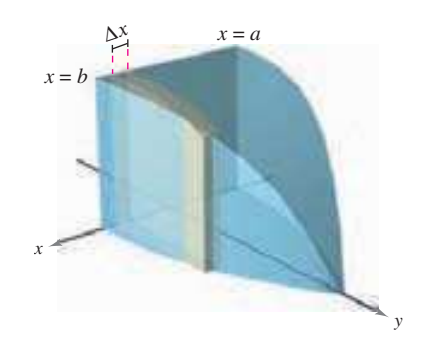

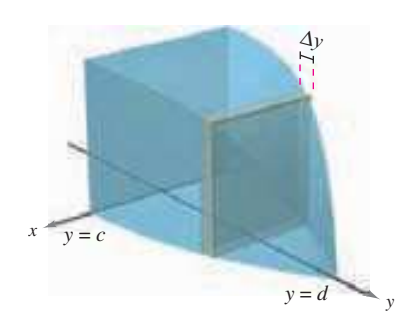

*a***)** Secciones transversales perpendiculares al eje *x* **Figura 7.24**

*b***)** Secciones transversales perpendiculares al eje *y*

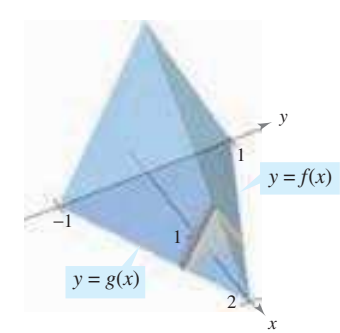

Las secciones transversales son triángulos equiláteros

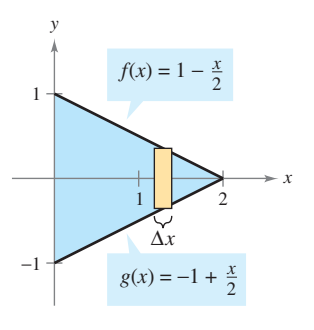

Base triangular en el plano *xy* **Figura 7.25**

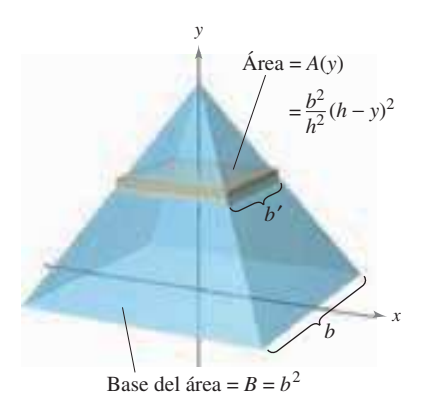

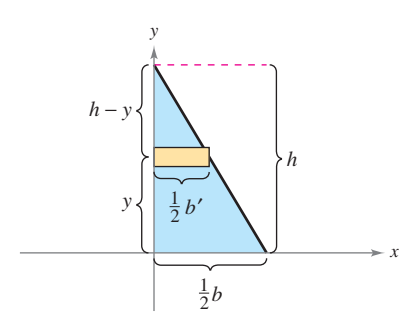

#### *EJEMPLO 6* **Secciones transversales triangulares**

Encontrar el volumen del sólido mostrado en la figura 7.25. La base del sólido es la región acotada por las rectas

$$
f(x) = 1 - \frac{x}{2}
$$
,  $g(x) = -1 + \frac{x}{2}$ ,  $y = x = 0$ .

Las secciones transversales perpendiculares al eje *y* son triángulos equiláteros.

**Solución** La base y el área de cada sección transversal triangular son:

Base  $= \left(1 - \frac{x}{2}\right) - \left(-1 + \frac{x}{2}\right) = 2 - x$  Longitud de la base. Área de triángulo equilátero. Área de sección transversal.  $A(x) = \frac{\sqrt{3}}{4}$  $\frac{\sqrt{3}}{4}(2-x)^2$ Área =  $\frac{\sqrt{3}}{4}$  $\frac{\sqrt{3}}{4}$  (base)<sup>2</sup>  $\left(\frac{x}{2}\right) - \left(-1 + \frac{x}{2}\right)$  $\left(\frac{x}{2}\right) = 2 - x$ 

Porque *x* varía entre 0 a 2, el volumen del sólido es

$$
V = \int_{a}^{b} A(x) dx = \int_{0}^{2} \frac{\sqrt{3}}{4} (2 - x)^{2} dx
$$
  
=  $-\frac{\sqrt{3}}{4} \left[ \frac{(2 - x)^{3}}{3} \right]_{0}^{2} = \frac{2\sqrt{3}}{3}.$ 

#### *EJEMPLO 7* **Una aplicación geométrica**

Demostrar que el volumen de una pirámide con una base cuadrada es  $V = \frac{1}{3} hB$ , donde h es la altura de la pirámide y *B* es el área de la base.

**Solución** Como se muestra en la figura 7.26, se puede cortar o intersecar la pirámide con un plano de altura paralelo a la base a la altura *y* para formar una sección transversal cuadrada cuyos lados son de longitud *b'*. Por semejanza de triángulos, se puede mostrar que

$$
\frac{b'}{b} = \frac{h - y}{h} \qquad \text{o} \qquad b' = \frac{b}{h}(h - y)
$$

donde *b* es la longitud de los lados de la base de la pirámide. Así,

$$
A(y) = (b')^{2} = \frac{b^{2}}{h^{2}}(h - y)^{2}.
$$

Integrando entre 0 y *h* se obtiene

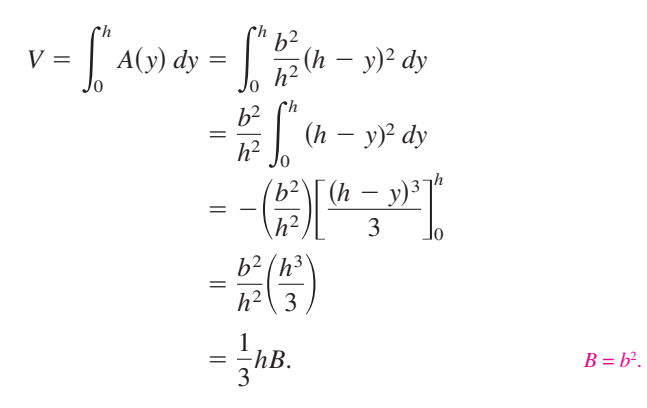

**Figura 7.26**

# **7.2 Ejercicios**

**En los ejercicios 1 a 6, formular y evaluar la integral que da el volumen del sólido formado al girar la región alrededor del eje** *x***.**

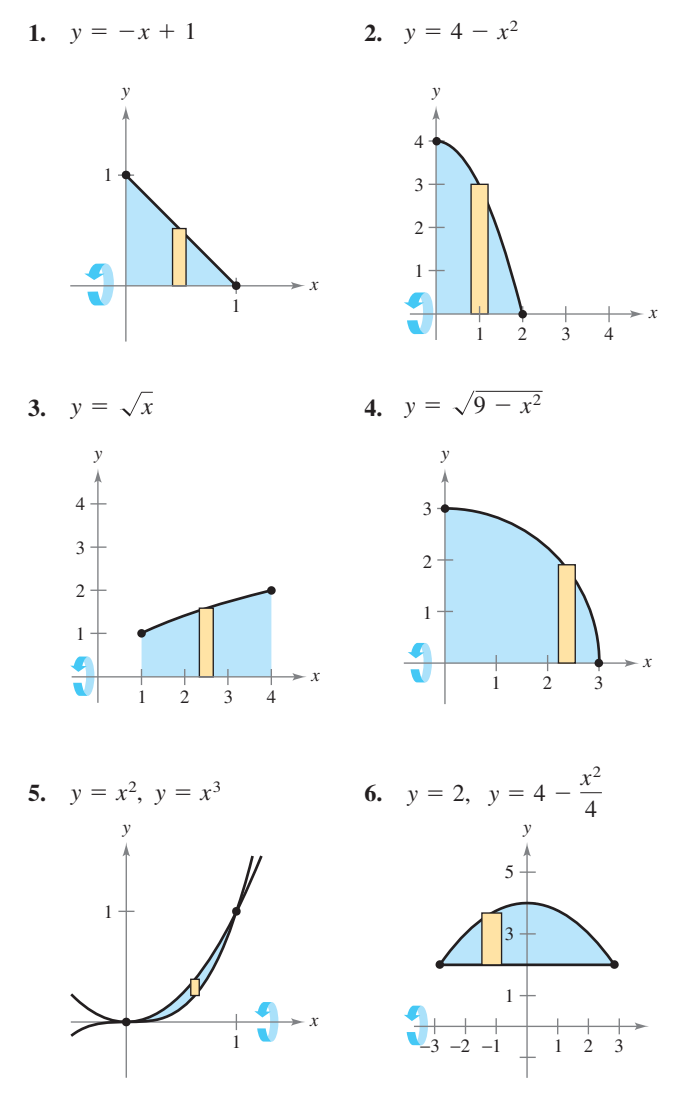

**En los ejercicios 7 a 10, formular y evaluar la integral que da el volumen del sólido formado al girar la región alrededor del eje** *y***.**

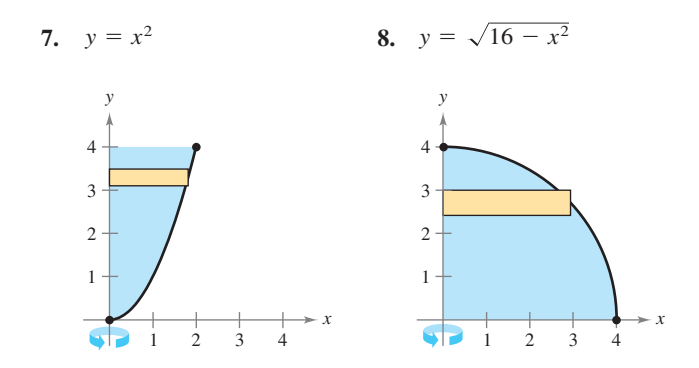

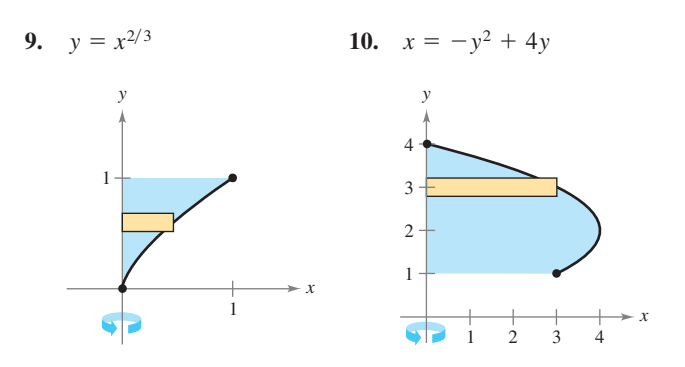

**En los ejercicios 11 a 14, encontrar el volumen del sólido generado por la región acotada por las gráficas de las ecuaciones al girar alrededor de las rectas dadas.**

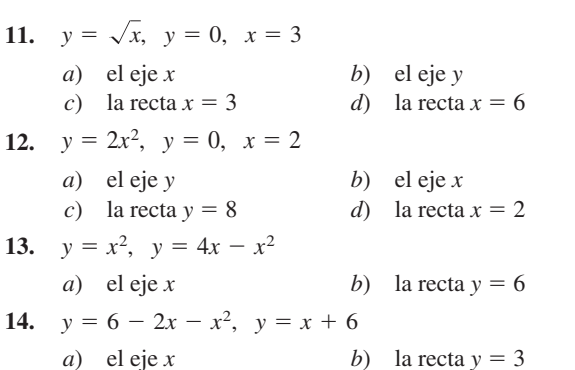

**En los ejercicios 15 a 18, encontrar el volumen del sólido generado por la región acotada por las gráficas de las ecuaciones al girar**  alrededor de la recta  $y = 4$ .

**15.** 
$$
y = x
$$
,  $y = 3$ ,  $x = 0$  **16.**  $y = \frac{1}{2}x^3$ ,  $y = 4$ ,  $x = 0$   
\n**17.**  $y = \frac{3}{1 + x}$ ,  $y = 0$ ,  $x = 0$ ,  $x = 3$   
\n**18.**  $y = \sec x$ ,  $y = 0$ ,  $0 \le x \le \frac{\pi}{3}$ 

**En los ejercicios 19 a 22, encontrar el volumen del sólido generado por la región acotada por las gráficas de las ecuaciones al girar alrededor de la recta**  $x = 5$ **.** 

**19.**  $y = x$ ,  $y = 0$ ,  $y = 4$ ,  $x = 5$ **20.**  $y = 5 - x$ ,  $y = 0$ ,  $y = 4$ ,  $x = 0$ **21.**  $x = y^2$ ,  $x = 4$ **22.**  $xy = 5$ ,  $y = 2$ ,  $y = 5$ ,  $x = 5$ 

**En los ejercicios 23 a 30, encontrar el volumen del sólido generado por la región acotada por las gráficas de las ecuaciones al girar alrededor del eje** *x***.**

23. 
$$
y = \frac{1}{\sqrt{x+1}}
$$
,  $y = 0$ ,  $x = 0$ ,  $x = 4$   
24.  $y = x\sqrt{9-x^2}$ ,  $y = 0$ 

25. 
$$
y = \frac{1}{x}
$$
,  $y = 0$ ,  $x = 1$ ,  $x = 3$   
\n26.  $y = \frac{2}{x+1}$ ,  $y = 0$ ,  $x = 0$ ,  $x = 6$   
\n27.  $y = e^{-x}$ ,  $y = 0$ ,  $x = 0$ ,  $x = 1$   
\n28.  $y = e^{x/2}$ ,  $y = 0$ ,  $x = 0$ ,  $x = 4$   
\n29.  $y = x^2 + 1$ ,  $y = -x^2 + 2x + 5$ ,  $x = 0$ ,  $x = 3$   
\n30.  $y = \sqrt{x}$ ,  $y = -\frac{1}{2}x + 4$ ,  $x = 0$ ,  $x = 8$ 

**En los ejercicios 31 y 32, encontrar el volumen del sólido generado por la región acotada por las gráficas de las ecuaciones al girar alrededor del eje** *y***.**

**31.** 
$$
y = 3(2 - x), y = 0, x = 0
$$
  
**32.**  $y = 9 - x^2, y = 0, x = 2, x = 3$ 

**En los ejercicios 33 a 36, encontrar el volumen del sólido generado por la región acotada por las gráficas de las ecuaciones al girar alrededor del eje** *x***. Verificar los resultados usando las capacidades de integración de una herramienta de graficación.**

33. 
$$
y = \text{sen } x, y = 0, x = 0, x = \pi
$$
  
\n34.  $y = \cos 2x, y = 0, x = 0, x = \frac{\pi}{4}$   
\n35.  $y = e^{x-1}, y = 0, x = 1, x = 2$   
\n36.  $y = e^{x/2} + e^{-x/2}, y = 0, x = -1, x = 2$ 

**En los ejercicios 37 a 40, usar las capacidades de integración de una herramienta de graficación para aproximar el volumen del sólido generado al girar la región acotada por las gráficas de las ecuaciones alrededor de** *x***.**

37. 
$$
y = e^{-x^2}
$$
,  $y = 0$ ,  $x = 0$ ,  $x = 2$   
\n38.  $y = \ln x$ ,  $y = 0$ ,  $x = 1$ ,  $x = 3$   
\n39.  $y = 2 \arctan(0.2x)$ ,  $y = 0$ ,  $x = 0$ ,  $x = 5$   
\n40.  $y = \sqrt{2x}$ ,  $y = x^2$ 

**En los ejercicios 41 a 48, encontrar el volumen generado por el giro de la región sobre la recta especificada.**

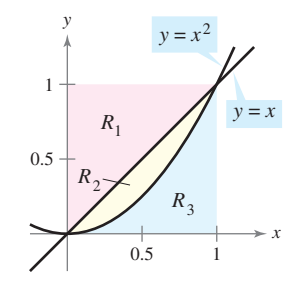

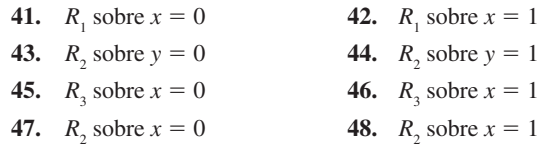

*Para pensar* **En los ejercicios 49 y 50, determinar qué valor se aproxima mejor al volumen de un sólido generado por el giro de una región acotada por las gráficas de la ecuación sobre el eje** *x* **(marcar su selección sobre la base de un esbozo de los sólidos y**  *no* **por el desempeño de cualquier cálculo).**

**49.** 
$$
y = e^{-x^2/2}
$$
,  $y = 0$ ,  $x = 0$ ,  $x = 2$   
\n*a*) 3 *b*) -5 *c*) 10 *d*) 7 *e*) 20  
\n**50.**  $y = \arctan x$ ,  $y = 0$ ,  $x = 0$ ,  $x = 1$   
\n*a*) 10 *b*)  $\frac{3}{4}$  *c*) 5 *d*) -6 *e*) 15

#### **Desarrollo de conceptos**

**En los ejercicios 51 y 52, la integral representa el volumen de un sólido. Describir el sólido.**

51. 
$$
\pi \int_0^{\pi/2} \sec^2 x \, dx
$$
 52.  $\pi \int_2^4 y^4 \, dy$ 

- **53.** Una región acotada por la parábola  $y = 4x x^2$  y el eje *x* gira alrededor del eje *x*. Una segunda región acotada por la parábola  $y = 4 - x^2 y$  el eje *x* se gira alrededor del eje *x*. Sin integrar, ¿cómo se comparan los volúmenes de los sólidos? Explicar.
- **54.** La región en la figura se gira alrededor del eje y recta indicada. Ordenar los volúmenes de los sólidos resultantes de menor a mayor. Explicar el razonamiento.

a) eje 
$$
x
$$
   
 b) eje  $y$    
 c)  $x = 3$ 

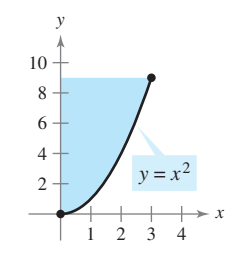

- **55.** Discutir la validez de los siguientes enunciados.
	- *a*) Para un sólido formado mediante el giro de la región bajo una gráfica alrededor del eje *x*, las secciones transversales perpendiculares al eje *x* son discos circulares.
	- *b*) Para un sólido formado mediante el giro de la región entre dos gráficas alrededor del eje *x*, las secciones transversales perpendiculares al eje *x* son discos circulares.

#### **Para discusión**

 **56.** Identificar la integral que representa el volumen del sólido obtenido por rotación del área entre  $y = f(x)$  y  $y = g(x)$ ,  $a \le x \le b$ , sobre el eje *x*. [Suponiendo que  $f(x) \ge g(x) \ge 0$ .]

a) 
$$
\pi \int_a^b [f(x) - g(x)]^2 dx
$$
 b)  $\pi \int_a^b ([f(x)]^2 - [g(x)]^2) dx$ 

- **57.** Si la porción de la recta  $y = \frac{1}{2}x$  que queda en el primer cuadrante se gira alrededor del eje *x*, se genera un cono. Encontrar el volumen del cono que se extiende de  $x = 0$  a  $x = 6$ .
- **58.** Usar el método de los discos para verificar que el volumen de un cono circular recto es  $\frac{1}{3}\pi r^2 h$ , donde *r* es el radio de la base y *h* es la altura.
- **59.** Usar el método de los discos para verificar que el volumen de una esfera es  $\frac{4}{3}\pi r^3$ .
- **60.** Una esfera de radio *r* es cortada por un plano situado  $h(h < r)$ unidades sobre el ecuador. Encontrar el volumen del sólido (el segmento esférico) sobre el plano.
- **61.** Un cono de altura *H* con una base de radio *r* es cortado en un plano paralelo a la base y situado *h* unidades sobre ella. Encontrar el volumen del sólido (el tronco de un cono) que queda debajo del plano.
- **62.** La región acotada por  $y = \sqrt{x}$ ,  $y = 0$  y  $x = 4$  se gira alrededor del eje *x*.
	- *a*) Encontrar el valor de *x* en el intervalo [0, 4] que divide el sólido en dos partes de volumen igual.
	- *b*) Encontrar los valores de *x* en el intervalo [0, 4] que divide al sólido en tres partes de volumen igual.
- **63.** *El volumen de un tanque de combustible* Un tanque en el ala de un avión de motor de reacción tiene la forma de un sólido de revolución generado al girar la región acotada por la gráfica revolución generado al girar la región acotada por la gráfica<br>  $y = \frac{1}{8}x^2\sqrt{2-x}$  y el eje  $x(0 \le x \le 2)$  alrededor del eje *x*, donde *x* y *y* son medidos en metros. Utilizar una calculadora para graficar la función y calcular el volumen del tanque.
- **64.** *El volumen de un recipiente de vidrio* Un recipiente de vidrio se modela al girar la gráfica de

$$
y = \begin{cases} \sqrt{0.1x^3 - 2.2x^2 + 10.9x + 22.2}, & 0 \le x \le 11.5\\ 2.95, & 11.5 < x \le 15 \end{cases}
$$

alrededor del eje *x* donde *x* y *y* son medidos en centímetros. Representar la función en la computadora y encontrar el volumen del recipiente.

**65.** Encontrar el volumen del sólido generado si la mitad superior de la elipse  $9x^2 + 25y^2 = 225$  se gira sobre *a*) el eje *x* para formar un esferoide prolato (en forma de un balón de futbol americano), y *b*) el eje *y* para formar un esferoide oblato (en forma de la mitad de un dulce).

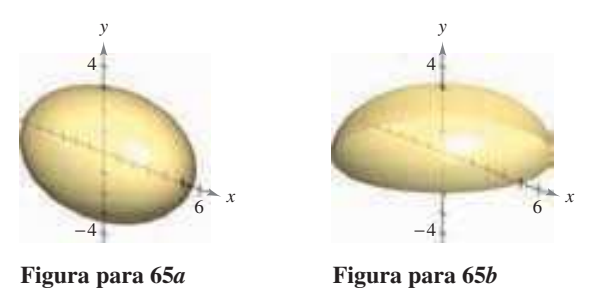

**66.** *Profundidad del agua en un tanque* Un tanque de agua es una esfera de 50 pies de radio. Determinar las profundidades del agua cuando el tanque se llena a un cuarto y tres cuartos de su capacidad total. (*Nota:* Calcular la raíz con una herramienta de graficación después de evaluar la integral definida.)

**67.** *Volumen mínimo* El arco de  $y = 4 - \frac{x^2}{4}$  $\frac{1}{4}$  en el intervalo

[0, 4] se gira alrededor de la recta  $y = b$  (ver la figura).

- *a*) Encontrar el volumen del sólido resultante como una función de *b*.
- *b*) Representar la función en una calculadora para el apartado *a*), y usar la gráfica para aproximar el valor de *b* que hace mínimo el volumen del sólido.
- *c*) Usar cálculo para encontrar el valor de *b* que hace mínimo el volumen del sólido, y comparar el resultado con la respuesta del apartado *b*).

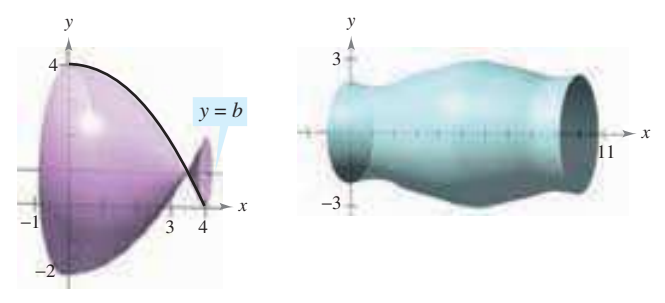

**Figura para 67 Figura para 68**

**68.** *Modelo matemático* A un dibujante se le pide determinar la cantidad de material requerida para producir una pieza de una máquina (véase la figura en la primera columna). Los diámetros *d* de la pieza en los puntos *x* uniformemente espaciados se listan en la tabla. Las medidas están dadas en centímetros.

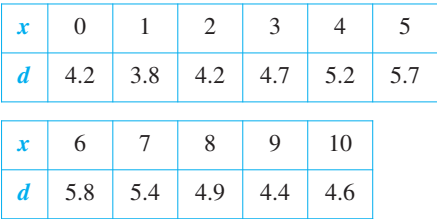

- *a*) Usar estos datos con la regla de Simpson para aproximar el volumen de la pieza.
- *b*) Usar regresión en una calculadora para encontrar un polinomio de cuarto grado a través de los puntos que representan el radio del sólido. Trazar los datos y el modelo.
- *c*) Usar una herramienta de graficación para aproximar la integral definida que da el volumen de la pieza. Comparar el resultado con la respuesta del apartado *a*).
- **69.** *Para pensar* Emparejar cada integral con el sólido cuyo volumen representa, y dar las dimensiones de cada sólido.
	- *a*) Cilindro circular recto *b*) Elipsoide
	- *c*) Esfera *d*) Cono circular recto *e*) Toro

*i)* 
$$
\pi \int_0^h \left(\frac{rx}{h}\right)^2 dx
$$
 *ii)*  $\pi \int_0^h r^2 dx$   
\n*iii)*  $\pi \int_{-r}^r \left(\sqrt{r^2 - x^2}\right)^2 dx$  *iv)*  $\pi \int_{-b}^b \left(a \sqrt{1 - \frac{x^2}{b^2}}\right)^2 dx$   
\n*v)*  $\pi \int_{-r}^r \left[ \left(R + \sqrt{r^2 - x^2}\right)^2 - \left(R - \sqrt{r^2 - x^2}\right)^2 \right] dx$ 

**70.** *El teorema de Cavalieri* Demostrar que si la altura de dos sólidos son iguales y todas las secciones del plano paralelas a sus bases y a distancias iguales de sus bases tienen áreas iguales, entonces los sólidos tienen el mismo volumen (ver la figura).

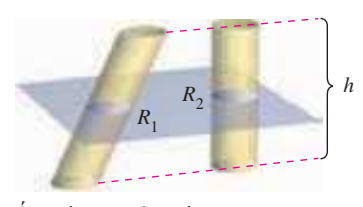

Área de  $R_1$  = área de  $R_2$ 

**71.** Encontrar el volumen del sólido cuya base es acotada por las gráficas de  $y = x + 1$  y  $y = x^2 - 1$ , con las secciones transversales indicadas perpendiculares al eje *x*.

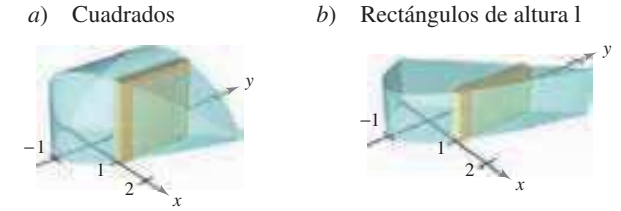

**72.** Encontrar el volumen del sólido cuya base es acotada por el círculo  $x^2 + y^2 = 4$  con las secciones transversales indicadas perpendiculares al eje *x*.

*a*) Cuadrados *b*) Triángulos equiláteros

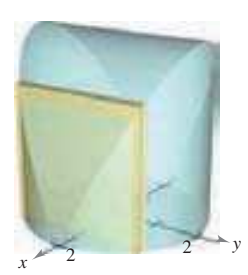

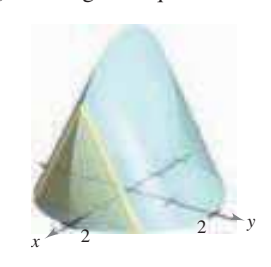

*c*) Semicírculos *d*) Triángulos isósceles rectos

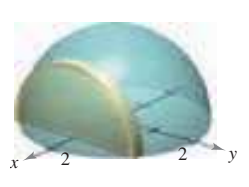

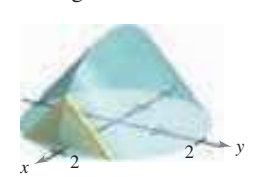

**73.** Encontrar el volumen del sólido de intersección (el sólido común a ambos) de los cilindros circulares rectos de radio *r* cuyos ejes se encuentran en los ángulos rectos (ver la figura).

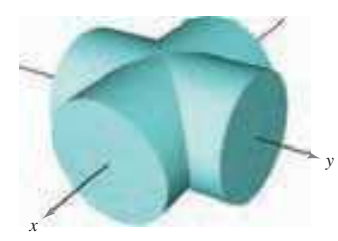

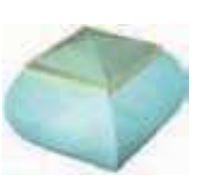

- Intersección de dos cilindros Sólido de intersección
	-

*PARA MAYOR INFORMACIÓN* Para más información sobre este problema, ver el artículo "Estimating the Volumes of Solid Figures with Curves Surfaces", de Donald Cohen en *Mathematics Teacher*.

- **74.** La base de un sólido es limitada por  $y = x^3$ ,  $y = 0$   $y = x = 1$ . Encontrar el volumen del sólido para cada una de las secciones transversales siguientes (perpendiculares al eje *y*): *a*) cuadrados, *b*) semicírculos, *c*) triángulos equiláteros y *d*) semielipses cuyas alturas son dos veces las longitudes de sus bases.
- **75.** Un operador taladra un orificio a través del centro de una esfera de metal de radio *R*. El orificio tiene un radio *r*. Encontrar el volumen del anillo resultante.
- **76.** Para la esfera de metal del ejercicio 75, sea  $R = 6$ . ¿Qué valor de *r* producirá un anillo cuyo volumen es exactamente la mitad del volumen de la esfera?
- **77.** La región acotada por las gráficas  $y = 8x/(9 + x^2)$ ,  $y = 0$ ,  $x = 0$  $y = 5$  se gira sobre el eje *x*. Usar una computadora y la regla de Simpson (con  $n = 10$ ) para aproximar el volumen del sólido.
- **78.** El sólido mostrado en la figura tiene las secciones transversales acotadas por la gráfica  $|x|^a + |y|^a = 1$ , donde  $1 \le a \le 2$ .
	- *a*) Describir la sección tranversal cuando  $a = 1$  y  $a = 2$ .
	- *b*) Describir un procedimiento para aproximar el volumen del sólido.

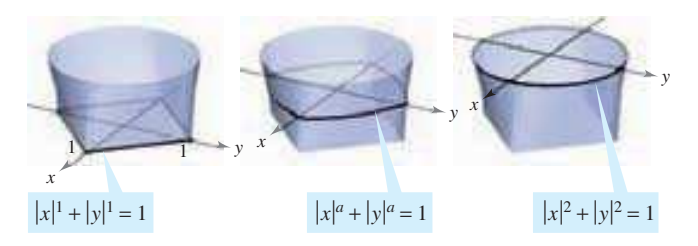

- **79.** Dos planos cortan un cilindro circular recto para formar una cuña. Un plano es perpendicular al eje del cilindro y el segundo forma un ángulo de  $\theta$  grados con el primero (ver la figura).
	- *a*) Encontrar el volumen de la cuña si  $\theta = 45^\circ$ .
	- *) Encontrar el volumen de la cuña para un ángulo*  $\theta$  *arbitra*rio. Asumiendo que el cilindro tiene la longitud suficiente,  $i$ cómo cambia el volumen de la cuña cuando  $\theta$  aumenta de  $0^{\circ}$  a  $90^{\circ}$ ?

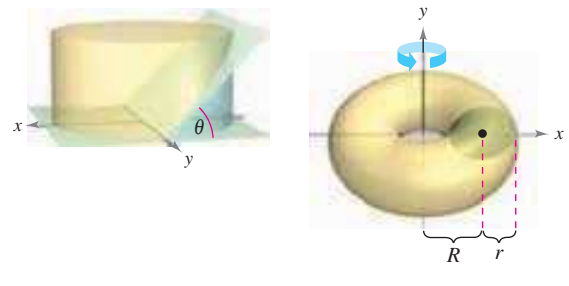

**Figura para 79 Figura para 80**

**80.** *a*) Demostrar que el volumen del toro está dado por la integral *r*

$$
8 \pi R \int_0^r \sqrt{r^2 - y^2} dy
$$
, donde  $R > r > 0$ .

*b*) Encontrar el volumen del toro.

## **7.3 Volumen: el método de las capas**

- Encontrar el volumen de un sólido de revolución mediante el método de las capas.
- Comparar los usos del método de los discos y el método de las capas.

#### **Método de las capas**

En esta sección se estudiará un método alternativo para encontrar el volumen de un sólido de revolución. Este método se llama el **método de las capas** porque usa capas cilíndricas. Una comparación de las ventajas de los métodos de los discos y de las capas se da más adelante en esta sección.

Para empezar, considerar un rectángulo representativo como se muestra en la figura 7.27, donde *w* es la anchura del rectángulo, *h* es la altura, y *p* es la distancia entre el eje de revolución y el *centro* del rectángulo. Cuando este rectángulo gira alrededor de su eje de revolución, forma una capa cilíndrica (o tubo) de espesor *w*. Para encontrar el volumen de esta capa, considerar dos cilindros. El radio del cilindro más grande corresponde al radio exterior de la capa y el radio del cilindro más pequeño corresponde al radio interno de la capa. Porque *p* es el radio medio de la capa, se sabe que el radio exterior es  $p + (w/2)$  y el radio interno es  $p - (w/2)$ .

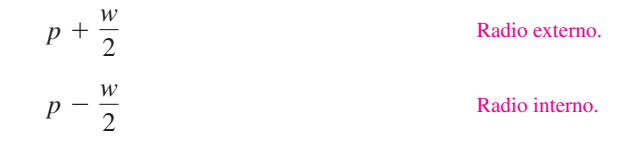

Así que, el volumen de la capa es

Volumen de la capa  $=$  (volumen del cilindro)  $-$  (volumen del hueco)

$$
= \pi \left(p + \frac{w}{2}\right)^2 h - \pi \left(p - \frac{w}{2}\right)^2 h
$$

 $=2\pi phw$ 

 $= 2\pi$  (radio medio)(altura)(espesor)

Esta fórmula se puede usar para encontrar el volumen de un sólido de revolución. Asumir que la región plana en la figura 7.28 gira alrededor de una recta para formar el sólido indicado. Si se considera un rectángulo horizontal de anchura  $\Delta y$ , entonces, cuando la región plana gira alrededor de una recta paralela al eje *x*, el rectángulo genera una capa representativa cuyo volumen es

$$
\Delta V = 2\pi [p(y)h(y)] \Delta y.
$$

Se puede aproximar el volumen del sólido por *n* capas de espesor  $\Delta y$ , de altura  $h(y_i)$  y radio medio  $p(y_i)$ .

Volumen del sólido 
$$
\approx \sum_{i=1}^{n} 2\pi [p(y_i)h(y_i)] \Delta y = 2\pi \sum_{i=1}^{n} [p(y_i)h(y_i)] \Delta y
$$

Esta aproximación parece mejorar al hacer  $\|\Delta\| \to 0$  ( $n \to \infty$ ). Así, el volumen del sólido es

Volumen del sólido = 
$$
\lim_{\|\Delta\| \to 0} 2\pi \sum_{i=1}^{n} [p(y_i)h(y_i)] \Delta y
$$

$$
= 2\pi \int_{c}^{d} [p(y)h(y)] dy.
$$

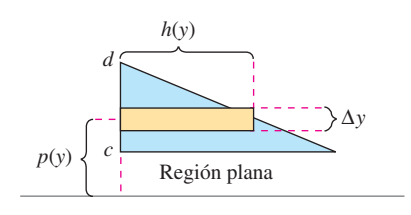

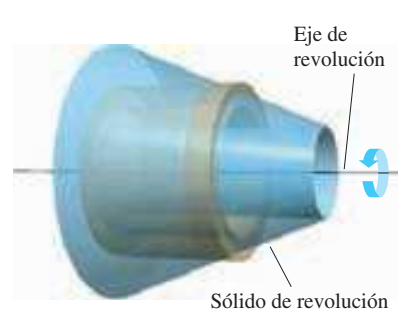

*p w* Eje de revolución *p w* 2 *p* + *w* 2 *h*

**Figura 7.27**

#### **Método de las capas**

Para encontrar el volumen de un sólido de revolución con el **método de las capas**, usar alguna de las fórmulas siguientes, como se muestra en la figura 7.29.

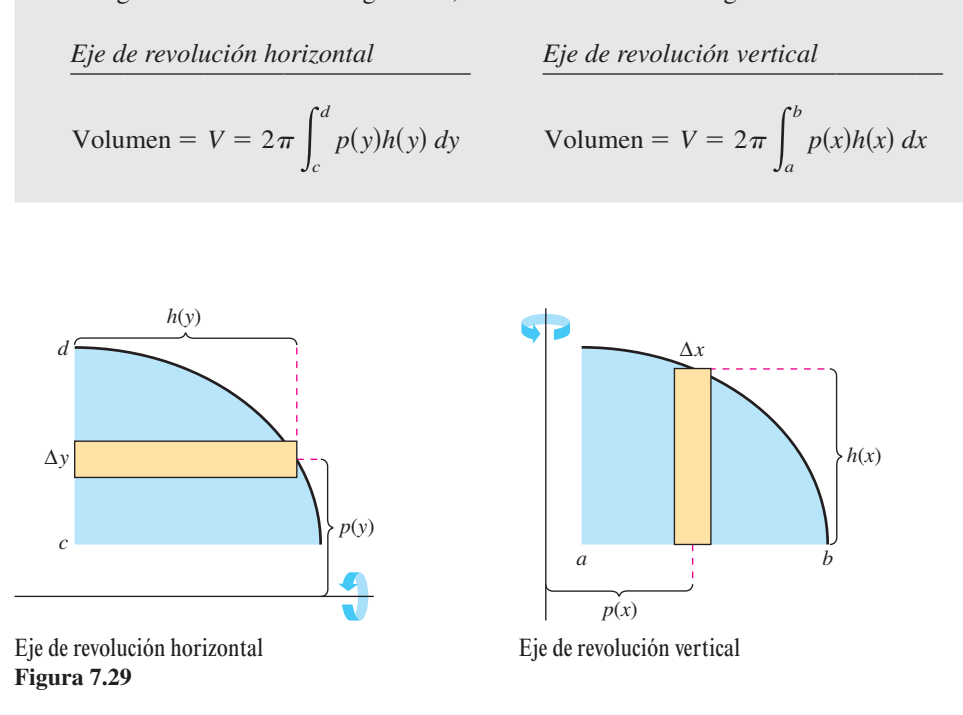

#### *EJEMPLO 1* **Uso del método de las capas para encontrar un volumen**

Encontrar el volumen del sólido de revolución formado al girar la región acotada por

$$
y = x - x^3
$$

y el eje *x* (0 ≤ *x* ≤ 1) alrededor del eje *y*.

.

**Solución** Porque el eje de revolución es vertical, usar un rectángulo representativo vertical, como se muestra en la figura 7.30. La anchura  $\Delta x$  indica que *x* es la variable de integración. La distancia del centro del rectángulo al eje de revolución es *p*(*x*) *x*, y la altura del rectángulo es

$$
h(x) = x - x^3
$$

Porque *x* varía de 0 a 1, el volumen del sólido es

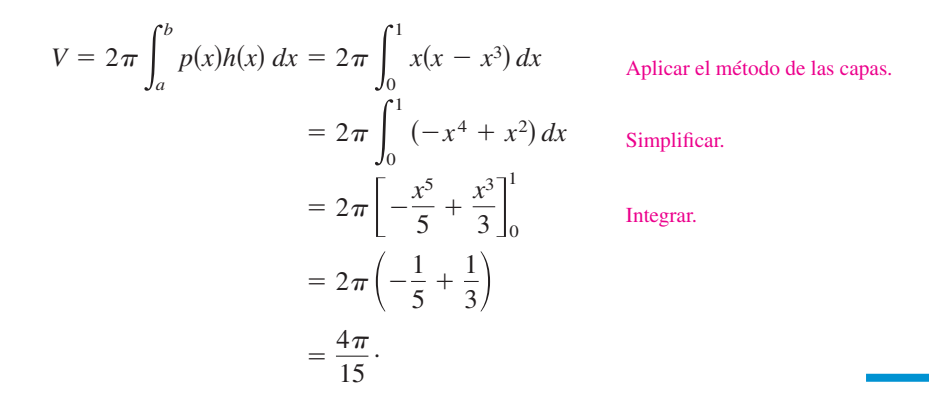

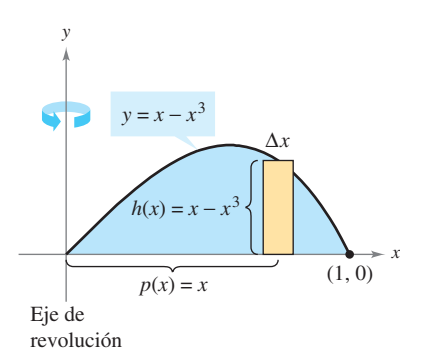

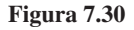

#### *EJEMPLO 2* **Uso del método de las capas para encontrar un volumen**

Encontrar el volumen del sólido de revolución formado al girar la región acotada por la gráfica de

$$
x = e^{-y^2}
$$

y el eje *y* (0 ≤ *y* ≤ 1) alrededor del eje *x*.

**Solución** Porque el eje de revolución es horizontal, usar un rectángulo representativo horizontal, como se muestra en la figura 7.31. La anchura \$*y* indica que *y* es la variable de integración. La distancia del centro del rectángulo al eje de revolución es *p*(*y*) *y*, y la altura del rectángulo es  $h(y) = e^{-y^2}$ . Porque y va de 0 a 1, el volumen del sólido es

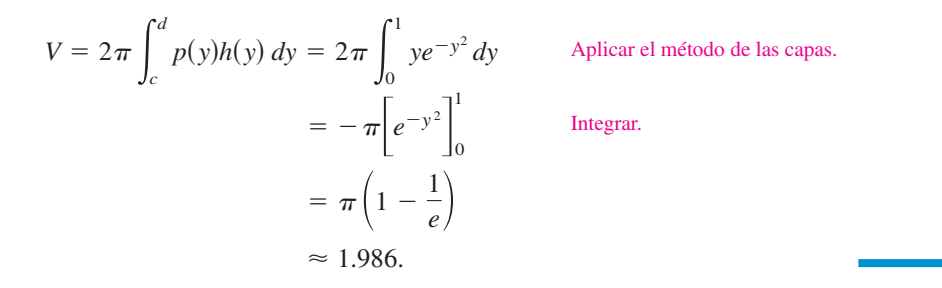

**NOTA** Para apreciar la ventaja de usar el método de las capas en el ejemplo 2, resolver la ecuación  $x = e^{-y^2}$  para *y*.

$$
y = \begin{cases} 1, & 0 \le x \le 1/e \\ \sqrt{-\ln x}, & 1/e < x \le 1 \end{cases}
$$

Entonces usar esta ecuación para encontrar el volumen del sólido utilizando el método de los discos.

#### **Comparación de los métodos de los discos y de las capas**

Los métodos de los discos y de las capas pueden distinguirse porque para usar el método de los discos, el rectángulo representativo siempre es *perpendicular* al eje de revolución, y para el método de las capas, el rectángulo representativo siempre es *paralelo* al eje de revolución, como se muestra en la figura 7.32.

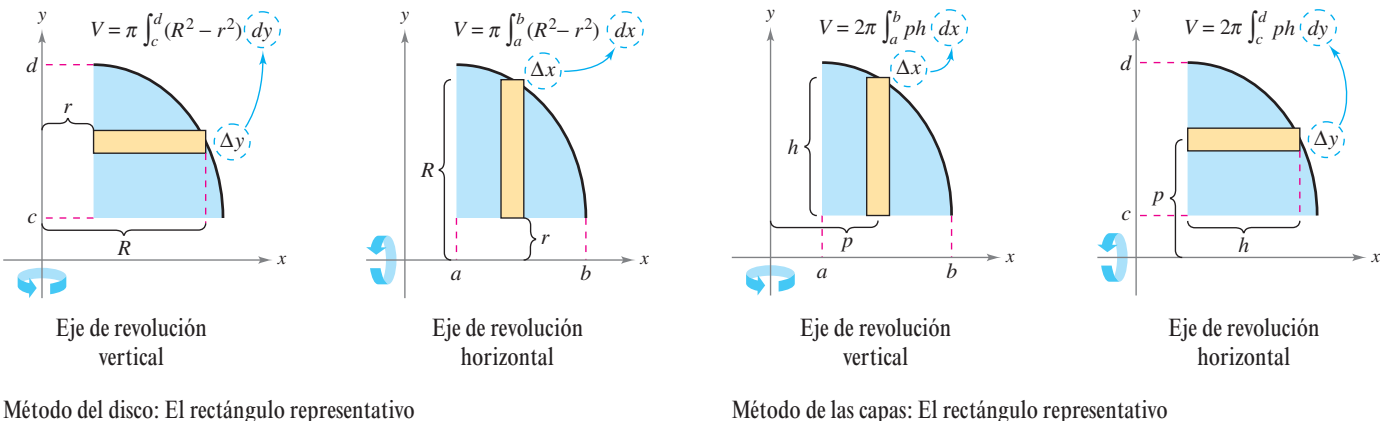

es perpendicular al eje de revolución es paralelo al eje de revolución **Figura 7.32**

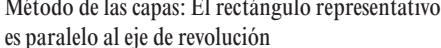

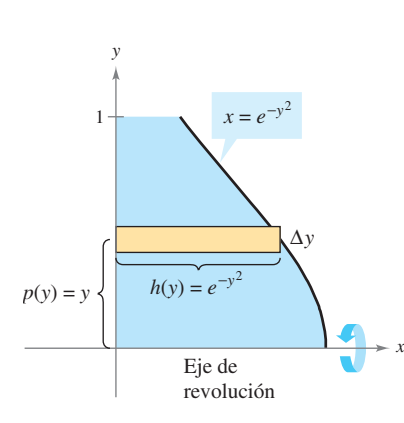

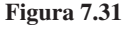

A menudo, es más conveniente usar un método que el otro. El ejemplo siguiente ilustra un caso en que el método de las capas es preferible.

#### *EJEMPLO 3* **Caso en que es preferible el método de las capas**

Encontrar el volumen del sólido formado al girar la región acotada por las gráficas de

$$
y = x^2 + 1
$$
,  $y = 0$ ,  $x = 0$   $y$   $x = 1$ 

alrededor del eje *y*.

**Solución** En el ejemplo 4 en la sección precedente, se observó que el método de las arandelas requiere dos integrales para determinar el volumen de este sólido. Ver la figura 7.33*a*.

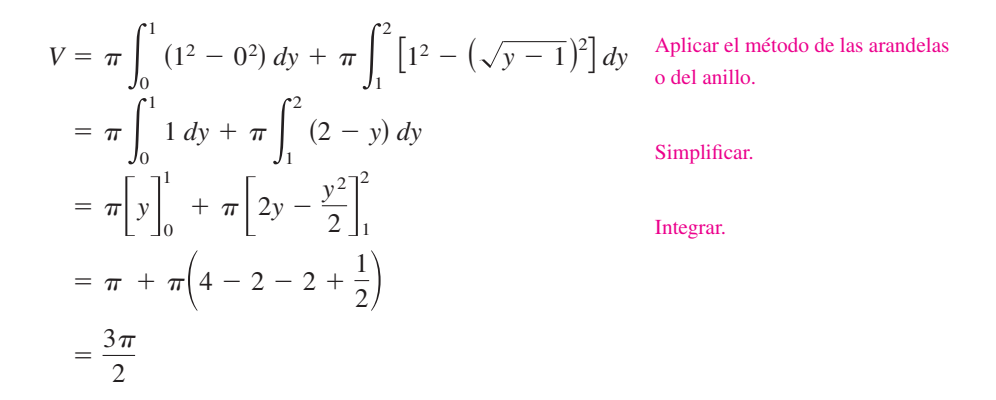

En la figura 7.33*b* se puede observar que el método de las capas requiere sólo una integral para encontrar el volumen.

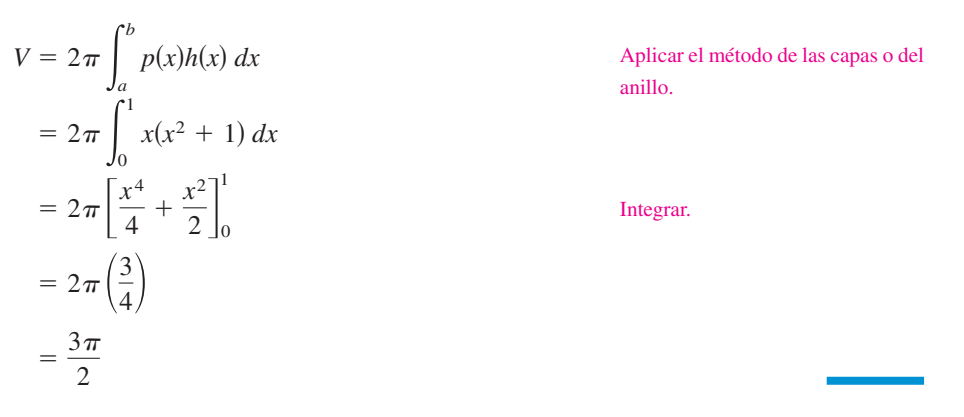

Si la región del ejemplo 3 se hiciese girar alrededor de la recta vertical  $x = 1$ , ¿el sólido de revolución resultante habría tenido un volumen mayor o un volumen menor que el sólido en el ejemplo 3? Sin integrar, se puede razonar que el sólido resultante tendría un volumen menor porque "más" de la región que gira quedaría más cercana al eje de revolución. Para confirmar esto, se debe calcular la integral siguiente, la cual da el volumen del sólido.

$$
V = 2\pi \int_0^1 (1 - x)(x^2 + 1) dx
$$
  $p(x) = 1 - x$ 

*PARA MAYOR INFORMACIÓN* Para aprender más sobre los métodos de los discos y de las capas, ver el artículo "The Disk and Shell Method" de Charles A. Cable en *The American Mathematical Monthly*.

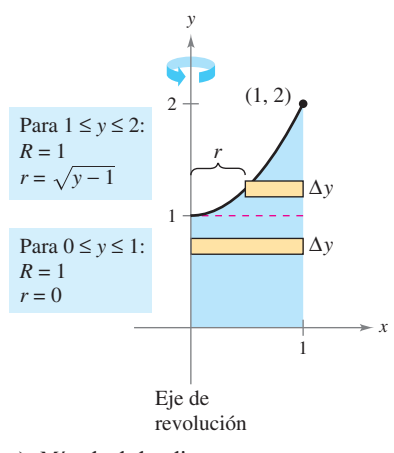

*a***)** Método de los discos

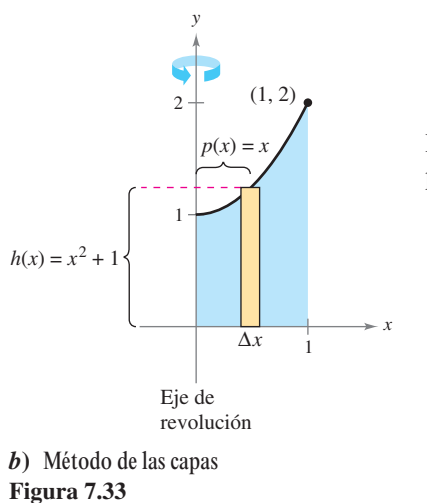

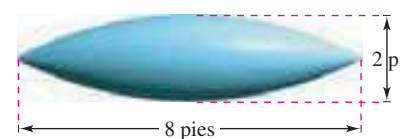

**Figura 7.34**

#### *EJEMPLO 4* **Volumen de un pontón** nies

Un pontón se ha hecho en la forma mostrada en la figura 7.34. El pontón se diseña girando la gráfica de

$$
y = 1 - \frac{x^2}{16}, \quad -4 \le x \le 4
$$

alrededor del eje *x* donde *x* y *y* son medidos en pies. Encontrar el volumen del pontón.

*x*  $-4$   $-3$   $-2$   $-1$  | 1  $\overline{\mathfrak{2}}$ 2 3 3 4  $R(x) = 1$  $r(x) = 0$ *x* 2 16  $\Delta x$ *y a***)** Método de los discos

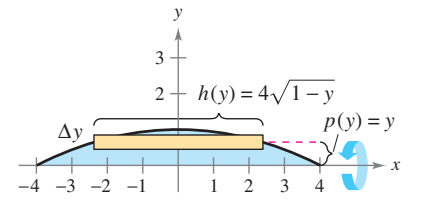

*b***)** Método de las capas **Figura 7.35**

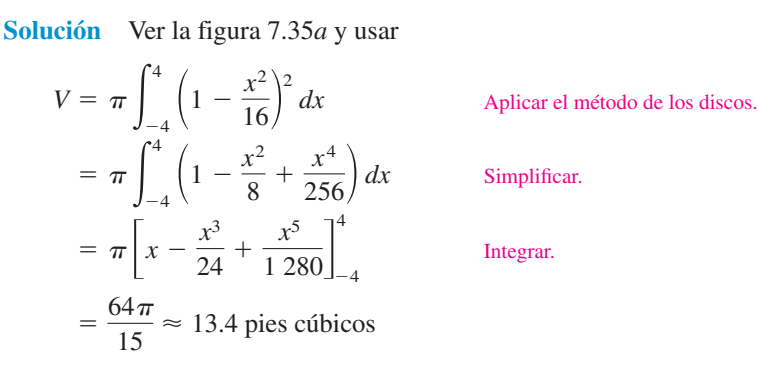

Probar usando la figura 7.35*b* para formular la integral para el volumen mediante el método de las capas. ¿La integral parece más complicada?

Para el método de las capas en el ejemplo 4, se tendría que resolver para *x* en términos de *y* en la ecuación

$$
y = 1 - (x^2/16).
$$

A veces, despejar *x* es muy difícil (o incluso imposible). En tales casos se debe usar un rectángulo vertical (de anchura  $\Delta x$ ), haciendo así la variable de integración a *x*. La posición (horizontal o vertical) del eje de revolución determina el método a utilizar. Esto se muestra en el ejemplo 5.

#### *EJEMPLO 5* **Caso en que es necesario el método de las capas**

Encontrar el volumen del sólido formado al girar la región acotada por las gráficas de *y*  $x^3 + x + 1$ ,  $y = 1$ ,  $y = 1$  alrededor de la recta  $x = 2$ , como se muestra en la figura 7.36.

**Solución** En la ecuación  $y = x^3 + x + 1$ , no se puede resolver fácilmente para *x* en términos de *y*. (Ver la sección 3.8 en el método de Newton.) Por consiguiente, la variable de integración debe ser *x*, y elegir un rectángulo representativo vertical. Porque el rectángulo es paralelo al eje de revolución, usar el método de las capas y obtener

$$
V = 2\pi \int_{a}^{b} p(x)h(x) dx = 2\pi \int_{0}^{1} (2 - x)(x^{3} + x + 1 - 1) dx
$$
 Aplicar el método de  
\n
$$
= 2\pi \int_{0}^{1} (-x^{4} + 2x^{3} - x^{2} + 2x) dx
$$
 Simplificar.  
\n
$$
= 2\pi \left[ -\frac{x^{5}}{5} + \frac{x^{4}}{2} - \frac{x^{3}}{3} + x^{2} \right]_{0}^{1}
$$
 Integrar.  
\n
$$
= 2\pi \left( -\frac{1}{5} + \frac{1}{2} - \frac{1}{3} + 1 \right)
$$
  
\n
$$
= \frac{29\pi}{15}.
$$

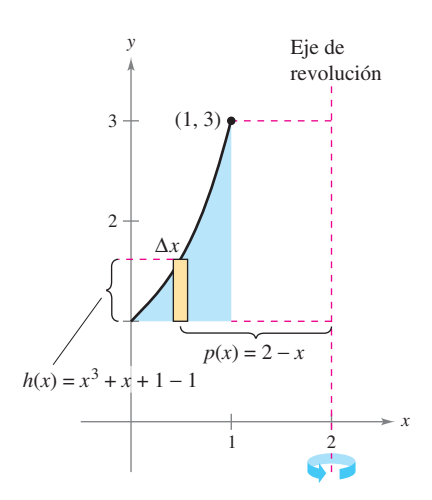

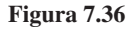

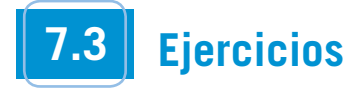

**En los ejercicios 1 a 14, usar el método de las capas para formular y evaluar la integral que da el volumen del sólido generado al girar la región plana alrededor del eje** *y***.**

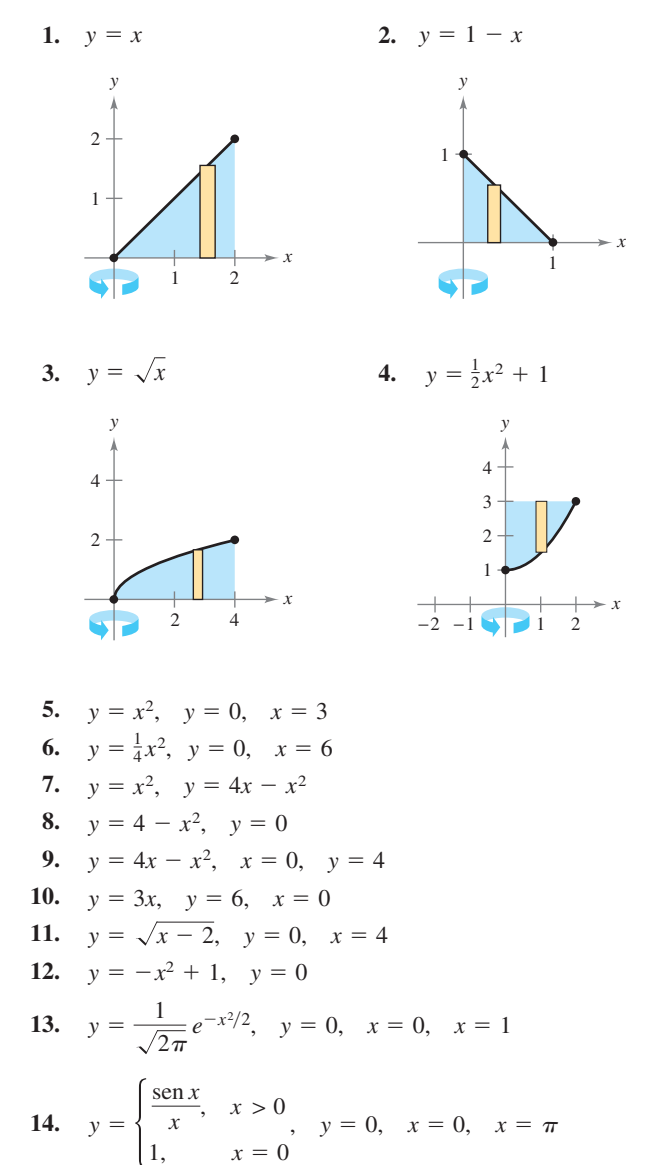

**En los ejercicios 15 a 22, usar el método de las capas para formular y evaluar la integral que da el volumen del sólido generado al girar la región plana alrededor del eje** *x***.**

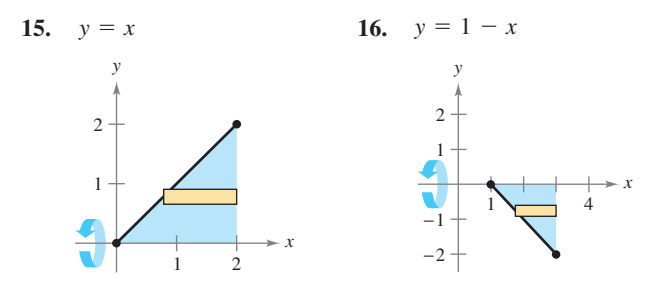

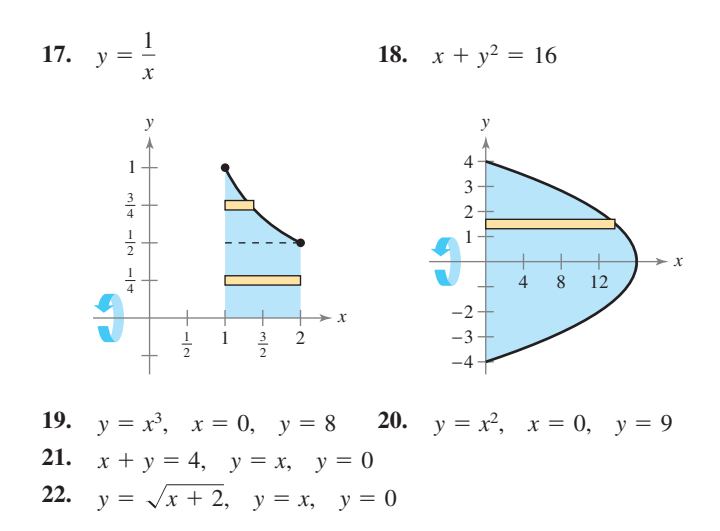

**En los ejercicios 23 a 26, usar el método de las capas para encontrar el volumen del sólido generado al girar la región plana alrededor de la recta dada.**

**23.**  $y = 4x - x^2$ ,  $y = 0$ , alrededor de la recta  $x = 5$ **24.**  $y = \sqrt{x}$ ,  $y = 0$ ,  $x = 4$ , alrededor de la recta  $x = 6$ **25.**  $y = x^2$ ,  $y = 4x - x^2$ , alrededor de la recta  $x = 4$ **26.**  $y = x^2$ ,  $y = 4x - x^2$ , alrededor de la recta  $x = 2$ 

**En los ejercicios 27 y 28, decidir si es más conveniente usar el método de los discos o el método de las capas para encontrar el volumen del sólido de revolución. Explicar el razonamiento. (No encontrar el volumen.)**

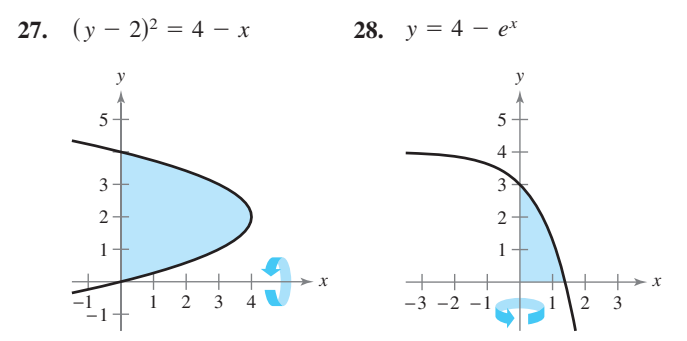

**En los ejercicios 29 a 32, usar el método de los discos** *o* **el de las capas para encontrar el volumen del sólido generado al girar la región acotada por las gráficas de las ecuaciones alrededor de cada recta dada.**

- **29.**  $y = x^3$ ,  $y = 0$ ,  $x = 2$ *a*) el eje *x b*) el eje *y c*) la recta  $x = 4$ **30.**  $y = \frac{10}{3}$ ,  $y = 0$ ,  $x = 1$ ,  $x = 5$ *a*) el eje *x b*) el eje *y c*) la recta  $y = 10$  $\frac{16}{x^2}$
- **31.**  $x^{1/2} + y^{1/2} = a^{1/2}, \quad x = 0, \quad y = 0$ *a*) el eje *x b*) el eje *y c*) la recta  $x = a$

**30.** 
$$
x^{2/3} + y^{2/3} = a^{2/3}
$$
,  $a > 0$  (hipocicloide)  
*a*) el eje *x b*) el eje *y*

**En los ejercicios 33 a 36,** *a***) usar una herramienta de graficación para hacer la gráfica de la región plana limitada por las gráficas de las ecuaciones, y** *b***) usar calculadora para aproximar el volumen del sólido generado al girar la región alrededor del eje** *y***.**

33. 
$$
x^{4/3} + y^{4/3} = 1, x = 0, y = 0
$$
, primer cuadrante  
34.  $y = \sqrt{1 - x^3}, y = 0, x = 0$   
35.  $y = \sqrt[3]{(x - 2)^2 (x - 6)^2}, y = 0, x = 2, x = 6$   
36.  $y = \frac{2}{1 + e^{1/x}}, y = 0, x = 1, x = 3$ 

*Para pensar* **En los ejercicios 37 y 38, determinar qué valor se aproxima mejor al volumen del sólido generado al girar la región limitada por las gráficas de las ecuaciones alrededor del eje** *y***. (Hacer la selección con base en un esquema del sólido y** *sin*  **realizar ningún cálculo.)**

37. 
$$
y = 2e^{-x}
$$
,  $y = 0$ ,  $x = 0$ ,  $x = 2$   
\n*a*)  $\frac{3}{2}$  *b*) -2 *c*) 4 *d*) 7.5 *e*) 15  
\n38.  $y = \tan x$ ,  $y = 0$ ,  $x = 0$ ,  $x = \frac{\pi}{4}$   
\n*a*) 3.5 *b*)  $-\frac{9}{4}$  *c*) 8 *d*) 10 *e*) 1

#### **Desarrollo de conceptos**

 **39.** La región en la figura está girada alrededor de los ejes y las rectas indicadas. Ordenar los volúmenes de los sólidos resultantes desde el menor al mayor. Explicar el razonamiento.

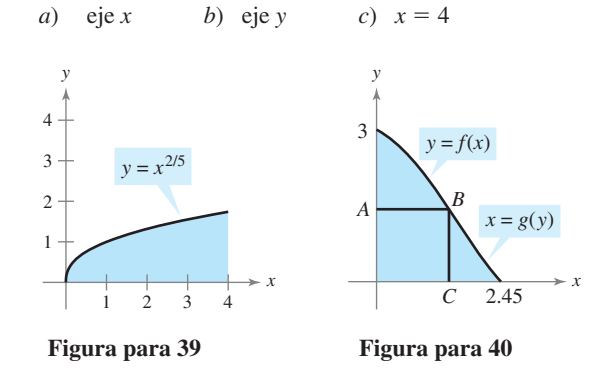

- **40.** *a*) Describir la figura generada por el giro del segmento *AB*  alrededor del eje *y* (ver figura).
	- *b*) Describir la figura generada por el giro del segmento *BC* alrededor del eje *y*.
	- *c*) Suponer que la curva en la figura se puede describir como  $y = f(x)$  o  $x = g(y)$ . Un sólido es generado por el giro de la región comprendida por la curva,  $y = 0$  y  $x = 0$  alrededor del eje *y*. Crear integrales para encontrar el volumen de este sólido usando el método de los discos y el método de las capas (no integrar).

#### **Desarrollo de conceptos (***continuación***)**

**En los ejercicios 41 y 42, dar un argumento geométrico que explique por qué las integrales tienen valores iguales.**

**41.** 
$$
\pi \int_{1}^{5} (x - 1) dx = 2\pi \int_{0}^{2} y[5 - (y^{2} + 1)] dy
$$
  
**42.**  $\pi \int_{0}^{2} [16 - (2y)^{2}] dy = 2\pi \int_{0}^{4} x(\frac{x}{2}) dx$ 

 **43.** Considerar un sólido que se genera al girar una región plana alrededor del eje *y*. Describir la posición de un rectángulo representativo al usar *a*) el método de las capas y *b*) el método de los discos para encontrar el volumen del sólido.

#### **Para discusión**

- **44.** Considerar la región plana acotada por las gráficas  $y = k$ ,  $y = 0, x = 0$  *y*  $x = b$ , donde  $k > 0$  *y*  $b > 0$ . ¿Cuáles son las alturas y radios de los cilindros generados cuando esta región gira alrededor de *a*) el eje *x* y *b*) el eje *y*?
- **45.** *Diseño industrial* Un sólido se genera al girar la región acotada por  $y = \frac{1}{2}x^2$  *y*  $y = 2$  alrededor del eje *y*. Un hueco, centrado a lo largo del eje de revolución, se taladra a través de este sólido tal que se pierde un cuarto del volumen. Encontrar el diámetro del hueco.
- **46.** *Diseño industrial* Un sólido se genera al girar la región acotada por  $y = \sqrt{9 - x^2} y$  *y* = 0 alrededor del eje *y*. Un hueco, centrado a lo largo del eje de revolución, se taladra a través de este sólido tal que se pierde un tercio del volumen. Encontrar el diámetro del hueco.
- **47.** *Volumen de un toro* Un toro se forma al girar la región acotada por la circunferencia  $x^2 + y^2 = 1$  alrededor de la recta  $x = 2$ (ver la figura). Encontrar el volumen de este sólido en "forma de rosquilla". (*Sugerencia:* La integral  $\int_{-1}^{1} \sqrt{1 - x^2} dx$  representa el área de un semicírculo.)

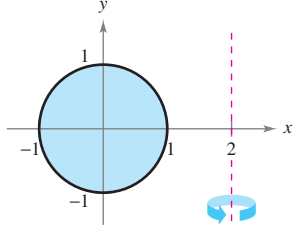

**48.** *Volumen de un toro* Repetir el ejercicio 47 para un toro formado al girar la región limitada por  $x^2 + y^2 = r^2$  alrededor de la recta  $x = R$ , donde  $r < R$ .

**En los ejercicios 49 a 52, la integral representa el volumen de un sólido de revolución. Identificar** *a***) la región plana que se gira y**  *b***) el eje de revolución.**

**49.** 
$$
2\pi \int_0^2 x^3 dx
$$
 **50.**  $2\pi \int_0^1 y - y^{3/2} dy$   
**51.**  $2\pi \int_0^6 (y+2)\sqrt{6-y} dy$  **52.**  $2\pi \int_0^1 (4-x)e^x dx$ 

**53.** *a*) Usar la derivada para verificar que

$$
\int x \operatorname{sen} x \, dx = \operatorname{sen} x - x \cos x + C.
$$

 *b*) Usar el resultado del apartado *a*) para encontrar el volumen del sólido generado al girar cada región plana alrededor del eje *y*.

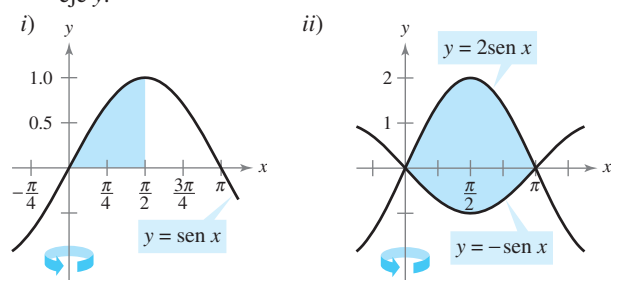

**54.** *a*) Usar la derivada para verificar que

$$
\int x \cos x \, dx = \cos x + x \sin x + C.
$$

*b*) Usar el resultado del inciso *a*) para encontrar el volumen del sólido generado al girar cada región plana alrededor del eje *y*. (*Sugerencia:* Empezar aproximando los puntos de intersección.)

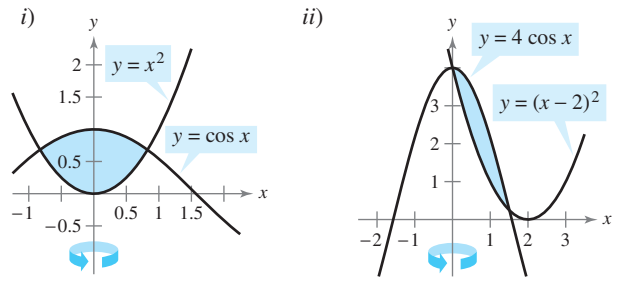

- **55.** *Volumen de un casquete de una esfera* Sea una esfera de radio *r* que se corta por un plano, formando un casquete esférico de altura *h*. Mostrar que el volumen de este segmento es  $\frac{1}{3}\pi h^2(3r - h)$ .
- **56.** *Volumen de un elipsoide* Considerar el plano acotado por la región

$$
\left(\frac{x}{a}\right)^2 + \left(\frac{y}{b}\right)^2 = 1
$$

donde *a* > 0 y *b* > 0. Mostrar que el volumen del elipsoide formado cuando esta región se gira alrededor del eje *y* es  $\frac{4}{3}\pi a^2b$ . ¿Cuál es el volumen cuando la región está girada alrededor del eje *x*?

**57.** *Exploración* Considerar la región acotada por las gráficas de  $y = ax^n$ ,  $y = ab^n$ ,  $y = a$  (ver la figura).

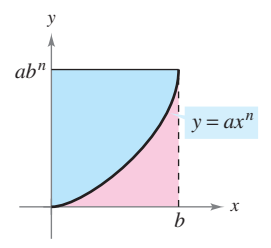

*a*) Encontrar la razón  $R_1(n)$  entre el área de la región y el área del rectángulo circunscrito.

- *b*) Encontrar  $\lim_{n \to \infty} R_1(n)$  y comparar el resultado con el área del rectángulo circunscrito.
- *c*) Encontrar el volumen del sólido de revolución formado al girar la región alrededor del eje *y*. Encontrar la razón  $R_2(n)$ entre este volumen y el volumen del cilindro circular recto circunscrito.
- *d*) Encontrar  $\lim_{n \to \infty} R_2(n)$  y comparar el resultado con el volumen del cilindro circunscrito.
- *e*) Usar los resultados de los apartados *b*) y *d*) para hacer una conjetura sobre la forma de la gráfica de  $y = ax^n (0 \le x \le b)$ como  $n \to \infty$ .
- **58.** *Para pensar* Emparejar cada integral con el sólido cuyo volumen representa, y dar las dimensiones de cada sólido.
	- *a*) Cono circular recto *b*) Toro *c*) Esfera
	- *d*) Cilindro circular recto *e*) Elipsoide

*i)* 
$$
2\pi \int_0^r hx \, dx
$$
 *ii)*  $2\pi \int_0^r hx \left(1 - \frac{x}{r}\right) dx$   
*iii)*  $2\pi \int_0^r 2x\sqrt{r^2 - x^2} \, dx$  *iv)*  $2\pi \int_0^b 2ax \sqrt{1 - \frac{x^2}{b^2}} \, dx$   
*v)*  $2\pi \int_{-r}^r (R - x)(2\sqrt{r^2 - x^2}) \, dx$ 

**59.** *El volumen de un cobertizo de almacenamiento* Un cobertizo de almacenamiento tiene una base circular con diámetro de 80 pies (ver la figura). A partir del centro, su profundidad es medida cada 10 pies y registrada en la tabla.

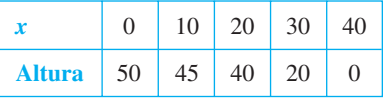

- *a*) Usar la regla de Simpson para aproximar el volumen del cobertizo.
- *b*) Observar que la recta del tejado consiste en dos segmentos de la recta. Encontrar las ecuaciones de los segmentos de la recta y usar la integración para encontrar el volumen del cobertizo.

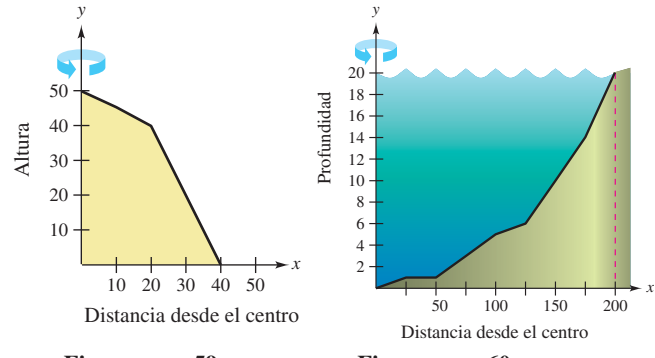

**Figura para 59 Figura para 60**

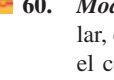

**60.** *Modelo matemático* Un estanque es aproximadamente circular, con un diámetro de 400 pies (ver la figura). Empezando en el centro, la profundidad del agua es medida cada 25 pies y registrada en la tabla.

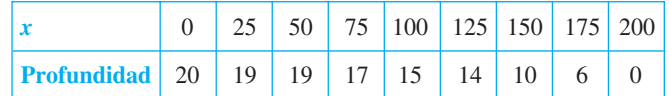

- *a*) Usar la regla de Simpson para aproximar el volumen de agua en el estanque.
- *b*) Usar las capacidades de la regresión en una calculadora para encontrar un modelo cuadrático para las profundidades registradas en la tabla. Usar una herramienta de graficación para trazar las profundidades y la gráfica del modelo.
- *c*) Usar las capacidades de la integración en una herramienta de graficación y el modelo en el apartado *b*) para aproximar el volumen de agua en el estanque.
- *d*) Usar el resultado del apartado *c*) para aproximar el número de galones de agua en el estanque si un pie cúbico de agua es aproximadamente 7.48 galones.
- **61.** Sean  $V_1$  y  $V_2$  los volúmenes de los sólidos que resultan cuando la región plana limitada por  $y = 1/x$ ,  $y = 0$ ,  $x = \frac{1}{4}$ ,  $y x = c$  ( $c > \frac{1}{4}$ ) se gira alrededor del eje *x* y el eje *y*, respectivamente. Encontrar el valor de *c* para el cual  $V_1 = V_2$ .
- **62.** La región acotada por  $y = r^2 x^2$ ,  $y = 0$  y  $x = 0$  está girada alrededor del eje *y* para formar un paraboloide. Un orificio, centrado a lo largo del eje de revolución, está taladrado alrededor de este sólido. El orificio tiene un radio  $k, 0 \le k \le r$ . Encontrar el volumen del anillo resultante *a*) mediante integración con respecto a *x* y *b*) mediante integración con respecto a *y*.

### **PROYECTO DE TRABAJO**

#### **Saturno**

*La no esfericidad de Saturno* Saturno es el menos esférico de los nueve planetas en nuestro sistema solar. Su radio ecuatorial es 60 268 kilómetros y su radio polar es 54 364 kilómetros. El color acentuado en la fotografía de Saturno se tomó por el Voyager 1. En la fotografía, la no esfericidad de Saturno es claramente visible.

- *a*) Encontrar la razón entre los volúmenes de la esfera y el elipsoide achatado mostrado abajo.
- *b*) Si un planeta esférico tuviera el mismo volumen que Saturno, ¿qué radio tendría?

**63.** Considerar la gráfica  $y^2 = x(4 - x)^2$  (ver la figura). Encontrar los volúmenes de los sólidos que se generan cuando la espira de esta gráfica se gira alrededor *a*) del eje *x*, *b*) del eje *y* y *c*) la recta  $x = 4$ .

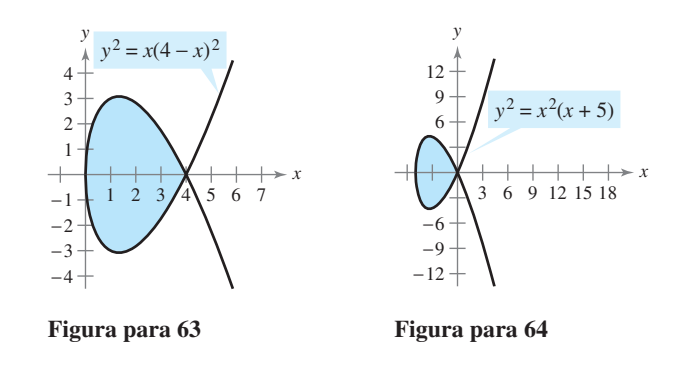

**64.** Considerar la gráfica de  $y^2 = x^2(x + 5)$  (ver la figura). Encontrar el volumen del sólido que se genera cuando la espira de esta gráfica se gira alrededor *a*) del eje *x*, *b*) del eje *y* y *c*) la recta  $x = -5$ .

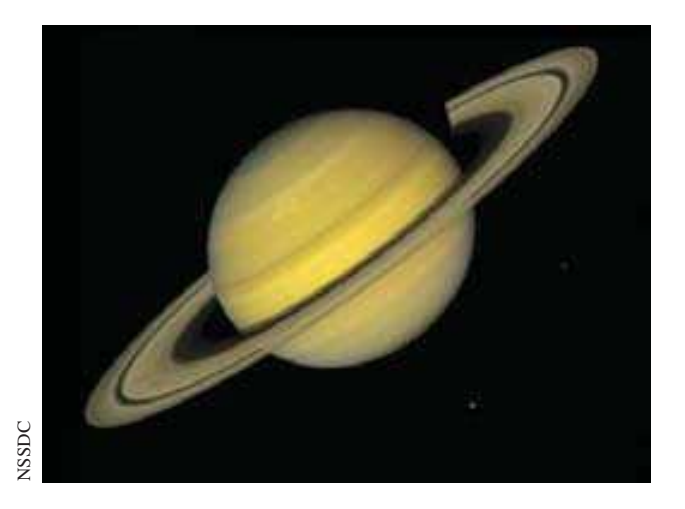

Modelo de computadora de un "Saturno esférico" cuyo radio ecuatorial es igual que su radio polar. La ecuación de la sección transversal que atraviesa el polo es

$$
x^2 + y^2 = 60\,268^2.
$$

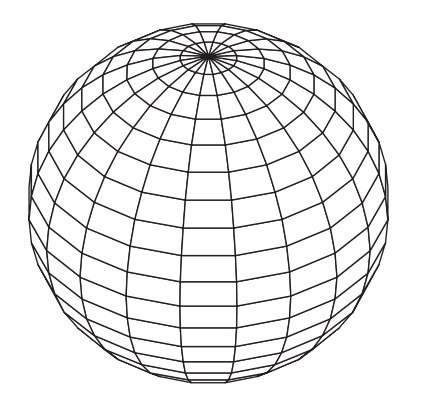

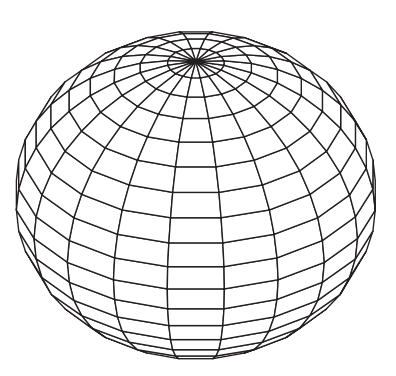

Modelo de computadora de un "Saturno achatado" cuyo radio ecuatorial es mayor que su radio polar. La ecuación de la sección transversal que atraviesa el polo es

$$
\frac{x^2}{60\,268^2} + \frac{y^2}{54\,364^2} = 1.
$$

## **7.4 Longitud de arco y superficies de revolución**

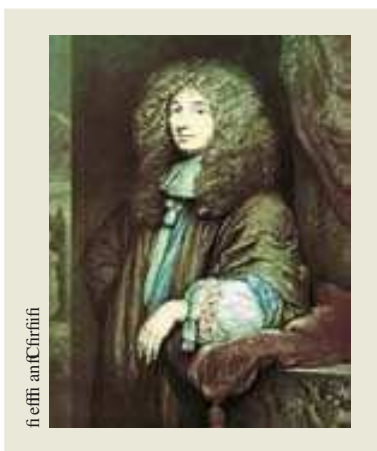

**CHRISTIAN HUYGENS (1629-1695)** El matemátic h landés Christian Huygens, invent r del rel j de péndul , y el matemátic esc cés James Greg ry (163 -1675), c ntribuyer n decisivamente a res lver el pr blema de hallar la l ngitud de arc de una curva rectificable.

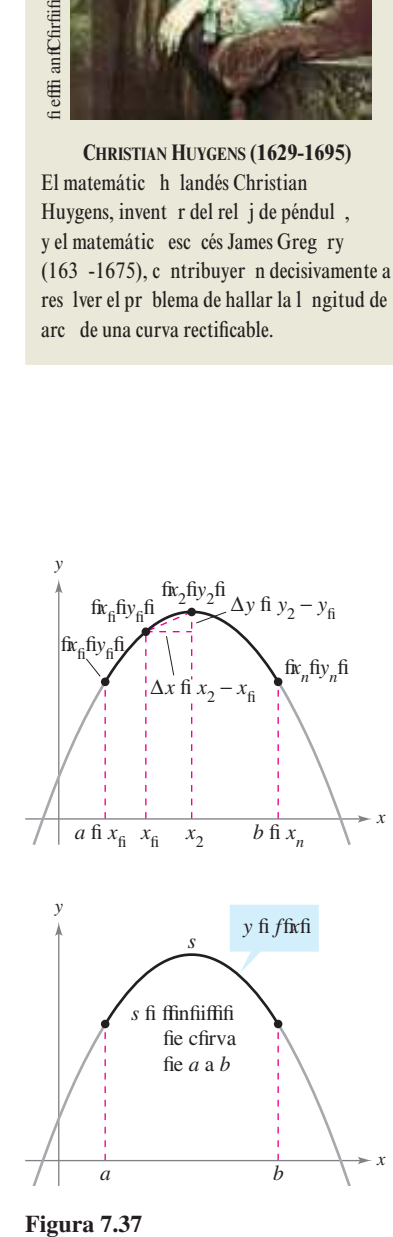

## ■ Encontrar la longitud del arco de una curva suave.

■ Encontrar el área de una superficie de revolución.

#### **Longitud de arco**

fin efifia fiección fie fifian fiafi infiefirafiefi fiefi nifiafi fiara encfinfirar fiafi fifinfiifififiefi fie arcfi fie fiafi cfirvafi fi fafi áreafi fie fififierficiefi fie revfifficiónfifin afi fififi cafififififin arcfi ffin fiefifi enffi fie fina cfirvafi fie afirfifiifi a fifir fiefifi enfififi fie recfia cfifiafi fifinfiifififiefi fifin fiafiafi fifir fia fiórfi fifia fie fia fiififiancia cfinficifia

$$
d = \sqrt{f x_2 - x_{\text{fi}} f^2 + f y_2 - y_{\text{fi}} f^2 f}
$$

Una cfirva **rectificable** efi afifieffa fifie fiene fina ffinfiiffifi fie arcfi finifafifie verá fifie fina cfinfiición fifificienfe fiara fifie fa firáfica fie fina ffinción *f* fea recfificafife enfre fi*afif* fi*affi* fi fi*b*fi *f* fi*b*fifi efi fifie *f* ′ fiea cfinfiinfia fififire fi*a*fi *b*fifi Dicfia fifinción fiiene fierivafia cfinfiinfia fififire f*tafibffifi* fifi firáfica en efiinfervaffi frafibfiefi fina curva suavefi

Cfinfiifierar fina ffinción  $y = f$  fixfifafififie fiene fierivafia cfinfinfia en efiinfervaffi fixfi $b$ ffi fie fifiefie afirfifiifi ar fa firáfica fie *f* fifir *n* fiefifi enffifi fie recfa cfifififi fifinffifi fierfi inafiefi fifin fieferfi inafififi fifir fa fiarfición

$$
a = x_{\rm fi} < x_{\rm fi} < x_2 < \text{fi } \text{ fi } \text{fi } < x_n = b
$$

cfifi fi fie fi fieffra en fa fififira fiffifififiea  $\Delta x_i = x_i - x_{i-6}$  fi  $\Delta y_i = yi - y_i$ <sub>-6</sub> fifie fifiefie afirfifiifi ar fa ffinfiiffifi fie fa firáfica fifir

$$
s \approx \sum_{i=1}^{n} \sqrt{(x_i - x_{i-\text{fi}})^2 + (y_i - y_{i-\text{fi}})^2}
$$
  
= 
$$
\sum_{i=1}^{n} \sqrt{(\Delta x_i)^2 + (\Delta y_i)^2}
$$
  
= 
$$
\sum_{i=1}^{n} \sqrt{(\Delta x_i)^2 + (\frac{\Delta y_i}{\Delta x_i})^2 (\Delta x_i)^2}
$$
  
= 
$$
\sum_{i=1}^{n} \sqrt{\text{fi} + (\frac{\Delta y_i}{\Delta x_i})^2 (\Delta x_i) \text{fi}}
$$

fififia afirfifiifi ación fiarece fier fi effir afi fiacer  $\|\Delta\|\to$  fi f $n\to\infty$ ffiAfififia ffinfiiffifi fie fa firáfica efi

$$
s = \inf_{\|\Delta\| \to \text{ fi}} \sum_{i=1}^{n} \sqrt{\text{fi} + \left(\frac{\Delta y_i}{\Delta x_i}\right)^2} (\Delta x_i) \text{fi}
$$

Pfirfifie *f'*fixfiefiifific fiara ffififi *x* en fix<sub>*i* – *fix*, ffiefifefirefi a fie vaffir fi efiifi fiaranfifia fia efiififencia</sub> fie  $c_i$  en fi $x_{i}$ <sub> $-$  fi</sub>fix<sub>*i*</sub>fi fafififie

$$
f(x_i) - f(x_{i-\hat{n}}) = f'(c_i)(x_i - x_{i-\hat{n}})
$$

$$
\frac{\Delta y_i}{\Delta x_i} = f'(c_i) \hat{n}
$$

Pfirfifie f' efi cfinfinfia en fi*afibffifi*e fiene fifie  $\sqrt{f_1 + f_1 f' f_2 f_3 f_4}$  fafi fiién efi cfinfinfia ffi fifir cfinfiifi fifiienfe infefirafifefien fafibfiffi fifie ifi fifica fifie

$$
s = \inf_{\|\Delta\| \to \hat{n}} \sum_{i=1}^{n} \sqrt{\hat{n} + [f'(c_i)]^2} (\Delta x_i)
$$
  
= 
$$
\int_a^b \sqrt{\hat{n} + [f'(x)]^2} dx
$$

fifinfie *s* efi fifiafi afia fia **longitud del arco** fie *f* enfire *a* fi *b*fi

Figura 7.37

#### *PARA MAYOR INFORMACIÓN*

Para ver cófi fi fia fifinfiifififi fie arcfi fifiefie fier fifiafia fiara fiefinir fafi ffinfi cifinefi frififinfifi éfricaffiver efiarfícfiffi "Trififinfifi efirfi fiefifiirefi Caficfififififi fi fifi fiice fierfa" fie fi vefifi ieverfieffien ffifi *UMAP Modules*fi

#### **DEFINICIÓN DE LONGITUD DE ARCO**

fiea fa ffinción fiafia fifir *y* = *f*fixfififie refirefienfe fina cfirva fifiave en efiinfervaffi fizibheta La **longitud de arco** fie *f* enfire *a* fi *b* efi

$$
s = \int_{a}^{b} \sqrt{f_1 + [f'(x)]^2} dx f_1
$$

fiifi ifarfi enfefifiara fina cfirva fifiave fiafia fifir  $x = g f y f f f f h$  longitud de arco fie *g* enfre  $c \text{ f} d e \text{ f}$ 

$$
s = \int_{c}^{d} \sqrt{\mathbf{f} + [g'(y)]^2} \, dy \mathbf{f}
$$

Pfirfifie fa fiefinición fie ffinfiiffifi fie arcfi fifiefie afificarfe a fina ffinción fineaffiefi fififififie cfifi firfifiar fifie efifa nfieva fiefinición fe cfirrefififinfie cfin fa fórfi fifa efifánfiar fie fa fiififancia fiara fa ffinfiiffifi fie fin fefifi enffi fie fa recfafifi fiffi fie fi fiefifra en efiefefi fiffi fifi

#### *EJEMPLO 1* **Longitud de un segmento de recta**

fincfinfrar fa ffinfiiffifi fie arcfi fie f $\hat{k}_f$ fiy<sub>fi</sub>fia f $\hat{k}_2$ fiy<sub>2</sub>fien fa firáfica fie *f*f $\hat{k}$ fichi - *mx* + *b*ficfifi fi fe fi fiefifira en fia fi fifira fififififi

#### **Solución** Pfirfifie

$$
m = f'(x) = \frac{y_2 - y_{\text{fi}}}{x_2 - x_{\text{fi}}}
$$

fie fiene fifie

*x*

$$
s = \int_{x_{\rm fi}}^{x_2} \sqrt{\mathbf{f} + [f'(x)]^2} dx
$$
fíórfi fifa fara ffinfiififi fie archfi  
\n
$$
= \int_{x_{\rm fi}}^{x_2} \sqrt{\mathbf{f} + \left(\frac{y_2 - y_{\rm fi}}{x_2 - x_{\rm fi}}\right)^2} dx
$$
  
\n
$$
= \sqrt{\frac{(x_2 - x_{\rm fi})^2 + (y_2 - y_{\rm fi})^2}{(x_2 - x_{\rm fi})^2}} (x) \Big|_{x_{\rm fi}}^{x_2}
$$
finfefirar fi fiifi fifricarfi  
\n
$$
= \sqrt{\frac{(x_2 - x_{\rm fi})^2 + (y_2 - y_{\rm fi})^2}{(x_2 - x_{\rm fi})^2}} (x_2 - x_{\rm fi})
$$
  
\n
$$
= \sqrt{(x_2 - x_{\rm fi})^2 + (y_2 - y_{\rm fi})^2}
$$

fifie efi fia fiórfi fifia fiara fia fiififiancia enfire fififi fifinfififi en efi fifianfifi

**TECNOLOGÍA** Lafi infertiare fiefinitian fiftie refirefenten fa ffinfiiffifi fie arcfi a fi enfifti fifin fi fifi fiifícifefi fie evaffiarfifin efifa fección fe firefenfan efefi fiffifififin efifirófiifi fi cafiffi ffiffificfin fafi fécnicafi fie infefiración fi áfi avanfiafiafifife fififirán enfrenfar ffifi firfififefi afi fie fifinfiifififi fie arcfi fi áfi fiifiícifiefifi finfirefianfififi recfirfiar fifie fiiefi fire fie fifiefie fifiar fin firfifirafi a fie infefiración nfifi éricfi fiara afirfifiifi ar fina ffinfiiffifi fie arcfifiPfir efefi fiffifi fifiar efi recfirfifi fie *integración numérica* fie fina caficfifiafifira fiara afirfifiifi ar fiafi fifinfiifififiefi fie arcfi en ffifiefefi fiffifi $2$  fi fifi

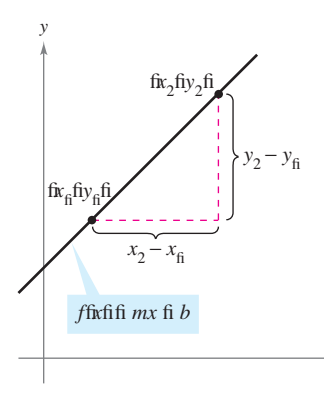

La l ngitud de arc de la gráfica f de  $(x_1, y_1)$  a  $(x_2, y_2)$  es igual que la fórmula estándar de la distancia **Figura 7.38**

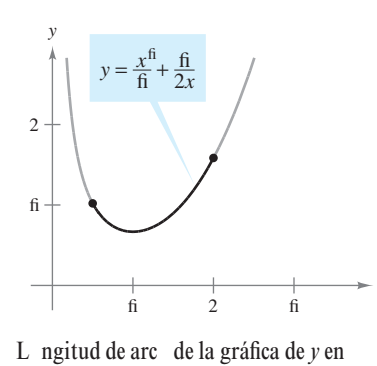

 $[\frac{1}{2}, 2]$ **Figura 7.39**

#### *EJEMPLO 2* **Cálculo de la longitud de arco**

fincfinfirar fia fifinfiifififi fie arcfi fiefi

$$
y = \frac{x^{\text{fi}}}{\text{fi}} + \frac{\text{fi}}{2x}
$$

en efiinfervaffi f $\frac{1}{2}$ fi2fficfifi fi fie fi fieffra en fa fififira fiffififi

fi  $\frac{f_1}{x^2}$ 

**Solución** Ufianfifi

*x*

$$
\frac{dy}{dx} = \frac{\text{fix}^2}{\text{fi}} - \frac{\text{fi}}{2x^2} = \frac{\text{fi}}{2} \left( x^2 - \frac{\text{fix}}{2} \right)
$$

fie fiene fina ffinfiiffifi fie arcfi fie

 fiórfi fifia fie fifinfiifififi fie arcfifi fiifi fifiifi carfi finfiefirarfi fifi fififi fi 2 fifi fi fifi 2fi fi 2 *x* fi fi fi *x* 2 fi2 - 2 fi2 fi 2 *x* <sup>2</sup> fi *x* 2 *dx* - 2 fi2 fi fi *x* fi 2 fi *x* fi *dx s* - *b a* fi *dy dx* 2 *dx* - 2 fi2 fi fi 2 *x* <sup>2</sup> fi *x* 2 2 *dx*

#### *EJEMPLO 3* **Cálculo de la longitud de arco**

fincfinfrar fa ffinfiiffifi fie arcfi fiefify  $-$  fif<sup>f</sup> =  $x^2$  en efiinfervaffi ffifififficfifi fi fe fi fieffra en fa fififira fiffififi

**Solución** fifi fiefiar reffifivienfifi fiara *x* en férfi infififie *yfix* =  $\pm$  f $y$  - fif<sup> $\theta$ </sup><sup>2</sup>fifific efivaffir fififiifivfi fie  $x$  firfififice

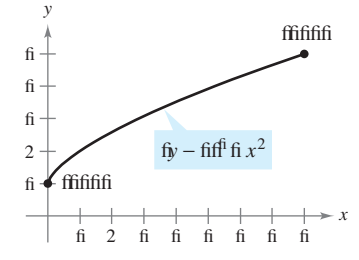

L ngitud de arc de la gráfica de *y* en [0, ] **Figura 7.40**

$$
\frac{dx}{dy} = \frac{f}{2}(y - f\mathbf{i})^{f\mathbf{i}/2}f\mathbf{i}
$$

fifini firiti *x* ffififific firreffifinfie afi infervaffi *y* ffififififi fa ffinfiiffifi fie arcfi efi

$$
s = \int_c^d \sqrt{\mathbf{f} + \left(\frac{dx}{dy}\right)^2} dy = \int_{\mathbf{f} \mathbf{i}}^{\mathbf{f}} \sqrt{\mathbf{f} + \left[\frac{\mathbf{f}}{2}(y - \mathbf{f})^{\mathbf{f}/2}\right]^2} dy
$$
fíórfi fúrfi fúrafimfúrfi  
\n
$$
= \int_{\mathbf{f} \mathbf{i}}^{\mathbf{f} \mathbf{i}} \sqrt{\frac{\mathbf{f} \mathbf{i}}{\mathbf{f}^2} y - \frac{\mathbf{f} \mathbf{i}}{\mathbf{f}^2}} dy
$$
  
\n
$$
= \frac{\mathbf{f} \mathbf{i}}{2} \int_{\mathbf{f} \mathbf{i}}^{\mathbf{f} \mathbf{i}} \sqrt{\mathbf{f} \mathbf{y} - \mathbf{f} \mathbf{i}} dy
$$
fíif fifítearfi  
\n
$$
= \frac{\mathbf{f} \mathbf{i}}{\mathbf{f} \mathbf{f} \mathbf{i}} \left[\frac{(\mathbf{f} \mathbf{i}y - \mathbf{f} \mathbf{i})^{f/2}}{\mathbf{f} \mathbf{i}^2}\right]_{\mathbf{f} \mathbf{i}}^{\mathbf{f} \mathbf{i}}
$$
fírfirarfi  
\n
$$
= \frac{\mathbf{f} \mathbf{i}}{2\mathbf{f} \mathbf{i}} (\mathbf{f} \mathbf{f} \mathbf{f}^{f/2} - \mathbf{f} \mathbf{f}^{f/2})
$$
  
\n
$$
\approx \mathbf{f} \mathbf{f} \mathbf{f} \mathbf{f} \mathbf{f} \mathbf{f} \mathbf{f}
$$

#### *EJEMPLO 4* **Cálculo de la longitud de arco**

fincfinfrar fa ffinfiiffifi fie arcfi fie  $y =$  finficfifix fifie  $x =$  fi fiara  $x = \pi$ /fi cfifi fi fie fi fieffra en fa fififira fiffififi

**Solución** Ufianfifi

*x*

 $\frac{\pi}{2}$ 

$$
\frac{dy}{dx} = -\frac{\text{fen } x}{\text{cfifi } x} = -\text{fan } x
$$

fe fiene fina ffinfiiffifi fie arcfi fie

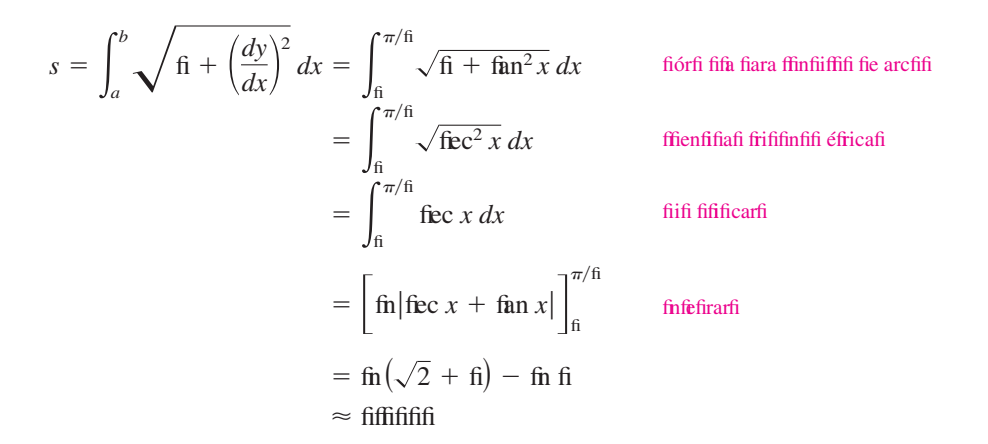

#### *EJEMPLO 5* **Longitud de un cable**

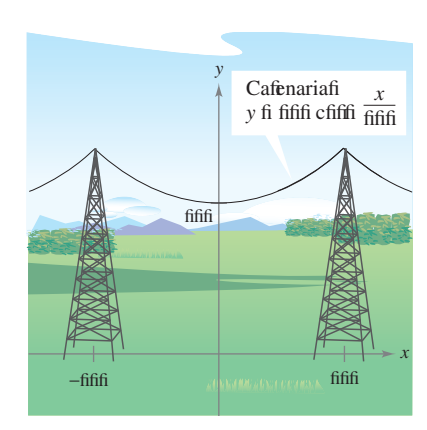

−fi

L ngitud de arc de la gráfica de *y* en

*y*

 $-\frac{\pi}{2}$ 

 $[0,\frac{\pi}{4}]$ **Figura 7.41** *y* fi finficfifi *x*fi

**Figura 7.42**

Un cafife efécfricfi cfieffia enfre fififi ffirrefi fifie efitán a 2fifi fiiefi fie fiiffanciafic fifi fi fie fi fieffra en fa fififira fiffi2fifi ficafife ffifi a fa ffirfi a fie fina cafenaria cfifia ecfiación efi

$$
y = \text{fiff}(e^{x/\text{fiff}} + e^{-x/\text{fiff}}) = \text{fiffi} \text{cfiffi} \frac{x}{\text{fiffi}}
$$

fincfinfrar fa ffinfiiffifi fie arcfi fieficafife enfre fafi fififi ffirreffi

**Solución** Pfirfifie 
$$
y' = \frac{f}{2} (e^{x/fifi} - e^{-x/fififi})
$$
fififiefie eficritiir  $(y')^2 = \frac{f}{f} (e^{x/fifi} - 2 + e^{-x/fifi})$ 

$$
\text{fi} + (y')^2 = \frac{\text{fi}}{\text{fi}} (e^{x/\text{fift}} + 2 + e^{-x/\text{fift}}) = \left[ \frac{\text{fi}}{2} (e^{x/\text{fiftft}} + e^{-x/\text{fiftft}}) \right]^2 \text{fi}
$$

Pfir cfinfiififiienfefifa ffinfiiffifi fie arcfi fieficafife efi

$$
s = \int_{a}^{b} \sqrt{f} + (y')^{2} dx = \frac{f}{2} \int_{-fiffi}^{fiffi} (e^{x/fiffi} + e^{-x/fiffi}) dx
$$
fiofri fifa fara ffinfifififi fie archfi  

$$
= fiff\left[e^{x/fiffi} - e^{-x/fiffi}\right]_{-fiffi}^{fiffi}
$$
finfefirarfi  

$$
= fiffi\left(e^{2/fi} - e^{-2/fi}\right)
$$

$$
\approx 2 fiffi fieffi
$$

#### **Área de una superfi cie de revolución**

fin fafi feccifinefi fif $\Omega$  fi fiffififia infefiración ffie fifafia fiara cafefifar efi vfiffifi en fie fin fiófififi fie revfifficiónfifie efiffifiiará fin firficefiifi ienffi fiara encfinfrar efiárea fie fina fififierficie fie revfifificiónfi

#### **DEFINICIÓN DE SUPERFICIE DE REVOLUCIÓN**

fii fa firáfica fie fina ffinción cfinfinfia fiira afrefiefifir fie fina recfafifa ffifierficie reffiffanfe efi fina superficie de revoluciónfi

fifiarea fie fina fififierficie fie revfiffición fie fieriva fie fa fiorfi fifa fiara efiarea fie fa fififierfi ficie faferafifie fin frincfi fie fin cfinfi refifinfifi recffificfinfiifierar efifefifi enffi fie fa recfa en fa fifififififififififinfie  $L$  efi fa ffinfiiffifi fiefifefifi enffi fie fa recfafi $r_{\rm fi}$  efi efirafiifi en efiefifrefi fi ififitierfifi fiefifefifi enffi fie fa recfafifi  $r_2$  efi efirafiifi en efiefifrefi fi fierecfifi fiefifefifi enffi fie fa recfafi Cfianfifi efifefifi enffi fie fa recfa fiira afrefiefifir fie fifi efe fie revfifficiónfiffirfi a fin frfincfi fie fin cfinfi refifinfifi recffificfin

$$
S = 2\pi r L
$$
Área faférafífefifríncfi

n e

**Figura 7.43**

 $r = \frac{1}{2}(r + r_2)$ 

ffin efiefercicifi fi2fife fiifie verificar fa fórfi fifa fiara *Sffi* 

fifififiner fifie fa firáfica fie fina ffinción *f*fifiene fina fierivafia cfinfinfia en efi infervaffi fi*a*fi $b$ ffififific fie fiira afrefiefifir fiefiefe *x* fiara ffirfi ar fina fififierficie fie revfifficiónficfifi fi fe fi fiefifra en fa fififira fiffifififiea  $\Delta$  fina fiarfición fie fi*ifib*fficfin fififiinfervaffifi fie ancfifira  $\Delta x$ <sup>fi</sup> finffincefi efifefifi enffi fie fa recfa fie ffinfiiffifi

ai ei e r nc

$$
\Delta L_i = \sqrt{\Delta x_i^2 + \Delta y_i^2}
$$

fienera fin frincfi fie fin cfinfififiea  $r_i$  efirafiifi fi efiifi fie effe frincfifiPfir efifefirefi a fiefivaffir inferfi efiifififin fifinffi  $d_i$  efiiffe fen efi*i*féfifi fi ffifiinfervaffififafififie  $r_i = f$  f $d_i$ ffififiárea fie fa ffifierficie faferafi $\Delta S_i$  fiefifrfincfi efi

$$
\Delta S_i = 2\pi r_i \Delta L_i
$$
  
=  $2\pi f(d_i)\sqrt{\Delta x_i^2 + \Delta y_i^2}$   
=  $2\pi f(d_i)\sqrt{\hat{\mathbf{n}} + (\frac{\Delta y_i}{\Delta x_i})^2} \Delta x_i \hat{\mathbf{n}}$ 

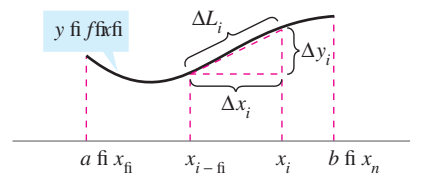

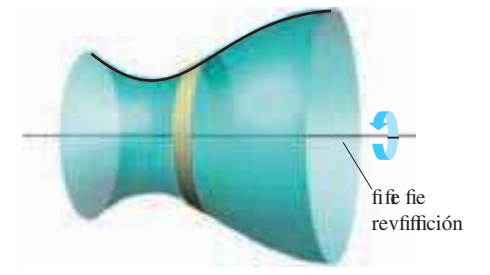

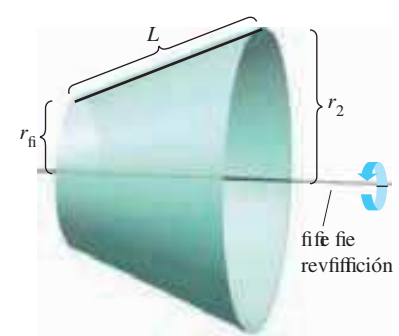

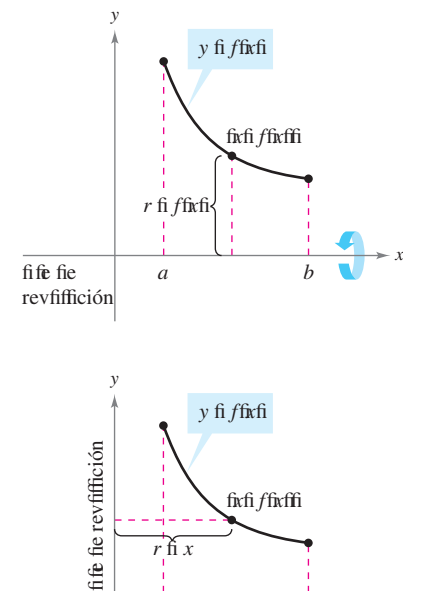

*a b*

Pfir efifefirefi a fiefivaffir fi efiifififin fifinffi  $c_i$  efiiffe en fi $x_i$ <sub>- fi</sub>fix<sub>*i*</sub>fifafififie

$$
f'(c_i) = \frac{f(x_i) - f(x_{i-\text{fi}})}{x_i - x_{i-\text{fi}}}
$$

$$
= \frac{\Delta y_i}{\Delta x_i} \hat{\mathbf{n}}
$$

Afif if  $\Delta S_i = 2\pi f f d_i f$  fi $\Delta r_i f f f'$  fi $\Delta x_i f$  if it efi área fie fa fififierficie ffifiafi fifiefie afirfifiifi arfie fifir

$$
S \approx 2\pi \sum_{i=\text{fi}}^{n} f(d_i) \sqrt{\text{fi} + [f'(c_i)]^2} \Delta x_i \text{fi}
$$

Pfiefie fi fififirarfie fifie efififi ife fiefifi iefi firfi fie fa fierecfia cfifi fi  $\|\Delta\|\to$  fi f $n \to \infty$ fiefi

$$
S = 2\pi \int_a^b f(x) \sqrt{\mathbf{f} + [f'(x)]^2} dx \mathbf{f}
$$

De fina fi anera fiifi ifarfifii fa firáfica fie *f* fe fiira afrefiefifir fiefiefe yfienffincefi *S* efi

$$
S = 2\pi \int_a^b x\sqrt{f_1 + [f'(x)]^2} dx
$$

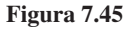

fife i

fin afi fiafi fórfi fifafi fiara *Sfife* fifiefien cfinfiifierar ffifi firfifificffifi  $2\pi$  *ffixfifi*  $2\pi x$  cfifi fi fa cirfi cfinferencia fieficírcfiffi frafiafia fifir fin fifinffi fixfiyfien fa firáfica fie *f* afi fiirar afrefiefifir fiefi efe *x* fi *y* ffififira fiffififififin fin caffi efirafiifi efi  $r = f$ fixffifi en efififrfi caffi efirafiifi efi  $r = x$ fi fifi fi áfifi afifififianfifi *r* afirfifiiafiafi enfiefi fie fifiefie fienerafiifiar fia fiórfi fifia fiara efi área fie fia fififierficie fiara cfifirir *cualquier* efe fifirififinfafifi verficafifie revfifficiónficfifi fi fe infiica en fa fiefinición fiififienfefi

#### **DEFINICIÓN DEL ÁREA DE UNA SUPERFICIE DE REVOLUCIÓN**

fiea *y* = *f*fixficfin fierivafia cfinfinfia en efiinfervaffi fi*afibffifififiarea S* fie fa fififierficie fie refi vfiffición ffirfi afia afifiirar fa firáfica fie *f* afrefiefifir fie fin efe fifirififinfafifi verficafiefi

$$
S = 2\pi \int_{a}^{b} r(x)\sqrt{f_1 + [f'(x)]^2} dx \quad \text{y efi fina ffinción fie xfi}
$$

fifinfie *r*fixfiefi fa fiiffiancia enfre fa firáfica fie *f* fi efiefe fie revfifficiónfifii  $x = g$ fiyfien efi infervaffi fcfidffienffincefi efiárea fie fa ffifierficie efi

$$
S = 2\pi \int_c^d r(y) \sqrt{\mathbf{f} + [g'(y)]^2} dy \quad \text{ x eff fina ffinción fie yfi}
$$

fifinfie *r*fiyfiefi fa fiiffiancia enfre fa firáfica fie g fi efiefe fie revfifficiónfi

Lafi fórfi fifafi en effa fiefinición a vecefi fe eficrifien cfifi fi

$$
S = 2\pi \int_{a}^{b} r(x) ds
$$
 y efi fina ffina ffinción fe *x*fi

fi

*x*

$$
S = 2\pi \int_{c}^{d} r(y \text{f} \text{d}s
$$
 x efi fina ffina ffinción fie yfi

fifinfie  $ds = \sqrt{f_1 + [f'(x)]^2} dx$  fi  $ds = \sqrt{f_1 + [g'(y)]^2} dy$ fireffiectivati enfeti

#### *EJEMPLO 6* **Área de una superficie de revolución**

fincfinfrar efiárea fie fa ffifierficie ffirfi afia afifiirar fa firáfica fie

$$
f(x) = x^{\text{fi}}
$$

en efiinfervaffi ffifififiafifiirar afrefiefifir fiefiefe xficfifi fi fe fi fiefifra en fa fififira fiffififi

**Solución** La fiiffiancia enfre efiefe *x* fi fa firáfica fie *f* efi *r*fixfi = *f* fixffifi fifirfifie *f* 'fixfi = fix<sup>2</sup>fi efiárea fie fa fififierficie efi

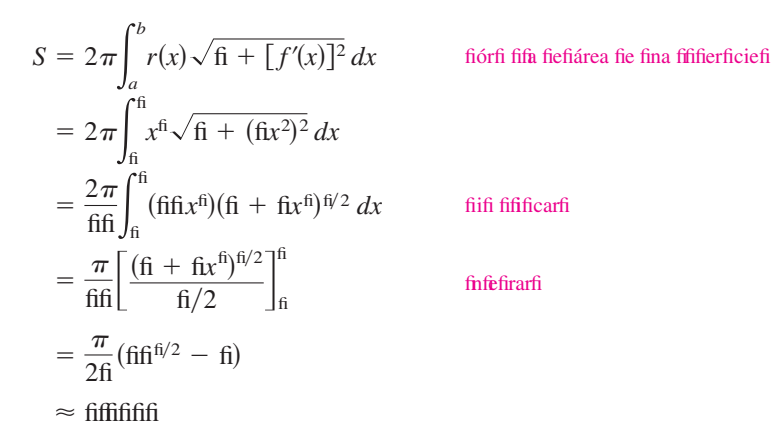

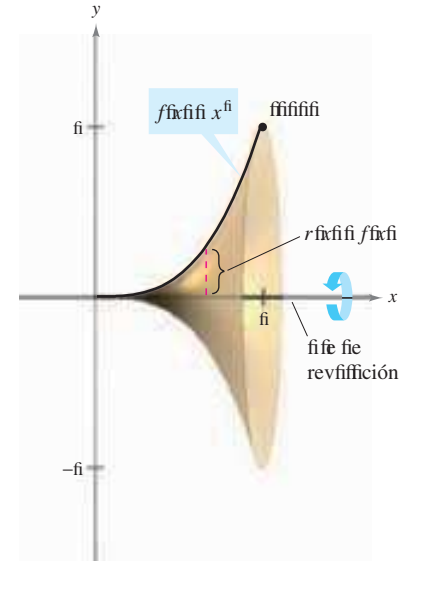

**Figura 7.46**

#### *EJEMPLO 7* **Área de una superficie de revolución**

fincfinfrar efiárea fie fa fififierficie ffirfi afia afifiirar fa firáfica fie

 $f(x) = x^2$ 

en efiinfervaffi  $\left[\frac{\hat{n}}{2}\right]$  afrefiefifir fiefiefe yficfifi fi fie fi fieffra en fa fififira fiffififi

**Solución** fin effe caffififia fiiffiancia enfre fa firáfica fie *f* fi efiefe *y* efi *rfixfi* = *xfi* Ufianfifi  $f'$ fixfi =  $2x$ fifie fifiefie fiefierfi inar fifie efiárea fie fa fififierficie efi

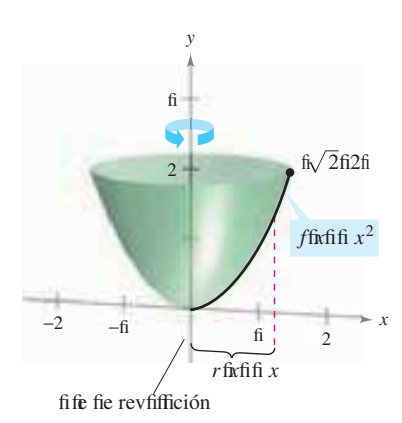

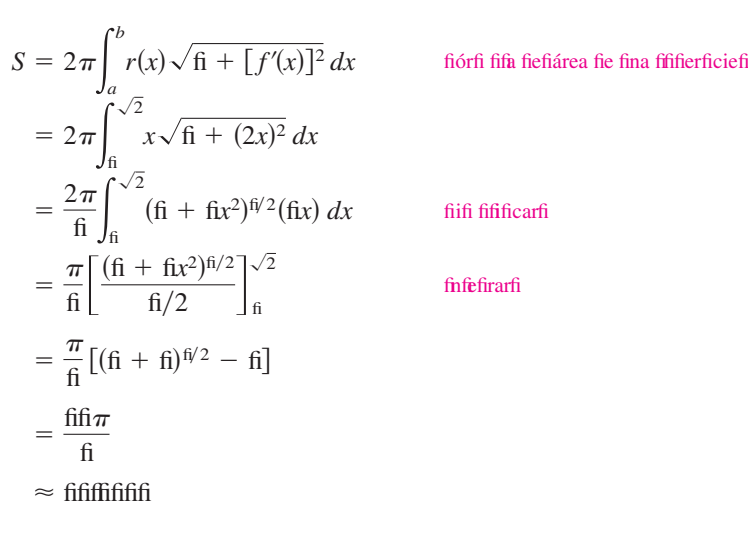

**Figura 7.47**
## **7.4 Ejercicios**

**En los ejercicios 1 y 2, encontrar la distancia entre los puntos usando** *a***) la fórmula de la distancia y** *b***) la integración**fi

1. ffifififi ffififififi fififififi **2.** ffifi2ffi ffififififi

**En los ejercicios 3 a 16, encontrar la longitud de arco de la gráfica de la función en el intervalo indicado**fi

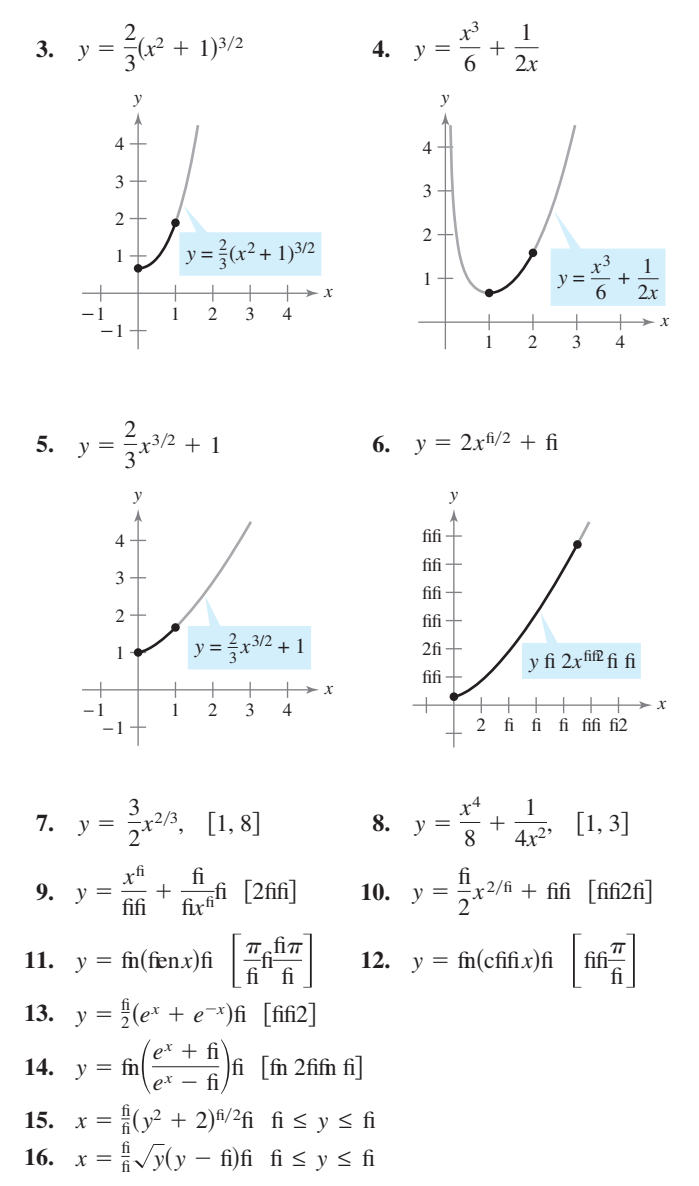

**En los ejercicios 17 a 26,** *a***) representar la función, resaltando la parte indicada por el intervalo dado,** *b***) encontrar una integral definida que represente la longitud de arco de la curva sobre el intervalo indicado y observar que la integral no puede evaluarse con las técnicas estudiadas hasta ahora y** *c***) usar las capacidades de la integración en una calculadora para aproximar la longitud de arco**fi

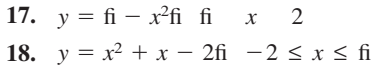

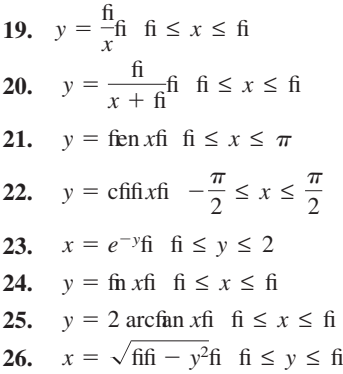

*Aproximación* **En los ejercicios 27 y 28, determinar qué valor se aproxima mejor a la longitud de arco representada por la integral. (Hacer la selección con base en un esquema del arco y** *no* **realizando cualquier cálculo.)**

27. 
$$
\int_{\hat{n}}^{2} \sqrt{\hat{n} + \left[\frac{d}{dx}\left(\frac{\hat{n}}{x^2 + \hat{n}}\right)\right]^2} dx
$$
  
\n*a*fi 2fi *b*fi fi cfi 2 *d*fi -fi *e*fi fi  
\n28. 
$$
\int_{\hat{n}}^{\pi/\hat{n}} \sqrt{\hat{n} + \left[\frac{d}{dx}(\hat{n}n x)\right]^2} dx
$$
  
\n*a*fi fi *b*fi -2 *c* fi fi *d*fi  $\frac{\hat{n}\pi}{\hat{n}}$  *e*fi fi

*Aproximación* **En los ejercicios 29 y 30, aproximar la longitud de arco de la gráfica de la función en el intervalo [0, 4] de cuatro maneras.** *a***) Usar la fórmula de la distancia para encontrar la distancia entre los puntos terminales del arco.** *b***) Usar la fórmula de la distancia para encontrar las longitudes de los cuatro segmentos**  de recta que conectan los puntos en el arco cuando  $x = 0, x = 1$ ,  $x = 2$ ,  $x = 3$  y  $x = 4$ . Encontrar la suma de las cuatro longitudes. *c***) Usar la regla de Simpson con** *n*  **10 para aproximar la integral que dé la longitud del arco indicada.** *d***) Usar las capacidades de la integración de una calculadora para aproximar la integral que dé la longitud del arco indicada**fi

**29.** 
$$
f(x) = x^{\text{fi}}
$$
 **30.**  $f(x) = (x^2 - \text{fi})^2$ 

31. *Longitud de una catenaria* Cafifefiefécfricfifififififienfiififienfre fififi ffirrefiffirfi an fina cafenaria fiver fififirafifi fifiefafia fi efiianfe fia ecfiación

$$
y = 20 \cosh \frac{x}{20}, \quad -20 \le x \le 20
$$

fifinfie  $x$  fi  $y$  fie fi ifien en fi efrififical fiefiaración fie fafi ffirrefi efi fie fifi fi efrfiffifincfinfrar fa ffinfiiffifi fieficafife ffiffienfiifififi

*x* −2fi −fifi fifi 2fi fifi fifi *y*

**32.** *Área de un techo* Un firanerfi fiene fififi fiefi fie farfifi fi fifi fie ancfifi fiver fa fififiraffiUna fección franfiverfafifiefifefafifi efi fina cafenaria inverfifia  $y = f$ ifi – fifif $e^{x/2f} + e^{-x/2f}$ ffifincfinfrar efi núfi erfi fie fiiefi cfiafirafififi fie fecfifi en efifiranerfifi

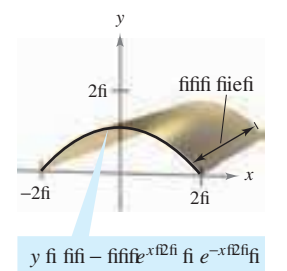

- **33.** *Longitud del arco Gateway* fifi Arcfi fie fi afefi afi en fiffil fififfi fi ifffififirifife fi fifiefa fifir
	- *y* fifififififififi fifififififi2 cfififi fififififififififi*x*fi

 $-2$ fifif $2$ fifi  $\leq x \leq 2$ fifif $2$ fififi

 fifier fia fiección fifififi Prfifiecfifi fie firafiafififi Arcfi fififi Lfifiifififi finfi cfinfirar fia fifinfiifififi fie efifia cfirva fiver fia fiififirafifi

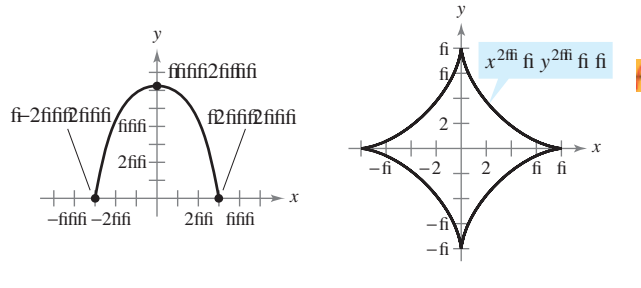

 **Figura para 33 Figura para 34**

- 34. *Astroide* fincfinfrar fa ffinfiiffifi ffifafific fa firáfica fiefiaffirfiifie  $x^{2/fi} + y^{2/fi} = f$ ifi
- 35. fincfinfrar fa ffinfiiffifi fie arcfi fieffie ffifififien fenfififi fifirarifi fiafifa  $(2\text{fi}\sqrt{\text{fi}})$  a ffi farfifi fieficírcfiffi  $x^2 + y^2 = \text{fi}$ fi
- 36. fincfinfrar fa ffinfiiffifi fie arcfi fieffie fi-fifififien fienfififi fifirarifi fiaffa ffifififia ffi farfifi fieficírcfiffi  $x^2 + y^2 = 2$ fififi fiffrar fifie efi reffiffafifi efi fin cfiarffi fie fa circfinferencia fieficírcfiffifi

**En los ejercicios 37 a 42, formular y evaluar la integral definida para el área de la superficie generada al girar la curva alrededor del eje** *x*fi

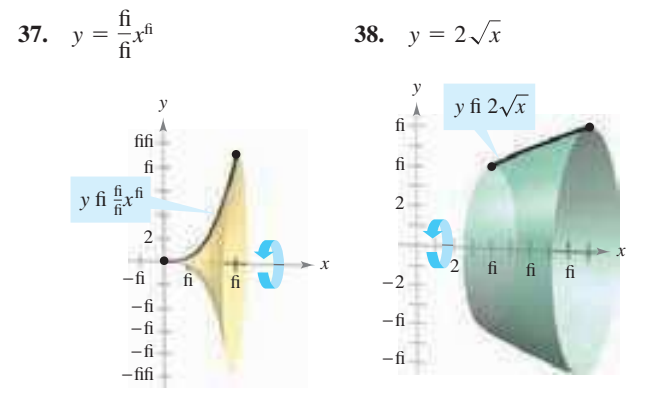

**39.** 
$$
y = \frac{x^3}{6} + \frac{1}{2x}
$$
,  $1 \le x \le 2$   
\n**40.**  $y = \frac{x}{2}$ ,  $0 \le x \le 6$   
\n**41.**  $y = \sqrt{4 - x^2}$ ,  $-1 \le x \le 1$   
\n**42.**  $y = \sqrt{9 - x^2}$ ,  $-2 \le x \le 2$ 

**En los ejercicios 43 a 46, formular y evaluar la integral definida para el área de la superficie generada al girar la curva alrededor del eje** *y*fi

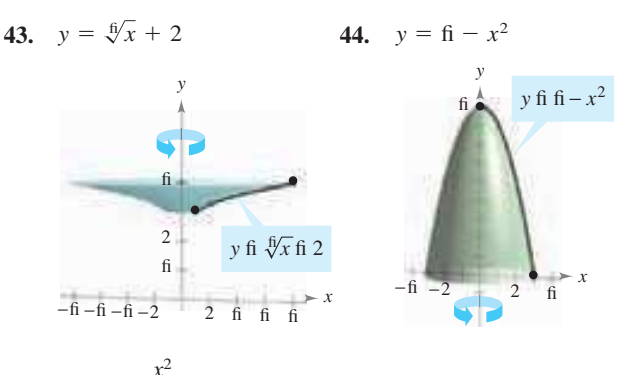

**45.**  $y = 1 - \frac{x^2}{4}$ ,  $0 \le x \le 2$  **46.**  $\frac{x}{4}$ ,  $0 \le x \le 2$  **46.**  $y = 2x + 5$ ,  $1 \le x \le 4$ 

**En los ejercicios 47 y 48, usar las capacidades de la integración de una herramienta de graficación para aproximar el área de la superficie del sólido de revolución**fi

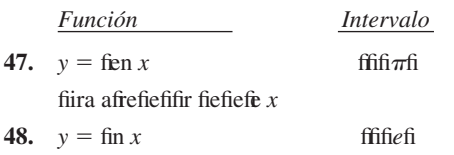

fiira afrefiefifir fiefiefe *y* 

#### **Desarrollo de conceptos**

- 49. Definir fina cfirva recfificafifefi
- **50.** *if* fié fist fifa fie firecáfcfiffi fi efefi enffi refirefienfafivfi fie fifififian fiara fiefarrfiffar fa fórfi fifa fie infefiración fiara fa fifinfiifififi fie arcfifi
- **51.** *if* fié fist fifa fie firecáfcfiffi fi efefi enffi refirefienfafivfi fie fifififian fiara fiefarrfiffar fa fórfi fifa fie infefiración fiara efi área fie fina ffifierficie fie revfifficiónfi
- **52.** La fififira fi fieffra fafi firáficafi fie fafi ffincifinefi $f_i$  fi  $f_2$  en efi infervaffi fi*afibffi*La firáfica fie cafia fina fie fiira afrefiefifir fiefiefe *xfi i* fi fié fififierficie fie revfiffición fiene efiárea fie fa ffifierficie fi afifirfi fififificarfi

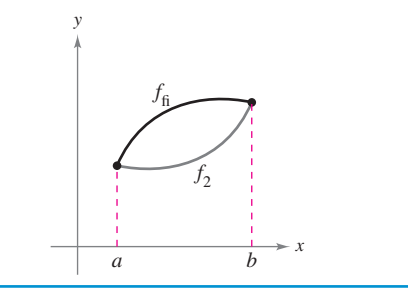

 **53.** *Para pensar* La fiififira fi fiefifira fiafi firáfiicafi fie fiafi fifincifinefi  $y_1 = x$ ,  $y_2 = \frac{1}{2}x^{3/2}$ ,  $y_3 = \frac{1}{4}x^2$ , fi  $y_4 = \frac{1}{8}x^{5/2}$  fififire efiinfervaffi ffififfi

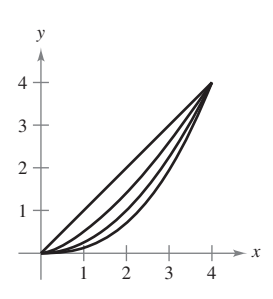

- *a*fi fifienfiifi car fiafi fifincifinefifi
- *fi Lififar fafi ffincifinefi cfin efifin fie increfi enfar fa ffinfiiffifi* fie arcfifi
- *cfi* fierificar fifi refififiefifa en efiafiarfafifi *bfiafirfifiifi* anfifi fa efiacfi fiffifi fie cafia ffinfiiffifi fie arcfi a frefi ffifiarefi fiecifi afeffi

**54.** *Para pensar* fifificar fifir fifié fafi fififi infefirafefi fifin ififiafeffi

$$
\int_1^e \sqrt{1 + \frac{1}{x^2}} dx = \int_0^1 \sqrt{1 + e^{2x}} dx
$$

 Ufiar fia fiafiifiifiafi fie infiefiración fie fina cfifi fififiafifira fiara verificar fifie fafi infefirafefi fifin ififiafeffi

- **55.** Un cfinfi circfifar recffi efi fienerafifi fifir efifiirfi fie fa refiión acfifi fafia fifir  $y = 3x/4$ ,  $y = 3$  fi  $x =$  fi afrefiefifir fiefiefe *y*fifincfinfrar efiárea fie fa ffifierficie faferafifieficfinfifi
- **56.** Un cfinfi circfifar fiirecffi fe fienera afifiirar fa refiión acfifafia fifir  $y = hx/r$ fiy = *h* fi *x* = fi afrefiefifir fiefiefe yffi erificar fifie efiárea fie fa fififierficie faferafifieficfinfi efi<br> $S = \pi r \sqrt{r^2 + h^2}$ fi

$$
S = \pi r \sqrt{r^2 + h^2} \text{fi}
$$

- **57.** fincfinfrar efiárea fie fa fifirción fie fina effera ffirfi afia afifiirar fa find that the latter of the line of the line of the line and annual in firafica afrefiefifir fie  $y = \sqrt{f_1 - x^2}$  fif  $\le x \le 2$  fiafrefiefifir fiefi efie *y*fi
- **58.** fincfinfrar efiárea fie fa fifina fie fina effera ffirfi afia afifiirar fa firáfica afrefiefifir fie  $y = \sqrt{r^2 - x^2}$ fifi  $\le x \le a$ fi afrefiefifir fiefi efe yfiAffifi ir fifie  $a < r$ fi
- **59.** *Modelado matemático* La circfinfierencia *C* fien fififfiafiaffifie fin fiarrón efi fi efiifia a infiervafififi fie firefi fifififiafiafi efi fiefianfifi en fifi fiafiefi Lafi fi efiifiafi fie fi fiefifiran en fia fiafifia fifinfie *y* efi fia fiiffiancia verficafien fififfiafiafi a fa fiafiefi

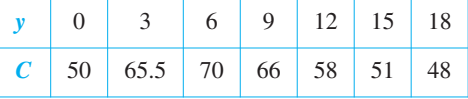

- *a*fi Ufiar fififi fiafififi fiara afirfifiifi ar efi vfifififi en fiefi fiarrón fififi fi anfifi fififi vfifiúfi enefi fie fififi fiificfifi afirfifiifi anfiefifi
- bfi Ufar ffifi fiaffifi fiara afirfifiifi ar efi área fie fa ffifierficie efiferna feficffifienfifi fa fiafiefi fiarrón fififi anfifi fafi áreafi fie fa ffifierficie efiferna fiara afirfifiifi ar efifrfincfi fie cfinfifi afirfifiifi anfiefifi
- *c*fi Ufiar fiafi cafiacifiafiefi fie refirefiión fie fina fierrafi ienfia fie firaficación fiara encfinfrar fin fi fifieffi cúfiicfi fiara ffififififififi fyfirfififinfie $r = C/\sqrt{\Omega} \pi$ ffi<br/>Ufar fina cafcfifafifira fiara frafiar ffifi fifinffifi fi refirefenfar efifi fifieffifi
- *d*fi Ufar efifi fifieffi en efiafiarfafifi *c*fi fi fafi cafiacifiafiefi fie fa infefiración fie fina fierrafi ienfa fie firaficación fiara afirfifiifi fi ar efivfiffifi en fi efiárea ffiera fie fa ffifierficie fiefifarrónfi Cfifi fiarar ffifireffiffafifificfin fafireffifieffafien ffifiafiarfafififi *a*fi fi *b*fifi
- **60.** *Modelado matemático* La fiififira fi fiefifira fin fierrenfi acfifiafifi fifir fififi cafi infifi fierfienfiicfifiarefi fi fin arrfifififi Tfifiafi fiafi fiififianfi ciafi fifin fi efiifiafi en fiieffi

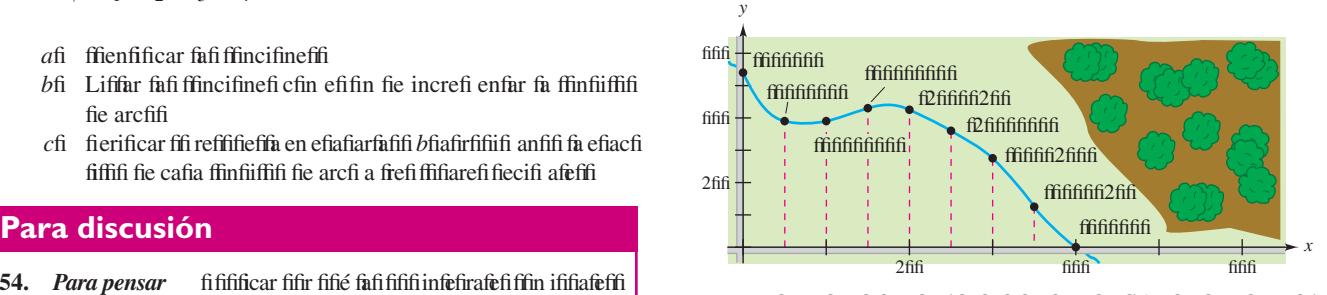

- *a*fi Ufiar fiafi cafiacifiafiefi fie fia refirefiión fie fina fierrafi ienfia fie firaficación fiara affiffiar fin fififinfifi ifi fie cfiarffi firafifi aficafi infi fiefiarrfifififi
- *b*fi Ufar efifi fifieffi en efiafiarfafifi afifiara afirfifiifi ar efiárea fie fia firfifiiefiafi en acrefifi
- *cfi* Ufar faficafiacifiafiefi fie infefiración fie fina fierrafi ienfa fie firaficación fiara encfinfrar fa ffinfiiffifi fiefiarrfififi fifie fifi ifa fia firfifiiefiafifi
- **61.** fiea *R* fa refiión acfifafia fifir  $y = \frac{f}{f}$  fifiefief  $x = f$  fififi  $x = b$  fi fifinfie  $b >$  fififiea D efifiófififi ffirfi afific fianfifi R fie fiira afrefiefifir fiefiefe xfi
	- *a*fi fincfinfirar efi vfifififi en *V* fie *D*fi
	- *b*fi fificrifiir efiarea fie fa fififierficie  $S$  cfifi fi fina inferentificie
	- *c*fi fi fifirar fifie *V* fe acerca a fin fifi ife finiffic fifi fi  $b \rightarrow \infty$  fi
	- *d*fi Defi fifirar fifie  $S \to \infty$  cfifi fi  $b \to \infty$  fi
- **62.** *a*fi Dafifi fin fiecffir circfifar cfin rafiifi  $L$  fi ánfififfi cenfrafi  $\theta$ fivéafie fa fififiraffifi fififirar fifir fifié efiárea fiefi fiecffir effiá fiafia fifir

$$
S = \frac{f_1}{2}L^2\theta f_1
$$

A.

*b*fi Afifinir ffifi fifirfiefi fie fa recfa fiefifiecffir en efiafiarfafifi affi fin cfinfi circfifar recffi efi ffirfi afifi fiver fa fififirafifi efiárea fie fa ffifierficie faferafi fiefi cfinfi efi ififiafi fifie efi área fiefi fecffirfifi fifitar fifie efiárea efi $S = \pi rL$ fififinfie *r* efi efirafiifi fie fa fiafie fieficfinfififfSugerencia: La ffinfiiffifi fie arcfi fiefi fiecffir efi ififiafia fa circfinfierencia fie fa fiafie fieficfinfiffi

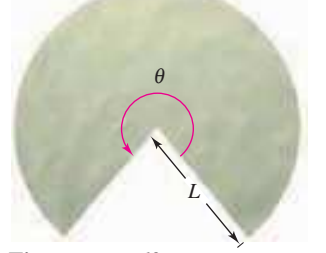

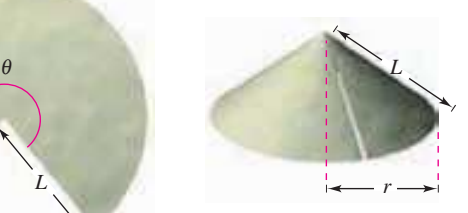

**Figura para 62***a* **Figura para 62***b*

*cfi* Ufar efi reffiffafifi fiefi afiarfafifi *bfi* fiara verificar fifie fa fórfi fifa fiara efiárea fie fa ffifierficie faferafi fiefi frincfi fie fin cfinfi cfin fa afffira incfinafia *L* fi rafiififi  $r<sub>f</sub>$  fi  $r<sub>2</sub>$  fiver fa fififirafiefi  $S = \pi \hat{r}_{fi} + r_2 fL$ fif*Nota*: fififa fifri fifa ffie fifafi fia fiara fiefarrfiffar fa infefirafi fiara encfinfrar efiárea fie fa ffifierficie fie fina ffifierficie fie revfifficiónffi

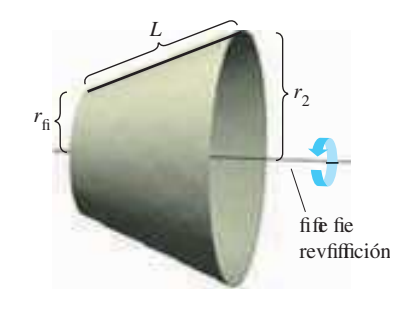

- **63.** *Para pensar* Cfinfiifierar fia ecfiación  $\frac{x^2}{2}$  $rac{x^2}{9} + \frac{y^2}{4}$  $\frac{y}{4} = 1.$ 
	- *a*fi Ufar fina cfifi fififafifira fiara firaficar fa ecfiaciónfi
	- *b*fi fifirfi fifar fa infefirafifiefinifia fiara encfinfrar fa ffinfiiffifi fie arcfi fie efia firáfica en efiafiarfafifi *a*ffi
	- *c*fi Cfifi fiarar efi infiervafifi fie infiefiración en efi afiarfiafifi *b*fi fi efifififi inifi fiefiinfefiranfififiz fifi fififififie evaffiar fa infefirafi fiefinifiafi  $\zeta$ fi fifififififife fifar fa refifa fie fiifi fiffin fiara cafcfifar fa infefirafifiefinifiafi fififificarfiffie afirenfierá a evaffiar effe fififi fie infefirafien fa fección fiffiffi
- 64. **Redacción** Leer efiarfícfiffi "Arc Lenfiffifi Area anfi ffie Arcfine fifincfifin" fie Anfirefi fi fifi fickeffien fa Mathematics Magazinefi finfifincefi eficrifiir fin fiárrafifi fifie efififiififie cófi fi fia fifinción fiefi arcfifienfi fifiefie fiefiinirfie en fiérfi infifi fie fina fifinfiifififi fie arcfifi

**En los ejercicios 65 a 68, formular la integral definida para encontrar la longitud de arco indicada o área superficial. Entonces usar la capacidad de integración de una computadora para aproximar la longitud de arco o área superficial. (Se aprenderá a evaluar este tipo de integral en la sección 8.8.)**

**65.** *Longitud de persecución* Un fififeffi fifie fififie fiarfe fiefifirifien fi fe fi fieve afiefe *y* fwer fififiraffiAfifi ififi fi fiefi fifififin fierfefifiififir fiarfe fiefififinffi ffifififi fi fijefi fire fe fi fieve fiacia efifififeffi fifie fififiefi La vefficifiafi fiefi fierfiefifiififir efi fififi vecefi fa fiefi fififieffi fifie fififiefi La ecfiación fie fa frafiecffiria efi

$$
y = \frac{1}{3}(x^{3/2} - 3x^{1/2} + 2).
$$

 ¿fi fié fiififiancia fia recfirrififi efi fififiefifi fifie fififie cfianfifi efi aficafi nfiafififi Defi fififrar fifie efi fierfiefifiififir fia viafafifi fififi vecefi fi áfi feffiffi

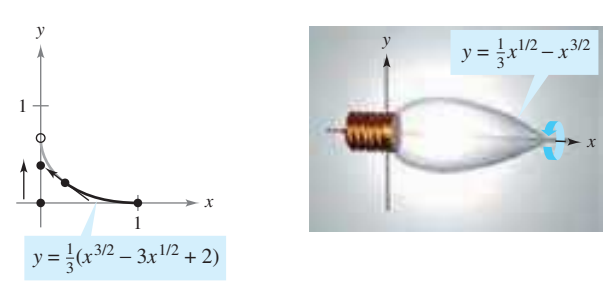

- **66.** *Diseño de bombillas* Una fififi fiififia firnafi enfiafi fie fiifieña afi g fiirar fa firáfica fie  $y = \frac{1}{3}x^{1/2} - x^{3/2}$ ,  $0 \le x \le \frac{1}{3}$ , afrefiefifir fiefi efe *x*fifinfie *x* fi *y* effán fi efiifiafien fiiefi fiver fififiraffifincfinfrar efiárea fififierficiafifie fa fififi fiiffa fi fifar efirefififfafifi fiara afirfifiifi fi ar fia canfiifiafi fie vifirifi necefiaria fiara fiacer fia fififi fiififiafi ffifififiner fifie efivifirifi fiene fin effieffir fie fiffififi fififfiafiafffi
- **67.** *Astroide* fincfinfrar efiárea fie fa ffifierficie ffirfi afia afifiirar fa fifirción en efifirifi er cfiafiranfe fie fa firáfica fie  $x^{2/\text{fi}} + y^{2/\text{fi}} = \text{ff}$  $fi \leq v \leq fi$  afrefiefifir fiefiefe vfi

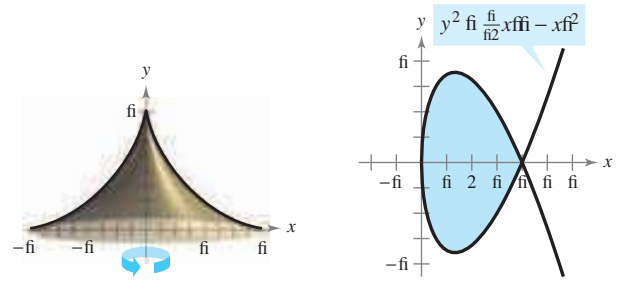

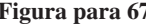

**Figura para 67 Figura para 68**

- **68.** Cfinfiifierar fa firáfica fie  $y^2 = \frac{1}{12}x$ ffi xff fiver fa fififiraffifincfinfrar efiárea fie fa fififierficie ffirfi afia cfianfifi fa arcafia fie efifa firáfica fie fiira afrefiefifir fiefiefe xfi
- **69.** *El puente suspendido* Un cafifie fiara fin fifienfie fifififienfiififi fiene fa ffirfi a fie fina fiaráfififa cfin fa ecfiación  $y = kx^2$ fifiea *h* fiara refirefienfar fa afffira fieficafife fie fifi fifinffi fi áfi fiaffi a fifi fifinfifi fi áfi afififi fi fiea 2*w* fiara refirefienfiar fia ancfifira fififiafi fiefififienfie fiver fa fififiraffifi fififirar fifir fifié fa ffinfiiffifi fieficafife<br>  $C$  effă fiafia fifir  $C = 2 \int_0^w \sqrt{1 + (4h^2/w^4)x^2} dx$ .

$$
C \text{ eff\'a fiafa firfr } C = 2 \int_0^w \sqrt{1 + (4h^2/w^4)x^2} \, dx.
$$

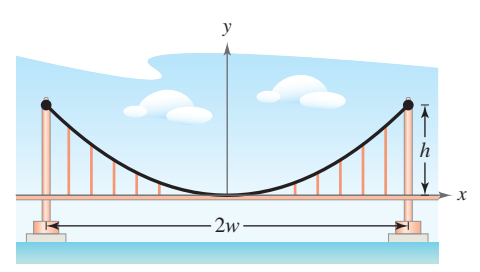

- **70.** *El puente suspendido* fififififier firififiefifficafifafifien efi fieinfi Unififi e inafififirafifi en fififififi fiiene fina ancfifira firincifiafi fie afirfifiifi afiafi enfe fi fififi fi efrfifffCafia fina fie ffififffirrefi fiene fina afififira fie afirfifiifi afiafi enfie fififi fi efirfififi Ufiar efifiafi fiifi enfi fiifinefifi fia infiefirafi en efi efiercicifi fififi fi fiafi cafiacifiafiefi fie fia infiefiración fie fina caficfifiafifira fiara afirfifiifi ar fia fifinfiifififi fie fin cafife fiarafióficfi a ffi farfifi fie fa ancfifira firincifiaffi
- **71.** fiea *C* fa cfirva fiafia fifir *f* fixfi = cfiffi *x* fiara fi  $\leq x \leq t$  fififinfie *t* > fi Defi fififirar fifie fia fifinfiifififi fie arcfi fie *C* efi ififiafi afi área acfifafia fifir *C* fi efiefe *x*fiffienfificar fifra cfirva ffifire efiinfervaffi  $f_1 \leq x \leq t$  cfin effea firfifiefiafifi

### **Preparación del examen Putnam**

**72.** fincfinfrar fa ffinfiiffifi fie fa cfirva  $y^2 = x^6$  fiefifirifien afififinffi fifinfie fafi fanfienfefi ffirfi an fin ánfififfi fie fifi<sup>o</sup> cfin efiefe xfi

fiffe firfififefi a ffie firefiarafifi fifir efi Cfifi fi iffee fin ffie Pfifnafi Prifie Cfifi fiefififinfi © Tfie fi affiefi aficafiAfifificiafifin fifiAfi ericafiTfifififi ffifi fierecfififi refiervafifififi

 **Figura para 65 Figura para 66**

### **7.5 Trabajo**

- **Encontrar el trabajo realizado por una fuerza constante.**
- **Encontrar el trabajo realizado por una fuerza variable.**

#### **Trabajo realizado por una fuerza constante**

El concepto de trabajo es importante para los científicos e ingenieros ya que determina la energía necesaria para realizar varias tareas. Por ejemplo, es útil saber la cantidad de trabajo realizado cuando una grúa alza una viga de acero, cuando un resorte o muelle es comprimido, cuando un cohete se propulsa en el aire o cuando un camión transporta una carga.

En general, el **trabajo** es realizado por una fuerza cuando desplaza un objeto. Si la fuerza aplicada al objeto es constante, entonces la definición de trabajo es:

#### **DEFINICIÓN DE TRABAJO REALIZADO POR UNA FUERZA CONSTANTE**

Si un objeto es desplazado una distancia *D* en la dirección de una fuerza constante aplicada *F*, entonces el **trabajo** *W* realizado por la fuerza se define como *W FD*.

Hay muchos tipos de fuerzas: centrífuga, electromotriz y gravitatoria, por nombrar sólo algunas. Una **fuerza** puede pensarse como algo que *empuja* o *atrae*; una fuerza cambia el estado de reposo o estado de movimiento de un cuerpo. Para las fuerzas gravitatorias en la Tierra, es común usar unidades de medida que corresponden al peso de un objeto.

#### *EJEMPLO 1* **Levantamiento de un objeto**

Determinar el trabajo realizado al levantar un objeto de 50 libras a 4 pies.

**Solución** La magnitud de la fuerza requerida *F* es el peso del objeto, como se muestra en la figura 7.48. Así, el trabajo realizado al levantar el objeto 4 pies es

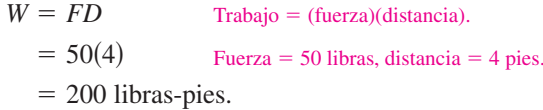

En el sistema de medida americano, el trabajo se expresa en libra-pie (lb-pie), pulgadalibra o pie-toneladas. En el sistema cegesimal centímetro-gramo-segundo (C-G-S), la unidad básica de fuerza es la **dina**: la fuerza requerida para producir una aceleración de 1 centímetro por segundo al cuadrado en una masa de 1 gramo. En este sistema, el trabajo se expresa en dina-centímetros (ergs) o newton-metros (joules), donde 1 joule =  $10^7$  ergs.

#### **EXPLORACIÓN**

**¿***Cuánto trabajo***?** En el ejemplo 1 son necesarias 200 libras-pies de trabajo para elevar 4 pies el objeto de 50 libras verticalmente del suelo. Suponer que una vez izado el objeto, sosteniéndolo, se camina una distancia horizontal de 4 pies. ¿Esto requerirá 200 libras-pies adicionales de trabajo? Explicar la respuesta.

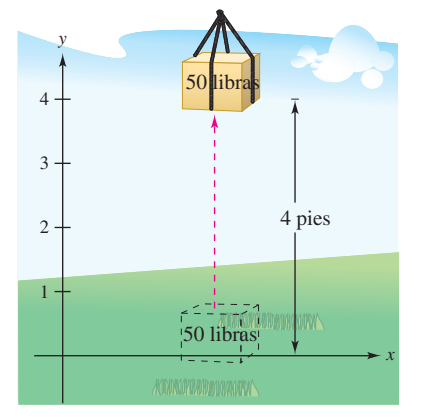

El trabajo realizado al levantar un objeto de 50 libras a 4 pies es 200 libras-pies **Figura 7.48**

#### **Trabajo realizado por una fuerza variable**

En el ejemplo 1, la fuerza aplicada era *constante*. Si se aplica una fuerza *variable* a un objeto, es necesario recurrir al cálculo para determinar el trabajo realizado, porque la cantidad de fuerza cambia según la posición del objeto. Por ejemplo, la fuerza requerida para comprimir un resorte o muelle aumenta conforme el resorte es comprimido.

Suponer que un objeto se mueve a lo largo de una recta de  $x = a$  a  $x = b$  por una fuerza continuamente variante  $F(x)$ . Sea  $\Delta$  una partición que divide el intervalo [a, b] en n subintervalos determinados por

$$
a = x_0 < x_1 < x_2 < \cdots < x_n = b
$$

y sea  $\Delta x_i = x_i - x_{i-1}$ . Para cada *i*, elegir  $c_i$  tal que  $x_{i-1} \le c_i \le x_i$ . Entonces en  $c_i$  la fuerza está dada por *F*(*c<sup>i</sup>* ). Porque *F* es continua, se puede aproximar el trabajo realizado moviendo el objeto a través del *i*-ésimo subintervalo por el incremento

$$
\Delta W_i = F(c_i) \, \Delta x_i
$$

como se muestra en la figura 7.49. Así, el trabajo total realizado como los movimientos del objeto de *a* a *b* se aproximan por

$$
W \approx \sum_{i=1}^{n} \Delta W_i
$$
  
= 
$$
\sum_{i=1}^{n} F(c_i) \Delta x_i.
$$

Esta aproximación parece ser mejor y más aún cuando  $\|\Delta\| \to 0$  ( $n \to \infty$ ). Así, el trabajo realizado es

$$
W = \lim_{\|\Delta\| \to 0} \sum_{i=1}^{n} F(c_i) \Delta x_i
$$

$$
= \int_a^b F(x) dx.
$$

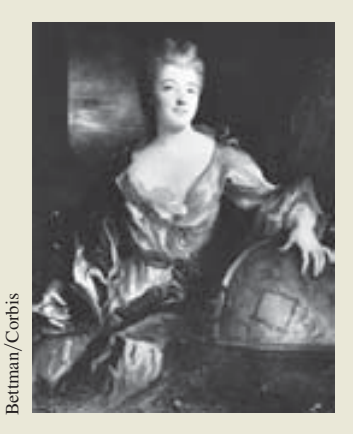

**EMILIE DE BRETEUIL (1706-1749)** Otra labor relevante de Emilie de Breteuil fue la traducción de los *Principios matemáticos de la filosofía de la naturaleza* de Newton al francés. Su traducción y sus comentarios contribuyeron en gran medida a la aceptación de las ideas científicas de France Corp.<br>
EMILIE DE BRI<br>
EMILIE DE BRI<br>
Chra labor relevant<br>
fue la traducción de la fin<br>
ematemáticos de la fin<br>
de Newton al francé<br>
a la aceptación de la<br>
Newton en Europa.

#### **DEFINICIÓN DEL TRABAJO REALIZADO POR UNA FUERZA VARIABLE**

Si un objeto es desplazado a lo largo de una recta por una fuerza continuamente variable *F*(*x*), entonces el **trabajo** *W* realizado por la fuerza cuando el objeto es desplazado  $\text{de } x = a \text{ hasta } x = b \text{ es}$ 

$$
W = \lim_{\|\Delta\| \to 0} \sum_{i=1}^{n} \Delta W_i
$$

$$
= \int_{a}^{b} F(x) dx.
$$

En los ejemplos restantes en esta sección se usan algunas leyes físicas muy conocidas. Los descubrimientos de muchas de estas leyes ocurrieron durante el mismo periodo en que se estaba desarrollando el cálculo. Durante los siglos XVII y XVIII, había poca diferencia, de hecho, entre físicos y matemáticos. Emilie de Breteuil, física-matemática, realizó una importante síntesis del trabajo de muchos otros científicos, incluso el de Newton, Leibniz, Huygens, Kepler y Descartes. Su texto *Institutions* fue utilizado durante muchos años.

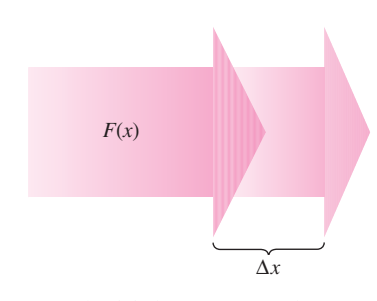

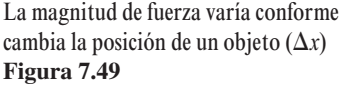

Las tres leyes de física siguientes fueron desarrolladas por Robert Hooke (1635-1703), Isaac Newton (1642-1727) y Charles Coulomb (1736-1806).

**1. Ley de Hooke:** La fuerza *F* requerida para comprimir o estirar un resorte o muelle (dentro de sus límites elásticos) es proporcional a la distancia *d* que el resorte es comprimido o estirado de su longitud original. Es decir,

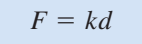

 donde la constante de proporcionalidad *k* (constante del resorte) depende de la naturaleza específica del resorte.

**2. Ley de Newton de gravitación universal:** La fuerza *F* de atracción entre dos partículas de masas  $m_1$  y  $m_2$  es proporcional al producto de las masas e inversamente proporcional al cuadrado de la distancia *d* entre las dos partículas. Es decir,

$$
F = k \frac{m_1 m_2}{d^2}.
$$

Si  $m_1$  y  $m_2$  están dadas en gramos y *d* en centímetros, *F* estará en dinas para un valor de  $k = 6.670 \times 10^{-8}$  centímetros cúbicos por gramo-segundo cuadrado.

**3.** Ley de Coulomb: La fuerza  $F$  entre dos cargas  $q_1 \, y \, q_2$  en un vacío es proporcional al producto de las cargas e inversamente proporcional al cuadrado de la distancia *d* entre las dos cargas. Es decir,

$$
F = k \frac{q_1 q_2}{d^2}.
$$

 Si *q*<sup>1</sup> y *q*<sup>2</sup> están dadas en unidades electrostáticas y *d* en centímetros, *F* estará en dinas para un valor de  $k = 1$ .

#### *EJEMPLO 2* **Compresión de un resorte o muelle**

Una fuerza de 750 libras comprime un resorte 3 pulgadas de su longitud natural de 15 pulgadas. Encontrar el trabajo realizado al comprimir el resorte 3 pulgadas adicionales.

**Solución** Por la ley de Hooke, la fuerza  $F(x)$  requerida para comprimir el resorte las unidades de *x* (de su longitud natural) es  $F(x) = kx$ . Usando los datos dados, se sigue que *F*(3) = 750 = ( $k$ )(3) y así  $k = 250$  y  $F(x) = 250x$ , como se muestra en la figura 7.50. Para encontrar el incremento de trabajo, asumir que la fuerza requerida para comprimir el resorte sobre un pequeño incremento  $\Delta x$  es casi constante. Así que, el incremento de trabajo es

 $\Delta W$  = (fuerza)(incremento de distancia) = (250*x*)  $\Delta x$ .

Porque el resorte es comprimido de  $x = 3$  a  $x = 6$  pulgadas menos de su longitud natural, el trabajo requerido es

$$
W = \int_{a}^{b} F(x) dx = \int_{3}^{6} 250x dx
$$
 Fórmula para el trabajo.  
=  $125x^{2} \bigg]_{3}^{6} = 4500 - 1125 = 3375$ libras-pulgadas.

Observar que *no* se integra de  $x = 0$  a  $x = 6$  porque se determinó el trabajo realizado al comprimir el resorte 3 pulgadas *adicionales* (no incluyendo las primeras 3 pulgadas).

#### **EXPLORACIÓN**

El trabajo realizado al comprimir el resorte en el ejemplo 2 de  $x = 3$ pulgadas a  $x = 6$  pulgadas es 3 375 libras-pulgadas. ¿Muestra que el trabajo realizado al comprimir el resorte de  $x = 0$  pulgadas a  $x = 3$ pulgadas es mayor que, igual o menor que éste? Explicar.

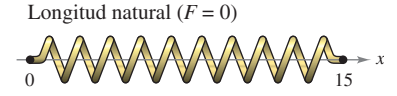

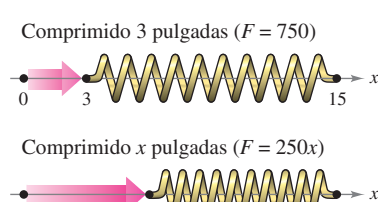

 $\overline{0}$   $\overline{x}$  v v v v v v  $\overline{15}$ 

*x*

**Figura 7.50**

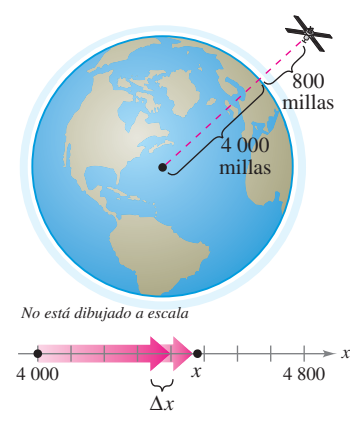

**Figura 7.51**

#### *EJEMPLO 3* **Puesta en órbita de un módulo espacial**

Un módulo espacial pesa 15 toneladas métricas en la superficie de la Tierra. ¿Cuánto trabajo es necesario para propulsar el módulo a una altura de 800 millas sobre la Tierra, como se muestra en la figura 7.51? (Considerar 4 000 millas como el radio de la Tierra. Omitir el efecto de resistencia al aire o el peso del combustible.)

**Solución** Porque el peso de un cuerpo varía inversamente al cuadrado de su distancia del centro de la Tierra, la fuerza *F*(*x*) ejercida por la gravedad es

$$
F(x) = \frac{C}{x^2}.
$$

. *C* es la constante de proporcionalidad.

Porque el módulo pesa 15 toneladas métricas en la superficie de la Tierra y el radio de la Tierra es aproximadamente 4 000 millas, se tiene

$$
15 = \frac{C}{(4\ 000)^2}
$$
  
240 000 000 = C.

Así que, el incremento de trabajo es

$$
\Delta W = \text{(fuerza)(incremento de distancia)}\n= \frac{240\,000\,000}{x^2} \Delta x.
$$

Por último, porque el módulo se propulsa de  $x = 4000$  a  $x = 4800$  millas, el trabajo total realizado es

$$
W = \int_{a}^{b} F(x) dx = \int_{4000}^{4800} \frac{240\,000\,000}{x^2} dx
$$
 Fórmula para el trabajo.  
\n
$$
= \frac{-240\,000\,000}{x} \Big|_{4000}^{4800}
$$
Integrar.  
\n= -50\,000 + 60\,000  
\n= 10\,000 miles-toneladas  
\n
$$
\approx 1.164 \times 10^{11}
$$
libras-pies.

En el sistema cegesimal C-G-S, usando un factor de conversión de 1 libra-pie  $\approx 1.35582$ joules, el trabajo realizado es

 $W \approx 1.578 \times 10^{11}$  joules.

Las soluciones a los ejemplos 2 y 3 conforman el desarrollo de trabajo como la suma de incrementos en la forma

 $\Delta W =$  (fuerza)(incremento de distancia) =  $(F)(\Delta x)$ .

Otra manera de formular el incremento de trabajo es

 $\Delta W$  = (incremento de fuerza)(distancia) =  $(\Delta F)(x)$ .

Esta segunda interpretación de  $\Delta W$  es útil en problemas que involucran el movimiento de sustancias no rígidas como los fluidos y cadenas.

#### *EJEMPLO 4* **Extracción de gasolina de un tanque de aceite**

Un tanque esférico de radio de 8 pies está medio lleno de aceite que pesa 50 libras/pie<sup>3</sup>. Encontrar el trabajo requerido para extraer el aceite a través de un orificio en la parte superior del tanque.

**Solución** Considerar el aceite dividido en discos de espesor  $\Delta y$  y radio *x*, como se muestra en la figura 7.52. Ya que el incremento de fuerza para cada disco está dado por su peso, se tiene

$$
\Delta F = \text{peso}
$$
  
=  $\left(\frac{50 \text{ libras}}{\text{pie}^3}\right)$ (volumen)  
=  $50(\pi x^2 \Delta y)$  libras.

Para un círculo de radio 8 y centro en (0, 8), se tiene

$$
2 + (y - 8)^2 = 8^2
$$
  

$$
x^2 = 16y - y^2
$$

 $x^2$ 

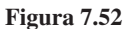

y se puede escribir el incremento de fuerza como

$$
\Delta F = 50(\pi x^2 \Delta y)
$$
  
=  $50\pi (16y - y^2) \Delta y$ .

En la figura 7.52, observar que un disco debe moverse *y* pies del fondo del tanque a una distancia de  $(16 - y)$  pies. Así, el incremento de trabajo es

$$
\Delta W = \Delta F (16 - y)
$$
  
=  $50\pi (16y - y^2) \Delta y (16 - y)$   
=  $50\pi (256y - 32y^2 + y^3) \Delta y$ .

Porque el tanque está medio lleno, *y* va de 0 a 8, el trabajo requerido para vaciar el tanque es

$$
W = \int_0^8 50\pi (256y - 32y^2 + y^3) dy
$$
  
=  $50\pi \left[ 128y^2 - \frac{32}{3}y^3 + \frac{y^4}{4} \right]_0^8$   
=  $50\pi \left( \frac{11\ 264}{3} \right)$   
 $\approx 589\ 782$  libros-pies.

Para estimar lo razonable del resultado en el ejemplo 4, considerar que el peso del aceite en el tanque es

$$
\left(\frac{1}{2}\right)
$$
(volume) (densidad) =  $\frac{1}{2} \left(\frac{4}{3}\pi 8^3\right)$ (50)  
 $\approx 53\ 616.5$  libras.

Al elevar el medio tanque de aceite 8 pies involucraría trabajo de  $8(53616.5) \approx 428932$ libras-pie. Porque el aceite realmente se eleva entre 8 y 16 pies, parece razonable que el trabajo realizado sea 589 782 libras-pie.

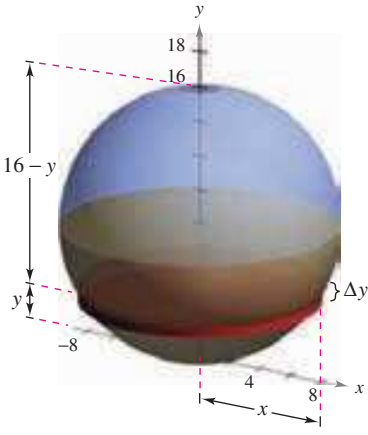

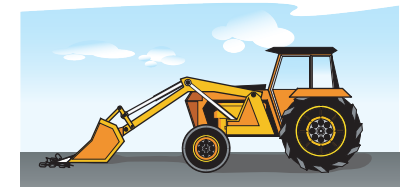

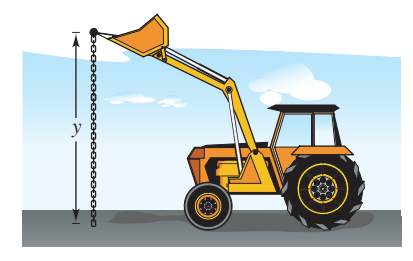

Trabajo requerido para izar un extremo de la cadena **Figura 7.53**

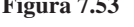

# *r* Gas

Trabajo realizado por la expansión del gas **Figura 7.54**

#### *EJEMPLO 5* **Izamiento de una cadena**

Una cadena de 20 pies pesa 5 libras por pie está extendida en el suelo. ¿Cuánto trabajo se requiere para levantar un extremo de la cadena a una altura de 20 pies para que esté totalmente extendida, como se muestra en la figura 7.53?

**Solución** Imaginar que la cadena es dividida en secciones pequeñas, cada una de longitud \$*y*. Entonces el peso de cada sección es el incremento de fuerza

$$
\Delta F = (\text{peso}) = \left(\frac{5 \text{ libras}}{\text{pies}}\right) (\text{longitud}) = 5\Delta y.
$$

Porque una sección común (inicialmente en el suelo) se levanta a una altura de *y*, el incremento de trabajo es

 $\Delta W$  = (incremento de fuerza)(distancia) =  $(5 \Delta y)y = 5y \Delta y$ .

Porque *y* va de 0 a 20, el trabajo total es

$$
W = \int_0^{20} 5y \, dy = \frac{5y^2}{2} \bigg|_0^{20} = \frac{5(400)}{2} = 1\,000 \text{ puntos-pies}
$$

En el próximo ejemplo se considerará un pistón de radio *r* en un cilindro, como se muestra en la figura 7.54. Como el gas en el cilindro se expande, el pistón se mueve y se realiza el trabajo. Si p representa la presión del gas (en libras/pie<sup>3</sup>) contra la cabeza del pistón y *V* representa el volumen del gas (en pie<sup>3</sup>), el incremento de trabajo involucrado moviendo el pistón  $\Delta x$  pies es

$$
\Delta W = (\text{fuerza})(\text{incremento de distancia}) = F(\Delta x) = p(\pi r^2) \Delta x = p \Delta V.
$$

Así, como el volumen del gas se expande de  $V_0$  a  $V_1$  el trabajo realizado moviendo el pistón es

$$
W = \int_{V_0}^{V_1} p \ dV.
$$

Asumiendo la presión del gas inversamente proporcional a su volumen, se tiene  $p = k/Vy$ la integral para el trabajo se vuelve

$$
W = \int_{V_0}^{V_1} \frac{k}{V} dV.
$$

#### *EJEMPLO 6* **Trabajo realizado por un gas que se expande**

Una cantidad de gas con un volumen inicial de 1 pie<sup>3</sup> y una presión de 500 libras por pie<sup>2</sup> se expande a un volumen de 2 pies<sup>3</sup>. Encontrar el trabajo realizado por el gas. (Asumir que la presión es inversamente proporcional al volumen.)

**Solución** Porque  $p = k/V$ y  $p = 500$  cuando  $V = 1$ , se tiene  $k = 500$ . Así que, el trabajo es

$$
W = \int_{V_0}^{V_1} \frac{k}{V} dV
$$
  
= 
$$
\int_{1}^{2} \frac{500}{V} dV
$$
  
= 500 ln|V|
$$
\Big]_{1}^{2} \approx 346.6 \text{ libras-pies.}
$$

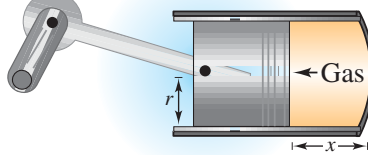

### **7.5 Ejercicios**

*Fuerza constante* **En los ejercicios 1 a 4, determinar el trabajo realizado por la fuerza constante.**

- **1.** Se levanta un saco de azúcar de 100 libras 20 pies.
- **2.** Una grúa levanta un automóvil eléctrico de 3 500 libras a 4 pies.
- **3.** Se requiere una fuerza de 112 newtons para deslizar un bloque de cemento 8 metros en un proyecto de construcción.
- **4.** La locomotora de un tren de carga arrastra sus vagones con una fuerza constante de 9 toneladas a una distancia de media milla.

#### *Ley de Hooke* **En los ejercicios 5 a 12, usar la ley de Hooke para determinar la fuerza variable en el problema del resorte o muelle.**

- **5.** Una fuerza de 5 libras comprime un resorte de 15 pulgadas un total de 3 pulgadas. ¿Cuánto trabajo se realiza al comprimir el resorte 7 pulgadas?
- **6.** ¿Cuánto trabajo se realiza comprimiendo el resorte en el ejercicio 5 de una longitud de 10 pulgadas a una longitud de 6 pulgadas?
- **7.** Una fuerza de 250 newtons estira un resorte 30 centímetros. ¿Cuánto trabajo se realiza al estirar el resorte de 20 centímetros a 50 centímetros?
- **8.** Una fuerza de 800 newtons estira un resorte 70 centímetros en un dispositivo mecánico para tensar postes. Encontrar el trabajo realizado al estirar el resorte los 70 centímetros requeridos.
- **9.** Una fuerza de 20 libras estira un resorte 9 pulgadas en una máquina de ejercicio. Encontrar el trabajo realizado estirando el resorte 1 pie de su posición natural.
- **10.** Una puerta de garaje abre hacia arriba con dos resortes, o muelles, uno en cada lado de la puerta. Se requiere una fuerza de 15 libras para estirar cada resorte 1 pie. Debido al sistema de la polea, los resortes se estiran sólo la mitad de lo que recorre la puerta. La puerta se mueve un total de 8 pies y los resortes están en su longitud natural cuando la puerta está abierta. Encontrar el trabajo realizado por el par de resortes.
- **11.** Se requieren dieciocho libras-pies de trabajo para estirar un resorte 4 pulgadas de su posición natural. Encontrar el trabajo requerido para estirar el resorte 3 pulgadas adicionales.
- **12.** Se requieren 7 y media libras-pies de trabajo para comprimir un resorte 2 pulgadas de su longitud natural. Encontrar el trabajo requerido para comprimir el resorte media pulgada adicional.
- **13.** *Propulsión* Despreciando la resistencia al aire y el peso del propulsor, determinar el trabajo realizado propulsando un satélite de cinco toneladas a una altura de
	- *a*) 100 millas sobre la Tierra.
	- *b*) 300 millas sobre la Tierra.
- **14.** *Propulsión* Usar la información en el ejercicio 13 para expresar el trabajo *W* del sistema de propulsión como una función de la altura *h* del satélite sobre la Tierra. Encontrar el límite (si existe) de *W* cuando *h* se acerca al infinito.
- **15.** *Propulsión* Despreciando la resistencia al aire y el peso del propulsor, determinar el trabajo realizado propulsando un satélite de 10 toneladas a una altura de
	- *a*) 11 000 millas sobre la Tierra.
	- *b*) 22 000 millas sobre la Tierra.
- **16.** *Propulsión* Un módulo lunar pesa 12 toneladas en la superficie de la Tierra. ¿Cuánto trabajo se realiza al propulsar el módulo en la superficie de la Luna a una altura de 50 millas? Considerar que el radio de la Luna es 1 100 millas y su fuerza de gravedad es un sexto que el de la Tierra.
- **17.** *Bombeo de agua* Un tanque rectangular con base de 4 pies por 5 pies y una altura de 4 pies está lleno de agua (ver la figura). El agua pesa 62.4 libras por pie<sup>3</sup>. ¿Cuánto trabajo se realiza bombeando el agua encima del borde de la parte superior para vaciar, *a*) la mitad del tanque, *b*) todo el tanque?

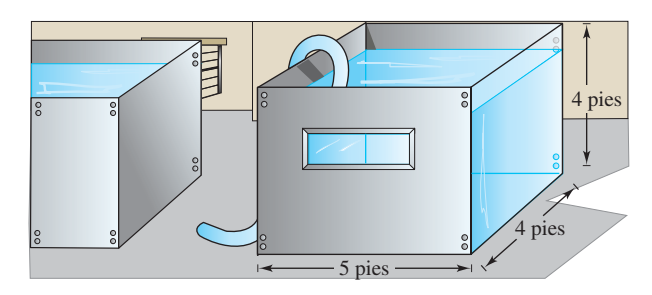

- **18.** *Para pensar* Explicar por qué la respuesta en el apartado *b*) del ejercicio 17 no es igual al doble de la respuesta del apartado *a*).
- **19.** *Bombeo de agua* Un tanque cilíndrico para agua de 4 metros de alto con un radio de 2 metros está colocado de manera que su techo está 1 metro debajo del nivel del suelo (ver la figura). ¿Cuánto trabajo se realiza para bombear un tanque lleno de agua hasta el nivel del suelo? (El agua pesa 9 800 newtons por  $\text{metro}^3$ .)

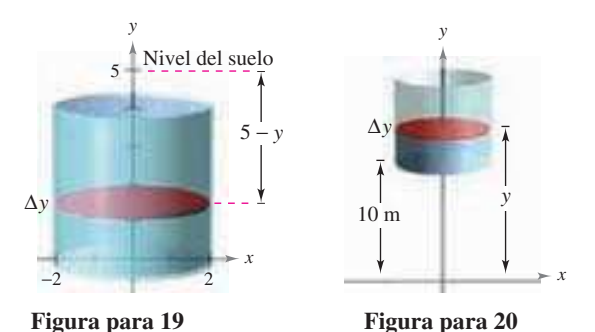

- **20.** *Bombeo de agua* Suponer que el tanque en el ejercicio 19 se localiza en una torre, tal que el fondo del tanque esté 10 metros sobre el nivel de un arroyo (ver la figura). ¿Cuánto trabajo se realiza llenando el tanque a la mitad a través de un orificio en el fondo, usando el agua del arroyo?
- **21.** *Bombeo de agua* Un tanque abierto tiene la forma de un cono circular recto (ver la figura). El tanque es de 8 pies de diámetro en su parte superior y 6 pies de altura. ¿Cuánto trabajo se realiza vaciando el tanque bombeando el agua por arriba?

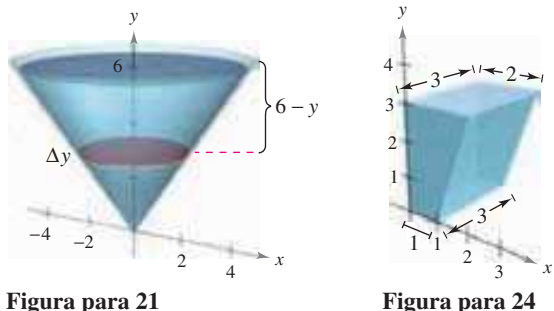

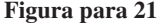

- **22.** *Bombeo de agua* Si el agua se bombea desde el fondo del tanque en el ejercicio 21, ¿cuánto trabajo se realiza para llenar el tanque
	- *a*) a una profundidad de 2 pies?
	- *b*) de una profundidad de 4 pies a una profundidad de 6 pies?
- **23.** *Bombeo de agua* Un tanque tiene la forma de la mitad superior de una esfera de 6 pies de radio. ¿Cuánto trabajo se requiere para llenar el tanque de agua a través de un orificio en la base si la fuente de agua está en la base?
- **24.** *Bombeo de combustible diesel* Un tanque de combustible de un camión tiene las dimensiones (en pies) mostradas en la figura. Asumir que un motor está aproximadamente 3 pies por encima del tanque de combustible y ese combustible de diesel pesa aproximadamente 53.1 libras por pie<sup>3</sup>. Encontrar el trabajo realizado por la bomba de combustible levantando un tanque lleno de combustible al nivel del motor.

#### *Bombeo de gasolina* **En los ejercicios 25 y 26, encontrar el trabajo realizado al bombear gasolina que pesa 42 libras por pie<sup>3</sup> . (***Sugerencia:* **Evaluar una integral por una fórmula geométrica y la otra observando que el integrando es una función impar.)**

- **25.** Un tanque de gasolina cilíndrico de 3 pies de diámetro y 4 pies de largo se lleva en la parte de atrás de un camión y se usa para alimentar los tractores. El eje del tanque es horizontal. ¿Cuánto trabajo es necesario para bombear todo su contenido en un tractor si la abertura del depósito de éste se encuentra 5 pies por encima del punto más alto del depósito?
- **26.** La parte superior de un tanque de almacenamiento cilíndrico para gasolina en una estación de servicio está 4 pies por debajo del nivel del suelo. El eje del tanque es horizontal y su diámetro y longitud son 5 y 12 pies, respectivamente. Encontrar el trabajo realizado al bombear su contenido a una altura de 3 pies sobre el nivel del suelo.

*Izado de una cadena* **En los ejercicios 27 a 30, considerar una cadena de 20 pies que pesa 3 libras por pie y que cuelga de un torno 20 pies sobre el nivel del suelo. Encontrar el trabajo realizado por el torno al enrollar la cantidad especificada de cadena.**

- **27.** Enrollar la cadena entera.
- **28.** Enrollar un tercio de la cadena.
- **29.** Ejecutar el torno hasta que el punto más bajo de la cadena esté a 10 pies del nivel del suelo.
- **30.** Enrollar la cadena entera con una carga de 500 libras atada a ella.

*Izando una cadena* **En los ejercicios 31 y 32, considerar una cadena colgante de 15 pies que pesa 3 libras por pie. Encontrar el trabajo realizado izando la cadena verticalmente a la posición indicada.**

 **31.** Tomar el punto más bajo de la cadena y levantarlo a 15 pies del nivel, dejando la cadena doblada y colgando verticalmente todavía (ver la figura).

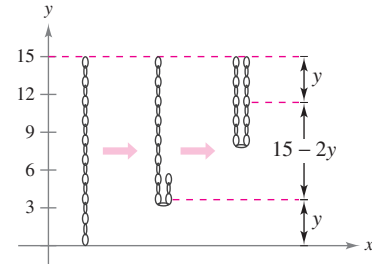

 **32.** Repetir el ejercicio 31 que levanta el punto más bajo de la cadena a 12 pies del nivel.

#### **Desarrollo de conceptos**

- **33.** Enunciar la definición de trabajo hecho por una fuerza constante.
- **34.** Enunciar la definición de trabajo hecho por una fuerza variable.
- **35.** ¿Cuál de los siguientes requiere más trabajo? Explicar la razón.
	- *a*) Una caja de libros de 60 libras es levantada 3 pies.
	- *b*) Una caja de libros de 60 libras es sostenida 3 pies en el aire por dos minutos.

#### **Para discusión**

 **36.** Las gráficas muestran la fuerza *F<sup>i</sup>* (en libras) requeridas para mover un objeto 9 pies a lo largo del eje *x*. Ordenar las funciones de fuerza desde la que da menos trabajo a la que da más trabajo, sin realizar algún cálculo. Explicar el razonamiento.

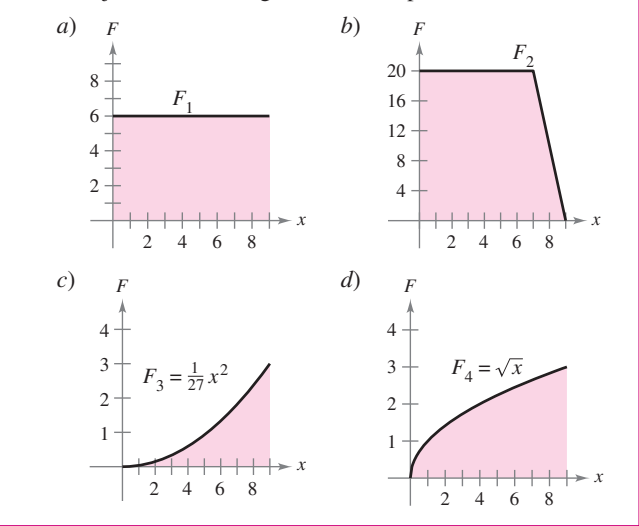

- **37.** Verificar la respuesta para el ejercicio 36 calculando el trabajo para cada función de fuerza.
- **38.** *Grúa de demolición* Considerar una grúa de demolición con una bola de 50 libras suspendida 40 pies de un cable que pesa 2 libras por pie.
	- *a*) Encontrar el trabajo requerido para enrollar 15 pies del aparato.
	- *b*) Encontrar el trabajo requerido para enrollar todos los 40 pies del aparato.

#### *Ley de Boyle* **En los ejercicios 39 y 40, encontrar el trabajo realizado por el gas para el volumen y presión dados. Asumir que la presión es inversamente proporcional al volumen. (Ver ejemplo 6.)**

- **39.** Una cantidad de gas con un volumen inicial de 2 pies<sup>3</sup> y una presión de 1 000 libras por pie<sup>2</sup> se expande hasta ocupar un volumen de 3 pies<sup>3</sup>.
- 40. Una cantidad de gas con un volumen inicial de 1 pie<sup>3</sup> y una presión de 2 500 libras por pie<sup>2</sup> se expande hasta ocupar un volumen de 3 pies<sup>3</sup>.
- **41.** *Fuerza eléctrica* Dos electrones se repelen con una fuerza que es inversamente proporcional al cuadrado de la distancia entre ellos. Un electrón está en reposo en el punto (2, 4). Encontrar el trabajo realizado para mover el segundo electrón de  $(-2, 4)$  a  $(1, 4)$ .
- **42.** *Modelo matemático* El cilindro hidráulico de una aserradora tiene 4 pulgadas de diámetro y un golpe de 2 pies. La bomba hidráulica crea una presión máxima de 2 000 libras por pulgada<sup>2</sup>. Por consiguiente, la fuerza máxima creada por el cilindro es  $2\ 000(\pi 2^2) = 8\ 000\pi$  libras.
	- *a*) Encontrar el trabajo realizado en una extensión del cilindro dado que requiere la máxima fuerza.
	- *b*) La fuerza ejercida para serrar una pieza de madera es variable. Las medidas de la fuerza obtenidas cuando una pieza de madera es serrada se muestra en la tabla. La variable *x* mide la extensión del cilindro en pies, y *F* es la fuerza en libras. Usar la regla de Simpson para aproximar el trabajo realizado para serrar la pieza de madera.

#### **PROYECTO DE TRABAJO**

#### **Energía de la marea**

Las plantas de producción de energía eléctrica a partir de la "energía de marea", tienen una presa que separa una bahía del mar. La energía eléctrica se produce por el flujo y reflujo del agua entre la bahía y el mar. La cantidad de "energía natural" producida depende del volumen de la bahía y del rango de la marea, que es la distancia vertical entre las mareas alta y baja. (Algunas bahías naturales tienen rangos de marea de más de 15 pies; la Bahía de Fundy en Nueva Escocia tiene un rango de marea de 53 pies.)

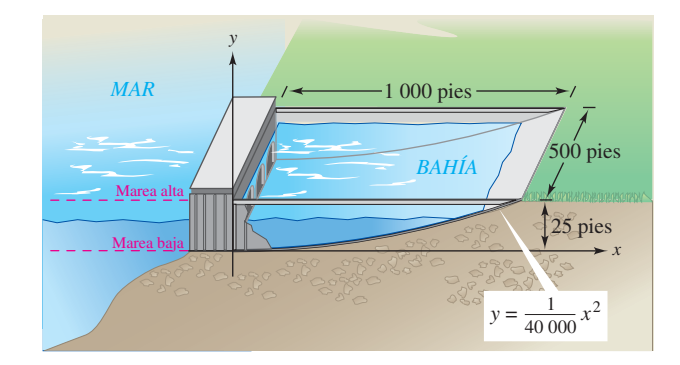

 *a*) Considerar una bahía con una base rectangular, como se muestra en la figura. La bahía tiene un rango de marea de 25 pies, con marea baja que corresponde a  $y = 0$ . ¿Cuánta agua contiene la bahía cuando hay marea alta?

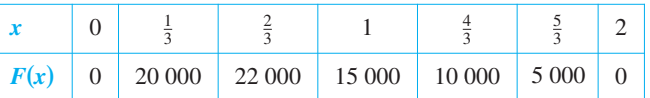

#### **Tabla para 42***b*

- *c*) Usar las capacidades de la regresión de una calculadora para encontrar un modelo polinómico de cuarto grado para los datos. Trazar los datos y representar el modelo.
- *d*) Usar el modelo en el apartado *c*) para aproximar la extensión del cilindro cuando la fuerza es máxima.
- *e*) Usar el modelo en el apartado *c*) para aproximar el trabajo realizado serrando la pieza de madera.

*Prensa hidráulica* **En los ejercicios 43 a 46, usar las capacidades de la integración de una herramienta de graficación para aproximar el trabajo realizado por una prensa en un proceso industrial. Un modelo para la fuerza variable** *F* **(en libras) y la distancia** *x* **(en pies) del desplazamiento de la prensa.**

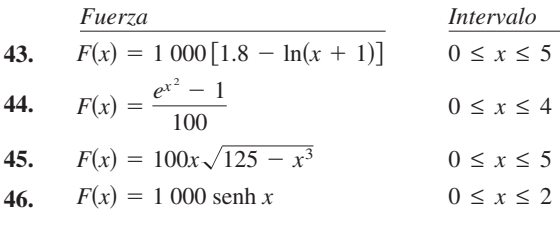

*b*) La cantidad de energía producida durante el llenado (o el vaciado) de la bahía es proporcional a la cantidad de trabajo requerido para llenar (o vaciar) la bahía. ¿Cuánto trabajo es necesario para llenar la bahía con agua del mar? (Usar una densidad de agua de mar de 64 libras/pie<sup>3</sup>.)

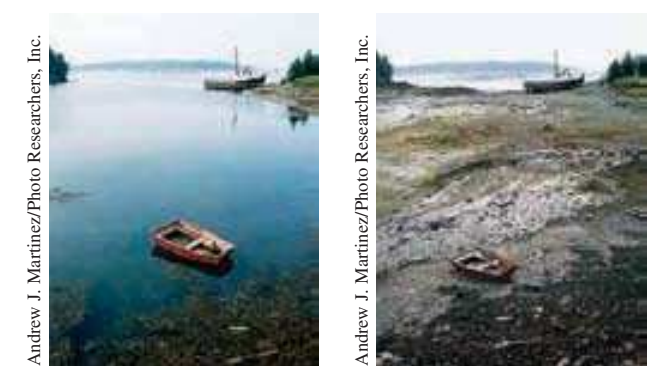

La Bahía de Fundy en Nueva Escocia tiene un rango de marea extremo, como se manifiesta en las fotografías muy contrastantes.

*PARA MAYOR INFORMACIÓN* Para más información en torno al poder de la marea, véase el artículo "LaRance: Six Years of Operating a Tidal Power Plant in France", de J. Cotillon en el *Water Power Magazine*.

### **7.6 Momentos, centros de masa y centroides**

- **Entender la definición de masa.**
- Encontrar el centro de masa en un sistema unidimensional.
- Encontrar el centro de masa en un sistema bidimensional.
- Localizar el centro de masa de una lámina plana.
- Usar el teorema de Pappus para encontrar el volumen de un sólido de revolución.

#### **Masa**

En esta sección se estudiarán varias aplicaciones importantes de la integración que se relacionan con la **masa**. La masa es una medida de la resistencia de un cuerpo al cambiar su estado de movimiento, y es independiente del sistema gravitatorio particular en que el cuerpo se encuentre. Sin embargo, porque tantas aplicaciones que involucran la masa ocurren en la superficie de la Tierra, la masa de un objeto a veces es identificada con su *peso*. Esto no es técnicamente correcto. El peso es un tipo de fuerza y como tal es dependiente de la gravedad. La fuerza y la masa están relacionadas por la ecuación

```
Fuerza = (masa)(acceleración).
```
La tabla lista algunas medidas de masa y fuerza, junto con sus factores de conversión.

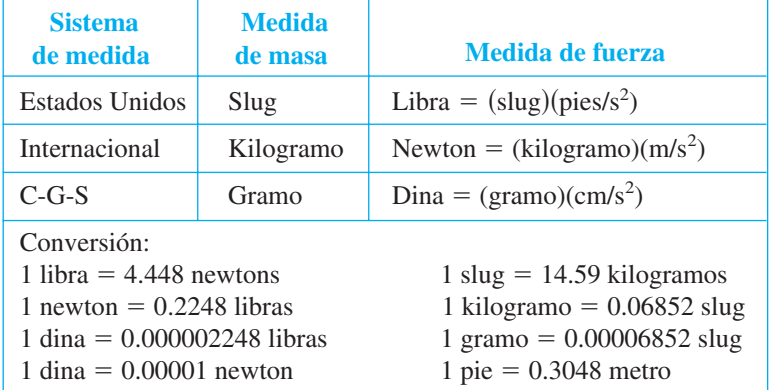

#### *EJEMPLO 1* **Masa en la superficie de la Tierra**

Encontrar la masa (en slugs) de un objeto cuyo peso al nivel del mar es 1 libra.

Solución Usando 32 pies/s<sup>2</sup> como la aceleración debida a la gravedad produce

 $= 0.03125$  slug.  $= 0.03125 \frac{\text{libras}}{\text{pies/s}^2}$  $=\frac{1 \text{ libra}}{22 \text{ lba}}$ 32 pies/s<sup>2</sup>  $Masa = \frac{\text{fuerza}}{\text{coshansi} \cdot \text{fareza}}$  Fuerza = ( masa) (aceleración). aceleración

Porque muchas aplicaciones que involucran la masa ocurren en la superficie de la Tierra, esta cantidad de masa se llama **libra masa**.

#### **Centro de masa de un sistema unidimensional**

Ahora se considerarán dos tipos de momentos de una masa, el **momento respecto a un punto** y el **momento respecto a una recta**. Para definir estos dos momentos, se supone una situación ideal en la cual una masa *m* se concentra en un punto. Si *x* es la distancia entre este punto masa y otro punto *P*, el **momento de** *m* **sobre el punto** *P* **es**

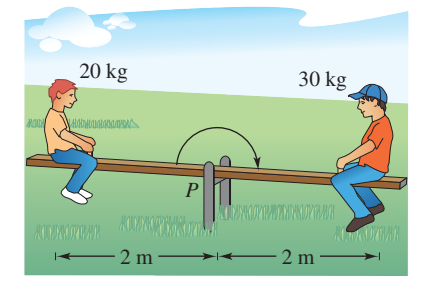

El columpio se equilibra cuando los momentos a la derecha y a la izquierda son iguales **Figura 7.55**

#### Momento  $= mx$

#### y *x* es la **longitud del brazo del momento**.

El concepto de momento puede demostrarse por un columpio, como se muestra en la figura 7.55. Un niño de masa de 20 kilogramos se sienta 2 metros a la izquierda del punto de apoyo *P*, y un niño más grande de masa 30 kilogramos se sienta 2 metros a la derecha de *P*. Por experiencia, se sabe que el columpio empezará a girar en el sentido de las manecillas del reloj, y bajará al niño más grande. Esta rotación ocurre porque el momento producido por el niño a la izquierda es menor al momento producido por el niño a la derecha.

Momento del niño de la izquierda =  $(20)(2) = 40$  kilogramos-metro Momento del niño de la derecha =  $(30)(2) = 60$  kilogramos-metro

Para equilibrar el columpio, los dos momentos deben ser iguales. Por ejemplo, si el niño más grande se moviera a una posición de  $\frac{4}{3}$  metros del apoyo, el columpio se equilibraría, porque cada niño produciría un momento de 40 kilogramos-metros.

Para generalizar esto, se puede introducir una recta de coordenadas con el origen en el punto de apoyo, como se muestra en la figura 7.56. Suponer algunas masas localizadas en el eje *x*. La medida de la tendencia de este sistema a girar sobre el origen es el **momento respecto al origen**, y se define como la suma *n* de productos  $m_i x_i$ .

$$
M_0 = m_1 x_1 + m_2 x_2 + \cdot \cdot \cdot + m_n x_n
$$

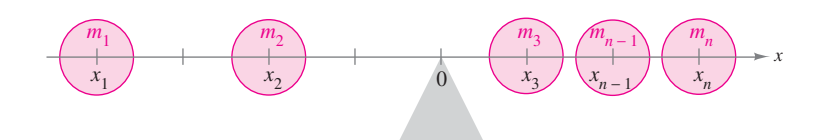

 $\sin m_1 x_1 + m_2 x_2 + \cdots + m_n x_n = 0$ , el sistema está en equilibrio **Figura 7.56**

Si *M*<sup>0</sup> es 0, se dice que el sistema está en **equilibrio**.

Para un sistema que no está en equilibrio, el **centro de masa** se define como el punto  $\overline{x}$  en el que hay que colocar el punto de apoyo para lograr el equilibrio. Si el sistema fuera trasladado  $\bar{x}$  unidades, cada coordenada  $x_i$  se volvería  $(x_i - \bar{x})$ , y porque el momento del sistema trasladado sería 0, se tiene

$$
\sum_{i=1}^{n} m_i(x_i - \bar{x}) = \sum_{i=1}^{n} m_i x_i - \sum_{i=1}^{n} m_i \bar{x} = 0.
$$

Despejando para  $\overline{x}$  produce

$$
\bar{x} = \frac{\sum_{i=1}^{n} m_i x_i}{\sum_{i=1}^{n} m_i} = \frac{\text{momento del sistema}}{\text{masa total del sistema}}.
$$

Si 
$$
m_1x_1 + m_2x_2 + \cdots + m_nx_n = 0
$$
 el sistema está en equilibrio.

#### **MOMENTOS Y CENTROS DE MASA: SISTEMA UNIDIMENSIONAL**

Sean las masas puntuales  $m_1 m_2, \ldots, m_n$  localizada en  $x_1, x_2, \ldots, x_n$ .

- **1.** El **momento respecto del origen** es  $M_0 = m_1 x_1 + m_2 x_2 + ... + m_n x_n$
- 2. El **centro de masa** es  $\bar{x} = \frac{M_0}{m}$  donde  $m = m_1 + m_2 + ... + m_n$  es la **masa total** del sistema.

#### *EJEMPLO 2* **Centro de masa de un sistema lineal**

Encontrar el centro de masa del sistema lineal mostrado en la figura 7.57.

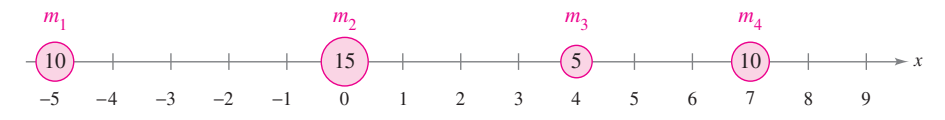

**Figura 7.57**

**Solución** El momento sobre el origen es

$$
M_0 = m_1x_1 + m_2x_2 + m_3x_3 + m_4x_4
$$
  
= 10(-5) + 15(0) + 5(4) + 10(7)  
= -50 + 0 + 20 + 70  
= 40.

Porque la masa total del sistema es  $m = 10 + 15 + 5 + 10 = 40$ , el centro de masa es

$$
\bar{x} = \frac{M_0}{m} = \frac{40}{40} = 1.
$$

**NOTA** En el ejemplo 2, ¿dónde se debe localizar el apoyo para que las masas puntuales queden en equilibrio?

En lugar de definir el momento de una masa, se podría definir el momento de una *fuerza*. En este contexto, el centro de masa se llama el **centro de gravedad**. Suponer que un sistema de masas puntuales  $m_1, m_2, \ldots, m_n$ , se localizan en  $x_1, x_2, \ldots, x_n$ . Entonces, porque la fuerza  $=$  (masa)(aceleración), la fuerza total del sistema es

$$
F = m_1 a + m_2 a + \cdots + m_n a
$$
  
= ma.

El **momento de torsión** respecto al origen es

$$
T_0 = (m_1 a)x_1 + (m_2 a)x_2 + \cdots + (m_n a)x_n
$$
  
=  $M_0 a$ 

y el **centro de gravedad** es

$$
\frac{T_0}{F} = \frac{M_0 a}{ma} = \frac{M_0}{m} = \overline{x}.
$$

Así que el centro de gravedad y el centro de masa tienen la misma localización.

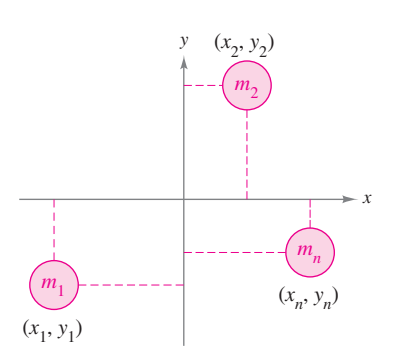

En un sistema bidimensional, hay un momento sobre el eje *y*, *M<sup>y</sup>* , y un momento sobre el eje *x*, *M<sup>x</sup>* **Figura 7.58**

#### **Centro de masa de un sistema bidimensional**

Se puede extender el concepto de momento a dos dimensiones considerando un sistema de masas localizado en el plano *xy* en los puntos  $(x_1, y_1), (x_2, y_2), \ldots, (x_n, y_n)$  como se muestra en la figura 7.58. En lugar de definir un solo momento (con respecto al origen), dos momentos son definidos: uno con respecto al eje *x* y otro con respecto al eje *y*.

#### **MOMENTOS Y CENTRO DE MASA: SISTEMA BIDIMENSIONAL**

Sean las masas puntuales  $m_1, m_2, \ldots, m_n$ , localizadas en  $(x_1, y_1), (x_2, y_2), \ldots$  $(x_n, y_n)$ .

- **1.** El **momento respecto al eje** *y* es  $M_y = m_1 x_1 + m_2 x_2 + ... + m_n x_n$ .
- **2.** El **momento respecto al eje** *x* es  $M_x = m_1 y_1 + m_2 y_2 + ... + m_n y_n$
- **3.** El **centro de masa**  $(\bar{x}, \bar{y})$  (o **centro de gravedad**) es

$$
\bar{x} = \frac{M_y}{m} \qquad \text{y} \qquad \bar{y} = \frac{M_x}{m}
$$

donde  $m = m_1 + m_2 + \ldots + m_n$  es la **masa total** del sistema.

El momento de un sistema de masas en el plano puede tomarse respecto de cualquier recta horizontal o vertical. En general, el momento sobre una recta es la suma del producto de las masas y las *distancias dirigidas* de los puntos a la recta.

Momento = 
$$
m_1(y_1 - b) + m_2(y_2 - b) + \cdots + m_n(y_n - b)
$$
 Rectational  $y = b$ .  
Momento =  $m_1(x_1 - a) + m_2(x_2 - a) + \cdots + m_n(x_n - a)$  Recta vertical  $x = a$ .

#### *EJEMPLO 3* **Centro de masa de un sistema bidimensional**

Encontrar el centro de masa de un sistema de masas puntuales  $m_1 = 6$ ,  $m_2 = 3$ ,  $m_3 = 2$  y  $m_4$  = 9, localizados en

$$
(3, -2), (0, 0), (-5, 3)
$$
 y  $(4, 2)$ 

como se muestra en la figura 7.59.

#### **Solución**

Masa. Momento sobre el eje *y*. Momento sobre el eje *x*.  $M<sub>x</sub> = 6(-2) + 3(0) + 2(3) + 9(2) = 12$  $M_v = 6(3) + 3(0) + 2(-5) + 9(4) = 44$  $m = 6$  + 3 + 2 + 9 = 20

Así,

$$
\bar{x} = \frac{M_y}{m} = \frac{44}{20} = \frac{11}{5}
$$

y

$$
\bar{y} = \frac{M_x}{m} = \frac{12}{20} = \frac{3}{5}
$$

y así el centro de masa es  $\left(\frac{11}{5}, \frac{3}{5}\right)$ .

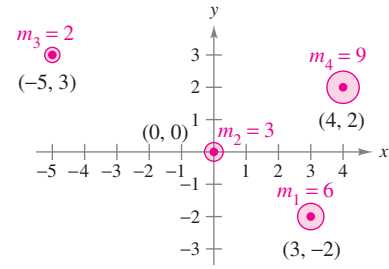

**Figura 7.59**

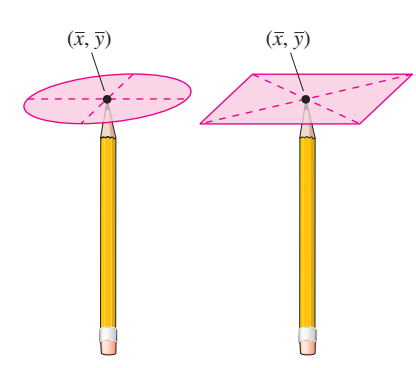

Se puede pensar en el centro de masa  $(\bar{x}, \bar{y})$ de una lámina como su punto de equilibrio. Para una lámina circular, el centro de masa es el centro del círculo. Para una lámina rectangular, el centro de masa es el centro del rectángulo

**Figura 7.60**

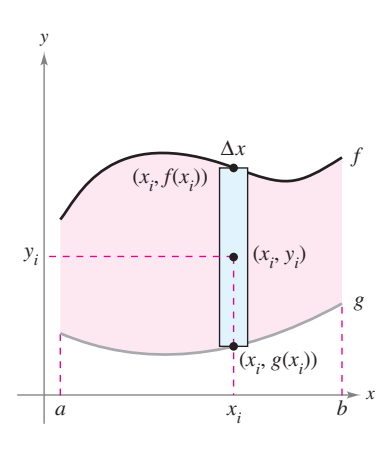

Lámina plana de densidad uniforme  $\rho$ **Figura 7.61**

#### **Centro de masa de una lámina plana**

Hasta ahora en esta sección se ha asumido que la masa total de un sistema está distribuida en puntos discretos en un plano o en una recta. Ahora se considera una lámina plana delgada, de material con densidad constante llamada **lámina plana** (ver la figura 7.60). La **densidad** es una medida de masa por unidad de volumen, como  $g/cm<sup>3</sup>$ . Sin embargo, se considera que la densidad es una medida de masa por unidad de área para las láminas planas. La densidad es denotada por  $\rho$ , escrita en letra minúscula griega rho.

Considerar una lámina plana irregularmente formada de densidad uniforme  $\rho$ , limitada por las gráficas de  $y = f(x)$ ,  $y = g(x)$  y  $a \le x \le b$ , como se muestra en la figura 7.61. La masa de esta región está dada por

$$
m = (\text{densidad})(\text{área})
$$

$$
= \rho \int_{a}^{b} [f(x) - g(x)] dx
$$

$$
= \rho A
$$

donde *A* es el área de la región. Para encontrar el centro de masa de esta lámina, divida el intervalo [*a*, *b*] en *n* subintervalos de anchura igual  $\Delta x$ . Sea  $x_i$  el centro del *i*-ésimo subintervalo. Se puede aproximar la porción de la lámina que queda en el *i*-ésimo subintervalo por un rectángulo cuya altura es  $h = f(x_i) - g(x_i)$ . Porque la densidad del rectángulo es  $\rho$ , su masa es

$$
m_i = (\text{densidad})(\text{área})
$$
  
=  $\rho \underbrace{[f(x_i) - g(x_i)]}_{\text{Denciidad Altura}}$   

$$
\underbrace{\Delta x}_{\text{Anchoo}}
$$

Ahora, considerando esta masa localizada en el centro (*x<sup>i</sup>* , *yi* ) del rectángulo, la distancia dirigida del eje *x* a  $(x_i, y_i)$  es  $y_i = [f(x_i) + g(x_i)]/2$ . Así, el momento de  $m_i$  respecto del eje *x* es

Momento = (masa)(distancia)  
= 
$$
m_i y_i
$$
  
=  $\rho[f(x_i) - g(x_i)] \Delta x \left[ \frac{f(x_i) + g(x_i)}{2} \right]$ 

Al sumar los momentos y tomar el límite cuando  $n \to \infty$  hace pensar en las definiciones siguientes.

 $\frac{1}{2}$ 

.

#### **MOMENTOS Y CENTRO DE MASA DE UNA LÁMINA PLANA**

Sea f y g funciones continuas tal que  $f(x) \ge g(x)$  en [a, b], y considerar la lámina plana de densidad uniforme  $\rho$  limitada por las gráficas

$$
y = f(x), y = g(x) \text{ y } a \le x \le b.
$$

**1.** Los **momentos respecto al eje** *x* **y** *y* son

$$
M_x = \rho \int_a^b \left[ \frac{f(x) + g(x)}{2} \right] [f(x) - g(x)] dx
$$
  

$$
M_y = \rho \int_a^b x [f(x) - g(x)] dx.
$$

**2. El centro de masa**  $(\bar{x}, \bar{y})$  está dado por  $\bar{x} = \frac{M_y}{y}$  y  $\bar{y} = \frac{M_x}{y}$  $\bar{x} = \frac{M_y}{m}$  y  $\bar{y} = \frac{M_x}{m}$ ,  $\frac{y}{m}$  y  $\bar{y} = \frac{mx}{m}$ , donde  $m = \rho \int_a^b [f(x) - g(x)] dx$  es la masa de la lámina.

#### *EJEMPLO 4* **Centro de masa de una lámina plana**

Encontrar el centro de masa de la lámina de densidad uniforme  $\rho$  acotada por la gráfica de  $f(x) = 4 - x^2$  y el eje *x*.

**Solución** Porque el centro de masa está situado en el eje de simetría, se sabe que  $\bar{x} = 0$ . Es más, la masa de la lámina es

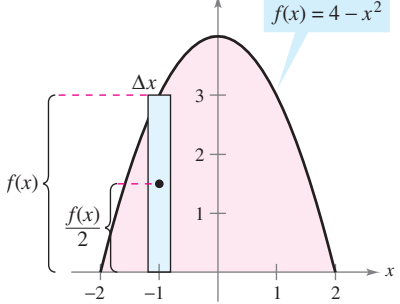

*y*

 $=\frac{32\rho}{2}$ 3 .  $= \rho \left[ 4x - \frac{x^3}{3} \right]$  $\left[\frac{x^3}{3}\right]^2$  $-2$  $m = \rho \int_{-}^{2}$  $-2$  $(4 - x^2) dx$ 

**Figura 7.62**

Para encontrar el momento respecto del eje *x*, poner un rectángulo representativo en la región, como se muestra en la figura 7.62. La distancia del eje *x* al centro de este rectángulo es

$$
y_i = \frac{f(x)}{2} = \frac{4 - x^2}{2}.
$$

Porque la masa del rectángulo representativo es

$$
\rho f(x) \Delta x = \rho (4 - x^2) \Delta x
$$

se tiene

$$
M_x = \rho \int_{-2}^{2} \frac{4 - x^2}{2} (4 - x^2) dx
$$
  
=  $\frac{\rho}{2} \int_{-2}^{2} (16 - 8x^2 + x^4) dx$   
=  $\frac{\rho}{2} \left[ 16x - \frac{8x^3}{3} + \frac{x^5}{5} \right]_{-2}^{2}$   
=  $\frac{256\rho}{15}$ 

y *y* está dada por

$$
\overline{y} = \frac{M_x}{m} = \frac{256\rho/15}{32\rho/3} = \frac{8}{5}.
$$

Así, el centro de masa (o punto de equilibrio) de la lámina es  $(0, \frac{8}{5})$ , como se muestra en la figura 7.63.

La densidad  $\rho$  en el ejemplo 4 es un factor común a los momentos y a la masa, por lo que se cancela y no aparecen las coordenadas del centro de masa. Así que, el centro de masa de una lámina de densidad *uniforme* sólo depende de la forma de la lámina y no de su densidad. Por esta razón, el punto

$$
(\overline{x}, \overline{y})
$$

#### Centro de masa o centroide.

a veces se llama el centro de masa de una *región* en el plano, o **centroide** de la región. En otros términos, para encontrar el centroide de una región en el plano, se asume simplemente que la región tiene una densidad constante de  $\rho = 1$  y se calcula el centro correspondiente de masa.

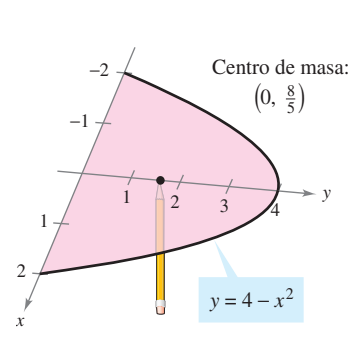

El centro de masa es el punto de equilibrio **Figura 7.63**

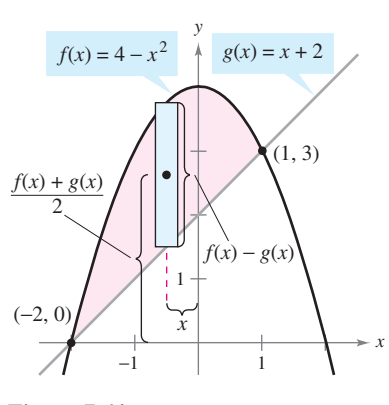

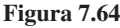

#### **EXPLORACIÓN**

Cortar una forma irregular de una pieza de cartón.

- *a***)** Sostener un lápiz verticalmente y mover el objeto sobre el punto del lápiz hasta localizar el centroide.
- *b***)** Dividir el objeto en elementos representativos. Hacer las medidas necesarias y aproximar numéricamente el centroide. Comparar sus resultados con el resultado del apartado *a*).

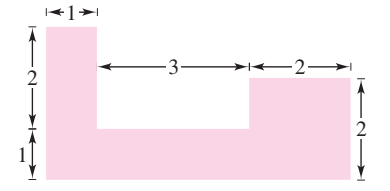

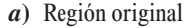

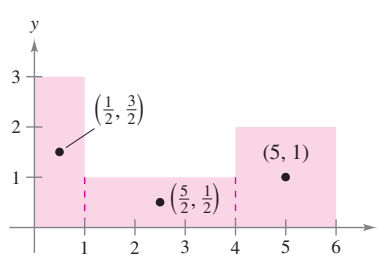

*x*

#### *EJEMPLO 5* **Centroide de una región plana**

Encontrar el centroide de la región limitada por las gráficas de  $f(x) = 4 - x^2$  y  $g(x) = x + 2.$ 

**Solución** Las dos gráficas se cortan en los puntos  $(-2, 0)$  y  $(1, 3)$ , como se muestra en la figura 7.64. Así, el área de la región es

$$
A = \int_{-2}^{1} \left[ f(x) - g(x) \right] dx = \int_{-2}^{1} (2 - x - x^2) dx = \frac{9}{2}.
$$

El centroide  $(\overline{x}, \overline{y})$  de la región tiene las coordenadas siguientes.

$$
\bar{x} = \frac{1}{A} \int_{-2}^{1} x[(4 - x^{2}) - (x + 2)] dx = \frac{2}{9} \int_{-2}^{1} (-x^{3} - x^{2} + 2x) dx
$$
  
\n
$$
= \frac{2}{9} \left[ -\frac{x^{4}}{4} - \frac{x^{3}}{3} + x^{2} \right]_{-2}^{1} = -\frac{1}{2}
$$
  
\n
$$
\bar{y} = \frac{1}{A} \int_{-2}^{1} \left[ \frac{(4 - x^{2}) + (x + 2)}{2} \right] [(4 - x^{2}) - (x + 2)] dx
$$
  
\n
$$
= \frac{2}{9} \left( \frac{1}{2} \right) \int_{-2}^{1} (-x^{2} + x + 6)(-x^{2} - x + 2) dx
$$
  
\n
$$
= \frac{1}{9} \int_{-2}^{1} (x^{4} - 9x^{2} - 4x + 12) dx
$$
  
\n
$$
= \frac{1}{9} \left[ \frac{x^{5}}{5} - 3x^{3} - 2x^{2} + 12x \right]_{-2}^{1} = \frac{12}{5}.
$$

Así, el centroide de la región es  $(\overline{x}, \overline{y}) = \left(-\frac{1}{2}, \frac{12}{5}\right)$ .

Para las regiones planas simples, se pueden encontrar los centroides sin recurrir a la integración.

#### *EJEMPLO 6* **Centroide de una región plana simple**

Encontrar el centroide de la región mostrada en la figura 7.65*a*).

**Solución** Sobreponiendo un sistema de coordenadas en la región, como se muestra en la figura 7.65*b*), se pueden localizar los centroides de los tres rectángulos en

$$
\left(\frac{1}{2},\frac{3}{2}\right), \quad \left(\frac{5}{2},\frac{1}{2}\right) \qquad y \qquad (5,1).
$$

Usando estos tres puntos, se puede encontrar el centroide de la región.

A = region del área = 3 + 3 + 4 = 10  
\n
$$
\bar{x} = \frac{(1/2)(3) + (5/2)(3) + (5)(4)}{10} = \frac{29}{10} = 2.9
$$
\n
$$
\bar{y} = \frac{(3/2)(3) + (1/2)(3) + (1)(4)}{10} = \frac{10}{10} = 1
$$

Así, el centroide de la región es (2.9, 1).

**NOTA** En el ejemplo 6, notar que  $(2.9, 1)$  no es promedio de  $\left(\frac{1}{2}, \frac{3}{2}\right), \left(\frac{5}{2}, \frac{1}{2}\right)$  y (5, 1).

*b***)** El centroide de tres rectángulos **Figura 7.65**

 $\mathcal{L}_{\mathcal{A}}$ 

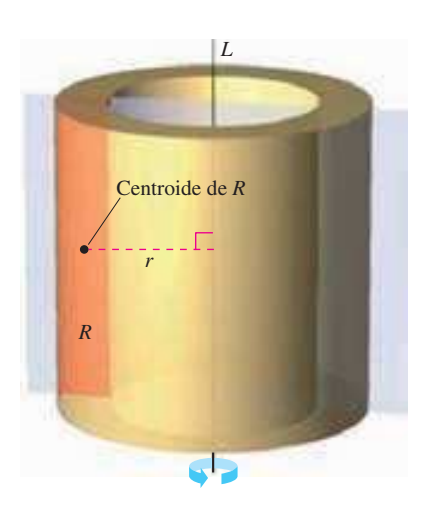

El volumen *V* es  $2\pi rA$ , donde *A* es el área de la región *R* **Figura 7.66**

#### **Teorema de Pappus**

El último tema en esta sección es un teorema útil acreditado a Pappus de Alejandría (ca. 300 d.C.), matemático griego, cuya *Mathematical Collection* en ocho volúmenes es un registro de la matemática griega clásica. La prueba de este teorema se da en la sección 14.4.

#### **TEOREMA 7.1 EL TEOREMA DE PAPPUS**

Sea *R* una región en un plano y sea *L* una recta en el mismo plano tal que *L* no interseca el interior de *R*, como se muestra en la figura 7.66. Si *r* es la distancia entre el centroide de *R* y la recta, entonces el volumen *V* del sólido de revolución formado al girar *R* sobre la recta es

 $V = 2\pi rA$ 

donde *A* es el área de *R*. (Observar que  $2\pi r$  es la distancia recorrida por el centroide cuando la región gira en torno a la recta.)

El teorema de Pappus puede usarse para encontrar el volumen de un toro, como se muestra en el ejemplo siguiente. Recordar que un toro es un sólido en forma de rosquilla formado al girar una región circular alrededor una recta que queda en el mismo plano como el círculo (pero no corta el círculo).

#### *EJEMPLO 7* **Encontrar el volumen por el teorema de Pappus**

Encontrar el volumen del toro que se muestra en la figura 7.67*a* que es formado al girar la región circular limitada por

$$
(x-2)^2 + y^2 = 1
$$

alrededor del eje *y*, como se muestra en la figura 7.67*b*.

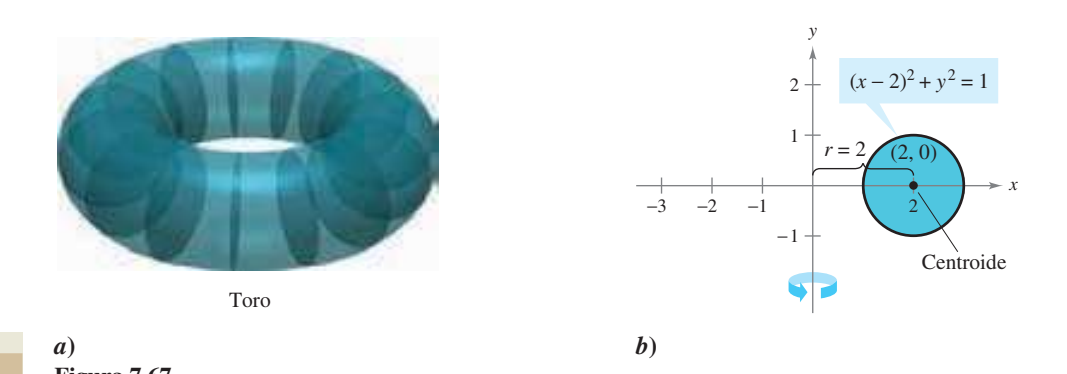

### **Figura 7.67 EXPLORACIÓN**

Usar el método de las capas para mostrar que el volumen del toro está dado por

$$
V = \int_1^3 4\pi x \sqrt{1 - (x - 2)^2} \, dx.
$$

Evaluar esta integral usando calculadora. ¿Coincide la respuesta con la del ejemplo 7?

**Solución** En la figura 7.67*b* se puede ver que el centroide de la región circular es (2, 0). Así, la distancia entre el centroide y el eje de revolución es *r* 2. Dado que el área de la región circular es  $A = \pi$ , el volumen del toro es

$$
V = 2\pi rA
$$
  
= 2\pi(2)(\pi)  
= 4\pi<sup>2</sup>  
\approx 39.5.

### **7.6 Ejercicios**

**En los ejercicios 1 a 4, encontrar el centro de masa de la masa puntual situado en el eje** *x***.**

- **1.**  $m_1 = 7, m_2 = 3, m_3 = 5$  $x_1 = -5, x_2 = 1, x_3 = 3$
- **2.**  $m_1 = 7, m_2 = 4, m_3 = 3, m_4 = 8$
- **3.**  $m_1 = 1, m_2 = 1, m_3 = 1, m_4 = 1, m_5 = 1$  $x_1 = -3, x_2 = -2, x_3 = 5, x_4 = 4$
- $x_1 = 7, x_2 = 8, x_3 = 12, x_4 = 15, x_5 = 18$
- **4.**  $m_1 = 12, m_2 = 1, m_3 = 6, m_4 = 3, m_5 = 11$  $x_1 = -6, x_2 = -4, x_3 = -2, x_4 = 0, x_5 = 8$
- **5.** *Razonamiento gráfico*
	- *a*) Trasladar cada masa del punto en el ejercicio 3 a las cinco unidades a la derecha y determinar el centro resultante de masa.
	- *b*) Trasladar a la izquierda tres unidades cada masa del punto en el ejercicio 4 y determinar el centro de masa resultante.
- **6.** *Conjetura* Usar el resultado del ejercicio 5 para hacer una conjetura sobre el cambio en el centro de masa que resulta cuando cada masa del punto se traslada *k* unidades horizontalmente.

*Problemas de estática* **En los ejercicios 7 y 8, considerar una viga de longitud** *L* **con un apoyo a** *x* **pies de un extremo (ver la figura).**  Se colocan los objetos con pesos  $W_1$  y  $W_2$  en los extremos opuestos **de la viga. Encontrar** *x* **tal que el sistema esté en equilibrio.**

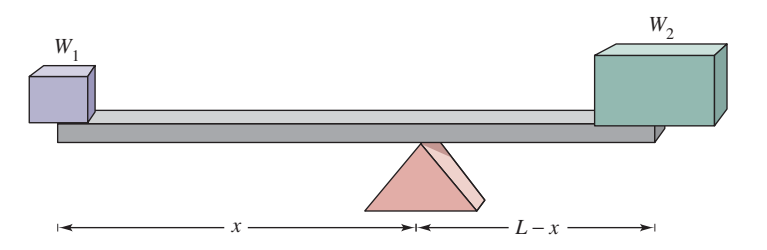

- **7.** Dos niños que pesan 48 libras y 72 libras van a jugar en un columpio que tiene 10 pies de largo.
- **8**. Para mover una roca de 600 libras, una persona que pesa 200 libras quiere balancearla con una viga que tiene 5 pies de longitud.

**En los ejercicios 9 a 12, encontrar el centro de masa del sistema de las masas puntuales dado.**

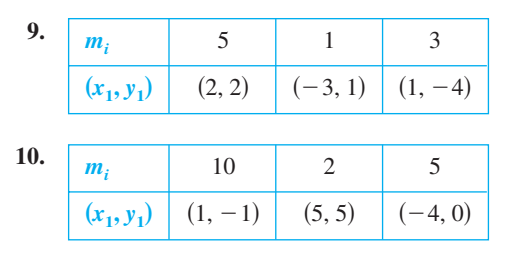

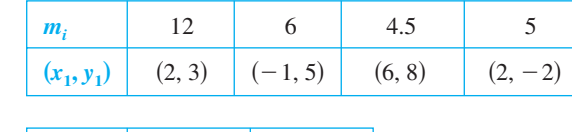

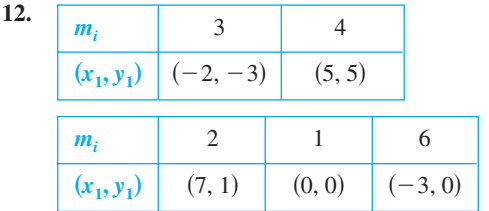

 **11.** 

En los ejercicios 13 a 26, encontrar  $M_x$ ,  $M_y$  y  $(\overline{x}, \overline{y})$  para las láminas de densidad uniforme  $\rho$  acotadas por las gráficas de las **ecuaciones.**

**13.**  $y = \frac{1}{2}x, y = 0, x = 2$  **14. 15.**  $y = \sqrt{x}, y = 0, x = 4$ <br> **16.**  $y = \frac{1}{3}x^2, y = 0, x = 3$ **17.**  $y = x^2, y = x^3$ **18.**  $y = x^2, y = x^2$ <br>**18.**  $y = \sqrt{x}, y = \frac{1}{2}x$ **19.**  $y = -x^2 + 4x + 2$ ,  $y = x + 2$ **20.**  $y = \sqrt{x} + 1, y = \frac{1}{3}x + 1$ **21.**  $y = x^{2/3}, y = 0, x = 8$ **22.**  $y = x^{2/3}, y = 4$ **23.**  $x = 4 - y^2, x = 0$ **24.**  $x = 2y - y^2, x = 0$ **25.**  $x = -y, x = 2y - y^2$ **26.**  $x = y + 2, x = y^2$ **14.**  $y = -x + 3$ ,  $y = 0$ ,  $x = 0$ 

**En los ejercicios 27 a 30, formular y evaluar las integrales para encontrar el área y los momentos sobre los ejes** *x* **y** *y* **para la región acotada por las gráficas de las ecuaciones. (Asumir**   $\rho = 1.$ 

**27.**  $y = x^2, y = 2x$ **28.**  $y = \frac{1}{y}$ **29.**  $y = 2x + 4, y = 0, 0 \le x \le 3$ **30.**  $y = x^2 - 4$ ,  $y = 0$  $\frac{1}{x}$ ,  $y = 0$ ,  $1 \le x \le 4$ 

**En los ejercicios 31 a 34, usar una herramienta de graficación para hacer la gráfica de la región acotada por las gráficas de las ecuaciones. Usar las capacidades de integración de una herramienta de graficación para aproximar el centroide de la región.**

- **31.**  $y = 10x\sqrt{125 x^3}, y = 0$
- **32.**  $y = xe^{-x/2}, y = 0, x = 0, x = 4$
- **33.** *Sección prefabricada de un edificio*.

$$
y = 5 \sqrt[3]{400 - x^2}, y = 0
$$

 **34.** *Bruja de Agnesi***.**

$$
y = \frac{8}{x^2 + 4}, y = 0, x = -2, x = 2
$$

#### **En los ejercicios 35 a 40, encontrar y/o verificar el centroide de la región común usada en ingeniería.**

 **35.** *Triángulo* Mostrar que el centroide del triángulo con vértices  $(-a, 0)$ ,  $(a, 0)$  y  $(b, c)$  es el punto de intersección de las medianas (ver la figura).

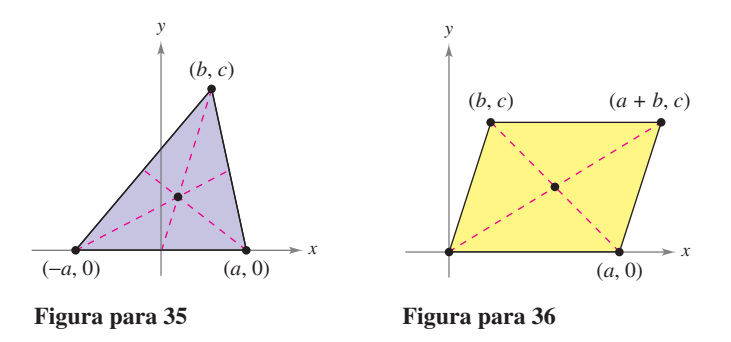

- **36.** *Paralelogramo* Mostrar que el centroide del paralelogramo con vértices  $(0, 0)$ ,  $(a, 0)$ ,  $(b, c)$  y  $(a + b, c)$  es el punto de intersección de las diagonales (ver la figura).
- **37.** *Trapecio* Encontrar el centroide del trapecio con vértices (0, 0), (0, *a*), (*c*, *b*) y (*c*, 0). Mostrar que es la intersección de la recta que conecta los puntos medios de los lados paralelos y la recta que conecta los lados paralelos extendidos, como se muestra en la figura.

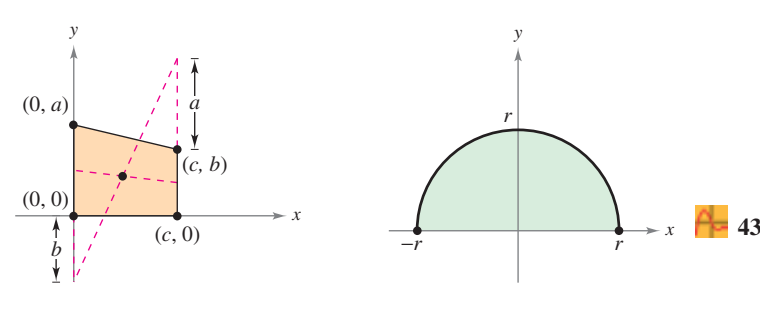

**Figura para 37 Figura para 38**

- **38.** *Semicírculo* Encontrar el centroide de la región acotada por **Semicirculo** Encontrar el centroide de la región accessa de  $y = \sqrt{r^2 - x^2} y y = 0$  (ver la figura).
- **39.** *Semielipse* Encontrar el centroide de la región acotada por las gráficas de  $y = \frac{b}{x} \sqrt{a^2 - x^2}$  y  $y = 0$  $\frac{b}{a}$   $\sqrt{a^2 - x^2}$  y y = 0 (ver la figura).

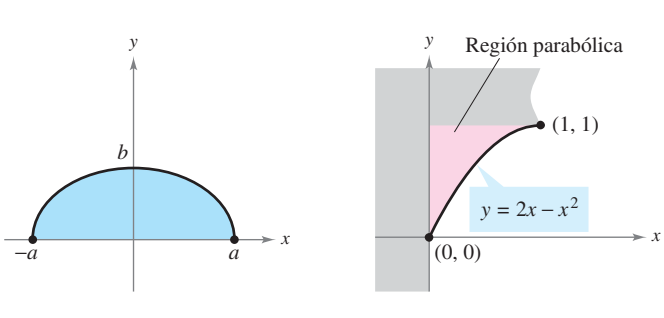

#### **Figura para 39 Figura para 40**

**40.** *Región parabólica* Encontrar el centroide de la **región parabólica** mostrada en la figura.

- **41.** *Razonamiento gráfico* Considerar la región acotada por las gráficas de  $y = x^2$  y  $y = b$ , donde  $b > 0$ .
	- *a*) Dibujar una gráfica de la región.
	- b) Usar la gráfica del apartado *a*) para determinar  $\bar{x}$ . Explicar.
	- *c*) Formular la integral para encontrar *M<sup>y</sup>* . Debido a la forma del integrando, el valor de la integral puede obtenerse sin integrar. ¿Cuál es la forma del integrando y cuál es el valor de la integral? Comparar con el resultado del apartado *b*).
	- *d*) Usar la gráfica del apartado *a*) para determinar si  $\bar{y} > \frac{b}{2}$  $\frac{1}{2}$  o  $\overline{y} < \frac{b}{2}$ . Explicar.
	- *e*) Usar la integración para verificar la respuesta en el apartado *d*).
- **42.** *Razonamiento gráfico y numérico* Considerar la región acotada por las gráficas de  $y = x^{2n} y = b$ , donde  $b > 0 y n$  es un entero positivo.
	- *a*) Formular la integral para encontrar *M<sup>y</sup>* . Debido a la forma del integrando, el valor de la integral puede obtenerse sin integrar. ¿Cuál es la forma del integrando y cuál es el valor de la integral? Comparar con el resultado *b*).
	- *b*)  $i \text{Es } \bar{y} > \frac{b}{2}$  o  $\bar{y} < \frac{b}{2}$ ? Explicar.  $\overline{y} > \frac{b}{2}$  o  $\overline{y} < \frac{b}{2}$ ? 2
	- *c*) Usar integración para encontrar  $\bar{y}$  como una función de *n*.
	- *d*) Usar el resultado del apartado *c*) para completar la tabla.

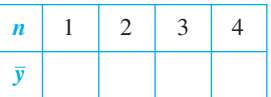

- *e*) Encontrar  $\lim_{n\to\infty} \overline{y}$ .
- ƒ) Dar una explicación geométrica del resultado en el apartado *e*).
- **43.** *Modelado matemático* Un fabricante de ventanas para camionetas modificadas necesita calcular el centro de masa. Para lo cual sobrepone un sistema de coordenadas en un prototipo del vidrio (ver la figura). Las medidas (en centímetros) para la mitad derecha del pedazo simétrico de vidrio se muestran en la tabla.

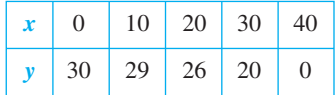

- *a*) Usar la regla de Simpson para aproximar el centro de masa del vidrio.
- *b*) Usar las capacidades de regresión de una calculadora para encontrar un modelo polinómico de cuarto grado para los datos.
- *c*) Usar las capacidades de integración de una calculadora y el modelo para aproximar el centro de masa del vidrio. Comparar con el resultado del apartado *a*).

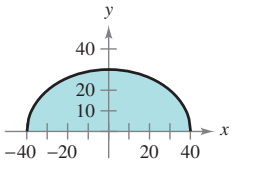

**44.** *Modelado matemático* El fabricante de un barco necesita aproximar el centro de masa de una sección del casco. Un sistema de coordenadas se sobrepone en un prototipo (ver la figura). Las medidas (en pies) para la mitad derecha del prototipo simétrico se listan en la tabla.

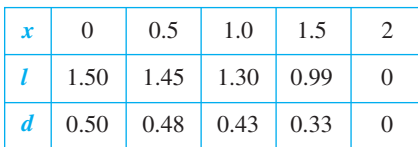

- *a*) Usar la regla de Simpson para aproximar el centro de masa de la sección del cascarón.
- *b*) Usar las capacidades de la regresión en una calculadora para encontrar los modelos polinómicos de cuarto grado para ambas curvas mostradas en la figura. Trazar los datos y trazar la gráfica de los modelos.
- *c*) Usar las capacidades de la integración en una herramienta de graficación y el modelo para aproximar el centro de masa de la sección del cascarón. Comparar el resultado con el apartado *a*).

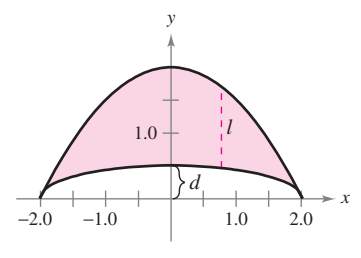

**En los ejercicios 45 a 48, introducir un sistema de coordenadas apropiado y encontrar las coordenadas del centro de masa de la lámina plana. (La respuesta depende de la posición del sistema de coordenadas elegido.)**

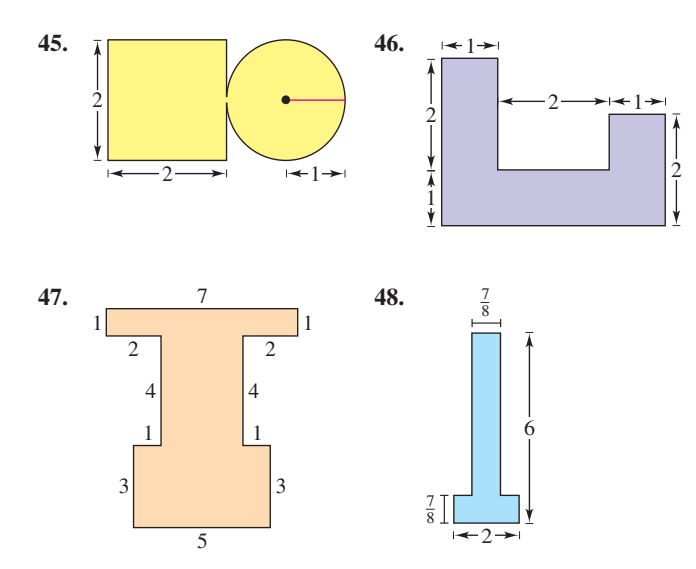

- **49.** Encontrar el centro de masa de la lámina, del ejercicio 45 si la sección circular tuviera el doble de la densidad de la cuadrada.
- **50.** Encontrar el centro de masa de la lámina del ejercicio 45 si la sección cuadrada tuviera el doble de la densidad de la circular.

#### **En los ejercicios 51 a 54, usar el teorema de Pappus para encontrar el volumen del sólido de revolución.**

- **51.** El toro formado al girar el círculo  $(x-5)^2 + y^2 = 16$  alrededor del eje *y*.
- **52.** El toro formado al girar el círculo  $x^2 + (y 3)^2 = 4$  alrededor del eje *x*.
- **53.** El sólido formado al girar la región acotada por las gráficas de  $y = x$ ,  $y = 4$  y  $x = 0$  alrededor del eje *x*.
- **54.** El sólido formado al girar la región acotada por las gráficas de El sólido formado al girar la región acotada por las<br>*y* =  $2\sqrt{x-2}$ , *y* = 0 y *x* = 6 alrededor del eje *y*.

#### **Desarrollo de conceptos**

- **55.** Sea la masa puntual  $m_1, m_2, \ldots, m_n$ , localizada en  $(x_1, y_1)$  $(x_2, y_2), \ldots, (x_n, y_n)$ . Definir el centro de masa  $(\bar{x}, \bar{y})$ .
- **56.** ¿Qué es una lámina plana? Describir lo que significa el centro de masa  $(\bar{x}, \bar{y})$  de una lámina plana.
- **57.** Enumerar el teorema de Pappus.

#### **Para discusión**

 **58.** El centroide de la región plana acotado por las gráficas de  $y = f(x)$ ,  $y = 0$ ,  $x = 0$  y  $x = 1$  es  $(\frac{5}{6}, \frac{5}{18})$ . *i*. Es posible encontrar el centroide de cada una de las regiones acotadas por las gráficas de los siguientes conjuntos de ecuaciones? En ese caso, identificar el centroide y explicar la respuesta.

a) 
$$
y = f(x) + 2
$$
,  $y = 2$ ,  $x = 0$   $y$   $x = 1$   
\nb)  $y = f(x - 2)$ ,  $y = 0$ ,  $x = 2$   $y$   $x = 3$   
\nc)  $y = -f(x)$ ,  $y = 0$ ,  $x = 0$   $y$   $x = 1$   
\nd)  $y = f(x)$ ,  $y = 0$ ,  $x = -1$   $y$   $x = 1$ 

**En los ejercicios 59 y 60, usar el** *segundo teorema de Pappus* **el cual se enuncia a continuación. Si un segmento de una curva plana**  *C* **se gira alrededor de un eje que no corta la curva (posiblemente excepto a sus puntos finales), el área** *S* **de la superficie de revolución resultante está dada por el producto de la longitud de** *C* **por la distancia** *d* **recorrida por el centroide de** *C***.**

- **59.** Una esfera se forma al girar la gráfica de  $y = \sqrt{r^2 x^2}$ alrededor del eje *x*. Usar la fórmula para el área de la superficie,  $S = 4\pi r^2$ , para encontrar el centroide del semicírculo ficie,  $S = 4\pi r^2$ <br>  $y = \sqrt{r^2 - x^2}$ .
- **60.** Un toro se forma al girar la gráfica de  $(x 1)^2 + y^2 = 1$  alrededor del eje *y*. Encontrar el área de la superficie del toro.
- **61.** Sea  $n \ge 1$  constante, y considerar la región acotada por  $f(x) = x^n$ , el eje *x* y  $x = 1$ . Encontrar el centroide de esta región. Cuando  $n \to \infty$  ¿qué aspecto tiene la región y dónde está su centroide?

#### **Preparación del examen Putnam**

 **62.** Sea *V* la región en el plano cartesiano que consiste en todos los puntos (*x*, *y*) satisfaciendo las condiciones simultáneas  $|x| \leq y \leq |x| + 3$  y  $y \leq 4$ . Encontrar el centroide  $(\bar{x}, \bar{y})$ de *V*.

Este problema fue preparado por el Committee on the Putnam Prize Competition. © The Mathematical Association of America. Todos los derechos reservados.

### **7.7 Presión y fuerza de un fluido**

■ Encontrar la presión y la fuerza de un fluido.

#### **Presión y fuerza de un fluido**

Los buceadores saben que mientras más profundo se sumerge un objeto en un fluido, es mayor la presión sobre el objeto. La **presión** se define como la fuerza ejercida por unidad de área en la superficie de un cuerpo. Por ejemplo, para una columna de agua que tiene 10 pies de altura y 1 pulg<sup>2</sup> pesa 4.3 libras, la *presión del fluido* ejercida a una profundidad de 10 pies de agua es  $4.3/\text{pulg}^2$ .\* A 20 pies, ésta aumentaría a 8.6 libras/pulg<sup>2</sup> y en general la presión será proporcional a la profundidad a la que esté el objeto en el fluido.

#### **DEFINICIÓN DE PRESIÓN DE FLUIDO**

La presión en un objeto a la profundidad *h* en un líquido es

 $Presión = P = wh$ 

donde *w* es la densidad de peso del líquido por unidad de volumen.

A continuación se muestran varias densidades de peso de fluidos comunes en libras/pie<sup>3</sup>.

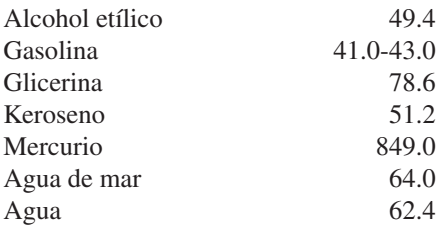

Cuando se calcula la presión del fluido, se puede usar una importante (y sorprendente) ley física llamada el **principio de Pascal** en honor del matemático francés Blaise Pascal. El principio de Pascal establece que la presión ejercida por un fluido a una profundidad *h* es exactamente igual *en todas direcciones*. Por ejemplo, en la figura 7.68, la presión a la profundidad indicada es la misma para los tres objetos. Como se da la presión del fluido en términos de la fuerza por unidad de área ( $P = F/A$ ), la fuerza del fluido en una superficie de área *A sumergida horizontalmente* es

Fuerza del fluido =  $F = PA = (presión)(área)$ .

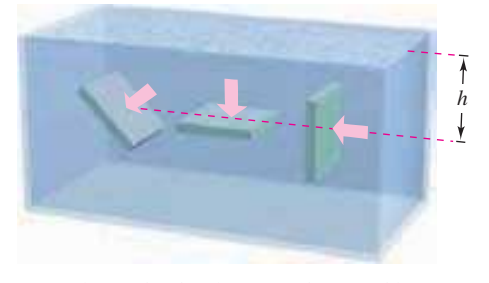

La presión en *h* es la misma para los tres objetos **Figura 7.68**

*\* La presión total en un objeto sumergido a 10 pies de agua también incluiría la presión debida a la atmósfera de la Tierra. Al nivel del mar, la presión atmosférica es aproximadamente 14.7 libras*/*pulg*<sup>2</sup>.

**BLAISE PASCAL (1623-1662)**

Pascal es conocido por sus contribuciones a diversas áreas de las matemáticas y de la física, así como por su influencia en Leibniz. Aunque buena parte de su obra en cálculo fue intuitiva y carente del rigor exigible en las matemáticas modernas, Pascal anticipó Muchos relationships and the Granger Collection<br>BLAISE PASCAL (1623)<br>Pascal es conocido por sus contrators a diversas áreas de las matemáticas, así como por su influente Aunque buena parte de su obt<br>fue intuitiva y carente

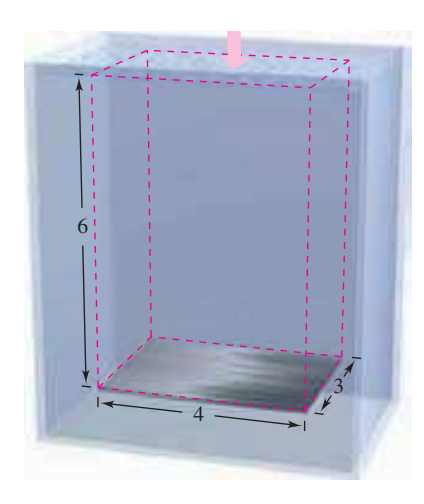

La fuerza del fluido sobre una lámina de metal horizontal es igual a la presión del fluido por el área de la lámina **Figura 7.69**

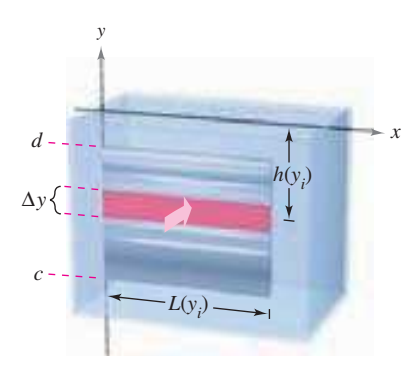

Los métodos de cálculo serán usados para encontrar la fuerza del fluido sobre una placa de metal vertical **Figura 7.70**

#### *EJEMPLO 1* **Fuerza de un fluido sobre una lámina sumergida**

Encontrar la fuerza de un fluido sobre una lámina de metal rectangular que mide 3 pies por 4 pies que es sumergida a 6 pies en el agua, como se muestra en la figura 7.69.

**Solución** Porque el peso por unidad de agua es 62.4 libras por pie<sup>3</sup> y la lámina se sumerge a 6 pies en el agua, la presión del fluido es

$$
P = (62.4)(6)
$$
  
= 374.4 libras por pie<sup>2</sup>

Porque el área total de la lámina es  $A = (3)(4) = 12$  pies<sup>2</sup>, la fuerza del fluido es

$$
F = PA = \left(374.4 \frac{\text{libras}}{\text{pie}^2}\right) (12 \text{ pies}^2)
$$

$$
= 4492.8 \text{ libras}
$$

Este resultado es independiente del recipiente del agua. La fuerza del fluido sería la misma en una piscina que en un lago.

En el ejemplo 1, debido a que la lámina es rectangular y horizontal no son necesarios los métodos de cálculo para resolver el problema. Considerar una superficie que se sumerge verticalmente en un fluido. Este problema es más difícil porque la presión no es constante sobre la superficie.

Suponer que una lámina vertical se sumerge en un fluido de peso *w* (por unidad de volumen), como se muestra en la figura 7.70. Para determinar la fuerza total ejercida sobre *una cara* entre la profundidad *c* y la profundidad *d*, se puede subdividir el intervalo [*c*, *d*] en *n* subintervalos, cada uno de anchura  $\Delta y$ . Luego, considerar el rectángulo representativo de anchura \$*y* y longitud *L*(*y<sup>i</sup>* ), donde *y<sup>i</sup>* está en el *i*-ésimo subintervalo. La fuerza ejercida contra este rectángulo representativo es

$$
\Delta F_i = w
$$
(profundidad)(área)  
= wh(y<sub>i</sub>)L(y<sub>i</sub>)  $\Delta y$ .

La fuerza sobre los *n* rectángulos es

$$
\sum_{i=1}^{n} \Delta F_i = w \sum_{i=1}^{n} h(y_i) L(y_i) \Delta y.
$$

Observar que se considera que *w* es constante y se factoriza fuera de la suma. Por consiguiente, si el límite es  $\|\Delta\| \to 0$  ( $n \to \infty$ ), sugiere la definición siguiente.

#### **DEFINICIÓN DE FUERZA EJERCIDA POR UN FLUIDO**

La **fuerza**  $\vec{F}$  **ejercida por un fluido** de peso-densidad constante  $w$  (por unidad de volumen) sobre una región plana vertical sumergida desde  $y = c$  hasta  $y = d$  es

$$
F = w \lim_{\|\Delta\| \to 0} \sum_{i=1}^{n} h(y_i) L(y_i) \Delta y
$$

$$
= w \int_{c}^{d} h(y) L(y) dy
$$

donde *h*(*y*) es la profundidad del fluido en *y* y *L*(*y*) es la longitud horizontal de la región en *y*.

#### *EJEMPLO 2* **Fuerza de un fluido en una superficie vertical**

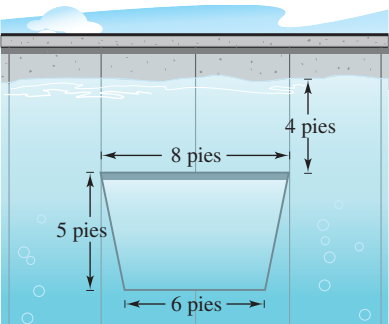

*a***)** Compuerta de una presa

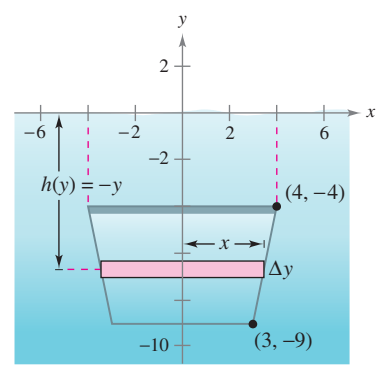

en la parte superior y 6 pies en el fondo, con una altura de 5 pies, como se muestra en la figura 7.71*a*. ¿Cuál es la fuerza del fluido en la compuerta cuando la parte superior está 4 pies debajo de la superficie del agua?

**Solución** Formular un modelo matemático para este problema, tiene libertad para localizar los ejes *x* y *y* de maneras diferentes. Una sugerencia conveniente es tomar el eje *y*, bisecar la compuerta y poner el eje *x* en la superficie del agua, como se muestra en la figura 7.71*b*. Así, la profundidad del agua en *y*, en pies, es

Una compuerta de una presa vertical en un dique tiene la forma de un trapecio, con 8 pies

$$
Profundidad = h (y) = -y.
$$

Para encontrar la longitud *L*(*y*) de la región en *y*, localizar la ecuación de la recta que forma el lado derecho de la compuerta. Porque esta recta atraviesa los puntos  $(3, -9)$  y  $(4, -4)$ , su ecuación es

$$
y - (-9) = \frac{-4 - (-9)}{4 - 3} (x - 3)
$$
  
\n
$$
y + 9 = 5(x - 3)
$$
  
\n
$$
y = 5x - 24
$$
  
\n
$$
x = \frac{y + 24}{5}.
$$

En la figura 7.71*b* se puede observar que la longitud de la región en *y* es

*b***)** La fuerza del fluido sobre la compuerta **Figura 7.71**

Longitud = 2x  
= 
$$
\frac{2}{5}
$$
 (y + 24)  
=  $L(y)$ .

Por último, integrando de  $y = -9$  a  $y = -4$  se puede calcular la fuerza del fluido para ser

$$
F = w \int_{c}^{d} h(y)L(y) dy
$$
  
= 62.4  $\int_{-9}^{-4} (-y)(\frac{2}{5})(y + 24) dy$   
= -62.4  $(\frac{2}{5}) \int_{-9}^{-4} (y^2 + 24y) dy$   
= -62.4  $(\frac{2}{5}) [\frac{y^3}{3} + 12y^2]_{-9}^{-4}$   
= -62.4  $(\frac{2}{5}) (\frac{-1675}{3})$   
= 13 936 libraries.

**NOTA** En el ejemplo 2, el eje *x* coincidió con la superficie del agua. Esto es conveniente, pero arbitrario. Al elegir un sistema de coordenadas para representar una situación física, se deben considerar varias posibilidades. A menudo puede simplificar los cálculos en un problema si localiza el sistema de coordenadas aprovechando las características especiales del problema, como la simetría. T.

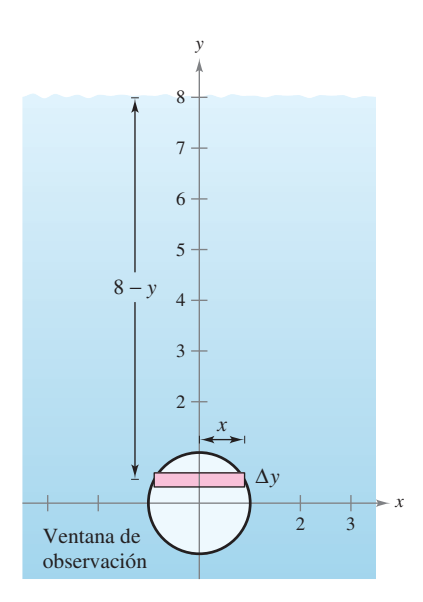

La fuerza del fluido en la ventana **Figura 7.72**

#### *EJEMPLO 3* **Fuerza de un fluido sobre una superficie vertical**

Una ventana circular para observación en un buque de investigación marina tiene un radio de 1 pie, y el centro de la ventana está a 8 pies de distancia del nivel del agua, como se muestra en la figura 7.72. ¿Cuál es la fuerza del fluido sobre la ventana?

**Solución** Para aprovechar la simetría, localizar un sistema de coordenadas tal que el origen coincida con el centro de la ventana, como se muestra en la figura 7.72. La profundidad en *y* es, entonces

Profundidad =  $h(y) = 8 - y$ .

La longitud horizontal de la ventana es 2*x*, y se puede usar la ecuación para el círculo,  $x^2 + y^2 = 1$ , y resolver para *x* como sigue.

Longitud = 
$$
2x
$$
  
=  $2\sqrt{1 - y^2} = L(y)$ 

Por último, dado que el rango de *y* va de  $-1$  a 1, y la densidad del agua de mar es de 64 libras por pie<sup>3</sup> , se tiene

$$
F = w \int_{c}^{d} h(y)L(y) dy
$$
  
= 64 \int\_{-1}^{1} (8 - y)(2) \sqrt{1 - y^2} dy.

Inicialmente parece como si esta integral fuera difícil de resolver. Sin embargo, si se divide la integral en dos partes y se aplica la simetría, la solución es simple.

$$
F = 64(16) \int_{-1}^{1} \sqrt{1 - y^2} \, dy - 64(2) \int_{-1}^{1} y \sqrt{1 - y^2} \, dy
$$

La segunda integral es 0 (porque el integrando es impar y los límites de integración son simétricos al origen). Es más, reconociendo que la primera integral representa el área de un semicírculo de radio 1, se obtiene

$$
F = 64(16)\left(\frac{\pi}{2}\right) - 64(2)(0)
$$
  
= 512 $\pi$   
\approx 1 608.5 libras

Así, la fuerza del fluido en la ventana es 1 608.5 libras.

 **TECNOLOGÍA** Para confirmar el resultado obtenido en el ejemplo 3, se podría considerar la regla de Simpson para aproximar el valor de

$$
128\int_{-1}^{1} (8-x)\sqrt{1-x^2} \, dx.
$$

De la gráfica de

$$
f(x) = (8 - x)\sqrt{1 - x^2}
$$

sin embargo, se puede observar que *f* no es derivable cuando  $x = \pm 1$  (ver la figura 7.73). Esto significa que no se puede aplicar el teorema 4.19 de la sección 4.6 para determinar el error potencial en la regla de Simpson. Sin conocer el error potencial, la aproximación es de poca utilidad. Usar una calculadora para aproximar la integral.

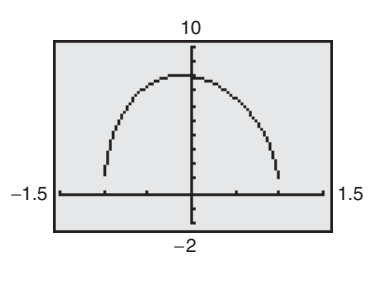

f no es derivable en  $x = \pm 1$ **Figura 7.73**

## **7.7 Ejercicios**

*Fuerza ejercida sobre una lámina sumergida* **En los ejercicios 1 a 4, se da el área del lado superior de una lámina de metal. La lámina se sumerge horizontalmente a 5 pies del agua. Encontrar la fuerza del fluido en el lado de la parte superior.**

**1.**  $3 \text{ pies}^2$  **2.**  $16 \text{ pies}^2$ **3.** 10 pies<sup>2</sup>  **4.** 22 pies<sup>2</sup>

*Fuerza de flotación* **En los ejercicios 5 y 6, encontrar la fuerza de flotación de un sólido rectangular de las dimensiones dadas sumergido en el agua con su cara superior paralela a la superficie del agua. La fuerza de flotación es la diferencia entre las fuerzas del fluido en la parte superior y los lados del fondo del sólido.**

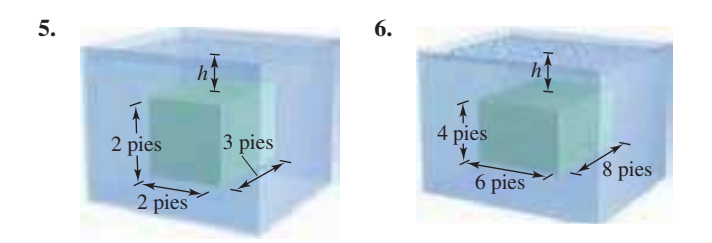

*Fuerza de un fluido sobre la pared de un tanque* **En los ejercicios 7 a 12, encontrar la fuerza del fluido en el lado vertical del tanque donde las dimensiones se dan en pies. Asumir que el tanque está lleno de agua.**

 **7.** Rectángulo **8.** Triángulo

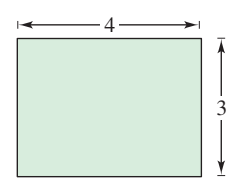

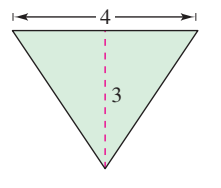

 **9.** Trapezoide **10.** Semicírculo

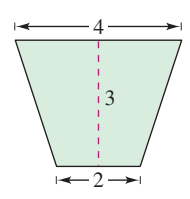

11. Parábola,  $y = x^2$ 

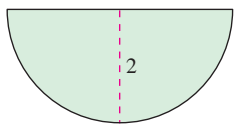

 **12.** Semielipse

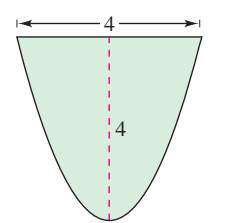

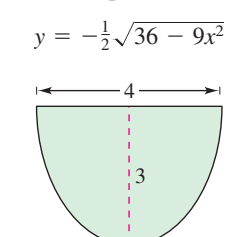

*Fuerza de un fluido de agua* **En los ejercicios 13 a 16, encontrar la fuerza de un fluido en la placa vertical sumergida en agua donde las dimensiones se dan en metros y la densidad de peso del agua es 9 800 newtons por metro<sup>3</sup> .**

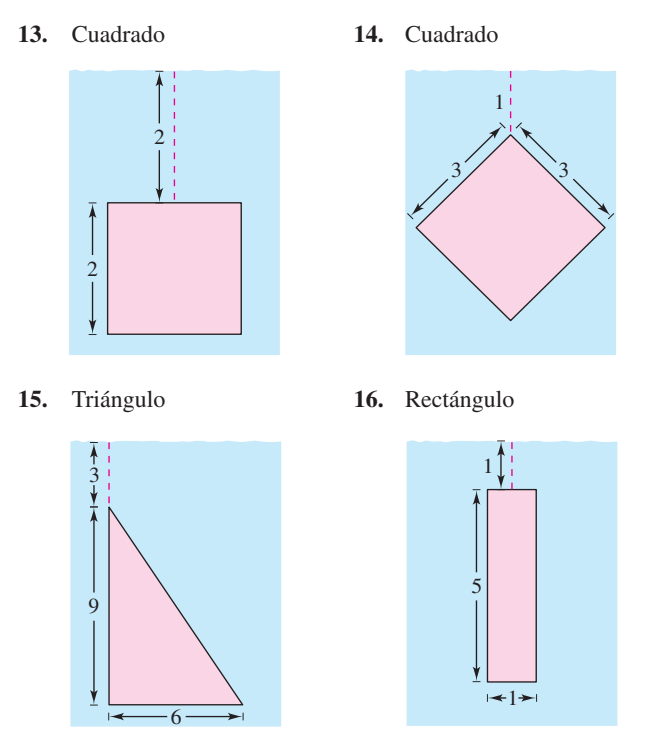

*Fuerza ejercida en una estructura de concreto (hormigón)* **En los ejercicios 17 a 20, la figura es el lado vertical de una estructura de**  concreto vertido que pesa 140.7 libras/pie<sup>3</sup>. Determinar la fuerza **en esta parte de la estructura de concreto.**

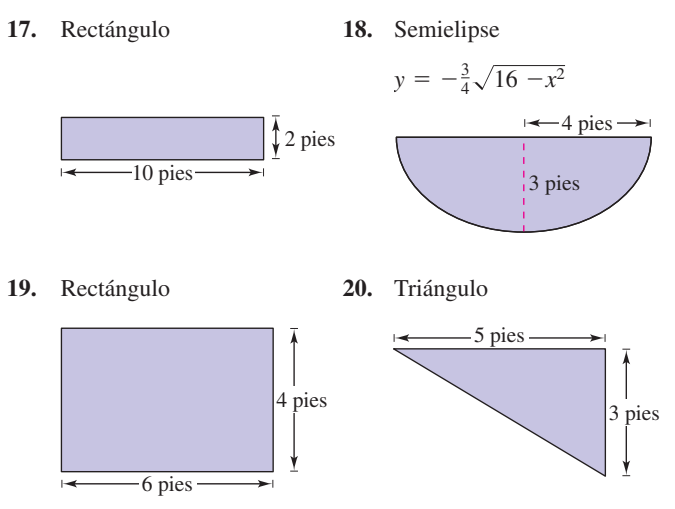

**21.** *Fuerza ejercida por la gasolina* Un tanque de gasolina cilíndrico está colocado con su eje en posición horizontal. Encontrar la fuerza del fluido sobre una de las paredes del tanque si éste está medio lleno, asumiendo que su diámetro es de 3 pies y la gasolina pesa 42 libras/pie<sup>3</sup>.

- **22.** *Fuerza de fluido de la gasolina* Repetir el ejercicio 21 para un tanque que está lleno. (Evaluar una integral por una fórmula geométrica y el otro observando que el integrando es una función impar.)
- **23.** *Fuerza de un fluido en una placa circular* Una placa circular *r* pies es sumergida verticalmente en un tanque de un fluido que pesa *w* libras/pie<sup>3</sup>. El centro del círculo es *k* (*k* > *r*) pies debajo de la superficie del fluido. Mostrar que la fuerza del fluido en la superficie de la placa es

 $F = wk(\pi r^2).$ 

(Evaluar una integral por una fórmula geométrica y el otro observando que el integrando es una función impar.)

 **24.** *Fuerza de un fluido en una placa circular* Usar el resultado del ejercicio 23 para encontrar la fuerza de un fluido en una placa circular como se muestra en cada figura. Asumir que las placas están en la pared de un tanque lleno de agua y las medidas están dadas en pies.

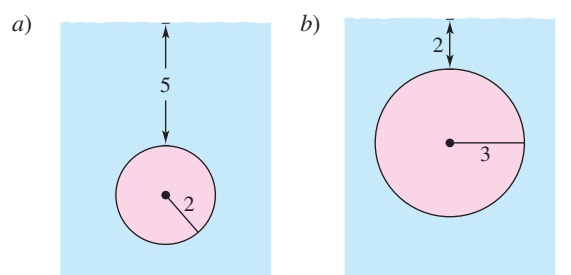

 **25.** *Fuerza de un fluido en una placa rectangular* Una placa rectangular de altura *h* pies y base *b* se sumerge verticalmente en un tanque de fluido que pesa *w* libras por pie cúbico. El centro está *k* debajo de la superficie del fluido donde  $k > h/2$ . Mostrar que la fuerza del fluido en la superficie de la placa es

 $F = wkhb$ .

 **26.** *Fuerza de un fluido en una placa rectangular* Usar el resultado del ejercicio 25 para encontrar la fuerza de un fluido en una placa rectangular como se muestra en cada figura. Asumir que las placas están en la pared de un tanque lleno de agua y las medidas están dadas en pies.

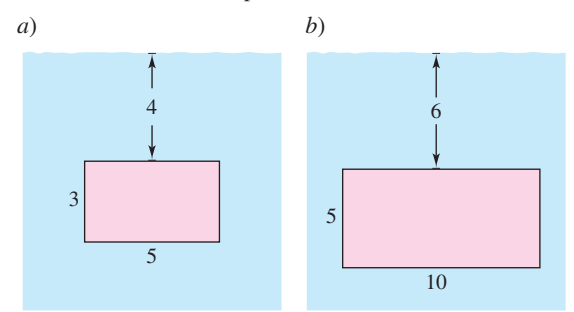

- **27.** *Portilla de un submarino* Una portilla en un lado vertical de un submarino (sumergido en agua de mar) es un cuadrado de un pie de lado. Encontrar la fuerza del fluido en la portilla, asumiendo que el centro del cuadrado está 15 pies debajo de la superficie.
- **28.** *Portilla de un submarino* Repetir el ejercicio 27 para una portilla circular que tiene un diámetro de un pie. El centro está 15 pies debajo de la superficie.

 **29.** *Modelo matemático* La popa vertical de un barco con un sistema de coordenadas sobrepuesto se ilustra en la figura. La tabla muestra la anchura *w* de la popa en los valores indicados de *y*. Encontrar la fuerza del fluido contra la popa si las medidas se dan en pies.

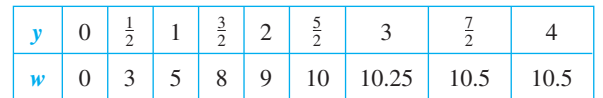

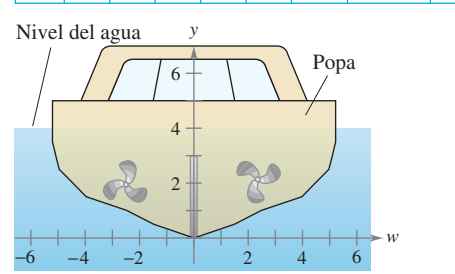

 **30.** *Compuerta de un canal de irrigación* La sección transversal vertical de una compuerta de un canal de irrigación es diseñado por  $f(x) = 5x^2/(x^2 + 4)$ , donde *x* se mide en pies y  $x = 0$  corresponden al centro del canal. Usar las capacidades de integración de una calculadora para aproximar la fuerza del fluido contra una compuerta vertical que detiene el flujo de agua si el agua está a 3 pies de profundidad.

**En los ejercicios 31 y 32, usar las capacidades de integración en una calculadora para aproximar la fuerza de un fluido en la placa vertical acotada por el eje** *x* **y la mitad superior de la gráfica de la ecuación. Asumir que la base de la placa está 15 pies debajo de la superficie del agua.**

**31.** 
$$
x^{2/3} + y^{2/3} = 4^{2/3}
$$
 **32.**  $\frac{x^2}{28} + \frac{y^2}{16} = 1$ 

**Desarrollo de conceptos**

- **33.** *Para pensar* Aproximar la profundidad del agua en el tanque en el ejercicio 7, si la fuerza del fluido es una mitad más grande que cuando el tanque está lleno. Explicar por qué la respuesta no es  $\frac{3}{2}$ .
- **34.** *a*) Definir la presión del fluido.
	- *b*) Definir la fuerza del fluido contra una región del plano vertical sumergida.
- **35.** Explicar por qué la presión del fluido sobre una superficie se calcula usando rectángulos representativos horizontales en lugar de rectángulos representativos verticales.

#### **Para discusión**

 **36.** Se colocan dos ventanas semicirculares idénticas a la misma profundidad en la pared vertical de un acuario (ver la figura). ¿Cuál tiene la fuerza del fluido mayor? Explicar.

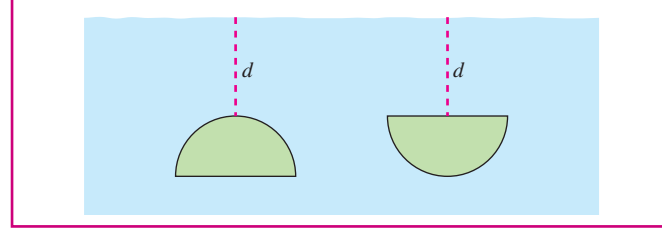

### **7 Ejercicios de repaso**

**En los ejercicios 1 a 10, esquematizar la región acotada por las gráficas de las ecuaciones, y determinar el área de la región.**

1. 
$$
y = \frac{1}{x^2}
$$
,  $y = 0$ ,  $x = 1$ ,  $x = 5$   
\n2.  $y = \frac{1}{x^2}$ ,  $y = 4$ ,  $x = 5$   
\n3.  $y = \frac{1}{x^2 + 1}$ ,  $y = 0$ ,  $x = -1$ ,  $x = 1$   
\n4.  $x = y^2 - 2y$ ,  $x = -1$ ,  $y = 0$   
\n5.  $y = x$ ,  $y = x^3$   
\n6.  $x = y^2 + 1$ ,  $x = y + 3$   
\n7.  $y = e^x$ ,  $y = e^2$ ,  $x = 0$   
\n8.  $y = \csc x$ ,  $y = 2$  (una region)  
\n9.  $y = \text{sen } x$ ,  $y = \cos x$ ,  $\frac{\pi}{4} \le x \le \frac{5\pi}{4}$   
\n10.  $x = \cos y$ ,  $x = \frac{1}{2}$ ,  $\frac{\pi}{3} \le y \le \frac{7\pi}{3}$ 

**En los ejercicios 11 a 14, usar una herramienta de graficación para representar la región acotada por las gráficas de las funciones, y usar las capacidades de integración en una herramienta de graficación para encontrar el área de la región.**

**11.**  $y = x^2 - 8x + 3$ ,  $y = 3 + 8x - x^2$ **12.**  $y = x^2 - 4x + 3$ ,  $y = x^3$ ,  $x = 0$ **13.**  $\sqrt{x} + \sqrt{y} = 1, y = 0, x = 0$ **14.**  $y = x^4 - 2x^2$ ,  $y = 2x^2$ 

**En los ejercicios 15 a 18, usar los rectángulos representativos verticales y horizontales para formular las integrales para encontrar el área de la región acotada por las gráficas de las ecuaciones. Encontrar el área de la región evaluando la más fácil de las dos integrales.**

- **15.**  $x = y^2 2y, x = 0$ **16.**  $y = \sqrt{x-1}$ ,  $y = \frac{x-1}{2}$
- **17.**  $y = 1 \frac{x}{2}$  $\frac{x}{2}$ ,  $y = x - 2$ ,  $y = 1$ 2
- **18.**  $y = \sqrt{x-1}$ ,  $y = 2$ ,  $y = 0$ ,  $x = 0$
- **19.** Estimar el área de la superficie del estanque usando *a*) la regla de los trapecios y *b*) la regla de Simpson.

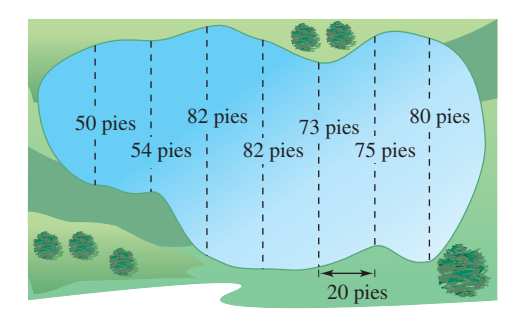

**20.** *Modelo matemático* La tabla muestra el ingreso  $R_1$  de servicio anual en miles de millones de dólares para la industria del teléfono celular durante los años 2000 a 2006. (*Fuente: Asociación de Telecomunicaciones Celulares e Internet*)

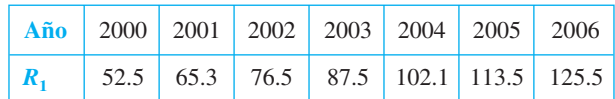

- *a*) Usar las capacidades de regresión de una calculadora para encontrar un modelo exponencial para los datos. Sea *t* que represente el año, con  $t = 10$  que corresponden a 2000. Usar una herramienta de graficación para trazar los datos y el modelo en la misma ventana.
- *b*) Un consultor financiero considera que un modelo de ingreso de servicio para los años 2010 hasta 2015 es de  $R_2 = 6 + 13.9e^{0.14t}$ . ¿Cuál es la diferencia en el total de ingresos de servicios entre los dos modelos para los años 2010 hasta 2015?

**En los ejercicios 21 a 28, encontrar el volumen del sólido generado al girar la región plana acotada por las ecuaciones alrededor de la(s) recta(s) indicada(s).**

- **21.**  $y = x, y = 0, x = 3$ *a*) eje *x b*) eje *y c*) recta  $x = 3$  *d*) recta  $x = 6$ **22.**  $y = \sqrt{x}$ ,  $y = 2$ ,  $x = 0$ *a*) eje *x b*) recta  $y = 2$ *c*) eje *y d*) recta  $x = -1$ **23.**  $rac{x^2}{16} + \frac{y^2}{9}$ 9 1 *a*) eje *y* (esferoide oblongo)  *b*) eje *x* (esferoide prolato) **24.**  $\frac{x^2}{2}$  $rac{x^2}{a^2} + \frac{y^2}{b^2}$ *b a*) eje *y* (esferoide oblongo)  *b*) eje *x* (esferoide prolato)
- **25.**  $y = \frac{1}{4}$  $\frac{1}{x^4 + 1}$ ,  $y = 0$ ,  $x = 0$ ,  $x = 1$ gira alrededor del eje *y*
- **26.**  $y = \frac{1}{\sqrt{1 + x^2}}, y = 0, x = -1, x = 1$ gira alrededor del eje *x*
- **27.**  $y = 1/(1 + \sqrt{x 2})$ ,  $y = 0$ ,  $x = 2$ ,  $x = 6$ gira alrededor del eje *y*
- **28.**  $y = e^{-x}$ ,  $y = 0$ ,  $x = 0$ ,  $x = 1$ gira alrededor del eje *x*
- **29.** *Área y volumen* Considerar la región acotada por las gráficas Area *y* volumen Considerar la región ac<br>de las ecuaciones  $y = x\sqrt{x+1}$  y  $y = 0$ .
	- *a*) Encontrar el área de la región.
	- *b*) Encontrar el volumen del sólido generado al girar la región alrededor del eje *x*.
	- *c*) Encontrar el volumen del sólido generado al girar la región alrededor del eje *y*.
- **30.** *Para pensar* Un sólido es generado al girar una región acotada por  $y = x^2 + 4$ ,  $y = 0$ ,  $x = 0$  y  $x = 3$  alrededor del eje *x*. Crear la integral que obtiene el volumen del sólido usando *a*) el método de los discos y *b*) el método de las capas (no integrar). *c*) ¿Cada método da lugar a una integral con respecto a *x*?
- **31.** *Gasolina en un tanque* Un tanque de gasolina es un esferoide oblato generado al girar la región acotada por la gráfica de  $(x^2/16) + (y^2/9) = 1$  alrededor del eje *y* donde *x* y *y* son medidos en pies. ¿A qué altura llega la gasolina en el tanque cuando se llena a un cuarto de su capacidad?
- **32.** *Tamaño de una base* La base de un sólido es un círculo de radio *a* y sus secciones transversales verticales son triángulos equiláteros. El volumen del sólido es 10 metros cúbicos. Encontrar el radio del círculo.

**En los ejercicios 33 y 34, encontrar la longitud de arco de la gráfica de la función en el intervalo dado.**

**33.** 
$$
f(x) = \frac{4}{5}x^{5/4}
$$
, [0, 4] **34.**  $y = \frac{1}{6}x^3 + \frac{1}{2x}$ , [1, 3]

**35.** *Longitud de una catenaria* Un cable de suspensión de un puente forma una catenaria modelada por la ecuación

$$
y = 300 \cosh\left(\frac{x}{2.000}\right) - 280, \quad -2.000 \le x \le 2.000
$$

donde *x* y *y* son medidos en pies. Usar una computadora para aproximar la longitud del cable.

 **36.** *Aproximación* Determinar qué valor aproxima mejor la longitud de arco representada por la integral

$$
\int_0^{\pi/4} \sqrt{1 + (\sec^2 x)^2} \, dx.
$$

(Hacer la selección con base en un esquema de arco y *sin* hacer algún cálculo.)

*a*)  $-2$  *b*) 1 *c*)  $\pi$  *d*) 4 *e*) 3

- **37.** *Área de una superficie* Usar la integración para encontrar el área de la superficie lateral de un cono circular recto de altura 4 y radio 3.
- **38.** *Área de una superficie* La región acotada por las gráficas de  $y = 2\sqrt{x}$ ,  $y = 0$ ,  $x = 3$  y  $x = 8$  gira alrededor del eje *x*. Encontrar el área de la superficie del sólido generada.
- **39.** *Trabajo* Se necesita una fuerza de 5 libras para estirar un resorte 1 pulgada de su posición natural. Encontrar el trabajo realizado al estirar el resorte de su longitud natural de 10 pulgadas a una longitud de 15 pulgadas.
- **40.** *Trabajo* La fuerza requerida para estirar un resorte es 50 libras. Encontrar el trabajo realizado al estirar el resorte de su longitud natural de 10 pulgadas al doble de esa longitud.
- **41.** *Trabajo* Un pozo de agua tiene ocho pulgadas de diámetro y 190 pies de profundidad. El agua llega a 25 pies de la parte superior del pozo. Determinar la cantidad de trabajo realizado al vaciar el pozo, asumiendo que el agua no entra en él mientras está bombeándose.
- **42.** *Trabajo* Repetir el ejercicio 41, asumiendo que el agua entra al pozo a una velocidad de 4 galones por minuto y la bomba trabaja a una velocidad de 12 galones por minuto. ¿Cuántos galones se bombean en este caso?
- **43.** *Trabajo* Una cadena de 10 pies de largo pesa 4 libras por pie y está colgada de una plataforma situada 20 pies sobre el nivel del suelo. ¿Cuánto trabajo se requiere para levantar toda la cadena al nivel de 20 pies?
- **44.** *Trabajo* Una grúa está a 200 pies sobre el nivel del suelo en la parte superior de un edificio, usa un cable que pesa 5 libras por pie. Encontrar el trabajo realizado para enrollar el cable si  *a*) un extremo está al nivel del suelo.
	- *b*) hay una carga de 300 libras atada al extremo del cable.
- **45.** *Trabajo* El trabajo realizado por una fuerza variable en una prensa es 80 libras-pie. La prensa mueve una distancia de 4 pies y la fuerza es una ecuación cuadrática de la forma  $F = ax^2$ . Encontrar *a*.
- **46.** *Trabajo* Encontrar el trabajo realizado por la fuerza *F* mostrada en la figura.

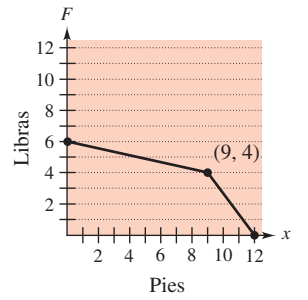

**En los ejercicios 47 a 50, encontrar el centroide de la región acotada por las gráficas de las ecuaciones.**

**47.** 
$$
\sqrt{x} + \sqrt{y} = \sqrt{a}, x = 0, y = 0
$$

**48.** 
$$
y = x^2
$$
,  $y = 2x + 3$ 

**49.** 
$$
y = a^2 - x^2, y = 0
$$

**50.** 
$$
y = x^{2/3}, y = \frac{1}{2}x
$$

 **51.** *Centroide* Un aspa de un ventilador industrial tiene la configuración de un semicírculo adosado a un trapecio (ver la figura). Encontar el centroide de la hoja.

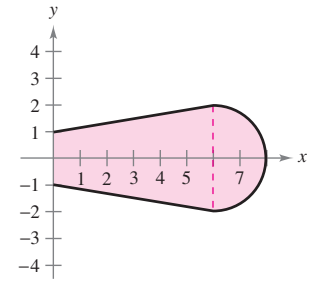

- **52.** *Fuerza de un fluido* Una piscina tiene 5 pies de profundidad en un extremo y 10 pies de profundidad en el otro, y el fondo es un plano inclinado. La longitud y anchura de la piscina son 40 y 20 pies. Si la piscina está llena de agua, ¿cuál es la fuerza del fluido en cada una de las paredes verticales?
- **53.** *Fuerza de un fluido* Mostrar que la fuerza de un fluido contra cualquier región vertical es el producto del peso por el volumen cúbico del líquido, el área de la región y la profundidad del centroide de la región.
- **54.** *Fuerza de un fluido* Usar el resultado del ejercicio 53 para encontrar la fuerza del fluido en un lado de una placa circular de radio 4 pies que se sumerge verticalmente en el agua para que su centro esté 10 pies debajo de la superficie.

### **SP Solución de problemas**

 **1.** Sea *R* el área de la región en el primer cuadrante acotada por la parábola  $y = x^2$  y la recta  $y = cx$ ,  $c > 0$ . Sea *T* el área del triángulo *AOB*. Calcular el límite

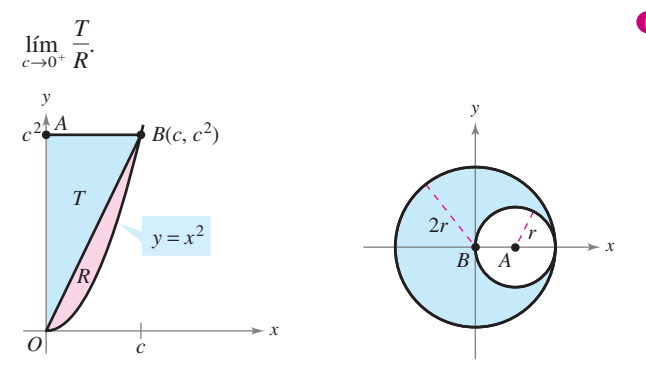

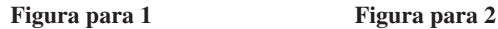

- **2.** Sea *L* una lámina de densidad uniforme  $\rho = 1$  obtenida por el giro del círculo *A* de radio *r* desde el círculo *B* de radio 2*r* (ver figura).
	- *a*) Demostrar que  $M_x = 0$  para *L*.<br>*b*) Demostrar que  $M_y$  para *L* es i
	- *b*) Demostrar que  $M_y$  para *L* es igual a  $(M_y$  para  $B) (M_y)$ para *A*).
	- *c*) Encontrar *M<sup>y</sup>* para *B* y *My* para *A*. Entonces usar el apartado *b*) para calcular *M<sup>y</sup>* para *L*.
	- *d*) ¿Cuál es el centro de masa de *L*?
- **3.** Sea *R* la región acotada por la parábola  $y = x x^2$  *y* el eje *x*. Encontrar la ecuación de la recta  $y = mx$  que divide esta región en dos regiones de área igual.

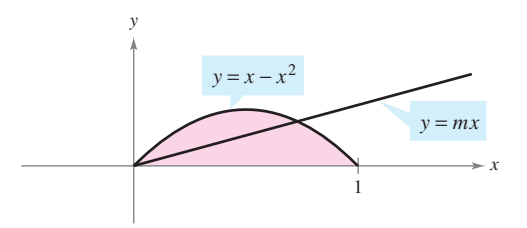

 **4.** *a*) Un toro se forma al girar la región acotada por el círculo

 $(x - 2)^2 + y^2 = 1$ 

alrededor del eje *y* (véase la figura). Usar el método de los discos para calcular el volumen del toro.

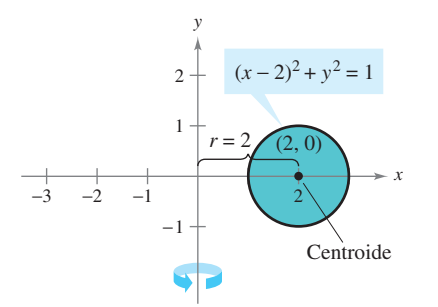

- *b*) Usar el método de los discos para encontrar el volumen del toro si el círculo tiene radio *r* y su centro está *R* unidades del eje de rotación.
- **5.** Trazar la curva **CAS**

 $8y^2 = x^2(1 - x^2).$ 

Usar un sistema algebraico por computadora para encontrar el área de la superficie del sólido de revolución obtenida al girar la curva alrededor del eje *y*.

 **6**. Un orificio perforado en el centro de una esfera de radio *r* (ver la figura). La altura del anillo esférico restante es *h*. Encontrar el volumen del anillo y mostrar que es independiente del radio de la esfera.

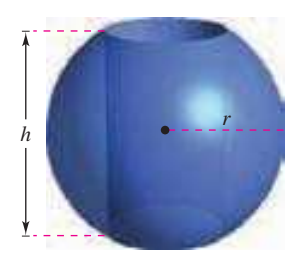

 **7.** Un rectángulo *R* de longitud *l* y anchura *w* se gira alrededor de la recta *L* (ver la figura). Encontrar el volumen del sólido resultante de revolución.

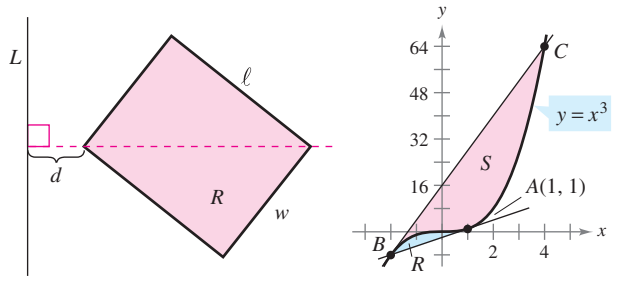

 **Figura para 7 Figura para 8**

- 8. *a*) La recta tangente a la curva  $y = x^3$  en el punto  $A(1, 1)$ corta la curva en otro punto *B*. Sea *R* el área de la región acotada por la curva y la recta tangente. La recta tangente a *B* corta la curva en otro punto *C* (ver la figura). Sea *S* el área de la región limitada por la curva y esta segunda recta tangente. ¿Cómo se relacionan las áreas *R* y *S*?
	- *b*) Repetir la construcción en el apartado *a*) seleccionando un punto arbitrario *A* en la curva  $y = x^3$ . Mostrar que las dos áreas, *R* y *S*, siempre están relacionadas de la misma manera.
- **9.** La gráfica de  $y = f(x)$  pasa a través del origen. La longitud de arco de la curva de (0, 0) a (*x*, ƒ(*x*)) se da por

$$
s(x) = \int_0^x \sqrt{1 + e^t} \, dt.
$$

Identificar la función ƒ.

 **10.** Sea ƒ rectificable en el intervalo [*a*, *b*], y sea

$$
s(x) = \int_a^x \sqrt{1 + [f'(t)]^2} dt.
$$

- *a*) Encontrar  $\frac{ds}{dx}$ .
- *b*) Encontrar *ds* y  $(ds)^2$ .
- *c*) Si  $f(x) = t^{3/2}$ , encontrar *s*(*x*) en [1, 3].
- *d*) Calcular *s*(2) y describir qué significa.
- **11.** El **principio de Arquímedes** establece que la fuerza ascendente o de flotación de un objeto dentro de un fluido es igual al peso del fluido que el objeto desplaza. Para un objeto parcialmente sumergido, se puede obtener información sobre las densidades relativas del objeto flotante y el fluido observando cuánto del objeto está sobre y debajo de la superficie. También se puede determinar el tamaño de un objeto flotante si se sabe la cantidad que está sobre la superficie y las densidades relativas. Puede verse la parte superior de un iceberg flotante (ver la figura). La densidad del agua de océano es  $1.03 \times 10^3$  kilogramos por metro cúbico, y la del hielo es  $0.92 \times 10^3$  kilogramos por metro cúbico. ¿Qué porcentaje del iceberg está debajo de la superficie?

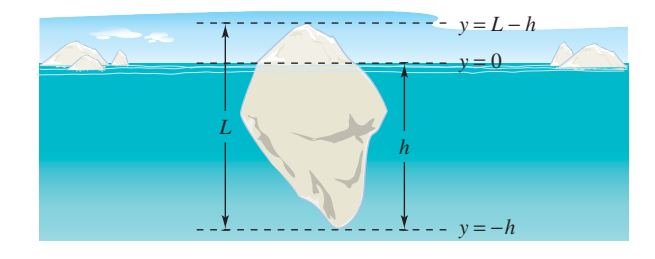

- **12.** Esquematizar la región acotada a la izquierda por  $x = 1$ , acotada por arriba por  $y = 1/x^3$ , y acotada por debajo por  $y = -1/x^3$ .
	- *a*) Encontrar el centroide de la región para  $1 \le x \le 6$ .
	- *b*) Encontrar el centroide de la región para  $1 \le x \le b$ .
	- *c*) *i*. Dónde esta el centroide cuando  $b \rightarrow \infty$ ?
- **13.** Esquematizar la región a la derecha del eje *y*, acotada por arriba por  $y = 1/x^4$  y acotada por debajo por  $y = -1/x^4$ .
	- *a*) Encontrar el centroide de la región para  $1 \le x \le 6$ .
	- *b*) Encontrar el centroide de la región para  $1 \le x \le b$ .
	- *c*) *i*. Dónde está el centroide cuando  $b \rightarrow \infty$ ?
- **14.** Encontrar el trabajo realizado por cada fuerza *F*.

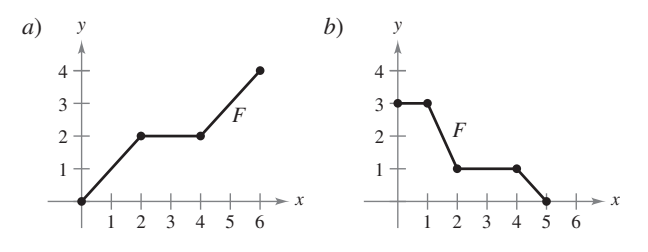

**En los ejercicios 15 y 16, encontrar los excedentes de consumos para las curvas de oferta y demanda [***p***<sup>1</sup> (***x***)] dadas. El excedente del consumidor y excedente del productor son representados por las áreas mostradas en la figura.**

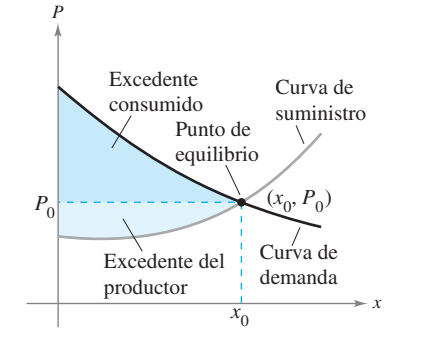

- **15.**  $p_1(x) = 50 - 0.5x, \quad p_2(x) = 0.125x$
- **16.**  $p_1(x) = 1\ 000 - 0.4x^2$ ,  $p_2(x) = 42x$
- **17.** Una piscina tiene 20 pies de ancho, 40 pies de largo y 4 pies de profundidad en un extremo y 8 pies de profundidad en el otro (ver la figura). El fondo es un plano inclinado. Encontrar la fuerza del fluido en cada pared vertical.

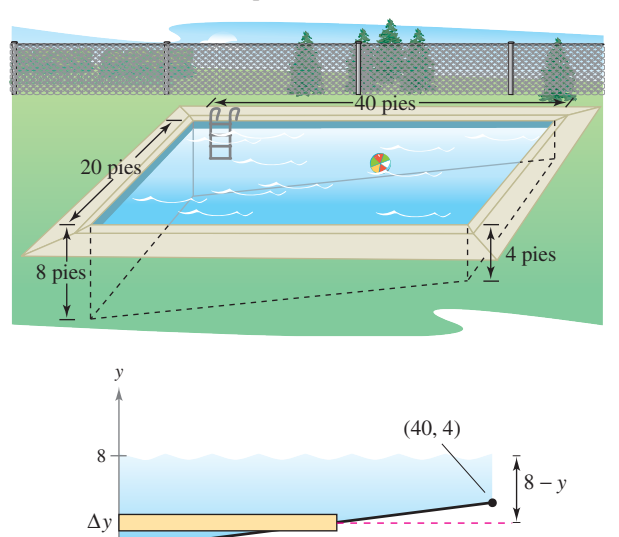

 **18.** *a*) Encontrar por lo menos dos funciones continuas ƒ que satisfagan cada condición.

10

- *i*)  $f(x) \ge 0$  en [0, 1] *ii*)  $f(0) = 0$  y  $f(1) = 0$
- *iii*) El área acotada por la gráfica de ƒ y el eje *x* para  $0 \leq x \leq 1$  es igual a 1.

20 30 40

*x*

- *b*) Para cada función encontrada en el apartado *a*), aproximar la longitud de arco de la gráfica de la función en el intervalo [0, 1]. (Usar una calculadora si es necesario.)
	- *c*)  $i$ Se puede encontrar una función  $f$  que satisfaga las condiciones dadas en el apartado *a*) donde la gráfica tiene una longitud de arco menor que 3 en el intervalo [0, 1]?

# Técnicas de integración, regla de L'Hôpital e integrales impropias

En los capítulos anteriores se estudiaron varias técnicas básicas para evaluar integrales simples. En este capítulo se analizarán otras técnicas de integración, como la integración por partes, que se usan para evaluar integrales más complejas. También se enseñará una regla importante para evaluar límites, denominada regla de L'Hôpital, la cual también ayuda en la evaluación de integrales impropias

En este capítulo, se aprenderá:

**8**

- $\Box$  Cómo relacionar un integrando con una de las reglas básicas de integración. (**8.1**)
- Cómo encontrar una antiderivada utilizando integración por partes. (**8.2**)
- $\blacksquare$  Cómo evaluar integrales trigonométricas. (**8.3**)
- $\blacksquare$  Cómo usar la sustitución trigonométrica para evaluar una integral. (**8.4**)
- $\Box$  Cómo utilizar la descomposición en fracciones parciales para integrar funciones racionales. (**8.5**)
- $\Box$  Cómo evaluar una integral indefinida usando tabla de integrales y fórmulas de reducción. (**8.6**)
- $\Box$  Cómo aplicar la regla de L'Hôpital para evaluar un límite. (**8.7**)

Cómo evaluar una integral impropia. (**8.8**)

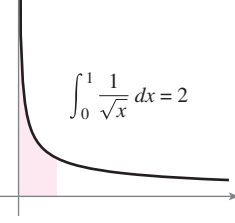

 $\frac{4}{\sqrt{}} dx = 2$  $1 \sqrt{x}$ 

 $\frac{1}{\sqrt{2}} dx = \infty$ 4 *x*

De los estudios de cálculo realizados hasta ahora, se sabe que una integral definida tiene límites de integración finitos y un integrando continuo. En la sección 8.8 se estudiarán las *integrales impropias*, las cuales tienen por lo menos un límite de integración infinito o un integrando con discontinuidad infinita. Se verá que las integrales impropias convergen o divergen.

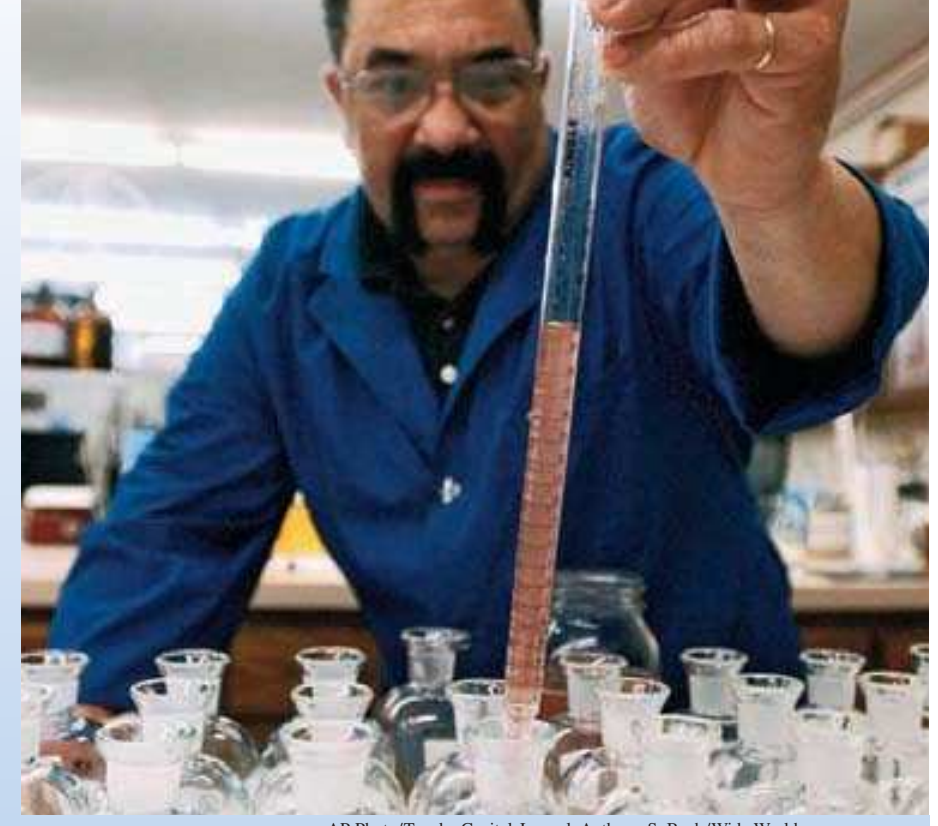

AP Photo/Topeka Capital-Journal, Anthony S. Bush/Wide World

**La descomposición en fracciones parciales es una técnica de integración que puede utilizarse para evaluar integrales que incluyan funciones racionales. ¿Cómo puede usarse la descomposición en fracciones parciales para evaluar una integral que da el costo promedio de extraer un porcentaje específico de un compuesto químico del agua residual de una compañía? (Ver la sección 8.5, ejercicio 63.)**

### **8.1 Reglas básicas de integración**

■ Revisión de procedimientos para adaptar un integrando a una de las reglas básicas de **integración.**

#### **Adaptación de integrandos a las reglas básicas**

En este capítulo se estudiarán varias técnicas de integración que extienden el conjunto de integrales en que las reglas básicas de integración pueden aplicarse. Estas reglas se repasan en la página 522. Un paso importante para resolver cualquier problema de la integración consiste en reconocer qué regla básica de integración usar. Como se muestra en el ejemplo 1, las diferencias ligeras en el integrando pueden llevar a técnicas de solución muy diferentes.

#### **EXPLORACIÓN**

*Comparación de tres integrales similares* ¿Cuáles de las siguientes integrales pueden evaluarse usando las 20 reglas básicas de integración? Para las que sea posible, hacerlo así. Para las que no, explicar por qué.

a) 
$$
\int \frac{3}{\sqrt{1 - x^2}} dx
$$
  
b) 
$$
\int \frac{3x}{\sqrt{1 - x^2}} dx
$$
  
c) 
$$
\int \frac{3x^2}{\sqrt{1 - x^2}} dx
$$

*EJEMPLO 1* **Una comparación de tres integrales similares** 

Encontrar cada integral.

a) 
$$
\int \frac{4}{x^2 + 9} dx
$$
 b)  $\int \frac{4x}{x^2 + 9} dx$  c)  $\int \frac{4x^2}{x^2 + 9} dx$ 

#### **Solución**

*a***)** Usar la regla del arcotangente y sea  $u = x y a = 3$ .

$$
\int \frac{4}{x^2 + 9} dx = 4 \int \frac{1}{x^2 + 3^2} dx
$$
   
Regla del múltiplo constante.  

$$
= 4 \left( \frac{1}{3} \arctan \frac{x}{3} \right) + C
$$
   
Regla del arcotangente.  

$$
= \frac{4}{3} \arctan \frac{x}{3} + C
$$
 Simplificar.

*b***)** Aquí la regla del arcotangente no aplica porque el numerador contiene un factor de *x*. Considerar la regla log y sea  $u = x^2 + 9$ . Entonces  $du = 2x dx$ , y se tiene

$$
\int \frac{4x}{x^2 + 9} dx = 2 \int \frac{2x dx}{x^2 + 9}
$$
  
=  $2 \int \frac{du}{u}$   
=  $2 \ln|u| + C = 2 \ln(x^2 + 9) + C$ .  
Regla del múltiplo constante.  
Sustitución:  $u = x^2 + 9$ .  
Regla log.

*c***)** Ya que el grado del numerador es igual al grado del denominador, se debe usar la división primero para volver a escribir la función racional impropia como la suma de un polinomio y una función racional propia.

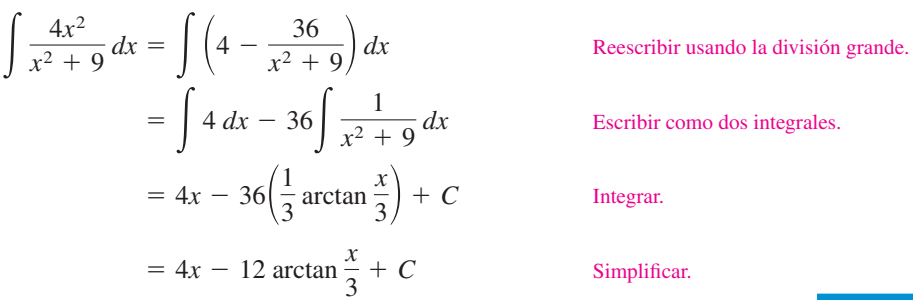

**NOTA** En el ejemplo 1*c*) se señala que se requieren algunas simplificaciones algebraicas preliminares antes de aplicar las reglas para la integración, y que como consecuencia más que una regla, se necesita evaluar la integral resultante.
#### *EJEMPLO 2* **Uso de dos reglas básicas para resolver una sola integral**

$$
\text{Evaluate } \int_0^1 \frac{x+3}{\sqrt{4-x^2}} \, dx.
$$

**Solución** Escribir la integral como la suma de dos integrales. Entonces aplicar la regla de la potencia y la regla del arcoseno como sigue.

$$
\int_0^1 \frac{x+3}{\sqrt{4-x^2}} dx = \int_0^1 \frac{x}{\sqrt{4-x^2}} dx + \int_0^1 \frac{3}{\sqrt{4-x^2}} dx
$$
  
=  $-\frac{1}{2} \int_0^1 (4-x^2)^{-1/2} (-2x) dx + 3 \int_0^1 \frac{1}{\sqrt{2^2-x^2}} dx$   
=  $\left[ -(4-x^2)^{1/2} + 3 \arcsin \frac{x}{2} \right]_0^1$   
=  $\left( -\sqrt{3} + \frac{\pi}{2} \right) - (-2 + 0)$   
\approx 1.839

Ver figura 8.1.

*x*

 **TECNOLOGÍA** La regla de Simpson puede usarse para dar una buena aproximación del valor de la integral en el ejemplo 2 (para  $n = 10$ , la aproximación es 1.839). Al usar la integración numérica, sin embargo, se debe estar consciente de que la regla de Simpson no siempre da buenas aproximaciones cuando algunos de los límites de integración están cercanos a una asíntota vertical. Por ejemplo, usando el teorema fundamental del cálculo, se obtiene

$$
\int_0^{1.99} \frac{x+3}{\sqrt{4-x^2}} dx \approx 6.213.
$$

Aplicando la regla de Simpson (con  $n = 10$ ) para esta integral se produce una aproximación de 6.889.

#### EJEMPLO 3 Una sustitución del tipo  $a^2 - u^2$

$$
Encontrar \int \frac{x^2}{\sqrt{16 - x^6}} dx.
$$

**Solución** Porque el radical en el denominador puede escribirse en la forma

$$
\sqrt{a^2 - u^2} = \sqrt{4^2 - (x^3)^2}
$$

se puede probar la sustitución  $u = x^3$ . Entonces  $du = 3x^2 dx$ , se obtiene

$$
\int \frac{x^2}{\sqrt{16 - x^6}} dx = \frac{1}{3} \int \frac{3x^2 dx}{\sqrt{16 - (x^3)^2}}
$$
 Reescribir la integral.  
\n
$$
= \frac{1}{3} \int \frac{du}{\sqrt{4^2 - u^2}}
$$
 Sustitución:  $u = x^3$ .  
\n
$$
= \frac{1}{3} \arcsen \frac{u}{4} + C
$$
 Regla del arcoseno.  
\n
$$
= \frac{1}{3} \arcsen \frac{x^3}{4} + C.
$$
 Rescribir como una 1

**AYUDA DE ESTUDIO** Las reglas 18, 19 y 20 de la integración básica en la página siguiente tienen expresiones que implican la suma o diferencia de dos cuadrados:

 $u^2 - a^2$  $a^2 + u^2$  $a^2 - u^2$ 

Estas expresiones suelen notarse después de sustituir *u*, como se muestra en el ejemplo 3.

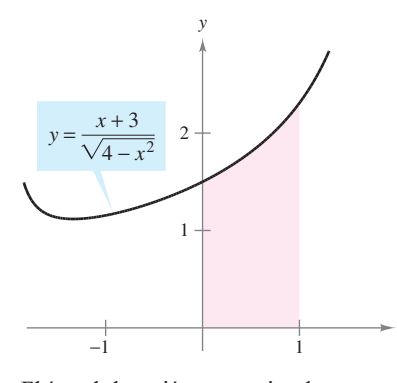

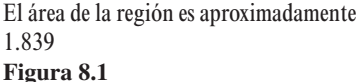

Reescribir como una función de *x*.

Sorprendente, dos de las reglas de la integración normalmente pasadas por alto son la regla log y la regla de la potencia. Notar en los próximos dos ejemplos cómo estas dos reglas de la integración pueden ocultarse.

#### *EJEMPLO 4* **Una forma disfrazada de la regla log**

**Repaso de las reglas básicas**   $de$  integración  $(a > 0)$ 

 $\int \frac{du}{u\sqrt{u^2-a^2}} = \frac{1}{a}$ **20.**  $\int \frac{du}{u\sqrt{u^2-a^2}} = \frac{1}{a} \operatorname{arcsec} \frac{|u|}{a} + C$  $\int \frac{du}{a^2 +}$  $\frac{du}{a^2 + u^2} = \frac{1}{a}$  $\frac{1}{a}$  arctan  $\frac{u}{a}$ **19.**  $\int \frac{du}{a^2 + u^2} = \frac{1}{a} \arctan \frac{u}{a} + C$  $\int \frac{du}{\sqrt{a^2 - u^2}} = \arcsin \frac{u}{a}$ 18.  $\int \frac{du}{\sqrt{a^2 - u^2}} = \arcsin \frac{u}{a} + C$ 17.  $\int \csc u \cot u \, du = -\csc u + C$ 16.  $\int \sec u \tan u \, du = \sec u + C$ 15.  $\int \csc^2 u \, du = -\cot u + C$ 14.  $\int \sec^2 u \, du = \tan u + C$  $-\ln|\csc u + \cot u| + C$ 13.  $\int \csc u \, du =$  $\ln|\sec u + \tan u| + C$ 12.  $\int \sec u \, du =$ 11.  $\int \cot u \, du = \ln |\sin u| + C$ 10.  $\int \tan u \, du = -\ln|\cos u| + C$ 9.  $\int \cos u \, du = \sin u + C$ 8.  $\int \text{sen } u \, du = -\cos u + C$  $\int a^u du = \left(\frac{1}{\ln a}\right)$ **7.**  $\int a^u du = \left(\frac{1}{\ln a}\right) a^u + C$ **6.**  $\int e^u \, du = e^u + C$  $\int \frac{du}{u}$ **5.**  $\int \frac{du}{u} = \ln|u| + C$  $\int u^n du = \frac{u^{n+1}}{n+1} + C, \quad n \neq -1$ 4.  $\int u^n du = \frac{u}{n+1} + C$ ,  $3. \int du = u + C$  $\int f(u) du \pm \int g(u) du$ **2.**  $\int [f(u) \pm g(u)] du =$ **1.**  $\int kf(u) \, du = k \int f(u) \, du$ 

$$
Encontrar\int \frac{1}{1+e^x} dx.
$$

**Solución** La integral no parece adaptarse a ninguna de las reglas básicas. Sin embargo, la forma del cociente hace pensar en la regla log. Si se expresa  $u = 1 + e^x$ , entonces  $du = e^x$  $dx$ . Obtener el  $du$  requerido sumando y restando  $e^x$  en el numerador, como sigue.

$$
\int \frac{1}{1+e^x} dx = \int \frac{1+e^x - e^x}{1+e^x} dx
$$
 Sumar y restart e<sup>x</sup> en el numerador.  
\n
$$
= \int \left(\frac{1+e^x}{1+e^x} - \frac{e^x}{1+e^x}\right) dx
$$
 Reescribir como dos fracciones.  
\n
$$
= \int dx - \int \frac{e^x dx}{1+e^x}
$$
 Reescribir como dos integrales.  
\n
$$
= x - \ln(1+e^x) + C
$$
 Integrar.

**NOTA** Hay más de una manera de resolver un problema de integración. Así, el ejemplo 4 demuestra que multiplicando el numerador y denominador por  $e^{-x}$  se obtiene una integral de la forma  $-\int du/u$ . Ver si se puede conseguir la misma respuesta por este procedimiento. (Tener cuidado: la respuesta aparecerá en una forma diferente.)

#### *EJEMPLO 5* **Una forma disfrazada de la regla de la potencia**

Encontrar  $\int$  (cot *x*)[ln(sen *x*)] dx

**Solución** De nuevo, la integral no parece adaptarse a ninguna de las reglas básicas. Sin embargo, considerando las dos opciones primarias para  $u[u = \cot x \, y \, u = \ln(\sec x)]$ , se puede ver que la segunda opción es la apropiada porque

$$
u = \ln(\operatorname{sen} x)
$$
  $y$   $du = \frac{\cos x}{\operatorname{sen} x} dx = \cot x dx.$ 

Así,

$$
\int (\cot x)[\ln(\sec x)] dx = \int u du
$$
  
Substitución:  $u = \ln(\sec x)$ .  

$$
= \frac{u^2}{2} + C
$$
  
Integrar.  

$$
= \frac{1}{2}[\ln(\sec x)]^2 + C.
$$
 Rescribir como una función de x.

**NOTA** En el ejemplo 5, *verificar* que la derivada de

$$
\frac{1}{2}[\ln(\operatorname{sen} x)]^2 + C
$$

es el integrando de la integral original.

Pueden usarse a menudo las identidades trigonométricas para adaptar integrandos a una de las reglas básicas de la integración.

#### *EJEMPLO 6* **Uso de identidades trigonométricas**

$$
Encontrar \quad \int \tan^2 2x \, dx.
$$

**Solución** Notar que la tan<sup>2</sup> u no está en la lista de reglas básicas de integración. Sin embargo, sec<sup>2</sup> u está en la lista. Esto hace pensar en la identidad trigonométrica tan<sup>2</sup> u =  $sec<sup>2</sup>u - 1$ . Si se hace  $u = 2x$ , entonces  $du = 2 dx$  y

$$
\int \tan^2 2x \, dx = \frac{1}{2} \int \tan^2 u \, du
$$
 Sustitución:  $u = 2x$ .  
\n
$$
= \frac{1}{2} \int (\sec^2 u - 1) \, du
$$
 Identidad trigonométrica.  
\n
$$
= \frac{1}{2} \int \sec^2 u \, du - \frac{1}{2} \int du
$$
 Reescribir como dos integrales.  
\n
$$
= \frac{1}{2} \tan u - \frac{u}{2} + C
$$
Integrar.  
\n
$$
= \frac{1}{2} \tan 2x - x + C.
$$
 Reescribir como una función de *x*.

acceso a un sistema de cálculo algebraico, usarlo para evaluar las integrales en esta sección. Comparar la *forma* de la antiderivada dada por el software con la forma obtenida a mano. A veces las formas serán las mismas, pero a menudo diferirán. Por ejemplo, ¿por qué la antiderivada ln  $2x + C$  es equivalente a la antiderivada  $\ln x + C$ ?

 **TECNOLOGÍA** Si se tiene

Esta sección concluye con un resumen de los procedimientos comunes para adaptar los integrandos a las reglas básicas de integración.

#### **Procedimientos para adaptar los integrandos a las reglas básicas**

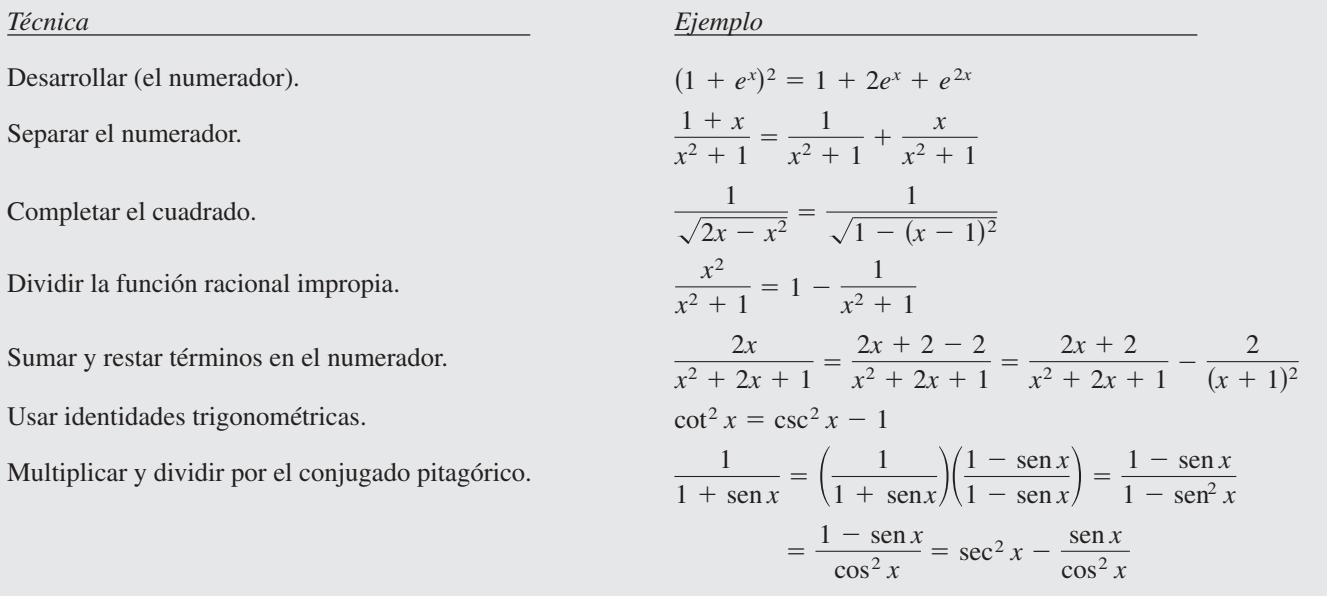

**NOTA** Recordar que se pueden separar los numeradores pero no los denominadores. Se debe tener cuidado con este error común cuando se adapten los integrandos a las reglas básicas.

$$
\frac{1}{x^2+1} \neq \frac{1}{x^2} + \frac{1}{1}
$$

 $\mathbb{R}^2$ 

# **8.1 Ejercicios**

#### **En los ejercicios 1 a 4, seleccionar la antiderivada correcta.**

1. 
$$
\frac{dy}{dx} = \frac{x}{\sqrt{x^2 + 1}} + C
$$
  
\na)  $2\sqrt{x^2 + 1} + C$   
\nb)  $\sqrt{x^2 + 1} + C$   
\nc)  $\frac{1}{2}\sqrt{x^2 + 1} + C$   
\nd)  $\ln(x^2 + 1) + C$   
\n2.  $\frac{dy}{dx} = \frac{x}{x^2 + 1}$   
\na)  $\ln \sqrt{x^2 + 1} + C$   
\nb)  $\frac{2x}{(x^2 + 1)^2} + C$   
\nc)  $\arctan x + C$   
\nd)  $\ln(x^2 + 1) + C$   
\n3.  $\frac{dy}{dx} = \frac{1}{x^2 + 1}$   
\na)  $\ln \sqrt{x^2 + 1} + C$   
\nb)  $\frac{2x}{(x^2 + 1)^2} + C$   
\nc)  $\arctan x + C$   
\nd)  $\ln(x^2 + 1) + C$   
\n4.  $\frac{dy}{dx} = x \cos(x^2 + 1)$   
\na)  $2x \sin(x^2 + 1) + C$   
\nb)  $-\frac{1}{2} \sin(x^2 + 1) + C$   
\nc)  $\frac{1}{2} \sin(x^2 + 1) + C$   
\nd)  $-2x \sin(x^2 + 1) + C$ 

**En los ejercicios 5 a 14, seleccionar la fórmula de integración básica que puede usarse para encontrar la integral, e identificar**  *u* **y** *a* **cuando sea apropiado.**

5. 
$$
\int (5x - 3)^4 dx
$$
  
\n6.  $\int \frac{2t + 1}{t^2 + t - 4} dt$   
\n7.  $\int \frac{1}{\sqrt{x}(1 - 2\sqrt{x})} dx$   
\n8.  $\int \frac{2}{(2t - 1)^2 + 4} dt$   
\n9.  $\int \frac{3}{\sqrt{1 - t^2}} dt$   
\n10.  $\int \frac{-2x}{\sqrt{x^2 - 4}} dx$   
\n11.  $\int t \operatorname{sen} t^2 dt$   
\n12.  $\int \operatorname{sec} 5x \tan 5x dx$   
\n13.  $\int (\cos x)e^{\operatorname{sen} x} dx$   
\n14.  $\int \frac{1}{x\sqrt{x^2 - 4}} dx$ 

**En los ejercicios 15 a 52, encontrar la integral indefinida.**

**15.** 
$$
\int 14(x - 5)^6 dx
$$
  
\n**16.** 
$$
\int \frac{9}{(t - 8)^2} dt
$$
  
\n**17.** 
$$
\int \frac{7}{(z - 10)^7} dz
$$
  
\n**18.** 
$$
\int t^2 \sqrt[3]{t^3 - 1} dt
$$
  
\n**19.** 
$$
\int \left[ v + \frac{1}{(3v - 1)^3} \right] dv
$$
  
\n**20.** 
$$
\int \left[ x - \frac{5}{(3x + 5)^2} \right] dx
$$
  
\n**21.** 
$$
\int \frac{t^2 - 3}{-t^3 + 9t + 1} dt
$$
  
\n**22.** 
$$
\int \frac{x + 1}{\sqrt{x^2 + 2x - 4}} dx
$$
  
\n**23.** 
$$
\int \frac{x^2}{x - 1} dx
$$
  
\n**24.** 
$$
\int \frac{4x}{x - 8} dx
$$
  
\n**25.** 
$$
\int \frac{e^x}{1 + e^x} dx
$$
  
\n**26.** 
$$
\int \left( \frac{1}{7x - 2} - \frac{1}{7x + 2} \right) dx
$$

27. 
$$
\int (5 + 4x^2)^2 dx
$$
  
\n28.  $\int x(1 + \frac{1}{x})^3 dx$   
\n29.  $\int x \cos 2\pi x^2 dx$   
\n30.  $\int \sec 4x dx$   
\n31.  $\int \csc \pi x \cot \pi x dx$   
\n32.  $\int \frac{\sin x}{\sqrt{\cos x}} dx$   
\n33.  $\int e^{11x} dx$   
\n34.  $\int \csc^2 x e^{\cot x} dx$   
\n35.  $\int \frac{2}{e^{-x} + 1} dx$   
\n36.  $\int \frac{5}{3e^x - 2} dx$   
\n37.  $\int \frac{\ln x^2}{x} dx$   
\n38.  $\int (\tan x)[\ln(\cos x)] dx$   
\n39.  $\int \frac{1 + \sin x}{\cos x} dx$   
\n40.  $\int \frac{1 + \cos \alpha}{\sin \alpha} d\alpha$   
\n41.  $\int \frac{1}{\cos \theta - 1} d\theta$   
\n42.  $\int \frac{2}{3(\sec x - 1)} dx$   
\n43.  $\int \frac{-1}{\sqrt{1 - (4t + 1)^2}} dt$   
\n44.  $\int \frac{1}{9 + 5x^2} dx$   
\n45.  $\int \frac{\tan(2/t)}{t^2} dt$   
\n46.  $\int \frac{e^{1/t}}{t^2} dt$   
\n47.  $\int \frac{6}{\sqrt{10x - x^2}} dx$   
\n48.  $\int \frac{1}{(x - 1)\sqrt{4x^2 - 8x + 3}} dx$   
\n49.  $\int \frac{4}{4x^2 + 4x + 65} dx$   
\n50.  $\int \frac{1}{x^2 - 4x + 9} dx$   
\n51.  $\int \frac{1}{\sqrt{1 - 4x - x^2}} dx$   
\n52.  $\int \frac{12}{\sqrt{3 - 8x - x^2}} dx$ 

*Campos de pendientes* **En los ejercicios 53 a 56, se da una ecuación diferencial, un punto y un campo de pendientes.** *a***) Dibujar dos soluciones aproximadas de la ecuación diferencial en el campo de pendientes, una de las cuales pase a través del punto dado.** *b***) Usar la integración para encontrar la solución particular de la ecuación diferencial y usar una herramienta de graficación para hacer la gráfica de la solución. Comparar el resultado con los dibujos en el apartado** *a***).**

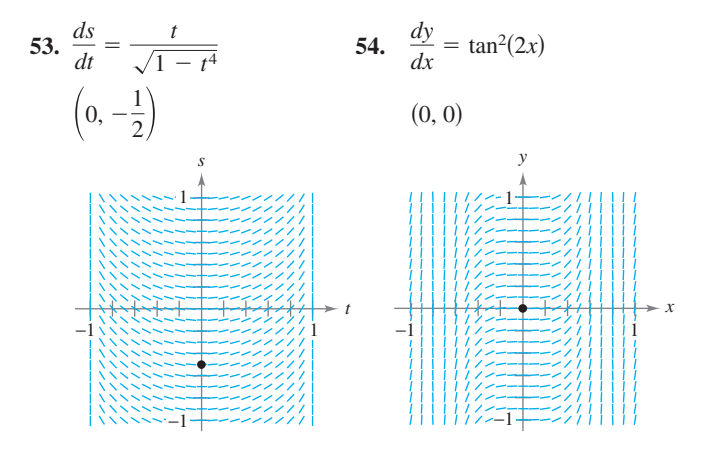

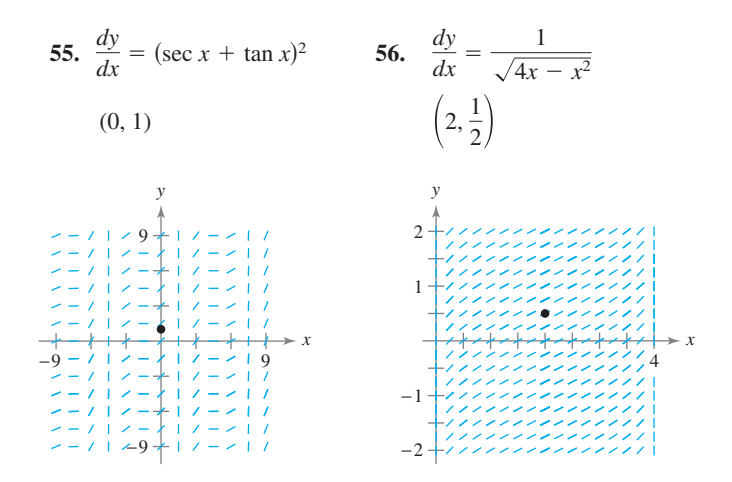

*Campos de pendientes* **En los ejercicios 57 y 58, usar un sistema CAS algebraico por computadora para hacer la gráfica del campo de pendientes para la ecuación diferencial y presentar la solución a través de la condición inicial especificada.**

**57.** 
$$
\frac{dy}{dx} = 0.8y
$$
,  $y(0) = 4$  **58.**  $\frac{dy}{dx} = 5 - y$ ,  $y(0) = 1$ 

**En los ejercicios 59 a 64, resolver la ecuación diferencial.**

**59.**  $\frac{dy}{dx} = (e^x + 5)^2$  **60.**  $\frac{dy}{dx} = (3 - e^x)^2$ **61.**  $\frac{dr}{dt} = \frac{10e^t}{\sqrt{1 - e^{2t}}}$  **62. 63.**  $(4 + \tan^2 x)y' = \sec^2 x$  **64.**  $y' = \frac{1}{x\sqrt{4x^2 - 1}}$  $\frac{dr}{dt} = \frac{(1+e^t)^2}{e^t}$ *e t*

**En los ejercicios 65 a 72, evaluar la integral definida. Para verificar los resultados puede usarse integración en la herramienta de graficación.**

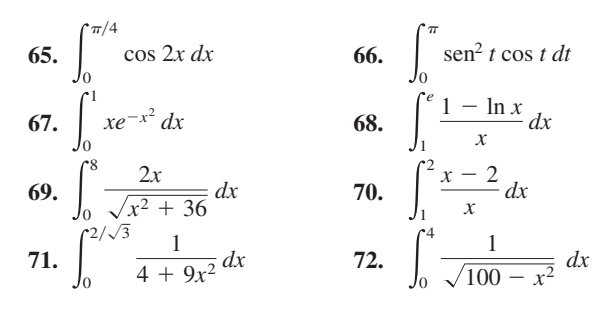

#### *Área* **En los ejercicios 73 a 78, encontrar el área de la región.**

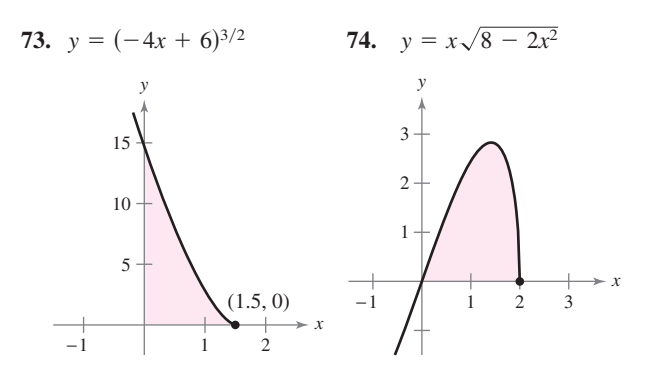

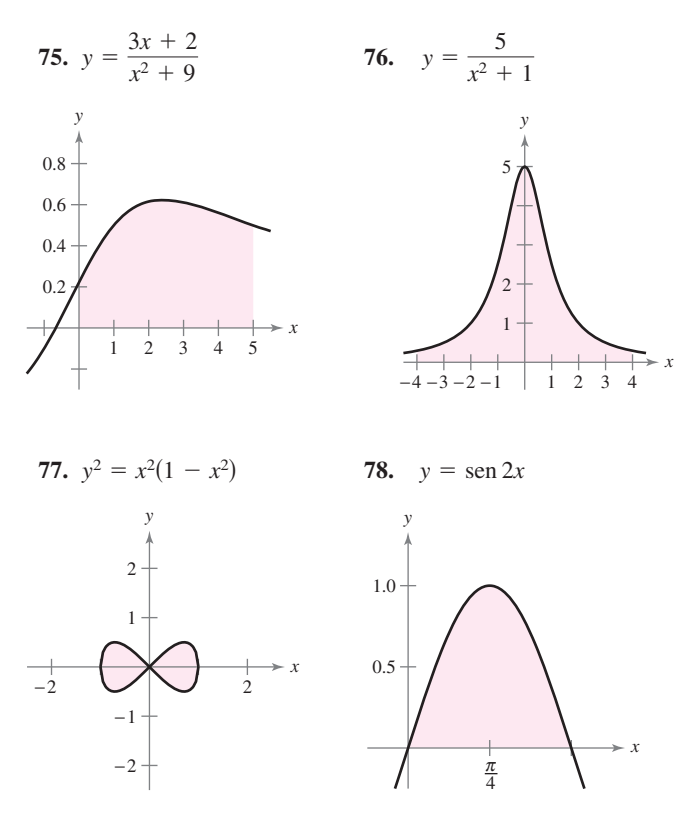

**En los ejercicios 79 a 82, usar un sistema algebraico por compu-CAS tadora para encontrar la integral. Usar el sistema algebraico por computadora para hacer la gráfica de dos antiderivadas. Describir la relación entre las gráficas de las dos antiderivadas.**

**79.** 
$$
\int \frac{1}{x^2 + 4x + 13} dx
$$
 **80.**  $\int \frac{x - 2}{x^2 + 4x + 13} dx$   
**81.**  $\int \frac{1}{1 + \text{sen } \theta} d\theta$  **82.**  $\int \left(\frac{e^x + e^{-x}}{2}\right)^3 dx$ 

#### **Desarrollo de conceptos**

**En los ejercicios 83 a 86, enunciar la fórmula de integración que se usaría para cada integral. Explicar por qué se eligió esa fórmula. No integrar.**

**83.** 
$$
\int x(x^2 + 1)^3 dx
$$
 **84.**  $\int x \sec(x^2 + 1) \tan(x^2 + 1) dx$   
**85.**  $\int \frac{x}{x^2 + 1} dx$  **86.**  $\int \frac{1}{x^2 + 1} dx$ 

 **87.** Determinar las constantes *a* y *b* tal que

 $\text{sen } x + \text{cos } x = a \text{ sen}(x + b).$ Usar este resultado para integrar | *dx*  $\frac{ax}{\operatorname{sen} x + \cos x}$ .

**88.** Demostrar que sec  $x = \frac{\text{sen } x}{\text{sen } x}$  $\frac{\sin x}{\cos x} + \frac{\cos x}{1 + \text{se}}$  $\frac{\sin x}{\cos x} + \frac{\cos x}{1 + \sin x}$ . Usar después esta identidad para derivar la regla básica de integración sen

$$
\int \sec x \, dx = \ln|\sec x + \tan x| + C.
$$

**89.** *Área* Las gráficas de  $f(x) = x y g(x) = ax^2$  se intersecan en los puntos  $(0, 0)$  y  $(1/a, 1/a)$ . Encontrar *a*  $(a > 0)$  tal que el área de la región acotada por las gráficas de estas dos funciones sea $\frac{2}{3}$ .

#### **Para discusión**

- **90.** *a*) Explicar por qué la antiderivada  $y_1 = e^{x + C_1}$  es equivalente a la antiderivada  $y_2 = Ce^x$ .
	- *b*) Explicar por qué la antiderivada  $y_1 = \sec^2 x + C_1$  es equivalente a la antiderivada  $y_2 = \tan^2 x + C$ .
- **91.** *Para pensar* Usar una herramienta de graficación para representar la gráfica de la función  $f(x) = \frac{1}{5}(x^3 - 7x^2 + 10x)$ . Usar la gráfica para determinar si el valor de  $\int_0^5 f(x) dx$  es positivo o negativo. Explicar.
	- **92. Para pensar** Al evaluar  $\int_{-1}^{1} x^2 dx$ , ¿es apropiado sustituir

$$
u = x^2, x = \sqrt{u} \text{ y } dx = \frac{du}{2\sqrt{u}} \text{ para obtener } \frac{1}{2} \int_1^1 \sqrt{u} \, du = 0?
$$

Explicar.

*Aproximación* **En los ejercicios 93 y 94, determinar qué valor aproxima mejor el área de la región entre el eje** *x* **y la función en el intervalo dado. (Hacer la selección con base en un dibujo de la región y** *no* **integrando.)**

**93.** 
$$
f(x) = \frac{4x}{x^2 + 1}
$$
, [0, 2]  
\n*a*) 3 *b*) 1 *c*) -8 *d*) 8 *e*) 10  
\n**94.**  $f(x) = \frac{4}{x^2 + 1}$ , [0, 2]  
\n*a*) 3 *b*) 1 *c*) -4 *d*) 4 *e*) 10

*Interpretación de integrales* **En los ejercicios 95 y 96,** *a***) dibujar la región cuya área está dada por la integral,** *b***) dibujar el sólido cuyo volumen está dado por la integral si se usa el método de los discos y** *c***) dibujar el sólido cuyo volumen está dado por la integral si se usa el método de las capas. (Hay más de una respuesta correcta para cada inciso.)**

**95.** 
$$
\int_0^2 2\pi x^2 dx
$$
 **96.** 
$$
\int_0^4 \pi y dy
$$

- **97.** *Volumen* La región acotada por  $y = e^{-x^2}$ ,  $y = 0$ ,  $x = 0$  y  $x = b$  ( $b > 0$ ) gira alrededor del eje *y*.
	- *a*) Encontrar el volumen del sólido generado si  $b = 1$ .
	- *b*) Encontrar *b* tal que el volumen del sólido generado es  $\frac{4}{3}$ unidades cúbicas.
- **98.** *Volumen* Considerar la región acotada por las gráficas de  $x = 0, y = \cos x^2, y = \sin x^2 y$   $x = \sqrt{\pi}/2$ . Encontrar el volumen de un sólido generado al girar la región alrededor del eje *y*.
- **99.** *Longitud de arco* Encontrar la longitud de arco de la gráfica de *y* =  $ln(sen x)$  de  $x = \pi/4$  a  $x = \pi/2$ .
- **100.** *Longitud de arco* Encontrar la longitud de arco de la gráfica de  $y = ln(\cos x)$  desde  $x = 0$  a  $x = \pi/3$ .
- **101.** *Área de una superficie* Encontrar el área de la superficie formada al girar la gráfica de  $y = 2\sqrt{x}$  en el intervalo [0, 9] alrededor del eje *x*.
- **102.** *Centroide* Encontrar la coordenada *x* del centroide de la región acotada por las gráficas de

$$
y = \frac{5}{\sqrt{25 - x^2}}, \quad y = 0, \quad x = 0 \quad y \quad x = 4.
$$

**En los ejercicios 103 y 104, encontrar el valor medio de la función sobre el intervalo dado.**

**103.** 
$$
f(x) = \frac{1}{1 + x^2}
$$
,  $-3$  x 3  
**104.**  $f(x) = \text{sen } nx$ ,  $0 \le x \le \pi/n$ , *n* es un entero positivo.

*Longitud de arco* **En los ejercicios 105 y 106, usar la capacidad de integración de una herramienta de graficación para aproximar la longitud de arco de la curva en el intervalo dado.**

**105.** 
$$
y = \tan \pi x
$$
,  $\left[0, \frac{1}{4}\right]$  **106.**  $y = x^{2/3}$ ,  $\left[1, 8\right]$ 

 **107.** *Encontrando un patrón*

a) **Encoder** 
$$
\int \cos^3 x \, dx
$$
. b) **Encoder**  $\int \cos^5 x \, dx$ .

- *c*) Encontrar  $\int \cos^7 x \, dx$ .
- *d*) Explicar cómo encontrar  $\int \cos^{15}x \, dx$  sin realmente integrar.

#### **108.** *Encontrando un patrón*

- *a*) Escribir  $\int \tan^3 x \ dx$  en términos de  $\int \tan x \ dx$ . Entonces encontrar  $\int \tan^3 x \, dx$ .
- *b*) Escribir  $\int \tan^5 x \, dx$  en términos de  $\int \tan^3 x \, dx$ .
- *c*) Escribir  $\int \tan^{2k+1} x \, dx$  donde *k* es un entero positivo, en términos de  $\int \tan^{2k-1} x \, dx$ .
- *d*) Explicar cómo encontrar  $\int \tan^{15} x \, dx$  sin realmente integrar.
- **109.** *Métodos de integración* Mostrar que los resultados siguientes son equivalentes.

*Integración por las tablas*:

$$
\int \sqrt{x^2 + 1} \, dx = \frac{1}{2} \left( x \sqrt{x^2 + 1} + \ln \left| x + \sqrt{x^2 + 1} \right| \right) + C
$$

*Integración por el sistema algebraico por computadora*:

$$
\int \sqrt{x^2 + 1} \, dx = \frac{1}{2} \Big[ x \sqrt{x^2 + 1} + \operatorname{arcsinh}(x) \Big] + C
$$

#### **Preparación del examen Putnam**

 **110.** Evaluar

$$
\int_2^4 \frac{\sqrt{\ln(9-x)} dx}{\sqrt{\ln(9-x)} + \sqrt{\ln(x+3)}}
$$

Este problema fue preparado por el Committee on the Putnam Prize Competition. © The Mathematical Association of America. Todos los derechos reservados.

.

### **8.2 Integración por partes**

- Encontrar una antiderivada o primitiva usando la integración por partes.
- Usar un método tabular para realizar la integración por partes.

#### **Integración por partes**

En esta sección se estudiará una técnica importante de integración llamada **integración por partes**. Esta técnica puede aplicarse a una amplia variedad de funciones y es particularmente útil para integrandos que contengan *productos* de funciones algebraicas y trascendentes. Por ejemplo, la integración por partes funciona bien con integrales como

$$
\int x \ln x \, dx, \quad \int x^2 \, e^x \, dx \qquad y \qquad \int e^x \, \operatorname{sen} x \, dx.
$$

La integración por partes está basada en la fórmula para la derivada de un producto

$$
\frac{d}{dx}[uv] = u\frac{dv}{dx} + v\frac{du}{dx}
$$

$$
= uv' + vu'
$$

donde *u* y *v* son funciones derivables de *x*. Si *u* y *v* son continuas, se pueden integrar ambos lados de esta ecuación para obtener

$$
uv = \int uv' dx + \int vu' dx
$$

$$
= \int u dv + \int v du.
$$

Volviendo a escribir esta ecuación, se obtiene el teorema siguiente.

#### **TEOREMA 8.1 INTEGRACIÓN POR PARTES**

Si *u* y *v* son funciones de *x* y tienen derivadas continuas, entonces

$$
\int u\,dv = uv - \int v\,du.
$$

Esta fórmula expresa la integral original en términos de otra integral. Dependiendo de la elección de *u* y *dv*, puede ser más fácil evaluar la segunda integral que la original. Porque la elección de *u* y *dv* es importante en la integración por el proceso de partes, se proporcionan las pautas siguientes.

#### **Estrategia para integrar por partes**

- **1.** Intentar tomar como *dv* la porción más complicada del integrando que se ajuste a una regla básica de integración y como *u* el factor restante del integrando.
- **2.** Intentar tomar como *u* la porción del integrando cuya derivada es una función más simple que *u*, y como *dv* el factor restante del integrando.

Observe que *dv* siempre incluye *dx* del integrando original.

#### **EXPLORACIÓN**

*Demostración sin palabras* He aquí una vía diferente para demostrar la fórmula de integración por partes, tomada con permiso del autor de "Proof Without Words: Integration by Parts", por Roger B. Nelsen, *Mathematics Magazine*, 64, núm. 2, abril 1991, p. 130.

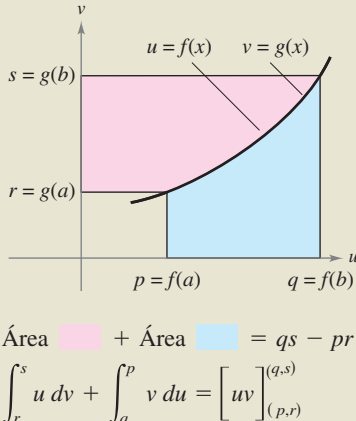

$$
\int_{r}^{s} u \, dv = \left[ uv \right]_{(p,r)}^{(q,s)} - \int_{q}^{p} v \, du
$$

Explicar cómo esta gráfica demuestra el teorema. ¿Qué notación usada en esta demostración no es familiar? ¿Cuál se cree que es su significado?

#### *EJEMPLO 1* **Integración por partes**

$$
Encontrar \int xe^x dx.
$$

**Solución** Para aplicar la integración por partes, es necesario escribir la integral en la forma E*u dv*. Hay varias maneras de hacer esto.

$$
\int \underbrace{(x)}_{u} \underbrace{(e^x dx)}_{dv}, \quad \int \underbrace{(e^x)(x dx)}_{u} \underbrace{(1)}_{dv}, \quad \int \underbrace{(1)}_{u} \underbrace{(xe^x dx)}_{dv}, \quad \int \underbrace{(xe^x)(dx)}_{u} \underbrace{(x)}_{dv}
$$

Las estrategias de la página anterior hacen pensar en la elección de la primera opción porque la derivada de  $u = x$  es más simple que *x*, y  $dv = e^x dx$  es la porción más complicada del integrando que se adapta a una fórmula básica de la integración.

$$
dv = e^x dx \implies v = \int dv = \int e^x dx = e^x
$$
  

$$
u = x \implies du = dx
$$

Ahora, la integración por partes produce

$$
\int u \, dv = uv - \int v \, du
$$
 Fórmula de integración por partes.  

$$
\int xe^x \, dx = xe^x - \int e^x \, dx
$$
 Sustituir.  

$$
= xe^x - e^x + C.
$$
 Integrar.

Para verificar esto, derivar  $xe^x - e^x + C$  para ver que se obtiene el integrando original.

#### *EJEMPLO 2* **Integración por partes**

$$
Encontrar \int x^2 \ln x \, dx.
$$

**Solución** En este caso,  $x^2$  se integra más fácil que ln *x*. Además, la derivada de ln *x* es más simple que ln *x*. Así, se debe hacer  $dv = x^2 dx$ .

$$
dv = x^2 dx \qquad v = \int x^2 dx = \frac{x^3}{3}
$$

$$
u = \ln x \qquad v = \int x^2 dx = \frac{1}{3} dx
$$

La integración por partes produce

$$
\int u \, dv = uv - \int v \, du
$$
 Fórmula de integración por partes.  

$$
\int x^2 \ln x \, dx = \frac{x^3}{3} \ln x - \int \left(\frac{x^3}{3}\right) \left(\frac{1}{x}\right) dx
$$
 Sustituir.  

$$
= \frac{x^3}{3} \ln x - \frac{1}{3} \int x^2 \, dx
$$
 Simplificar.  

$$
= \frac{x^3}{3} \ln x - \frac{x^3}{9} + C.
$$
 Integrar.

**TECNOLOGÍA** Intentar hacer la gráfica de

$$
\int x^2 \ln x \, dx \qquad y \qquad \frac{x^3}{3} \ln x - \frac{x^3}{9}
$$

en la herramienta de graficación. ¿Se obtiene la misma gráfica? (Este ejercicio requiere algo de tiempo, así que se debe tener paciencia.)

Verificar este resultado derivando.

$$
\frac{d}{dx}\left[\frac{x^3}{3}\ln x - \frac{x^3}{9}\right] = \frac{x^3}{3}\left(\frac{1}{x}\right) + (\ln x)(x^2) - \frac{x^2}{3} = x^2 \ln x
$$

**NOTA** El ejemplo 1 muestra que no es necesario incluir una constante de integración al resolver

$$
v = \int e^x dx = e^x + C_1
$$

Para ilustrar esto, reemplazar  $v = e^x$  por  $v = e^x + C_1$  y aplicar la integración por partes para ver que se obtiene el mismo resultado.

.

#### *PARA MAYOR INFORMACIÓN*

Para ver cómo se utiliza la integración por partes para comprobar la aproximación de Stirling

$$
\ln(n!) = n \ln n - n
$$

ver el artículo "The Validity of Stirling's Approximation: A Physical Chemistry Project" de A. S. Wallner y K. A. Brandt en *Journal of Chemical Education.*

 $\frac{\pi}{2}$  $y = \arcsin x$  $\left(1,\frac{\pi}{2}\right)$ 1 *y*

El área de la región es aproximadamente 0.571 **Figura 8.2**

Una aplicación sorprendente de la integración por partes involucra integrandos que constan de un solo factor, tales como  $\int \ln x dx$  o  $\int$  arcsen *x dx*. En estos casos, hay que tomar  $dv = dx$ , como se muestra en el próximo ejemplo.

#### *EJEMPLO 3* **Un integrando con un solo factor**

Evaluar  $\int_0^1$ 0 arcsen *x dx*. **Solución** Sea  $dv = dx$ .

$$
dv = dx
$$
  $v = \int dx = x$   
 $u = \arcsin x$   $\implies du = \frac{1}{\sqrt{1 - x^2}} dx$ 

La integración por partes produce ahora

$$
\int u \, dv = uv - \int v \, du
$$
\nFórmula de integración por partes.

$$
\int \arcsin x \, dx = x \arcsin x - \int \frac{x}{\sqrt{1 - x^2}} \, dx
$$
 Sustituir.  
= x arcsen x +  $\frac{1}{2}$   $\int (1 - x^2)^{-1/2} (-2x) \, dx$  Bessel

$$
= x \operatorname{arcsen} x + \frac{1}{2} \int (1 - x^2)^{-1/2} (-2x) dx
$$
Rescribir.  

$$
= x \operatorname{arcsen} x + \sqrt{1 - x^2} + C.
$$
Integrar.

Usando esta antiderivada, evaluar la integral definida como sigue

$$
\int_0^1 \operatorname{arcsen} x \, dx = \left[ x \operatorname{arcsen} x + \sqrt{1 - x^2} \right]_0^1
$$

$$
= \frac{\pi}{2} - 1
$$

$$
\approx 0.571
$$

El área representada por esta integral definida se muestra en la figura 8.2.

**TECNOLOGÍA** Recordar que hay dos maneras de usar la tecnología para evaluar una integral definida: 1) usar una aproximación numérica como la regla de los trapecios o la regla de Simpson, o 2) usar un sistema algebraico por computadora para encontrar la antiderivada y entonces aplicar el teorema fundamental de cálculo. Ambos métodos tienen limitaciones. Para encontrar el posible error al usar un método numérico, los integrandos deben tener una segunda derivada (la regla de los trapecios) o una cuarta derivada (la regla de Simpson) en el intervalo de integración: el integrando en el ejemplo 3 no tiene estos requisitos. Para aplicar el teorema fundamental de cálculo, la herramienta de integración simbólica debe poder encontrar la antiderivada.

¿Qué método se usaría para evaluar

$$
\int_0^1 \arctan x \, dx?
$$

¿Qué método se usaría para evaluar

$$
\int_0^1 \arctan x^2 dx?
$$

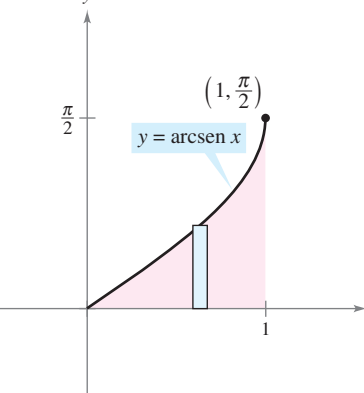

*x*

Algunas integrales requieren integrarse por partes más de una vez.

#### *EJEMPLO 4* **Integraciones sucesivas por partes**

Encontrar  $\int x$  $x^2$  sen *x dx*.

**Solución** Los factores  $x^2$  y sen x son igualmente fáciles para integrar. Sin embargo, la derivada de  $x^2$  se vuelve más simple, considerando que la derivada de sen x no lo es. Así que se debe elegir la opción  $u = x^2$ .

$$
dv = \operatorname{sen} x \, dx \qquad v = \int \operatorname{sen} x \, dx = -\cos x
$$

$$
u = x^2 \qquad v = 2x \, dx
$$

Ahora, la integración por partes produce

$$
\int x^2 \operatorname{sen} x \, dx = -x^2 \cos x + \int 2x \cos x \, dx.
$$
 Prime uso de la integraction por partes.

Este primer uso de la integración por partes ha tenido éxito simplificando la integral original, pero la integral de la derecha todavía no se adapta a una regla básica de integración. Para evaluar esa integral, aplicar de nuevo la integración por partes. Esta vez, sea  $u = 2x$ .

$$
dv = \cos x \, dx \qquad v = \int \cos x \, dx = \sin x
$$

$$
u = 2x \qquad v = 2 \, dx
$$

Ahora, la integración por partes produce

$$
\int 2x \cos x \, dx = 2x \sin x - \int 2 \sin x \, dx
$$
 Segundo uso de la integraction por partes.  
= 2x sen x + 2 cos x + C.

Combinando estos dos resultados, se puede escribir

$$
\int x^2 \sin x \, dx = -x^2 \cos x + 2x \sin x + 2 \cos x + C.
$$

Al hacer aplicaciones repetidas de la integración por partes, tener cuidado de no intercambiar las sustituciones en las aplicaciones sucesivas. Así, en el ejemplo 4, la primera sustitución era  $u = x^2$  y  $dv = \text{sen } x dx$ . Si en la segunda aplicación se hubiera cambiado la sustitución a  $u = \cos x$  y  $dv = 2x$ , se habría obtenido

$$
\int x^2 \operatorname{sen} x \, dx = -x^2 \cos x + \int 2x \cos x \, dx
$$
  
= -x<sup>2</sup> cos x + x<sup>2</sup> cos x +  $\int x^2 \operatorname{sen} x \, dx = \int x^2 \operatorname{sen} x \, dx$ 

deshaciendo como consecuencia la integración anterior y volviendo a la integral *original*. Al hacer aplicaciones repetidas de integración por partes, también debe percatarse de la aparición de un *múltiplo constante* de la integral original. Por ejemplo, esto ocurre cuando se usa la integración por partes para evaluar  $\int e^x \cos 2x \, dx$ , y también ocurre en el ejemplo 5.

La integral en el ejemplo 5 es muy importante. En la sección 8.4 (ejemplo 5) se utiliza para hallar la longitud de arco de un segmento parabólico.

#### **EXPLORACIÓN**

Intentar encontrar

$$
\int e^x \cos 2x \, dx
$$

haciendo  $u = \cos 2x$  y  $dv = e^x dx$ en la primera sustitución. Para la segunda sustitución, sea  $u = \text{sen } 2x$  $y dv = e^x dx$ .

#### *EJEMPLO 5* **Integración por partes**

$$
Encontrar\int \sec^3 x \, dx.
$$

**Solución** La porción más complicada del integrando que puede integrarse fácilmente es sec<sup>2</sup> *x*, para hacer  $dv = \sec^2 x \, dx$  y  $u = \sec x$ .

$$
dv = \sec^2 x \, dx \qquad v = \int \sec^2 x \, dx = \tan x
$$

$$
u = \sec x \qquad dv = \sec x \tan x \, dx
$$

La integración por partes produce

$$
\int u \, dv = uv - \int v \, du
$$
  
\n
$$
\int \sec^3 x \, dx = \sec x \tan x - \int \sec x \tan^2 x \, dx
$$
  
\n
$$
\int \sec^3 x \, dx = \sec x \tan x - \int \sec x (\sec^2 x - 1) \, dx
$$
  
\n
$$
\int \sec^3 x \, dx = \sec x \tan x - \int \sec^3 x \, dx + \int \sec x \, dx
$$
  
\n
$$
\int \sec^3 x \, dx = \sec x \tan x + \int \sec x \, dx
$$
  
\n
$$
\int \sec^3 x \, dx = \sec x \tan x + \int \sec x \, dx
$$
  
\n
$$
\int \sec^3 x \, dx = \sec x \tan x + \ln|\sec x + \tan x| + C
$$
  
\n
$$
\int \sec^3 x \, dx = \frac{1}{2} \sec x \tan x + \frac{1}{2} \ln|\sec x + \tan x| + C.
$$
  
\n
$$
\int \sec^3 x \, dx = \frac{1}{2} \sec x \tan x + \frac{1}{2} \ln|\sec x + \tan x| + C.
$$
  
\n
$$
\int \sec^3 x \, dx = \frac{1}{2} \sec x \tan x + \frac{1}{2} \ln|\sec x + \tan x| + C.
$$
  
\n
$$
\int \sec^3 x \, dx = \frac{1}{2} \sec x \tan x + \frac{1}{2} \ln|\sec x + \tan x| + C.
$$

### **AYUDA DE ESTUDIO** Las identidades trigonométricas

$$
\operatorname{sen}^2 x = \frac{1 - \cos 2x}{2}
$$

$$
\cos^2 x = \frac{1 + \cos 2x}{2}
$$

juegan un papel importante en este capítulo.

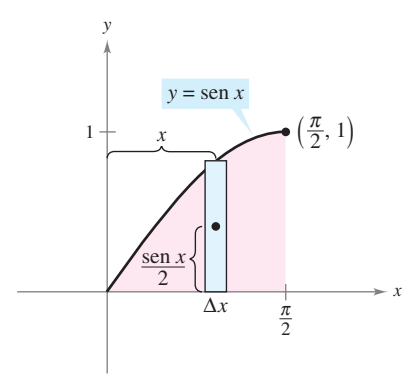

**Figura 8.3**

#### *EJEMPLO 6* **Localización de un centroide**

Una parte de la máquina es modelada por la región acotada por la gráfica de  $y = \text{sen } x y$  el eje  $x, 0 \le x \le \pi/2$ , como se muestra en la figura 8.3. Encontrar el centroide de esta región.

**Solución** Empezar encontrando el área de la región.

$$
A = \int_0^{\pi/2} \sec x \, dx = \left[ -\cos x \right]_0^{\pi/2} = 1
$$

Ahora, encontrar las coordenadas del centroide como sigue.

$$
\overline{y} = \frac{1}{A} \int_0^{\pi/2} \frac{\sin x}{2} (\sin x) dx = \frac{1}{4} \int_0^{\pi/2} (1 - \cos 2x) dx = \frac{1}{4} \left[ x - \frac{\sin 2x}{2} \right]_0^{\pi/2} = \frac{\pi}{8}
$$

Evaluar la integral para  $\bar{x}$ ,  $(1/A)$   $\int_0^{\pi/2} x \sin x \, dx$ , con la integración por partes. Para hacer esto, sea  $dv = \text{sen } x \, dx \, y \, u = x$ . Esto produce  $v = -\cos x \, y \, du = dx$ , y escribir

$$
\int x \operatorname{sen} x \, dx = -x \cos x + \int \cos x \, dx
$$

$$
= -x \cos x + \operatorname{sen} x + C.
$$

Por último, determinar  $\bar{x}$  para ser

$$
\bar{x} = \frac{1}{A} \int_0^{\pi/2} x \operatorname{sen} x \, dx = \left[ -x \cos x + \operatorname{sen} x \right]_0^{\pi/2} = 1.
$$

Así, el centroide de la región es  $(1, \pi/8)$ .

Al obtener experiencia usando la integración por partes, la habilidad para determinar *u* y *dv* aumentará. El resumen siguiente recoge varias integrales comunes con las sugerencias para la elección de *u* y *dv*.

#### **Resumen de integrales comunes utilizando integración por partes**

**1.** Para integrales de la forma

$$
\int x^n e^{ax} dx, \int x^n \operatorname{sen} ax dx, \quad \text{o} \quad \int x^n \cos ax dx
$$

sea  $u = x^n$  y sea  $dv = e^{ax} dx$ , sen *ax dx*, o cos *ax dx*.

**2**. Para integrales de la forma

$$
\int x^n \ln x \, dx, \qquad \int x^n \arcsin ax \, dx, \qquad \text{o} \qquad \int x^n \arctan ax \, dx
$$

- sea  $u = \ln x$ , arcsen *ax*, o arctan *ax* y sea  $dv = x^n dx$ .
- **3.** Para integrales de la forma

$$
\int e^{ax} \operatorname{sen} bx \, dx \qquad \text{o} \qquad \int e^{ax} \cos bx \, dx
$$

 $sea u = sen bx o cos bx y sea dv = e^{ax} dx.$ 

#### **Método tabular**

En problemas que contienen aplicaciones repetidas de la integración por partes, un método tabular, ilustrado en el ejemplo 7, puede ayudar para organizar el trabajo. Este método funciona bien para las integrales del tipo  $\int x^n \operatorname{sen} ax \, dx$ ,  $\int x^n \cos ax \, dx$  y  $\int x^n e^{ax} dx$ .

#### *EJEMPLO 7* **Uso del método tabular**

Encontrar  $\int x$  $2$  sen  $4x dx$ .

**Solución** Empezar como de costumbre haciendo  $u = x^2$  y  $dv = v' dx =$  sen 4*x dx*. Luego, crear una tabla de tres columnas, como se muestra.

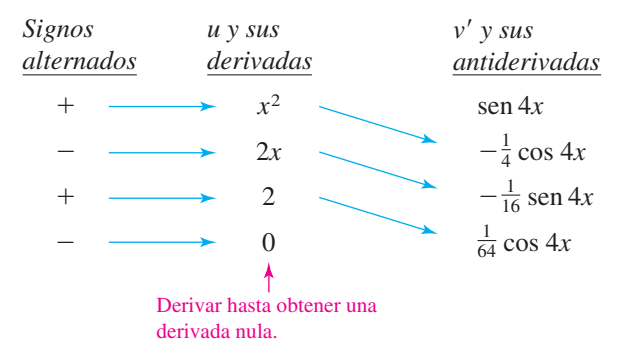

#### La solución se obtiene sumando los productos con signo de las entradas diagonales:

$$
\int x^2 \operatorname{sen} 4x \, dx = -\frac{1}{4}x^2 \cos 4x + \frac{1}{8}x \operatorname{sen} 4x + \frac{1}{32} \cos 4x + C.
$$

**AYUDA DE ESTUDIO** Puede usarse el acrónimo LIATE como una pauta para escoger *u* en la integración por partes. En orden, verificar el integrando para lo siguiente.

¿Hay una parte Logarítmica?

¿Hay una parte trigonométrica Inversa?

¿Hay una parte Algebraica?

¿Hay una parte Trigonométrica?

*PARA MAYOR INFORMACIÓN* Para más información sobre el método tabular, ver el artículo "Tabular Integration by Parts", de David Horowitz en *The College Mathematics Journal*, y el artículo "More on Tabular Integration by Parts", de Leonard Gillman, en *The College Mathematics Journal*.

¿Hay una parte Exponencial?

# **8.2 Ejercicios**

**En los ejercicios 1 a 6, identificar** *u* **y** *dv* **para encontrar la integral usando la integración por partes. (No evaluar la integral.)**

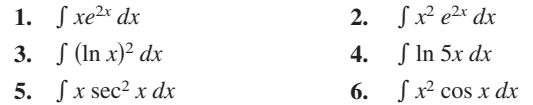

**En los ejercicios 7 a 10, evaluar la integral utilizando integración por partes con las elecciones dadas para** *u* **y** *dv***.**

7. 
$$
\int x^3 \ln x \, dx; u = \ln x, dv = x^3 \, dx
$$
  
\n8.  $\int (4x + 7)e^x \, dx; u = 4x + 7, dv = e^x \, dx$   
\n9.  $\int x \operatorname{sen} 3x \, dx; u = x, dv = \operatorname{sen} 3x \, dx$   
\n10.  $\int x \cos 4x \, dx; u = x, dv = \cos 4x \, dx$ 

**En los ejercicios 11 a 38, encontrar la integral. (***Nota***: Resolver por el método más simple, no todas requieren la integración por partes.)**

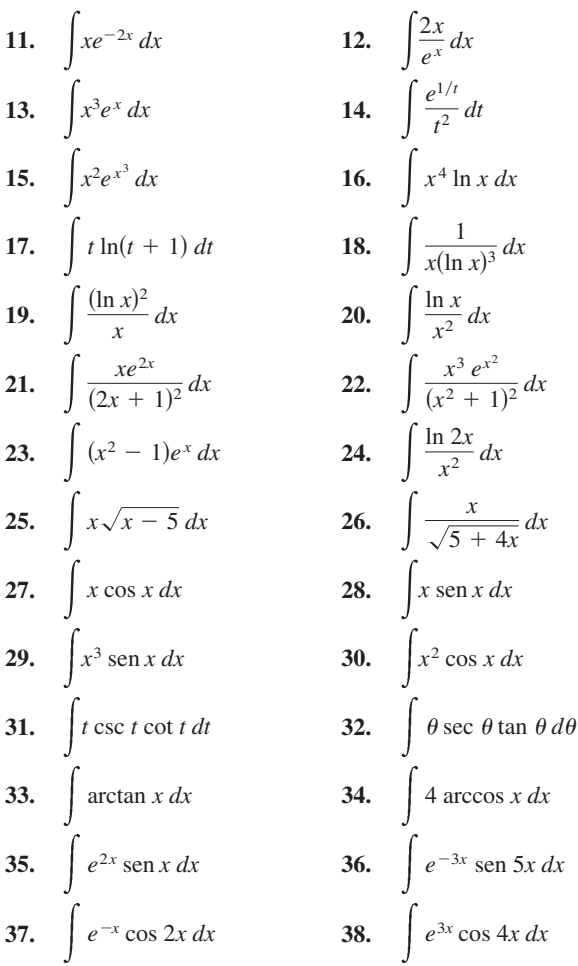

**En los ejercicios 39 a 44, resolver la ecuación diferencial.**

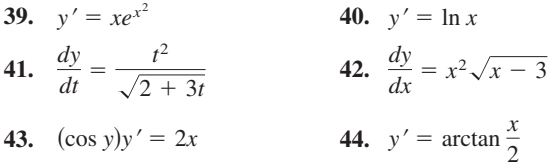

*Campos de pendientes* **En los ejercicios 45 y 46, se da una ecuación diferencial, un punto y un campo de pendientes.** *a***) Dibujar dos soluciones aproximadas de la ecuación diferencial en el campo de direcciones o pendientes, una de las cuales pase a través del punto dado.** *b***) Usar la integración para encontrar la solución particular de la ecuación diferencial y usar una herramienta de graficación para hacer la gráfica de la solución. Comparar el resultado con los dibujos del inciso** *a***).**

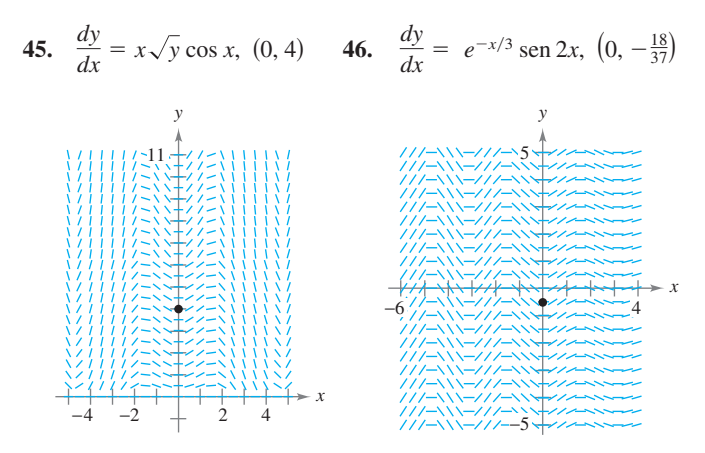

*Campos de pendientes* **En los ejercicios 47 y 48, usar una herra-CASmienta de graficación para representar la gráfica del campo de pendientes para la ecuación diferencial y hacer la gráfica de la solución a través de una herramienta de graficación.**

**47.** 
$$
\frac{dy}{dx} = \frac{x}{y}e^{x/8}
$$
  
\n $y(0) = 2$   
\n**48.**  $\frac{dy}{dx} = \frac{x}{y} \operatorname{sen} x$   
\n $y(0) = 4$ 

**En los ejercicios 49 a 60, evaluar la integral definida. Usar una herramienta de graficación para confirmar el resultado.**

**49.**  $\int_0^3 xe^{x/2} dx$  **50.**  $\int_0^2 x^2 e^{-2x} dx$ **51.**  $\int_{0}^{\pi/4} x \cos 2x \, dx$  **52.**  $\int_{0}^{\pi}$ **53.**  $\int_{0}^{1/2} \arccos x \, dx$  **54.**  $\int_{0}^{1}$ **55.**  $\int_0^1 e^x \sin x \, dx$  **56.**  $\int_0^2$ **57.**  $\int_{1}^{2} \sqrt{x} \ln x \, dx$  **58.**  $\int_{0}^{1}$ **59.**  $\int_{2}^{4} x \operatorname{arcsec} x \, dx$  **60.**  $\int_{0}^{\pi/8}$  $\int_{2}^{4} x \operatorname{arcsec} x \, dx$  60.  $\int_{0}^{\pi/8} x \operatorname{sec}^{2} 2x \, dx$  $\int_2^2$  *x* arcsec *x dx*  $\int_1^2 \sqrt{x} \ln x \, dx$  **58.**  $\int_0^1 \ln(4 + x^2) \, dx$ 2  $\int_1$   $\sqrt{x}$  ln *x dx* 0 *e* - $\int_{0}^{1} e^{x} \sin x \, dx$  56.  $\int_{0}^{2} e^{-x} \cos x \, dx$  $e^x$  sen *x dx*  $\int_0^{1/2} \arccos x \, dx$  **54.**  $\int_0^1 x \arcsin x^2 \, dx$  $\int_0$  arccos *x dx*  $\int_0^{\pi/4} x \cos 2x \, dx$  **52.**  $\int_0^{\pi} x \sin 2x \, dx$  $\int_0^{\infty} x \cos 2x \, dx$  $\int_0^2$  $\mathbf{J}$ c *x* 2 *e* -

**En los ejercicios 61 a 66, usar el método tabular para encontrar la integral.**

61. 
$$
\int x^2 e^{2x} dx
$$
  
\n62.  $\int x^3 e^{-2x} dx$   
\n63.  $\int x^3 \sin x dx$   
\n64.  $\int x^3 \cos 2x dx$   
\n65.  $\int x \sec^2 x dx$   
\n66.  $\int x^2(x-2)^{3/2} dx$ 

**En los ejercicios 67 a 74, encontrar o evaluar la integral usando primero sustitución y después la integración por partes.**

67. 
$$
\int \sin \sqrt{x} \, dx
$$
  
\n68.  $\int \cos \sqrt{x} \, dx$   
\n69.  $\int_0^4 x \sqrt{4 - x} \, dx$   
\n70.  $\int 2x^3 \cos x^2 \, dx$   
\n71.  $\int x^5 e^{x^2} \, dx$   
\n72.  $\int_0^2 e^{\sqrt{2x}} \, dx$   
\n73.  $\int \cos(\ln x) \, dx$   
\n74.  $\int \ln(x^2 + 1) \, dx$ 

#### **Desarrollo de conceptos**

- **75.** ¿En qué regla de derivación está basada la integración por partes? Explicar.
- **76.** En sus propias palabras, establecer la manera de determinar qué partes del integrando deberían ser *u* y *dv*.
- **77.** Al evaluar  $\int x \sin x \, dx$ , explicar por qué dejar  $u = \sin x$  y  $dv = x dx$  hace que la solución sea más difícil de encontrar.

#### **Para discusión**

 **78.** Indicar si se usaría la integración por partes para evaluar cada integral. Si es así, identificar qué se usaría para *u* y *dv*. Explicar el razonamiento.

a) 
$$
\int \frac{\ln x}{x} dx
$$
 b)  $\int x \ln x dx$  c)  $\int x^2 e^{-3x} dx$   
d)  $\int 2x e^{x^2} dx$  e)  $\int \frac{x}{\sqrt{x+1}} dx$  f)  $\int \frac{x}{\sqrt{x^2+1}} dx$ 

**En los ejercicios 79 a 82, usar un sistema algebraico por compu-CAS tadora para** *a***) encontrar o evaluar la integral y** *b***) hacer la gráfica de dos antiderivadas.** *c***) Describir la relación entre las gráficas de la antiderivada.**

**79.** 
$$
\int t^3 e^{-4t} dt
$$
  
\n**80.**  $\int \alpha^4 \operatorname{sen} \pi \alpha d\alpha$   
\n**81.**  $\int_0^{\pi/2} e^{-2x} \operatorname{sen} 3x dx$   
\n**82.**  $\int_0^5 x^4 (25 - x^2)^{3/2} dx$ 

- **83.** Integrar  $\int 2x\sqrt{2x-3} dx$ 
	- *a*) por partes, con  $dv = \sqrt{2x 3} dx$ .
	- *b*) por sustitución, con  $u = 2x 3$ .
- **84.** Integrar  $\int x\sqrt{9 + x} dx$
- *a*) por partes, con  $dv = \sqrt{9 + x} dx$ .
- *b*) por sustitución, con  $u = 9 + x$ .

**85.** Integrar 
$$
\int \frac{x^3}{\sqrt{4 + x^2}} dx
$$
  
\na) por partes, con  $dv = (x/\sqrt{4 + x^2}) dx$ .  
\nb) por sustitución, con  $u = 4 + x^2$ .

- **86.** Integrar  $\int x\sqrt{4-x} dx$
- *a*) por partes, con  $dv = \sqrt{4 x} dx$ .
- *b*) por sustitución, con  $u = 4 x$ .
- **En los ejercicios 87 y 88, usar una herramienta de graficación para CAS**encontrar la integral para  $n = 0, 1, 2y 3$ . Usar el resultado para ob**tener una regla general para la integral para cualquier entero** *n* **positivo y probar sus resultados para**  $n = 4$ **.**

$$
87. \int x^n \ln x \, dx \qquad \qquad 88. \int x^n e^x \, dx
$$

**En los ejercicios 89 a 94, usar la integración por partes para verificar la fórmula. (Para los ejercicios 89 a 92, asumir que** *n* **es un entero positivo.)**

**89.** 
$$
\int x^n \operatorname{sen} x \, dx = -x^n \cos x + n \int x^{n-1} \cos x \, dx
$$
  
**90.** 
$$
\int x^n \cos x \, dx = x^n \operatorname{sen} x - n \int x^{n-1} \operatorname{sen} x \, dx
$$

91. 
$$
\int x^n \ln x \, dx = \frac{x^{n+1}}{(n+1)^2} \left[ -1 + (n+1) \ln x \right] + C
$$

**92.** 
$$
\int x^n e^{ax} dx = \frac{x^n e^{ax}}{a} - \frac{n}{a} \int x^{n-1} e^{ax} dx
$$
  
**93.** 
$$
\int e^{ax} \operatorname{sen} bx dx = \frac{e^{ax}(a \operatorname{sen} bx - b \operatorname{cos} bx)}{a^2 + b^2} + C
$$

93. 
$$
\int e^{-x} \sin bx \, dx = \frac{a^2 + b^2}{a^2 + b^2} + C
$$
  
94. 
$$
\int e^{ax} \cos bx \, dx = \frac{e^{ax} (a \cos bx + b \sin bx)}{a^2 + b^2} + C
$$

**En los ejercicios 95 a 98, encontrar la integral usando la fórmula apropiada de entre las mostradas en los ejercicios 89 a 94.**

**95.** 
$$
\int x^5 \ln x \, dx
$$
  
**96.** 
$$
\int x^2 \cos x \, dx
$$
  
**97.** 
$$
\int e^{2x} \cos 3x \, dx
$$
  
**98.** 
$$
\int x^3 e^{2x} \, dx
$$

*Área* **En los ejercicios 99 a 102, usar una herramienta de graficación para representar la gráfica de la región acotada por las gráficas de las ecuaciones, y encontrar su área.**

**99.** 
$$
y = 2xe^{-x}
$$
,  $y = 0$ ,  $x = 3$   
\n**100.**  $y = \frac{1}{16}xe^{-x/4}$ ,  $y = 0$ ,  $x = 0$ ,  $x = 4$   
\n**101.**  $y = e^{-x} \operatorname{sen} \pi x$ ,  $y = 0$ ,  $x = 1$   
\n**102.**  $y = x \operatorname{sen} x$ ,  $y = 0$ ,  $x = \pi$ 

- **103.** *Área, volumen y centroide* Dada la región acotada por las gráficas de  $y = \ln x$ ,  $y = 0$  y  $x = e$ , encontrar
	- *a*) el área de la región.
	- *b*) el volumen del sólido generado al girar la región alrededor del eje *x*.
	- *c*) el volumen del sólido generado al girar la región alrededor del eje *y*.
	- *d*) el centroide de la región.
- **104.** *Volumen y centroide* Dada la región acotada por las gráficas de  $y = x \text{ sen } x, y = 0, x = 0$   $y = \pi$ , encontrar
	- *a*) el volumen del sólido generado al girar la región alrededor del eje *x*.
	- *b*) el volumen del sólido generado al girar la región alrededor del eje *y*.
	- *c*) el centroide de la región.
- **105.** *Centroide* Encontrar el centroide de la región acotada por las gráficas de *y* = arcsen *x*, *x* = 0 y *y* =  $\pi/2$ . ¿Cómo se relaciona este problema con el ejemplo 6 de esta sección?
- **106.** *Centroide* Encontrar el centroide de la región acotada por las gráficas de  $f(x) = x^2$ ,  $g(x) = 2^x$ ,  $x = 2$  y  $x = 4$ .
- **107.** *Desplazamiento medio* Una fuerza amortiguadora afecta la vibración de un muelle de manera que su desplazamiento se dé por  $y = e^{-4t}$  (cos 2*t* + 5 sen 2*t*). Encontrar el valor medio de *y* en el intervalo de  $t = 0$  a  $t = \pi$ .
- **108.** *Modelo para la memoria* El modelo para la capacidad *M* de un niño para memorizar, medido en una escala de 0 a 10, está dado por  $M = 1 + 1.6t \ln t$ ,  $0 < t \le 4$ , donde *t* es la edad del niño en años. Encontrar el valor medio de esa función
	- *a*) entre el primero y segundo cumpleaños del niño.
	- *b*) entre el tercer y cuarto cumpleaños del niño.

*Valor actual* **En los ejercicios 109 y 110, encontrar el valor presente** *P* **de un flujo de ingreso continuo de dólares por año**  *c***(***t***) si**

$$
P = \int_0^{t_1} c(t)e^{-rt} dt
$$

**donde** *t* **1 es el tiempo en años y** *r* **es la tasa de interés anual compuesto continuo.**

**109.** 
$$
c(t) = 100\ 000 + 4\ 000t, r = 5\%, t_1 = 10
$$
  
**110.**  $c(t) = 30\ 000 + 500t, r = 7\%, t_1 = 5$ 

*Integrales usadas para encontrar los coeficientes de Fourier* **En los ejercicios 111 y 112, verificar el valor de la integral definida donde** *n* **es un entero positivo.**

*n* 2

111. 
$$
\int_{-\pi}^{\pi} x \operatorname{sen} nx \, dx = \begin{cases} \frac{2\pi}{n}, & n \text{ es impar} \\ \frac{2\pi}{n}, & n \text{ es par} \end{cases}
$$
  
112. 
$$
\int_{-\pi}^{\pi} x^2 \cos nx \, dx = \frac{(-1)^n 4\pi}{n^2}
$$

 **113.** *Cuerda vibrante* Una cuerda tensada entre los dos puntos (0, 0) y (2, 0) se tensa desplazando su punto medio *h* unidades. El movimiento de la cuerda es modelado por una **serie senoidal de Fourier** para la cual se dan los coeficientes por

$$
b_n = h \int_0^1 x \operatorname{sen} \frac{n \pi x}{2} dx + h \int_1^2 (-x + 2) \operatorname{sen} \frac{n \pi x}{2} dx.
$$

Encontrar *b<sup>n</sup>* .

**114.** Encontrar la falacia en la siguiente demostración de que  $0 = 1$ .

$$
dv = dx \implies v = \int dx = x
$$
  

$$
u = \frac{1}{x} \implies du = -\frac{1}{x^2} dx
$$
  

$$
0 + \int \frac{dx}{x} = \left(\frac{1}{x}\right)(x) - \int \left(-\frac{1}{x^2}\right)(x) dx = 1 + \int \frac{dx}{x}
$$

Así,  $0 = 1$ .

- **115.** Sea  $y = f(x)$  positiva y estrictamente creciente en el intervalo  $0 < a \leq x \leq b$ . Considerar la región *R* acotada por las gráficas de  $y = f(x)$ ,  $y = 0$ ,  $x = a$  y  $x = b$ . Si *R* se gira alrededor del eje *y*, demostrar que el método de los discos y el método de las capas dan el mismo volumen.
- **116.** *El método de Euler* Considerar la ecuación diferencial  $f'(x)$  $= xe^{-x}$  con la condición inicial  $f(0) = 0$ .
	- *a*) Usar la integración para resolver la ecuación diferencial.
	- *b*) Usar una herramienta de graficación para hacer la gráfica de la solución de la ecuación diferencial.
	- *c*) Usar el método de Euler con  $h = 0.05$ , y una herramienta de graficación para generar los primeros 80 puntos de la gráfica de la solución aproximada. Usar una herramienta de graficación para trazar los puntos. Comparar el resultado con la gráfica en el inciso *b*).
	- *d*) Repetir el inciso *c*) usando  $h = 0.1$  y generar los primeros 40 puntos.
	- *e*) ¿Por qué el resultado es en el apartado *c*) una mejor aproximación de la solución que el resultado en el apartado *d*)?

*Método de Euler* **En los ejercicios 117 y 118, considerar la ecuación diferencial y repetir los apartados** *a***) a** *d***) del ejercicio 116.**

**117.** 
$$
f'(x) = 3x \operatorname{sen}(2x)
$$
  
\n $f(0) = 0$   
\n**118.**  $f'(x) = \cos \sqrt{x}$   
\n $f(0) = 1$ 

 **119.** *Para pensar* Dar una explicación geométrica para explicar

$$
\int_0^{\pi/2} x \operatorname{sen} x \, dx \le \int_0^{\pi/2} x \, dx.
$$

 $\int_{0}$ 

 $\mathbf 0$ 

Verificar la desigualdad evaluando las integrales.

 **120.** *Encontrando un modelo* Encontrar el área acotada por las gráficas de  $y = x \text{ sen } x \text{ y } y = 0$  sobre cada intervalo.

*a*)  $[0, \pi]$  *b*)  $[\pi, 2\pi]$  *c*)  $[2\pi, 3\pi]$ 

Describir cualquier patrón que se note. ¿Cuál es el área entre las gráficas de  $y = x$  sen  $x \ y = 0$  en el intervalo [ $n\pi$ ,  $(n + 1)\pi$ , donde *n* es cualquier entero no negativo? Explicar la respuesta.

### **8.3 Integrales trigonométricas**

- Resolver integrales trigonométricas que contienen potencias de seno y coseno.
- Resolver integrales trigonométricas que contienen potencias de secante y tangente.
	- Resolver integrales trigonométricas que contienen los productos de seno-coseno con **ángulos diferentes.**

#### **Integrales que contienen potencias de seno y coseno**

En esta sección se estudiarán las técnicas para evaluar integrales de los tipos

$$
\int \operatorname{sen}^m x \cos^n x \, dx \qquad \qquad y \qquad \qquad \int \operatorname{sec}^m x \tan^n x \, dx
$$

donde *m* o *n* es cualquier entero positivo. Para encontrar la antiderivada o primitiva para estas expresiones, intentar separarlas en combinaciones de integrales trigonométricas a las que puede aplicarse la regla de la potencia.

Por ejemplo, evaluar  $\int$  sen<sup>5</sup> *x* cos *x dx* con la regla de la potencia haciendo *u* = sen *x*. Entonces,  $du = \cos x \, dx$  y tiene

$$
\int \operatorname{sen}^5 x \cos x \, dx = \int u^5 \, du = \frac{u^6}{6} + C = \frac{\operatorname{sen}^6 x}{6} + C.
$$

Para separar  $\int$  sen<sup>*m*</sup> *x* cos<sup>*n*</sup> *x dx* en formas a las que se puede aplicar la regla de la potencia, usar las identidades siguientes.

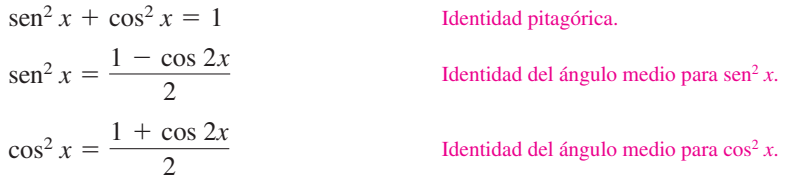

#### **Estrategia para evaluar integrales que contienen senos y cosenos**

**1.** Si la potencia del seno es impar y positiva, conservar un factor seno y pasar los factores restantes a cosenos. Entonces, desarrollar e integrar.

$$
\int \operatorname{Senz}^{Hmpar} x \cos^n x \, dx = \int \operatorname{Senz}^{Hmpar} (\operatorname{sen}^2 x)^k \cos^n x \operatorname{sen} x \, dx = \int (1 - \cos^2 x)^k \cos^n x \operatorname{sen} x \, dx
$$

**2.** Si la potencia del coseno es impar y positiva, conservar un factor coseno y pasar los factores restantes a senos. Entonces, desarrollar e integrar.

$$
\int \operatorname{sen}^m x \cos^{2k+1} x \, dx = \int \operatorname{sen}^m x (\cos^2 x)^k \cos x \, dx = \int \operatorname{sen}^m x (1 - \operatorname{sen}^2 x)^k \cos x \, dx
$$

**3.** Si las potencias de ambos son pares y no negativas, usar repetidamente las identidades.

$$
\sec^2 x = \frac{1 - \cos 2x}{2}
$$
   
 
$$
y \qquad \cos^2 x = \frac{1 + \cos 2x}{2}
$$

para convertir el integrando a potencias impares del coseno. Entonces procédase como en la estrategia 2.

**SHEILA SCOTT MACINTYRE (1910-1960)** Sheila Scott Macintyre publicó su primer trabajo sobre los periodos asintóticos de las funciones integrales en 1935. Recibió el doctorado en la Universidad de Aberdeen, donde fue profesora. En 1958 aceptó un puesto como investigadora invitada en la Universidad de Cincinnati.

 **TECNOLOGÍA** Usar un sistema algebraico por computadora para encontrar la integral en el ejemplo 1. Obtener

$$
\int \operatorname{sen}^3 x \cos^4 x \, dx =
$$
  

$$
-\cos^5 x \left(\frac{1}{7} \operatorname{sen}^2 x + \frac{2}{35}\right) + C.
$$

¿Es equivalente este resultado al obtenido en el ejemplo 1?

*EJEMPLO 1* **La potencia del seno es impar y positiva**

Encontrar  $\int \operatorname{sen}^3 x \cos^4 x \, dx$ .

**Solución** Ya que se espera usar la regla de la potencia con  $u = \cos x$ , *conservar un factor* para formar *du* y convertir los factores del seno restantes a cosenos.

$$
\int \operatorname{sen}^3 x \cos^4 x \, dx = \int \operatorname{sen}^2 x \cos^4 x (\operatorname{sen} x) \, dx \qquad \text{Resercibir.}
$$
  
\n
$$
= \int (1 - \cos^2 x) \cos^4 x \operatorname{sen} x \, dx \qquad \text{Identidad trigonometrica.}
$$
  
\n
$$
= \int (\cos^4 x - \cos^6 x) \operatorname{sen} x \, dx \qquad \text{Multiplicar.}
$$
  
\n
$$
= \int \cos^4 x \operatorname{sen} x \, dx - \int \cos^6 x \operatorname{sen} x \, dx \qquad \text{Resercibir.}
$$
  
\n
$$
= - \int \cos^4 x (-\operatorname{sen} x) \, dx + \int \cos^6 x (-\operatorname{sen} x) \, dx
$$
  
\n
$$
= -\frac{\cos^5 x}{5} + \frac{\cos^7 x}{7} + C \qquad \text{Integrar.}
$$

En el ejemplo 1, las *dos* potencias *m* y *n* pasaron a ser enteros positivos. Sin embargo, la misma estrategia funcionará siempre que *m* o *n* sean impares y positivos. Así, en el próximo ejemplo la potencia del coseno es 3, pero la potencia del seno es  $-\frac{1}{2}$ .

#### *EJEMPLO 2* **La potencia del coseno es impar y positiva**

$$
\text{Evaluate } \int_{\pi/6}^{\pi/3} \frac{\cos^3 x}{\sqrt{\sin x}} dx.
$$

**Solución** Ya que se espera usar la regla de la potencia con  $u = \text{sen } x$ , *conservar un factor del coseno* para formar *du* y convertir los factores del coseno restantes a senos.

$$
\int_{\pi/6}^{\pi/3} \frac{\cos^3 x}{\sqrt{\sin x}} dx = \int_{\pi/6}^{\pi/3} \frac{\cos^2 x \cos x}{\sqrt{\sin x}} dx
$$
  
= 
$$
\int_{\pi/6}^{\pi/3} \frac{(1 - \sin^2 x)(\cos x)}{\sqrt{\sin x}} dx
$$
  
= 
$$
\int_{\pi/6}^{\pi/3} [(\sin x)^{-1/2} \cos x - (\sin x)^{3/2} \cos x] dx
$$
  
= 
$$
\left[ \frac{(\sin x)^{1/2}}{1/2} - \frac{(\sin x)^{5/2}}{5/2} \right]_{\pi/6}^{\pi/3}
$$
  
= 
$$
2 \left( \frac{\sqrt{3}}{2} \right)^{1/2} - \frac{2}{5} \left( \frac{\sqrt{3}}{2} \right)^{5/2} - \sqrt{2} + \frac{\sqrt{32}}{80}
$$
  
\approx 0.239

1.0 0.8 0.6 0.4 0.2  $y = \frac{\cos^3 x}{\sqrt{2}}$  $\sqrt{\sin x}$  $\frac{\pi}{6}$  $\frac{\pi}{3}$ 

*y*

*x*

El área de la región es aproximadamente 0.239 **Figura 8.4**

La figura 8.4 muestra la región cuya área es representada por esta integral.

#### *EJEMPLO 3* **La potencia del coseno es par y no negativa**

$$
Encontrar \int \cos^4 x \, dx.
$$

**Solución** Porque *m* y *n* son pares y no negativos ( $m = 0$ ), se puede reemplazar cos<sup>4</sup> *x* por  $[(1 + \cos 2x)/2]^2$ .

$$
\int \cos^4 x \, dx = \int \left(\frac{1 + \cos 2x}{2}\right)^2 dx
$$
\nIdentidad del ángulo mitad.  
\n
$$
= \int \left(\frac{1}{4} + \frac{\cos 2x}{2} + \frac{\cos^2 2x}{4}\right) dx
$$
\nExpandir.  
\n
$$
= \int \left[\frac{1}{4} + \frac{\cos 2x}{2} + \frac{1}{4}\left(\frac{1 + \cos 4x}{2}\right)\right] dx
$$
\nIdentidad del ángulo mitad.  
\n
$$
= \frac{3}{8} \int dx + \frac{1}{4} \int 2 \cos 2x \, dx + \frac{1}{32} \int 4 \cos 4x \, dx
$$
\nResercibir.  
\n
$$
= \frac{3x}{8} + \frac{\operatorname{sen} 2x}{4} + \frac{\operatorname{sen} 4x}{32} + C
$$
\nIntegrar.

Usar un sistema de derivación simbólica para verificar esto. ¿Se puede simplificar la derivada para obtener el integrando original?

En el ejemplo 3, si se evaluara la integral definida de 0 a  $\pi/2$ , se obtendría

$$
\int_0^{\pi/2} \cos^4 x \, dx = \left[ \frac{3x}{8} + \frac{\sec 2x}{4} + \frac{\sec 4x}{32} \right]_0^{\pi/2}
$$

$$
= \left( \frac{3\pi}{16} + 0 + 0 \right) - (0 + 0 + 0)
$$

$$
= \frac{3\pi}{16}.
$$

Notar que el único término que contribuye a la solución es  $3x/8$ . Esta observación se generaliza en las fórmulas siguientes desarrolladas por John Wallis.

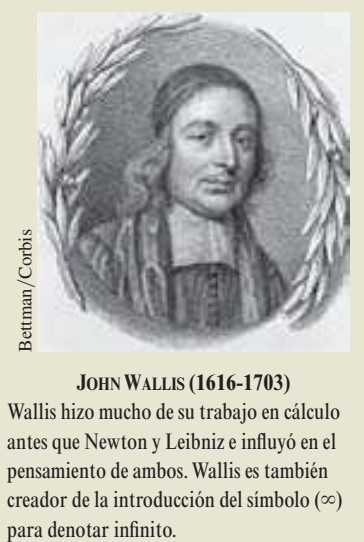

#### **JOHN WALLIS (1616-1703)**

Wallis hizo mucho de su trabajo en cálculo antes que Newton y Leibniz e influyó en el pensamiento de ambos. Wallis es también creador de la introducción del símbolo  $(\infty)$ 

#### **LAS FÓRMULAS DE WALLIS**

**1.** Si *n* es impar ( $n \ge 3$ ), entonces

$$
\int_0^{\pi/2} \cos^n x \, dx = \left(\frac{2}{3}\right) \left(\frac{4}{5}\right) \left(\frac{6}{7}\right) \cdot \cdot \cdot \left(\frac{n-1}{n}\right).
$$

2. Si *n* es par  $(n \ge 2)$ , entonces

$$
\int_0^{\pi/2} \cos^n x \, dx = \left(\frac{1}{2}\right) \left(\frac{3}{4}\right) \left(\frac{5}{6}\right) \cdot \cdot \cdot \left(\frac{n-1}{n}\right) \left(\frac{\pi}{2}\right).
$$

Estas fórmulas también son válidas si el cos<sup>n</sup> x se reemplaza por el sen<sup>n</sup> x. (Demostrar ambas fórmulas en el ejercicio 108.)

#### **Integrales que contienen potencias de secante y tangente**

Las estrategias siguientes pueden ayudar a evaluar integrales de la forma

 $\int \sec$  $\int_{0}^{m} x \tan^{n} x \, dx$ .

#### **Estrategia para evaluar integrales que contienen secante y tangente**

**1.** Si la potencia de la secante es par y positiva, conservar un factor secante cuadrado y convertir los factores restantes a tangentes. Entonces desarrollar e integrar.

Par Convertir a tangentes Conservar para *du*  $\int \sec^{2k} x \tan^{n} x \, dx = \int (\sec^{2} x)^{k-1} \tan^{n} x \sec^{2} x \, dx = \int (1 + \tan^{2} x)^{k-1} \, dx$  $x^{k-1}$  tan<sup>*n*</sup> *x* sec<sup>2</sup> *x dx* 

**2.** Si la potencia de la secante es impar y positiva, conservar un factor secante tangente y convertir los factores restantes a secantes. Entonces desarrollar e integrar.

$$
\int \sec^m x \tan^{2k+1} x \, dx = \int \sec^{m-1} x (\tan^2 x)^k \sec x \tan x \, dx = \int \sec^{m-1} x (\sec^2 x - 1)^k \sec x \tan x \, dx
$$

**3.** Si no hay factores secantes y la potencia de la tangente es par y positiva, convertir un factor tangente cuadrado a secante cuadrado. Entonces desarrollar y repetir si es necesario.

$$
\int \tan^n x \, dx = \int \tan^{n-2} x (\tan^2 x) \, dx = \int \tan^{n-2} x (\sec^2 x - 1) \, dx
$$

- **4.** Si la integral es de la forma  $\int$  sec<sup>*m*</sup> *x dx* donde *m* es impar y positiva, usar la integración por partes, como se ilustra en el ejemplo 5 de la sección anterior.
- **5.** Si ninguna de las primeras cuatro guías aplica, intentar convertir el integrando en senos y cosenos.

#### *EJEMPLO 4* **La potencia de la tangente es impar y positiva**

$$
Encontrar\int \frac{\tan^3 x}{\sqrt{\sec x}} dx.
$$

**Solución** Debido a que se espera usar la regla de la potencia con  $u = \sec x$ , *conservar un factor de* (sec *x* tan *x*) para formar *du* y convertir los factores tangentes restantes a secantes.

$$
\int \frac{\tan^3 x}{\sqrt{\sec x}} dx = \int (\sec x)^{-1/2} \tan^3 x dx
$$
  
= 
$$
\int (\sec x)^{-3/2} (\tan^2 x) (\sec x \tan x) dx
$$
  
= 
$$
\int (\sec x)^{-3/2} (\sec^2 x - 1) (\sec x \tan x) dx
$$
  
= 
$$
\int [(\sec x)^{1/2} - (\sec x)^{-3/2}] (\sec x \tan x) dx
$$
  
= 
$$
\frac{2}{3} (\sec x)^{3/2} + 2 (\sec x)^{-1/2} + C
$$

**NOTA** En el ejemplo 5, la potencia de la tangente es impar y positiva. Así que también se podría encontrar la integral usando el procedimiento descrito en la guía de estrategias 2 de la página 539. Demostrar en el ejercicio 89 que los resultados obtenidos por estos dos procedimientos sólo difieren por una constante.

#### *EJEMPLO 5* **La potencia de la secante es par y positiva**

$$
Encontrar \int \sec^4 3x \tan^3 3x \, dx.
$$

**Solución** Sea  $u = \tan 3x$ , entonces  $du = 3 \sec^2 3x dx$  y se pueden escribir

$$
\int \sec^4 3x \tan^3 3x \, dx = \int \sec^2 3x \tan^3 3x (\sec^2 3x) \, dx
$$
  
= 
$$
\int (1 + \tan^2 3x) \tan^3 3x (\sec^2 3x) \, dx
$$
  
= 
$$
\frac{1}{3} \int (\tan^3 3x + \tan^5 3x) (3 \sec^2 3x) \, dx
$$
  
= 
$$
\frac{1}{3} \left( \frac{\tan^4 3x}{4} + \frac{\tan^6 3x}{6} \right) + C
$$
  
= 
$$
\frac{\tan^4 3x}{12} + \frac{\tan^6 3x}{18} + C.
$$

#### *EJEMPLO 6* **La potencia de la tangente es par**

$$
\text{Evaluate } \int_0^{\pi/4} \tan^4 x \, dx.
$$

**Solución** Debido a que no hay factor secante, se puede empezar convirtiendo un factor tangente cuadrado en un factor secante cuadrado.

$$
\int \tan^4 x \, dx = \int \tan^2 x (\tan^2 x) \, dx
$$
  
=  $\int \tan^2 x (\sec^2 x - 1) \, dx$   
=  $\int \tan^2 x \sec^2 x \, dx - \int \tan^2 x \, dx$   
=  $\int \tan^2 x \sec^2 x \, dx - \int (\sec^2 x - 1) \, dx$   
=  $\frac{\tan^3 x}{3} - \tan x + x + C$ 

Evaluar la integral definida como sigue.

$$
\int_0^{\pi/4} \tan^4 x \, dx = \left[ \frac{\tan^3 x}{3} - \tan x + x \right]_0^{\pi/4}
$$

$$
= \frac{\pi}{4} - \frac{2}{3}
$$

$$
\approx 0.119
$$

El área de la región es aproximadamente 0.119 **Figura 8.5**

El área representada por la integral definida se muestra en la figura 8.5. Probar usando la regla de Simpson para aproximar el valor de esta integral. Con *n* 18, se debe obtener una aproximación con un error menor que 0.00001.

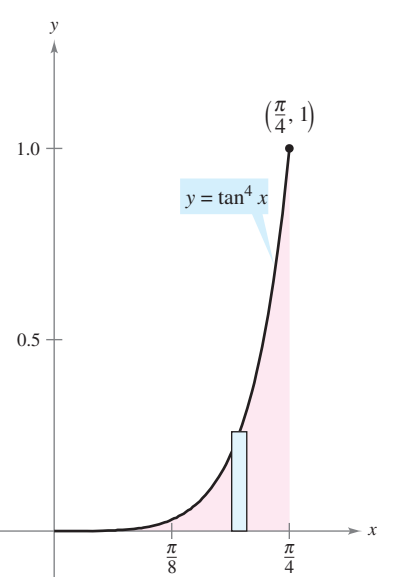

Para integrales que contienen potencias de cotangentes y cosecantes, seguir una estrategia similar a aquella usada para las potencias de tangentes y secantes. También, al integrar las funciones trigonométricas, recordar que a veces ayuda convertir el integrando entero en las potencias de senos y cosenos.

#### *EJEMPLO 7* **Conversión de senos y cosenos**

$$
Encontrar\int \frac{\sec x}{\tan^2 x} dx.
$$

**Solución** Debido a que las primeras cuatro estrategias de la página 539 no aplican, intentar convertir el integrando en senos y cosenos. En este caso, se pueden integrar las potencias resultantes de seno y coseno como sigue.

$$
\int \frac{\sec x}{\tan^2 x} dx = \int \left(\frac{1}{\cos x}\right) \left(\frac{\cos x}{\sin x}\right)^2 dx
$$

$$
= \int (\sec x)^{-2} (\cos x) dx
$$

$$
= -(\sec x)^{-1} + C
$$

$$
= -\csc x + C
$$

#### **Integrales que contienen los productos seno-coseno de ángulos diferentes**

Las integrales que contienen los productos de senos-cosenos de dos ángulos *diferentes* ocurren en muchas aplicaciones. En tales casos usar las identidades de producto suma.

sen 
$$
mx
$$
 sen  $nx = \frac{1}{2}(\cos[(m - n)x] - \cos[(m + n)x])$   
\nsen  $mx \cos nx = \frac{1}{2}(\sin[(m - n)x] + \sin[(m + n)x])$   
\ncos  $mx \cos nx = \frac{1}{2}(\cos[(m - n)x] + \cos[(m + n)x])$ 

#### *EJEMPLO 8* **Uso de identidades de producto y suma**

$$
Encontrar \int \text{sen } 5x \cos 4x \, dx
$$

**Solución** Considerando la segunda identidad del producto suma, escribir

$$
\int \operatorname{sen} 5x \cos 4x \, dx = \frac{1}{2} \int (\operatorname{sen} x + \operatorname{sen} 9x) \, dx
$$

$$
= \frac{1}{2} \left( -\cos x - \frac{\cos 9x}{9} \right) + C
$$

$$
= -\frac{\cos x}{2} - \frac{\cos 9x}{18} + C.
$$

#### *PARA MAYOR INFORMACIÓN*

Para aprender más sobre integrales que contienen los productos del seno-coseno con ángulos diferentes, ver el artículo "Integrals of Products of Sine and Cosine with Different Arguments", de Sherrie J. Nicol, en *The College Mathematics Journal*.

# **8.3 Ejercicios**

**En los ejercicios 1 a 4, usar la derivación para adaptar la antiderivada con la integral correcta. [Se etiquetan las integrales** *a***),**  *b***),** *c***) y** *d***).]**

a) 
$$
\int \sin x \tan^2 x \, dx
$$
  
\nb)  $8 \int \cos^4 x \, dx$   
\nc)  $\int \sin x \sec^2 x \, dx$   
\nd)  $\int \tan^4 x \, dx$   
\n1.  $y = \sec x$   
\n2.  $y = \cos x + \sec x$   
\n3.  $y = x - \tan x + \frac{1}{3} \tan^3 x$   
\n4.  $y = 3x + 2 \sec x \cos^3 x + 3 \sec x \cos x$ 

#### **En los ejercicios 5 a 18, encontrar la integral.**

5. 
$$
\int \cos^5 x \sin x \, dx
$$
  
\n6.  $\int \cos^3 x \sin^4 x \, dx$   
\n7.  $\int \sin^7 2x \cos 2x \, dx$   
\n8.  $\int \sin^3 x \, dx$   
\n9.  $\int \sin^3 x \cos^2 x \, dx$   
\n10.  $\int \cos^3 \frac{x}{3} \, dx$   
\n11.  $\int \sin^3 2\theta \sqrt{\cos 2\theta} \, d$   
\n12.  $\int \frac{\cos^5 t}{\sqrt{\sin t}} \, dt$   
\n13.  $\int \cos^2 3x \, dx$   
\n14.  $\int \sin^2 5x \, dx$   
\n15.  $\int \cos^4 3\alpha \, d\alpha$   
\n16.  $\int \sin^4 6\theta \, d\theta$   
\n17.  $\int x \sin^2 x \, dx$   
\n18.  $\int x^2 \sin^2 x \, dx$ 

**En los ejercicios 19 a 24, usar las fórmulas de Wallis para evaluar la integral.**

**19.** 
$$
\int_0^{\pi/2} \cos^7 x \, dx
$$
  
\n**20.** 
$$
\int_0^{\pi/2} \cos^9 x \, dx
$$
  
\n**21.** 
$$
\int_0^{\pi/2} \cos^{10} x \, dx
$$
  
\n**22.** 
$$
\int_0^{\pi/2} \sin^5 x \, dx
$$
  
\n**23.** 
$$
\int_0^{\pi/2} \sin^6 x \, dx
$$
  
\n**24.** 
$$
\int_0^{\pi/2} \sin^8 x \, dx
$$

**En los ejercicios 25 a 42, encontrar la integral conteniendo secante y tangente.**

25. 
$$
\int \sec 7x \, dx
$$
  
\n26.  $\int \sec^2(2x - 1) \, dx$   
\n27.  $\int \sec^4 5x \, dx$   
\n28.  $\int \sec^6 3x \, dx$   
\n29.  $\int \sec^3 \pi x \, dx$   
\n30.  $\int \tan^5 x \, dx$   
\n31.  $\int \tan^5 \frac{x}{2} \, dx$   
\n32.  $\int \tan^3 \frac{\pi x}{2} \sec^2 \frac{\pi x}{2} \, dx$ 

33. 
$$
\int \sec^2 x \tan x \, dx
$$
  
\n34.  $\int \tan^3 2t \sec^3 2t \, dt$   
\n35.  $\int \tan^2 x \sec^4 x \, dx$   
\n36.  $\int \tan^5 2x \sec^4 2x \, dx$   
\n37.  $\int \sec^6 4x \tan 4x \, dx$   
\n38.  $\int \sec^2 \frac{x}{2} \tan \frac{x}{2} \, dx$   
\n39.  $\int \sec^5 x \tan^3 x \, dx$   
\n40.  $\int \tan^3 3x \, dx$   
\n41.  $\int \frac{\tan^2 x}{\sec x} \, dx$   
\n42.  $\int \frac{\tan^2 x}{\sec^5 x} \, dx$ 

**En los ejercicios 43 a 46, resolver la ecuación diferencial.**

**43.** 
$$
\frac{dr}{d\theta} = \operatorname{sen}^4 \pi \theta
$$
  
\n**44.** 
$$
\frac{ds}{d\alpha} = \operatorname{sen}^2 \frac{\alpha}{2} \cos^2 \frac{\alpha}{2}
$$
  
\n**45.** 
$$
y' = \tan^3 3x \sec 3x
$$
  
\n**46.** 
$$
y' = \sqrt{\tan x} \sec^4 x
$$

*Campos de pendientes* **En los ejercicios 47 y 48 se da una ecuación diferencial, un punto y un campo de pendientes.** *a***) Dibujar dos soluciones aproximadas de la ecuación diferencial en el campo de pendientes, una de las cuales pase a través del punto dado.**  *b***) Usar la integración para encontrar la solución particular de la ecuación diferencial y usar una herramienta de graficación para hacer la gráfica de la solución. Comparar el resultado con los dibujos del inciso** *a***).**

**47.** *dy dx* sen<sup>2</sup>*x*, 0, 0- **48.** *dy dx* sec 2 *x* tan 2 *x*, 0, -1 4 *x y* 4 4 4 4 *x y* 1.5 1.5 1.5 1.5

*Campos de pendientes* **En los ejercicios 49 y 50, usar un sistema CAS algebraico por computadora para hacer la gráfica del campo de pendientes para la ecuación diferencial y presentar la solución a través de la condición inicial especificada.**

**49.** 
$$
\frac{dy}{dx} = \frac{3 \text{ sen } x}{y}
$$
,  $y(0) = 2$  **50.**  $\frac{dy}{dx} = 3\sqrt{y} \tan^2 x$ ,  $y(0) = 3$ 

**En los ejercicios 51 a 56, encontrar la integral.**

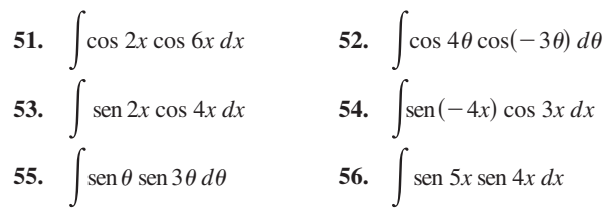

**En los ejercicios 57 a 66, encontrar la integral. Usar un sistema algebraico por computadora para confirmar el resultado.**

**57.**  $\int \cot^3 2x \, dx$  **58. 59.**  $\int \csc^4 2x \, dx$  **60.**  $\int \cot^3 x \csc^3 x \, dx$ **61.**  $\int \frac{\cot^2 t}{\csc t} dt$  **62.**  $\int \frac{\cot^3 t}{\csc t} dt$ **63.**  $\int \frac{1}{\sec x \tan x} dx$  **64.**  $\int \frac{\sec^2 x - \cos^2 x}{\cos x}$ **65.**  $\int (\tan^4 t - \sec^4 t) dt$  **66.**  $\int \frac{1 - \sec t}{\cos t - 1}$  $\frac{1}{\cos t - 1} dt$  $\int \frac{1}{\sec x \tan x} dx$  64.  $\int \frac{\sec^2 x - \cos^2 x}{\cos x} dx$  $\int \frac{\cot^2 t}{\csc t} dt$  62.  $\int \frac{\cot^3 t}{\csc t} dt$  $\int \tan^4 \frac{x}{2}$  $\frac{x}{2}$  sec<sup>4</sup> $\frac{x}{2}$  $\frac{x}{2}$  dx  $\int \sec x \tan x \, dx$  $\frac{\csc t}{\csc t}$  dt

**En los ejercicios 67 a 74, evaluar la integral definida.**

**67.** 
$$
\int_{-\pi}^{\pi} \text{sen}^2 x \, dx
$$
  
\n**68.** 
$$
\int_{0}^{\pi/3} \tan^2 x \, dx
$$
  
\n**69.** 
$$
\int_{0}^{\pi/4} 6 \tan^3 x \, dx
$$
  
\n**70.** 
$$
\int_{0}^{\pi/4} \sec^2 t \sqrt{\tan t} \, dt
$$
  
\n**71.** 
$$
\int_{0}^{\pi/2} \frac{\cos t}{1 + \text{sent}} \, dt
$$
  
\n**72.** 
$$
\int_{-\pi}^{\pi} \text{sen } 5x \cos 3x \, dx
$$
  
\n**73.** 
$$
\int_{-\pi/2}^{\pi/2} 3 \cos^3 x \, dx
$$
  
\n**74.** 
$$
\int_{-\pi/2}^{\pi/2} (\text{sen}^2 x + 1) \, dx
$$

**En los ejercicios 75 a 80, usar un sistema algebraico por compu-CAS tadora para encontrar la integral. Hacer la gráfica de la antiderivada para dos valores diferentes de la constante de integración.**

75. 
$$
\int \cos^4 \frac{x}{2} dx
$$
  
\n76.  $\int \sin^2 x \cos^2 x dx$   
\n77.  $\int \sec^5 \pi x dx$   
\n78.  $\int \tan^3(1 - x) dx$   
\n79.  $\int \sec^5 \pi x \tan \pi x dx$   
\n80.  $\int \sec^4(1 - x) \tan(1 - x) dx$ 

**En los ejercicios 81 a 84, usar un sistema algebraico por compu-CAS tadora para evaluar la integral definida.**

**81.** 
$$
\int_0^{\pi/4} \text{sen } 3\theta \text{ sen } 4\theta \, d\theta
$$
\n**82.** 
$$
\int_0^{\pi/2} (1 - \cos \theta)^2 \, d\theta
$$
\n**83.** 
$$
\int_0^{\pi/2} \text{sen}^4 x \, dx
$$
\n**84.** 
$$
\int_0^{\pi/2} \text{sen}^{12} x \, dx
$$

#### **Desarrollo de conceptos**

85. Describir cómo integrar  $\int$  sen<sup>*m*</sup> *x* cos<sup>*n*</sup> *x dx* para cada condición.

 *a*) *m* es positivo e impar. *b*) *n* es positivo e impar.  *c*) *m* y *n* son positivos y pares.

86. Describir cómo integrar  $\int$  sec<sup>*m*</sup> *x* tan<sup>*n*</sup> *x dx* para cada condición.

 *a*) *m* es positivo y par. *b*) *n* es positivo e impar.

- *c*) *n* es positivo y par y no hay factor secante.
- *d*) *m* es positivo e impar y no hay factor tangente.
- **87.** Evaluar  $\int$  sen *x* cos *x dx* utilizando el método indicado. Explicar cómo difieren sus respuestas en cada método.
	- *a*) Sustitución donde  $u = \text{sen } x$
	- *b*) Sustitución donde  $u = \cos x$
	- *c*) Integración por partes
	- *d*) Utilizando la identidad sen  $2x = 2$  sen *x* cos *x*

#### **Para discusión**

- **88.** Para cada par de integrales, determinar cuál es más difícil evaluar. Explicar el razonamiento.
	- *a*)  $\int \text{sen}^{372} x \cos x \, dx$ ,  $\int \text{sen}^4 x \cos^4 x \, dx$
	- *b*)  $\int \tan^{400} x \sec^2 x \, dx$ ,  $\int \tan^{400} x \sec x \, dx$
- **En los ejercicios 89 y 90,** *a***) encontrar la integral indefinida de dos maneras diferentes,** *b***) usar una herramienta de graficación para representar la gráfica de la antiderivada (sin la constante de integración) obtenida por cada método para demostrar que los resultados sólo difieren por una constante, y** *c***) verificar analíticamente que los resultados sólo difieren por una constante.**

**89.** 
$$
\int \sec^4 3x \tan^3 3x \, dx
$$
 **90.**  $\int \sec^2 x \tan x \, dx$ 

*Área* **En los ejercicios 91 a 94, encontrar el área de la región acotada por las gráficas de las ecuaciones.**

**91.**  $y = \text{sen } x$ ,  $y = \text{sen }^3 x$ ,  $x = 0$ ,  $x = \pi/2$ **92.**  $y = \text{sen}^2 \pi x$ ,  $y = 0$ ,  $x = 0$ ,  $x = 1$ **93.**  $y = \cos^2 x$ ,  $y = \sin^2 x$ ,  $x = -\pi/4$ ,  $x = \pi/4$ **94.**  $y = \cos^2 x$ ,  $y = \sin x \cos x$ ,  $x = -\frac{\pi}{2}$ ,  $x = \frac{\pi}{4}$ 

*Volumen* **En los ejercicios 95 y 96, encontrar el volumen del sólido generado al girar la región acotada por las gráficas de las ecuaciones alrededor del eje** *x***.**

95. 
$$
y = \tan x
$$
,  $y = 0$ ,  $x = -\pi/4$   $x = \pi/4$   
\n96.  $y = \cos \frac{x}{2}$ ,  $y = \text{sen} \frac{x}{2}$ ,  $x = 0$ ,  $x = \pi/2$ 

*Volumen y centroide* **En los ejercicios 97 y 98, para la región acotada por las gráficas de las ecuaciones, encontrar** *a***) el volumen del sólido formado al girar la región alrededor del eje** *x,* **y** *b***) el centroide de la región.**

**97.** 
$$
y = \text{sen } x, y = 0, x = 0, x = \pi
$$
  
\n**98.**  $y = \cos x, y = 0, x = 0, x = \pi/2$ 

**En los ejercicios 99 a 102, usar la integración por partes para verificar la fórmula de la reducción.**

99. 
$$
\int \operatorname{sen}^{n} x \, dx = -\frac{\operatorname{sen}^{n-1} x \cos x}{n} + \frac{n-1}{n} \int \operatorname{sen}^{n-2} x \, dx
$$
  
100. 
$$
\int \cos^{n} x \, dx = \frac{\cos^{n-1} x \operatorname{sen} x}{n} + \frac{n-1}{n} \int \cos^{n-2} x \, dx
$$
  
101. 
$$
\int \cos^{m} x \operatorname{sen}^{n} x \, dx = -\frac{\cos^{m+1} x \operatorname{sen}^{n-1} x}{m+n} + \frac{n-1}{m+n} \int \cos^{m} x \operatorname{sen}^{n-2} x \, dx
$$

**102.** 
$$
\int \sec^n x \, dx = \frac{1}{n-1} \sec^{n-2} x \tan x + \frac{n-2}{n-1} \int \sec^{n-2} x \, dx
$$

**En los ejercicios 103 a 106, usar los resultados de los ejercicios 99 a 102 para encontrar la integral.**

**103.** 
$$
\int \text{sen}^5 x \, dx
$$
  
\n**104.**  $\int \text{cos}^4 x \, dx$   
\n**105.**  $\int \text{sec}^4 \frac{2\pi x}{5} \, dx$   
\n**106.**  $\int \text{sen}^4 x \cos^2 x \, dx$ 

 **107.** *Modelo matemático* La tabla muestra las temperaturas máximas (alto) y mínimas (bajo) medias (en grados Fahrenheit) en Erie, Pennsylvania, durante cada mes del año. (*Fuente: NOAA*)

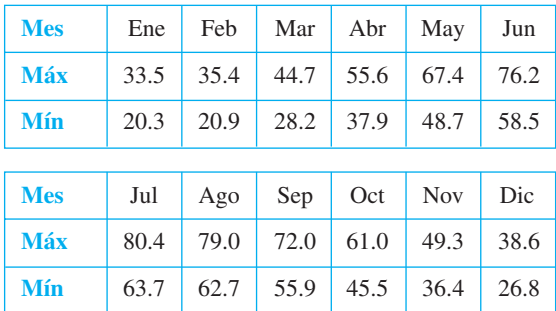

Las temperaturas máximas y mínimas admiten el modelo  $f(t) = a_0 + a_1 \cos(\pi t/6) + b_1 \text{ sen}(\pi t/6) \text{ donde } t = 0 \text{ corres-}$ ponden a enero y  $a_0$ ,  $a_1$  y  $b_1$  son como sigue.

$$
a_0 = \frac{1}{12} \int_0^{12} f(t) dt
$$
  
\n
$$
a_1 = \frac{1}{6} \int_0^{12} f(t) \cos \frac{\pi t}{6} dt
$$
  
\n
$$
b_1 = \frac{1}{6} \int_0^{12} f(t) \sin \frac{\pi t}{6} dt
$$

### **PROYECTO DE TRABAJO**

#### **Líneas de potencia**

Las líneas de potencia son construidas atando cables entre los soportes fijos y ajustando la tensión en cada tramo. El cable cuelga entre los apoyos en la forma de una catenaria, como se muestra en la figura.

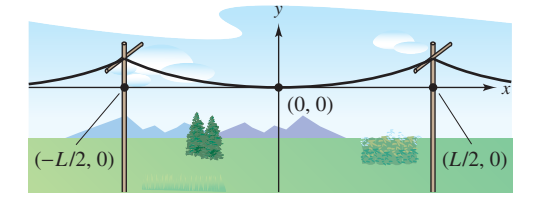

Sea *T* la tensión (en libras) en un tramo de cable, *u* la densidad (en libras por pie), sea  $g \approx 32.2$  la aceleración debida a la gravedad (en pies/s<sup>2</sup>), y sea *L* la distancia (en pies) entre dos soportes consecutivos. Entonces la ecuación de la catenaria es  $y = \frac{T}{ug} \left( \cosh \frac{ugx}{T} - 1 \right)$ , donde *x* y *y* son medidos en pies.

- *a*) Aproximar el modelo *H*(*t*) para las temperaturas máximas. (*Sugerencia:* Usar la regla de Simpson para aproximar las integrales y usar los datos de enero dos veces.)
- *b*) Repetir el inciso *a*) para un modelo *L*(*t*) para los datos de temperatura mínimos.
- $\overline{P}$ c) Usar una herramienta de graficación para comparar cada modelo con los datos reales. ¿Durante qué parte del año la diferencia es más grande entre las temperaturas máximas y mínimas?
- **108.** *Fórmulas de Wallis* Usar el resultado del ejercicio 100 para demostrar las versiones siguientes de las fórmulas de Wallis.

a) Si *n* es impar (
$$
n \ge 3
$$
), entonces

$$
\int_0^{\pi/2} \cos^n x \, dx = \left(\frac{2}{3}\right) \left(\frac{4}{5}\right) \left(\frac{6}{7}\right) \cdot \cdot \cdot \left(\frac{n-1}{n}\right).
$$

*b*) Si *n* es par  $(n \ge 2)$ , entonces

$$
\int_0^{\pi/2} \cos^n x \, dx = \left(\frac{1}{2}\right) \left(\frac{3}{4}\right) \left(\frac{5}{6}\right) \cdot \cdot \cdot \left(\frac{n-1}{n}\right) \left(\frac{\pi}{2}\right).
$$

 **109.** El **producto escalar** de dos funciones *f* y *g* sobre [*a*, *b*] está dado por  $\langle f, g \rangle = \int_a^b f(x)g(x) dx$ . Se dice que dos funciones distintas *f* y *g* son **ortogonales** si  $\langle f, g \rangle = 0$ . Mostrar que el conjunto siguiente de funciones es ortogonal en  $[-\pi, \pi]$ .

{sen *x*, sen 2*x*, sen 3*x*, . . . , cos *x*, cos 2*x*, cos 3*x*, . . .}

 **110.** *Serie de Fourier* La suma siguiente es una *serie de Fourier finita*.

$$
f(x) = \sum_{i=1}^{N} a_i \operatorname{sen} ix
$$
  
=  $a_1 \operatorname{sen} x + a_2 \operatorname{sen} 2x + a_3 \operatorname{sen} 3x + \cdots + a_N \operatorname{sen} N$ .

 *a*) Usar el ejercicio 109 para demostrar que el coeficiente de  $a_n$  está dado por  $a_n = \frac{1}{a_n}$  $\frac{1}{\pi}$  $\pi$  $\int_{-\pi}^{x} f(x) \operatorname{sen}$  *nx dx* 

$$
b) \quad \text{ Sea } f(x) = x. \text{ Encontrar } a_1, a_2 \text{ y } a_3.
$$

- *a*) Encontrar la longitud de la porción del cable entre dos soportes contiguos.
- *b*) Para medir la tensión en un tramo de la línea de potencia, los especialistas usan el *método de la onda de retorno*. Se golpea el cable en un soporte, creando una onda en la línea, y es medido el tiempo *t* (en segundos) que tarda la onda en hacer un viaje redondo. La velocidad *v* (en pies por segundo) se da por  $v = \sqrt{T/u}$ . ¿Cuánto tiempo toma a la onda hacer un viaje redondo entre los soportes?
- *c*) El pandeo *s* (en pulgadas) puede obtenerse evaluando *y* cuando  $x = L/2$  en la ecuación para la catenaria (y multiplicando por 12). En la práctica, sin embargo, los especialistas de línea de potencia usan la "ecuación del instalador de líneas" dada por  $s \approx 12.075t^2$ . Usar el hecho que  $[\cosh(ugL/2T) + 1] \approx 2$  para derivar esta ecuación.

*PARA MAYOR INFORMACIÓN* Para aprender más sobre la matemática de líneas de potencia, ver el artículo "Constructing Power Lines", de Thomas O'Neil en *The UMAP Journal*.

### **8.4 Sustituciones trigonométricas**

- Usar sustituciones trigonométricas para resolver una integral.
- Usar las integrales para formular y resolver las aplicaciones de la vida real.

#### **EXPLORACIÓN**

*Integración de una función radical* Hasta este punto del texto, no se ha evaluado la siguiente integral

$$
\int_{-1}^{1} \sqrt{1 - x^2} \, dx
$$

Por argumentos geométricos se puede encontrar el valor exacto de esta integral. ¿Cuál es? Utilizando la integración simbólica con la regla de Simpson o de los trapecios, no se tiene la seguridad de la precisión de la aproximación. ¿Por qué?

Intentar calcular el valor exacto mediante la sustitución

 $x = \text{sen } \theta \text{ y } dx = \text{cos } \theta d \theta$ 

¿Coincide la respuesta con el valor obtenido usando el razonamiento geométrico?

#### **Sustituciones trigonométricas**

Conociendo cómo evaluar las integrales que contienen potencias de funciones trigonométricas, usar **sustituciones trigonométricas** para evaluar integrales que contienen radicales

$$
\sqrt{a^2 - u^2}, \qquad \sqrt{a^2 + u^2} \qquad \qquad y \qquad \sqrt{u^2 - a^2}.
$$

El objetivo de las sustituciones trigonométricas es eliminar al radical en el integrando. Hacer esto con las identidades pitagóricas.

$$
\cos^2 \theta = 1 - \sin^2 \theta, \quad \sec^2 \theta = 1 + \tan^2 \theta \qquad \text{y} \qquad \tan^2 \theta = \sec^2 \theta - 1.
$$

Por ejemplo, si  $a > 0$ , sea  $u = a$  sen  $\theta$ , donde  $-\pi/2 \le \theta \le \pi/2$ . Entonces

$$
\sqrt{a^2 - u^2} = \sqrt{a^2 - a^2 \operatorname{sen}^2 \theta}
$$

$$
= \sqrt{a^2 (1 - \operatorname{sen}^2 \theta)}
$$

$$
= \sqrt{a^2 \cos^2 \theta}
$$

$$
= a \cos \theta.
$$

Notar que cos  $\theta \ge 0$ , porque  $-\pi/2 \le \theta \le \pi/2$ .

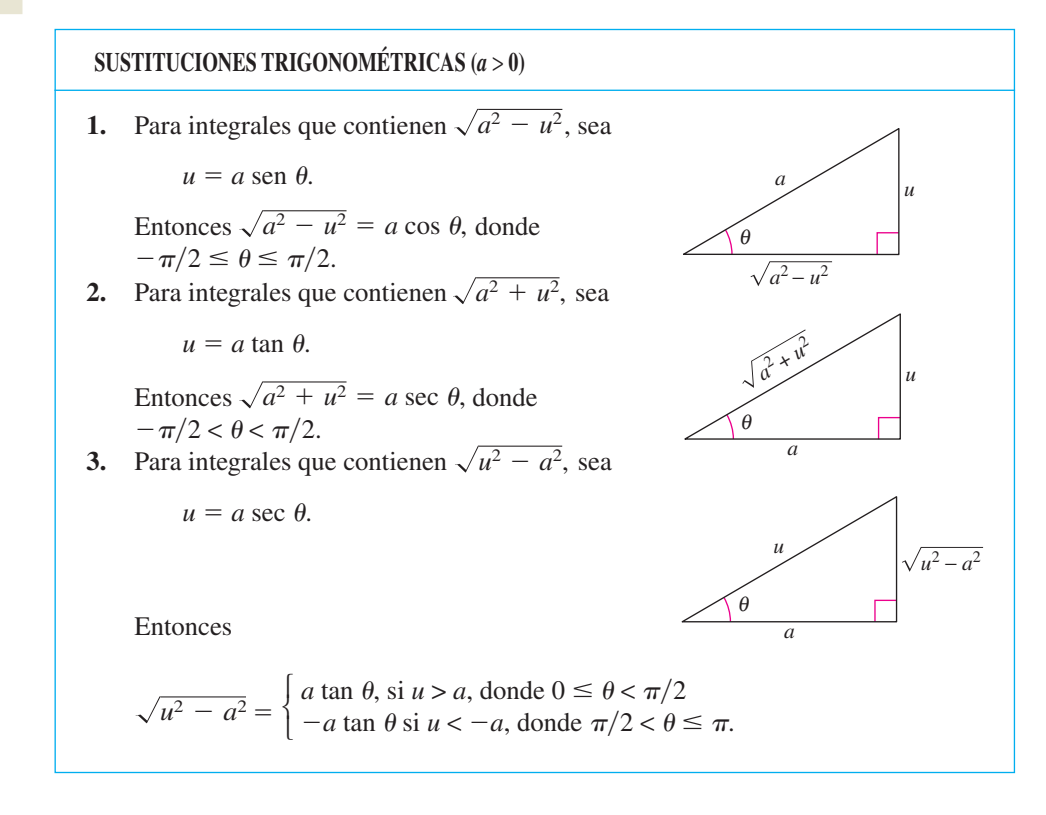

**NOTA** Las restricciones sobre  $\theta$  aseguran que la función que define la sustitución es inyectiva. De hecho, éstos son los mismos intervalos sobre los que se definen el arcseno, arctangente y arcsecante.

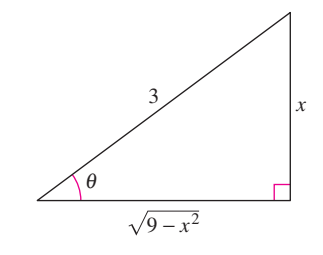

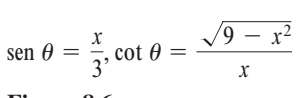

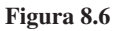

#### *EJEMPLO 1* **Sustitución trigonométrica:**  $u = a$  **sen**  $\theta$

$$
Encontrar \int \frac{dx}{x^2 \sqrt{9 - x^2}}.
$$

**Solución** Primero, notar que ninguna de las reglas básicas de la integración aplica. Para **Solución** Primero, notar que ninguna de las reglas básicas de la integración aplica. Para<br>usar la sustitución trigonométrica, observar que  $\sqrt{9 - x^2}$  es de la forma  $\sqrt{a^2 - u^2}$ . Así que se puede utilizar la sustitución

$$
x = a \text{ sen } \theta = 3 \text{ sen } \theta.
$$

Usando la derivación y el triángulo mostrados en la figura 8.6, se obtiene

$$
dx = 3 \cos \theta d\theta
$$
,  $\sqrt{9 - x^2} = 3 \cos \theta$   $y$   $x^2 = 9 \sin^2 \theta$ .

Así, la sustitución trigonométrica lleva a

$$
\int \frac{dx}{x^2 \sqrt{9 - x^2}} = \int \frac{3 \cos \theta \, d\theta}{(9 \text{ sen}^2 \theta)(3 \cos \theta)}
$$
 Sustituir.  
\n
$$
= \frac{1}{9} \int \frac{d\theta}{\text{sen}^2 \theta}
$$
 Simplificar.  
\n
$$
= \frac{1}{9} \int \csc^2 \theta \, d\theta
$$
 Identidad trigonométrica.  
\n
$$
= -\frac{1}{9} \cot \theta + C
$$
 Aplicar la regla del cosecante.  
\n
$$
= -\frac{1}{9} \left( \frac{\sqrt{9 - x^2}}{x} \right) + C
$$
 Sustituir para cot  $\theta$ .  
\n
$$
= -\frac{\sqrt{9 - x^2}}{9x} + C.
$$

Notar que el triángulo en la figura 8.6 puede usarse para convertir los  $\theta$  anteriores a *x* como sigue.

$$
\cot \theta = \frac{\text{cateto ady.}}{\text{cateto op.}}
$$

$$
= \frac{\sqrt{9 - x^2}}{x}
$$

**TECNOLOGÍA** Usar un sistema algebraico por computadora para encontrar cada integral definida.

$$
\int \frac{dx}{\sqrt{9-x^2}} \qquad \int \frac{dx}{x\sqrt{9-x^2}} \qquad \int \frac{dx}{x^2\sqrt{9-x^2}} \qquad \int \frac{dx}{x^3\sqrt{9-x^2}}
$$

Entonces usar la sustitución trigonométrica para reproducir los resultados obtenidos con el sistema algebraico por computadora.

En un capítulo anterior se vio cómo pueden usarse las funciones hiperbólicas inversas para evaluar las integrales

$$
\int \frac{du}{\sqrt{u^2 \pm a^2}}, \quad \int \frac{du}{a^2 - u^2} \quad y \quad \int \frac{du}{u\sqrt{a^2 \pm u^2}}.
$$

También se pueden evaluar estas integrales por cambios de variable trigonométricos. Esto se muestra en el siguiente ejemplo.

#### *EJEMPLO 2* Sustitución trigonométrica:  $u = a \tan \theta$

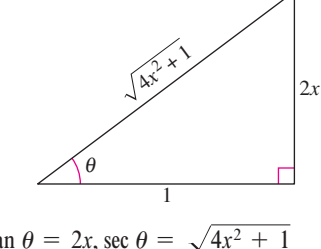

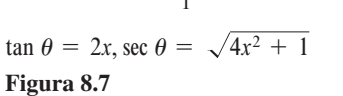

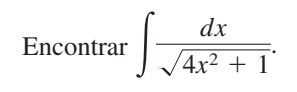

**Solución** Sea  $u = 2x$ ,  $a = 1$  y  $2x = \tan \theta$ , como se muestra en la figura 8.7. Entonces,

$$
dx = \frac{1}{2}\sec^2\theta \,d\theta \qquad \text{y} \qquad \sqrt{4x^2 + 1} = \sec\theta.
$$

La sustitución trigonométrica produce

$$
\int \frac{1}{\sqrt{4x^2 + 1}} dx = \frac{1}{2} \int \frac{\sec^2 \theta d\theta}{\sec \theta}
$$
 Sustituir.  
\n
$$
= \frac{1}{2} \int \sec \theta d\theta
$$
 Simplifyir.  
\n
$$
= \frac{1}{2} \ln |\sec \theta + \tan \theta| + C
$$
 Aplicar la regla de la secante.  
\n
$$
= \frac{1}{2} \ln |\sqrt{4x^2 + 1} + 2x| + C.
$$
 Deshacer el cambio.

Intentar verificar este resultado con un sistema algebraico por computadora. El resultado, ¿se da en esta forma o en la forma de una función hiperbólica inversa?

Extender el uso de la sustitución trigonométrica para cubrir las integrales conteniendo expresiones como  $(a^2 - u^2)^{n/2}$  escribiendo la expresión como

$$
(a2 - u2)n/2 = \left(\sqrt{a2 - u2}\right)n.
$$

#### *EJEMPLO 3* **Sustitución trigonométrica: potencias racionales**

$$
Encontrar\int \frac{dx}{(x^2+1)^{3/2}}.
$$

**Solución** Empezar escribiendo  $(x^2 + 1)^{3/2}$  como  $(\sqrt{x^2 + 1})^3$ . Entonces, sea *a* = 1 y  $u = x \tan \theta$ , como se muestra en la figura 8.8. Usando

$$
dx = \sec^2 \theta d\theta
$$
   
  $y = \sqrt{x^2 + 1} = \sec \theta$ 

aplicar la sustitución trigonométrica como sigue

$$
\int \frac{dx}{(x^2 + 1)^{3/2}} = \int \frac{dx}{(\sqrt{x^2 + 1})^3}
$$
\n
$$
= \int \frac{\sec^2 \theta \, d\theta}{\sec^3 \theta}
$$
\n
$$
= \int \frac{d\theta}{\sec \theta}
$$
\n
$$
= \int \cos \theta \, d\theta
$$
\n
$$
= \sec \theta + C
$$
\n
$$
= \frac{x}{\sqrt{x^2 + 1}} + C
$$
\n
$$
= \int \csc \theta \, d\theta
$$
\n
$$
= \tan \theta + C
$$
\n
$$
= \tan \theta + C
$$
\n
$$
= \tan \theta + C
$$
\n
$$
= \tan \theta + C
$$
\n
$$
= \tan \theta + C
$$
\n
$$
= \tan \theta + C
$$
\n
$$
= \tan \theta + C
$$
\n
$$
= \tan \theta + C
$$
\n
$$
= \tan \theta + C
$$
\n
$$
= \tan \theta + C
$$
\n
$$
= \tan \theta + C
$$
\n
$$
= \tan \theta + C
$$
\n
$$
= \tan \theta + C
$$
\n
$$
= \tan \theta + C
$$
\n
$$
= \tan \theta + C
$$
\n
$$
= \tan \theta + C
$$
\n
$$
= \tan \theta + C
$$
\n
$$
= \tan \theta + C
$$
\n
$$
= \tan \theta + C
$$
\n
$$
= \tan \theta + C
$$
\n
$$
= \tan \theta + C
$$
\n
$$
= \tan \theta + C
$$
\n
$$
= \tan \theta + C
$$
\n
$$
= \tan \theta + C
$$
\n
$$
= \tan \theta + C
$$
\n
$$
= \tan \theta + C
$$
\n
$$
= \tan \theta + C
$$
\n
$$
= \tan \theta + C
$$
\n
$$
= \tan \theta + C
$$
\n
$$
= \tan \theta + C
$$
\n
$$
= \tan \theta + C
$$
\n
$$
= \tan \theta + C
$$
\n
$$
= \tan \theta + C
$$
\n
$$
= \tan \theta
$$

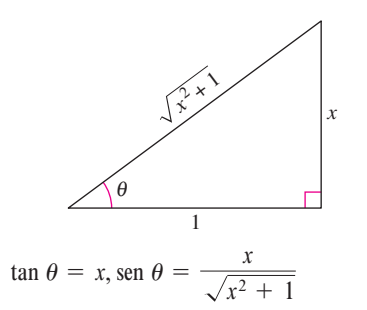

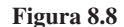

Para las integrales definidas, a menudo es conveniente determinar los límites de la integración para  $\theta$ , eso evita volver a convertir a *x*. Repasar este procedimiento en la sección 4.5, ejemplos 8 y 9.

#### *EJEMPLO 4* **Transformación de los límites de integración**

$$
\text{Evaluate } \int_{\sqrt{3}}^2 \frac{\sqrt{x^2 - 3}}{x} \, dx.
$$

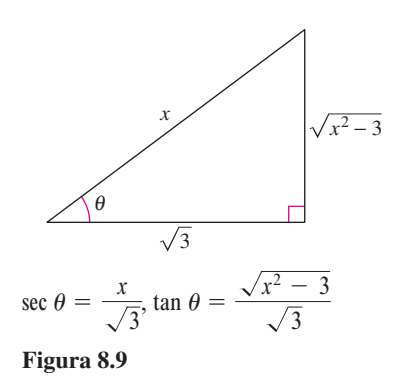

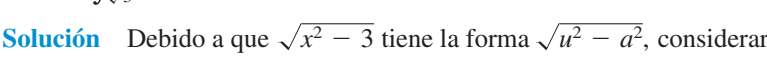

$$
u = x
$$
,  $a = \sqrt{3}$   $y = x = \sqrt{3} \sec \theta$ 

como se muestra en la figura 8.9. Entonces,

$$
dx = \sqrt{3} \sec \theta \tan \theta d\theta
$$
   
  $y = \sqrt{x^2 - 3} = \sqrt{3} \tan \theta$ .

Para determinar los límites superiores e inferiores de la integración, usar la sustitución  $x = \sqrt{3}$  sec  $\theta$  como sigue

| Limite inferior                          | Limite superior                                    |
|------------------------------------------|----------------------------------------------------|
| Cuando $x = \sqrt{3}$ , sec $\theta = 1$ | Cuando $x = 2$ , sec $\theta = \frac{2}{\sqrt{3}}$ |
| $y \theta = 0$                           | $y \theta = \frac{\pi}{6}$                         |

Así, se tiene

Límites de  
\nintegración  
\npara x  
\n
$$
\int_{\sqrt{3}}^{2} \frac{\sqrt{x^2 - 3}}{x} dx = \int_{0}^{\pi/6} \frac{(\sqrt{3} \tan \theta)(\sqrt{3} \sec \theta \tan \theta) d\theta}{\sqrt{3} \sec \theta}
$$
\n
$$
= \int_{0}^{\pi/6} \sqrt{3} \tan^{2} \theta d\theta
$$
\n
$$
= \sqrt{3} \int_{0}^{\pi/6} (\sec^{2} \theta - 1) d\theta
$$
\n
$$
= \sqrt{3} \left[ \tan \theta - \theta \right]_{0}^{\pi/6}
$$
\n
$$
= \sqrt{3} \left( \frac{1}{\sqrt{3}} - \frac{\pi}{6} \right)
$$
\n
$$
= 1 - \frac{\sqrt{3} \pi}{6}
$$
\n
$$
\approx 0.0931.
$$

En el ejemplo 4, intentar volver a convertir a la variable *x* y evaluar la antiderivada en los límites originales de integración. Obtener

$$
\int_{\sqrt{3}}^{2} \frac{\sqrt{x^2 - 3}}{x} dx = \sqrt{3} \frac{\sqrt{x^2 - 3}}{\sqrt{3}} - \operatorname{arcsec} \frac{x}{\sqrt{3}} \Big|_{\sqrt{3}}^{2}.
$$

Al calcular integrales definidas por cambios de variables trigonométricos, verificar que los valores de  $\theta$  están en los intervalos discutidos al principio de esta sección. Es decir, si se hubiera pedido evaluar la integral definida en el ejemplo 4

$$
\int_{-2}^{-\sqrt{3}} \frac{\sqrt{x^2 - 3}}{x} dx
$$

entonces usando  $u = x y a = \sqrt{3}$  en el intervalo  $[-2, -\sqrt{3}]$  implicaría que  $u < -a$ . Así, al determinar los límites superiores e inferiores de integración, se tendría que escoger  $\theta$  tal que  $\pi/2 < \theta \leq \pi$ . En este caso la integral sería resuelta como sigue.

$$
\int_{-2}^{-\sqrt{3}} \frac{\sqrt{x^2 - 3}}{x} dx = \int_{5\pi/6}^{\pi} \frac{(-\sqrt{3} \tan \theta)(\sqrt{3} \sec \theta \tan \theta) d\theta}{\sqrt{3} \sec \theta}
$$
  

$$
= \int_{5\pi/6}^{\pi} -\sqrt{3} \tan^2 \theta d\theta
$$
  

$$
= -\sqrt{3} \int_{5\pi/6}^{\pi} (\sec^2 \theta - 1) d\theta
$$
  

$$
= -\sqrt{3} \left[ \tan \theta - \theta \right]_{5\pi/6}^{\pi}
$$
  

$$
= -\sqrt{3} \left[ (0 - \pi) - \left( -\frac{1}{\sqrt{3}} - \frac{5\pi}{6} \right) \right]
$$
  

$$
= -1 + \frac{\sqrt{3}\pi}{6}
$$
  

$$
\approx -0.0931
$$

Las sustituciones trigonométricas pueden usarse completando el cuadrado. Por ejemplo, evaluar la integral siguiente.

$$
\int \sqrt{x^2 - 2x} \, dx
$$

Para empezar, completar el cuadrado y escribir la integral como

$$
\int \sqrt{(x-1)^2-1^2}\,dx.
$$

Las sustituciones trigonométricas pueden usarse para evaluar las tres integrales listadas en el teorema siguiente. Estas integrales se encontrarán varias veces en el resto del texto. Cuando esto pase, simplemente se citará este teorema. (En el ejercicio 85 verificar las fórmulas contenidas en el teorema.)

**TEOREMA 8.2 FÓRMULAS DE INTEGRACIÓN ESPECIALES (a > 0)**  
\n1. 
$$
\int \sqrt{a^2 - u^2} \, du = \frac{1}{2} \left( a^2 \arcsin \frac{u}{a} + u \sqrt{a^2 - u^2} \right) + C
$$
\n2. 
$$
\int \sqrt{u^2 - a^2} \, du = \frac{1}{2} \left( u \sqrt{u^2 - a^2} - a^2 \ln|u + \sqrt{u^2 - a^2}| \right) + C, \quad u > a
$$
\n3. 
$$
\int \sqrt{u^2 + a^2} \, du = \frac{1}{2} \left( u \sqrt{u^2 + a^2} + a^2 \ln|u + \sqrt{u^2 + a^2}| \right) + C
$$

#### **Aplicaciones**

#### *EJEMPLO 5* **Cálculo de la longitud de arco**

Encontrar la longitud de arco de la gráfica de  $f(x) = \frac{1}{2}x^2$  entre  $x = 0$  a  $x = 1$  (ver figura 8.10).

**Solución** Referirse a la fórmula de longitud de arco en la sección 7.4.

$$
s = \int_0^1 \sqrt{1 + [f'(x)]^2} dx
$$
  
\n
$$
= \int_0^1 \sqrt{1 + x^2} dx
$$
  
\n
$$
= \int_0^{\pi/4} \sec^3 \theta d\theta
$$
  
\n
$$
= \frac{1}{2} \left[ \sec \theta \tan \theta + \ln |\sec \theta + \tan \theta| \right]_0^{\pi/4}
$$
  
\n
$$
= \frac{1}{2} \left[ \sqrt{2} + \ln(\sqrt{2} + 1) \right] \approx 1.148
$$
  
\n
$$
= 1.148
$$
  
\n
$$
= 1.148
$$
  
\n
$$
= 1.148
$$
  
\n
$$
= 1.148
$$
  
\n
$$
= 1.148
$$
  
\n
$$
= 1.148
$$
  
\n
$$
= 1.148
$$
  
\n
$$
= 1.148
$$
  
\n
$$
= 1.148
$$
  
\n
$$
= 1.148
$$
  
\n
$$
= 1.148
$$
  
\n
$$
= 1.148
$$
  
\n
$$
= 1.148
$$
  
\n
$$
= 1.148
$$
  
\n
$$
= 1.148
$$
  
\n
$$
= 1.148
$$
  
\n
$$
= 1.148
$$
  
\n
$$
= 1.148
$$
  
\n
$$
= 1.148
$$
  
\n
$$
= 1.148
$$
  
\n
$$
= 1.148
$$
  
\n
$$
= 1.148
$$
  
\n
$$
= 1.148
$$
  
\n
$$
= 1.148
$$
  
\n
$$
= 1.148
$$
  
\n
$$
= 1.148
$$
  
\n
$$
= 1.148
$$
  
\n
$$
= 1.148
$$
  
\n
$$
= 1.148
$$
  
\n
$$
= 1.148
$$

#### *EJEMPLO 6* **Comparación de las fuerzas de dos fluidos**

Un barril de petróleo sellado (que pesa 48 libras por pie<sup>3</sup>) está flotando en el agua de mar (que pesa 64 libras por pie<sup>3</sup> ), como se muestra en las figuras 8.11 y 8.12. (El barril no está completamente lleno de petróleo. Con el barril recargado de lado, la parte superior, 0.2 pies del barril, está vacía.) Comparar las fuerzas del fluido del interior y del exterior contra un extremo del barril.

**Solución** En la figura 8.12, localizar el sistema de coordenadas con el origen al centro del círculo dado por  $x^2 + y^2 = 1$ . Para encontrar la fuerza del fluido contra un extremo *interior* del barril, integrar entre  $-1$  y 0.8 (usando un peso de  $w = 48$ ).

$$
F = w \int_{c}^{d} h(y)L(y) dy
$$
  
Ecuación general (ver sección 7.7).  

$$
F_{\text{interior}} = 48 \int_{-1}^{0.8} (0.8 - y)(2) \sqrt{1 - y^2} dy
$$

$$
= 76.8 \int_{-1}^{0.8} \sqrt{1 - y^2} dy - 96 \int_{-1}^{0.8} y \sqrt{1 - y^2} dy
$$

Para encontrar la fuerza *exterior* del fluido, integrar entre  $-1$  y 0.4 (usando un peso de  $w = 64$ .

$$
F_{\text{exterior}} = 64 \int_{-1}^{0.4} (0.4 - y)(2) \sqrt{1 - y^2} \, dy
$$
  
= 51.2 \int\_{-1}^{0.4} \sqrt{1 - y^2} \, dy - 128 \int\_{-1}^{0.4} y \sqrt{1 - y^2} \, dy

Los detalles de integración se dejan para completarse en el ejercicio 84. Intuitivamente, ¿se diría que la fuerza del petróleo (interior) o la fuerza del agua de mar (exterior) es mayor? Evaluando estas dos integrales, determinar que

$$
F_{\text{interior}} \approx 121.3 \text{ libras}
$$
 y  $F_{\text{exterior}} \approx 93.0 \text{ libras}$ 

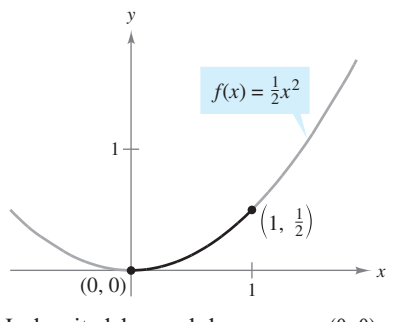

La longitud de arco de la curva para (0, 0)  $a(1, \frac{1}{2})$ **Figura 8.10**

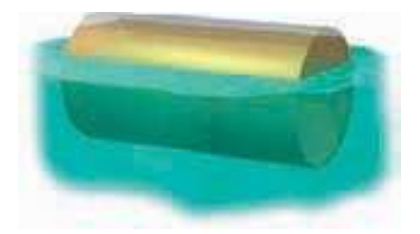

El barril no está completamente lleno de petróleo; la parte superior del barril está vacía 0.2 pies **Figura 8.11**

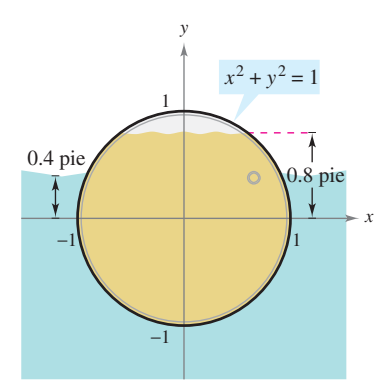

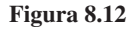

# **8.4 Ejercicios**

**En los ejercicios 1 a 4, indicar la sustitución trigonométrica que se usaría para encontrar la integral. No efectuar la integración.**

1. 
$$
\int (9 + x^2)^{-2} dx
$$
  
\n2.  $\int \sqrt{4 - x^2} dx$   
\n3.  $\int \frac{x^2}{\sqrt{16 - x^2}} dx$   
\n4.  $\int x^2(x^2 - 25)^{3/2} dx$ 

**En los ejercicios 5 a 8, encontrar la integral indefinida usando la**   $s$ **ustitución**  $x = 4$  sen  $\theta$ .

5. 
$$
\int \frac{1}{(16 - x^2)^{3/2}} dx
$$
  
6. 
$$
\int \frac{4}{x^2 \sqrt{16 - x^2}} dx
$$
  
7. 
$$
\int \frac{\sqrt{16 - x^2}}{x} dx
$$
  
8. 
$$
\int \frac{x^2}{\sqrt{16 - x^2}} dx
$$

**En los ejercicios 9 a 12, encontrar la integral indefinida usando**  la sustitución  $x = 5$  sec  $\theta$ .

9. 
$$
\int \frac{1}{\sqrt{x^2 - 25}} dx
$$
  
10.  $\int \frac{\sqrt{x^2 - 25}}{x} dx$   
11.  $\int x^3 \sqrt{x^2 - 25} dx$   
12.  $\int \frac{x^3}{\sqrt{x^2 - 25}} dx$ 

**En los ejercicios 13 a 16, encontrar la integral indefinida usando**   $\ln$  **la sustitución**  $x = \tan \theta$ .

**13.** 
$$
\int x\sqrt{1+x^2} \, dx
$$
  
\n**14.**  $\int \frac{9x^3}{\sqrt{1+x^2}} \, dx$   
\n**15.**  $\int \frac{1}{(1+x^2)^2} \, dx$   
\n**16.**  $\int \frac{x^2}{(1+x^2)^2} \, dx$ 

**En los ejercicios 17 a 20, usar las fórmulas de integración especial (teorema 8.2) para encontrar la integral.**

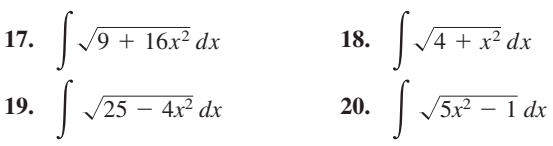

**En los ejercicios 21 a 42, encontrar la integral.**

21. 
$$
\int \frac{x}{\sqrt{x^2 + 36}} dx
$$
  
\n22.  $\int \frac{x}{\sqrt{36 - x^2}} dx$   
\n23.  $\int \frac{1}{\sqrt{16 - x^2}} dx$   
\n24.  $\int \frac{1}{\sqrt{49 - x^2}} dx$   
\n25.  $\int \sqrt{16 - 4x^2} dx$   
\n26.  $\int x \sqrt{16 - 4x^2} dx$   
\n27.  $\int \frac{1}{\sqrt{x^2 - 4}} dx$   
\n28.  $\int \frac{t}{(4 - t^2)^{3/2}} dt$   
\n29.  $\int \frac{\sqrt{1 - x^2}}{x^4} dx$   
\n30.  $\int \frac{\sqrt{4x^2 + 9}}{x^4} dx$ 

31. 
$$
\int \frac{1}{x\sqrt{4x^2+9}} dx
$$
 32. 
$$
\int \frac{1}{x\sqrt{4x^2+16}} dx
$$

33. 
$$
\int \frac{-3x}{(x^2 + 3)^{3/2}} dx
$$
  
\n34.  $\int \frac{1}{(x^2 + 5)^{3/2}} dx$   
\n35.  $\int e^{2x} \sqrt{1 + e^{2x}} dx$   
\n36.  $\int (x + 1) \sqrt{x^2 + 2x + 2} dx$   
\n37.  $\int e^x \sqrt{1 - e^{2x}} dx$   
\n38.  $\int \frac{\sqrt{1 - x}}{\sqrt{x}} dx$   
\n39.  $\int \frac{1}{4 + 4x^2 + x^4} dx$   
\n40.  $\int \frac{x^3 + x + 1}{x^4 + 2x^2 + 1} dx$   
\n41.  $\int \arcsin x dx$   
\n42.  $\int x \arcsin x dx$ 

**En los ejercicios 43 a 46, completar el cuadrado y encontrar la integral.**

**43.** 
$$
\int \frac{1}{\sqrt{4x - x^2}} dx
$$
  
\n**44.** 
$$
\int \frac{x^2}{\sqrt{2x - x^2}} dx
$$
  
\n**45.** 
$$
\int \frac{x}{\sqrt{x^2 + 6x + 12}} dx
$$
  
\n**46.** 
$$
\int \frac{x}{\sqrt{x^2 - 6x + 5}} dx
$$

**En los ejercicios 47 a 52, evaluar, usando la integral,** *a***) los límites de integración dados y** *b***) los límites obtenidos por la sustitución trigonométrica.**

**47.** 
$$
\int_{0}^{\sqrt{3}/2} \frac{t^2}{(1-t^2)^{3/2}} dt
$$
  
\n**48.** 
$$
\int_{0}^{\sqrt{3}/2} \frac{1}{(1-t^2)^{5/2}} dt
$$
  
\n**49.** 
$$
\int_{0}^{3} \frac{x^3}{\sqrt{x^2+9}} dx
$$
  
\n**50.** 
$$
\int_{0}^{3/5} \sqrt{9-25x^2} dx
$$
  
\n**51.** 
$$
\int_{4}^{6} \frac{x^2}{\sqrt{x^2-9}} dx
$$
  
\n**52.** 
$$
\int_{3}^{6} \frac{\sqrt{x^2-9}}{x^2} dx
$$

**En los ejercicios 53 y 54, encontrar la solución simbólica de la ecuación diferencial.**

53. 
$$
x \frac{dy}{dx} = \sqrt{x^2 - 9}
$$
,  $x \ge 3$ ,  $y(3) = 1$   
54.  $\sqrt{x^2 + 4} \frac{dy}{dx} = 1$ ,  $x \ge -2$ ,  $y(0) = 4$ 

**En los ejercicios 55 a 58, utilizar un sistema algebraico de compu-CAStadora para encontrar la integral. Verificar el resultado por derivación.**

**55.** 
$$
\int \frac{x^2}{\sqrt{x^2 + 10x + 9}} dx
$$
  
\n**56.** 
$$
\int (x^2 + 2x + 11)^{3/2} dx
$$
  
\n**57.** 
$$
\int \frac{x^2}{\sqrt{x^2 - 1}} dx
$$
  
\n**58.** 
$$
\int x^2 \sqrt{x^2 - 4} dx
$$

#### **Desarrollo de conceptos**

 **59.** Indicar la sustitución que haría si se usara sustitución trigonométrica y la integral con el radical dado, donde *a* > 0. Explicar el razonamiento.

a) 
$$
\sqrt{a^2 - u^2}
$$
 b)  $\sqrt{a^2 + u^2}$  c)  $\sqrt{u^2 - a^2}$ 

#### **Desarrollo de conceptos (***continuación***)**

**En los ejercicios 60 y 61, indicar el método de integración que se usaría para realizar cada integración. Explicar por qué se eligió tal método. No efectuar la integración.**

**60.** 
$$
\int x \sqrt{x^2 + 1} dx
$$
 **61.**  $\int x^2 \sqrt{x^2 - 1} dx$ 

#### **Para discusión**

**62.** *a*) Evaluar la integral  $\int \frac{x}{x^2 + 1}$  $\frac{x}{x^2+9}$  *dx* utilizando la sustitución de *u*. Evaluar después usando sustitución trigonométrica. Discutir los resultados. *b*) Evaluar la integral  $\int \frac{x^2}{x^2 + 1}$  $\frac{x}{x^2+9}$  *dx* de manera algebraica

- utilizando  $x^2 = (x^2 + 9) 9$ . Después, evaluar mediante sustitución trigonométrica. Discutir los resultados.
- *c*) Evaluar la integral  $\int \frac{4}{4}$  $\frac{1}{4 - x^2} dx$  utilizando sustitución trigonométrica. Evaluar después usando la identidad 4  $\frac{4}{4-x^2} = \left(\frac{1}{x+1}\right)$  $\frac{1}{x+2} - \frac{1}{x-1}$  $\frac{1}{x-2}$ . Discutir los resultados.

*¿Verdadero o falso?* **En los ejercicios 63 a 66, determinar si el enunciado es verdadero o falso. Si es falso, explicar por qué o dar un ejemplo que demuestre su falsedad.**

63. Si 
$$
x = \text{sen } \theta
$$
, entonces  $\int \frac{dx}{\sqrt{1 - x^2}} = \int d\theta$ .  
\n64. Si  $x = \text{sec } \theta$ , entonces  $\int \frac{\sqrt{x^2 - 1}}{x} dx = \int \text{sec } \theta \tan \theta d\theta$ .  
\n65. Si  $x = \tan \theta$ , entonces  $\int_0^{\sqrt{3}} \frac{dx}{(1 + x^2)^{3/2}} = \int_0^{4\pi/3} \cos \theta d\theta$ .

**65.** Si 
$$
x = \tan \theta
$$
, entonces  $\int_{0}^{1} \frac{dx}{(1 + x^2)^{3/2}} = \int_{0}^{\infty} \cos \theta d\theta$ .

- **66.** Si  $x = \text{sen } \theta$ , entonces  $\int_{-1}^{1} x^2 \sqrt{1 - x^2} dx = 2 \int_{0}^{\pi/2} \text{sen}^2 \theta \cos^2 \theta d\theta$ .
- **67.** *Área* Encontrar el área interior de la elipse mostrada en la figura.

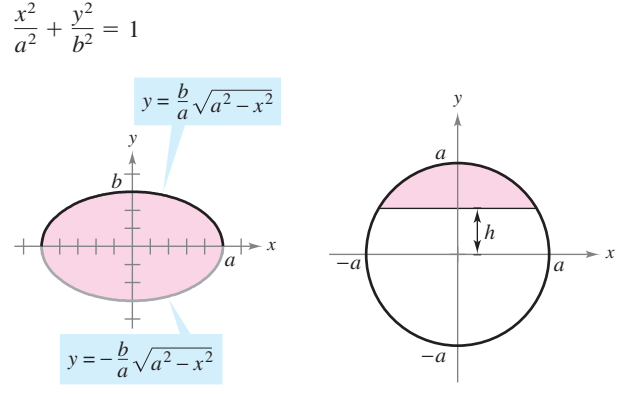

 **Figura para 67 Figura para 68**

- **68.** *Área* Encontrar el área de la región sombreada del círculo de radio *a*, si la cuerda está *h* unidades de  $(0 < h < a)$  del centro del círculo (ver la figura).
- **69.** *Diseño mecánico* La superficie de una parte de la máquina es la región entre las gráficas de  $y = |x| \, y \, x^2 + (y - k)^2 = 25$  (ver la figura).
	- *a*) Encontrar *k* si el círculo es tangente a la gráfica de  $y = |x|$ .
	- *b*) Encontrar el área de la superficie de la parte de la máquina.
	- *c*) Encontrar el área de la superficie de la parte de la máquina como una función del radio *r* del círculo.

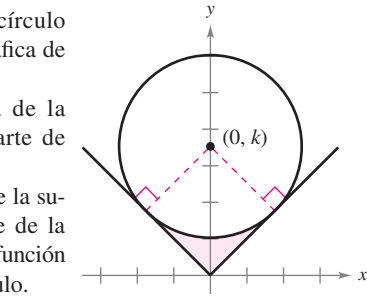

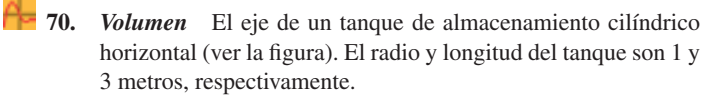

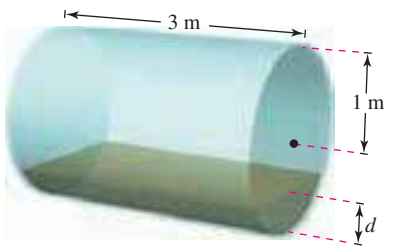

- Determinar el volumen del fluido en el tanque como una función de la profundidad *d*.
- *b*) Usar una herramienta de graficación para hacer la gráfica de la función en el inciso *a*).
- *c*) Diseñar una varilla de control para el tanque con las marcas de  $\frac{1}{4}$ ,  $\frac{1}{2}$  y  $\frac{3}{4}$ .
- *d*) El fluido está entrando en el tanque a una velocidad de  $\frac{1}{4}$  m<sup>3</sup>/min. Determinar la proporción de cambio de la profundidad del fluido como una función de su profundidad *d*.
- *e*) Usar una herramienta de graficación para hacer la gráfica de la función en el inciso *d*). ¿Cuándo es mínima la proporción de cambio de la profundidad? ¿Esto está de acuerdo con la intuición? Explicar.

*Volumen de un toro* **En los ejercicios 71 y 72, encontrar el volumen del toro generado al girar la región acotada por la gráfica del círculo alrededor del eje** *y***.**

**71.**  $(x-3)^2 + y^2 = 1$  (ver la figura)

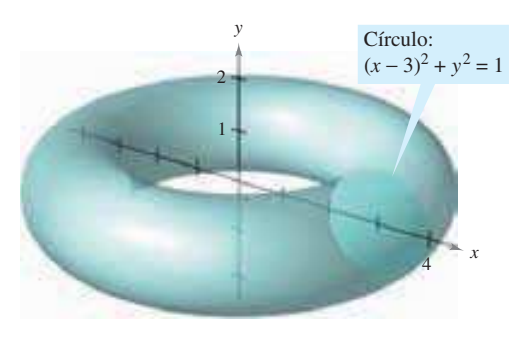

**72.**  $(x - h)^2 + y^2 = r^2, h > r$ 

#### *Longitud de arco* **En los ejercicios 73 y 74, encontrar la longitud de arco de la curva en el intervalo dado.**

**73.** 
$$
y = \ln x
$$
, [1, 5] **74.**  $y = \frac{1}{2}x^2$ , [0, 4]

- **75.** *Longitud de arco* Mostrar que la longitud de un arco de la curva del seno es igual a la longitud de un arco de la curva del coseno.
- **76.** *Conjetura*
	- *a*) Encontrar las fórmulas para la distancia entre (0, 0) y (*a*, *a* 2 ) a lo largo de la recta entre estos puntos y a lo largo de la parábola  $y = x^2$ .
	- *b*) Usar las fórmulas del inciso *a*) para encontrar las distancias para  $a = 1$  y  $a = 10$ .
	- *c*) Hacer una conjetura sobre la diferencia entre las dos distancias cuando *a* crece.

*Movimiento del proyectil* **En los ejercicios 77 y 78,** *a***) usar una herramienta de graficación para hacer la gráfica de la trayectoria de un proyectil que sigue el camino dado por la gráfica de la ecuación,** *b***) determinar el rango del proyectil y** *c***) usar integración en una herramienta de graficación para determinar la distancia de las trayectorias del proyectil.**

**77.** 
$$
y = x - 0.005x^2
$$
 **78.**  $y = x - \frac{x^2}{72}$ 

*Centroide* **En los ejercicios 79 y 80, encontrar el centroide de la región acotada por las gráficas de las desigualdades.**

**79.** 
$$
y \le 3/\sqrt{x^2 + 9}
$$
,  $y \ge 0$ ,  $x \ge -4$ ,  $x \le 4$   
**80.**  $y \le \frac{1}{4}x^2$ ,  $(x - 4)^2 + y^2 \le 16$ ,  $y \ge 0$ 

- **81.** *Área de una superficie* Encontrar el área de la superficie del sólido generada al girar la región acotada por las gráficas de  $y = x^2$ ,  $y = 0$ ,  $x = 0$   $y = x = \sqrt{2}$  alrededor del eje *x*.
- **82.** *Intensidad de campo* La intensidad de campo *H* de un imán de longitud 2*L* sobre una partícula a *r* unidades del centro del imán es

$$
H = \frac{2mL}{(r^2 + L^2)^{3/2}}
$$

donde  $\pm m$  son los polos del imán (ver la figura). Encontrar la intensidad de campo media cuando la partícula se mueve de 0 a *R* unidades del centro evaluando la integral

$$
\frac{1}{R} \int_0^R \frac{2mL}{(r^2 + L^2)^{3/2}} dr.
$$

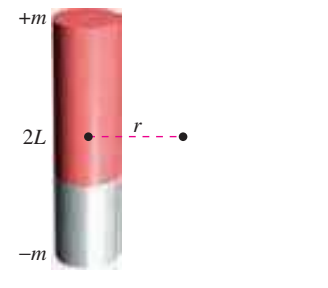

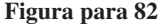

*x* 2 3  $-2$   $\sqrt{2}$  2 3 *y*  $x^2 + y^2 = 1$ 

*y*

**Figura para 83**

- **83.** *Fuerza de un fluido* Encontrar la fuerza de un fluido sobre una ventana vertical de observación circular de 1 pie de radio dentro de un tanque lleno de agua de un centro piscícola cuando el centro de la ventana es *a*) 3 pies y *b*) *d* pies  $(d > 1)$  debajo de la superficie de agua (ver la figura). Usar la sustitución trigonométrica para evaluar la integral. (Recordar que en la sección 7.7, en un problema similar, se evaluó una integral por una fórmula geométrica y la otra observando que el integrando era impar.)
- **84.** *Fuerza de un fluido* Evaluar las siguientes dos integrales que proporcionan las fuerzas del fluido en el ejemplo 6.

a) 
$$
F_{\text{interior}} = 48 \int_{-1}^{0.8} (0.8 - y)(2) \sqrt{1 - y^2} \, dy
$$
  
\nb)  $F_{\text{exterior}} = 64 \int_{-1}^{0.4} (0.4 - y)(2) \sqrt{1 - y^2} \, dy$ 

- **85.** Usar la sustitución trigonométrica para verificar las fórmulas de la integración dadas en el teorema 8.2.
- **86.** *Longitud de arco* Mostrar que la longitud de arco de la gráfica  $y =$ sen *x* en el intervalo  $[0, 2\pi]$  es igual a la circunferencia de la elipse  $x^2 + 2y^2 = 2$  (ver la figura).

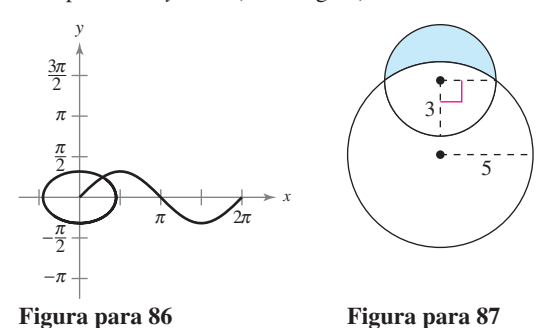

- **87.** *Área de un lune* La región creciente acotada por dos círculos forman un *lune* (ver la figura). Encontrar el área del lune dado que el radio del círculo más pequeño es 3 y el radio del círculo más grande es 5.
- **88.** *Área* Dos círculos de radio 3, con centros en  $(-2, 0)$  y  $(2, 0)$ se intersecan como se muestra en la figura. Encontrar el área de la región sombreada.

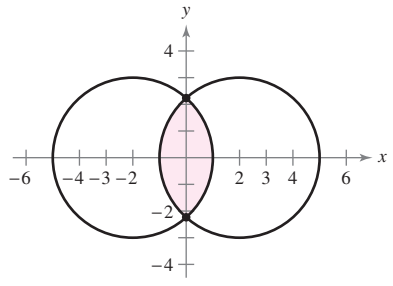

#### **Preparación del examen Putnam**

 **89.** Evaluar

$$
\int_0^1 \frac{\ln(x+1)}{x^2+1} dx.
$$

Este problema fue preparado por el Committee on the Putnam Prize Competition. © The Mathematical Association of America. Todos los derechos reservados.

## **8.5 Fracciones simples o parciales**

- Entender el concepto de una descomposición en fracciones simples o parciales.
- Usar la descomposición de fracciones simples con los factores lineales para integrar las **funciones racionales.**
- Usar la descomposición de fracciones simples con los factores cuadráticos para integrar **las funciones racionales.**

#### **Fracciones simples o parciales**

En esta sección se examina un procedimiento para descomponer una función racional en funciones racionales más simples para poder aplicar las fórmulas básicas de la integración. Este procedimiento se llama **método de las fracciones simples o parciales**. Para ver el beneficio del método de las fracciones simples, considerar la integral

$$
\int \frac{1}{x^2 - 5x + 6} \, dx.
$$

Para evaluar esta integral *sin* las fracciones parciales, completar el cuadrado y hacer un cambio de variable trigonométrica (ver la figura 8.13) para obtener

$$
\int \frac{1}{x^2 - 5x + 6} dx = \int \frac{dx}{(x - 5/2)^2 - (1/2)^2} \qquad a = \frac{1}{2}, x - \frac{5}{2} = \frac{1}{2} \sec \theta.
$$
  
\n
$$
= \int \frac{(1/2) \sec \theta \tan \theta d\theta}{(1/4) \tan^2 \theta} \qquad dx = \frac{1}{2} \sec \theta \tan \theta d\theta.
$$
  
\n
$$
= 2 \int \csc \theta d\theta
$$
  
\n
$$
= 2 \ln |\csc \theta - \cot \theta| + C
$$
  
\n
$$
= 2 \ln \left| \frac{2x - 5}{2\sqrt{x^2 - 5x + 6}} - \frac{1}{2\sqrt{x^2 - 5x + 6}} \right| + C
$$
  
\n
$$
= 2 \ln \left| \frac{x - 3}{\sqrt{x^2 - 5x + 6}} \right| + C
$$
  
\n
$$
= 2 \ln \left| \frac{\sqrt{x - 3}}{\sqrt{x - 2}} \right| + C
$$
  
\n
$$
= \ln \left| \frac{x - 3}{x - 2} \right| + C
$$
  
\n
$$
= \ln |x - 3| - \ln |x - 2| + C.
$$

Ahora, suponer que se ha observado que

$$
\frac{1}{x^2 - 5x + 6} = \frac{1}{x - 3} - \frac{1}{x - 2}.
$$

. Descomposición en fracciones parciales.

Entonces, evaluar la integral fácilmente, como sigue.

$$
\int \frac{1}{x^2 - 5x + 6} dx = \int \left( \frac{1}{x - 3} - \frac{1}{x - 2} \right) dx
$$
  
=  $\ln|x - 3| - \ln|x - 2| + C$ 

Este método es preferible a los cambios de variable trigonométricas. Sin embargo, su uso depende de la habilidad para factorizar el denominador,  $x^2 - 5x + 6$ , y para encontrar las **fracciones parciales**

$$
\frac{1}{x-3}
$$
 y 
$$
-\frac{1}{x-2}
$$

En esta sección se estudiarán las técnicas para encontrar las descomposiciones de las fracciones parciales.

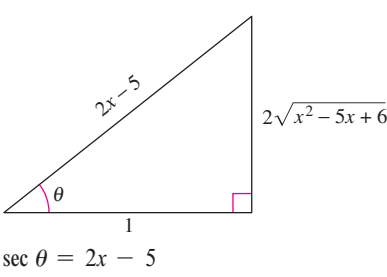

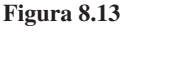

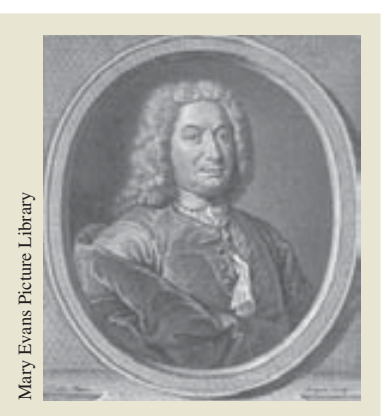

**JOHN BERNOULLI (1667-1748)**

El método de descomposición de las fracciones simples o parciales fue introducido por John Bernoulli, matemático suizo cuyas investigaciones fueron fundamentales en el desarrollo temprano del cálculo. John Bernoulli fue profesor en la Universidad de Basilea donde contó con ilustres discípulos, ER MÁS FAMORT (1667-17)<br>
EL método de descomposición de la<br>
ciones simples o parciales fue intro<br>
por John Bernoulli, matemático su<br>
investigaciones fueron fundamenta<br>
el desarrollo temprano del cálculo<br>
Bernoulli fue prof

**AYUDA DE ESTUDIO** En cursos previos se vio cómo combinar funciones tales como

$$
\frac{1}{x-2} + \frac{-1}{x+3} = \frac{5}{(x-2)(x+3)}.
$$

El método de las fracciones parciales muestra cómo invertir este proceso.

$$
\frac{5}{(x-2)(x+3)} = \frac{?}{x-2} + \frac{?}{x+3}
$$

Recordar del álgebra que cada polinomio con coeficientes reales puede factorizarse en factores lineales y cuadráticos irreductibles.\* Por ejemplo, el polinomio

$$
x^5 + x^4 - x - 1
$$

puede escribirse como

$$
x^{5} + x^{4} - x - 1 = x^{4}(x + 1) - (x + 1)
$$
  
=  $(x^{4} - 1)(x + 1)$   
=  $(x^{2} + 1)(x^{2} - 1)(x + 1)$   
=  $(x^{2} + 1)(x + 1)(x - 1)(x + 1)$   
=  $(x - 1)(x + 1)^{2}(x^{2} + 1)$ 

donde  $(x - 1)$  es un factor lineal,  $(x + 1)^2$  es un factor lineal repetido y  $(x^2 + 1)$  es un factor cuadrático irreducible. Usando esta factorización, escribir la descomposición de la fracción parcial de la expresión racional

$$
\frac{N(x)}{x^5 + x^4 - x - 1}
$$

donde *N*(*x*) es un polinomio de grado menor que 5, como sigue.

$$
\frac{N(x)}{(x-1)(x+1)^2(x^2+1)} = \frac{A}{x-1} + \frac{B}{x+1} + \frac{C}{(x+1)^2} + \frac{Dx+E}{x^2+1}
$$

**DESCOMPOSICIÓN DE** *N***(***x***)**Y*D***(***x***) EN FRACCIONES SIMPLES**

**1. Dividir en caso impropio:** Si  $N(x)/D(x)$  es una fracción impropia (es decir, si el grado del numerador es mayor o igual al grado del denominador), dividir el denominador en el numerador para obtener

$$
\frac{N(x)}{D(x)} = \text{(a polinomio)} + \frac{N_1(x)}{D(x)}
$$

donde el grado de  $N_1(x)$  es menor del grado de  $D(x)$ . Entonces aplicar los pasos 2, 3 y 4 a la expresión racional propia  $N_1(x)/D(x)$ .

**2. Factorizar el denominador:** Factorizar completamente el denominador en factores de los tipos

$$
(px + q)m \qquad y \qquad (ax2 + bx + c)n
$$

donde  $ax^2 + bx + c$  es irreducible.

**3. Factores lineales:** Para cada factor lineal  $(px + q)^m$ , la descomposición en fracciones parciales debe incluir la suma siguiente de *m* fracciones.

$$
\frac{A_1}{(px+q)} + \frac{A_2}{(px+q)^2} + \cdots + \frac{A_m}{(px+q)^m}
$$

**4. Factores cuadráticos:** Para cada factor cuadrático  $(ax^2 + bx + c)^n$ , la descomposición en fracciones parciales debe incluir la suma siguiente de *n* fracciones.

$$
\frac{B_1x + C_1}{ax^2 + bx + c} + \frac{B_2x + C_2}{(ax^2 + bx + c)^2} + \cdots + \frac{B_nx + C_n}{(ax^2 + bx + c)^n}
$$

*<sup>\*</sup> Para una revisión de técnicas de factorización, ver* Precalculus, *7a*. *edición, por Larson y Hostetler o* Precalculus: A Graphing Approach, *5a*. *edición, por Larson, Hostetler y Edwards (Boston, Massachusetts: Houghton Mifflin, 2007 y 2008, respectivamente).*

#### **Factores lineales**

Las técnicas algebraicas para determinar las constantes en los numeradores de una descomposición en fracciones parciales con factores lineales se muestran en los ejemplos 1 y 2.

#### *EJEMPLO 1* **Factores lineales distintos**

Escribir la descomposición de la fracción parcial para 1  $x^2 - 5x + 6$ .

**Solución** Porque  $x^2 - 5x + 6 = (x - 3)(x - 2)$ , incluir una fracción parcial para cada factor y escribir

$$
\frac{1}{x^2 - 5x + 6} = \frac{A}{x - 3} + \frac{B}{x - 2}
$$

donde *A* y *B* serán determinados. Multiplicando esta ecuación por el mínimo común denominador  $(x - 3)(x - 2)$  da la **ecuación básica** 

$$
1 = A(x - 2) + B(x - 3).
$$
 *Ecuación básica.*

Porque esta ecuación es cierta para todo *x*, se puede sustituir cualquier valor *conveniente* para *x* para obtener las ecuaciones en *A* y *B*. Los valores más convenientes son los que hacen los factores particulares igual a 0.

Para resolver para *A*, sea  $x = 3$  y obtener

$$
1 = A(3 - 2) + B(3 - 3)
$$
  
\n
$$
1 = A(1) + B(0)
$$
  
\n
$$
A = 1.
$$
  
\nSee  $x = 3$  en la ecuación básica.  
\n
$$
A = 1.
$$

Para resolver para *B*, sea  $x = 2$  y obtener

$$
1 = A(2 - 2) + B(2 - 3)
$$
  
\n
$$
1 = A(0) + B(-1)
$$
  
\n
$$
B = -1.
$$
  
\nSee  $x = 2$  en la ecuación básica.  
\nSee  $x = 2$ 

Así, la descomposición es

1  $\frac{1}{x^2 - 5x + 6} = \frac{1}{x - 6}$  $\frac{1}{x-3} - \frac{1}{x-1}$  $x - 2$ 

como se muestra al principio de esta sección.

#### *PARA MAYOR INFORMACIÓN*

Para aprender un método diferente para encontrar la descomposición de las fracciones parciales, llamado Método de Heavyside, ver el artículo "Calculus to Algebra Connections in Partial Fraction Decomposition", de Joseph Wiener y Will Watkins, en *The AMATYC Review*.

Asegurarse de que el método de fracciones parciales sólo es práctico para las integrales de funciones racionales cuyos denominadores factorizan "muy bien". Por ejemplo, si el denominador en el ejemplo 1 se cambiara a  $x^2 - 5x + 5$ , su factorización como

$$
x^{2} - 5x + 5 = \left[x + \frac{5 + \sqrt{5}}{2}\right]\left[x - \frac{5 - \sqrt{5}}{2}\right]
$$

sería demasiado complicada como para usar con las fracciones simples parciales. En casos así, es preferible completar el cuadrado o recurrir a integración simbólica en un sistema algebraico por computadora para realizar la integración. Al hacer esto, se obtiene

$$
\int \frac{1}{x^2 - 5x + 5} dx = \frac{\sqrt{5}}{5} \ln |2x - \sqrt{5} - 5| - \frac{\sqrt{5}}{5} \ln |2x + \sqrt{5} - 5| + C.
$$

**NOTA** Notar que las sustituciones para *x* en el ejemplo 1 son escogidas por su conveniencia determinando los valores para *A* y *B*;  $x = 2$  se elige para eliminar el término  $A(x - 2)$ , y  $x = 3$ se elige para eliminar el término  $B(x - 3)$ . La meta es hacer las sustituciones *convenientes* siempre que sea posible.
#### *EJEMPLO 2* **Factores lineales repetidos**

$$
\text{Encontr} \int \frac{5x^2 + 20x + 6}{x^3 + 2x^2 + x} \, dx.
$$

**Solución** Porque

$$
x3 + 2x2 + x = x(x2 + 2x + 1)
$$
  
= x(x + 1)<sup>2</sup>

incluir una fracción para *cada potencia* de *x* y ( $x + 1$ ) y escribir

$$
\frac{5x^2 + 20x + 6}{x(x+1)^2} = \frac{A}{x} + \frac{B}{x+1} + \frac{C}{(x+1)^2}.
$$

Multiplicando por el mínimo común denominador *x*(*x* 1)<sup>2</sup> da la *ecuación básica*

$$
5x^2 + 20x + 6 = A(x + 1)^2 + Bx(x + 1) + Cx.
$$
 *Equación básica.*

Para resolver para *A*, sea  $x = 0$ . Esto elimina los términos *B* y *C* y da

$$
6 = A(1) + 0 + 0
$$
  

$$
A = 6.
$$

Para resolver para *C*, sea  $x = -1$ . Esto elimina los términos *A* y *B* y da

$$
5 - 20 + 6 = 0 + 0 - C
$$
  

$$
C = 9.
$$

Se han usado las opciones más convenientes para *x*, para encontrar el valor de *B*, usar cualquier *otro valor* de *x* junto con los valores calculados de *A* y *C*. Usando  $x = 1, A = 6$  $y C = 9$  producen

$$
5 + 20 + 6 = A(4) + B(2) + C
$$
  

$$
31 = 6(4) + 2B + 9
$$
  

$$
-2 = 2B
$$
  

$$
B = -1.
$$

Así, sigue que

$$
\int \frac{5x^2 + 20x + 6}{x(x+1)^2} dx = \int \left(\frac{6}{x} - \frac{1}{x+1} + \frac{9}{(x+1)^2}\right) dx
$$
  
= 6 \ln|x| - \ln|x+1| + 9 \frac{(x+1)^{-1}}{-1} + C  
=  $\ln\left|\frac{x^6}{x+1}\right| - \frac{9}{x+1} + C.$ 

Intentar verificar este resultado derivando. Incluir álgebra en la verficación, simplificando la derivada hasta que haya obtenido el integrando original.

**NOTA** Es necesario hacer tantas sustituciones para *x* como coeficientes desconocidos (*A*, *B*, *C*, . . .) para ser determinados. Así, en el ejemplo 2, se hicieron tres sustituciones ( $x = 0$ ,  $x = -1$  y  $x = 1$ ) para resolver para *A*, *B* y *C*.  $\Box$ 

#### **TECNOLOGÍA** Pueden usarse más sistemas algebraicos tales como *Maple*, *Mathematica* y *TI-89*, para descomponer una función racional en fracciones parciales. Por ejemplo, usando el *Maple*, se obtiene lo siguiente.

convertir 
$$
\left(\frac{5x^2 + 20x + 6}{x^3 + 2x^2 + x}, \text{frac, } x\right)
$$
  
 $\frac{6}{x} + \frac{9}{(x+1)^2} - \frac{1}{x+1}$ 

#### *PARA MAYOR INFORMACIÓN*

Para un enfoque alternativo de usar las fracciones simples, ver el artículo "A Short-cut in Partial Fractions", por Xun-Chen y Huang, en *The College Mathematics Journal*.

#### **Factores cuadráticos**

Al usar el método de fracciones simples con los factores *lineales*, una opción conveniente de *x* da un valor inmediatamente por uno de los coeficientes. Con los factores *cuadráticos*, un sistema de ecuaciones lineales tiene que ser resuelto, sin tener en cuenta la opción de *x*.

#### *EJEMPLO 3* **Factores cuadráticos y lineales distintos**

$$
\text{Encontr} \int \frac{2x^3 - 4x - 8}{(x^2 - x)(x^2 + 4)} \, dx.
$$

**Solución** Porque

$$
(x2 - x)(x2 + 4) = x(x - 1)(x2 + 4)
$$

debe incluir una fracción simple para cada factor y escribir

$$
\frac{2x^3 - 4x - 8}{x(x - 1)(x^2 + 4)} = \frac{A}{x} + \frac{B}{x - 1} + \frac{Cx + D}{x^2 + 4}.
$$

Multiplicando por el mínimo común denominador  $x(x - 1)(x^2 + 4)$  da la *ecuación básica* 

$$
2x3 - 4x - 8 = A(x - 1)(x2 + 4) + Bx(x2 + 4) + (Cx + D)(x)(x - 1).
$$

Para resolver para *A*, sea  $x = 0$  y obtener

 $-8 = A(-1)(4) + 0 + 0$   $\implies$  2 = A.

Para resolver para *B*, sea  $x = 1$  y obtener

 $-10 = 0 + B(5) + 0$   $\implies -2 = B$ .

En este punto, *C* y *D* serán determinados todavía. Encontrar estas constantes restantes eligiendo otros dos valores para *x* y resolviendo el sistema resultante de ecuaciones lineales. Si  $x = -1$ , entonces, usando  $A = 2yB = -2$ , escribir

$$
-6 = (2)(-2)(5) + (-2)(-1)(5) + (-C + D)(-1)(-2)
$$
  
2 = -C + D.

Si  $x = 2$ , se tiene

$$
0 = (2)(1)(8) + (-2)(2)(8) + (2C + D)(2)(1)
$$
  
8 = 2C + D.

Resolviendo el sistema lineal sustrayendo la primera ecuación de la segunda

 $2C + D = 8$  $-C + D = 2$ 

da  $C = 2$ . Por consiguiente,  $D = 4$ , y sigue que

$$
\int \frac{2x^3 - 4x - 8}{x(x - 1)(x^2 + 4)} dx = \int \left(\frac{2}{x} - \frac{2}{x - 1} + \frac{2x}{x^2 + 4} + \frac{4}{x^2 + 4}\right) dx
$$
  
=  $2 \ln|x| - 2 \ln|x - 1| + \ln(x^2 + 4) + 2 \arctan \frac{x}{2} + C.$ 

En los ejemplos 1, 2 y 3 la solución de la ecuación básica empezó con la sustitución de valores de *x* haciendo que factores lineales fueran igual a 0. Este método funciona bien cuando la descomposición de fracciones parciales contiene los factores lineales. Sin embargo, si la descomposición contiene sólo factores cuadráticos, es a menudo más conveniente un procedimiento alternativo.

#### *EJEMPLO 4* **Factores cuadráticos repetidos**

Encontrar  $\int \frac{8x^3 + 13x}{(x^2 + 2)^2}$  $\frac{3x+13x}{(x^2+2)^2}$  dx.

**Solución** Incluyen una fracción parcial para cada potencia de  $(x^2 + 2)$  y escribir

$$
\frac{8x^3 + 13x}{(x^2 + 2)^2} = \frac{Ax + B}{x^2 + 2} + \frac{Cx + D}{(x^2 + 2)^2}.
$$

Multiplicando por el mínimo común denominador  $(x^2 + 2)^2$  da la *ecuación básica*.

$$
8x^3 + 13x = (Ax + B)(x^2 + 2) + Cx + D.
$$

Desarrollando la ecuación básica y agrupando como términos semejantes produce

 $8x^3 + 13x = Ax^3 + Bx^2 + (2A + C)x + (2B + D).$  $8x^3 + 13x = Ax^3 + 2Ax + Bx^2 + 2B + Cx + D$ 

Ahora, igualar los coeficientes de términos semejantes en ambos lados de la ecuación.

$$
8 = A
$$
  
0 = 2B + D  
8x<sup>3</sup> + 0x<sup>2</sup> + 13x + 0 = Ax<sup>3</sup> + Bx<sup>2</sup> + (2A + C)x + (2B + D)  
0 = B  
13 = 2A + C

Usando los valores conocidos  $A = 8$  y  $B = 0$ , escribir

$$
13 = 2A + C = 2(8) + C \implies C = -3
$$
  
0 = 2B + D = 2(0) + D \implies D = 0.

Por último, concluir que

$$
\int \frac{8x^3 + 13x}{(x^2 + 2)^2} dx = \int \left( \frac{8x}{x^2 + 2} + \frac{-3x}{(x^2 + 2)^2} \right) dx
$$

$$
= 4 \ln(x^2 + 2) + \frac{3}{2(x^2 + 2)} + C.
$$

**TECNOLOGÍA** Usando un sistema algebraico por computadora para evaluar la integral en el ejemplo 4 podría encontrarse que la forma de la antiderivada es diferente. Por ejemplo, cuando se usa un sistema algebraico por computadora para trabajar el ejemplo 4, se obtiene

$$
\int \frac{8x^3 + 13x}{(x^2 + 2)^2} dx = \ln(x^8 + 8x^6 + 24x^4 + 32x^2 + 16) + \frac{3}{2(x^2 + 2)} + C.
$$

¿Este resultado es equivalente al obtenido en el ejemplo 4?

Cuando se integren expresiones racionales, tener presente que para las expresiones racionales impropias como

$$
\frac{N(x)}{D(x)} = \frac{2x^3 + x^2 - 7x + 7}{x^2 + x - 2}
$$

primero dividir para obtener

$$
\frac{N(x)}{D(x)} = 2x - 1 + \frac{-2x + 5}{x^2 + x - 2}.
$$

La expresión racional propia se descompone entonces en sus fracciones parciales por los métodos usuales. Aquí están algunas estrategias para resolver la ecuación básica que se obtiene en una descomposición de fracciones parciales.

#### **Estrategias para resolver la ecuación básica**

*Factores lineales*

- **1.** Sustituir en la ecuación básica las raíces de los distintos factores lineales.
- **2.** Para factores lineales repetidos, usar los coeficientes lineales determinados en la estrategia 1 para reescribir la ecuación básica. Entonces sustituir otros valores convenientes de *x* y resolver para los coeficientes restantes.

*Factores cuadráticos*

- **1.** Desarrollar la ecuación básica.
- **2.** Agrupar términos atendiendo a las potencias de *x.*
- **3.** Igualar los coeficientes de cada potencia para obtener un sistema de ecuaciones lineales conteniendo *A*, *B*, *C*, etcétera.
- **4.** Resolver el sistema de ecuaciones lineales.

Antes de concluir se debe recordar lo siguiente. Primero, no es necesario usar siempre la técnica de las fracciones parciales en las funciones racionales. Por ejemplo, la integral siguiente se evalúa más fácil por la regla log.

$$
\int \frac{x^2 + 1}{x^3 + 3x - 4} dx = \frac{1}{3} \int \frac{3x^2 + 3}{x^3 + 3x - 4} dx
$$

$$
= \frac{1}{3} \ln|x^3 + 3x - 4| + C
$$

Segundo, si el integrando no está en la forma reducida, reduciéndolo se puede eliminar la necesidad de las fracciones parciales, como se muestra en la integral siguiente.

$$
\int \frac{x^2 - x - 2}{x^3 - 2x - 4} dx = \int \frac{(x + 1)(x - 2)}{(x - 2)(x^2 + 2x + 2)} dx
$$

$$
= \int \frac{x + 1}{x^2 + 2x + 2} dx
$$

$$
= \frac{1}{2} \ln|x^2 + 2x + 2| + C
$$

Por último, pueden usarse las fracciones parciales con algunos cocientes que contienen funciones trascendentes. Por ejemplo, la sustitución  $u = \text{sen } x$  permite escribir

$$
\int \frac{\cos x}{\operatorname{sen} x (\operatorname{sen} x - 1)} dx = \int \frac{du}{u(u - 1)}.
$$
   
  $u = \operatorname{sen} x, du = \cos x dx.$ 

## **8.5 Ejercicios**

**En los ejercicios 1 a 6, escribir la forma de la descomposición en fracciones parciales de la expresión racional. No resolver sus coeficientes.**

1. 
$$
\frac{4}{x^2 - 8x}
$$
  
\n2.  $\frac{2x^2 + 1}{(x - 3)^3}$   
\n3.  $\frac{2x - 3}{x^3 + 10x}$   
\n4.  $\frac{x - 4}{x^2 + 6x + 5}$   
\n5.  $\frac{x - 9}{x^2 - 6x}$   
\n6.  $\frac{2x - 1}{x(x^2 + 1)^2}$ 

**En los ejercicios 7 a 28, usar las fracciones parciales para encontrar la integral.**

7. 
$$
\int \frac{1}{x^2 - 9} dx
$$
  
\n8.  $\int \frac{1}{4x^2 - 1} dx$   
\n9.  $\int \frac{5}{x^2 + 3x - 4} dx$   
\n10.  $\int \frac{x + 2}{x^2 + 11x + 18} dx$   
\n11.  $\int \frac{5 - x}{2x^2 + x - 1} dx$   
\n12.  $\int \frac{5x^2 - 12x - 12}{x^3 - 4x} dx$   
\n13.  $\int \frac{x^2 + 12x + 12}{x^3 - 4x} dx$   
\n14.  $\int \frac{x^3 - x + 3}{x^2 + x - 2} dx$   
\n15.  $\int \frac{2x^3 - 4x^2 - 15x + 5}{x^2 - 2x - 8} dx$   
\n16.  $\int \frac{x + 2}{x^2 - 4x} dx$   
\n17.  $\int \frac{4x^2 + 2x - 1}{x^3 + x^2} dx$   
\n18.  $\int \frac{3x - 4}{(x - 1)^2} dx$   
\n19.  $\int \frac{x^2 + 3x - 4}{x^3 + x^2} dx$   
\n20.  $\int \frac{4x^2}{x^3 + x^2 - x - 1} dx$   
\n21.  $\int \frac{x^2 - 1}{x^3 + x} dx$   
\n22.  $\int \frac{6x}{x^3 + x^2 - x - 1} dx$   
\n23.  $\int \frac{x^2}{x^4 - 2x^2 - 8} dx$   
\n24.  $\int \frac{x^2 - x + 9}{(x^2 + 9)^2} dx$   
\n25.  $\int \frac{x}{16x^4 - 1} dx$   
\n26.  $\int \frac{x^2 - 4x + 7}{x^3 - x^2 + x + 3} dx$   
\n27.  $\int \frac{x^2 + 5}{x^3 - x^2 + x + 3} dx$   
\n28.  $\int \frac{x^2 + x + 3}{x^4 + 6x^2 + 9} dx$ 

**En los ejercicios 29 a 32, evaluar la integral definida. Usar una herramienta de graficación para verificar el resultado.**

**29.** 
$$
\int_0^2 \frac{3}{4x^2 + 5x + 1} dx
$$
  
\n**30.** 
$$
\int_1^5 \frac{x - 1}{x^2(x + 1)} dx
$$
  
\n**31.** 
$$
\int_1^2 \frac{x + 1}{x(x^2 + 1)} dx
$$
  
\n**32.** 
$$
\int_0^1 \frac{x^2 - x}{x^2 + x + 1} dx
$$

**En los ejercicios 33 a 40, usar un sistema algebraico por computado-CAS ra para determinar la primitiva que atraviesa el punto dado. Usar el sistema para hacer la gráfica de la antiderivada resultante.**

**33.** 
$$
\int \frac{5x}{x^2 - 10x + 25} dx, (6, 0) \textbf{34.} \int \frac{6x^2 + 1}{x^2(x - 1)^3} dx, (2, 1)
$$
  
**35.** 
$$
\int \frac{x^2 + x + 2}{(x^2 + 2)^2} dx, (0, 1) \textbf{36.} \int \frac{x^3}{(x^2 - 4)^2} dx, (3, 4)
$$

**37.** 
$$
\int \frac{2x^2 - 2x + 3}{x^3 - x^2 - x - 2} dx, (3, 10)
$$
  
\n**38.** 
$$
\int \frac{x(2x - 9)}{x^3 - 6x^2 + 12x - 8} dx, (3, 2)
$$
  
\n**39.** 
$$
\int \frac{1}{x^2 - 25} dx, (7, 2)
$$
  
\n**40.** 
$$
\int \frac{x^2 - x + 2}{x^3 - x^2 + x - 1} dx, (2, 6)
$$

**En los ejercicios 41 a 50, usar una sustitución adecuada para encontrar la integral.**

41. 
$$
\int \frac{\sin x}{\cos x (\cos x - 1)} dx
$$
  
\n42. 
$$
\int \frac{\sin x}{\cos x + \cos^2 x} dx
$$
  
\n43. 
$$
\int \frac{\cos x}{\sin x + \sin^2 x} dx
$$
  
\n44. 
$$
\int \frac{5 \cos x}{\sin^2 x + 3 \sin x - 4} dx
$$
  
\n45. 
$$
\int \frac{\sec^2 x}{\tan^2 x + 5 \tan x + 6} dx
$$
  
\n46. 
$$
\int \frac{\sec^2 x}{\tan x (\tan x + 1)} dx
$$
  
\n47. 
$$
\int \frac{e^x}{(e^x - 1)(e^x + 4)} dx
$$
  
\n48. 
$$
\int \frac{e^x}{(e^{2x} + 1)(e^x - 1)} dx
$$
  
\n49. 
$$
\int \frac{\sqrt{x}}{x - 4} dx
$$
  
\n50. 
$$
\int \frac{1}{\sqrt{x - 3/x}} dx
$$

**En los ejercicios 51 a 54, usar el método de fracciones parciales para verificar la fórmula de la integración.**

51. 
$$
\int \frac{1}{x(a+bx)} dx = \frac{1}{a} \ln \left| \frac{x}{a+bx} \right| + C
$$
  
\n52. 
$$
\int \frac{1}{a^2 - x^2} dx = \frac{1}{2a} \ln \left| \frac{a+x}{a-x} \right| + C
$$
  
\n53. 
$$
\int \frac{x}{(a+bx)^2} dx = \frac{1}{b^2} \left( \frac{a}{a+bx} + \ln|a+bx| \right) + C
$$
  
\n54. 
$$
\int \frac{1}{x^2(a+bx)} dx = -\frac{1}{ax} - \frac{b}{a^2} \ln \left| \frac{x}{a+bx} \right| + C
$$

*Campos de pendientes* **En los ejercicios 55 y 56, usar un sistema CAS algebraico por computadora para hacer la gráfica del campo de pendientes para la ecuación diferencial y hacer la gráfica de la solución a través de la condición inicial dada.**

55. 
$$
\frac{dy}{dx} = \frac{6}{4 - x^2}
$$
  
\n $y(0) = 3$   
\n56.  $\frac{dy}{dx} = \frac{4}{x^2 - 2x - 3}$   
\n $y(0) = 5$ 

#### **Desarrollo de conceptos**

- **57.** ¿Cuál es el primer paso cuando se integra  $\int \frac{x^3}{x-1} dx$  $\frac{x}{x-5}$  dx? Explicar.
- **58.** Describir la descomposición de la función racional propia  $N(x)/D(x)$  *a*) si  $D(x) = (px + q)^m$  y *b*) si  $D(x) = (ax^2 + bx)$  $(c + c)^n$ , donde  $ax^2 + bx + c$  es irreducible. Explicar por qué se eligió ese método.
- **59.** *Área* Encontrar el área de la región acotada por las gráficas de  $y = 12/(x^2 + 5x + 6)$ ,  $y = 0$ ,  $x = 0$   $y = x = 1$ .
- **60.** *Área* Encontrar el área de la región acotada por las gráficas de  $y = 15/(x^2 + 7x + 12), y = 0, x = 0$   $y = x = 2$ .
- **61.** *Área* Encontrar el área de la región acotada por las gráficas de  $y = 7(16 - x^2)$   $y = 1$ .

#### **Para discusión**

**62.** Indicar el método que se utilizaría para evaluar cada integral. Explicar por qué se escogió tal método. No efectuar la integración.

a) 
$$
\int \frac{x+1}{x^2 + 2x - 8} dx
$$
   
b)  $\int \frac{7x+4}{x^2 + 2x - 8} dx$   
c)  $\int \frac{4}{x^2 + 2x + 5} dx$ 

 **63.** *Modelo matemático* El costo previsto de una compañía *C* (en cientos de miles de dólares) para quitar *p*% de un químico de su agua residual se muestra en la tabla.

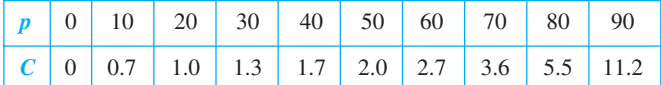

Un modelo para los datos está dado por

$$
C = \frac{124p}{(10 + p)(100 - p)}, \quad 0 \le p < 100.
$$

Usar el modelo para encontrar el costo medio para quitar entre 75 y 80% del químico.

 **64.** *Crecimiento logístico* En el capítulo 6, la ecuación de crecimiento exponencial se derivó de la suposición de que la proporción de crecimiento era proporcional a la cantidad existente. En la práctica, a menudo existe una cota superior *L* por la cual el crecimiento no puede ocurrir. En la práctica, se debe asumir que la proporción de crecimiento no sólo es proporcional a la cantidad existente, sino también a la diferencia entre la cantidad existente *y* y la cota superior *L*. Que es,  $dy/dt = ky(L - y)$ . En la forma integral, escribir esta relación como

$$
\int \frac{dy}{y(L-y)} = \int k \, dt.
$$

*a*) Se muestra un campo de pendientes para  $dy/dt = y(3 - y)$ de la ecuación diferencial. Dibujar una posible solución a la ecuación diferencial si  $y(0) = 5$ , y otro si  $y(0) = \frac{1}{2}$ .

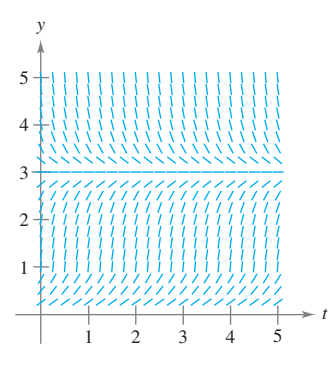

- *b*) Donde *y*(0) es mayor que 3, ¿cuál es el signo de la pendiente de la solución?
- *c*) Para  $y > 0$ , encontrar  $\lim_{t \to \infty} y(t)$ .
- *d*) Evaluar las dos integrales dadas y resolver para *y* como una función de  $t$  donde  $y_0$  es la cantidad inicial.
- *e*) Usar el resultado del inciso *d*) para encontrar y hacer la gráfica de las soluciones en el apartado *a*). Usar una herramienta de graficación para hacer la gráfica de las soluciones y comparar los resultados con las soluciones en el inciso *a*).
	- *f*) La gráfica de la función *y* es una **curva logística**. Mostrar que la proporción de crecimiento es máxima en el punto de inflexión y que esto ocurre cuando  $y = L/2$ .
- **65.** *Volumen y centroide* Considerar la región acotada por las gráficas de *y* =  $2x/(x^2 + 1)$ , *y* = 0, *x* = 0 y *x* = 3. Encontrar el volumen del sólido generado al girar la región alrededor del eje *x*. Encontrar el centroide de la región.
- **66***. Volumen* Considerar la región acotada por la gráfica de *y* <sup>2</sup>  $(2 - x)^2/(1 + x)^2$  en el intervalo [0, 1]. Encontrar el volumen del sólido generado al girar esta región alrededor del eje *x*.
- **67.** *Modelo de epidemias* Un solo individuo infectado entra en una comunidad de *n* individuos susceptibles. Sea *x* el número de individuos recientemente infectados en el momento *t*. El modelo de epidemias común asume que la enfermedad se extiende a un ritmo proporcional al producto del número total infectado y al número no infectado todavía. Así,  $dx/dt = k(x + 1)(n - x)$  y se obtiene

$$
\int \frac{1}{(x+1)(n-x)} dx = \int k dt.
$$

Resolver para *x* como una función de *t*.

**68.** *Reacciones químicas* En una reacción química, una unidad de compuesto Y y una unidad de compuesto Z se convierte en una sola unidad de X. El compuesto *x* es la cantidad de compuesto X formada, y la proporción de formación de X es proporcional al producto de las cantidades de compuestos no convertidos Y y Z. Entonces,  $dx/dt = k(y_0 - x)(z_0 - x)$ , donde el  $y_0$  y  $z_0$  son las cantidades iniciales de compuestos Y y Z. De esta ecuación se obtiene

$$
\int \frac{1}{(y_0 - x)(z_0 - x)} dx = \int k dt.
$$

- *a*) Realizar las dos integraciones y resolver para *x* en términos de *t*.
- *b*) Usar el resultado del inciso *a*) para encontrar *x* como  $t \to \infty$  si 1)  $y_0 < z_0$ , 2)  $y_0 > z_0$  y 3)  $y_0 = z_0$ .

 **69.** Evaluar

$$
\int_0^1 \frac{x}{1+x^4} \, dx
$$

 de dos maneras diferentes, una de las cuales por descomposición en fracciones parciales.

**Preparación del examen Putnam**

70. Demostrar 
$$
\frac{22}{7} - \pi = \int_0^1 \frac{x^4(1-x)^4}{1+x^2} dx
$$
.

Este problema fue preparado por el Committee on the Putnam Prize Competition. © The Mathematical Association of America. Todos los derechos reservados.

## **8.6 Integración por tablas y otras técnicas de integración**

- Evaluar una integral indefinida usando una tabla de integrales.
- Evaluar una integral indefinida usando las fórmulas de reducción.
- Evaluar una integral indefinida que involucra funciones racionales de seno y coseno.

#### **Integración por tablas**

Ya se han estudiado en este capítulo algunas técnicas de integración utilizables con ayuda de las reglas básicas de integración. Pero el saber *cómo* usar varias técnicas no es suficiente. Se necesita saber *cuándo* usarlas. La integración es, por encima de todo, un problema de reconocimiento. Es decir, reconocer qué regla o técnica aplicar para obtener una antiderivada. Con frecuencia, una ligera alteración del integrando requerirá una técnica de integración diferente (o produce una función cuya antiderivada no es una función elemental), como se muestra abajo.

$$
\int x \ln x \, dx = \frac{x^2}{2} \ln x - \frac{x^2}{4} + C
$$
\nIntegración por partes.  
\n
$$
\int \frac{\ln x}{x} \, dx = \frac{(\ln x)^2}{2} + C
$$
\nRegla de las potencias.  
\n
$$
\int \frac{1}{x \ln x} \, dx = \ln |\ln x| + C
$$
\nRegla log.  
\nRegla log.  
\n
$$
\int \frac{x}{\ln x} \, dx = ?
$$
\nFunción no elemental.

 **TECNOLOGÍA** Un sistema algebraico por computadora consiste, en parte, en una base de datos de fórmulas de integración. La diferencia principal entre usar un sistema algebraico y usar tablas de integrales es que con un sistema algebraico por computadora busca en la base de datos una región adecuada. Con las tablas de integración, uno debe hacer la búsqueda.

Muchas personas encuentran las tablas de integrales como un valioso suplemento a las técnicas de integración discutidas en este capítulo. Pueden encontrarse tablas de integrales comunes en el apéndice B. Pero la **integración por tablas** no es una "solución total" para todas las dificultades que pueden acompañar a la integración; usar tablas de integrales requiere razonamiento considerable y visión, y a menudo involucra sustitución.

Cada fórmula de la integración en el apéndice B puede desarrollarse usando una o más de las técnicas de este capítulo. Intentar verificar algunas de las fórmulas. Por ejemplo, la fórmula 4

$$
\int \frac{u}{(a+bu)^2} du = \frac{1}{b^2} \left( \frac{a}{a+bu} + \ln|a+bu| \right) + C
$$
 Fórmula 4.

puede verificarse usando el método de fracciones simples, y la fórmula 19

$$
\int \frac{\sqrt{a+bu}}{u} du = 2\sqrt{a+bu} + a \int \frac{du}{u\sqrt{a+bu}}
$$
 Fórmula 19.

puede verificarse integrando por partes. Notar que las integrales en el apéndice B son clasificadas de acuerdo con formas que contienen lo siguiente.

| $u^n$              | $(a + bu)$                         |
|--------------------|------------------------------------|
| $(a + bu + cu^2)$  | $\sqrt{a + bu}$                    |
| $(a^2 \pm u^2)$    | $\sqrt{u^2 \pm a^2}$               |
| $\sqrt{a^2 - u^2}$ | Functions trigonométricas inversas |

\nFunctions trigonométricas inversas

Funciones logarítmicas

#### **EXPLORACIÓN**

Usar las tablas de integrales en el apéndice B y la sustitución

$$
u = \sqrt{x-1}
$$

para evaluar la integral en el ejemplo 1. Si se hace esto, se obtendrá

$$
\int \frac{dx}{x\sqrt{x-1}} = \int \frac{2 du}{u^2 + 1}.
$$

¿Hacerlo produce el mismo resultado que en el ejemplo 1?

#### *EJEMPLO 1* **Integración por tablas**

$$
Encontrar\int \frac{dx}{x\sqrt{x-1}}.
$$

**Solución** Puesto que la expresión dentro del radical es lineal, considerar las integrales que contienen  $\sqrt{a + bu}$ .

$$
\int \frac{du}{u\sqrt{a+bu}} = \frac{2}{\sqrt{-a}} \arctan \sqrt{\frac{a+bu}{-a}} + C
$$
 Fórmula 17 (*a* < 0).

Sea  $a = -1$ ,  $b = 1$  y  $u = x$ . Entonces  $du = dx$  y puede escribirse

$$
\int \frac{dx}{x\sqrt{x-1}} = 2 \arctan \sqrt{x-1} + C.
$$

#### *EJEMPLO 2* **Integración por tablas**

$$
Encontrar \int x \sqrt{x^4 - 9} \, dx.
$$

**Solución** Porque el radical tiene la forma  $\sqrt{u^2 - a^2}$ , debe considerarse la fórmula 26.

$$
\int \sqrt{u^2 - a^2} \, du = \frac{1}{2} \left( u \sqrt{u^2 - a^2} - a^2 \ln \left| u + \sqrt{u^2 - a^2} \right| \right) + C
$$

Sea  $u = x^2y$  *a* = 3. Entonces *du* = 2*x dx*, *y* se tiene

$$
\int x\sqrt{x^4 - 9} \, dx = \frac{1}{2} \int \sqrt{(x^2)^2 - 3^2} \, (2x) \, dx
$$

$$
= \frac{1}{4} \left( x^2 \sqrt{x^4 - 9} - 9 \ln|x^2 + \sqrt{x^4 - 9}| \right) + C.
$$

#### *EJEMPLO 3* **Integración por tablas**

$$
\text{Encontr} \int \frac{x}{1 + e^{-x^2}} dx.
$$

Solución De las formas que contienen  $e^u$ , considerar la fórmula siguiente.

$$
\int \frac{du}{1+e^u} = u - \ln(1+e^u) + C
$$
 Fórmula 84.

Sea  $u = -x^2$ . Entonces  $du = -2x dx$ , y se tiene

$$
\int \frac{x}{1 + e^{-x^2}} dx = -\frac{1}{2} \int \frac{-2x \, dx}{1 + e^{-x^2}}
$$
  
=  $-\frac{1}{2} \left[ -x^2 - \ln(1 + e^{-x^2}) \right] + C$   
=  $\frac{1}{2} \left[ x^2 + \ln(1 + e^{-x^2}) \right] + C.$ 

 **TECNOLOGÍA** El ejemplo 3 muestra la importancia de tener varias técnicas de solución a disposición. Esta integral no es difícil de resolver con una tabla, pero cuando se ha intentado resolverla con un programa de integración simbólica muy conocido, la herramienta de graficación ha sido incapaz de encontrar la antiderivada.

#### **Fórmulas de reducción**

Algunas integrales de las tablas tienen la forma  $\int f(x) dx = g(x) + \int h(x) dx$ . Tales fórmulas de integración se llaman **fórmulas de reducción** porque reducen una integral dada a la suma de una función y una integral más simple.

#### *EJEMPLO 4* **Aplicación de una fórmula de reducción**

Encontrar  $\int x$  $3$  sen *x dx*.

**Solución** Considerar las tres fórmulas siguientes.

$$
\int u \operatorname{sen} u \, du = \operatorname{sen} u - u \cos u + C \qquad \text{Formula 52.}
$$
  

$$
\int u^n \operatorname{sen} u \, du = -u^n \cos u + n \int u^{n-1} \cos u \, du \qquad \text{Formula 54.}
$$
  

$$
\int u^n \cos u \, du = u^n \operatorname{sen} u - n \int u^{n-1} \operatorname{sen} u \, du \qquad \text{Formula 55.}
$$

Usando la fórmula 54, la 55 y entonces la 52 produce

$$
\int x^3 \operatorname{sen} x \, dx = -x^3 \cos x + 3 \int x^2 \cos x \, dx
$$
  
=  $-x^3 \cos x + 3 \left( x^2 \operatorname{sen} x - 2 \int x \operatorname{sen} x \, dx \right)$   
=  $-x^3 \cos x + 3x^2 \operatorname{sen} x + 6x \cos x - 6 \operatorname{sen} x + C.$ 

#### *EJEMPLO 5* **Aplicación de una fórmula de reducción**

$$
Encontrar\int \frac{\sqrt{3-5x}}{2x} dx.
$$

**Solución** Considerar las dos fórmulas siguientes

$$
\int \frac{du}{u\sqrt{a+bu}} = \frac{1}{\sqrt{a}} \ln \left| \frac{\sqrt{a+bu} - \sqrt{a}}{\sqrt{a+bu} + \sqrt{a}} \right| + C
$$
 Fórmula 17 (a > 0).  

$$
\int \frac{\sqrt{a+bu}}{u} du = 2\sqrt{a+bu} + a \int \frac{du}{u\sqrt{a+bu}}
$$
 Fórmula 19.

Usando la fórmula 19, con  $a = 3$ ,  $b = -5$  y  $u = x$ , se produce

$$
\frac{1}{2} \int \frac{\sqrt{3 - 5x}}{x} dx = \frac{1}{2} \left( 2\sqrt{3 - 5x} + 3 \int \frac{dx}{x\sqrt{3 - 5x}} \right)
$$

$$
= \sqrt{3 - 5x} + \frac{3}{2} \int \frac{dx}{x\sqrt{3 - 5x}}.
$$

Usando la fórmula 17, con  $a = 3$ ,  $b = -5$  y  $u = x$ , se produce

$$
\int \frac{\sqrt{3-5x}}{2x} dx = \sqrt{3-5x} + \frac{3}{2} \left( \frac{1}{\sqrt{3}} \ln \left| \frac{\sqrt{3-5x} - \sqrt{3}}{\sqrt{3-5x} + \sqrt{3}} \right| \right) + C
$$

$$
= \sqrt{3-5x} + \frac{\sqrt{3}}{2} \ln \left| \frac{\sqrt{3-5x} - \sqrt{3}}{\sqrt{3-5x} + \sqrt{3}} \right| + C.
$$

**TECNOLOGÍA** A veces, cuando se usa integración simbólica, se obtienen resultados que parecen muy diferentes, pero son realmente equivalentes. Aquí se muestra cómo varios sistemas diferentes evaluaron la integral en el ejemplo 5.

*Maple*

$$
\sqrt{3-5x} -
$$
  

$$
\sqrt{3} \arctanh(\frac{1}{3}\sqrt{3-5x}\sqrt{3})
$$

*Mathematica*

$$
Sqrt[3 - 5x] -
$$
  

$$
Sqrt[3] ArcTanh\left[\frac{Sqrt[3 - 5x]}{Sqrt[3]}\right]
$$

Notar que estos programas no incluyen una constante de integración.

#### **Funciones racionales de seno y coseno**

#### *EJEMPLO 6* **Integración por tablas**

$$
Encontrar\int \frac{\operatorname{sen} 2x}{2 + \cos x} dx.
$$

**Solución** Sustituir 2 sen *x* cos *x* para sen 2*x* produce

$$
\int \frac{\sec 2x}{2 + \cos x} dx = 2 \int \frac{\sec x \cos x}{2 + \cos x} dx.
$$

Una verificación de las formas que contienen el sen *u* o cos *u* en el apéndice B muestra que ninguno de aquellos listados aplica. Así, considerar formas que contienen  $a + bu$ . Por ejemplo,

$$
\int \frac{u \, du}{a + bu} = \frac{1}{b^2} (bu - a \ln|a + bu|) + C.
$$
 Fórmula 3.

Sea  $a = 2$ ,  $b = 1$  y  $u = \cos x$ . Entonces  $du = -\sin x dx$ , y se tiene

$$
2\int \frac{\sin x \cos x}{2 + \cos x} dx = -2\int \frac{\cos x (-\sin x dx)}{2 + \cos x}
$$
  
= -2(\cos x - 2 \ln|2 + \cos x|) + C  
= -2 \cos x + 4 \ln|2 + \cos x| + C.

El ejemplo 6 contiene una expresión racional de sen *x* y cos *x*. Si no se consigue encontrar una integral de esta forma en la integración por tablas, intentarlo usando la sustitución especial siguiente para convertir la expresión trigonométrica a una expresión racional normal.

#### **SUSTITUCIÓN PARA FUNCIONES RACIONALES DE SENO Y COSENO**

Para integrales que contienen funciones racionales de seno y coseno, la sustitución

$$
u = \frac{\operatorname{sen} x}{1 + \cos x} = \tan \frac{x}{2}
$$

hace que

$$
\cos x = \frac{1 - u^2}{1 + u^2}, \quad \sec x = \frac{2u}{1 + u^2} \quad \text{y} \quad dx = \frac{2 \, du}{1 + u^2}.
$$

**Demostración** De la sustitución para *u*, se sigue que

$$
u^{2} = \frac{\operatorname{sen}^{2} x}{(1 + \cos x)^{2}} = \frac{1 - \cos^{2} x}{(1 + \cos x)^{2}} = \frac{1 - \cos x}{1 + \cos x}.
$$

Resolviendo para cos *x* produce cos  $x = (1 - u^2)/(1 + u^2)$ . Para encontrar sen *x*, escribir  $u = \frac{\text{sen } x}{1 + \text{cos } x}$  como

$$
\operatorname{sen} x = u(1 + \cos x) = u \left( 1 + \frac{1 - u^2}{1 + u^2} \right) = \frac{2u}{1 + u^2}.
$$

Por último, para encontrar *dx*, considerar  $u = \tan(x/2)$ . Entonces se tiene el arctan  $u = x/2$  $y dx = (2 du)/(1 + u^2).$ 

## **8.6 Ejercicios**

**En los ejercicios 1 y 2, usar una tabla de integrales con formas que**  contienen  $a + bu$  para encontrar la integral.

1. 
$$
\int \frac{x^2}{5+x} dx
$$
 2.  $\int \frac{2}{3x^2(2x-5)^2} dx$ 

**En los ejercicios 3 y 4, usar una tabla de integrales con formas que**   $\text{contienen } \sqrt{u^2 \pm a^2} \text{ para encontrar la integral.}$ 

3. 
$$
\int e^x \sqrt{1 + e^{2x}} dx
$$
 4.  $\int \frac{\sqrt{x^2 - 36}}{6x} dx$ 

**En los ejercicios 5 y 6, usar una tabla de integrales con formas que**   $\cosh$   $\sqrt{a^2-u^2}$  para encontrar la integral.

5. 
$$
\int \frac{1}{x^2 \sqrt{1 - x^2}} dx
$$
6. 
$$
\int \frac{x}{\sqrt{100 - x^4}} dx
$$

**En los ejercicios 7 a 10, usar una tabla de integrales con formas que contienen las funciones trigonométricas para encontrar la integral.**

7. 
$$
\int \cos^4 3x \, dx
$$
  
\n8.  $\int \frac{\sin^3 \sqrt{x}}{\sqrt{x}} \, dx$   
\n9.  $\int \frac{1}{\sqrt{x} (1 - \cos \sqrt{x})} \, dx$   
\n10.  $\int \frac{1}{1 - \tan 5x} \, dx$ 

**En los ejercicios 11 y 12, usar una tabla de integrales con formas que contienen** *e u*  **para encontrar la integral.**

11. 
$$
\int \frac{1}{1 + e^{2x}} dx
$$
 12.  $\int e^{-x/2} \operatorname{sen} 2x dx$ 

**En los ejercicios 13 y 14, usar una tabla de integrales con formas que contienen** *u* **para encontrar la integral.**

**13.** 
$$
\int x^7 \ln x \, dx
$$
 **14.**  $\int (\ln x)^3 \, dx$ 

**En los ejercicios 15 a 18, encontrar la integral indefinida** *a***) usando las tablas de integración y** *b***) usando el método dado.**

| <i>Integral</i>                         | <i>Método</i>          |
|-----------------------------------------|------------------------|
| <b>15.</b> $\int x^2 e^{3x} dx$         | Integración por partes |
| <b>16.</b> $\int x^6 \ln x dx$          | Integración por partes |
| <b>17.</b> $\int \frac{1}{x^2(x+1)} dx$ | Fracciones parciales   |
| <b>18.</b> $\int \frac{1}{x^2 - 48} dx$ | Fracciones parciales   |

**En los ejercicios 19 a 42, usar la integración por tablas para encontrar la integral.**

**19.** 
$$
\int x \operatorname{arcsec}(x^2 + 1) dx
$$
 **20.**  $\int \operatorname{arcsec} 2x dx$  **55.**  $\int$   
\n**21.**  $\int \frac{1}{x^2 \sqrt{x^2 - 4}} dx$  **22.**  $\int \frac{1}{x^2 + 4x + 8} dx$  **56.**  $\int$ 

-

23. 
$$
\int \frac{4x}{(2-5x)^2} dx
$$
  
\n24.  $\int \frac{\theta^2}{1-\text{sen }\theta^3} d\theta$   
\n25.  $\int e^x \arccos e^x dx$   
\n26.  $\int \frac{e^x}{1-\tan e^x} dx$   
\n27.  $\int \frac{x}{1-\text{sec } x^2} dx$   
\n28.  $\int \frac{1}{t[1+(ln t)^2]} dt$   
\n29.  $\int \frac{\cos \theta}{3+2\text{ sen }\theta+\text{sen}^2 \theta} d\theta$   
\n30.  $\int x^2 \sqrt{2+9x^2} dx$   
\n31.  $\int \frac{1}{x^2\sqrt{2+9x^2}} dx$   
\n32.  $\int \sqrt{x} \arctan x^{3/2} dx$   
\n33.  $\int \frac{\ln x}{x(3+2\ln x)} dx$   
\n34.  $\int \frac{e^x}{(1-e^{2x})^{3/2}} dx$   
\n35.  $\int \frac{x}{(x^2-6x+10)^2} dx$   
\n36.  $\int (2x-3)^2 \sqrt{(2x-3)^2+4} dx$   
\n37.  $\int \frac{x}{\sqrt{x^4-6x^2+5}} dx$   
\n38.  $\int \frac{\cos x}{\sqrt{\text{sen}^2 x+1}} dx$   
\n39.  $\int \frac{x^3}{\sqrt{4-x^2}} dx$   
\n40.  $\int \sqrt{\frac{5-x}{5+x}} dx$   
\n41.  $\int \frac{e^{3x}}{(1+e^x)^3} dx$   
\n42.  $\int \cot^4 \theta d\theta$ 

**En los ejercicios 43 a 50, usar la integración por tablas para evaluar la integral.**

**43.** 
$$
\int_0^1 xe^{x^2} dx
$$
  
\n**44.**  $\int_0^7 \frac{x}{\sqrt{9 + x}} dx$   
\n**45.**  $\int_1^2 x^4 \ln x dx$   
\n**46.**  $\int_0^{\pi/2} x \cos x dx$   
\n**47.**  $\int_{-\pi/2}^{\pi/2} \frac{\cos x}{1 + \sin^2 x} dx$   
\n**48.**  $\int_4^6 \frac{x^2}{(2x - 7)^2} dx$   
\n**49.**  $\int_0^{\pi/2} t^3 \cos t dt$   
\n**50.**  $\int_0^1 \sqrt{3 + x^2} dx$ 

**En los ejercicios 51 a 56, verificar la fórmula de integración.**

51. 
$$
\int \frac{u^2}{(a+bu)^2} du = \frac{1}{b^3} \left( bu - \frac{a^2}{a+bu} - 2a \ln|a+bu| \right) + C
$$
  
\n52. 
$$
\int \frac{u^n}{\sqrt{a+bu}} du = \frac{2}{(2n+1)b} \left( u^n \sqrt{a+bu} - na \int \frac{u^{n-1}}{\sqrt{a+bu}} du \right)
$$
  
\n53. 
$$
\int \frac{1}{(u^2 \pm a^2)^{3/2}} du = \frac{\pm u}{a^2 \sqrt{u^2 \pm a^2}} + C
$$
  
\n54. 
$$
\int u^n \cos u du = u^n \sin u - n \int u^{n-1} \sin u du
$$
  
\n55. 
$$
\int \arctan u du = u \arctan u - \ln \sqrt{1+u^2} + C
$$
  
\n56. 
$$
\int (\ln u)^n du = u(\ln u)^n - n \int (\ln u)^{n-1} du
$$

**En los ejercicios 57 a 62, usar integración simbólica en el sistema CAS Para discusión algebraico por computadora para determinar la antiderivada que atraviesa el punto dado. Usar el sistema para hacer la gráfica de la antiderivada resultante.**

57. 
$$
\int \frac{1}{x^{3/2}\sqrt{1-x}} dx, \quad (\frac{1}{2}, 5)
$$
  
\n58. 
$$
\int x\sqrt{x^2 + 2x} dx, \quad (0, 0)
$$
  
\n59. 
$$
\int \frac{1}{(x^2 - 6x + 10)^2} dx, \quad (3, 0)
$$
  
\n60. 
$$
\int \frac{\sqrt{2 - 2x - x^2}}{x + 1} dx, \quad (0, \sqrt{2})
$$
  
\n61. 
$$
\int \frac{1}{\text{sen } \theta \tan \theta} d\theta, \quad (\frac{\pi}{4}, 2)
$$
  
\n62. 
$$
\int \frac{\text{sen } \theta}{(\cos \theta)(1 + \text{sen } \theta)} d\theta, \quad (0, 1)
$$

#### **En los ejercicios 63 a 70, encontrar o evaluar la integral.**

63. 
$$
\int \frac{1}{2 - 3 \operatorname{sen} \theta} d\theta
$$
  
\n64. 
$$
\int \frac{\operatorname{sen} \theta}{1 + \cos^2 \theta} d\theta
$$
  
\n65. 
$$
\int_0^{\pi/2} \frac{1}{1 + \operatorname{sen} \theta + \cos \theta} d\theta
$$
  
\n66. 
$$
\int_0^{\pi/2} \frac{1}{3 - 2 \cos \theta} d\theta
$$
  
\n67. 
$$
\int \frac{\operatorname{sen} \theta}{3 - 2 \cos \theta} d\theta
$$
  
\n68. 
$$
\int \frac{\cos \theta}{1 + \cos \theta} d\theta
$$
  
\n69. 
$$
\int \frac{\operatorname{sen} \sqrt{\theta}}{\sqrt{\theta}} d\theta
$$
  
\n70. 
$$
\int \frac{4}{\operatorname{csc} \theta - \cot \theta} d\theta
$$

*Área* **En los ejercicios 71 y 72, encontrar el área de la región acotada por las gráficas de las ecuaciones.**

71. 
$$
y = \frac{x}{\sqrt{x+3}}
$$
,  $y = 0$ ,  $x = 6$  72.  $y = \frac{x}{1+e^{x^2}}$ ,  $y = 0$ ,  $x = 2$ 

#### **Desarrollo de conceptos**

- **73**. *a*) Evaluar  $\int x^n \ln x \, dx$  para  $n = 1, 2$  y 3. Describir cualquier modelo que se pueda observar.
	- *b*) Escribir una regla general para evaluar la integral en el apartado *a*), para un entero  $n \geq 1$ .
- **74.** Describir lo que significa una fórmula de reducción. Dar un ejemplo.

*¿Verdadero o falso?* **En los ejercicios 75 y 76, determinar si la declaración es verdadera o falsa. Si es falsa, explicar por qué o dar un ejemplo que demuestre su falsedad.**

- **75.** Para usar una tabla de integrales, la integral que se está evaluando debe aparecer en la tabla.
- **76.** Al usar una tabla de integrales, puede que se tenga que hacer la sustitución para volver a escribir la integral en la forma en que aparece en la tabla.
- **77.** *Volumen* Considerar la región acotada por las gráficas de *y*  $x\sqrt{16-x^2}$ ,  $y=0$ ,  $x=0$  y  $x=4$ . Encontrar el volumen del sólido generado al girar la región alrededor del eje *y*.

 **78.** Indicar (si es posible) el método o la fórmula de integración que se utilizaría para encontrar la antiderivada. Explicar por qué se eligió tal método o fórmula. No integrar.

a) 
$$
\int \frac{e^x}{e^{2x} + 1} dx
$$
  
\nb)  $\int \frac{e^x}{e^x + 1} dx$   
\nc)  $\int x e^{x^2} dx$   
\nd)  $\int x e^x dx$   
\ne)  $\int e^{x^2} dx$   
\nf)  $\int e^{2x} \sqrt{e^{2x} + 1} dx$ 

- **79.** *Trabajo* Un cilindro hidráulico de una máquina industrial empuja un bloque de hierro a una distancia de *x* pies ( $0 \le x \le 5$ ), donde la fuerza variable requerida es  $F(x) = 2000xe^{-x}$  libras. Encontrar el trabajo realizado al empujar el bloque 5 pies.
- **80.** *Trabajo* Repetir el ejercicio 79, usando una fuerza  $F(x)$ *x* – *x*  $=-\frac{500}{2}$  $\sqrt{\frac{26-x^2}{26-x^2}}$  libras.
- **81.** *Diseño arquitectónico* La sección transversal de una viga de concreto para un edificio está acotada por las gráficas de las ecuaciones

$$
x = \frac{2}{\sqrt{1 + y^2}}, x = \frac{-2}{\sqrt{1 + y^2}}, y = 0 \quad y \quad y = 3
$$

 donde *x* y *y* son medidos en pies. La longitud de la viga es de 20 pies (ver la figura). *a*) Encontrar el volumen *V* y el peso *W* de la viga. Asumir que el concreto pesa 148 libras por pie cúbico. *b*) Entonces encontrar el centroide de una sección transversal de la viga.

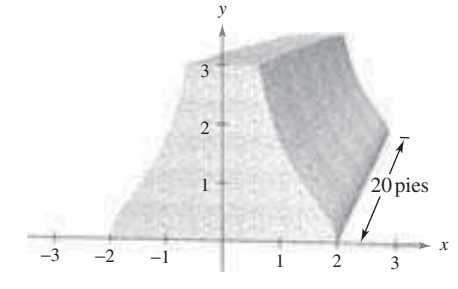

 **82.** *Población* Una población está creciendo de acuerdo con el modelo logístico  $N = \frac{5000}{1 + e^{4.8 - 1.9t}}$  $\frac{3600}{1 + e^{4.8 - 1.9t}}$  donde *t* es el tiempo en días. Encontrar la población media en el intervalo [0, 2].

**En los ejercicios 83 y 84, usar una herramienta de graficación para**  *a***) resolver la ecuación integral para la constante** *k,* **y** *b***) hacer la gráfica de la región cuya área está dada por la integral.**

**83.** 
$$
\int_0^4 \frac{k}{2+3x} dx = 10
$$
 **84.** 
$$
\int_0^k 6x^2 e^{-x/2} dx = 50
$$

**Preparación del examen Putnam**

**85.** Evaluate 
$$
\int_0^{\pi/2} \frac{dx}{1 + (\tan x)^{\sqrt{2}}}.
$$

Este problema fue preparado por el Committee on the Putnam Prize Competition © The Mathematical Association of America. Todos los derechos reservados.

## **8.7 Formas indeterminadas y la regla de L'Hôpital**

- Reconocer los límites que producen las formas indeterminadas.
- Aplicar la regla de L'Hôpital para evaluar un límite.

#### **Formas indeterminadas**

Recordar que las formas  $0/0 e^{\infty}/\infty$  son llamadas *indeterminadas* porque no garantizan que un límite existe, ni indican lo que el límite es, si existe. Cuando se encontró una de estas formas indeterminadas al principio del texto, se intentó volver a escribir la expresión usando varias técnicas algebraicas.

#### *Forma*

*indeterminada Límite Técnica algebraica* Dividir numerador y denominador por  $(x + 1)$ Dividir numerador y denominador por  $x^2$  $=\frac{3}{2}$ 2  $\lim_{x\to\infty}$  $3x^2 - 1$  $\frac{3x}{2x^2+1} = \lim_{x\to\infty}$  $3 - (1/x^2)$  $2 + (1/x^2)$ @  $\infty$  $= -4$  $\lim_{x\to -1}$  $2x^2 - 2$  $\frac{2x+2}{x+1} = \lim_{x \to -1} 2(x-1)$ 0  $\overline{0}$ 

Ocasionalmente, se pueden desarrollar estas técnicas algebraicas para encontrar los límites de las funciones trascendentes. Por ejemplo, el límite

$$
\lim_{x \to 0} \frac{e^{2x} - 1}{e^x - 1}
$$

produce la forma indeterminada  $0/0$ . Factorizando y dividiendo se tiene

$$
\lim_{x \to 0} \frac{e^{2x} - 1}{e^x - 1} = \lim_{x \to 0} \frac{(e^x + 1)(e^x - 1)}{e^x - 1} = \lim_{x \to 0} (e^x + 1) = 2.
$$

Sin embargo, no todas las formas indeterminadas pueden ser evaluadas por la manipulación algebraica. Esto a menudo es verdad cuando las funciones algebraicas y trascendentes están mezcladas. Por ejemplo, el límite

$$
\lim_{x \to 0} \frac{e^{2x} - 1}{x}
$$

produce la forma indeterminada  $0/0$ . Volviendo a escribir la expresión para obtener

$$
\lim_{x \to 0} \left( \frac{e^{2x}}{x} - \frac{1}{x} \right)
$$

simplemente produce otra forma indeterminada,  $\infty - \infty$ . Obviamente, se podría usar la tecnología para estimar el límite, como se muestra en la tabla y en la figura 8.14. De la tabla y la gráfica, el límite parece ser 2. (Este límite se verificará en el ejemplo 1.)

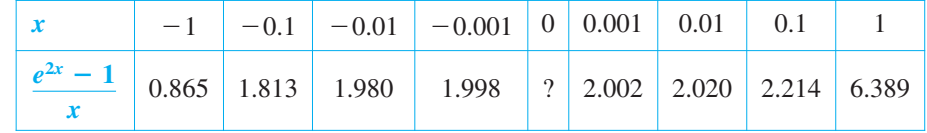

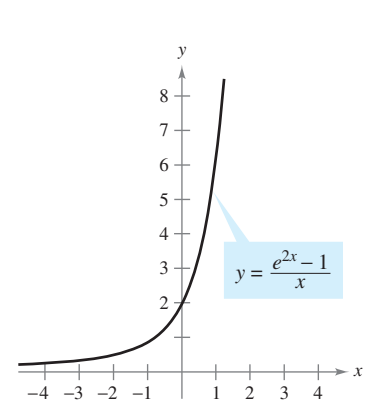

El límite cuando *x* tiende a 0 parece ser 2 **Figura 8.14**

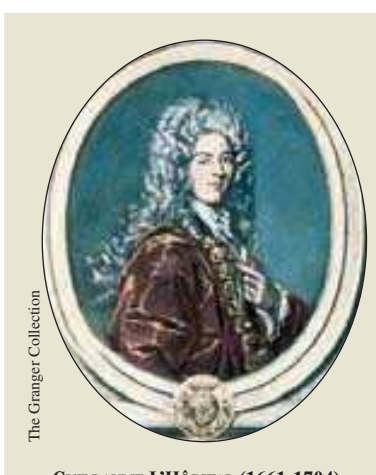

**GUILLAUME L'HÔPITAL (1661-1704)** La regla L'Hôpital debe su nombre al matemático francés Guillaume François Antoine de L'Hôpital, quien escribió el primer libro sobre cálculo diferencial (en 1696), en el que aparece la citada regla. Se ha descubierto recientemente que tanto la regla como su demostración estaban contenidos en una carta de John Bernoulli a L'Hôpital. "… Reconozco que debo mucho a las mentes brillantes de los hermanos Bernoulli… He hecho libre uso de sus hallazgos…", escribió L'Hôpital. *tion*<br> *tical*<br> *tical*<br> *tical*<br> *tical*<br> *tical*<br> *tical*<br> *time tibos*<br> *togol*, en el qu<br> *se* ha descubier<br>
la regla como s<br> *contenidos* en l<br> *tifopital.* ".... a las mentes bri<br> *Rencoulli...* Hallazgos...",<br> *P* 

#### *PARA MAYOR INFORMACIÓN*

Para reforzar la comprensión de la necesidad de la restricción que  $g'(x)$  sea no cero para todo *x* en (*a*, *b*), excepto posiblemente *c*, ver el artículo "Counterexamples to L'Hôpital's Rule", por R.P. Boas, en *The American Mathema*tical Monthly.

#### **Regla de L'Hôpital**

Para encontrar el límite ilustrado en la figura 8.14, se puede usar el teorema llamado la **regla de L'Hôpital**. Este teorema establece que bajo ciertas condiciones el límite del cociente  $f(x)/g(x)$  es determinado por el límite del cociente de las derivadas

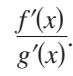

Para demostrar este teorema, se puede usar un resultado más general llamado **teorema general del valor medio**.

#### **TEOREMA 8.3 TEOREMA GENERAL DEL VALOR MEDIO**

Si *f* y *g* son derivables en un intervalo abierto (*a*, *b*) y continuo en [*a*, *b*] tal que  $g'(x) \neq 0$  para cualquier *x* en  $(a, b)$ , entonces allí existe un punto *c* en  $(a, b)$  tal que

$$
\frac{f'(c)}{g'(c)} = \frac{f(b) - f(a)}{g(b) - g(a)}.
$$

**NOTA** Para ver por qué éste se llama teorema general del valor medio, considerar el caso especial en que  $g(x) = x$ . Para este caso, se obtiene el teorema del valor medio "estándar" como se presenta en la sección 3.2.

El teorema general del valor medio y la regla de L'Hôpital se demuestran en el apéndice A.

#### **TEOREMA 8.4 LA REGLA DE L'HÔPITAL**

Sea *ƒ* y *g* funciones que son derivables en un intervalo abierto (*a*, *b*) conteniendo *c*, excepto posiblemente el propio *c*. Asumir que  $g'(x) \neq 0$  para todo *x* en  $(a, b)$ , excepto posiblemente el propio *c*. Si el límite de  $f(x)/g(x)$  cuando *x* tiende a *c* produce la forma indeterminada  $0/0$ , entonces

$$
\lim_{x \to c} \frac{f(x)}{g(x)} = \lim_{x \to c} \frac{f'(x)}{g'(x)}
$$

suponiendo que el límite en la derecha existe (o es infinito). Este resultado también aplica si el límite de  $f(x)/g(x)$  como *x* tiende a *c* produce cualquiera de las formas indeterminadas  $\infty/\infty$ ,  $(-\infty)/\infty$ ,  $\infty/(-\infty)$ , o  $(-\infty)/(-\infty)$ .

**NOTA** Hay quienes en ocasiones usan incorrectamente la regla de L'Hôpital aplicando la regla del cociente a  $f(x)/g(x)$ . Asegurarse de que la regla involucra  $f'(x)/g'(x)$ , no la derivada de  $f(x)/g(x)$ .

La regla de L'Hôpital también puede aplicarse a los límites unilaterales. Por ejemplo, si el límite de  $f(x)/g(x)$  cuando *x* tiende a *c por la derecha* produce la forma indeterminada  $0/0$ , entonces

$$
\lim_{x \to c^{+}} \frac{f(x)}{g(x)} = \lim_{x \to c^{+}} \frac{f'(x)}{g'(x)}
$$

suponiendo que el límite existe (o es infinito).

 **TECNOLOGÍA** *Métodos numéricos y gráficos* Usar un método numérico o gráfico para aproximar cada límite.

*a*) 
$$
\lim_{x \to 0} \frac{2^{2x} - 1}{x}
$$
  
\n*b*) 
$$
\lim_{x \to 0} \frac{3^{2x} - 1}{x}
$$
  
\n*c*) 
$$
\lim_{x \to 0} \frac{4^{2x} - 1}{x}
$$
  
\n*d*) 
$$
\lim_{x \to 0} \frac{5^{2x} - 1}{x}
$$

*x*

¿Qué patrón se observa? ¿Presenta una ventaja un método analítico para estos límites? En ese caso, explicar el razonamiento.

#### *EJEMPLO 1* **Forma indeterminada 0/0**

Evaluate 
$$
\lim_{x \to 0} \frac{e^{2x} - 1}{x}.
$$

**Solución** Ya que la sustitución directa resulta en la forma indeterminada 0/0

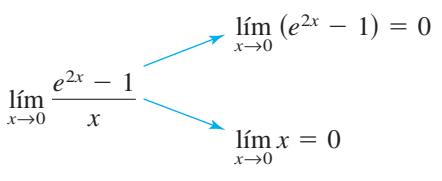

se puede aplicar la regla de L'Hôpital como se muestra abajo.

$$
\lim_{x \to 0} \frac{e^{2x} - 1}{x} = \lim_{x \to 0} \frac{\frac{d}{dx} [e^{2x} - 1]}{\frac{d}{dx} [x]}
$$
\n
$$
= \lim_{x \to 0} \frac{2e^{2x}}{1}
$$
\n
$$
= 2
$$
\n
$$
\lim_{x \to 0} \frac{1}{1}
$$
\n
$$
= 2
$$
\n
$$
\lim_{x \to 0} \frac{1}{1}
$$
\n
$$
= 2
$$
\n
$$
\lim_{x \to 0} \frac{1}{1}
$$
\n
$$
= 2
$$
\n
$$
\lim_{x \to 0} \frac{1}{1}
$$
\n
$$
= 2
$$
\n
$$
\lim_{x \to 0} \frac{1}{1} = 1
$$
\n
$$
\lim_{x \to 0} \frac{1}{1} = 1
$$
\n
$$
\lim_{x \to 0} \frac{1}{1} = 1
$$
\n
$$
\lim_{x \to 0} \frac{1}{1} = 1
$$
\n
$$
\lim_{x \to 0} \frac{1}{1} = 1
$$
\n
$$
\lim_{x \to 0} \frac{1}{1} = 1
$$
\n
$$
\lim_{x \to 0} \frac{1}{1} = 1
$$
\n
$$
\lim_{x \to 0} \frac{1}{1} = 1
$$
\n
$$
\lim_{x \to 0} \frac{1}{1} = 1
$$
\n
$$
\lim_{x \to 0} \frac{1}{1} = 1
$$
\n
$$
\lim_{x \to 0} \frac{1}{1} = 1
$$
\n
$$
\lim_{x \to 0} \frac{1}{1} = 1
$$
\n
$$
\lim_{x \to 0} \frac{1}{1} = 1
$$
\n
$$
\lim_{x \to 0} \frac{1}{1} = 1
$$
\n
$$
\lim_{x \to 0} \frac{1}{1} = 1
$$
\n
$$
\lim_{x \to 0} \frac{1}{1} = 1
$$
\n
$$
\lim_{x \to 0} \frac{1}{1} = 1
$$
\n
$$
\lim_{x \to 0} \frac{1}{1} = 1
$$
\

**NOTA** Al escribir la cadena de ecuaciones en el ejemplo 1, no se sabe que el primer límite es igual al segundo hasta que se haya demostrado que el segundo límite existe. En otras palabras, si el segundo límite no hubiera existido, no habría sido permisible aplicar la regla de L'Hôpital.

Otra forma de establecer la regla de L'Hôpital si el límite de  $f(x)/g(x)$  cuando *x* tiende  $a \infty$  (o  $-\infty$ ) produce la forma indeterminada 0/0 si  $\infty/\infty$ , entonces

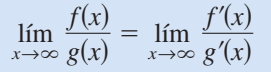

suponiendo que el límite de la derecha existe.

#### *EJEMPLO 2* Forma indeterminada ∞/∞

Evaluar  $\lim_{x\to\infty}$ ln *x*  $\frac{1}{x}$ .

**Solución** Por sustitución directa llegamos a una forma indeterminada  $\infty/\infty$ , así que se puede aplicar la regla de L'Hôpital para obtener

$$
\lim_{x \to \infty} \frac{\ln x}{x} = \lim_{x \to \infty} \frac{\frac{d}{dx} [\ln x]}{\frac{d}{dx} [x]}
$$
 Aplicar la regla de L'Hôpital.  

$$
= \lim_{x \to \infty} \frac{1}{x}
$$
Derivar numerador y denominador.  

$$
= 0.
$$
 Evaluate el límite.

**NOTA** Intentar representar gráficamente  $y_1 = \ln x$  y  $y_2 = x$  en la misma pantalla. ¿Qué función crece más rápido cuando *x* tiende a  $\infty$ ? ¿Cómo se relaciona esta observación con el ejemplo 2?

En ocasiones es necesario aplicar la regla de L'Hôpital más de una vez para quitar una forma indeterminada, como se muestra en el ejemplo 3.

#### *EJEMPLO 3* **Aplicar la regla de L'Hôpital más de una vez**

Evaluar  $\lim_{x \to -\infty}$ *x* 2  $\frac{\pi}{e^{-x}}$ .

**Solución** Ya que los resultados de la sustitución directa en la forma indeterminada  $\infty/\infty$ , se puede aplicar la regla de L'Hôpital.

$$
\lim_{x \to -\infty} \frac{x^2}{e^{-x}} = \lim_{x \to -\infty} \frac{\frac{d}{dx} [x^2]}{\frac{d}{dx} [e^{-x}]} = \lim_{x \to -\infty} \frac{2x}{-e^{-x}}
$$

Este límite da la forma indeterminada ( $-\infty$ )/( $-\infty$ ) para poder aplicar la regla de L'Hôpital de nuevo y obtener

$$
\lim_{x \to -\infty} \frac{2x}{-e^{-x}} = \lim_{x \to -\infty} \frac{\frac{d}{dx}[2x]}{\frac{d}{dx}[-e^{-x}]} = \lim_{x \to -\infty} \frac{2}{e^{-x}} = 0.
$$

Además de las formas  $0/0$  y  $\infty/\infty$ , hay otras formas indeterminadas como  $0 \cdot \infty$ ,  $1^\infty$ ,  $\infty^0$ ,  $0^0$  y  $\infty - \infty$ . Por ejemplo, considerar los cuatro límites siguientes que llevan a la forma indeterminada  $0 \cdot \infty$ .

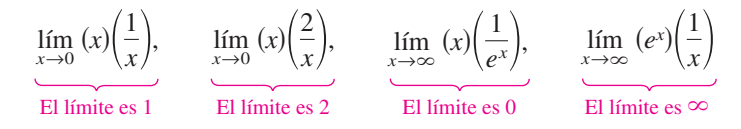

Puesto que cada límite es diferente, está claro que la forma 0 **·** @ es indeterminada en el sentido que no determina el valor del límite (o incluso la existencia) del límite. Los ejemplos siguientes indican los métodos para evaluar estas formas. Básicamente, se intenta convertir cada una de estas formas a  $0/0$  o  $\infty/\infty$  para que la regla de L'Hôpital pueda aplicarse.

#### **EJEMPLO 4 Forma indeterminada 0 ·**  $\infty$

Evaluar  $\lim_{x \to \infty} e^{-x} \sqrt{x}$ .

**Solución** Como la sustitución directa produce la forma indeterminada  $0 \cdot \infty$ , intentar reescribir el límite para adaptar a la forma  $0/0$  o  $\infty/\infty$ . En este caso, volver a escribir el límite para adaptar a la segunda forma.

$$
\lim_{x \to \infty} e^{-x} \sqrt{x} = \lim_{x \to \infty} \frac{\sqrt{x}}{e^x}
$$

Por consiguiente, la regla de L'Hôpital permite concluir que

$$
\lim_{x \to \infty} \frac{\sqrt{x}}{e^x} = \lim_{x \to \infty} \frac{1/(2\sqrt{x})}{e^x} = \lim_{x \to \infty} \frac{1}{2\sqrt{x} e^x} = 0.
$$

Si la estrategia de reducir un límite a los tipos  $0/0$  o  $\infty/\infty$  no parece funcionar, intentar otro tipo. Así, en el ejemplo 4 se puede escribir el límite como

$$
\lim_{x \to \infty} e^{-x} \sqrt{x} = \lim_{x \to \infty} \frac{e^{-x}}{x^{-1/2}}
$$

que da la forma indeterminada  $0/0$ . De hecho, aplicando la regla de L'Hôpital a este límite se tiene

$$
\lim_{x \to \infty} \frac{e^{-x}}{x^{-1/2}} = \lim_{x \to \infty} \frac{-e^{-x}}{-1/(2x^{3/2})}
$$

que también da la forma indeterminada 0/0.

Las formas indeterminadas  $1^\infty$ ,  $\infty^0$  y  $0^0$  provienen de los límites de funciones que tienen bases variables y exponentes variables. Cuando se vio este tipo de función previamente, se usó la derivación logarítmica para encontrar la derivada. Puede usarse un procedimiento similar al tomar los límites, como se muestra en el siguiente ejemplo.

#### *EJEMPLO 5* **Forma indeterminada 1**@

Evaluar  $\lim_{x \to \infty} \left(1 + \frac{1}{x}\right)$  $\frac{1}{x}$ .

Solución Como la sustitución directa da la forma indeterminada 1<sup>∞</sup>, proceder como sigue. Para empezar, asumir que el límite existe y es igual a *y*.

$$
y = \lim_{x \to \infty} \left( 1 + \frac{1}{x} \right)^x
$$

Tomando logaritmos naturales en esa ecuación se obtiene

$$
\ln y = \ln \left[ \lim_{x \to \infty} \left( 1 + \frac{1}{x} \right)^x \right].
$$

Ya que la función logarítmica natural es continua, se puede escribir

$$
\ln y = \lim_{x \to \infty} \left[ x \ln \left( 1 + \frac{1}{x} \right) \right]
$$
Forma indeterminada  $\infty \cdot 0$ .  
\n
$$
= \lim_{x \to \infty} \left( \frac{\ln [1 + (1/x)]}{1/x} \right)
$$
Forma indeterminada  $0/0$ .  
\n
$$
= \lim_{x \to \infty} \left( \frac{(-1/x^2)\{1/[1 + (1/x)]\}}{-1/x^2} \right)
$$
Regla de L'Hôpital.  
\n
$$
= \lim_{x \to \infty} \frac{1}{1 + (1/x)}
$$
  
\n
$$
= 1.
$$

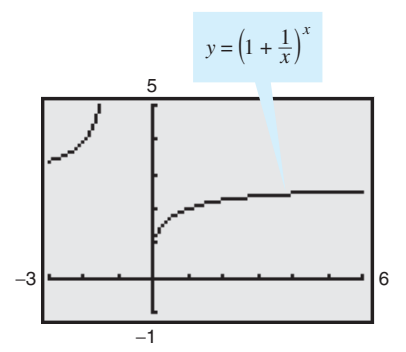

Ahora, ya que se ha demostrado que ln  $y = 1$ , concluir que  $y = e$  y obtener

$$
\lim_{x \to \infty} \left( 1 + \frac{1}{x} \right)^x = e.
$$

El límite de  $[1 + (1/x)]^x$  cuando *x* tiende a infinito es *e* **Figura 8.15**

Utilizar una herramienta de graficación para confirmar este resultado, como se muestra en la figura 8.15.

La regla de L'Hôpital también puede aplicarse a los límites unilaterales, como se demuestra en los ejemplos 6 y 7.

#### *EJEMPLO 6* **Forma indeterminada 0<sup>0</sup>**

Encontrar  $\lim_{x\to 0^+} (\text{sen } x)^x$ .

Solución Ya que la sustitución directa produce la forma indeterminada 0<sup>0</sup>, proceder como se muestra abajo. Para empezar, asumir que el límite existe y es igual a *y*.

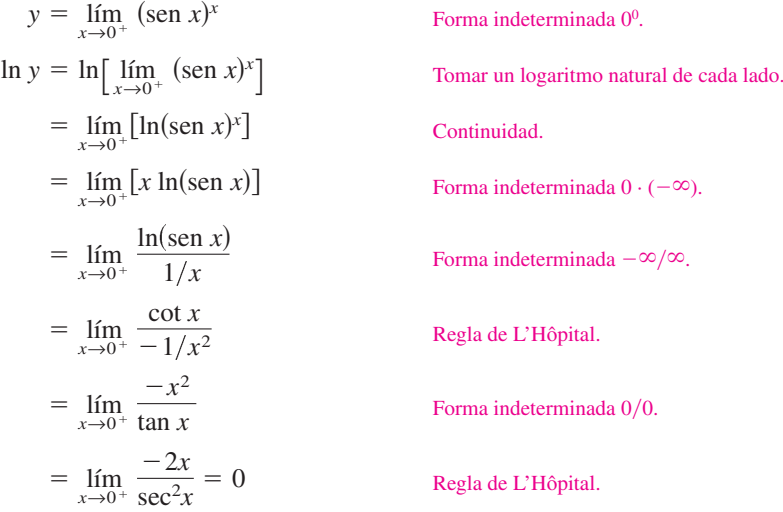

Ahora, como ln  $y = 0$ , concluir que  $y = e^0 = 1$ , y se sigue que

$$
\lim_{x \to 0^+} (\text{sen } x)^x = 1.
$$

**TECNOLOGÍA** Al evaluar límites complicados como en el ejemplo 6, es útil verificar la racionalidad de la solución con una herramienta de graficación. Por ejemplo, los cálculos en la tabla siguiente y la gráfica en la figura 8.16 son consistentes con la conclusión de que  $(\operatorname{sen} x)^x$  tiende a 1 cuando *x* tiende a 0 por la derecha.

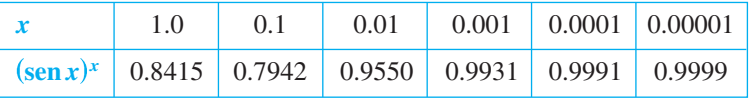

Usar un sistema algebraico por computadora para estimar los límites siguientes:

$$
\lim_{x\to 0} (1-\cos x)^x
$$

$$
f_{\rm{max}}
$$

y

 $\lim_{x\to 0^+}$  (tan *x*)<sup>*x*</sup>.

Entonces verificar los resultados analíticamente.

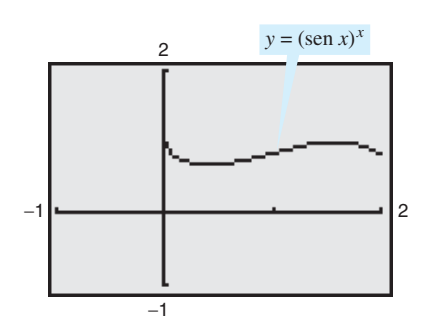

El límite de  $(\operatorname{sen} x)^x$  es 1 cuando *x* tiende a 0 por la derecha **Figura 8.16**

**AYUDA DE ESTUDIO** En cada uno de los ejemplos presentados en esta sección, la regla de L'Hôpital se usa para encontrar un límite que existe. También puede usarse para concluir que un límite es infinito. Por ejemplo, intentar con la regla de L'Hôpital para mostrar que

$$
\lim_{x \to \infty} \frac{e^x}{x} = \infty.
$$

#### *EJEMPLO 7* Forma indeterminada  $\infty - \infty$

$$
\text{Evaluate } \lim_{x \to 1^+} \left( \frac{1}{\ln x} - \frac{1}{x - 1} \right).
$$

**Solución** Ya que la sustitución directa da la forma indeterminada  $\infty - \infty$ , intentar volver a escribir la expresión para producir una forma a la que se pueda aplicar la regla de L'Hôpital. En este caso, se pueden combinar las dos fracciones para obtener

$$
\lim_{x \to 1^+} \left( \frac{1}{\ln x} - \frac{1}{x - 1} \right) = \lim_{x \to 1^+} \left[ \frac{x - 1 - \ln x}{(x - 1) \ln x} \right].
$$

Ahora, como la sustitución directa produce la forma indeterminada  $0/0$ , aplicar la regla de L'Hôpital para obtener

$$
\lim_{x \to 1^{+}} \left( \frac{1}{\ln x} - \frac{1}{x - 1} \right) = \lim_{x \to 1^{+}} \frac{\frac{d}{dx} [x - 1 - \ln x]}{\frac{d}{dx} [(x - 1) \ln x]}
$$

$$
= \lim_{x \to 1^{+}} \left[ \frac{1 - (1/x)}{(x - 1)(1/x) + \ln x} \right]
$$

$$
= \lim_{x \to 1^{+}} \left( \frac{x - 1}{x - 1 + x \ln x} \right).
$$

Este límite también da la forma indeterminada 0Y0, para poder aplicar la regla de L'Hôpital de nuevo para obtener

$$
\lim_{x \to 1^+} \left( \frac{1}{\ln x} - \frac{1}{x - 1} \right) = \lim_{x \to 1^+} \left[ \frac{1}{1 + x(1/x) + \ln x} \right]
$$

$$
= \frac{1}{2}.
$$

Las formas  $0/0, \infty/\infty, \infty - \infty, 0 \cdot \infty, 0^0, 1^{\infty}$  y  $\infty^0$  se han identificado como *indeterminadas*. Hay formas similares que deben reconocerse como "determinadas".

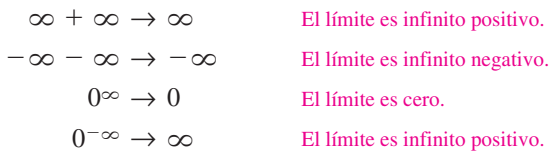

(Se pide verificar dos de estas afirmaciones en los ejercicios 116 y 117.)

Como comentario final, recordar que la regla de L'Hôpital sólo puede aplicarse a cocientes que llevan a las formas indeterminadas  $0/0$  y  $\infty/\infty$ . Por ejemplo, la aplicación siguiente de la regla de L'Hôpital es *incorrecta*.

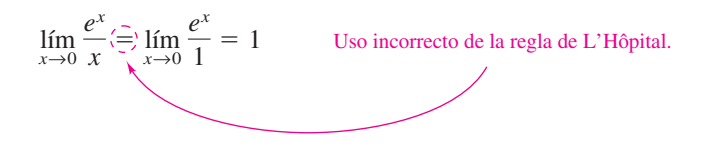

La razón de que esta aplicación es incorrecta es que, aunque el límite del denominador es 0, el límite del numerador es 1, lo cual no satisface las hipótesis de la regla de L'Hôpital.

# **8.7 Ejercicios**

*Análisis numérico y gráfico* **En los ejercicios 1 a 4, completar la tabla y usar el resultado para estimar el límite. Usar una herramienta de graficación para hacer la gráfica de la función y apoyar el resultado.**

1. 
$$
\lim_{x \to 0} \frac{\operatorname{sen} 5x}{\operatorname{sen} 2x}
$$

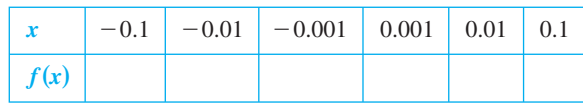

**2.**  $\lim_{x \to 0}$  $1 - e^x$ *x*

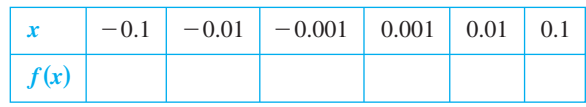

 **3.**  $\lim_{x\to\infty} x^5 e^{-x/100}$ 

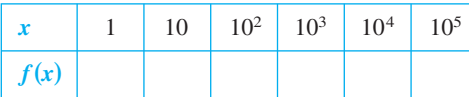

$$
4. \quad \lim_{x \to \infty} \frac{6x}{\sqrt{3x^2 - 2x}}
$$

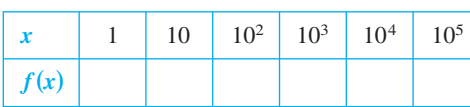

**En los ejercicios 5 a 10, evaluar el límite** *a***) usando las técnicas de los capítulos 1 y 3 y** *b***) usando la regla de L'Hôpital.**

5. 
$$
\lim_{x \to 4} \frac{3(x - 4)}{x^2 - 16}
$$
  
\n6. 
$$
\lim_{x \to -2} \frac{2x^2 + x - 6}{x + 2}
$$
  
\n7. 
$$
\lim_{x \to 6} \frac{\sqrt{x + 10} - 4}{x - 6}
$$
  
\n8. 
$$
\lim_{x \to 0} \frac{\text{sen } 6x}{4x}
$$
  
\n9. 
$$
\lim_{x \to \infty} \frac{5x^2 - 3x + 1}{3x^2 - 5}
$$
  
\n10. 
$$
\lim_{x \to \infty} \frac{2x + 1}{4x^2 + x}
$$

**En los ejercicios 11 a 44, evaluar el límite, usando la regla de**  L'Hôpital si es necesario. (En el ejercicio 18, *n* es un entero po**sitivo.)**

 $x \rightarrow 1$ 

ln  $x^2$  $\lim_{x\to 1}\frac{\ln x}{x^2-1}$  2

11.  $\lim_{x \to 0} \frac{x^2 - 2x - 3}{x^2}$  12.  $x^2 - 2x - 3$  $\lim_{x\to 3} \frac{x}{x-3}$  $x^2 - 2x - 3$  $\lim_{x \to -1} \frac{x}{x+1}$ 

13. 
$$
\lim_{x \to 3} \frac{\sqrt{25 - x^2} - 5}{x} \qquad \qquad 14. \quad \lim_{x \to 5} \frac{\sqrt{25 - x}}{x - 5}
$$

**15.** 
$$
\lim_{x \to 0} \frac{e^x - (1 - x)}{x}
$$
 **16.**

17. 
$$
\lim_{x \to 0^+} \frac{e^x - (1+x)}{x^3}
$$
 18. 
$$
\lim_{x \to 0^+} \frac{e^x - (1+x)}{x^n}
$$

**19.** 
$$
\lim_{x \to 1} \frac{x^{11} - 1}{x^4 - 1}
$$
  
\n**20.**  $\lim_{x \to 1} \frac{x^a - 1}{x^b - 1}$ , donde  $a, b \ne 0$   
\n**21.**  $\lim_{x \to 0} \frac{\text{sen } 3x}{\text{sen } 5x}$   
\n**22.**  $\lim_{x \to 0} \frac{\text{sen } ax}{\text{sen } bx}$  donde  $a, b \ne 0$ 

23. 
$$
\lim_{x \to 0} \frac{\arcsen x}{x}
$$
 24.  $\lim_{x \to 1} \frac{\arctan x - (\pi/4)}{x - 1}$ 

25. 
$$
\lim_{x \to \infty} \frac{5x^2 + 3x - 1}{4x^2 + 5}
$$
  
26. 
$$
\lim_{x \to \infty} \frac{x - 6}{x^2 + 4x + 7}
$$

27. 
$$
\lim_{x \to \infty} \frac{x^2 + 4x + 7}{x - 6}
$$
 28. 
$$
\lim_{x \to \infty} \frac{x}{}
$$

29. 
$$
\lim_{x \to \infty} \frac{x}{e^{x/2}}
$$
  
30. 
$$
\lim_{x \to \infty} \frac{x}{e^{x^2}}
$$

**31.** 
$$
\lim_{x \to \infty} \frac{x}{\sqrt{x^2 + 1}}
$$
  
\n**32.**  $\lim_{x \to \infty} \frac{x^2}{\sqrt{x^2 + 1}}$   
\n**33.**  $\lim_{x \to \infty} \frac{\cos x}{x}$   
\n**34.**  $\lim_{x \to \infty} \frac{\text{sen } x}{x - \pi}$ 

33. 
$$
\lim_{x \to \infty} \frac{\cos x}{x}
$$
  
\n34.  $\lim_{x \to \infty} \frac{\sin x}{x - \pi}$   
\n35.  $\lim_{x \to \infty} \frac{\ln x}{x^2}$   
\n36.  $\lim_{x \to \infty} \frac{\ln x^4}{x^3}$   
\n37.  $\lim_{x \to \infty} \frac{e^x}{x^4}$   
\n38.  $\lim_{x \to \infty} \frac{e^{x/2}}{x}$ 

39. 
$$
\lim_{x \to 0} \frac{\text{sen } 5x}{\text{tan } 9x}
$$
  
\n40.  $\lim_{x \to 1} \frac{\ln x}{\text{sen } \pi x}$   
\n41.  $\lim_{x \to 0} \frac{\arctan x}{\text{sen } x}$   
\n42.  $\lim_{x \to 0} \frac{x}{\text{arctan } 2x}$   
\n43.  $\lim_{x \to \infty} \frac{\int_1^x \ln(e^{4t-1}) dt}{x}$   
\n44.  $\lim_{x \to 1^+} \frac{\int_1^x \cos \theta d\theta}{x - 1}$ 

ln *x*

*x*

*x* 3

 $\lim_{x\to\infty}\frac{x}{x+2}$ 

*x*→∞

lím

**En los ejercicios 45 a 62,** *a***) describir el tipo de forma indeterminada (si hay) que se obtiene por sustitución directa,** *b***) evaluar el límite, usando la regla de L'Hôpital si es necesario,** *c***) usar una herramienta de graficación para hacer la gráfica de la función y verificar el resultado en el inciso** *b***).**

**45.**  $\lim_{x \to \infty} x \ln x$  **46. 47.**  $\lim_{x \to \infty} \left( x \operatorname{sen} \frac{1}{x} \right)$  **48. 49.**  $\lim_{x\to 0^+} x^{1/x}$  **50. 51.**  $\lim_{x \to \infty} x^{1/x}$  **52. 53.**  $\lim_{x\to 0^+} (1+x)^{1/x}$  **54. 55.**  $\lim_{x\to 0^+} [3(x)^{x/2}]$  **56. 57.**  $\lim_{x \to 1^+} (\ln x)^{x-1}$  **58. 59.**  $\lim_{x \to 2^+} \left( \frac{8}{x^2 - 4} - \frac{x}{x - 2} \right)$  **60.**  $\lim_{x \to 2^+} \left( \frac{1}{x^2 - 1} \right)$ **61.**  $\lim_{x \to 1^+} \left( \frac{3}{\ln x} - \frac{2}{x - 1} \right)$  **62.**  $\lim_{x \to 0^+} \left( \frac{10}{x} \right)$  $\frac{10}{x} - \frac{3}{x^2}$  $\lim_{x \to 1^+} \left( \frac{3}{\ln x} - \frac{2}{x - 1} \right)$  62.  $\lim_{x \to 0^+} \left( \frac{10}{x} - \frac{3}{x^2} \right)$  $\frac{3}{\ln x} - \frac{2}{x-1}$  $\frac{2}{x-1}$  $\frac{1}{x^2-4} - \frac{\sqrt{x-1}}{x^2-4}$  $\lim_{x \to 2^+} \left( \frac{8}{x^2 - 4} - \frac{x}{x - 2} \right)$  60.  $\lim_{x \to 2^+} \left( \frac{1}{x^2 - 4} - \frac{\sqrt{x - 1}}{x^2 - 4} \right)$  $\frac{8}{x^2-4} - \frac{x}{x-4}$  $\frac{x}{x-2}$  $\lim_{x\to 0^+} \left[ \cos \left( \frac{\pi}{2} \right) \right]$  $\left[\frac{\pi}{2}-x\right]$  $\lim_{x \to 4^+} [3(x-4)]^{x-4}$  $\lim_{x \to \infty} (1 + x)^{1/x}$  $\lim_{x\to\infty} \left(1 + \frac{1}{x}\right)$  $\left(\frac{1}{x}\right)^{x}$  $\lim_{x\to 0^+} (e^x + x)^{2/x}$  $\lim_{x \to \infty} x \tan \frac{1}{x}$ *x*  $\left(\frac{1}{x}\right)$ lím x ln x<br>  $x \to \infty$  **46.** lím x<sup>3</sup> cot x

**En los ejercicios 63 a 66, usar una herramienta de graficación para**  *a***) hacer la gráfica de la función y** *b***) encontrar el límite requerido (si existe).**

**63.**  $\lim_{x \to 3}$  $x - 3$  $ln(2x - 5)$ **64.**  $\lim_{x \to 0^+} (\operatorname{sen} x)^x$  $x \rightarrow 0$ **65.**  $\lim_{x \to \infty} (\sqrt{x^2 + 5x + 2} - x)$  **66.**  $\lim_{x \to \infty}$ *x* 3 *e* 2*x*

#### **Desarrollo de conceptos**

- **67.** Listar seis formas indeterminadas diferentes.
- **68.** Establecer la regla de L'Hôpital.
- **69.** Encontrar las funciones derivables *ƒ* y *g* que satisfacen la condición especificada tal que

$$
\lim_{x \to 5} f(x) = 0 \, \text{y} \, \lim_{x \to 5} g(x) = 0.
$$

 Explicar cómo se obtuvieron las respuestas. (*Nota*: hay muchas respuestas correctas.)

a) 
$$
\lim_{x \to 5} \frac{f(x)}{g(x)} = 10
$$
   
b)  $\lim_{x \to 5} \frac{f(x)}{g(x)} = 0$   
c)  $\lim_{x \to 5} \frac{f(x)}{g(x)} = \infty$ 

 **70.** Encontrar las funciones derivables *ƒ* y *g* tal que

 $\lim_{x \to \infty} f(x) = \lim_{x \to \infty} g(x) = \infty$  y  $\lim_{x \to \infty} [f(x) - g(x)] = 25.$ 

 Explicar cómo se obtuvieron las respuestas. (*Nota*: hay muchas respuestas correctas.)

 **71.** *Estimación numérica* Completar la tabla para mostrar que *x* eventualmente "domina" a (ln *x*) 4 .

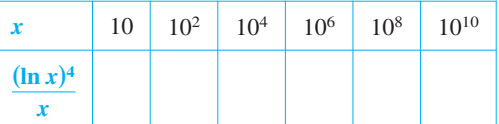

**72.** *Estimación numérica* Completar la tabla para mostrar que  $e^x$ eventualmente "domina" a *x* 5 .

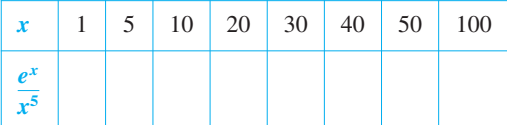

*Comparación de funciones* **En los ejercicios 73 a 78, usar la regla de L'Hôpital para determinar las proporciones comparativas del incremento de las funciones**  $f(x) = x^m$ ,  $g(x) = e^{nx}$  y  $h(x) =$  $(\ln x)^n$  donde  $n > 0$ ,  $m > 0$  y  $x \to \infty$ .

**73.** 
$$
\lim_{x \to \infty} \frac{x^2}{e^{5x}}
$$
 **74.**  $\lim_{x \to \infty} \frac{x^3}{e^{2x}}$ 

**75.** 
$$
\lim_{x \to \infty} \frac{(\ln x)^3}{x}
$$
 **76.**  $\lim_{x \to \infty} \frac{(\ln x)^2}{x^3}$ 

77. 
$$
\lim_{x \to \infty} \frac{(\ln x)^n}{x^m}
$$
 78. 
$$
\lim_{x \to \infty} \frac{x^m}{e^{nx}}
$$
 92.

**En los ejercicios 79 a 82, encontrar cualquier asíntota y extremo relativo que pueden existir y usar una herramienta de graficación para hacer la gráfica de la función. (***Sugerencia:* **Algunos de los límites requeridos para encontrar las asíntotas se han visto en los ejercicios precedentes.)**

**79.** 
$$
y = x^{1/x}, x > 0
$$
  
**80.**  $y = x^x, x > 0$   
**81.**  $y = 2xe^{-x}$   
**82.**  $y = \frac{\ln x}{x}$ 

*Para pensar* **En los ejercicios 83 a 87, la regla de L'Hôpital se usa incorrectamente. Describir el error.**

83. 
$$
\lim_{x \to 2} \frac{3x^2 + 4x + 1}{x^2 - x - 2} = \lim_{x \to 2} \frac{6x + 4}{2x - 1} = \lim_{x \to 2} \frac{6}{2} = 3
$$
  
\n84. 
$$
\lim_{x \to 0} \frac{e^{2x} - 1}{e^x} = \lim_{x \to 0} \frac{2e^{2x}}{e^x} = \lim_{x \to 0} \frac{2e^x}{e^x} = 2
$$
  
\n85. 
$$
\lim_{x \to 0} \frac{\text{sech} \pi x - 1}{x} = \lim_{x \to 0} \frac{\pi \cos \pi x}{1} = \pi
$$
  
\n86. 
$$
\lim_{x \to \infty} x \cos \frac{1}{x} = \lim_{x \to \infty} \frac{\cos(1/x)}{1/x}
$$
  
\n= 0  
\n87. 
$$
\lim_{x \to \infty} \frac{e^{-x}}{1 + e^{-x}} = \lim_{x \to \infty} \frac{-e^{-x}}{-e^{-x}}
$$
  
\n= 1

#### **Para discusión**

 **88.** Determinar cuáles de los siguientes límites se pueden evaluar utilizando la regla de L'Hôpital. Explicar la respuesta. No evaluar el límite.

a) 
$$
\lim_{x \to 2} \frac{x-2}{x^3 - x - 6}
$$
  
b)  $\lim_{x \to 0} \frac{x^2 - 4x}{2x - 1}$   
c)  $\lim_{x \to \infty} \frac{x^3}{e^x}$   
d)  $\lim_{x \to 3} \frac{e^{x^2} - e^9}{x - 3}$   
e)  $\lim_{x \to 1} \frac{\cos \pi x}{\ln x}$   
f)  $\lim_{x \to 1} \frac{1 + x(\ln x - 1)}{\ln x(x - 1)}$ 

*Estimación analítica* **En los ejercicios 89 y 90,** *a***) explicar por qué la regla de L'Hôpital no puede usarse para encontrar el límite,**  *b***) encontrar el límite analíticamente y** *c***) usar una herramienta de graficación para hacer la gráfica de la función y aproximar el límite de la gráfica. Comparar el resultado con el del inciso** *b***).**

**89.** 
$$
\lim_{x \to \infty} \frac{x}{\sqrt{x^2 + 1}}
$$
 **90.**  $\lim_{x \to \pi/2^-} \frac{\tan x}{\sec x}$ 

*Análisis gráfico* **En los ejercicios 91 y 92, representar la gráfica** de  $f(x)/g(x)$  y  $f'(x)/g'(x)$  cerca de  $x = 0$ . ¿Qué se nota sobre estas proporciones cuando  $x \to 0$ ? ¿Cómo ilustra esto la regla de **L'Hôpital?**

**91.** 
$$
f(x) = \text{sen } 3x
$$
,  $g(x) = \text{sen } 4x$ 

**92.** 
$$
f(x) = e^{3x} - 1
$$
,  $g(x) = x$ 

 **93.** *Velocidad en un medio resistente* La velocidad *v* de un objeto que cae a través de un medio resistente como el aire o el agua está dada por

$$
v = \frac{32}{k} \left( 1 - e^{-kt} + \frac{v_0 k e^{-kt}}{32} \right)
$$

donde  $v_0$  es la velocidad inicial,  $t$  es el tiempo en segundos y  $k$ es la resistencia constante del medio. Usar la regla de L'Hôpital para encontrar la fórmula para la velocidad de un cuerpo cayendo en un vacío haciendo  $v_0$  y *t* fijos y *k* tendiendo a cero. (Asumir que la dirección descendente es positiva.)

 **94.** *Interés compuesto* La fórmula para la cantidad *A* en una cuenta de ahorro compuesto *n* veces por año durante *t* años a una tasa de interés *r* y un depósito inicial *P* está dada por

$$
A = P\bigg(1 + \frac{r}{n}\bigg)^{nt}.
$$

 Usar la regla de L'Hôpital para demostrar que la fórmula del límite cuando el número de compuestos por año tiende a infinito está dada por  $A = Pe^{rt}$ .

- **95.** *Función gamma* La función gamma  $\Gamma(n)$  se define en términos de la integral de la función dada por  $f(x) = x^{n-1} e^{-x}$ ,  $n > 0$ . Mostrar que para cualquier valor fijo de *n*, el límite de  $f(x)$  cuando *x* tiende a infinito es cero.
- **96.** *Tractriz* Una persona se mueve del origen a lo largo del eje *y* positivo arrastrando un peso al final de una cuerda de 12 metros (ver la figura). Inicialmente, el peso se localiza en el punto (12, 0).

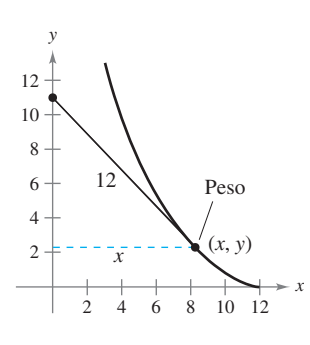

 *a*) Mostrar que la pendiente de la recta tangente de la trayectoria del peso es

$$
\frac{dy}{dx} = -\frac{\sqrt{144 - x^2}}{x}.
$$

- *b*) Usar el resultado del apartado *a*) para encontrar la ecuación de la trayectoria del peso. Usar una herramienta de graficación para hacer la gráfica de la trayectoria y compararla con la figura.
- *c*) Encontrar cualquier asíntota vertical de la gráfica en el apartado *b*).
- *d*) Cuando la persona ha alcanzado el punto (0, 12), ¿qué tanto se ha movido el peso?

**En los ejercicios 97 a 100, aplicar el teorema general del valor medio a las funciones** *ƒ* **y** *g* **en el intervalo dado. Encontrar todos los valores de** *c* **en el intervalo (***a***,** *b***) tal que**

$$
\frac{f'(c)}{g'(c)} = \frac{f(b) - f(a)}{g(b) - g(a)}.
$$

| Functions                                  | Intervalo |
|--------------------------------------------|-----------|
| 7. $f(x) = x^3$ , $g(x) = x^2 + 1$         | [0, 1]    |
| 8. $f(x) = \frac{1}{x}$ , $g(x) = x^2 - 4$ | [1, 2]    |

 $\mathbf q$ 

**g** 

**99.** 
$$
f(x) = \text{sen } x, \quad g(x) = \cos x \qquad \left[0, \frac{\pi}{2}\right]
$$

**100.** 
$$
f(x) = \ln x, \quad g(x) = x^3
$$
 [1, 4]

*¿Verdadero o falso?* **En los ejercicios 101 a 104, determinar si la afirmación es verdadera o falsa. Si es falsa, explicar por qué o dar un ejemplo que demuestre su falsedad.**

- **101.**  $\lim_{x \to 0} \left[ \frac{x^2 + x + 1}{x} \right]$  $\left[\frac{x+1}{x}\right] = \lim_{x\to 0} \left[\frac{2x+1}{1}\right]$  $\left\lfloor \frac{+1}{1} \right\rfloor = 1$
- **102.** Si  $y = e^{x}/x^2$ , entonces  $y' = e^{x}/2x$ .
- **103.** Si  $p(x)$  es un polinomio, entonces  $\lim_{x \to \infty} [p(x)/e^x] = 0$ .
- **104.** Si  $\lim_{x\to\infty}$  $f(x)$  $\frac{f(x)}{g(x)} = 1$ , entonces  $\lim_{x \to \infty} [f(x) - g(x)] = 0$ .
- **105.** *Área* Encontrar el límite cuando *x* tiende a 0, de la proporción del área del triángulo al área sombreada total en la figura.

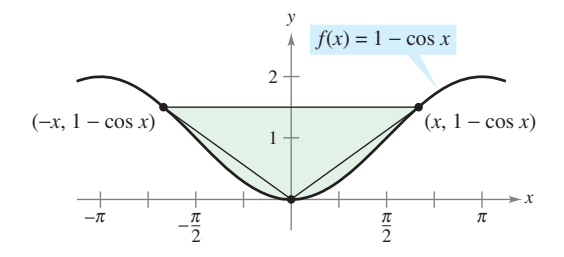

 **106.** En la sección 1.3, un argumento geométrico (ver la figura) fue usado para demostrar que

$$
\lim_{\theta \to 0} \frac{\operatorname{sen} \theta}{\theta} = 1.
$$

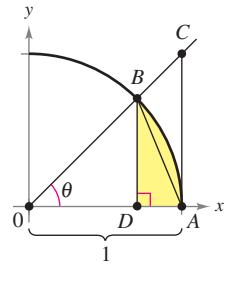

- *a*) Escribir el área de  $\triangle ABD$  en términos de  $\theta$ .
- *) Escribir el área de la región sombreada en términos de*  $*θ*$ *.*
- $c)$  Escribir la proporción *R* del área de  $\triangle ABD$  para la región sombreada.
- *d*) Encontrar  $\lim_{\theta \to 0} R$ .

*Funciones continuas* **En los ejercicios 107 y 108, encontrar el valor de** *c* **que hace a la función continua en**  $x = 0$ **.** 

**107.** 
$$
f(x) = \begin{cases} \frac{4x - 2 \operatorname{sen} 2x}{2x^3}, & x \neq 0\\ c, & x = 0 \end{cases}
$$

**108.** 
$$
f(x) = \begin{cases} (e^x + x)^{1/x}, & x \neq 0 \\ c, & x = 0 \end{cases}
$$

**109.** Encontrar los valores de *a* y *b* tal que  $\lim_{x\to 0}$  $a - \cos bx$  $\frac{\cos bx}{x^2} = 2.$ 

- **110.** Mostrar que  $\lim_{x \to \infty}$ *x n*  $\frac{\partial}{\partial x}$  = 0 para cualquier entero *n* > 0.
- **111.** *a*) Sea  $f'(x)$  continuo. Mostrar que

$$
\lim_{h \to 0} \frac{f(x+h) - f(x-h)}{2h} = f'(x).
$$

*b*) Explicar el resultado del inciso *a*) gráficamente.

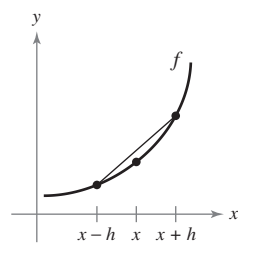

112. Sea  $f''(x)$  continuo. Mostrar que

$$
\lim_{h \to 0} \frac{f(x+h) - 2f(x) + f(x-h)}{h^2} = f''(x).
$$

 **113.** Dibujar la gráfica de

$$
g(x) = \begin{cases} e^{-1/x^2}, & x \neq 0 \\ 0, & x = 0 \end{cases}
$$

*y* determinar  $g'(0)$ .

 **114.** Usar una herramienta de graficación para hacer la gráfica

$$
f(x) = \frac{x^k - 1}{k}
$$

para  $k = 1, 0.1$  y 0.01. Entonces evaluar el límite

$$
\lim_{k \to 0^+} \frac{x^k - 1}{k}.
$$

**115.** Considerar los límites  $\lim_{x\to 0^+} (-x \ln x)$ .

- *a*) Describir el tipo de forma indeterminada que se obtiene por la sustitución directa.
- *b*) Evaluar el límite. Usar una herramienta de graficación para verificar el resultado.

*PARA MAYOR INFORMACIÓN* Para un enfoque geométrico de este ejercicio, ver el artículo "A Geometric Proof of  $\lim_{d \to 0^+} (-d \ln d) = 0$ " de John H. Mathews, en el *College Mathematics Journal*.

- **116.** Demostrar que si  $f(x) \ge 0$ ,  $\lim_{x \to a} f(x) = 0$  y  $\lim_{x \to a} g(x) = \infty$ , entonces  $\lim_{x \to 0} f(x)^{g(x)} = 0$ .
- 117. Demostrar que si  $f(x) \ge 0$ ,  $\lim_{x \to a} f(x) = 0$  y  $\lim_{x \to a} g(x) = -\infty$ , entonces  $\lim_{x \to a} f(x)g(x) = \infty$ .
- **118.** Demostrar la generalización siguiente del teorema del valor medio. Si *ƒ* es dos veces derivable en el intervalo cerrado [*a*, *b*], entonces

$$
f(b) - f(a) = f'(a)(b - a) - \int_a^b f''(t)(t - b) dt.
$$

 **119.** *Formas indeterminadas* Mostrar que las formas indeterminadas  $0^0, \infty^0$ y 1 $^\infty$  no siempre tienen un valor de 1 evaluando cada límite.

a) 
$$
\lim_{x \to 0^+} x^{\ln 2/(1 + \ln x)}
$$

*b*) 
$$
\lim_{x \to \infty} x^{\ln 2/(1 + \ln x)}
$$
  
\n*c*)  $\lim_{x \to \infty} (x + 1)^{(\ln 2)/x}$ 

c) 
$$
\lim_{x\to 0} (x+1)^{(\ln 2)}.
$$

 **120.** *Historia del cálculo* En 1696 el libro de texto de cálculo de L'Hôpital, ilustró su regla que usa el límite de la función

$$
f(x) = \frac{\sqrt{2a^3 x - x^4} - a\sqrt[3]{a^2 x}}{a - \sqrt[4]{ax^3}}
$$

cuando *x* tiende a *a*, *a* > 0. Encontrar este límite.

 **121.** Considerar la función

$$
h(x) = \frac{x + \text{sen}x}{x}.
$$

- $\bigcap a$ ) Usar una herramienta de graficación para hacer la gráfica de la función. Entonces usar el *zoom* y rasgos del *trace* para investigar  $\lim_{x\to\infty} h(x)$ .
- *b*) Encontrar  $\lim_{x \to \infty} h(x)$  analíticamente escribiendo

$$
h(x) = \frac{x}{x} + \frac{\text{sen}x}{x}.
$$

- *c*) ¿Puede usarse la regla de L'Hôpital para encontrar lím  $x \rightarrow \infty$ *h*(*x*)? Explicar el razonamiento.
- **122.** Sea  $f(x) = x + x$  sen  $x \ y \ g(x) = x^2 4$ .
- *a*) Demostrar que  $\lim_{x \to \infty}$ *fx*  $\lim_{x\to\infty}\frac{f(x)}{g(x)}=0.$
- *b*) Demostrar que  $\lim_{x \to \infty} f(x) = \infty$  y  $\lim_{x \to \infty} g(x) = \infty$ .
- *c*) Evaluar el límite  $\lim_{x \to \infty}$ *fx*  $\lim_{x\to\infty} \frac{f(x)}{g'(x)}$ . ¿Qué se puede notar?
	- *d*) ¿Las respuestas a los incisos *a*) a *c*) contradicen la regla de L'Hôpital? Explicar el razonamiento.

#### **Preparación del examen Putnam**

 **123.** Evaluar

$$
\lim_{x \to \infty} \left[ \frac{1}{x} \cdot \frac{a^x - 1}{a - 1} \right]^{1/x}
$$

$$
donde a > 0, a \neq 1.
$$

Este problema fue preparado por el Committee on the Putnam Prize Competition. © The Mathematical Association of America. Todos los derechos reservados.

## **8.8 Integrales impropias**

- Evaluar una integral impropia que tiene un límite de integración infinito.
- Evaluar una integral impropia que tiene una discontinuidad infinita.

#### **Integrales impropias con límites de integración infi nitos**

La definición de una integral definida

$$
\int_a^b f(x) \ dx
$$

requiere que el intervalo [*a*, *b*] sea finito. Además, el teorema fundamental del cálculo por el que se han estado evaluando las integrales definidas, requiere que *ƒ* sea continuo en [*a*, *b*]. En esta sección se estudiará un procedimiento para evaluar integrales que normalmente no satisfacen estos requisitos porque cualquiera de los dos límites de integración son infinitos, o *ƒ* tiene un número finito de discontinuidades infinitas en el intervalo [*a*, *b*]. Las integrales que poseen estas características son las **integrales impropias**. Notar que en una función se dice que *ƒ* tiene una **discontinuidad infinita** en *c* si, por *la derecha o izquierda*,

$$
\lim_{x \to c} f(x) = \infty \qquad \text{or} \qquad \lim_{x \to c} f(x) = -\infty.
$$

Para obtener una idea de cómo evaluar una integral impropia, considerar la integral

$$
\int_1^b \frac{dx}{x^2} = -\frac{1}{x} \bigg]_1^b = -\frac{1}{b} + 1 = 1 - \frac{1}{b}
$$

la cual puede interpretarse como el área de la región sombreada mostrada en la figura 8.17. Tomando el límite como  $b \to \infty$  produce

$$
\int_1^{\infty} \frac{dx}{x^2} = \lim_{b \to \infty} \left( \int_1^b \frac{dx}{x^2} \right) = \lim_{b \to \infty} \left( 1 - \frac{1}{b} \right) = 1.
$$

Esta integral impropia se interpreta como el área de la región *no acotada* entre la gráfica de  $f(x) = 1/x^2$  y el eje *x* (a la derecha de *x* = 1).

#### **DEFINICIÓN DE INTEGRALES IMPROPIAS CON LÍMITES DE INTEGRACIÓN INFINITOS**

**1.** Si *f* es continuo en el intervalo  $[a, \infty)$ , entonces

$$
\int_{a}^{\infty} f(x) dx = \lim_{b \to \infty} \int_{a}^{b} f(x) dx.
$$

2. Si *f* es continuo en el intervalo  $(-\infty, b]$ , entonces

$$
\int_{-\infty}^{b} f(x) dx = \lim_{a \to -\infty} \int_{a}^{b} f(x) dx.
$$

**3.** Si *f* es continuo en el intervalo  $(-\infty, \infty)$ , entonces

$$
\int_{-\infty}^{\infty} f(x) dx = \int_{-\infty}^{c} f(x) dx + \int_{c}^{\infty} f(x) dx
$$

donde *c* es cualquier número real (ver ejercicio 120).

En los primeros dos casos, la integral impropia **converge** si el límite existe, en caso contrario, la integral impropia **diverge**. En el tercer caso, la integral impropia a la izquierda diverge si cualquiera de las integrales impropias a la derecha divergen.

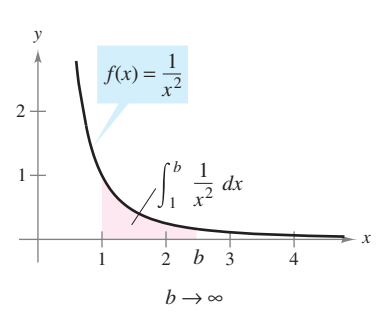

La región n ac tada tiene un área de 1 **Figura 8.17**

#### *EJEMPLO 1* **Una integral impropia divergente**

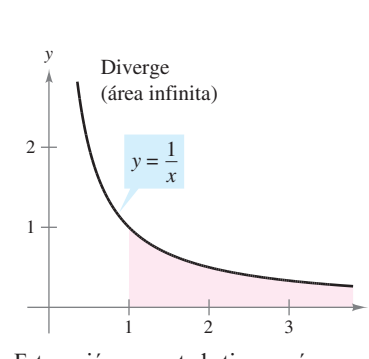

Evaluar **Solución**

*x*

 $\int_{1}$ 

1

 $\infty$ 

*dx*  $\frac{1}{x}$ .

1

Tomar el límite como *<sup>b</sup>* <sup>→</sup> . Aplicar la regla log. Aplicar el teorema fundamental del cálculo. Evaluar el límite. - *b*<sup>→</sup> *b*<sup>→</sup> ln *x b* 1 *dx x b*<sup>→</sup> *b* 1 *dx x* lím lím lím ln *b* 0

Esta región n ac tada tiene un área infinita **Figura 8.18**

Ver figura 8.18.

**NOTA** Intentar comparar las regiones mostradas en las figuras 8.17 y 8.18. Ellas parecen similares; sin embargo, la región en la figura 8.17 tiene un área finita de 1 y la región en la figura 8.18 tiene un área infinita.  $\Box$ 

#### *EJEMPLO 2* **Integrales impropias convergentes**

Evaluar cada integral impropia.

$$
a) \quad \int_0^\infty e^{-x} dx \qquad b) \quad \int_0^\infty \frac{1}{x^2 + 1} dx
$$

**Solución**

a) 
$$
\int_0^{\infty} e^{-x} dx = \lim_{b \to \infty} \int_0^b e^{-x} dx
$$
  
\n
$$
= \lim_{b \to \infty} \left[ -e^{-x} \right]_0^b
$$
  
\n
$$
= \lim_{b \to \infty} \left[ -e^{-b} + 1 \right]
$$
  
\n
$$
= 1
$$
  
\n
$$
= \lim_{b \to \infty} (-e^{-b} + 1)
$$
  
\n
$$
= \frac{\pi}{2}
$$
  
\n
$$
= \frac{\pi}{2}
$$

Ver figura 8.19. Ver figura 8.20.

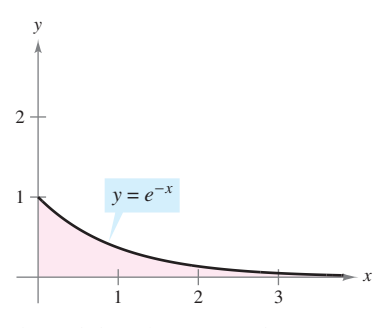

El área de la región n ac tada es 1 **Figura 8.19**

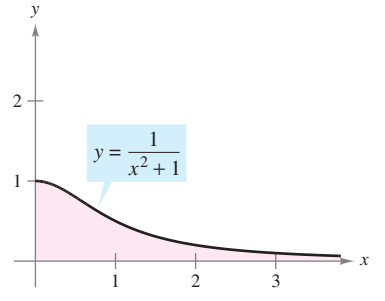

El área de la región n ac tada es  $\pi/2$ **Figura 8.20**

En el ejemplo siguiente, notar cómo la regla de L'Hôpital puede usarse para evaluar una integral impropia.

#### *EJEMPLO 3* **Usando la regla de L'Hôpital con una integral impropia**

Evaluar 
$$
\int_{1}^{\infty} (1 - x)e^{-x} dx
$$
.  
Solución *Usar la integración por partes, con d*v =  $e^{-x} dx$  y u = (1 - x).

$$
\int (1 - x)e^{-x} dx = -e^{-x}(1 - x) - \int e^{-x} dx
$$
  
= -e^{-x} + xe^{-x} + e^{-x} + C  
= xe^{-x} + C

Ahora, aplicar la definición de una integral impropia.

$$
\int_{1}^{\infty} (1 - x)e^{-x} dx = \lim_{b \to \infty} \left[ xe^{-x} \right]_{1}^{b}
$$

$$
= \left( \lim_{b \to \infty} \frac{b}{e^{b}} \right) - \frac{1}{e}
$$

Por último, usando la regla de L'Hôpital en el límite derecho produce

$$
\lim_{b \to \infty} \frac{b}{e^b} = \lim_{b \to \infty} \frac{1}{e^b} = 0
$$

de lo que es posible concluir que

$$
\int_1^\infty (1-x)e^{-x} dx = -\frac{1}{e}.
$$

El área de la región n ac tada es  $|-1/e|$ **Figura 8.21**

### *EJEMPLO 4* **Límites superior e inferior de integración infi nitos**

$$
\text{Evaluate } \int_{-\infty}^{\infty} \frac{e^x}{1 + e^{2x}} \, dx.
$$

Ver figura 8.21.

**Solución** Notar que el integrando es continuo en  $(-\infty, \infty)$ . Para evaluar la integral, se puede descomponer en dos partes, eligiendo  $c = 0$  como un valor conveniente.

$$
\int_{-\infty}^{\infty} \frac{e^x}{1 + e^{2x}} dx = \int_{-\infty}^{0} \frac{e^x}{1 + e^{2x}} dx + \int_{0}^{\infty} \frac{e^x}{1 + e^{2x}} dx
$$
  
\n
$$
= \lim_{b \to -\infty} \left[ \arctan e^x \right]_{b}^{0} + \lim_{b \to \infty} \left[ \arctan e^x \right]_{0}^{b}
$$
  
\n
$$
= \lim_{b \to -\infty} \left( \frac{\pi}{4} - \arctan e^b \right) + \lim_{b \to \infty} \left( \arctan e^b - \frac{\pi}{4} \right)
$$
  
\n
$$
= \frac{\pi}{4} - 0 + \frac{\pi}{2} - \frac{\pi}{4}
$$
  
\n
$$
= \frac{\pi}{2}
$$

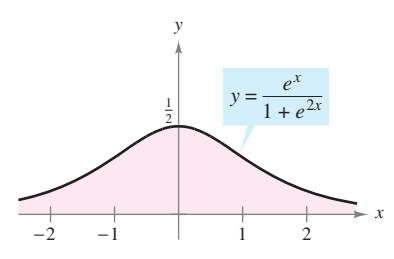

El área de la región n ac tada es  $\pi/2$ **Figura 8.22**

Ver figura 8.22.

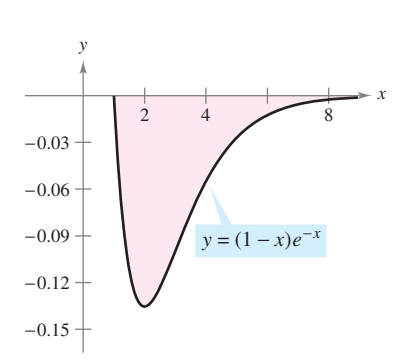

#### *EJEMPLO 5* **Envío de un módulo espacial a órbita**

En el ejemplo 3 de la sección 7.5, se requerían 10 000 toneladas por milla de trabajo para propulsar un módulo espacial de 15 toneladas métricas a una altura de 800 millas sobre la Tierra. ¿Cuánto trabajo se requiere para propulsar el módulo a una distancia infinita fuera de la superficie de la Tierra?

**Solución** Al principio podría pensarse que se requeriría una cantidad infinita de trabajo. Pero si éste fuera el caso, sería imposible enviar los cohetes al espacio exterior. Ya que esto se ha hecho, el trabajo requerido debe ser finito. Se puede determinar el trabajo de la manera siguiente. Usando la integral del ejemplo 3, sección 7.5, reemplazar el límite superior de  $4800$  millas por  $\infty$  y escribir

$$
W = \int_{4000}^{\infty} \frac{240\ 000\ 000}{x^2} dx
$$
  
=  $\lim_{b \to \infty} \left[ -\frac{240\ 000\ 000}{x} \right]_{4000}^b$   
=  $\lim_{b \to \infty} \left( -\frac{240\ 000\ 000}{b} + \frac{240\ 000\ 000}{4\ 000} \right)$   
= 60\ 000 millas-toneladas  
 $\approx 6.984 \times 10^{11}$  pies-libra.

Ver figura 8.23.

#### **Integrales impropias con discontinuidades infi nitas**

El segundo tipo básico de integral impropia es uno que tiene una discontinuidad infinita *en o entre* los límites de integración.

#### **DEFINICIÓN DE INTEGRALES IMPROPIAS CON DISCONTINUIDADES INFINITAS**

**1.** Si *f* es continuo en el intervalo [ $a$ ,  $b$ ) y tiene una discontinuidad infinita en  $b$ , entonces

$$
\int_a^b f(x) \ dx = \lim_{c \to b^-} \int_a^c f(x) \ dx.
$$

**2.** Si  $f$  es continuo en el intervalo  $(a, b]$  y tiene una discontinuidad infinita en  $a$ , entonces

$$
\int_a^b f(x) \ dx = \lim_{c \to a^+} \int_c^b f(x) \ dx.
$$

**3.** Si *ƒ* es continuo en el intervalo [*a*, *b*], excepto para algún *c* en (*a*, *b*) en que *ƒ* tiene una discontinuidad infinita, entonces

$$
\int_a^b f(x) dx = \int_a^c f(x) dx + \int_c^b f(x) dx.
$$

En los primeros dos casos, la integral impropia **converge** si el límite existe, de otra forma, la integral impropia **diverge**. En el tercer caso, la integral impropia en la izquierda diverge si alguna de las integrales impropias a la derecha diverge.

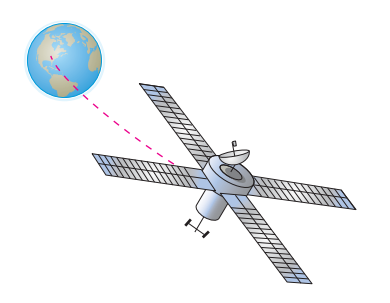

El trabaj requerid para m ver un módul espacial a una distancia n ac tada fuera de la Tierra es apr ximadamente 6.9  $4 =$  $10^{11}$  libras/pie

**Figura 8.23**

*x*

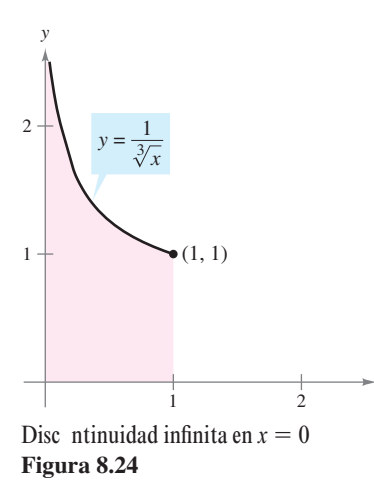

#### *EJEMPLO 6* **Una integral impropia con una discontinuidad infi nita**

$$
\text{Evaluate } \int_0^1 \frac{dx}{\sqrt[3]{x}}.
$$

**Solución** El integrando tiene una discontinuidad infinita en  $x = 0$ , como se muestra en la figura 8.24. Se puede evaluar esta integral como se muestra abajo.

$$
\int_0^1 x^{-1/3} dx = \lim_{b \to 0^+} \left[ \frac{x^{2/3}}{2/3} \right]_b^1
$$
  
= 
$$
\lim_{b \to 0^+} \frac{3}{2} (1 - b^{2/3})
$$
  
= 
$$
\frac{3}{2}
$$

#### *EJEMPLO 7* **Una integral impropia divergente**

$$
\text{Evaluate } \int_0^2 \frac{dx}{x^3}.
$$

**Solución** Como el integrando tiene una discontinuidad infinita en  $x = 0$ , se puede escribir

$$
\int_0^2 \frac{dx}{x^3} = \lim_{b \to 0^+} \left[ -\frac{1}{2x^2} \right]_b^2
$$
  
=  $\lim_{b \to 0^+} \left( -\frac{1}{8} + \frac{1}{2b^2} \right)$   
=  $\infty$ .

Así pues, se puede concluir que la integral impropia diverge.

#### *EJEMPLO 8* **Una integral impropia con una discontinuidad interior**

$$
Evaluate \int_{-1}^{2} \frac{dx}{x^3}.
$$

**Solución** Esta integral es impropia porque el integrando tiene una discontinuidad infinita en el punto interior  $x = 0$ , como se muestra en la figura 8.25. Así, se puede escribir

$$
\int_{-1}^{2} \frac{dx}{x^3} = \int_{-1}^{0} \frac{dx}{x^3} + \int_{0}^{2} \frac{dx}{x^3}.
$$

Del ejemplo 7 se sabe que la segunda integral diverge. Así, la integral impropia original también diverge.

**NOTA** Cuando se investiga si una integral es impropia o no, hay que averiguar si tiene discontinuidad infinita en un punto terminal o en un punto interior del intervalo de integración. Por ejemplo, si no se hubiera reconocido que la integral en el ejemplo 8 era impropia, se habría obtenido el resultado *incorrecto*.

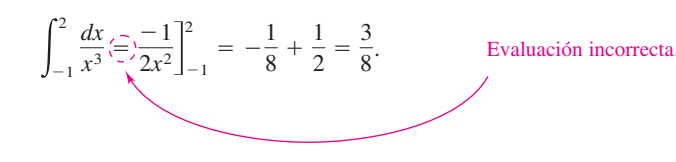

La integral impr pia **Figura 8.25** 2 1  $1/x^3 dx$  diverge 1 1 2 2 *y* = −1 −1 −2 *x y x* 3 1

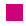

La integral en el próximo ejemplo es impropia por dos razones. Un límite de integración es infinito, y el integrando tiene una discontinuidad infinita en el límite exterior de integración.

*EJEMPLO 9* **Una integral doblemente impropia**

$$
\text{Evaluate } \int_0^\infty \frac{dx}{\sqrt{x}(x+1)}.
$$

**Solución** Para evaluar esta integral, elegir un punto conveniente (por ejemplo,  $x = 1$ ) y escribir

$$
\int_0^\infty \frac{dx}{\sqrt{x}(x+1)} = \int_0^1 \frac{dx}{\sqrt{x}(x+1)} + \int_1^\infty \frac{dx}{\sqrt{x}(x+1)}
$$
  
= 
$$
\lim_{b \to 0^+} \left[ 2 \arctan \sqrt{x} \right]_b^1 + \lim_{c \to \infty} \left[ 2 \arctan \sqrt{x} \right]_1^c
$$
  
= 
$$
2\left(\frac{\pi}{4}\right) - 0 + 2\left(\frac{\pi}{2}\right) - 2\left(\frac{\pi}{4}\right)
$$
  
= 
$$
\pi.
$$

El área de la región infinita es  $\pi$ **Figura 8.26**

Ver figura 8.26.

#### *EJEMPLO 10* **Una aplicación que involucra longitud de arco**

Usar la fórmula de la longitud de arco para demostrar que la circunferencia del círculo  $x^2 + y^2 = 1$  es  $2\pi$ .

**Solución** Para simplificar el trabajo, considerar el cuarto de círculo dado por  $y = \sqrt{1 - x^2}$ , donde  $0 \le x \le 1$ . La función y es derivable para cualquier x en este intervalo, excepto  $x = 1$ . Por consiguiente, la longitud de arco del cuarto de círculo está dada por la integral impropia

$$
s = \int_0^1 \sqrt{1 + (y')^2} \, dx
$$
  
= 
$$
\int_0^1 \sqrt{1 + \left(\frac{-x}{\sqrt{1 - x^2}}\right)^2} \, dx
$$
  
= 
$$
\int_0^1 \frac{dx}{\sqrt{1 - x^2}}.
$$

Esta integral es impropia porque tiene una discontinuidad infinita en  $x = 1$ . Así, se puede escribir

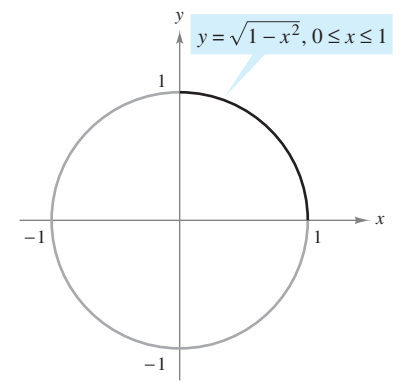

 $=\frac{\pi}{2}$  $\frac{1}{2}$ .  $=\frac{\pi}{2}$  $\frac{n}{2} - 0$  $=$   $\lim_{b\to 1^-} \left[ \text{arcsen } x \right]_0^b$  $\mathbf{0}$  $\frac{dx}{\sqrt{1-x^2}}$ 

La circunferencia del círcul es  $2\pi$ **Figura 8.27**

Por último, multiplicando por 4, concluir que la circunferencia del círculo es  $4s = 2\pi$ , como se muestra en la figura 8.27.

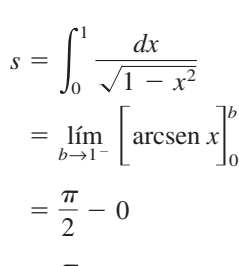

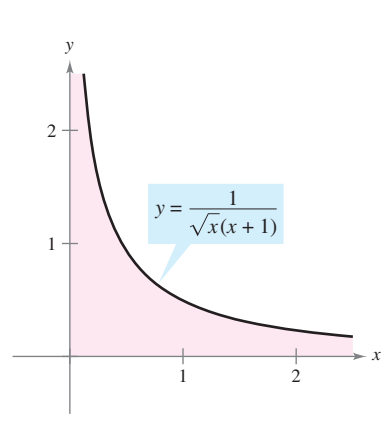

Esta sección concluye con un teorema útil que describe la convergencia o divergencia de un tipo común de integral impropia. La prueba de este teorema se deja como ejercicio (ver ejercicio 55).

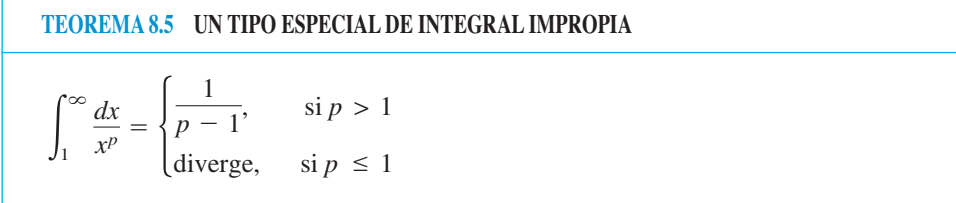

#### *EJEMPLO 11* **Aplicación a un sólido de revolución**

#### *PARA MAYOR INFORMACIÓN*

Para la investigación extensa de sólidos que tienen volúmenes finitos y áreas de superficie infinitas, ver el artículo "Supersolids: Solids Having Finite Volume and Infinite Surfaces", de William P. Love, en *Mathematics Teacher*.

El sólido formado al girar (alrededor del eje *x*) la región *no acotada* que queda entre la gráfica de  $f(x) = 1/x$  y el eje  $x (x \ge 1)$  se llama la **trompeta de Gabriel**. (Ver figura 8.28.) Mostrar que este sólido tiene un volumen finito y un área de superficie infinita.

**Solución** Usando el método de los discos y el teorema 8.5, determinar el volumen para ser

$$
V = \pi \int_{1}^{\infty} \left(\frac{1}{x}\right)^{2} dx
$$
  
=  $\pi \left(\frac{1}{2-1}\right) = \pi$ .

El área de la superficie está dada por

$$
S = 2\pi \int_{1}^{\infty} f(x) \sqrt{1 + [f'(x)]^2} \, dx = 2\pi \int_{1}^{\infty} \frac{1}{x} \sqrt{1 + \frac{1}{x^4}} \, dx.
$$

Porque

$$
\sqrt{1 + \frac{1}{x^4}} > 1
$$

en el intervalo [1, ∞), y la integral impropia

$$
\int_1^\infty \frac{1}{x} \, dx
$$

diverge, se puede concluir que la integral impropia

$$
\int_{1}^{\infty} \frac{1}{x} \sqrt{1 + \frac{1}{x^4}} dx
$$

también diverge. (Ver ejercicio 58.) Así, el área de la superficie es infinita.

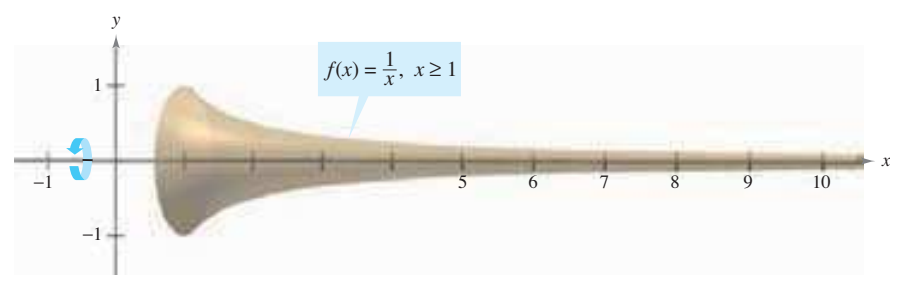

La tr mpeta de Gabriel tiene un v lumen finit y un área de superficie infinita **Figura 8.28**

#### *PARA MAYOR INFORMACIÓN*

Para aprender sobre otra función que tiene un volumen finito y un área de superficie infinita, ver el artículo "Gabriel's Wedding Cake", de Julian F. Fleron, en *The College Mathematics Journal*.

## **8.8 Ejercicios**

**En los ejercicios 1 a 8, decidir si la integral es impropia. Explicar el razonamiento.**

1. 
$$
\int_0^1 \frac{dx}{5x - 3}
$$
  
\n2.  $\int_1^2 \frac{dx}{x^3}$   
\n3.  $\int_0^1 \frac{2x - 5}{x^2 - 5x + 6} dx$   
\n4.  $\int_1^\infty \ln(x^2) dx$   
\n5.  $\int_0^2 e^{-x} dx$   
\n6.  $\int_0^\infty \cos x dx$   
\n7.  $\int_{-\infty}^\infty \frac{\text{sen } x}{4 + x^2} dx$   
\n8.  $\int_0^{\pi/4} \csc x dx$ 

**En los ejercicios 9 a 14, explicar por qué la integral es impropia y determinar si es divergente o convergente. Evaluar las que sean convergentes.**

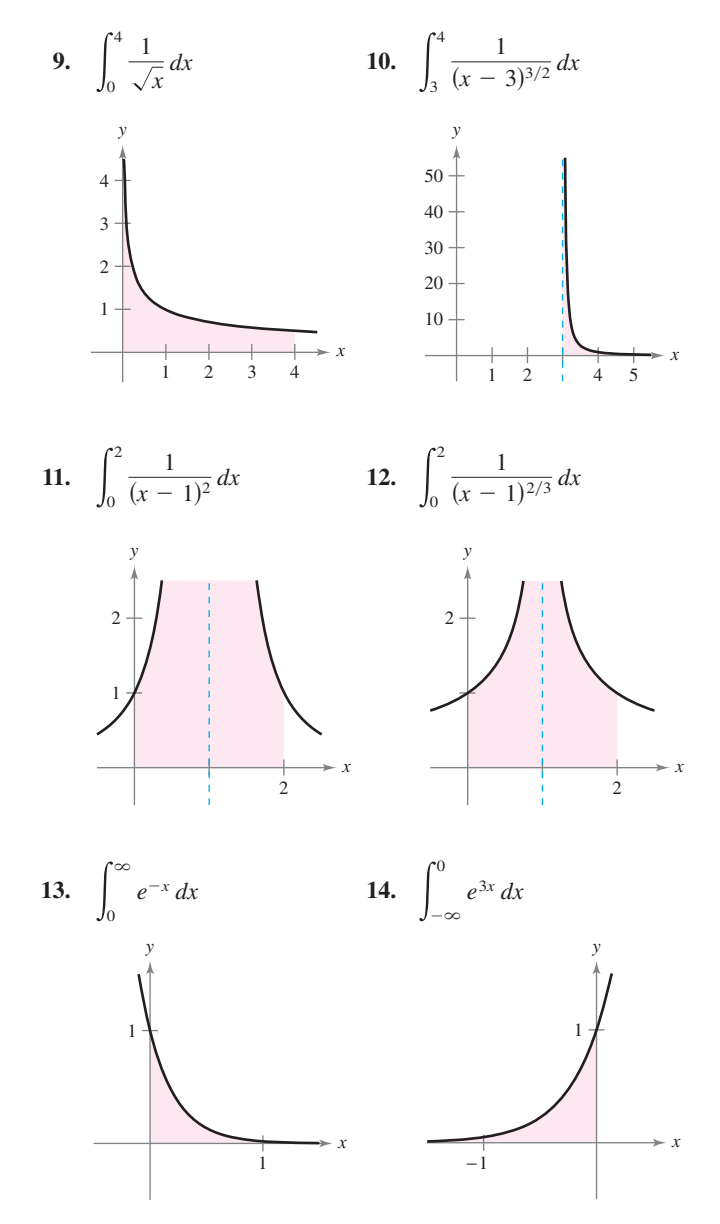

*Redacción* **En los ejercicios 15 a 18, explicar por qué la evaluación de la integral es** *incorrecta***. Usar la integración en una herramien**ta de graficación para intentar evaluar la integral. Determinar si la herramienta de graficación da la respuesta correcta.

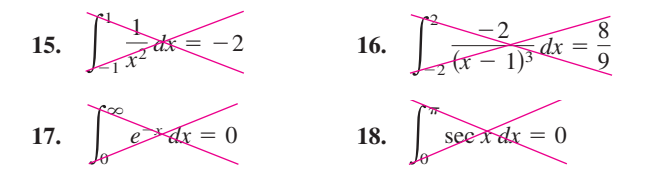

**En los ejercicios 19 a 36, determinar si la integral impropia es divergente o convergente. Evaluar la integral si es convergente.**

19. 
$$
\int_{1}^{\infty} \frac{1}{x^3} dx
$$
  
\n20.  $\int_{1}^{\infty} \frac{3}{x^5} dx$   
\n21.  $\int_{1}^{\infty} \frac{3}{\sqrt[3]{x}} dx$   
\n22.  $\int_{1}^{\infty} \frac{4}{\sqrt[4]{x}} dx$   
\n23.  $\int_{-\infty}^{0} xe^{-4x} dx$   
\n24.  $\int_{0}^{\infty} xe^{-x/4} dx$   
\n25.  $\int_{0}^{\infty} x^2e^{-x} dx$   
\n26.  $\int_{0}^{\infty} (x-1)e^{-x} dx$   
\n27.  $\int_{0}^{\infty} e^{-x} \cos x dx$   
\n28.  $\int_{0}^{\infty} e^{-ax} \sin bx dx$ ,  $a > 0$   
\n29.  $\int_{4}^{\infty} \frac{1}{x(\ln x)^3} dx$   
\n30.  $\int_{1}^{\infty} \frac{\ln x}{x} dx$   
\n31.  $\int_{-\infty}^{\infty} \frac{4}{16 + x^2} dx$   
\n32.  $\int_{0}^{\infty} \frac{x^3}{(x^2 + 1)^2} dx$   
\n33.  $\int_{0}^{\infty} \frac{1}{e^x + e^{-x}} dx$   
\n34.  $\int_{0}^{\infty} \frac{e^x}{1 + e^x} dx$   
\n35.  $\int_{0}^{\infty} \cos \pi x dx$   
\n36.  $\int_{0}^{\infty} \frac{e^x}{\sin \pi x} dx$ 

**En los ejercicios 37 a 54, determinar si la integral impropia es divergente o convergente. Evaluar la integral si converge, y veri- - car los resultados con los obtenidos usando una herramienta de**  graficación para hacer la gráfica.

37. 
$$
\int_{0}^{1} \frac{1}{x^{2}} dx
$$
  
\n38.  $\int_{0}^{5} \frac{10}{x} dx$   
\n39.  $\int_{0}^{8} \frac{1}{\sqrt[3]{8-x}} dx$   
\n40.  $\int_{0}^{12} \frac{9}{\sqrt{12-x}} dx$   
\n41.  $\int_{0}^{1} x \ln x dx$   
\n42.  $\int_{0}^{\ln x^{2}} \ln x^{2} dx$   
\n43.  $\int_{0}^{\pi/2} \tan \theta d\theta$   
\n44.  $\int_{0}^{\pi/2} \sec \theta d\theta$   
\n45.  $\int_{2}^{4} \frac{2}{x\sqrt{x^{2}-4}} dx$   
\n46.  $\int_{0}^{2} \frac{1}{\sqrt{25-x^{2}}} dx$   
\n47.  $\int_{2}^{4} \frac{1}{\sqrt{x^{2}-4}} dx$   
\n48.  $\int_{0}^{5} \frac{1}{25-x^{2}} dx$   
\n49.  $\int_{0}^{2} \frac{1}{\sqrt[3]{x-1}} dx$   
\n50.  $\int_{1}^{3} \frac{2}{(x-2)^{8/3}} dx$ 

**51.** 
$$
\int_{3}^{\infty} \frac{1}{x\sqrt{x^{2}-9}} dx
$$
  
\n**52.** 
$$
\int_{5}^{\infty} \frac{1}{x\sqrt{x^{2}-25}} dx
$$
  
\n**53.** 
$$
\int_{0}^{\infty} \frac{4}{\sqrt{x(x+6)}} dx
$$
  
\n**54.** 
$$
\int_{1}^{\infty} \frac{1}{x \ln x} dx
$$

**En los ejercicios 55 y 56, determinar todos los valores de** *p* **para los que la integral impropia es convergente.**

**55.** 
$$
\int_{1}^{\infty} \frac{1}{x^{p}} dx
$$
 **56.** 
$$
\int_{0}^{1} \frac{1}{x^{p}} dx
$$

57. Usar la inducción matemática para verificar que la integral siguiente converge para todo entero positivo *n*.

$$
\int_0^\infty x^n e^{-x} \, dx
$$

- **58.** *Prueba de comparación de integrales impropias* En algunos casos, es imposible encontrar el valor preciso de una integral impropia, aunque es importante determinar si la integral converge o diverge. Suponer que las funciones *f* y *g* son continuas y que  $0 \le f(x) \le g(x)$  en el intervalo  $[a, \infty)$ . Se puede mostrar que si  $\int_{a}^{\infty} f(x) dx$  converge, entonces  $\int_{a}^{\infty} g(x) dx$  igualmente lo hace, y si  $\int_{a}^{\infty} g(x) dx$  diverge, entonces  $\int_{a}^{\infty} f(x) dx$  también diverge. Esto se conoce como la prueba de comparación de integrales impropias.
	- *a*) Utilizar la prueba de comparación para determinar si 1 *e x* 2 2 *dx* converge o diverge. (*Sugerencia:* Utilizar el hecho de que  $e^{-x^2} \le e^{-x}$  para  $x \ge 1$ .)
	- *b*) Usar la prueba de comparación para determinar si  $\int_1^\infty \frac{1}{\sqrt{2}}$  $\frac{1}{x^5 + 1}$  dx converge o diverge. (*Sugerencia:* Utilizar el hecho de que  $\frac{1}{25}$  $\frac{1}{x^5 + 1} \leq \frac{1}{x^6}$  $\frac{1}{x^5}$  para  $x \ge 1$ .)

**En los ejercicios 59 a 70, usar los resultados de los ejercicios 55 a 58 para determinar si la integral impropia converge o diverge.**

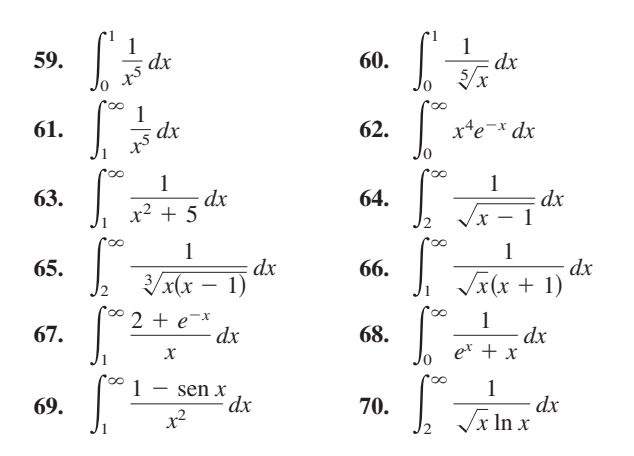

#### **Desarrollo de conceptos**

- **71.** Describir los diferentes tipos de integrales impropias.
- **72.** Definir las condiciones de *convergencia* o *divergencia* al trabajar con integrales impropias.

#### **Desarrollo de conceptos (***continuación***)**

- **73.** Explicar por qué  $\int_{-}^{1}$  $-1$ 1  $\frac{1}{x^3}dx \neq 0.$
- **74.** Considerar la integral

$$
\int_0^3 \frac{10}{x^2 - 2x} dx.
$$

Para determinar la convergencia o divergencia de la integral, ¿cuántas integrales impropias deben analizarse? ¿Qué debe ser verdadero en cada integral para que la integral dada converja?

#### *Área* **En los ejercicios 75 a 78, encontrar el área no acotada de la región sombreada.**

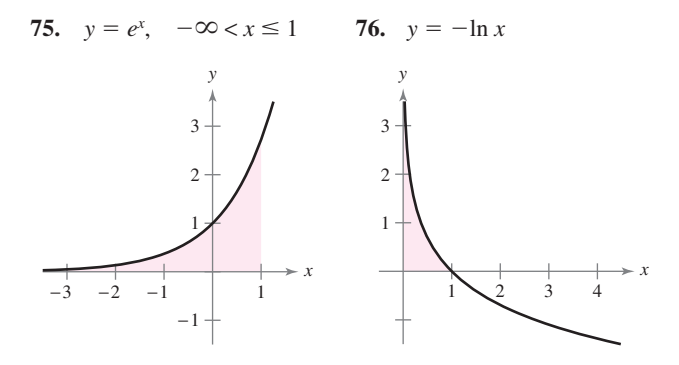

 **77.** La bruja de Agnesi: **78.** La bruja de Agnesi:

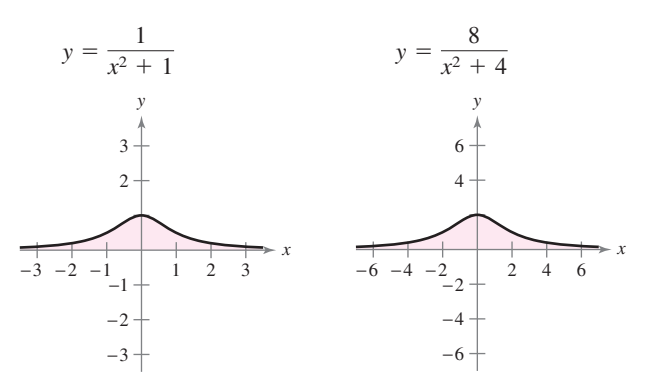

*Área y volumen* **En los ejercicios 79 y 80, considerar la región que satisface las desigualdades.** *a***) Encontrar el área de la región.**  *b***) Encontrar el volumen del sólido generado al girar la región alrededor del eje** *x***.** *c***) Encontrar el volumen del sólido generado al girar la región alrededor del eje** *y***.**

- **79.**  $y \le e^{-x}$ ,  $y \ge 0$ ,  $x \ge 0$  **80.**  $y \le \frac{1}{x}$ ,  $y \ge 0$ ,  $x \ge 1$  $\frac{1}{x^2}$
- 81. Longitud de arco Dibujar la gráfica del hipocicloide de cuatro cúspides  $x^{2/3} + y^{2/3} = 4$  y encontrar su perímetro.
- 82. Longitud de arco Encontrar la longitud de arco de la gráfica **Longitud de arco** Encontrar la longitud de  $y = \sqrt{16 - x^2}$  sobre el intervalo [0, 4].
- **83.** *Área de una superficie* La región acotada por  $(x 2)^2 + y^2$ - 1 se gira alrededor del eje *y* para formar un toro. Encontrar el área de la superficie del toro.

84. *Área de una superficie* Encontrar el área de la superficie formada al girar la gráfica de  $y = 2e^{-x}$  en el intervalo  $[0, \infty)$ alrededor del eje *x*.

*Propulsión* **En los ejercicios 85 y 86, usar el peso del cohete para contestar cada pregunta. (Usar 4 000 millas como el radio de la Tierra y no considerar el efecto de la resistencia al aire.)**

- *a***) ¿Cuánto trabajo se requiere para propulsar el cohete a una**  distancia infinita fuera de la superficie de la Tierra?
- *b***) ¿Qué tan lejos ha viajado el cohete cuando la mitad del trabajo total ha ocurrido?**
- **85.** Cohete de 5 toneladas **86.** Cohete de 10 toneladas

*Probabilidad* **Una función no negativa** *ƒ* **se llama** *función de densidad de probabilidad* **si**

$$
\int_{-\infty}^{\infty} f(t) \, dt = 1.
$$

**La probabilidad de que** *x* **quede entre** *a* **y** *b* **está dada por**

$$
P(a \leq x \leq b) = \int_a^b f(t) dt.
$$

**El valor esperado de** *x* **está dado por**

$$
E(x) = \int_{-\infty}^{\infty} t f(t) dt.
$$

**En los ejercicios 87 y 88,** *a***) mostrar que la función no negativa es una función de densidad de probabilidad,** *b***) encontrar**  $P(0 \le x)$  $\leq$  4) y *c*) encontrar  $E(x)$ .

**87.** 
$$
f(t) = \begin{cases} \frac{1}{7}e^{-t/7}, & t \ge 0 \\ 0, & t < 0 \end{cases}
$$
 **88.** 
$$
f(t) = \begin{cases} \frac{2}{5}e^{-2t/5}, & t \ge 0 \\ 0, & t < 0 \end{cases}
$$

*Costo capitalizado* **En los ejercicios 89 y 90, encontrar el costo capitalizado** *C* **de un recurso** *a***) para** *n*  **5 años,** *b***) para** *n*  **10 años y** *c***) para siempre. El costo capitalizado está dado por**

$$
C = C_0 + \int_0^n c(t)e^{-rt} dt
$$

**donde** *C***<sup>0</sup> es la inversión original,** *t* **es el tiempo en años,** *r* **es el interés compuesto continuo del interés anual y** *c***(***t***) es el costo anual de mantenimiento.**

- **89.**  $C_0 = $650000$ \$650 000 **90.**  $C_0 = $650\,000$  $c(t) = $25000$  *c*(*t*) =  $c(t) = $25\,000(1 + 0.08t)$  $r = 0.06$   $r =$  $r = 0.06$
- **91.** *Teoría electromagnética* El potencial magnético *P* en un punto en el eje de un circuito circular está dado por

$$
P = \frac{2\pi Nlr}{k} \int_{c}^{\infty} \frac{1}{(r^2 + x^2)^{3/2}} dx
$$

donde *N*, *I*, *r*, *k* y *c* son las constantes. Encontrar *P*.

 **92.** *Fuerza gravitacional* Una varilla uniforme "semiinfinita" ocupa el eje *x* no negativo. La varilla tiene una densidad lineal  $\delta$  la cual mide un segmento de longitud  $dx$  que tiene una masa de  $\delta dx$ . Una partícula de masa *M* se localiza en el punto (-a, 0). La fuerza gravitatoria *F* que la varilla ejerce en la masa está dada por  $F = \int_0^\infty$ *GM*  $\frac{G}{(a+x)^2}$  *dx*, donde *G* es la constante gravitatoria. Encontrar *F*.

*¿Verdadero o falso?* **En los ejercicios 93 a 96, determinar si la**  afirmación es verdadera o falsa. Si es falsa, explicar por qué o dar **un ejemplo que demuestre que es falso.**

- **93.** Si *f* es continua en  $[0, \infty)$  y  $\lim_{x \to \infty} f(x) = 0$ , entonces  $\int_0^{\infty} f(x) dx$ converge.
- **94.** Si *f* es continua en [0,  $\infty$ ) y  $\int_0^{\infty} f(x) dx$  diverge, entonces  $\lim f(x) \neq 0$ .
- 95. Si *f'* es continua en [0, ∞) y  $\lim_{x\to\infty} f(x) = 0$ , entonces,  $\int_0^\infty f'(x) \, dx = -f(0).$
- **96.** Si la gráfica de *f* es simétrica con respecto al origen o al eje *y*, entonces  $\int_0^\infty f(x) dx$  converge si y sólo si  $\int_{-\infty}^\infty f(x) dx$  converge.
- **97.** *a*) Demostrar que  $\int_{-\infty}^{\infty} \text{sen } x \, dx$  diverge.
- *b*) Demostrar que  $\lim_{a \to \infty} \int_{-a}^{a} \text{sen } x \, dx = 0$ .
- *a* → *c*) *c c*) *c d a* → *c*) *c a* → *c*) *c c c d c d c d c d c d c d c d c d c d c d c d c d c d c d c d c d c d c d c d c d* integrales impropias?

#### **Para discusión**

 **98.** Para cada integral, encontrar el número real no negativo *b* que haga que la integral sea impropia. Explicar el razonamiento.

a) 
$$
\int_0^b \frac{1}{x^2 - 9} dx
$$
  
\nb)  $\int_0^b \frac{1}{\sqrt{4 - x}} dx$   
\nc)  $\int_0^b \frac{x}{x^2 - 7x + 12} dx$   
\nd)  $\int_b^{10} \ln x dx$   
\ne)  $\int_0^b \tan 2x dx$   
\nf)  $\int_0^b \frac{\cos x}{1 - \sin x} dx$ 

#### **99.** *Redacción*

 *a*) Las integrales impropias

$$
\int_{1}^{\infty} \frac{1}{x} dx \qquad y \qquad \int_{1}^{\infty} \frac{1}{x^2} dx
$$

divergen y convergen, respectivamente. Describir las diferencias esenciales entre los integrandos que son causa del distinto comportamiento.

*b*) Dibujar una gráfica de la función  $y = \text{sen } x/x$  sobre el intervalo (1, ). Usar el conocimiento de la integral definida para inferir si la integral

$$
\int_1^\infty \frac{\sec x}{x} dx
$$

converge o no. Dar las razones de la respuesta.

 *c*) Usar una iteración de integración por partes en la integral en el inciso *b*) para determinar su divergencia o convergencia.

 **100.** *Exploración* Considerar la integral

$$
\int_0^{\pi/2} \frac{4}{1 + (\tan x)^n} dx
$$

donde *n* es un entero positivo.

- *a*) ¿La integral es impropia? Explicar.
- *b*) Usar una para hacer la gráfica del integrando para  $n = 2$ , 4, 8 y 12.
- *c*) Usar las gráficas para aproximar la integral como  $n \to \infty$ .
- Usar un sistema algebraico por computadora para evaluar la integral para los valores de *n* en el apartado *b*). Hacer una conjetura sobre el valor de la integral para cualquier entero positivo *n*. Comparar los resultados con la respuesta en el apartado *c*). **CAS** *d*)
- **101.** *Función gamma* La función gamma  $\Gamma(n)$  se define por

$$
\Gamma(n) = \int_0^\infty x^{n-1} e^{-x} dx, \quad n > 0.
$$

- *a*) Encontrar  $\Gamma(1)$ ,  $\Gamma(2)$  y  $\Gamma(3)$ .
- *b*) Usar la integración por partes para mostrar que  $\Gamma(n + 1)$  $= n\Gamma(n)$ .
- *c*) Escribir Γ(*n*) usando notación factorial donde *n* es un entero positivo.

**102.** Demostrar que 
$$
I_n = \left(\frac{n-1}{n+2}\right)I_{n-1}
$$
, donde  

$$
I_n = \int_0^\infty \frac{x^{2n-1}}{(x^2+1)^{n+3}} dx, \quad n \ge 1.
$$

Entonces evaluar cada integral.

a) 
$$
\int_0^\infty \frac{x}{(x^2 + 1)^4} dx
$$
 b)  $\int_0^\infty \frac{x^3}{(x^2 + 1)^5} dx$   
c)  $\int_0^\infty \frac{x^5}{(x^2 + 1)^6} dx$ 

 $Transformada de Laplace$  Sea  $f(t)$  una función definida para **todos los valores positivos de** *t***. La transformada de Laplace de**   $f(t)$  se define por

$$
F(s) = \int_0^\infty e^{-st} f(t) dt
$$

**si la integral impropia existe. Se usa la transformada de Laplace para resolver las ecuaciones diferenciales. En los ejercicios 103 a 110, encontrar la transformada de Laplace de la función.**

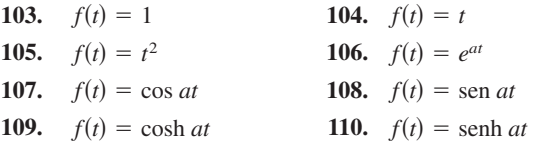

 **111.** *Probabilidad normal* La altura media de hombres estadounidenses entre 20 y 29 años de edad es 70 pulgadas, y la desviación estándar es 3 pulgadas. Un hombre de 20 a 29 años de edad es elegido al azar de entre la población. La probabilidad de que sea de 6 pies de alto o más es

$$
P(72 \le x < \infty) = \int_{72}^{\infty} \frac{1}{3\sqrt{2\pi}} e^{-(x-70)^2/18} \, dx.
$$

(*Fuente: National Center for Health Statistics*)

- *a*) Usar una herramienta de graficación para representar gráficamente el integrando. Usar la herramienta de graficación para verificar que el área entre el eje *x* y el integrando es 1.
	- *b*) Usar una herramienta de graficación para aproximar  $P(72 \leq x < \infty)$ .
	- *c*) Aproximar  $0.5 P(70 \le x \le 72)$  usando una herramienta de graficación. Usar la gráfica en el inciso a) para explicar por qué este resultado es igual a la respuesta del inciso *b*).
- **112.** *a*) Dibujar el semicírculo  $y = \sqrt{4 x^2}$ .
	- *b*) Explicar por qué

$$
\int_{-2}^{2} \frac{2 dx}{\sqrt{4 - x^2}} = \int_{-2}^{2} \sqrt{4 - x^2} dx
$$

*sin* evaluar cualquier integral.

 **113.** ¿Para qué valor de *c* la integral converge?

$$
\int_0^\infty \left(\frac{1}{\sqrt{x^2+1}} - \frac{c}{x+1}\right) dx
$$

Evaluar la integral para este valor de *c*.

 **114.** ¿Para qué valor de *c* la integral converge?

$$
\int_1^\infty \left(\frac{cx}{x^2+2} - \frac{1}{3x}\right) dx
$$

Evaluar la integral para este valor de *c*.

 **115.** *Volumen* Encontrar el volumen del sólido generado al girar la región acotada por la gráfica de *f* alrededor del eje *x*.

$$
f(x) = \begin{cases} x \ln x, & 0 < x \le 2 \\ 0, & x = 0 \end{cases}
$$

 **116.** *Volumen* Encontrar el volumen del sólido generado al girar la región no acotada que queda entre  $y = -\ln x$  y el eje *y*  $(y \ge 0)$  alrededor del eje *x*.

*u***-***Sustitución* **En los ejercicios 117 y 118, volver a escribir la integral impropia como una integral propia usando la sustitución de** *u* **dada. Entonces usar la regla de los trapecios con** *n*  **5 para aproximar la integral.**

**117.** 
$$
\int_0^1 \frac{\text{sen } x}{\sqrt{x}} dx, \quad u = \sqrt{x}
$$
  
**118.** 
$$
\int_0^1 \frac{\text{cos } x}{\sqrt{1 - x}} dx, \quad u = \sqrt{1 - x}
$$

119. *a*) Usar una herramienta de graficación para representar gráficamente la función  $y = e^{-x^2}$ .

*b*) Mostrar que 
$$
\int_0^\infty e^{-x^2} dx = \int_0^1 \sqrt{-\ln y} dy.
$$

**120.** Sea  $\int_{-\infty}^{\infty}$  $-\infty$ donde  $a \neq b$ . Mostrar que  $f(x)$  *dx* convergente y sean *a* y *b* los números reales

$$
\int_{-\infty}^{a} f(x) dx + \int_{a}^{\infty} f(x) dx = \int_{-\infty}^{b} f(x) dx + \int_{b}^{\infty} f(x) dx.
$$

## **8 Ejercicios de repaso**

**En los ejercicios 1 a 8, usar las reglas básicas de integración para encontrar o evaluar la integral.**

1. 
$$
\int x\sqrt{x^2 - 36} \, dx
$$
  
\n2.  $\int xe^{x^2 - 1} \, dx$   
\n3.  $\int \frac{x}{x^2 - 49} \, dx$   
\n4.  $\int \frac{x}{\sqrt{25 - x^2}} \, dx$   
\n5.  $\int_1^e \frac{\ln(2x)}{x} \, dx$   
\n6.  $\int_{3/2}^2 2x\sqrt{2x - 3} \, dx$   
\n7.  $\int \frac{100}{\sqrt{100 - x^2}} \, dx$   
\n8.  $\int \frac{x^4 + 2x^2 + x + 1}{(x^2 + 1)^2} \, dx$ 

**En los ejercicios 9 a 18, usar la integración por partes para encontrar la integral.**

9. 
$$
\int xe^{3x} dx
$$
  
\n10.  $\int x^3 e^x dx$   
\n11.  $\int e^{2x} \operatorname{sen} 3x dx$   
\n12.  $\int (x^2 - 3x)e^x dx$   
\n13.  $\int x\sqrt{x-1} dx$   
\n14.  $\int \arctan 2x dx$   
\n15.  $\int x^2 \operatorname{sen} 2x dx$   
\n16.  $\int \ln \sqrt{x^2 - 4} dx$   
\n17.  $\int x \operatorname{arcsen} 2x dx$   
\n18.  $\int e^x \arctan e^x dx$ 

**En los ejercicios 19 a 24, encontrar la integral trigonométrica.**

**19.** 
$$
\int \cos^3(\pi x - 1) dx
$$
  
\n**20.** 
$$
\int \operatorname{sen}^2 \frac{\pi x}{2} dx
$$
  
\n**21.** 
$$
\int \operatorname{sec}^4 \frac{x}{2} dx
$$
  
\n**22.** 
$$
\int \tan \theta \operatorname{sec}^4 \theta d\theta
$$
  
\n**23.** 
$$
\int \frac{1}{1 - \operatorname{sen} \theta} d\theta
$$
  
\n**24.** 
$$
\int \cos 2\theta (\operatorname{sen} \theta + \cos \theta)^2 d\theta
$$

*Área* **En los ejercicios 25 y 26, encontrar el área de la región.**

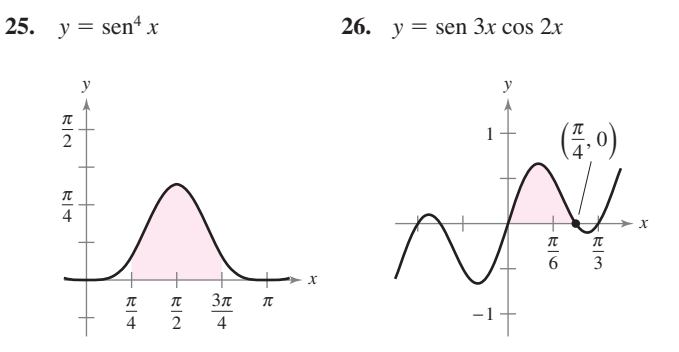

**En los ejercicios 27 a 32, usar la sustitución trigonométrica para encontrar o evaluar la integral.**

**27.** 
$$
\int \frac{-12}{x^2 \sqrt{4 - x^2}} dx
$$
 **28.** 
$$
\int \frac{\sqrt{x^2 - 9}}{x} dx, \quad x > 3
$$

**29.** 
$$
\int \frac{x^3}{\sqrt{4 + x^2}} dx
$$
  
\n**30.** 
$$
\int \sqrt{25 - 9x^2} dx
$$
  
\n**31.** 
$$
\int_{-2}^{0} \sqrt{4 - x^2} dx
$$
  
\n**32.** 
$$
\int_{0}^{\pi/2} \frac{\text{sen } \theta}{1 + 2 \cos^2 \theta} d\theta
$$

**En los ejercicios 33 y 34, encontrar la integral usando cada método.**

$$
33. \quad \int \frac{x^3}{\sqrt{4+x^2}} dx
$$

 *a*) Sustitución trigonométrica

- *b*) Sustitución:  $u^2 = 4 + x^2$
- *c*) Integración por partes:  $dv = (x/\sqrt{4 + x^2}) dx$

$$
34. \quad \int x\sqrt{4+x} \, dx
$$

- *a*) Sustitución trigonométrica
- *b*) Sustitución:  $u^2 = 4 + x$
- *c*) Sustitución:  $u = 4 + x$
- *d*) Integración por partes:  $dv = \sqrt{4 + x} dx$

**En los ejercicios 35 a 40, usar las fracciones parciales para encontrar la integral.**

**35.** 
$$
\int \frac{x-39}{x^2 - x - 12} dx
$$
  
\n**36.** 
$$
\int \frac{2x^3 - 5x^2 + 4x - 4}{x^2 - x} dx
$$
  
\n**37.** 
$$
\int \frac{x^2 + 2x}{x^3 - x^2 + x - 1} dx
$$
  
\n**38.** 
$$
\int \frac{4x - 2}{3(x - 1)^2} dx
$$
  
\n**39.** 
$$
\int \frac{x^2}{x^2 + 5x - 24} dx
$$
  
\n**40.** 
$$
\int \frac{\sec^2 \theta}{\tan \theta (\tan \theta - 1)} d\theta
$$

**En los ejercicios 41 a 48, usar la integración por tablas para encontrar o evaluar la integral.**

**41.** 
$$
\int \frac{x}{(4+5x)^2} dx
$$
  
\n**42.** 
$$
\int \frac{x}{\sqrt{4+5x}} dx
$$
  
\n**43.** 
$$
\int_0^{\sqrt{\pi}/2} \frac{x}{1 + \sin x^2} dx
$$
  
\n**44.** 
$$
\int_0^1 \frac{x}{1 + e^{x^2}} dx
$$
  
\n**45.** 
$$
\int \frac{x}{x^2 + 4x + 8} dx
$$
  
\n**46.** 
$$
\int \frac{3}{2x\sqrt{9x^2 - 1}} dx, \quad x > \frac{1}{3}
$$
  
\n**47.** 
$$
\int \frac{1}{\sin \pi x \cos \pi x} dx
$$
  
\n**48.** 
$$
\int \frac{1}{1 + \tan \pi x} dx
$$

 **49.** Verificar la fórmula de la reducción

$$
\int (\ln x)^n \, dx = x(\ln x)^n - n \int (\ln x)^{n-1} \, dx.
$$

 **50.** Verificar la fórmula de la reducción

$$
\int \tan^n x \, dx = \frac{1}{n-1} \tan^{n-1} x - \int \tan^{n-2} x \, dx.
$$

**En los ejercicios 51 a 58, encontrar la integral usando cualquier método.**

51. 
$$
\int \theta \operatorname{sen} \theta \operatorname{cos} \theta \, d\theta
$$
  
\n52. 
$$
\int \frac{\operatorname{csc} \sqrt{2x}}{\sqrt{x}} \, dx
$$
  
\n53. 
$$
\int \frac{x^{1/4}}{1 + x^{1/2}} \, dx
$$
  
\n54. 
$$
\int \sqrt{1 + \sqrt{x}} \, dx
$$
  
\n55. 
$$
\int \sqrt{1 + \cos x} \, dx
$$
  
\n56. 
$$
\int \frac{3x^3 + 4x}{(x^2 + 1)^2} \, dx
$$
  
\n57. 
$$
\int \cos x \ln(\operatorname{sen} x) \, dx
$$
  
\n58. 
$$
\int (\operatorname{sen} \theta + \cos \theta)^2 \, d\theta
$$

**En los ejercicios 59 a 62, resolver la ecuación diferencial usando cualquier método.**

**59.** 
$$
\frac{dy}{dx} = \frac{9}{x^2 - 25}
$$
  
\n**60.**  $\frac{dy}{dx} = \frac{\sqrt{4 - x^2}}{2x}$   
\n**61.**  $y' = \ln(x^2 + x)$   
\n**62.**  $y' = \sqrt{1 - \cos \theta}$ 

En los ejercicios 63 a 68, evaluar la integral definida usando cualquier método. Usar una herramienta de graficación para  $\bf{verificar}$  el resultado.

**63.** 
$$
\int_{2}^{\sqrt{5}} x(x^{2} - 4)^{3/2} dx
$$
  
\n**64.** 
$$
\int_{0}^{1} \frac{x}{(x - 2)(x - 4)} dx
$$
  
\n**65.** 
$$
\int_{1}^{4} \frac{\ln x}{x} dx
$$
  
\n**66.** 
$$
\int_{0}^{2} xe^{3x} dx
$$
  
\n**67.** 
$$
\int_{0}^{\pi} x \operatorname{sen} x dx
$$
  
\n**68.** 
$$
\int_{0}^{5} \frac{x}{\sqrt{1 + x}} dx
$$

*Área* **En los ejercicios 69 y 70, encontrar el área de la región.**

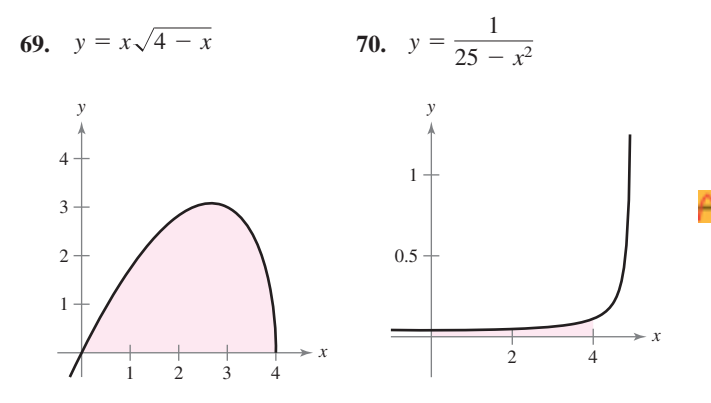

*Centroide* **En los ejercicios 71 y 72, encontrar el centroide de la**  región acotada por las gráficas de las ecuaciones.

71. 
$$
y = \sqrt{1 - x^2}
$$
,  $y = 0$   
72.  $(x - 1)^2 + y^2 = 1$ ,  $(x - 4)^2 + y^2 = 4$ 

*Longitud de arco* **En los ejercicios 73 y 74, aproximar a dos posiciones decimales la longitud de arco de la curva sobre el intervalo dado.**

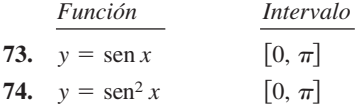

**En los ejercicios 75 a 82, usar la regla de L'Hôpital para evaluar el límite.**

75. 
$$
\lim_{x \to 1} \frac{(\ln x)^2}{x - 1}
$$
  
\n76. 
$$
\lim_{x \to 0} \frac{\sin \pi x}{\sin 5 \pi x}
$$
  
\n77. 
$$
\lim_{x \to \infty} \frac{e^{2x}}{x^2}
$$
  
\n78. 
$$
\lim_{x \to \infty} xe^{-x^2}
$$
  
\n79. 
$$
\lim_{x \to \infty} (\ln x)^{2/x}
$$
  
\n80. 
$$
\lim_{x \to 1^+} (x - 1)^{\ln x}
$$
  
\n81. 
$$
\lim_{n \to \infty} 1\ 000 \left(1 + \frac{0.09}{n}\right)^n
$$
  
\n82. 
$$
\lim_{x \to 1^+} \left(\frac{2}{\ln x} - \frac{2}{x - 1}\right)
$$

**En los ejercicios 83 a 90, determinar si la integral impropia es divergente o convergente. Evaluar la integral si converge.**

83. 
$$
\int_0^{16} \frac{1}{\sqrt[4]{x}} dx
$$
  
\n85.  $\int_1^{\infty} x^2 \ln x dx$   
\n86.  $\int_0^{\infty} \frac{e^{-1/x}}{x^2} dx$   
\n87.  $\int_1^{\infty} \frac{\ln x}{x^2} dx$   
\n88.  $\int_1^{\infty} \frac{1}{\sqrt[4]{x}} dx$   
\n89.  $\int_2^{\infty} \frac{1}{x\sqrt{x^2 - 4}} dx$   
\n90.  $\int_0^{\infty} \frac{2}{\sqrt{x(x + 4)}} dx$ 

- **91.** *Valor presente* La junta directiva de una corporación está calculando el precio a pagar por un negocio que se prevé rendirá un flujo continuo de ganancia de \$500 000 por año. Si el dinero ganará una tasa nominal de 5% por año compuesto continuamente, ¿cuál es el valor presente del negocio
	- *a*) durante 20 años?
	- *b*) para siempre (a perpetuidad)?

(*Nota*: El valor presente para  $t_0$  años es,  $\int_0^{t_0} 500\,000e^{-0.05t} dt$ .)

- **92.** *Volumen* Encontrar el volumen del sólido generado al girar la región acotada por las gráficas de  $y = xe^{-x}$ ,  $y = 0$  y  $x = 0$ alrededor del eje *x*.
- **93.** *Probabilidad* La longitud media (del pico a la cola) de especies diferentes de pájaros orientales en Estados Unidos se distribuye aproximadamente con una media de 12.9 centímetros y una desviación normal de 0.95 centímetros (ver la figura). La probabilidad de que un pájaro seleccionado al azar tenga una longitud entre *a* y *b* centímetros es

$$
P(a \quad x \quad b) = \frac{1}{0.95\sqrt{2\pi}} \int_{a}^{b} e^{-(x-12.9)^2/2(0.95)^2} dx.
$$

Usar una herramienta de graficación para aproximar la probabilidad de que un pájaro seleccionado al azar tenga una longitud de *a*) 13 centímetros o mayor y *b*) 15 centímetros o mayor. (*Fuente: Peterson's Field Guide: Eastern Birds*)

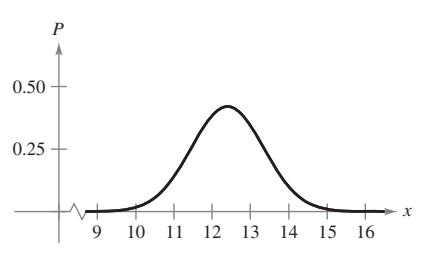
# **SP Solución de problemas**

 **1.** *a*) Evaluar las integrales

$$
\int_{-1}^{1} (1 - x^2) dx \qquad y \qquad \int_{-1}^{1} (1 - x^2)^2 dx.
$$

*b*) Usar las fórmulas de Wallis para demostrar que

$$
\int_{-1}^{1} (1 - x^2)^n dx = \frac{2^{2n+1}(n!)^2}{(2n+1)!}
$$

para todos los *n* enteros positivos.

2. *a*) Evaluate has integrales 
$$
\int_0^1 \ln x \, dx \, y \int_0^1 (\ln x)^2 \, dx
$$
.  
*b*) Demonstrar que

$$
\int_0^1 (\ln x)^n \, dx = (-1)^n n!
$$

para todos los *n* enteros positivos.

 **3.** Encontrar el valor de la constante positiva *c* tal que

$$
\lim_{x \to \infty} \left( \frac{x+c}{x-c} \right)^x = 9.
$$

 **4.** Encontrar el valor de la constante positiva *c* tal que

$$
\lim_{x \to \infty} \left( \frac{x - c}{x + c} \right)^x = \frac{1}{4}.
$$

5. La recta  $x = 1$  es tangente a la circunferencia unitaria en *A*. La longitud del segmento *QA* es igual a la longitud del arco circulongitud del segmento *QA* es igual a la longitud del arco circu-<br>lar <del>PA</del> (ver la figura). Mostrar que la longitud del segmento *OR* tiende a 2 cuando *P* tiende a *A*.

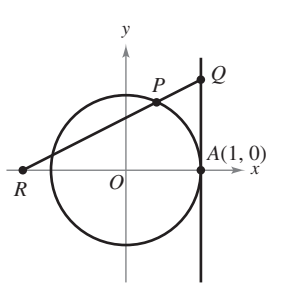

**6.** El segmento *BD* es la altura de  $\triangle OAB$ . Sea *R* el cociente entre el área de  $\triangle DAB$  y de la región sombreada formada al suprimir  $\triangle OAB$  en el sector circular subtendido por el ángulo  $\theta$  (ver la figura). Encontrar  $\lim_{\theta \to 0^+} R$ .

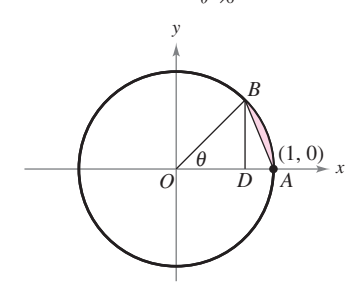

 **7.** Encontrar el área de la región acotada por el eje *x*, la recta  $x = 4$  y la curva

$$
y = \frac{x^2}{(x^2 + 9)^{3/2}}.
$$

- *a*) Usar una herramienta de graficación para hacer la gráfica de la región y aproximar su área.
	- *b*) Usar una sustitución trigonométrica apropiada para encontrar el área exacta.
	- *c*) Usar la sustitución  $x = 3$  senh *u* para encontrar el área exacta y verificar que se obtiene la misma respuesta que en el inciso *b*).
- 8. Usar la sustitución  $u = \tan \frac{x}{2}$  $\frac{\pi}{2}$  para encontrar el área de la región sombreada bajo la gráfica de  $y = \frac{1}{2+1}$  $\frac{1}{2 + \cos x}$ ,  $0 \le x \le \pi/2$  (ver la figura).

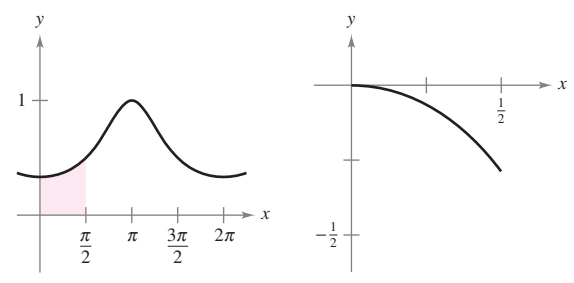

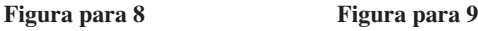

- 9. Encontrar la longitud de arco de la gráfica de la función  $y = \ln \frac{y}{x}$  $(1 - x^2)$  en el intervalo  $0 \le x \le \frac{1}{2}$  (ver la figura).
- **10.** Encontrar el centroide de la región sobre el eje *x* y acotada anteriormente por la curva  $y = e^{-c^2x^2}$  donde *c* es una constante positiva (ver la figura).

$$
\left(\text{Sugerencia: Mostrar que } \int_0^\infty e^{-c^2 x^2} dx = \frac{1}{c} \int_0^\infty e^{-x^2} dx.\right)
$$

**11.** Algunas funciones elementales, tales como  $f(x) = \text{sen}(x^2)$ , no tienen antiderivadas que son funciones elementales. Joseph Liouville comprobó que

$$
\int \frac{e^x}{x} \, dx
$$

 no tiene una antiderivada elemental. Utilizar este hecho para demostrar que

$$
\int \frac{1}{\ln x} \, dx
$$

no es elemental.

12. *a*) Sea  $y = f^{-1}(x)$  la función inversa de *f*. Usar la integración por partes para derivar la fórmula

$$
\int f^{-1}(x) \ dx = x f^{-1}(x) - \int f(y) \ dy.
$$

- *b*) Usar la fórmula del inciso *a*) para encontrar la integral arcsen *<sup>x</sup> dx*.
- *c*) Usar la fórmula del inciso *a*) para encontrar el área bajo la gráfica de  $y = \ln x$ ,  $1 \le x \le e$  (ver la figura).

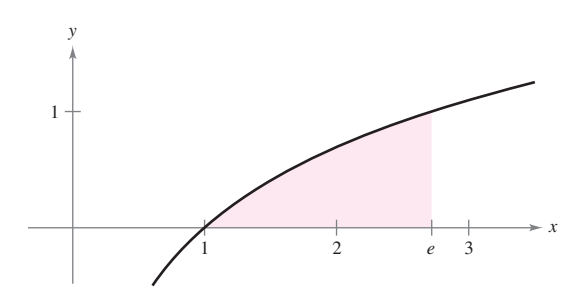

**13.** Factorizar el polinomio  $p(x) = x^4 + 1$  y entonces encontrar el área bajo la gráfica de  $y = \frac{1}{x^4 + 1}$ ,  $0 \le x \le 1$  $\frac{1}{x^4+1}$ ,  $0 \le x \le 1$  (ver la figura).

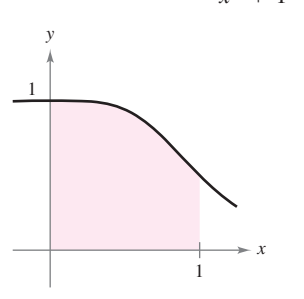

- **14.** *a*) Usar la sustitución  $u = \frac{\pi}{2}$  $\frac{\pi}{2}$  – *x* para evaluar la integral  $\int_0^{\pi/2}$  $\int_0^{\pi/2} \frac{\operatorname{sen} x}{\cos x + \operatorname{sen} x} dx.$  $\cos x + \sin x$ 
	- *b*) Sea *n* un entero positivo. Evaluar la integral

$$
\int_0^{\pi/2} \frac{\operatorname{sen}^n x}{\cos^n x + \operatorname{sen}^n x} dx.
$$

**15.** Usar una herramienta de graficación para estimar cada límite. Entonces calcular cada límite usando la regla de L'Hôpital. ¿Qué se puede concluir sobre la forma indeterminada  $0 \cdot \infty$ ?

a) 
$$
\lim_{x \to 0^+} \left( \cot x + \frac{1}{x} \right)
$$
  
b)  $\lim_{x \to 0^+} \left( \cot x - \frac{1}{x} \right)$   
c)  $\lim_{x \to 0^+} \left[ \left( \cot x + \frac{1}{x} \right) \left( \cot x - \frac{1}{x} \right) \right]$ 

**16.** Suponer que el denominador de una fracción se descompone en productos de factores lineales distintos

$$
D(x) = (x - c_1)(x - c_2) \cdots (x - c_n)
$$

para un *n* entero positivo y un número real distinto  $c_1, c_2, \ldots, c_n$ . Si *N* es un polinomio de grado menor de *n*, mostrar que

$$
\frac{N(x)}{D(x)} = \frac{P_1}{x - c_1} + \frac{P_2}{x - c_2} + \cdots + \frac{P_n}{x - c_n}
$$

donde  $P_k = N(c_k)/D'(c_k)$  para  $k = 1, 2, ..., n$ . Notar que esto es la descomposición de las fracciones simples de  $N(x)/D(x)$ .

 **17.** Usar los resultados del ejercicio 16 para encontrar la descomposición de las fracciones parciales de

$$
\frac{x^3 - 3x^2 + 1}{x^4 - 13x^2 + 12x}.
$$

18. La velocidad  $v$  (en pies por segundo) de un cohete cuya masa inicial (incluido el combustible) es *m*, está dada por

$$
v = gt + u \ln \frac{m}{m - rt}, \quad t < \frac{m}{r}
$$

donde *u* es la velocidad de la expulsión del combustible, *r* es la proporción en que el combustible se consume, y  $g = -32$ pies/s<sup>2</sup> son la aceleración debida a la gravedad. Encontrar la ecuación de la posición para un cohete para el cual  $m = 50000$ libras,  $u = 12000$  pies por segundo y  $r = 400$  libras por segundo. ¿Cuál es la altura del cohete cuando  $t = 100$  segundos? (Asumir que el cohete despegó al nivel del suelo y se desplaza verticalmente.)

**19.** Suponer que  $f(a) = f(b) = g(a) = g(b) = 0$  y las segundas derivadas de *f* y *g* son continuas en el intervalo cerrado [*a*, *b*]. Demostrar que

$$
\int_a^b f(x)g''(x) dx = \int_a^b f''(x)g(x) dx.
$$

**20.** Suponer que  $f(a) = f(b) = 0$  y las segundas derivadas de *f* existen en el intervalo cerrado [*a*, *b*]. Demostrar que

$$
\int_{a}^{b} (x - a)(x - b)f''(x) \, dx = 2 \int_{a}^{b} f(x) \, dx.
$$

 **21.** Usando la desigualdad

$$
\frac{1}{x^5} + \frac{1}{x^{10}} + \frac{1}{x^{15}} < \frac{1}{x^5 - 1} < \frac{1}{x^5} + \frac{1}{x^{10}} + \frac{2}{x^{15}}
$$
\n
$$
\text{para } x \ge 2, \text{ aproximar } \int_2^\infty \frac{1}{x^5 - 1} \, dx.
$$

- 22. Considerar la región sombreada entre la gráfica de  $y =$ sen *x*, donde  $0 \le x \le \pi$ , y la línea  $y = c$ , donde  $0 \le c \le 1$  (ver la figura). Se forma un sólido al girar la región alrededor de la recta  $y = c$ .
	- *a*) ¿Para qué valor de *c* el sólido tiene un volumen mínimo?
	- *b*) ¿Para qué valor de *c* el sólido tiene un volumen máximo?

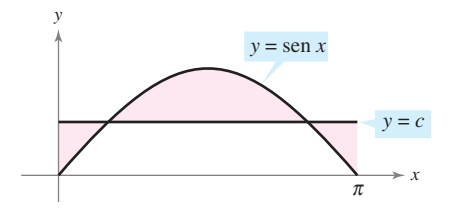

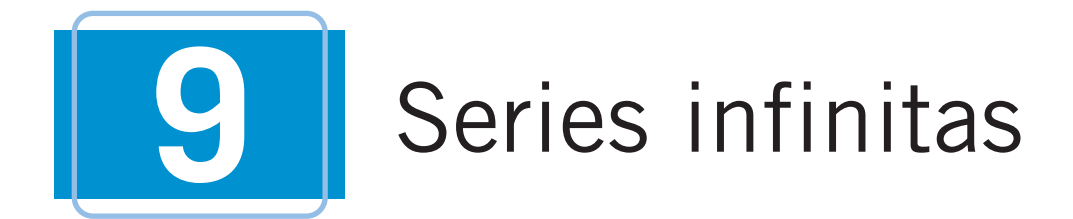

Este capítulo se divide en dos partes. Las primeras seis secciones describen sucesiones infinitas y series infinitas. Las últimas cuatro estudian polinomios de Taylor y Maclaurin y series de potencias.

En este capítulo, se aprenderá:

- Cómo determinar si una sucesión converge o diverge. (**9.1**)
- Cómo determinar si una serie infinita converge o diverge. (**9.2 a 9.6**)
- Cómo encontrar las aproximaciones polinomiales de Taylor o Maclaurin de funciones elementales. (**9.7**)
- Cómo encontrar el radio y el intervalo de convergencia de una serie de potencias y cómo diferenciar e integrar la serie de potencias. (**9.8**)
- Cómo representar funciones mediante series de potencia. (**9.9**)
- Cómo encontrar una serie de Taylor o de Maclaurin para una función. (**9.10**)

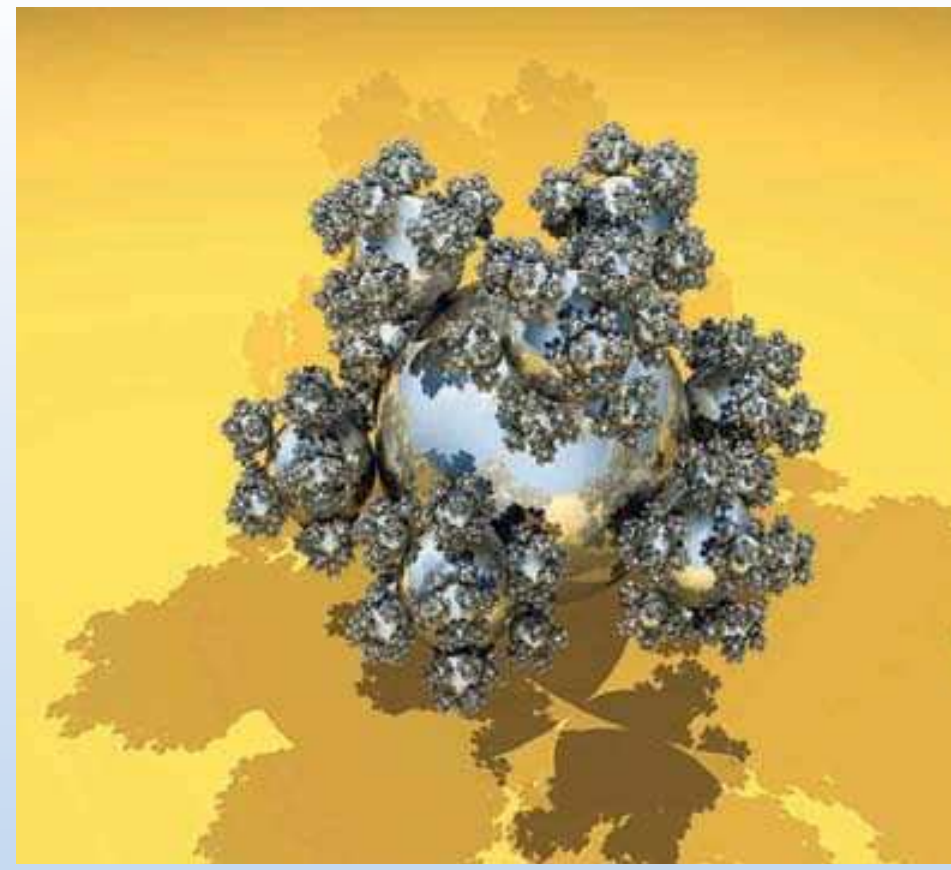

Eric Haines

**El copo esférico que se muestra arriba es un fractal generado por computadora que creó Eric Haines. El radio de la esfera grande es de 1. A la esfera grande se unen** nueve esferas que tienen  $\frac{1}{3}$  de radio. A cada una de éstas, se añaden nueve esferas que tienen  $\frac{1}{9}$  de radio. Este proceso continúa de manera infinita. ¿El área **superficial del copo esférico es finita o infinita? (Ver la sección 9.2, ejercicio 114.)**

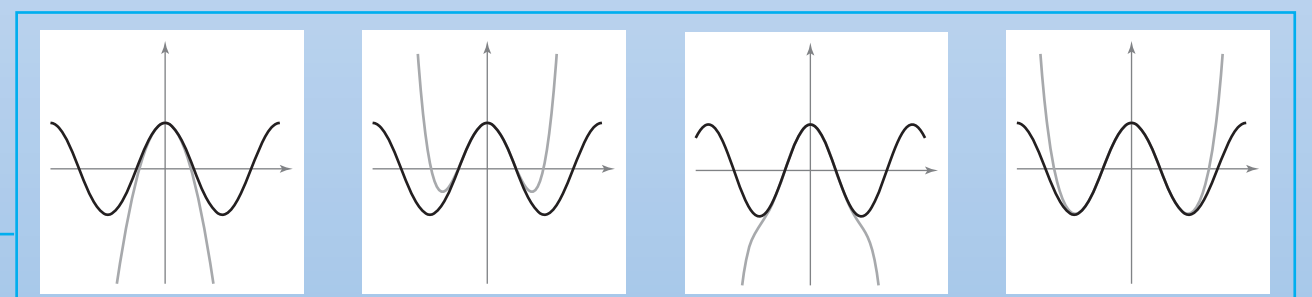

Los polinomios de Maclaurin aproximan una función dada en un intervalo cerca de x = 0. A medida que se agregan términos al polinomio de Maclaurin, éste se convierte en una aproximación cada vez mejor de la función dada cerca de x = 0. En la sección 9.10 se verá que la *serie* de Maclaurin equivale a la función dada (bajo condiciones adecuadas).

## **9.1 Sucesiones**

- **Enunciar los términos de una sucesión.**
- **Determinar si una sucesión converge o diverge.**
- **Escribir una fórmula para el término** *n***-ésimo de una sucesión.**
- **Usar las propiedades de las sucesiones monótonas y de las sucesiones acotadas.**

#### **EXPLORACIÓN**

*Búsqueda de patrones* Describir un patrón para cada una de las sucesiones siguientes. Después usar la descripción para escribir una fórmula para el término *n*-ésimo de cada sucesión. A medida que *n* se incrementa, ¿los términos parecen acercarse a algún límite? Explique su razonamiento.

*a***)**  $1, \frac{1}{2}, \frac{1}{4}, \frac{1}{8}, \frac{1}{16}, \ldots$ *b*)  $1, \frac{1}{2}, \frac{1}{6}, \frac{1}{24}, \frac{1}{120}, \ldots$ *c***)** 10,  $\frac{10}{3}$ ,  $\frac{10}{6}$ ,  $\frac{10}{10}$ ,  $\frac{10}{15}$ , ... *d***)**  $\frac{1}{4}$ ,  $\frac{4}{9}$ ,  $\frac{9}{16}$ ,  $\frac{16}{25}$ ,  $\frac{25}{36}$ , ... *e***)**  $\frac{3}{7}, \frac{5}{10}, \frac{7}{13}, \frac{9}{16}, \frac{11}{19}, \ldots$ 

De vez en cuando, es conve-**NOTA**

niente empezar una sucesión con a<sub>0</sub>, para que los términos de la sucesión sean  $a_0, a_1, a_2, a_3, \ldots, a_n, \ldots$ 

Algunas suce-**AYUDA DE ESTUDIO** siones se definen en forma recursiva o recurrente. Para definir una sucesión en forma recursiva se necesita dar uno o más de los primeros términos. Todos los otros términos de la sucesión son definidos usando los términos anteriores, como se muestra en el ejemplo 1*d*.

#### **Sucesiones**

En matemáticas, la palabra "sucesión" se usa en un sentido muy parecido al lenguaje usual. Se dice que una colección de objetos o eventos está en *sucesión* significa generalmente que la colección está ordenada de manera que tiene un primer miembro, un segundo miembro, un tercer miembro, y así sucesivamente.

Matemáticamente, una **sucesión** se define como una función cuyo dominio es el conjunto de los enteros positivos. Aunque una sucesión es una función, es común representar las sucesiones empleando subíndices en lugar de la notación habitual de la función. Por ejemplo, en la sucesión

1, 2, 3, 4, ..., 
$$
n
$$
, ...  
\n
$$
\downarrow \qquad \qquad \downarrow \qquad \qquad \downarrow \qquad \qquad \downarrow \qquad \qquad \downarrow \qquad \qquad \text{Succsión.}
$$
\n
$$
a_1, a_2, a_3, a_4, \qquad \qquad \ldots, a_n, \qquad \ldots
$$

al 1 se le asigna  $a_1$ , al 2 se le asigna  $a_2$ , y así sucesivamente. Los números  $a_1, a_2, a_3, ..., a_n$ . son los **términos** de la sucesión. El número *a<sup>n</sup>* es el **término** *n***-ésimo** de la sucesión, y la sucesión completa se denota por {*a<sup>n</sup>* }.

#### *EJEMPLO 1* **Dar los términos de una sucesión**

*a*) Los términos de la sucesión  $\{a_n\} = \{3 + (-1)^n\}$  son 2, 4, 2, 4, ... *b***)** Los términos de la sucesión  $\{b_n\} = \left\{\frac{n}{1 - 2n}\right\}$  son *c*) Los términos de la sucesión  $\{c_n\} = \left\{\frac{n^2}{2^n - 1}\right\}$  son  $\frac{9}{7}$ ,  $\frac{16}{15}$ , ...  $\frac{4}{3}$ ,  $\frac{9}{7}$  $\frac{1}{1}$ ,  $\frac{4}{3}$  $\frac{1}{1}$ ,  $\frac{4^2}{\cdots}$ ...  $\frac{3^2}{-1}, \frac{4^2}{2^4-1},$  $\frac{2^2}{-1}, \frac{3^2}{2^3-1}$  $\frac{1^2}{-1}, \frac{2^2}{2^2-1},$  $\frac{1}{2^1-1}$  $\frac{n^2}{2^n-1}$  $-\frac{4}{7}$ , ...  $-\frac{3}{5}$ ,  $-\frac{4}{7}$  $-\frac{2}{3}$ ,  $-\frac{3}{5}$  $-1, \frac{-\frac{2}{3}}{3}$  $\frac{4}{2}$ , ...  $\frac{3}{2 \cdot 3}$ ,  $\frac{4}{1 - 2 \cdot 4}$  $\frac{2}{2 \cdot 2}$ ,  $\frac{3}{1 - 2 \cdot 3}$  $\frac{1}{2 \cdot 1}$ ,  $\frac{2}{1 - 2 \cdot 2}$  $\frac{1}{1-2\cdot 1}$  $3 + (-1)^1$ ,  $3 + (-1)^2$ ,  $3 + (-1)^3$ ,  $3 + (-1)^4$ , ...

*d*) Los términos de la sucesión definida en forma **recursiva o recurrente**  $\{d_n\}$ , donde  $d_1$  $= 25$  y  $d_{n+1} = d_n - 5$ , son

$$
25, \quad 25 - 5 = 20, \quad 20 - 5 = 15, \quad 15 - 5 = 10, \dots
$$

#### **Límite de una sucesión**

El punto principal de este capítulo son las sucesiones cuyos términos tienden a valores límite. El punto principal de este capitulo son las sucesiones cuyos terminos dender<br>Tales sucesiones se llaman **convergentes**. Por ejemplo, la sucesión  $\{1/2^n\}$ 

$$
\frac{1}{2}, \frac{1}{4}, \frac{1}{8}, \frac{1}{16}, \frac{1}{32}, \ldots
$$

converge a 0, como se indica en la definición siguiente.

#### **DEFINICIÓN DEL LÍMITE DE UNA SUCESIÓN**

Sea *L* un número real. El **límite** de una sucesión  $\{a_n\}$  es *L*, escrito como

 $\lim_{n\to\infty} a_n = L$ 

si para cada  $\varepsilon > 0$ , existe  $M > 0$  tal que  $|a_n - L| < \varepsilon$  siempre que  $n > M$ . Si el límite *L* de una sucesión existe, entonces la sucesión **converge** a *L*. Si el límite de una sucesión no existe, entonces la sucesión **diverge**.

Gráficamente, esta definición dice que finalmente (para  $n > M$  y  $\varepsilon > 0$ ) los términos de una sucesión que converge a L quedarán dentro de la franja entre las rectas  $y = L + \varepsilon$  $y y = L - \varepsilon$ , como se muestra en la figura 9.1.

Si una sucesión  $\{a_n\}$  coincide con una función  $f$  en cada entero positivo, y si  $f(x)$  tiende a un límite *L* a medida que  $x \to \infty$ , la sucesión debe converger al mismo límite *L*.

#### **TEOREMA 9.1 LÍMITE DE UNA SUCESIÓN**

Sea L un número real. Sea f una función de una variable real tal que

$$
\lim_{x \to \infty} f(x) = L.
$$
  

$$
a_n
$$
es una suce  

$$
\lim a_n = L.
$$

Si  $\{a_n\}$  es una sucesión tal que  $f(n) = a_n$  para cada entero positivo *n*, entonces

 $\lim_{n \to \infty} a_n = L.$  $n \rightarrow \infty$ 

El inverso del teorema 9.1 no es cierto (ver el ejercicio 138). ■ **NOTA**

#### *EJEMPLO 2* **Encuentre el límite de una sucesión**

Hallar el límite de la sucesión cuyo término *n*-ésimo es

$$
a_n = \left(1 + \frac{1}{n}\right)^n.
$$

**Solución** A partir del teorema 5.15

 $\lim_{x\to\infty} \left(1 + \frac{1}{x}\right)$  $\lim_{x \to \infty} \left(1 + \frac{1}{x}\right)^{x} = e.$ <br>
anto, puede aplica<br>  $\lim_{n \to \infty} a_n = \lim_{n \to \infty} \left(1 + \frac{1}{n}\right)^{n}$ 

Por tanto, puede aplicar el teorema 9.1 para concluir que

$$
\lim_{n \to \infty} a_n = \lim_{n \to \infty} \left( 1 + \frac{1}{n} \right)^n
$$

$$
= e.
$$

**NOTA** Hay diferentes situaciones en las que una sucesión puede no tener un límite. Una situación así es cuando los términos de la sucesión crecen sin límite o decrecen sin límite. Estos casos son escritos simbólicamente como sigue.

Los términos crecen sin límite:

$$
\lim_{n\to\infty}a_n=\infty
$$

Los términos decrecen sin límite:

lím *a<sub>n</sub>* = ∞<br>
érminos decrecen<br>
lím *a<sub>n</sub>* = −∞

*n* 1 2 3 4 5 6 ε *L* − *L M*

Para  $n > M$ , todos los términos de la sucesión distan de L menos de  $\varepsilon$  unidades **Figura 9.1**

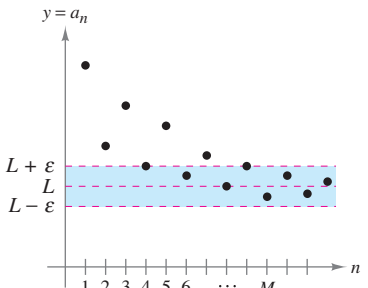

Las siguientes propiedades de límites de sucesiones corresponden a aquellas dadas para los límites de funciones en una variable real en la sección 1.3.

**TEOREMA 9.2 PROPIEDADES DE LOS LÍMITES DE SUCESIONES** Sea  $\lim_{n \to \infty} a_n = L$  y  $\lim_{n \to \infty} b_n = K$ . **1.**  $\lim_{n \to \infty} (a_n \pm b_n) = L \pm K$  <br>**2.**  $\lim_{n \to \infty} ca_n = cL$ , *c* es cualquier número real **3.**  $\lim_{n \to \infty} (a_n b_n) = LK$ <br>**4.**  $\lim_{n \to \infty} \frac{a_n}{b_n} = \frac{L}{K}$ ,  $b_n \neq 0$  y  $K \neq 0$ *an*  $\frac{a_n}{b_n} = \frac{L}{K}$  $\lim_{n \to \infty} (a_n b_n) = LK$ <br>**4.**  $\lim_{n \to \infty} \frac{b_n}{b_n} = \frac{L}{K}$  $\lim_{n \to \infty} (a_n \pm b_n) = L \pm K$  2.  $\lim_{n \to \infty} ca_n =$ 

#### *EJEMPLO 3* **Análisis de convergencia o divergencia**

*a***)** Como la sucesión  $\{a_n\} = \{3 + (-1)^n\}$  tiene los términos

Vea el ejemplo 1*a*, página 596.  $2, 4, 2, 4, \ldots$ 

que alternan entre 2 y 4, el límite

 $\lim_{n\to\infty} a_n$ 

no existe. Por tanto, la sucesión diverge.

*b***)** Para  $\{b_n\} = \left\{\frac{n}{1 - 2n}\right\}$ , divida el numerador y denominador entre *n* para obtener  $\lim_{n\to\infty} \frac{n}{1-2n} = \lim_{n\to\infty} \frac{1}{(1/n)-2} = -\frac{1}{2}$  Vea el ejemplo 1*b*, página 596. *n*  $\frac{n}{1-2n} = \lim_{n \to \infty}$ 1  $\frac{1}{(1/n)-2} = -\frac{1}{2}$ 2 lím  $a_n$ <br>
b existe. Por tanto, la sucesión dive<br>
ara  $\{b_n\} = \left\{\frac{n}{1-2n}\right\}$ , divida el nu<br>  $\lim_{n \to \infty} \frac{n}{1-2n} = \lim_{n \to \infty} \frac{1}{(1/n)-2}$ <br>
cual implica que la sucesión conver<br> **APLO 4** Uso de la regla de<br>
la convergencia<br>

lo cual implica que la sucesión converge a  $-\frac{1}{2}$ .

### *EJEMPLO 4* **Uso de la regla de L'Hôpital para determinar la convergencia**

Mostrar que la sucesión cuyo término *n*-ésimo es  $a_n = \frac{n^2}{2^n - 1}$  converge.  $\sqrt{2^n - 1}$ 

**Solución** Considere la función en una variable real

$$
f(x) = \frac{x^2}{2^x - 1}.
$$

Aplicando la regla de L'Hôpital dos veces se obtiene

$$
\lim_{x \to \infty} \frac{x^2}{2^x - 1} = \lim_{x \to \infty} \frac{2x}{(\ln 2)2^x} = \lim_{x \to \infty} \frac{2}{(\ln 2)^2 2^x} = 0.
$$

Como  $f(n) = a_n$  para todo entero positivo, puede aplicarse el teorema 9.1 para concluir que

$$
\lim_{n \to \infty} \frac{n^2}{2^n - 1} = 0.
$$
   
Vea el ejemplo 1*c*, página 596.

Así, la sucesión converge a 0.

*<sup>n</sup>*<sup>→</sup>

una herramienta de graficación la función del ejemplo 4. Nótese que cuando *x* tiende a infinito, el valor de la función se acerca a 0. Si se tiene acceso a una herramienta de graficación que pueda generar los términos de una sucesión, úsese para generar los primeros 20 términos de la sucesión del ejemplo 4. Después examinar los términos para observar numérica-

mente que la sucesión converge a 0.

**TECNOLOGÍA** Representar en

El símbolo *n*! (se lee "*n* factorial" o "factorial de *n*") se usa para simplificar algunas de las fórmulas desarrolladas en este capítulo. Sea *n* un entero positivo; entonces *n* **factorial** se define como

$$
n! = 1 \cdot 2 \cdot 3 \cdot 4 \cdot \cdot \cdot (n-1) \cdot n.
$$

Como un caso especial, el **cero factorial** se define como  $0! = 1$ . De esta definición, se puede ver que  $1! = 1, 2! = 1 \cdot 2 = 2, 3! = 1 \cdot 2 \cdot 3 = 6$ , y así sucesivamente. Los factoriales siguen las mismas convenciones respecto al orden de las operaciones que los exponentes. Es decir, así como  $2x^3 y (2x)^3$  implican un orden diferente de las operaciones,  $2n!$ y (2*n*)! implica los órdenes siguientes.

$$
2n! = 2(n!) = 2(1 \cdot 2 \cdot 3 \cdot 4 \cdot \cdot \cdot n)
$$

y

$$
(2n)! = 1 \cdot 2 \cdot 3 \cdot 4 \cdot \cdot \cdot n \cdot (n+1) \cdot \cdot \cdot 2n
$$

Otro teorema útil para límites que puede reescribirse para sucesiones es el teorema del encaje o del emparedado de la sección 1.3.

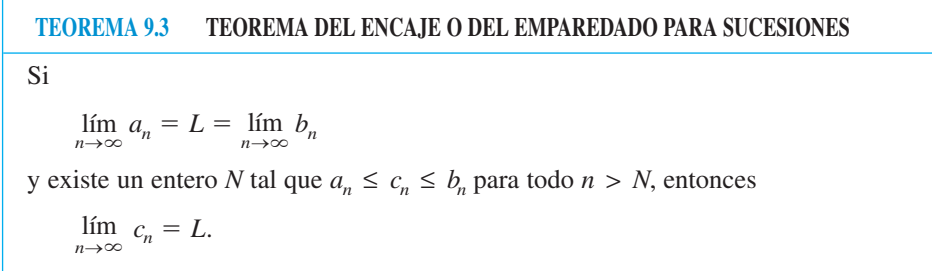

#### *EJEMPLO 5* **Aplicación del teorema del encaje**

Pruebe que la sucesión  $\{c_n\} = \left\{(-1)^n \frac{1}{n!} \right\}$  converge, y encuentre su límite.  $\frac{1}{n!}$ 

**Solución** Para aplicar el teorema del encaje, debe encontrar dos sucesiones convergentes que puedan relacionarse a la sucesión dada. Dos posibilidades son  $a_n = -1/2^n$  $y$   $b_n = 1/2^n$ , ambas convergen en 0. Comparando el término *n*! con  $2^n$ , se puede ver que

$$
n! = 1 \cdot 2 \cdot 3 \cdot 4 \cdot 5 \cdot 6 \cdot \cdot \cdot n = 24 \cdot \underbrace{5 \cdot 6 \cdot \cdot \cdot n}_{n-4 \text{ factors}} \qquad (n \ge 4)
$$

$$
\,y\,
$$

$$
2^{n} = 2 \cdot 2 \cdot 2 \cdot 2 \cdot 2 \cdot 2 \cdot \dots \cdot 2 = 16 \cdot \underbrace{2 \cdot 2 \cdot \dots \cdot 2}_{n-4 \text{ factors}} \qquad (n \ge 4)
$$

Esto implica que para  $n \geq 4$ ,  $2^n < n!$ , y tiene

$$
\frac{-1}{2^n} \le (-1)^n \frac{1}{n!} \le \frac{1}{2^n}, \quad n \ge 4
$$

como se muestra en la figura 9.2. Por tanto, el teorema del encaje o del emparedado implica que

$$
\lim_{n\to\infty} (-1)^n \frac{1}{n!} = 0.
$$

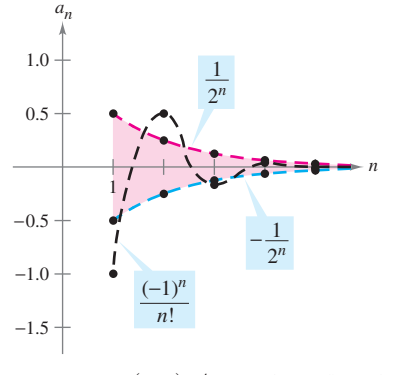

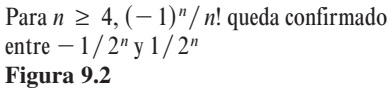

El ejemplo 5 sugiere algo **NOTA** acerca del ritmo o velocidad a la que *n*! aumenta cuando  $n \rightarrow \infty$ . Como la figura 9.2 sugiere, ambos  $1/2^n$  y  $1/n!$  tienden a 0 a medida que  $n \rightarrow \infty$ . Si bien 1/n! se aproxima a 0 mucho más rápido que  $1/2^n$ 

$$
\lim_{n\to\infty}\frac{1/n!}{1/2^n}=\lim_{n\to\infty}\frac{2^n}{n!}=0.
$$

De hecho, puede demostrarse que para cualquier número fijo *k*,

$$
\lim_{n\to\infty}\frac{k^n}{n!}=0.
$$

Esto significa que *la función factorial crece más rápido que cualquier función exponencial.* ■

En el ejemplo 5, la sucesión  $\{c_n\}$  tiene tanto términos positivos como negativos. Para En el ejemplo 5, la sucesión  ${c_n}$  tiene tanto terminos positivos como negativos. Para<br>esta sucesión, sucede que la sucesión de valores absolutos,  ${|c_n|}$ , también converge a 0. Esto se puede demostrar por medio del teorema del encaje o del emparedado usando la desigualdad

$$
0 \le \frac{1}{n!} \le \frac{1}{2^n}, \quad n \ge 4.
$$

En tales casos, es a menudo conveniente considerar la sucesión de los valores absolutos y entonces aplicar el teorema 9.4 que establece que si la sucesión de los valores absolutos converge a 0, la sucesión original también converge a 0.

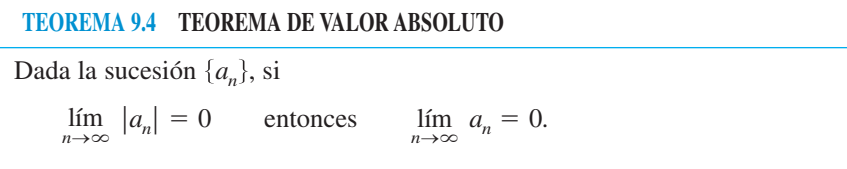

**DEMOSTRACIÓN** Considere las dos sucesiones  $\{|a_n|\}$  y  $\{-|a_n|\}$ . Como ambas sucesiones convergen a 0 y

 $|a_n| \le a_n \le |a_n|$ 

se puede usar el teorema del encaje o del emparedado para concluir que  $\{a_n\}$  converge a 0.

#### **Reconocimiento de patrones en las sucesiones**

A veces los términos de una sucesión se generan mediante alguna regla que no identifica explícitamente el término *n*-ésimo de la sucesión. En tales casos, puede ser necesario descubrir el *patrón* en la sucesión y describir el término *n*-ésimo. Una vez que el término *n*-ésimo se ha especificado, se puede investigar la convergencia o divergencia de la sucesión.  $\lim_{n\to\infty} |a_n| = 0$  entonces  $\lim_{n\to\infty} a_n = 0$ .<br> **If the division** of the position of the distance of  $|a_n|$ ,<br> **IFRACIÓN** of Considere las dos sucesiones  $\{|a_n|\}$ <br>
regen a 0 y<br>  $-|a_n| \le a_n \le |a_n|$ <br>
ede usar el teorema del e

#### *EJEMPLO 6* **El término** *n***-ésimo de una sucesión**

Hallar una sucesión  $\{a_n\}$  cuyos cinco primeros términos son

```
2
\frac{2}{1}, \frac{4}{3}\frac{4}{3}, \frac{8}{5}\frac{8}{5}, \frac{16}{7}\frac{16}{7}, \frac{32}{9}\frac{92}{9}, ...
```
y después determine si la sucesión particular que se ha elegido converge o diverge.

**Solución** Primero, note que los numeradores son potencias sucesivas de 2, y los denominadores forman la sucesión de enteros impares positivos. Comparando  $a_n$  con  $n$ , se tiene el esquema siguiente.

$$
\frac{2^1}{1}, \frac{2^2}{3}, \frac{2^3}{5}, \frac{2^4}{7}, \frac{2^5}{9}, \ldots, \frac{2^n}{2n-1}
$$

Usando la regla de L'Hôpital para evaluar el límite de  $f(x) = \frac{2^x}{2x - 1}$ , se obtiene

$$
\lim_{x \to \infty} \frac{2^x}{2x - 1} = \lim_{x \to \infty} \frac{2^x (\ln 2)}{2} = \infty \quad \implies \quad \lim_{n \to \infty} \frac{2^n}{2n - 1} = \infty.
$$

Por tanto, la sucesión diverge.

Sin una regla específica para la generación de los términos de una sucesión o algún conocimiento del contexto en que se obtienen los términos de la sucesión, no es posible determinar la convergencia o divergencia de la sucesión meramente a partir de sus primeros términos. Por ejemplo, aunque los primeros tres términos de las siguientes cuatro sucesiones son idénticos, las primeras dos sucesiones convergen a 0, la tercera sucesión converge a  $\frac{1}{9}$ , y la cuarta sucesión diverge.

$$
\{a_n\} : \frac{1}{2}, \frac{1}{4}, \frac{1}{8}, \frac{1}{16}, \dots, \frac{1}{2^n}, \dots
$$
  

$$
\{b_n\} : \frac{1}{2}, \frac{1}{4}, \frac{1}{8}, \frac{1}{15}, \dots, \frac{6}{(n+1)(n^2 - n + 6)}, \dots
$$
  

$$
\{c_n\} : \frac{1}{2}, \frac{1}{4}, \frac{1}{8}, \frac{7}{62}, \dots, \frac{n^2 - 3n + 3}{9n^2 - 25n + 18}, \dots
$$
  

$$
\{d_n\} : \frac{1}{2}, \frac{1}{4}, \frac{1}{8}, 0, \dots, \frac{-n(n+1)(n-4)}{6(n^2 + 3n - 2)}, \dots
$$

El proceso de determinar un término *n*-ésimo a partir del patrón observado en los primeros términos de una sucesión es un ejemplo de *razonamiento inductivo*.

#### *EJEMPLO 7* **Cálculo del término** *n***-ésimo de una sucesión**

Determine un término *n*-ésimo de una sucesión cuyos primeros cinco términos son

 $\frac{2}{2}$  $\frac{2}{1}, \frac{8}{2}$  $\frac{8}{2}, -\frac{26}{6}$  $\frac{26}{6}, \frac{80}{24}, -\frac{242}{120}, \ldots$ 

y después decida si la sucesión converge o diverge.

**Solución** Note que los numeradores son de la forma  $3^n$  menos 1. Por tanto, se puede razonar que los numeradores están dados por la regla  $3<sup>n</sup> - 1$ . Factorizando los denominadores se obtiene

$$
\{d_n\} : \frac{1}{2}, \frac{1}{4}, \frac{1}{8}, 0, \ldots
$$
  
\n**roceso de determinar un tér**  
\n**mnos de una sucesión es un**  
\n**MPLO 7**  
\n**Cálculo del te**  
\n**ermine un término** *n*-ésimo c  
\n
$$
-\frac{2}{1}, \frac{8}{2}, -\frac{26}{6}, \frac{80}{24}, -\frac{242}{120}, \ldots
$$
  
\nspués decida si la sucesión c  
\n**ación**  
\nNote que los numeradores e  
\nadores se obtiene  
\n
$$
1 = 1
$$
  
\n
$$
2 = 1 \cdot 2
$$
  
\n
$$
6 = 1 \cdot 2 \cdot 3
$$
  
\n
$$
24 = 1 \cdot 2 \cdot 3 \cdot 4
$$
  
\n
$$
120 = 1 \cdot 2 \cdot 3 \cdot 4 \cdot 5 \cdot \ldots
$$
  
\n
$$
9 \text{ sugiere que los denominad\nnados, se puede escribir el t\n
$$
a_n = (-1)^n \left(\frac{3^n - 1}{n!}\right).
$$
  
\n
$$
a_n \text{ discusión sobre el crecimi}
$$
  
\n
$$
\lim_{n \to \infty} |a_n| = \lim_{n \to \infty} \frac{3^n - 1}{n!} = 0
$$
  
\nicando el teorema 9.4, puede  
\n
$$
\lim_{n \to \infty} a_n = 0.
$$
$$

Esto sugiere que los denominadores son de la forma n! Finalmente, como los signos son alternados, se puede escribir el término *n*-ésimo como

$$
a_n = (-1)^n \bigg( \frac{3^n - 1}{n!} \bigg).
$$

De la discusión sobre el crecimiento de n!, se sigue que

$$
\lim_{n\to\infty}|a_n|=\lim_{n\to\infty}\frac{3^n-1}{n!}=0.
$$

Aplicando el teorema 9.4, puede concluirse que

$$
\lim_{n\to\infty} a_n = 0.
$$

Así, la sucesión  $\{a_n\}$  converge a 0.

#### **Sucesiones monótonas y sucesiones acotadas**

Hasta ahora se ha determinado la convergencia de una sucesión encontrando su límite. Aun cuando no pueda determinarse el límite de una sucesión particular, puede ser útil saber si la sucesión converge. El teorema 9.5 proporciona un criterio de convergencia para sucesiones sin determinar el límite. Primero, se dan algunas definiciones preliminares.

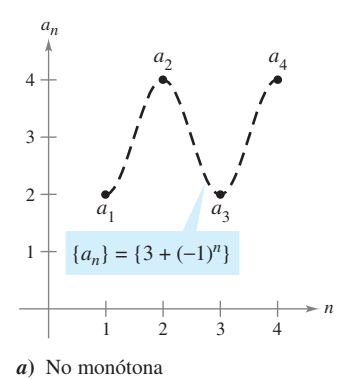

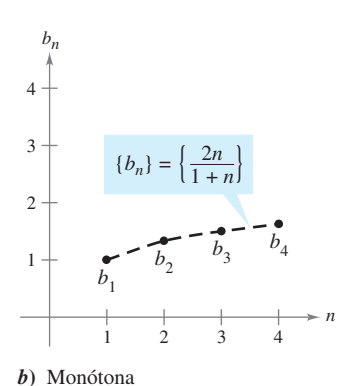

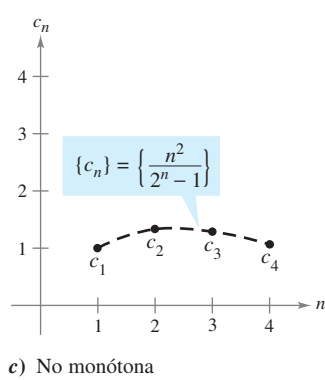

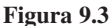

**DEFINICIÓN DE UNA SUCESIÓN MONÓTONA**

Una sucesión  $\{a_n\}$  es **monótona** si sus términos son no decrecientes

 $a_1 \leq a_2 \leq a_3 \leq \cdots \leq a_n \leq \cdots$ 

o si sus términos son no crecientes

 $a_1 \geq a_2 \geq a_3 \geq \cdots \geq a_n \geq \cdots$ 

#### *EJEMPLO 8* **Determinar si una sucesión es monótona**

Determinar si la sucesión que tiene el término *n*-ésimo dado es monótona.

**a)** 
$$
a_n = 3 + (-1)^n
$$
 **b)**  $b_n = \frac{2n}{1+n}$  **c)**  $c_n = \frac{n^2}{2^n - 1}$ 

#### **Solución**

- *a***)** Esta sucesión alterna entre 2 y 4. Por tanto, no es monótona.
- *b***)** Esta sucesión es monótona porque cada término sucesivo es mayor que su predecesor. Para ver esto, comparar los términos  $b_n$  y  $b_{n+1}$ . [Nótese que, como *n* es positivo, se puede multiplicar cada lado de la desigualdad por  $(1 + n)$  y  $(2 + n)$  sin invertir el signo de la desigualdad.]

$$
b_n = \frac{2n}{1+n} \overset{?}{\leq} \frac{2(n+1)}{1+(n+1)} = b_{n+1}
$$
  
2n(2+n) 
$$
\overset{?}{\leq} (1+n)(2n+2)
$$
  
4n + 2n<sup>2</sup> 
$$
\overset{?}{\leq} 2 + 4n + 2n^2
$$
  
0 < 2

Empezando con la última desigualdad, que es válida, se pueden invertir los pasos para concluir que la desigualdad original también es válida.

*c***)** Esta sucesión no es monótona, porque el segundo término es mayor que el primer término, y mayor que el tercero. (Nótese que si se suprime el primer término, la sucesión resultante  $c_2, c_3, c_4, \ldots$  es monótona.)

La figura 9.3 ilustra gráficamente estas tres sucesiones.

En el ejemplo 8*b*, otra manera de ver que la sucesión es monótona es argumentar que la **NOTA** derivada de la función derivable correspondiente  $f(x) = 2x/(1 + x)$  es positiva para toda *x*. Esto derivada de la función derivable correspondiente  $f(x) = 2x/(1 + x)$  es posimplica que  $f$  es creciente.  $\blacksquare$ 

Todas las sucesiones **NOTA** mostradas en la figura 9.3 son acotadas. Para ver esto, considerar lo siguiente.

$$
2 \le a_n \le 4
$$
  

$$
1 \le b_n \le 2
$$
  

$$
0 \le c_n \le \frac{4}{3}
$$

#### **DEFINICIÓN DE UNA SUCESIÓN ACOTADA**

- **1.** Una sucesión  $\{a_n\}$  es **acotada superiormente** o por arriba si existe un número real  $M$  tal que  $a_n \leq M$  para todo *n*. El número  $M$  es llamado una **cota superior** de la sucesión.
- **2.** Una sucesión  $\{a_n\}$  es **acotada inferiormente** o por abajo si hay un número real N tal que  $N \le a_n$  para todo *n*. El número *N* es llamado una **cota inferior** de la sucesión.
- **3.** Una sucesión  $\{a_n\}$  es **acotada** si lo está superior e inferiormente.

Una propiedad importante de los números reales es que son **completos**. Informalmente, esto significa que no hay huecos en la recta del número real. (El conjunto de números racionales no tiene la propiedad de ser completo.) El axioma de completitud para los números reales puede usarse para concluir que si una sucesión tiene una cota superior, debe tener una **mínima cota superior** (una cota superior que es menor que cualquier otra cota superior de la sucesión). Por ejemplo, el límite superior de la sucesión  $a_n$  =  $\{n/(n + 1)\},\$ 

$$
\frac{1}{2}, \frac{2}{3}, \frac{3}{4}, \frac{4}{5}, \ldots, \frac{n}{n+1}, \ldots
$$

es 1. El teorema de completitud se usa en la demostración del teorema 9.5.

**TEOREMA 9.5 SUCESIONES MONÓTONAS ACOTADAS**

Si una sucesión  $\{a_n\}$  es acotada y monótona, entonces converge.

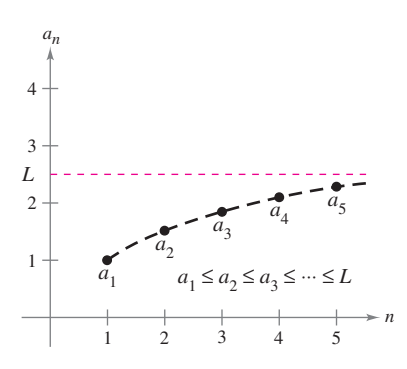

Toda sucesión acotada no decreciente converge **Figura 9.4**

**DEMOSTRACIÓN** Suponer que la sucesión es no decreciente, como se muestra en la figura 9.4. Para simplificar, también suponer que todo término de la sucesión es positivo. Como la sucesión es acotada, debe existir una cota superior *M* tal que

$$
a_1 \le a_2 \le a_3 \le \cdots \le a_n \le \cdots \le M.
$$

Del axioma de completitud, se sigue que existe una mínima cota superior *L* tal que

 $a_1 \leq a_2 \leq a_3 \leq \cdots \leq a_n \leq \cdots \leq L$ .

Para  $\varepsilon > 0$ , se sigue que  $L - \varepsilon < L$ , y por consiguiente  $L - \varepsilon$  no puede ser una cota supe-Para  $\varepsilon > 0$ , se sigue que  $L - \varepsilon < L$ , y por consiguiente  $L - \varepsilon$  no puede ser una cota superior de la sucesión. Por consiguiente, por lo menos un término de  $\{a_n\}$  es mayor que  $L - \varepsilon$ . From the last succession. Por consiguiente, por 10 menos un termino de  $\{a_n\}$  es mayor que  $L - \varepsilon$ .<br> *Es* decir,  $L - \varepsilon < a_N$  para algún entero positivo *N*. Como los términos de  $\{a_n\}$  son no decrecientes, se sigue que  $a_N \le a_n$  para todo  $n > N$ . Ahora se sabe que  $L - \varepsilon < a_N \le a_n \le n$  $L < L + \varepsilon$ , para todo  $n > N$ . Se sigue que  $|a_n - L| < \varepsilon$  para todo  $n > N$ , lo cual por defini- $L < L + \varepsilon$ , para todo  $n > N$ . Se sigue que  $|a_n - L| < \varepsilon$  para todo  $n > N$ , lo cual por defini-<br>ción significa que  $\{a_n\}$  converge a L. La demostración para una sucesión no creciente es similar (ver ejercicio 139).

#### *EJEMPLO 9* **Sucesiones acotadas y monótonas**

- *a*) La sucesión  $\{a_n\} = \{1/n\}$  es acotada y monótona, y por tanto, por el teorema 9.5, debe converger.
- *b*) La sucesión divergente  $\{b_n\} = \{n^2/(n+1)\}$  es monótona, pero no acotada. (Es acotada inferiormente.)
- *c***)** La sucesión divergente  $\{c_n\} = \{(-1)^n\}$  es acotada, pero no monótona.

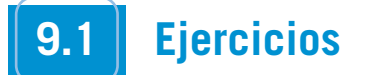

**En los ejercicios 1 a 10, escribir los primeros cinco términos de la sucesión.**

**1.** 
$$
a^n = 3^n
$$
  
\n**2.**  $a_n = \frac{3^n}{n!}$   
\n**3.**  $a_n = \left(-\frac{1}{4}\right)^n$   
\n**4.**  $a_n = \left(-\frac{2}{3}\right)^n$   
\n**5.**  $a_n = \text{sen} \frac{n\pi}{2}$   
\n**6.**  $a_n = \frac{2n}{n+3}$   
\n**7.**  $a_n = \frac{(-1)^{n(n+1)/2}}{n^2}$   
\n**8.**  $a_n = (-1)^{n+1} \left(\frac{2}{n}\right)$   
\n**9.**  $a_n = 5 - \frac{1}{n} + \frac{1}{n^2}$   
\n**10.**  $a_n = 10 + \frac{2}{n} + \frac{6}{n^2}$ 

**En los ejercicios 11 a 14, escribir los primeros cinco términos de la sucesión definida por recurrencia.**

**11.** 
$$
a_1 = 3, a_{k+1} = 2(a_k - 1)
$$
 **12.**  $a_1 = 4, a_{k+1} = \left(\frac{k+1}{2}\right) a_k$   
\n**13.**  $a_1 = 32, a_{k+1} = \frac{1}{2} a_k$  **14.**  $a_1 = 6, a_{k+1} = \frac{1}{3} a_k^2$ 

**En los ejercicios 15 a 18, asociar la sucesión con su gráfica. [Las gráficas se etiquetan** *a***),** *b***),** *c***) y** *d***).]**

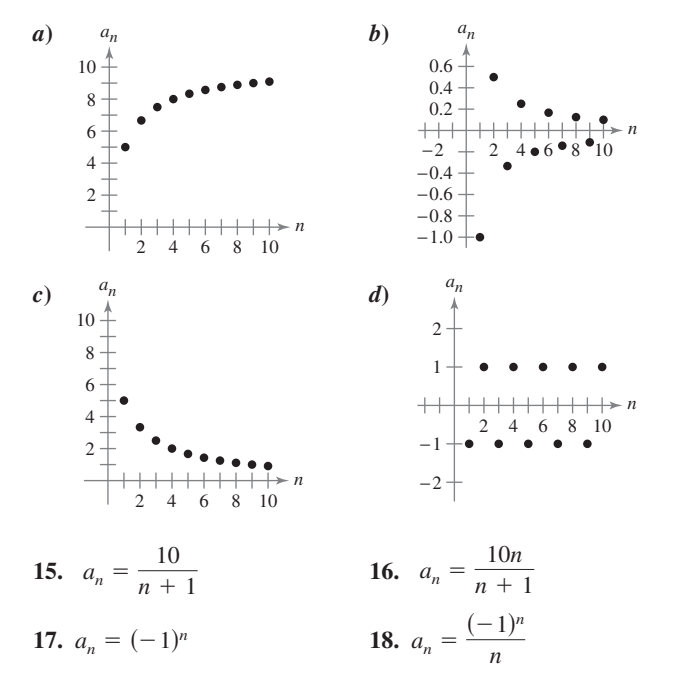

**En los ejercicios 19 a 22, relacionar la sucesión con la expresión correcta para su término** *n***-ésimo. [Los términos** *n***-ésimos se indican mediante** *a***),** *b***),** *c***) y** *d***).]**

a) 
$$
a_n = \frac{2}{3}n
$$
  
\nb)  $a_n = 2 - \frac{4}{n}$   
\nc)  $a_n = 16(-0.5)^{n-1}$   
\nd)  $a_n = \frac{2n}{n+1}$   
\n19. -2, 0,  $\frac{2}{3}$ , 1, ...  
\n20. 16, -8, 4, -2, ...  
\n21.  $\frac{2}{3}, \frac{4}{3}, 2, \frac{8}{3}, ...$   
\n22. 1,  $\frac{4}{3}, \frac{3}{2}, \frac{8}{5}, ...$ 

**En los ejercicios 23 a 28, escribir los siguientes dos términos de la sucesión. Describir el patrón que se utilizó para encontrar estos términos.**

**23.** 2, 5, 8, 11, . . .   
**24.** 
$$
\frac{7}{2}
$$
, 4,  $\frac{9}{2}$ , 5, . . .   
**25.** 5, 10, 20, 40, . . .   
**26.** 1,  $-\frac{1}{2}$ ,  $\frac{1}{4}$ ,  $-\frac{1}{8}$ , . . .   
**27.** 3,  $-\frac{3}{2}$ ,  $\frac{3}{4}$ ,  $-\frac{3}{8}$ , . . .   
**28.** 1,  $-\frac{3}{2}$ ,  $\frac{9}{4}$ ,  $-\frac{27}{8}$ , . . .

**En los ejercicios 29 a 34, simplificar el cociente de factoriales.**

**29.** 
$$
\frac{11!}{8!}
$$
  
\n**30.**  $\frac{25!}{20!}$   
\n**31.**  $\frac{(n+1)!}{n!}$   
\n**32.**  $\frac{(n+2)!}{n!}$   
\n**33.**  $\frac{(2n-1)!}{(2n+1)!}$   
\n**34.**  $\frac{(2n+2)!}{(2n)!}$ 

**En los ejercicios 35 a 40, encontrar el límite (si es posible) de la sucesión.**

**35.** 
$$
a_n = \frac{5n^2}{n^2 + 2}
$$
  
\n**36.**  $a_n = 5 - \frac{1}{n^2}$   
\n**37.**  $a_n = \frac{2n}{\sqrt{n^2 + 1}}$   
\n**38.**  $a_n = \frac{5n}{\sqrt{n^2 + 4}}$   
\n**39.**  $a_n = \text{sen} \frac{1}{n}$   
\n**40.**  $a_n = \cos \frac{2}{n}$ 

**En los ejercicios 41 a 44, usar una herramienta de graficación para representar los primeros 10 términos de la sucesión. Usar la gráfica para hacer una conjetura acerca de la convergencia o divergencia de la sucesión. Verificar su conjetura analíticamente y, si la sucesión converge, encontrar su límite.**

**41.** 
$$
a_n = \frac{n+1}{n}
$$
  
\n**42.**  $a_n = \frac{1}{n^{3/2}}$   
\n**43.**  $a_n = \cos \frac{n\pi}{2}$   
\n**44.**  $a_n = 3 - \frac{1}{2^n}$ 

**En los ejercicios 45 a 72, determinar la convergencia o divergencia de la sucesión con el término** *n***-ésimo dado. Si la sucesión converge, encontrar su límite.**

45. 
$$
a_n = (0.3)^n - 1
$$
  
\n46.  $a_n = 4 - \frac{3}{n}$   
\n47.  $a_n = \frac{5}{n+2}$   
\n48.  $a_n = \frac{2}{n!}$   
\n49.  $a_n = (-1)^n \left(\frac{n}{n+1}\right)$   
\n50.  $a_n = 1 + (-1)^n$   
\n51.  $a_n = \frac{3n^2 - n + 4}{2n^2 + 1}$   
\n52.  $a_n = \frac{\sqrt[3]{n}}{\sqrt[3]{n+1}}$   
\n53.  $a_n = \frac{1 \cdot 3 \cdot 5 \cdot \cdot \cdot (2n-1)}{(2n)^n}$   
\n54.  $a_n = \frac{1 \cdot 3 \cdot 5 \cdot \cdot \cdot (2n-1)}{n!}$   
\n55.  $a_n = \frac{1 + (-1)^n}{n}$   
\n56.  $a_n = \frac{1 + (-1)^n}{n^2}$ 

57. 
$$
a_n = \frac{\ln(n^3)}{2n}
$$
  
\n58.  $a_n = \frac{\ln \sqrt{n}}{n}$   
\n59.  $a_n = \frac{3^n}{4^n}$   
\n60.  $a_n = (0.5)^n$   
\n61.  $a_n = \frac{(n+1)!}{n!}$   
\n62.  $a_n = \frac{(n-2)!}{n!}$   
\n63.  $a_n = \frac{n-1}{n} - \frac{n}{n-1}$ ,  $n \ge 2$   
\n64.  $a_n = \frac{n^2}{2n+1} - \frac{n^2}{2n-1}$   
\n65.  $a_n = \frac{n^p}{e^n}$ ,  $p > 0$   
\n66.  $a_n = n \operatorname{sen} \frac{1}{n}$   
\n67.  $a_n = 2^{1/n}$   
\n68.  $a_n = -3^{-n}$   
\n69.  $a_n = \left(1 + \frac{k}{n}\right)^n$   
\n71.  $a_n = \frac{\operatorname{sen} n}{n}$   
\n72.  $a_n = \frac{\cos \pi n}{n^2}$ 

**En los ejercicios 73 a 86, escribir una expresión para el término** *n***-ésimo de la sucesión. (Hay más de una respuesta correcta.)**

73. 1, 4, 7, 10, ... **75.**  $-1, 2, 7, 14, 23, \ldots$  **76.**  $1, -\frac{1}{4}, \frac{1}{9}, -\frac{1}{16}, \ldots$ **77.**  $\frac{2}{3}, \frac{3}{4}, \frac{4}{5}, \frac{5}{6}, \ldots$  **78. 79.** 2, 1 +  $\frac{1}{2}$ , 1 +  $\frac{1}{3}$ , 1 +  $\frac{1}{4}$ , 1 +  $\frac{1}{5}$ , ... **80.**  $1 + \frac{1}{2}$ ,  $1 + \frac{3}{4}$ ,  $1 + \frac{7}{8}$ ,  $1 + \frac{15}{16}$ ,  $1 + \frac{31}{32}$ , . . . **81.**  $\frac{1}{2 \cdot 3}$ ,  $\frac{2}{3 \cdot 4}$ ,  $\frac{3}{4 \cdot 5}$ ,  $\frac{4}{5 \cdot 6}$ ,  $\ldots$  **82.**  $1, \frac{1}{2}, \frac{1}{6}, \frac{1}{24}, \frac{1}{120}, \ldots$ **83.** 1,  $-\frac{1}{1}$ **84.** 1, *x*,  $\frac{x^2}{2}$ **85.** 2, 24, 720, 40 320, 3 628 800, . . . **86.** 1, 6, 120, 5 040, 362 880, . . .  $rac{x^2}{2}, \frac{x^3}{6}$  $\frac{x^3}{6}, \frac{x^4}{24}, \frac{x^5}{120}, \ldots$  $\frac{1}{1 \cdot 3}$ ,  $\frac{1}{1 \cdot 3}$  $\frac{1}{1 \cdot 3 \cdot 5}$ ,  $-\frac{1}{1 \cdot 3 \cdot 5}$  $\frac{1}{1 \cdot 3 \cdot 5 \cdot 7}$ , ...  $\frac{1}{2 \cdot 3}$ ,  $\frac{2}{3}$  $\frac{2}{3 \cdot 4}, \frac{3}{4}$  $\frac{3}{4 \cdot 5}, \frac{4}{5 \cdot 5}$  $\frac{1}{5 \cdot 6}$ ,  $\cdots$  $2, -1, \frac{1}{2}, -\frac{1}{4}, \frac{1}{8}, \ldots$  $1, -\frac{1}{4}, \frac{1}{9}, -\frac{1}{16}$ 74, 3, 7, 11, 15, . . .

**En los ejercicios 87 a 98, determinar si la sucesión con el término** *n***-ésimo dado es monótona. Discutir la existencia de cotas de la sucesión. Usar una herramienta de graficación para confirmar sus resultados.**

87. 
$$
a_n = 4 - \frac{1}{n}
$$
  
\n88.  $a_n = \frac{3n}{n+2}$   
\n89.  $a_n = \frac{n}{2^{n+2}}$   
\n90.  $a_n = ne^{-n/2}$   
\n91.  $a_n = (-1)^n \left(\frac{1}{n}\right)$   
\n92.  $a_n = \left(-\frac{2}{3}\right)^n$   
\n93.  $a_n = \left(\frac{2}{3}\right)^n$   
\n94.  $a_n = \left(\frac{3}{2}\right)^n$   
\n95.  $a_n = \text{sen}\frac{n\pi}{6}$   
\n96.  $a_n = \cos\frac{n\pi}{2}$   
\n97.  $a_n = \frac{\cos n}{n}$   
\n98.  $a_n = \frac{\sin\sqrt{n}}{n}$ 

**En los ejercicios 99 a 102,** *a***) usar el teorema 9.5 para mostrar que la sucesión con el término** *n***-ésimo dado converge y** *b***) usar una herramienta de graficación para representar los primeros 10 términos de la sucesión y encontrar su límite.**

**99.** 
$$
a_n = 5 + \frac{1}{n}
$$
  
\n**100.**  $a_n = 4 - \frac{3}{n}$   
\n**101.**  $a_n = \frac{1}{3} \left( 1 - \frac{1}{3^n} \right)$   
\n**102.**  $a_n = 4 + \frac{1}{2^n}$ 

- **103.** Sea  $\{a_n\}$  una sucesión creciente tal que  $2 \le a_n \le 4$ . Explicar Sea  $\{a_n\}$  una sucession creciente tal que  $2 \le a_n \le 4$ . Explication por qué  $\{a_n\}$  tiene un límite. ¿Qué puede concluir sobre el límite?
- **104.** Sea  $\{a_n\}$  una sucesión monótona tal que  $a_n \le 1$ . Discutir la sea { $a_n$ } una sucesión monotona tal que  $a_n \le 1$ . Discutir la<br>convergencia de { $a_n$ }. Si { $a_n$ } converge, ¿qué se puede concluir acerca del límite?
- **105.** *Interés compuesto* Considerar la sucesión  $\{A_n\}$  de la cual el término *n*-ésimo está dado por

$$
A_n = P \left( 1 + \frac{r}{12} \right)^n
$$

donde  $P$  es el capital invertido,  $A_n$  es el balance de la cuenta después de *n* meses y *r* es la proporción de interés compuesto anualmente.

- *a*)  $_{i}$ Es  $\{A_{n}\}$  una sucesión convergente? Explicar.
- *b*) Hallar los primeros 10 términos de la sucesión si  $P =$  \$10 000 y  $r = 0.055$ .
- **106.** *Interés compuesto* Se hace un depósito de \$100 al principio de cada mes en una cuenta a una tasa de interés anual compuesto mensualmente de 3%. El balance en la cuenta después de *n* meses es  $A_n = 100(401)(1.0025^n - 1)$ .
	- *a*) Calcular los primeros seis términos de la sucesión  $\{A_n\}$ .
	- *b*) Hallar el balance en la cuenta después de 5 años calculando el término 60 de la sucesión.
	- *c*) Hallar el balance en la cuenta después de 20 años calculando el término 240 de la sucesión.

#### **Desarrollo de conceptos**

- **107.** ¿Es posible que una sucesión converja a dos números diferentes? Si lo es, dar un ejemplo. Si no, explicar por qué.
- **108.** En sus propias palabras, definir.
	- *a*) Sucesión *b*) Convergencia de una sucesión
	- *c*) Sucesión monótona *d*) Sucesión acotada
- **109.** Las gráficas de dos sucesiones se muestran en las figuras. ¿Qué gráfica representa la sucesión con signos alternos? Explicar su razonamiento.

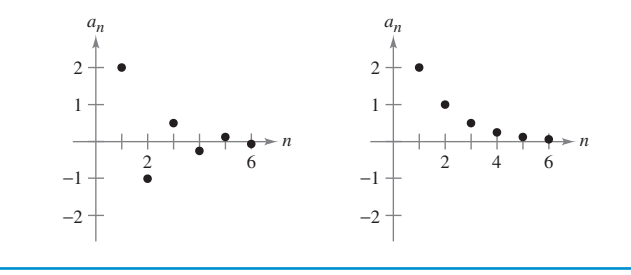

#### **Para discusión**

- **110.** Dar un ejemplo de una sucesión que satisfaga la condición o explicar por qué no existe tal sucesión. (Los ejemplos no son únicos.)
	- *a*) Una sucesión monotónicamente creciente que converge a 10.
	- *b*) Una sucesión acotada monotónicamente creciente que no converge.
	- *c*) Una sucesión que converge a  $\frac{3}{4}$ .
	- *d*) Una sucesión no acotada que converge a 100.
- **111.** *Los gastos gubernamentales* Un programa gubernamental que actualmente cuesta a los contribuyentes \$4.5 mil millones por año, se va a reducir 20% por año.
	- *a*) Escribir una expresión para la cantidad presupuestada para este programa después de *n* años.
	- *b*) Calcular los presupuestos durante los primeros 4 años.
	- *c*) Determinar la convergencia o divergencia de la sucesión de presupuestos reducidos. Si la sucesión converge, encontrar su límite.
- 112. *Inflación* Si la proporción de inflación es  $4\frac{1}{2}\%$  por año y el precio medio de un automóvil es actualmente \$25 000, el precio medio después de *n* años será

 $P_n =$  \$25 000 $(1.045)^n$ .

Calcular los precios medios durante los próximos 5 años.

**113.** *Modelo matemático* En la tabla se muestran las deudas federales  $a_n$  (en miles de millones de dólares) de Estados Unidos de 2002 hasta 2006, donde *n* representa el año y *n* = 2 corresponde al año 2002. (*Fuente: U.S. Office of Management and Budget*)

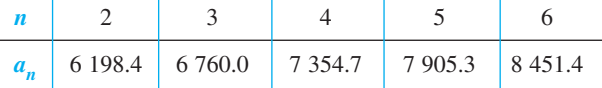

*a*) Utilizar la función de regresión de una herramienta de graficación para encontrar un modelo de la forma

 $a_n = bn^2 + cn + d, \quad n = 2, 3, 4, 5, 6$ 

para los datos. Utilizar una herramienta de graficación para colocar los puntos y graficar el modelo.

- *b*) Usar el modelo para predecir la cantidad de la deuda federal en el año 2012.
- **114.** *Modelo matemático* Los ingresos per cápita *a<sup>n</sup>* en Estados Unidos de 1996 hasta 2006 se indican enseguida como pares ordenadas de la forma (*n*, *a<sup>n</sup>* ), donde *n* representa el año y *n* = 6 corresponde al año 1996. (*Fuente: U.S. Bureau of Economic Analysis*)
	- (6, 24 176), (7, 25 334), (8, 26 880), (9, 27 933),
	- (10, 29 855), (11, 30 572), (12, 30 805), (13, 31 469),

(14, 33 102), (15, 34 493), (16, 36 313)

*a*) Usar la función de regresión de una herramienta de graficación para encontrar el modelo de la forma

 $a_n = bn + c, \quad n = 6, 7, ..., 16$ 

para los datos. Comparar gráficamente los puntos y el modelo.

- *b*) Usar el modelo para predecir los ingresos per cápita en el año 2012.
- **115.** *Comparación del crecimiento exponencial y factorial* Considerar la sucesión  $a_n = 10^n/n!$ .
	- *a*) Hallar dos términos consecutivos que sean iguales en magnitud.
	- *b*) ¿Son los términos que siguen a los encontrados en el apartado *a*) crecientes o decrecientes?
	- *c*) En la sección 8.7, ejercicios 73 a 78, se mostró que para valores "grandes" de la variable independiente, una función exponencial crece más rápidamente que una función polinomial. Del resultado del inciso *b*), ¿qué inferencia puede obtenerse acerca del crecimiento de una función exponencial en comparación con una función factorial, para valores enteros "grandes" de *n*?
- **116.** Calcular los primeros seis términos de la sucesión

$$
\{a_n\} = \left\{ \left(1 + \frac{1}{n}\right)^n \right\}
$$

Si la sucesión converge, encontrar su límite.

.

- **117.** Calcular los primeros seis términos de la sucesión Calcular los primeros seis términos de la sucesión<br>  ${a_n} = \{ \sqrt[n]{n} \}.$  Si la sucesión converge, encontrar su límite.
- **118.** Demostrar que si  $\{s_n\}$  converge en L  $y$  L > 0, entonces existe un número *N* tal que  $s_n > 0$  para  $n > N$ .

*¿Verdadero o falso?* **En los ejercicios 119 a 124, determinar si la afirmación es verdadera o falsa. Si es falsa, explicar por qué o dar un ejemplo que demuestre que es falsa.**

- **119.** Si  $\{a_n\}$  converge a 3 y  $\{b_n\}$  converge a 2, entonces  $\{a_n + b_n\}$ converge a 5.
- **120.** Si  $\{a_n\}$  converge, entonces  $\lim_{n \to \infty} (a_n a_{n+1}) = 0$ .
- **121.** Si  $n > 1$ , entonces  $n! = n(n 1)!$ .
- **122.** Si  $\{a_n\}$  converge, entonces  $\{a_n/n\}$  converge a 0.
- **123.** Si  $\{a_n\}$  converge a 0 y  $\{b_n\}$  está acotada, entonces  $\{a_nb_n\}$  converge a 0.
- **124.** Si  $\{a_n\}$  diverge y  $\{b_n\}$  diverge, entonces  $\{a_n + b_n\}$  diverge.
- **125.** *Sucesión de Fibonacci* En un estudio de la reproducción de conejos, Fibonacci (hacia 1170-1240) encontró la sucesión que lleva ahora su nombre. La sucesión se define recursivamente por

 $a_{n+2} = a_n + a_{n+1}$ , donde  $a_1 = 1$  y  $a_2 = 1$ .

- *a*) Escribir los primeros 12 términos de la sucesión.
- *b*) Escribir los primeros 10 términos de la sucesión definida por

$$
b_n = \frac{a_{n+1}}{a_n}, \quad n \ge 1.
$$

*c*) Usando la definición en el apartado *b*), mostrar que

$$
b_n = 1 + \frac{1}{b_{n-1}}.
$$

*d*) La **razón áurea**  $\rho$  puede definirse por  $\lim_{n \to \infty} b_n = \rho$ . Mostrar que  $\rho = 1 + 1/\rho$  y resolver esta ecuación para  $\rho$ .

$$
x_n = \frac{1}{2}x_{n-1} + \frac{1}{x_{n-1}}, \qquad n = 1, 2, \dots
$$

Usar una herramienta de graficación para calcular los primeros 10 términos de la sucesión y hacer una conjetura sobre el límite de la sucesión.

**127.** Considerar la sucesión

 $\sqrt{2}, \sqrt{2 + \sqrt{2}}, \sqrt{2 + \sqrt{2} + \sqrt{2}}$ ...

- *a*) Calcular los primeros cinco términos de esta sucesión.
- *b*) Escribir una fórmula de recurrencia para  $a_n$ , para  $n \geq 2$ .
- *c*) Hallar  $\lim_{n\to\infty} a_n$ .
- **128.** Considerar la sucesión

$$
\sqrt{6}, \sqrt{6 + \sqrt{6}}, \sqrt{6 + \sqrt{6 + \sqrt{6}}}, \ldots
$$

- *a*) Calcular los primeros cinco términos de esta sucesión.
- *b*) Escribir una fórmula de recurrencia para  $a_n$ , para  $n \geq 2$ .
- *c*) Hallar  $\lim_{n \to \infty} a_n$ .
- **129.** Considerar la sucesión  $\{a_n\}$  donde  $a_1 = \sqrt{k}, a_{n+1} = \sqrt{k+a_n}$ ,  $y \, k > 0.$ 
	- *a*) Mostrar que  $\{a_n\}$  es creciente y acotada.
	- *b*) Demostrar que  $\lim_{n \to \infty} a_n$  existe.
	- *c*) Hallar  $\lim_{n\to\infty} a_n$ .
- **130.** *Media aritmética-geométrica* Sea  $a_0 > b_0 > 0$ . Sea  $a_1$  la media aritmética de  $a_0$  y  $b_0$  y sea  $b_1$  la media geométrica de  $a_0$  $y \, b_0$ .

$$
a_1 = \frac{a_0 + b_0}{2}
$$
Media aritmética  

$$
b_1 = \sqrt{a_0 b_0}
$$
Media geométrica

Ahora definir las sucesiones  $\{a_n\}$  y  $\{b_n\}$  como sigue.

$$
a_n = \frac{a_{n-1} + b_{n-1}}{2} \quad b_n = \sqrt{a_{n-1}b_{n-1}}
$$

- *a*) Sea  $a_0 = 10$  y  $b_0 = 3$ . Escribir los primeros cinco términos de  $\{a_n\}$  y de  $\{b_n\}$ . Comparar los términos de  $\{b_n\}$ . Comparar  $a_n$  y  $b_n$ . ¿Qué se puede notar?
- *b*) Usar la inducción para mostrar que  $a_n > a_{n+1} > b_{n+1} > b_n$ , para  $a_0 > b_0 > 0$ .
- *c*) Explicar por qué  $\{a_n\}$  y  $\{b_n\}$  son ambos convergentes.
- *d*) Mostrar que  $\lim_{n \to \infty} a_n = \lim_{n \to \infty} b_n$ .
- **131.** *a*) Sea  $f(x) = \text{sen } x \, y \, a_n = n \, \text{sen } 1/n$ . Mostrar que  $\lim_{n\to\infty} a_n = f'(0) = 1.$ 
	- b) Sea  $f(x)$  derivable en el intervalo [0, 1] y  $f(0) = 0$ . Sea  $f(x)$  derivable en el intervado [0, 1] y  $f(0) = 0$ .<br>Considerar la sucesión { $a_n$ }, donde  $a_n = nf(1/n)$ . Mostrar que  $\lim_{n \to \infty} a_n = f'(0)$ .
- **132.** Considerar la sucesión  $\{a_n\} = \{nr^n\}$ . Decidir si  $\{a_n\}$  converge para todo valor *r*.

*a*)  $r = \frac{1}{2}$  *b*)  $r = 1$  *c*)  $r = \frac{3}{2}$  $r = \frac{1}{2}$ 

*d*) *i* Para qué valores de *r* converge la sucesión  $\{nr^n\}$ ?

**133.** *a*) Mostrar que  $\int_1^n \ln x \, dx < \ln(n!)$  para  $n \ge 2$ .

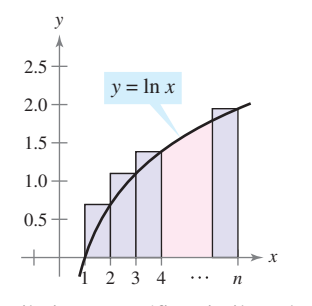

- *b*) Dibujar una gráfica similar a la que se muestra  $\ln(n!) < \int_1^{n+1} \ln x \, dx.$
- *c*) Usar los resultados de los apartados *a*) y *b*) para mostrar que

$$
\frac{n^n}{e^{n-1}} < n! < \frac{(n+1)^{n+1}}{e^n}, \text{para } n > 1.
$$

*d*) Usar el teorema del encaje o del emparedado para sucesiones y el resultado del apartado *c*) para mostrar que

$$
\lim_{n\to\infty} \left(\sqrt[n]{n!}/n\right) = 1/e.
$$

*e*) Probar el resultado del apartado *d*) para  $n = 20, 50, y 100$ .

**134.** Considerar la sucesión 
$$
\{a_n\} = \left\{\frac{1}{n} \sum_{k=1}^n \frac{1}{1 + (k/n)}\right\}
$$
.

- *a*) Escribir los primeros cinco términos de  $\{a_n\}$ .
- *b*) Mostrar que  $\lim_{n \to \infty} a_n = \ln 2$  interpretando  $a_n$  como una suma Riemann de una integral definida.
- **135.** Demostrar, mediante la definición del límite de una sucesión, que lím *n*→ 1  $\frac{1}{n^3} = 0.$
- **136.** Demostrar, usando la definición del límite de una sucesión, que  $\lim_{n \to \infty} r^n = 0$  para  $-1 < r < 1$ .
- **137.** Encontrar la sucesión divergente  $\{a_n\}$  de manera que  $\{a_{2n}\}$ converja.
- **138.** Demostrar que el inverso del teorema 9.1 no es cierto. [*Sugerencia:* Encontrar una función  $f(x)$  de manera que  $f(n) = a_n$ converge pero  $\lim_{x \to \infty} f(x)$  no existe.]
- **139.** Terminar la demostración del teorema 9.5.

#### **Preparación del examen Putman**

- **140.** Sea  $\{x_n\}$ ,  $n \ge 0$ , una sucesión de números reales distintos de cero tal que  $x_n^2 - x_{n-1} x_{n+1} = 1$  para  $n = 1, 2, 3, \ldots$ Demostrar que existe un número real *a* tal que  $x_{n+1}$  =  $ax_n - x_{n-1}$ , para todo  $n \ge 1$ .
- **141.** Sea  $T_0 = 2$ ,  $T_1 = 3$ ,  $T_2 = 6$ , y, para  $n \ge 3$ , Los primeros 10 términos de la sucesión son  $T_n = (n + 4)T_{n-1} - 4nT_{n-2} + (4n - 8)T_{n-3}$ 
	- 2, 3, 6, 14, 40, 152, 784, 5 168, 40 576, 363 392.
	- Encontrar, con demostración, una fórmula para  $T_n$  de la  $\text{Encontr}$ , con demostración, una formula para  $I_n$  de la<br>forma  $T_n = A_n + B_n$ , donde  $\{A_n\}$  y  $\{B_n\}$  sean sucesiones muy conocidas.

Este problema fue preparado por el Committee on the Putnam Prize Competition. © The Mathematical Association of America. Todos los derechos reservados.

## **9.2 Series y convergencia**

- **Entender la definición de una serie infinita convergente.**
- **Usar propiedades de las series infinitas geométricas.**
- **Usar el criterio del término** *n***-ésimo para la divergencia de una serie infinita.**

#### **Series infinitas**

Una aplicación importante de las sucesiones infinitas es la representación de "sumas infini- $\sigma$  una apiicación importante de las sucesiónes infinitas es la repressa  $a_n$ <sup>3</sup>, es una sucesión infinita, entonces

$$
\sum_{n=1}^{\infty} a_n = a_1 + a_2 + a_3 + \cdots + a_n + \cdots
$$
 Series infinitas.

es una **serie infinita** (o simplemente una **serie**). Los números  $a_1$ ,  $a_2$ ,  $a_3$  son los **términos** de la serie. En algunas series es conveniente empezar con el índice  $n = 0$  (o algún otro entero). Como convenio de escritura, es común representar una serie infinita simplemente como  $\Sigma a_n$ . En tales casos, el valor inicial para el índice debe deducirse del contexto establecido.

Para encontrar la suma de una serie infinita, considerar la siguiente **sucesión de sumas parciales**.

$$
S_1 = a_1
$$
  
\n
$$
S_2 = a_1 + a_2
$$
  
\n
$$
S_3 = a_1 + a_2 + a_3
$$
  
\n
$$
\vdots
$$
  
\n
$$
S_n = a_1 + a_2 + a_3 + \dots + a_n
$$

Si esta sucesión de sumas parciales converge, se dice que la serie converge y tiene la suma indicada en la definición siguiente.

#### **DEFINICIÓN DE SERIE CONVERGENTE Y DIVERGENTE**

Dada una serie infinita  $\sum_{n=1}^{\infty} a_n$ , la *n***-ésima suma parcial** está dada por  $\overline{\phantom{0}}$  $\sum_{n=1}^{\infty} a_n$ 

$$
S_n = a_1 + a_2 + \cdots + a_n.
$$

Si la sucesión de sumas parciales  $\{S_n\}$  converge a S, entonces la serie  $\sum_{n=1}^{\infty} a_n$  con**verge**. El límite *S* se llama **suma de la serie**.  $\infty$ *n*-{ $S_n$ } converge a *S*, entonces la serie  $\sum_{n=1}^{\infty} a_n$ 

$$
S = a_1 + a_2 + \cdots + a_n + \cdots, \quad S = \sum_{n=1}^{\infty} a_n
$$

Si  $\{S_n\}$  diverge, entonces la serie **diverge**.

AYUDA DE ESTUDIO A medida que se estudie este capítulo, se verá que hay dos preguntas básicas relacionadas con series infinitas. ¿Una serie converge o diverge? Si una serie converge, ¿cuál es su suma? Estas preguntas no siempre son fáciles de contestar, sobre todo la segunda.

#### **EXPLORACIÓN**

*Encontrar la suma de una serie infinita* Hallar la suma de cada serie infinita. Explicar su razonamiento.

a) 
$$
0.1 + 0.01 + 0.001 + 0.0001 + \cdots
$$
 b)  
c)  $1 + \frac{1}{2} + \frac{1}{4} + \frac{1}{8} + \frac{1}{16} + \cdots$  d)

 $1 + \frac{1}{2} + \frac{1}{4} + \frac{1}{8} + \frac{1}{16} + \cdots$  <br> *d)*  $\frac{15}{100} + \frac{15}{10000} + \frac{15}{1000000} + \cdots$  $\frac{3}{10} + \frac{3}{100} + \frac{3}{1000} + \frac{3}{10000} + \cdots$ 

**SERIES INFINITAS**

El estudio de las series infinitas fue considerado toda una novedad en el siglo XIV. El lógico Richard Suiseth, cuyo apodo era el Calculador, resolvió este problema.

*Si durante la primera mitad de un intervalo de tiempo una variación tiene cierta intensidad, durante el siguiente cuarto la intensidad es el doble, en el siguiente octavo la intensidad es el triple, y así* de forma infinita*, entonces, la intensidad media durante todo el intervalo será la intensidad de la variación durante el segundo subintervalo.* Esto es lo mismo que decir que la suma de las series infinitas

1  $rac{1}{2} + \frac{2}{4}$  $rac{2}{4} + \frac{3}{8}$  $\frac{3}{8} + \cdots + \frac{n}{2^n}$  $\frac{n}{2^n}$  + ...

es 2.

**TECNOLOGÍA** La figura 9.5 muestra las primeras 15 sumas parciales de la serie infinita en el ejemplo 1*a*. Observar cómo los valores parecen tender hacia la recta  $y = 1$ .

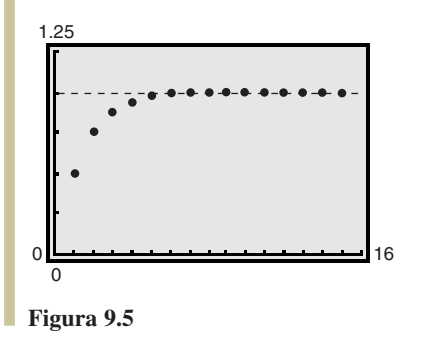

#### *EJEMPLO 1* **Series convergente y divergente**

*a***)** La serie

$$
\sum_{n=1}^{\infty} \frac{1}{2^n} = \frac{1}{2} + \frac{1}{4} + \frac{1}{8} + \frac{1}{16} + \cdots
$$

tiene las sumas parciales siguientes.

$$
S_1 = \frac{1}{2}
$$
  
\n
$$
S_2 = \frac{1}{2} + \frac{1}{4} = \frac{3}{4}
$$
  
\n
$$
S_3 = \frac{1}{2} + \frac{1}{4} + \frac{1}{8} = \frac{7}{8}
$$
  
\n
$$
\vdots
$$
  
\n
$$
S_n = \frac{1}{2} + \frac{1}{4} + \frac{1}{8} + \dots + \frac{1}{2^n} = \frac{2^n - 1}{2^n}
$$

Como

$$
\lim_{n \to \infty} \frac{2^n - 1}{2^n} = 1
$$

se sigue que la serie converge y su suma es 1.

*b***)** La *n*-ésima suma parcial de la serie

$$
\sum_{n=1}^{\infty} \left( \frac{1}{n} - \frac{1}{n+1} \right) = \left( 1 - \frac{1}{2} \right) + \left( \frac{1}{2} - \frac{1}{3} \right) + \left( \frac{1}{3} - \frac{1}{4} \right) + \cdots
$$

está dada por

$$
S_n = 1 - \frac{1}{n+1}.
$$

Como el límite de  $S_n$  es 1, la serie converge y su suma es 1.

*c***)** La serie

$$
\sum_{n=1}^{\infty} 1 = 1 + 1 + 1 + 1 + \cdots
$$

diverge porque  $S_n = n$  y la sucesión de sumas parciales divergen.

La serie en el ejemplo l*b* es una **serie telescópica** de la forma

$$
(b_1 - b_2) + (b_2 - b_3) + (b_3 - b_4) + (b_4 - b_5) + \cdots
$$
 *Series* telescópica.

Nótese que  $b_2$  es cancelada por el segundo término,  $b_3$  es cancelada por el tercer término, y así sucesivamente. Como la suma parcial *n*-ésima de esta serie es

$$
S_n = b_1 - b_{n+1}
$$

se sigue que una serie telescópica convergerá si y sólo si  $b<sub>n</sub>$  tiende a un número finito cuando *n*→∞. Es más, si la serie converge, su suma es

$$
S = b_1 - \lim_{n \to \infty} b_{n+1}.
$$

Puede determinar geométri-**NOTA** camente las sumas parciales de la serie del ejemplo 1*a* usando la figura 9.6. ■

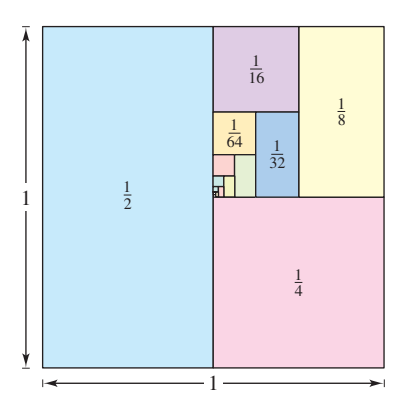

**Figura 9.6**

*Journal*.

*PARA MAYOR INFORMACIÓN* Para saber más sobre las sumas parciales de series infinitas, ver el artículo "Six Ways to Sum a Series" de Dan Kalman en *The College Mathematics*

#### *EJEMPLO 2* **Expresar una serie en forma telescópica**

Encuentre la suma de la serie  $\sum_{n=1}$  $\infty$  $n=1$ 2  $\frac{2}{4n^2-1}$ .

#### **Solución**

Usando fracciones parciales, puede escribirse

$$
a_n = \frac{2}{4n^2 - 1} = \frac{2}{(2n - 1)(2n + 1)} = \frac{1}{2n - 1} - \frac{1}{2n + 1}.
$$

En esta forma telescópica, puede verse que la *n*-ésima suma parcial es

$$
S_n = \left(\frac{1}{1} - \frac{1}{3}\right) + \left(\frac{1}{3} - \frac{1}{5}\right) + \cdots + \left(\frac{1}{2n-1} - \frac{1}{2n+1}\right) = 1 - \frac{1}{2n+1}.
$$

Así pues, la serie converge y su suma es 1. Es decir,

$$
\sum_{n=1}^{\infty} \frac{2}{4n^2 - 1} = \lim_{n \to \infty} S_n = \lim_{n \to \infty} \left( 1 - \frac{1}{2n + 1} \right) = 1.
$$

#### **EXPLORACIÓN**

En "Proof Without Words" de Benjamin G. Klein e Irl C. Bivens, los autores presentan el diagrama siguiente. Explicar por qué la última afirmación bajo el diagrama es válida. ¿Cómo está relacionado este resultado con el teorema 9.6?

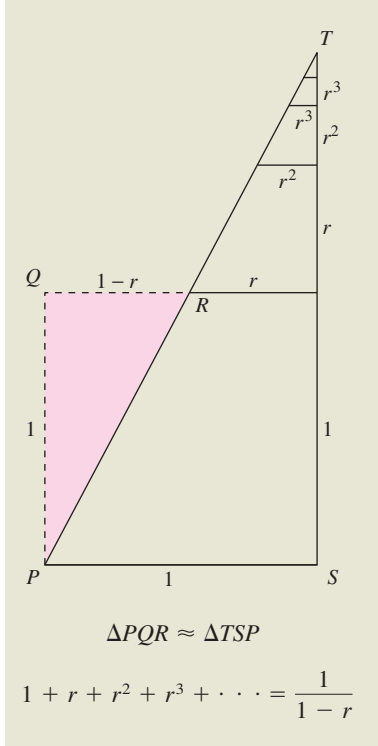

Ejercicio tomado de "Proof Without Words" de Benjamin G. Klein e Irl C. Bivens, *Mathematics Magazine*, octubre de 1988, con permiso de los autores.

#### **Series geométricas**

La serie dada en el ejemplo 1*a* es una **serie geométrica**. En general, la serie dada por

$$
\sum_{n=0}^{\infty} ar^n = a + ar + ar^2 + \cdots + ar^n + \cdots, \quad a \neq 0
$$
Serieseométrica.

es una **serie geométrica** de razón *r*.

#### **TEOREMA 9.6 CONVERGENCIA DE UNA SERIE GEOMÉTRICA**

Una serie geométrica de razón *r* diverge si  $|r| \ge 1$ . Si  $0 < |r| < 1$ , entonces la serie converge a la suma

$$
\sum_{n=0}^{\infty} ar^n = \frac{a}{1-r}, \quad 0 < |r| < 1.
$$

**DEMOSTRACIÓN** Es fácil ver que la serie diverge si  $r = \pm 1$ . Si  $r \neq \pm 1$ , entonces  $S_n = a + ar + ar^2 + \cdots + ar^{n-1}$ . Multiplicando por *r* se obtiene

$$
rS_n = ar + ar^2 + ar^3 + \cdot \cdot \cdot + ar^n.
$$

Restando la segunda ecuación de la primera resulta  $S_n - rS_n = a - ar^n$ . Por consiguiente,  $S_n(1 - r) = a(1 - r^n)$ , y la *n*-ésima suma parcial es

$$
S_n = \frac{a}{1-r}(1-r^n).
$$

Si  $0 < |r| < 1$ , se sigue que  $r^n \rightarrow 0$  cuando  $n \rightarrow \infty$ , y se obtiene

$$
\lim_{n \to \infty} S_n = \lim_{n \to \infty} \left[ \frac{a}{1 - r} (1 - r^n) \right] = \frac{a}{1 - r} \left[ \lim_{n \to \infty} (1 - r^n) \right] = \frac{a}{1 - r}
$$

lo cual significa que la serie es *convergente* y que su suma es  $a/(1 - r)$ . Se deja al lector la demostración de que la serie diverge cuando  $|r| > 1$ .

**TECNOLOGÍA** Usar una herramienta de graficación o escribiendo un programa de computadora para calcular la suma de los primeros 20 términos de la sucesión en el ejemplo 3*a*. Se debe obtener una suma de aproximadamente 5.999994.

#### *EJEMPLO 3* **Series geométricas convergentes y divergentes**

*a***)** La serie geométrica

$$
\sum_{n=0}^{\infty} \frac{3}{2^n} = \sum_{n=0}^{\infty} 3 \left(\frac{1}{2}\right)^n
$$
  
= 3(1) + 3\left(\frac{1}{2}\right) + 3\left(\frac{1}{2}\right)^2 + \cdots

tiene razón  $r = \frac{1}{2}$  con  $a = 3$ . Como  $0 < |r| < 1$ , la serie converge y su suma es

$$
S = \frac{a}{1 - r} = \frac{3}{1 - (1/2)} = 6.
$$

*b***)** La serie geométrica

$$
\sum_{n=0}^{\infty} \left(\frac{3}{2}\right)^n = 1 + \frac{3}{2} + \frac{9}{4} + \frac{27}{8} + \cdots
$$

tiene razón de  $r = \frac{3}{2}$ . Como  $|r| \ge 1$ , la serie diverge.

La fórmula para la suma de una serie geométrica puede usarse para escribir un decimal periódico como el cociente de dos enteros, como muestra el próximo ejemplo.

#### *EJEMPLO 4* **Series geométricas para un decimal periódico**

Usar una serie geométrica para expresar  $0.\overline{08}$  como cociente de dos enteros.

**Solución** El decimal  $0.\overline{08}$  periódico se puede escribir

$$
0.080808... = \frac{8}{10^2} + \frac{8}{10^4} + \frac{8}{10^6} + \frac{8}{10^8} + \cdots
$$

$$
= \sum_{n=0}^{\infty} \left(\frac{8}{10^2}\right) \left(\frac{1}{10^2}\right)^n.
$$

En esta serie, se tiene  $a = 8/10^2$  y  $r = 1/10^2$ . Así que,

$$
0.080808... = \frac{a}{1-r} = \frac{8/10^2}{1-(1/10^2)} = \frac{8}{99}.
$$

Probar dividiendo 8 entre 99 en una herramienta de graficación para ver que resulta  $0.\overline{08}$ .

La convergencia de una serie no es afectada por la eliminación de un número finito de términos iniciales de la serie. Por ejemplo, las series geométricas

$$
\sum_{n=4}^{\infty} \left(\frac{1}{2}\right)^n \quad y \quad \sum_{n=0}^{\infty} \left(\frac{1}{2}\right)^n
$$

ambas convergen. Además, como la suma de la segunda serie es  $a/(1 - r) = 2$ , se puede concluir que la suma de la primera serie es

$$
S = 2 - \left[ \left( \frac{1}{2} \right)^0 + \left( \frac{1}{2} \right)^1 + \left( \frac{1}{2} \right)^2 + \left( \frac{1}{2} \right)^3 \right]
$$
  
= 2 -  $\frac{15}{8}$  =  $\frac{1}{8}$ .

Las propiedades siguientes son consecuencias directas de las propiedades correspondientes de límites de sucesiones.

**AYUDA DE ESTUDIO** Al estudiar este capítulo es importante distinguir entre una serie infinita y una sucesión. Una sucesión es una colección ordenada de números

 $a_1, a_2, a_3, \ldots, a_n, \ldots$ 

mientras que una serie es una suma infinita de los términos de una sucesión

$$
a_1 + a_2 + \cdot \cdot \cdot + a_n + \cdot \cdot \cdot
$$

Asegurarse de ver que el **NOTA** recíproco del teorema 9.8 generalmente no es verdad. Es decir, si la sucesión no es verdad. Es decir, si la sucesio  $\{a_n\}$  converge a 0, entonces la serie  $\sum a_n$  puede converger o puede divergir. ■

#### **TEOREMA 9.7 PROPIEDADES DE SERIES INFINITAS**

Sea  $\sum a_n$  y  $\sum b_n$  una serie convergente y sea *A*, *B* y *c* números reales. Si  $\sum a_n = A$  y  $\Sigma b_n = B$ , entonces la serie siguiente converge a las sumas indicadas.

1. 
$$
\sum_{n=1}^{\infty} ca_n = cA
$$
  
2. 
$$
\sum_{n=1}^{\infty} (a_n + b_n) = A + B
$$
  
3. 
$$
\sum_{n=1}^{\infty} (a_n - b_n) = A - B
$$

#### **Criterio del término** *n***-ésimo para la divergencia**

El siguiente teorema establece que si una serie converge, el límite de su término *n*-ésimo debe ser 0.

#### **TEOREMA 9.8 LÍMITE DEL TÉRMINO** *N***-ÉSIMO DE UNA SERIE CONVERGENTE**

Si  $\sum_{n=1} a_n$  converge, entonces  $\overline{\otimes}$  $\sum_{n=1}^{\infty} a_n$  converge, entonces  $\lim_{n \to \infty} a_n = 0$ .

**DEMOSTRACIÓN** Suponga que

$$
\sum_{n=1}^{\infty} a_n = \lim_{n \to \infty} S_n = L.
$$

Entonces, como  $S_n = S_{n-1} + a_n$  y

$$
\lim_{n \to \infty} S_n = \lim_{n \to \infty} S_{n-1} = L
$$

se sigue que

$$
L = \lim_{n \to \infty} S_n = \lim_{n \to \infty} (S_{n-1} + a_n)
$$
  
= 
$$
\lim_{n \to \infty} S_{n-1} + \lim_{n \to \infty} a_n
$$
  
= 
$$
L + \lim_{n \to \infty} a_n
$$

lo cual implica que  $\{a_n\}$  converge a 0.

El contrarrecíproco del teorema 9.8 proporciona un criterio útil para demostrar la divergencia. Este **criterio del término** *n***-ésimo para la divergencia** establece que si el límite del término *n*-ésimo de una serie *no* converge a 0, la serie debe divergir.

**TEOREMA 9.9 CRITERIO DEL TÉRMINO** *N***-ÉSIMO PARA LA DIVERGENCIA**

Si  $\lim_{n\to\infty} a_n \neq 0$ , entonces  $\sum_{n=1}^{\infty} a_n$  diverge.  $\overline{\infty}$  $\lim_{n \to \infty} a_n \neq 0$ , entonces  $\sum_{n=1} a_n$ 

#### *EJEMPLO 5* **Aplicación del criterio del término** *n***-ésimo para la divergencia**

*a*) En la serie 
$$
\sum_{n=0}^{\infty} 2^n
$$
, se tiene  

$$
\lim_{n \to \infty} 2^n = \infty.
$$

Así pues, el límite del término *n*-ésimo no es 0, y la serie diverge.

**b)** En la serie 
$$
\sum_{n=1}^{\infty} \frac{n!}{2n! + 1}
$$
, se tiene 
$$
\lim_{n \to \infty} \frac{n!}{2n! + 1} = \frac{1}{2}.
$$

Así pues, el límite del término *n*-ésimo no es 0, y la serie diverge.

**(AVUDA DE ESTUDIO)** La serie del ejem-
$$
c
$$
) En  
plo 5*c* jugará un papel importante en  
este capítulo.

$$
\sum_{n=1}^{\infty} \frac{1}{n} = 1 + \frac{1}{2} + \frac{1}{3} + \frac{1}{4} + \cdots
$$

Se verá que esta serie diverge aunque el término *n*-ésimo tienda a 0 cuando *n* tiende a  $\infty$ .

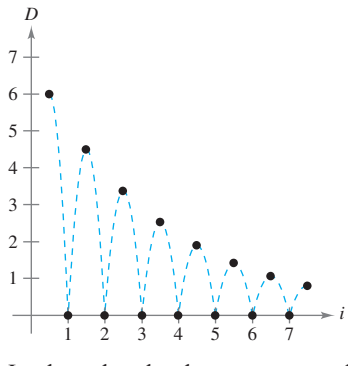

La altura de cada salto es tres cuartos la altura del salto anterior **Figura 9.7**

c) En la serie 
$$
\sum_{n=1}^{\infty} \frac{1}{n}
$$
, se tiene  

$$
\lim_{n \to \infty} \frac{1}{n} = 0.
$$

Como el límite del término *n*-ésimo es 0, el criterio del término *n*-ésimo para la divergencia no es aplicable y no se puede obtener alguna conclusión sobre convergencia o divergencia. (En la próxima sección se verá que esta serie particular diverge.)

#### *EJEMPLO 6* **Problema de la pelota que bota**

Una pelota se deja caer de una altura de 6 pies y empieza a botar, como se muestra en la figura 9.7. La altura de cada salto es de tres cuartos la altura del salto anterior. Encontrar la distancia vertical total recorrida por la pelota.

**Solución** Cuando la pelota toca por primera vez el suelo, ha recorrido una distancia de  $D_1 = 6$  pies. Para los saltos subsecuentes, sea  $D_i$  la distancia recorrida al subir y bajar. Por ejemplo,  $D_2$  *y*  $D_3$  son como sigue.

$$
D_2 = 6\left(\frac{3}{4}\right) + 6\left(\frac{3}{4}\right) = 12\left(\frac{3}{4}\right)
$$
  
Subida Bajada  

$$
D_3 = 6\left(\frac{3}{4}\right)\left(\frac{3}{4}\right) + 6\left(\frac{3}{4}\right)\left(\frac{3}{4}\right) = 12\left(\frac{3}{4}\right)^2
$$
  
Subida Bajada

Continuando este proceso, puede determinarse que la distancia total vertical recorrida es

$$
D = 6 + 12\left(\frac{3}{4}\right) + 12\left(\frac{3}{4}\right)^2 + 12\left(\frac{3}{4}\right)^3 + \cdots
$$
  
\n
$$
= 6 + 12 \sum_{n=0}^{\infty} \left(\frac{3}{4}\right)^{n+1}
$$
  
\n
$$
= 6 + 12\left(\frac{3}{4}\right) \sum_{n=0}^{\infty} \left(\frac{3}{4}\right)^n
$$
  
\n
$$
= 6 + 9\left(\frac{1}{1 - \frac{3}{4}}\right)
$$
  
\n
$$
= 6 + 9(4)
$$
  
\n
$$
= 42 \text{ pies.}
$$

# **9.2 Ejercicios**

**En los ejercicios 1 a 6, encontrar los primeros cinco términos de** la sucesión de las sumas parciales  $S_1$ ,  $S_2$ ,  $S_3$ ,  $S_4$  y  $S_5$ .

1. 
$$
1 + \frac{1}{4} + \frac{1}{9} + \frac{1}{16} + \frac{1}{25} + \cdots
$$
  
\n2.  $\frac{1}{2 \cdot 3} + \frac{2}{3 \cdot 4} + \frac{3}{4 \cdot 5} + \frac{4}{5 \cdot 6} + \frac{5}{6 \cdot 7} + \cdots$   
\n3.  $3 - \frac{9}{2} + \frac{27}{4} - \frac{81}{8} + \frac{243}{16} - \cdots$   
\n4.  $\frac{1}{1} + \frac{1}{3} + \frac{1}{5} + \frac{1}{7} + \frac{1}{9} + \frac{1}{11} + \cdots$   
\n5.  $\sum_{n=1}^{\infty} \frac{3}{2^{n-1}}$   
\n6.  $\sum_{n=1}^{\infty} \frac{(-1)^{n+1}}{n!}$ 

En los ejercicios 7 y 8, determinar si  $\{a_n\}$  y  $\sum a_n$  son conver**gentes.**

7. 
$$
a_n = \frac{n+1}{n}
$$
 8.  $a_n = 3\left(\frac{4}{5}\right)^n$ 

**En los ejercicios 9 a 18, verificar que la serie infinita diverge.**

**9.** 
$$
\sum_{n=0}^{\infty} \left(\frac{7}{6}\right)^n
$$
  
\n**10.** 
$$
\sum_{n=0}^{\infty} 5 \left(\frac{11}{10}\right)^n
$$
  
\n**11.** 
$$
\sum_{n=0}^{\infty} 1000 (1.055)^n
$$
  
\n**12.** 
$$
\sum_{n=0}^{\infty} 2(-1.03)^n
$$
  
\n**13.** 
$$
\sum_{n=1}^{\infty} \frac{n}{n+1}
$$
  
\n**14.** 
$$
\sum_{n=1}^{\infty} \frac{n}{2n+3}
$$
  
\n**15.** 
$$
\sum_{n=1}^{\infty} \frac{n^2}{n^2+1}
$$
  
\n**16.** 
$$
\sum_{n=1}^{\infty} \frac{n}{\sqrt{n^2+1}}
$$
  
\n**17.** 
$$
\sum_{n=1}^{\infty} \frac{2^n+1}{2^{n+1}}
$$
  
\n**18.** 
$$
\sum_{n=1}^{\infty} \frac{n!}{2^n}
$$

**En los ejercicios 19 a 24, asignar la serie a la gráfica de su sucesión de sumas parciales. [Las gráficas se etiquetan** *a***),** *b***),** *c***),** *d***),** *e***) y** *f***).] Usar la gráfica para estimar la suma de la serie. Confirmar la respuesta analíticamente.**

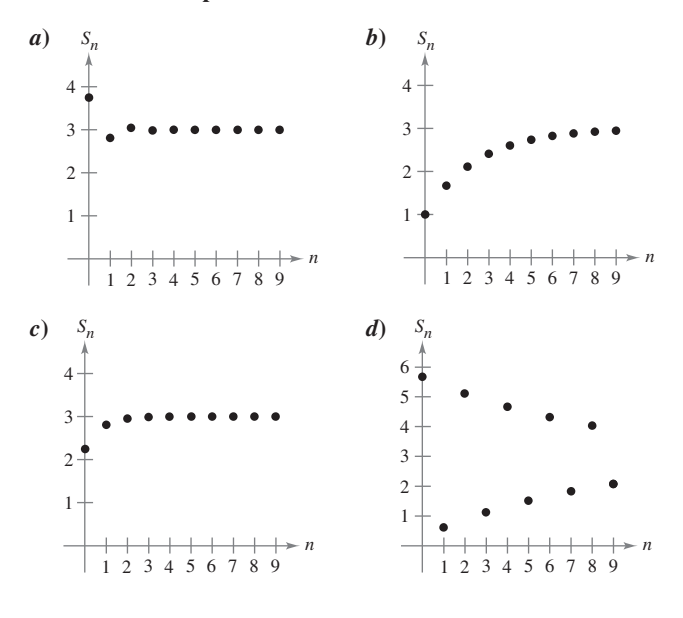

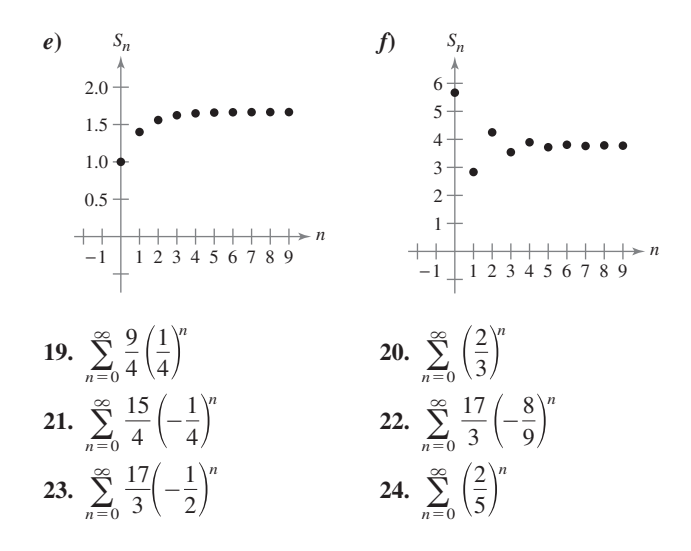

**En los ejercicios 25 a 30, verificar que la serie infinita converge.**

**25.**  $\sum_{n=0}^{\infty} \left( \frac{z}{6} \right)$  **26.** 27.  $\sum_{n=0}$ **28.**  $\sum_{n=0}$ **29.**  $\sum_{n=1}^{\infty}$ **30.**  $\sum_{n=1}^{\infty}$  $\infty$  $\sum_{n=0}^{\infty} (-0.6)^n = 1 - 0.6 + 0.36 - 0.216 + \cdot \cdot \cdot$  $\infty$  $\sum_{n=0}^{\infty} (0.9)^n = 1 + 0.9 + 0.81 + 0.729 + \cdots$  $\sum_{n=1}$  $\infty$  $\sum_{n=1}^{\infty} 2 \left(-\frac{1}{2}\right)$  $\left(\frac{1}{2}\right)^n$ 5 6 *n* 1  $\frac{1}{n(n + 1)}$  (Usar fracciones parciales.) 1  $\frac{1}{n(n+2)}$  (Usar fracciones parciales.)

*Análisis numérico, gráfico y analítico* **En los ejercicios 31 a 36,** *a***) hallar la suma de la serie,** *b***) usar una herramienta de grafi** $c$ ación para encontrar la suma parcial  $S<sub>n</sub>$  indicada y completar **la tabla,** *c***) usar una herramienta de graficación y representar gráficamente los primeros 10 términos de la sucesión de sumas parciales y una recta horizontal que represente la suma, y** *d***) explicar la relación entre las magnitudes de los términos de la serie y la tasa a la que la sucesión de sumas parciales se aproxima a la suma de la serie.**

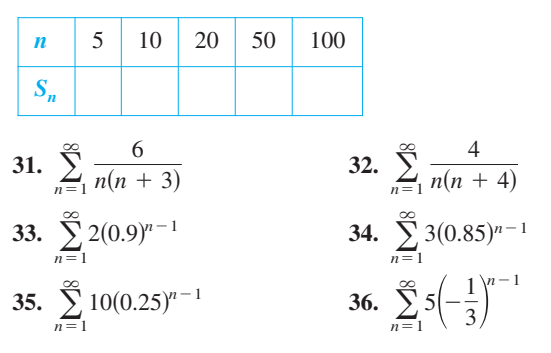

**En los ejercicios 37 a 52, encontrar la suma de las series convergentes.**

**37.** 
$$
\sum_{n=0}^{\infty} \left(\frac{1}{2}\right)^n
$$
 **38.** 
$$
\sum_{n=0}^{\infty} 6\left(\frac{4}{5}\right)^n
$$

**39.** 
$$
\sum_{n=0}^{\infty} \left(-\frac{1}{3}\right)^n
$$
  
\n**40.** 
$$
\sum_{n=0}^{\infty} 3\left(-\frac{6}{7}\right)^n
$$
  
\n**41.** 
$$
\sum_{n=2}^{\infty} \frac{1}{n^2 - 1}
$$
  
\n**42.** 
$$
\sum_{n=1}^{\infty} \frac{4}{n(n+2)}
$$
  
\n**43.** 
$$
\sum_{n=1}^{\infty} \frac{8}{(n+1)(n+2)}
$$
  
\n**44.** 
$$
\sum_{n=1}^{\infty} \frac{1}{(2n+1)(2n+3)}
$$
  
\n**45.** 
$$
1 + 0.1 + 0.01 + 0.001 + \cdots
$$
  
\n**46.** 
$$
8 + 6 + \frac{9}{2} + \frac{27}{8} + \cdots
$$
  
\n**47.** 
$$
3 - 1 + \frac{1}{3} - \frac{1}{9} + \cdots
$$
  
\n**48.** 
$$
4 - 2 + 1 - \frac{1}{2} + \cdots
$$
  
\n**49.** 
$$
\sum_{n=0}^{\infty} \left(\frac{1}{2^n} - \frac{1}{3^n}\right)
$$
  
\n**50.** 
$$
\sum_{n=1}^{\infty} \left[(0.7)^n + (0.9)^n\right]
$$
  
\n**51.** 
$$
\sum_{n=1}^{\infty} (\text{sen } 1)^n
$$
  
\n**52.** 
$$
\sum_{n=1}^{\infty} \frac{1}{9n^2 + 3n - 2}
$$

**En los ejercicios 53 a 58,** *a***) expresar el decimal periódico como una serie geométrica y** *b***) expresar su suma como el cociente de dos enteros.**

**53. 54. 55. 56. 57.** 0.075 58.  $0.2\overline{15}$ 56.  $0.\overline{01}$ 54.  $0.\overline{9}$ 

**En los ejercicios 59 a 76, determinar la convergencia o divergencia de la serie.**

59. 
$$
\sum_{n=0}^{\infty} (1.075)^n
$$
  
\n60.  $\sum_{n=0}^{\infty} \frac{3^n}{1000}$   
\n61.  $\sum_{n=1}^{\infty} \frac{n+10}{10n+1}$   
\n62.  $\sum_{n=1}^{\infty} \frac{4n+1}{3n-1}$   
\n63.  $\sum_{n=1}^{\infty} \left(\frac{1}{n} - \frac{1}{n+2}\right)$   
\n64.  $\sum_{n=1}^{\infty} \left(\frac{1}{n+1} - \frac{1}{n+2}\right)$   
\n65.  $\sum_{n=1}^{\infty} \frac{1}{n(n+3)}$   
\n66.  $\sum_{n=1}^{\infty} \left(\frac{1}{2n(n+1)}\right)$   
\n67.  $\sum_{n=1}^{\infty} \frac{3n-1}{2n+1}$   
\n68.  $\sum_{n=1}^{\infty} \frac{3^n}{n^3}$   
\n70.  $\sum_{n=0}^{\infty} \frac{3}{5^n}$   
\n71.  $\sum_{n=2}^{\infty} \frac{n}{\ln n}$   
\n72.  $\sum_{n=1}^{\infty} \ln \frac{1}{n}$   
\n73.  $\sum_{n=1}^{\infty} \left(1 + \frac{k}{n}\right)^n$   
\n74.  $\sum_{n=1}^{\infty} e^{-n}$   
\n75.  $\sum_{n=1}^{\infty} \arctan n$   
\n76.  $\sum_{n=1}^{\infty} \ln \left(\frac{n+1}{n}\right)$ 

#### **Desarrollo de conceptos**

- **77.** Enunciar las definiciones de series convergente y divergente.
- **78.** Describir la diferencia entre  $\lim_{n \to \infty} a_n = 5$  y  $\approx$

$$
\sum_{n=1} a_n = 5.
$$

**79.** Definir una serie geométrica, enuncie cuándo converge y dar la fórmula para la suma de una serie geométrica convergente.

#### **Desarrollo de conceptos (***continuación***)**

- **80.** Dé el criterio del término *n*-ésimo para la divergencia.
- **81.** Explicar todas las diferencias entre las series siguientes.

a) 
$$
\sum_{n=1}^{\infty} a_n
$$
 b)  $\sum_{k=1}^{\infty} a_k$  c)  $\sum_{n=1}^{\infty} a_k$ 

- **82.** *a*) Se elimina un número finito de términos de una serie divergente. ¿La nueva serie aún diverge? Explicar el razonamiento.
	- *b*) Se agrega un número finito de términos a una serie convergente. ¿La nueva serie aún converge? Explicar el razonamiento.

**En los ejercicios 83 a 90, encontrar todos los valores de** *x* **para los cuales las series convergen. Para estos valores de** *x***, escribir la suma de la serie como una función de** *x***.**

83. 
$$
\sum_{n=1}^{\infty} \frac{x^n}{2^n}
$$
  
\n85. 
$$
\sum_{n=1}^{\infty} (x - 1)^n
$$
  
\n86. 
$$
\sum_{n=0}^{\infty} 4\left(\frac{x - 3}{4}\right)^n
$$
  
\n87. 
$$
\sum_{n=0}^{\infty} (-1)^n x^n
$$
  
\n88. 
$$
\sum_{n=0}^{\infty} (-1)^n x^{2n}
$$
  
\n89. 
$$
\sum_{n=0}^{\infty} \left(\frac{1}{x}\right)^n
$$
  
\n90. 
$$
\sum_{n=1}^{\infty} \left(\frac{x^2}{x^2 + 4}\right)^n
$$

**En los ejercicios 91 y 92, encontrar el valor de** *c* **para el cual la serie iguala a la suma indicada.**

**91.** 
$$
\sum_{n=2}^{\infty} (1 + c)^{-n} = 2
$$
**92.** 
$$
\sum_{n=0}^{\infty} e^{cn} = 5
$$

**93.** *Para pensar* Considerar la fórmula

$$
\frac{1}{1-x} = 1 + x + x^2 + x^3 + \cdot \cdot \cdot
$$

Dados  $x = -1$  *y*  $x = 2$ , *i* se puede concluir que alguna de las afirmaciones siguientes son verdaderas? Explicar el razonamiento.

a) 
$$
\frac{1}{2} = 1 - 1 + 1 - 1 + \cdots
$$
  
b)  $-1 = 1 + 2 + 4 + 8 + \cdots$ 

**Para discusión**

А.

**94.** *Para pensar* ¿Son verdaderos los siguientes enunciados? ¿Por qué sí y por qué no? *a*) Ya que  $\frac{1}{4}$  se aproxima a 0 cuando *n* se aproxima al  $\infty$ , *b*) Ya que  $\lim_{n \to \infty} \frac{1}{\sqrt[n]{n}} = 0$ , la serie  $\sum_{n=1}^{\infty} \frac{1}{\sqrt[n]{n}}$  converge. 1  $\lim_{n\to\infty}\frac{1}{\sqrt[4]{n}}=0$ , la serie  $\sum_{n=1}^{\infty}\frac{1}{\sqrt[4]{n}}$ 1  $\frac{1}{\sqrt[4]{n}}=0,$ *n* 4  $n = 1$ 1  $\frac{1}{n^4} = 0.$ 

**En los ejercicios 95 y 96,** *a***) hallar la razón común a las series geométricas,** *b***) escribir la función que da la suma de la serie, y** *c***) usar una herramienta de graficación para representar la función y** las sumas parciales  $S_3$  **y**  $S_5$ **.** ¿Qué se puede notar?

**95.** 
$$
1 + x + x^2 + x^3 + \cdots
$$
 **96.**  $1 - \frac{x}{2} + \frac{x^2}{4} - \frac{x^3}{8} + \cdots$ 

**En los ejercicios 97 y 98, usar una herramienta de graficación para representar la función. Identificar la asíntota horizontal de la gráfica y determinar su relación con la suma de la serie.**

| Function                                                  | Series                                               |
|-----------------------------------------------------------|------------------------------------------------------|
| 97. $f(x) = 3 \left[ \frac{1 - (0.5)^x}{1 - 0.5} \right]$ | $\sum_{n=0}^{\infty} 3 \left( \frac{1}{2} \right)^n$ |
| 98. $f(x) = 2 \left[ \frac{1 - (0.8)^x}{1 - 0.8} \right]$ | $\sum_{n=0}^{\infty} 2 \left( \frac{4}{5} \right)^n$ |

*Redacción* **En los ejercicios 99 y 100, usar una herramienta de graficación para hallar el primer término menor que 0.0001 en cada una de las series convergentes. Notar que las respuestas son muy diferentes. Explicar cómo afecta esto a la razón en que converge la serie.**

**99.** 
$$
\sum_{n=1}^{\infty} \frac{1}{n(n+1)}
$$
,  $\sum_{n=1}^{\infty} \left(\frac{1}{8}\right)^n$  **100.**  $\sum_{n=1}^{\infty} \frac{1}{2^n}$ ,  $\sum_{n=1}^{\infty} (0.01)^n$ 

- **101.** *Comercio* Un fabricante de juegos electrónicos que produce un nuevo producto estima que las ventas anuales serán 8 000 unidades. Cada año 5% de las unidades que se han vendido dejan de funcionar. Así pues, 8 000 unidades estarán en uso después de un año, [8 000 + 0.95(8 000)] unidades estarán en uso después de 2 años, y así sucesivamente. ¿Cuántas unidades estarán en uso después de *n* años?
- **102.** *Depreciación* Una compañía compra una máquina por \$475 000, la cual se deprecia a un ritmo o velocidad de 30% por año. Encontrar una fórmula para el valor de la máquina después de *n* años. ¿Cuál es su valor después de 5 años?
- **103.** *Efecto multiplicador* El ingreso anual por turismo en una ciudad es de \$200 millones. Aproximadamente 75% de ese ingreso se reinvierte en la ciudad, y de esa cantidad aproximadamente 75% se reinvierte en la misma ciudad, y así sucesivamente. Escribir la serie geométrica que da la cantidad total de gasto generado por los \$200 millones y encontrar la suma de la serie.
- **104.** *Efecto del multiplicador* Repetir el ejercicio 103 si el porcentaje del ingreso que es gastado de nuevo en la ciudad decrece a 60%.
- **105.** *Distancia* Una pelota se deja caer de una altura de 16 pies. Cada vez que cae desde *h* pies, rebota 0.81*h* pies. Encontrar la distancia total recorrida por la pelota.
- **106.** *Tiempo* La pelota en el ejercicio 105 tarda los tiempos siguientes en cada caída.

$$
s_1 = -16t^2 + 16,
$$
  
\n
$$
s_2 = -16t^2 + 16(0.81),
$$
  
\n
$$
s_3 = -16t^2 + 16(0.81)^2,
$$
  
\n
$$
s_4 = -16t^2 + 16(0.81)^3,
$$
  
\n
$$
s_5 = 0 \text{ si } t = (0.9)^2
$$
  
\n
$$
s_6 = -16t^2 + 16(0.81)^{n-1},
$$
  
\n
$$
s_n = 0 \text{ si } t = (0.9)^{n-1}
$$

Empezando con s<sub>2</sub>, la pelota toma la misma cantidad de tiempo para botar hacia arriba que para caer, de tal modo que el tiempo total que tarda hasta quedar en reposo está dado por  $t = 1 + 2 \sum_{n=1}^{\infty} (0.9)^n$ . Encontrar este tiempo total.

*Probabilidad* **En los ejercicios 107 y 108, la variable aleatoria** *n* **representa el número de unidades de un producto vendidas por día en una tienda. La distribución de probabilidad de** *n* **está** dada por  $P(n)$ . Calcular la probabilidad de que se vendan dos unidades en un día determinado  $[P(2)]$  y demostrar que  $P(0) + P(1) + P(2) + P(3) + \cdots = 1.$ 

**107.** 
$$
P(n) = \frac{1}{2} \left(\frac{1}{2}\right)^n
$$
 **108.**  $P(n) = \frac{1}{3} \left(\frac{2}{3}\right)^n$ 

**109.** *Probabilidad* Una moneda es lanzada repetidamente. La probabilidad de que se obtenga la primera cara en el lanzamiento *n*-ésimo está dada por  $P(n) = \left(\frac{1}{2}\right)^n$ , donde  $n \ge 1$ .

*a*) Mostrar que 
$$
\sum_{n=1}^{\infty} \left(\frac{1}{2}\right)^n = 1.
$$

*b*) El número esperado de lanzamientos requeridas hasta que la primera cara ocurra en el experimento está dado por

$$
\sum_{n=1}^{\infty} n \left(\frac{1}{2}\right)^n
$$
. *{}\_{\vec{c}}*Es geométrica esta serie?

- *c*) Usar un sistema algebraico por computadora para encontrar **CAS** la suma en el apartado *b*).
- **110.** *Probabilidad* En un experimento, tres personas lanzan una moneda, y una de ellas cae cara. Determinar, para cada persona, la probabilidad que él o ella lance la primera cara. Verificar que la suma de las tres probabilidades es 1.
- **111.** *Área* Los lados de un cuadrado son de 16 pulgadas de longitud. Un nuevo cuadrado se forma uniendo los puntos medios de los lados del cuadrado original, y dos de los triángulos fuera del segundo cuadrado están sombreados (ver la figura). Determinar el área de las regiones sombreadas *a*) si este proceso se repite cinco veces más y *b*) si este patrón de sombreado se repite infinitamente.

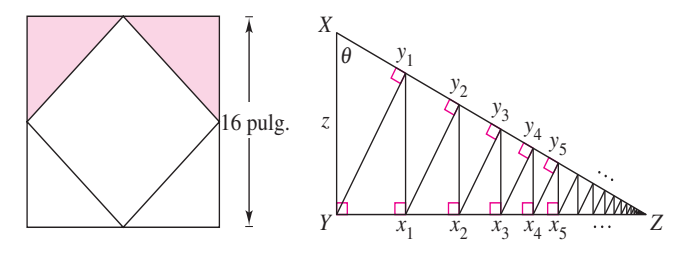

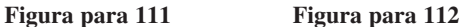

- 112. Longitud Un triángulo rectángulo XYZ se muestra arriba, donde  $|XY| = z \text{ y } \angle X = \theta$ . Segmentos de recta son continuamente dibujados perpendiculares al triángulo, como se muestra en la figura.
	- *a*) Hallar la longitud total de los segmentos perpendiculares  $|Yy_1| + |x_1y_1| + |x_1y_2| + \cdots$  en términos de *z* y  $\theta$ .
	- *b*) Si  $z = 1$  y  $\theta = \pi/6$ , encontrar la longitud total de los segmentos perpendiculares.

**En los ejercicios 113 a 116, usar la fórmula para la** *n***-ésima suma parcial de una serie geométrica**

$$
\sum_{i=0}^{n-1} ar^i = \frac{a(1 - r^n)}{1 - r}.
$$

*n*1

**113.** *Valor presente* Al ganador de \$2 000 000 de una lotería se le pagará \$100 000 por año durante 20 años. El dinero gana 6% de interés por año. El valor presente de las ganancias es

 $\sum_{n=1}^{20}$  100 000 $\left(\frac{1}{1.06}\right)^n$ . Calcular el valor presente e interpretar su  $\sum_{n=1}^{20} 100\ 000 \left(\frac{1}{1.06}\right)$ *n* .

significado.

**114.** *Copo esférico* Un copo esférico (mostrado abajo) es un fractal generado por computadora creado por Eric Haines. El radio de la esfera grande es 1. A la esfera grande se unen nueve esferas de radio  $\frac{1}{3}$ . A cada una de éstas se unen nueve esferas de radio  $\frac{1}{9}$ . Este proceso es infinitamente continuo. Demostrar que el copo esférico tiene una superficie de área infinita.

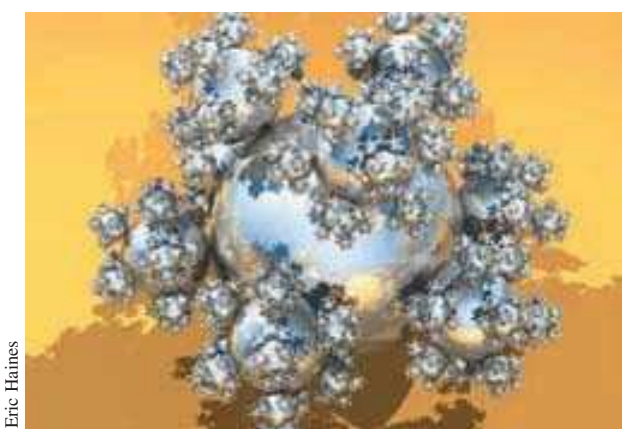

- **115.** *Salario* Una persona va a trabajar en una compañía que paga 0.01 de dólar el primer día, 0.02 el segundo, 0.04 el tercero, y así sucesivamente. Si el salario se mantiene así, doblándose cada día, ¿cuánto habrá cobrado en total por trabajar *a*) 29 días, *b*) 30 días y *c*) 31 días?
- **116.** *Anualidades* Al recibir a fin de mes su paga, un empleado invierte *P* dólares en un plan de pensiones. Los depósitos se hacen cada mes durante *t* años y la cuenta gana interés a un ritmo o tasa porcentual anual *r*. Si el interés es compuesto mensualmente, la cantidad *A* en la cuenta al final de *t* años es

$$
A = P + P\left(1 + \frac{r}{12}\right) + \dots + P\left(1 + \frac{r}{12}\right)^{12r-1}
$$
  
=  $P\left(\frac{12}{r}\right)\left[\left(1 + \frac{r}{12}\right)^{12r} - 1\right].$ 

Si el interés es compuesto continuo, la cantidad *A* en la cuenta después de *t* años es

$$
A = P + Per/12 + Pe2r/12 + Pe(12t-1)r/12
$$
  
= 
$$
\frac{P(e^{rt} - 1)}{e^{r/12} - 1}.
$$

Verificar las fórmulas para las sumas dadas.

*Anualidades* **En los ejercicios 117 a 120, considerar que se efectúan depósitos mensuales de** *P* **dólares en una cuenta de ahorro a una tasa de interés anual** *r***. Usar los resultados del ejercicio 116 para encontrar el balance** *A* **después de** *t* **años si el interés se compone** *a***) mensualmente y** *b***) continuamente.**

**117.** 
$$
P = $45
$$
,  $r = 3\%$ ,  $t = 20$  años  
\n**118.**  $P = $75$ ,  $r = 5.5\%$ ,  $t = 25$  años  
\n**119.**  $P = $100$ ,  $r = 4\%$ ,  $t = 35$  años  
\n**120.**  $P = $30$ ,  $r = 6\%$ ,  $t = 50$  años

- **121.** *Salario* Una persona acepta un trabajo cuyo salario es de 50 000 dólares para el primer año. Durante los siguientes 39 años recibe 4% de aumento cada año. ¿Cuál sería su compensación total en el periodo de 40 años?
- **122.** *Salario* Repetir el ejercicio 121 si el aumento que recibe la persona cada año es de 4.5%. Comparar los resultados.

#### *¿Verdadero o falso?* **En los ejercicios 123 a 128, determinar si la afirmación es verdadera o falsa. Si es falsa, explicar por qué o dar un ejemplo que lo demuestre.**

**123.** Si  $\lim_{n \to \infty} a_n = 0$ , entonces  $\sum_{n=1}^{\infty} a_n$  converge.  $\infty$  $\sum_{n=1}^{\infty} a_n = L$ , entonces  $\sum_{n=0}^{\infty} a_n = L + a_0$ .  $\infty$  $\lim_{n \to \infty} a_n = 0$ , entonces  $\sum_{n=1}^{\infty} a_n$ 

**124.** Si 
$$
\sum_{n=1}^{\infty} a_n = L
$$
, entonces  $\sum_{n=0}^{\infty} a_n = L + a_0$   
**125.** Si  $|r| < 1$ , entonces  $\sum_{n=1}^{\infty} ar^n = \frac{a}{(1 - r)}$ .

**126.** La serie 
$$
\sum_{n=1}^{\infty} \frac{n}{1\,000(n+1)}
$$
 diverge.

- **127.**  $0.75 = 0.749999...$
- **128.** Cada decimal con un conjunto de dígitos periódico es un número racional.
- **129.** Mostrar que la serie  $\sum_{n=1}^{\infty} a_n$  puede expresarse en forma telescópica  $\infty$  $\sum_{n=1}^{\infty} a_n$

$$
\sum_{n=1}^{\infty} [(c - S_{n-1}) - (c - S_n)]
$$

donde  $S_0 = 0$  y  $S_n$  es la *n*-ésima suma parcial.

**130.** Sea  $\Sigma a_n$  una serie convergente, y sea

$$
R_N = a_{N+1} + a_{N+2} + \cdots
$$

el resto de la serie después de los *N* primeros términos. Demostrar que  $\lim_{N \to \infty} R_N = 0$ .

- **131.** Encontrar dos series divergentes  $\sum a_n$  y  $\sum b_n$  tales que  $\Sigma(a_n + b_n)$  converja.
- **132.** Dadas dos series infinitas  $\Sigma a_n$  y  $\Sigma b_n$  tales que  $\Sigma a_n$  converge  $y \Sigma b_n$  diverge, demostrar que  $\Sigma (a_n + b_n)$  diverge.
- **133.** Suponer que  $\sum a_n$  diverge y *c* es una constante distinta de cero. Demostrar que  $\sum ca_n$  diverge.
- **134.** Si  $\sum_{n=1}^{\infty} a_n$  converge, donde  $a_n$  es distinta de cero, demostrar que  $\sum_{n=1}^{\infty} \frac{1}{a_n}$  diverge.  $\infty$  $n=1$ 1 *an*  $\infty$  $\sum_{n=1}^{\infty} a_n$
- **135.** La sucesión de Fibonacci se define recurrentemente mediante  $a_{n+2} = a_n + a_{n+1}$ , donde  $a_1 = 1$  y  $a_2 = 1$ .

*a*) Mostrar que 
$$
\frac{1}{a_{n+1} a_{n+3}} = \frac{1}{a_{n+1} a_{n+2}} - \frac{1}{a_{n+2} a_{n+3}}
$$
  
\n*b*) Mostrar que  $\sum_{n=0}^{\infty} \frac{1}{a_{n+1} a_{n+3}} = 1$ .

**136.** Encontrar los valores de *x* para la cual la serie infinita

$$
1 + 2x + x^2 + 2x^3 + x^4 + 2x^5 + x^6 + \cdots
$$

converge. ¿Cuál es la suma cuando la serie converge?

**137.** Demostrar que 
$$
\frac{1}{r} + \frac{1}{r^2} + \frac{1}{r^3} + \cdots = \frac{1}{r-1}
$$
, para  $|r| > 1$ .

**138.** Encontrar la suma de la serie  $\sum_{n=1}$ 1  $\frac{1}{n(n+1)(n+2)}$ .

*Sugerencia:* Encontrar las constantes *A*, *B* y *C* tales que 1  $n(n + 1)(n + 2)$ *A n B*  $n + 1$ *C*  $\frac{6}{n+2}$ .

**139.** *a*) El integrando de cada integral definida es una diferencia de dos funciones. Trazar la gráfica de cada función y sombrear la región cuya área esté representada por la integral.

$$
\int_0^1 (1-x) \, dx \qquad \int_0^1 (x-x^2) \, dx \qquad \int_0^1 (x^2-x^3) \, dx
$$

- *b*) Encontrar el área de cada región en el apartado *a*).
- *c*) Sea  $a_n = \int_0^1 (x^{n-1} x^n) dx$ . Evaluar  $a_n$  y  $\sum a_n$ . ¿Qué se Sea  $a_n = \int_0^1 (x^{n-1} - x^n) dx$ . Evaluar  $a_n$  y  $\sum_{n=1}^\infty a_n$ . puede observar?
- **140.** *Redacción* La figura de abajo representa una manera informal de demostrar que  $\sum_{n=1}^{\infty} \frac{1}{n^2} < 2$ . Explicar cómo la figura implica esta conclusión.  $\infty$  $n \equiv 1$ 1  $\frac{1}{n^2}$  < 2.

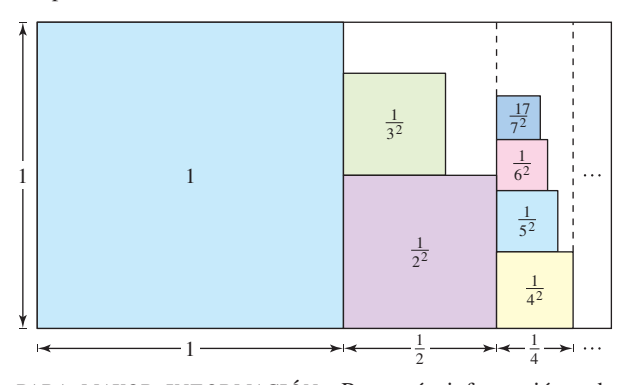

*PARA MAYOR INFORMACIÓN* Para más información sobre este ejercicio, ver el artículo "Convergence with Pictures" de P. J. Rippon en *American Mathematical Monthly.*

**141.** *Redacción* Leer el artículo "The Exponential-Decay Law Applied to Medical Dosages" de Gerald M. Armstrong y Calvin P. Midgley en *Mathematics Teacher*. Después escribir un párrafo sobre cómo una sucesión geométrica puede usarse para encontrar la cantidad total de una droga que permanece en el sistema de un paciente después de que se le han administrado *n* dosis iguales (en iguales intervalos de tiempo).

#### **Preparación del examen Putman**

**142.** Expressar 
$$
\sum_{k=1}^{\infty} \frac{6^k}{(3^{k+1} - 2^{k+1})(3^k - 2^k)}
$$
 como un número racional.

143. Sea  $f(n)$  la suma de los primeros *n* términos de la sucesión 0, 1, 1, 2, 2, 3, 3, 4, . . . , donde el término *n*-ésimo está dado por

$$
a_n = \begin{cases} n/2, & \text{si } n \text{ es par} \\ (n-1)/2, & \text{si } n \text{ es impar} \end{cases}
$$

Mostrar que si *x* y *y* son enteros positivos y  $x > y$ , entonces  $xy = f(x + y) - f(x - y).$ 

Este problema fue preparado por el Committee on the Putnam Prize Competition. © The Mathematical Association of America. Todos los derechos reservados.

### **PROYECTO DE TRABAJO**

#### **La mesa que desaparece**

El procedimiento siguiente muestra cómo hacer desaparecer una mesa ¡quitando sólo la mitad de ésta!

*a*) La mesa original tiene una longitud *L*.

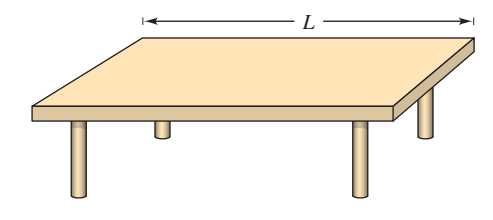

b) Eliminar  $\frac{1}{4}$  de la mesa centrándose en el punto medio. Cada parte restante tiene una longitud menor de  $\frac{1}{2}L$ .

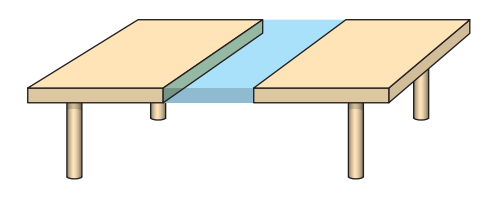

*c*) Eliminar  $\frac{1}{8}$  de la mesa tomando secciones de  $\frac{1}{16}L$  de longitud de la parte central de cada una de las dos piezas restantes. Ahora, usted ha eliminado  $\frac{1}{4} + \frac{1}{8}$  de la mesa. Cada pieza restante tiene una longitud menor de  $\frac{1}{4}L$ .

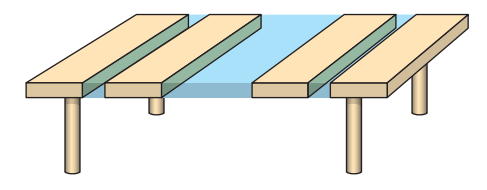

*d*) Eliminar  $\frac{1}{16}$  de la mesa tomando secciones de longitud  $\frac{1}{64}L$  de las partes centrales de cada uno de los cuatro fragmentos restantes. Ahora, usted ha eliminado  $\frac{1}{4} + \frac{1}{8} + \frac{1}{16}$  de la mesa. Cada trozo restante tiene una longitud menor de  $\frac{1}{8}L$ .

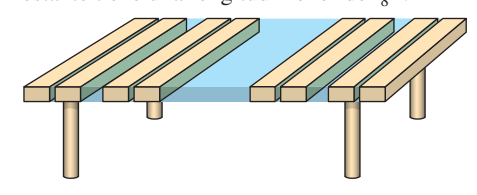

Continuando este proceso ¿ocasionará que desaparezca la mesa, aunque se haya eliminado sólo la mitad? ¿Por qué?

*PARA MAYOR INFORMACIÓN* Lea el artículo "Cantor's Disappearing Table" de Larry E. Knop en *The College Mathematics Journal*.

### **9.3 Criterio de la integral y series p**

*x*

- **Emplear el criterio de la integral para determinar si una serie infinita converge o diverge.**
- **Usar las propiedades de las series** *p**y* **de las series armónicas.**

#### **El criterio de la integral**

En esta sección y en la siguiente, se estudiarán varios criterios de convergencia que aplican a las series con términos *positivos*.

#### **TEOREMA 9.10 EL CRITERIO DE LA INTEGRAL**

Si *f* es positiva, continua y decreciente para  $x \ge 1$  y  $a_n = f(n)$ , entonces

$$
\sum_{n=1}^{\infty} a_n \qquad y \qquad \int_1^{\infty} f(x) \, dx
$$

o ambas convergen o ambas divergen.

**DEMOSTRACIÓN** Comenzamos dividiendo el intervalo  $[1, n]$  en  $n - 1$  subintervalos de longitud unidad o unitaria, como se muestra en la figura 9.8. Las áreas totales de los rectángulos inscritos y los rectángulos circunscritos son

$$
\sum_{i=2}^{n} f(i) = f(2) + f(3) + \dots + f(n)
$$
\nArea inserta.  
\n
$$
\sum_{i=1}^{n-1} f(i) = f(1) + f(2) + \dots + f(n-1)
$$
\nArea circunscrita.

El área exacta bajo la gráfica de *f* para  $x = 1$  a  $x = n$  se encuentra entre las áreas inscrita y circunscrita.

$$
\sum_{i=2}^{n} f(i) \le \int_{1}^{n} f(x) \, dx \le \sum_{i=1}^{n-1} f(i)
$$

Empleando la *n*-ésima suma parcial,  $S_n = f(1) + f(2) + \cdots + f(n)$ , se puede escribir esta desigualdad como

$$
S_n - f(1) \le \int_1^n f(x) \, dx \le S_{n-1}.
$$

Ahora, suponiendo que  $\int_1^{\infty} f(x) dx$  converge a L, se sigue que para  $n \ge 1$ 

 $S_n - f(1) \leq L \implies S_n \leq L + f(1).$ 

Por consiguiente,  $\{S_n\}$  es acotada y monótona, y por el teorema 9.5 converge. Por consiguiente,  $\sum a_n$  converge. Para la otra dirección de la demostración, asumir que la integral impropia diverge. Entonces  $\int_1^n f(x) dx$  tiende a infinito cuando  $n \to \infty$ , y la desigualdad impropia diverge. Entonces  $J_1 f(x)$  *ax* tiends a infinito cuando  $n - S_{n-1} \ge \int_1^n f(x) dx$  implica que  $\{S_n\}$  diverge. Así pues,  $\sum a_n$  diverge.

**Recordar que la convergencia o divergencia de**  $\Sigma a_n$  **no se ve afectada al anular los** primeros N términos. Análogamente, si las condiciones para el criterio de la integral se satisfacen para todo  $x \ge N > 1$ , se puede simplemente usar la integral  $\int_{N}^{\infty} f(x) dx$  como criterio de convergencia o divergencia. (Esto se ilustra en el ejemplo 4.) ■

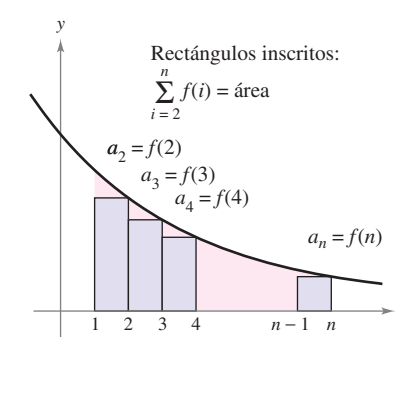

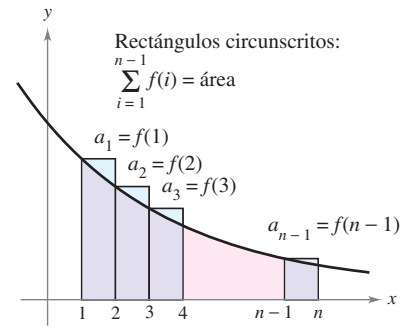

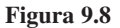

#### *EJEMPLO 1* **Aplicación del criterio de la integral**

Aplicar el criterio de la integral a la serie  $\sum_{n=1}$  $\infty$  $n=1$ *n*  $\frac{n}{n^2+1}$ .

**Solución** La función  $f(x) = x/(x^2 + 1)$  es positiva y continua para  $x \ge 1$ . Para determinar si *f* es decreciente, encontrar la derivada.

$$
f'(x) = \frac{(x^2 + 1)(1) - x(2x)}{(x^2 + 1)^2} = \frac{-x^2 + 1}{(x^2 + 1)^2}
$$

Así,  $f'(x) < 0$  para  $x > 1$  y se sigue que *f* satisface las condiciones del criterio de la integral. Se puede integrar para obtener

$$
\int_{1}^{\infty} \frac{x}{x^{2} + 1} dx = \frac{1}{2} \int_{1}^{\infty} \frac{2x}{x^{2} + 1} dx
$$
  

$$
= \frac{1}{2} \lim_{b \to \infty} \int_{1}^{b} \frac{2x}{x^{2} + 1} dx
$$
  

$$
= \frac{1}{2} \lim_{b \to \infty} \left[ \ln(x^{2} + 1) \right]_{1}^{b}
$$
  

$$
= \frac{1}{2} \lim_{b \to \infty} \left[ \ln(b^{2} + 1) - \ln 2 \right]
$$
  

$$
= \infty.
$$

Por tanto, la serie *diverge*.

#### *EJEMPLO 2* **Aplicación del criterio de la integral**

Aplique el criterio de la integral a la serie  $\sum_{n=1}$  $\infty$  $n=1$ 1  $\frac{1}{n^2+1}$ .

**Solución** Como  $f(x) = 1/(x^2 + 1)$  satisface las condiciones para el criterio de la integral (verificar), se puede integrar para obtener

$$
\int_{1}^{\infty} \frac{1}{x^2 + 1} dx = \lim_{b \to \infty} \int_{1}^{b} \frac{1}{x^2 + 1} dx
$$
  
= 
$$
\lim_{b \to \infty} \left[ \arctan x \right]_{1}^{b}
$$
  
= 
$$
\lim_{b \to \infty} (\arctan b - \arctan 1)
$$
  
= 
$$
\frac{\pi}{2} - \frac{\pi}{4} = \frac{\pi}{4}.
$$

Por tanto, la serie *converge* (ver la figura 9.9).

**TECNOLOGÍA** En el ejemplo 2, el hecho de que la integral impropia converja a  $\pi/4$ no implica que la serie infinita converja a  $\pi/4$ . Para aproximar la suma de la serie, se puede usar la desigualdad

$$
\sum_{n=1}^{N} \frac{1}{n^2 + 1} \le \sum_{n=1}^{\infty} \frac{1}{n^2 + 1} \le \sum_{n=1}^{N} \frac{1}{n^2 + 1} + \int_{N}^{\infty} \frac{1}{x^2 + 1} dx.
$$

(Ver el ejercicio 68.) Entre mayor sea el valor *N*, mejor es la aproximación. Por ejemplo, usando  $N = 200$  se obtiene  $.072 \le \frac{\sum 1}{n^2 + 1} \le 1.077$ .

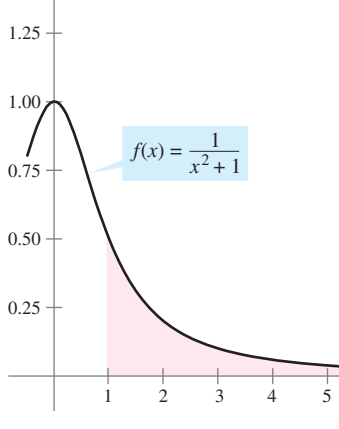

*y*

Como la integral impropia converge, la serie infinita también converge **Figura 9.9**

*x*

#### **SERIE ARMÓNICA**

Pitágoras y sus discípulos prestaron minuciosa atención al desarrollo de la música como una ciencia abstracta. Esto llevó al descubrimiento de la relación entre el tono y la longitud de la cuerda vibrante. Se observó que las armonías musicales más hermosas correspondían a las proporciones más simples de números enteros. Matemáticos posteriores desarrollaron esta idea en la serie armónica donde los términos de la serie armónica corresponden a los nodos en una cuerda vibrante que produce múltiplos de la frecuencia fundamental. Por ejemplo,  $\frac{1}{2}$  es el doble de la frecuencia fundamental,  $\frac{1}{3}$  es el triple de la frecuencia, y así sucesivamente.

#### **Series** *p* **y series armónicas**

En el resto de esta sección se investigará un segundo tipo de serie que admite un criterio aritmético de convergencia o divergencia muy sencillo. Una serie de la forma

$$
\sum_{n=1}^{\infty} \frac{1}{n^p} = \frac{1}{1^p} + \frac{1}{2^p} + \frac{1}{3^p} + \cdots
$$
 *Series p.*

es una serie  $p$  donde  $p$  es una constante positiva. Para  $p = 1$ , la serie

$$
\sum_{n=1}^{\infty} \frac{1}{n} = 1 + \frac{1}{2} + \frac{1}{3} + \cdots
$$
 *Series Series Exercise armónica*.

es la serie **armónica**. Una **serie armónica general** es de la forma  $\Sigma 1/(an + b)$ . En música, las cuerdas del mismo material, diámetro y tensión cuyas longitudes forman una serie armónica producen tonos armónicos.

El criterio de la integral es adecuado para establecer la convergencia o divergencia de las series *p*. Esto se muestra en la demostración del teorema 9.11.

**TEOREMA 9.11 CONVERGENCIA DE SERIES** *p* La serie *p* **1.** converge si  $p > 1$ , y **2.** diverge si  $0 < p \leq 1$ .  $\sum_{i=1}$  $\infty$  $n=1$ 1  $\frac{1}{n^p} = \frac{1}{1^p}$  $\frac{1}{1^p} + \frac{1}{2^p}$  $\frac{1}{2^p} + \frac{1}{3^p}$  $rac{1}{3^p} + \frac{1}{4^p}$  $\frac{1}{4^p} + \cdots$ 

La demostración se sigue del teorema del criterio de la integral y del teo-**DEMOSTRACIÓN** rema 8.5 los cuales establecen que

$$
\int_1^\infty \frac{1}{x^p} \, dx
$$

converge si  $p > 1$  y diverge si  $0 < p \le 1$ .

#### *EJEMPLO 3 S***erie** *p* **convergente y divergente**

Discutir la convergencia o divergencia de *a*) la serie armónica y *b*) la serie *p* con  $p = 2$ .

#### **Solución**

*a***)** Del teorema 9.11, se sigue que la serie armónica

$$
\sum_{n=1}^{\infty} \frac{1}{n} = \frac{1}{1} + \frac{1}{2} + \frac{1}{3} + \cdots
$$

diverge.

*b***)** Del teorema 9.11, sigue que la serie *p*

$$
\sum_{n=1}^{\infty} \frac{1}{n^2} = \frac{1}{1^2} + \frac{1}{2^2} + \frac{1}{3^2} + \cdots
$$
  $p = 2$ 

converge.

La suma de la serie del ejem-**NOTA** plo 3*b* puede mostrarse que es  $\pi^2/6$ . (Esto fue demostrado por Leonhard Euler, pero la demostración es demasiado difícil para presentarla aquí.) Asegurarse de ver que el criterio de la integral no dice que la suma de la serie sea igual al valor de la integral. Por ejemplo, la suma de la serie en el ejemplo 3*b* es

$$
\sum_{n=1}^{\infty} \frac{1}{n^2} = \frac{\pi^2}{6} \approx 1.645
$$

pero el valor de la integral impropia correspondiente es

$$
\int_1^\infty \frac{1}{x^2} dx = 1. \quad \blacksquare
$$

#### *EJEMPLO 4* **Análisis de la convergencia de una serie**

Determinar si la siguiente serie converge o diverge.

$$
\sum_{n=2}^{\infty} \frac{1}{n \ln n}
$$

**Solución** Esta serie es similar a la serie armónica divergente. Si sus términos fueran mayores que los de la serie armónica, se esperaría que fuera divergente. Sin embargo, como sus términos son menores, no se sabe qué esperar. La función  $f(x) = 1/(x \ln x)$  es positiva y continua para  $x \ge 2$ . Para determinar si *f* es decreciente, primero se escribe *f* como  $f(x) = (x \ln x)^{-1}$  y después se encuentra su derivada.

$$
f'(x) = (-1)(x \ln x)^{-2} (1 + \ln x) = -\frac{1 + \ln x}{x^2 (\ln x)^2}
$$

Así,  $f'(x) < 0$  para  $x > 2$  y se sigue que *f* satisface las condiciones para el criterio integral.

$$
\int_{2}^{\infty} \frac{1}{x \ln x} dx = \int_{2}^{\infty} \frac{1/x}{\ln x} dx
$$
  
= 
$$
\lim_{b \to \infty} \left[ \ln(\ln x) \right]_{2}^{b}
$$
  
= 
$$
\lim_{b \to \infty} [\ln(\ln b) - \ln(\ln 2)] = \infty
$$

La serie diverge.

La serie infinita en el ejemplo 4 diverge muy lentamente. Por ejemplo, la suma de los **NOTA** primeros 10 términos es aproximadamente 1.6878196, y la suma de los primeros 100 términos es sólo un poco más grande: 2.3250871. La suma de los primeros 10 000 términos es aproximadamente 3.015021704. Se puede ver que aunque la serie infinita "suma hacia el infinito", lo hace muy lentamente. ■

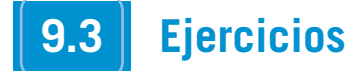

**En los ejercicios 1 a 24 confirmar que el criterio de la integral puede aplicarse en la serie. Entonces, usar el criterio de la integral para determinar la convergencia o divergencia de la serie.**

1. 
$$
\sum_{n=1}^{\infty} \frac{1}{n+3}
$$
  
\n2. 
$$
\sum_{n=1}^{\infty} \frac{2}{3n+5}
$$
  
\n3. 
$$
\sum_{n=1}^{\infty} \frac{1}{2^n}
$$
  
\n4. 
$$
\sum_{n=1}^{\infty} 3^{-n}
$$
  
\n5. 
$$
\sum_{n=1}^{\infty} e^{-n}
$$
  
\n6. 
$$
\sum_{n=1}^{\infty} ne^{-n/2}
$$
  
\n7. 
$$
\frac{1}{2} + \frac{1}{5} + \frac{1}{10} + \frac{1}{17} + \frac{1}{26} + \cdots
$$
  
\n8. 
$$
\frac{1}{3} + \frac{1}{5} + \frac{1}{7} + \frac{1}{9} + \frac{1}{11} + \cdots
$$
  
\n9. 
$$
\frac{\ln 2}{2} + \frac{\ln 3}{3} + \frac{\ln 4}{4} + \frac{\ln 5}{5} + \frac{\ln 6}{6} + \cdots
$$
  
\n10. 
$$
\frac{\ln 2}{\sqrt{2}} + \frac{\ln 3}{\sqrt{3}} + \frac{\ln 4}{\sqrt{4}} + \frac{\ln 5}{\sqrt{5}} + \frac{\ln 6}{\sqrt{6}} + \cdots
$$

11. 
$$
\frac{1}{\sqrt{1}(\sqrt{1}+1)} + \frac{1}{\sqrt{2}(\sqrt{2}+1)} + \frac{1}{\sqrt{3}(\sqrt{3}+1)}
$$
  
\n+  $\cdots + \frac{1}{\sqrt{n}(\sqrt{n}+1)} + \cdots$   
\n12.  $\frac{1}{4} + \frac{2}{7} + \frac{3}{12} + \cdots + \frac{n}{n^2 + 3} + \cdots$   
\n13. 
$$
\sum_{n=1}^{\infty} \frac{1}{\sqrt{n+2}}
$$
  
\n14. 
$$
\sum_{n=2}^{\infty} \frac{\ln n}{n^3}
$$
  
\n15. 
$$
\sum_{n=1}^{\infty} \frac{\ln n}{n^2}
$$
  
\n16. 
$$
\sum_{n=2}^{\infty} \frac{1}{n\sqrt{\ln n}}
$$
  
\n17. 
$$
\sum_{n=1}^{\infty} \frac{\arctan n}{n^2 + 1}
$$
  
\n18. 
$$
\sum_{n=3}^{\infty} \frac{1}{n \ln n \ln(\ln n)}
$$
  
\n19. 
$$
\sum_{n=1}^{\infty} \frac{4n}{(2n+3)^3}
$$
  
\n20. 
$$
\sum_{n=1}^{\infty} \frac{n+2}{n+1}
$$
  
\n21. 
$$
\sum_{n=1}^{\infty} \frac{4n}{2n^2 + 1}
$$
  
\n22. 
$$
\sum_{n=1}^{\infty} \frac{n}{n^4 + 1}
$$
  
\n23. 
$$
\sum_{n=1}^{\infty} \frac{n}{(4n+5)^{3/2}}
$$
  
\n24. 
$$
\sum_{n=1}^{\infty} \frac{n}{n^4 + 2n^2 + 1}
$$

**En los ejercicios 25 y 26, aplicar el criterio de la integral para determinar la convergencia o divergencia de la serie donde** *k* **es un entero positivo.**

25. 
$$
\sum_{n=1}^{\infty} \frac{n^{k-1}}{n^k + c}
$$
 26. 
$$
\sum_{n=1}^{\infty} n^k e^{-n}
$$

**En los ejercicios 27 a 30, explicar por qué el criterio de la integral no aplica a la serie.**

**27.** 
$$
\sum_{n=1}^{\infty} \frac{(-1)^n}{n}
$$
  
\n**28.** 
$$
\sum_{n=1}^{\infty} e^{-n} \cos n
$$
  
\n**29.** 
$$
\sum_{n=1}^{\infty} \frac{2 + \text{sen } n}{n}
$$
  
\n**30.** 
$$
\sum_{n=1}^{\infty} \left(\frac{\text{sen } n}{n}\right)^2
$$

**En los ejercicios 31 a 34, aplicar el criterio de la integral para determinar la convergencia o divergencia de la serie** *p***.**

**31.** 
$$
\sum_{n=1}^{\infty} \frac{1}{n^3}
$$
  
**33.** 
$$
\sum_{n=1}^{\infty} \frac{1}{n^{1/4}}
$$
  
**34.** 
$$
\sum_{n=1}^{\infty} \frac{1}{n^4}
$$

**En los ejercicios 35 a 42, usar el teorema 9.11 para determinar la convergencia o divergencia de la serie** *p***.**

35. 
$$
\sum_{n=1}^{\infty} \frac{1}{\sqrt[5]{n}}
$$
  
\n36. 
$$
\sum_{n=1}^{\infty} \frac{3}{n^{5/3}}
$$
  
\n37. 
$$
1 + \frac{1}{\sqrt{2}} + \frac{1}{\sqrt{3}} + \frac{1}{\sqrt{4}} + \cdots
$$
  
\n38. 
$$
1 + \frac{1}{4} + \frac{1}{9} + \frac{1}{16} + \frac{1}{25} + \cdots
$$
  
\n39. 
$$
1 + \frac{1}{2\sqrt{2}} + \frac{1}{3\sqrt{3}} + \frac{1}{4\sqrt{4}} + \frac{1}{5\sqrt{5}} + \cdots
$$
  
\n40. 
$$
1 + \frac{1}{\sqrt[3]{4}} + \frac{1}{\sqrt[3]{9}} + \frac{1}{\sqrt[3]{16}} + \frac{1}{\sqrt[3]{25}} + \cdots
$$
  
\n41. 
$$
\sum_{n=1}^{\infty} \frac{1}{n^{1.04}}
$$
  
\n42. 
$$
\sum_{n=1}^{\infty} \frac{1}{n^{\pi}}
$$

**En los ejercicios 43 a 48, asignar la serie a la gráfica de la sucesión de sus sumas parciales. [Las gráficas se etiquetan** *a***),** *b***),** *c***),** *d***),** *e***) y** *f***).] Determinar la convergencia o divergencia de la serie.**

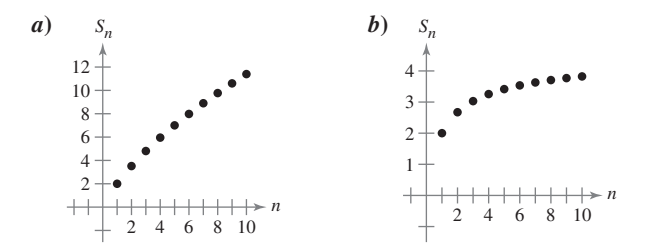

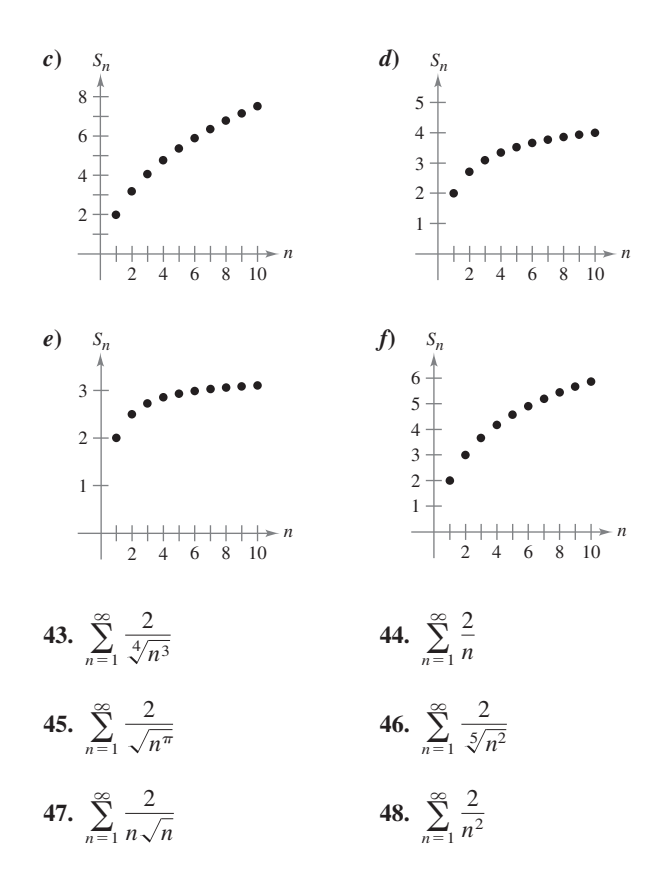

**49.** *Análisis numérico y gráfico* Usar una herramienta de graficación para encontrar la suma parcial indicada  $S_n$  y completar la tabla. Entonces usar una herramienta de graficación para representar los primeros 10 términos de la sucesión de sumas parciales. En cada caso comparar el ritmo o velocidad a la cual la sucesión de las sumas parciales se aproxima a la suma de la serie.

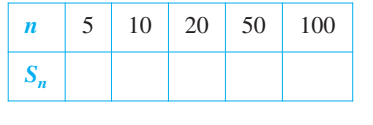

a) 
$$
\sum_{n=1}^{\infty} 3 \left(\frac{1}{5}\right)^{n-1} = \frac{15}{4}
$$
 b) 
$$
\sum_{n=1}^{\infty} \frac{1}{n^2} = \frac{\pi^2}{6}
$$

**50.** *Razonamiento numérico* Como la serie armónica diverge, se sigue que para cualquier número real positivo *M* existe un entero positivo *N* tal que la suma parcial

$$
\sum_{n=1}^N \frac{1}{n} > M.
$$

*a*) Usar una herramienta de graficación para completar la tabla.

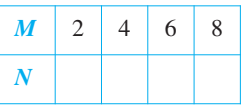

*b*) Conforme el número real *M* crece a incrementos iguales, ¿*N* crece también a incrementos iguales? Explicar.

#### **Desarrollo de conceptos**

- **51.** Enunciar el criterio de la integral y dar un ejemplo de su uso.
- **52.** Definir una serie *p* y enunciar los requisitos para su convergencia.
- **53.** Un alumno de la clase de cálculo le dice a un amigo que la serie siguiente converge porque los términos son muy pequeños y se aproximan a 0 rápidamente. ¿Está el alumno en lo correcto? Explicar.

$$
\frac{1}{10\,000} + \frac{1}{10\,001} + \frac{1}{10\,002} + \cdot \cdot \cdot
$$

- **54.** En los ejercicios 43 a 48,  $\lim_{n \to \infty} a_n = 0$  para todas las series pero no todas convergen. ¿Es ésta una contradicción del teo-*n*→ rema 9.9? Por qué algunas convergen y otras divergen? Explicar.
- **55.** Sea *f* una función positiva, continua y decreciente para *x* ≥ 1, *tal* que  $a_n = f(n)$ . Usar una gráfica para ordenar las cantidades siguientes en orden decreciente. Explicar su razonamiento.

a) 
$$
\sum_{n=2}^{7} a_n
$$
 b)  $\int_{1}^{7} f(x) dx$  c)  $\sum_{n=1}^{6} a_n$ 

#### **Para discusión**

**56.** Usar una gráfica para demostrar que la desigualdad es cierta. ¿Qué se puede concluir acerca de la convergencia o divergencia de la serie? Explicar.

a) 
$$
\sum_{n=1}^{\infty} \frac{1}{\sqrt{n}} > \int_{1}^{\infty} \frac{1}{\sqrt{x}} dx
$$
 b)  $\sum_{n=2}^{\infty} \frac{1}{n^2} < \int_{1}^{\infty} \frac{1}{x^2} dx$ 

**En los ejercicios 57 a 62, encontrar los valores positivos de** *p* **para la cual la serie converge.**

57. 
$$
\sum_{n=2}^{\infty} \frac{1}{n(\ln n)^p}
$$
  
58. 
$$
\sum_{n=2}^{\infty} \frac{\ln n}{n^p}
$$
  
59. 
$$
\sum_{n=1}^{\infty} \frac{n}{(1 + n^2)^p}
$$
  
60. 
$$
\sum_{n=1}^{\infty} n(1 + n^2)^p
$$
  
61. 
$$
\sum_{n=1}^{\infty} \frac{1}{p^n}
$$
  
62. 
$$
\sum_{n=3}^{\infty} \frac{1}{n \ln n[\ln(\ln n)]^p}
$$

**En ejercicios 63 a 66, usar el resultado del ejercicio 57 para determinar la convergencia o divergencia de la serie.**

**63.** 
$$
\sum_{n=2}^{\infty} \frac{1}{n \ln n}
$$
  
\n**64.** 
$$
\sum_{n=2}^{\infty} \frac{1}{n \sqrt[3]{(\ln n)^2}}
$$
  
\n**65.** 
$$
\sum_{n=2}^{\infty} \frac{1}{n(\ln n)^2}
$$
  
\n**66.** 
$$
\sum_{n=2}^{\infty} \frac{1}{n \ln(n^2)}
$$

**67.** Sea *f* una función positiva, continua y decreciente para  $x \ge 1$ , tal que  $a_n = f(n)$ . Demuestre que si la serie

converge a *S*, entonces el residuo  $R_N = S - S_N$  está acotado por

$$
0 \le R_N \le \int_N^{\infty} f(x) \, dx.
$$

**68.** Mostrar que el resultado del ejercicio 67 puede escribirse como

$$
\sum_{n=1}^{N} a_n \le \sum_{n=1}^{\infty} a_n \le \sum_{n=1}^{N} a_n + \int_{N}^{\infty} f(x) \, dx.
$$

**En los ejercicios 69 a 74, usar el resultado del ejercicio 67 para aproximar la suma de la serie convergente usando el número indicado de términos. Incluir una estimación del error máximo en su aproximación.**

**69.** 
$$
\sum_{n=1}^{\infty} \frac{1}{n^4}
$$
, seis términos  
\n**70.** 
$$
\sum_{n=1}^{\infty} \frac{1}{n^5}
$$
, cuatro términos  
\n**71.** 
$$
\sum_{n=1}^{\infty} \frac{1}{n^2 + 1}
$$
, diez términos  
\n**72.** 
$$
\sum_{n=1}^{\infty} \frac{1}{(n+1)[\ln(n+1)]^3}
$$
, diez términos  
\n**73.** 
$$
\sum_{n=1}^{\infty} ne^{-n^2}
$$
, cuatro términos  
\n**74.** 
$$
\sum_{n=1}^{\infty} e^{-n}
$$
, cuatro términos

**En los ejercicios 75 a 80, usar el resultado del ejercicio 67 para encontrar** *N* **tal que**  $R_N \leq 0.001$  **en las series convergentes.** 

**75.**  $\sum_{i=4}^{4}$  **76. 77.**  $\sum e^{-5n}$  **78.**  $\sum_{n=1}$  $\infty$  $\sum_{n=1}^{\infty} e^{-5n}$  **78.**  $\sum_{n=1}^{\infty} e^{-n/2}$  $\infty$  $\sum_{n=1}^{\infty} e^{-5n}$  $\sum_{n=1}$  $\infty$  $n=1$  $\sum_{n=1}^{\infty} \frac{1}{n^4}$  **76.**  $\sum_{n=1}^{\infty} \frac{1}{n^{3/2}}$  $\infty$  $n \equiv 1$ 1 *n* 4

**79.** 
$$
\sum_{n=1}^{\infty} \frac{1}{n^2 + 1}
$$
 **80.** 
$$
\sum_{n=1}^{\infty} \frac{2}{n^2 + 5}
$$

- **81.** *a*) Mostrar que  $\sum_{n=2}^{\infty} \frac{1}{n^{1.1}}$  converge y  $\sum_{n=2}^{\infty} \frac{1}{n \ln n}$  diverge.  $\infty$  $n=2$  $\sum_{n=2}^{\infty} \frac{1}{n^{1.1}}$  converge y  $\sum_{n=2}^{\infty} \frac{1}{n \ln n}$  $\infty$  $n=2$ 1 *n* 1.1
	- *b*) Comparar los primeros cinco términos de cada serie del apartado *a*).
	- *c*) Hallar  $n > 3$  tal que

$$
\frac{1}{n^{1.1}} < \frac{1}{n \ln n}.
$$

**82.** Se usan diez términos para aproximar una serie *p* convergente. Por consiguiente, el resto es una función de *p* y es

$$
0 \le R_{10}(p) \le \int_{10}^{\infty} \frac{1}{x^p} dx, \quad p > 1.
$$

- *a*) Realizar la integración en la desigualdad.
- *b*) Usar una herramienta de graficación para representar gráficamente la desigualdad.
- *c*) Identificar cualquier asíntota de la función error e interpretar su significado.

 $\sum_{i=1}$  $\infty$  $\sum_{n=1}^{\infty} a_n$ 

#### **83.** *Constante de Euler* Sea

$$
S_n = \sum_{k=1}^n \frac{1}{k} = 1 + \frac{1}{2} + \cdot \cdot \cdot + \frac{1}{n}.
$$

- *a*) Mostrar que  $ln(n + 1) \le S_n \le 1 + ln n$ .
- *b*) Mostrar que la sucesión  $\{a_n\} = \{S_n \ln n\}$  es acotada.
- *c*) Mostrar que la sucesión  $\{a_n\}$  es decreciente.
- *d*) Mostrar que  $a_n$  converge a un límite  $\gamma$  (llamado constante de Euler).
- *e*) Aproximar  $\gamma$  usando  $a_{100}$ .

**84.** Encontrar la suma de la serie  $\sum_{n=2}^{\infty}$  $\infty$  $\sum_{n=2}^{\infty} \ln \left(1 - \frac{1}{n^2}\right)$  $\frac{1}{n^2}$ .

**85.** Considerar la serie

$$
\sum_{n=2}^{\infty} x^{\ln n}.
$$

- *a*) Determinar la convergencia o divergencia de la serie para  $x = 1$ .
- *b*) Determinar la convergencia o divergencia de la serie para  $x = 1/e.$
- *c*) Hallar los valores positivos de *x* para la cual la serie converge.

**86.** La **función zeta de Riemann** para los números reales se define para todo *x* para el cual la serie

$$
\zeta(x) = \sum_{n=1}^{\infty} n^{-x}
$$

converge. Encontrar el dominio de la función.

*Repaso* **En los ejercicios 87 a 98, determinar la convergencia o divergencia de las series.**

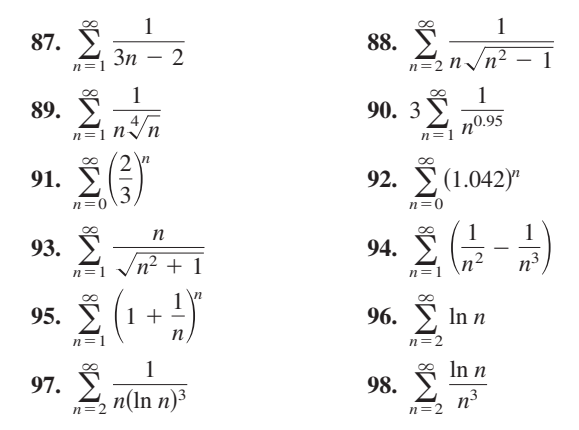

#### **PROYECTO DE TRABAJO**

#### **La serie armónica**

La serie armónica

 $\sum_{i=1}$  $\infty$  $n \equiv 1$ 1  $\frac{1}{n} = 1 + \frac{1}{2}$  $\frac{1}{2} + \frac{1}{3}$  $\frac{1}{3} + \frac{1}{4}$  $\frac{1}{4} + \cdot \cdot \cdot + \frac{1}{n}$  $\frac{1}{n} + \cdot \cdot \cdot$ 

es una de las series más importantes en este capítulo. Aunque sus términos tienden a cero cuando *n* aumenta,

 $\lim_{n\to\infty}\frac{1}{n}$  $\frac{1}{x} = 0$ 

la serie armónica diverge. En otras palabras, aunque los términos se van haciendo cada vez más y más pequeños, la suma "es infinita".

*a*) Una manera de demostrar que la serie armónica diverge se atribuye a Jakob Bernoulli. Él agrupó los términos de la serie armónica como sigue:

$$
\lim_{n \to \infty} \frac{1}{n} = 0
$$
\n
$$
\lim_{n \to \infty} \frac{1}{n} = 0
$$
\n
$$
\text{a series armónica diverge. En otras palabras, aunque los términos se van\nracciendo cada vez más y más pequeños, la suma "es infinita".\n
$$
\lim_{n=1} \frac{M}{2}
$$
\n
$$
\lim_{n=1} \frac{M}{2}
$$
\n
$$
\lim_{n \to \infty} \frac{1}{2} + \frac{1}{3} + \frac{1}{4} + \frac{1}{5} + \dots + \frac{1}{8} + \frac{1}{9} + \dots + \frac{1}{16} + \dots + \frac{1}{16}
$$
\n
$$
\lim_{n \to \infty} \frac{1}{17} + \dots + \frac{1}{32} + \dots
$$
\n
$$
\lim_{n \to \infty} \frac{1}{17} + \dots + \frac{1}{32} + \dots
$$
\n
$$
\lim_{n \to \infty} \frac{1}{17} + \dots + \frac{1}{32} + \dots
$$
\n
$$
\lim_{n \to \infty} \frac{1}{17} + \dots + \frac{1}{32} + \dots
$$
\n
$$
\lim_{n \to \infty} \frac{1}{17} + \dots
$$
\n
$$
\lim_{n \to \infty} \frac{1}{17} + \dots
$$
\n
$$
\lim_{n \to \infty} \frac{1}{17} + \dots
$$
\n
$$
\lim_{n \to \infty} \frac{1}{17} + \dots
$$
\n
$$
\lim_{n \to \infty} \frac{1}{17} + \dots
$$
\n
$$
\lim_{n \to \infty} \frac{1}{17} + \dots
$$
\n
$$
\lim_{n \to \infty} \frac{1}{17} + \dots
$$
\n
$$
\lim_{n \to \infty} \frac{1}{17} + \dots
$$
\n
$$
\lim_{n \to \infty} \frac{1}{17} + \dots
$$
\n
$$
\lim_{n \to \infty} \frac{1}{17} + \dots
$$
\n
$$
\lim_{n \to \infty} \frac{1}{17} + \dots
$$
\n
$$
\lim_{n \to \infty} \frac{1}{17
$$
$$

Escribir un párrafo corto que explique cómo se puede usar esta manera de agrupar los términos para mostrar que la serie armónica diverge.

*b*) Usar la demostración del criterio de la integral, teorema 9.10, para mostrar que

$$
\ln(n + 1) \le 1 + \frac{1}{2} + \frac{1}{3} + \frac{1}{4} + \cdots + \frac{1}{n} \le 1 + \ln n.
$$

*c*) Usar el inciso *b*) para determinar cuántos términos *M* se necesitarían para que

$$
\sum_{n=1}^{M} \frac{1}{n} > 50.
$$

- *d*) Mostrar que la suma del primer millón de términos de la serie armónica es menor de 15.
- *e*) Mostrar que las desigualdades siguientes son válidas.

$$
\ln \frac{21}{10} \le \frac{1}{10} + \frac{1}{11} + \dots + \frac{1}{20} \le \ln \frac{20}{9}
$$
  

$$
\ln \frac{201}{100} \le \frac{1}{100} + \frac{1}{101} + \dots + \frac{1}{200} \le \ln \frac{200}{99}
$$

*f*) Usar las ideas del inciso *e*) para encontrar el límite

 $\lim_{m\to\infty} \sum_{n=n}^{2m}$  $n \equiv m$ 1  $\frac{1}{n}$ .

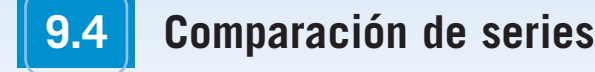

- **Usar el criterio de comparación directa para determinar si una serie converge o diverge.**
- **Usar el criterio de comparación en el límite para determinar si una serie converge o diverge.**

#### **Criterio de comparación directa**

Para los criterios de convergencia desarrollados hasta ahora, los términos de la serie tienen que ser bastante simples y la serie debe tener características especiales para que los criterios de convergencia se puedan aplicar. Una ligera desviación de estas características especiales puede hacer que los criterios no sean aplicables. Por ejemplo, en los pares siguientes, la segunda serie no puede analizarse con el mismo criterio de convergencia que la primera serie aunque sean similares.

1. 
$$
\sum_{n=0}^{\infty} \frac{1}{2^n}
$$
es geométrica, pero 
$$
\sum_{n=0}^{\infty} \frac{n}{2^n}
$$
 no lo es.  
2. 
$$
\sum_{n=1}^{\infty} \frac{1}{n^3}
$$
es una serie *p*, pero 
$$
\sum_{n=1}^{\infty} \frac{1}{n^3 + 1}
$$
 no lo es.  
3. 
$$
a_n = \frac{n}{(n^2 + 3)^2}
$$
se integra fácilmente, pero  $b_n = \frac{n^2}{(n^2 + 3)^2}$  no.

En esta sección se estudian dos criterios adicionales para series con términos positivos. Estos dos criterios amplían la variedad de series que se pueden analizar respecto a convergencia o divergencia. Permiten *comparar* una serie que tenga términos complicados con una serie más simple cuya convergencia o divergencia es conocida.

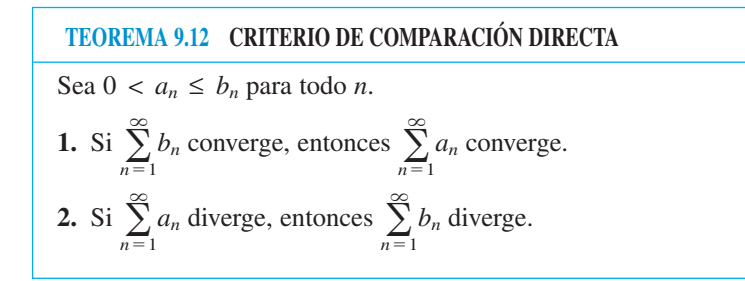

Para demostrar la primera propiedad, sea  $L = \sum_{n=1}^{n} b_n$  y sea  $S_n = a_1 + a_2 + \cdots + a_n.$  $\infty$ *n*-1 **<u>DEMOSTRACIÓN</u>** Para demostrar la primera propiedad, sea  $L = \sum b_n$ 

Como  $0 < a_n \le b_n$ , la sucesión  $S_1, S_2, S_3, \ldots$  es no decreciente y acotada superiormente por *L*, así que debe converger. Como

$$
\lim_{n \to \infty} S_n = \sum_{n=1}^{\infty} a_n
$$

se sigue que  $\Sigma$   $a_n$  converge. La segunda propiedad es lógicamente equivalente a la primera.

**NOTA** Como se ha enunciado, el criterio de comparación directa requiere que  $0 < a_n \leq b_n$  para todo n. Como la convergencia de una serie no depende de sus primeros términos, se podría modificar el criterio requiriendo sólo que  $0 < a_n \leq b_n$  para todo *n* mayor que algún entero *N*.

#### *EJEMPLO 1* **Aplicación del criterio de comparación directa**

Determinar la convergencia o divergencia de

$$
\sum_{n=1}^{\infty} \frac{1}{2+3^n}
$$

**Solución** Esta serie se parece a

Serie geométrica convergente.  $\sum_{i=1}$  $\infty$  $n=1$ 1  $\frac{1}{3^n}$ .

La comparación término a término da

$$
a_n = \frac{1}{2 + 3^n} < \frac{1}{3^n} = b_n, \quad n \ge 1.
$$

Por tanto, por el criterio de la comparación directa, la serie converge.

#### *EJEMPLO 2* **Aplicación del criterio de comparación directa**

Determinar la convergencia o divergencia de

$$
\sum_{n=1}^{\infty} \frac{1}{2 + \sqrt{n}}.
$$

**Solución** Esta serie se parece a

$$
\sum_{n=1}^{\infty} \frac{1}{n^{1/2}}.
$$
 *Series *p* divergence.*

La comparación término a término da

$$
\frac{1}{2+\sqrt{n}} \le \frac{1}{\sqrt{n}}, \quad n \ge 1
$$

la cual *no satisface* los requisitos para la divergencia. (Recordar que si la comparación término a término revela que una serie es *menor* que una serie divergente, el criterio de comparación directa no concluye nada.) Esperando que la serie dada sea divergente, se puede comparar con

$$
\sum_{n=1}^{\infty} \frac{1}{n}.
$$
 *Series 2 Series 3 Series 4 Exercise 1.1 Exercise 2.1 Exercise 3.1 Exercise 4.1 Exercise 4.*

En este caso, la comparación término a término da

$$
a_n = \frac{1}{n} \le \frac{1}{2 + \sqrt{n}} = b_n, \quad n \ge 4
$$

y, por el criterio de comparación directa, la serie dada diverge.

Recordar que ambas partes del criterio de comparación directa requieren que 0  $a_n \leq b_n$ . Informalmente, el criterio dice lo siguiente sobre las dos series con términos no negativos.

- **1.** Si la serie "mayor" converge, la serie "menor" también converge.
- **2.** Si la serie "menor" diverge, la serie "mayor" también diverge.

Para verificar la última **NOTA** desigualdad en el ejemplo 2, intentar desigualdad en el ejemplo 2, inter<br>mostrar que  $2 + \sqrt{n} \le n$  cuando  $n \geq 4$ .

#### **Criterio de comparación en el límite**

A menudo una serie dada parece una serie *p* o una serie geométrica; sin embargo, no se puede establecer la comparación término a término necesaria para aplicar el criterio de comparación directa. Bajo estas circunstancias se puede aplicar un segundo criterio de comparación, llamado **criterio de comparación en el límite**.

**TEOREMA 9.13 CRITERIO DE COMPARACIÓN EN EL LÍMITE**

Suponga que 
$$
a_n > 0, b_n > 0
$$
, y

$$
\lim_{n\to\infty}\left(\frac{a_n}{b_n}\right)=L
$$

donde *L* es *finito y positivo*. Entonces las dos series  $\sum a_n$  y  $\sum b_n$  o convergen ambas o divergen ambas.

**NOTA** Como con el criterio de com-  
**DEMOSTRACIÓN** Como 
$$
a_n > 0, b_n > 0
$$
, y

$$
\lim_{n\to\infty}\left(\frac{a_n}{b_n}\right)=L
$$

existe  $N > 0$  tal que

$$
0 < \frac{a_n}{b_n} < L + 1, \text{ para } n \ge N.
$$

Esto implica que

$$
0 < a_n < (L+1)b_n.
$$

Por tanto, por el criterio de comparación directa, la convergencia de  $\sum b_n$  implica la convergencia de  $\Sigma a_n$ . Similarmente, el hecho de que

$$
\lim_{n \to \infty} \left( \frac{b_n}{a_n} \right) = \frac{1}{L}
$$

puede usarse para mostrar que la convergencia de  $\Sigma a_n$  implica la convergencia de  $\Sigma b_n$ .

#### *EJEMPLO 3* **Aplicación del criterio de comparación en el límite**

Mostrar que la siguiente serie armónica general diverge.

$$
\sum_{n=1}^{\infty} \frac{1}{an+b}, \quad a > 0, \quad b > 0
$$

**Solución** Por comparación con

$$
\sum_{n=1}^{\infty} \frac{1}{n}
$$
 *Series Service armónica divergente*.

se tiene

$$
\lim_{n \to \infty} \frac{1/(an + b)}{1/n} = \lim_{n \to \infty} \frac{n}{an + b} = \frac{1}{a}.
$$

Como este límite es mayor que 0, se puede concluir por el criterio de comparación en el límite que la serie dada diverge.

paración directa, el criterio de comparación en el límite puede modificarse para requerir sólo que  $a_n$  y  $b_n$  sean positivos para todo *n* mayor que algún entero *N*. ■
El criterio de comparación en el límite funciona bien para comparar una serie algebraica "complicada" con una serie *p*. Al elegir una serie *p* apropiada, se debe elegir una en la que el término *n*-ésimo sea de la misma magnitud que el término *n*-ésimo de la serie dada.

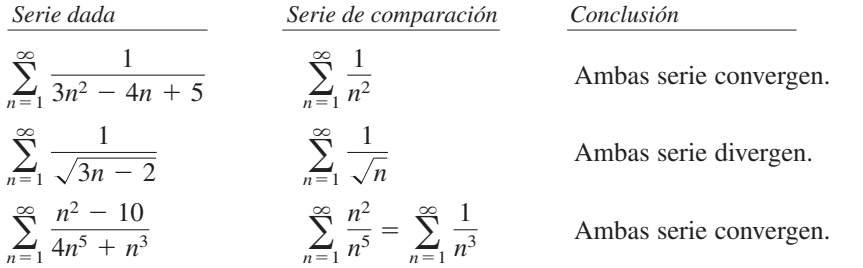

En otras palabras, al elegir una serie para comparación, se pueden despreciar todos menos las *potencias más altas de n* en el numerador y el denominador.

## *EJEMPLO 4* **Aplicación del criterio de comparación en el límite**

Determinar la convergencia o divergencia de

$$
\sum_{n=1}^{\infty} \frac{\sqrt{n}}{n^2 + 1}.
$$

**Solución** Despreciando todas las potencias de *n* menos las potencias más altas en el numerador y en el denominador, se puede comparar la serie con

$$
\sum_{n=1}^{\infty} \frac{\sqrt{n}}{n^2} = \sum_{n=1}^{\infty} \frac{1}{n^{3/2}}.
$$
 *Series *p* convergent.*

Como

$$
\lim_{n \to \infty} \frac{a_n}{b_n} = \lim_{n \to \infty} \left( \frac{\sqrt{n}}{n^2 + 1} \right) \left( \frac{n^{3/2}}{1} \right)
$$

$$
= \lim_{n \to \infty} \frac{n^2}{n^2 + 1} = 1
$$

se puede concluir por el criterio de comparación en el límite que las series dadas convergen.

#### *EJEMPLO 5* **Aplicación del criterio de comparación en el límite**

Determinar la convergencia o divergencia de

$$
\sum_{n=1}^{\infty} \frac{n2^n}{4n^3+1}.
$$

**Solución** Una comparación razonable será comparar con las series

$$
\sum_{n=1}^{\infty} \frac{2^n}{n^2}.
$$

Serie divergente.

Nótese que estas series divergen según el criterio del término *n*-ésimo. Por el límite

$$
\lim_{n \to \infty} \frac{a_n}{b_n} = \lim_{n \to \infty} \left( \frac{n2^n}{4n^3 + 1} \right) \left( \frac{n^2}{2^n} \right)
$$

$$
= \lim_{n \to \infty} \frac{1}{4 + (1/n^3)} = \frac{1}{4}
$$

se puede concluir que la serie dada diverge.

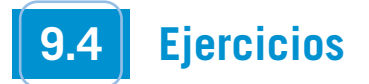

**1.** *Análisis gráfico* Las figuras muestran la gráfica de los primeros 10 términos y la gráfica de los primeros 10 términos de la sucesión de sumas parciales, de cada serie.

$$
\sum_{n=1}^{\infty} \frac{6}{n^{3/2}}, \qquad \sum_{n=1}^{\infty} \frac{6}{n^{3/2}+3}, \quad y \quad \sum_{n=1}^{\infty} \frac{6}{n\sqrt{n^2+0.5}}
$$

- *a*) Identificar la serie en cada figura.
- *b*) ¿Qué serie es una serie *p*? ¿Es convergente o divergente?
- *c*) En las que no son series *p*, comparar las magnitudes de sus términos con los términos de la serie *p*. ¿Qué conclusión se obtiene acerca de la convergencia de las series?
- *d*) Explicar la relación entre las magnitudes de los términos de las series y las magnitudes de sus sumas parciales.

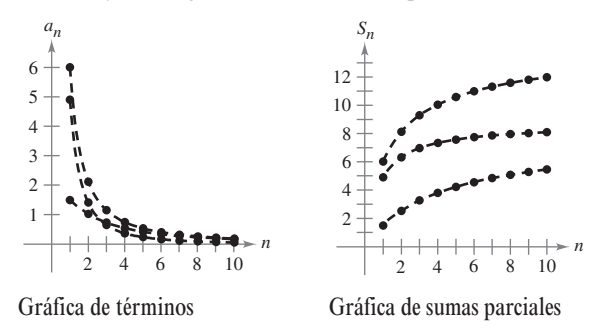

**2.** *Análisis gráfico* Las figuras muestran la gráfica de los primeros 10 términos y la gráfica de los primeros 10 términos de la sucesión de sumas parciales, de cada serie.

$$
\sum_{n=1}^{\infty} \frac{2}{\sqrt{n}}, \quad \sum_{n=1}^{\infty} \frac{2}{\sqrt{n} - 0.5}, \quad y \quad \sum_{n=1}^{\infty} \frac{4}{\sqrt{n} + 0.5}
$$

- *a*) Identificar la serie en cada figura.
- *b*) ¿Qué serie es una serie *p*? ¿Es convergente o divergente?
- *c*) Para las que no son series *p*, comparar las magnitudes de sus términos con las magnitudes de los términos de la serie *p*. ¿Qué conclusión se saca sobre la convergencia de las series?
- *d*) Explicar la relación entre las magnitudes de los términos de las series y las magnitudes de sus sumas parciales.

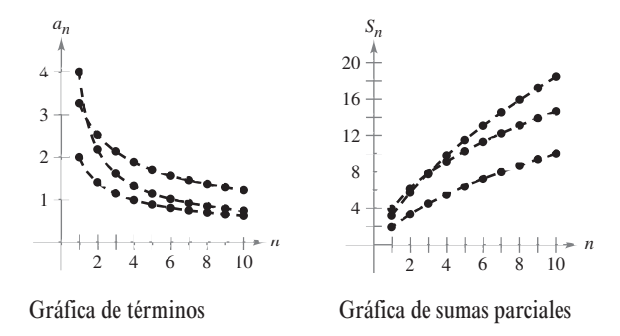

**En los ejercicios 3 a 14, aplicar el criterio de comparación directa para determinar la convergencia o divergencia de las series.**

**3.** 
$$
\sum_{n=1}^{\infty} \frac{1}{n^2 + 1}
$$
 **4.** 
$$
\sum_{n=1}^{\infty} \frac{1}{3n^2 + 2}
$$

5. 
$$
\sum_{n=1}^{\infty} \frac{1}{2n-1}
$$
  
\n6. 
$$
\sum_{n=2}^{\infty} \frac{1}{\sqrt{n-1}}
$$
  
\n7. 
$$
\sum_{n=0}^{\infty} \frac{1}{4^n + 1}
$$
  
\n8. 
$$
\sum_{n=0}^{\infty} \frac{4^n}{5^n + 3}
$$
  
\n9. 
$$
\sum_{n=2}^{\infty} \frac{\ln n}{n+1}
$$
  
\n10. 
$$
\sum_{n=1}^{\infty} \frac{1}{\sqrt{n^3 + 1}}
$$
  
\n11. 
$$
\sum_{n=0}^{\infty} \frac{1}{n!}
$$
  
\n12. 
$$
\sum_{n=1}^{\infty} \frac{1}{4 \sqrt[3]{n} - 1}
$$
  
\n13. 
$$
\sum_{n=0}^{\infty} e^{-n^2}
$$
  
\n14. 
$$
\sum_{n=1}^{\infty} \frac{3^n}{2^n - 1}
$$

**En los ejercicios 15 a 28, aplicar el criterio de comparación en el límite para determinar la convergencia o divergencia de las series.**

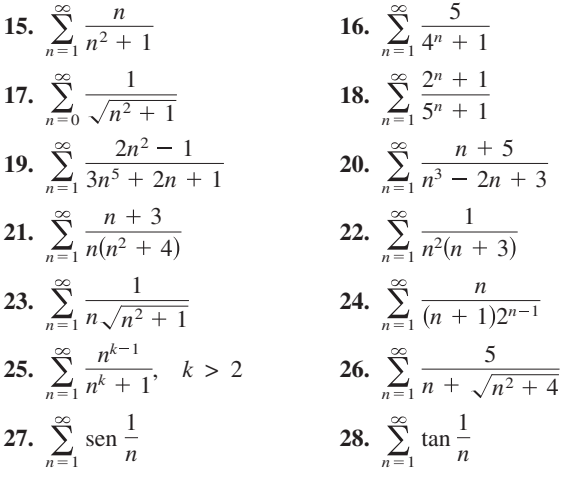

**En los ejercicios 29 a 36, analizar la convergencia o divergencia, usando por lo menos una vez cada criterio. Identificar qué criterio fue usado.**

- *a***) Criterio del término** *n***-ésimo** *b***) Criterio de la serie geométrica** *c***) Criterio de la serie** *p d***) Criterio de la serie**
- **telescópica** *e***) Criterio de la integral** *f***) Criterio de comparación directa**
- *g***) Criterio de comparación en el límite**

**29.** 
$$
\sum_{n=1}^{\infty} \frac{3/n}{n}
$$
  
\n**30.** 
$$
\sum_{n=0}^{\infty} 7\left(-\frac{1}{7}\right)^n
$$
  
\n**31.** 
$$
\sum_{n=1}^{\infty} \frac{1}{5^n + 1}
$$
  
\n**32.** 
$$
\sum_{n=2}^{\infty} \frac{1}{n^3 - 8}
$$
  
\n**33.** 
$$
\sum_{n=1}^{\infty} \frac{2n}{3n - 2}
$$
  
\n**34.** 
$$
\sum_{n=1}^{\infty} \left(\frac{1}{n + 1} - \frac{1}{n + 2}\right)
$$
  
\n**35.** 
$$
\sum_{n=1}^{\infty} \frac{n}{(n^2 + 1)^2}
$$
  
\n**36.** 
$$
\sum_{n=1}^{\infty} \frac{3}{n(n + 3)}
$$

- **37.** Aplicar el criterio de comparación en el límite con la serie ar- $\overline{53}$ . Considerar la serie  $\sum_{n=1}^{\infty}$ mónica para mostrar que la serie  $\sum a_n$  (donde  $0 < a_n < a_{n-1}$ ) diverge si  $\lim_{n \to \infty} na_n$  es finito y distinto de cero.
- **38.** Demostrar que, si  $P(n)$  y  $Q(n)$  son polinomios de grado *j* y *k*, respectivamente, entonces la serie

$$
\sum_{n=1}^{\infty} \frac{P(n)}{Q(n)}
$$

converge si  $j < k - 1$  y diverge si  $j \geq k - 1$ .

**En los ejercicios 39 a 42, aplicar el criterio polinomial del ejercicio 38 para determinar si la serie converge o diverge.**

**39.** 
$$
\frac{1}{2} + \frac{2}{5} + \frac{3}{10} + \frac{4}{17} + \frac{5}{26} + \cdots
$$
  
\n**40.**  $\frac{1}{3} + \frac{1}{8} + \frac{1}{15} + \frac{1}{24} + \frac{1}{35} + \cdots$   
\n**41.**  $\sum_{n=1}^{\infty} \frac{1}{n^3 + 1}$   
\n**42.**  $\sum_{n=1}^{\infty} \frac{n^2}{n^3 + 1}$ 

**En los ejercicios 43 y 44, aplicar el criterio de divergencia del ejercicio 37 para demostrar que la serie diverge.**

**43.** 
$$
\sum_{n=1}^{\infty} \frac{n^3}{5n^4 + 3}
$$
 **44.** 
$$
\sum_{n=1}^{\infty} \frac{3n^2 + 1}{4n^3 + 2}
$$

**En los ejercicios 45 a 48, determinar la convergencia o divergencia de la serie.**

**45.**  $\frac{1}{200} + \frac{1}{400} + \frac{1}{600} + \frac{1}{800} + \cdots$ **46.**  $\frac{1}{200} + \frac{1}{210} + \frac{1}{220} + \frac{1}{230} + \cdots$ **47.**  $\frac{1}{201} + \frac{1}{204} + \frac{1}{209} + \frac{1}{216} + \cdots$ **48.**  $\frac{1}{201} + \frac{1}{208} + \frac{1}{227} + \frac{1}{264} + \cdots$ 

### **Desarrollo de conceptos**

- **49.** Revisar los resultados de los ejercicios 45 a 48. Explicar por qué se requiere el análisis cuidadoso para determinar la convergencia o divergencia de una serie y por qué considerar sólo las magnitudes de los términos de una serie puede ser engañoso.
- **50.** Enunciar el criterio de comparación directa y dar un ejemplo de su uso.
- **51.** Enunciar el criterio de comparación en el límite y dar un ejemplo de su uso.
- **52.** La figura muestra los primeros 20 términos de la serie con-

vergente  $\sum_{n=1}^{\infty} a_n$  y los primeros 20 términos de la serie  $\sum_{n=1}^{\infty} a_n$ Identificar las dos series y explicar su razonamiento al hacer la elección.  $\infty$  $\sum_{n=1}^{\infty} a_n$  y los primeros 20 términos de la serie  $\sum_{n=1}^{\infty} a_n^2$ .  $\infty$  $\sum_{n=1}^{\infty} a_n$ 

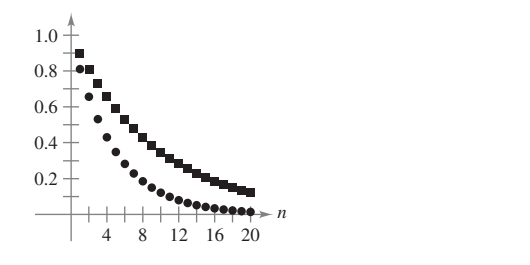

- $\infty$  $n=1$ 1  $\frac{1}{(2n-1)^2}$ 
	- *a*) Verificar que la serie converge.
	- *b*) Usar una herramienta de graficación para completar la tabla.

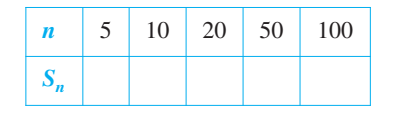

*c*) La suma de la serie es  $\pi^2/8$ . Hallar la suma de la serie

$$
\sum_{n=3}^{\infty} \frac{1}{(2n-1)^2}.
$$

*d*) Usar una herramienta de graficación para encontrar la suma de la serie

$$
\sum_{n=10}^{\infty} \frac{1}{(2n-1)^2}
$$

#### **Para discusión**

**54.** Parece que los términos de la serie

 $\frac{1}{1000} + \frac{1}{1001} + \frac{1}{1002} + \frac{1}{1003} + \cdots$ 

son menores que los términos que corresponden a la serie convergente

 $1 + \frac{1}{4} + \frac{1}{9} + \frac{1}{16} + \cdots$ 

Si el enunciado anterior es correcto, la primera serie converge. ¿Esto es correcto? ¿Por qué sí o por qué no? Plantear un enunciado sobre cómo la divergencia o convergencia de una serie es afectada por la inclusión o exclusión del primer número finito de términos.

*¿Verdadero o falso?* **En los ejercicios 55 a 60, determinar si la afirmación es verdadera o falsa. Si es falsa, explicar por qué o dar un ejemplo que lo demuestre.**

- **55.** Si  $0 < a_n \le b_n$  y  $\sum_{n=1}^{\infty} a_n$  converge, entonces  $\sum_{n=1}^{\infty} b_n$  diverge. **56.** Si  $0 < a_{n+10} \le b_n y \sum_{n=1}^{\infty} b_n$  converge, entonces  $\sum_{n=1}^{\infty} a_n$  converge.  $\infty$  $\infty$  $\infty$  $\sum_{n=1}^{\infty} b_n$  converge, entonces  $\sum_{n=1}^{\infty} a_n$  $\infty$  $0 < a_{n+10} \le b_n \le \sum_{n=1}^{\infty} b_n$  $\infty$  $\sum_{n=1}^{\infty} a_n$  converge, entonces  $\sum_{n=1}^{\infty} b_n$  $\infty$ 0 <  $a_n \le b_n \le \sum_{n=1}^{\infty} a_n$
- **57.** Si  $a_n + b_n \leq c_n$  y  $\sum_{n=1}^{\infty} c_n$  converge, entonces las series  $\sum_{n=1}^{\infty} a_n$  y  $\sum_{n=1}^{n} b_n$  convergen. (Asumir que los términos de las tres series son positivos.)  $\infty$  $\sum_{n=1}^{\infty} b_n$  $\sum_{n=1}^{\infty} c_n$  converge, entonces las series  $\sum_{n=1}^{\infty} a_n$  $a_n + b_n \leq c_n y \sum_{n=1}^{\infty} c_n$
- **58.** Si  $a_n \leq b_n + c_n$  y  $\sum_{n=1}^{\infty} a_n$  diverge, entonces las series  $\sum_{n=1}^{\infty} b_n$  y  $\sum_{n=1}^{\infty} c_n$  divergen. (Asumir que los términos de las tres series son positivos.)  $\infty$  $\sum_{n=1}^{\infty} c_n$  $\infty$  $\sum_{n=1}^{\infty} a_n$  diverge, entonces las series  $\sum_{n=1}^{\infty} b_n$  $\infty$  $a_n \leq b_n + c_n \leq \sum_{n=1}^{\infty} a_n$
- **59.** Si  $0 < a_n \le b_n$  y  $\sum_{n=1}^{\infty} a_n$  diverge, entonces  $\sum_{n=1}^{\infty} b_n$  diverge. **60.** Si  $0 < a_n \le b_n y \sum_{n=1}^{\infty} b_n$  diverge, entonces  $\sum_{n=1}^{\infty} a_n$  diverge.  $\infty$  $\sum_{n=1}^{\infty} b_n$  diverge, entonces  $\sum_{n=1}^{\infty} a_n$  $\infty$  $0 < a_n \le b_n$  y  $\sum_{n=1}^{\infty} b_n$  $\infty$  $\sum_{n=1}^{\infty} a_n$  diverge, entonces  $\sum_{n=1}^{\infty} b_n$  $\infty$ 0 <  $a_n \le b_n \le \sum_{n=1}^{\infty} a_n$

**61.** Demostrar que si las series no negativas

$$
\sum_{n=1}^{\infty} a_n \qquad y \qquad \sum_{n=1}^{\infty} b_n
$$

convergen, entonces también converge la serie

$$
\sum_{n=1}^{\infty} a_n b_n.
$$

- **62.** Usar el resultado del ejercicio 61 para demostrar que si la serie no negativa  $\sum_{n=1}^{\infty} a_n$  converge, entonces también converge la serie  $\sum_{i=1}$  $\infty$  $\sum_{n=1}^{\infty} a_n^2$ .
- **63.** Encontrar dos series que demuestren el resultado del ejercicio 61.
- **64.** Encontrar dos series que demuestren el resultado del ejercicio 62.
- **65.** Suponer que  $\Sigma a_n$  y  $\Sigma b_n$  son series con términos positivos.
	- Demostrar que si  $\lim_{n \to \infty} \frac{a_n}{b_n} = 0$  y  $\Sigma b_n$  converge,  $\Sigma a_n$  también converge.  $\frac{a_n}{b_n} = 0$
- **66.** Suponer que  $\Sigma a_n$  y  $\Sigma b_n$  son series con términos positivos. Demostrar que si  $\lim_{n \to \infty} \frac{a_n}{b_n} = \infty$  y  $\Sigma b_n$  diverge,  $\Sigma a_n$  también diverge. *bn*
- **67.** Usar el resultado del ejercicio 65 para mostrar que cada serie converge.

a) 
$$
\sum_{n=1}^{\infty} \frac{1}{(n+1)^3}
$$
 b)  $\sum_{n=1}^{\infty} \frac{1}{\sqrt{n} \pi^n}$ 

## **PROYECTO DE TRABAJO**

## **El método de la solera**

La mayoría de los vinos se produce completamente de uvas cultivadas en un solo año. El jerez, sin embargo, es una mezcla compleja de vinos viejos con vinos nuevos. Esto se hace con una sucesión de barriles (llamada una solera) apilados unos encima de los otros, como se muestra en la fotografía.

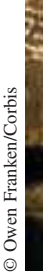

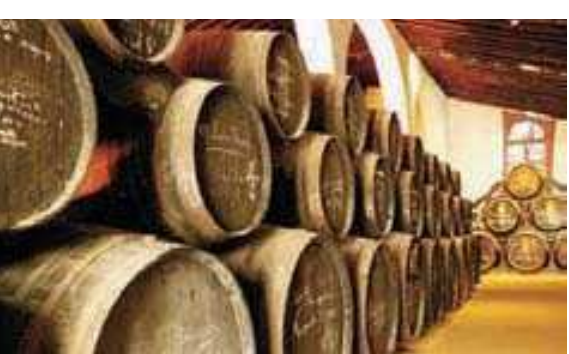

El vino más viejo está en la hilera inferior de barriles, y el más nuevo está en la hilera superior. Cada año, la mitad de cada barril en la fila inferior se embotella como jerez. Los barriles inferiores se llenan entonces con vino de los barriles de la hilera siguiente. Este proceso

**68.** Usar el resultado del ejercicio 66 para mostrar que cada serie diverge.

a) 
$$
\sum_{n=1}^{\infty} \frac{\ln n}{n}
$$
 b) 
$$
\sum_{n=2}^{\infty} \frac{1}{\ln n}
$$

**69.** Suponer que  $\Sigma a_n$  es una serie con términos positivos. Demostrar que si  $\Sigma a_n$  converge, entonces  $\Sigma$  sen  $a_n$  también converge.

**70.** Demostrar que la serie 
$$
\sum_{n=1}^{\infty} \frac{1}{1+2+3+\cdots+n}
$$
 converge.

**71.** Demostrar que  $\sum_{n=1}^{\infty} \frac{n n}{n \sqrt{n}}$  converge en comparación con  $\sum_{n=1}^{\infty}$ 1  $\sum_{n=1}^{\infty} \frac{n n}{n \sqrt{n}}$  converge en comparación con  $\sum_{n=1}^{\infty} \frac{1}{n^{5/4}}$ ln *n n n*

## **Preparación del examen Putman**

**72.** ¿Es la serie infinita

$$
\sum_{n=1}^{\infty} \frac{1}{n^{(n+1)/n}}
$$

convergente? Demostrar su afirmación.

**73.** Demostrar que si  $\sum_{n=1}^{\infty} a_n$  es una serie convergente de números  $\infty$  $\sum_{n=1}^{\infty} a_n$ 

reales positivos, entonces también lo es

$$
\sum_{n=1}^{\infty} (a_n)^{n/(n+1)}.
$$

Estos problemas fueron preparados por el Committe on the Putnam Prize Competition. © The Mathematical Association of America. Todos los derechos reservados.

se repite a lo largo de la solera, con vino nuevo que se agrega a los barriles de arriba. Un modelo matemático para la cantidad, por año, de vino de *n* años que se extrae de la solera (con *k* hileras) cada año es

$$
f(n,k) = \left(\frac{n-1}{k-1}\right) \left(\frac{1}{2}\right)^{n+1}, \quad k \le n.
$$

*a*) Considerar una solera que tiene cinco hileras *k*, numeradas  $k = 1, 2, 3, 4$  y 5. En 1990 ( $n = 0$ ), la mitad de cada barril en la fila de arriba (fila 1) se llenó con el vino nuevo. ¿Cuánto de este vino se extrajo de la solera en 1991? ¿En 1992? ¿En 1993? . . . ¿En 2005? ¿Durante qué año(s) se extrajo de la solera la mayor cantidad del vino de 1990?

*b*) En el apartado *a*), sea  $a_n$  la cantidad de vino de 1990 que es extraído de la solera en el año *n*. Calcular

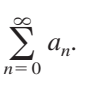

*PARA MAYOR INFORMACIÓN* Ver el artículo "Finding Vintage Concentrations in a Sherry Solera" por Rhodes Peele y John T. MacQueen en los *UMAP Modules*.

## **9.5 Series alternadas o alternantes**

- **Usar el criterio de la serie alternada o alternante para determinar si una serie infinita converge.**
- **Usar el resto o residuo de una serie alternada o alternante para aproximar la suma de esa serie.**
- $\blacksquare$  **Clasificar una serie como absolutamente convergente o condicionalmente convergente.**
- **Reordenar una serie infinita para obtener una suma diferente.**

## **Series alternadas o alternantes**

Hasta ahora sólo hemos analizado series con términos positivos. En esta sección y la siguiente se estudian series que contienen términos positivos y negativos. Las series más sencillas de este tipo son las **series alternadas o alternantes** cuyos términos alternan en signo. Por ejemplo, la serie geométrica

$$
\sum_{n=0}^{\infty} \left(-\frac{1}{2}\right)^n = \sum_{n=0}^{\infty} (-1)^n \frac{1}{2^n}
$$
  
=  $1 - \frac{1}{2} + \frac{1}{4} - \frac{1}{8} + \frac{1}{16} - \dots$ 

es una *serie geométrica alternante* con  $r = -\frac{1}{2}$ . Las series alternadas o alternantes pueden ser de dos tipos: los términos impares son negativos o los términos pares son negativos.

#### **TEOREMA 9.14 CRITERIO DE LA SERIE ALTERNADA O ALTERNANTE**

Sea  $a_n > 0$ . Las series alternadas o alternantes

$$
\sum_{n=1}^{\infty} (-1)^n a_n \quad y \quad \sum_{n=1}^{\infty} (-1)^{n+1} a_n
$$

convergen si se satisfacen las siguientes dos condiciones.

**1.**  $\lim_{n \to \infty} a_n = 0$  **2.**  $a_{n+1} \le a_n$ , para todo *n* 

**DEMOSTRACIÓN** Considerar la serie alternada o alternante  $\Sigma$   $(-1)^{n+1} a_n$ . En esta serie, la suma parcial (donde 2*n* es par)

$$
S_{2n} = (a_1 - a_2) + (a_3 - a_4) + (a_5 - a_6) + \cdots + (a_{2n-1} - a_{2n})
$$

todos sus términos son no negativos, y por consiguiente  $\{S_{2n}\}$  es una sucesión no decreciente. Pero también se puede escribir

$$
S_{2n} = a_1 - (a_2 - a_3) - (a_4 - a_5) - \cdots - (a_{2n-2} - a_{2n-1}) - a_{2n}
$$

que implica que  $S_{2n} \le a_1$  para todo entero *n*. Así pues,  $\{S_{2n}\}$  es una sucesión acotada, no decreciente que converge a algún valor *L*. Como  $S_{2n-1} - a_{2n} = S_{2n}$  y  $a_{2n} \to 0$ , se tiene

$$
\lim_{n \to \infty} S_{2n-1} = \lim_{n \to \infty} S_{2n} + \lim_{n \to \infty} a_{2n}
$$

$$
= L + \lim_{n \to \infty} a_{2n} = L.
$$

Como tanto  $S_{2n}$  como  $S_{2n-1}$  convergen al mismo límite *L*, se sigue que  $\{S_n\}$  también converge a *L*. Consecuentemente, la serie alternada o alternante dada converge.

La segunda condición en el criterio de la serie alternada o alternante se puede modificar **NOTA** para requerir sólo que  $0 < a_{n+1} \le a_n$  para todo *n* mayor que algún entero *N*. ■

#### *EJEMPLO 1* **Aplicación del criterio de la serie alternada o alternante**

Determinar la convergencia o divergencia de  $\sum_{n=1}$  $\infty$  $n=1$  $(-1)^{n+1}\frac{1}{n}$  $\frac{1}{n}$ .

**Solución** Notar que  $\lim_{n\to\infty} a_n = \lim_{n\to\infty} \frac{1}{n} = 0$ . Así, la primera condición del teorema 9.14 es satisfecha. También notar que la segunda condición del teorema 9.14 está satisfecha porque  $\frac{1}{n} = 0.$ 

$$
a_{n+1} = \frac{1}{n+1} \le \frac{1}{n} = a_n
$$

para todo *n*. Por consiguiente, aplicando el criterio de la serie alternada o alternante, se puede concluir que la serie converge.

#### *EJEMPLO 2* **Aplicación del criterio de la serie alternada o alternante**

Determinar la convergencia o divergencia de  $\sum_{n=1}$  $\infty$  $n=1$ *n*  $\frac{n}{(-2)^{n-1}}$ .

**Solución** Para aplicar el criterio de la serie alternada o alternante, notar que, para *n* ≥ 1,

$$
\frac{1}{2} \le \frac{n}{n+1}
$$

$$
\frac{2^{n-1}}{2^n} \le \frac{n}{n+1}
$$

$$
(n+1)2^{n-1} \le n2^n
$$

$$
\frac{n+1}{2^n} \le \frac{n}{2^{n-1}}.
$$

Así,  $a_{n+1} = (n+1)/2^n \le n/2^{n-1} = a_n$  para todo *n*. Además, por la regla de L'Hôpital,

$$
\lim_{x \to \infty} \frac{x}{2^{x-1}} = \lim_{x \to \infty} \frac{1}{2^{x-1}(\ln 2)} = 0 \implies \lim_{n \to \infty} \frac{n}{2^{n-1}} = 0.
$$

Por consiguiente, por el criterio de la serie alternada o alternante, la serie converge.

### *EJEMPLO 3* **Casos en los que el criterio de series alternadas o alternantes no funciona**

*a***)** La serie alternada o alternante

$$
\sum_{n=1}^{\infty} \frac{(-1)^{n+1}(n+1)}{n} = \frac{2}{1} - \frac{3}{2} + \frac{4}{3} - \frac{5}{4} + \frac{6}{5} - \cdots
$$

cumple la segunda condición del criterio de la serie alternada o alternante porque  $a_{n+1} \leq a_n$ para todo *n*. Sin embargo, no se aplica el criterio de la serie alternada o alternante, porque la serie no satisface la primera condición. De hecho, la serie diverge.

*b***)** La serie alternada o alternante

$$
\frac{2}{1} - \frac{1}{1} + \frac{2}{2} - \frac{1}{2} + \frac{2}{3} - \frac{1}{3} + \frac{2}{4} - \frac{1}{4} + \cdots
$$

satisface la primera condición porque  $a_n$  tiende a 0 cuando  $n \to \infty$ . Sin embargo, no se puede aplicar el criterio de la serie alternada o alternante, porque la serie no satisface la segunda condición. Para concluir que la serie diverge, se puede argumentar que S<sub>2N</sub> es igual a la *N*-ésima suma parcial de la serie armónica divergente. Esto implica que la sucesión de sumas parciales diverge. Así pues, la serie diverge.

La serie del ejemplo 1 es lla-**NOTA** mada *serie armónica alternada o alternante.* Volveremos a esta serie en el ejemplo 7. ■

En el ejemplo 3*a*, recordar **NOTA** que siempre que una serie no satisface la primera condición del criterio de la serie alternada o alternante, se puede usar el criterio del término *n*-ésimo para la divergencia para concluir que la serie diverge. ■

## **El resto o residuo de una serie alternada o alternante**

Para una serie alternada o alternante convergente, la suma parcial  $S_N$  puede ser una aproximación útil para la suma *S* de la serie. El error al usar  $S \approx S_N$  es el resto o residuo  $R_N = S - S_N$ .

#### **TEOREMA 9.15 RESTO DE UNA SERIE ALTERNADA O ALTERNANTE**

Si una serie alternada o alternante convergente satisface la condición  $a_{n+1} \leq a_n$ entonces el valor absoluto del resto o residuo  $R_N$  que se tiene al aproximar la suma *S*  $\sum_{N}$  es menor (o igual) que el primer término desechado. Es decir,

 $|S - S_N| = |R_N| \le a_{N+1}.$ 

La serie obtenida al eliminar los *N* primeros términos de la serie dada sa-**DEMOSTRACIÓN** tisface las condiciones del criterio de series alternadas y tiene una suma de *RN* .

$$
R_N = S - S_N = \sum_{n=1}^{\infty} (-1)^{n+1} a_n - \sum_{n=1}^N (-1)^{n+1} a_n
$$
  
=  $(-1)^N a_{N+1} + (-1)^{N+1} a_{N+2} + (-1)^{N+2} a_{N+3} + \cdots$   
=  $(-1)^N (a_{N+1} - a_{N+2} + a_{N+3} - \cdots)$   
 $|R_N| = a_{N+1} - a_{N+2} + a_{N+3} - a_{N+4} + a_{N+5} - \cdots$   
=  $a_{N+1} - (a_{N+2} - a_{N+3}) - (a_{N+4} - a_{N+5}) - \cdots \le a_{N+1}$ 

Por consiguiente,  $|S - S_N| = |R_N| \le a_{N+1}$ , lo cual prueba el teorema.

## *EJEMPLO 4* **Cálculo aproximado de la suma de una serie alternada o alternante**

Aproximar la suma de la serie siguiente por medio de sus primeros seis términos.

$$
\sum_{n=1}^{\infty} (-1)^{n+1} \left( \frac{1}{n!} \right) = \frac{1}{1!} - \frac{1}{2!} + \frac{1}{3!} - \frac{1}{4!} + \frac{1}{5!} - \frac{1}{6!} + \cdots
$$

**Solución** La serie converge según el criterio de la serie alternada o alternante porque

$$
\frac{1}{(n+1)!} \le \frac{1}{n!} \quad y \quad \lim_{n \to \infty} \frac{1}{n!} = 0.
$$

La suma de los primeros seis términos es

$$
S_6 = 1 - \frac{1}{2} + \frac{1}{6} - \frac{1}{24} + \frac{1}{120} - \frac{1}{720} = \frac{91}{144} \approx 0.63194
$$

y, por el teorema del resto de la serie alternada o alternante, se tiene

$$
|S - S_6| = |R_6| \le a_7 = \frac{5040}{5040} \approx 0.0002.
$$

Así, la suma de *S* está entre 0.63194 - 0.0002 y 0.63194 + 0.0002, y se concluye que

$$
0.63174 \le S \le 0.63214.
$$

**TECNOLOGÍA** Más adelante, en la sección 9.10, se podrá demostrar que la serie del ejemplo 4 converge a

$$
\frac{e-1}{e} \approx 0.63212.
$$

Por ahora, utilizar una herramienta de graficación para obtener una aproximación a la suma de la serie. ¿Cuántos términos se necesitan para obtener una aproximación que no esté a más de 0.00001 de la suma real?

## **Convergencia absoluta y condicional**

Ocasionalmente, una serie puede tener tanto términos positivos como negativos sin ser una serie alternada o alternante. Por ejemplo, la serie

$$
\sum_{n=1}^{\infty} \frac{\text{sen} \, n}{n^2} = \frac{\text{sen} \, 1}{1} + \frac{\text{sen} \, 2}{4} + \frac{\text{sen} \, 3}{9} + \cdot \cdot \cdot
$$

tiene términos positivos y negativos, pero no es una serie alternada o alternante. Una manera de tener alguna información sobre la convergencia de esta serie es investigar la convergencia de la serie

$$
\sum_{n=1}^{\infty} \left| \frac{\operatorname{sen} n}{n^2} \right|.
$$

Mediante comparación directa, se tiene  $|\text{sen } n| \leq 1$  para todo *n*, por lo que

$$
\left|\frac{\operatorname{sen}{n}}{n^2}\right| \le \frac{1}{n^2}, \quad n \ge 1.
$$

Por consiguiente, por el criterio de la comparación directa, la serie  $\sum_{n=1}^{\infty} \frac{\text{sen } n}{n^2}$  converge El siguiente teorema dice que la serie original también converge. *n* 2

#### **TEOREMA 9.16 CONVERGENCIA ABSOLUTA**

Si la serie  $\Sigma |a_n|$  converge, entonces la serie  $\Sigma a_n$  también converge.

**<u>DEMOSTRACIÓN</u>** Como  $0 \le a_n + |a_n| \le 2|a_n|$  para todo *n*, la serie

$$
\sum_{n=1}^{\infty} (a_n + |a_n|)
$$

converge por la comparación con la serie convergente

$$
\sum_{n=1}^{\infty} 2|a_n|.
$$

Además, como  $a_n = (a_n + |a_n|) - |a_n|$ , se puede escribir

$$
\sum_{n=1}^{\infty} a_n = \sum_{n=1}^{\infty} (a_n + |a_n|) - \sum_{n=1}^{\infty} |a_n|
$$

donde las dos series de la derecha convergen. Por tanto, se sigue que  $\sum a_n$  converge.

El recíproco del teorema 9.16 es falso. Por ejemplo, la **serie armónica alternada o alternante**

$$
\sum_{n=1}^{\infty} \frac{(-1)^{n+1}}{n} = \frac{1}{1} - \frac{1}{2} + \frac{1}{3} - \frac{1}{4} + \cdots
$$

converge de acuerdo con el criterio de la serie alternada o alternante. Sin embargo, la serie armónica diverge. Este tipo de convergencia se llama **convergencia condicional**.

**DEFINICIONES DE CONVERGENCIA ABSOLUTA Y CONDICIONAL**

- **1.**  $\sum a_n$  es **absolutamente** convergente si  $\sum |a_n|$  converge.
- **2.**  $\sum a_n$  es **condicionalmente convergente** si  $\sum a_n$  converge pero  $\sum |a_n|$  diverge.

## *EJEMPLO 5* **Convergencia absoluta y condicional**

Determinar si cada una de las series es convergente o divergente. Clasificar cada serie como absolutamente convergente o condicionalmente convergente.

a) 
$$
\sum_{n=0}^{\infty} \frac{(-1)^n n!}{2^n} = \frac{0!}{2^0} - \frac{1!}{2^1} + \frac{2!}{2^2} - \frac{3!}{2^3} + \cdots
$$
  
b) 
$$
\sum_{n=1}^{\infty} \frac{(-1)^n}{\sqrt{n}} = -\frac{1}{\sqrt{1}} + \frac{1}{\sqrt{2}} - \frac{1}{\sqrt{3}} + \frac{1}{\sqrt{4}} - \cdots
$$

#### **Solución**

- *a***)** Por el criterio del término *n*-ésimo para la divergencia, se concluye que esta serie diverge.
- *b***)** La serie dada puede mostrarse que es convergente por el criterio de la serie alternada o alternante. Además, como la serie *p*

$$
\sum_{n=1}^{\infty} \left| \frac{(-1)^n}{\sqrt{n}} \right| = \frac{1}{\sqrt{1}} + \frac{1}{\sqrt{2}} + \frac{1}{\sqrt{3}} + \frac{1}{\sqrt{4}} + \cdots
$$

diverge, la serie dada es *condicionalmente* convergente.

#### *EJEMPLO 6* **Convergencia absoluta y condicional**

Determinar si cada una de las series es convergente o divergente. Clasificar cada serie como absolutamente convergente o condicionalmente convergente.

a) 
$$
\sum_{n=1}^{\infty} \frac{(-1)^{n(n+1)/2}}{3^n} = -\frac{1}{3} - \frac{1}{9} + \frac{1}{27} + \frac{1}{81} - \cdots
$$
  
b) 
$$
\sum_{n=1}^{\infty} \frac{(-1)^n}{\ln(n+1)} = -\frac{1}{\ln 2} + \frac{1}{\ln 3} - \frac{1}{\ln 4} + \frac{1}{\ln 5} - \cdots
$$

#### **Solución**

*a***)** Ésta *no* es una serie alternada o alternante. Sin embargo, como

$$
\sum_{n=1}^{\infty}\left|\frac{(-1)^{n(n+1)/2}}{3^n}\right|=\sum_{n=1}^{\infty}\frac{1}{3^n}
$$

es una serie geométrica convergente, se puede aplicar el teorema 9.16 para concluir que la serie dada es *absolutamente* convergente (y por consiguiente convergente).

*b***)** En este caso, el criterio de la serie alternada o alternante indica que la serie dada converge. Sin embargo, la serie

$$
\sum_{n=1}^{\infty} \left| \frac{(-1)^n}{\ln(n+1)} \right| = \frac{1}{\ln 2} + \frac{1}{\ln 3} + \frac{1}{\ln 4} + \cdots
$$

diverge por la comparación directa con los términos de la serie armónica. Por consiguiente, la serie dada es *condicionalmente* convergente.

## **Reordenación de series**

Una suma finita como  $(1 + 3 - 2 + 5 - 4)$  puede reordenarse sin cambiar el valor de la suma. Esto no es necesariamente cierto en el caso de una serie infinita. En este caso depende de que la serie sea absolutamente convergente (toda reordenación tiene la misma suma) o condicionalmente convergente.

*PARA MAYOR INFORMACIÓN* Georg Friedrich Riemann (1826-1866) demostró que si  $\sum a_n$  es condicionalmente convergente y *S* es cualquier número real, pueden reordenarse los términos de la serie para converger a *S*. Para más sobre este tema, ver el artículo "Riemann's Rearrangement Theorem" de Stewart Galanor en *Mathematics Teacher*.

#### *EJEMPLO 7* **Reordenamiento de una serie**

La serie armónica alternada o alternante converge a ln 2. Es decir,

$$
\sum_{n=1}^{\infty} (-1)^{n+1} \frac{1}{n} = \frac{1}{1} - \frac{1}{2} + \frac{1}{3} - \frac{1}{4} + \cdots = \ln 2.
$$
 (Ver ejercicio 59, sección 9.10.)

Reordenar la serie para producir una suma diferente.

**Solución** Considerar la reordenación siguiente.

$$
1 - \frac{1}{2} - \frac{1}{4} + \frac{1}{3} - \frac{1}{6} - \frac{1}{8} + \frac{1}{5} - \frac{1}{10} - \frac{1}{12} + \frac{1}{7} - \frac{1}{14} - \dots
$$
  
\n
$$
= \left(1 - \frac{1}{2}\right) - \frac{1}{4} + \left(\frac{1}{3} - \frac{1}{6}\right) - \frac{1}{8} + \left(\frac{1}{5} - \frac{1}{10}\right) - \frac{1}{12} + \left(\frac{1}{7} - \frac{1}{14}\right) - \dots
$$
  
\n
$$
= \frac{1}{2} - \frac{1}{4} + \frac{1}{6} - \frac{1}{8} + \frac{1}{10} - \frac{1}{12} + \frac{1}{14} - \dots
$$
  
\n
$$
= \frac{1}{2} \left(1 - \frac{1}{2} + \frac{1}{3} - \frac{1}{4} + \frac{1}{5} - \frac{1}{6} + \frac{1}{7} - \dots\right) = \frac{1}{2} (\ln 2)
$$

Reordenando los términos se obtiene una suma que es la mitad de la suma original.

# **9.5 Ejercicios**

**En los ejercicios 1 a 6, asociar la serie con la gráfica de su sucesión de sumas parciales. [Las gráficas se etiquetan** *a***),** *b***),** *c***),** *d***),** *e***) y** *f***).]**

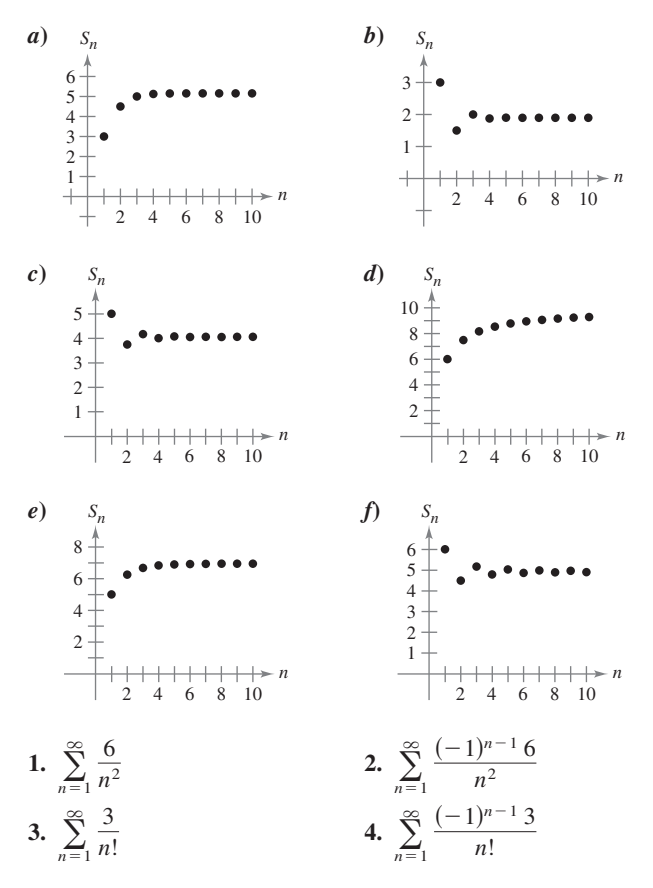

**5.** 
$$
\sum_{n=1}^{\infty} \frac{10}{n2^n}
$$
 **6.** 
$$
\sum_{n=1}^{\infty} \frac{(-1)^{n-1} 10}{n2^n}
$$

- *Análisis numérico y gráfico* **En los ejercicios 7 a 10, explorar el resto de la serie alternada o alternante.**
- *a***) Usar una herramienta de graficación para encontrar la suma** parcial indicada  $S_n$  y completar la tabla.

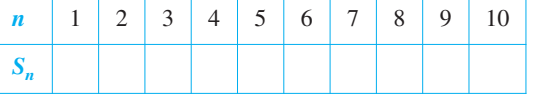

- *b***) Usar una herramienta de graficación para representar los primeros 10 términos de la sucesión de sumas parciales y una recta horizontal que represente la suma.**
- *c***) ¿Qué patrón existe entre el diagrama de los puntos sucesivos en el apartado** *b***) y la recta horizontal que representa la suma de la serie? ¿La distancia entre los puntos sucesivos de la recta horizontal crece o decrece?**
- *d***) Discutir la relación entre las respuestas en el apartado** *c***) y el resto de la serie alternada o alternante como se indicó en el teorema 9.15.**

7. 
$$
\sum_{n=1}^{\infty} \frac{(-1)^{n-1}}{2n-1} = \frac{\pi}{4}
$$
  
8. 
$$
\sum_{n=1}^{\infty} \frac{(-1)^{n-1}}{(n-1)!} = \frac{1}{e}
$$
  
9. 
$$
\sum_{n=1}^{\infty} \frac{(-1)^{n-1}}{n^2} = \frac{\pi^2}{12}
$$
  
10. 
$$
\sum_{n=1}^{\infty} \frac{(-1)^{n-1}}{(2n-1)!} = \text{sen 1}
$$

**En los ejercicios 11 a 36, determinar la convergencia o divergencia de la serie.**

11. 
$$
\sum_{n=1}^{\infty} \frac{(-1)^{n+1}}{n+1}
$$
  
\n12. 
$$
\sum_{n=1}^{\infty} \frac{(-1)^{n+1}}{3n+2}
$$
  
\n13. 
$$
\sum_{n=1}^{\infty} \frac{(-1)^{n}}{3^{n}}
$$
  
\n14. 
$$
\sum_{n=1}^{\infty} \frac{(-1)^{n}}{e^{n}}
$$
  
\n15. 
$$
\sum_{n=1}^{\infty} \frac{(-1)^{n}(5n-1)}{4n+1}
$$
  
\n16. 
$$
\sum_{n=1}^{\infty} \frac{(-1)^{n}n}{\ln(n+1)}
$$
  
\n17. 
$$
\sum_{n=1}^{\infty} \frac{(-1)^{n}n^{2}}{n^{2}+5}
$$
  
\n18. 
$$
\sum_{n=1}^{\infty} \frac{(-1)^{n+1}n}{n^{2}+5}
$$
  
\n20. 
$$
\sum_{n=1}^{\infty} \frac{(-1)^{n+1}n}{n^{2}+5}
$$
  
\n21. 
$$
\sum_{n=1}^{\infty} \frac{(-1)^{n}}{\sqrt{n}}
$$
  
\n22. 
$$
\sum_{n=1}^{\infty} \frac{(-1)^{n+1}n^{2}}{n^{2}+4}
$$
  
\n23. 
$$
\sum_{n=1}^{\infty} \frac{(-1)^{n+1}(n+1)}{\ln(n+1)}
$$
  
\n24. 
$$
\sum_{n=1}^{\infty} \frac{(-1)^{n+1}\ln(n+1)}{n+1}
$$
  
\n25. 
$$
\sum_{n=1}^{\infty} \text{sen} \frac{(2n-1)\pi}{2}
$$
  
\n26. 
$$
\sum_{n=1}^{\infty} \frac{1}{n} \text{sen} \frac{(2n-1)\pi}{2}
$$
  
\n27. 
$$
\sum_{n=0}^{\infty} \cos n\pi
$$
  
\n28. 
$$
\sum_{n=1}^{\infty} \frac{1}{n} \cos n\pi
$$
  
\n29. 
$$
\sum_{n=0}^{\infty} \frac{(-1)^{n}}{n!}
$$
  
\n30. 

**En los ejercicios 37 a 40, aproximar la suma de la serie usando los primeros seis términos. (Ver ejemplo 4.)**

**37.** 
$$
\sum_{n=0}^{\infty} \frac{(-1)^n 2}{n!}
$$
  
\n**38.** 
$$
\sum_{n=1}^{\infty} \frac{(-1)^{n+1} 4}{\ln(n+1)}
$$
  
\n**39.** 
$$
\sum_{n=1}^{\infty} \frac{(-1)^{n+1} 3}{n^2}
$$
  
\n**40.** 
$$
\sum_{n=1}^{\infty} \frac{(-1)^{n+1} n}{2^n}
$$

д.

**En los ejercicios 41 a 46,** *a***) aplicar el teorema 9.15 para determinar el número de términos requerido para aproximar la suma de la serie convergente con un error menor de 0.001, y** *b***) usar una herramienta de graficación para aproximar la suma de la serie con un error menor de 0.001.**

**41.** 
$$
\sum_{n=0}^{\infty} \frac{(-1)^n}{n!} = \frac{1}{e}
$$
  
\n**42.** 
$$
\sum_{n=0}^{\infty} \frac{(-1)^n}{2^n n!} = \frac{1}{\sqrt{e}}
$$
  
\n**43.** 
$$
\sum_{n=0}^{\infty} \frac{(-1)^n}{(2n+1)!} = \text{sen 1}
$$
  
\n**44.** 
$$
\sum_{n=0}^{\infty} \frac{(-1)^n}{(2n)!} = \cos 1
$$
  
\n**45.** 
$$
\sum_{n=1}^{\infty} \frac{(-1)^{n+1}}{n} = \ln 2
$$
  
\n**46.** 
$$
\sum_{n=1}^{\infty} \frac{(-1)^{n+1}}{n4^n} = \ln \frac{5}{4}
$$

**En los ejercicios 47 a 50, aplicar el teorema 9.15 para determinar el número de términos requerido para aproximar la suma de la serie con un error menor de 0.001.**

**47.** 
$$
\sum_{n=1}^{\infty} \frac{(-1)^{n+1}}{n^3}
$$
  
\n**48.** 
$$
\sum_{n=1}^{\infty} \frac{(-1)^{n+1}}{n^2}
$$
  
\n**49.** 
$$
\sum_{n=1}^{\infty} \frac{(-1)^{n+1}}{2n^3 - 1}
$$
  
\n**50.** 
$$
\sum_{n=1}^{\infty} \frac{(-1)^{n+1}}{n^5}
$$

**En los ejercicios 51 a 70, determinar si la serie converge condicionalmente o absolutamente, o diverge.**

51. 
$$
\sum_{n=1}^{\infty} \frac{(-1)^n}{2^n}
$$
  
\n52. 
$$
\sum_{n=1}^{\infty} \frac{(-1)^{n+1}}{n^2}
$$
  
\n53. 
$$
\sum_{n=1}^{\infty} \frac{(-1)^n}{n!}
$$
  
\n54. 
$$
\sum_{n=1}^{\infty} \frac{(-1)^{n+1}}{n^3}
$$
  
\n55. 
$$
\sum_{n=1}^{\infty} \frac{(-1)^{n+1}}{(n+3)^2}
$$
  
\n56. 
$$
\sum_{n=1}^{\infty} \frac{(-1)^{n+1}}{n+3}
$$
  
\n57. 
$$
\sum_{n=1}^{\infty} \frac{(-1)^{n+1}}{\sqrt{n}}
$$
  
\n58. 
$$
\sum_{n=1}^{\infty} \frac{(-1)^{n+1}}{n\sqrt{n}}
$$
  
\n59. 
$$
\sum_{n=1}^{\infty} \frac{(-1)^{n+1}n^2}{(n+1)^2}
$$
  
\n60. 
$$
\sum_{n=1}^{\infty} \frac{(-1)^{n+1}(2n+3)}{n+10}
$$
  
\n61. 
$$
\sum_{n=2}^{\infty} \frac{(-1)^n}{n \ln n}
$$
  
\n62. 
$$
\sum_{n=0}^{\infty} (-1)^n e^{-n^2}
$$
  
\n63. 
$$
\sum_{n=2}^{\infty} \frac{(-1)^n n}{n^3 - 5}
$$
  
\n64. 
$$
\sum_{n=1}^{\infty} \frac{(-1)^{n+1}}{n^{4/3}}
$$
  
\n65. 
$$
\sum_{n=0}^{\infty} \frac{(-1)^n n}{(2n+1)!}
$$
  
\n66. 
$$
\sum_{n=0}^{\infty} \frac{(-1)^n}{\sqrt{n+4}}
$$
  
\n67. 
$$
\sum_{n=0}^{\infty} \frac{\cos n\pi}{n+1}
$$
  
\n68. 
$$
\sum_{n=1}^{\infty} (-1)^{n+1} \arctan n
$$
  
\n69. 
$$
\sum_{n=1}^{\infty} \frac{\cos n\pi}{n^2}
$$
  
\n7

## **Desarrollo de conceptos**

- **71.** Definir una serie alternada o alternante.
- **72.** Enunciar la prueba de serie alternada o alternante.
- **73.** Escribir el residuo después de *N* términos de una serie alternada o alternante convergente.
- **74.** En sus propias palabras, establecer la diferencia entre convergencia absoluta y convergencia condicional de una serie alternada o alternante.
- **75.** En las figuras se muestran las gráficas de las sucesiones de las sumas parciales de dos series. ¿Qué gráfica representa las sumas parciales de una serie alternada o alternante? Explicar.

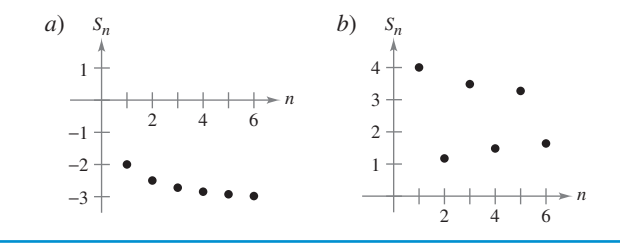

#### **Para discusión**

- **76.** ¿Son correctas las siguientes afirmaciones? ¿Por qué sí o por qué no?
	- *a*) Si  $\Sigma a_n$   $y \Sigma (-a_n)$  convergen, entonces  $\Sigma |a_n|$  converge.
	- *b*) Si  $\Sigma a_n$  diverge, entonces  $\Sigma |a_n|$  diverge.

*¿Verdadero o falso?* **En los ejercicios 77 y 78, determinar si las declaraciones son verdaderas o falsas. Si es falsa, explicar por qué o dar un ejemplo que lo demuestre.**

**77.** En la serie alternada o alternante  $\sum_{n=1}^{\infty} \frac{1}{n}$ , la suma parcial  $S_{100}$ es un sobreestimado de la suma de la serie.  $\infty$  $n=1$  $(-1)^n$  $\frac{1}{n}$ ,

**78.** Si  $\Sigma a_n$  y  $\Sigma b_n$  convergen, entonces  $\Sigma a_n b_n$  converge.

**En los ejercicios 79 y 80, encontrar los valores de** *p* **para los cuales la serie converge.**

**79.** 
$$
\sum_{n=1}^{\infty} (-1)^n \left(\frac{1}{n^p}\right)
$$
 **80.** 
$$
\sum_{n=1}^{\infty} (-1)^n \left(\frac{1}{n+p}\right)
$$

- **81.** Demostrar que si  $\Sigma |a_n|$  converge, entonces  $\Sigma a_n^2$  converge. ¿Es verdadero el recíproco? Si no lo es, dar un ejemplo que demuestre su falsedad.
- **82.** Usar el resultado del ejercicio 79 para dar un ejemplo de una serie *p* alternada o alternante que converja, pero cuya serie *p* correspondiente diverja.
- **83.** Dar un ejemplo de una serie que demuestre la declaración del ejercicio 81.
- **84.** Encontrar todos los valores de *x* para los cuales la serie  $\sum (x^n/n)$ *a*) converja absolutamente y *b*) converja condicionalmente.
- **85.** Considerar la serie siguiente.

$$
\frac{1}{2} - \frac{1}{3} + \frac{1}{4} - \frac{1}{9} + \frac{1}{8} - \frac{1}{27} + \cdots + \frac{1}{2^n} - \frac{1}{3^n} + \cdots
$$

- *a*) ¿Satisface esta serie las condiciones del teorema 9.14? Explicar por qué sí o por qué no.
- *b*) ¿Converge la serie? En ese caso, ¿cuál es la suma?
- **86.** Considerar la serie siguiente.

$$
\sum_{n=1}^{\infty} (-1)^{n+1} a_n, a_n = \begin{cases} \frac{1}{\sqrt{n}}, & \text{si } n \text{ es impar} \\ \frac{1}{n^3}, & \text{si } n \text{ es par} \end{cases}
$$

- *a*) ¿Satisface esta serie las condiciones del teorema 9.14? Explicar por qué sí o por qué no.
- *b*) ¿Converge la serie? En ese caso, ¿cuál es la suma?

*Repaso* **En los ejercicios 87 a 96, demostrar la convergencia o divergencia e identificar el criterio usado.**

**87.** 
$$
\sum_{n=1}^{\infty} \frac{10}{n^{3/2}}
$$
  
\n**88.** 
$$
\sum_{n=1}^{\infty} \frac{3}{n^2 + 5}
$$
  
\n**89.** 
$$
\sum_{n=1}^{\infty} \frac{3^n}{n^2 + 5}
$$
  
\n**90.** 
$$
\sum_{n=1}^{\infty} \frac{1}{2^n + 1}
$$

**91.** 
$$
\sum_{n=0}^{\infty} 5\left(\frac{7}{8}\right)^n
$$
  
\n**92.** 
$$
\sum_{n=1}^{\infty} \frac{3n^2}{2n^2 + 1}
$$
  
\n**93.** 
$$
\sum_{n=1}^{\infty} 100e^{-n/2}
$$
  
\n**94.** 
$$
\sum_{n=0}^{\infty} \frac{(-1)^n}{n+4}
$$
  
\n**95.** 
$$
\sum_{n=1}^{\infty} \frac{(-1)^{n+1}4}{3n^2 - 1}
$$
  
\n**96.** 
$$
\sum_{n=2}^{\infty} \frac{\ln n}{n}
$$

**97.** El argumento siguiente,  $0 = 1$ , es *incorrecto*. Describir el error.

$$
0 = 0 + 0 + 0 + \cdots
$$
  
= (1 - 1) + (1 - 1) + (1 - 1) + \cdots  
= 1 + (-1 + 1) + (-1 + 1) + \cdots  
= 1 + 0 + 0 + \cdots  
= 1

**98.** El argumento siguiente,  $2 = 1$ , es *incorrecto*. Describir el error. Multiplicar cada lado de la serie armónica alternada o alternante

$$
S = 1 - \frac{1}{2} + \frac{1}{3} - \frac{1}{4} + \frac{1}{5} - \frac{1}{6} + \frac{1}{7} - \frac{1}{8} + \frac{1}{9} - \frac{1}{10} + \cdots
$$

por 2 para obtener

$$
2S = 2 - 1 + \frac{2}{3} - \frac{1}{2} + \frac{2}{5} - \frac{1}{3} + \frac{2}{7} - \frac{1}{4} + \frac{2}{9} - \frac{1}{5} + \cdots
$$

Ahora reunir los términos con un mismo denominador (como lo indican las flechas) para obtener

$$
2S = 1 - \frac{1}{2} + \frac{1}{3} - \frac{1}{4} + \frac{1}{5} + \cdots
$$

La serie resultante es la misma con que se empezó. Así,  $2S = S$ y dividir cada lado por *S* para obtener  $2 = 1$ .

*PARA MAYOR INFORMACIÓN* Para más sobre este ejercicio, ver el artículo "Riemann's Rearrangement Theorem" de Stewart Galanor en *Mathematics Teacher*.

### **Preparación del examen Putman**

**99.** Asumir como sabido a ciencia cierta (verdadero) que la serie armónica alternada o alternante

1) 
$$
1 - \frac{1}{2} + \frac{1}{3} - \frac{1}{4} + \frac{1}{5} - \frac{1}{6} + \frac{1}{7} - \frac{1}{8} + \cdots
$$

es convergente, y denota su suma por *s*. Reordenar la serie 1) como sigue:

$$
1 + \frac{1}{3} - \frac{1}{2} + \frac{1}{5} + \frac{1}{7} - \frac{1}{4} + \frac{1}{9} + \frac{1}{11} - \frac{1}{6} + \cdots
$$

Asumir como sabido a ciencia cierta (verdadero) que la serie 2) también es convergente, y denotar su suma por *S*. Denotar  $s_k$  y  $S_k$ , la suma *k*-ésima parcial de la serie 1) y 2), respectivamente. Demostrar cada declaración.

*i*) 
$$
S_{3n} = s_{4n} + \frac{1}{2} s_{2n}
$$
, *ii*)  $S \neq s$ 

2)

Este problema fue preparado por el Committee on the Putnam Prize Competition. © The Mathematical Association of America. Todos los derechos reservados.

## **9.6 El criterio del cociente y el criterio de la raíz**

- **Usar el criterio del cociente para determinar si una serie converge o diverge.**
- **Usar el criterio de la raíz para determinar si una serie converge o diverge.**
- **Revisar los criterios de la convergencia y divergencia de una serie infinita.**

## **El criterio del cociente**

Esta sección empieza con un criterio de convergencia absoluta: el **criterio del cociente**.

#### **TEOREMA 9.17 CRITERIO DEL COCIENTE**

Sea  $\Sigma a_n$  una serie con términos distintos de cero.

**1.**  $\sum a_n$  es absolutamente convergente si  $\lim_{n\to\infty}$ **2.**  $\sum a_n$  es divergente si  $\lim_{n \to \infty} \left| \frac{a_{n+1}}{a_n} \right| > 1$  o  $\lim_{n \to \infty}$ **3.** El criterio del cociente no es concluyente si  $\lim_{n\to\infty}$  $a_{n+1}$ *an*  $< 1$ .  $a_{n+1}$  $\lim_{n\to\infty} \left| \frac{a_{n+1}}{a_n} \right| > 1$  o  $\lim_{n\to\infty} \left| \frac{a_{n+1}}{a_n} \right| = \infty$ .  $a_{n+1}$ *an*  $> 1$  $a_{n+1}$  $\frac{n+1}{a_n} = 1.$ 

**DEMOSTRACIÓN**) Para demostrar la propiedad 1, asumir que

$$
\lim_{n \to \infty} \left| \frac{a_{n+1}}{a_n} \right| = r < 1
$$

y elegir un R tal que  $0 \le r < R < 1$ . Por la definición en el límite de una sucesión, existe un  $N > 0$  tal que  $|a_{n+1}/a_n| < R$  para todo  $n > N$ . Por tanto, se pueden escribir las desigualdades siguientes.

$$
|a_{N+1}| < |a_N| R
$$
\n
$$
|a_{N+2}| < |a_{N+1}| R < |a_N| R^2
$$
\n
$$
|a_{N+3}| < |a_{N+2}| R < |a_{N+1}| R^2 < |a_N| R^3
$$
\n
$$
\vdots
$$

La serie geométrica  $\Sigma |a_N|R^n = |a_N|R + |a_N|R^2 + \cdots + |a_N|R^n + \cdots$  converge, y así, por el criterio de la comparación directa, la serie

$$
\sum_{n=1}^{\infty} |a_{N+n}| = |a_{N+1}| + |a_{N+2}| + \cdots + |a_{N+n}| + \cdots
$$

 $\tanh$ ién converge. Esto implica a su vez que la serie  $\sum |a_n|$  converge, porque suprimir un número finito de términos ( $n = N - 1$ ) no afecta la convergencia. Por consiguiente, por el teorema 9.16, la serie  $\Sigma$   $a_n$  es absolutamente convergente. La demostración de la propiedad 2 es similar y se deja como ejercicio (ver ejercicio 99).

■

$$
\lim_{n \to \infty} \left| \frac{a_{n+1}}{a_n} \right| = 1.
$$

**NOTA El** hecho de que el criterio del cociente no sea concluyente cuando  $|a_{n+1}/a_n| \rightarrow 1$  puede verse comparando las dos series  $\sum (1/n)$  y  $\sum (1/n^2)$ . La primera serie diverge y la segunda converge, pero en ambos casos

Aunque el criterio del cociente no es una panacea como criterio de convergencia, es particularmente útil para series que *convergen rápidamente*. Series que involucran factoriales o exponenciales frecuentemente son de este tipo.

## *EJEMPLO 1* **Aplicación del criterio del cociente**

Determinar la convergencia o divergencia de

$$
\sum_{n=0}^{\infty} \frac{2^n}{n!}
$$

**Solución** Como  $a_n = 2^n/n!$ , se puede escribir lo siguiente.

Un paso frecuente **AYUDA DE ESTUDIO** en la aplicación del criterio del cociente es simplificar cocientes o factoriales. Así, en el ejemplo 1 notar que

$$
\frac{n!}{(n+1)!} = \frac{n!}{(n+1)n!} = \frac{1}{n+1}.
$$

$$
\lim_{n \to \infty} \left| \frac{a_{n+1}}{a_n} \right| = \lim_{n \to \infty} \left[ \frac{2^{n+1}}{(n+1)!} \div \frac{2^n}{n!} \right]
$$

$$
= \lim_{n \to \infty} \left[ \frac{2^{n+1}}{(n+1)!} \cdot \frac{n!}{2^n} \right]
$$

$$
= \lim_{n \to \infty} \frac{2}{n+1}
$$

$$
= 0 < 1
$$

La serie converge porque el límite de  $|a_{n+1}/a_n|$  es menor que 1.

## *EJEMPLO 2* **Aplicación del criterio del cociente**

Determinar si cada serie converge o diverge.

a) 
$$
\sum_{n=0}^{\infty} \frac{n^2 2^{n+1}}{3^n}
$$
 b)  $\sum_{n=1}^{\infty} \frac{n^n}{n!}$ 

#### **Solución**

*a***)** Esta serie converge porque el límite de  $|a_{n+1}/a_n|$  es menor que 1.

$$
\lim_{n \to \infty} \left| \frac{a_{n+1}}{a_n} \right| = \lim_{n \to \infty} \left[ (n+1)^2 \left( \frac{2^{n+2}}{3^{n+1}} \right) \left( \frac{3^n}{n^2 2^{n+1}} \right) \right]
$$

$$
= \lim_{n \to \infty} \frac{2(n+1)^2}{3n^2}
$$

$$
= \frac{2}{3} < 1
$$

*b***)** Esta serie diverge porque el límite de  $|a_{n+1}/a_n|$  es mayor que 1.

$$
\lim_{n \to \infty} \left| \frac{a_{n+1}}{a_n} \right| = \lim_{n \to \infty} \left[ \frac{(n+1)^{n+1}}{(n+1)!} \left( \frac{n!}{n^n} \right) \right]
$$

$$
= \lim_{n \to \infty} \left[ \frac{(n+1)^{n+1}}{(n+1)} \left( \frac{1}{n^n} \right) \right]
$$

$$
= \lim_{n \to \infty} \frac{(n+1)^n}{n^n}
$$

$$
= \lim_{n \to \infty} \left( 1 + \frac{1}{n} \right)^n
$$

$$
= e > 1
$$

## *EJEMPLO 3* **Un caso en que el criterio del cociente no decide**

Determinar la convergencia o divergencia de  $\sum_{n=1}$  $\infty$  $n=1$  $(-1)^n \frac{\sqrt{n}}{n}$  $\frac{\sqrt{n}}{n+1}$ .

**Solución** El límite de  $|a_{n+1}/a_n|$  es igual a 1.

$$
\lim_{n \to \infty} \left| \frac{a_{n+1}}{a_n} \right| = \lim_{n \to \infty} \left[ \left( \frac{\sqrt{n+1}}{n+2} \right) \left( \frac{n+1}{\sqrt{n}} \right) \right]
$$

$$
= \lim_{n \to \infty} \left[ \sqrt{\frac{n+1}{n}} \left( \frac{n+1}{n+2} \right) \right]
$$

$$
= \sqrt{1} (1)
$$

$$
= 1
$$

Para toda serie *p,* el criterio **NOTA** del cociente no es concluyente. ■

Por tanto, el criterio del cociente no es concluyente. Para determinar si la serie converge se necesita recurrir a un criterio diferente. En este caso, se puede aplicar el criterio de la serie alternada. Para demostrar que  $a_{n+1} \leq a_n$ , sea

$$
f(x) = \frac{\sqrt{x}}{x+1}.
$$

Entonces la derivada es

$$
f'(x) = \frac{-x+1}{2\sqrt{x}(x+1)^2}.
$$

Como la derivada es negativa para  $x > 1$ , se sabe que  $f$  es una función decreciente. También, por la regla de L'Hôpital,

$$
\lim_{x \to \infty} \frac{\sqrt{x}}{x + 1} = \lim_{x \to \infty} \frac{1/(2\sqrt{x})}{1}
$$

$$
= \lim_{x \to \infty} \frac{1}{2\sqrt{x}}
$$

$$
= 0.
$$

Por consiguiente, por el criterio de la serie alternada o alternante, la serie converge.

La serie del ejemplo 3 es *condicionalmente convergente*. Esto se sigue del hecho que la serie

 $\sum_{i=1}$  $\infty$  $\sum_{n=1}^{\infty} |a_n|$ 

diverge (por el criterio de comparación en el límite con  $\sum 1/\sqrt{n}$ ), pero la serie

$$
\sum_{n=1}^{\infty} a_n
$$

converge.

**TECNOLOGÍA** Una computadora o herramienta de graficación puede reforzar la conclusión de que la serie del ejemplo 3 converge *condicionalmente*. Sumando los primeros 100 términos de la serie, se obtiene una suma de aproximadamente –0.2. (La suma de los primeros 100 términos de la serie  $\sum |a_n|$  es aproximadamente 17.)

## **El criterio de la raíz**

El siguiente criterio para convergencia o divergencia de series es especialmente adecuado para series que involucran *n*-ésimas potencias. La demostración de este teorema es similar a la dada para el criterio del cociente, y se deja como ejercicio (ver ejercicio 100).

**TEOREMA 9.18 EL CRITERIO DE LA RAÍZ**

Sea  $\Sigma a_n$  una serie.

- **1.**  $\sum a_n$  converge absolutamente si  $\lim_{n \to \infty} \sqrt[n]{|a_n|} < 1$ .
- **2.**  $\sum a_n$  diverge si  $\lim_{n \to \infty} \sqrt[n]{|a_n|} > 1$  o  $\lim_{n \to \infty}$  $\lim_{n\to\infty} \sqrt[n]{|a_n|} > 1$  o  $\lim_{n\to\infty} \sqrt[n]{|a_n|} = \infty$ .  $\sqrt[n]{|a_n|} > 1$
- **3.** El criterio de la raíz no es concluyente si  $\lim_{n\to\infty}$  $\sqrt[n]{|a_n|} = 1.$

El criterio de la raíz siempre es no concluyente para toda serie *p*. ■ **NOTA**

### *EJEMPLO 4* **Aplicación del criterio de la raíz**

Determinar la convergencia o divergencia de

$$
\sum_{n=1}^{\infty} \frac{e^{2n}}{n^n}.
$$

*n*→

**Solución** Se puede aplicar el criterio de la raíz como sigue.

$$
\lim_{n \to \infty} \sqrt[n]{|a_n|} = \lim_{n \to \infty} \sqrt[n]{\frac{e^{2n}}{n^n}}
$$

$$
= \lim_{n \to \infty} \frac{e^{2n/n}}{n^{n/n}}
$$

$$
= \lim_{n \to \infty} \frac{e^2}{n}
$$

$$
= 0 < 1
$$

Como este límite es menor que 1, se puede concluir que la serie es absolutamente convergente (y por consiguiente converge).

*PARA MAYOR INFORMACIÓN*

Para más información sobre la utilidad del criterio de la raíz, ver el artículo "*N*! and the Root Test" de Charles C. Mumma II en *The American Mathematical Monthly*.

Para ver la utilidad del criterio de la raíz en el caso de la serie del ejemplo 4, tratar de aplicar el criterio del cociente a esa serie. Al hacer esto, se obtiene lo siguiente.

$$
\lim_{n \to \infty} \left| \frac{a_{n+1}}{a_n} \right| = \lim_{n \to \infty} \left[ \frac{e^{2(n+1)}}{(n+1)^{n+1}} \div \frac{e^{2n}}{n^n} \right]
$$

$$
= \lim_{n \to \infty} e^2 \frac{n^n}{(n+1)^{n+1}}
$$

$$
= \lim_{n \to \infty} e^2 \left( \frac{n}{n+1} \right)^n \left( \frac{1}{n+1} \right)
$$

$$
= 0
$$

Notar que este límite no es tan fácil de evaluar como el límite obtenido con el criterio de la raíz en el ejemplo 4.

## **Estrategias para analizar la convergencia de series**

Hasta ahora se han estudiado 10 criterios para determinar la convergencia o divergencia de una serie infinita. (Ver el resumen en la tabla en la página 646.) La habilidad de elegir y aplicar los criterios sólo se adquiere con la práctica. A continuación se da un conjunto de pautas para elegir un criterio apropiado.

#### **Estrategia para analizar la convergencia o divergencia de series**

- **1.** ¿Tiende a 0 el término *n*-ésimo? Si no es así, la serie diverge.
- **2.** ¿Es la serie de alguno de los tipos especiales: geométrica, serie *p*, telescópica o alternante?
- **3.** ¿Se puede aplicar el criterio de la integral, el de la raíz o el cociente?
- **4.** ¿Puede compararse la serie favorable o fácilmente con uno de los tipos especiales?

En algunos casos puede haber más de un criterio aplicable. Sin embargo, el objetivo debe ser aprender a elegir el criterio más eficaz.

### *EJEMPLO 5* **Aplicación de las pautas para analizar series**

Determinar la convergencia o divergencia de cada serie.

a) 
$$
\sum_{n=1}^{\infty} \frac{n+1}{3n+1}
$$
   
b)  $\sum_{n=1}^{\infty} \left(\frac{\pi}{6}\right)^n$    
c)  $\sum_{n=1}^{\infty} ne^{-n^2}$   
d)  $\sum_{n=1}^{\infty} \frac{1}{3n+1}$    
e)  $\sum_{n=1}^{\infty} (-1)^n \frac{3}{4n+1}$    
f)  $\sum_{n=1}^{\infty} \frac{n!}{10^n}$   
g)  $\sum_{n=1}^{\infty} \left(\frac{n+1}{2n+1}\right)^n$ 

#### **Solución**

- *a*) En esta serie, el límite del término *n*-ésimo no es 0  $(a_n \rightarrow \frac{1}{3} \text{ o } n \rightarrow \infty)$ . Por tanto, de acuerdo con el criterio del término *n*-ésimo, la serie diverge.
- *b*) Esta serie es geométrica. Es más, como la razón de los términos  $r = \pi/6$  es menor que 1 en el valor absoluto, puede concluirse que la serie converge.
- *c*) Como la función  $f(x) = xe^{-x^2}$  se integra fácilmente, se puede usar el criterio de la integral para concluir que la serie converge.
- *d***)** El término *n*-ésimo de esta serie se puede comparar al término *n*-ésimo de la serie armónica. Después de usar el criterio de comparación en el límite, se puede concluir que la serie diverge.
- *e***)** Ésta es una serie alternada o alternante cuyo término *n*-ésimo tiende a 0. Como  $a_{n+1} \le a_n$ , se puede usar el criterio de la serie alternada o alternante para concluir que la serie converge.
- *f***)** El término *n*-ésimo de esta serie involucra un factorial, lo que indica que el criterio del cociente puede ser el adecuado. Después de aplicar el criterio del cociente, se puede concluir que la serie diverge.
- *g***)** El término *n*-ésimo de esta serie involucra una variable que se eleva a la potencia *n*-ésima que indica que el criterio de la raíz puede ser el adecuado. Después de aplicar el criterio de la raíz, se puede concluir que la serie converge.

## **Resumen de criterios para las series**

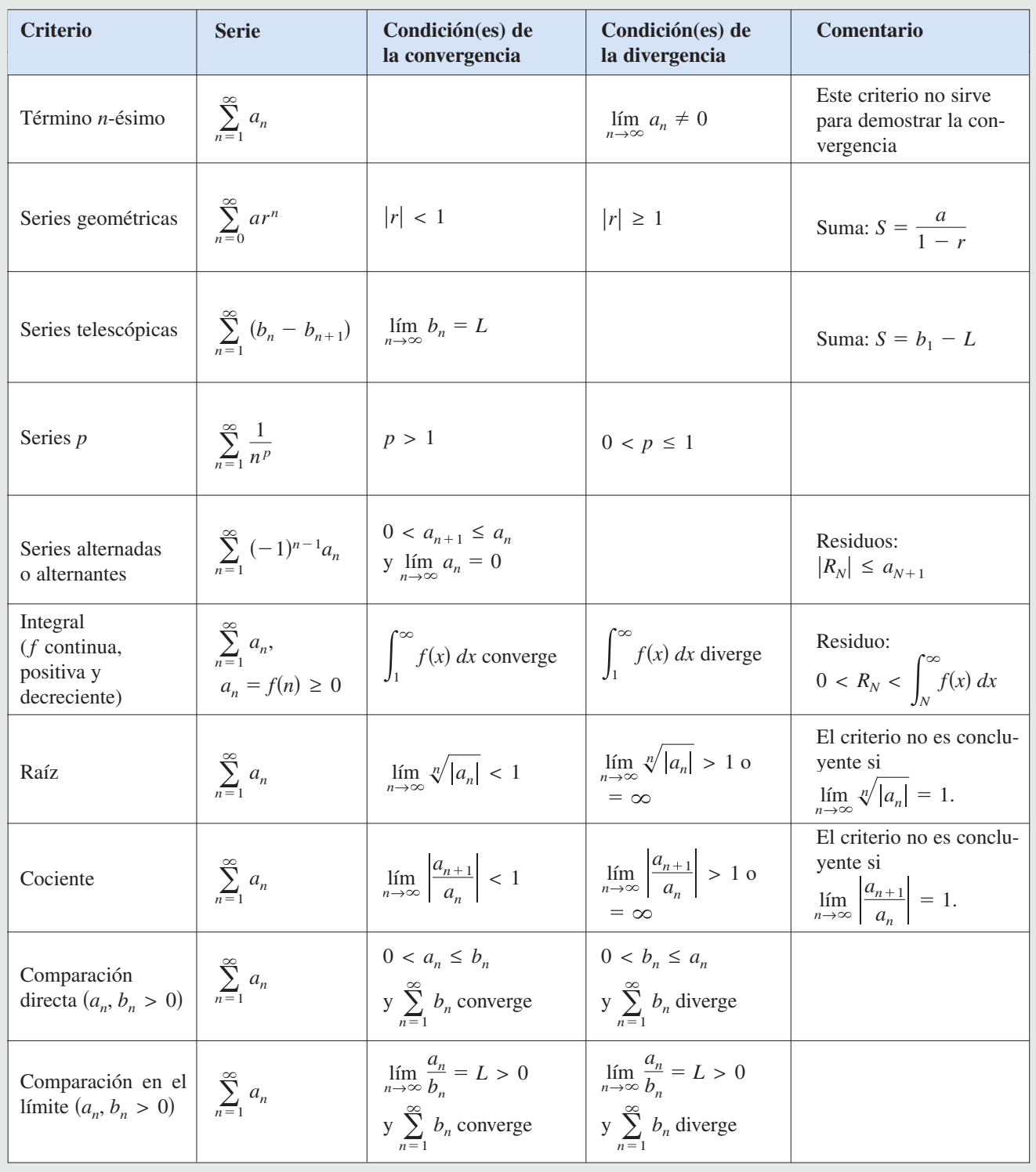

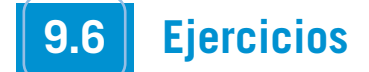

**En los ejercicios 1 a 4, verificar la fórmula.**

1. 
$$
\frac{(n + 1)!}{(n - 2)!} = (n + 1)(n)(n - 1)
$$
  
\n2. 
$$
\frac{(2k - 2)!}{(2k)!} = \frac{1}{(2k)(2k - 1)}
$$
  
\n3.  $1 \cdot 3 \cdot 5 \cdot \cdot \cdot (2k - 1) = \frac{(2k)!}{2^k k!}$   
\n4. 
$$
\frac{1}{1 \cdot 3 \cdot 5 \cdot \cdot \cdot (2k - 5)} = \frac{2^k k! (2k - 3)(2k - 1)}{(2k)!}, \quad k \ge 3
$$

**En los ejercicios 5 a 10, asociar la serie con la gráfica de su suce**sión de sumas parciales. [Las gráficas se etiquetan  $a$ ,  $b$ ,  $c$ ,  $d$ , *e***) y** *f***).]**

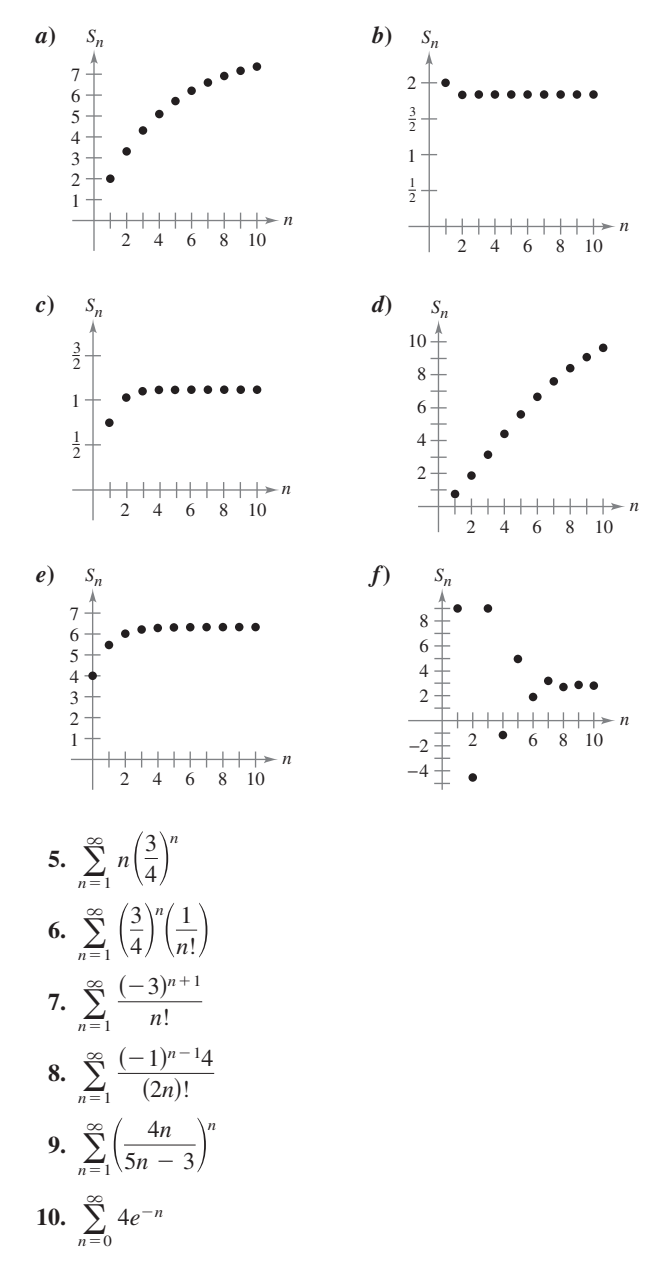

*Análisis numérico, gráfico y analítico* **En los ejercicios 11 y 12,** *a***) verificar que la serie converge.** *b***) Usar una herramienta de grafi**cación para encontrar la suma parcial indicada  $S_n$  y completar la **tabla.** *c***) Usar una herramienta de graficación para representar gráficamente los primeros 10 términos de la sucesión de sumas parciales.** *d***) Usar la tabla para estimar la suma de la serie.** *e***) Explicar la relación entre las magnitudes de los términos de la serie y el ritmo o velocidad a la que la sucesión de las sumas parciales se aproxima a la suma de la serie.**

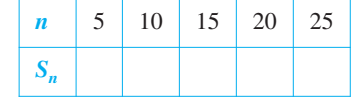

**11.** 
$$
\sum_{n=1}^{\infty} n^2 \left(\frac{5}{8}\right)^n
$$
  
**12.** 
$$
\sum_{n=1}^{\infty} \frac{n^2 + 1}{n!}
$$

**En los ejercicios 13 a 34, aplicar el criterio del cociente para determinar la convergencia o divergencia de la serie.**

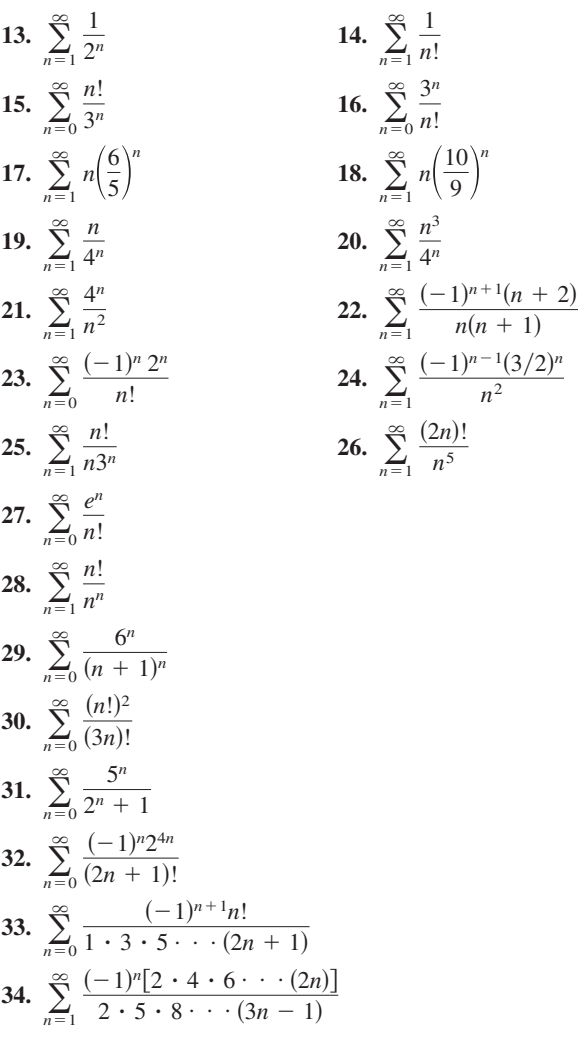

**En los ejercicios 35 a 50, aplicar el criterio de la raíz para determinar la convergencia o divergencia de la serie.**

35. 
$$
\sum_{n=1}^{\infty} \frac{1}{5^n}
$$
  
\n36. 
$$
\sum_{n=1}^{\infty} \frac{1}{n^n}
$$
  
\n37. 
$$
\sum_{n=1}^{\infty} \left(\frac{n}{2n+1}\right)^n
$$
  
\n38. 
$$
\sum_{n=1}^{\infty} \left(\frac{2n}{n+1}\right)^n
$$
  
\n39. 
$$
\sum_{n=2}^{\infty} \left(\frac{2n+1}{n-1}\right)^n
$$
  
\n40. 
$$
\sum_{n=1}^{\infty} \left(\frac{4n+3}{2n-1}\right)^n
$$
  
\n41. 
$$
\sum_{n=2}^{\infty} \frac{(-1)^n}{(\ln n)^n}
$$
  
\n42. 
$$
\sum_{n=1}^{\infty} \left(\frac{-3n}{2n+1}\right)^{3n}
$$
  
\n43. 
$$
\sum_{n=1}^{\infty} \left(2\sqrt{n}+1\right)^n
$$
  
\n44. 
$$
\sum_{n=0}^{\infty} e^{-3n}
$$
  
\n45. 
$$
\sum_{n=1}^{\infty} \frac{n}{4^n}
$$
  
\n46. 
$$
\sum_{n=1}^{\infty} \left(\frac{n}{500}\right)^n
$$
  
\n47. 
$$
\sum_{n=1}^{\infty} \left(\frac{1}{n} - \frac{1}{n^2}\right)^n
$$
  
\n48. 
$$
\sum_{n=1}^{\infty} \left(\frac{\ln n}{n}\right)^n
$$
  
\n49. 
$$
\sum_{n=2}^{\infty} \frac{n}{(\ln n)^n}
$$
  
\n50. 
$$
\sum_{n=1}^{\infty} \frac{(n!)^n}{(n^n)^2}
$$

En los ejercicios 51 a 68, determinar la convergencia o divergen**cia de la serie usando el criterio apropiado de este capítulo. Identificar el criterio aplicado.**

51. 
$$
\sum_{n=1}^{\infty} \frac{(-1)^{n+1}5}{n}
$$
  
\n52. 
$$
\sum_{n=1}^{\infty} \frac{100}{n}
$$
  
\n53. 
$$
\sum_{n=1}^{\infty} \frac{3}{n\sqrt{n}}
$$
  
\n54. 
$$
\sum_{n=1}^{\infty} \left(\frac{2\pi}{3}\right)^n
$$
  
\n55. 
$$
\sum_{n=1}^{\infty} \frac{5n}{2n-1}
$$
  
\n56. 
$$
\sum_{n=1}^{\infty} \frac{n}{2n^2+1}
$$
  
\n57. 
$$
\sum_{n=1}^{\infty} \frac{(-1)^n 3^{n-2}}{2^n}
$$
  
\n58. 
$$
\sum_{n=1}^{\infty} \frac{10}{3\sqrt{n^3}}
$$
  
\n59. 
$$
\sum_{n=1}^{\infty} \frac{10n+3}{n2^n}
$$
  
\n60. 
$$
\sum_{n=1}^{\infty} \frac{2^n}{3\sqrt{n^3}}
$$
  
\n61. 
$$
\sum_{n=1}^{\infty} \frac{\cos n}{3^n}
$$
  
\n62. 
$$
\sum_{n=2}^{\infty} \frac{(-1)^n}{n \ln n}
$$
  
\n63. 
$$
\sum_{n=1}^{\infty} \frac{n7^n}{n!}
$$
  
\n64. 
$$
\sum_{n=1}^{\infty} \frac{(-1)^n}{n^2}
$$
  
\n65. 
$$
\sum_{n=1}^{\infty} \frac{(-1)^n 3^{n-1}}{n!}
$$
  
\n66. 
$$
\sum_{n=1}^{\infty} \frac{(-1)^n 3^n}{n2^n}
$$
  
\n67. 
$$
\sum_{n=1}^{\infty} \frac{(-3)^n}{3 \cdot 5 \cdot 7 \cdot (2n+1)}
$$
  
\n68. 
$$
\sum_{n=1}^{\infty} \frac{3 \cdot 5 \cdot 7 \cdot (2n+1)}{18^n (2n-1)n!}
$$

**En los ejercicios 69 a 72, identificar las dos series que son idénticas.**

**69.** a) 
$$
\sum_{n=1}^{\infty} \frac{n5^n}{n!}
$$
  
\nb) 
$$
\sum_{n=0}^{\infty} \frac{n5^n}{(n+1)!}
$$
  
\nc) 
$$
\sum_{n=0}^{\infty} \frac{(n+1)5^{n+1}}{(n+1)!}
$$
  
\nd) 
$$
\sum_{n=0}^{\infty} (n+1) \left(\frac{3}{4}\right)^n
$$
  
\ne) 
$$
\sum_{n=1}^{\infty} n \left(\frac{3}{4}\right)^{n-1}
$$

**71.** a) 
$$
\sum_{n=0}^{\infty} \frac{(-1)^n}{(2n+1)!}
$$
  
\nb) 
$$
\sum_{n=1}^{\infty} \frac{(-1)^{n-1}}{(2n-1)!}
$$
  
\nc) 
$$
\sum_{n=1}^{\infty} \frac{(-1)^{n-1}}{(2n+1)!}
$$
  
\nd) 
$$
\sum_{n=1}^{\infty} \frac{(-1)^{n+1}}{n2^n}
$$
  
\nd) 
$$
\sum_{n=0}^{\infty} \frac{(-1)^{n+1}}{n2^n}
$$
  
\ne) 
$$
\sum_{n=0}^{\infty} \frac{(-1)^{n+1}}{(n+1)2^n}
$$

**En los ejercicios 73 y 74, escribir una serie equivalente en la que** el índice de suma empiece en  $n = 0$ .

**73.** 
$$
\sum_{n=1}^{\infty} \frac{n}{7^n}
$$
 **74.** 
$$
\sum_{n=2}^{\infty} \frac{9^n}{(n-2)!}
$$

**En los ejercicios 75 y 76,** *a***) determinar el número de términos requerido para aproximar la suma de la serie con un error menor que 0.0001, y** *b***) usar una herramienta de graficación para aproximar la suma de la serie con un error menor que 0.0001.**

**75.** 
$$
\sum_{k=1}^{\infty} \frac{(-3)^k}{2^k k!}
$$
 **76.** 
$$
\sum_{k=0}^{\infty} \frac{(-3)^k}{1 \cdot 3 \cdot 5 \cdot \cdot \cdot (2k+1)}
$$

En los ejercicios 77 a 82, los términos de una serie  $\sum_{n=1}^{\infty} a_n$  se **definen por recurrencia. Determinar la convergencia o divergencia de la serie. Explicar el razonamiento.**  $\frac{8}{2}$  $\sum_{n=1}^{\infty} a_n$ 

77. 
$$
a_1 = \frac{1}{2}, a_{n+1} = \frac{4n-1}{3n+2}a_n
$$
  
\n78.  $a_1 = 2, a_{n+1} = \frac{2n+1}{5n-4}a_n$   
\n79.  $a_1 = 1, a_{n+1} = \frac{\text{sen } n+1}{\sqrt{n}}a_n$   
\n80.  $a_1 = \frac{1}{5}, a_{n+1} = \frac{\text{cos } n+1}{n}a_n$   
\n81.  $a_1 = \frac{1}{3}, a_{n+1} = \left(1 + \frac{1}{n}\right)a_n$   
\n82.  $a_1 = \frac{1}{4}, a_{n+1} = \sqrt[n]{a_n}$ 

**En los ejercicios 83 a 86, aplicar el criterio del cociente o el de la raíz para determinar la convergencia o divergencia de la serie.**

83. 
$$
1 + \frac{1 \cdot 2}{1 \cdot 3} + \frac{1 \cdot 2 \cdot 3}{1 \cdot 3 \cdot 5} + \frac{1 \cdot 2 \cdot 3 \cdot 4}{1 \cdot 3 \cdot 5 \cdot 7} + \cdots
$$
  
\n84.  $1 + \frac{2}{3} + \frac{3}{3^2} + \frac{4}{3^3} + \frac{5}{3^4} + \frac{6}{3^5} + \cdots$   
\n85.  $\frac{1}{(\ln 3)^3} + \frac{1}{(\ln 4)^4} + \frac{1}{(\ln 5)^5} + \frac{1}{(\ln 6)^6} + \cdots$   
\n86.  $1 + \frac{1 \cdot 3}{1 \cdot 2 \cdot 3} + \frac{1 \cdot 3 \cdot 5}{1 \cdot 2 \cdot 3 \cdot 4 \cdot 5} + \frac{1 \cdot 3 \cdot 5 \cdot 7}{1 \cdot 2 \cdot 3 \cdot 4 \cdot 5 \cdot 6 \cdot 7} + \cdots$ 

**En los ejercicios 87 a 92, encontrar los valores de** *x* **para las cuales la serie converge.**

87. 
$$
\sum_{n=0}^{\infty} 2\left(\frac{x}{3}\right)^n
$$
  
\n88. 
$$
\sum_{n=0}^{\infty} \left(\frac{x+1}{4}\right)^n
$$
  
\n89. 
$$
\sum_{n=1}^{\infty} \frac{(-1)^n (x+1)^n}{n}
$$
  
\n90. 
$$
\sum_{n=0}^{\infty} 2(x-1)^n
$$
  
\n91. 
$$
\sum_{n=0}^{\infty} n! \left(\frac{x}{2}\right)^n
$$
  
\n92. 
$$
\sum_{n=0}^{\infty} \frac{(x+1)^n}{n!}
$$

## **Desarrollo de conceptos**

- **93.** Enunciar el criterio del cociente.
- **94.** Enunciar el criterio de la raíz.
- **95.** Se dice que los términos de una serie positiva parecen tender a cero rápidamente cuando *n* tiende a infinito. De hecho,  $a_7 \leq 0.0001$ . No habiendo otra información, ¿implica esto que la serie converge? Apoyar la conclusión en ejemplos.
- **96.** La gráfica muestra los primeros 10 términos de la sucesión de sumas parciales de la serie convergente.

$$
\sum_{n=1}^{\infty} \left( \frac{2n}{3n+2} \right)^n.
$$

Encontrar una serie tal que los términos de su sucesión de sumas parciales sean menores que los términos correspondientes de la sucesión en la figura, pero tales que la serie diverja. Explicar el razonamiento.

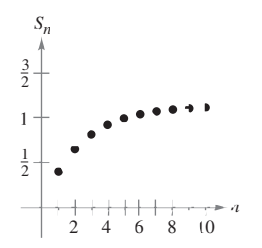

**97.** Aplicando el criterio del cociente, se determina que una serie alternada o alternamente converge. ¿Converge la serie condicional o absolutamente? Explicar.

## **Para discusión**

98. ¿Qué se puede concluir acerca de la convergencia o divergencia de  $\sum a_n$  para cada una de las siguientes condiciones? Explicar la respuesta.

a) 
$$
\lim_{n \to \infty} \left| \frac{a_{n+1}}{a_n} \right| = 0 \qquad b) \quad \lim_{n \to \infty} \left| \frac{a_{n+1}}{a_n} \right| = 1
$$
  
c) 
$$
\lim_{n \to \infty} \left| \frac{a_{n+1}}{a_n} \right| = \frac{3}{2} \qquad d) \quad \lim_{n \to \infty} \sqrt[n]{|a_n|} = 2
$$
  
e) 
$$
\lim_{n \to \infty} \sqrt[n]{|a_n|} = 1 \qquad f) \quad \lim_{n \to \infty} \sqrt[n]{|a_n|} = e
$$

- **99.** Demostrar la propiedad 2 del teorema 9.17.
- **100.** Demostrar el teorema 9.18. (*Sugerencia para la propiedad 1:* Si el límite es  $r < 1$ , elija un número real R tal que  $r < R < 1$ . De acuerdo con las definiciones del límite, existe algún *N* > 0 Let a<br>cuerdo con las definiciones tal que  $\sqrt[n]{|a_n|} < R$  para  $n > N$ .)

**En los ejercicios 101 a 104, verificar que la prueba del cociente no es conclusiva para la serie** *p***.**

**101.** 
$$
\sum_{n=1}^{\infty} \frac{1}{n^{3/2}}
$$
  
\n**102.** 
$$
\sum_{n=1}^{\infty} \frac{1}{n^{1/2}}
$$
  
\n**103.** 
$$
\sum_{n=1}^{\infty} \frac{1}{n^4}
$$
  
\n**104.** 
$$
\sum_{n=1}^{\infty} \frac{1}{n^p}
$$

**105.** Mostrar que el criterio de la raíz no es concluyente para la serie *p.*

$$
\sum_{n=1}^{\infty} \frac{1}{n^p}
$$

**106.** Mostrar que el criterio del cociente y de la raíz no son concluyentes para la serie *p* logarítmica.

$$
\sum_{n=2}^{\infty} \frac{1}{n(\ln n)^p}.
$$

**107.** Determinar la convergencia o divergencia de la serie

$$
\sum_{n=1}^{\infty} \frac{(n!)^2}{(xn)!}
$$

cuando *a*)  $x = 1$ , *b*)  $x = 2$ , *c*)  $x = 3$  y *d*)  $x$  es un entero positivo.

**108.** Mostrar que si  $\sum_{n=1}^{\infty} a_n$  es absolutamente convergente, entonces  $\infty$  $\sum_{n=1}^{\infty} a_n$ 

$$
\left|\sum_{n=1}^{\infty} a_n\right| \leq \sum_{n=1}^{\infty} |a_n|
$$

**109.** *Redacción* Lea el artículo "A Differentiation Test for Absolute Convergence" de Yaser S. Abu-Mostafa en *Mathematics Magazine*. Escribir después un párrafo que describa ese criterio. Incluir ejemplos de series que convergen y ejemplos de serie que divergen.

## **Preparación del examen Putman**

**110.** ¿Es la serie siguiente convergente o divergente?

.

$$
1 + \frac{1}{2} \cdot \frac{19}{7} + \frac{2!}{3^2} \left(\frac{19}{7}\right)^2 + \frac{3!}{4^3} \left(\frac{19}{7}\right)^3 + \frac{4!}{5^4} \left(\frac{19}{7}\right)^4 + \cdots
$$

**111.** Mostrar que si la serie

$$
a_1 + a_2 + a_3 + \cdot \cdot \cdot + a_n + \cdot \cdot \cdot
$$

converge, entonces la serie

$$
a_1 + \frac{a_2}{2} + \frac{a_3}{3} + \cdot \cdot \cdot + \frac{a_n}{n} + \cdot \cdot \cdot
$$

también converge.

Este problema fue preparado por el Committee on the Putnam Prize Competition. © The Mathematical Association of America. Todos los derechos reservados.

## **9.7 Polinomios de Taylor y aproximación**

- **Encontrar aproximaciones polinomiales de las funciones elementales y compararlas con las funciones elementales.**
- **Encontrar aproximaciones mediante polinomios de Taylor y Maclaurin a funciones elementales.**
- **Emplear el residuo de un polinomio de Taylor.**

## **Aproximaciones polinomiales a funciones elementales**

El objetivo de esta sección es mostrar cómo pueden usarse las funciones polinomiales como aproximaciones a otras funciones elementales. Para encontrar una función polinomial P que aproxime otra función f, se comienza por elegir un número c en el dominio de f en el que P y t tengan el mismo valor. Es decir,

$$
P(c) = f(c).
$$
 Las gráficas de *f* y *P* pasan por (*c*, *f*(*c*)).

Se dice que la aproximación polinomial se **expande alrededor de** *c* o está **centrada en** *c*. Geométricamente, el requisito de que  $P(c) = f(c)$  significa que la gráfica de P debe pasar por el punto (*c*, *f* (*c*)). Por supuesto, hay muchos polinomios cuyas gráficas pasan por el punto (*c*, *f* (*c*)). La tarea es encontrar un polinomio cuya gráfica se parezca a la gráfica de *f* en la cercanía de este punto. Una manera de hacer esto es imponer el requisito adicional de que la pendiente de la función polinomial sea la misma que la pendiente de la gráfica de  $f$  en el punto  $(c, f(c))$ .

 $F(c)$  Las gráficas de  $f \circ P$  tienen la misma pendiente en  $(c, f(c))$ .  $P'(c) = f'(c)$ 

Con estos dos requisitos se puede obtener una aproximación lineal simple a *f*, como se muestra en la figura 9.10.

## *EJEMPLO I* Aproximación a  $f(x) = e^x$  mediante un polinomio **de primer grado**

Dada la función  $f(x) = e^x$ , encontrar una función polinomial de primer grado

$$
P_1(x) = a_0 + a_1 x
$$

cuyo valor y pendiente en  $x = 0$  coincidan con el valor y la pendiente de *f*.

**Solución** Como  $f(x) = e^x y f'(x) = e^x$ , el valor y la pendiente de *f* en  $x = 0$  están dados por

 $f(0) = e^0 = 1$ 

y

*x*

 $f'(0) = e^0 = 1.$ 

Como  $P_1(x) = a_0 + a_1x$ , se puede usar la condición  $P_1(0) = f(0)$  para concluir que  $a_0 = 1$ . Es más, como  $P_1'(x) = a_1$ , se puede usar la condición  $P_1'(0) = f'(0)$  para concluir que  $a_1 = 1$ . Por consiguiente,

$$
P_1(x) = 1 + x.
$$

La figura 9.11 muestra las gráficas de  $P_1(x) = 1 + x$  y  $f(x) = e^x$ .

En el ejemplo 1 no es la primera vez que se usa una función lineal para aproximar otra fun-**NOTA** ción. El mismo procedimiento se usó como base para el método de Newton.

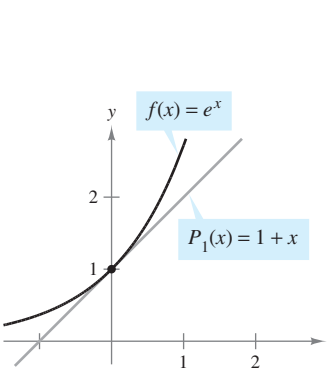

 $P_1$  es la aproximación polinomial de primer grado de  $f(x) = e^x$ **Figura 9.11**

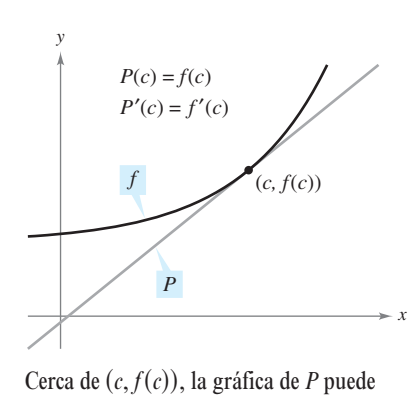

usarse para aproximar la gráfica de *f*.

**Figura 9.10**

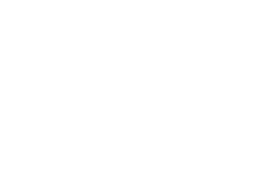

En la figura 9.12 se puede ver que, en los puntos cercanos a (0, 1), la gráfica de

$$
P_1(x) = 1 + x
$$
 Approximación de primer grado.

está razonablemente cerca a la gráfica de  $f(x) = e^x$ . Sin embargo, al alejarse de  $(0, 1)$ , las gráficas se apartan y la precisión de la aproximación disminuye. Para mejorar la aproximación, se puede imponer otro requisito todavía: que los valores de las segundas derivadas de *P* y *f* sean iguales en  $x = 0$ . El polinomio de menor grado,  $P_2$ , que satisface los tres requisitos,  $P_2(0) = f(0), P_2'(0) = f'(0)$  y  $P_2''(0) = f''(0)$ , puede mostrarse que es

$$
P_2(x) = 1 + x + \frac{1}{2}x^2.
$$
 Aproximación de segundo grado.

Es más, en la figura 9.12 se puede ver que  $P_2$  es una mejor aproximación que  $P_1$ . Si se continúa con este patrón, requiriendo que los valores de  $P_n(x)$  y de sus primeras *n* coincidan con las de  $f(x) = e^x$  en  $x = 0$ , se obtiene lo siguiente.

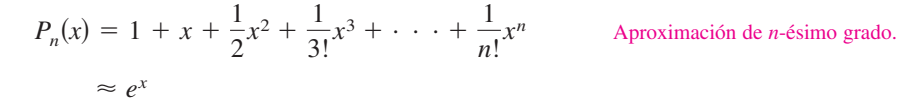

## *EJEMPLO 2* Aproximación a  $f(x) = e^x$  mediante un polinomio **de tercer grado**

Construir una tabla que compare los valores del polinomio

$$
P_3(x) = 1 + x + \frac{1}{2}x^2 + \frac{1}{3!}x^3
$$
 Approximación de tercer grado.

 $f(x) = e^x$  para varios valores de x cercanos a 0.

**Solución** Usando una herramienta de graficación o una computadora, se pueden obtener los resultados mostrados en la tabla. Note que para  $x = 0$ , las dos funciones tienen el mismo valor, pero al alejarse *x* del valor 0, la precisión de la aproximación polinomial  $P_3(x)$  disminuye.

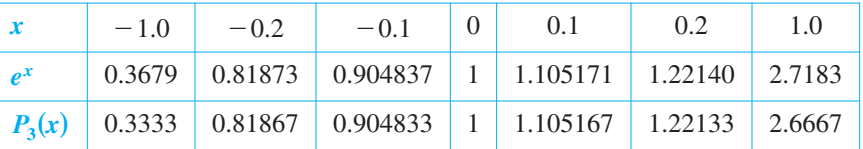

*f***ECNOLOGÍA** Puede usarse una herramienta de graficación para comparar la gráfica del polinomio de aproximación con la gráfica de la función *f*. Por ejemplo, en la figura 9.13 la gráfica de

$$
P_3(x) = 1 + x + \frac{1}{2}x^2 + \frac{1}{6}x^3
$$
 Approximación de tercer grado.

se compara con la gráfica de  $f(x) = e^x$ . Si se tiene acceso a una herramienta de graficación, se puede tratar de comparar las gráficas de

$$
P_4(x) = 1 + x + \frac{1}{2}x^2 + \frac{1}{6}x^3 + \frac{1}{24}x^4
$$
 Approximación de cuarto grado.  
\n
$$
P_5(x) = 1 + x + \frac{1}{2}x^2 + \frac{1}{6}x^3 + \frac{1}{24}x^4 + \frac{1}{120}x^5
$$
 Approximación de quinto grado.  
\n
$$
P_6(x) = 1 + x + \frac{1}{2}x^2 + \frac{1}{6}x^3 + \frac{1}{24}x^4 + \frac{1}{120}x^5 + \frac{1}{720}x^6
$$
 Approximación de sexto grado.

con la gráfica de *f*. ¿Qué se nota?

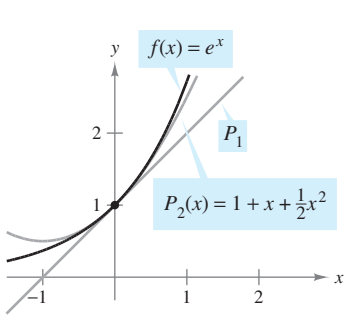

 $P<sub>2</sub>$  es la aproximación polinomial de segundo grado para  $f(x) = e^x$ **Figura 9.12**

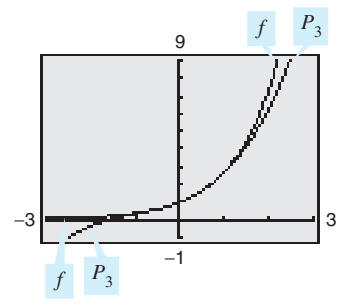

 $P_3$  es la aproximación polinomial de tercer grado para  $f(x) = e^x$ **Figura 9.13**

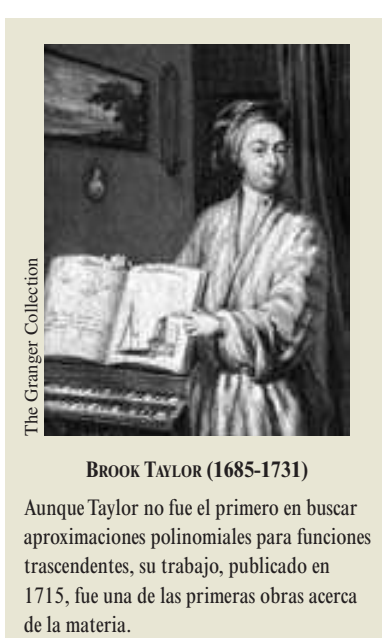

**BROOK TAYLOR (1685-1731)**

Aunque Taylor no fue el primero en buscar aproximaciones polinomiales para funciones trascendentes, su trabajo, publicado en 1715, fue una de las primeras obras acerca

#### Los polinomios de Maclaurin **NOTA** son tipos especiales de polinomios de Taylor en los que  $c = 0$ .

#### *PARA MAYOR INFORMACIÓN*

Para ver cómo usar series para obtener otras aproximaciones para *e*, ver el artículo "Novel Series-based Approximations to *e*" de John Knox y Harlan J. Brothers en *The College Mathematics Journal*.

## **Polinomios de Taylor y de Maclaurin**

La aproximación polinomial de  $f(x) = e^x$  dada en el ejemplo 2 estaba centrada en  $c = 0$ . Para aproximaciones centradas en un valor arbitrario de *c*, es conveniente escribir el polinomio en la forma

$$
P_n(x) = a_0 + a_1(x - c) + a_2(x - c)^2 + a_3(x - c)^3 + \cdots + a_n(x - c)^n.
$$

En esta forma, las derivadas sucesivas dan como resultado

$$
P_n'(x) = a_1 + 2a_2(x - c) + 3a_3(x - c)^2 + \dots + na_n(x - c)^{n-1}
$$
  
\n
$$
P_n''(x) = 2a_2 + 2(3a_3)(x - c) + \dots + n(n - 1)a_n(x - c)^{n-2}
$$
  
\n
$$
P_n'''(x) = 2(3a_3) + \dots + n(n - 1)(n - 2)a_n(x - c)^{n-3}
$$
  
\n:  
\n:  
\n
$$
P_n^{(n)}(x) = n(n - 1)(n - 2) \dots (2)(1)a_n.
$$

Sea  $x = c$ , obteniendo entonces

$$
P_n(c) = a_0
$$
,  $P_n'(c) = a_1$ ,  $P_n''(c) = 2a_2$ , ...,  $P_n^{(n)}(c) = n!a_n$ 

*y* como el valor de  $f$  *y* sus primeras *n* derivadas debe coincidir con el valor de  $P_n$  *y* sus primeras *n* derivadas en  $x = c$ , se sigue que

$$
f(c) = a_0
$$
,  $f'(c) = a_1$ ,  $\frac{f''(c)}{2!} = a_2$ , ...,  $\frac{f^{(n)}(c)}{n!} = a_n$ .

Con estos coeficientes se puede obtener la definición siguiente de **polinomios de Taylor**, en honor al matemático inglés Brook Taylor, y **polinomios de Maclaurin**, en honor al matemático inglés Colin Maclaurin (1698-1746).

#### **DEFINICIONES DEL POLINOMIO DE TAYLOR Y DE MACLAURIN DE GRADO** *n*

Si *f* tiene *n* derivadas en *c*, entonces el polinomio

$$
P_n(x) = f(c) + f'(c)(x - c) + \frac{f''(c)}{2!}(x - c)^2 + \cdots + \frac{f^{(n)}(c)}{n!}(x - c)^n
$$

se llama **polinomio de Taylor de grado** *n* **para** *f* **en el punto** *c***. Si**  $c = 0$ **, entonces** 

$$
P_n(x) = f(0) + f'(0)x + \frac{f''(0)}{2!}x^2 + \frac{f'''(0)}{3!}x^3 + \cdots + \frac{f^{(n)}(0)}{n!}x^n
$$

también se llama **polinomio de Maclaurin de grado** *n* **para** *f*.

## EJEMPLO 3 Un polinomio de Maclaurin para  $f(x) = e^x$

Encuentre el polinomio de Maclaurin de grado *n* para  $f(x) = e^x$ .

**Solución** De la discusión en la página 651, el polinomio de Maclaurin de grado *n* para

 $f(x) = e^x$  está dado por

$$
P_n(x) = 1 + x + \frac{1}{2!}x^2 + \frac{1}{3!}x^3 + \cdots + \frac{1}{n!}x^n.
$$

## *EJEMPLO 4* **Encontrar polinomios de Taylor para ln** *x*

Encontrar los polinomios de Taylor  $P_0$ ,  $P_1$ ,  $P_2$ ,  $P_3$  y  $P_4$  para  $f(x) = \ln x$  centrado en  $c = 1$ .

**Solución** Desarrollando respecto a  $c = 1$  se obtiene lo siguiente.

 $f^{(4)}(1) = -\frac{3!}{14}$  $f^{(4)}(x) = -\frac{3!}{x^4}$   $f^{(4)}(1) = -\frac{3!}{1^4} = -6$ *x* 4  $f'''(1) = \frac{2!}{13}$  $f'''(x) = \frac{2!}{x^3}$   $f'''(1) = \frac{2!}{1^3} = 2$ *x* 3  $f''(1) = -\frac{1}{11}$  $f''(x) = -\frac{1}{x^2}$   $f''(1) = -\frac{1}{1^2} = -1$ *x* 2  $f'(1) = \frac{1}{1}$  $f'(x) = \frac{1}{x}$   $f'(1) = \frac{1}{1} = 1$ *x*  $f(x) =$  $ln x$   $f(1) = ln 1 = 0$ 

Por consiguiente, los polinomios de Taylor son como sigue.

$$
P_0(x) = f(1) = 0
$$
  
\n
$$
P_1(x) = f(1) + f'(1)(x - 1) = (x - 1)
$$
  
\n
$$
P_2(x) = f(1) + f'(1)(x - 1) + \frac{f''(1)}{2!}(x - 1)^2
$$
  
\n
$$
= (x - 1) - \frac{1}{2}(x - 1)^2
$$
  
\n
$$
P_3(x) = f(1) + f'(1)(x - 1) + \frac{f''(1)}{2!}(x - 1)^2 + \frac{f'''(1)}{3!}(x - 1)^3
$$
  
\n
$$
= (x - 1) - \frac{1}{2}(x - 1)^2 + \frac{1}{3}(x - 1)^3
$$
  
\n
$$
P_4(x) = f(1) + f'(1)(x - 1) + \frac{f''(1)}{2!}(x - 1)^2 + \frac{f'''(1)}{3!}(x - 1)^3
$$
  
\n
$$
+ \frac{f^{(4)}(1)}{4!}(x - 1)^4
$$
  
\n
$$
= (x - 1) - \frac{1}{2}(x - 1)^2 + \frac{1}{3}(x - 1)^3 - \frac{1}{4}(x - 1)^4
$$

La figura 9.14 compara las gráficas de  $P_1$ ,  $P_2$ ,  $P_3$  y  $P_4$  con la gráfica de  $f(x) = \ln x$ . Notar que cerca de  $x = 1$  las gráficas son casi indistinguibles. Por ejemplo,  $P_4(0.9) \approx$  $-0.105358$  y ln $(0.9) \approx -0.105361$ .

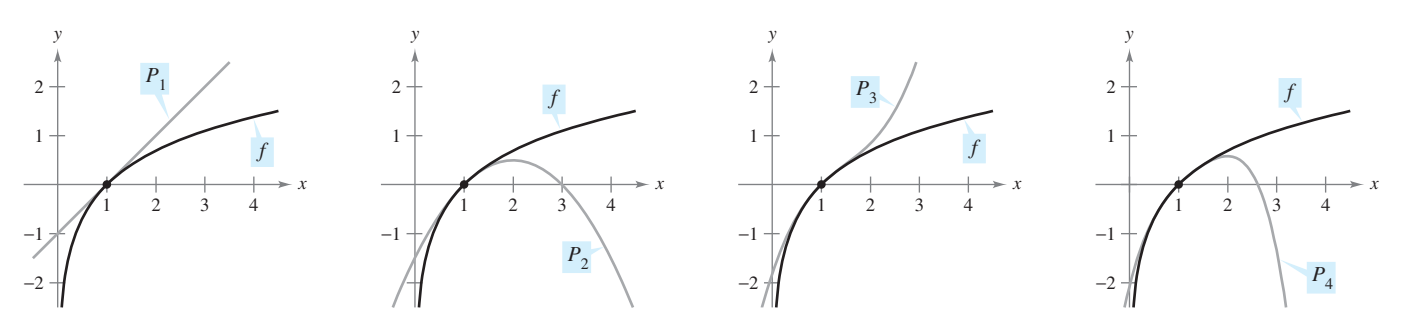

Cuando *n* aumenta, la gráfica de  $P_n$  se convierte en una mejor aproximación de la gráfica de  $f(x) = \ln x$  cerca de  $x = 1$ **Figura 9.14**

## *EJEMPLO 5* **Encontrar los polinomios de Maclaurin para cos** *x*

Encontrar los polinomios de Maclaurin  $P_0$ ,  $P_2$ ,  $P_4$  y  $P_6$  para  $f(x) = \cos x$ . Usar  $P_6(x)$  para aproximar el valor de  $cos(0.1)$ .

**Solución** Desarrollando respecto de  $c = 0$  se obtiene lo siguiente.

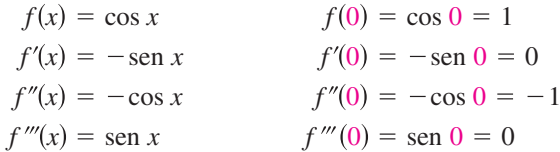

A través de repetida derivación puede verse que el patrón  $1, 0, -1, 0$  se repite y se obtienen los polinomios de Maclaurin siguientes.

$$
P_0(x) = 1, \quad P_2(x) = 1 - \frac{1}{2!}x^2,
$$
  

$$
P_4(x) = 1 - \frac{1}{2!}x^2 + \frac{1}{4!}x^4, \quad P_6(x) = 1 - \frac{1}{2!}x^2 + \frac{1}{4!}x^4 - \frac{1}{6!}x^6
$$

Usando  $P_6(x)$ , se obtiene la aproximación  $\cos(0.1) \approx 0.995004165$ , que coincide con el valor de la herramienta de graficación a nueve decimales. En la figura 9.15 se comparan las gráficas de  $f(x) = \cos x y P_6$ .

Notar que en el ejemplo 5 los polinomios de Maclaurin para el cos *x* sólo tienen potencias pares de *x*. Similarmente, los polinomios de Maclaurin para sen *x* sólo tienen potencias impares de *x* (ver ejercicio 17). Esto generalmente no es verdad para los polinomios de Taylor para sen *x* y cos *x* desarrollados respecto de  $c \neq 0$ , como se puede ver en el siguiente ejemplo.

### *EJEMPLO 6* **Encontrar un polinomio de Taylor para sen** *x*

Encontrar el tercer polinomio de Taylor para  $f(x) = \text{sen } x$ , desarrollado respecto de  $c = \pi/6$ .

**Solución** Desarrollando respecto de  $c = \pi/6$  se obtiene lo siguiente.

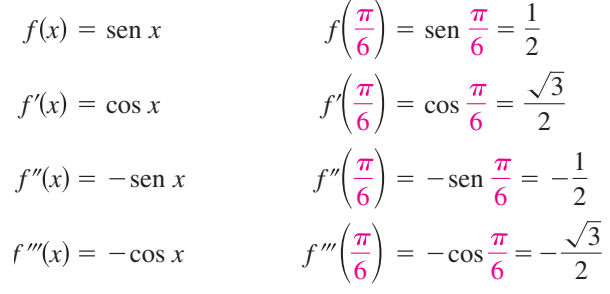

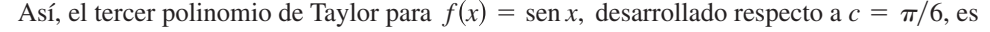

$$
P_3(x) = f\left(\frac{\pi}{6}\right) + f'\left(\frac{\pi}{6}\right)\left(x - \frac{\pi}{6}\right) + \frac{f''\left(\frac{\pi}{6}\right)}{2!}\left(x - \frac{\pi}{6}\right)^2 + \frac{f'''\left(\frac{\pi}{6}\right)}{3!}\left(x - \frac{\pi}{6}\right)^3
$$
  
=  $\frac{1}{2} + \frac{\sqrt{3}}{2}\left(x - \frac{\pi}{6}\right) - \frac{1}{2(2!)}\left(x - \frac{\pi}{6}\right)^2 - \frac{\sqrt{3}}{2(3!)}\left(x - \frac{\pi}{6}\right)^3$ .

La figura 9.16 compara las gráficas de  $f(x) = \text{sen } x \, y \, P_3$ .

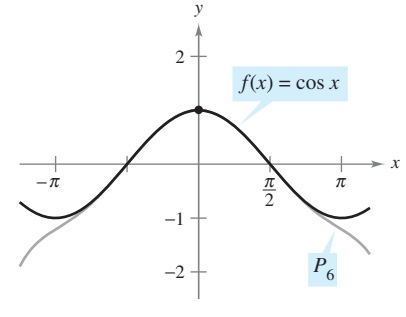

En la cercanía de  $(0, 1)$ , la gráfica de  $P_6$ puede usarse para aproximar la gráfica de **Figura 9.15**  $f(x) = \cos x$ 

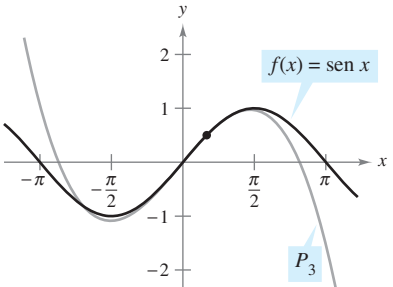

En la cercanía de  $(\pi/6, 1/2)$ , la gráfica de puede usarse para aproximar la gráfica *P*3  $\det f(x) = \operatorname{sen} x$ **Figura 9.16**

Los polinomios de Taylor y de Maclaurin pueden usarse para aproximar el valor de una función en un punto específico. Por ejemplo, para aproximar el valor de ln(1.1), se pueden usar los polinomios de Taylor para  $f(x) = \ln x$  desarrollados respecto de  $c = 1$ , como se muestra en el ejemplo 4, o se pueden usar los polinomios de Maclaurin, como se muestra en el ejemplo 7.

## *EJEMPLO 7* **Aproximación por polinomios de Maclaurin**

Usar un polinomio de Maclaurin para aproximar el valor de ln(1.1).

**Solución** Como 1.1 está más cerca de 1 que de 0, se deben considerar polinomios de Maclaurin para la función  $g(x) = \ln(1 + x)$ .

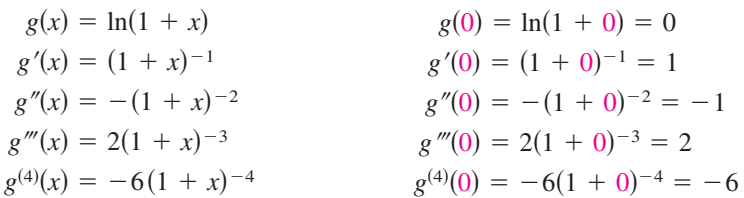

Notar que se obtienen los mismos coeficientes que en el ejemplo 4. Por consiguiente, el polinomio de Maclaurin de cuarto grado para  $g(x) = \ln(1 + x)$  es

$$
P_4(x) = g(0) + g'(0)x + \frac{g''(0)}{2!}x^2 + \frac{g'''(0)}{3!}x^3 + \frac{g^{(4)}(0)}{4!}x^4
$$

$$
= x - \frac{1}{2}x^2 + \frac{1}{3}x^3 - \frac{1}{4}x^4.
$$

Por consiguiente,

 $\ln(1.1) = \ln(1 + 0.1) \approx P_4(0.1) \approx 0.0953083.$ 

Verificar que el polinomio de Taylor de cuarto grado (del ejemplo 4), evaluado en  $x = 1.1$ , da el mismo resultado.

La tabla a la izquierda ilustra la precisión de la aproximación del polinomio de Taylor al valor que da la herramienta de graficación para ln(1.1). Se puede ver que conforme *n* crece,  $P_n(0.1)$  tiende al valor de la herramienta de graficación que es  $0.0953102$ .

Por otro lado, la siguiente tabla ilustra que conforme se aleja uno del punto de desarrollo (o de expansión)  $c = 1$ , la precisión de la aproximación disminuye.

Aproximación de  $ln(1 + x)$  mediante un polinomio de Taylor de cuarto grado

|          | () 1                                                             | 0.5 | 0.75 | 1(0) |
|----------|------------------------------------------------------------------|-----|------|------|
|          | $\ln(1 + x)$   0   0.0953102   0.4054651   0.5596158   0.6931472 |     |      |      |
| $P_4(x)$ | $0$ 0.0953083 0.4010417 0.5302734 0.5833333                      |     |      |      |

Estas dos tablas ilustran dos puntos muy importantes sobre la precisión de los polinomios de Taylor (o de Maclaurin) para su uso en aproximaciones.

- **1.** La aproximación es normalmente mejor en los valores de *x* cercanos a *c* que en valores alejados de *c*.
- **2.** La aproximación es generalmente mejor para los polinomios de Taylor (o de Maclaurin) de grado más alto que para los de grado más bajo.

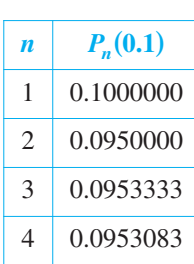

## **Residuo de un polinomio de Taylor**

Una técnica de aproximación es de poco valor sin alguna idea de su precisión. Para medir la precisión de una aproximación al valor de una función *f*(*x*) mediante un polinomio de Taylor  $P_n(x)$ , se puede usar el concepto de **residuo**  $R_n(x)$ , definido como sigue.

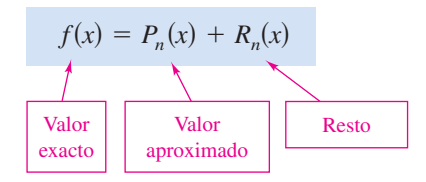

Así,  $R_n(x) = f(x) - P_n(x)$ . El valor absoluto de  $R_n(x)$  se llama **error** de la aproximación. Es decir,

Error = 
$$
|R_n(x)| = |f(x) - P_n(x)|
$$
.

El siguiente teorema da un procedimiento general para estimar el residuo de un polinomio de Taylor. Este importante teorema es conocido como el **teorema de Taylor**, y el residuo dado en el teorema se llama **fórmula del residuo de Lagrange**. (La demostración del teorema es larga, y se da en el apéndice A.)

### **TEOREMA 9.19 TEOREMA DE TAYLOR**

Si una función *f* es derivable hasta el orden  $n + 1$  en un intervalo *I* que contiene a *c*, entonces, para toda *x* en *I*, existe *z* entre *x* y *c* tal que

$$
f(x) = f(c) + f'(c)(x - c) + \frac{f''(c)}{2!}(x - c)^2 + \cdots + \frac{f^{(n)}(c)}{n!}(x - c)^n + R_n(x)
$$

donde

$$
R_n(x) = \frac{f^{(n+1)}(z)}{(n+1)!}(x - c)^{n+1}.
$$

Una consecuencia útil del teorema de Taylor es que **NOTA**

$$
|R_n(x)| \le \frac{|x-c|^{n+1}}{(n+1)!} \max |f^{(n+1)}(z)|
$$

donde máx $|f^{(n+1)}(z)|$  es el valor máximo de  $f^{(n+1)}(z)$  entre *x* y *c*.

Para  $n = 0$ , el teorema de Taylor establece que si *f* es derivable en un intervalo *I* conteniendo *c*, entonces, para cada *x* en *I*, existe *z* entre *x* y *c* tal que

$$
f(x) = f(c) + f'(z)(x - c)
$$
 o  $f'(z) = \frac{f(x) - f(c)}{x - c}$ .

¿Reconoce este caso especial del teorema de Taylor? (Es el teorema del valor medio.)

Al aplicar el teorema de Taylor, no se debe esperar poder encontrar el valor exacto de *z*. (Si se pudiera hacer esto, no sería necesaria una aproximación.) Más bien, se trata de encontrar límites para  $f^{(n+1)}(z)$  a partir de los cuales se puede decir qué tan grande es el resto  $R_n(x)$ .

## *EJEMPLO 8* **Determinar la precisión de una aproximación**

El polinomio de Maclaurin de tercer grado para sen *x* está dado por

$$
P_3(x) = x - \frac{x^3}{3!}.
$$

Usar el teorema de Taylor para aproximar sen  $(0.1)$  mediante  $P_3(0.1)$  y determinar la precisión de la aproximación.

**Solución** Aplicando el teorema de Taylor, se tiene

sen 
$$
x = x - \frac{x^3}{3!} + R_3(x) = x - \frac{x^3}{3!} + \frac{f^{(4)}(z)}{4!}x^4
$$

donde  $0 < z < 0.1$ . Por consiguiente,

sen 
$$
(0.1) \approx 0.1 - \frac{(0.1)^3}{3!} \approx 0.1 - 0.000167 = 0.099833.
$$

Como  $f^{(4)}(z) =$  sen *z*, se sigue que el error  $|R_3(0.1)|$  puede acotarse como sigue.

$$
0 < R_3(0.1) = \frac{\text{sen } z}{4!} (0.1)^4 < \frac{0.0001}{4!} \approx 0.000004
$$

Esto implica que

 $0.099833 <$  sen  $(0.1) < 0.099837$ .  $0.099833 <$  sen  $(0.1) = 0.099833 + R_3(x) < 0.099833 + 0.000004$ 

#### *EJEMPLO 9* **Aproximar un valor con una precisión determinada**

Determinar el grado del polinomio de Taylor  $P_n(x)$  desarrollado respecto de  $c = 1$  que debe usarse para aproximar  $ln(1.2)$  de manera que el error sea menor que  $0.001$ .

**Solución** Siguiendo el modelo del ejemplo 4, se puede ver que la derivada de orden  $(n + 1)$  de  $f(x) = \ln x$  está dada por

$$
f^{(n+1)}(x) = (-1)^n \frac{n!}{x^{n+1}}.
$$

Usando el teorema de Taylor, se sabe que el error  $|R_n(1.2)|$  está dado por

$$
|R_n(1.2)| = \left| \frac{f^{(n+1)}(z)}{(n+1)!} (1.2 - 1)^{n+1} \right| = \frac{n!}{z^{n+1}} \left[ \frac{1}{(n+1)!} \right] (0.2)^{n+1}
$$

$$
= \frac{(0.2)^{n+1}}{z^{n+1}(n+1)}
$$

donde  $1 < z < 1.2$ . En este intervalo,  $(0.2)^{n+1}/[z^{n+1}(n+1)]$  es menor que  $(0.2)^{n+1}$  $(n + 1)$ . Así pues, se busca un valor de *n* tal que

$$
\frac{(0.2)^{n+1}}{(n+1)} < 0.001 \quad \implies \quad 1\,000 < (n+1)5^{n+1}.
$$

Por ensayo y error, puede determinarse que el menor valor de *n* que satisface esta desigualdad es  $n = 3$ . Por tanto, se necesita el polinomio de Taylor de tercer grado para lograr la precisión deseada al aproximar  $ln(1.2)$ .

**NOTA** Intentar verificar los resultados obtenidos en los ejemplos 8 y 9 usando una herramienta de graficación. En el ejemplo 8, se obtiene

$$
sen(0.1) \approx 0.0998334.
$$

En el ejemplo 9, se obtiene

$$
P_3(1.2) \approx 0.1827
$$

y

 $ln(1.2) \approx 0.1823$ .

**9.7 Ejercicios**

**En los ejercicios 1 a 4, asociar la aproximación polinomial de** Taylor para la función  $f(x) = e^{-x^2/2}$  con la gráfica correcta.  $[Las gráficas se etiquetan a), b), c) y d.$ ]

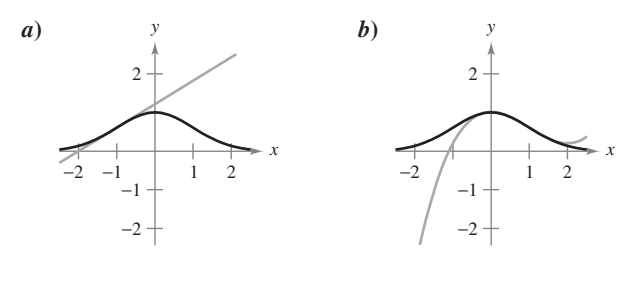

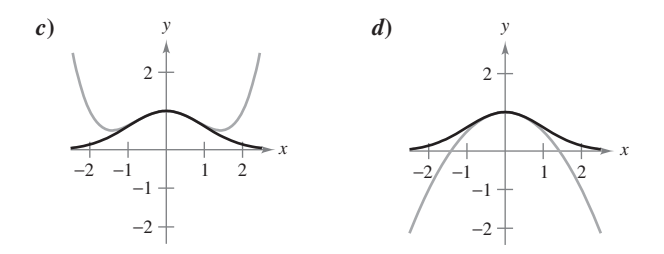

**1.** 
$$
g(x) = -\frac{1}{2}x^2 + 1
$$
  
\n**2.**  $g(x) = \frac{1}{8}x^4 - \frac{1}{2}x^2 + 1$   
\n**3.**  $g(x) = e^{-1/2}[(x + 1) + 1]$   
\n**4.**  $g(x) = e^{-1/2}[\frac{1}{3}(x - 1)^3 - (x - 1) + 1]$ 

**En los ejercicios 5 a 8, encontrar una función polinomial de**  $\boldsymbol{p}$ rimer grado  $\boldsymbol{P}_1$  cuyo valor y pendiente coincidan con el valor y pendiente de  $f$  en  $x = c$ . Usar una herramienta de graficación  $\mathbf{p}$ ara representar gráficamente  $f \mathbf{y} P_1$ . ¿Cómo se le llama a  $P_1$ ?

**5.** 
$$
f(x) = \frac{8}{\sqrt{x}}, c = 4
$$
  
\n**6.**  $f(x) = \frac{6}{\sqrt[3]{x}}, c = 8$   
\n**7.**  $f(x) = \sec x, c = \frac{\pi}{4}$   
\n**8.**  $f(x) = \tan x, c = \frac{\pi}{4}$ 

*Análisis gráfico y numérico* **En los ejercicios 9 y 10, usar una herramienta de graficación para representar gráficamente** *f* **y su** aproximación polinomial de segundo grado  $P_2$  en  $x = c$ . Completar la tabla que compara los valores de  $f \, y \, P_2$ .

9. 
$$
f(x) = \frac{4}{\sqrt{x}}, \qquad c = 1
$$
  
\n $P_2(x) = 4 - 2(x - 1) + \frac{3}{2}(x - 1)^2$ 

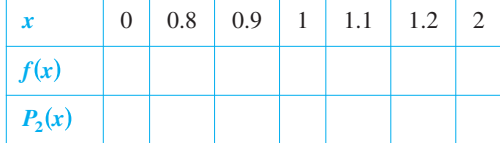

**10.** 
$$
f(x) = \sec x, \quad c = \frac{\pi}{4}
$$
  

$$
P_2(x) = \sqrt{2} + \sqrt{2}\left(x - \frac{\pi}{4}\right) + \frac{3}{2}\sqrt{2}\left(x - \frac{\pi}{4}\right)^2
$$

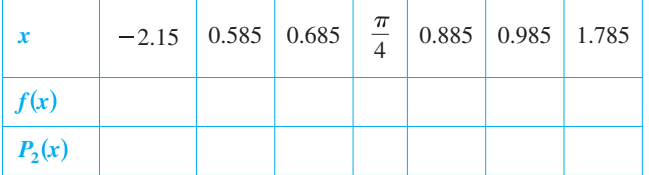

- **11.** *Conjetura* Considerar la función  $f(x) = \cos x$  y sus polinomios de Maclaurin  $P_2$ ,  $P_4$  y  $P_6$  (ver ejemplo 5).
- *a*) Usar una herramienta de graficación para representar gráficamente *f* y las aproximaciones polinomiales indicadas.
	- *b*) Evaluar y comparar los valores de  $f^{(n)}(0)$  y  $P_n^{(n)}(0)$  para  $n = 2, 4$  y 6.
	- *c*) Usar los resultados del apartado *b*) para hacer una conjetura sobre  $f^{(n)}(0)$  y  $P_n^{(n)}(0)$ .
- **12.** *Conjetura* Considerar la función  $f(x) = x^2 e^x$ .
	- *a*) Encontrar los polinomios de Maclaurin  $P_2$ ,  $P_3$  y  $P_4$  para f.
- *b*) Usar una herramienta de graficación para representar  $f$ ,  $P_2$ ,  $P_3$  y  $P_4$ .
	- *c*) Evaluar y comparar los valores de  $f^{(n)}(0)$  y  $P_n^{(n)}(0)$  para  $n = 2, 3 \text{ y } 4.$
	- *d*) Usar los resultados del apartado *c*) para hacer una conjetura sobre  $f^{(n)}(0)$  y  $P_n^{(n)}(0)$ .

**En los ejercicios 13 a 24, encontrar el polinomio de Maclaurin de grado** *n* **para la función.**

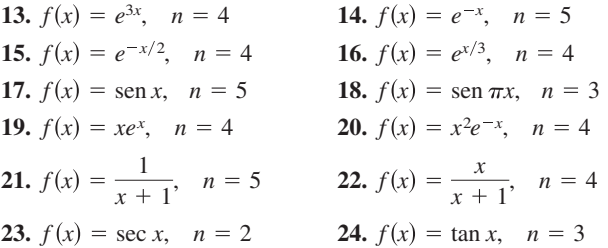

**En los ejercicios 25 a 30, encontrar el polinomio de Taylor de grado** *n* **centrado en** *c***.**

**25.**  $f(x) = \frac{2}{x}$ **26.**  $f(x) = \frac{1}{x}$ **27.**  $f(x) = \sqrt{x}$ ,  $n = 3$ ,  $c = 4$ **28.**  $f(x) = \sqrt[3]{x}$ ,  $n = 3$ ,  $c = 8$ **29.**  $f(x) = \ln x$ ,  $n = 4$ ,  $c = 2$ **30.**  $f(x) = x^2 \cos x$ ,  $n = 2$ , *c*  $\frac{1}{x^2}$ ,  $n = 4$ ,  $c = 2$  $\frac{2}{x}$ ,  $n = 3$ ,  $c = 1$ 

**En los ejercicios 31 y 32, usar un sistema algebraico por CAS computadora para encontrar los polinomios de Taylor indicados para la función** *f***. Representar gráficamente la función y los polinomios de Taylor.**

**31.** 
$$
f(x) = \tan \pi x
$$
  
\n(a)  $n = 3$ ,  $c = 0$   
\n(b)  $n = 3$ ,  $c = 1/4$   
\n**32.**  $f(x) = 1/(x^2 + 1)$   
\n(a)  $n = 4$ ,  $c = 0$   
\n(b)  $n = 4$ ,  $c = 1$ 

#### **33.** *Aproximaciones numéricas y gráficas*

*a*) Usar los polinomios de Maclaurin  $P_1(x)$ ,  $P_3(x)$  y  $P_5(x)$  para  $f(x) = \text{sen } x \text{ para completar la tabla.}$ 

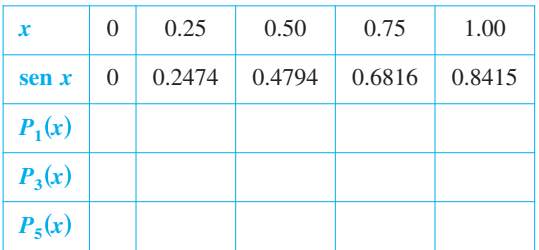

- **b**) Usar una herramienta de graficación para representar  $f(x) = \text{sen } x$  y los polinomios de Maclaurin en el apartado *a*).
- *c*) Describir el cambio en la precisión de una aproximación polinomial conforme aumenta la distancia al punto en el que se centra el polinomio.

#### **Para discusión**

#### **34.** *Aproximaciones numéricas y gráficas*

*a*) Usar los polinomios de Taylor  $P_1(x)$ ,  $P_2(x)$  y  $P_4(x)$  correspondientes a  $f(x) = e^x$  centrada en  $c = 1$  para completar la tabla.

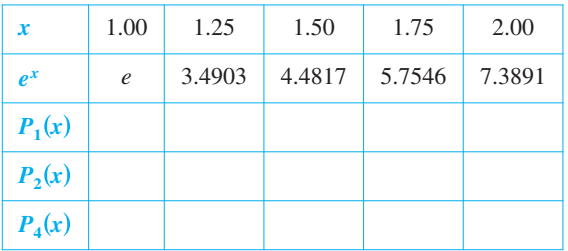

- *b*) Usar una herramienta de graficación para graficar  $f(x) = e^x$  y los polinomios de Taylor en el inciso *a*).
	- *c*) Describir el cambio en la precisión de aproximaciones polinomiales a medida que aumenta el grado.

*Aproximaciones numéricas y gráficas* **En los ejercicios 35 y 36,** *a*) encontrar el polinomio de Maclaurin  $P_3(x)$  para  $f(x)$ , *b*)  $f(x)$  y  $P_3(x)$ , y  $c$ ) dibujar las gráficas de  $f(x)$  y  $P_3(x)$  en el mismo eje de coordenadas.

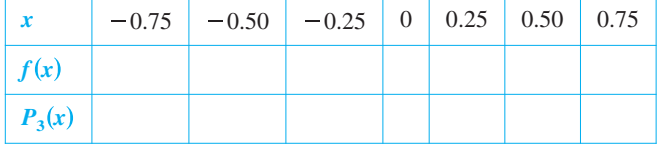

**35.** 
$$
f(x) = \arcsin x
$$
 **36.**  $f(x) = \arctan x$ 

En los ejercicios 37 a 40, la gráfica de  $y = f(x)$  se muestra con **cuatro de sus polinomios de Maclaurin. Identificar los polinomios de Maclaurin y usar una herramienta de graficación para confirmar sus resultados.**

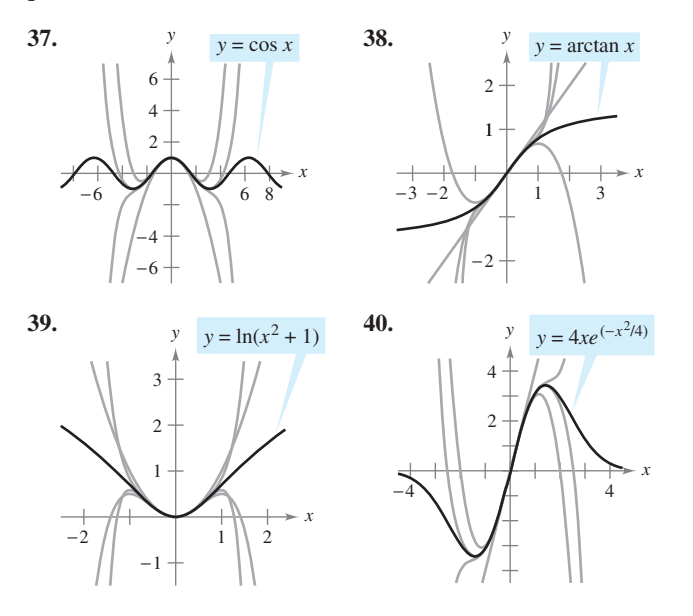

**En los ejercicios 41 a 44, aproximar la función al valor dado de** *x***, usando el polinomio encontrado en el ejercicio indicado.**

**41.** 
$$
f(x) = e^{3x}
$$
,  $f(\frac{1}{2})$ , ejercicio 13  
\n**42.**  $f(x) = x^2 e^{-x}$ ,  $f(\frac{1}{5})$ , ejercicio 20  
\n**43.**  $f(x) = \ln x$ ,  $f(2.1)$ , ejercicio 29  
\n**44.**  $f(x) = x^2 \cos x$ ,  $f(\frac{7\pi}{8})$ , ejercicio 30

**En los ejercicios 45 a 48, usar el teorema de Taylor para obtener una cota superior para el error de la aproximación. Después calcular el valor exacto del error.**

**45.** 
$$
\cos(0.3) \approx 1 - \frac{(0.3)^2}{2!} + \frac{(0.3)^4}{4!}
$$
  
\n**46.**  $e \approx 1 + 1 + \frac{1^2}{2!} + \frac{1^3}{3!} + \frac{1^4}{4!} + \frac{1^5}{5!}$   
\n**47.**  $\arcsin(0.4) \approx 0.4 + \frac{(0.4)^3}{2 \cdot 3}$   
\n**48.**  $\arctan(0.4) \approx 0.4 - \frac{(0.4)^3}{3}$ 

**En los ejercicios 49 a 52, determinar el grado del polinomio de Maclaurin requerido para que el error en la aproximación de la función en el valor indicado de** *x* **sea menor que 0.001.**

49. sen $(0.3)$ 

**50.**  $cos(0.1)$ 

- **51.**  $e^{0.6}$
- 52.  $ln(1.25)$
- **En los ejercicios 53 a 56, determinar el grado del polinomio de CAS Maclaurin requerido para que el error en la aproximación de la función en el valor indicado de** *x* **sea menor que 0.0001. Usar un sistema algebraico por computadora para obtener y evaluar las derivadas requeridas.**
	- **53.**  $f(x) = \ln(x + 1)$ , aproximación  $f(0.5)$ . **54.**  $f(x) = \cos(\pi x^2)$ , aproximación  $f(0.6)$ . **55.**  $f(x) = e^{-\pi x}$ , aproximación  $f(1.3)$ . **56.**  $f(x) = e^{-x}$ , aproximación  $f(1)$ .

**En los ejercicios 57 a 60, determinar los valores de** *x* **para los cuales la función pueda reemplazarse por el polinomio de Taylor si el error no puede ser mayor que 0.001.**

57. 
$$
f(x) = e^x \approx 1 + x + \frac{x^2}{2!} + \frac{x^3}{3!}, \quad x < 0
$$
  
\n58.  $f(x) = \text{sen } x \approx x - \frac{x^3}{3!}$   
\n59.  $f(x) = \cos x \approx 1 - \frac{x^2}{2!} + \frac{x^4}{4!}$   
\n60.  $f(x) = e^{-2x} \approx 1 - 2x + 2x^2 - \frac{4}{3}x^3$ 

#### **Desarrollo de conceptos**

- **61.** Una función elemental se aproxima por un polinomio. En sus propias palabras, describir qué significa decir que el polinomio se *desarrolla respecto a c* o *centrado en c.*
- 62. Cuando una función elemental  $f$  es aproximada por un polinomio de segundo grado  $P_2$  centrada en *c*, ¿qué se sabe sobre  $f \, y \, P_2$  en  $c$ ? Explicar el razonamiento.
- **63.** Enumerar la definición de un polinomio de Taylor grado *n* para  $f$  centrado en  $c$ .
- **64.** Describir la precisión del polinomio de Taylor grado *n* para *f* centrado en *c* conforme aumenta la distancia entre *c* y *x*.
- **65.** En general, ¿cómo cambia la precisión de un polinomio de Taylor cuando el grado del polinomio aumenta? Explicar el razonamiento.
- **66.** Las gráficas muestran aproximaciones polinomiales de primero, segundo y tercer grados de  $P_1$ ,  $P_2$  y  $P_3$  para una función *f*. Etiquetar las gráficas de  $P_1$ ,  $P_2$  y  $P_3$ .

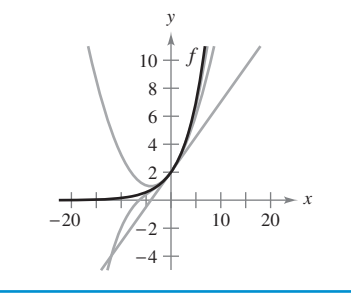

#### **67.** *Comparación de los polinomios de Maclaurin*

*a*) Comparar los polinomios de Maclaurin de grado 4 y grado 5, respectivamente, para las funciones  $f(x) = e^x$  y  $g(x) = xe^x$ . ¿Cuál es la relación entre ellos?

- *b*) Usar el resultado en el apartado *a*) y el polinomio de Maclaurin de grado 5 para  $f(x) = \text{sen } x$  para encontrar un polinomio de Maclaurin de grado 6 para la función  $g(x) = x \operatorname{sen} x$ .
- *c*) Usar el resultado en el apartado *a*) y el polinomio de Maclaurin de grado 5 para  $f(x) = \text{sen } x$  para encontrar un polinomio de Maclaurin de grado 4 para la función  $g(x) = (\operatorname{sen} x)/x$ .

#### **68.** *Derivación de los polinomios de Maclaurin*

- *a*) Derivar el polinomio de Maclaurin de grado 5 para  $f(x) =$ sen *x* y comparar el resultado con el polinomio de Maclaurin  $\text{de grado 4 } \text{para } g(x) = \cos x.$
- *b*) Derivar el polinomio de Maclaurin de grado 6 para  $f(x) = \cos x$  y comparar el resultado con el polinomio de Maclaurin de grado 5 para  $g(x) = \text{sen } x$ .
- *c*) Derivar el polinomio de Maclaurin de grado 4 para  $f(x) = e^x$ . Describir la relación entre las dos series.
- **69.** *Razonamiento gráfico* La figura muestra la gráfica de la función  $f(x) = \text{sen}(\pi x/4)$  y el polinomio de Taylor de segundo grado  $P_2(x) = 1 - (\pi^2/32)(x - 2)^2$  centrado en  $x = 2$ .

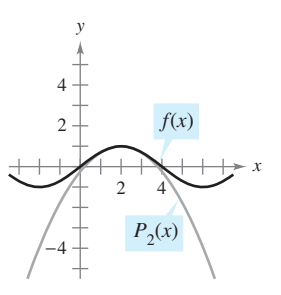

- *a*) Usar la simetría de la gráfica de *f* para escribir el polinomio de Taylor de segundo grado *Q*<sup>2</sup> (*x*) para *f* centrado en  $x = -2.$
- *b*) Usar una traslación horizontal del resultado en el apartado *a*) para encontrar el polinomio de Taylor de segundo grado  $R_2(x)$  para *f* centrado en  $x = 6$ .
- *c*) ¿Es posible usar una traslación horizontal del resultado en el apartado *a*) para escribir el polinomio de Taylor de segundo grado para *f* centrado en  $x = 4$ ? Explicar su razonamiento.
- **70.** Demostrar que si *f* es una función impar, entonces su polinomio de Maclaurin de grado *n* contiene sólo términos con potencias impares de *x*.
- **71.** Demostrar que si *f* es una función par, entonces su polinomio de Maclaurin de grado *n* contiene sólo términos con potencias pares de *x*.
- **72.** Sea  $P_n(x)$  el polinomio de Taylor de grado *n* para  $f$  en  $c$ . Demostrar que  $P_n(c) = f(c)$  y  $P^{(k)}(c) = f^{(k)}(c)$  para  $1 \le k \le n$ . (Ver ejercicios 9 y 10.)
- **73.** *Redacción* La demostración en el ejercicio 72 garantiza que el polinomio de Taylor y sus derivadas coinciden con la función y sus derivadas en  $x = c$ . Usar las gráficas y tablas de los ejercicios 33 a 36 para discutir qué pasa con la precisión del polinomio de Taylor cuando uno se aleja de  $x = c$ .

## **9.8 Series de potencia**

- **Comprender la definición de una serie de potencia.**
- **Calcular el radio y el intervalo de convergencia de una serie de potencia.**
- **Determinar la convergencia en los puntos terminales de una serie de potencia.**
- **Derivar e integrar una serie de potencia.**

## **Series de potencia**

En la sección 9.7 se presentó el concepto de aproximación de las funciones por medio de polinomios de Taylor. Por ejemplo, la función  $f(x) = e^x$  puede ser *aproximada* por sus polinomios de Maclaurin como sigue.

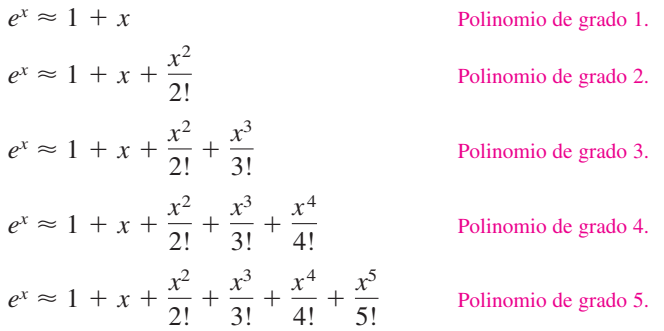

En esa sección se vio que la aproximación es mejor cuanto mayor es el grado del polinomio.

En ésta y las próximas dos secciones se verá que varios tipos importantes de funciones, incluyendo

$$
f(x) = e^x
$$

pueden ser representadas *exactamente* por medio de una serie infinita llamada **serie de** potencia. Por ejemplo, la representación de serie de potencia para  $e^x$  es

$$
e^x = 1 + x + \frac{x^2}{2!} + \frac{x^3}{3!} + \cdots + \frac{x^n}{n!} + \cdots
$$

Para cada número real *x* puede mostrarse que la serie infinita a la derecha converge al número  $e^x$ . Sin embargo, antes de hacer esto se tratan algunos resultados preliminares relacionados con series de potencias, empezando con la definición siguiente.

#### **DEFINICIÓN DE SERIES DE POTENCIA**

Si *x* es una variable, entonces una serie infinita de la forma

$$
\sum_{n=0}^{\infty} a_n x^n = a_0 + a_1 x + a_2 x^2 + a_3 x^3 + \cdots + a_n x^n + \cdots
$$

se llama **serie de potencia**. De manera más general, una serie infinita de la forma

$$
\sum_{n=0}^{\infty} a_n(x-c)^n = a_0 + a_1(x-c) + a_2(x-c)^2 + \cdots + a_n(x-c)^n + \cdots
$$

se llama **serie de potencia centrada en** *c*, donde *c* es una constante.

**NOTA** Para simplificar la notación para series de potencia, se establece que  $(x - c)^0 = 1$ , aun cuando  $x = c$ . *c*.

#### **EXPLORACIÓN**

*Razonamiento gráfico* Usar una herramienta de graficación para aproximar la gráfica de cada serie de potencia cerca de  $x = 0$ . (Usar los primeros términos de cada serie.) Cada serie representa una función muy conocida. ¿Cuál es la función?

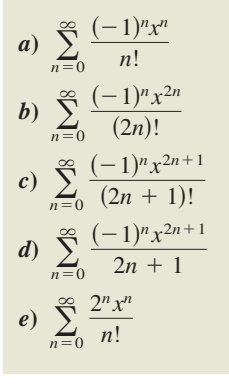

#### *EJEMPLO 1* **Series de potencia**

*a***)** La serie de potencia siguiente está centrada en 0.

$$
\sum_{n=0}^{\infty} \frac{x^n}{n!} = 1 + x + \frac{x^2}{2} + \frac{x^3}{3!} + \cdots
$$

*b*) La serie de potencia siguiente está centrada en  $-1$ .

$$
\sum_{n=0}^{\infty} (-1)^n (x + 1)^n = 1 - (x + 1) + (x + 1)^2 - (x + 1)^3 + \cdots
$$

*c***)** La serie de potencia siguiente está centrada en 1.

$$
\sum_{n=1}^{\infty} \frac{1}{n} (x-1)^n = (x-1) + \frac{1}{2} (x-1)^2 + \frac{1}{3} (x-1)^3 + \cdots
$$

## **Radio e intervalo de convergencia**

Una serie de potencia en *x* puede verse como una función de *x*

$$
f(x) = \sum_{n=0}^{\infty} a_n (x - c)^n
$$

donde el *dominio de f* es el conjunto de todas las *x* para el que la serie de potencia converge. La determinación del dominio de una serie de potencia es la preocupación primaria en esta sección. Claro está que cada serie de potencia converge en su centro *c* porque

$$
f(c) = \sum_{n=0}^{\infty} a_n (c - c)^n
$$
  
=  $a_0(1) + 0 + 0 + \cdots + 0 + \cdots$   
=  $a_0$ .

Así, *c* siempre queda en el dominio de *f*. El importante teorema siguiente establece que el dominio de una serie de potencia puede tomar tres formas básicas: un solo punto, un intervalo centrado en *c*, o toda la recta real, como se muestra en la figura 9.17. Una demostración se da en el apéndice A.

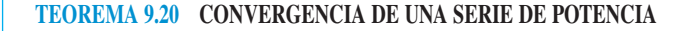

Para una serie de potencia centrada en *c*, exactamente una de las siguientes afirmaciones es verdadera.

- **1.** La serie converge sólo en *c*.
- **2.** Existe un número real  $R > 0$  tal que la serie converge absolutamente para  $|x - c| < R$ , y diverge para  $|x - c| > R$ .
- **3.** La serie converge absolutamente para todo *x*.

El número R es el radio de convergencia de la serie de potencia. Si la serie sólo converge en *c*, el radio de convergencia es  $R = 0$ , y si la serie converge para todo *x*, el radio de convergencia es  $R = \infty$ . El conjunto de todos los valores de *x* para los cuales la serie de potencia converge es el **intervalo de convergencia** de la serie de potencia.

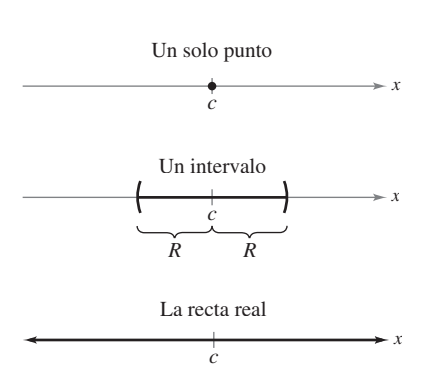

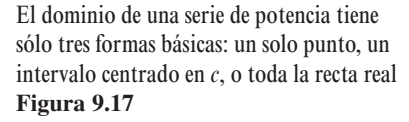

Para determinar el **AYUDA DE ESTUDIO** radio de convergencia de una serie de potencia, aplicar el criterio del cociente, como se demuestra en los ejemplos 2, 3 y 4.

## *EJEMPLO 2* **Hallar el radio de convergencia**

Hallar el radio de convergencia de  $\sum_{n=0}^{\infty}$  $\infty$  $n = 0$ *n*!*x n* .

**Solución** Para  $x = 0$ , se obtiene

$$
f(0) = \sum_{n=0}^{\infty} n!0^n = 1 + 0 + 0 + \cdots = 1.
$$

Para cualquier valor fijo de *x* tal que  $|x| > 0$ , sea  $u_n = n!x^n$ . Entonces

$$
\lim_{n \to \infty} \left| \frac{u_{n+1}}{u_n} \right| = \lim_{n \to \infty} \left| \frac{(n+1)! x^{n+1}}{n! x^n} \right|
$$

$$
= |x| \lim_{n \to \infty} (n+1)
$$

$$
= \infty.
$$

Por consiguiente, por el criterio del cociente, la serie diverge para  $|x| > 0$  y sólo converge en su centro, 0. Por tanto, el radio de convergencia es  $R = 0$ .

## *EJEMPLO 3* **Hallar el radio de convergencia**

Hallar el radio de convergencia de

$$
\sum_{n=0}^{\infty} 3(x-2)^n.
$$

**Solución** Para  $x \neq 2$ , sea  $u_n = 3(x - 2)^n$ . Entonces

$$
\lim_{n \to \infty} \left| \frac{u_{n+1}}{u_n} \right| = \lim_{n \to \infty} \left| \frac{3(x - 2)^{n+1}}{3(x - 2)^n} \right|
$$

$$
= \lim_{n \to \infty} |x - 2|
$$

$$
= |x - 2|.
$$

Por el criterio del cociente, la serie converge si  $|x - 2| < 1$  y diverge si  $|x - 2| > 1$ . Por consiguiente, el radio de convergencia de la serie es  $R = 1$ .

## *EJEMPLO 4* **Hallar el radio de convergencia**

Hallar el radio de convergencia de

$$
\sum_{n=0}^{\infty} \frac{(-1)^n x^{2n+1}}{(2n+1)!}.
$$

**Solución** Para  $u_n = (-1)^n x^{2n+1}/(2n + 1)!$  Entonces

$$
\lim_{n \to \infty} \left| \frac{u_{n+1}}{u_n} \right| = \lim_{n \to \infty} \left| \frac{\frac{(-1)^{n+1} x^{2n+3}}{(2n+3)!}}{\frac{(-1)^n x^{2n+1}}{(2n+1)!}} \right|
$$

$$
= \lim_{n \to \infty} \frac{x^2}{(2n+3)(2n+2)}.
$$

Para cualquier valor *fijo x*, este límite es 0. Por el criterio del cociente, la serie converge para todo *x*. Por consiguiente, el radio de convergencia es  $R = \infty$ .

## **Convergencia en los puntos terminales**

Notar que para una serie de potencia cuyo radio de convergencia es un número finito R, el teorema 9.20 no dice nada sobre la convergencia en los puntos *terminales* del intervalo de convergencia. Cada punto terminal debe analizarse separadamente respecto a convergencia o divergencia. Como resultado, el intervalo de convergencia de una serie de potencia puede tomar cualquiera de las seis formas mostradas en la figura 9.18.

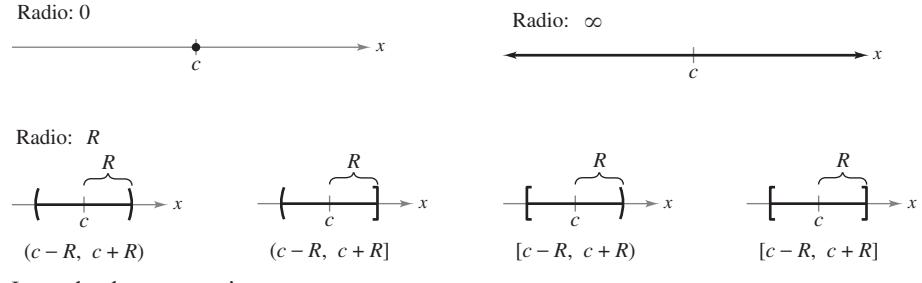

Intervalos de convergencia **Figura 9.18**

#### *EJEMPLO 5* **Hallar el intervalo de convergencia**

Hallar el intervalo de convergencia de  $\sum_{n=1}$  $\infty$  $n=1$ *x n*  $\frac{n}{n}$ .

**Solución** Haciendo  $u_n = x^n/n$  se tiene que

$$
\lim_{n \to \infty} \left| \frac{u_{n+1}}{u_n} \right| = \lim_{n \to \infty} \left| \frac{\frac{x^{n+1}}{(n+1)}}{\frac{x^n}{n}} \right|
$$

$$
= \lim_{n \to \infty} \left| \frac{nx}{n+1} \right|
$$

$$
= |x|.
$$

Por tanto, por el criterio del cociente, el radio de convergencia es  $R = 1$ . Y como la serie es centrada en 0, converge en el intervalo  $(-1, 1)$ . Sin embargo, este intervalo no es necesariamente el *intervalo de convergencia*. Para determinar el intervalo se debe analizar la convergencia en cada uno de sus puntos terminales. Cuando  $x = 1$ , se obtiene la serie armónica *divergente*

$$
\sum_{n=1}^{\infty} \frac{1}{n} = \frac{1}{1} + \frac{1}{2} + \frac{1}{3} + \cdots
$$
 Diverge cuando  $x = 1$ .

Cuando  $x = -1$ , se obtiene la serie armónica alternada o alternante *convergente* 

$$
\sum_{n=1}^{\infty} \frac{(-1)^n}{n} = -1 + \frac{1}{2} - \frac{1}{3} + \frac{1}{4} - \dots
$$
 Converge cuando  $x = -1$ .

Por tanto, el intervalo de convergencia para la serie es  $[-1, 1)$ , como se muestra en la figura 9.19.

Radio:  $R = 1$  $c = 0$  1 *x* Intervalo: [−1, 1)

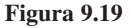
Diverge cuando  $x = 1$ .

#### *EJEMPLO 6* **Hallar el intervalo de convergencia**

Hallar el intervalo de convergencia de  $\sum_{n=0}^{\infty}$  $\infty$  $\overline{n=0}$  $(-1)^n(x + 1)^n$  $\frac{(x+1)}{2^n}$ .

**Solución** Haciendo  $u_n = (-1)^n(x + 1)^n/2^n$  se obtiene

$$
\lim_{n \to \infty} \left| \frac{u_{n+1}}{u_n} \right| = \lim_{n \to \infty} \left| \frac{\frac{(-1)^{n+1}(x+1)^{n+1}}{2^{n+1}}}{\frac{(-1)^n(x+1)^n}{2^n}} \right|
$$

$$
= \lim_{n \to \infty} \left| \frac{2^n(x+1)}{2^{n+1}} \right|
$$

$$
= \left| \frac{x+1}{2} \right|.
$$

Por el criterio del cociente, la serie converge si  $|(x + 1)/2| < 1$  o  $|x + 1| < 2$ . Por tanto, el radio de convergencia es  $R = 2$ . Como la serie está centrada en  $x = -1$ , converge en el intervalo  $(-3, 1)$ . Además, en los puntos terminales se tiene

$$
\sum_{n=0}^{\infty} \frac{(-1)^n (-2)^n}{2^n} = \sum_{n=0}^{\infty} \frac{2^n}{2^n} = \sum_{n=0}^{\infty} 1
$$
 Diverge cuando  $x = -3$ .

 $\sum_{n=0}^{\infty} \frac{(-1)^n}{2^n} = \sum_{n=0}^{\infty} (-1)^n$  Diverge cuando x =

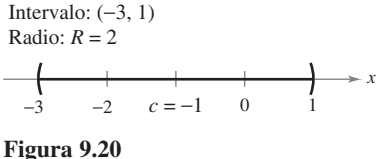

ambos divergen. Por tanto, el intervalo de convergencia es  $(-3, 1)$ , como se muestra en la figura 9.20.

#### *EJEMPLO 7* **Hallar el intervalo de convergencia**

 $(-1)^n$ 

Hallar el intervalo de convergencia de

 $\frac{f'(2)}{2^n} = \sum_{n=0}$ 

 $\infty$ 

 $n = 0$ 

$$
\sum_{n=1}^{\infty} \frac{x^n}{n^2}.
$$

 $\infty$ 

 $(-1)^n (2)^n$ 

 $n\equiv 0$ 

**Solución** Haciendo  $u_n = x^n/n^2$  se obtiene

$$
\lim_{n \to \infty} \left| \frac{u_{n+1}}{u_n} \right| = \lim_{n \to \infty} \left| \frac{x^{n+1}/(n+1)^2}{x^n/n^2} \right|
$$

$$
= \lim_{n \to \infty} \left| \frac{n^2x}{(n+1)^2} \right| = |x|.
$$

Por tanto, el radio de convergencia es  $R = 1$ . Como la serie es centrada en  $x = 0$ , converge en el intervalo  $(-1, 1)$ . Cuando  $x = 1$ , se obtiene la serie p convergente

$$
\sum_{n=1}^{\infty} \frac{1}{n^2} = \frac{1}{1^2} + \frac{1}{2^2} + \frac{1}{3^2} + \frac{1}{4^2} + \cdots
$$
 Converge cuando  $x = 1$ .

Cuando  $x = -1$ , se obtiene la serie alternada convergente

$$
\sum_{n=1}^{\infty} \frac{(-1)^n}{n^2} = -\frac{1}{1^2} + \frac{1}{2^2} - \frac{1}{3^2} + \frac{1}{4^2} - \cdots
$$
 Converge cuando  $x = -1$ .

Por consiguiente, el intervalo de convergencia para la serie dada es  $[-1, 1]$ .

$$
\begin{array}{c}\n\mathbf{y} \\
\mathbf{y}\n\end{array}
$$

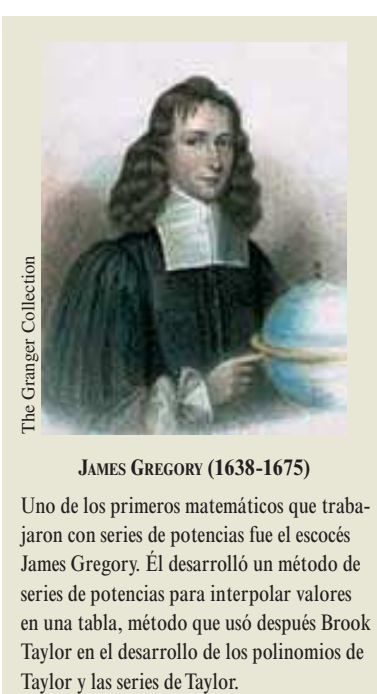

**JAMES GREGORY (1638-1675)**

Uno de los primeros matemáticos que trabajaron con series de potencias fue el escocés James Gregory. Él desarrolló un método de series de potencias para interpolar valores en una tabla, método que usó después Brook Taylor en el desarrollo de los polinomios de

#### **Derivación e integración de series de potencia**

La representación de funciones mediante series de potencias ha jugado un papel importante en el desarrollo del cálculo. De hecho, mucho del trabajo de Newton con derivación e integración fue realizado en el contexto de las series de potencias especialmente su trabajo con funciones algebraicas complicadas y con funciones trascendentes. Euler, Lagrange, Leibniz y Bernoulli usaron ampliamente las series de potencias en cálculo.

Una vez que se ha definido una función con una serie de potencia, es natural preguntarse cómo se pueden determinar las características de la función. ¿Es continua? ¿Derivable? El teorema 9.21, el cual se establece sin la demostración, contesta estas preguntas.

#### **TEOREMA 9.21 PROPIEDADES DE LAS FUNCIONES DEFINIDAS MEDIANTE SERIES DE POTENCIA**

Si la función dada por

$$
f(x) = \sum_{n=0}^{\infty} a_n (x - c)^n
$$
  
=  $a_0 + a_1 (x - c) + a_2 (x - c)^2 + a_3 (x - c)^3 + \cdots$ 

tiene un radio de convergencia de  $R > 0$ , entonces, en el intervalo  $(c - R, c + R)$ ,  $f$  es derivable (y por consiguiente continua). Además, la derivada y la primitiva o antiderivada de  $f$  son como sigue.

1. 
$$
f'(x) = \sum_{n=1}^{\infty} na_n(x - c)^{n-1}
$$
  
\n
$$
= a_1 + 2a_2(x - c) + 3a_3(x - c)^2 + \cdots
$$
\n2. 
$$
\int f(x) dx = C + \sum_{n=0}^{\infty} a_n \frac{(x - c)^{n+1}}{n+1}
$$
\n
$$
= C + a_0(x - c) + a_1 \frac{(x - c)^2}{2} + a_2 \frac{(x - c)^3}{3} + \cdots
$$

El *radio de convergencia* de la serie obtenida mediante la derivación o integración de una serie de potencia es el mismo que el de la serie de potencia original. Sin embargo, el *intervalo de convergencia* puede diferir como resultado del comportamiento en los puntos terminales.

El teorema 9.21 establece que, en muchos aspectos, una función definida me-diante una serie de potencia se comporta como un polinomio. Es continua en su intervalo de convergencia, y tanto su derivada como su antiderivada o primitiva pueden ser determinadas derivando e integrando cada término de la serie de potencia dada. Por ejemplo, la derivada de la serie de potencia

$$
f(x) = \sum_{n=0}^{\infty} \frac{x^n}{n!}
$$
  
= 1 + x +  $\frac{x^2}{2}$  +  $\frac{x^3}{3!}$  +  $\frac{x^4}{4!}$  + ...  

$$
f'(x) = 1 + (2)\frac{x}{2} + (3)\frac{x^2}{3!} + (4)\frac{x^3}{4!} + ...
$$
  
= 1 + x +  $\frac{x^2}{2}$  +  $\frac{x^3}{3!}$  +  $\frac{x^4}{4!}$  + ...

es

Nótese que  $f'(x) = f(x)$ . ¿Se reconoce esta función?

 $= f(x)$ .

#### *EJEMPLO 8* Intervalos de convergencia de  $f(x)$ ,  $f'(x)$  e  $\int f(x) dx$

Considerar la función dada por

$$
f(x) = \sum_{n=1}^{\infty} \frac{x^n}{n} = x + \frac{x^2}{2} + \frac{x^3}{3} + \cdot \cdot \cdot
$$

Calcular los intervalos de convergencia para cada una de las siguientes expresiones.

a) 
$$
\int f(x) dx
$$
 b)  $f(x)$  c)  $f'(x)$ 

**Solución** Por el teorema 9.21, se tiene

$$
f'(x) = \sum_{n=1}^{\infty} x^{n-1}
$$
  
= 1 + x + x<sup>2</sup> + x<sup>3</sup> + · · ·

y

$$
\int f(x) dx = C + \sum_{n=1}^{\infty} \frac{x^{n+1}}{n(n+1)}
$$
  
=  $C + \frac{x^2}{1 \cdot 2} + \frac{x^3}{2 \cdot 3} + \frac{x^4}{3 \cdot 4} + \cdots$ 

Por el criterio del cociente, se puede demostrar que cada serie tiene un radio de convergencia  $R = 1$ . Considerando el intervalo  $(-1, 1)$ , se tiene lo siguiente.

*a*) Para  $\int f(x) dx$ , la serie

 $\infty$ 

$$
\sum_{n=1}^{\infty} \frac{x^{n+1}}{n(n+1)}
$$
 Intervalo de convergencia: [-1, 1].

converge para  $x = \pm 1$ , y su intervalo de convergencia es  $[-1, 1]$ . Ver figura 9.21*a*.

*b*) Para  $f(x)$ , la serie

$$
\sum_{n=1}^{\infty} \frac{x^n}{n}
$$
 Intervalo de convergencia: [-1, 1].

converge para  $x = -1$  y diverge para  $x = 1$ . Por tanto, su intervalo de convergencia es  $[-1, 1)$ . Ver figura 9.21*b*.

*c*) Para  $f'(x)$ , la serie

$$
\sum_{n=1}^{\infty} x^{n-1}
$$
 Intervalo de convergencia: (-1, 1).

diverge para  $x = \pm 1$ , y su intervalo de convergencia es  $(-1, 1)$ . Ver figura 9.21*c*.

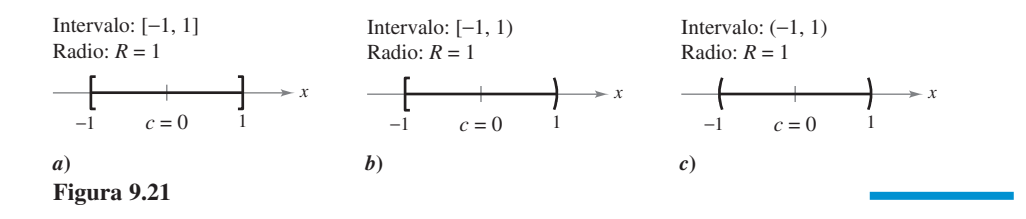

En el ejemplo 8 parece que de las tres series, la de la derivada,  $f'(x)$ , es la que tiene menor posibilidad de converger en los puntos terminales. De hecho, puede mostrarse que si la serie de  $f'(x)$  converge en los puntos terminales  $x = c \pm R$ , la serie de  $f(x)$  también converge en ellos.

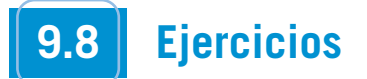

**En los ejercicios 1 a 4, establecer dónde está centrada la serie de potencia.**

1. 
$$
\sum_{n=0}^{\infty} nx^n
$$
  
2. 
$$
\sum_{n=1}^{\infty} \frac{(-1)^n 1 \cdot 3 \cdot \cdot \cdot (2n-1)}{2^n n!} x^n
$$
  
3. 
$$
\sum_{n=1}^{\infty} \frac{(x-2)^n}{n^3}
$$
  
4. 
$$
\sum_{n=0}^{\infty} \frac{(-1)^n (x-\pi)^{2n}}{(2n)!}
$$

**En los ejercicios 5 a 10, hallar el radio de convergencia de la serie de potencia.**

5. 
$$
\sum_{n=0}^{\infty} (-1)^n \frac{x^n}{n+1}
$$
  
\n6. 
$$
\sum_{n=0}^{\infty} (4x)^n
$$
  
\n7. 
$$
\sum_{n=1}^{\infty} \frac{(4x)^n}{n^2}
$$
  
\n8. 
$$
\sum_{n=0}^{\infty} \frac{(-1)^n x^n}{5^n}
$$
  
\n9. 
$$
\sum_{n=0}^{\infty} \frac{x^{2n}}{(2n)!}
$$
  
\n10. 
$$
\sum_{n=0}^{\infty} \frac{(2n)! x^{2n}}{n!}
$$

**En los ejercicios 11 a 34, hallar el intervalo de convergencia de la** serie de potencia. (Asegurarse de incluir un análisis de la con**vergencia en los puntos terminales del intervalo.)**

11. 
$$
\sum_{n=0}^{\infty} \left(\frac{x}{4}\right)^n
$$
  
\n12. 
$$
\sum_{n=0}^{\infty} \left(\frac{x}{7}\right)^n
$$
  
\n13. 
$$
\sum_{n=1}^{\infty} \frac{(-1)^n x^n}{n}
$$
  
\n14. 
$$
\sum_{n=0}^{\infty} (-1)^{n+1}(n+1)x^n
$$
  
\n15. 
$$
\sum_{n=0}^{\infty} \frac{x^{5n}}{n!}
$$
  
\n16. 
$$
\sum_{n=0}^{\infty} \frac{(3x)^n}{(2n)!}
$$
  
\n17. 
$$
\sum_{n=0}^{\infty} (2n)! \left(\frac{x}{3}\right)^n
$$
  
\n18. 
$$
\sum_{n=0}^{\infty} \frac{(-1)^n x^n}{(n+1)(n+2)}
$$
  
\n19. 
$$
\sum_{n=1}^{\infty} \frac{(-1)^{n+1}(x-4)^n}{4^n}
$$
  
\n20. 
$$
\sum_{n=0}^{\infty} \frac{(-1)^n n! (x-5)^n}{3^n}
$$
  
\n21. 
$$
\sum_{n=1}^{\infty} \frac{(-1)^{n+1}(x-4)^n}{n9^n}
$$
  
\n22. 
$$
\sum_{n=0}^{\infty} \frac{(x-3)^{n+1}}{(n+1)4^{n+1}}
$$
  
\n23. 
$$
\sum_{n=0}^{\infty} \frac{(-1)^{n+1}(x-1)^{n+1}}{n+1}
$$
  
\n24. 
$$
\sum_{n=1}^{\infty} \frac{(-1)^{n+1}(x-2)^n}{n2^n}
$$
  
\n25. 
$$
\sum_{n=1}^{\infty} \frac{1}{n+1} (-2x)^{n-1}
$$
  
\n26. 
$$
\sum_{n=0}^{\infty} \frac{(-1)^n x^{2n+1}}{2n+1}
$$
  
\n27. 
$$
\sum_{n=1}^{\infty} \frac{n! x^{3n+1}}{n!}
$$
  
\n28. 
$$
\sum_{n=0}^{\infty} \frac{(-1)^n x^{2n}}{n!}
$$
  
\n31. <math display="block</p>

**En los ejercicios 35 y 36, hallar el radio de convergencia de la**  $s$ **erie de potencia, donde**  $c > 0$  **y**  $k$  **<b>es un entero positivo.** 

**35.** 
$$
\sum_{n=1}^{\infty} \frac{(x-c)^{n-1}}{c^{n-1}}
$$
 **36.** 
$$
\sum_{n=0}^{\infty} \frac{(n!)^k x^n}{(kn)!}
$$

**En los ejercicios 37 a 40, hallar el intervalo de convergencia de la serie de potencia. (Asegurarse de incluir un análisis de la convergencia en los puntos terminales del intervalo.)**

**37.** 
$$
\sum_{n=0}^{\infty} \left(\frac{x}{k}\right)^n, \quad k > 0
$$
  
\n**38.** 
$$
\sum_{n=1}^{\infty} \frac{(-1)^{n+1}(x-c)^n}{nc^n}
$$
  
\n**39.** 
$$
\sum_{n=1}^{\infty} \frac{k(k+1)(k+2)\cdots(k+n-1)x^n}{n!}, \quad k \ge 1
$$
  
\n**40.** 
$$
\sum_{n=1}^{\infty} \frac{n!(x-c)^n}{1 \cdot 3 \cdot 5 \cdots (2n-1)}
$$

**En los ejercicios 41 a 44, escribir una serie equivalente en la que** el índice para la suma empiece en  $n = 1$ .

**41.** 
$$
\sum_{n=0}^{\infty} \frac{x^n}{n!}
$$
  
\n**42.** 
$$
\sum_{n=0}^{\infty} (-1)^{n+1} (n+1) x^n
$$
  
\n**43.** 
$$
\sum_{n=0}^{\infty} \frac{x^{2n+1}}{(2n+1)!}
$$
  
\n**44.** 
$$
\sum_{n=0}^{\infty} \frac{(-1)^n x^{2n+1}}{2n+1}
$$

**En los ejercicios 45 a 48, calcular los intervalos de convergencia de** *a*)  $f(x)$ , *b*)  $f'(x)$ , *c*)  $f''(x)$  y *d*)  $\int f(x) dx$ . Incluir una verifi**cación para la convergencia en los puntos terminales del intervalo.**

**45.** 
$$
f(x) = \sum_{n=0}^{\infty} \left(\frac{x}{2}\right)^n
$$
  
\n**46.** 
$$
f(x) = \sum_{n=1}^{\infty} \frac{(-1)^{n+1} (x-5)^n}{n5^n}
$$
  
\n**47.** 
$$
f(x) = \sum_{n=0}^{\infty} \frac{(-1)^{n+1} (x-1)^{n+1}}{n+1}
$$
  
\n**48.** 
$$
f(x) = \sum_{n=1}^{\infty} \frac{(-1)^{n+1} (x-2)^n}{n}
$$

*Redacción* **En los ejercicios 49 a 52, relacionar la gráfica de los primeros 10 términos de la sucesión de sumas parciales de la serie**

$$
g(x) = \sum_{n=0}^{\infty} \left(\frac{x}{3}\right)^n
$$

**con el valor indicado de la función. [Las gráficas se etiquetan** *a***),** *b***),** *c***) y** *d***).] Explicar cómo eligió su opción.**

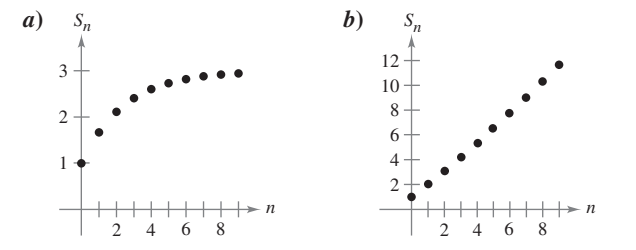

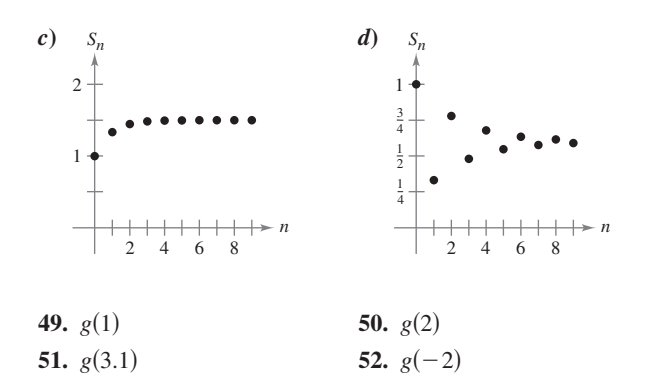

*Redacción* **En los ejercicios 53 a 56, relacionar la gráfica de los primeros 10 términos de la sucesión de sumas parciales de la serie**

$$
g(x) = \sum_{n=0}^{\infty} (2x)^n
$$

**con el valor indicado de la función. [Las gráficas se etiquetan** *a***),** *b***),** *c***) y** *d***).] Explicar cómo eligió su opción.**

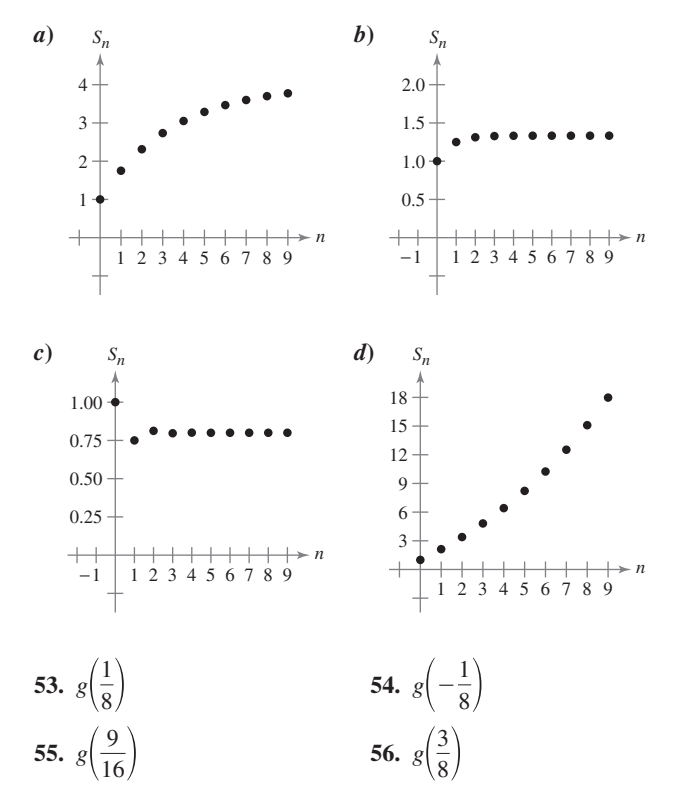

#### **Desarrollo de conceptos**

- **57.** Definir una serie de potencia centrada en *c*.
- **58.** Describir el radio de convergencia de una serie de potencia. Describir el intervalo de convergencia de una serie de potencia.
- **59.** Describir las tres formas básicas del dominio de una serie de potencia.

#### **Desarrollo de conceptos (***continuación***)**

- **60.** Describir cómo derivar e integrar una serie de potencia con un radio de convergencia  $R$ . ¿Tendrán las series resultantes de las operaciones de derivación e integración un radio de convergencia diferente? Explicar.
- **61.** Dar ejemplos que demuestren que la convergencia de una serie de potencia en los puntos terminales de su intervalo de convergencia puede ser condicional o absoluta. Explicar su razonamiento.

#### **Para discusión**

**62.** Escribir una serie de potencia que tenga el intervalo de la convergencia indicado. Explicar su razonamiento.

a) 
$$
(-2, 2)
$$
 b)  $(-1, 1]$  c)  $(-1, 0)$  d)  $[-2, 6)$ 

**63.** Sea 
$$
f(x) = \sum_{n=0}^{\infty} \frac{(-1)^n x^{2n+1}}{(2n+1)!}
$$
 y  $g(x) = \sum_{n=0}^{\infty} \frac{(-1)^n x^{2n}}{(2n)!}$ 

- *a*) Hallar los intervalos de convergencia de f y g.
- *b*) Mostrar que  $f'(x) = g(x)$ .
- *c*) Mostrar que  $g'(x) = -f(x)$ .
- *d*) Identificar las funciones  $f \circ g$ .

**64.** Sea 
$$
f(x) = \sum_{n=0}^{\infty} \frac{x^n}{n!}
$$
.

- *a*) Hallar el intervalo de convergencia de *f*.
- *b*) Demostrar que  $f'(x) = f(x)$ .
- *c*) Demostrar que  $f(0) = 1$ .
- *d*) Identificar las funciones *f*.

**En los ejercicios 65 a 70, demostrar que la función representada por la serie de potencia es una solución de la ecuación diferencial.**

65. 
$$
y = \sum_{n=0}^{\infty} \frac{(-1)^n x^{2n+1}}{(2n+1)!}
$$
,  $y'' + y = 0$   
\n66.  $y = \sum_{n=0}^{\infty} \frac{(-1)^n x^{2n}}{(2n)!}$ ,  $y'' + y = 0$   
\n67.  $y = \sum_{n=0}^{\infty} \frac{x^{2n+1}}{(2n+1)!}$ ,  $y'' - y = 0$   
\n68.  $y = \sum_{n=0}^{\infty} \frac{x^{2n}}{(2n)!}$ ,  $y'' - y = 0$   
\n69.  $y = \sum_{n=0}^{\infty} \frac{x^{2n}}{2^n n!}$ ,  $y'' - xy' - y = 0$   
\n70.  $y = 1 + \sum_{n=1}^{\infty} \frac{(-1)^n x^{4n}}{2^{2n} n! \cdot 3 \cdot 7 \cdot 11 \cdot \cdot (4n-1)}$ ,  $y'' + x^2 y = 0$ 

**71.** *Función de Bessel* La función de Bessel de orden 0 es

$$
J_0(x) = \sum_{k=0}^{\infty} \frac{(-1)^k x^{2k}}{2^{2k} (k!)^2}.
$$

- *a*) Mostrar que la serie converge para todo *x*.
- *b*) Mostrar que la serie es una solución de la ecuación diferencial  $x^2 J_0'' + x J_0' + x^2 J_0 = 0$ .
- *c*) Usar una herramienta de graficación para representar el polinomio constituido por los primeros cuatro términos de  $J_0$ .
	- *d*) Aproximar  $\int_0^1 J_0 dx$  a una precisión de dos decimales.

**72.** *Función de Bessel* La función de Bessel de orden 1 es

$$
J_1(x) = x \sum_{k=0}^{\infty} \frac{(-1)^k x^{2k}}{2^{2k+1} k! (k+1)!}
$$

- *a*) Demostrar que la serie converge para todo *x*.
- *b*) Demostrar que la serie es una solución de la ecuación diferencial  $x^2 J_1'' + x J_1' + (x^2 - 1) J_1 = 0$ .

.

- *c*) Usar una herramienta de grafiación para representar el polinomio constituido por los primeros cuatro términos de  $J_1$ .
	- *d*) Mostrar que  $J_0'(x) = -J_1(x)$ .
- **En los ejercicios 73 a 76, la serie representa una función muy CAS conocida. Usar un sistema algebraico por computadora para**  $\bf{r}$ epresentar gráficamente la suma parcial  $S_{10}$  e identificar la fun**ción a partir de la gráfica.**

**73.** 
$$
f(x) = \sum_{n=0}^{\infty} (-1)^n \frac{x^{2n}}{(2n)!}
$$
 **74.**  $f(x) = \sum_{n=0}^{\infty} (-1)^n \frac{x^{2n+1}}{(2n+1)!}$   
\n**75.**  $f(x) = \sum_{n=0}^{\infty} (-1)^n x^n$ ,  $-1 < x < 1$   
\n**76.**  $f(x) = \sum_{n=0}^{\infty} (-1)^n \frac{x^{2n+1}}{2n+1}$ ,  $-1 \le x \le 1$ 

- **77.** *Investigación* El intervalo de convergencia de la serie geométrica  $\sum_{n=0}^{\infty} \left(\frac{x}{4}\right)$  es  $(-4, 4)$ . *x* 4 *n*
	- *a*) Hallar la suma de la serie cuando  $x = \frac{5}{2}$ . Usar una herramienta de graficación para representar gráficamente los primeros seis términos de la sucesión de sumas parciales y la recta horizontal que representan la suma de la serie.
	- *b*) Repetir el apartado *a*) para  $x = -\frac{5}{2}$ .
	- *c*) Escribir un párrafo corto comparando el ritmo o velocidad de convergencia de las sumas parciales con la suma de la serie en los apartados *a*) y *b*). ¿Cómo difieren las graficas de las sumas parciales cuando convergen hacia la suma de la serie?
	- *d*) Dado cualquier número real positivo *M*, existe un entero positivo *N* tal que la suma parcial

$$
\sum_{n=0}^N \left(\frac{5}{4}\right)^n > M.
$$

Usar una calculadora para completar la tabla.

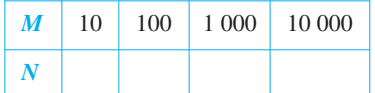

**78.** *Investigación* El intervalo de convergencia de la serie  $\sum_{n=0}^{\infty} (3x)^n$  es  $\left(-\frac{1}{3},\frac{1}{3}\right)$ .  $\frac{1}{\infty}$  $\sum_{n=0}^{\infty} (3x)^n$ 

- *a*) Hallar la suma de la serie cuando  $x = \frac{1}{6}$ . Usar una herramienta de graficación para representar gráficamente los primeros seis términos de la sucesión de sumas parciales y la recta horizontal que representan la suma de la serie.
- *b*) Repitir el apartado *a*) con  $x = -\frac{1}{6}$ .
- *c*) Escribir un párrafo corto comparando el ritmo o velocidad de convergencia de las sumas parciales con la suma de la serie en los apartados *a*) y *b*). ¿Cómo difieren las gráficas de las sumas parciales cuando convergen hacia la suma de la serie?

*d*) Dado cualquier número real positivo *M*, existe un entero positivo *N* tal que la suma parcial

$$
\sum_{n=0}^N \left(3 \cdot \frac{2}{3}\right)^n > M.
$$

Usar una herramienta de graficación para completar la tabla.

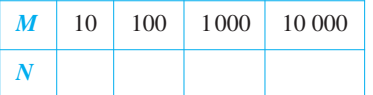

*¿Verdadero o falso?* **En los ejercicios 79 a 82, determinar si la afirmación es verdadera o falsa. Si es falsa, explicar por qué o dar un ejemplo que demuestre su falsedad.**

- **79.** Si la serie de potencia  $\sum a_n x^n$  converge para  $x = 2$ , entonces  $t$ ambién converge para  $x = -2$ .  $\sum_{n=0}^{\infty} a_n x^n$  converge para  $x = 2$ ,  $\infty$  $\sum_{n=0}^{\infty} a_n x^n$
- **80.** Es posible encontrar una serie de potencia cuyo intervalo de convergencia es  $[0, \infty)$ .
- **81.** Si el intervalo de convergencia de  $\sum_{n=0}^{\infty} a_n x^n$  es  $(-1, 1)$ , entonces  $\sum_{n=0}^{\infty} a_n x^n$

el intervalo de convergencia de 
$$
\sum_{n=0}^{\infty} a_n (x - 1)^n
$$
 es (0, 2).

**82.** Si 
$$
f(x) = \sum_{n=0}^{\infty} a_n x^n
$$
 converge para  $|x| < 2$ , entonces  

$$
\int_0^1 f(x) dx = \sum_{n=0}^{\infty} \frac{a_n}{n+1}.
$$

**83.** Demostrar que la serie de potencia

$$
\sum_{n=0}^{\infty} \frac{(n+p)!}{n!(n+q)!} x^n
$$

tiene un radio de convergencia de  $R = \infty$  si *p* y *q* son enteros positivos.

- **84.** Sea  $g(x) = 1 + 2x + x^2 + 2x^3 + x^4 + \cdots$ , donde los coeficientes son  $c_{2n} = 1$  y  $c_{2n+1} = 2$  para  $n \ge 0$ .
	- *a*) Hallar el intervalo de convergencia de la serie.
	- b) Hallar una fórmula explícita para  $g(x)$ .
- **85.** Sea  $f(x) = \sum_{n=0}^{\infty} c_n x^n$ , donde  $c_{n+3} = c_n$  para  $n \ge 0$ .  $\infty$ *n*- $\int_0^1 c_n x^n$ ,
	- *a*) Hallar el intervalo de convergencia de la serie.
	- b) Hallar una fórmula explícita para  $f(x)$ .
- **86.** Demostrar que si la serie de potencia  $\sum_{n=0}^{n} c_n x^n$  tiene un radio de convergencia de *R*, entonces  $\sum_{n=0} c_n x^{2n}$  tiene un radio de convergencia de  $\sqrt{R}$ .  $\infty$  $\sum_{n=0}^{n} c_n x^{2n}$  $\infty$  $\sum_{n=0}^{\infty} c_n x^n$
- **87.** Para  $n > 0$ , sea  $R > 0$  y  $c_n > 0$ . Demostrar que si el intervalo de convergencia de la serie  $\sum_{n=0}^{\infty} c_n (x - x_0)^n$  es  $[x_0 - R, x_0 + R]$ entonces la serie converge condicionalmente en  $x_0 - R$ .  $\infty$  $\sum_{n=0}^{\infty} c_n (x - x_0)^n$

### **9.9 Representación de funciones en series de potencia**

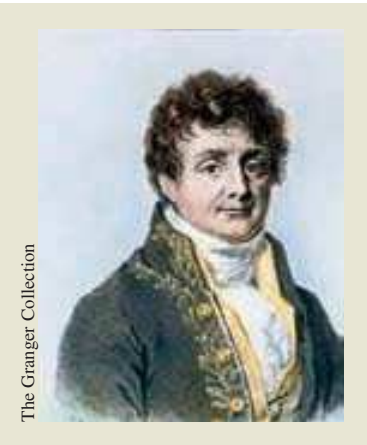

**JOSEPH FOURIER (1768-1830)**

Parte de las contribuciones acerca de la representación de funciones mediante series de potencia se deben al matemático francés Joseph Fourier. El trabajo de Fourier es importante en la historia del cálculo, en parte porque obligó a matemáticos del siglo XVIII a cuestionar el estrecho concepto de función que prevalecía entonces. Cauchy y Dirichlet fueron motivados por el trabajo de Fourier sobre series, y en 1837 Dirichlet publicó la definición general de una función **ESTANCES**<br> **COLLECT**<br> **COLLECT**<br>

#### ■ **Hallar una serie geométrica de potencia que representa una función.** ■ **Construir una serie de potencia aplicando operaciones de series.**

#### **Series geométricas de potencia**

En esta sección y en la próxima, se estudiarán varias técnicas para hallar una serie de potencia que represente una función dada.

Considerar la función dada por  $f(x) = 1/(1 - x)$ . La forma de *f* se parece mucho a la suma de una serie geométrica

$$
\sum_{n=0}^{\infty} ar^n = \frac{a}{1-r}, \quad |r| < 1.
$$

En otros términos, si se toma  $a = 1$  y  $r = x$ , una representación de  $1/(1 - x)$ , en forma de una serie de potencia centrada en 0, es

$$
\frac{1}{1-x} = \sum_{n=0}^{\infty} x^n
$$
  
= 1 + x + x<sup>2</sup> + x<sup>3</sup> + · · · , |x| < 1.

Naturalmente, esta serie representa a  $f(x) = 1/(1 - x)$  sólo en el intervalo  $(-1, 1)$ , mientras que *f* está definida para todo  $x \neq 1$ , como se muestra en la figura 9.22. Para representar *f* en otro intervalo, se debe desarrollar otra serie diferente. Por ejemplo, para obtener la serie de potencia centrada en  $-1$ , se podría escribir

$$
\frac{1}{1-x} = \frac{1}{2 - (x+1)} = \frac{1/2}{1 - [(x+1)/2]} = \frac{a}{1 - r}
$$

lo cual implica que  $a = \frac{1}{2}$  y  $r = (x + 1)/2$ . Así, para  $|x + 1| < 2$ , se tiene

$$
\frac{1}{1-x} = \sum_{n=0}^{\infty} \left(\frac{1}{2}\right) \left(\frac{x+1}{2}\right)^n
$$
  
=  $\frac{1}{2} \left[1 + \frac{(x+1)}{2} + \frac{(x+1)^2}{4} + \frac{(x+1)^3}{8} + \cdots \right], |x+1| < 2$ 

la cual converge en el intervalo  $(-3, 1)$ .

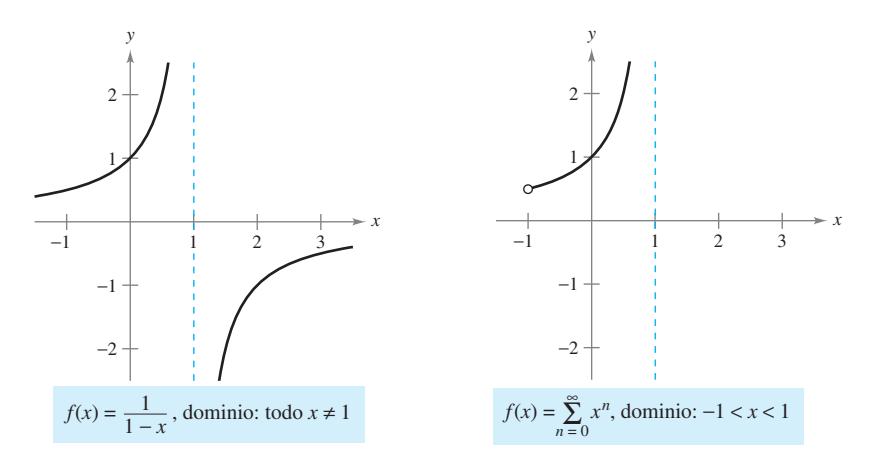

**Figura 9.22**

#### *EJEMPLO 1* **Hallar una serie geométrica de potencia centrada en 0**

Hallar una serie de potencia para  $f(x) = \frac{4}{(x-2)^2}$ , centrada en 0.  $\frac{1}{x+2}$ 

**Solución** Escribiendo  $f(x)$  en la forma  $a/(1 - r)$  se obtiene

$$
\frac{4}{2+x} = \frac{2}{1 - (-x/2)} = \frac{a}{1 - r}
$$

lo cual implica que  $a = 2$  y  $r = -x/2$ . Por tanto, la serie de potencia para  $f(x)$  es

$$
\frac{4}{x+2} = \sum_{n=0}^{\infty} ar^n
$$
  
= 
$$
\sum_{n=0}^{\infty} 2\left(-\frac{x}{2}\right)^n
$$
  
= 
$$
2\left(1 - \frac{x}{2} + \frac{x^2}{4} - \frac{x^3}{8} + \dots\right).
$$

*División larga*

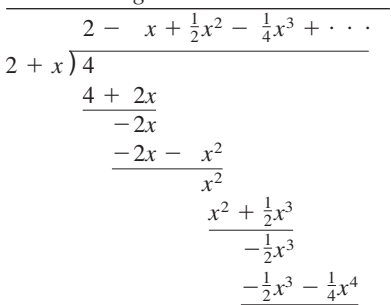

Esta serie de potencia converge cuando

L  $\frac{x}{2}$ 2  $< 1$ 

lo cual implica que el intervalo de convergencia es  $(-2, 2)$ .

Otra manera de determinar una serie de potencia para una función racional como la del ejemplo 1 es usar la división larga. Por ejemplo, dividiendo  $2 + x$  en 4, se obtiene el resultado mostrado a la izquierda.

#### *EJEMPLO 2* **Hallar una serie geométrica de potencia centrada en 1**

Hallar una serie de potencia para  $f(x) = \frac{1}{x}$ , centrada en 1.  $\frac{1}{x}$ 

**Solución** Escribiendo  $f(x)$  en la forma  $a/(1 - r)$  se obtiene

$$
\frac{1}{x} = \frac{1}{1 - (-x + 1)} = \frac{a}{1 - r}
$$

lo cual implica que  $a = 1$  y  $r = 1 - x = -(x - 1)$ . Por tanto, la serie de potencia para  $f(x)$  es

$$
\frac{1}{x} = \sum_{n=0}^{\infty} ar^n
$$
  
=  $\sum_{n=0}^{\infty} [-(x-1)]^n$   
=  $\sum_{n=0}^{\infty} (-1)^n (x-1)^n$   
=  $1 - (x-1) + (x-1)^2 - (x-1)^3 + \cdots$ 

Esta serie de potencia converge cuando

$$
\left|x-1\right|<1
$$

lo cual implica que el intervalo de convergencia es  $(0, 2)$ .

#### **Operaciones con series de potencia**

La versatilidad de las series geométricas de potencia se mostrará más adelante en esta sección, después de una discusión acerca de las operaciones con series de potencia. Estas operaciones, usadas con la derivación y la integración, proporcionan un medio para desarrollar series de potencia para una gran variedad de funciones elementales. (Por simplicidad, las propiedades siguientes se enuncian para una serie centrada en 0.)

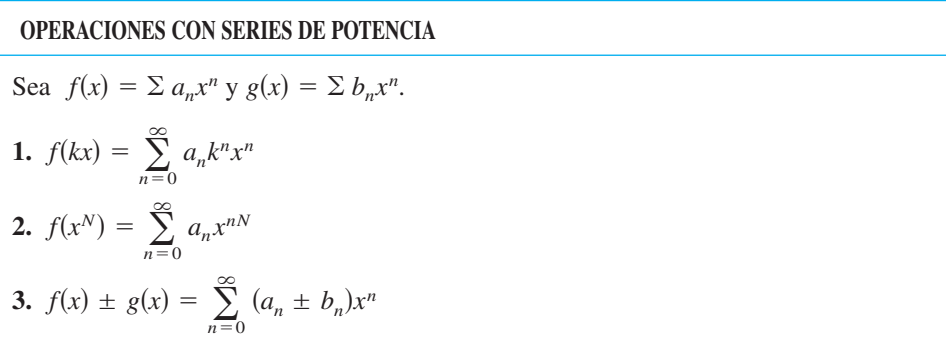

Las operaciones descritas pueden modificar el intervalo de convergencia de la serie resultante. Por ejemplo, en la suma siguiente, el intervalo de convergencia de la suma es la *intersección* de los intervalos de convergencia de las dos series originales.

$$
\sum_{n=0}^{\infty} x^n + \sum_{n=0}^{\infty} \left(\frac{x}{2}\right)^n = \sum_{n=0}^{\infty} \left(1 + \frac{1}{2^n}\right) x^n
$$
  
(-1, 1) 0 (-2, 2) = (-1, 1)

#### *EJEMPLO 3* **Suma de dos series de potencia**

Hallar una serie de potencia, centrada en 0, para  $f(x) = \frac{3x - 1}{x^2 - 1}$  $\frac{3x-1}{x^2-1}$ .

**Solución** Usando las fracciones parciales, se puede escribir  $f(x)$  como

$$
\frac{3x-1}{x^2-1} = \frac{2}{x+1} + \frac{1}{x-1}.
$$

Sumando las dos series geométricas de potencia

$$
\frac{2}{x+1} = \frac{2}{1 - (-x)} = \sum_{n=0}^{\infty} 2(-1)^n x^n, \quad |x| < 1
$$

y

$$
\frac{1}{x-1} = \frac{-1}{1-x} = -\sum_{n=0}^{\infty} x^n, \quad |x| < 1
$$

se obtiene la serie de potencia siguiente.

$$
\frac{3x-1}{x^2-1} = \sum_{n=0}^{\infty} \left[ 2(-1)^n - 1 \right] x^n = 1 - 3x + x^2 - 3x^3 + x^4 - \dots
$$

El intervalo de convergencia para esta serie de potencia es  $(-1, 1)$ .

#### *EJEMPLO 4* **Hallar una serie de potencia mediante integración**

Hallar una serie de potencia para  $f(x) = \ln x$ , centrada en 1.

**Solución** Por el ejemplo 2, se sabe que

$$
\frac{1}{x} = \sum_{n=0}^{\infty} (-1)^n (x-1)^n.
$$
 Intervalo de convergencia: (0, 2).

Integrando esta serie se obtiene

$$
\ln x = \int \frac{1}{x} dx + C
$$
  
=  $C + \sum_{n=0}^{\infty} (-1)^n \frac{(x-1)^{n+1}}{n+1}.$ 

Haciendo  $x = 1$ , se concluye que  $C = 0$ . Por consiguiente,

$$
\ln x = \sum_{n=0}^{\infty} (-1)^n \frac{(x-1)^{n+1}}{n+1}
$$
  
=  $\frac{(x-1)}{1} - \frac{(x-1)^2}{2} + \frac{(x-1)^3}{3} - \frac{(x-1)^4}{4} + \cdots$  Intervalo de  
convergencia: (0, 2].

Notar que la serie converge en  $x = 2$ . Esto es consistente con la observación hecha en la sección precedente de que la integración de una serie de potencia puede alterar la convergencia en los puntos terminales del intervalo de convergencia.

**TECNOLOGÍA** En la sección 9.7, el polinomio de Taylor de cuarto grado para la función logarítmica natural

$$
\ln x \approx (x - 1) - \frac{(x - 1)^2}{2} + \frac{(x - 1)^3}{3} - \frac{(x - 1)^4}{4}
$$

fue usado para aproximar  $ln(1.1)$ .

$$
\ln(1.1) \approx (0.1) - \frac{1}{2}(0.1)^2 + \frac{1}{3}(0.1)^3 - \frac{1}{4}(0.1)^4
$$
  

$$
\approx 0.0953083
$$

Se sabe ahora por el ejemplo 4 que este polinomio representa los primeros cuatro términos de la serie de potencia para ln *x*. Es más, usando el resto de la serie alternada o alternante, puede determinarse que el error en esta aproximación es menor que

$$
|R_4| \le |a_5|
$$
  
=  $\frac{1}{5}$ (0.1)<sup>5</sup>  
= 0.000002.

En los siglos XVII y XVIII se calcularon tablas matemáticas para los logaritmos y para valores de otras funciones trascendentes. Tales técnicas numéricas están lejos de ser obsoletas, porque es precisamente con estos medios que las modernas herramientas de graficación están programadas para evaluar funciones trascendentes.

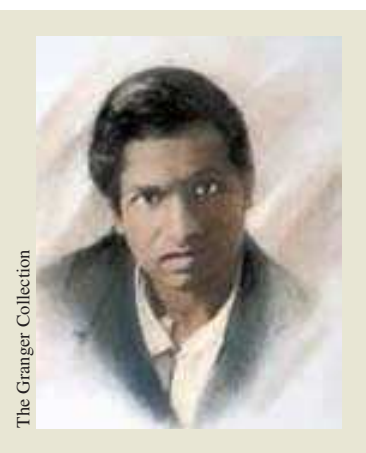

#### **SRINIVASA RAMANUJAN (1887-1920)**

Las series que pueden usarse para aproximar  $\pi$ han interesado a matemáticos durante los últimos 300 años. Una serie interesante para aproximar  $1/\pi$  la descubrió el matemático hindú Srinivasa Ramanujan en 1914 (ver ejercicio 67). Cada término sucesivo de la serie de Ramanujan agrega aproximadamente ocho dígitos más al valor de  $1/\pi$ . Para más información sobre el trabajo de Ramanujan, ver el artículo "Ramanujan and Pi"de Jonathan M. Borwein y Peter B. **Borger Collection**<br> **Borger Collection**<br> **Borger Collection**<br> **Borwein en antiger Collection**<br> **Borwein en antiger Collection**<br> **Borwein en antiger Collection**<br> **Collection**<br> **Collection**<br> **Collection**<br> **Collection**<br> **Col** 

#### *EJEMPLO 5* **Hallar una serie de potencia mediante integración**

Hallar una serie de potencia para  $g(x) = \arctan x$ , centrado en 0.

**Solución** Como  $D_x$ [arctan  $x$ ] = 1/(1 +  $x^2$ ), puede usarse la serie

$$
f(x) = \frac{1}{1+x} = \sum_{n=0}^{\infty} (-1)^n x^n.
$$
 Intervalo de convergencia: (-1, 1).

Sustituyendo  $x^2$  para x se obtiene

$$
f(x^{2}) = \frac{1}{1 + x^{2}} = \sum_{n=0}^{\infty} (-1)^{n} x^{2n}.
$$

Por último, integrando, se obtiene

$$
\arctan x = \int \frac{1}{1 + x^2} dx + C
$$
  
=  $C + \sum_{n=0}^{\infty} (-1)^n \frac{x^{2n+1}}{2n+1}$   
=  $\sum_{n=0}^{\infty} (-1)^n \frac{x^{2n+1}}{2n+1}$  See  $x = 0$ , entonces  $C = 0$ .  
=  $x - \frac{x^3}{3} + \frac{x^5}{5} - \frac{x^7}{7} + \cdots$  Intervalo de convergencia: (-1, 1).

Puede mostrarse que la serie de potencia desarrollada para arctan *x* en el ejemplo 5 también converge (a arctan *x*) para  $x = \pm 1$ . Por ejemplo, cuando  $x = 1$ , puede escribirse

$$
\arctan 1 = 1 - \frac{1}{3} + \frac{1}{5} - \frac{1}{7} + \dots
$$

$$
= \frac{\pi}{4}.
$$

Sin embargo, esta serie (desarrollada por James Gregory en 1671) no proporciona una manera práctica de aproximar  $\pi$  debido a que converge tan lentamente que se necesitarían cientos de términos para obtener una precisión razonable. El ejemplo 6 muestra cómo usar  $d\sigma$ s series diferentes de arctangente para obtener una aproximación muy buena de  $\pi$  usando unos cuantos términos. Esta aproximación fue desarrollada por John Machin en 1706.

#### *EJEMPLO 6* **Aproximación a mediante una serie**

Usar la identidad trigonométrica

$$
4\arctan\frac{1}{5} - \arctan\frac{1}{239} = \frac{\pi}{4}
$$

para aproximar el número  $\pi$  [ver ejercicio 50*b*].

**Solución** Al usar sólo cinco términos de cada una de las series para el arctan $(1/5)$  y  $arctan(1/239)$ , se obtiene

$$
4\left(4\arctan\frac{1}{5}-\arctan\frac{1}{239}\right)\approx 3.1415926
$$

lo cual coincide con el valor exacto de  $\pi$  con un error menor que 0.0000001.

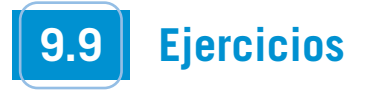

**En los ejercicios 1 a 4, calcular una serie geométrica de potencia para la función, centrada en 0,** *a***) mediante la técnica mostrada en los ejemplos 1 y 2, y** *b***) mediante la división larga.**

**1.** 
$$
f(x) = \frac{1}{4 - x}
$$
  
\n**2.**  $f(x) = \frac{1}{2 + x}$   
\n**3.**  $f(x) = \frac{3}{4 + x}$   
\n**4.**  $f(x) = \frac{2}{5 - x}$ 

**En los ejercicios 5 a 16, hallar una serie de potencia para la función, centrada en** *c***, y determinar el intervalo de convergencia.**

5. 
$$
f(x) = \frac{1}{3 - x}
$$
,  $c = 1$   
\n6.  $f(x) = \frac{4}{5 - x}$ ,  $c = -3$   
\n7.  $f(x) = \frac{1}{1 - 3x}$ ,  $c = 0$   
\n8.  $h(x) = \frac{1}{1 - 5x}$ ,  $c = 0$   
\n9.  $g(x) = \frac{5}{2x - 3}$ ,  $c = -3$   
\n10.  $f(x) = \frac{3}{2x - 1}$ ,  $c = 2$   
\n11.  $f(x) = \frac{2}{2x + 3}$ ,  $c = 0$   
\n12.  $f(x) = \frac{4}{3x + 2}$ ,  $c = 3$   
\n13.  $g(x) = \frac{4x}{x^2 + 2x - 3}$ ,  $c = 0$   
\n14.  $g(x) = \frac{3x - 8}{3x^2 + 5x - 2}$ ,  $c = 0$   
\n15.  $f(x) = \frac{2}{1 - x^2}$ ,  $c = 0$   
\n16.  $f(x) = \frac{5}{5 + x^2}$ ,  $c = 0$ 

**En los ejercicios 17 a 26, usar la serie de potencia**

$$
\frac{1}{1+x} = \sum_{n=0}^{\infty} (-1)^n x^n
$$

**para determinar una serie de potencia, centrada en 0, para la función. Identificar el intervalo de convergencia.**

17. 
$$
h(x) = \frac{-2}{x^2 - 1} = \frac{1}{1 + x} + \frac{1}{1 - x}
$$
  
\n18.  $h(x) = \frac{x}{x^2 - 1} = \frac{1}{2(1 + x)} - \frac{1}{2(1 - x)}$   
\n19.  $f(x) = -\frac{1}{(x + 1)^2} = \frac{d}{dx} \left[ \frac{1}{x + 1} \right]$   
\n20.  $f(x) = \frac{2}{(x + 1)^3} = \frac{d^2}{dx^2} \left[ \frac{1}{x + 1} \right]$   
\n21.  $f(x) = \ln(x + 1) = \int \frac{1}{x + 1} dx$   
\n22.  $f(x) = \ln(1 - x^2) = \int \frac{1}{1 + x} dx - \int \frac{1}{1 - x} dx$   
\n23.  $g(x) = \frac{1}{x^2 + 1}$   
\n24.  $f(x) = \ln(x^2 + 1)$   
\n25.  $h(x) = \frac{1}{4x^2 + 1}$   
\n26.  $f(x) = \arctan 2x$ 

А. *Análisis gráfico y numérico* **En los ejercicios 27 y 28, sea**

$$
S_n = x - \frac{x^2}{2} + \frac{x^3}{3} - \frac{x^4}{4} + \cdots + \frac{x^n}{n}.
$$

**Usar una herramienta de graficación para confirmar gráficamente la desigualdad. Después completar la tabla para confirmar numéricamente la desigualdad.**

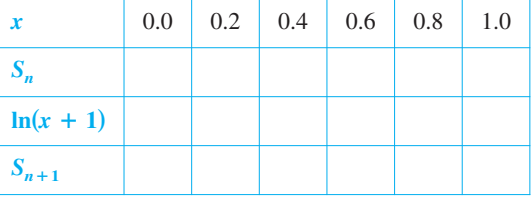

**27.** 
$$
S_2 \le \ln(x + 1) \le S_3
$$
  
**28.**  $S_4 \le \ln(x + 1) \le S_5$ 

**En los ejercicios 29 y 30,** *a***) representar gráficamente varias sumas parciales de la serie,** *b***) hallar la suma de la serie y su radio de convergencia,** *c***) usar 50 términos de la serie para aproximar la suma cuando** *x* **= 0.5, y** *d***) determinar qué representa la aproximación y qué tan buena es.**

**29.** 
$$
\sum_{n=1}^{\infty} \frac{(-1)^{n+1}(x-1)^n}{n}
$$
  
**30.** 
$$
\sum_{n=0}^{\infty} \frac{(-1)^n x^{2n+1}}{(2n+1)!}
$$

**En los ejercicios 31 a 34, relacionar la aproximación polinomial**  $\text{d}$ e la función  $f(x) = \arctan x$  con la gráfica correcta. [Las gráfi**cas se etiquetan**  $a$ ,  $b$ ,  $c$ ,  $y$   $d$ ,]

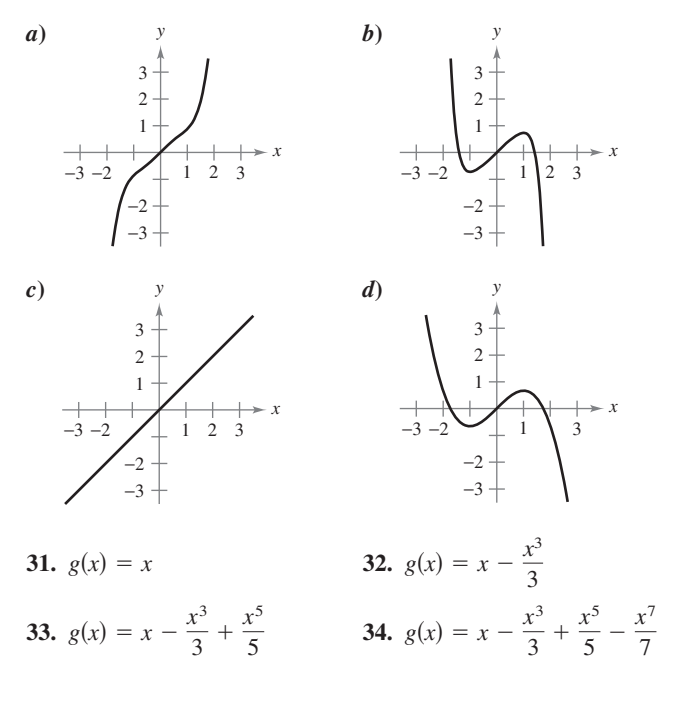

En los ejercicios 35 a 38, uasar la serie para  $f(x) = \arctan x$  para **aproximar el valor, usando**  $R_N \leq 0.001$ **.** 

**35.** 
$$
\arctan \frac{1}{4}
$$
  
\n**36.**  $\int_{0}^{3/4} \arctan x^{2} dx$   
\n**37.**  $\int_{0}^{1/2} \frac{\arctan x^{2}}{x} dx$   
\n**38.**  $\int_{0}^{1/2} x^{2} \arctan x dx$ 

**En los ejercicios 39 a 42, usar la serie de potencia**

$$
\frac{1}{1-x} = \sum_{n=0}^{\infty} x^n, |x| < 1.
$$

**Hallar la representación por medio de una serie de la función y determinar su intervalo de convergencia.**

**39.** 
$$
f(x) = \frac{1}{(1-x)^2}
$$
  
\n**40.**  $f(x) = \frac{x}{(1-x)^2}$   
\n**41.**  $f(x) = \frac{1+x}{(1-x)^2}$   
\n**42.**  $f(x) = \frac{x(1+x)}{(1-x)^2}$ 

**43.** *Probabilidad* Una moneda se lanza repetidamente. La probabilidad que la primera cara ocurra en la *n*-ésima lanzada es  $P(n) = \left(\frac{1}{2}\right)^n$ . Cuando este juego se repite muchas veces, el número medio de lanzadas requerido hasta que la primera cara ocurra es

$$
E(n) = \sum_{n=1}^{\infty} nP(n).
$$

(Este valor se llama *valor esperado de n*.) Usar los resultados de los ejercicios 39 a 42 para encontrar  $E(n)$ . ¿Es la respuesta lo que se esperaba? ¿Por qué sí o por qué no?

**44.** Usar los resultados de los ejercicios 39 a 42 para encontrar la suma de cada serie.

a) 
$$
\frac{1}{3} \sum_{n=1}^{\infty} n \left(\frac{2}{3}\right)^n
$$
 b)  $\frac{1}{10} \sum_{n=1}^{\infty} n \left(\frac{9}{10}\right)^n$ 

*Redacción* **En los ejercicios 45 a 48, explicar cómo usar la serie geométrica**

$$
g(x) = \frac{1}{1-x} = \sum_{n=0}^{\infty} x^n, \quad |x| < 1
$$

**para encontrar la serie para la función. No calcular la serie.**

**45.** 
$$
f(x) = \frac{1}{1+x}
$$
  
\n**46.**  $f(x) = \frac{1}{1-x^2}$   
\n**47.**  $f(x) = \frac{5}{1+x}$   
\n**48.**  $f(x) = \ln(1-x)$ 

**49.** Demostrar que arctan  $x + \arctan y = \arctan \frac{x + y}{1}$  para  $1 - xy$ 

 $xy \neq 1$  siempre que el valor del lado izquierdo de la ecuación esté entre  $-\pi/2$  y  $\pi/2$ .

**50.** Usar el resultado del ejercicio 49 para verificar cada identidad.

*a*) 
$$
\arctan \frac{120}{119} - \arctan \frac{1}{239} = \frac{\pi}{4}
$$
  
\n*b*)  $4 \arctan \frac{1}{5} - \arctan \frac{1}{239} = \frac{\pi}{4}$ 

[*Sugerencia:* Usar el ejercicio 49 dos veces para encontrar 4 arctan  $\frac{1}{5}$ . Después usar el apartado *a*).]

**En los ejercicios 51 y 52,** *a***) verificar la ecuación dada, y** *b***) usar** la ecuación y la serie para el arctangente para aproximar  $\pi$  para **una precisión de dos decimales.**

**51.** 2 arctan 
$$
\frac{1}{2}
$$
 - arctan  $\frac{1}{7}$  =  $\frac{\pi}{4}$  **52.** arctan  $\frac{1}{2}$  + arctan  $\frac{1}{3}$  =  $\frac{\pi}{4}$ 

**En los ejercicios 53 a 58, calcular la suma de la serie convergente usando una función muy conocida. Identificar la función y explicar cómo se obtuvo la suma.**

**53.** 
$$
\sum_{n=1}^{\infty} (-1)^{n+1} \frac{1}{2^n n}
$$
  
\n**54.** 
$$
\sum_{n=1}^{\infty} (-1)^{n+1} \frac{1}{3^n n}
$$
  
\n**55.** 
$$
\sum_{n=1}^{\infty} (-1)^{n+1} \frac{2^n}{5^n n}
$$
  
\n**56.** 
$$
\sum_{n=0}^{\infty} (-1)^n \frac{1}{2n+1}
$$
  
\n**57.** 
$$
\sum_{n=0}^{\infty} (-1)^n \frac{1}{2^{2n+1}(2n+1)}
$$
  
\n**58.** 
$$
\sum_{n=1}^{\infty} (-1)^{n+1} \frac{1}{3^{2n-1}(2n-1)}
$$

#### **Desarrollo de conceptos**

- **59.** Usar los resultados de los ejercicios 31 a 34 para dar un argumento geométrico del porqué las series para la aproxima- $\phi$   $\phi$   $\phi$  = arctan *x* tienen sólo potencias impares de *x*.
- **60.** Usar los resultados de los ejercicios 31 a 34 para hacer una conjetura sobre los grados de las series para la aproxima- $\phi$   $\phi$   $\phi$  = arctan *x* que tienen extremos relativos.
- **61.** Una de las series en los ejercicios 53 a 58 converge a su suma
- a un ritmo mucho menor que las otras cinco series. ¿Cuál es? Explicar por qué esta serie converge tan lentamente. Usar una herramienta de graficación para ilustrar el ritmo o velocidad de convergencia.  $\infty$
- **62.** El radio de convergencia de las series de potencia  $\sum_{n=0}^{\infty}$  $\sum_{n=0}^{\infty} a_n x^n$ 
	- es 3. ¿Cuál es el radio de convergencia de la serie  $\infty$

$$
\sum_{n=1}^{\infty} na_n x^{n-1}
$$
? Expliciter el razonamiento.

**63.** Las series de potencia  $\sum_{n=0}^{\infty} a_n x^n$  convergen para  $|x + 1| < 4$ . ¿Qué se puede concluir acerca de la serie  $\sum_{n=0}^{\infty}$  $\infty$  $\sum_{n=0}^{\infty} a_n \frac{x^{n+1}}{n+1}$  $\frac{x}{n+1}$ ?  $\sum_{n=0}$   $a_n x^n$ 

Explicar el razonamiento.

#### **Para discusión**

**64.** *Encontrar el error* Describir por qué el enunciado está incorrecto.

$$
\sum_{n=0}^{\infty} x^n + \sum_{n=0}^{\infty} \left(\frac{x}{5}\right)^n \le \sum_{n=0}^{\infty} \left(1 + \frac{1}{5}\right) x^n
$$

**En los ejercicios 65 y 66, hallar la suma de la serie.**

**65.** 
$$
\sum_{n=0}^{\infty} \frac{(-1)^n}{3^n (2n+1)}
$$
 **66.** 
$$
\sum_{n=0}^{\infty} \frac{(-1)^n \pi^{2n+1}}{3^{2n+1} (2n+1)!}
$$

**67.** *Ramanujan y Pi* Usar una herramienta de graficación para demostrar que

$$
\frac{\sqrt{8}}{9801} \sum_{n=0}^{\infty} \frac{(4n)!(1103 + 26390n)}{(n!)396^{4n}} = \frac{1}{\pi}.
$$

## **9.10 Series de Taylor y de Maclaurin**

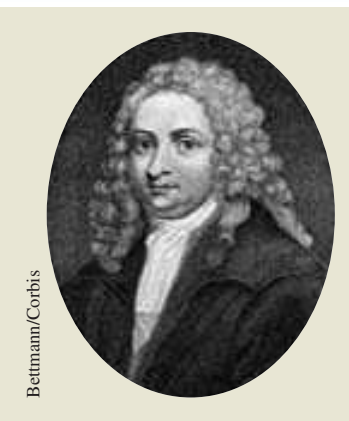

#### **COLIN MACLAURIN (1698-1746)**

Se acredita el desarrollo de las series de potencia para representar funciones al trabajo combinado de muchos matemáticos de los siglos XVII y XVIII. Gregory, Newton, John y James Bernoulli, Leibniz, Euler, Lagrange, Wallis y Fourier contribuyeron a este trabajo. Sin embargo, los dos nombres más comúnmente asociados con las series de potencia son Brook Taylor (1685-1731) y Example 20<br>
Examples and Colin Mac<br>
Se acredita el des<br>
potencia para rep<br>
bajo combinado dos<br>
los siglos XVII y X<br>
John y James Ber<br>
Lagrange, Wallis<br>
este trabajo. Sin quás comúnmente<br>
potencia son Bro<br>
Colin Maclaurin.

- **Hallar una serie de Taylor o de Maclaurin para una función.**
- **Hallar una serie binomial.**
- **Usar una lista básica de series de Taylor para hallar otras series de Taylor.**

#### **Series de Taylor y de Maclaurin**

En la sección 9.9 se obtuvieron series de potencia para varias funciones usando series geométricas con derivación o integración término-por-término. En esta sección se estudia un procedimiento *general* para obtener la serie de potencia para una función que tiene derivadas de todos los órdenes. El teorema siguiente da la forma que debe tomar *toda* serie de potencia convergente.

#### **TEOREMA 9.22 FORMA DE UNA SERIE DE POTENCIA CONVERGENTE**

Si *f* se representa por una serie de potencias  $f(x) = \sum a_n (x - c)^n$  para todo *x* en un intervalo abierto *I* que contiene *c*, entonces  $a_n = f^{(n)}(c)/n!$  y

$$
f(x) = f(c) + f'(c)(x - c) + \frac{f''(c)}{2!}(x - c)^2 + \cdots + \frac{f^{(n)}(c)}{n!}(x - c)^n + \cdots
$$

**DEMOSTRACIÓN** Suponer que la serie de potencia  $\sum a_n(x - c)^n$  tiene un radio de convergencia R. Entonces, por el teorema 9.21, se sabe que la *n*-ésima derivada de f existe para  $|x - c| < R$ , y mediante derivación sucesiva se obtiene lo siguiente.

$$
f^{(0)}(x) = a_0 + a_1(x - c) + a_2(x - c)^2 + a_3(x - c)^3 + a_4(x - c)^4 + \cdots
$$
  
\n
$$
f^{(1)}(x) = a_1 + 2a_2(x - c) + 3a_3(x - c)^2 + 4a_4(x - c)^3 + \cdots
$$
  
\n
$$
f^{(2)}(x) = 2a_2 + 3!a_3(x - c) + 4 \cdot 3a_4(x - c)^2 + \cdots
$$
  
\n
$$
f^{(3)}(x) = 3!a_3 + 4!a_4(x - c) + \cdots
$$
  
\n
$$
\vdots
$$
  
\n
$$
f^{(n)}(x) = n!a_n + (n + 1)!a_{n+1}(x - c) + \cdots
$$

Evaluando cada una de estas derivadas en  $x = c$  se ve que

$$
f^{(0)}(c) = 0!a_0
$$
  

$$
f^{(1)}(c) = 1!a_1
$$
  

$$
f^{(2)}(c) = 2!a_2
$$
  

$$
f^{(3)}(c) = 3!a_3
$$

y, en general,  $f^{(n)}(c) = n!a_n$ . Despejando  $a_n$ , se encuentra que los coeficientes de las series de potencia que representan a  $f(x)$  son

$$
a_n = \frac{f^{(n)}(c)}{n!}
$$

Nótese que los coeficientes de la serie de potencia en el teorema 9.22 son precisamente los  $\alpha$  *coeficientes de los polinomios de Taylor para*  $f(x)$  *en c como se definió en la sección 9.7.* Por esta razón, la serie se llama serie de Taylor para  $f(x)$  en *c*.

.

Asegurarse de entender el **NOTA** teorema 9.22. Éste dice que *si una serie de potencia converge a*  $f(x)$ *, la* serie debe ser una serie de Taylor. El teorema *no* dice que toda serie formada  $\cos$  coeficientes de Taylor  $a_n =$  $f^{(n)}(c)/n!$  converge a  $f(x)$ .

#### **DEFINICIÓN DE LAS SERIES DE TAYLOR Y DE MACLAURIN**

Si una función f tiene derivadas de todos los órdenes en  $x = c$ , entonces la serie

$$
\sum_{n=0}^{\infty} \frac{f^{(n)}(c)}{n!}(x-c)^n = f(c) + f'(c)(x-c) + \cdots + \frac{f^{(n)}(c)}{n!}(x-c)^n + \cdots
$$

se llama serie de Taylor para  $f(x)$  en *c*. Además, si  $c = 0$ , entonces la serie es **serie de Maclaurin para** *f*.

Si se conoce el patrón para los coeficientes de los polinomios de Taylor para una función, se puede desarrollar fácilmente el patrón para formar la serie de Taylor correspondiente. Por ejemplo, en el ejemplo 4 de la sección 9.7, se encuentra que el polinomio de Taylor de cuarto grado para ln *x*, centrado en 1, es

$$
P_4(x) = (x - 1) - \frac{1}{2}(x - 1)^2 + \frac{1}{3}(x - 1)^3 - \frac{1}{4}(x - 1)^4.
$$

A partir de este patrón se puede obtener la serie de Taylor para ln  $x$  centrada en  $c = 1$ ,

$$
(x-1)-\frac{1}{2}(x-1)^2+\cdots+\frac{(-1)^{n+1}}{n}(x-1)^n+\cdots.
$$

#### *EJEMPLO 1* **Construcción de una serie de potencia**

Aplicar la función  $f(x) = \text{sen } x$  para formar la serie de Maclaurin

$$
\sum_{n=0}^{\infty} \frac{f^{(n)}(0)}{n!} x^n = f(0) + f'(0)x + \frac{f''(0)}{2!} x^2 + \frac{f^{(3)}(0)}{3!} x^3 + \frac{f^{(4)}(0)}{4!} x^4 + \cdots
$$

y determinar el intervalo de convergencia.

**Solución** La derivación sucesiva de  $f(x)$  da

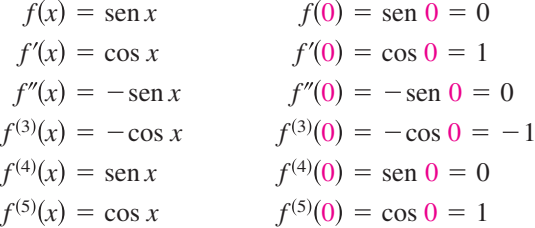

y así sucesivamente. El patrón se repite después de la tercera derivada. Por tanto, la serie de potencia es como sigue.

$$
\sum_{n=0}^{\infty} \frac{f^{(n)}(0)}{n!} x^n = f(0) + f'(0)x + \frac{f''(0)}{2!} x^2 + \frac{f^{(3)}(0)}{3!} x^3 + \frac{f^{(4)}(0)}{4!} x^4 + \cdots
$$
  

$$
\sum_{n=0}^{\infty} \frac{(-1)^n x^{2n+1}}{(2n+1)!} = 0 + (1)x + \frac{0}{2!} x^2 + \frac{(-1)}{3!} x^3 + \frac{0}{4!} x^4 + \frac{1}{5!} x^5 + \frac{0}{6!} x^6 + \frac{(-1)}{7!} x^7 + \cdots
$$
  

$$
= x - \frac{x^3}{3!} + \frac{x^5}{5!} - \frac{x^7}{7!} + \cdots
$$

Por el criterio del cociente puede concluirse que esta serie converge para todo *x*.

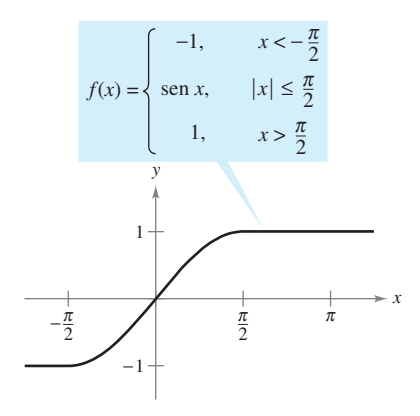

**Figura 9.23**

Notar que en el ejemplo 1 no se puede concluir que la serie de potencia converge a sen *x* para todo *x*. Simplemente se puede concluir que la serie de potencia converge a alguna función, pero no se sabe con seguridad a qué función. Esto es un punto sutil, pero importante, en relación con las series de Taylor o de Maclaurin. Para persuadir que la serie

$$
f(c) + f'(c)(x - c) + \frac{f''(c)}{2!}(x - c)^2 + \cdots + \frac{f^{(n)}(c)}{n!}(x - c)^n + \cdots
$$

podría converger a otra función que no fuera f, recordar que las derivadas se evalúan en un solo punto. Puede pasar fácilmente que otra función coincida con los valores de  $f<sup>(n)</sup>(x)$  en  $x = c$  y discrepe en otros valores de *x*. Por ejemplo, si se forma la serie de potencia (centrada en 0) para la función mostrada en la figura 9.23, se obtiene la misma serie que en el ejemplo 1. Se sabe que la serie converge para todo *x*, pero obviamente no puede converger  $f(x)$  como hacia sen *x* para todo *x*.

Si f tiene derivadas de todos los órdenes en un intervalo abierto I centrado en c. La serie de Taylor para f no puede converger para algún x en I. O, aun cuando converja, puede no tener  $f(x)$  como su suma. No obstante, el teorema 9.19 dice que para cada *n*,

$$
f(x) = f(c) + f'(c)(x - c) + \frac{f''(c)}{2!}(x - c)^2 + \cdots + \frac{f^{(n)}(c)}{n!}(x - c)^n + R_n(x),
$$

donde

$$
R_n(x) = \frac{f^{(n+1)}(z)}{(n+1)!}(x - c)^{n+1}.
$$

Notar que en esta fórmula del residuo el valor particular de z que hace la fórmula del residuo verdadero depende de los valores de x y n. Si  $R_n \rightarrow 0$ , entonces el teorema siguiente dice que la serie de Taylor para  $f$  realmente converge en  $f(x)$  para todo  $x$  en  $I$ .

#### **TEOREMA 9.23 CONVERGENCIA DE LAS SERIES DE TAYLOR**

Si  $\lim_{n \to \infty} R_n = 0$  para todo *x* en el intervalo *I*, entonces la serie de Taylor para *J* converge y es igual a  $f(x)$ ,

$$
f(x) = \sum_{n=0}^{\infty} \frac{f^{(n)}(c)}{n!} (x - c)^n.
$$

Para una serie de Taylor, la *n*-ésima suma parcial coincide con el *n*-ésimo **DEMOSTRACIÓN** polinomio de Taylor. Es decir,  $S_n(x) = P_n(x)$ . Además, como

$$
P_n(x) = f(x) - R_n(x)
$$

se sigue que

$$
\lim_{n \to \infty} S_n(x) = \lim_{n \to \infty} P_n(x)
$$
  
= 
$$
\lim_{n \to \infty} [f(x) - R_n(x)]
$$
  
= 
$$
f(x) - \lim_{n \to \infty} R_n(x).
$$

Así, para un x, dado, la serie de Taylor (la sucesión de sumas parciales) converge a  $f(x)$ si y sólo si  $R_n(x)$  → 0 cuando  $n \to \infty$ .

En otras palabras, el teorema 9.23 dice que una serie de potencia formado con los coefi-**NOTA** cientes de Taylor  $a_n = f^{(n)}(c)/n!$  converge a la función de la que se derivó precisamente en aquellos valores en los que el residuo tiende a 0 cuando  $n \rightarrow \infty$ .

En el ejemplo 1, derivamos la serie de potencia de la función del seno y también concluimos que la serie converge a alguna función en toda la recta real. En el ejemplo 2 veremos que la serie realmente converge para sen *x*. La observación clave es que aunque el valor de *z* no es conocido, es posible obtener una cota superior para  $|f^{(n+1)}(z)|$ .

#### *EJEMPLO 2* **Una serie de Maclaurin convergente**

Mostrar que la serie de Maclaurin para  $f(x) = \text{sen } x$  converge para sen x para todo x.

**Solución** Usando el resultado del ejemplo 1, se necesita demostrar que

$$
\operatorname{sen} x = x - \frac{x^3}{3!} + \frac{x^5}{5!} - \frac{x^7}{7!} + \cdots + \frac{(-1)^n x^{2n+1}}{(2n+1)!} + \cdots
$$

es verdad para todo *x*. Como

$$
f^{(n+1)}(x) = \pm \operatorname{sen} x
$$

o

 $f^{(n+1)}(x) = \pm \cos x$ 

se sabe que  $|f^{(n+1)}(z)| \leq 1$  para todo número real *z*. Por consiguiente, para cualquier *x* fijo, se puede aplicar el teorema de Taylor (teorema 9.19) para concluir que

$$
0 \le |R_n(x)| = \left| \frac{f^{(n+1)}(z)}{(n+1)!} x^{n+1} \right| \le \frac{|x|^{n+1}}{(n+1)!}.
$$

De la discusión en la sección 9.1 respecto de los ritmos relativos de convergencia de sucesiones exponenciales y factoriales, se sigue que para un *x* fijo

$$
\lim_{n\to\infty}\frac{|x|^{n+1}}{(n+1)!}=0.
$$

Por último, por el teorema del encaje o del emparedado, se sigue que para todo *x*,  $R_n(x) \to 0$ cuando  $n \to \infty$ . Así, por el teorema 9.23, la serie de Maclaurin para sen *x* converge a sen *x* para todo *x.*

La figura 9.24 ilustra visualmente la convergencia de la serie de Maclaurin para sen *x* comparando las gráficas del polinomio de Maclaurin  $P_1(x)$ ,  $P_3(x)$ ,  $P_5(x)$  y  $P_7(x)$  con la gráfica de la función seno. Notar que a medida que el grado del polinomio aumenta, su gráfica se parece más a la de la función seno.

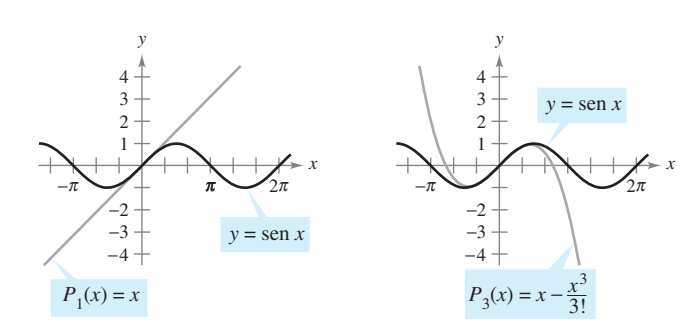

Conforme *n* aumenta, la gráfica de  $P_n$  se parece más a la de la función seno. **Figura 9.24**

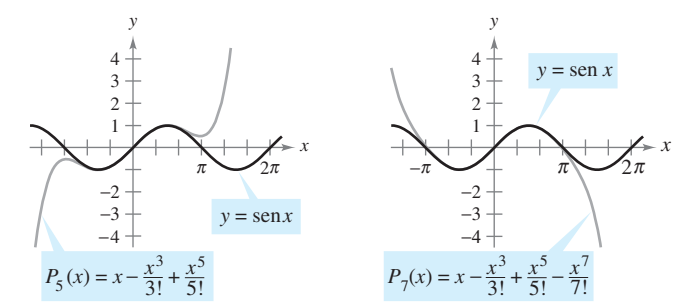

Las pasos para encontrar una serie de Taylor para  $f(x)$  en  $c$  se resumen a continuación.

#### **Pasos para encontrar una serie de Taylor**

**1.** Derivar  $f(x)$  varias veces y evaluar cada derivada en c.

 $f(c), f'(c), f''(c), f'''(c), \cdots, f^{(n)}(c), \cdots$ 

Intentar reconocer un patrón en estos números.

**2.** Usar la sucesión desarrollada en el primer paso para formar los coeficientes de Taylor  $a_n = f^{(n)}(c)/n!$ , y determinar el intervalo de convergencia de la serie de potencia resultante

$$
f(c) + f'(c)(x - c) + \frac{f''(c)}{2!}(x - c)^2 + \cdots + \frac{f^{(n)}(c)}{n!}(x - c)^n + \cdots
$$

**3.** Dentro de este intervalo de convergencia, determinar si la serie converge o no a  $f(x)$ .

La determinación directa de los coeficientes de Taylor o de Maclaurin usando derivación sucesiva puede ser difícil, y el siguiente ejemplo ilustra una manera más sencilla para encontrar los coeficientes de manera indirecta usando los coeficientes de una serie de Taylor o de Maclaurin conocida.

#### *EJEMPLO 3* **Serie de Maclaurin para una función compuesta**

Encontrar la serie de Maclaurin para  $f(x) = \text{sen } x^2$ .

**Solución** Para encontrar los coeficientes directamente para esta serie de Maclaurin, deben calcularse derivadas sucesivas de  $f(x) = \text{sen } x^2$ . Calculando solamente las dos primeras,

$$
f'(x) = 2x \cos x^2 \quad y \quad f''(x) = -4x^2 \sin x^2 + 2 \cos x^2
$$

puede verse que esta tarea sería bastante complicada. Afortunadamente hay una alternativa. Primero considerar la serie de Maclaurin para sen *x* encontrada en el ejemplo 1.

$$
g(x) = \text{sen}x
$$
  
=  $x - \frac{x^3}{3!} + \frac{x^5}{5!} - \frac{x^7}{7!} + \dots$ 

Ahora, como sen  $x^2 = g(x^2)$ , puede sustituirse *x* para  $x^2$  en la serie para sen *x* y obtener

.

$$
\begin{aligned} \text{sen } x^2 &= g(x^2) \\ &= x^2 - \frac{x^6}{3!} + \frac{x^{10}}{5!} - \frac{x^{14}}{7!} + \cdot \cdot \cdot \end{aligned}
$$

Asegurarse de entender el punto ilustrado en el ejemplo 3. Como el cálculo directo de los coeficientes de Taylor o de Maclaurin puede ser tedioso, la manera más práctica de encontrar una serie de Taylor o de Maclaurin es desarrollar series de potencia para una *lista básica* de funciones elementales. A partir de esta lista puede determinarse la serie de potencia para otras funciones mediante las operaciones de adición, sustracción, multiplicación, división, derivación, integración o composición con series de potencia conocidas.

#### **Series binomiales**

Antes de presentar la lista básica de funciones elementales, construir una serie más para una función de la forma  $f(x) = (1 + x)^k$ . Esto produce la **serie binomial**.

#### *EJEMPLO 4* **Serie binomial**

Hallar la serie de Maclaurin para  $f(x) = (1 + x)^k$  y determinar su radio de convergencia. Asumir que *k* no es un entero positivo.

**Solución** Mediante derivación sucesiva, se tiene que

$$
f(x) = (1 + x)^k
$$
  
\n
$$
f'(x) = k(1 + x)^{k-1}
$$
  
\n
$$
f''(x) = k(k - 1)(1 + x)^{k-2}
$$
  
\n
$$
f''(x) = k(k - 1)(k - 2)(1 + x)^{k-3}
$$
  
\n
$$
f^{(n)}(x) = k(k - 1)(k - 2)(1 + x)^{k-3}
$$
  
\n
$$
f^{(n)}(x) = k \cdot \cdot \cdot (k - n + 1)(1 + x)^{k-n}
$$
  
\n
$$
f^{(n)}(0) = k(k - 1)(k - 2)
$$
  
\n
$$
\vdots
$$
  
\n
$$
f^{(n)}(0) = k(k - 1) \cdot \cdot \cdot (k - n + 1)
$$

la cual produce la serie

$$
1 + kx + \frac{k(k-1)x^2}{2} + \cdots + \frac{k(k-1)\cdots(k-n+1)x^n}{n!} + \cdots
$$

Como  $a_{n+1}/a_n \rightarrow 1$ , puede aplicarse el criterio del cociente para concluir que el radio de convergencia es  $R = 1$ . Por tanto, la serie converge a alguna función en el intervalo  $(-1, 1).$ 

Notar que el ejemplo 4 muestra que la serie de Taylor para  $(1 + x)^k$  converge a alguna función en el intervalo  $(-1, 1)$ . Sin embargo, el ejemplo no muestra que la serie realmente converge a  $(1 + x)^k$ . Para hacer esto, podría mostrarse que el resto  $R_n(x)$  converge a 0, como se ilustra en el ejemplo 2.

#### *EJEMPLO 5* **Hallar una serie binomial**

Hallar la serie de potencia para  $f(x) = \sqrt[3]{1 + x}$ .

**Solución** Usando la serie binomial

$$
(1+x)^k = 1 + kx + \frac{k(k-1)x^2}{2!} + \frac{k(k-1)(k-2)x^3}{3!} + \cdots
$$

se hace  $k = \frac{1}{3}$  y se escribe

-

$$
(1+x)^{1/3} = 1 + \frac{x}{3} - \frac{2x^2}{3^2 2!} + \frac{2 \cdot 5x^3}{3^3 3!} - \frac{2 \cdot 5 \cdot 8x^4}{3^4 4!} + \cdots
$$

la cual converge para  $-1 \le x \le 1$ .

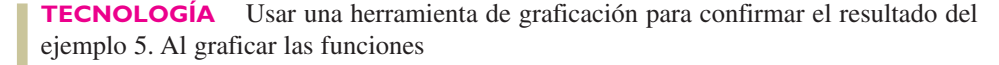

$$
f(x) = (1+x)^{1/3} \quad y \quad P_4(x) = 1 + \frac{x}{3} - \frac{x^2}{9} + \frac{5x^3}{81} - \frac{10x^4}{243}
$$

**Figura 9.25**

en la misma pantalla, debe obtenerse el resultado mostrado en la figura 9.25.

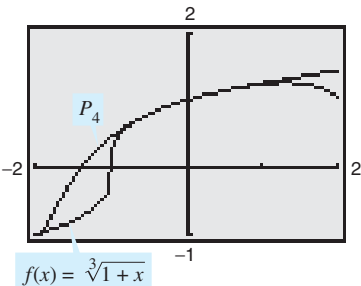

#### **Obtención de la serie de Taylor de una lista básica**

La lista siguiente proporciona las series de potencia para varias funciones elementales con los intervalos de convergencia correspondientes.

#### **Series de potencia para funciones elementales** *Intervalo de Función convergencia*  $(1 + x)^k = 1 + kx + \frac{k(k-1)x^2}{2!}$ 2!  $k(k-1)(k-2)x^3$ 3!  $k(k-1)(k-2)(k-3)x^4$ 4!  $+ \cdot \cdot \cdot$  $\arcsin x = x + \frac{x^3}{2}$  $rac{x^3}{2 \cdot 3} + \frac{1 \cdot 3x^5}{2 \cdot 4 \cdot 3}$  $\frac{1 \cdot 3x^5}{2 \cdot 4 \cdot 5} + \frac{1 \cdot 3 \cdot 5x^7}{2 \cdot 4 \cdot 6 \cdot 7}$  $\frac{1 \cdot 3 \cdot 5x^7}{2 \cdot 4 \cdot 6 \cdot 7} + \cdots + \frac{(2n)!x^{2n+1}}{(2^n n!)^2 (2n+1)}$  $\arcsin x = x + \frac{x^2}{2 \cdot 3} + \frac{1 \cdot 3x^2}{2 \cdot 4 \cdot 5} + \frac{1 \cdot 3 \cdot 3x^2}{2 \cdot 4 \cdot 6 \cdot 7} + \cdots + \frac{(2n) x^{2n+1}}{(2^n n!)^2 (2n+1)} + \cdots$  -1  $\leq x \leq 1$ arctan  $x = x - \frac{x^3}{3}$ 3  $+\frac{x^5}{2}$ 5  $\frac{x^7}{2}$ 7  $+\frac{x^9}{9}$ 9  $- \cdot \cdot \cdot + \frac{(-1)^n x^{2n+1}}{2}$  $\frac{(1)^n x^{2n+1}}{2n+1} + \cdots$  $\cos x = 1 - \frac{x^2}{2!}$ 2!  $+\frac{x^4}{4!} - \frac{x^6}{6!} + \frac{x^8}{8!} - \cdots + \frac{(-1)^n x^{2n}}{(2n)!}$  $(2n)!$  $+ \cdot \cdot \cdot$  $e^x = 1 + x + \frac{x^2}{2!}$ 2!  $+\frac{x^3}{2}$ 3!  $+\frac{x^4}{4}$ 4!  $+\frac{x^5}{5!}+\cdots+\frac{x^n}{n!}$ *n*!  $+ \cdot \cdot \cdot$  $\ln x = (x - 1) - \frac{(x - 1)^2}{2}$ 2  $+\frac{(x-1)^3}{2}$ 3  $-\frac{(x-1)^4}{x^2}$ 4  $+ \cdot \cdot \cdot + \frac{(-1)^{n-1}(x-1)^n}{(x-1)^n}$ *n*  $+ \cdot \cdot \cdot$ 1  $\frac{1}{1+x} = 1 - x + x^2 - x^3 + x^4 - x^5 + \cdots + (-1)^n x^n + \cdots$ 1  $\frac{1}{x} = 1 - (x - 1) + (x - 1)^2 - (x - 1)^3 + (x - 1)^4 - \cdots + (-1)^n (x - 1)^n + \cdots$  $-1 < x < 1^*$  $-\infty < x < \infty$  $-\infty < x < \infty$  $-\infty < x < \infty$  $-1 < x < 1$  $0 < x < 2$ sen  $x = x - \frac{x^3}{3!}$ 3! *x* 5 5! *x* 7 7! *x* 9 9!  $\cdots + \frac{(-1)^n x^{2n+1}}{2}$  $(2n + 1)!$ ...  $0 < x \leq 2$  $-1 \le x \le 1$

 $*$  *La convergencia a*  $x = \pm 1$  *depende del valor de k.* 

La serie binomial es válida para los valores no enteros de *k*. Pero, si *k* es un entero positi-**NOTA** vo, la serie binomial se reduce a un simple desarrollo binomial.

#### *EJEMPLO 6* **Obtención de una serie de potencia a partir de la lista básica**

Hallar la serie de potencia para  $f(x) = \cos \sqrt{x}$ .

**Solución** Usando la serie de potencia

$$
\cos x = 1 - \frac{x^2}{2!} + \frac{x^4}{4!} - \frac{x^6}{6!} + \frac{x^8}{8!} - \cdots
$$

puede reemplazarse *x* por  $\sqrt{x}$  para obtener la serie

$$
\cos\sqrt{x} = 1 - \frac{x}{2!} + \frac{x^2}{4!} - \frac{x^3}{6!} + \frac{x^4}{8!} - \cdots
$$

Esta serie converge para todo *x* en el dominio de  $\cos \sqrt{x}$ , es decir, para  $x \ge 0$ .

Las series de potencia pueden multiplicarse y dividirse como los polinomios. Después de encontrar los primeros términos del producto (o cociente), se puede reconocer un patrón.

#### *EJEMPLO 7* **Multiplicación y división de series de potencia**

Hallar los primeros tres términos distintos de cero de cada una de las series de Maclaurin.

*a***)**  $e^x$  arctan *x b***)** tan *x* 

#### **Solución**

*a*) Al usar las series de Maclaurin para  $e^x$  y arctan *x* de la tabla, se tiene

$$
e^x \arctan x = \left(1 + \frac{x}{1!} + \frac{x^2}{2!} + \frac{x^3}{3!} + \frac{x^4}{4!} + \cdots \right) \left(x - \frac{x^3}{3} + \frac{x^5}{5} - \cdots \right).
$$

Multiplicar estas expresiones y reunir los términos como se haría al multiplicar polinomios.

$$
1 + x + \frac{1}{2}x^{2} + \frac{1}{6}x^{3} + \frac{1}{24}x^{4} + \cdots
$$
  

$$
x - \frac{1}{3}x^{3} + \frac{1}{5}x^{5} - \cdots
$$
  

$$
x + x^{2} + \frac{1}{2}x^{3} + \frac{1}{6}x^{4} + \frac{1}{24}x^{5} + \cdots
$$
  

$$
- \frac{1}{3}x^{3} - \frac{1}{3}x^{4} - \frac{1}{6}x^{5} - \cdots
$$
  

$$
+ \frac{1}{5}x^{5} + \cdots
$$
  

$$
x + x^{2} + \frac{1}{6}x^{3} - \frac{1}{6}x^{4} + \frac{3}{40}x^{5} + \cdots
$$

Así,  $e^x$  arctan  $x = x + x^2 + \frac{1}{6}x^3 + \cdots$ .

*b***)** Al usar la serie de Maclaurin para sen *x* y cos *x* de la tabla, se tiene

$$
\tan x = \frac{\operatorname{sen} x}{\cos x} = \frac{x - \frac{x^3}{3!} + \frac{x^5}{5!} - \cdots}{1 - \frac{x^2}{2!} + \frac{x^4}{4!} - \cdots}.
$$

Dividir usando la división larga.

$$
x + \frac{1}{3}x^3 + \frac{2}{15}x^5 + \cdots
$$
  

$$
1 - \frac{1}{2}x^2 + \frac{1}{24}x^4 - \cdots
$$
  

$$
x - \frac{1}{6}x^3 + \frac{1}{120}x^5 - \cdots
$$
  

$$
\frac{x - \frac{1}{2}x^3 + \frac{1}{24}x^5 - \cdots}{\frac{1}{3}x^3 - \frac{1}{30}x^5 + \cdots}
$$
  

$$
\frac{\frac{1}{3}x^3 - \frac{1}{6}x^5 + \cdots}{\frac{2}{15}x^5 + \cdots}
$$

Así,  $\tan x = x + \frac{1}{3}x^3 + \frac{2}{15}x^5 + \cdots$ 

#### *EJEMPLO 8* **Una serie de potencia para sen<sup>2</sup>** *x*

Hallar la serie de potencia para  $f(x) = \text{sen}^2 x$ .

**Solución** Reescribir sen<sup>2</sup> x como sigue.

$$
\operatorname{sen}^2 x = \frac{1 - \cos 2x}{2} = \frac{1}{2} - \frac{\cos 2x}{2}
$$

Ahora, usar la serie para el cos *x*.

$$
\cos x = 1 - \frac{x^2}{2!} + \frac{x^4}{4!} - \frac{x^6}{6!} + \frac{x^8}{8!} - \cdots
$$

$$
\cos 2x = 1 - \frac{2^2}{2!}x^2 + \frac{2^4}{4!}x^4 - \frac{2^6}{6!}x^6 + \frac{2^8}{8!}x^8 - \cdots
$$

$$
-\frac{1}{2}\cos 2x = -\frac{1}{2} + \frac{2}{2!}x^2 - \frac{2^3}{4!}x^4 + \frac{2^5}{6!}x^6 - \frac{2^7}{8!}x^8 + \cdots
$$

$$
\operatorname{sen}^2 x = \frac{1}{2} - \frac{1}{2}\cos 2x = \frac{1}{2} - \frac{1}{2} + \frac{2}{2!}x^2 - \frac{2^3}{4!}x^4 + \frac{2^5}{6!}x^6 - \frac{2^7}{8!}x^8 + \cdots
$$

$$
= \frac{2}{2!}x^2 - \frac{2^3}{4!}x^4 + \frac{2^5}{6!}x^6 - \frac{2^7}{8!}x^8 + \cdots
$$

Esta serie converge para  $-\infty < x < \infty$ .

Como se mencionó en la sección precedente, las series de potencia pueden usarse para obtener tablas de valores de funciones trascendentes. También son útiles para estimar los valores de integrales definidas para las que no pueden encontrarse las antiderivadas o primitivas. El ejemplo siguiente demuestra este uso.

#### *EJEMPLO 9* **Aproximación de una integral definida mediante una serie de potencia**

Usar una serie de potencia para aproximar

$$
\int_0^1 e^{-x^2} dx
$$

con un error menor que 0.01.

**Solución** Sustituyendo x por  $-x^2$  en la serie para  $e^x$  se obtiene lo siguiente. 6

$$
e^{-x^2} = 1 - x^2 + \frac{x^4}{2!} - \frac{x^6}{3!} + \frac{x^8}{4!} - \dots
$$
  

$$
\int_0^1 e^{-x^2} dx = \left[ x - \frac{x^3}{3} + \frac{x^5}{5 \cdot 2!} - \frac{x^7}{7 \cdot 3!} + \frac{x^9}{9 \cdot 4!} - \dots \right]_0^1
$$
  

$$
= 1 - \frac{1}{3} + \frac{1}{10} - \frac{1}{42} + \frac{1}{216} - \dots
$$

Sumando los primeros cuatro términos, se tiene

$$
\int_0^1 e^{-x^2} dx \approx 0.74
$$

lo cual, por el criterio de la serie alternada o alternante, tiene un error menor que  $\frac{1}{216} \approx 0.005$ .

## **9.10 Ejercicios**

**En los ejercicios 1 a 12, usar la definición para encontrar la serie de Taylor (centrada en** *c***) para la función.**

**11.**  $f(x) = \sec x$ ,  $c = 0$  (primeros tres términos distintos de cero) **12.**  $f(x) = \tan x$ ,  $c = 0$  (primeros tres términos distintos de cero) **1.**  $f(x) = e^{2x}, \quad c = 0$  <br>**2.**  $f(x) = e^{3x},$ **3.**  $f(x) = \cos x$ ,  $c = \frac{\pi}{4}$  **4.**  $f(x) = \sin x$ ,  $c = \frac{\pi}{4}$ **5.**  $f(x) = \frac{1}{x}$ ,  $c = 1$  <br>**6.**  $f(x) = \frac{1}{1-x}$ ,  $c = 2$ **7.**  $f(x) = \ln x, \quad c = 1$ **8.**  $f(x) = e^x$ ,  $c = 1$ **9.**  $f(x) = \text{sen } 3x, \quad c = 0$ **10.**  $f(x) = \ln(x^2 + 1), \quad c = 0$  $f(x) = \frac{1}{x}$ ,  $c = 1$  <br>**6.**  $f(x) = \frac{1}{1-x}$  $\frac{1}{x}$ ,  $f(x) = e^{3x}, \quad c = 0$ 

**En los ejercicios 13 a 16, demostrar que la serie de Maclaurin para la función converge a la función para toda** *x***.**

**13.** 
$$
f(x) = \cos x
$$
  
\n**14.**  $f(x) = e^{-2x}$   
\n**15.**  $f(x) = \text{sehn } x$   
\n**16.**  $f(x) = \cosh x$ 

**En los ejercicios 17 a 26, usar la serie binomial para encontrar la serie de Maclaurin para la función.**

**17.** 
$$
f(x) = \frac{1}{(1 + x)^2}
$$
  
\n**18.**  $f(x) = \frac{1}{(1 + x)^4}$   
\n**19.**  $f(x) = \frac{1}{\sqrt{1 - x}}$   
\n**20.**  $f(x) = \frac{1}{\sqrt{1 - x^2}}$   
\n**21.**  $f(x) = \frac{1}{\sqrt{4 + x^2}}$   
\n**22.**  $f(x) = \frac{1}{(2 + x)^3}$   
\n**23.**  $f(x) = \sqrt{1 + x}$   
\n**24.**  $f(x) = \sqrt{1 + x^3}$   
\n**26.**  $f(x) = \sqrt{1 + x^3}$ 

**En los ejercicios 27 a 40, encontrar la serie de Maclaurin para la función. (Usar la tabla de series de potencia para las funciones elementales.)**

27. 
$$
f(x) = e^{x^2/2}
$$
  
\n28.  $g(x) = e^{-3x}$   
\n29.  $f(x) = \ln(1 + x)$   
\n30.  $f(x) = \ln(1 + x^2)$   
\n31.  $g(x) = \text{sen } 3x$   
\n32.  $f(x) = \text{sen } \pi x$   
\n33.  $f(x) = \cos 4x$   
\n34.  $f(x) = \cos \pi x$   
\n35.  $f(x) = \cos x^{3/2}$   
\n36.  $g(x) = 2 \text{ sen } x^3$   
\n37.  $f(x) = \frac{1}{2}(e^x - e^{-x}) = \text{senh } x$   
\n38.  $f(x) = e^x + e^{-x} = 2 \cosh x$   
\n39.  $f(x) = \cos^2 x$   
\n40.  $f(x) = \text{senh}^{-1} x = \ln(x + \sqrt{x^2 + 1})$   
\n
$$
\left(\text{Sugerencia: Integrar la serie para } \frac{1}{\sqrt{x^2 + 1}}\right)
$$

**En los ejercicios 41 a 44, encontrar la serie de Maclaurin para la función. (Ver ejemplo 7.)**

**41.** 
$$
f(x) = x \text{ sen } x
$$
  
\n**42.**  $h(x) = x \cos x$   
\n**43.**  $g(x) =\begin{cases} \frac{\text{sen } x}{x}, & x \neq 0 \\ 1, & x = 0 \end{cases}$   
\n**44.**  $f(x) =\begin{cases} \frac{\text{arcsen } x}{x}, & x \neq 0 \\ 1, & x = 0 \end{cases}$ 

**En los ejercicios 45 y 46, usar una serie de potencia y el hecho de** que  $i^2 = -1$  para verificar la fórmula.

**45.** 
$$
g(x) = \frac{1}{2i}(e^{ix} - e^{-ix}) = \text{sen } x
$$
  
\n**46.**  $g(x) = \frac{1}{2}(e^{ix} + e^{-ix}) = \text{cos } x$ 

њ.

**En los ejercicios 47 a 52, encontrar los primeros cuatro términos distintos de cero de la serie de Maclaurin para la función, multiplicando o dividiendo las series de potencia apropiadas. Usar la tabla de series de potencia para las funciones elementales de la página 684. Usar una herramienta de graficación para representar gráficamente la función y su aproximación polinomial correspondiente.**

**47.** 
$$
f(x) = e^x \sin x
$$
  
\n**48.**  $g(x) = e^x \cos x$   
\n**49.**  $h(x) = \cos x \ln(1 + x)$   
\n**50.**  $f(x) = e^x \ln(1 + x)$   
\n**51.**  $g(x) = \frac{\sin x}{1 + x}$   
\n**52.**  $f(x) = \frac{e^x}{1 + x}$ 

**En los ejercicios 53 a 56, relacionar el polinomio con su gráfica. [Las gráficas se etiquetan** *a***),** *b***),** *c***) y** *d***).] Obtener el factor común de cada polinomio e identificar la función aproximada por el polinomio de Taylor restante.**

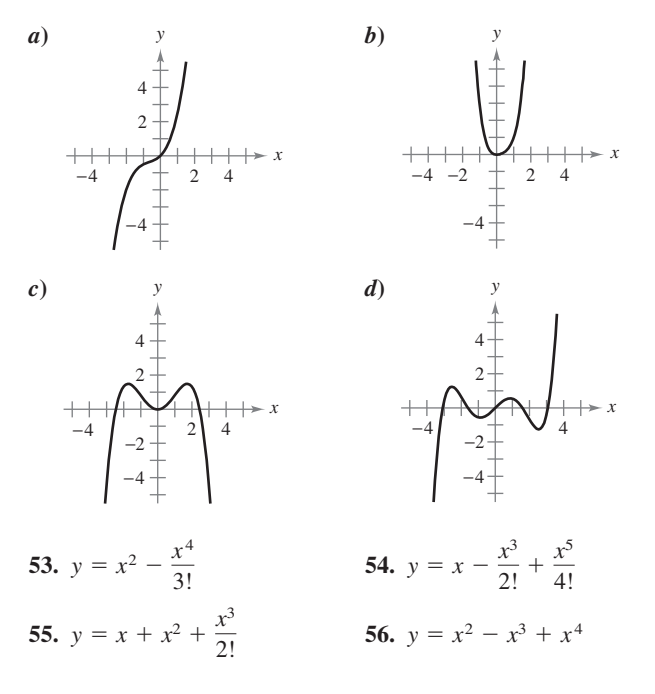

**En los ejercicios 57 y 58, encontrar una serie de Maclaurin para** *f x***.**

**57.** 
$$
f(x) = \int_0^x (e^{-t^2} - 1) dt
$$
  
\n**58.**  $f(x) = \int_0^x \sqrt{1 + t^3} dt$ 

**En los ejercicios 59 a 62, verificar la suma. Entonces usar una herramienta de graficación para aproximar la suma con un error menor que 0.0001.**

**59.** 
$$
\sum_{n=1}^{\infty} (-1)^{n+1} \frac{1}{n} = \ln 2
$$
  
\n**60.** 
$$
\sum_{n=0}^{\infty} (-1)^n \left[ \frac{1}{(2n+1)!} \right] = \text{sen } 1
$$
  
\n**61.** 
$$
\sum_{n=0}^{\infty} \frac{2^n}{n!} = e^2
$$
  
\n**62.** 
$$
\sum_{n=1}^{\infty} (-1)^{n-1} \left( \frac{1}{n!} \right) = \frac{e-1}{e}
$$

**En los ejercicios 63 a 66, usar la representación en series de la función** *f* **para encontrar**  $\lim_{x\to 0} f(x)$  **(si existe).** 

**63.** 
$$
f(x) = \frac{1 - \cos x}{x}
$$
  
\n**64.**  $f(x) = \frac{\sin x}{x}$   
\n**65.**  $f(x) = \frac{e^x - 1}{x}$   
\n**66.**  $f(x) = \frac{\ln (x + 1)}{x}$ 

**En los ejercicios 67 a 74, usar una serie de potencia para aproximar el valor de la integral con un error menor que 0.0001. (En los ejercicios 69 y 71, asumir que el integrando se define como 1**  $\text{cuando } x = 0.)$ 

**67.** 
$$
\int_{0}^{1} e^{-x^{3}} dx
$$
  
\n**68.**  $\int_{0}^{1/4} x \ln(x + 1) dx$   
\n**69.**  $\int_{0}^{1} \frac{\operatorname{sen} x}{x} dx$   
\n**70.**  $\int_{0}^{1} \cos x^{2} dx$   
\n**71.**  $\int_{0}^{1/2} \frac{\arctan x}{x} dx$   
\n**72.**  $\int_{0}^{1/2} \arctan x^{2} dx$   
\n**73.**  $\int_{0.1}^{0.3} \sqrt{1 + x^{3}} dx$   
\n**74.**  $\int_{0}^{0.2} \sqrt{1 + x^{2}} dx$ 

*Área* **En los ejercicios 75 y 76, usar una serie de potencia para aproximar el área de la región. Usar una herramienta de graficación para verificar el resultado.**

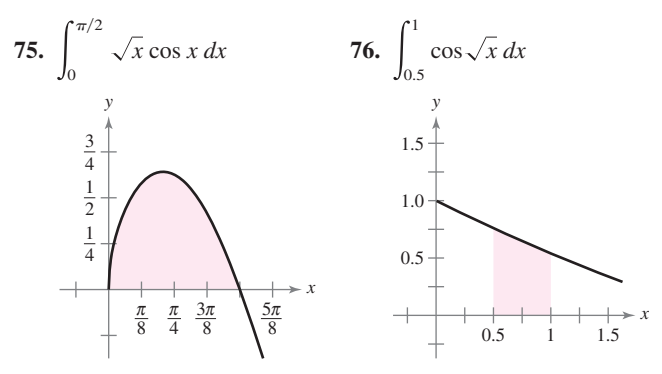

*Probabilidad* **En los ejercicios 77 y 78, aproximar la probabilidad normal con un error menor que 0.0001, donde la probabilidad está dada por**

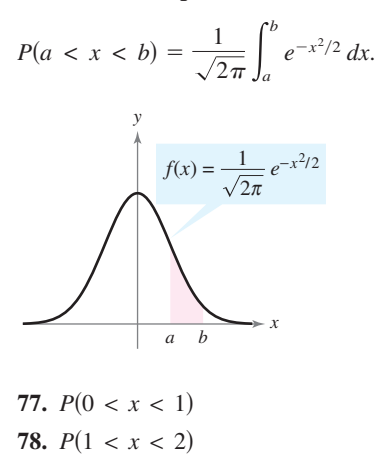

**En los ejercicios 79 a 82, usar un sistema algebraico por compu-CAStadora para encontrar el polinomio de Taylor de quinto grado** (centrado en c) para la función. Representar gráficamente la **función y el polinomio. Usar la gráfica para determinar el intervalo más grande en que el polinomio es una aproximación razonable de la función.**

**79.** 
$$
f(x) = x \cos 2x
$$
,  $c = 0$   
\n**80.**  $f(x) = \text{sen} \frac{x}{2} \ln(1 + x)$ ,  $c = 0$   
\n**81.**  $g(x) = \sqrt{x} \ln x$ ,  $c = 1$   
\n**82.**  $h(x) = \sqrt[3]{x} \arctan x$ ,  $c = 1$ 

#### **Desarrollo de conceptos**

- **83.** Enunciar los pasos para encontrar una serie de Taylor.
- 84. Si f es una función par, ¿qué debe ser verdad acerca de los coeficientes  $a_n$  en la serie de Maclaurin

$$
f(x) = \sum_{n=0}^{\infty} a_n x^n
$$
?

Explicar el razonamiento.

**85.** Definir la serie binomial. ¿Cuál es su radio de convergencia?

#### **Para discusión**

**86.** Explicar cómo usar la serie

$$
g(x) = e^x = \sum_{n=0}^{\infty} \frac{x^n}{n!}
$$

para encontrar la serie para cada función. No hallar la serie.

*a*)  $f(x) = e^{-x}$ *b*)  $f(x) = e^{3x}$ *c*)  $f(x) = xe^{x}$ *d*)  $f(x) = e^{2x} + e^{-2x}$  **87.** *Movimiento de un proyectil* Un proyectil disparado desde el suelo sigue la trayectoria dada por

$$
y = \left(\tan \theta - \frac{g}{kv_0 \cos \theta}\right) x - \frac{g}{k^2} \ln\left(1 - \frac{kx}{v_0 \cos \theta}\right)
$$

donde  $v_0$  es la velocidad inicial,  $\theta$  es el ángulo de proyección, *g* es la aceleración debida a la gravedad y *k* es el factor de retardo causado por la resistencia del aire. Usando la representación de series de potencia

$$
\ln(1+x) = x - \frac{x^2}{2} + \frac{x^3}{3} - \frac{x^4}{4} + \cdot \cdot \cdot, -1 < x < 1
$$

verificar que la trayectoria se puede reescribir como

$$
y = (\tan \theta)x + \frac{gx^2}{2v_0^2 \cos^2 \theta} + \frac{kgx^3}{3v_0^3 \cos^3 \theta} + \frac{k^2gx^4}{4v_0^4 \cos^4 \theta} + \cdots
$$

- **88.** *Movimiento de un proyectil* Usar el resultado del ejercicio 87 para determinar la serie para la trayectoria de un proyectil lanzado desde el nivel del suelo con un ángulo de  $\theta = 60^{\circ}$ , una velocidad inicial de  $v_0 = 64$  pies por segundo y un factor de retardo  $k = \frac{1}{16}$ .
- **89.** *Investigación* Considerar la función *f* definida por

$$
f(x) = \begin{cases} e^{-1/x^2}, & x \neq 0 \\ 0, & x = 0. \end{cases}
$$

- *a*) Dibujar una gráfica de la función.
- *b*) Usar la forma alternativa de la definición de la derivada (sección 2.1) y la regla de L'Hôpital para mostrar que  $f'(0) = 0$ . [Continuando este proceso, puede mostrarse que  $f^{(n)}(0) = 0$ para  $n > 1$ .]
- *c*) Usando el resultado en el apartado *b*), encontrar la serie de Maclaurin para *f*. ¿Converge la serie a *f*?

#### **90.** *Investigación*

*a*) Hallar la serie de potencia centrada en 0 para la función

$$
f(x) = \frac{\ln(x^2 + 1)}{x^2}.
$$

- *b*) Usar una herramienta de graficación para representar gráficamente *f* y el polinomio de Taylor de grado ocho  $P_8(x)$ para *f*.
- *c*) Completar la tabla, donde

$$
F(x) = \int_0^x \frac{\ln(t^2 + 1)}{t^2} dt \quad y \quad G(x) = \int_0^x P_8(t) dt.
$$

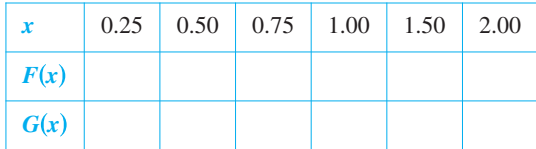

*d*) Describir la relación entre las gráficas de  $f y P_8 y$  los resultados dados en la tabla en el apartado *c*).

**91.** Demonstrar que 
$$
\lim_{n \to \infty} \frac{x^n}{n!} = 0
$$
 para todo *x* real.

**92.** Encontrar la serie de Maclaurin para

$$
f(x) = \ln \frac{1+x}{1-x}
$$

y determinar su radio de convergencia. Usar los primeros cuatro términos de la serie para aproximar ln 3.

**En los ejercicios 93 a 96, evaluar el coeficiente binomial usando la fórmula**

$$
\binom{k}{n} = \frac{k(k-1)(k-2)(k-3)\cdot\cdot\cdot(k-n+1)}{n!}
$$

**donde** *k* **es un número real,** *n* **es un entero positivo, y**

$$
\binom{k}{0} = 1.
$$
\n93.  $\binom{5}{3}$ \n94.  $\binom{-2}{2}$ 

**95.** 
$$
\binom{0.5}{4}
$$
 **96.**  $\binom{-1/3}{5}$ 

- **97.** Escribir la serie de potencia para  $(1 + x)^k$  en términos de los coeficientes binomiales.
- **98.** Demostrar que *e* es irracional. *Sugerencia:* Asumir que  $e = p/q$  es racional (*p* y *q* son enteros) y considerar

$$
e = 1 + 1 + \frac{1}{2!} + \cdots + \frac{1}{n!} + \cdots
$$

**99.** Mostrar que la serie de Maclaurin para la función

$$
g(x) = \frac{x}{1 - x - x^2}
$$

es

$$
\sum_{n=1}^{\infty} F_n x^n
$$

donde  $F_n$  es el *n*-ésimo número de Fibonacci con  $F_1 = F_2 = 1$  $y F_n = F_{n-2} + F_{n-1}$ , para  $n \ge 3$ .

*Sugerencia:* Escribir -

$$
\frac{x}{1-x-x^2} = a_0 + a_1x + a_2x^2 + \cdots
$$

y multiplicar cada lado de esta ecuación por  $1 - x - x^2$ .

#### **Preparación del examen Putman**

**100.** Asumir que  $|f(x)| \leq 1$  y  $|f''(x)| \leq 1$  para todo *x* en un intervalo de longitud por lo menos 2. Mostrar que  $|f'(x)| \leq 2$  en el intervalo.

Este problema fue preparado por el Committee on the Putnam Prize Competition. © The Mathematical Association of America. Todos los derechos reservados.

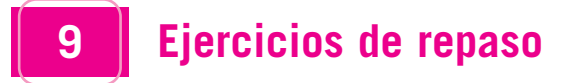

**En los ejercicios 1 y 2, escribir una expresión para el término**  *n***-ésimo de la sucesión.**

1. 
$$
\frac{1}{2}, \frac{1}{3}, \frac{1}{7}, \frac{1}{25}, \frac{1}{121}, \cdots
$$
 2.  $\frac{1}{2}, \frac{2}{5}, \frac{3}{10}, \frac{4}{17}, \cdots$ 

**En los ejercicios 3 a 6, relacionar la sucesión con su gráfica. [Las gráficas se etiquetan**  $a$ **,**  $b$ **,**  $c$ **,**  $y$  $d$ **,**]

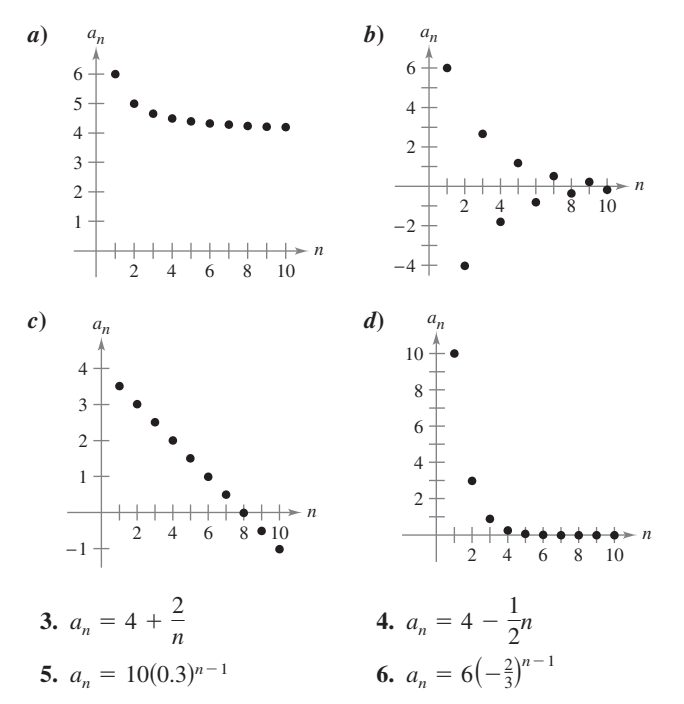

**En los ejercicios 7 y 8, usar una calculadora para representar gráficamente los primeros 10 términos de la sucesión. Usar la gráfica para hacer una inferencia acerca de la convergencia o divergencia de la sucesión. Verificar su inferencia analíticamente y, si la sucesión converge, encontrar su límite.**

7. 
$$
a_n = \frac{5n + 2}{n}
$$
 8.  $a_n = \text{sen} \frac{n\pi}{2}$ 

**En los ejercicios 9 a 18, determinar la convergencia o divergencia de la sucesión con el término** *n***-ésimo dado. Si la sucesión converge, encontrar su límite. (***b* **y** *c* **son números reales positivos.)**

9. 
$$
a_n = \left(\frac{7}{8}\right)^n + 3
$$
  
\n10.  $a_n = 1 + \frac{5}{n+1}$   
\n11.  $a_n = \frac{n^3 + 1}{n^2}$   
\n12.  $a_n = \frac{1}{\sqrt{n}}$   
\n13.  $a_n = \frac{n}{n^2 + 1}$   
\n14.  $a_n = \frac{n}{\ln n}$   
\n15.  $a_n = \sqrt{n+1} - \sqrt{n}$   
\n16.  $a_n = \left(1 + \frac{1}{2n}\right)^n$   
\n17.  $a_n = \frac{\text{sen}\sqrt{n}}{\sqrt{n}}$   
\n18.  $a_n = (b^n + c^n)^{1/n}$ 

**19.** *Interés compuesto* Se hace un depósito de \$8 000 en una cuenta que gana 5% de interés compuesto trimestral. El balance en la cuenta después de *n* trimestres es

$$
A_n = 8000 \left( 1 + \frac{0.05}{4} \right)^n, \quad n = 1, 2, 3, \cdot \cdot \cdot.
$$

- *a*) Calcular los primeros ocho términos de la sucesión *An* .
- *b*) Hallar el balance de la cuenta después de 10 años calculando el término 40 de la sucesión.
- **20.** *Depreciación* Una compañía compra una nueva máquina por \$175,000. Durante los siguientes 5 años la máquina perderá valor a un ritmo o velocidad de 30% por año. (Es decir, al final de cada año, el valor perdido será 70% de lo que era al principio del año.)
	- *a*) Hallar una fórmula para el término *n*-ésimo de la sucesión que da el valor *V* de la máquina en *t* años después de que fue comprada.
	- *b*) Hallar el valor perdido de la máquina después de 5 años.
- *Análisis numérico, gráfico y analítico* **En los ejercicios 21 a 24,** *a***) usar una herramienta de graficación para encontrar la suma** parcial indicada  $S_k$  y completar la tabla, y *b*) usar una herra**mienta de graficación para representar los primeros 10 términos de la sucesión de sumas parciales.**

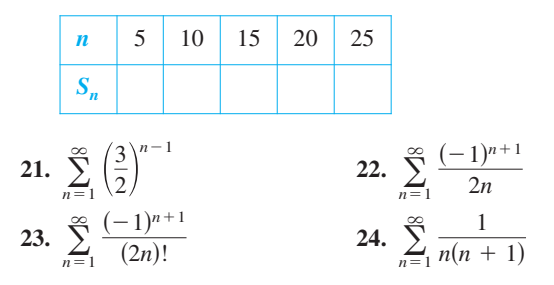

**En los ejercicios 25 a 28, encontrar la suma de la serie convergente.**

**25.** 
$$
\sum_{n=0}^{\infty} \left(\frac{2}{3}\right)^n
$$
  
\n**26.** 
$$
\sum_{n=0}^{\infty} \frac{2^{n+2}}{3^n}
$$
  
\n**27.** 
$$
\sum_{n=1}^{\infty} \left[ (0.6)^n + (0.8)^n \right]
$$
  
\n**28.** 
$$
\sum_{n=0}^{\infty} \left[ \left(\frac{2}{3}\right)^n - \frac{1}{(n+1)(n+2)} \right]
$$

**En los ejercicios 29 y 30,** *a***) escribir el decimal repetido como una serie geométrica y** *b***) escribir su suma como la razón de dos enteros.**

**29.**  $0.\overline{09}$  **30.**  $0.\overline{64}$ 

**En los ejercicios 31 a 34, determinar la convergencia o divergencia de la serie.**

**31.** 
$$
\sum_{n=0}^{\infty} (1.67)^n
$$
  
\n**32.** 
$$
\sum_{n=0}^{\infty} (0.67)^n
$$
  
\n**33.** 
$$
\sum_{n=2}^{\infty} \frac{(-1)^n n}{\ln n}
$$
  
\n**34.** 
$$
\sum_{n=0}^{\infty} \frac{2n+1}{3n+2}
$$

- **35.** *Distancia* Una pelota se deja caer de una altura de 8 metros. Cada vez que se deja caer *h* metros rebota hasta una altura de 0.7*h*. Encontrar la distancia total recorrida por la pelota.
- **36.** *Salario* Se tiene un trabajo en el que gana el primer año un sueldo de \$42,000. Durante los siguientes 39 años, se recibirá 5.5% de aumento cada año. ¿Cuál sería la compensación total en un periodo de 40 años?
- **37.** *Interés compuesto* Se hace un depósito de \$300 al final de cada mes durante 2 años en una cuenta que paga 6% de interés compuesto continuo. Determinar el saldo de la cuenta al final de 2 años.
- **38.** *Interés compuesto* Se hace un depósito de \$125 al final de cada mes durante 10 años en una cuenta que paga 3.5% mensual compuesto. Determinar el equilibrio en la cuenta al final de 10 años.

**En los ejercicios 39 a 42, determinar la convergencia o divergencia de la serie.**

**39.** 
$$
\sum_{n=1}^{\infty} \frac{\ln n}{n^4}
$$
  
**40.** 
$$
\sum_{n=1}^{\infty} \frac{1}{\sqrt[4]{n^3}}
$$
  
**41.** 
$$
\sum_{n=1}^{\infty} \left(\frac{1}{n^2} - \frac{1}{n}\right)
$$
  
**42.** 
$$
\sum_{n=1}^{\infty} \left(\frac{1}{n^2} - \frac{1}{2^n}\right)
$$

**En los ejercicios 43 a 48, determinar la convergencia o divergencia de la serie.**

**43.** 
$$
\sum_{n=1}^{\infty} \frac{6}{5n-1}
$$
  
\n**44.** 
$$
\sum_{n=1}^{\infty} \frac{n}{\sqrt{n^3+3n}}
$$
  
\n**45.** 
$$
\sum_{n=1}^{\infty} \frac{1}{\sqrt{n^3+2n}}
$$
  
\n**46.** 
$$
\sum_{n=1}^{\infty} \frac{n+1}{n(n+2)}
$$
  
\n**47.** 
$$
\sum_{n=1}^{\infty} \frac{1 \cdot 3 \cdot 5 \cdot \cdot \cdot (2n-1)}{2 \cdot 4 \cdot 6 \cdot \cdot \cdot (2n)}
$$
  
\n**48.** 
$$
\sum_{n=1}^{\infty} \frac{1}{3^n-5}
$$

**En los ejercicios 49 a 54, determinar la convergencia o divergencia de la serie.**

**49.** 
$$
\sum_{n=1}^{\infty} \frac{(-1)^n}{n^5}
$$
  
\n**50.** 
$$
\sum_{n=1}^{\infty} \frac{(-1)^n (n+1)}{n^2 + 1}
$$
  
\n**51.** 
$$
\sum_{n=2}^{\infty} \frac{(-1)^n n}{n^2 - 3}
$$
  
\n**52.** 
$$
\sum_{n=1}^{\infty} \frac{(-1)^n \sqrt{n}}{n+1}
$$
  
\n**53.** 
$$
\sum_{n=4}^{\infty} \frac{(-1)^n n}{n-3}
$$
  
\n**54.** 
$$
\sum_{n=2}^{\infty} \frac{(-1)^n \ln n^3}{n}
$$

**En los ejercicios 55 a 60, determinar la convergencia o divergencia de la serie.**

*n*

55. 
$$
\sum_{n=1}^{\infty} \left( \frac{3n-1}{2n+5} \right)^n
$$
56. 
$$
\sum_{n=1}^{\infty} \left( \frac{4n}{7n-1} \right)
$$
57. 
$$
\sum_{n=1}^{\infty} \frac{n}{e^n}
$$
58. 
$$
\sum_{n=1}^{\infty} \frac{n!}{e^n}
$$
59. 
$$
\sum_{n=1}^{\infty} \frac{2^n}{n^3}
$$
60. 
$$
\sum_{n=1}^{\infty} \frac{1 \cdot 3 \cdot 5 \cdot \cdot \cdot (2n-1)}{2 \cdot 5 \cdot 8 \cdot \cdot \cdot (3n-1)}
$$

*Análisis gráfico y analítico* **En los ejercicios 61 y 62,** *a***) verificar que la serie converge,** *b***) usar una herramienta de graficación** para encontrar la suma parcial indicada  $S_n$  y completar la tabla, *c***) usar una herramienta de graficación para representar gráficamente los primeros 10 términos de la sucesión de sumas parciales, y** *d***) usar la tabla para estimar la suma de la serie.**

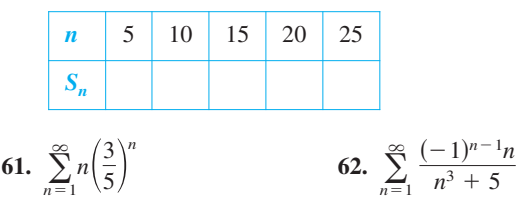

**63.** *Redacción* Usar una herramienta de graficación para completar la tabla para *a*)  $p = 2$  *y b*)  $p = 5$ . Escribir un párrafo corto describiendo y comparando los datos en la tabla.

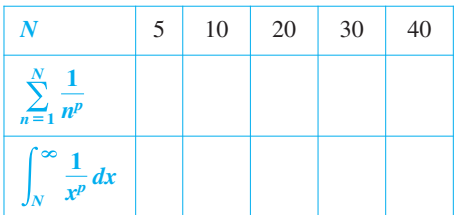

**64.** *Redacción* Se dice que los términos de una serie positiva parecen tender a cero muy lentamente cuando *n* tiende a infinito. (De hecho,  $a_{75} = 0.7$ .) Si no se da otra información, ¿se puede concluir que la serie diverge? Apoyar la respuesta con un ejemplo.

**En los ejercicios 65 y 66, encontrar el polinomio de Taylor de tercer grado centrado en** *c***.**

**65.** 
$$
f(x) = e^{-3x}
$$
,  $c = 0$   
**66.**  $f(x) = \tan x$ ,  $c = -\frac{\pi}{4}$ 

**En los ejercicios 67 a 70, usar un polinomio de Taylor para aproximar la función con un error menor que 0.001.**

**67.** sen 95°  
\n**68.** 
$$
cos(0.75)
$$
  
\n**69.**  $ln(1.75)$   
\n**70.**  $e^{-0.25}$ 

**71.** Un polinomio de Taylor centrado en 0 se usará para aproximar la función coseno. Encontrar el grado del polinomio requerido para obtener la exactitud deseada en cada intervalo.

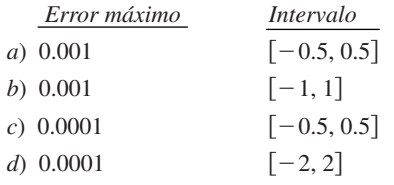

**72.** Usar una herramienta de graficación para representar gráficamente la función coseno y los polinomios de Taylor del ejercicio 71.

**En los ejercicios 73 a 78, encontrar el intervalo de convergencia de la serie de potencias. (Asegurarse de incluir una verificación para la convergencia en los puntos terminales del intervalo.)**

**73.** 
$$
\sum_{n=0}^{\infty} \left(\frac{x}{10}\right)^n
$$
  
\n**74.** 
$$
\sum_{n=0}^{\infty} (2x)^n
$$
  
\n**75.** 
$$
\sum_{n=0}^{\infty} \frac{(-1)^n (x-2)^n}{(n+1)^2}
$$
  
\n**76.** 
$$
\sum_{n=1}^{\infty} \frac{3^n (x-2)^n}{n}
$$
  
\n**77.** 
$$
\sum_{n=0}^{\infty} n! (x-2)^n
$$
  
\n**78.** 
$$
\sum_{n=0}^{\infty} \frac{(x-2)^n}{2^n}
$$

**En los ejercicios 79 y 80, demostrar que la función representada por la serie de potencia es una solución de la ecuación diferencial.**

**79.** 
$$
y = \sum_{n=0}^{\infty} (-1)^n \frac{x^{2n}}{4^n (n!)^2}
$$

$$
x^2 y'' + xy' + x^2 y = 0
$$
**80.** 
$$
y = \sum_{n=0}^{\infty} \frac{(-3)^n x^{2n}}{2^n n!}
$$

$$
y'' + 3xy' + 3y = 0
$$

**En los ejercicios 81 y 82, encontrar una serie geométrica de potencia centrada en 0 para la función.**

**81.** 
$$
g(x) = \frac{2}{3 - x}
$$
  
**82.**  $h(x) = \frac{3}{2 + x}$ 

- **83.** Encontrar una serie de potencia para la derivada de la función del ejercicio 81.
- **84.** Encontrar una serie de potencia para la integral de la función del ejercicio 82.

**En los ejercicios 85 y 86, encontrar una función representada por la serie y dar el dominio de la función.**

**85.** 
$$
1 + \frac{2}{3}x + \frac{4}{9}x^2 + \frac{8}{27}x^3 + \cdots
$$
  
\n**86.**  $8 - 2(x - 3) + \frac{1}{2}(x - 3)^2 - \frac{1}{8}(x - 3)^3 + \cdots$ 

**En los ejercicios 87 a 94, encontrar la serie de potencia para la función centrada en**  *c***.**

**88.**  $f(x) = \cos x$ ,  $c = -\frac{\pi}{4}$ **89.**  $f(x) = 3^x$ ,  $c = 0$  **90.**  $f(x) = \csc x$ ,  $c = \frac{\pi}{2}$ (primeros tres términos)  $f(x) = 3^x$ ,  $c = 0$  **90.**  $f(x) = \csc x$ ,  $c = \frac{\pi}{2}$ **87.**  $f(x) = \text{sen } x$ ,  $c = \frac{3\pi}{4}$  **88.**  $f(x) = \cos x$ ,  $c = -\frac{\pi}{4}$  $f(x) = \text{sen}x, \quad c = \frac{3\pi}{4}$ 

**91.** 
$$
f(x) = \frac{1}{x}
$$
,  $c = -1$   
\n**92.**  $f(x) = \sqrt{x}$ ,  $c = 4$   
\n**93.**  $g(x) = \sqrt[5]{1 + x}$ ,  $c = 0$   
\n**94.**  $h(x) = \frac{1}{(1 + x)^3}$ ,  $c = 0$ 

**En los ejercicios 95 a 100, encontrar la suma de las series convergentes utilizando una función muy conocida. Identificar la función y explicar cómo se obtuvo la suma.**

**95.** 
$$
\sum_{n=1}^{\infty} (-1)^{n+1} \frac{1}{4^n n}
$$
  
\n**96.** 
$$
\sum_{n=1}^{\infty} (-1)^{n+1} \frac{1}{5^n n}
$$
  
\n**97.** 
$$
\sum_{n=0}^{\infty} \frac{1}{2^n n!}
$$
  
\n**98.** 
$$
\sum_{n=0}^{\infty} \frac{2^n}{3^n n!}
$$
  
\n**99.** 
$$
\sum_{n=0}^{\infty} (-1)^n \frac{2^{2n}}{3^{2n} (2n)!}
$$
  
\n**100.** 
$$
\sum_{n=0}^{\infty} (-1)^n \frac{1}{3^{2n+1} (2n+1)!}
$$

- **101.** *Redacción* Una de las series en los ejercicios 45 y 57 converge a su suma a un ritmo o velocidad más lento que la otra serie. ¿Cuál es? Explicar por qué esta serie converge tan despacio. Usar una herramienta de graficación para ilustrar el ritmo o velocidad de convergencia.
- **102.** Usar la serie binomial para encontrar la serie de Maclaurin

$$
para f(x) = \frac{1}{\sqrt{1 + x^3}}.
$$

- **103.** *Construyendo series de Maclaurin* Determinar los primeros cuatro términos de la serie de Maclaurin para *e* 2*x*
	- *a*) usando la definición de la serie de Maclaurin y la fórmula para el coeficiente del término *n*-ésimo,  $a_n = f^{(n)}(0)/n!$ .
	- *b*) reemplazando *x* por  $2x$  en la serie para  $e^x$ .
	- *c*) multiplicando la serie para  $e^x$  por ella misma, ya que  $e^{2x}$  =  $e^x \cdot e^x$ .
- **104.** *Construyendo series de Maclaurin* Seguir el patrón del ejercicio 103 para encontrar los primeros cuatro términos de la serie para sen 2*x*. (*Sugerencia:* sen  $2x = 2$  sen *x* cos *x*.)

**En los ejercicios 105 a 108, encontrar la representación mediante una serie de la función definida por la integral.**

**105.** 
$$
\int_0^x \frac{\sin t}{t} dt
$$
  
\n**106.** 
$$
\int_0^x \cos \frac{\sqrt{t}}{2} dt
$$
  
\n**107.** 
$$
\int_0^x \frac{\ln(t + 1)}{t} dt
$$
  
\n**108.** 
$$
\int_0^x \frac{e^t - 1}{t} dt
$$

**En los ejercicios 109 y 110, usar una serie de potencia para encontrar el límite (si existe). Verificar el resultado usando la regla de L'Hôpital.**

**109.** 
$$
\lim_{x \to 0^+} \frac{\arctan x}{\sqrt{x}}
$$
  
**110.** 
$$
\lim_{x \to 0} \frac{\arcsen x}{x}
$$

## **SP Solución de problemas**

**1. Conjunto de Cantor** (Georg Cantor, 1845-1918) es un subconjunto del intervalo de la unidad [0, 1]. Para construir el conjunto Cantor, primero eliminar el tercio central  $\left(\frac{1}{3}, \frac{2}{3}\right)$  del intervalo, dejando dos segmentos de la recta. En el segundo paso, eliminar el tercio central de cada uno de los dos segmentos restantes, dejando cuatro segmentos de recta. Continuar con este procedimiento indefinidamente, como se muestra en la figura. El conjunto de Cantor consiste en todos los números que quedan en el intervalo unidad  $[0, 1]$ .

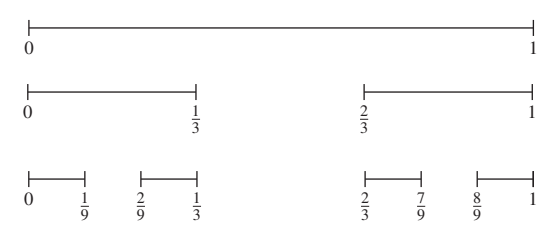

- *a*) Hallar la longitud total de todos los segmentos de la recta eliminados.
- *b*) Dar tres números que están en el conjunto de Cantor.
- *c*) Sea  $C_n$  la longitud total de los segmentos de la recta restantes después de *n* pasos. Encontrar  $\lim_{n \to \infty} C_n$ .
- **2.** *a*) Dado que  $\lim_{x \to \infty} a_{2n} = L y \lim_{x \to \infty} a_{2n+1} = L$ , demostrar que  $\{a_n\}$ es convergente y que  $\lim_{x \to \infty} a_n = L$ .

*b*) Sea  $a_1 = 1$  y  $a_{n+1} = 1 + \frac{1}{1+a}$ . Escribir los primeros ocho términos de {*a<sup>n</sup>* }. Usar el apartado *a*) para demostrar que  $a_1 = 1$  y  $a_{n+1} = 1 + \frac{1}{1 + a_n}$ .

lím *a<sub>n</sub>* = √2. Esto produce una **expansión en fracciones continuas**

$$
\sqrt{2} = 1 + \frac{1}{2 + \frac{1}{2 + \dots}}
$$

**3.** Puede demostrarse que

$$
\sum_{n=1}^{\infty} \frac{1}{n^2} = \frac{\pi^2}{6}
$$
 [ver ejemplo *3b*), sección 9.3].

Usar este hecho para demostrar que  $\sum_{n=1}$  $\infty$  $n=1$ 1  $\frac{1}{(2n-1)^2} = \frac{\pi^2}{8}$  $\frac{1}{8}$ .

**4.** Sea  $T$  un triángulo equilátero con lados de longitud 1. Sea  $a_n$  el número de círculos que pueden empacarse en *n* hileras dentro del triángulo. Por ejemplo,  $a_1 = 1$ ,  $a_2 = 3$  y  $a_3 = 6$ , como se muestra en la figura. Sea  $A_n$  el área combinada de los  $a_n$  círculos. Encontrar  $\lim_{n\to\infty} A_n$ .

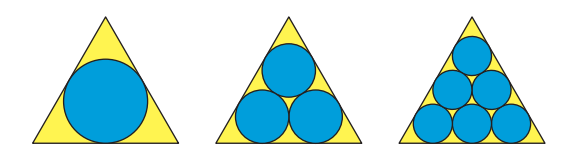

**5.** Se apilan bloques idénticos de una unidad de longitud sobre el borde de una mesa. El centro de gravedad del bloque superior debe quedar sobre el bloque debajo de él, el centro de gravedad de los dos bloques superiores debe quedar sobre el bloque debajo de ellos, y así sucesivamente (ver la figura).

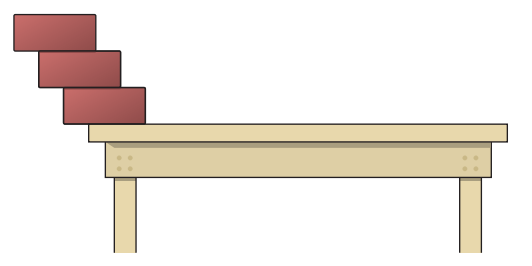

- *a*) Si hay tres bloques, demostrar que es posible apilarlos de manera que el borde izquierdo del bloque superior se encuentre  $\frac{11}{12}$  unidades más allá del borde de la mesa.
- *b*) ¿Es posible apilar los bloques de manera que el borde derecho del bloque superior se encuentre más allá del borde de la mesa?
- *c*) ¿Qué tan lejos de la mesa pueden apilarse los bloques?
- **6.** *a*) Considerar la serie de potencia

$$
\sum_{n=0}^{\infty} a_n x^n = 1 + 2x + 3x^2 + x^3 + 2x^4 + 3x^5 + x^6 + \cdots
$$

en la que los coeficientes  $a_n = 1, 2, 3, 1, 2, 3, 1, \ldots$  son periódicos con periodo  $p = 3$ . Hallar el radio de convergencia y la suma de esta serie de potencias.

*b*) Considerar una serie de potencia

$$
\sum_{n=0}^{\infty} a_n x^n
$$

en la cual los coeficientes son periódicos,  $(a_{n+p} = a_p)$  y  $a_n > 0$ . Hallar el radio de convergencia y la suma de esta serie de potencia.

**7.** ¿Para qué valor de las constantes positivas *a* y *b* converge la serie siguiente absolutamente? ¿Para qué valores converge condicionalmente?

$$
a-\frac{b}{2}+\frac{a}{3}-\frac{b}{4}+\frac{a}{5}-\frac{b}{6}+\frac{a}{7}-\frac{b}{8}+\cdots
$$

**8.** *a*) Hallar una serie de potencia para la función

$$
f(x) = xe^x
$$

centrada en 0. Usar esta representación para encontrar la suma de la serie infinita

$$
\sum_{n=1}^{\infty} \frac{1}{n!(n+2)}.
$$

*b*) Derivar la serie de potencia para  $f(x) = xe^x$ . Usar el resultado para encontrar la suma de la serie infinita

$$
\sum_{n=0}^{\infty} \frac{n+1}{n!}.
$$

- **9.** Hallar  $f^{(12)}(0)$  si  $f(x) = e^{x^2}$ . (*Sugerencia:* No calcular las derivadas.)
- **10.** La gráfica de la función

$$
f(x) = \begin{cases} 1, & x = 0\\ \frac{\text{sen}x}{x}, & x > 0 \end{cases}
$$

se muestra debajo. Usar el criterio de la serie alternada o alternante para demostrar que la integral impropia $\int_{1}^{\infty} f(x) dx$  con- $\int_1^2 f(x) dx$ 

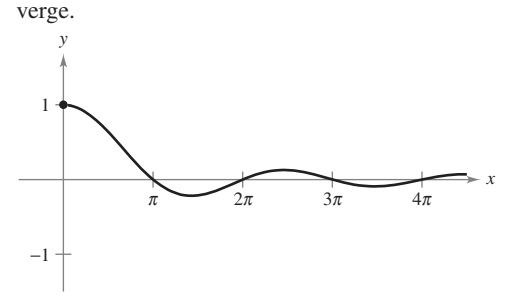

- **11.** *a*) Demostrar que  $\int_{2}^{\infty} \frac{1}{x(\ln x)^p} dx$  converge si y sólo si  $p > 1$ . 2 1  $\int \frac{1}{x(\ln x)^p} dx$ 
	- *b*) Determinar la convergencia o divergencia de la serie

$$
\sum_{n=4}^{\infty} \frac{1}{n \ln(n^2)}.
$$

**12.** *a*) Considerar la siguiente sucesión de números definida recursiva o recurrentemente.

$$
a_1 = 3
$$
  
\n
$$
a_2 = \sqrt{3}
$$
  
\n
$$
a_3 = \sqrt{3 + \sqrt{3}}
$$
  
\n
$$
\vdots
$$
  
\n
$$
a_{n+1} = \sqrt{3 + a_n}
$$

Escribir las aproximaciones decimales de los primeros seis términos de esta sucesión. Demostrar que la sucesión converge y encontrar su límite.

*b*) Considerar la siguiente sucesión recursivamente definida por Considerar la siguiente sucesión recursivame<br>  $a_1 = \sqrt{a} y a_{n+1} = \sqrt{a + a_n}$ , donde  $a > 2$ .

$$
\sqrt{a}, \sqrt{a+\sqrt{a}}, \sqrt{a+\sqrt{a+\sqrt{a}}}, \ldots
$$

Demostrar que esta sucesión converge y encuentra su límite.

**13.** Sea  $\{a_n\}$  una sucesión de números positivos que satisfacen Demostrar que la serie  $\sum_{n=1}$ converge.  $\frac{8}{1}$  $\lim_{n \to \infty} (a_n)^{1/n} = L < \frac{1}{r}$ ,  $r > 0$ . Demostrar que la serie  $\sum_{n=1}^{\infty} a_n r^n$  $\frac{1}{r}$ ,

**14.** Considerar la serie infinita  $\sum_{n=1}$  $\infty$  $n=1$ 1  $\frac{1}{2^{n+(-1)^n}}$ 

- *a*) Hallar los primeros cinco términos de la sucesión de sumas parciales.
- *b*) Demostrar que el criterio del cociente no es concluyente para esta serie.
- *c*) Usar el criterio de la raíz para probar la convergencia o divergencia de esta serie.

**15.** Obtener cada identidad usando la serie geométrica apropiada.

a) 
$$
\frac{1}{0.99} = 1.01010101...
$$
 b)  $\frac{1}{0.98} = 1.0204081632...$ 

**16.** Considerar una población idealizada con la característica de que cada miembro de la población produce una descendiente al final de cada periodo. Cada miembro tiene un ciclo de vida de tres periodos y la población empieza con 10 miembros recién nacidos. La tabla siguiente muestra la población durante los primeros cinco periodos.

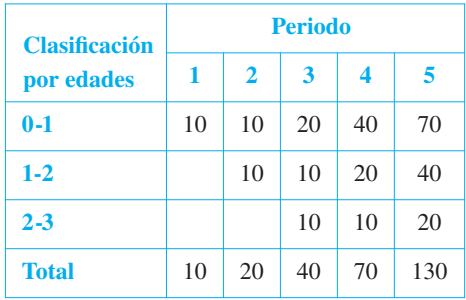

La sucesión para la población total tiene la propiedad de que

$$
S_n = S_{n-1} + S_{n-2} + S_{n-3}, \qquad n > 3.
$$

Encontrar la población total durante cada uno de los próximos cinco periodos.

- **17.** Imaginar que se está apilando un número infinito de esferas de radios decrecientes, una encima de otra, como se muestra en la radios decrecientes, una encima de otra, como se muestra en la<br>figura. Los radios de las esferas son de 1 metro,  $1/\sqrt{2}$  metros, figura. Los radios de las esferas son de 1 metro,  $1/\sqrt{2}$  metros,  $1/\sqrt{3}$  metros, etc. Las esferas están hechas de un material que pesa 1 newton por metro cúbico.
	- *a*) ¿Qué tan alta es esta pila infinita de esferas?
	- *b*) ¿Cuál es el área de la superficie total de todas las esferas en la pila?
	- *c*) Mostrar que el peso de la pila es finito.

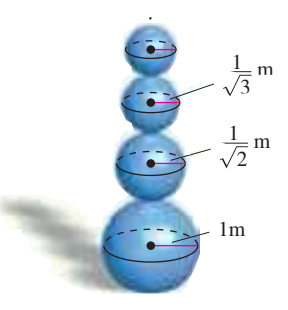

**18.** *a*) Determinar la convergencia o divergencia de la serie

$$
\sum_{n=1}^{\infty} \frac{1}{2n}
$$

*b*) Determinar la convergencia o divergencia de la serie

$$
\sum_{n=1}^{\infty} \left( \operatorname{sen} \frac{1}{2n} - \operatorname{sen} \frac{1}{2n+1} \right).
$$

# **Apéndices**

**Apéndice A Demostración de teoremas seleccionados A-2 Apéndice B Tablas de integración A-20**

# A **Demostración de teoremas seleccionados**

#### **TEOREMA 1.2 PROPIEDADES DE LOS LÍMITES (PROPIEDADES 2, 3, 4 Y 5) (PÁGINA 59)**

Sean *b* y *c* números reales, sea *n* un número entero positivo y *f* y *g* funciones con los siguientes límites:

**2.** Suma o diferencia:  $\lim_{x \to c} [f(x) \pm g(x)] = L \pm K$ **3.** Producto: **4.** Cociente: **5.** Potencia:  $\lim_{x \to c} f(x) = L$  y  $\lim_{x \to c} g(x) = K$  $\lim_{x \to c} \frac{f(x)}{g(x)} = \frac{E}{K}$ , siempre que  $K \neq 0$  $\lim_{x \to c} [f(x)]^n = L^n$  $f(x)$  $\frac{f(x)}{g(x)} = \frac{L}{K}$  $\frac{E}{K}$ ,  $\lim_{x \to c} [f(x)g(x)] = LK$ 

**<u>DEMOSTRACIÓN</u>** Para demostrar la propiedad 2, se elige  $\varepsilon > 0$ . Puesto que  $\varepsilon/2 > 0$ , se sabe que existe  $\delta_1 > 0$  tal que  $0 < |x - c| < \delta_1$  implica que  $|f(x) - L| < \varepsilon/2$ . Se sabe también que existe  $\delta_2 > 0$  tal que  $0 < |x - c| < \delta_2$  implica que  $|g(x) - K| < \varepsilon/2$ . Sea  $\delta$  el menor de  $\delta_1$  y  $\delta_2$ ; entonces,  $0 < |x - c| < \delta$  implica:

$$
|f(x) - L| < \frac{\varepsilon}{2} \quad y \quad |g(x) - K| < \frac{\varepsilon}{2}.
$$

Por tanto, aplicando la desigualdad del triángulo se deduce que:

$$
| [f(x) + g(x)] - (L + K)| \le |f(x) - L| + |g(x) - K| < \frac{\varepsilon}{2} + \frac{\varepsilon}{2} = \varepsilon
$$

lo que implica que:

$$
\lim_{x \to c} [f(x) + g(x)] = L + K = \lim_{x \to c} f(x) + \lim_{x \to c} g(x).
$$

La demostración de que:

$$
\lim_{x \to c} [f(x) - g(x)] = L - K
$$

es semejante.

Para demostrar la propiedad 3, dado que

$$
\lim_{x \to c} f(x) = L \qquad y \qquad \lim_{x \to c} g(x) = K
$$

se puede escribir

$$
f(x)g(x) = [f(x) - L][g(x) - K] + [Lg(x) + Kf(x)] - LK.
$$

Como que el límite de  $f(x)$  es  $L$  y el límite de  $g(x)$  es  $K$ , se tiene

$$
\lim_{x \to c} [f(x) - L] = 0 \quad y \quad \lim_{x \to c} [g(x) - K] = 0.
$$

Sea  $0 \le \varepsilon \le 1$ . Entonces existe  $\delta > 0$  tal que si  $0 \le |x - c| < \delta$ , entonces

 $|f(x) - L - 0| < \varepsilon$  y  $|g(x) - K - 0| < \varepsilon$ 

lo cual implica que

$$
|[f(x) - L][g(x) - K] - 0| = |f(x) - L||g(x) - K| < \varepsilon \varepsilon < \varepsilon.
$$

Por tanto,

 $\lim_{x \to c} [f(x) - L] [g(x) - K] = 0.$ 

Además, por la propiedad 1, se tiene:

$$
\lim_{x \to c} Lg(x) = LK \qquad y \qquad \lim_{x \to c} Kf(x) = KL.
$$

Por último, por la propiedad 2, se tiene que:

$$
\lim_{x \to c} f(x)g(x) = \lim_{x \to c} [f(x) - L] [g(x) - K] + \lim_{x \to c} Lg(x) + \lim_{x \to c} Kf(x) - \lim_{x \to c} LK
$$
  
= 0 + LK + KL - LK  
= LK.

Para demostrar la propiedad 4, obsérvese que basta demostrar que:

$$
\lim_{x \to c} \frac{1}{g(x)} = \frac{1}{K}.
$$

Entonces se puede emplear la propiedad 3 para escribir:

$$
\lim_{x \to c} \frac{f(x)}{g(x)} = \lim_{x \to c} f(x) \frac{1}{g(x)} = \lim_{x \to c} f(x) \cdot \lim_{x \to c} \frac{1}{g(x)} = \frac{L}{K}.
$$

Sea  $\varepsilon > 0$ . Como  $\lim_{x \to c} g(x) = K$ , existe  $\delta_1 > 0$  tal que si

$$
0 < |x - c| < \delta_1 \text{, entonces } |g(x) - K| < \frac{|K|}{2}
$$

lo cual implica que

$$
|K| = |g(x) + [|K| - g(x)]| \le |g(x)| + ||K| - g(x)| < |g(x)| + \frac{|K|}{2}.
$$

Esto es, si  $0 < |x - c| < \delta_1$ ,

$$
\frac{|K|}{2} < |g(x)| \quad \text{o} \quad \frac{1}{|g(x)|} < \frac{2}{|K|}.
$$

De manera semejante, existe un  $\delta_2 > 0$  tal que si  $0 < |x - c| < \delta_2$ , entonces

$$
|g(x) - K| < \frac{|K|^2}{2} \varepsilon.
$$

Sea  $\delta$  el menor de  $\delta_1$  y  $\delta_2$ . Si  $0 < |x - c| < \delta$ , se tiene

$$
\left|\frac{1}{g(x)} - \frac{1}{K}\right| = \left|\frac{K - g(x)}{g(x)K}\right| = \frac{1}{|K|} \cdot \frac{1}{|g(x)|} |K - g(x)| \le \frac{1}{|K|} \cdot \frac{2}{|K|} \cdot \frac{|K|^2}{2} \varepsilon = \varepsilon.
$$

Por tanto,  $\lim_{x \to c}$ 1  $\frac{1}{g(x)} = \frac{1}{K}$ *K* .

Por último, la propiedad 5 se obtiene por inducción matemática empleando la propiedad 3.

#### **TEOREMA 1.4 LÍMITE DE UNA FUNCIÓN RADICAL (PÁGINA 60)**

Sea *n* un entero positivo. El siguiente límite es válido para toda *c* si *n* es impar, y para toda  $c > 0$  si *n* es par.

 $\lim_{x \to c} \sqrt[n]{x} = \sqrt[n]{c}.$ 

**(DEMOSTRACIÓN)** Considérese el caso en que  $c > 0$  y *n* es un entero positivo. Para un  $\varepsilon > 0$ dado, se necesita encontrar un  $\delta > 0$  tal que

$$
\left| \sqrt[n]{x} - \sqrt[n]{c} \right| < \varepsilon \quad \text{siempre que} \quad 0 < |x - c| < \delta
$$

lo que equivale a decir

$$
-\varepsilon < \sqrt[n]{x} - \sqrt[n]{c} < \varepsilon \quad \text{siempre que} \quad -\delta < x - c < \delta.
$$

Supóngase que  $\varepsilon < \sqrt[n]{c}$ , lo cual implica que  $0 < \sqrt[n]{c} - \varepsilon < \sqrt[n]{c}$ . Sea ahora  $\delta$  el menor de los dos números.

$$
c - \left(\sqrt[n]{c} - \varepsilon\right)^n \quad y \quad \left(\sqrt[n]{c} + \varepsilon\right)^n - c
$$

Entonces se tiene:

$$
-\delta < x - c < \delta
$$
\n
$$
-\left[c - \left(\sqrt[n]{c} - \varepsilon\right)^n\right] < x - c < \left(\sqrt[n]{c} + \varepsilon\right)^n - c
$$
\n
$$
\left(\sqrt[n]{c} - \varepsilon\right)^n - c < x - c < \left(\sqrt[n]{c} + \varepsilon\right)^n - c
$$
\n
$$
\left(\sqrt[n]{c} - \varepsilon\right)^n < x < \left(\sqrt[n]{c} + \varepsilon\right)^n
$$
\n
$$
\sqrt[n]{c} - \varepsilon < \sqrt[n]{x} < \sqrt[n]{c} + \varepsilon
$$
\n
$$
-\varepsilon < \sqrt[n]{x} - \sqrt[n]{c} < \varepsilon.
$$

#### **TEOREMA 1.5 LÍMITE DE UNA FUNCIÓN COMPUESTA (PÁGINA 61)**

Si *f* y *g* son funciones tales que  $\lim_{x \to c} g(x) = L$  y  $\lim_{x \to L} f(x) = f(L)$ , entonces:

$$
\lim_{x \to c} f(g(x)) = f\left(\lim_{x \to c} g(x)\right) = f(L).
$$

**(DEMOSTRACIÓN)** Para todo  $\varepsilon > 0$  dado, hay que encontrar un  $\delta > 0$  tal que:

 $|f(g(x)) - f(L)| < \varepsilon$  siempre que  $0 < |x - c| < \delta$ .

Como el límite de  $f(x)$  cuando  $x \to L$  es  $f(L)$ , se sabe que existe  $\delta_1 > 0$  tal que

 $|f(u) - f(L)| < \varepsilon$  siempre que  $|u - L| < \delta_1$ .

Además, como el límite de  $g(x)$  cuando  $x \to c$  es *L*, se sabe que existe  $\delta > 0$  tal que

 $|g(x) - L| < \delta_1$  siempre que  $0 < |x - c| < \delta$ .

Por último, haciendo  $u = g(x)$ , se tiene

 $|f(g(x)) - f(L)| < \varepsilon$  siempre que  $0 < |x - c| < \delta$ .

#### **TEOREMA 1.7 FUNCIONES QUE COINCIDEN TODOS LOS PUNTOS SALVO EN UNO (PÁGINA 62)**

Sean *c* un número real y sea  $f(x) = g(x)$  para todos los valores de  $x \neq c$  en un intervalo abierto que contiene *c*. Si existe el límite de *g*(*x*) cuando *x* tiende a *c*, entonces también existe el límite de  $f(x)$  y

$$
\lim_{x \to c} f(x) = \lim_{x \to c} g(x).
$$

**(DEMOSTRACIÓN)** Sea *L* el límite de *g*(*x*) cuando *x*  $\rightarrow$  *c*. Entonces, para todo  $\varepsilon$  > 0 existe un  $\delta > 0$  tal que  $f(x) = g(x)$  en los intervalos abiertos  $(c - \delta, c)$  y  $(c, c + \delta)$ , y

 $|g(x) - L| < \varepsilon$  siempre que  $0 < |x - c| < \delta$ .

Como  $f(x) = g(x)$  para todo *x* en el intervalo abierto distinto de  $x = c$ , se sigue que:

 $|f(x) - L| < \varepsilon$  siempre que  $0 < |x - c| < \delta$ .

Por tanto, el límite de  $f(x)$  cuando  $x \to c$  es también *L*.

#### **TEOREMA 1.8 TEOREMA DEL ENCAJE O DEL EMPAREDADO (PÁGINA 65)**

 $\text{Si } h(x) \leq f(x) \leq g(x)$  para todos los valores *x* en un intervalo abierto que contiene a *c*, excepto posiblemente en *c*, y si

$$
\lim_{x \to c} h(x) = L = \lim_{x \to c} g(x)
$$

entonces existe  $\lim_{x \to c} f(x)$  y es igual a *L*.

**<u>DEMOSTRACIÓN</u>** Para  $\varepsilon > 0$  existen  $\delta_1 > 0$  y  $\delta_2 > 0$  tales que

 $|h(x) - L| < \varepsilon$  siempre que  $0 < |x - c| < \delta_1$ 

y

$$
|g(x) - L| < \varepsilon \quad \text{siempre que} \quad 0 < |x - c| < \delta_2.
$$

Como  $h(x) \le f(x) \le g(x)$  para todo *x* en un intervalo abierto que contiene a *c*, excepto posiblemente en *c*, existe  $\delta_3 > 0$  tal que  $h(x) \le f(x) \le g(x)$  para  $0 < |x - c| < \delta_3$ . Sea  $\delta$  el menor de  $\delta_1, \delta_2$  y  $\delta_3$ . Entonces, si  $0 < |x - c| < \delta$ , se sigue que  $|h(x) - L| < \varepsilon$  y  $|g(x)|$  $-L$   $\leq \varepsilon$ , lo cual implica que

$$
-\varepsilon < h(x) - L < \varepsilon \quad \text{y} \quad -\varepsilon < g(x) - L < \varepsilon
$$
\n
$$
L - \varepsilon < h(x) \quad \text{y} \quad g(x) < L + \varepsilon.
$$

Ahora bien, como  $h(x) \le f(x) \le g(x)$ , se sigue que  $L - \varepsilon < f(x) < L + \varepsilon$ , lo cual implica que  $|f(x) - L| < \varepsilon$ . Por tanto,

$$
\lim_{x \to c} f(x) = L.
$$

#### **TEOREMA 1.11 PROPIEDADES DE CONTINUIDAD (PÁGINA 75)**

Si *b* es un número real y *f* y *g* son continuas en  $x = c$ , entonces las siguientes funciones también son continuas en *c.*

- **1.** Múltiplo escalar: *bf*
- **2.** Suma o diferencia: *f ± g*
- **3.** Producto: *fg*
- **4.** Cociente:  $\frac{f}{g}$ , si  $g(c) \neq 0$ .

 $\overline{\text{DEMOSTRACIÓN}}$  Como *f* y *g* son continuas en *x* = *c*, se puede escribir

$$
\lim_{x \to c} f(x) = f(c) \quad \text{y} \quad \lim_{x \to c} g(x) = g(c).
$$

Por la propiedad 1, cuando *b* es un número real, se sigue del teorema 1.2 que

$$
\lim_{x \to c} [(bf)(x)] = \lim_{x \to c} [bf(x)] = b \lim_{x \to c} [f(x)] = b f(c) = (bf)(c).
$$

Por tanto, *bf* es continua en *x = c*.

Por la propiedad 2, se sigue del teorema 1.2 que

$$
\lim_{x \to c} (f \pm g)(x) = \lim_{x \to c} [f(x) \pm g(x)]
$$

$$
= \lim_{x \to c} [f(x)] \pm \lim_{x \to c} [g(x)]
$$

$$
= f(c) \pm g(c)
$$

$$
= (f \pm g)(c).
$$

Entonces,  $f \pm g$  es continua en  $x = c$ .

Por la propiedad 3, se sigue del teorema 1.2 que

$$
\lim_{x \to c} (fg)(x) = \lim_{x \to c} [f(x)g(x)]
$$
  
= 
$$
\lim_{x \to c} [f(x)] \lim_{x \to c} [g(x)]
$$
  
= 
$$
f(c)g(c)
$$
  
= 
$$
(fg)(c).
$$

En consecuencia, *fg* es continua en *x = c*.

Por la propiedad 4, cuando  $g(c) \neq 0$ , se sigue del teorema 1.2 que

$$
\lim_{x \to c} \frac{f}{g}(x) = \lim_{x \to c} \frac{f(x)}{g(x)}
$$
\n
$$
= \frac{\lim_{x \to c} f(x)}{\lim_{x \to c} g(x)}
$$
\n
$$
= \frac{f(c)}{g(c)}
$$
\n
$$
= \frac{f}{g}(c).
$$
\nEn consecuencia,  $\frac{f}{g}$ , es continua en  $x = c$ .
# **TEOREMA 1.14 ASÍNTOTAS VERTICALES (PÁGINA 85)**

Sean *f* y *g* funciones continuas en un intervalo abierto que contiene a *c*. Si  $f(c) \neq 0$ ,  $g(c) = 0$ , y existe un intervalo abierto que contiene a *c* tal que  $g(x) \neq 0$  para todo  $x \neq c$  en intervalo, entonces la gráfica de la función dada por

$$
h(x) = \frac{f(x)}{g(x)}
$$

tiene una asíntota vertical en  $x = c$ .

 $\overline{\text{OEMOSTRACIÓN}}$  Considérese el caso en el que  $f(c) > 0$  y existe una  $b > c$  tal que  $c < x$  **implica que**  $g(x) > 0$ **. Entonces, para**  $M > 0$  **se elige un**  $\delta_1$  **tal que** 

$$
0 < x - c < \delta_1 \quad \text{implica que} \quad \frac{f(c)}{2} < f(x) < \frac{3f(c)}{2}
$$

y un  $\delta_2$  tal que

$$
0 < x - c < \delta_2 \quad \text{implica que} \quad 0 < g(x) < \frac{f(c)}{2M}.
$$

Ahora sea  $\delta$  el menor de  $\delta_1$  y  $\delta_2$ . Entonces deducir que

$$
0 < x - c < \delta \quad \text{implica que} \quad \frac{f(x)}{g(x)} > \frac{f(c)}{2} \left[ \frac{2M}{f(c)} \right] = M.
$$

Por tanto, se sigue que

$$
\lim_{x \to c^+} \frac{f(x)}{g(x)} = \infty
$$

y la recta  $x = c$  es una asíntota vertical de la gráfica de *h*.

#### **FÓRMULA ALTERNATIVA PARA LA DERIVADA (PÁGINA 101)**

La derivada de *f* en *c* está dada por

$$
f'(c) = \lim_{x \to c} \frac{f(x) - f(c)}{x - c}
$$

siempre que este límite exista.

**DEMOSTRACIÓN** La derivada de *f* en *c* está dada por

$$
f'(c) = \lim_{\Delta x \to 0} \frac{f(c + \Delta x) - f(c)}{\Delta x}.
$$

Sea  $x = c + \Delta x$ . Entonces  $x \to c$  a medida que  $\Delta x \to 0$ . Por tanto, sustituyendo  $c + \Delta x$ por *x* se tiene:

$$
f'(c) = \lim_{\Delta x \to 0} \frac{f(c + \Delta x) - f(c)}{\Delta x} = \lim_{x \to c} \frac{f(x) - f(c)}{x - c}.
$$

# TEOREMA 2.10 REGLA DE LA CADENA (PÁGINA 131)

Si  $y = f(u)$  es una función derivable de u, y si  $u = g(x)$  es una función derivable de x, entonces  $y = f(g(x))$  es una función derivable de x y

$$
\frac{dy}{dx} = \frac{dy}{du} \cdot \frac{du}{dx}
$$

o lo que es equivalente,

$$
\frac{d}{dx}[f(g(x))] = f'(g(x))g'(x).
$$

**(DEMOSTRACIÓN)** En la sección 2.4 se hizo  $h(x) = f(g(x))$  y se utilizó la fórmula alternativa de la derivada para demostrar que  $h'(c) = f'(g(c)) g'(c)$ , siempre que  $g(x) \neq g(c)$  para todos los valores de  $x$  distintos de  $c$ . Ahora se da una demostración más general. Se empieza por considerar la derivada de f.

$$
f'(x) = \lim_{\Delta x \to 0} \frac{f(x + \Delta x) - f(x)}{\Delta x} = \lim_{\Delta x \to 0} \frac{\Delta y}{\Delta x}
$$

Para un valor fijo de x, se define una función  $\eta$  tal que

$$
\eta(\Delta x) = \begin{cases} 0, & \Delta x = 0 \\ \frac{\Delta y}{\Delta x} - f'(x), & \Delta x \neq 0. \end{cases}
$$

Como el límite de  $\eta(\Delta x)$  cuando  $\Delta x \rightarrow 0$  no depende del valor de  $\eta(0)$ , tenemos:

$$
\lim_{\Delta x \to 0} \eta(\Delta x) = \lim_{\Delta x \to 0} \left[ \frac{\Delta y}{\Delta x} - f'(x) \right] = 0
$$

y se puede concluir que  $\eta$  es continua en 0. Además, dado que  $\Delta y = 0$  cuando  $\Delta x = 0$ , la ecuación:

$$
\Delta y = \Delta x \eta(\Delta x) + \Delta x f'(x)
$$

es válida ya sea que  $\Delta x$  sea o no cero. Ahora, haciendo  $\Delta u = g(x + \Delta x) - g(x)$ , se puede usar la continuidad de g para concluir que:

$$
\lim_{\Delta x \to 0} \Delta u = \lim_{\Delta x \to 0} [g(x + \Delta x) - g(x)] = 0
$$

lo que implica

$$
\lim_{\Delta x \to 0} \eta(\Delta u) = 0.
$$

Por último,

$$
\Delta y = \Delta u \eta(\Delta u) + \Delta u f'(u) \rightarrow \frac{\Delta y}{\Delta x} = \frac{\Delta u}{\Delta x} \eta(\Delta u) + \frac{\Delta u}{\Delta x} f'(u), \quad \Delta x \neq 0
$$

y tomando el límite cuando  $\Delta x \rightarrow 0$ , se tiene:

$$
\frac{dy}{dx} = \frac{du}{dx} \left[ \lim_{\Delta x \to 0} \eta(\Delta u) \right] + \frac{du}{dx} f'(u) = \frac{dy}{dx}(0) + \frac{du}{dx} f'(u)
$$

$$
= \frac{du}{dx} f'(u)
$$

$$
= \frac{du}{dx} \cdot \frac{dy}{du}.
$$

# **INTERPRETACIÓN DE LA CONCAVIDAD (PÁGINA 190)**

- **1**. Sea *f* derivable en un intervalo abierto *I*. Si la gráfica de *f* es cóncava *hacia arriba*  en *I*, entonces su gráfica queda *por encima* de todas sus rectas tangentes en *I*.
- **2**. Sea *f* derivable en el intervalo abierto *I*. Si la gráfica de *f* es cóncava *hacia abajo*  en *I*, entonces su gráfica queda *por abajo* de todas sus rectas tangentes en *I*.

**<u>OEMOSTRACIÓN</u>** Supóngase que *f* es cóncava hacia arriba en  $I = (a, b)$ . Entonces *f'* es creciente en  $(a, b)$ . Sea c un punto dentro del intervalo  $I = (a, b)$ . La ecuación de la recta tangente a la gráfica de *f* en la *c* dada es:

 $g(x) = f(c) + f'(c)(x - c)$ .

Si *x* está en el intervalo abierto (*c*, *b*), la distancia dirigida que va del punto (*x*, *f*(*x*)) (en la gráfica de *f*) al punto (*x*, *g*(*x*)) (en la recta tangente) está dada por:

$$
d = f(x) - [f(c) + f'(c)(x - c)]
$$
  
= f(x) - f(c) - f'(c)(x - c).

Además, por el teorema del valor medio, existe un número *z* en (*c*, *x*) tal que

$$
f'(z) = \frac{f(x) - f(c)}{x - c}.
$$

Por tanto, se tiene:

$$
d = f(x) - f(c) - f'(c)(x - c)
$$
  
=  $f'(z)(x - c) - f'(c)(x - c)$   
=  $[f'(z) - f'(c)](x - c)$ .

El segundo factor  $(x - c)$  es positivo porque  $c \leq x$ . Además, puesto que  $f'$  es creciente, se sigue que el primer factor  $[f'(z) - f'(c)]$  también es positivo. Por consiguiente,  $d > 0$ y se concluye que la gráfica de *f* está sobre la recta tangente en *x*. Si *x* está en el intervalo abierto (*a*, *c*), se puede aplicar un argumento similar. Con esto queda demostrado el primer enunciado; la demostración del segundo enunciado es semejante.

### **TEOREMA 3.7 PRUEBA DE LA CONCAVIDAD (PÁGINA 191)**

Sea *f* una función cuya segunda derivada existe en un intervalo abierto *I*.

- **1.** Si  $f''(x) > 0$  para todo x en *I*, entonces la gráfica de *f* es cóncava hacia arriba en *I*.
- **2.** Si  $f''(x) < 0$  para todo x en *I*, entonces la gráfica de *f* es cóncava hacia abajo en *I*.

**(DEMOSTRACIÓN)** Por la propiedad 1, suponer que  $f''(x) > 0$  para todo *x* en  $(a, b)$ . Entonces, por el teorema 3.5,  $f'$  es creciente en [ $a$ ,  $b$ ]. Por tanto, por la definición de concavidad, la gráfica de *f* es cóncava hacia arriba en (*a*, *b*).

Por la propiedad 2, suponer que  $f''(x) < 0$  para todo x en (*a*, *b*). Entonces, por el teorema 3.5,  $f'$  decrece en [a, b]. Por tanto, por la definición de concavidad, la gráfica de *f* es cóncava hacia abajo en (*a*, *b*).

# **TEOREMA 3.10 LÍMITES EN EL INFINITO (PÁGINA 199)**

Si *r* es un número racional positivo y *c* es cualquier número real, entonces

$$
\lim_{x \to \infty} \frac{c}{x^r} = 0.
$$

Además, si *x*<sup>*r*</sup> está definida para *x* < 0, entonces  $\lim_{x \to -\infty}$ *c*  $\frac{c}{x^r} = 0.$ 

**DEMOSTRACIÓN** Se empieza por demostrar que:

$$
\lim_{x \to \infty} \frac{1}{x} = 0.
$$

Si  $\varepsilon > 0$ , sea  $M = 1/\varepsilon$ . Entonces, para  $x > M$  se tiene:

$$
x > M = \frac{1}{\varepsilon} \quad \Longrightarrow \quad \frac{1}{x} < \varepsilon \quad \Longrightarrow \quad \left| \frac{1}{x} - 0 \right| < \varepsilon.
$$

Por tanto, empleando la definición de límite en el infinito, se concluye que el límite de l/*x*, cuando  $x \to \infty$  es 0. Ahora, usando este resultado, y haciendo  $r = m/n$ , se puede escribir:

$$
\lim_{x \to \infty} \frac{c}{x^r} = \lim_{x \to \infty} \frac{c}{x^{m/n}}
$$
  
=  $c \left[ \lim_{x \to \infty} \left( \frac{1}{\sqrt[n]{x}} \right)^m \right]$   
=  $c \left( \lim_{x \to \infty} \frac{\sqrt[n]{1}}{x} \right)^m$   
=  $c \left( \sqrt[n]{\lim_{x \to \infty} \frac{1}{x}} \right)^m$   
=  $c (\sqrt[n]{0})^m$   
= 0

La demostración de la segunda parte del teorema es similar.

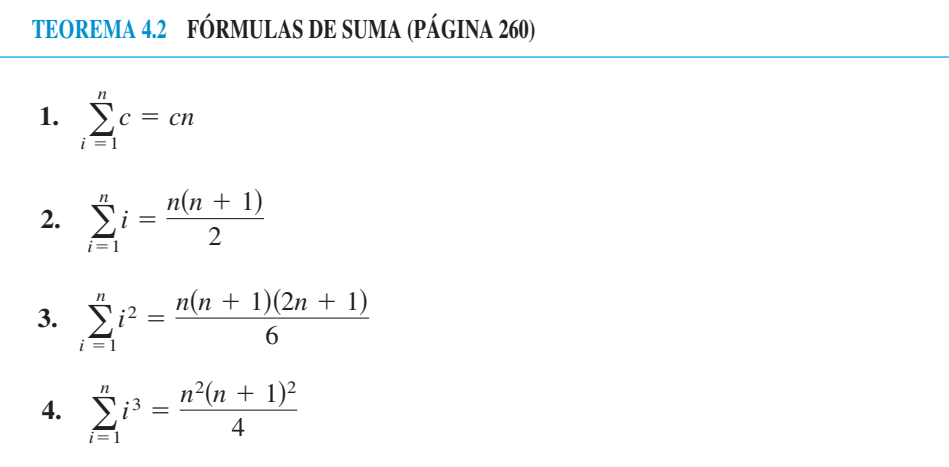

**DEMOSTRACIÓN** La propiedad 1 es inmediata. Si se suma *n* veces el número *c*, se obtiene la suma *cn*.

Para demostrar la propiedad 2, se escribe la suma en orden creciente y en orden decreciente, y se suman los términos correspondientes de la siguiente manera:

$$
\sum_{i=1}^{n} i = 1 + 2 + 3 + \cdots + (n - 1) + n
$$
\n
$$
\downarrow \qquad \downarrow \qquad \downarrow \qquad \downarrow
$$
\n
$$
\sum_{i=1}^{n} i = n + (n - 1) + (n - 2) + \cdots + 2 + 1
$$
\n
$$
\downarrow \qquad \downarrow \qquad \downarrow \qquad \downarrow \qquad \downarrow
$$
\n
$$
2 \sum_{i=1}^{n} i = (n + 1) + (n + 1) + (n + 1) + \cdots + (n + 1) + (n + 1)
$$
\n
$$
n \text{ férminos}
$$

Por tanto:

$$
\sum_{i=1}^n i = \frac{n(n+1)}{2}.
$$

La propiedad 3 se demuestra por inducción matemática. En primer lugar, para  $n = 1$  es verdadera, ya que:

$$
\sum_{i=1}^{1} i^2 = 1^2 = 1 = \frac{1(1+1)(2+1)}{6}.
$$

Suponiendo ahora que el resultado es verdadero para  $n = k$ , se comprueba que también es verdadero para  $n = k + 1$ :

$$
\sum_{i=1}^{k+1} i^2 = \sum_{i=1}^k i^2 + (k+1)^2
$$
  
=  $\frac{k(k+1)(2k+1)}{6} + (k+1)^2$   
=  $\frac{k+1}{6} (2k^2 + k + 6k + 6)$   
=  $\frac{k+1}{6} [(2k+3)(k+2)]$   
=  $\frac{(k+1)(k+2)[2(k+1)+1]}{6}$ 

La propiedad 4 se puede demostrar mediante un argumento con inducción matemática.

# **TEOREMA 4.8 CONSERVACIÓN DE DESIGUALDADES (PÁGINA 278)**

**1.** Si  $f$  es integrable y no negativa en el intervalo cerrado  $[a, b]$ , entonces:

$$
0 \le \int_a^b f(x) \, dx.
$$

**2.** Si *f* y *g* son integrables en el intervalo cerrado [*a*, *b*]  $y f(x) \leq g(x)$  para todas las  $x$  en [ $a$ ,  $b$ ], entonces:

$$
\int_a^b f(x) \, dx \le \int_a^b g(x) \, dx.
$$

**DEMOSTRACIÓN** Para demostrar la propiedad 1 supóngase que ocurre lo contrario, que:

$$
\int_a^b f(x) \, dx = I < 0.
$$

Entonces, sea  $a = x_0 < x_1 < x_2 < \cdots < x_n = b$  una partición de [*a*, *b*] y sea

$$
R = \sum_{i=1}^{n} f(c_i) \Delta x_i
$$

una suma de Riemann. Como  $f(x) \ge 0$ , se sigue que  $R \ge 0$ . Ahora, para  $||\Delta||$  suficientemente pequeña, se tiene  $|R - I| < -I/2$ , lo cual implica que:

$$
\sum_{i=1}^{n} f(c_i) \,\Delta x_i = R < I - \frac{I}{2} < 0
$$

lo que no es posible. De esta contradicción se concluye que:

$$
0 \le \int_a^b f(x) \, dx.
$$

Para demostrar la propiedad 2 del teorema, obsérvese que  $f(x) \le g(x)$  implica que  $g(x)$  –  $f(x) \geq 0$ . Por tanto se puede aplicar la propiedad 1 para concluir que:

$$
0 \le \int_a^b [g(x) - f(x)] dx
$$
  

$$
0 \le \int_a^b g(x) dx - \int_a^b f(x) dx
$$
  

$$
\int_a^b f(x) dx \le \int_a^b g(x) dx.
$$

# **PROPIEDADES DE LA FUNCIÓN LOGARITMO NATURAL (PÁGINA 325)**

La función logaritmo natural es inyectiva.

 $\ln x = -\infty$  y  $\lim_{x \to \infty} \ln x = \infty$  $\lim_{x \to 0^+} \ln x = -\infty$  y  $\lim_{x \to \infty}$ 

**DEMOSTRACIÓN** Recordar de la sección P.3 que la función  $f$  es inyectiva si para  $x_1 y x_2$  en su dominio

 $x_1 \neq x_2$   $\implies f(x_1) \neq f(x_2)$ .

Sea  $f(x) = \ln x$ . Entonces,  $f'(x) = \frac{1}{x} > 0$  para  $x > 0$ . Así que *f* es creciente en su dominio entero  $(0, \infty)$  y, por tanto, es estrictamente monótona (ver la sección 3.3). Se eligió  $x_1$  y  $x_2$  en el dominio de *f* de manera que  $x_1 \neq x_2$ . Puesto que *f* es estrictamente monótona, se sigue que

$$
f(x_1) < f(x_2)
$$
 or  $f(x_1) > f(x_2)$ .

En cualquier caso,  $f(x_1) \neq f(x_2)$ . Así que,  $f(x) = \ln x$  es inyectiva. Para verificar los límites, se empieza mostrando que  $\ln 2 \ge \frac{1}{2}$ . Por el teorema del valor promedio para integrales, puede escribirse

$$
\ln 2 = \int_1^2 \frac{1}{x} dx = \frac{1}{c} (2 - 1) = \frac{1}{c}
$$

donde *c* está en [1, 2].

Esto implica que

$$
1 \leq c \leq 2
$$
  

$$
1 \geq \frac{1}{c} \geq \frac{1}{2}
$$
  

$$
1 \geq \ln 2 \geq \frac{1}{2}.
$$

Ahora sea *N* un número positivo (grande). Como ln *x* es creciente, se sigue que si  $x > 2^{2N}$ , entonces:

 $\ln x > \ln 2^{2N} = 2N \ln 2$ .

Sin embargo, puesto que ln  $2 \ge \frac{1}{2}$ , se sigue que

$$
\ln x > 2N \ln 2 \ge 2N\left(\frac{1}{2}\right) = N.
$$

Esto verifica el segundo límite. Para verificar el primero, sea  $z = 1/x$ . Entonces,  $z \rightarrow \infty$  cuando  $x \rightarrow 0^+$ , y se puede escribir:

$$
\lim_{x \to 0^{+}} \ln x = \lim_{x \to 0^{+}} \left( -\ln \frac{1}{x} \right)
$$

$$
= \lim_{z \to \infty} (-\ln z)
$$

$$
= -\lim_{z \to \infty} \ln z
$$

$$
= -\infty
$$

# **TEOREMA 5.8 CONTINUIDAD Y DERIVABILIDAD DE LAS FUNCIONES INVERSAS (PÁGINA 347)**

Sea *f* una función cuyo dominio es un intervalo *I*. Si existe la función inversa de *f*, son ciertas las siguientes afirmaciones:

- **1.** Si *f* es continua en su dominio, entonces  $f^{-1}$  es continua en su dominio.
- **2.** Si *f* es creciente en su dominio, entonces  $f^{-1}$  es creciente en su dominio.
- **3.** Si *f* es decreciente en su dominio, entonces  $f^{-1}$  es decreciente en su dominio.
- **4.** Si *f* es derivable en un intervalo que contiene *c* y  $f'(c) \neq 0$ , entonces  $f^{-1}$  es derivable en ƒ(*c*).

**DEMOSTRACIÓN** Para demostrar la propiedad 1, se muestra en primer lugar, que si *f* es continua en *I* y tiene inversa, entonces *f* es estrictamente monótona en *I*. Supóngase que *f* no es estrictamente monótona. En tal caso, existen en *I* números  $x_1, x_2$  y  $x_3$  tales que  $x_1$  $x_2 < x_3$ , pero  $f(x_2)$  no está entre  $f(x_1)$  y  $f(x_3)$ . Sin pérdida de la generalidad, supóngase que  $f(x_1) \le f(x_3) \le f(x_2)$ . Por el teorema del valor intermedio, existe  $x_0$  entre  $x_1$  y  $x_2$  tal que  $f(x_0)$  $f(x_3)$ . Así, *f* no es inyectiva y no puede tener inversa. Por tanto, *f* debe ser estrictamente monótona.

Puesto que *f* es continua, el teorema del valor intermedio implica que el conjunto de valores de *f*

$$
\{f(x): x \in I\}
$$

forma un intervalo *J*. Suponer que *a* es un punto interior de *J*. De acuerdo con el argumento anterior,  $f^{-1}(a)$  es un punto interior de *I*. Sea  $\varepsilon > 0$ . Existe  $0 < \varepsilon_1 < \varepsilon$  tal que:

$$
I_1 = (f^{-1}(a) - \varepsilon_1, f^{-1}(a) + \varepsilon_1) \subseteq I.
$$

Como *f* es estrictamente monótona en *I*<sub>1</sub>, el conjunto de valores { $f(x)$ :  $x \in I$ <sub>1</sub>} forma un intervalo  $J_1 \subseteq J$ . Sea  $\delta > 0$  tal que  $(a - \delta, a + \delta) \subseteq J_1$ . Por último, si

$$
|y - a| < \delta, \text{ entonces } |f^{-1}(y) - f^{-1}(a)| < \varepsilon_1 < \varepsilon.
$$

Por tanto,  $f^{-1}$  es continua en *a*. Una demostración similar puede darse en el caso en que *a* sea un punto terminal.

Para demostrar la propiedad 2, sean  $y_1$  y  $y_2$  elementos en el dominio de  $f^{-1}$ , con  $y_1 < y_2$ . Entonces, en el dominio de  $f$  existen  $x_1$  y  $x_2$  tales que

$$
f(x_1) = y_1 < y_2 = f(x_2).
$$

Como *f* es creciente,  $f(x_1) \le f(x_2)$  exactamente cuando  $x_1 \le x_2$ . Por consiguiente:

$$
f^{-1}(y_1) = x_1 < x_2 = f^{-1}(y_2)
$$

lo cual implica que  $f^{-1}$  es creciente (la propiedad 3 se demuestra de manera similar).

Por último, para demostrar la propiedad 4, considérese el límite

$$
(f^{-1})'(a) = \lim_{y \to a} \frac{f^{-1}(y) - f^{-1}(a)}{y - a}
$$

donde *a* está en el dominio de  $f^{-1} y f^{-1}(a) = c$ . Puesto que *f* es derivable en un intervalo que contiene *c*, *f* es continua en ese intervalo y entonces es  $f^{-1}$  en *a*. Por tanto,  $y \rightarrow a$  implica que  $x \rightarrow c$ , y se tiene:

$$
(f^{-1})'(a) = \lim_{x \to c} \frac{x - c}{f(x) - f(c)}
$$

$$
= \lim_{x \to c} \frac{1}{\left(\frac{f(x) - f(c)}{x - c}\right)}
$$

$$
= \frac{1}{\lim_{x \to c} \frac{f(x) - f(c)}{x - c}}
$$

$$
= \frac{1}{f'(c)}.
$$

Por tanto, existe  $(f^{-1})'(a)$  y  $f^{-1}$  es derivable en  $f(c)$ .

# **TEOREMA 5.9 DERIVADA DE UNA FUNCIÓN INVERSA (PÁGINA 347)**

Sea *f* una función derivable en un intervalo *I*. Si *f* tiene una función inversa *g*, entonces *g* es derivable en todo *x* en la que  $f'(g(x)) \neq 0$ . Además:

$$
g'(x) = \frac{1}{f'(g(x))}, \quad f'(g(x)) \neq 0.
$$

 $\overline{\text{DEMOSTRACIón}}$  De la demostración del teorema 5.8, haciendo que  $a = x$ , se sabe que *g* es derivable. Empleando la regla de la cadena, se derivan ambos miembros de la ecuación  $x = f(g(x))$  para obtener:

$$
1 = f'(g(x)) \frac{d}{dx} [g(x)].
$$

Puesto que  $f'(g(x)) \neq 0$ , se puede dividir entre esa cantidad, para obtener:

$$
\frac{d}{dx}[g(x)] = \frac{1}{f'(g(x))}.
$$

# **TEOREMA 5.10 OPERACIONES CON FUNCIONES EXPONENCIALES (PROPIEDAD 2) (PÁGINA 353)**

2.  $\frac{e^a}{\cdot}$  $\frac{e^{i}}{e^{b}} = e^{a-b}$  (Sean *a* y *b* cualesquiera números reales.)

**DEMOSTRACIÓN** Para comprobar la propiedad 2, se puede escribir

$$
\ln\left(\frac{e^a}{e^b}\right) = \ln e^a - \ln e^b = a - b = \ln(e^{a-b})
$$

Puesto que la función logaritmo natural es inyectiva, puede concluirse que

$$
\frac{e^a}{e^b}=e^{a-b}.
$$

**TEOREMA 5.15 UN LÍMITE QUE INVOLUCRA AL NÚMERO** *e* **(PÁGINA 366)**

$$
\lim_{x \to \infty} \left( 1 + \frac{1}{x} \right)^x = \lim_{x \to \infty} \left( \frac{x+1}{x} \right)^x = e
$$

**<u>DEMOSTRACIÓN</u>** Sea  $y = \lim_{x \to \infty} \left( 1 + \frac{1}{x} \right)$  $\left(\frac{1}{x}\right)^x$ . Aplicando el logaritmo natural en ambos lados, se tiene:

.

$$
\ln y = \ln \left[ \lim_{x \to \infty} \left( 1 + \frac{1}{x} \right)^x \right].
$$

Puesto que la función logaritmo natural es continua, se puede escribir

$$
\ln y = \lim_{x \to \infty} \left[ x \ln \left( 1 + \frac{1}{x} \right) \right] = \lim_{x \to \infty} \left\{ \frac{\ln \left[ 1 + (1/x) \right]}{1/x} \right\}
$$

Haciendo  $x = \frac{1}{4}$  $\frac{1}{t}$ , se tiene

$$
\ln y = \lim_{t \to 0^{+}} \frac{\ln(1 + t)}{t}
$$
  
=  $\lim_{t \to 0^{+}} \frac{\ln(1 + t) - \ln 1}{t}$   
=  $\frac{d}{dx} \ln x$  en  $x = 1$   
=  $\frac{1}{x}$  en  $x = 1$   
= 1.

Por último, como ln  $y = 1$  se sabe que  $y = e$ , y se puede concluir que

$$
\lim_{x \to \infty} \left( 1 + \frac{1}{x} \right)^x = e.
$$

I

**TEOREMA 5.16 DERIVADAS DE LAS FUNCIONES TRIGONOMÉTRICAS INVERSAS (arcsen** *u* **y arccos** *u***) (PÁGINA 376)**

Sea *u* una función derivable de *x*.

$$
\frac{d}{dx}[\text{arcsen } u] = \frac{u'}{\sqrt{1 - u^2}} \qquad \qquad \frac{d}{dx}[\text{arccos } u] = \frac{-u'}{\sqrt{1 - u^2}}
$$

#### **DEMOSTRACIÓN**

Método 1: Aplicar el teorema 5.9.

Sea  $f(x)$  = sen *x* y  $g(x)$  = arcsen *x*. Puesto que *f* es derivable en  $-\pi/2 \le y \le \pi/2$ , se puede aplicar el teorema 5.9.

$$
g'(x) = \frac{1}{f'(g(x))} = \frac{1}{\cos(\arcsin x)} = \frac{1}{\sqrt{1 - \text{sen}^2(\arcsin x)}} = \frac{1}{\sqrt{1 - x^2}}
$$

Si *u* es una función derivable de *x*, entonces es posible usar la regla de la cadena para escribir

$$
\frac{d}{dx}[\text{arcsen } u] = \frac{u'}{\sqrt{1 - u^2}}, \text{ donde } u' = \frac{du}{dx}.
$$

Método 2: Usar diferenciación implícita.

Sea  $y = \arccos x$ ,  $0 \le y \le \pi$ . Así que,  $\cos y = x$ , y se puede usar diferenciación implícita de la siguiente manera:

$$
\cos y = x
$$
  

$$
-\operatorname{sen}y \frac{dy}{dx} = 1
$$
  

$$
\frac{dy}{dx} = \frac{-1}{\operatorname{sen}y} = \frac{-1}{\sqrt{1 - \cos^2 y}} = \frac{-1}{\sqrt{1 - x^2}}
$$

Si *u* es una función derivable de *x*, entonces puede usarse la regla de la cadena para escribir

$$
\frac{d}{dx}[\arccos u] = \frac{-u'}{\sqrt{1 - u^2}}, \quad \text{donde} \quad u' = \frac{du}{dx}.
$$

# **TEOREMA 8.3 TEOREMA GENERAL DEL VALOR MEDIO (PÁGINA 570)**

Si *f* y *g* son derivables en un intervalo abierto (*a*, *b*) y continuas en [*a*, *b*], y si además  $g'(x) \neq 0$  para todo *x* en (*a*, *b*), entonces existe algún punto *c* en (*a*, *b*) tal que:

$$
\frac{f'(c)}{g'(c)} = \frac{f(b) - f(a)}{g(b) - g(a)}
$$

**<u>DEMOSTRACIÓN</u>** Se puede suponer que  $g(a) \neq g(b)$ , ya que de otra manera, por el teorema de Rolle se sigue que  $g'(x) = 0$  para algún *x* en  $(a, b)$ . Ahora, se define  $h(x)$  como:

$$
h(x) = f(x) - \left[\frac{f(b) - f(a)}{g(b) - g(a)}\right]g(x).
$$

.

Entonces:

$$
h(a) = f(a) - \left[\frac{f(b) - f(a)}{g(b) - g(a)}\right]g(a) = \frac{f(a)g(b) - f(b)g(a)}{g(b) - g(a)}
$$

y

$$
h(b) = f(b) - \left[\frac{f(b) - f(a)}{g(b) - g(a)}\right]g(b) = \frac{f(a)g(b) - f(b)g(a)}{g(b) - g(a)}
$$

y, por el teorema de Rolle existe un punto *c* en (*a*, *b*) tal que

$$
h'(c) = f'(c) - \frac{f(b) - f(a)}{g(b) - g(a)} g'(c) = 0
$$

lo cual implica que  $\frac{f'(c)}{f'(c)}$  $\frac{f'(c)}{g'(c)} = \frac{f(b) - f(a)}{g(b) - g(a)}$  $\frac{f(b) - f(a)}{g(b) - g(a)}$ .

# **TEOREMA 8.4 REGLA DE L'HÔPITAL (PÁGINA 570)**

Sean *f* y *g* funciones derivables en un intervalo abierto (*a*, *b*) que contiene a *c*, excepto posiblemente en la misma *c*. Supóngase que  $g'(x) \neq 0$  para todo *x* en  $(a, b)$ , excepto posiblemente en la propia *c*. Si el límite de  $f(x)/g(x)$  cuando *x* tiende a *c* produce la forma indeterminada 0/0, entonces

$$
\lim_{x \to c} \frac{f(x)}{g(x)} = \lim_{x \to c} \frac{f'(x)}{g'(x)}
$$

siempre que el límite de la derecha exista (o sea infinito). Este resultado también es válido si el límite de  $f(x)/g(x)$  cuando x tiende a c produce cualquiera de las formas indeterminadas  $\infty/\infty$ ,  $(-\infty)/\infty$ ,  $\infty/(-\infty)$ , o  $(-\infty)/(-\infty)$ .

Se puede utilizar el teorema del valor medio generalizado para demostrar la regla de L'Hôpital. Sólo se da la demostración de uno de los varios casos de esta regla, dejando los demás casos en los que  $x \to c^-$  y  $x \to c$ , como ejercicio para el lector.

**DEMOSTRACIÓN** Considérese el caso en el que  $\lim_{x \to c^{+}} f(x) = 0$  y  $\lim_{x \to c^{+}} g(x) = 0$ . Se definen las siguientes nuevas funciones:

$$
F(x) = \begin{cases} f(x), & x \neq c \\ 0, & x = c \end{cases}
$$
 y 
$$
G(x) = \begin{cases} g(x), & x \neq c \\ 0, & x = c \end{cases}
$$

Para todo *x*,  $c \le x \le b$ , *F* y *G* son derivables en  $(c, x]$  y continuas en  $[c, x]$ . Se puede aplicar el teorema del valor medio generalizado, para concluir que en (*c*, *x*) existe un número *z* tal que:

$$
\frac{F'(z)}{G'(z)} = \frac{F(x) - F(c)}{G(x) - G(c)} = \frac{F(x)}{G(x)} = \frac{f'(z)}{g'(z)} = \frac{f(x)}{g(x)}.
$$

Por último, si se hace que *x* tienda a *c* por la derecha,  $x \to c^+$ , se tiene que  $z \to c^+$ , ya que  $c < z < x, y$ 

$$
\lim_{x \to c^{+}} \frac{f(x)}{g(x)} = \lim_{x \to c^{+}} \frac{f'(z)}{g'(z)} = \lim_{z \to c^{+}} \frac{f'(z)}{g'(z)} = \lim_{x \to c^{+}} \frac{f'(x)}{g'(x)}.
$$

# **TEOREMA 9.19 TEOREMA DE TAYLOR (PÁGINA 656)**

Si una función *f* es derivable hasta el orden *n* + 1 en un intervalo *I* que incluye a *c*, entonces, para todo *x* en *I* existe *z* entre *x* y *c* tal que

$$
f(x) = f(c) + f'(c)(x - c) + \frac{f''(c)}{2!}(x - c)^2 + \dots + \frac{f^{(n)}(c)}{n!}(x - c)^n + R_n(x)
$$

donde

$$
R_n(x) = \frac{f^{(n+1)}(z)}{(n+1)!} (x - c)^{n+1}.
$$

**DEMOSTRACIÓN** Para determinar  $R_n(x)$ , se fija *x* en  $I(x \neq c)$  y se escribe  $R_n(x) = f(x) - P_n(x)$ donde *P<sup>n</sup>* (*x*) es el *n*-ésimo polinomio de Taylor para *f*(*x*). Sea ahora *g* una función de *t* definida por:

$$
g(t) = f(x) - f(t) - f'(t)(x - t) - \cdots - \frac{f^{(n)}(t)}{n!}(x - t)^n - R_n(x) \frac{(x - t)^{n+1}}{(x - c)^{n+1}}.
$$

La razón por la que se define *g* de esta manera es que la derivación con respecto a *t* tiene un efecto telescópico. Por ejemplo, se tiene:

$$
\frac{d}{dt}\big[-f(t)-f'(t)(x-t)\big]=-f'(t)+f'(t)-f''(t)(x-t)=-f''(t)(x-t).
$$

El resultado es que la derivada  $g'(t)$  se simplifica a

$$
g'(t) = -\frac{f^{(n+1)}(t)}{n!} (x-t)^n + (n+1)R_n(x) \frac{(x-t)^n}{(x-c)^{n+1}}
$$

para todo *t* entre *c* y *x*. Además, para un *x* fijo:

$$
g(c) = f(x) - [P_n(x) + R_n(x)] = f(x) - f(x) = 0
$$

y

$$
g(x) = f(x) - f(x) - 0 - \cdots - 0 = f(x) - f(x) = 0.
$$

Por tanto, *g* satisface las condiciones del teorema de Rolle, y se sigue que existe un número *z* entre *c* y *x* tal que  $g'(z) = 0$ . Si se sustituye *t* por *z* en la ecuación de  $g'(t)$  y después se despeja  $R_n(x)$  se obtiene:

$$
g'(z) = -\frac{f^{(n+1)}(z)}{n!} (x - z)^n + (n+1)R_n(x) \frac{(x - z)^n}{(x - c)^{n+1}} = 0
$$
  

$$
R_n(x) = \frac{f^{(n+1)}(z)}{(n+1)!} (x - c)^{n+1}.
$$

Por último, como  $g(c) = 0$ , se tiene:

$$
0 = f(x) - f(c) - f'(c)(x - c) - \dots - \frac{f^{(n)}(c)}{n!} (x - c)^n - R_n(x)
$$
  

$$
f(x) = f(c) + f'(c)(x - c) + \dots + \frac{f^{(n)}(c)}{n!} (x - c)^n + R_n(x).
$$

#### **TEOREMA 9.20 CONVERGENCIA DE UNA SERIE DE POTENCIAS (PÁG. 662)**

Para una serie de potencias centrada en *c*, exactamente uno de los siguientes enunciados es verdadero.

- **1**. La serie converge sólo en *c*.
- **2.** Existe un número real  $R > 0$  tal que la serie se converge absolutamente para  $|x - c|$  < R y diverge para  $|x - c|$  > R.
- **3.** La serie converge absolutamente para todo *x*.

El número *R* es el **radio de convergencia** de la serie de potencias. Si la serie converge sólo en *c*, el radio de convergencia es *R* = 0, y si la serie converge para todo *x*, el radio de convergencia es  $R = \infty$ . El conjunto de todos los valores de *x* para los cuales la serie exponencial converge es el **intervalo de convergencia** de la serie de potencias.

**DEMOSTRACIÓN** Con el fin de simplificar la notación, se demostrará el teorema para la serie de potencias  $\sum a_n x^n$  centrada en  $x = 0$ . La demostración para una serie de potencias centrada en  $x = c$  se deduce con facilidad. Un paso clave en esta demostración usa la propiedad de completitud del conjunto de los números reales: si un conjunto no vacío *S* de números reales tiene una cota superior, entonces debe tener una mínima cota superior (vea la página 603).

Se debe mostrar que si una serie de potencias  $\sum a_n x^n$  converge en  $x = d, d \neq 0$ , entonces converge para todo *b* que satisface  $|\dot{b}| < |d|$ . Como  $\sum a_n x^n$  converge, el  $\lim_{n \to \infty} a_n d^n = 0$ .

Por tanto, existe un *N* > 0 tal que  $a_n d^n$  < 1 para todo  $n \ge N$ . Entonces, para todo  $n \ge N$ :

$$
|a_n b^n| = |a_n b^n \frac{d^n}{d^n}| = |a_n d^n| \left| \frac{b^n}{d^n} \right| < \left| \frac{b^n}{d^n} \right|.
$$
  
Así, para  $|b| < |d|, \left| \frac{b}{d} \right| < 1$ , lo cual implica que  

$$
\sum \left| \frac{b^n}{d^n} \right|
$$

es una serie geométrica convergente. Por el criterio de comparación, la serie  $\sum a_n b^n$  también converge.

Del mismo modo, si la serie de potencias  $\sum a_n x^n$  diverge en  $x = b$ , donde  $b \neq 0$ , entonces diverge para todo *d* que satisface  $|d| > |b|$ . Si  $\sum a_n d^n$  convergiera, entonces el argumento anterior implicaría que  $\sum a_n b^n$  también fuera divergente.

Por último, para demostrar el teorema, supóngase que ninguno de los casos 1 y 3 sea verdadero. Entonces existen puntos *b* y *d* tales que  $\Sigma a_n x^n$  converge en *b* y diverge en *d*. Sea  $S = \{x: \sum a_n x^n \text{ converge}\}\.$  *S* no es un conjunto vacío ya que  $b \in S$ . Si  $x \in S$ , entonces  $|x| \le$  $\vert d \vert$ , lo cual muestra que  $\vert d \vert$  es una cota superior del conjunto no vacío *S*. Por la propiedad de completitud, *S* tiene una mínima cota superior, *R*.

Ahora, si  $|x| > R$ , entonces  $x \notin S$  de manera que  $\sum a_n x^n$  diverge. Y si  $|x| < R$ , entonces  $\vert x \vert$  no es cota superior de *S*, por lo que existe *b* en *S* que satisface  $\vert b \vert > \vert x \vert$ . Como  $b \in S$ ,  $\sum a_n b^n$  converge lo que implica que  $\sum a_n x^n$  converge.

# B **Tablas de integración**

Fórmulas *u n*

1. 
$$
\int u^n du = \frac{u^{n+1}}{n+1} + C, n \neq -1
$$
  
2. 
$$
\int \frac{1}{u} du = \ln|u| + C
$$

Integrales con la forma *a bu*

3. 
$$
\int \frac{u}{a+bu} du = \frac{1}{b^2} (bu - a \ln |a + bu|) + C
$$
  
\n4.  $\int \frac{u}{(a+bu)^2} du = \frac{1}{b^2} (\frac{a}{a+bu} + \ln |a+bu|) + C$   
\n5.  $\int \frac{u}{(a+bu)^n} du = \frac{1}{b^2} [\frac{-1}{(n-2)(a+bu)^{n-2}} + \frac{a}{(n-1)(a+bu)^{n-1}}] + C, \quad n \neq 1, 2$   
\n6.  $\int \frac{u^2}{a+bu} du = \frac{1}{b^3} [-\frac{bu}{2}(2a - bu) + a^2 \ln |a+bu|] + C$   
\n7.  $\int \frac{u^2}{(a+bu)^2} du = \frac{1}{b^3} (bu - \frac{a^2}{a+bu} - 2a \ln |a+bu|) + C$   
\n8.  $\int \frac{u^2}{(a+bu)^3} du = \frac{1}{b^3} [\frac{2a}{a+bu} - \frac{a^2}{2(a+bu)^2} + \ln |a+bu|] + C$   
\n9.  $\int \frac{u^2}{(a+bu)^n} du = \frac{1}{b^3} [\frac{-1}{(n-3)(a+bu)^{n-3}} + \frac{2a}{(n-2)(a+bu)^{n-2}} - \frac{a^2}{(n-1)(a+bu)^{n-1}}] + C, \quad n \neq 1, 2, 3$   
\n10.  $\int \frac{1}{u(a+bu)} du = \frac{1}{a} \ln |\frac{u}{a+bu}| + C$   
\n11.  $\int \frac{1}{u(a+bu)} du = \frac{1}{a} (\frac{1}{a+bu} + \frac{1}{a} \ln |\frac{u}{a+bu}|) + C$   
\n12.  $\int \frac{1}{u^2(a+bu)} du = -\frac{1}{a} (\frac{1}{u} + \frac{b}{a} \ln |\frac{u}{a+bu}|) + C$   
\n13.  $\int \frac{1}{u^2(a+bu)^2} du = -\frac{1}{a^2} [\frac{a+2bu}{u(a+bu)} + \frac{2b}{a} \ln |\frac{u}{a+bu}|] + C$   
\nA-20

Integrales con la forma  $a + bu + cu^2$ ,  $b^2 \neq 4ac$ 

$$
14. \int \frac{1}{a + bu + cu^{2}} du = \begin{cases} \frac{2}{\sqrt{4ac - b^{2}}} \arctan \frac{2cu + b}{\sqrt{4ac - b^{2}}} + C, & b^{2} < 4ac\\ \frac{1}{\sqrt{b^{2} - 4ac}} \ln \left| \frac{2cu + b - \sqrt{b^{2} - 4ac}}{2cu + b + \sqrt{b^{2} - 4ac}} \right| + C, & b^{2} > 4ac \end{cases}
$$
  

$$
15. \int \frac{u}{a + bu + cu^{2}} du = \frac{1}{2c} \Big( \ln |a + bu + cu^{2}| - b \int \frac{1}{a + bu + cu^{2}} du \Big)
$$

Integrales con la forma  $\sqrt{a + bu}$ 

$$
16. \int u^{n} \sqrt{a + bu} \, du = \frac{2}{b(2n+3)} \left[ u^{n}(a + bu)^{3/2} - na \int u^{n-1} \sqrt{a + bu} \, du \right]
$$
\n
$$
17. \int \frac{1}{u\sqrt{a + bu}} \, du = \begin{cases} \frac{1}{\sqrt{a}} \ln \left| \frac{\sqrt{a + bu} - \sqrt{a}}{\sqrt{a + bu} + \sqrt{a}} \right| + C, & a > 0\\ \frac{2}{\sqrt{-a}} \arctan \sqrt{\frac{a + bu}{-a}} + C, & a < 0 \end{cases}
$$
\n
$$
18. \int \frac{1}{u^{n} \sqrt{a + bu}} \, du = \frac{-1}{a(n-1)} \left[ \frac{\sqrt{a + bu}}{u^{n-1}} + \frac{(2n-3)b}{2} \int \frac{1}{u^{n-1} \sqrt{a + bu}} \, du \right], \quad n \neq 1
$$
\n
$$
19. \int \frac{\sqrt{a + bu}}{u} \, du = 2\sqrt{a + bu} + a \int \frac{1}{u\sqrt{a + bu}} \, du
$$
\n
$$
20. \int \frac{\sqrt{a + bu}}{u^{n}} \, du = \frac{-1}{a(n-1)} \left[ \frac{(a + bu)^{3/2}}{u^{n-1}} + \frac{(2n-5)b}{2} \int \frac{\sqrt{a + bu}}{u^{n-1}} \, du \right], \quad n \neq 1
$$
\n
$$
21. \int \frac{u}{\sqrt{a + bu}} \, du = \frac{-2(2a - bu)}{3b^{2}} \sqrt{a + bu} + C
$$
\n
$$
22. \int \frac{u^{n}}{\sqrt{a + bu}} \, du = \frac{2}{(2n+1)b} \left( u^{n} \sqrt{a + bu} - na \int \frac{u^{n-1}}{\sqrt{a + bu}} \, du \right)
$$

Integrales con la forma  $a^2 \pm u^2$ ,  $a > 0$ 

23. 
$$
\int \frac{1}{a^2 + u^2} du = \frac{1}{a} \arctan \frac{u}{a} + C
$$
  
24. 
$$
\int \frac{1}{u^2 - a^2} du = -\int \frac{1}{a^2 - u^2} du = \frac{1}{2a} \ln \left| \frac{u - a}{u + a} \right| + C
$$
  
25. 
$$
\int \frac{1}{(a^2 \pm u^2)^n} du = \frac{1}{2a^2(n-1)} \left[ \frac{u}{(a^2 \pm u^2)^{n-1}} + (2n-3) \int \frac{1}{(a^2 \pm u^2)^{n-1}} du \right], \quad n \neq 1
$$

Integrales con la forma 
$$
\sqrt{u^2 \pm a^2}
$$
,  $a > 0$   
\n**26.**  $\int \sqrt{u^2 \pm a^2} du = \frac{1}{2} (u\sqrt{u^2 \pm a^2} \pm a^2 \ln|u + \sqrt{u^2 \pm a^2}|) + C$   
\n**27.**  $\int u^2 \sqrt{u^2 \pm a^2} du = \frac{1}{8} [u(2u^2 \pm a^2) \sqrt{u^2 \pm a^2} - a^4 \ln|u + \sqrt{u^2 \pm a^2}|] + C$   
\n**28.**  $\int \frac{\sqrt{u^2 + a^2}}{u} du = \sqrt{u^2 + a^2} - a \ln \left| \frac{a + \sqrt{u^2 + a^2}}{u} \right| + C$ 

29. 
$$
\int \frac{\sqrt{u^2 - a^2}}{u} du = \sqrt{u^2 - a^2} - a \operatorname{arcsec} \frac{|u|}{a} + C
$$
  
\n30. 
$$
\int \frac{\sqrt{u^2 \pm a^2}}{u^2} du = \frac{-\sqrt{u^2 \pm a^2}}{u} + \ln|u + \sqrt{u^2 \pm a^2}| + C
$$
  
\n31. 
$$
\int \frac{1}{\sqrt{u^2 \pm a^2}} du = \ln|u + \sqrt{u^2 \pm a^2}| + C
$$
  
\n32. 
$$
\int \frac{1}{u\sqrt{u^2 + a^2}} du = \frac{-1}{a} \ln \left| \frac{a + \sqrt{u^2 + a^2}}{u} \right| + C
$$
  
\n33. 
$$
\int \frac{1}{u\sqrt{u^2 - a^2}} du = \frac{1}{a} \operatorname{arcsec} \frac{|u|}{a} + C
$$
  
\n34. 
$$
\int \frac{u^2}{\sqrt{u^2 \pm a^2}} du = \frac{1}{2} (u\sqrt{u^2 \pm a^2} \mp a^2 \ln|u + \sqrt{u^2 \pm a^2}|) + C
$$
  
\n35. 
$$
\int \frac{1}{u^2\sqrt{u^2 \pm a^2}} du = \pm \frac{\sqrt{u^2 \pm a^2}}{a^2u} + C
$$
  
\n36. 
$$
\int \frac{1}{(u^2 \pm a^2)^{3/2}} du = \frac{\pm u}{a^2\sqrt{u^2 \pm a^2}} + C
$$

Integrales con la forma 
$$
\sqrt{a^2 - u^2}
$$
,  $a > 0$   
\n37.  $\int \sqrt{a^2 - u^2} du = \frac{1}{2} \left( u \sqrt{a^2 - u^2} + a^2 \arcsen \frac{u}{a} \right) + C$   
\n38.  $\int u^2 \sqrt{a^2 - u^2} du = \frac{1}{8} \left[ u(2u^2 - a^2) \sqrt{a^2 - u^2} + a^4 \arcsen \frac{u}{a} \right] + C$   
\n39.  $\int \frac{\sqrt{a^2 - u^2}}{u} du = \sqrt{a^2 - u^2} - a \ln \left| \frac{a + \sqrt{a^2 - u^2}}{u} \right| + C$   
\n40.  $\int \frac{\sqrt{a^2 - u^2}}{u^2} du = \frac{-\sqrt{a^2 - u^2}}{u} - \arcsen \frac{u}{a} + C$   
\n41.  $\int \frac{1}{\sqrt{a^2 - u^2}} du = \arcsen \frac{u}{a} + C$   
\n42.  $\int \frac{1}{u \sqrt{a^2 - u^2}} du = \frac{-1}{a} \ln \left| \frac{a + \sqrt{a^2 - u^2}}{u} \right| + C$   
\n43.  $\int \frac{u^2}{\sqrt{a^2 - u^2}} du = \frac{1}{2} \left( -u \sqrt{a^2 - u^2} + a^2 \arcsen \frac{u}{a} \right) + C$   
\n44.  $\int \frac{1}{u^2 \sqrt{a^2 - u^2}} du = \frac{-\sqrt{a^2 - u^2}}{a^2 u} + C$   
\n45.  $\int \frac{1}{(a^2 - u^2)^{3/2}} du = \frac{u}{a^2 \sqrt{a^2 - u^2}} + C$ 

Integrales con la forma sen *u* o cos *u* 

46. 
$$
\int \operatorname{sen} u \, du = -\cos u + C
$$
  
\n47.  $\int \cos u \, du = \operatorname{sen} u + C$   
\n48.  $\int \operatorname{sen}^2 u \, du = \frac{1}{2} (u - \operatorname{sen} u \cos u) + C$   
\n49.  $\int \cos^2 u \, du = \frac{1}{2} (u + \operatorname{sen} u \cos u) + C$   
\n50.  $\int \operatorname{sen}^n u \, du = -\frac{\operatorname{sen}^{n-1} u \cos u}{n} + \frac{n-1}{n} \int \operatorname{sen}^{n-2} u \, du$   
\n51.  $\int \cos^n u \, du = \frac{\cos^{n-1} u \sin u}{n} + \frac{n-1}{n} \int \cos^{n-2} u \, du$   
\n52.  $\int u \operatorname{sen} u \, du = \operatorname{sen} u - u \cos u + C$   
\n53.  $\int u \cos u \, du = \cos u + u \operatorname{sen} u + C$   
\n54.  $\int u^n \operatorname{sen} u \, du = -u^n \cos u + n \int u^{n-1} \cos u \, du$   
\n55.  $\int u^n \cos u \, du = u^n \operatorname{sen} u - n \int u^{n-1} \operatorname{sen} u \, du$   
\n56.  $\int \frac{1}{1 \pm \operatorname{sen} u} \, du = \tan u \mp \operatorname{sec} u + C$   
\n57.  $\int \frac{1}{1 \pm \cos u} \, du = -\cot u \pm \operatorname{csc} u + C$   
\n58.  $\int \frac{1}{\operatorname{sen} u \cos u} \, du = \ln |\tan u| + C$ 

Integrales con la forma tan *u*, cot *u*, sec *u*, csc *u*

59. 
$$
\int \tan u \, du = -\ln|\cos u| + C
$$
  
\n60.  $\int \cot u \, du = \ln|\sin u| + C$   
\n61.  $\int \sec u \, du = \ln|\sec u + \tan u| + C$   
\n62.  $\int \csc u \, du = \ln|\csc u - \cot u| + C$  0  $\int \csc u \, du = -\ln|\csc u + \cot u| + C$   
\n63.  $\int \tan^2 u \, du = -u + \tan u + C$   
\n64.  $\int \cot^2 u \, du = -u - \cot u + C$   
\n65.  $\int \sec^2 u \, du = \tan u + C$   
\n66.  $\int \csc^2 u \, du = -\cot u + C$   
\n67.  $\int \tan^n u \, du = \frac{\tan^{n-1} u}{n-1} - \int \tan^{n-2} u \, du, \quad n \neq 1$   
\n68.  $\int \cot^n u \, du = -\frac{\cot^{n-1} u}{n-1} - \int (\cot^{n-2} u) \, du, \quad n \neq 1$   
\n69.  $\int \sec^n u \, du = \frac{\sec^{n-2} u \tan u}{n-1} + \frac{n-2}{n-1} \int \sec^{n-2} u \, du, \quad n \neq 1$   
\n70.  $\int \csc^n u \, du = -\frac{\csc^{n-2} u \cot u}{n-1} + \frac{n-2}{n-1} \int \csc^{n-2} u \, du, \quad n \neq 1$   
\n71.  $\int \frac{1}{1 \pm \tan u} \, du = \frac{1}{2} (u \pm \ln|\cos u \pm \sin u|) + C$   
\n72.  $\int \frac{1}{1 \pm \cot u} \, du = \frac{1}{2} (u \mp \ln|\sin u \pm \cos u|) + C$   
\n73.  $\int \frac{1}{1 \pm \sec u} \, du = u + \cot u \mp \csc u + C$   
\n74.  $\int \frac{1}{1 \pm \csc u} \, du = u - \tan u \pm \sec u + C$ 

Integrales con funciones trigonométricas inversas

75. 
$$
\int \arcsin u \, du = u \arcsin u + \sqrt{1 - u^2} + C
$$
  
\n77.  $\int \arctan u \, du = u \arctan u - \ln \sqrt{1 + u^2} + C$   
\n79.  $\int \arcsin u \, du = u \arcsin u - \ln |u + \sqrt{u^2 - 1}| + C$   
\n80.  $\int \arccos u \, du = u \arccos u + \ln |u + \sqrt{u^2 - 1}| + C$ 

76. 
$$
\int \arccos u \, du = u \arccos u - \sqrt{1 - u^2} + C
$$
  
78. 
$$
\int \arccot u \, du = u \arccot u + \ln \sqrt{1 + u^2} + C
$$

Integrales con la forma e<sup>u</sup>

81. 
$$
\int e^u du = e^u + C
$$
  
\n83.  $\int u^n e^u du = u^n e^u - n \int u^{n-1} e^u du$   
\n85.  $\int e^{au} \operatorname{sen} bu du = \frac{e^{au}}{a^2 + b^2} (a \operatorname{sen} bu - b \cos bu) + C$   
\n86.  $\int e^{au} \cos bu du = \frac{e^{au}}{a^2 + b^2} (a \cos bu + b \operatorname{sen} bu) + C$ 

82. 
$$
\int ue^{u} du = (u - 1)e^{u} + C
$$
  
84. 
$$
\int \frac{1}{1 + e^{u}} du = u - \ln(1 + e^{u}) + C
$$

Integrales con la forma l<br/>n $\boldsymbol{u}$ 

**87.** 
$$
\int \ln u \, du = u(-1 + \ln u) + C
$$
  
\n**89.** 
$$
\int u^n \ln u \, du = \frac{u^{n+1}}{(n+1)^2}[-1 + (n+1)\ln u] + C, \quad n \neq -1
$$
  
\n**90.** 
$$
\int (\ln u)^2 \, du = u[2 - 2\ln u + (\ln u)^2] + C
$$
  
\n**91.** 
$$
\int (\ln u)^n \, du = u(\ln u)^n - n \int (\ln u)^{n-1} \, du
$$

Integrales con funciones hiperbólicas

| 92. $\int \cosh u \, du = \operatorname{senh} u + C$                        | 93. $\int \operatorname{senh} u \, du = \cosh u + C$                        |
|-----------------------------------------------------------------------------|-----------------------------------------------------------------------------|
| 94. $\int \operatorname{sech}^2 u \, du = \tanh u + C$                      | 95. $\int \operatorname{csch}^2 u \, du = -\operatorname{coth} u + C$       |
| 96. $\int \operatorname{sech} u \tanh u \, du = -\operatorname{sech} u + C$ | 97. $\int \operatorname{csch} u \coth u \, du = -\operatorname{csch} u + C$ |

Integrales con funciones hiperbólicas inversas (en forma logarítmica)

**98.** 
$$
\int \frac{du}{\sqrt{u^2 \pm a^2}} = \ln(u + \sqrt{u^2 \pm a^2}) + C
$$
  
**100.** 
$$
\int \frac{du}{u\sqrt{a^2 \pm u^2}} = -\frac{1}{a} \ln \frac{a + \sqrt{a^2 \pm u^2}}{|u|} + C
$$

**99.** 
$$
\int \frac{du}{a^2 - u^2} = \frac{1}{2a} \ln \left| \frac{a + u}{a - u} \right| + C
$$

# **Soluciones de los ejercicios impares**

# **Capítulo P**

# **(página 8) Sección P.1**

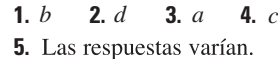

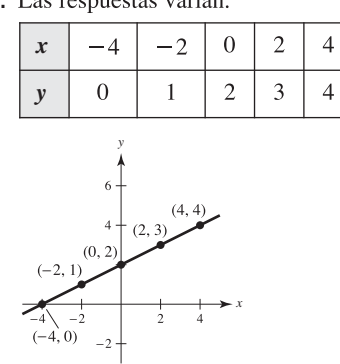

7. Las respuestas varían.

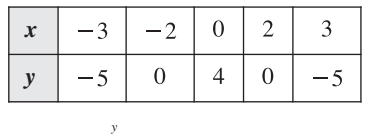

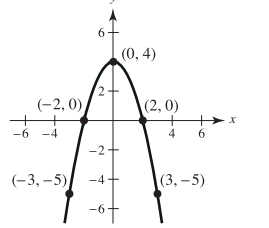

**9.** Las respuestas varían.

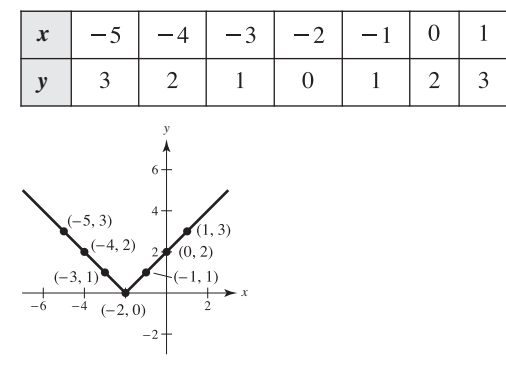

11. Las respuestas varían.

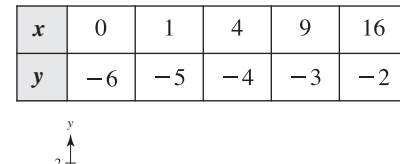

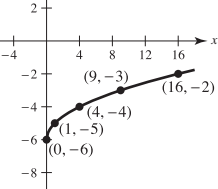

13. Las respuestas varían.

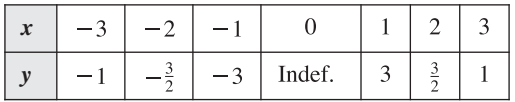

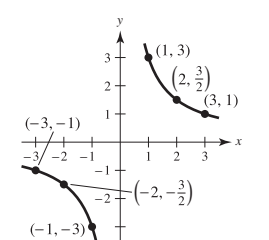

**15.**  $\sqrt{\frac{\text{X}}{\text{X}} = -5}$ 

 $Xm\acute{a}x=4$  $X\text{ }sl=1$ 

 $Ymín = -5$  $Ym\acute{a}x = 8$  $Y\text{ }scl=1$ 

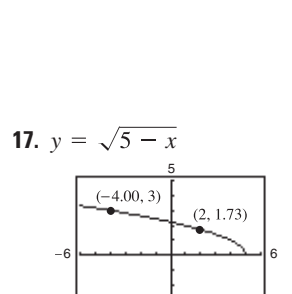

−3

**19.** (0, -5), 
$$
(\frac{5}{2}, 0)
$$
 **21.** (0, -2), (-2, 0), (1, 0)

- **23.** (0, 0), (4, 0), (-4, 0) **25.** (4, 0) **27.** (0, 0)
- 29. Simétrica respecto al eje y
- **31.** Simétrica respecto al eje x
- **33.** Simétrica respecto al origen **35.** No hay simetría
- **37.** Simétrica respecto al origen
- **39.** Simétrica respecto al eje y

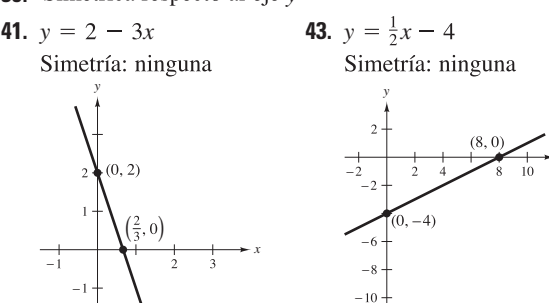

*x*

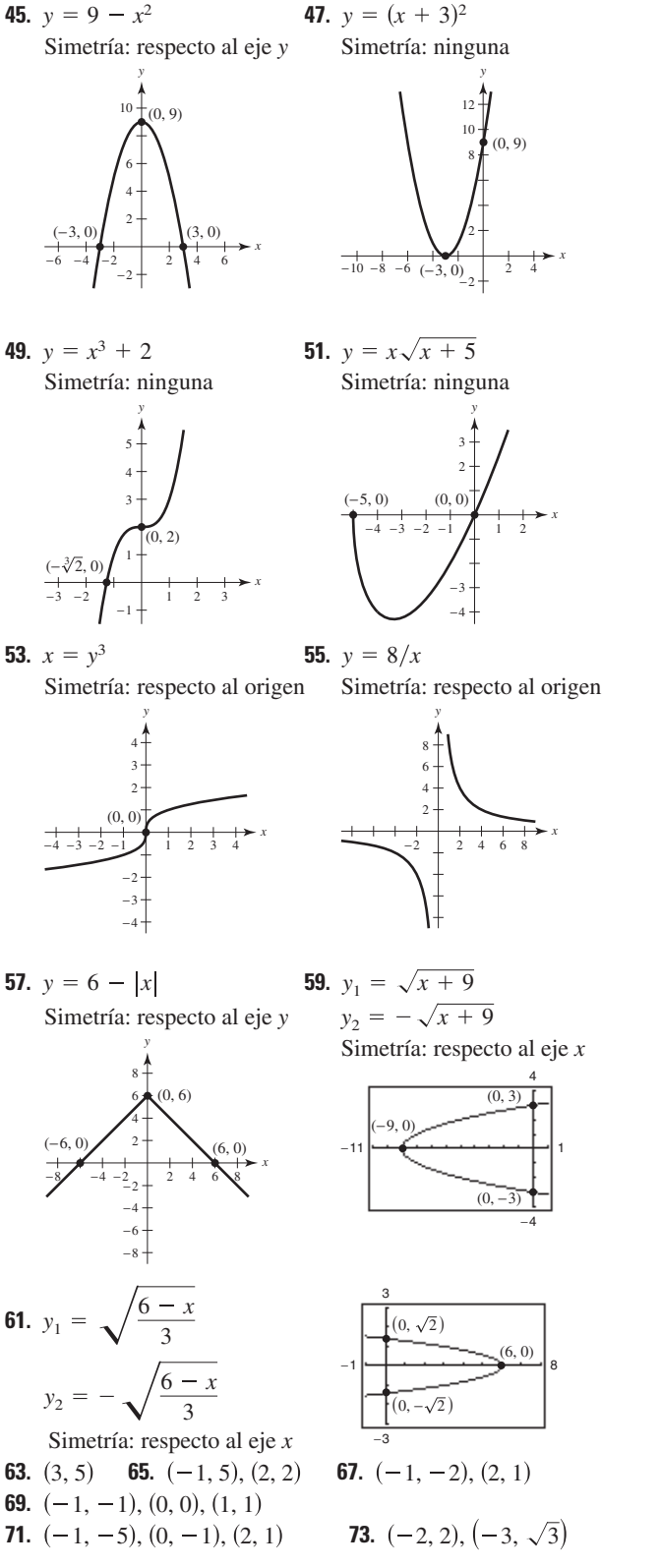

```
0 40
            0
    c) 212.9
77. x \approx 3 133 unidades 79. y = (x + 4)(x - 3)(x - 8)81. a) Demostración b) Demostración
83. Falso. (4, -5) no es un punto de la gráfica de x = y^2 - 29.
85. Verdadero 87. x^2 + (y - 4)^2 = 4Sección P.2 (página 16)
  1. m = 1 3. m = 0 5. m = -127. m = -2^y 9.
                                        9. m = 3y
        m = -2m no está definida.
                                                       3
                                                       2
                                                                       (5, 2)
           3
      m = -1
           2
                          m = 1
             8
                                                    -1 | 1 2 3 / 5 6 7
             6
                    (3, 4)4
                                                      ^{-2}3
             2
                                x
                                                      4
                                                                  (3, -4)-6 -4 \bigcup_{2} 2 4 \\ 8 10
            ^{\prime}<sub>-2</sub>
                                                      -511. m no está definida. 13. m = 2y
                                                        y
          7
                                                       3
                 (4, 6)6
                                                       2
          5
                                                  1
                                                    2
                                                -\frac{1}{2}.
                                                              3
                                                                1
                                                \left(-\frac{1}{2}, \frac{2}{3}\right) \left(-\frac{3}{4}, \frac{3}{2}\right)(-\frac{3}{4}, \frac{1}{6})2
                                                    3
          4
                                                              4
                                                                6
          3
                                                                        x
                                            -3 -2 \big\{\right\} 1 2 3
          2
                                                      1
                  (4, 1)1
                                                      ^{-2}\frac{+}{2}x
                                                      3
15. (0, 2), (1, 2), (5, 2) 17. (0, 10), (2, 4), (3, 1)19. a) \frac{1}{3} b) 10\sqrt{10} ft
21. a) b) Menor rapidez de crecimiento 
                 y
             300
                                               de la población de 2004 a 2005.
          Población (en millones)
          Población (en millones)
             295
             290
             285
             280
             275
                                      t
                    12345
                   Año (0 \leftrightarrow 2000)23. m = 4, (0, -3)25. m = -\frac{1}{5}, (0, 4) 27.
                           27. m no está definida, no tiene intersección
                                 con y29. 3x - 4y + 12 = 0 31. 2x - 3y = 0y
                                                 y
                      5
                                               4
                      4
                                               3
                   (0, 3)
                                               2
                      2
                      1
                                             (0, 0)
                                                                      x
                                x
         -4 -3 -2 -1 | 1
                                                     1234
                                              −1
```
**75.** *a*)  $y = -0.027t^2 + 5.73t + 26.9$ 

225

*b*) <sup>225</sup> El modelo es un buen ajuste para los datos.

*x*

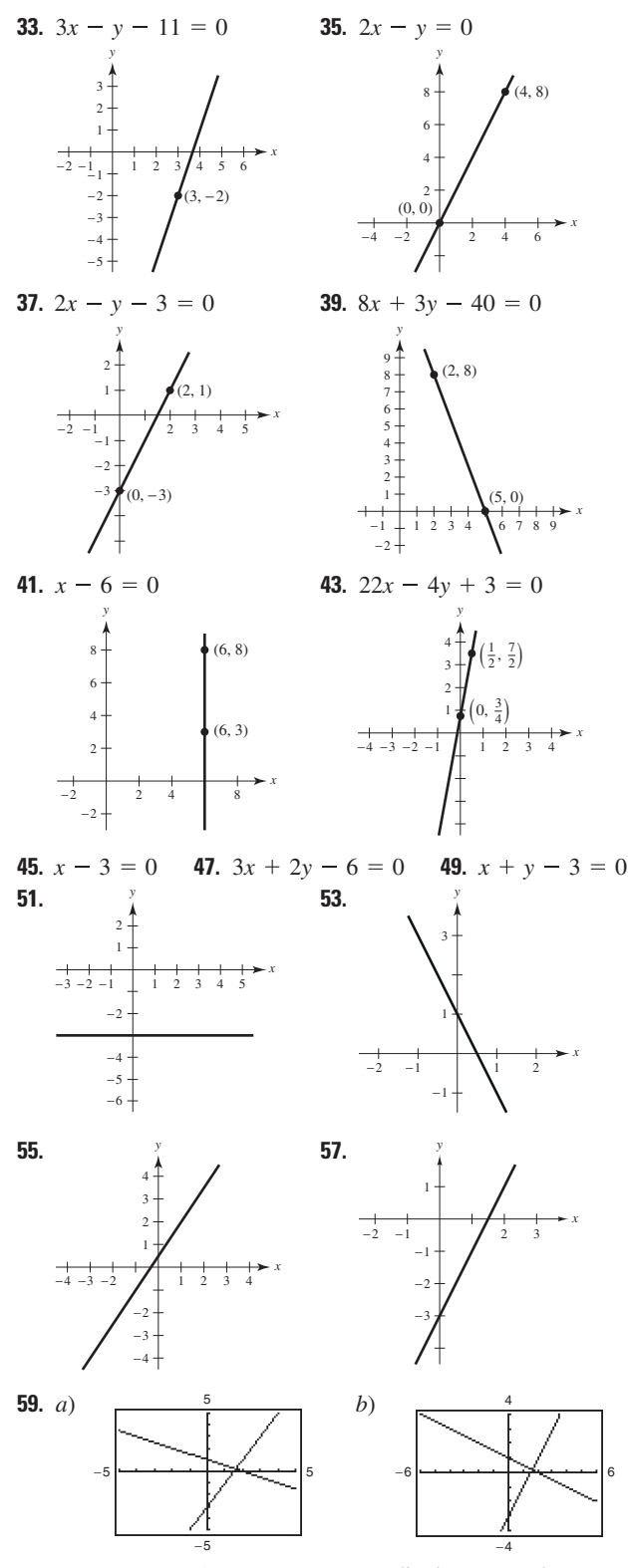

Las rectas en *a*) no parecen perpendiculares, pero lo son en *b*) debido a que se utiliza una configuración cuadrada. Las rectas son perpendiculares.

**61.** *a*)  $x + 7 = 0$  *b*)  $y + 2 = 0$ 

- **63.** *a*)  $2x y 3 = 0$  *b*)  $x + 2y 4 = 0$
- **65.** *a*)  $40x 24y 9 = 0$  *b*)  $24x + 40y 53 = 0$

**67.** 
$$
V = 250t - 150
$$
 **69.**  $V = -1\,600\,t + 30\,000$   
\n**71.**  $y = 2x$   
\n**73.** No son colineales, porque  $m_1 \neq m_2$   
\n**75.**  $\left(0, \frac{-a^2 + b^2 + c^2}{2c}\right)$  **77.**  $\left(b, \frac{a^2 - b^2}{c}\right)$   
\n**79.**  $5F - 9C - 160 = 0; 72^{\circ}\text{F} \approx 22.2^{\circ}\text{C}$   
\n**81.** a)  $W_1 = 14.50 + 0.75x, W_2 = 11.20 + 1.30x$   
\nb)  $\underbrace{\phantom{0}^{25} \left(\frac{1}{6}, 19\right)}_{(6, 19)}$ 

*c*) Cuando se producen 6 unidades, el salario de ambas opciones es de \$19.00 por hora. Seleccionar la opción 1 si se producen 6 unidades. Seleccionar la opción 2 si se producen más de 6 unidades.

**83.** a) 
$$
x = (1\ 530 - p)/15
$$
  
\nb)  $\begin{matrix}\n\bullet & c \\
\bullet & \bullet\n\end{matrix}$ \nc) 49 unidades

45 unidades

- **85.**  $12y + 5x 169 = 0$  **87.** 2 **89.**  $(5\sqrt{2})/2$  **91.**  $2\sqrt{2}$
- **93.** Demostración **95.** Demostración **97.** Demostración **99.** Verdadero

# **Sección P.3 (página 27)**

- **1.** *a*) Dominio de  $f: [-4, 4]$ ; rango de  $f: [-3, 5]$ Dominio de  $g: [-3, 3]$ ; *rango de*  $g: [-4, 4]$ 
	- *b*)  $f(-2) = -1$ ;  $g(3) = -4$
	- *c*)  $x = -1$  *d*)  $x = 1$  *e*)  $x = -1, x = 1$  **y**  $x = 2$
- **3.** *a*)  $-4$  *b*)  $-25$  *c*)  $7b 4$  *d*)  $7x 11$
- **5.** *a*) 5 *b*) 0 *c*) 1 *d*)  $4 + 2t t^2$
- **7.** *a*) 1 *b*) 0 *c*)  $-\frac{1}{2}$  **9.**  $3x^2 + 3x \Delta x + (\Delta x)^2, \Delta x \neq 0$

**11.** 
$$
(\sqrt{x-1} - x + 1)/[(x-2)(x-1)]
$$
  
=  $-1/[\sqrt{x-1}(1 + \sqrt{x-1})], x \neq 2$ 

- **13.** Dominio:  $(-\infty, \infty)$ ; rango:  $[0, \infty)$
- **15.** Dominio:  $[0, \infty)$ ; rango:  $[0, \infty)$
- **17.** Dominio: Todos los números reales *t* tales que  $t \neq 4n + 2$ , donde *n* es un entero; rango:  $(-\infty, -1] \cup [1,$
- **19.** Dominio:  $(-\infty, 0) \cup (0, \infty)$ ; rango:  $(-\infty, 0) \cup (0, \infty)$
- **21.** Dominio: [0, 1
- **23.** Dominio: Todos los números reales *x* tales que  $x \neq 2n\pi$ , donde *n* es un entero
- **25.** Dominio:  $(-\infty, -3) \cup (-3,$
- **27.** *a*)  $-1$  *b*) 2 *c*) 6 *d*)  $2t^2 + 4$ Dominio:  $(-\infty, \infty)$ ; rango:  $(-\infty, 1) \cup [2, \infty)$

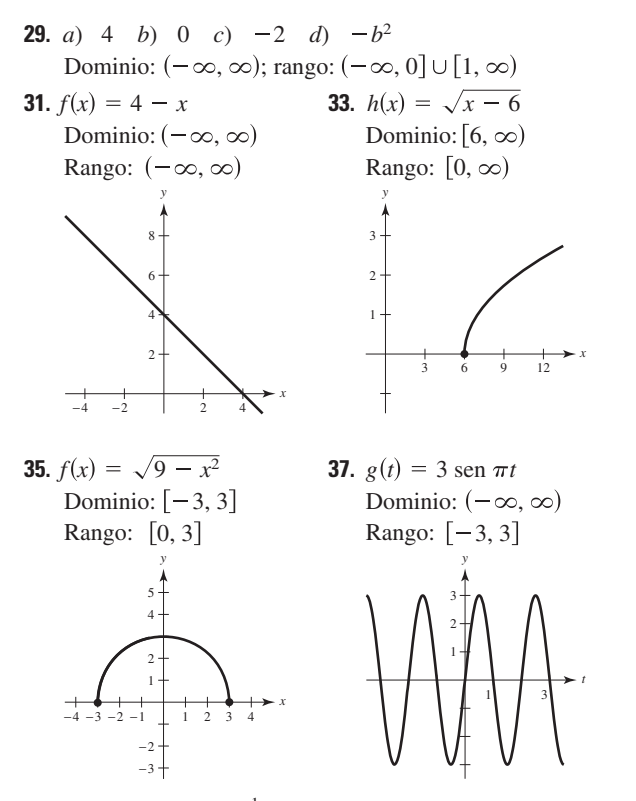

- **39.** El estudiante viaja  $\frac{1}{2}$  milla/minuto durante los primeros 4 minutos, se detiene por los siguientes 2 minutos y viaja 1 milla minuto durante los últimos 4 minutos.
- **41.** y no es una función de *x*. **43.** y es una función de *x*.
- **45.** y no es una función de *x*. **47.** y no es una función de *x*.

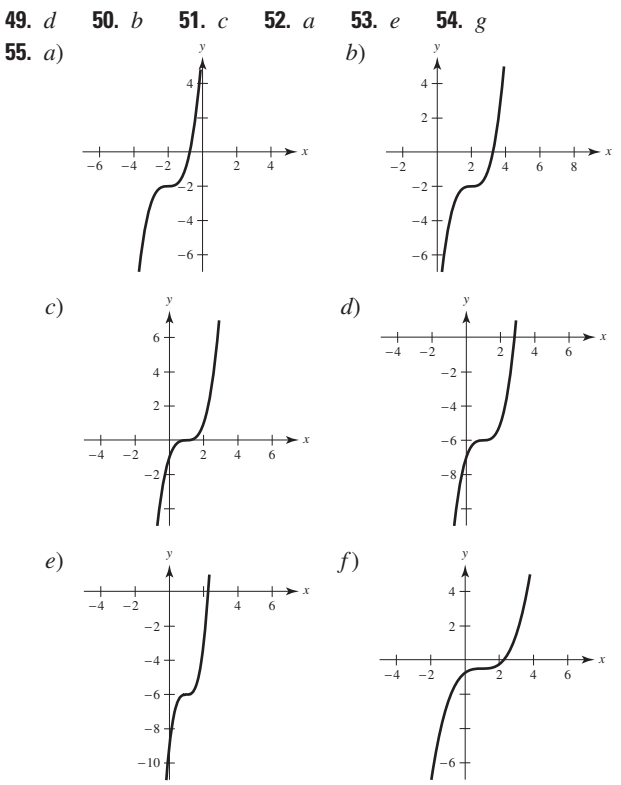

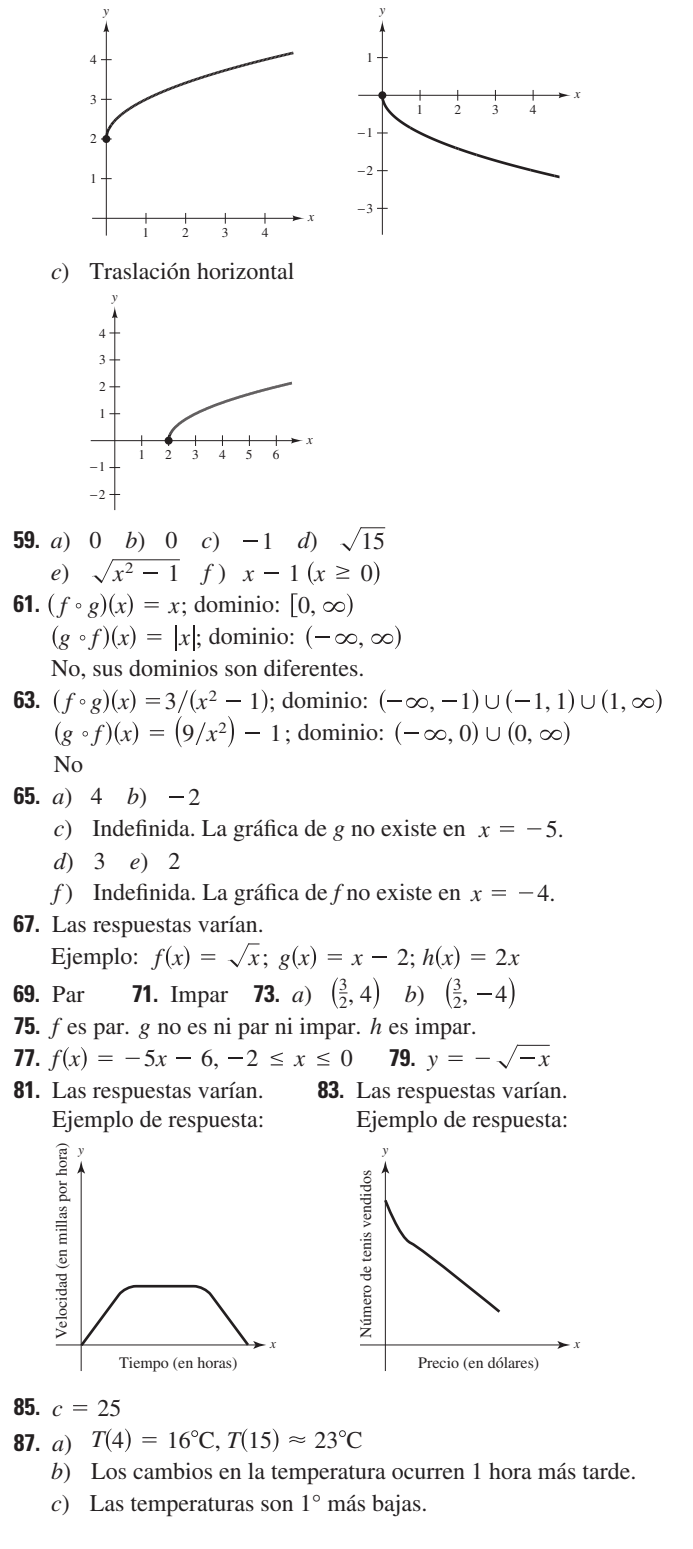

**57.** *a*) Traslación vertical *b*) Reflexión alrededor del eje *x*

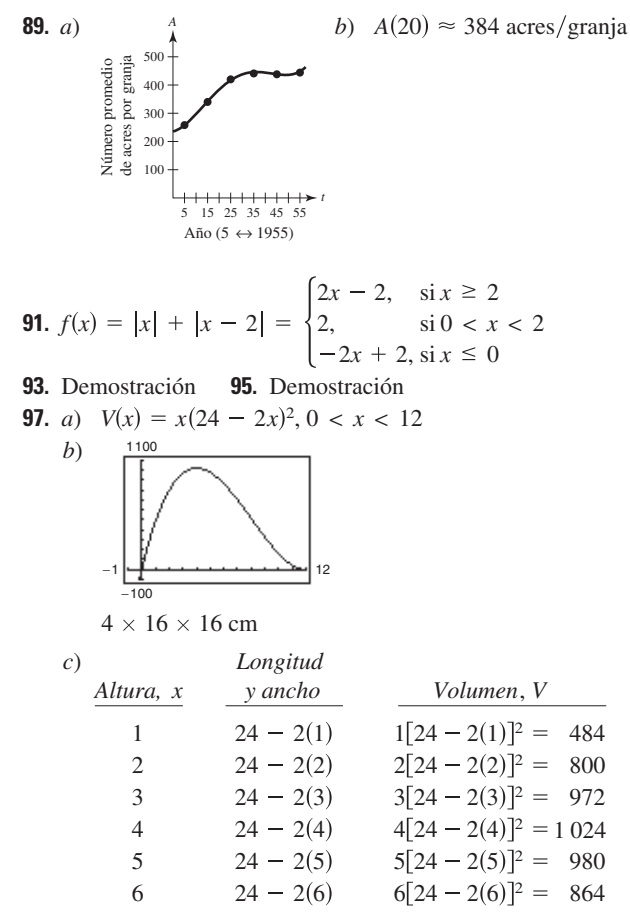

Las dimensiones de la caja que proporcionan el volumen máximo son  $4 \times 16 \times 16$  cm.

- **99.** Falso. Por ejemplo, si  $f(x) = x^2$ , entonces  $f(-1) = f(1)$ .
- 101. Verdadero 103. Problema Putnam A1, 1988

# Sección P.4 (página 34)

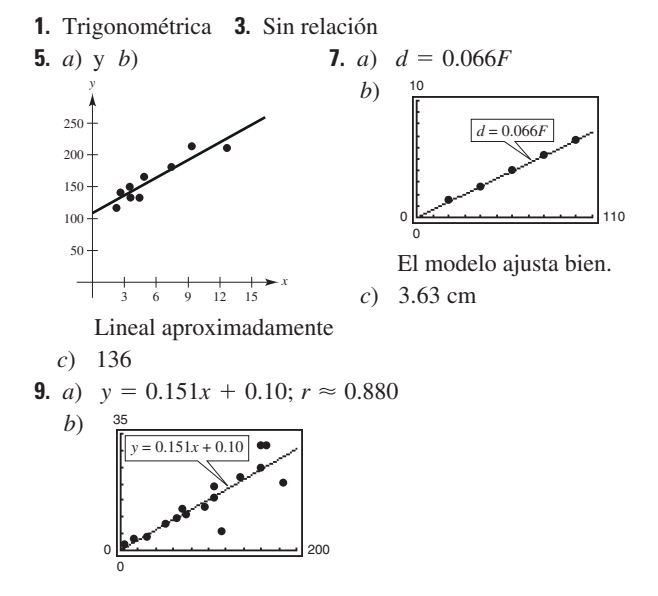

- c) Un mayor consumo de energía per cápita en un país tiende a estar relacionado con un mayor producto interno bruto per cápita. Los cuatro países que más difieren del modelo lineal son Venezuela, Corea del Sur, Hong Kong y Reino Unido.
- d)  $y = 0.155x + 0.22$ ;  $r \approx 0.984$

11. a) 
$$
y_1 = 0.04040t^3 - 0.3695t^2 + 1.123t + 5.88
$$
  
 $y_2 = 0.264t + 3.35$ 

 $y_2 = 0.01439t^3 - 0.1886t^2 + 0.476t + 1.59$ 

b) 
$$
y_1 + y_2 + y_3 = 0.05479t^3 - 0.5581t^2 + 1.863t + 10.82
$$
  
Alrededor de 47.5 centavos/milla

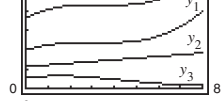

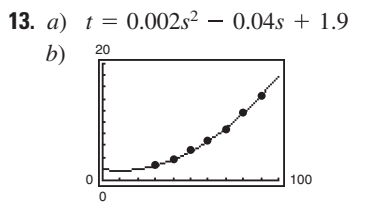

 $c)$  De acuerdo con el modelo, los tiempos requeridos para alcanzar velocidades menores de 20 millas por hora son todos casi los mismos.

d) 
$$
t = 0.002s^2 + 0.02s + 0.1
$$

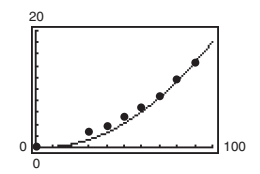

e) No. De la gráfica en el apartado  $b$ ) se observa que el modelo del apartado a) se acerca a los datos más que el modelo mostrado en  $d$ ).

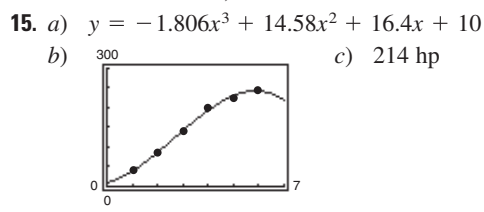

17.  $a)$  Sí. Al tiempo  $t$  hay uno y solo un desplazamiento y.

b) Amplitud: 0.35; periodo: 0.5  $c)$  y = 0.35 sen(4 $\pi t$ ) + 2

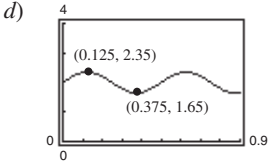

El modelo parece ajustarse bien a los datos.

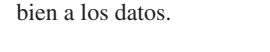

19. Las respuestas varían. 21. Problema Putnam A2, 2004

# **Ejercicios de repaso para el capítulo P (página 37)**

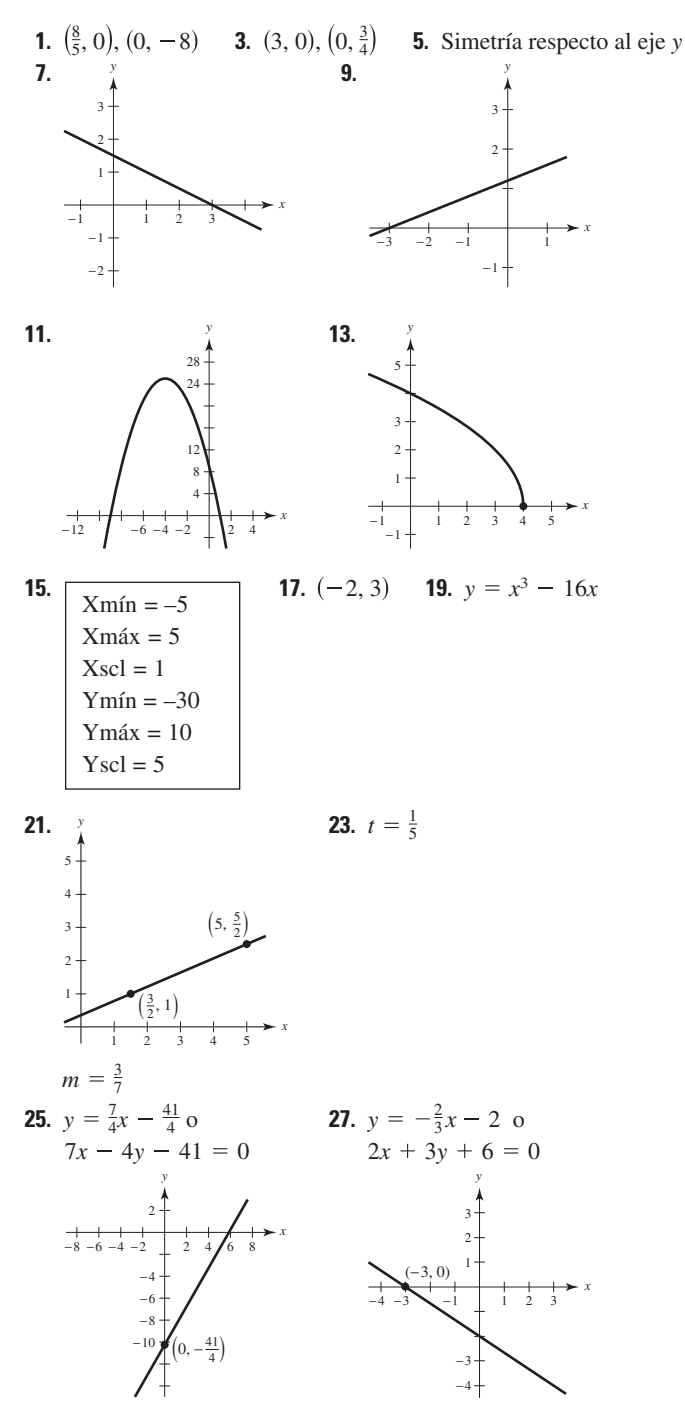

**29.** *a*)  $7x - 16y + 101 = 0$  *b*)  $5x - 3y + 30 = 0$ *c*)  $5x + 3y = 0$  *d*)  $x + 3 = 0$ **31.**  $V = 12\,500 - 850t$ ; \$9 950

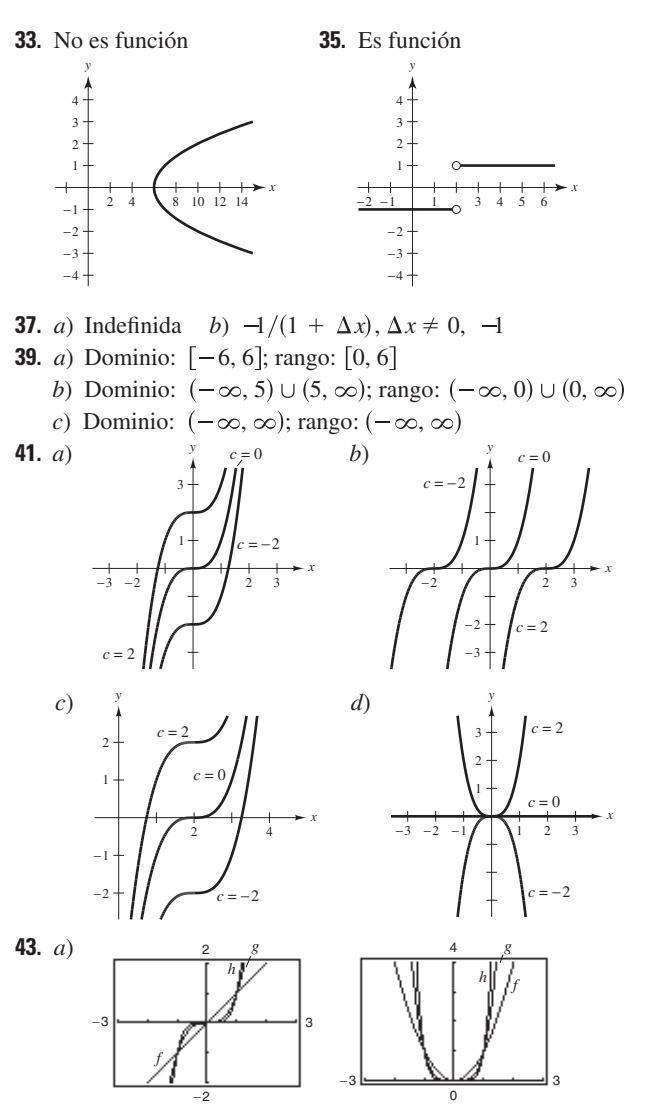

Todas las gráficas pasan por el origen. Las gráficas de potencias impares de *x* son simétricas con respecto al origen y las gráficas de potencias pares de *x* son simétricas con respecto al eje *y*. Conforme las potencias se incrementan las gráficas se hacen más planas en el intervalo 1 < *x* < 1.Las gráficas de estas ecuaciones con potencias pares se extienden en los cuadrantes I y II.

b) La gráfica de  $y = x^7$  debe pasar por el origen y por los cuadrantes I y III. Debe ser simétrica con respecto al origen y bastante plana en el intervalo (−1, 1). La gráfica *y x* 8 debe pasar por el origen y por los cuadrantes I y II. Debe ser simétrica con respecto al eje *y* bastante plana en el intervalo (−1, 1).

**45.** *a*) 
$$
A = x(12 - x)
$$

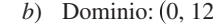

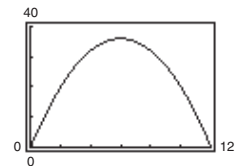

*c*) Área máxima: 36 pulg<sup>2</sup>;  $6 \times 6$  pulg.

- **47.** *a*) Grado mínimo: 3; coeficiente dominante: negativo
	- *b*) Grado mínimo: 4; coeficiente dominante: positivo
	- *c*) Grado mínimo: 2; coeficiente dominante: negativo
	- *d*) Grado mínimo: 5; coeficiente dominante: positivo
- **49.** *a*) Sí. A cada tiempo *t* le corresponde uno y sólo un desplazamiento *y*.

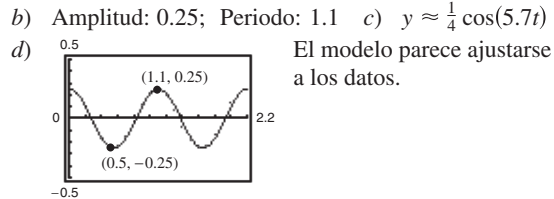

# **SP Solución de problemas (página 39)**

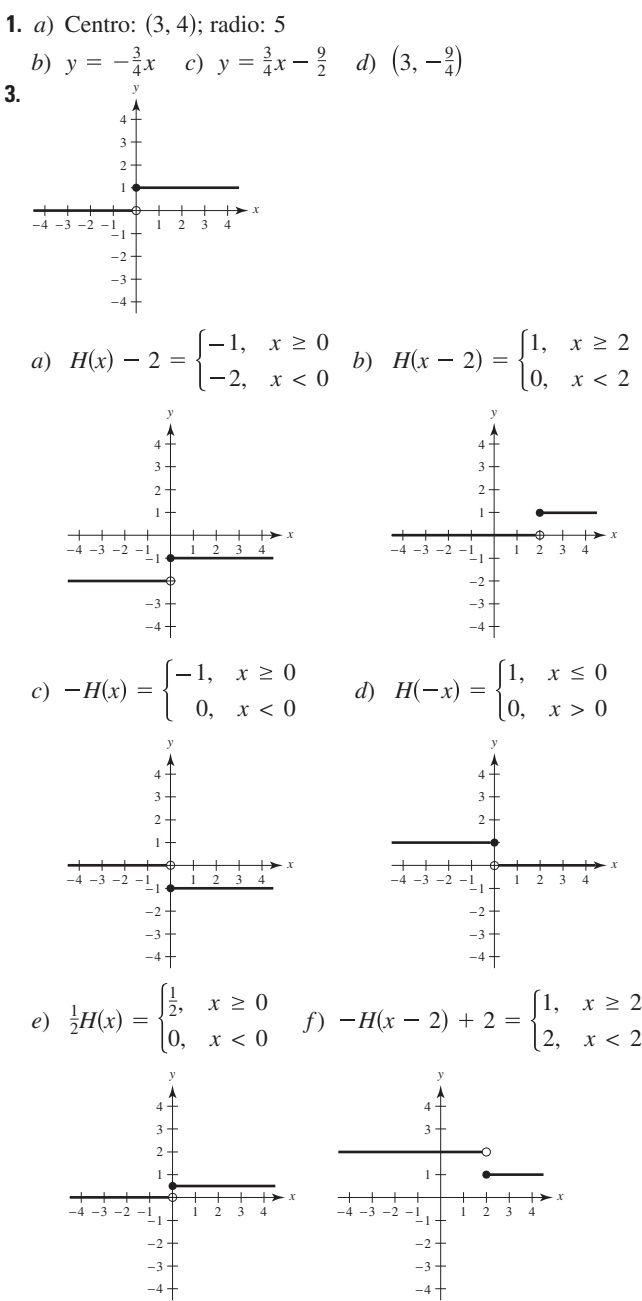

**5.** *a*)  $A(x) = x[(100 - x)/2]$ ; Dominio: (0, 100 1 600

110

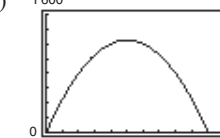

 $\mathbf c$ 

*b*)  $\frac{1600}{25}$  Las dimensiones de 50 m  $\times$  25 m dan el área máxima de 1 250 m<sup>2</sup>.

*c*) 50 m  $\times$  25 m; Área = 1 250 m<sup>2</sup>

- **7.**  $T(x) = \left[2\sqrt{4 + x^2} + \sqrt{(3 x)^2 + 1}\right]/4$
- **9.** *a*) 5, menor *b*) 3, mayor *c*) 4.1, menor
	- *d*)  $4 + h$  *e*) 4; las respuestas varían.
- **11.** Al utilizar la definición de valor absoluto, se puede reescribir la ecuación como
	- $2y, \quad y > 0$  $0, y \le 0$ 2*x*, 0,  $x > 0$  $x \leq 0$

Para  $x > 0$  y  $y > 0$ , se tiene  $2y = 2x \rightarrow y = x$ . Para cualquier  $x \leq 0$ , *y* se tiene  $y \leq 0$ . De esta manera, la gráfica de  $y + y$  $x + |x|$  es como sigue.

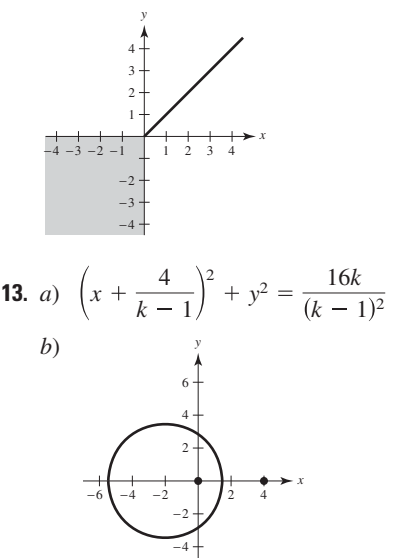

- *c*) Conforme *k* se hace muy grande  $\frac{4}{l_1} \rightarrow 0$  y  $\frac{16k}{l_2}$ El centro del círculo se acerca a (0, 0), y su radio se aproxima a 0.  $\frac{4}{(k-1)^2} \to 0$  y  $\frac{16k}{(k-1)^2} \to 0$ .  $\frac{4}{k-1} \rightarrow 0$
- **15.** *a*) Dominio:  $(-\infty, 1) \cup (1, \infty)$ ; rango:  $(-\infty, 0) \cup (0, \infty)$ 
	- *b*)  $f(f(x)) = \frac{x-1}{x}$ Dominio:  $(-\infty, 0) \cup (0, 1) \cup (1,$ *x*
	- *c*)  $f(f(f(x))) = x$ Dominio:  $(-\infty, 0) \cup (0, 1) \cup (1,$

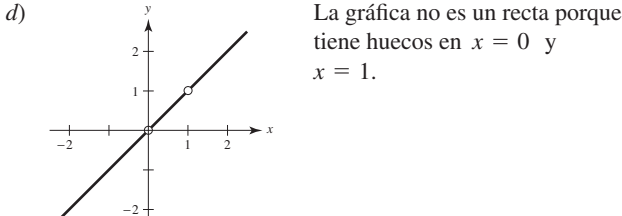

# **Capítulo 1**

# **Sección 1.1 (página 47)**

- **1.** Al aplicar precálculo: 300 pies
- **3.** Al aplicar cálculo: la pendiente de la recta tangente en  $x = 2$  es 0.16.
- **5.** *a*) Al aplicar precálculo: 10 unidades cuadradas
	- *b*) Cálculo: 5 unidades cuadradas

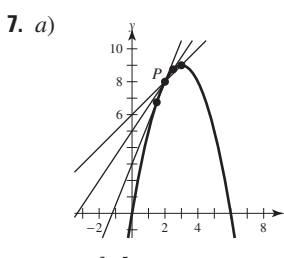

*b*) *c*) 2. Utilizar puntos cercanos a *P*.  $1; \frac{3}{2}; \frac{5}{2}$ 

*x*

**9.** *a*) Área  $\approx 10.417$ ; Área  $\approx 9.145$  *b*) Utilizar más rectángulos. **11.** *a*) 5.66 *b*) 6.11 *c*) Aumentar el número de segmentos.

# **Sección 1.2 (página 54)**

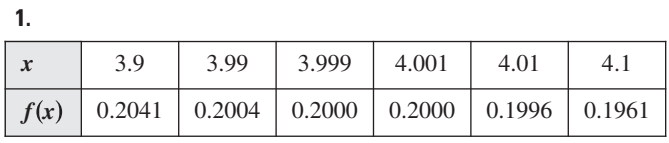

$$
\lim_{x \to 4} \frac{x - 4}{x^2 - 3x - 4} \approx 0.2000 \left( \text{El límite real es } \frac{1}{5} \right)
$$

$$
3.
$$

**5.**

**7.**

 $x \begin{vmatrix} -0.1 \ -0.01 \end{vmatrix}$  - 0.001 0.001 0.01 0.1  $f(x)$  0.2050 0.2042 0.2041 0.2041 0.2040 0.2033

$$
\lim_{x \to 0} \frac{\sqrt{x+6} - \sqrt{6}}{x} \approx 0.2041 \left( \text{El límite real es } \frac{1}{2\sqrt{6}} \right)
$$

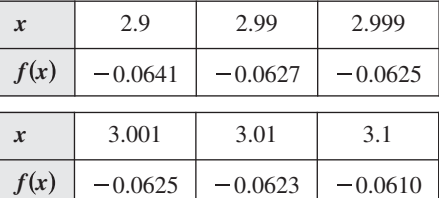

$$
\lim_{x \to 3} \frac{[1/(x+1)] - (1/4)}{x-3} \approx -0.0625 \left( \text{El límite real es} - \frac{1}{16} \right)
$$

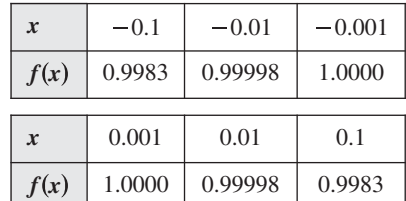

(El límite real es 1.) 1.0000  $\lim_{x\to 0}$ sen *x x*

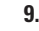

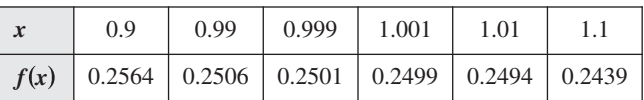

$$
\lim_{x \to 1} \frac{x - 2}{x^2 + x - 6} \approx 0.2500 \left( \text{El límite real es } \frac{1}{4} \right)
$$

**11.**

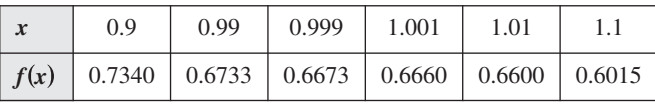

$$
\lim_{x \to 1} \frac{x^4 - 1}{x^6 - 1} \approx 0.6666 \left( \text{El límite real es } \frac{2}{3} \right)
$$

$$
13.
$$

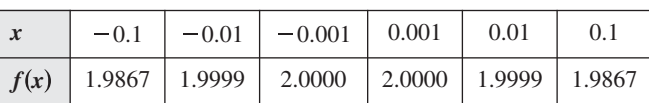

$$
\lim_{x \to 0} \frac{\text{sen} 2x}{x} \approx 2.0000 \text{ (El límite real es 2.)}
$$

# **15.** 1 **17.** 2

**21.** 0

- **23.** No existe el límite. Cuando *x* tiende a 0, la función oscila entre  $1 y - 1.$
- **25.** *a*) 2
	- *b*) No existe el límite. La función tiende a 1 por la derecha de 1 pero tiende a 3.5 por la izquierda de 1.
	- *c*) No existe el valor. La función no está definida en  $x = 4$ .
	- *d*) 2

**27.** lím  $f(x)$  existe en todos los puntos de la gráfica excepto en  $c = -3$ .

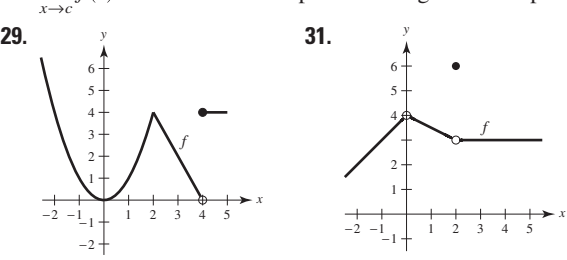

6

 $\lim_{x \to c} f(x)$  existe en todos los

puntos de la gráfica excepto en

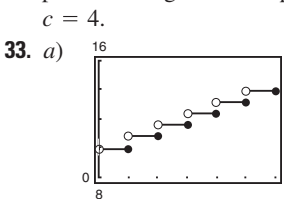

**<sup>19.</sup>** No existe el límite. La función tiende a 1 por la derecha de 2 pero tiende a  $-1$  por la izquierda de 2.

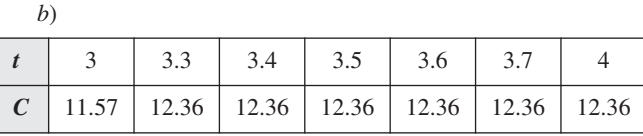

$$
\lim_{t \to 3.5} C(t) = 12.36
$$

*c*)

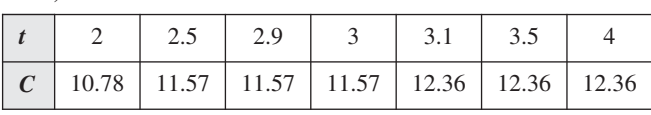

No existe el límite porque los límites por la derecha y por la izquierda son diferentes.

**35.**  $\delta = 0.4$  **37.**  $\delta = \frac{1}{11} \approx 0.091$ 

**39.**  $L = 8$ . Con  $\delta = 0.01/3 \approx 0.0033$ .

**41.**  $L = 1$ . Con  $\delta = 0.01/5 = 0.002$ .

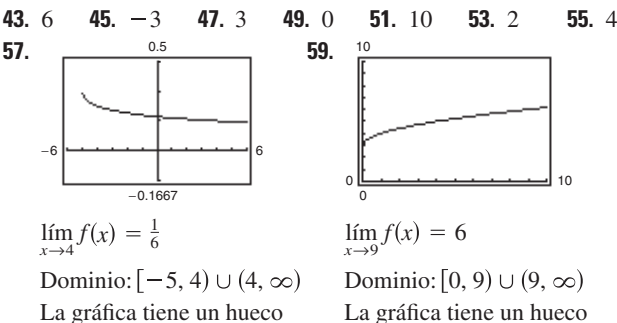

en  $x = 4$ .

 $\text{en } x = 9.$ 

- **61.** Las respuestas varían. Ejemplo de respuesta: cuando *x* tiende a 8 por cualquier lado, *f*(*x*) se acerca arbitrariamente a 25.
- **63.** *i*) Los valores de *f* se aproximan a diferentes números cuando *x* tiende a *c* por diferentes lados de *c*.
- *ii*) Los valores de *f* crecen o decrecen indefinidamente cuando *x* tiende a *c*.

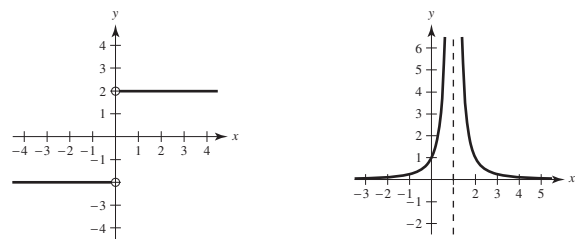

*iii*) Los valores de *f* oscilan entre dos números fijos cuando *x* tiende a *c*.

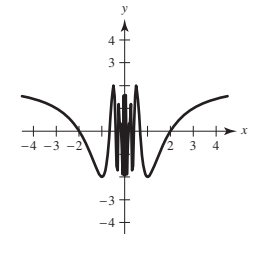

$$
r = \frac{3}{\pi} \approx 0.9549 \text{ cm}
$$

*b*) 
$$
\frac{5.5}{2\pi} \le r \le \frac{6.5}{2\pi}
$$
, o aproximadamente 0.8754  $< r < 1.0345$ 

(c) 
$$
\lim_{r \to 3/\pi} 2\pi r = 6
$$
;  $\varepsilon = 0.5$ ;  $\delta \approx 0.0796$ 

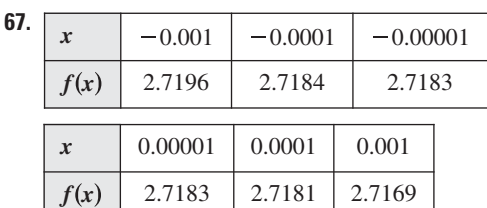

$$
\lim_{x \to 0} f(x) \approx 2.7183
$$

**65.**  $a)$ 

$$
\begin{array}{c}\ny \\
7 \\
1 \\
3 \\
2 \\
2\n\end{array}
$$

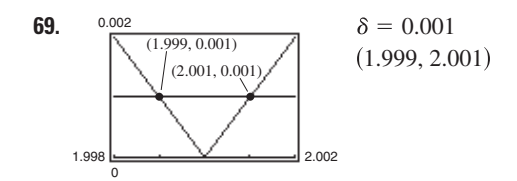

*x*

- **71.** Falso. La existencia o no existencia de  $f(x)$  en  $x = c$  no influye en la existencia del límite de  $f(x)$  cuando  $x \rightarrow c$ .
- **73.** Falso. Ver el ejercicio 17.
- **75.** Sí. Cuando *x* tiende a 0.25 por cualquiera de los lados,  $\sqrt{x}$  se acerca arbitrariamente a 0.5.

$$
77. \lim_{x \to 0} \frac{\operatorname{sen} nx}{x} = n
$$

- **79 a 81.** Demostraciones. **83.** Las respuestas varían.
- **85.** Problema Putnam B1, 1986.

**Sección 1.3 (página 67)**

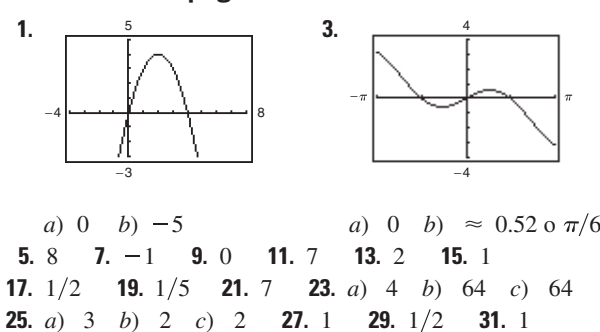

- **33.**  $1/2$  **35.** -1 **37.** *a*) 10 *b*) 5 *c*) 6 *d*) 3/2
- **39.** *a*) 64 *b*) 2 *c*) 12 *d*) 8

**41.** *a*) -1 *b*) -2  

$$
g(x) = \frac{x^2 - x}{x}
$$
 y  $f(x) = x - 1$  coinciden excepto en  $x = 0$ .

**43.** *a*) 2 *b*) 0  
\n*g*(*x*) = 
$$
\frac{x^3 - x}{x - 1}
$$
 *y f*(*x*) = *x*<sup>2</sup> + *x* coinciden excepto en *x* = 1.  
\n**45.** -2  
\n*f*(*x*) =  $\frac{x^2 - 1}{x + 1}$  *y g*(*x*) = *x* - 1 coinciden excepto en *x* = -1.  
\n**47.** 12  
\n*f*(*x*) =  $\frac{x^3 - 8}{x - 2}$  *y g*(*x*) = *x*<sup>2</sup> + 2*x* + 4 coinciden excepto en *x* = 2.  
\n**49.** -1 **51.** 1/8 **53.** 5/6 **55.** 1/6 **57.**  $\sqrt{5}/10$   
\n**59.** -1/9 **61.** 2 **63.** 2*x* - 2  
\n**65.** 1/5 **67.** 0 **69.** 0 **71.** 0 **73.** 1 **75.** 3/2  
\n**77.**

Las respuestas varían. Ejemplo:

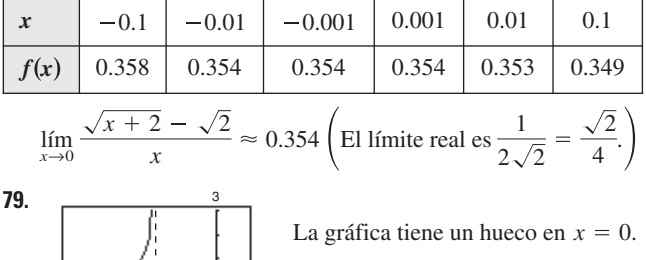

Las respuestas varían. Ejemplo: -

2

5 1

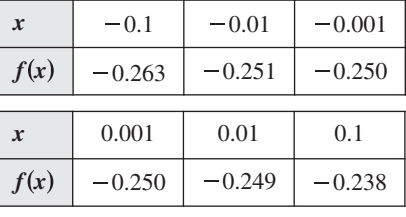

$$
\lim_{x \to 0} \frac{[1/(2+x)] - (1/2)}{x} \approx -0.250 \left( \text{El límite real es } -\frac{1}{4} \right)
$$

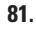

-

4  $\frac{1}{4}$ .

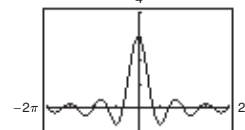

La gráfica tiene un hueco en  $t = 0$ .

Las respuestas varían. Ejemplo:

-1

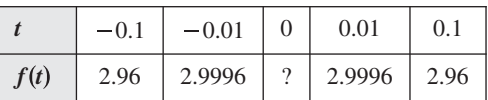

 $\lim_{t\to 0}$ sen 3*t*  $\frac{dS_t}{dt} = 3$ 

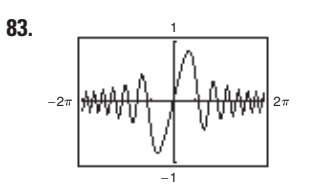

La gráfica tiene un hueco en  $x = 0$ .

Las respuestas varían. Ejemplo:

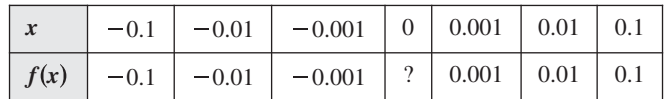

$$
\lim_{x \to 0} \frac{\operatorname{sen} x^2}{x} = 0
$$

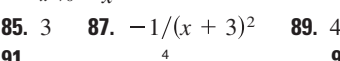

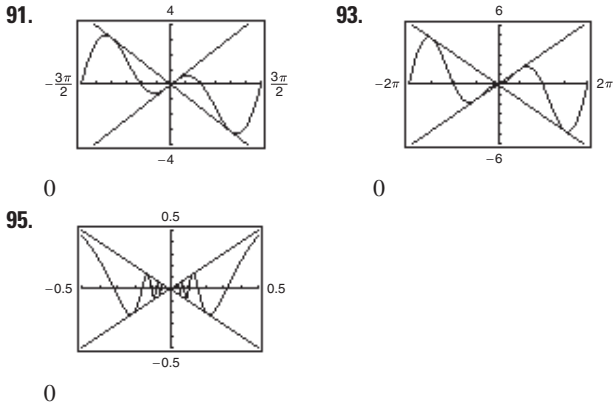

La gráfica tiene un hueco en  $x = 0$ .

- **97.**  $f \circ g$  coinciden en todos los puntos, excepto en uno si  $c$  es un número real tal que  $f(x) = g(x)$  para todo  $x \neq c$ .
- **99.** Se obtiene una indeterminación cuando al evaluar un límite tiene significado, como  $\frac{0}{0}$ . empleando sustitución directa se produce una fracción que no

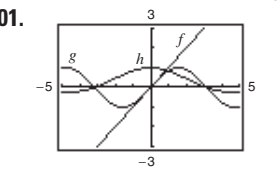

**101.**  $\frac{3}{2}$  Las magnitudes de  $f(x)$  y  $g(x)$  son aproximadamente iguales cuando *x* se encuentra cercana a 0. Por tanto, su relación es de 1 aproximadamente.

**103.**  $-64$  pies /s (velocidad = 64 pies/s) **105.**  $-29.4$  m/s

**107.** Sea  $f(x) = 1/x$  **y**  $g(x) = -1/x$ .  $\lim_{x\to 0} f(x)$  y  $\lim_{x\to 0} g(x)$  no existen. Sin embargo,

$$
\lim_{x \to 0} [f(x) + g(x)] = \lim_{x \to 0} \left[ \frac{1}{x} + \left( -\frac{1}{x} \right) \right] = \lim_{x \to 0} 0 = 0
$$
  
y por tanto existe.

**109 a 113.** Demostraciones

**115.** Sea 
$$
f(x) = \begin{cases} 4, & \text{si } x \ge 0 \\ -4, & \text{si } x < 0 \end{cases}
$$
  
\n
$$
\lim_{\substack{x \to 0 \\ x \to 0}} |f(x)| = \lim_{x \to 0} 4 = 4
$$
\n
$$
\lim_{x \to 0} f(x) \text{ no existe porque para } x < 0, f(x) = -4 \text{ y para}
$$
\n
$$
x \ge 0, f(x) = 4.
$$

**117.** Falso. No existe el límite porque de la función tiende a 1 por la derecha de  $0$  y a  $-1$  por la izquierda de 0. (Observar la siguiente gráfica.)

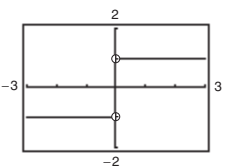

- **119.** Verdadero.
- **121.** Falso. No existe el límite porque la función  $f(x)$  tiende a 3 por la izquierda de 2 y a 0 por la derecha de 2. (Observar la siguiente gráfica.)

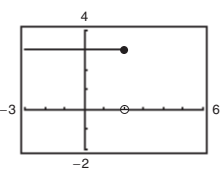

**123.** Demostración.

**125.** *a*) Todos los valores 
$$
x \neq 0
$$
,  $\frac{\pi}{2} + n\pi$ 

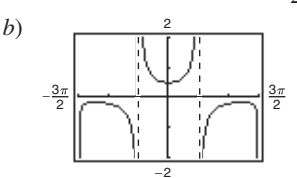

El dominio no es obvio. El hueco en  $x = 0$  no se ve de manera clara en la gráfica.

*c*)  $\frac{1}{2}$  *d*) 1 2 1 2

**127.** La calculadora no fue seleccionada en el modo de radianes.

# **Sección 1.4 (página 78)**

- **1.** *a*) 3 *b*) 3 *c*) 3;  $f(x)$  es continua sobre  $(-\infty, \infty)$ .
- **3.** *a*) 0 *b*) 0 *c*) 0; Discontinua en  $x = 3$
- **5.** *a*)  $-3$  *b*) 3 *c*) No existe el límite.
- Discontinua en  $x = 2$
- **7.**  $\frac{1}{16}$  **9.**  $\frac{1}{10}$
- **11.** No existe el límite. La función decrece indefinidamente cuando *x* tiende a  $-3$  por la izquierda.

**13.**  $-1$  **15.**  $-1/x^2$  **17.**  $5/2$  **19.** 2

- **21.** No existe el límite. La función decrece indefinidamente cuando *x* tiende a  $\pi$  por la izquierda y crece indefinidamente cuando *x* tiende a  $\pi$  por la derecha.
- **23.** 8
- **25.** No existe el límite. La función tiende a 5 por la izquierda de 3 pero tiende a 6 por la derecha de 3.
- **27.** Discontinua en  $x = \pm 2$
- **29.** Discontinua en todos los enteros
- **31.** Continua en  $[-7, 7]$  **33.** Continua en  $[-1, 4]$
- **35.** Discontinuidad no removible en  $x = 0$
- **37.** Continua para todo número real *x*
- **39.** Discontinuidades no removibles en  $x = \pm 2$
- **41.** Continua para todo número real *x*
- **43.** Discontinuidad no removible en  $x = 1$ Discontinuidad removible en  $x = 0$
- **45.** Continua para todo número real *x*
- **47.** Discontinuidad removible en  $x = -2$ Discontinuidad no removible en  $x = 5$
- **49.** Discontinuidad no removible en  $x = -7$
- **51.** Continua para todo número real *x*
- **53.** Discontinuidad no removible en  $x = 2$
- **55.** Continua para todo número real *x*

**61.**

- **57.** Discontinuidades no removibles en los múltiplos enteros de  $\pi/2$
- **59.** Discontinuidad no removible en todo entero

$$
\lim_{x \to 0^{+}} f(x) = 0
$$
\n
$$
\lim_{x \to 0^{-}} f(x) = 0
$$
\n
$$
\lim_{x \to 0^{-}} f(x) = 0
$$
\n
$$
\lim_{x \to 0^{-}} f(x) = 0
$$
\n
$$
\lim_{x \to 0^{-}} f(x) = 0
$$
\n
$$
\lim_{x \to 0^{-}} f(x) = 0
$$

**63.**  $a = 7$  **65.**  $a = 2$  **67.**  $a = -1, b = 1$ 

**69.** Continua para todo número real *x*

Discontinuidad no removible

**71.** Discontinuidades no removibles en  $x = \pm 1$ 

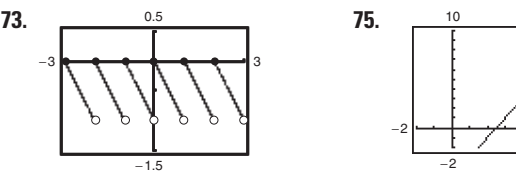

Discontinuidad no removible en  $x = 4$ 

8

**77.** Continua en  $(-\infty,$ 

en todo entero

**79.** Continua en los intervalos abiertos . . .  $(-6, -2)$ ,  $(-2, 2)$ ,  $(2, 6), \ldots$ 

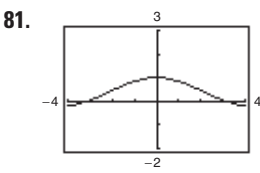

La gráfica tiene un hueco en  $x = 0$ . La gráfica parece continua, pero la función no es continua en  $[-4, 4]$ . A partir de la gráfica no resulta evidente que la función tiene una discontinuidad en  $x = 0$ .

- **83.** Puesto que  $f(x)$  es continua en el intervalo  $\begin{bmatrix} 1, 2 \end{bmatrix}$  y  $f(1) = 37/12$  $y f(2) = -8/3$ , por el teorema del valor intermedio existe un número real *c* en [1, 2] tal que  $f(c) = 0$ .
- **85.** Puesto que  $f(x)$  es continua en el intervalo  $[0, \pi]$  y  $f(0) = -3$  y  $f(\pi) \approx 8.87$ , por el teorema del valor intermedio existe un número real *c* en [0,  $\pi$ ] tal que  $f(c) = 0$ .
- **87.** 0.68, 0.6823 **89.** 0.56, 0.5636
- **91.**  $f(3) = 11$ **93.**  $f(2) = 4$
- **95.** *a*) El límite no existe en  $x = c$ .
	- *b*) La función no está definida en *x c*.
	- *c*) El límite existe, pero no es igual al valor de la función en  $x = c$ .
	- *d*) El límite no existe en  $x = c$ .
- **97.** Si *f* y *g* son continuas para todos los números reales entonces también lo es  $f + g$  (teorema 1.11, parte 2). Sin embargo,  $f/g$ podría no ser continua si  $g(x) = 0$ . Por ejemplo, sean  $f(x) = x$  y  $g(x) = x^2 - 1$ . Se cumple que *f* y *g* son continuas para todos los números reales, pero  $f/g$  no es continua en  $x = \pm 1$ .
- **99.** Verdadero

**101.** Falso. Una función racional se puede escribir como  $P(x)/Q(x)$ , donde *P* y *Q* son polinomios de grado *m* y *n*, respectivamente. Puede tener a lo más *n* discontinuidades.

**103.** 
$$
\lim_{t \to 4^{-}} f(t) \approx 28; \lim_{t \to 4^{+}} f(t) \approx 56
$$

Al final del día 3 la cantidad de cloro en la piscina es de 28 onzas, aproximadamente. Al comienzo del día 4, la cantidad de cloro en la piscina es de 56 onzas, aproximadamente.

**105.** 
$$
C = \begin{cases} 0.40, & 0 < t \le 10 \\ 0.40 + 0.05 \left[ t - 9 \right], & t > 10, t \text{ no es un entero} \\ 0.40 + 0.05(t - 10), & t > 10, t \text{ es un entero} \end{cases}
$$

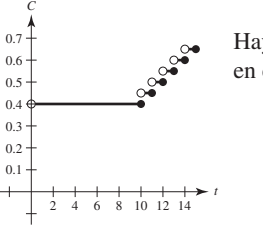

Hay una discontinuidad no removible en cada entero mayor o igual que 10.

**107 a 109.** Demostraciones **111.** Las respuestas varían.

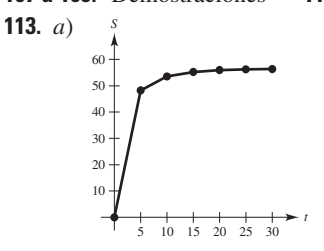

- b) Al parecer existe una velocidad límite, posiblemente debido a la resistencia del aire.
- **115.**  $c = (-1 \pm \sqrt{5})/2$
- **117.** Dominio:  $[-c^2, 0) \cup (0, \infty)$ ; Sea  $f(0) = 1/(2c)$
- **119.**  $h(x)$  tiene una discontinuidad no removible en todo número entero, excepto en 0.

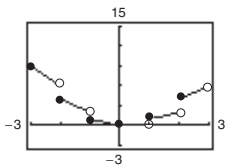

**121.** Problema Putnam B2, 1988

# **Sección 1.5 (página 88)**

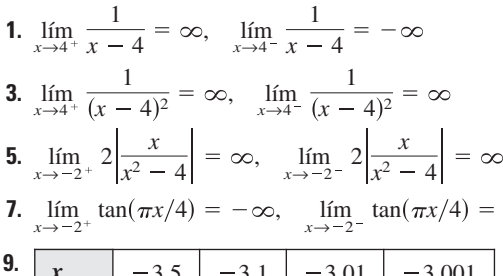

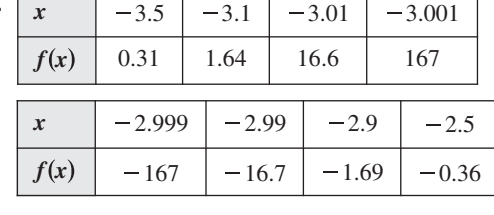

 $\lim_{x \to -3^+} f(x) = -\infty$   $\lim_{x \to -3^-} f(x)$ 

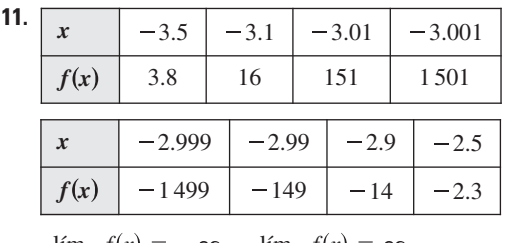

 $\lim_{x \to -3^+} f(x) = -\infty$   $\lim_{x \to -3^-} f(x)$ 

**13.**  $x = 0$  **15.**  $x = \pm 2$  **17.** No hay as into ta vertical.

**19.**  $x = 2$ ,  $x = -1$  **21.**  $t = 0$  **23.**  $x = -2$ ,  $x = 1$ 

- **25.** No hay asíntota vertical. **27.** No hay asíntota vertical.
- **29.**  $x = \frac{1}{2} + n$ , *n* es un entero.
- **31.**  $t = n\pi$ , *n* es un entero no cero.
- **33.** Discontinuidad no removible en  $x = -1$
- **35.** Asíntota vertical en  $x = -1$  **37.**  $\infty$  **39.**

**41.** 
$$
\infty
$$
 **43.**  $-\frac{1}{5}$  **45.**  $\frac{1}{2}$  **47.**  $-\infty$  **49.**  $\infty$  **51.** 0

**53.** El límite no existe.

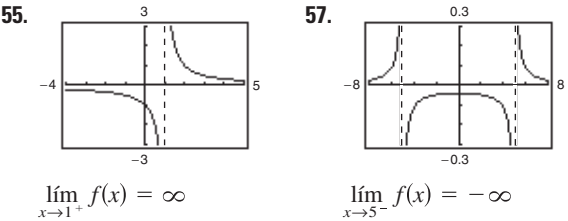

- **59.** Las respuestas varían.
- **61.** Las respuestas varían. Ejemplo:  $f(x) = \frac{x-3}{x^2-4x^2}$  $x^2 - 4x - 12$

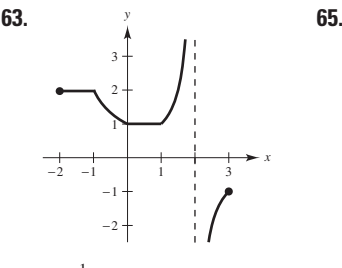

- **67.** *a*)  $\frac{1}{3}(200\pi)$  pies/s
	- *b*)  $200 \pi$  pies/s

c) 
$$
\lim_{\theta \to (\pi/2)^{-}} [50\pi \, \mathrm{s}^2 \, \theta] = \infty
$$

**69.** *a*) Dominio: *x* > 25

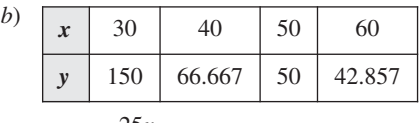

c) 
$$
\lim_{x \to 25^+} \frac{25x}{x - 25} = \infty
$$

Entre más se acerca *x* a las 25 millas/hora, más crece *y*.

**71.** *a*)  $A = 50 \tan \theta - 50\theta$ ; Dominio:  $(0, \pi/2)$ 

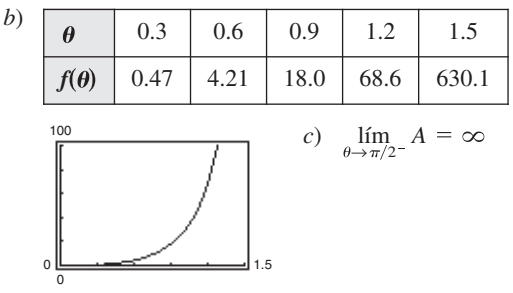

- **73.** Falso; sea  $f(x) = (x^2 1)/(x 1)$
- **75.** Falso; sea  $f(x) = \tan x$
- **77.** Sea  $f(x) = \frac{1}{x^2}$  y  $g(x) = \frac{1}{x^4}$ , y sea  $c = 0$ .  $\lim_{x \to 0} \frac{1}{x^2} = \infty$  y pero lím *x*-0 1 *x* 2 1  $\left(\frac{1}{x^4}\right)$  =  $\lim_{x\to 0}$  $x^2 - 1$  $\lim_{x \to 0} \frac{1}{x^4} = \infty$ , pero  $\lim_{x \to 0} \left( \frac{1}{x^2} - \frac{1}{x^4} \right) = \lim_{x \to 0} \left( \frac{x^4}{x^4} \right) = -\infty \neq 0$ . 1  $\frac{1}{x^4} = \infty$ , 1  $f(x) = \frac{1}{x^2}$  *y*  $g(x) = \frac{1}{x^4}$ , *y* sea  $c = 0$ .  $\lim_{x \to 0} \frac{1}{x^2}$ *x* 2
- **79.** Dado lím  $f(x) = \infty$ , sea  $g(x) = 1$ . Entonces por el teorema 1.15 se tiene  $\lim_{x \to c} \frac{g(x)}{f(x)}$  $\frac{\delta(x)}{f(x)} = 0.$  $x \rightarrow c$
- **81.** Las respuestas varían.

# **Ejercicios de repaso para el capítulo 1 (página 91)**

**1.** Al aplicar cálculo Estimación: 8.3

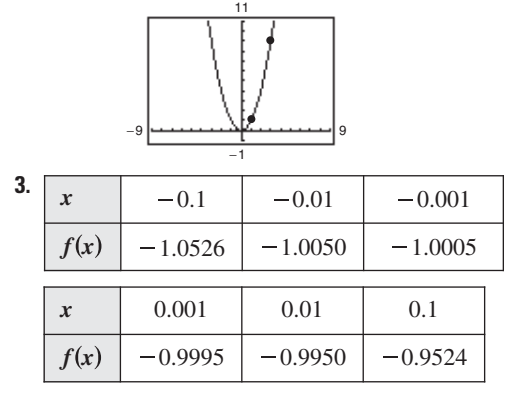

La estimación del límite de  $f(x)$ , cuando *x* tiende a cero, es -1.00.

**5.** 5; Demostración **7.**  $-3$ ; Demostración **9.** *a*) 4 *b*) 5 **11.** 16

**13.**  $\sqrt{6} \approx 2.45$  **15.**  $-\frac{1}{4}$  **17.**  $\frac{1}{2}$  **19.**  $-1$  **21.** 75

**23.** 0 **25.**  $\sqrt{3}/2$  **27.**  $-\frac{1}{2}$  **29.**  $\frac{7}{12}$ **31.** *a*)

a)   
\n
$$
x
$$
 1.1 1.01 1.001 1.0001  
\n $f(x)$  0.5680 0.5764 0.5773 0.5773  
\n
$$
\lim_{x\to 1^{+}} f(x) \approx 0.5773
$$
\nb)   
\n
$$
\left[\begin{array}{c|c}\n1 & \text{La gráfica tiene un hueco en } x = 1. \\
\hline\n1 & \text{lim}_{x\to 1^{+}} f(x) \approx 0.5774\n\end{array}\right]
$$
\nc)  $\sqrt{3}/3$ 

**35.**  $-1$  **37.** 0 33.  $-39.2 \text{ m/s}$ 

**39.** No existe el límite. El límite cuando *t* tiende a 1 por la izquierda es 2, mientras que el límite cuando *t* tiende a 1 por la derecha es 1.

- **43.** Discontinuidad no removible en todo número entero Continua en  $(k, k + 1)$  para todo entero  $k$
- **45.** Discontinuidad removible en  $x = 1$ Continua en  $(-\infty, 1) \cup (1,$
- **47.** Discontinuidad no removible en  $x = 2$ Continua en  $(-\infty, 2) \cup (2,$
- **49.** Discontinuidad no removible en  $x = -1$ Continua en  $(-\infty, -1) \cup (-1,$
- **51.** Discontinuidad no removible en todo número entero par Continua en  $(2k, 2k + 2)$  para todo entero *k*
- **53.**  $c = -\frac{1}{2}$  **55.** Demostración
- **57.** *a*)  $-4$  *b*) 4 *c*) No existe el límite.
- **59.**  $x = 0$  **61.**  $x = 10$  **63.**  $-\infty$  **65.**  $\frac{1}{3}$
- **67.**  $-\infty$  **69.**  $-\infty$  **71.**  $\frac{4}{5}$  **73.**
- **75.** *a*) \$14 117.65 *b*) \$80 000.00 *c*) \$720 000.00 *d*)

# **SP Solución de problemas (página 93)**

**1.** *a*) Perímetro  $\triangle PAO = 1 + \sqrt{(x^2 - 1)^2 + x^2} + \sqrt{x^4 + x^2}$ Perímetro  $\triangle PBO = 1 + \sqrt{x^4 + (x - 1)^2} + \sqrt{x^4 + x^2}$ 

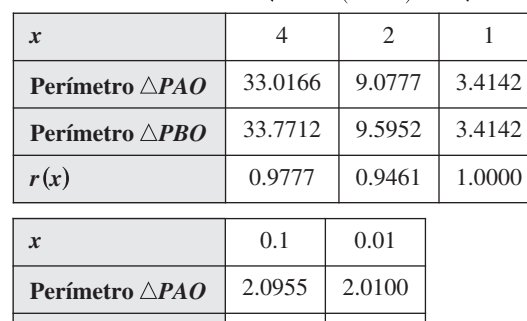

*c*) 1

*b*)

**3.** *a*) Área (hexágono) =  $(3\sqrt{3})/2 \approx 2.5981$ Área (círculo) — Área (hexágono)  $\approx 0.5435$ Área (círculo) =  $\pi \approx 3.1416$ 

**Perímetro**  $\triangle$ *PBO* | 2.0006 | 2.0000  $r(x)$  1.0475 1.0050

*b*)  $A_n = (n/2) \text{ sen } (2\pi/n)$ 

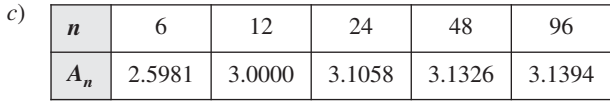

*d*) 
$$
3.1416 \text{ o } \pi
$$

**5.** a) 
$$
m = -\frac{12}{5}
$$
 b)  $y = \frac{5}{12}x - \frac{169}{12}$   
c)  $m = \frac{-\sqrt{169 - x^2 + 12}}{x}$ 

c) 
$$
m_x = \frac{\sqrt{100 - x + 1}}{x - 5}
$$

d) 
$$
\frac{5}{12}
$$
; Es igual a la pendiente de la recta encontrada en *b*).

**7.** *a*) Dominio:  $[-27, 1] \cup (1,$ 

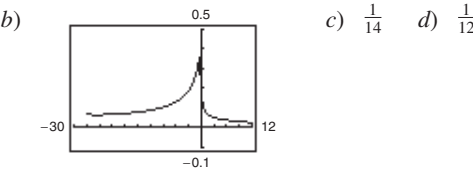

La gráfica tiene un hueco en  $x = 1$ .

**9.** *a*)  $g_1, g_4$  *b*)  $g_1$  *c*)  $g_1, g_3, g_4$ 

**41.** Continua para todo número real *x*

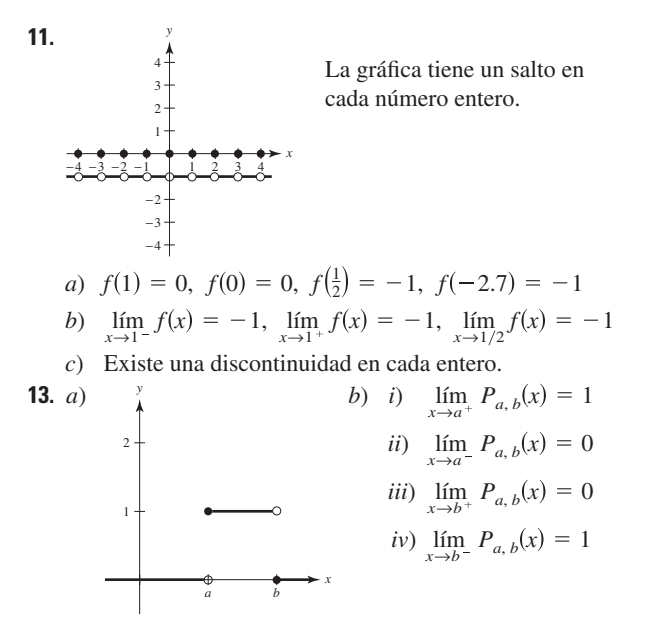

- *c*) Continua para todos los números reales positivos excepto y *a b.*
- *d*) El área bajo la gráfica de *U* y por arriba del eje x tiene un valor de 1.

# **Capítulo 2**

# **Sección 2.1 (página 103)**

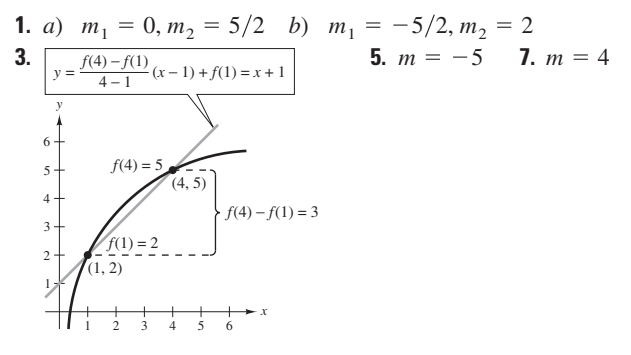

**9.**  $m = 3$  **11.**  $f'(x) = 0$  **13.**  $f'(x) = -10$  **15.**  $h'(s) = \frac{2}{3}$ **17.**  $f'(x) = 2x + 1$  **19.**  $f'(x) = 3x^2 - 12$ **21.**  $f'(x) = \frac{-1}{(x-1)^2}$  **23.**  $f'(x) = \frac{1}{2\sqrt{3}}$ **25.** *a*) Recta tangente: **27.** *a*)  $f'(x) = \frac{-1}{(x-1)^2}$  **23.**  $f'(x) = \frac{1}{2\sqrt{x+4}}$  $(x - 1)^2$ **27.**  $a)$  Recta tangente:

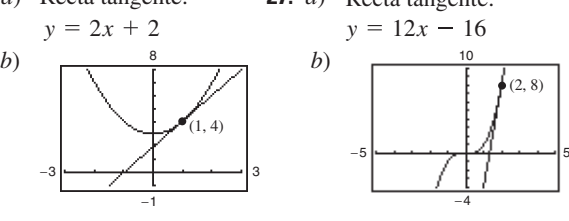

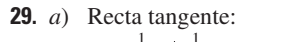

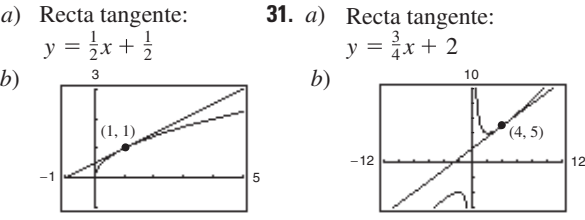

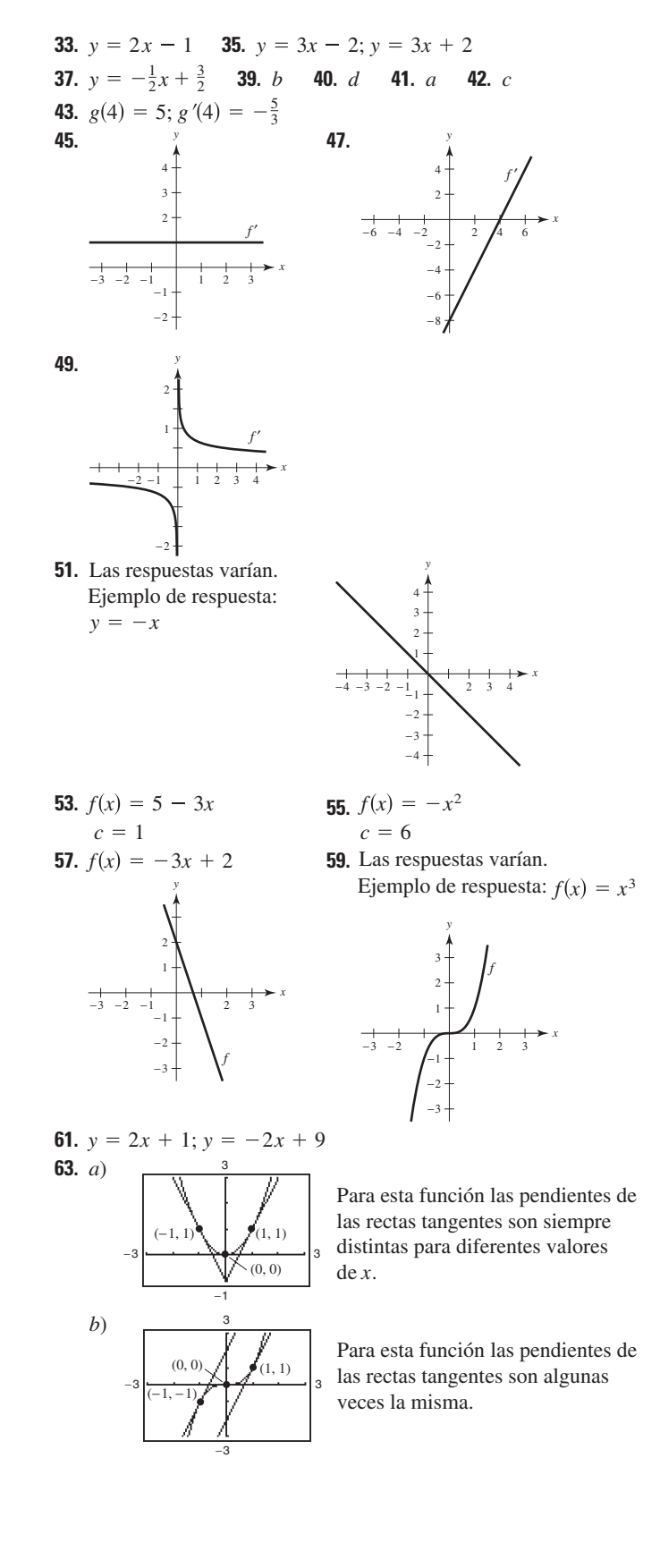

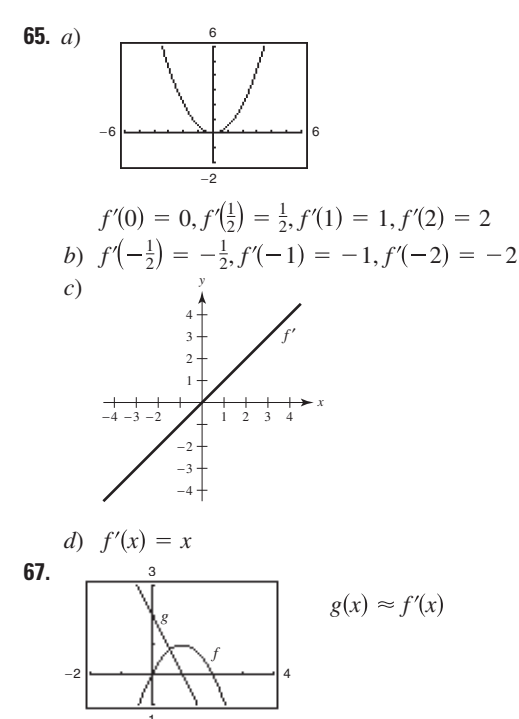

69.  $f(2) = 4$ ;  $f(2.1) = 3.99$ ;  $f'(2) \approx -0.1$  $71.$ tiende a 0.

Cuando  $x$  tiende a infinito, la gráfica  $\det f$  se aproxima a una recta de pendiente 0. Por tanto  $f'(x)$ 

 $(-\infty,0)\cup(0,\infty)$ 

**73.** 6 **75.** 4 **77.** 
$$
g(x)
$$
 no es derivable en  $x = 0$ .

- **79.**  $f(x)$  no es derivable en  $x = 6$ .
- **81.**  $h(x)$  no es derivable en  $x = -7$ .
- **83.**  $(-\infty, 3) \cup (3, \infty)$  **85.**  $(-\infty, -4) \cup (-4, \infty)$
- 87.  $(1, \infty)$

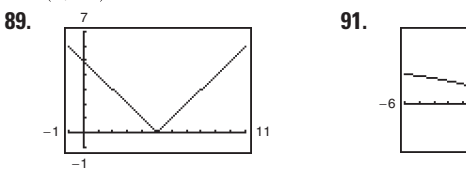

 $(-\infty, 5) \cup (5, \infty)$ 

- **93.** La derivada por la izquierda es  $-1$  y la derivada por la derecha es 1, por tanto f no es derivable en  $x = 1$ .
- 95. Las derivadas por la izquierda y por la derecha son 0, entonces  $f'(1) = 0.$
- **97.**  $f$  es derivable en  $x = 2$ .

**99.** a) 
$$
d = (3|m + 1|)/\sqrt{m^2 + 1}
$$

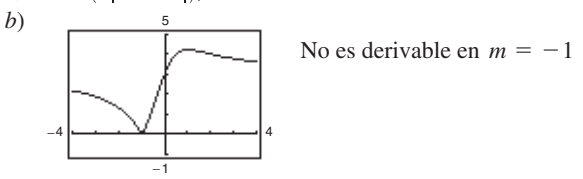

- **101.** Falso. La pendiente es  $\lim_{\Delta x \to 0} \frac{f(2 + \Delta x) f(2)}{\Delta x}$ .
- **103.** Falso. Por ejemplo,  $f(x) = |x|$ . Existen ambas derivadas por la izquierda y por la derecha, pero no son iguales.
- 105. Demostración.

# Sección 2.2 (página 115)

**1.** *a*)  $\frac{1}{2}$  *b*) **3 3.** 0 **5.**  $7x^6$  **7.**  $-5/x^6$  **9.**  $1/(5x^{4/5})$ <br>**11.** 1 **13.**  $-4t + 3$  **15.**  $2x + 12x^2$  **17.**  $3t^2 + 10t - 3$ **19.**  $\frac{\pi}{2}$  cos  $\theta$  + sen  $\theta$  **21.**  $2x + \frac{1}{2}$  sen x **23.**  $-\frac{1}{x^2}$  - 3 cos x **Eunción** Reescribir Derivar Simplificar<br> **25.**  $y = \frac{5}{2x^2}$   $y = \frac{5}{2}x^{-2}$   $y' = -5x^{-3}$   $y' = -\frac{5}{x^3}$ **27.**  $y = \frac{6}{(5x)^3}$   $y = \frac{6}{125}x^{-3}$   $y' = -\frac{18}{125}x^{-4}$   $y' = -\frac{18}{125x^4}$ **29.**  $y = \frac{\sqrt{x}}{x}$   $y = x^{-1/2}$   $y' = -\frac{1}{2}x^{-3/2}$   $y' = -\frac{1}{2x^{3/2}}$ **31.** -2 **33.** 0 **35.** 8 **37.** 3 **39.**  $2x + 6/x^3$ <br>**41.**  $2t + 12/t^4$  **43.**  $8x + 3$  **45.**  $(x^3 - 8)/x^3$ 47.  $3x^2 + 1$  49.  $\frac{1}{2\sqrt{x}} - \frac{2}{x^{2/3}}$  51.  $\frac{4}{5x^{1/5}} - \frac{2}{3x^{1/3}}$ **53.**  $\frac{3}{\sqrt{x}}$  – 5 sen x **55.** *a*)  $2x + y - 2 = 0$ **57.** a)  $3x + 2y - 7 = 0$  $b)$  $(b)$  $(1, 2)$  $\overline{10}$ **59.**  $(-1, 2)$ ,  $(0, 3)$ ,  $(1, 2)$  **61.** No hay tangentes horizontales.

**63.**  $(\pi, \pi)$  **65.**  $k = -1$ ,  $k = -9$ **67.**  $k = 3$  **69.**  $k = 4/27$ **73.**  $g'(x) = f'(x)$  $71.$ 

75.

La razón de cambio de  $f$  es constante y por tanto  $f'$  es una función constante.

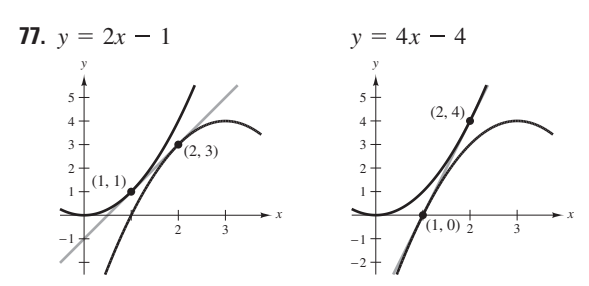

**79.**  $f'(x) = 3 + \cos x \neq 0$  para toda *x*. **81.**  $x - 4y + 4 = 0$ **83.** 3.64

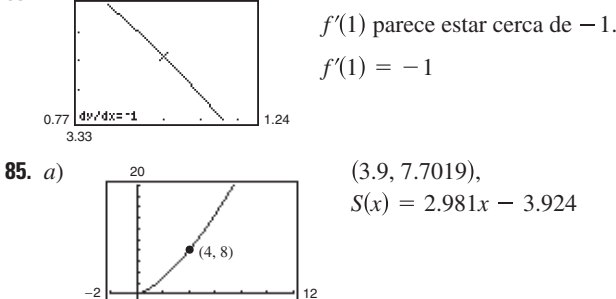

*b*)  $T(x) = 3(x - 4) + 8 = 3x - 4$ 

La pendiente (y la ecuación) de la recta secante tiende a la de la recta tangente en (4, 8), a medida que se toman puntos más cercanos a (4, 8).

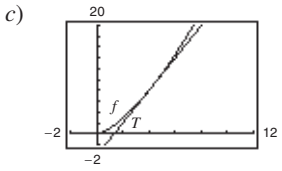

−2

La aproximación se hace menos precisa.

*d*)

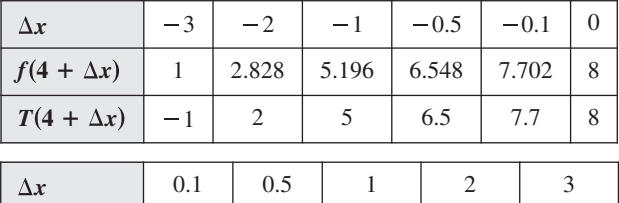

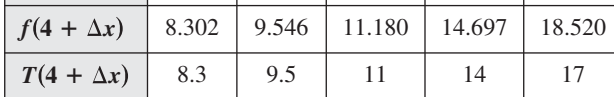

- **87.** Falso. Sean  $f(x) = x y g(x) = x + 1$ .
- **89.** Falso.  $dy/dx = 0$  **91.** Verdadero.
- **93.** Ritmo de cambio o velocidad promedio: 4 Ritmos o velocidades instantáneas:  $f'(1) = 4; f'(2) = 4$
- **95.** Ritmo de cambio o velocidad promedio:  $\frac{1}{2}$ Ritmos o velocidades instantáneas:  $f'(1) = 1$ ;  $f'(2) = \frac{1}{4}$

**97.** a) 
$$
s(t) = -16t^2 + 1362
$$
;  $v(t) = -32t$  b)  $-48$  pies/s  
\nb)  $s'(1) = -32$  pies/s;  $s'(2) = -64$  pies/s  
\nd)  $t = \frac{\sqrt{1362}}{4} \approx 9.226$  s e)  $-295.242$  pies/s

**99.** 
$$
v(5) = 71 \text{ m/s}; \quad v(10) = 22 \text{ m/s}
$$

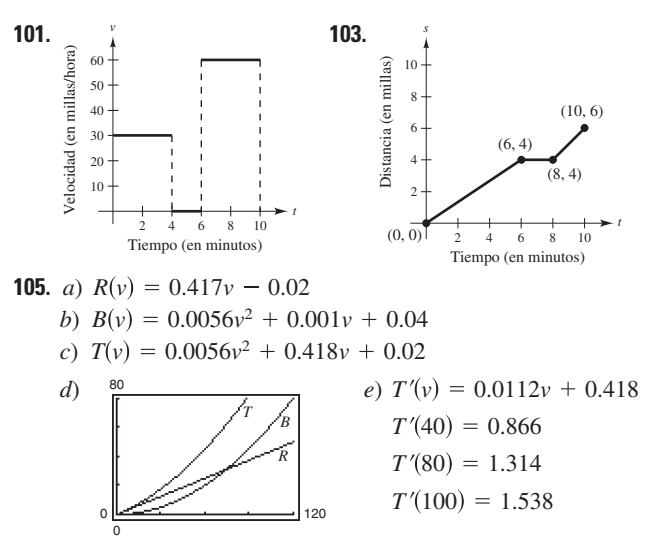

- *f* ) La distancia de frenado aumenta con un ritmo o velocidad mayor.
- **107.**  $V'(6) = 108 \text{ cm}^3/\text{cm}$  **109.** Demostración.
- **111.** *a*) La razón de cambio del número de galones de gasolina vendidos cuando el precio es de \$2.979.
	- *b*) En general, la razón de cambio cuando *p* = 2.979 debe ser negativa. A medida que los precios crecen, las ventas bajan.

**113.** 
$$
y = 2x^2 - 3x + 1
$$
 **115.**  $9x + y = 0$ ,  $9x + 4y + 27 = 0$   
**117.**  $a = \frac{1}{3}, b = -\frac{4}{3}$ 

**119.**  $f_1(x) = |\text{sen } x|$  es derivable para todo  $x \neq n\pi$ , *n* entero.  $f_2(x) = \text{sen} |x|$  es derivable para todo  $x \neq 0$ .

### **Sección 2.3 (página 126)**

1. 
$$
2(2x^3 - 6x^2 + 3x - 6)
$$
 3.  $(1 - 5t^2)/(2\sqrt{t})$   
\n5.  $x^2(3 \cos x - x \sin x)$  7.  $(1 - x^2)/(x^2 + 1)^2$   
\n9.  $(1 - 5x^3)/[2\sqrt{x}(x^3 + 1)^2]$  11.  $(x \cos x - 2 \sin x)/x^3$   
\n13.  $f'(x) = (x^3 + 4x)(6x + 2) + (3x^2 + 2x - 5)(3x^2 + 4)$   
\n $= 15x^4 + 8x^3 + 21x^2 + 16x - 20$   
\n $f'(0) = -20$   
\n15.  $f'(x) = \frac{x^2 - 6x + 4}{(x - 3)^2}$  17.  $f'(x) = \cos x - x \sin x$   
\n $f'(1) = -\frac{1}{4}$   $f'(\frac{\pi}{4}) = \frac{\sqrt{2}}{8}(4 - \pi)$   
\nFunction Reescribir Derivar Simplificar  
\n19.  $y = \frac{x^2 + 3x}{7}$   $y = \frac{1}{7}x^2 + \frac{3}{7}x$   $y' = \frac{2}{7}x + \frac{3}{7}$   $y' = \frac{2x + 3}{7}$   
\n21.  $y = \frac{6}{7x^2}$   $y = \frac{6}{7}x^{-2}$   $y' = -\frac{12}{7}x^{-3}$   $y' = -\frac{12}{7x^3}$   
\n23.  $y = \frac{4x^{3/2}}{x}$   $y = 4x^{1/2}$ ,  $y' = 2x^{-1/2}$   $y' = \frac{2}{\sqrt{x}}$ ,  $x > 0$   
\n25.  $\frac{(x^2 - 1)(-3 - 2x) - (4 - 3x - x^2)(2x)}{(x^2 - 1)^2} = \frac{3}{(x + 1)^2}$ ,  $x \neq 1$   
\n27.  $1 - 12/(x + 3)^2 = (x^2 + 6x - 3)/(x + 3$ 

**35.** <sup>2</sup> 5 *x* 3 *x* 2 2*x* <sup>3</sup> 5*x* 1 *x* 2 6*x* 2*x* <sup>3</sup> 5*x x* 3 1 <sup>4</sup> 8*x* <sup>3</sup> 21*x* <sup>2</sup> 10*x* 30 10*x* 2 <sup>2</sup> 2*x x* 2 <sup>2</sup> 2*x* 4*xc*<sup>2</sup> *x c c* **37.** 2 2 2 2 2 2 *x c x c* **39. 41.** *t t* cos *t* 2 sen *t t* sen *t* cos *t t* 2 1 **43. 45.** <sup>2</sup>*x* tan<sup>2</sup>*x* 1 sec 6 csc *t* cot *t* 4*t* 3 4 6 cos<sup>2</sup>*x* 6 sen *x* 6 sen<sup>2</sup>*x* 3 **47.** 1 tan *x* sec *x* tan<sup>2</sup>*x* 4 cos<sup>2</sup>*x* 2 3 sec *x* tan *x* sec *x* 2 **49. 51.** *x x* sec<sup>2</sup>csc *x* cot *x* cos *x* cos *x* cot *x* 2 tan *x* 2 *x* 

**53.**  $2x \cos x + 2 \sin x - x^2 \sin x + 2x \cos x$ **55. 57.**  $\frac{1 - \text{sen } \theta + \theta \cos \theta}{(1 - \text{sen } \theta)^2}$  **59.**  $y' = \frac{-2 \text{ csc } x \cot x}{(1 - \text{sen } \theta)^2}$  $\frac{1 - \operatorname{sen}\theta + \theta \cos \theta}{(1 - \operatorname{sen}\theta)^2}$  **59.**  $y' = \frac{-2 \operatorname{csc} x \cot x}{(1 - \operatorname{csc} x)^2}$ ,  $-4\sqrt{3}$  $1 - \operatorname{sen} \theta$ <sup>2</sup>  $2x^2 + 8x - 1$  $(x + 2)^2$  $x + 1$  $\left(\frac{x+1}{x+2}\right)(2) + (2x-5)\left[\frac{(x+2)(1)-(x+1)(1)}{(x+2)^2}\right]$  $(x + 2)^2$  $4x \cos x + (2 - x^2) \sin x$ 

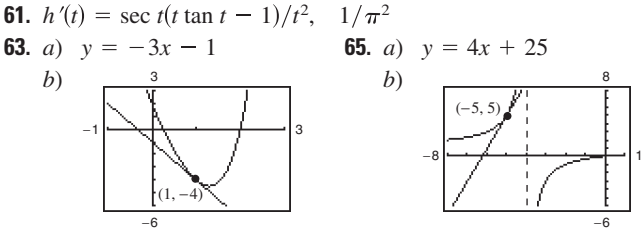

- **67.** *a*)  $4x 2y \pi + 2 = 0$  **69.**  $2y + x 4 = 0$ *b*) 4 π 4  $\left(\frac{\pi}{4},\right)$  $1)$
- **71.**  $25y 12x + 16 = 0$  **73.**  $(1, 1)$  **75.**  $(0, 0)$ ,  $(2, 4)$
- **77.** Rectas tangentes:  $2y + x = 7$ ;  $2y + x = -1$

4

÷

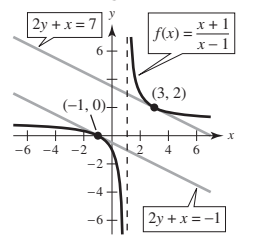

**79.**  $f(x) + 2 = g(x)$  **81.** *a*)  $p'(1) = 1$  *b*)  $q'(4) = -1/3$ **83.**  $(18t + 5)/(2\sqrt{t})$  cm<sup>2</sup>/s

- **85.** *a*)  $-$  \$38.13 miles de dólares/100 componentes
	- $b$ )  $-$ \$10.37 miles de dólares/100 componentes
	- $c$ )  $-$ \$3.80 miles de dólares/100 componentes

El costo disminuye al aumentar el tamaño pedido.

87. 31.55 bacterias/hora 89. Demostración

**91.** *a*) *b*) *c*) representa el valor promedio *d*) representa la razón de cambio del valor promedio de *A t A* 0 8 16 2 *A* 0.0796*t* <sup>3</sup> 2.162*t* <sup>2</sup> 15.32*t* 5.9 0.0546*t* <sup>3</sup> 2.529*t* <sup>2</sup> 36.89*t* 186.6 0 8 16 35 *v*(*t*) 0 8 16 30 *q*(*t*) *v t* 0.0796*t* <sup>3</sup> 2.162*t* <sup>2</sup> 15.32*t* 5.9 *q t* 0.0546*t* <sup>3</sup> 2.529*t* <sup>2</sup> 36.89*t* 186.6 (en miles de millones de dólares) por cada millón de computadoras personales.

- cada millón de computadoras personales por año dado.
- **93.**  $12x^2 + 12x 6$  **95.**  $3/\sqrt{x}$  **97.**  $2/(x-1)^3$ **99.** 2 cos  $x - x$  sen  $x$  **101.** 2 $x$  **103.**  $1/\sqrt{x}$
- **105.**  $0$  **107.**  $-10$
- **109.** Las respuestas varían. Por ejemplo:  $f(x) = (x 2)^2$

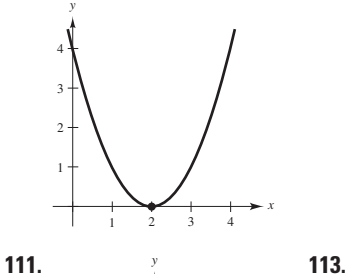

*f* 

*f* 

 $\pi$  / /  $2\pi$ 

2

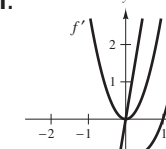

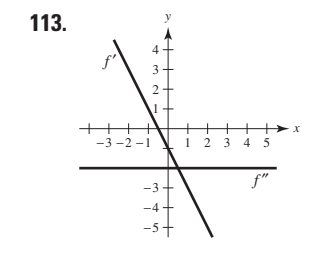

*y f* -

> $-1$  $-2$ 3 4

1

**115.**  $v(3) = 27 \text{ m/s}$ La velocidad del objeto  $a(3) = -6 \text{ m/s}^2$ 

es decreciente.

*t* 0 1 2 3 4  $s(t)$  0 57.75 99 123.75 132  $\nu(t)$  66 49.5 33 16.5 0  $a(t)$  |  $-16.5$  |  $-16.5$  |  $-16.5$  |  $-16.5$  |  $-16.5$ **119.**

*x*

2

*f*

*x*

La velocidad promedio en el intervalo  $[0, 1]$  es 57.75, en  $[1, 2]$  es 41.25, en  $[2, 3]$  es 24.75 y en  $[3, 4]$  es 8.25.

121. 
$$
f^{(n)}(x) = n(n - 1)(n - 2) \cdots (2)(1) = n!
$$
  
\n123. a)  $f''(x) = g(x)h''(x) + 2g'(x)h'(x) + g''(x)h(x)$   
\n $f'''(x) = g(x)h'''(x) + 3g'(x)h''(x) + g''(x)h(x)$   
\n $f^{(4)}(x) = g(x)h^{(4)}(x) + g''(x)h(x)$   
\n $f^{(4)}(x) = g(x)h^{(4)}(x) + g'(x)h''(x) + 6g''(x)h''(x) + 4g'''(x)h'(x) + g^{(4)}(x)h(x)$   
\nb)  $f^{(n)}(x) = g(x)h^{(n)}(x) + \frac{n!}{1!(n - 1)!}g'(x)h^{(n-1)}(x) + \frac{n!}{2!(n - 2)!}g''(x)h^{(n-2)}(x) + \cdots + \frac{n!}{(n - 1)!1!}g^{(n-1)}(x)h'(x) + g^{(n)}(x)h(x)$   
\n125.  $n = 1$ :  $f'(x) = x \cos x + \sec x$   
\n $n = 2$ :  $f'(x) = x^2 \cos x + 2x \sec x$   
\n $n = 3$ :  $f'(x) = x^3 \cos x + 3x^2 \sec x$   
\n $n = 4$ :  $f'(x) = x^4 \cos x + 4x^3 \sec x$   
\n $\text{Regla general}: f'(x) = x^n \cos x + nx^{(n-1)} \sec x$   
\n $\text{Regla general}: f'(x) = x^n \cos x + nx^{(n-1)} \sec x$   
\n $\text{Regla general}: f'(x) = x^n \cos x + nx^{(n-1)} \sec x$   
\n127.  $y' = -1/x^2, y'' = 2/x^3,$   
\n $x^3y'' + 2x^2y' = x^3(2/x^3) + 2x^2(-1/x^2)$   
\n129.  $y' = 2 \cos x, y'' = -2 \sec x,$   
\n $y'' + y = -2 \sec x, y = 3$   
\n131. False.  $dy/dx = f(x)g'(x)$ 

25. 
$$
x\left(\frac{1}{2}\right)(1-x^2)^{-1/2}(-2x) + (1-x^2)^{1/2}(1) = \frac{1-2x^2}{\sqrt{1-x^2}}
$$
  
\n27.  $\frac{(x^2+1)^{1/2}(1) - x(1/2)(x^2+1)^{-1/2}(2x)}{x^2+1} = \frac{1}{\sqrt{(x^2+1)^3}}$   
\n29.  $\frac{-2(x+5)(x^2+10x-2)}{(x^2+2)^3}$  31.  $\frac{-9(1-2v)^2}{(v+1)^4}$   
\n33.  $2((x^2+3)^5 + x)(5(x^2+3)^4(2x) + 1)$   
\n $= 20x(x^2+3)^9 + 2(x^2+3)^5 + 20x^2(x^2+3)^4 + 2x$   
\n35.  $\frac{1}{2}(2 + (2 + x^{1/2})^{1/2})^{-1/2}\left(\frac{1}{2}(2 + x^{1/2})^{-1/2}\right)\left(\frac{1}{2}x^{-1/2}\right)$ 

$$
= \frac{1}{8\sqrt{x}(\sqrt{2 + \sqrt{x}})(\sqrt{2 + \sqrt{2 + \sqrt{x}}})}
$$

37. 
$$
(1 - 3x^2 - 4x^{3/2})/[2\sqrt{x}(x^2 + 1)^2]
$$
  
\nEl cero de y' correspondence al punto de la gráfica de la función en el que la recta tangente es horizontal.  
\n  
\n39.  $-\frac{\sqrt{\frac{x+1}{x}}}{2x(x+1)}$   $\frac{4}{\sqrt[3]{\frac{y}{x^2}}}}$  y' no tiene ceros.

41.  $-\left[\pi x \sin(\pi x) + \cos(\pi x) + 1\right]/x^2$ 

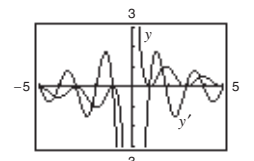

Los ceros de y' corresponden a los puntos sobre la gráfica de la función en los que las rectas tangentes son horizontales.

**43.** *a*) 1 *b*) 2; La pendiente de sen *ax* en el origen es *a*.

**45.** 
$$
-4 \operatorname{sen} 4x
$$
 **47.**  $15 s^2 3x$  **49.**  $2\pi^2 x \cos(\pi x)^2$   
**51.**  $2 \cos 4x$  **53.**  $(-1 - \cos^2 x)/\sin^3 x$ 

**51.** 
$$
2 \cos 4x
$$
 **53.**  $(-1 - \cos^2 x)/\sin^3 x$ 

**55.** 8 sec<sup>2</sup> x tan x **57.** 10 tan 5
$$
\theta
$$
 sec<sup>2</sup> 5 $\theta$ 

**59.** sen 
$$
2\theta \cos 2\theta = \frac{1}{2} \text{ sen } 4\theta
$$

**61.** 
$$
\frac{6\pi \operatorname{sen}(\pi t - 1)}{\cos^3(\pi t - 1)}
$$
 **63.** 
$$
\frac{1}{2\sqrt{x}} + 2x \cos(2x)^2
$$
  
**65.** 
$$
2 \sec^2 2x \cos(\tan 2x)
$$

**67.** 
$$
s'(t) = \frac{t+3}{\sqrt{t^2+6t-2}}, \frac{6}{5}
$$
 **69.**  $f'(x) = \frac{-15x^2}{(x^3-2)^2}, -\frac{3}{5}$ 

**71.** 
$$
f'(t) = \frac{-5}{(t-1)^2}
$$
,  $-5$  **73.**  $y' = -12 \sec^3 4x \tan 4x$ , 0

**75.** a) 
$$
8x - 5y - 7 = 0
$$
  
b)  $8x - 6y - 7 = 0$   
**77.** a)  $24x + y + 23 = 0$ 

$$
U_{0}
$$

 $b)$ 

**79.** a)  $2x - y - 2\pi = 0$ 

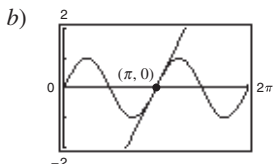

 $\left(\frac{1}{2},\frac{3}{2}\right)$ 

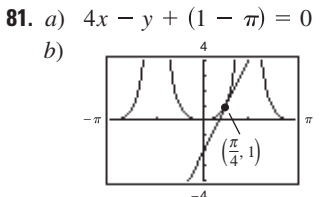

**83.** *a*)  $g'(1/2) = -3$ b)  $3x + y - 3 = 0$  $c)$ 

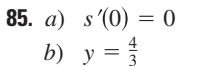

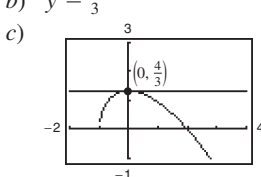
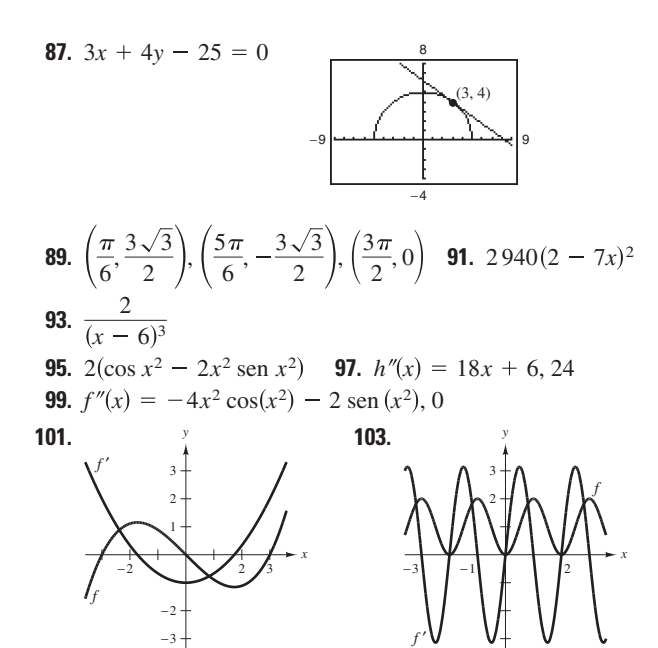

Los ceros de f' corresponden a los puntos donde la gráfica de a los puntos donde la gráfica de *f* tiene tangentes horizontales. *f* tiene tangentes horizontales. Los ceros de f' corresponden

**105.** La razón de cambio de *g* será tres veces mayor que la razón de cambio de *f*.

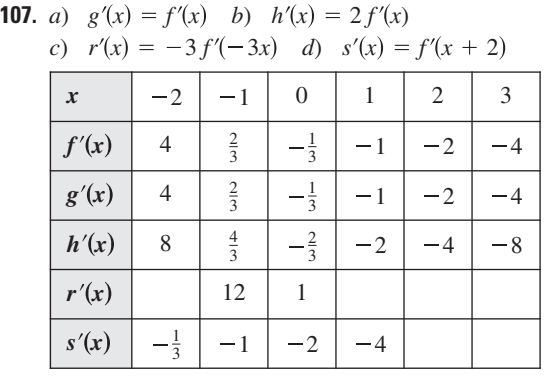

**109.** *a*)  $\frac{1}{2}$ 

b)  $s'(5)$  no existe porque g no es derivable en 6.

**111.** *a*)  $1.461$  *b*)  $-1.016$ 

**113.** 0.2 rad, 1.45 rad/s 115.  $0.04224$  cm/s

**117.** *a*) 
$$
x = -1.637t^3 + 19.31t^2 - 0.5t - 1
$$

$$
b) \frac{dC}{dt} = -294.66t^2 + 2317.2t - 30
$$

- *c*) Porque *x*, el número de unidades producidas en *t* horas, no es una función lineal, y por tanto el costo respecto al tiempo *t* no es lineal.
- **119.** *a*) Sí, si  $f(x + p) = f(x)$  para toda *x*, entonces  $f'(x + p) = f(x)$  $f'(x)$ , lo cual muestra que también  $f'$  es periódica.
	- *b*) Sí, si  $g(x) = f(2x)$ , entonces  $g'(x) = 2f'(2x)$ . Y dado que es periódica, también lo es *f g* .

**121.** *a*) 0

*b*)  $f'(x) = 2 \sec x \cdot \sec x \tan x = 2 \sec^2 x \tan x$  $f'(x) = g'(x)$  $g'(x) = 2 \tan x \sec^2 x = 2 \sec^2 x \tan x$ 

**123.** Demonstration **125.** 
$$
f'(x) = 2x\left(\frac{x^2 - 9}{|x^2 - 9|}\right), x \neq \pm 3
$$
  
\n**127.**  $f'(x) = \cos x \operatorname{sen}x/|\operatorname{sen}x|, x \neq k\pi$   
\n**129.** a)  $P_1(x) = 2/3(x - \pi/6) + 2/\sqrt{3}$   
\n $P_2(x) = 5/(3\sqrt{3})(x - \pi/6)^2 + 2/3(x - \pi/6) + 2/\sqrt{3}$   
\nb) c)  $P_2$   
\n*d)* La precision empeora conforme uno se aleja de  $x = \pi/6$ .

**131.** Falso. Si  $f(x) = \text{sen}^2 2x$ , entonces  $f'(x) = 2(\text{sen } 2x)(2 \cos 2x)$ . **133.** Problema Putnam A1, 1967

#### **Sección 2.5 (página 146)**

**1.**  $-x/y$  **3.**  $-\sqrt{y/x}$  **5.**  $(y-3x^2)/(2y-x)$ **7.**  $(1 - 3x^2y^3)/(3x^3y^2 - 1)$ **9.**  $(6xy - 3x^2 - 2y^2)/(4xy - 3x^2)$ **11.**  $\cos x / [4 \operatorname{sen}(2y)]$  **13.**  $(\cos x - \tan y - 1) / (x \sec^2 y)$ **15.**  $[y \cos(xy)]/[1 - x \cos(xy)]$ **17.** *a*)  $y_1 = \sqrt{64 - x^2}$ ;  $y_2 = -\sqrt{64 - x^2}$ *b*) *c*)  $y' = \pm \frac{x}{\sqrt{5x}}$ *d*)  $y' = -\frac{x}{y}$ *y <i>y y y y*  $64 - x^2$  $y_1 = \sqrt{64 - x^2}$  $-12$   $-4$   $4$   $12$ 4 *y*

19. a) 
$$
y_1 = \frac{4}{5}\sqrt{25 - x^2}
$$
  
\nb)  $\int_0^y \frac{4}{5\sqrt{25 - x^2}} dx$   
\nc)  $y' = \pm \frac{4x}{5\sqrt{25 - x^2}} = -\frac{16x}{25y}$ 

*x*

25*y*

*x y*

21. 
$$
-\frac{y}{x}
$$
,  $-\frac{1}{6}$  23.  $\frac{98x}{y(x^2 + 49)^2}$ , indefinite   
25.  $-\sqrt[3]{\frac{y}{x}}$ ,  $-\frac{1}{2}$   
27.  $-\text{sen}^2(x + y)$   $\text{o}$   $-\frac{x^2}{x^2 + 1}$ , 0 29.  $-\frac{1}{2}$  31. 0  
33.  $y = -x + 7$  35.  $y = -x + 2$   
37.  $y = \sqrt{3}x/6 + 8\sqrt{3}/3$  39.  $y = -\frac{2}{11}x + \frac{30}{11}$   
41. *a*)  $y = -2x + 4$  *b*) Las respeustas varían.  
43.  $\cos^2 y - \frac{\pi}{4} < y < \frac{\pi}{4}$  1. *d*5 -4/*y*<sup>3</sup>

**43.** 
$$
\cos^2 y, -\frac{\pi}{2} < y < \frac{\pi}{2}, \frac{1}{1+x^2}
$$
 **45.**  $-4/y^2$   
**47.**  $-36/y^3$  **49.**  $(3x)/(4y)$   
**51.**  $2x + 3y - 30 = 0$ 

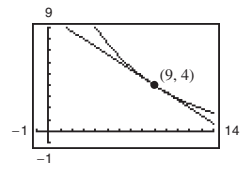

 $-6$   $-2$  2  $6$ 

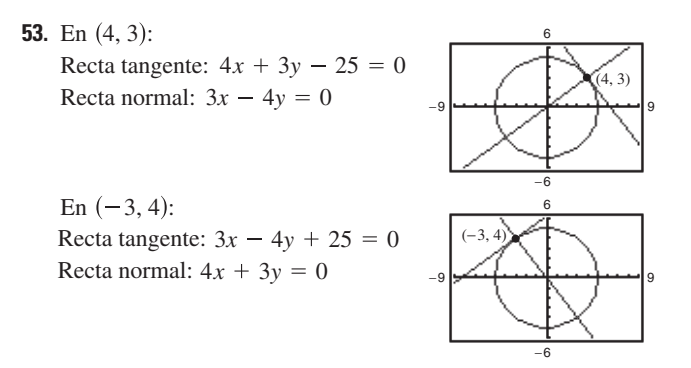

**55.**  $x^2 + y^2 = r^2 \implies y' = -x/y \implies y/x =$  pendiente de la recta normal.

Entonces para  $(x_0, y_0)$  en el círculo,  $x_0 \neq 0$ , una ecuación de la recta normal es  $y = (y_0/x_0)x$ , la cual pasa por el origen. Si  $x_0 = 0$ , la recta normal es vertical y pasa por el origen.

**57.** Tangentes horizontales:  $(-4, 0)$ ,  $(-4, 10)$ Tangentes verticales:  $(0, 5)$ ,  $(-8, 5)$ 

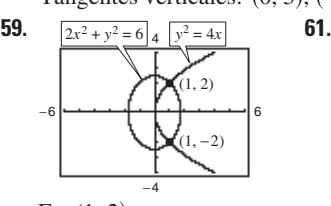

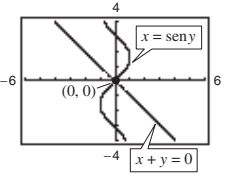

En  $(1, 2)$ : Pendiente de la elipse: -1 Pendiente de la recta: -1 Pendiente de la parábola: 1 Pendiente de la curva Pendiente de la elipse: 1

 $En (0, 0)$ :

En  $(1, -2)$ : seno: 1

 $\overline{d}$ Pendiente de la parábola: - 1

 $K = -1$ 

**63.** Derivadas: 
$$
\frac{dy}{dx} = -\frac{y}{x}, \frac{dy}{dx} =
$$

*C* = 1

−3 |<del>−−−− |−−−− |−−−−−</del> | 3  $C = 4$ 2 −3 |<del>−−−−−−−−−−−−−−−−−</del> | 3 *dx x y*

*K* = 2

**65.** a) 
$$
\frac{dy}{dx} = \frac{3x^3}{y}
$$
 b)  $y\frac{dy}{dt} = 3x^3\frac{dx}{dt}$   
**67.** a)  $\frac{dy}{dx} = \frac{-3\cos \pi x}{\sin \pi y}$  b)  $-\sin \pi y \left(\frac{dy}{dt}\right) = 3\cos \pi x \left(\frac{dx}{dt}\right)$ 

**69.** Las respuestas varían. En la forma explícita de una función, la variable se escribe explícitamente como una función de *x*. En una ecuación implícita, la función está solamente implicada por una ecuación. Un ejemplo de una función implícita es *x* 2  $xy = 5$ , cuya forma explícita es  $y = (5 - x^2)/x$ .

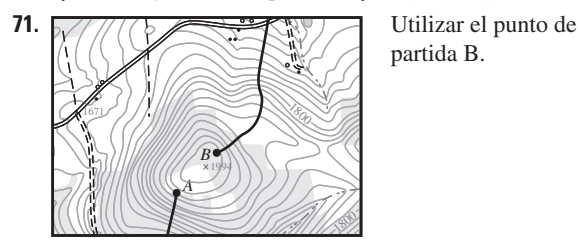

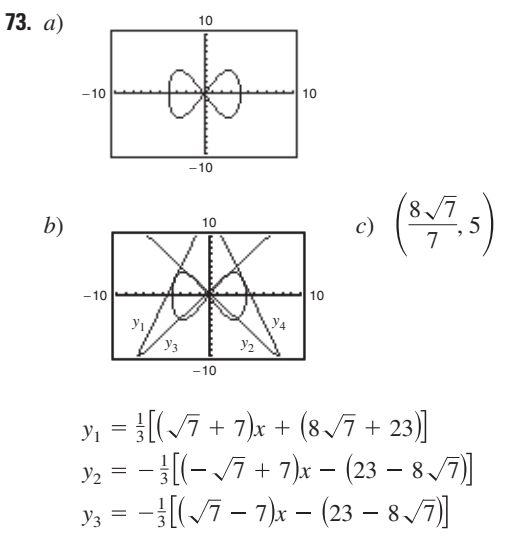

## **75.** Demostración **77.**  $(6, -8)$ ,  $(-6, 8)$  $y_4 = -\frac{1}{3} [(\sqrt{7} + 7)x - (8\sqrt{7} + 23)x$

**79.**  $y = -\frac{\sqrt{3}}{2}x + 2\sqrt{3}, y = \frac{\sqrt{3}}{2}$ **81.** *a*)  $y = 2x - 6$  $y = -\frac{\sqrt{3}}{2}x + 2\sqrt{3}, y = \frac{\sqrt{3}}{2}x - 2\sqrt{3}$  $\frac{y}{2}$ *x* + 2 $\sqrt{3}$ ,

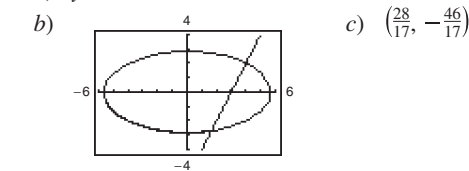

## **Sección 2.6 (página 154)**

**1.** *a*)  $\frac{3}{4}$  *b*) 20 **3.** *a*)  $-\frac{5}{8}$  *b*)  $rac{5}{8}$  b)  $rac{3}{2}$ 

- **5.** *a*)  $-8 \text{ cm/s}$  *b*)  $0 \text{ cm/s}$  *c*)  $8 \text{ cm/s}$  $b)$  0 cm/s
- **7.** *a*)  $8 \text{ cm/s}$  *b*)  $4 \text{ cm/s}$  *c*)  $2 \text{ cm/s}$ b)  $4 \text{ cm/s}$
- **9.** En una función lineal, si *x* cambia a un ritmo constante, así lo hace *y*. Sin embargo, a menos que *a* = 1, *y* no cambia al mismo ritmo que *x*.
- **11.**  $(4x^3 + 6x)/\sqrt{x^4 + 3x^2 + 1}$
- **13.** *a*)  $64\pi \text{ cm}^2/\text{min}$  *b*)  $256\pi \text{ cm}^2/\text{min}$
- **15.** *a*) Demostración

*b*) Cuando 
$$
\theta = \frac{\pi}{6}, \frac{dA}{dt} = \frac{\sqrt{3}}{8}s^2
$$
. Cuando  $\theta = \frac{\pi}{3}, \frac{dA}{dt} = \frac{1}{8}s^2$ .

*c*) Sis y  $d\theta/dt$  sonconstantes,  $dA/dt$  es proporcional a cos  $\theta$ .

- **17.** *a*)  $2/(9\pi)$  cm/min *b*)  $1/(18\pi)$  cm/min
- **19.** *a*) 144 cm<sup>2</sup>/s *b*) 720 cm<sup>2</sup>/s **21.**  $8/(405 \pi)$  pies/min
- **23.** *a*) 12.5% *b*)  $\frac{1}{144}$  m/min
- **25.** *a*)  $-\frac{7}{12}$  pies/s;  $-\frac{3}{2}$  pies/s;  $-\frac{48}{7}$  pies/s *b*)  $\frac{527}{24}$  pies<sup>2</sup>/s *c*)  $\frac{1}{12}$  rad/s
- **27.** Razón de cambio vertical:  $\frac{1}{5}$  m/s
	- Razón de cambio horizontal:  $-\sqrt{3}/15$  m/s
- **29.** *a*)  $-750 \text{ mi/h}$  *b*) 30 min
- **31.**  $-50/\sqrt{85} \approx -5.42$  pies/s **33.** *a*)  $\frac{25}{3}$  pies/s *b*)  $\frac{10}{3}$  pies/s
- **35.** *a*) 12 s *b*)  $\frac{1}{2}\sqrt{3}$  m *c*)  $(\sqrt{5}\pi)/120$  m/s

**37.** Ritmo de evaporación proporcional a  $S \Rightarrow \frac{dV}{dt} = k(4\pi r^2)$ 

$$
V = \left(\frac{4}{3}\right)\pi r^3 \Longrightarrow \frac{dV}{dt} = 4\pi r^2 \frac{dr}{dt}.
$$
 Por tanto  $k = \frac{dr}{dt}$ .  
2.6 c) m/s

*dv dt*

**39.** 0.6 ohm/s

**43.**  $\frac{2\sqrt{21}}{525} \approx 0.017$  rad/s **45.** *a*)  $\frac{200\pi}{2}$  pies/s *b*)  $200\pi$  pies/s *c*) Alrededor de 427.43  $\pi$  pies/s 3

 $\frac{6r}{v}$  s<sup>2</sup>  $\theta \frac{d\theta}{dt}$ 

*d dt*

*v*  $\frac{v}{16r}$  cos<sup>2</sup>  $\theta \frac{dv}{dt}$ 

*dt*

- 47. Alrededor de 84.9797 mi/h
- **49.** *a*)  $\frac{dy}{dt} = 3\frac{dx}{dt}$  significa que *y* cambia tres veces más que *x*. *dt*
	- *b*) y cambia lentamente cuando  $x \approx 0$  o  $x \approx L$ . y cambia más rápidamente cuando *x* se acerca a la mitad del intervalo.
- **51.**  $-18.432 \text{ pies/s}^2$  **53.** Alrededor de  $-97.96 \text{ m/s}$

## **Ejercicios de repaso para el capítulo 2 (página 158)**

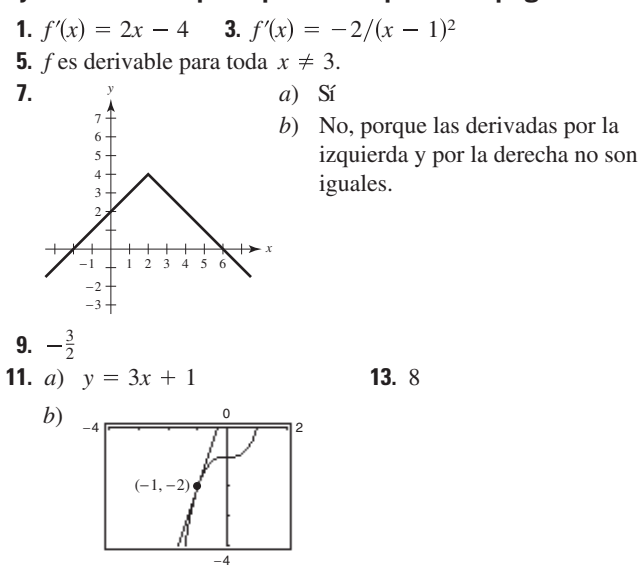

**15.** 0 **17.**  $8x^7$  **19.**  $52t^3$  **21.**  $3x^2 - 22x$  **23.**  $\frac{3}{2}$ **25.**  $-4/(3t^3)$  **27.**  $4-5\cos\theta$  **29.**  $-3\sin\theta - (\cos\theta)/4$ **31.**  $f' > 0$  donde las pendientes de las 1 2 *f f y x* 1 8*x*<sup>7</sup> **19.** 52*t*<sup>3</sup> **21.** 3*x*<sup>2</sup> - 22*x* **23.**  $\frac{3}{\sqrt{x}} + \frac{1}{3\sqrt[3]{x^2}}$ rectas tangentes a la gráfica de *f* son positivas.

*x*

1

**33.** *a*) 50 vibraciones /s/lb *b*) 33.33 vibraciones /s/lb **35.** 1 354.24 pies o 412.77 m

1

 $x \mid 0 \mid 10 \mid 25 \mid 30 \mid 50$  $1 \mid 0.6 \mid 0 \mid -0.2 \mid -1$ **37.** *a*) *b*) 50 *c*)  $x = 25$ *d*)  $y' = 1 - 0.04x$  $\frac{1}{20}$   $\frac{1}{40}$   $\frac{1}{60}$  *x e*)  $y'(25) = 0$ **39.** *a*)  $x'(t) = 2t - 3$  *b*)  $(-\infty, 1.5)$  *c*)  $x = -\frac{1}{4}$  *d*) 1 **41.**  $4(5x^3 - 15x^2 - 11x - 8)$  **43. 45.**  $-(x^2 + 1)/(x^2 - 1)^2$  **47.**  $(8x)/(9 - 4x^2)^2$ **49.**  $\frac{4x^3 \cos x + x^4 \sin x}{\cos^2 x}$  **51.**  $3x^2 \sin x + 6x \sin x$ **53.**  $-x \text{ } \text{ } x \text{ } 55. \text{ } y = 4x - 3$  **57.**  $y = 0$ **59.**  $v(4) = 20 \text{ m/s};$   $a(4) = -8 \text{ m/s}^2$ **61.**  $-48t$  **63.**  $\frac{225}{4}\sqrt{x}$  **65.** 6 s<sup>2</sup>  $\theta$  tan **67.**  $y'' + y = -(2 \text{sen } x + 3 \text{ cos } x) + (2 \text{ sen } x + 3 \text{ cos } x) = 0$ **69.**  $\frac{2(x+5)(-x^2-10x+3)}{(x+2)^2}$ **71.**  $s(s^2 - 1)^{3/2} (8s^3 - 3s + 25s)$ **73.**  $-45 \operatorname{sen}(9x + 1)$  **75.**  $\frac{1}{2}(1 - \cos 2x) = \operatorname{sen}^2 x$ **77.**  $\operatorname{sen}^{1/2} x \operatorname{cos} x - \operatorname{sen}^{5/2} x \operatorname{cos} x = \operatorname{cos}^3 x \sqrt{\operatorname{sen} x}$ **79.**  $\frac{(x+2)(\pi \cos \pi x) - \sin \pi x}{(x+2)^2}$  **81.** -2 **83.** 0 **85.**  $(x + 2)/(x + 1)^{3/2}$  **87.**  $g'$  es diferente de cero para  $f'$  no tiene ceros. cualquier *x*. **89.** *a*)  $f'(2) = 24$  *b*)  $y = 24t - 44$ *c*) **91.** *a*)  $f'(-2) = -\frac{1}{2\sqrt{2}}$ *b*)  $y = -\frac{\sqrt{3(x + 2)}}{2\sqrt{3}}$ *c*) 4 8 8  $\pi$ 2  $-2\pi$ *f f*  $(-2, \tan x)$ *y x*  $\frac{\sqrt{3(x-2)}}{6 \cos^2 \sqrt{3}}$  + tan  $\sqrt{3}$  $\frac{1}{2\sqrt{3}\cos^2\sqrt{3}} \approx -11.1983$  $-2$   $-1$   $\vert$  1  $\vert$  3 4 5 1 2 3 4 5 *y x* (2, 4) *f*  $-1$ 2 7 *f* 5 *f*   $-2$ 2 7 *g g* 4  $5/[6(t+1)^{1/6}]$ 81.  $-2$  83. 0  $(x + 2)^2$  $(x^2 + 3)^3$  $\cos^2 x$  $4(5x^3 - 15x^2 - 11x - 8)$  **43.**  $\sqrt{x} \cos x + \sin x / (2\sqrt{x}$  $15.$  $10<sup>1</sup>$ 5 *y*

**93.** 
$$
14 - 4 \cos 2x
$$
 **95.**  $2 \csc^2 x \cot x$   
\n**97.**  $[8(2t + 1)]/(1 - t)^4$   
\n**99.**  $18 s^2 3\theta \tan 3\theta + \text{sen}(\theta - 1)$   
\n**101.** *a*)  $-18.667^{\circ}/h$  *b*)  $-7.284^{\circ}/h$   
\n*c*)  $-3.240^{\circ}/h$  *d*)  $-0.747^{\circ}/h$   
\n**103.**  $-\frac{2x + 3y}{3(x + y^2)}$  **105.**  $\frac{\sqrt{y}(2\sqrt{x} - \sqrt{y})}{\sqrt{x}(\sqrt{x} + 8\sqrt{y})} = \frac{2x - 9y}{9x - 32y}$   
\n**107.**  $\frac{y \text{ sen } x + \text{ sen } y}{\cos x - x \cos y}$   
\n**109.** Recta tangent:  $3x + y - 10 = 0$   
\nRectational:  $x - 3y = 0$ 

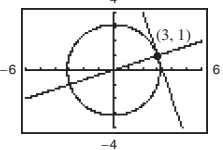

**111.** *a*)  $2\sqrt{2}$  unidades/s *b*) 4 unidades/s *c*) 8 unidades/s **113.**  $\frac{2}{25}$  m/min **115.**  $-38.34$  m/s

## **SP Solución de problemas (página 161)**

**1.** a) 
$$
r = \frac{1}{2}
$$
;  $x^2 + (y - \frac{1}{2})^2 = \frac{1}{4}$   
b) Centro:  $(0, \frac{5}{4})$ ;  $x^2 + (y - \frac{5}{4})^2 = 1$ 

$$
y = (0, 4), x + (y - 4)
$$

**3.** *a*)  $P_1(x) = 1$  *b*)  $P_2(x) = 1 - \frac{1}{2}x^2$ *c*)

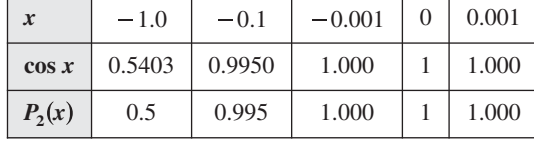

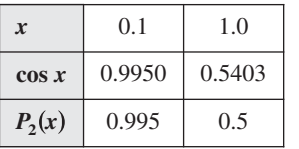

 $P_2(x)$  es una buena aproximación de  $f(x) = \cos x$  para valores de *x* cercanos a 0.

d) 
$$
P_3(x) = x - \frac{1}{6}x^3
$$

**5.** 
$$
p(x) = 2x^3 + 4x^2 - 5
$$

7. *a*) Graficar: 
$$
\begin{cases} y_1 = \frac{1}{a} \\ y_2 = -\frac{1}{a} \end{cases}
$$

como ecuaciones separadas. *x*  $\overline{a^2(a)}$ 2 *x* 2  $-\frac{1}{a}\sqrt{x^2(a^2-x^2)}$ 

*b*) Las respuestas varían. Ejemplo de respuesta:

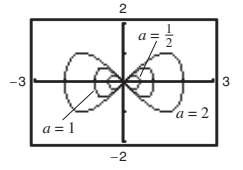

Las intersecciones siempre serán  $(0, 0)$ ,  $(a, 0)$  y  $(-a, 0)$ , y los valores máximos y mínimos de *y* parecen ser  $\pm \frac{1}{2}a$ .

c) 
$$
\left(\frac{a\sqrt{2}}{2},\frac{a}{2}\right), \left(\frac{a\sqrt{2}}{2},-\frac{a}{2}\right), \left(-\frac{a\sqrt{2}}{2},\frac{a}{2}\right), \left(-\frac{a\sqrt{2}}{2},-\frac{a}{2}\right)
$$

- **9.** *a*) Cuando el hombre se encuentra a 90 pies de la luz, la parte superior de su sombra está a  $112\frac{1}{2}$  pies de ella. La parte superior de la sombra del niño está a  $111\frac{1}{9}$ pies de la luz, de manera que la sombra del hombre se extiende  $1\frac{7}{18}$  pies más allá de la sombra del niño.
	- *b*) Cuando el hombre se encuentra a 60 pies de la luz, la parte superior de su sombra está a 75 pies de ella. La parte superior de la sombra del niño está a  $77\frac{7}{9}$  pies de la luz, de manera que la sombra del niño se extiende  $2\frac{7}{9}$ pies más allá de la sombra del hombre.
	- *c*)  $d = 80$  pies
	- *d*) Sea *x* la distancia entre el hombre y la luz, y *s* la distancia entre la luz y la parte superior de su sombra.

Si 
$$
0 < x < 80
$$
,  $ds/dt = -50/9$ .

Si  $x > 80$ ,  $ds/dt = -25/4$ .

Existe una discontinuidad en  $x = 80$ .

**11.** Demostración. La gráfica de *L* es una recta por el origen (0, 0).

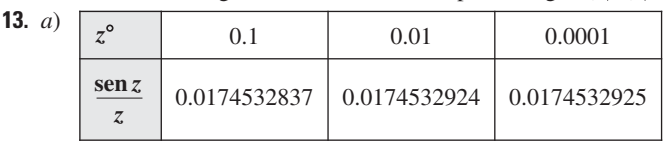

- *b*)  $\pi/180$  *c*)  $(\pi/180)$  cos *z*
- *d*)  $S(90) = 1$ ,  $C(180) = -1$ ;  $(\pi/180)C(z)$
- *e*) Las respuestas varían.
- 15. *a*) *j* sería la razón de cambio de la aceleración.
	- $b)$   $j = 0$ . La aceleración es constante de manera que no hay cambio en la aceleración.
	- $c)$  *a*: función de posición, *d*: función de velocidad,  $b$ : función de aceleración,  $c$ : función de estremecimiento

## **Capítulo 3**

## **Sección 3.1 (página 169)**

- **1.**  $f'(0) = 0$  **3.**  $f'(2) = 0$  **5.**  $f'(-2)$  no está definida **3.**  $f'(2) = 0$
- **7.** 2, máximo absoluto (y máximo relativo)
- **9.** 1, máximo absoluto (y máximo relativo); 2, mínimo absoluto (y mínimo relativo); 3, máximo absoluto (y máximo relativo)

**11.** 
$$
x = 0, x = 2
$$
 **13.**  $t = 8/3$  **15.**  $x = \pi/3, \pi, 5\pi/3$ 

- **17.** Mínimo:  $(2, 1)$ **19.** Mínimo:  $(1, -1)$ 
	- Máximo:  $(-1, 4)$ Máximo: (4, 8)
- **21.** Mínimo:  $\left(-1, -\frac{5}{2}\right)$  **23.** Mínimo: Máximo:  $(2, 2)$ **23.** Mínimo:  $(0, 0)$ 
	- Máximo:  $(-1, 5)$
- **25.** Mínimo:  $(0, 0)$ Máximos:  $\left(-1, \frac{1}{4}\right)$  y  $\left(1, \frac{1}{4}\right)$  Máximo: 1,  $\frac{1}{4}$  y (1,  $\frac{1}{4}$ ) Máximo:  $(0, -\frac{1}{2})$ **27.** Mínimo:  $(1, -1)$
- **29.** Mínimo:  $(-1, -1)$ Máximo: (3, 3
- **31.** El mínimo valor es  $-2$  para el intervalo  $-2 \le x < -1$ . Máximo: 2, 2
- **33.** Mínimo:  $(1/6, \sqrt{3}/2)$ Máximo:  $(0, 1)$  Máximos:  $(0, 3)$  y  $(2\pi, 3)$ **35.** Mínimo:  $(\pi, -3)$
- **37.** *a*) Mínimo:  $(0, -3)$ ; Máximo:  $(2, 1)$ *b*) Mínimo:  $(0, -3)$ 
	- *c*) Máximo:  $(2, 1)$
	- *d*) No hay extremos *d*) Mínimo:  $(1, -1)$
- $b)$  Máximo:  $(3, 3)$ Máximo:  $(-1, 3)$ **39.** *a*) Mínimo:  $(1, -1)$ ;
	- c) Mínimo:  $(1, -1)$
- 

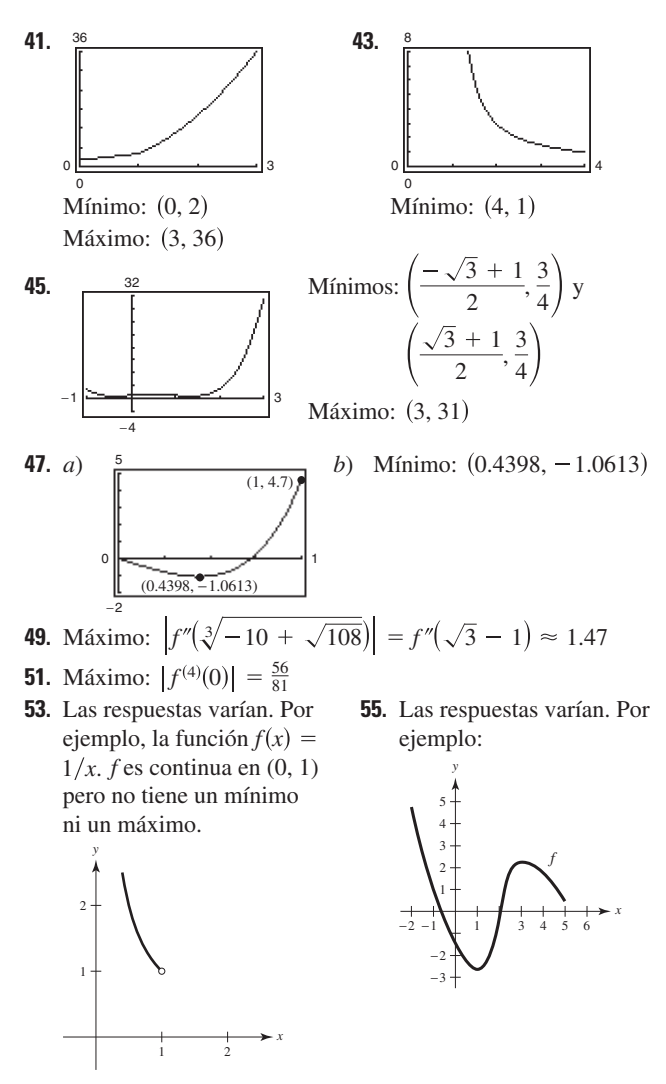

- **57.** *a*) Sí *b*) No **59.** *a*) No *b*) Sí
- **61.** Máximo:  $P(12) = 72$ ; No. *P* es decreciente para  $I > 12$ .
- **63.**  $\theta = \text{arcsec } \sqrt{3} \approx 0.9553 \text{ rad}$
- **65.** Verdadero. **67.** Verdadero **69.** Demostración
- **71.** Problema Putnam B3, 2004

#### **Sección 3.2 (página 176)**

- **1.**  $f(-1) = f(1) = 1$ ; *f* no es continua en  $[-1, 1]$ .
- **3.**  $f(0) = f(2) = 0$ ; *f* no es derivable en  $(0, 2)$ .
- **5.** (2, 0),  $(-1, 0)$ ;  $f'(\frac{1}{2}) = 0$  **7.** (0, 0),  $(-4, 0)$ ;  $f'(-\frac{8}{3}) = 0$

**9.**  $f'(-1) = 0$  **11.**  $f'(\frac{3}{2}) = 0$  $(6 + \sqrt{3})$  $(6 - \sqrt{3})$ 

**13.** 
$$
f'(\frac{0-\sqrt{3}}{3}) = 0; f'(\frac{0+\sqrt{3}}{3}) = 0
$$

**15.** No es derivable en 
$$
x = 0
$$
 **17.**  $f'(-2 + \sqrt{5}) = 0$ 

**19.**  $f'(\pi/2) = 0$ ;  $f'(3\pi/2) = 0$  **21.**  $f'(0.249) \approx 0$ 

**23.** No es continua en 
$$
[0, \pi]
$$

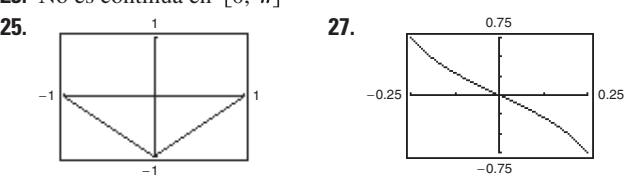

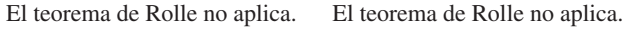

**29.** *a*)  $f(1) = f(2) = 38$ *b*) Velocidad = 0 para alguna *t* en  $(1, 2)$ ;  $t = \frac{3}{2}$  s **31.** *y* Recta tangente

#### *x a b* Recta tangente *f*  $(a, f(a))$ (*c*  $f(c_1)$  $(c_2, f(c_2))$  $(b, f(b))$ Recta secante

- **33.** La función no es continua en  $[0, 6]$ .
- **35.** La función no es continua en  $[0, 6]$ .

**37.** a) Recta secante: 
$$
x + y - 3 = 0
$$
 b)  $c = \frac{1}{2}$ 

c) Recta tangente: 
$$
4x + 4y - 21 = 0
$$
  
d)  

$$
3
$$
  
Secante  
 $f$   
Tangente

6 <del>1 - 1 - 1 - 1 - 1 - 1 - 1</del> - 1

**39.** 
$$
f'(-1/2) = -1
$$
 **41.**  $f'(1/\sqrt{3}) = 3, f'(-1/\sqrt{3}) = 3$   
**43.**  $f'(8/27) = 1$  **45.** *f* no es derivable en  $x = -\frac{1}{2}$ .

**47.**  $f'(\pi/2) = 0$ 

**49.** *a*) a *c*) *b*)

-

*c*) **51.** *a*) a *c*) *b*) *c*) *y* 1 4 *x* 1 *y* 1 4 *x* 3 4 Tangente Secante *<sup>f</sup>* 3 *y* 1 3 2*x* 5 2 6 *y* 2 3 *x* 1 -1 -0.5 2 Tangente *f* Secante

**53.** *a*)  $-14.7 \text{ m/s}$  *b*) 1.5 s

1

**55.** No. Por ejemplo,  $f(x) = x^2$  en  $[-1, 2]$ .

1 <u>Prince and a second</u> g

- **57.** No.  $f(x)$  no es continua en [0, 1]. De manera que no satisface la hipótesis del teorema de Rolle.
- **59.** De acuerdo con el teorema del valor medio, existe un momento en el que la velocidad del aeroplano debe ser igual a la velocidad promedio que es de 454.5 mph. La velocidad era de 400 mi/h cuando el aeroplano aceleró a 454.5 mph y se desaceleró desde esa velocidad.
- **61.** Demostración

**63.** *a*)

$$
a) \qquad \qquad
$$

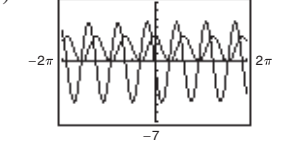

7

*b*) Sí; sí

- *c*) Dado que  $f(-1) = f(1) = 0$ , el teorema de Rolle aplica en 1, 1]. Como  $f(1) = 0$  y  $f(2) = 3$ , el teorema de Rolle no aplica en  $[1, 2]$ .
- *d*)  $\lim_{x \to 3^{-}} f'(x) = 0; \lim_{x \to 3^{+}} f'(x) = 0$

1

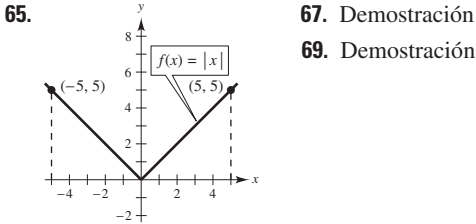

**69.** Demostración

**71.** 
$$
a = 6, b = 1, c = 2
$$
 **73.**  $f(x) = 5$  **75.**  $f(x) = x^2 - 1$   
**77.** False. *f* no es continua en [-1, 1]. **79.** Verdadero  
**81 a 89.** Demostraciones

## **Sección 3.3 (página 186)**

- **1.** *a*)  $(0, 6)$  *b*)  $(6, 8)$
- **3.** Creciente en  $(3, \infty)$ ; decreciente en  $(-\infty, 3)$
- **5.** Creciente en  $(-\infty, -2)$  y  $(2, \infty)$ ; decreciente en  $(-2, 2)$
- **7.** Creciente en  $(-\infty, -1)$ ; decreciente en  $(-1,$
- **9.** Creciente en  $(1, \infty)$ ; decreciente en  $(-\infty, 1)$
- **11.** Creciente en  $\left(-2\sqrt{2}, 2\sqrt{2}\right)$ Decreciente en  $(-4, -2\sqrt{2})$  y  $(2\sqrt{2}, 4)$
- **13.** Creciente en  $(0, \pi/2)$  y  $(3\pi/2, 2\pi)$ ; Decreciente en  $(\pi/2, 3\pi/2)$
- **15.** Creciente en  $(0, 7\pi/6)$  y  $(11\pi/6, 2\pi)$ ; Decreciente en  $\left(\frac{7\pi}{6}, \frac{11\pi}{6}\right)$
- **17.** *a*) Número crítico:  $x = 2$ 
	- *b*) Creciente en  $(2, \infty)$ ; decreciente en  $(-\infty, 2)$
	- *c*) Mínimo relativo:  $(2, -4)$
- **19.** *a*) Número crítico:  $x = 1$ 
	- *b*) Creciente en  $(-\infty, 1)$ ; decreciente en  $(1, 1)$
- *c*) Máximo relativo: 1, 5 **21.** *a*) Números críticos:  $x = -2$ , 1
- *b*) Creciente en  $(-\infty, -2)$  y  $(1, \infty)$ ; decreciente en  $(-2, 1)$ *c*) Máximo relativo:  $(-2, 20)$ ; mínimo relativo:  $(1, -7)$
- **23.** *a*) Números críticos:  $x = -\frac{5}{3}$ , 1
	- *b*) Creciente en  $\left(-\infty, -\frac{5}{3}\right)$ , (1, Decreciente en  $\left(-\frac{5}{3}, 1\right)$
	- *c*) Máximo relativo:  $\left(-\frac{5}{3}, \frac{256}{27}\right)$ Mínimo relativo: 1, 0
- **25.** *a*) Números críticos:  $x = \pm 1$
- *b*) Creciente en  $(-\infty, -1)$  y  $(1, \infty)$ ; decreciente en  $(-1, 1)$ *c*) Máximo relativo:  $\left(-1, \frac{4}{5}\right)$ ; mínimo relativo:  $\left(1, -\frac{4}{5}\right)$
- **27.** *a*) Número crítico:  $x = 0$ 
	- *b*) Creciente en  $(-\infty,$
	- *c*) No tiene extremos relativos
- **29.** *a*) Número crítico:  $x = -2$ 
	- *b*) Creciente en  $(-2, \infty)$ ; decreciente en  $(-\infty, -2)$
- *c*) Mínimo relativo:  $(-2, 0)$ **31.** *a*) Número crítico:  $x = 5$ 
	- *b*) Creciente en  $(-\infty, 5)$ ; decreciente en  $(5,$
	- *c*) Máximo relativo: 5, 5
- **33.** *a*) Números críticos:  $x = \pm \sqrt{2}/2$ ; discontinuidad en:  $x = 0$ *b*) Creciente en  $(-\infty, -\sqrt{2}/2)$  y  $(\sqrt{2}/2,$ 
	- Decreciente en  $(-\sqrt{2}/2, 0)$  y  $(0, \sqrt{2}/2)$ *c*) Máximo relativo:  $(-\sqrt{2}/2, -2\sqrt{2})$
	- Mínimo relativo:  $(\sqrt{2}/2, 2\sqrt{2})$

*b*) Creciente en  $(-\infty, -3)$  y  $(-3, 0)$ Decreciente en  $(0, 3)$  y  $(3, 1)$ *c*) Máximo relativo: 0, 0 **37.** *a*) Números críticos:  $x = -3$ , 1; discontinuidades en  $x = -1$ *b*) Creciente en  $(-\infty, -3)$  y  $(1,$ Decreciente en  $(-3, -1)$  y  $(-1, 1)$ *c*) Máximo relativo:  $(-3, -8)$ ; mínimo relativo:  $(1, 0)$ **39.** *a*) Número crítico:  $x = 0$ *b*) Creciente en  $(-\infty, 0)$ ; decreciente en  $(0, \infty)$ *c*) No tiene extremos relativos **41.** *a*) Número crítico:  $x = 1$ *b*) Creciente en  $(-\infty, 1)$ ; decreciente en  $(1, 1)$ *c*) Máximo relativo: 1, 4 **43.** *a*) Números críticos:  $x = \pi/6, 5\pi/6$ Creciente en  $(0, \pi/6)$ ,  $(5\pi/6, 2)$ Decreciente en  $(\pi/6, 5\pi/6)$ *b*) Máximo relativo:  $(\pi/6, (\pi + 6\sqrt{3})/12)$ Mínimo relativo:  $(5\pi/6, (5\pi - 6\sqrt{3})/12)$ **45.** *a*) Números críticos:  $x = \pi/4$ ,  $5\pi/4$ Creciente en  $(0, \pi/4)$ ,  $(5\pi/4, 2)$ Decreciente en  $(\pi/4, 5\pi/4)$ *b*) Máximo relativo:  $(\pi/4, \sqrt{2})$ **47.** *a*) Números críticos: Creciente en  $(\pi/4, \pi/2), (3\pi/4, \pi), (5\pi/4, 3\pi/2),$ Decreciente en  $(0, \pi/4), (\pi/2, 3\pi/4), (\pi, 5\pi/4),$ *b*) Máximos relativos:  $(\pi/2, 1), (\pi, 1), (3\pi/2, 1)$ Mínimos relativos:  $(\pi/4, 0)$ ,  $(3\pi/4, 0)$ ,  $(5\pi/4, 0)$ ,  $(7\pi/4, 0)$ **49.** *a*) Números críticos:  $\pi/2$ ,  $7\pi/6$ ,  $3\pi/2$ ,  $11\pi/6$ Creciente en  $\left(0, \frac{\pi}{2}\right), \left(\frac{7}{4}\right)$ Decreciente en  $\left(\frac{\pi}{2}, \frac{7}{4}\right)$ *b*) Máximos relativos:  $\left(\frac{\pi}{2}, 2\right), \left(\frac{3\pi}{2}, 2\right)$ **51.** *a*)  $f'(x) = 2(9 - 2x^2)/\sqrt{9 - x^2}$ *b*)  $\frac{y}{c}$  Números críticos: *d*)  $f' > 0$  en  $\left(-3\sqrt{2}/2, 3\sqrt{2}/2\right)$  $x = \pm 3\sqrt{2}/2$ *x* - $1 \t1 \t1 \t2$ *f* 2 4 8  $10^{\frac{4}{1}}$  *J* -10 -8 *y* 7  $\frac{7\pi}{6}, -\frac{1}{4}$  $\frac{1}{4}$ ,  $\left(\frac{11}{6}\right)$  $\frac{1\pi}{6}, -\frac{1}{4}$ Mínimos relativos:  $\left(\frac{r\pi}{6}, -\frac{1}{4}\right), \left(\frac{11\pi}{6}, -\frac{1}{4}\right)$ Máximos relativos:  $\left(\frac{\pi}{2}, 2\right), \left(\frac{3\pi}{2}, 0\right)$  $\left(\frac{7\pi}{6}\right), \left(\frac{3}{4}\right)$  $\frac{3\pi}{2}, \frac{11}{6}$ 6  $\frac{7\pi}{6}, \frac{3\pi}{4}$  $\left(\frac{3\pi}{2}\right), \left(\frac{11}{6}\right)$  $\frac{1}{6}$ , 2  $(3\pi/2, 7\pi/4)$  $(7\pi/4, 2\pi)$  $x = \pi/4, \pi/2, 3\pi/4, \pi, 5\pi/4, 3\pi/2, 7\pi/4$ Mínimo relativo:  $(5\pi/4, -\sqrt{2})$ 

 $f' < 0$  en  $\left(-3, -3\sqrt{2}/2\right)$ ,  $\left(3\sqrt{2}/2, 3\right)$ 

**35.** *a*) Número crítico:  $x = 0$ ; discontinuidades en  $x = \pm 3$ 

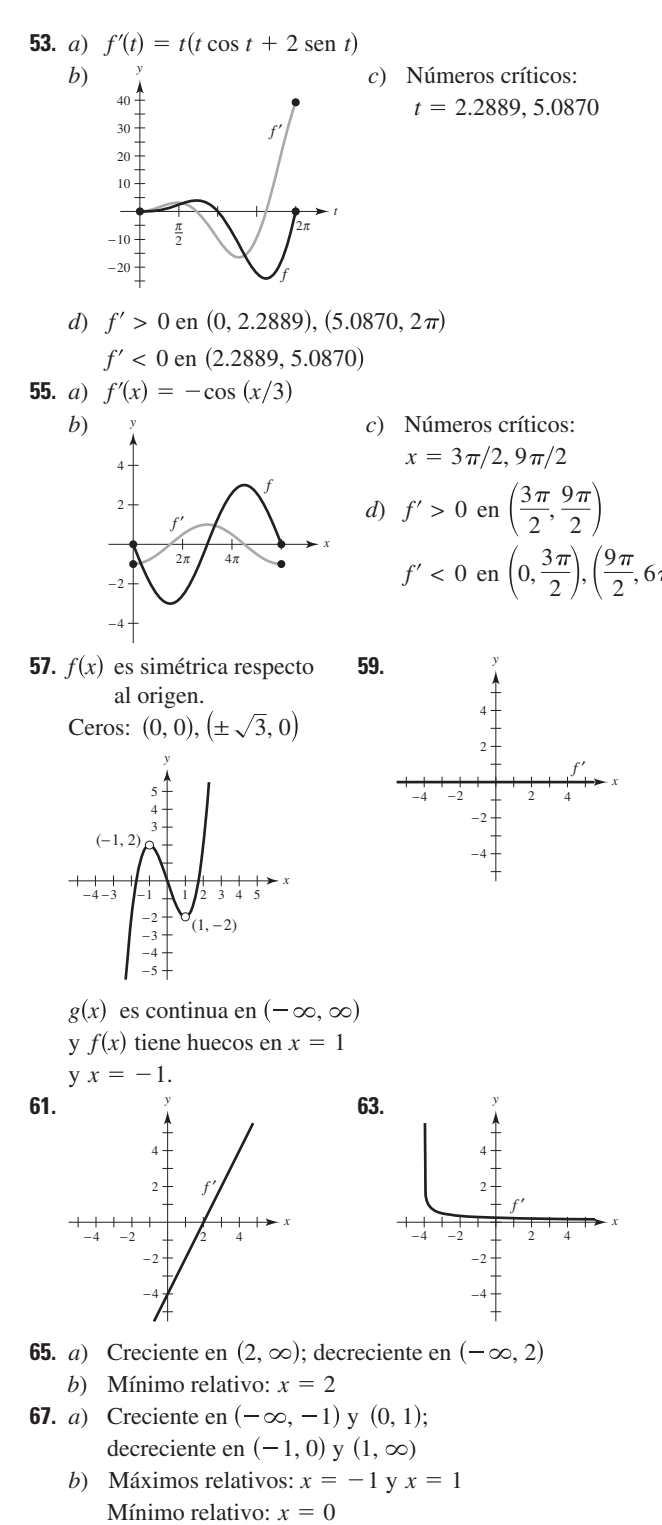

- **69.** *a*) Números críticos:  $x = -1, x = 1, x = 2$
- *b*) Máximo relativo en  $x = 1$ , mínimo relativo en  $x = 2$ y ni uno ni otro en  $x = -1$

**71.** 
$$
g'(0) < 0
$$
 **73.**  $g'(-6) < 0$  **75.**  $g'(0) > 0$ 

**77.** Las respuestas varían. Ejemplo de respuesta:

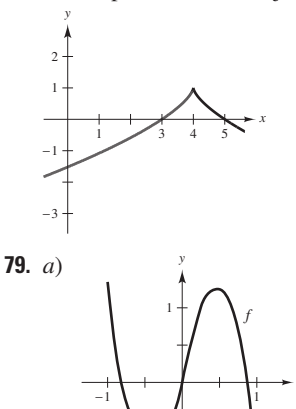

−1

*b*) Números críticos:  $x \approx -0.40$  y  $x \approx 0.48$ 

*x*

- *c*) Máximo relativo: 0.48, 1.25 Mínimo relativo:  $(-0.40, 0.75)$
- **81.** *a*)  $s'(t) = 9.8(\text{sen }\theta)t$ ; velocidad =  $(9.8(\text{sen }\theta)t)$

*b*)

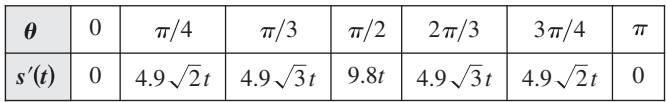

#### La velocidad es máxima en  $\theta = \pi/2$ .

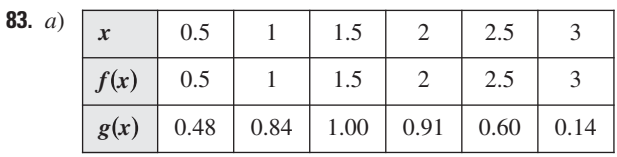

$$
f(x) > g(x)
$$

$$
c) \text{ Demonstration}
$$

$$
f(x) > g(x)
$$

$$
85. \ r = 2R/3
$$

**87.** a) 
$$
\frac{dR}{dT} = \frac{0.004T^3 - 4}{2\sqrt{0.001T^4 - 4T + 100}}
$$
  
Número crítico:  $T = 10$ 

Resistencia mínima: Aproximadamente 8.3666 ohms

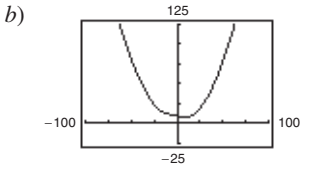

Resistencia mínima: Aproximadamente 8.3666 ohms **89.** *a*)  $v(t) = 6 - 2t$  *b*)  $(0, 3)$  *c*)  $(3, \infty)$  *d*)  $t = 3$ 

**91.** *a*) 
$$
v(t) = 3t^2 - 10t + 4
$$
  
\n*b*)  $(0, (5 - \sqrt{13})/3) y ((5 + \sqrt{13})/3, \infty)$   
\n*c*)  $\left(\frac{5 - \sqrt{13}}{3}, \frac{5 + \sqrt{13}}{3}\right)$  *d*)  $t = \frac{5 \pm \sqrt{13}}{3}$   
\n**93.** Las respestas varían  
\n**95.** *a*) Grado mínimo: 3  
\n*b*)  $a_3(0)^3 + a_2(0)^2 + a_1(0) + a_0 = 0$   
\n $a_3(2)^3 + a_2(2)^2 + a_1(2) + a_0 = 2$   
\n $3a_3(0)^2 + 2a_2(0) + a_1 = 0$   
\n $3a_3(2)^2 + 2a_2(2) + a_1 = 0$   
\n*c*)  $f(x) = -\frac{1}{2}x^3 + \frac{3}{2}x^2$   
\n**97.** *a*) Grado mínimo: 4  
\n*b*)  $a_4(0)^4 + a_3(0)^3 + a_2(0)^2 + a_1(0) + a_0 = 0$   
\n $a_4(2)^4 + a_3(2)^3 + a_2(2)^2 + a_1(2) + a_0 = 4$   
\n $a_4(4)^4 + a_3(4)^3 + a_2(4)^2 + a_1(4) + a_0 = 0$   
\n $4a_4(0)^3 + 3a_3(0)^2 + 2a_2(0) + a_1 = 0$   
\n $4a_4(2)^3 + 3a_3(2)^2 + 2a_2(2) + a_1 = 0$   
\n $4a_4(4)^3 + 3a_3(4)^2 + 2a_2(4) + a_1 = 0$   
\n*c*)  $f(x) = \frac{1}{4}x^4 - 2x^3 + 4x^2$ 

- **99.** Verdadero **101.** Falso. Sea  $f(x) = x^3$ .
- **103.** Falso. Sea  $f(x) = x^3$ . Hay un número crítico en  $x = 0$ , pero no un extremo relativo.

**105 a 107.** Demostraciones

### **Sección 3.4 (página 195)**

**1.**  $f' > 0, f'' > 0$  **3.**  $f' < 0, f'' < 0$ 

- **5.** Cóncava hacia arriba:  $(-\infty,$
- **7.** Cóncava hacia arriba:  $(-\infty, 1)$ ; cóncava hacia abajo:  $(1, 1)$
- **9.** Cóncava hacia arriba:  $(-\infty, 2)$ ; cóncava hacia abajo:  $(2, 1)$
- **11.** Cóncava hacia arriba:  $(-\infty, -2)$ ,  $(2,$ Cóncava hacia abajo:  $(-2, 2)$
- **13.** Cóncava hacia arriba:  $(-\infty, -1)$ ,  $(1,$ Cóncava hacia abajo:  $(-1, 1)$
- **15.** Cóncava hacia arriba:  $(-2, 2)$ Cóncava hacia abajo:  $(-\infty, -2)$ ,  $(2,$
- **17.** Cóncava hacia arriba:  $(-\pi/2, 0)$ ; cóncava hacia abajo:  $(0, \pi/2)$
- **19.** Puntos de inflexión:  $(-2, -8)$ ,  $(0, 0)$ Cóncava hacia arriba:  $(-\infty, -2)$ ,  $(0,$ Cóncava hacia abajo:  $(-2, 0)$
- **21.** Punto de inflexión:  $(2, 8)$ ; cóncava hacia abajo:  $(-\infty, 2)$ Cóncava hacia arriba: 2,
- **23.** Puntos de inflexión:  $(\pm 2\sqrt{3}/3, -20/9)$ Cóncava hacia arriba:  $(-\infty, -2\sqrt{3}/3)$ ,  $(2\sqrt{3}/3,$ Cóncava hacia abajo:  $(-2\sqrt{3}/3, 2\sqrt{3}/3)$
- **25.** Puntos de inflexión:  $(2, -16)$ ,  $(4, 0)$ Cóncava hacia arriba:  $(-\infty, 2)$ ,  $(4, \infty)$ ; cóncava hacia abajo:  $(2, 4)$
- **27.** Cóncava hacia arriba:  $(-3,$
- **29.** Puntos de inflexión:  $(-\sqrt{3}/3, 3), (\sqrt{3}/3, 3)$ Cóncava hacia arriba:  $(-\infty, -\sqrt{3}/3)$ ,  $(\sqrt{3}/3,$ Cóncava hacia abajo:  $(-\sqrt{3}/3, \sqrt{3}/3)$
- **31.** Punto de inflexión:  $(2\pi, 0)$ Cóncava hacia arriba:  $(2\pi, 4\pi)$ ; cóncava hacia abajo:  $(0, 2)$
- **33.** Cóncava hacia arriba:  $(0, \pi)$ ,  $(2\pi, 3)$ Cóncava hacia abajo:  $(\pi, 2\pi)$ ,  $(3\pi, 4)$
- **35.** Puntos de inflexión:  $(\pi, 0)$ ,  $(1.823, 1.452)$ ,  $(4.46, -1.452)$ Cóncava hacia arriba:  $(1.823, \pi)$ ,  $(4.46, 2)$ Cóncava hacia abajo:  $(0, 1.823)$ ,  $(\pi, 4.46)$
- **37.** Mínimo relativo: (5, 0) **39.** Máximo relativo: (3, 9)
- **41.** Máximo relativo:  $(0, 3)$ ; mínimo relativo:  $(2, -1)$
- 43. Mínimo relativo:  $(3, -25)$
- **45.** Máximo relativo: (2.4, 268.74); mínimo relativo: (0, 0
- 47. Mínimo relativo:  $(0, -3)$
- **49.** Máximo relativo:  $(-2, -4)$ ; mínimo relativo:  $(2, 4)$
- **51.** No hay extremos relativos porque *f* no es creciente
- **53.** *a*)  $f'(x) = 0.2x(x 3)^2(5x 6)$  $f''(x) = 0.4(x - 3)(10x^2 - 24x + 9)$ 
	- b) Máximo relativo: (0, 0 Mínimo relativo:  $(1.2, -1.6796)$ Puntos de inflexión:  $(0.4652, -0.7048)$ ,  $(1.9348, -0.9048), (3, 0)$

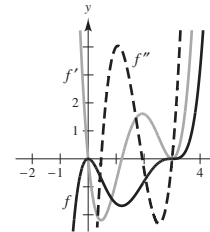

*c*)  $f$  es creciente cuando  $f'$  es positiva, *y* decreciente cuando  $f$ ' es negativa. es cóncava hacia arriba cuando *f f* es positiva y cóncava hacia abajo cuando  $f''$  es negativa.

- **55.** *a*)  $f'(x) = \cos x \cos 3x + \cos 5x$  $f''(x) = -\operatorname{sen} x + 3 \operatorname{sen} 3x - 5 \operatorname{sen} 5x$ 
	- b) Máximo relativo:  $(\pi/2, 1.53333)$ Puntos de inflexión:  $(\pi/6, 0.2667), (1.1731, 0.9637),$  $(1.9685, 0.9637), (5\pi/6, 0.2667)$

*x*

*x*

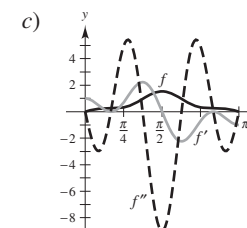

 $f$  es creciente cuando  $f'$  es positiva, *y* decreciente cuando  $f$ ' es negativa. es cóncava hacia arriba cuando *f f* es positiva y cóncava hacia abajo cuando f" es negativa.

*y*

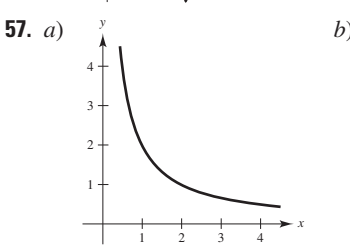

**59.** Las respuestas varían. Ejemplo: . **61.**  $f(x) = x^4$ ;  $f''(0) = 0$ , pero (0, 0) no es un punto de inflexión. 4

*x*

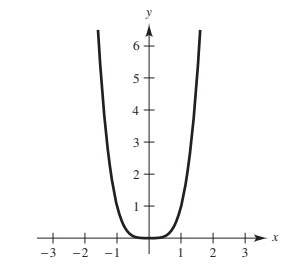

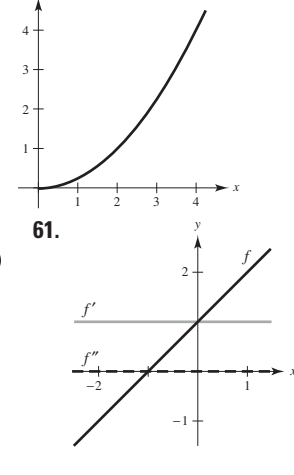

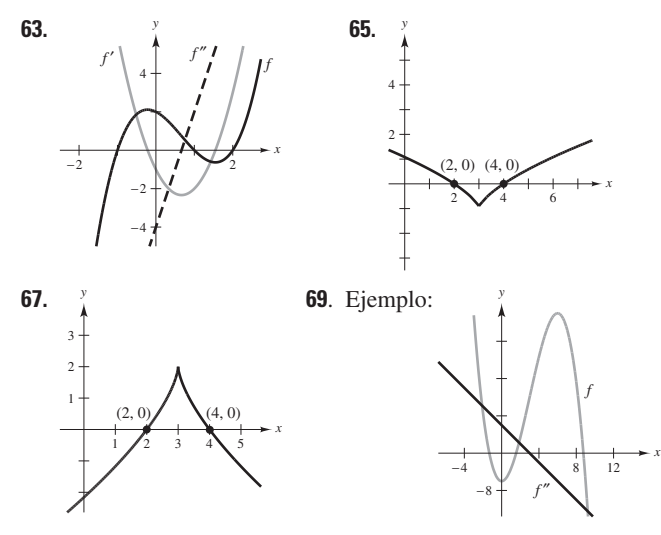

**71.** *a*)  $f(x) = (x - 2)^n$  tiene un punto de inflexión en  $(2, 0)$  si *n* es impar y  $n \geq 3$ .

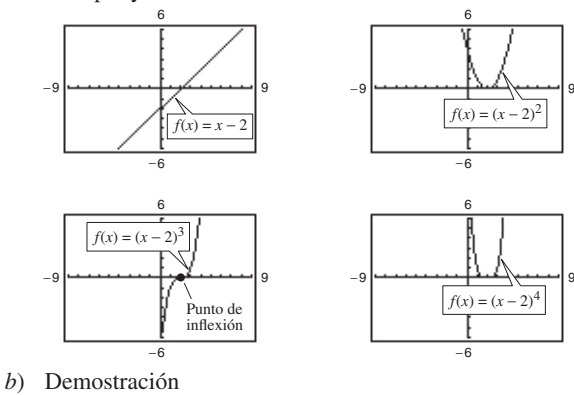

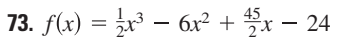

 $1.5 > t > 2$ 

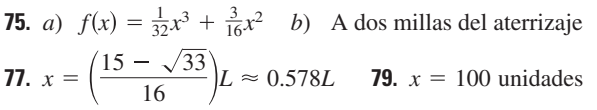

**81.** *a*)

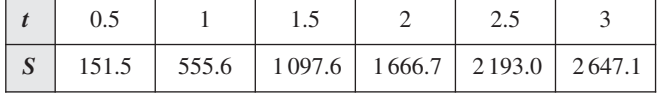

b) 
$$
\frac{3000}{}
$$
 c) Approximadamente 1.633 años  
0  
0  
0

2

-4 *P*2

*f*

*P*1

2

**83.**  $P_1(x) = 2\sqrt{2}$  $t \approx 1.5$ 

 $P_2(x) = 2\sqrt{2} - \sqrt{2}(x - \pi/4)^2$ 

Los valores de  $f, P_1$  *y*  $P_2$  *y* sus primeras derivadas son iguales cuando  $x = \pi/4$ . Las aproximaciones empeoran conforme nos alejemos de ese valor.

**85.** 
$$
P_1(x) = 1 - x/2
$$
  
\n $P_2(x) = 1 - x/2 - x^2/8$ 

Los valores de  $f, P_1 \, y \, P_2 \, y$  sus primeras derivadas son iguales cuando  $x = 0$ . Las aproximaciones empeoran conforme nos alejemos

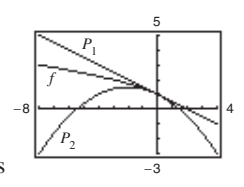

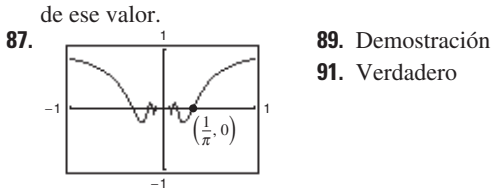

**91.** Verdadero

**93.** Falso.  $f$  es cóncava hacia arriba en  $x = c \text{ si } f''(c) > 0$ . **95.** Demostración

## **Sección 3.5 (página 205)**

**1.** 
$$
f
$$
 **2.**  $c$  **3.**  $d$  **4.**  $a$  **5.**  $b$  **6.**  $e$ 

*x* 10<sup>0</sup> 10<sup>1</sup> 10<sup>2</sup> 10 3 *f x* 7 2.2632 2.0251 2.0025 *x* 10<sup>4</sup> 10<sup>5</sup> 10<sup>6</sup> **7.**

*f x* 2.0003 2.0000 2.0000 10 

$$
\lim_{x \to \infty} \frac{4x + 3}{2x - 1} = 2
$$

| x    | $10^0$ | $10^1$  | $10^2$  | $10^3$  |
|------|--------|---------|---------|---------|
| f(x) | -2     | -2.9814 | -2.9998 | -3.0000 |

| x    | $10^4$  | $10^5$  | $10^6$  |
|------|---------|---------|---------|
| f(x) | -3.0000 | -3.0000 | -3.0000 |

$$
\lim_{x \to \infty} \frac{-6x}{\sqrt{4x^2 + 5}} = -3
$$

 $2^{2}$  10<sup>3</sup>

**11.**

**9.**

 $x \begin{vmatrix} 10^0 & 10^1 & 10 \end{vmatrix}$  10  $f(x)$  4.5000 4.9901 4.9999 5.0000

10

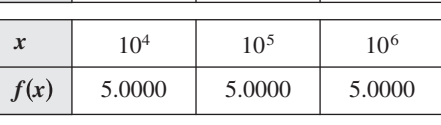

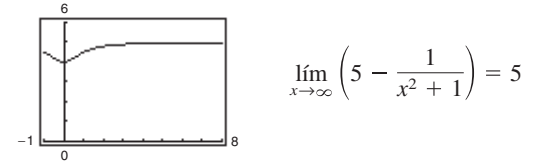

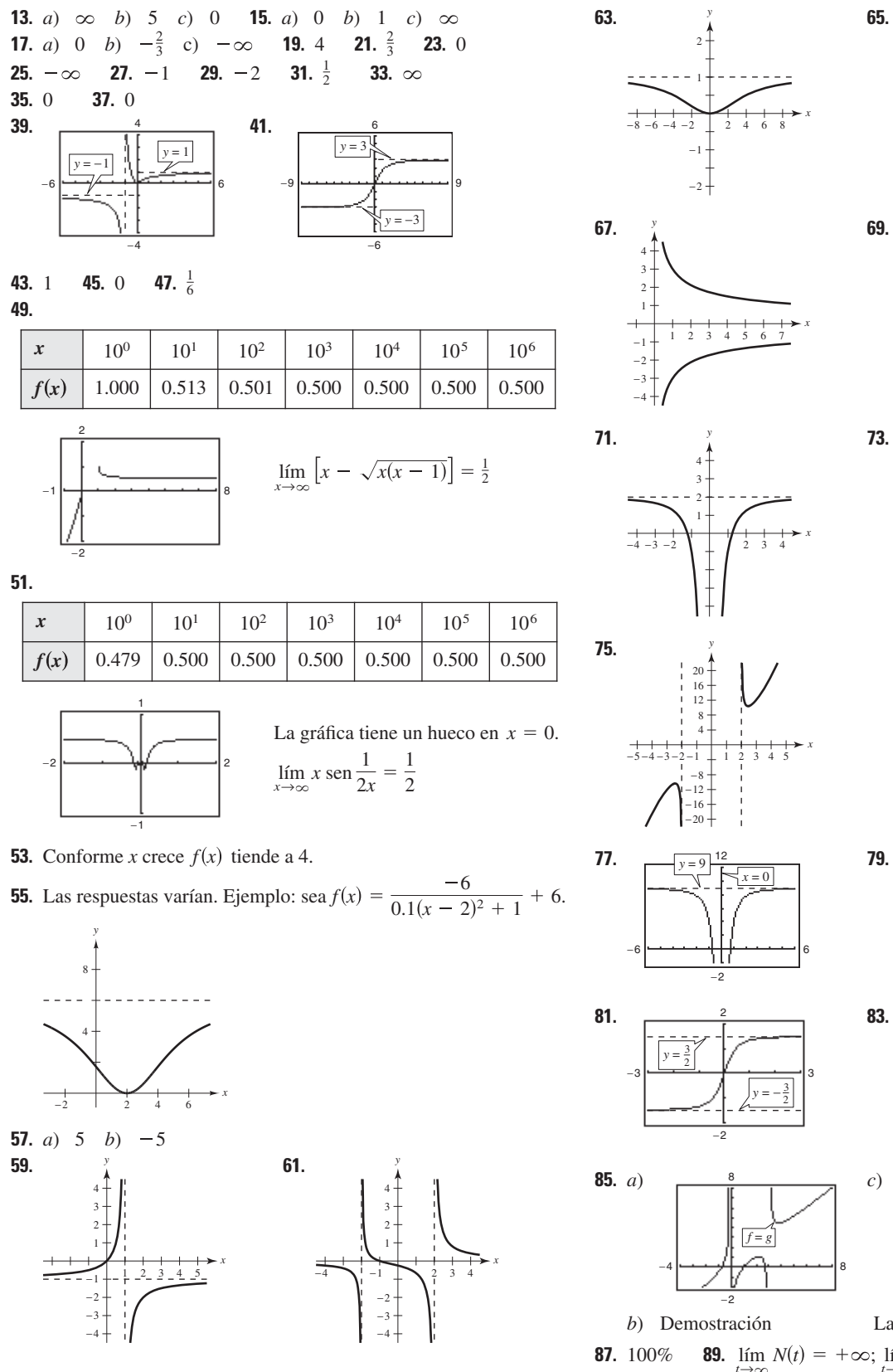

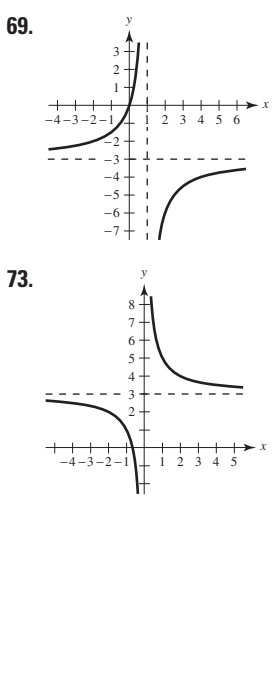

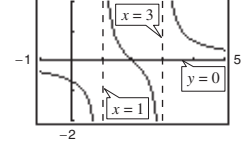

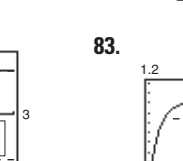

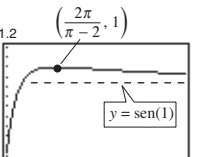

70

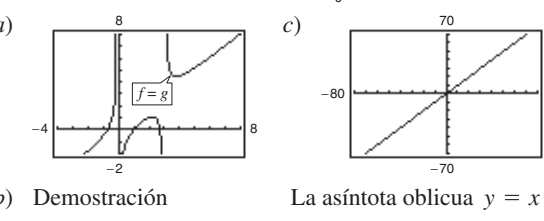

**89.**  $\lim_{t \to \infty} N(t) = +\infty$ ;  $\lim_{t \to \infty} E(t) = c$ 

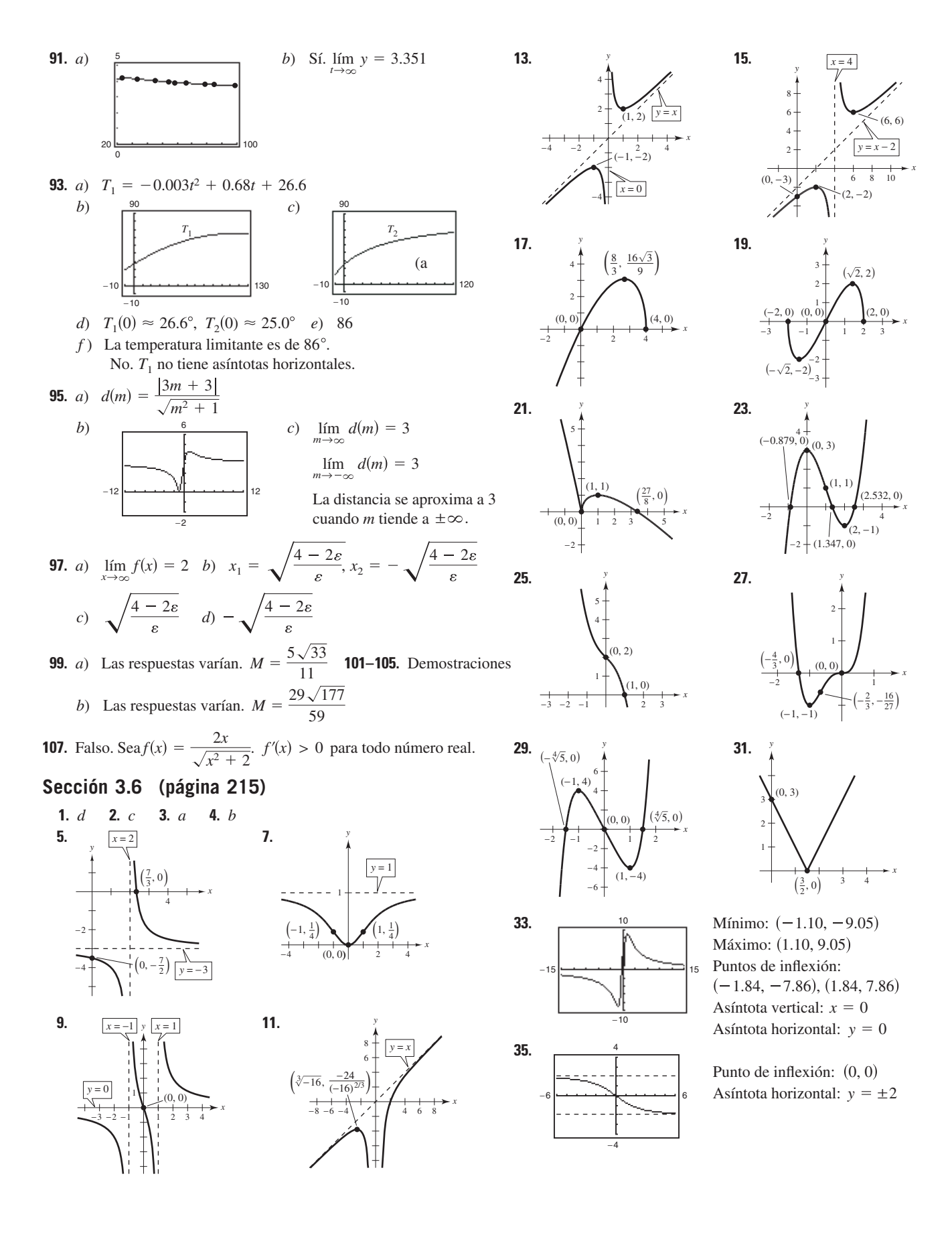

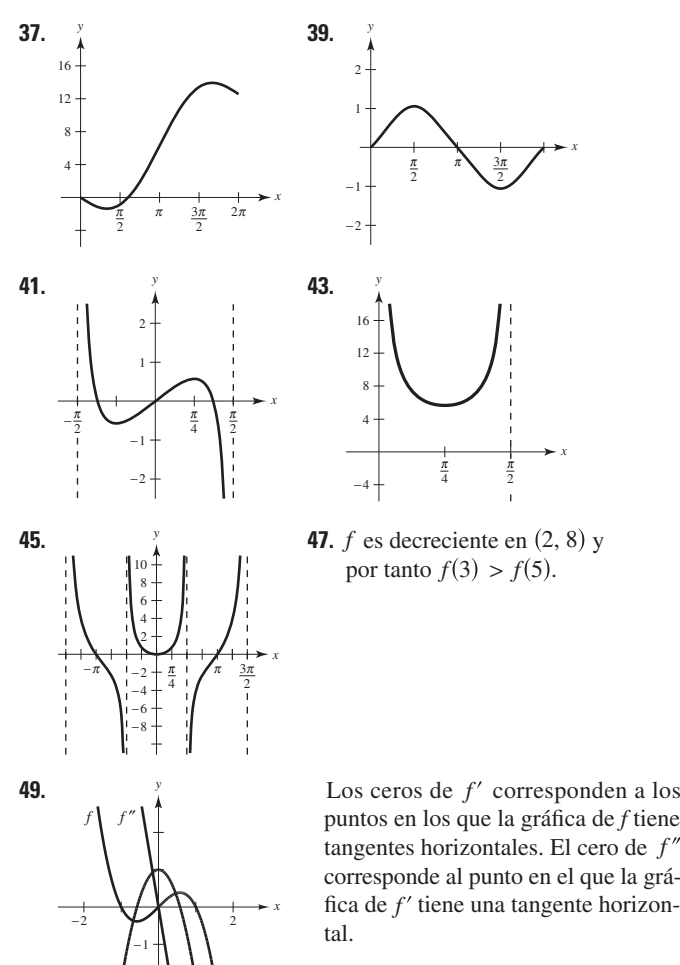

9 -6 9

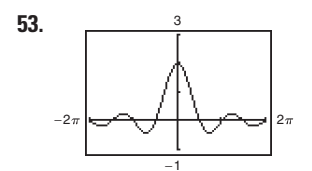

-1

-

*f*

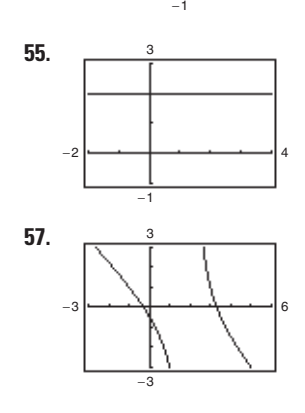

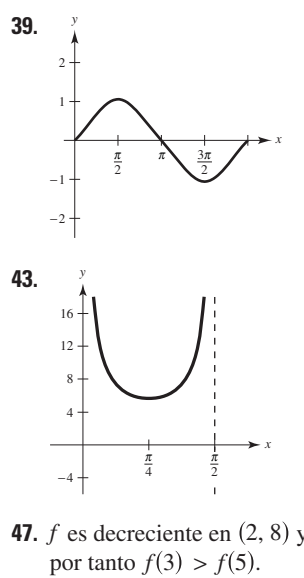

fica de  $f'$  tiene una tangente horizontangentes horizontales. El cero de  $f$ puntos en los que la gráfica de *f* tiene corresponde al punto en el que la grá-

**51.**  $\frac{9}{2}$  La gráfica cruza la asíntota horizontal  $y = 4$ .

> La gráfica de una función *f* no cruza su asíntota vertical  $x = c$  porque no existe  $f(c)$ .

**53.**  $\frac{3}{4}$  La gráfica tiene un hueco en  $x = 0$ . La gráfica cruza la asíntota horizontal  $y = 0$ .

> La gráfica de una función *f* no cruza su asíntota vertical  $x = c$  porque no existe  $f(c)$ .

**55.**  $\frac{3}{4}$  La gráfica tiene un hueco en  $x = 3$ . La función racional no se redujo a su mínima expresión.

**57.** La gráfica parece aproximarse a la  $\text{recta } y = -x + 1, \text{ que es la asínto-}$ ta oblicua.

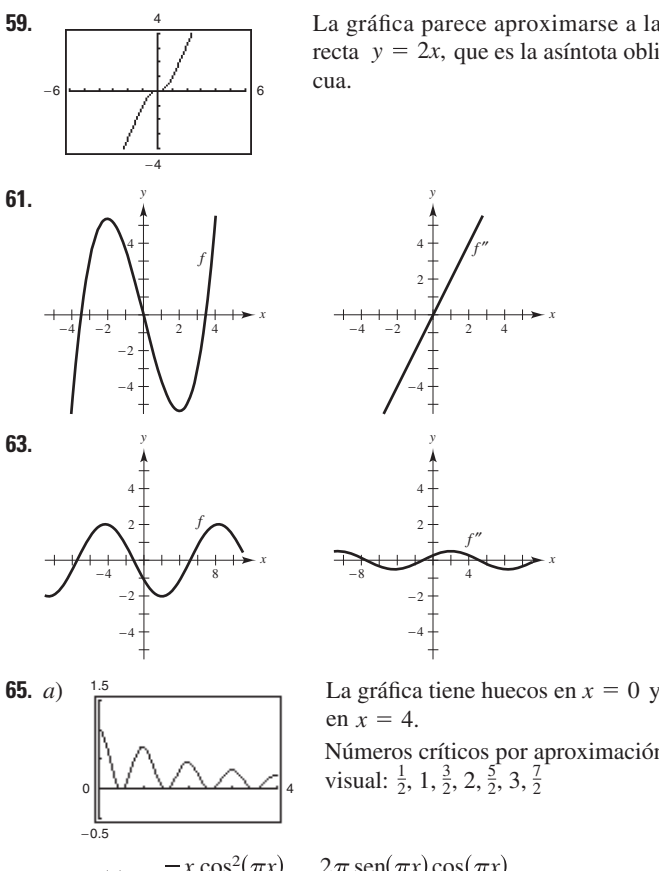

**59.** La gráfica parece aproximarse a la recta  $y = 2x$ , que es la asíntota obli-

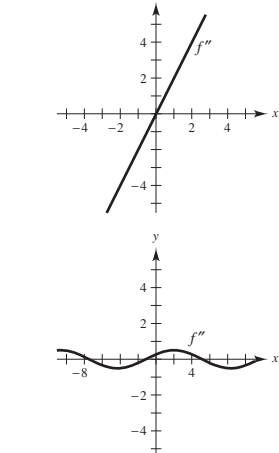

*y*

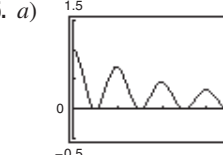

en  $x = 4$ .

Números críticos por aproximación visual:  $\frac{1}{2}$ , 1,  $\frac{3}{2}$ , 2,  $\frac{5}{2}$ , 3,  $\frac{7}{2}$ 

b) 
$$
f'(x) = \frac{-x \cos^2(\pi x)}{(x^2 + 1)^{3/2}} - \frac{2\pi \operatorname{sen}(\pi x) \cos(\pi x)}{\sqrt{x^2 + 1}}
$$

Números o puntos críticos aproximados:  $\frac{1}{2}$ , 0.97,  $\frac{3}{2}$ , 1.98,  $\frac{5}{2}$ ,  $2.98, \frac{7}{2}.$ 

En el apartado *a*) donde se presentan los números o puntos críticos los máximos parecen ser enteros, pero al aproximarlos utilizando  $f'$  se observa que no son números enteros.

- **67.** Las respuestas varían. Ejemplo:  $y = 1/(x 3)$
- **69.** Las respuestas varían. Ejemplo:  $y = (3x^2 7x 5)/(x 3)$
- **71.** *a*)  $f'(x) = 0$  para  $x = \pm 2$ ;  $f'(x) > 0$  para  $(-\infty, -2)$ ,  $(2, \infty)$ 
	- $f'(x) < 0$  para  $(-2, 2)$
	- *b*)  $f''(x) = 0$  para  $x = 0$ ;  $f''(x) > 0$  para (0,  $f''(x) < 0$  para  $(-\infty, 0)$
	- *c*) 0,
	- *d*)  $f'$  es mínima para  $x = 0$ .

 $f$  es decreciente a su mayor tasa en  $x = 0$ .

- **73.** Las respuestas varían. Muestra de respuesta: la gráfica tiene una asíntota vertical en  $x = b$ . Si *a* y *b* son ambos positivos o ambos negativos, la gráfica de *f* tiende a  $\infty$  cuando *x* tiende a *b*, y la gráfica tiene un mínimo en  $x = -b$ . Si *a* y *b* tienen signos opuestos, la gráfica de *f* tiende a  $-\infty$  cuando *x* tiende a *b*, y la gráfica tiene un máximo en  $x = -b$ .
- **75.** *a*) Si *n* es par, *f* es simétrica con respecto al eje *y*. Si *n* es impar, *f* es simétrica respecto al origen.
	- *b*)  $n = 0, 1, 2, 3$  *c*)  $n = 4$
	- *d*) Cuando  $n = 5$ , la asíntota oblicua es  $y = 2x$ .

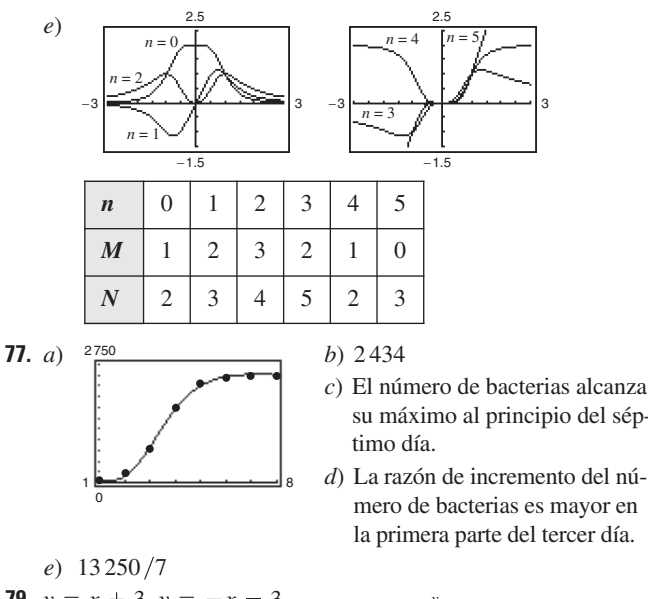

- *c*) El número de bacterias alcanza su máximo al principio del sép-
- mero de bacterias es mayor en la primera parte del tercer día.

**79.**  $y = x + 3$ ,  $y = -x - 3$ 

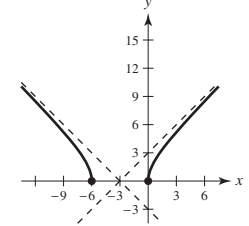

## **Sección 3.7 (página 223)**

**1.** *a*) y *b*)

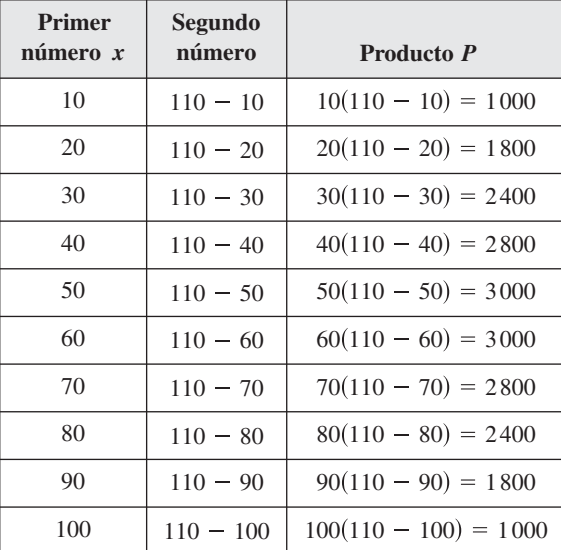

El máximo está acotado entre  $x = 50$  y 60.

120

*c*)  $P = x(110 - x)$ *d*) *e*) 55 y 55 3 500 (55, 3 025)

0

- **3.**  $S/2$  y  $S/2$  **5.** 21 y 7 **7.** 54 y 27
- **9.**  $l = w = 20 \text{ m}$  **11.**  $l = w = 4\sqrt{2} \text{ pies}$  **13.** (1, 1) **15.**  $\left(\frac{7}{2}, \sqrt{\frac{7}{2}}\right)$
- **17.** Dimensiones de la página:  $(2 + \sqrt{30})$  pulg  $\times (2 + \sqrt{30})$  pulg
- **19.**  $x = Q_0/2$  **21.**  $700 \times 350$  m
- **23.** *a*) Demostración *b*)  $V_1 = 99 \text{ pulg}^3$ ,  $V_2 = 125 \text{ pulg}^3$ ,  $V_3 = 117 \text{ pulg}^3$  *c*)  $5 \times 5 \times 5 \text{ pulg}$
- **25.** Porción rectangular:  $16/(\pi + 4) \times 32/(\pi + 4)$  pies

**27.** *a*) *b*) Mínimo cuando *c*) 0, 0 , 2, 0 , 0, 4 *x* 2.587 10 0 0 (2.587, 4.162) 10 *L x* <sup>2</sup> 4 8 *x* 1 4 *x* 1 2 , *x* > 1

**29.** Ancho: 
$$
5\sqrt{2}/2
$$
; longitude:  $5\sqrt{2}$ 

31. a) 
$$
\begin{pmatrix} \frac{1}{2} & \frac{1}{2} & \frac{1}{2} \\ \frac{1}{2} & \frac{1}{2} & \frac{1}{2} \\ \frac{1}{2} & \frac{1}{2} & \frac{1}{2} \\ \frac{1}{2} & \frac{1}{2} & \frac{1}{2} \end{pmatrix}
$$

*b*)

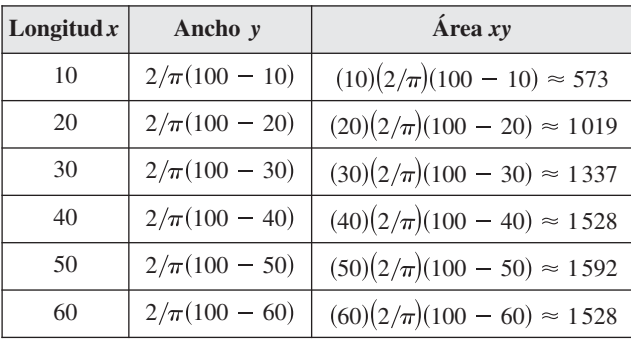

El área máxima del rectángulo es aproximadamente 1592 m<sup>2</sup>.

*c*)  $A = 2/\pi (100x - x^2), \quad 0 < x < 100$ 

*d*)  $\frac{dA}{dx} = \frac{2}{2}(100 - 2x)$  *e*) El valor máximo es aproximadamente 1592 cuando  $x = 50$ .  $= 0$  cuando  $x = 50$ *dx*  $\frac{2}{3}(100 - 2x)$ 

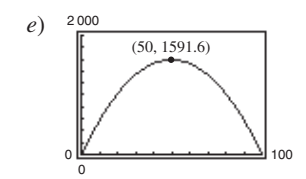

- **33.**  $18 \times 18 \times 36$  pulg **35.**  $32\pi r^3/81$
- **37.** No. El volumen cambia porque la forma del contenedor cambia cuando se comprime.
- **39.**  $r = \sqrt[3]{21/(2\pi)} \approx 1.50$   $(h = 0$ , de manera que el sólido es una esfera).
- **41.** Lado del cuadrado:  $\frac{10\sqrt{3}}{2\sqrt{3}}$ ; lado del triángulo:  $\frac{30\sqrt{3}}{2\sqrt{3}}$  $9 + 4\sqrt{3}$  $10\sqrt{3}$  $\frac{16\sqrt{5}}{9+4\sqrt{3}}$
- **43.**  $w = (20\sqrt{3})/3$  pulg,  $h = (20\sqrt{6})/3$  pulg **45.**  $\theta = \pi/4$
- **47.**  $h = \sqrt{2}$  pies **49.** Una milla del punto más cercano de la costa. **51.** Demostración

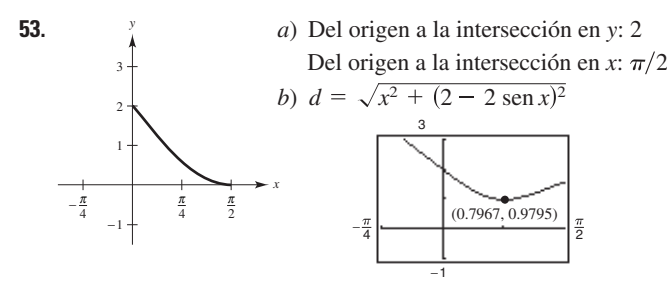

- *c*) La distancia mínima es 0.9795 cuando  $x \approx 0.7967$ .
- **55.**  $F = kW/\sqrt{k^2 + 1}$ ;  $\theta = \arctan k$

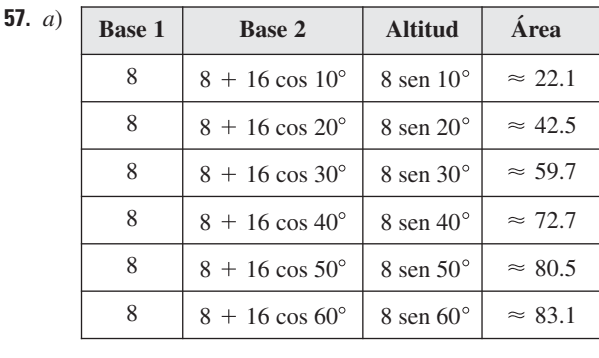

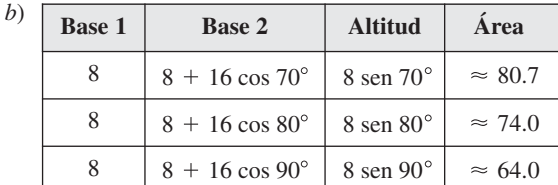

El área transversal máxima es aproximadamente: 83.1 pies<sup>2</sup>.

c) 
$$
A = 64(1 + \cos \theta) \operatorname{sen} \theta, 0^{\circ} < \theta < 90
$$

d) 
$$
\frac{d\theta}{d\theta} = 64(2 \cos \theta - 1)(\cos \theta + 1)
$$

 $= 0$  cuando  $\theta = 60^{\circ}, 180^{\circ}, 300^{\circ}$ 

El área máxima ocurre cuando  $\theta = 60^{\circ}$ .

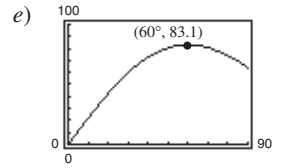

*dA*

**59.** 4 045 unidades **61.**  $y = \frac{64}{141}x$ ;  $S_1 \approx 6.1$  millas **63.**  $y = \frac{3}{10}x$ ;  $S_3 \approx 4.50$  millas **65.** Problema Putnam A1, 1986

## **Sección 3.8 (página 233)**

En las respuestas para los ejercicios 1 y 3, los valores en las tablas se han redondeado por conveniencia. Dado que una calculadora o un programa hace cálculos internos utilizando más dígitos de los desplegados, se pueden producir valores ligeramente diferentes que los mostrados en la tabla.

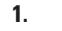

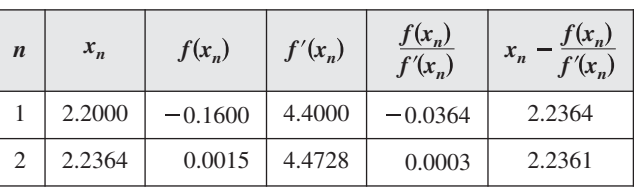

**3.**

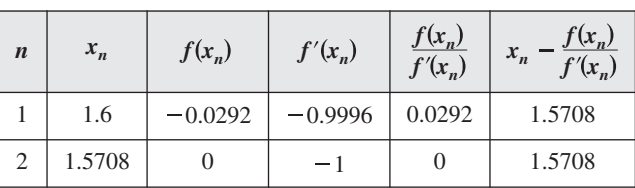

**5.** -1.587 **7.** 0.682 **9.** 1.250, 5.000

**11.** 0.900, 1.100, 1.900 **13.** 1.935 **15.** 0.569

**17.** 4.493 **19.** *a*) Demostración *b*)  $\sqrt{5} \approx 2.236$ ;  $\sqrt{7} \approx 2.646$ **21.**  $f'(x_1) = 0$  **23.**  $2 = x_1 = x_3 = \ldots$ ;  $1 = x_2 = x_4 = \ldots$ 

**25.** 0.74 **27.** Demostración

3

*y*

 $\sqrt{3x + 4}$ 

−2 1 4

*d*)

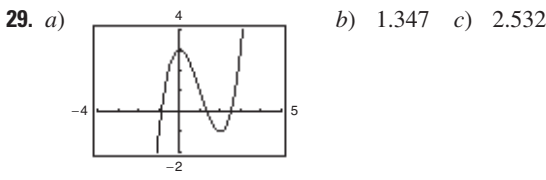

*f*

 $=-1.313x + 3.156$ 

con el eje *x* es  $\frac{4}{3}$ . La intersección de  $y = -3x + 4$ 

3.156 con el eje  $x$  es aproximada-La intersección de  $y = -1.313x$ mente 2.404.

*e*) Si la estimación inicial  $x = x_1$  no es lo suficientemente cercana al deseado cero de la función, la intersección con el eje *x* de la correspondiente recta tangente a la función puede aproximar un segundo cero de la función.

**31.** Las respuestas varían. Ejemplo de respuesta: si *f* es una función continua en [*a*, *b*] y derivable en (*a*, *b*), donde *c* pertenece a [*a*, *b*]  $y f(c) = 0$ , el método de Newton utiliza las tangentes para aproximar *c*. Primero se estima una  $x_1$  inicial y cercana a *c* (ver la gráfica). Luego se determina  $x_2$  empleando  $x_2 = x_1 - f(x_1) / f'(x_1)$ . −1

5

*x*

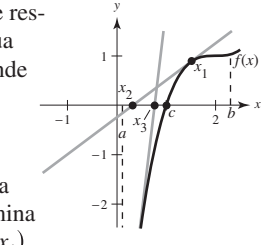

Se realiza una tercera estimación mediante  $x_3 = x_2 - f(x_2)/f'(x_2)$ . Se continúa con este proceso hasta que  $|x_n - x_{n+1}|$  tenga la exactitud deseada, donde  $x_{n+1}$  es la aproximación final de *c*.

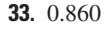

35. (1.939, 0.240)

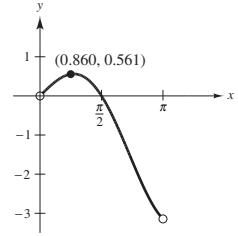

**37.**  $x \approx 1.563$  millas **39.** 15.1, 26.8 **41.** Falso: **43.** Verdadero **45.** 0.217 sea  $f(x) = \frac{x^2 - 1}{x^2 - 1}$  $x \approx 1.563$  millas **39.** 15.1, 26.8 **41.** Falso: sea  $f(x) = \frac{x^2 - 1}{x - 1}$ .

#### **Sección 3.9 (página 240)**

**1.**  $T(x) = 4x - 4$ 

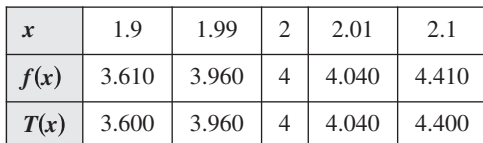

**3.**  $T(x) = 80x - 128$ 

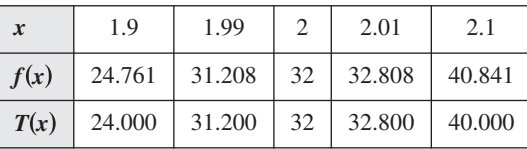

**5.**  $T(x) = (\cos 2)(x - 2) + \sin 2x$ 

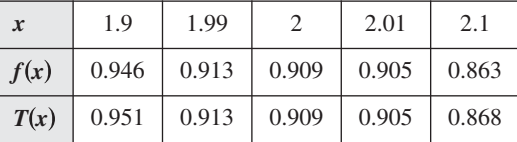

**7.**  $\Delta y = 0.331$ ;  $dy = 0.3$  **9.**  $\Delta y = -0.039$ ;  $dy = -0.040$ **11.**  $6x dx$  **13.**  $-\frac{3}{4} dx$  **15.**  $\frac{1-2x^2}{2} dx$ **17.**  $(3 - \text{sen } 2x) dx$  **19.**  $-\pi \text{sen} \left( \frac{6\pi x - 1}{2} \right)$ **21.** *a*) 0.9 *b*) 1.04 **23.** *a*) 1.05 *b*) 0.98 **25.** *a*) 8.035 *b*) 7.95 **27.**  $\pm \frac{5}{8}$  pulg<sup>2</sup> **29.**  $\pm 8\pi$  pulg<sup>2</sup> **31.** *a*)  $\frac{5}{6}\%$  *b*) 1.25% **33.** *a*)  $\pm 5.12 \pi$  pulg<sup>3</sup> *b*)  $\pm 1.28 \pi$  pulg<sup>2</sup> *c*) 0.75%, 0.5% **35.**  $80\pi \text{ cm}^3$  **37.** *a*)  $\frac{1}{4}\%$  *b*) 216 s = 3.6 min **39.** *a*) 0.87% *b*) 2.16% **41.** 6 407 pies **43.**  $f(x) = \sqrt{x}, dy = \frac{1}{2\sqrt{x}} dx$ Calculadora: 9.97 **45.**  $f(x) = \sqrt[4]{x}, dy = \frac{1}{4x^{3/4}} dx$  $f(624) \approx \sqrt[4]{625} + \frac{1}{4(625)^{3/4}}(-1) = 4.998$  $f(99.4) \approx \sqrt{100} + \frac{1}{2\sqrt{100}} (-0.6) = 9.97$  $3 - \operatorname{sen}(2x) dx$  **19.**  $-\pi \operatorname{sen}\left(\frac{6\pi x}{2}\right) dx$ 6*x dx* **13.**  $-\frac{3}{(2x-1)^2} dx$  **15.**  $\frac{1-2x^2}{\sqrt{1-x^2}} dx$ 

Calculadora: 4.998

**47.** 
$$
y - f(0) = f'(0)(x - 0)
$$
  
\n $y - 2 = \frac{1}{4}x$   
\n $y = 2 + x/4$ 

**49.** El valor de *dy* se aproxima al valor de  $\Delta y$  cuando  $\Delta x$  decrece.

**51.** a) 
$$
f(x) = \sqrt{x}
$$
;  $dy = \frac{1}{2\sqrt{x}} dx$   
\n $f(4.02) \approx \sqrt{4} + \frac{1}{2\sqrt{4}}(0.02) = 2 + \frac{1}{4}(0.02)$   
\nb)  $f(x) = \tan x$ ;  $dy = s^2 x dx$   
\n $f(0.05) \approx \tan 0 + s^2(0) (0.05) = 0 + 1(0.05)$ 

**53.** Verdadero **55.** Verdadero

#### **Ejercicios de repaso para el capítulo 3 (página 242)**

**1.** Sea f una función definida en *c*. Si  $f'(c) = 0$  o si f'está indefinida en *c*, entonces *c* es un número crítico de *f*.

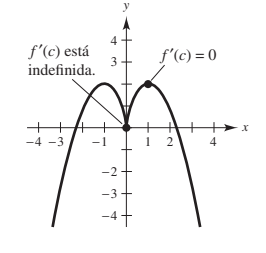

- **3.** Máximo:  $(0, 0)$ Mínimo:  $\left(-\frac{5}{2}, -\frac{25}{4}\right)$  Mínimo: Mínimo: (2.73, 0.88) **5.** Máximo:  $(2\pi, 17.57)$
- **7.**  $f(0) \neq f(4)$  **9.** No es continua en  $[-2, 2]$

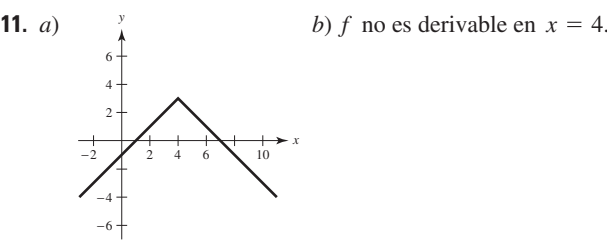

**13.** 
$$
f'\left(\frac{2744}{729}\right) = \frac{3}{7}
$$
 **15.** *f* no es derivable en  $x = 5$ .

**17.** 
$$
f'(0) = 1
$$
 **19.**  $c = \frac{x_1 + x_2}{2}$ 

- **21.** Número crítico:  $x = -\frac{3}{2}$ Creciente en  $\left(-\frac{3}{2}, \infty\right)$ ; decreciente en  $\left(-\infty, -\frac{3}{2}\right)$ **23.** Números críticos:  $x = 1, \frac{7}{3}$
- Creciente en  $(-\infty, 1), (\frac{7}{3}, \infty)$ ; decreciente en  $(1, \frac{7}{3})$
- **25.** Número crítico:  $x = 1$ Creciente en  $(1, \infty)$ ; decreciente en  $(0, 1)$

**27.** Maximo relative: 
$$
\left(-\frac{\sqrt{15}}{6}, \frac{5\sqrt{15}}{9}\right)
$$
  
Mínimo relative:  $\left(\frac{\sqrt{15}}{6}, -\frac{5\sqrt{15}}{9}\right)$ 

**29.** Mínimo relativo:  $(2, -12)$ 

**31.** *a*)  $y = \frac{1}{4}$  pulg;  $v = 4$  pulg/s *b*) Demostración *c*) Periodo:  $\pi/6$ ; frecuencia:  $6/\pi$ 

- **33.**  $(3, -54)$ ; cóncava hacia arriba:  $(3, \infty)$ ; cóncava hacia abajo:  $(-\infty, 3)$
- **35.**  $(\pi/2, \pi/2), (3\pi/2, 3\pi/2)$ ; cóncava hacia arriba:  $(\pi/2, 3\pi/2)$ ; cóncava hacia abajo:  $(0, \pi/2)$ ,  $(3\pi/2, 2)$
- **37.** Mínimo relativo:  $(-9, 0)$
- **39.** Máximos relativos:  $(\sqrt{2}/2, 1/2), (-\sqrt{2}/2, 1/2)$ Mínimo relativo: 0, 0

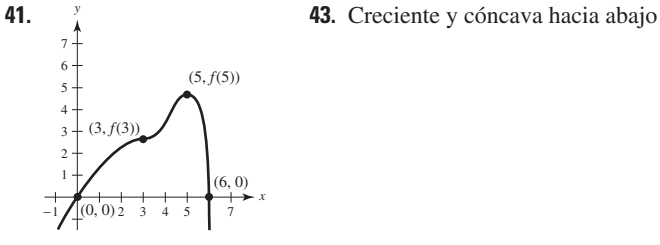

**45.** *a*)  $D = 0.00430t^4 - 0.2856t^3 + 5.833t^2 - 26.85t + 87.1$ 

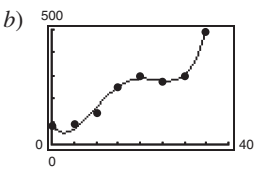

- *c*) Máximo en 2005; mínimo en 1972 *d*) 2005
- **47.** 8 **49.**  $\frac{2}{3}$  **51.**  $-\infty$  **53.** 0 **55.** 6  $\frac{2}{3}$
- **57.** Asíntota vertical:  $x = 0$ ; asíntota horizontal:  $y = -2$
- **59.** Asíntota vertical:  $x = 4$ ; asíntota horizontal:  $y = 2$

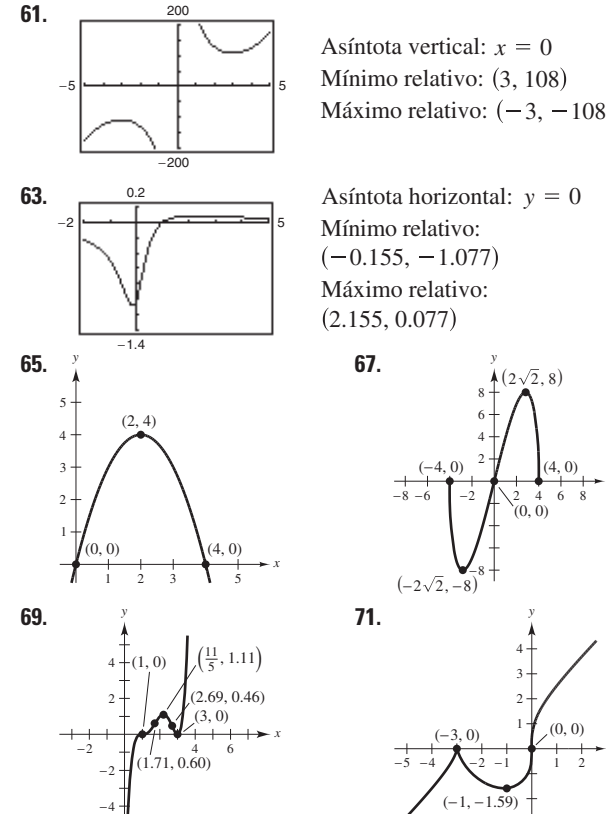

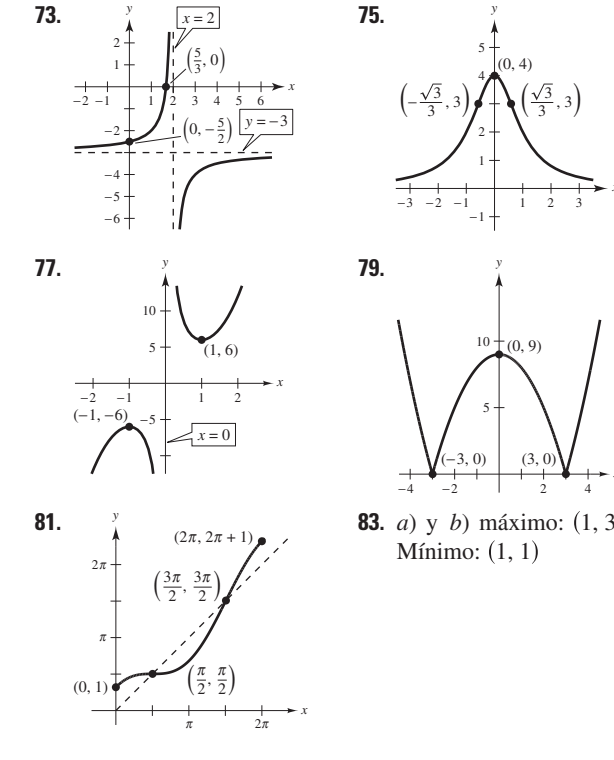

- **85.**  $t \approx 4.92 \approx 4:55$  *P.M.*;  $d \approx 64$  km
- **87.** (0, 0), (5, 0), (0, 10) **89.** Demostración **91.** 14.05 pies
- **93.**  $3(3^{2/3} + 2^{2/3})^{3/2} \approx 21.07$  pies **95.**  $v \approx 54.77$  mi/h
- **97.**  $-1.532, -0.347, 1.879$  **99.**  $-1.164, 1.453$
- **101.**  $dy = (1 \cos x + x \sin x) dx$

**103.** 
$$
dS = \pm 1.8 \pi \text{ cm}^2
$$
,  $\frac{dS}{S} \times 100 \approx \pm 0.56\%$   
 $dV = \pm 8.1 \pi \text{ cm}^3$ ,  $\frac{dV}{V} \times 100 \approx \pm 0.83\%$ 

## **SP Solución de problemas (página 245)**

**1.** Las opciones para *a* pueden variar.

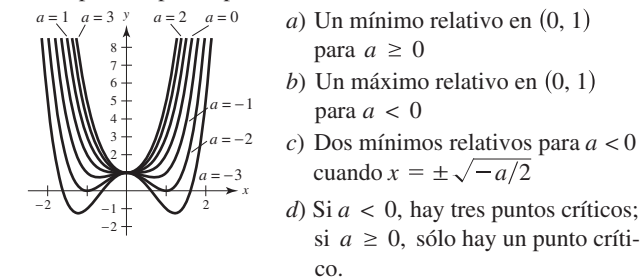

**3.** Todas las *c*, donde *c* es un número real. **5 a 7.** Demostraciones

*x*

*x*

- **9.** Alrededor de 9.19 pies
- **11.** Mínimo:  $(\sqrt{2} 1)d$ ; no hay máximo.
- **13.** *a*) a *c*) Demostraciones

*x*

8 *x*

-3

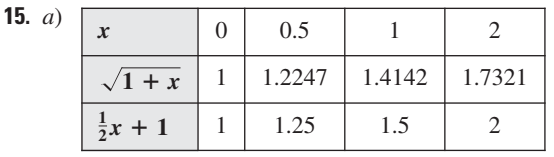

*b*) Demostración

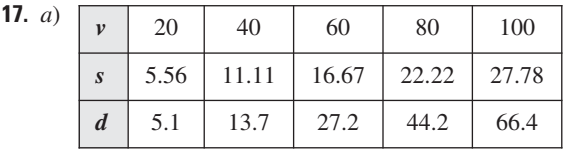

 $d(s) = 0.071s^2 + 0.389s + 0.727$ 

*b*) La distancia entre la parte posterior del primer vehículo y la parte delantera del segundo es *d*(*s*), la distancia de frenado segura. El primer vehículo pasa por el punto dado en 5.5/*s* segundos, y el segundo necesita  $d(s)/s$  segundos más. Por  $\tanh 7 = d(s)/s + 5.5/s.$ 

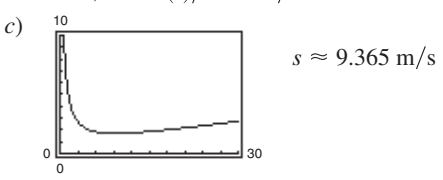

*d*)  $s \approx 9.365 \text{ m/s}; 1.719 \text{ s}; 33.714 \text{ km/h}$  *e*) 10.597 m

3

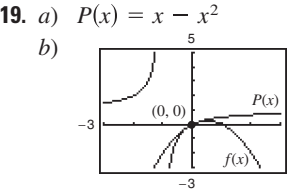

## **Capítulo 4**

## **Sección 4.1 (página 255)**

1 a 3. Demotraces 5. 
$$
y = 3t^3 + C
$$
 7.  $y = \frac{2}{5}x^{5/2} + C$   
\nIntegral original Reescribir Integrar Simplificar  
\n9.  $\int \sqrt[3]{x} dx$   $\int x^{1/3} dx$   $\frac{x^{4/3}}{4/3} + C$   $\frac{3}{4}x^{4/3} + C$   
\n11.  $\int \frac{1}{x\sqrt{x}} dx$   $\int x^{-3/2} dx$   $\frac{x^{-1/2}}{-1/2} + C$   $-\frac{2}{\sqrt{x}} + C$   
\n13.  $\int \frac{1}{2x^3} dx$   $\frac{1}{2} \int x^{-3} dx$   $\frac{1}{2} \left(\frac{x^{-2}}{-2}\right) + C$   $-\frac{1}{4x^2} + C$   
\n15.  $\frac{1}{2}x^2 + 7x + C$  17.  $x^2 - x^3 + C$  19.  $\frac{1}{6}x^6 + x + C$   
\n21.  $\frac{2}{5}x^{5/2} + x^2 + x + C$  23.  $\frac{3}{5}x^{5/3} + C$  25.  $-1/(4x^4) + C$   
\n27.  $\frac{2}{3}x^{3/2} + 12x^{1/2} + C = \frac{2}{3}x^{1/2}(x + 18) + C$   
\n29.  $x^3 + \frac{1}{2}x^2 - 2x + C$   
\n31.  $\frac{2}{7}y^{7/2} + C$  33.  $x + C$  35.  $5 \text{ sen } x - 4 \cos x + C$   
\n37.  $t + \csc t + C$  39.  $\tan \theta + \cos \theta + C$  41.  $\tan y + C$   
\n43.  $-\csc x + C$   
\n45. Las respuestas varían. 47. Las respuestas varían. Ejemplo:  
\n $y \overline{f(x) = 4x + 2}$   
\n $y \overline{f(x) = -\frac{1}{3}x^3 + 2x + 3}$ 

*x*

 $-3$   $-2$   $-1$   $\left\| \begin{array}{ccc} 1 & 2 & 3 \\ 1 & 2 & 3 \end{array} \right\|$ 

*f* -

 $\mathsf{Z}_2$ 4

#### **49.**  $y = x^2 - x + 1$

**51.** *a*) Las respuestas varían.

**53.** *a*) Las respuestas varían. Ejemplo:

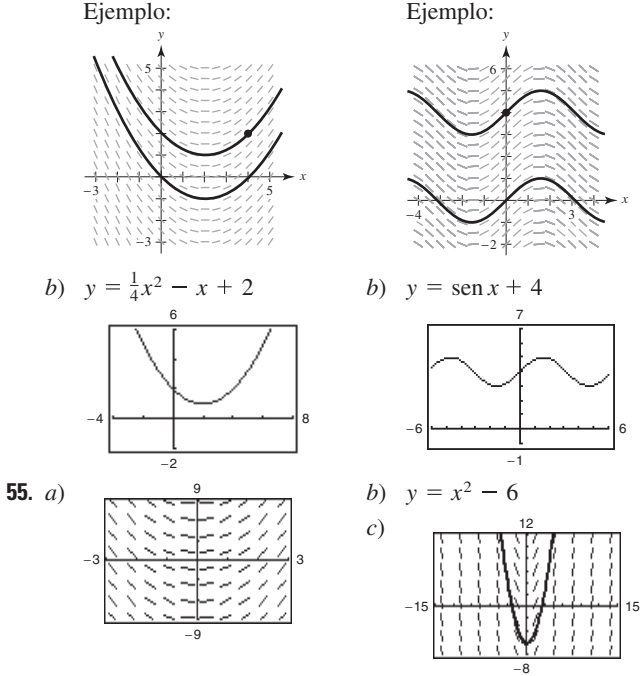

**57.**  $f(x) = 3x^2 + 8$  **59.**  $h(t) = 2t^4 + 5t - 11$ **61.**  $f(x) = x^2 + x + 4$  **63.**  $f(x) = -4\sqrt{x} + 3x$ 

**65.** *a*)  $h(t) = \frac{3}{4}t^2 + 5t + 12$  *b*) 69 cm

**67.** Cuando se evalúa la integral  $\int f(x) dx$ , se encuentra una función  $F(x)$  que es una antiderivada de  $f(x)$ . Por tanto no existe diferencia.

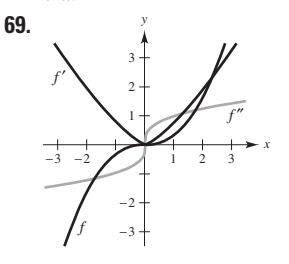

- **71.** 62.25 pies **73.**  $v_0 \approx 187.617$  pies/s
- **75.**  $v(t) = -9.8t + C_1 = -9.8t + v_0$  $f(t) = -4.9t^2 + v_0 t + C_2 = -4.9t^2 + v_0 t + s_0$
- **77.** 7.1 m **79.** 320 m;  $-32$  m/s
- **81.** *a*)  $v(t) = 3t^2 12t + 9$ ;  $a(t) = 6t 12$
- *b*)  $(0, 1), (3, 5)$  *c*)  $-3$ **83.**  $a(t) = -1/(2t^{3/2})$ ;  $x(t) = 2\sqrt{t} + 2$
- 
- **85.** *a*)  $1.18 \text{ m/s}^2$  *b*) 190 m
- **87.** *a*) 300 pies *b*) 60 pies/s  $\approx$  41 mi/h
- **89.** *a*) Aeroplano A:  $s_A = \frac{625}{2}$ Aeroplano B:  $s_B = \frac{49\ 275}{68}t^2 - 250t + 17$  $\frac{22}{2}t^2 - 150t + 10$

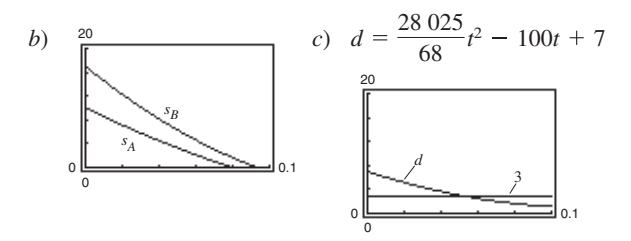

Sí,  $d < 3$  para  $t > 0.0505$  h

- 91. Verdadero 93. Verdadero
- 95. Falso. f tiene un número infinito de antiderivadas, cada una de ellas difieren por una constante.

99. Demostración

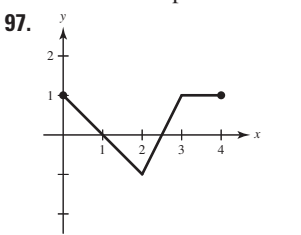

## Sección 4.2 (página 267)

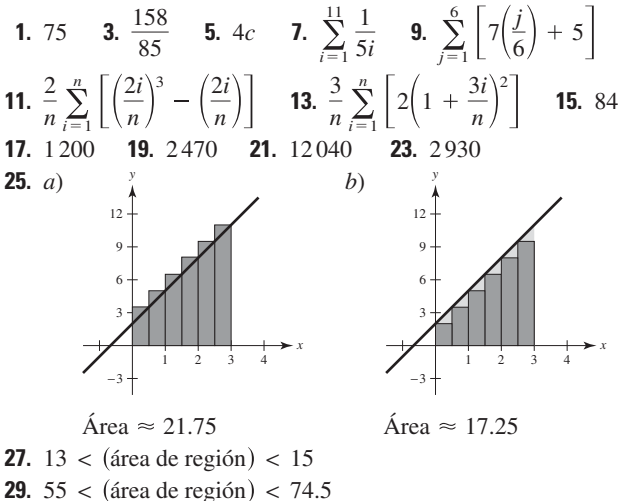

- 
- **31.**  $0.7908 < ($ área de región $) < 1.1835$
- 33. El área de la región sombreada cae entre 12.5 y 16.5 unidades cuadradas.
- 35. El área de la región sombreada cae entre 7 y 11 unidades cuadradas.

37.  $\frac{81}{4}$ 39.9 41.  $A \approx S \approx 0.768$ 43.  $A \approx S \approx 0.746$  $A \approx s \approx 0.518$  $A \approx s \approx 0.646$ 47.  $\left[2(n + 1)(n - 1)\right]/n^2$ 45.  $(n + 2)/n$  $n = 10$ :  $S = 1.98$  $n = 10$ :  $S = 1.2$  $n = 100$ :  $S = 1.02$  $n = 100$ :  $S = 1.9998$  $n = 1000$ :  $S = 1.002$  $n = 1000$ :  $S = 1.999998$  $n = 10000$ :  $S = 1.0002$  $n = 10000$ :  $S = 1.99999998$ **49.**  $\lim_{n \to \infty} \left[ \frac{12(n+1)}{n} \right] = 12$  **51.**  $\lim_{n \to \infty} \frac{1}{6} \left( \frac{2n^3 - 3n^2 + n}{n^3} \right) = \frac{1}{3}$ **53.** Iím  $[(3n + 1)/n] = 3$ 

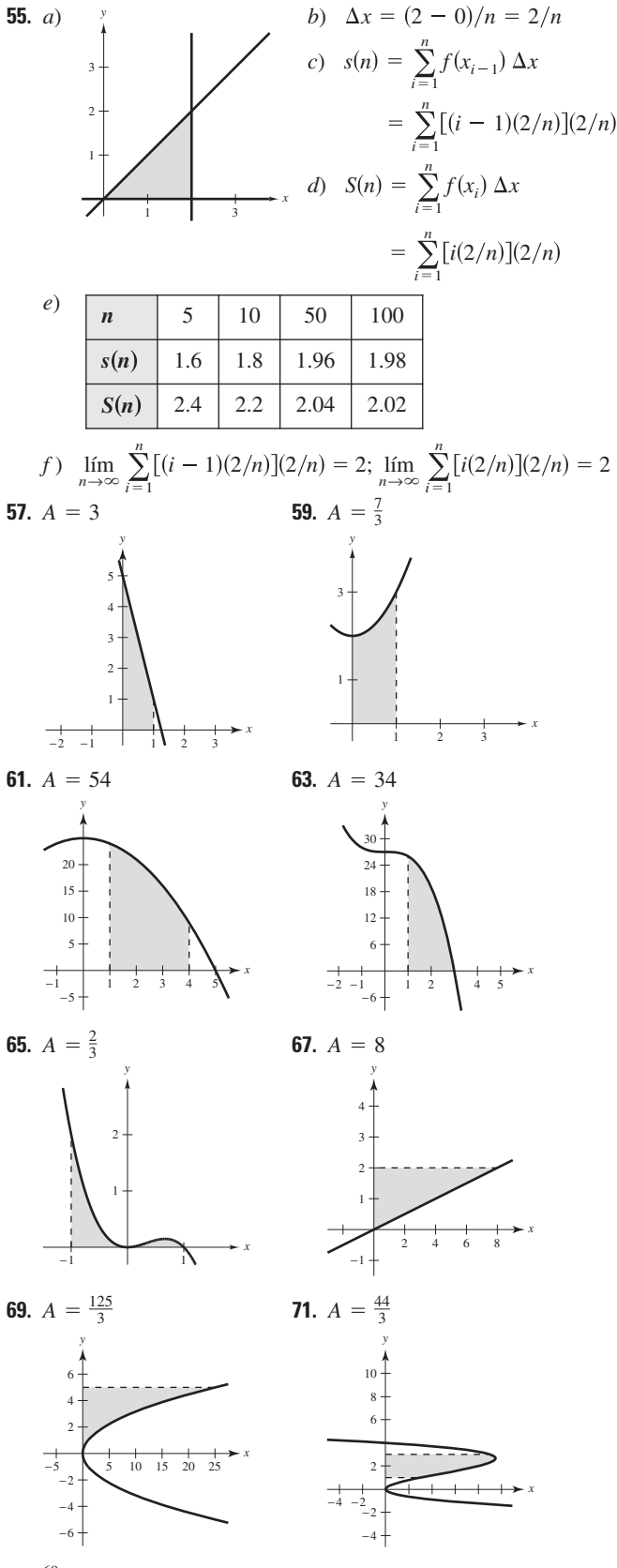

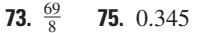

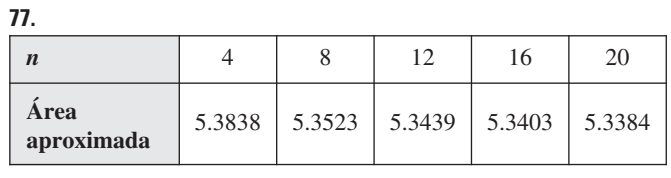

**79.**

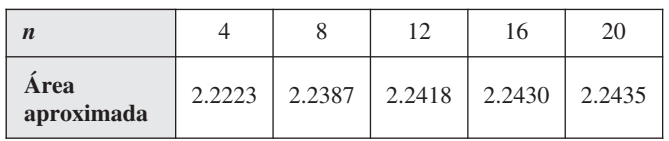

## **81.** *b*

**83.** Se puede utilizar la recta  $y = x$ acotada por  $x = a$  y  $x = b$ . La suma de las áreas de los rectángulos inscritos en la siguiente figura es la suma inferior.

La suma de las áreas de los rectángulos circunscritos en la siguiente figura es la suma superior.

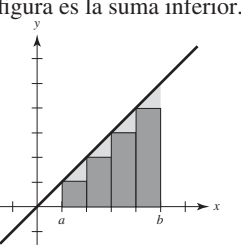

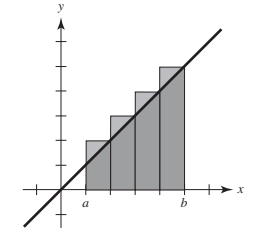

*x*

Los rectángulos de la primera gráfica no incluyen totalmente el área de la región, mientras que los rectángulos de la segunda gráfica abarcan un área mayor a la de la región. El valor exacto del área se encuentra entre estas dos sumas.

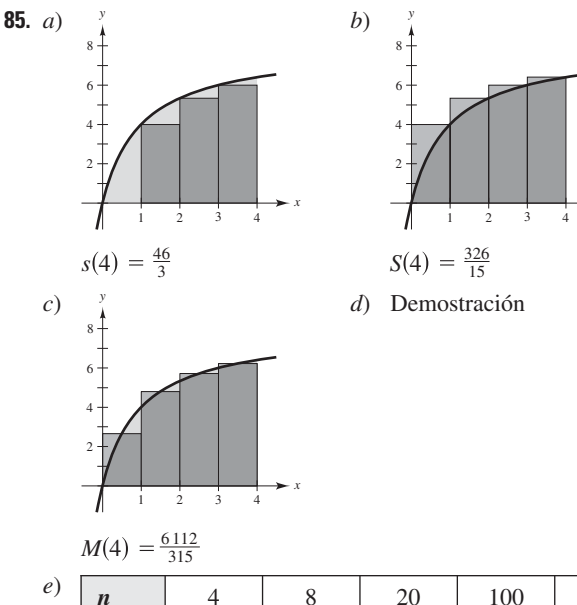

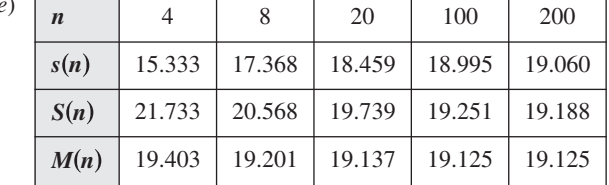

*f* ) Como *f* es una función creciente, *s*(*n*) es siempre creciente y *S*(*n*) es siempre decreciente.

- Soluciones de los ejercicios impares **A-61**
- **89.** Supóngase que la figura tiene *n* filas y *n* + 1 columnas. Las estrellas de la izquierda suman  $1 + 2 + \cdots + n$ , al igual que las estrellas de la derecha. Hay  $n(n + 1)$  estrellas en total. Por tanto  $2[1 + 2 + \cdots + n] = n(n + 1)$  de manera que  $1 + 2 + \cdots$  $n = \frac{n(n+1)}{2}.$

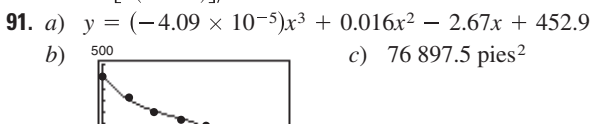

**93.** Demostración  $\mathsf{C}$ 

**Sección 4.3 (página 278)**

0 <del>كان كان المستخدما</del> 0

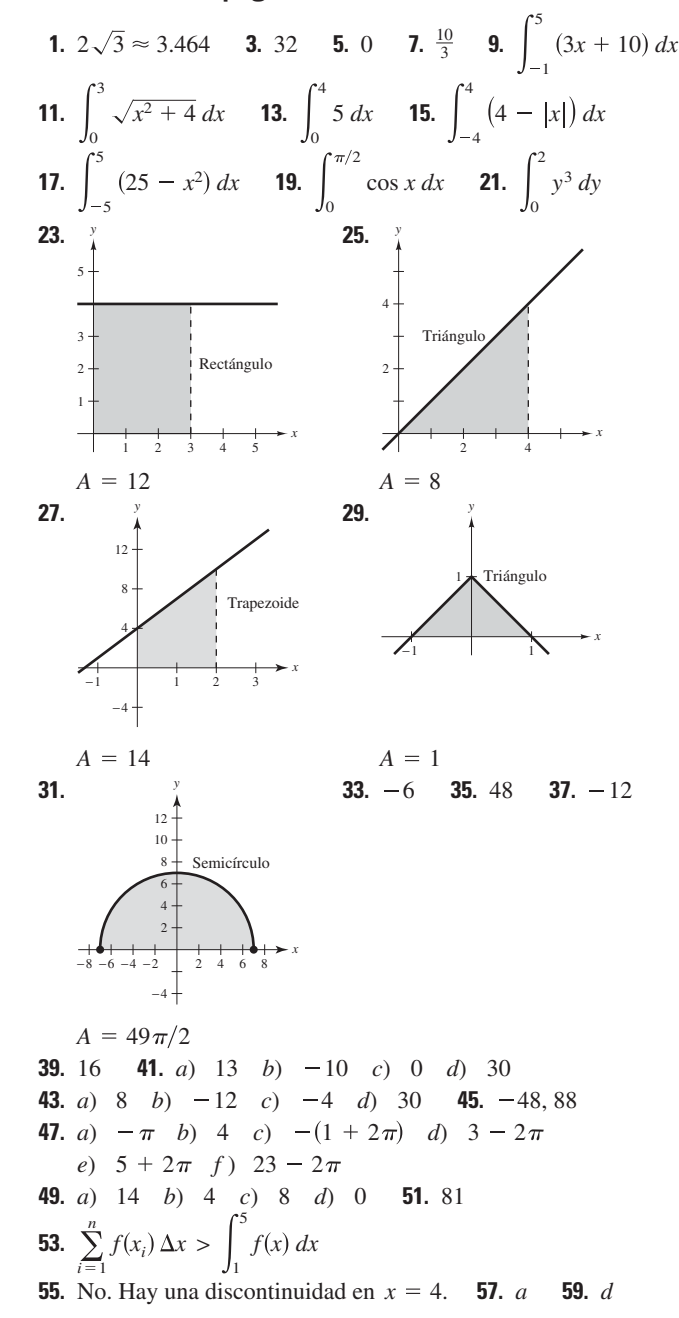

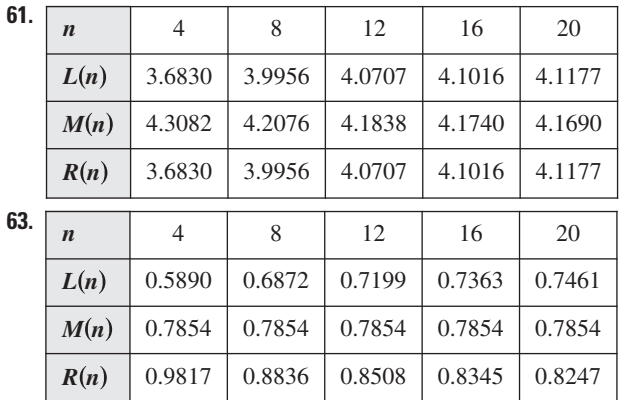

- **65.** Verdadero **67.** Verdadero
- **69.** Falso:  $\int_{0}^{2} (-x) dx = -2$  **71.** 272 **73.** Demostración  $\mathbf{0}$ *x*)  $dx = -2$
- **75.** No. No importa lo pequeño que sean los intervalos, la cantidad de números racionales e irracionales en cada intervalo es infinita  $\mathbf{y} f(c_i) = 0 \mathbf{0} f(c_i) = 1.$

**77.**  $a = -1$  y  $b = 1$  maximizan la integral. **79.**  $\frac{1}{3}$ 79.  $\frac{1}{2}$ 

#### **Sección 4.4 (página 293)**

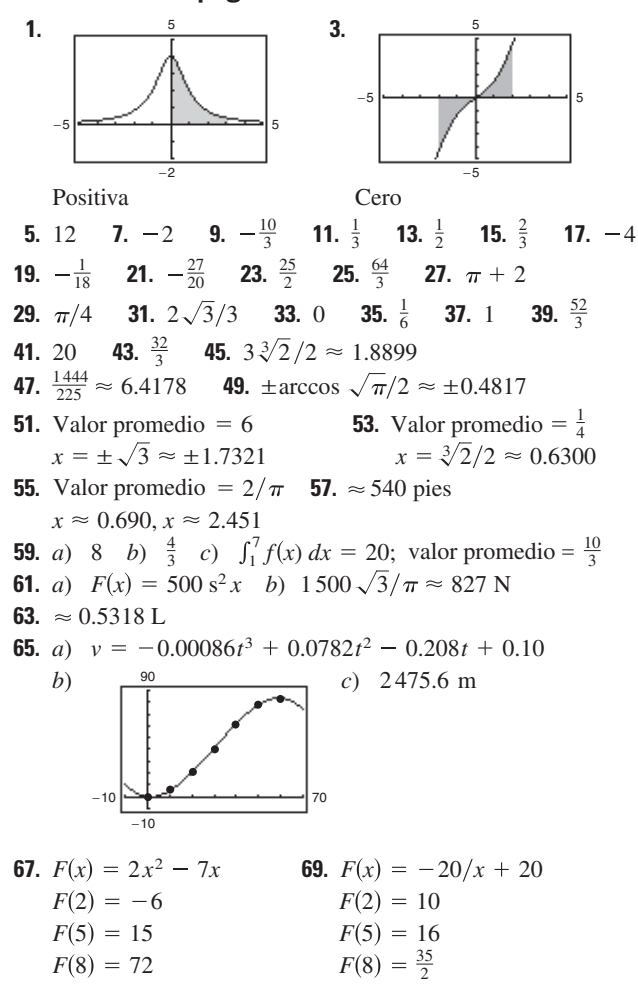

- **73.** *a*)  $g(0) = 0, g(2) \approx 7, g(4) \approx 9, g(6) \approx 8, g(8) \approx 5$ b) Creciente:  $(0, 4)$ ; decreciente:  $(4, 8)$ *c*) Se presenta un máximo en  $x = 4$ . *d*) **75.**  $\frac{1}{2}x^2 + 2x$  **77.**  $\frac{3}{4}x^{4/3} - 12$  **79. 81.**  $x^2 - 2x$  **83.**  $\sqrt{x^4 + 1}$  **85.**  $x \cos x$  **87.** 8 **89.**  $\cos x \sqrt{\sin x}$  **91.**  $3x^2 \sin x^6$ **95.** *a*)  $C(x) = 1000(12x^{5/4} + 125$ *b*)  $C(1) = $137\,000$ Se presenta un extremo de *g* en  $x = 2$ . **97.** *a*)  $\frac{3}{2}$  pies a la derecha *b*)  $\frac{113}{10}$  pies **99.** *a*) 0 pies *b*)  $\frac{63}{2}$  pies **101.** *a*) 2 pies a la derecha *b*) 2 pies **103.** 28 unidades **105.** 8 190 L  $C(10) \approx $338394$  $C(5) \approx $214\,721$ *x y* 1  $1 \t2 \t3 \t/4$ 2 −2 −1 *f g* **79.** tan  $x - 1$  $\frac{1}{2}x^2 + 2x$ 2468 2 4 6 8 10 *x y*  $F(8) =$ sen 8 - sen 1  $\approx 0.1479$  $F(5) =$ sen 5 - sen 1  $\approx$  -1.8004  $F(2) =$ sen 2 - sen 1  $\approx 0.0678$
- 
- **107.**  $f(x) = x^{-2}$  tiene una discontinuidad no removible en  $x = 0$ .
- **109.**  $f(x) = s^2 x$  tiene una discontinuidad no removible en  $x = \pi/2$ .
- **111.**  $2/\pi \approx 63.7\%$  **113.** Verdadero

**71.**  $F(x) = \text{sen } x - \text{sen } 1$ 

**115.** 
$$
f'(x) = \frac{1}{(1/x)^2 + 1} \left(-\frac{1}{x^2}\right) + \frac{1}{x^2 + 1} = 0
$$

Debido a que  $f'(x) = 0$ ,  $f(x)$  es constante.

**117.** *a*) 0 *b*) 0 *c*)  $xf(x) + \int_0^x f(t) dt$  *d*) 0

**Sección 4.5 (página 306)**

 $\mathcal{L}_{\mathcal{L}}$ 

| $\int f(g(x))g'(x) dx$                 | $u = g(x)$                           | $du = g'(x) dx$                 |
|----------------------------------------|--------------------------------------|---------------------------------|
| 1. $\int (8x^2 + 1)^2 (16x) dx$        | $8x^2 + 1$                           | $16x dx$                        |
| 3. $\int \frac{x}{\sqrt{x^2 + 1}} dx$  | $x^2 + 1$                            | $2x dx$                         |
| 5. $\int \tan^2 x \sec^2 x dx$         | $\tan x$                             | $\sec^2 x dx$                   |
| 7. No                                  | 9. Sí                                | 11. $\frac{1}{5}(1 + 6x)^5 + C$ |
| 13. $\frac{2}{3}(25 - x^2)^{3/2} + C$  | 15. $\frac{1}{12}(x^4 + 3)^3 + C$    |                                 |
| 17. $\frac{1}{15}(x^3 - 1)^5 + C$      | 19. $\frac{1}{3}(t^2 + 2)^{3/2} + C$ |                                 |
| 21. $-\frac{15}{8}(1 - x^2)^{4/3} + C$ | 23. $1/[4(1 - x^2)^2] + C$           |                                 |
| 25. $-1/[3(1 + x^3)] + C$              | 27. $-\sqrt{1 - x^2} + C$            |                                 |
| 29. $-\frac{1}{4}(1 + 1/t)^4 + C$      | 31. $\sqrt{2x} + C$                  |                                 |

- **33.**  $\frac{2}{5}x^{5/2} + \frac{10}{3}x^{3/2} 16x^{1/2} + C = \frac{1}{15}\sqrt{x}(6x^2 + 50x 240) + C$ **35.**  $\frac{1}{4}t^4 - 4t^2 + C$
- **37.**  $6y^{3/2} \frac{2}{5}y^{5/2} + C = \frac{2}{5}y^{3/2}(15 y) + C$
- **39.**  $2x^2 4\sqrt{16 x^2} + C$  **41.**  $-1/[2(x^2 + 2x 3)] + C$
- **43.** *a*) Las respuestas varían. **45.** *a*) Las respuestas varían. Ejemplo: Ejemplo:

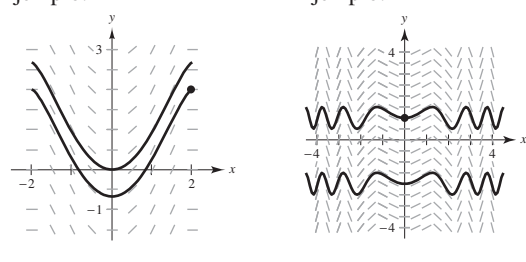

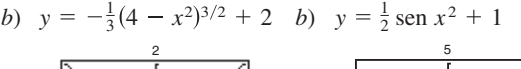

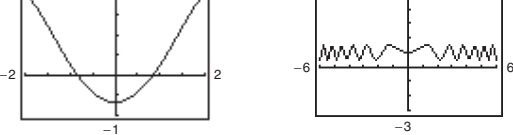

**47.**  $-\cos(\pi x) + C$  **49.**  $-\frac{1}{4}\cos 4x + C$  **51.**  $-\sin(1/\theta) + C$ **53.**  $\frac{1}{4}$  sen <sup>2</sup> 2*x* + *C* o  $-\frac{1}{4}$  cos<sup>2</sup> 2*x* + *C*<sub>1</sub> o  $-\frac{1}{8}$  cos 4*x* + *C*<sub>2</sub> **55.**  $\frac{1}{5}$  tan<sup>5</sup> *x* + *C* **57.**  $\frac{1}{2}$  tan<sup>2</sup> *x* + *C* o  $\frac{1}{2}$  sec<sup>2</sup> *x* + *C*<sub>1</sub> **59.**  $-\cot x - x + C$  **61.**  $f(x) = 2 \cos(x/2) + 4$ **63.**  $f(x) = -\frac{1}{2} \cos 4x - 1$  **65.**  $f(x) = \frac{1}{12} (4x^2 - 10)^3 - 8$ **67.**  $\frac{2}{5}(x+6)^{5/2} - 4(x+6)^{3/2} + C = \frac{2}{5}(x+6)^{3/2}(x-4) + C$ **69.**  $-\left[\frac{2}{3}(1-x)^{3/2} - \frac{4}{5}(1-x)^{5/2} + \frac{2}{7}(1-x)^{7/2}\right] + C$ **71.**  $\frac{1}{8} \left[ \frac{2}{5} (2x - 1)^{5/2} + \frac{4}{3} (2x - 1)^{3/2} - 6(2x - 1)^{1/2} \right] + C$ **73.**  $-x - 1 - 2\sqrt{x + 1} + C$  o  $-(x + 2\sqrt{x + 1}) + C_1$ **75.** 0 **77.**  $12 - \frac{8}{9}\sqrt{2}$  **79.** 2 **81.**  $\frac{1}{2}$  **83.**  $\frac{4}{15}$  **85.**  $3\sqrt{3}/4$ **87.**  $f(x) = (2x^3 + 1)^3 + 3$  **89.**  $f(x) = \sqrt{2x^2 - 1} - 3$ **91.** 1 209/28 **93.** 4 **95.**  $2(\sqrt{3} - 1)$ **97.**  $\frac{14}{3}$  **2 99. 101.** 9.21 **103.**  $\frac{272}{15}$  **105.**  $\frac{2}{3}$  **107.** *a*)  $\frac{64}{3}$  *b*)  $\frac{128}{3}$  *c*)  $-\frac{64}{3}$  *d*) 64 **109.** 2 **111.** Si  $u = 5 - x^2$ , entonces  $du = -2x dx$  y  $x(5 - x^2)^3 dx = -\frac{1}{2}\int (5 - x^2)^3(-2x) dx = -\frac{1}{2}\int u^3 du.$ 3  $\mathbf{0}$  $4x^2 - 6$   $dx = 36$  $\frac{272}{15}$ −1 −1 <del>|− − − − − − − − − − − −</del> 5 6  $\overline{0}$ 0 <u>است. مىن مىن كى دىن مىل</u>ان  $\frac{144}{5}$  15 −0.5 −1 7 2  $\sqrt{2x-1/15}(3x^2+2x-13)+C$  $\frac{2}{105}(1-x)^{3/2}(15x^2+12x+8)+C$ 

- **113.** 16 **115.** \$250 000
- **117.** *a*) Mínimo relativo: (6.7, 0.7) o julio Mínimo relativo:  $(1.3, 5.1)$  o febrero
	- *b*) 36.68 pulg *c*) 3.99 pulg

**19.** a) 
$$
R \approx 61.713
$$
 en  $t = 9.36$ .  
Bujo máximo:  
 $R \approx 61.713$  en  $t = 9.36$ .

*b*) 1 272 miles de galones

**121.** a) 
$$
P_{0.50, 0.75} \approx 35.3\%
$$
 b)  $b \approx 58.6\%$ 

**123.** *a*) \$9.17 *b*) \$3.14

−4

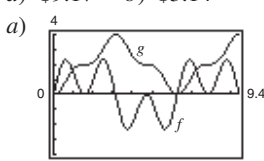

**125.** *a*)  $\frac{4}{b}$  *b*) *g* es no negativa porque la gráfica de *f* es positiva al principio, y por lo general tiene más secciones positivas que negativas.

- *c*) Los puntos de *g* que corresponden a extremos de *f* son puntos de inflexión de *g*.
- *d*) No, algunos ceros de *f* como  $x = \pi/2$ , no corresponden a extremos de *g*. La gráfica de *g* sigue creciendo después de que  $x = \pi/2$  porque *f* sigue estando por arriba del eje *x*.

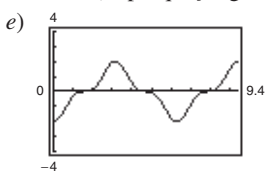

La gráfica de *h* es la de *g* trasladada dos unidades hacia abajo.

**127.** *a*) Demostración *b*) Demostración

**129.** False. 
$$
\int (2x + 1)^2 dx = \frac{1}{6}(2x + 1)^3 + C
$$

**131.** Verdadero **133.** Verdadero **135 a 137.** Demostraciones **139.** Problema Putnam A1, 1958

## **Sección 4.6 (página 316)**

 $\mathcal{C}$ 

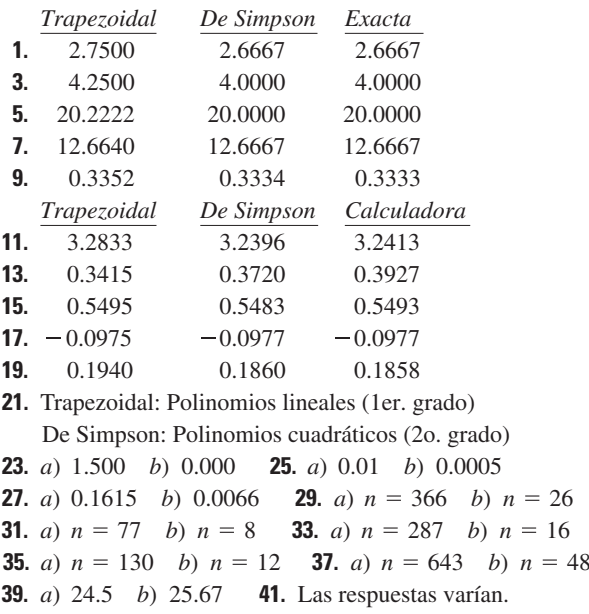

43.

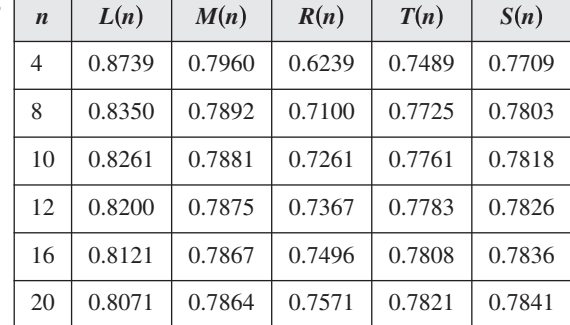

45. 0.701 47. 17.476

49. a) Regla trapezoidal: 12.518; regla de Simpson: 12.592 b)  $y = -1.37266x^3 + 4.0092x^2 - 0.620x + 4.28$ 

$$
\int_{0}^{2} y \, dx \approx 12.521
$$

51. 3.14159 **53.** 7 435 m<sup>2</sup> **55.** 2.477

Ejercicios de repaso para el capítulo 4 (página 318)

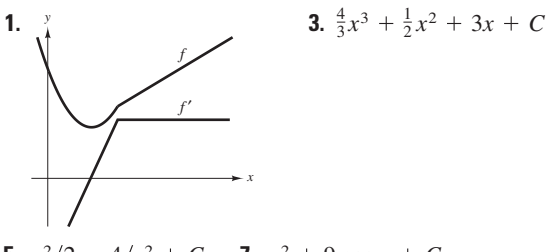

**5.** 
$$
x^2/2 - 4/x^2 + C
$$
 **7.**  $x^2 + 9 \cos x + C$   
**9.**  $y = 1 - 3x^2$ 

11.  $a)$  Las respuestas varían. Ejemplo:

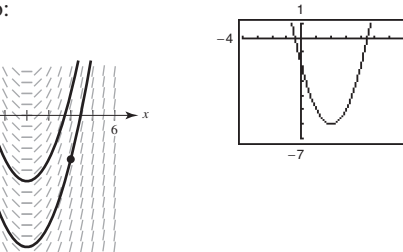

b)  $y = x^2 - 4x - 2$ 

**13.** 240 pies/s **15.** *a*) 3 s; 144 pies *b*)  $\frac{3}{2}$  s *c*) 108 pies

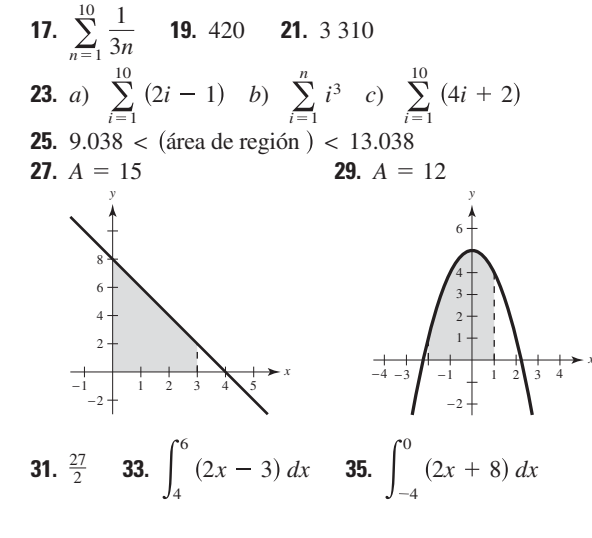

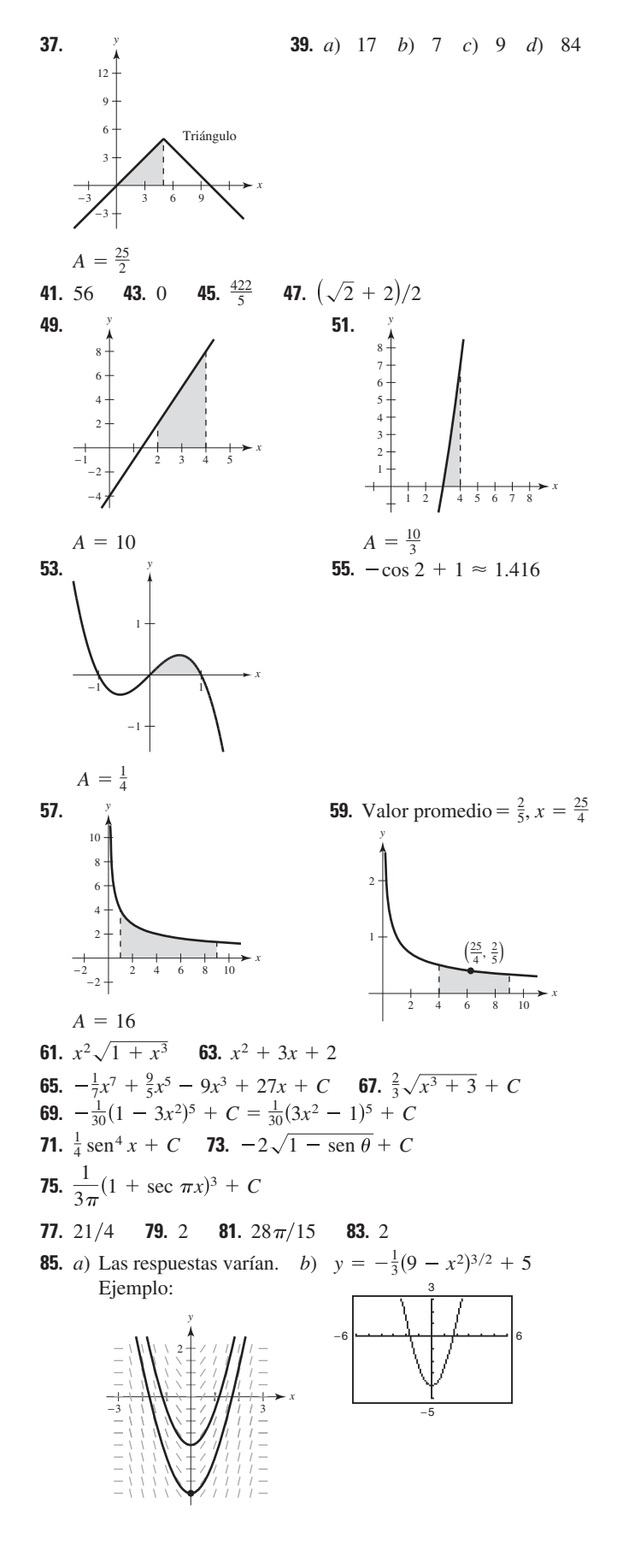

- **87.**  $\frac{468}{7}$
- **89.** *a*)  $\int_0^{12} [2.880 + 2.125 \text{ sen}(0.578t + 0.745)] dt \approx 36.63 \text{ pulg}$ *b*) 2.22 pulg
- **91.** Regla trapezoidal: 0.285 **93.** Regla trapezoidal: 0.637 Regla de Simpson: 0.284 Calculadora: 0.284 Calculadora: 0.704 Regla de Simpson:

## **SP Solución de problemas (página 321)**

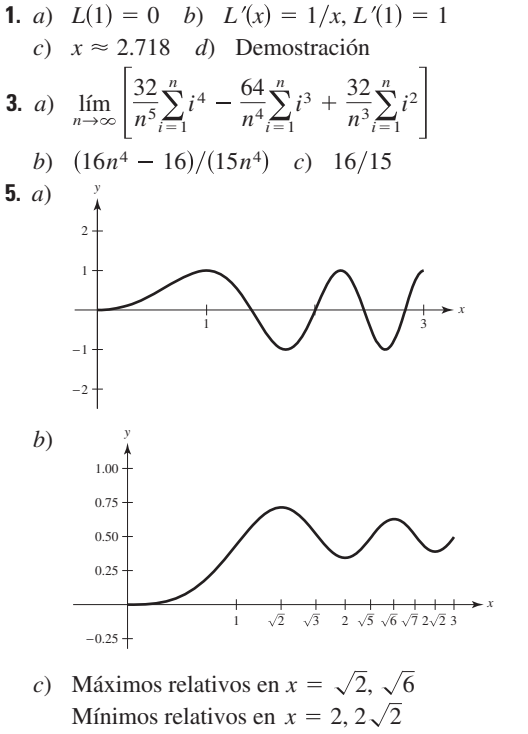

*d*) Puntos de inflexión en  $x = 1, \sqrt{3}, \sqrt{5}, \sqrt{7}$ 

*y*

**7.** *a*)

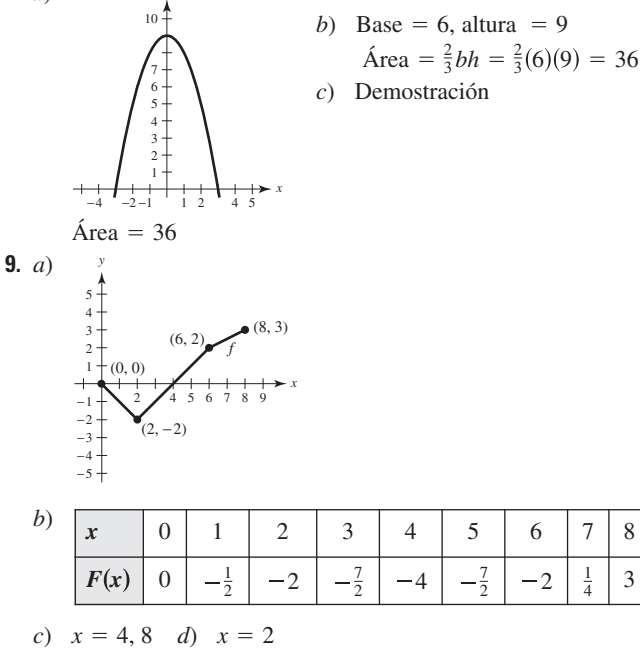

- **11.** Demostración **13. 15.** 1 1 **15.**  $1 \le \int_0^{\frac{\pi}{3}} \sqrt{1 + x^4} dx \le \sqrt{2}$
- **17.** *a*) Demostración *b*) Demostración *c*) Demostración **19.** *a*)  $R(n)$ , *I*,  $T(n)$ ,  $L(n)$
- *b*)  $S(4) = \frac{1}{3} [f(0) + 4f(1) + 2f(2) + 4f(3) + f(4)] \approx 5.42$ **21.**  $a = -4, b = 4$

## **Capítulo 5**

## **Sección 5.1 (página 331)**

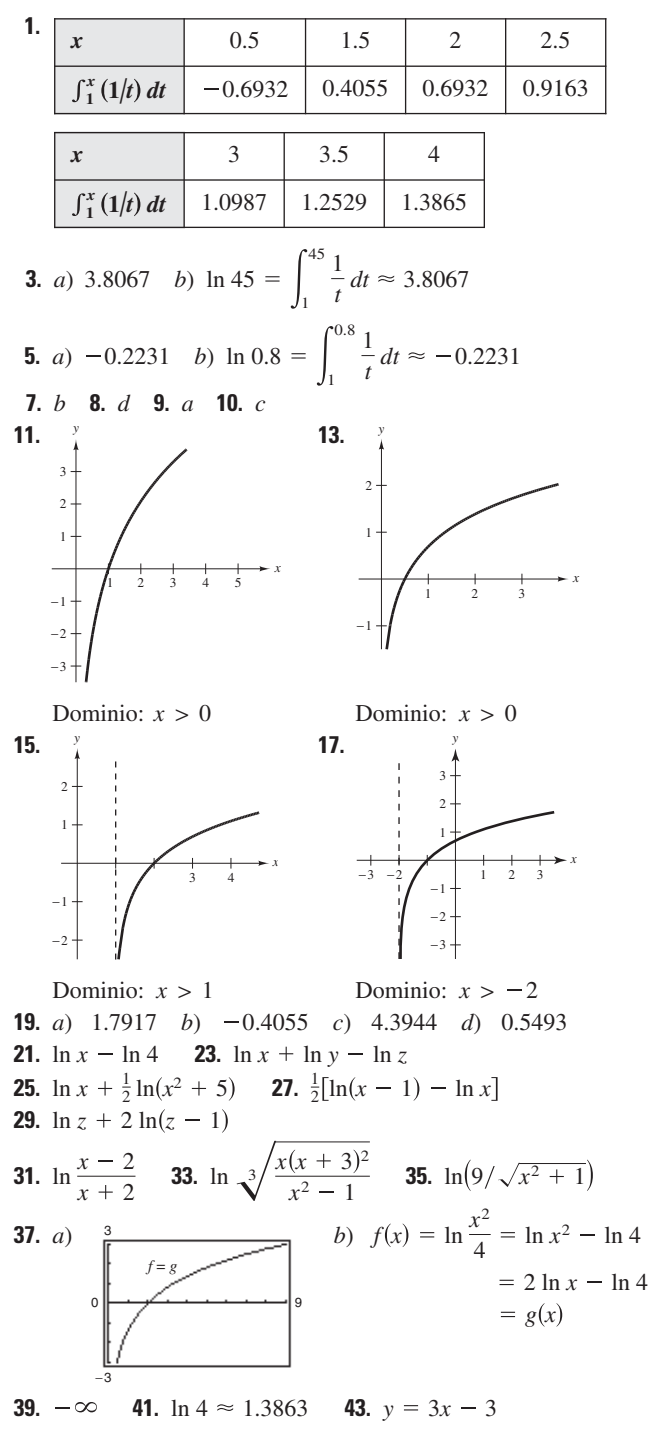

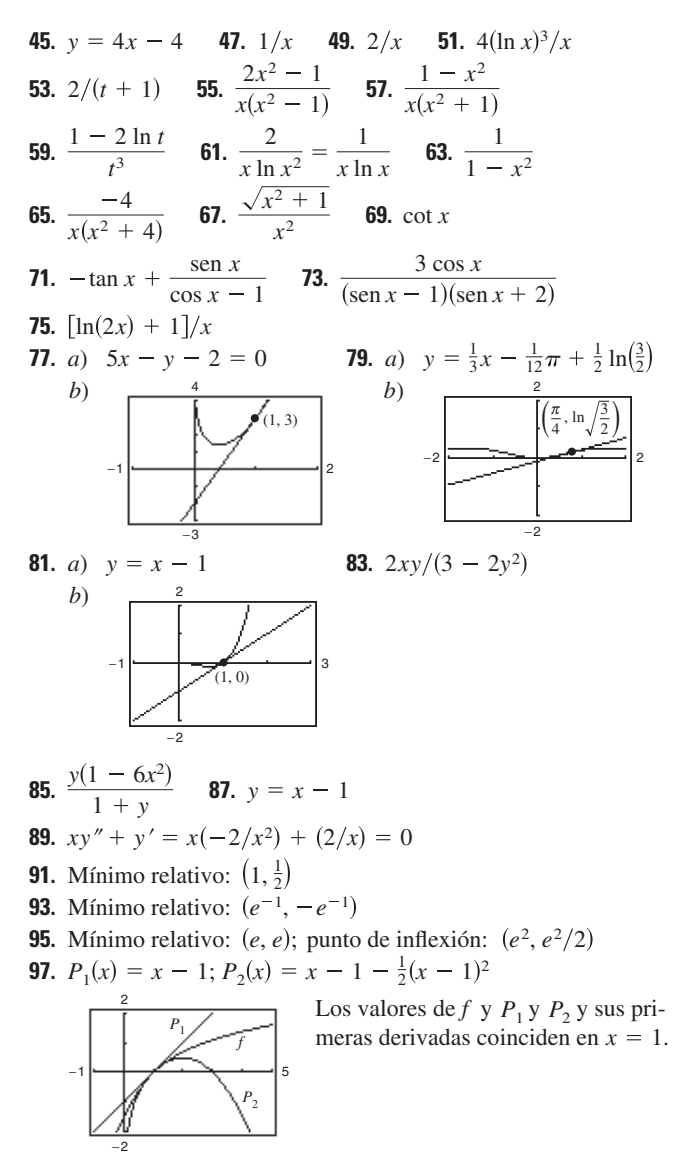

**99.** 
$$
x \approx 0.567
$$
 **101.**  $(2x^2 + 1)/\sqrt{x^2 + 1}$   
\n**103.**  $\frac{3x^3 + 15x^2 - 8x}{2(x + 1)^3 \sqrt{3x - 2}}$  **105.**  $\frac{(2x^2 + 2x - 1)\sqrt{x - 1}}{(x + 1)^{3/2}}$ 

- **107.** El dominio de la función logaritmo natural es  $(0, \infty)$  y el rango es  $(-\infty, \infty)$ . La función es continua, creciente e inyectiva, y su gráfica es cóncava hacia abajo. Además, si *a* y *b* son números positivos y *n* es racional, entonces  $\ln(1) = 0$ ,  $\ln(a \cdot b) = \ln a$  $\ln b$ ,  $\ln(a^n) = n \ln a$  y  $\ln(a/b) = \ln a - \ln b$ .
- **109.** *a*) Sí. Si la gráfica de *g* es creciente, entonces  $g'(x) > 0$ . Como  $f(x) > 0$ , entonces se sabe que  $f'(x) = g'(x)f(x)$  de modo que  $f'(x) > 0$ . Por tanto, la gráfica de *f* es creciente.
	- *b*) No. Sea  $f(x) = x^2 + 1$  (positiva y cóncava hacia arriba) y  $\text{sea } g(x) = \ln(x^2 + 1)$  (no cóncava hacia arriba).
- **111.** Falso;  $\ln x + \ln 25 = \ln 25x$ .

**113.** False; 
$$
\pi
$$
 es una constante, de manera que  $\frac{d}{dx}[\ln \pi] = 0$ .

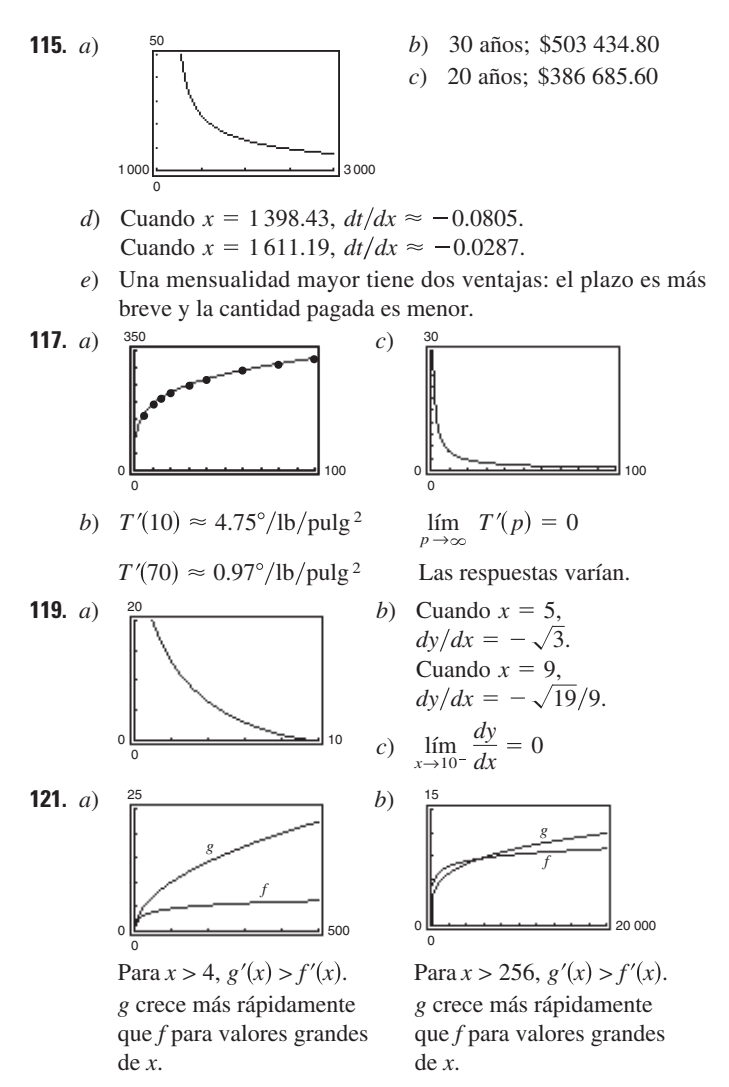

 $f(x) = \ln x$  crece lentamente para valores grandes de *x*.

## **Sección 5.2 (página 340)**

**1.**  $5 \ln|x| + C$  **3.**  $\ln|x + 1| + C$  **5.**  $\frac{1}{2} \ln|2x + 5| + C$ **7.**  $\frac{1}{2} \ln |x^2 - 3| + C$  **9.**  $\ln |x^4 + 3x| + C$ **11.**  $x^2/2 - \ln(x^4) + C$  **13.**  $\frac{1}{3} \ln|x^3 + 3x^2 + 9x| + C$ **15.**  $\frac{1}{2}x^2 - 4x + 6 \ln|x + 1| + C$  **17.**  $\frac{1}{3}x^3 + 5 \ln|x - 3| + C$ **19.**  $\frac{1}{3}x^3 - 2x + \ln \sqrt{x^2 + 2} + C$  **21.**  $\frac{1}{3}(\ln x)^3 + C$ **23.**  $2\sqrt{x+1} + C$  **25.**  $2 \ln|x-1| - 2/(x-1) + C$ **27.**  $\sqrt{2x} - \ln |1 + \sqrt{2x}| + C$ **29.**  $x + 6\sqrt{x} + 18 \ln|\sqrt{x} - 3| + C$  **31.**  $3 \ln |\text{sen} \frac{6}{3}| + C$ **33.**  $-\frac{1}{2} \ln |\csc 2x + \cot 2x| + C$  **35.**  $\frac{1}{3} \sin 3\theta - \theta + C$ **37.**  $\ln |1 + \text{sen } t| + C$  **39.**  $\ln |\text{sec } x - 1| + C$ **41.**  $y = 4 \ln|x| + C$ −10 10 −10 (1, 0) 10 −10 −6 6 10 (1, 2) 43.  $y = -3 \ln|2 - x| + C$ 

> La gráfica tiene un hueco en  $x = 2$ .

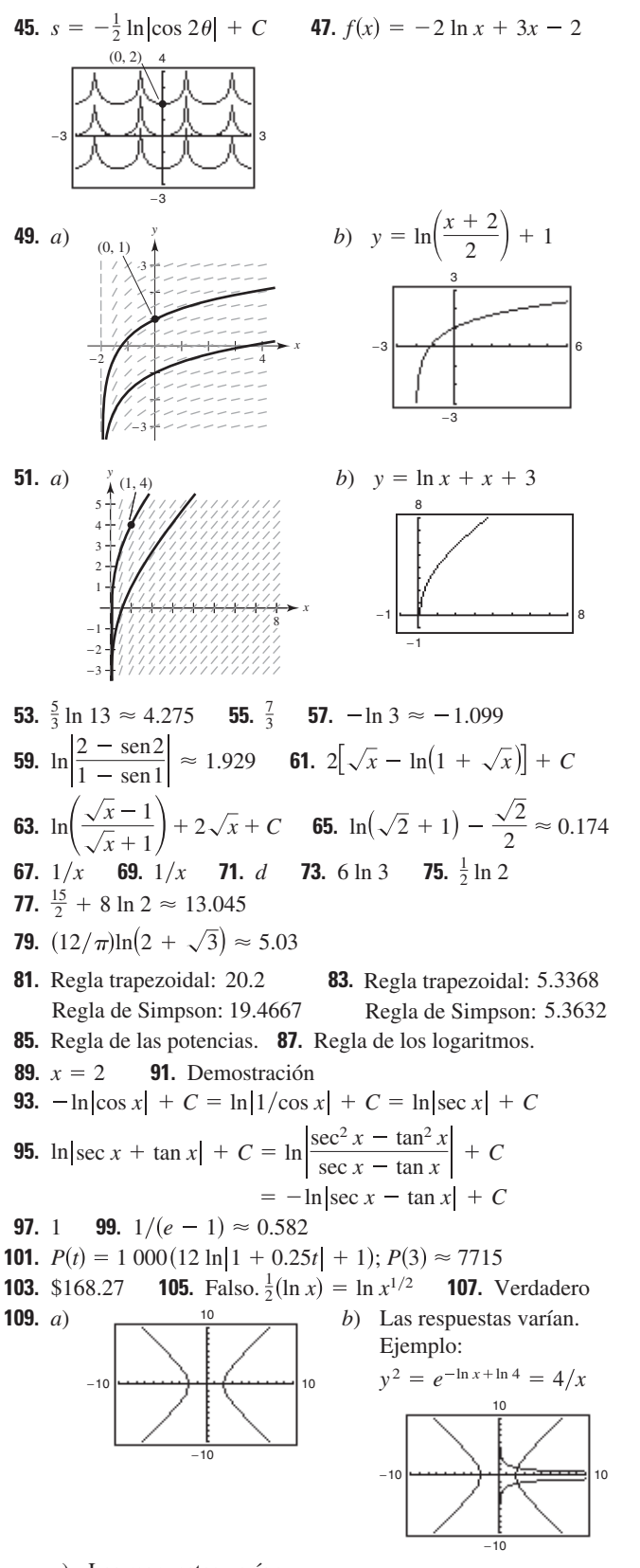

 $c)$  Las respuestas varían.

111. Demostración

#### Sección 5.3 (página 349)

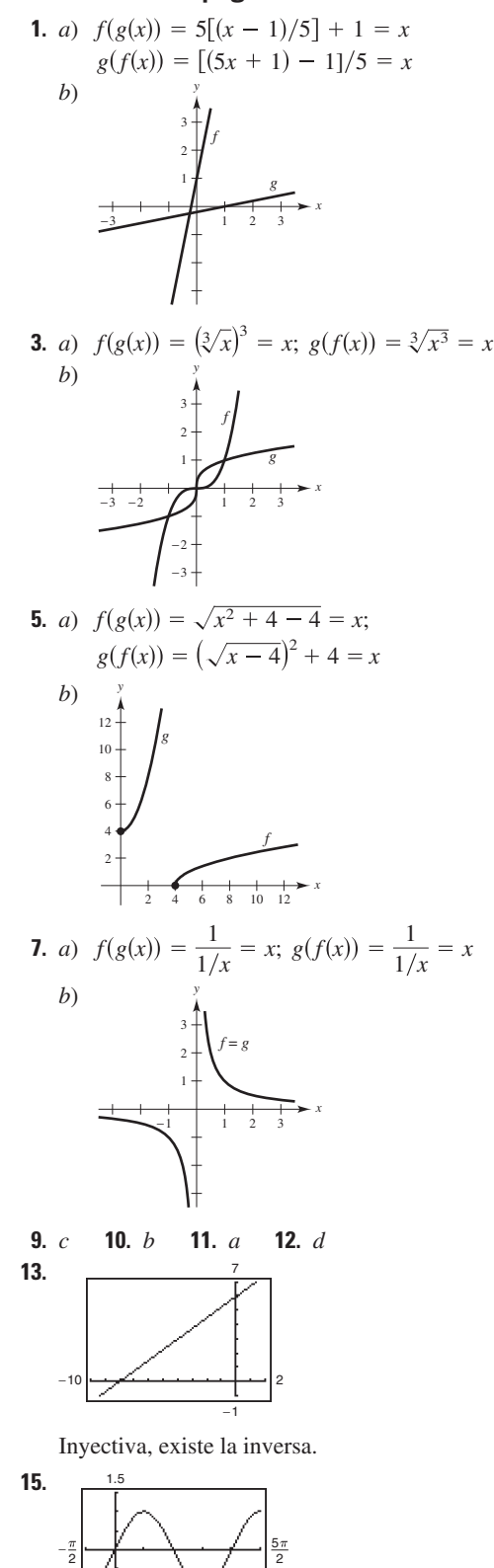

No inyectiva, no existe la inversa.

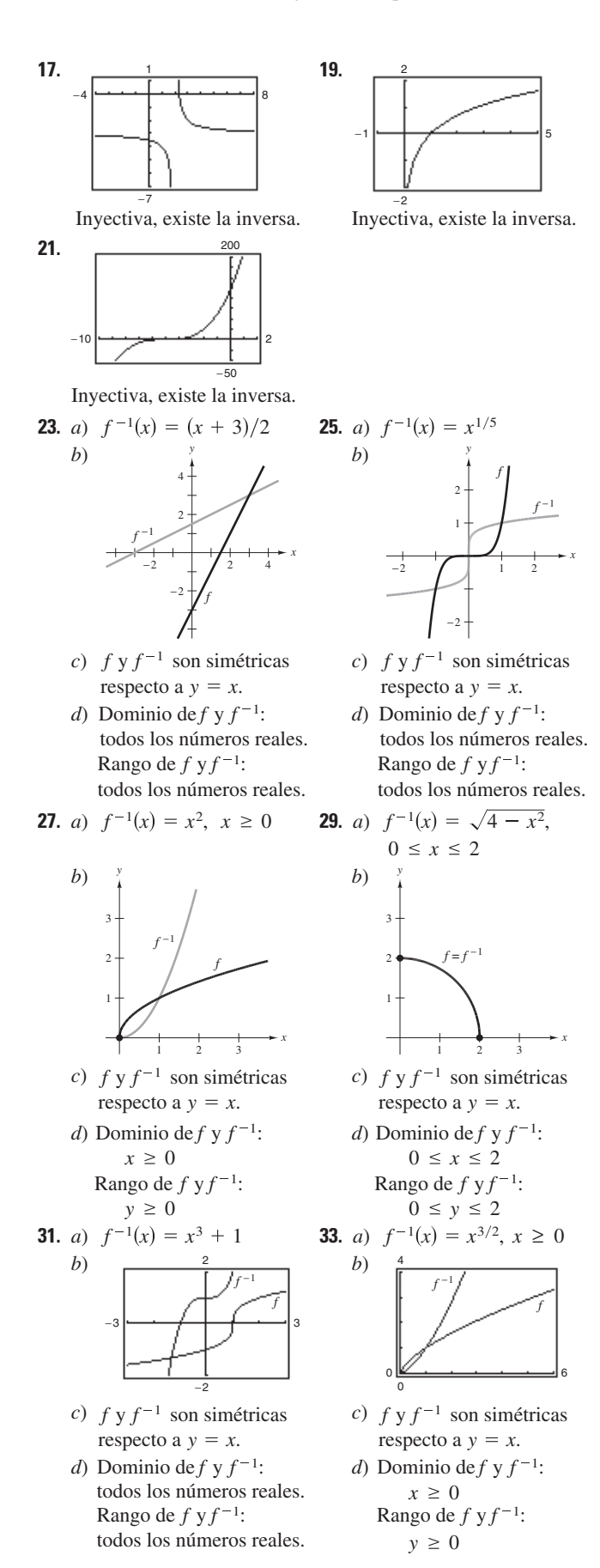

**35.** a) 
$$
f^{-1}(x) = \sqrt{7}x/\sqrt{1-x^2}, -1 < x < 1
$$
  
b)

- *c*)  $f \, y \, f^{-1}$  son simétricas respecto a  $y = x$ .
- *d*) Dominio de *f* : todos los números reales. Dominio de  $f^{-1}$ :  $-1 < x < 1$ Rango de  $f: -1 < y < 1$ Rango de  $f^{-1}$ : todos los números reales.

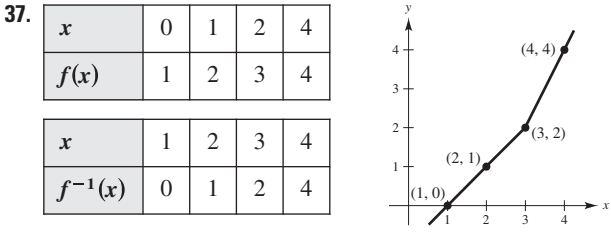

- **39.** *a*) Demostración
	- *b*)  $y = \frac{20}{7}(80 x)$ : costo total. *x*
		- : número de libras del bien menos costos *y*
	- *c*)  $[62.5, 80]$  *d*) 20 lb
- **41.** Existe la inversa. **43.** No existe la inversa.
- **45.** Existe la inversa. **47.**  $f'(x) = 2(x 4) > 0$  en (4,
- **49.**  $f'(x) = -8/x^3 < 0$  en  $(0, x)$
- **51.**  $f'(x) = -\text{sen }x < 0 \text{ en } (0,$

**53.** 
$$
f^{-1}(x) = \begin{cases} \left[1 - \sqrt{1 + 16x^2}\right] / (2x), & \text{si } x \neq 0\\ 0, & \text{si } x = 0 \end{cases}
$$

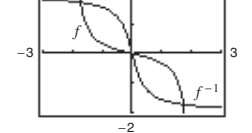

es una reflexión de la gráfica de *f* respecto de la recta  $y = -x$ . La gráfica de f 1

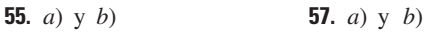

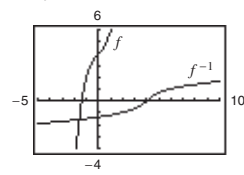

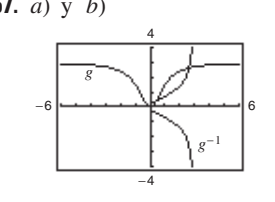

*c*)  $f$  es inyectiva y tiene  $c$ una función inversa

*c*) g no es inyectiva y no tiene una función inversa

- **59.** Inyectiva **61.** Inyectiva  $f^{-1}(x) = x^2 + 2, x \ge 0$   $f^{-1}(x) = 2 - x,$
- **63.**  $f^{-1}(x) = \sqrt{x} + 3$ ,  $x \ge 0$  (La respuesta no es única)  $f^{-1}(x) = 2 - x, x \ge 0$
- **65.**  $f^{-1}(x) = x 3$ ,  $x \ge 0$  (La respuesta no es única)
- **67.** Existe la inversa. El volumen es una función creciente, y por tanto es inyectiva. La función inversa proporciona el tiempo *t* correspondiente al volumen *V*.
- **69.** No existe la inversa. **71. 73.** 73.  $1/5$
- **75.**  $2\sqrt{3}/3$  **77.** -2 **79.** 1/13

**81.** *a*) Dominio de  $f$ :  $(-\infty, \infty)$  *b*) Rango de  $f$ :  $(-\infty, \infty)$ Dominio de  $f^{-1}$ :  $(-\infty, \infty)$  Rango de  $f^{-1}$ :  $(-\infty, \infty)$ 

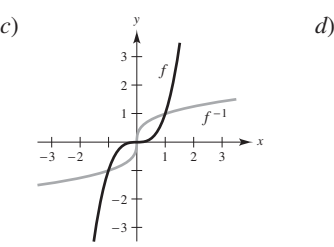

**83.** *a*) Dominio de *f*:  $[4, \infty)$  *b*) Rango de Dominio de  $f^{-1}$ :  $[0, \infty)$  Rango de

 $f'(5) = \frac{1}{2}, (f^{-1})'(1) = 2$  $f^{-1}$ : [0,  $\infty$ ) Rango de  $f^{-1}$ : [4, *b*) Rango de  $f: [0, \infty)$ 

 $f'(\frac{1}{2}) = \frac{3}{4}, (f^{-1})'(\frac{1}{8}) = \frac{4}{3}$ 

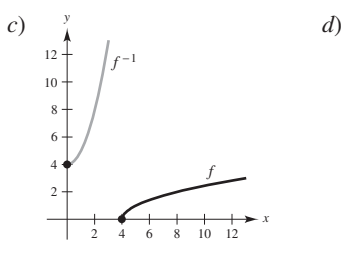

- **85. 87.** 32 **89.** 600  $\frac{1}{11}$
- **91.**  $(g^{-1} \circ f^{-1})(x) = (x + 1)/2$  **93.**  $(f \circ g)^{-1}(x) = (x + 1)/2$
- **95.** Sea  $y = f(x)$  una función inyectiva. Despejar *x* en función de *y*. Intercambiar *x* y *y* para obtener  $y = f^{-1}(x)$ . Sea el rango de *f* el dominio de  $f^{-1}$ . Verificar que  $f(f^{-1}(x)) = x \cdot y \cdot f^{-1}(f(x)) = x$ . Ejemplo:  $f(x) = x^3$ ;  $y = x^3$ ;  $x = \sqrt[3]{y}$ ;  $y = \sqrt[3]{x}$ ;  $f^{-1}(x) = \sqrt[3]{x}$
- **97.** Muchos valores de *x* dan el mismo valor de *y*. Por ejemplo,  $f(\pi) = 0 = f(0)$ . La gráfica no es continua en  $[(2n-1)\pi]/2$ donde *n* es un entero.
- **99.**  $\frac{1}{4}$  **101.** Falso. Sea $f(x) = x^2$ . **103.** Verdadero **105.** *a*) *b*) *b*)  $c = 2$ 5 -45 -6 90 1 4

no pasa la prueba de la recta horizontal. *f*

**107 a 109.** Demostraciones **111.** Demostración; cóncava hacia arriba. **113.** Demostración;  $\sqrt{5}/5$ 

**115.** *a*) Demostración *b*) *c*)  $a = -d$ ,  $\circ b = c = 0$ ,  $a = d$  $f^{-1}(x) = \frac{b - dx}{a}$  $cx - a$ 

## **Sección 5.4 (página 358)**

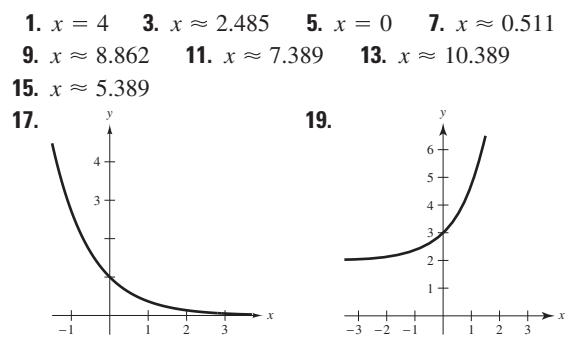

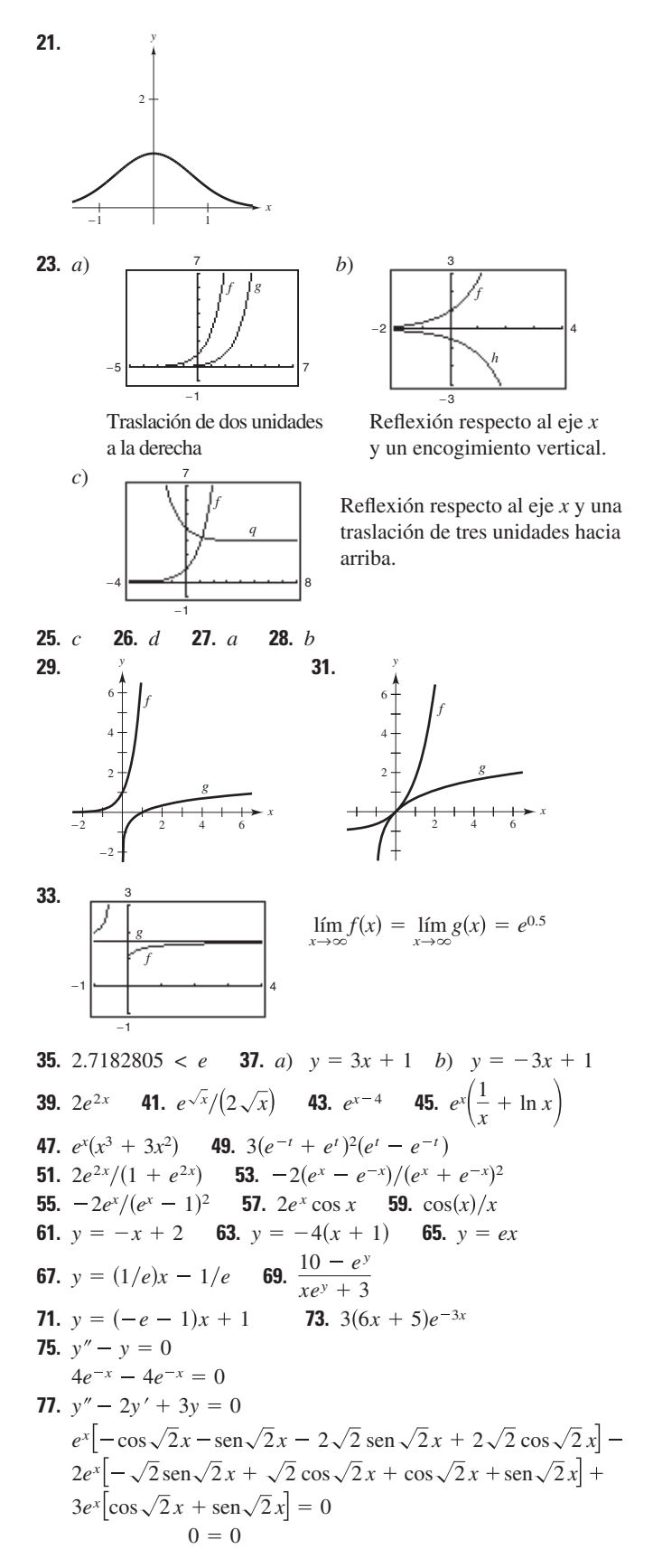

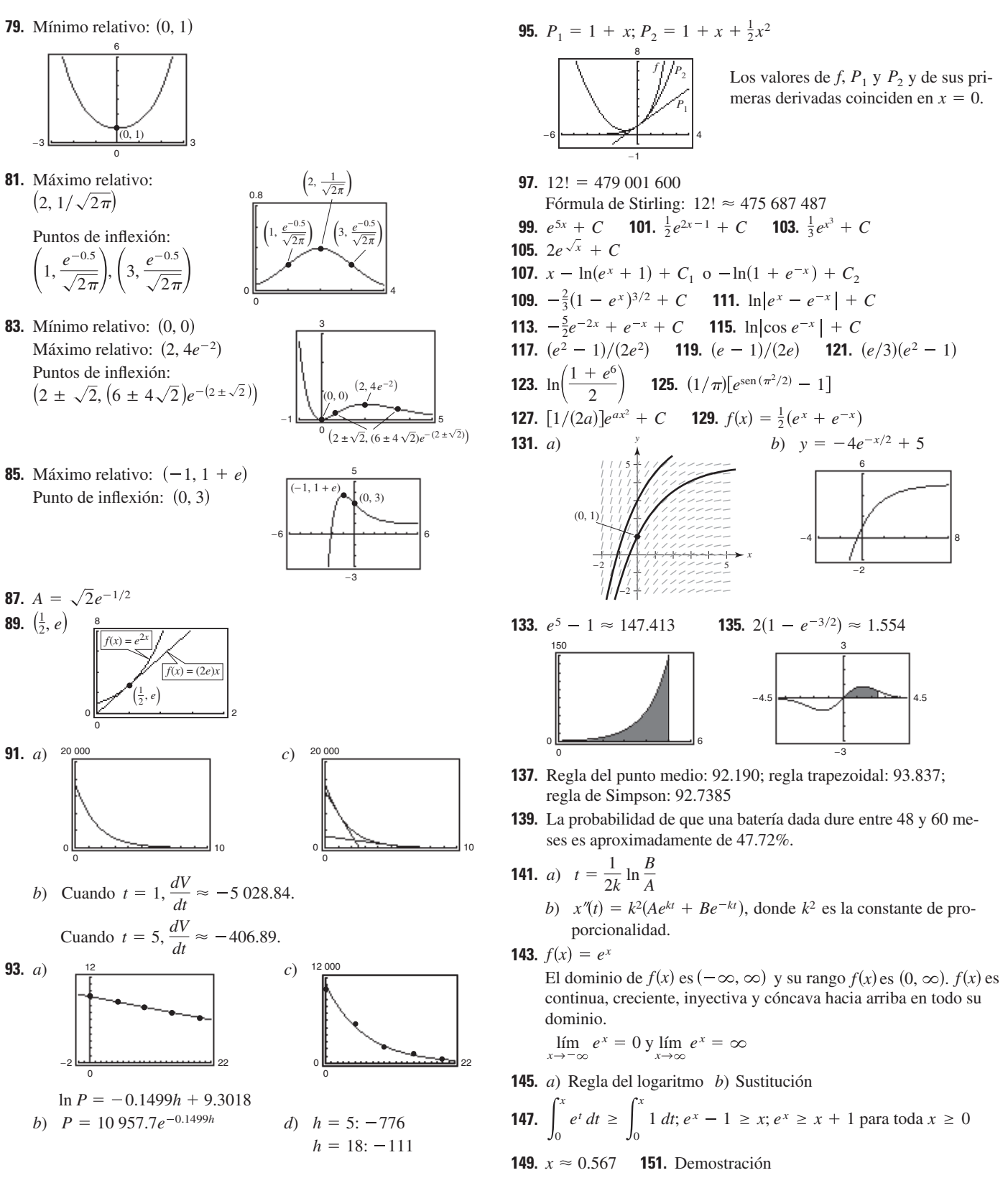

#### Sección 5.5 (página 368)

**1.** -3 **3.** 0 **5.** *a*)  $\log_2 8 = 3$  *b*)  $\log_3(1/3) = -1$ **7.** a)  $10^{-2} = 0.01$  b)  $(\frac{1}{2})^{-3} = 8$ 

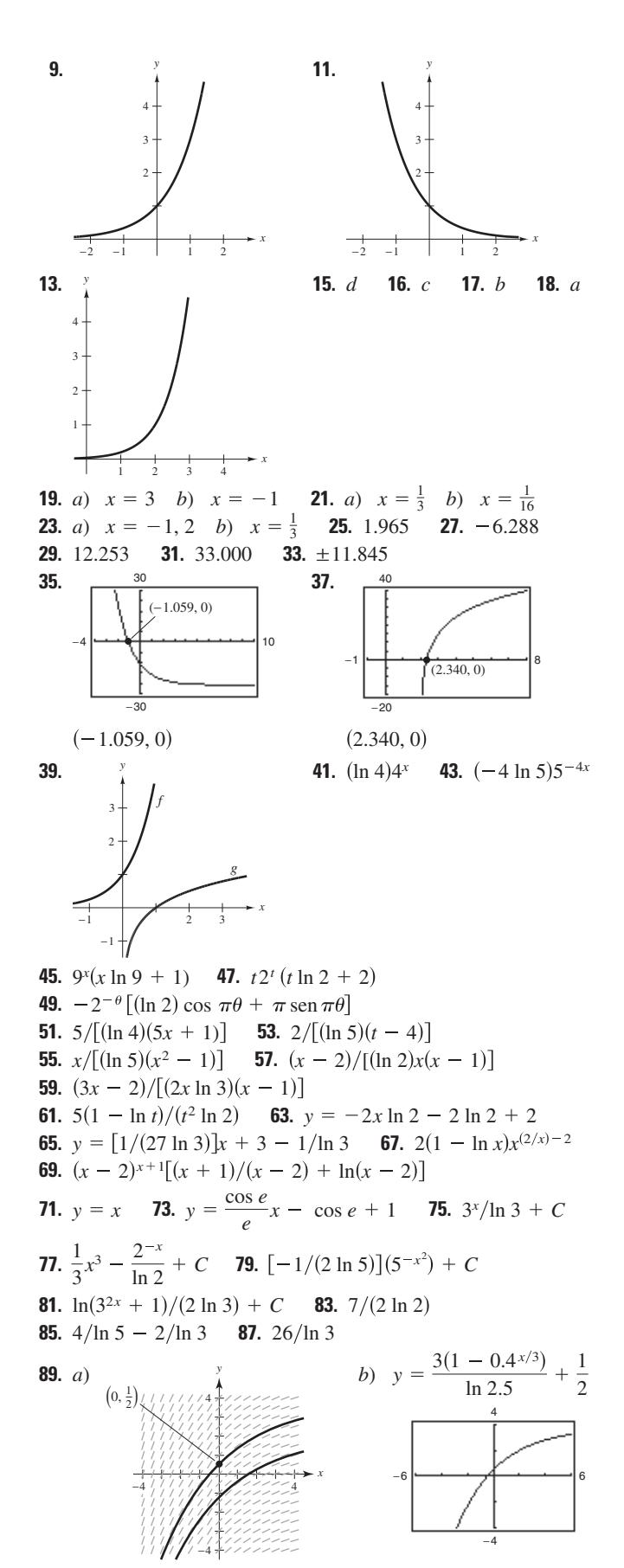

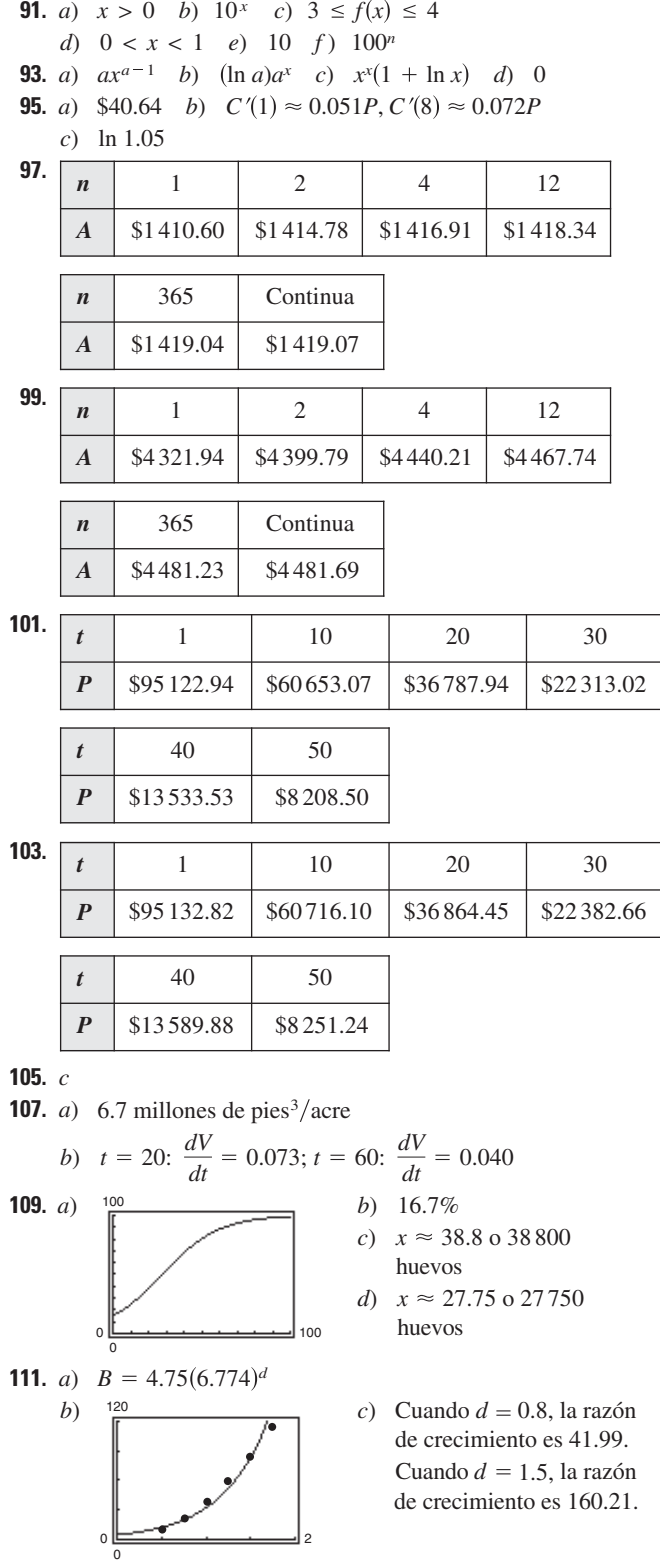

 $(t) = h(t)$ . No porque rales definidas de dos s sobre un intervalo eden ser iguales aun as funciones sean Ś.

121. Falso: e es un número irracional. 123. Verdadero 125. Verdadero **127.** a)  $(2^3)^2 = 2^6 = 64$ 

$$
2^{(3^z)} = 2^9 = 512
$$
  
\nb) No.  $f(x) = (x^x)^x = x^{(x^2)} y g(x) = x^{(x^x)}$   
\nc)  $f'(x) = x^{x^2}(x + 2x \ln x)$   
\ng'(x) =  $x^{x^x + x - 1}[x(\ln x)^2 + x \ln x + 1]$ 

129. Demostración

- **131.** a)  $\frac{dy}{dx} = \frac{y^2 yx \ln y}{x^2 xy \ln x}$ b) i) 1 cuando  $c \neq 0$ ,  $c \neq e$  ii) -3.1774 iii) -0.3147 c)  $(e, e)$
- **133.** Problema Putnam A15, 1940

## Sección 5.6 (página 379)

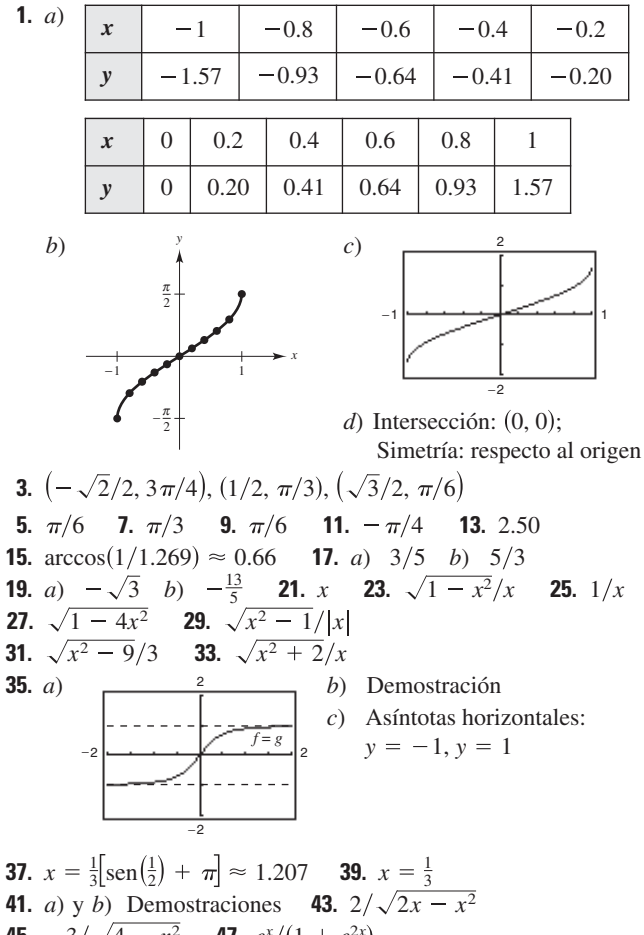

**45.**  $-3/\sqrt{4-x^2}$  **47.**  $e^x/(1+e^{2x})$ 49.  $\left(3x - \sqrt{1-9x^2}\arcsin 3x\right) / \left(x^2\sqrt{1-9x^2}\right)$ **51.**  $-t/\sqrt{1-t^2}$  **53.** 2 arccos x **55.**  $1/(1-x^4)$ <br>**57.** arcsen x **59.**  $x^2/\sqrt{16-x^2}$  **61.**  $2/(1+x^2)^2$ 

63. 
$$
y = \frac{1}{3}(4\sqrt{3}x - 2\sqrt{3} + \pi)
$$
  
\n65.  $y = \frac{1}{4}x + (\pi - 2)/4$  67.  $y = (2\pi - 4)x + 4$   
\n69.  $P_1(x) = x$ ;  $P_2(x) = x$   
\n
$$
\begin{array}{c}\n1.5 \\
1.6 \\
\hline\n1.0 \\
0.5 \\
\hline\n1.10 \\
0.5 \\
\hline\n1.0 \\
-1.5\n\end{array}
$$
\n71.  $P_1(x) = \frac{\pi}{6} + \frac{2\sqrt{3}}{3}(x - \frac{1}{2})$   
\n $P_2(x) = \frac{\pi}{6} + \frac{2\sqrt{3}}{3}(x - \frac{1}{2}) + \frac{2\sqrt{3}}{9}(x - \frac{1}{2})^2$   
\n $P_1$   
\n $P_2$   
\n $P_1$   
\n $P_2$   
\n $P_3$   
\n $P_4$   
\n $P_5$   
\n $P_6$   
\n $P_1$   
\n $P_2$   
\n $P_3$   
\n $P_4$   
\n $P_5$   
\n $P_6$   
\n $P_1$   
\n $P_2$ 

73. Máximo relativo:  $(1.272, -0.606)$ Mínimo relativo: (-1.272, 3.747)

**75.** Máximo relativo:  $(2, 2.214)$ 

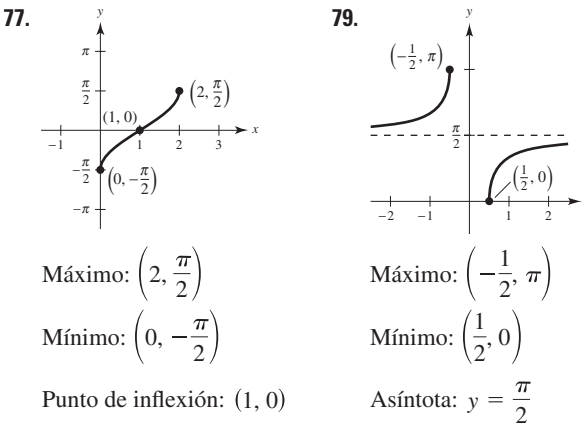

**81.** 
$$
y = -2\pi x/(\pi + 8) + 1 - \pi^2/(2\pi + 16)
$$
  
**83.**  $y = -x + \sqrt{2}$ 

85. Si los dominios no estuvieran restringidos, las funciones trigonométricas no serían inyectivas y por tanto no tendrían inversas.

**87.** Six > 0, 
$$
y = \arccot x = \arctan \frac{1}{x}
$$
; si  $x < 0$ ,  $y = \arctan \frac{1}{x} + \pi$ .

**89.** a) arcsen (arcsen 0.5)  $\approx$  0.551 arcsen(arcsen1) no existe

$$
b) \quad \text{sen}(-1) \le x \le \text{sen}(1)
$$

- **91.** Falso. El rango de arccos es  $[0, \pi]$ . **93.** Verdadero **95.** Verdadero
- **97.** a)  $\theta = \operatorname{arccot}(x/5)$ 
	- b)  $x = 10$ : 16 rad/h;  $x = 3$ : 58.824 rad/h

**99.** a) 
$$
h(t) = -16t^2 + 256
$$
;  $t = 4$ 

b)  $t = 1$ : -0.0520 rad/s;  $t = 2$ : -0.1116 rad/s

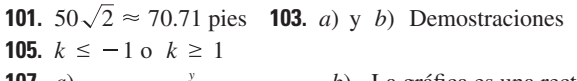

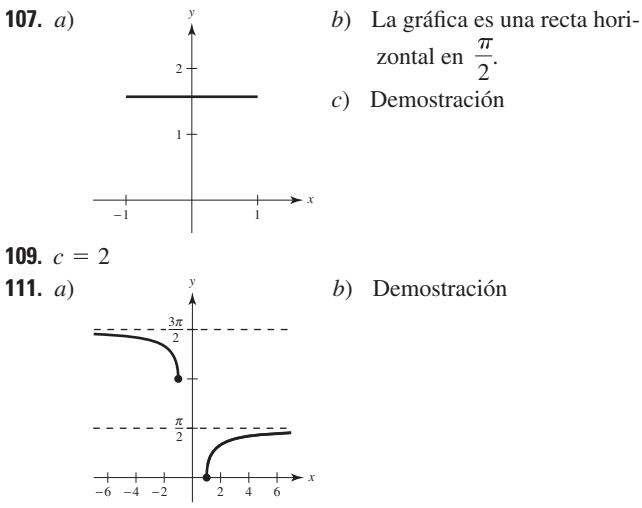

## Sección 5.7 (página 387)

1. 
$$
\arcsen \frac{x}{3} + C
$$
 3.  $\frac{7}{4} \arctan \frac{x}{4} + C$  5.  $\arcsec|2x| + C$   
\n7.  $\arcsen (x + 1) + C$  9.  $\frac{1}{2} \arcsen t^2 + C$   
\n11.  $\frac{1}{10} \arctan \frac{t^2}{5} + C$  13.  $\frac{1}{4} \arctan (e^{2x}/2) + C$   
\n15.  $\arcsen (\frac{\tan x}{5}) + C$  17.  $\frac{1}{2}x^2 - \frac{1}{2} \ln(x^2 + 1) + C$   
\n19. 2  $\arcsen \sqrt{x} + C$  21.  $\frac{1}{2} \ln(x^2 + 1) - 3 \arctan x + C$   
\n23. 8  $\arcsen[(x - 3)/3] - \sqrt{6x - x^2} + C$  25.  $\pi/6$   
\n27.  $\pi/6$  29.  $\frac{1}{2}(\sqrt{3} - 2) \approx -0.134$   
\n31.  $\frac{1}{5} \arctan \frac{3}{5} \approx 0.108$  33.  $\arctan 5 - \frac{\pi}{4} \approx 0.588$   
\n35.  $\pi/4$  37.  $\frac{1}{32}\pi^2 \approx 0.308$  39.  $\pi/2$   
\n41.  $\ln|x^2 + 6x + 13| - 3 \arctan[(x + 3)/2] + C$   
\n43.  $\arcsen [(x + 2)/2] + C$  45.  $-\sqrt{-x^2 - 4x} + C$   
\n47.  $4 - 2\sqrt{3} + \frac{1}{6}\pi \approx 1.059$  49.  $\frac{1}{2} \arctan(x^2 + 1) + C$   
\n51.  $2\sqrt{e^t - 3} - 2\sqrt{3} \arctan(\sqrt{e^t - 3}/\sqrt{3}) + C$  53.  $\pi/6$   
\n55.  $\alpha y b$  57.  $a, b y$ 

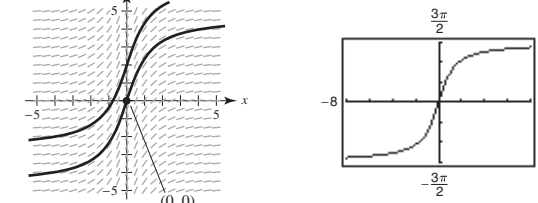

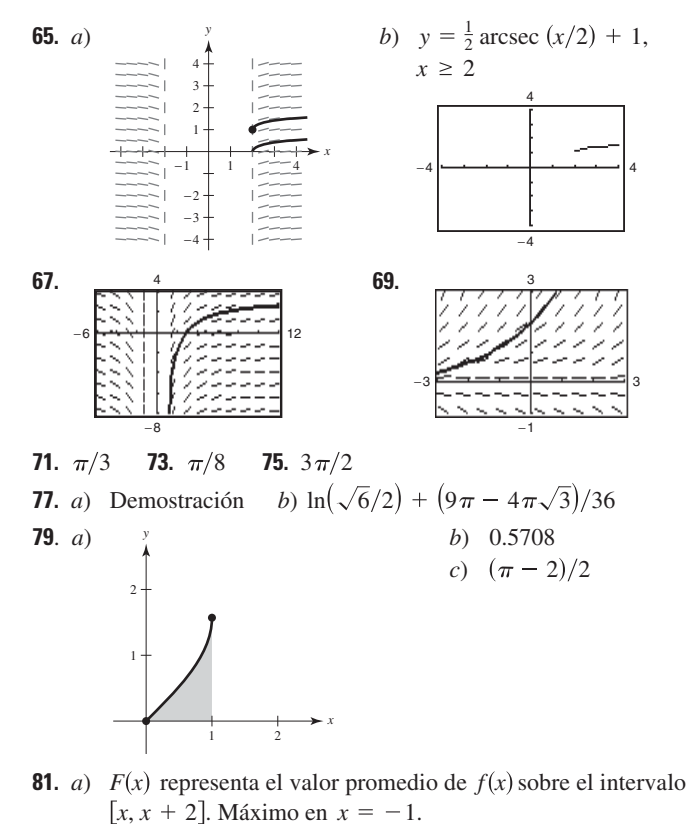

*b*) 
$$
Maximo en  $x = -1$ .
$$

**83.** False. 
$$
\int \frac{dx}{3x\sqrt{9x^2 - 16}} = \frac{1}{12} \operatorname{arcsec} \frac{|3x|}{4} + C
$$

87 a 89. Demostraciones 85. Verdadero

**91.** a) 
$$
v(t) = -32t + 500
$$

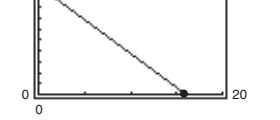

b) 
$$
s(t) = -16t^2 + 500t
$$
; 3 906.25 pies  

$$
\sqrt{32} \qquad \left( \sqrt{16} \right)
$$

c) 
$$
v(t) = \sqrt{\frac{32}{k}} \tan \left[\arctan\left(\frac{500\sqrt{\frac{k}{32}}\right) - \sqrt{32k}t\right]
$$
  
\nd)  $v = 1.088$  pies  
\ne) 1.088 pies  
\nf) Cuando se considera la resis-  
\nsistencia con el aire, la altura  
máxima del objeto no es tan  
\ngrande.

$$
t_0 = 6.86 \text{ s}
$$

### Sección 5.8 (página 398)

- **1.** *a*) 10.018 *b*)  $-0.964$  **3.** *a*)  $\frac{4}{3}$  *b*)  $\frac{13}{12}$
- **5.** *a*) 1.317 *b*) 0.962 **7 a 15.** Demostraciones
- **17.** cosh  $x = \sqrt{13}/2$ ; tanh  $x = 3\sqrt{13}/13$ ; csch  $x = 2/3$ ;
- sech  $x = 2\sqrt{13}/13$ ; coth  $x = \sqrt{13}/3$
- **19.** 3 cosh 3x **21.**  $-10x$  [sech(5x<sup>2</sup>)tanh(5x<sup>2</sup>)] **23.** coth x
- **25.** csch x **27.** senh<sup>2</sup> x **29.** sech t
- **31.**  $y = -2x + 2$  **33.**  $y = 1 2x$
- **35.** Máximos relativos:  $(\pm \pi, \cosh \pi)$ ; mínimo relativo:  $(0, -1)$ **37.** Máximo relativo: (1.20, 0.66)
- Mínimo relativo:  $(-1.20, -0.66)$ **39.**  $y = a \text{ senh } x$ ;  $y' = a \cosh x$ ;  $y'' = a \text{ senh } x$ ;  $y''' = a \cosh x$ ;
- por tanto,  $y''' y' = 0$ . 41.  $P_1(x) = x$ ;  $P_2(x) = x$

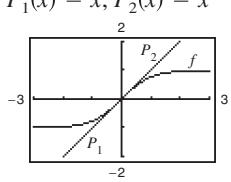

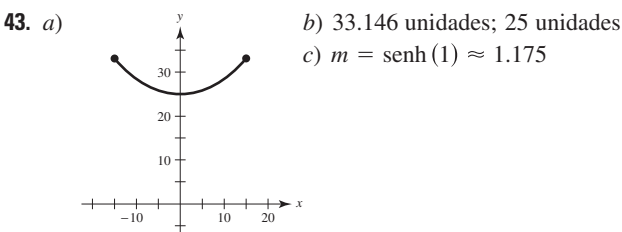

45.  $\frac{1}{2}$  senh 2x + C 47.  $-\frac{1}{2}$  cosh(1 - 2x) + C **49.**  $\frac{1}{3} \cosh^3(x-1) + C$  **51.**  $\ln|\operatorname{senh} x| + C$ <br>**53.**  $-\coth(x^2/2) + C$  **55.**  $\operatorname{csch}(1/x) + C$ **57.**  $\frac{1}{2} \arctan x^2 + C$  **59.**  $\ln(5/4)$  **61.**  $\frac{1}{5} \ln 3$ **63.**  $\pi/4$  **65.**  $3/\sqrt{9x^2-1}$  **67.**  $\frac{1}{2\sqrt{x}(1-x)}$  **69.** [sec x] **71.**  $\frac{-2 \text{ csch}^{-1} x}{|x|\sqrt{1+x^2}}$  **73.** 2 senh<sup>-1</sup>(2x) **75.** Las respuestas varían. 77. cosh x, sech x 79.  $\infty$  81. 1 83. 0 85. 1<br>87.  $\frac{\sqrt{3}}{18}$  ln  $\left| \frac{1 + \sqrt{3}x}{1 - \sqrt{3}x} \right| + C$  89.  $\ln(\sqrt{e^{2x} + 1} - 1) - x + C$ **91.**  $2 \text{ senh}^{-1}\sqrt{x} + C = 2 \ln(\sqrt{x} + \sqrt{1 + x}) + C$ **93.**  $\frac{1}{4} \ln \left| \frac{x-4}{x} \right| + C$  **95.**  $\frac{1}{2\sqrt{6}} \ln \left| \frac{\sqrt{2}(x+1) + \sqrt{3}}{\sqrt{2}(x+1) - \sqrt{3}} \right| + C$ **97.**  $\ln\left(\frac{3+\sqrt{5}}{2}\right)$  **99.**  $\frac{\ln 7}{12}$  **101.**  $\frac{1}{4} \operatorname{arcsen}\left(\frac{4x-1}{9}\right) + C$ **103.**  $-\frac{x^2}{2} - 4x - \frac{10}{3} \ln \left| \frac{x-5}{x+1} \right| + C$ **105.** 8  $arctan(e^2) - 2\pi \approx 5.207$  **107.**  $\frac{5}{2} \ln(\sqrt{17} + 4) \approx 5.237$ **109.** a)  $\ln(\sqrt{3} + 2)$  (b)  $\text{senh}^{-1}\sqrt{3}$ **111.**  $\frac{52}{31}$  kg **113.**  $-\sqrt{a^2 - x^2}/x$  **115 a 123.** Demostraciones **125.** Problema Putnam 8, 1939

## Ejercicios de repaso para el capítulo 5 (página 401)

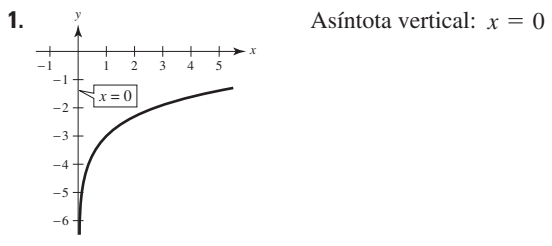

**3.**  $\frac{1}{5}[\ln(2x + 1) + \ln(2x - 1) - \ln(4x^2 + 1)]$ **5.**  $\ln(3\sqrt[3]{4-x^2}/x)$  **7.**  $e^4 - 1 \approx 53.598$ 

- **9.**  $1/(2x)$  **11.**  $(1 + 2 \ln x)/(2 \sqrt{\ln x})$ **13.**  $rac{dy}{dx} = \frac{1}{b^2} \left( b - \frac{ab}{a + bx} \right) = \frac{x}{a + bx}$  **15.**  $y = -x + 1$ **17.**  $\frac{1}{7} \ln |7x - 2| + C$  **19.**  $-\ln |1 + \cos x| + C$ **21.** 3 + ln 2 **23.**  $ln(2 + \sqrt{3})$ **25.** a)  $f^{-1}(x) = 2x + 6$  $b)$  $c)$  Demostración
	- d) Dominio de f y  $f^{-1}$ : todos los números reales. Rango de  $f y f^{-1}$ : todos los números reales.

**27.** a) 
$$
f^{-1}(x) = x^2 - 1
$$
,  $x \ge 0$ 

b) 
$$
c) \text{ Demostración}
$$

d) Dominio de  $f: x \ge -1$ Dominio de  $f^{-1}$ :  $x \ge 0$ Rango de  $f: y \ge 0$ Rango de  $f^{-1}$ :  $y \ge -1$ 

**29.** a) 
$$
f^{-1}(x) = x^3 - 1
$$
  
b)   
 b)   
  $f^{-1}(x) = x^4 - 1$  c) Demonstration

d) Dominio de f y  $f^{-1}$ : todos los números reales. Rango de f y  $f^{-1}$ : todos los números reales.

**31.** 
$$
1/[3(\sqrt[3]{-3})^2] \approx 0.160
$$
 **33.**  $3/4$ 

**35.** a) 
$$
f^{-1}(x) = e^{2x}
$$
  
b)  $\frac{2}{\sqrt{1 - \frac{1}{x^2}}}$  c) Demonstration

d) Dominio de  $f: x > 0$ Dominio de  $f^{-1}$ : todos los números reales. Rango de f: todos los números reales. Rango de  $f^{-1}$ :  $y > 0$ 

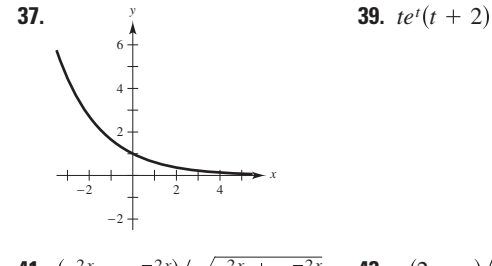

41.  $(e^{2x} - e^{-2x})/\sqrt{e^{2x} + e^{-2x}}$  43.  $x(2-x)/e^x$ 45.  $y = -4x + 4$  47.  $-y/[x(2y + \ln x)]$ 

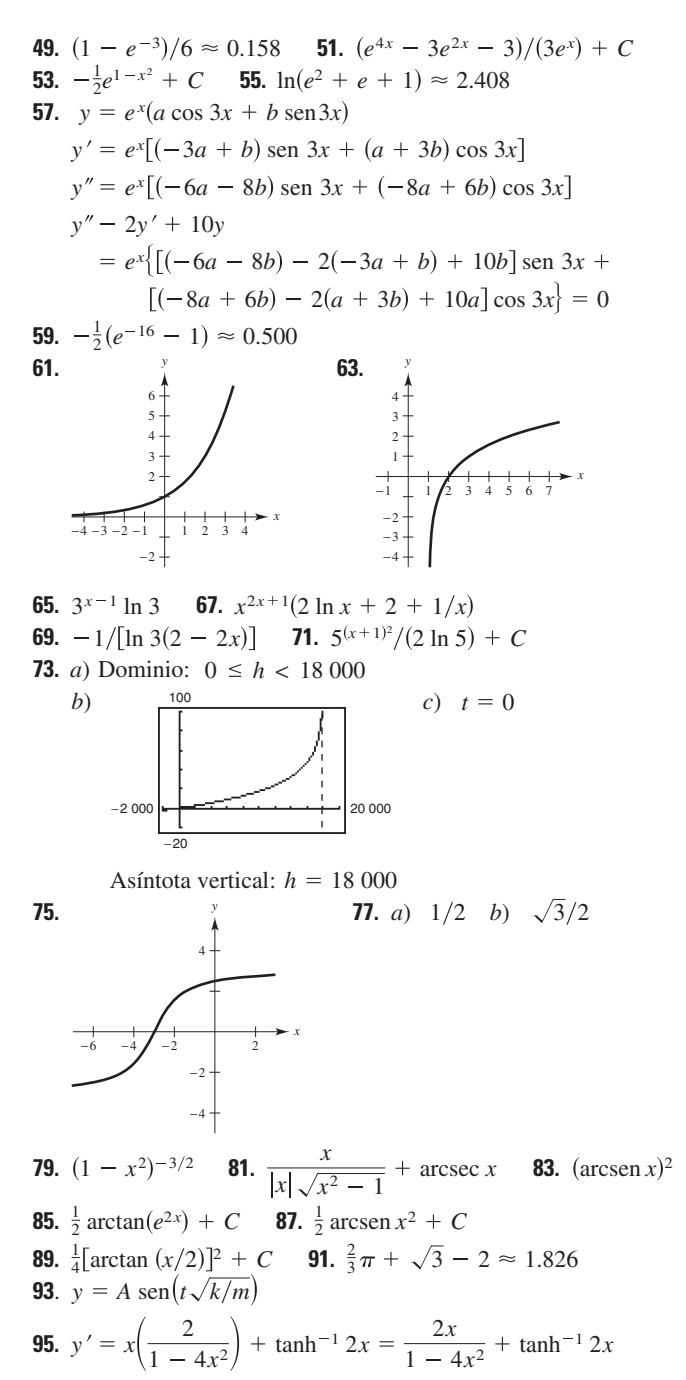

**97.** 
$$
\frac{1}{3}
$$
 tanh  $x^3 + C$ 

## SP Solución de problemas (página 403)

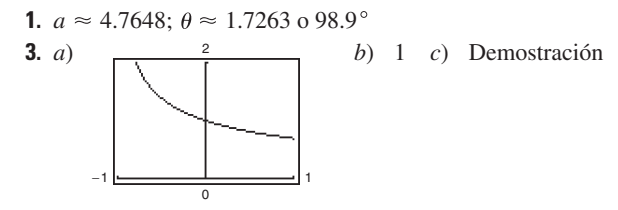

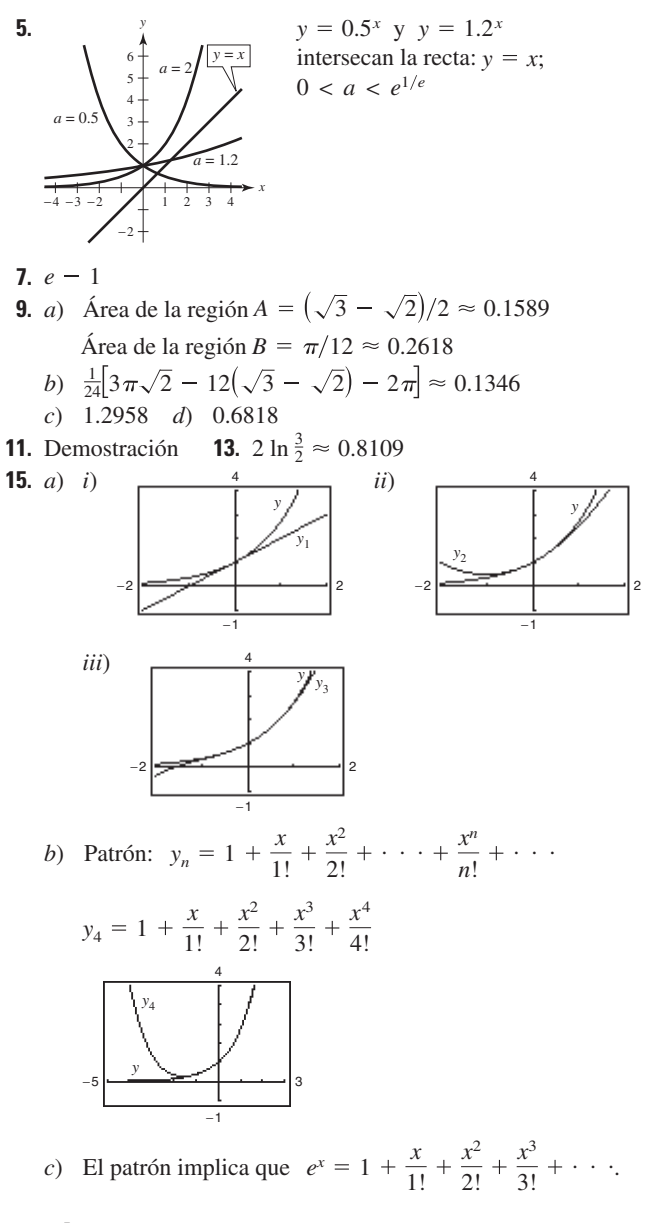

# Capítulo 6

## Sección 6.1 (página 411)

1 a 11. Demostraciones 13. No es solución 15. Solución 17. Solución 19. Solución 21. No es solución 23. Solución 25. No es solución 27. No es solución **29.**  $y = 3e^{-x/2}$  **31.**  $4y^2 = x^3$ 

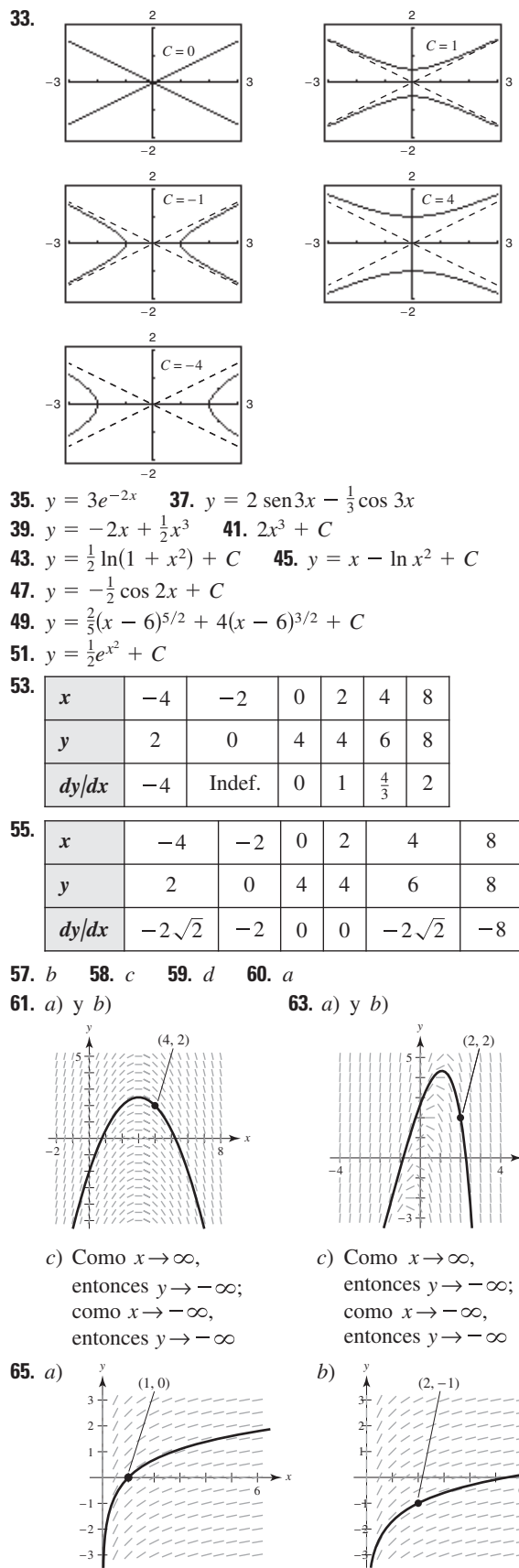

Como  $x \rightarrow \infty$ , entonces  $y \rightarrow \infty$ 

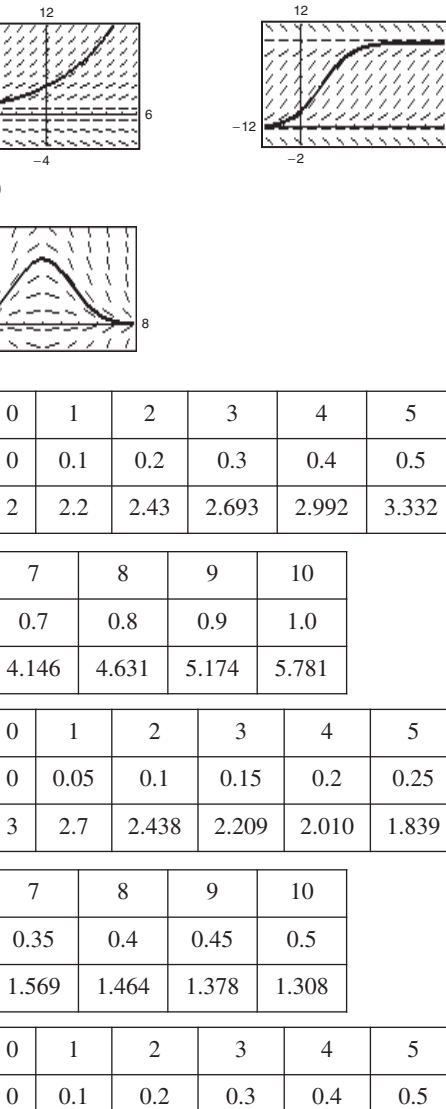

6

 $0.6$ 

3.715

6

 $0.3$ 

1.693

6

0.6

1.900

1.670

69. *a*)  $y$  *b*)

67.  $a)$  y  $b)$ 

**71.** *a*)  $y$  *b*)

73.

 $\boldsymbol{n}$ 

 $x_n$ 

 $y_n$ 

 $\boldsymbol{n}$ 

 $\boldsymbol{x}_n$ 

 $y_n$ 

 $\boldsymbol{n}$ 

 $x_n$ 

 $y_n$ 

 $\boldsymbol{n}$ 

 $\boldsymbol{x}_n$ 

 $\boldsymbol{y}_n$ 

 $\boldsymbol{x}_n$ 

 $y_n$ 

 $\boldsymbol{n}$  $\boldsymbol{x}_n$ 

 $y_n$ 

77.  $\boldsymbol{n}$ 

75.

 $\boldsymbol{0}$ 

 $\boldsymbol{0}$ 

 $\sqrt{2}$ 

 $\overline{4}$ .

 $\boldsymbol{0}$ 

 $\boldsymbol{0}$ 

 $\overline{3}$ 

 $\boldsymbol{0}$ 

 $\boldsymbol{0}$ 

 $\mathbf{1}$ 

 $\overline{7}$ 

 $0.7$ 

2.213

 $1.1$ 

1.212

 $\,8\,$ 

 $0.8\,$ 

2.684

1.339

 $\overline{9}$ 

 $0.9$ 

3.540

1.488

10

 $1.0\,$ 

5.958

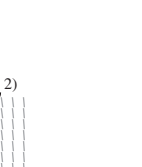

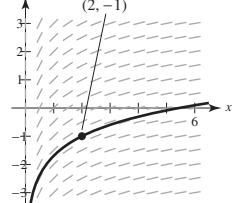

Como  $x \rightarrow \infty$ , entonces  $v \rightarrow \infty$ 

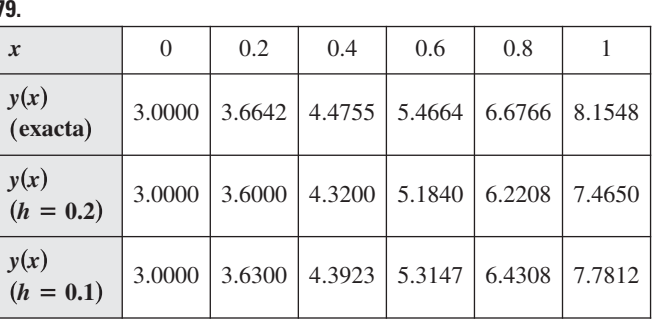

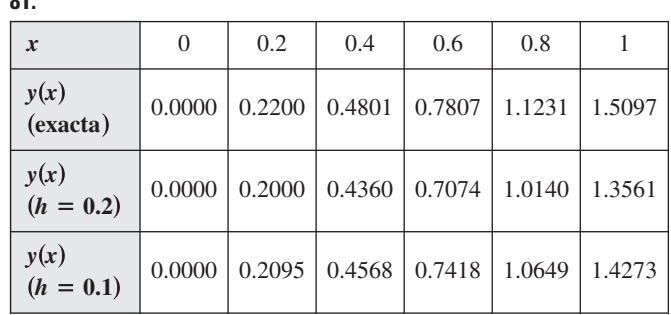

**83.** *a*)  $y(1) = 112.7141^{\circ}; y(2) = 96.3770^{\circ}; y(3) = 86.5954$ 

*b*)  $y(1) = 113.2441^{\circ}; y(2) = 97.0158^{\circ}; y(3) = 87.1729$ *c*) Método de Euler:  $y(1) = 112.9828^{\circ}; y(2) = 96.6998^{\circ};$ Solución exacta:  $y(1) = 113.2441^{\circ}; y(2) = 97.0158^{\circ};$  $y(3) = 86.8863^{\circ}$ 

Las aproximaciones mejoran al usar  $h = 0.05$ .  $y(3) = 87.1729$ °

- **85.** La solución general es una familia de curvas que satisface la ecuación diferencial. Una solución particular es un miembro de la familia que satisface las condiciones dadas.
- **87.** Comenzar con un punto  $(x_0, y_0)$  que satisfaga la condición inicial  $y(x_0) = y_0$ . Después utilizar el tamaño del paso requerido *h* para  $\text{c}$  calcular el punto ( $x_1, y_1$ ) = ( $x_0 + h, y_0 + hF(x_0, y_0)$ ). Continuar generando la secuencia de puntos  $(x_n + h, y_n + hF(x_n, y_n))$  o  $(x_{n+1}, y_{n+1}).$
- **89.** Falso:  $y = x^3$  es una solución de  $xy' 3y = 0$ , pero  $y = x^3 + 1$ no es solución.

#### **91.** Verdadero

**93.** *a*)

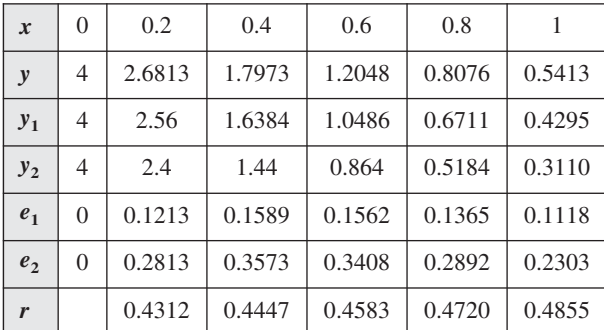

*b*) Dado que  $r \approx 0.5$ , si *h* se reduce a la mitad el error también se reduce a la mitad.

 $\lim_{t\to\infty} I(t) = 2$ 

*c*) De nuevo, el error se reducirá a la mitad.

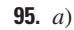

**97. 99.** Problema Putnam 3, sesión matutina, 1954  $±4$ 

*t*

#### **Sección 6.2 (página 420)**

**1.**  $y = \frac{1}{2}x^2 + 3x + C$  **3.**  $y = Ce^x - 3$  **5.**  $y^2 - 5x^2 = C$ 

**7.** 
$$
y = Ce^{(2x^{3/2})/3}
$$
 **9.**  $y = C(1 + x^2)$   
\n**11.**  $dQ/dt = k/t^2$   
\n**13.**  $dN/ds = k(500 - s)$   
\n $Q = -k/t + C$   
\n**15.** a)  
\nb)  $y = 6 - 6e^{-x^2/2}$   
\n**17.**  $y = \frac{1}{4}t^2 + 10$   
\n**19.**  $y = 10e^{-t/2}$ 

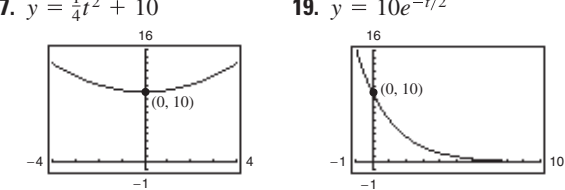

**21.**  $dy/dx = ky$ 

$$
y = 6e^{(1/4)\ln(5/2)x} \approx 6e^{0.2291x}
$$

$$
y(8) \approx 37.5
$$

 $(a, 3/2)$  in

- **23.**  $dV/dt = kV$  $V(6) \approx 9882$  $V = 20\,000e^{(1/4)\ln(5/8)t} \approx 20\,000e^{-0.1175t}$
- **25.**  $y = (1/2)e^{[(\ln 10)/5]t} \approx (1/2)e^{0.4605t}$
- **27.**  $y = 5(5/2)^{1/4}e^{\left[\ln(2/5)/4\right]t} \approx 6.2872e^{-0.2291t}$
- **29.**  $C$  es el valor inicial de  $y$ ,  $y$   $k$  es la constante de proporcionalidad.
- **31.** Cuadrantes I y III;  $dy/dx$  es positiva cuando ambas x y y son positivas (cuadrante I) o cuando ambas son negativas (cuadrante III).
- **33.** Cantidad después de 1 000 años: 12.96 g Cantidad después de 10 000 años: 0.26 g
- **35.** Cantidad inicial: 7.63 g Cantidad después de 1 000 años: 4.95 g
- **37.** Cantidad después de 1 000 años: 4.43 g Cantidad después de 10 000 años: 1.49 g
- **39.** Cantidad inicial: 2.16 g Cantidad después de 10 000 años: 1.62 g
- **41.** 95.76%
- **43.** Tiempo necesario para duplicarlo: 11.55 años; cantidad después de 10 años: \$7 288.48
- **45.** Tasa anual: 8.94%; cantidad después de 10 años: \$1 833.67
- **47.** Tasa anual: 9.50%; tiempo necesario para duplicarlo: 7.30 años
- **49.** \$224 174.18 **51.** \$61 377.75
- **53.** *a*) 10.24 años *b*) 9.93 años *c*) 9.90 años *d*) 9.90 años
- **55.** *a*) 8.50 años *b*) 8.18 años *c*) 8.16 años *d*) 8.15 años
- **57.** *a*)  $P = 2.40e^{-0.006t}$  *b*) 2.19 millones
	- *c*) Dado que  $k < 0$ , la población es decreciente.
- **59.** *a*)  $P = 5.66e^{0.024t}$  *b*) 8.11 millones
- *c*) Dado que  $k > 0$ , la población es creciente.
- **61.** *a*)  $P = 23.55e^{0.036t}$  *b*) 40.41 millones
- *c*) Dado que  $k > 0$ , la población es creciente.
- **63.** *a*)  $N = 100.1596(1.2455)^t$  *b*) 6.3 h
- **65.** *a*)  $N \approx 30(1 e^{-0.0502t})$  *b*) 36 días

**81.**

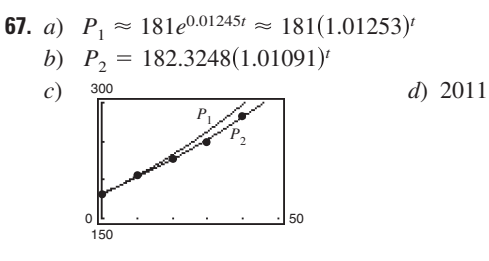

 $P<sub>2</sub>$  es una mejor aproximación.

- **69.** *a*) 20 dB *b*) 70 dB *c*) 95 dB *d*) 120 dB
- **71.** 2024  $(t = 16)$  **73.** 379.2 <sup>°</sup>F
- **75.** Falso. La razón de crecimiento  $dy/dx$  es proporcional a *y*. **77.** Verdadero.

## **Sección 6.3 (página 431)**

**1.**  $y^2 - x^2 = C$  **3.**  $15y^2 + 2x^3 = C$  **5.**  $r = Ce^{0.75s}$ **7.**  $y = C(x + 2)^3$  **9.**  $y^2 = C - 8 \cos x$ **11.**  $y = -\frac{1}{4}\sqrt{1-4x^2} + C$  **13.**  $y = Ce^{(\ln x)^2/2}$ **15.**  $y^2 = 4e^x + 5$  **17.**  $y = e^{-(x^2+2x)/2}$ **19.**  $y^2 = 4x^2 + 3$  **21.**  $u = e^{(1-\cos v^2)/2}$  **23.**  $P = P_0 e^{kt}$ **25.**  $4y^2 - x^2 = 16$  **27.**  $y = \frac{1}{3}\sqrt{x}$  **29.**  $f(x) = Ce^{-x/2}$ **31.** Homogénea de grado 3 **33.** Homogénea de grado 3 **35.** No homogénea **37.** Homogénea de grado 0 **39.**  $|x| = C(x - y)^2$  **41.**  $|y^2 + 2xy - x^2| = C$ **43.**  $y = Ce^{-x^2/(2y^2)}$  **45.**  $e^{y/x} = 1 + \ln x^2$  **47. 49. 51. 53.** *a*)  $y \approx 0.1602$  *b*)  $y = 5e^{-3x^2}$  *c*)  $y \approx 0.2489$ **55.** *a*)  $y \approx 3.0318$  *b*)  $y^3 - 4y = x^2 + 12x - 13$  *c*)  $y = 3$ **57.** 97.9% de la cantidad original **59.** *a*)  $dy/dx = k(y-4)$  *b*) *a c*) Demostración **60.** *a*)  $dy/dx = k(x-4)$  *b*) *b c*) Demostración **61.** *a*)  $dy/dx = ky(y-4)$  *b*) *c c*) Demostración **62.** *a*) *b*) *d c*) Demostración **63.** *a*)  $w = 1200 - 1140 e^{-0.8t}$   $w = 1200 - 1140 e^{-0.9t}$  $\overline{0}$ 1400 10 <mark>المستحدث عند المستخدم ا</mark>ل  $w = 1200 - 1140e^{-t}$  $\overline{0}$ 1400 10 <del>اكتشاب بىن بىن بى</del>سا 0  $\overline{0}$ 1400 10 <del>است. - - - - - - - - - - - - - - - - - -</del> - 10 **62.** *a*)  $dy/dx = ky^2$  $y = 4 + Ce^{-x}$  $y = \frac{1}{2}x^2 + C$ 8 −4 −3 1 2 3 4 *x y* 4 2 −4 −2 *x y*  $x = e^{\operatorname{sen}(y/x)}$ 

*b*) 1.31 años; 1.16 años; 1.05 años *c*) 1 200 lb

- **65.** Círculos:  $x^2 + y^2 = C$  **67.** Parábolas: Rectas:  $v = Kx$ Las gráficas varían. Las gráficas varían.
	- $y = Kx$ Elipses:  $x^2 + 2y^2 = K$  $x^2 + y^2 = C$  **67.** Parábolas:  $x^2 = Cy$

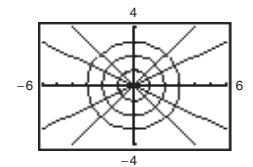

**69.** Curvas:  $y^2 = Cx^3$ Elipses:  $2x^2 + 3y^2 = K$ Las gráficas varían.

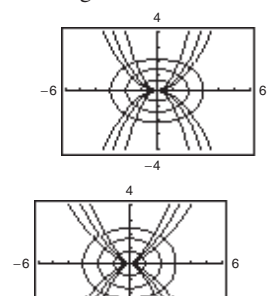

**71.** *d* **72.** *a* **73.** *b* **74.** *c* **75.** *a*) 0.75 *b*) 2 100 *c*) 70 *d*) 4.49 años −4

*e*)  $dP/dt = 0.75P(1 - P/2100$ 

**77.** *a*) 3 *b*) 100 *c*) *d*) 50 0  $\mathbf c$ 120 5

**79.**  $y = 36/(1 + 8e^{-t})$  **81.**  $y = 120/(1 + 14e^{-0.8t})$ 

**83.** *a*)  $P = \frac{200}{1 + 7.5 \cdot 0.0640t}$  *b*) 70 panteras *c*) 7.37 años  $1 + 7e^{-0.2640t}$ 

*d*)  $dP/dt = 0.2640P(1 - P/200)$ ; 65.6 *e*) 100 años

- **85.** Las respuestas varían.
- **87.** Dos familias de curvas son mutuamente ortogonales si cada curva de la primer familia interseca a cada curva de la segunda familia en ángulos rectos.
- **89.** Demostración
- **91.** Falso.  $y' = x/y$  es separable, pero  $y = 0$  no es una solución.
- **93.** Falso:  $f(tx, ty) \neq t^n f(x, y)$ . **95.** Problema Putnam A2, 1988

### **Sección 6.4 (página 440)**

- **1.** Lineal; se puede escribir en la forma  $dy/dx + P(x)y = Q(x)$
- **3.** No lineal; no se puede escribir en la forma  $dy/dx + P(x)y = Q(x)$
- **5.**  $y = 2x^2 + x + C/x$  **7.**  $y = -16 + Ce^x$
- **9.**  $y = -1 + Ce^{\text{sen }x}$  **11.**  $y = (x^3 3x + C)/[3(x 1)]$

**13.** 
$$
y = e^{x^3}(x + C)
$$

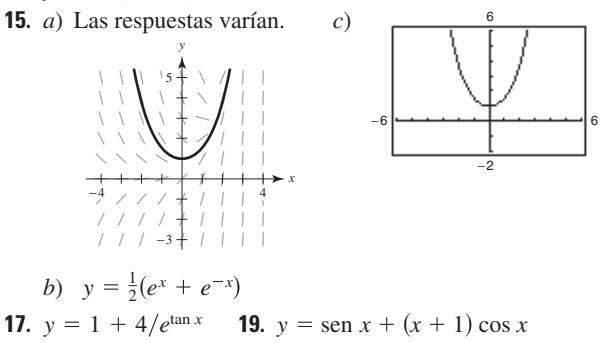

**21.**  $xy = 4$  **23.**  $y = -2 + x \ln|x| + 12x$
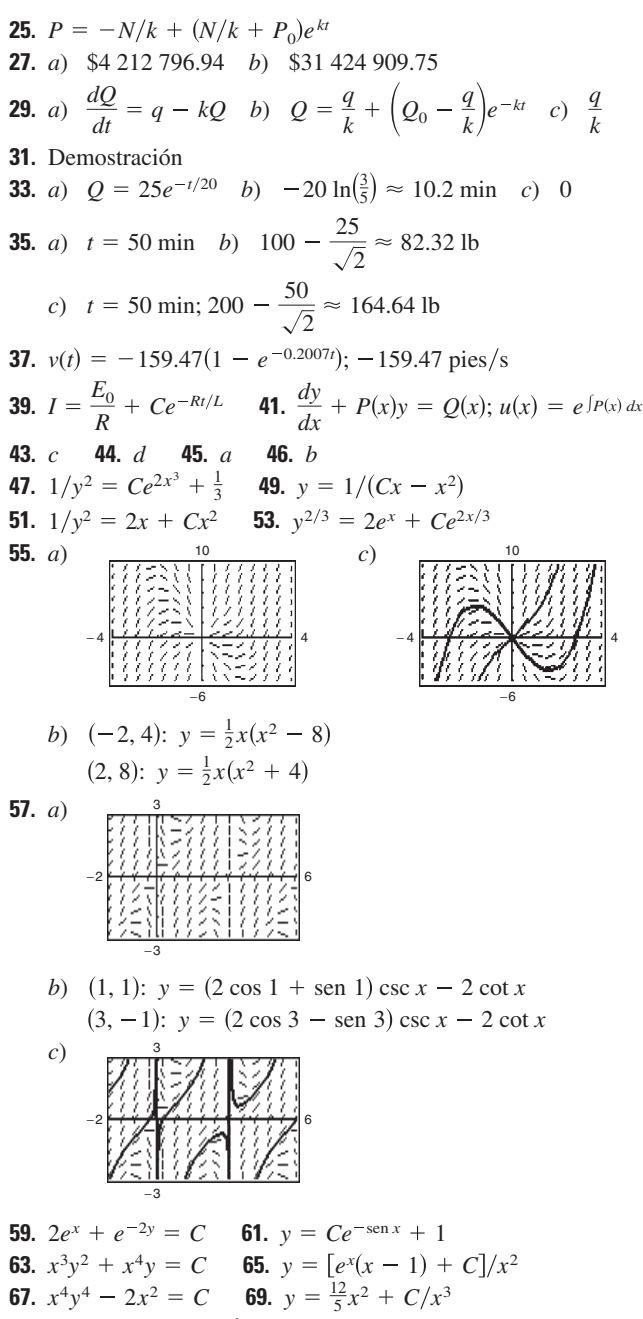

71. Falso.  $y' + xy = x^2$  es lineal.

#### Ejercicios de repaso para el capítulo 6 (página 443)

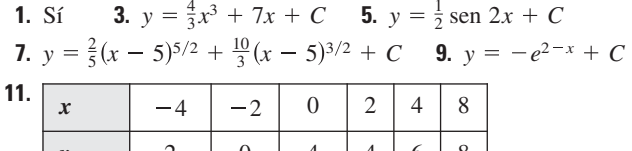

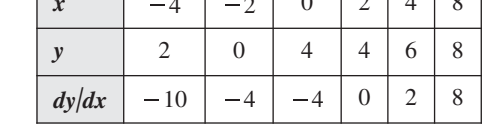

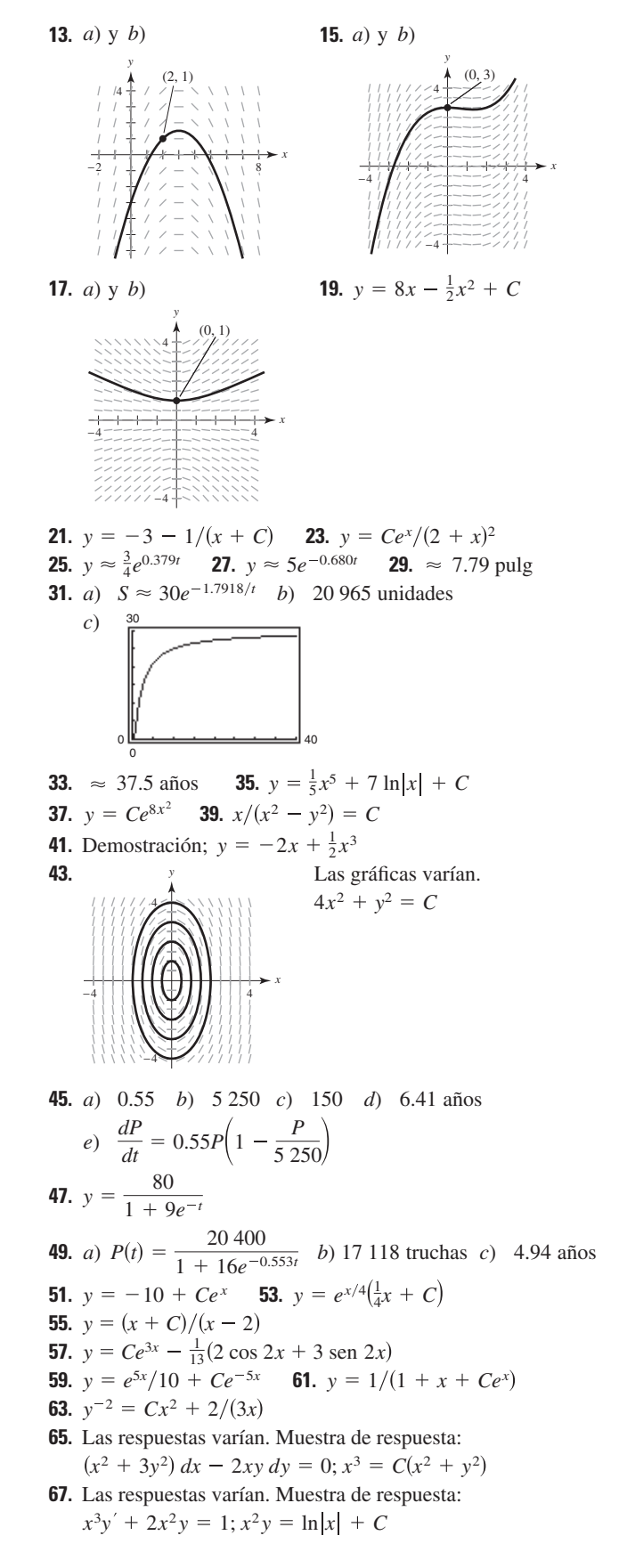

## SP Solución de problemas (página 445)

**1.** *a*)  $y = 1/(1 - 0.01t)^{100}$ ;  $T = 100$ b)  $y = 1/\left[\left(\frac{1}{y}\right)^{\epsilon} - k\epsilon t\right]^{1/\epsilon}$ ; Las explicaciones varían. **3.** a)  $dS/dt = kS(L - S); S = 100/(1 + 9e^{-0.8109t})$  $b)$  2.7 meses

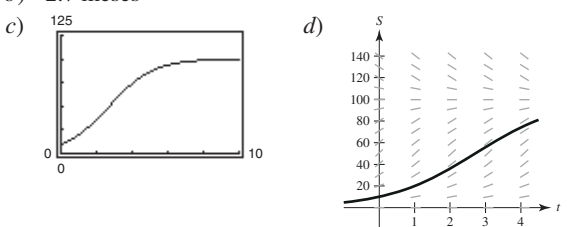

- e) Las ventas disminuirán hacia la recta  $S = L$ .
- 5. Demostración; La gráfica de la función de logística es sólo un desplazamiento de la gráfica de la tangente hiperbólica.
- 7. 1 481.45 s  $\approx$  24 min, 41 s
- **9.** 2 575.95 s  $\approx$  42 min, 56 s
- **11.** *a*)  $s = 184.21 Ce^{-0.019t}$

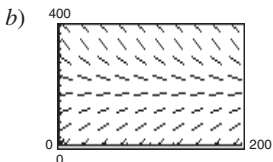

c) Cuando  $t \rightarrow \infty$ , entonces  $Ce^{-0.019t} \rightarrow 0$ , y  $s \rightarrow 184.21$ .

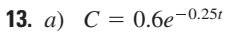

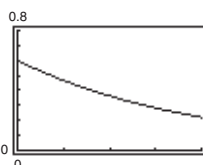

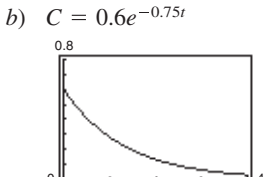

# Capítulo 7 Sección 7.1 (página 454)

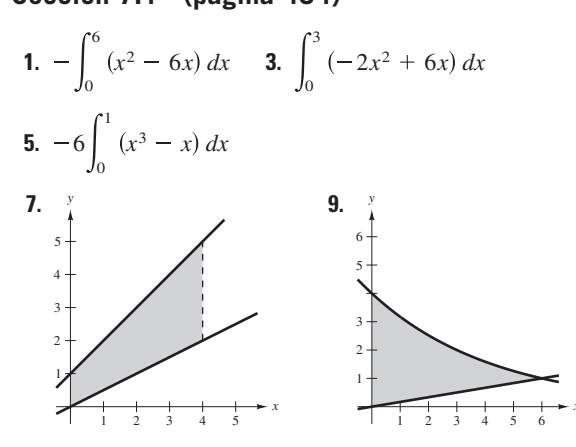

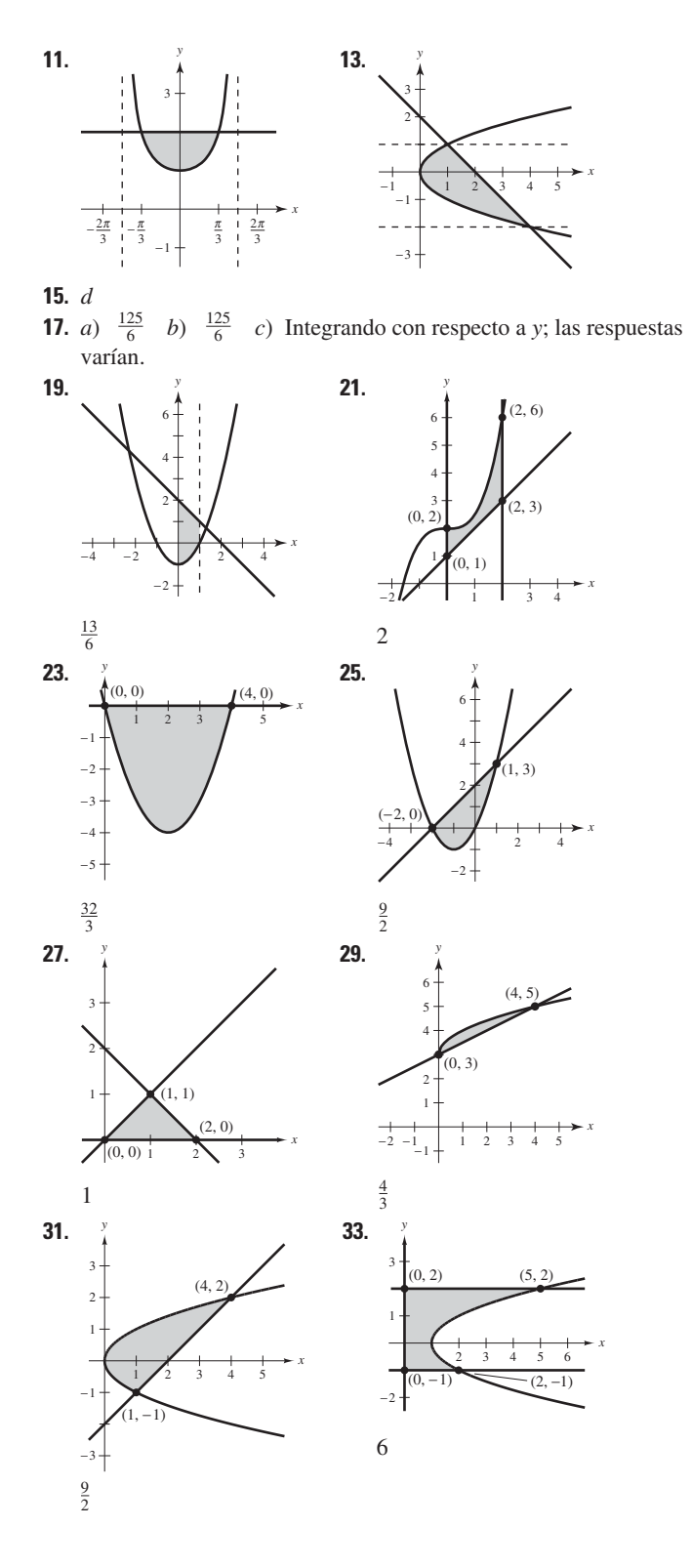

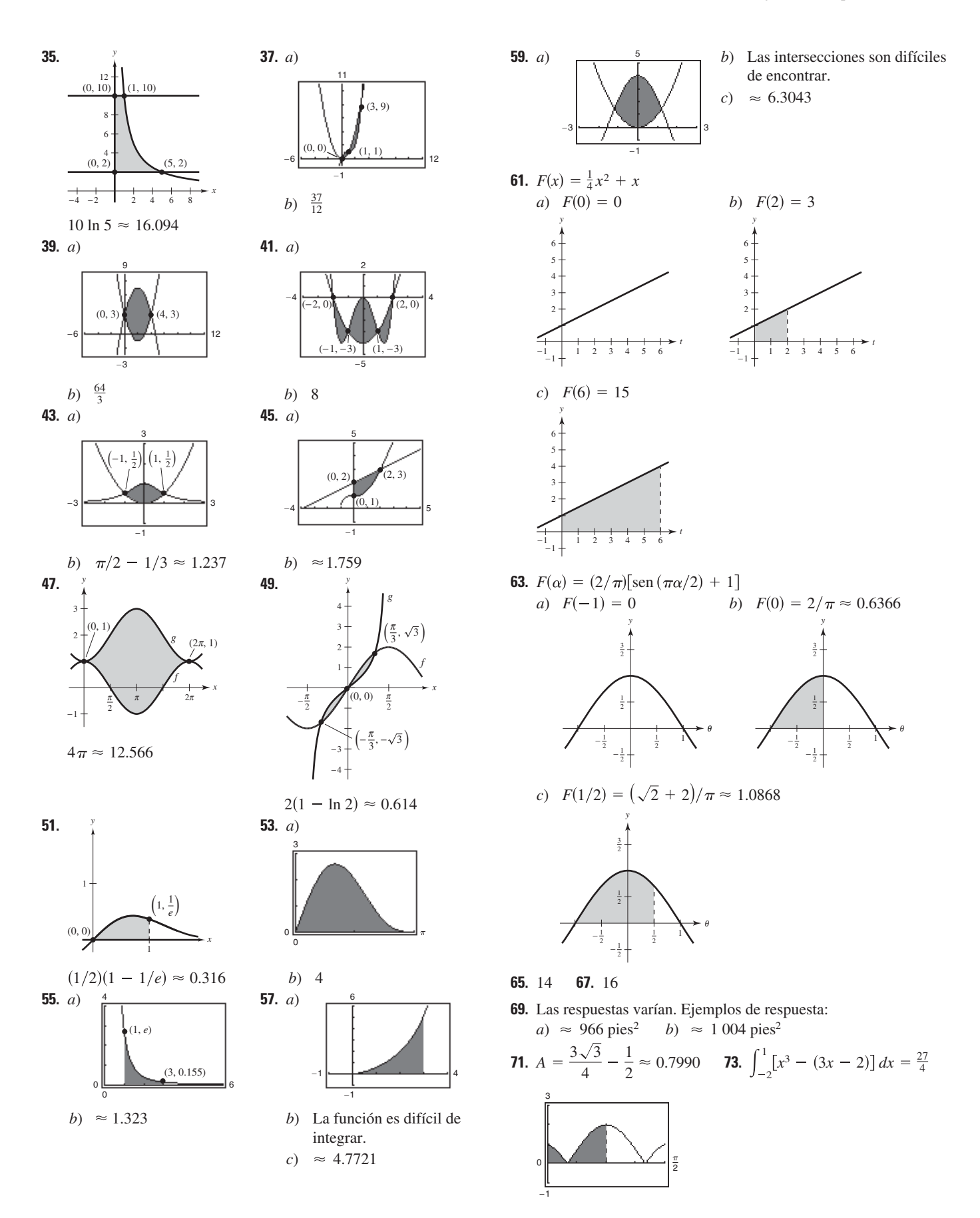

**75.** 
$$
\int_0^1 \left[ \frac{1}{x^2 + 1} - \left( -\frac{1}{2}x + 1 \right) \right] dx \approx 0.0354
$$

**77.** Las respuestas varían. Ejemplo:  $x^4 - 2x^2 + 1 \le 1 - x^2$  en  $[-1, 1]$ 

$$
\int_{-1}^{1} \left[ (1 - x^2) - (x^4 - 2x^2 + 1) \right] dx = \frac{4}{15}
$$

- **79.** La oferta 2 es mejor porque el salario acumulado (área bajo la curva) es mayor.
- **81.** *a*) La integral  $\int_0^5 [v_1(t) v_2(t)] dt = 10$  significa que de 0 a 5 segundos el primer carro viajó 10 metros más que el segundo.

La integral  $\int_0^{10} [v_1(t) - v_2(t)] dt = 30$  significa que de 0 a 10 segundos el primer carro viajó 30 metros más que el segundo.

La integral  $\int_{20}^{30} [v_1(t) - v_2(t)] dt = -5$  significa que de 20 a 30 segundos el segundo carro viajó 5 metros más que el primero.

- *b*) No. No se sabe cuándo inician ambos autos o la distancia inicial entre ellos.
- *c*) El auto con velocidad  $v_1$  va a la cabeza por 30 metros.
- *d*) El carro 1 está a la cabeza por 8 metros.

**83.** 
$$
b = 9(1 - 1/\sqrt[3]{4}) \approx 3.330
$$
 **85.**  $a = 4 - 2\sqrt{2} \approx 1.172$ 

**87.** Las respuestas varían. Ejemplo de muestra:  $\frac{1}{6}$ 

*x* (1, 0) *f*(*x*) = *x x* (0, 0) 0.2 0.2 0.4 0.6 0.4 0.6 0.8 1.0 *y*

- **89.** *a*)  $(-2, -11)$ ,  $(0, 7)$  *b*)  $y = 9x + 7$ *c*) 3.2, 6.4, 3.2; el área entre los dos puntos de inflexión es la suma de las áreas entre las otras dos regiones.
- **91.** \$6.825 miles de millones
- **93.** *a*)  $y = 0.0124x^2 0.385x + 7.85$

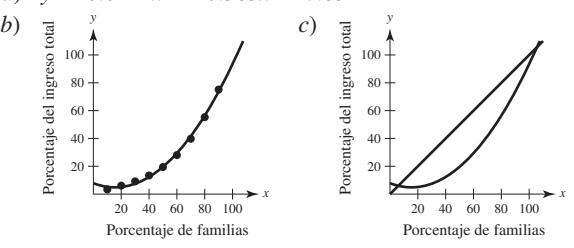

*d*)  $\approx 2006.7$ 

**95.** 
$$
\frac{16}{3}(4\sqrt{2}-5) \approx 3.503
$$

- **97.** *a*)  $\approx 6.031 \text{ m}^2$  *b*)  $\approx 12.062 \text{ m}^3$  *c*) 60 310 lb **99.** Verdadero
- **101.** Falso. Sean  $f(x) = x$  **y**  $g(x) = 2x x^2$ . *f* **y** *g* se intersecan en (1, 1), el punto medio de [0, 2], pero

$$
\int_a^b [f(x) - g(x)] dx = \int_0^2 [x - (2x - x^2)] dx = \frac{2}{3} \neq 0.
$$

- **103.**  $\sqrt{3}/2 + 7\pi/24 + 1 \approx 2.7823$
- **105.** Problema Putnam A1, 1993

#### **Sección 7.2 (página 465)**

**1.** 
$$
\pi \int_0^1 (-x + 1)^2 dx = \frac{\pi}{3}
$$
 **3.**  $\pi \int_1^4 (\sqrt{x})^2 dx = \frac{15\pi}{2}$   
\n**5.**  $\pi \int_0^1 [(x^2)^2 - (x^5)^2] dx = \frac{6\pi}{55}$  **7.**  $\pi \int_0^4 (\sqrt{y})^2 dy = 8\pi$   
\n**9.**  $\pi \int_0^1 (y^{3/2})^2 dy = \frac{\pi}{4}$   
\n**11.** *a*)  $9\pi/2$  *b*)  $(36\pi\sqrt{3})/5$  *c*)  $(24\pi\sqrt{3})/5$  *d*)  $(84\pi\sqrt{3})/5$ 

- **13.** *a*)  $32\pi/3$  *b*)  $64\pi/3$  **15.** 18
- **17.**  $\pi(48 \ln 2 \frac{27}{4}) \approx 83.318$  **19.**  $124\pi/3$  **21.**  $832\pi/15$
- **23.**  $\pi \ln 5$  **25.**  $2\pi/3$  **27.**  $(\pi/2)(1 1/e^2) \approx 1.358$
- **29.**  $277 \pi/3$  **31.**  $8\pi$  **33.**  $\pi^2/2 \approx 4.935$
- **35.**  $(\pi/2)(e^2 1) \approx 10.036$  **37.** 1.969 **39.** 15.4115
- **41.**  $\pi/3$  **43.**  $2\pi/15$ 45.  $\pi/2$  47.  $\pi/6$
- **49.** *a*) El área parece acercarse a 1 de manera que volumen (área cuadrada  $\times \pi$ ) es casi 3.
- **51.** Una curva seno en  $[0, \pi/2]$  girada alrededor del eje *x*.
- **53.** La parábola  $y = 4x x^2$  es la traslación horizontal de la parábola  $y = 4 - x^2$ , de manera que sus volúmenes son iguales.
- **55.** *a*) El enunciado es verdadero. Las explicaciones varían. *b*) El enunciado es falso. Las explicaciones varían.
- **57.** 18 $\pi$  **59.** Demostración **61.**  $\pi r^2 h[1 (h/H) + h^2/(3H^2)]$

**63.** 
$$
\frac{0.5}{2}
$$
 **65.** *a*)  $60\pi$  *b*)  $50\pi$ 

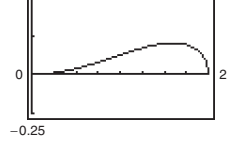

$$
\pi/30
$$

**67.** a) 
$$
V = \pi (4b^2 - \frac{64}{3}b + \frac{512}{15})
$$
  
b)  $^{120}$   
c)  $b = \frac{8}{3} \approx 2.67$ 

$$
b\approx 2.67
$$

- **69.** *a*) *ii*); cilindro circular recto de radio *r* y altura *h*.
	- *b*) *iv*); elipsoide cuya elipse subyacente tiene la ecuación  $(x/b)^2 + (y/a)^2 = 1$
	- *c*) *iii*); esfera de radio *r*.
	- *d*) *i*); cono circular recto de radio *r* y altura *h*.

$$
e)
$$
 v); toroide con radio transversal  $r$  y demás radios  $R$ .

**71.** a) 
$$
\frac{81}{10}
$$
 b)  $\frac{9}{2}$  **73.**  $\frac{16}{3}r^3$  **75.**  $V = \frac{4}{3}\pi (R^2 - r^2)^{3/2}$ 

**71.** *a*)  $\frac{81}{10}$  *b*)  $\frac{9}{2}$  **73.**  $\frac{19}{3}r^3$  **75.**  $V = \frac{4}{3}\pi (R^2 - r^2)^{3/2}$ <br>**77.** 19.7443 **79.** *a*)  $\frac{2}{3}r^3$  *b*)  $\frac{2}{3}r^3 \tan \theta$ ; Como  $\theta \rightarrow 90^\circ$ , entonces  $V \rightarrow \infty$ .

#### **Sección 7.3 (página 474)**

**1.** 
$$
2\pi \int_0^2 x^2 dx = \frac{16\pi}{3}
$$
 **3.**  $2\pi \int_0^4 x \sqrt{x} dx = \frac{128\pi}{5}$   
**5.**  $2\pi \int_0^3 x^3 dx = \frac{81}{2}\pi$  **7.**  $2\pi \int_0^2 x(4x - 2x^2) dx = \frac{16\pi}{3}$ 

9. 
$$
2\pi \int_0^2 x(x^2 - 4x + 4) dx = \frac{8\pi}{3}
$$
  
\n11.  $2\pi \int_2^4 x\sqrt{x - 2} dx = \frac{128\pi}{15} \sqrt{2}$   
\n13.  $2\pi \int_0^1 x(\frac{1}{\sqrt{2\pi}}e^{-x^2/2}) dx = \sqrt{2\pi}(1 - \frac{1}{\sqrt{e}}) \approx 0.986$   
\n15.  $2\pi \int_0^2 y(2 - y) dy = \frac{8\pi}{3}$   
\n17.  $2\pi \left[ \int_0^{1/2} y dy + \int_{1/2}^1 y(\frac{1}{y} - 1) dy \right] = \frac{\pi}{2}$   
\n19.  $2\pi \left[ \int_0^8 y^{4/3} dy \right] = \frac{768\pi}{7}$   
\n21.  $2\pi \int_0^2 y(4 - 2y) dy = 16\pi/3$   
\n23.  $64\pi$   
\n25.  $16\pi$   
\n27. *Métodos de las capas; es mucho más sencillo expresar x en términos de y que a la inversa.*  
\n29. *a*)  $128\pi/7$  *b*)  $64\pi/5$  *c*)  $96\pi/5$   
\n31. *a*)  $\pi a^3/15$  *b*)  $\pi a^3/15$  *c*)  $4\pi a^3/15$ 

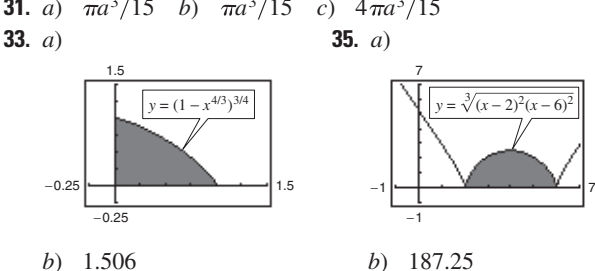

$$
b) \quad 1.506
$$

- **37.** *d* **39.** *a*, *c*, *b*
- **41.** Ambas integrales dan el volumen del sólido generado por la rotación de la región limitada por las gráficas de  $y = \sqrt{x - 1}$ ,  $y = 0$  *y*  $x = 5$  alrededor del eje *x*.
- **43.** *a*) Los rectángulos serían verticales.
- *b*) Los rectángulos serían horizontales.
- **45.** Diámetro =  $2\sqrt{4} 2\sqrt{3} \approx 1.464$  **47.**  $4\pi^2$
- **49.** *a*) Región acotada por  $y = x^2$ ,  $y = 0$ ,  $x = 0$ ,  $x = 2$
- *b*) Girada alrededor del eje *y*.
- **51.** *a*) Región acotada por  $x = \sqrt{6 y}$ ,  $y = 0$ ,  $x = 0$ *b*) Girada alrededor de  $y = -2$
- **53.** *a*) Demostración *b*) *i*)  $V = 2\pi$  *ii*)  $V = 6\pi^2$
- **55.** Demostración

**57.** a) 
$$
R_1(n) = n/(n + 1)
$$
 b)  $\lim_{n \to \infty} R_1(n) = 1$ 

c) 
$$
V = \pi ab^{n+2} [n/(n+2)]; R_2(n) = n/(n+2)
$$

d) 
$$
\lim_{n \to \infty} R_2(n) = 1
$$

- *e*) La gráfica se aproxima a la recta  $x = b$  cuando *n* tiende a  $\infty$ .
- **59.** *a*) y *b*)  $\approx$  121 475 pies<sup>3</sup> **61.**  $c = 2$
- **63.** *a*)  $64\pi/3$  *b*)  $2.048\pi/35$  *c*)  $8.192\pi/105$

#### **Sección 7.4 (página 485)**

**1.** *a*) y *b*) 17 **3.**  $\frac{5}{3}$  **5.**  $\frac{2}{3}(2\sqrt{2}-1) \approx 1.219$ **7.**  $5\sqrt{5} - 2\sqrt{2} \approx 8.352$  **9.** 309.3195 **11.**  $\ln\left(\sqrt{2} + 1\right)/\left(\sqrt{2} - 1\right) \approx 1.763$ **13.**  $\frac{1}{2}(e^2 - 1/e^2) \approx 3.627$  **15.**  $\frac{76}{3}$ 

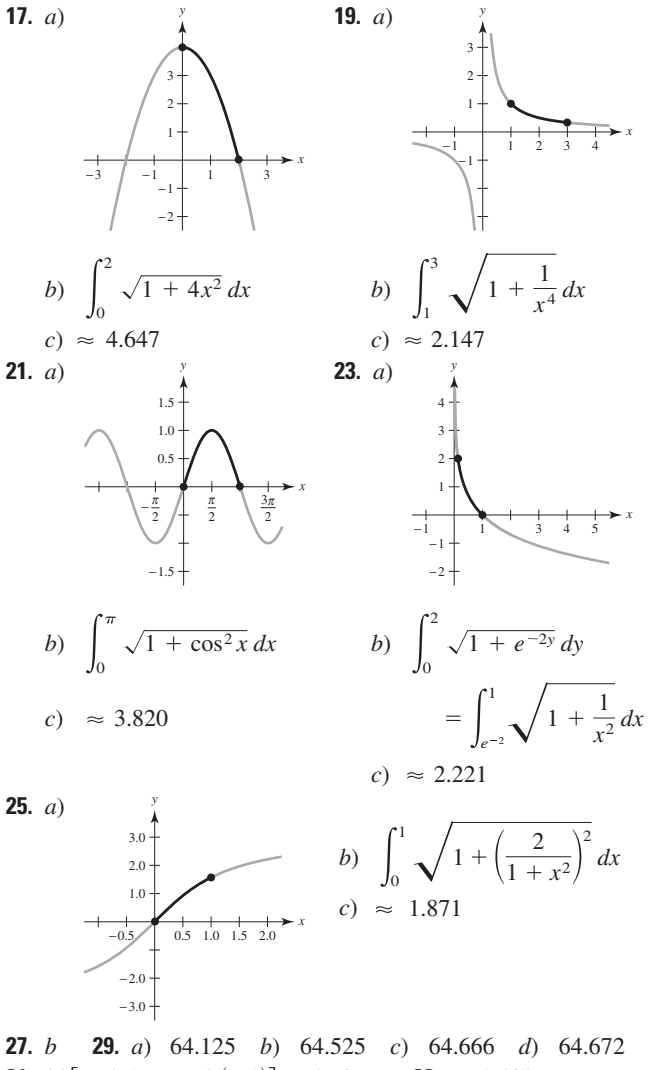

**31.** 20 [senh 1 - senh  $(-1)$ ]  $\approx 47.0$  m **33.**  $\approx 1480$ **35.** 3 arcsen  $\frac{2}{3} \approx 2.1892$ 

**37.** 
$$
2\pi \int_0^3 \frac{1}{3} x^3 \sqrt{1 + x^4} \, dx = \frac{\pi}{9} (82 \sqrt{82} - 1) \approx 258.85
$$
  
\n**39.**  $2\pi \int_1^2 \left(\frac{x^3}{6} + \frac{1}{2x}\right) \left(\frac{x^2}{2} + \frac{1}{2x^2}\right) \, dx = \frac{47\pi}{16} \approx 9.23$   
\n**41.**  $2\pi \int_{-1}^1 2 \, dx = 8\pi \approx 25.13$   
\n**43.**  $2\pi \int_1^8 x \sqrt{1 + \frac{1}{9x^{4/3}}} \, dx = \frac{\pi}{27} \left(145 \sqrt{145} - 10 \sqrt{10}\right) \approx 199.48$   
\n**45.**  $2\pi \int_0^2 x \sqrt{1 + \frac{x^2}{4}} \, dx = \frac{\pi}{3} \left(16\sqrt{2} - 8\right) \approx 15.318$ 

## **47.** 14.424

- **49.** Una curva rectificable es una curva con longitud de arco finita.
- **51.** La fórmula de integración para el área de revolución se deduce El elemento representativo es  $2\pi f(d_i) \sqrt{1 + (\Delta y_i/\Delta x_i)^2} \Delta x_i$ fórmula es  $S = 2\pi rL$ , donde  $r = \frac{1}{2}(r_1 + r_2)$ , que es el radio prode la fórmula para el área lateral de un cono circular recto. La medio del tronco y *L* es la longitud del segmento de recta del tronco.

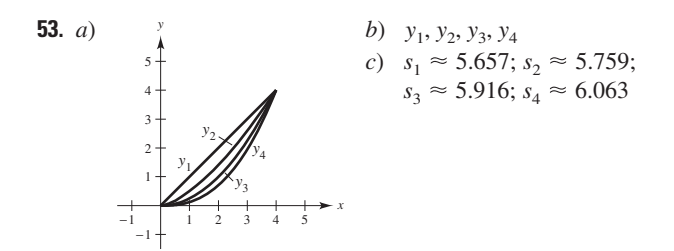

- 55.  $20\pi$ **57.**  $6\pi(3 - \sqrt{5}) \approx 14.40$
- **59.** *a*) Las respuestas varían. Ejemplo de respuesta: 5 207.62 pulg 3
	- *b*) Las respuestas varían. Ejemplo de respuesta: 1 168.64 pulg 3

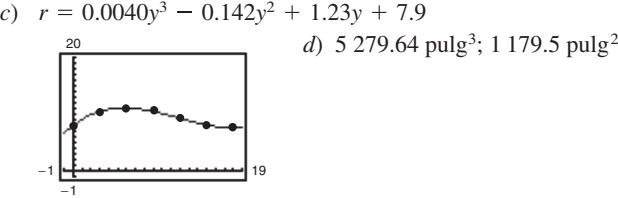

61. *a*) 
$$
\pi(1 - 1/b)
$$
 *b*)  $2\pi \int_{1}^{b} \sqrt{x^4 + 1/x^3} dx$   
\n*c*)  $\lim_{b \to \infty} V = \lim_{b \to \infty} \pi(1 - 1/b) = \pi$   
\n*d*) Porque  $\frac{\sqrt{x^4 + 1}}{x^3} > \frac{\sqrt{x^4}}{x^3} = \frac{1}{x} > 0$  en [1, *b*],  
\nsee  $\lim_{b \to \infty} \int_{1}^{b} \frac{\sqrt{x^4 + 1}}{x^3} dx > \int_{1}^{b} \frac{1}{x} dx = \left[ \ln x \right]_{1}^{b} = \ln b$  y  $\lim_{b \to \infty}$   
\n $\ln b \to \infty$ . De esta manera,  $\lim_{b \to \infty} 2\pi \int_{1}^{b} \frac{\sqrt{x^4 + 1}}{x^3} dx = \infty$ .  
\n63. *a*)

- *c*) No se puede evaluar esta integral definida porque el integrando no está definido en  $x = 3$ . La regla de Simpson no puede aplicarse por la misma razón.
- **65.** Objeto volador:  $\frac{2}{3}$  unidades

$$
\text{Perseguidor: } \frac{1}{2} \int_0^1 \frac{x+1}{\sqrt{x}} \, dx = \frac{4}{3} = 2\left(\frac{2}{3}\right)
$$

**67. 69.** Demostración **71.** Demostración 67.  $384 \pi/5$ 

#### **Sección 7.5 (página 495)**

- **1.** 2 000 pies-lb **3.** 896 N-m
- **5.** 40.833 pulg-lb  $\approx$  3.403 pies-lb **7.** 8 750 N-cm = 87.5 N-m
- **9.** 160 pulg-lb  $\approx$  13.3 pies-lb **11.** 37.125 pies-lb
- **13.** *a*) 487.805 millas-tons  $\approx$  5.151  $\times$  10<sup>9</sup> pies-lb
	- *b*) 1 395.349 millas-tons  $\approx 1.473 \times 10^{10}$  pies-lb
- **15.** *a*)  $2.93 \times 10^4$  millas-tons  $\approx 3.10 \times 10^{11}$  pies-lb *b*)  $3.38 \times 10^4$  millas-tons  $\approx 3.57 \times 10^{11}$  pies-lb
- **17.** *a*) 2 496 pies-lb *b*) 9 984 pies-lb **19.** 470 400 $\pi$  N-m
- **21.** 2 995.2  $\pi$  pies-lb **23.** 20 217.6  $\pi$  pies-lb **25.** 2 457  $\pi$  pies-lb
- **27.** 600 pies-lb **29.** 450 pies-lb **31.** 168.75 pies-lb
- **33.** Si un objeto se mueve una distancia *D* en la dirección en la que una fuerza constante es aplicada, entonces el trabajo *W* hecho por la fuerza se define como  $W = FD$ .
- **35.** La situación en *a*) requiere más trabajo. No hay trabajo requerido para el apartado *b*) porque la distancia es 0.
- **37.** *a*) 54 pies-lb *b*) 160 pies-lb *c*) 9 pies-lb *d*) 18 pies-lb
- **39.** 2 000  $\ln(3/2) \approx 810.93$  pies-lb **41.** 3*k*/4
- **43.** 3 249.4 pies-lb **45.** 10 330.3 pies-lb

## **Sección 7.6 (página 506)**

**1.**  $\bar{x} = -\frac{4}{3}$  **3.**  $\bar{x} = 12$  **5.** *a*)  $\bar{x} = 16$  *b*)  $\bar{x} = -2$ **7.**  $x = 6$  **ft 9.**  $(\bar{x}, \bar{y}) = (\frac{10}{9}, -\frac{1}{9})$  **11.**  $(\bar{x}, \bar{y}) = (2, \frac{48}{25})$ **13.**  $M_x = \rho/3, M_y = 4\rho/3, \quad (\bar{x}, \bar{y}) = (4/3, 1/3)$ **15.**  $M_x = 4\rho$ ,  $M_y = 64\rho/5$ ,  $(\bar{x}, \bar{y}) = (12/5, 3/4)$ **17.**  $M_x = \rho/35, M_y = \rho/20, \quad (\bar{x}, \bar{y}) = (3/5, 12/35)$ **19.**  $M_x = 99 \rho/5$ ,  $M_y = 27 \rho/4$ ,  $(\bar{x}, \bar{y}) = (3/2, 22/5)$ **21.**  $M_x = 192 \rho/7, M_y = 96 \rho, \quad (\bar{x}, \bar{y}) = (5, 10/7)$ **23.**  $M_x = 0, M_y = 256\rho/15, \quad (\bar{x}, \bar{y}) = (8/5, 0)$ **25.**  $M_x = 27\rho/4$ ,  $M_y = -27\rho/10$ ,  $(\bar{x}, \bar{y}) = (-3/5, 3/2)$ **27.** *A* **29.** *A* **31.**  $\frac{400}{ }$  **33. 35.**  $(\overline{x}, \overline{y}) = \left(\frac{b}{2}, \frac{c}{2}\right)$  **37. 39.**  $(\bar{x}, \bar{y}) = (0, 4b/(3))$ **41.** *a*)  $\bar{x} = 0$  por simetría *c*)  $M_y = \int_0^{\sqrt{b}}$ porque  $x(b - x^2)$  es una función impar. *d*)  $\bar{y} > b/2$  porque el área es mayor para  $y > b/2$ . *e*)  $\bar{y} = (3/5)b$ **43.** *a*)  $(\bar{x}, \bar{y}) = (0, 12.98)$  $\int_{b}^{b} x(b-x^2) dx = 0$  $-5-4-3-2-1$  + 1 2 3 4 5 *x y* = *b y*  $(\overline{x}, \overline{y}) = \left(\frac{(a+2b)c}{2(a+b)}\right)$  $\frac{(a+2b)c}{3(a+b)}, \frac{a^2+ab+b^2}{3(a+b)}$  $3(a + b)$  $rac{b}{3}, \frac{c}{3}$ 3  $(\bar{x}, \bar{y}) = (3.0, 126.0)$   $(\bar{x}, \bar{y}) = (0, 16.2)$ −25 −5 25 50 −50 −1 <del>|− <u>−</u>−−−−−−−−−−−</del> | 6 400 *My* 3  $\mathbf 0$  $x(2x + 4) dx = 36$ *Mx* 3  $\mathbf 0$  $2x + 4$  $\frac{1}{2}$   $\int (2x + 4) dx = 78$ 3  $\int_0^1 (2x + 4) dx = 21$ *My* 2  $\int_{0}^{2} x(2x - x^2) dx = \frac{4}{3}$ *Mx* 2  $\mathbf 0$  $2x + x^2$  $\frac{x^2}{2}$   $\bigg(2x - x^2\big) dx = \frac{32}{15}$ 2  $\int_{0}^{2} (2x - x^2) dx = \frac{4}{3}$ 

- *b*)  $y = (-1.02 \times 10^{-5})x^4 0.0019x^2 + 29.28$
- *c*)  $(\bar{x}, \bar{y}) = (0, 12.85)$

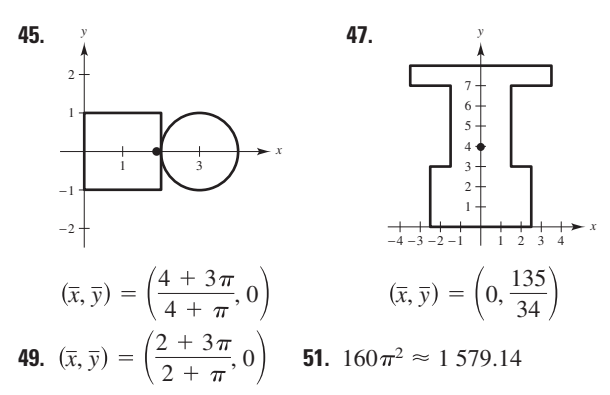

- **53.**  $128\pi/3 \approx 134.04$
- **55.** El centro de masa  $(\bar{x}, \bar{y})$  es  $\bar{x} = M_y/m y \bar{y} = M_x/m$ , donde: 1.  $m = m_1 + m_2 + \cdots + m_n$  es la masa total del sistema.
	- 2.  $M_y = m_1 x_1 + m_2 x_2 + \cdots + m_n x_n$  es el momento alrededor del eje *y*.
	- 3.  $M_x = m_1 y_1 + m_2 y_2 + \cdots + m_n y_n$  es el momento alrededor del eje *x*.
- **57.** Ver teorema 7.1 en la página 505. **59.**  $(\bar{x}, \bar{y}) = (0, 2r)$
- **61.**  $(\bar{x}, \bar{y}) = \left(\frac{n+1}{n+1}, \frac{n+1}{n+2}\right)$ ; a medida que  $n \to \infty$ , la región se contrae hacia los segmentos de recta  $y = 0$  para  $0 \le x \le 1$  $\sqrt{2}$  $\frac{n+1}{n+2}$ ,  $\frac{n+1}{4n+2}$  $\frac{n}{4n+2}$ );

$$
y \ x = 1 \text{ para } 0 \le y \le 1; (\overline{x}, \overline{y}) \rightarrow \left(1, \frac{1}{4}\right).
$$

## **Sección 7.7 (página 513)**

- **1.** 1 497.6 lb **3.** 4 992 lb **5.** 748.8 lb **7.** 1 123.2 lb
- **9.** 748.8 lb **11.** 1 064.96 lb **13.** 117 600 N
- **15.** 2 381 400 N **17.** 2 814 lb **19.** 6 753.6 lb **21.** 94.5 lb
- **23.** Demostración **25.** Demostración **27.** 960 lb
- **29.** Las respuestas varían. Ejemplo de respuesta (utilizando la regla de Simpson): 3 010.8 lb
- **31.** 8 213.0 lb
- **33.**  $3\sqrt{2}/2 \approx 2.12$  pies; la presión aumenta al incrementarse la profundidad.
- **35.** Porque se mide la fuerza total contra una región entre dos profundidades.

#### **Ejercicios de repaso para el capítulo 7 (página 515)**

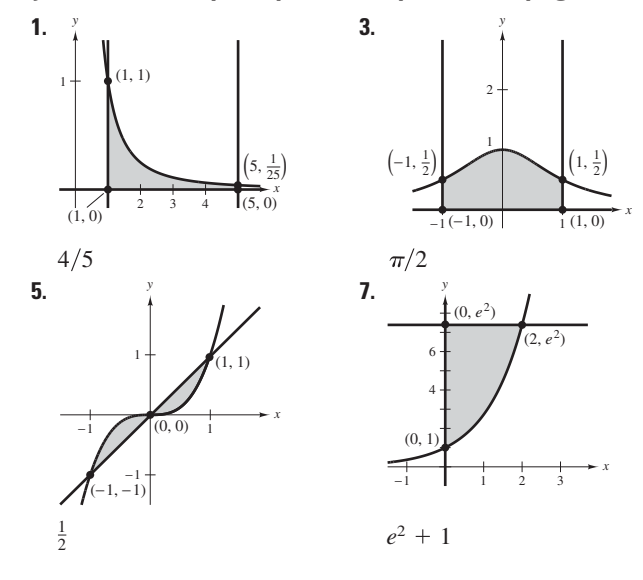

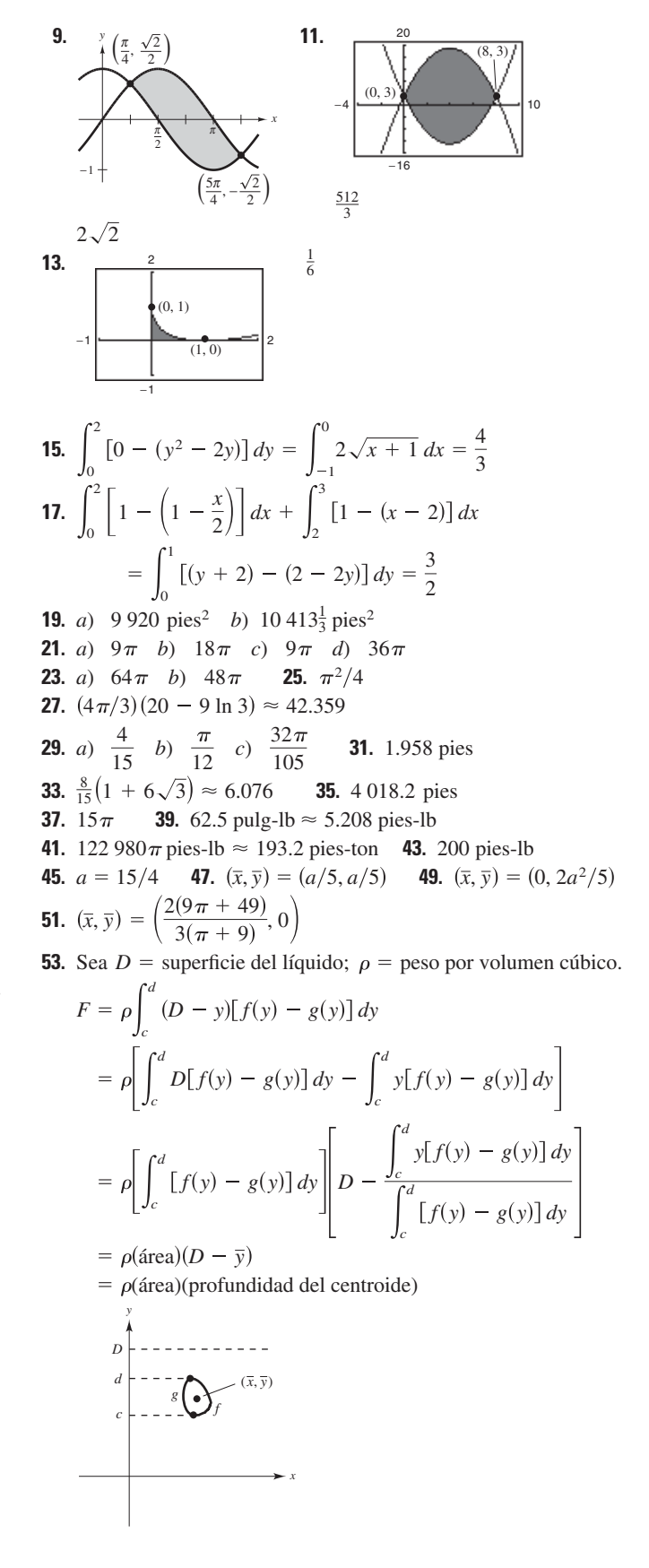

## SP Solución de problemas (página 517)

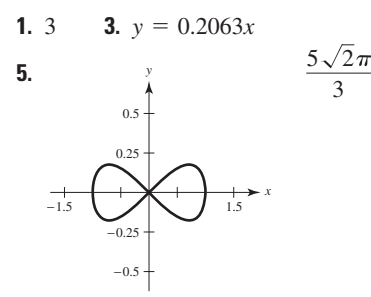

- **7.**  $V = 2\pi \left[d + \frac{1}{2}\sqrt{w^2 + l^2}\right]$   $lw$  **9.**  $f(x) = 2e^{x/2} 2$ 11, 89.3%
- a)  $(\bar{x}, \bar{y}) = (\frac{63}{43}, 0)$  $13.$ b)  $(\bar{x}, \bar{y}) = \left(\frac{3b(b+1)}{2(b^2+b+1)}, 0\right)$ x c)  $\left(\frac{3}{2},0\right)$
- 15. Excedente del consumidor: 1 600; excedente del productor: 400 17. Muro en el extremo bajo: 9 984 lb
- Muro en el extremo profundo: 39 936 lb Muro lateral: 19 968 lb + 26 624 lb = 46 592 lb

## Capítulo 8

## Sección 8.1 (página 524)

1.  $b$  3.  $c$ **5.**  $\int u^n du$ <br>  $u = 5x - 3, n = 4$ <br> **7.**  $\int \frac{du}{u}$ <br>  $u = 1 - 2\sqrt{x}$ <br>  $u = t, a = 1$ <br> **11.**  $\int \operatorname{sen} u du$ <br> **13.**  $\int e^u du$ <br> **15.**  $2(x - 5)^7 + C$  $u = t^2$ **17.**  $-7/[6(z-10)^6] + C$  **19.**  $\frac{1}{2}v^2 - 1/[6(3v-1)^2] + C$ **21.**  $-\frac{1}{3} \ln |-t^3 + 9t + 1| + C$  **23.**  $\frac{1}{2}x^2 + x + \ln|x-1| + C$ **25.**  $\ln(1 + e^x) + C$  **27.**  $\frac{x}{15}(48x^4 + 200x^2 + 375) + C$ **29.** sen $\left(2\pi x^2\right)/(4\pi) + C$  **31.**  $-\left(1/\pi\right)\csc \pi x + C$ **33.**  $\frac{1}{11}e^{11x} + C$  **35.**  $2 \ln(1 + e^x) + C$  **37.**  $(\ln x)^2 + C$ **39.**  $-\ln(1 - \text{sen } x) + C = \ln|\text{sec } x(\text{sec } x + \text{tan } x)| + C$ **41.** csc  $\theta$  + cot  $\theta$  + C =  $(1 + \cos \theta)/\sin \theta$  + C 43.  $-\frac{1}{4} \arcsin(4t + 1) + C$  45.  $\frac{1}{2} \ln|\cos(2/t)| + C$ 47. 6 arcsen $[(x - 5)/5] + C$  49.  $\frac{1}{4} \arctan[(2x + 1)/8] + C$ **51.** arcsen $|(x + 2)/\sqrt{5}| + C$ b)  $\frac{1}{2}$  arcsen  $t^2 - \frac{1}{2}$ 53.  $a)$ 

55. b)  $2 \tan x + 2 \sec x - x - 1 + C$  $a)$ **57.**  $y = 4e^{0.8x}$ **59.**  $y = \frac{1}{2}e^{2x} + 10e^{x} + 25x + C$ **61.**  $r = 10 \text{ arcsen } e^t + C$  **63.**  $y = \frac{1}{2} \arctan(\tan \frac{x}{2}) + C$ **65.**  $\frac{1}{2}$  **67.**  $\frac{1}{2}(1 - e^{-1}) \approx 0.316$  **69.** 8 **71.**  $\pi/18$ **73.**  $18\sqrt{6}/5 \approx 8.82$  **75.**  $\frac{3}{2} \ln(\frac{34}{9}) + \frac{2}{3} \arctan(\frac{5}{3}) \approx 2.68$ 77.  $\frac{4}{3} \approx 1.333$ **79.**  $\frac{1}{3} \arctan \left[ \frac{1}{3}(x + 2) \right] + C$ **81.** tan  $\theta$  – sec  $\theta$  + C Las gráficas varían. Las gráficas varían. Ejemplo: Ejemplo:  $C = 0$  $\overline{C} = -0.2$ Una gráfica es una traslación Una gráfica es una traslación vertical de la otra. vertical de la otra. **83.** Regla de las potencias:  $\int u^n du = \frac{u^{n+1}}{n+1} + C$ ;  $u = x^2 + 1$ ,  $n = 3$ **85.** Regla de los logaritmos:  $\int \frac{du}{u} = \ln|u| + C$ ;  $u = x^2 + 1$ **87.**  $a = \sqrt{2}, b = \frac{\pi}{4}, -\frac{1}{\sqrt{2}}\ln \left| \csc \left( x + \frac{\pi}{4} \right) + \cot \left( x + \frac{\pi}{4} \right) \right| + C$ **89.**  $a = \frac{1}{2}$ 91. Negativa; hay más área por debajo del eje  $x$  que por arriba.  $93. a$ **95.**  $a)$  $(b)$ 

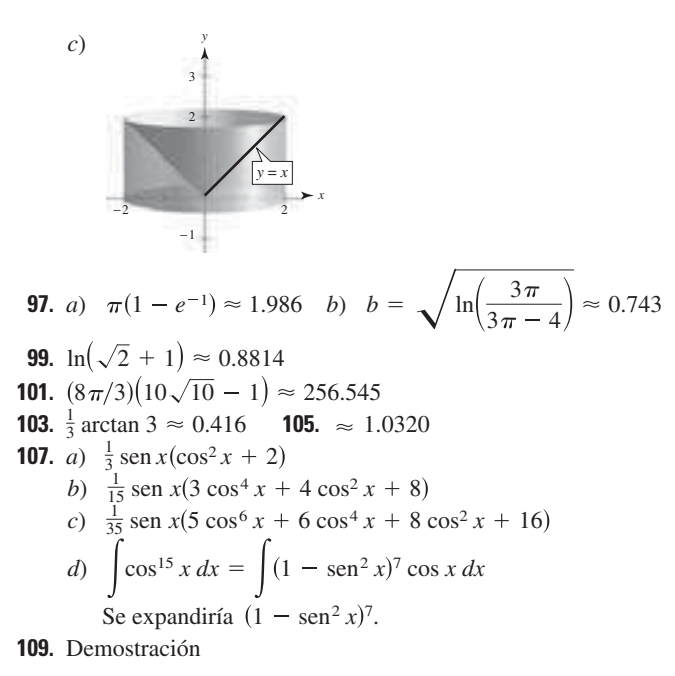

#### Sección 8.2 (página 533)

1. 
$$
u = x, dv = e^{2x}dx
$$
 3.  $u = (\ln x)^2, dv = dx$   
\n5.  $u = x, dv = \sec^2 x dx$  7.  $\frac{1}{16}x^4(4 \ln x - 1) + C$   
\n9.  $\frac{1}{9} \operatorname{sen} 3x - \frac{1}{3}x \cos 3x + C$  11.  $-\frac{1}{16e^{4x}}(4x + 1) + C$   
\n13.  $e^x(x^3 - 3x^2 + 6x - 6) + C$   
\n15.  $\frac{1}{3}e^{x^3} + C$  17.  $\frac{1}{4}[2(t^2 - 1) \ln |t + 1| - t^2 + 2t] + C$   
\n19.  $\frac{1}{3}(\ln x)^3 + C$  21.  $e^{2x}/[4(2x + 1)] + C$   
\n23.  $(x - 1)^2e^x + C$  25.  $\frac{2}{15}(x - 5)^{3/2}(3x + 10) + C$   
\n27.  $x \operatorname{sen} x + \cos x + C$   
\n29.  $(6x - x^3) \cos x + (3x^2 - 6) \operatorname{sen} x + C$   
\n31.  $-t \csc t - \ln|\csc t + \cot t| + C$   
\n33.  $x \arctan x - \frac{1}{2}\ln(1 + x^2) + C$   
\n35.  $\frac{1}{5}e^{-x}(2 \operatorname{sen} 2x - \cos 2x) + C$  39.  $y = \frac{1}{2}e^{x^2} + C$   
\n41.  $y = \frac{2}{5}t^2\sqrt{3 + 5t} - \frac{8t}{75}(3 + 5t)^{3/2} + \frac{16}{1875}(3 + 5t)^{5/2} + C$   
\n $= \frac{2}{625}\sqrt{3 + 5t}(25t^2 - 20t + 24) + C$   
\n43.  $\operatorname{sen} y = x^2 + C$   
\n45. a)  
\n47.

- **55.**  $\frac{1}{2}[e(\text{sen }1 \text{cos }1) + 1] \approx 0.909$
- **57.**  $\frac{4}{3}\sqrt{2} \ln 2 \frac{8}{9}\sqrt{2} + \frac{4}{9} \approx 0.494$
- **59.** 8 arcsec 4 +  $\sqrt{3}/2 \sqrt{15}/2 2\pi/3 \approx 7.380$
- 61.  $(e^{2x}/4)(2x^2-2x+1)+C$
- 63.  $(3x^2 6)$  sen  $x (x^3 6x)$  cos  $x + C$
- **65.**  $x \tan x + \ln|\cos x| + C$  **67.**  $2(\sin \sqrt{x} \sqrt{x} \cos \sqrt{x}) + C$ <br> **69.**  $\frac{128}{15}$  **71.**  $\frac{1}{2}(x^4e^{x^2} 2x^2e^{x^2} + 2e^{x^2}) + C$ <br> **73.**  $\frac{1}{2}x[\cos(\ln x) + \sin(\ln x)] + C$  **75.** Regla del producto
- 
- 
- 77. Para que la técnica de integración por partes sea eficiente, la parte más complicada del integrando se asigna como dv y como  $u$  la parte del integrando cuya derivada es una función más simple que u. Si se elige  $u = \text{sen}x$ , entonces du no es una función más simple.
- **79.** a)  $-(e^{-4t}/128)(32t^3 + 24t^2 + 12t + 3) + C$ 
	- $b)$  Las gráficas varían. Ejemplo: c) Una gráfica es una tras
		- lación vertical de la otra.

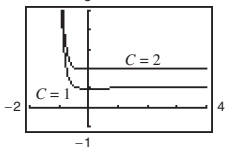

**81.** a) 
$$
\frac{1}{13}(2e^{-\pi} + 3) \approx 0.2374
$$

*b*) Las gráficas varían. Ejemplo: 
$$
c
$$
) Una gráfica es una tras-  
 $\frac{7}{7}$  **lación vertical de la c**tra

$$
C=5
$$

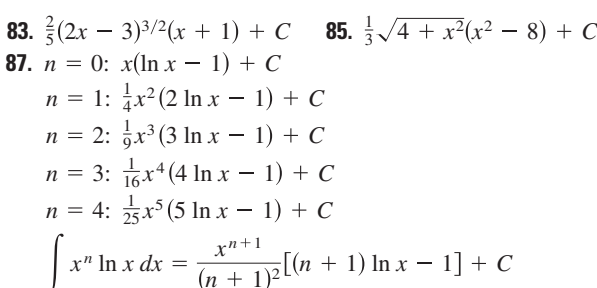

3

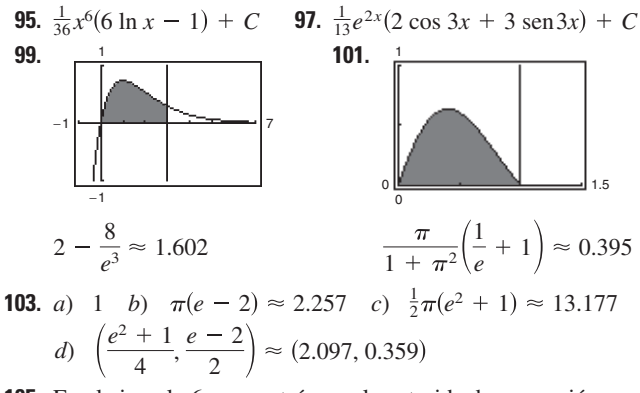

105. En el ejemplo 6, se mostró que el centroide de una región equivalente fue  $(1, \pi/8)$ . Por simetría, el centroide de esta región es  $(\pi/8, 1)$ .

**107.** 
$$
[7/(10\pi)](1 - e^{-4\pi}) \approx 0.223
$$
 **109.** \$931 265

**111.** Demostración **113.**  $b_n = \left[ \frac{8h}{(n\pi)^2} \right] \text{sen}(n\pi/2)$ **115.** Capas:  $V = \pi \left[ b^2 f(b) - a^2 f(a) - \int_a^b x^2 f'(x) dx \right]$ Discos:  $V = \pi \left[ b^2 f(b) - a^2 f(a) - \int_{f(a)}^{f(b)} [f^{-1}(y)]^2 dy \right]$ Ambos métodos dan el mismo volumen porque  $x = f^{-1}(y)$ ,

 $f'(x) dx = dy$ , si  $y = f(a)$  entonces  $x = a$ , y si  $y = f(b)$  entonces  $x = b$ .

**117.** a)  $y = \frac{1}{4}(3 \text{ sen } 2x - 6x \text{ cos } 2x)$ 

 $b)$ 

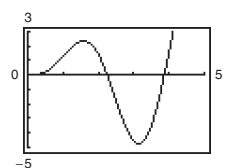

 $c)$  Se obtienen los siguientes puntos.

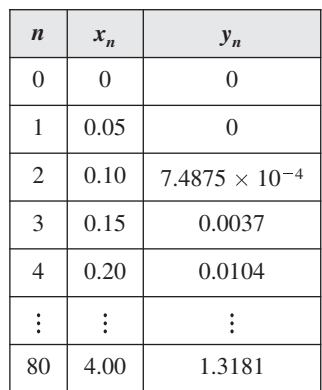

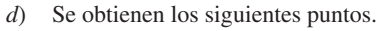

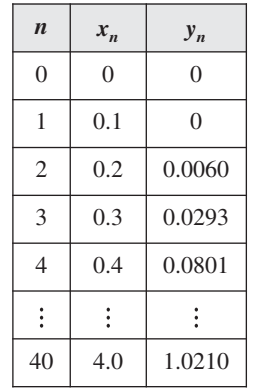

en [0,  $\pi/2$ ].

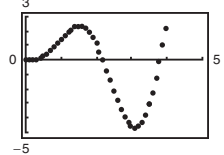

- **27.**  $\frac{1}{15}$  tan  $5x(3 + \tan^2 5x) + C$ **29.** (sec  $\pi x \tan \pi x + \ln |\sec \pi x + \tan \pi x| / (2\pi) + C$ **31.**  $\frac{1}{2}$  tan<sup>4</sup>(x/2) - tan<sup>2</sup>(x/2) - 2 ln  $|\cos(x/2)| + C$ **33.**  $\frac{1}{2} \tan^2 x + C$  **35.**  $\frac{1}{3} \tan^3 x + \frac{1}{5} \tan^5 x + C$ **37.**  $\frac{1}{24}$  sec<sup>6</sup> 4x + C **39.**  $\frac{1}{7}$  sec<sup>7</sup> x -  $\frac{1}{5}$  sec<sup>5</sup> x + C 41. ln | sec x + tan x | - sen x + C **43.**  $(12\pi\theta - 8 \text{ sen } 2\pi\theta + \text{ sen } 4\pi\theta)/(32\pi) + C$ 45.  $y = \frac{1}{9} \sec^3 3x - \frac{1}{3} \sec 3x + C$ 47.  $a)$ b)  $y = \frac{1}{2}x - \frac{1}{4}$  sen 2x **51.**  $\frac{1}{16}(2 \text{ sen } 4x + \text{ sen } 8x) + C$ 49. **53.**  $\frac{1}{12}(3 \cos 2x - \cos 6x) + C$  **55.**  $\frac{1}{8}(2 \sin 2\theta - \sin 4\theta) + C$ **57.**  $\frac{1}{4}$ (ln  $|\csc^2 2x| - \cot^2 2x$ ) + C **59.**  $-\frac{1}{2} \cot 2x - \frac{1}{6} \cot^3 2x + C$ 61. ln  $|\csc t - \cot t| + \cos t + C$ **63.**  $\ln |\csc x - \cot x| + \cos x + C$  **65.**  $t - 2 \tan t + C$ **67.**  $\pi$  **69.** 3(1 - ln 2) **71.** ln 2 **73.** 4 **75.**  $\frac{1}{16}(6x + 8 \sin x + \sin 2x) + C$ Las gráficas varían. Ejemplo:
	- 77.  $\int \sec^3 \pi x \tan \pi x +$

 $\frac{3}{2}(\sec \pi x \tan \pi x + \ln |\sec \pi x + \tan \pi x|)/((4\pi) + C$ Las gráficas varían. Ejemplo:

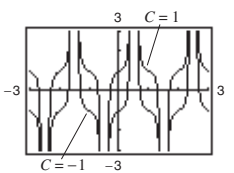

**79.**  $(\sec^5 \pi x)/(5\pi) + C$ Las gráficas varían. Ejemplo:

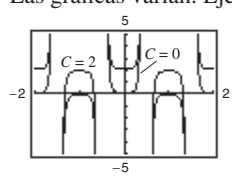

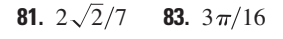

Sección 8.3 (página 542) **1.** c **2.** a **3.** d **4.** b **5.**  $-\frac{1}{6}\cos^{6}x + C$ 7.  $\frac{1}{16}$  sen<sup>8</sup> 2x + C **9.**  $-\frac{1}{3}$  cos<sup>3</sup> x +  $\frac{1}{5}$  cos<sup>5</sup> x + C **11.**  $-\frac{1}{2}(\cos 2\theta)^{3/2} + \frac{1}{7}(\cos 2\theta)^{7/2} + C$ **13.**  $\frac{1}{12}(6x + \text{sen } 6x) + C$ **15.**  $\frac{3}{8}\alpha + \frac{1}{12}$  sen  $6\alpha + \frac{1}{96}$  sen  $12\alpha + C$ **17.**  $\frac{1}{8}(2x^2 - 2x \sin 2x - \cos 2x) + C$  **19.**  $\frac{16}{35}$ 

**119.** La gráfica de  $y = x$  sen x está por debajo de la gráfica de  $y = x$ 

**21.** 63 $\pi/512$  **23.**  $5\pi/32$  **25.**  $\frac{1}{7}$  ln sec 7x + tan 7x + C

- **85.** *a*) Conservar uno de los factores seno y convertir los demás factores en cosenos. Después, expandir e integrar.
	- *b*) Conservar uno de los factores coseno y convertir los demás en senos. Después, expandir e integrar.
	- *c*) Utilizar varias veces las fórmulas de reducción de potencias hasta convertir el integrando a potencias impares del coseno. Después continuar como en el apartado *b*).
- **87.** *a*)  $\frac{1}{2}$  sen<sup>2</sup>x + *C b*)  $-\frac{1}{2}$  cos<sup>2</sup>x + *C c*)  $\frac{1}{2}$  sen<sup>2</sup>x + *C d*)  $-\frac{1}{4}$  cos 2x + *C*

Las respuestas son todas las mismas, sólo se escriben en diferentes formas. Utilizando identidades trigonométricas, se puede reescribir cada respuesta en la misma forma.

- **89.** *a*)  $\frac{1}{18}$  tan<sup>6</sup> 3*x* +  $\frac{1}{12}$  tan<sup>4</sup> 3*x* +  $C_1$ ,  $\frac{1}{18}$  sec<sup>6</sup> 3*x*  $\frac{1}{12}$  sec<sup>4</sup> 3*x* +  $C_2$ *b*)  $rac{0.05}{c}$  *c*) Demostración −0.5 0.5 0.05
- **91.**  $\frac{1}{3}$  **93.** 1 **95.**  $2\pi(1 \pi/4) \approx 1.348$ **97.** *a*)  $\pi^2/2$  *b*)  $(\bar{x}, \bar{y}) = (\pi/2, \pi/8)$  **99 a 101.** Demostraciones **103.**  $-\frac{1}{15}\cos x(3\ \text{sen}^4 x + 4\ \text{sen}^2 x + 8) + C$

**105.** 
$$
\frac{5}{6\pi} \tan \frac{2\pi x}{5} \left( \sec^2 \frac{2\pi x}{5} + 2 \right) + C
$$

−0.05

**107.** *a*)  $H(t) \approx 57.72 - 23.36 \cos(\pi t/6) - 2.75 \sin(\pi t/6)$ *b*)  $L(t) \approx 42.04 - 20.91 \cos(\pi t/6) - 4.33 \sin(\pi t/6)$ 90

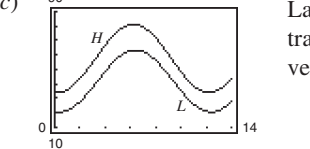

*c*)  $\frac{90}{\sqrt{2}}$  La diferencia máxima se encuentra en  $t \approx 4.9$ , o a principios del verano.

**109.** Demostración

#### **Sección 8.4 (página 551)**

1. 
$$
x = 3 \tan \theta
$$
 3.  $x = 4 \text{ sen } \theta$  5.  $x/(16\sqrt{16-x^2}) + C$   
\n7.  $4 \ln\left| (4 - \sqrt{16-x^2})/x \right| + \sqrt{16-x^2} + C$   
\n9.  $\ln\left| x + \sqrt{x^2 - 25} \right| + C$   
\n11.  $\frac{1}{15}(x^2 - 25)^{3/2}(3x^2 + 50) + C$   
\n13.  $\frac{1}{3}(1 + x^2)^{3/2} + C$  15.  $\frac{1}{2}[\arctan x + x/(1 + x^2)] + C$   
\n17.  $\frac{1}{2}x\sqrt{9 + 16x^2} + \frac{9}{8} \ln\left| 4x + \sqrt{9 + 16x^2} \right| + C$   
\n19.  $\frac{25}{4} \operatorname{arcsen}(2x/5) + \frac{1}{2}x\sqrt{25 - 4x^2} + C$   
\n21.  $\sqrt{x^2 + 36} + C$  23.  $\arcsen(x/4) + C$   
\n25.  $4 \arcsen(x/2) + x\sqrt{4 - x^2} + C$  27.  $\ln\left| x + \sqrt{x^2 - 4} \right| + C$   
\n29.  $-\frac{(1 - x^2)^{3/2}}{3x^3} + C$  31.  $-\frac{1}{3} \ln\left| \frac{\sqrt{4x^2 + 9} + 3}{2x} \right| + C$   
\n33.  $3/\sqrt{x^2 + 3} + C$  35.  $\frac{1}{3}(1 + e^{2x})^{3/2} + C$   
\n37.  $\frac{1}{2}(\arcsen e^x + e^x\sqrt{1 - e^{2x}}) + C$   
\n39.  $\frac{1}{4}[x/(x^2 + 2) + (1/\sqrt{2}) \arctan(x/\sqrt{2})] + C$   
\n41.  $x \arcsec 2x - \frac{1}{2} \ln\left| 2x + \sqrt{4x^2 - 1} \right| + C$   
\n43.  $\arcsen[(x - 2)/2] + C$ 

**47.** a) y b) 
$$
\sqrt{3} - \pi/3 \approx 0.685
$$
  
\n**49.** a) y b)  $9(2 - \sqrt{2}) \approx 5.272$   
\n**51.** a) y b)  $-(9/2) \ln(2\sqrt{7}/3 - 4\sqrt{3}/3 - \sqrt{21}/3 + 8/3)$   
\n $+ 9\sqrt{3} - 2\sqrt{7} \approx 12.644$   
\n**53.**  $\sqrt{x^2 - 9} - 3 \arctan(\sqrt{x^2 - 9}/3) + 1$   
\n**55.**  $\frac{1}{2}(x - 15)\sqrt{x^2 + 10x + 9}$   
\n $+ 33 \ln|\sqrt{x^2 + 10x + 9} + (x + 5)| + C$   
\n**57.**  $\frac{1}{2}(x\sqrt{x^2 - 1} + \ln|x + \sqrt{x^2 - 1}|) + C$   
\n**59.** a) Sea  $u = a \text{ sen } \theta, \sqrt{a^2 - u^2} = a \text{ cos } \theta$ , donde  
\n $-\pi/2 \le \theta \le \pi/2$ .

*b*) 
$$
\text{Sea } u = a \tan \theta, \sqrt{a^2 + u^2} = a \sec \theta, \text{ donde}
$$
  
 $-\pi/2 < \theta < \pi/2.$ 

- *c*) Sea  $u = a \sec \theta$ ,  $\sqrt{u^2 a^2} = \tan \theta \sin u > a$  y  $u^2 - a^2 = -\tan \theta \sin u < -a$ , donde  $0 \le \theta < \pi/2$ o  $\pi/2 < \theta \leq \pi$ .
- **61.** Sustitución trigonométrica:  $x = \sec \theta$  **63.** Verdadero

**65.** False: 
$$
\int_0^{\sqrt{3}} \frac{dx}{(1+x^2)^{3/2}} = \int_0^{\pi/3} \cos
$$

**67.** 
$$
\pi ab
$$
 **69.** *a*)  $5\sqrt{2}$  *b*)  $25(1 - \pi/4)$  *c*)  $r^2(1 - \pi/4)$ 

 $\theta d\theta$ 

**71.** 
$$
6\pi^2
$$
 **73.**  $\ln\left[\frac{5(\sqrt{2}+1)}{\sqrt{26}+1}\right] + \sqrt{26} - \sqrt{2} \approx 4.367$ 

**75.** Longitud de un arco de la curva seno:  $y =$  sen *x*,  $y' = \cos x$ 

$$
L_1 = \int_0^\pi \sqrt{1 + \cos^2 x} \, dx
$$

Longitud de un arco de la curva coseno:  $y = \cos x$ ,  $y' = -\operatorname{sen} x$  $2 - 12$ 

$$
L_2 = \int_{-\pi/2}^{\pi/2} \sqrt{1 + \operatorname{sen}^2 x} \, dx
$$
  
= 
$$
\int_{-\pi/2}^{\pi/2} \sqrt{1 + \cos^2(x - \pi/2)} \, dx, \quad u = x - \pi/2, \, du = dx
$$
  
= 
$$
\int_{-\pi/2}^{0} \sqrt{1 + \cos^2 u} \, du = \int_{-\pi/2}^{\pi} \sqrt{1 + \cos^2 u} \, du = L_1
$$

$$
- \int_{-\pi}^{\pi} \sqrt{1 + \cos u} \, du - \int_{0}^{\pi} \sqrt{1 + \cos u} \, du - L
$$
  
77. a)

$$
\bigg|\bigg\langle\bigg\langle\bigg\langle\bigg\rangle\bigg\rangle_{250}
$$

c) 
$$
100\sqrt{2} + 50 \ln[(\sqrt{2} + 1)/(\sqrt{2} - 1)] \approx 229.559
$$
  
79. (0, 0.422) 81.  $(\pi/32)[102\sqrt{2} - \ln(3 + 2\sqrt{2})] \approx 13.989$ 

**83.** *a*)  $187.2 \pi \text{ lb}$  *b*)  $62.4 \pi d \text{ lb}$ 

**85.** Demostración **87.**  $12 + 9\pi/2 - 25$  arcsen  $(3/5) \approx 10.050$ **89.** Problema Putnam A5, 2005

## **Sección 8.5 (página 561)**

**1.**  $\frac{A}{A} + \frac{B}{A} = \frac{A}{A} + \frac{Bx + C}{A} = \frac{A}{A}$ **7.**  $\frac{1}{6} \ln |(x-3)/(x+3)| + C$  **9.**  $\ln |(x-1)/(x+4)| + C$ **11.**  $\frac{3}{2}$ ln  $|2x - 1| - 2$  ln  $|x + 1| + C$ **13.**  $5 \ln|x-2| - \ln|x+2| - 3 \ln|x| + C$ *x B*  $x - 6$ *A x*  $Bx + C$  $x^2 + 10$ *A x B*  $x - 8$ 

**15.** 
$$
x^2 + \frac{3}{2} \ln |x - 4| - \frac{1}{2} \ln |x + 2| + C
$$
  
\n**17.**  $1/x + \ln |x^4 + x^3| + C$   
\n**19.**  $2 \ln |x - 2| - \ln |x| - 3/(x - 2) + C$   
\n**21.**  $\ln |(x^2 + 1)/x| + C$   
\n**23.**  $\frac{1}{6} [\ln |(x - 2)/(x + 2)| + \sqrt{2} \arctan(x/\sqrt{2})] + C$   
\n**25.**  $\frac{1}{16} \ln |(4x^2 - 1)/(4x^2 + 1)| + C$   
\n**27.**  $\ln |x + 1| + \sqrt{2} \arctan [(x - 1)/\sqrt{2}] + C$   
\n**29.**  $\ln 3$  **31.**  $\frac{1}{2} \ln (8/5) - \pi/4 + \arctan 2 \approx 0.557$   
\n**33.**  $y = 5 \ln |x - 5| - 5x/(x - 5) + 30$ 

**37.** 
$$
y = \ln|x - 2| + \frac{1}{2}\ln|x^2 + x + 1|
$$
  
\n $-\sqrt{3} \arctan[(2x + 1)/\sqrt{3}] - \frac{1}{2}\ln 13$   
\n $+\sqrt{3} \arctan(7/\sqrt{3}) + 10$   
\n $\frac{20}{\sqrt{3}}$   
\n $\frac{(3, 10)}{\sqrt{3}}$   
\n $\frac{6}{5}$ 

**39.** 
$$
y = \frac{1}{10} \ln |(x-5)/(x+5)| + \frac{1}{10} \ln 6 + 2
$$

41. 
$$
\ln \left| \frac{\cos x}{\cos x - 1} \right| + C
$$
 43.  $\ln \left| \frac{\sin x}{1 + \sin x} \right| + C$   
\n45.  $\ln \left| \frac{\tan x + 2}{\tan x + 3} \right| + C$  47.  $\frac{1}{5} \ln \left| \frac{e^x - 1}{e^x + 4} \right| + C$   
\n49.  $2\sqrt{x} + 2 \ln \left| \frac{\sqrt{x} - 2}{\sqrt{x} + 2} \right| + C$  51 a 53. Demonstraciones  
\n55.  $y = \frac{3}{2} \ln \left| \frac{2 + x}{2 - x} \right| + 3$  57. Princeton dividir  $x^3$  entre  $(x - 5)$ .

**59.**  $12 \ln \left(\frac{9}{8}\right) \approx 1.4134$  **61.**  $6 - \frac{7}{4} \ln 7 \approx 2.5947$   $\int x^2 \ln x \, dx = \frac{1}{3}x^3 \ln x - \frac{1}{9}x^3 + C$ <br> **63.**  $4.90 \text{ o } $490\,000$ <br> **65.**  $V = 2\pi \left(\arctan 3 - \frac{3}{10}\right) \approx 5.963; (\bar{x}, \bar{y}) \approx (1.521, 0.412)$   $\int x^3 \ln x \, dx = \frac{1}{4$ 

67. 
$$
x = n[e^{(n+1)kt} - 1]/[n + e^{(n+1)kt}]
$$
 69.  $\pi/8$   
\n**Section 8.6** (página 567)  
\n1.  $-\frac{1}{2}x(10 - x) + 25 \ln|5 + x| + C$   
\n3.  $\frac{1}{2}[e^x \sqrt{e^{2x} + 1} + \ln(e^x + \sqrt{e^{2x} + 1})] + C$   
\n5.  $-\sqrt{1 - x^2}/x + C$   
\n7.  $\frac{1}{24}(3x + \sec 3x \cos 3x + 2 \cos^3 3x \sec 3x) + C$   
\n8.  $-2(\cot \sqrt{x} + \csc \sqrt{x}) + C$  11.  $x - \frac{1}{2}\ln(1 + e^{2x}) + C$   
\n9.  $-2(\cot \sqrt{x} + \csc \sqrt{x}) + C$  11.  $x - \frac{1}{2}\ln(1 + e^{2x}) + C$   
\n13.  $\frac{1}{64}x^8(8 \ln x - 1) + C$   
\n15. *a)*  $y \to y \frac{1}{26}(y^2 - 6x + 2) + C$   
\n17. *a)*  $y \to y \ln|x(x + 1)/x| - 1/x + C$   
\n19.  $\frac{1}{2}[(x^2 + 1) \arccsc(x^2 + 1) + \ln(x^2 + 1 + \sqrt{x^4 + 2x^2})] + C$   
\n21.  $\sqrt{x^2 - 4}/(4x) + C$  23.  $\frac{4}{25}[\ln|2 - 5x| + 2/(2 - 5x)] + C$   
\n25.  $e^x \arccos(e^x) - \sqrt{1 - e^{2x}} + C$   
\n29.  $(\sqrt{2}/2) \arctan[(1 + \sec \theta)/\sqrt{2}] + C$   
\n31.  $-\sqrt{2 + 9x^2}/(2x) + C$   
\n33.  $\frac{1}{4}(2 \ln|x| - 3 \ln|3 + 2 \ln|x||) + C$   
\n35.  $(3x - 10)/[2(x^2 - 6x + 10)] + \frac{3}{$ 

**63.** 
$$
\frac{1}{\sqrt{5}} \ln \left| \frac{2 \tan(\theta/2) - 3 - \sqrt{5}}{2 \tan(\theta/2) - 3 + \sqrt{5}} \right| + C
$$
  
\n**65.** 
$$
\ln 2
$$
  
\n**67.** 
$$
\frac{1}{2} \ln(3 - 2 \cos \theta) + C
$$
  
\n**69.** 
$$
-2 \cos \sqrt{\theta} + C
$$
  
\n**71.** 
$$
4\sqrt{3}
$$
  
\n**73.** *a*) 
$$
\int x \ln x \, dx = \frac{1}{2}x^2 \ln x - \frac{1}{4}x^2 + C
$$
  
\n
$$
\int x^2 \ln x \, dx = \frac{1}{3}x^3 \ln x - \frac{1}{9}x^3 + C
$$
  
\n
$$
\int x^3 \ln x \, dx = \frac{1}{2}x^4 \ln x - \frac{1}{2}x^4 + C
$$

$$
b) \quad \int x^n \ln x \, dx = x^{n+1} \ln x/(n+1) - x^{n+1}/(n+1)^2 + C
$$

- **75.** Falso. Se tuvieron que hacer antes sustituciones para reescribir la integral en una forma que aparece en la tabla.
- **77.**  $32\pi^2$  **79.** 1919.145 pies-lb
- **81.** *a*)  $V = 80 \ln(\sqrt{10} + 3) \approx 145.5 \text{ pies}^3$
- $W = 11840 \ln(\sqrt{10} + 3) \approx 21530.4 \text{ lb}$ *b*) 0, 1.19
- **85.** Problema Putnam A3, 1980 *b*) 8 **83.** *a*)  $k = 30/\ln 7 \approx 15.42$

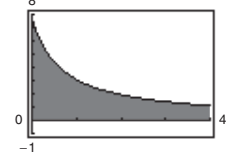

## **Sección 8.7 (página 576)**

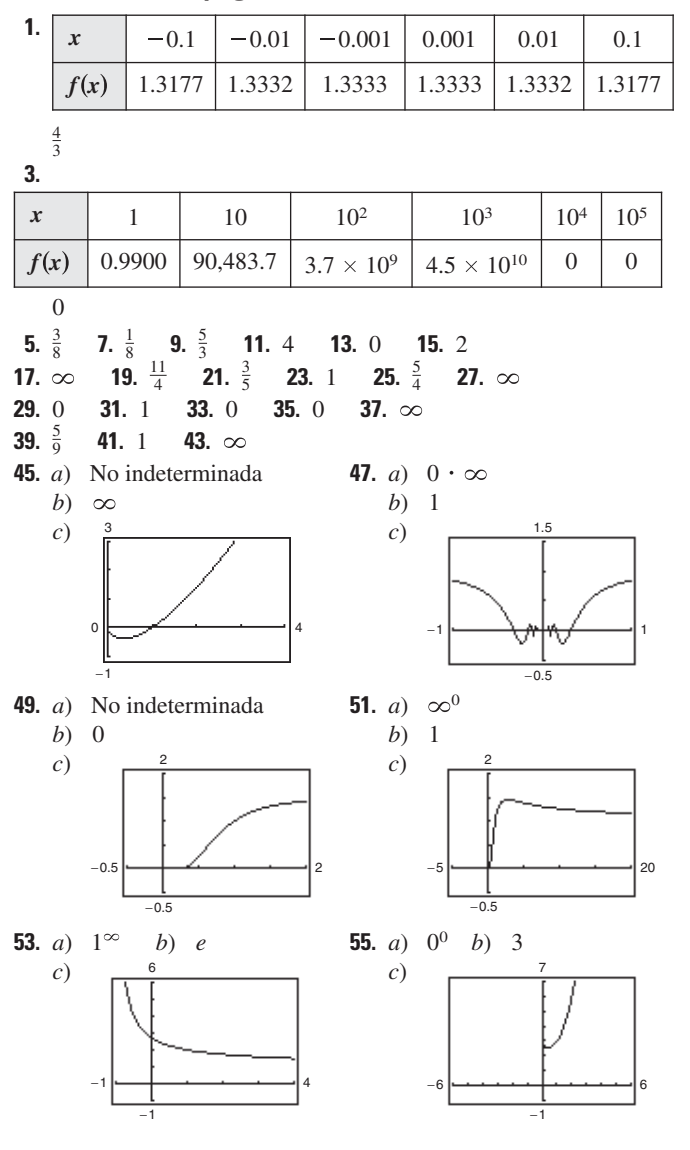

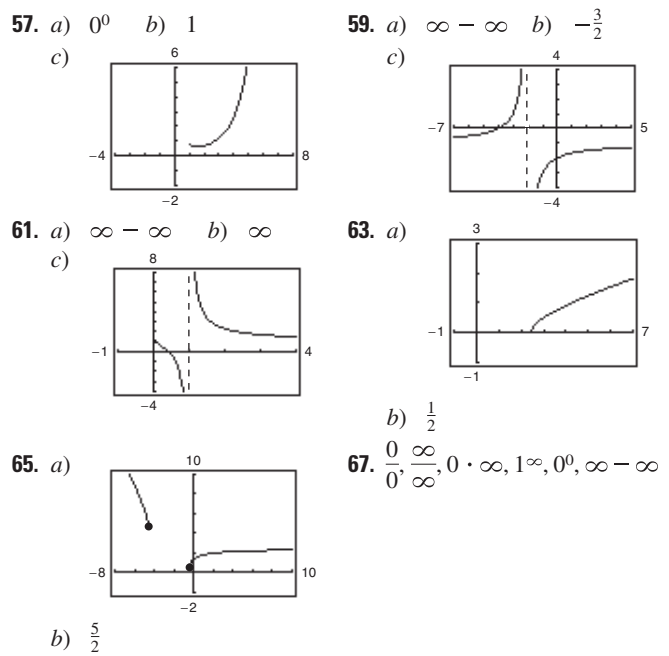

**69.** Las respuestas varían. Ejemplos: *a*)  $f(x) = x^2 - 25$ ,  $g(x) = x - 5$ *b*)  $f(x) = (x - 5)^2$ ,  $g(x) = x^2 - 25$ *c*)  $f(x) = x^2 - 25$ ,  $g(x) = (x - 5)^3$ 

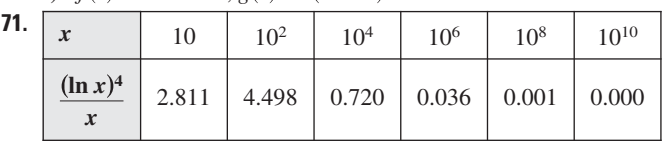

- **73.** 0 **75.** 0 **77.** 0
- **79.** Asíntota horizontal: **81.** Asíntota horizontal: Máximo relativo:  $(e, e^{1/e})$  Máximo relativo: *Máximo relativo:*  $(1, 2/e)$  $y = 1$   $y = 0$

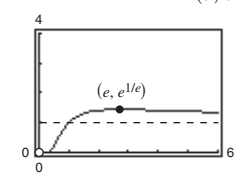

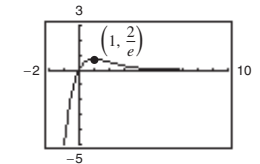

- **83.** El límite no es de la forma  $0/0$  o  $\infty/\infty$ .
- **85.** El límite no es de la forma  $0/0$  o  $\infty/\infty$ .
- **87.** El límite no es de la forma  $0/0$  o  $\infty/\infty$ .

**89.** a) 
$$
\lim_{x \to \infty} \frac{x}{\sqrt{x^2 + 1}} = \lim_{x \to \infty} \frac{\sqrt{x^2 + 1}}{x} = \lim_{x \to \infty} \frac{x}{\sqrt{x^2 + 1}}
$$

Aplicando dos veces la regla de L'Hôpital se obtiene el límite original, de manera que la regla no aplica.

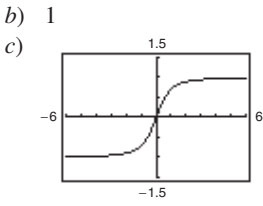

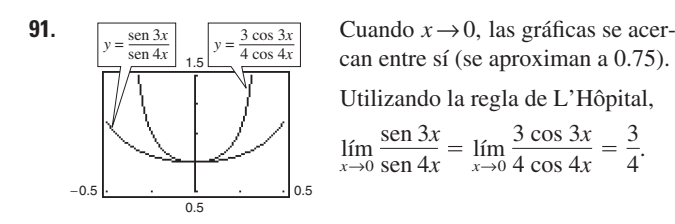

**93.**  $v = 32t + v_0$  **95.** Demostración **97.**  $c = \frac{2}{3}$  **99.**  $c = \pi/4$ **101.** Falso: La regla de L'Hôpital no aplica **103.** Verdadero porque  $\lim_{x \to 0} (x^2 + x + 1) \neq 0$ .

3  $\frac{5}{4}$ .

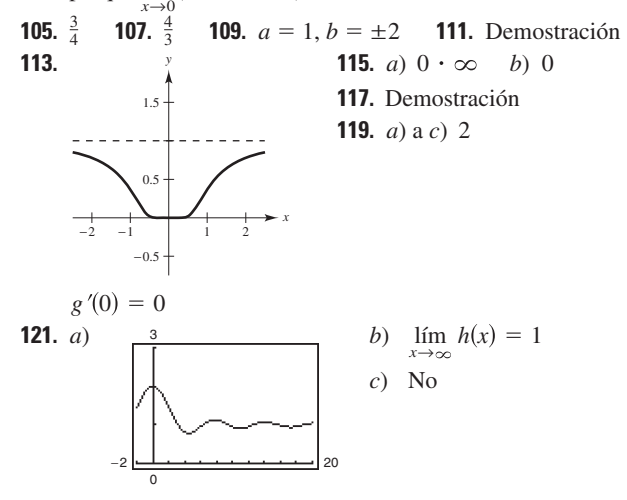

**123.** Problema Putnam A1, 1956

#### **Sección 8.8 (página 587)**

- **1.** Impropia;  $0 \le \frac{3}{5} \le 1$  **3.** No impropia; continua en [0, 1]
- **5.** No impropia; continua en [0, 2
- **7.** Impropia; límites infinitos de integración
- **9.** Discontinuidad infinita en  $x = 0$ ; 4
- **11.** Discontinuidad infinita en  $x = 1$ ; diverge
- **13.** Límite de integración infinito;  $\frac{1}{4}$
- **15.** Discontinuidad infinita en  $x = 0$ ; diverge
- **17.** Límite de integración infinito; converge a 1 **19.**  $\frac{1}{2}$
- **21.** Diverge **23.** Diverge **25.** 2 **27.**  $\frac{1}{2}$
- **29.**  $1/[2(\ln 4)^2]$  **31.**  $\pi$  **33.**  $\pi/4$  **35.** Diverge
- **37.** Diverge **39.** 6 **41.**  $-\frac{1}{4}$  **43.** Diverge **45.** 45.  $\pi/3$
- **47.**  $\ln(2+\sqrt{3})$  **49.** 0 **51.**  $\pi/6$  **53.**  $2\pi\sqrt{6}/3$
- **55.**  $p > 1$  **57.** Demostración **59.** Diverge **61.** Converge
- **63.** Converge **65.** Diverge **67.** Diverge **69.** Converge
- **71.** Una integral con límites de integración infinitos, una integral con una discontinuidad infinita en o entre los límites de integración
- **73.** La integral impropia diverge. **75.**  $e$  **77.**  $\pi$ *e*

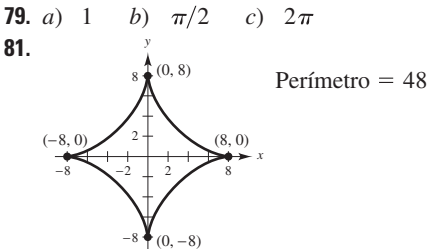

**83.**  $8\pi^2$  **85.** *a*)  $W = 20,000$  millas-ton *b*) 4,000 mil **87.** *a*) Demostración *b*)  $P = 43.53\%$  *c*)  $E(x) = 7$ **89.** *a*) \$757 992.41 *b*) \$837 995.15 *c*) \$1 066 666.67 **91.**  $P = \left[2\pi N I \left(\sqrt{r^2+c^2}-c\right)\right] / \left(kr\sqrt{r^2+c^2}\right)$ **93.** Falso. Sea  $f(x) = 1/(x + 1)$ . **95.** Verdadero **97.** *a*) y *b*) Demostraciones *c*) La definición de integral impropia  $\int_{-\infty}^{\infty}$  no es  $\lim_{a\to\infty}$ no obstante que la integral diverge al reescribirla se encuentra que la integral converge. **99.** *a*)  $\int_{0}^{\infty} \frac{1}{n} dx$  converge si  $n > 1$  *y* diverge si  $n \le 1$ . *b*)  $\frac{y}{x}$  *c*) Converge **101.** *a*)  $\Gamma(1) = 1, \Gamma(2) = 1, \Gamma(3) = 2$  *b*) Demostración *c*)  $\Gamma(n) = (n - 1)!$ **103.**  $1/s$ ,  $s > 0$  **105.**  $2/s^3$ ,  $s > 0$  **107.**  $s/(s^2 + a^2)$ ,  $s > 0$ **109.**  $s/(s^2 - a^2), s > |a|$ **111.** *a*) *b*)  $\approx 0.2525$ *c*) 0.2525; igual por simetría **113.**  $c = 1$ ;  $\ln(2)$ **115.**  $8\pi[(\ln 2)^2/3 - (\ln 4)/9 + 2/27] \approx 2.01545$ **117.**  $\int_0^1$ **119.** *a*)  $\frac{3}{2}$  *b*) Demostración 3 −1 −3 3  $\int_{0}^{2} 2 \operatorname{sen}(u^2) du$ ; 0.6278 50 <del>| 200 | 200 | 200 | 200 | 20</del> | 90  $-0.2$ 0.4 *x*  $-5$  |  $\sqrt{}$   $\sqrt{}$  15 20 1.00 0.75 0.50 0.25  $-0.25$ *y* 1  $\frac{1}{x^n}$  *dx a a*

#### **Ejercicios de repaso para el capítulo 8 (página 591)**

- **1.**  $\frac{1}{3}(x^2 36)^{3/2} + C$  **3.**  $\frac{1}{2} \ln|x^2 49| + C$
- **5.**  $\ln(2) + \frac{1}{2} \approx 1.1931$  **7.** 100  $\arcsin(x/10) + C$
- **9.**  $\frac{1}{9}e^{3x}(3x-1)+C$
- **11.**  $\frac{1}{13}e^{2x}(2 \text{ sen } 3x 3 \text{ cos } 3x) + C$
- **13.**  $\frac{2}{15}(x-1)^{3/2}(3x+2)+C$
- **15.**  $-\frac{1}{2}x^2 \cos 2x + \frac{1}{2}x \sin 2x + \frac{1}{4} \cos 2x + C$
- **17.**  $\frac{1}{16} \left[ (8x^2 1) \right]$  arcsen  $2x + 2x\sqrt{1 4x^2} + C$
- **19.** sen $(\pi x 1)[\cos^2(\pi x 1) + 2]/(3\pi) + C$
- **21.**  $\frac{2}{3}$ [tan<sup>3</sup>(x/2) + 3 tan(x/2)] + C **23.** tan  $\theta$  + sec  $\theta$  + C
- **25.**  $3\pi/16 + \frac{1}{2} \approx 1.0890$  **27.**  $3\sqrt{4 x^2}/x + C$
- **29.**  $\frac{1}{3}(x^2 + 4)^{1/2}(x^2 8) + C$  **31.**

12

**33.** *a*), *b*) y *c*)  $\frac{1}{3}\sqrt{4 + x^2}(x^2 - 8) + C$ **35.** 6  $\ln|x + 3|$  - 5  $\ln|x - 4|$  + C **37.**  $\frac{1}{4}$ [6 ln|x - 1| - ln(x<sup>2</sup> + 1) + 6 arctan x] + C **39.**  $x - \frac{64}{11} \ln|x + 8| + \frac{9}{11} \ln|x - 3| + C$ **41.**  $\frac{1}{25} [4/(4 + 5x) + \ln|4 + 5x|] + C$  **43. 45.**  $\frac{1}{2} \ln |x^2 + 4x + 8|$  -  $\arctan[(x + 2)/2] + C$ 47. ln  $\tan \pi x / \pi + C$  49. Demostración **51.**  $\frac{1}{8}(\text{sen } 2\theta - 2\theta \cos 2\theta) + C$ **53.**  $\frac{4}{3} [x^{3/4} - 3x^{1/4} + 3 \arctan(x^{1/4})] + C$ **55.**  $2\sqrt{1 - \cos x} + C$  **57.** sen *x*  $\ln(\sin x) - \sin x + C$ **59.**  $\frac{5}{2} \ln |(x-5)/(x+5)| + C$ **61.**  $y = x \ln|x^2 + x| - 2x + \ln|x + 1| + C$  **63.**  $\frac{1}{5}$ **65.**  $\frac{1}{2}(\ln 4)^2 \approx 0.961$  **67.**  $\pi$  **69.**  $\frac{128}{15}$ **71.**  $(\bar{x}, \bar{y}) = (0, 4/(3\pi))$  **73.** 3.82 **75.** 0 **77.**  $\infty$  **79.** 1 **81.** 1 000  $e^{0.09} \approx 1094.17$  **83.** Converge;  $\frac{32}{3}$  **85.** Diverge **87.** Converge; 1 **89.** Converge; 4 **91.** *a*) \$6 321 205.59 *b*) \$10 000 000 **93.** *a*) 0.4581 *b*) 0.0135 43.  $1 - \sqrt{2}/2$ 

## **SP Solución de problemas (página 593)**

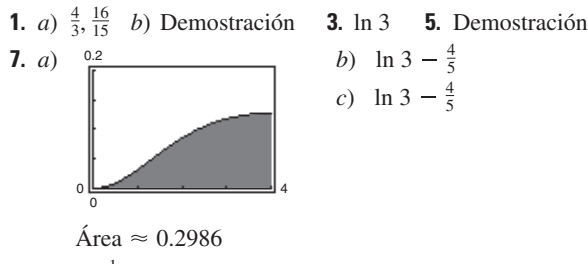

**9.** ln 3  $-\frac{1}{2} \approx 0.5986$  **11.** Demostración **13.**  $\approx 0.8670$ **15.** *a*)  $\infty$  *b*) 0 *c*)  $-\frac{2}{3}$ La forma  $0 \cdot \infty$  es una indeterminación. **17.**  $\frac{1/12}{1/12} + \frac{1/42}{1/12} + \frac{1}{1/2}$ **19.** Demostración **21.** ≈ 0.0158 *x*  $1/42$  $x - 3$  $1/10$  $x - 1$ 111/140  $x + 4$ 

# **Capítulo 9**

## **Sección 9.1 (página 604)**

1. 3, 9, 27, 81, 243  
\n3. 
$$
-\frac{1}{4}, \frac{1}{16}, -\frac{1}{64}, \frac{1}{256}, -\frac{1}{1024}
$$
  
\n5. 1, 0, -1, 0, 1  
\n7. -1,  $-\frac{1}{4}, \frac{1}{9}, \frac{1}{16}, -\frac{1}{25}$   
\n9. 5,  $\frac{19}{4}, \frac{43}{9}, \frac{77}{16}, \frac{121}{25}$   
\n11. 3, 4, 6, 10, 18  
\n13. 32, 16, 8, 4, 2  
\n15. c  
\n16. a  
\n17. d  
\n18. b  
\n19. b  
\n20. c  
\n21. a  
\n22. d  
\n23. 14, 17; sumar 3 al término precedente  
\n27.  $\frac{3}{16}, -\frac{3}{32}$ ; multiplicar por 2 el término precedente  
\n29. 11 · 10 · 9 = 990  
\n31. n + 1  
\n33.  $1/[(2n + 1)(2n)]$   
\n35. 5  
\n37. 2  
\n39. 0  
\n41.

Converge a 1 Diverge

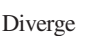

**45.** Converge  $a - 1$  **47.** Converge a 0 **49.** Diverge **51.** Converge a  $\frac{3}{2}$  **53. 55.** Converge a 0 **57.** Converge a 0 **59. 61.** Diverge **63.** Converge a 0 **65. 67.** Converge a 1 **69.** Converge a  $e^k$  **71. 73.** Las respuestas varían. Ejemplo de respuesta:  $3n - 2$ **75.** Las respuestas varían. Ejemplo de respuesta:  $n^2 - 2$ **77.** Las respuestas varían. Ejemplo de respuesta:  $(n + 1)/(n + 2)$ **79.** Las respuestas varían. Ejemplo de respuesta:  $(n + 1)/n$ **81.** Las respuestas varían. Ejemplo de respuesta:  $n/[(n + 1)(n + 2)]$ **83.** Las respuestas varían. Ejemplo de respuesta: **85.** Las respuestas varían. Ejemplo de respuesta: 2*n* ! **87.** Monótona; acotada **89.** Monótona; acotada **91.** No monótona; acotada **93.** Monótona; acotada **95.** No monótona; acotada **97.** No monótona; acotada **99.** *a*)  $\begin{vmatrix} 5 + \frac{1}{2} \end{vmatrix} \le 6 \implies$  acotada *b*)  $\begin{vmatrix} 7 \end{vmatrix}$ Así,  $\{a_n\}$  converge.  $a_n > a_{n+1} \implies$  monótona -1  $\left| \frac{1}{n} \right| \leq 6 \implies$  acotada  $1)^{n-1}$  $\overline{1 \cdot 3 \cdot 5 \cdots (2n-1)}$  $1)^{n-1}2^{n}n!$  $(2n)!$ 53. Converge a 0 59. Converge a 0 65. Converge a 0 71. Converge a 0 67. Converge a 1

Límite 5 **101.** *a*) Así, converge. *b*) Límite 1 3 -1 -0.1 12 0.4 *an a<sup>n</sup>* < *a<sup>n</sup>* <sup>1</sup> monótona 1 3 1 1 3 *n* < 1 3 acotada -1

- **103.**  $\{a_n\}$  tiene un límite porque es acotada y monótona; pues  $2 \le a_n \le 4, 2 \le L \le 4.$
- **105.** *a*) No;  $\lim_{n \to \infty} A_n$  no existe.

$$
b)
$$

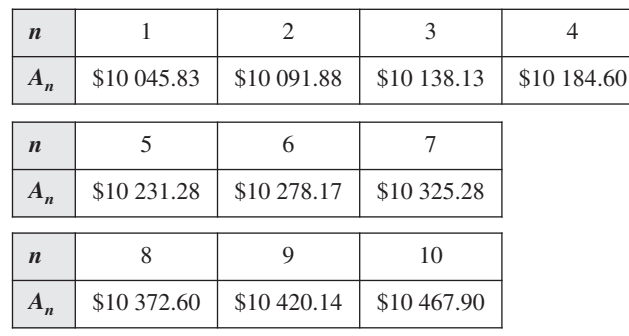

- **107.** No. Una secesión se dice convergente cuando sus términos se aproximan a un número real.
- **109.** La gráfica de la izquierda representa una sucesión con signos alternantes porque los términos alternan de estar por arriba a estar por debajo del eje *x*.

#### **111.** *a*)  $$4 500 000 000(0.8)^n$

*b*)

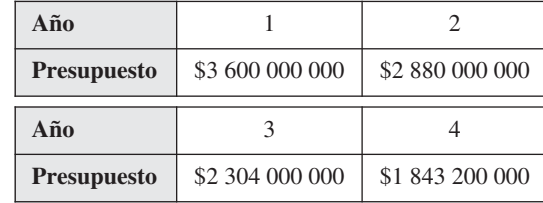

*c*) Converge a 0

**113.** a) 
$$
a_n = -5.364n^2 + 608.04n + 4998.3
$$

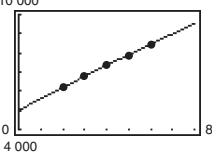

- *b*) \$11 522.4 miles de millones
- **115.** *a*)  $a_9 = a_{10} = 1562500/567$  *b*) Decreciente
	- *c*) Los factoriales crecen más rápidamente que las exponenciales.
- **117.** 1, 1.4142, 1.4422, 1.4142, 1.3797, 1.3480; Converge a 1
- **119.** Verdadero **121.** Verdadero **123.** Verdadero
- **125.** *a*) 1, 1, 2, 3, 5, 8, 13, 21, 34, 55, 89, 144
	- *b*) 1, 2, 1.5, 1.6667, 1.6, 1.6250, 1.6154, 1.6190, 1.6176, 1.6182
	- *c*) Demostración *d*)  $\rho = (1 + \sqrt{5})/2 \approx 1.6180$
- **127.** *a*) 1.4142, 1.8478, 1.9616, 1.9904, 1.9976 *b*)  $a_n = \sqrt{2} + a_{n-1}$  *c*)  $\lim_{n \to \infty} a_n = 2$
- **129.** *a*) Demostración *b*) Demostración

c) 
$$
\lim_{n \to \infty} a_n = (1 + \sqrt{1 + 4k})/2
$$

- **131.** *a*) Demostración *b*) Demostración
- **133.** *a*) Demostración

b)  
\n
$$
c) Demonstration d) Demonstration  
\n1.5  
\n1.6  
\n1.7  
\n2.0  
\n1.8  
\n1.9  
\n2.0  
\n2.0  
\n2.0  
\n2.0  
\n2.0  
\n2.0  
\n2.0  
\n2.0  
\n2.0  
\n2.0  
\n2.0  
\n2.0  
\n2.0  
\n2.0  
\n2.0  
\n2.0  
\n2.0  
\n2.0  
\n2.0  
\n2.0  
\n2.0  
\n2.0  
\n2.0  
\n2.0  
\n2.0  
\n2.0  
\n2.0  
\n2.0  
\n2.0  
\n2.0  
\n2.0  
\n2.0  
\n2.0  
\n2.0  
\n2.0  
\n2.0  
\n2.0  
\n2.0  
\n2.0  
\n2.0  
\n2.0  
\n2.0  
\n2.0  
\n2.0  
\n2.0  
\n2.0  
\n2.0  
\n2.0  
\n2.0  
\n2.0  
\n2.0  
\n2.0  
\n2.0  
\n2.0  
\n2.0  
\n2.0  
\n2.0  
\n2.0  
\n2.0  
\n2.0  
\n2.0  
\n2.0  
\n2.0  
\n2.0  
\n2.0  
\n2.0  
\n2.0  
\n2.0  
\n2.0  
\n2.0  
\n2.0  
\n2.0  
\n2.0  
\n2.0  
\n2.0  
\n2.0  
\n2.0  
\n2.0  
\n2.0  
\n2.0  
\n2.0  
\n2.0  
\n2.0  
\n2.0  
\n2.0  
\n2.0  
\n2.0  
\n2.0  
\n2.0  
\n2.0  
\n2.0  
\n2.0  
\n2.0  
\n2.0  
\n2.0  
\n2.0  
\n2.0  
\n2.0  
\n2.0  
\n2.0  
\n2.0  
\n2.0  
\n2.0  
\n2.0  
\n2.0  
\n2.0  
\n2.0  
\n2.0  
\n2.0  
\n2.0  
\n2.0  
\n2.0  
\n2.0  
\n2.0  
\n2.0  
\n2.0  
\n2.0  
\n2.0  
\
$$

- **135.** Demostración
- **137.** Las respuestas varían. Ejemplo de respuesta:  $a_n = (-1)^n$
- **139.** Demostración **141.** Problema Putnam A1, 1900

## **Sección 9.2 (página 614)**

- **1.** 1, 1.25, 1.361, 1.424, 1.464
- **3.** 3,  $-1.5$ , 5.25,  $-4.875$ , 10.3125
- **5.** 3, 4.5, 5.25, 5.625, 5.8125
- **7.**  $\{a_n\}$  converge,  $\sum a_n$  diverge
- **9.** Serie geométrica:  $r = \frac{7}{6} > 1$
- **11.** Serie geométrica:  $r = 1.055 > 1$  **13.**  $\lim_{n \to \infty} a_n = 1 \neq 0$
- **15.**  $\lim_{n \to \infty} a_n = 1 \neq 0$  **17.**  $\lim_{n \to \infty} a_n = \frac{1}{2} \neq 0$  **19.** *c*; 3
- **20.** *b*; 3 **21.** *a*; 3 **22.** *d*; 3 **23.** *f*;  $\frac{34}{9}$  **24.** *e*;  $\frac{5}{3}$ **25.** Serie geométrica:  $r = \frac{5}{6} < 1$
- **27.** Serie geométrica:  $r = 0.9 < 1$

**29.** Serie telescópica:  $a_n = 1/n - 1/(n + 1)$ ; converge a 1. **31.** *a*)  $\frac{11}{3}$ 

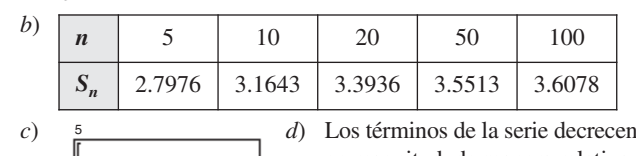

11

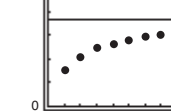

en magnitud, de manera relativamente lenta y la sucesión de sumas parciales tiende a la suma de la serie de manera relativamente lenta.

#### **33.** *a*) 20 *b*)

 $\mathsf{C}$ 

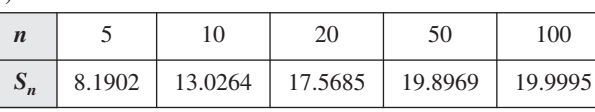

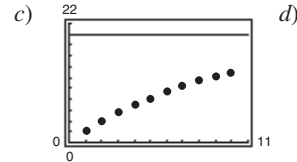

d) Los términos de la serie decrecen en magnitud, de manera relativamente lenta y la sucesión de sumas parciales tiende a la suma de la serie de manera relativamente lenta.

**35.** *a*)  $\frac{40}{3}$ *b*)

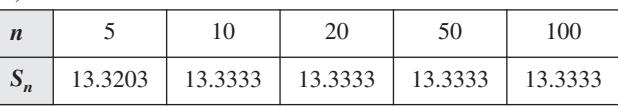

11

- $c)$   $\frac{15}{\pi}$  *d*) **37.** 2 **39.**  $\frac{3}{4}$  **41.**  $\frac{3}{4}$  **43.** 4 **45.**  $\frac{10}{9}$  **47.**  $\frac{9}{4}$  **49. 51.**  $\frac{\text{sen}(1)}{1-\text{sen}(1)}$  **53.** *a*)  $\sum_{n=1}^{\infty} \frac{4}{10}(0.1)^n$  *b*)  $\frac{4}{9}$ **55.** *a*)  $\sum_{n=1}^{\infty} \frac{81}{100}(0.01)^n$  *b*)  $\frac{9}{10}$ **57.** *a*)  $\sum_{n=1}^{\infty} \frac{3}{40}(0.01)^n b$  *b*)  $\frac{5}{66}$  **59.** Diverge **61.** Diverge **63.** Converge **65.** Converge **67.** Diverge  $\sum_{n=0}$  40<sup>(6,61)</sup> 66  $\frac{3}{40}(0.01)^n$  $\sum_{n=0}^{100} 100^{(0.01)}$  0) 11  $\frac{81}{100}(0.01)^n$  $\sum_{n=0}^{10} 10^{(0.1)}$  9  $\frac{\text{sen}(1)}{-\text{sen}(1)}$  **53.** a)  $\sum_{n=0}^{\infty} \frac{4}{10}(0.1)^n$  $1 - \text{sen}(1)$  $\frac{1}{2}$  $\frac{10}{9}$  **47.**  $\frac{9}{4}$ 11 <u>استخدمت منظم الحام</u> 10  $\overline{0}$ 15 d) Los términos de la serie decrecen en magnitud, de manera relativamente rápida y la sucesión de sumas parciales tiende a la suma de la serie de manera relativamente rápida.
- 
- **69.** Converge **71.** Diverge **73.** Diverge **75.** Diverge
- **77.** Ver definiciones en la página 608. **79.** Las series dadas por

$$
\sum_{n=0}^{\infty} ar^n = a + ar + ar^2 + \cdots + ar^n + \cdots, a \neq 0
$$

es una serie geométrica con radio r. Cuando  $0 < |r| < 1$ , las series convergen a la suma  $\sum_{n=0}^{\infty} ar^n = \frac{a}{1-a}$  $\frac{a}{1-r}$ 

**81.** Las series en *a*) y en *b*) son la misma. La serie en *c*) es diferente a menos que  $a_1 = a_2 = \cdots = a$  sea constante. **83.**  $-2 < x < 2; x/(2-x)$  **85.**  $0 < x < 2; (x-1)/(2-x)$ 

**87.** 
$$
-1 < x < 1
$$
;  $1/(1 + x)$   
**89.** x:  $(-\infty, -1) \cup (1, \infty)$ ;  $x/(x - 1)$  **91.**  $c = (\sqrt{3} - 1)/2$ 

**93.** Ningún enunciado es verdadero. La fórmula es válida para  $-1 < x < 1$ .

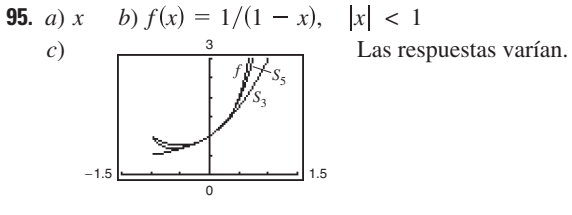

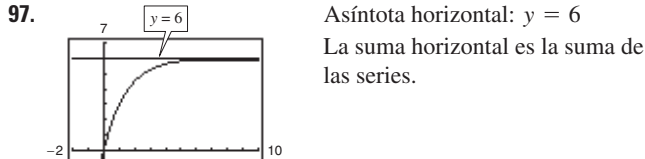

**99.** Los términos requeridos para las dos series son  $n = 100$  y  $n = 5$ , respectivamente. La segunda serie converge a un ritmo más alto. **101.** 160 000 $(1 - 0.95^n)$  unidades

**103.** 
$$
\sum_{i=0}^{\infty} 200(0.75)^i
$$
; Suma = \$800 millions  
**105.** 152.42 pies  
**107.** 
$$
\frac{1}{8}, \sum_{n=0}^{\infty} \frac{1}{2} \left(\frac{1}{2}\right)^n = \frac{1/2}{1 - 1/2} = 1
$$
**109.** a) 
$$
-1 + \sum_{n=0}^{\infty} \left(\frac{1}{2}\right)^n = -1 + \frac{a}{1 - r} = -1 + \frac{1}{1 - 1/2} = b
$$
 No c) 2

**111.** *a*)  $126 \text{ pulg}^2$  *b*)  $128 \text{ pulg}^2$ 

-1

- **113.** Los \$2 000 000 de la lotería tienen un valor presente de \$1 146 992.12. Después de aumentar el interés sobre el periodo de 20 años, logra su valor completo.
- **115.** *a*) \$5 368,709.11 *b*) \$10 737 418.23 *c*) \$21 474 836.47
- **117.** *a*) \$14 773.59 *b*) \$14 779.65
- **119.** *a*) \$91 373.09 *b*) \$91 503.32 **121.** \$4 751 275.79
- **123.** Falso.  $\lim_{n \to \infty} \frac{1}{n} = 0$ , pero  $\sum_{n=1}^{\infty} \frac{1}{n}$  diverge. 1  $\lim_{n\to\infty} \frac{1}{n} = 0$ , pero  $\sum_{n=1}^{\infty} \frac{1}{n}$ 1  $\frac{1}{n} = 0,$
- **125.** Falso.  $\sum_{n=1}^{\infty} ar^n = \left(\frac{a}{1-r}\right) a$ . La fórmula requiere que la serie geométrica inicie en  $n = 0$ .  $\left(\frac{a}{1-r}\right)$  – a.
- **127.** Verdadero **129.** Demostración
- **131.** Las respuestas varían. Ejemplo:  $\sum_{n=0}^{\infty} 1$ ,  $\sum_{n=0}^{\infty} (-1)^n$
- **133 a 137.** Demostraciones
- **139.** *a*)

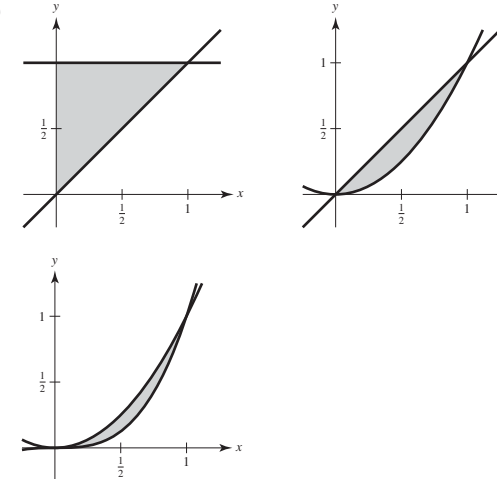

b) 
$$
\int_{0}^{1} (1 - x) dx = \frac{1}{2}
$$
  

$$
\int_{0}^{1} (x - x^{2}) dx = \frac{1}{6}
$$
  

$$
\int_{0}^{1} (x^{2} - x^{3}) dx = \frac{1}{12}
$$
  
c)  $a_{n} = \frac{1}{n} - \frac{1}{n+1} y \sum_{n=1}^{\infty} a_{n} = 1$ ; La suma de todas las regiones  
nonbreadas es el área del cuadrado, 1.

**141.**  $H = \text{vida media de la droga}$ 

- $n =$ número de dosis iguales
	- número de unidades de la droga *P*
	- $t =$  intervalos de tiempo iguales

La cantidad total de la droga en el sistema del paciente en el momento que se da la última dosis es

$$
T_n = P + Pe^{kt} + Pe^{2kt} + \cdot \cdot \cdot + Pe^{(n-1)kt}
$$

donde  $k = -(\ln 2)/H$ . Un intervalo de tiempo después de que la última dosis se da es:

 $T_{n+1} = Pe^{kt} + Pe^{2kt} + Pe^{3kt} + \cdots + Pe^{nkt}$ 

y así sucesivamente, porque  $k < 0$ ,  $T_{n+s} \to 0$  cuando  $s \to \infty$ . **143.** Problema Putnam A1, 1966

## **Sección 9.3 (página 622)**

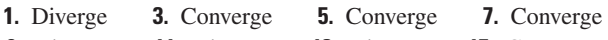

- **9.** Diverge **11.** Diverge **13.** Diverge **15.** Converge
- **17.** Converge **19.** Converge **21.** Diverge
- **23.** Diverge **25.** Diverge **27.**  $f(x)$  no es positiva para  $x \ge 1$ .
- **29.**  $f(x)$  no es siempre decreciente **31.** Converge **33.** Diverge
- **35.** Diverge **37.** Diverge **39.** Converge **41.** Converge
- **43.** *c*; diverge **44.** *f*; diverge **45.** *b*; converge
- **46.** *a*; diverge **47.** *d*; converge **48.** *e*; converge

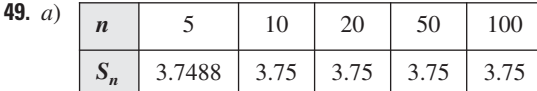

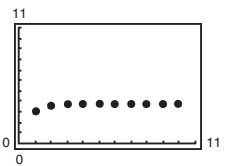

Las sumas parciales se aproximan a la suma 3.75 muy rápidamente.

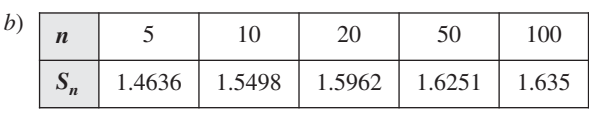

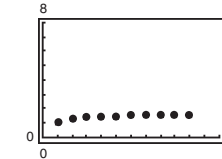

Las sumas parciales se aproximan a la suma  $\pi^2/6 \approx 1.6449$  más lentamente que la serie en el apartado *a*).

**51.** Ver el teorema 9.10 en la página 619. Las respuestas varían. Por ejemplo, la convergencia o la divergencia pueden determinarse para la serie

12

$$
\sum_{n=1}^{\infty} \frac{1}{n^2+1}.
$$

*x*

1

**53.** No. Porque  $\sum_{n=1}^{\infty} \frac{1}{n}$  diverge,  $\sum_{n=10000}^{\infty} \frac{1}{n}$  también diverge. La conver-1  $\sum_{n=1}^{n} n^{an \times 15^\circ}$ ,  $n = 10000 n$ 1 *n*

gencia o divergencia de una serie no está determinada por el primer número finito de términos de la serie.

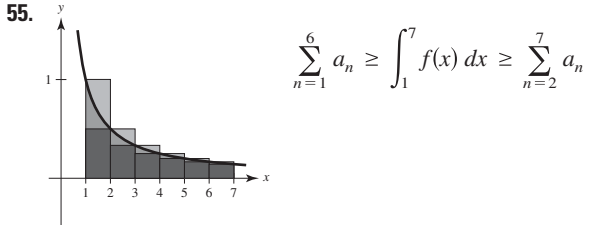

- **57.**  $p > 1$  **59.**  $p > 1$  **61.**  $p > 1$  **63.** Diverge **65.** Converge **67.** Demostración **69.**  $S_e \approx 1.0811$  **71.**  $S_{10} \approx 0.9818$  **73.**  $S_6 \approx 1.0811$  **71.**  $S_{10} \approx 0.9818$  **73.**  $S_4 \approx 0.4049$
- **75.**  $N \ge 7$  **77.**  $N \ge 2$  **79.**  $N \ge 1000$  $R_6 \approx 0.0015$   $R_{10} \approx 0.0997$   $R_4 \approx 5.6 \times 10^{-8}$
- **81.** *a*)  $\sum_{n=2}^{\infty} \frac{1}{n^{1.1}}$  converge por el criterio de la serie *p* porque 1.1 > 1.  $\sum_{n=2}^{\infty} \frac{1}{n \ln n}$  diverge por el criterio de la integral porque 1 *n* ln *n* 1 *n* 1.1

$$
\int_{2} \frac{1}{x \ln x} dx \text{ diverge.}
$$
\n
$$
b) \sum_{n=2}^{\infty} \frac{1}{n^{1.1}} = 0.4665 + 0.2987 + 0.2176 + 0.1703 + 0.1393 + \cdots
$$
\n
$$
\sum_{n=2}^{\infty} \frac{1}{n \ln n} = 0.7213 + 0.3034 + 0.1803 + 0.1243 + 0.0930 + \cdots
$$

*c*)  $n \geq 3.431 \times 10^{15}$ 

 $\int_0^\infty$  1

**83.** *a*) Sea  $f(x) = 1/x$ . *f* es positiva, continua y decreciente en  $[1, \infty)$ .

$$
S_n - 1 \le \int_1^n \frac{1}{x} dx = \ln n
$$
  

$$
S_n \ge \int_1^{n+1} \frac{1}{x} dx = \ln(n+1)
$$

Así,  $\ln(n + 1) \leq S_n \leq 1 + \ln n$ .

- *b*)  $\ln(n + 1) \ln n \leq S_n \ln n \leq 1$ .
- También,  $\ln(n + 1) \ln n > 0$  para  $n \ge 1$ . Así,  $0 \le S_n \ln n$ 1, y la sucesión  $\{a_n\}$  es acotada.
- *c*)  $a_n a_{n+1} = [S_n \ln n] [S_{n+1} \ln(n+1)]$  $n + 1$ *n* 1  $\frac{1}{x} dx - \frac{1}{n+1} \ge 0$

Así,  $a_n \geq a_{n+1}$ .

- *d*) Porque la sucesión es acotada y monótona, converge a un límite  $\gamma$ .
- *e*) 0.5822

**85.** *a*) Diverge *b*) Diverge

c) 
$$
\sum_{n=2}^{\infty} x^{\ln n}
$$
 converge para  $x < 1/e$ .

**87.** Diverge **89.** Converge **91.** Converge **93.** Diverge **95.** Diverge **97.** Converge

#### **Sección 9.4 (página 630)**

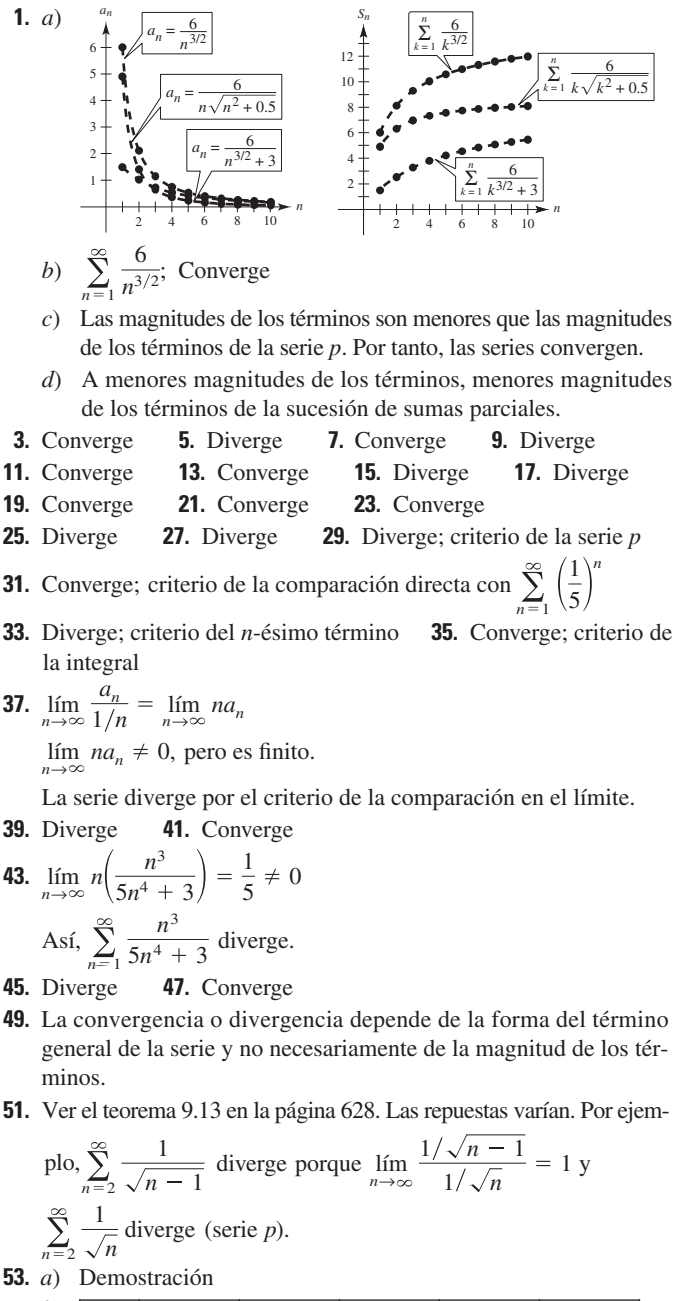

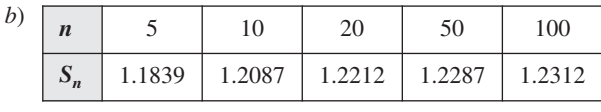

*c*) 0.1226 *d*) 0.0277

- **55.** Falso. Sea  $a_n = 1/n^3$  y  $b_n = 1/n^2$ .
- **57.** Verdadero **59.** Verdadero **61.** Demostración **63.**  $\sum_{n=1}^{\infty}$ **65 a 71.** Demostraciones **73.** Problema Putnam B4, 1988 1  $\frac{1}{n^2}$ ,  $\sum_{n=1}$ 1 *n* 3

#### **Sección 9.5 (página 638)**

**1.** *d* **2.** *f* **3.** *a* **4.** *b* **5.** *e* **6.** *c*

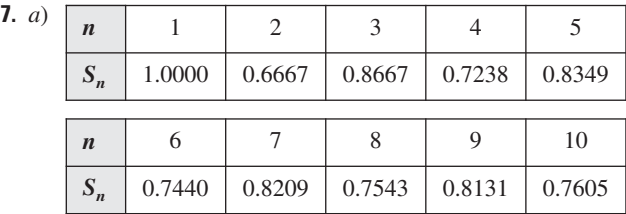

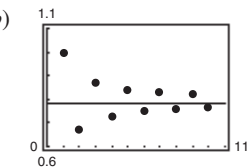

*b*) *c*) Los puntos están alternados a los lados de la recta horizontal  $y = \pi/4$ que representa la suma de la serie. Las distancias entre puntos sucesivos y la recta decrecen.

*d*) La distancia en el apartado *c*) es siempre menor que la magnitud del siguiente término de la serie.

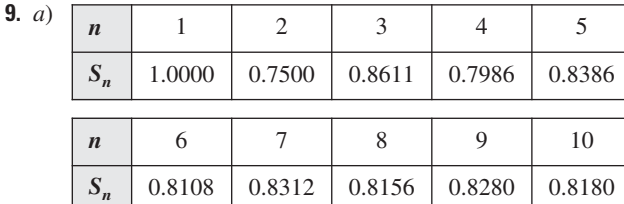

0.6 0 <u>| Lissania Sistema 11</u> 1.1

*b*) *c*) Los puntos están alternados a los lados de la recta horizontal  $y = \frac{\pi^2}{12}$ que representa la suma de la serie. Las distancias entre puntos sucesivos y la recta decrecen.

- *d*) La distancia en el apartado *c*) es siempre menor que la magnitud del siguiente término de la serie.
- **11.** Converge **13.** Converge **15.** Diverge
- **17.** Converge **19.** Diverge **21.** Converge **23.** Diverge
- **25.** Diverge **27.** Diverge **29.** Converge
- **31.** Converge **33.** Converge **35.** Converge
- **37.**  $0.7305 \leq S \leq 0.7361$ **39.** 2.3713  $\leq$  S  $\leq$  2.4937
- **41.** *a*) 7 términos (note que la suma empieza con  $n = 0$ .) *b*) 0.368
- **43.** *a*) 3 términos (note que la suma empieza con  $n = 0$ .) *b*) 0.842
- **45.** *a*) 1 000 términos *b*) 0.693 **47.** 10 **49.** 7
- **51.** Converge absolutamente **53.** Converge absolutamente
- **55.** Converge absolutamente **57.** Converge condicionalmente
- **59.** Diverge **61.** Converge condicionalmente
- **63.** Converge absolutamente **65.** Converge absolutamente
- **67.** Converge condicionalmente **69.** Converge absolutamente
- **71.** Una serie alternante es una serie cuyos términos alternan en el signo.
- **73.**  $|S S_N| = |R_N| \le a_{N+1}$
- **75.** Graficar *b*). La suma parcial alterna por arriba y por abajo de la recta horizontal que representa la suma.
- **77.** Verdadero **79.** *p* > 0
- **81.** Demostración; el recíproco es falso. Por ejemplo: Sea  $a_n = 1/n$ .
- **83.**  $\sum_{n=1}^{\infty} \frac{1}{n^2}$  converge, por tanto, también converge  $\sum_{n=1}^{\infty}$ 1  $\sum_{n=1}^{\infty} \frac{1}{n^2}$  converge, por tanto, también converge  $\sum_{n=1}^{\infty} \frac{1}{n^4}$ . 1 *n* 2
- **85.** *a*) No;  $a_{n+1} \le a_n$  no se satisface para toda *n*. Por ejemplo,  $\frac{1}{9} < \frac{1}{8}$ . *b*) Sí; 0.5
- **87.** Converge; criterio de la serie *p*
- **89.** Diverge; criterio del término *n*-ésimo
- **91.** Converge; criterio de la serie geométrica
- **93.** Converge; criterio de la integral
- **95.** Converge; criterio de la serie alternante
- **97.** El primer término de la serie es 0, no 1. No se pueden reagrupar los términos de la serie arbitrariamente.
- **99.** Problema Putnam 2, sesión vespertina, 1954

#### **Sección 9.6 (página 647)**

**1 a 3.** Demostraciones **5.** *d* **6.** *c* **7.** *f* **8.** *b* **9.** *a* **10.** *e*

**11.** *a*) Demostración

0  $\overline{0}$ 

 $\mathbf{L}$ 

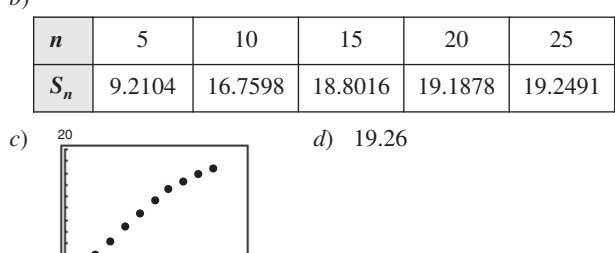

*e*) Entre más rápidamente tienden a cero los términos de la serie, más rápidamente tiende la sucesión de las sumas parciales a la suma de la serie.

12

- **13.** Converge **15.** Diverge **17.** Diverge
- **19.** Converge **21.** Diverge **23.** Converge
- **25.** Diverge **27.** Converge **29.** Converge
- **31.** Diverge **33.** Converge **35.** Converge
- **37.** Converge **39.** Diverge **41.** Converge
- **43.** Diverge **45.** Converge **47.** Converge
- **49.** Converge **51.** Converge; criterio de la serie alternante
- **53.** Converge; criterio de la serie *p*
- **55.** Diverge; criterio del término *n*-ésimo
- **57.** Diverge; criterio de la serie geométrica
- **59.** Converge; criterio de comparación de límites con  $b_n = 1/2^n$
- **61.** Converge; criterio de comparación directa con  $b_n = 1/3^n$
- **63.** Converge; criterio del radio **65.** Converge; criterio del radio
- **67.** Converge; criterio del radio **69.** *a* y *c* **71.** *a* y *b*
- **73.**  $\sum_{n=0}^{\infty} \frac{n+1}{7^{n+1}}$  **75.** *a*) 9 *b*) -0.7769 **77.** Diverge;  $\lim_{n\to\infty}$  $a_{n+1}$  $\left|\frac{n+1}{a_n}\right| > 1$  $n + 1$  $7^{n+1}$

**79.** Converge; 
$$
\lim_{n \to \infty} \left| \frac{a_{n+1}}{a_n} \right| < 1
$$

- **81.** Diverge;  $\lim a_n \neq 0$  **83.** Converge **85.** Converge
- **87.**  $(-3, 3)$  **89.**  $(-2, 0)$  **91.**  $x = 0$
- **93.** Ver el teorema 9.17 en la página 641.
- **95.** No; la serie  $\sum_{n=1}^{\infty} \frac{1}{n+10000}$  diverge. 1  $n + 10000$
- **97.** Absolutamente; por el teorema 9.17 **99 a 105.** Demostraciones
- **107.** *a*) Diverge *b*) Converge *c*) Converge *d*) Converge para todos los enteros  $x \ge 2$
- **109.** Las respuestas varían.
- **111.** Problema Putnam 7, sesión matutina, 1951

#### **Sección 9.7 (página 658)**

**1.** *d* **2.** *c* **3.** *a* **4.** *b*

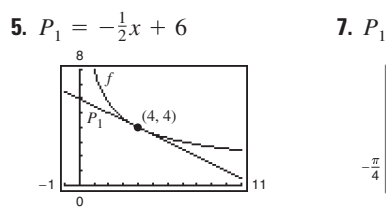

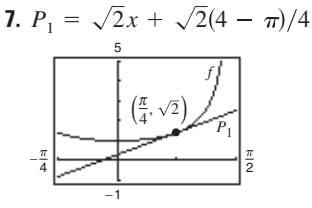

 $P_1$  es el polinomio de Taylor de primer grado para *f* en 4.

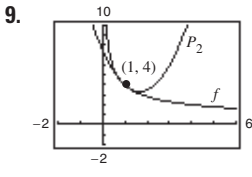

de primer grado para *f* en  $\pi/4$ .  $P_1$  es el polinomio de Taylor

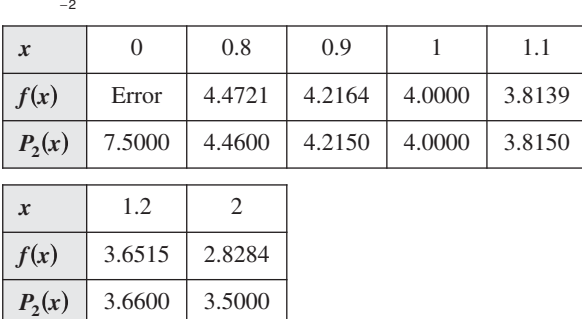

**11.** a)  
\nb) 
$$
f^{(2)}(0) = -1
$$
  $P_2^{(2)}(0) = -1$   
\n $f^{(4)}(0) = 1$   $P_4^{(4)}(0) = 1$   
\n $f^{(6)}(0) = -1$   $P_6^{(6)}(0) = -1$   
\n $f^{(6)}(0) = -1$   $P_6^{(6)}(0) = -1$   
\n $f^{(6)}(0) = P_n^{(n)}(0)$ 

**13.** 
$$
1 + 3x + \frac{9}{2}x^2 + \frac{9}{2}x^3 + \frac{27}{8}x^4
$$
  
\n**15.**  $1 - \frac{1}{2}x + \frac{1}{8}x^2 - \frac{1}{48}x^3 + \frac{1}{384}x^4$   
\n**17.**  $x - \frac{1}{6}x^3 + \frac{1}{120}x^5$  **19.**  $x + x^2 + \frac{1}{2}x^3 + \frac{1}{6}x^4$   
\n**21.**  $1 - x + x^2 - x^3 + x^4 - x^5$  **23.**  $1 + \frac{1}{2}x^2$   
\n**25.**  $2 - 2(x - 1) + 2(x - 1)^2 - 2(x - 1)^3$   
\n**27.**  $2 + \frac{1}{4}(x - 4) - \frac{1}{64}(x - 4)^2 + \frac{1}{512}(x - 4)^3$   
\n**29.**  $\ln 2 + \frac{1}{2}(x - 2) - \frac{1}{8}(x - 2)^2 + \frac{1}{24}(x - 2)^3 - \frac{1}{64}(x - 2)^4$   
\n**31.** *a)*  $P_3(x) = \pi x + \frac{\pi^3}{3}x^3$ 

b)  
\n
$$
Q_3(x) = 1 + 2\pi \left(x - \frac{1}{4}\right) + 2\pi^2 \left(x - \frac{1}{4}\right)^2 + \frac{8\pi^3}{3} \left(x - \frac{1}{4}\right)^3
$$
\n
$$
Q_3(x) = 1 + 2\pi \left(x - \frac{1}{4}\right) + 2\pi^2 \left(x - \frac{1}{4}\right)^2 + \frac{8\pi^3}{3} \left(x - \frac{1}{4}\right)^3
$$
\n
$$
Q_3(x) = 1 + 2\pi \left(x - \frac{1}{4}\right) + 2\pi^2 \left(x - \frac{1}{4}\right)^2 + \frac{8\pi^3}{3} \left(x - \frac{1}{4}\right)^3
$$

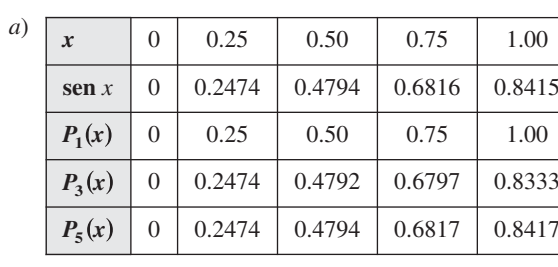

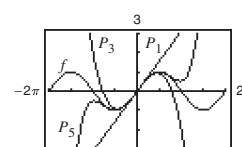

3

*b*)  $\frac{3}{2}$  *c*) Como la distancia aumenta, la aproximación polinómica se vuelve menos exacta.

**35.** a) 
$$
P_3(x) = x + \frac{1}{6}x^3
$$

**33.** *a*)

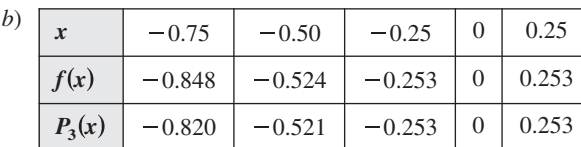

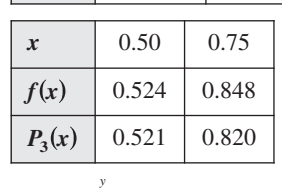

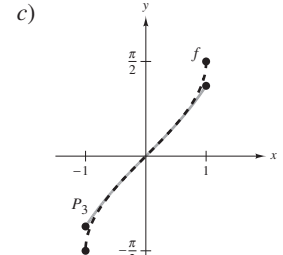

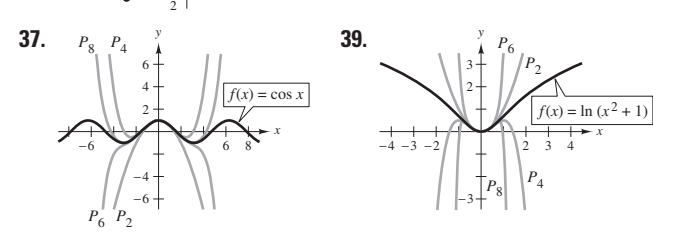

- **41.** 4.3984 **43.** 0.7419 **45.**  $R_4 \leq 2.03 \times 10^{-5}$ ; 0.000001
- **47.**  $R_3 \le 7.82 \times 10^{-3}$ ; 0.00085 **49.** 3 **51.** 5
- **53.**  $n = 9$ ;  $\ln(1.5) \approx 0.4055$  $n = 9$ ; ln(1.5)  $\approx 0.4055$  **55.**  $n = 16$ ;  $e^{-\pi(1.3)} \approx 0.01684$
- **57.**  $-0.3936 < x < 0$  **59.**  $-0.9467 < x < 0.9467$
- **61.** La gráfica de la aproximación polinómica *P* y la función elemental *f* pasan por el punto  $(c, f(c))$ , y la pendiente de la gráfica de *P* es igual a la pendiente de la grafica de  $f$  en el punto  $(c, f(c))$ . Si  $P$ es de grado *n*, entonces las primeras *n* derivadas de *f* y *P* coinciden en *c*. Esto permite que la gráfica de *P* se parezca a la gráfica de  $f$  cerca del punto  $(c, f(c))$ .
- **63.** Ver las definiciones del *n*-ésimo polinomio de Taylor y del *n*-ésimo polinomio de Maclaurin en la página 652.
- **65.** Conforme el grado del polinomio aumenta, la gráfica del polinomio de Taylor se vuelve una mejor aproximación de la función dentro del intervalo de convergencia. En consecuencia, la exactitud se incrementa.
- **67.** *a*)  $f(x) \approx P_4(x) = 1 + x + (1/2)x^2 + (1/6)x^3 + (1/24)x^4$  $Q_5(x) = xP_4(x)$  $g(x) \approx Q_5(x) = x + x^2 + (1/2)x^3 + (1/6)x^4 + (1/24)x^5$ 
	- *b*)  $g(x) \approx P_6(x) = x^2 x^4/3! + x^6/5!$
	- *c*)  $g(x) \approx P_4(x) = 1 x^2/3! + x^4/5!$
- **69.** *a*)  $Q_2(x) = -1 + (\pi^2/32)(x+2)^2$ 
	- *b*)  $R_2(x) = -1 + (\pi^2/32)(x 6)^2$
	- *c*) No. Las traslaciones horizontales en el resultado del apartado *a*) sólo son posibles en  $x = -2 + 8n$  (donde *n* es un número entero) porque el periodo de *f* es 8.
- **71.** Demostración
- **73.** Cuando nos alejamos del valor  $x = c$ , el polinomio de Taylor se vuelve menos exacto.

#### **Sección 9.8 (página 668)**

**1.** 0 **3.** 2 **5.**  $R = 1$  **7.**  $R = \frac{1}{4}$  **9.**  $R$ **11.**  $(-4, 4)$  **13.**  $(-1, 1]$  **15.**  $(-\infty, \infty)$  **17.**  $x = 0$ **19.**  $(-4, 4)$  **21.**  $(-5, 13)$  **23.**  $(0, 2)$  **25.**  $(0, 6)$ **27.**  $\left(-\frac{1}{2}, \frac{1}{2}\right)$  **29.**  $(-\infty, \infty)$  **31.**  $(-1, 1)$  **33.**  $x = 3$ **35.**  $R = c$  **37.**  $(-k, k)$  **39.**  $(-1, 1)$ **41.**  $\sum_{ }^{\infty} \frac{1}{2}$  **43. 45.** *a*)  $(-3, 3)$  *b*)  $(-3, 3)$  *c*)  $(-3, 3)$  *d*)  $[-3, 3)$ **47.** *a*)  $(0, 2]$  *b*)  $(0, 2)$  *c*)  $(0, 2)$  *d*)  $[0, 2]$ **49.** *c*;  $S_1 = 1$ ,  $S_2 = 1.33$  **50.** *a*;  $S_1 = 1$ ,  $S_2 = 1.67$ **51.** *b*; diverge **52.** *d*; alternante **53.** *b* **54.** *c* **55.** *d* **56.** *a* **57.** Una serie de la forma  $n = 1$  $x^{2n-1}$  $2n - 1$ !  $n = 1$  $x^{n-1}$  $n - 1$ !  $\frac{1}{2}, \frac{1}{2}$ 

$$
\sum_{n=0}^{\infty} a_n(x-c)^n = a_0 + a_1(x-c) + a_2(x-c)^2 + \cdots + a_n(x-c)^n + \cdots
$$

se llama una serie de potencias centrada en *c*, donde *c* es una constante.

- **59.** 1. Un solo punto 2. Un intervalo centrado en *c* 3. Toda la recta real
- **61.** Las respuestas varían.
- **63.** *a*) Para  $f(x)$ :  $(-\infty, \infty)$ ; para  $g(x)$ :  $(-\infty, \infty)$ *b*) Demostración *c*) Demostración *d*)  $f(x) = \text{sen } x$ ;  $g(x) = \text{cos } x$
- **65 a 69.** Demostraciones
- **71.** *a*) Demostración *b*) Demostración

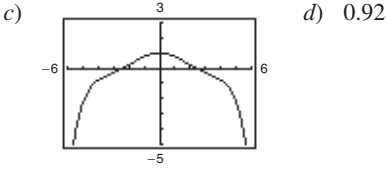

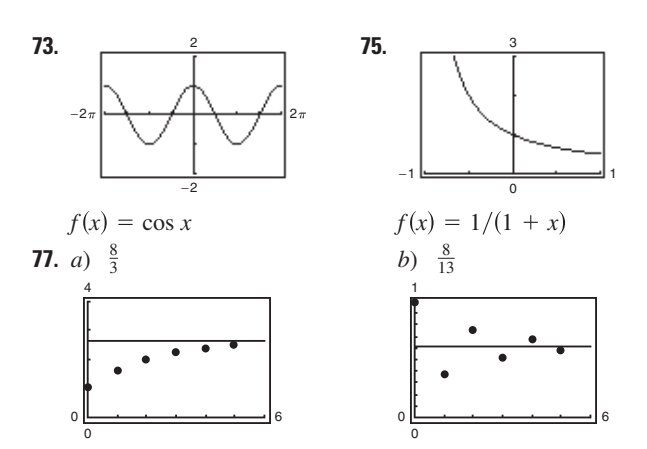

*c*) Las series alternantes convergen más rápidamente. Las sumas parciales de las series de términos positivos se aproximan a la suma por abajo. Las sumas parciales de las series alternantes se alternan a los lados de la recta horizontal que representa la suma.

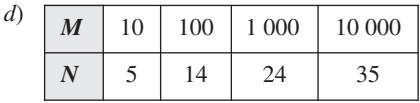

**79.** Falso. Sea  $a_n = (-1)^n/(n2^n)$  **81.** Verdadero **83.** Demostración **85.** *a*)  $(-1, 1)$  *b*)  $f(x) = (c_0 + c_1x + c_2x^2)/(1 - x^3)$ **87.** Demostración

# **Sección 9.9 (página 676)**

1. 
$$
\sum_{n=0}^{\infty} \frac{x^n}{4^{n+1}}
$$
 3. 
$$
\sum_{n=0}^{\infty} \frac{3(-1)^n x^n}{4^{n+1}}
$$
 5. 
$$
\sum_{n=0}^{\infty} \frac{(x-1)^n}{2^{n+1}}
$$
 7. 
$$
\sum_{n=0}^{\infty} (3x)^n
$$

$$
(-1, 3) \qquad (-\frac{1}{3}, \frac{1}{3})
$$
  
9. 
$$
-\frac{5}{9} \sum_{n=0}^{\infty} \left[ \frac{2}{9}(x+3) \right]^n
$$
 11. 
$$
\sum_{n=0}^{\infty} \frac{(-1)^n 2^{n+1} x^n}{3^{n+1}}
$$

$$
\left(-\frac{15}{2}, \frac{3}{2}\right)
$$
  
13. 
$$
\sum_{n=0}^{\infty} \left[ \frac{1}{(-3)^n} - 1 \right] x^n
$$
 15. 
$$
\sum_{n=0}^{\infty} x^n [1 + (-1)^n] = 2 \sum_{n=0}^{\infty} x^{2n}
$$

$$
(-1, 1) \qquad (-1, 1)
$$
  
17. 
$$
2 \sum_{n=0}^{\infty} x^{2n}
$$
 19. 
$$
\sum_{n=1}^{\infty} n(-1)^n x^{n-1}
$$
 21. 
$$
\sum_{n=0}^{\infty} \frac{(-1)^n x^{n+1}}{n+1}
$$

$$
(-1, 1) \qquad (-1, 1)
$$
  
23. 
$$
\sum_{n=0}^{\infty} (-1)^n x^{2n}
$$
 25. 
$$
\sum_{n=0}^{\infty} (-1)^n (2x)^{2n}
$$

$$
(-1, 1) \qquad (-\frac{1}{2}, \frac{1}{2})
$$

**27.**

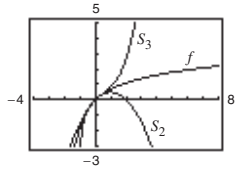

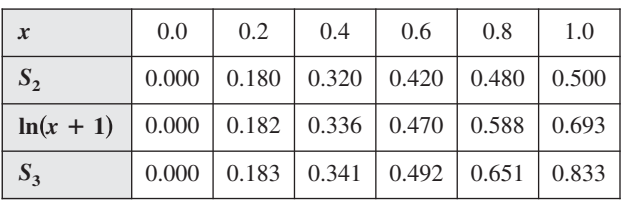

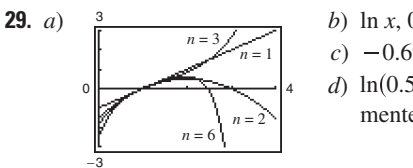

 $c)$   $-0.6931$  $d)$  ln(0.5); el error es aproximada*b*)  $\ln x, 0 < x \le 2, R = 1$ mente 0.

**31.** *c* **32.** *d* **33.** *a* **34.** *b* **35.** 0.245 **37.** 0.125

**39.**  $\sum nx^{n-1}$ ,  $-1 < x < 1$  **41.**  $\sum_{n=1}^{\infty} nx^{n-1}$ ,  $-1 < x < 1$  **41.**  $\sum_{n=0}^{\infty} (2n+1)x^{n}$ ,  $-1 < x < 1$ 

- **43.**  $E(n) = 2$ . Porque la probabilidad de obtener una cara en un solo lanzamiento es  $\frac{1}{2}$ , se espera que en promedio se obtenga una cara en cada dos lanzamientos.
- **45.** Como  $\frac{1}{1+x} = \frac{1}{1+x}$ , se sustituye  $(-x)$  en la serie geométrica.  $1 + x$ 1  $\frac{1}{1 - (-x)}$
- **47.** Como  $\frac{5}{1+z} = 5\left(\frac{1}{1+z} \right)$ , se sustituye  $(-x)$  en la serie geométrica y se multiplica por 5.  $\frac{5}{1+x} = 5\left(\frac{1}{1-(x+1)^2}\right)$  $\frac{1}{1-(-x)}$ ,
- **49.** Demostración **51.** *a*) Demostración *b*) 3.14
- **53.**  $\ln \frac{3}{2} \approx 0.4055$ ; ver ejercicio 21.
- **55.**  $\ln \frac{7}{5} \approx 0.3365$ ; ver ejercicio 53.
- **57.** arctan  $\frac{1}{2} \approx 0.4636$ ; ver ejercicio 56.
- **59.**  $f(x) = \arctan x$  es una función impar (simétrica respecto al origen).
- **61.** La serie en el ejercicio 56 converge a su suma a un ritmo más lento porque sus términos tienden a cero a un ritmo mucho más lento.
- **63.** La serie converge en el intervalo  $(-5, 3)$  y quizás también en uno o en ambos puntos terminales.
- **65.**  $\sqrt{3}\pi/6$  **67.**  $S_1 = 0.3183098862$ ,  $1/\pi \approx 0.3183098862$

#### **Sección 9.10 (página 687)**

**1.** 
$$
\sum_{n=0}^{\infty} \frac{(2x)^n}{n!}
$$
**3.** 
$$
\frac{\sqrt{2}}{2} \sum_{n=0}^{\infty} \frac{(-1)^n (n+1)/2}{n!} \left(x - \frac{\pi}{4}\right)^n
$$
**5.** 
$$
\sum_{n=0}^{\infty} (-1)^n (x - 1)^n
$$
**7.** 
$$
\sum_{n=0}^{\infty} \frac{(-1)^n (x - 1)^{n+1}}{n+1}
$$
**9.** 
$$
\sum_{n=0}^{\infty} \frac{(-1)^n (3x)^{2n+1}}{(2n+1)!}
$$
**11.** 
$$
1 + x^2/2! + 5x^4/4! + \cdots
$$

**13 a 15.** Demostraciones **17.** 
$$
\sum_{n=1}^{\infty} (-1)^n (n + 1) x^n
$$

**19.** 
$$
1 + \sum_{n=1}^{\infty} \frac{1 \cdot 3 \cdot 5 \cdot \cdot \cdot (2n-1)x^n}{2^n n!}
$$
  
\n**21.** 
$$
\frac{1}{2}\left[1 + \sum_{n=1}^{\infty} \frac{(-1)^n 1 \cdot 3 \cdot 5 \cdot \cdot \cdot (2n-1)x^{2n}}{2^{3n} n!}\right]
$$
  
\n**23.** 
$$
1 + \frac{x}{2} + \sum_{n=2}^{\infty} \frac{(-1)^{n+1} 1 \cdot 3 \cdot 5 \cdot \cdot \cdot (2n-3)x^n}{2^n n!}
$$
  
\n**25.** 
$$
1 + \frac{x^2}{2} + \sum_{n=2}^{\infty} \frac{(-1)^{n+1} 1 \cdot 3 \cdot 5 \cdot \cdot \cdot (2n-3)x^{2n}}{2^n n!}
$$
  
\n**27.** 
$$
\sum_{n=0}^{\infty} \frac{x^{2n}}{2^n n!}
$$
  
\n**28.** 
$$
\sum_{n=1}^{\infty} \frac{(-1)^{n+1} x^n}{n}
$$
  
\n**31.** 
$$
\sum_{n=0}^{\infty} \frac{(-1)^n (3x)^{2n+1}}{(2n+1)!}
$$
  
\n**33.** 
$$
\sum_{n=0}^{\infty} \frac{(-1)^n 4^{2n} x^{2n}}{(2n)!}
$$
  
\n**35.** 
$$
\sum_{n=0}^{\infty} \frac{(-1)^n x^{3n}}{(2n)!}
$$
  
\n**37.** 
$$
\sum_{n=0}^{\infty} \frac{x^{2n+1}}{(2n+1)!}
$$
  
\n**38.** 
$$
\frac{1}{2}\left[1 + \sum_{n=0}^{\infty} \frac{(-1)^n (2x)^{2n}}{(2n)!}\right]
$$
  
\n**41.** 
$$
\sum_{n=0}^{\infty} \frac{(-1)^n x^{2n+2}}{(2n+1)!}
$$

**43.** 
$$
\begin{cases} \sum_{n=0}^{\infty} \frac{(-1)^n x^{2n}}{(2n+1)!}, & x \neq 0 \quad \textbf{45. Demonstration} \\ 1, & x = 0 \end{cases}
$$
  
\n**47.**  $P_5(x) = x + x^2 + \frac{1}{3}x^3 - \frac{1}{30}x^5$   
\n**49.**  $P_5(x) = x - \frac{1}{2}x^2 - \frac{1}{6}x^3 + \frac{3}{40}x^5$   
\n**49.**  $P_5(x) = x - x^2 + \frac{5}{6}x^3 + \frac{3}{40}x^5$   
\n**51.**  $P_4(x) = x - x^2 + \frac{5}{6}x^3 - \frac{5}{6}x^4$   
\n**53.**  $c; f(x) = x \sin x$  **54.**  $d; f(x) = x \cos x$  **55.**  $a;$   
\n**56.**  $b; f(x) = x^2 \left(\frac{1}{1+x}\right)$  **57.**  $\sum_{n=0}^{\infty} \frac{(-1)^{(n+1)}x^{2n+3}}{(2n+3)(n+1)!}$   
\n**59.** 0.6931 **61.** 7.3891 **63.** 0 **65.** 1 **67.** 0.80

**69.** 0.9461 **71.** 0.4872 **73.** 0.2010 **75.** 0.7040

**59.** 0.6931 **61. 63.** 0 **65.** 1 **67.** 0.8075

 $f(x) = xe^x$ 

**77.** 0.3412

**79.** 
$$
P_5(x) = x - 2x^3 + \frac{2}{3}x^5
$$
  
\n
$$
-\sqrt[3]{\sqrt{\frac{2}{\sqrt{1-\frac{2}{\sqrt{1}}}}}}\sqrt[3]{\sqrt{1-\frac{2}{\sqrt{1}}}}\sqrt[3]{\sqrt{1-\frac{2}{\sqrt{1}}}}\sqrt[3]{\sqrt{1-\frac{
$$

81. 
$$
P_5(x) = (x - 1) - \frac{1}{24}(x - 1)^3 + \frac{1}{24}(x - 1)^4 - \frac{71}{1920}(x - 1)^5
$$
  
\n
$$
-\frac{1}{2}
$$
\n
$$
\begin{bmatrix}\nP_5 \\
\downarrow^8 \\
\downarrow^8\n\end{bmatrix}
$$
\n
$$
\begin{bmatrix}\n\frac{1}{4}, 2\n\end{bmatrix}
$$

- **83.** Ver los "Pasos para encontrar una serie de Taylor" en página 682.
- **85.** La serie binomial está dada por

$$
(1 + x)^k = 1 + kx + \frac{k(k-1)}{2!}x^2 + \frac{k(k-1)(k-2)}{3!}x^3 + \cdots
$$

El radio de convergencia es  $R = 1$ .

**87.** Demostración

89. *a*)  
  

$$
b) \text{ Demonstration}
$$
  
*c*) 
$$
\sum_{n=0}^{\infty} 0x^n = 0 \neq f(x)
$$

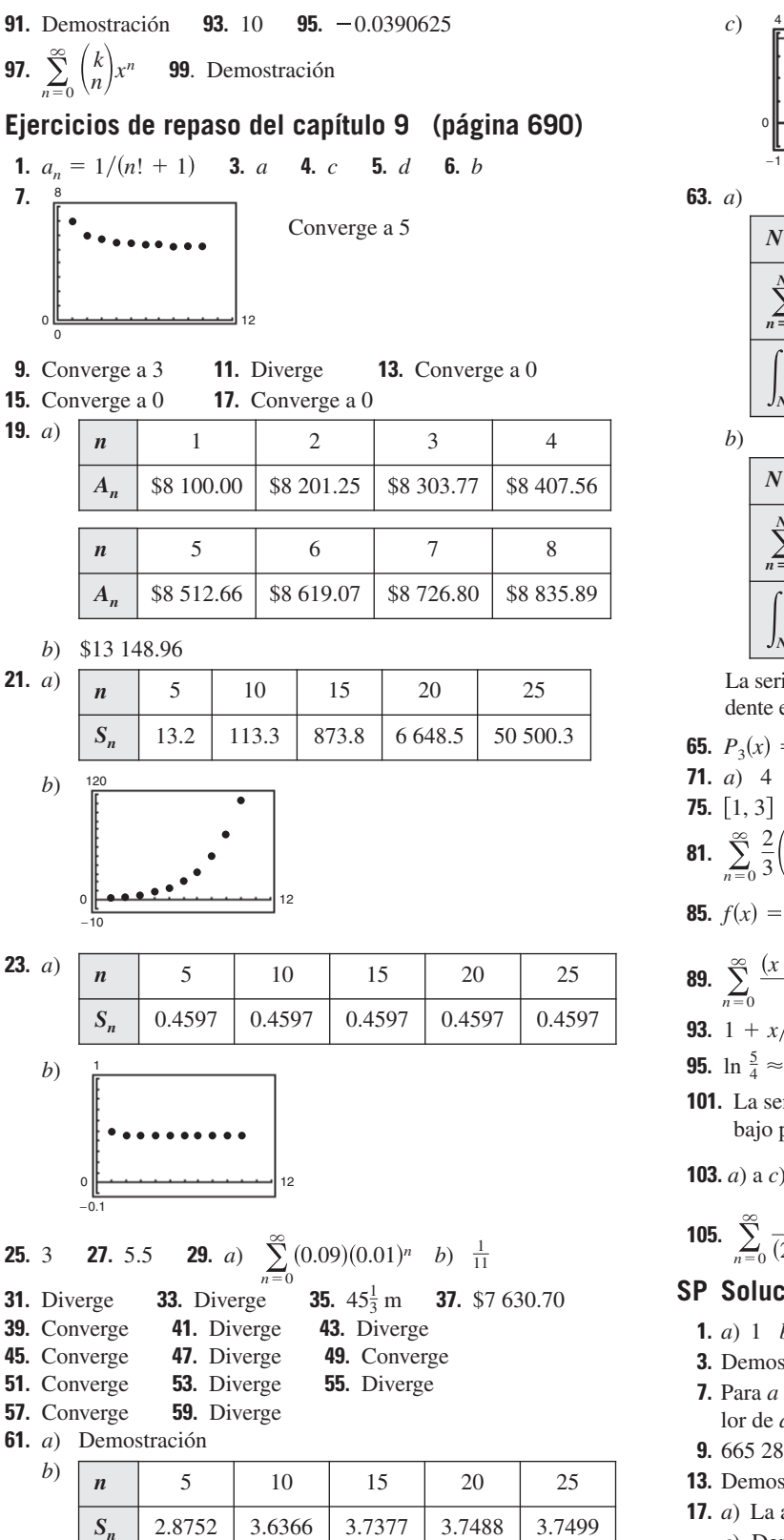

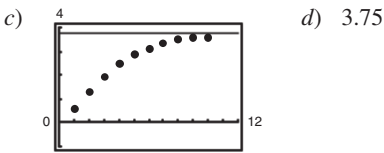

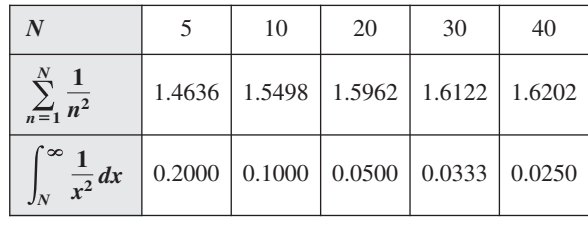

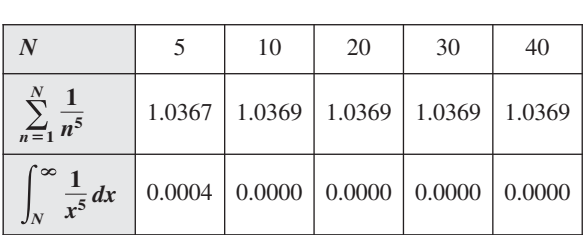

La serie en el apartado *b*) converge más rápidamente. Esto es evidente en las integrales que dan los restos de las sumas parciales.

**65.** 
$$
P_3(x) = 1 - 3x + \frac{9}{2}x^2 - \frac{9}{2}x^3
$$
 **67.** 0.996 **69.** 0.559  
\n**71.** *a*) 4 *b*) 6 *c*) 5 *d*) 10 **73.** (-10, 10)  
\n**75.** [1, 3] **77.** Sólo converge en  $x = 2$  **79.** Demonstration  
\n**81.**  $\sum_{n=0}^{\infty} \frac{2}{3} \left(\frac{x}{3}\right)^n$  **83.**  $\sum_{n=0}^{\infty} \frac{2}{9} (n + 1) \left(\frac{x}{3}\right)^n$   
\n**85.**  $f(x) = \frac{3}{3 - 2x}, \left(-\frac{3}{2}, \frac{3}{2}\right)$  **87.**  $\frac{\sqrt{2}}{2} \sum_{n=0}^{\infty} \frac{(-1)^{n(n+1)/2}}{n!} \left(x - \frac{3\pi}{4}\right)^n$   
\n**89.**  $\sum_{n=0}^{\infty} \frac{(x \ln 3)^n}{n!}$  **91.**  $-\sum_{n=0}^{\infty} (x + 1)^n$   
\n**93.**  $1 + x/5 - 2x^2/25 + 6x^3/125 - 21x^4/625 + \cdots$   
\n**95.**  $\ln \frac{5}{4} \approx 0.2231$  **97.**  $e^{1/2} \approx 1.6487$  **99.**  $\cos \frac{2}{3} \approx 0.7859$   
\n**101.** La serie en el ejercicio 45 converge a su suma a un ritmo más bajo porque sus términos tienden a 0 a un ritmo más bajo.

**103.** a) a c) 
$$
1 + 2x + 2x^2 + \frac{4}{3}x^3
$$
  
\n**105.** 
$$
\sum_{n=0}^{\infty} \frac{(-1)^n x^{2n+1}}{(2n+1)(2n+1)!}
$$
\n**107.** 
$$
\sum_{n=0}^{\infty} \frac{(-1)^n x^{n+1}}{(n+1)^2}
$$
\n**109.** 0

## **SP Solución de problemas (página 693)**

- **1.** *a*) 1 *b*) Las respuestas varían. Ejemplo:  $0, \frac{1}{3}, \frac{2}{3}$  *c*) 0
- **3.** Demostración **5.** *a*) Demostración *b*) Sí *c*) Cualquier distancia
- **7.** Para *a* = *b*, la serie converge condicionalmente. Para ningún valor de *a* y *b* la serie converge absolutamente.
- **9.** 665 280 **11.** *a*) Demostración *b*) Diverge
- **13.** Demostración **15.** *a*) Demostración *b*) Demostración
- **17.** *a*) La altura es infinita *b*) El área de la superficie es infinita *c*) Demostración

# **Índice analítico**

## *A*

Abel, Niels Henrik, 232 Aceleración, 42, 95 Agnesi, María Gaetana, 201 Álgebra, 2, 41, 49, 232 Altura de una curva, 43 máxima de una curva dentro de un intervalo, 43 Análisis de errores, 315 Antiderivación (o integración indefinida), 249 de una función compuesta, 297 Antiderivada o primitiva, 248 de una función logaritmo natural, 323 Aplicaciones de la derivada de una función técnicas de aproximación, 163 trazado de curvas, 163 optimización, 163 Área, 41, 42, 46, 259, 261 bajo una curva, 44 de una región en el plano, 265 de una región entre curvas que se intersecan, 450 de una región entre dos curvas, 448, 449 de una región plana, 259, 262 de una superficie de revolución 447, 482, 483 de un rectángulo, 44, 261 superficial de un sólido de densidad variable, 44 Arco, 478 Arquímedes, 261 Asíntona horizontal, 163, 198, 199 oblicua, 211 vertical, 41, 83, 84, 85

## *B*

Bernoulli, John, 554 Barrow, Isaac, 96, 145 Base de los logaritmos naturales, 327

## *C*

Cálculo, 1, 2, 41, 49, 96, 519 de diferenciales, 238 de la razón de cambio relacionada, 149 del límite, 48 de manera gráfica, 48 de manera numérica, 48 diferencial, 43 Cambio (o incremento) en *y*, 97 de variables, 300, 301, 303

Campos pendientes, 406, 408 Capacidad límite o de soporte, 429 Cardono, Girolamo, 232 Cauchy, Augustin-Louis, 52, 75 Centro de gravedad, 500 de masa, 447, 498, 500 Centroide, 42, 44, 447, 498, 503 Cero absoluto, 74 factorial, 599 Charles, Jacques, 74 Chisholm Young, Grace, 45 Cilindro, 44 Cociente, 24 de correlación *r*, 31 de incremento o de diferencias, 20, 97 Comparación de los enfoques gráfico y analítico, 182 de series, 626 directa, 626 en el límite, 628 Completitud, 77 Composición de funciones, 25 Concavidad, 190, 191 Condiciones iniciales, 407 Conjuntos de datos, 1 Constante de integración, 249 de proporcionalidad, 417 Continuidad, 70, 95, 96, 101 de una función compuesta, 75 de un intervalo cerrado, 70, 73 propiedades de la, 70, 75 prueba de la, 76 Convergencia, 608 absoluta, 636 condicional, 636 de series *p*, 621, 645 de una serie de potencia, 662 en los puntos terminales, 664 Copernicus, Nicolaus, 31 Coseno, 24 Criterio de la integral, 619 de la primera derivada, 181 de la raíz, 641, 644 de la recta vertical, 22 de la segunda derivada, 190, 194 del cociente, 641 del coeficiente dominante, 24 Criterios para las series, 646 Curva de Lorenz, 456

kappa, 145

 rectificable, 478 solución, 407 suave, 478 Curvatura, 42 constante de un círculo, 42, 43 de una curva, 43

## *D*

Da Vinci, Leonardo, 31 De Breteuil, Emilie, 490 De Fermat, Pierre, 96, 166 Derivabilidad, 95, 96, 99 Derivación, 42, 95, 99 implícita, 95, 141, 142 logarítmica, 329 reglas básicas de, 107, 136 Derivada, 96 con valor absoluto, 330 de funciones algebraicas, 136 de funciones trigonométricas, 119, 123, 136 de funciones trigonométricas inversas, 376 de orden superior, 119, 125 de una función, 95, 96, 99, 163 por la regla de la cadena, 130 por la regla de la constante, 107 por la regla de la potencia, 107, 130 por la regla del cociente, 119 por la regla del múltiplo constante, 107 por la regla del producto, 119 por las reglas de suma y diferencia, 107 por técnicas algebraicas, 130 seno y coseno, 107, 112 de una función exponencial, 354 de una función hiperbólica, 392 de una función hiperbólica inversa, 396 de una función inversa, 347 logaritmo natural, 323, 329 por la derecha, 101 por la izquierda, 101 Descartes, René, 2, 96 Desplazamiento, 291 Diagrama de dispersión, 32 Diferenciales, 235, 236 Dirichlet, Peter Gustav, 51 Disco, 458 Discontinuidad, 71 evitable, 71 infinita, 580 removible, 71 Dominio, 71 de una función, 19, 21 implícita, 21 explícita, 21

## *E*

Ecuación básica, 556, 560 de Bernoulli, 405, 434, 438 de las rectas diferencial, 405, 406, 410, 415 forma general, 14 forma pendiente-intersección, 14 forma punto-pendiente, 14 recta horizontal, 14 recta vertical, 14 de una recta, 10 diferencial homogénea, 425 diferencial lineal de primer orden, 434, 435 diferencial logística, 429 en forma explícita, 19 en forma implícita, 19 homogénea, 405 lineal de la forma pendiente-intersección, 10, 13, 14 logística, 423 polinomial, 232 primaria, 218, 219 punto-pendiente de una recta, 11, 13, 15 secundaria, 219 Ecuaciones de rectas, 1, 11 paralelas, 1 perpendiculares, 1 Eje de revolución, 458 Error porcentual, 237 propagado, 237 relativo, 237 Escala de Celsius, 74 Euler, Leonhard, 24 Extremos de un intervalo, 164 de un intervalo cerrado, 167 relativos, 165

## *F*

Factores cuadráticos, 558 lineales, 556 Fuerza de un fluido, 447, 509 Función acumulación, 288 compuesta, 25 constante, 24, 26 continua de un intervalo abierto, 70 continua en todas partes, 70 continua por la derecha, 73 continua por la izquierda, 73 coseno, 22 creciente, 163, 179 cuadrática, 22, 24 cúbica, 22, 24

 de Bessel, 669 decreciente, 163, 179 de Dirichlet, 51 de posición, 32 exponencial base *a*, 362 exponencial natural, 323, 366 hiperbólica, 323, 390 hiperbólica inversa, 394 identidad, 22 inversa, 323, 343, 345 inversa de la secante, 373 inyectiva, 21 logarítmica con base diferente *e*, 323 logarítmica de base *a*, 363 logaritmo natural, 323, 324 polinomial, 24, 25, 75 coeficiente dominante, 24 término constante, 24 radical, 75 racional, 22, 25, 75, 519, 563 raíz cuadrada, 22 real de una variable real, 19 seno, 22, 76 suprayectiva, 21 tangente, 76 trigonométrica inversa, 373, 382 valor absoluto, 22 Formas indeterminadas, 569 Fórmulas de integración especiales, 549 de reducción, 519, 563, 565 de Wallis, 538 Fourier, Joseph, 671 Fracciones simples o parciales, 554 Funciones, 1, 19 algebraicas, 24, 25 cuadráticas, 1 cúbicas, 1 elementales, 24 explícitas, 141 exponenciales, 24, 323, 352 exponencial natural, 352 implícitas, 141 lineales, 1, 24 logarítmicas, 24, 323 polinómicas, 24 racionales, 1, 24, 25 radicales, 24 trascendentes, 25 trigonométricas, 1, 24, 33, 75, 135, 323 Fuerza constante, 489 variable, 489

## *G*

Galilei, Galileo, 378 Galois, Evariste, 232 Gas condensado de Bose-Einstein, 74 Gauss, Carl Friederich, 260

Gráfica de una ecuación, 2 de una función, 19 cóncava hacia abajo, 163 cóncava hacia arriba, 163 de un polinomio, 5 Gráficas, 1 análisis de, 209 Geometría, 2 analítica, 41

## *H*

Herramienta de graficación, 3 Huygens, Christian, 96

## *I*

Identidades trigonométricas, 523 Imagen, 19 Integración, 247 de funciones pares e impares, 305 de una función hiperbólica, 392 de una función hiperbólica inversa, 396 indefinida, 248, 297 numérica, 311 por partes, 519, 527 por sustitución, 297 por tablas, 563 reglas de, 247, 250 Integral, 447 definida, 247, 271, 273, 311, 519 indefinida, 247, 249 propiedades de la, 271, 276, 277 Integrales de las funciones exponenciales, 356 de las funciones trigonométricas básicas, 339 impropias, 519, 580 impropias con discontinuidades infinitas, 583 simples, 519 trigonométricas, 519, 536 Integrandos, 523 Intersecciones de una gráfica con los ejes, 3, 6 intersección en *x*, 4 intersección en *y*, 4 Intervalo abierto, 70, 164 cerrado, 164 de convergencia, 662

## *J*

Johnson Pell Wheeler, Anna, 435

## *L*

Lagrange, Joseph-Louis, 174 Lambert, Johann Heinrich, 390

Leibniz, Gottfried, 96, 120, 238, 282 Ley de Charles, 74 de Coulomb, 491 de Hooke, 491 de Newton, 118, 419, 491 L'Hôpital, Guillaume, 570 Límite, 41-43, 45, 46, 48, 51-53 59, 95, 96, 271, 569 al infinito, 198, 204 de funciones trigonométricas, 61 de la derivada, 101 de la suma superior e inferior, 265 del término *n*-ésimo de una serie convergente, 612 de una función, 41 de una función compuesta, 61 de una función radical, 60 de una sucesión, 596 de un polinomio, 60 estimación numérica, 49 inferior, 41, 74 inferior de la integración, 273 infinito, 41, 86 por la derecha, 83 por la izquierda, 83 lateral, 41, 70, 72 por la derecha, 71 por la izquierda, 71 superior de la integración, 273 técnicas de cancelación para evaluar un, 59 técnicas de racionalización para evaluar un, 59 unilaterales, 70 Longitud de arco, 42, 44, 478 del arco de una curva suave, 478 del brazo del momento, 499 de una curva, 447 de un segmento de recta, 44

## *M*

Maclaurin, Colin, 678 Maple, 3, 103, 251, 298 Masa de una lámina plana, 498, 502 de un sistema bidimensional, 498, 501 de un sistema unidimensional, 498, 499 total, 500 *Mathematica*, 3, 103, 251, 298 Máximo absoluto de un intervalo, 164 Máximo local, 165 Método analítico, 3, 4, 49 de ajuste por mínimos cuadrados, 7 de bisección, 78 de Euler, 406, 410, 535 de las arandelas (anillos), 458, 459

 de las capas, 469, 470 de las fracciones simples o parciales, 554 de los discos, 447, 458, 459 de Newton, 229 gráfico, 3, 4, 49 numérico, 49 tabular, 532 Mínimo absoluto de un intervalo, 164 Mínimo local, 165 Modelo cuadrático, 7, 31, 32 lineal, 7, 10, 31, 32 trigonométrico, 31, 33 Modelos de crecimiento y decrecimiento exponencial, 416 matemáticos, 1, 2, 7, 24, 33 Momento de una masa, 498 de *m* sobre el punto *P*, 499 respecto al origen, 499, 500 respecto a una recta, 499 respecto a un punto, 499

## *N*

Napier, John, 324 Newton, Isaac, 96, 282 Notación de funciones, 19 de Leibniz, 238 para antiderivada, 249 sigma, 259 Número *e*, 324, 327, 352

## *P*

Parábola, 2, 48 de regresión de mínimos cuadrados, 32 Pascal, Blaise, 509 Pendiente, 1, 42 de la gráfica de *f* en *x* = *c*, 97 de la recta tangente, 45, 95 de la secante, 95 de una curva, 43, 46 de una recta no vertical, 10, 11 de una recta vertical, 10, 12, 14, 42, 43, 46 Plano coordenado, 2 tangente a una esfera, 43 tangente a una superficie, 43 Polinomios de Maclaurin, 595, 650, 652, 661 de Taylor, 595, 650, 652, 661 Potencia de coseno, 536 de secante, 536, 539 de seno, 536 de tangente, 536, 539 racional, 547 Precálculo, 41, 42

Presión de un fluido, 447, 509 Primera derivada, 163 Principio de Pascal, 509 Problema del área, 96 de la recta tangente, 96 de la velocidad y la aceleración, 96 de los máximos y mínimos, 96, 218 Propiedad aditiva de intervalos, 276 Propiedades de funciones inversas, 363 de la función exponencial natural, 353 de la función logaritmo natural, 325 de las funciones definidas mediante series de potencia, 666 de las funciones trigonométricas inversas, 375 del límite, 42, 59 de los límites de sucesiones, 598 de los logaritmos, 325 de series infinitas, 612 Proporción, 12 Prueba del coeficiente dominante, 24 Punto de inflexión, 192 de intersección de una gráfica, 6 de solución, 2 Puntos o números críticos, 165, 166

# *R*

Radio de convergencia, 662 exterior, 461 interior, 461 Ramanujan, Srinivasa, 675 Rapidez, 114 Razón de cambio relacionada, 95, 107, 113, 149 Razón o ritmo, 10, 12 Recorrido o rango de *f*, 19 Recorrido o rango de una función, 19, 21 Recta de regresión de mínimos cuadrados, 31 paralela, 14, 15 perpendicular, 14, 15 secante a una curva, 43, 45, 97 tangente, 42, 45, 46, 96, 175, 235 con pendiente *m*, 97 tangente a una curva, 43 Reflexión, 23 Regla de la cadena, 95, 130, 131, 132, 135, 136 de la constante, 108 de la potencia, 108, 132, 522 de la potencia para exponentes reales, 365 de la suma y diferencia, 111 del cociente, 95, 119 de L'Hôpital, 569, 570, 598 del logaritmo, 334

 del múltiplo constante, 110, 122 de los trapecios, 311, 312 del producto, 95, 119, 120 de Simpson, 311, 313, 314, 521 general de la potencia, 95, 123, 302 log, 522 Reglas básicas de derivación, 378 de integración, 385, 520, 522 Regresión exponencial, 417 Regresión lineal, 31 Relación, 19 Residuo de un polinomio de Taylor, 656 Resto o residuo de una serie alternada o alternante, 635 Riemann, Georg Friedrich Bernhard, 272 Ritmo, 10, 43 Rolle, Michel, 172

## *S*

Scott Macintyre, Sheila, 536 Segunda derivada, 163 Segundo teorema fundamental del cálculo, 282, 288, 289 Seno, 24 Separación de variables, 415, 423 Serie, 608 alternada o alternante, 633 armónica, 621 binomial, 683 de Maclaurin, 678, 679 de potencia, 661, 666 de Taylor, 678, 679 geométrica de potencia, 671 infinita convergente, 608 infinita geométrica, 608 infinitas, 595 *p*, 619, 621 Significación de derivadas, 134 Simetrías de una gráfica, 5 simétrica con respecto al eje *x*, 5

 simétrica con respecto al eje *y*, 5 simétrica con respecto al origen, 5 Sólido de revolución, 458 Solución general de la ecuación diferencial, 249 Sucesiones, 596 acotadas, 602, 603 inferiormente, 603 superiormente, 603 convergentes, 597, 608 de sumas parciales, 608 divergentes, 608 geométricas, 610 infinitas, 595 monónotanas, 602 Suma de Riemann, 271, 272 inferior, 263 superior, 263 Superficie de revolución, 478, 482 Sustitución trigonométrica, 519, 545

#### *T*

Tabla de valores, 49 de integrales, 519 Tangente, 24 Tasa, 12 Taylor, Brook, 652 Técnicas de cancelación, 63 de integración, 519 de racionalización, 63 Teorema de Cavalieri, 468 de existencia, 77 del cambio neto, 291 del encaje, 59, 65, 599 del valor absoluto, 600 del valor extremo, 164 del valor intermedio, 70, 77

 del valor medio, 163, 174, 282, 285 de Pappus, 498, 505 de Rolle, 165, 172 de Taylor, 656 fundamental del cálculo, 46, 247, 282, 520 general del valor medio, 570 Término  *n*-ésimo de una sucesión, 600, 601  *n*-ésimo para la divergencia, 612 TI-89, 103, 251, 298 Trabajo, 489 Transformaciones, 23 Traslación horizontal, 23 vertical, 23

## *V*

Valor absoluto, 50 Valor de *f* en *x*, 19 Valor medio de una función, 286 Valores extremos en un intervalo cerrado, 172 Variable dependiente, 19 Variable independiente, 19 Velocidad, 42, 95, 114 negativa, 114 positiva, 114 Velocidad de cambio, 10, 12, 174 instantánea, 12, 43, 175 medio, 12 promedio, 43 Vesalius, Andreas, 31 Volumen, 42, 44, 458, 469 de un sólido de revolución, 498

## *W*

Wallis, John, 538

## *Y*

Yeager, Charles, 287